$\overline{aws}$ 

참조 안내서

## AWS 관리형 정책

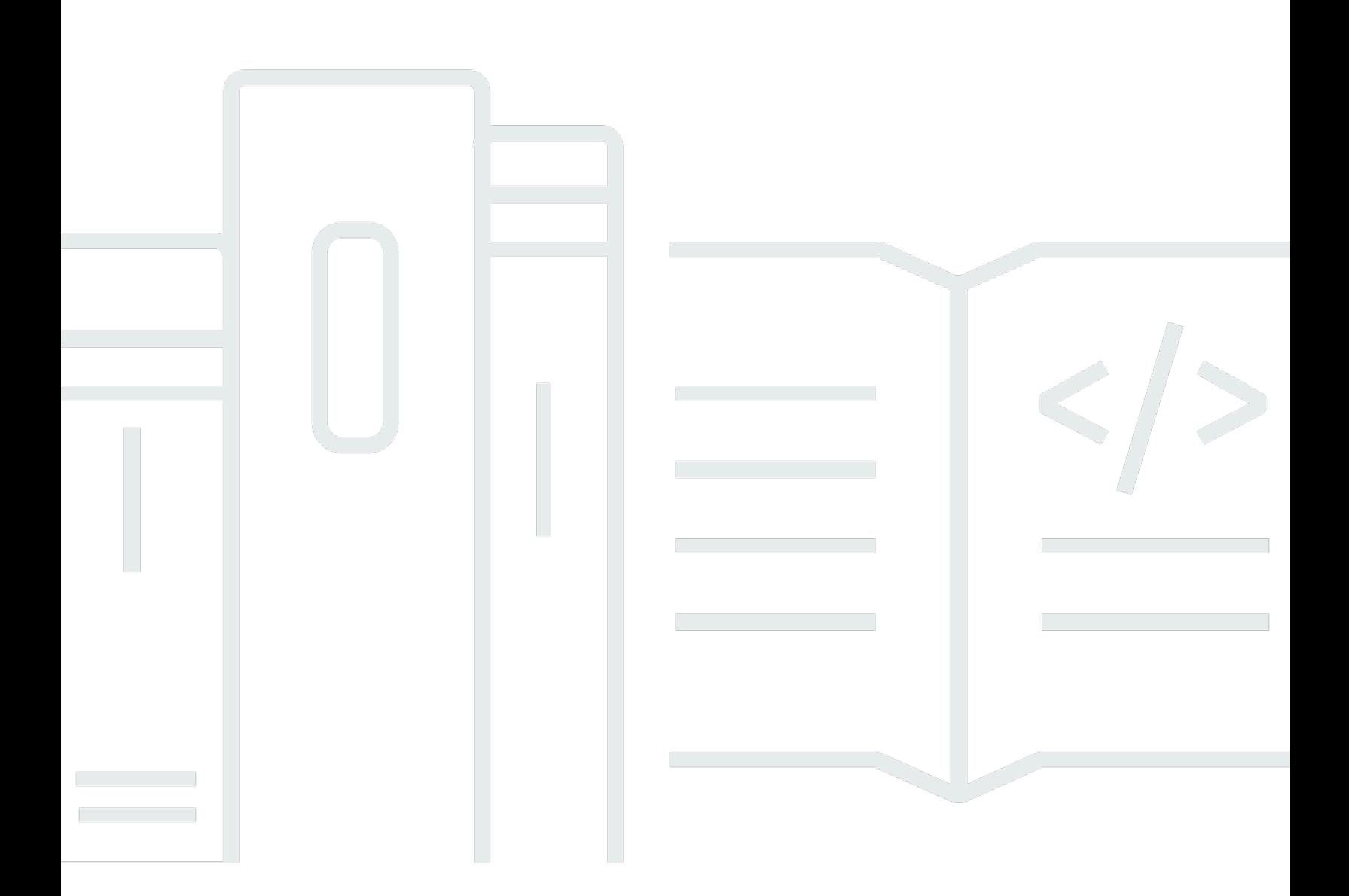

Copyright © 2024 Amazon Web Services, Inc. and/or its affiliates. All rights reserved.

## AWS 관리형 정책: 참조 안내서

Copyright © 2024 Amazon Web Services, Inc. and/or its affiliates. All rights reserved.

Amazon의 상표 및 브랜드 디자인은 Amazon 외 제품 또는 서비스와 관련하여 고객에게 혼동을 일으킬 수 있는 방식이나 Amazon 브랜드 이미지를 떨어뜨리는 방식으로 사용할 수 없습니다. Amazon이 소유 하지 않은 기타 모든 상표는 Amazon과 제휴 관계이거나 관련이 있거나 후원 관계와 관계없이 해당 소 유자의 자산입니다.

## **Table of Contents**

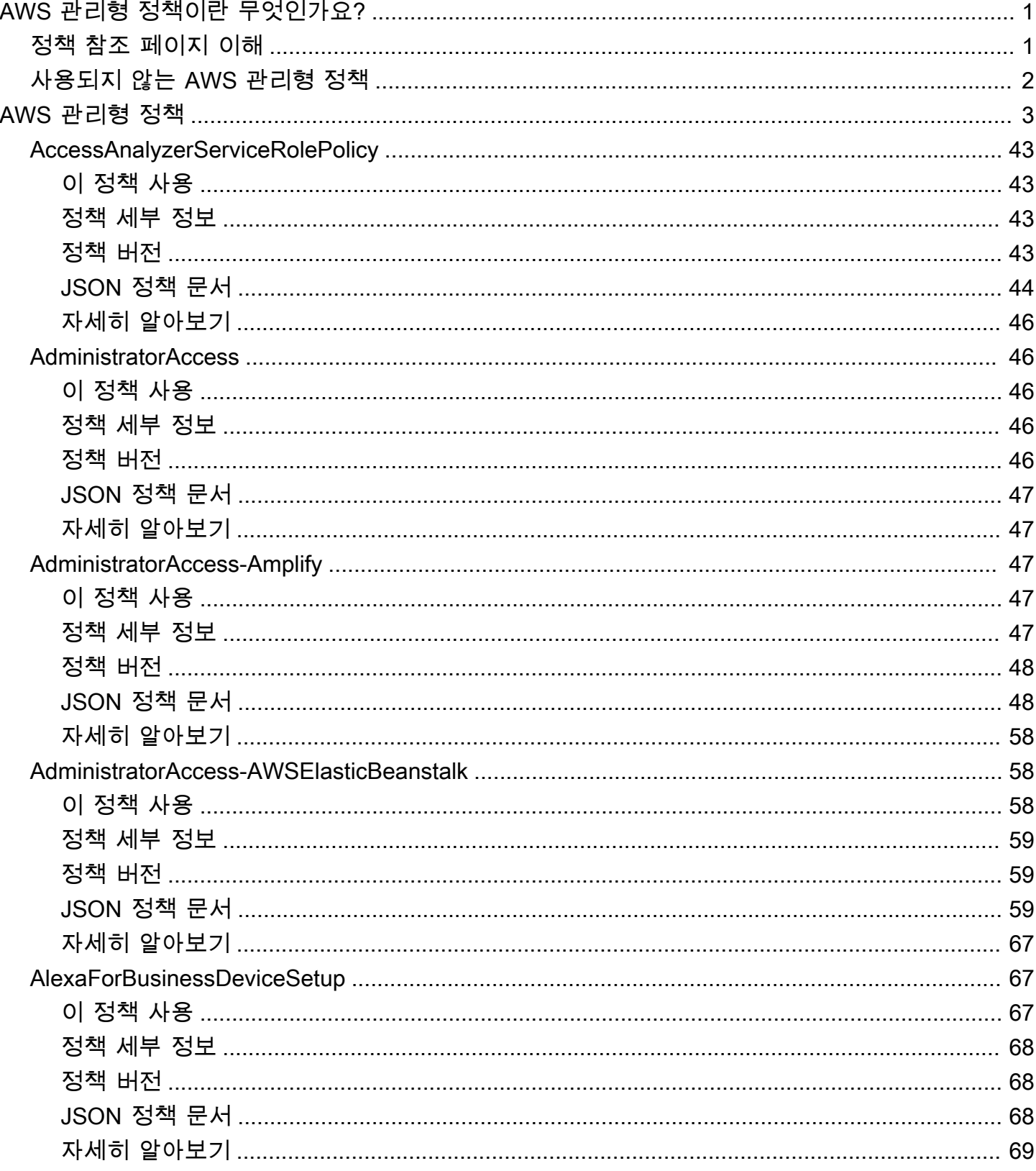

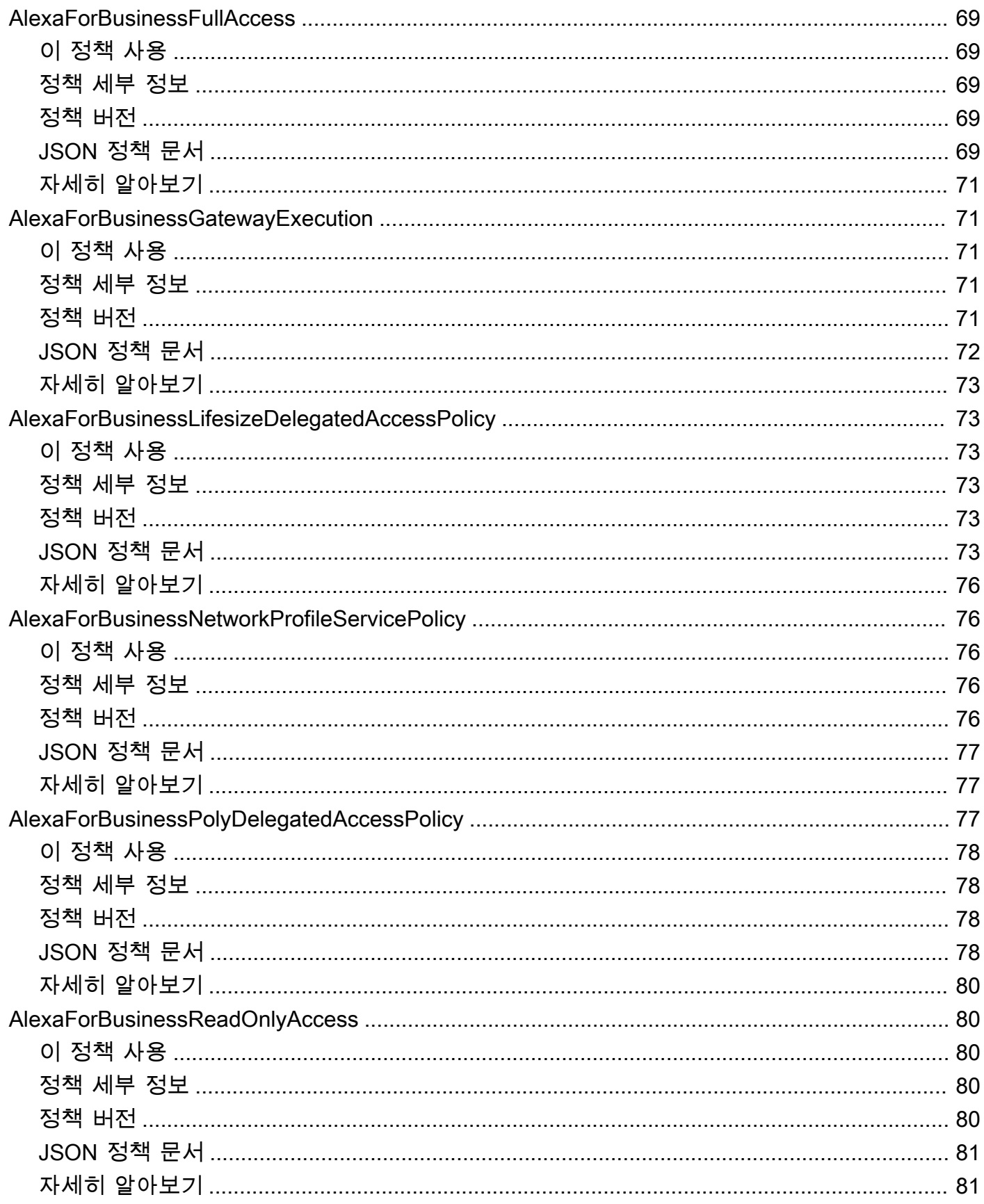

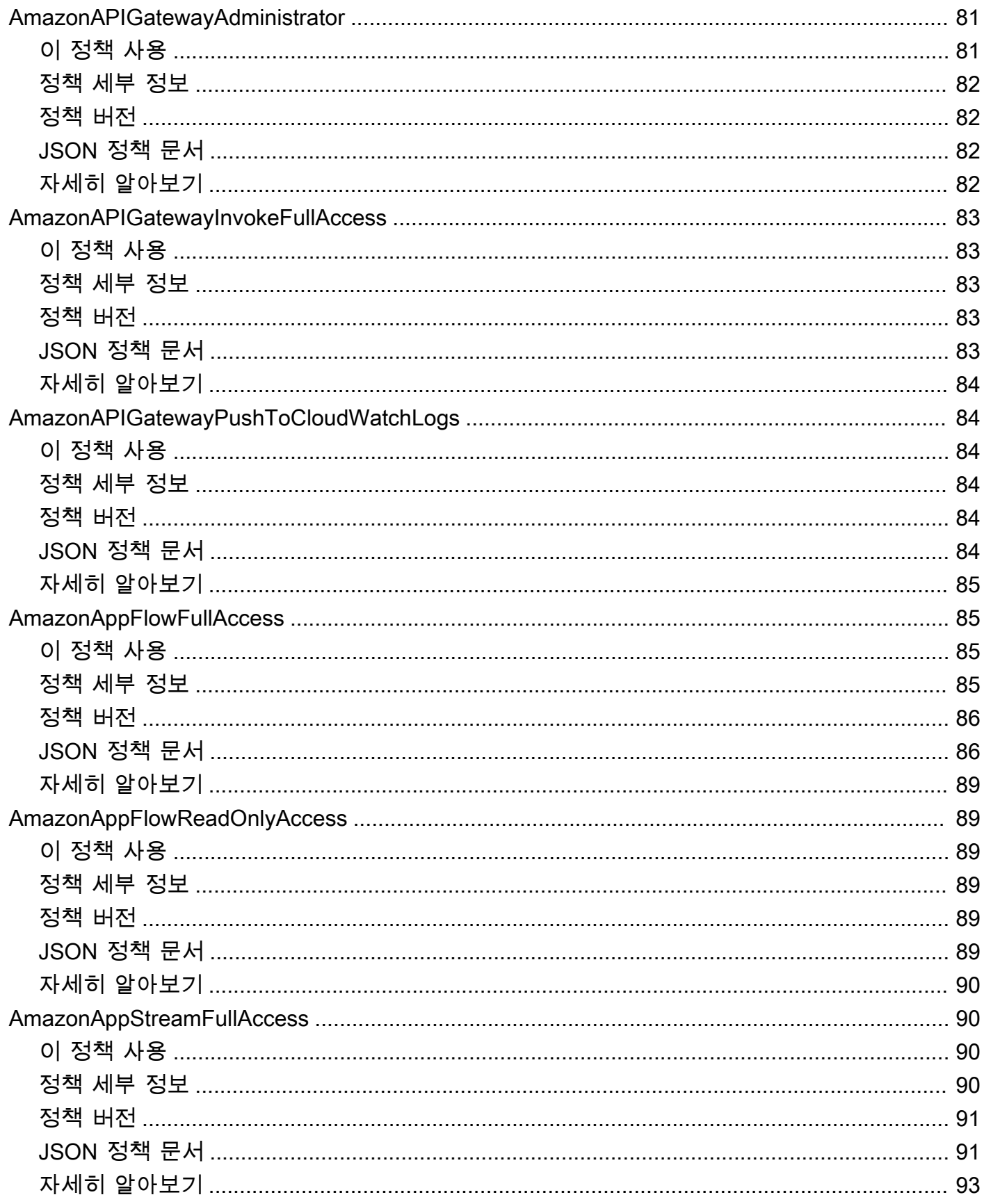

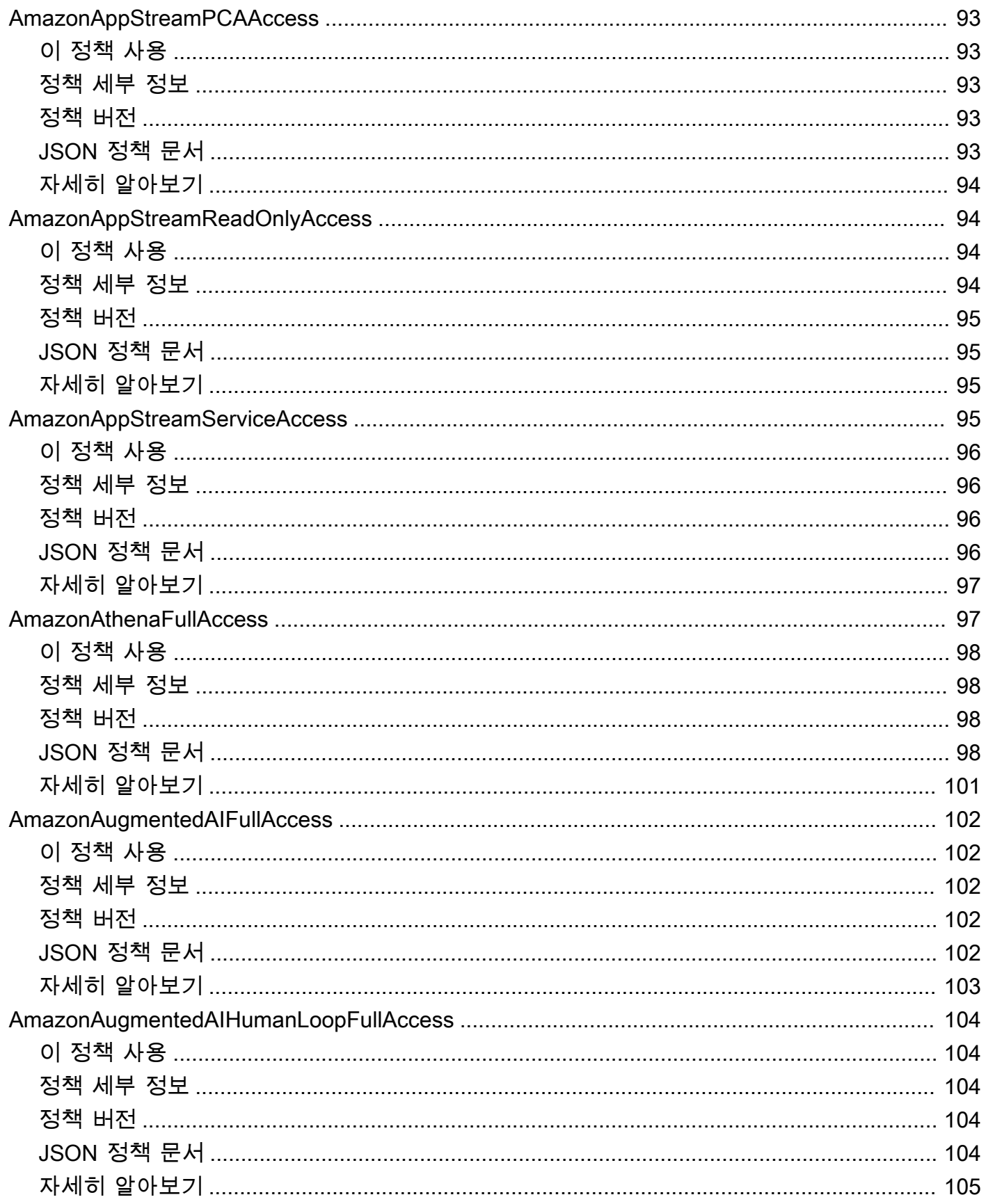

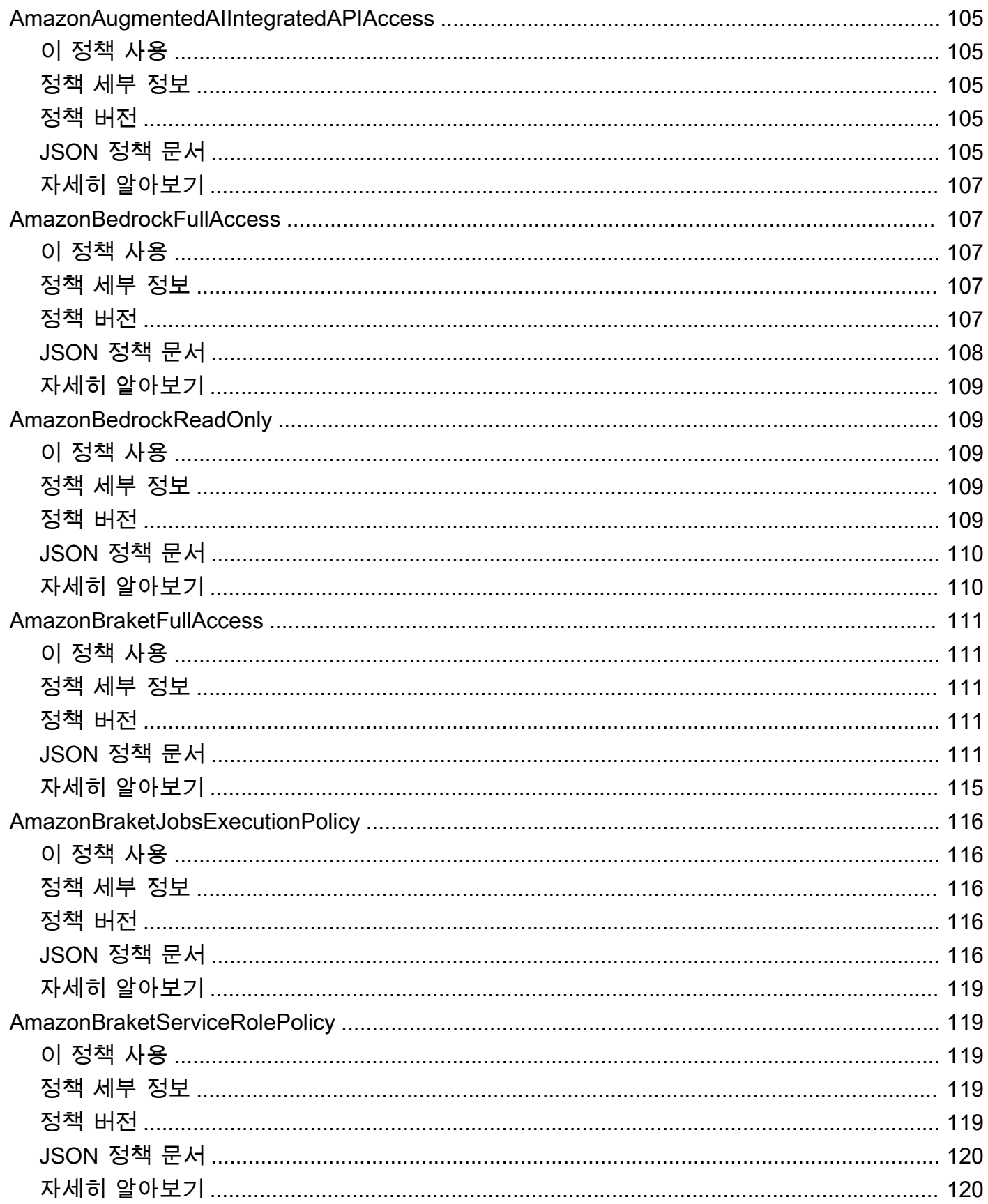

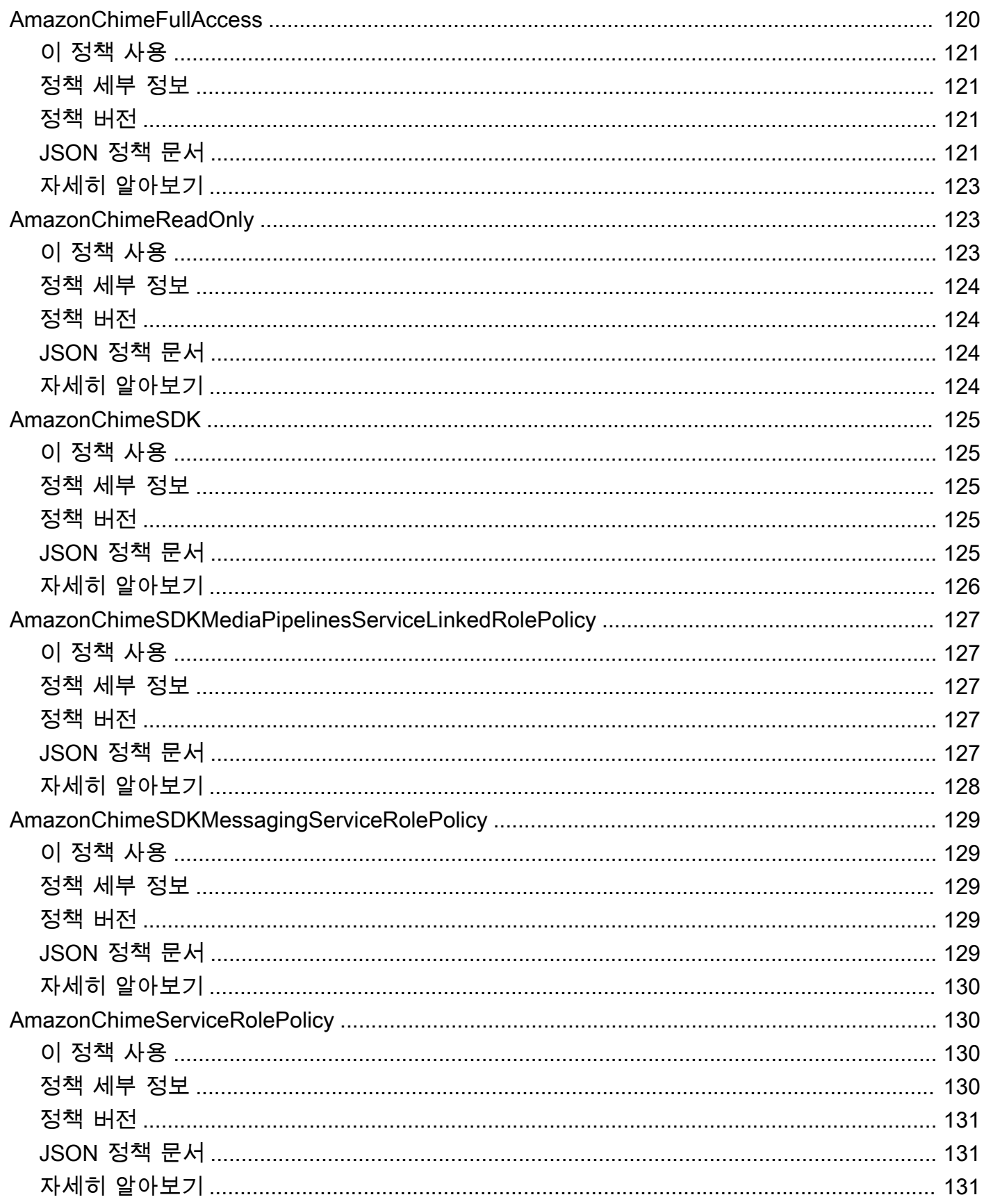

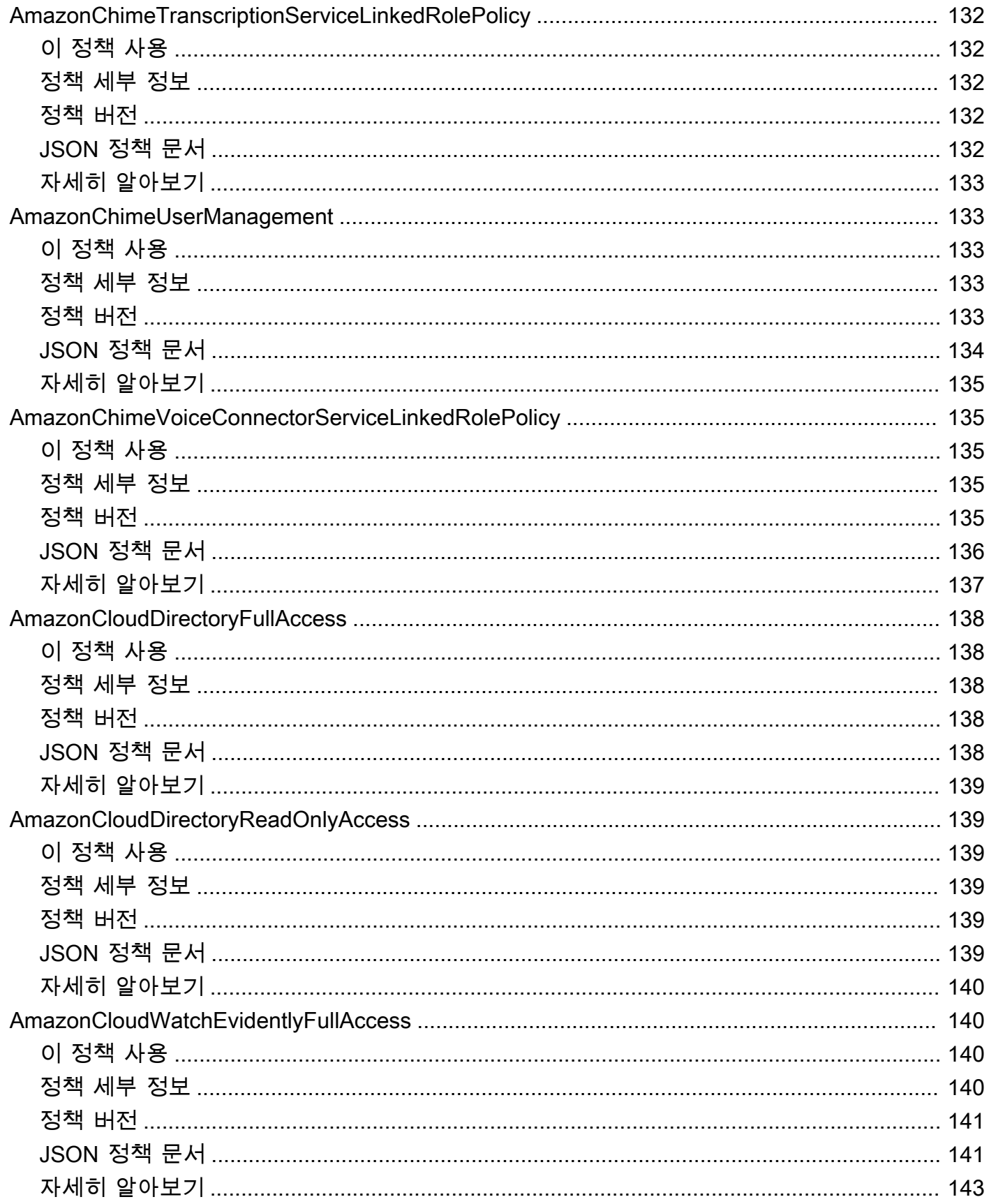

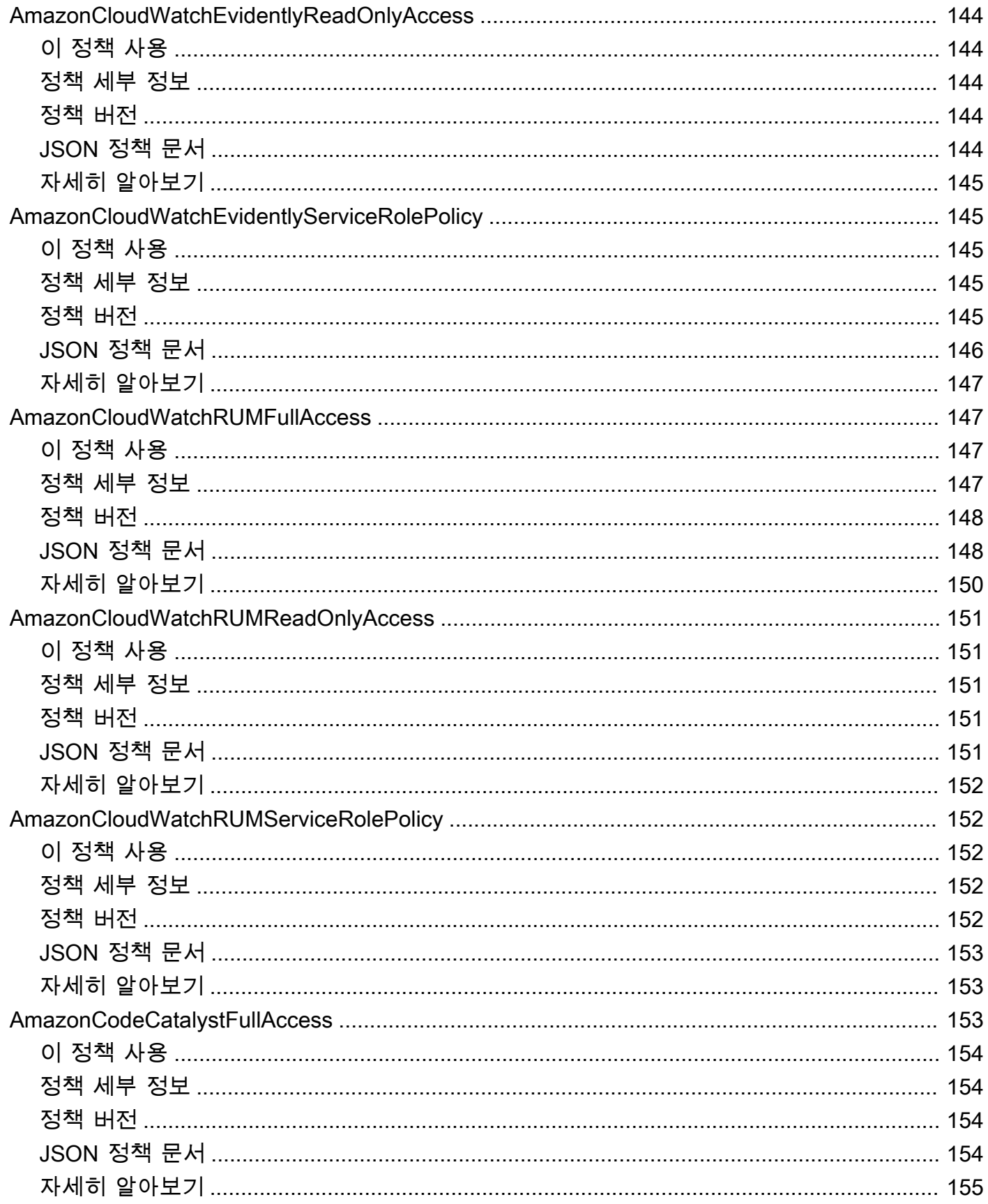

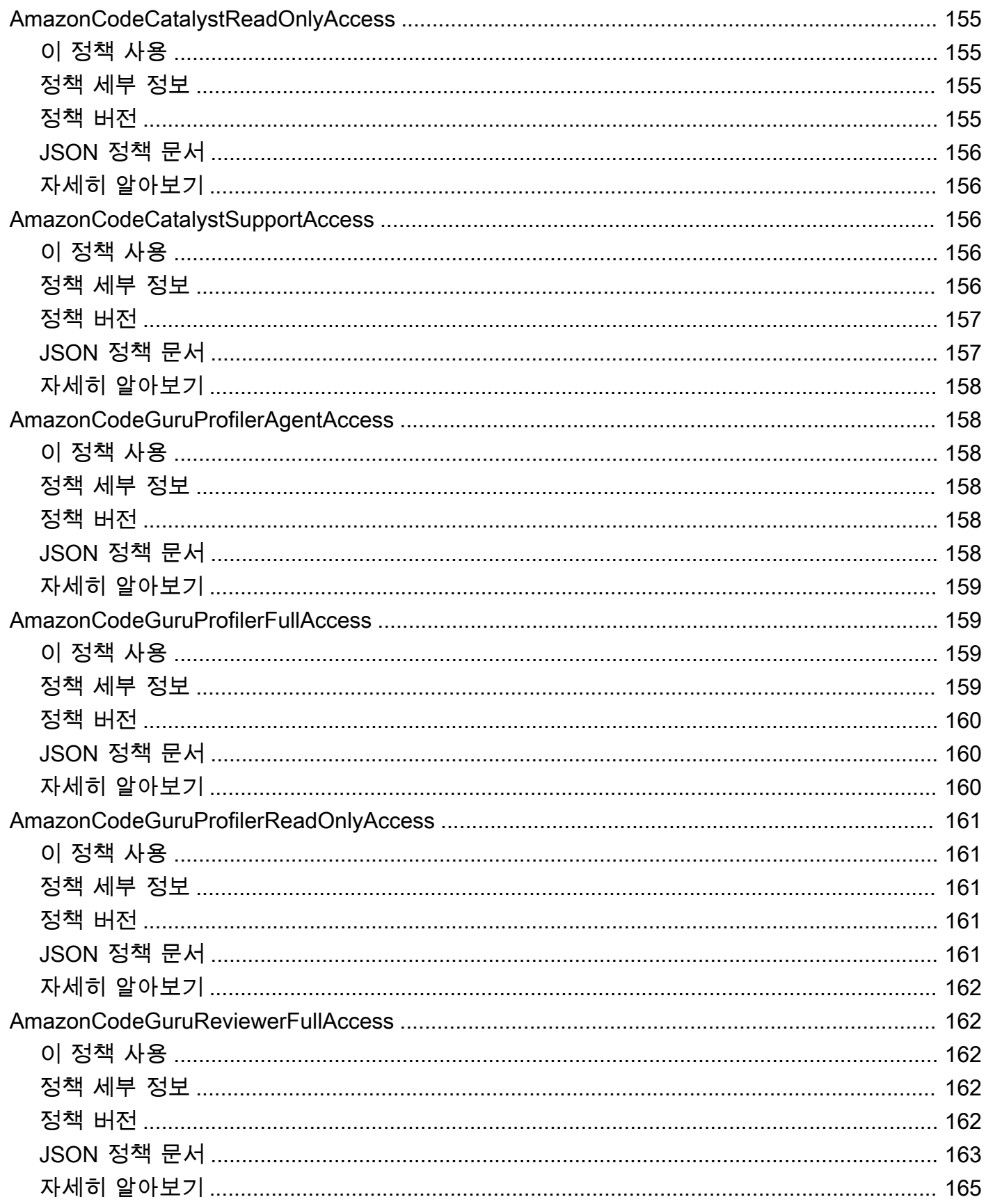

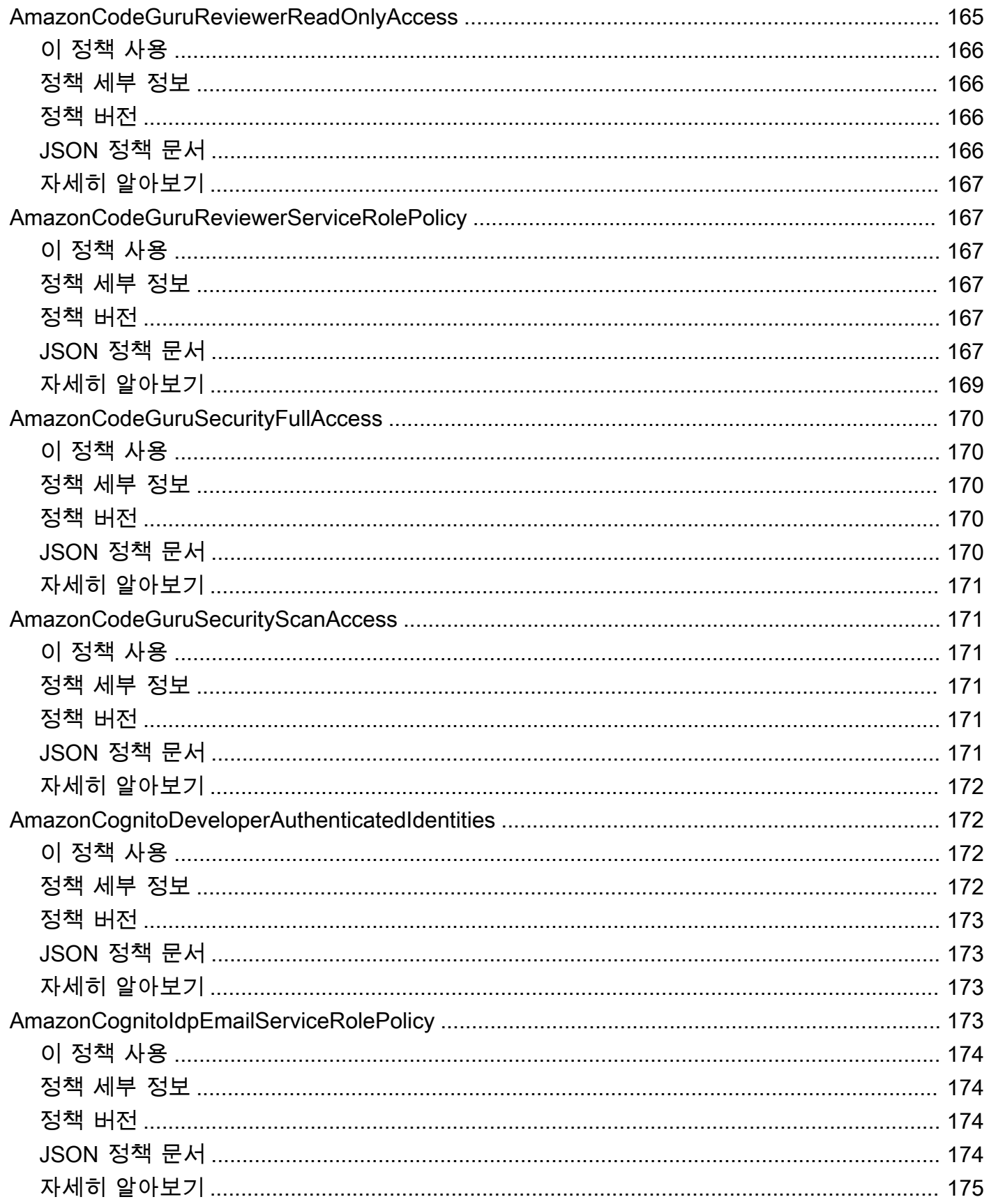

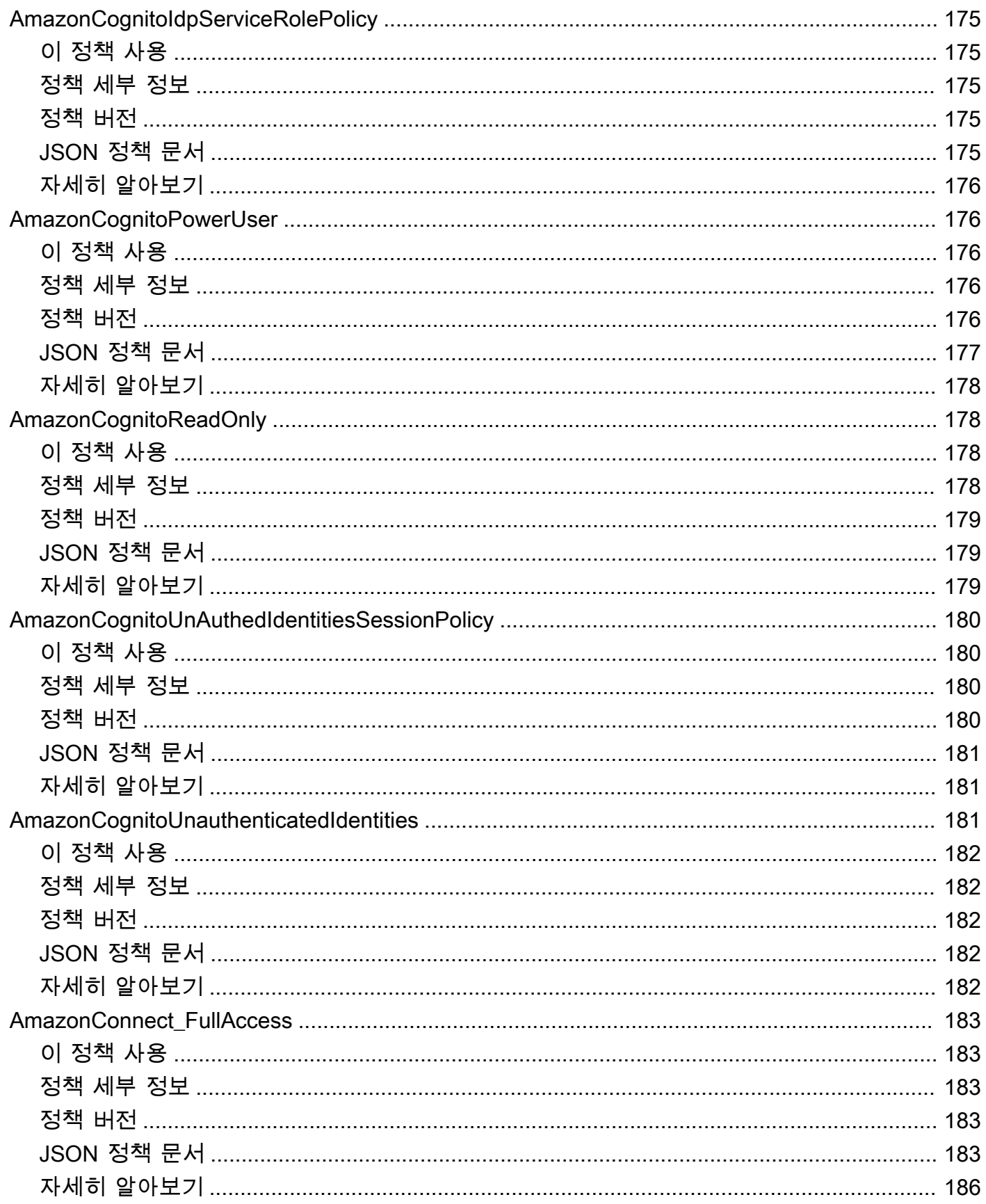

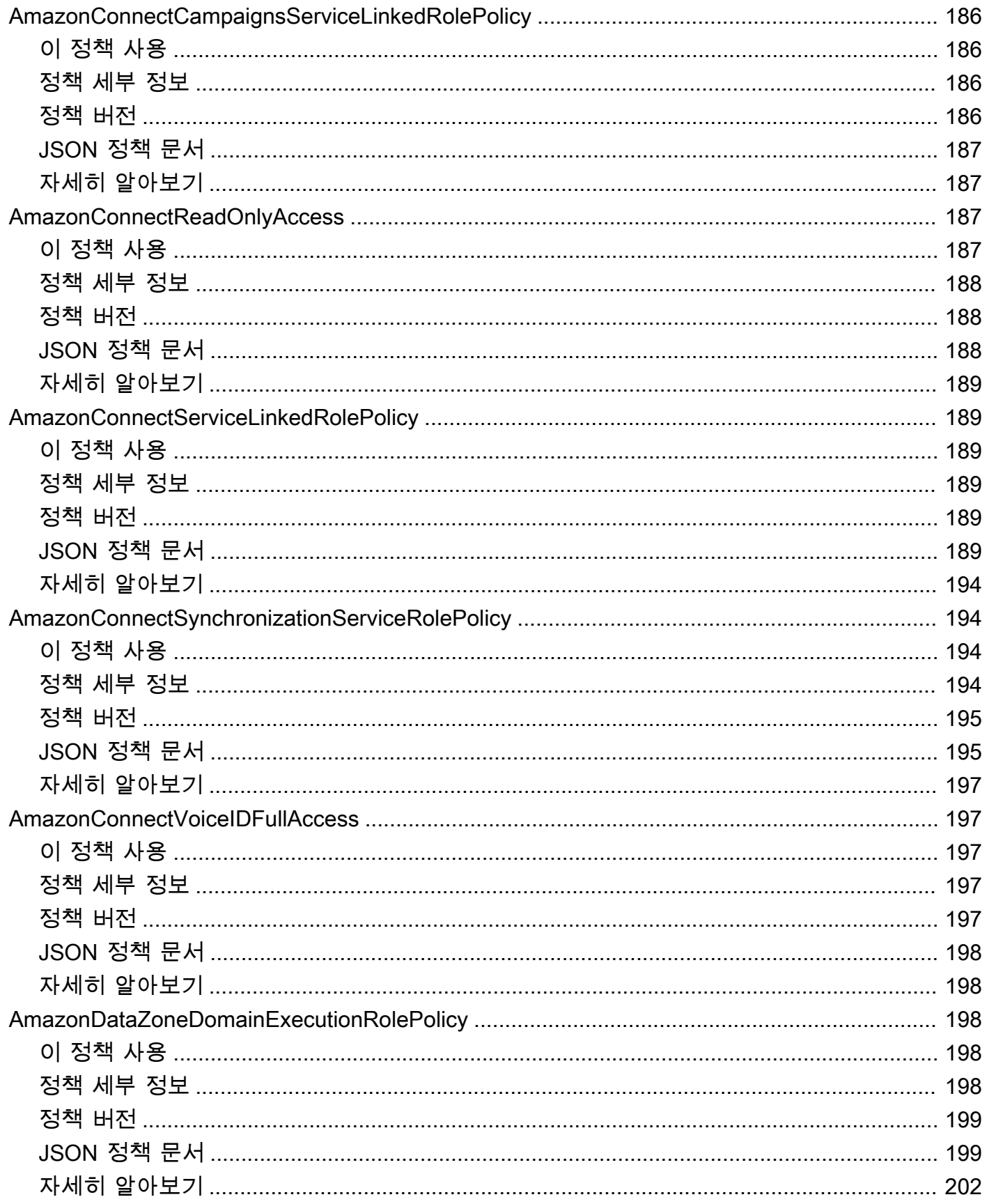

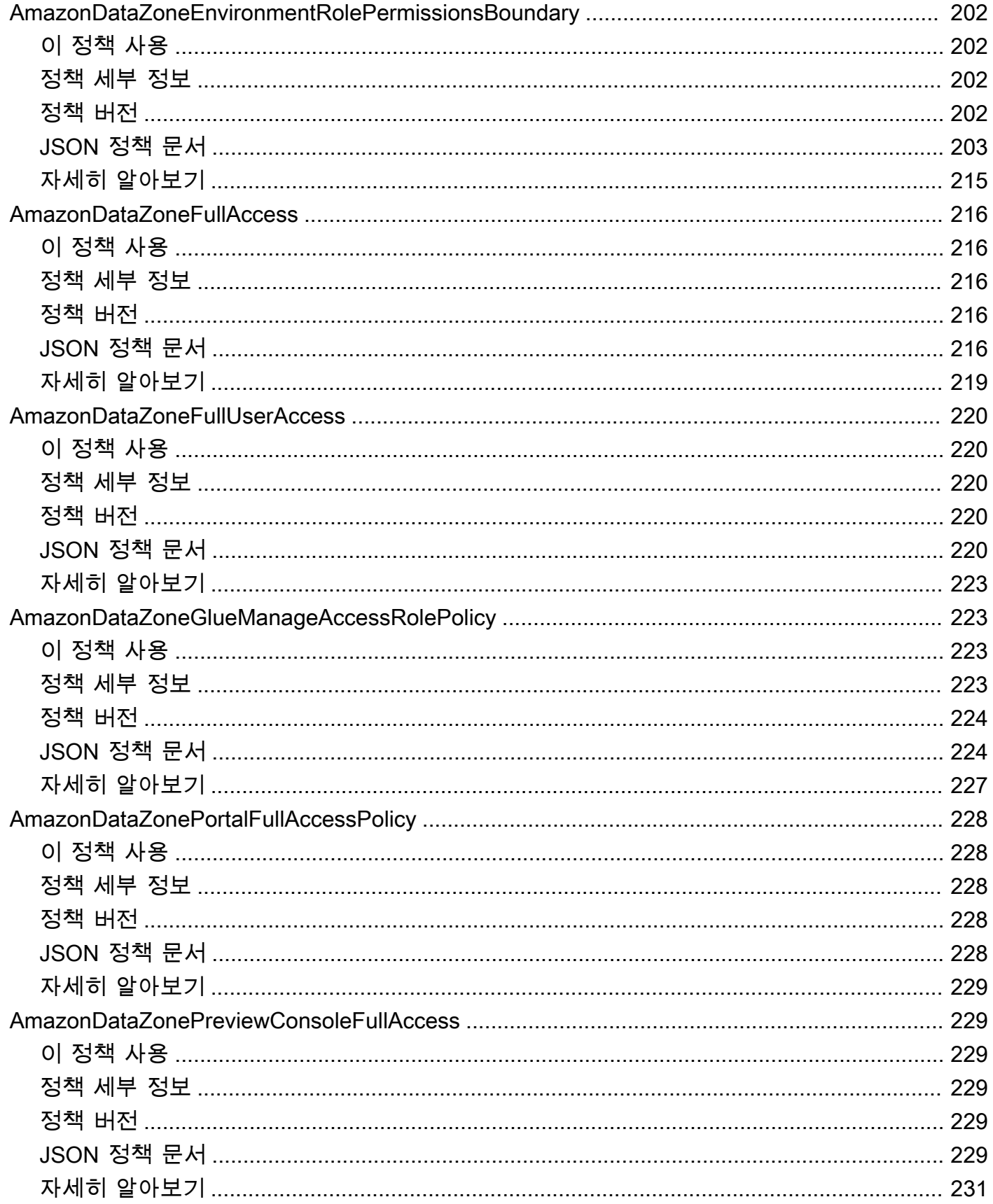

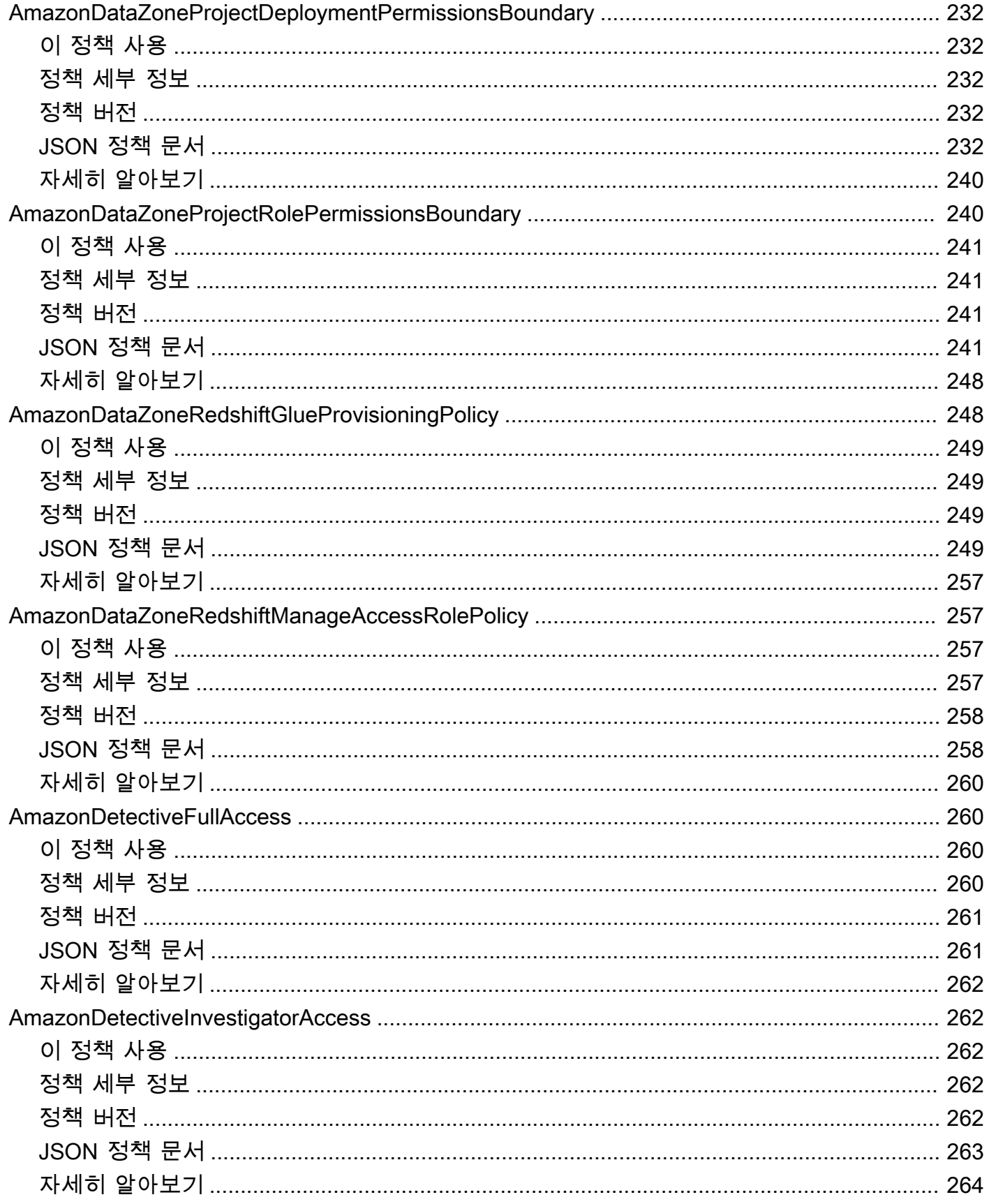

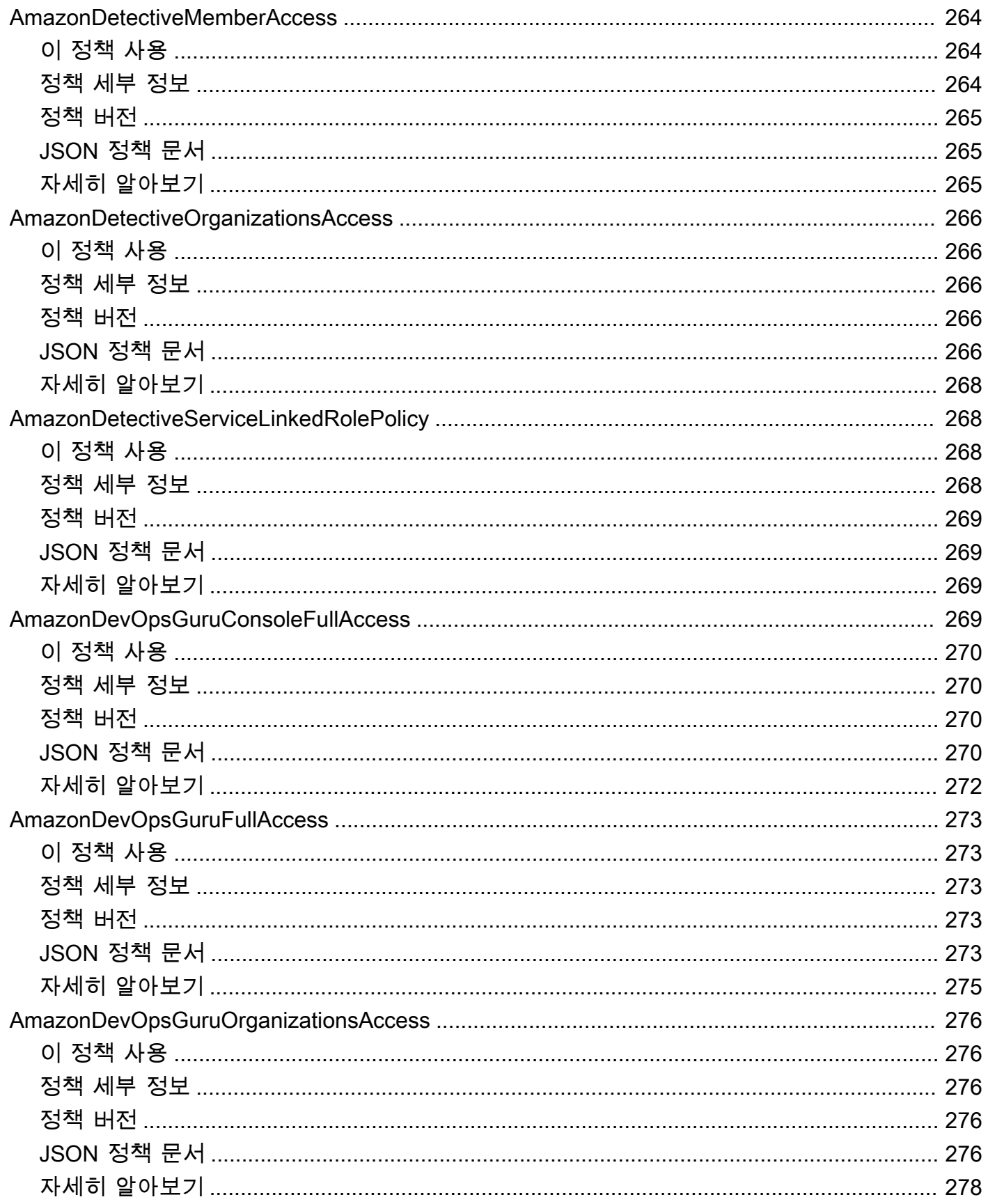

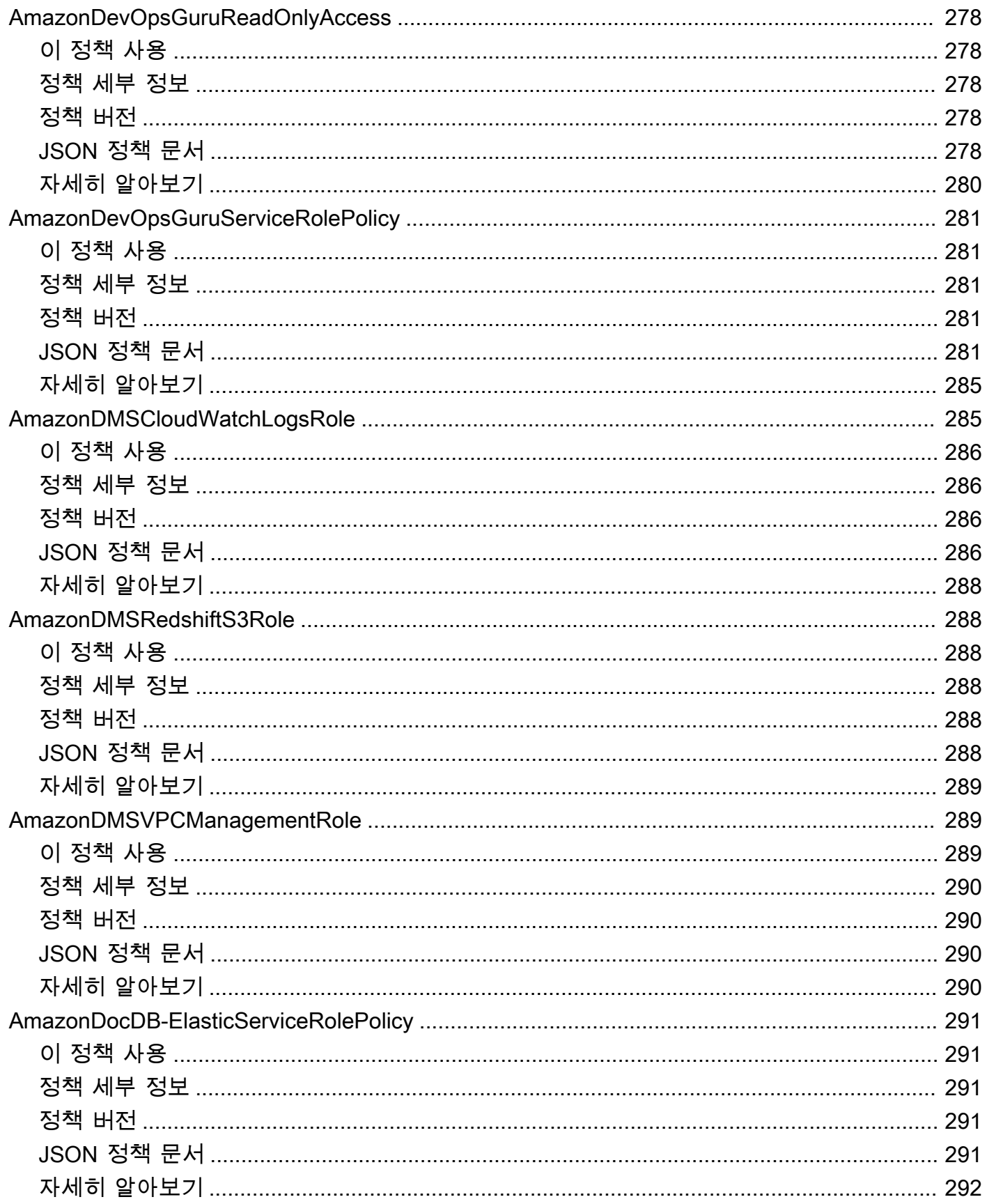

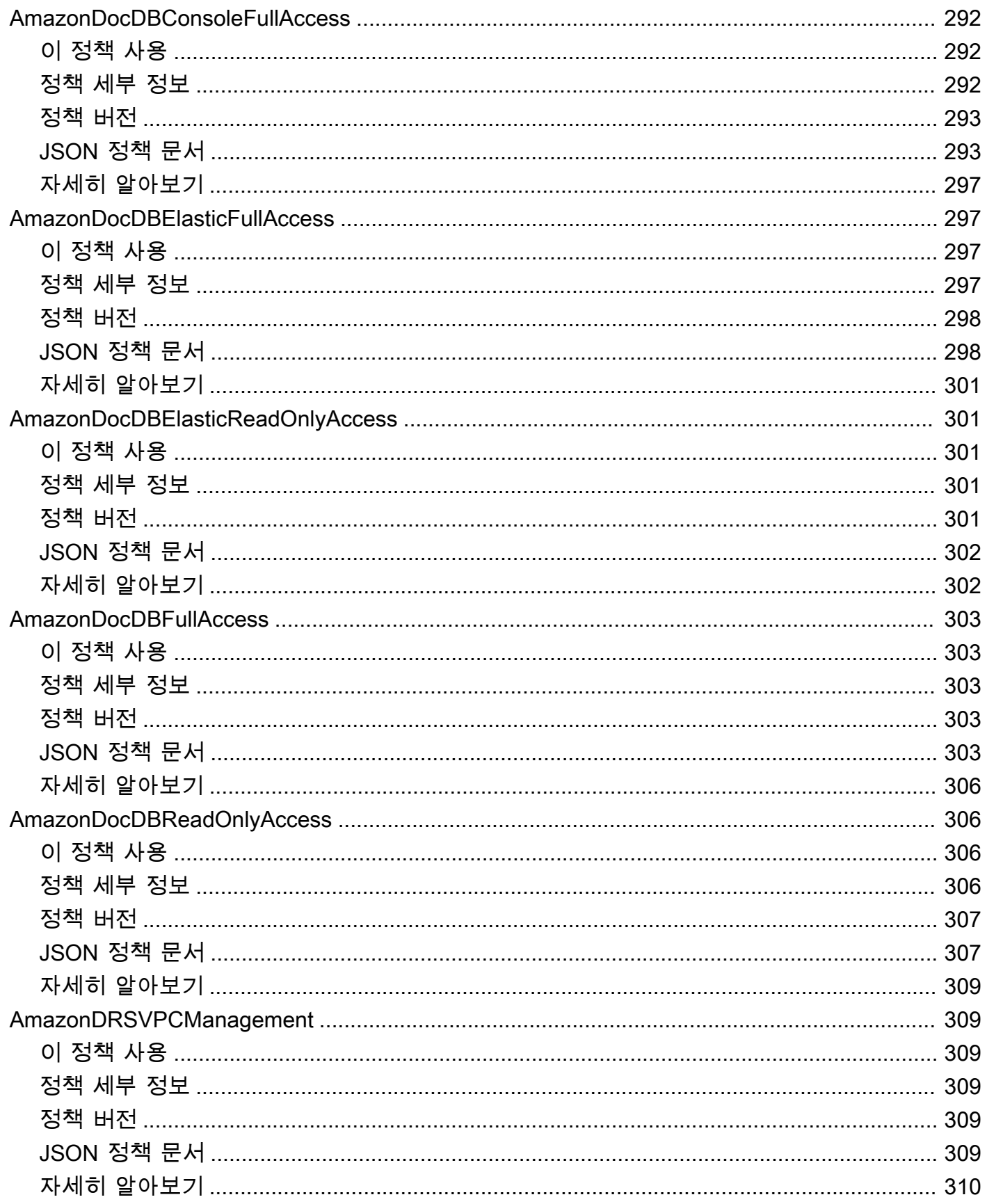

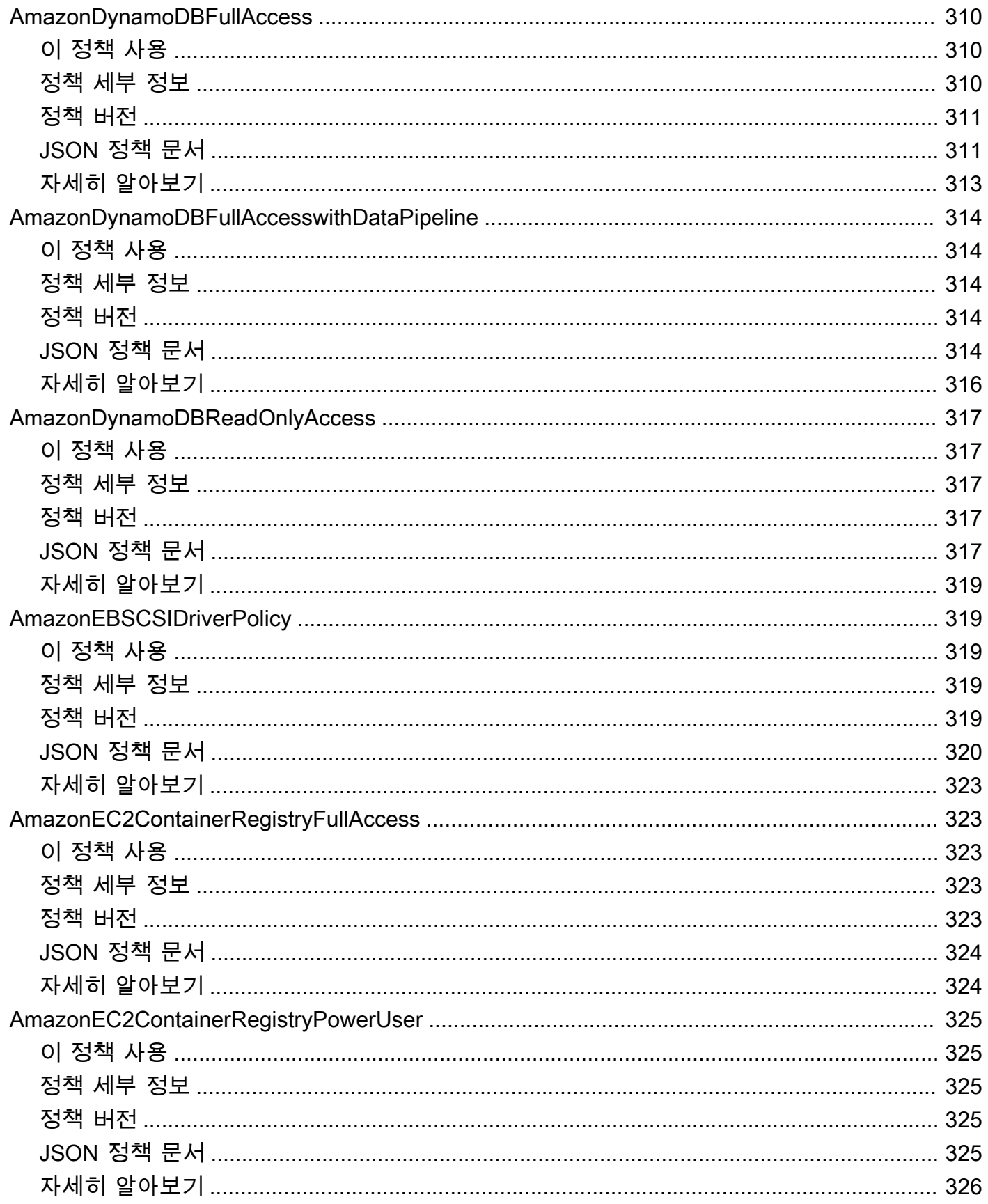

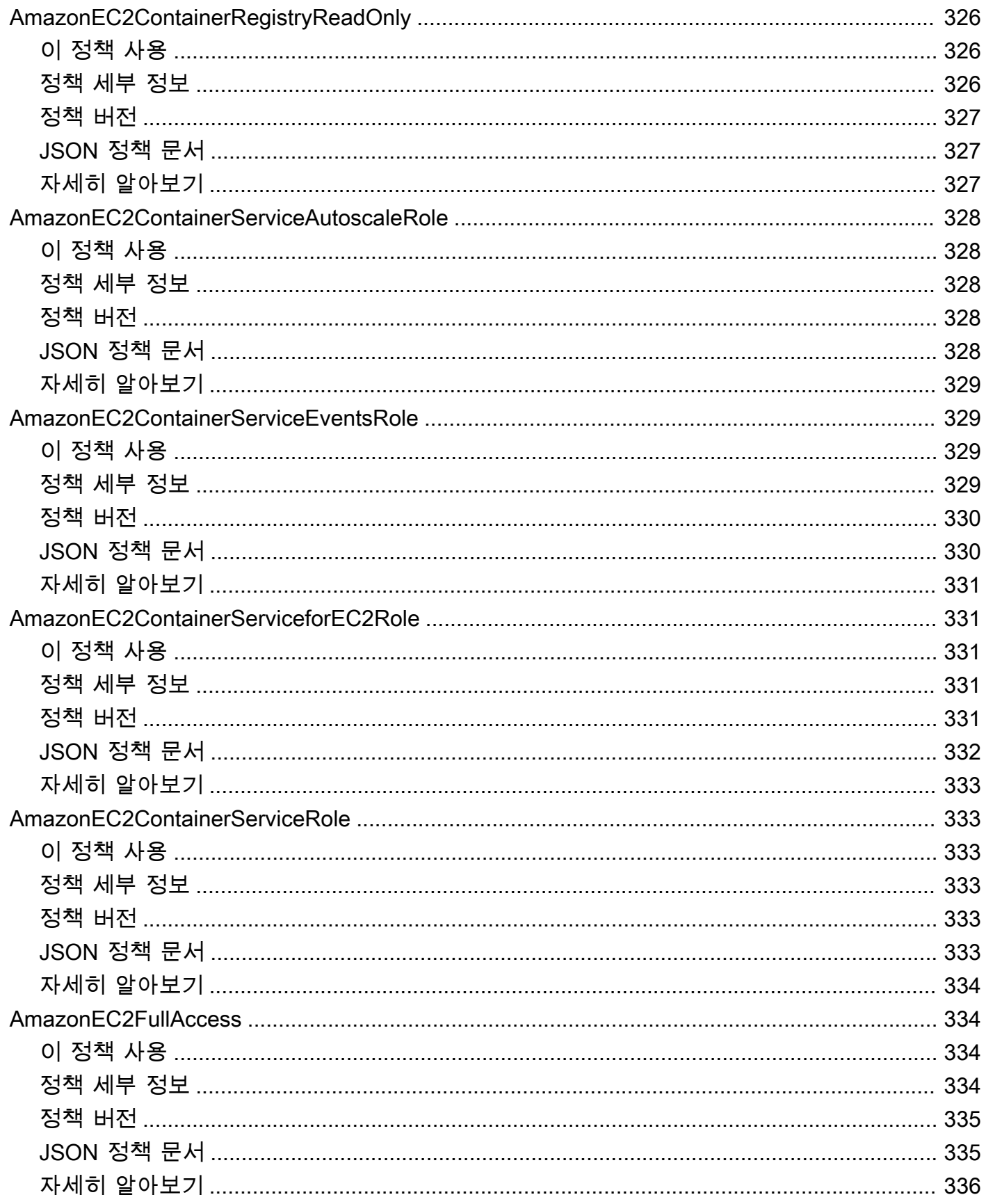

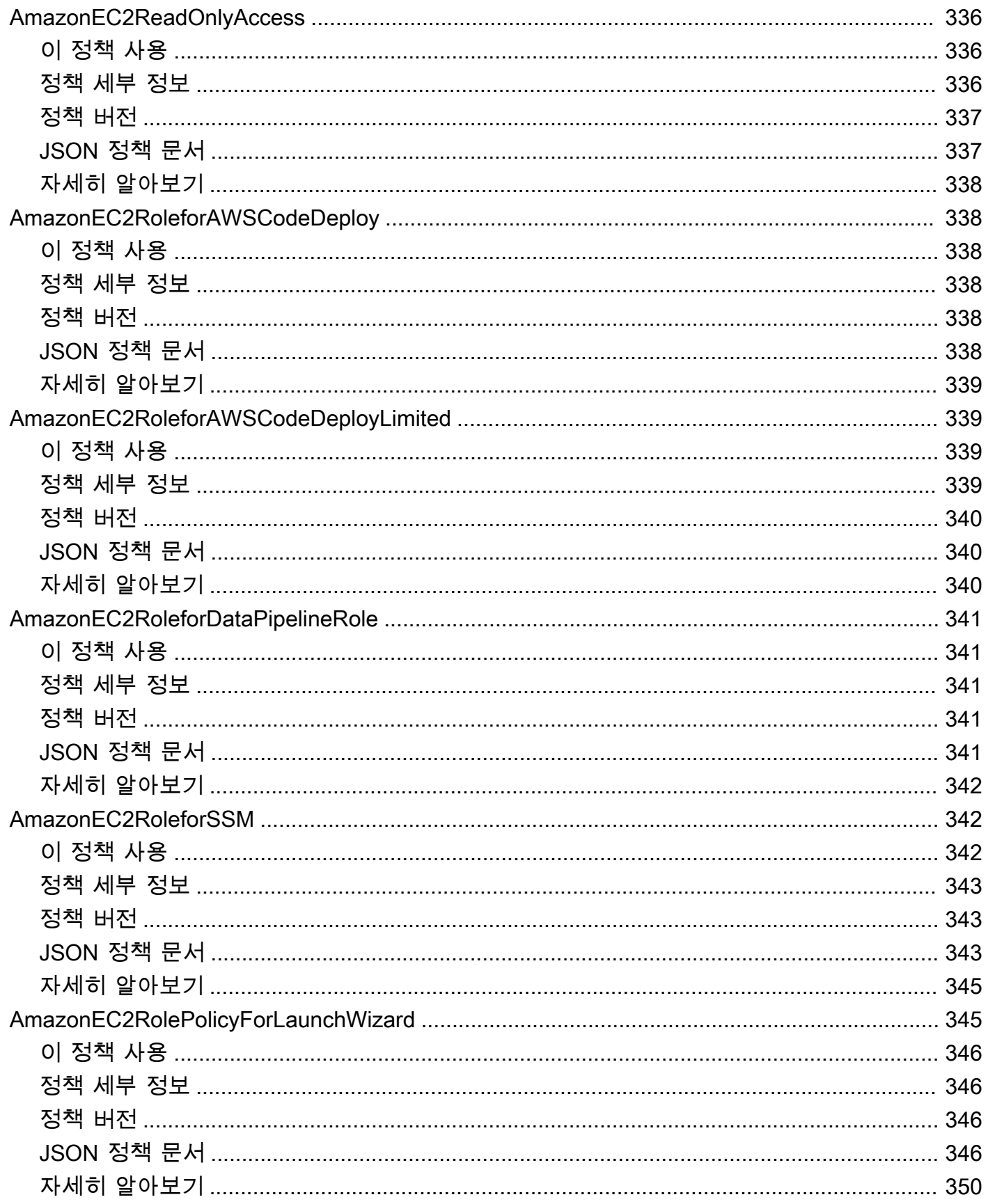

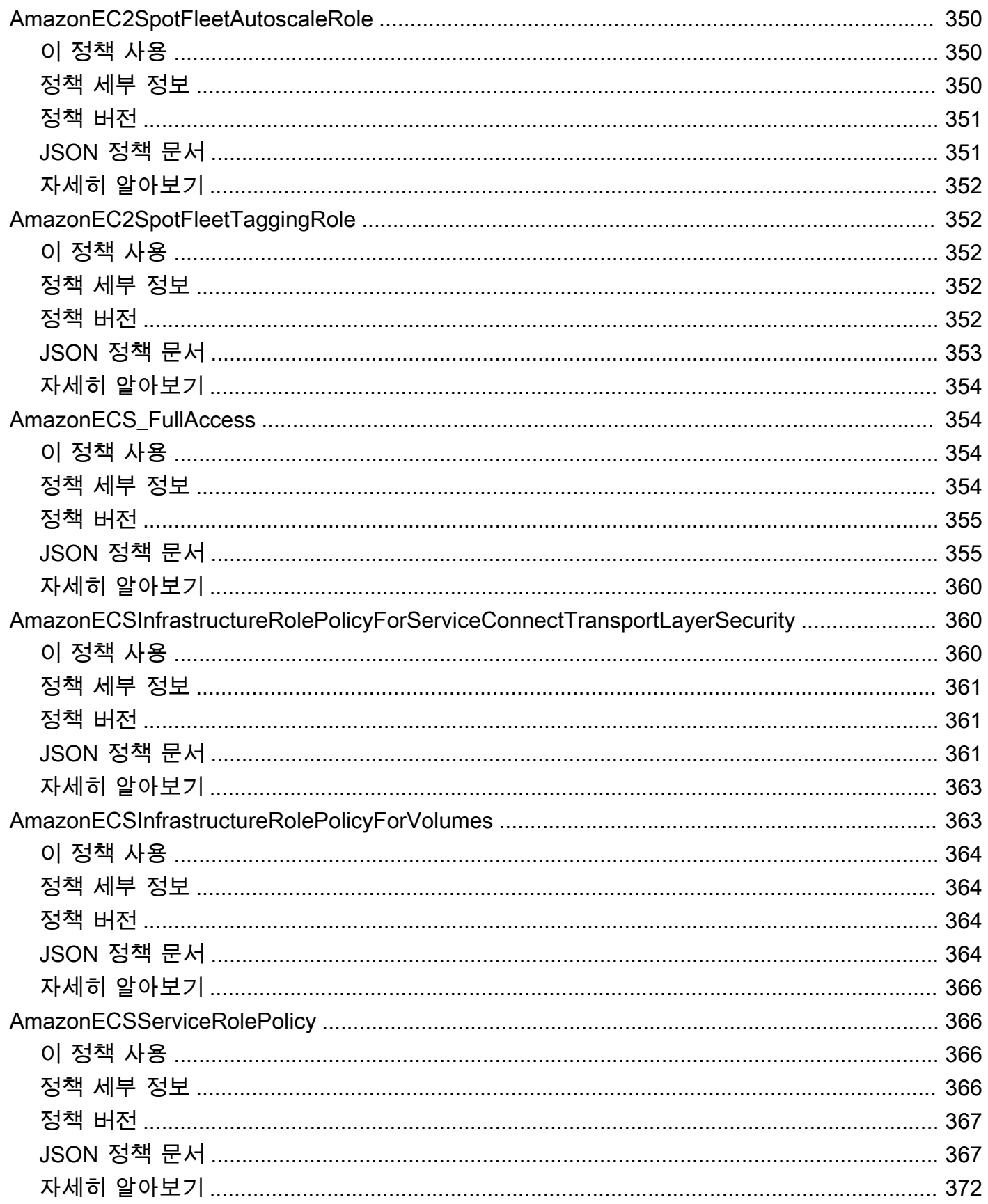

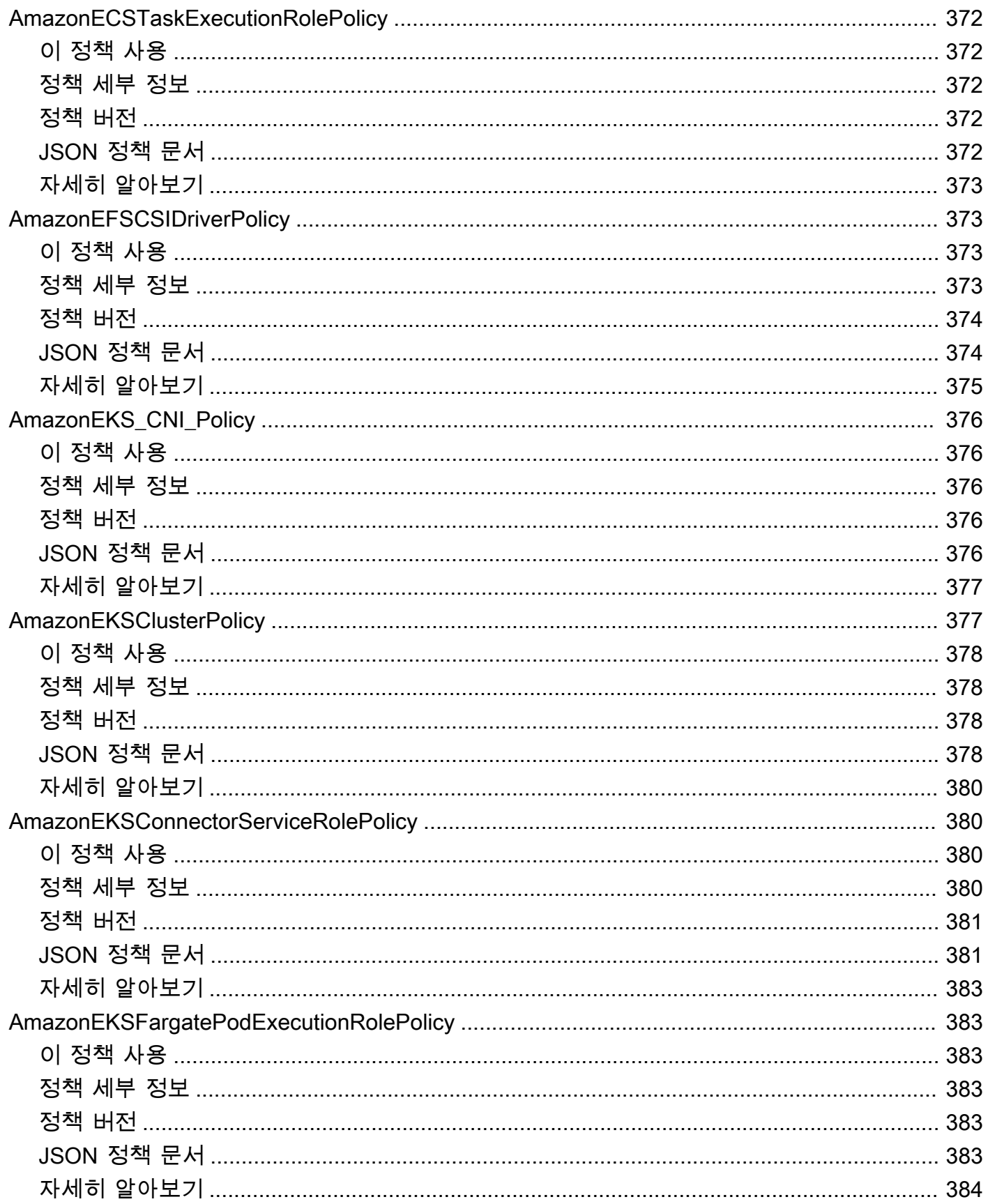

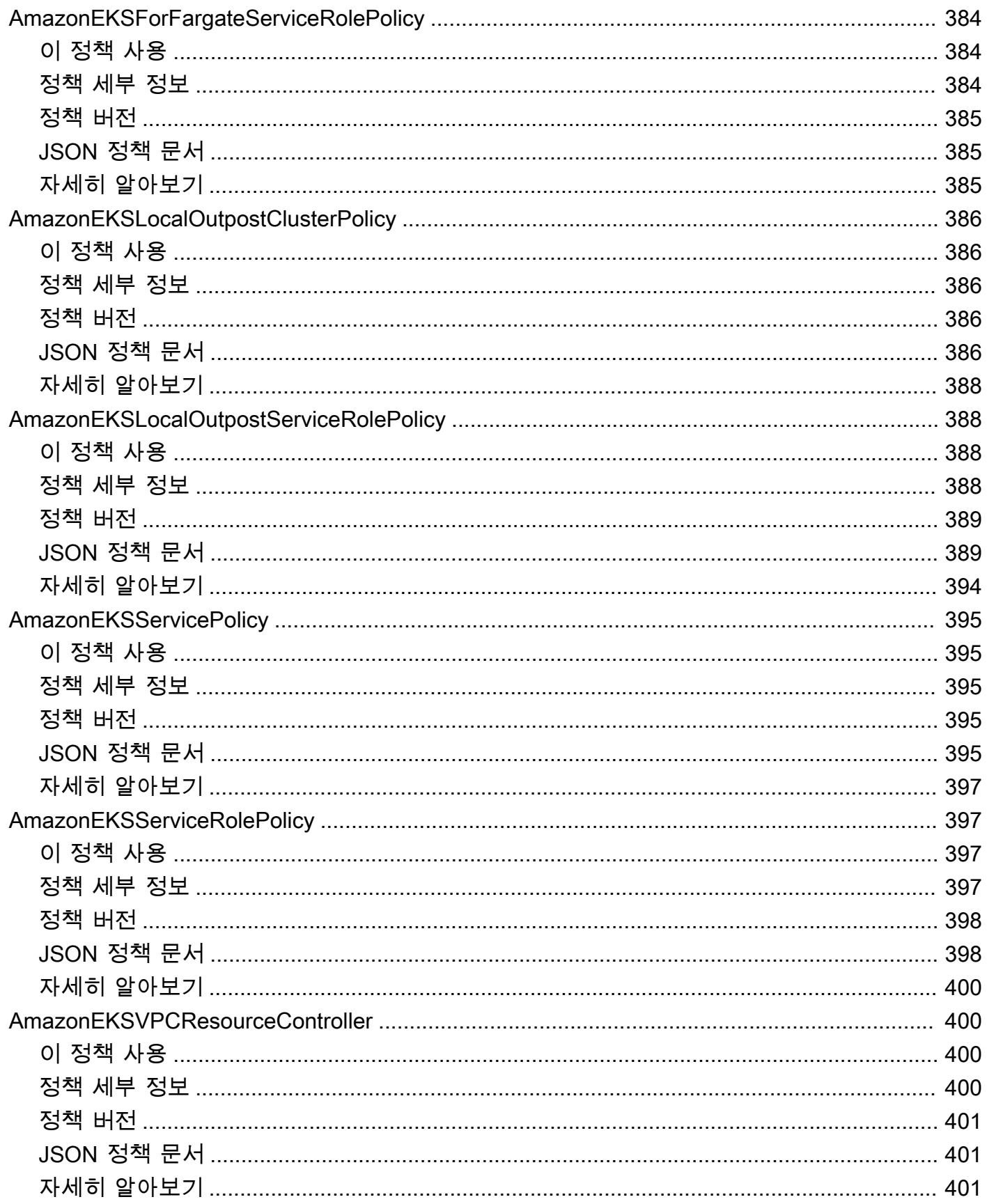

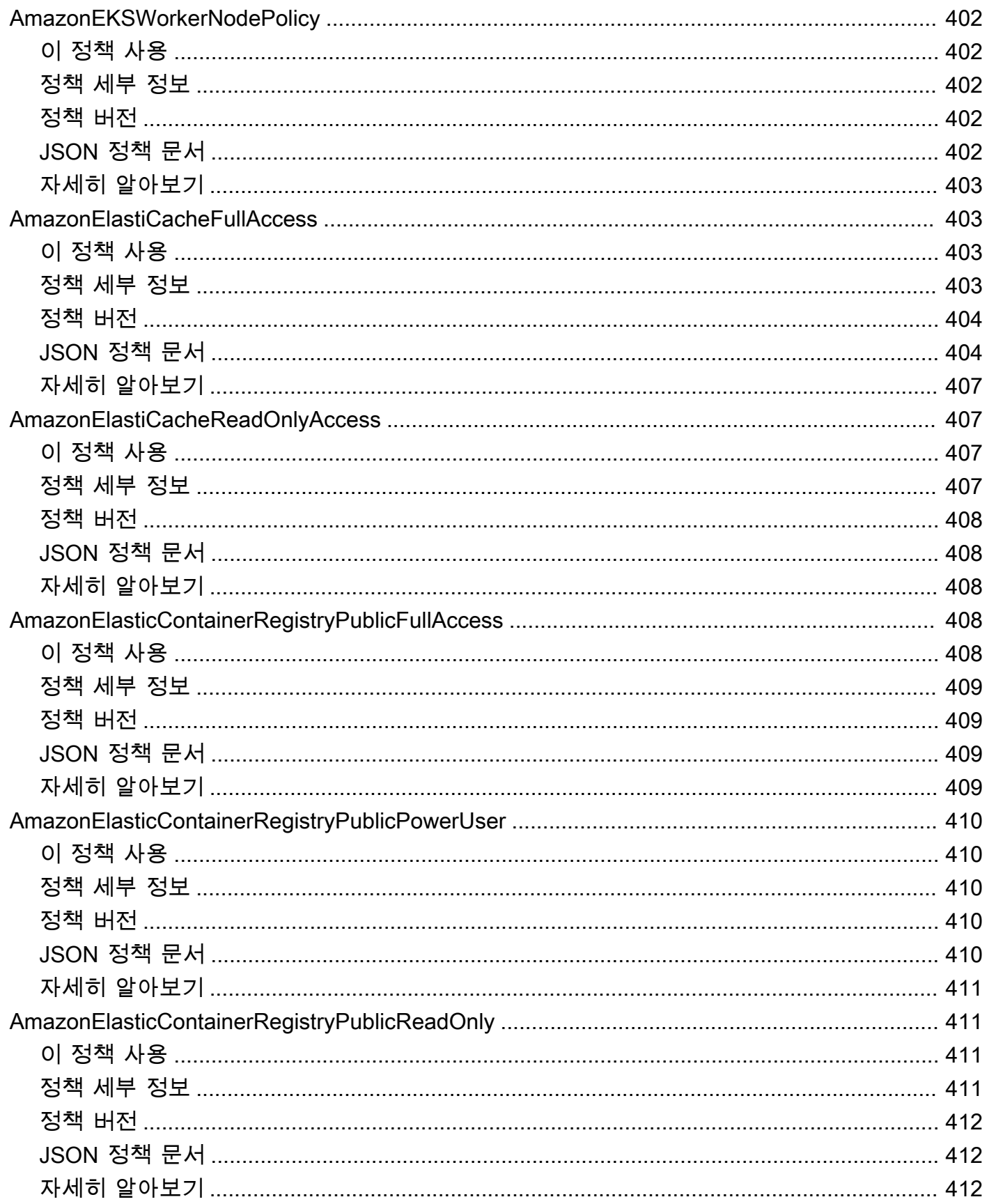

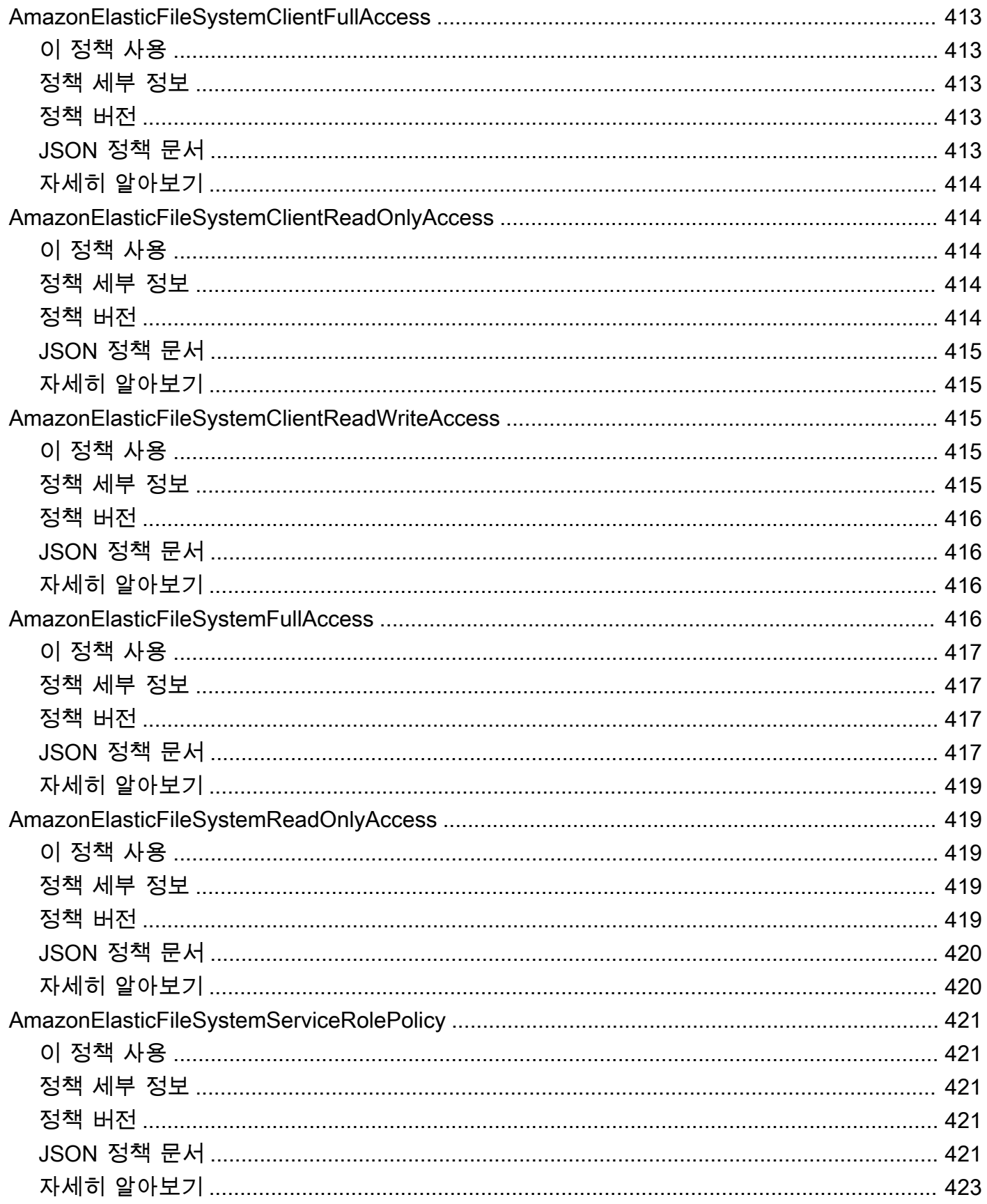

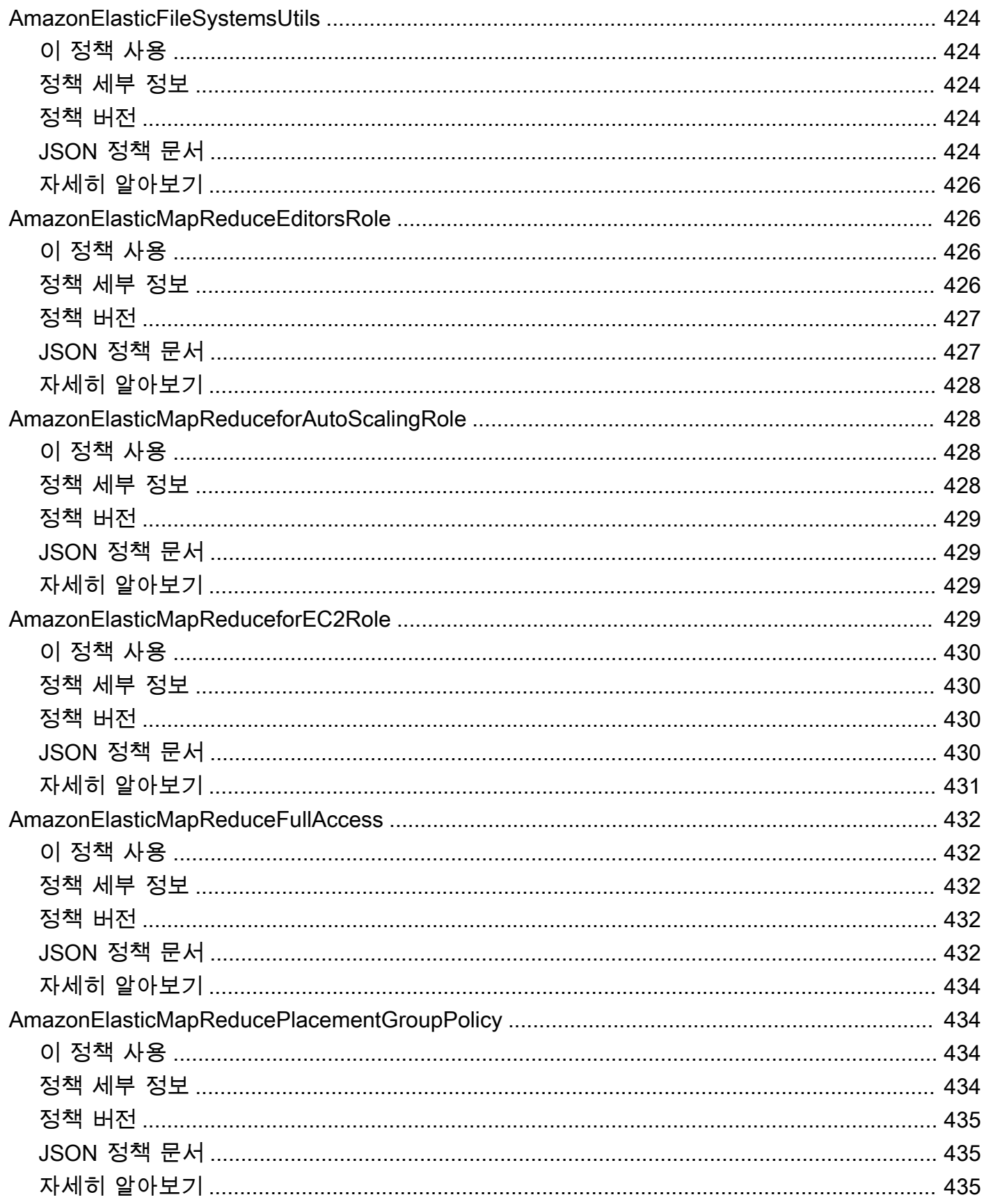

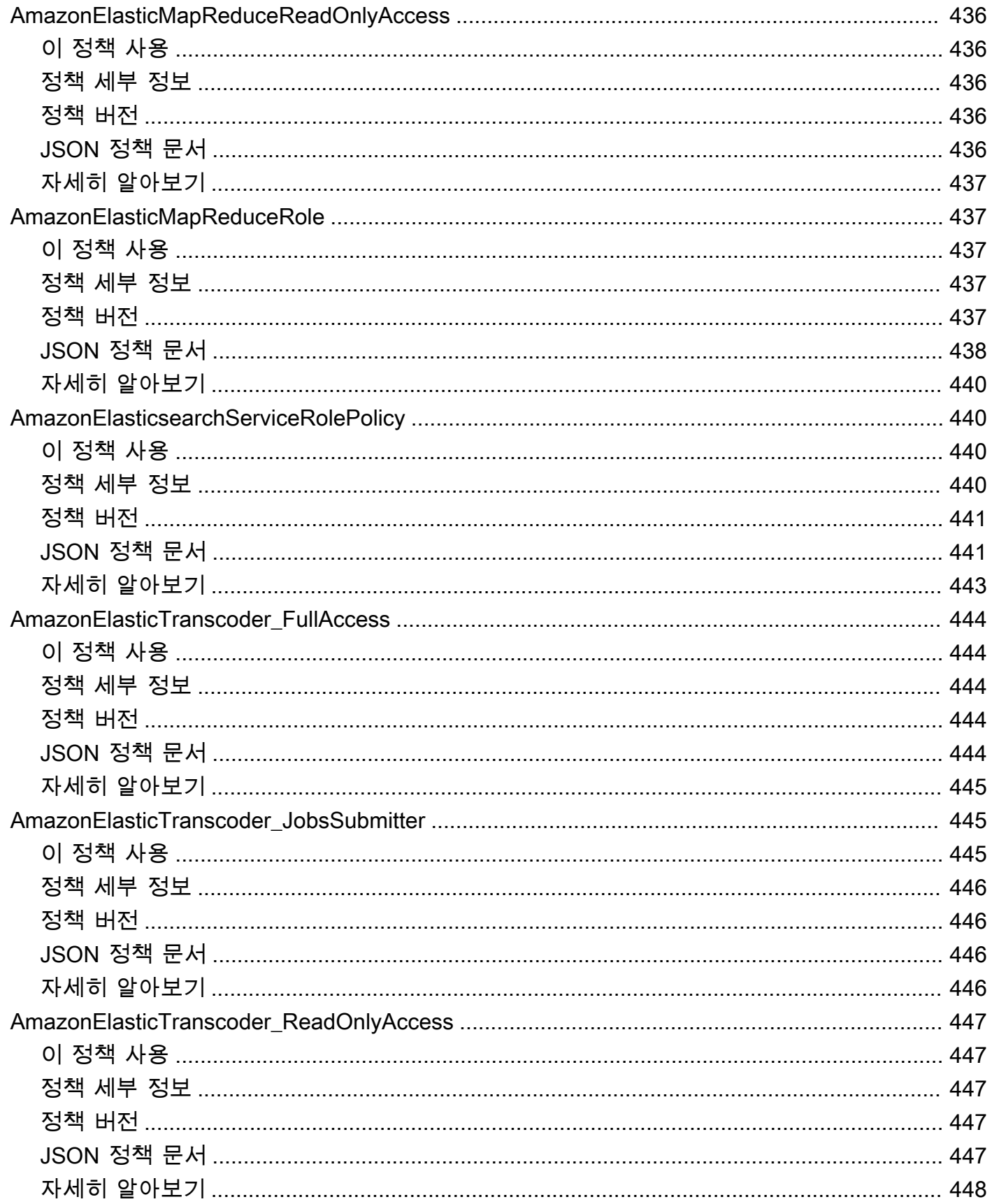

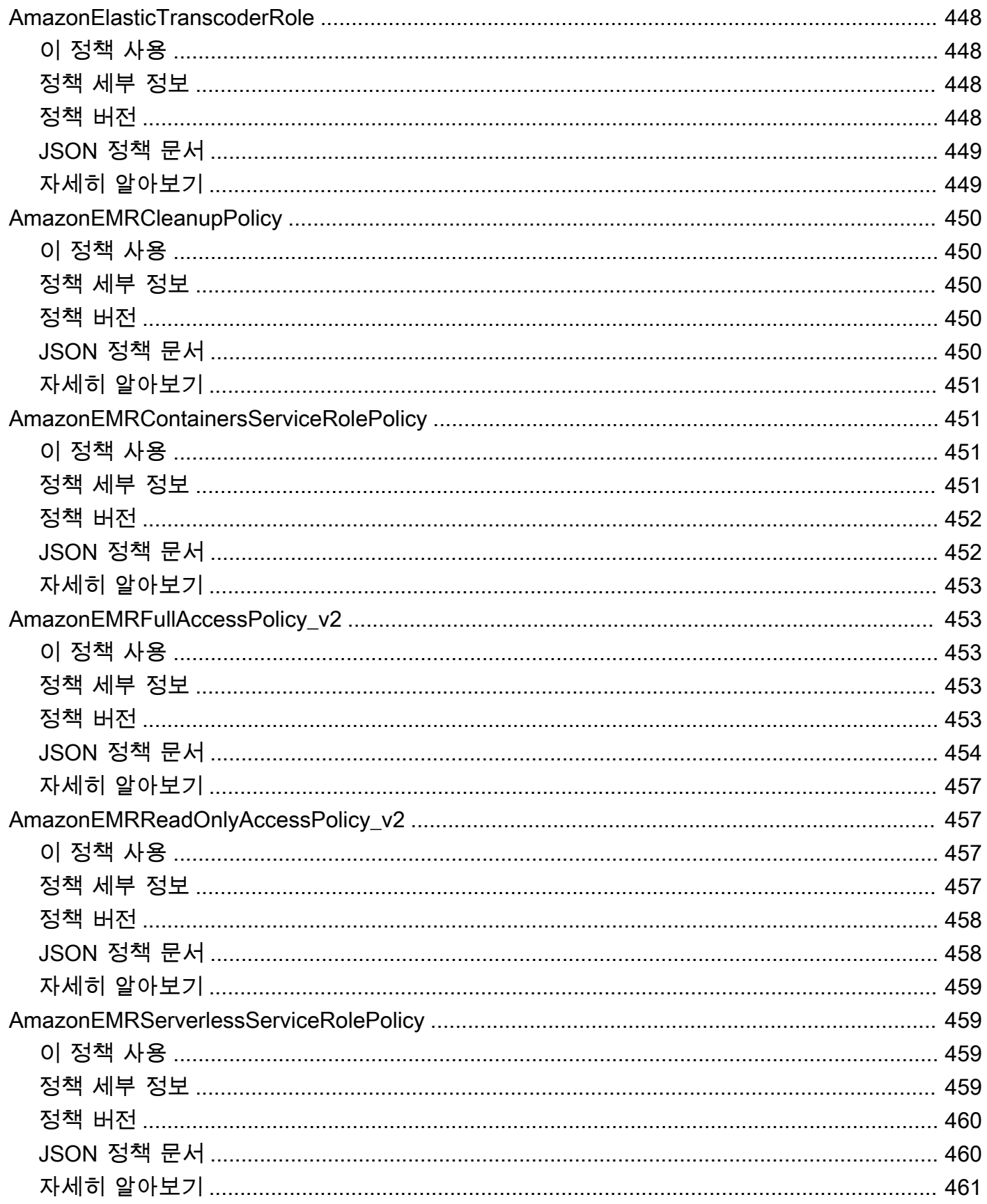

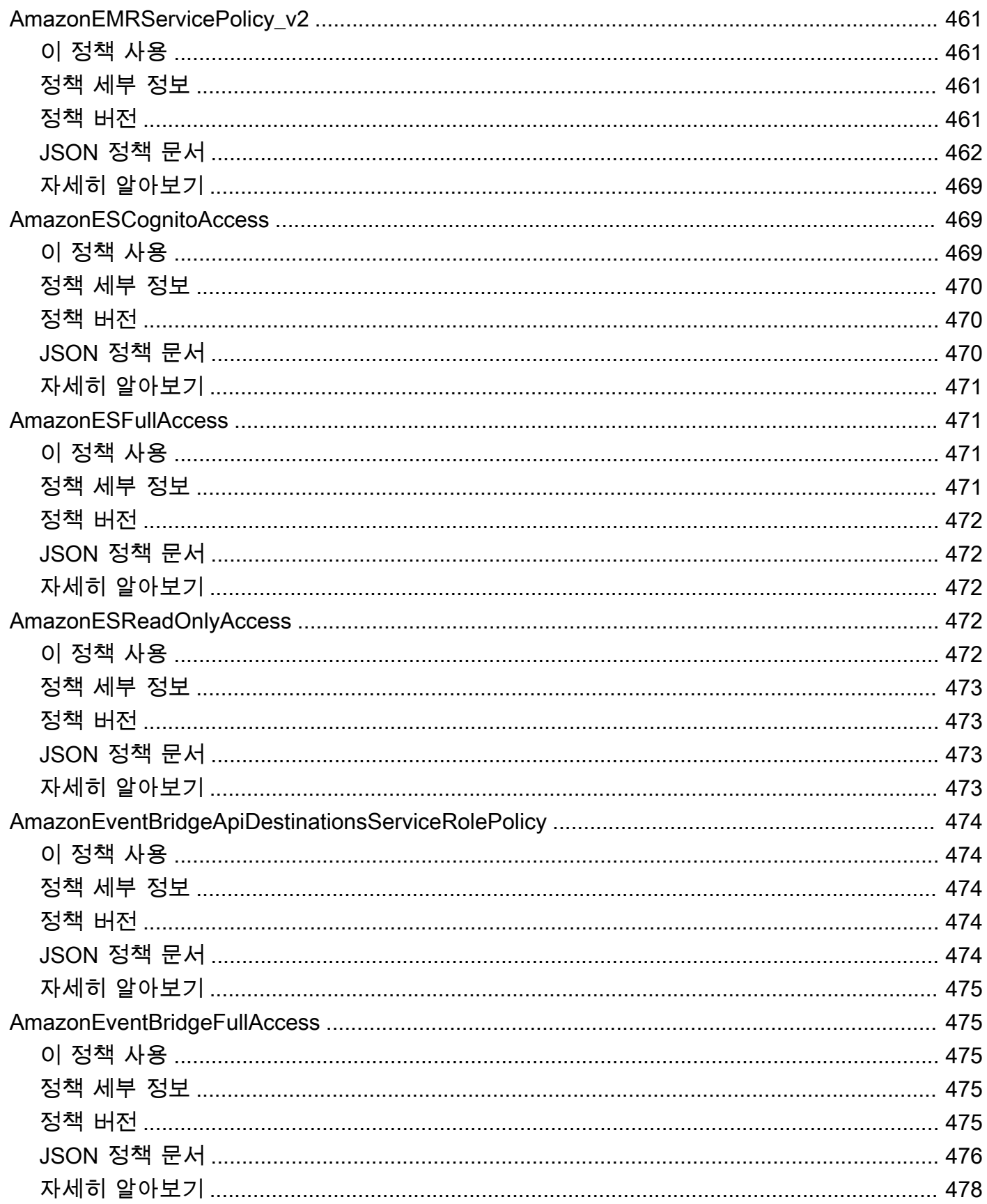

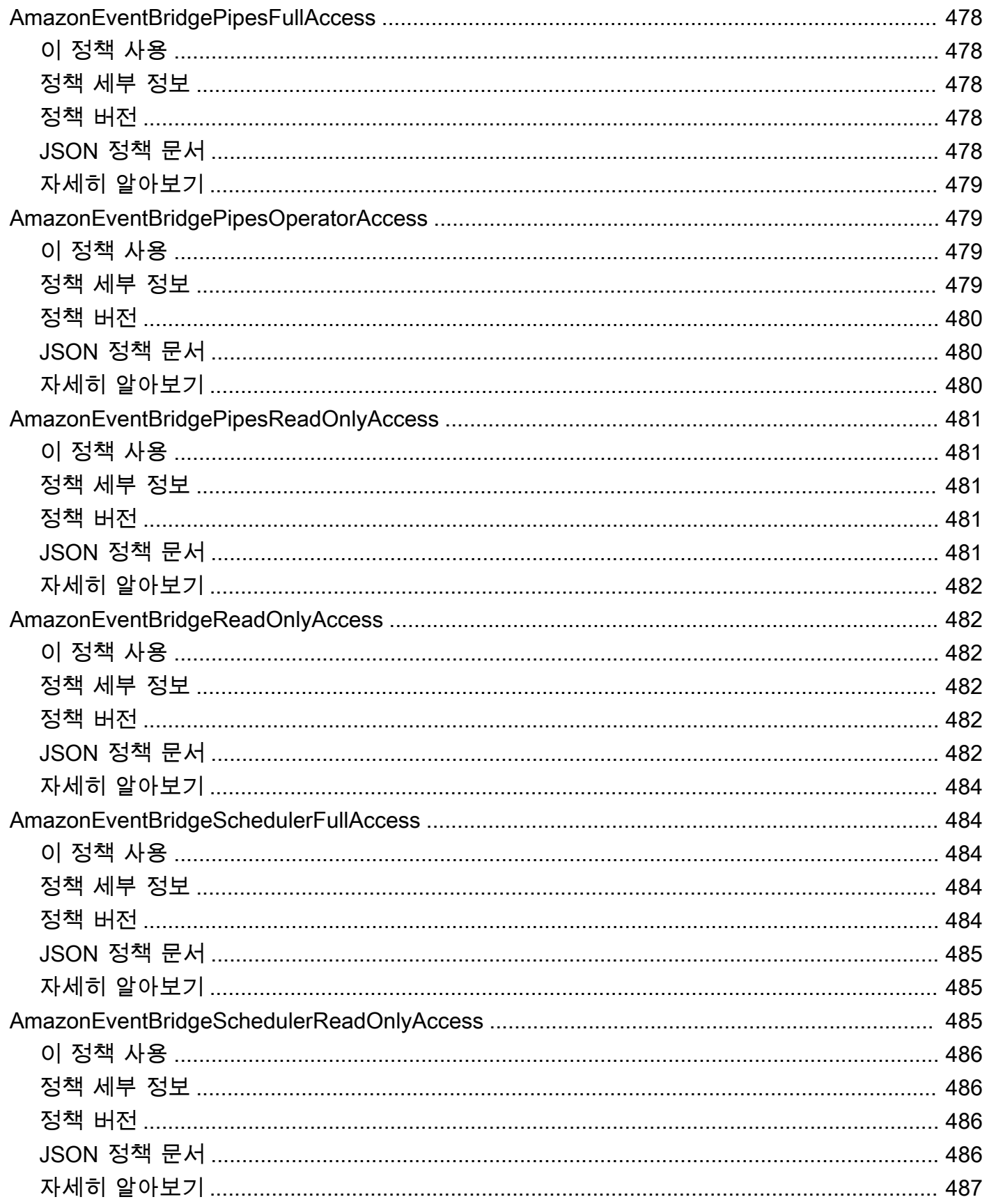

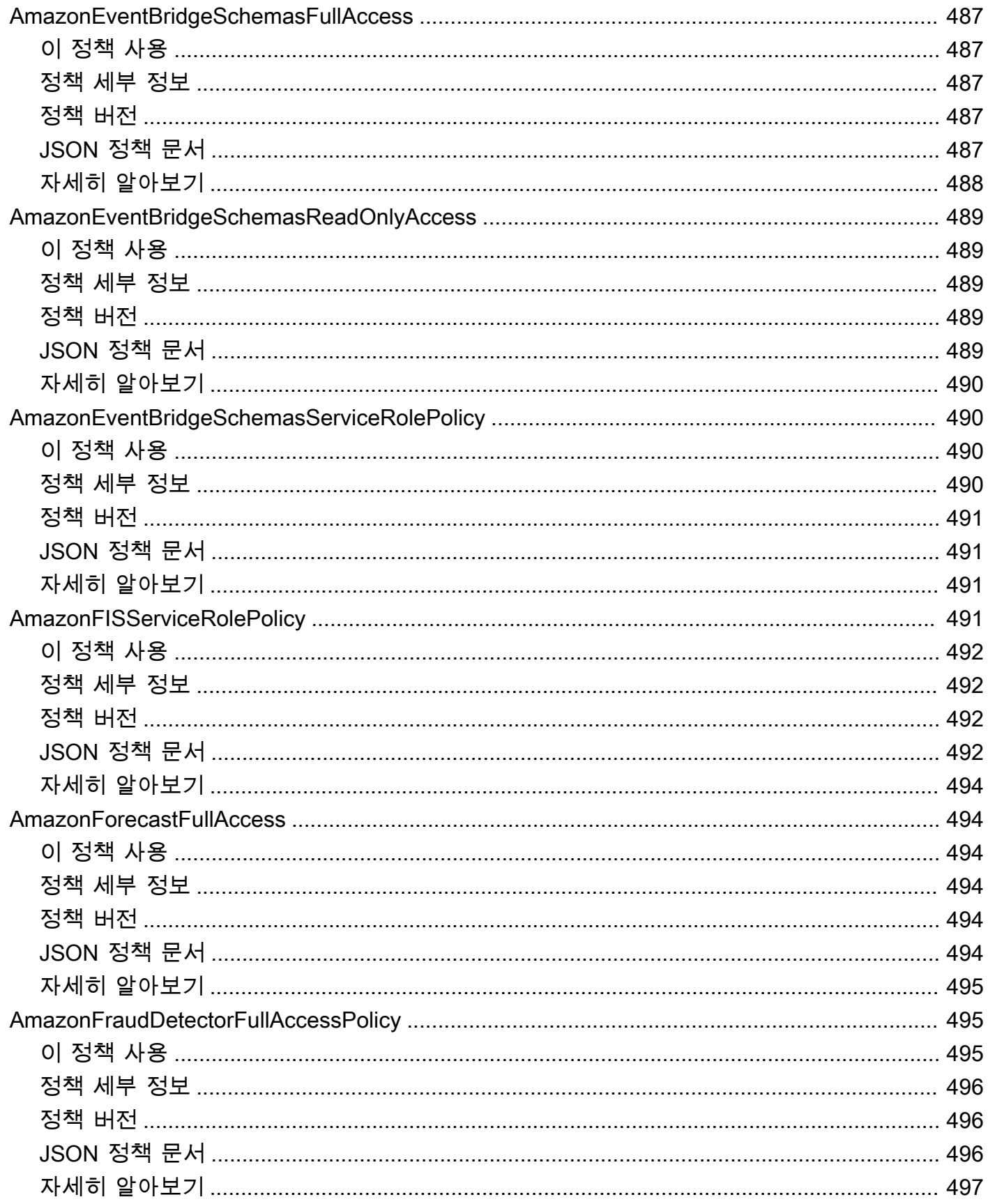

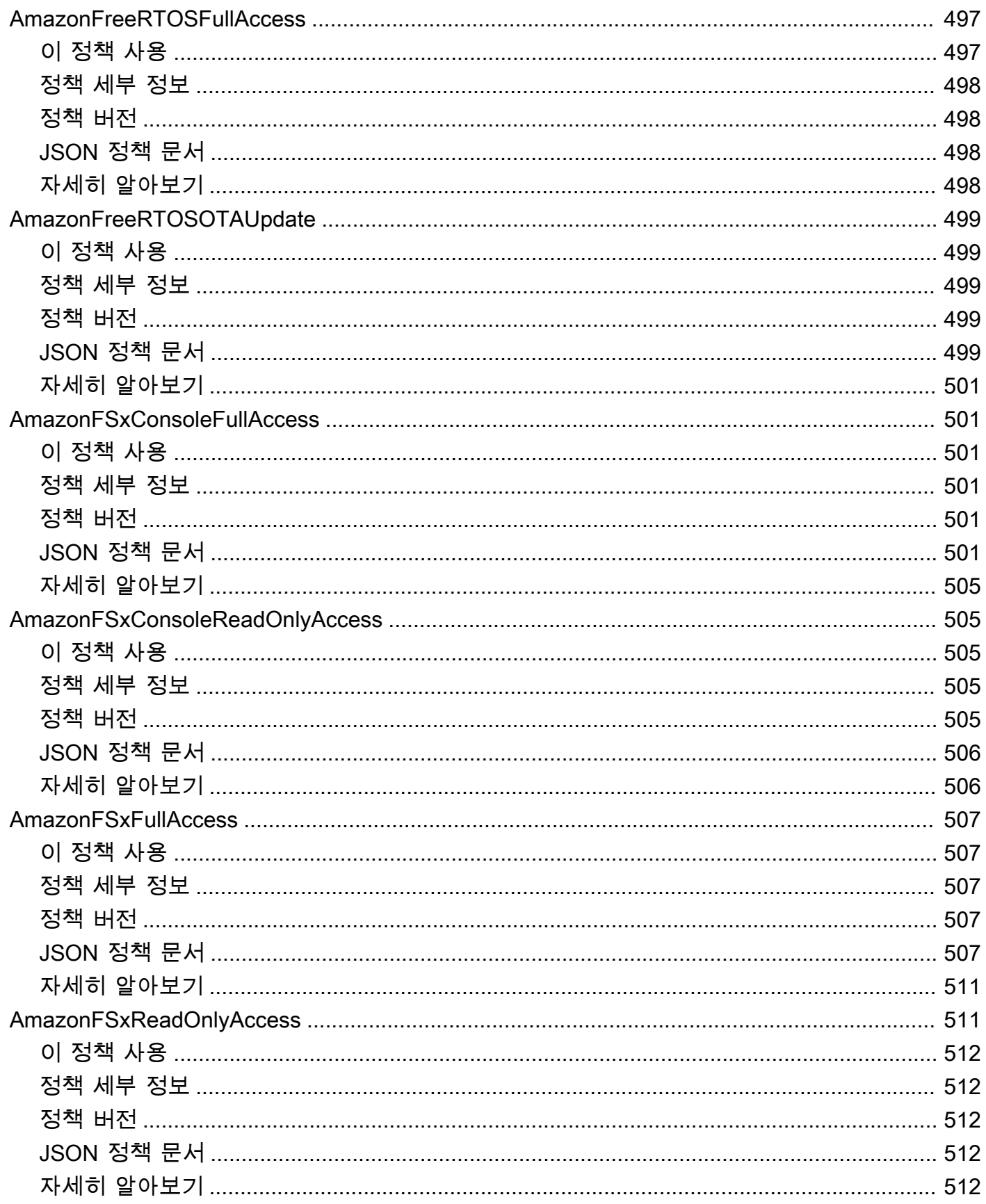

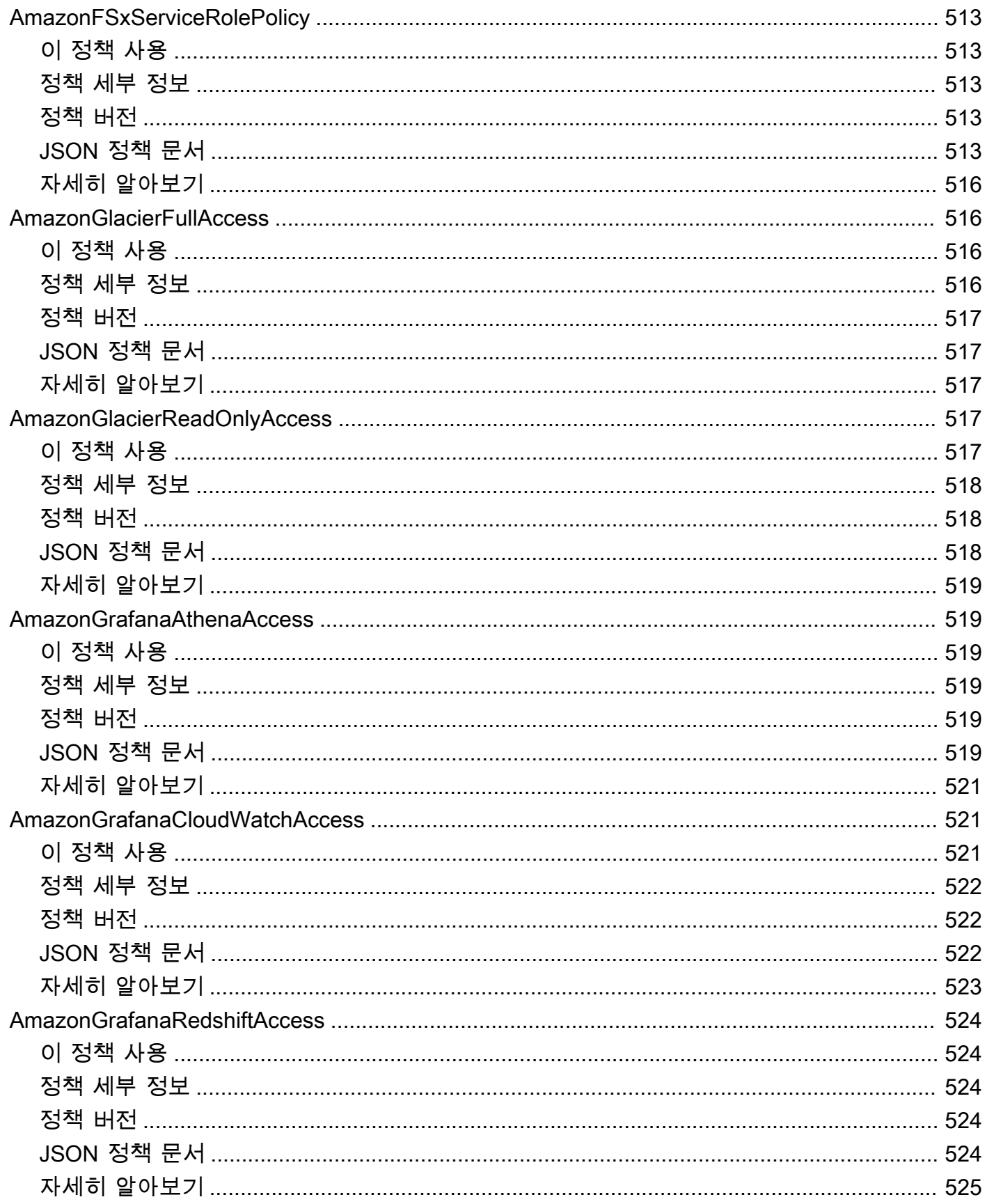

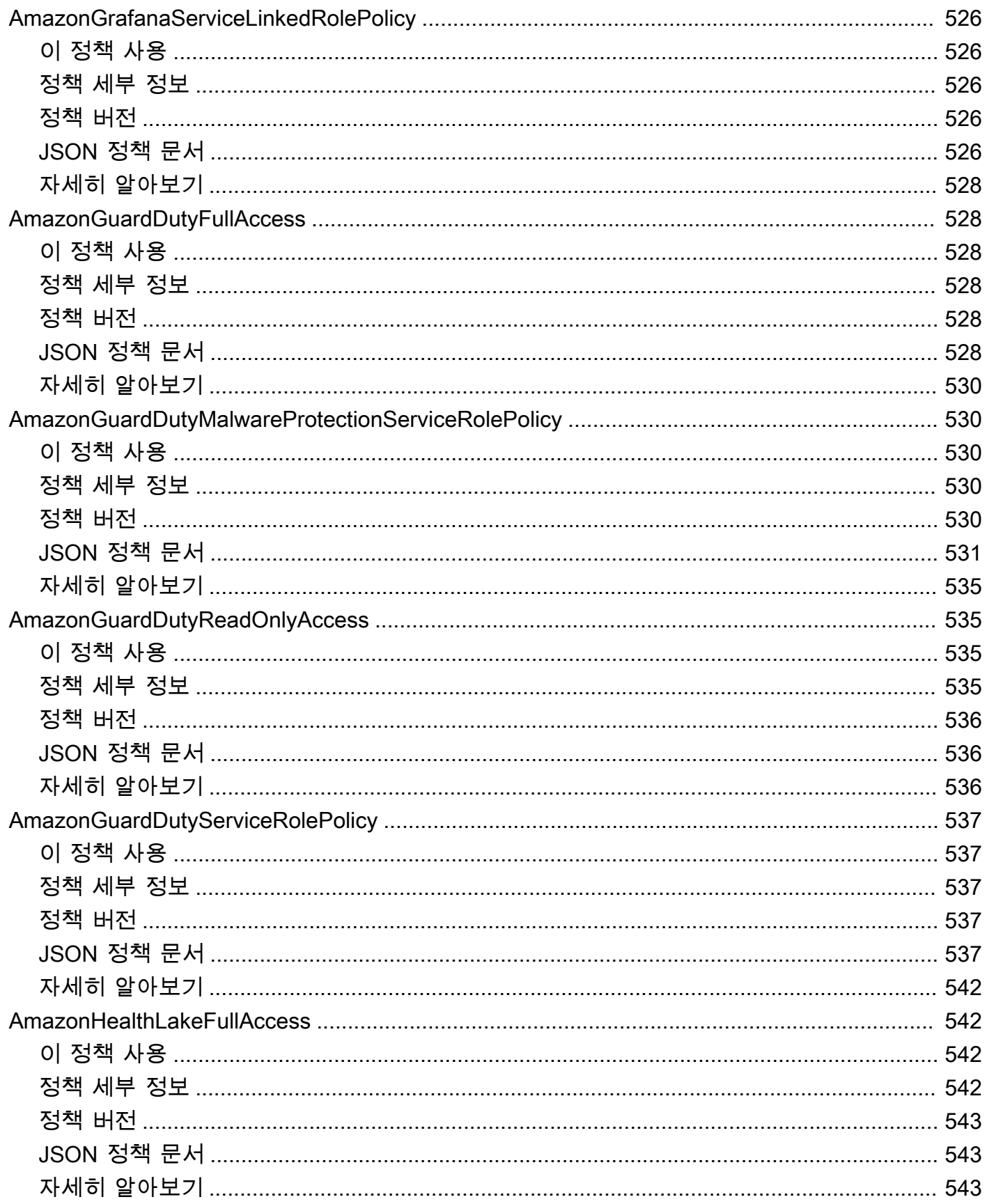
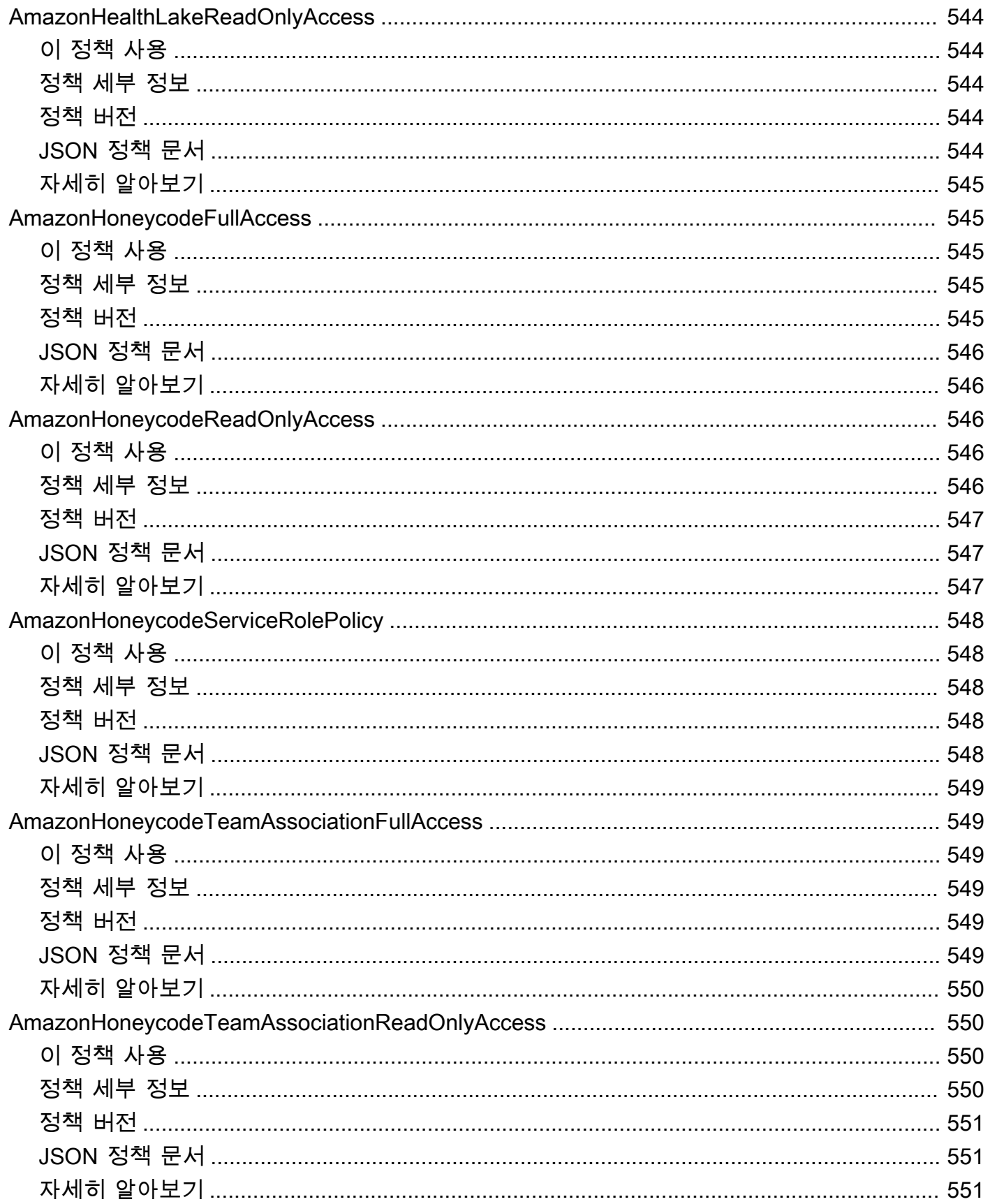

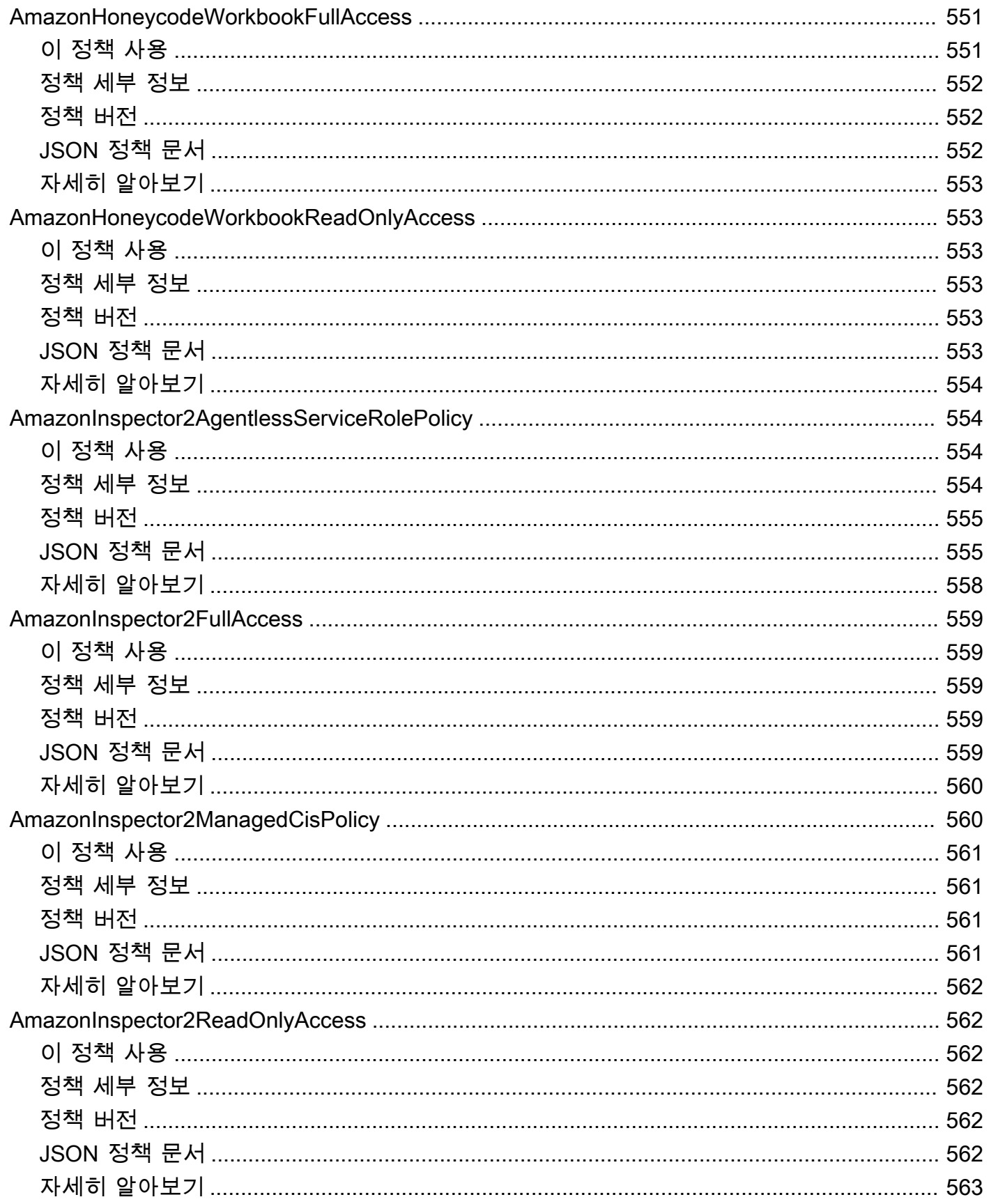

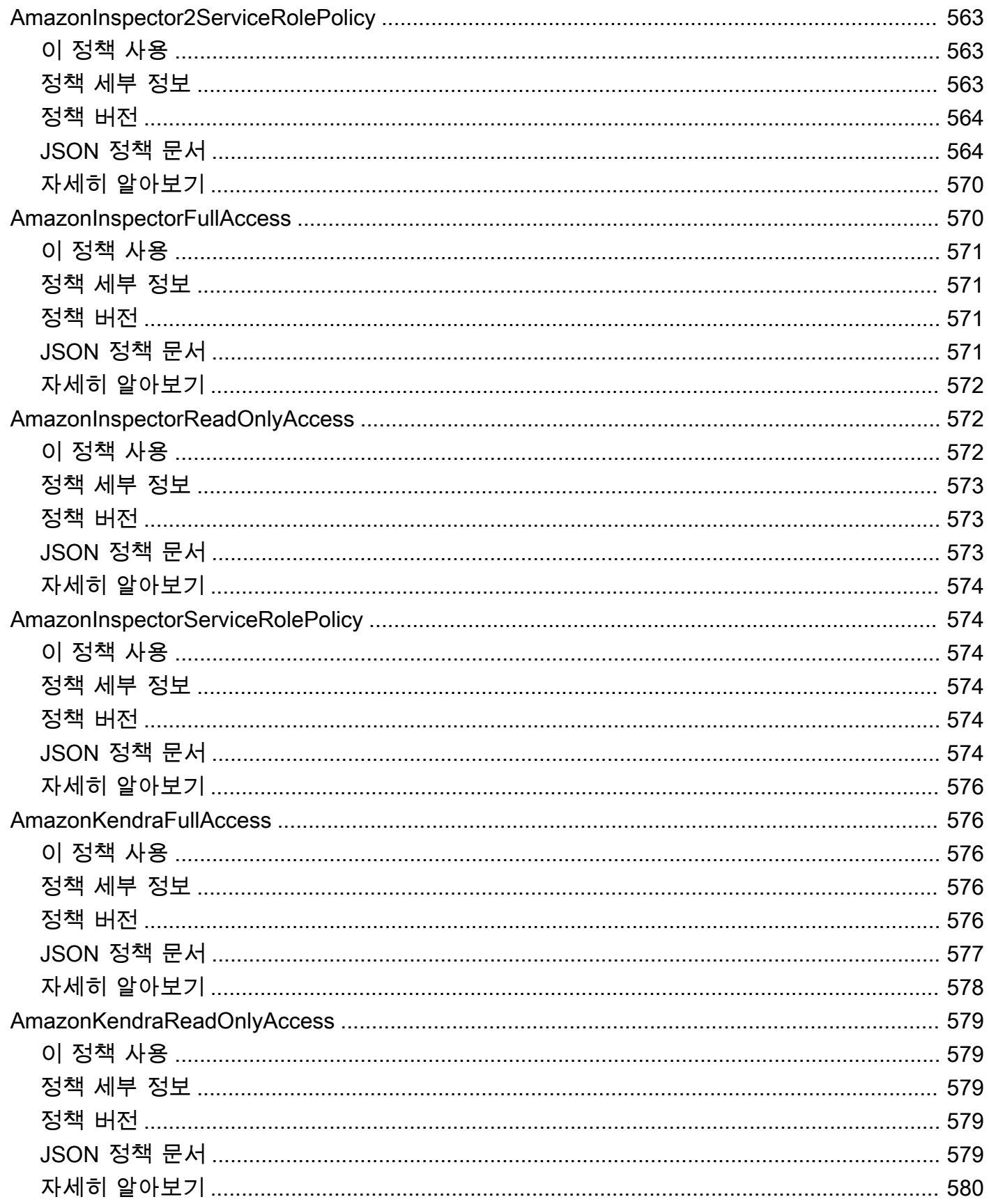

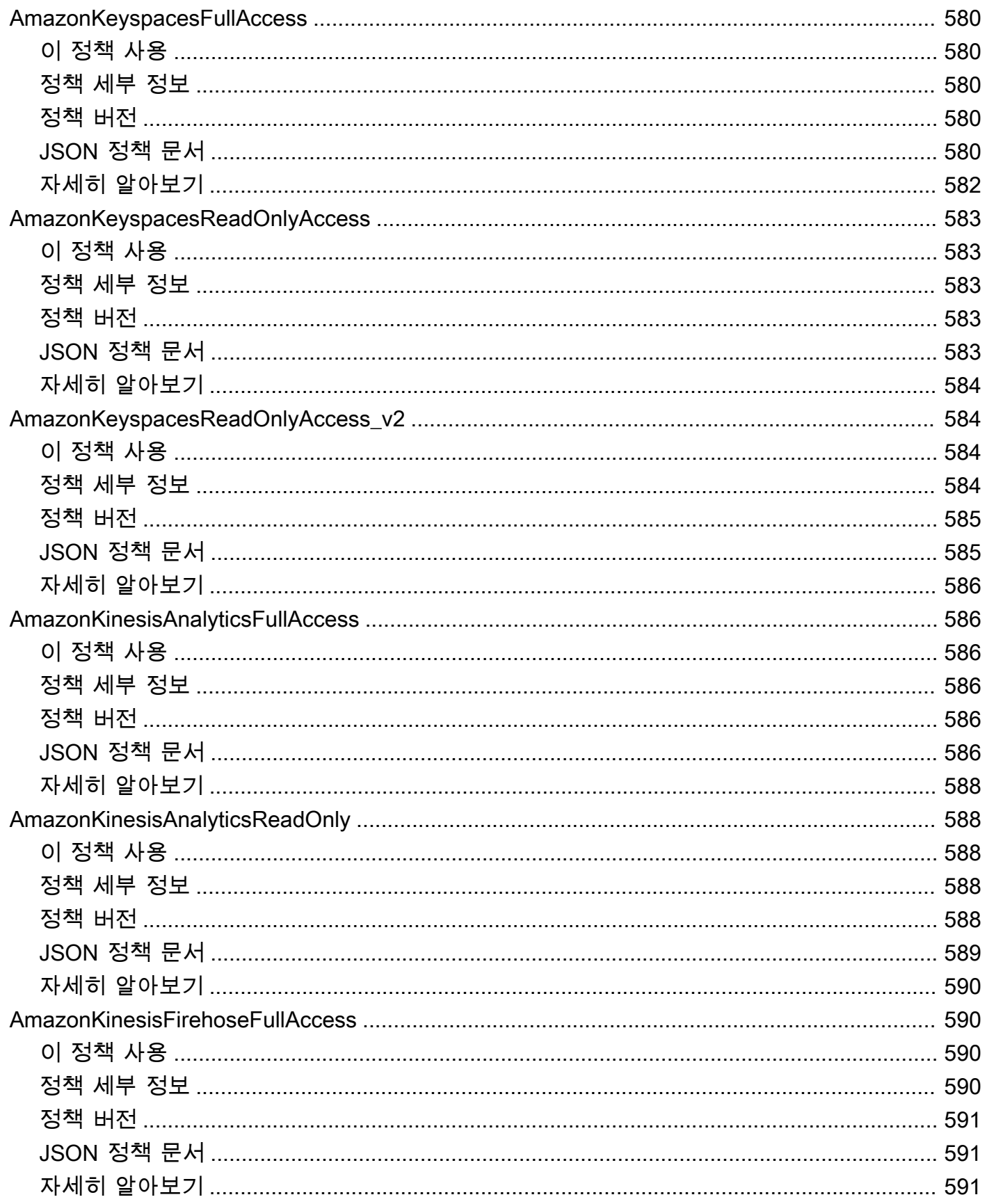

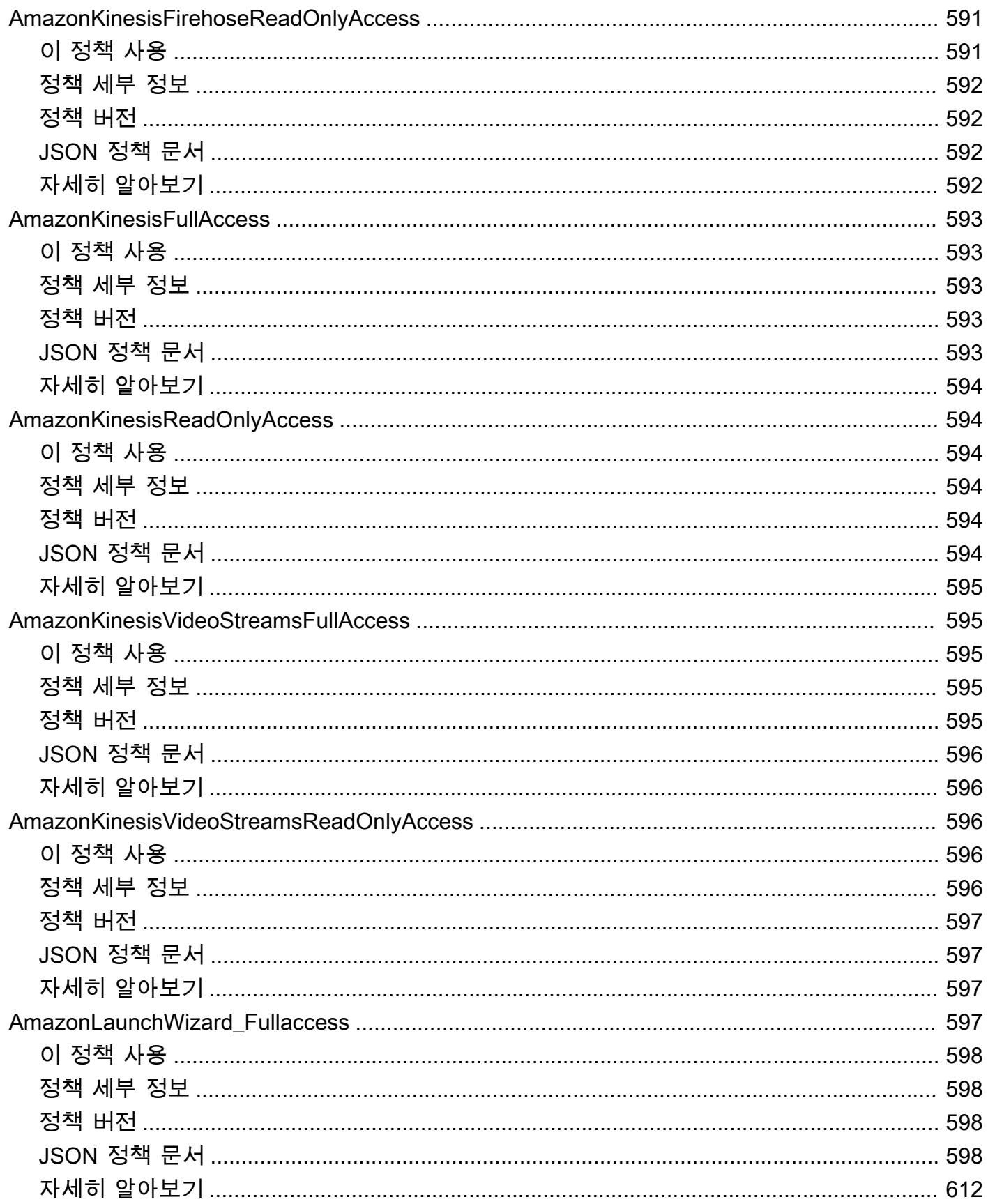

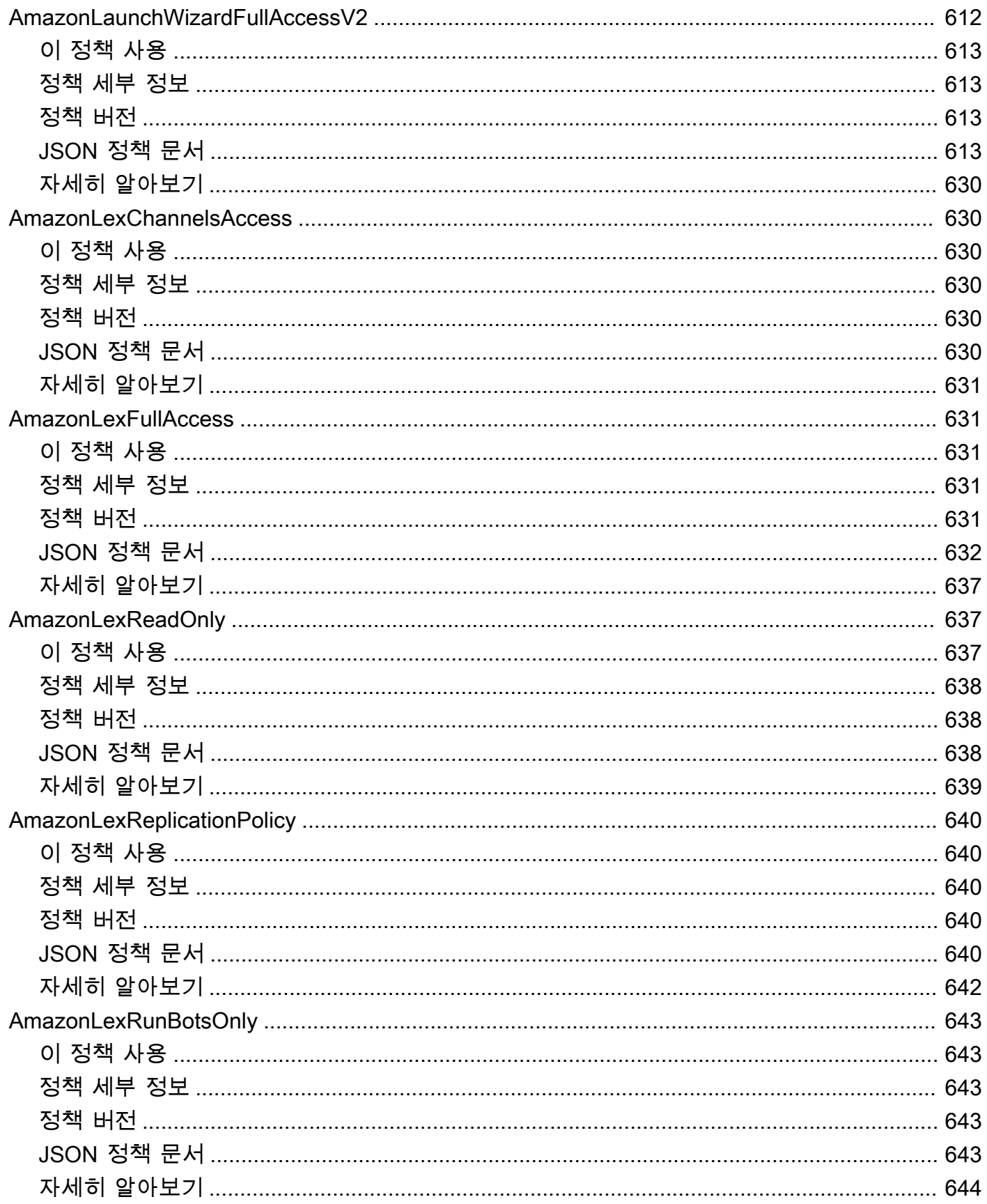

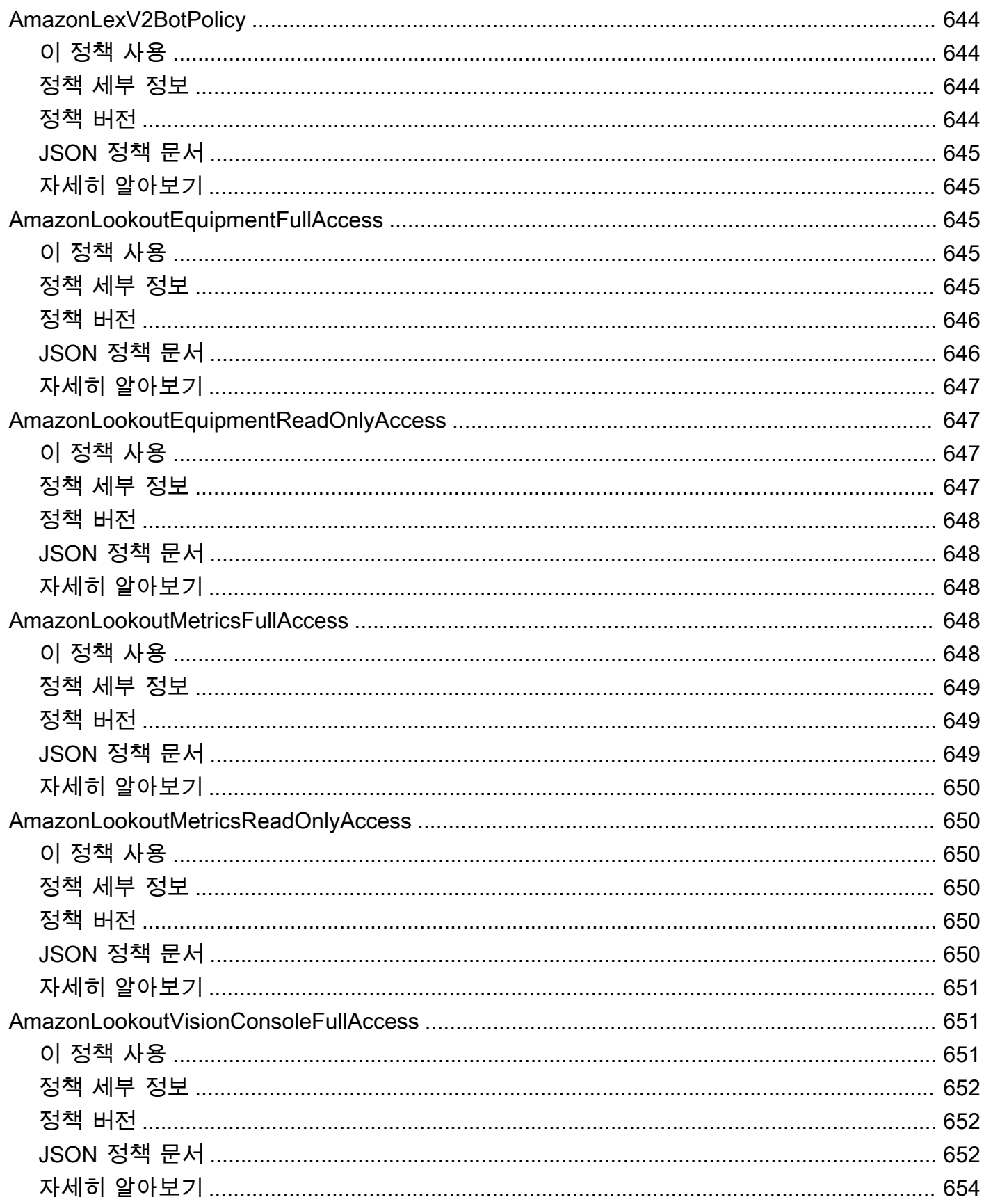

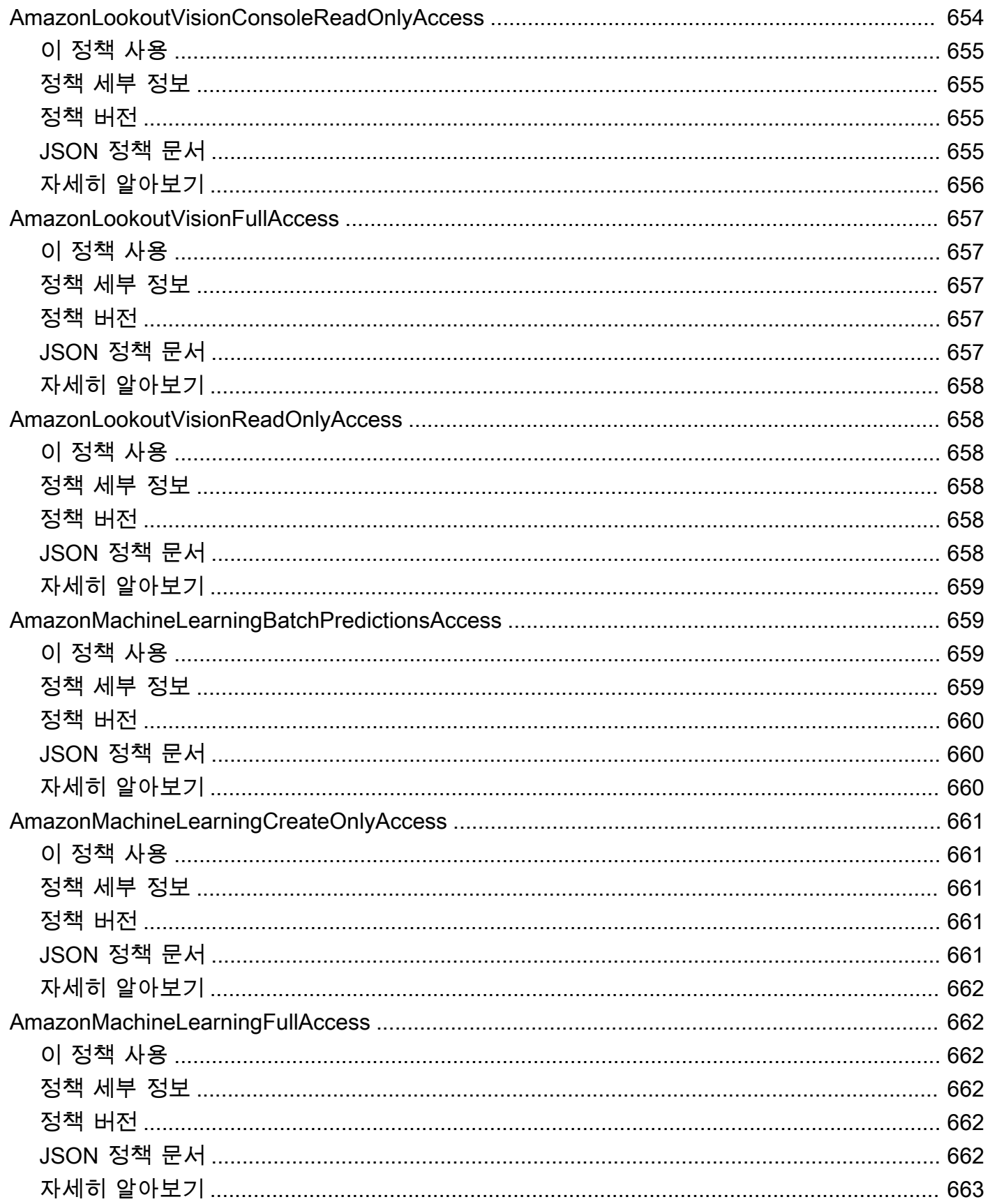

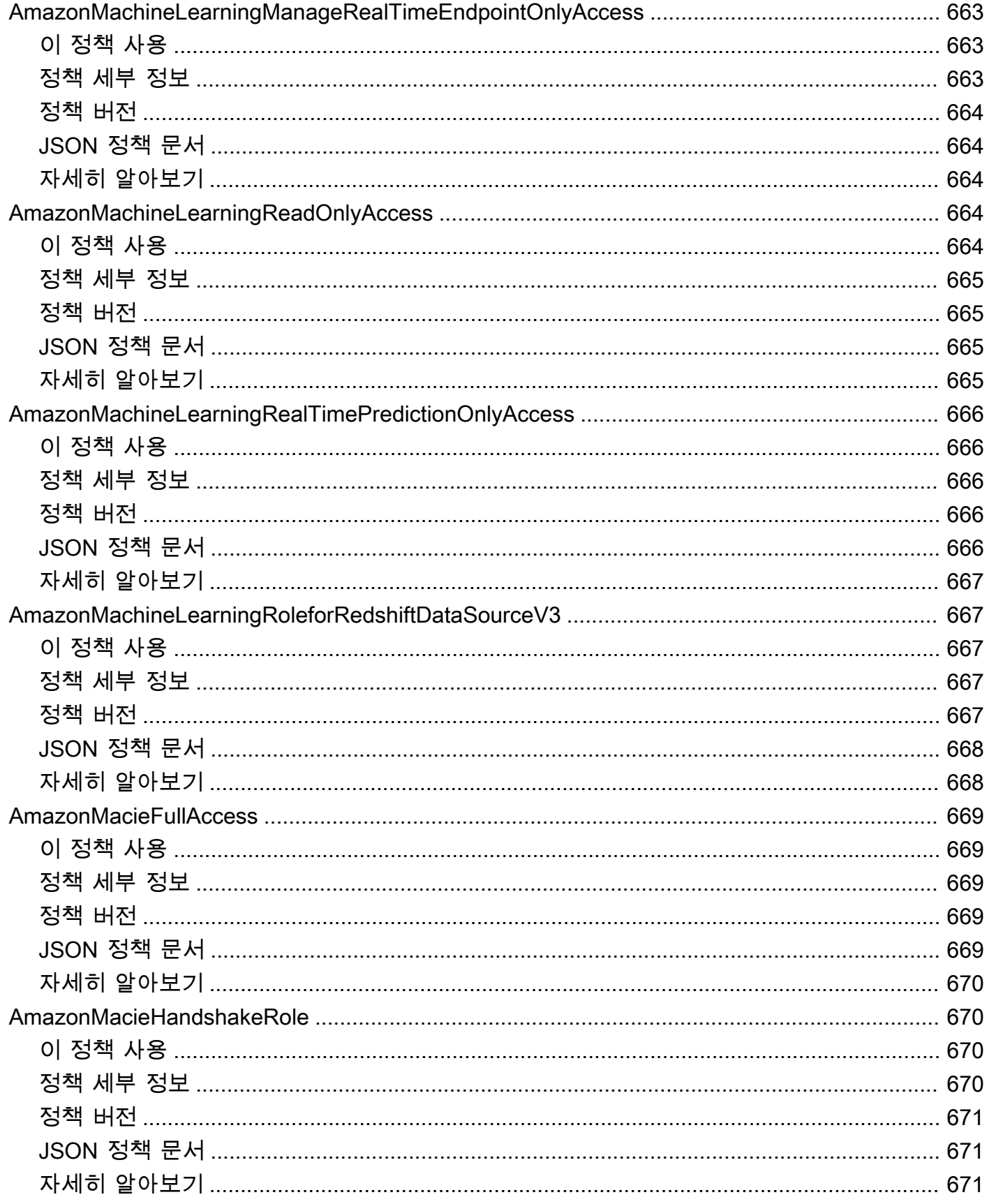

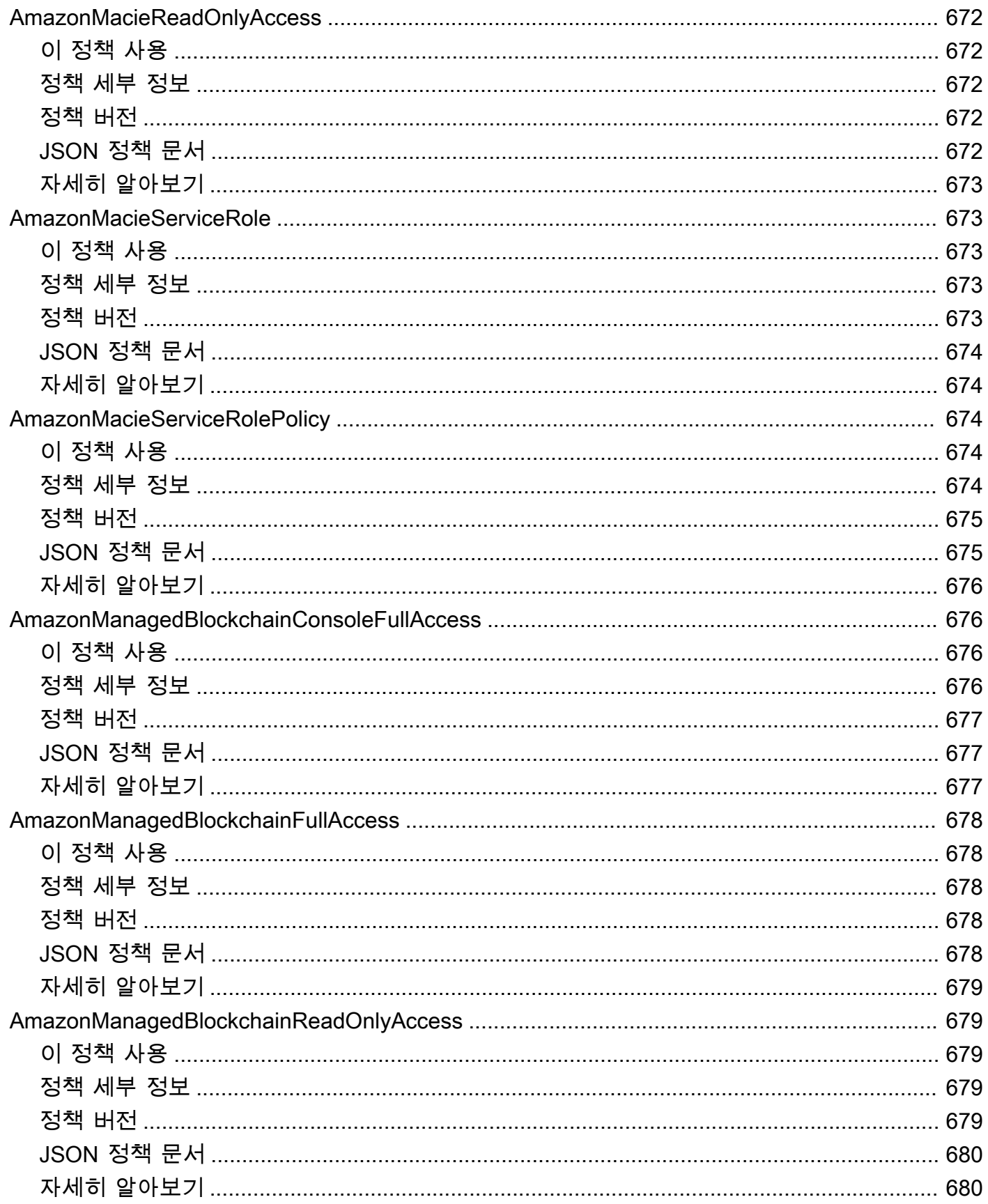

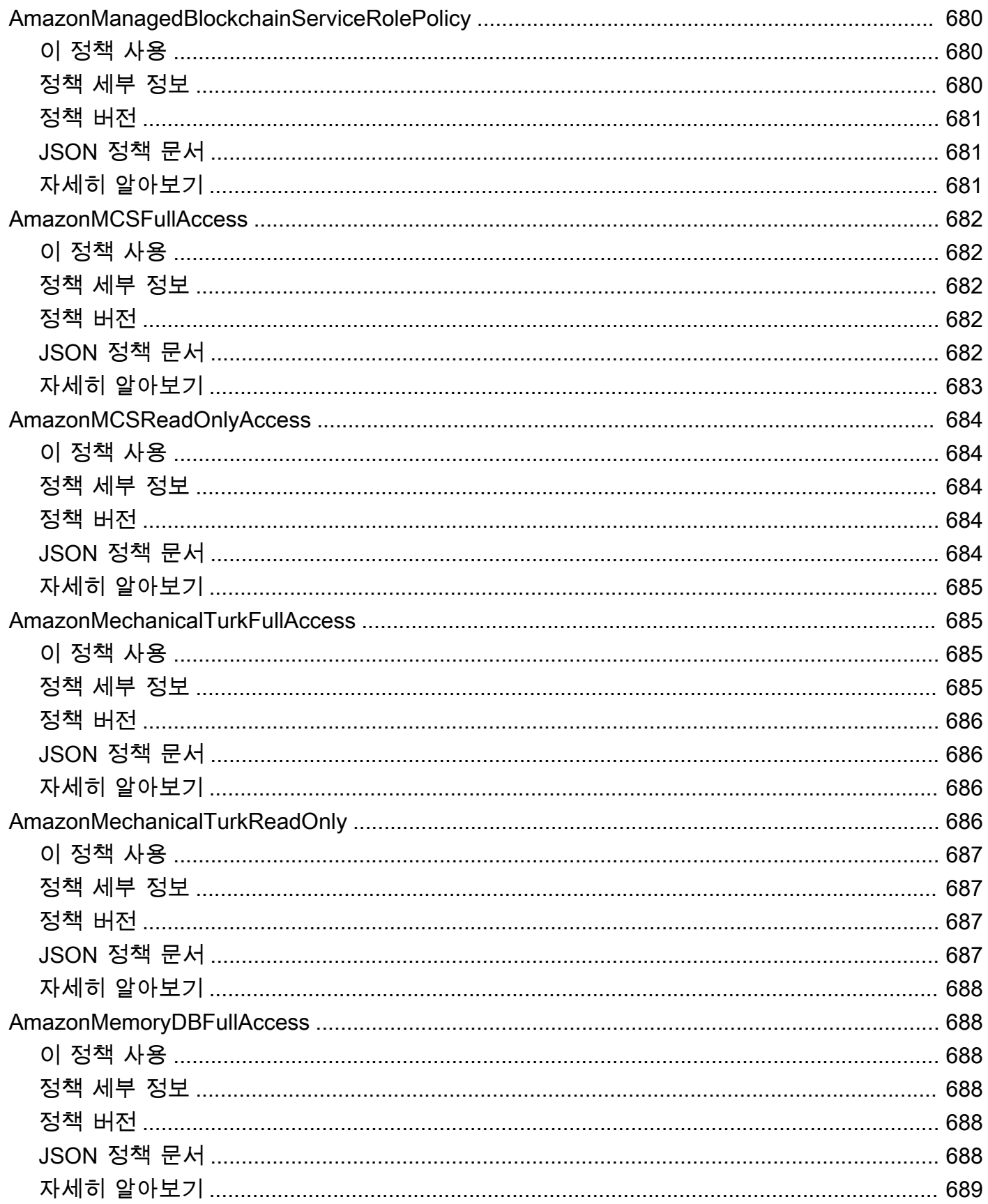

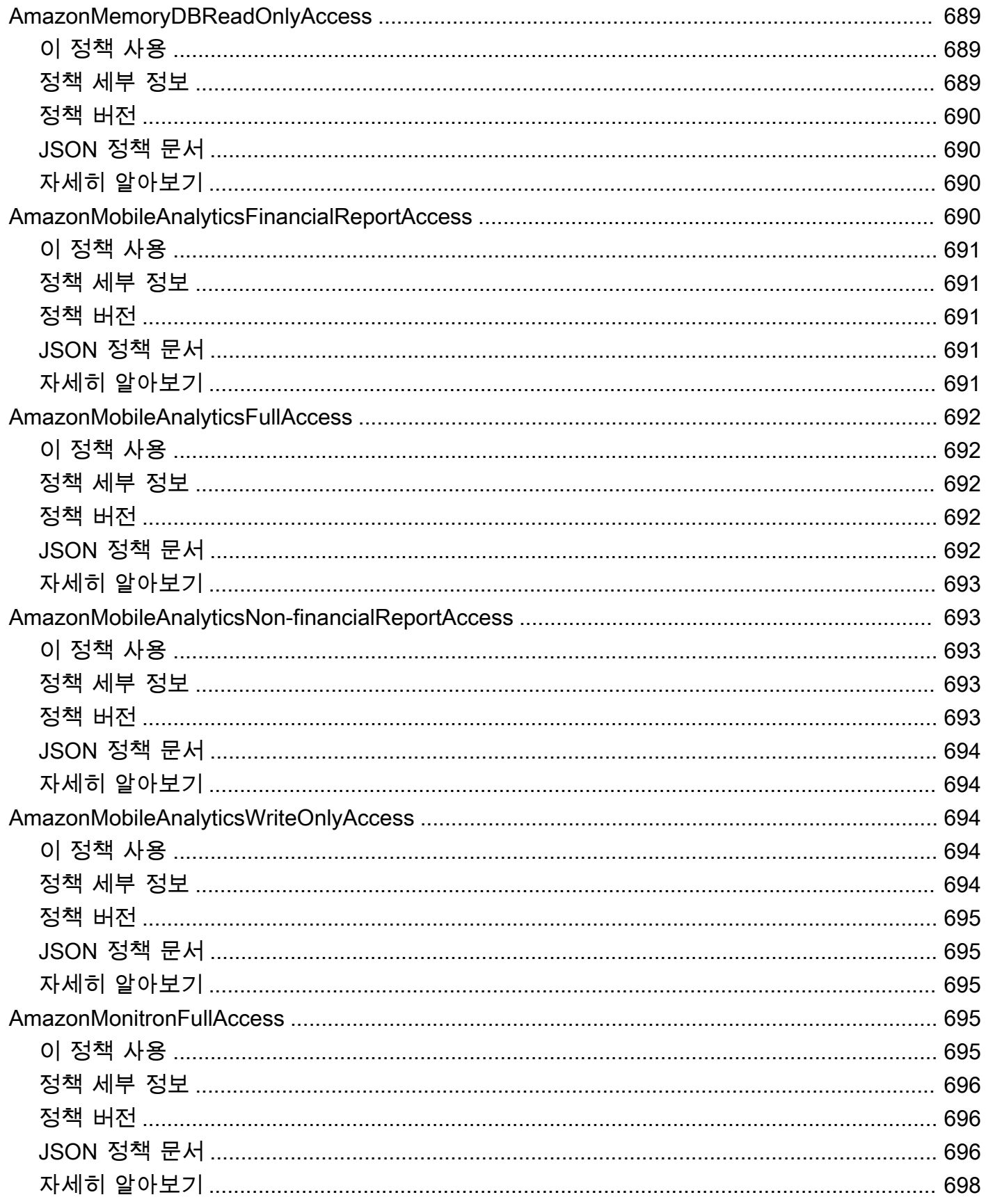

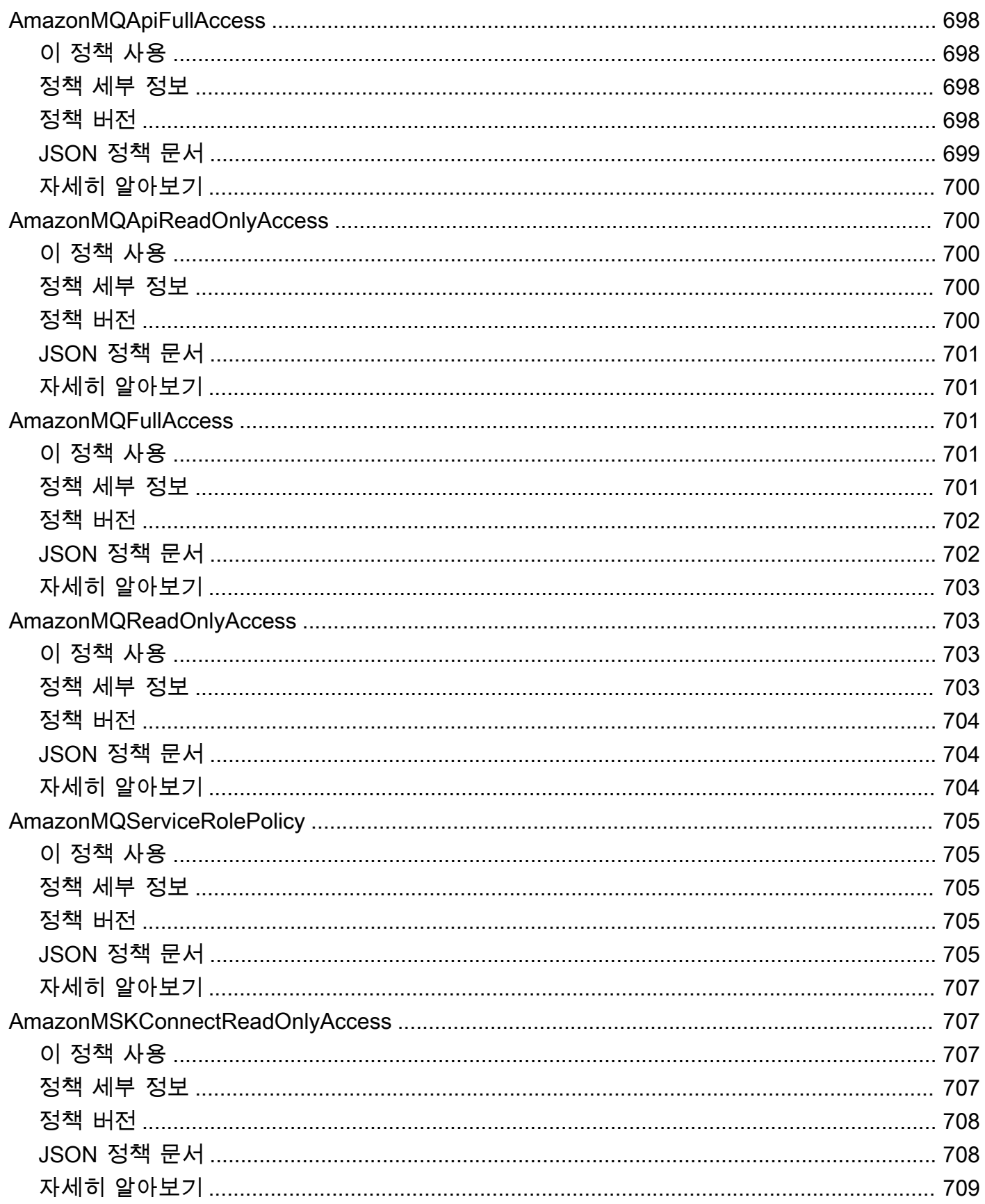

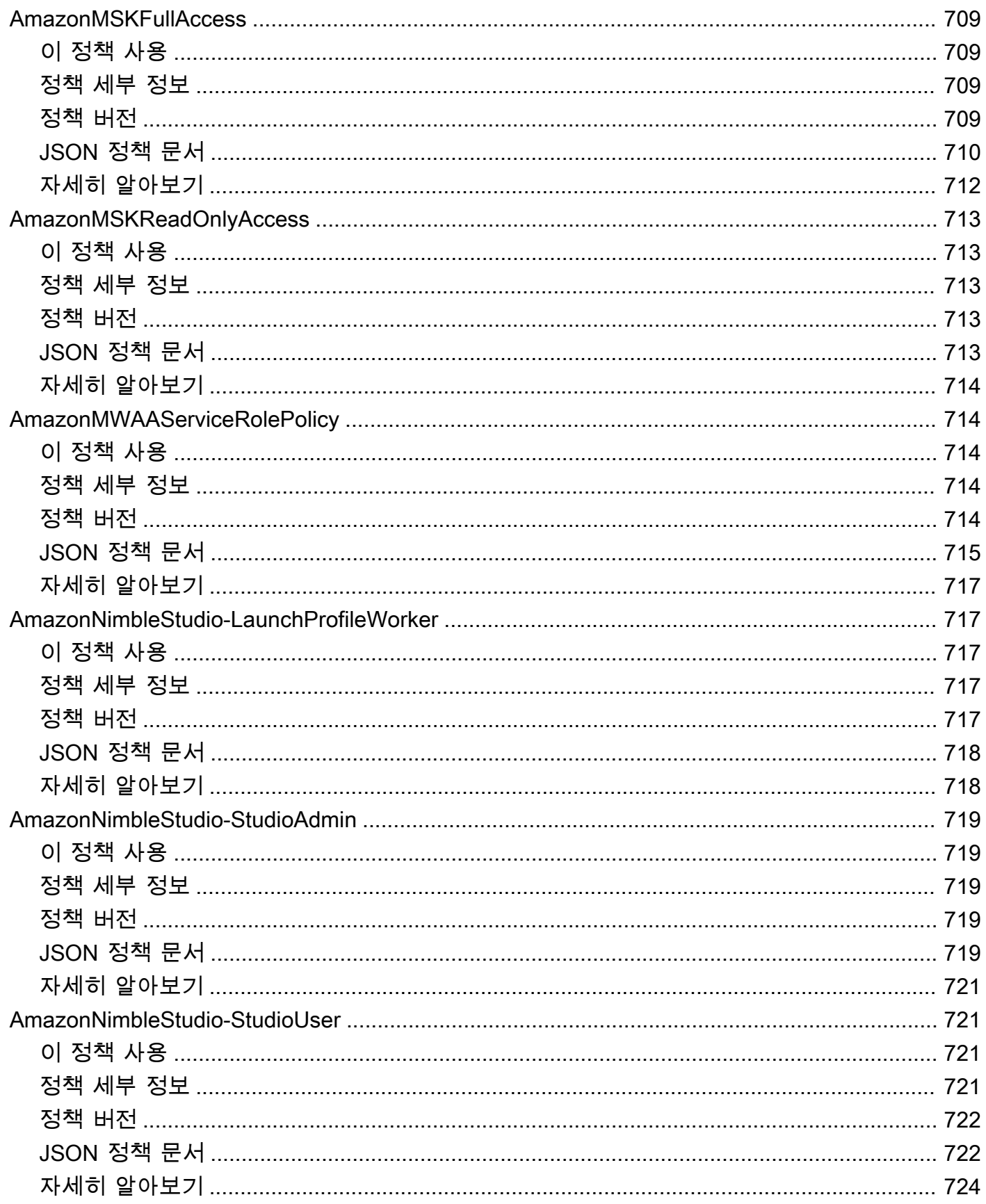

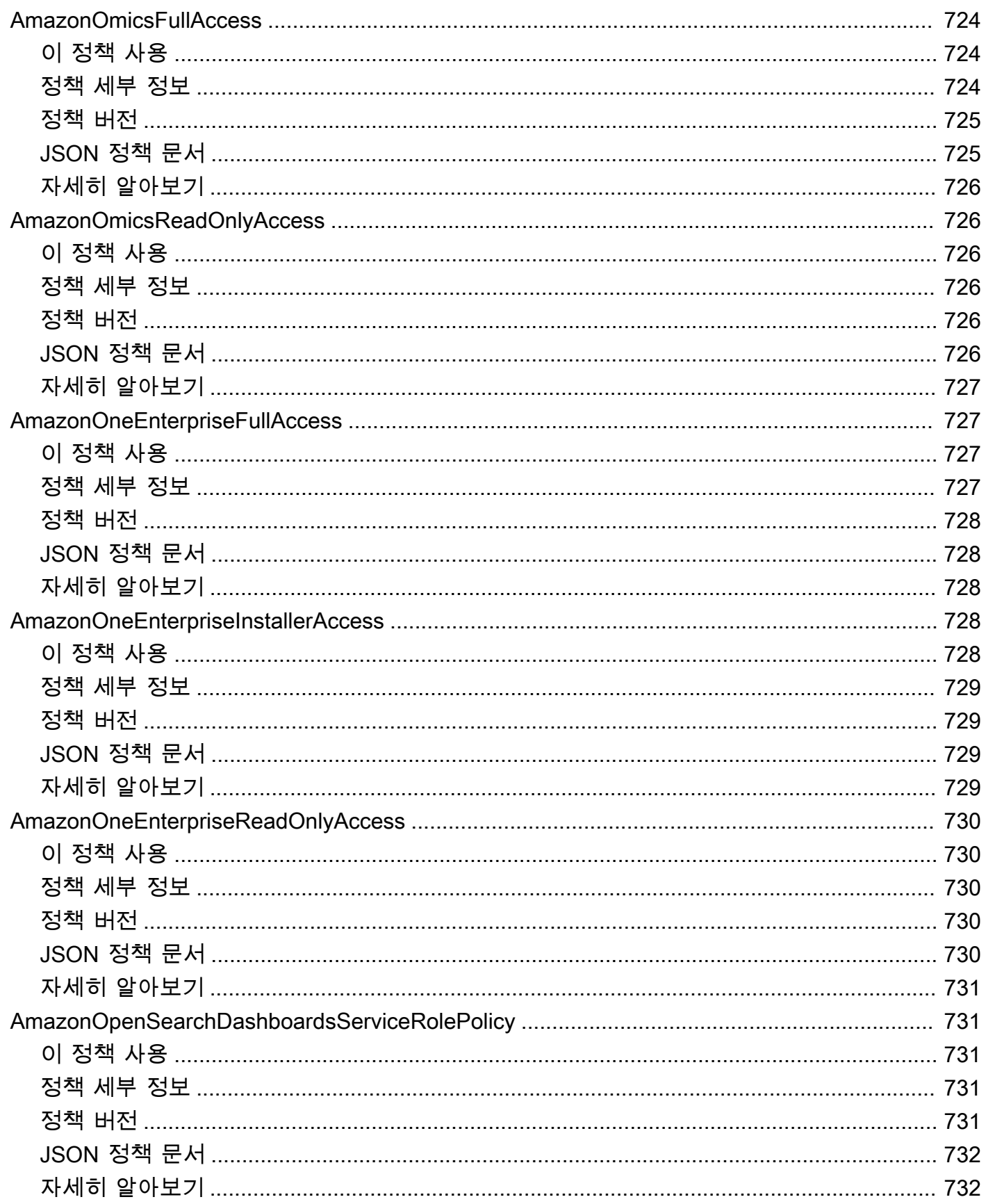

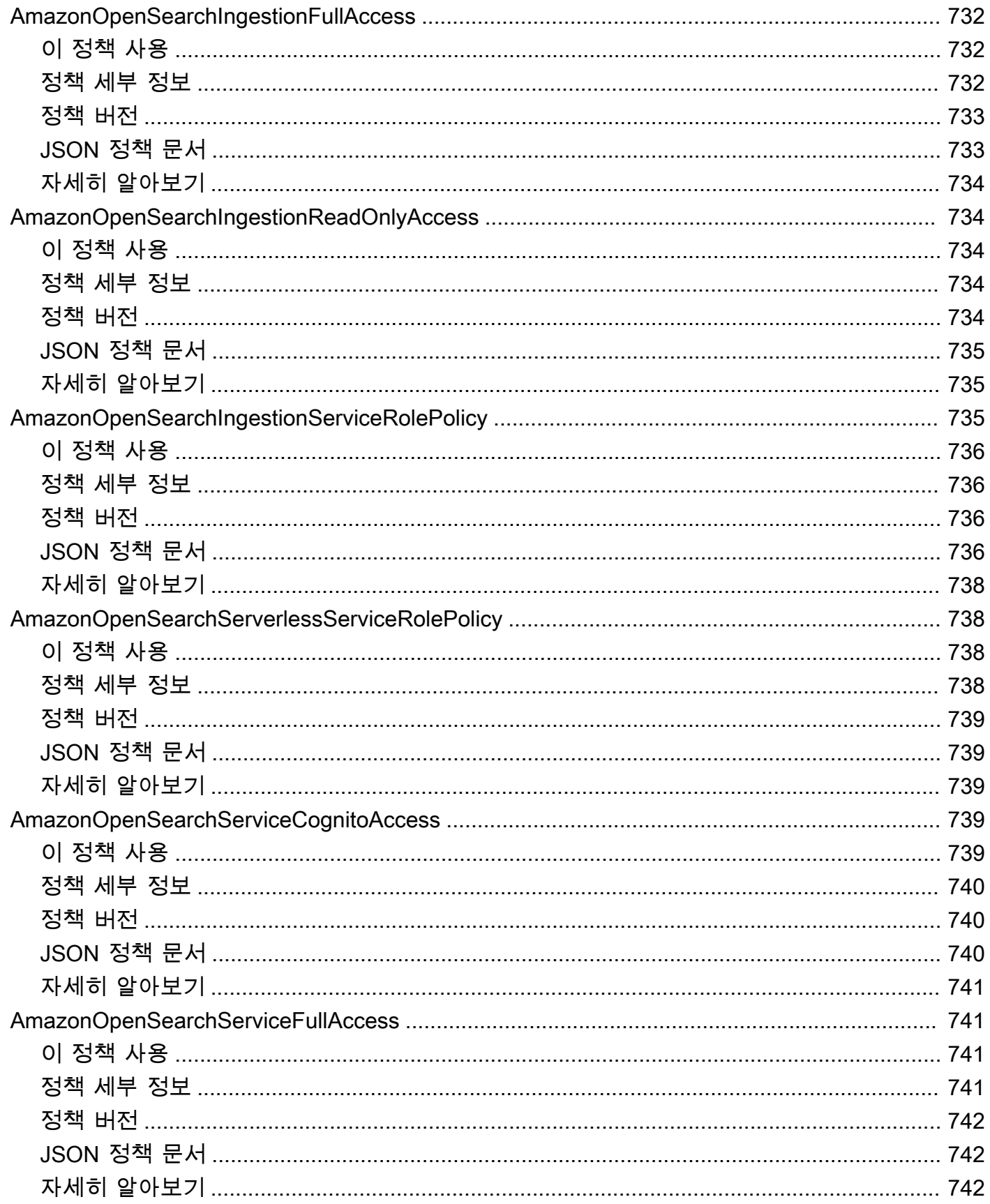

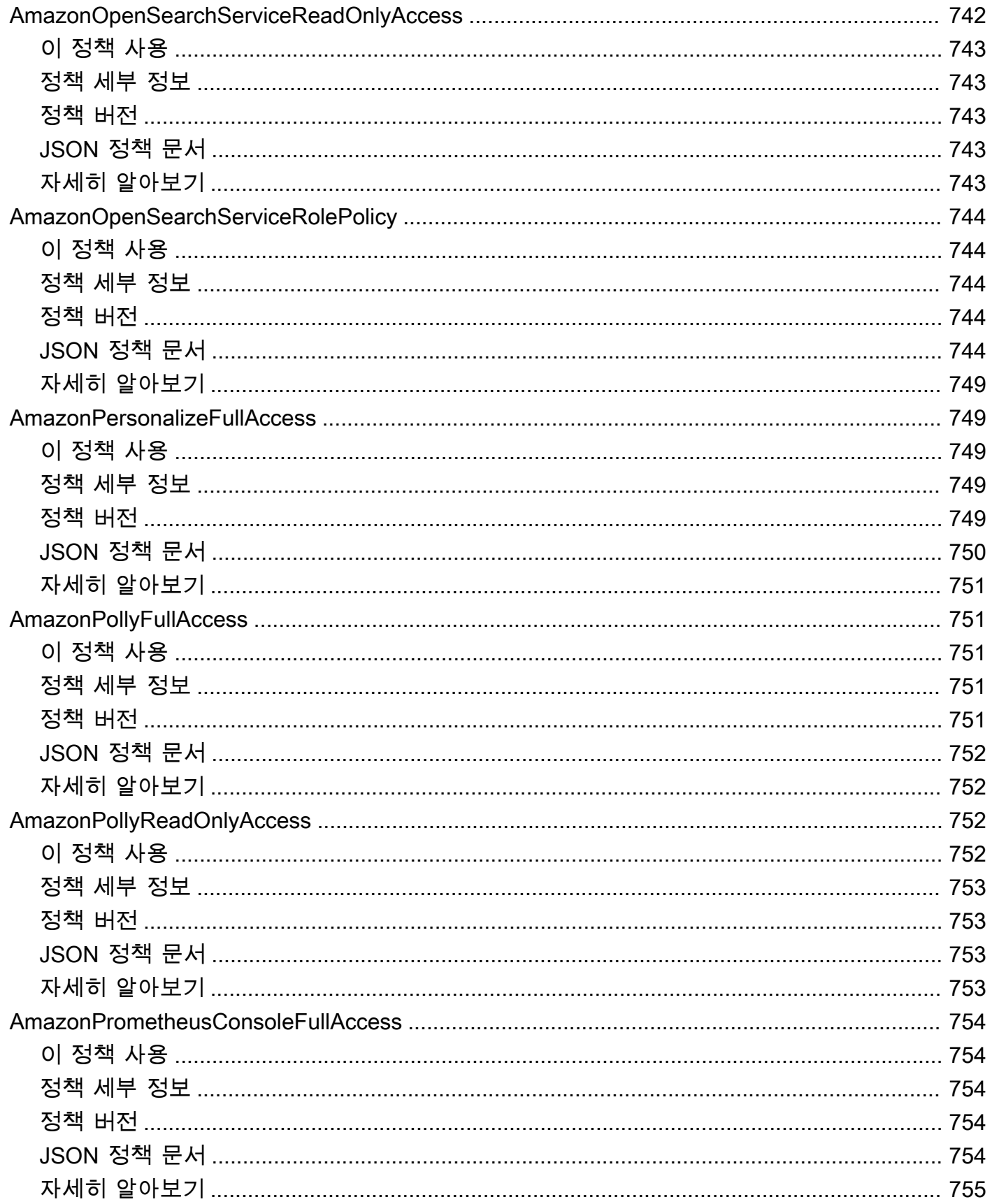

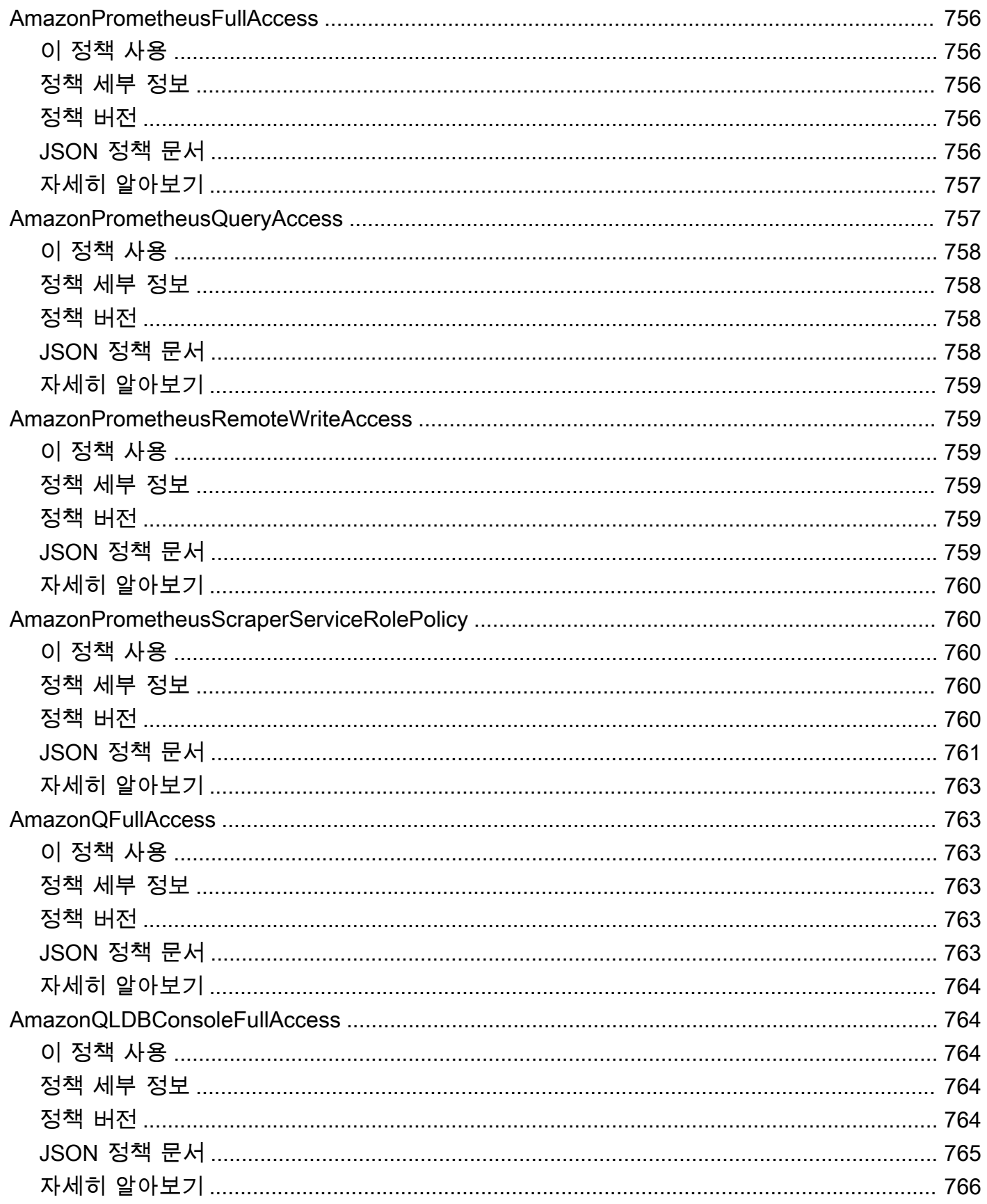

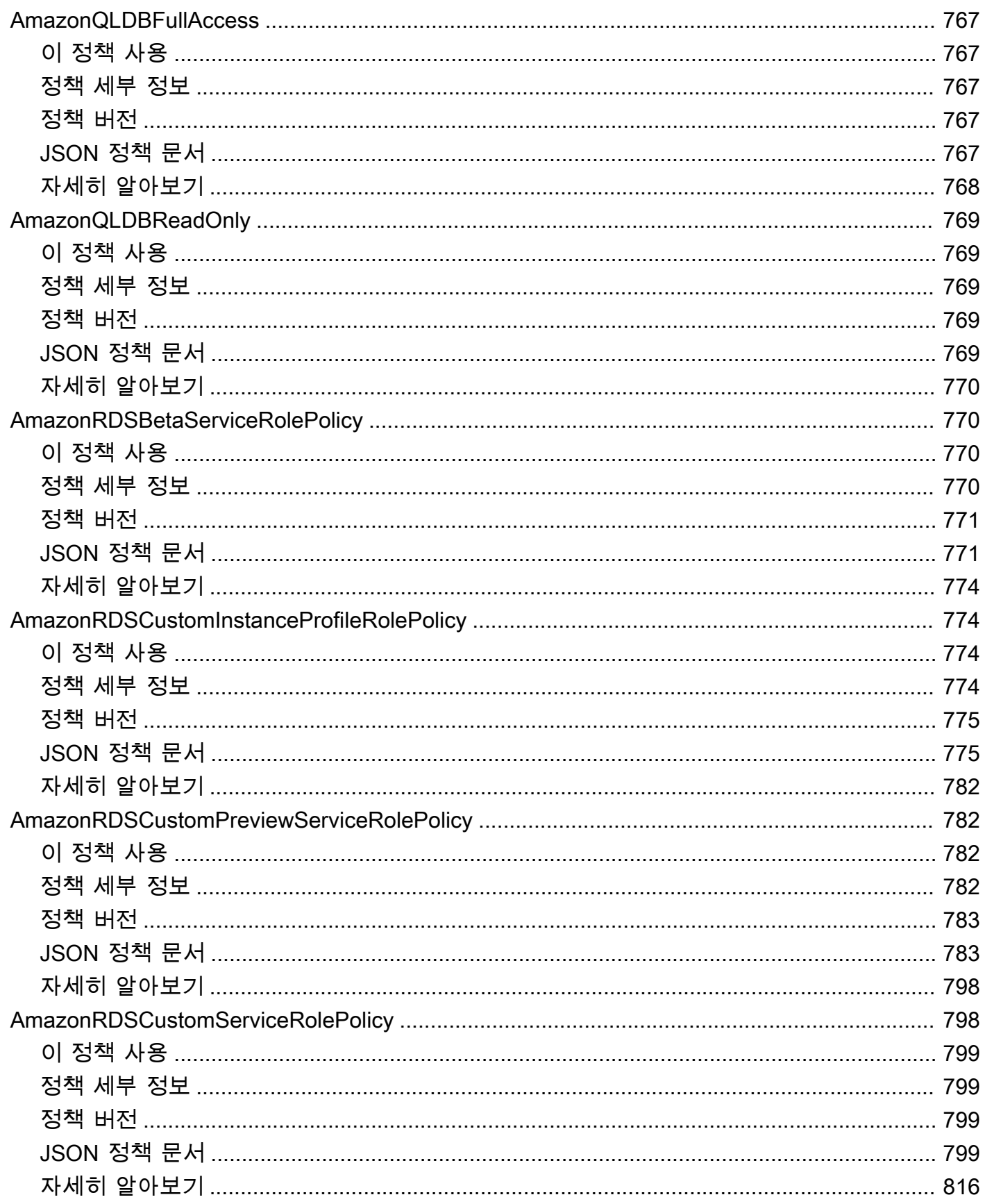

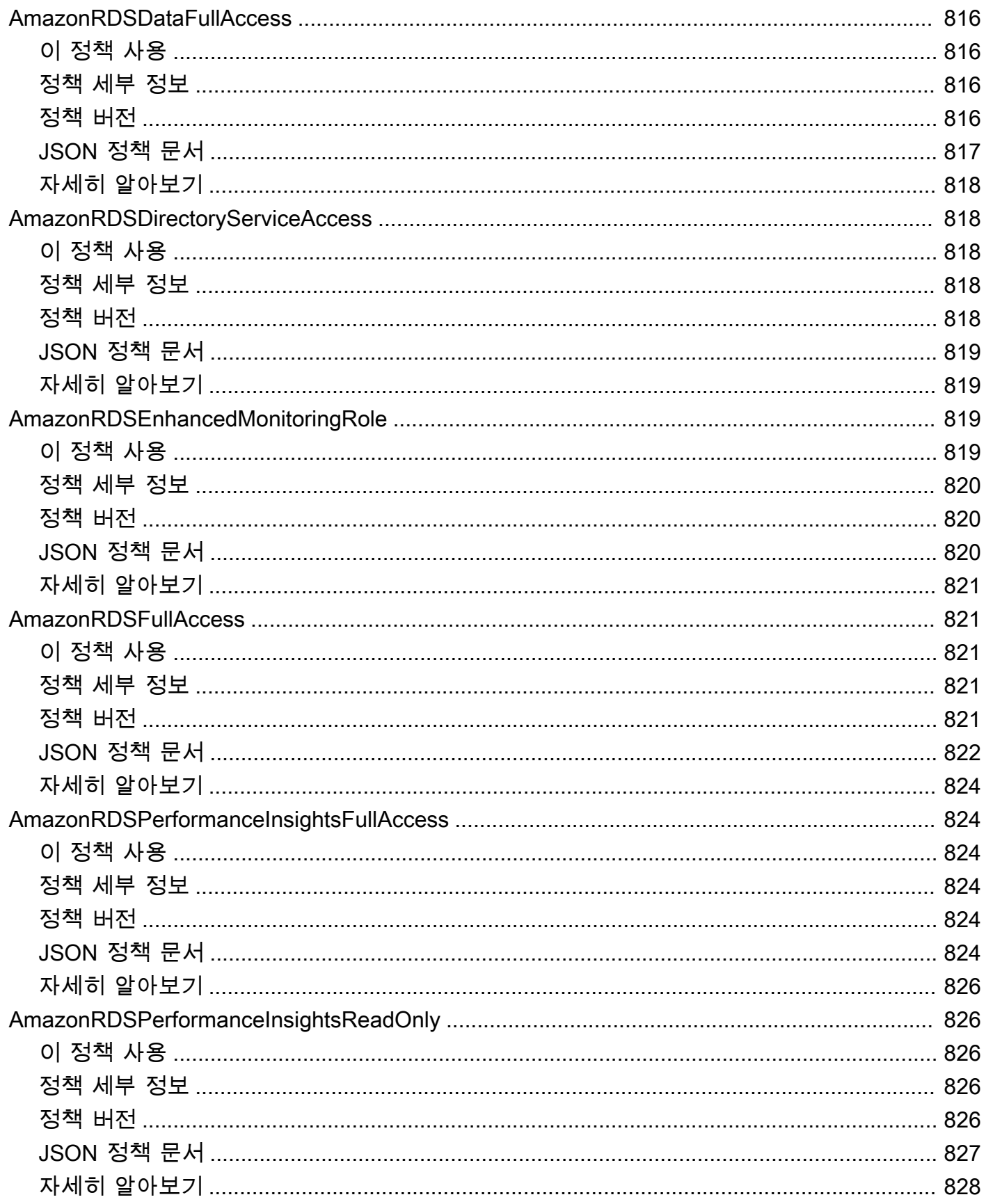

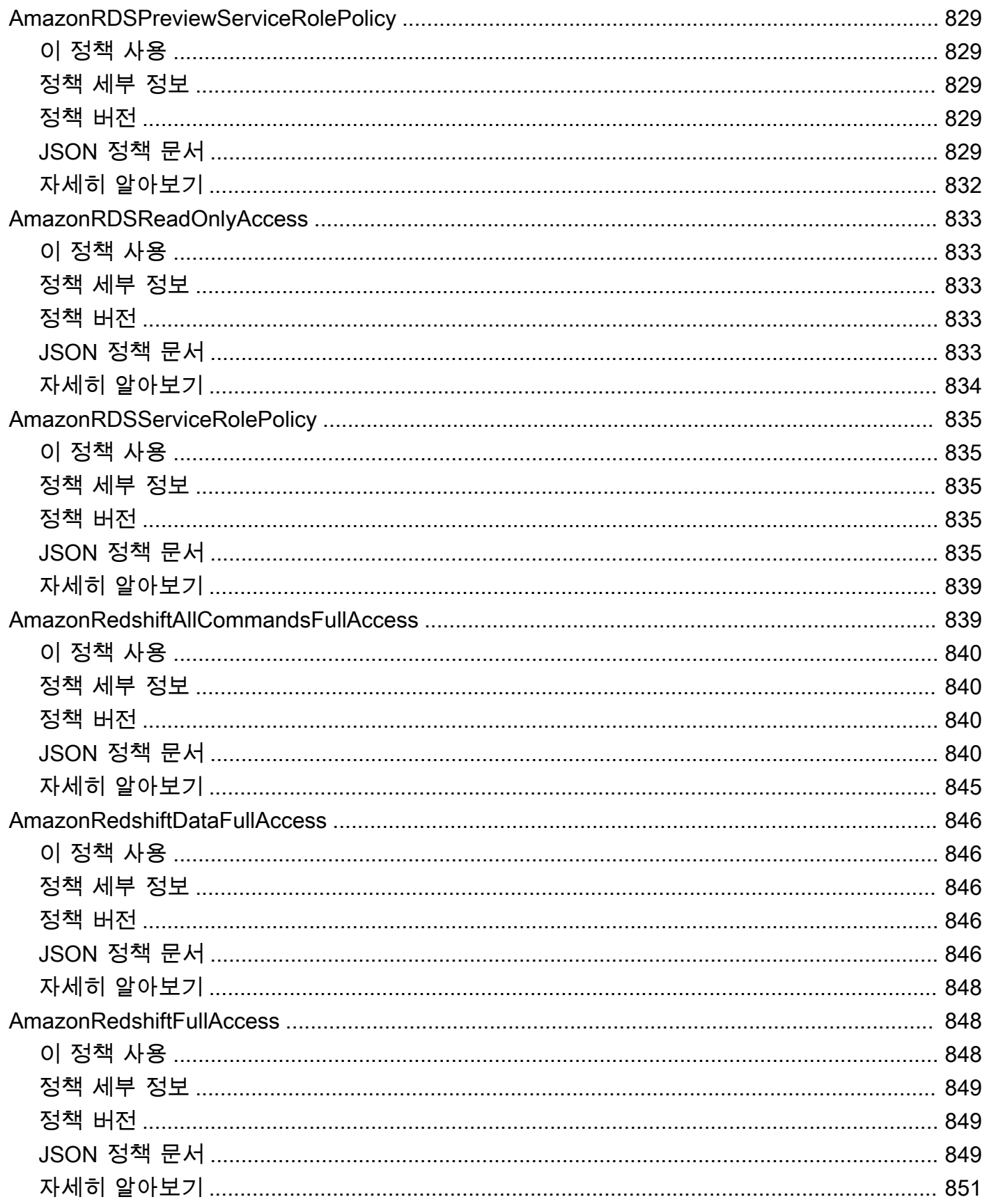

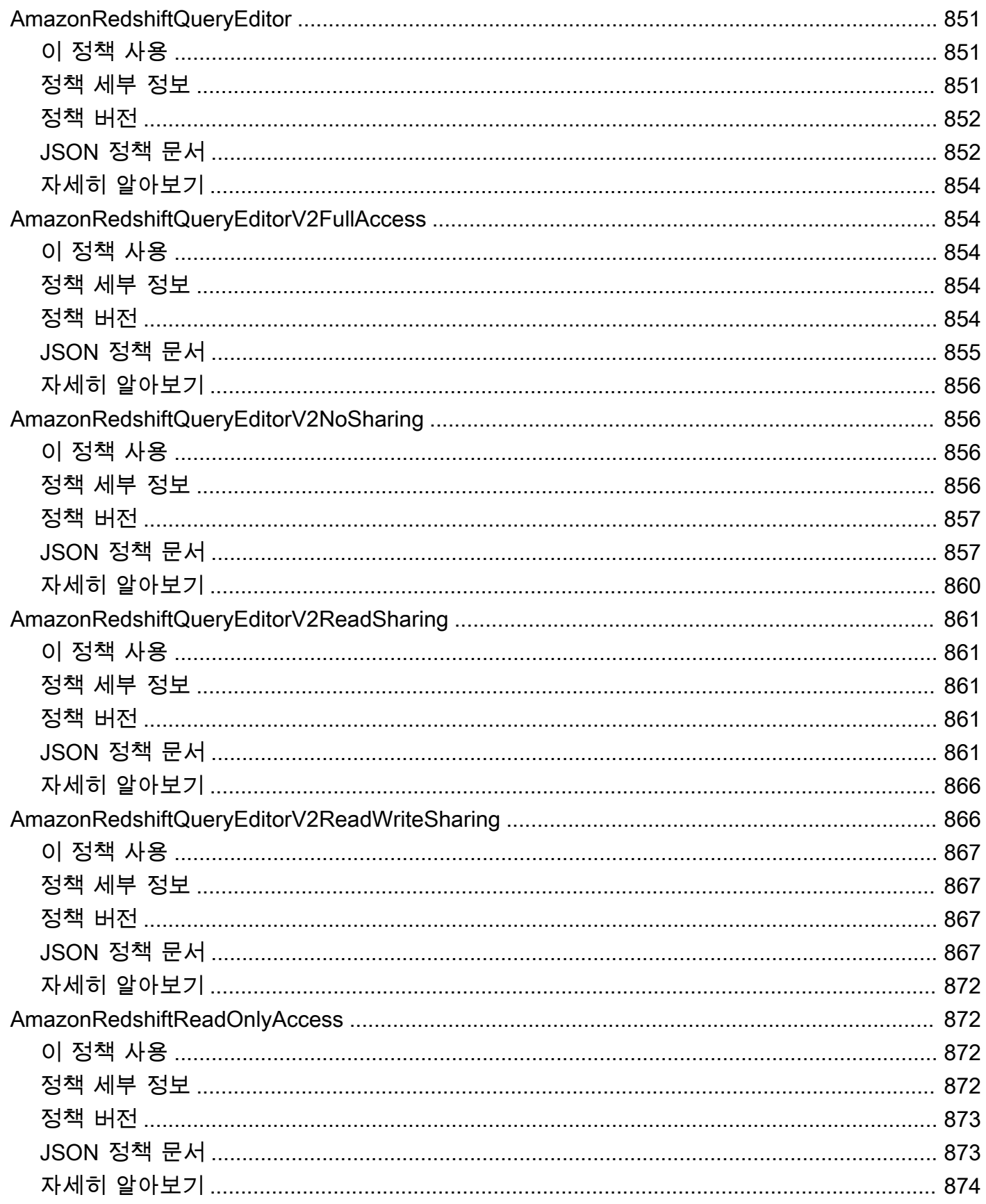

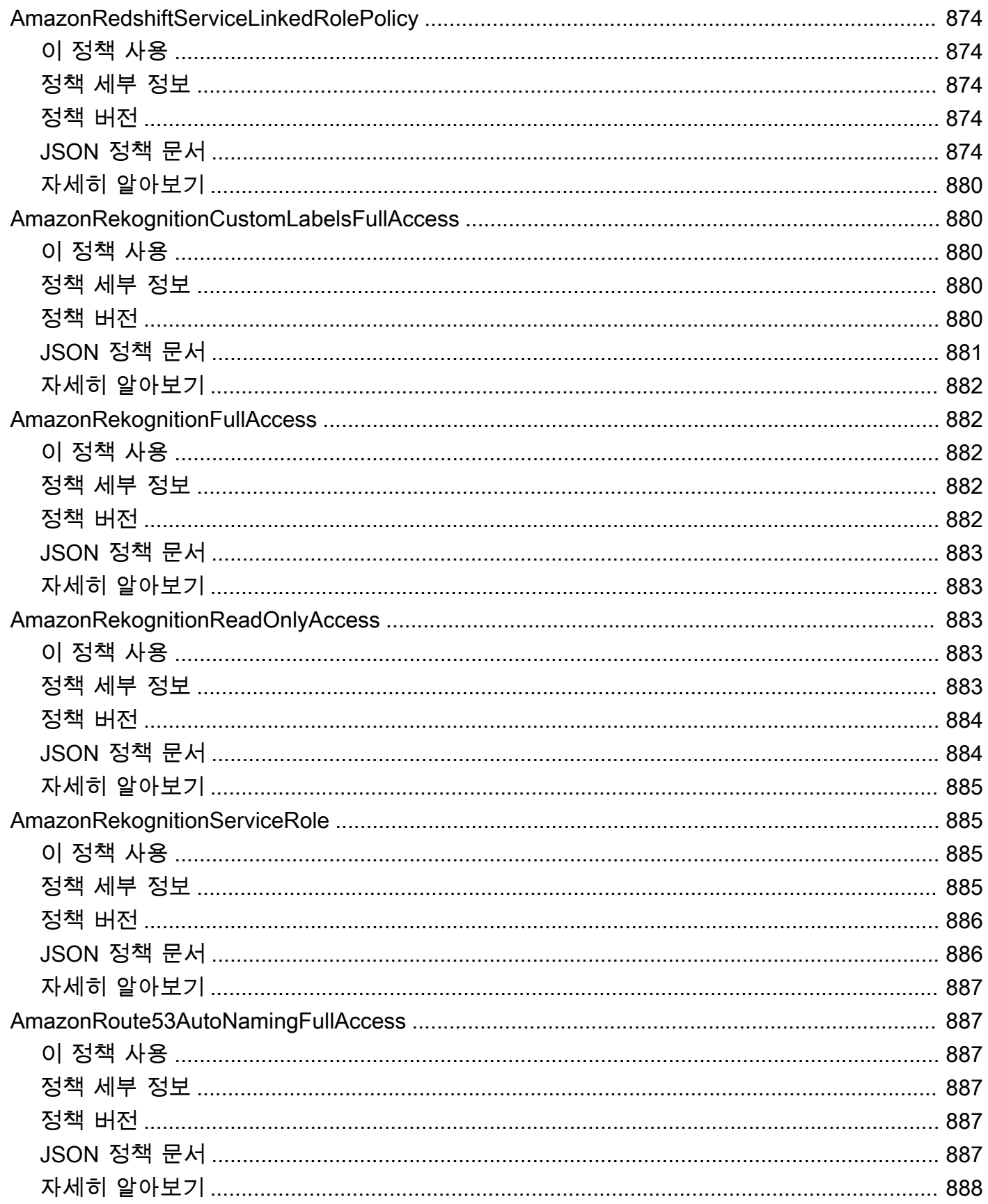

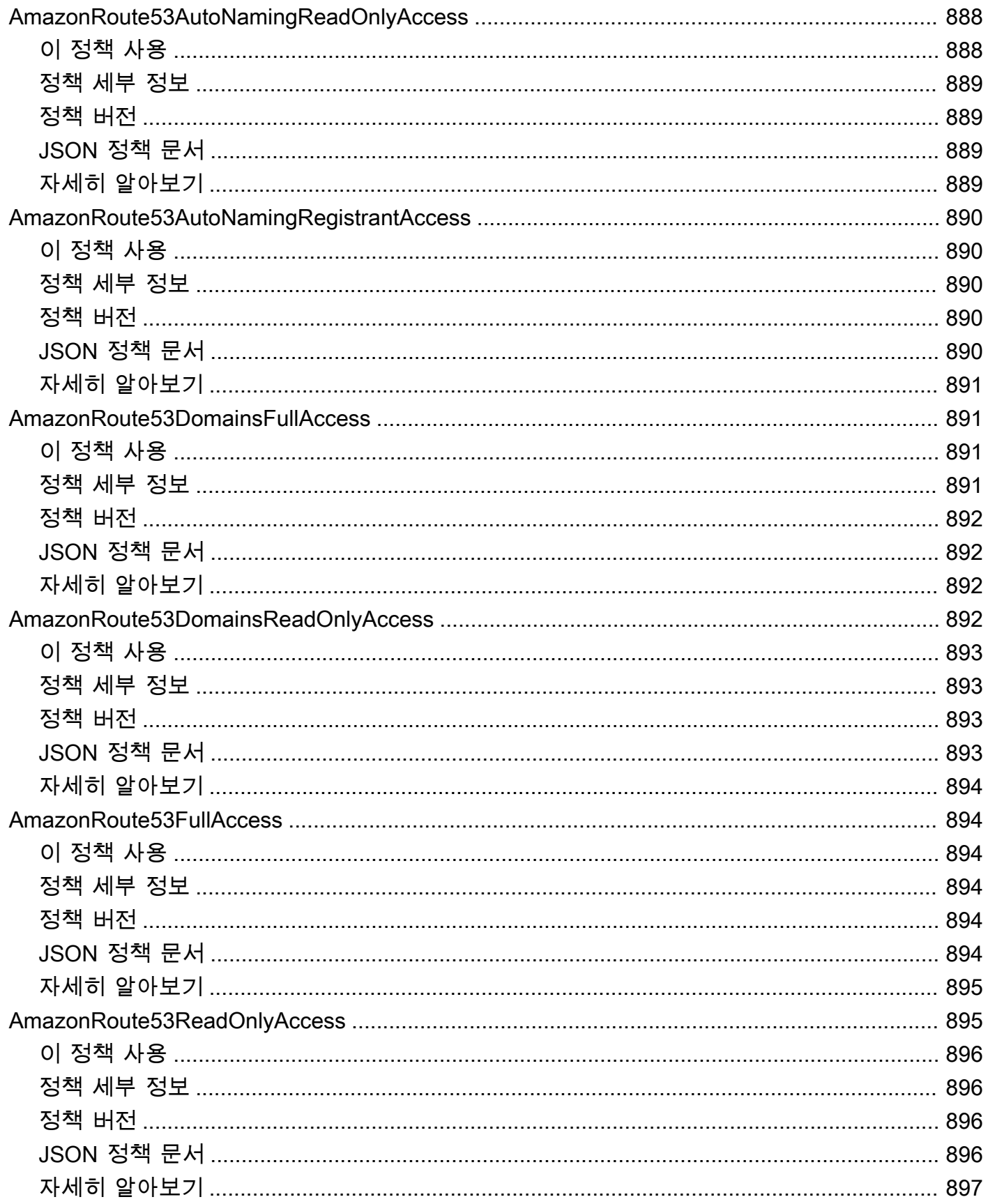

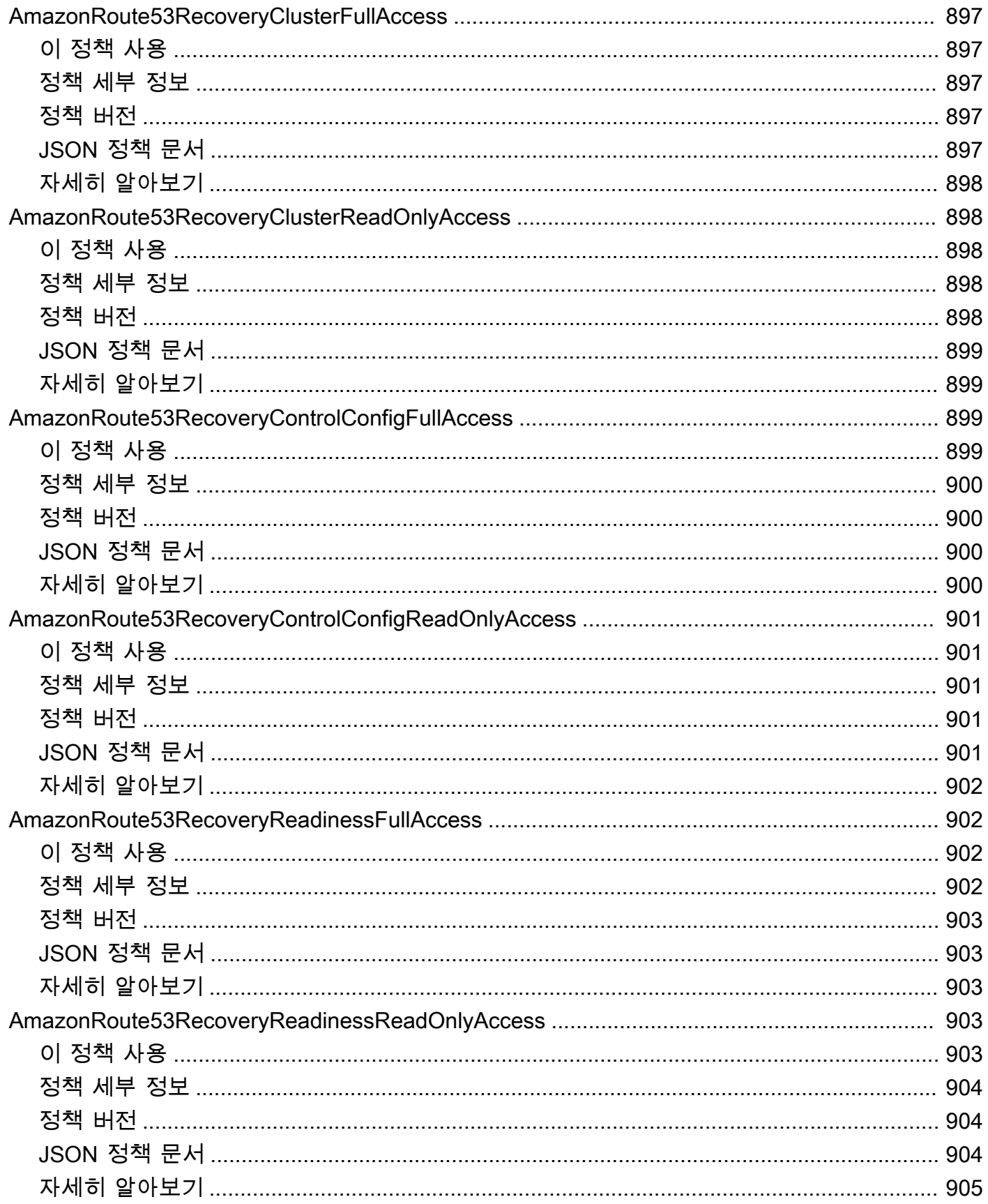

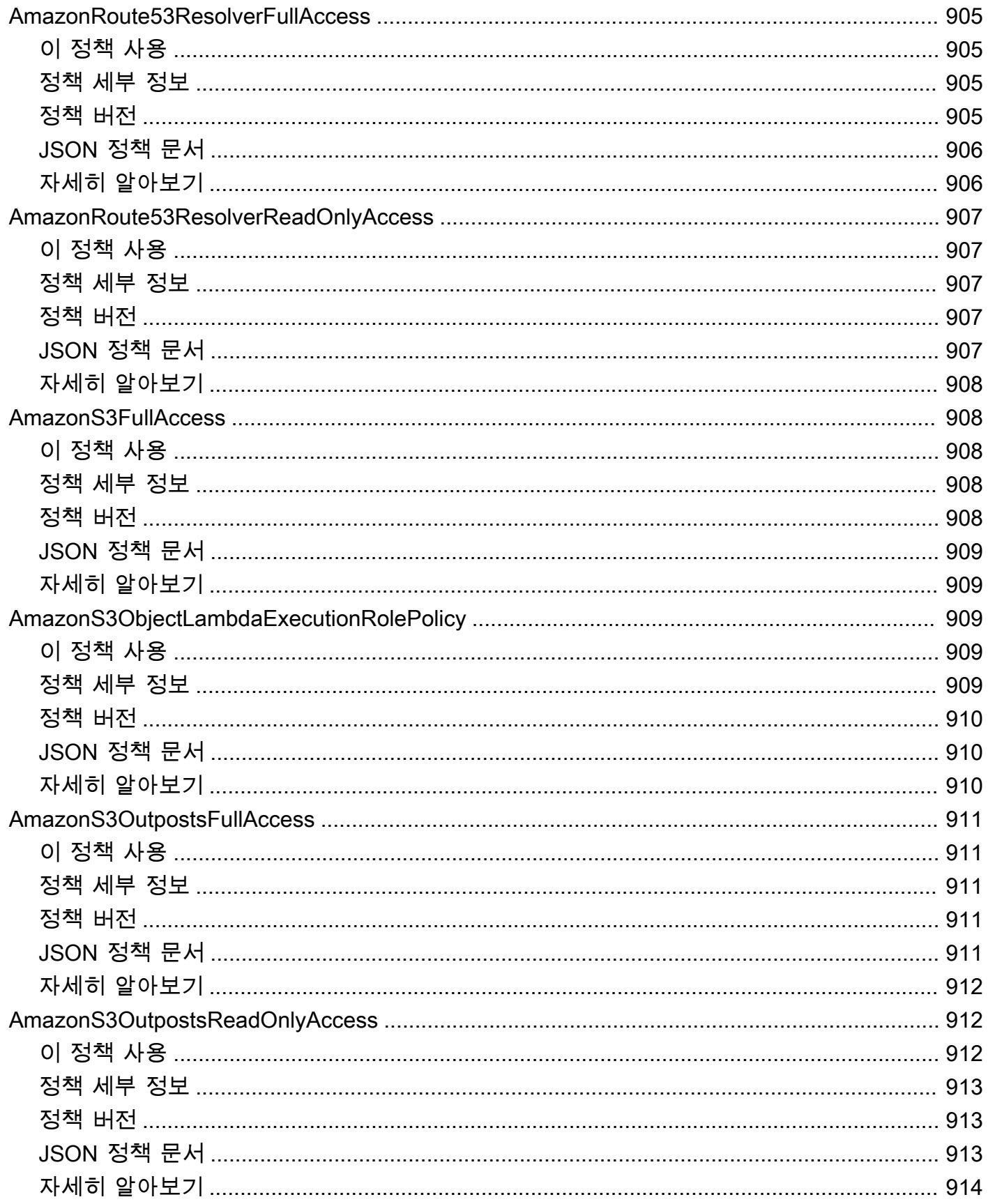

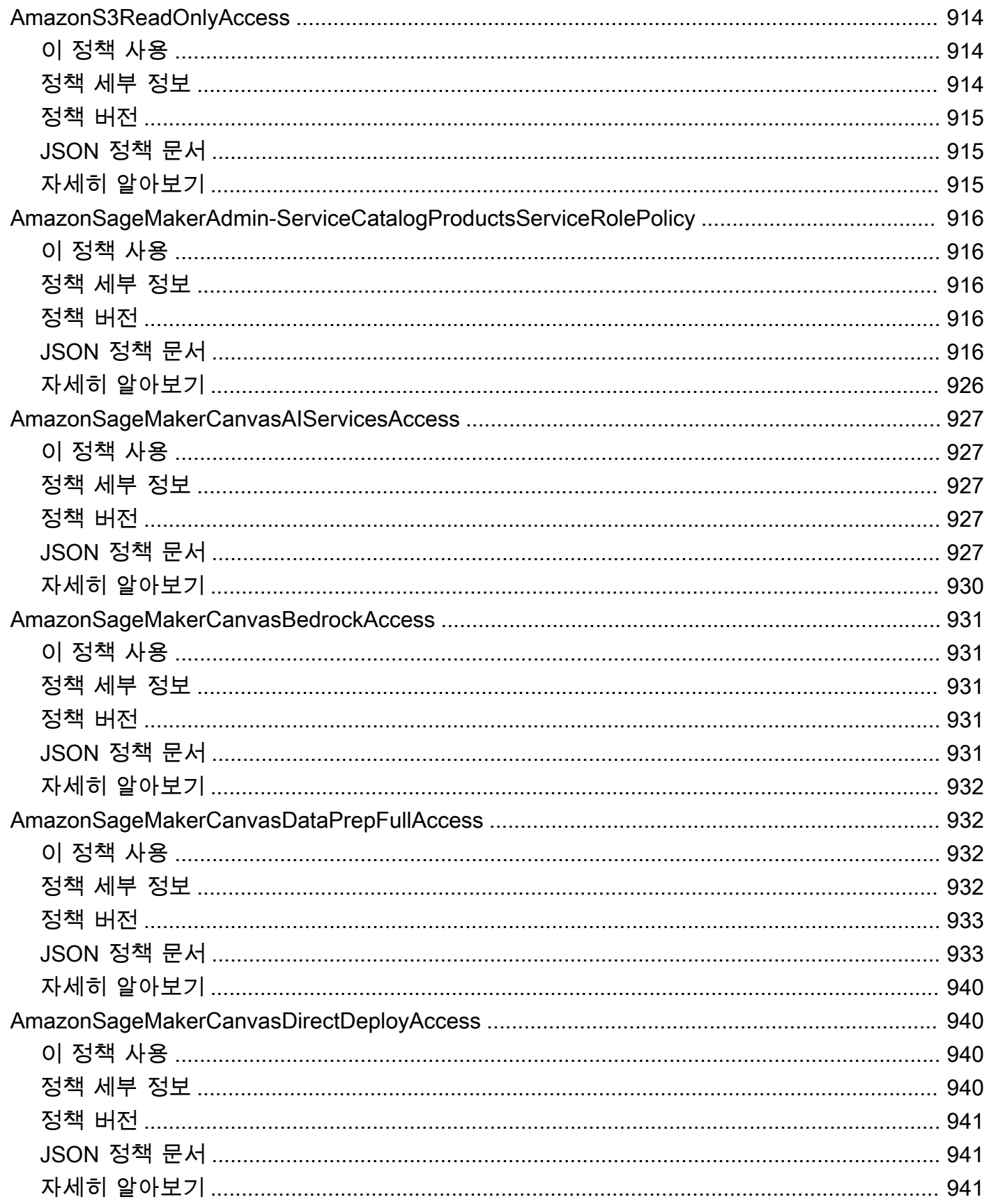

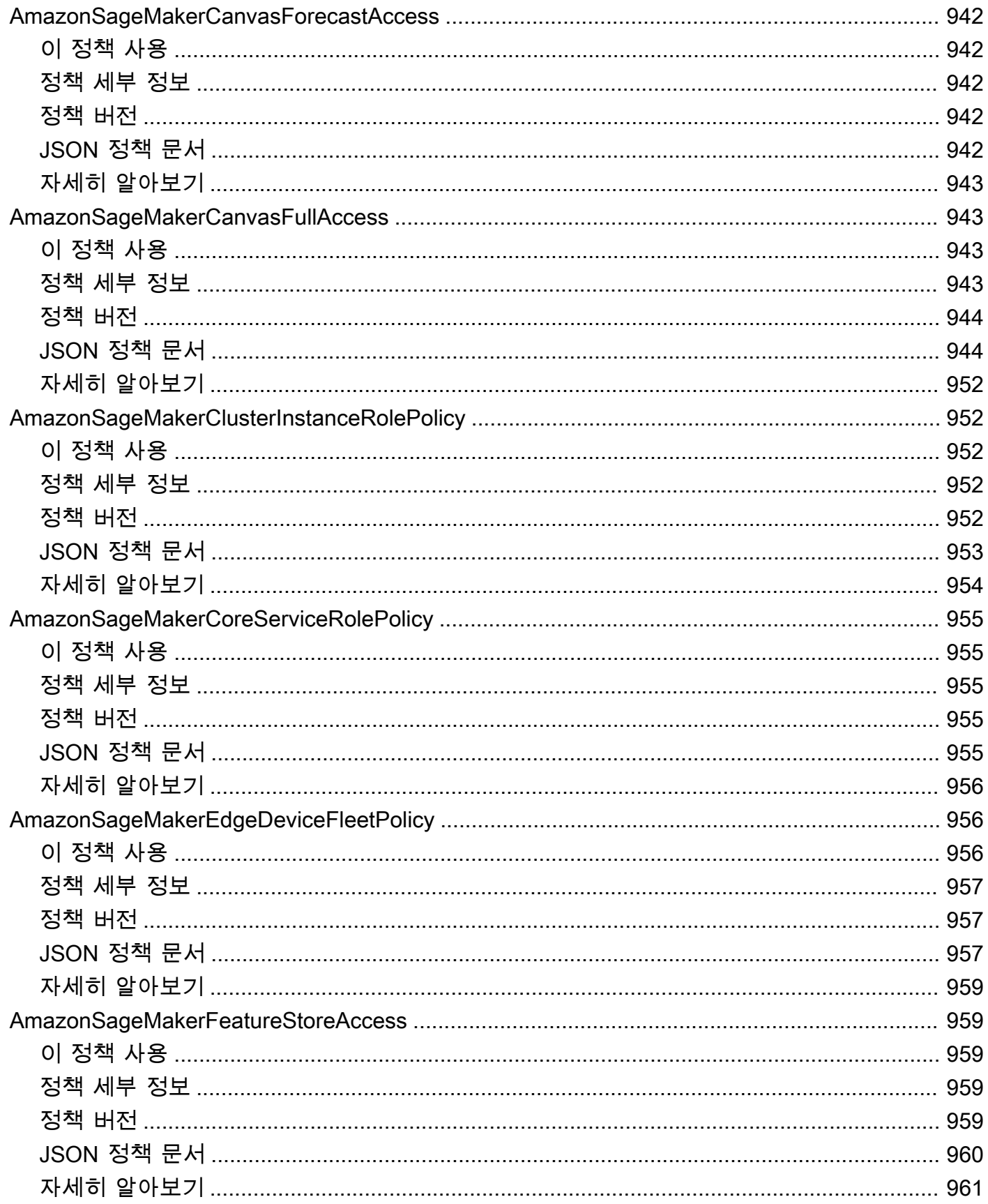

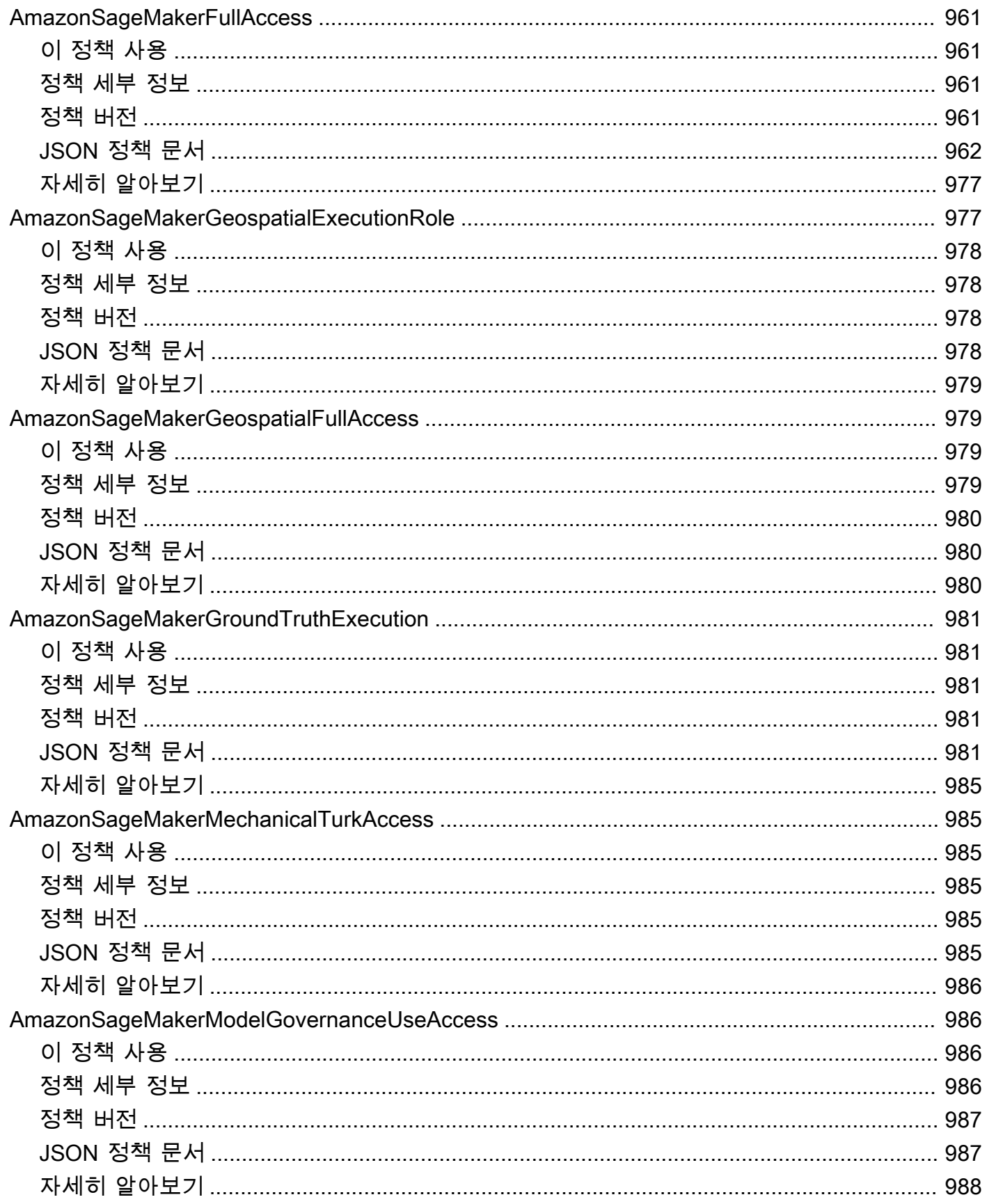

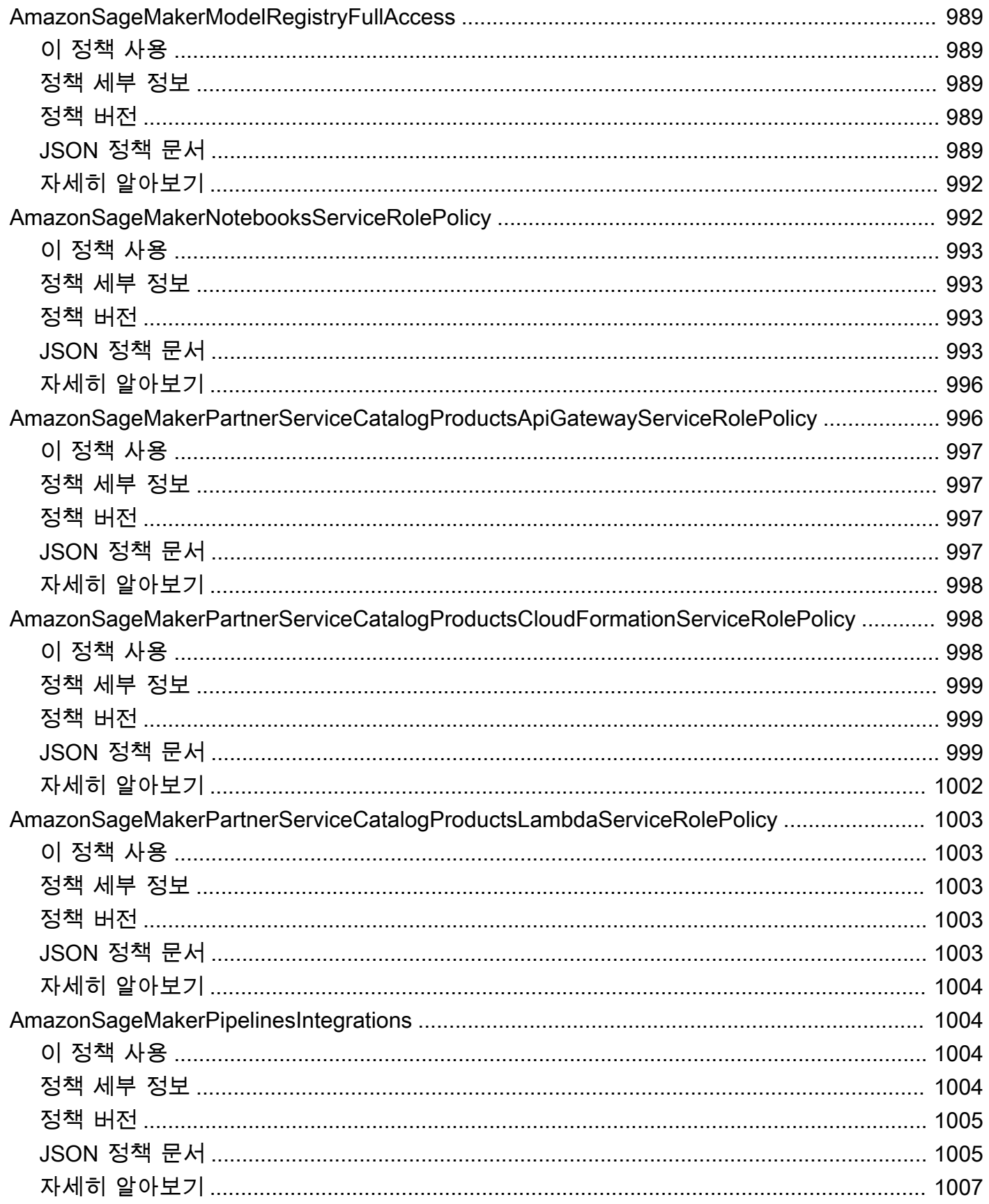

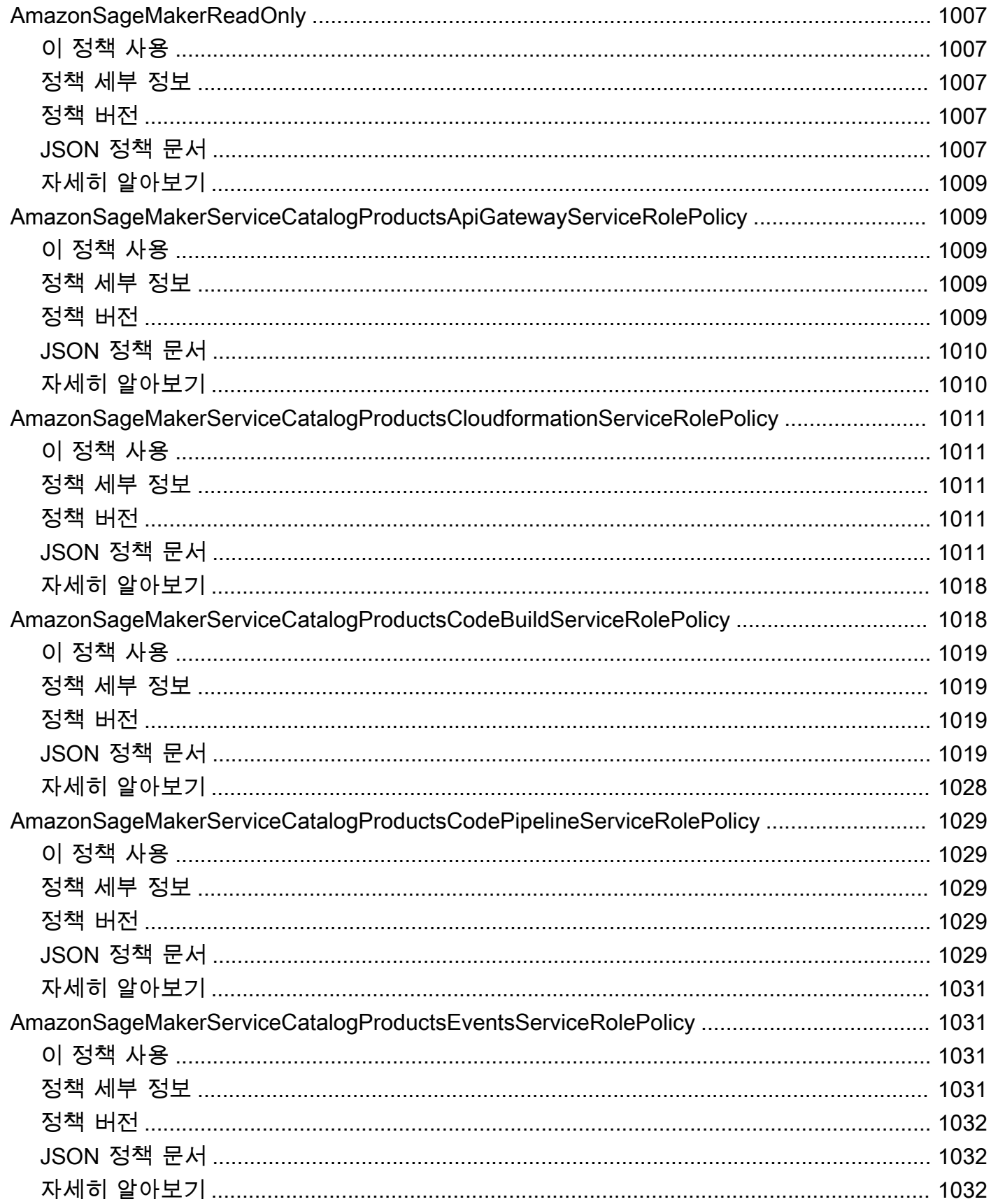

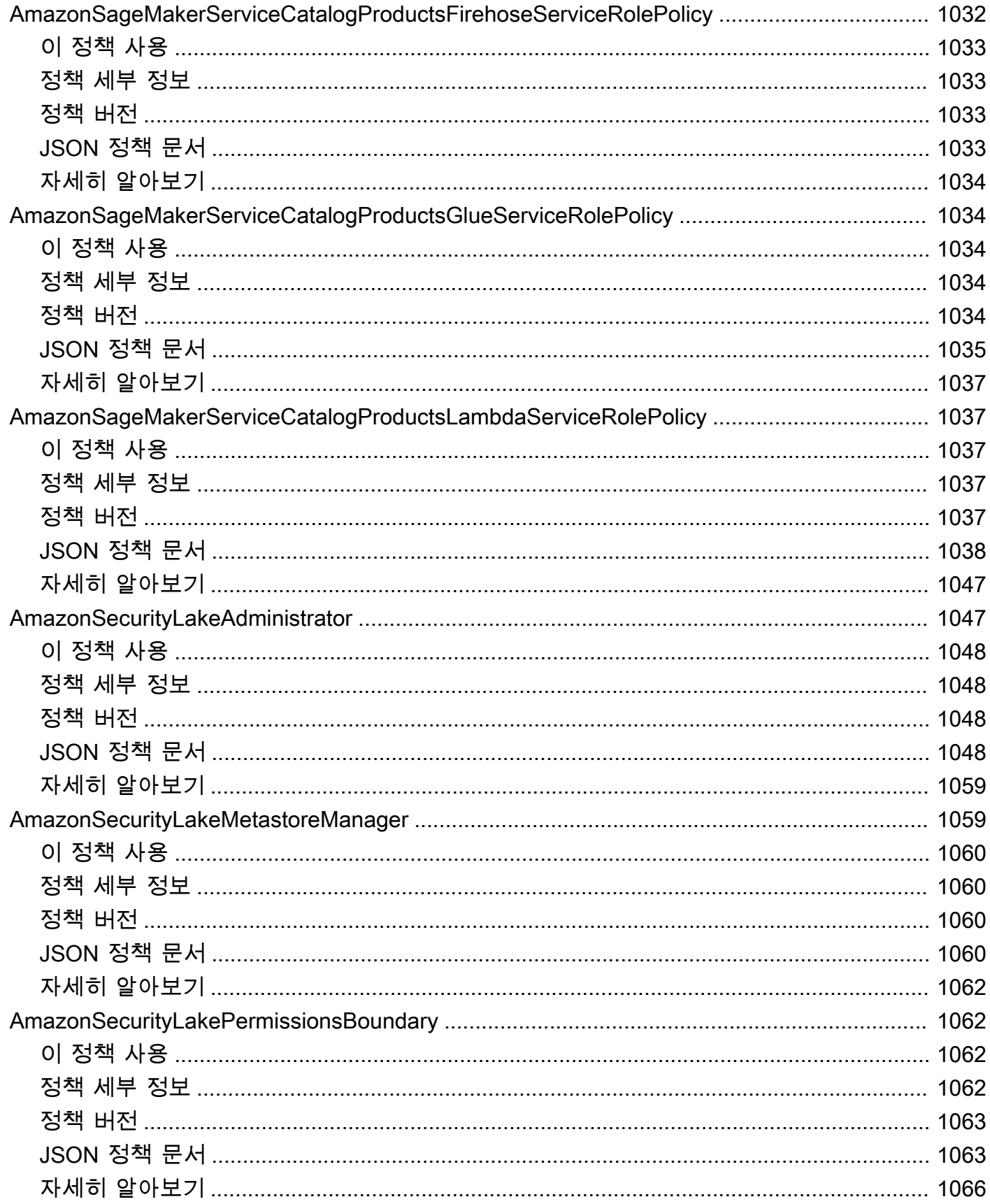

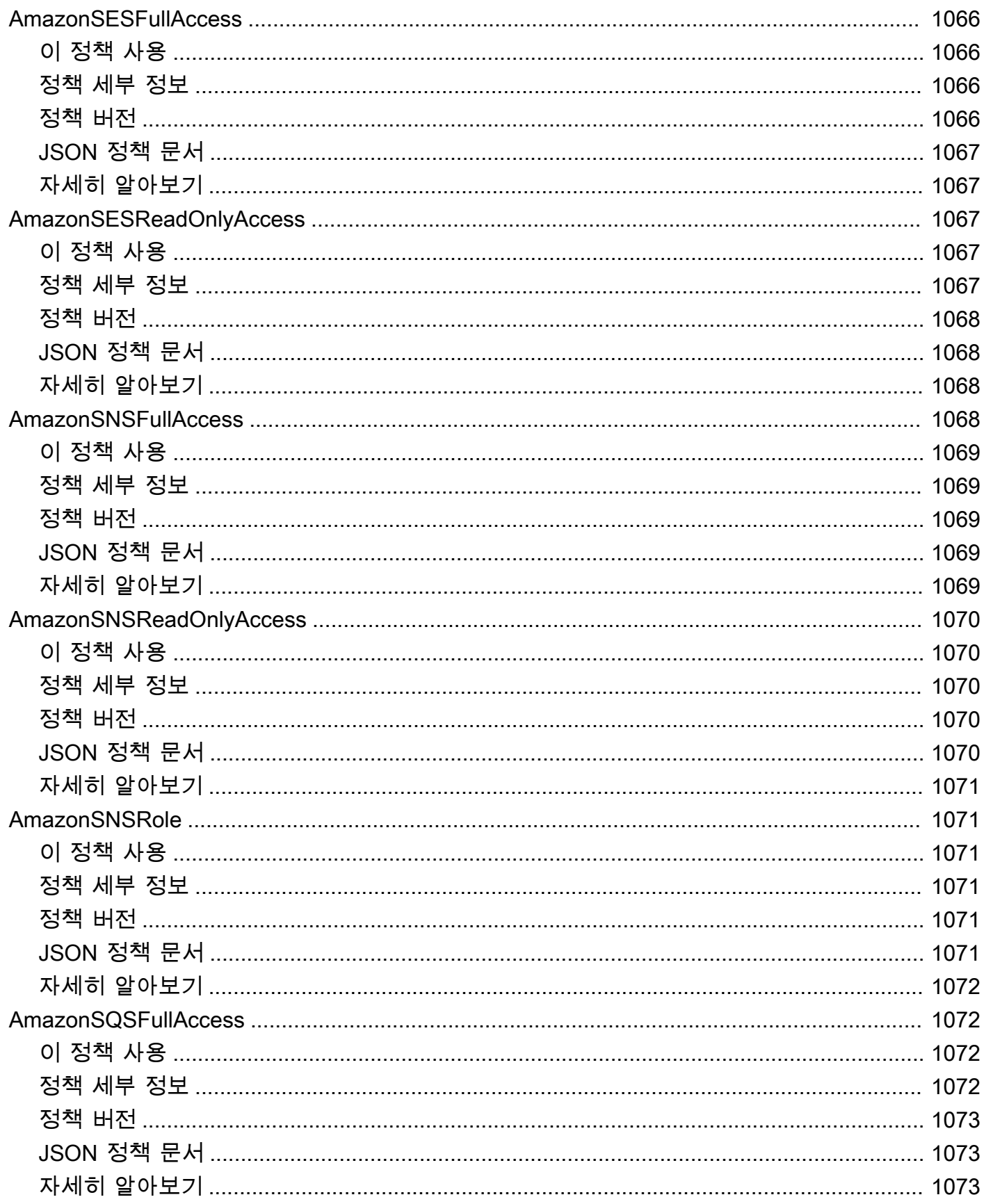

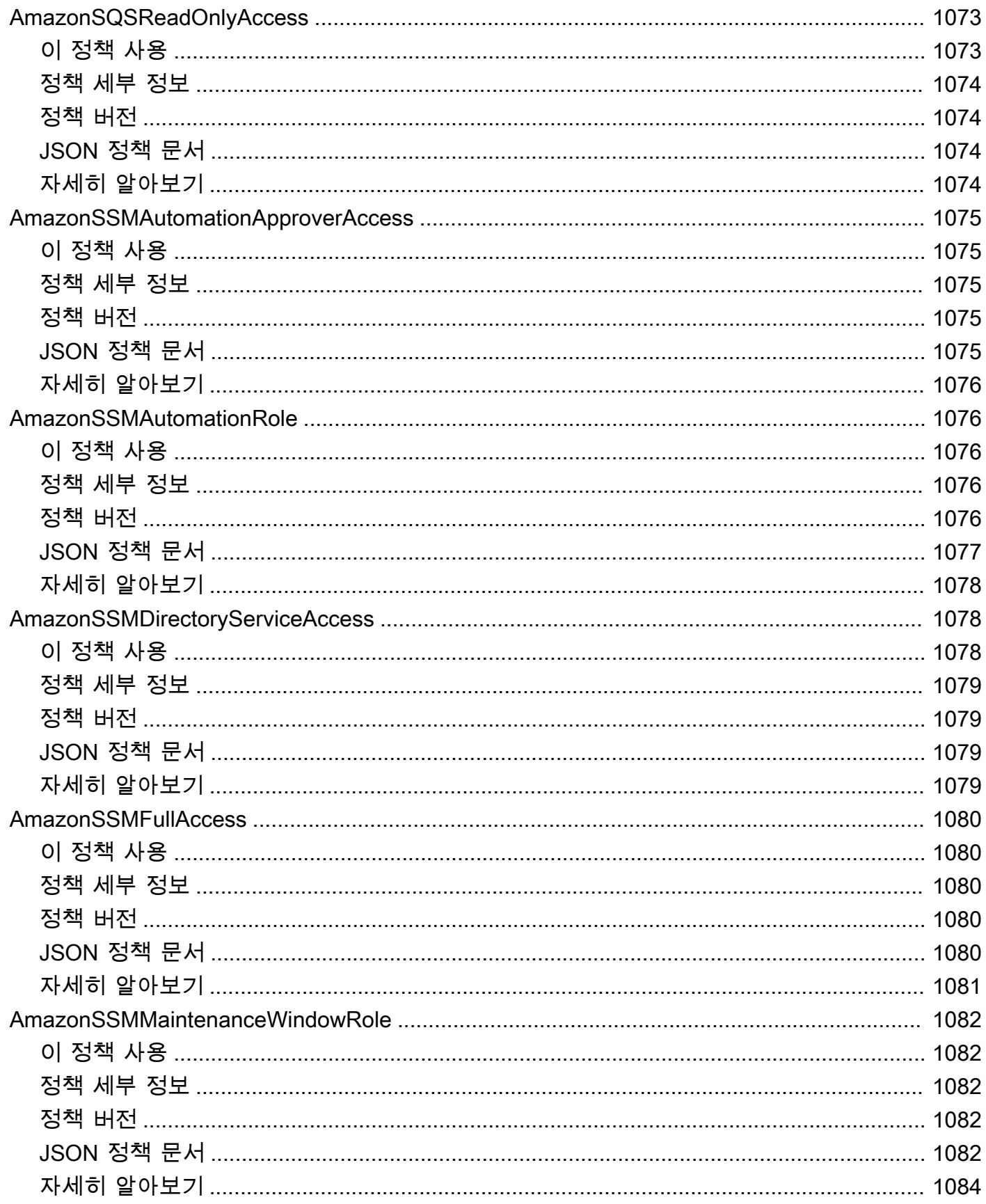

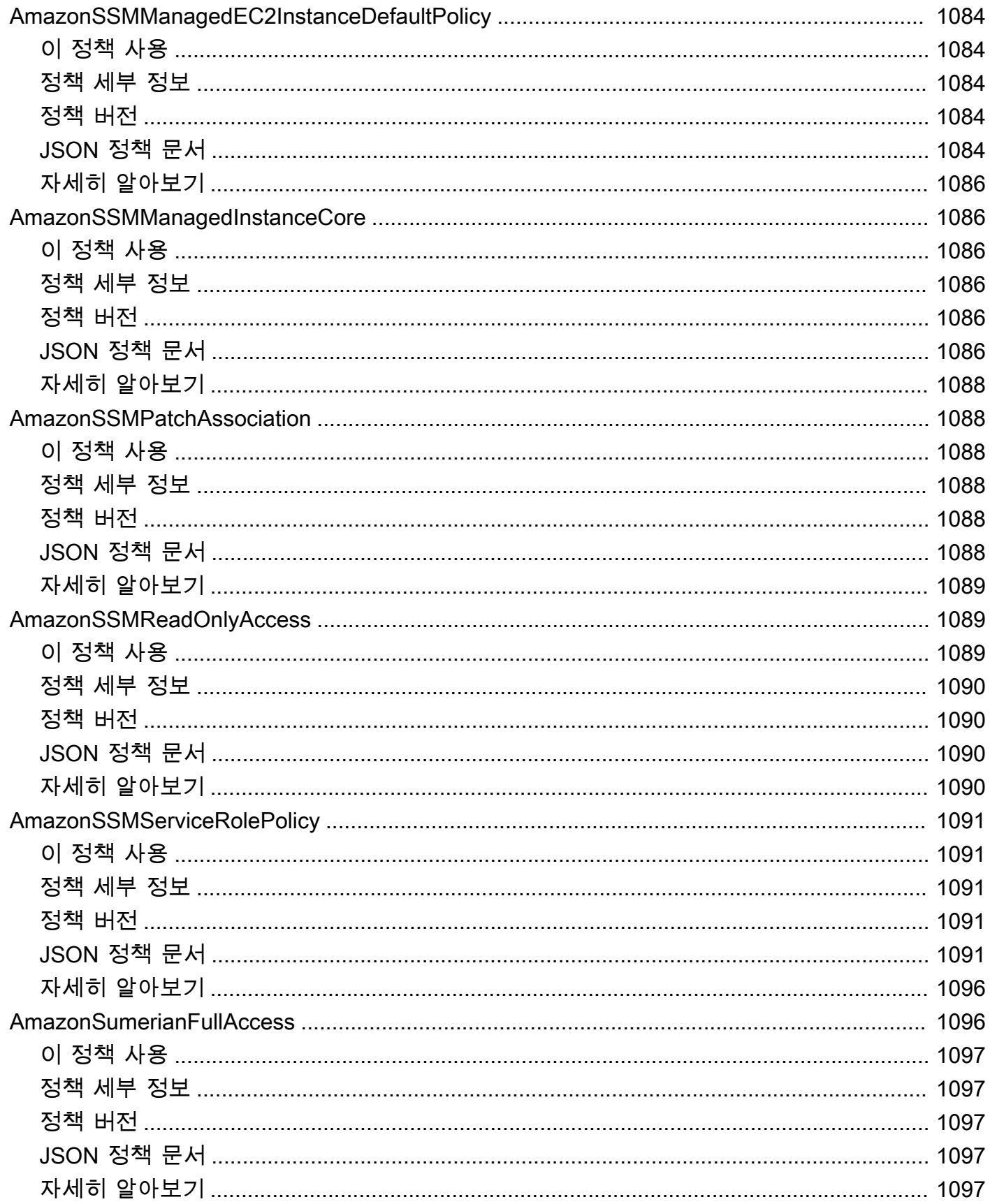

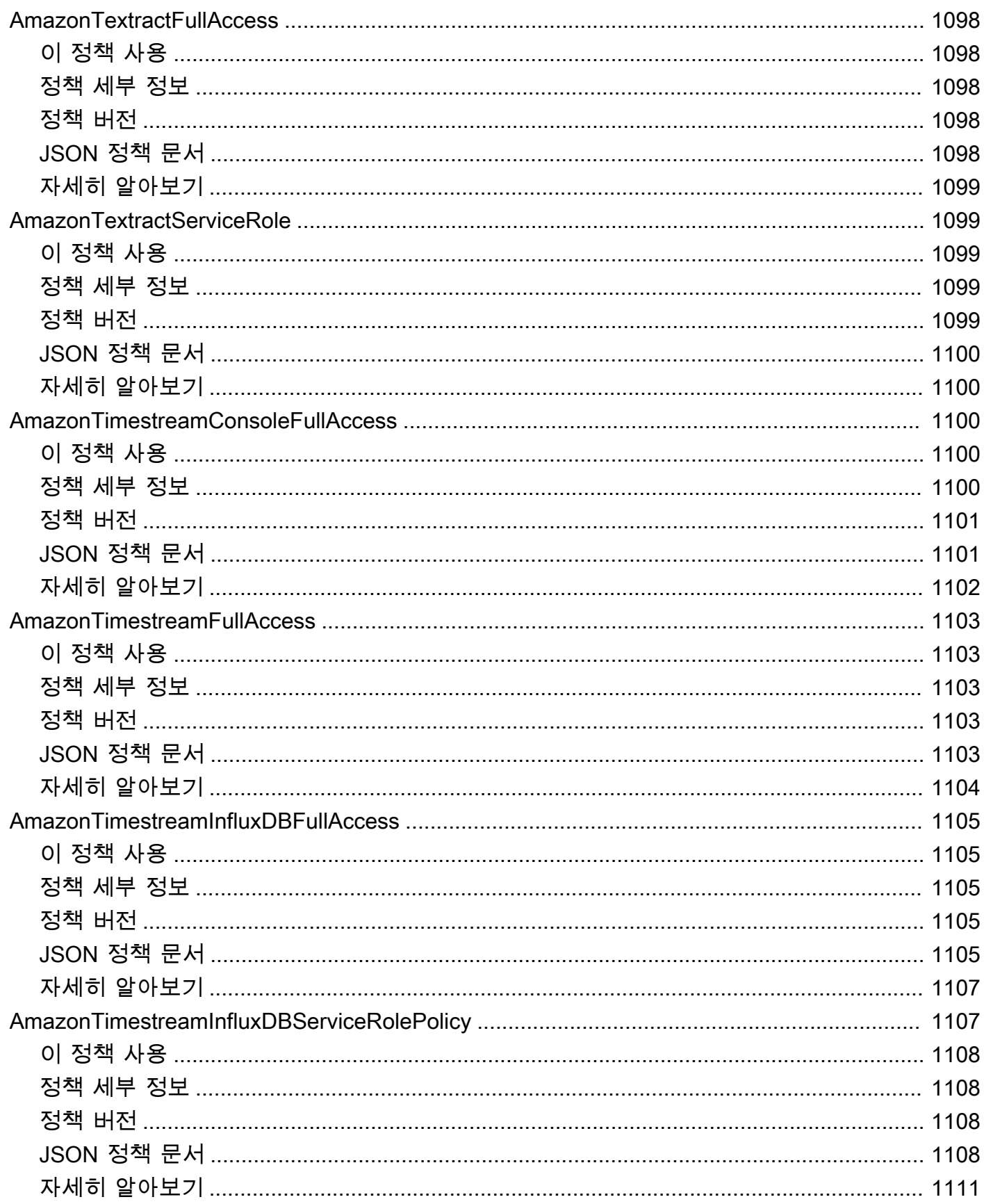
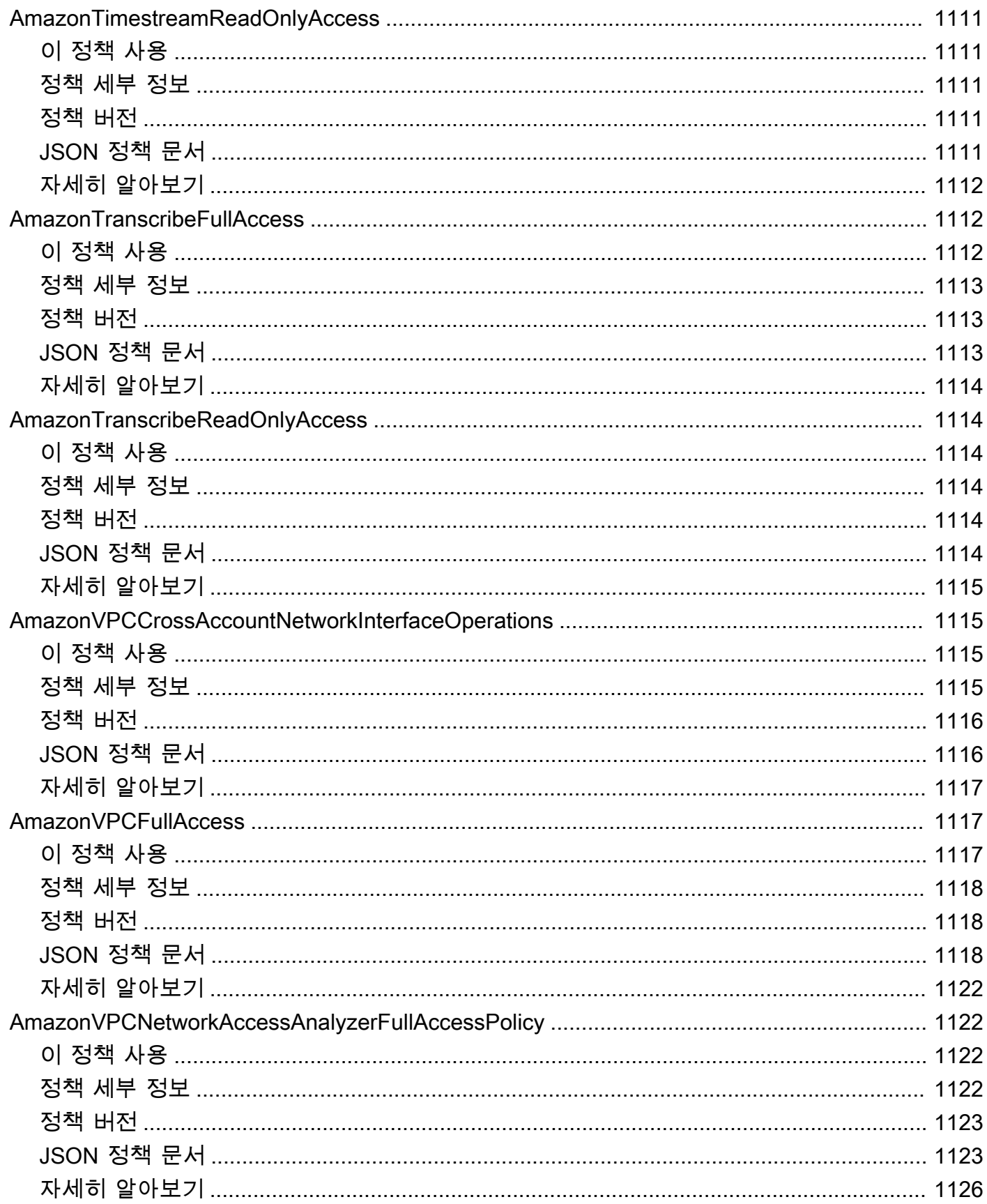

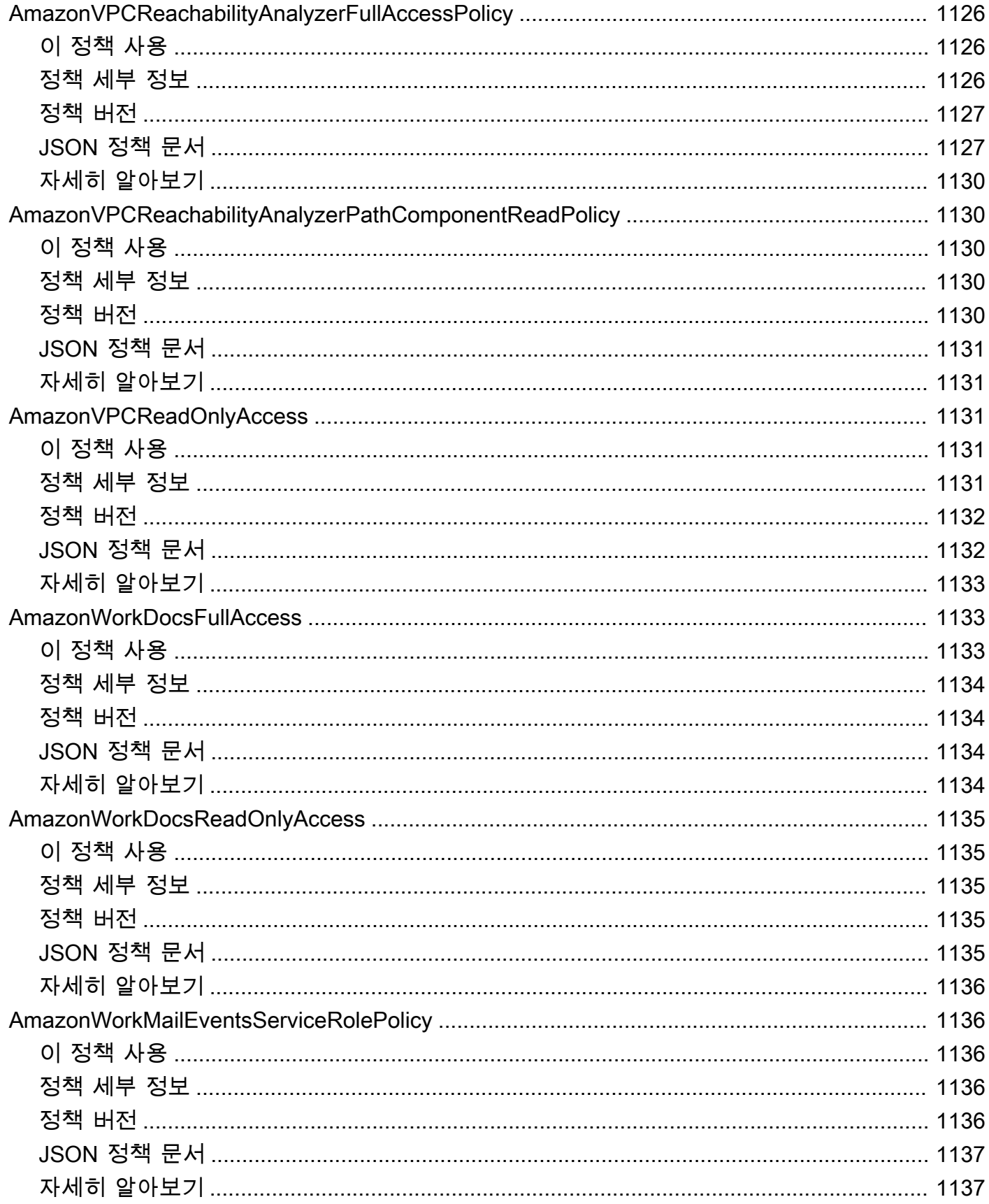

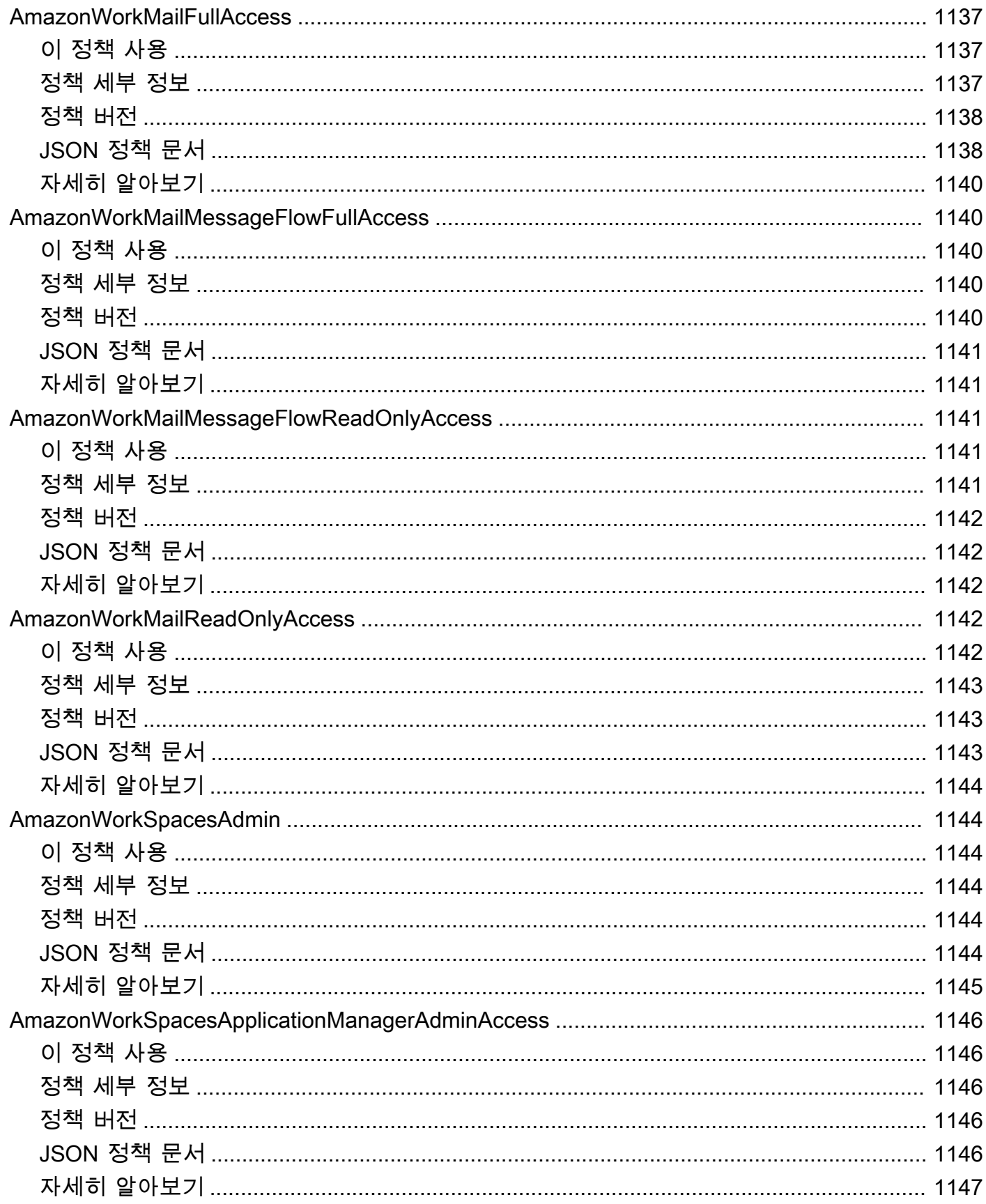

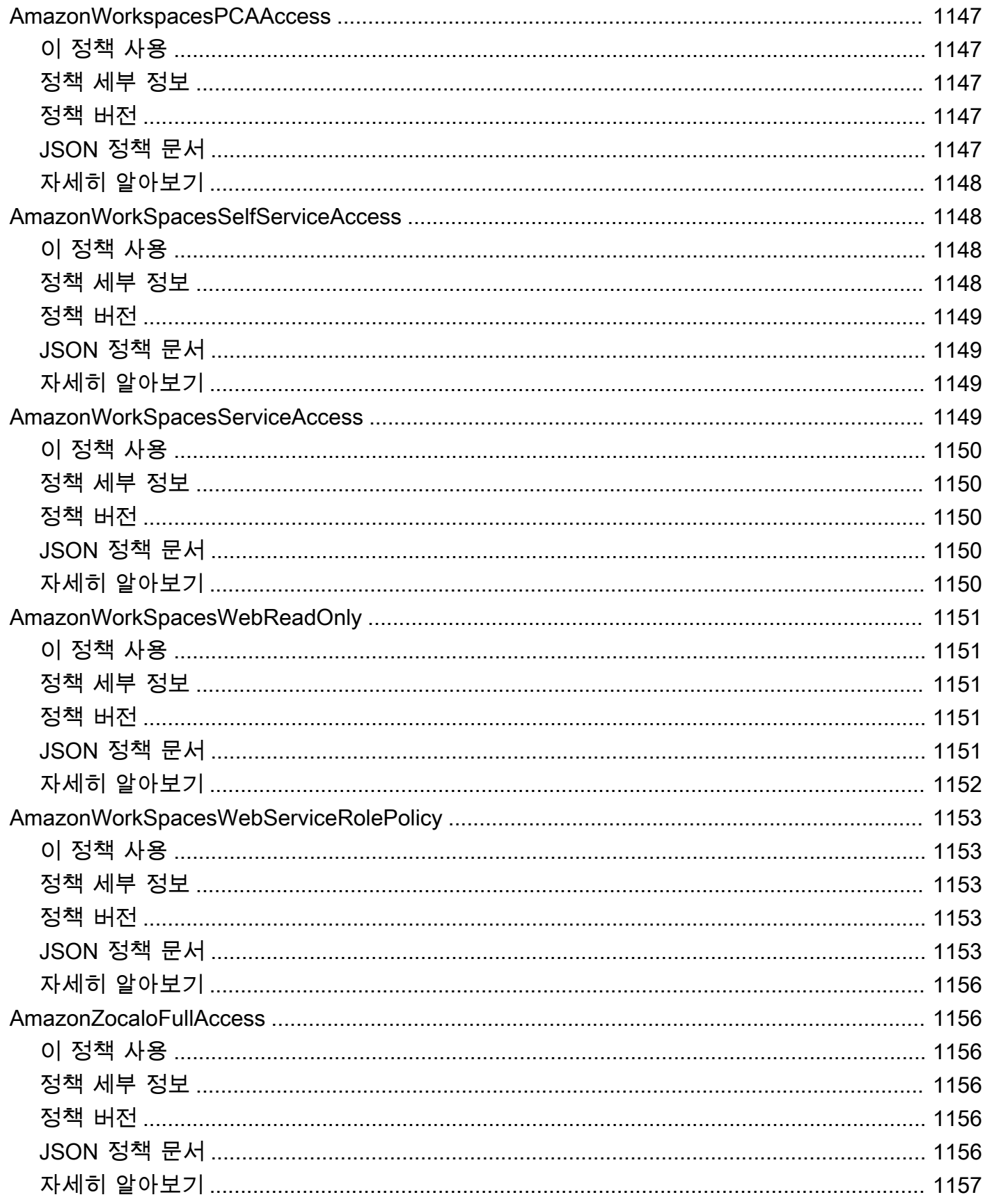

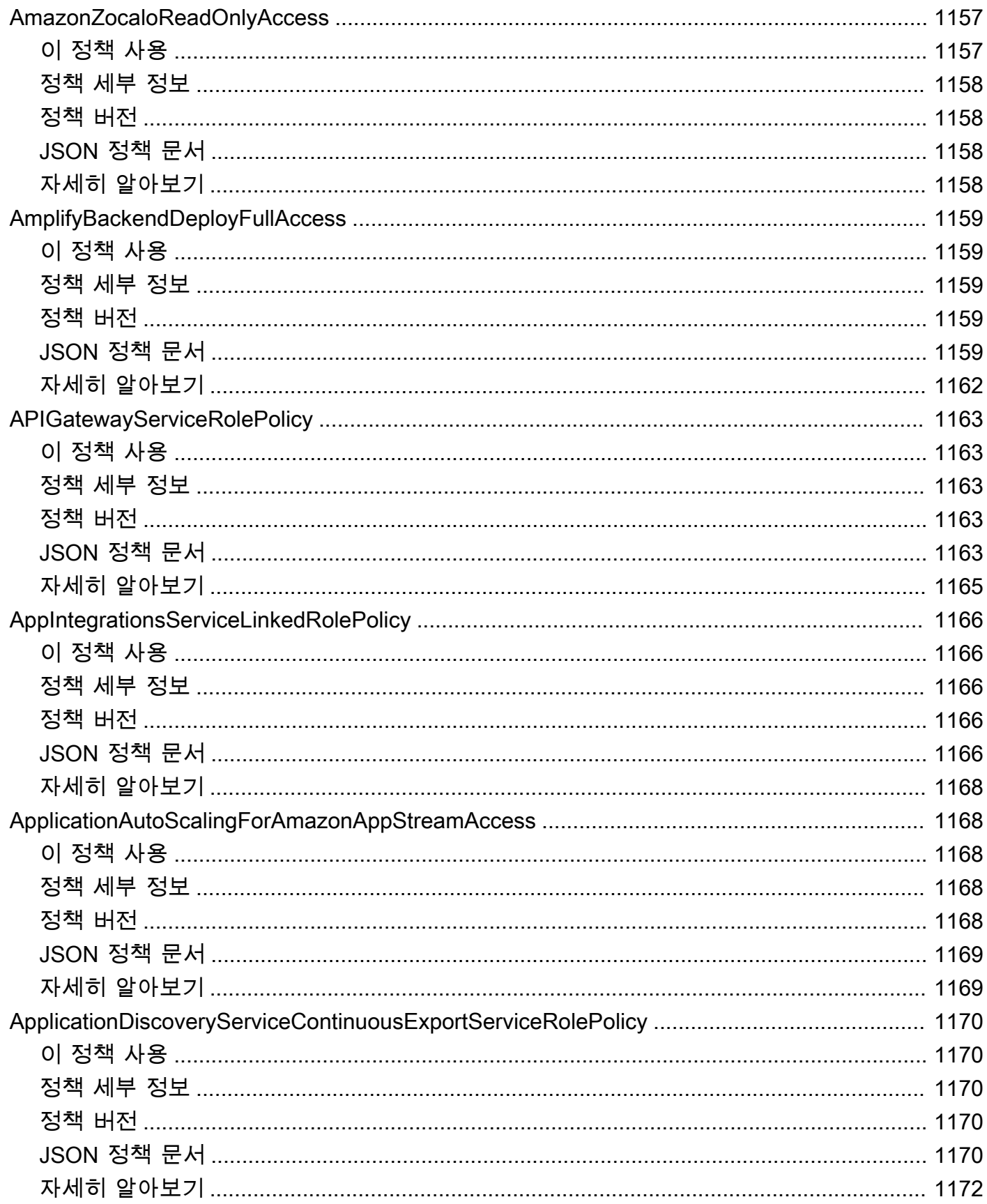

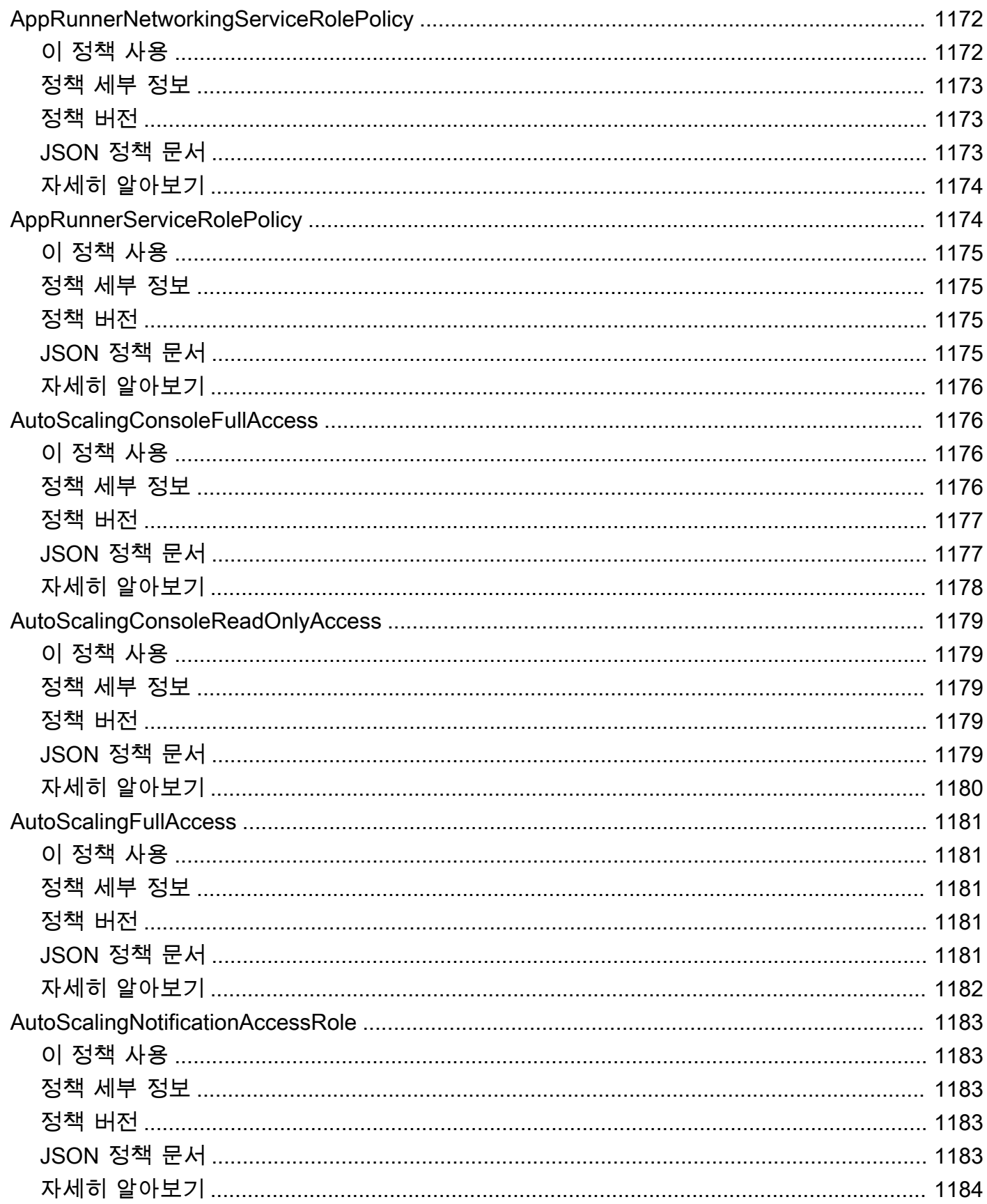

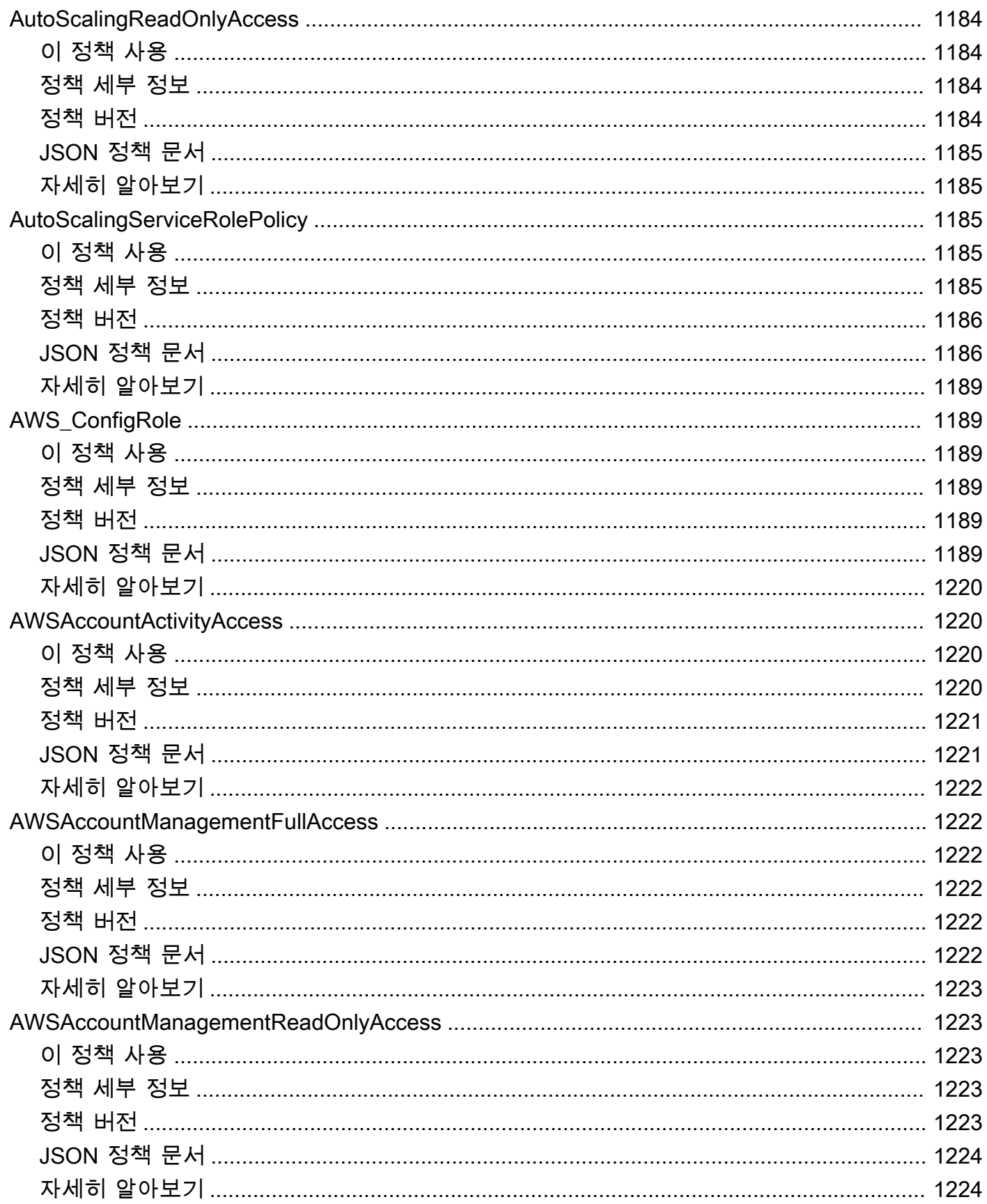

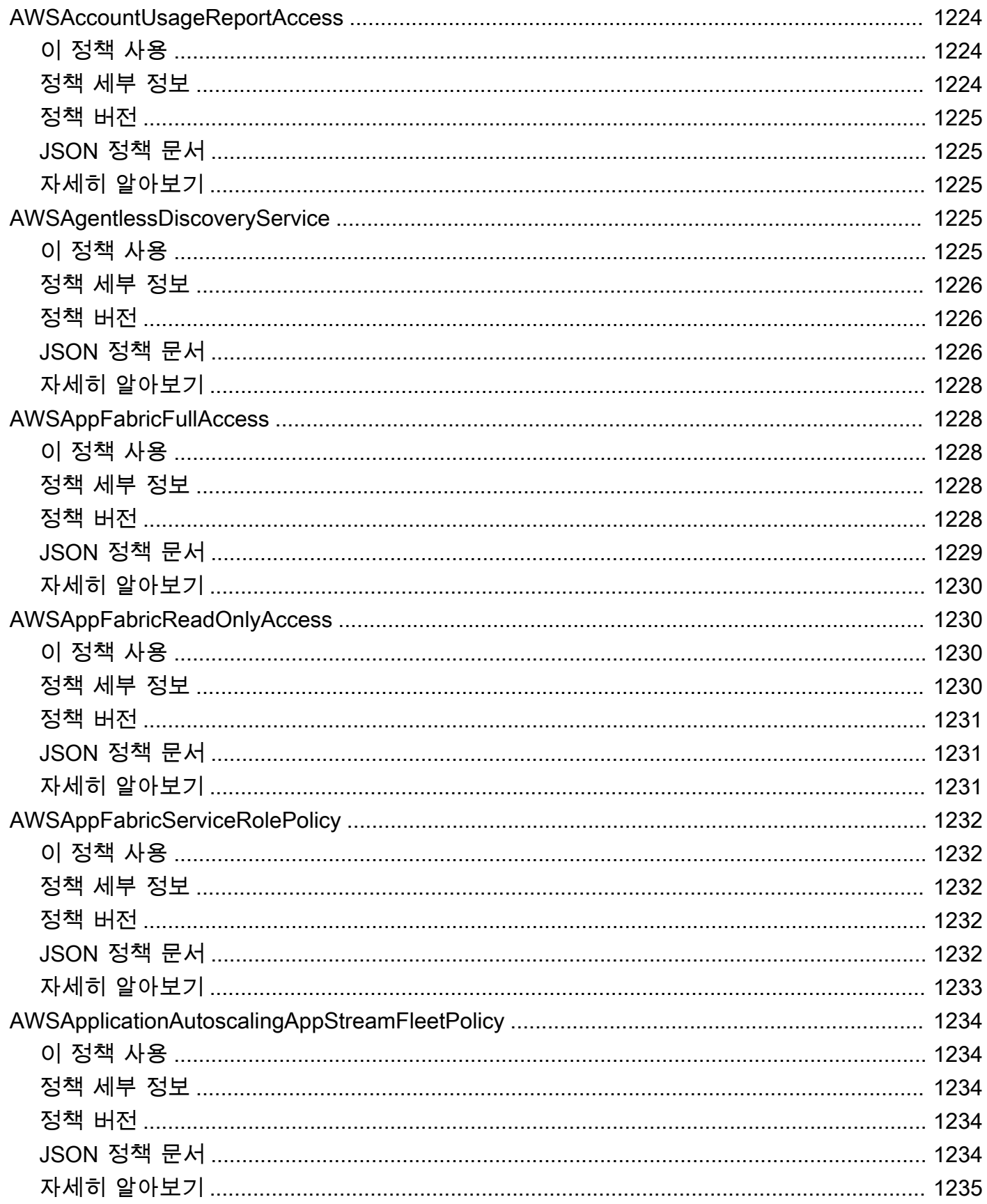

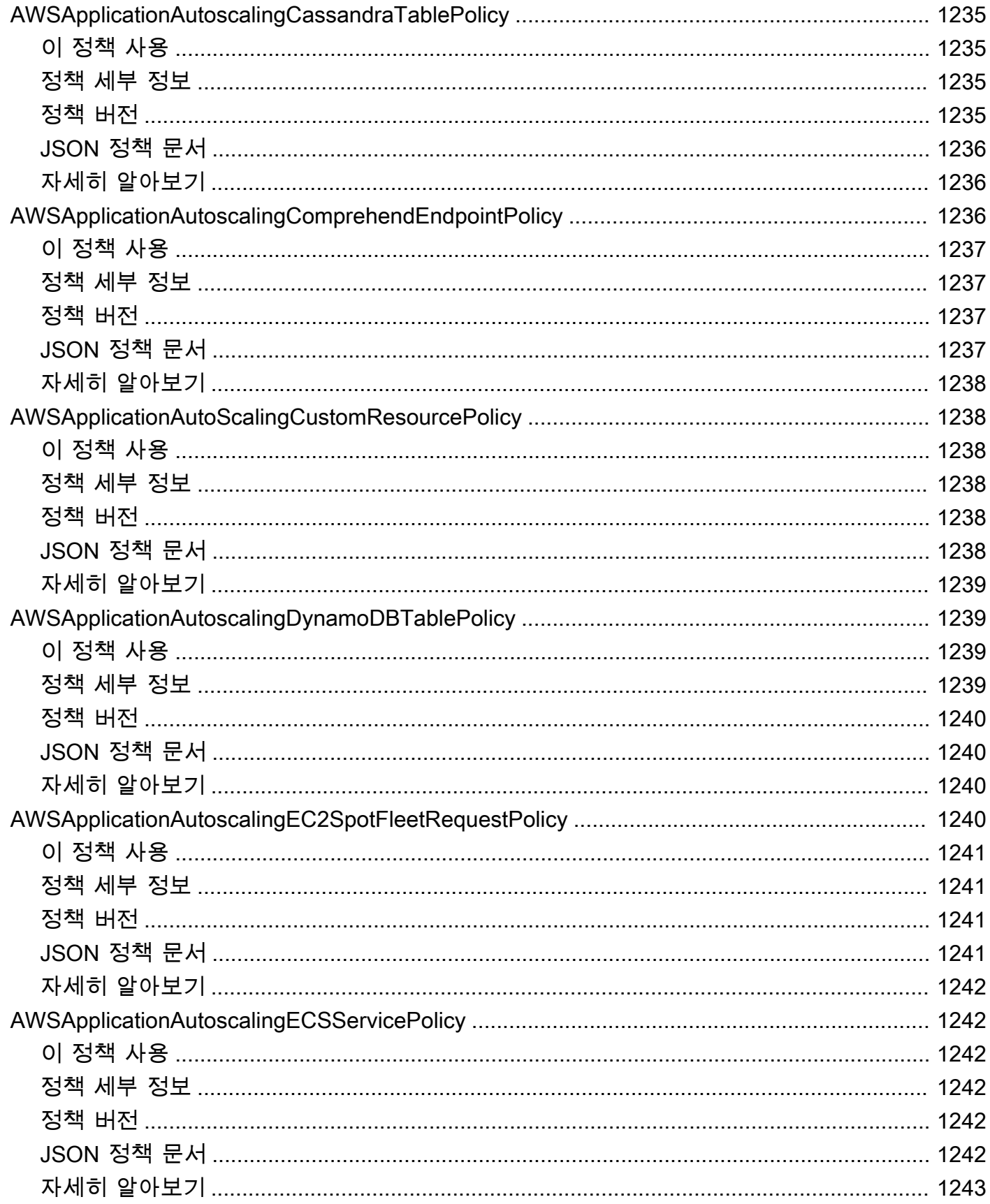

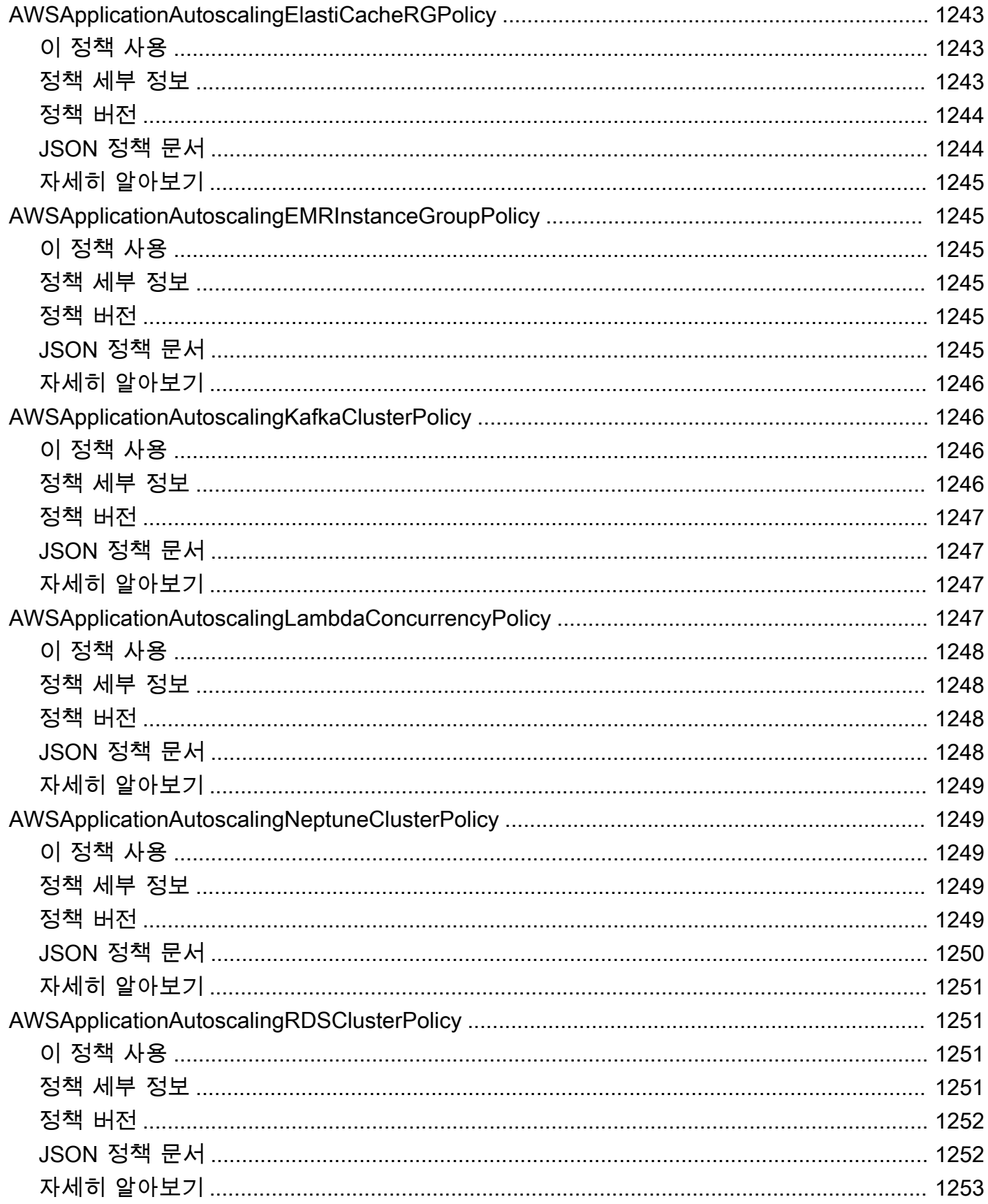

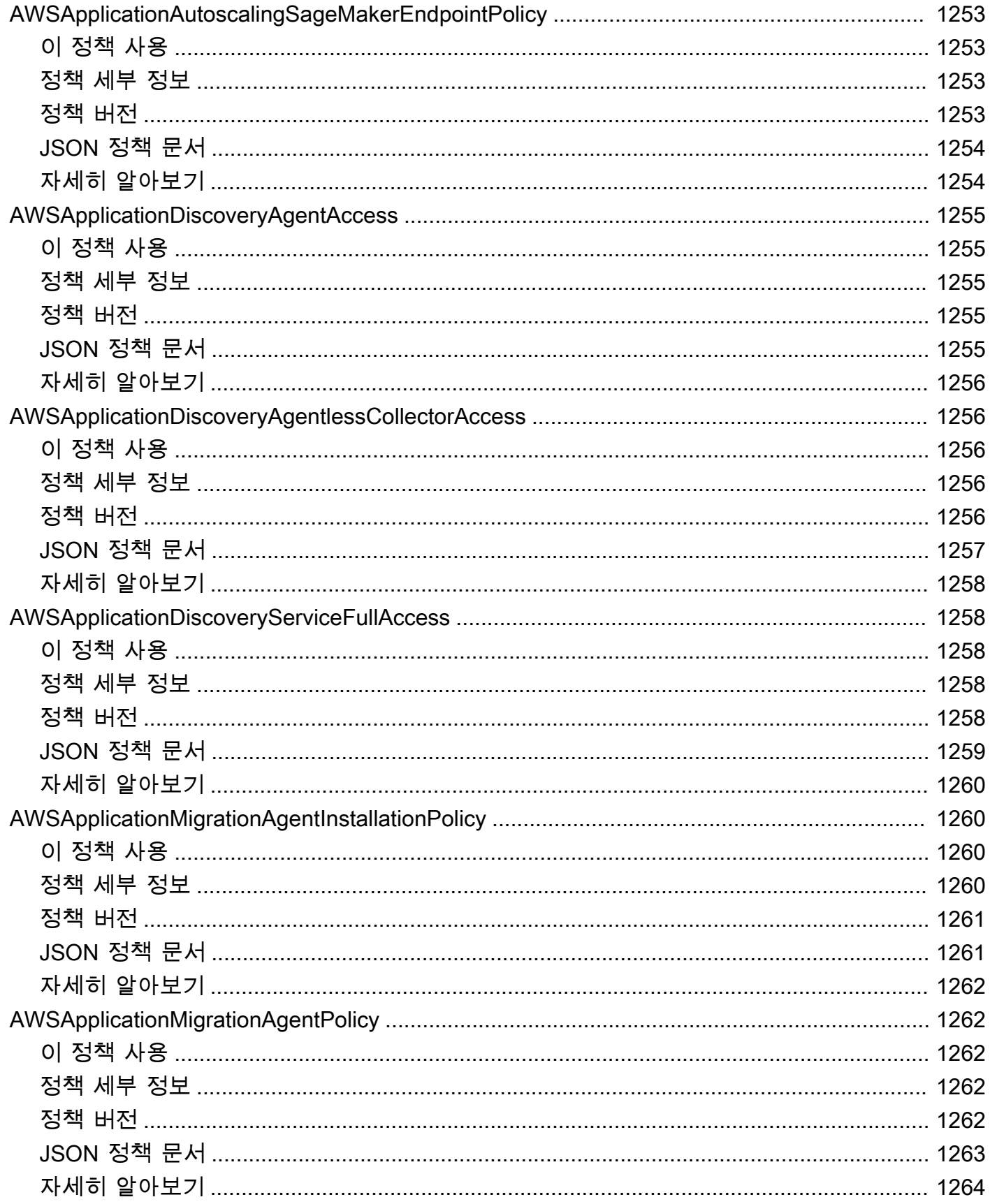

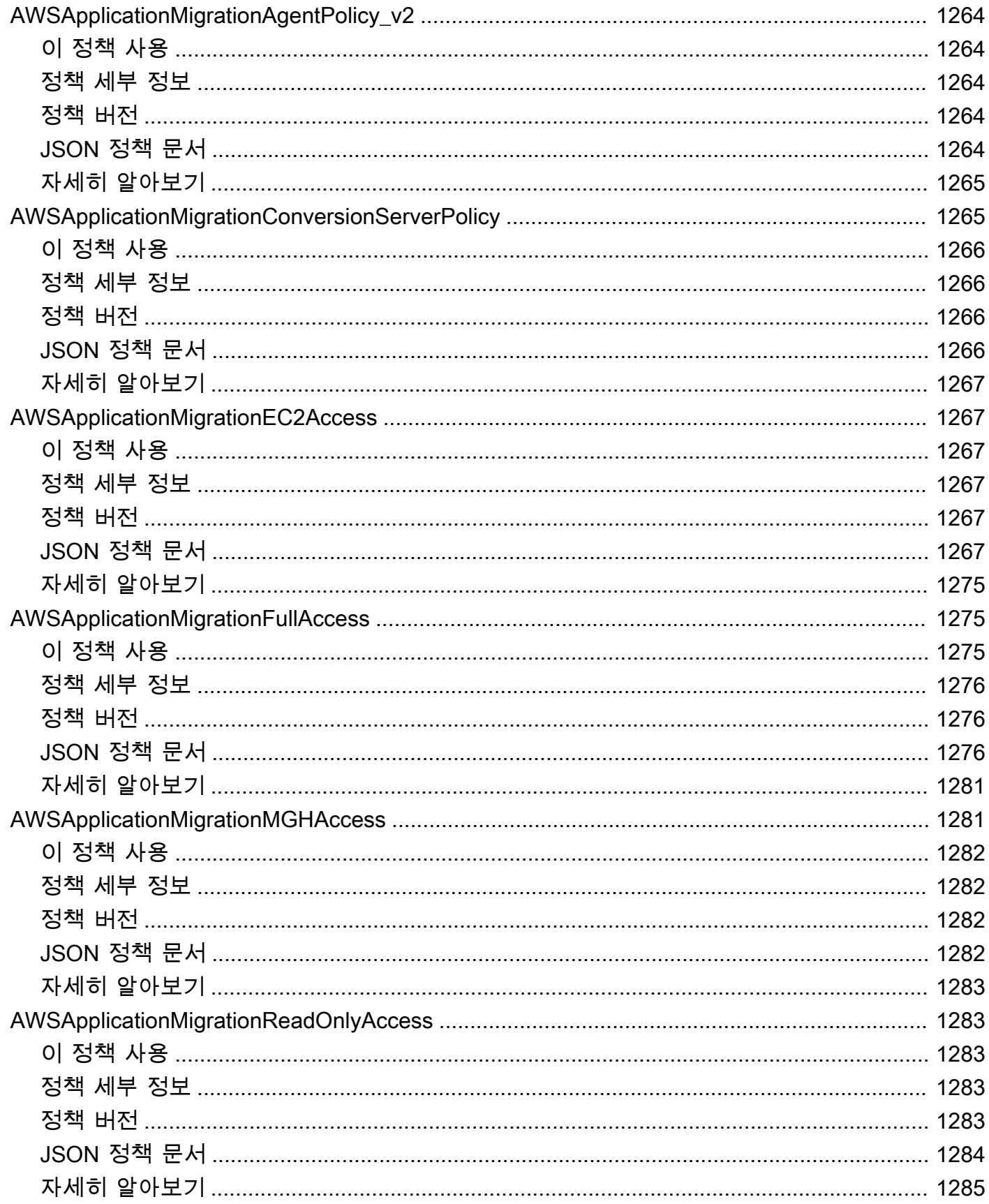

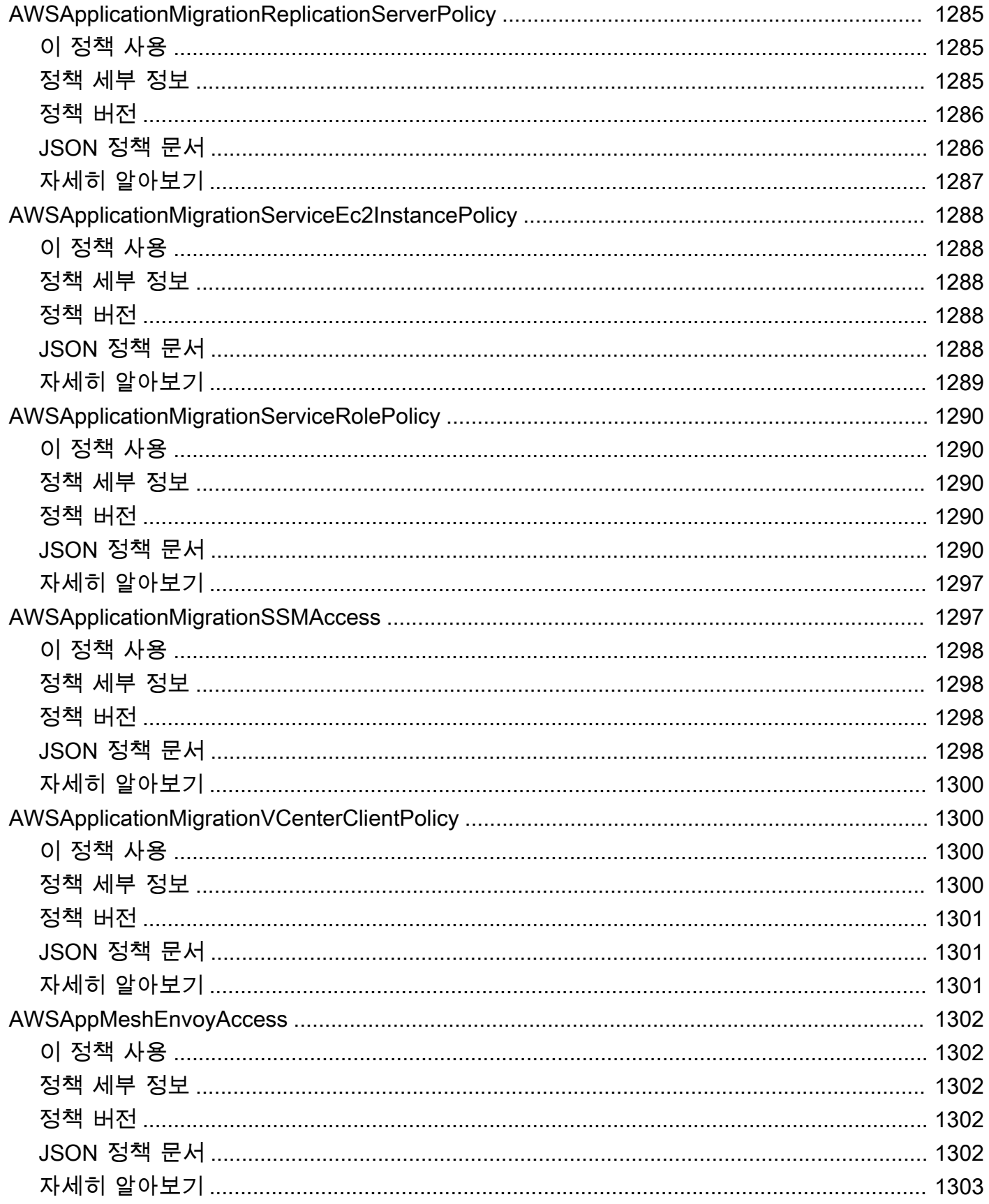

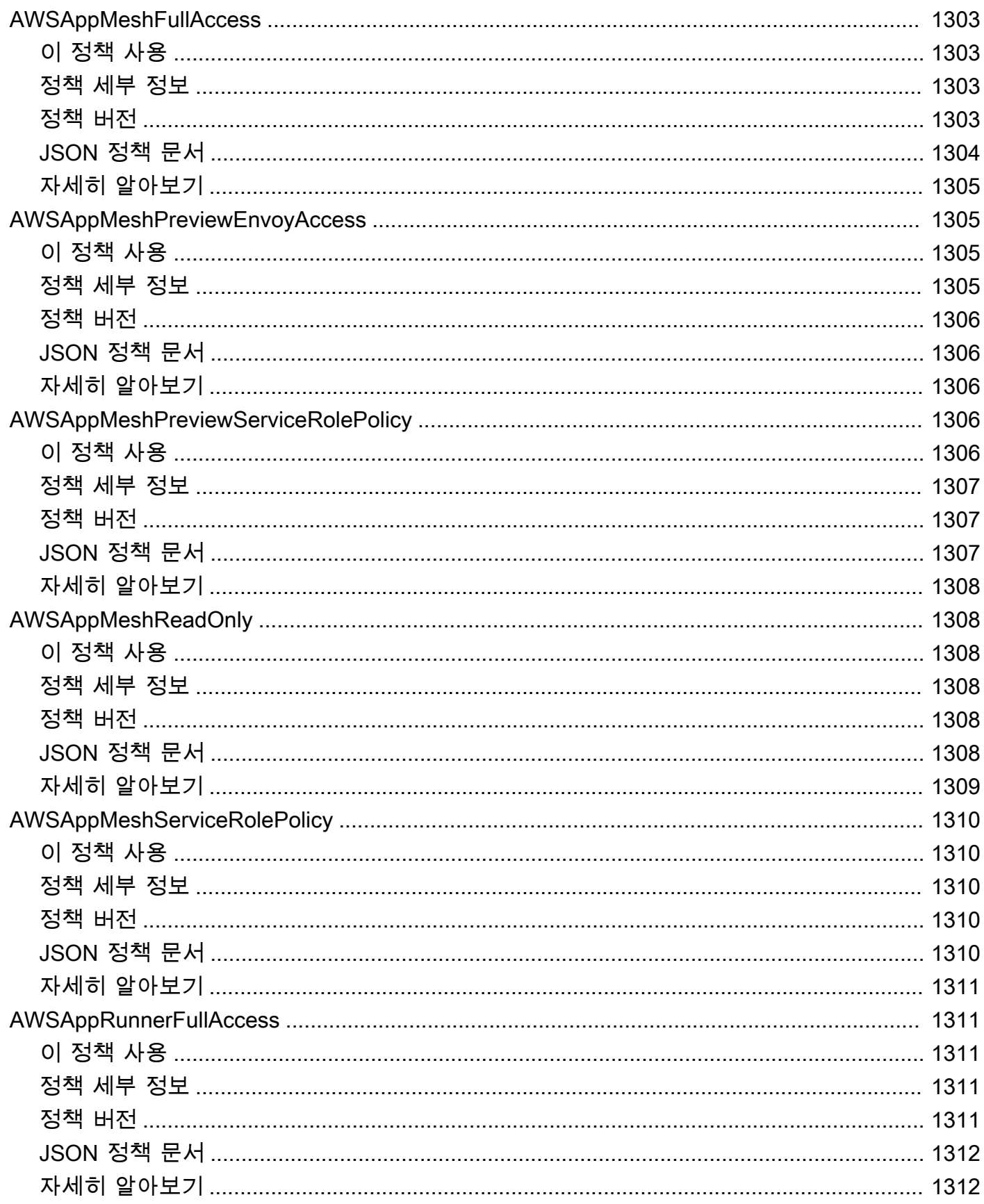

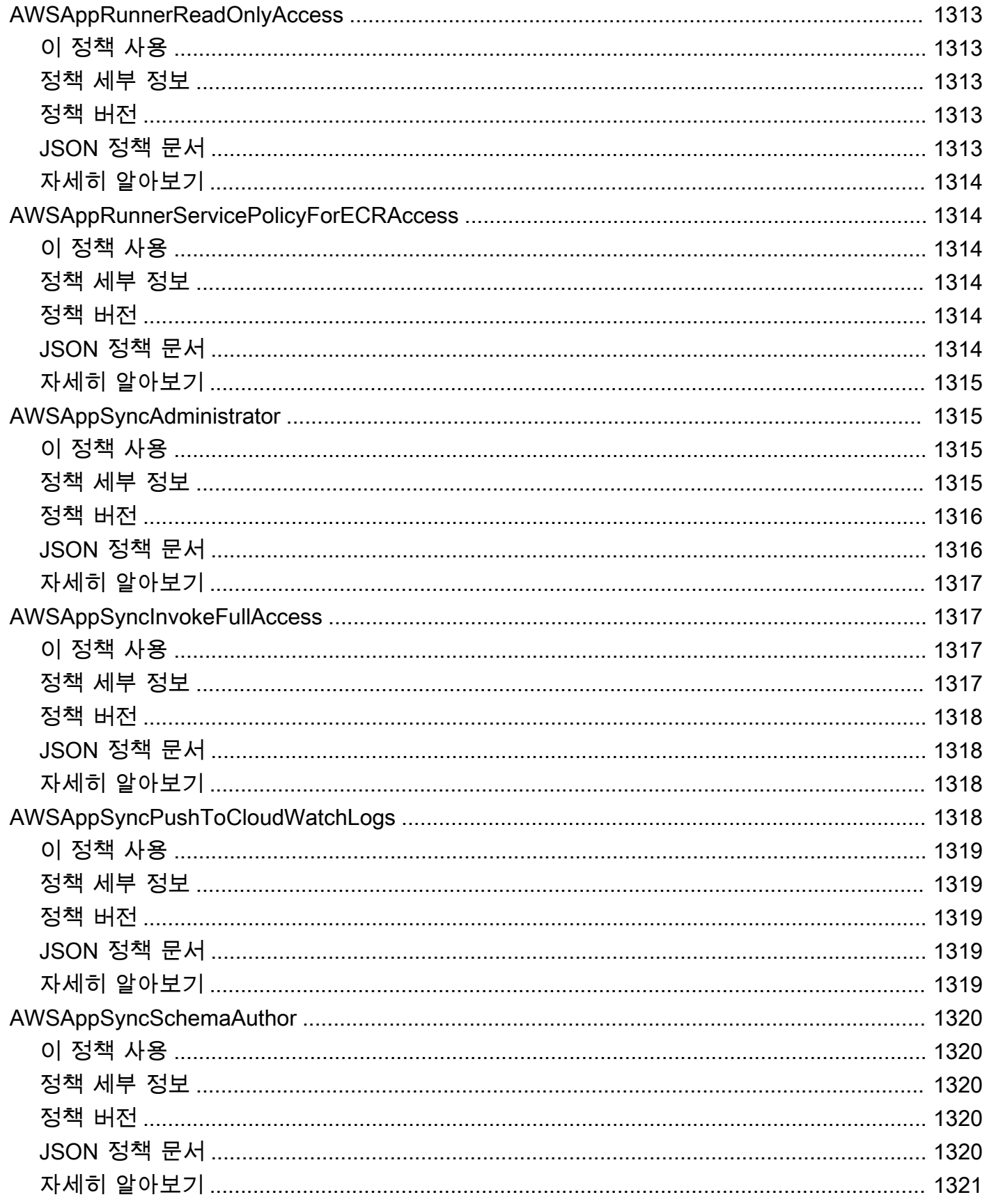

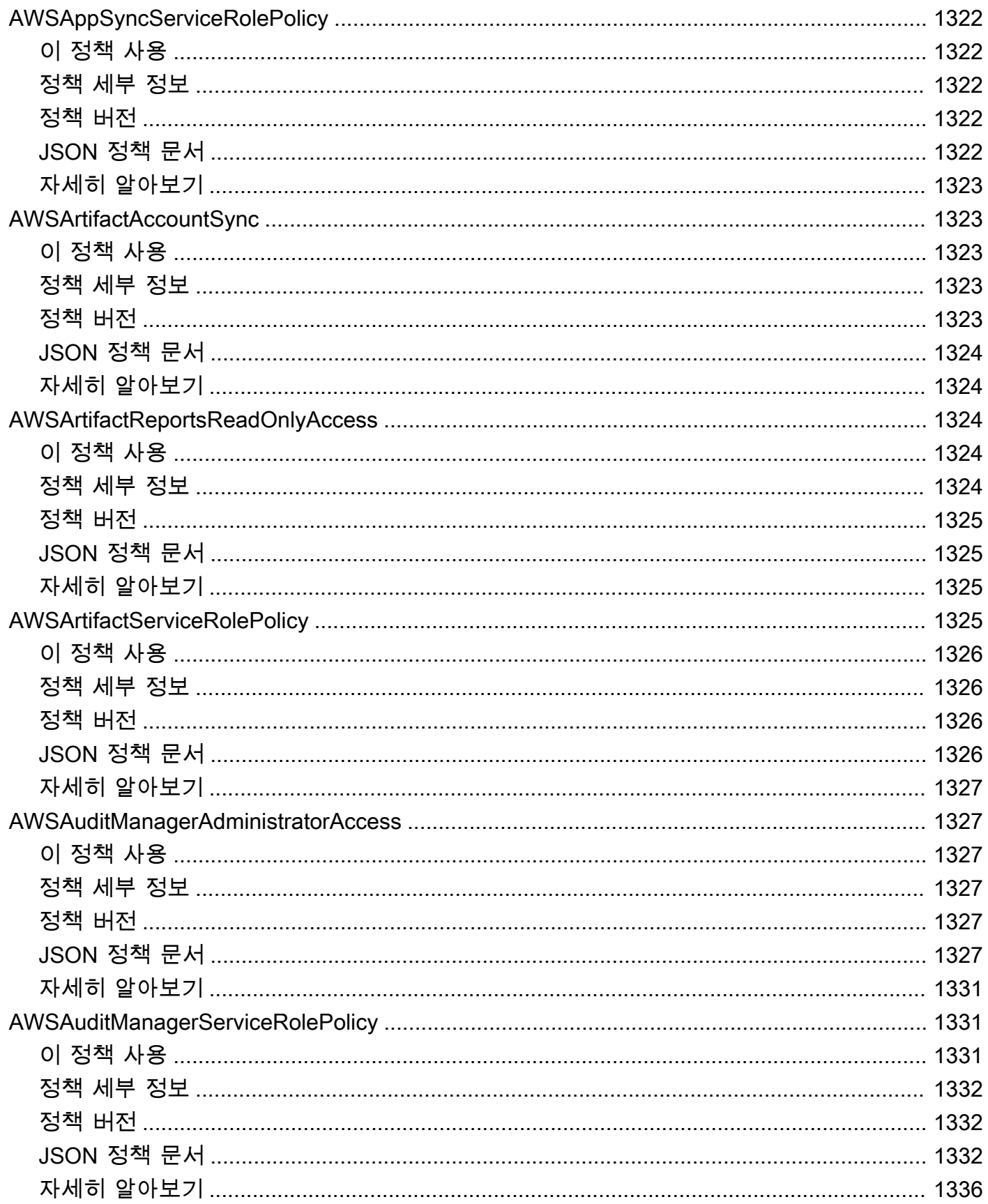

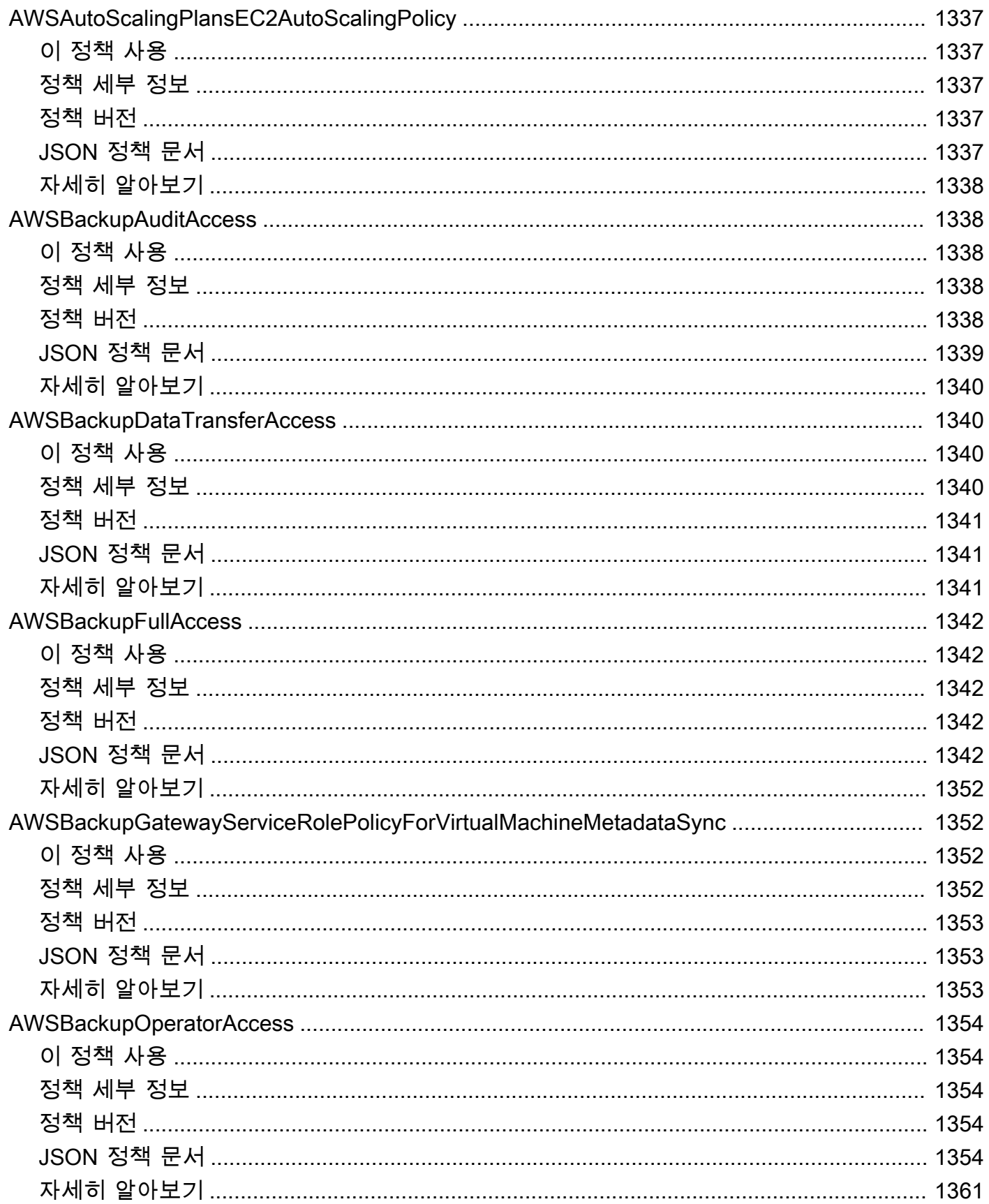

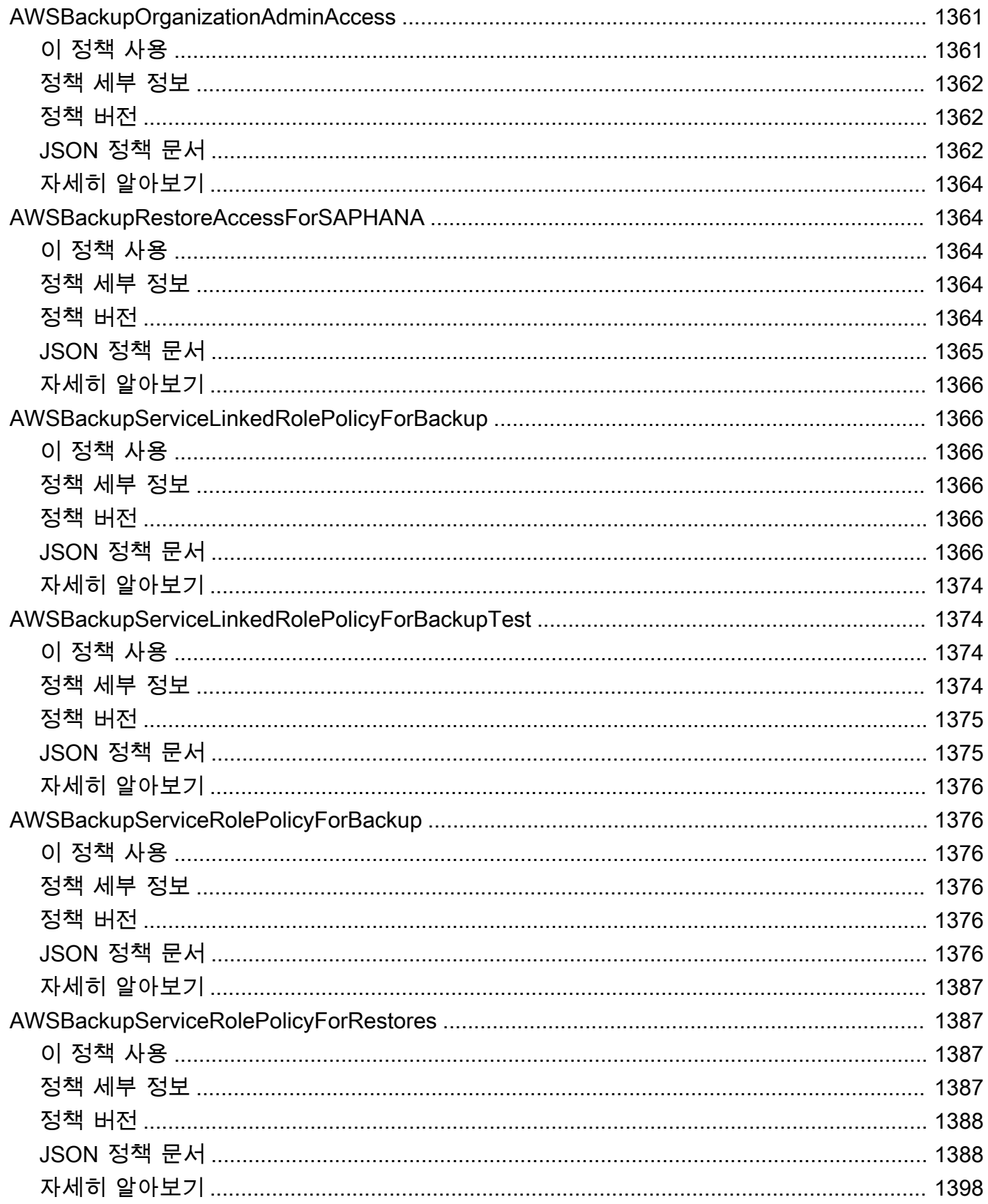

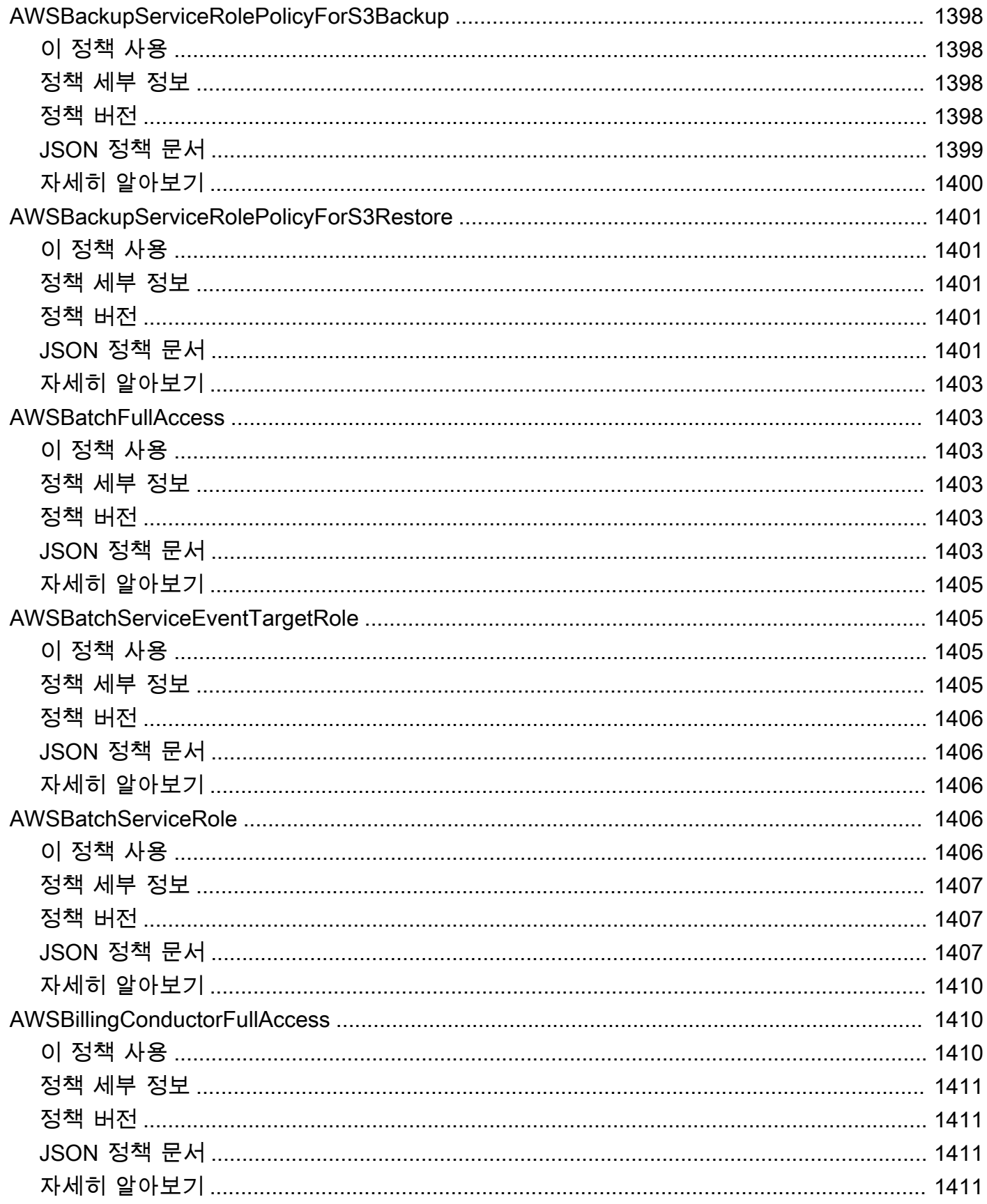

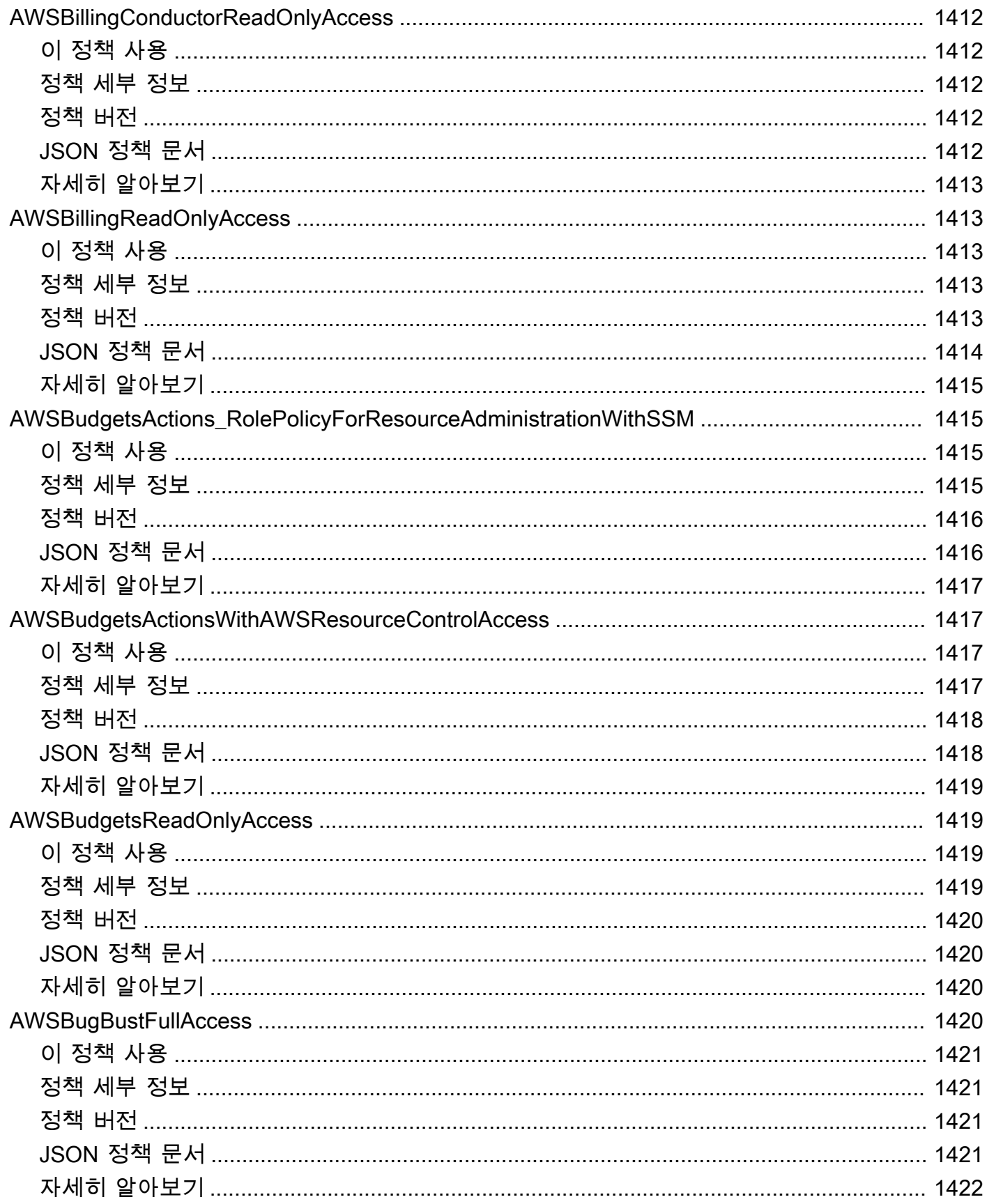

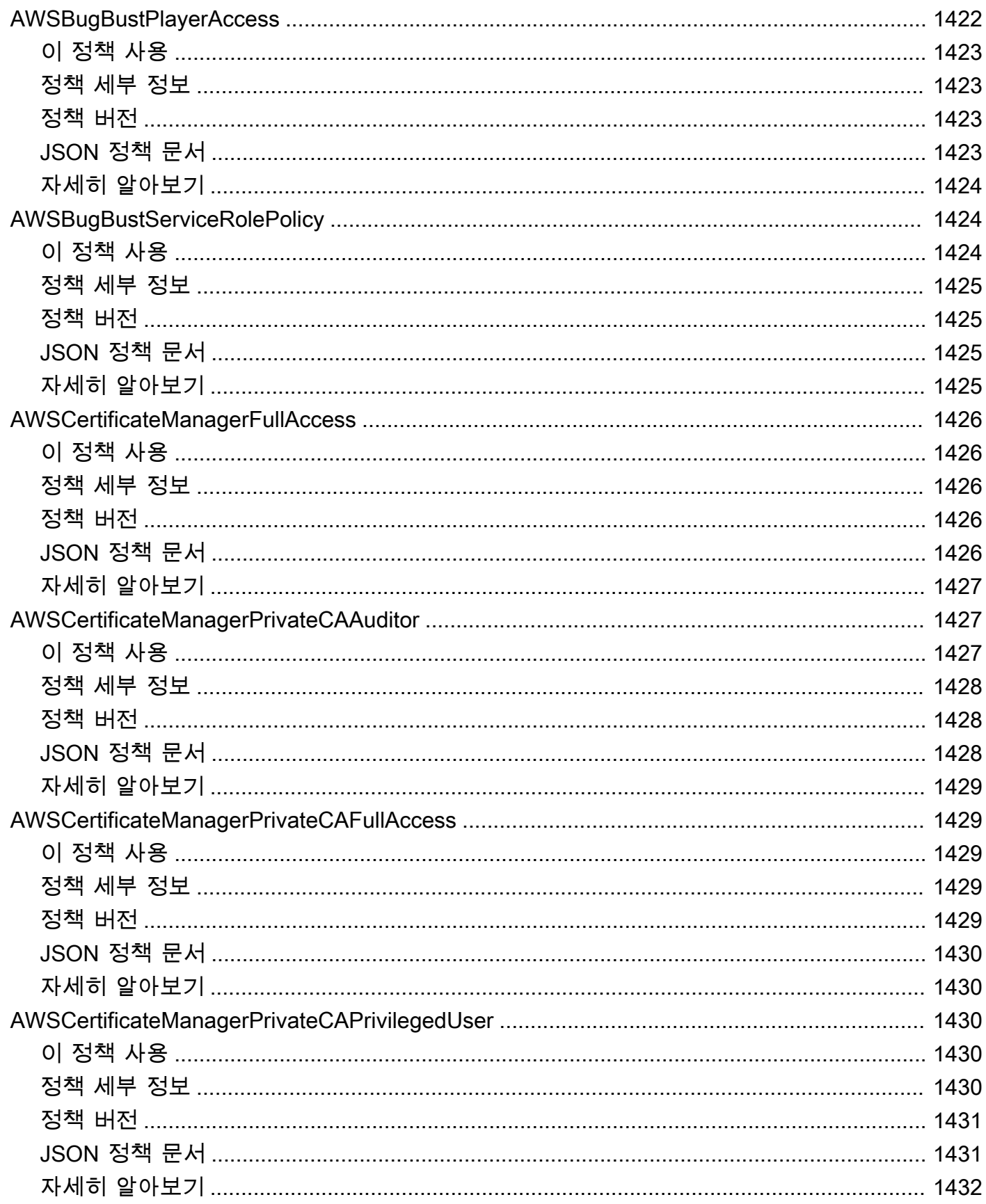

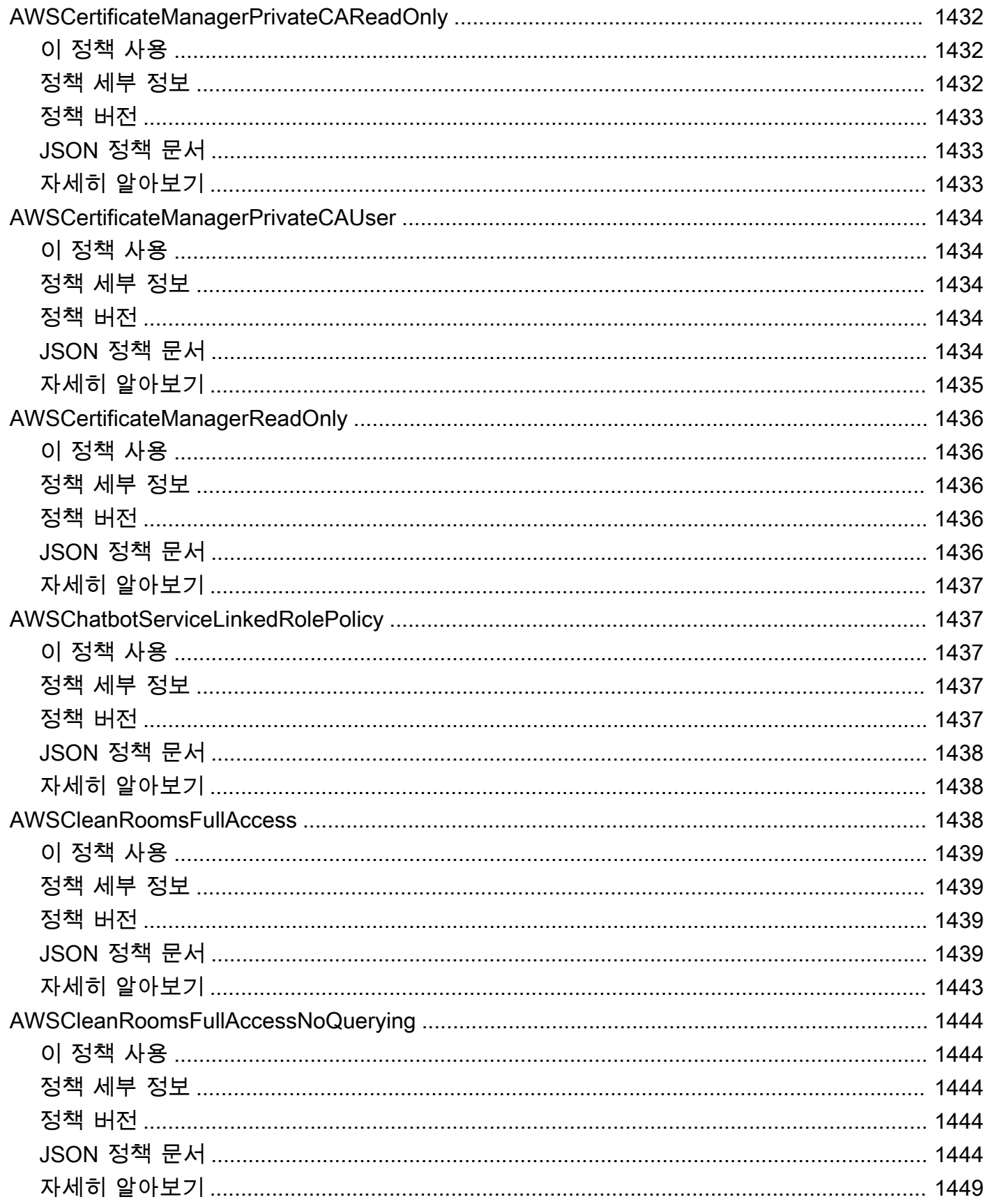

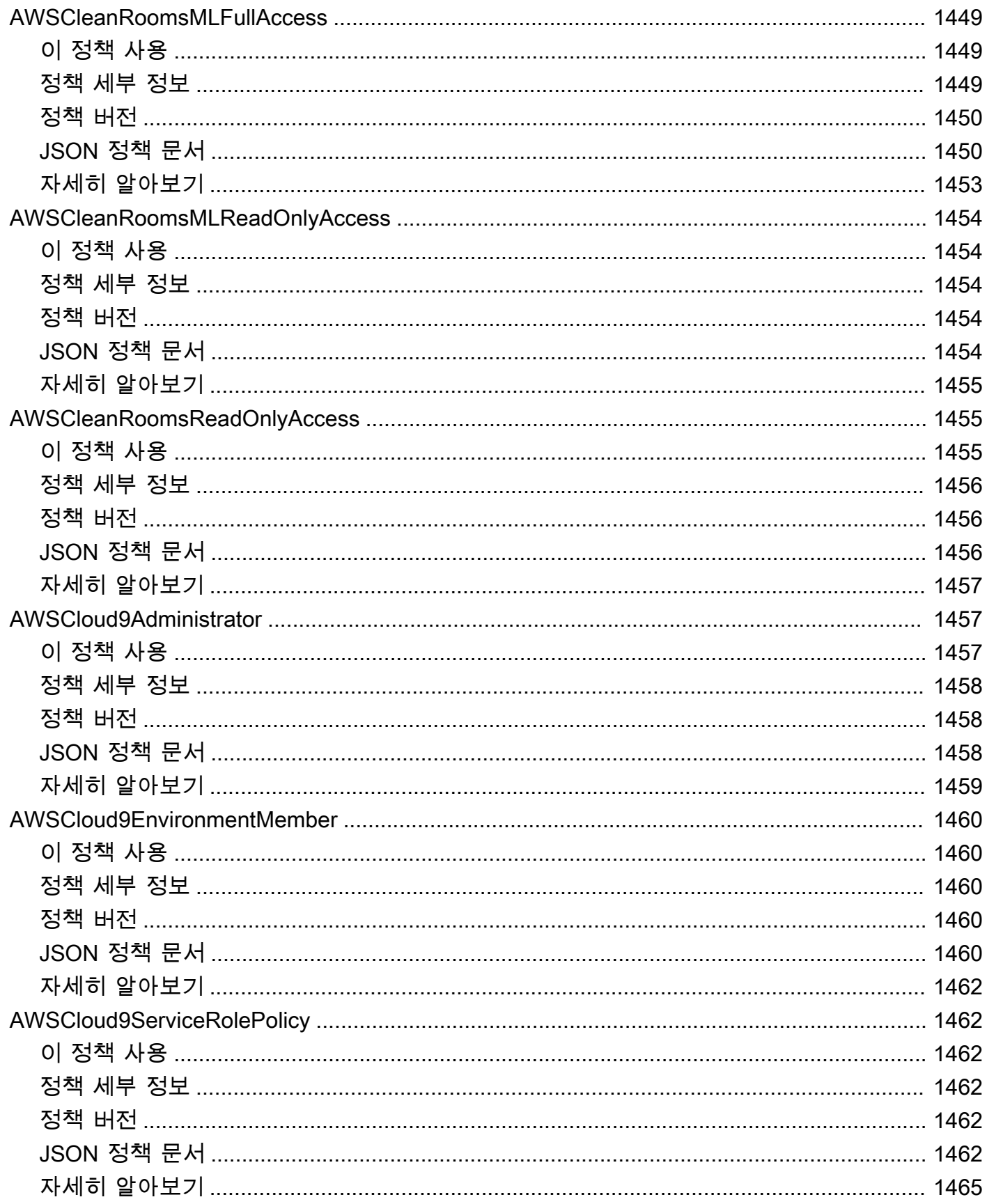

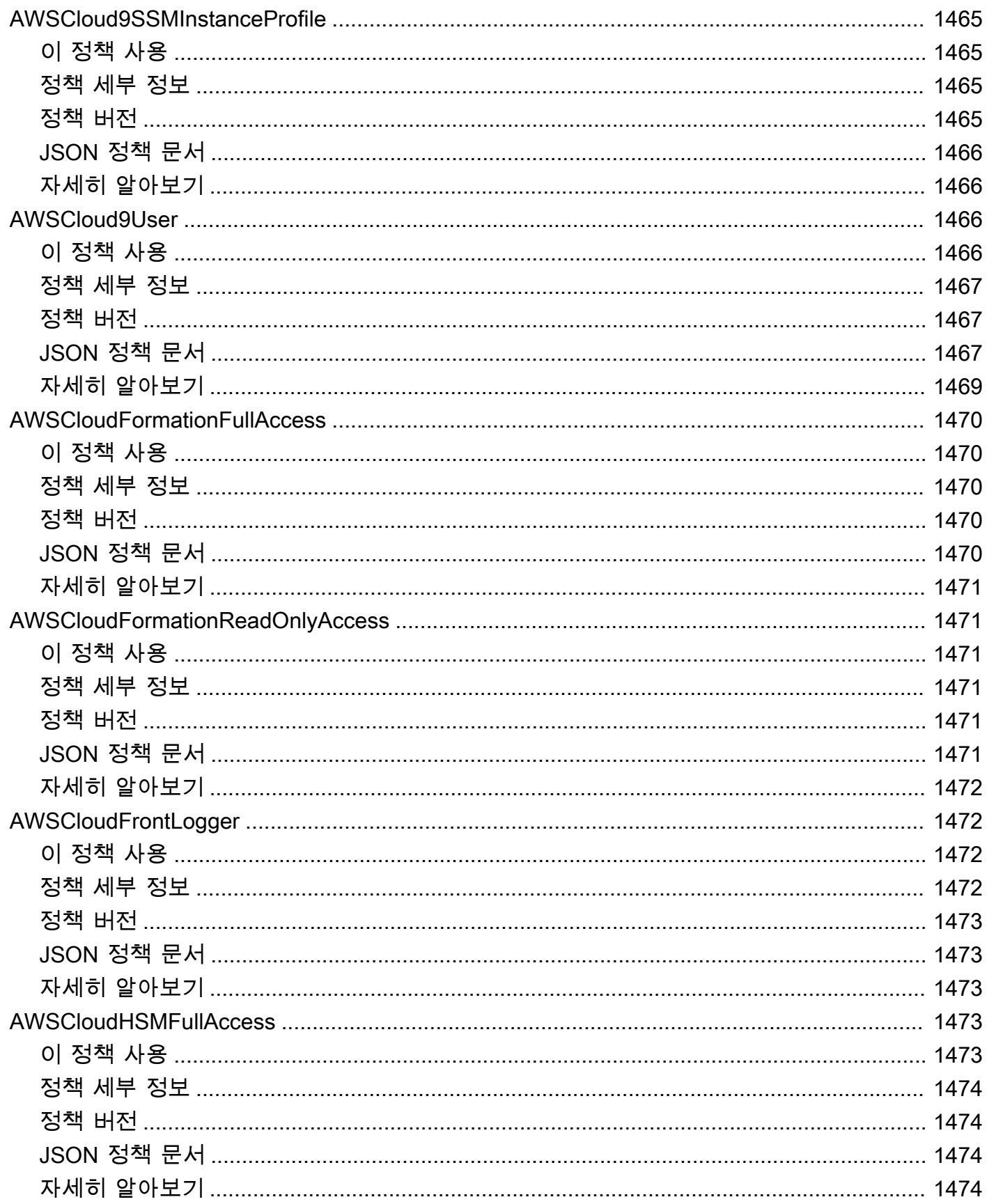

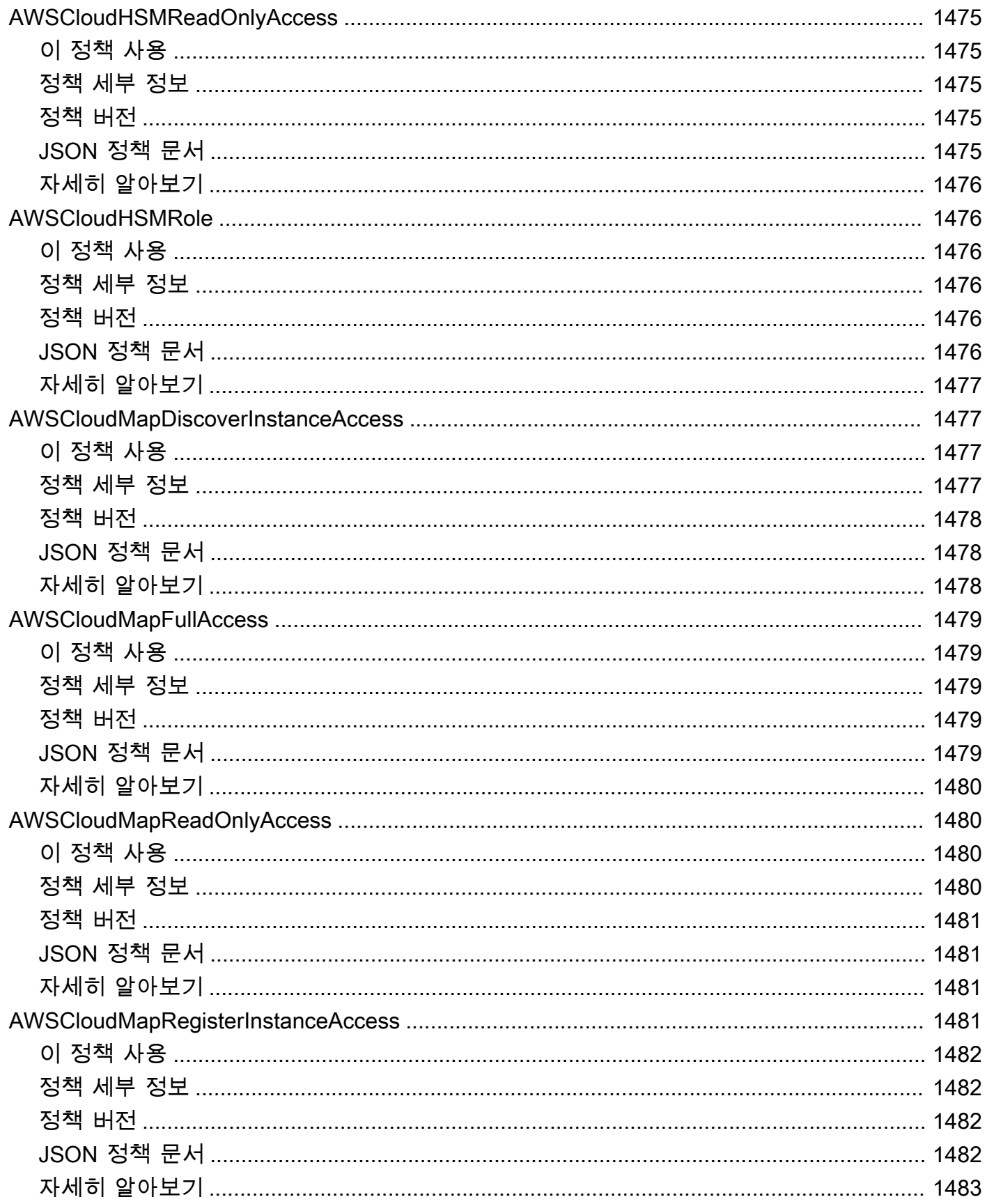

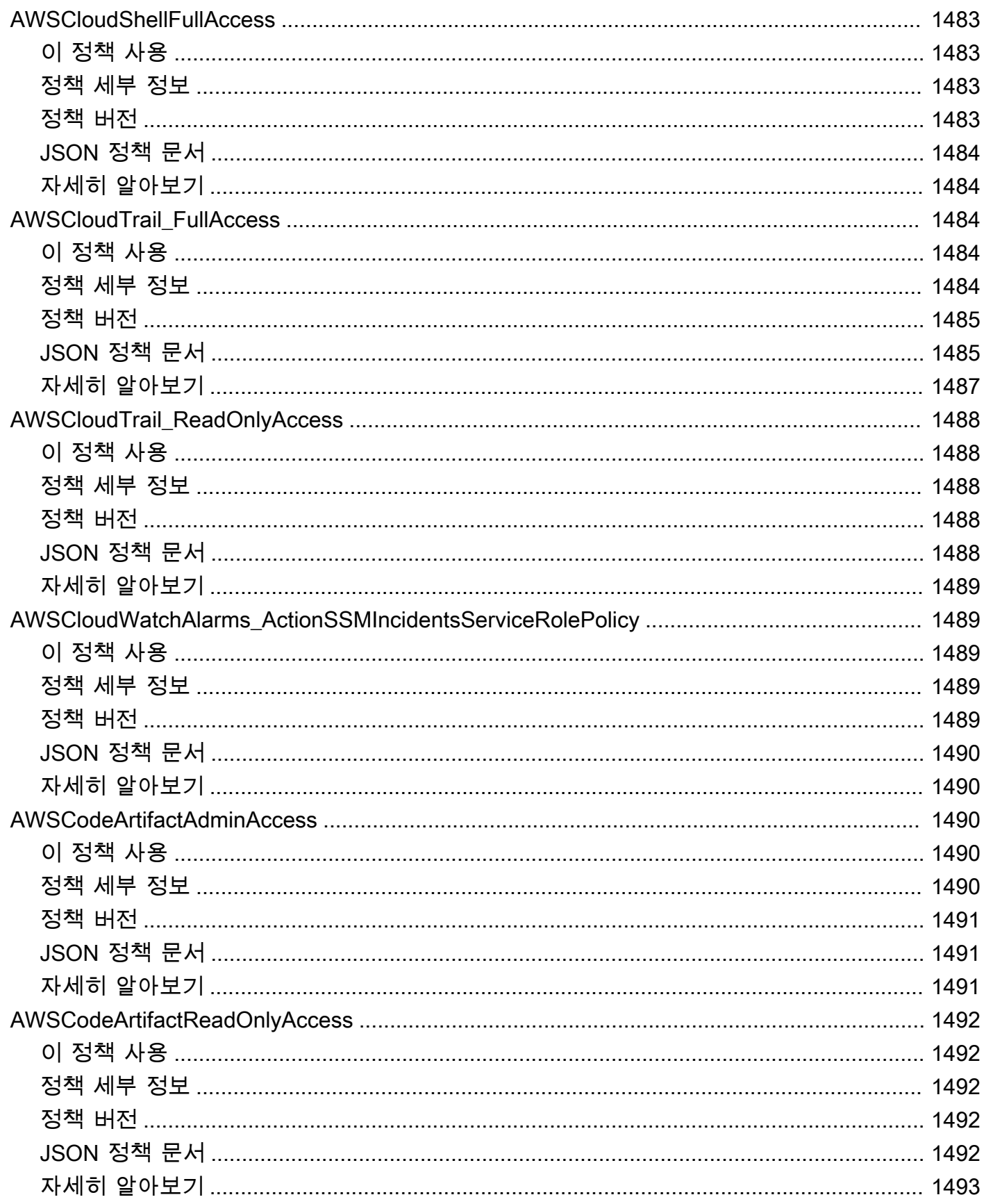

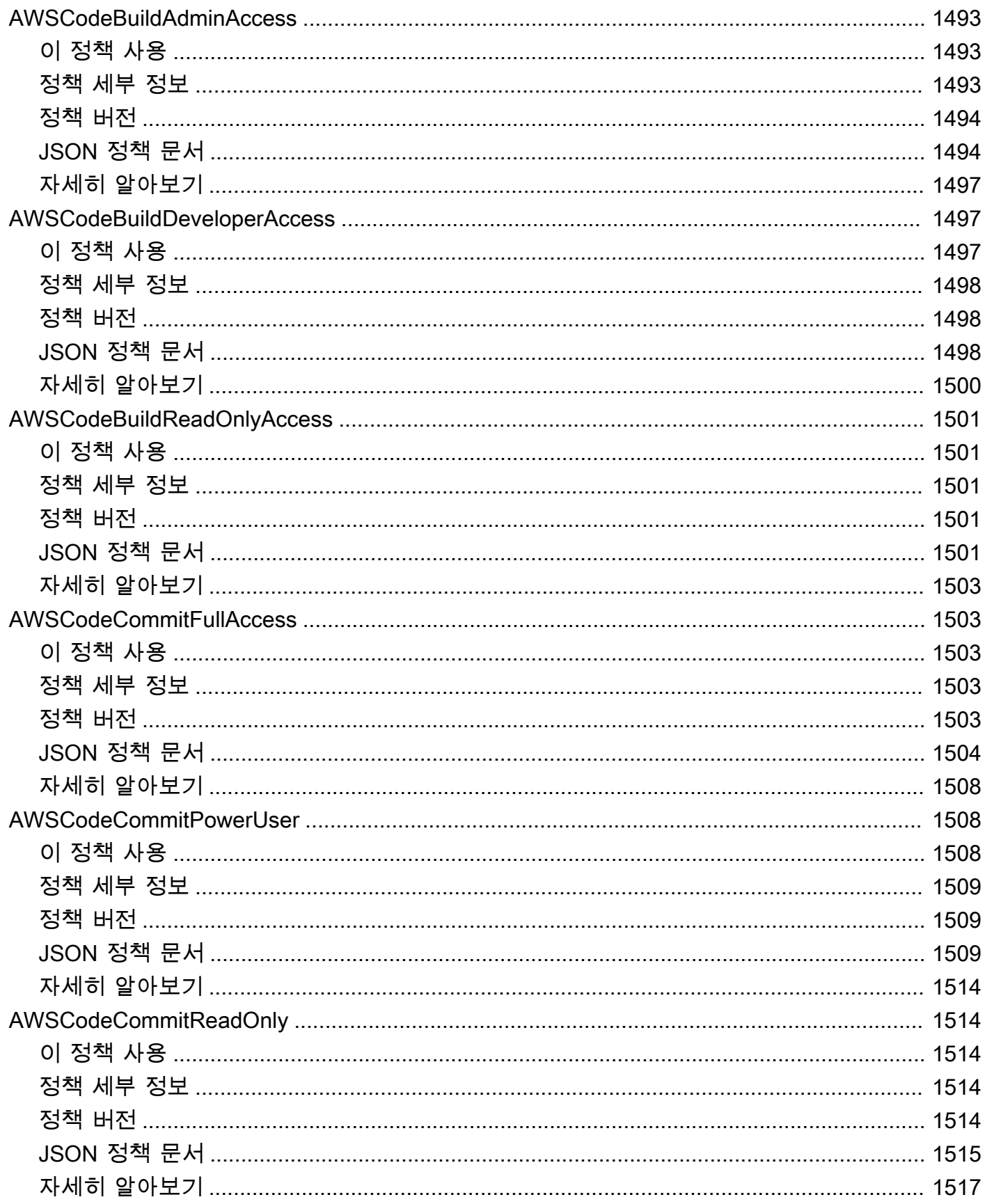

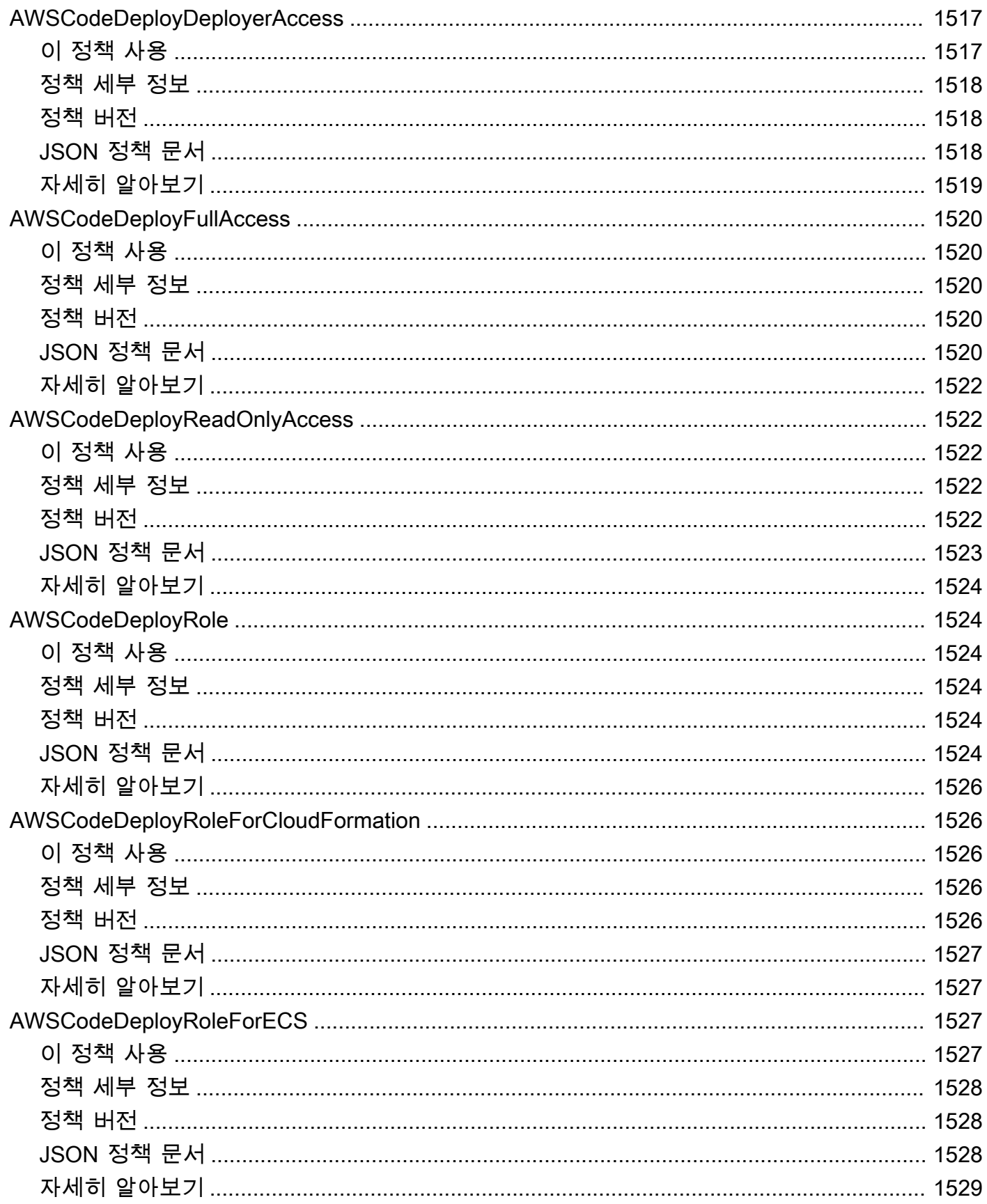

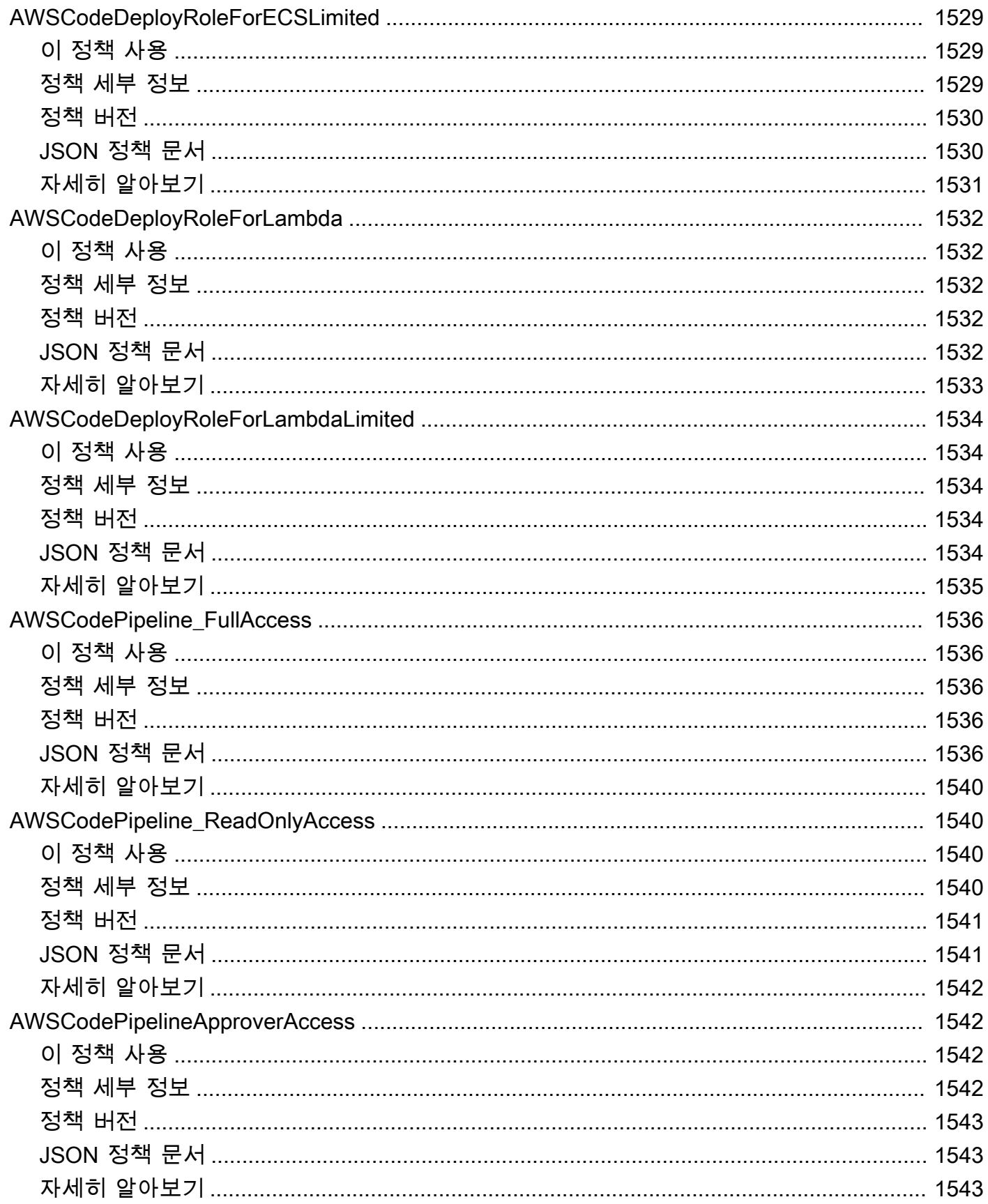

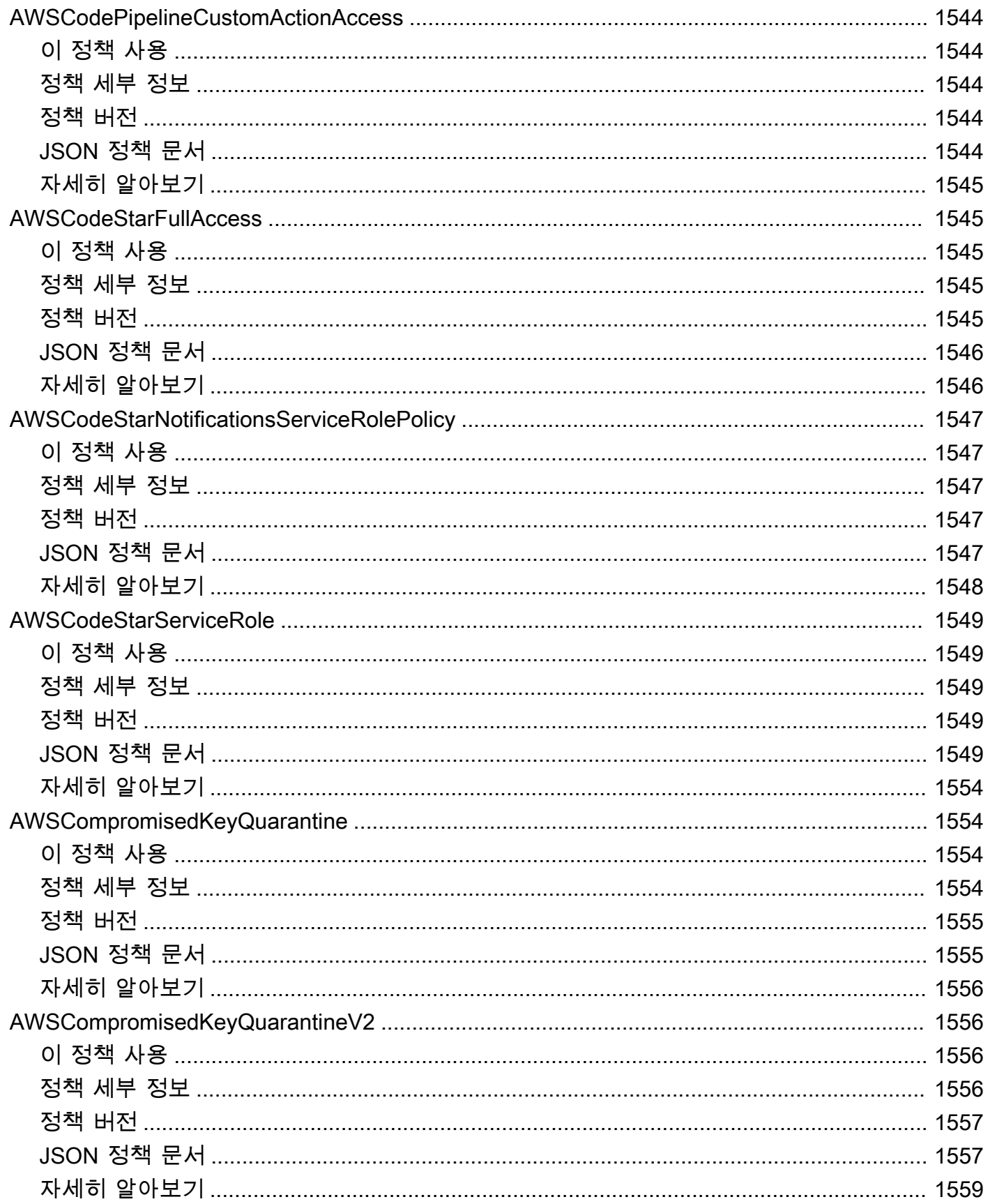

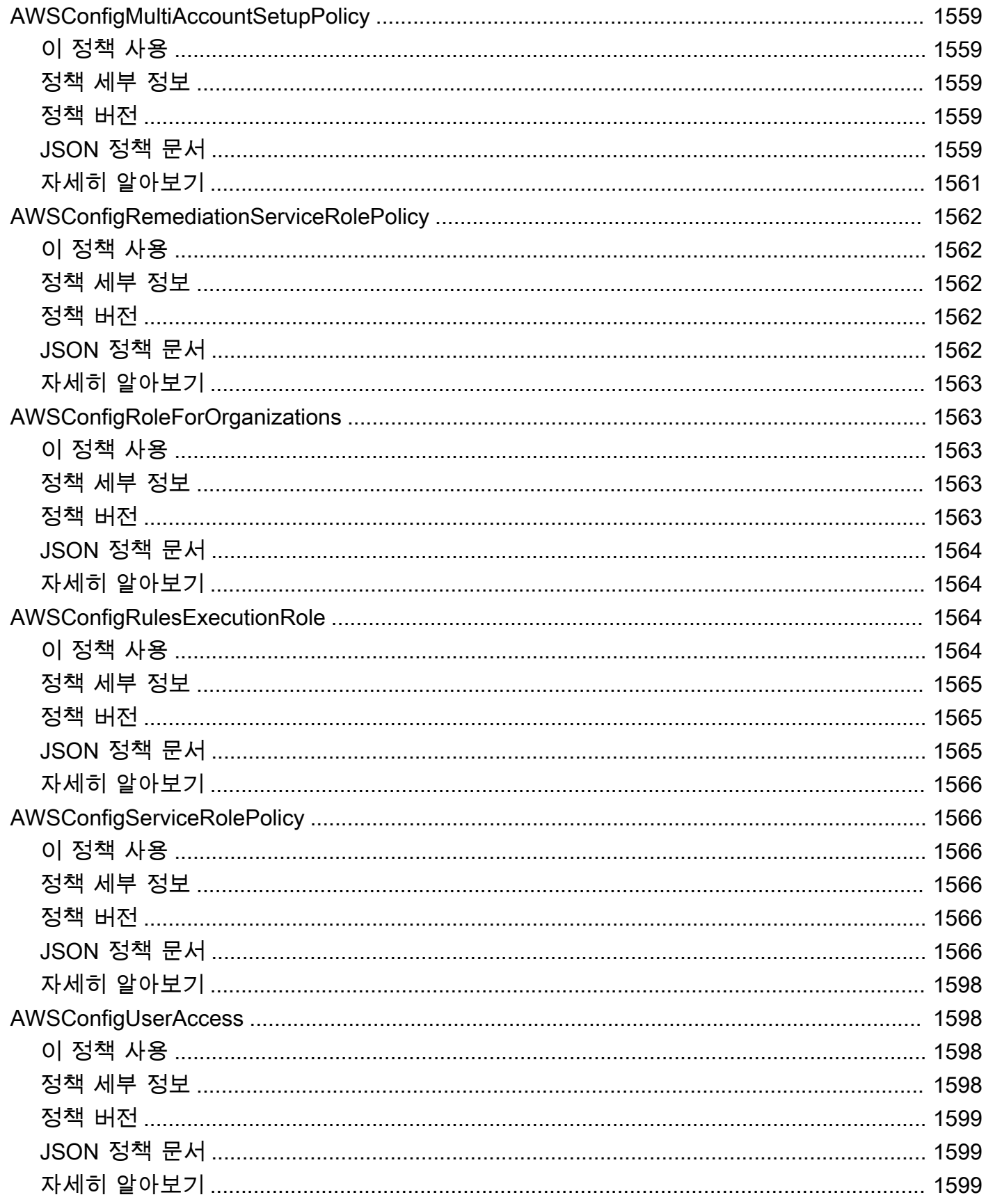

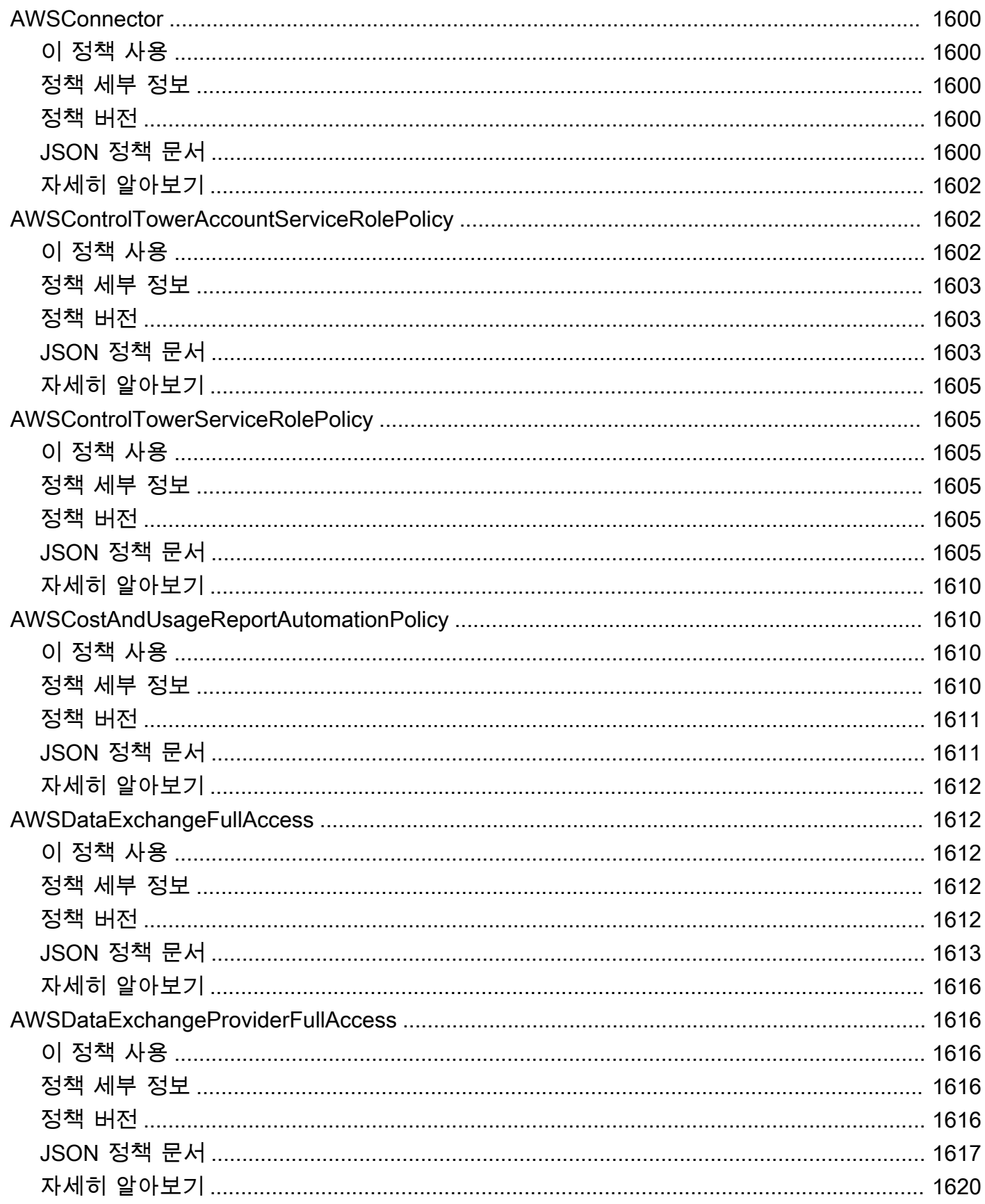

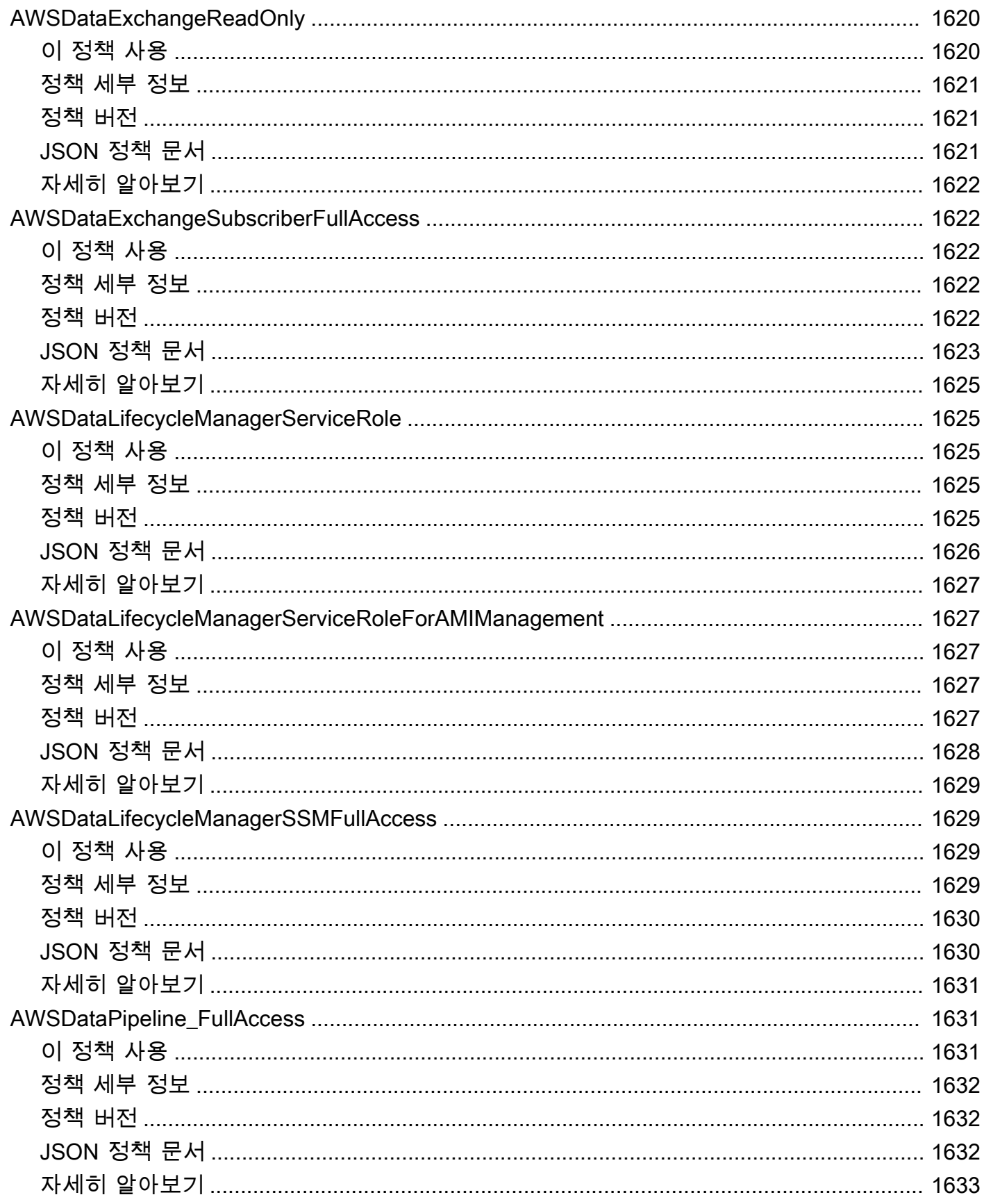

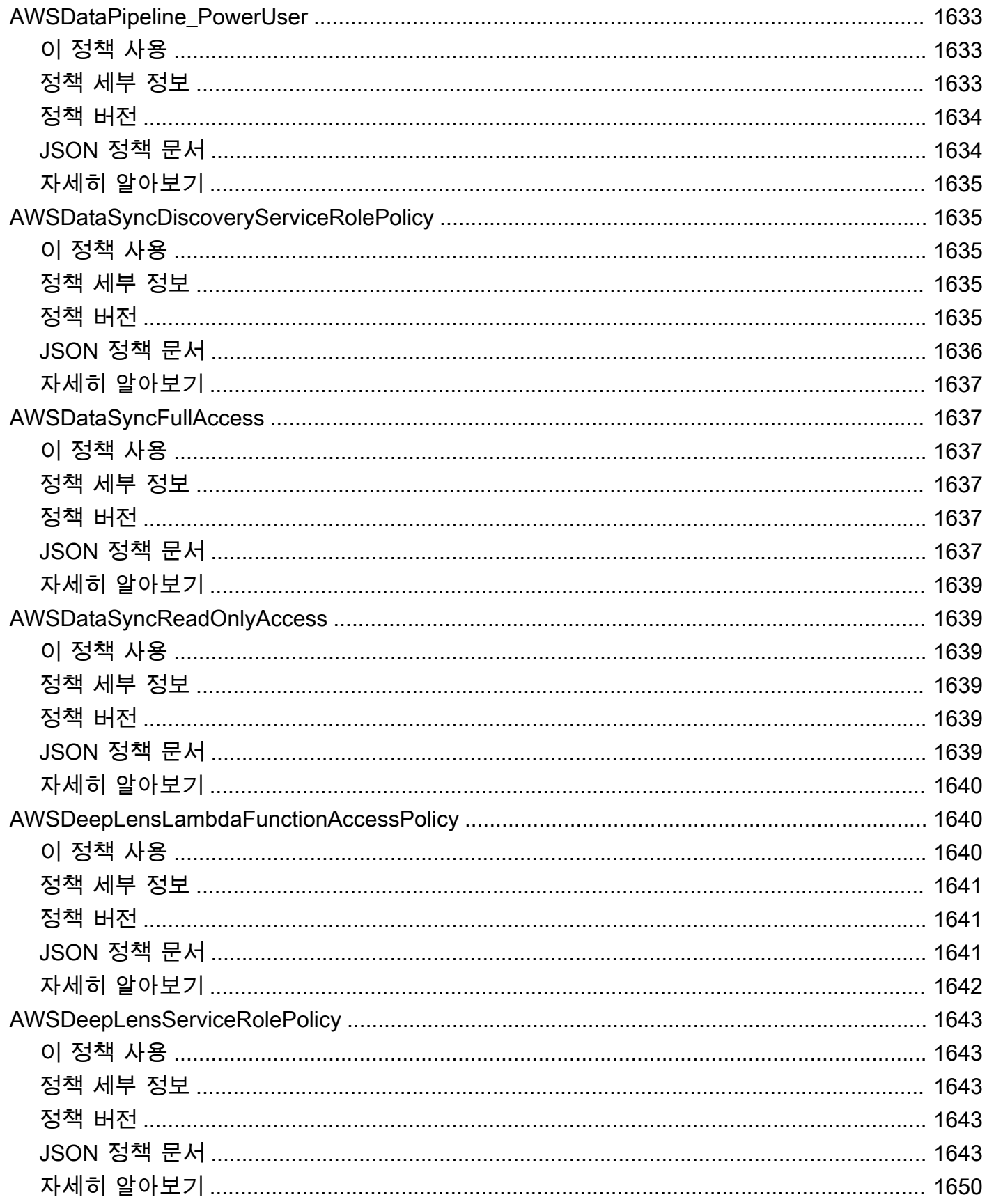

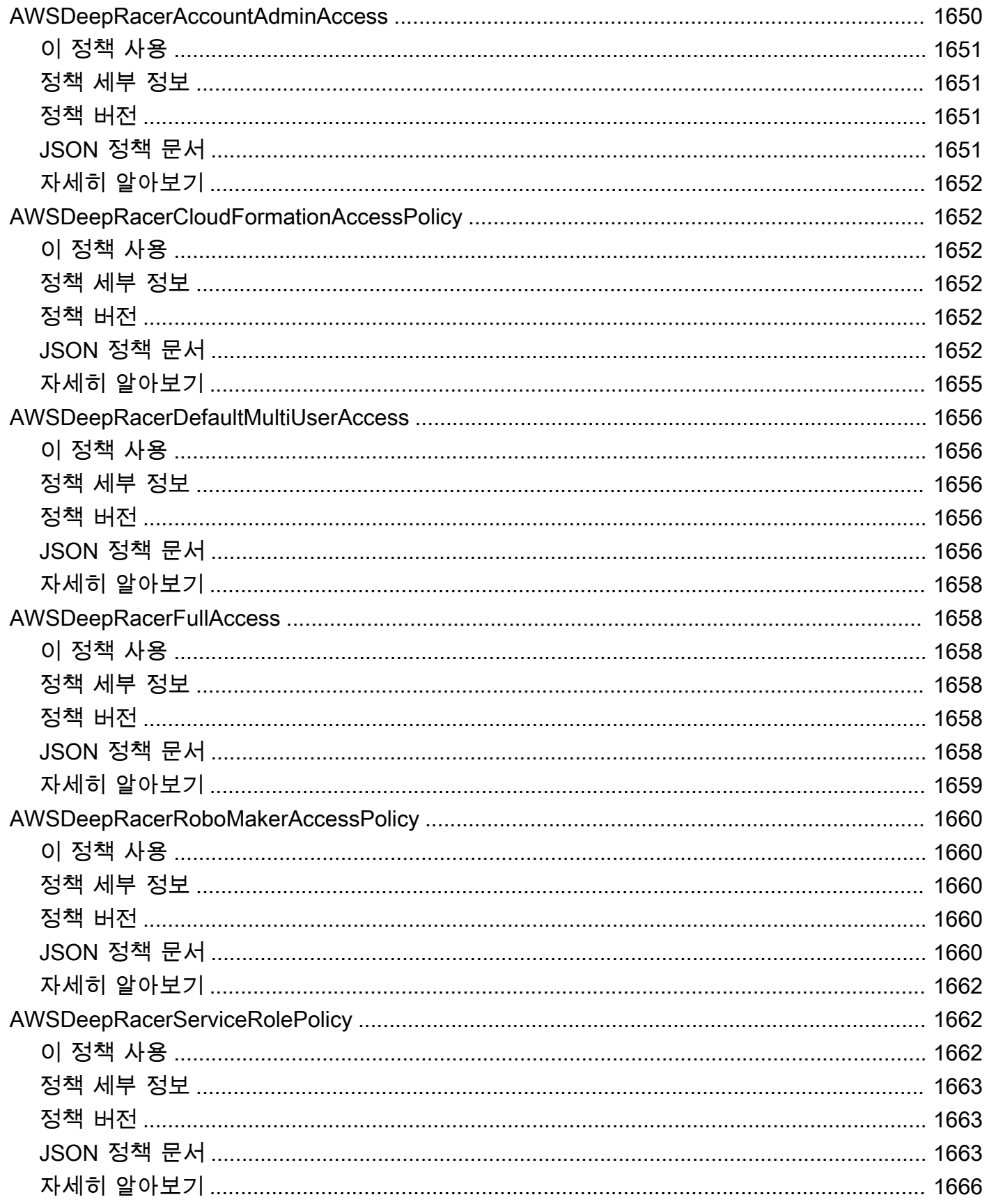

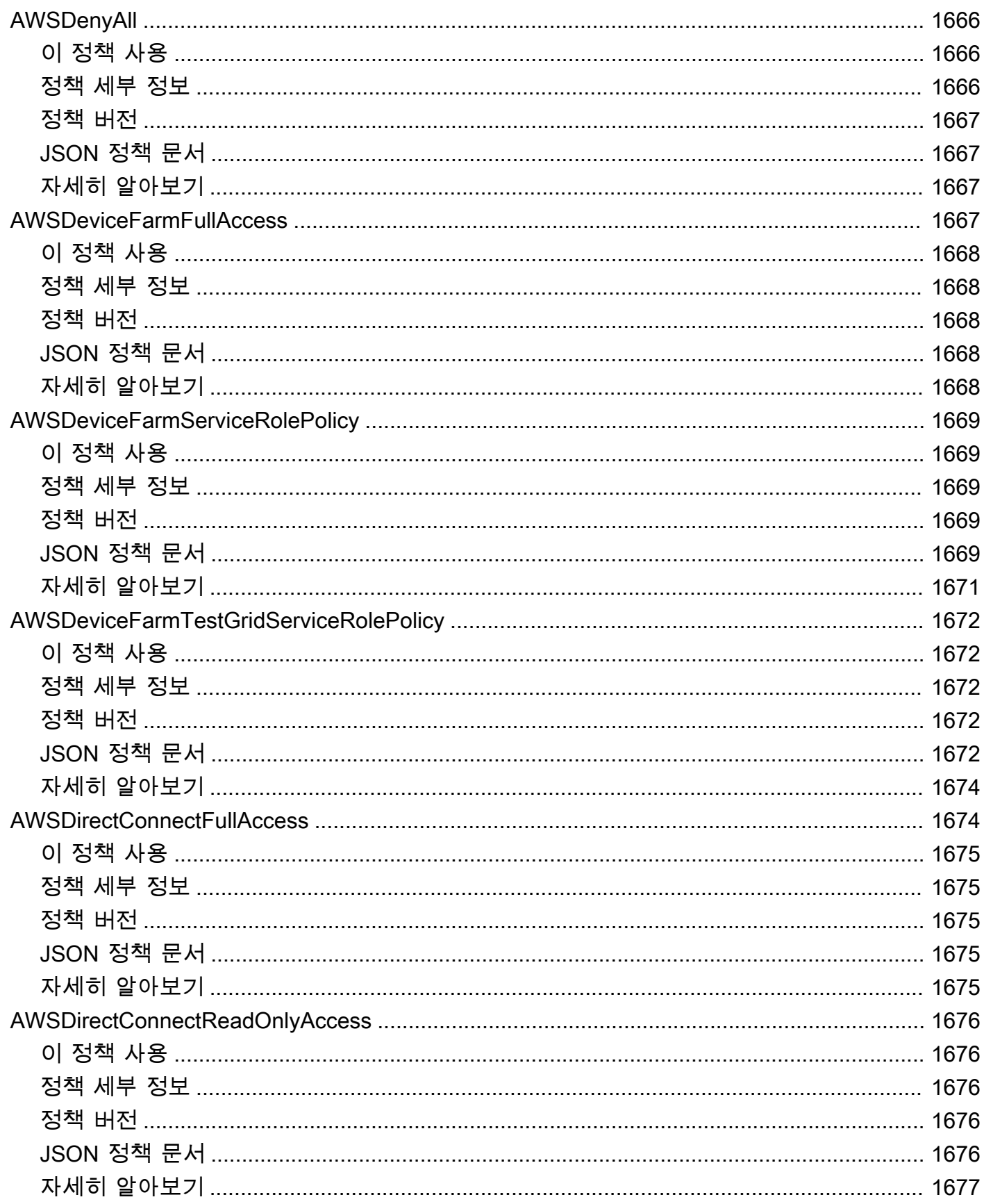
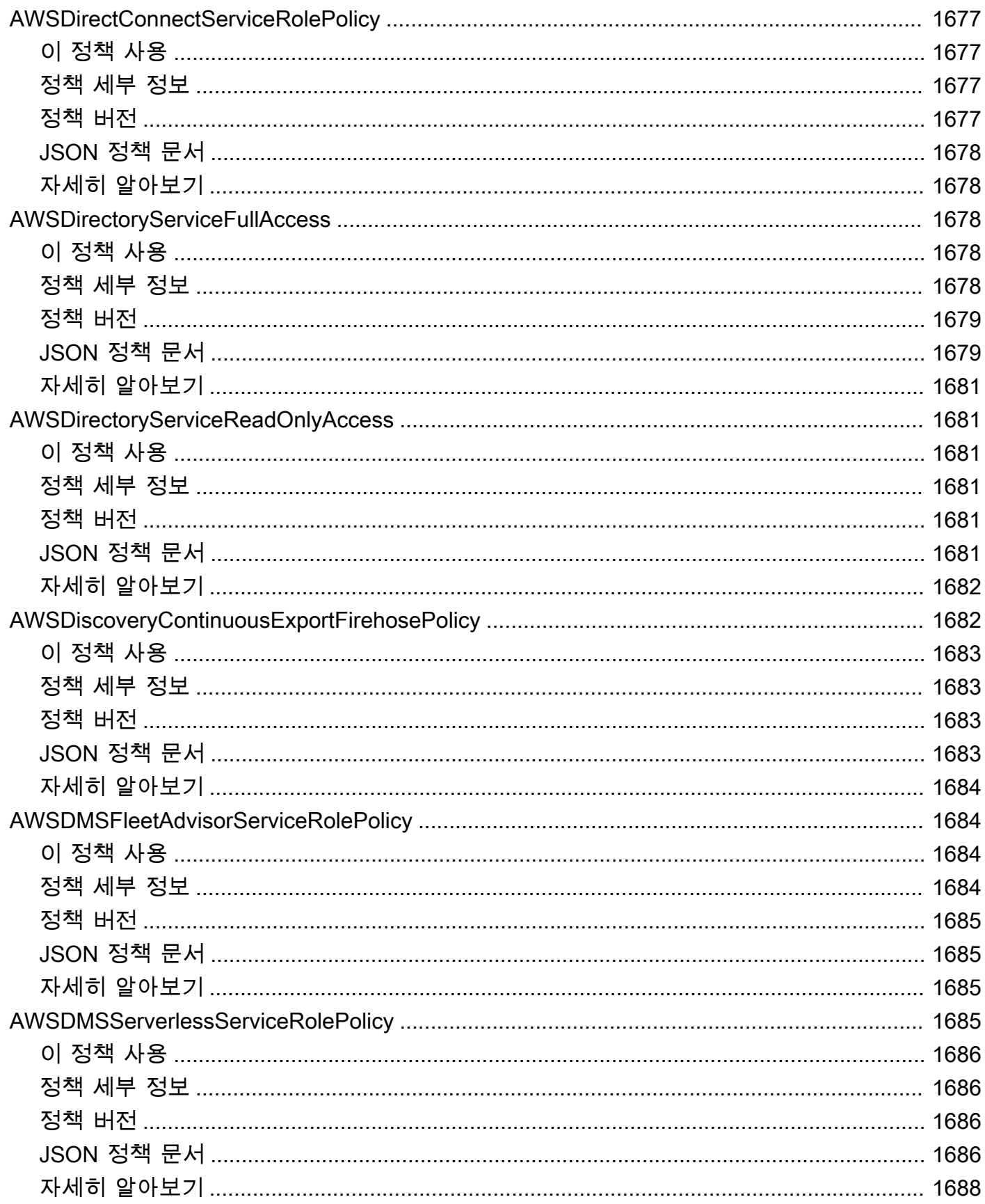

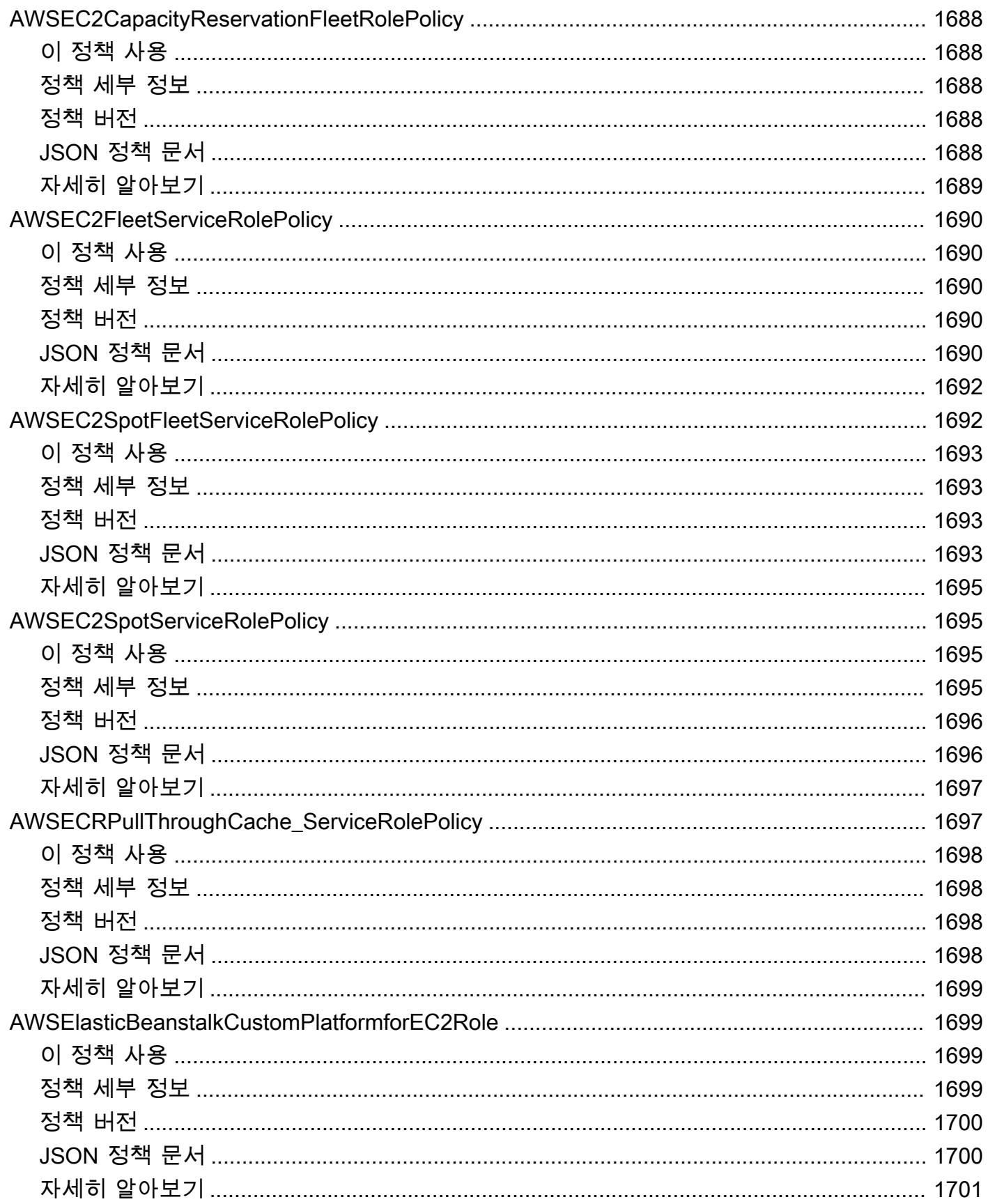

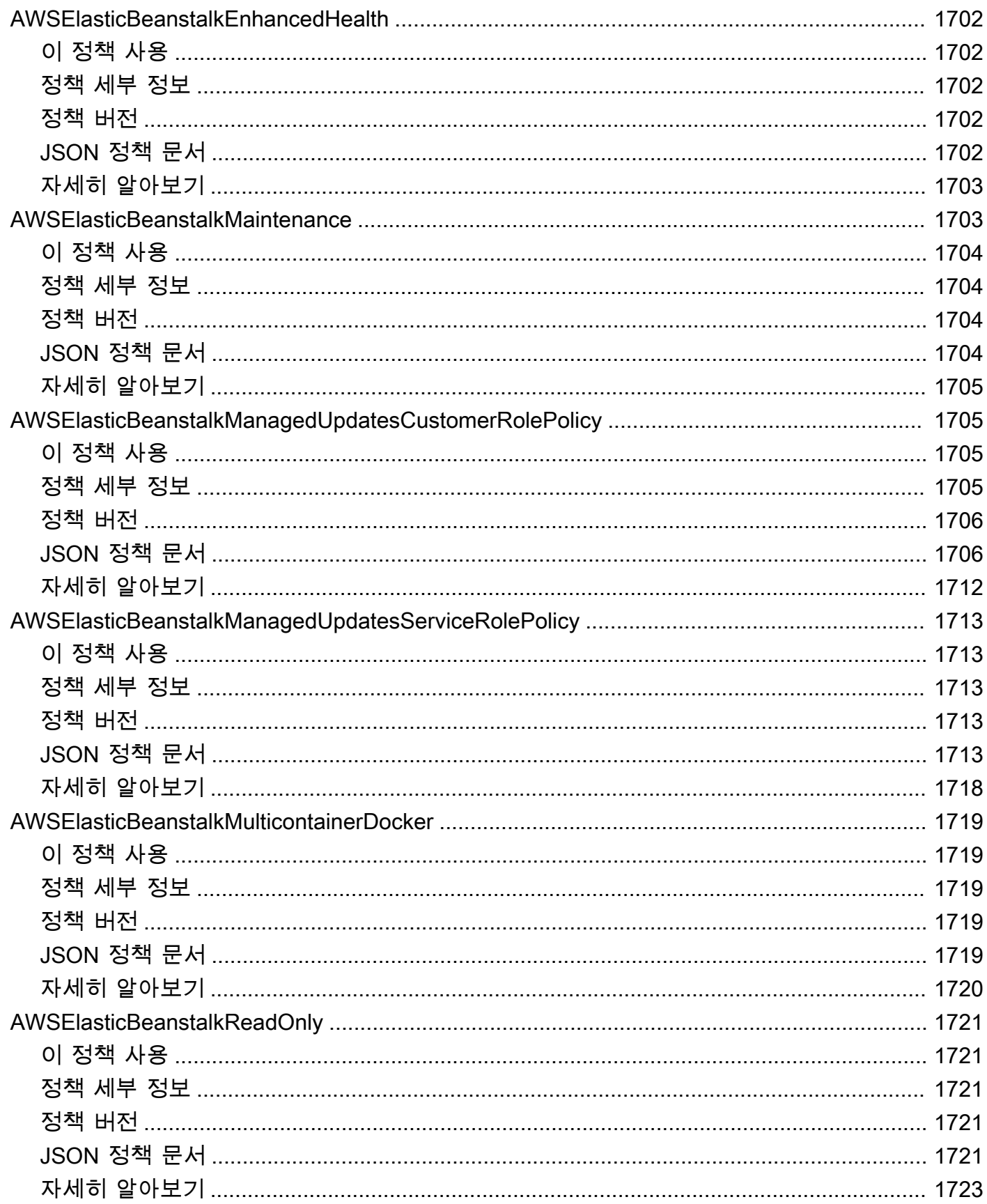

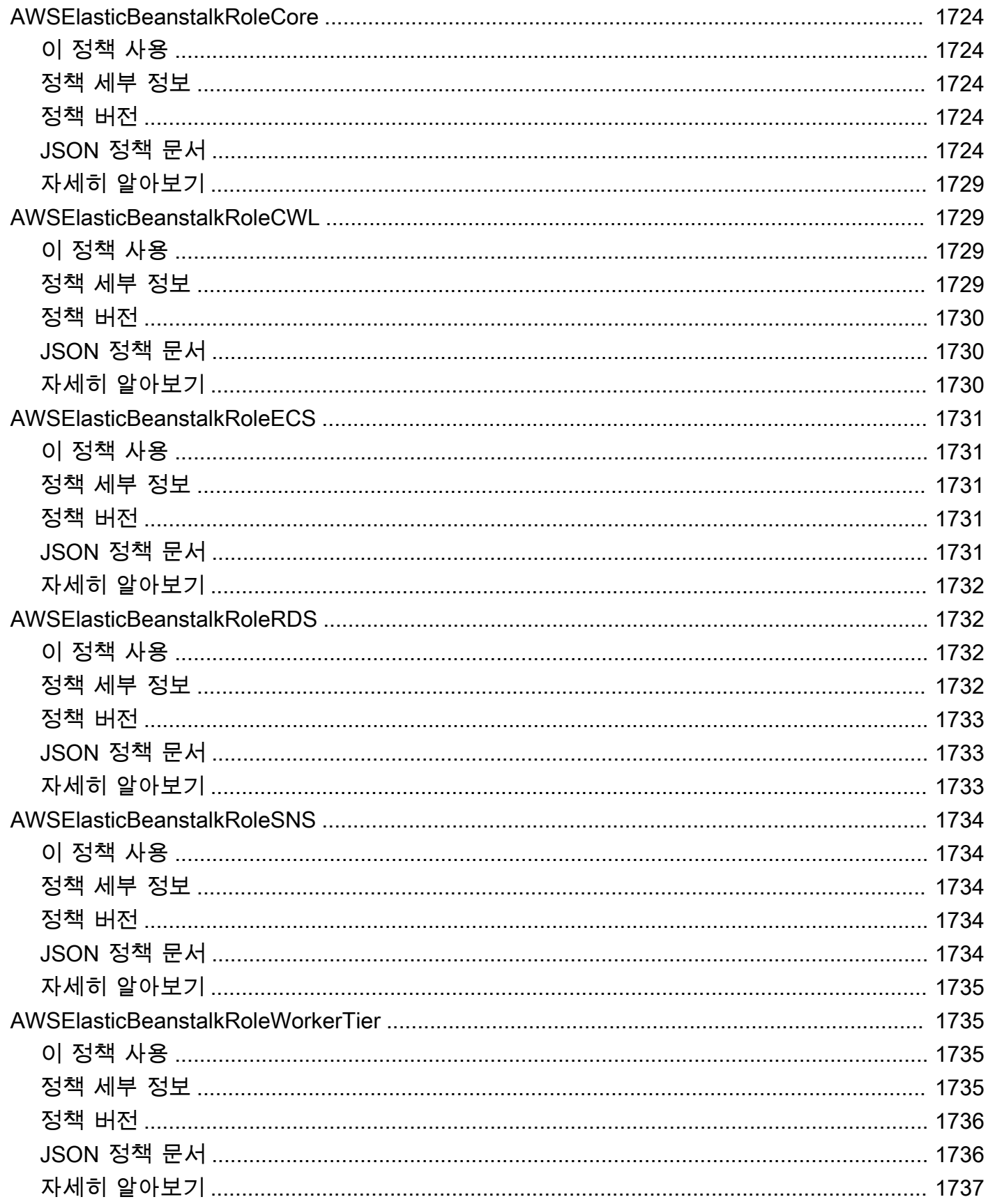

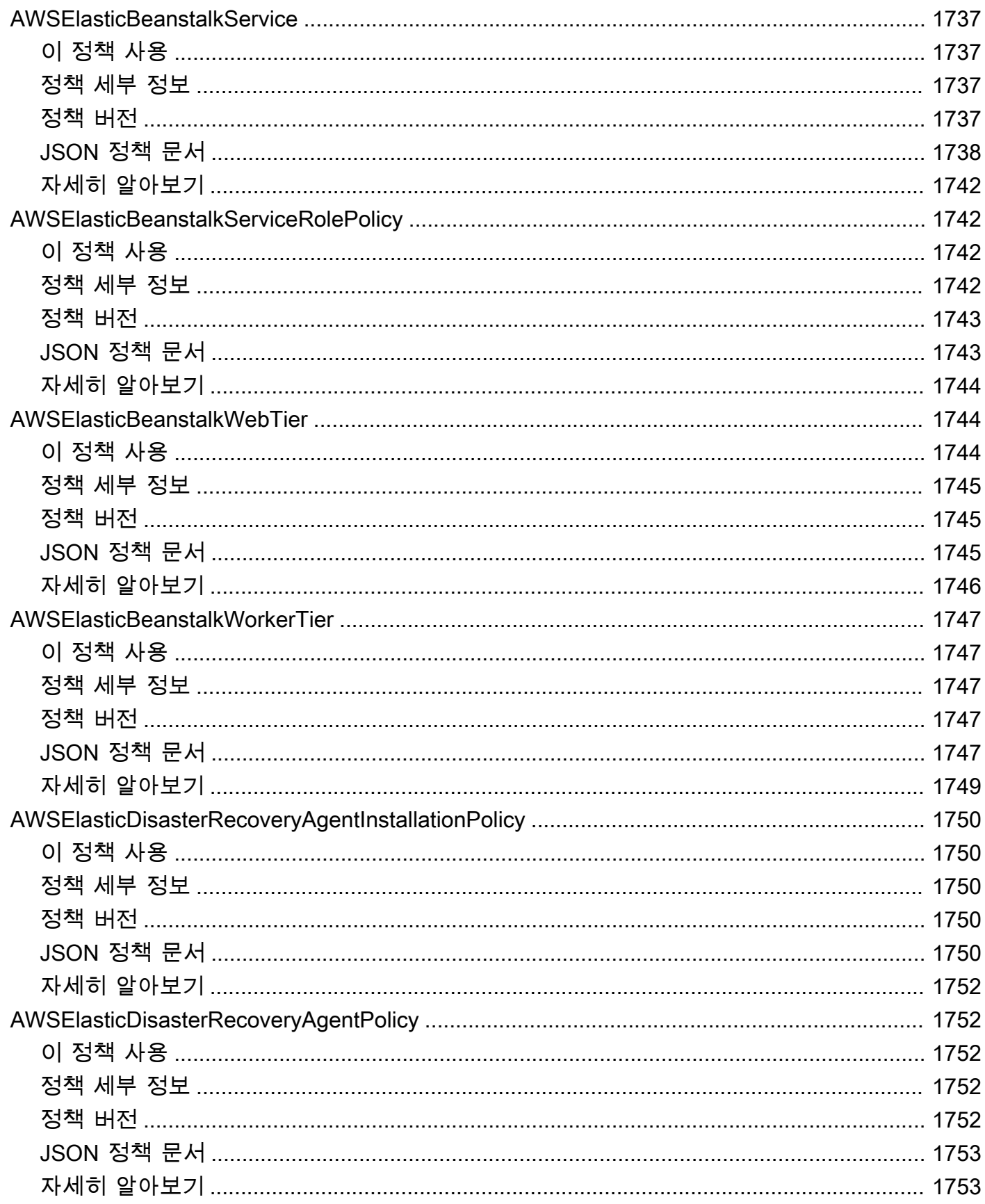

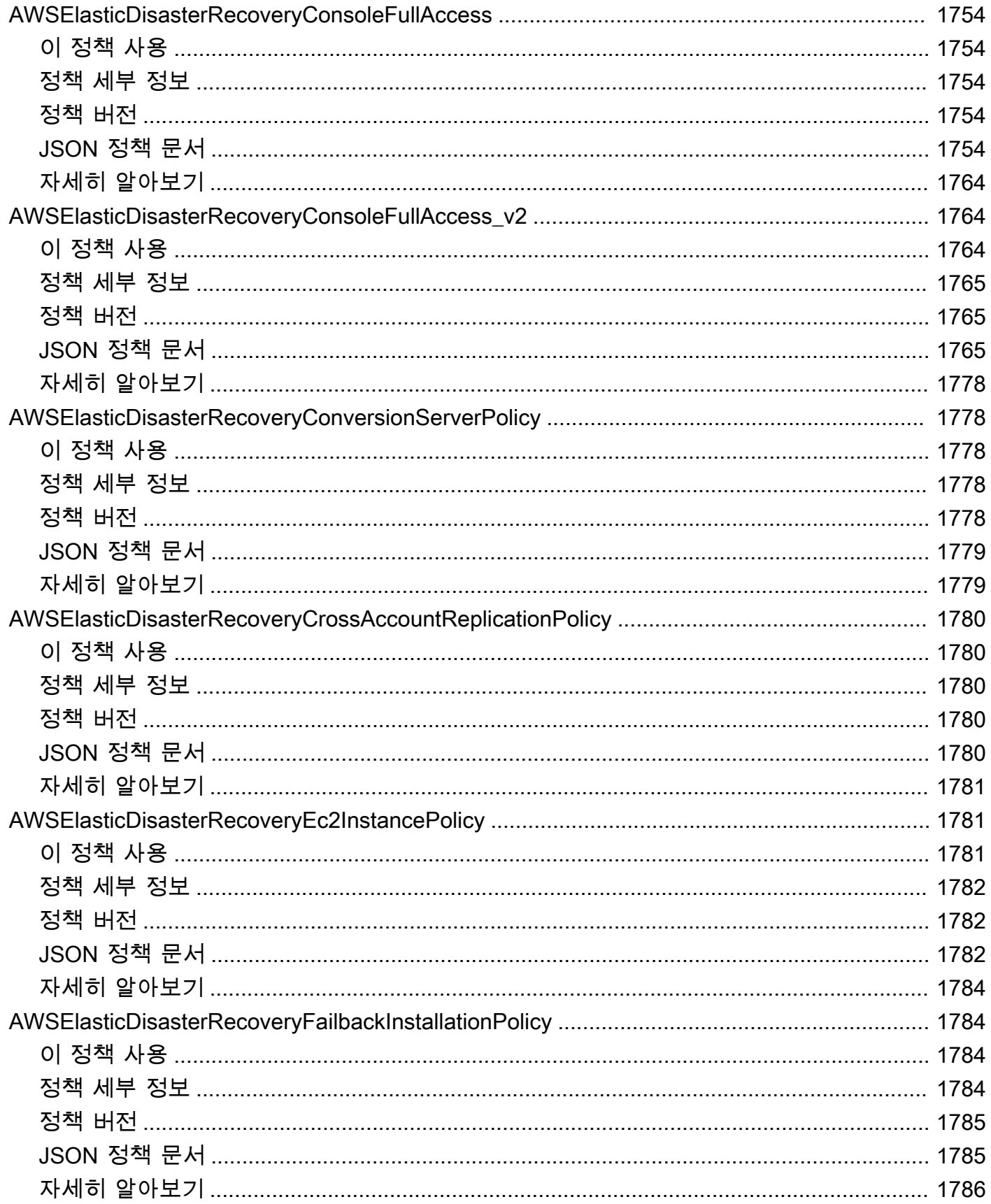

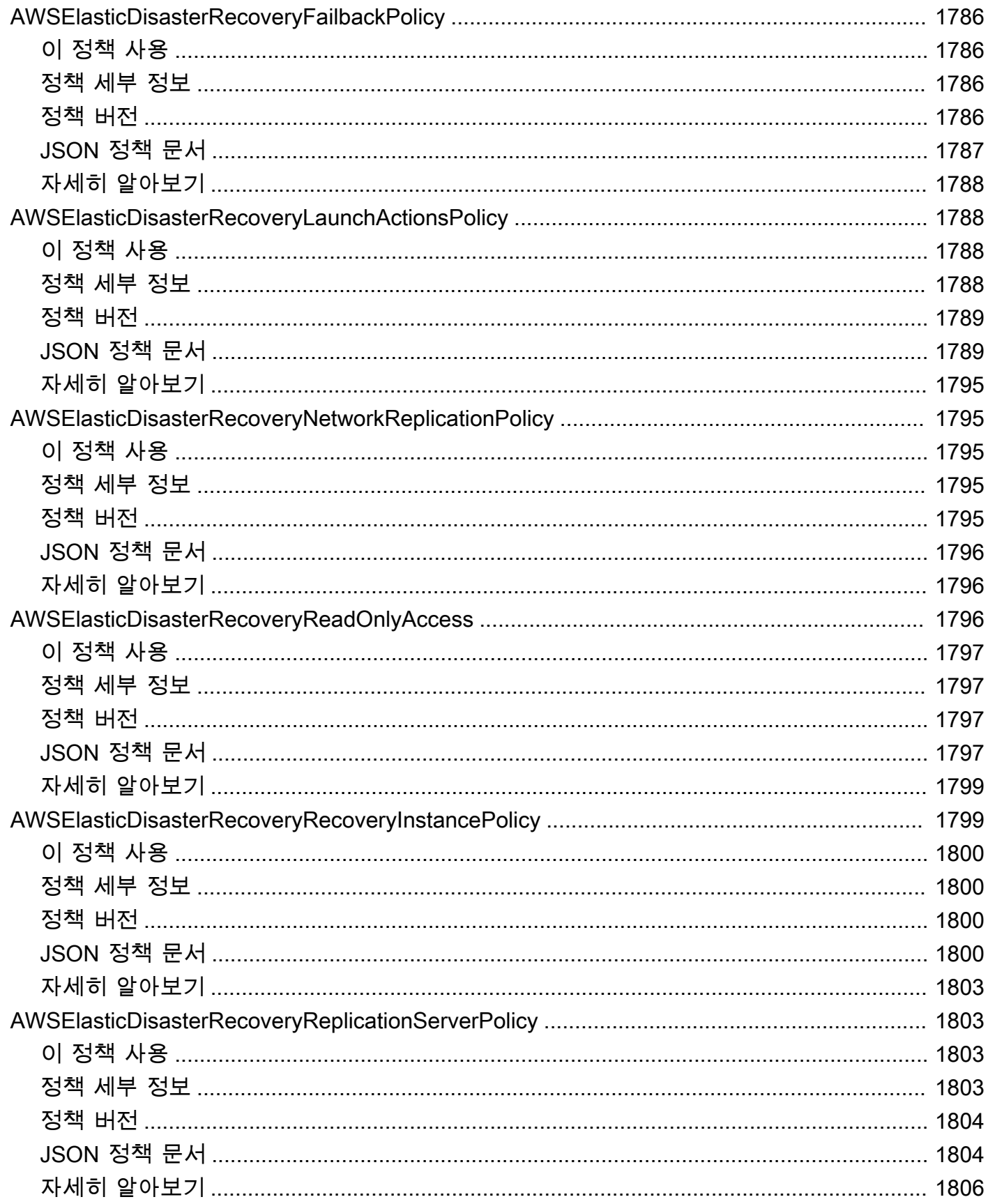

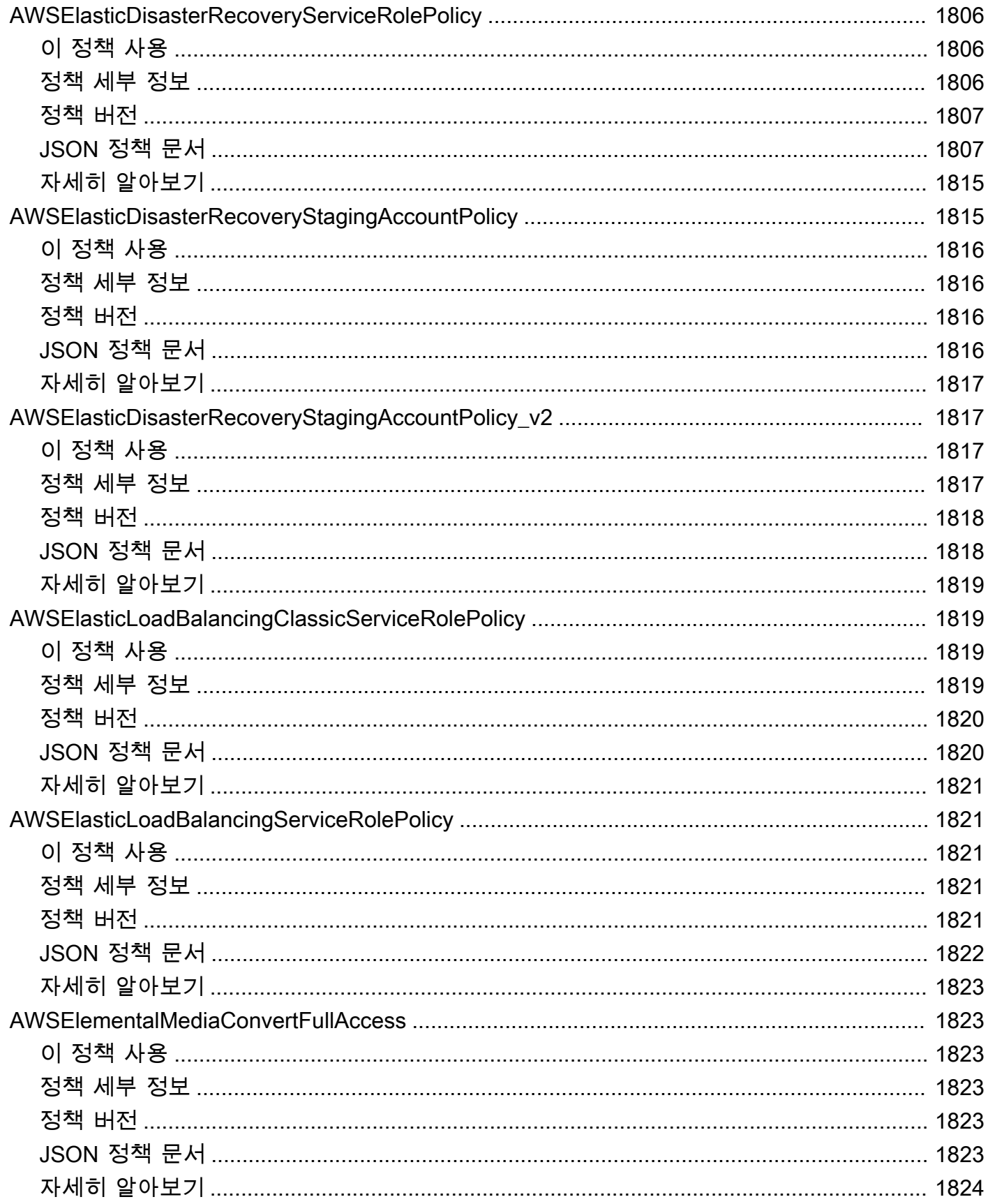

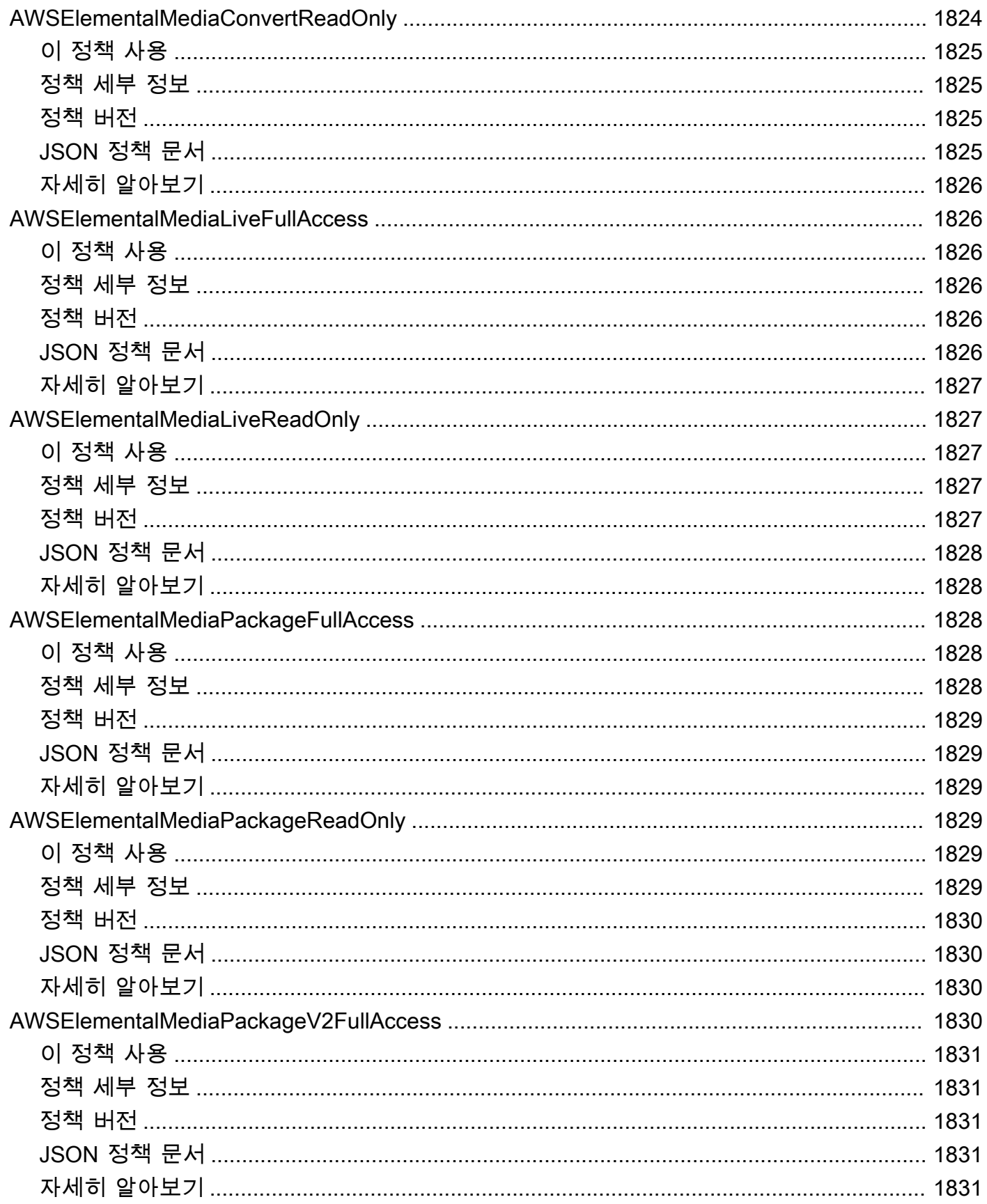

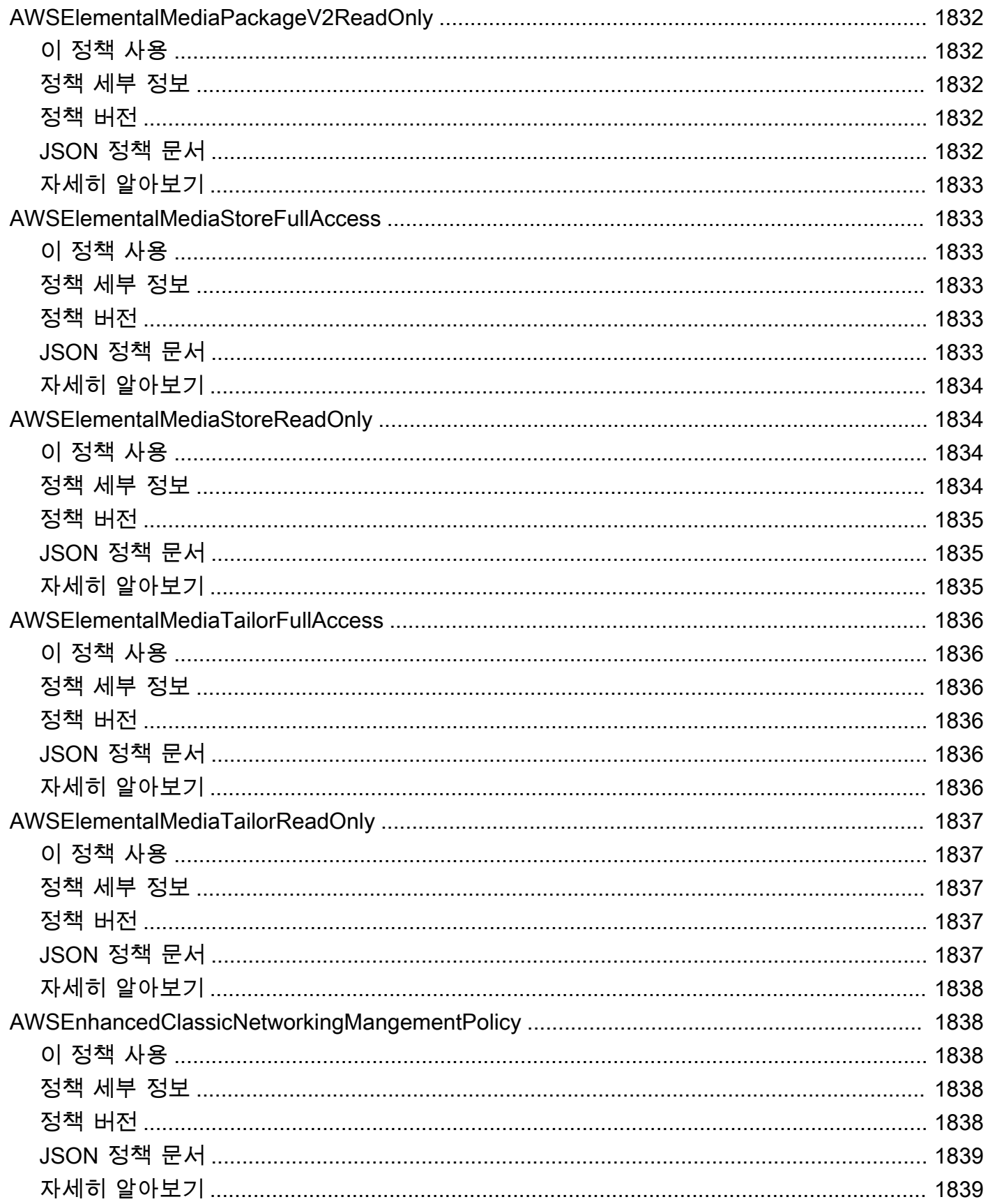

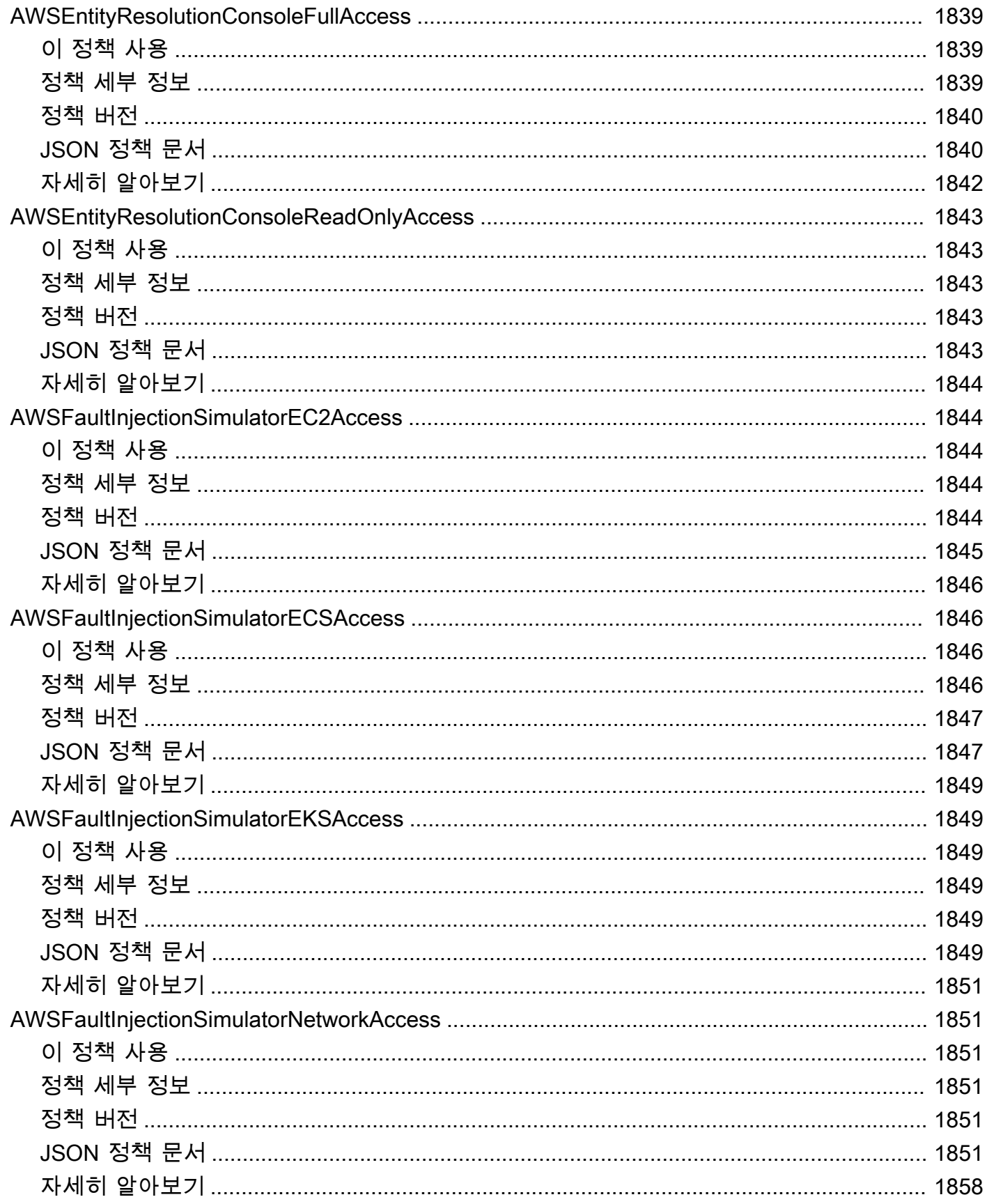

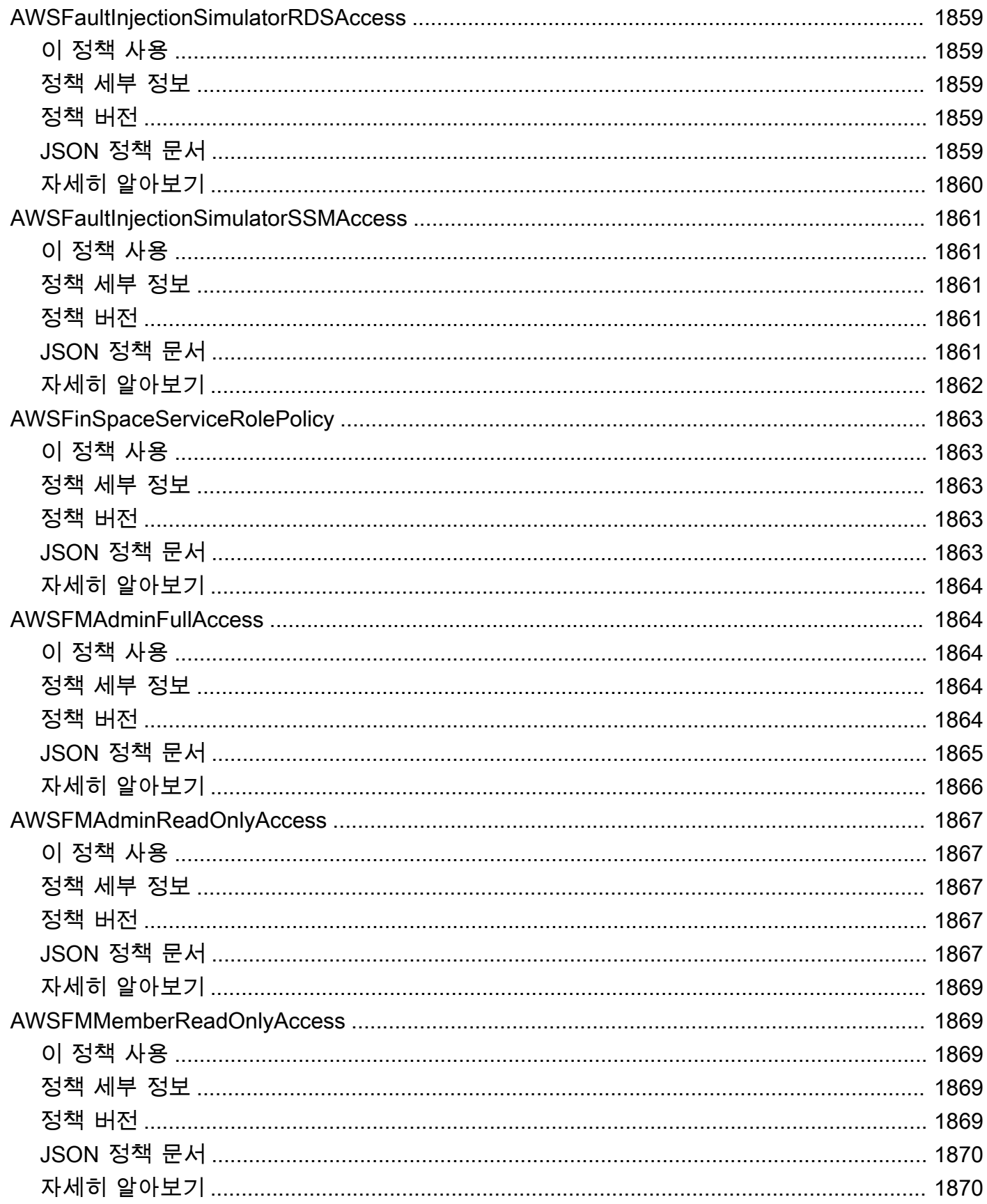

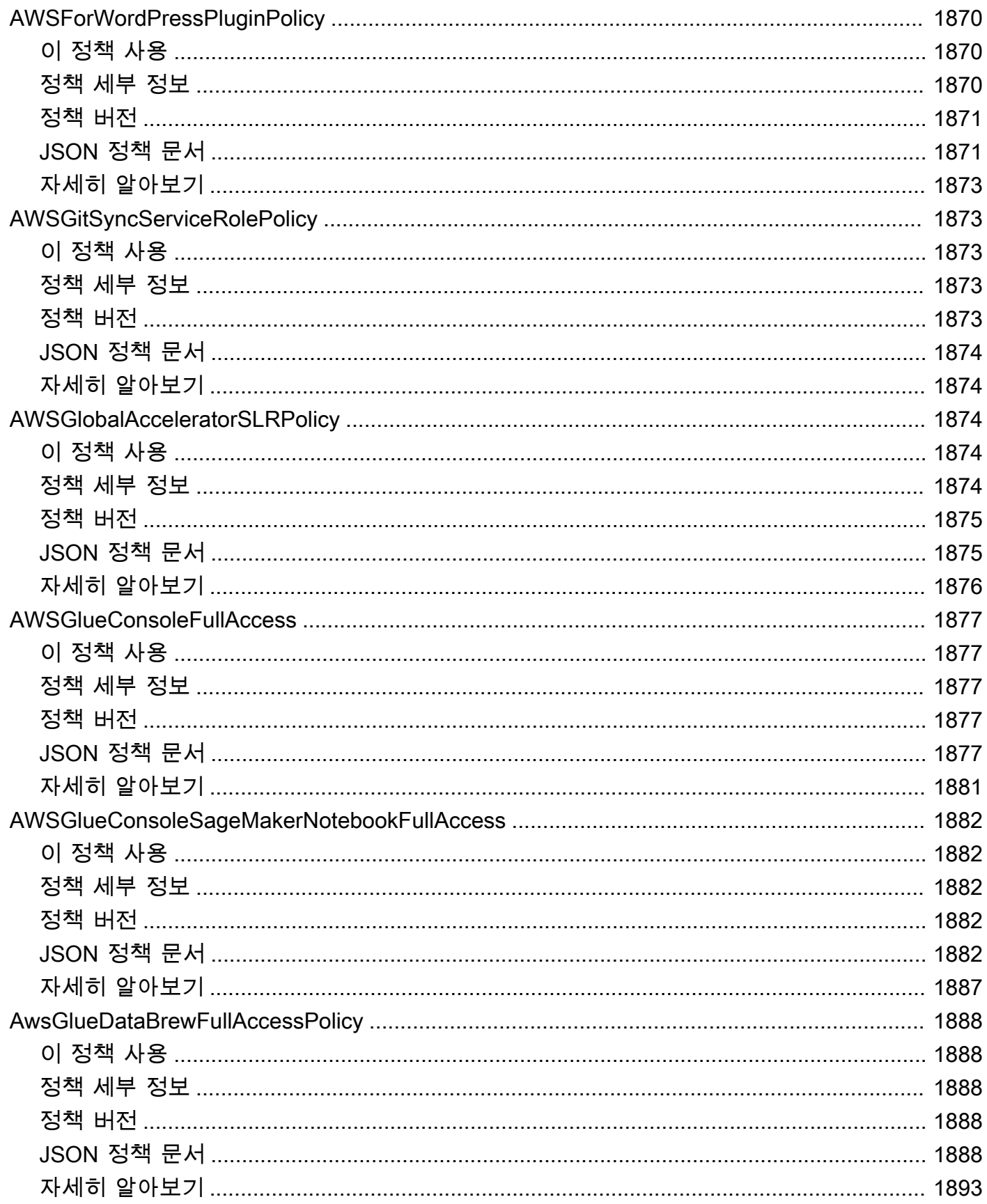

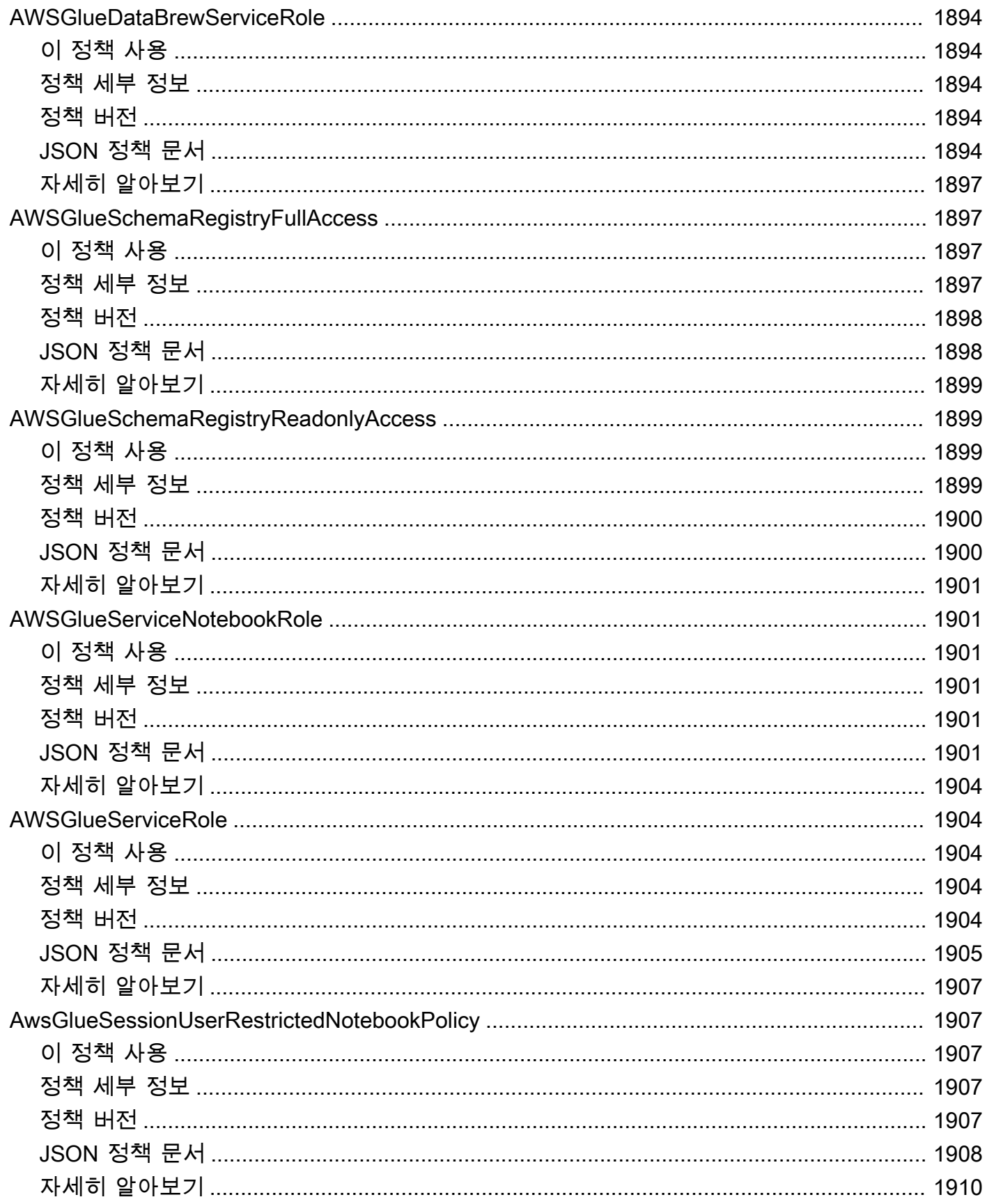

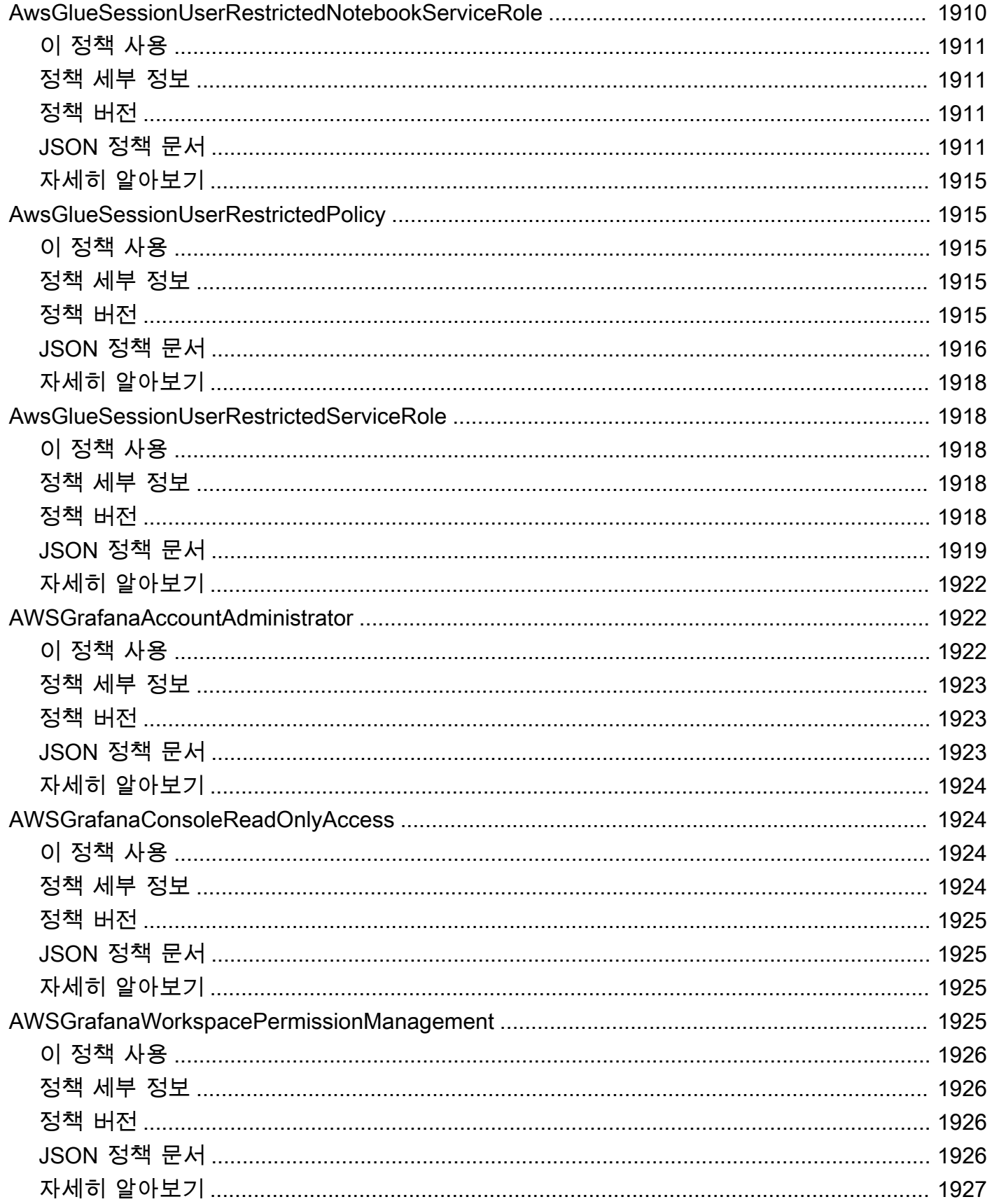

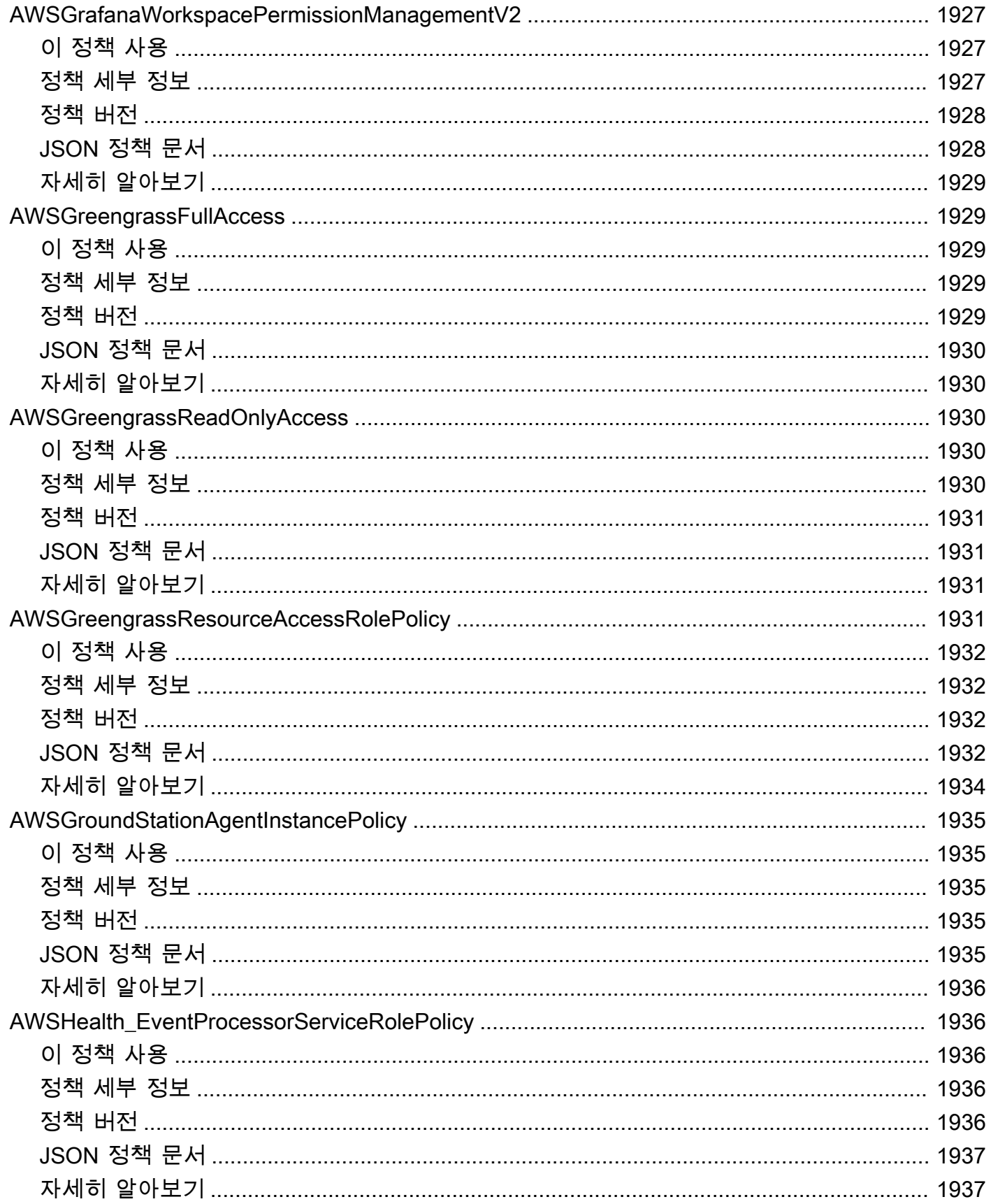

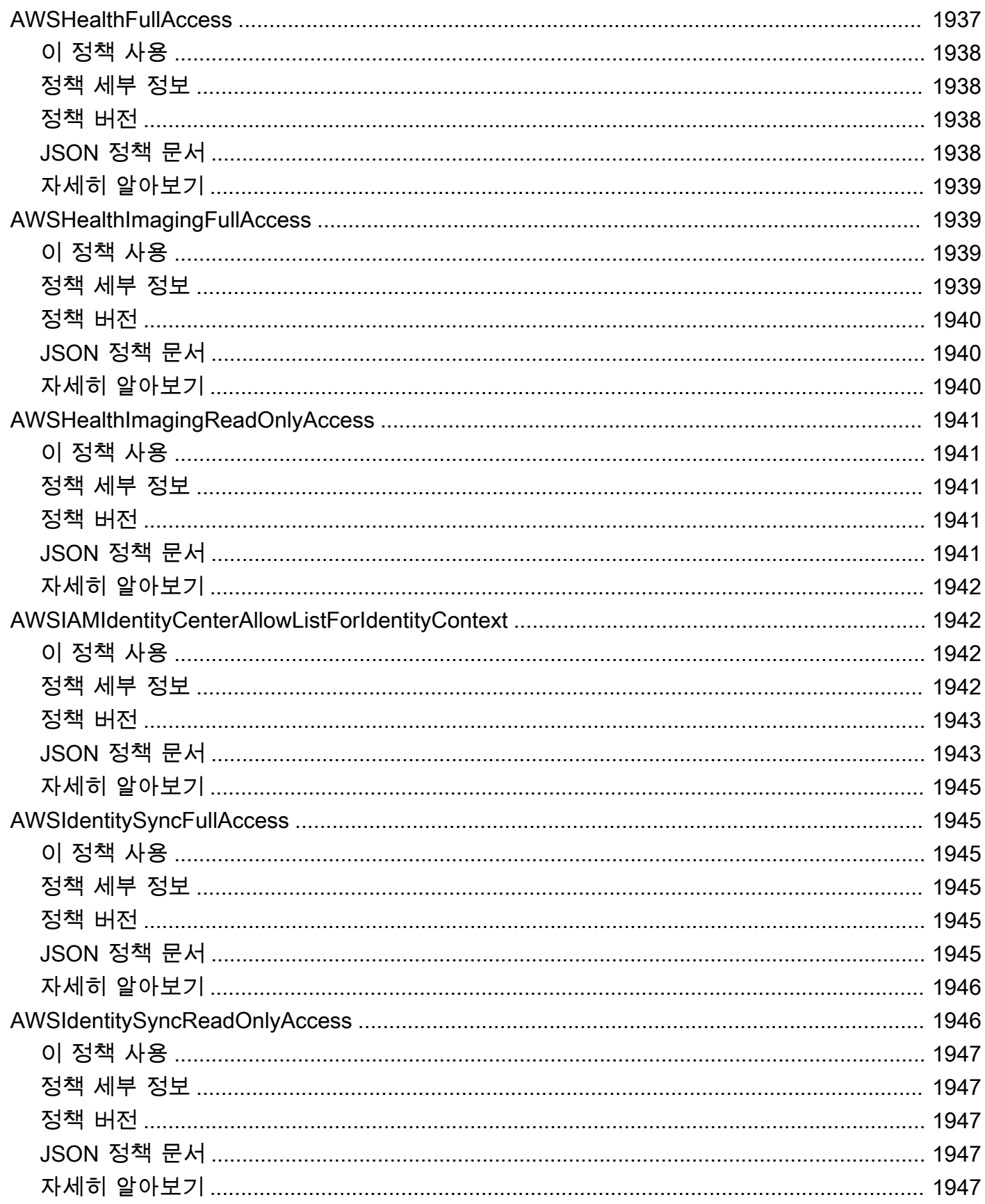

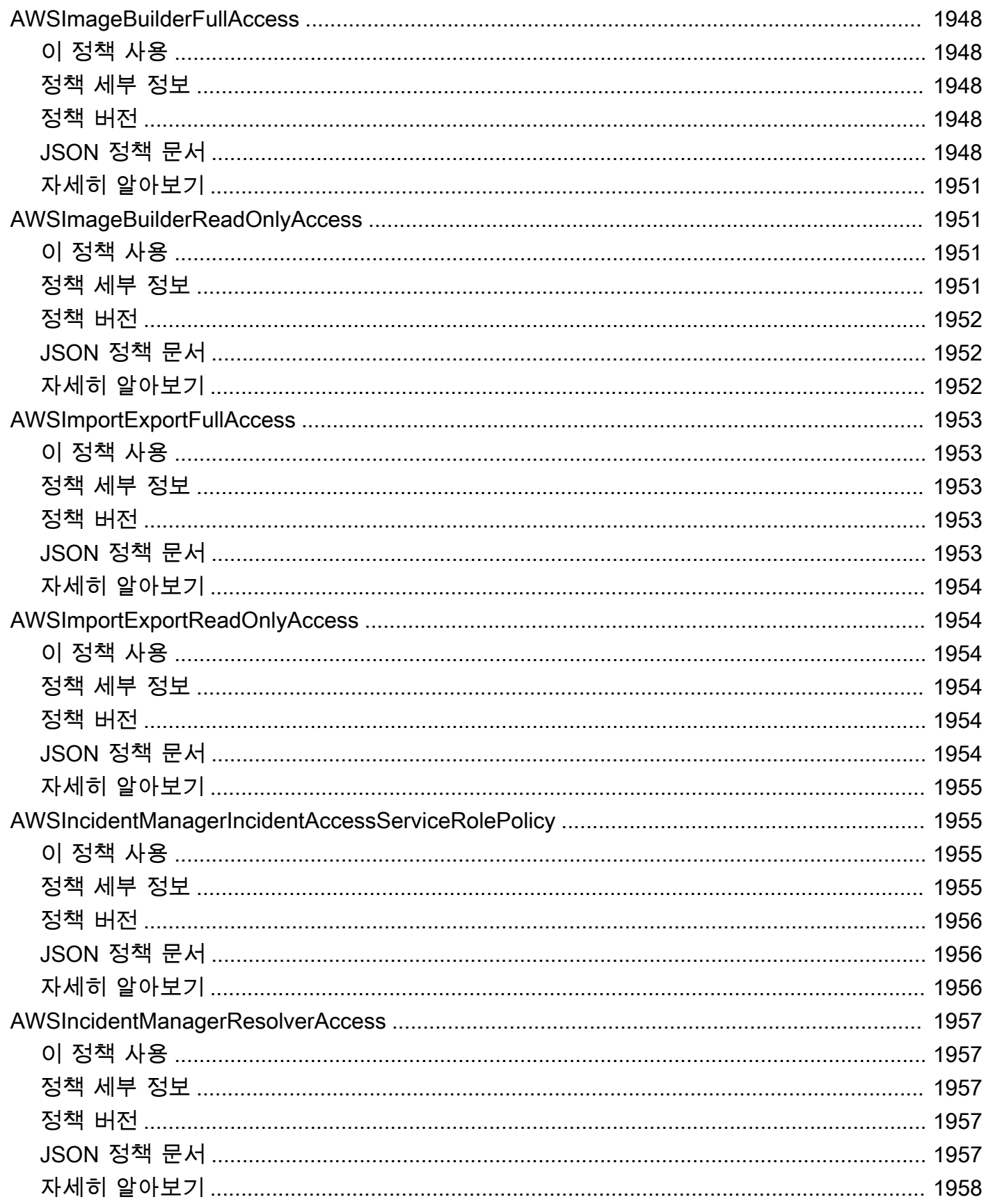

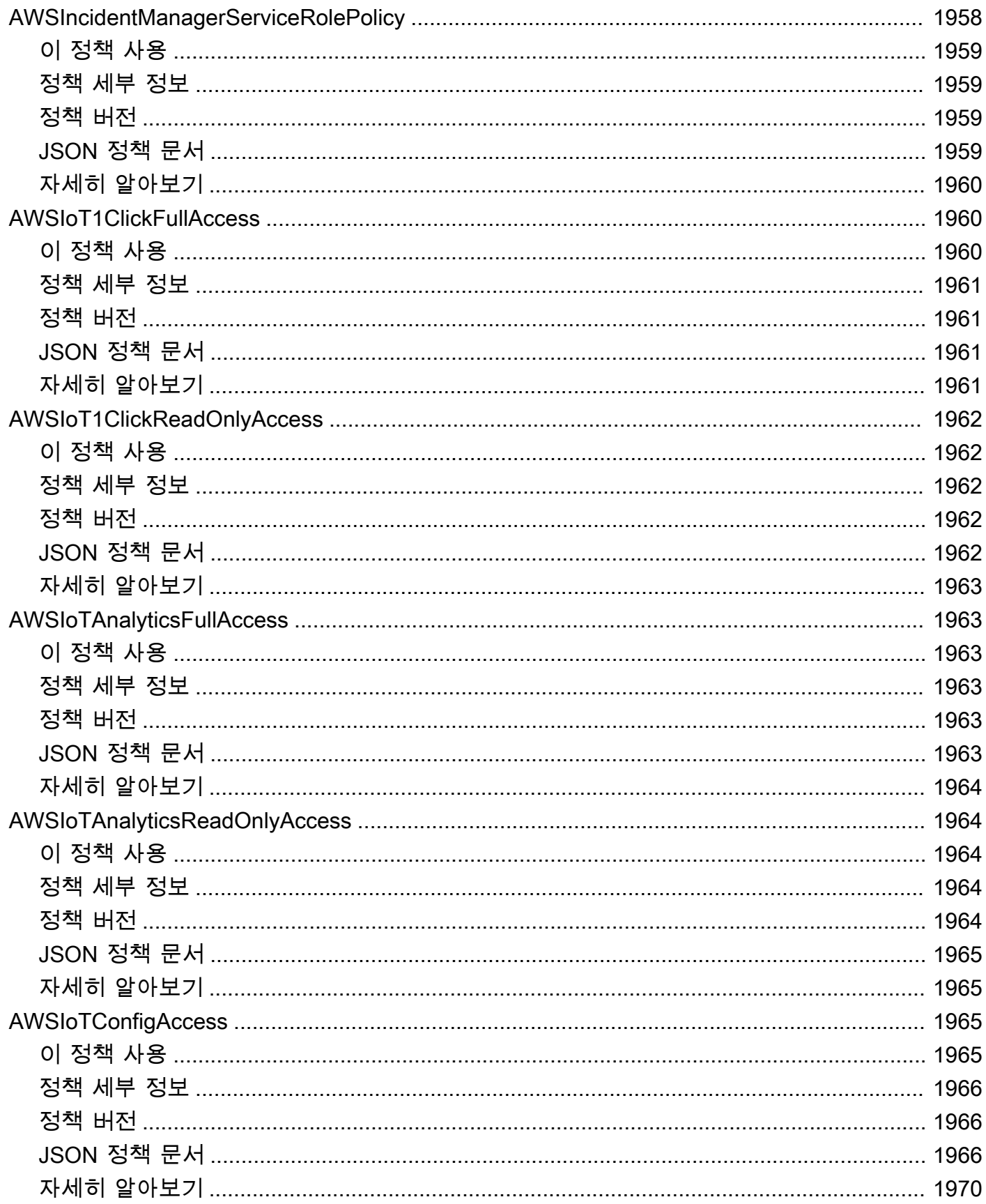

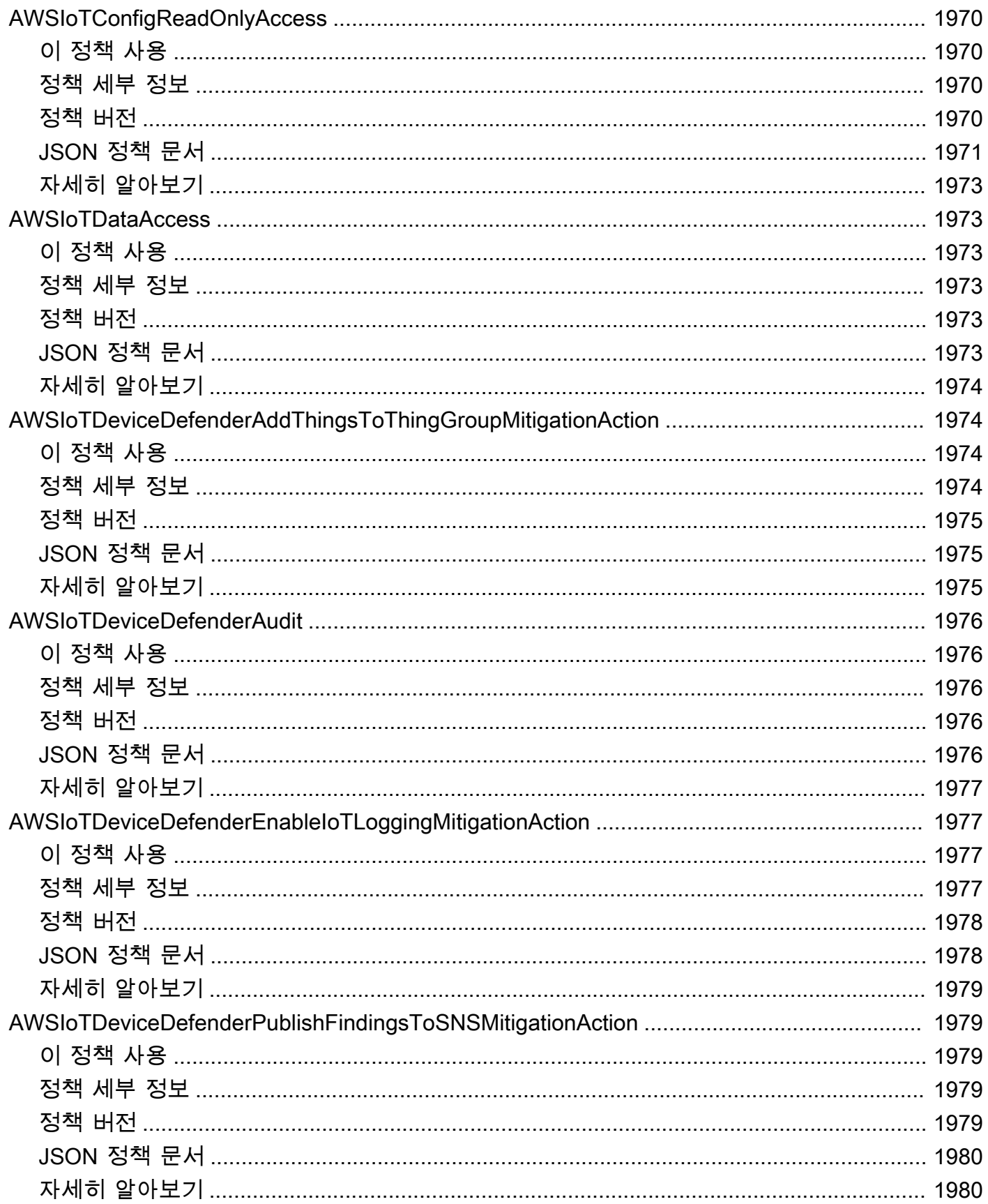

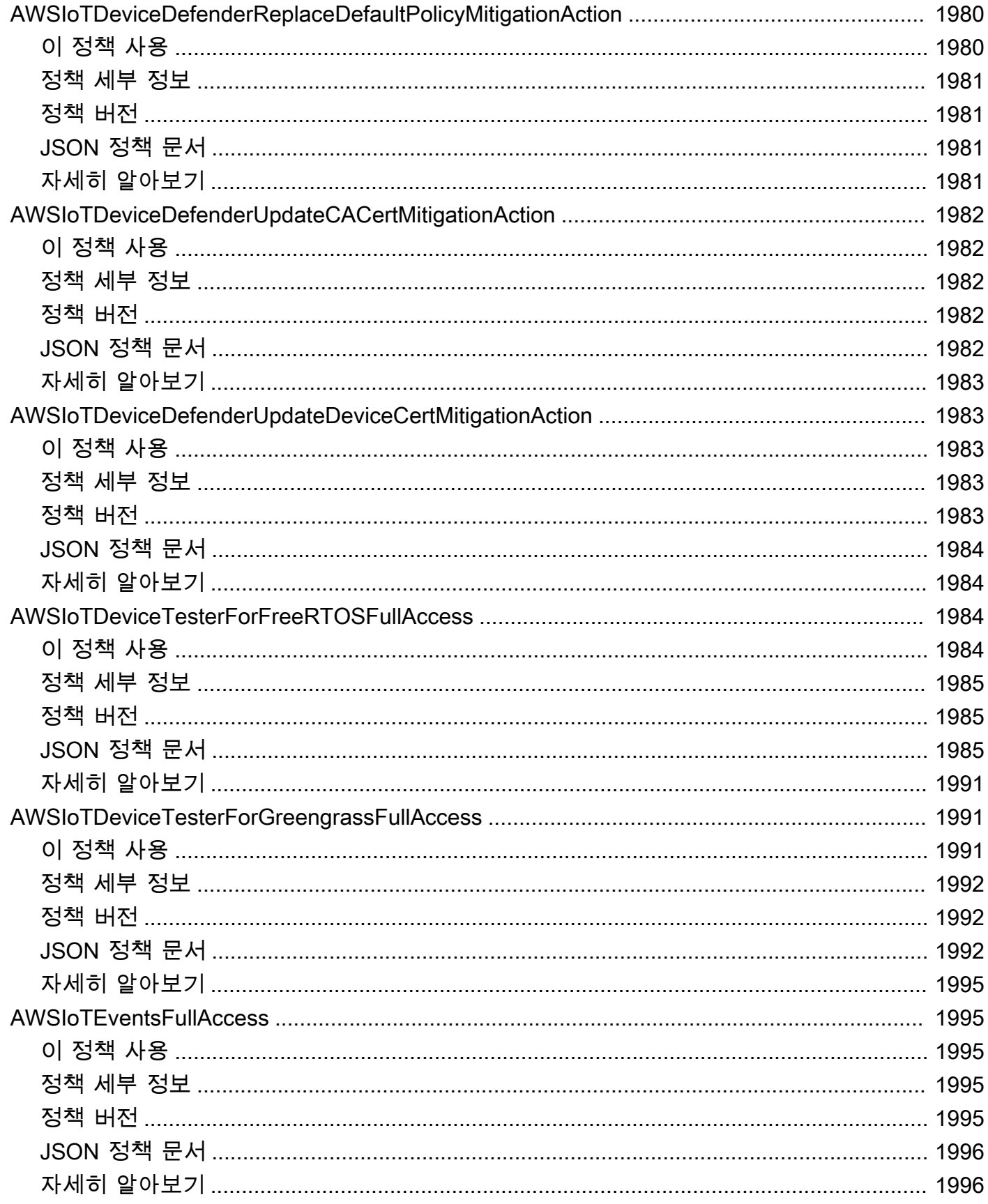

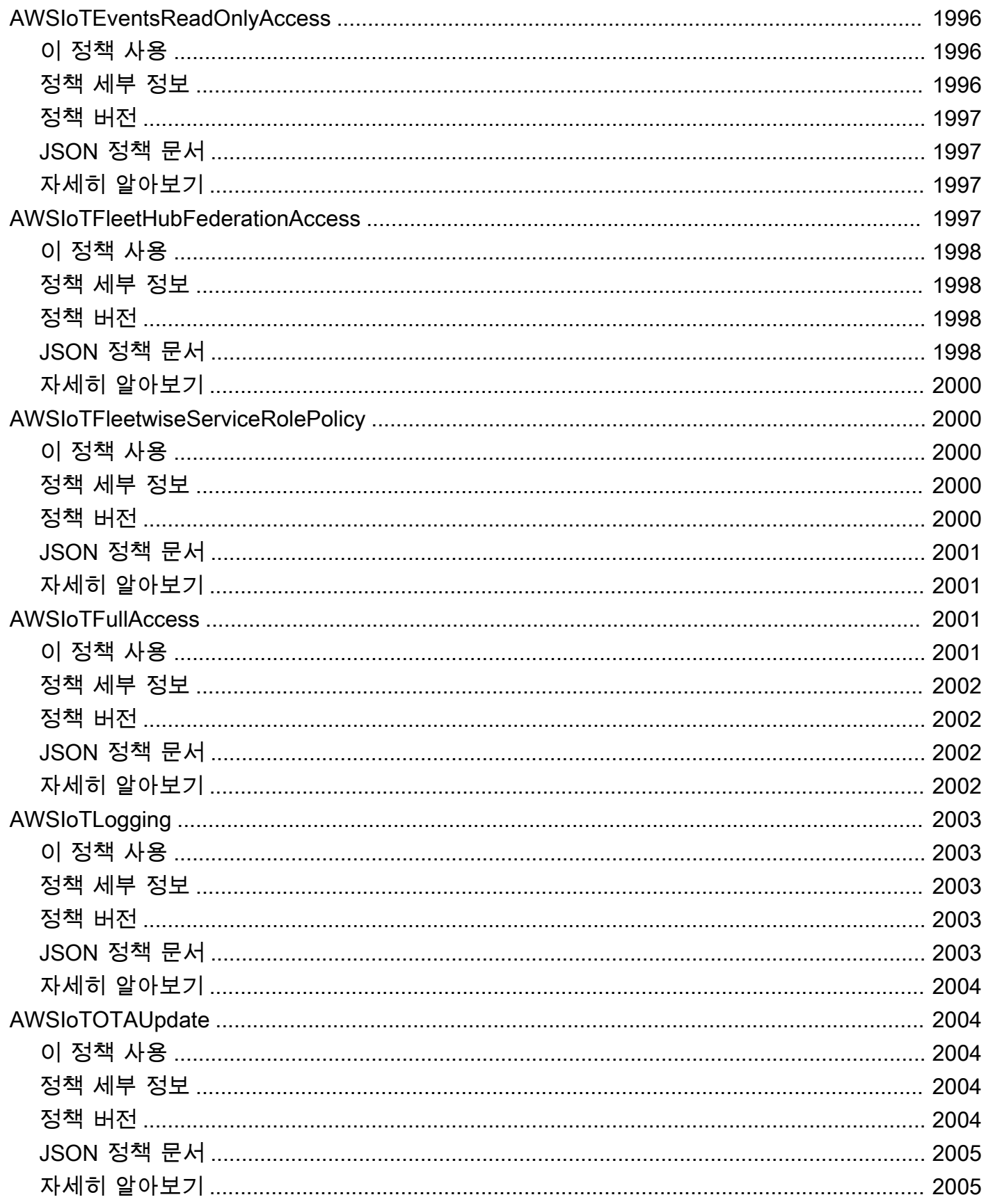

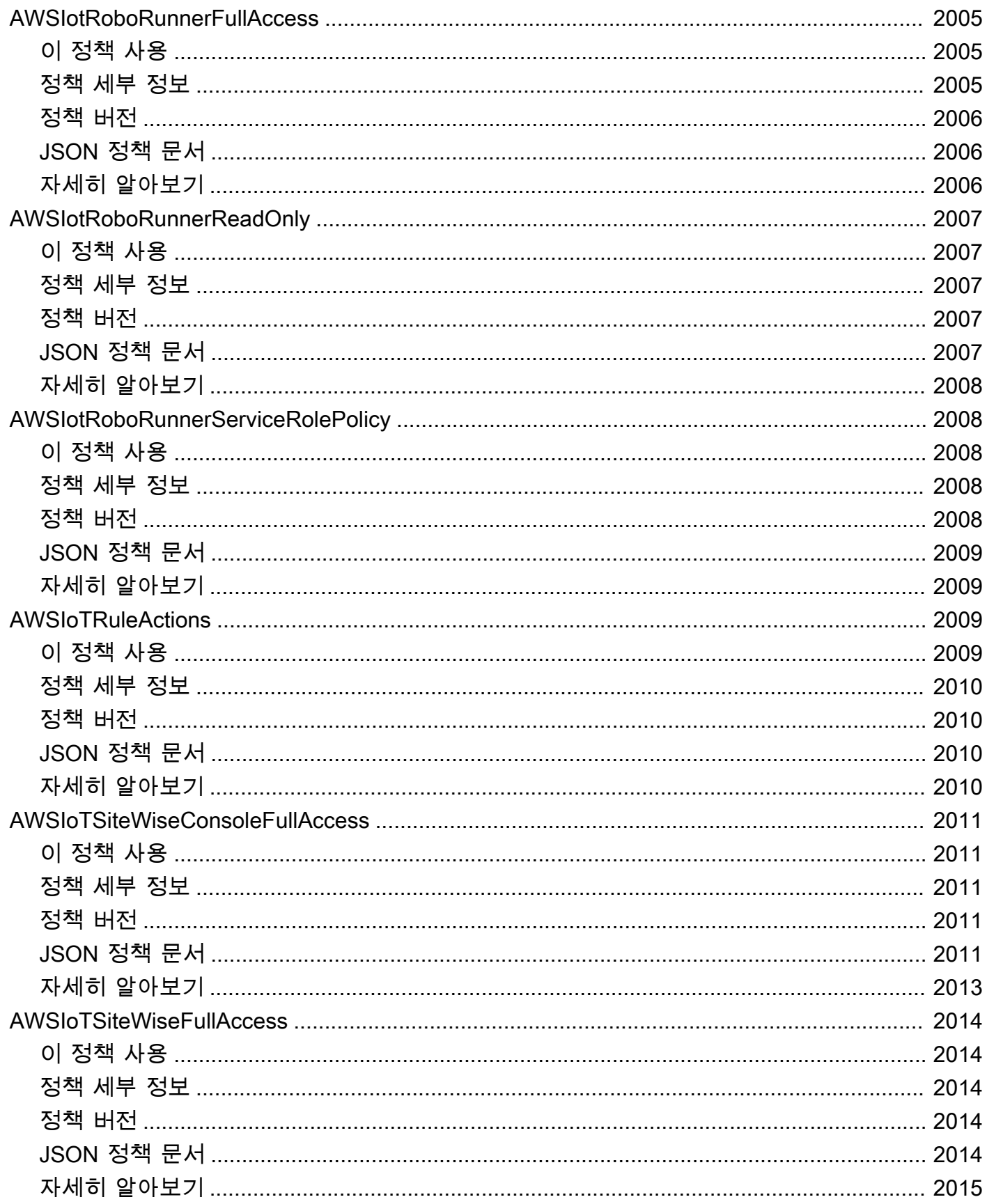

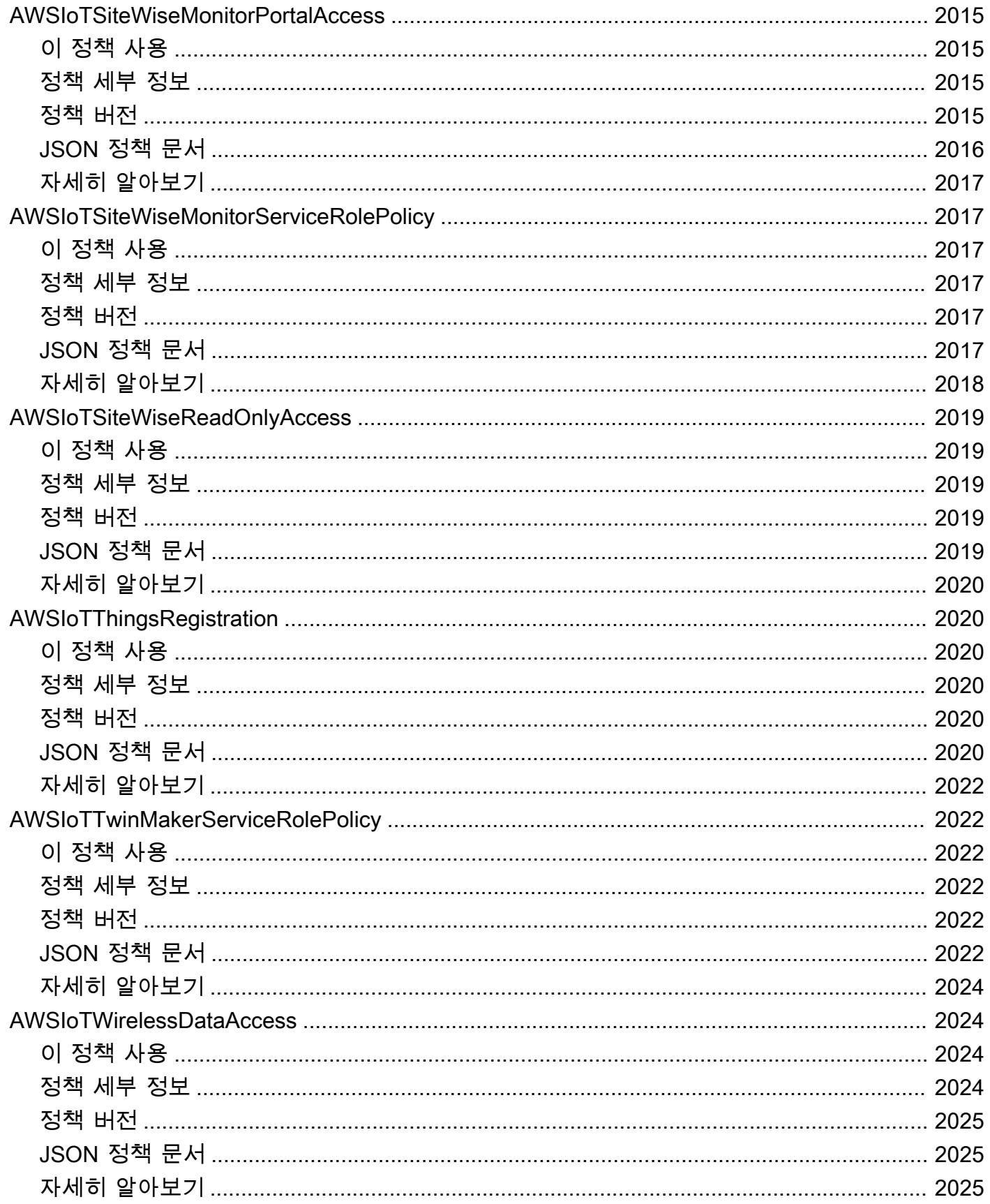

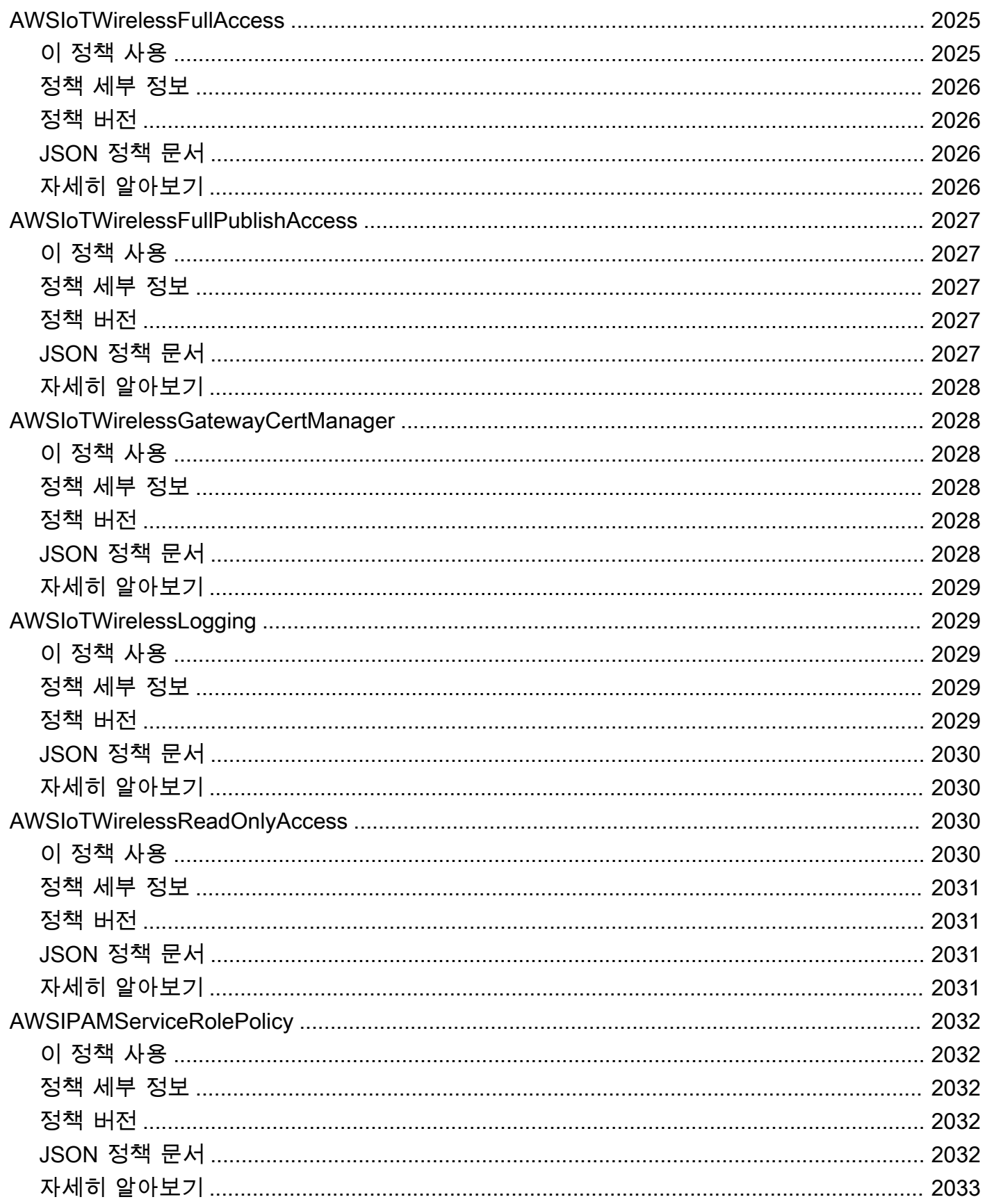

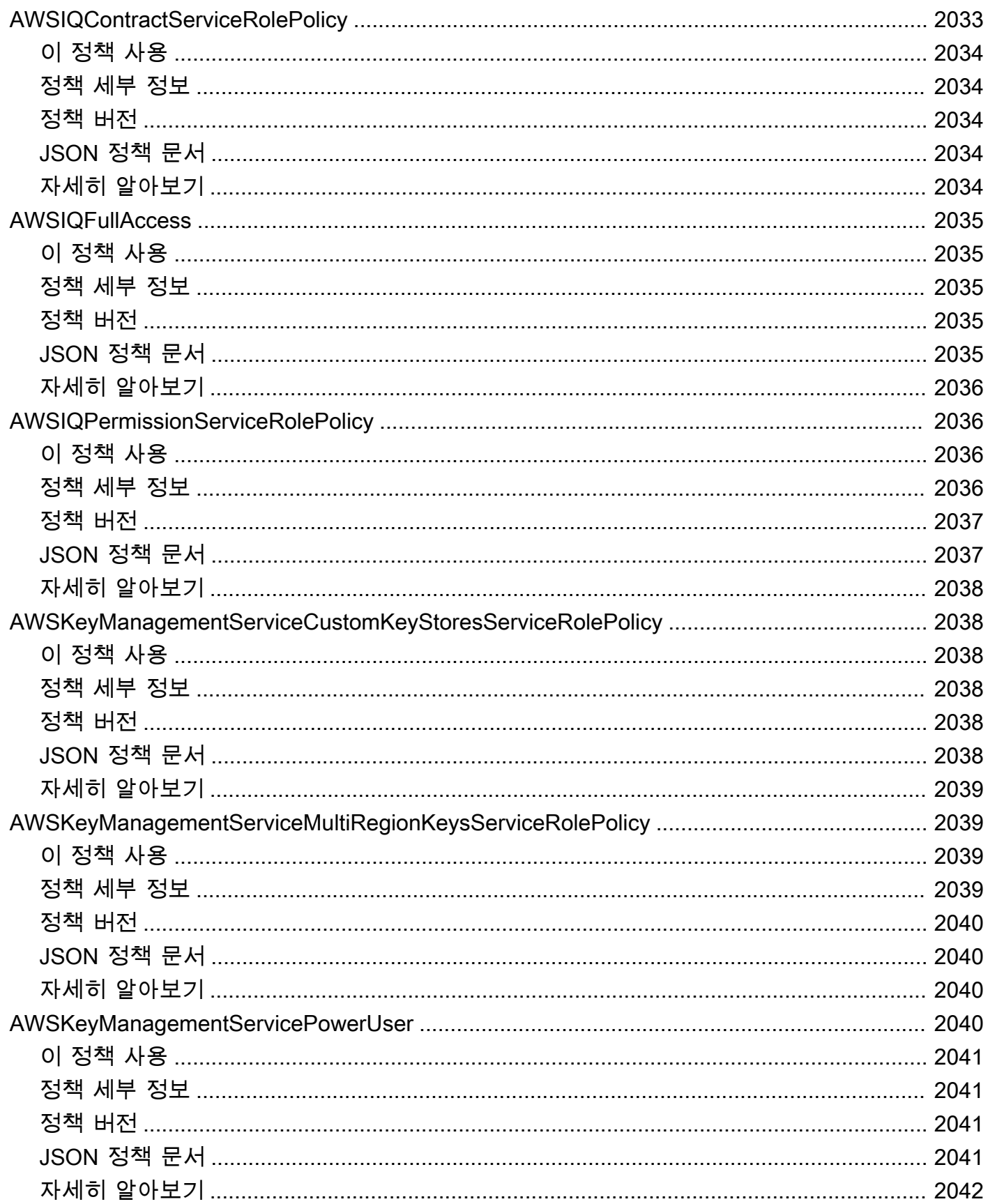

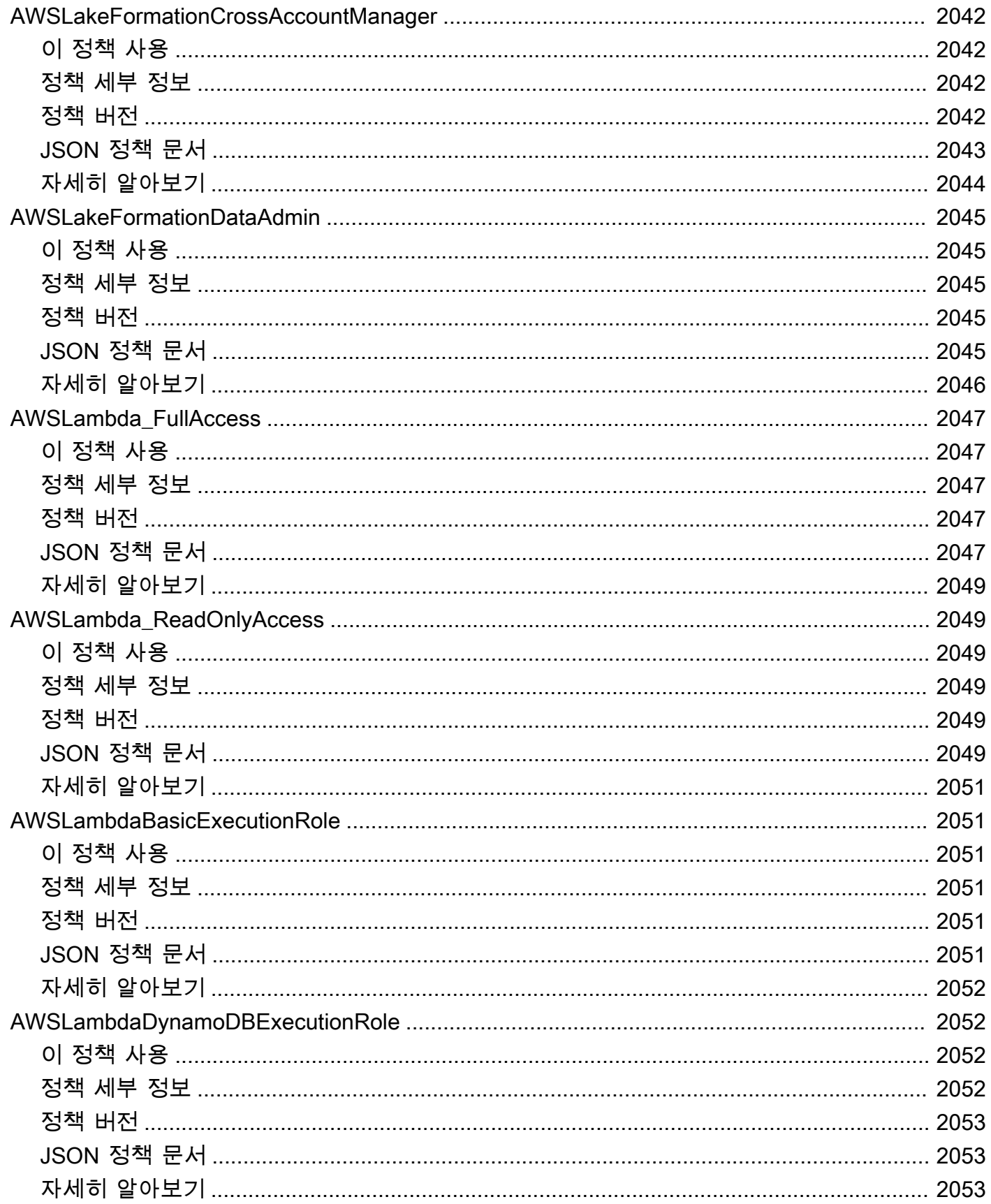

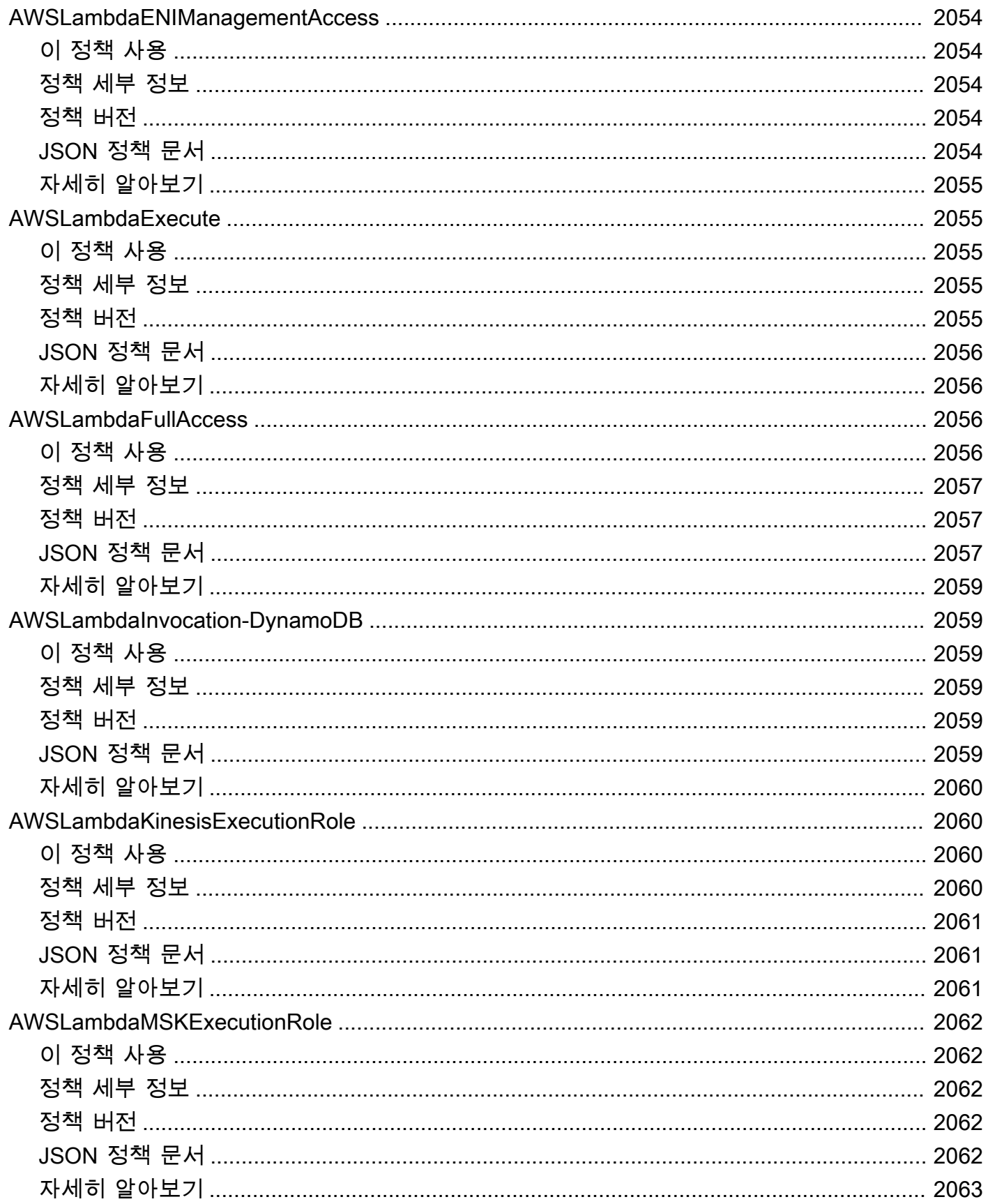

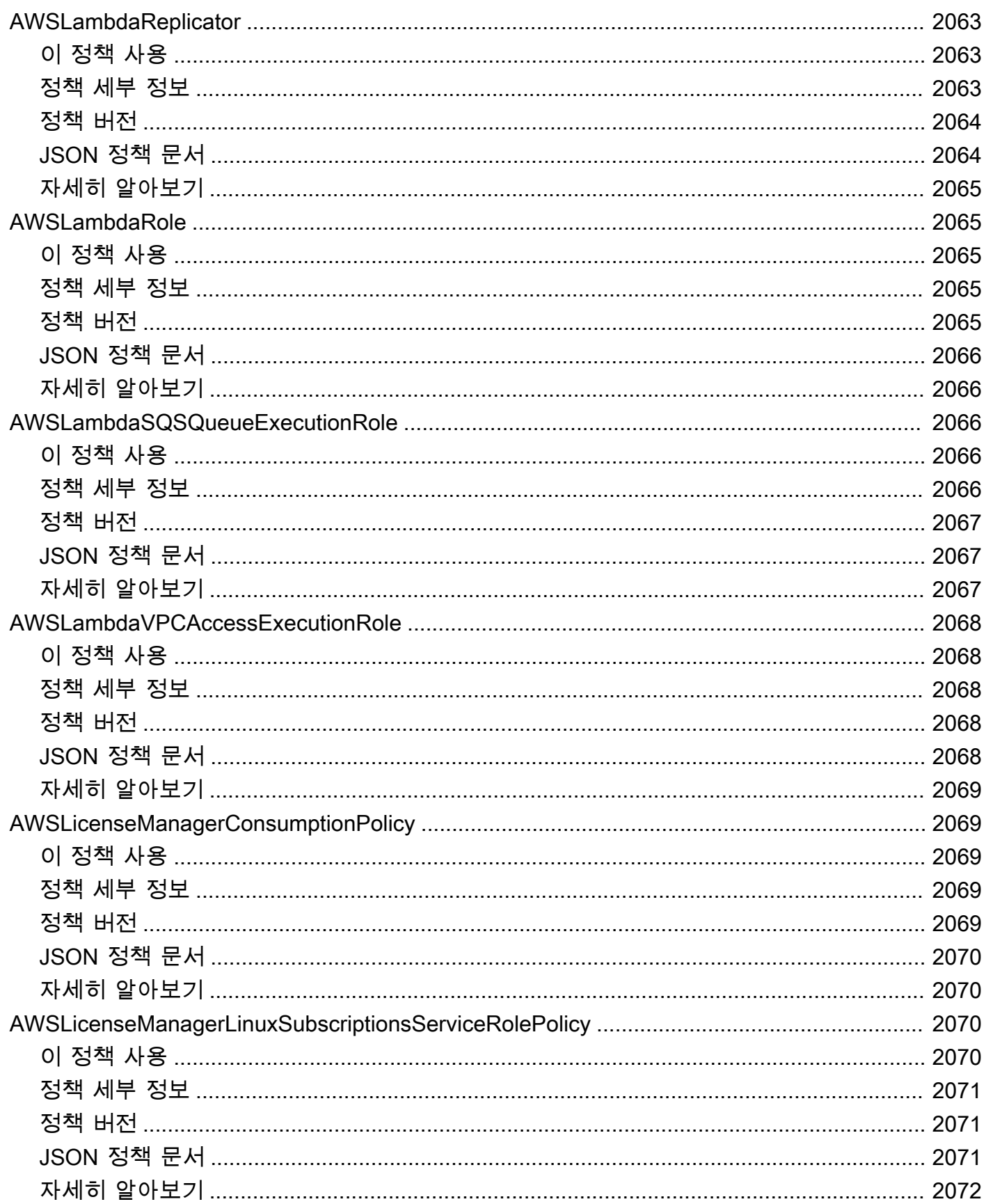

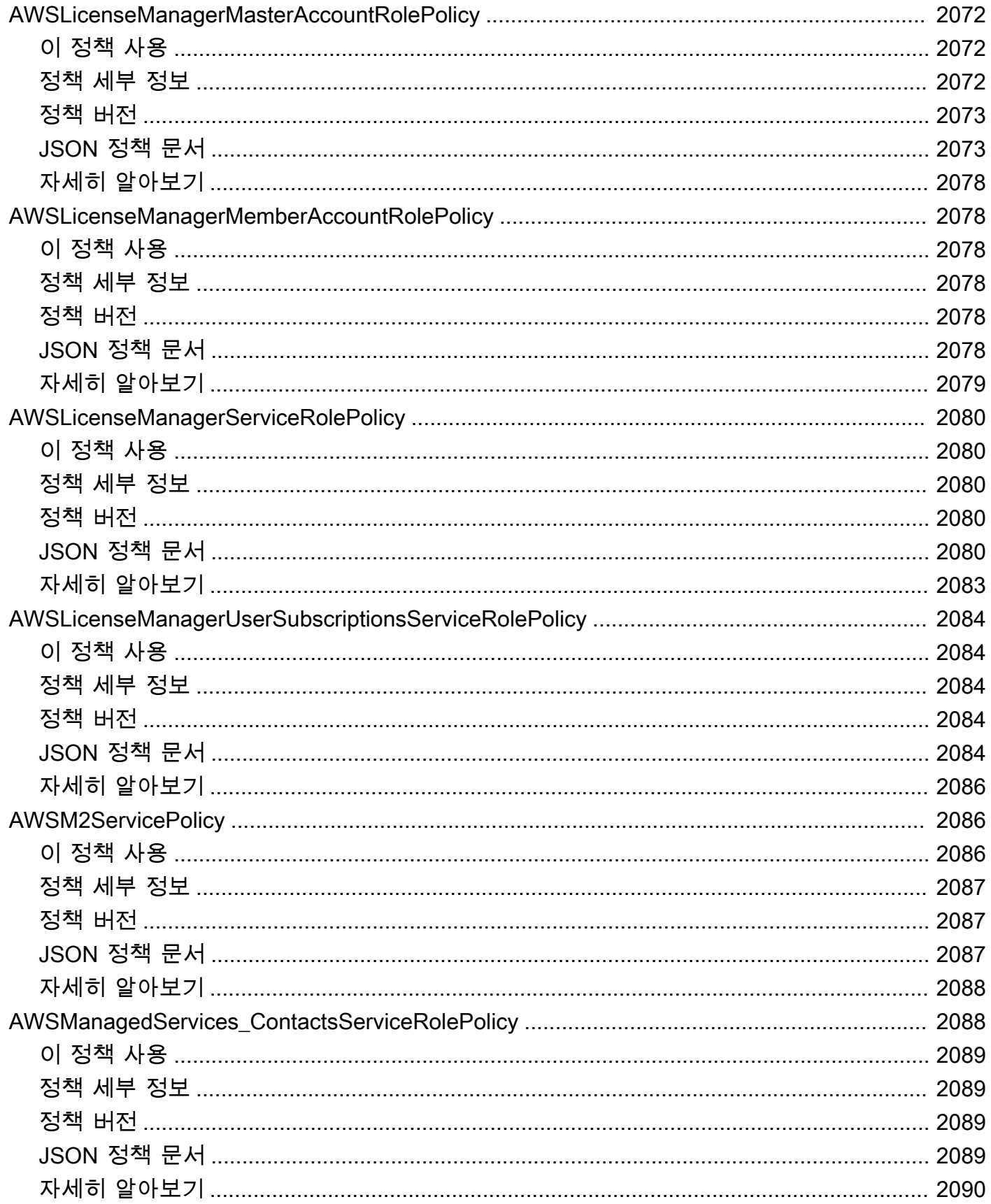

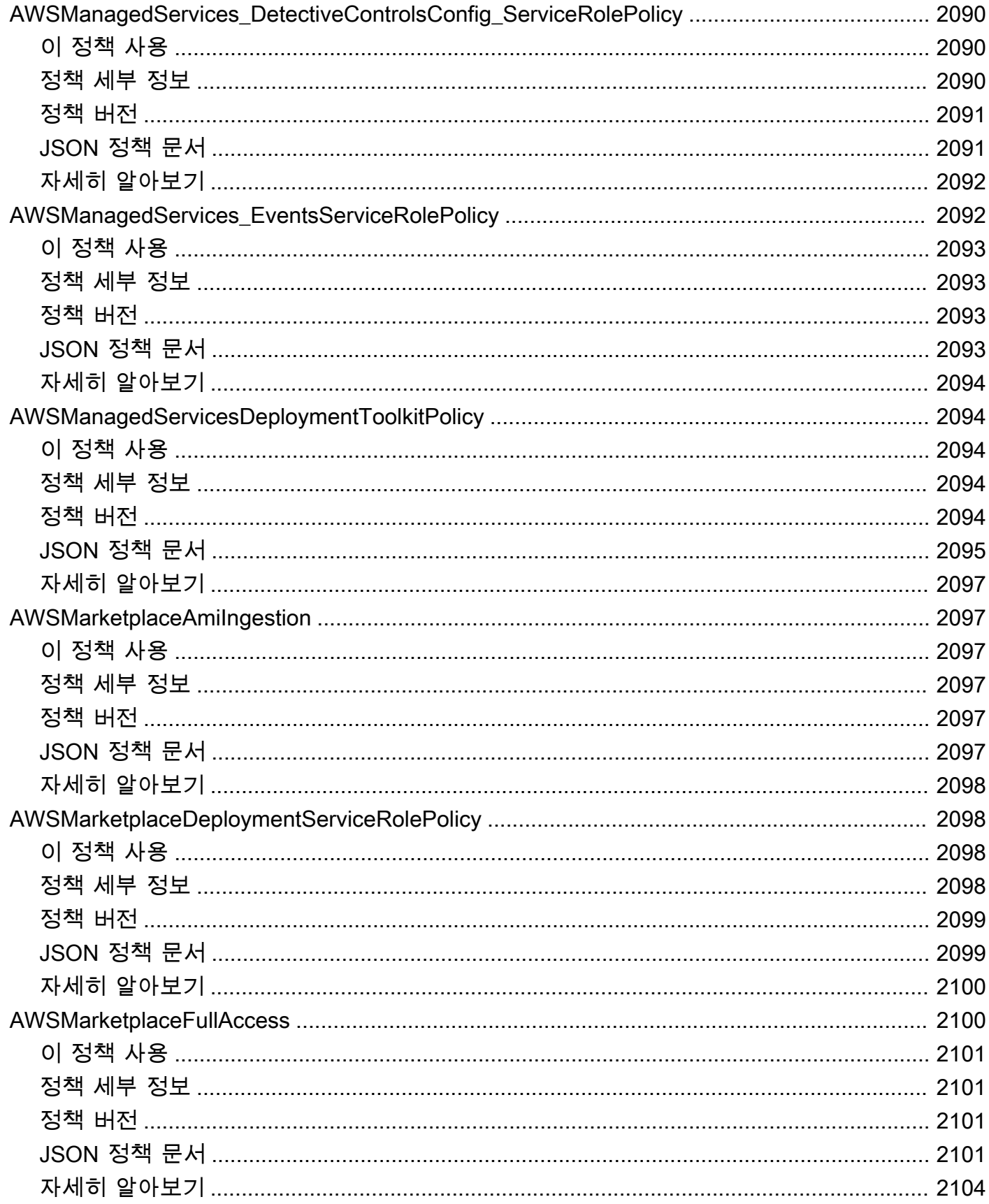

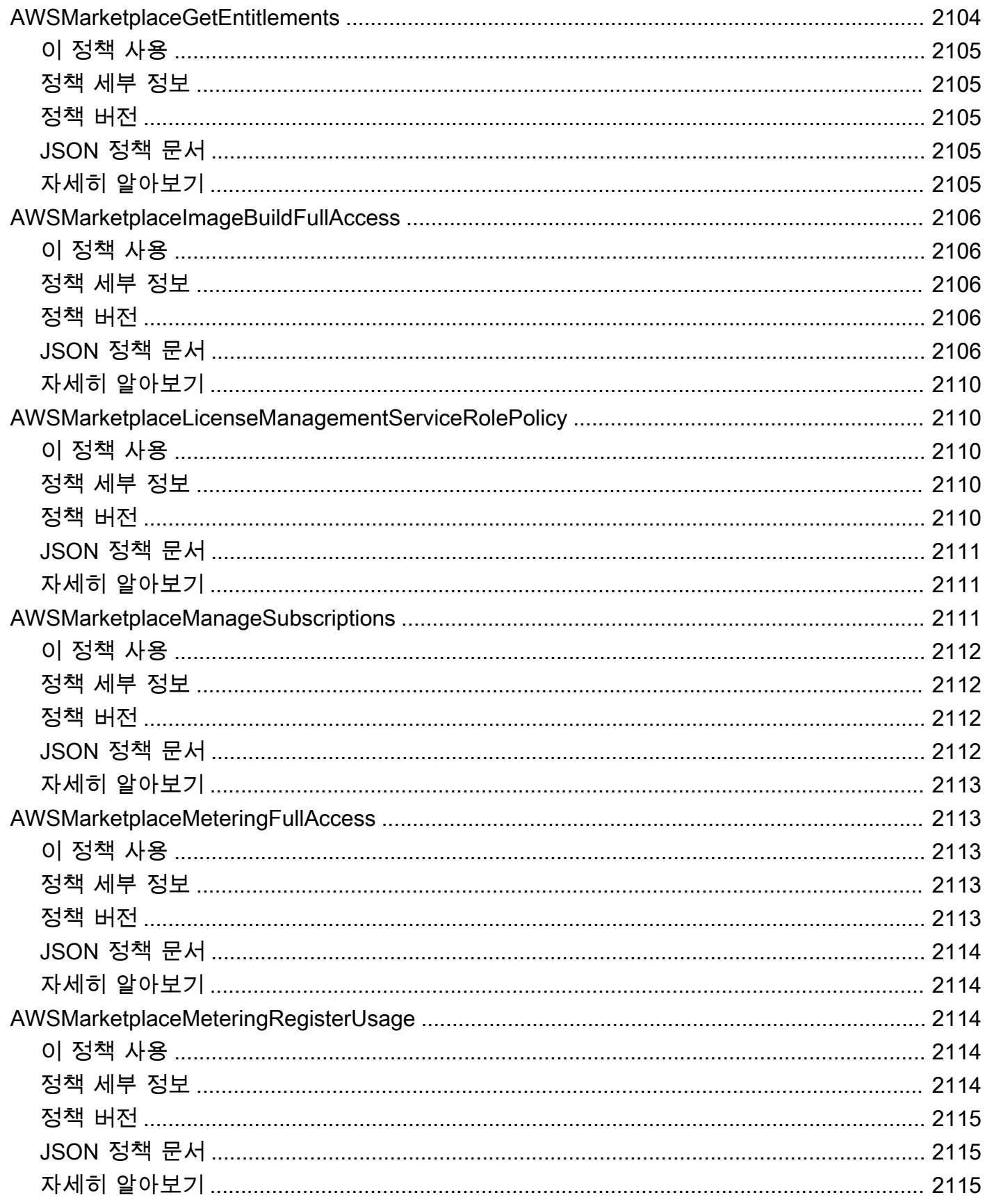

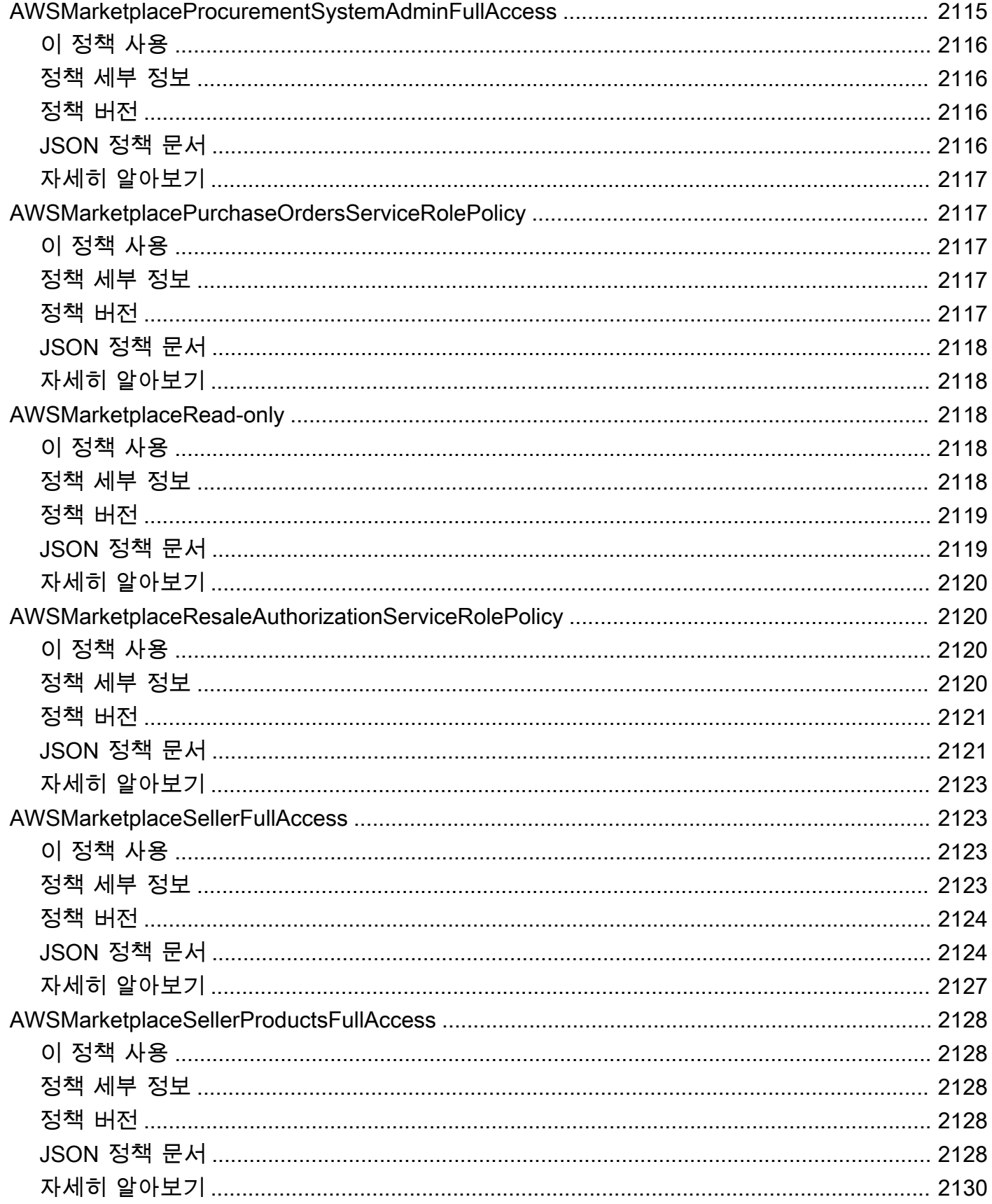

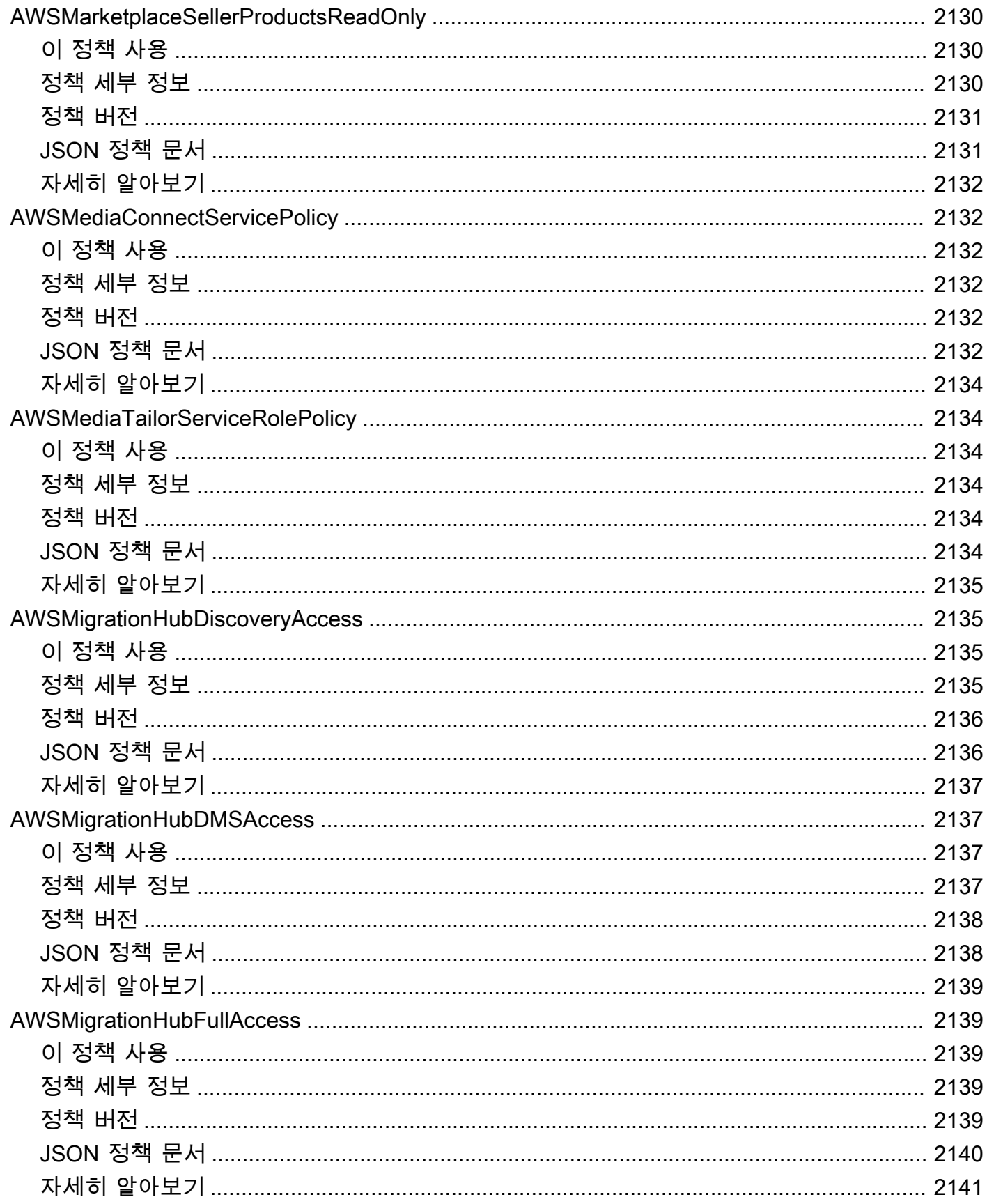

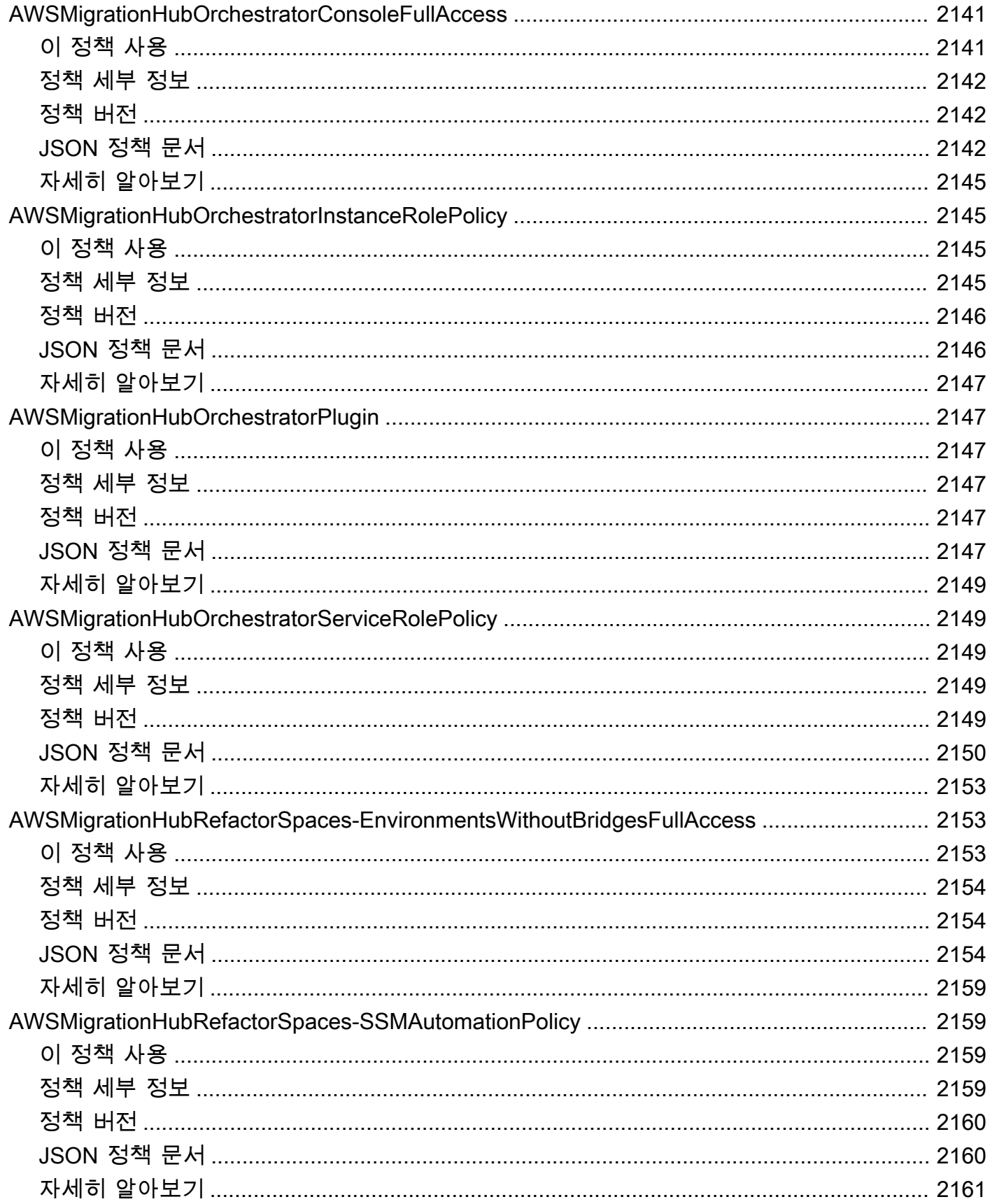

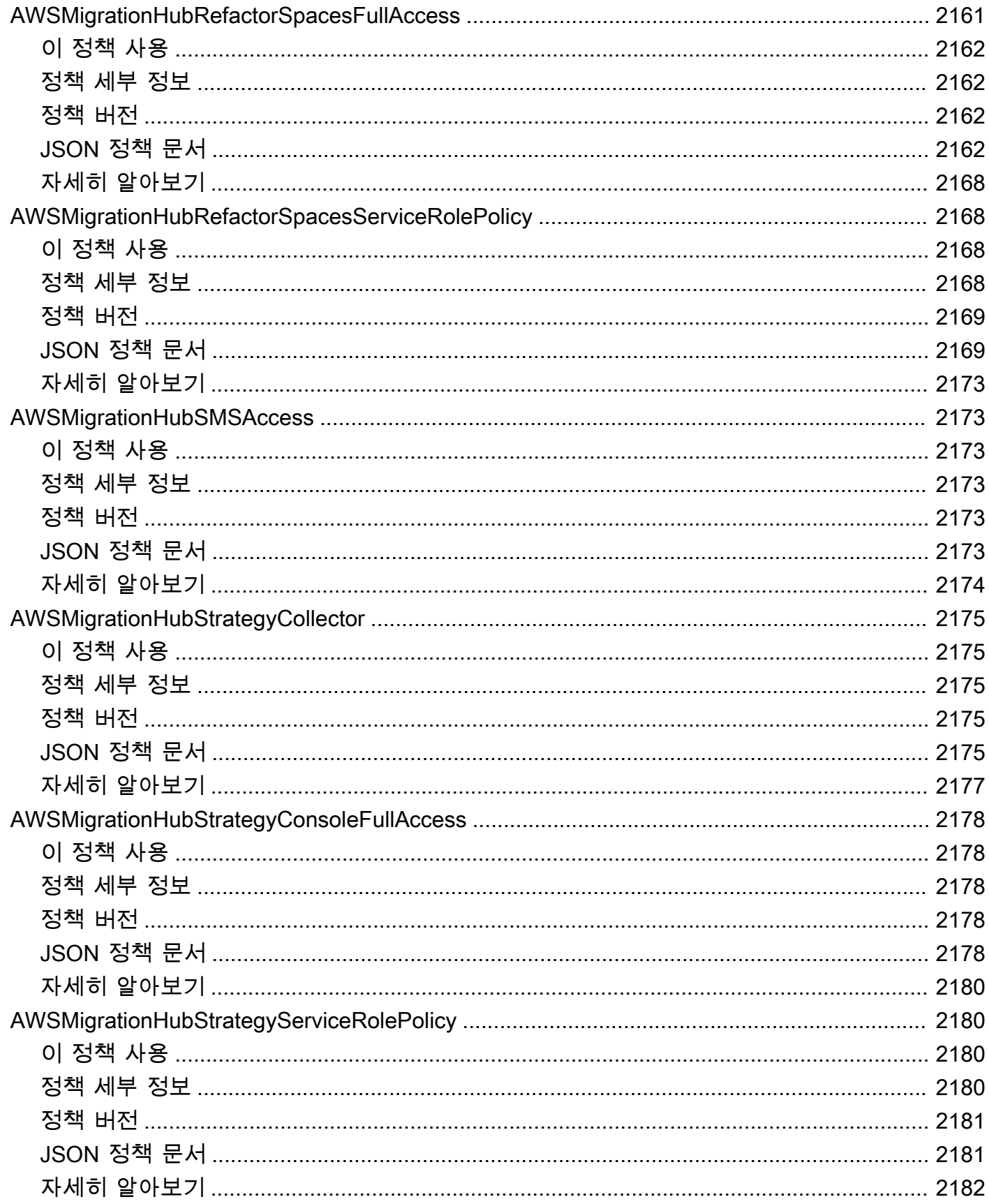
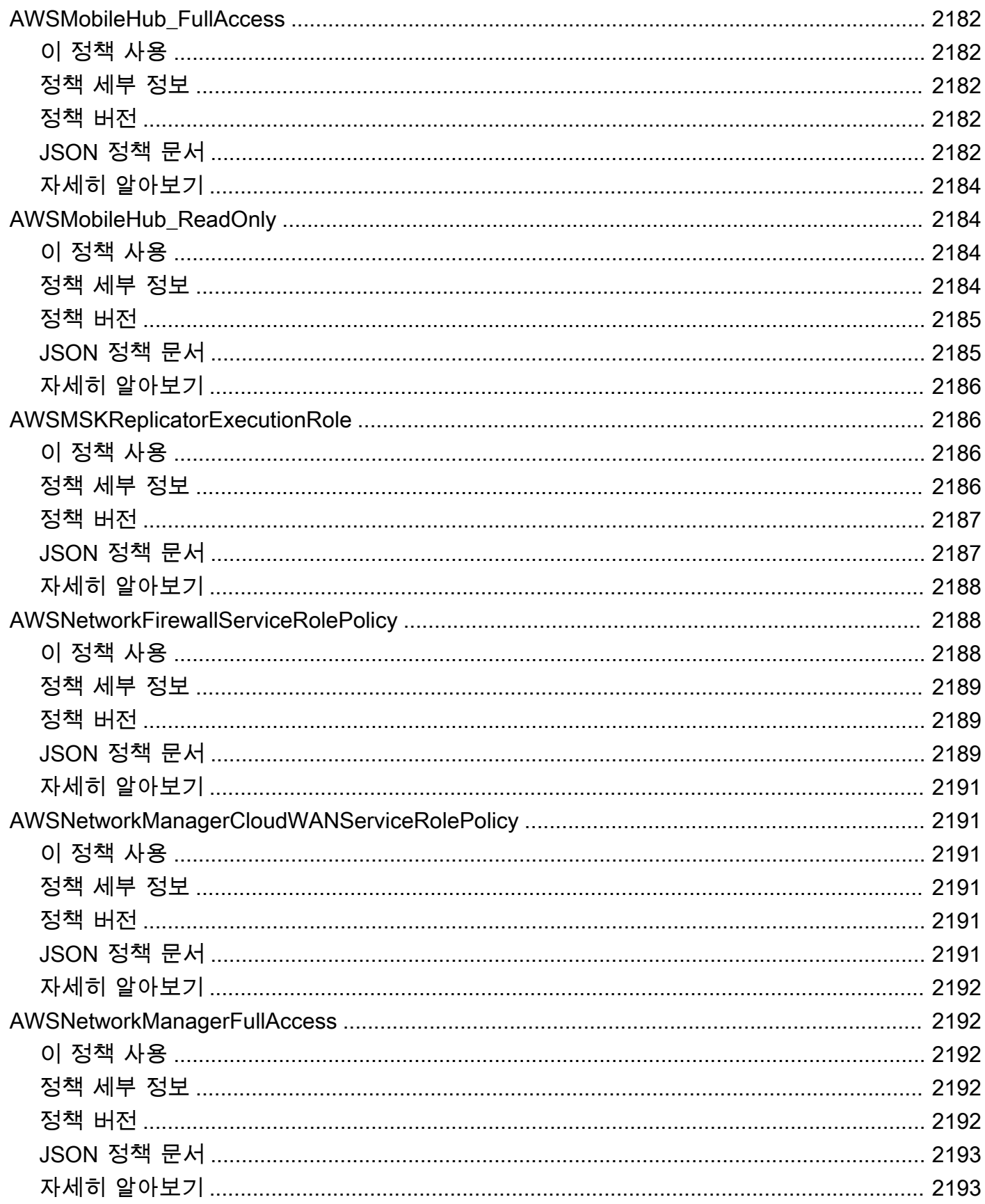

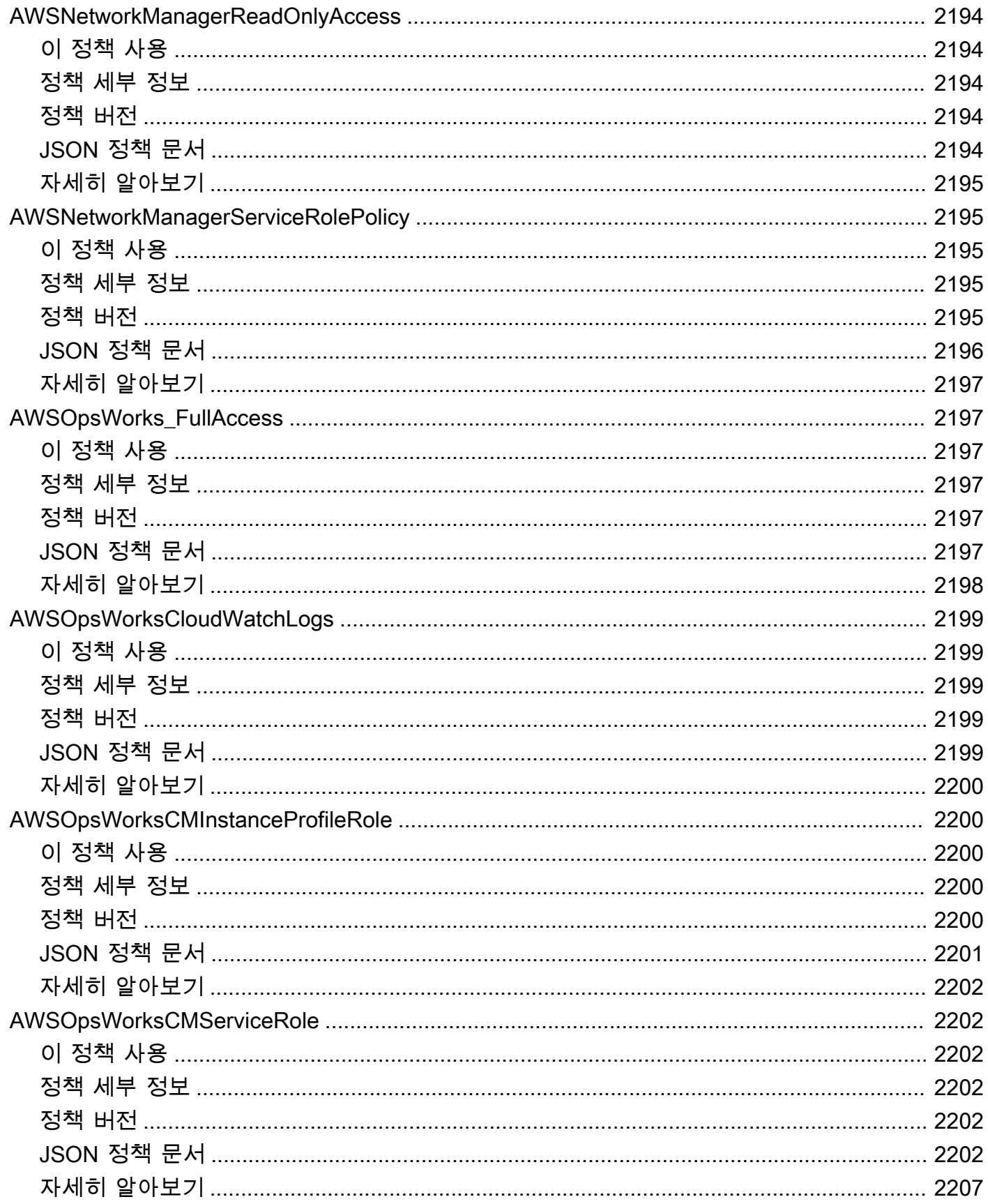

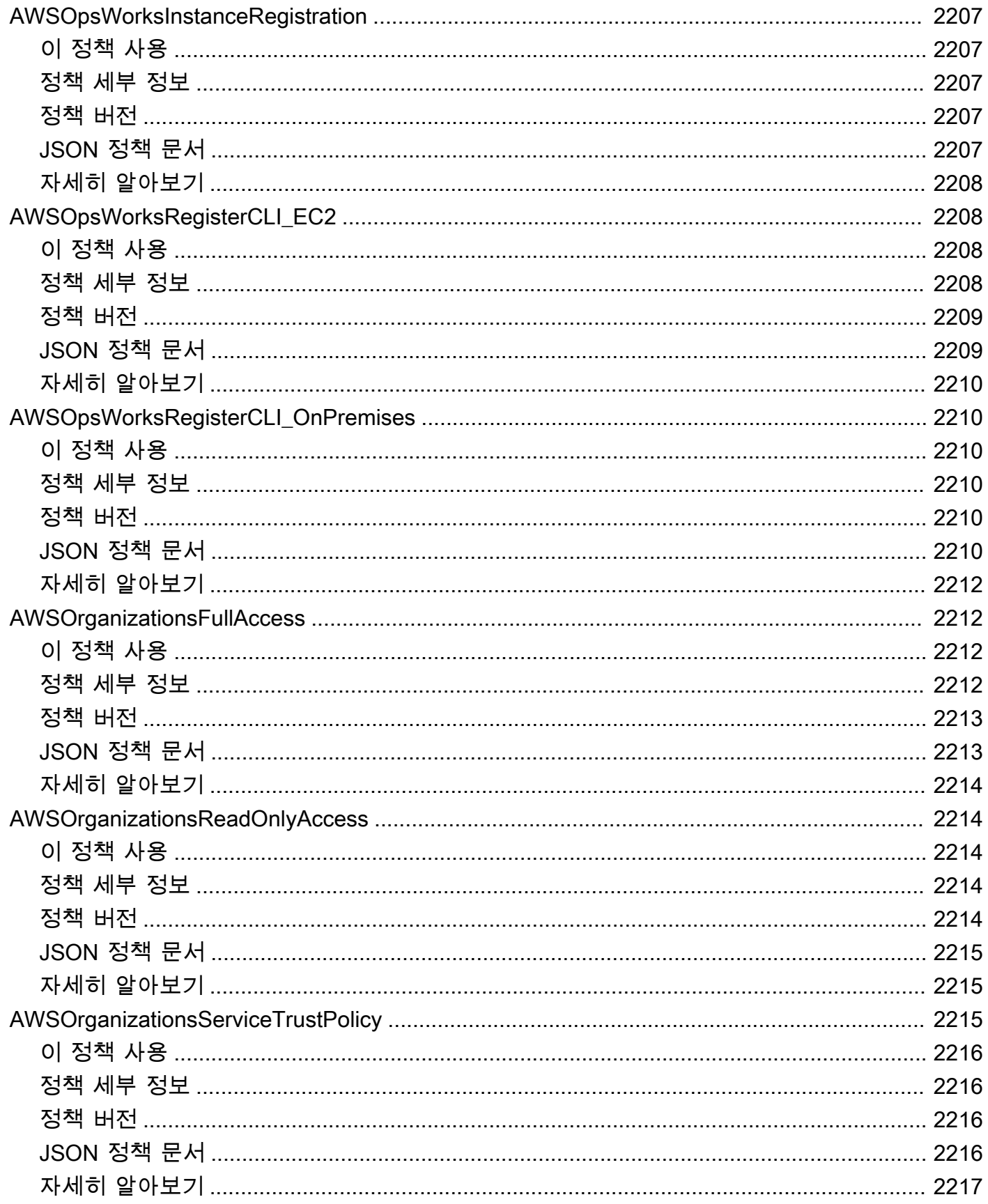

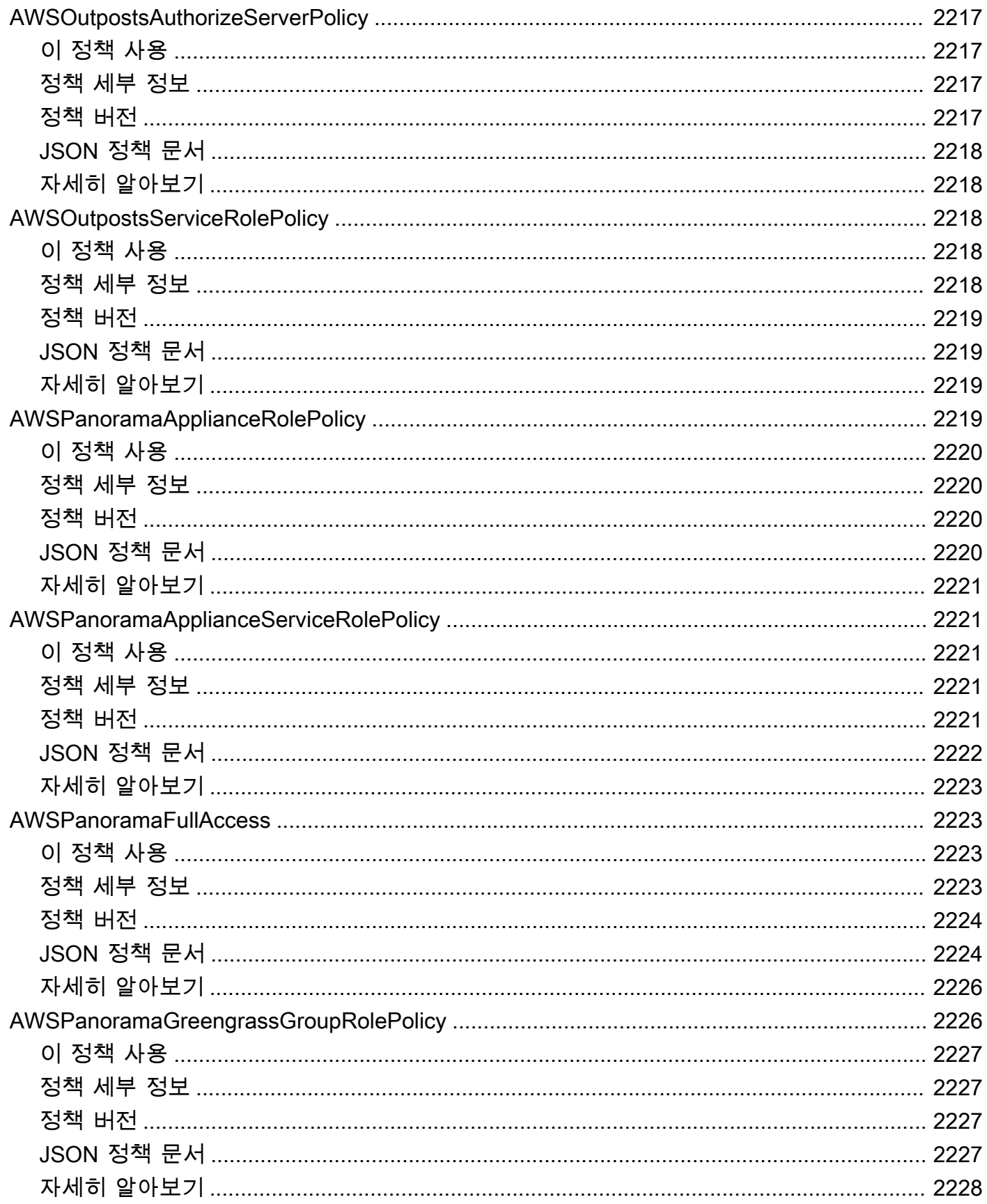

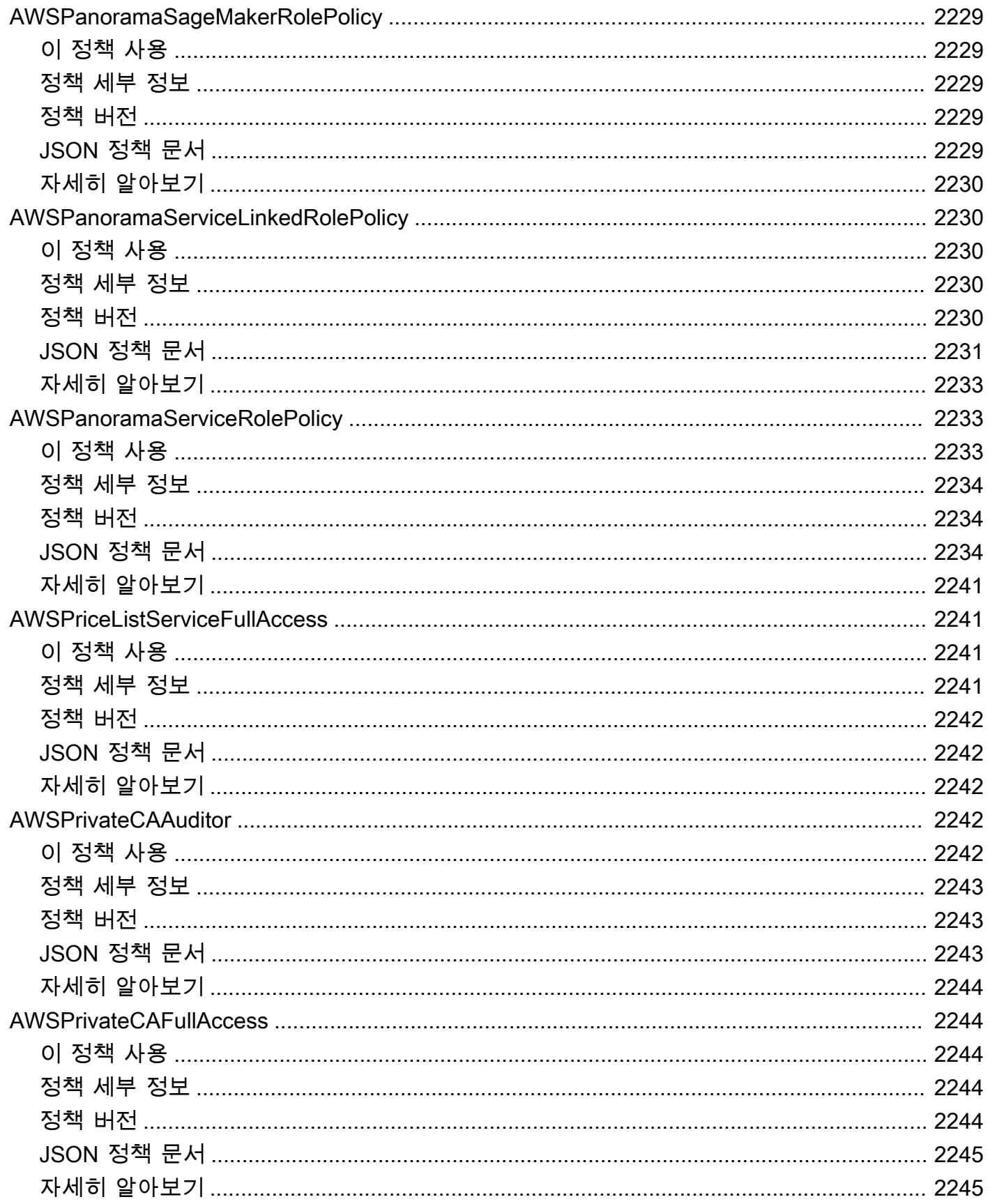

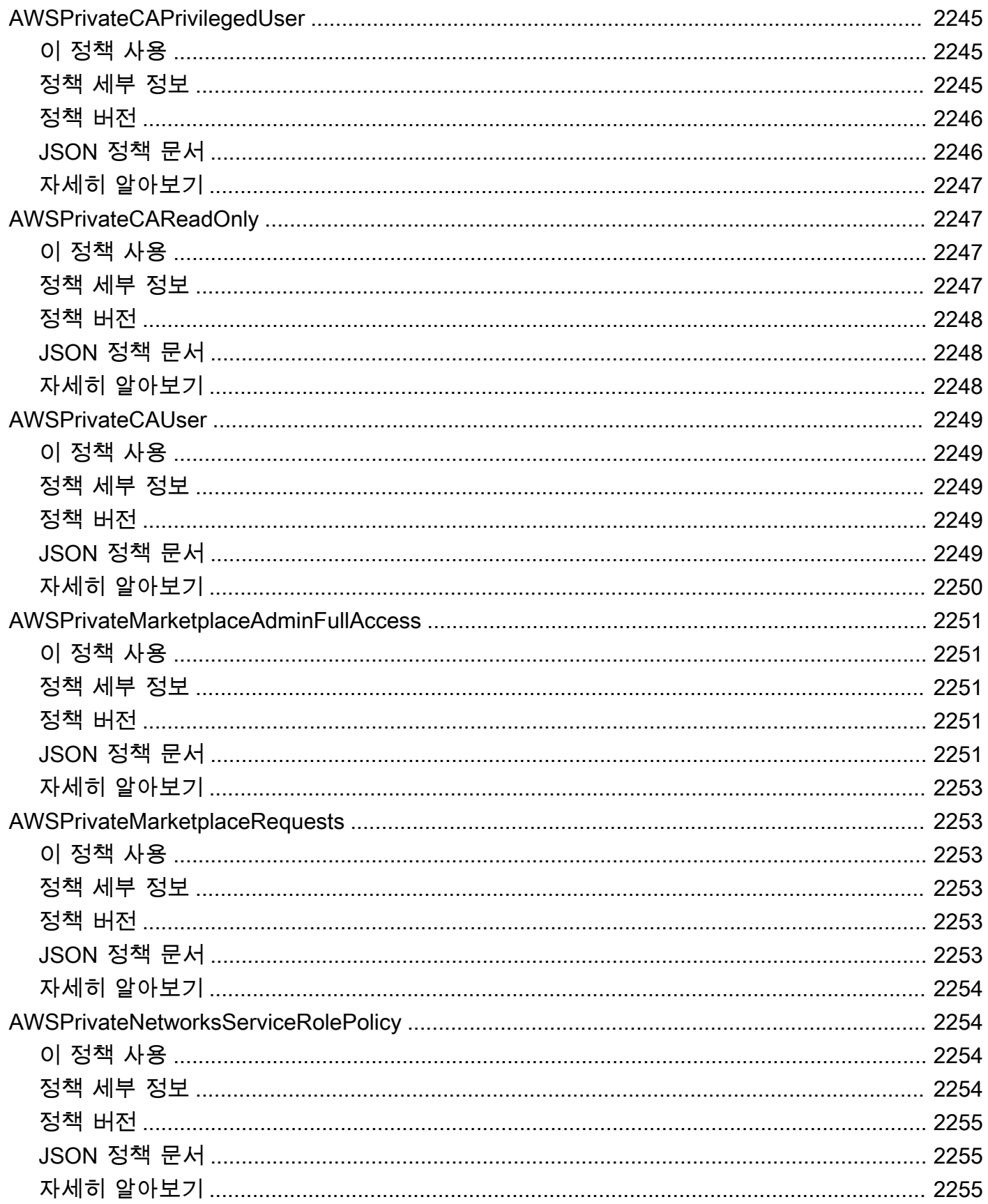

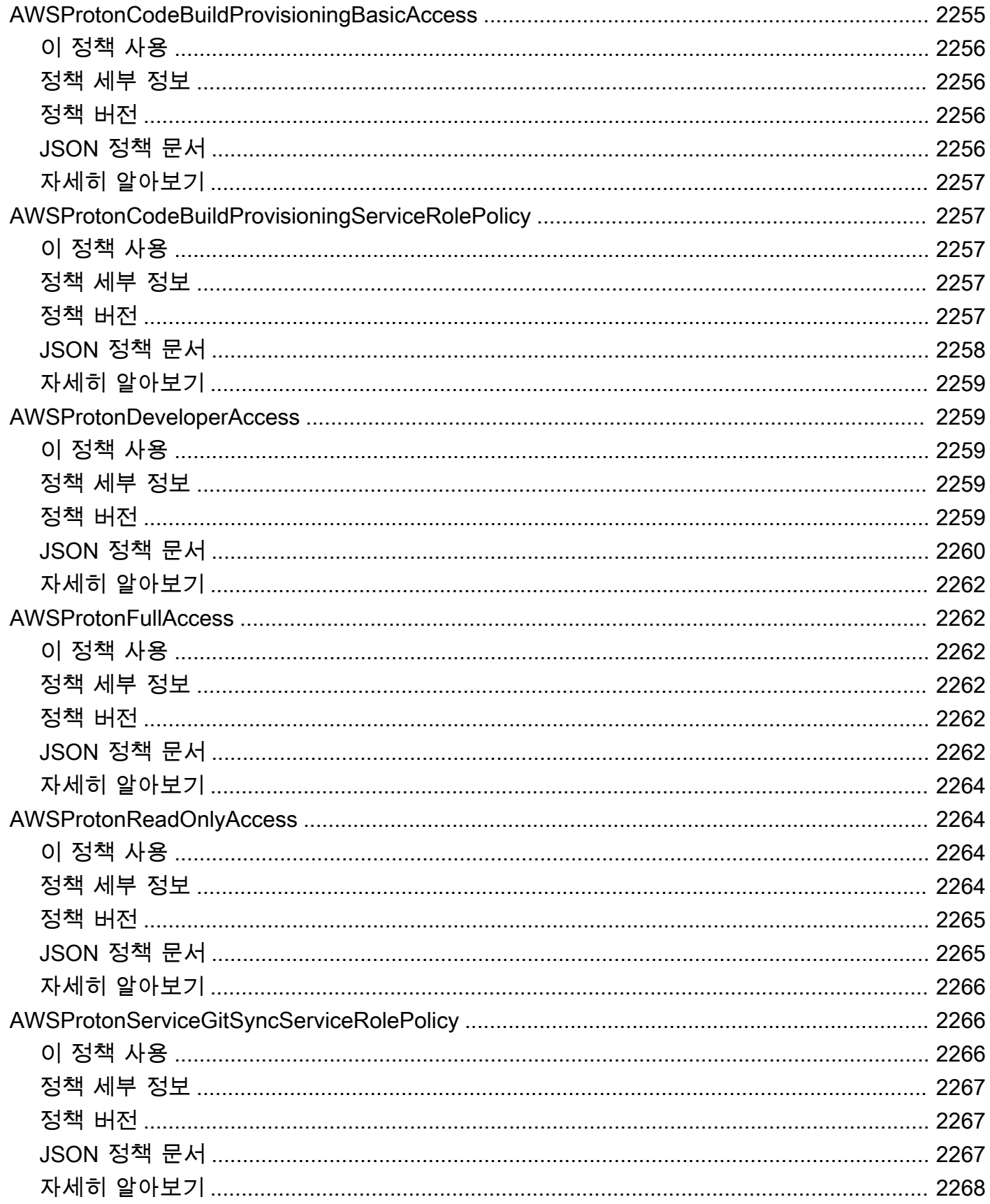

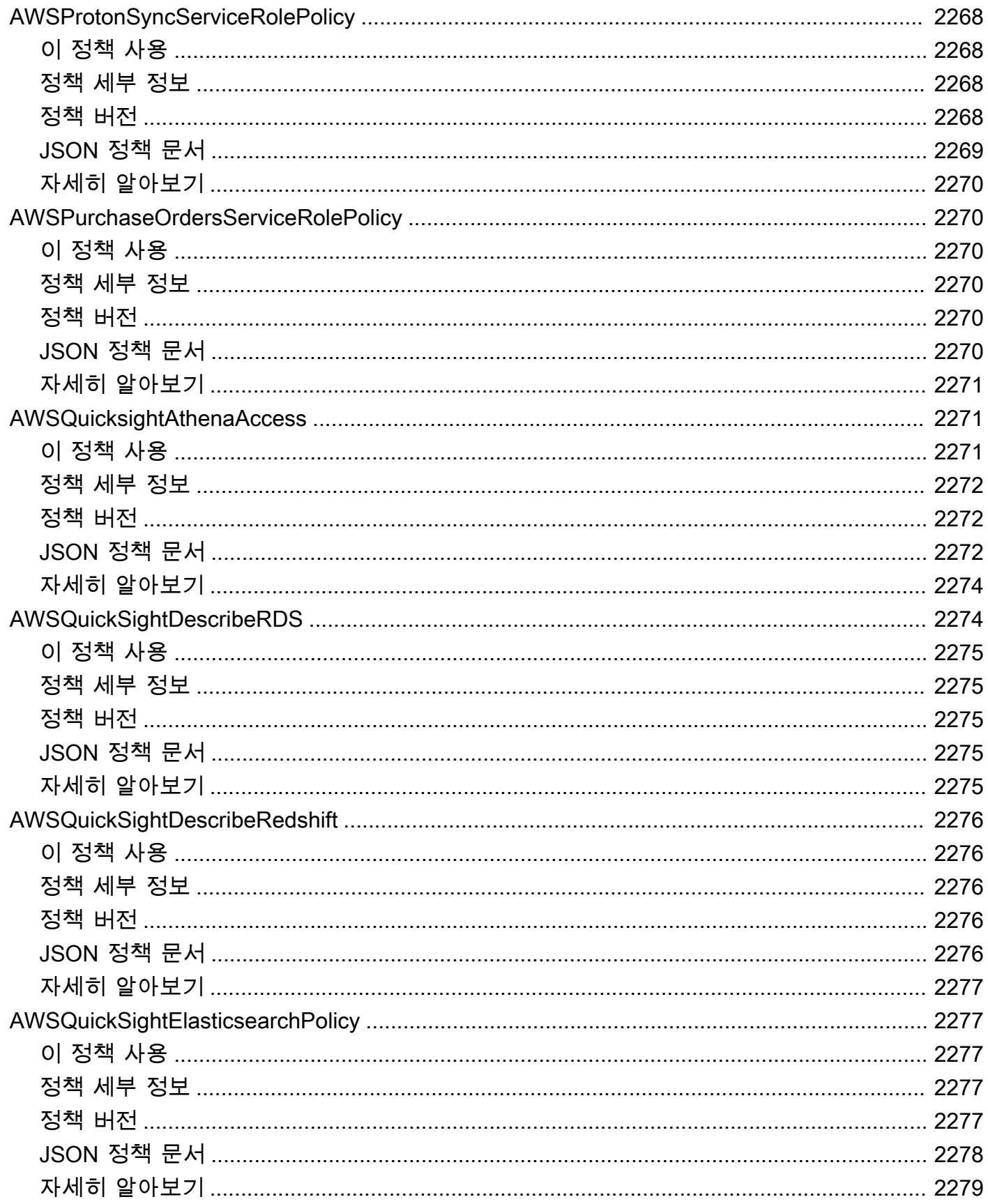

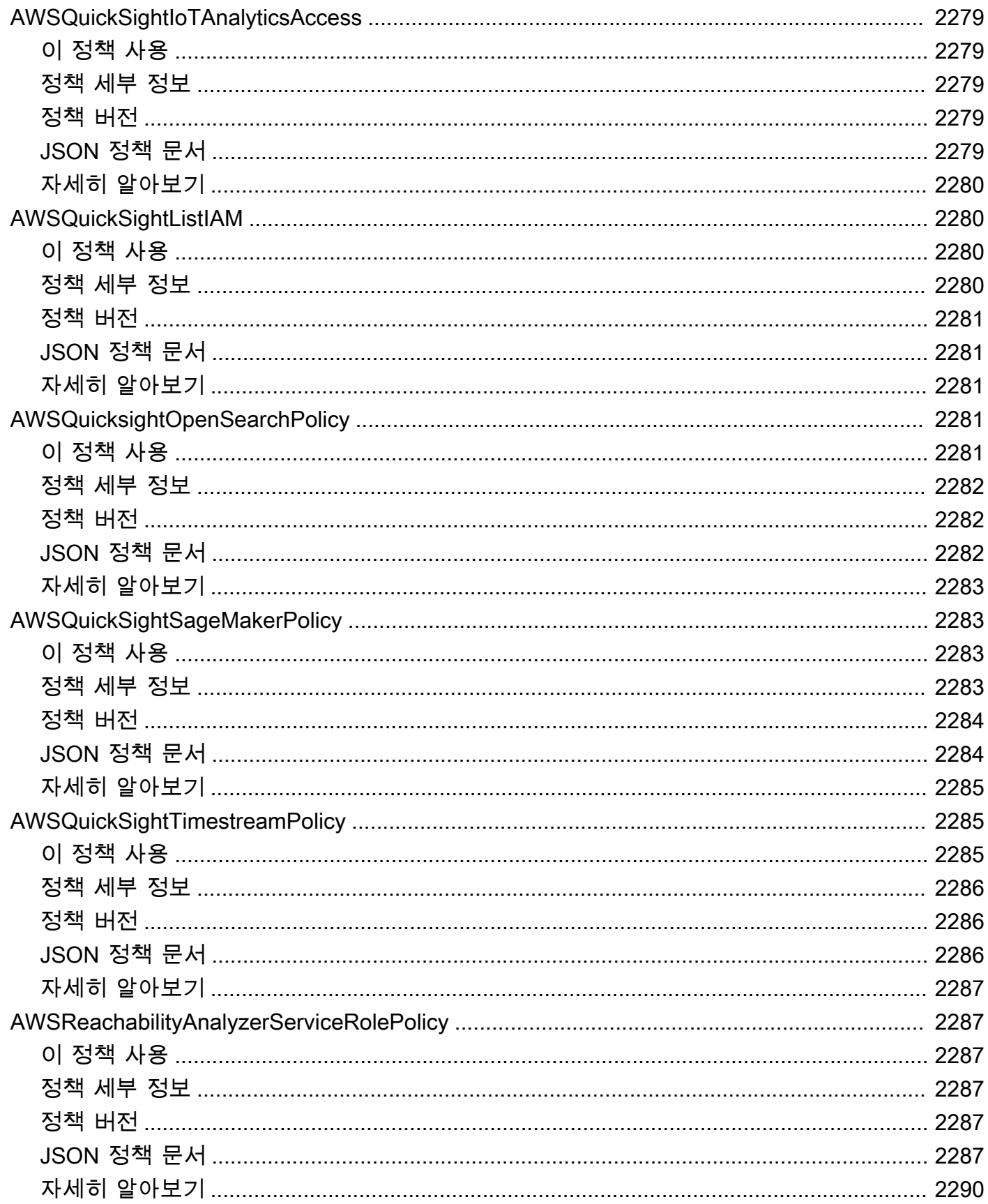

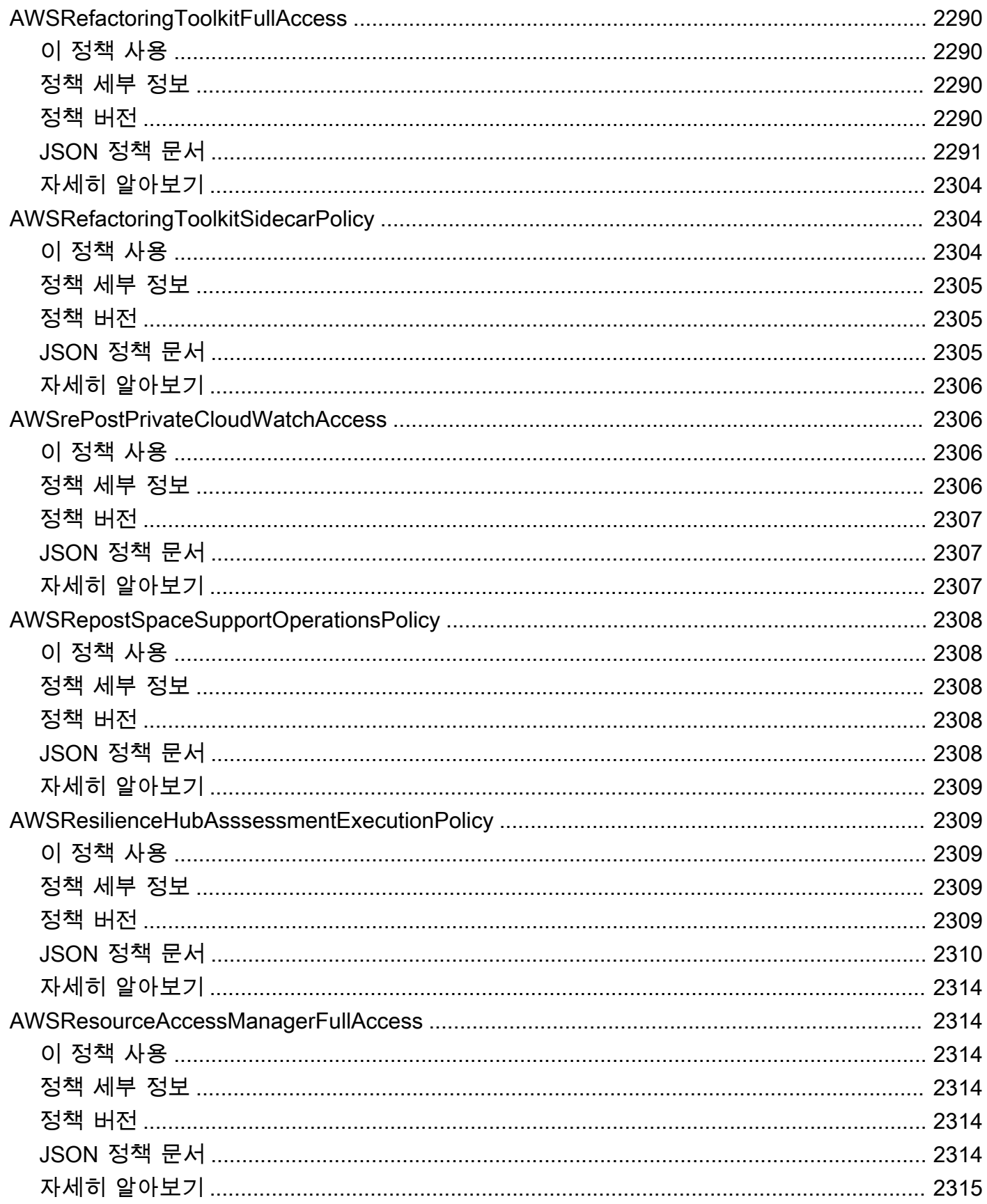

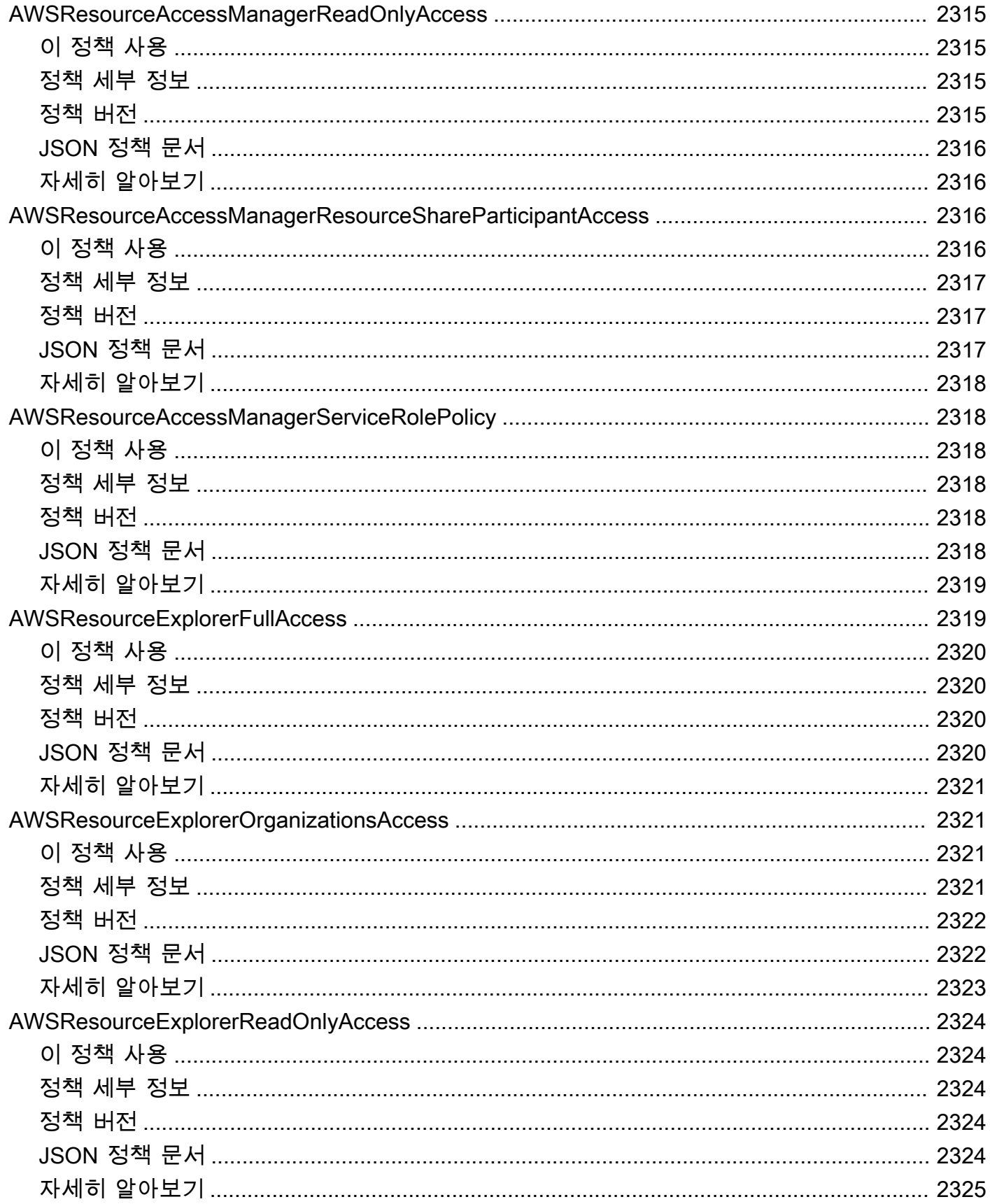

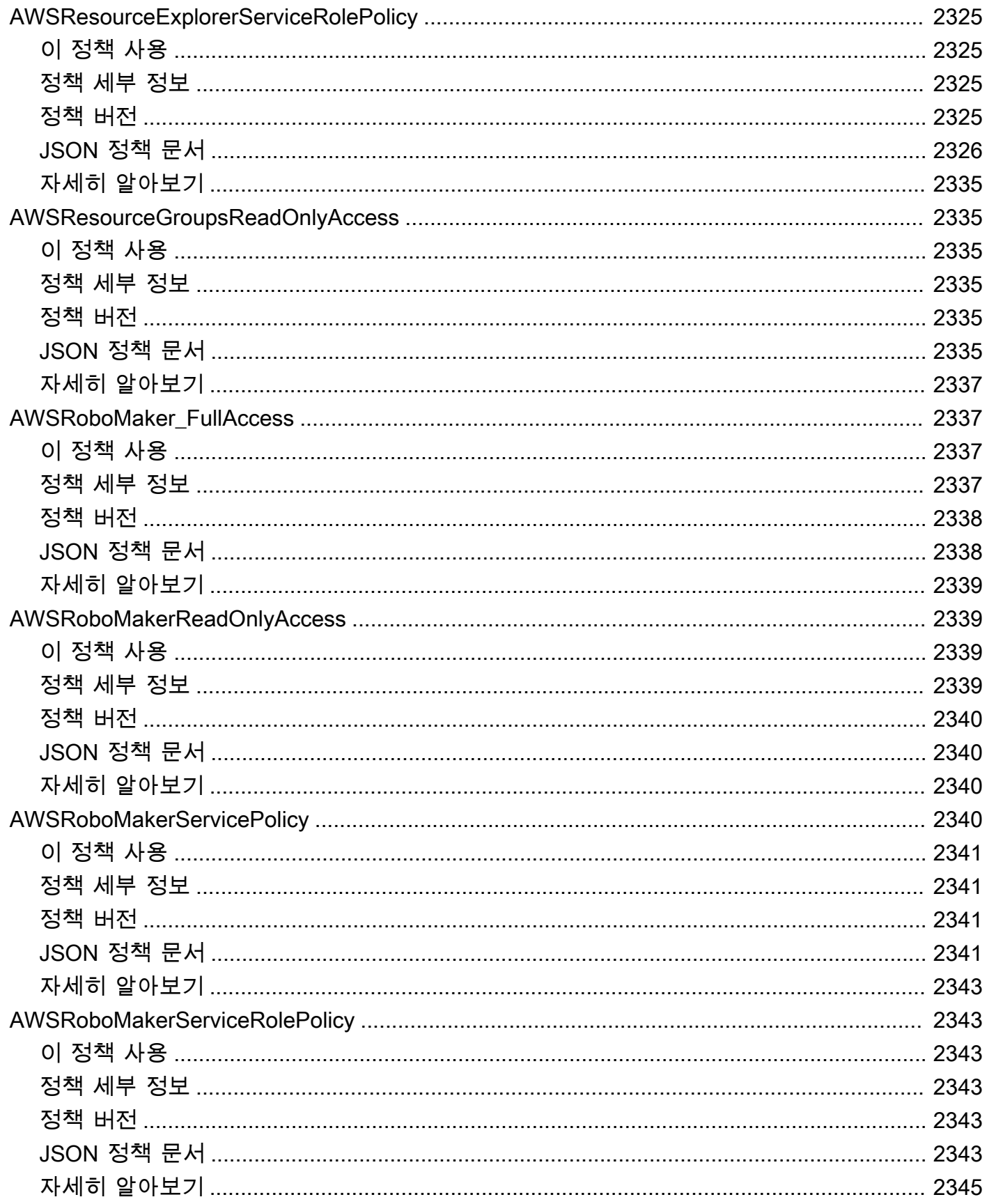

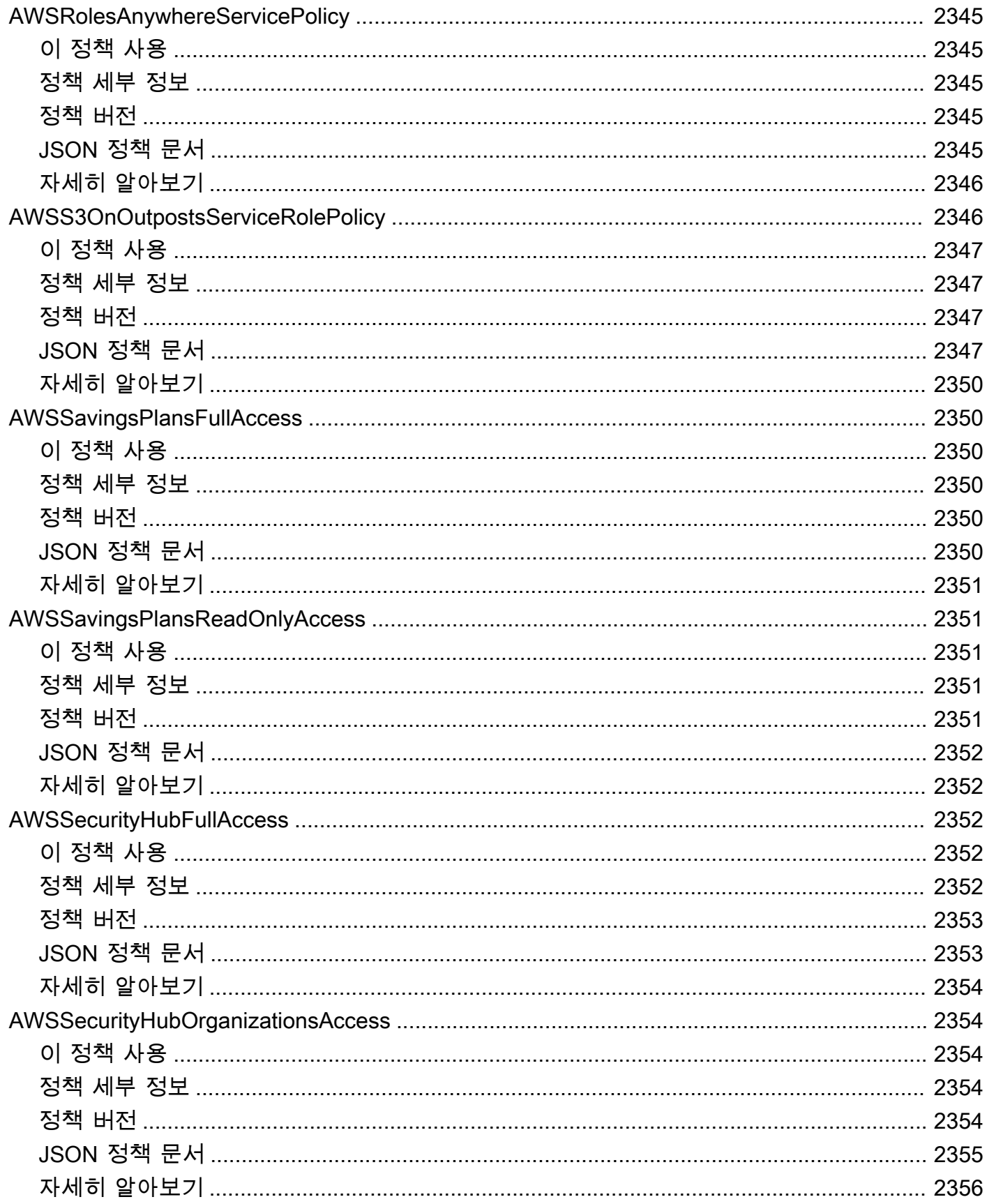

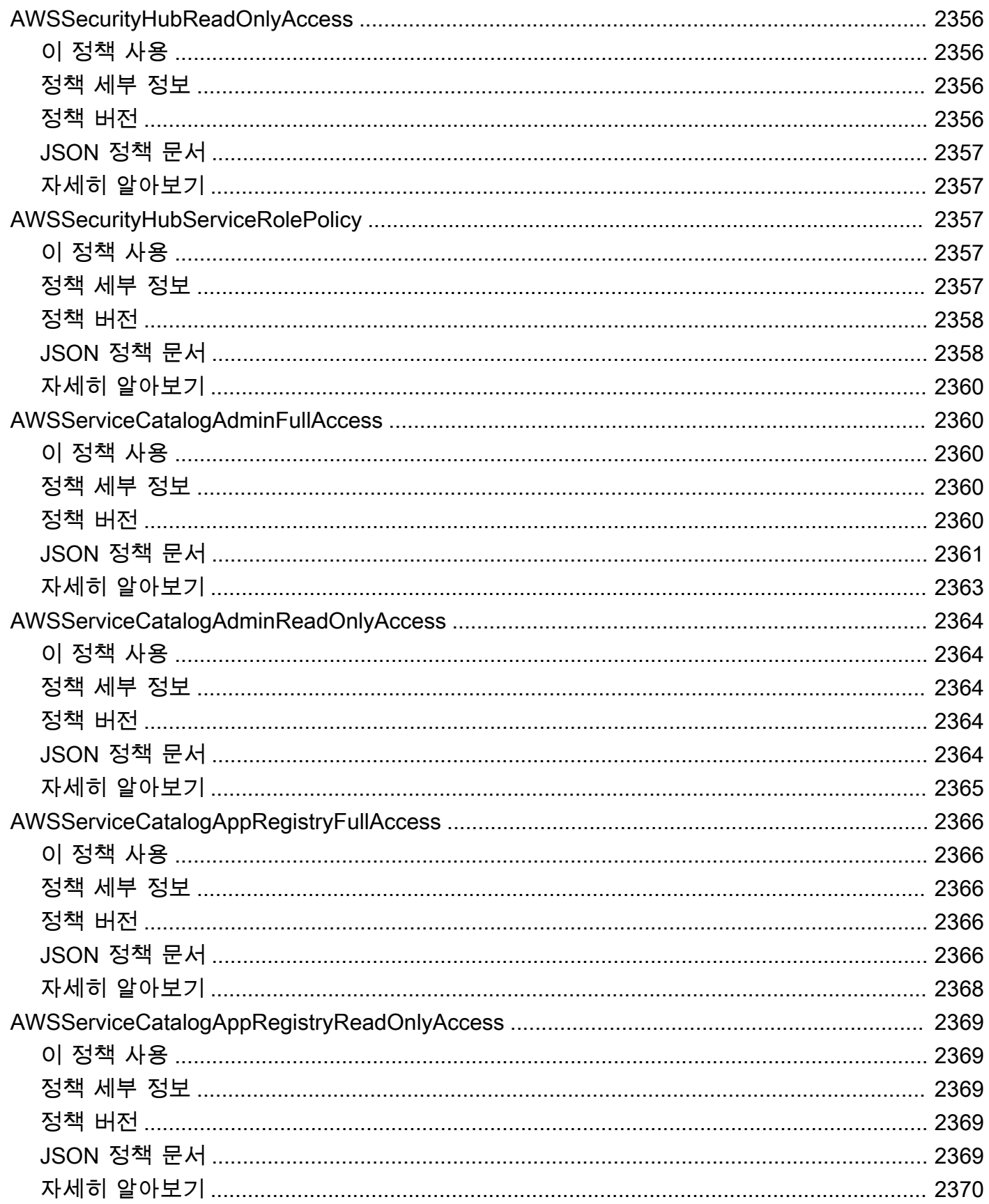

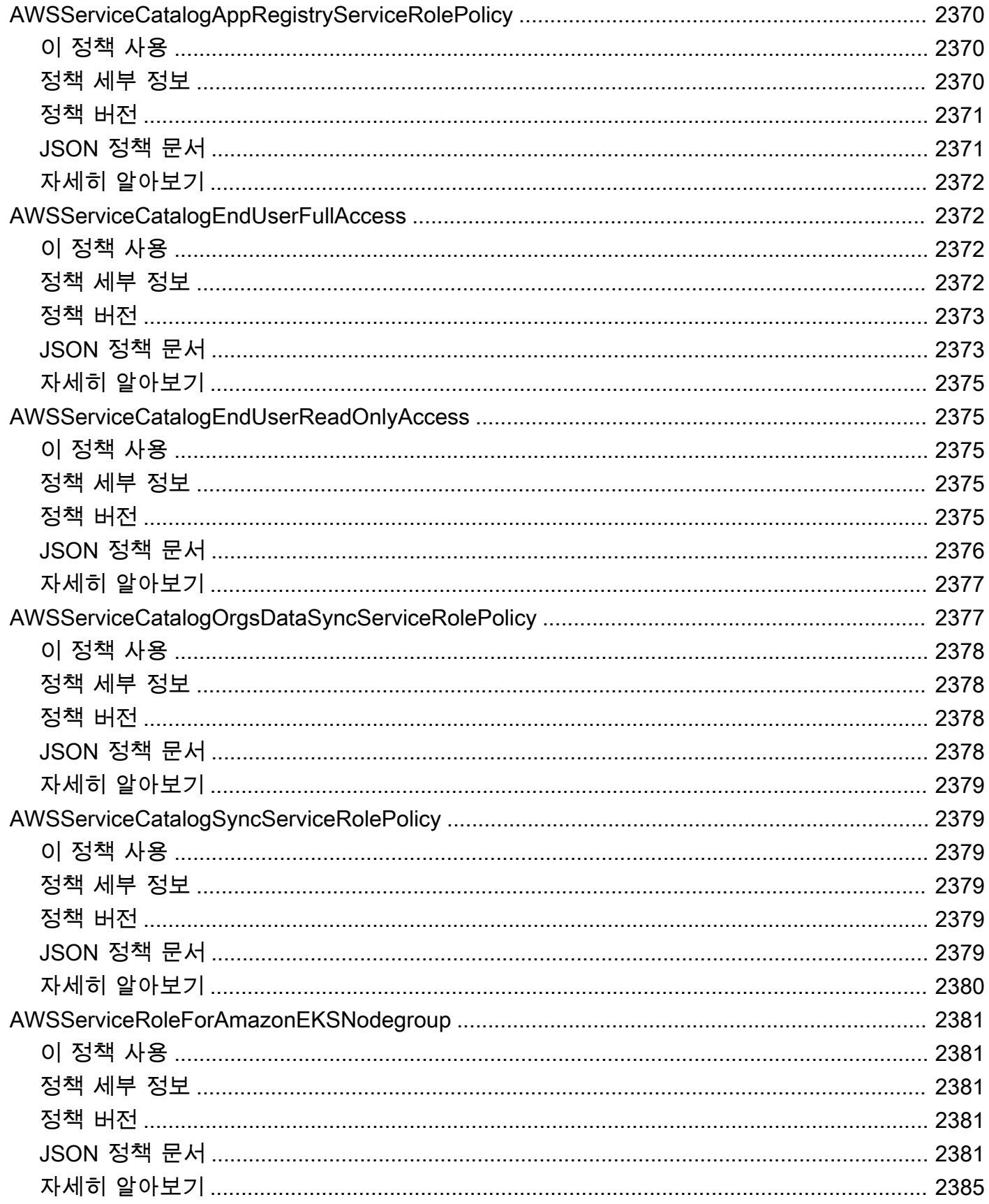

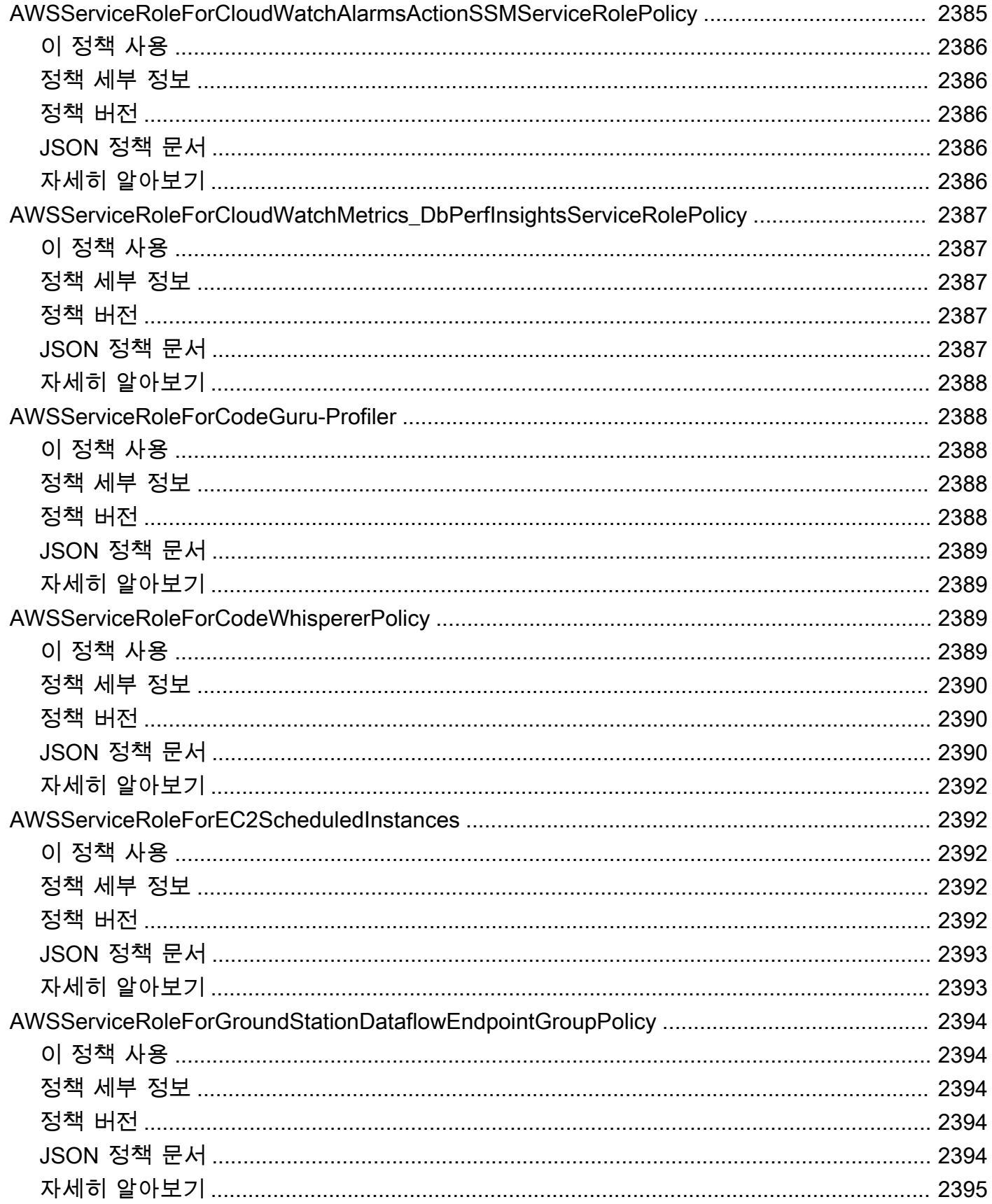

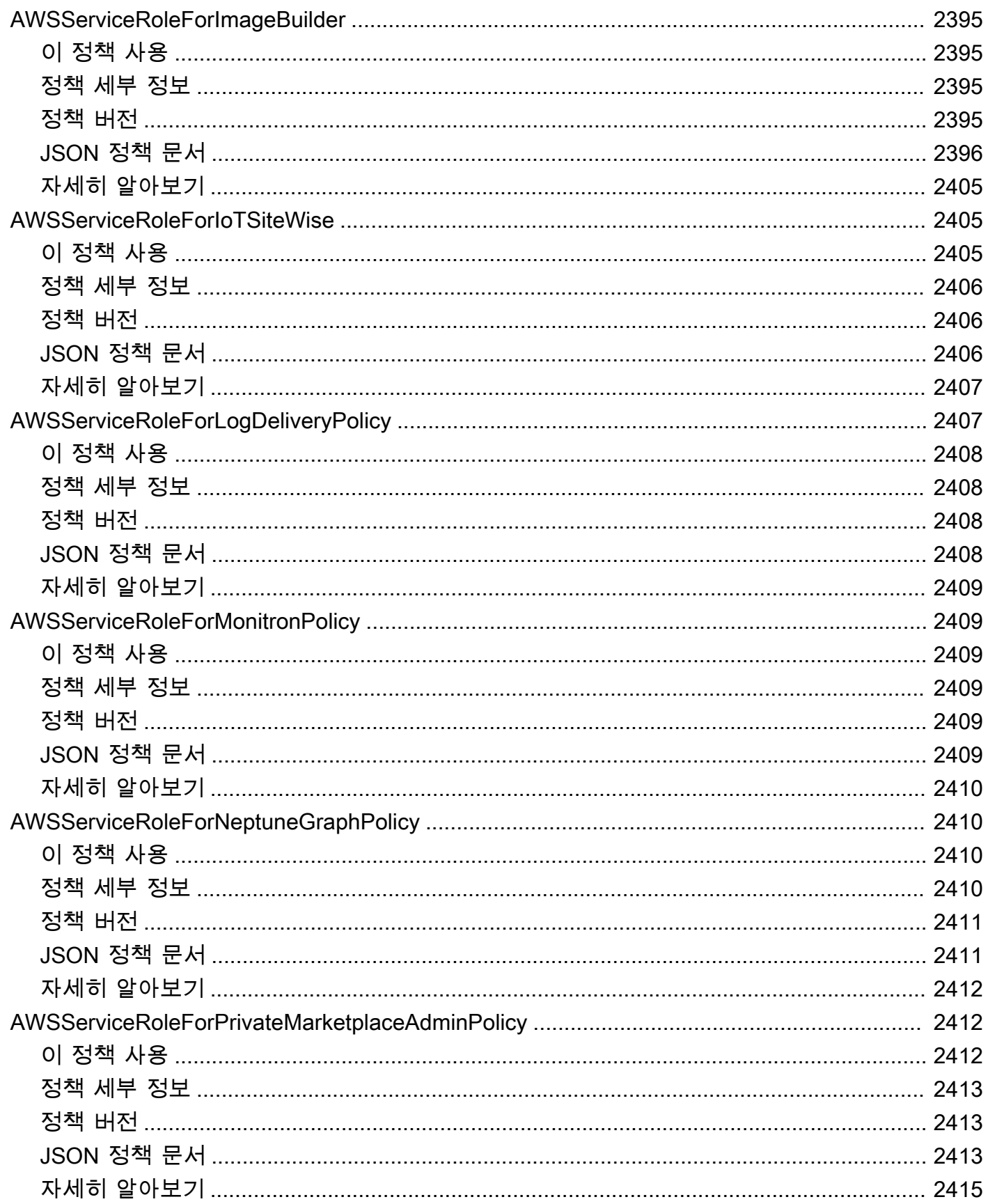

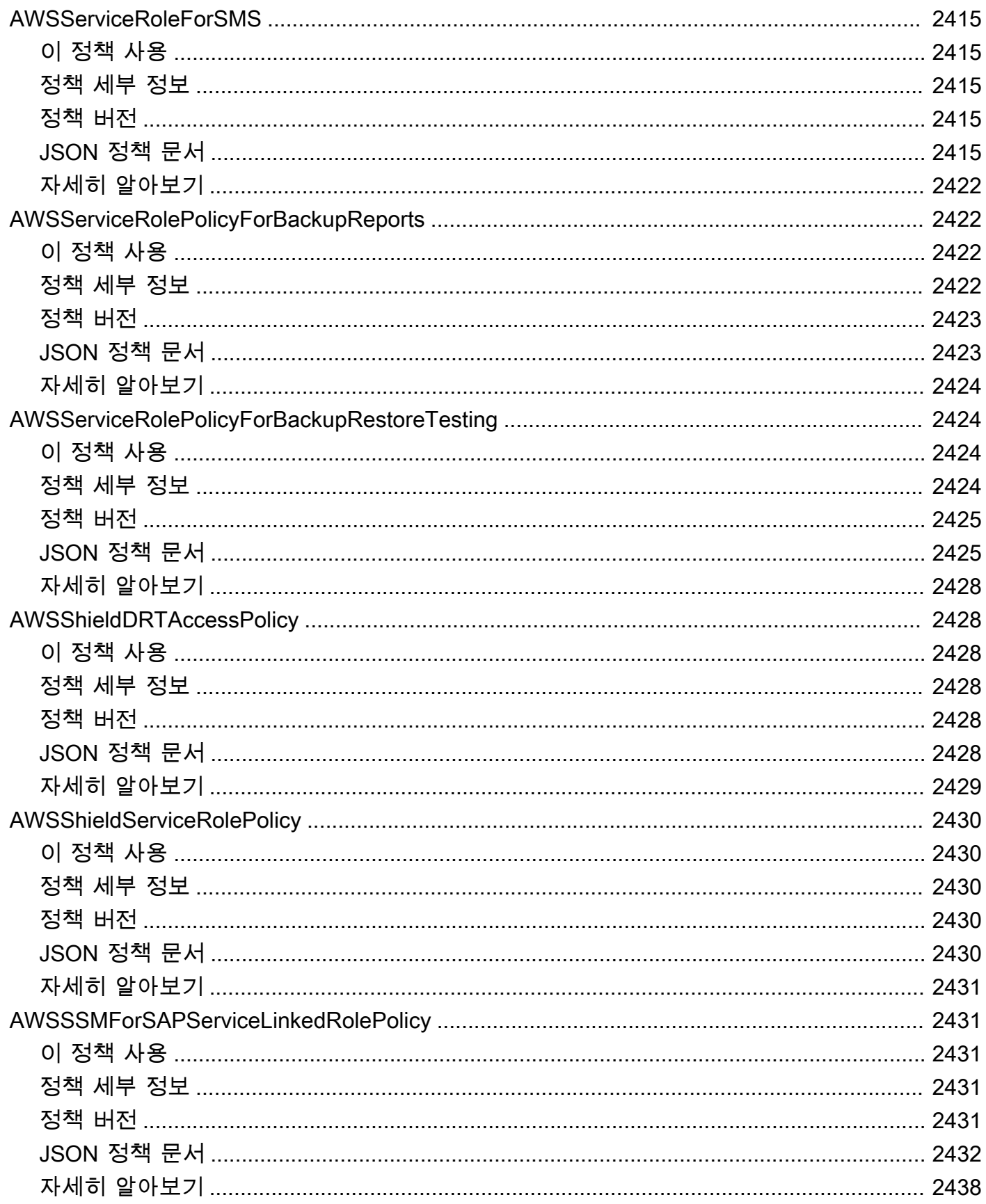

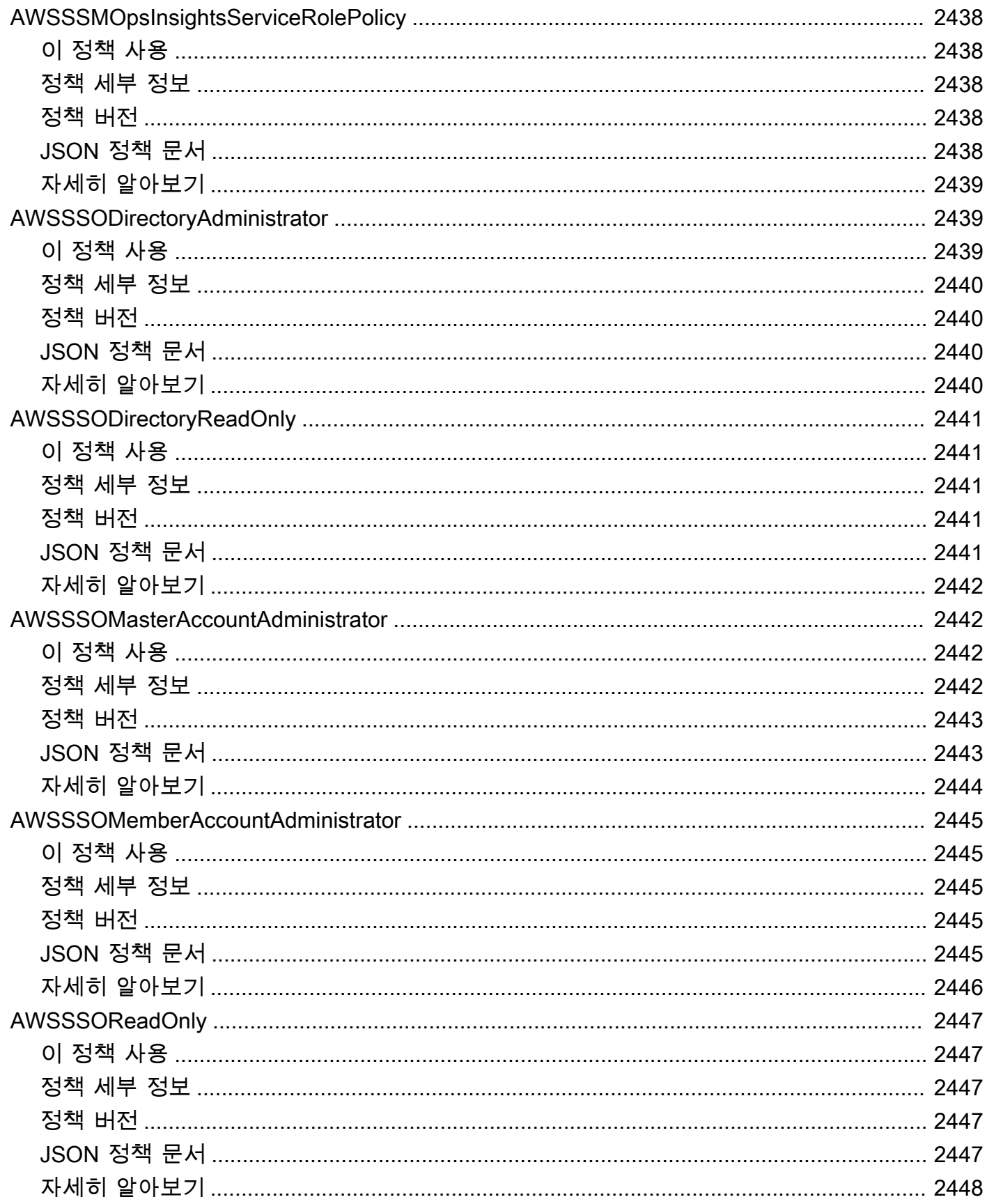

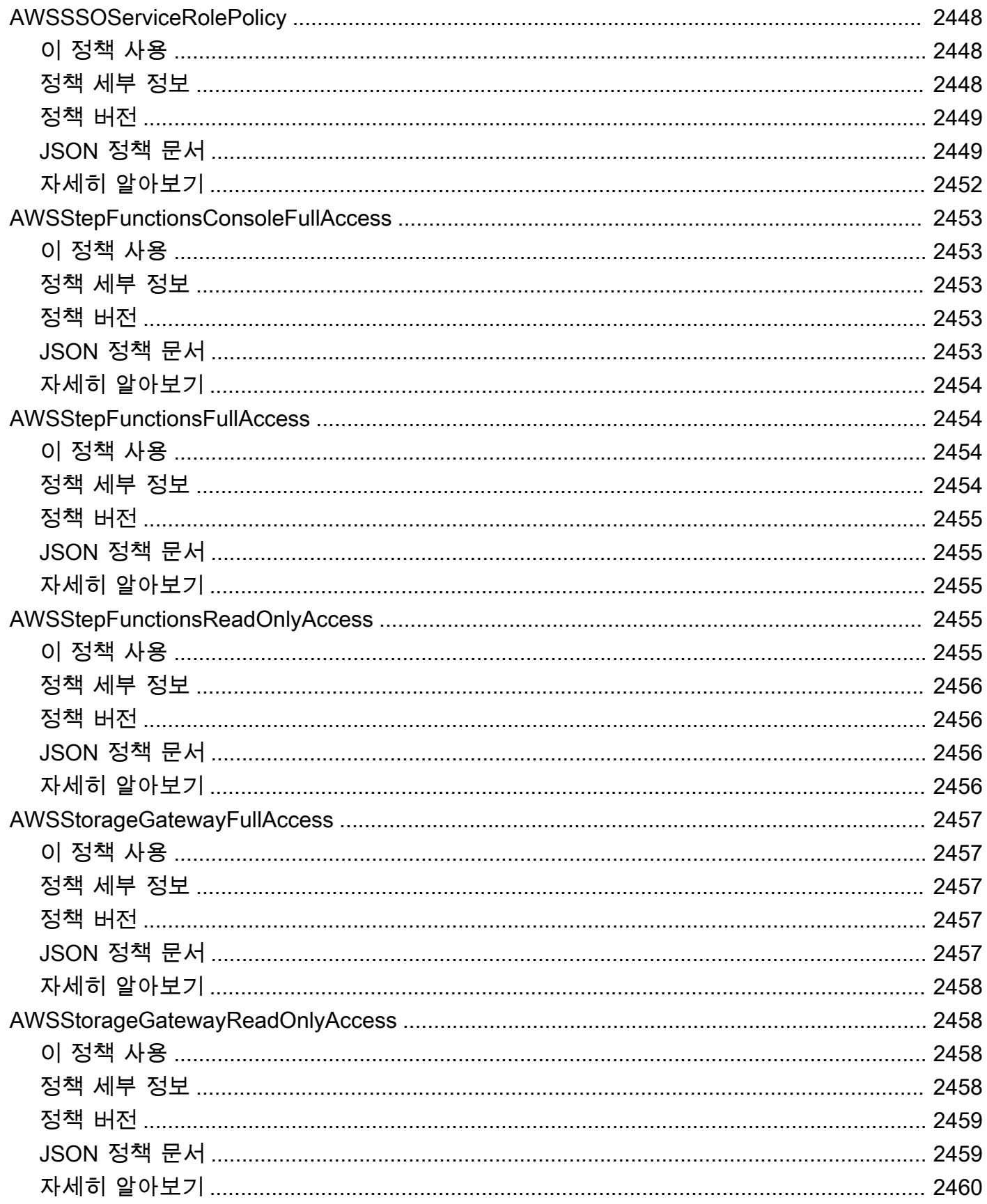

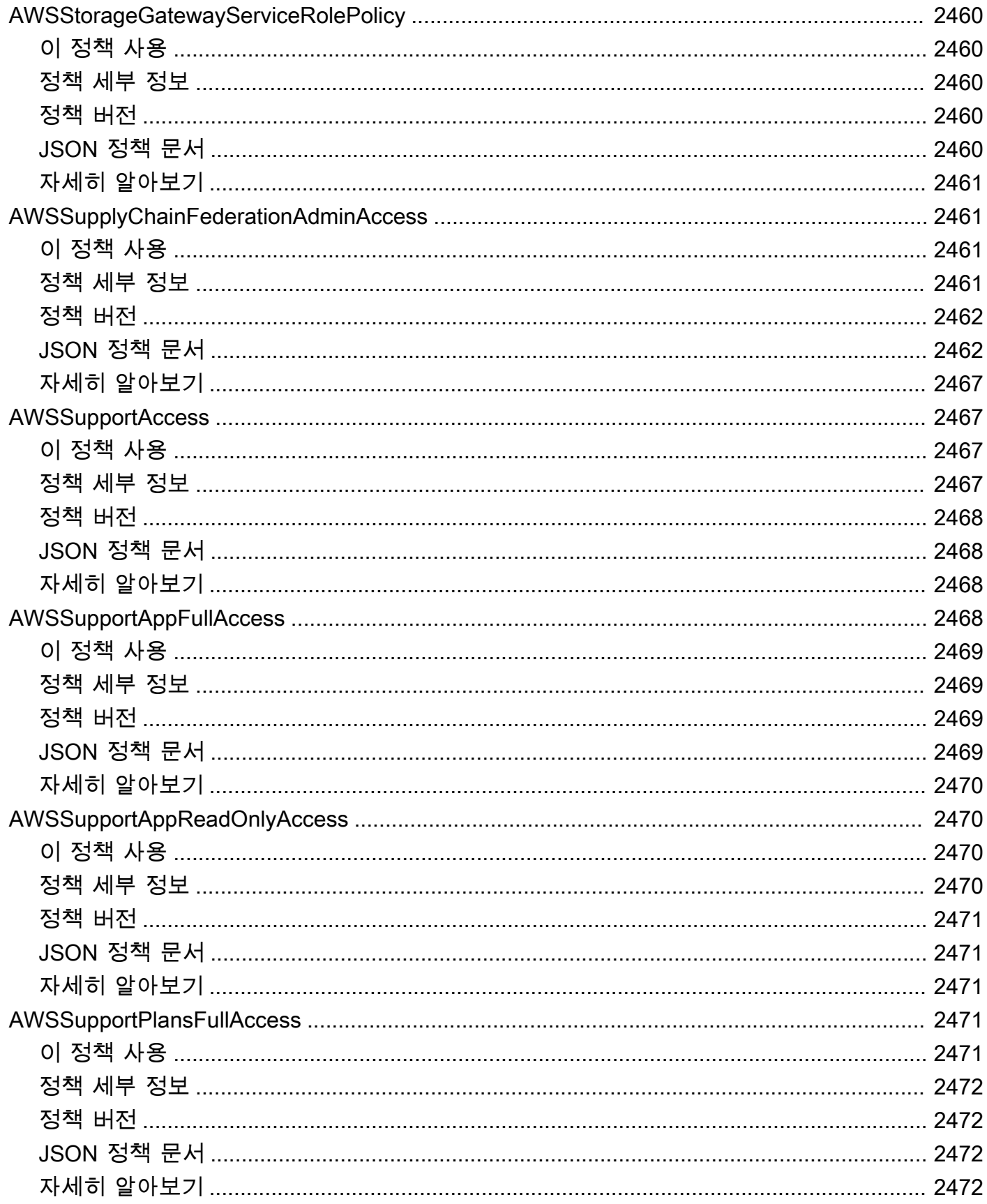

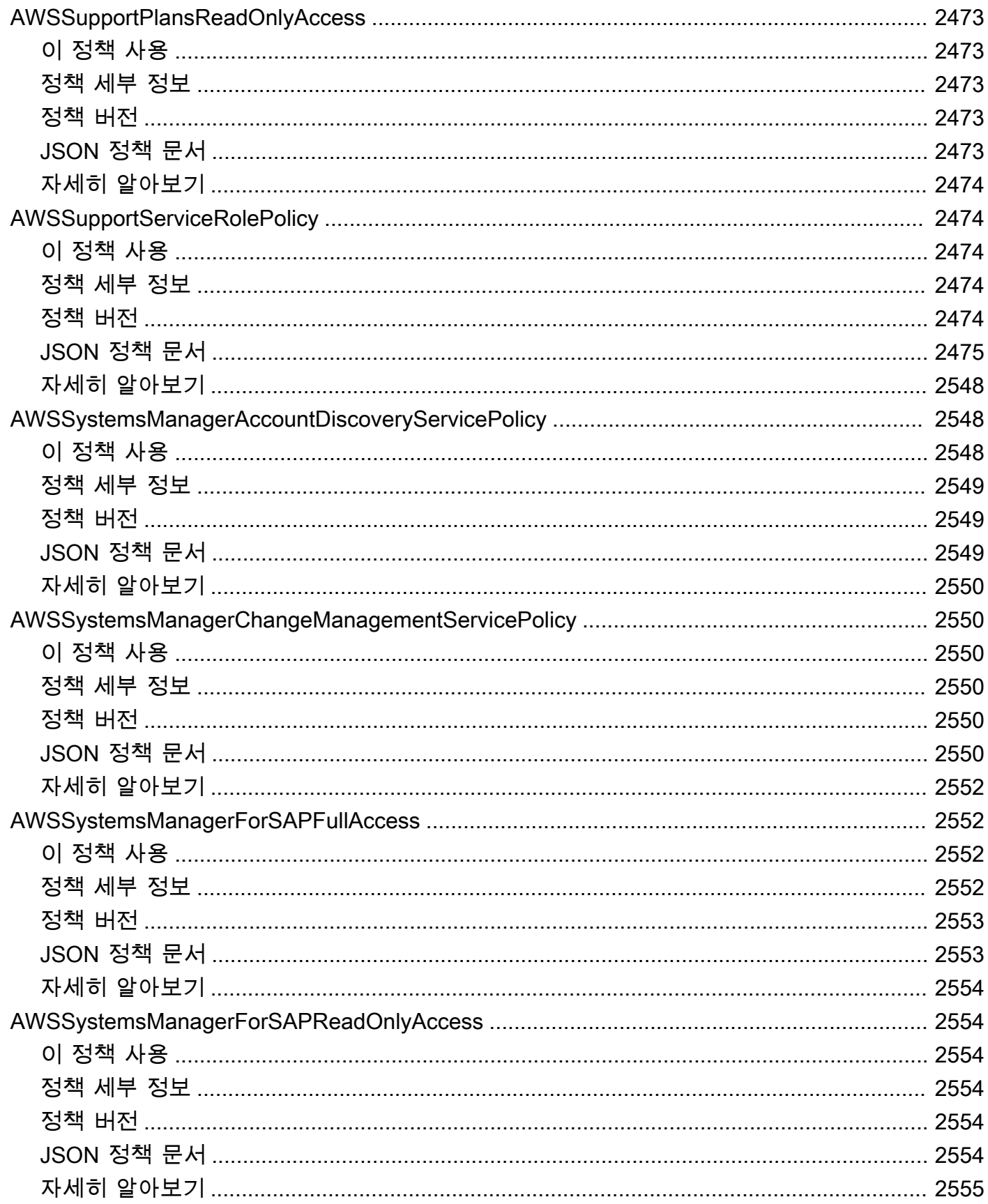

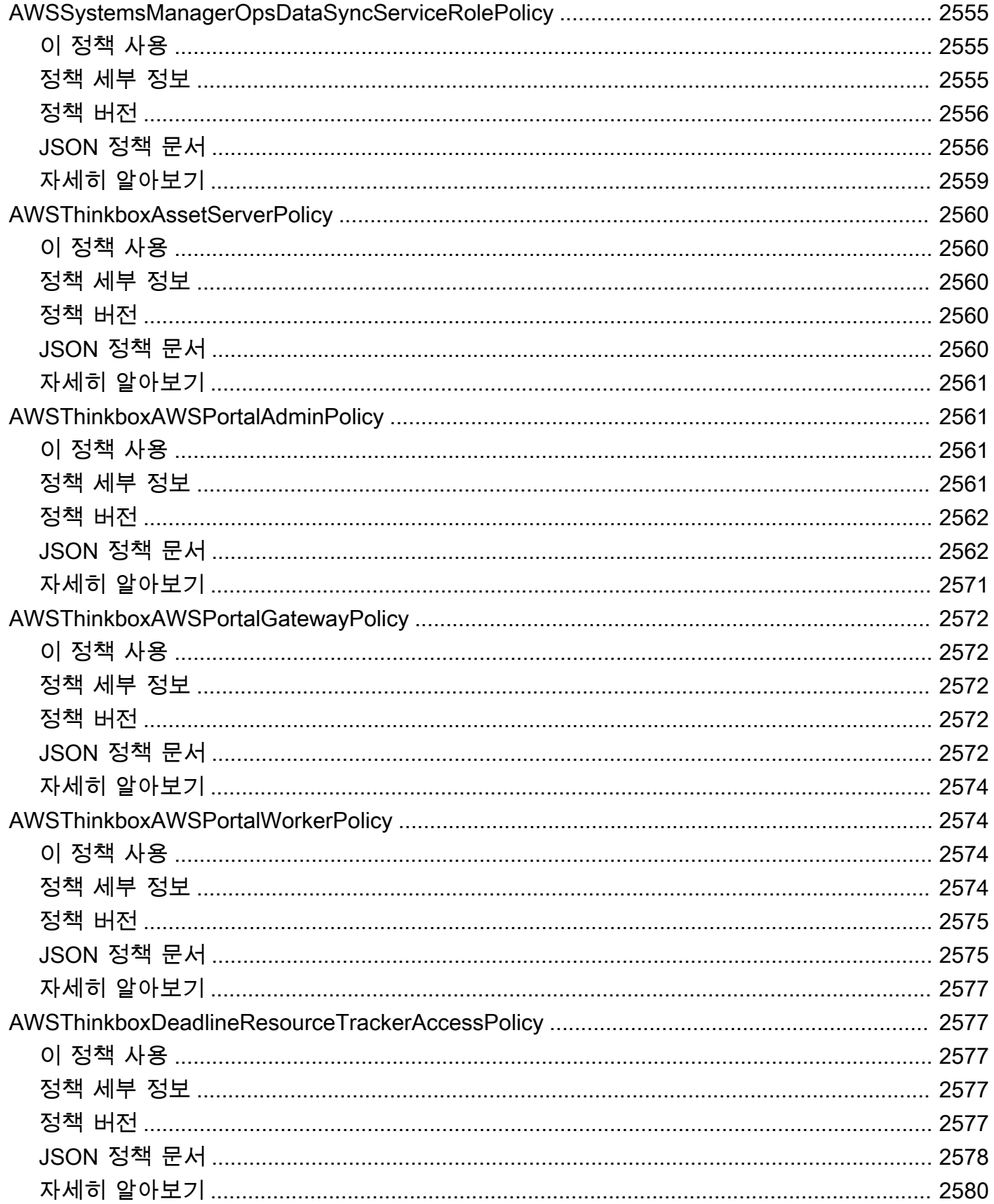

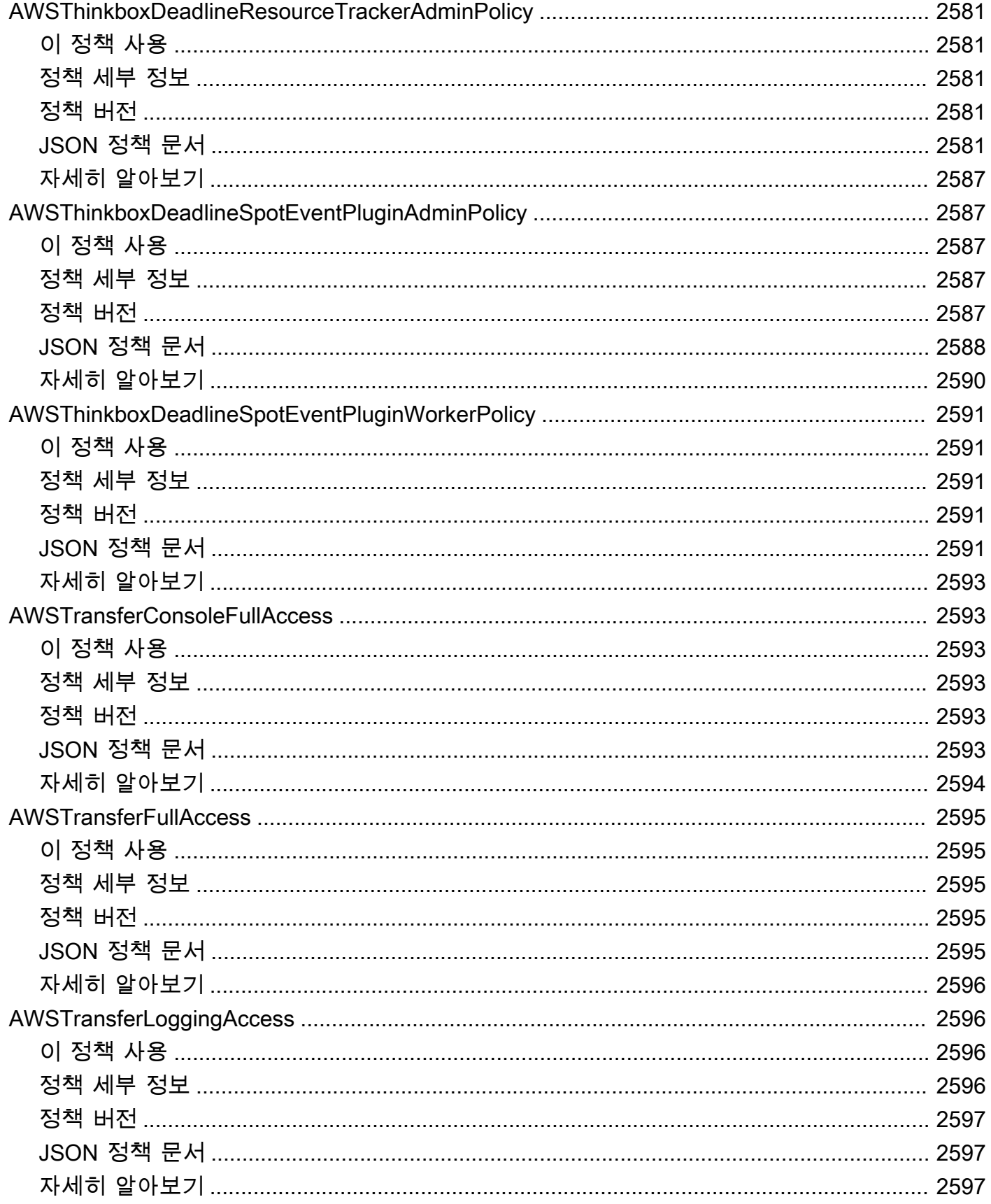

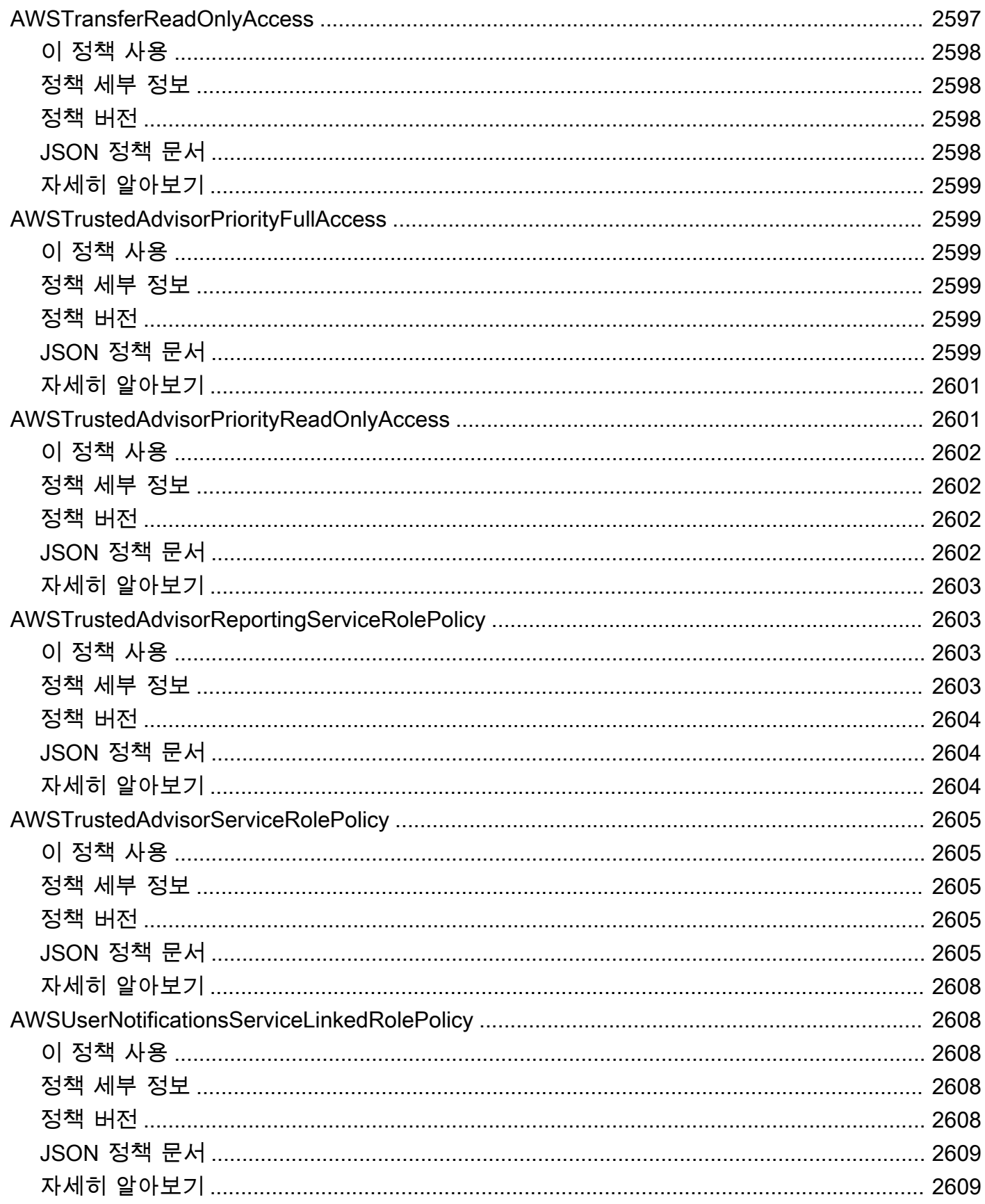

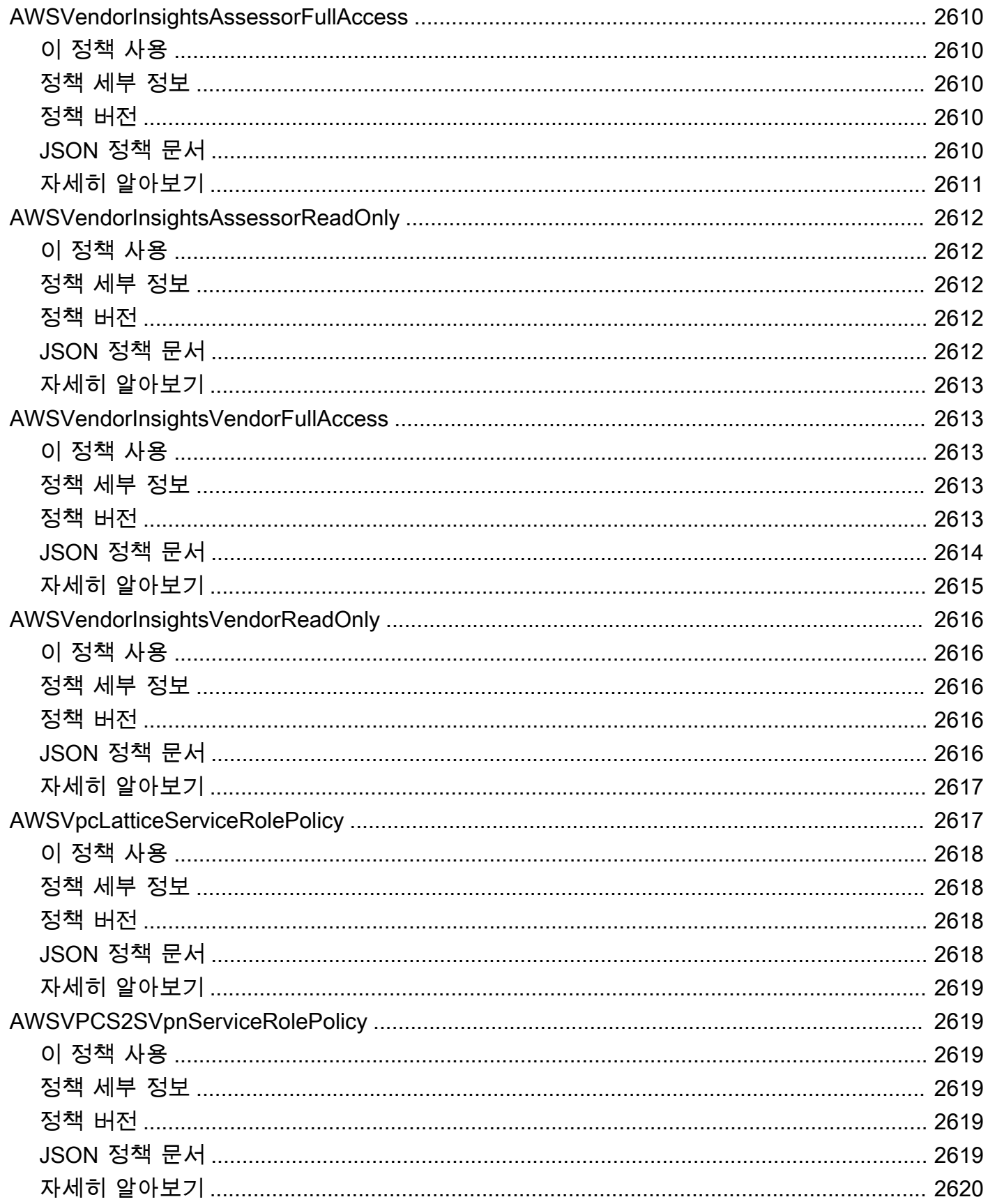

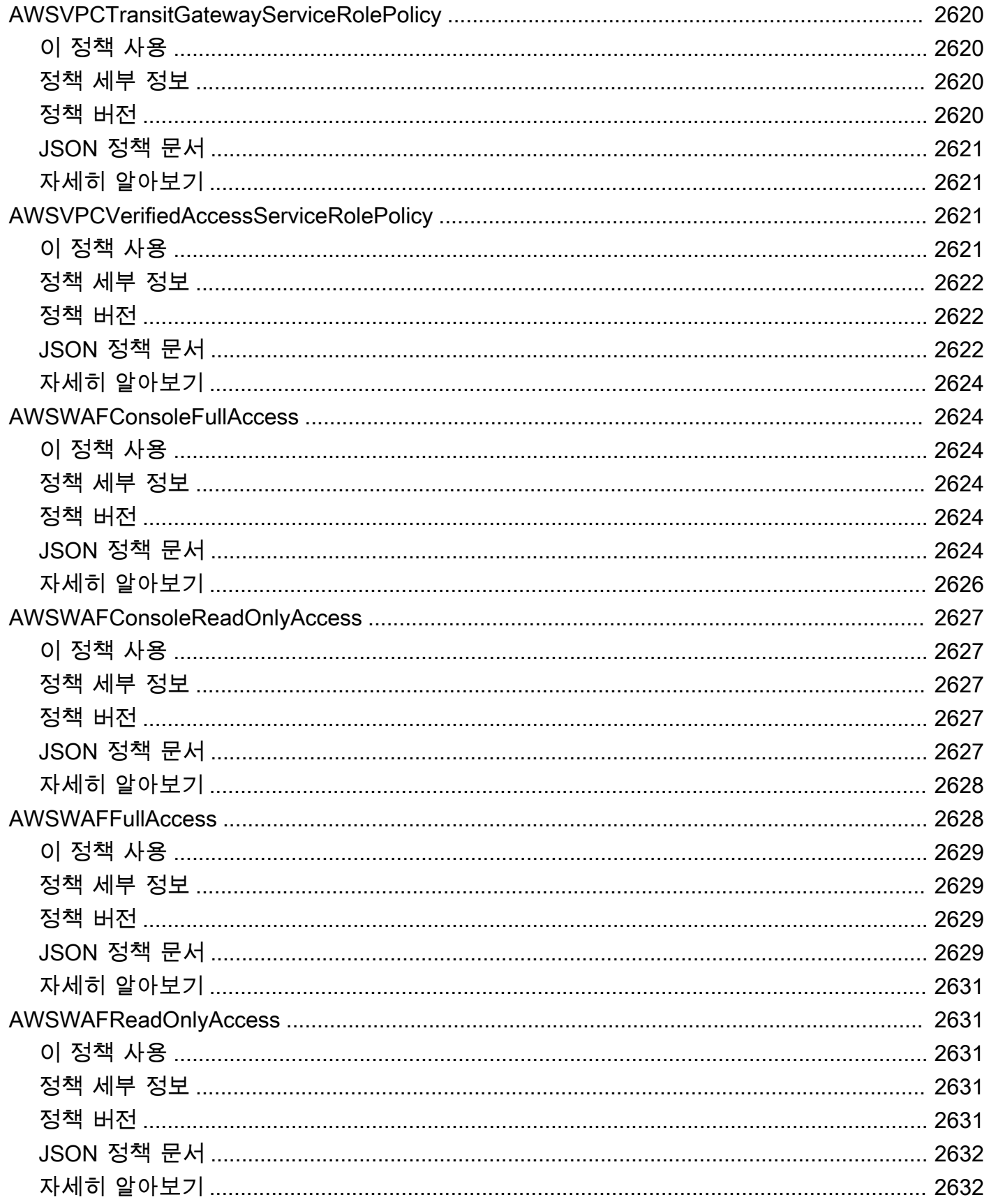

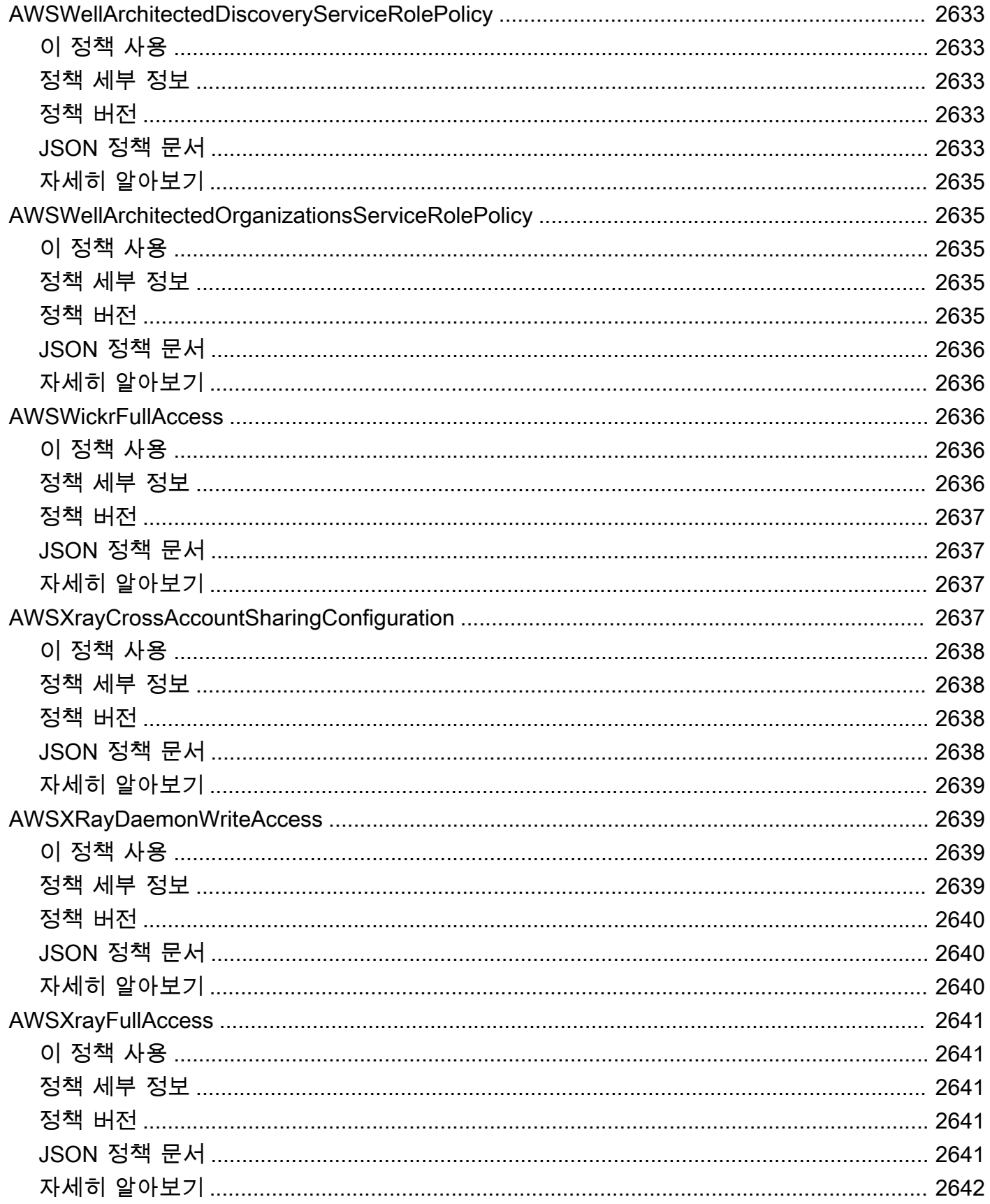

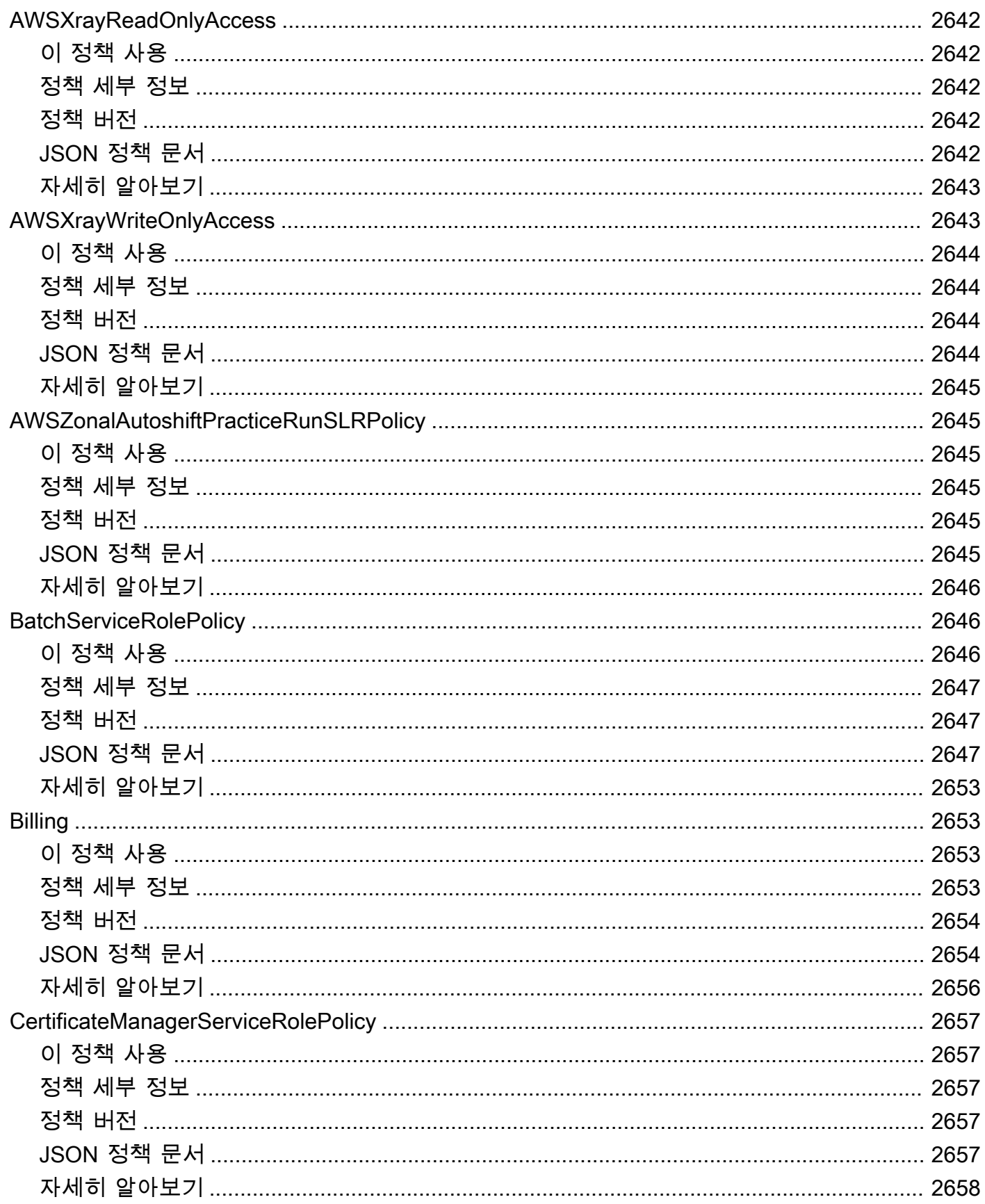

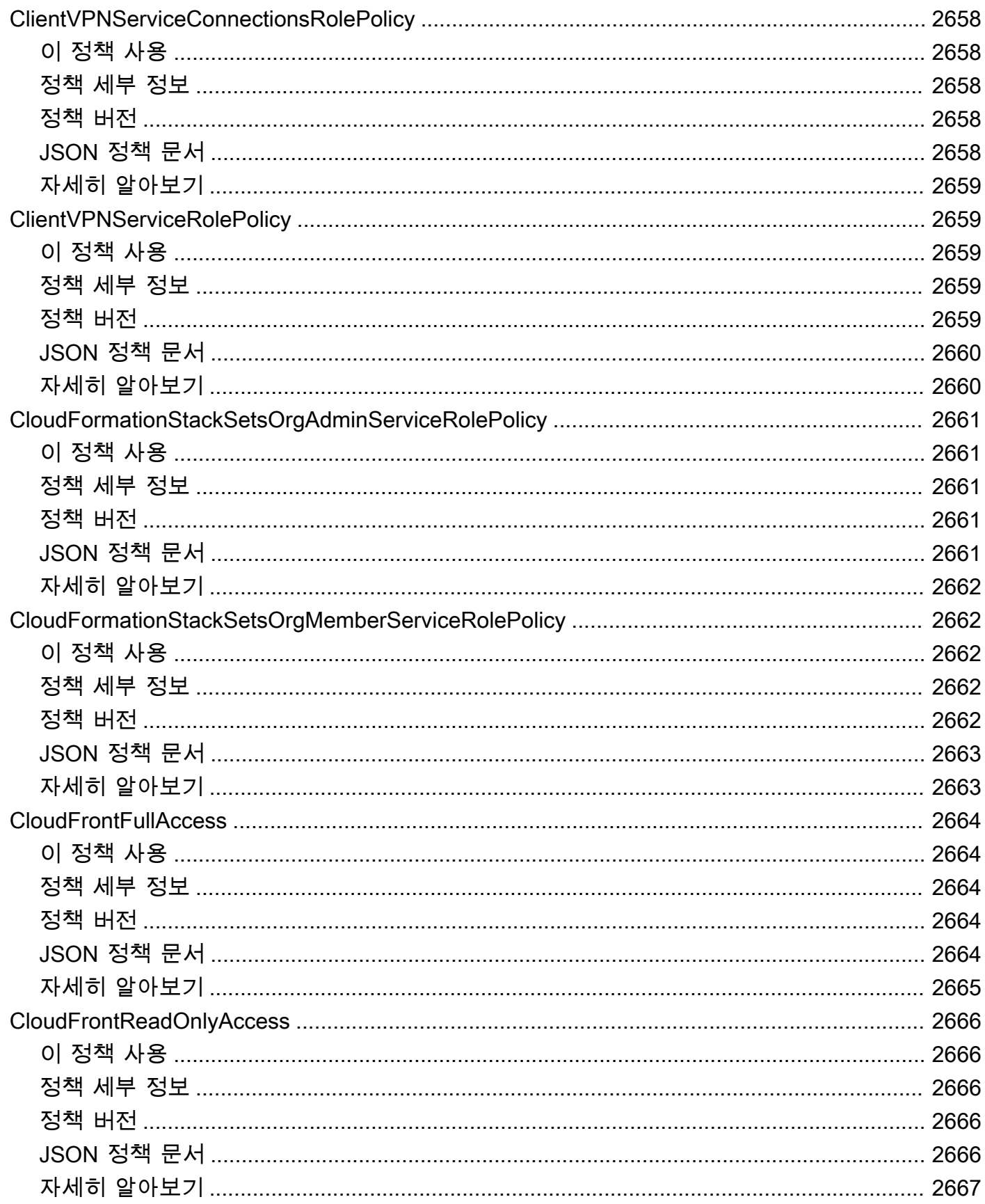

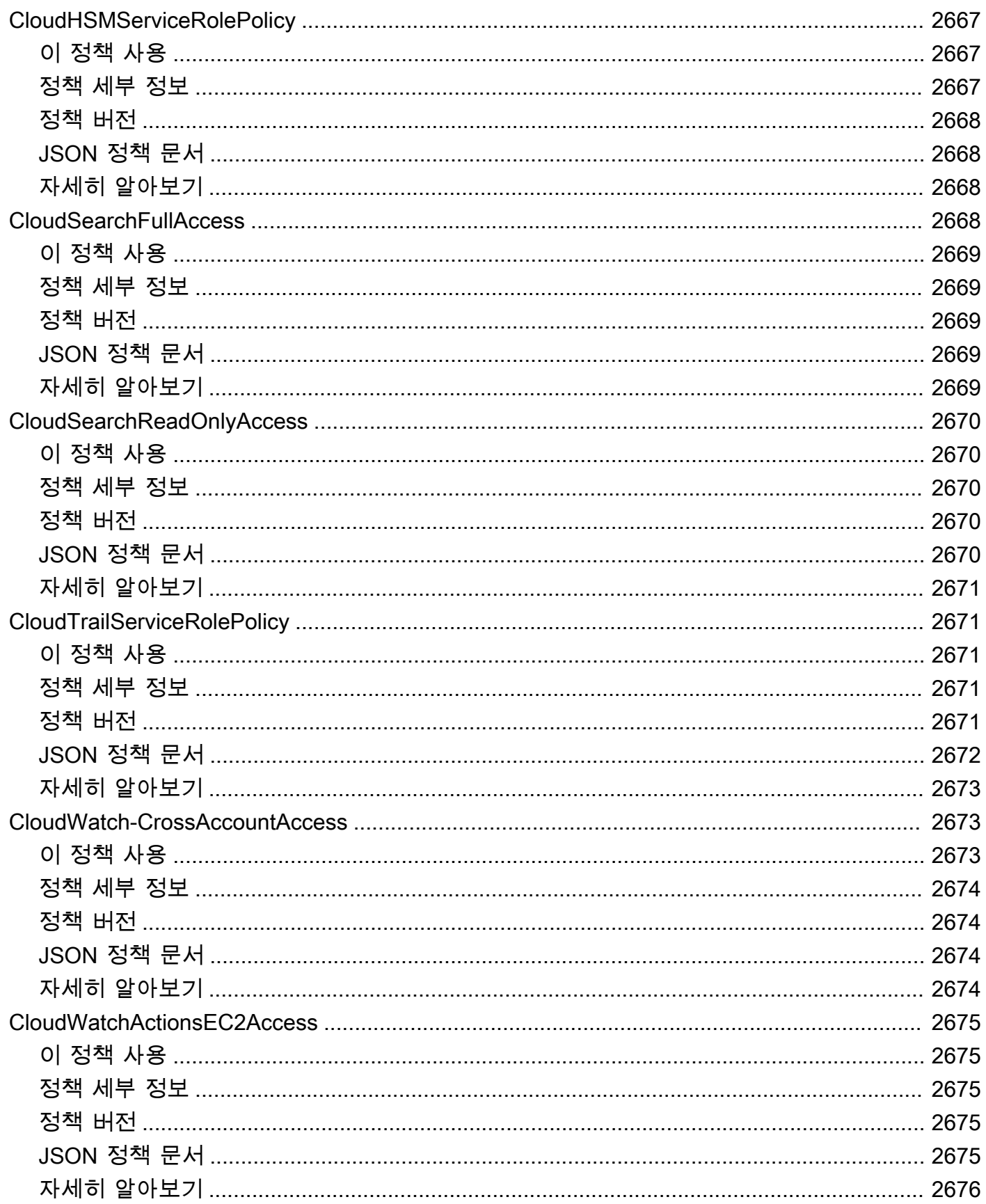

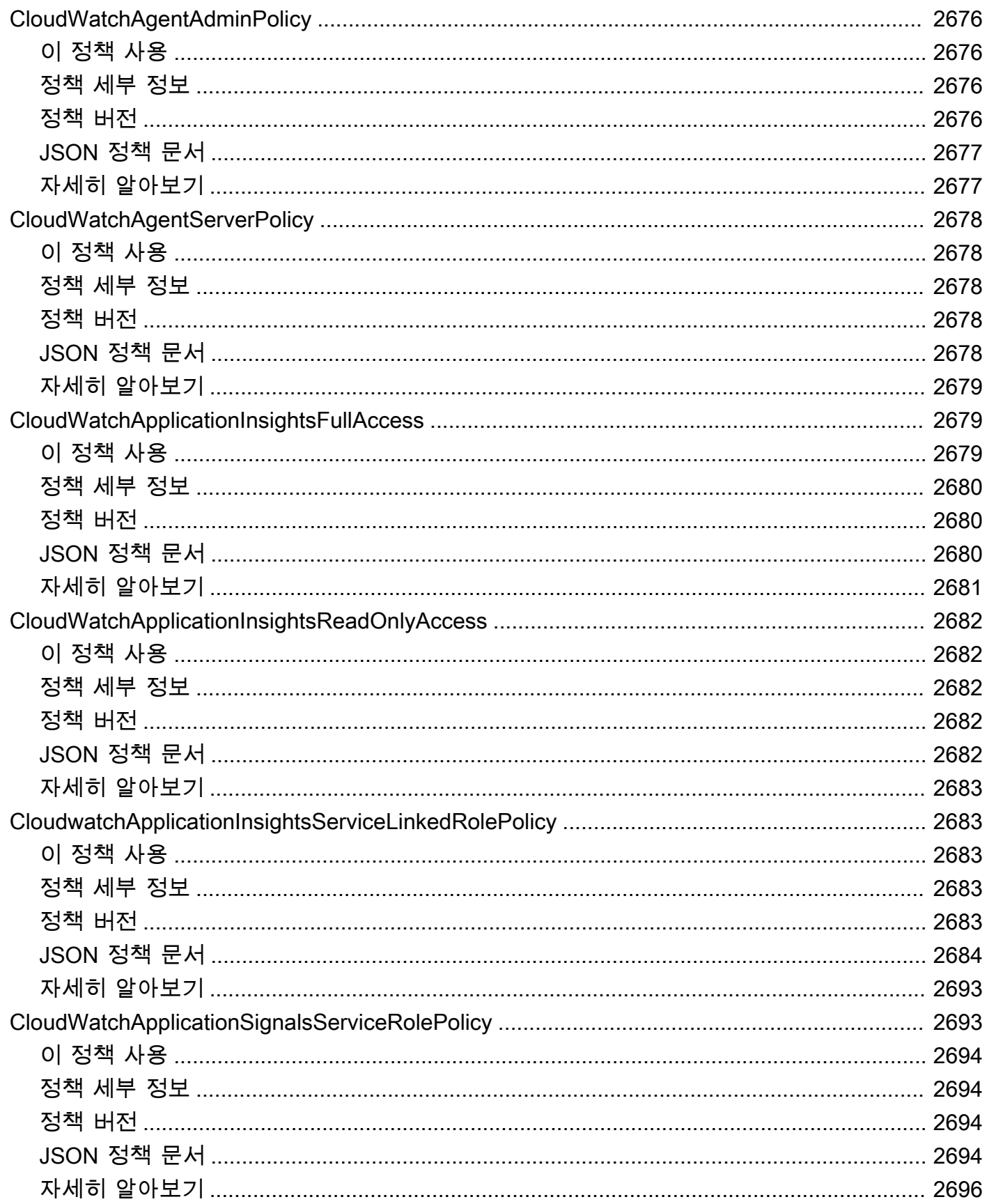

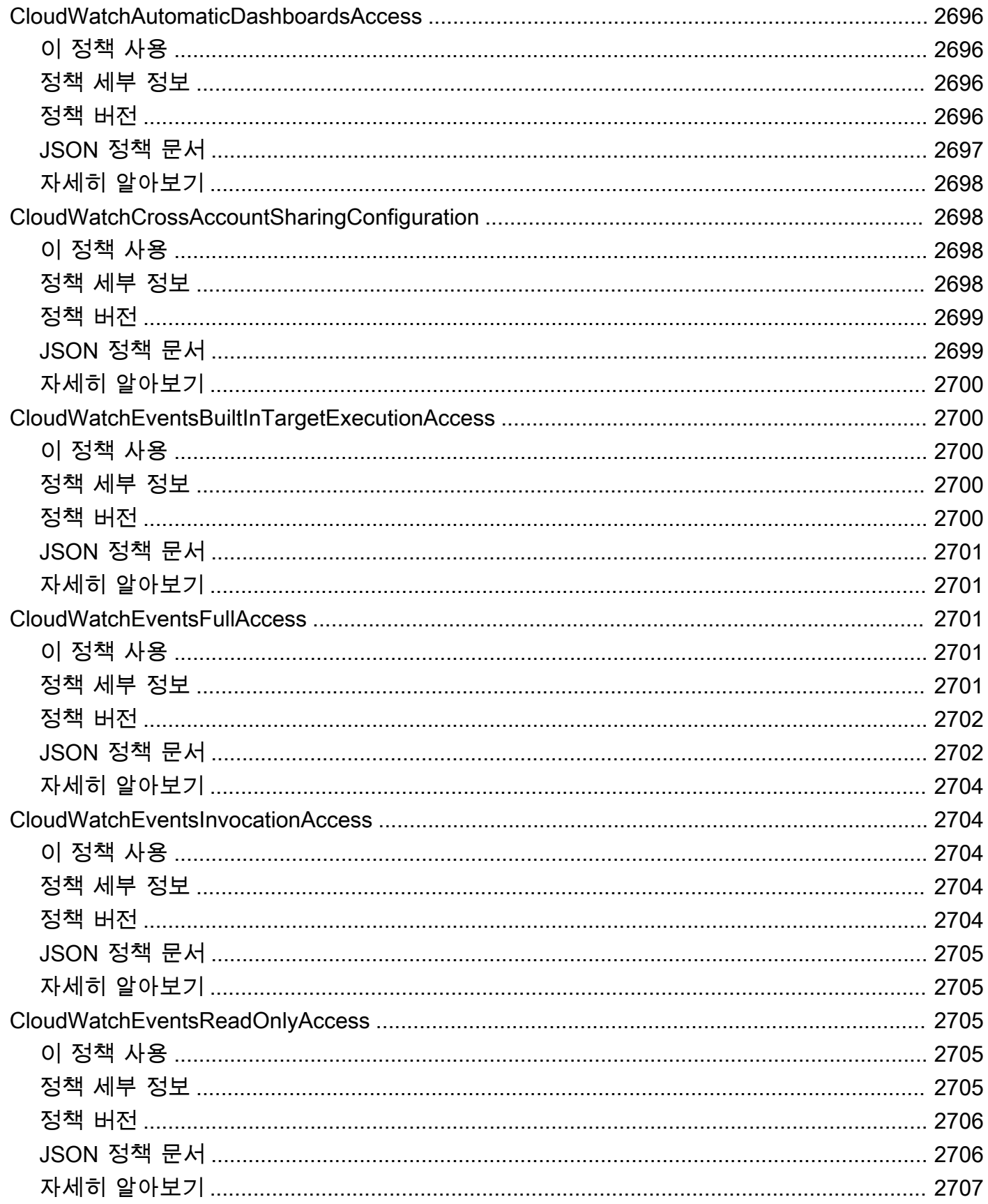

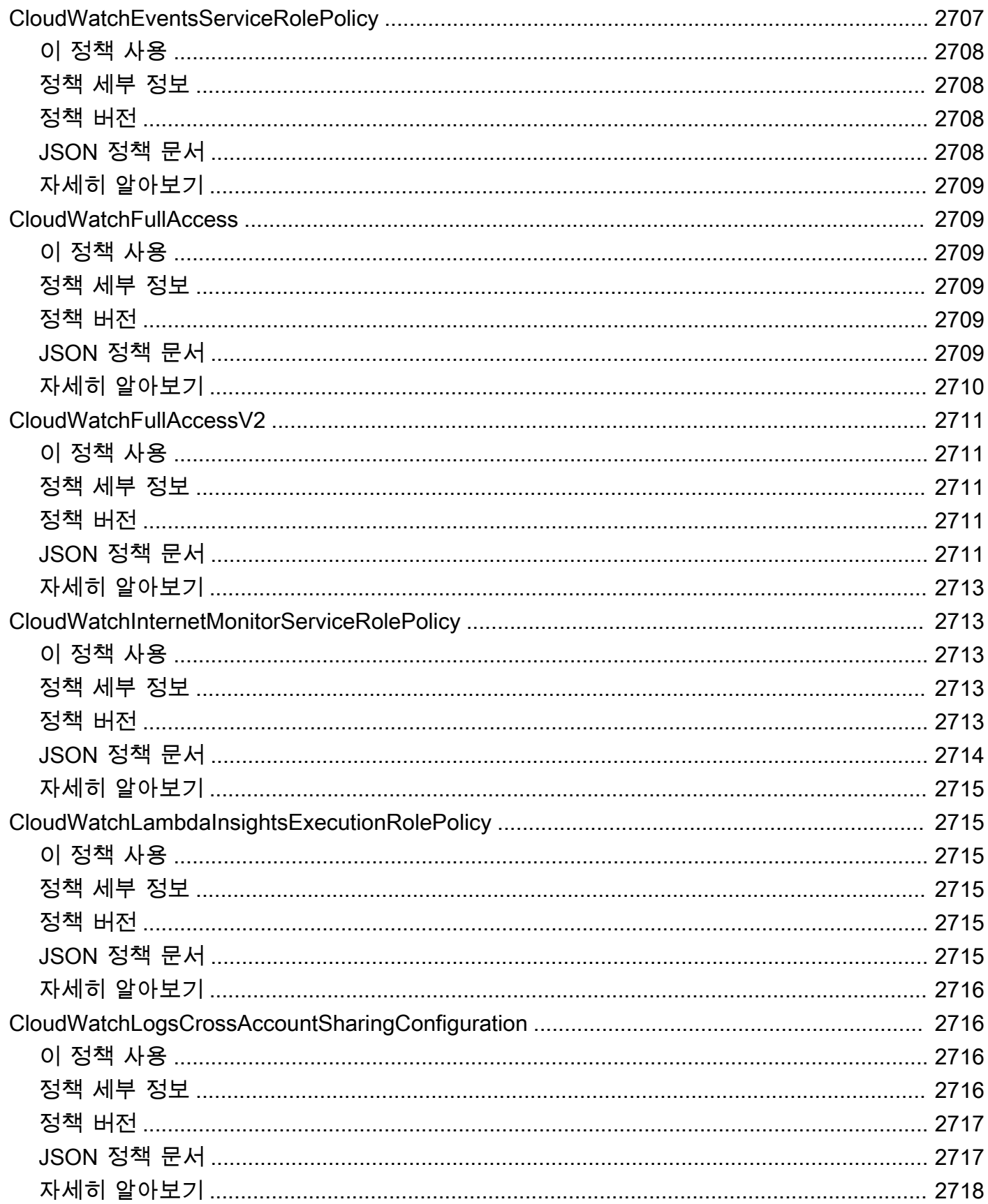

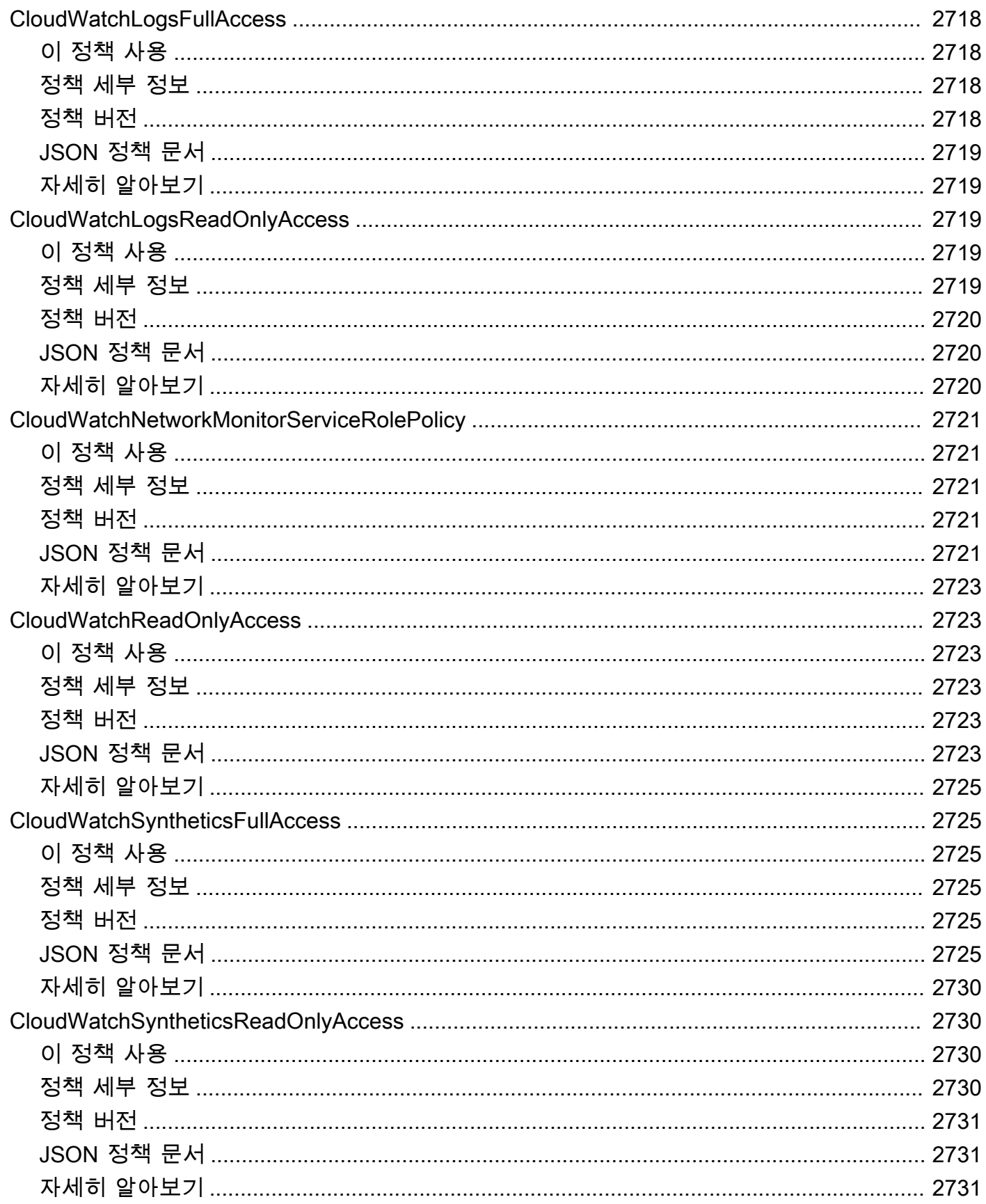

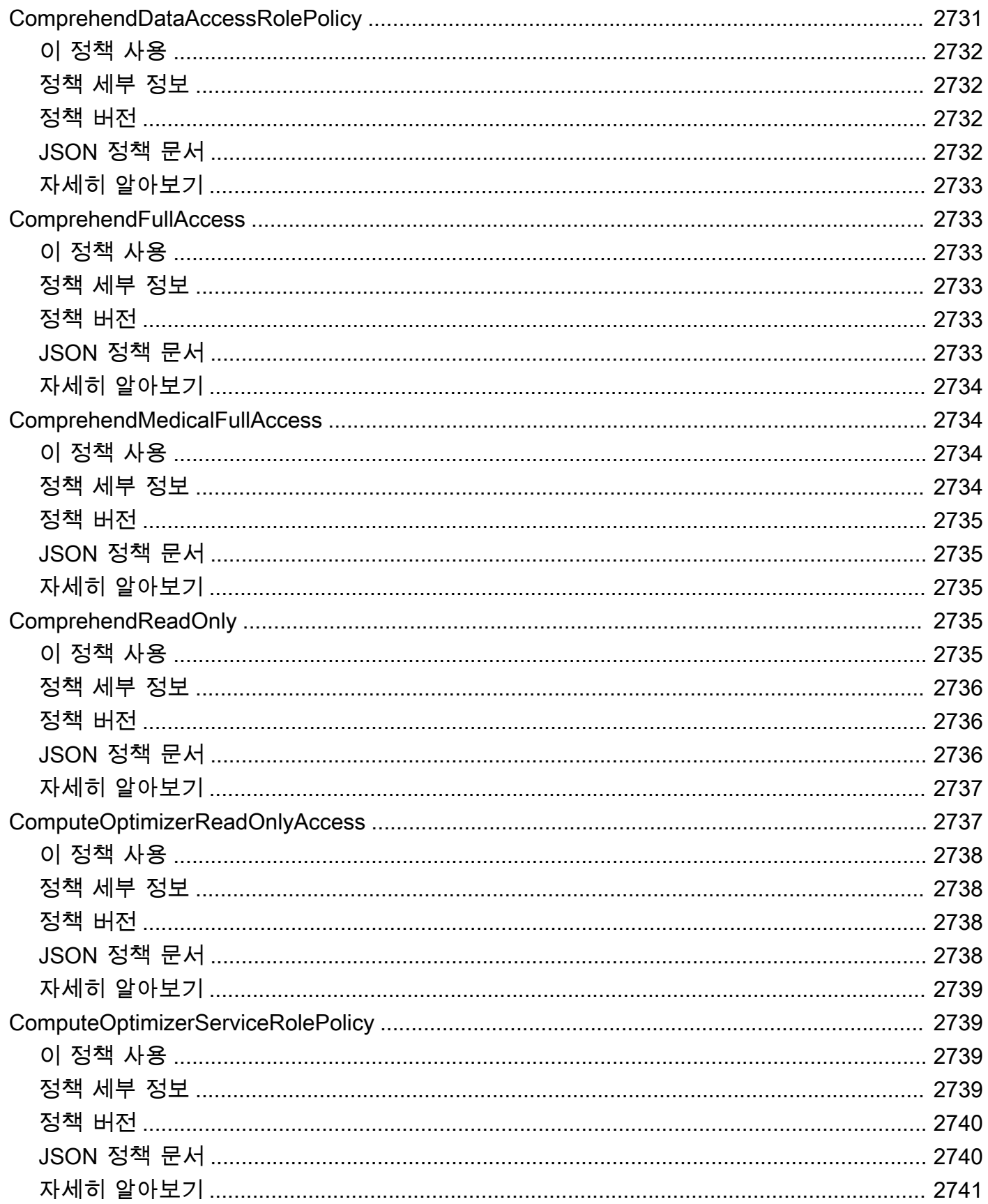
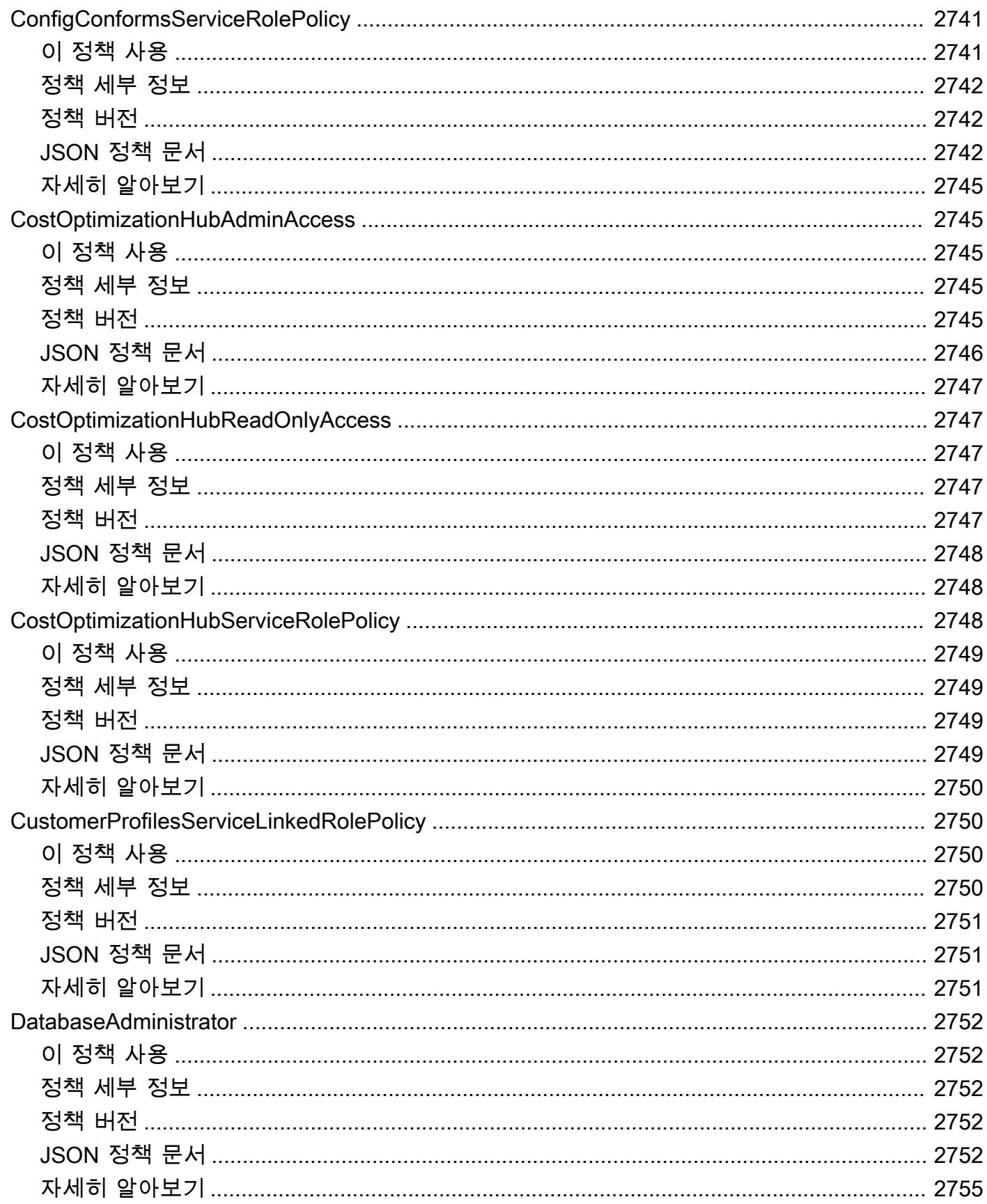

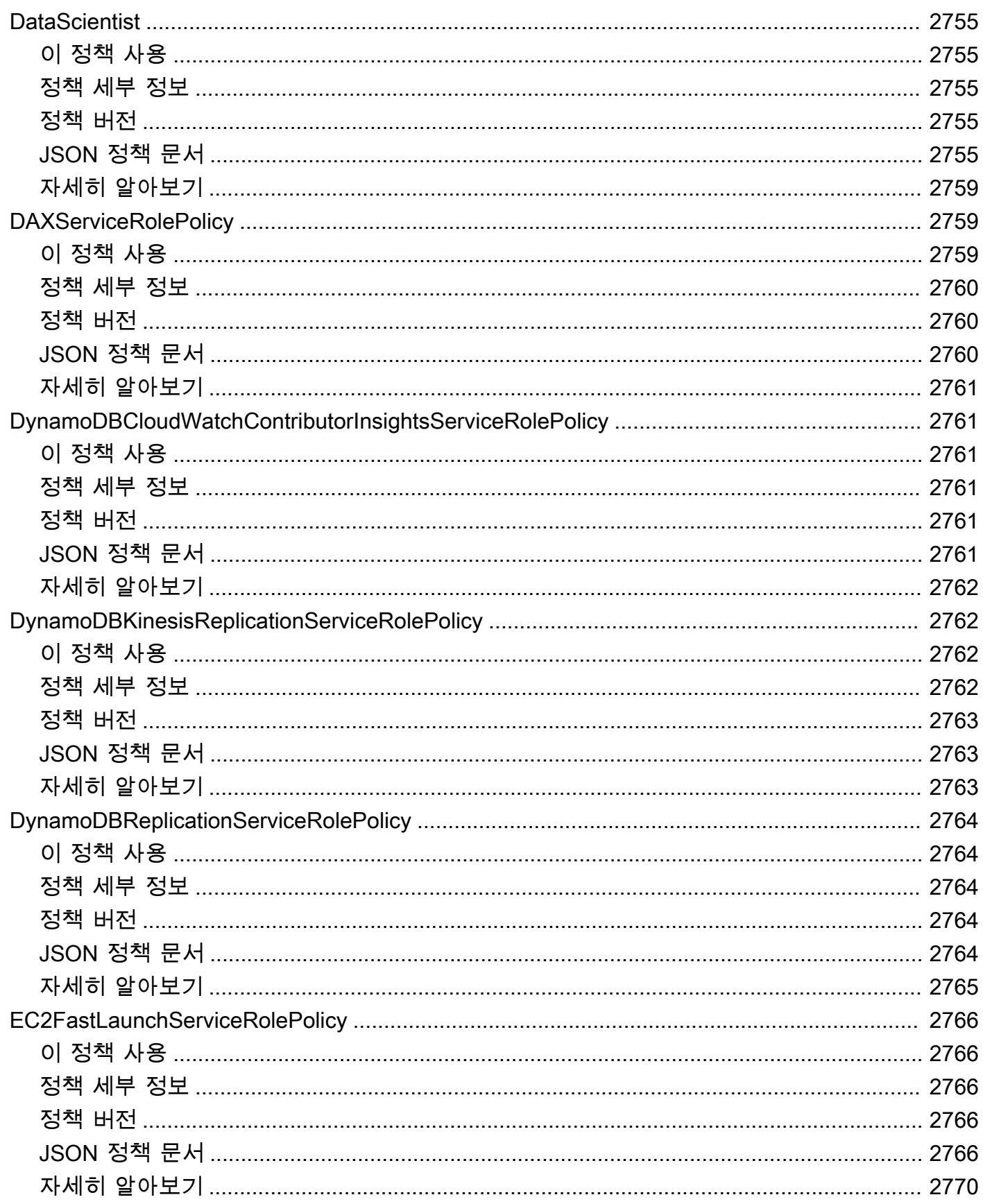

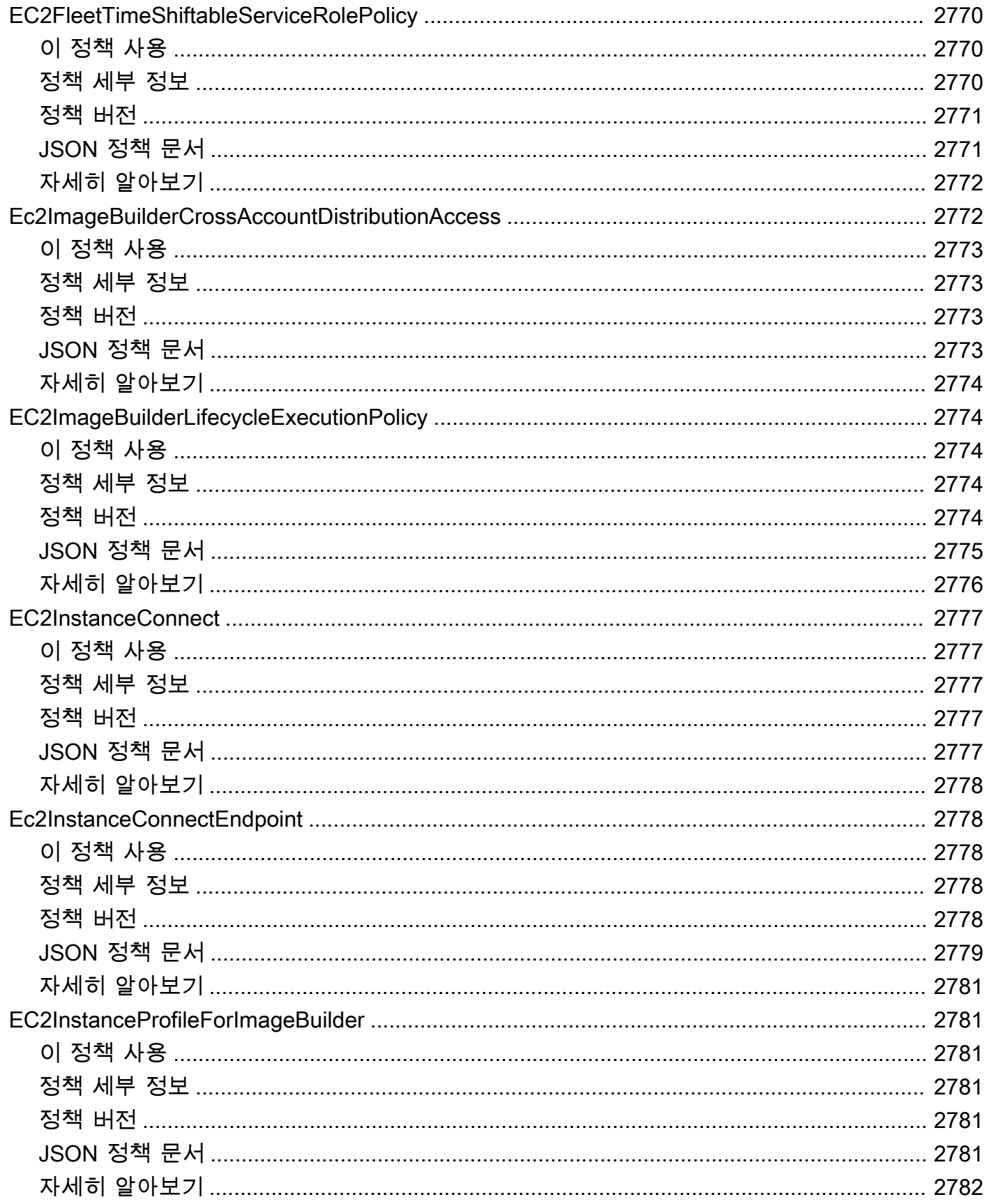

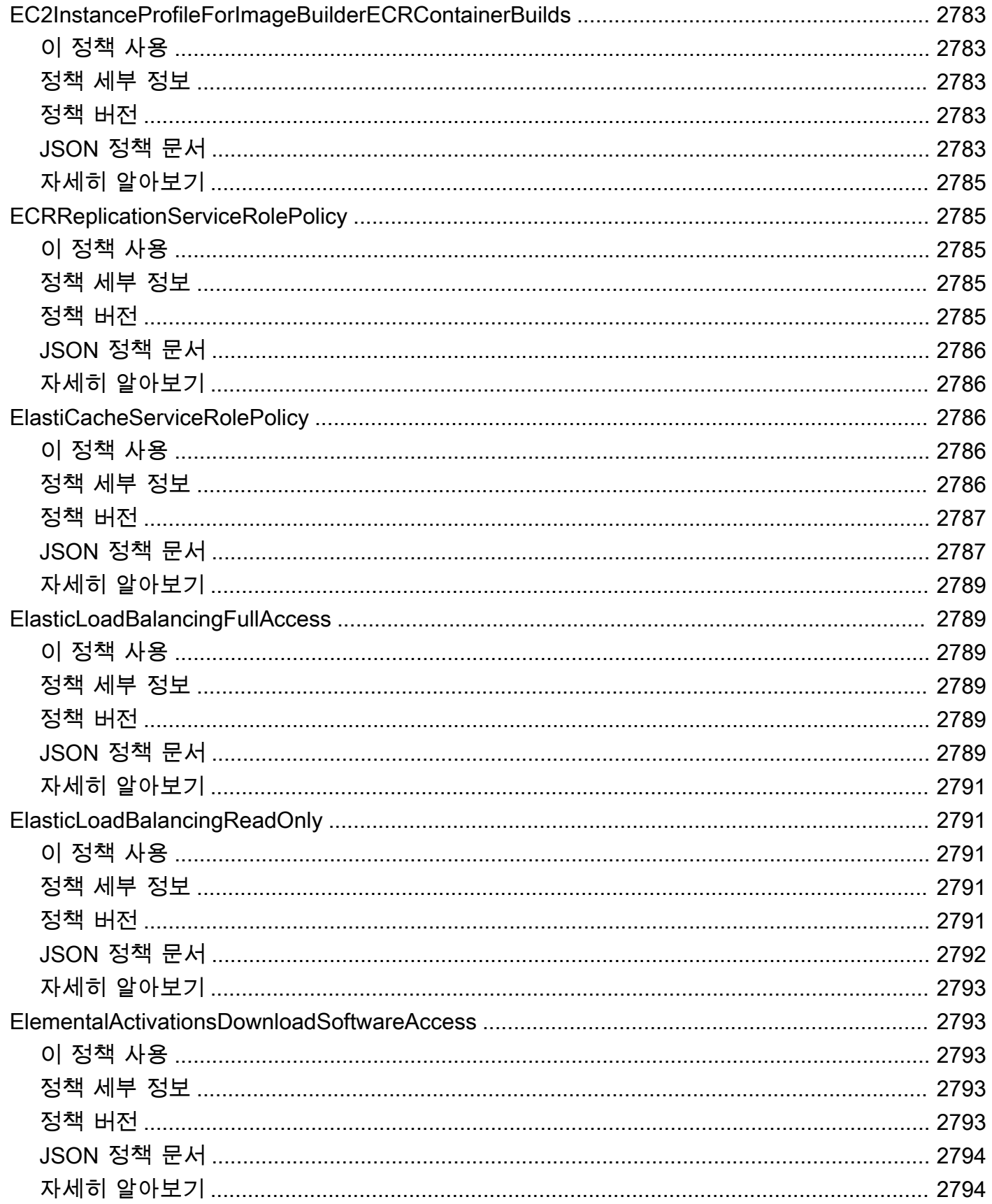

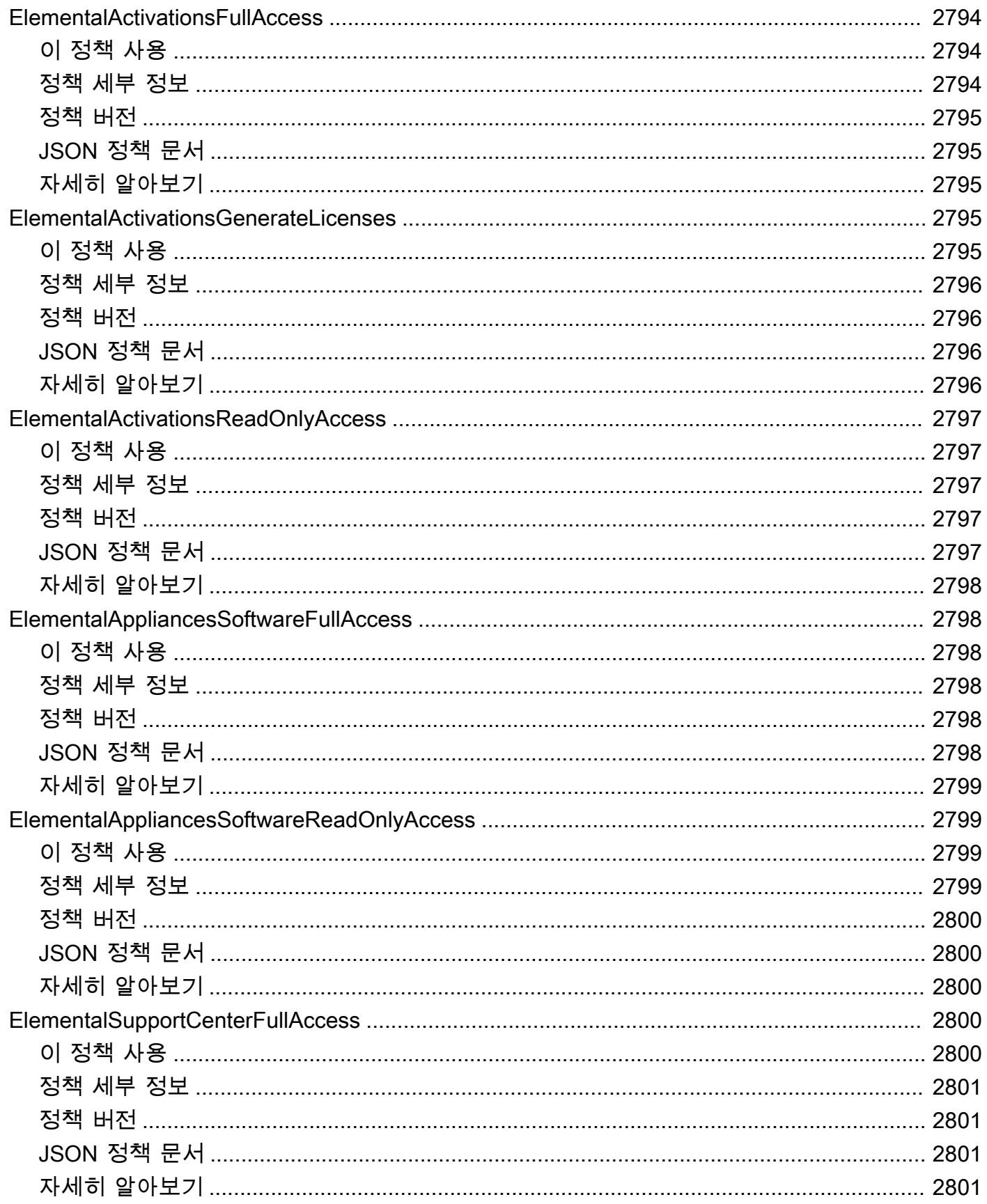

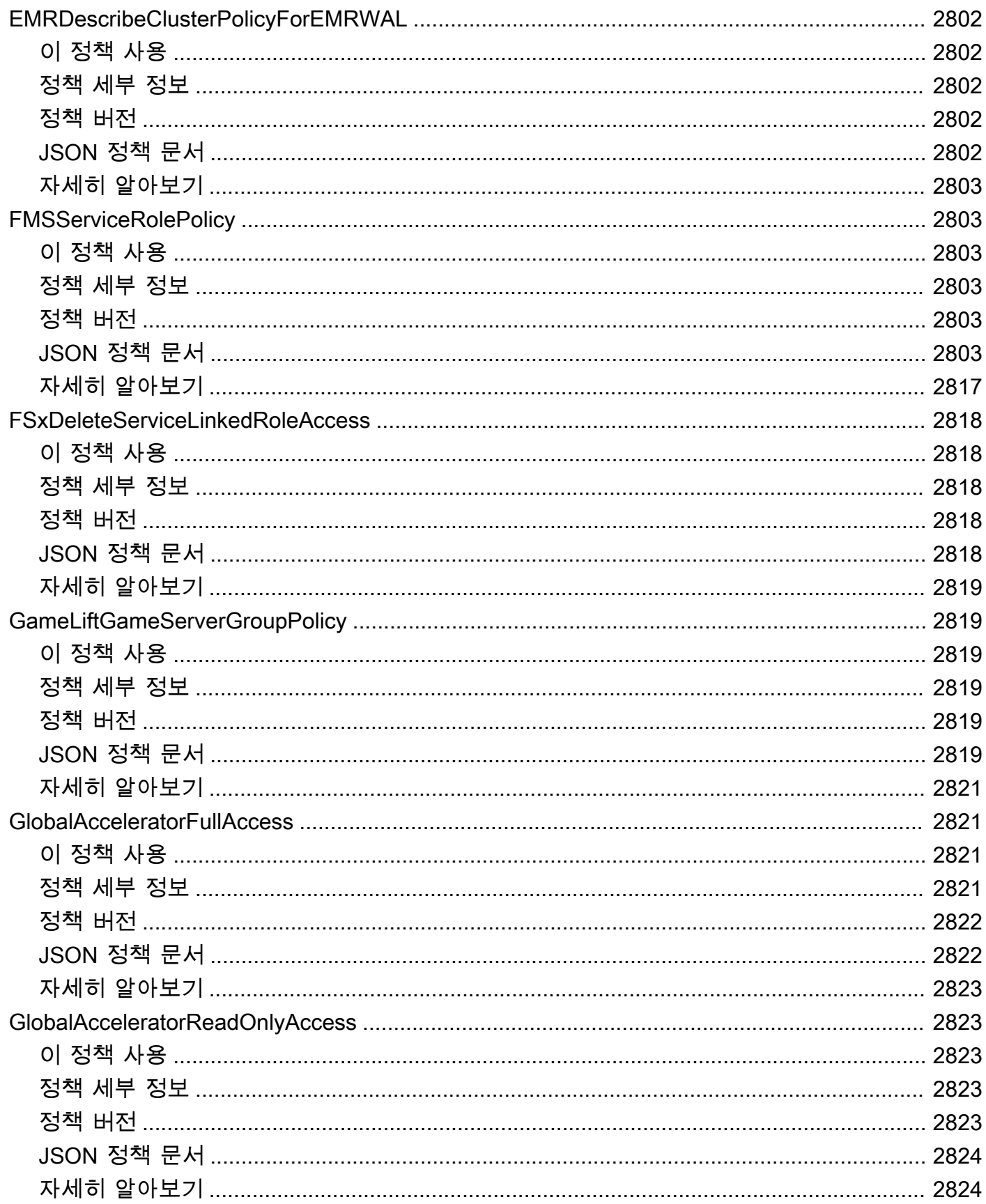

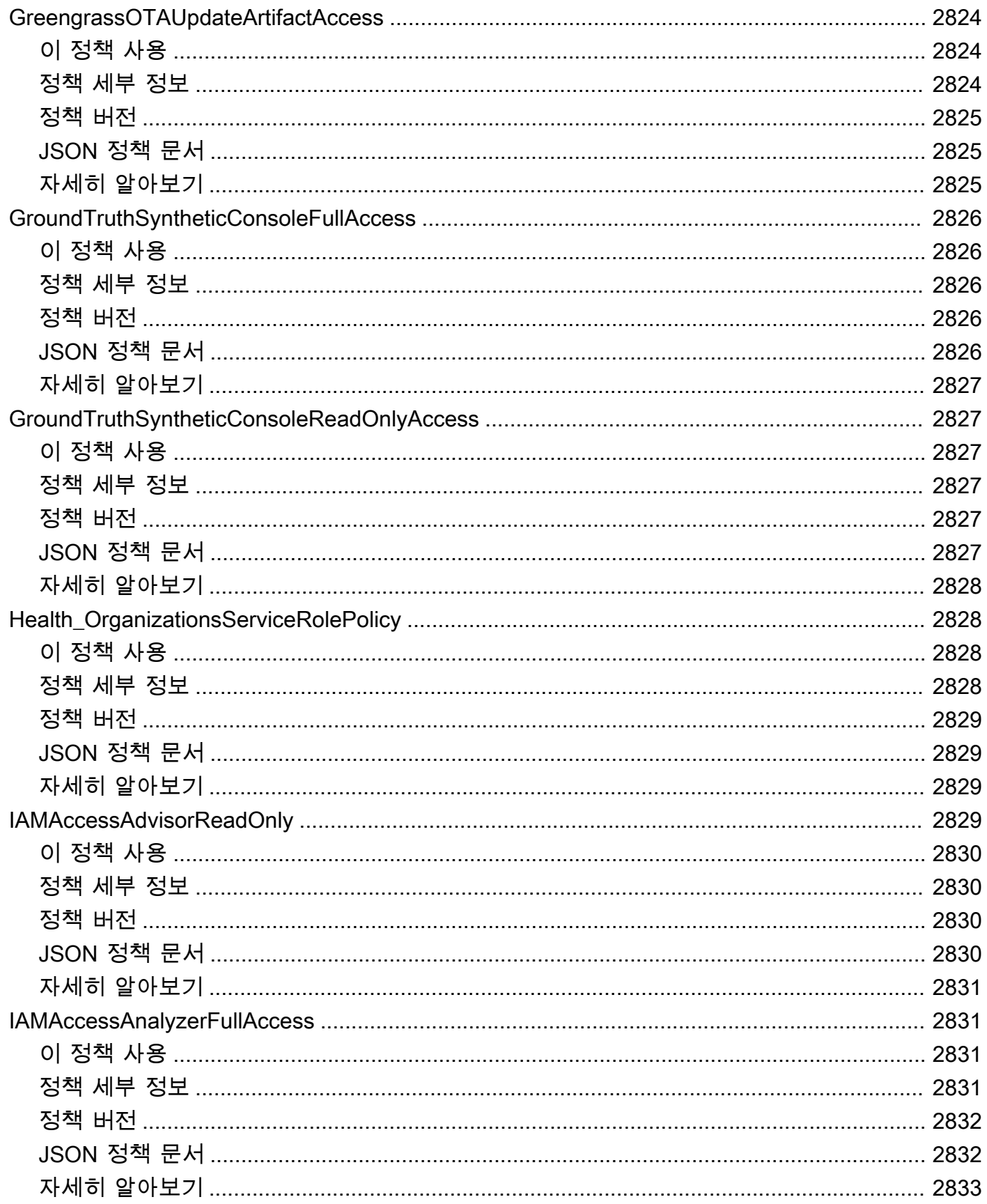

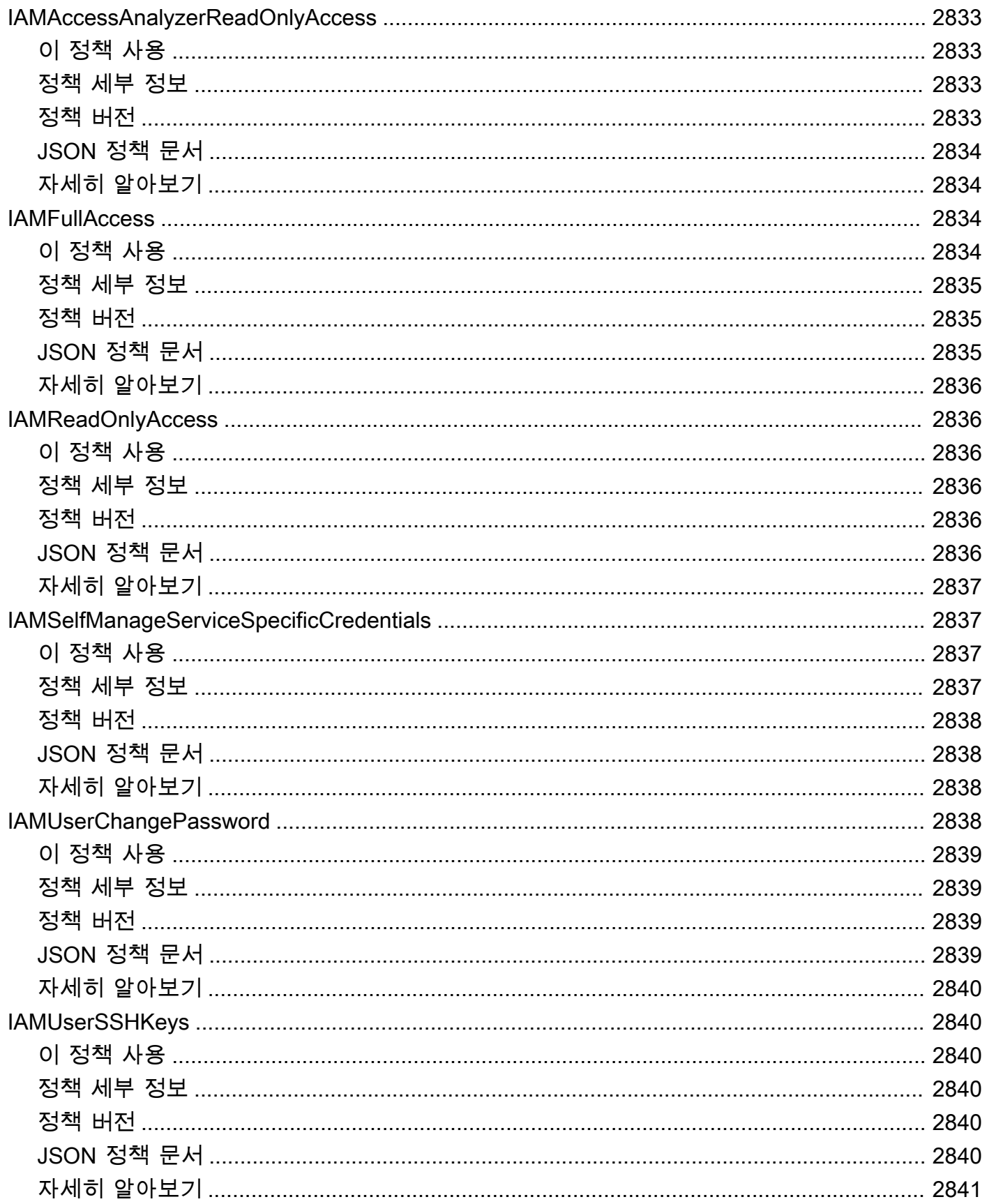

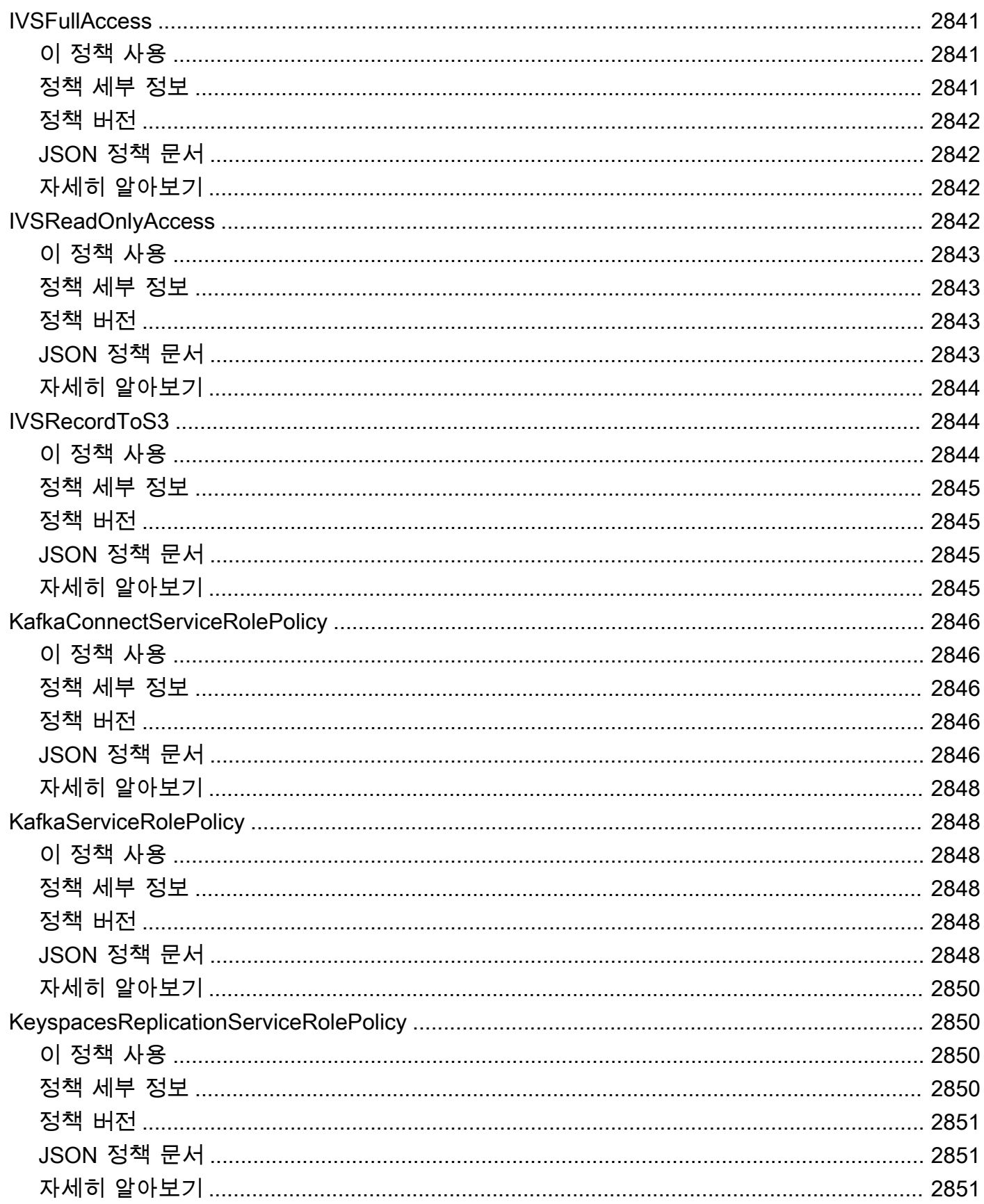

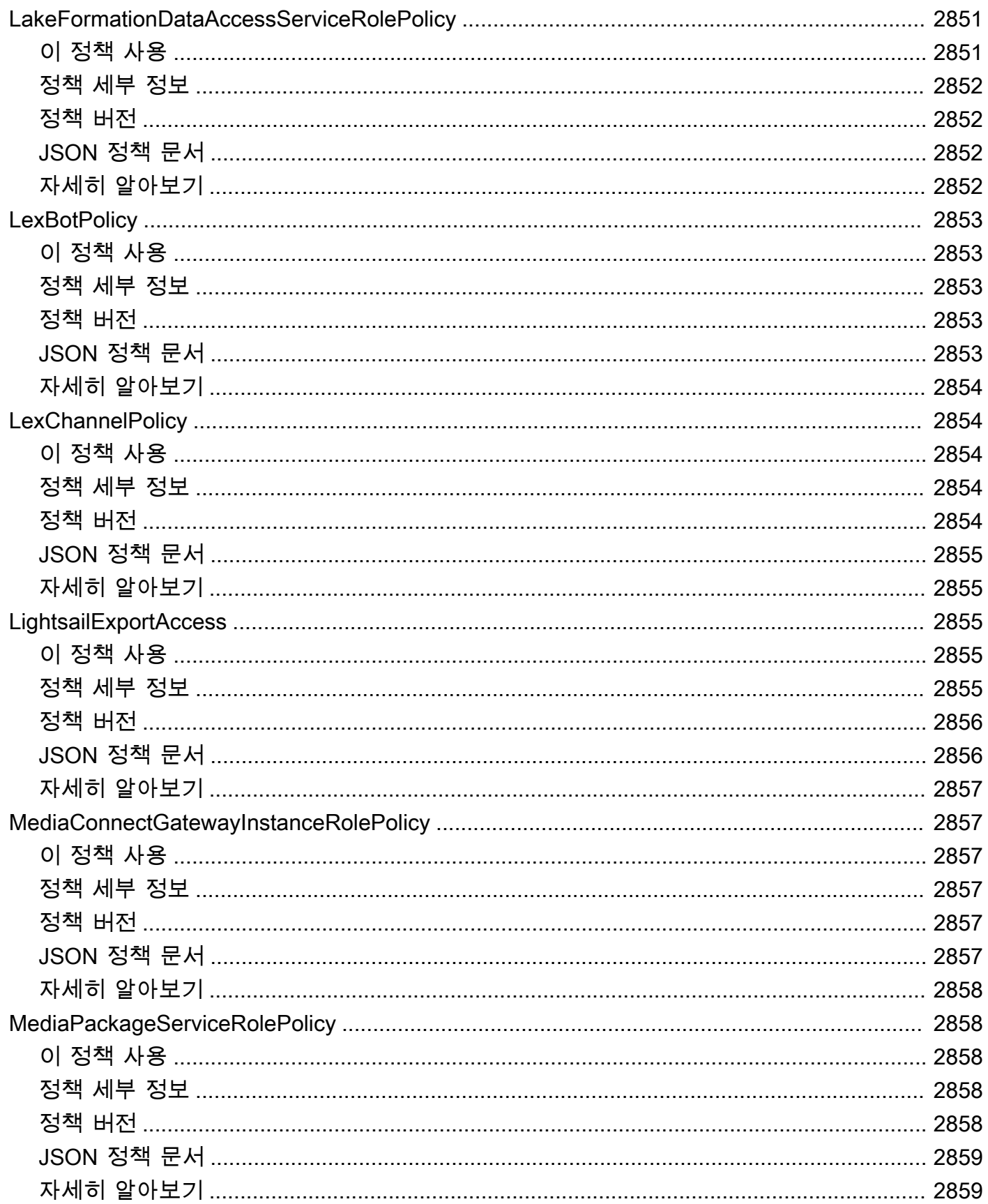

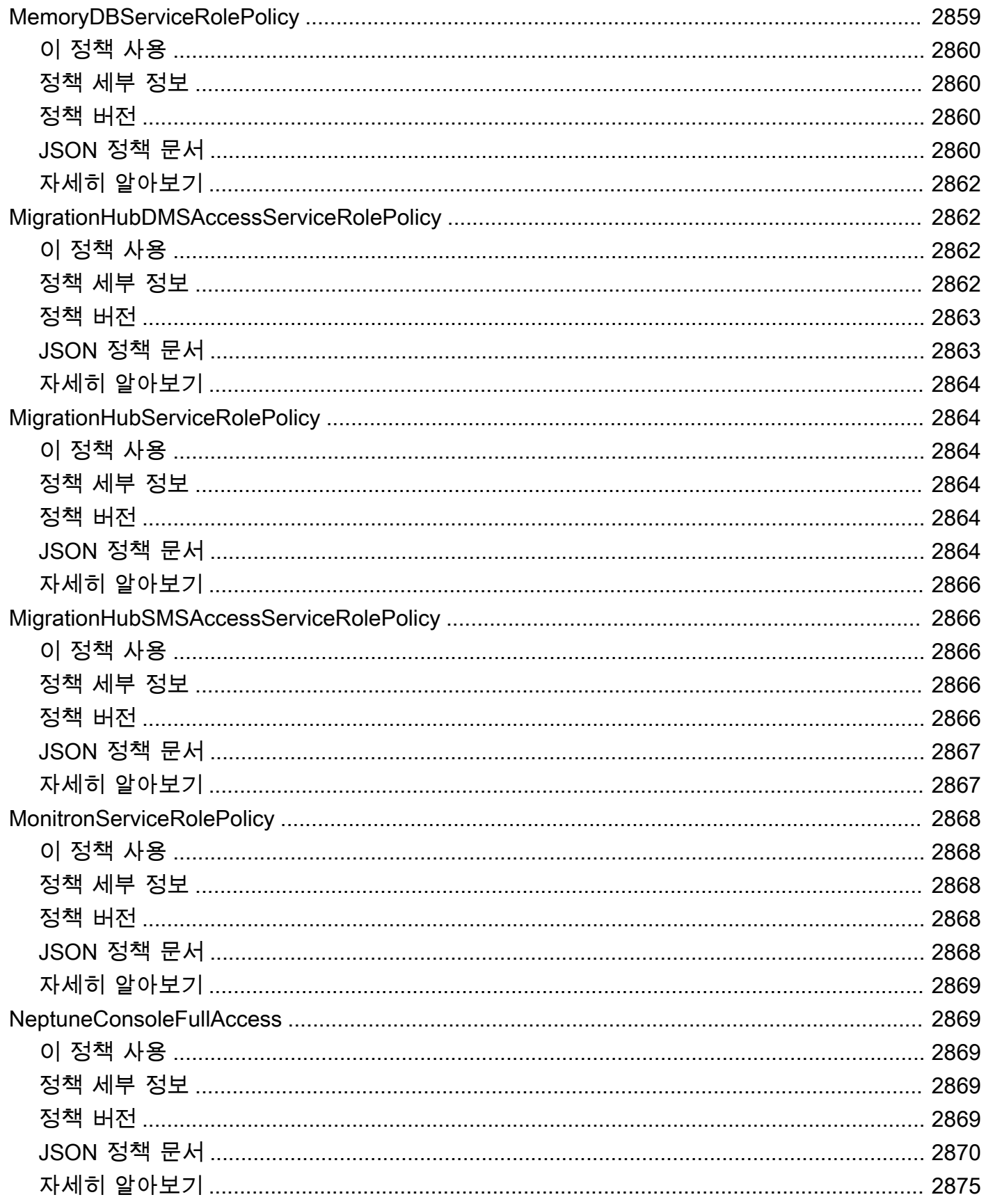

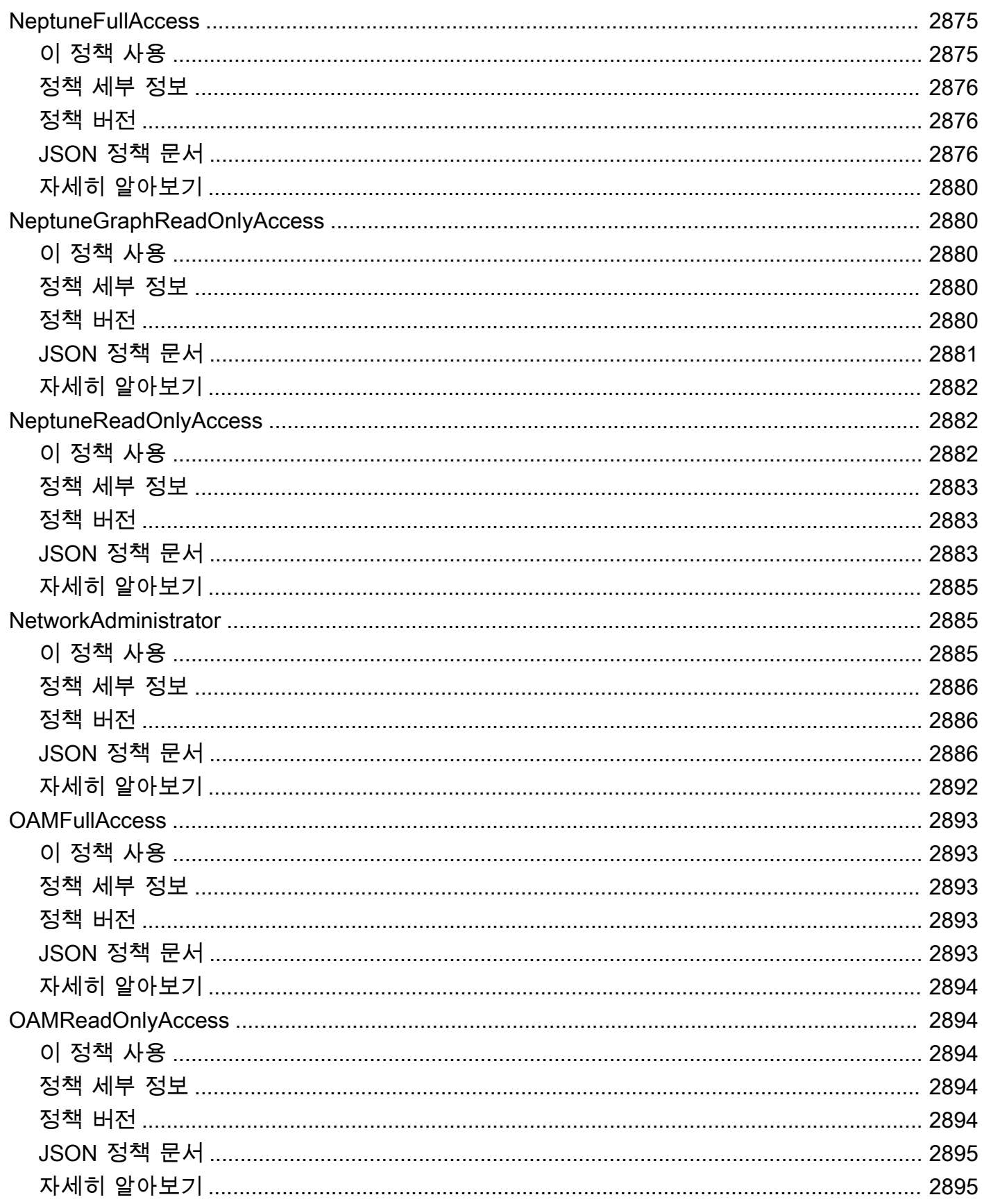

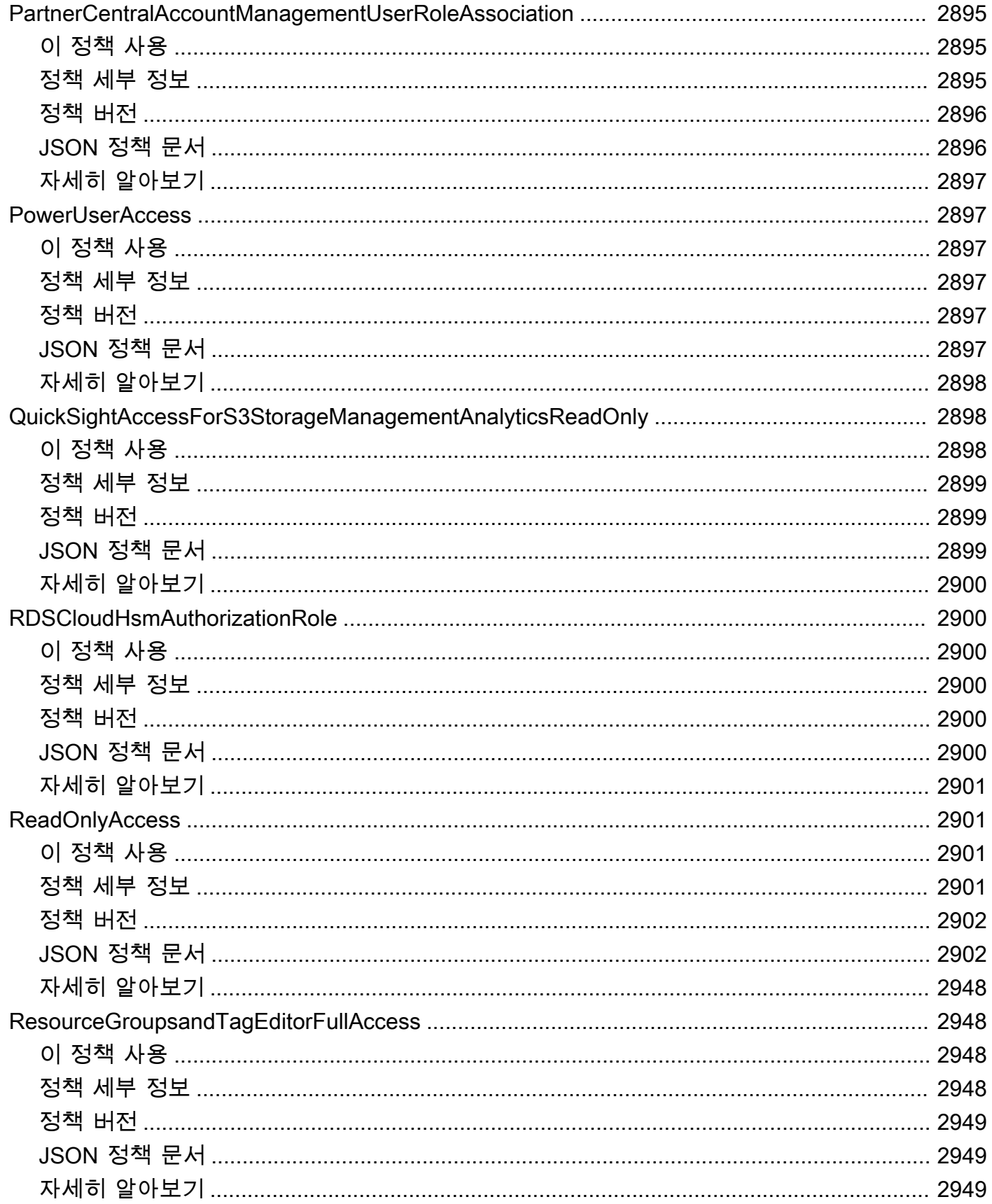

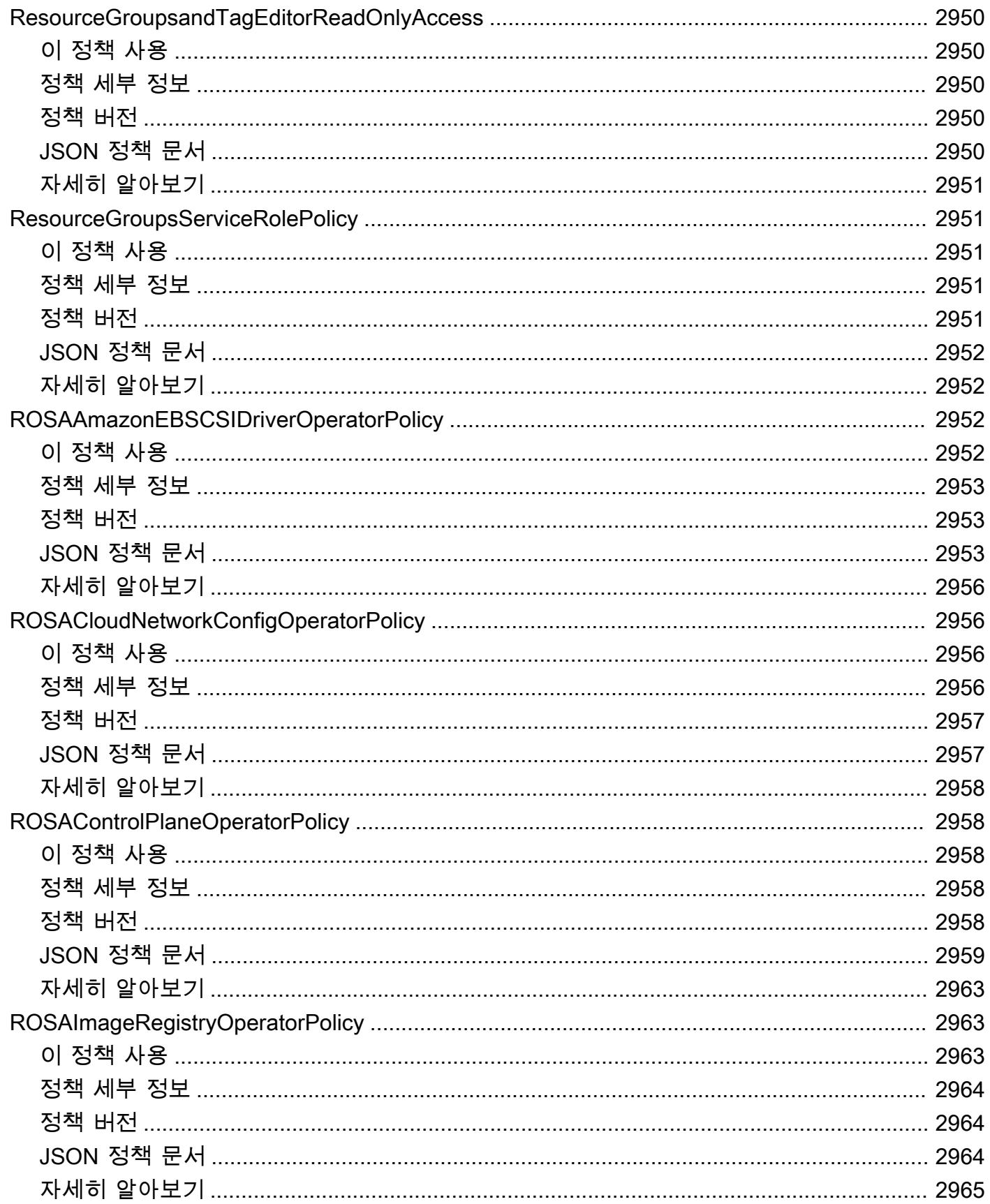

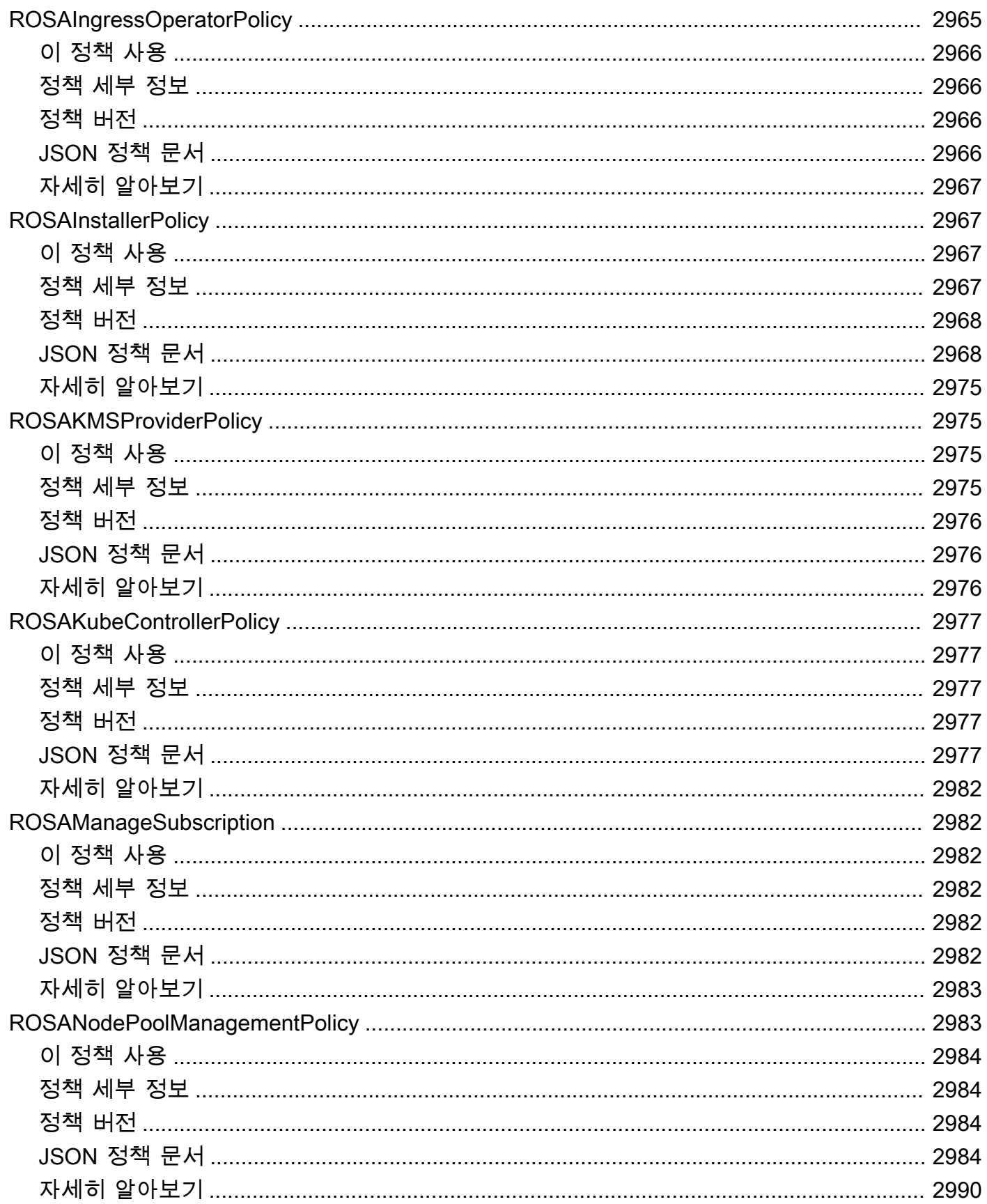

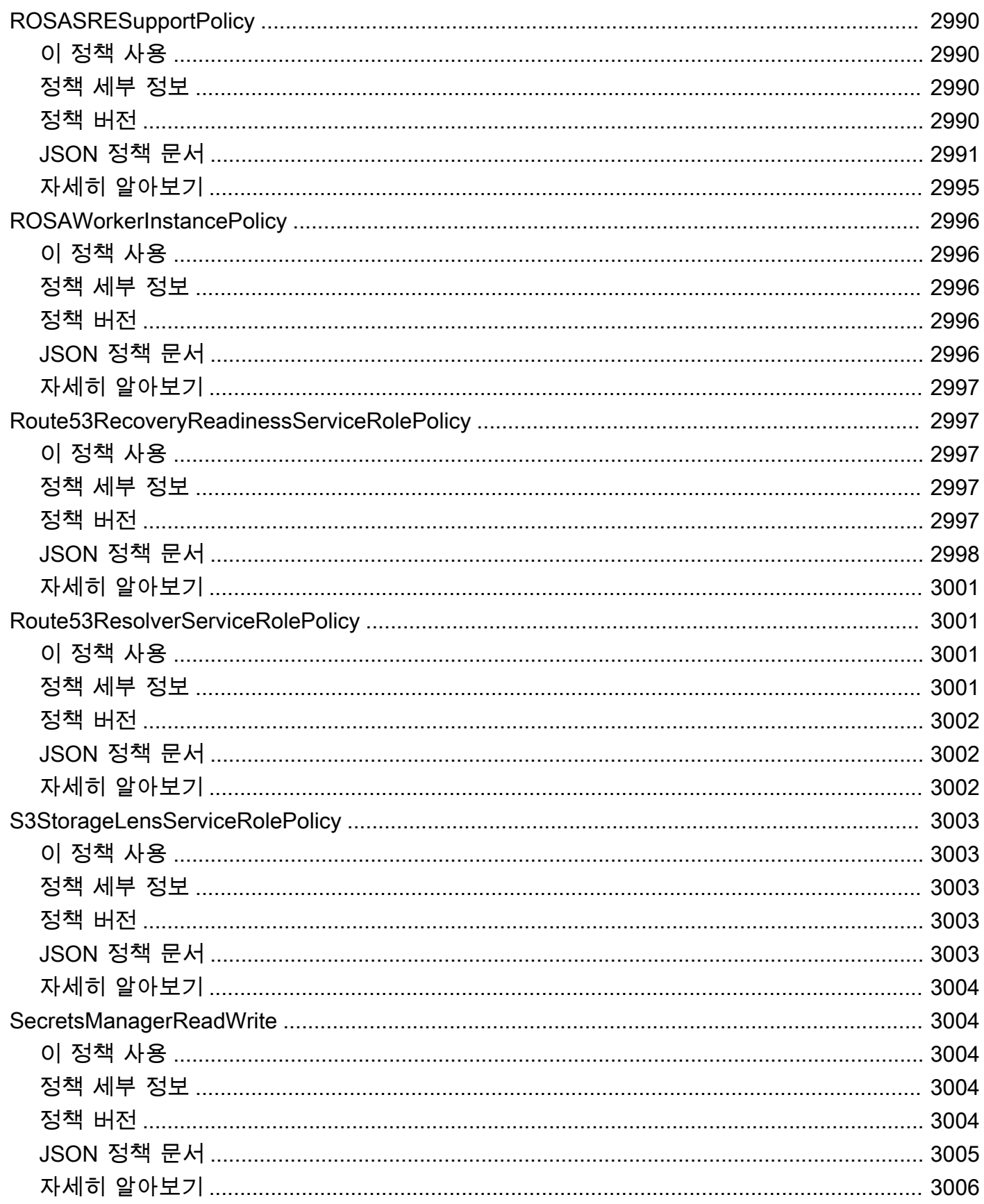

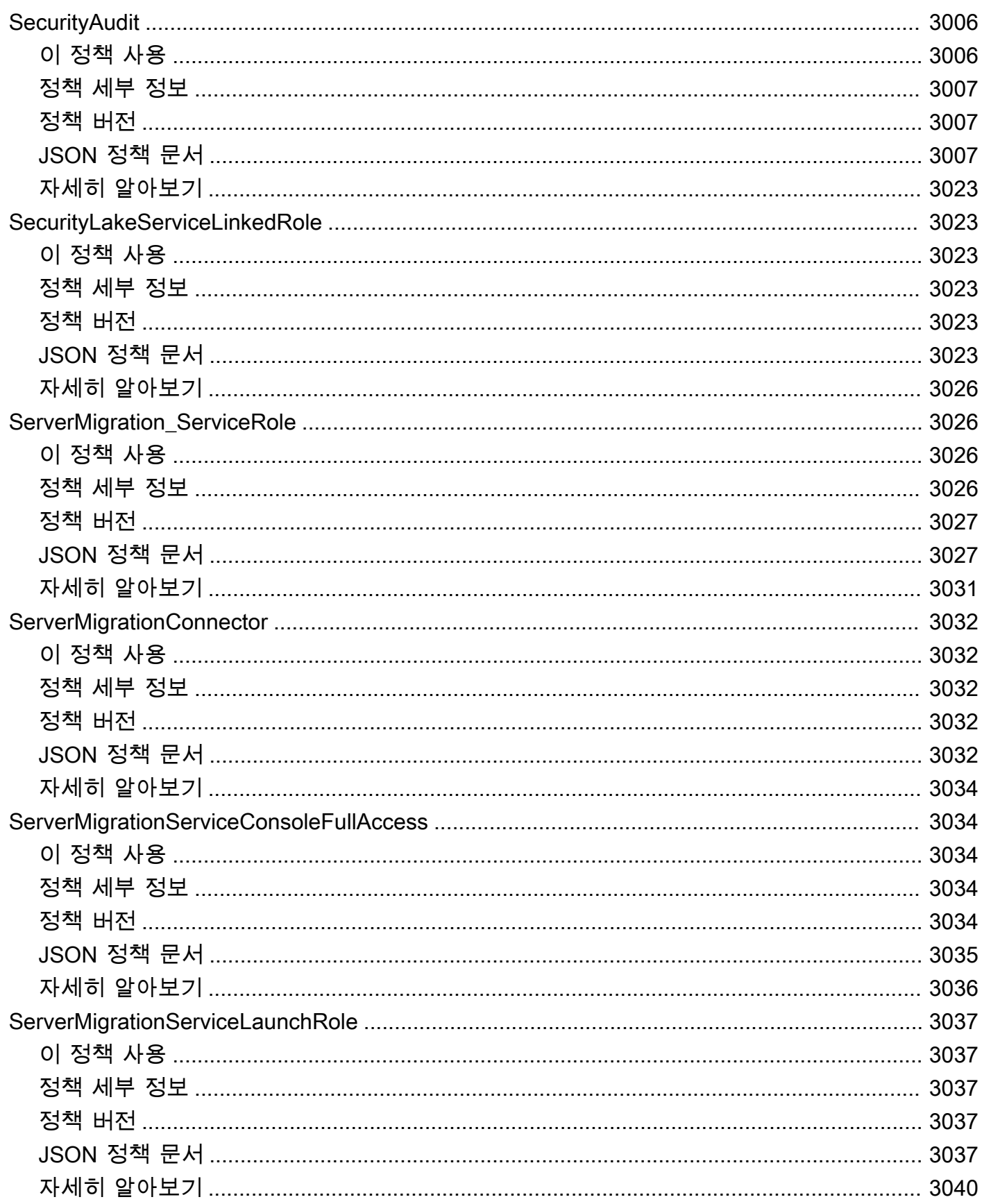

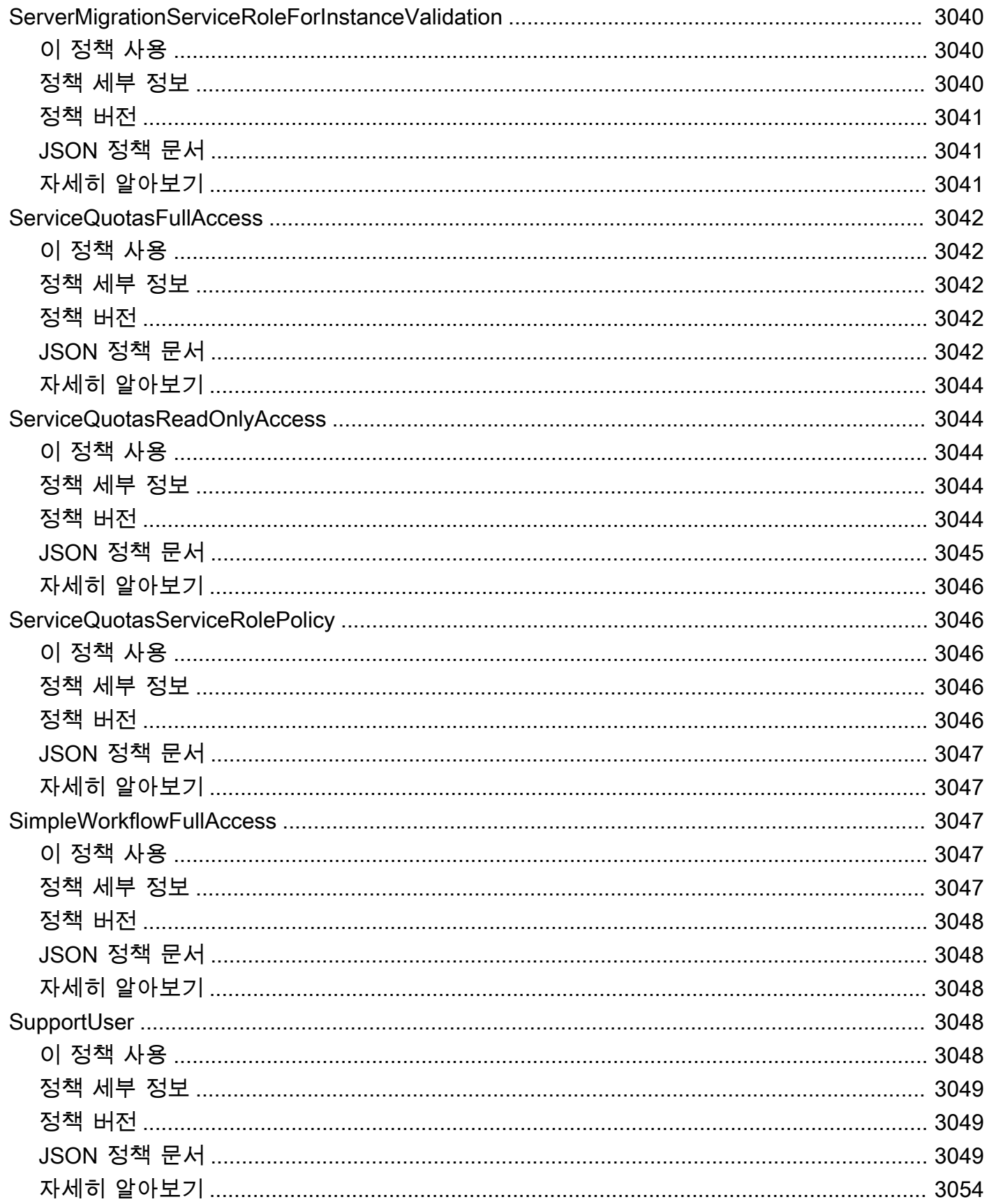

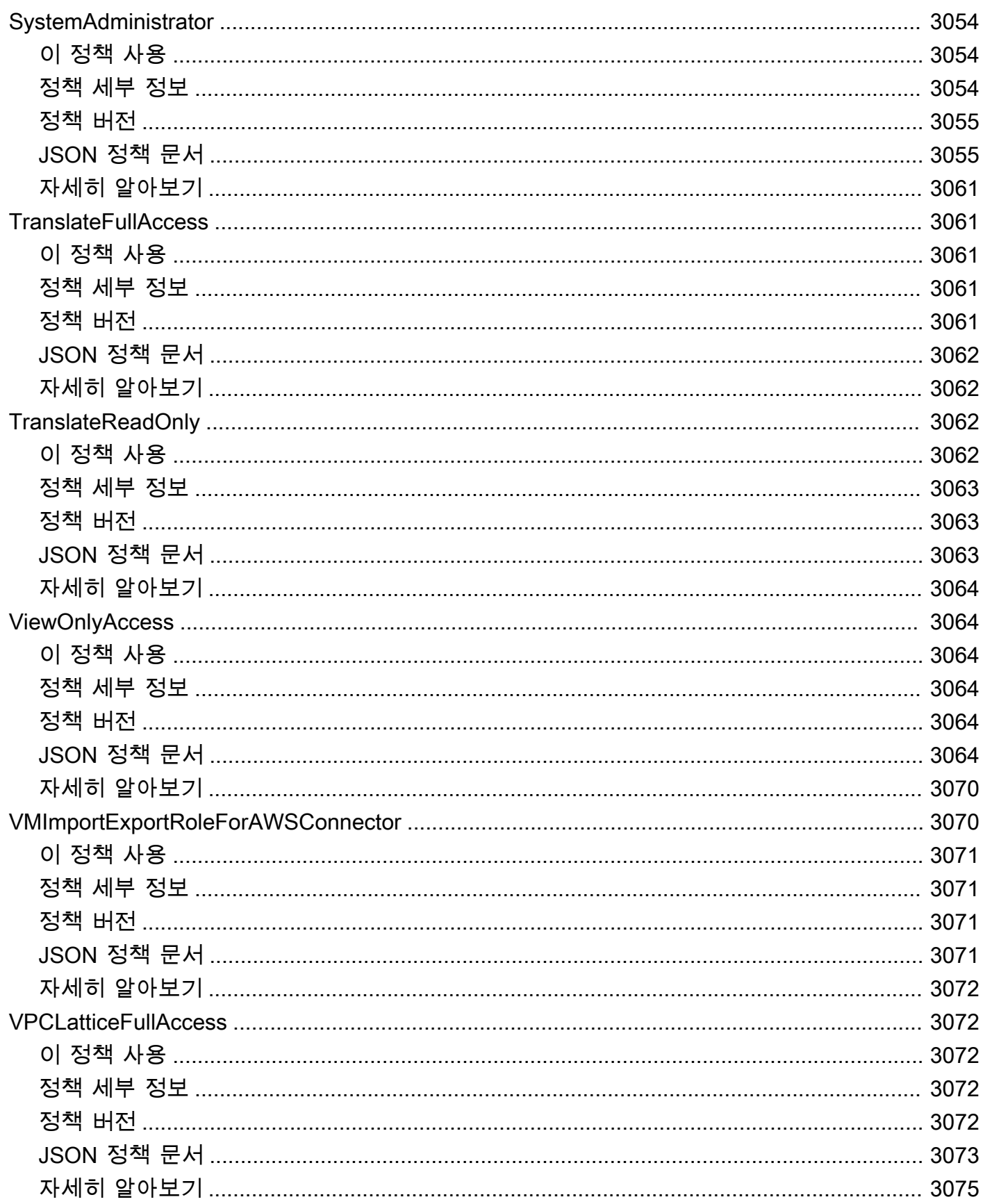

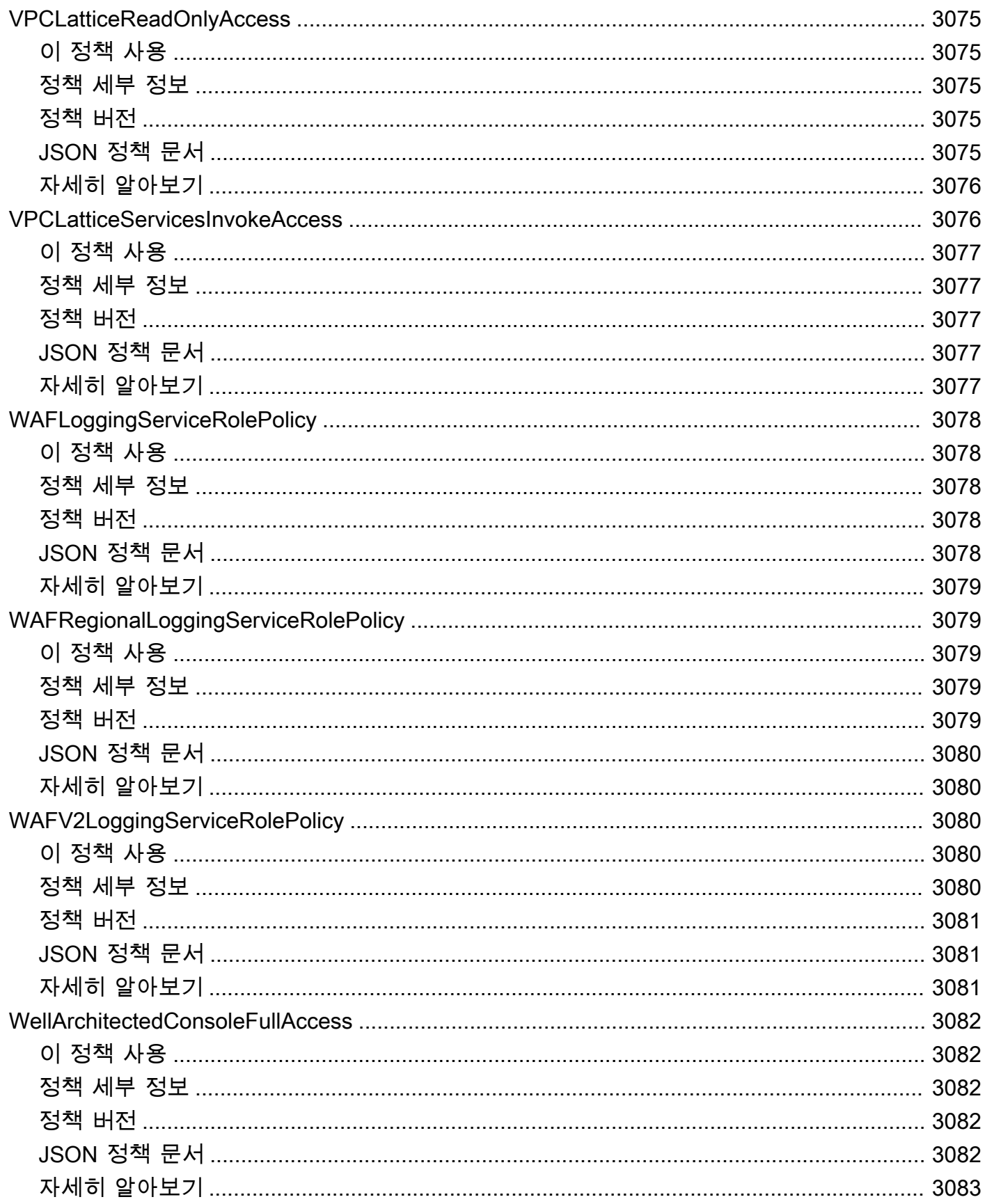

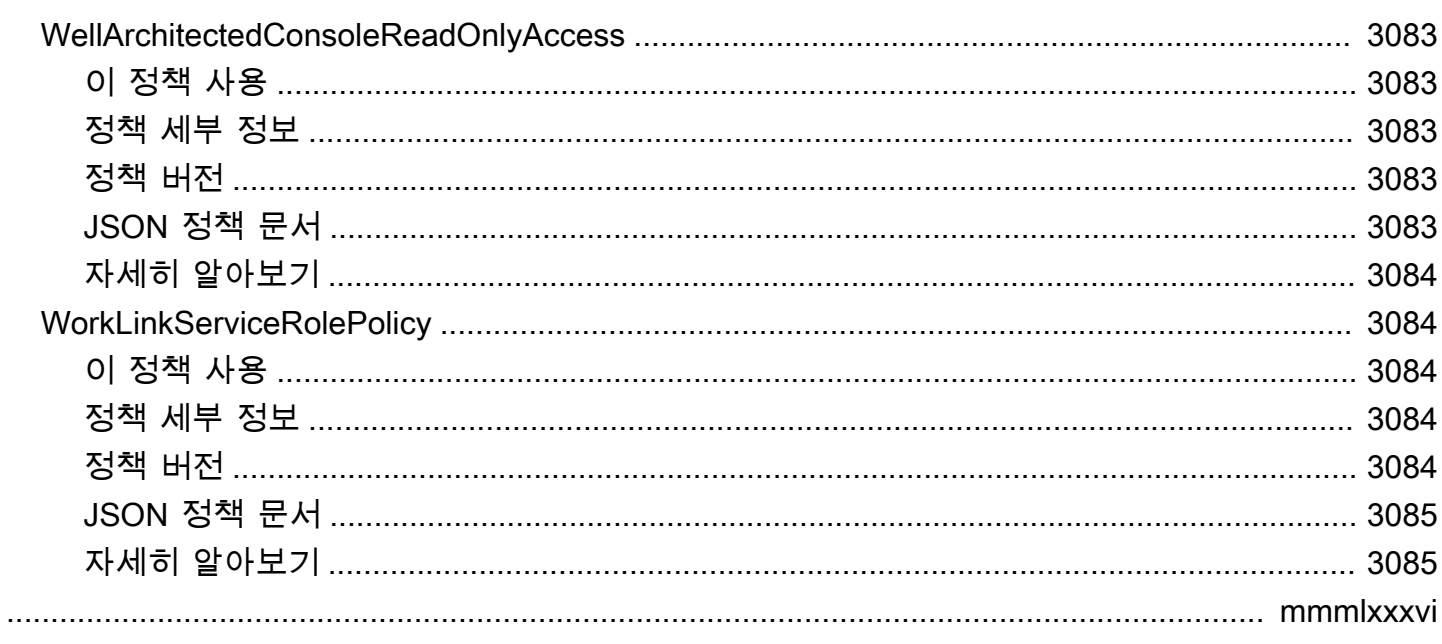

## AWS 관리형 정책이란 무엇인가요?

AWS 관리형 정책은 AWS에 의해 생성되고 관리되는 독립 실행형 정책입니다. AWS 관리형 정책은 많 은 일반 사용 사례에 대한 권한을 제공하도록 설계되었습니다. 이를 사용하면 직접 정책을 작성하는 경 우보다는 사용자, 그룹 및 역할에 권한 할당을 시작하는 것이 더욱 쉽습니다.

AWS 관리형 정책은 모든 AWS 고객이 사용할 수 있기 때문에 특정 사용 사례에 대해 최소 권한을 부여 하지 않을 수 있습니다. 사용 사례에 고유한 [고객 관리형 정책](https://docs.aws.amazon.com/IAM/latest/UserGuide/access_policies_managed-vs-inline.html#customer-managed-policies)을 정의하여 권한을 줄이는 것이 좋습니 다.

AWS 관리형 정책에서 정의한 권한은 변경할 수 없습니다. AWS에서 AWS 관리형 정책에 정의된 권 한을 업데이트할 경우 정책이 연결되어 있는 모든 보안 주체 엔터티(사용자, 그룹 및 역할)에도 업데 이트가 적용됩니다. 새로운 AWS 서비스를 시작하거나 새로운 API 작업을 기존 서비스에 이용하는 경 우 AWS가 AWS 관리형 정책을 업데이트할 가능성이 높습니다.

자세한 내용은 IAM 사용 설명서의 [AWS 관리형 정책을](https://docs.aws.amazon.com/IAM/latest/UserGuide/access_policies_managed-vs-inline.html#aws-managed-policies) 참조하세요.

### 정책 참조 페이지 이해

각 정책 참조 페이지에는 다음 정보가 포함됩니다.

- 이 정책 사용 사용자, 그룹, 역할에 정책을 연결할 수 있는지 여부
- 정책 세부 정보
	- 유형 AWS 관리형 정책 유형
		- AWS managed policy 표준 AWS 관리형 정책
		- Job function policy 업계 공통 직무 기능에 부합하는 정책
		- Service-linked role policy 서비스가 사용자를 대신하여 작업을 수행할 수 있도록 서 비스 연결 역할에 연결된 정책(예: [the section called "AmazonRDSPreviewServiceRolePolicy"\)](#page-1029-0)
		- Service role policy 서비스 역할과 연계되도록 설계된 정책(예: [the section called](#page-1805-0) ["AWSControlTowerServiceRolePolicy"\)](#page-1805-0)
	- 생성 시간 정책이 처음 생성된 시점
	- 편집된 시간 이 버전의 정책이 편집된 시점
	- ARN 정책의 Amazon 리소스 이름(ARN)
- 정책 버전 정책에 의해 부여된 권한의 버전
- JSON 정책 문서 정책 JSON

• 자세히 알아보기 - AWS 관리형 정책과 관련된 설명서 링크

#### 사용되지 않는 AWS 관리형 정책

AWS는 AWS 관리형 정책을 정기적으로 업데이트합니다. 대부분의 경우, 정책에 권한을 추가합니다. 이는 새 서비스나 기능을 출시할 때 발생합니다. AWS 관리형 정책의 보안을 개선하기 위해 때때로 정 책 범위를 축소합니다. 정책에서 권한을 제거할 때는 정책을 사용 중단 상태로 설정하고 새 정책을 사 용할 수 있도록 만듭니다. AWS가 서비스 또는 기능을 더 이상 사용하지 않는 경우 해당 기능에 대한 AWS 관리형 정책도 더 이상 사용되지 않습니다.

사용 중인 정책이 더 이상 사용되지 않는다는 이메일 알림을 받으면 즉시 조치를 취하는 것이 좋습니 다. 정책 변경 사항을 파악하고 워크플로를 업데이트하세요. AWS가 대체 정책을 제공하는 경우 영향 을 받는 모든 자격 증명(사용자, 그룹 및 역할)에 이를 연결한 다음 해당 자격 증명에서 더 이상 사용되 지 않는 정책을 분리할 계획입니다.

사용되지 않는 정책은 다음과 같은 특성을 갖습니다.

- 이 안내서에서는 삭제되었습니다.
- 권한은 현재 연결된 모든 자격 증명에 대해 계속 작동합니다.
- 정책이 자격 증명에 연결된 계정에서는 IAM 콘솔의 정책 목록에 경고 아이콘과 함께 표시됩니다.
- 새 자격 증명에는 연결할 수 없습니다. 현재 자격 증명에서 연결을 해제할 경우 다시 연결할 수 없습 니다.
- 현재의 모든 엔터티로부터 연결을 해제하면 더 이상 표시되지 않습니다.

# AWS 관리형 정책

#### AWS 관리형 정책

- [AccessAnalyzerServiceRolePolicy](#page-243-0)
- [AdministratorAccess](#page-246-0)
- [AdministratorAccess-Amplify](#page-247-0)
- [AdministratorAccess-AWSElasticBeanstalk](#page-258-0)
- [AlexaForBusinessDeviceSetup](#page-267-0)
- [AlexaForBusinessFullAccess](#page-269-0)
- [AlexaForBusinessGatewayExecution](#page-271-0)
- [AlexaForBusinessLifesizeDelegatedAccessPolicy](#page-273-0)
- [AlexaForBusinessNetworkProfileServicePolicy](#page-276-0)
- [AlexaForBusinessPolyDelegatedAccessPolicy](#page-277-0)
- [AlexaForBusinessReadOnlyAccess](#page-280-0)
- [AmazonAPIGatewayAdministrator](#page-281-0)
- [AmazonAPIGatewayInvokeFullAccess](#page-283-0)
- [AmazonAPIGatewayPushToCloudWatchLogs](#page-284-0)
- [AmazonAppFlowFullAccess](#page-285-0)
- [AmazonAppFlowReadOnlyAccess](#page-289-0)
- [AmazonAppStreamFullAccess](#page-290-0)
- [AmazonAppStreamPCAAccess](#page-293-0)
- [AmazonAppStreamReadOnlyAccess](#page-294-0)
- [AmazonAppStreamServiceAccess](#page-295-0)
- [AmazonAthenaFullAccess](#page-297-0)
- [AmazonAugmentedAIFullAccess](#page-302-0)
- [AmazonAugmentedAIHumanLoopFullAccess](#page-304-0)
- [AmazonAugmentedAIIntegratedAPIAccess](#page-305-0)
- [AmazonBedrockFullAccess](#page-307-0)
- [AmazonBedrockReadOnly](#page-309-0)
- [AmazonBraketFullAccess](#page-311-0)
- [AmazonBraketJobsExecutionPolicy](#page-316-0)
- [AmazonBraketServiceRolePolicy](#page-319-0)
- [AmazonChimeFullAccess](#page-320-0)
- [AmazonChimeReadOnly](#page-323-0)
- [AmazonChimeSDK](#page-325-0)
- [AmazonChimeSDKMediaPipelinesServiceLinkedRolePolicy](#page-327-0)
- [AmazonChimeSDKMessagingServiceRolePolicy](#page-329-0)
- [AmazonChimeServiceRolePolicy](#page-330-0)
- [AmazonChimeTranscriptionServiceLinkedRolePolicy](#page-332-0)
- [AmazonChimeUserManagement](#page-333-0)
- [AmazonChimeVoiceConnectorServiceLinkedRolePolicy](#page-335-0)
- [AmazonCloudDirectoryFullAccess](#page-338-0)
- [AmazonCloudDirectoryReadOnlyAccess](#page-339-0)
- [AmazonCloudWatchEvidentlyFullAccess](#page-340-0)
- [AmazonCloudWatchEvidentlyReadOnlyAccess](#page-344-0)
- [AmazonCloudWatchEvidentlyServiceRolePolicy](#page-345-0)
- [AmazonCloudWatchRUMFullAccess](#page-347-0)
- [AmazonCloudWatchRUMReadOnlyAccess](#page-351-0)
- [AmazonCloudWatchRUMServiceRolePolicy](#page-352-0)
- [AmazonCodeCatalystFullAccess](#page-353-0)
- [AmazonCodeCatalystReadOnlyAccess](#page-355-0)
- [AmazonCodeCatalystSupportAccess](#page-356-0)
- [AmazonCodeGuruProfilerAgentAccess](#page-358-0)
- [AmazonCodeGuruProfilerFullAccess](#page-359-0)
- [AmazonCodeGuruProfilerReadOnlyAccess](#page-361-0)
- [AmazonCodeGuruReviewerFullAccess](#page-362-0)
- [AmazonCodeGuruReviewerReadOnlyAccess](#page-365-0)
- [AmazonCodeGuruReviewerServiceRolePolicy](#page-367-0)
- [AmazonCodeGuruSecurityScanAccess](#page-371-0)
- [AmazonCognitoDeveloperAuthenticatedIdentities](#page-372-0)
- [AmazonCognitoIdpEmailServiceRolePolicy](#page-373-0)
- [AmazonCognitoIdpServiceRolePolicy](#page-375-0)
- [AmazonCognitoPowerUser](#page-376-0)
- [AmazonCognitoReadOnly](#page-378-0)
- [AmazonCognitoUnAuthedIdentitiesSessionPolicy](#page-380-0)
- [AmazonCognitoUnauthenticatedIdentities](#page-381-0)
- [AmazonConnect\\_FullAccess](#page-383-0)
- [AmazonConnectCampaignsServiceLinkedRolePolicy](#page-386-0)
- [AmazonConnectReadOnlyAccess](#page-387-0)
- [AmazonConnectServiceLinkedRolePolicy](#page-389-0)
- [AmazonConnectSynchronizationServiceRolePolicy](#page-394-0)
- [AmazonConnectVoiceIDFullAccess](#page-397-0)
- [AmazonDataZoneDomainExecutionRolePolicy](#page-398-0)
- [AmazonDataZoneEnvironmentRolePermissionsBoundary](#page-402-0)
- [AmazonDataZoneFullAccess](#page-416-0)
- [AmazonDataZoneFullUserAccess](#page-420-0)
- [AmazonDataZoneGlueManageAccessRolePolicy](#page-423-0)
- [AmazonDataZonePortalFullAccessPolicy](#page-428-0)
- [AmazonDataZonePreviewConsoleFullAccess](#page-429-0)
- [AmazonDataZoneProjectDeploymentPermissionsBoundary](#page-432-0)
- [AmazonDataZoneProjectRolePermissionsBoundary](#page-440-0)
- [AmazonDataZoneRedshiftGlueProvisioningPolicy](#page-448-0)
- [AmazonDataZoneRedshiftManageAccessRolePolicy](#page-457-0)
- [AmazonDetectiveFullAccess](#page-460-0)
- [AmazonDetectiveInvestigatorAccess](#page-462-0)
- [AmazonDetectiveMemberAccess](#page-464-0)
- [AmazonDetectiveOrganizationsAccess](#page-466-0)
- [AmazonDetectiveServiceLinkedRolePolicy](#page-468-0)
- [AmazonDevOpsGuruConsoleFullAccess](#page-469-0)
- [AmazonDevOpsGuruFullAccess](#page-473-0)
- [AmazonDevOpsGuruOrganizationsAccess](#page-476-0)
- [AmazonDevOpsGuruReadOnlyAccess](#page-478-0)
- [AmazonDevOpsGuruServiceRolePolicy](#page-481-0)
- [AmazonDMSCloudWatchLogsRole](#page-485-0)
- [AmazonDMSRedshiftS3Role](#page-488-0)
- [AmazonDMSVPCManagementRole](#page-489-0)
- [AmazonDocDB-ElasticServiceRolePolicy](#page-491-0)
- [AmazonDocDBConsoleFullAccess](#page-492-0)
- [AmazonDocDBElasticFullAccess](#page-497-0)
- [AmazonDocDBElasticReadOnlyAccess](#page-501-0)
- [AmazonDocDBFullAccess](#page-503-0)
- [AmazonDocDBReadOnlyAccess](#page-506-0)
- [AmazonDRSVPCManagement](#page-509-0)
- [AmazonDynamoDBFullAccess](#page-510-0)
- [AmazonDynamoDBFullAccesswithDataPipeline](#page-514-0)
- [AmazonDynamoDBReadOnlyAccess](#page-517-0)
- [AmazonEBSCSIDriverPolicy](#page-519-0)
- [AmazonEC2ContainerRegistryFullAccess](#page-523-0)
- [AmazonEC2ContainerRegistryPowerUser](#page-525-0)
- [AmazonEC2ContainerRegistryReadOnly](#page-526-0)
- [AmazonEC2ContainerServiceAutoscaleRole](#page-528-0)
- [AmazonEC2ContainerServiceEventsRole](#page-529-0)
- [AmazonEC2ContainerServiceforEC2Role](#page-531-0)
- [AmazonEC2ContainerServiceRole](#page-533-0)
- [AmazonEC2FullAccess](#page-534-0)
- [AmazonEC2ReadOnlyAccess](#page-536-0)
- [AmazonEC2RoleforAWSCodeDeploy](#page-538-0)
- [AmazonEC2RoleforAWSCodeDeployLimited](#page-539-0)
- [AmazonEC2RoleforDataPipelineRole](#page-541-0)
- [AmazonEC2RoleforSSM](#page-542-0)
- [AmazonEC2RolePolicyForLaunchWizard](#page-545-0)
- [AmazonEC2SpotFleetAutoscaleRole](#page-550-0)
- [AmazonEC2SpotFleetTaggingRole](#page-552-0)
- [AmazonECS\\_FullAccess](#page-554-0)
- [AmazonECSInfrastructureRolePolicyForServiceConnectTransportLayerSecurity](#page-560-0)
- [AmazonECSInfrastructureRolePolicyForVolumes](#page-563-0)
- [AmazonECSServiceRolePolicy](#page-566-0)
- [AmazonECSTaskExecutionRolePolicy](#page-572-0)
- [AmazonEFSCSIDriverPolicy](#page-573-0)
- [AmazonEKS\\_CNI\\_Policy](#page-576-0)
- [AmazonEKSClusterPolicy](#page-577-0)
- [AmazonEKSConnectorServiceRolePolicy](#page-580-0)
- [AmazonEKSFargatePodExecutionRolePolicy](#page-583-0)
- [AmazonEKSForFargateServiceRolePolicy](#page-584-0)
- [AmazonEKSLocalOutpostClusterPolicy](#page-586-0)
- [AmazonEKSLocalOutpostServiceRolePolicy](#page-588-0)
- [AmazonEKSServicePolicy](#page-595-0)
- [AmazonEKSServiceRolePolicy](#page-597-0)
- [AmazonEKSVPCResourceController](#page-600-0)
- [AmazonEKSWorkerNodePolicy](#page-602-0)
- [AmazonElastiCacheFullAccess](#page-603-0)
- [AmazonElastiCacheReadOnlyAccess](#page-607-0)
- [AmazonElasticContainerRegistryPublicFullAccess](#page-608-0)
- [AmazonElasticContainerRegistryPublicPowerUser](#page-610-0)
- [AmazonElasticContainerRegistryPublicReadOnly](#page-611-0)
- [AmazonElasticFileSystemClientFullAccess](#page-613-0)
- [AmazonElasticFileSystemClientReadOnlyAccess](#page-614-0)
- [AmazonElasticFileSystemClientReadWriteAccess](#page-615-0)
- [AmazonElasticFileSystemFullAccess](#page-616-0)
- [AmazonElasticFileSystemReadOnlyAccess](#page-619-0)
- [AmazonElasticFileSystemServiceRolePolicy](#page-621-0)
- [AmazonElasticFileSystemsUtils](#page-624-0)
- [AmazonElasticMapReduceEditorsRole](#page-626-0)
- [AmazonElasticMapReduceforAutoScalingRole](#page-628-0)
- [AmazonElasticMapReduceforEC2Role](#page-629-0)
- [AmazonElasticMapReduceFullAccess](#page-632-0)
- [AmazonElasticMapReducePlacementGroupPolicy](#page-634-0)
- [AmazonElasticMapReduceReadOnlyAccess](#page-636-0)
- [AmazonElasticMapReduceRole](#page-637-0)
- [AmazonElasticsearchServiceRolePolicy](#page-640-0)
- [AmazonElasticTranscoder\\_FullAccess](#page-644-0)
- [AmazonElasticTranscoder\\_JobsSubmitter](#page-645-0)
- [AmazonElasticTranscoder\\_ReadOnlyAccess](#page-647-0)
- [AmazonElasticTranscoderRole](#page-648-0)
- [AmazonEMRCleanupPolicy](#page-650-0)
- [AmazonEMRContainersServiceRolePolicy](#page-651-0)
- [AmazonEMRFullAccessPolicy\\_v2](#page-653-0)
- [AmazonEMRReadOnlyAccessPolicy\\_v2](#page-657-0)
- [AmazonEMRServerlessServiceRolePolicy](#page-659-0)
- [AmazonEMRServicePolicy\\_v2](#page-661-0)
- [AmazonESCognitoAccess](#page-669-0)
- [AmazonESFullAccess](#page-671-0)
- [AmazonESReadOnlyAccess](#page-672-0)
- [AmazonEventBridgeFullAccess](#page-675-0)
- [AmazonEventBridgePipesFullAccess](#page-678-0)
- [AmazonEventBridgePipesOperatorAccess](#page-679-0)
- [AmazonEventBridgePipesReadOnlyAccess](#page-681-0)
- [AmazonEventBridgeReadOnlyAccess](#page-682-0)
- [AmazonEventBridgeSchedulerFullAccess](#page-684-0)
- [AmazonEventBridgeSchedulerReadOnlyAccess](#page-685-0)
- [AmazonEventBridgeSchemasFullAccess](#page-687-0)
- [AmazonEventBridgeSchemasReadOnlyAccess](#page-689-0)
- [AmazonEventBridgeSchemasServiceRolePolicy](#page-690-0)
- [AmazonFISServiceRolePolicy](#page-691-0)
- [AmazonForecastFullAccess](#page-694-0)
- [AmazonFraudDetectorFullAccessPolicy](#page-695-0)
- [AmazonFreeRTOSFullAccess](#page-697-0)
- [AmazonFreeRTOSOTAUpdate](#page-699-0)
- [AmazonFSxConsoleFullAccess](#page-701-0)
- [AmazonFSxConsoleReadOnlyAccess](#page-705-0)
- [AmazonFSxFullAccess](#page-707-0)
- [AmazonFSxReadOnlyAccess](#page-711-0)
- [AmazonFSxServiceRolePolicy](#page-713-0)
- [AmazonGlacierFullAccess](#page-716-0)
- [AmazonGlacierReadOnlyAccess](#page-717-0)
- [AmazonGrafanaAthenaAccess](#page-719-0)
- [AmazonGrafanaCloudWatchAccess](#page-721-0)
- [AmazonGrafanaRedshiftAccess](#page-724-0)
- [AmazonGrafanaServiceLinkedRolePolicy](#page-726-0)
- [AmazonGuardDutyFullAccess](#page-728-0)
- [AmazonGuardDutyMalwareProtectionServiceRolePolicy](#page-730-0)
- [AmazonGuardDutyReadOnlyAccess](#page-735-0)
- [AmazonGuardDutyServiceRolePolicy](#page-737-0)
- [AmazonHealthLakeFullAccess](#page-742-0)
- [AmazonHealthLakeReadOnlyAccess](#page-744-0)
- [AmazonHoneycodeFullAccess](#page-745-0)
- [AmazonHoneycodeReadOnlyAccess](#page-746-0)
- [AmazonHoneycodeServiceRolePolicy](#page-748-0)
- [AmazonHoneycodeTeamAssociationFullAccess](#page-749-0)
- [AmazonHoneycodeTeamAssociationReadOnlyAccess](#page-750-0)
- [AmazonHoneycodeWorkbookFullAccess](#page-751-0)
- [AmazonHoneycodeWorkbookReadOnlyAccess](#page-753-0)
- [AmazonInspector2AgentlessServiceRolePolicy](#page-754-0)
- [AmazonInspector2FullAccess](#page-759-0)
- [AmazonInspector2ManagedCisPolicy](#page-760-0)
- [AmazonInspector2ReadOnlyAccess](#page-762-0)
- [AmazonInspector2ServiceRolePolicy](#page-763-0)
- [AmazonInspectorFullAccess](#page-770-0)
- [AmazonInspectorReadOnlyAccess](#page-772-0)
- [AmazonInspectorServiceRolePolicy](#page-774-0)
- [AmazonKendraFullAccess](#page-776-0)
- [AmazonKendraReadOnlyAccess](#page-779-0)
- [AmazonKeyspacesFullAccess](#page-780-0)
- [AmazonKeyspacesReadOnlyAccess](#page-783-0)
- [AmazonKeyspacesReadOnlyAccess\\_v2](#page-784-0)
- [AmazonKinesisAnalyticsFullAccess](#page-786-0)
- [AmazonKinesisAnalyticsReadOnly](#page-788-0)
- [AmazonKinesisFirehoseFullAccess](#page-790-0)
- [AmazonKinesisFirehoseReadOnlyAccess](#page-791-0)
- [AmazonKinesisFullAccess](#page-793-0)
- [AmazonKinesisReadOnlyAccess](#page-794-0)
- [AmazonKinesisVideoStreamsFullAccess](#page-795-0)
- [AmazonKinesisVideoStreamsReadOnlyAccess](#page-796-0)
- [AmazonLaunchWizard\\_Fullaccess](#page-797-0)
- [AmazonLaunchWizardFullAccessV2](#page-812-0)
- [AmazonLexChannelsAccess](#page-830-0)
- [AmazonLexFullAccess](#page-831-0)
- [AmazonLexReadOnly](#page-837-0)
- [AmazonLexReplicationPolicy](#page-840-0)
- [AmazonLexRunBotsOnly](#page-843-0)
- [AmazonLexV2BotPolicy](#page-844-0)
- [AmazonLookoutEquipmentFullAccess](#page-845-0)
- [AmazonLookoutEquipmentReadOnlyAccess](#page-847-0)
- [AmazonLookoutMetricsFullAccess](#page-848-0)
- [AmazonLookoutMetricsReadOnlyAccess](#page-850-0)
- [AmazonLookoutVisionConsoleFullAccess](#page-851-0)
- [AmazonLookoutVisionConsoleReadOnlyAccess](#page-854-0)
- [AmazonLookoutVisionFullAccess](#page-857-0)
- [AmazonLookoutVisionReadOnlyAccess](#page-858-0)
- [AmazonMachineLearningBatchPredictionsAccess](#page-859-0)
- [AmazonMachineLearningCreateOnlyAccess](#page-861-0)
- [AmazonMachineLearningFullAccess](#page-862-0)
- [AmazonMachineLearningManageRealTimeEndpointOnlyAccess](#page-863-0)
- [AmazonMachineLearningReadOnlyAccess](#page-864-0)
- [AmazonMachineLearningRealTimePredictionOnlyAccess](#page-866-0)
- [AmazonMachineLearningRoleforRedshiftDataSourceV3](#page-867-0)
- [AmazonMacieFullAccess](#page-869-0)
- [AmazonMacieHandshakeRole](#page-870-0)
- [AmazonMacieReadOnlyAccess](#page-872-0)
- [AmazonMacieServiceRole](#page-873-0)
- [AmazonMacieServiceRolePolicy](#page-874-0)
- [AmazonManagedBlockchainConsoleFullAccess](#page-876-0)
- [AmazonManagedBlockchainFullAccess](#page-878-0)
- [AmazonManagedBlockchainReadOnlyAccess](#page-879-0)
- [AmazonManagedBlockchainServiceRolePolicy](#page-880-0)
- [AmazonMCSFullAccess](#page-882-0)
- [AmazonMCSReadOnlyAccess](#page-884-0)
- [AmazonMechanicalTurkFullAccess](#page-885-0)
- [AmazonMechanicalTurkReadOnly](#page-886-0)
- [AmazonMemoryDBFullAccess](#page-888-0)
- [AmazonMemoryDBReadOnlyAccess](#page-889-0)
- [AmazonMobileAnalyticsFinancialReportAccess](#page-890-0)
- [AmazonMobileAnalyticsFullAccess](#page-892-0)
- [AmazonMobileAnalyticsNon-financialReportAccess](#page-893-0)
- [AmazonMobileAnalyticsWriteOnlyAccess](#page-894-0)
- [AmazonMonitronFullAccess](#page-895-0)
- [AmazonMQApiFullAccess](#page-898-0)
- [AmazonMQApiReadOnlyAccess](#page-900-0)
- [AmazonMQFullAccess](#page-901-0)
- [AmazonMQReadOnlyAccess](#page-903-0)
- [AmazonMQServiceRolePolicy](#page-905-0)
- [AmazonMSKConnectReadOnlyAccess](#page-907-0)
- [AmazonMSKFullAccess](#page-909-0)
- [AmazonMSKReadOnlyAccess](#page-913-0)
- [AmazonMWAAServiceRolePolicy](#page-914-0)
- [AmazonNimbleStudio-LaunchProfileWorker](#page-917-0)
- [AmazonNimbleStudio-StudioAdmin](#page-919-0)
- [AmazonNimbleStudio-StudioUser](#page-921-0)
- [AmazonOmicsFullAccess](#page-924-0)
- [AmazonOmicsReadOnlyAccess](#page-926-0)
- [AmazonOneEnterpriseFullAccess](#page-927-0)
- [AmazonOneEnterpriseInstallerAccess](#page-928-0)
- [AmazonOneEnterpriseReadOnlyAccess](#page-930-0)
- [AmazonOpenSearchDashboardsServiceRolePolicy](#page-931-0)
- [AmazonOpenSearchIngestionFullAccess](#page-932-0)
- [AmazonOpenSearchIngestionReadOnlyAccess](#page-934-0)
- [AmazonOpenSearchIngestionServiceRolePolicy](#page-935-0)
- [AmazonOpenSearchServerlessServiceRolePolicy](#page-938-0)
- [AmazonOpenSearchServiceCognitoAccess](#page-939-0)
- [AmazonOpenSearchServiceFullAccess](#page-941-0)
- [AmazonOpenSearchServiceReadOnlyAccess](#page-942-0)
- [AmazonOpenSearchServiceRolePolicy](#page-944-0)
- [AmazonPersonalizeFullAccess](#page-949-0)
- [AmazonPollyFullAccess](#page-951-0)
- [AmazonPollyReadOnlyAccess](#page-952-0)
- [AmazonPrometheusConsoleFullAccess](#page-954-0)
- [AmazonPrometheusFullAccess](#page-956-0)
- [AmazonPrometheusQueryAccess](#page-957-0)
- [AmazonPrometheusRemoteWriteAccess](#page-959-0)
- [AmazonPrometheusScraperServiceRolePolicy](#page-960-0)
- [AmazonQFullAccess](#page-963-0)
- [AmazonQLDBConsoleFullAccess](#page-964-0)
- [AmazonQLDBFullAccess](#page-967-0)
- [AmazonQLDBReadOnly](#page-969-0)
- [AmazonRDSBetaServiceRolePolicy](#page-970-0)
- [AmazonRDSCustomInstanceProfileRolePolicy](#page-974-0)
- [AmazonRDSCustomPreviewServiceRolePolicy](#page-982-0)
- [AmazonRDSDataFullAccess](#page-1016-0)
- [AmazonRDSDirectoryServiceAccess](#page-1018-0)
- [AmazonRDSEnhancedMonitoringRole](#page-1019-0)
- [AmazonRDSFullAccess](#page-1021-0)
- [AmazonRDSPerformanceInsightsFullAccess](#page-1024-0)
- [AmazonRDSPerformanceInsightsReadOnly](#page-1026-0)
- [AmazonRDSPreviewServiceRolePolicy](#page-1029-0)
- [AmazonRDSReadOnlyAccess](#page-1033-0)
- [AmazonRDSServiceRolePolicy](#page-1035-0)
- [AmazonRedshiftAllCommandsFullAccess](#page-1039-0)
- [AmazonRedshiftDataFullAccess](#page-1046-0)
- [AmazonRedshiftFullAccess](#page-1048-0)
- [AmazonRedshiftQueryEditor](#page-1051-0)
- [AmazonRedshiftQueryEditorV2FullAccess](#page-1054-0)
- [AmazonRedshiftQueryEditorV2NoSharing](#page-1056-0)
- [AmazonRedshiftQueryEditorV2ReadSharing](#page-1061-0)
- [AmazonRedshiftQueryEditorV2ReadWriteSharing](#page-1066-0)
- [AmazonRedshiftReadOnlyAccess](#page-1072-0)
- [AmazonRedshiftServiceLinkedRolePolicy](#page-1074-0)
- [AmazonRekognitionCustomLabelsFullAccess](#page-1080-0)
- [AmazonRekognitionFullAccess](#page-1082-0)
- [AmazonRekognitionReadOnlyAccess](#page-1083-0)
- [AmazonRekognitionServiceRole](#page-1085-0)
- [AmazonRoute53AutoNamingFullAccess](#page-1087-0)
- [AmazonRoute53AutoNamingReadOnlyAccess](#page-1088-0)
- [AmazonRoute53AutoNamingRegistrantAccess](#page-1090-0)
- [AmazonRoute53DomainsFullAccess](#page-1091-0)
- [AmazonRoute53DomainsReadOnlyAccess](#page-1092-0)
- [AmazonRoute53FullAccess](#page-1094-0)
- [AmazonRoute53ReadOnlyAccess](#page-1095-0)
- [AmazonRoute53RecoveryClusterFullAccess](#page-1097-0)
- [AmazonRoute53RecoveryClusterReadOnlyAccess](#page-1098-0)
- [AmazonRoute53RecoveryControlConfigFullAccess](#page-1099-0)
- [AmazonRoute53RecoveryControlConfigReadOnlyAccess](#page-1101-0)
- [AmazonRoute53RecoveryReadinessFullAccess](#page-1102-0)
- [AmazonRoute53RecoveryReadinessReadOnlyAccess](#page-1103-0)
- [AmazonRoute53ResolverFullAccess](#page-1105-0)
- [AmazonRoute53ResolverReadOnlyAccess](#page-1107-0)
- [AmazonS3FullAccess](#page-1108-0)
- [AmazonS3ObjectLambdaExecutionRolePolicy](#page-1109-0)
- [AmazonS3OutpostsFullAccess](#page-1111-0)
- [AmazonS3OutpostsReadOnlyAccess](#page-1112-0)
- [AmazonS3ReadOnlyAccess](#page-1114-0)
- [AmazonSageMakerAdmin-ServiceCatalogProductsServiceRolePolicy](#page-1116-0)
- [AmazonSageMakerCanvasAIServicesAccess](#page-1127-0)
- [AmazonSageMakerCanvasBedrockAccess](#page-1131-0)
- [AmazonSageMakerCanvasDataPrepFullAccess](#page-1132-0)
- [AmazonSageMakerCanvasDirectDeployAccess](#page-1140-0)
- [AmazonSageMakerCanvasForecastAccess](#page-1142-0)
- [AmazonSageMakerCanvasFullAccess](#page-1143-0)
- [AmazonSageMakerClusterInstanceRolePolicy](#page-1152-0)
- [AmazonSageMakerCoreServiceRolePolicy](#page-1155-0)
- [AmazonSageMakerEdgeDeviceFleetPolicy](#page-1156-0)
- [AmazonSageMakerFeatureStoreAccess](#page-1159-0)
- [AmazonSageMakerFullAccess](#page-1161-0)
- [AmazonSageMakerGeospatialExecutionRole](#page-1177-0)
- [AmazonSageMakerGeospatialFullAccess](#page-1179-0)
- [AmazonSageMakerMechanicalTurkAccess](#page-1185-0)
- [AmazonSageMakerModelGovernanceUseAccess](#page-1186-0)
- [AmazonSageMakerModelRegistryFullAccess](#page-1189-0)
- [AmazonSageMakerNotebooksServiceRolePolicy](#page-1192-0)
- [AmazonSageMakerPartnerServiceCatalogProductsApiGatewayServiceRolePolicy](#page-1196-0)
- [AmazonSageMakerPartnerServiceCatalogProductsCloudFormationServiceRolePolicy](#page-1198-0)
- [AmazonSageMakerPartnerServiceCatalogProductsLambdaServiceRolePolicy](#page-1203-0)
- [AmazonSageMakerPipelinesIntegrations](#page-1204-0)
- [AmazonSageMakerReadOnly](#page-1207-0)
- [AmazonSageMakerServiceCatalogProductsApiGatewayServiceRolePolicy](#page-1209-0)
- [AmazonSageMakerServiceCatalogProductsCloudformationServiceRolePolicy](#page-1211-0)
- [AmazonSageMakerServiceCatalogProductsCodeBuildServiceRolePolicy](#page-1218-0)
- [AmazonSageMakerServiceCatalogProductsCodePipelineServiceRolePolicy](#page-1229-0)
- [AmazonSageMakerServiceCatalogProductsEventsServiceRolePolicy](#page-1231-0)
- [AmazonSageMakerServiceCatalogProductsFirehoseServiceRolePolicy](#page-1232-0)
- [AmazonSageMakerServiceCatalogProductsGlueServiceRolePolicy](#page-1234-0)
- [AmazonSageMakerServiceCatalogProductsLambdaServiceRolePolicy](#page-1237-0)
- [AmazonSecurityLakeAdministrator](#page-1247-0)
- [AmazonSecurityLakeMetastoreManager](#page-1259-0)
- [AmazonSecurityLakePermissionsBoundary](#page-1262-0)
- [AmazonSESFullAccess](#page-1266-0)
- [AmazonSESReadOnlyAccess](#page-1267-0)
- [AmazonSNSFullAccess](#page-1268-0)
- [AmazonSNSReadOnlyAccess](#page-1270-0)
- [AmazonSNSRole](#page-1271-0)
- [AmazonSQSFullAccess](#page-1272-0)
- [AmazonSQSReadOnlyAccess](#page-1273-0)
- [AmazonSSMAutomationApproverAccess](#page-1275-0)
- [AmazonSSMAutomationRole](#page-1276-0)
- [AmazonSSMDirectoryServiceAccess](#page-1278-0)
- [AmazonSSMFullAccess](#page-1280-0)
- [AmazonSSMMaintenanceWindowRole](#page-1282-0)
- [AmazonSSMManagedEC2InstanceDefaultPolicy](#page-1284-0)
- [AmazonSSMManagedInstanceCore](#page-1286-0)
- [AmazonSSMPatchAssociation](#page-1288-0)
- [AmazonSSMReadOnlyAccess](#page-1289-0)
- [AmazonSSMServiceRolePolicy](#page-1291-0)
- [AmazonSumerianFullAccess](#page-1296-0)
- [AmazonTextractFullAccess](#page-1298-0)
- [AmazonTextractServiceRole](#page-1299-0)
- [AmazonTimestreamConsoleFullAccess](#page-1300-0)
- [AmazonTimestreamFullAccess](#page-1303-0)
- [AmazonTimestreamInfluxDBFullAccess](#page-1305-0)
- [AmazonTimestreamInfluxDBServiceRolePolicy](#page-1307-0)
- [AmazonTimestreamReadOnlyAccess](#page-1311-0)
- [AmazonTranscribeFullAccess](#page-1312-0)
- [AmazonTranscribeReadOnlyAccess](#page-1314-0)
- [AmazonVPCCrossAccountNetworkInterfaceOperations](#page-1315-0)
- [AmazonVPCFullAccess](#page-1317-0)
- [AmazonVPCNetworkAccessAnalyzerFullAccessPolicy](#page-1322-0)
- [AmazonVPCReachabilityAnalyzerFullAccessPolicy](#page-1326-0)
- [AmazonVPCReachabilityAnalyzerPathComponentReadPolicy](#page-1330-0)
- [AmazonVPCReadOnlyAccess](#page-1331-0)
- [AmazonWorkDocsFullAccess](#page-1333-0)
- [AmazonWorkDocsReadOnlyAccess](#page-1335-0)
- [AmazonWorkMailEventsServiceRolePolicy](#page-1336-0)
- [AmazonWorkMailFullAccess](#page-1337-0)
- [AmazonWorkMailMessageFlowReadOnlyAccess](#page-1341-0)
- [AmazonWorkMailReadOnlyAccess](#page-1342-0)
- [AmazonWorkSpacesAdmin](#page-1344-0)
- [AmazonWorkSpacesApplicationManagerAdminAccess](#page-1346-0)
- [AmazonWorkspacesPCAAccess](#page-1347-0)
- [AmazonWorkSpacesSelfServiceAccess](#page-1348-0)
- [AmazonWorkSpacesServiceAccess](#page-1349-0)
- [AmazonWorkSpacesWebReadOnly](#page-1351-0)
- [AmazonWorkSpacesWebServiceRolePolicy](#page-1353-0)
- [AmazonZocaloFullAccess](#page-1356-0)
- [AmazonZocaloReadOnlyAccess](#page-1357-0)
- [AmplifyBackendDeployFullAccess](#page-1359-0)
- [APIGatewayServiceRolePolicy](#page-1363-0)
- [AppIntegrationsServiceLinkedRolePolicy](#page-1366-0)
- [ApplicationAutoScalingForAmazonAppStreamAccess](#page-1368-0)
- [ApplicationDiscoveryServiceContinuousExportServiceRolePolicy](#page-1370-0)
- [AppRunnerNetworkingServiceRolePolicy](#page-1372-0)
- [AppRunnerServiceRolePolicy](#page-1374-0)
- [AutoScalingConsoleFullAccess](#page-1376-0)
- [AutoScalingConsoleReadOnlyAccess](#page-1379-0)
- [AutoScalingFullAccess](#page-1381-0)
- [AutoScalingNotificationAccessRole](#page-1383-0)
- [AutoScalingReadOnlyAccess](#page-1384-0)
- [AutoScalingServiceRolePolicy](#page-1385-0)
- [AWS\\_ConfigRole](#page-1389-0)
- [AWSAccountActivityAccess](#page-1420-0)
- [AWSAccountManagementFullAccess](#page-1422-0)
- [AWSAccountManagementReadOnlyAccess](#page-1423-0)
- [AWSAccountUsageReportAccess](#page-1424-0)
- [AWSAgentlessDiscoveryService](#page-1425-0)
- [AWSAppFabricFullAccess](#page-1428-0)
- [AWSAppFabricReadOnlyAccess](#page-1430-0)
- [AWSAppFabricServiceRolePolicy](#page-1432-0)
- [AWSApplicationAutoscalingAppStreamFleetPolicy](#page-1434-0)
- [AWSApplicationAutoscalingCassandraTablePolicy](#page-1435-0)
- [AWSApplicationAutoscalingComprehendEndpointPolicy](#page-1436-0)
- [AWSApplicationAutoScalingCustomResourcePolicy](#page-1438-0)
- [AWSApplicationAutoscalingDynamoDBTablePolicy](#page-1439-0)
- [AWSApplicationAutoscalingEC2SpotFleetRequestPolicy](#page-1440-0)
- [AWSApplicationAutoscalingECSServicePolicy](#page-1442-0)
- [AWSApplicationAutoscalingElastiCacheRGPolicy](#page-1443-0)
- [AWSApplicationAutoscalingEMRInstanceGroupPolicy](#page-1445-0)
- [AWSApplicationAutoscalingKafkaClusterPolicy](#page-1446-0)
- [AWSApplicationAutoscalingLambdaConcurrencyPolicy](#page-1447-0)
- [AWSApplicationAutoscalingNeptuneClusterPolicy](#page-1449-0)
- [AWSApplicationAutoscalingRDSClusterPolicy](#page-1451-0)
- [AWSApplicationAutoscalingSageMakerEndpointPolicy](#page-1453-0)
- [AWSApplicationDiscoveryAgentAccess](#page-1455-0)
- [AWSApplicationDiscoveryAgentlessCollectorAccess](#page-1456-0)
- [AWSApplicationDiscoveryServiceFullAccess](#page-1458-0)
- [AWSApplicationMigrationAgentInstallationPolicy](#page-1460-0)
- [AWSApplicationMigrationAgentPolicy](#page-1462-0)
- [AWSApplicationMigrationAgentPolicy\\_v2](#page-1464-0)
- [AWSApplicationMigrationConversionServerPolicy](#page-1465-0)
- [AWSApplicationMigrationEC2Access](#page-1467-0)
- [AWSApplicationMigrationFullAccess](#page-1475-0)
- [AWSApplicationMigrationMGHAccess](#page-1481-0)
- [AWSApplicationMigrationReadOnlyAccess](#page-1483-0)
- [AWSApplicationMigrationReplicationServerPolicy](#page-1485-0)
- [AWSApplicationMigrationServiceEc2InstancePolicy](#page-1488-0)
- [AWSApplicationMigrationServiceRolePolicy](#page-1490-0)
- [AWSApplicationMigrationSSMAccess](#page-1497-0)
- [AWSApplicationMigrationVCenterClientPolicy](#page-1500-0)
- [AWSAppMeshEnvoyAccess](#page-1502-0)
- [AWSAppMeshFullAccess](#page-1503-0)
- [AWSAppMeshPreviewEnvoyAccess](#page-1505-0)
- [AWSAppMeshPreviewServiceRolePolicy](#page-1506-0)
- [AWSAppMeshReadOnly](#page-1508-0)
- [AWSAppMeshServiceRolePolicy](#page-1510-0)
- [AWSAppRunnerFullAccess](#page-1511-0)
- [AWSAppRunnerReadOnlyAccess](#page-1513-0)
- [AWSAppRunnerServicePolicyForECRAccess](#page-1514-0)
- [AWSAppSyncAdministrator](#page-1515-0)
- [AWSAppSyncInvokeFullAccess](#page-1517-0)
- [AWSAppSyncPushToCloudWatchLogs](#page-1518-0)
- [AWSAppSyncSchemaAuthor](#page-1520-0)
- [AWSAppSyncServiceRolePolicy](#page-1522-0)
- [AWSArtifactAccountSync](#page-1523-0)
- [AWSArtifactReportsReadOnlyAccess](#page-1524-0)
- [AWSArtifactServiceRolePolicy](#page-1525-0)
- [AWSAuditManagerAdministratorAccess](#page-1527-0)
- [AWSAuditManagerServiceRolePolicy](#page-1531-0)
- [AWSAutoScalingPlansEC2AutoScalingPolicy](#page-1537-0)
- [AWSBackupAuditAccess](#page-1538-0)
- [AWSBackupDataTransferAccess](#page-1540-0)
- [AWSBackupFullAccess](#page-1542-0)
- [AWSBackupGatewayServiceRolePolicyForVirtualMachineMetadataSync](#page-1552-0)
- [AWSBackupOperatorAccess](#page-1554-0)
- [AWSBackupOrganizationAdminAccess](#page-1561-0)
- [AWSBackupRestoreAccessForSAPHANA](#page-1564-0)
- [AWSBackupServiceLinkedRolePolicyForBackup](#page-1566-0)
- [AWSBackupServiceLinkedRolePolicyForBackupTest](#page-1574-0)
- [AWSBackupServiceRolePolicyForBackup](#page-1576-0)
- [AWSBackupServiceRolePolicyForRestores](#page-1587-0)
- [AWSBackupServiceRolePolicyForS3Backup](#page-1598-0)
- [AWSBackupServiceRolePolicyForS3Restore](#page-1601-0)
- [AWSBatchFullAccess](#page-1603-0)
- [AWSBatchServiceEventTargetRole](#page-1605-0)
- [AWSBatchServiceRole](#page-1606-0)
- [AWSBillingConductorFullAccess](#page-1610-0)
- [AWSBillingConductorReadOnlyAccess](#page-1612-0)
- [AWSBillingReadOnlyAccess](#page-1613-0)
- [AWSBudgetsActions\\_RolePolicyForResourceAdministrationWithSSM](#page-1615-0)
- [AWSBudgetsActionsWithAWSResourceControlAccess](#page-1617-0)
- [AWSBudgetsReadOnlyAccess](#page-1619-0)
- [AWSBugBustFullAccess](#page-1620-0)
- [AWSBugBustPlayerAccess](#page-1622-0)
- [AWSBugBustServiceRolePolicy](#page-1624-0)
- [AWSCertificateManagerFullAccess](#page-1626-0)
- [AWSCertificateManagerPrivateCAAuditor](#page-1627-0)
- [AWSCertificateManagerPrivateCAFullAccess](#page-1629-0)
- [AWSCertificateManagerPrivateCAPrivilegedUser](#page-1630-0)
- [AWSCertificateManagerPrivateCAReadOnly](#page-1632-0)
- [AWSCertificateManagerPrivateCAUser](#page-1634-0)
- [AWSCertificateManagerReadOnly](#page-1636-0)
- [AWSChatbotServiceLinkedRolePolicy](#page-1637-0)
- [AWSCleanRoomsFullAccess](#page-1638-0)
- [AWSCleanRoomsFullAccessNoQuerying](#page-1644-0)
- [AWSCleanRoomsMLFullAccess](#page-1649-0)
- [AWSCleanRoomsMLReadOnlyAccess](#page-1654-0)
- [AWSCleanRoomsReadOnlyAccess](#page-1655-0)
- [AWSCloud9Administrator](#page-1657-0)
- [AWSCloud9EnvironmentMember](#page-1660-0)
- [AWSCloud9ServiceRolePolicy](#page-1662-0)
- [AWSCloud9SSMInstanceProfile](#page-1665-0)
- [AWSCloud9User](#page-1666-0)
- [AWSCloudFormationFullAccess](#page-1670-0)
- [AWSCloudFormationReadOnlyAccess](#page-1671-0)
- [AWSCloudFrontLogger](#page-1672-0)
- [AWSCloudHSMFullAccess](#page-1673-0)
- [AWSCloudHSMReadOnlyAccess](#page-1675-0)
- [AWSCloudHSMRole](#page-1676-0)
- [AWSCloudMapDiscoverInstanceAccess](#page-1677-0)
- [AWSCloudMapFullAccess](#page-1679-0)
- [AWSCloudMapReadOnlyAccess](#page-1680-0)
- [AWSCloudMapRegisterInstanceAccess](#page-1681-0)
- [AWSCloudShellFullAccess](#page-1683-0)
- [AWSCloudTrail\\_FullAccess](#page-1684-0)
- [AWSCloudTrail\\_ReadOnlyAccess](#page-1688-0)
- [AWSCloudWatchAlarms\\_ActionSSMIncidentsServiceRolePolicy](#page-1689-0)
- [AWSCodeArtifactAdminAccess](#page-1690-0)
- [AWSCodeArtifactReadOnlyAccess](#page-1692-0)
- [AWSCodeBuildAdminAccess](#page-1693-0)
- [AWSCodeBuildDeveloperAccess](#page-1697-0)
- [AWSCodeBuildReadOnlyAccess](#page-1701-0)
- [AWSCodeCommitFullAccess](#page-1703-0)
- [AWSCodeCommitPowerUser](#page-1708-0)
- [AWSCodeCommitReadOnly](#page-1714-0)
- [AWSCodeDeployDeployerAccess](#page-1717-0)
- [AWSCodeDeployFullAccess](#page-1720-0)
- [AWSCodeDeployReadOnlyAccess](#page-1722-0)
- [AWSCodeDeployRole](#page-1724-0)
- [AWSCodeDeployRoleForCloudFormation](#page-1726-0)
- [AWSCodeDeployRoleForECS](#page-1727-0)
- [AWSCodeDeployRoleForECSLimited](#page-1729-0)
- [AWSCodeDeployRoleForLambda](#page-1732-0)
- [AWSCodeDeployRoleForLambdaLimited](#page-1734-0)
- [AWSCodePipeline\\_FullAccess](#page-1736-0)
- [AWSCodePipeline\\_ReadOnlyAccess](#page-1740-0)
- [AWSCodePipelineApproverAccess](#page-1742-0)
- [AWSCodePipelineCustomActionAccess](#page-1744-0)
- [AWSCodeStarFullAccess](#page-1745-0)
- [AWSCodeStarNotificationsServiceRolePolicy](#page-1747-0)
- [AWSCodeStarServiceRole](#page-1749-0)
- [AWSCompromisedKeyQuarantine](#page-1754-0)
- [AWSCompromisedKeyQuarantineV2](#page-1756-0)
- [AWSConfigMultiAccountSetupPolicy](#page-1759-0)
- [AWSConfigRemediationServiceRolePolicy](#page-1762-0)
- [AWSConfigRoleForOrganizations](#page-1763-0)
- [AWSConfigRulesExecutionRole](#page-1764-0)
- [AWSConfigServiceRolePolicy](#page-1766-0)
- [AWSConfigUserAccess](#page-1798-0)
- **[AWSConnector](#page-1800-0)**
- [AWSControlTowerAccountServiceRolePolicy](#page-1802-0)
- [AWSControlTowerServiceRolePolicy](#page-1805-0)
- [AWSCostAndUsageReportAutomationPolicy](#page-1810-0)
- [AWSDataExchangeFullAccess](#page-1812-0)
- [AWSDataExchangeProviderFullAccess](#page-1816-0)
- [AWSDataExchangeReadOnly](#page-1820-0)
- [AWSDataExchangeSubscriberFullAccess](#page-1822-0)
- [AWSDataLifecycleManagerServiceRole](#page-1825-0)
- [AWSDataLifecycleManagerServiceRoleForAMIManagement](#page-1827-0)
- [AWSDataLifecycleManagerSSMFullAccess](#page-1829-0)
- [AWSDataPipeline\\_FullAccess](#page-1831-0)
- [AWSDataPipeline\\_PowerUser](#page-1833-0)
- [AWSDataSyncDiscoveryServiceRolePolicy](#page-1835-0)
- [AWSDataSyncFullAccess](#page-1837-0)
- [AWSDataSyncReadOnlyAccess](#page-1839-0)
- [AWSDeepLensLambdaFunctionAccessPolicy](#page-1840-0)
- [AWSDeepLensServiceRolePolicy](#page-1843-0)
- [AWSDeepRacerAccountAdminAccess](#page-1850-0)
- [AWSDeepRacerCloudFormationAccessPolicy](#page-1852-0)
- [AWSDeepRacerDefaultMultiUserAccess](#page-1856-0)
- [AWSDeepRacerFullAccess](#page-1858-0)
- [AWSDeepRacerRoboMakerAccessPolicy](#page-1860-0)
- [AWSDeepRacerServiceRolePolicy](#page-1862-0)
- **[AWSDenyAll](#page-1866-0)**
- [AWSDeviceFarmFullAccess](#page-1867-0)
- [AWSDeviceFarmServiceRolePolicy](#page-1869-0)
- [AWSDeviceFarmTestGridServiceRolePolicy](#page-1872-0)
- [AWSDirectConnectFullAccess](#page-1874-0)
- [AWSDirectConnectReadOnlyAccess](#page-1876-0)
- [AWSDirectConnectServiceRolePolicy](#page-1877-0)
- [AWSDirectoryServiceFullAccess](#page-1878-0)
- [AWSDirectoryServiceReadOnlyAccess](#page-1881-0)
- [AWSDMSFleetAdvisorServiceRolePolicy](#page-1884-0)
- [AWSDMSServerlessServiceRolePolicy](#page-1885-0)
- [AWSEC2CapacityReservationFleetRolePolicy](#page-1888-0)
- [AWSEC2FleetServiceRolePolicy](#page-1890-0)
- [AWSEC2SpotFleetServiceRolePolicy](#page-1892-0)
- [AWSEC2SpotServiceRolePolicy](#page-1895-0)
- [AWSECRPullThroughCache\\_ServiceRolePolicy](#page-1897-0)
- [AWSElasticBeanstalkCustomPlatformforEC2Role](#page-1899-0)
- [AWSElasticBeanstalkEnhancedHealth](#page-1902-0)
- [AWSElasticBeanstalkMaintenance](#page-1903-0)
- [AWSElasticBeanstalkManagedUpdatesCustomerRolePolicy](#page-1905-0)
- [AWSElasticBeanstalkManagedUpdatesServiceRolePolicy](#page-1913-0)
- [AWSElasticBeanstalkMulticontainerDocker](#page-1919-0)
- [AWSElasticBeanstalkReadOnly](#page-1921-0)
- [AWSElasticBeanstalkRoleCore](#page-1924-0)
- [AWSElasticBeanstalkRoleCWL](#page-1929-0)
- [AWSElasticBeanstalkRoleECS](#page-1931-0)
- [AWSElasticBeanstalkRoleRDS](#page-1932-0)
- [AWSElasticBeanstalkRoleSNS](#page-1934-0)
- [AWSElasticBeanstalkRoleWorkerTier](#page-1935-0)
- [AWSElasticBeanstalkService](#page-1937-0)
- [AWSElasticBeanstalkServiceRolePolicy](#page-1942-0)
- [AWSElasticBeanstalkWebTier](#page-1944-0)
- [AWSElasticBeanstalkWorkerTier](#page-1947-0)
- [AWSElasticDisasterRecoveryAgentInstallationPolicy](#page-1950-0)
- [AWSElasticDisasterRecoveryAgentPolicy](#page-1952-0)
- [AWSElasticDisasterRecoveryConsoleFullAccess](#page-1954-0)
- [AWSElasticDisasterRecoveryConsoleFullAccess\\_v2](#page-1964-0)
- [AWSElasticDisasterRecoveryConversionServerPolicy](#page-1978-0)
- [AWSElasticDisasterRecoveryCrossAccountReplicationPolicy](#page-1980-0)
- [AWSElasticDisasterRecoveryEc2InstancePolicy](#page-1981-0)
- [AWSElasticDisasterRecoveryFailbackInstallationPolicy](#page-1984-0)
- [AWSElasticDisasterRecoveryFailbackPolicy](#page-1986-0)
- [AWSElasticDisasterRecoveryLaunchActionsPolicy](#page-1988-0)
- [AWSElasticDisasterRecoveryNetworkReplicationPolicy](#page-1995-0)
- [AWSElasticDisasterRecoveryReadOnlyAccess](#page-1996-0)
- [AWSElasticDisasterRecoveryRecoveryInstancePolicy](#page-1999-0)
- [AWSElasticDisasterRecoveryReplicationServerPolicy](#page-2003-0)
- [AWSElasticDisasterRecoveryServiceRolePolicy](#page-2006-0)
- [AWSElasticDisasterRecoveryStagingAccountPolicy](#page-2015-0)
- [AWSElasticDisasterRecoveryStagingAccountPolicy\\_v2](#page-2017-0)
- [AWSElasticLoadBalancingClassicServiceRolePolicy](#page-2019-0)
- [AWSElasticLoadBalancingServiceRolePolicy](#page-2021-0)
- [AWSElementalMediaConvertFullAccess](#page-2023-0)
- [AWSElementalMediaConvertReadOnly](#page-2024-0)
- [AWSElementalMediaLiveFullAccess](#page-2026-0)
- [AWSElementalMediaLiveReadOnly](#page-2027-0)
- [AWSElementalMediaPackageFullAccess](#page-2028-0)
- [AWSElementalMediaPackageReadOnly](#page-2029-0)
- [AWSElementalMediaPackageV2FullAccess](#page-2030-0)
- [AWSElementalMediaPackageV2ReadOnly](#page-2032-0)
- [AWSElementalMediaStoreFullAccess](#page-2033-0)
- [AWSElementalMediaStoreReadOnly](#page-2034-0)
- [AWSElementalMediaTailorFullAccess](#page-2036-0)
- [AWSElementalMediaTailorReadOnly](#page-2037-0)
- [AWSEnhancedClassicNetworkingMangementPolicy](#page-2038-0)
- [AWSEntityResolutionConsoleFullAccess](#page-2039-0)
- [AWSEntityResolutionConsoleReadOnlyAccess](#page-2043-0)
- [AWSFaultInjectionSimulatorEC2Access](#page-2044-0)
- [AWSFaultInjectionSimulatorEKSAccess](#page-2049-0)
- [AWSFaultInjectionSimulatorNetworkAccess](#page-2051-0)
- [AWSFaultInjectionSimulatorRDSAccess](#page-2059-0)
- [AWSFaultInjectionSimulatorSSMAccess](#page-2061-0)
- [AWSFinSpaceServiceRolePolicy](#page-2063-0)
- [AWSFMAdminFullAccess](#page-2064-0)
- [AWSFMAdminReadOnlyAccess](#page-2067-0)
- [AWSFMMemberReadOnlyAccess](#page-2069-0)
- [AWSForWordPressPluginPolicy](#page-2070-0)
- [AWSGitSyncServiceRolePolicy](#page-2073-0)
- [AWSGlobalAcceleratorSLRPolicy](#page-2074-0)
- [AWSGlueConsoleFullAccess](#page-2077-0)
- [AWSGlueConsoleSageMakerNotebookFullAccess](#page-2082-0)
- [AwsGlueDataBrewFullAccessPolicy](#page-2088-0)
- [AWSGlueDataBrewServiceRole](#page-2094-0)
- [AWSGlueSchemaRegistryFullAccess](#page-2097-0)
- [AWSGlueSchemaRegistryReadonlyAccess](#page-2099-0)
- [AWSGlueServiceNotebookRole](#page-2101-0)
- [AWSGlueServiceRole](#page-2104-0)
- [AwsGlueSessionUserRestrictedNotebookPolicy](#page-2107-0)
- [AwsGlueSessionUserRestrictedNotebookServiceRole](#page-2110-0)
- [AwsGlueSessionUserRestrictedPolicy](#page-2115-0)
- [AwsGlueSessionUserRestrictedServiceRole](#page-2118-0)
- [AWSGrafanaAccountAdministrator](#page-2122-0)
- [AWSGrafanaConsoleReadOnlyAccess](#page-2124-0)
- [AWSGrafanaWorkspacePermissionManagement](#page-2125-0)
- [AWSGrafanaWorkspacePermissionManagementV2](#page-2127-0)
- [AWSGreengrassFullAccess](#page-2129-0)
- [AWSGreengrassReadOnlyAccess](#page-2130-0)
- [AWSGreengrassResourceAccessRolePolicy](#page-2131-0)
- [AWSGroundStationAgentInstancePolicy](#page-2135-0)
- [AWSHealth\\_EventProcessorServiceRolePolicy](#page-2136-0)
- [AWSHealthFullAccess](#page-2137-0)
- [AWSHealthImagingFullAccess](#page-2139-0)
- [AWSHealthImagingReadOnlyAccess](#page-2141-0)
- [AWSIAMIdentityCenterAllowListForIdentityContext](#page-2142-0)
- [AWSIdentitySyncFullAccess](#page-2145-0)
- [AWSIdentitySyncReadOnlyAccess](#page-2146-0)
- [AWSImageBuilderFullAccess](#page-2148-0)
- [AWSImageBuilderReadOnlyAccess](#page-2151-0)
- [AWSImportExportFullAccess](#page-2153-0)
- [AWSImportExportReadOnlyAccess](#page-2154-0)
- [AWSIncidentManagerIncidentAccessServiceRolePolicy](#page-2155-0)
- [AWSIncidentManagerResolverAccess](#page-2157-0)
- [AWSIncidentManagerServiceRolePolicy](#page-2158-0)
- [AWSIoT1ClickFullAccess](#page-2160-0)
- [AWSIoT1ClickReadOnlyAccess](#page-2162-0)
- [AWSIoTAnalyticsFullAccess](#page-2163-0)
- [AWSIoTAnalyticsReadOnlyAccess](#page-2164-0)
- [AWSIoTConfigAccess](#page-2165-0)
- [AWSIoTConfigReadOnlyAccess](#page-2170-0)
- [AWSIoTDataAccess](#page-2173-0)
- [AWSIoTDeviceDefenderAddThingsToThingGroupMitigationAction](#page-2174-0)
- [AWSIoTDeviceDefenderAudit](#page-2176-0)
- [AWSIoTDeviceDefenderEnableIoTLoggingMitigationAction](#page-2177-0)
- [AWSIoTDeviceDefenderPublishFindingsToSNSMitigationAction](#page-2179-0)
- [AWSIoTDeviceDefenderReplaceDefaultPolicyMitigationAction](#page-2180-0)
- [AWSIoTDeviceDefenderUpdateCACertMitigationAction](#page-2182-0)
- [AWSIoTDeviceDefenderUpdateDeviceCertMitigationAction](#page-2183-0)
- [AWSIoTDeviceTesterForGreengrassFullAccess](#page-2191-0)
- [AWSIoTEventsFullAccess](#page-2195-0)
- [AWSIoTEventsReadOnlyAccess](#page-2196-0)
- [AWSIoTFleetHubFederationAccess](#page-2197-0)
- [AWSIoTFleetwiseServiceRolePolicy](#page-2200-0)
- [AWSIoTFullAccess](#page-2201-0)
- [AWSIoTLogging](#page-2203-0)
- [AWSIoTOTAUpdate](#page-2204-0)
- [AWSIotRoboRunnerFullAccess](#page-2205-0)
- [AWSIotRoboRunnerReadOnly](#page-2207-0)
- [AWSIotRoboRunnerServiceRolePolicy](#page-2208-0)
- [AWSIoTRuleActions](#page-2209-0)
- [AWSIoTSiteWiseConsoleFullAccess](#page-2211-0)
- [AWSIoTSiteWiseFullAccess](#page-2214-0)
- [AWSIoTSiteWiseMonitorPortalAccess](#page-2215-0)
- [AWSIoTSiteWiseMonitorServiceRolePolicy](#page-2217-0)
- [AWSIoTSiteWiseReadOnlyAccess](#page-2219-0)
- [AWSIoTThingsRegistration](#page-2220-0)
- [AWSIoTTwinMakerServiceRolePolicy](#page-2222-0)
- [AWSIoTWirelessDataAccess](#page-2224-0)
- [AWSIoTWirelessFullAccess](#page-2225-0)
- [AWSIoTWirelessFullPublishAccess](#page-2227-0)
- [AWSIoTWirelessGatewayCertManager](#page-2228-0)
- [AWSIoTWirelessLogging](#page-2229-0)
- [AWSIoTWirelessReadOnlyAccess](#page-2230-0)
- [AWSIPAMServiceRolePolicy](#page-2232-0)
- [AWSIQContractServiceRolePolicy](#page-2233-0)
- [AWSIQFullAccess](#page-2235-0)
- [AWSIQPermissionServiceRolePolicy](#page-2236-0)
- [AWSKeyManagementServiceCustomKeyStoresServiceRolePolicy](#page-2238-0)
- [AWSKeyManagementServiceMultiRegionKeysServiceRolePolicy](#page-2239-0)
- [AWSKeyManagementServicePowerUser](#page-2240-0)
- [AWSLakeFormationCrossAccountManager](#page-2242-0)
- [AWSLakeFormationDataAdmin](#page-2245-0)
- [AWSLambda\\_FullAccess](#page-2247-0)
- [AWSLambda\\_ReadOnlyAccess](#page-2249-0)
- [AWSLambdaBasicExecutionRole](#page-2251-0)
- [AWSLambdaDynamoDBExecutionRole](#page-2252-0)
- [AWSLambdaENIManagementAccess](#page-2254-0)
- [AWSLambdaExecute](#page-2255-0)
- [AWSLambdaFullAccess](#page-2256-0)
- [AWSLambdaInvocation-DynamoDB](#page-2259-0)
- [AWSLambdaKinesisExecutionRole](#page-2260-0)
- [AWSLambdaMSKExecutionRole](#page-2262-0)
- [AWSLambdaReplicator](#page-2263-0)
- [AWSLambdaRole](#page-2265-0)
- [AWSLambdaSQSQueueExecutionRole](#page-2266-0)
- [AWSLambdaVPCAccessExecutionRole](#page-2268-0)
- [AWSLicenseManagerConsumptionPolicy](#page-2269-0)
- [AWSLicenseManagerLinuxSubscriptionsServiceRolePolicy](#page-2270-0)
- [AWSLicenseManagerMasterAccountRolePolicy](#page-2272-0)
- [AWSLicenseManagerMemberAccountRolePolicy](#page-2278-0)
- [AWSLicenseManagerServiceRolePolicy](#page-2280-0)
- [AWSLicenseManagerUserSubscriptionsServiceRolePolicy](#page-2284-0)
- [AWSM2ServicePolicy](#page-2286-0)
- [AWSManagedServices\\_ContactsServiceRolePolicy](#page-2288-0)
- [AWSManagedServices\\_DetectiveControlsConfig\\_ServiceRolePolicy](#page-2290-0)
- [AWSManagedServices\\_EventsServiceRolePolicy](#page-2292-0)
- [AWSManagedServicesDeploymentToolkitPolicy](#page-2294-0)
- [AWSMarketplaceAmiIngestion](#page-2297-0)
- [AWSMarketplaceDeploymentServiceRolePolicy](#page-2298-0)
- [AWSMarketplaceFullAccess](#page-2300-0)
- [AWSMarketplaceGetEntitlements](#page-2304-0)
- [AWSMarketplaceImageBuildFullAccess](#page-2306-0)
- [AWSMarketplaceLicenseManagementServiceRolePolicy](#page-2310-0)
- [AWSMarketplaceManageSubscriptions](#page-2311-0)
- [AWSMarketplaceMeteringFullAccess](#page-2313-0)
- [AWSMarketplaceMeteringRegisterUsage](#page-2314-0)
- [AWSMarketplaceProcurementSystemAdminFullAccess](#page-2315-0)
- [AWSMarketplacePurchaseOrdersServiceRolePolicy](#page-2317-0)
- [AWSMarketplaceRead-only](#page-2318-0)
- [AWSMarketplaceResaleAuthorizationServiceRolePolicy](#page-2320-0)
- [AWSMarketplaceSellerFullAccess](#page-2323-0)
- [AWSMarketplaceSellerProductsFullAccess](#page-2328-0)
- [AWSMarketplaceSellerProductsReadOnly](#page-2330-0)
- [AWSMediaConnectServicePolicy](#page-2332-0)
- [AWSMediaTailorServiceRolePolicy](#page-2334-0)
- [AWSMigrationHubDiscoveryAccess](#page-2335-0)
- [AWSMigrationHubDMSAccess](#page-2337-0)
- [AWSMigrationHubFullAccess](#page-2339-0)
- [AWSMigrationHubOrchestratorConsoleFullAccess](#page-2341-0)
- [AWSMigrationHubOrchestratorInstanceRolePolicy](#page-2345-0)
- [AWSMigrationHubOrchestratorPlugin](#page-2347-0)
- [AWSMigrationHubOrchestratorServiceRolePolicy](#page-2349-0)
- [AWSMigrationHubRefactorSpaces-EnvironmentsWithoutBridgesFullAccess](#page-2353-0)
- [AWSMigrationHubRefactorSpaces-SSMAutomationPolicy](#page-2359-0)
- [AWSMigrationHubRefactorSpacesFullAccess](#page-2361-0)
- [AWSMigrationHubRefactorSpacesServiceRolePolicy](#page-2368-0)
- [AWSMigrationHubSMSAccess](#page-2373-0)
- [AWSMigrationHubStrategyConsoleFullAccess](#page-2378-0)
- [AWSMigrationHubStrategyServiceRolePolicy](#page-2380-0)
- [AWSMobileHub\\_FullAccess](#page-2382-0)
- [AWSMobileHub\\_ReadOnly](#page-2384-0)
- [AWSMSKReplicatorExecutionRole](#page-2386-0)
- [AWSNetworkFirewallServiceRolePolicy](#page-2388-0)
- [AWSNetworkManagerCloudWANServiceRolePolicy](#page-2391-0)
- [AWSNetworkManagerFullAccess](#page-2392-0)
- [AWSNetworkManagerReadOnlyAccess](#page-2394-0)
- [AWSNetworkManagerServiceRolePolicy](#page-2395-0)
- [AWSOpsWorks\\_FullAccess](#page-2397-0)
- [AWSOpsWorksCloudWatchLogs](#page-2399-0)
- [AWSOpsWorksCMInstanceProfileRole](#page-2400-0)
- [AWSOpsWorksCMServiceRole](#page-2402-0)
- [AWSOpsWorksInstanceRegistration](#page-2407-0)
- [AWSOpsWorksRegisterCLI\\_EC2](#page-2408-0)
- [AWSOpsWorksRegisterCLI\\_OnPremises](#page-2410-0)
- [AWSOrganizationsFullAccess](#page-2412-0)
- [AWSOrganizationsReadOnlyAccess](#page-2414-0)
- [AWSOrganizationsServiceTrustPolicy](#page-2415-0)
- [AWSOutpostsAuthorizeServerPolicy](#page-2417-0)
- [AWSOutpostsServiceRolePolicy](#page-2418-0)
- [AWSPanoramaApplianceRolePolicy](#page-2419-0)
- [AWSPanoramaApplianceServiceRolePolicy](#page-2421-0)
- [AWSPanoramaFullAccess](#page-2423-0)
- [AWSPanoramaGreengrassGroupRolePolicy](#page-2426-0)
- [AWSPanoramaSageMakerRolePolicy](#page-2429-0)
- [AWSPanoramaServiceLinkedRolePolicy](#page-2430-0)
- [AWSPanoramaServiceRolePolicy](#page-2433-0)
- [AWSPriceListServiceFullAccess](#page-2441-0)
- [AWSPrivateCAAuditor](#page-2442-0)
- [AWSPrivateCAFullAccess](#page-2444-0)
- [AWSPrivateCAPrivilegedUser](#page-2445-0)
- [AWSPrivateCAReadOnly](#page-2447-0)
- [AWSPrivateCAUser](#page-2449-0)
- [AWSPrivateMarketplaceAdminFullAccess](#page-2451-0)
- [AWSPrivateMarketplaceRequests](#page-2453-0)
- [AWSPrivateNetworksServiceRolePolicy](#page-2454-0)
- [AWSProtonCodeBuildProvisioningBasicAccess](#page-2455-0)
- [AWSProtonCodeBuildProvisioningServiceRolePolicy](#page-2457-0)
- [AWSProtonDeveloperAccess](#page-2459-0)
- [AWSProtonFullAccess](#page-2462-0)
- [AWSProtonReadOnlyAccess](#page-2464-0)
- [AWSProtonServiceGitSyncServiceRolePolicy](#page-2466-0)
- [AWSProtonSyncServiceRolePolicy](#page-2468-0)
- [AWSPurchaseOrdersServiceRolePolicy](#page-2470-0)
- [AWSQuicksightAthenaAccess](#page-2471-0)
- [AWSQuickSightDescribeRDS](#page-2474-0)
- [AWSQuickSightDescribeRedshift](#page-2476-0)
- [AWSQuickSightElasticsearchPolicy](#page-2477-0)
- [AWSQuickSightIoTAnalyticsAccess](#page-2479-0)
- [AWSQuickSightListIAM](#page-2480-0)
- [AWSQuicksightOpenSearchPolicy](#page-2481-0)
- [AWSQuickSightSageMakerPolicy](#page-2483-0)
- [AWSQuickSightTimestreamPolicy](#page-2485-0)
- [AWSReachabilityAnalyzerServiceRolePolicy](#page-2487-0)
- [AWSRefactoringToolkitFullAccess](#page-2490-0)
- [AWSRefactoringToolkitSidecarPolicy](#page-2504-0)
- [AWSrePostPrivateCloudWatchAccess](#page-2506-0)
- [AWSResilienceHubAsssessmentExecutionPolicy](#page-2509-0)
- [AWSResourceAccessManagerFullAccess](#page-2514-0)
- [AWSResourceAccessManagerReadOnlyAccess](#page-2515-0)
- [AWSResourceAccessManagerResourceShareParticipantAccess](#page-2516-0)
- [AWSResourceAccessManagerServiceRolePolicy](#page-2518-0)
- [AWSResourceExplorerFullAccess](#page-2519-0)
- [AWSResourceExplorerOrganizationsAccess](#page-2521-0)
- [AWSResourceExplorerReadOnlyAccess](#page-2524-0)
- [AWSResourceExplorerServiceRolePolicy](#page-2525-0)
- [AWSResourceGroupsReadOnlyAccess](#page-2535-0)
- [AWSRoboMaker\\_FullAccess](#page-2537-0)
- [AWSRoboMakerReadOnlyAccess](#page-2539-0)
- [AWSRoboMakerServicePolicy](#page-2540-0)
- [AWSRoboMakerServiceRolePolicy](#page-2543-0)
- [AWSRolesAnywhereServicePolicy](#page-2545-0)
- [AWSS3OnOutpostsServiceRolePolicy](#page-2546-0)
- [AWSSavingsPlansFullAccess](#page-2550-0)
- [AWSSavingsPlansReadOnlyAccess](#page-2551-0)
- [AWSSecurityHubFullAccess](#page-2552-0)
- [AWSSecurityHubOrganizationsAccess](#page-2554-0)
- [AWSSecurityHubReadOnlyAccess](#page-2556-0)
- [AWSSecurityHubServiceRolePolicy](#page-2557-0)
- [AWSServiceCatalogAdminFullAccess](#page-2560-0)
- [AWSServiceCatalogAdminReadOnlyAccess](#page-2564-0)
- [AWSServiceCatalogAppRegistryFullAccess](#page-2566-0)
- [AWSServiceCatalogAppRegistryReadOnlyAccess](#page-2569-0)
- [AWSServiceCatalogAppRegistryServiceRolePolicy](#page-2570-0)
- [AWSServiceCatalogEndUserFullAccess](#page-2572-0)
- [AWSServiceCatalogEndUserReadOnlyAccess](#page-2575-0)
- [AWSServiceCatalogOrgsDataSyncServiceRolePolicy](#page-2577-0)
- [AWSServiceCatalogSyncServiceRolePolicy](#page-2579-0)
- [AWSServiceRoleForAmazonEKSNodegroup](#page-2581-0)
- [AWSServiceRoleForCloudWatchAlarmsActionSSMServiceRolePolicy](#page-2585-0)
- [AWSServiceRoleForCloudWatchMetrics\\_DbPerfInsightsServiceRolePolicy](#page-2587-0)
- [AWSServiceRoleForCodeGuru-Profiler](#page-2588-0)
- [AWSServiceRoleForCodeWhispererPolicy](#page-2589-0)
- [AWSServiceRoleForEC2ScheduledInstances](#page-2592-0)
- [AWSServiceRoleForGroundStationDataflowEndpointGroupPolicy](#page-2594-0)
- [AWSServiceRoleForImageBuilder](#page-2595-0)
- [AWSServiceRoleForIoTSiteWise](#page-2605-0)
- [AWSServiceRoleForLogDeliveryPolicy](#page-2607-0)
- [AWSServiceRoleForMonitronPolicy](#page-2609-0)
- [AWSServiceRoleForNeptuneGraphPolicy](#page-2610-0)
- [AWSServiceRoleForPrivateMarketplaceAdminPolicy](#page-2612-0)
- [AWSServiceRoleForSMS](#page-2615-0)
- [AWSServiceRolePolicyForBackupReports](#page-2622-0)
- [AWSServiceRolePolicyForBackupRestoreTesting](#page-2624-0)
- [AWSShieldDRTAccessPolicy](#page-2628-0)
- [AWSShieldServiceRolePolicy](#page-2630-0)
- [AWSSSMForSAPServiceLinkedRolePolicy](#page-2631-0)
- [AWSSSMOpsInsightsServiceRolePolicy](#page-2638-0)
- [AWSSSODirectoryAdministrator](#page-2639-0)
- [AWSSSODirectoryReadOnly](#page-2641-0)
- [AWSSSOMasterAccountAdministrator](#page-2642-0)
- [AWSSSOMemberAccountAdministrator](#page-2645-0)
- [AWSSSOReadOnly](#page-2647-0)
- [AWSSSOServiceRolePolicy](#page-2648-0)
- [AWSStepFunctionsConsoleFullAccess](#page-2653-0)
- [AWSStepFunctionsFullAccess](#page-2654-0)
- [AWSStepFunctionsReadOnlyAccess](#page-2655-0)
- [AWSStorageGatewayFullAccess](#page-2657-0)
- [AWSStorageGatewayReadOnlyAccess](#page-2658-0)
- [AWSStorageGatewayServiceRolePolicy](#page-2660-0)
- [AWSSupplyChainFederationAdminAccess](#page-2661-0)
- [AWSSupportAccess](#page-2667-0)
- [AWSSupportAppFullAccess](#page-2668-0)
- [AWSSupportAppReadOnlyAccess](#page-2670-0)
- [AWSSupportPlansFullAccess](#page-2671-0)
- [AWSSupportPlansReadOnlyAccess](#page-2673-0)
- [AWSSupportServiceRolePolicy](#page-2674-0)
- [AWSSystemsManagerAccountDiscoveryServicePolicy](#page-2748-0)
- [AWSSystemsManagerChangeManagementServicePolicy](#page-2750-0)
- [AWSSystemsManagerForSAPFullAccess](#page-2752-0)
- [AWSSystemsManagerForSAPReadOnlyAccess](#page-2754-0)
- [AWSSystemsManagerOpsDataSyncServiceRolePolicy](#page-2755-0)
- [AWSThinkboxAssetServerPolicy](#page-2760-0)
- [AWSThinkboxAWSPortalAdminPolicy](#page-2761-0)
- [AWSThinkboxAWSPortalGatewayPolicy](#page-2772-0)
- [AWSThinkboxAWSPortalWorkerPolicy](#page-2774-0)
- [AWSThinkboxDeadlineResourceTrackerAccessPolicy](#page-2777-0)
- [AWSThinkboxDeadlineResourceTrackerAdminPolicy](#page-2781-0)
- [AWSThinkboxDeadlineSpotEventPluginAdminPolicy](#page-2787-0)
- [AWSThinkboxDeadlineSpotEventPluginWorkerPolicy](#page-2791-0)
- [AWSTransferConsoleFullAccess](#page-2793-0)
- [AWSTransferFullAccess](#page-2795-0)
- [AWSTransferLoggingAccess](#page-2796-0)
- [AWSTransferReadOnlyAccess](#page-2797-0)
- [AWSTrustedAdvisorPriorityFullAccess](#page-2799-0)
- [AWSTrustedAdvisorPriorityReadOnlyAccess](#page-2801-0)
- [AWSTrustedAdvisorReportingServiceRolePolicy](#page-2803-0)
- [AWSTrustedAdvisorServiceRolePolicy](#page-2805-0)
- [AWSUserNotificationsServiceLinkedRolePolicy](#page-2808-0)
- [AWSVendorInsightsAssessorFullAccess](#page-2810-0)
- [AWSVendorInsightsAssessorReadOnly](#page-2812-0)
- [AWSVendorInsightsVendorFullAccess](#page-2813-0)
- [AWSVendorInsightsVendorReadOnly](#page-2816-0)
- [AWSVpcLatticeServiceRolePolicy](#page-2817-0)
- [AWSVPCS2SVpnServiceRolePolicy](#page-2819-0)
- [AWSVPCTransitGatewayServiceRolePolicy](#page-2820-0)
- [AWSVPCVerifiedAccessServiceRolePolicy](#page-2821-0)
- [AWSWAFConsoleFullAccess](#page-2824-0)
- [AWSWAFConsoleReadOnlyAccess](#page-2827-0)
- [AWSWAFFullAccess](#page-2828-0)
- [AWSWAFReadOnlyAccess](#page-2831-0)
- [AWSWellArchitectedDiscoveryServiceRolePolicy](#page-2833-0)
- [AWSWellArchitectedOrganizationsServiceRolePolicy](#page-2835-0)
- [AWSWickrFullAccess](#page-2836-0)
- [AWSXrayCrossAccountSharingConfiguration](#page-2837-0)
- [AWSXRayDaemonWriteAccess](#page-2839-0)
- [AWSXrayFullAccess](#page-2841-0)
- [AWSXrayReadOnlyAccess](#page-2842-0)
- [AWSXrayWriteOnlyAccess](#page-2843-0)
- [AWSZonalAutoshiftPracticeRunSLRPolicy](#page-2845-0)
- **[BatchServiceRolePolicy](#page-2846-0)**
- [Billing](#page-2853-0)
- [CertificateManagerServiceRolePolicy](#page-2857-0)
- [ClientVPNServiceConnectionsRolePolicy](#page-2858-0)
- [ClientVPNServiceRolePolicy](#page-2859-0)
- [CloudFormationStackSetsOrgAdminServiceRolePolicy](#page-2861-0)
- [CloudFrontFullAccess](#page-2864-0)
- [CloudFrontReadOnlyAccess](#page-2866-0)
- [CloudHSMServiceRolePolicy](#page-2867-0)
- [CloudSearchFullAccess](#page-2868-0)
- [CloudSearchReadOnlyAccess](#page-2870-0)
- [CloudTrailServiceRolePolicy](#page-2871-0)
- [CloudWatch-CrossAccountAccess](#page-2873-0)
- [CloudWatchActionsEC2Access](#page-2875-0)
- [CloudWatchAgentAdminPolicy](#page-2876-0)
- [CloudWatchAgentServerPolicy](#page-2878-0)
- [CloudWatchApplicationInsightsFullAccess](#page-2879-0)
- [CloudWatchApplicationInsightsReadOnlyAccess](#page-2882-0)
- [CloudwatchApplicationInsightsServiceLinkedRolePolicy](#page-2883-0)
- [CloudWatchApplicationSignalsServiceRolePolicy](#page-2893-0)
- [CloudWatchAutomaticDashboardsAccess](#page-2896-0)
- [CloudWatchCrossAccountSharingConfiguration](#page-2898-0)
- [CloudWatchEventsBuiltInTargetExecutionAccess](#page-2900-0)
- [CloudWatchEventsFullAccess](#page-2901-0)
- [CloudWatchEventsInvocationAccess](#page-2904-0)
- [CloudWatchEventsReadOnlyAccess](#page-2905-0)
- [CloudWatchEventsServiceRolePolicy](#page-2907-0)
- [CloudWatchFullAccess](#page-2909-0)
- [CloudWatchFullAccessV2](#page-2911-0)
- [CloudWatchInternetMonitorServiceRolePolicy](#page-2913-0)
- [CloudWatchLambdaInsightsExecutionRolePolicy](#page-2915-0)
- [CloudWatchLogsCrossAccountSharingConfiguration](#page-2916-0)
- [CloudWatchLogsFullAccess](#page-2918-0)
- [CloudWatchLogsReadOnlyAccess](#page-2919-0)
- [CloudWatchNetworkMonitorServiceRolePolicy](#page-2921-0)
- [CloudWatchReadOnlyAccess](#page-2923-0)
- [CloudWatchSyntheticsFullAccess](#page-2925-0)
- [CloudWatchSyntheticsReadOnlyAccess](#page-2930-0)
- [ComprehendDataAccessRolePolicy](#page-2931-0)
- [ComprehendFullAccess](#page-2933-0)
- [ComprehendMedicalFullAccess](#page-2934-0)
- [ComprehendReadOnly](#page-2935-0)
- [ComputeOptimizerReadOnlyAccess](#page-2937-0)
- [ComputeOptimizerServiceRolePolicy](#page-2939-0)
- [ConfigConformsServiceRolePolicy](#page-2941-0)
- [CostOptimizationHubAdminAccess](#page-2945-0)
- [CostOptimizationHubReadOnlyAccess](#page-2947-0)
- [CostOptimizationHubServiceRolePolicy](#page-2948-0)
- [CustomerProfilesServiceLinkedRolePolicy](#page-2950-0)
- [DatabaseAdministrator](#page-2952-0)
- **[DataScientist](#page-2955-0)**
- [DAXServiceRolePolicy](#page-2959-0)
- [DynamoDBCloudWatchContributorInsightsServiceRolePolicy](#page-2961-0)
- [DynamoDBKinesisReplicationServiceRolePolicy](#page-2962-0)
- [DynamoDBReplicationServiceRolePolicy](#page-2964-0)
- [EC2FastLaunchServiceRolePolicy](#page-2966-0)
- [EC2FleetTimeShiftableServiceRolePolicy](#page-2970-0)
- [Ec2ImageBuilderCrossAccountDistributionAccess](#page-2972-0)
- [EC2ImageBuilderLifecycleExecutionPolicy](#page-2974-0)
- [EC2InstanceConnect](#page-2977-0)
- [Ec2InstanceConnectEndpoint](#page-2978-0)
- [EC2InstanceProfileForImageBuilder](#page-2981-0)
- [EC2InstanceProfileForImageBuilderECRContainerBuilds](#page-2983-0)
- [ECRReplicationServiceRolePolicy](#page-2985-0)
- **[ElastiCacheServiceRolePolicy](#page-2986-0)**
- **[ElasticLoadBalancingFullAccess](#page-2989-0)**
- [ElasticLoadBalancingReadOnly](#page-2991-0)
- [ElementalActivationsDownloadSoftwareAccess](#page-2993-0)
- **[ElementalActivationsFullAccess](#page-2994-0)**
- [ElementalActivationsGenerateLicenses](#page-2995-0)
- [ElementalActivationsReadOnlyAccess](#page-2997-0)
- [ElementalAppliancesSoftwareFullAccess](#page-2998-0)
- [ElementalAppliancesSoftwareReadOnlyAccess](#page-2999-0)
- [ElementalSupportCenterFullAccess](#page-3000-0)
- [EMRDescribeClusterPolicyForEMRWAL](#page-3002-0)
- [FMSServiceRolePolicy](#page-3003-0)
- [FSxDeleteServiceLinkedRoleAccess](#page-3018-0)
- [GameLiftGameServerGroupPolicy](#page-3019-0)
- [GlobalAcceleratorFullAccess](#page-3021-0)
- [GlobalAcceleratorReadOnlyAccess](#page-3023-0)
- [GreengrassOTAUpdateArtifactAccess](#page-3024-0)
- [GroundTruthSyntheticConsoleFullAccess](#page-3026-0)
- [GroundTruthSyntheticConsoleReadOnlyAccess](#page-3027-0)
- [Health\\_OrganizationsServiceRolePolicy](#page-3028-0)
- [IAMAccessAdvisorReadOnly](#page-3029-0)
- [IAMAccessAnalyzerFullAccess](#page-3031-0)
- [IAMAccessAnalyzerReadOnlyAccess](#page-3033-0)
- **[IAMFullAccess](#page-3034-0)**
- [IAMReadOnlyAccess](#page-3036-0)
- [IAMSelfManageServiceSpecificCredentials](#page-3037-0)
- [IAMUserChangePassword](#page-3038-0)
- [IAMUserSSHKeys](#page-3040-0)
- **[IVSFullAccess](#page-3041-0)**
- [IVSReadOnlyAccess](#page-3042-0)
- [IVSRecordToS3](#page-3044-0)
- [KafkaConnectServiceRolePolicy](#page-3046-0)
- [KafkaServiceRolePolicy](#page-3048-0)
- [KeyspacesReplicationServiceRolePolicy](#page-3050-0)
- [LakeFormationDataAccessServiceRolePolicy](#page-3051-0)
- **[LexBotPolicy](#page-3053-0)**
- **[LexChannelPolicy](#page-3054-0)**
- [LightsailExportAccess](#page-3055-0)
- [MediaConnectGatewayInstanceRolePolicy](#page-3057-0)
- [MediaPackageServiceRolePolicy](#page-3058-0)
- [MemoryDBServiceRolePolicy](#page-3059-0)
- [MigrationHubDMSAccessServiceRolePolicy](#page-3062-0)
- **[MigrationHubServiceRolePolicy](#page-3064-0)**
- [MigrationHubSMSAccessServiceRolePolicy](#page-3066-0)
- [MonitronServiceRolePolicy](#page-3068-0)
- [NeptuneConsoleFullAccess](#page-3069-0)
- [NeptuneFullAccess](#page-3075-0)
- [NeptuneGraphReadOnlyAccess](#page-3080-0)
- [NeptuneReadOnlyAccess](#page-3082-0)
- [NetworkAdministrator](#page-3085-0)
- **[OAMFullAccess](#page-3093-0)**
- [OAMReadOnlyAccess](#page-3094-0)
- [PartnerCentralAccountManagementUserRoleAssociation](#page-3095-0)
- [PowerUserAccess](#page-3097-0)
- [QuickSightAccessForS3StorageManagementAnalyticsReadOnly](#page-3098-0)
- [RDSCloudHsmAuthorizationRole](#page-3100-0)
- [ReadOnlyAccess](#page-3101-0)
- [ResourceGroupsandTagEditorFullAccess](#page-3148-0)
- [ResourceGroupsandTagEditorReadOnlyAccess](#page-3150-0)
- [ResourceGroupsServiceRolePolicy](#page-3151-0)
- [ROSAAmazonEBSCSIDriverOperatorPolicy](#page-3152-0)
- [ROSACloudNetworkConfigOperatorPolicy](#page-3156-0)
- [ROSAControlPlaneOperatorPolicy](#page-3158-0)
- [ROSAImageRegistryOperatorPolicy](#page-3163-0)
- [ROSAIngressOperatorPolicy](#page-3165-0)
- [ROSAInstallerPolicy](#page-3167-0)
- [ROSAKMSProviderPolicy](#page-3175-0)
- [ROSAKubeControllerPolicy](#page-3177-0)
- [ROSAManageSubscription](#page-3182-0)
- [ROSANodePoolManagementPolicy](#page-3183-0)
- [ROSASRESupportPolicy](#page-3190-0)
- [ROSAWorkerInstancePolicy](#page-3196-0)
- [Route53RecoveryReadinessServiceRolePolicy](#page-3197-0)
- [Route53ResolverServiceRolePolicy](#page-3201-0)
- [S3StorageLensServiceRolePolicy](#page-3203-0)
- **[SecretsManagerReadWrite](#page-3204-0)**
- **[SecurityAudit](#page-3206-0)**
- [SecurityLakeServiceLinkedRole](#page-3223-0)
- ServerMigration ServiceRole
- **[ServerMigrationConnector](#page-3232-0)**
- [ServerMigrationServiceConsoleFullAccess](#page-3234-0)
- [ServerMigrationServiceLaunchRole](#page-3237-0)
- [ServerMigrationServiceRoleForInstanceValidation](#page-3240-0)
- [ServiceQuotasFullAccess](#page-3242-0)
- [ServiceQuotasReadOnlyAccess](#page-3244-0)
- [ServiceQuotasServiceRolePolicy](#page-3246-0)
- [SimpleWorkflowFullAccess](#page-3247-0)
- [SupportUser](#page-3248-0)
- [SystemAdministrator](#page-3254-0)
- [TranslateFullAccess](#page-3261-0)
- [TranslateReadOnly](#page-3262-0)
- [ViewOnlyAccess](#page-3264-0)
- [VMImportExportRoleForAWSConnector](#page-3270-0)
- [VPCLatticeFullAccess](#page-3272-0)
- [VPCLatticeReadOnlyAccess](#page-3275-0)
- [VPCLatticeServicesInvokeAccess](#page-3276-0)
- [WAFLoggingServiceRolePolicy](#page-3278-0)
- [WAFRegionalLoggingServiceRolePolicy](#page-3279-0)
- [WAFV2LoggingServiceRolePolicy](#page-3280-0)
- [WellArchitectedConsoleFullAccess](#page-3282-0)
- [WellArchitectedConsoleReadOnlyAccess](#page-3283-0)
- [WorkLinkServiceRolePolicy](#page-3284-0)

### AccessAnalyzerServiceRolePolicy

AccessAnalyzerServiceRolePolicy는 [AWS 관리형 정책](https://docs.aws.amazon.com/IAM/latest/UserGuide/access_policies_managed-vs-inline.html#aws-managed-policies)으로, Access Analyzer가 리소스 메타 데이터를 분석할 수 있도록 허용합니다.

#### 이 정책 사용

이 정책은 서비스에서 사용자를 대신하여 작업을 수행할 수 있도록 서비스 연결 역할에 연결됩니다. 사 용자, 그룹 또는 역할에 정책을 연결할 수 없습니다.

#### 정책 세부 정보

- 유형: 서비스 연결 역할 정책
- 생성 시간: 2019년 12월 2일, 17:13 UTC
- 편집 시간: 2024년 1월 22일 22:34 UTC
- ARN: arn:aws:iam::aws:policy/aws-service-role/ AccessAnalyzerServiceRolePolicy

#### 정책 버전

정책 버전: v12(기본값)

정책의 기본 버전은 정책에 대한 권한을 정의하는 버전입니다. 정책이 적용되는 사용자 또는 역할이 AWS 리소스에 대한 액세스를 요청하면 AWS는 정책의 기본 버전을 검사하여 요청을 허용할지 여부를 결정합니다.

## JSON 정책 문서

```
{ 
   "Version" : "2012-10-17", 
   "Statement" : [ 
     { 
       "Sid" : "AccessAnalyzerServiceRolePolicy", 
       "Effect" : "Allow", 
       "Action" : [ 
          "dynamodb:GetResourcePolicy", 
          "dynamodb:ListStreams", 
          "dynamodb:ListTables", 
          "ec2:DescribeAddresses", 
          "ec2:DescribeByoipCidrs", 
          "ec2:DescribeSnapshotAttribute", 
          "ec2:DescribeSnapshots", 
          "ec2:DescribeVpcEndpoints", 
          "ec2:DescribeVpcs", 
          "ec2:GetSnapshotBlockPublicAccessState", 
          "ecr:DescribeRepositories", 
          "ecr:GetRepositoryPolicy", 
          "elasticfilesystem:DescribeFileSystemPolicy", 
          "elasticfilesystem:DescribeFileSystems", 
          "iam:GetRole", 
          "iam:ListEntitiesForPolicy", 
         "iam:ListRoles", 
          "iam:ListUsers", 
          "iam:GetUser", 
          "iam:GetGroup", 
          "iam:GenerateServiceLastAccessedDetails", 
          "iam:GetServiceLastAccessedDetails", 
          "iam:ListAccessKeys", 
          "iam:GetLoginProfile", 
          "iam:GetAccessKeyLastUsed", 
          "kms:DescribeKey", 
          "kms:GetKeyPolicy", 
          "kms:ListGrants", 
          "kms:ListKeyPolicies", 
          "kms:ListKeys",
```
 "lambda:GetFunctionUrlConfig", "lambda:GetLayerVersionPolicy", "lambda:GetPolicy", "lambda:ListAliases", "lambda:ListFunctions", "lambda:ListLayers", "lambda:ListLayerVersions", "lambda:ListVersionsByFunction", "organizations:DescribeAccount", "organizations:DescribeOrganization", "organizations:DescribeOrganizationalUnit", "organizations:ListAccounts", "organizations:ListAccountsForParent", "organizations:ListAWSServiceAccessForOrganization", "organizations:ListChildren", "organizations:ListDelegatedAdministrators", "organizations:ListOrganizationalUnitsForParent", "organizations:ListParents", "organizations:ListRoots", "rds:DescribeDBClusterSnapshotAttributes", "rds:DescribeDBClusterSnapshots", "rds:DescribeDBSnapshotAttributes", "rds:DescribeDBSnapshots", "s3:DescribeMultiRegionAccessPointOperation", "s3:GetAccessPoint", "s3:GetAccessPointPolicy", "s3:GetAccessPointPolicyStatus", "s3:GetAccountPublicAccessBlock", "s3:GetBucketAcl", "s3:GetBucketLocation", "s3:GetBucketPolicyStatus", "s3:GetBucketPolicy", "s3:GetBucketPublicAccessBlock", "s3:GetMultiRegionAccessPoint", "s3:GetMultiRegionAccessPointPolicy", "s3:GetMultiRegionAccessPointPolicyStatus", "s3:ListAccessPoints", "s3:ListAllMyBuckets", "s3:ListMultiRegionAccessPoints", "s3express:GetBucketPolicy", "s3express:ListAllMyDirectoryBuckets", "sns:GetTopicAttributes", "sns:ListTopics", "secretsmanager:DescribeSecret",

```
 "secretsmanager:GetResourcePolicy", 
          "secretsmanager:ListSecrets", 
          "sqs:GetQueueAttributes", 
          "sqs:ListQueues" 
        ], 
        "Resource" : "*" 
     } 
   ]
}
```
# 자세히 알아보기

- [IAM 정책의 버전 관리 이해](https://docs.aws.amazon.com/IAM/latest/UserGuide/access_policies_managed-versioning.html)
- [AWS 관리형 정책을 시작하고 최소 권한으로 전환](https://docs.aws.amazon.com/IAM/latest/UserGuide/best-practices.html#bp-use-aws-defined-policies)

## AdministratorAccess

AdministratorAccess AWS 서비스 및 리소스에 대한 전체 액세스 권한을 제공하는 [AWS 관리형](https://docs.aws.amazon.com/IAM/latest/UserGuide/access_policies_managed-vs-inline.html#aws-managed-policies)  [정책입니다](https://docs.aws.amazon.com/IAM/latest/UserGuide/access_policies_managed-vs-inline.html#aws-managed-policies).

## 이 정책 사용

사용자, 그룹 및 역할에 AdministratorAccess를 연결할 수 있습니다.

## 정책 세부 정보

- 유형: AWS 관리형 정책
- 생성 시간: 2015년 2월 6일, 18:39 UTC
- 편집된 시간: 2015년 2월 6일, 18:39 UTC
- ARN: arn:aws:iam::aws:policy/AdministratorAccess

#### 정책 버전

정책 버전: v1(기본값)

정책의 기본 버전은 정책에 대한 권한을 정의하는 버전입니다. 정책을 사용하는 사용자 또는 역할이 AWS 리소스에 대한 액세스를 요청하면 정책의 기본 버전을 AWS 확인하여 요청을 허용할지 여부를 결정합니다.

# JSON 정책 문서

```
{ 
   "Version" : "2012-10-17", 
   "Statement" : [ 
     { 
        "Effect" : "Allow", 
        "Action" : "*", 
        "Resource" : "*" 
     } 
   ]
}
```
# 자세히 알아보기

- [IAM Identity Center에서 AWS 관리형 정책을 사용하여 권한 세트를 생성합니다.](https://docs.aws.amazon.com/singlesignon/latest/userguide/howtocreatepermissionset.html)
- [IAM 자격 증명 권한 추가 및 제거](https://docs.aws.amazon.com/IAM/latest/UserGuide/access_policies_manage-attach-detach.html)
- [IAM 정책의 버전 관리 이해](https://docs.aws.amazon.com/IAM/latest/UserGuide/access_policies_managed-versioning.html)
- [AWS 관리형 정책을 시작하고 최소 권한 권한으로 전환하세요.](https://docs.aws.amazon.com/IAM/latest/UserGuide/best-practices.html#bp-use-aws-defined-policies)

# AdministratorAccess-Amplify

AdministratorAccess-Amplify는 [AWS 관리형 정책으](https://docs.aws.amazon.com/IAM/latest/UserGuide/access_policies_managed-vs-inline.html#aws-managed-policies)로, Amplify 애플리케이션에 필요한 리소스 에 대한 직접 액세스를 명시적으로 허용하면서 계정 관리 권한을 부여합니다.

## 이 정책 사용

사용자, 그룹 및 역할에 AdministratorAccess-Amplify를 연결할 수 있습니다.

## 정책 세부 정보

- 유형: AWS 관리형 정책
- 생성 시간: 2020년 12월 1일, 19:03 UTC
- 편집된 시간: 2023년 5월 31일, 17:08 UTC
- ARN: arn:aws:iam::aws:policy/AdministratorAccess-Amplify

# 정책 버전

정책 버전: v11(기본값)

정책의 기본 버전은 정책에 대한 권한을 정의하는 버전입니다. 정책이 적용되는 사용자 또는 역할이 AWS 리소스에 대한 액세스를 요청하면 AWS는 정책의 기본 버전을 검사하여 요청을 허용할지 여부를 결정합니다.

JSON 정책 문서

```
{ 
   "Version" : "2012-10-17", 
   "Statement" : [ 
     { 
       "Sid" : "CLICloudformationPolicy", 
       "Effect" : "Allow", 
       "Action" : [ 
          "cloudformation:CreateChangeSet", 
          "cloudformation:CreateStack", 
          "cloudformation:DeleteStack", 
          "cloudformation:DescribeChangeSet", 
          "cloudformation:DescribeStackEvents", 
          "cloudformation:DescribeStackResource", 
          "cloudformation:DescribeStackResources", 
          "cloudformation:DescribeStacks", 
          "cloudformation:ExecuteChangeSet", 
          "cloudformation:GetTemplate", 
          "cloudformation:UpdateStack", 
          "cloudformation:ListStacks", 
          "cloudformation:ListStackResources", 
          "cloudformation:DeleteStackSet", 
          "cloudformation:DescribeStackSet", 
          "cloudformation:UpdateStackSet" 
       ], 
       "Resource" : [ 
          "arn:aws:cloudformation:*:*:stack/amplify-*" 
      \mathbf{I} }, 
     { 
       "Sid" : "CLIManageviaCFNPolicy", 
       "Effect" : "Allow", 
       "Action" : [ 
          "iam:ListRoleTags",
```
 "iam:TagRole", "iam:AttachRolePolicy", "iam:CreatePolicy", "iam:DeletePolicy", "iam:DeleteRole", "iam:DeleteRolePolicy", "iam:DetachRolePolicy", "iam:PutRolePolicy", "iam:UntagRole", "iam:UpdateRole", "iam:GetRole", "iam:GetPolicy", "iam:GetRolePolicy", "iam:PassRole", "iam:ListPolicyVersions", "iam:CreatePolicyVersion", "iam:DeletePolicyVersion", "iam:CreateRole", "iam:ListRolePolicies", "iam:PutRolePermissionsBoundary", "iam:DeleteRolePermissionsBoundary", "appsync:CreateApiKey", "appsync:CreateDataSource", "appsync:CreateFunction", "appsync:CreateResolver", "appsync:CreateType", "appsync:DeleteApiKey", "appsync:DeleteDataSource", "appsync:DeleteFunction", "appsync:DeleteResolver", "appsync:DeleteType", "appsync:GetDataSource", "appsync:GetFunction", "appsync:GetIntrospectionSchema", "appsync:GetResolver", "appsync:GetSchemaCreationStatus", "appsync:GetType", "appsync:GraphQL", "appsync:ListApiKeys", "appsync:ListDataSources", "appsync:ListFunctions", "appsync:ListGraphqlApis", "appsync:ListResolvers", "appsync:ListResolversByFunction",

 "appsync:ListTypes", "appsync:StartSchemaCreation", "appsync:UntagResource", "appsync:UpdateApiKey", "appsync:UpdateDataSource", "appsync:UpdateFunction", "appsync:UpdateResolver", "appsync:UpdateType", "appsync:TagResource", "appsync:CreateGraphqlApi", "appsync:DeleteGraphqlApi", "appsync:GetGraphqlApi", "appsync:ListTagsForResource", "appsync:UpdateGraphqlApi", "apigateway:DELETE", "apigateway:GET", "apigateway:PATCH", "apigateway:POST", "apigateway:PUT", "cognito-idp:CreateUserPool", "cognito-identity:CreateIdentityPool", "cognito-identity:DeleteIdentityPool", "cognito-identity:DescribeIdentity", "cognito-identity:DescribeIdentityPool", "cognito-identity:SetIdentityPoolRoles", "cognito-identity:GetIdentityPoolRoles", "cognito-identity:UpdateIdentityPool", "cognito-idp:CreateUserPoolClient", "cognito-idp:DeleteUserPool", "cognito-idp:DeleteUserPoolClient", "cognito-idp:DescribeUserPool", "cognito-idp:DescribeUserPoolClient", "cognito-idp:ListTagsForResource", "cognito-idp:ListUserPoolClients", "cognito-idp:UpdateUserPoolClient", "cognito-idp:CreateGroup", "cognito-idp:DeleteGroup", "cognito-identity:TagResource", "cognito-idp:TagResource", "cognito-idp:UpdateUserPool", "cognito-idp:SetUserPoolMfaConfig", "lambda:AddPermission", "lambda:CreateFunction", "lambda:DeleteFunction",

 "lambda:GetFunction", "lambda:GetFunctionConfiguration", "lambda:InvokeAsync", "lambda:InvokeFunction", "lambda:RemovePermission", "lambda:UpdateFunctionCode", "lambda:UpdateFunctionConfiguration", "lambda:ListTags", "lambda:TagResource", "lambda:UntagResource", "lambda:AddLayerVersionPermission", "lambda:CreateEventSourceMapping", "lambda:DeleteEventSourceMapping", "lambda:DeleteLayerVersion", "lambda:GetEventSourceMapping", "lambda:GetLayerVersion", "lambda:ListEventSourceMappings", "lambda:ListLayerVersions", "lambda:PublishLayerVersion", "lambda:RemoveLayerVersionPermission", "lambda:UpdateEventSourceMapping", "dynamodb:CreateTable", "dynamodb:DeleteItem", "dynamodb:DeleteTable", "dynamodb:DescribeContinuousBackups", "dynamodb:DescribeTable", "dynamodb:DescribeTimeToLive", "dynamodb:ListStreams", "dynamodb:PutItem", "dynamodb:TagResource", "dynamodb:ListTagsOfResource", "dynamodb:UntagResource", "dynamodb:UpdateContinuousBackups", "dynamodb:UpdateItem", "dynamodb:UpdateTable", "dynamodb:UpdateTimeToLive", "s3:CreateBucket", "s3:ListBucket", "s3:PutBucketAcl", "s3:PutBucketCORS", "s3:PutBucketNotification", "s3:PutBucketPolicy", "s3:PutBucketWebsite", "s3:PutObjectAcl",
"cloudfront:CreateCloudFrontOriginAccessIdentity", "cloudfront:CreateDistribution", "cloudfront:DeleteCloudFrontOriginAccessIdentity", "cloudfront:DeleteDistribution", "cloudfront:GetCloudFrontOriginAccessIdentity", "cloudfront:GetCloudFrontOriginAccessIdentityConfig", "cloudfront:GetDistribution", "cloudfront:GetDistributionConfig", "cloudfront:TagResource", "cloudfront:UntagResource", "cloudfront:UpdateCloudFrontOriginAccessIdentity", "cloudfront:UpdateDistribution", "events:DeleteRule", "events:DescribeRule", "events:ListRuleNamesByTarget", "events:PutRule", "events:PutTargets", "events:RemoveTargets", "mobiletargeting:GetApp", "kinesis:AddTagsToStream", "kinesis:CreateStream", "kinesis:DeleteStream", "kinesis:DescribeStream", "kinesis:DescribeStreamSummary", "kinesis:ListTagsForStream", "kinesis:PutRecords", "es:AddTags", "es:CreateElasticsearchDomain", "es:DeleteElasticsearchDomain", "es:DescribeElasticsearchDomain", "es:UpdateElasticsearchDomainConfig", "s3:PutEncryptionConfiguration", "s3:PutBucketPublicAccessBlock" ], "Resource" : "\*", "Condition" : { "ForAnyValue:StringEquals" : { "aws:CalledVia" : [ "cloudformation.amazonaws.com" ] } } },

{

```
 "Sid" : "CLISDKCalls", 
 "Effect" : "Allow", 
"Action" : [
   "appsync:GetIntrospectionSchema", 
   "appsync:GraphQL", 
   "appsync:UpdateApiKey", 
   "appsync:ListApiKeys", 
   "amplify:*", 
   "amplifybackend:*", 
   "amplifyuibuilder:*", 
   "sts:AssumeRole", 
   "mobiletargeting:*", 
   "cognito-idp:AdminAddUserToGroup", 
   "cognito-idp:AdminCreateUser", 
   "cognito-idp:CreateGroup", 
   "cognito-idp:DeleteGroup", 
   "cognito-idp:DeleteUser", 
   "cognito-idp:ListUsers", 
   "cognito-idp:AdminGetUser", 
   "cognito-idp:ListUsersInGroup", 
   "cognito-idp:AdminDisableUser", 
   "cognito-idp:AdminRemoveUserFromGroup", 
   "cognito-idp:AdminResetUserPassword", 
   "cognito-idp:AdminListGroupsForUser", 
   "cognito-idp:ListGroups", 
   "cognito-idp:AdminListUserAuthEvents", 
   "cognito-idp:AdminDeleteUser", 
   "cognito-idp:AdminConfirmSignUp", 
   "cognito-idp:AdminEnableUser", 
   "cognito-idp:AdminUpdateUserAttributes", 
   "cognito-idp:DescribeIdentityProvider", 
   "cognito-idp:DescribeUserPool", 
   "cognito-idp:DeleteUserPool", 
   "cognito-idp:DescribeUserPoolClient", 
   "cognito-idp:CreateUserPool", 
   "cognito-idp:CreateUserPoolClient", 
   "cognito-idp:UpdateUserPool", 
   "cognito-idp:AdminSetUserPassword", 
   "cognito-idp:ListUserPools", 
   "cognito-idp:ListUserPoolClients", 
   "cognito-idp:ListIdentityProviders", 
   "cognito-idp:GetUserPoolMfaConfig", 
   "cognito-identity:GetIdentityPoolRoles", 
   "cognito-identity:SetIdentityPoolRoles",
```
 "cognito-identity:CreateIdentityPool", "cognito-identity:DeleteIdentityPool", "cognito-identity:ListIdentityPools", "cognito-identity:DescribeIdentityPool", "dynamodb:DescribeTable", "dynamodb:ListTables", "lambda:GetFunction", "lambda:CreateFunction", "lambda:AddPermission", "lambda:DeleteFunction", "lambda:DeleteLayerVersion", "lambda:InvokeFunction", "lambda:ListLayerVersions", "iam:PutRolePolicy", "iam:CreatePolicy", "iam:AttachRolePolicy", "iam:ListPolicyVersions", "iam:ListAttachedRolePolicies", "iam:CreateRole", "iam:PassRole", "iam:ListRolePolicies", "iam:DeleteRolePolicy", "iam:CreatePolicyVersion", "iam:DeletePolicyVersion", "iam:DeleteRole", "iam:DetachRolePolicy", "cloudformation:ListStacks", "cloudformation:DescribeStacks", "sns:CreateSMSSandboxPhoneNumber", "sns:GetSMSSandboxAccountStatus", "sns:VerifySMSSandboxPhoneNumber", "sns:DeleteSMSSandboxPhoneNumber", "sns:ListSMSSandboxPhoneNumbers", "sns:ListOriginationNumbers", "rekognition:DescribeCollection", "logs:DescribeLogStreams", "logs:GetLogEvents", "lex:GetBot", "lex:GetBuiltinIntent", "lex:GetBuiltinIntents", "lex:GetBuiltinSlotTypes", "cloudformation:GetTemplateSummary", "codecommit:GitPull", "cloudfront:GetCloudFrontOriginAccessIdentity",

```
 "cloudfront:GetCloudFrontOriginAccessIdentityConfig", 
     "polly:DescribeVoices" 
   ], 
   "Resource" : "*" 
 }, 
 { 
   "Sid" : "AmplifySSMCalls", 
   "Effect" : "Allow", 
  "Action" : [
     "ssm:PutParameter", 
     "ssm:DeleteParameter", 
     "ssm:GetParametersByPath", 
     "ssm:GetParameters", 
     "ssm:GetParameter", 
     "ssm:DeleteParameters" 
   ], 
   "Resource" : "arn:aws:ssm:*:*:parameter/amplify/*" 
 }, 
 { 
   "Sid" : "GeoPowerUser", 
   "Effect" : "Allow", 
   "Action" : [ 
     "geo:*" 
   ], 
   "Resource" : "*" 
 }, 
 { 
   "Sid" : "AmplifyEcrSDKCalls", 
   "Effect" : "Allow", 
  "Action" : [
     "ecr:DescribeRepositories" 
   ], 
   "Resource" : "*" 
 }, 
 { 
   "Sid" : "AmplifyStorageSDKCalls", 
   "Effect" : "Allow", 
  "Action" : [
     "s3:CreateBucket", 
     "s3:DeleteBucket", 
     "s3:DeleteBucketPolicy", 
     "s3:DeleteBucketWebsite", 
     "s3:DeleteObject", 
     "s3:DeleteObjectVersion",
```

```
 "s3:GetBucketLocation", 
     "s3:GetObject", 
     "s3:ListAllMyBuckets", 
     "s3:ListBucket", 
     "s3:ListBucketVersions", 
     "s3:PutBucketAcl", 
     "s3:PutBucketCORS", 
     "s3:PutBucketNotification", 
     "s3:PutBucketPolicy", 
     "s3:PutBucketVersioning", 
     "s3:PutBucketWebsite", 
     "s3:PutEncryptionConfiguration", 
     "s3:PutLifecycleConfiguration", 
     "s3:PutObject", 
     "s3:PutObjectAcl" 
   ], 
   "Resource" : "*" 
 }, 
 { 
   "Sid" : "AmplifySSRCalls", 
   "Effect" : "Allow", 
   "Action" : [ 
     "cloudfront:CreateCloudFrontOriginAccessIdentity", 
     "cloudfront:CreateDistribution", 
     "cloudfront:CreateInvalidation", 
     "cloudfront:GetDistribution", 
     "cloudfront:GetDistributionConfig", 
     "cloudfront:ListCloudFrontOriginAccessIdentities", 
     "cloudfront:ListDistributions", 
     "cloudfront:ListDistributionsByLambdaFunction", 
     "cloudfront:ListDistributionsByWebACLId", 
     "cloudfront:ListFieldLevelEncryptionConfigs", 
     "cloudfront:ListFieldLevelEncryptionProfiles", 
     "cloudfront:ListInvalidations", 
     "cloudfront:ListPublicKeys", 
     "cloudfront:ListStreamingDistributions", 
     "cloudfront:UpdateDistribution", 
     "cloudfront:TagResource", 
     "cloudfront:UntagResource", 
     "cloudfront:ListTagsForResource", 
     "cloudfront:DeleteDistribution", 
     "iam:AttachRolePolicy", 
     "iam:CreateRole", 
     "iam:CreateServiceLinkedRole",
```
 "iam:GetRole", "iam:PutRolePolicy", "iam:PassRole", "lambda:CreateFunction", "lambda:EnableReplication", "lambda:DeleteFunction", "lambda:GetFunction", "lambda:GetFunctionConfiguration", "lambda:PublishVersion", "lambda:UpdateFunctionCode", "lambda:UpdateFunctionConfiguration", "lambda:ListTags", "lambda:TagResource", "lambda:UntagResource", "route53:ChangeResourceRecordSets", "route53:ListHostedZonesByName", "route53:ListResourceRecordSets", "s3:CreateBucket", "s3:GetAccelerateConfiguration", "s3:GetObject", "s3:ListBucket", "s3:PutAccelerateConfiguration", "s3:PutBucketPolicy", "s3:PutObject", "s3:PutBucketTagging", "s3:GetBucketTagging", "lambda:ListEventSourceMappings", "lambda:CreateEventSourceMapping", "iam:UpdateAssumeRolePolicy", "iam:DeleteRolePolicy", "sqs:CreateQueue", "sqs:DeleteQueue", "sqs:GetQueueAttributes", "sqs:SetQueueAttributes", "amplify:GetApp", "amplify:GetBranch", "amplify:UpdateApp", "amplify:UpdateBranch" ], "Resource" : "\*" }, { "Sid" : "AmplifySSRViewLogGroups", "Effect" : "Allow",

```
 "Action" : "logs:DescribeLogGroups", 
       "Resource" : "arn:aws:logs:*:*:log-group:*" 
     }, 
     { 
       "Sid" : "AmplifySSRCreateLogGroup", 
       "Effect" : "Allow", 
       "Action" : "logs:CreateLogGroup", 
       "Resource" : "arn:aws:logs:*:*:log-group:/aws/amplify/*" 
     }, 
     { 
       "Sid" : "AmplifySSRPushLogs", 
       "Effect" : "Allow", 
      "Action" : [
          "logs:CreateLogStream", 
          "logs:PutLogEvents" 
       ], 
       "Resource" : "arn:aws:logs:*:*:log-group:/aws/amplify/*:log-stream:*" 
     } 
   ]
}
```
- [IAM Identity Center에서 AWS 관리형 정책을 사용하여 권한 세트 생성](https://docs.aws.amazon.com/singlesignon/latest/userguide/howtocreatepermissionset.html)
- [IAM 자격 증명 권한 추가 및 제거](https://docs.aws.amazon.com/IAM/latest/UserGuide/access_policies_manage-attach-detach.html)
- [IAM 정책의 버전 관리 이해](https://docs.aws.amazon.com/IAM/latest/UserGuide/access_policies_managed-versioning.html)
- [AWS 관리형 정책을 시작하고 최소 권한으로 전환](https://docs.aws.amazon.com/IAM/latest/UserGuide/best-practices.html#bp-use-aws-defined-policies)

# AdministratorAccess-AWSElasticBeanstalk

AdministratorAccess-AWSElasticBeanstalk는 [AWS 관리형 정책](https://docs.aws.amazon.com/IAM/latest/UserGuide/access_policies_managed-vs-inline.html#aws-managed-policies)으로, 계정 관리 권한을 부여 합니다. 개발자와 관리자가 AWS Elastic Beanstalk 애플리케이션을 관리하는 데 필요한 리소스에 직접 액세스할 수 있도록 명시적으로 허용합니다.

### 이 정책 사용

사용자, 그룹 및 역할에 AdministratorAccess-AWSElasticBeanstalk를 연결할 수 있습니다.

### 정책 세부 정보

- 유형: AWS 관리형 정책
- 생성 시간: 2021년 1월 22일, 19:36 UTC
- 편집된 시간: 2023년 3월 23일, 23:45 UTC
- ARN: arn:aws:iam::aws:policy/AdministratorAccess-AWSElasticBeanstalk

### 정책 버전

정책 버전: v3(기본값)

정책의 기본 버전은 정책에 대한 권한을 정의하는 버전입니다. 정책이 적용되는 사용자 또는 역할이 AWS 리소스에 대한 액세스를 요청하면 AWS는 정책의 기본 버전을 검사하여 요청을 허용할지 여부를 결정합니다.

```
{ 
   "Version" : "2012-10-17", 
   "Statement" : [ 
    \{ "Effect" : "Allow", 
       "Action" : [ 
          "acm:Describe*", 
          "acm:List*", 
          "autoscaling:Describe*", 
          "cloudformation:Describe*", 
          "cloudformation:Estimate*", 
         "cloudformation:Get*", 
          "cloudformation:List*", 
          "cloudformation:Validate*", 
          "cloudtrail:LookupEvents", 
          "cloudwatch:DescribeAlarms", 
          "cloudwatch:GetMetricStatistics", 
          "cloudwatch:ListMetrics", 
          "codecommit:Get*", 
          "codecommit:UploadArchive", 
          "ec2:AllocateAddress", 
          "ec2:AssociateAddress", 
          "ec2:AuthorizeSecurityGroup*",
```

```
 "ec2:CreateLaunchTemplate*", 
         "ec2:CreateSecurityGroup", 
         "ec2:CreateTags", 
         "ec2:DeleteLaunchTemplate*", 
         "ec2:DeleteSecurityGroup", 
         "ec2:DeleteTags", 
         "ec2:Describe*", 
         "ec2:DisassociateAddress", 
         "ec2:ReleaseAddress", 
         "ec2:RevokeSecurityGroup*", 
         "ecs:CreateCluster", 
         "ecs:DeRegisterTaskDefinition", 
         "ecs:Describe*", 
         "ecs:List*", 
         "ecs:RegisterTaskDefinition", 
         "elasticbeanstalk:*", 
         "elasticloadbalancing:Describe*", 
         "iam:GetRole", 
         "iam:ListAttachedRolePolicies", 
         "iam:ListInstanceProfiles", 
         "iam:ListRolePolicies", 
         "iam:ListRoles", 
         "iam:ListServerCertificates", 
         "logs:Describe*", 
         "rds:Describe*", 
         "s3:ListAllMyBuckets", 
         "sns:ListSubscriptionsByTopic", 
         "sns:ListTopics", 
         "sqs:ListQueues" 
       ], 
       "Resource" : "*" 
     }, 
     { 
       "Effect" : "Allow", 
      "Action" : [
         "autoscaling:*" 
       ], 
       "Resource" : [ 
         "arn:aws:autoscaling:*:*:launchConfiguration:*:launchConfigurationName/awseb-e-
*", 
         "arn:aws:autoscaling:*:*:launchConfiguration:*:launchConfigurationName/eb-*", 
         "arn:aws:autoscaling:*:*:autoScalingGroup:*:autoScalingGroupName/awseb-e-*", 
         "arn:aws:autoscaling:*:*:autoScalingGroup:*:autoScalingGroupName/eb-*" 
       ]
```

```
 }, 
 { 
   "Effect" : "Allow", 
   "Action" : [ 
     "cloudformation:CancelUpdateStack", 
     "cloudformation:ContinueUpdateRollback", 
     "cloudformation:CreateStack", 
     "cloudformation:DeleteStack", 
     "cloudformation:GetTemplate", 
     "cloudformation:ListStackResources", 
     "cloudformation:SignalResource", 
     "cloudformation:TagResource", 
     "cloudformation:UntagResource", 
     "cloudformation:UpdateStack" 
   ], 
   "Resource" : [ 
     "arn:aws:cloudformation:*:*:stack/awseb-*", 
     "arn:aws:cloudformation:*:*:stack/eb-*" 
   ] 
 }, 
 { 
   "Effect" : "Allow", 
  "Action" : [
     "cloudwatch:DeleteAlarms", 
     "cloudwatch:PutMetricAlarm" 
   ], 
   "Resource" : [ 
     "arn:aws:cloudwatch:*:*:alarm:awseb-*", 
     "arn:aws:cloudwatch:*:*:alarm:eb-*" 
   ] 
 }, 
 { 
   "Effect" : "Allow", 
  "Action" : [
     "codebuild:BatchGetBuilds", 
     "codebuild:CreateProject", 
     "codebuild:DeleteProject", 
     "codebuild:StartBuild" 
   ], 
   "Resource" : "arn:aws:codebuild:*:*:project/Elastic-Beanstalk-*" 
 }, 
 { 
   "Effect" : "Allow", 
   "Action" : [
```

```
 "dynamodb:CreateTable", 
     "dynamodb:DeleteTable", 
     "dynamodb:DescribeTable", 
     "dynamodb:TagResource" 
   ], 
   "Resource" : [ 
     "arn:aws:dynamodb:*:*:table/awseb-e-*", 
     "arn:aws:dynamodb:*:*:table/eb-*" 
   ] 
 }, 
 { 
   "Effect" : "Allow", 
  "Action" : [
     "ec2:RebootInstances", 
     "ec2:TerminateInstances" 
   ], 
   "Resource" : "arn:aws:ec2:*:*:instance/*", 
   "Condition" : { 
     "StringLike" : { 
        "ec2:ResourceTag/aws:cloudformation:stack-id" : [ 
          "arn:aws:cloudformation:*:*:stack/awseb-e-*", 
          "arn:aws:cloudformation:*:*:stack/eb-*" 
       ] 
     } 
   } 
 }, 
 { 
   "Effect" : "Allow", 
   "Action" : "ec2:RunInstances", 
   "Resource" : "*", 
   "Condition" : { 
     "ArnLike" : { 
        "ec2:LaunchTemplate" : "arn:aws:ec2:*:*:launch-template/*" 
     } 
   } 
 }, 
 { 
   "Effect" : "Allow", 
  "Action" : [
     "ecs:DeleteCluster" 
   ], 
   "Resource" : "arn:aws:ecs:*:*:cluster/awseb-*" 
 }, 
 {
```

```
 "Effect" : "Allow", 
   "Action" : [ 
     "elasticloadbalancing:*Rule", 
     "elasticloadbalancing:*Tags", 
     "elasticloadbalancing:SetRulePriorities", 
     "elasticloadbalancing:SetSecurityGroups" 
   ], 
   "Resource" : [ 
     "arn:aws:elasticloadbalancing:*:*:loadbalancer/app/*/*", 
     "arn:aws:elasticloadbalancing:*:*:listener/app/*/*/*", 
     "arn:aws:elasticloadbalancing:*:*:listener-rule/app/*/*/*/*" 
   ] 
 }, 
 { 
   "Effect" : "Allow", 
  "Action" : [
     "elasticloadbalancing:*" 
   ], 
   "Resource" : [ 
     "arn:aws:elasticloadbalancing:*:*:targetgroup/awseb-*", 
     "arn:aws:elasticloadbalancing:*:*:targetgroup/eb-*", 
     "arn:aws:elasticloadbalancing:*:*:loadbalancer/awseb-*", 
     "arn:aws:elasticloadbalancing:*:*:loadbalancer/eb-*", 
     "arn:aws:elasticloadbalancing:*:*:loadbalancer/*/awseb-*/*", 
     "arn:aws:elasticloadbalancing:*:*:loadbalancer/*/eb-*/*", 
     "arn:aws:elasticloadbalancing:*:*:listener/awseb-*", 
     "arn:aws:elasticloadbalancing:*:*:listener/eb-*", 
     "arn:aws:elasticloadbalancing:*:*:listener/*/awseb-*/*/*", 
     "arn:aws:elasticloadbalancing:*:*:listener/*/eb-*/*/*", 
     "arn:aws:elasticloadbalancing:*:*:listener-rule/app/awseb-*/*/*/*", 
     "arn:aws:elasticloadbalancing:*:*:listener-rule/app/eb-*/*/*/*" 
   ] 
 }, 
 { 
   "Effect" : "Allow", 
  "Action" : [
     "iam:AddRoleToInstanceProfile", 
     "iam:CreateInstanceProfile", 
     "iam:CreateRole" 
   ], 
   "Resource" : [ 
     "arn:aws:iam::*:role/aws-elasticbeanstalk*", 
     "arn:aws:iam::*:instance-profile/aws-elasticbeanstalk*" 
   ]
```

```
 }, 
     { 
       "Effect" : "Allow", 
       "Action" : [ 
          "iam:AttachRolePolicy" 
       ], 
       "Resource" : "arn:aws:iam::*:role/aws-elasticbeanstalk*", 
       "Condition" : { 
          "StringLike" : { 
            "iam:PolicyArn" : [ 
              "arn:aws:iam::aws:policy/AWSElasticBeanstalk*", 
              "arn:aws:iam::aws:policy/service-role/AWSElasticBeanstalk*" 
            ] 
          } 
       } 
     }, 
     { 
       "Effect" : "Allow", 
       "Action" : "iam:PassRole", 
       "Resource" : "arn:aws:iam::*:role/*", 
       "Condition" : { 
          "StringEquals" : { 
            "iam:PassedToService" : [ 
              "elasticbeanstalk.amazonaws.com", 
              "ec2.amazonaws.com", 
              "ec2.amazonaws.com.cn", 
              "autoscaling.amazonaws.com", 
              "elasticloadbalancing.amazonaws.com", 
              "ecs.amazonaws.com", 
              "cloudformation.amazonaws.com" 
            ] 
         } 
       } 
     }, 
     { 
       "Effect" : "Allow", 
      "Action" : [
          "iam:CreateServiceLinkedRole" 
       ], 
       "Resource" : [ 
          "arn:aws:iam::*:role/aws-service-role/autoscaling.amazonaws.com/
AWSServiceRoleForAutoScaling*", 
          "arn:aws:iam::*:role/aws-service-role/elasticbeanstalk.amazonaws.com/
AWSServiceRoleForElasticBeanstalk*",
```

```
 "arn:aws:iam::*:role/aws-service-role/elasticloadbalancing.amazonaws.com/
AWSServiceRoleForElasticLoadBalancing*", 
         "arn:aws:iam::*:role/aws-service-role/
managedupdates.elasticbeanstalk.amazonaws.com/AWSServiceRoleForElasticBeanstalk*",
         "arn:aws:iam::*:role/aws-service-role/
maintenance.elasticbeanstalk.amazonaws.com/AWSServiceRoleForElasticBeanstalk*" 
       ], 
       "Condition" : { 
         "StringLike" : { 
            "iam:AWSServiceName" : [ 
              "autoscaling.amazonaws.com", 
              "elasticbeanstalk.amazonaws.com", 
              "elasticloadbalancing.amazonaws.com", 
              "managedupdates.elasticbeanstalk.amazonaws.com", 
              "maintenance.elasticbeanstalk.amazonaws.com" 
           ] 
         } 
       } 
     }, 
     { 
       "Effect" : "Allow", 
       "Action" : [ 
         "logs:CreateLogGroup", 
         "logs:DeleteLogGroup", 
         "logs:PutRetentionPolicy" 
       ], 
       "Resource" : "arn:aws:logs:*:*:log-group:/aws/elasticbeanstalk/*" 
     }, 
     { 
       "Effect" : "Allow", 
      "Action" : [
         "rds:*DBSubnetGroup", 
         "rds:AuthorizeDBSecurityGroupIngress", 
         "rds:CreateDBInstance", 
         "rds:CreateDBSecurityGroup", 
         "rds:DeleteDBInstance", 
         "rds:DeleteDBSecurityGroup", 
         "rds:ModifyDBInstance", 
         "rds:RestoreDBInstanceFromDBSnapshot" 
       ], 
       "Resource" : [ 
         "arn:aws:rds:*:*:db:*", 
         "arn:aws:rds:*:*:secgrp:awseb-e-*", 
         "arn:aws:rds:*:*:secgrp:eb-*",
```

```
 "arn:aws:rds:*:*:snapshot:*", 
     "arn:aws:rds:*:*:subgrp:awseb-e-*", 
     "arn:aws:rds:*:*:subgrp:eb-*" 
   ] 
 }, 
 { 
   "Effect" : "Allow", 
   "Action" : [ 
     "s3:Delete*", 
     "s3:Get*", 
     "s3:Put*" 
   ], 
   "Resource" : "arn:aws:s3:::elasticbeanstalk-*/*" 
 }, 
 { 
   "Effect" : "Allow", 
  "Action" : [
     "s3:CreateBucket", 
     "s3:GetBucket*", 
     "s3:ListBucket", 
     "s3:PutBucketPolicy" 
   ], 
   "Resource" : "arn:aws:s3:::elasticbeanstalk-*" 
 }, 
 { 
   "Effect" : "Allow", 
  "Action" : [
     "sns:CreateTopic", 
     "sns:DeleteTopic", 
     "sns:GetTopicAttributes", 
     "sns:Publish", 
     "sns:SetTopicAttributes", 
     "sns:Subscribe", 
     "sns:Unsubscribe" 
   ], 
   "Resource" : "arn:aws:sns:*:*:ElasticBeanstalkNotifications-*" 
 }, 
 { 
   "Effect" : "Allow", 
   "Action" : [ 
     "sqs:*QueueAttributes", 
     "sqs:CreateQueue", 
     "sqs:DeleteQueue", 
     "sqs:SendMessage",
```

```
 "sqs:TagQueue" 
        ], 
        "Resource" : [ 
           "arn:aws:sqs:*:*:awseb-e-*", 
          "arn:aws:sqs:*:*:eb-*" 
        ] 
      }, 
      { 
        "Effect" : "Allow", 
       "Action" : [
           "ecs:TagResource" 
        ], 
        "Resource" : "*", 
        "Condition" : { 
           "StringEquals" : { 
             "ecs:CreateAction" : [ 
                "CreateCluster", 
                "RegisterTaskDefinition" 
             ] 
          } 
        } 
      } 
   ]
}
```
- [IAM Identity Center에서 AWS 관리형 정책을 사용하여 권한 세트 생성](https://docs.aws.amazon.com/singlesignon/latest/userguide/howtocreatepermissionset.html)
- [IAM 자격 증명 권한 추가 및 제거](https://docs.aws.amazon.com/IAM/latest/UserGuide/access_policies_manage-attach-detach.html)
- [IAM 정책의 버전 관리 이해](https://docs.aws.amazon.com/IAM/latest/UserGuide/access_policies_managed-versioning.html)
- [AWS 관리형 정책을 시작하고 최소 권한으로 전환](https://docs.aws.amazon.com/IAM/latest/UserGuide/best-practices.html#bp-use-aws-defined-policies)

# AlexaForBusinessDeviceSetup

AlexaForBusinessDeviceSetup은 [AWS 관리형 정책으](https://docs.aws.amazon.com/IAM/latest/UserGuide/access_policies_managed-vs-inline.html#aws-managed-policies)로, AlexaForBusiness 서비스에 대한 디바 이스 설정 액세스를 제공합니다.

### 이 정책 사용

사용자, 그룹 및 역할에 AlexaForBusinessDeviceSetup를 연결할 수 있습니다.

### 정책 세부 정보

- 유형: AWS 관리형 정책
- 생성 시간: 2017년 11월 30일, 16:47 UTC
- 편집된 시간: 2019년 5월 20일, 21:05 UTC
- ARN: arn:aws:iam::aws:policy/AlexaForBusinessDeviceSetup

### 정책 버전

정책 버전: v2(기본값)

정책의 기본 버전은 정책에 대한 권한을 정의하는 버전입니다. 정책이 적용되는 사용자 또는 역할이 AWS 리소스에 대한 액세스를 요청하면 AWS는 정책의 기본 버전을 검사하여 요청을 허용할지 여부를 결정합니다.

```
{ 
   "Version" : "2012-10-17", 
   "Statement" : [ 
    \left\{ \right. "Effect" : "Allow", 
        "Action" : [ 
          "a4b:RegisterDevice", 
          "a4b:CompleteRegistration", 
          "a4b:SearchDevices", 
          "a4b:SearchNetworkProfiles", 
          "a4b:GetNetworkProfile", 
          "a4b:PutDeviceSetupEvents" 
       ], 
       "Resource" : "*" 
     }, 
     { 
        "Sid" : "A4bDeviceSetupAccess", 
        "Effect" : "Allow", 
        "Action" : [ 
          "secretsmanager:GetSecretValue" 
       ], 
        "Resource" : "arn:aws:secretsmanager:*:*:secret:A4BNetworkProfile*" 
     }
```
 $\mathbf{I}$ 

# }

# 자세히 알아보기

- [IAM Identity Center에서 AWS 관리형 정책을 사용하여 권한 세트 생성](https://docs.aws.amazon.com/singlesignon/latest/userguide/howtocreatepermissionset.html)
- [IAM 자격 증명 권한 추가 및 제거](https://docs.aws.amazon.com/IAM/latest/UserGuide/access_policies_manage-attach-detach.html)
- [IAM 정책의 버전 관리 이해](https://docs.aws.amazon.com/IAM/latest/UserGuide/access_policies_managed-versioning.html)
- [AWS 관리형 정책을 시작하고 최소 권한으로 전환](https://docs.aws.amazon.com/IAM/latest/UserGuide/best-practices.html#bp-use-aws-defined-policies)

# AlexaForBusinessFullAccess

AlexaForBusinessFullAccess는 [AWS 관리형 정책](https://docs.aws.amazon.com/IAM/latest/UserGuide/access_policies_managed-vs-inline.html#aws-managed-policies)으로, AlexaForBusiness 리소스에 대한 전체 액세스와 관련 AWS 서비스에 대한 액세스를 부여합니다.

### 이 정책 사용

사용자, 그룹 및 역할에 AlexaForBusinessFullAccess를 연결할 수 있습니다.

### 정책 세부 정보

- 유형: AWS 관리형 정책
- 생성 시간: 2017년 11월 30일, 16:47 UTC
- 편집된 시간: 2020년 7월 1일, 21:01 UTC
- ARN: arn:aws:iam::aws:policy/AlexaForBusinessFullAccess

### 정책 버전

정책 버전: v5(기본값)

정책의 기본 버전은 정책에 대한 권한을 정의하는 버전입니다. 정책이 적용되는 사용자 또는 역할이 AWS 리소스에 대한 액세스를 요청하면 AWS는 정책의 기본 버전을 검사하여 요청을 허용할지 여부를 결정합니다.

```
 "Version" : "2012-10-17", 
   "Statement" : [ 
     { 
       "Effect" : "Allow", 
      "Action" : [
          "a4b:*", 
          "kms:DescribeKey" 
       ], 
       "Resource" : "*" 
     }, 
     { 
       "Action" : [ 
         "iam:CreateServiceLinkedRole" 
       ], 
       "Effect" : "Allow", 
       "Resource" : "*", 
       "Condition" : { 
          "StringLike" : { 
            "iam:AWSServiceName" : [ 
              "*a4b.amazonaws.com" 
 ] 
         } 
       } 
     }, 
     { 
       "Effect" : "Allow", 
      "Action" : [
          "iam:DeleteServiceLinkedRole", 
         "iam:GetServiceLinkedRoleDeletionStatus" 
       ], 
       "Resource" : "arn:aws:iam::*:role/aws-service-role/*a4b.amazonaws.com/
AWSServiceRoleForAlexaForBusiness*" 
     }, 
     { 
       "Effect" : "Allow", 
      "Action" : [
          "secretsmanager:GetSecretValue", 
          "secretsmanager:DeleteSecret", 
         "secretsmanager:UpdateSecret" 
       ], 
       "Resource" : "arn:aws:secretsmanager:*:*:secret:A4B*" 
     }, 
     { 
       "Effect" : "Allow",
```

```
 "Action" : "secretsmanager:CreateSecret", 
        "Resource" : "*", 
        "Condition" : { 
          "StringLike" : { 
             "secretsmanager:Name" : "A4B*" 
          } 
        } 
     } 
   ]
}
```
- [IAM Identity Center에서 AWS 관리형 정책을 사용하여 권한 세트 생성](https://docs.aws.amazon.com/singlesignon/latest/userguide/howtocreatepermissionset.html)
- [IAM 자격 증명 권한 추가 및 제거](https://docs.aws.amazon.com/IAM/latest/UserGuide/access_policies_manage-attach-detach.html)
- [IAM 정책의 버전 관리 이해](https://docs.aws.amazon.com/IAM/latest/UserGuide/access_policies_managed-versioning.html)
- [AWS 관리형 정책을 시작하고 최소 권한으로 전환](https://docs.aws.amazon.com/IAM/latest/UserGuide/best-practices.html#bp-use-aws-defined-policies)

### AlexaForBusinessGatewayExecution

AlexaForBusinessGatewayExecution은 [AWS 관리형 정책으](https://docs.aws.amazon.com/IAM/latest/UserGuide/access_policies_managed-vs-inline.html#aws-managed-policies)로, AlexaForBusiness 서비스에 대 한 게이이트웨이 실행 액세스를 제공합니다.

이 정책 사용

사용자, 그룹 및 역할에 AlexaForBusinessGatewayExecution를 연결할 수 있습니다.

### 정책 세부 정보

- 유형: AWS 관리형 정책
- 생성 시간: 2017년 11월 30일, 16:47 UTC
- 편집된 시간: 2017년 11월 30일, 16:47 UTC
- ARN: arn:aws:iam::aws:policy/AlexaForBusinessGatewayExecution

### 정책 버전

정책 버전: v1(기본값)

정책의 기본 버전은 정책에 대한 권한을 정의하는 버전입니다. 정책이 적용되는 사용자 또는 역할이 AWS 리소스에 대한 액세스를 요청하면 AWS는 정책의 기본 버전을 검사하여 요청을 허용할지 여부를 결정합니다.

```
{ 
   "Version" : "2012-10-17", 
   "Statement" : [ 
      { 
        "Effect" : "Allow", 
        "Action" : [ 
           "a4b:Send*", 
          "a4b:Get*" 
        ], 
        "Resource" : "arn:aws:a4b:*:*:gateway/*" 
     }, 
      { 
        "Effect" : "Allow", 
        "Action" : [ 
           "sqs:ReceiveMessage", 
          "sqs:DeleteMessage" 
        ], 
        "Resource" : [ 
          "arn:aws:sqs:*:*:dd-*", 
          "arn:aws:sqs:*:*:sd-*" 
       \mathbf{I} }, 
      { 
        "Effect" : "Allow", 
        "Action" : [ 
           "a4b:List*", 
          "logs:CreateLogGroup", 
          "logs:CreateLogStream", 
          "logs:DescribeLogGroups", 
          "logs:PutLogEvents" 
        ], 
        "Resource" : "*" 
     } 
  \mathbf{I}}
```
- [IAM Identity Center에서 AWS 관리형 정책을 사용하여 권한 세트 생성](https://docs.aws.amazon.com/singlesignon/latest/userguide/howtocreatepermissionset.html)
- [IAM 자격 증명 권한 추가 및 제거](https://docs.aws.amazon.com/IAM/latest/UserGuide/access_policies_manage-attach-detach.html)
- [IAM 정책의 버전 관리 이해](https://docs.aws.amazon.com/IAM/latest/UserGuide/access_policies_managed-versioning.html)
- [AWS 관리형 정책을 시작하고 최소 권한으로 전환](https://docs.aws.amazon.com/IAM/latest/UserGuide/best-practices.html#bp-use-aws-defined-policies)

### AlexaForBusinessLifesizeDelegatedAccessPolicy

AlexaForBusinessLifesizeDelegatedAccessPolicy는 [AWS 관리형 정책](https://docs.aws.amazon.com/IAM/latest/UserGuide/access_policies_managed-vs-inline.html#aws-managed-policies)으로, Lifesize AVS 디바이스에 대한 액세스를 제공합니다.

### 이 정책 사용

사용자, 그룹 및 역할에 AlexaForBusinessLifesizeDelegatedAccessPolicy를 연결할 수 있 습니다.

### 정책 세부 정보

- 유형: AWS 관리형 정책
- 생성 시간: 2020년 6월 4일, 19:46 UTC
- 편집된 시간: 2020년 6월 12일, 20:31 UTC
- ARN: arn:aws:iam::aws:policy/ AlexaForBusinessLifesizeDelegatedAccessPolicy

### 정책 버전

정책 버전: v2(기본값)

정책의 기본 버전은 정책에 대한 권한을 정의하는 버전입니다. 정책이 적용되는 사용자 또는 역할이 AWS 리소스에 대한 액세스를 요청하면 AWS는 정책의 기본 버전을 검사하여 요청을 허용할지 여부를 결정합니다.

### JSON 정책 문서

```
 "Version" : "2012-10-17",
```
{

```
 "Statement" : [ 
   { 
     "Effect" : "Allow", 
     "Action" : [ 
        "a4b:DisassociateDeviceFromRoom", 
       "a4b:DeleteDevice", 
        "a4b:UpdateDevice", 
       "a4b:GetDevice" 
     ], 
     "Resource" : [ 
        "arn:aws:a4b:us-east-1:*:device/*/*:A2IWO7UEGWV4TL" 
     ] 
   }, 
   { 
     "Effect" : "Allow", 
     "Action" : [ 
        "a4b:RegisterAVSDevice" 
     ], 
     "Resource" : [ 
      \overline{0 \times 0} ], 
     "Condition" : { 
        "StringEquals" : { 
          "a4b:amazonId" : [ 
            "A2IWO7UEGWV4TL" 
          ] 
        } 
     } 
   }, 
   { 
     "Effect" : "Allow", 
    "Action" : [
        "a4b:SearchDevices" 
     ], 
     "Resource" : [ 
       ""
     ], 
     "Condition" : { 
        "ForAllValues:StringLike" : { 
          "a4b:filters_deviceType" : [ 
            "*A2IWO7UEGWV4TL" 
          ] 
        }, 
        "Null" : {
```

```
 "a4b:filters_deviceType" : "false" 
     } 
   } 
 }, 
 { 
   "Effect" : "Allow", 
   "Action" : [ 
     "a4b:AssociateDeviceWithRoom" 
   ], 
   "Resource" : [ 
     "arn:aws:a4b:us-east-1:*:device/*/*:A2IWO7UEGWV4TL", 
     "arn:aws:a4b:us-east-1:*:room/*" 
   ] 
 }, 
 { 
   "Effect" : "Allow", 
  "Action" : [
     "a4b:GetRoom", 
     "a4b:GetAddressBook", 
     "a4b:SearchRooms", 
     "a4b:CreateContact", 
     "a4b:CreateRoom", 
     "a4b:UpdateContact", 
     "a4b:ListConferenceProviders", 
     "a4b:DeleteRoom", 
     "a4b:CreateAddressBook", 
     "a4b:DisassociateContactFromAddressBook", 
     "a4b:CreateConferenceProvider", 
     "a4b:PutConferencePreference", 
     "a4b:DeleteAddressBook", 
     "a4b:AssociateContactWithAddressBook", 
     "a4b:DeleteContact", 
     "a4b:SearchProfiles", 
     "a4b:UpdateProfile", 
     "a4b:GetContact" 
   ], 
   "Resource" : "*" 
 }, 
 { 
   "Action" : [ 
     "kms:DescribeKey" 
   ], 
   "Effect" : "Allow", 
   "Resource" : "arn:aws:kms:*:*:key/*"
```
}

 ] }

### 자세히 알아보기

- [IAM Identity Center에서 AWS 관리형 정책을 사용하여 권한 세트 생성](https://docs.aws.amazon.com/singlesignon/latest/userguide/howtocreatepermissionset.html)
- [IAM 자격 증명 권한 추가 및 제거](https://docs.aws.amazon.com/IAM/latest/UserGuide/access_policies_manage-attach-detach.html)
- [IAM 정책의 버전 관리 이해](https://docs.aws.amazon.com/IAM/latest/UserGuide/access_policies_managed-versioning.html)
- [AWS 관리형 정책을 시작하고 최소 권한으로 전환](https://docs.aws.amazon.com/IAM/latest/UserGuide/best-practices.html#bp-use-aws-defined-policies)

### AlexaForBusinessNetworkProfileServicePolicy

AlexaForBusinessNetworkProfileServicePolicy는 [AWS 관리형 정책으](https://docs.aws.amazon.com/IAM/latest/UserGuide/access_policies_managed-vs-inline.html#aws-managed-policies)로, 이 정책은 Alexa for Business가 네트워크 프로필에서 예약된 자동화 태스크를 활성화합니다.

### 이 정책 사용

이 정책은 서비스에서 사용자를 대신하여 작업을 수행할 수 있도록 서비스 연결 역할에 연결됩니다. 사 용자, 그룹 또는 역할에 정책을 연결할 수 없습니다.

### 정책 세부 정보

- 유형: 서비스 연결 역할 정책
- 생성 시간: 2019년 3월 13일, 00:53 UTC
- 편집된 시간: 2019년 4월 5일, 21:57 UTC
- ARN: arn:aws:iam::aws:policy/aws-service-role/ AlexaForBusinessNetworkProfileServicePolicy

### 정책 버전

정책 버전: v2(기본값)

정책의 기본 버전은 정책에 대한 권한을 정의하는 버전입니다. 정책이 적용되는 사용자 또는 역할이 AWS 리소스에 대한 액세스를 요청하면 AWS는 정책의 기본 버전을 검사하여 요청을 허용할지 여부를 결정합니다.

```
{ 
   "Version" : "2012-10-17", 
   "Statement" : [ 
     { 
        "Sid" : "A4bPcaTagAccess", 
        "Action" : [ 
          "acm-pca:GetCertificate", 
          "acm-pca:IssueCertificate", 
          "acm-pca:RevokeCertificate" 
        ], 
        "Effect" : "Allow", 
        "Resource" : "*", 
        "Condition" : { 
          "StringEquals" : { 
            "aws:ResourceTag/a4b" : "enabled" 
          } 
        } 
     }, 
     { 
        "Sid" : "A4bNetworkProfileAccess", 
        "Effect" : "Allow", 
        "Action" : [ 
          "secretsmanager:GetSecretValue" 
        ], 
        "Resource" : "arn:aws:secretsmanager:*:*:secret:A4BNetworkProfile*" 
     } 
   ]
}
```
- [IAM 정책의 버전 관리 이해](https://docs.aws.amazon.com/IAM/latest/UserGuide/access_policies_managed-versioning.html)
- [AWS 관리형 정책을 시작하고 최소 권한으로 전환](https://docs.aws.amazon.com/IAM/latest/UserGuide/best-practices.html#bp-use-aws-defined-policies)

# AlexaForBusinessPolyDelegatedAccessPolicy

AlexaForBusinessPolyDelegatedAccessPolicy는 [AWS 관리형 정책](https://docs.aws.amazon.com/IAM/latest/UserGuide/access_policies_managed-vs-inline.html#aws-managed-policies)으로, Poly AVS 디바이스 에 대한 액세스를 제공합니다.

# 이 정책 사용

사용자, 그룹 및 역할에 AlexaForBusinessPolyDelegatedAccessPolicy를 연결할 수 있습니 다.

# 정책 세부 정보

- 유형: AWS 관리형 정책
- 생성 시간: 2019년 10월 16일, 19:48 UTC
- 편집된 시간: 2019년 10월 16일, 19:48 UTC
- ARN: arn:aws:iam::aws:policy/AlexaForBusinessPolyDelegatedAccessPolicy

# 정책 버전

정책 버전: v1(기본값)

정책의 기본 버전은 정책에 대한 권한을 정의하는 버전입니다. 정책이 적용되는 사용자 또는 역할이 AWS 리소스에 대한 액세스를 요청하면 AWS는 정책의 기본 버전을 검사하여 요청을 허용할지 여부를 결정합니다.

```
{ 
   "Version" : "2012-10-17", 
   "Statement" : [ 
     { 
        "Action" : [ 
          "a4b:DisassociateDeviceFromRoom", 
          "a4b:DeleteDevice", 
          "a4b:UpdateDevice", 
          "a4b:GetDevice" 
        ], 
        "Effect" : "Allow", 
        "Resource" : [ 
          "arn:aws:a4b:us-east-1:*:device/*/*:A238TWV36W3S92", 
          "arn:aws:a4b:us-east-1:*:device/*/*:A1FUZ1SC53VJXD" 
       \mathbf{I} }, 
     { 
        "Action" : [
```

```
 "a4b:RegisterAVSDevice" 
   ], 
   "Effect" : "Allow", 
   "Resource" : [ 
     \overline{0} with
   ], 
   "Condition" : { 
      "StringEquals" : { 
        "a4b:amazonId" : [ 
          "A238TWV36W3S92", 
          "A1FUZ1SC53VJXD" 
        ] 
     } 
   } 
 }, 
 { 
  "Action" : [
     "a4b:SearchDevices" 
   ], 
   "Effect" : "Allow", 
   "Resource" : [ 
    \mathbf{u} \star \mathbf{u} ] 
 }, 
 { 
   "Action" : [ 
     "a4b:AssociateDeviceWithRoom" 
   ], 
   "Effect" : "Allow", 
   "Resource" : [ 
      "arn:aws:a4b:us-east-1:*:device/*/*:A238TWV36W3S92", 
     "arn:aws:a4b:us-east-1:*:device/*/*:A1FUZ1SC53VJXD", 
     "arn:aws:a4b:us-east-1:*:room/*" 
   ] 
 }, 
 { 
  "Action" : [
      "a4b:GetRoom", 
     "a4b:SearchRooms", 
      "a4b:CreateRoom", 
      "a4b:GetProfile", 
      "a4b:SearchSkillGroups", 
      "a4b:DisassociateSkillGroupFromRoom", 
      "a4b:AssociateSkillGroupWithRoom",
```

```
 "a4b:GetSkillGroup", 
           "a4b:SearchProfiles", 
           "a4b:GetAddressBook", 
           "a4b:UpdateRoom" 
        ], 
        "Effect" : "Allow", 
        "Resource" : "*" 
      } 
   ]
}
```
- [IAM Identity Center에서 AWS 관리형 정책을 사용하여 권한 세트 생성](https://docs.aws.amazon.com/singlesignon/latest/userguide/howtocreatepermissionset.html)
- [IAM 자격 증명 권한 추가 및 제거](https://docs.aws.amazon.com/IAM/latest/UserGuide/access_policies_manage-attach-detach.html)
- [IAM 정책의 버전 관리 이해](https://docs.aws.amazon.com/IAM/latest/UserGuide/access_policies_managed-versioning.html)
- [AWS 관리형 정책을 시작하고 최소 권한으로 전환](https://docs.aws.amazon.com/IAM/latest/UserGuide/best-practices.html#bp-use-aws-defined-policies)

### AlexaForBusinessReadOnlyAccess

AlexaForBusinessReadOnlyAccess은 [AWS 관리형 정책](https://docs.aws.amazon.com/IAM/latest/UserGuide/access_policies_managed-vs-inline.html#aws-managed-policies)으로, AlexaForBusiness 서비스에 대한 읽기 전용 액세스를 제공합니다.

이 정책 사용

사용자, 그룹 및 역할에 AlexaForBusinessReadOnlyAccess를 연결할 수 있습니다.

### 정책 세부 정보

- 유형: AWS 관리형 정책
- 생성 시간: 2017년 11월 30일, 16:47 UTC
- 편집된 시간: 2019년 11월 20일, 00:25 UTC
- ARN: arn:aws:iam::aws:policy/AlexaForBusinessReadOnlyAccess

### 정책 버전

정책 버전: v3(기본값)

정책의 기본 버전은 정책에 대한 권한을 정의하는 버전입니다. 정책이 적용되는 사용자 또는 역할이 AWS 리소스에 대한 액세스를 요청하면 AWS는 정책의 기본 버전을 검사하여 요청을 허용할지 여부를 결정합니다.

### JSON 정책 문서

```
{ 
   "Version" : "2012-10-17", 
   "Statement" : [ 
     { 
        "Effect" : "Allow", 
        "Action" : [ 
           "a4b:Get*", 
          "a4b:List*", 
          "a4b:Search*" 
        ], 
        "Resource" : "*" 
     } 
   ]
}
```
# 자세히 알아보기

- [IAM Identity Center에서 AWS 관리형 정책을 사용하여 권한 세트 생성](https://docs.aws.amazon.com/singlesignon/latest/userguide/howtocreatepermissionset.html)
- [IAM 자격 증명 권한 추가 및 제거](https://docs.aws.amazon.com/IAM/latest/UserGuide/access_policies_manage-attach-detach.html)
- [IAM 정책의 버전 관리 이해](https://docs.aws.amazon.com/IAM/latest/UserGuide/access_policies_managed-versioning.html)
- [AWS 관리형 정책을 시작하고 최소 권한으로 전환](https://docs.aws.amazon.com/IAM/latest/UserGuide/best-practices.html#bp-use-aws-defined-policies)

# AmazonAPIGatewayAdministrator

AmazonAPIGatewayAdministrator는 [AWS 관리형 정책](https://docs.aws.amazon.com/IAM/latest/UserGuide/access_policies_managed-vs-inline.html#aws-managed-policies)으로, AWS Management Console을 통해 Amazon API Gateway에서 API를 생성/편집/삭제할 수 있는 전체 액세스를 제공합니다.

# 이 정책 사용

사용자, 그룹 및 역할에 AmazonAPIGatewayAdministrator를 연결할 수 있습니다.

### 정책 세부 정보

- 유형: AWS 관리형 정책
- 생성 시간: 2015년 7월 9일, 17:34 UTC
- 편집된 시간: 2015년 7월 9일, 17:34 UTC
- ARN: arn:aws:iam::aws:policy/AmazonAPIGatewayAdministrator

#### 정책 버전

정책 버전: v1(기본값)

정책의 기본 버전은 정책에 대한 권한을 정의하는 버전입니다. 정책이 적용되는 사용자 또는 역할이 AWS 리소스에 대한 액세스를 요청하면 AWS는 정책의 기본 버전을 검사하여 요청을 허용할지 여부를 결정합니다.

#### JSON 정책 문서

```
{ 
   "Version" : "2012-10-17", 
   "Statement" : [ 
     { 
        "Effect" : "Allow", 
        "Action" : [ 
           "apigateway:*" 
        ], 
        "Resource" : "arn:aws:apigateway:*::/*" 
      } 
  \mathbf{I}}
```
### 자세히 알아보기

- [IAM Identity Center에서 AWS 관리형 정책을 사용하여 권한 세트 생성](https://docs.aws.amazon.com/singlesignon/latest/userguide/howtocreatepermissionset.html)
- [IAM 자격 증명 권한 추가 및 제거](https://docs.aws.amazon.com/IAM/latest/UserGuide/access_policies_manage-attach-detach.html)
- [IAM 정책의 버전 관리 이해](https://docs.aws.amazon.com/IAM/latest/UserGuide/access_policies_managed-versioning.html)
- [AWS 관리형 정책을 시작하고 최소 권한으로 전환](https://docs.aws.amazon.com/IAM/latest/UserGuide/best-practices.html#bp-use-aws-defined-policies)

### AmazonAPIGatewayInvokeFullAccess

AmazonAPIGatewayInvokeFullAccess는 [AWS 관리형 정책으](https://docs.aws.amazon.com/IAM/latest/UserGuide/access_policies_managed-vs-inline.html#aws-managed-policies)로, Amazon API Gateway에서 API 를 호출할 수 있는 전체 액세스를 제공합니다.

### 이 정책 사용

사용자, 그룹 및 역할에 AmazonAPIGatewayInvokeFullAccess를 연결할 수 있습니다.

### 정책 세부 정보

- 유형: AWS 관리형 정책
- 생성 시간: 2015년 7월 9일, 17:36 UTC
- 편집된 시간: 2018년 12월 18일, 18:25 UTC
- ARN: arn:aws:iam::aws:policy/AmazonAPIGatewayInvokeFullAccess

### 정책 버전

정책 버전: v2(기본값)

정책의 기본 버전은 정책에 대한 권한을 정의하는 버전입니다. 정책이 적용되는 사용자 또는 역할이 AWS 리소스에 대한 액세스를 요청하면 AWS는 정책의 기본 버전을 검사하여 요청을 허용할지 여부를 결정합니다.

```
{ 
   "Version" : "2012-10-17", 
   "Statement" : [ 
     { 
        "Effect" : "Allow", 
        "Action" : [ 
          "execute-api:Invoke", 
          "execute-api:ManageConnections" 
        ], 
        "Resource" : "arn:aws:execute-api:*:*:*" 
     } 
   ]
}
```
- [IAM Identity Center에서 AWS 관리형 정책을 사용하여 권한 세트 생성](https://docs.aws.amazon.com/singlesignon/latest/userguide/howtocreatepermissionset.html)
- [IAM 자격 증명 권한 추가 및 제거](https://docs.aws.amazon.com/IAM/latest/UserGuide/access_policies_manage-attach-detach.html)
- [IAM 정책의 버전 관리 이해](https://docs.aws.amazon.com/IAM/latest/UserGuide/access_policies_managed-versioning.html)
- [AWS 관리형 정책을 시작하고 최소 권한으로 전환](https://docs.aws.amazon.com/IAM/latest/UserGuide/best-practices.html#bp-use-aws-defined-policies)

# AmazonAPIGatewayPushToCloudWatchLogs

AmazonAPIGatewayPushToCloudWatchLogs는 [AWS 관리형 정책](https://docs.aws.amazon.com/IAM/latest/UserGuide/access_policies_managed-vs-inline.html#aws-managed-policies)으로, API Gateway가 사용자의 계정에 로그를 푸시할 수 있도록 허용합니다.

### 이 정책 사용

사용자, 그룹 및 역할에 AmazonAPIGatewayPushToCloudWatchLogs를 연결할 수 있습니다.

### 정책 세부 정보

- 유형: 서비스 역할 정책
- 생성 시간: 2015년 11월 11일, 23:41 UTC
- 편집된 시간: 2015년 11월 11일, 23:41 UTC
- ARN: arn:aws:iam::aws:policy/service-role/ AmazonAPIGatewayPushToCloudWatchLogs

### 정책 버전

정책 버전: v1(기본값)

정책의 기본 버전은 정책에 대한 권한을 정의하는 버전입니다. 정책이 적용되는 사용자 또는 역할이 AWS 리소스에 대한 액세스를 요청하면 AWS는 정책의 기본 버전을 검사하여 요청을 허용할지 여부를 결정합니다.

### JSON 정책 문서

```
 "Version" : "2012-10-17",
```
{

```
 "Statement" : [ 
     { 
        "Effect" : "Allow", 
        "Action" : [ 
          "logs:CreateLogGroup", 
          "logs:CreateLogStream", 
          "logs:DescribeLogGroups", 
          "logs:DescribeLogStreams", 
          "logs:PutLogEvents", 
          "logs:GetLogEvents", 
          "logs:FilterLogEvents" 
        ], 
        "Resource" : "*" 
     } 
   ]
}
```
- [IAM Identity Center에서 AWS 관리형 정책을 사용하여 권한 세트 생성](https://docs.aws.amazon.com/singlesignon/latest/userguide/howtocreatepermissionset.html)
- [IAM 자격 증명 권한 추가 및 제거](https://docs.aws.amazon.com/IAM/latest/UserGuide/access_policies_manage-attach-detach.html)
- [IAM 정책의 버전 관리 이해](https://docs.aws.amazon.com/IAM/latest/UserGuide/access_policies_managed-versioning.html)
- [AWS 관리형 정책을 시작하고 최소 권한으로 전환](https://docs.aws.amazon.com/IAM/latest/UserGuide/best-practices.html#bp-use-aws-defined-policies)

# AmazonAppFlowFullAccess

AmazonAppFlowFullAccess는 [AWS 관리형 정책으](https://docs.aws.amazon.com/IAM/latest/UserGuide/access_policies_managed-vs-inline.html#aws-managed-policies)로, Amazon AppFlow에 대한 전체 액세스와 흐 름 소스 또는 대상(S3 및 Redshift)으로 지원되는 AWS 서비스에 대한 액세스를 제공합니다. 또한 암호 화를 위해 KMS에 대한 액세스를 제공합니다.

# 이 정책 사용

사용자, 그룹 및 역할에 AmazonAppFlowFullAccess를 연결할 수 있습니다.

### 정책 세부 정보

- 유형: AWS 관리형 정책
- 생성 시간: 2020년 6월 2일, 23:30 UTC
- 편집된 시간: 2022년 2월 28일, 23:11 UTC

• ARN: arn:aws:iam::aws:policy/AmazonAppFlowFullAccess

### 정책 버전

정책 버전: v3(기본값)

정책의 기본 버전은 정책에 대한 권한을 정의하는 버전입니다. 정책이 적용되는 사용자 또는 역할이 AWS 리소스에 대한 액세스를 요청하면 AWS는 정책의 기본 버전을 검사하여 요청을 허용할지 여부를 결정합니다.

```
{ 
   "Version" : "2012-10-17", 
   "Statement" : [ 
     { 
        "Effect" : "Allow", 
        "Action" : "appflow:*", 
        "Resource" : "*" 
     }, 
     { 
        "Sid" : "ListRolesForRedshift", 
        "Effect" : "Allow", 
        "Action" : "iam:ListRoles", 
        "Resource" : "*" 
     }, 
     { 
        "Sid" : "KMSListAccess", 
        "Effect" : "Allow", 
        "Action" : [ 
          "kms:ListKeys", 
          "kms:DescribeKey", 
         "kms:ListAliases" 
        ], 
       "Resource" : "*" 
     }, 
     { 
        "Sid" : "KMSGrantAccess", 
        "Effect" : "Allow", 
        "Action" : [ 
          "kms:CreateGrant" 
        ],
```

```
 "Resource" : "*", 
   "Condition" : { 
     "StringLike" : { 
        "kms:ViaService" : "appflow.*.amazonaws.com" 
     }, 
     "Bool" : { 
       "kms:GrantIsForAWSResource" : "true" 
     } 
   } 
 }, 
 { 
   "Sid" : "KMSListGrantAccess", 
   "Effect" : "Allow", 
  "Action" : [
     "kms:ListGrants" 
   ], 
   "Resource" : "*", 
   "Condition" : { 
     "StringLike" : { 
       "kms:ViaService" : "appflow.*.amazonaws.com" 
     } 
   } 
 }, 
 { 
   "Sid" : "S3ReadAccess", 
   "Effect" : "Allow", 
   "Action" : [ 
     "s3:ListAllMyBuckets", 
     "s3:ListBucket", 
     "s3:GetBucketLocation", 
     "s3:GetBucketPolicy" 
   ], 
  "Resource" : "*" 
 }, 
 { 
   "Sid" : "S3PutBucketPolicyAccess", 
   "Effect" : "Allow", 
  "Action" : [
     "s3:PutBucketPolicy" 
   ], 
   "Resource" : "arn:aws:s3:::appflow-*" 
 }, 
 { 
   "Sid" : "SecretsManagerCreateSecretAccess",
```
```
 "Effect" : "Allow", 
        "Action" : "secretsmanager:CreateSecret", 
        "Resource" : "*", 
        "Condition" : { 
          "StringLike" : { 
            "secretsmanager:Name" : "appflow!*" 
          }, 
          "ForAnyValue:StringEquals" : { 
            "aws:CalledVia" : [ 
               "appflow.amazonaws.com" 
            ] 
          } 
        } 
     }, 
     { 
        "Sid" : "SecretsManagerPutResourcePolicyAccess", 
        "Effect" : "Allow", 
        "Action" : [ 
          "secretsmanager:PutResourcePolicy" 
        ], 
        "Resource" : "*", 
        "Condition" : { 
          "ForAnyValue:StringEquals" : { 
            "aws:CalledVia" : [ 
              "appflow.amazonaws.com" 
            ] 
          }, 
          "StringEqualsIgnoreCase" : { 
            "secretsmanager:ResourceTag/aws:secretsmanager:owningService" : "appflow" 
          } 
        } 
     }, 
     { 
        "Sid" : "LambdaListFunctions", 
        "Effect" : "Allow", 
       "Action" : [
          "lambda:ListFunctions" 
        ], 
       "Resource" : "*" 
     } 
   ]
}
```
- [IAM Identity Center에서 AWS 관리형 정책을 사용하여 권한 세트 생성](https://docs.aws.amazon.com/singlesignon/latest/userguide/howtocreatepermissionset.html)
- [IAM 자격 증명 권한 추가 및 제거](https://docs.aws.amazon.com/IAM/latest/UserGuide/access_policies_manage-attach-detach.html)
- [IAM 정책의 버전 관리 이해](https://docs.aws.amazon.com/IAM/latest/UserGuide/access_policies_managed-versioning.html)
- [AWS 관리형 정책을 시작하고 최소 권한으로 전환](https://docs.aws.amazon.com/IAM/latest/UserGuide/best-practices.html#bp-use-aws-defined-policies)

### AmazonAppFlowReadOnlyAccess

AmazonAppFlowReadOnlyAccess는 [AWS 관리형 정책으](https://docs.aws.amazon.com/IAM/latest/UserGuide/access_policies_managed-vs-inline.html#aws-managed-policies)로, Amazon Appflow 흐름에 대한 읽기 전 용 액세스를 제공합니다.

#### 이 정책 사용

사용자, 그룹 및 역할에 AmazonAppFlowReadOnlyAccess를 연결할 수 있습니다.

### 정책 세부 정보

- 유형: AWS 관리형 정책
- 생성 시간: 2020년 6월 2일, 23:26 UTC
- 편집된 시간: 2022년 2월 28일, 20:42 UTC
- ARN: arn:aws:iam::aws:policy/AmazonAppFlowReadOnlyAccess

### 정책 버전

정책 버전: v2(기본값)

정책의 기본 버전은 정책에 대한 권한을 정의하는 버전입니다. 정책이 적용되는 사용자 또는 역할이 AWS 리소스에 대한 액세스를 요청하면 AWS는 정책의 기본 버전을 검사하여 요청을 허용할지 여부를 결정합니다.

```
{ 
   "Version" : "2012-10-17", 
   "Statement" : [ 
     {
```
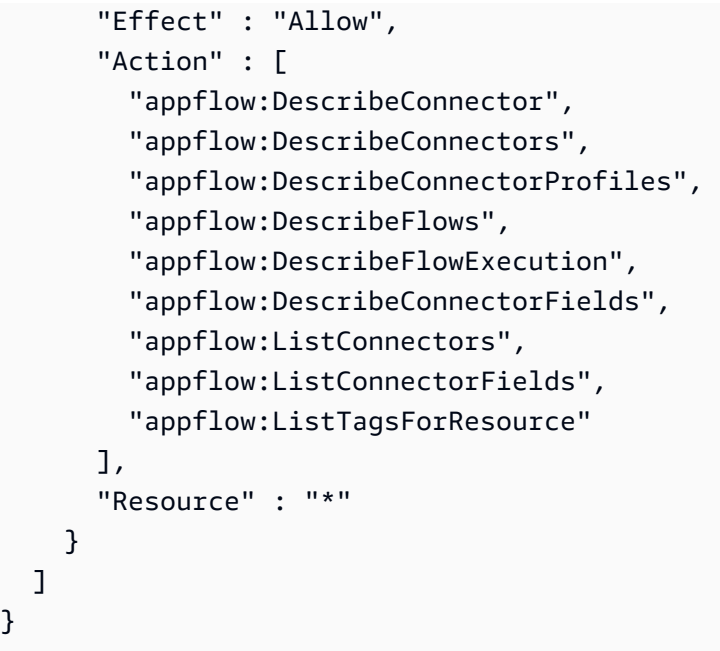

- [IAM Identity Center에서 AWS 관리형 정책을 사용하여 권한 세트 생성](https://docs.aws.amazon.com/singlesignon/latest/userguide/howtocreatepermissionset.html)
- [IAM 자격 증명 권한 추가 및 제거](https://docs.aws.amazon.com/IAM/latest/UserGuide/access_policies_manage-attach-detach.html)
- [IAM 정책의 버전 관리 이해](https://docs.aws.amazon.com/IAM/latest/UserGuide/access_policies_managed-versioning.html)
- [AWS 관리형 정책을 시작하고 최소 권한으로 전환](https://docs.aws.amazon.com/IAM/latest/UserGuide/best-practices.html#bp-use-aws-defined-policies)

## AmazonAppStreamFullAccess

AmazonAppStreamFullAccess는 [AWS 관리형 정책](https://docs.aws.amazon.com/IAM/latest/UserGuide/access_policies_managed-vs-inline.html#aws-managed-policies)으로, AWS Management Console을 통해 Amazon AppStream에 대한 전체 액세스를 제공합니다.

## 이 정책 사용

사용자, 그룹 및 역할에 AmazonAppStreamFullAccess를 연결할 수 있습니다.

### 정책 세부 정보

- 유형: AWS 관리형 정책
- 생성 시간: 2015년 2월 6일, 18:40 UTC
- 편집된 시간: 2020년 8월 28일, 17:24 UTC
- ARN: arn:aws:iam::aws:policy/AmazonAppStreamFullAccess

## 정책 버전

정책 버전: v6(기본값)

정책의 기본 버전은 정책에 대한 권한을 정의하는 버전입니다. 정책이 적용되는 사용자 또는 역할이 AWS 리소스에 대한 액세스를 요청하면 AWS는 정책의 기본 버전을 검사하여 요청을 허용할지 여부를 결정합니다.

```
{ 
   "Version" : "2012-10-17", 
   "Statement" : [ 
     { 
       "Action" : [ 
          "appstream:*" 
       ], 
       "Effect" : "Allow", 
       "Resource" : "*" 
     }, 
     { 
       "Action" : [ 
          "application-autoscaling:DeleteScalingPolicy", 
          "application-autoscaling:DescribeScalableTargets", 
          "application-autoscaling:DescribeScalingPolicies", 
          "application-autoscaling:PutScalingPolicy", 
          "application-autoscaling:RegisterScalableTarget", 
          "application-autoscaling:DescribeScheduledActions", 
          "application-autoscaling:PutScheduledAction", 
          "application-autoscaling:DeleteScheduledAction" 
       ], 
       "Effect" : "Allow", 
       "Resource" : "*" 
     }, 
     { 
      "Action" : [
          "cloudwatch:DeleteAlarms", 
          "cloudwatch:DescribeAlarms", 
          "cloudwatch:GetMetricStatistics", 
          "cloudwatch:PutMetricAlarm" 
       ], 
       "Effect" : "Allow", 
       "Resource" : "*"
```

```
 }, 
     { 
        "Action" : [ 
          "ec2:DescribeRouteTables", 
          "ec2:DescribeSecurityGroups", 
          "ec2:DescribeSubnets", 
          "ec2:DescribeVpcs", 
          "ec2:DescribeVpcEndpoints" 
        ], 
       "Effect" : "Allow", 
       "Resource" : "*" 
     }, 
     { 
        "Action" : "iam:ListRoles", 
       "Effect" : "Allow", 
       "Resource" : "*" 
     }, 
     { 
        "Action" : "iam:PassRole", 
        "Effect" : "Allow", 
        "Resource" : "arn:aws:iam::*:role/service-role/
ApplicationAutoScalingForAmazonAppStreamAccess", 
        "Condition" : { 
          "StringLike" : { 
            "iam:PassedToService" : "application-autoscaling.amazonaws.com" 
          } 
       } 
     }, 
     { 
        "Action" : "iam:CreateServiceLinkedRole", 
        "Effect" : "Allow", 
        "Resource" : "arn:aws:iam::*:role/aws-service-role/appstream.application-
autoscaling.amazonaws.com/AWSServiceRoleForApplicationAutoScaling_AppStreamFleet", 
        "Condition" : { 
          "StringLike" : { 
            "iam:AWSServiceName" : "appstream.application-autoscaling.amazonaws.com" 
          } 
       } 
     } 
  \mathbf{I}}
```
- [IAM Identity Center에서 AWS 관리형 정책을 사용하여 권한 세트 생성](https://docs.aws.amazon.com/singlesignon/latest/userguide/howtocreatepermissionset.html)
- [IAM 자격 증명 권한 추가 및 제거](https://docs.aws.amazon.com/IAM/latest/UserGuide/access_policies_manage-attach-detach.html)
- [IAM 정책의 버전 관리 이해](https://docs.aws.amazon.com/IAM/latest/UserGuide/access_policies_managed-versioning.html)
- [AWS 관리형 정책을 시작하고 최소 권한으로 전환](https://docs.aws.amazon.com/IAM/latest/UserGuide/best-practices.html#bp-use-aws-defined-policies)

### AmazonAppStreamPCAAccess

AmazonAppStreamPCAAccess는 [AWS 관리형 정책](https://docs.aws.amazon.com/IAM/latest/UserGuide/access_policies_managed-vs-inline.html#aws-managed-policies)으로, 인증서 기반 인증을 위한 고객 계정의 AWS Certificate Manager Private CA에 대한 Amazon AppStream 2.0 액세스입니다.

### 이 정책 사용

사용자, 그룹 및 역할에 AmazonAppStreamPCAAccess를 연결할 수 있습니다.

### 정책 세부 정보

- 유형: 서비스 역할 정책
- 생성 시간: 2022년 10월 24일, 17:05 UTC
- 편집된 시간: 2022년 10월 24일, 17:05 UTC
- ARN: arn:aws:iam::aws:policy/service-role/AmazonAppStreamPCAAccess

### 정책 버전

정책 버전: v1(기본값)

정책의 기본 버전은 정책에 대한 권한을 정의하는 버전입니다. 정책이 적용되는 사용자 또는 역할이 AWS 리소스에 대한 액세스를 요청하면 AWS는 정책의 기본 버전을 검사하여 요청을 허용할지 여부를 결정합니다.

```
{ 
   "Version" : "2012-10-17", 
   "Statement" : [
```

```
 { 
        "Effect" : "Allow", 
       "Action" : [
          "acm-pca:IssueCertificate", 
          "acm-pca:GetCertificate", 
          "acm-pca:DescribeCertificateAuthority" 
        ], 
        "Resource" : "arn:*:acm-pca:*:*:*", 
        "Condition" : { 
          "StringLike" : { 
            "aws:ResourceTag/euc-private-ca" : "*" 
          } 
        } 
     } 
   ]
}
```
- [IAM Identity Center에서 AWS 관리형 정책을 사용하여 권한 세트 생성](https://docs.aws.amazon.com/singlesignon/latest/userguide/howtocreatepermissionset.html)
- [IAM 자격 증명 권한 추가 및 제거](https://docs.aws.amazon.com/IAM/latest/UserGuide/access_policies_manage-attach-detach.html)
- [IAM 정책의 버전 관리 이해](https://docs.aws.amazon.com/IAM/latest/UserGuide/access_policies_managed-versioning.html)
- [AWS 관리형 정책을 시작하고 최소 권한으로 전환](https://docs.aws.amazon.com/IAM/latest/UserGuide/best-practices.html#bp-use-aws-defined-policies)

### AmazonAppStreamReadOnlyAccess

AmazonAppStreamReadOnlyAccess는 [AWS 관리형 정책](https://docs.aws.amazon.com/IAM/latest/UserGuide/access_policies_managed-vs-inline.html#aws-managed-policies)으로, AWS Management Console을 통해 Amazon AppStream에 대한 읽기 전용 액세스를 제공합니다.

## 이 정책 사용

사용자, 그룹 및 역할에 AmazonAppStreamReadOnlyAccess를 연결할 수 있습니다.

#### 정책 세부 정보

- 유형: AWS 관리형 정책
- 생성 시간: 2015년 2월 6일, 18:40 UTC
- 편집된 시간: 2016년 12월 7일, 21:00 UTC

### 정책 버전

정책 버전: v2(기본값)

정책의 기본 버전은 정책에 대한 권한을 정의하는 버전입니다. 정책이 적용되는 사용자 또는 역할이 AWS 리소스에 대한 액세스를 요청하면 AWS는 정책의 기본 버전을 검사하여 요청을 허용할지 여부를 결정합니다.

JSON 정책 문서

```
{ 
   "Version" : "2012-10-17", 
   "Statement" : [ 
     { 
        "Action" : [ 
          "appstream:Get*", 
          "appstream:List*", 
          "appstream:Describe*" 
        ], 
        "Effect" : "Allow", 
        "Resource" : "*" 
     } 
   ]
}
```
# 자세히 알아보기

- [IAM Identity Center에서 AWS 관리형 정책을 사용하여 권한 세트 생성](https://docs.aws.amazon.com/singlesignon/latest/userguide/howtocreatepermissionset.html)
- [IAM 자격 증명 권한 추가 및 제거](https://docs.aws.amazon.com/IAM/latest/UserGuide/access_policies_manage-attach-detach.html)
- [IAM 정책의 버전 관리 이해](https://docs.aws.amazon.com/IAM/latest/UserGuide/access_policies_managed-versioning.html)
- [AWS 관리형 정책을 시작하고 최소 권한으로 전환](https://docs.aws.amazon.com/IAM/latest/UserGuide/best-practices.html#bp-use-aws-defined-policies)

## AmazonAppStreamServiceAccess

AmazonAppStreamServiceAccess는 [AWS 관리형 정책으](https://docs.aws.amazon.com/IAM/latest/UserGuide/access_policies_managed-vs-inline.html#aws-managed-policies)로, Amazon AppStream 서비스 역할에 대한 기본 정책입니다.

## 이 정책 사용

사용자, 그룹 및 역할에 AmazonAppStreamServiceAccess를 연결할 수 있습니다.

#### 정책 세부 정보

- 유형: 서비스 역할 정책
- 생성 시간: 2016년 11월 19일, 04:17 UTC
- 편집된 시간: 2020년 6월 26일, 16:33 UTC
- ARN: arn:aws:iam::aws:policy/service-role/AmazonAppStreamServiceAccess

### 정책 버전

정책 버전: v8(기본값)

정책의 기본 버전은 정책에 대한 권한을 정의하는 버전입니다. 정책이 적용되는 사용자 또는 역할이 AWS 리소스에 대한 액세스를 요청하면 AWS는 정책의 기본 버전을 검사하여 요청을 허용할지 여부를 결정합니다.

```
{ 
   "Version" : "2012-10-17", 
   "Statement" : [ 
     { 
       "Effect" : "Allow", 
       "Action" : [ 
          "ec2:DescribeVpcs", 
          "ec2:DescribeSubnets", 
          "ec2:DescribeAvailabilityZones", 
          "ec2:CreateNetworkInterface", 
          "ec2:DescribeNetworkInterfaces", 
          "ec2:DeleteNetworkInterface", 
          "ec2:DescribeSubnets", 
          "ec2:AssociateAddress", 
          "ec2:DisassociateAddress", 
          "ec2:DescribeRouteTables", 
          "ec2:DescribeSecurityGroups", 
          "ec2:DescribeVpcEndpoints",
```

```
 "s3:ListAllMyBuckets", 
          "ds:DescribeDirectories" 
        ], 
        "Resource" : "*" 
     }, 
    \mathcal{L} "Effect" : "Allow", 
        "Action" : [ 
          "s3:CreateBucket", 
          "s3:ListBucket", 
          "s3:GetObject", 
          "s3:PutObject", 
          "s3:DeleteObject", 
          "s3:GetObjectVersion", 
          "s3:DeleteObjectVersion", 
          "s3:GetBucketPolicy", 
          "s3:PutBucketPolicy", 
          "s3:PutEncryptionConfiguration" 
        ], 
        "Resource" : [ 
          "arn:aws:s3:::appstream2-36fb080bb8-*", 
          "arn:aws:s3:::appstream-app-settings-*", 
          "arn:aws:s3:::appstream-logs-*" 
        ] 
     } 
   ]
}
```
- [IAM Identity Center에서 AWS 관리형 정책을 사용하여 권한 세트 생성](https://docs.aws.amazon.com/singlesignon/latest/userguide/howtocreatepermissionset.html)
- [IAM 자격 증명 권한 추가 및 제거](https://docs.aws.amazon.com/IAM/latest/UserGuide/access_policies_manage-attach-detach.html)
- [IAM 정책의 버전 관리 이해](https://docs.aws.amazon.com/IAM/latest/UserGuide/access_policies_managed-versioning.html)
- [AWS 관리형 정책을 시작하고 최소 권한으로 전환](https://docs.aws.amazon.com/IAM/latest/UserGuide/best-practices.html#bp-use-aws-defined-policies)

## AmazonAthenaFullAccess

AmazonAthenaFullAccess는 [AWS 관리형 정책으](https://docs.aws.amazon.com/IAM/latest/UserGuide/access_policies_managed-vs-inline.html#aws-managed-policies)로, Amazon Athena에 대한 전체 액세스 권한과 쿼리, 결과 작성 및 데이터 관리를 활성화하는 데 필요한 종속성에 대한 범위 지정된 액세스를 제공합 니다.

## 이 정책 사용

사용자, 그룹 및 역할에 AmazonAthenaFullAccess를 연결할 수 있습니다.

정책 세부 정보

- 유형: AWS 관리형 정책
- 생성 시간: 2016년 11월 30일, 16:46 UTC
- 편집 시간: 2024년 1월 3일 19:05 UTC
- ARN: arn:aws:iam::aws:policy/AmazonAthenaFullAccess

#### 정책 버전

정책 버전: v11(기본값)

정책의 기본 버전은 정책에 대한 권한을 정의하는 버전입니다. 정책이 적용되는 사용자 또는 역할이 AWS 리소스에 대한 액세스를 요청하면 AWS는 정책의 기본 버전을 검사하여 요청을 허용할지 여부를 결정합니다.

```
{ 
   "Version" : "2012-10-17", 
   "Statement" : [ 
      { 
        "Sid" : "BaseAthenaPermissions", 
        "Effect" : "Allow", 
        "Action" : [ 
           "athena:*" 
        ], 
        "Resource" : [ 
          \mathbf{u} \star \mathbf{u}\mathbf{I} }, 
      { 
        "Sid" : "BaseGluePermissions", 
        "Effect" : "Allow", 
        "Action" : [ 
           "glue:CreateDatabase", 
           "glue:DeleteDatabase",
```
 "glue:GetDatabase", "glue:GetDatabases", "glue:UpdateDatabase", "glue:CreateTable", "glue:DeleteTable", "glue:BatchDeleteTable", "glue:UpdateTable", "glue:GetTable", "glue:GetTables", "glue:BatchCreatePartition", "glue:CreatePartition", "glue:DeletePartition", "glue:BatchDeletePartition", "glue:UpdatePartition", "glue:GetPartition", "glue:GetPartitions", "glue:BatchGetPartition", "glue:StartColumnStatisticsTaskRun", "glue:GetColumnStatisticsTaskRun", "glue:GetColumnStatisticsTaskRuns" ], "Resource" : [  $\overline{0}$   $\overline{\infty}$   $\overline{0}$  ] }, { "Sid" : "BaseQueryResultsPermissions", "Effect" : "Allow", "Action" : [ "s3:GetBucketLocation", "s3:GetObject", "s3:ListBucket", "s3:ListBucketMultipartUploads", "s3:ListMultipartUploadParts", "s3:AbortMultipartUpload", "s3:CreateBucket", "s3:PutObject", "s3:PutBucketPublicAccessBlock" ], "Resource" : [ "arn:aws:s3:::aws-athena-query-results-\*" ] }, {

```
 "Sid" : "BaseAthenaExamplesPermissions", 
   "Effect" : "Allow", 
  "Action" : [
     "s3:GetObject", 
     "s3:ListBucket" 
   ], 
   "Resource" : [ 
     "arn:aws:s3:::athena-examples*" 
   ] 
 }, 
 { 
   "Sid" : "BaseS3BucketPermissions", 
   "Effect" : "Allow", 
  "Action" : [
     "s3:ListBucket", 
     "s3:GetBucketLocation", 
     "s3:ListAllMyBuckets" 
   ], 
   "Resource" : [ 
    \overline{0} \overline{0} ] 
 }, 
 { 
   "Sid" : "BaseSNSPermissions", 
   "Effect" : "Allow", 
   "Action" : [ 
      "sns:ListTopics", 
      "sns:GetTopicAttributes" 
   ], 
   "Resource" : [ 
    \overline{0} \star \overline{0} ] 
 }, 
 { 
   "Sid" : "BaseCloudWatchPermissions", 
   "Effect" : "Allow", 
  "Action" : [
      "cloudwatch:PutMetricAlarm", 
     "cloudwatch:DescribeAlarms", 
      "cloudwatch:DeleteAlarms", 
     "cloudwatch:GetMetricData" 
   ], 
   "Resource" : [ 
     \mathbf{u} \star \mathbf{u}
```

```
 ] 
      }, 
      { 
         "Sid" : "BaseLakeFormationPermissions", 
         "Effect" : "Allow", 
        "Action" : [
            "lakeformation:GetDataAccess" 
         ], 
         "Resource" : [ 
           \mathbf{u} \star \mathbf{u} ] 
      }, 
      { 
         "Sid" : "BaseDataZonePermissions", 
         "Effect" : "Allow", 
        "Action" : [
            "datazone:ListDomains", 
            "datazone:ListProjects", 
            "datazone:ListAccountEnvironments" 
         ], 
         "Resource" : [ 
           \mathbf{u} \star \mathbf{u} ] 
      }, 
      { 
         "Sid" : "BasePricingPermissions", 
         "Effect" : "Allow", 
         "Action" : [ 
            "pricing:GetProducts" 
         ], 
         "Resource" : [ 
           \overline{0} \overline{\infty} \overline{0} ] 
      } 
   ]
}
```
- [IAM Identity Center에서 AWS 관리형 정책을 사용하여 권한 세트 생성](https://docs.aws.amazon.com/singlesignon/latest/userguide/howtocreatepermissionset.html)
- [IAM 자격 증명 권한 추가 및 제거](https://docs.aws.amazon.com/IAM/latest/UserGuide/access_policies_manage-attach-detach.html)
- [IAM 정책의 버전 관리 이해](https://docs.aws.amazon.com/IAM/latest/UserGuide/access_policies_managed-versioning.html)

## AmazonAugmentedAIFullAccess

AmazonAugmentedAIFullAccess는 [AWS 관리형 정책으](https://docs.aws.amazon.com/IAM/latest/UserGuide/access_policies_managed-vs-inline.html#aws-managed-policies)로, FlowDefinitions, HumanTaskUis, HumanLoops를 포함한 모든 작업 Amazon Augmented AI 리소스를 수행할 수 있는 액세스를 제공합니 다. 퍼블릭 크라우드 Workteam에 대해 FlowDefinitions를 생성할 수 있는 액세스를 허용하지 않습니다.

### 이 정책 사용

사용자, 그룹 및 역할에 AmazonAugmentedAIFullAccess를 연결할 수 있습니다.

### 정책 세부 정보

- 유형: AWS 관리형 정책
- 생성 시간: 2019년 12월 3일, 16:21 UTC
- 편집된 시간: 2019년 12월 3일, 16:21 UTC
- ARN: arn:aws:iam::aws:policy/AmazonAugmentedAIFullAccess

### 정책 버전

정책 버전: v1(기본값)

정책의 기본 버전은 정책에 대한 권한을 정의하는 버전입니다. 정책이 적용되는 사용자 또는 역할이 AWS 리소스에 대한 액세스를 요청하면 AWS는 정책의 기본 버전을 검사하여 요청을 허용할지 여부를 결정합니다.

```
{ 
   "Version" : "2012-10-17", 
   "Statement" : [ 
     { 
        "Effect" : "Allow", 
        "Action" : [ 
          "sagemaker:*HumanLoop", 
          "sagemaker:*HumanLoops",
```

```
 "sagemaker:*FlowDefinition", 
          "sagemaker:*FlowDefinitions", 
          "sagemaker:*HumanTaskUi", 
          "sagemaker:*HumanTaskUis" 
        ], 
        "Resource" : "*", 
        "Condition" : { 
          "StringEqualsIfExists" : { 
             "sagemaker:WorkteamType" : [ 
               "private-crowd", 
               "vendor-crowd" 
            ] 
          } 
        } 
     }, 
      { 
        "Effect" : "Allow", 
       "Action" : [
          "iam:PassRole" 
        ], 
        "Resource" : "arn:aws:iam::*:role/*", 
        "Condition" : { 
          "StringEquals" : { 
             "iam:PassedToService" : [ 
               "sagemaker.amazonaws.com" 
             ] 
          } 
        } 
     } 
   ]
}
```
- [IAM Identity Center에서 AWS 관리형 정책을 사용하여 권한 세트 생성](https://docs.aws.amazon.com/singlesignon/latest/userguide/howtocreatepermissionset.html)
- [IAM 자격 증명 권한 추가 및 제거](https://docs.aws.amazon.com/IAM/latest/UserGuide/access_policies_manage-attach-detach.html)
- [IAM 정책의 버전 관리 이해](https://docs.aws.amazon.com/IAM/latest/UserGuide/access_policies_managed-versioning.html)
- [AWS 관리형 정책을 시작하고 최소 권한으로 전환](https://docs.aws.amazon.com/IAM/latest/UserGuide/best-practices.html#bp-use-aws-defined-policies)

## AmazonAugmentedAIHumanLoopFullAccess

AmazonAugmentedAIHumanLoopFullAccess는 [AWS 관리형 정책](https://docs.aws.amazon.com/IAM/latest/UserGuide/access_policies_managed-vs-inline.html#aws-managed-policies)으로, HumanLoops에서 모든 작 업을 수행할 수 있는 액세스를 제공합니다.

## 이 정책 사용

사용자, 그룹 및 역할에 AmazonAugmentedAIHumanLoopFullAccess를 연결할 수 있습니다.

## 정책 세부 정보

- 유형: AWS 관리형 정책
- 생성 시간: 2019년 12월 3일, 16:20 UTC
- 편집된 시간: 2019년 12월 3일, 16:20 UTC
- ARN: arn:aws:iam::aws:policy/AmazonAugmentedAIHumanLoopFullAccess

### 정책 버전

정책 버전: v1(기본값)

정책의 기본 버전은 정책에 대한 권한을 정의하는 버전입니다. 정책이 적용되는 사용자 또는 역할이 AWS 리소스에 대한 액세스를 요청하면 AWS는 정책의 기본 버전을 검사하여 요청을 허용할지 여부를 결정합니다.

```
{ 
   "Version" : "2012-10-17", 
   "Statement" : [ 
     { 
        "Effect" : "Allow", 
        "Action" : [ 
          "sagemaker:*HumanLoop", 
          "sagemaker:*HumanLoops" 
        ], 
        "Resource" : "*" 
     } 
   ]
}
```
- [IAM Identity Center에서 AWS 관리형 정책을 사용하여 권한 세트 생성](https://docs.aws.amazon.com/singlesignon/latest/userguide/howtocreatepermissionset.html)
- [IAM 자격 증명 권한 추가 및 제거](https://docs.aws.amazon.com/IAM/latest/UserGuide/access_policies_manage-attach-detach.html)
- [IAM 정책의 버전 관리 이해](https://docs.aws.amazon.com/IAM/latest/UserGuide/access_policies_managed-versioning.html)
- [AWS 관리형 정책을 시작하고 최소 권한으로 전환](https://docs.aws.amazon.com/IAM/latest/UserGuide/best-practices.html#bp-use-aws-defined-policies)

## AmazonAugmentedAIIntegratedAPIAccess

AmazonAugmentedAIIntegratedAPIAccess는 [AWS 관리형 정책](https://docs.aws.amazon.com/IAM/latest/UserGuide/access_policies_managed-vs-inline.html#aws-managed-policies)으로, FlowDefinitions, HumanTaskUis, HumanLoops를 포함한 모든 작업 Amazon Augmented AI 리소스를 수행할 수 있는 액세스를 제공합니다. 또한 Amazon Augmented AI와 통합된 서비스 운영에 대한 액세스를 제공합니 다.

## 이 정책 사용

사용자, 그룹 및 역할에 AmazonAugmentedAIIntegratedAPIAccess를 연결할 수 있습니다.

### 정책 세부 정보

- 유형: AWS 관리형 정책
- 생성 시간: 2020년 4월 22일, 20:47 UTC
- 편집된 시간: 2020년 4월 22일, 20:47 UTC
- ARN: arn:aws:iam::aws:policy/AmazonAugmentedAIIntegratedAPIAccess

### 정책 버전

정책 버전: v1(기본값)

정책의 기본 버전은 정책에 대한 권한을 정의하는 버전입니다. 정책이 적용되는 사용자 또는 역할이 AWS 리소스에 대한 액세스를 요청하면 AWS는 정책의 기본 버전을 검사하여 요청을 허용할지 여부를 결정합니다.

### JSON 정책 문서

```
 "Version" : "2012-10-17",
```
{

```
 "Statement" : [ 
  \left\{ \right. "Effect" : "Allow", 
     "Action" : [ 
        "sagemaker:*HumanLoop", 
        "sagemaker:*HumanLoops", 
        "sagemaker:*FlowDefinition", 
       "sagemaker:*FlowDefinitions", 
        "sagemaker:*HumanTaskUi", 
       "sagemaker:*HumanTaskUis" 
     ], 
     "Resource" : "*", 
     "Condition" : { 
        "StringEqualsIfExists" : { 
          "sagemaker:WorkteamType" : [ 
            "private-crowd", 
            "vendor-crowd" 
          ] 
       } 
     } 
   }, 
   { 
     "Effect" : "Allow", 
    "Action" : [
        "textract:AnalyzeDocument" 
     ], 
     "Resource" : "*" 
   }, 
   { 
     "Effect" : "Allow", 
    "Action" : [
       "rekognition:DetectModerationLabels" 
     ], 
     "Resource" : "*" 
   }, 
   { 
     "Effect" : "Allow", 
    "Action" : [
       "iam:PassRole" 
     ], 
     "Resource" : "arn:aws:iam::*:role/*", 
     "Condition" : { 
        "StringEquals" : { 
          "iam:PassedToService" : [
```
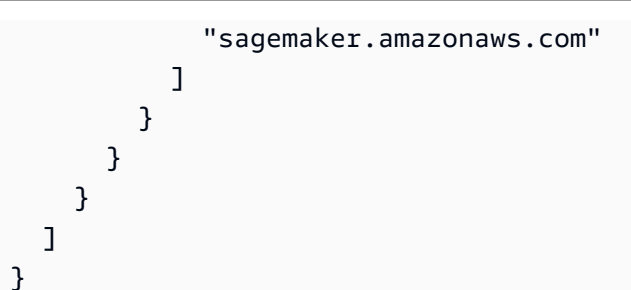

- [IAM Identity Center에서 AWS 관리형 정책을 사용하여 권한 세트 생성](https://docs.aws.amazon.com/singlesignon/latest/userguide/howtocreatepermissionset.html)
- [IAM 자격 증명 권한 추가 및 제거](https://docs.aws.amazon.com/IAM/latest/UserGuide/access_policies_manage-attach-detach.html)
- [IAM 정책의 버전 관리 이해](https://docs.aws.amazon.com/IAM/latest/UserGuide/access_policies_managed-versioning.html)
- [AWS 관리형 정책을 시작하고 최소 권한으로 전환](https://docs.aws.amazon.com/IAM/latest/UserGuide/best-practices.html#bp-use-aws-defined-policies)

## **AmazonBedrockFullAccess**

AmazonBedrockFullAccessAmazon Bedrock에 대한 전체 액세스 권한과 필요한 관련 서비스에 대 한 제한된 액세스를 제공하는 [AWS관리형 정책입니다.](https://docs.aws.amazon.com/IAM/latest/UserGuide/access_policies_managed-vs-inline.html#aws-managed-policies)

## 이 정책 사용

사용자, 그룹 및 역할에 AmazonBedrockFullAccess를 연결할 수 있습니다.

## 정책 세부 정보

- 유형: AWS 관리형 정책
- 생성 시간: 2023년 12월 6일, 15:47 UTC
- 편집 시간: 2023년 12월 6일, 15:47 UTC
- ARN: arn:aws:iam::aws:policy/AmazonBedrockFullAccess

### 정책 버전

정책 버전: v1(기본값)

정책의 기본 버전은 정책에 대한 권한을 정의하는 버전입니다. 정책이 적용되는 사용자 또는 역할이 AWS 리소스에 대한 액세스를 요청하면 AWS는 정책의 기본 버전을 검사하여 요청을 허용할지 여부를 결정합니다.

```
{ 
   "Version" : "2012-10-17", 
   "Statement" : [ 
     { 
       "Sid" : "BedrockAll", 
       "Effect" : "Allow", 
       "Action" : [ 
         "bedrock:*" 
       ], 
       "Resource" : "*" 
     }, 
     { 
       "Sid" : "DescribeKey", 
       "Effect" : "Allow", 
       "Action" : [ 
         "kms:DescribeKey" 
       ], 
       "Resource" : "arn:*:kms:*:::*" 
     }, 
     { 
       "Sid" : "APIsWithAllResourceAccess", 
       "Effect" : "Allow", 
       "Action" : [ 
          "iam:ListRoles", 
          "ec2:DescribeVpcs", 
          "ec2:DescribeSubnets", 
          "ec2:DescribeSecurityGroups" 
       ], 
       "Resource" : "*" 
     }, 
     { 
       "Sid" : "PassRoleToBedrock", 
       "Effect" : "Allow", 
       "Action" : [ 
         "iam:PassRole" 
       ], 
        "Resource" : "arn:aws:iam::*:role/*AmazonBedrock*",
```

```
 "Condition" : { 
          "StringEquals" : { 
            "iam:PassedToService" : [ 
               "bedrock.amazonaws.com" 
 ] 
          } 
       } 
     } 
   ]
}
```
- [IAM Identity Center에서 AWS 관리형 정책을 사용하여 권한 세트 생성](https://docs.aws.amazon.com/singlesignon/latest/userguide/howtocreatepermissionset.html)
- [IAM 자격 증명 권한 추가 및 제거](https://docs.aws.amazon.com/IAM/latest/UserGuide/access_policies_manage-attach-detach.html)
- [IAM 정책의 버전 관리 이해](https://docs.aws.amazon.com/IAM/latest/UserGuide/access_policies_managed-versioning.html)
- [AWS 관리형 정책을 시작하고 최소 권한으로 전환](https://docs.aws.amazon.com/IAM/latest/UserGuide/best-practices.html#bp-use-aws-defined-policies)

## AmazonBedrockReadOnly

AmazonBedrockReadOnlyAmazon Bedrock에 대한 읽기 전용 액세스를 제공하는 [AWS관리형 정책](https://docs.aws.amazon.com/IAM/latest/UserGuide/access_policies_managed-vs-inline.html#aws-managed-policies) [입니다](https://docs.aws.amazon.com/IAM/latest/UserGuide/access_policies_managed-vs-inline.html#aws-managed-policies).

이 정책 사용

사용자, 그룹 및 역할에 AmazonBedrockReadOnly를 연결할 수 있습니다.

#### 정책 세부 정보

- 유형: AWS 관리형 정책
- 생성 시간: 2023년 12월 6일, 15:48 UTC
- 편집 시간: 2023년 12월 6일, 15:48 UTC
- ARN: arn:aws:iam::aws:policy/AmazonBedrockReadOnly

### 정책 버전

정책 버전: v1(기본값)

정책의 기본 버전은 정책에 대한 권한을 정의하는 버전입니다. 정책이 적용되는 사용자 또는 역할이 AWS 리소스에 대한 액세스를 요청하면 AWS는 정책의 기본 버전을 검사하여 요청을 허용할지 여부를 결정합니다.

### JSON 정책 문서

```
{ 
   "Version" : "2012-10-17", 
   "Statement" : [ 
     { 
       "Sid" : "AmazonBedrockReadOnly", 
       "Effect" : "Allow", 
       "Action" : [ 
          "bedrock:GetFoundationModel", 
          "bedrock:ListFoundationModels", 
          "bedrock:GetModelInvocationLoggingConfiguration", 
          "bedrock:GetProvisionedModelThroughput", 
          "bedrock:ListProvisionedModelThroughputs", 
          "bedrock:GetModelCustomizationJob", 
          "bedrock:ListModelCustomizationJobs", 
          "bedrock:ListCustomModels", 
          "bedrock:GetCustomModel", 
          "bedrock:ListTagsForResource", 
          "bedrock:GetFoundationModelAvailability" 
       ], 
       "Resource" : "*" 
     } 
  \mathbf{I}}
```
# 자세히 알아보기

- [IAM Identity Center에서 AWS 관리형 정책을 사용하여 권한 세트 생성](https://docs.aws.amazon.com/singlesignon/latest/userguide/howtocreatepermissionset.html)
- [IAM 자격 증명 권한 추가 및 제거](https://docs.aws.amazon.com/IAM/latest/UserGuide/access_policies_manage-attach-detach.html)
- [IAM 정책의 버전 관리 이해](https://docs.aws.amazon.com/IAM/latest/UserGuide/access_policies_managed-versioning.html)
- [AWS 관리형 정책을 시작하고 최소 권한으로 전환](https://docs.aws.amazon.com/IAM/latest/UserGuide/best-practices.html#bp-use-aws-defined-policies)

### AmazonBraketFullAccess

AmazonBraketFullAccess는 [AWS 관리형 정책으](https://docs.aws.amazon.com/IAM/latest/UserGuide/access_policies_managed-vs-inline.html#aws-managed-policies)로, AWS Management Console 및 SDK를 통해 Amazon Braket에 대한 전체 액세스를 제공합니다. 또한 관련 서비스(예: S3, logs)에 대한 액세스를 제 공합니다.

이 정책 사용

사용자, 그룹 및 역할에 AmazonBraketFullAccess를 연결할 수 있습니다.

### 정책 세부 정보

- 유형: AWS 관리형 정책
- 생성 시간: 2020년 8월 6일, 20:12 UTC
- 편집된 시간: 2023년 4월 19일, 16:25 UTC
- ARN: arn:aws:iam::aws:policy/AmazonBraketFullAccess

### 정책 버전

정책 버전: v6(기본값)

정책의 기본 버전은 정책에 대한 권한을 정의하는 버전입니다. 정책이 적용되는 사용자 또는 역할이 AWS 리소스에 대한 액세스를 요청하면 AWS는 정책의 기본 버전을 검사하여 요청을 허용할지 여부를 결정합니다.

```
{ 
   "Version" : "2012-10-17", 
   "Statement" : [ 
     { 
        "Effect" : "Allow", 
        "Action" : [ 
          "s3:GetObject", 
          "s3:PutObject", 
          "s3:ListBucket", 
          "s3:CreateBucket", 
          "s3:PutBucketPublicAccessBlock", 
          "s3:PutBucketPolicy" 
        ],
```

```
 "Resource" : "arn:aws:s3:::amazon-braket-*" 
 }, 
 { 
   "Effect" : "Allow", 
  "Action" : [
     "s3:ListAllMyBuckets", 
     "servicequotas:GetServiceQuota", 
     "cloudwatch:GetMetricData" 
   ], 
   "Resource" : "*" 
 }, 
 { 
   "Effect" : "Allow", 
  "Action" : [
     "ecr:GetDownloadUrlForLayer", 
     "ecr:BatchGetImage", 
     "ecr:BatchCheckLayerAvailability" 
   ], 
   "Resource" : "arn:aws:ecr:*:*:repository/amazon-braket*" 
 }, 
 { 
   "Effect" : "Allow", 
  "Action" : [
     "ecr:GetAuthorizationToken" 
   ], 
   "Resource" : "*" 
 }, 
 { 
   "Effect" : "Allow", 
  "Action" : [
     "logs:Describe*", 
     "logs:Get*", 
     "logs:List*", 
     "logs:StartQuery", 
     "logs:StopQuery", 
     "logs:TestMetricFilter", 
     "logs:FilterLogEvents" 
   ], 
   "Resource" : "arn:aws:logs:*:*:log-group:/aws/braket*" 
 }, 
 { 
   "Effect" : "Allow", 
  "Action" : [
     "iam:ListRoles",
```

```
 "iam:ListRolePolicies", 
          "iam:GetRole", 
          "iam:GetRolePolicy", 
          "iam:ListAttachedRolePolicies" 
       ], 
       "Resource" : "*" 
     }, 
     { 
       "Effect" : "Allow", 
      "Action" : [
          "sagemaker:ListNotebookInstances" 
       ], 
       "Resource" : "*" 
     }, 
     { 
       "Effect" : "Allow", 
       "Action" : [ 
          "sagemaker:CreatePresignedNotebookInstanceUrl", 
          "sagemaker:CreateNotebookInstance", 
          "sagemaker:DeleteNotebookInstance", 
          "sagemaker:DescribeNotebookInstance", 
          "sagemaker:StartNotebookInstance", 
          "sagemaker:StopNotebookInstance", 
          "sagemaker:UpdateNotebookInstance", 
          "sagemaker:ListTags", 
          "sagemaker:AddTags", 
          "sagemaker:DeleteTags" 
       ], 
       "Resource" : "arn:aws:sagemaker:*:*:notebook-instance/amazon-braket-*" 
     }, 
    \mathcal{L} "Effect" : "Allow", 
       "Action" : [ 
          "sagemaker:DescribeNotebookInstanceLifecycleConfig", 
          "sagemaker:CreateNotebookInstanceLifecycleConfig", 
          "sagemaker:DeleteNotebookInstanceLifecycleConfig", 
          "sagemaker:ListNotebookInstanceLifecycleConfigs", 
          "sagemaker:UpdateNotebookInstanceLifecycleConfig" 
       ], 
       "Resource" : "arn:aws:sagemaker:*:*:notebook-instance-lifecycle-config/amazon-
braket-*" 
     }, 
     { 
       "Effect" : "Allow",
```

```
 "Action" : "braket:*", 
       "Resource" : "*" 
     }, 
     { 
       "Effect" : "Allow", 
       "Action" : "iam:CreateServiceLinkedRole", 
        "Resource" : "arn:aws:iam::*:role/aws-service-role/braket.amazonaws.com/
AWSServiceRoleForAmazonBraket*", 
        "Condition" : { 
          "StringEquals" : { 
            "iam:AWSServiceName" : "braket.amazonaws.com" 
          } 
       } 
     }, 
     { 
       "Effect" : "Allow", 
       "Action" : [ 
          "iam:PassRole" 
       ], 
        "Resource" : "arn:aws:iam::*:role/service-role/
AmazonBraketServiceSageMakerNotebookRole*", 
       "Condition" : { 
          "StringLike" : { 
            "iam:PassedToService" : [ 
              "sagemaker.amazonaws.com" 
            ] 
          } 
       } 
     }, 
     { 
       "Effect" : "Allow", 
      "Action" : \lceil "iam:PassRole" 
       ], 
       "Resource" : "arn:aws:iam::*:role/service-role/AmazonBraketJobsExecutionRole*", 
        "Condition" : { 
          "StringLike" : { 
            "iam:PassedToService" : [ 
              "braket.amazonaws.com" 
            ] 
          } 
       } 
     }, 
     {
```

```
 "Effect" : "Allow", 
       "Action" : [
          "logs:GetQueryResults" 
        ], 
        "Resource" : [ 
          "arn:aws:logs:*:*:log-group:*" 
        ] 
     }, 
     { 
        "Effect" : "Allow", 
        "Action" : [ 
          "logs:PutLogEvents", 
          "logs:CreateLogStream", 
          "logs:CreateLogGroup" 
        ], 
        "Resource" : "arn:aws:logs:*:*:log-group:/aws/braket*" 
     }, 
     { 
        "Effect" : "Allow", 
        "Action" : "cloudwatch:PutMetricData", 
        "Resource" : "*", 
        "Condition" : { 
          "StringEquals" : { 
             "cloudwatch:namespace" : "/aws/braket" 
          } 
        } 
     } 
   ]
}
```
- [IAM Identity Center에서 AWS 관리형 정책을 사용하여 권한 세트 생성](https://docs.aws.amazon.com/singlesignon/latest/userguide/howtocreatepermissionset.html)
- [IAM 자격 증명 권한 추가 및 제거](https://docs.aws.amazon.com/IAM/latest/UserGuide/access_policies_manage-attach-detach.html)
- [IAM 정책의 버전 관리 이해](https://docs.aws.amazon.com/IAM/latest/UserGuide/access_policies_managed-versioning.html)
- [AWS 관리형 정책을 시작하고 최소 권한으로 전환](https://docs.aws.amazon.com/IAM/latest/UserGuide/best-practices.html#bp-use-aws-defined-policies)

## AmazonBraketJobsExecutionPolicy

AmazonBraketJobsExecutionPolicy는 [AWS 관리형 정책](https://docs.aws.amazon.com/IAM/latest/UserGuide/access_policies_managed-vs-inline.html#aws-managed-policies)으로, S3, Cloudwatch, IAM, Braket을 포함한 Amazon Braket Job을 실행하는 데 필요한 AWS 서비스 및 리소스에 대한 액세스를 부여합니 다.

이 정책 사용

사용자, 그룹 및 역할에 AmazonBraketJobsExecutionPolicy를 연결할 수 있습니다.

### 정책 세부 정보

- 유형: AWS 관리형 정책
- 생성 시간: 2021년 11월 26일, 19:34 UTC
- 편집된 시간: 2021년 11월 28일, 05:34 UTC
- ARN: arn:aws:iam::aws:policy/AmazonBraketJobsExecutionPolicy

### 정책 버전

정책 버전: v2(기본값)

정책의 기본 버전은 정책에 대한 권한을 정의하는 버전입니다. 정책이 적용되는 사용자 또는 역할이 AWS 리소스에 대한 액세스를 요청하면 AWS는 정책의 기본 버전을 검사하여 요청을 허용할지 여부를 결정합니다.

```
{ 
   "Version" : "2012-10-17", 
   "Statement" : [ 
     { 
        "Effect" : "Allow", 
        "Action" : [ 
          "s3:GetObject", 
          "s3:PutObject", 
          "s3:ListBucket", 
          "s3:CreateBucket", 
          "s3:PutBucketPublicAccessBlock", 
          "s3:PutBucketPolicy" 
        ],
```

```
 "Resource" : "arn:aws:s3:::amazon-braket-*" 
 }, 
 { 
   "Effect" : "Allow", 
   "Action" : [ 
     "ecr:GetDownloadUrlForLayer", 
     "ecr:BatchGetImage", 
     "ecr:BatchCheckLayerAvailability" 
   ], 
   "Resource" : "arn:aws:ecr:*:*:repository/amazon-braket*" 
 }, 
 { 
   "Effect" : "Allow", 
  "Action" : [
     "ecr:GetAuthorizationToken" 
   ], 
  "Resource" : "*" 
 }, 
 { 
   "Effect" : "Allow", 
   "Action" : [ 
     "braket:CancelJob", 
     "braket:CancelQuantumTask", 
     "braket:CreateJob", 
     "braket:CreateQuantumTask", 
     "braket:GetDevice", 
     "braket:GetJob", 
     "braket:GetQuantumTask", 
     "braket:SearchDevices", 
     "braket:SearchJobs", 
     "braket:SearchQuantumTasks", 
     "braket:ListTagsForResource", 
     "braket:TagResource", 
     "braket:UntagResource" 
   ], 
   "Resource" : "*" 
 }, 
 { 
   "Effect" : "Allow", 
   "Action" : [ 
     "iam:PassRole" 
   ], 
   "Resource" : "arn:aws:iam::*:role/service-role/AmazonBraketJobsExecutionRole*", 
   "Condition" : {
```

```
 "StringLike" : { 
        "iam:PassedToService" : [ 
          "braket.amazonaws.com" 
        ] 
     } 
   } 
 }, 
 { 
   "Effect" : "Allow", 
  "Action" : [
     "iam:ListRoles" 
   ], 
   "Resource" : "arn:aws:iam::*:role/*" 
 }, 
 { 
   "Effect" : "Allow", 
  "Action" : [
     "logs:GetQueryResults" 
   ], 
   "Resource" : [ 
     "arn:aws:logs:*:*:log-group:*" 
   ] 
 }, 
 { 
   "Effect" : "Allow", 
   "Action" : [ 
     "logs:PutLogEvents", 
     "logs:CreateLogStream", 
     "logs:CreateLogGroup", 
     "logs:GetLogEvents", 
     "logs:DescribeLogStreams", 
     "logs:StartQuery", 
     "logs:StopQuery" 
   ], 
   "Resource" : "arn:aws:logs:*:*:log-group:/aws/braket*" 
 }, 
 { 
   "Effect" : "Allow", 
   "Action" : "cloudwatch:PutMetricData", 
   "Resource" : "*", 
   "Condition" : { 
     "StringEquals" : { 
        "cloudwatch:namespace" : "/aws/braket" 
     }
```
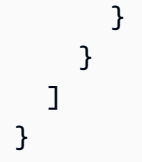

- [IAM Identity Center에서 AWS 관리형 정책을 사용하여 권한 세트 생성](https://docs.aws.amazon.com/singlesignon/latest/userguide/howtocreatepermissionset.html)
- [IAM 자격 증명 권한 추가 및 제거](https://docs.aws.amazon.com/IAM/latest/UserGuide/access_policies_manage-attach-detach.html)
- [IAM 정책의 버전 관리 이해](https://docs.aws.amazon.com/IAM/latest/UserGuide/access_policies_managed-versioning.html)
- [AWS 관리형 정책을 시작하고 최소 권한으로 전환](https://docs.aws.amazon.com/IAM/latest/UserGuide/best-practices.html#bp-use-aws-defined-policies)

## AmazonBraketServiceRolePolicy

AmazonBraketServiceRolePolicy는 [AWS 관리형 정책](https://docs.aws.amazon.com/IAM/latest/UserGuide/access_policies_managed-vs-inline.html#aws-managed-policies)으로, Amazon Braket이 사용자를 대신하 여 AWS 리소스를 생성 및 관리할 수 있도록 허용합니다.

### 이 정책 사용

이 정책은 서비스에서 사용자를 대신하여 작업을 수행할 수 있도록 서비스 연결 역할에 연결됩니다. 사 용자, 그룹 또는 역할에 정책을 연결할 수 없습니다.

### 정책 세부 정보

- 유형: 서비스 연결 역할 정책
- 생성 시간: 2020년 8월 4일, 17:12 UTC
- 편집된 시간: 2020년 8월 6일, 20:10 UTC
- ARN: arn:aws:iam::aws:policy/aws-service-role/ AmazonBraketServiceRolePolicy

### 정책 버전

정책 버전: v2(기본값)

정책의 기본 버전은 정책에 대한 권한을 정의하는 버전입니다. 정책이 적용되는 사용자 또는 역할이 AWS 리소스에 대한 액세스를 요청하면 AWS는 정책의 기본 버전을 검사하여 요청을 허용할지 여부를 결정합니다.

```
{ 
   "Version" : "2012-10-17", 
   "Statement" : [ 
     { 
        "Effect" : "Allow", 
        "Action" : [ 
          "s3:PutObject", 
          "s3:GetObject", 
          "s3:ListBucket" 
        ], 
        "Resource" : "arn:aws:s3:::amazon-braket-*" 
     }, 
     { 
        "Effect" : "Allow", 
        "Action" : [ 
          "logs:PutLogEvents", 
          "logs:CreateLogStream", 
          "logs:DescribeLogStreams", 
          "logs:CreateLogGroup", 
          "logs:DescribeLogGroups" 
        ], 
        "Resource" : "arn:aws:logs:*:*:log-group:/aws/braket:*" 
     } 
   ]
}
```
- [IAM 정책의 버전 관리 이해](https://docs.aws.amazon.com/IAM/latest/UserGuide/access_policies_managed-versioning.html)
- [AWS 관리형 정책을 시작하고 최소 권한으로 전환](https://docs.aws.amazon.com/IAM/latest/UserGuide/best-practices.html#bp-use-aws-defined-policies)

# AmazonChimeFullAccess

AmazonChimeFullAccess는 [AWS 관리형 정책](https://docs.aws.amazon.com/IAM/latest/UserGuide/access_policies_managed-vs-inline.html#aws-managed-policies)으로, AWS Management Console을 통해 Amazon Chime Admin Console에 대한 전체 액세스를 제공합니다.

## 이 정책 사용

사용자, 그룹 및 역할에 AmazonChimeFullAccess를 연결할 수 있습니다.

### 정책 세부 정보

- 유형: AWS 관리형 정책
- 생성 시간: 2017년 11월 1일, 22:15 UTC
- 편집된 시간: 2020년 12월 14일, 21:00 UTC
- ARN: arn:aws:iam::aws:policy/AmazonChimeFullAccess

#### 정책 버전

정책 버전: v3(기본값)

정책의 기본 버전은 정책에 대한 권한을 정의하는 버전입니다. 정책이 적용되는 사용자 또는 역할이 AWS 리소스에 대한 액세스를 요청하면 AWS는 정책의 기본 버전을 검사하여 요청을 허용할지 여부를 결정합니다.

```
{ 
   "Version" : "2012-10-17", 
   "Statement" : [ 
     { 
        "Action" : [ 
          "chime:*" 
        ], 
        "Effect" : "Allow", 
        "Resource" : "*" 
     }, 
     { 
        "Action" : [ 
          "s3:ListBucket", 
          "s3:ListAllMyBuckets", 
          "s3:GetBucketAcl", 
          "s3:GetBucketLocation", 
          "s3:GetBucketLogging", 
          "s3:GetBucketVersioning", 
          "s3:GetBucketWebsite"
```
],

```
 "Effect" : "Allow", 
   "Resource" : "*" 
 }, 
 { 
  "Action" : [
     "logs:CreateLogDelivery", 
     "logs:DeleteLogDelivery", 
     "logs:GetLogDelivery", 
     "logs:ListLogDeliveries", 
     "logs:DescribeResourcePolicies", 
     "logs:PutResourcePolicy", 
     "logs:CreateLogGroup", 
     "logs:DescribeLogGroups" 
   ], 
   "Effect" : "Allow", 
   "Resource" : "*" 
 }, 
 { 
   "Effect" : "Allow", 
  "Action" : [
     "sns:CreateTopic", 
     "sns:GetTopicAttributes" 
   ], 
   "Resource" : [ 
     "arn:aws:sns:*:*:ChimeVoiceConnector-Streaming*" 
   ] 
 }, 
 { 
   "Effect" : "Allow", 
  "Action" : [
     "sqs:GetQueueAttributes", 
     "sqs:CreateQueue" 
   ], 
   "Resource" : [ 
     "arn:aws:sqs:*:*:ChimeVoiceConnector-Streaming*" 
   ] 
 }, 
 { 
   "Action" : [ 
     "kinesis:ListStreams" 
   ], 
   "Effect" : "Allow", 
   "Resource" : "*"
```

```
 }, 
     { 
        "Effect" : "Allow", 
       "Action" : [
          "kinesis:DescribeStream" 
        ], 
        "Resource" : [ 
          "arn:aws:kinesis:*:*:stream/chime-chat-*", 
          "arn:aws:kinesis:*:*:stream/chime-messaging-*" 
        ] 
     }, 
     { 
        "Effect" : "Allow", 
       "Action" : [
          "s3:GetEncryptionConfiguration", 
          "s3:ListBucket" 
        ], 
        "Resource" : [ 
          "arn:aws:s3:::chime-chat-*" 
       \mathbf{I} } 
   ]
}
```
- [IAM Identity Center에서 AWS 관리형 정책을 사용하여 권한 세트 생성](https://docs.aws.amazon.com/singlesignon/latest/userguide/howtocreatepermissionset.html)
- [IAM 자격 증명 권한 추가 및 제거](https://docs.aws.amazon.com/IAM/latest/UserGuide/access_policies_manage-attach-detach.html)
- [IAM 정책의 버전 관리 이해](https://docs.aws.amazon.com/IAM/latest/UserGuide/access_policies_managed-versioning.html)
- [AWS 관리형 정책을 시작하고 최소 권한으로 전환](https://docs.aws.amazon.com/IAM/latest/UserGuide/best-practices.html#bp-use-aws-defined-policies)

### AmazonChimeReadOnly

AmazonChimeReadOnly는 [AWS 관리형 정책](https://docs.aws.amazon.com/IAM/latest/UserGuide/access_policies_managed-vs-inline.html#aws-managed-policies)으로, AWS Management Console을 통해 Amazon Chime Admin Console에 대한 읽기 전용 액세스를 제공합니다.

### 이 정책 사용

사용자, 그룹 및 역할에 AmazonChimeReadOnly를 연결할 수 있습니다.
#### 정책 세부 정보

- 유형: AWS 관리형 정책
- 생성 시간: 2017년 11월 1일, 22:04 UTC
- 편집된 시간: 2020년 12월 14일, 20:53 UTC
- ARN: arn:aws:iam::aws:policy/AmazonChimeReadOnly

#### 정책 버전

정책 버전: v10(기본값)

정책의 기본 버전은 정책에 대한 권한을 정의하는 버전입니다. 정책이 적용되는 사용자 또는 역할이 AWS 리소스에 대한 액세스를 요청하면 AWS는 정책의 기본 버전을 검사하여 요청을 허용할지 여부를 결정합니다.

#### JSON 정책 문서

```
{ 
   "Version" : "2012-10-17", 
   "Statement" : [ 
     { 
        "Action" : [ 
          "chime:List*", 
          "chime:Get*", 
           "chime:Describe*", 
           "chime:SearchAvailablePhoneNumbers" 
        ], 
        "Effect" : "Allow", 
        "Resource" : "*" 
     } 
  \mathbf{I}}
```
### 자세히 알아보기

- [IAM Identity Center에서 AWS 관리형 정책을 사용하여 권한 세트 생성](https://docs.aws.amazon.com/singlesignon/latest/userguide/howtocreatepermissionset.html)
- [IAM 자격 증명 권한 추가 및 제거](https://docs.aws.amazon.com/IAM/latest/UserGuide/access_policies_manage-attach-detach.html)
- [IAM 정책의 버전 관리 이해](https://docs.aws.amazon.com/IAM/latest/UserGuide/access_policies_managed-versioning.html)

# AmazonChimeSDK

AmazonChimeSDK는 [AWS 관리형 정책](https://docs.aws.amazon.com/IAM/latest/UserGuide/access_policies_managed-vs-inline.html#aws-managed-policies)으로, Amazon Chime SDK 작업에 대한 액세스를 제공합니다.

이 정책 사용

사용자, 그룹 및 역할에 AmazonChimeSDK를 연결할 수 있습니다.

정책 세부 정보

- 유형: AWS 관리형 정책
- 생성 시간: 2020년 2월 4일, 21:53 UTC
- 편집된 시간: 2023년 1월 10일, 18:05 UTC
- ARN: arn:aws:iam::aws:policy/AmazonChimeSDK

#### 정책 버전

정책 버전: v5(기본값)

정책의 기본 버전은 정책에 대한 권한을 정의하는 버전입니다. 정책이 적용되는 사용자 또는 역할이 AWS 리소스에 대한 액세스를 요청하면 AWS는 정책의 기본 버전을 검사하여 요청을 허용할지 여부를 결정합니다.

```
{ 
   "Version" : "2012-10-17", 
   "Statement" : [ 
     { 
       "Effect" : "Allow", 
       "Action" : [ 
          "chime:CreateMeeting", 
          "chime:CreateMeetingWithAttendees", 
          "chime:DeleteMeeting", 
          "chime:GetMeeting",
```

```
 "chime:ListMeetings", 
          "chime:CreateAttendee", 
          "chime:BatchCreateAttendee", 
          "chime:DeleteAttendee", 
          "chime:GetAttendee", 
          "chime:ListAttendees", 
          "chime:ListAttendeeTags", 
          "chime:ListMeetingTags", 
          "chime:ListTagsForResource", 
          "chime:TagAttendee", 
          "chime:TagMeeting", 
          "chime:TagResource", 
          "chime:UntagAttendee", 
          "chime:UntagMeeting", 
          "chime:UntagResource", 
          "chime:StartMeetingTranscription", 
          "chime:StopMeetingTranscription", 
          "chime:CreateMediaCapturePipeline", 
          "chime:CreateMediaConcatenationPipeline", 
          "chime:CreateMediaLiveConnectorPipeline", 
          "chime:DeleteMediaCapturePipeline", 
          "chime:DeleteMediaPipeline", 
          "chime:GetMediaCapturePipeline", 
          "chime:GetMediaPipeline", 
          "chime:ListMediaCapturePipelines", 
          "chime:ListMediaPipelines" 
       ], 
       "Resource" : "*" 
     } 
   ]
}
```
- [IAM Identity Center에서 AWS 관리형 정책을 사용하여 권한 세트 생성](https://docs.aws.amazon.com/singlesignon/latest/userguide/howtocreatepermissionset.html)
- [IAM 자격 증명 권한 추가 및 제거](https://docs.aws.amazon.com/IAM/latest/UserGuide/access_policies_manage-attach-detach.html)
- [IAM 정책의 버전 관리 이해](https://docs.aws.amazon.com/IAM/latest/UserGuide/access_policies_managed-versioning.html)
- [AWS 관리형 정책을 시작하고 최소 권한으로 전환](https://docs.aws.amazon.com/IAM/latest/UserGuide/best-practices.html#bp-use-aws-defined-policies)

### AmazonChimeSDKMediaPipelinesServiceLinkedRolePolicy

AmazonChimeSDKMediaPipelinesServiceLinkedRolePolicy는 다음과 같은 [AWS관리형 정책](https://docs.aws.amazon.com/IAM/latest/UserGuide/access_policies_managed-vs-inline.html#aws-managed-policies) [입니다](https://docs.aws.amazon.com/IAM/latest/UserGuide/access_policies_managed-vs-inline.html#aws-managed-policies). Amazon Chime SDK MediaPipelines 서비스 연결 역할에 대한 관리형 정책

# 이 정책 사용

이 정책은 서비스에서 사용자를 대신하여 작업을 수행할 수 있도록 서비스 연결 역할에 연결됩니다. 사 용자, 그룹 또는 역할에 정책을 연결할 수 없습니다.

### 정책 세부 정보

- 유형: 서비스 연결 역할 정책
- 생성 시간: 2022년 4월 4일, 22:02 UTC
- 편집 시간: 2023년 12월 8일 19:14 UTC
- ARN: arn:aws:iam::aws:policy/aws-service-role/ AmazonChimeSDKMediaPipelinesServiceLinkedRolePolicy

### 정책 버전

정책 버전: v3(기본값)

정책의 기본 버전은 정책에 대한 권한을 정의하는 버전입니다. 정책이 적용되는 사용자 또는 역할이 AWS 리소스에 대한 액세스를 요청하면 AWS는 정책의 기본 버전을 검사하여 요청을 허용할지 여부를 결정합니다.

```
{ 
   "Version" : "2012-10-17", 
   "Statement" : [ 
     { 
       "Sid" : "AllowPutMetricsForChimeSDKNamespace", 
       "Effect" : "Allow", 
       "Action" : "cloudwatch:PutMetricData", 
       "Resource" : "*", 
       "Condition" : { 
          "StringEquals" : { 
            "cloudwatch:namespace" : "AWS/ChimeSDK"
```

```
 } 
        } 
      }, 
      { 
        "Sid" : "AllowKinesisVideoStreamsAccess", 
        "Effect" : "Allow", 
        "Action" : [ 
           "kinesisvideo:GetDataEndpoint", 
           "kinesisvideo:PutMedia", 
          "kinesisvideo:UpdateDataRetention", 
          "kinesisvideo:DescribeStream", 
          "kinesisvideo:CreateStream" 
        ], 
        "Resource" : [ 
           "arn:aws:kinesisvideo:*:*:stream/ChimeMediaPipelines-*" 
        ] 
      }, 
      { 
        "Sid" : "AllowKinesisVideoStreamsListAccess", 
        "Effect" : "Allow", 
        "Action" : [ 
           "kinesisvideo:ListStreams" 
        ], 
        "Resource" : [ 
         \mathbf{u} \star \mathbf{u}\mathbf{I} }, 
      { 
        "Sid" : "AllowChimeMeetingAccess", 
        "Effect" : "Allow", 
       "Action" : [
          "chime:GetMeeting", 
           "chime:CreateAttendee", 
          "chime:DeleteAttendee" 
        ], 
        "Resource" : "*" 
     } 
  \mathbf{I}}
```
#### • [IAM 정책의 버전 관리 이해](https://docs.aws.amazon.com/IAM/latest/UserGuide/access_policies_managed-versioning.html)

#### • [AWS 관리형 정책을 시작하고 최소 권한으로 전환](https://docs.aws.amazon.com/IAM/latest/UserGuide/best-practices.html#bp-use-aws-defined-policies)

### AmazonChimeSDKMessagingServiceRolePolicy

AmazonChimeSDKMessagingServiceRolePolicy는 [AWS 관리형 정책](https://docs.aws.amazon.com/IAM/latest/UserGuide/access_policies_managed-vs-inline.html#aws-managed-policies)으로, Amazon Chime SDK Messaging이 AWS 리소스에 액세스하고 메시징 기능을 활성화하도록 허용합니다.

#### 이 정책 사용

이 정책은 서비스에서 사용자를 대신하여 작업을 수행할 수 있도록 서비스 연결 역할에 연결됩니다. 사 용자, 그룹 또는 역할에 정책을 연결할 수 없습니다.

#### 정책 세부 정보

- 유형: 서비스 연결 역할 정책
- 생성 시간: 2023년 3월 3일, 01:43 UTC
- 편집된 시간: 2023년 3월 3일, 01:43 UTC
- ARN: arn:aws:iam::aws:policy/aws-service-role/ AmazonChimeSDKMessagingServiceRolePolicy

#### 정책 버전

정책 버전: v1(기본값)

정책의 기본 버전은 정책에 대한 권한을 정의하는 버전입니다. 정책이 적용되는 사용자 또는 역할이 AWS 리소스에 대한 액세스를 요청하면 AWS는 정책의 기본 버전을 검사하여 요청을 허용할지 여부를 결정합니다.

```
{ 
   "Version" : "2012-10-17", 
   "Statement" : [ 
     { 
        "Effect" : "Allow", 
        "Action" : [ 
          "kms:GenerateDataKey" 
        ],
```

```
 "Resource" : "*", 
        "Condition" : { 
          "StringLike" : { 
             "kms:ViaService" : [ 
               "kinesis.*.amazonaws.com" 
             ] 
          } 
        } 
     }, 
      { 
        "Effect" : "Allow", 
        "Action" : [ 
          "kinesis:PutRecord", 
          "kinesis:PutRecords", 
          "kinesis:DescribeStream" 
        ], 
        "Resource" : [ 
          "arn:aws:kinesis:*:*:stream/chime-messaging-*" 
        ] 
     } 
   ]
}
```
- [IAM 정책의 버전 관리 이해](https://docs.aws.amazon.com/IAM/latest/UserGuide/access_policies_managed-versioning.html)
- [AWS 관리형 정책을 시작하고 최소 권한으로 전환](https://docs.aws.amazon.com/IAM/latest/UserGuide/best-practices.html#bp-use-aws-defined-policies)

# AmazonChimeServiceRolePolicy

AmazonChimeServiceRolePolicy는 [AWS 관리형 정책으](https://docs.aws.amazon.com/IAM/latest/UserGuide/access_policies_managed-vs-inline.html#aws-managed-policies)로, Amazon Chime에서 사용하거나 관리 하는 AWS 리소스에 대한 액세스를 활성화합니다.

#### 이 정책 사용

이 정책은 서비스에서 사용자를 대신하여 작업을 수행할 수 있도록 서비스 연결 역할에 연결됩니다. 사 용자, 그룹 또는 역할에 정책을 연결할 수 없습니다.

#### 정책 세부 정보

• 유형: 서비스 연결 역할 정책

- 생성 시간: 2019년 9월 30일, 22:25 UTC
- 편집된 시간: 2019년 9월 30일, 22:25 UTC
- ARN: arn:aws:iam::aws:policy/aws-service-role/ AmazonChimeServiceRolePolicy

#### 정책 버전

정책 버전: v1(기본값)

정책의 기본 버전은 정책에 대한 권한을 정의하는 버전입니다. 정책이 적용되는 사용자 또는 역할이 AWS 리소스에 대한 액세스를 요청하면 AWS는 정책의 기본 버전을 검사하여 요청을 허용할지 여부를 결정합니다.

JSON 정책 문서

```
{ 
   "Version" : "2012-10-17", 
   "Statement" : [ 
    \left\{ \right. "Effect" : "Allow", 
        "Action" : [ 
          "iam:CreateServiceLinkedRole" 
        ], 
        "Resource" : [ 
          "arn:aws:iam::*:role/aws-service-role/chime.amazonaws.com/
AWSServiceRoleForAmazonChime" 
        ], 
        "Condition" : { 
          "StringLike" : { 
             "iam:AWSServiceName" : "chime.amazonaws.com" 
          } 
        } 
      } 
  \mathbf{I}}
```
자세히 알아보기

#### • [IAM 정책의 버전 관리 이해](https://docs.aws.amazon.com/IAM/latest/UserGuide/access_policies_managed-versioning.html)

• [AWS 관리형 정책을 시작하고 최소 권한으로 전환](https://docs.aws.amazon.com/IAM/latest/UserGuide/best-practices.html#bp-use-aws-defined-policies)

### AmazonChimeTranscriptionServiceLinkedRolePolicy

AmazonChimeTranscriptionServiceLinkedRolePolicy는 [AWS 관리형 정책으](https://docs.aws.amazon.com/IAM/latest/UserGuide/access_policies_managed-vs-inline.html#aws-managed-policies)로, Amazon Chime이 사용자를 대신하여 Amazon Transcribe 및 Amazon Transcribe Medical에 액세스할 수 있도 록 허용합니다.

### 이 정책 사용

이 정책은 서비스에서 사용자를 대신하여 작업을 수행할 수 있도록 서비스 연결 역할에 연결됩니다. 사 용자, 그룹 또는 역할에 정책을 연결할 수 없습니다.

#### 정책 세부 정보

- 유형: 서비스 연결 역할 정책
- 생성 시간: 2021년 8월 4일, 21:47 UTC
- 편집된 시간: 2021년 8월 4일, 21:47 UTC
- ARN: arn:aws:iam::aws:policy/aws-service-role/ AmazonChimeTranscriptionServiceLinkedRolePolicy

#### 정책 버전

정책 버전: v1(기본값)

정책의 기본 버전은 정책에 대한 권한을 정의하는 버전입니다. 정책이 적용되는 사용자 또는 역할이 AWS 리소스에 대한 액세스를 요청하면 AWS는 정책의 기본 버전을 검사하여 요청을 허용할지 여부를 결정합니다.

```
{ 
   "Version" : "2012-10-17", 
   "Statement" : [ 
     { 
        "Effect" : "Allow", 
        "Action" : [
```

```
 "transcribe:StartStreamTranscription", 
          "transcribe:StartMedicalStreamTranscription" 
        ], 
        "Resource" : "*" 
     } 
   ]
}
```
- [IAM 정책의 버전 관리 이해](https://docs.aws.amazon.com/IAM/latest/UserGuide/access_policies_managed-versioning.html)
- [AWS 관리형 정책을 시작하고 최소 권한으로 전환](https://docs.aws.amazon.com/IAM/latest/UserGuide/best-practices.html#bp-use-aws-defined-policies)

# AmazonChimeUserManagement

AmazonChimeUserManagement는 [AWS 관리형 정책](https://docs.aws.amazon.com/IAM/latest/UserGuide/access_policies_managed-vs-inline.html#aws-managed-policies)으로, AWS Management Console을 통해 Amazon Chime Admin Console에 대한 사용자 관리 액세스를 제공합니다.

### 이 정책 사용

사용자, 그룹 및 역할에 AmazonChimeUserManagement를 연결할 수 있습니다.

# 정책 세부 정보

- 유형: AWS 관리형 정책
- 생성 시간: 2017년 11월 1일, 22:17 UTC
- 편집된 시간: 2020년 2월 18일, 19:26 UTC
- ARN: arn:aws:iam::aws:policy/AmazonChimeUserManagement

### 정책 버전

정책 버전: v8(기본값)

정책의 기본 버전은 정책에 대한 권한을 정의하는 버전입니다. 정책이 적용되는 사용자 또는 역할이 AWS 리소스에 대한 액세스를 요청하면 AWS는 정책의 기본 버전을 검사하여 요청을 허용할지 여부를 결정합니다.

```
{ 
   "Version" : "2012-10-17", 
   "Statement" : [ 
     { 
       "Action" : [ 
          "chime:ListAccounts", 
          "chime:GetAccount", 
          "chime:GetAccountSettings", 
          "chime:UpdateAccountSettings", 
          "chime:ListUsers", 
          "chime:GetUser", 
          "chime:GetUserByEmail", 
          "chime:InviteUsers", 
          "chime:InviteUsersFromProvider", 
          "chime:SuspendUsers", 
          "chime:ActivateUsers", 
          "chime:UpdateUserLicenses", 
          "chime:ResetPersonalPIN", 
          "chime:LogoutUser", 
          "chime:ListDomains", 
          "chime:GetDomain", 
          "chime:ListDirectories", 
          "chime:ListGroups", 
          "chime:SubmitSupportRequest", 
          "chime:ListDelegates", 
          "chime:ListAccountUsageReportData", 
          "chime:GetMeetingDetail", 
          "chime:ListMeetingEvents", 
          "chime:ListMeetingsReportData", 
          "chime:GetUserActivityReportData", 
          "chime:UpdateUser", 
          "chime:BatchUpdateUser", 
          "chime:BatchSuspendUser", 
          "chime:BatchUnsuspendUser", 
          "chime:AssociatePhoneNumberWithUser", 
          "chime:DisassociatePhoneNumberFromUser", 
          "chime:GetPhoneNumber", 
          "chime:ListPhoneNumbers", 
          "chime:GetUserSettings", 
          "chime:UpdateUserSettings",
```

```
 "chime:CreateUser",
```

```
 "chime:AssociateSigninDelegateGroupsWithAccount", 
          "chime:DisassociateSigninDelegateGroupsFromAccount" 
       ], 
       "Effect" : "Allow", 
       "Resource" : "*" 
     } 
   ]
}
```
- [IAM Identity Center에서 AWS 관리형 정책을 사용하여 권한 세트 생성](https://docs.aws.amazon.com/singlesignon/latest/userguide/howtocreatepermissionset.html)
- [IAM 자격 증명 권한 추가 및 제거](https://docs.aws.amazon.com/IAM/latest/UserGuide/access_policies_manage-attach-detach.html)
- [IAM 정책의 버전 관리 이해](https://docs.aws.amazon.com/IAM/latest/UserGuide/access_policies_managed-versioning.html)
- [AWS 관리형 정책을 시작하고 최소 권한으로 전환](https://docs.aws.amazon.com/IAM/latest/UserGuide/best-practices.html#bp-use-aws-defined-policies)

# AmazonChimeVoiceConnectorServiceLinkedRolePolicy

AmazonChimeVoiceConnectorServiceLinkedRolePolicy는 [AWS 관리형 정책으](https://docs.aws.amazon.com/IAM/latest/UserGuide/access_policies_managed-vs-inline.html#aws-managed-policies)로, Amazon Chime VoiceConnector의 서비스 연결 역할에 대한 관리형 정책입니다.

# 이 정책 사용

이 정책은 서비스에서 사용자를 대신하여 작업을 수행할 수 있도록 서비스 연결 역할에 연결됩니다. 사 용자, 그룹 또는 역할에 정책을 연결할 수 없습니다.

# 정책 세부 정보

- 유형: 서비스 연결 역할 정책
- 생성 시간: 2019년 9월 30일, 22:16 UTC
- 편집된 시간: 2023년 4월 14일, 21:49 UTC
- ARN: arn:aws:iam::aws:policy/aws-service-role/ AmazonChimeVoiceConnectorServiceLinkedRolePolicy

# 정책 버전

정책 버전: v5(기본값)

정책의 기본 버전은 정책에 대한 권한을 정의하는 버전입니다. 정책이 적용되는 사용자 또는 역할이 AWS 리소스에 대한 액세스를 요청하면 AWS는 정책의 기본 버전을 검사하여 요청을 허용할지 여부를 결정합니다.

```
{ 
   "Version" : "2012-10-17", 
   "Statement" : [ 
     { 
        "Effect" : "Allow", 
        "Action" : [ 
          "chime:GetVoiceConnector*" 
        ], 
        "Resource" : [ 
         ^{\rm H} \star ^{\rm H}\mathbf{I} }, 
      { 
        "Effect" : "Allow", 
        "Action" : [ 
           "kinesisvideo:GetDataEndpoint", 
           "kinesisvideo:PutMedia", 
           "kinesisvideo:UpdateDataRetention", 
           "kinesisvideo:DescribeStream", 
           "kinesisvideo:CreateStream" 
        ], 
        "Resource" : [ 
           "arn:aws:kinesisvideo:*:*:stream/ChimeVoiceConnector-*" 
        ] 
      }, 
      { 
        "Effect" : "Allow", 
        "Action" : [ 
          "kinesisvideo:ListStreams" 
        ], 
        "Resource" : [ 
          \mathbf{u} \star \mathbf{u}\mathbf{I} }, 
      { 
        "Effect" : "Allow", 
        "Action" : [
```

```
 "SNS:Publish" 
         ], 
         "Resource" : [ 
            "arn:aws:sns:*:*:ChimeVoiceConnector-Streaming*" 
         ] 
      }, 
      { 
         "Effect" : "Allow", 
        "Action" : [
            "sqs:SendMessage" 
         ], 
         "Resource" : [ 
           "arn:aws:sqs:*:*:ChimeVoiceConnector-Streaming*" 
         ] 
      }, 
      { 
         "Effect" : "Allow", 
         "Action" : [ 
            "polly:SynthesizeSpeech" 
         ], 
         "Resource" : [ 
          \mathbf{u} \star \mathbf{u} ] 
      }, 
      { 
         "Effect" : "Allow", 
        "Action" : [
            "chime:CreateMediaInsightsPipeline", 
            "chime:GetMediaInsightsPipelineConfiguration" 
         ], 
         "Resource" : [ 
          \overline{0} \overline{\infty} \overline{0} ] 
      } 
   ]
}
```
- [IAM 정책의 버전 관리 이해](https://docs.aws.amazon.com/IAM/latest/UserGuide/access_policies_managed-versioning.html)
- [AWS 관리형 정책을 시작하고 최소 권한으로 전환](https://docs.aws.amazon.com/IAM/latest/UserGuide/best-practices.html#bp-use-aws-defined-policies)

# AmazonCloudDirectoryFullAccess

AmazonCloudDirectoryFullAccess는 [AWS 관리형 정책](https://docs.aws.amazon.com/IAM/latest/UserGuide/access_policies_managed-vs-inline.html#aws-managed-policies)으로, Amazon Cloud Directory Service 에 대한 전체 액세스를 제공합니다.

### 이 정책 사용

사용자, 그룹 및 역할에 AmazonCloudDirectoryFullAccess를 연결할 수 있습니다.

### 정책 세부 정보

- 유형: AWS 관리형 정책
- 생성 시간: 2017년 2월 25일, 00:41 UTC
- 편집된 시간: 2017년 2월 25일, 00:41 UTC
- ARN: arn:aws:iam::aws:policy/AmazonCloudDirectoryFullAccess

### 정책 버전

정책 버전: v1(기본값)

정책의 기본 버전은 정책에 대한 권한을 정의하는 버전입니다. 정책이 적용되는 사용자 또는 역할이 AWS 리소스에 대한 액세스를 요청하면 AWS는 정책의 기본 버전을 검사하여 요청을 허용할지 여부를 결정합니다.

```
{ 
   "Version" : "2012-10-17", 
   "Statement" : [ 
     { 
        "Effect" : "Allow", 
        "Action" : [ 
           "clouddirectory:*" 
        ], 
        "Resource" : [ 
          " ] 
      } 
   ]
```
}

# 자세히 알아보기

- [IAM Identity Center에서 AWS 관리형 정책을 사용하여 권한 세트 생성](https://docs.aws.amazon.com/singlesignon/latest/userguide/howtocreatepermissionset.html)
- [IAM 자격 증명 권한 추가 및 제거](https://docs.aws.amazon.com/IAM/latest/UserGuide/access_policies_manage-attach-detach.html)
- [IAM 정책의 버전 관리 이해](https://docs.aws.amazon.com/IAM/latest/UserGuide/access_policies_managed-versioning.html)
- [AWS 관리형 정책을 시작하고 최소 권한으로 전환](https://docs.aws.amazon.com/IAM/latest/UserGuide/best-practices.html#bp-use-aws-defined-policies)

# AmazonCloudDirectoryReadOnlyAccess

AmazonCloudDirectoryReadOnlyAccess는 [AWS 관리형 정책](https://docs.aws.amazon.com/IAM/latest/UserGuide/access_policies_managed-vs-inline.html#aws-managed-policies)으로, Amazon Cloud Directory Service에 대한 읽기 전용 액세스를 제공합니다.

# 이 정책 사용

사용자, 그룹 및 역할에 AmazonCloudDirectoryReadOnlyAccess를 연결할 수 있습니다.

### 정책 세부 정보

- 유형: AWS 관리형 정책
- 생성 시간: 2017년 2월 28일, 23:42 UTC
- 편집된 시간: 2017년 2월 28일, 23:42 UTC
- ARN: arn:aws:iam::aws:policy/AmazonCloudDirectoryReadOnlyAccess

### 정책 버전

정책 버전: v1(기본값)

정책의 기본 버전은 정책에 대한 권한을 정의하는 버전입니다. 정책이 적용되는 사용자 또는 역할이 AWS 리소스에 대한 액세스를 요청하면 AWS는 정책의 기본 버전을 검사하여 요청을 허용할지 여부를 결정합니다.

### JSON 정책 문서

{

```
 "Version" : "2012-10-17", 
   "Statement" : [ 
     { 
        "Effect" : "Allow", 
        "Action" : [ 
          "clouddirectory:List*", 
          "clouddirectory:Get*", 
          "clouddirectory:LookupPolicy", 
          "clouddirectory:BatchRead" 
        ], 
        "Resource" : [ 
         " * " ] 
     } 
   ]
}
```
- [IAM Identity Center에서 AWS 관리형 정책을 사용하여 권한 세트 생성](https://docs.aws.amazon.com/singlesignon/latest/userguide/howtocreatepermissionset.html)
- [IAM 자격 증명 권한 추가 및 제거](https://docs.aws.amazon.com/IAM/latest/UserGuide/access_policies_manage-attach-detach.html)
- [IAM 정책의 버전 관리 이해](https://docs.aws.amazon.com/IAM/latest/UserGuide/access_policies_managed-versioning.html)
- [AWS 관리형 정책을 시작하고 최소 권한으로 전환](https://docs.aws.amazon.com/IAM/latest/UserGuide/best-practices.html#bp-use-aws-defined-policies)

# AmazonCloudWatchEvidentlyFullAccess

AmazonCloudWatchEvidentlyFullAccess는 [AWS 관리형 정책](https://docs.aws.amazon.com/IAM/latest/UserGuide/access_policies_managed-vs-inline.html#aws-managed-policies)으로, Amazon CloudWatch Evidently에 대한 전체 액세스만 제공합니다. 또한 관련 Amazon S3, Amazon SNS, Amazon CloudWatch 및 기타 관련 서비스에 대한 액세스를 제공합니다.

# 이 정책 사용

사용자, 그룹 및 역할에 AmazonCloudWatchEvidentlyFullAccess를 연결할 수 있습니다.

### 정책 세부 정보

- 유형: AWS 관리형 정책
- 생성 시간: 2021년 11월 29일, 15:10 UTC
- 편집된 시간: 2021년 11월 29일, 15:10 UTC

• ARN: arn:aws:iam::aws:policy/AmazonCloudWatchEvidentlyFullAccess

### 정책 버전

정책 버전: v1(기본값)

정책의 기본 버전은 정책에 대한 권한을 정의하는 버전입니다. 정책이 적용되는 사용자 또는 역할이 AWS 리소스에 대한 액세스를 요청하면 AWS는 정책의 기본 버전을 검사하여 요청을 허용할지 여부를 결정합니다.

```
{ 
   "Version" : "2012-10-17", 
   "Statement" : [ 
     { 
        "Effect" : "Allow", 
        "Action" : [ 
          "evidently:*" 
        ], 
        "Resource" : "*" 
     }, 
    \{ "Effect" : "Allow", 
        "Action" : [ 
          "iam:ListRoles" 
        ], 
       "Resource" : "*" 
     }, 
     { 
        "Effect" : "Allow", 
        "Action" : [ 
          "iam:GetRole" 
        ], 
        "Resource" : [ 
          "arn:aws:iam::*:role/service-role/CloudWatchRUMEvidentlyRole-*" 
       \mathbf{I} }, 
     { 
        "Effect" : "Allow", 
        "Action" : [ 
          "s3:GetBucketLocation",
```

```
 "s3:ListAllMyBuckets" 
   ], 
   "Resource" : "arn:aws:s3:::*" 
 }, 
 { 
   "Effect" : "Allow", 
   "Action" : [ 
     "cloudwatch:GetMetricData", 
     "cloudwatch:GetMetricStatistics", 
     "cloudwatch:DescribeAlarmHistory", 
     "cloudwatch:DescribeAlarmsForMetric", 
     "cloudwatch:ListTagsForResource" 
   ], 
   "Resource" : "*" 
 }, 
 { 
   "Effect" : "Allow", 
   "Action" : [ 
     "cloudwatch:DescribeAlarms", 
     "cloudwatch:TagResource", 
     "cloudwatch:UnTagResource" 
   ], 
   "Resource" : [ 
     "arn:aws:cloudwatch:*:*:alarm:*" 
   ] 
 }, 
 { 
   "Effect" : "Allow", 
  "Action" : [
     "cloudtrail:LookupEvents" 
   ], 
   "Resource" : "*" 
 }, 
 { 
   "Effect" : "Allow", 
  "Action" : [
     "cloudwatch:PutMetricAlarm" 
   ], 
   "Resource" : [ 
     "arn:aws:cloudwatch:*:*:alarm:Evidently-Alarm-*" 
  \mathbf{I} }, 
 { 
   "Effect" : "Allow",
```

```
 "Action" : [ 
             "sns:ListTopics" 
         ], 
         "Resource" : [ 
           \overline{0} \overline{\infty} \overline{0} ] 
       }, 
       { 
         "Effect" : "Allow", 
        "Action" : [
            "sns:CreateTopic", 
            "sns:Subscribe", 
            "sns:ListSubscriptionsByTopic" 
         ], 
         "Resource" : [ 
             "arn:*:sns:*:*:Evidently-*" 
         ] 
      }, 
       { 
         "Effect" : "Allow", 
         "Action" : [ 
             "logs:DescribeLogGroups" 
         ], 
         "Resource" : [ 
           \overline{0} \star \overline{0} ] 
       } 
    ]
}
```
- [IAM Identity Center에서 AWS 관리형 정책을 사용하여 권한 세트 생성](https://docs.aws.amazon.com/singlesignon/latest/userguide/howtocreatepermissionset.html)
- [IAM 자격 증명 권한 추가 및 제거](https://docs.aws.amazon.com/IAM/latest/UserGuide/access_policies_manage-attach-detach.html)
- [IAM 정책의 버전 관리 이해](https://docs.aws.amazon.com/IAM/latest/UserGuide/access_policies_managed-versioning.html)
- [AWS 관리형 정책을 시작하고 최소 권한으로 전환](https://docs.aws.amazon.com/IAM/latest/UserGuide/best-practices.html#bp-use-aws-defined-policies)

# AmazonCloudWatchEvidentlyReadOnlyAccess

AmazonCloudWatchEvidentlyReadOnlyAccess는 [AWS 관리형 정책](https://docs.aws.amazon.com/IAM/latest/UserGuide/access_policies_managed-vs-inline.html#aws-managed-policies)으로, Amazon CloudWatch Evidently에 대한 읽기 전용 액세스를 제공합니다.

# 이 정책 사용

사용자, 그룹 및 역할에 AmazonCloudWatchEvidentlyReadOnlyAccess를 연결할 수 있습니다.

### 정책 세부 정보

- 유형: AWS 관리형 정책
- 생성 시간: 2021년 11월 29일, 15:08 UTC
- 편집된 시간: 2021년 11월 29일, 15:08 UTC
- ARN: arn:aws:iam::aws:policy/AmazonCloudWatchEvidentlyReadOnlyAccess

### 정책 버전

정책 버전: v1(기본값)

정책의 기본 버전은 정책에 대한 권한을 정의하는 버전입니다. 정책이 적용되는 사용자 또는 역할이 AWS 리소스에 대한 액세스를 요청하면 AWS는 정책의 기본 버전을 검사하여 요청을 허용할지 여부를 결정합니다.

```
{ 
   "Version" : "2012-10-17", 
   "Statement" : [ 
     { 
        "Effect" : "Allow", 
        "Action" : [ 
          "evidently:GetExperiment", 
          "evidently:GetFeature", 
          "evidently:GetLaunch", 
          "evidently:GetProject", 
          "evidently:ListExperiments", 
          "evidently:ListFeatures",
```
}

```
 "evidently:ListLaunches", 
        "evidently:ListProjects" 
      ], 
      "Resource" : "*" 
   } 
 ]
```
# 자세히 알아보기

- [IAM Identity Center에서 AWS 관리형 정책을 사용하여 권한 세트 생성](https://docs.aws.amazon.com/singlesignon/latest/userguide/howtocreatepermissionset.html)
- [IAM 자격 증명 권한 추가 및 제거](https://docs.aws.amazon.com/IAM/latest/UserGuide/access_policies_manage-attach-detach.html)
- [IAM 정책의 버전 관리 이해](https://docs.aws.amazon.com/IAM/latest/UserGuide/access_policies_managed-versioning.html)
- [AWS 관리형 정책을 시작하고 최소 권한으로 전환](https://docs.aws.amazon.com/IAM/latest/UserGuide/best-practices.html#bp-use-aws-defined-policies)

# AmazonCloudWatchEvidentlyServiceRolePolicy

AmazonCloudWatchEvidentlyServiceRolePolicy는 [AWS 관리형 정책으](https://docs.aws.amazon.com/IAM/latest/UserGuide/access_policies_managed-vs-inline.html#aws-managed-policies)로, CloudWatch Evidently Service가 고객을 대신하여 연관된 AWS 리소스를 관리할 수 있도록 허용합니다.

# 이 정책 사용

이 정책은 서비스에서 사용자를 대신하여 작업을 수행할 수 있도록 서비스 연결 역할에 연결됩니다. 사 용자, 그룹 또는 역할에 정책을 연결할 수 없습니다.

### 정책 세부 정보

- 유형: 서비스 연결 역할 정책
- 생성 시간: 2022년 9월 13일, 17:25 UTC
- 편집된 시간: 2022년 9월 13일, 17:25 UTC
- ARN: arn:aws:iam::aws:policy/aws-service-role/ AmazonCloudWatchEvidentlyServiceRolePolicy

# 정책 버전

정책 버전: v1(기본값)

정책의 기본 버전은 정책에 대한 권한을 정의하는 버전입니다. 정책이 적용되는 사용자 또는 역할이 AWS 리소스에 대한 액세스를 요청하면 AWS는 정책의 기본 버전을 검사하여 요청을 허용할지 여부를 결정합니다.

```
{ 
   "Version" : "2012-10-17", 
   "Statement" : [ 
     { 
       "Effect" : "Allow", 
       "Action" : "appconfig:StartDeployment", 
       "Resource" : [ 
          "arn:aws:appconfig:*:*:application/*", 
          "arn:aws:appconfig:*:*:deploymentstrategy/*" 
       ], 
       "Condition" : { 
          "StringEquals" : { 
            "aws:RequestTag/DeployedBy" : "Evidently" 
         } 
       } 
     }, 
    \{ "Effect" : "Deny", 
       "Action" : "appconfig:StartDeployment", 
       "Resource" : "arn:aws:appconfig:*:*:application/*/configurationprofile/*", 
       "Condition" : { 
          "StringNotEquals" : { 
            "aws:ResourceTag/Owner" : "Evidently" 
         } 
       } 
     }, 
     { 
       "Effect" : "Allow", 
       "Action" : "appconfig:TagResource", 
       "Resource" : "arn:aws:appconfig:*:*:application/*/environment/*/deployment/*", 
       "Condition" : { 
          "StringEquals" : { 
            "aws:RequestTag/DeployedBy" : "Evidently" 
         } 
       } 
     }, 
     {
```

```
 "Effect" : "Allow", 
        "Action" : "appconfig:StopDeployment", 
        "Resource" : "arn:aws:appconfig:*:*:application/*" 
     }, 
    \mathcal{L} "Effect" : "Deny", 
        "Action" : "appconfig:StopDeployment", 
        "Resource" : "arn:aws:appconfig:*:*:application/*/environment/*/deployment/*", 
        "Condition" : { 
          "StringNotEquals" : { 
            "aws:ResourceTag/DeployedBy" : "Evidently" 
          } 
       } 
     }, 
     { 
        "Effect" : "Allow", 
        "Action" : "appconfig:ListDeployments", 
        "Resource" : "arn:aws:appconfig:*:*:application/*" 
     } 
  \mathbf{I}}
```
- [IAM 정책의 버전 관리 이해](https://docs.aws.amazon.com/IAM/latest/UserGuide/access_policies_managed-versioning.html)
- [AWS 관리형 정책을 시작하고 최소 권한으로 전환](https://docs.aws.amazon.com/IAM/latest/UserGuide/best-practices.html#bp-use-aws-defined-policies)

# AmazonCloudWatchRUMFullAccess

AmazonCloudWatchRUMFullAccess는 [AWS 관리형 정책](https://docs.aws.amazon.com/IAM/latest/UserGuide/access_policies_managed-vs-inline.html#aws-managed-policies)으로, Amazon CloudWatch RUM 서비스 에 대한 전체 액세스를 부여합니다.

### 이 정책 사용

사용자, 그룹 및 역할에 AmazonCloudWatchRUMFullAccess를 연결할 수 있습니다.

### 정책 세부 정보

- 유형: AWS 관리형 정책
- 생성 시간: 2021년 11월 29일, 15:46 UTC

• 편집된 시간: 2021년 11월 29일, 15:46 UTC

• ARN: arn:aws:iam::aws:policy/AmazonCloudWatchRUMFullAccess

### 정책 버전

정책 버전: v1(기본값)

정책의 기본 버전은 정책에 대한 권한을 정의하는 버전입니다. 정책이 적용되는 사용자 또는 역할이 AWS 리소스에 대한 액세스를 요청하면 AWS는 정책의 기본 버전을 검사하여 요청을 허용할지 여부를 결정합니다.

```
{ 
   "Version" : "2012-10-17", 
   "Statement" : [ 
     { 
        "Effect" : "Allow", 
        "Action" : [ 
         "rum:*" 
        ], 
       "Resource" : "*" 
     }, 
     { 
        "Effect" : "Allow", 
        "Action" : [ 
          "iam:GetRole", 
          "iam:CreateServiceLinkedRole" 
        ], 
        "Resource" : [ 
          "arn:aws:iam::*:role/aws-service-role/rum.amazonaws.com/
AWSServiceRoleForRealUserMonitoring" 
       \mathbf{I} }, 
     { 
        "Effect" : "Allow", 
        "Action" : [ 
          "iam:PassRole" 
        ], 
        "Resource" : [ 
          "arn:aws:iam::*:role/RUM-Monitor*" 
        ],
```

```
 "Condition" : { 
     "StringEquals" : { 
       "iam:PassedToService" : [ 
          "cognito-identity.amazonaws.com" 
       ] 
     } 
   } 
 }, 
 { 
   "Effect" : "Allow", 
  "Action" : [
     "cloudwatch:GetMetricData", 
     "cloudwatch:GetMetricStatistics", 
     "cloudwatch:ListMetrics" 
   ], 
   "Resource" : "*" 
 }, 
 { 
   "Effect" : "Allow", 
  "Action" : [
     "cloudwatch:DescribeAlarms" 
   ], 
   "Resource" : "arn:aws:cloudwatch:*:*:alarm:*" 
 }, 
 { 
   "Effect" : "Allow", 
  "Action" : [
     "cognito-identity:CreateIdentityPool", 
     "cognito-identity:ListIdentityPools", 
     "cognito-identity:DescribeIdentityPool", 
     "cognito-identity:GetIdentityPoolRoles", 
     "cognito-identity:SetIdentityPoolRoles" 
   ], 
   "Resource" : "arn:aws:cognito-identity:*:*:identitypool/*" 
 }, 
 { 
   "Effect" : "Allow", 
  "Action" : [
     "logs:CreateLogGroup", 
     "logs:DeleteLogGroup", 
     "logs:PutRetentionPolicy", 
     "logs:CreateLogStream" 
   ], 
   "Resource" : "arn:aws:logs:*:*:log-group:*RUMService*"
```

```
 }, 
     { 
        "Effect" : "Allow", 
        "Action" : [ 
          "logs:CreateLogDelivery", 
          "logs:GetLogDelivery", 
          "logs:UpdateLogDelivery", 
          "logs:DeleteLogDelivery", 
          "logs:ListLogDeliveries", 
          "logs:DescribeResourcePolicies" 
        ], 
        "Resource" : "*" 
     }, 
     { 
        "Effect" : "Allow", 
       "Action" : [
          "logs:DescribeLogGroups" 
        ], 
        "Resource" : "arn:aws:logs:*:*:log-group::log-stream:*" 
     }, 
     { 
        "Effect" : "Allow", 
       "Action" : [
          "synthetics:describeCanaries", 
          "synthetics:describeCanariesLastRun" 
        ], 
        "Resource" : "arn:aws:synthetics:*:*:canary:*" 
     } 
   ]
}
```
- [IAM Identity Center에서 AWS 관리형 정책을 사용하여 권한 세트 생성](https://docs.aws.amazon.com/singlesignon/latest/userguide/howtocreatepermissionset.html)
- [IAM 자격 증명 권한 추가 및 제거](https://docs.aws.amazon.com/IAM/latest/UserGuide/access_policies_manage-attach-detach.html)
- [IAM 정책의 버전 관리 이해](https://docs.aws.amazon.com/IAM/latest/UserGuide/access_policies_managed-versioning.html)
- [AWS 관리형 정책을 시작하고 최소 권한으로 전환](https://docs.aws.amazon.com/IAM/latest/UserGuide/best-practices.html#bp-use-aws-defined-policies)

# AmazonCloudWatchRUMReadOnlyAccess

AmazonCloudWatchRUMReadOnlyAccess는 [AWS 관리형 정책으](https://docs.aws.amazon.com/IAM/latest/UserGuide/access_policies_managed-vs-inline.html#aws-managed-policies)로, Amazon CloudWatch RUM 서 비스에 대한 읽기 전용 액세스 권한을 부여합니다.

### 이 정책 사용

사용자, 그룹 및 역할에 AmazonCloudWatchRUMReadOnlyAccess를 연결할 수 있습니다.

### 정책 세부 정보

- 유형: AWS 관리형 정책
- 생성 시간: 2021년 11월 29일, 15:43 UTC
- 편집된 시간: 2022년 10월 28일, 18:12 UTC
- ARN: arn:aws:iam::aws:policy/AmazonCloudWatchRUMReadOnlyAccess

### 정책 버전

정책 버전: v2(기본값)

정책의 기본 버전은 정책에 대한 권한을 정의하는 버전입니다. 정책이 적용되는 사용자 또는 역할이 AWS 리소스에 대한 액세스를 요청하면 AWS는 정책의 기본 버전을 검사하여 요청을 허용할지 여부를 결정합니다.

```
{ 
   "Version" : "2012-10-17", 
   "Statement" : [ 
     { 
        "Effect" : "Allow", 
        "Action" : [ 
          "rum:GetAppMonitor", 
          "rum:GetAppMonitorData", 
          "rum:ListAppMonitors", 
          "rum:ListRumMetricsDestinations", 
          "rum:BatchGetRumMetricDefinitions" 
        ], 
        "Resource" : "*"
```
}

 ] }

### 자세히 알아보기

- [IAM Identity Center에서 AWS 관리형 정책을 사용하여 권한 세트 생성](https://docs.aws.amazon.com/singlesignon/latest/userguide/howtocreatepermissionset.html)
- [IAM 자격 증명 권한 추가 및 제거](https://docs.aws.amazon.com/IAM/latest/UserGuide/access_policies_manage-attach-detach.html)
- [IAM 정책의 버전 관리 이해](https://docs.aws.amazon.com/IAM/latest/UserGuide/access_policies_managed-versioning.html)
- [AWS 관리형 정책을 시작하고 최소 권한으로 전환](https://docs.aws.amazon.com/IAM/latest/UserGuide/best-practices.html#bp-use-aws-defined-policies)

### AmazonCloudWatchRUMServiceRolePolicy

AmazonCloudWatchRUMServiceRolePolicy는 [AWS 관리형 정책](https://docs.aws.amazon.com/IAM/latest/UserGuide/access_policies_managed-vs-inline.html#aws-managed-policies)으로, Amazon CloudWatch RUM 서비스에 모니터링 데이터를 다른 관련 AWS 서비스에 게시할 수 있는 권한을 부여합니다.

### 이 정책 사용

이 정책은 서비스에서 사용자를 대신하여 작업을 수행할 수 있도록 서비스 연결 역할에 연결됩니다. 사 용자, 그룹 또는 역할에 정책을 연결할 수 없습니다.

#### 정책 세부 정보

- 유형: 서비스 연결 역할 정책
- 생성 시간: 2021년 11월 17일, 23:17 UTC
- 편집된 시간: 2023년 2월 22일, 20:35 UTC
- ARN: arn:aws:iam::aws:policy/aws-service-role/ AmazonCloudWatchRUMServiceRolePolicy

### 정책 버전

정책 버전: v3(기본값)

정책의 기본 버전은 정책에 대한 권한을 정의하는 버전입니다. 정책이 적용되는 사용자 또는 역할이 AWS 리소스에 대한 액세스를 요청하면 AWS는 정책의 기본 버전을 검사하여 요청을 허용할지 여부를 결정합니다.

```
{ 
   "Version" : "2012-10-17", 
   "Statement" : [ 
      { 
        "Effect" : "Allow", 
       "Action" : [
           "xray:PutTraceSegments" 
        ], 
        "Resource" : [ 
          \overline{m} \overline{m} ] 
      }, 
      { 
        "Effect" : "Allow", 
        "Action" : "cloudwatch:PutMetricData", 
         "Resource" : "*", 
        "Condition" : { 
           "StringLike" : { 
              "cloudwatch:namespace" : [ 
                "RUM/CustomMetrics/*", 
                "AWS/RUM" 
             ] 
           } 
        } 
      } 
   ]
}
```
- [IAM 정책의 버전 관리 이해](https://docs.aws.amazon.com/IAM/latest/UserGuide/access_policies_managed-versioning.html)
- [AWS 관리형 정책을 시작하고 최소 권한으로 전환](https://docs.aws.amazon.com/IAM/latest/UserGuide/best-practices.html#bp-use-aws-defined-policies)

# AmazonCodeCatalystFullAccess

AmazonCodeCatalystFullAccess는 [AWS 관리형 정책으](https://docs.aws.amazon.com/IAM/latest/UserGuide/access_policies_managed-vs-inline.html#aws-managed-policies)로, Amazon CodeCatalyst에 대한 전체 액세스를 제공합니다.

# 이 정책 사용

사용자, 그룹 및 역할에 AmazonCodeCatalystFullAccess를 연결할 수 있습니다.

정책 세부 정보

- 유형: AWS 관리형 정책
- 생성 시간: 2023년 4월 20일, 16:50 UTC
- 편집된 시간: 2023년 4월 20일, 16:50 UTC
- ARN: arn:aws:iam::aws:policy/AmazonCodeCatalystFullAccess

#### 정책 버전

정책 버전: v1(기본값)

정책의 기본 버전은 정책에 대한 권한을 정의하는 버전입니다. 정책이 적용되는 사용자 또는 역할이 AWS 리소스에 대한 액세스를 요청하면 AWS는 정책의 기본 버전을 검사하여 요청을 허용할지 여부를 결정합니다.

```
{ 
   "Version" : "2012-10-17", 
   "Statement" : [ 
     { 
        "Sid" : "CodeCatalystResourceAccess", 
        "Effect" : "Allow", 
        "Action" : [ 
          "codecatalyst:*", 
          "iam:ListRoles" 
        ], 
        "Resource" : "*" 
     }, 
     { 
        "Sid" : "CodeCatalystAssociateIAMRole", 
        "Effect" : "Allow", 
        "Action" : [ 
          "iam:PassRole" 
        ], 
        "Resource" : "*",
```

```
 "Condition" : { 
          "StringEquals" : { 
             "iam:PassedToService" : [ 
               "codecatalyst.amazonaws.com", 
               "codecatalyst-runner.amazonaws.com" 
             ] 
          } 
        } 
     } 
   ]
}
```
- [IAM Identity Center에서 AWS 관리형 정책을 사용하여 권한 세트 생성](https://docs.aws.amazon.com/singlesignon/latest/userguide/howtocreatepermissionset.html)
- [IAM 자격 증명 권한 추가 및 제거](https://docs.aws.amazon.com/IAM/latest/UserGuide/access_policies_manage-attach-detach.html)
- [IAM 정책의 버전 관리 이해](https://docs.aws.amazon.com/IAM/latest/UserGuide/access_policies_managed-versioning.html)
- [AWS 관리형 정책을 시작하고 최소 권한으로 전환](https://docs.aws.amazon.com/IAM/latest/UserGuide/best-practices.html#bp-use-aws-defined-policies)

# AmazonCodeCatalystReadOnlyAccess

AmazonCodeCatalystReadOnlyAccess는 [AWS 관리형 정책으](https://docs.aws.amazon.com/IAM/latest/UserGuide/access_policies_managed-vs-inline.html#aws-managed-policies)로, Amazon CodeCatalyst에 대한 읽기 전용 액세스를 제공합니다.

이 정책 사용

사용자, 그룹 및 역할에 AmazonCodeCatalystReadOnlyAccess를 연결할 수 있습니다.

### 정책 세부 정보

- 유형: AWS 관리형 정책
- 생성 시간: 2023년 4월 20일, 16:49 UTC
- 편집된 시간: 2023년 4월 20일, 16:49 UTC
- ARN: arn:aws:iam::aws:policy/AmazonCodeCatalystReadOnlyAccess

#### 정책 버전

정책 버전: v1(기본값)

정책의 기본 버전은 정책에 대한 권한을 정의하는 버전입니다. 정책이 적용되는 사용자 또는 역할이 AWS 리소스에 대한 액세스를 요청하면 AWS는 정책의 기본 버전을 검사하여 요청을 허용할지 여부를 결정합니다.

### JSON 정책 문서

```
{ 
   "Version" : "2012-10-17", 
   "Statement" : [ 
     { 
        "Effect" : "Allow", 
        "Action" : [ 
           "codecatalyst:Get*", 
           "codecatalyst:List*" 
        ], 
        "Resource" : "*" 
      } 
  \mathbf{I}}
```
# 자세히 알아보기

- [IAM Identity Center에서 AWS 관리형 정책을 사용하여 권한 세트 생성](https://docs.aws.amazon.com/singlesignon/latest/userguide/howtocreatepermissionset.html)
- [IAM 자격 증명 권한 추가 및 제거](https://docs.aws.amazon.com/IAM/latest/UserGuide/access_policies_manage-attach-detach.html)
- [IAM 정책의 버전 관리 이해](https://docs.aws.amazon.com/IAM/latest/UserGuide/access_policies_managed-versioning.html)
- [AWS 관리형 정책을 시작하고 최소 권한으로 전환](https://docs.aws.amazon.com/IAM/latest/UserGuide/best-practices.html#bp-use-aws-defined-policies)

# AmazonCodeCatalystSupportAccess

AmazonCodeCatalystSupportAccess는 [AWS 관리형 정책](https://docs.aws.amazon.com/IAM/latest/UserGuide/access_policies_managed-vs-inline.html#aws-managed-policies)으로, Amazon CodeCatalyst가 사용자 를 대신하여 AWS Support 사례를 생성, 업데이트 및 해결할 수 있도록 허용합니다.

# 이 정책 사용

사용자, 그룹 및 역할에 AmazonCodeCatalystSupportAccess를 연결할 수 있습니다.

#### 정책 세부 정보

• 유형: 서비스 역할 정책

- 생성 시간: 2023년 4월 20일, 12:34 UTC
- 편집된 시간: 2023년 4월 20일, 12:34 UTC
- ARN: arn:aws:iam::aws:policy/service-role/AmazonCodeCatalystSupportAccess

#### 정책 버전

정책 버전: v1(기본값)

정책의 기본 버전은 정책에 대한 권한을 정의하는 버전입니다. 정책이 적용되는 사용자 또는 역할이 AWS 리소스에 대한 액세스를 요청하면 AWS는 정책의 기본 버전을 검사하여 요청을 허용할지 여부를 결정합니다.

```
{ 
   "Version" : "2012-10-17", 
   "Statement" : [ 
     { 
       "Effect" : "Allow", 
       "Action" : [ 
          "support:DescribeAttachment", 
          "support:DescribeCaseAttributes", 
          "support:DescribeCases", 
          "support:DescribeCommunications", 
          "support:DescribeIssueTypes", 
          "support:DescribeServices", 
          "support:DescribeSeverityLevels", 
          "support:DescribeSupportLevel", 
          "support:SearchForCases", 
          "support:AddAttachmentsToSet", 
          "support:AddCommunicationToCase", 
          "support:CreateCase", 
          "support:InitiateCallForCase", 
          "support:InitiateChatForCase", 
          "support:PutCaseAttributes", 
          "support:RateCaseCommunication", 
          "support:ResolveCase" 
       ], 
       "Resource" : "*" 
     } 
  \mathbf{I}
```
}

# 자세히 알아보기

- [IAM Identity Center에서 AWS 관리형 정책을 사용하여 권한 세트 생성](https://docs.aws.amazon.com/singlesignon/latest/userguide/howtocreatepermissionset.html)
- [IAM 자격 증명 권한 추가 및 제거](https://docs.aws.amazon.com/IAM/latest/UserGuide/access_policies_manage-attach-detach.html)
- [IAM 정책의 버전 관리 이해](https://docs.aws.amazon.com/IAM/latest/UserGuide/access_policies_managed-versioning.html)
- [AWS 관리형 정책을 시작하고 최소 권한으로 전환](https://docs.aws.amazon.com/IAM/latest/UserGuide/best-practices.html#bp-use-aws-defined-policies)

# AmazonCodeGuruProfilerAgentAccess

AmazonCodeGuruProfilerAgentAccess는 [AWS 관리형 정책으](https://docs.aws.amazon.com/IAM/latest/UserGuide/access_policies_managed-vs-inline.html#aws-managed-policies)로, Amazon CodeGuru Profiler 에 이전트에 필요한 액세스를 제공합니다.

### 이 정책 사용

사용자, 그룹 및 역할에 AmazonCodeGuruProfilerAgentAccess를 연결할 수 있습니다.

#### 정책 세부 정보

- 유형: AWS 관리형 정책
- 생성 시간: 2021년 2월 5일, 22:11 UTC
- 편집된 시간: 2022년 5월 5일, 18:11 UTC
- ARN: arn:aws:iam::aws:policy/AmazonCodeGuruProfilerAgentAccess

### 정책 버전

정책 버전: v3(기본값)

정책의 기본 버전은 정책에 대한 권한을 정의하는 버전입니다. 정책이 적용되는 사용자 또는 역할이 AWS 리소스에 대한 액세스를 요청하면 AWS는 정책의 기본 버전을 검사하여 요청을 허용할지 여부를 결정합니다.

```
 "Version" : "2012-10-17", 
   "Statement" : [ 
     { 
        "Effect" : "Allow", 
       "Action" : [ 
          "codeguru-profiler:ConfigureAgent", 
          "codeguru-profiler:CreateProfilingGroup", 
          "codeguru-profiler:PostAgentProfile" 
        ], 
       "Resource" : "arn:aws:codeguru-profiler:*:*:profilingGroup/*" 
     } 
   ]
}
```
- [IAM Identity Center에서 AWS 관리형 정책을 사용하여 권한 세트 생성](https://docs.aws.amazon.com/singlesignon/latest/userguide/howtocreatepermissionset.html)
- [IAM 자격 증명 권한 추가 및 제거](https://docs.aws.amazon.com/IAM/latest/UserGuide/access_policies_manage-attach-detach.html)
- [IAM 정책의 버전 관리 이해](https://docs.aws.amazon.com/IAM/latest/UserGuide/access_policies_managed-versioning.html)
- [AWS 관리형 정책을 시작하고 최소 권한으로 전환](https://docs.aws.amazon.com/IAM/latest/UserGuide/best-practices.html#bp-use-aws-defined-policies)

# AmazonCodeGuruProfilerFullAccess

AmazonCodeGuruProfilerFullAccess는 [AWS 관리형 정책으](https://docs.aws.amazon.com/IAM/latest/UserGuide/access_policies_managed-vs-inline.html#aws-managed-policies)로, Amazon CodeGuru Profiler에 대한 전체 액세스를 제공합니다.

### 이 정책 사용

사용자, 그룹 및 역할에 AmazonCodeGuruProfilerFullAccess를 연결할 수 있습니다.

### 정책 세부 정보

- 유형: AWS 관리형 정책
- 생성 시간: 2019년 12월 3일, 10:13 UTC
- 편집된 시간: 2020년 7월 15일, 03:23 UTC
- ARN: arn:aws:iam::aws:policy/AmazonCodeGuruProfilerFullAccess
# 정책 버전

정책 버전: v4(기본값)

정책의 기본 버전은 정책에 대한 권한을 정의하는 버전입니다. 정책이 적용되는 사용자 또는 역할이 AWS 리소스에 대한 액세스를 요청하면 AWS는 정책의 기본 버전을 검사하여 요청을 허용할지 여부를 결정합니다.

JSON 정책 문서

```
{ 
   "Version" : "2012-10-17", 
   "Statement" : [ 
     { 
        "Action" : [ 
          "codeguru-profiler:*", 
          "iam:ListRoles", 
          "iam:ListUsers", 
          "sns:ListTopics", 
          "codeguru:*" 
        ], 
        "Effect" : "Allow", 
        "Resource" : "*" 
     }, 
     { 
        "Action" : [ 
          "iam:CreateServiceLinkedRole" 
        ], 
        "Effect" : "Allow", 
        "Resource" : "arn:aws:iam::*:role/*AWSServiceRoleForCodeGuruProfiler*", 
        "Condition" : { 
          "StringEquals" : { 
             "iam:AWSServiceName" : "codeguru-profiler.amazonaws.com" 
          } 
        } 
     } 
   ]
}
```
# 자세히 알아보기

• [IAM Identity Center에서 AWS 관리형 정책을 사용하여 권한 세트 생성](https://docs.aws.amazon.com/singlesignon/latest/userguide/howtocreatepermissionset.html)

- [IAM 자격 증명 권한 추가 및 제거](https://docs.aws.amazon.com/IAM/latest/UserGuide/access_policies_manage-attach-detach.html)
- [IAM 정책의 버전 관리 이해](https://docs.aws.amazon.com/IAM/latest/UserGuide/access_policies_managed-versioning.html)
- [AWS 관리형 정책을 시작하고 최소 권한으로 전환](https://docs.aws.amazon.com/IAM/latest/UserGuide/best-practices.html#bp-use-aws-defined-policies)

### AmazonCodeGuruProfilerReadOnlyAccess

AmazonCodeGuruProfilerReadOnlyAccess는 [AWS 관리형 정책](https://docs.aws.amazon.com/IAM/latest/UserGuide/access_policies_managed-vs-inline.html#aws-managed-policies)으로, Amazon CodeGuru Profiler에 대한 읽기 전용 액세스를 제공합니다.

#### 이 정책 사용

사용자, 그룹 및 역할에 AmazonCodeGuruProfilerReadOnlyAccess를 연결할 수 있습니다.

#### 정책 세부 정보

- 유형: AWS 관리형 정책
- 생성 시간: 2019년 12월 3일, 10:30 UTC
- 편집된 시간: 2020년 6월 27일, 23:52 UTC
- ARN: arn:aws:iam::aws:policy/AmazonCodeGuruProfilerReadOnlyAccess

### 정책 버전

정책 버전: v3(기본값)

정책의 기본 버전은 정책에 대한 권한을 정의하는 버전입니다. 정책이 적용되는 사용자 또는 역할이 AWS 리소스에 대한 액세스를 요청하면 AWS는 정책의 기본 버전을 검사하여 요청을 허용할지 여부를 결정합니다.

```
{ 
   "Version" : "2012-10-17", 
   "Statement" : [ 
    \{ "Action" : [ 
          "codeguru:Get*", 
          "codeguru-profiler:BatchGet*", 
          "codeguru-profiler:Describe*",
```

```
 "codeguru-profiler:Get*", 
          "codeguru-profiler:List*", 
          "iam:ListRoles", 
          "iam:ListUsers" 
        ], 
        "Effect" : "Allow", 
        "Resource" : "*" 
     } 
   ]
}
```
- [IAM Identity Center에서 AWS 관리형 정책을 사용하여 권한 세트 생성](https://docs.aws.amazon.com/singlesignon/latest/userguide/howtocreatepermissionset.html)
- [IAM 자격 증명 권한 추가 및 제거](https://docs.aws.amazon.com/IAM/latest/UserGuide/access_policies_manage-attach-detach.html)
- [IAM 정책의 버전 관리 이해](https://docs.aws.amazon.com/IAM/latest/UserGuide/access_policies_managed-versioning.html)
- [AWS 관리형 정책을 시작하고 최소 권한으로 전환](https://docs.aws.amazon.com/IAM/latest/UserGuide/best-practices.html#bp-use-aws-defined-policies)

# AmazonCodeGuruReviewerFullAccess

AmazonCodeGuruReviewerFullAccess는 [AWS 관리형 정책으](https://docs.aws.amazon.com/IAM/latest/UserGuide/access_policies_managed-vs-inline.html#aws-managed-policies)로, Amazon CodeGuru Reviewer에 대한 전체 액세스 권한과 필수 종속성에 대한 범위 지정된 액세스를 부여합니다.

이 정책 사용

사용자, 그룹 및 역할에 AmazonCodeGuruReviewerFullAccess를 연결할 수 있습니다.

#### 정책 세부 정보

- 유형: AWS 관리형 정책
- 생성 시간: 2019년 12월 3일, 08:33 UTC
- 편집된 시간: 2020년 8월 29일, 04:16 UTC
- ARN: arn:aws:iam::aws:policy/AmazonCodeGuruReviewerFullAccess

### 정책 버전

정책 버전: v3(기본값)

정책의 기본 버전은 정책에 대한 권한을 정의하는 버전입니다. 정책이 적용되는 사용자 또는 역할이 AWS 리소스에 대한 액세스를 요청하면 AWS는 정책의 기본 버전을 검사하여 요청을 허용할지 여부를 결정합니다.

```
{ 
   "Version" : "2012-10-17", 
   "Statement" : [ 
     { 
       "Sid" : "AmazonCodeGuruReviewerFullAccess", 
       "Effect" : "Allow", 
       "Action" : [ 
          "codeguru-reviewer:*", 
          "codeguru:*" 
       ], 
       "Resource" : "*" 
     }, 
     { 
       "Sid" : "AmazonCodeGuruReviewerSLRCreation", 
       "Action" : "iam:CreateServiceLinkedRole", 
       "Effect" : "Allow", 
       "Resource" : "arn:aws:iam::*:role/aws-service-role/codeguru-
reviewer.amazonaws.com/AWSServiceRoleForAmazonCodeGuruReviewer", 
       "Condition" : { 
          "StringLike" : { 
            "iam:AWSServiceName" : "codeguru-reviewer.amazonaws.com" 
         } 
       } 
     }, 
    \left\{ \right. "Sid" : "AmazonCodeGuruReviewerSLRDeletion", 
       "Effect" : "Allow", 
       "Action" : [ 
          "iam:DeleteServiceLinkedRole", 
          "iam:GetServiceLinkedRoleDeletionStatus" 
       ], 
       "Resource" : "arn:aws:iam::*:role/aws-service-role/codeguru-
reviewer.amazonaws.com/AWSServiceRoleForAmazonCodeGuruReviewer" 
     }, 
     { 
       "Sid" : "CodeCommitAccess", 
       "Effect" : "Allow",
```
"Action" : [

```
 "codecommit:ListRepositories" 
   ], 
   "Resource" : "*" 
 }, 
 { 
   "Sid" : "CodeCommitTagManagement", 
   "Effect" : "Allow", 
   "Action" : [ 
     "codecommit:TagResource", 
     "codecommit:UntagResource" 
   ], 
   "Resource" : "*", 
   "Condition" : { 
     "ForAllValues:StringEquals" : { 
        "aws:TagKeys" : "codeguru-reviewer" 
     } 
   } 
 }, 
 { 
   "Sid" : "CodeConnectTagManagement", 
   "Effect" : "Allow", 
  "Action" : [
     "codestar-connections:TagResource", 
     "codestar-connections:UntagResource", 
     "codestar-connections:ListTagsForResource" 
   ], 
   "Resource" : "*", 
   "Condition" : { 
     "ForAllValues:StringEquals" : { 
       "aws:TagKeys" : "codeguru-reviewer" 
     } 
   } 
 }, 
 { 
   "Sid" : "CodeConnectManagedRules", 
   "Effect" : "Allow", 
  "Action" : [
     "codestar-connections:UseConnection", 
     "codestar-connections:ListConnections", 
    "codestar-connections:PassConnection" 
   ], 
   "Resource" : "*", 
   "Condition" : {
```

```
 "ForAllValues:StringEquals" : { 
            "codestar-connections:ProviderAction" : [ 
               "ListRepositories", 
               "ListOwners" 
 ] 
          } 
        } 
     }, 
     { 
        "Sid" : "CloudWatchEventsManagedRules", 
        "Effect" : "Allow", 
       "Action" : [
          "events:PutRule", 
          "events:PutTargets", 
          "events:DeleteRule", 
          "events:RemoveTargets" 
        ], 
        "Resource" : "*", 
        "Condition" : { 
          "StringEquals" : { 
            "events:ManagedBy" : "codeguru-reviewer.amazonaws.com" 
          } 
        } 
     } 
   ]
}
```
- [IAM Identity Center에서 AWS 관리형 정책을 사용하여 권한 세트 생성](https://docs.aws.amazon.com/singlesignon/latest/userguide/howtocreatepermissionset.html)
- [IAM 자격 증명 권한 추가 및 제거](https://docs.aws.amazon.com/IAM/latest/UserGuide/access_policies_manage-attach-detach.html)
- [IAM 정책의 버전 관리 이해](https://docs.aws.amazon.com/IAM/latest/UserGuide/access_policies_managed-versioning.html)
- [AWS 관리형 정책을 시작하고 최소 권한으로 전환](https://docs.aws.amazon.com/IAM/latest/UserGuide/best-practices.html#bp-use-aws-defined-policies)

# AmazonCodeGuruReviewerReadOnlyAccess

AmazonCodeGuruReviewerReadOnlyAccess는 [AWS 관리형 정책](https://docs.aws.amazon.com/IAM/latest/UserGuide/access_policies_managed-vs-inline.html#aws-managed-policies)으로, Amazon CodeGuru Reviewer에 대한 읽기 전용 액세스를 제공합니다.

# 이 정책 사용

사용자, 그룹 및 역할에 AmazonCodeGuruReviewerReadOnlyAccess를 연결할 수 있습니다.

#### 정책 세부 정보

- 유형: AWS 관리형 정책
- 생성 시간: 2019년 12월 3일, 08:48 UTC
- 편집된 시간: 2020년 8월 29일, 04:15 UTC
- ARN: arn:aws:iam::aws:policy/AmazonCodeGuruReviewerReadOnlyAccess

### 정책 버전

정책 버전: v2(기본값)

정책의 기본 버전은 정책에 대한 권한을 정의하는 버전입니다. 정책이 적용되는 사용자 또는 역할이 AWS 리소스에 대한 액세스를 요청하면 AWS는 정책의 기본 버전을 검사하여 요청을 허용할지 여부를 결정합니다.

```
{ 
   "Version" : "2012-10-17", 
   "Statement" : [ 
     { 
        "Sid" : "AmazonCodeGuruReviewerReadOnlyAccess", 
        "Effect" : "Allow", 
        "Action" : [ 
          "codeguru:Get*", 
          "codeguru-reviewer:List*", 
          "codeguru-reviewer:Describe*", 
          "codeguru-reviewer:Get*" 
       ], 
       "Resource" : "*" 
     } 
   ]
}
```
- [IAM Identity Center에서 AWS 관리형 정책을 사용하여 권한 세트 생성](https://docs.aws.amazon.com/singlesignon/latest/userguide/howtocreatepermissionset.html)
- [IAM 자격 증명 권한 추가 및 제거](https://docs.aws.amazon.com/IAM/latest/UserGuide/access_policies_manage-attach-detach.html)
- [IAM 정책의 버전 관리 이해](https://docs.aws.amazon.com/IAM/latest/UserGuide/access_policies_managed-versioning.html)
- [AWS 관리형 정책을 시작하고 최소 권한으로 전환](https://docs.aws.amazon.com/IAM/latest/UserGuide/best-practices.html#bp-use-aws-defined-policies)

## AmazonCodeGuruReviewerServiceRolePolicy

AmazonCodeGuruReviewerServiceRolePolicy는 [AWS 관리형 정책](https://docs.aws.amazon.com/IAM/latest/UserGuide/access_policies_managed-vs-inline.html#aws-managed-policies)으로, Amazon CodeGuru Reviewer가 사용자를 대신하여 리소스에 액세스하는 데 필요한 서비스 연결 역할입니다.

# 이 정책 사용

이 정책은 서비스에서 사용자를 대신하여 작업을 수행할 수 있도록 서비스 연결 역할에 연결됩니다. 사 용자, 그룹 또는 역할에 정책을 연결할 수 없습니다.

## 정책 세부 정보

- 유형: 서비스 연결 역할 정책
- 생성 시간: 2019년 12월 3일, 05:31 UTC
- 편집된 시간: 2020년 11월 27일, 15:09 UTC
- ARN: arn:aws:iam::aws:policy/aws-service-role/ AmazonCodeGuruReviewerServiceRolePolicy

### 정책 버전

정책 버전: v4(기본값)

정책의 기본 버전은 정책에 대한 권한을 정의하는 버전입니다. 정책이 적용되는 사용자 또는 역할이 AWS 리소스에 대한 액세스를 요청하면 AWS는 정책의 기본 버전을 검사하여 요청을 허용할지 여부를 결정합니다.

### JSON 정책 문서

```
 "Version" : "2012-10-17",
```
{

```
 "Statement" : [ 
  { 
     "Sid" : "AccessCodeGuruReviewerEnabledRepositories", 
     "Effect" : "Allow", 
     "Action" : [ 
       "codecommit:GetRepository", 
       "codecommit:GetBranch", 
       "codecommit:DescribePullRequestEvents", 
       "codecommit:GetCommentsForPullRequest", 
       "codecommit:GetDifferences", 
       "codecommit:GetPullRequest", 
       "codecommit:ListPullRequests", 
       "codecommit:PostCommentForPullRequest", 
       "codecommit:GitPull", 
       "codecommit:UntagResource" 
     ], 
     "Resource" : "*", 
     "Condition" : { 
       "StringLike" : { 
         "aws:ResourceTag/codeguru-reviewer" : "enabled" 
       } 
     } 
  }, 
  \mathcal{L} "Sid" : "AccessCodeGuruReviewerEnabledConnections", 
     "Effect" : "Allow", 
     "Action" : [ 
       "codestar-connections:UseConnection" 
     ], 
     "Resource" : "*", 
     "Condition" : { 
       "ForAllValues:StringEquals" : { 
          "codestar-connections:ProviderAction" : [ 
            "ListBranches", 
            "GetBranch", 
            "ListRepositories", 
            "ListOwners", 
            "ListPullRequests", 
            "GetPullRequest", 
            "ListPullRequestComments", 
            "ListPullRequestCommits", 
            "ListCommitFiles", 
            "ListBranchCommits", 
            "CreatePullRequestDiffComment",
```

```
 "GitPull" 
            ] 
          }, 
          "Null" : { 
            "aws:ResourceTag/codeguru-reviewer" : "false" 
          } 
        } 
     }, 
      { 
        "Sid" : "CloudWatchEventsResourceCleanup", 
        "Effect" : "Allow", 
        "Action" : [ 
          "events:DeleteRule", 
          "events:RemoveTargets" 
        ], 
        "Resource" : "*", 
        "Condition" : { 
          "StringEquals" : { 
             "events:ManagedBy" : "codeguru-reviewer.amazonaws.com" 
          } 
        } 
     }, 
      { 
        "Sid" : "AllowGuruS3GetObject", 
        "Effect" : "Allow", 
        "Action" : [ 
          "s3:GetObject" 
        ], 
        "Resource" : [ 
          "arn:aws:s3:::codeguru-reviewer-*", 
          "arn:aws:s3:::codeguru-reviewer-*/*" 
        ] 
     } 
   ]
}
```
- [IAM 정책의 버전 관리 이해](https://docs.aws.amazon.com/IAM/latest/UserGuide/access_policies_managed-versioning.html)
- [AWS 관리형 정책을 시작하고 최소 권한으로 전환](https://docs.aws.amazon.com/IAM/latest/UserGuide/best-practices.html#bp-use-aws-defined-policies)

# AmazonCodeGuruSecurityFullAccess

AmazonCodeGuruSecurityFullAccess는 [AWS 관리형 정책으](https://docs.aws.amazon.com/IAM/latest/UserGuide/access_policies_managed-vs-inline.html#aws-managed-policies)로, Amazon CodeGuru Security에 대한 전체 액세스를 제공합니다.

## 이 정책 사용

사용자, 그룹 및 역할에 AmazonCodeGuruSecurityFullAccess를 연결할 수 있습니다.

## 정책 세부 정보

- 유형: AWS 관리형 정책
- 생성 시간: 2023년 5월 9일, 21:03 UTC
- 편집된 시간: 2023년 5월 9일, 21:03 UTC
- ARN: arn:aws:iam::aws:policy/AmazonCodeGuruSecurityFullAccess

### 정책 버전

정책 버전: v1(기본값)

정책의 기본 버전은 정책에 대한 권한을 정의하는 버전입니다. 정책이 적용되는 사용자 또는 역할이 AWS 리소스에 대한 액세스를 요청하면 AWS는 정책의 기본 버전을 검사하여 요청을 허용할지 여부를 결정합니다.

```
{ 
   "Version" : "2012-10-17", 
   "Statement" : [ 
     { 
        "Sid" : "AmazonCodeGuruSecurityFullAccess", 
        "Effect" : "Allow", 
        "Action" : [ 
          "codeguru-security:*" 
        ], 
        "Resource" : "*" 
     } 
   ]
}
```
- [IAM Identity Center에서 AWS 관리형 정책을 사용하여 권한 세트 생성](https://docs.aws.amazon.com/singlesignon/latest/userguide/howtocreatepermissionset.html)
- [IAM 자격 증명 권한 추가 및 제거](https://docs.aws.amazon.com/IAM/latest/UserGuide/access_policies_manage-attach-detach.html)
- [IAM 정책의 버전 관리 이해](https://docs.aws.amazon.com/IAM/latest/UserGuide/access_policies_managed-versioning.html)
- [AWS 관리형 정책을 시작하고 최소 권한으로 전환](https://docs.aws.amazon.com/IAM/latest/UserGuide/best-practices.html#bp-use-aws-defined-policies)

### AmazonCodeGuruSecurityScanAccess

AmazonCodeGuruSecurityScanAccess는 [AWS 관리형 정책으](https://docs.aws.amazon.com/IAM/latest/UserGuide/access_policies_managed-vs-inline.html#aws-managed-policies)로, Amazon CodeGuru Security 검 사 작업에 필요한 액세스를 제공합니다.

### 이 정책 사용

사용자, 그룹 및 역할에 AmazonCodeGuruSecurityScanAccess를 연결할 수 있습니다.

### 정책 세부 정보

- 유형: AWS 관리형 정책
- 생성 시간: 2023년 5월 9일, 20:54 UTC
- 편집된 시간: 2023년 5월 9일, 20:54 UTC
- ARN: arn:aws:iam::aws:policy/AmazonCodeGuruSecurityScanAccess

### 정책 버전

정책 버전: v1(기본값)

정책의 기본 버전은 정책에 대한 권한을 정의하는 버전입니다. 정책이 적용되는 사용자 또는 역할이 AWS 리소스에 대한 액세스를 요청하면 AWS는 정책의 기본 버전을 검사하여 요청을 허용할지 여부를 결정합니다.

```
{ 
   "Version" : "2012-10-17", 
   "Statement" : [
```

```
 { 
        "Sid" : "AmazonCodeGuruSecurityScanAccess", 
        "Effect" : "Allow", 
       "Action" : [
          "codeguru-security:CreateScan", 
          "codeguru-security:CreateUploadUrl", 
          "codeguru-security:GetScan", 
          "codeguru-security:GetFindings" 
        ], 
        "Resource" : "arn:aws:codeguru-security:*:*:scans/*" 
     } 
   ]
}
```
- [IAM Identity Center에서 AWS 관리형 정책을 사용하여 권한 세트 생성](https://docs.aws.amazon.com/singlesignon/latest/userguide/howtocreatepermissionset.html)
- [IAM 자격 증명 권한 추가 및 제거](https://docs.aws.amazon.com/IAM/latest/UserGuide/access_policies_manage-attach-detach.html)
- [IAM 정책의 버전 관리 이해](https://docs.aws.amazon.com/IAM/latest/UserGuide/access_policies_managed-versioning.html)
- [AWS 관리형 정책을 시작하고 최소 권한으로 전환](https://docs.aws.amazon.com/IAM/latest/UserGuide/best-practices.html#bp-use-aws-defined-policies)

## AmazonCognitoDeveloperAuthenticatedIdentities

AmazonCognitoDeveloperAuthenticatedIdentities는 [AWS 관리형 정책](https://docs.aws.amazon.com/IAM/latest/UserGuide/access_policies_managed-vs-inline.html#aws-managed-policies)으로, 인증 백엔드에 서 개발자 인증 자격 증명을 지원하기 위해 Amazon Cognito APIs에 대한 액세스를 제공합니다.

### 이 정책 사용

사용자, 그룹 및 역할에 AmazonCognitoDeveloperAuthenticatedIdentities를 연결할 수 있 습니다.

## 정책 세부 정보

- 유형: AWS 관리형 정책
- 생성 시간: 2015년 3월 24일, 17:22 UTC
- 편집된 시간: 2015년 3월 24일, 17:22 UTC
- ARN: arn:aws:iam::aws:policy/ AmazonCognitoDeveloperAuthenticatedIdentities

# 정책 버전

정책 버전: v1(기본값)

정책의 기본 버전은 정책에 대한 권한을 정의하는 버전입니다. 정책이 적용되는 사용자 또는 역할이 AWS 리소스에 대한 액세스를 요청하면 AWS는 정책의 기본 버전을 검사하여 요청을 허용할지 여부를 결정합니다.

JSON 정책 문서

```
{ 
   "Version" : "2012-10-17", 
   "Statement" : [ 
    \sqrt{ } "Effect" : "Allow", 
        "Action" : [ 
          "cognito-identity:GetOpenIdTokenForDeveloperIdentity", 
          "cognito-identity:LookupDeveloperIdentity", 
          "cognito-identity:MergeDeveloperIdentities", 
          "cognito-identity:UnlinkDeveloperIdentity" 
       ], 
        "Resource" : "*" 
     } 
   ]
}
```
자세히 알아보기

- [IAM Identity Center에서 AWS 관리형 정책을 사용하여 권한 세트 생성](https://docs.aws.amazon.com/singlesignon/latest/userguide/howtocreatepermissionset.html)
- [IAM 자격 증명 권한 추가 및 제거](https://docs.aws.amazon.com/IAM/latest/UserGuide/access_policies_manage-attach-detach.html)
- [IAM 정책의 버전 관리 이해](https://docs.aws.amazon.com/IAM/latest/UserGuide/access_policies_managed-versioning.html)
- [AWS 관리형 정책을 시작하고 최소 권한으로 전환](https://docs.aws.amazon.com/IAM/latest/UserGuide/best-practices.html#bp-use-aws-defined-policies)

# AmazonCognitoIdpEmailServiceRolePolicy

AmazonCognitoIdpEmailServiceRolePolicy는 [AWS 관리형 정책으](https://docs.aws.amazon.com/IAM/latest/UserGuide/access_policies_managed-vs-inline.html#aws-managed-policies)로, Amazon Cognito User Pools 서비스가 이메일 전송에 SES 자격 증명을 사용할 수 있도록 허용합니다.

# 이 정책 사용

이 정책은 서비스에서 사용자를 대신하여 작업을 수행할 수 있도록 서비스 연결 역할에 연결됩니다. 사 용자, 그룹 또는 역할에 정책을 연결할 수 없습니다.

### 정책 세부 정보

- 유형: 서비스 연결 역할 정책
- 생성 시간: 2019년 3월 21일, 21:32 UTC
- 편집된 시간: 2019년 3월 21일, 21:32 UTC
- ARN: arn:aws:iam::aws:policy/aws-service-role/ AmazonCognitoIdpEmailServiceRolePolicy

### 정책 버전

정책 버전: v1(기본값)

정책의 기본 버전은 정책에 대한 권한을 정의하는 버전입니다. 정책이 적용되는 사용자 또는 역할이 AWS 리소스에 대한 액세스를 요청하면 AWS는 정책의 기본 버전을 검사하여 요청을 허용할지 여부를 결정합니다.

```
{ 
   "Version" : "2012-10-17", 
   "Statement" : [ 
    \{ "Effect" : "Allow", 
        "Action" : [ 
          "ses:SendEmail", 
          "ses:SendRawEmail" 
        ], 
       "Resource" : "*" 
     }, 
     { 
        "Effect" : "Deny", 
        "Action" : [ 
          "ses:List*" 
        ], 
        "Resource" : "*"
```
}

 ] }

# 자세히 알아보기

- [IAM 정책의 버전 관리 이해](https://docs.aws.amazon.com/IAM/latest/UserGuide/access_policies_managed-versioning.html)
- [AWS 관리형 정책을 시작하고 최소 권한으로 전환](https://docs.aws.amazon.com/IAM/latest/UserGuide/best-practices.html#bp-use-aws-defined-policies)

# AmazonCognitoIdpServiceRolePolicy

AmazonCognitoIdpServiceRolePolicy는 [AWS 관리형 정책으](https://docs.aws.amazon.com/IAM/latest/UserGuide/access_policies_managed-vs-inline.html#aws-managed-policies)로, Amazon Cognito User Pools 에서 사용하거나 관리하는 AWS 서비스 리소스에 대한 액세스를 활성화합니다.

# 이 정책 사용

이 정책은 서비스에서 사용자를 대신하여 작업을 수행할 수 있도록 서비스 연결 역할에 연결됩니다. 사 용자, 그룹 또는 역할에 정책을 연결할 수 없습니다.

## 정책 세부 정보

- 유형: 서비스 연결 역할 정책
- 생성 시간: 2020년 6월 26일, 22:30 UTC
- 편집된 시간: 2020년 6월 26일, 22:30 UTC
- ARN: arn:aws:iam::aws:policy/aws-service-role/ AmazonCognitoIdpServiceRolePolicy

# 정책 버전

정책 버전: v1(기본값)

정책의 기본 버전은 정책에 대한 권한을 정의하는 버전입니다. 정책이 적용되는 사용자 또는 역할이 AWS 리소스에 대한 액세스를 요청하면 AWS는 정책의 기본 버전을 검사하여 요청을 허용할지 여부를 결정합니다.

```
 "Version" : "2012-10-17", 
   "Statement" : [ 
     { 
        "Effect" : "Allow", 
        "Action" : [ 
           "cognito-idp:Describe*" 
        ], 
        "Resource" : "*" 
      } 
   ]
}
```
- [IAM 정책의 버전 관리 이해](https://docs.aws.amazon.com/IAM/latest/UserGuide/access_policies_managed-versioning.html)
- [AWS 관리형 정책을 시작하고 최소 권한으로 전환](https://docs.aws.amazon.com/IAM/latest/UserGuide/best-practices.html#bp-use-aws-defined-policies)

# AmazonCognitoPowerUser

AmazonCognitoPowerUser는 [AWS 관리형 정책으](https://docs.aws.amazon.com/IAM/latest/UserGuide/access_policies_managed-vs-inline.html#aws-managed-policies)로, 기존 Amazon Cognito 리소스에 대한 관리 액 세스를 제공합니다. 새 Cognito 리소스를 생성하려면 AWS 계정 관리자 권한이 필요합니다.

## 이 정책 사용

사용자, 그룹 및 역할에 AmazonCognitoPowerUser를 연결할 수 있습니다.

#### 정책 세부 정보

- 유형: AWS 관리형 정책
- 생성 시간: 2015년 3월 24일, 17:14 UTC
- 편집된 시간: 2021년 6월 1일, 17:33 UTC
- ARN: arn:aws:iam::aws:policy/AmazonCognitoPowerUser

#### 정책 버전

정책 버전: v6(기본값)

정책의 기본 버전은 정책에 대한 권한을 정의하는 버전입니다. 정책이 적용되는 사용자 또는 역할이 AWS 리소스에 대한 액세스를 요청하면 AWS는 정책의 기본 버전을 검사하여 요청을 허용할지 여부를 결정합니다.

```
{ 
   "Version" : "2012-10-17", 
   "Statement" : [ 
     { 
       "Effect" : "Allow", 
       "Action" : [ 
          "cognito-identity:*", 
          "cognito-idp:*", 
          "cognito-sync:*", 
          "iam:ListRoles", 
          "iam:ListOpenIdConnectProviders", 
          "iam:GetRole", 
          "iam:ListSAMLProviders", 
          "iam:GetSAMLProvider", 
          "kinesis:ListStreams", 
          "lambda:GetPolicy", 
          "lambda:ListFunctions", 
          "sns:GetSMSSandboxAccountStatus", 
          "sns:ListPlatformApplications", 
          "ses:ListIdentities", 
          "ses:GetIdentityVerificationAttributes", 
          "mobiletargeting:GetApps", 
          "acm:ListCertificates" 
       ], 
       "Resource" : "*" 
     }, 
     { 
       "Effect" : "Allow", 
       "Action" : "iam:CreateServiceLinkedRole", 
       "Resource" : "*", 
       "Condition" : { 
          "StringEquals" : { 
            "iam:AWSServiceName" : [ 
              "cognito-idp.amazonaws.com", 
              "email.cognito-idp.amazonaws.com" 
 ] 
          }
```

```
 } 
     }, 
     { 
       "Effect" : "Allow", 
       "Action" : [ 
          "iam:DeleteServiceLinkedRole", 
          "iam:GetServiceLinkedRoleDeletionStatus" 
       ], 
       "Resource" : [ 
          "arn:aws:iam::*:role/aws-service-role/cognito-idp.amazonaws.com/
AWSServiceRoleForAmazonCognitoIdp*", 
          "arn:aws:iam::*:role/aws-service-role/email.cognito-idp.amazonaws.com/
AWSServiceRoleForAmazonCognitoIdpEmail*" 
       ] 
     } 
   ]
}
```
- [IAM Identity Center에서 AWS 관리형 정책을 사용하여 권한 세트 생성](https://docs.aws.amazon.com/singlesignon/latest/userguide/howtocreatepermissionset.html)
- [IAM 자격 증명 권한 추가 및 제거](https://docs.aws.amazon.com/IAM/latest/UserGuide/access_policies_manage-attach-detach.html)
- [IAM 정책의 버전 관리 이해](https://docs.aws.amazon.com/IAM/latest/UserGuide/access_policies_managed-versioning.html)
- [AWS 관리형 정책을 시작하고 최소 권한으로 전환](https://docs.aws.amazon.com/IAM/latest/UserGuide/best-practices.html#bp-use-aws-defined-policies)

# AmazonCognitoReadOnly

AmazonCognitoReadOnly는 [AWS 관리형 정책](https://docs.aws.amazon.com/IAM/latest/UserGuide/access_policies_managed-vs-inline.html#aws-managed-policies)으로, Amazon Cognito에 대한 읽기 전용 액세스를 제공합니다.

# 이 정책 사용

사용자, 그룹 및 역할에 AmazonCognitoReadOnly를 연결할 수 있습니다.

## 정책 세부 정보

- 유형: AWS 관리형 정책
- 생성 시간: 2015년 3월 24일, 17:06 UTC
- 편집된 시간: 2019년 8월 1일, 19:21 UTC

• ARN: arn:aws:iam::aws:policy/AmazonCognitoReadOnly

### 정책 버전

정책 버전: v4(기본값)

정책의 기본 버전은 정책에 대한 권한을 정의하는 버전입니다. 정책이 적용되는 사용자 또는 역할이 AWS 리소스에 대한 액세스를 요청하면 AWS는 정책의 기본 버전을 검사하여 요청을 허용할지 여부를 결정합니다.

JSON 정책 문서

```
{ 
   "Version" : "2012-10-17", 
   "Statement" : [ 
     { 
        "Effect" : "Allow", 
        "Action" : [ 
          "cognito-identity:Describe*", 
          "cognito-identity:Get*", 
          "cognito-identity:List*", 
          "cognito-idp:Describe*", 
          "cognito-idp:AdminGet*", 
          "cognito-idp:AdminList*", 
          "cognito-idp:List*", 
          "cognito-idp:Get*", 
          "cognito-sync:Describe*", 
          "cognito-sync:Get*", 
          "cognito-sync:List*", 
          "iam:ListOpenIdConnectProviders", 
          "iam:ListRoles", 
          "sns:ListPlatformApplications" 
       ], 
        "Resource" : "*" 
     } 
   ]
}
```
# 자세히 알아보기

• [IAM Identity Center에서 AWS 관리형 정책을 사용하여 권한 세트 생성](https://docs.aws.amazon.com/singlesignon/latest/userguide/howtocreatepermissionset.html)

- [IAM 자격 증명 권한 추가 및 제거](https://docs.aws.amazon.com/IAM/latest/UserGuide/access_policies_manage-attach-detach.html)
- [IAM 정책의 버전 관리 이해](https://docs.aws.amazon.com/IAM/latest/UserGuide/access_policies_managed-versioning.html)
- [AWS 관리형 정책을 시작하고 최소 권한으로 전환](https://docs.aws.amazon.com/IAM/latest/UserGuide/best-practices.html#bp-use-aws-defined-policies)

## AmazonCognitoUnAuthedIdentitiesSessionPolicy

AmazonCognitoUnAuthedIdentitiesSessionPolicy는 [AWS 관리형 정책](https://docs.aws.amazon.com/IAM/latest/UserGuide/access_policies_managed-vs-inline.html#aws-managed-policies)으로, 이 정책은 Cognito Identity Pools의 인증되지 않은 자격 증명에 허용되는 권한 세트를 정의합니다. 이 정책은 독 립형 권한 정책으로 사용하기 위한 것이 아닙니다. 이는 자격 증명 풀의 역할에 연결된 지나치게 허용 적인 정책을 막기 위한 가드레일로 사용됩니다. Cognito Identity Service는 자격 증명을 생성할 때 자동 으로 범위 축소 정책으로 포함하므로 이 정책을 어떤 역할에도 연결하지 마십시오. 향상된 흐름을 통해 다른 AWS 리소스에 일시적으로 액세스할 수 있는 권한은 이제 서비스에서 제공하는 인증되지 않은 사 용자의 자격 증명과 연관된 역할과 Cognito가 소유한 이 관리형 정책에 부여된 권한의 교집합에 의해 정의됩니다.

### 이 정책 사용

사용자, 그룹 및 역할에 AmazonCognitoUnAuthedIdentitiesSessionPolicy를 연결할 수 있습 니다.

### 정책 세부 정보

- 유형: AWS 관리형 정책
- 생성 시간: 2023년 7월 19일, 23:04 UTC
- 편집된 시간: 2023년 7월 19일, 23:04 UTC
- ARN: arn:aws:iam::aws:policy/AmazonCognitoUnAuthedIdentitiesSessionPolicy

#### 정책 버전

정책 버전: v1(기본값)

정책의 기본 버전은 정책에 대한 권한을 정의하는 버전입니다. 정책이 적용되는 사용자 또는 역할이 AWS 리소스에 대한 액세스를 요청하면 AWS는 정책의 기본 버전을 검사하여 요청을 허용할지 여부를 결정합니다.

## JSON 정책 문서

```
{ 
   "Version" : "2012-10-17", 
   "Statement" : [ 
     { 
        "Effect" : "Allow", 
        "Action" : [ 
          "rum:PutRumEvents", 
          "sagemaker:InvokeEndpoint", 
          "polly:*", 
          "comprehend:*", 
          "translate:*", 
          "transcribe:*", 
          "rekognition:*", 
          "mobiletargeting:*", 
          "firehose:*", 
          "personalize:*" 
        ], 
        "Resource" : "*" 
     } 
   ]
}
```
# 자세히 알아보기

- [IAM Identity Center에서 AWS 관리형 정책을 사용하여 권한 세트 생성](https://docs.aws.amazon.com/singlesignon/latest/userguide/howtocreatepermissionset.html)
- [IAM 자격 증명 권한 추가 및 제거](https://docs.aws.amazon.com/IAM/latest/UserGuide/access_policies_manage-attach-detach.html)
- [IAM 정책의 버전 관리 이해](https://docs.aws.amazon.com/IAM/latest/UserGuide/access_policies_managed-versioning.html)
- [AWS 관리형 정책을 시작하고 최소 권한으로 전환](https://docs.aws.amazon.com/IAM/latest/UserGuide/best-practices.html#bp-use-aws-defined-policies)

## AmazonCognitoUnauthenticatedIdentities

AmazonCognitoUnauthenticatedIdentities는 [AWS 관리형 정책으](https://docs.aws.amazon.com/IAM/latest/UserGuide/access_policies_managed-vs-inline.html#aws-managed-policies)로, 이 정책은 Cognito Identity Pools의 인증되지 않은 자격 증명에 허용되는 권한 세트를 정의합니다. Cognito Identity Service는 자격 증명을 생성할 때 자동으로 범위 축소 정책으로 포함하므로 이를 unauth 역할에 연결할 필요가 없습니다. 향상된 흐름을 통해 다른 AWS 리소스에 일시적으로 액세스할 수 있는 권한은 이제 서비스에서 제공하는 인증되지 않은 사용자의 자격 증명과 연관된 역할과 Cognito가 소유한 이 관리형 정책에 부여된 권한의 교집합에 의해 정의됩니다.

# 이 정책 사용

사용자, 그룹 및 역할에 AmazonCognitoUnauthenticatedIdentities를 연결할 수 있습니다.

정책 세부 정보

- 유형: AWS 관리형 정책
- 생성 시간: 2023년 2월 1일, 22:36 UTC
- 편집된 시간: 2023년 2월 1일, 22:36 UTC
- ARN: arn:aws:iam::aws:policy/AmazonCognitoUnauthenticatedIdentities

#### 정책 버전

정책 버전: v1(기본값)

정책의 기본 버전은 정책에 대한 권한을 정의하는 버전입니다. 정책이 적용되는 사용자 또는 역할이 AWS 리소스에 대한 액세스를 요청하면 AWS는 정책의 기본 버전을 검사하여 요청을 허용할지 여부를 결정합니다.

#### JSON 정책 문서

```
{ 
   "Version" : "2012-10-17", 
   "Statement" : [ 
     { 
        "Effect" : "Allow", 
        "Action" : "rum:PutRumEvents", 
        "Resource" : "*" 
     } 
   ]
}
```
자세히 알아보기

- [IAM Identity Center에서 AWS 관리형 정책을 사용하여 권한 세트 생성](https://docs.aws.amazon.com/singlesignon/latest/userguide/howtocreatepermissionset.html)
- [IAM 자격 증명 권한 추가 및 제거](https://docs.aws.amazon.com/IAM/latest/UserGuide/access_policies_manage-attach-detach.html)
- [IAM 정책의 버전 관리 이해](https://docs.aws.amazon.com/IAM/latest/UserGuide/access_policies_managed-versioning.html)
- [AWS 관리형 정책을 시작하고 최소 권한으로 전환](https://docs.aws.amazon.com/IAM/latest/UserGuide/best-practices.html#bp-use-aws-defined-policies)

## AmazonConnect\_FullAccess

AmazonConnect\_FullAccess는 [AWS 관리형 정책](https://docs.aws.amazon.com/IAM/latest/UserGuide/access_policies_managed-vs-inline.html#aws-managed-policies)으로, 이 정책의 목적은 AWS Connect 사용자에 게 Connect 리소스를 사용하는 데 필요한 권한을 부여하는 것입니다. 이 정책은 Connect Console 및 퍼블릭 API를 통해 AWS Connect 리소스에 대한 전체 액세스를 제공합니다.

## 이 정책 사용

사용자, 그룹 및 역할에 AmazonConnect\_FullAccess를 연결할 수 있습니다.

### 정책 세부 정보

- 유형: AWS 관리형 정책
- 생성 시간: 2020년 11월 20일, 19:54 UTC
- 편집된 시간: 2023년 3월 7일, 14:49 UTC
- ARN: arn:aws:iam::aws:policy/AmazonConnect\_FullAccess

### 정책 버전

정책 버전: v4(기본값)

정책의 기본 버전은 정책에 대한 권한을 정의하는 버전입니다. 정책이 적용되는 사용자 또는 역할이 AWS 리소스에 대한 액세스를 요청하면 AWS는 정책의 기본 버전을 검사하여 요청을 허용할지 여부를 결정합니다.

```
{ 
   "Version" : "2012-10-17", 
   "Statement" : [ 
     { 
        "Effect" : "Allow", 
        "Action" : [ 
          "connect:*", 
          "ds:CreateAlias", 
          "ds:AuthorizeApplication", 
          "ds:CreateIdentityPoolDirectory", 
          "ds:DeleteDirectory", 
          "ds:DescribeDirectories", 
          "ds:UnauthorizeApplication",
```

```
 "firehose:DescribeDeliveryStream", 
     "firehose:ListDeliveryStreams", 
     "kinesis:DescribeStream", 
     "kinesis:ListStreams", 
     "kms:DescribeKey", 
     "kms:ListAliases", 
     "lex:GetBots", 
     "lex:ListBots", 
     "lex:ListBotAliases", 
     "logs:CreateLogGroup", 
     "s3:GetBucketLocation", 
     "s3:ListAllMyBuckets", 
     "lambda:ListFunctions", 
     "ds:CheckAlias", 
     "profile:ListAccountIntegrations", 
     "profile:GetDomain", 
     "profile:ListDomains", 
     "profile:GetProfileObjectType", 
     "profile:ListProfileObjectTypeTemplates" 
   ], 
   "Resource" : "*" 
 }, 
 { 
   "Effect" : "Allow", 
  "Action" : [
     "profile:AddProfileKey", 
     "profile:CreateDomain", 
     "profile:CreateProfile", 
     "profile:DeleteDomain", 
     "profile:DeleteIntegration", 
     "profile:DeleteProfile", 
     "profile:DeleteProfileKey", 
     "profile:DeleteProfileObject", 
     "profile:DeleteProfileObjectType", 
     "profile:GetIntegration", 
     "profile:GetMatches", 
     "profile:GetProfileObjectType", 
     "profile:ListIntegrations", 
     "profile:ListProfileObjects", 
     "profile:ListProfileObjectTypes", 
     "profile:ListTagsForResource", 
     "profile:MergeProfiles", 
     "profile:PutIntegration", 
     "profile:PutProfileObject",
```

```
 "profile:PutProfileObjectType", 
          "profile:SearchProfiles", 
          "profile:TagResource", 
          "profile:UntagResource", 
          "profile:UpdateDomain", 
          "profile:UpdateProfile" 
       ], 
       "Resource" : "arn:aws:profile:*:*:domains/amazon-connect-*" 
     }, 
     { 
       "Effect" : "Allow", 
      "Action" : [
         "s3:CreateBucket", 
          "s3:GetBucketAcl" 
       ], 
       "Resource" : "arn:aws:s3:::amazon-connect-*" 
     }, 
     { 
       "Effect" : "Allow", 
       "Action" : [ 
          "servicequotas:GetServiceQuota" 
       ], 
       "Resource" : "arn:aws:servicequotas:*:*:connect/*" 
     }, 
     { 
       "Effect" : "Allow", 
       "Action" : "iam:CreateServiceLinkedRole", 
       "Resource" : "*", 
       "Condition" : { 
          "StringEquals" : { 
            "iam:AWSServiceName" : "connect.amazonaws.com" 
         } 
       } 
     }, 
     { 
       "Effect" : "Allow", 
       "Action" : "iam:DeleteServiceLinkedRole", 
       "Resource" : "arn:aws:iam::*:role/aws-service-role/connect.amazonaws.com/
AWSServiceRoleForAmazonConnect*" 
     }, 
     { 
       "Effect" : "Allow", 
       "Action" : "iam:CreateServiceLinkedRole", 
       "Resource" : "arn:aws:iam::*:role/aws-service-role/profile.amazonaws.com/*",
```

```
 "Condition" : { 
          "StringEquals" : { 
             "iam:AWSServiceName" : "profile.amazonaws.com" 
          } 
        } 
     } 
   ]
}
```
- [IAM Identity Center에서 AWS 관리형 정책을 사용하여 권한 세트 생성](https://docs.aws.amazon.com/singlesignon/latest/userguide/howtocreatepermissionset.html)
- [IAM 자격 증명 권한 추가 및 제거](https://docs.aws.amazon.com/IAM/latest/UserGuide/access_policies_manage-attach-detach.html)
- [IAM 정책의 버전 관리 이해](https://docs.aws.amazon.com/IAM/latest/UserGuide/access_policies_managed-versioning.html)
- [AWS 관리형 정책을 시작하고 최소 권한으로 전환](https://docs.aws.amazon.com/IAM/latest/UserGuide/best-practices.html#bp-use-aws-defined-policies)

# AmazonConnectCampaignsServiceLinkedRolePolicy

AmazonConnectCampaignsServiceLinkedRolePolicy는 [AWS 관리형 정책](https://docs.aws.amazon.com/IAM/latest/UserGuide/access_policies_managed-vs-inline.html#aws-managed-policies)으로, Amazon Connect Campaigns 서비스 연결 역할에 대한 정책입니다.

# 이 정책 사용

이 정책은 서비스에서 사용자를 대신하여 작업을 수행할 수 있도록 서비스 연결 역할에 연결됩니다. 사 용자, 그룹 또는 역할에 정책을 연결할 수 없습니다.

# 정책 세부 정보

- 유형: 서비스 연결 역할 정책
- 생성 시간: 2021년 9월 23일, 20:54 UTC
- 편집된 시간: 2023년 11월 8일, 16:16 UTC
- ARN: arn:aws:iam::aws:policy/aws-service-role/ AmazonConnectCampaignsServiceLinkedRolePolicy

# 정책 버전

정책 버전: v2(기본값)

정책의 기본 버전은 정책에 대한 권한을 정의하는 버전입니다. 정책이 적용되는 사용자 또는 역할이 AWS 리소스에 대한 액세스를 요청하면 AWS는 정책의 기본 버전을 검사하여 요청을 허용할지 여부를 결정합니다.

### JSON 정책 문서

```
{ 
   "Version" : "2012-10-17", 
   "Statement" : [ 
     { 
        "Effect" : "Allow", 
        "Action" : [ 
          "connect-campaigns:ListCampaigns" 
        ], 
        "Resource" : "*" 
     }, 
     { 
        "Effect" : "Allow", 
        "Action" : [ 
          "connect:BatchPutContact", 
          "connect:StopContact" 
        ], 
        "Resource" : "arn:aws:connect:*:*:instance/*" 
     } 
  \mathbf{I}}
```
# 자세히 알아보기

- [IAM 정책의 버전 관리 이해](https://docs.aws.amazon.com/IAM/latest/UserGuide/access_policies_managed-versioning.html)
- [AWS 관리형 정책을 시작하고 최소 권한으로 전환](https://docs.aws.amazon.com/IAM/latest/UserGuide/best-practices.html#bp-use-aws-defined-policies)

# AmazonConnectReadOnlyAccess

AmazonConnectReadOnlyAccess는 [AWS 관리형 정책으](https://docs.aws.amazon.com/IAM/latest/UserGuide/access_policies_managed-vs-inline.html#aws-managed-policies)로, 사용자의 AWS 계정에서 Amazon Connect 인스턴스를 볼 수 있는 권한을 부여합니다.

# 이 정책 사용

사용자, 그룹 및 역할에 AmazonConnectReadOnlyAccess를 연결할 수 있습니다.

### 정책 세부 정보

- 유형: AWS 관리형 정책
- 생성 시간: 2018년 10월 17일, 21:00 UTC
- 편집된 시간: 2019년 11월 6일, 22:10 UTC
- ARN: arn:aws:iam::aws:policy/AmazonConnectReadOnlyAccess

#### 정책 버전

정책 버전: v3(기본값)

정책의 기본 버전은 정책에 대한 권한을 정의하는 버전입니다. 정책이 적용되는 사용자 또는 역할이 AWS 리소스에 대한 액세스를 요청하면 AWS는 정책의 기본 버전을 검사하여 요청을 허용할지 여부를 결정합니다.

```
{ 
   "Version" : "2012-10-17", 
   "Statement" : [ 
     { 
        "Effect" : "Allow", 
        "Action" : [ 
          "connect:Get*", 
          "connect:Describe*", 
          "connect:List*", 
          "ds:DescribeDirectories" 
        ], 
       "Resource" : "*" 
     }, 
     { 
        "Effect" : "Deny", 
        "Action" : "connect:GetFederationTokens", 
        "Resource" : "*" 
     } 
   ]
}
```
- [IAM Identity Center에서 AWS 관리형 정책을 사용하여 권한 세트 생성](https://docs.aws.amazon.com/singlesignon/latest/userguide/howtocreatepermissionset.html)
- [IAM 자격 증명 권한 추가 및 제거](https://docs.aws.amazon.com/IAM/latest/UserGuide/access_policies_manage-attach-detach.html)
- [IAM 정책의 버전 관리 이해](https://docs.aws.amazon.com/IAM/latest/UserGuide/access_policies_managed-versioning.html)
- [AWS 관리형 정책을 시작하고 최소 권한으로 전환](https://docs.aws.amazon.com/IAM/latest/UserGuide/best-practices.html#bp-use-aws-defined-policies)

# AmazonConnectServiceLinkedRolePolicy

AmazonConnectServiceLinkedRolePolicy는 [AWS 관리형 정책](https://docs.aws.amazon.com/IAM/latest/UserGuide/access_policies_managed-vs-inline.html#aws-managed-policies)으로, Amazon Connect가 사용 자를 대신하여 AWS 리소스를 생성 및 관리할 수 있도록 허용합니다.

# 이 정책 사용

이 정책은 서비스에서 사용자를 대신하여 작업을 수행할 수 있도록 서비스 연결 역할에 연결됩니다. 사 용자, 그룹 또는 역할에 정책을 연결할 수 없습니다.

## 정책 세부 정보

- 유형: 서비스 연결 역할 정책
- 생성 시간: 2018년 9월 7일, 00:21 UTC
- 편집 시간: 2023년 11월 28일 16:05 UTC
- ARN: arn:aws:iam::aws:policy/aws-service-role/ AmazonConnectServiceLinkedRolePolicy

## 정책 버전

정책 버전: v14(기본값)

정책의 기본 버전은 정책에 대한 권한을 정의하는 버전입니다. 정책이 적용되는 사용자 또는 역할이 AWS 리소스에 대한 액세스를 요청하면 AWS는 정책의 기본 버전을 검사하여 요청을 허용할지 여부를 결정합니다.

### JSON 정책 문서

```
 "Version" : "2012-10-17",
```
{

```
 "Statement" : [ 
     { 
        "Sid" : "AllowConnectActions", 
        "Effect" : "Allow", 
        "Action" : [ 
          "connect:*" 
        ], 
       "Resource" : [ 
        ^{\rm H} \star ^{\rm H} ] 
     }, 
     { 
        "Sid" : "AllowDeleteSLR", 
        "Effect" : "Allow", 
        "Action" : [ 
          "iam:DeleteRole" 
        ], 
        "Resource" : "arn:aws:iam::*:role/aws-service-role/connect.amazonaws.com/
AWSServiceRoleForAmazonConnect_*" 
     }, 
     { 
        "Sid" : "AllowS3ObjectForConnectBucket", 
        "Effect" : "Allow", 
       "Action" : [
          "s3:GetObject", 
          "s3:GetObjectAcl", 
         "s3:PutObject", 
          "s3:PutObjectAcl", 
          "s3:DeleteObject" 
        ], 
        "Resource" : [ 
          "arn:aws:s3:::amazon-connect-*/*" 
       ] 
     }, 
     { 
        "Sid" : "AllowGetBucketMetadataForConnectBucket", 
        "Effect" : "Allow", 
        "Action" : [ 
         "s3:GetBucketLocation", 
         "s3:GetBucketAcl" 
        ], 
        "Resource" : [ 
          "arn:aws:s3:::amazon-connect-*" 
        ]
```
},

```
 { 
   "Sid" : "AllowConnectLogGroupAccess", 
   "Effect" : "Allow", 
   "Action" : [ 
     "logs:CreateLogStream", 
     "logs:DescribeLogStreams", 
     "logs:PutLogEvents" 
   ], 
   "Resource" : [ 
     "arn:aws:logs:*:*:log-group:/aws/connect/*:*" 
   ] 
 }, 
 { 
   "Sid" : "AllowListLexBotAccess", 
   "Effect" : "Allow", 
   "Action" : [ 
     "lex:ListBots", 
     "lex:ListBotAliases" 
   ], 
   "Resource" : "*" 
 }, 
 { 
   "Sid" : "AllowCustomerProfilesForConnectDomain", 
   "Effect" : "Allow", 
   "Action" : [ 
     "profile:SearchProfiles", 
     "profile:CreateProfile", 
     "profile:UpdateProfile", 
     "profile:AddProfileKey", 
     "profile:ListProfileObjectTypes", 
     "profile:ListCalculatedAttributeDefinitions", 
     "profile:ListCalculatedAttributesForProfile", 
     "profile:GetDomain", 
     "profile:ListIntegrations" 
   ], 
   "Resource" : "arn:aws:profile:*:*:domains/amazon-connect-*" 
 }, 
 { 
   "Sid" : "AllowReadPermissionForCustomerProfileObjects", 
   "Effect" : "Allow", 
  "Action" : [
     "profile:ListProfileObjects", 
     "profile:GetProfileObjectType"
```

```
 ], 
   "Resource" : [ 
     "arn:aws:profile:*:*:domains/amazon-connect-*/object-types/*" 
   ] 
 }, 
\mathcal{L} "Sid" : "AllowListIntegrationForCustomerProfile", 
   "Effect" : "Allow", 
  "Action" : [
     "profile:ListAccountIntegrations" 
   ], 
   "Resource" : "*" 
 }, 
 { 
   "Sid" : "AllowReadForCustomerProfileObjectTemplates", 
   "Effect" : "Allow", 
   "Action" : [ 
     "profile:ListProfileObjectTypeTemplates", 
     "profile:GetProfileObjectTypeTemplate" 
   ], 
   "Resource" : "arn:aws:profile:*:*:/templates*" 
 }, 
 { 
   "Sid" : "AllowWisdomForConnectEnabledTaggedResources", 
   "Effect" : "Allow", 
   "Action" : [ 
     "wisdom:CreateContent", 
     "wisdom:DeleteContent", 
     "wisdom:CreateKnowledgeBase", 
     "wisdom:GetAssistant", 
     "wisdom:GetKnowledgeBase", 
     "wisdom:GetContent", 
     "wisdom:GetRecommendations", 
     "wisdom:GetSession", 
     "wisdom:NotifyRecommendationsReceived", 
     "wisdom:QueryAssistant", 
     "wisdom:StartContentUpload", 
     "wisdom:UpdateContent", 
     "wisdom:UntagResource", 
     "wisdom:TagResource", 
     "wisdom:CreateSession", 
     "wisdom:CreateQuickResponse", 
     "wisdom:GetQuickResponse", 
     "wisdom:SearchQuickResponses",
```

```
 "wisdom:StartImportJob", 
     "wisdom:GetImportJob", 
     "wisdom:ListImportJobs", 
     "wisdom:ListQuickResponses", 
     "wisdom:UpdateQuickResponse", 
     "wisdom:DeleteQuickResponse", 
     "wisdom:PutFeedback" 
   ], 
   "Resource" : "*", 
   "Condition" : { 
     "StringEquals" : { 
        "aws:ResourceTag/AmazonConnectEnabled" : "True" 
     } 
   } 
 }, 
 { 
   "Sid" : "AllowListOperationForWisdom", 
   "Effect" : "Allow", 
  "Action" : [
     "wisdom:ListAssistants", 
     "wisdom:ListKnowledgeBases" 
   ], 
   "Resource" : "*" 
 }, 
 { 
   "Sid" : "AllowCustomerProfilesCalculatedAttributesForConnectDomain", 
   "Effect" : "Allow", 
   "Action" : [ 
     "profile:GetCalculatedAttributeForProfile", 
     "profile:CreateCalculatedAttributeDefinition", 
     "profile:DeleteCalculatedAttributeDefinition", 
     "profile:GetCalculatedAttributeDefinition", 
     "profile:UpdateCalculatedAttributeDefinition" 
   ], 
   "Resource" : [ 
     "arn:aws:profile:*:*:domains/amazon-connect-*/calculated-attributes/*" 
   ] 
 }, 
\mathcal{L} "Sid" : "AllowPutMetricsForConnectNamespace", 
   "Effect" : "Allow", 
   "Action" : "cloudwatch:PutMetricData", 
   "Resource" : "*", 
   "Condition" : {
```

```
 "StringEquals" : { 
             "cloudwatch:namespace" : "AWS/Connect" 
          } 
        } 
     }, 
     \mathcal{L} "Sid" : "AllowSMSVoiceOperationsForConnect", 
        "Effect" : "Allow", 
        "Action" : [ 
          "sms-voice:SendTextMessage", 
          "sms-voice:DescribePhoneNumbers" 
        ], 
        "Resource" : "arn:aws:sms-voice:*:*:phone-number/*", 
        "Condition" : { 
          "StringEquals" : { 
             "aws:ResourceAccount" : "${aws:PrincipalAccount}" 
          } 
        } 
     } 
   ]
}
```
- [IAM 정책의 버전 관리 이해](https://docs.aws.amazon.com/IAM/latest/UserGuide/access_policies_managed-versioning.html)
- [AWS 관리형 정책을 시작하고 최소 권한으로 전환](https://docs.aws.amazon.com/IAM/latest/UserGuide/best-practices.html#bp-use-aws-defined-policies)

# AmazonConnectSynchronizationServiceRolePolicy

AmazonConnectSynchronizationServiceRolePolicy는 [AWS 관리형 정책](https://docs.aws.amazon.com/IAM/latest/UserGuide/access_policies_managed-vs-inline.html#aws-managed-policies)으로, Amazon Connect가 사용자를 대신하여 리전 간에 AWS 리소스를 동기화할 수 있도록 허용합니다.

# 이 정책 사용

이 정책은 서비스에서 사용자를 대신하여 작업을 수행할 수 있도록 서비스 연결 역할에 연결됩니다. 사 용자, 그룹 또는 역할에 정책을 연결할 수 없습니다.

#### 정책 세부 정보

• 유형: 서비스 연결 역할 정책

- 생성 시간: 2023년 10월 27일, 22:38 UTC
- 편집된 시간: 2023년 10월 27일, 22:38 UTC
- ARN: arn:aws:iam::aws:policy/aws-service-role/ AmazonConnectSynchronizationServiceRolePolicy

### 정책 버전

정책 버전: v1(기본값)

정책의 기본 버전은 정책에 대한 권한을 정의하는 버전입니다. 정책이 적용되는 사용자 또는 역할이 AWS 리소스에 대한 액세스를 요청하면 AWS는 정책의 기본 버전을 검사하여 요청을 허용할지 여부를 결정합니다.

```
{ 
   "Version" : "2012-10-17", 
   "Statement" : [ 
     { 
       "Sid" : "AllowConnectActions", 
       "Effect" : "Allow", 
       "Action" : [ 
          "connect:CreateUser*", 
          "connect:UpdateUser*", 
          "connect:DeleteUser*", 
          "connect:DescribeUser*", 
          "connect:ListUser*", 
          "connect:CreateRoutingProfile", 
          "connect:UpdateRoutingProfile*", 
          "connect:DeleteRoutingProfile", 
          "connect:DescribeRoutingProfile", 
          "connect:ListRoutingProfile*", 
          "connect:CreateAgentStatus", 
          "connect:UpdateAgentStatus", 
          "connect:DescribeAgentStatus", 
          "connect:ListAgentStatuses", 
          "connect:CreateQuickConnect", 
          "connect:UpdateQuickConnect*", 
          "connect:DeleteQuickConnect", 
          "connect:DescribeQuickConnect", 
          "connect:ListQuickConnects",
```
"connect:CreateHoursOfOperation", "connect:UpdateHoursOfOperation", "connect:DeleteHoursOfOperation", "connect:DescribeHoursOfOperation", "connect:ListHoursOfOperations", "connect:CreateQueue", "connect:UpdateQueue\*", "connect:DeleteQueue", "connect:DescribeQueue", "connect:ListQueue\*", "connect:CreatePrompt", "connect:UpdatePrompt", "connect:DeletePrompt", "connect:DescribePrompt", "connect:ListPrompts", "connect:GetPromptFile", "connect:CreateSecurityProfile", "connect:UpdateSecurityProfile", "connect:DeleteSecurityProfile", "connect:DescribeSecurityProfile", "connect:ListSecurityProfile\*", "connect:CreateContactFlow\*", "connect:UpdateContactFlow\*", "connect:DeleteContactFlow\*", "connect:DescribeContactFlow\*", "connect:ListContactFlow\*", "connect:BatchGetFlowAssociation", "connect:CreatePredefinedAttribute", "connect:UpdatePredefinedAttribute", "connect:DeletePredefinedAttribute", "connect:DescribePredefinedAttribute", "connect:ListPredefinedAttributes", "connect:ListTagsForResource", "connect:TagResource", "connect:UntagResource", "connect:ListTrafficDistributionGroups", "connect:ListPhoneNumbersV2", "connect:UpdatePhoneNumber", "connect:DescribePhoneNumber", "connect:Associate\*", "connect:Disassociate\*" ], "Resource" : "\*"

},

```
 { 
        "Sid" : "AllowPutMetricsForConnectNamespace", 
        "Effect" : "Allow", 
        "Action" : "cloudwatch:PutMetricData", 
        "Resource" : "*", 
        "Condition" : { 
          "StringEquals" : { 
            "cloudwatch:namespace" : "AWS/Connect" 
          } 
        } 
     } 
   ]
}
```
- [IAM 정책의 버전 관리 이해](https://docs.aws.amazon.com/IAM/latest/UserGuide/access_policies_managed-versioning.html)
- [AWS 관리형 정책을 시작하고 최소 권한으로 전환](https://docs.aws.amazon.com/IAM/latest/UserGuide/best-practices.html#bp-use-aws-defined-policies)

# AmazonConnectVoiceIDFullAccess

AmazonConnectVoiceIDFullAccess는 [AWS 관리형 정책](https://docs.aws.amazon.com/IAM/latest/UserGuide/access_policies_managed-vs-inline.html#aws-managed-policies)으로, Amazon Connect Voice ID에 대한 전체 액세스를 제공합니다.

이 정책 사용

사용자, 그룹 및 역할에 AmazonConnectVoiceIDFullAccess를 연결할 수 있습니다.

### 정책 세부 정보

- 유형: AWS 관리형 정책
- 생성 시간: 2021년 9월 26일, 19:04 UTC
- 편집된 시간: 2021년 9월 26일, 19:04 UTC
- ARN: arn:aws:iam::aws:policy/AmazonConnectVoiceIDFullAccess

## 정책 버전

정책 버전: v1(기본값)

정책의 기본 버전은 정책에 대한 권한을 정의하는 버전입니다. 정책이 적용되는 사용자 또는 역할이 AWS 리소스에 대한 액세스를 요청하면 AWS는 정책의 기본 버전을 검사하여 요청을 허용할지 여부를 결정합니다.

### JSON 정책 문서

```
{ 
   "Version" : "2012-10-17", 
   "Statement" : [ 
      { 
        "Effect" : "Allow", 
        "Action" : "voiceid:*", 
        "Resource" : "*" 
      } 
  \mathbf{I}}
```
## 자세히 알아보기

- [IAM Identity Center에서 AWS 관리형 정책을 사용하여 권한 세트 생성](https://docs.aws.amazon.com/singlesignon/latest/userguide/howtocreatepermissionset.html)
- [IAM 자격 증명 권한 추가 및 제거](https://docs.aws.amazon.com/IAM/latest/UserGuide/access_policies_manage-attach-detach.html)
- [IAM 정책의 버전 관리 이해](https://docs.aws.amazon.com/IAM/latest/UserGuide/access_policies_managed-versioning.html)
- [AWS 관리형 정책을 시작하고 최소 권한으로 전환](https://docs.aws.amazon.com/IAM/latest/UserGuide/best-practices.html#bp-use-aws-defined-policies)

# AmazonDataZoneDomainExecutionRolePolicy

AmazonDataZoneDomainExecutionRolePolicy DataZoneAmazon의 DomainExecutionRole 서 비스 역할에 대한 기본 정책인 [AWS 관리형](https://docs.aws.amazon.com/IAM/latest/UserGuide/access_policies_managed-vs-inline.html#aws-managed-policies) 정책입니다. Amazon은 이 역할을 DataZone 사용하여 Amazon DataZone 도메인의 데이터를 카탈로그, 검색, 관리, 공유 및 분석합니다.

# 이 정책 사용

사용자, 그룹 및 역할에 AmazonDataZoneDomainExecutionRolePolicy를 연결할 수 있습니다.

### 정책 세부 정보

- 유형: 서비스 역할 정책
- 생성 시간: 2023년 9월 27일, 21:55 UTC
- 편집 시간: 2024년 3월 12일 23:48 UTC
- ARN: arn:aws:iam::aws:policy/service-role/ AmazonDataZoneDomainExecutionRolePolicy

### 정책 버전

정책 버전: v4(기본값)

정책의 기본 버전은 정책에 대한 권한을 정의하는 버전입니다. 정책이 적용되는 사용자 또는 역할이 AWS 리소스에 대한 액세스를 요청하면 정책의 기본 버전을 AWS 확인하여 요청을 허용할지 여부를 결정합니다.

```
{ 
   "Version" : "2012-10-17", 
   "Statement" : [ 
    \{ "Sid" : "DomainExecutionRoleStatement", 
       "Effect" : "Allow", 
       "Action" : [ 
         "datazone:AcceptPredictions", 
         "datazone:AcceptSubscriptionRequest", 
         "datazone:CancelSubscription", 
         "datazone:CreateAsset", 
         "datazone:CreateAssetRevision", 
         "datazone:CreateAssetType", 
         "datazone:CreateDataSource", 
         "datazone:CreateEnvironment", 
         "datazone:CreateEnvironmentBlueprint", 
         "datazone:CreateEnvironmentProfile", 
         "datazone:CreateFormType", 
         "datazone:CreateGlossary", 
         "datazone:CreateGlossaryTerm", 
         "datazone:CreateListingChangeSet", 
         "datazone:CreateProject", 
         "datazone:CreateProjectMembership", 
         "datazone:CreateSubscriptionGrant", 
         "datazone:CreateSubscriptionRequest", 
         "datazone:DeleteAsset", 
         "datazone:DeleteAssetType",
```
 "datazone:DeleteDataSource", "datazone:DeleteEnvironment", "datazone:DeleteEnvironmentBlueprint", "datazone:DeleteEnvironmentProfile", "datazone:DeleteFormType", "datazone:DeleteGlossary", "datazone:DeleteGlossaryTerm", "datazone:DeleteListing", "datazone:DeleteProject", "datazone:DeleteProjectMembership", "datazone:DeleteSubscriptionGrant", "datazone:DeleteSubscriptionRequest", "datazone:DeleteSubscriptionTarget", "datazone:GetAsset", "datazone:GetAssetType", "datazone:GetDataSource", "datazone:GetDataSourceRun", "datazone:GetDomain", "datazone:GetEnvironment", "datazone:GetEnvironmentActionLink", "datazone:GetEnvironmentBlueprint", "datazone:GetEnvironmentCredentials", "datazone:GetEnvironmentProfile", "datazone:GetFormType", "datazone:GetGlossary", "datazone:GetGlossaryTerm", "datazone:GetGroupProfile", "datazone:GetListing", "datazone:GetProject", "datazone:GetSubscription", "datazone:GetSubscriptionEligibility", "datazone:GetSubscriptionGrant", "datazone:GetSubscriptionRequestDetails", "datazone:GetSubscriptionTarget", "datazone:GetUserProfile", "datazone:ListAccountEnvironments", "datazone:ListAssetRevisions", "datazone:ListDataSourceRunActivities", "datazone:ListDataSourceRuns", "datazone:ListDataSources", "datazone:ListEnvironmentBlueprintConfigurations", "datazone:ListEnvironmentBlueprintConfigurationSummaries", "datazone:ListEnvironmentBlueprints", "datazone:ListEnvironmentProfiles",

 "datazone:ListEnvironments", "datazone:ListGroupsForUser", "datazone:ListNotifications", "datazone:ListProjectMemberships", "datazone:ListProjects", "datazone:ListSubscriptionGrants", "datazone:ListSubscriptionRequests", "datazone:ListSubscriptionTargets", "datazone:ListSubscriptions", "datazone:ListWarehouseMetadata", "datazone:RejectPredictions", "datazone:RejectSubscriptionRequest", "datazone:RevokeSubscription", "datazone:Search", "datazone:SearchGroupProfiles", "datazone:SearchListings", "datazone:SearchTypes", "datazone:SearchUserProfiles", "datazone:StartDataSourceRun", "datazone:UpdateDataSource", "datazone:UpdateEnvironment", "datazone:UpdateEnvironmentBlueprint", "datazone:UpdateEnvironmentDeploymentStatus", "datazone:UpdateEnvironmentProfile", "datazone:UpdateGlossary", "datazone:UpdateGlossaryTerm", "datazone:UpdateProject", "datazone:UpdateSubscriptionGrantStatus", "datazone:UpdateSubscriptionRequest", "datazone:StartMetadataGenerationRun", "datazone:GetMetadataGenerationRun", "datazone:CancelMetadataGenerationRun", "datazone:ListMetadataGenerationRuns" ], "Resource" : "\*" }, { "Sid" : "RAMResourceShareStatement", "Effect" : "Allow", "Action" : "ram:GetResourceShareAssociations", "Resource" : "\*" } ]

}

# 자세히 알아보기

- [IAM Identity Center에서 AWS 관리형 정책을 사용하여 권한 세트를 생성합니다.](https://docs.aws.amazon.com/singlesignon/latest/userguide/howtocreatepermissionset.html)
- [IAM 자격 증명 권한 추가 및 제거](https://docs.aws.amazon.com/IAM/latest/UserGuide/access_policies_manage-attach-detach.html)
- [IAM 정책의 버전 관리 이해](https://docs.aws.amazon.com/IAM/latest/UserGuide/access_policies_managed-versioning.html)
- [AWS 관리형 정책을 시작하고 최소 권한 권한으로 전환하세요.](https://docs.aws.amazon.com/IAM/latest/UserGuide/best-practices.html#bp-use-aws-defined-policies)

# AmazonDataZoneEnvironmentRolePermissionsBoundary

AmazonDataZoneEnvironmentRolePermissionsBoundaryAmazon은 데이터 분석 작업을 수행 하기 위해 Environments에 대한 IAM 역할을 DataZone 생성하고, 이러한 역할을 생성할 때 이 정책을 사용하여 권한 범위를 정의하는 [AWS관리형 정책입니다.](https://docs.aws.amazon.com/IAM/latest/UserGuide/access_policies_managed-vs-inline.html#aws-managed-policies)

## 이 정책 사용

사용자, 그룹 및 역할에 AmazonDataZoneEnvironmentRolePermissionsBoundary를 연결할 수 있습니다.

### 정책 세부 정보

- 유형: AWS 관리형 정책
- 생성 시간: 2023년 9월 11일, 23:38 UTC
- 편집 시간: 2023년 11월 17일 23:29 UTC
- ARN: arn:aws:iam::aws:policy/ AmazonDataZoneEnvironmentRolePermissionsBoundary

## 정책 버전

정책 버전: v4(기본값)

정책의 기본 버전은 정책에 대한 권한을 정의하는 버전입니다. 정책이 적용되는 사용자 또는 역할이 AWS 리소스에 대한 액세스를 요청하면 AWS는 정책의 기본 버전을 검사하여 요청을 허용할지 여부를 결정합니다.

```
{ 
   "Version" : "2012-10-17", 
   "Statement" : [ 
     { 
       "Sid" : "CreateGlueConnection", 
       "Effect" : "Allow", 
      "Action" : [
          "ec2:CreateTags", 
          "ec2:DeleteTags" 
       ], 
       "Resource" : [ 
          "arn:aws:ec2:*:*:network-interface/*" 
       ], 
       "Condition" : { 
          "ForAllValues:StringEquals" : { 
            "aws:TagKeys" : [ 
              "aws-glue-service-resource" 
 ] 
         } 
       } 
     }, 
     { 
       "Sid" : "GlueOperations", 
       "Effect" : "Allow", 
       "Action" : [ 
          "glue:*DataQuality*", 
          "glue:BatchCreatePartition", 
          "glue:BatchDeleteConnection", 
          "glue:BatchDeletePartition", 
          "glue:BatchDeleteTable", 
          "glue:BatchDeleteTableVersion", 
          "glue:BatchGetJobs", 
          "glue:BatchGetWorkflows", 
          "glue:BatchStopJobRun", 
          "glue:BatchUpdatePartition", 
          "glue:CreateBlueprint", 
          "glue:CreateConnection", 
          "glue:CreateCrawler", 
          "glue:CreateDatabase", 
          "glue:CreateJob", 
          "glue:CreatePartition",
```

```
 "glue:CreatePartitionIndex", 
 "glue:CreateTable", 
 "glue:CreateWorkflow", 
 "glue:DeleteBlueprint", 
 "glue:DeleteColumnStatisticsForPartition", 
 "glue:DeleteColumnStatisticsForTable", 
 "glue:DeleteConnection", 
 "glue:DeleteCrawler", 
 "glue:DeleteJob", 
 "glue:DeletePartition", 
 "glue:DeletePartitionIndex", 
 "glue:DeleteTable", 
 "glue:DeleteTableVersion", 
 "glue:DeleteWorkflow", 
 "glue:GetColumnStatisticsForPartition", 
 "glue:GetColumnStatisticsForTable", 
 "glue:GetConnection", 
 "glue:GetDatabase", 
 "glue:GetDatabases", 
 "glue:GetTable", 
 "glue:GetTables", 
 "glue:GetPartition", 
 "glue:GetPartitions", 
 "glue:ListSchemas", 
 "glue:ListJobs", 
 "glue:NotifyEvent", 
 "glue:PutWorkflowRunProperties", 
 "glue:ResetJobBookmark", 
 "glue:ResumeWorkflowRun", 
 "glue:SearchTables", 
 "glue:StartBlueprintRun", 
 "glue:StartCrawler", 
 "glue:StartCrawlerSchedule", 
 "glue:StartJobRun", 
 "glue:StartWorkflowRun", 
 "glue:StopCrawler", 
 "glue:StopCrawlerSchedule", 
 "glue:StopWorkflowRun", 
 "glue:UpdateBlueprint", 
 "glue:UpdateColumnStatisticsForPartition", 
 "glue:UpdateColumnStatisticsForTable", 
 "glue:UpdateConnection", 
 "glue:UpdateCrawler", 
 "glue:UpdateCrawlerSchedule",
```

```
 "glue:UpdateDatabase", 
     "glue:UpdateJob", 
     "glue:UpdatePartition", 
     "glue:UpdateTable", 
     "glue:UpdateWorkflow" 
   ], 
   "Resource" : "*", 
   "Condition" : { 
     "Null" : { 
        "aws:ResourceTag/AmazonDataZoneEnvironment" : "false" 
     } 
   } 
 }, 
 { 
   "Sid" : "PassRole", 
   "Effect" : "Allow", 
   "Action" : [ 
     "iam:PassRole" 
   ], 
   "Resource" : [ 
     "arn:aws:iam::*:role/datazone*" 
   ], 
   "Condition" : { 
     "StringEquals" : { 
        "iam:PassedToService" : "glue.amazonaws.com" 
     } 
   } 
 }, 
 { 
   "Sid" : "SameAccountKmsOperations", 
   "Effect" : "Allow", 
   "Action" : [ 
     "kms:DescribeKey", 
     "kms:Decrypt", 
     "kms:ListKeys" 
   ], 
   "Resource" : "*", 
   "Condition" : { 
     "StringNotEquals" : { 
        "aws:ResourceAccount" : "${aws:PrincipalAccount}" 
     } 
   } 
 }, 
 {
```

```
 "Sid" : "KmsOperationsWithResourceTag", 
   "Effect" : "Allow", 
   "Action" : [ 
     "kms:DescribeKey", 
     "kms:Decrypt", 
     "kms:ListKeys", 
     "kms:Encrypt", 
     "kms:GenerateDataKey", 
     "kms:Verify", 
     "kms:Sign" 
   ], 
   "Resource" : "*", 
   "Condition" : { 
     "Null" : { 
        "aws:ResourceTag/AmazonDataZoneEnvironment" : "false" 
     } 
   } 
 }, 
 { 
   "Sid" : "AnalyticsOperations", 
   "Effect" : "Allow", 
   "Action" : [ 
     "datazone:*", 
     "sqlworkbench:*" 
   ], 
   "Resource" : "*" 
 }, 
 { 
   "Sid" : "QueryOperations", 
   "Effect" : "Allow", 
   "Action" : [ 
     "athena:BatchGetNamedQuery", 
     "athena:BatchGetPreparedStatement", 
     "athena:BatchGetQueryExecution", 
     "athena:CreateNamedQuery", 
     "athena:CreateNotebook", 
     "athena:CreatePreparedStatement", 
     "athena:CreatePresignedNotebookUrl", 
     "athena:DeleteNamedQuery", 
     "athena:DeleteNotebook", 
     "athena:DeletePreparedStatement", 
     "athena:ExportNotebook", 
     "athena:GetDatabase", 
     "athena:GetDataCatalog",
```
 "athena:GetNamedQuery", "athena:GetPreparedStatement", "athena:GetQueryExecution", "athena:GetQueryResults", "athena:GetQueryRuntimeStatistics", "athena:GetTableMetadata", "athena:GetWorkGroup", "athena:ImportNotebook", "athena:ListDatabases", "athena:ListDataCatalogs", "athena:ListEngineVersions", "athena:ListNamedQueries", "athena:ListPreparedStatements", "athena:ListQueryExecutions", "athena:ListTableMetadata", "athena:ListTagsForResource", "athena:ListWorkGroups", "athena:StartCalculationExecution", "athena:StartQueryExecution", "athena:StartSession", "athena:StopCalculationExecution", "athena:StopQueryExecution", "athena:TerminateSession", "athena:UpdateNamedQuery", "athena:UpdateNotebook", "athena:UpdateNotebookMetadata", "athena:UpdatePreparedStatement", "ec2:CreateNetworkInterface", "ec2:DeleteNetworkInterface", "ec2:Describe\*", "glue:BatchCreatePartition", "glue:BatchDeletePartition", "glue:BatchDeleteTable", "glue:BatchDeleteTableVersion", "glue:BatchGetJobs", "glue:BatchGetPartition", "glue:BatchGetWorkflows", "glue:BatchUpdatePartition", "glue:CreateBlueprint", "glue:CreateConnection", "glue:CreateCrawler", "glue:CreateDatabase", "glue:CreateJob", "glue:CreatePartition",

 "glue:CreatePartitionIndex", "glue:CreateTable", "glue:CreateWorkflow", "glue:DeleteColumnStatisticsForPartition", "glue:DeleteColumnStatisticsForTable", "glue:DeletePartition", "glue:DeletePartitionIndex", "glue:DeleteTable", "glue:DeleteTableVersion", "glue:GetColumnStatisticsForPartition", "glue:GetColumnStatisticsForTable", "glue:GetConnection", "glue:GetDatabase", "glue:GetDatabases", "glue:GetTable", "glue:GetTables", "glue:GetPartition", "glue:GetPartitions", "glue:ListSchemas", "glue:ListJobs", "glue:NotifyEvent", "glue:SearchTables", "glue:UpdateColumnStatisticsForPartition", "glue:UpdateColumnStatisticsForTable", "glue:UpdateDatabase", "glue:UpdatePartition", "glue:UpdateTable", "iam:GetRole", "iam:GetRolePolicy", "iam:ListGroups", "iam:ListRolePolicies", "iam:ListRoles", "iam:ListUsers", "logs:DescribeLogGroups", "logs:DescribeLogStreams", "logs:DescribeMetricFilters", "logs:DescribeQueries", "logs:DescribeQueryDefinitions", "logs:DescribeMetricFilters", "logs:StartQuery", "logs:StopQuery", "logs:GetLogEvents", "logs:GetLogGroupFields", "logs:GetQueryResults",

 "logs:GetLogRecord", "logs:PutLogEvents", "logs:CreateLogStream", "logs:FilterLogEvents", "lakeformation:GetDataAccess", "lakeformation:GetDataLakeSettings", "lakeformation:GetResourceLFTags", "lakeformation:ListPermissions", "redshift-data:ListTables", "redshift-data:DescribeTable", "redshift-data:ListSchemas", "redshift-data:ListDatabases", "redshift-data:ExecuteStatement", "redshift-data:GetStatementResult", "redshift-data:DescribeStatement", "redshift:CreateClusterUser", "redshift:DescribeClusters", "redshift:DescribeDataShares", "redshift:GetClusterCredentials", "redshift:GetClusterCredentialsWithIAM", "redshift:JoinGroup", "redshift-serverless:ListNamespaces", "redshift-serverless:ListWorkgroups", "redshift-serverless:GetNamespace", "redshift-serverless:GetWorkgroup", "redshift-serverless:GetCredentials", "secretsmanager:ListSecrets", "tag:GetResources" ], "Resource" : "\*" }, { "Sid" : "QueryOperationsWithResourceTag", "Effect" : "Allow", "Action" : [ "athena:GetQueryResultsStream" ], "Resource" : "\*", "Condition" : { "Null" : { "aws:ResourceTag/AmazonDataZoneEnvironment" : "false" } } },

```
 { 
   "Sid" : "SecretsManagerOperationsWithTagKeys", 
   "Effect" : "Allow", 
   "Action" : [ 
     "secretsmanager:CreateSecret", 
     "secretsmanager:TagResource" 
   ], 
   "Resource" : "arn:aws:secretsmanager:*:*:secret:AmazonDataZone-*", 
   "Condition" : { 
     "StringLike" : { 
        "aws:ResourceTag/AmazonDataZoneDomain" : "*", 
       "aws:ResourceTag/AmazonDataZoneProject" : "*" 
     }, 
     "Null" : { 
       "aws:TagKeys" : "false" 
     }, 
     "ForAllValues:StringEquals" : { 
        "aws:TagKeys" : [ 
          "AmazonDataZoneDomain", 
          "AmazonDataZoneProject" 
       ] 
     } 
   } 
 }, 
 { 
   "Sid" : "DataZoneS3Buckets", 
   "Effect" : "Allow", 
   "Action" : [ 
     "s3:AbortMultipartUpload", 
     "s3:DeleteObject", 
     "s3:DeleteObjectVersion", 
     "s3:GetObject", 
     "s3:PutObject", 
     "s3:PutObjectRetention", 
     "s3:ReplicateObject", 
     "s3:RestoreObject" 
   ], 
   "Resource" : [ 
     "arn:aws:s3:::*/datazone/*" 
   ] 
 }, 
 { 
   "Sid" : "DataZoneS3BucketLocation", 
   "Effect" : "Allow",
```

```
 "Action" : [ 
     "s3:GetBucketLocation" 
   ], 
   "Resource" : "*" 
 }, 
 { 
   "Sid" : "ListDataZoneS3Bucket", 
   "Effect" : "Allow", 
   "Action" : [ 
     "s3:ListBucket" 
  \mathbf{1},
   "Resource" : [ 
    \mathbf{u} \star \mathbf{u} ], 
   "Condition" : { 
     "StringLike" : { 
        "s3:prefix" : [ 
          "*/datazone/*", 
          "datazone/*" 
        ] 
     } 
   } 
 }, 
\mathcal{L} "Sid" : "NotDeniedOperations", 
   "Effect" : "Deny", 
   "NotAction" : [ 
     "datazone:*", 
     "sqlworkbench:*", 
     "athena:BatchGetNamedQuery", 
     "athena:BatchGetPreparedStatement", 
     "athena:BatchGetQueryExecution", 
     "athena:CreateNamedQuery", 
     "athena:CreateNotebook", 
     "athena:CreatePreparedStatement", 
     "athena:CreatePresignedNotebookUrl", 
     "athena:DeleteNamedQuery", 
     "athena:DeleteNotebook", 
     "athena:DeletePreparedStatement", 
     "athena:ExportNotebook", 
     "athena:GetDatabase", 
     "athena:GetDataCatalog", 
     "athena:GetNamedQuery", 
     "athena:GetPreparedStatement",
```
 "athena:GetQueryExecution", "athena:GetQueryResults", "athena:GetQueryResultsStream", "athena:GetQueryRuntimeStatistics", "athena:GetTableMetadata", "athena:GetWorkGroup", "athena:ImportNotebook", "athena:ListDatabases", "athena:ListDataCatalogs", "athena:ListEngineVersions", "athena:ListNamedQueries", "athena:ListPreparedStatements", "athena:ListQueryExecutions", "athena:ListTableMetadata", "athena:ListTagsForResource", "athena:ListWorkGroups", "athena:StartCalculationExecution", "athena:StartQueryExecution", "athena:StartSession", "athena:StopCalculationExecution", "athena:StopQueryExecution", "athena:TerminateSession", "athena:UpdateNamedQuery", "athena:UpdateNotebook", "athena:UpdateNotebookMetadata", "athena:UpdatePreparedStatement", "ec2:CreateNetworkInterface", "ec2:CreateTags", "ec2:DeleteNetworkInterface", "ec2:DeleteTags", "ec2:Describe\*", "glue:\*DataQuality\*", "glue:BatchCreatePartition", "glue:BatchDeleteConnection", "glue:BatchDeletePartition", "glue:BatchDeleteTable", "glue:BatchDeleteTableVersion", "glue:BatchGetJobs", "glue:BatchGetPartition", "glue:BatchGetWorkflows", "glue:BatchStopJobRun", "glue:BatchUpdatePartition", "glue:CreateBlueprint", "glue:CreateConnection",

```
 "glue:CreateCrawler", 
 "glue:CreateDatabase", 
 "glue:CreateJob", 
 "glue:CreatePartition", 
 "glue:CreatePartitionIndex", 
 "glue:CreateTable", 
 "glue:CreateWorkflow", 
 "glue:DeleteBlueprint", 
 "glue:DeleteColumnStatisticsForPartition", 
 "glue:DeleteColumnStatisticsForTable", 
 "glue:DeleteConnection", 
 "glue:DeleteCrawler", 
 "glue:DeleteJob", 
 "glue:DeletePartition", 
 "glue:DeletePartitionIndex", 
 "glue:DeleteTable", 
 "glue:DeleteTableVersion", 
 "glue:DeleteWorkflow", 
 "glue:GetColumnStatisticsForPartition", 
 "glue:GetColumnStatisticsForTable", 
 "glue:GetConnection", 
 "glue:GetDatabase", 
 "glue:GetDatabases", 
 "glue:GetTable", 
 "glue:GetTables", 
 "glue:GetPartition", 
 "glue:GetPartitions", 
 "glue:ListSchemas", 
 "glue:ListJobs", 
 "glue:NotifyEvent", 
 "glue:PutWorkflowRunProperties", 
 "glue:ResetJobBookmark", 
 "glue:ResumeWorkflowRun", 
 "glue:SearchTables", 
 "glue:StartBlueprintRun", 
 "glue:StartCrawler", 
 "glue:StartCrawlerSchedule", 
 "glue:StartJobRun", 
 "glue:StartWorkflowRun", 
 "glue:StopCrawler", 
 "glue:StopCrawlerSchedule", 
 "glue:StopWorkflowRun", 
 "glue:UpdateBlueprint", 
 "glue:UpdateColumnStatisticsForPartition",
```
 "glue:UpdateColumnStatisticsForTable", "glue:UpdateConnection", "glue:UpdateCrawler", "glue:UpdateCrawlerSchedule", "glue:UpdateDatabase", "glue:UpdateJob", "glue:UpdatePartition", "glue:UpdateTable", "glue:UpdateWorkflow", "iam:GetRole", "iam:GetRolePolicy", "iam:List\*", "iam:PassRole", "kms:DescribeKey", "kms:Decrypt", "kms:Encrypt", "kms:GenerateDataKey", "kms:ListKeys", "kms:Verify", "kms:Sign", "logs:DescribeLogGroups", "logs:DescribeLogStreams", "logs:DescribeMetricFilters", "logs:DescribeQueries", "logs:DescribeQueryDefinitions", "logs:StartQuery", "logs:StopQuery", "logs:GetLogEvents", "logs:GetLogGroupFields", "logs:GetQueryResults", "logs:GetLogRecord", "logs:PutLogEvents", "logs:CreateLogStream", "logs:FilterLogEvents", "lakeformation:GetDataAccess", "lakeformation:GetDataLakeSettings", "lakeformation:GetResourceLFTags", "lakeformation:ListPermissions", "redshift-data:ListTables", "redshift-data:DescribeTable", "redshift-data:ListSchemas", "redshift-data:ListDatabases", "redshift-data:ExecuteStatement", "redshift-data:GetStatementResult",

```
 "redshift-data:DescribeStatement", 
         "redshift:CreateClusterUser", 
         "redshift:DescribeClusters", 
         "redshift:DescribeDataShares", 
         "redshift:GetClusterCredentials", 
         "redshift:GetClusterCredentialsWithIAM", 
         "redshift:JoinGroup", 
         "redshift-serverless:ListNamespaces", 
         "redshift-serverless:ListWorkgroups", 
         "redshift-serverless:GetNamespace", 
         "redshift-serverless:GetWorkgroup", 
         "redshift-serverless:GetCredentials", 
         "s3:AbortMultipartUpload", 
         "s3:DeleteObject", 
         "s3:DeleteObjectVersion", 
         "s3:GetObject", 
         "s3:GetBucketLocation", 
         "s3:ListBucket", 
         "s3:PutObject", 
         "s3:PutObjectRetention", 
         "s3:ReplicateObject", 
         "s3:RestoreObject", 
         "secretsmanager:CreateSecret", 
         "secretsmanager:ListSecrets", 
         "secretsmanager:TagResource", 
         "tag:GetResources" 
       ], 
       "Resource" : [ 
\mathbf{u} \star \mathbf{u} ] 
     }
```
 ] }

- [IAM Identity Center에서 AWS 관리형 정책을 사용하여 권한 세트 생성](https://docs.aws.amazon.com/singlesignon/latest/userguide/howtocreatepermissionset.html)
- [IAM 자격 증명 권한 추가 및 제거](https://docs.aws.amazon.com/IAM/latest/UserGuide/access_policies_manage-attach-detach.html)
- [IAM 정책의 버전 관리 이해](https://docs.aws.amazon.com/IAM/latest/UserGuide/access_policies_managed-versioning.html)
- [AWS 관리형 정책을 시작하고 최소 권한으로 전환](https://docs.aws.amazon.com/IAM/latest/UserGuide/best-practices.html#bp-use-aws-defined-policies)

### AmazonDataZoneFullAccess

AmazonDataZoneFullAccess는 다음과 AWS Management Console 같은 [AWS 관리형 정책입니다](https://docs.aws.amazon.com/IAM/latest/UserGuide/access_policies_managed-vs-inline.html#aws-managed-policies). DataZone Amazon에 대한 전체 액세스 권한은 물론 필요한 관련 서비스에 대한 제한된 액세스를 제공 합니다.

이 정책 사용

사용자, 그룹 및 역할에 AmazonDataZoneFullAccess를 연결할 수 있습니다.

### 정책 세부 정보

- 유형: AWS 관리형 정책
- 생성 시간: 2023년 9월 22일, 20:06 UTC
- 편집 시간: 2024년 3월 12일 16:34 UTC
- ARN: arn:aws:iam::aws:policy/AmazonDataZoneFullAccess

#### 정책 버전

정책 버전: v2(기본값)

정책의 기본 버전은 정책에 대한 권한을 정의하는 버전입니다. 정책이 적용되는 사용자 또는 역할이 AWS 리소스에 대한 액세스를 요청하면 정책의 기본 버전을 AWS 확인하여 요청을 허용할지 여부를 결정합니다.

```
{ 
    "Version" : "2012-10-17", 
   "Statement" : [ 
      { 
         "Sid" : "AmazonDataZoneStatement", 
         "Effect" : "Allow", 
         "Action" : [ 
            "datazone:*" 
         ], 
         "Resource" : [ 
           \mathbf{u} \star \mathbf{u} ] 
      },
```
{

```
 "Sid" : "ReadOnlyStatement", 
   "Effect" : "Allow", 
   "Action" : [ 
     "kms:DescribeKey", 
     "kms:ListAliases", 
     "iam:ListRoles", 
     "sso:DescribeRegisteredRegions", 
     "s3:ListAllMyBuckets", 
     "redshift:DescribeClusters", 
     "redshift-serverless:ListWorkgroups", 
     "ec2:DescribeSubnets", 
     "ec2:DescribeVpcs", 
     "secretsmanager:ListSecrets" 
   ], 
   "Resource" : [ 
    \overline{m} \overline{m} ] 
 }, 
 { 
   "Sid" : "BucketReadOnlyStatement", 
   "Effect" : "Allow", 
  "Action" : [
     "s3:ListBucket", 
     "s3:GetBucketLocation" 
   ], 
   "Resource" : "arn:aws:s3:::*" 
 }, 
 { 
   "Sid" : "CreateBucketStatement", 
   "Effect" : "Allow", 
   "Action" : "s3:CreateBucket", 
   "Resource" : "arn:aws:s3:::amazon-datazone*" 
 }, 
 { 
   "Sid" : "RamCreateResourceStatement", 
   "Effect" : "Allow", 
  "Action" : [
     "ram:CreateResourceShare" 
   ], 
   "Resource" : "*", 
   "Condition" : { 
     "StringEqualsIfExists" : { 
        "ram:RequestedResourceType" : "datazone:Domain"
```

```
 } 
   } 
 }, 
 { 
   "Sid" : "RamResourceStatement", 
   "Effect" : "Allow", 
   "Action" : [ 
     "ram:DeleteResourceShare", 
     "ram:AssociateResourceShare", 
     "ram:DisassociateResourceShare", 
     "ram:RejectResourceShareInvitation" 
   ], 
   "Resource" : "*", 
   "Condition" : { 
     "StringLike" : { 
        "ram:ResourceShareName" : [ 
          "DataZone*" 
       ] 
     } 
   } 
 }, 
 { 
   "Sid" : "RamResourceReadOnlyStatement", 
   "Effect" : "Allow", 
  "Action" : [
     "ram:GetResourceShares", 
     "ram:GetResourceShareInvitations", 
     "ram:GetResourceShareAssociations" 
   ], 
   "Resource" : "*" 
 }, 
 { 
   "Sid" : "IAMPassRoleStatement", 
   "Effect" : "Allow", 
   "Action" : "iam:PassRole", 
   "Resource" : [ 
     "arn:aws:iam::*:role/AmazonDataZone*", 
     "arn:aws:iam::*:role/service-role/AmazonDataZone*" 
   ], 
   "Condition" : { 
     "StringEquals" : { 
        "iam:passedToService" : "datazone.amazonaws.com" 
     } 
   }
```

```
 }, 
     { 
        "Sid" : "DataZoneTagOnCreate", 
        "Effect" : "Allow", 
        "Action" : [ 
          "secretsmanager:TagResource" 
        ], 
        "Resource" : "arn:aws:secretsmanager:*:*:secret:AmazonDataZone-*", 
        "Condition" : { 
          "ForAllValues:StringEquals" : { 
            "aws:TagKeys" : [ 
               "AmazonDataZoneDomain" 
            ] 
          }, 
          "StringLike" : { 
            "aws:RequestTag/AmazonDataZoneDomain" : "dzd_*", 
            "aws:ResourceTag/AmazonDataZoneDomain" : "dzd_*" 
          }, 
          "Null" : { 
            "aws:TagKeys" : "false" 
          } 
        } 
     }, 
    \mathcal{L} "Sid" : "CreateSecretStatement", 
        "Effect" : "Allow", 
        "Action" : [ 
          "secretsmanager:CreateSecret" 
        ], 
        "Resource" : "arn:aws:secretsmanager:*:*:secret:AmazonDataZone-*", 
        "Condition" : { 
          "StringLike" : { 
             "aws:RequestTag/AmazonDataZoneDomain" : "dzd_*" 
          } 
        } 
     } 
   ]
}
```
- [IAM Identity Center에서 AWS 관리형 정책을 사용하여 권한 세트를 생성합니다.](https://docs.aws.amazon.com/singlesignon/latest/userguide/howtocreatepermissionset.html)
- [IAM 자격 증명 권한 추가 및 제거](https://docs.aws.amazon.com/IAM/latest/UserGuide/access_policies_manage-attach-detach.html)
- [IAM 정책의 버전 관리 이해](https://docs.aws.amazon.com/IAM/latest/UserGuide/access_policies_managed-versioning.html)
- [AWS 관리형 정책을 시작하고 최소 권한 권한으로 전환하세요.](https://docs.aws.amazon.com/IAM/latest/UserGuide/best-practices.html#bp-use-aws-defined-policies)

#### AmazonDataZoneFullUserAccess

AmazonDataZoneFullUserAccessAmazon에 대한 전체 액세스를 제공하지만 도메인 DataZone, 사용자 또는 관련 계정의 관리는 허용하지 않는 [AWS 관리형 정책입니다](https://docs.aws.amazon.com/IAM/latest/UserGuide/access_policies_managed-vs-inline.html#aws-managed-policies).

#### 이 정책 사용

사용자, 그룹 및 역할에 AmazonDataZoneFullUserAccess를 연결할 수 있습니다.

#### 정책 세부 정보

- 유형: AWS 관리형 정책
- 생성 시간: 2023년 9월 22일, 21:06 UTC
- 편집 시간: 2024년 3월 12일 23:47 UTC
- ARN: arn:aws:iam::aws:policy/AmazonDataZoneFullUserAccess

#### 정책 버전

정책 버전: v5(기본값)

정책의 기본 버전은 정책에 대한 권한을 정의하는 버전입니다. 정책이 적용되는 사용자 또는 역할이 AWS 리소스에 대한 액세스를 요청하면 정책의 기본 버전을 AWS 확인하여 요청을 허용할지 여부를 결정합니다.

```
\{ "Version" : "2012-10-17", 
   "Statement" : [ 
     { 
       "Sid" : "AmazonDataZoneUserOperations", 
       "Effect" : "Allow", 
       "Action" : [ 
          "datazone:GetDomain", 
          "datazone:CreateFormType", 
          "datazone:GetFormType",
```
 "datazone:GetIamPortalLoginUrl", "datazone:SearchUserProfiles", "datazone:SearchGroupProfiles", "datazone:GetUserProfile", "datazone:GetGroupProfile", "datazone:ListGroupsForUser", "datazone:DeleteFormType", "datazone:CreateAssetType", "datazone:GetAssetType", "datazone:DeleteAssetType", "datazone:CreateGlossary", "datazone:GetGlossary", "datazone:DeleteGlossary", "datazone:UpdateGlossary", "datazone:CreateGlossaryTerm", "datazone:GetGlossaryTerm", "datazone:DeleteGlossaryTerm", "datazone:UpdateGlossaryTerm", "datazone:CreateAsset", "datazone:GetAsset", "datazone:DeleteAsset", "datazone:CreateAssetRevision", "datazone:ListAssetRevisions", "datazone:AcceptPredictions", "datazone:RejectPredictions", "datazone:Search", "datazone:SearchTypes", "datazone:CreateListingChangeSet", "datazone:DeleteListing", "datazone:SearchListings", "datazone:GetListing", "datazone:CreateDataSource", "datazone:GetDataSource", "datazone:DeleteDataSource", "datazone:UpdateDataSource", "datazone:ListDataSources", "datazone:StartDataSourceRun", "datazone:GetDataSourceRun", "datazone:ListDataSourceRuns", "datazone:ListDataSourceRunActivities", "datazone:ListEnvironmentBlueprintConfigurations", "datazone:CreateEnvironmentBlueprint", "datazone:GetEnvironmentBlueprint", "datazone:DeleteEnvironmentBlueprint",

 "datazone:UpdateEnvironmentBlueprint", "datazone:ListEnvironmentBlueprints", "datazone:CreateProject", "datazone:UpdateProject", "datazone:GetProject", "datazone:DeleteProject", "datazone:ListProjects", "datazone:CreateProjectMembership", "datazone:DeleteProjectMembership", "datazone:ListProjectMemberships", "datazone:CreateEnvironmentProfile", "datazone:GetEnvironmentProfile", "datazone:UpdateEnvironmentProfile", "datazone:DeleteEnvironmentProfile", "datazone:ListEnvironmentProfiles", "datazone:CreateEnvironment", "datazone:GetEnvironment", "datazone:DeleteEnvironment", "datazone:UpdateEnvironment", "datazone:UpdateEnvironmentDeploymentStatus", "datazone:ListEnvironments", "datazone:ListAccountEnvironments", "datazone:GetEnvironmentActionLink", "datazone:GetEnvironmentCredentials", "datazone:GetSubscriptionTarget", "datazone:DeleteSubscriptionTarget", "datazone:ListSubscriptionTargets", "datazone:CreateSubscriptionRequest", "datazone:AcceptSubscriptionRequest", "datazone:UpdateSubscriptionRequest", "datazone:ListWarehouseMetadata", "datazone:RejectSubscriptionRequest", "datazone:GetSubscriptionRequestDetails", "datazone:ListSubscriptionRequests", "datazone:DeleteSubscriptionRequest", "datazone:GetSubscription", "datazone:CancelSubscription", "datazone:GetSubscriptionEligibility", "datazone:ListSubscriptions", "datazone:RevokeSubscription", "datazone:CreateSubscriptionGrant", "datazone:DeleteSubscriptionGrant", "datazone:GetSubscriptionGrant", "datazone:ListSubscriptionGrants",

```
 "datazone:UpdateSubscriptionGrantStatus", 
          "datazone:ListNotifications", 
          "datazone:StartMetadataGenerationRun", 
          "datazone:GetMetadataGenerationRun", 
          "datazone:CancelMetadataGenerationRun", 
          "datazone:ListMetadataGenerationRuns" 
       ], 
       "Resource" : "*" 
     }, 
     { 
       "Sid" : "RAMResourceShareOperations", 
       "Effect" : "Allow", 
       "Action" : "ram:GetResourceShareAssociations", 
        "Resource" : "*" 
     } 
   ]
}
```
- [IAM Identity Center에서 AWS 관리형 정책을 사용하여 권한 세트를 생성합니다.](https://docs.aws.amazon.com/singlesignon/latest/userguide/howtocreatepermissionset.html)
- [IAM 자격 증명 권한 추가 및 제거](https://docs.aws.amazon.com/IAM/latest/UserGuide/access_policies_manage-attach-detach.html)
- [IAM 정책의 버전 관리 이해](https://docs.aws.amazon.com/IAM/latest/UserGuide/access_policies_managed-versioning.html)
- [AWS 관리형 정책을 시작하고 최소 권한 권한으로 전환하세요.](https://docs.aws.amazon.com/IAM/latest/UserGuide/best-practices.html#bp-use-aws-defined-policies)

# AmazonDataZoneGlueManageAccessRolePolicy

AmazonDataZoneGlueManageAccessRolePolicy다음과 같은 [AWS관리형 정책입니다](https://docs.aws.amazon.com/IAM/latest/UserGuide/access_policies_managed-vs-inline.html#aws-managed-policies). 정책은 Amazon이 데이터에 대한 게시 및 액세스 권한을 DataZone 허용할 수 있는 권한을 부여합니다.

# 이 정책 사용

사용자, 그룹 및 역할에 AmazonDataZoneGlueManageAccessRolePolicy를 연결할 수 있습니다.

# 정책 세부 정보

- 유형: 서비스 역할 정책
- 생성 시간: 2023년 9월 22일, 20:21 UTC
- 편집 시간: 2023년 12월 14일 23:03 UTC

• ARN: arn:aws:iam::aws:policy/service-role/ AmazonDataZoneGlueManageAccessRolePolicy

### 정책 버전

정책 버전: v3(기본값)

정책의 기본 버전은 정책에 대한 권한을 정의하는 버전입니다. 정책이 적용되는 사용자 또는 역할이 AWS 리소스에 대한 액세스를 요청하면 AWS는 정책의 기본 버전을 검사하여 요청을 허용할지 여부를 결정합니다.

```
{ 
   "Version" : "2012-10-17", 
   "Statement" : [ 
     { 
       "Sid" : "GlueTableDatabasePermissions", 
       "Effect" : "Allow", 
       "Action" : [ 
          "glue:CreateTable", 
          "glue:DeleteTable", 
          "glue:GetDatabases", 
          "glue:GetTables" 
       ], 
       "Resource" : [ 
          "arn:aws:glue:*:*:catalog", 
          "arn:aws:glue:*:*:database/*", 
          "arn:aws:glue:*:*:table/*" 
       ], 
       "Condition" : { 
          "StringEquals" : { 
            "aws:ResourceAccount" : "${aws:PrincipalAccount}" 
         } 
       } 
     }, 
     { 
       "Sid" : "LakeformationResourceSharingPermissions", 
       "Effect" : "Allow", 
       "Action" : [ 
          "lakeformation:BatchGrantPermissions", 
          "lakeformation:BatchRevokePermissions",
```

```
 "lakeformation:CreateLakeFormationOptIn", 
     "lakeformation:DeleteLakeFormationOptIn", 
     "lakeformation:GrantPermissions", 
     "lakeformation:GetResourceLFTags", 
     "lakeformation:ListLakeFormationOptIns", 
     "lakeformation:ListPermissions", 
     "lakeformation:RevokePermissions", 
     "glue:GetDatabase", 
     "glue:GetTable", 
     "organizations:DescribeOrganization", 
     "ram:GetResourceShareInvitations", 
     "ram:ListResources" 
   ], 
   "Resource" : "*" 
 }, 
 { 
   "Sid" : "CrossAccountRAMResourceSharingPermissions", 
   "Effect" : "Allow", 
  "Action" : [
     "glue:DeleteResourcePolicy", 
     "glue:PutResourcePolicy" 
   ], 
   "Resource" : [ 
     "arn:aws:glue:*:*:catalog", 
     "arn:aws:glue:*:*:database/*", 
     "arn:aws:glue:*:*:table/*" 
   ], 
   "Condition" : { 
     "ForAnyValue:StringEquals" : { 
       "aws:CalledVia" : [ 
          "ram.amazonaws.com" 
       ] 
     } 
   } 
 }, 
 { 
   "Sid" : "CrossAccountLakeFormationResourceSharingPermissions", 
   "Effect" : "Allow", 
   "Action" : [ 
     "ram:CreateResourceShare" 
   ], 
   "Resource" : "*", 
   "Condition" : { 
     "StringEqualsIfExists" : {
```

```
 "ram:RequestedResourceType" : [ 
          "glue:Table", 
          "glue:Database", 
          "glue:Catalog" 
       ] 
     }, 
     "ForAnyValue:StringEquals" : { 
       "aws:CalledVia" : [ 
          "lakeformation.amazonaws.com" 
       ] 
     } 
   } 
 }, 
 { 
   "Sid" : "CrossAccountRAMResourceShareInvitationPermission", 
   "Effect" : "Allow", 
  "Action" : [
     "ram:AcceptResourceShareInvitation" 
   ], 
   "Resource" : "arn:aws:ram:*:*:resource-share-invitation/*" 
 }, 
 { 
   "Sid" : "CrossAccountRAMResourceSharingViaLakeFormationPermissions", 
   "Effect" : "Allow", 
  "Action" : [
     "ram:AssociateResourceShare", 
     "ram:DeleteResourceShare", 
     "ram:DisassociateResourceShare", 
     "ram:GetResourceShares", 
     "ram:ListResourceSharePermissions", 
     "ram:UpdateResourceShare" 
   ], 
   "Resource" : "*", 
   "Condition" : { 
     "StringLike" : { 
       "ram:ResourceShareName" : [ 
          "LakeFormation*" 
       ] 
     }, 
     "ForAnyValue:StringEquals" : { 
       "aws:CalledVia" : [ 
          "lakeformation.amazonaws.com" 
       ] 
     }
```

```
 } 
     }, 
     { 
        "Sid" : "CrossAccountRAMResourceSharingViaLakeFormationHybrid", 
        "Effect" : "Allow", 
        "Action" : "ram:AssociateResourceSharePermission", 
        "Resource" : "*", 
        "Condition" : { 
          "StringLike" : { 
            "ram:PermissionArn" : "arn:aws:ram::aws:permission/AWSRAMLFEnabled*" 
          }, 
          "ForAnyValue:StringEquals" : { 
            "aws:CalledVia" : [ 
               "lakeformation.amazonaws.com" 
            ] 
          } 
       } 
     }, 
     { 
        "Sid" : "KMSDecryptPermission", 
        "Effect" : "Allow", 
        "Action" : [ 
          "kms:Decrypt" 
       ], 
       "Resource" : "*", 
        "Condition" : { 
          "StringEquals" : { 
            "aws:ResourceTag/datazone:projectId" : "proj-all" 
          } 
       } 
     } 
   ]
}
```
- [IAM Identity Center에서 AWS 관리형 정책을 사용하여 권한 세트 생성](https://docs.aws.amazon.com/singlesignon/latest/userguide/howtocreatepermissionset.html)
- [IAM 자격 증명 권한 추가 및 제거](https://docs.aws.amazon.com/IAM/latest/UserGuide/access_policies_manage-attach-detach.html)
- [IAM 정책의 버전 관리 이해](https://docs.aws.amazon.com/IAM/latest/UserGuide/access_policies_managed-versioning.html)
- [AWS 관리형 정책을 시작하고 최소 권한으로 전환](https://docs.aws.amazon.com/IAM/latest/UserGuide/best-practices.html#bp-use-aws-defined-policies)

### AmazonDataZonePortalFullAccessPolicy

AmazonDataZonePortalFullAccessPolicy는 [AWS 관리형 정책](https://docs.aws.amazon.com/IAM/latest/UserGuide/access_policies_managed-vs-inline.html#aws-managed-policies)으로, Amazon DataZone API에 대한 전체 액세스를 제공합니다.

# 이 정책 사용

사용자, 그룹 및 역할에 AmazonDataZonePortalFullAccessPolicy를 연결할 수 있습니다.

### 정책 세부 정보

- 유형: AWS 관리형 정책
- 생성 시간: 2023년 3월 26일, 18:24 UTC
- 편집된 시간: 2023년 3월 26일, 18:24 UTC
- ARN: arn:aws:iam::aws:policy/AmazonDataZonePortalFullAccessPolicy

### 정책 버전

정책 버전: v1(기본값)

정책의 기본 버전은 정책에 대한 권한을 정의하는 버전입니다. 정책이 적용되는 사용자 또는 역할이 AWS 리소스에 대한 액세스를 요청하면 AWS는 정책의 기본 버전을 검사하여 요청을 허용할지 여부를 결정합니다.

```
{ 
   "Version" : "2012-10-17", 
   "Statement" : [ 
     { 
        "Effect" : "Allow", 
        "Action" : "datazonecontrol:*", 
        "Resource" : "*" 
     } 
   ]
}
```
- [IAM Identity Center에서 AWS 관리형 정책을 사용하여 권한 세트 생성](https://docs.aws.amazon.com/singlesignon/latest/userguide/howtocreatepermissionset.html)
- [IAM 자격 증명 권한 추가 및 제거](https://docs.aws.amazon.com/IAM/latest/UserGuide/access_policies_manage-attach-detach.html)
- [IAM 정책의 버전 관리 이해](https://docs.aws.amazon.com/IAM/latest/UserGuide/access_policies_managed-versioning.html)
- [AWS 관리형 정책을 시작하고 최소 권한으로 전환](https://docs.aws.amazon.com/IAM/latest/UserGuide/best-practices.html#bp-use-aws-defined-policies)

## AmazonDataZonePreviewConsoleFullAccess

AmazonDataZonePreviewConsoleFullAccess는 [AWS 관리형 정책으](https://docs.aws.amazon.com/IAM/latest/UserGuide/access_policies_managed-vs-inline.html#aws-managed-policies)로, AWS Management Console을 통해 Amazon DataZone의 Preview 릴리스에 대한 전체 액세스를 제공합니다. 또한 관련 서 비스에 대한 선택적 액세스를 제공합니다.

## 이 정책 사용

사용자, 그룹 및 역할에 AmazonDataZonePreviewConsoleFullAccess를 연결할 수 있습니다.

### 정책 세부 정보

- 유형: AWS 관리형 정책
- 생성 시간: 2023년 3월 28일, 15:16 UTC
- 편집된 시간: 2023년 7월 13일, 18:01 UTC
- ARN: arn:aws:iam::aws:policy/AmazonDataZonePreviewConsoleFullAccess

### 정책 버전

정책 버전: v2(기본값)

정책의 기본 버전은 정책에 대한 권한을 정의하는 버전입니다. 정책이 적용되는 사용자 또는 역할이 AWS 리소스에 대한 액세스를 요청하면 AWS는 정책의 기본 버전을 검사하여 요청을 허용할지 여부를 결정합니다.

```
{ 
   "Version" : "2012-10-17", 
   "Statement" : [
```
{

```
 "Effect" : "Allow", 
  "Action" : [
     "datazonecontrol:*" 
   ], 
   "Resource" : [ 
    " ] 
 }, 
 { 
   "Effect" : "Allow", 
  "Action" : [
     "kms:DescribeKey", 
     "kms:ListAliases", 
     "glue:GetConnections", 
     "glue:GetDatabase", 
     "redshift:DescribeClusters", 
     "ec2:DescribeSubnets", 
     "secretsmanager:ListSecrets", 
     "iam:ListRoles", 
     "sso:DescribeRegisteredRegions" 
   ], 
   "Resource" : [ 
    \overline{0} * \overline{0} ] 
 }, 
 { 
   "Effect" : "Allow", 
   "Action" : [ 
     "glue:CreateConnection" 
   ], 
   "Resource" : [ 
     "arn:aws:glue:*:*:catalog", 
     "arn:aws:glue:*:*:connection/AmazonDataZone-*" 
   ] 
 }, 
 { 
   "Effect" : "Allow", 
   "Action" : [ 
     "secretsmanager:CreateSecret" 
   ], 
   "Resource" : "arn:aws:secretsmanager:*:*:secret:AmazonDataZone-*" 
 }, 
 {
```

```
 "Effect" : "Allow", 
       "Action" : "iam:GetPolicy", 
       "Resource" : [ 
         "arn:aws:iam::*:policy/service-role/AmazonDataZoneBootstrapServicePolicy-
AmazonDataZoneBootstrapRole", 
         "arn:aws:iam::*:policy/service-role/AmazonDataZoneServicePolicy-
AmazonDataZoneServiceRole" 
       ] 
     }, 
     { 
       "Effect" : "Allow", 
       "Action" : "iam:PassRole", 
       "Resource" : [ 
         "arn:aws:iam::*:role/AmazonDataZoneServiceRole*", 
         "arn:aws:iam::*:role/service-role/AmazonDataZoneServiceRole*", 
         "arn:aws:iam::*:role/AmazonDataZoneBootstrapRole*", 
         "arn:aws:iam::*:role/service-role/AmazonDataZoneBootstrapRole", 
         "arn:aws:iam::*:role/AmazonDataZoneDomainExecutionRole", 
         "arn:aws:iam::*:role/service-role/AmazonDataZoneDomainExecutionRole" 
       ], 
       "Condition" : { 
         "StringEquals" : { 
            "iam:passedToService" : "datazonecontrol.amazonaws.com" 
         } 
       } 
     } 
   ]
}
```
- [IAM Identity Center에서 AWS 관리형 정책을 사용하여 권한 세트 생성](https://docs.aws.amazon.com/singlesignon/latest/userguide/howtocreatepermissionset.html)
- [IAM 자격 증명 권한 추가 및 제거](https://docs.aws.amazon.com/IAM/latest/UserGuide/access_policies_manage-attach-detach.html)
- [IAM 정책의 버전 관리 이해](https://docs.aws.amazon.com/IAM/latest/UserGuide/access_policies_managed-versioning.html)
- [AWS 관리형 정책을 시작하고 최소 권한으로 전환](https://docs.aws.amazon.com/IAM/latest/UserGuide/best-practices.html#bp-use-aws-defined-policies)
### AmazonDataZoneProjectDeploymentPermissionsBoundary

AmazonDataZoneProjectDeploymentPermissionsBoundary는 [AWS 관리형 정책](https://docs.aws.amazon.com/IAM/latest/UserGuide/access_policies_managed-vs-inline.html#aws-managed-policies)으로, Amazon DataZone은 데이터 분석 프로젝트를 배포하는 데 사용하는 IAM 역할을 생성합니다. DataZone은 이러한 역할을 생성할 때 이 정책을 사용하여 권한의 경계를 정의합니다.

# 이 정책 사용

사용자, 그룹 및 역할에 AmazonDataZoneProjectDeploymentPermissionsBoundary를 연결할 수 있습니다.

### 정책 세부 정보

- 유형: AWS 관리형 정책
- 생성 시간: 2023년 3월 21일, 02:54 UTC
- 편집된 시간: 2023년 4월 4일, 02:48 UTC
- ARN: arn:aws:iam::aws:policy/ AmazonDataZoneProjectDeploymentPermissionsBoundary

## 정책 버전

정책 버전: v2(기본값)

정책의 기본 버전은 정책에 대한 권한을 정의하는 버전입니다. 정책이 적용되는 사용자 또는 역할이 AWS 리소스에 대한 액세스를 요청하면 AWS는 정책의 기본 버전을 검사하여 요청을 허용할지 여부를 결정합니다.

```
{ 
   "Version" : "2012-10-17", 
   "Statement" : [ 
     { 
        "Effect" : "Allow", 
        "Action" : [ 
          "iam:CreateRole", 
          "iam:DetachRolePolicy", 
          "iam:DeleteRolePolicy", 
          "iam:AttachRolePolicy",
```

```
 "iam:PutRolePolicy" 
       ], 
        "Resource" : "arn:aws:iam::*:role/*datazone*", 
        "Condition" : { 
          "StringEquals" : { 
            "iam:PermissionsBoundary" : "arn:aws:iam::aws:policy/
AmazonDataZoneProjectRolePermissionsBoundary" 
          } 
       } 
     }, 
     { 
       "Effect" : "Allow", 
      "Action" : [
          "iam:DeleteRole" 
       ], 
       "Resource" : [ 
          "arn:aws:iam::*:role/*datazone*" 
       ] 
     }, 
     { 
       "Effect" : "Allow", 
       "Action" : [ 
          "kms:CreateKey", 
          "kms:TagResource", 
          "athena:CreateWorkGroup", 
          "athena:TagResource", 
          "iam:TagRole", 
          "iam:TagPolicy", 
          "logs:CreateLogGroup", 
          "logs:TagLogGroup", 
          "ssm:AddTagsToResource" 
       ], 
        "Resource" : "*", 
        "Condition" : { 
          "ForAnyValue:StringLike" : { 
            "aws:TagKeys" : "datazone:*" 
          }, 
          "StringLike" : { 
            "aws:ResourceTag/datazone:projectId" : "proj-*" 
          } 
       } 
     }, 
     { 
        "Effect" : "Allow",
```

```
 "Action" : [ 
     "athena:DeleteWorkGroup", 
     "kms:ScheduleKeyDeletion", 
     "kms:DescribeKey", 
     "kms:EnableKeyRotation", 
     "kms:DisableKeyRotation", 
     "kms:GenerateDataKey", 
     "kms:Encrypt", 
     "kms:Decrypt", 
     "ec2:AuthorizeSecurityGroupEgress", 
     "ec2:AuthorizeSecurityGroupIngress" 
   ], 
   "Resource" : "*", 
   "Condition" : { 
     "StringLike" : { 
        "aws:ResourceTag/datazone:projectId" : "proj-*" 
     } 
   } 
 }, 
 { 
   "Effect" : "Allow", 
   "Action" : [ 
     "ec2:CreateTags" 
   ], 
   "Resource" : "*", 
   "Condition" : { 
     "ForAnyValue:StringLike" : { 
        "aws:TagKeys" : "datazone:projectId" 
     } 
   } 
 }, 
 { 
   "Effect" : "Allow", 
  "Action" : [
     "iam:DeletePolicy", 
     "s3:DeleteBucket" 
   ], 
   "Resource" : [ 
     "arn:aws:iam::*:policy/datazone*", 
     "arn:aws:s3:::datazone*" 
   ] 
 }, 
 { 
   "Effect" : "Allow",
```

```
 "Action" : [ 
     "ssm:GetParameter*", 
     "ssm:PutParameter", 
     "ssm:DeleteParameter" 
   ], 
   "Resource" : [ 
     "arn:aws:ssm:*:*:parameter/*datazone*" 
   ] 
 }, 
 { 
   "Effect" : "Allow", 
  "Action" : [
     "iam:GetRole", 
     "iam:GetPolicy", 
     "iam:GetRolePolicy", 
     "iam:CreatePolicy", 
     "iam:ListPolicyVersions", 
     "lakeformation:RegisterResource", 
     "lakeformation:DeregisterResource", 
     "lakeformation:GrantPermissions", 
     "lakeformation:PutDataLakeSettings", 
     "lakeformation:GetDataLakeSettings", 
     "lakeformation:RevokePermissions", 
     "lakeformation:ListPermissions", 
     "glue:CreateDatabase", 
     "glue:DeleteDatabase", 
     "glue:GetDatabases", 
     "glue:GetDatabase", 
     "sts:GetCallerIdentity" 
   ], 
   "Resource" : "*" 
 }, 
 { 
   "Effect" : "Allow", 
  "Action" : [
     "iam:PassRole" 
   ], 
   "Resource" : [ 
     "arn:aws:iam::*:role/*datazone*" 
   ] 
 }, 
 { 
   "Effect" : "Allow", 
   "Action" : [
```

```
 "s3:PutEncryptionConfiguration", 
     "s3:PutBucketPublicAccessBlock", 
     "s3:DeleteBucketPolicy", 
     "s3:CreateBucket", 
     "s3:PutBucketPolicy", 
     "s3:PutBucketAcl", 
     "s3:PutBucketVersioning", 
     "s3:PutBucketTagging", 
     "s3:PutBucketLogging", 
     "s3:GetObject*", 
     "s3:GetBucket*", 
     "s3:List*", 
     "s3:GetEncryptionConfiguration", 
     "s3:DeleteObject*", 
     "s3:PutObject*", 
     "s3:Abort*" 
   ], 
   "Resource" : "arn:aws:s3:::*datazone*", 
   "Condition" : { 
     "StringEquals" : { 
        "aws:ResourceAccount" : "${aws:PrincipalAccount}" 
     } 
   } 
 }, 
 { 
   "Effect" : "Allow", 
   "Action" : [ 
     "athena:Get*", 
     "athena:List*", 
     "ec2:CreateSecurityGroup", 
     "ec2:RevokeSecurityGroupEgress", 
     "ec2:DeleteSecurityGroup", 
     "ec2:Describe*", 
     "ec2:Get*", 
     "ec2:List*", 
     "logs:PutRetentionPolicy", 
     "logs:DescribeLogGroups", 
     "logs:DeleteLogGroup", 
     "logs:DeleteRetentionPolicy" 
   ], 
   "Resource" : "*" 
 }, 
 { 
   "Effect" : "Allow",
```

```
 "Action" : [ 
     "kms:PutKeyPolicy" 
   ], 
   "Resource" : "*", 
   "Condition" : { 
     "ForAnyValue:StringEquals" : { 
        "aws:CalledVia" : [ 
          "cloudformation.amazonaws.com" 
       ] 
     } 
   } 
 }, 
 { 
   "Effect" : "Allow", 
   "Action" : "ec2:CreateVpcEndpoint", 
   "NotResource" : "arn:aws:ec2:*:*:vpc-endpoint/*" 
 }, 
 { 
   "Effect" : "Allow", 
   "Action" : [ 
     "ec2:CreateVpcEndpoint" 
   ], 
   "Resource" : "arn:aws:ec2:*:*:vpc-endpoint/*", 
   "Condition" : { 
     "StringLike" : { 
        "ec2:VpceServiceName" : [ 
          "com.amazonaws.*.logs", 
          "com.amazonaws.*.s3", 
          "com.amazonaws.*.glue", 
          "com.amazonaws.*.athena" 
       ] 
     } 
   } 
 }, 
 { 
   "Action" : [ 
     "cloudformation:DescribeStacks", 
     "cloudformation:DescribeStackEvents", 
     "cloudformation:GetTemplate", 
     "cloudformation:DescribeChangeSet", 
     "cloudformation:CreateChangeSet", 
     "cloudformation:ExecuteChangeSet", 
     "cloudformation:DeleteChangeSet", 
     "cloudformation:CreateStack",
```

```
 "cloudformation:UpdateStack", 
     "cloudformation:DeleteStack", 
     "cloudformation:TagResource", 
     "cloudformation:GetTemplateSummary" 
   ], 
   "Effect" : "Allow", 
   "Resource" : [ 
     "arn:aws:cloudformation:*:*:stack/DataZone*" 
   ] 
 }, 
 { 
   "Effect" : "Deny", 
  "Action" : [
     "s3:GetObject*", 
     "s3:GetBucket*", 
     "s3:List*", 
     "s3:GetEncryptionConfiguration", 
     "s3:DeleteObject*", 
     "s3:PutObject*", 
     "s3:Abort*", 
     "s3:DeleteBucket" 
   ], 
   "NotResource" : [ 
     "arn:aws:s3:::*datazone*" 
   ] 
 }, 
 { 
   "Effect" : "Deny", 
   "Action" : [ 
     "kms:*" 
   ], 
   "Resource" : "*", 
   "Condition" : { 
     "StringNotEquals" : { 
        "aws:ResourceAccount" : "${aws:PrincipalAccount}" 
     } 
   } 
 }, 
 { 
   "Effect" : "Deny", 
   "NotAction" : [ 
     "ssm:PutParameter", 
     "ssm:DeleteParameter", 
     "ssm:AddTagsToResource",
```
 "ssm:GetParameters", "ssm:GetParameter", "s3:PutEncryptionConfiguration", "s3:PutBucketPublicAccessBlock", "s3:DeleteBucketPolicy", "s3:CreateBucket", "s3:PutBucketAcl", "s3:PutBucketPolicy", "s3:PutBucketVersioning", "s3:PutBucketTagging", "s3:ListBucket", "s3:PutBucketLogging", "s3:DeleteBucket", "iam:GetRole", "iam:GetRolePolicy", "iam:GetPolicy", "iam:CreatePolicy", "iam:ListPolicyVersions", "iam:DeletePolicy", "cloudformation:DescribeStacks", "cloudformation:DescribeStackEvents", "cloudformation:GetTemplate", "cloudformation:DescribeChangeSet", "cloudformation:CreateChangeSet", "cloudformation:ExecuteChangeSet", "cloudformation:DeleteChangeSet", "cloudformation:TagResource", "cloudformation:CreateStack", "cloudformation:UpdateStack", "cloudformation:DeleteStack", "cloudformation:GetTemplateSummary", "athena:\*", "kms:\*", "glue:CreateDatabase", "glue:DeleteDatabase", "glue:GetDatabases", "glue:GetDatabase", "lambda:\*", "ec2:\*", "logs:\*", "servicecatalog:CreateApplication", "servicecatalog:DeleteApplication", "servicecatalog:GetApplication", "lakeformation:RegisterResource",

```
 "lakeformation:DeregisterResource", 
          "lakeformation:GrantPermissions", 
          "lakeformation:PutDataLakeSettings", 
          "lakeformation:RevokePermissions", 
          "lakeformation:GetDataLakeSettings", 
          "lakeformation:ListPermissions", 
          "iam:CreateRole", 
          "iam:DeleteRole", 
          "iam:DetachRolePolicy", 
          "iam:DeleteRolePolicy", 
          "iam:AttachRolePolicy", 
          "iam:PutRolePolicy", 
          "iam:UntagRole", 
          "iam:PassRole", 
          "iam:TagRole", 
          "s3:GetBucket*", 
          "s3:GetObject*", 
          "s3:Abort*", 
          "s3:GetEncryptionConfiguration", 
          "s3:PutObject*" 
       ], 
        "Resource" : [ 
\mathbf{u} \star \mathbf{u} ] 
     } 
   ]
```
}

- [IAM Identity Center에서 AWS 관리형 정책을 사용하여 권한 세트 생성](https://docs.aws.amazon.com/singlesignon/latest/userguide/howtocreatepermissionset.html)
- [IAM 자격 증명 권한 추가 및 제거](https://docs.aws.amazon.com/IAM/latest/UserGuide/access_policies_manage-attach-detach.html)
- [IAM 정책의 버전 관리 이해](https://docs.aws.amazon.com/IAM/latest/UserGuide/access_policies_managed-versioning.html)
- [AWS 관리형 정책을 시작하고 최소 권한으로 전환](https://docs.aws.amazon.com/IAM/latest/UserGuide/best-practices.html#bp-use-aws-defined-policies)

# AmazonDataZoneProjectRolePermissionsBoundary

AmazonDataZoneProjectRolePermissionsBoundary는 [AWS 관리형 정책](https://docs.aws.amazon.com/IAM/latest/UserGuide/access_policies_managed-vs-inline.html#aws-managed-policies)으로, Amazon DataZone은 프로젝트가 데이터 분석 작업을 수행할 수 있도록 IAM 역할을 생성하고, 이러한 역할을 생성할 때 이 정책을 사용하여 권한의 경계를 정의합니다.

# 이 정책 사용

사용자, 그룹 및 역할에 AmazonDataZoneProjectRolePermissionsBoundary를 연결할 수 있습 니다.

# 정책 세부 정보

- 유형: AWS 관리형 정책
- 생성 시간: 2023년 3월 21일, 02:51 UTC
- 편집된 시간: 2023년 3월 21일, 02:51 UTC
- ARN: arn:aws:iam::aws:policy/AmazonDataZoneProjectRolePermissionsBoundary

## 정책 버전

정책 버전: v1(기본값)

정책의 기본 버전은 정책에 대한 권한을 정의하는 버전입니다. 정책이 적용되는 사용자 또는 역할이 AWS 리소스에 대한 액세스를 요청하면 AWS는 정책의 기본 버전을 검사하여 요청을 허용할지 여부를 결정합니다.

```
{ 
   "Version" : "2012-10-17", 
   "Statement" : [ 
     { 
        "Effect" : "Allow", 
        "Action" : [ 
          "s3:List*", 
          "s3:Get*", 
          "s3:DeleteObjectVersion", 
          "s3:RestoreObject", 
          "s3:ReplicateObject", 
          "s3:PutObject", 
          "s3:AbortMultipartUpload", 
          "s3:CreateBucket", 
          "s3:PutBucketPublicAccessBlock", 
          "s3:PutObjectRetention", 
          "s3:DeleteObject" 
        ],
```

```
 "Resource" : "arn:aws:s3:::datazone*", 
   "Condition" : { 
     "StringEquals" : { 
        "aws:ResourceAccount" : "${aws:PrincipalAccount}" 
     } 
   } 
 }, 
 { 
   "Effect" : "Allow", 
  "Action" : [
     "s3:List*", 
     "s3:Get*", 
     "kms:List*", 
     "kms:Get*", 
     "kms:Describe*", 
     "kms:Decrypt" 
   ], 
   "Resource" : "*", 
   "Condition" : { 
     "StringNotEquals" : { 
        "aws:ResourceAccount" : "${aws:PrincipalAccount}" 
     } 
   } 
 }, 
 { 
   "Effect" : "Allow", 
   "Action" : [ 
     "ec2:Describe*", 
     "ec2:CreateNetworkInterface", 
     "ec2:DeleteNetworkInterface", 
     "logs:*", 
     "athena:TerminateSession", 
     "athena:CreatePreparedStatement", 
     "athena:StopCalculationExecution", 
     "athena:StartQueryExecution", 
     "athena:UpdatePreparedStatement", 
     "athena:BatchGet*", 
     "athena:List*", 
     "athena:UpdateNotebook", 
     "athena:DeleteNotebook", 
     "athena:DeletePreparedStatement", 
     "athena:UpdateNotebookMetadata", 
     "athena:DeleteNamedQuery", 
     "athena:Get*",
```
 "athena:UpdateNamedQuery", "athena:CreateNamedQuery", "athena:ExportNotebook", "athena:StopQueryExecution", "athena:StartCalculationExecution", "athena:StartSession", "athena:CreatePresignedNotebookUrl", "athena:CreateNotebook", "athena:ImportNotebook", "organizations:DescribeOrganization", "organizations:DescribeAccount", "lakeformation:GetDataAccess", "lakeformation:BatchGrantPermissions", "lakeformation:GrantPermissions", "lakeformation:GetDataLakeSettings", "lakeformation:PutDataLakeSettings", "lakeformation:BatchRevokePermissions", "lakeformation:GetResourceLFTags", "lakeformation:ListPermissions", "ram:CreateResourceShare", "ram:UpdateResourceShare", "ram:DeleteResourceShare", "ram:AssociateResourceShare", "ram:DisassociateResourceShare", "ram:AcceptResourceShareInvitation", "ram:Get\*", "ram:List\*", "redshift:DescribeClusters", "redshift:JoinGroup", "redshift:CreateClusterUser", "redshift:GetClusterCredentials", "redshift-data:\*", "redshift:AuthorizeDataShare", "redshift:DescribeDataShares", "redshift:AssociateDataShareConsumer", "tag:GetResources", "iam:ListRoles", "iam:ListUsers", "iam:ListGroups", "iam:ListRolePolicies", "iam:GetRole", "iam:GetRolePolicy", "glue:CreateTable", "glue:BatchCreatePartition",

```
 "glue:CreatePartition", 
      "glue:CreatePartitionIndex", 
      "glue:CreateDataQualityRuleset", 
      "glue:CreateBlueprint", 
      "glue:CreateJob", 
      "glue:CreateConnection", 
      "glue:CreateCrawler", 
      "glue:CreateWorkflow", 
      "sqlworkbench:*", 
      "datazone:*" 
   ], 
   "Resource" : "*" 
 }, 
 { 
   "Effect" : "Allow", 
   "Action" : [ 
      "ec2:CreateTags", 
      "ec2:DeleteTags" 
   ], 
   "Resource" : [ 
      "arn:aws:ec2:*:*:network-interface/*" 
   ], 
   "Condition" : { 
     "ForAllValues:StringEquals" : { 
        "aws:TagKeys" : [ 
          "aws-glue-service-resource" 
        ] 
     } 
   } 
 }, 
 { 
   "Effect" : "Allow", 
   "Action" : [ 
     "kms:List*", 
     "kms:Get*", 
      "kms:Describe*", 
      "kms:Decrypt", 
      "kms:Encrypt", 
     "kms:ReEncrypt*", 
      "kms:Verify", 
      "kms:Sign", 
      "kms:GenerateDataKey", 
      "glue:*" 
   ],
```

```
 "Resource" : "*", 
   "Condition" : { 
     "Null" : { 
        "aws:ResourceTag/datazone:projectId" : "false" 
     } 
   } 
 }, 
 { 
   "Effect" : "Allow", 
  "Action" : [
     "iam:PassRole" 
   ], 
   "Resource" : [ 
     "arn:aws:iam::*:role/datazone*" 
   ] 
 }, 
 { 
   "Effect" : "Allow", 
  "Action" : [
     "glue:BatchGet*", 
     "glue:SearchTables", 
     "glue:List*", 
     "glue:Get*", 
     "glue:CreateDatabase", 
     "glue:UpdateDatabase", 
     "glue:DeleteTable", 
     "glue:BatchDeleteTable", 
     "glue:UpdateTable", 
     "glue:DeletePartition", 
     "glue:BatchDeletePartition", 
     "glue:PutResourcePolicy", 
     "glue:BatchUpdatePartition", 
     "glue:DeleteTableVersion", 
     "glue:DeleteColumnStatisticsForPartition", 
     "glue:DeleteColumnStatisticsForTable", 
     "glue:DeletePartitionIndex", 
     "glue:UpdateColumnStatisticsForPartition", 
     "glue:UpdateColumnStatisticsForTable", 
     "glue:BatchDeleteTableVersion", 
     "glue:UpdatePartition", 
     "glue:NotifyEvent", 
     "glue:DeleteResourcePolicy" 
   ], 
   "Resource" : "*"
```

```
 }, 
 { 
   "Effect" : "Deny", 
   "NotAction" : [ 
     "s3:List*", 
     "s3:Get*", 
     "s3:Describe*", 
     "s3:DeleteObjectVersion", 
     "s3:RestoreObject", 
     "s3:ReplicateObject", 
     "s3:PutObject", 
     "s3:AbortMultipartUpload", 
     "s3:CreateBucket", 
     "s3:PutBucketPublicAccessBlock", 
     "s3:PutObjectRetention", 
     "s3:DeleteObject", 
     "kms:List*", 
     "kms:Get*", 
     "kms:Describe*", 
     "kms:Decrypt", 
     "kms:Encrypt", 
     "kms:ReEncrypt*", 
     "kms:Verify", 
     "kms:Sign", 
     "kms:GenerateDataKey", 
     "ec2:Describe*", 
     "ec2:CreateNetworkInterface", 
     "ec2:DeleteNetworkInterface", 
     "ec2:CreateTags", 
     "ec2:DeleteTags", 
     "logs:*", 
     "athena:*", 
     "glue:BatchGet*", 
     "glue:Get*", 
     "glue:SearchTables", 
     "glue:List*", 
     "glue:CreateDatabase", 
     "glue:UpdateDatabase", 
     "glue:CreateTable", 
     "glue:DeleteTable", 
     "glue:BatchDeleteTable", 
     "glue:UpdateTable", 
     "glue:BatchCreatePartition", 
     "glue:CreatePartition",
```
 "glue:DeletePartition", "glue:BatchDeletePartition", "glue:PutResourcePolicy", "glue:CreatePartitionIndex", "glue:BatchUpdatePartition", "glue:DeleteTableVersion", "glue:DeleteColumnStatisticsForPartition", "glue:DeleteColumnStatisticsForTable", "glue:DeletePartitionIndex", "glue:UpdateColumnStatisticsForPartition", "glue:UpdateColumnStatisticsForTable", "glue:BatchDeleteTableVersion", "glue:UpdatePartition", "glue:NotifyEvent", "glue:StartBlueprintRun", "glue:PutWorkflowRunProperties", "glue:StopCrawler", "glue:DeleteJob", "glue:DeleteWorkflow", "glue:UpdateCrawler", "glue:DeleteBlueprint", "glue:UpdateWorkflow", "glue:StartCrawler", "glue:ResetJobBookmark", "glue:UpdateJob", "glue:StartWorkflowRun", "glue:StopCrawlerSchedule", "glue:ResumeWorkflowRun", "glue:DeleteCrawler", "glue:UpdateBlueprint", "glue:BatchStopJobRun", "glue:StopWorkflowRun", "glue:UpdateCrawlerSchedule", "glue:DeleteConnection", "glue:UpdateConnection", "glue:BatchDeleteConnection", "glue:StartCrawlerSchedule", "glue:StartJobRun", "glue:CreateWorkflow", "glue:\*DataQuality\*", "glue:CreateBlueprint", "glue:CreateJob", "glue:CreateConnection", "glue:CreateCrawler",

 "glue:DeleteResourcePolicy", "organizations:DescribeOrganization", "organizations:DescribeAccount", "lakeformation:GetDataAccess", "lakeformation:BatchGrantPermissions", "lakeformation:GrantPermissions", "lakeformation:GetDataLakeSettings", "lakeformation:PutDataLakeSettings", "lakeformation:BatchRevokePermissions", "lakeformation:GetResourceLFTags", "lakeformation:ListPermissions", "ram:\*", "redshift:\*", "redshift-data:\*", "tag:GetResources", "iam:List\*", "iam:GetRole", "iam:GetRolePolicy", "iam:PassRole", "sqlworkbench:\*", "datazone:\*" ], "Resource" : [  $"$  $\mathbb{I}$  } ]

## 자세히 알아보기

}

- [IAM Identity Center에서 AWS 관리형 정책을 사용하여 권한 세트 생성](https://docs.aws.amazon.com/singlesignon/latest/userguide/howtocreatepermissionset.html)
- [IAM 자격 증명 권한 추가 및 제거](https://docs.aws.amazon.com/IAM/latest/UserGuide/access_policies_manage-attach-detach.html)
- [IAM 정책의 버전 관리 이해](https://docs.aws.amazon.com/IAM/latest/UserGuide/access_policies_managed-versioning.html)
- [AWS 관리형 정책을 시작하고 최소 권한으로 전환](https://docs.aws.amazon.com/IAM/latest/UserGuide/best-practices.html#bp-use-aws-defined-policies)

# AmazonDataZoneRedshiftGlueProvisioningPolicy

AmazonDataZoneRedshiftGlueProvisioningPolicy다음과 같은 [AWS 관리형 DataZone 정책](https://docs.aws.amazon.com/IAM/latest/UserGuide/access_policies_managed-vs-inline.html#aws-managed-policies) [입니다](https://docs.aws.amazon.com/IAM/latest/UserGuide/access_policies_managed-vs-inline.html#aws-managed-policies). Amazon은 데이터를 카탈로그, 검색, 통제, 공유 및 분석할 수 있는 데이터 관리 서비스입니다. DataZoneAmazon을 사용하면 계정 및 지원 지역 전반에서 데이터를 공유하고 액세스할 수 있습니다. Amazon은 Amazon Redshift, Amazon Athena, AWS Glue 및 Lake Formation을 포함하되 이에 국한되 지 않는 AWS 서비스 전반에서 사용자 경험을 DataZone 단순화합니다. AWS

#### 이 정책 사용

사용자, 그룹 및 역할에 AmazonDataZoneRedshiftGlueProvisioningPolicy를 연결할 수 있습 니다.

#### 정책 세부 정보

- 유형: 관리형 정책 AWS
- 생성 시간: 2023년 9월 22일, 20:19 UTC
- 편집 시간: 2024년 3월 12일 16:44 UTC
- ARN: arn:aws:iam::aws:policy/AmazonDataZoneRedshiftGlueProvisioningPolicy

#### 정책 버전

정책 버전: v3(기본값)

정책의 기본 버전은 정책에 대한 권한을 정의하는 버전입니다. 정책이 적용되는 사용자 또는 역할이 AWS 리소스에 대한 액세스를 요청하면 정책의 기본 버전을 AWS 확인하여 요청을 허용할지 여부를 결정합니다.

```
{ 
   "Version" : "2012-10-17", 
   "Statement" : [ 
     { 
       "Sid" : "AmazonDataZonePermissionsToCreateEnvironmentRole", 
       "Effect" : "Allow", 
       "Action" : [ 
          "iam:CreateRole", 
         "iam:DetachRolePolicy", 
         "iam:DeleteRolePolicy", 
          "iam:AttachRolePolicy", 
         "iam:PutRolePolicy" 
       ], 
       "Resource" : "arn:aws:iam::*:role/datazone*",
```

```
 "Condition" : { 
          "StringEquals" : { 
            "iam:PermissionsBoundary" : "arn:aws:iam::aws:policy/
AmazonDataZoneEnvironmentRolePermissionsBoundary", 
            "aws:CalledViaFirst" : [ 
              "cloudformation.amazonaws.com" 
            ] 
         } 
       } 
     }, 
     { 
       "Sid" : "IamPassRolePermissions", 
       "Effect" : "Allow", 
      "Action" : [
          "iam:PassRole" 
       ], 
       "Resource" : [ 
          "arn:aws:iam::*:role/datazone*" 
       ], 
       "Condition" : { 
          "StringEquals" : { 
            "iam:PassedToService" : [ 
              "glue.amazonaws.com", 
              "lakeformation.amazonaws.com" 
            ], 
            "aws:CalledViaFirst" : [ 
              "cloudformation.amazonaws.com" 
 ] 
         } 
       } 
     }, 
     { 
       "Sid" : "AmazonDataZonePermissionsToManageCreatedEnvironmentRole", 
       "Effect" : "Allow", 
       "Action" : [ 
          "iam:DeleteRole", 
         "iam:GetRole" 
       ], 
       "Resource" : "arn:aws:iam::*:role/datazone*", 
       "Condition" : { 
          "StringEquals" : { 
            "aws:CalledViaFirst" : [ 
              "cloudformation.amazonaws.com" 
            ]
```

```
 } 
   } 
 }, 
 { 
   "Sid" : "AmazonDataZoneCFStackCreationForEnvironments", 
   "Effect" : "Allow", 
   "Action" : [ 
     "cloudformation:CreateStack", 
     "cloudformation:TagResource" 
   ], 
   "Resource" : [ 
     "arn:aws:cloudformation:*:*:stack/DataZone*" 
   ], 
   "Condition" : { 
     "ForAnyValue:StringLike" : { 
        "aws:TagKeys" : "AmazonDataZoneEnvironment" 
     }, 
     "Null" : { 
        "aws:ResourceTag/AmazonDataZoneEnvironment" : "false" 
     } 
   } 
 }, 
 { 
   "Sid" : "AmazonDataZoneCFStackManagementForEnvironments", 
   "Effect" : "Allow", 
   "Action" : [ 
     "cloudformation:DeleteStack", 
     "cloudformation:DescribeStacks", 
     "cloudformation:DescribeStackEvents" 
   ], 
   "Resource" : [ 
     "arn:aws:cloudformation:*:*:stack/DataZone*" 
   ] 
 }, 
 { 
   "Sid" : "AmazonDataZoneEnvironmentParameterValidation", 
   "Effect" : "Allow", 
   "Action" : [ 
     "lakeformation:GetDataLakeSettings", 
     "lakeformation:PutDataLakeSettings", 
     "lakeformation:RevokePermissions", 
     "lakeformation:ListPermissions", 
     "glue:CreateDatabase", 
     "glue:GetDatabase",
```

```
 "athena:GetWorkGroup", 
     "logs:DescribeLogGroups", 
     "redshift-serverless:GetNamespace", 
     "redshift-serverless:GetWorkgroup", 
     "redshift:DescribeClusters", 
     "secretsmanager:ListSecrets" 
   ], 
   "Resource" : "*" 
 }, 
 { 
   "Sid" : "AmazonDataZoneEnvironmentLakeFormationPermissions", 
   "Effect" : "Allow", 
  "Action" : [
     "lakeformation:RegisterResource", 
     "lakeformation:DeregisterResource", 
     "lakeformation:GrantPermissions", 
     "lakeformation:ListResources" 
   ], 
   "Resource" : "*", 
   "Condition" : { 
     "StringEquals" : { 
       "aws:CalledViaFirst" : [ 
          "cloudformation.amazonaws.com" 
       ] 
     } 
   } 
 }, 
 { 
   "Sid" : "AmazonDataZoneEnvironmentGlueDeletePermissions", 
   "Effect" : "Allow", 
  "Action" : [
     "glue:DeleteDatabase" 
   ], 
   "Resource" : "*", 
   "Condition" : { 
     "StringEquals" : { 
       "aws:CalledViaFirst" : [ 
          "cloudformation.amazonaws.com" 
       ] 
     } 
   } 
 }, 
 { 
   "Sid" : "AmazonDataZoneEnvironmentAthenaDeletePermissions",
```
"Effect" : "Allow",

```
"Action" : [
     "athena:DeleteWorkGroup" 
   ], 
   "Resource" : "*", 
   "Condition" : { 
     "StringEquals" : { 
        "aws:CalledViaFirst" : [ 
          "cloudformation.amazonaws.com" 
       ] 
     } 
   } 
 }, 
 { 
   "Sid" : "AmazonDataZoneEnvironmentAthenaResourceCreation", 
   "Effect" : "Allow", 
  "Action" : [
     "athena:CreateWorkGroup", 
     "athena:TagResource", 
     "iam:TagRole", 
     "iam:TagPolicy", 
     "logs:TagLogGroup" 
   ], 
   "Resource" : "*", 
   "Condition" : { 
     "ForAnyValue:StringLike" : { 
       "aws:TagKeys" : "AmazonDataZoneEnvironment" 
     }, 
     "Null" : { 
        "aws:ResourceTag/AmazonDataZoneEnvironment" : "false" 
     }, 
     "StringEquals" : { 
        "aws:CalledViaFirst" : [ 
          "cloudformation.amazonaws.com" 
       ] 
     } 
   } 
 }, 
 { 
   "Sid" : "AmazonDataZoneEnvironmentLogGroupCreation", 
   "Effect" : "Allow", 
  "Action" : [
     "logs:CreateLogGroup", 
     "logs:DeleteLogGroup"
```

```
 ], 
       "Resource" : "arn:aws:logs:*:*:log-group:datazone-*", 
       "Condition" : { 
         "ForAnyValue:StringLike" : { 
            "aws:TagKeys" : "AmazonDataZoneEnvironment" 
         }, 
         "Null" : { 
            "aws:ResourceTag/AmazonDataZoneEnvironment" : "false" 
         }, 
         "StringEquals" : { 
            "aws:CalledViaFirst" : [ 
              "cloudformation.amazonaws.com" 
            ] 
         } 
       } 
     }, 
     { 
       "Sid" : "AmazonDataZoneEnvironmentLogGroupManagement", 
      "Action" : [
         "logs:PutRetentionPolicy" 
       ], 
       "Resource" : "arn:aws:logs:*:*:log-group:datazone-*", 
       "Effect" : "Allow", 
       "Condition" : { 
         "StringEquals" : { 
            "aws:CalledViaFirst" : [ 
              "cloudformation.amazonaws.com" 
 ] 
         } 
       } 
     }, 
     { 
       "Sid" : "AmazonDataZoneEnvironmentIAMPolicyManagement", 
       "Effect" : "Allow", 
       "Action" : [ 
         "iam:DeletePolicy", 
         "iam:CreatePolicy", 
         "iam:GetPolicy", 
         "iam:ListPolicyVersions" 
       ], 
       "Resource" : [ 
         "arn:aws:iam::*:policy/datazone*" 
       ], 
       "Condition" : {
```

```
 "StringEquals" : { 
        "aws:CalledViaFirst" : [ 
          "cloudformation.amazonaws.com" 
       ] 
     } 
   } 
 }, 
 { 
   "Sid" : "AmazonDataZoneEnvironmentS3ValidationPermissions", 
   "Effect" : "Allow", 
   "Action" : [ 
     "s3:ListAllMyBuckets", 
     "s3:ListBucket" 
   ], 
   "Resource" : "arn:aws:s3:::*" 
 }, 
\mathcal{L} "Sid" : "AmazonDataZoneEnvironmentKMSDecryptPermissions", 
   "Effect" : "Allow", 
   "Action" : [ 
     "kms:GenerateDataKey", 
     "kms:Decrypt" 
   ], 
   "Resource" : "*", 
   "Condition" : { 
     "Null" : { 
       "aws:ResourceTag/AmazonDataZoneEnvironment" : "false" 
     } 
   } 
 }, 
 { 
   "Sid" : "PermissionsToTagAmazonDataZoneEnvironmentGlueResources", 
   "Effect" : "Allow", 
  "Action" : [
     "glue:TagResource" 
   ], 
   "Resource" : "*", 
   "Condition" : { 
     "ForAnyValue:StringLike" : { 
        "aws:TagKeys" : "AmazonDataZoneEnvironment" 
     }, 
     "Null" : { 
        "aws:RequestTag/AmazonDataZoneEnvironment" : "false" 
     }
```

```
 } 
 }, 
 { 
   "Sid" : "PermissionsToGetAmazonDataZoneEnvironmentBlueprintTemplates", 
   "Effect" : "Allow", 
   "Action" : "s3:GetObject", 
   "Resource" : "*", 
   "Condition" : { 
     "StringNotEquals" : { 
        "aws:ResourceAccount" : "${aws:PrincipalAccount}" 
     }, 
     "StringEquals" : { 
        "aws:CalledViaFirst" : [ 
          "cloudformation.amazonaws.com" 
       ] 
     } 
   } 
 }, 
 { 
   "Sid" : "RedshiftDataPermissions", 
   "Effect" : "Allow", 
   "Action" : [ 
     "redshift-data:ListSchemas", 
     "redshift-data:ExecuteStatement" 
   ], 
   "Resource" : [ 
     "arn:aws:redshift-serverless:*:*:workgroup/*", 
     "arn:aws:redshift:*:*:cluster:*" 
   ] 
 }, 
 { 
   "Sid" : "DescribeStatementPermissions", 
   "Effect" : "Allow", 
  "Action" : [
     "redshift-data:DescribeStatement" 
   ], 
   "Resource" : "*" 
 }, 
 { 
   "Sid" : "GetSecretValuePermissions", 
   "Effect" : "Allow", 
  "Action" : [
     "secretsmanager:GetSecretValue" 
   ],
```

```
 "Resource" : "*", 
        "Condition" : { 
          "StringLike" : { 
             "secretsmanager:ResourceTag/AmazonDataZoneDomain" : "dzd*" 
          } 
        } 
     } 
   ]
}
```
- [IAM Identity Center에서 AWS 관리형 정책을 사용하여 권한 세트를 생성합니다.](https://docs.aws.amazon.com/singlesignon/latest/userguide/howtocreatepermissionset.html)
- [IAM 자격 증명 권한 추가 및 제거](https://docs.aws.amazon.com/IAM/latest/UserGuide/access_policies_manage-attach-detach.html)
- [IAM 정책의 버전 관리 이해](https://docs.aws.amazon.com/IAM/latest/UserGuide/access_policies_managed-versioning.html)
- [AWS 관리형 정책을 시작하고 최소 권한 권한으로 전환하세요.](https://docs.aws.amazon.com/IAM/latest/UserGuide/best-practices.html#bp-use-aws-defined-policies)

#### AmazonDataZoneRedshiftManageAccessRolePolicy

AmazonDataZoneRedshiftManageAccessRolePolicy다음과 같은 [AWS관리형 정책입니다](https://docs.aws.amazon.com/IAM/latest/UserGuide/access_policies_managed-vs-inline.html#aws-managed-policies). 이 정책은 Amazon에 Amazon Redshift 데이터를 카탈로그에 게시할 DataZone 권한을 부여합니다. 또 한 카탈로그에 있는 Amazon Redshift 또는 Amazon Redshift 서버리스에 게시된 자산에 대한 액세스 DataZone 권한을 부여하거나 액세스 권한을 취소할 수 있는 권한을 아마존에 부여합니다.

#### 이 정책 사용

사용자, 그룹 및 역할에 AmazonDataZoneRedshiftManageAccessRolePolicy를 연결할 수 있습 니다.

#### 정책 세부 정보

- 유형: 서비스 역할 정책
- 생성 시간: 2023년 9월 22일, 20:15 UTC
- 편집 시간: 2023년 11월 16일 22:04 UTC
- ARN: arn:aws:iam::aws:policy/service-role/ AmazonDataZoneRedshiftManageAccessRolePolicy

## 정책 버전

정책 버전: v2(기본값)

정책의 기본 버전은 정책에 대한 권한을 정의하는 버전입니다. 정책이 적용되는 사용자 또는 역할이 AWS 리소스에 대한 액세스를 요청하면 AWS는 정책의 기본 버전을 검사하여 요청을 허용할지 여부를 결정합니다.

```
{ 
   "Version" : "2012-10-17", 
   "Statement" : [ 
     { 
       "Sid" : "redshiftDataScopeDownPermissions", 
       "Effect" : "Allow", 
       "Action" : [ 
          "redshift-data:BatchExecuteStatement", 
         "redshift-data:DescribeTable", 
         "redshift-data:ExecuteStatement", 
          "redshift-data:ListTables", 
         "redshift-data:ListSchemas", 
          "redshift-data:ListDatabases" 
       ], 
       "Resource" : [ 
          "arn:aws:redshift-serverless:*:*:workgroup/*", 
          "arn:aws:redshift:*:*:cluster:*" 
       ], 
       "Condition" : { 
          "StringEquals" : { 
            "aws:ResourceAccount" : "${aws:PrincipalAccount}" 
         } 
       } 
     }, 
     { 
       "Sid" : "listSecretsPermission", 
       "Effect" : "Allow", 
       "Action" : "secretsmanager:ListSecrets", 
       "Resource" : "*" 
     }, 
     { 
       "Sid" : "getWorkgroupPermission", 
       "Effect" : "Allow",
```

```
 "Action" : "redshift-serverless:GetWorkgroup", 
   "Resource" : [ 
     "arn:aws:redshift-serverless:*:*:workgroup/*" 
   ], 
   "Condition" : { 
     "StringEquals" : { 
       "aws:ResourceAccount" : "${aws:PrincipalAccount}" 
     } 
   } 
 }, 
 { 
   "Sid" : "getNamespacePermission", 
   "Effect" : "Allow", 
   "Action" : "redshift-serverless:GetNamespace", 
   "Resource" : [ 
     "arn:aws:redshift-serverless:*:*:namespace/*" 
   ], 
   "Condition" : { 
     "StringEquals" : { 
       "aws:ResourceAccount" : "${aws:PrincipalAccount}" 
     } 
   } 
 }, 
\mathcal{L} "Sid" : "redshiftDataPermissions", 
   "Effect" : "Allow", 
  "Action" : [
     "redshift-data:DescribeStatement", 
     "redshift-data:GetStatementResult", 
     "redshift:DescribeClusters" 
   ], 
   "Resource" : "*" 
 }, 
 { 
   "Sid" : "dataSharesPermissions", 
   "Effect" : "Allow", 
  "Action" : [
     "redshift:AuthorizeDataShare", 
     "redshift:DescribeDataShares" 
   ], 
   "Resource" : [ 
     "arn:aws:redshift:*:*:datashare:*/datazone*" 
   ], 
   "Condition" : {
```

```
 "StringEquals" : { 
            "aws:ResourceAccount" : "${aws:PrincipalAccount}" 
          } 
       } 
     }, 
     { 
        "Sid" : "associateDataShareConsumerPermission", 
        "Effect" : "Allow", 
        "Action" : "redshift:AssociateDataShareConsumer", 
        "Resource" : "arn:aws:redshift:*:*:datashare:*/datazone*" 
     } 
   ]
}
```
- [IAM Identity Center에서 AWS 관리형 정책을 사용하여 권한 세트 생성](https://docs.aws.amazon.com/singlesignon/latest/userguide/howtocreatepermissionset.html)
- [IAM 자격 증명 권한 추가 및 제거](https://docs.aws.amazon.com/IAM/latest/UserGuide/access_policies_manage-attach-detach.html)
- [IAM 정책의 버전 관리 이해](https://docs.aws.amazon.com/IAM/latest/UserGuide/access_policies_managed-versioning.html)
- [AWS 관리형 정책을 시작하고 최소 권한으로 전환](https://docs.aws.amazon.com/IAM/latest/UserGuide/best-practices.html#bp-use-aws-defined-policies)

# AmazonDetectiveFullAccess

AmazonDetectiveFullAccess는 [AWS 관리형 정책](https://docs.aws.amazon.com/IAM/latest/UserGuide/access_policies_managed-vs-inline.html#aws-managed-policies)으로, Amazon Detective 서비스에 대한 전체 액 세스 권한과 콘솔 UI 종속성에 대한 범위 지정 액세스를 제공합니다.

## 이 정책 사용

사용자, 그룹 및 역할에 AmazonDetectiveFullAccess를 연결할 수 있습니다.

#### 정책 세부 정보

- 유형: AWS 관리형 정책
- 생성 시간: 2020년 4월 30일, 17:57 UTC
- 편집된 시간: 2023년 5월 17일, 19:39 UTC
- ARN: arn:aws:iam::aws:policy/AmazonDetectiveFullAccess

### 정책 버전

정책 버전: v4(기본값)

정책의 기본 버전은 정책에 대한 권한을 정의하는 버전입니다. 정책이 적용되는 사용자 또는 역할이 AWS 리소스에 대한 액세스를 요청하면 AWS는 정책의 기본 버전을 검사하여 요청을 허용할지 여부를 결정합니다.

```
{ 
   "Version" : "2012-10-17", 
   "Statement" : [ 
     { 
        "Effect" : "Allow", 
        "Action" : [ 
          "detective:*", 
          "organizations:DescribeOrganization", 
          "organizations:ListAccounts" 
        ], 
        "Resource" : "*" 
     }, 
     { 
        "Effect" : "Allow", 
        "Action" : [ 
          "guardduty:ArchiveFindings" 
        ], 
        "Resource" : "arn:aws:guardduty:*:*:detector/*" 
     }, 
    \{ "Effect" : "Allow", 
        "Action" : [ 
          "guardduty:GetFindings", 
          "guardduty:ListDetectors" 
        ], 
       "Resource" : "*" 
     }, 
     { 
        "Effect" : "Allow", 
        "Action" : [ 
          "securityHub:GetFindings" 
        ], 
        "Resource" : "*"
```
}

 ] }

## 자세히 알아보기

- [IAM Identity Center에서 AWS 관리형 정책을 사용하여 권한 세트 생성](https://docs.aws.amazon.com/singlesignon/latest/userguide/howtocreatepermissionset.html)
- [IAM 자격 증명 권한 추가 및 제거](https://docs.aws.amazon.com/IAM/latest/UserGuide/access_policies_manage-attach-detach.html)
- [IAM 정책의 버전 관리 이해](https://docs.aws.amazon.com/IAM/latest/UserGuide/access_policies_managed-versioning.html)
- [AWS 관리형 정책을 시작하고 최소 권한으로 전환](https://docs.aws.amazon.com/IAM/latest/UserGuide/best-practices.html#bp-use-aws-defined-policies)

## AmazonDetectiveInvestigatorAccess

AmazonDetectiveInvestigatorAccess는 [AWS 관리형 정책으](https://docs.aws.amazon.com/IAM/latest/UserGuide/access_policies_managed-vs-inline.html#aws-managed-policies)로, Amazon Detective 서비스에 대한 전체 액세스 권한과 콘솔 UI 종속성에 대한 조사자 액세스를 제공합니다. 이 정책은 조사 목적으 로 Detective를 사용할 수 있는 권한을 부여하고 Guardduty에 대한 제한된 쓰기 액세스를 부여합니다.

### 이 정책 사용

사용자, 그룹 및 역할에 AmazonDetectiveInvestigatorAccess를 연결할 수 있습니다.

## 정책 세부 정보

- 유형: AWS 관리형 정책
- 생성 시간: 2023년 1월 17일, 15:24 UTC
- 편집 시간: 2023년 11월 27일 03:13 UTC
- ARN: arn:aws:iam::aws:policy/AmazonDetectiveInvestigatorAccess

## 정책 버전

정책 버전: v3(기본값)

정책의 기본 버전은 정책에 대한 권한을 정의하는 버전입니다. 정책이 적용되는 사용자 또는 역할이 AWS 리소스에 대한 액세스를 요청하면 AWS는 정책의 기본 버전을 검사하여 요청을 허용할지 여부를 결정합니다.

```
{ 
   "Version" : "2012-10-17", 
   "Statement" : [ 
     { 
       "Sid" : "DetectivePermissions", 
       "Effect" : "Allow", 
       "Action" : [ 
          "detective:BatchGetGraphMemberDatasources", 
          "detective:BatchGetMembershipDatasources", 
          "detective:DescribeOrganizationConfiguration", 
          "detective:GetFreeTrialEligibility", 
          "detective:GetGraphIngestState", 
          "detective:GetMembers", 
          "detective:GetPricingInformation", 
          "detective:GetUsageInformation", 
          "detective:ListDatasourcePackages", 
          "detective:ListGraphs", 
          "detective:ListHighDegreeEntities", 
          "detective:ListInvitations", 
          "detective:ListMembers", 
          "detective:ListOrganizationAdminAccount", 
          "detective:ListTagsForResource", 
          "detective:SearchGraph", 
          "detective:StartInvestigation", 
          "detective:GetInvestigation", 
          "detective:ListInvestigations", 
          "detective:UpdateInvestigationState", 
          "detective:ListIndicators", 
          "detective:InvokeAssistant" 
       ], 
       "Resource" : "*" 
     }, 
     { 
       "Sid" : "OrganizationsPermissions", 
       "Effect" : "Allow", 
      "Action" : [
          "organizations:DescribeOrganization", 
          "organizations:ListAccounts" 
       ], 
       "Resource" : "*" 
     },
```

```
 { 
        "Sid" : "GuardDutyPermissions", 
        "Effect" : "Allow", 
        "Action" : [ 
          "guardduty:ArchiveFindings", 
          "guardduty:GetFindings", 
          "guardduty:ListDetectors" 
        ], 
        "Resource" : "*" 
     }, 
     { 
        "Sid" : "SecurityHubPermissions", 
        "Effect" : "Allow", 
       "Action" : [
          "securityHub:GetFindings" 
        ], 
        "Resource" : "*" 
     } 
   ]
}
```
- [IAM Identity Center에서 AWS 관리형 정책을 사용하여 권한 세트 생성](https://docs.aws.amazon.com/singlesignon/latest/userguide/howtocreatepermissionset.html)
- [IAM 자격 증명 권한 추가 및 제거](https://docs.aws.amazon.com/IAM/latest/UserGuide/access_policies_manage-attach-detach.html)
- [IAM 정책의 버전 관리 이해](https://docs.aws.amazon.com/IAM/latest/UserGuide/access_policies_managed-versioning.html)
- [AWS 관리형 정책을 시작하고 최소 권한으로 전환](https://docs.aws.amazon.com/IAM/latest/UserGuide/best-practices.html#bp-use-aws-defined-policies)

#### AmazonDetectiveMemberAccess

AmazonDetectiveMemberAccess는 [AWS 관리형 정책으](https://docs.aws.amazon.com/IAM/latest/UserGuide/access_policies_managed-vs-inline.html#aws-managed-policies)로, Amazon Detective 서비스에 대한 멤버 액세스 권한과 콘솔 UI 종속성에 대한 범위 지정 액세스를 제공합니다.

#### 이 정책 사용

사용자, 그룹 및 역할에 AmazonDetectiveMemberAccess를 연결할 수 있습니다.

#### 정책 세부 정보

• 유형: AWS 관리형 정책

- 생성 시간: 2023년 1월 17일, 15:16 UTC
- 편집된 시간: 2023년 1월 17일, 15:16 UTC
- ARN: arn:aws:iam::aws:policy/AmazonDetectiveMemberAccess

#### 정책 버전

정책 버전: v1(기본값)

정책의 기본 버전은 정책에 대한 권한을 정의하는 버전입니다. 정책이 적용되는 사용자 또는 역할이 AWS 리소스에 대한 액세스를 요청하면 AWS는 정책의 기본 버전을 검사하여 요청을 허용할지 여부를 결정합니다.

JSON 정책 문서

```
{ 
   "Version" : "2012-10-17", 
   "Statement" : [ 
     { 
       "Effect" : "Allow", 
       "Action" : [ 
          "detective:AcceptInvitation", 
          "detective:BatchGetMembershipDatasources", 
          "detective:DisassociateMembership", 
          "detective:GetFreeTrialEligibility", 
          "detective:GetPricingInformation", 
          "detective:GetUsageInformation", 
          "detective:ListInvitations", 
          "detective:RejectInvitation" 
       ], 
       "Resource" : "*" 
     } 
   ]
}
```
자세히 알아보기

- [IAM Identity Center에서 AWS 관리형 정책을 사용하여 권한 세트 생성](https://docs.aws.amazon.com/singlesignon/latest/userguide/howtocreatepermissionset.html)
- [IAM 자격 증명 권한 추가 및 제거](https://docs.aws.amazon.com/IAM/latest/UserGuide/access_policies_manage-attach-detach.html)
- [IAM 정책의 버전 관리 이해](https://docs.aws.amazon.com/IAM/latest/UserGuide/access_policies_managed-versioning.html)

## AmazonDetectiveOrganizationsAccess

AmazonDetectiveOrganizationsAccess는 [AWS 관리형 정책](https://docs.aws.amazon.com/IAM/latest/UserGuide/access_policies_managed-vs-inline.html#aws-managed-policies)으로, Amazon Detective 서비스에 대한 위임된 관리자를 관리할 수 있는 Organizations 액세스 권한과 콘솔 UI 종속성에 대한 범위 지정 액세스를 제공합니다. 또한 Detective에 대한 서비스 연결 역할을 생성할 수 있는 권한을 부여합니다.

#### 이 정책 사용

사용자, 그룹 및 역할에 AmazonDetectiveOrganizationsAccess를 연결할 수 있습니다.

#### 정책 세부 정보

- 유형: AWS 관리형 정책
- 생성 시간: 2023년 3월 2일, 15:20 UTC
- 편집된 시간: 2023년 3월 2일, 15:20 UTC
- ARN: arn:aws:iam::aws:policy/AmazonDetectiveOrganizationsAccess

#### 정책 버전

정책 버전: v1(기본값)

정책의 기본 버전은 정책에 대한 권한을 정의하는 버전입니다. 정책이 적용되는 사용자 또는 역할이 AWS 리소스에 대한 액세스를 요청하면 AWS는 정책의 기본 버전을 검사하여 요청을 허용할지 여부를 결정합니다.

```
{ 
   "Version" : "2012-10-17", 
   "Statement" : [ 
     { 
       "Effect" : "Allow", 
       "Action" : [ 
          "detective:DisableOrganizationAdminAccount", 
          "detective:EnableOrganizationAdminAccount", 
          "detective:ListOrganizationAdminAccount" 
       ],
```

```
 "Resource" : "*" 
 }, 
 { 
   "Effect" : "Allow", 
  "Action" : [
     "iam:CreateServiceLinkedRole" 
   ], 
   "Resource" : "*", 
   "Condition" : { 
     "StringEquals" : { 
        "iam:AWSServiceName" : "detective.amazonaws.com" 
     } 
   } 
 }, 
 { 
   "Effect" : "Allow", 
  "Action" : [
     "organizations:EnableAWSServiceAccess", 
     "organizations:RegisterDelegatedAdministrator", 
     "organizations:DeregisterDelegatedAdministrator" 
   ], 
   "Resource" : "*", 
   "Condition" : { 
     "StringEquals" : { 
        "organizations:ServicePrincipal" : [ 
          "detective.amazonaws.com" 
       ] 
     } 
   } 
 }, 
 { 
   "Effect" : "Allow", 
  "Action" : [
     "organizations:DescribeAccount", 
     "organizations:DescribeOrganization", 
     "organizations:ListAccounts" 
   ], 
   "Resource" : "*" 
 }, 
 { 
   "Effect" : "Allow", 
  "Action" : [
     "organizations:ListDelegatedAdministrators" 
   ],
```
```
 "Resource" : "*", 
        "Condition" : { 
          "StringEquals" : { 
             "organizations:ServicePrincipal" : [ 
               "detective.amazonaws.com", 
               "guardduty.amazonaws.com", 
               "macie.amazonaws.com", 
               "securityhub.amazonaws.com" 
             ] 
          } 
        } 
     } 
  \mathbf{I}}
```
- [IAM Identity Center에서 AWS 관리형 정책을 사용하여 권한 세트 생성](https://docs.aws.amazon.com/singlesignon/latest/userguide/howtocreatepermissionset.html)
- [IAM 자격 증명 권한 추가 및 제거](https://docs.aws.amazon.com/IAM/latest/UserGuide/access_policies_manage-attach-detach.html)
- [IAM 정책의 버전 관리 이해](https://docs.aws.amazon.com/IAM/latest/UserGuide/access_policies_managed-versioning.html)
- [AWS 관리형 정책을 시작하고 최소 권한으로 전환](https://docs.aws.amazon.com/IAM/latest/UserGuide/best-practices.html#bp-use-aws-defined-policies)

### AmazonDetectiveServiceLinkedRolePolicy

AmazonDetectiveServiceLinkedRolePolicy는 [AWS 관리형 정책으](https://docs.aws.amazon.com/IAM/latest/UserGuide/access_policies_managed-vs-inline.html#aws-managed-policies)로, Amazon Detective가 사 용자를 대신하여 서비스 호출을 할 수 있도록 허용합니다.

## 이 정책 사용

이 정책은 서비스에서 사용자를 대신하여 작업을 수행할 수 있도록 서비스 연결 역할에 연결됩니다. 사 용자, 그룹 또는 역할에 정책을 연결할 수 없습니다.

#### 정책 세부 정보

- 유형: 서비스 연결 역할 정책
- 생성 시간: 2021년 11월 18일, 19:47 UTC
- 편집된 시간: 2021년 11월 18일, 19:47 UTC

• ARN: arn:aws:iam::aws:policy/aws-service-role/ AmazonDetectiveServiceLinkedRolePolicy

### 정책 버전

정책 버전: v1(기본값)

정책의 기본 버전은 정책에 대한 권한을 정의하는 버전입니다. 정책이 적용되는 사용자 또는 역할이 AWS 리소스에 대한 액세스를 요청하면 AWS는 정책의 기본 버전을 검사하여 요청을 허용할지 여부를 결정합니다.

### JSON 정책 문서

```
{ 
   "Version" : "2012-10-17", 
   "Statement" : [ 
     { 
        "Effect" : "Allow", 
        "Action" : [ 
          "organizations:DescribeAccount", 
          "organizations:ListAccounts" 
        ], 
        "Resource" : "*" 
     } 
   ]
}
```
### 자세히 알아보기

- [IAM 정책의 버전 관리 이해](https://docs.aws.amazon.com/IAM/latest/UserGuide/access_policies_managed-versioning.html)
- [AWS 관리형 정책을 시작하고 최소 권한으로 전환](https://docs.aws.amazon.com/IAM/latest/UserGuide/best-practices.html#bp-use-aws-defined-policies)

# AmazonDevOpsGuruConsoleFullAccess

AmazonDevOpsGuruConsoleFullAccess는 [AWS 관리형 정책으](https://docs.aws.amazon.com/IAM/latest/UserGuide/access_policies_managed-vs-inline.html#aws-managed-policies)로, DevOps Guru 콘솔에 대한 전 체 액세스를 부여합니다.

## 이 정책 사용

사용자, 그룹 및 역할에 AmazonDevOpsGuruConsoleFullAccess를 연결할 수 있습니다.

### 정책 세부 정보

- 유형: AWS 관리형 정책
- 생성 시간: 2021년 12월 17일, 18:43 UTC
- 편집된 시간: 2022년 8월 25일, 18:18 UTC
- ARN: arn:aws:iam::aws:policy/AmazonDevOpsGuruConsoleFullAccess

### 정책 버전

정책 버전: v2(기본값)

정책의 기본 버전은 정책에 대한 권한을 정의하는 버전입니다. 정책이 적용되는 사용자 또는 역할이 AWS 리소스에 대한 액세스를 요청하면 AWS는 정책의 기본 버전을 검사하여 요청을 허용할지 여부를 결정합니다.

```
{ 
   "Version" : "2012-10-17", 
   "Statement" : [ 
     { 
        "Sid" : "DevOpsGuruFullAccess", 
        "Effect" : "Allow", 
       "Action" : [ 
          "devops-guru:*" 
       ], 
       "Resource" : "*" 
     }, 
     { 
        "Sid" : "CloudFormationListStacksAccess", 
        "Effect" : "Allow", 
        "Action" : [ 
          "cloudformation:DescribeStacks", 
         "cloudformation:ListStacks" 
        ], 
       "Resource" : "*"
```
},

```
 { 
       "Sid" : "CloudWatchGetMetricDataAccess", 
       "Effect" : "Allow", 
      "Action" : [
          "cloudwatch:GetMetricData" 
       ], 
       "Resource" : "*" 
     }, 
     { 
       "Sid" : "SnsListTopicsAccess", 
       "Effect" : "Allow", 
      "Action" : [
          "sns:ListTopics" 
       ], 
       "Resource" : "*" 
     }, 
     { 
       "Sid" : "SnsTopicOperations", 
       "Effect" : "Allow", 
      "Action" : [
          "sns:CreateTopic", 
          "sns:GetTopicAttributes", 
         "sns:SetTopicAttributes", 
         "sns:Publish" 
       ], 
       "Resource" : "arn:aws:sns:*:*:DevOps-Guru-*" 
     }, 
     { 
       "Sid" : "DevOpsGuruSlrCreation", 
       "Effect" : "Allow", 
       "Action" : "iam:CreateServiceLinkedRole", 
       "Resource" : "arn:aws:iam::*:role/aws-service-role/devops-guru.amazonaws.com/
AWSServiceRoleForDevOpsGuru", 
       "Condition" : { 
          "StringLike" : { 
            "iam:AWSServiceName" : "devops-guru.amazonaws.com" 
         } 
       } 
     }, 
     { 
       "Sid" : "DevOpsGuruSlrDeletion", 
       "Effect" : "Allow", 
       "Action" : [
```

```
 "iam:DeleteServiceLinkedRole", 
          "iam:GetServiceLinkedRoleDeletionStatus" 
       ], 
        "Resource" : "arn:aws:iam::*:role/aws-service-role/devops-guru.amazonaws.com/
AWSServiceRoleForDevOpsGuru" 
     }, 
     { 
        "Sid" : "RDSDescribeDBInstancesAccess", 
        "Effect" : "Allow", 
      "Action" : [
          "rds:DescribeDBInstances" 
       ], 
       "Resource" : "*" 
     }, 
     { 
        "Sid" : "PerformanceInsightsMetricsDataAccess", 
        "Effect" : "Allow", 
       "Action" : [
          "pi:GetResourceMetrics", 
          "pi:DescribeDimensionKeys" 
       ], 
       "Resource" : "*" 
     }, 
    \mathcal{L} "Sid" : "CloudWatchLogsFilterLogEventsAccess", 
        "Effect" : "Allow", 
       "Action" : [
          "logs:FilterLogEvents" 
       ], 
        "Resource" : "arn:aws:logs:*:*:log-group:*", 
        "Condition" : { 
          "StringEquals" : { 
            "aws:ResourceTag/DevOps-Guru-Analysis" : "true" 
          } 
       } 
     } 
   ]
}
```
- [IAM Identity Center에서 AWS 관리형 정책을 사용하여 권한 세트 생성](https://docs.aws.amazon.com/singlesignon/latest/userguide/howtocreatepermissionset.html)
- [IAM 자격 증명 권한 추가 및 제거](https://docs.aws.amazon.com/IAM/latest/UserGuide/access_policies_manage-attach-detach.html)
- [IAM 정책의 버전 관리 이해](https://docs.aws.amazon.com/IAM/latest/UserGuide/access_policies_managed-versioning.html)
- [AWS 관리형 정책을 시작하고 최소 권한으로 전환](https://docs.aws.amazon.com/IAM/latest/UserGuide/best-practices.html#bp-use-aws-defined-policies)

### AmazonDevOpsGuruFullAccess

AmazonDevOpsGuruFullAccess는 [AWS 관리형 정책](https://docs.aws.amazon.com/IAM/latest/UserGuide/access_policies_managed-vs-inline.html#aws-managed-policies)으로, Amazon DevOps Guru에 대한 전체 액 세스를 제공합니다.

이 정책 사용

사용자, 그룹 및 역할에 AmazonDevOpsGuruFullAccess를 연결할 수 있습니다.

#### 정책 세부 정보

- 유형: AWS 관리형 정책
- 생성 시간: 2020년 12월 1일, 16:38 UTC
- 편집된 시간: 2022년 8월 25일, 18:23 UTC
- ARN: arn:aws:iam::aws:policy/AmazonDevOpsGuruFullAccess

#### 정책 버전

정책 버전: v3(기본값)

정책의 기본 버전은 정책에 대한 권한을 정의하는 버전입니다. 정책이 적용되는 사용자 또는 역할이 AWS 리소스에 대한 액세스를 요청하면 AWS는 정책의 기본 버전을 검사하여 요청을 허용할지 여부를 결정합니다.

```
{ 
   "Version" : "2012-10-17", 
   "Statement" : [ 
     { 
        "Sid" : "DevOpsGuruFullAccess", 
        "Effect" : "Allow", 
        "Action" : [ 
          "devops-guru:*" 
        ], 
       "Resource" : "*"
```
},

```
 { 
       "Sid" : "CloudFormationListStacksAccess", 
       "Effect" : "Allow", 
       "Action" : [ 
          "cloudformation:DescribeStacks", 
          "cloudformation:ListStacks" 
       ], 
       "Resource" : "*" 
     }, 
     { 
       "Sid" : "CloudWatchGetMetricDataAccess", 
       "Effect" : "Allow", 
      "Action" : [
         "cloudwatch:GetMetricData" 
       ], 
       "Resource" : "*" 
     }, 
     { 
       "Sid" : "SnsListTopicsAccess", 
       "Effect" : "Allow", 
       "Action" : [ 
          "sns:ListTopics" 
       ], 
       "Resource" : "*" 
     }, 
     { 
       "Sid" : "SnsTopicOperations", 
       "Effect" : "Allow", 
      "Action" : [
          "sns:CreateTopic", 
         "sns:GetTopicAttributes", 
          "sns:SetTopicAttributes", 
         "sns:Publish" 
       ], 
       "Resource" : "arn:aws:sns:*:*:DevOps-Guru-*" 
     }, 
     { 
       "Sid" : "DevOpsGuruSlrCreation", 
       "Effect" : "Allow", 
       "Action" : "iam:CreateServiceLinkedRole", 
       "Resource" : "arn:aws:iam::*:role/aws-service-role/devops-guru.amazonaws.com/
AWSServiceRoleForDevOpsGuru", 
       "Condition" : {
```

```
 "StringLike" : { 
             "iam:AWSServiceName" : "devops-guru.amazonaws.com" 
          } 
        } 
     }, 
    \mathcal{L} "Sid" : "DevOpsGuruSlrDeletion", 
        "Effect" : "Allow", 
        "Action" : [ 
          "iam:DeleteServiceLinkedRole", 
          "iam:GetServiceLinkedRoleDeletionStatus" 
        ], 
        "Resource" : "arn:aws:iam::*:role/aws-service-role/devops-guru.amazonaws.com/
AWSServiceRoleForDevOpsGuru" 
     }, 
     { 
        "Sid" : "RDSDescribeDBInstancesAccess", 
        "Effect" : "Allow", 
       "Action" : [
          "rds:DescribeDBInstances" 
        ], 
        "Resource" : "*" 
     }, 
    \mathcal{L} "Sid" : "CloudWatchLogsFilterLogEventsAccess", 
        "Effect" : "Allow", 
       "Action" : [
          "logs:FilterLogEvents" 
        ], 
        "Resource" : "arn:aws:logs:*:*:log-group:*", 
        "Condition" : { 
          "StringEquals" : { 
             "aws:ResourceTag/DevOps-Guru-Analysis" : "true" 
          } 
        } 
     } 
   ]
}
```
- [IAM Identity Center에서 AWS 관리형 정책을 사용하여 권한 세트 생성](https://docs.aws.amazon.com/singlesignon/latest/userguide/howtocreatepermissionset.html)
- [IAM 자격 증명 권한 추가 및 제거](https://docs.aws.amazon.com/IAM/latest/UserGuide/access_policies_manage-attach-detach.html)
- [IAM 정책의 버전 관리 이해](https://docs.aws.amazon.com/IAM/latest/UserGuide/access_policies_managed-versioning.html)
- [AWS 관리형 정책을 시작하고 최소 권한으로 전환](https://docs.aws.amazon.com/IAM/latest/UserGuide/best-practices.html#bp-use-aws-defined-policies)

### AmazonDevOpsGuruOrganizationsAccess

AmazonDevOpsGuruOrganizationsAccess는 [AWS 관리형 정책](https://docs.aws.amazon.com/IAM/latest/UserGuide/access_policies_managed-vs-inline.html#aws-managed-policies)으로, 조직 내에서 Amazon DevOps Guru를 활성화하고 관리할 수 있는 액세스를 제공합니다.

이 정책 사용

사용자, 그룹 및 역할에 AmazonDevOpsGuruOrganizationsAccess를 연결할 수 있습니다.

#### 정책 세부 정보

- 유형: AWS 관리형 정책
- 생성 시간: 2021년 11월 15일, 23:50 UTC
- 편집된 시간: 2021년 11월 15일, 23:50 UTC
- ARN: arn:aws:iam::aws:policy/AmazonDevOpsGuruOrganizationsAccess

### 정책 버전

정책 버전: v1(기본값)

정책의 기본 버전은 정책에 대한 권한을 정의하는 버전입니다. 정책이 적용되는 사용자 또는 역할이 AWS 리소스에 대한 액세스를 요청하면 AWS는 정책의 기본 버전을 검사하여 요청을 허용할지 여부를 결정합니다.

```
{ 
   "Version" : "2012-10-17", 
   "Statement" : [ 
     { 
       "Sid" : "DevOpsGuruOrganizationsAccess", 
       "Effect" : "Allow", 
       "Action" : [ 
         "devops-guru:DescribeOrganizationHealth", 
         "devops-guru:DescribeOrganizationResourceCollectionHealth", 
         "devops-guru:DescribeOrganizationOverview",
```

```
 "devops-guru:ListOrganizationInsights", 
          "devops-guru:SearchOrganizationInsights" 
       ], 
       "Resource" : "*" 
     }, 
    \mathcal{L} "Sid" : "OrganizationsDataAccess", 
       "Effect" : "Allow", 
       "Action" : [ 
          "organizations:DescribeAccount", 
          "organizations:DescribeOrganization", 
          "organizations:ListAWSServiceAccessForOrganization", 
          "organizations:ListAccounts", 
          "organizations:ListChildren", 
          "organizations:ListOrganizationalUnitsForParent", 
          "organizations:ListRoots" 
       ], 
       "Resource" : "arn:aws:organizations::*:" 
     }, 
     { 
       "Sid" : "OrganizationsAdminDataAccess", 
       "Effect" : "Allow", 
      "Action" : [
          "organizations:DeregisterDelegatedAdministrator", 
          "organizations:RegisterDelegatedAdministrator", 
          "organizations:ListDelegatedAdministrators", 
          "organizations:EnableAWSServiceAccess", 
          "organizations:DisableAWSServiceAccess" 
       ], 
       "Resource" : "*", 
       "Condition" : { 
          "StringEquals" : { 
            "organizations:ServicePrincipal" : [ 
              "devops-guru.amazonaws.com" 
 ] 
         } 
       } 
     } 
   ]
}
```
- [IAM Identity Center에서 AWS 관리형 정책을 사용하여 권한 세트 생성](https://docs.aws.amazon.com/singlesignon/latest/userguide/howtocreatepermissionset.html)
- [IAM 자격 증명 권한 추가 및 제거](https://docs.aws.amazon.com/IAM/latest/UserGuide/access_policies_manage-attach-detach.html)
- [IAM 정책의 버전 관리 이해](https://docs.aws.amazon.com/IAM/latest/UserGuide/access_policies_managed-versioning.html)
- [AWS 관리형 정책을 시작하고 최소 권한으로 전환](https://docs.aws.amazon.com/IAM/latest/UserGuide/best-practices.html#bp-use-aws-defined-policies)

## AmazonDevOpsGuruReadOnlyAccess

AmazonDevOpsGuruReadOnlyAccess는 [AWS 관리형 정책](https://docs.aws.amazon.com/IAM/latest/UserGuide/access_policies_managed-vs-inline.html#aws-managed-policies)으로, Amazon DevOps Guru Console에 대한 읽기 전용 액세스를 제공합니다.

#### 이 정책 사용

사용자, 그룹 및 역할에 AmazonDevOpsGuruReadOnlyAccess를 연결할 수 있습니다.

### 정책 세부 정보

- 유형: AWS 관리형 정책
- 생성 시간: 2020년 12월 1일, 16:34 UTC
- 편집된 시간: 2022년 8월 25일, 18:11 UTC
- ARN: arn:aws:iam::aws:policy/AmazonDevOpsGuruReadOnlyAccess

#### 정책 버전

정책 버전: v6(기본값)

정책의 기본 버전은 정책에 대한 권한을 정의하는 버전입니다. 정책이 적용되는 사용자 또는 역할이 AWS 리소스에 대한 액세스를 요청하면 AWS는 정책의 기본 버전을 검사하여 요청을 허용할지 여부를 결정합니다.

```
{ 
   "Version" : "2012-10-17", 
   "Statement" : [ 
     {
```

```
 "Sid" : "DevOpsGuruReadOnlyAccess", 
       "Effect" : "Allow", 
       "Action" : [ 
         "devops-guru:DescribeAccountHealth", 
         "devops-guru:DescribeAccountOverview", 
         "devops-guru:DescribeAnomaly", 
         "devops-guru:DescribeEventSourcesConfig", 
         "devops-guru:DescribeFeedback", 
         "devops-guru:DescribeInsight", 
         "devops-guru:DescribeResourceCollectionHealth", 
         "devops-guru:DescribeServiceIntegration", 
         "devops-guru:GetCostEstimation", 
         "devops-guru:GetResourceCollection", 
         "devops-guru:ListAnomaliesForInsight", 
         "devops-guru:ListEvents", 
         "devops-guru:ListInsights", 
         "devops-guru:ListAnomalousLogGroups", 
         "devops-guru:ListMonitoredResources", 
         "devops-guru:ListNotificationChannels", 
         "devops-guru:ListRecommendations", 
         "devops-guru:SearchInsights", 
         "devops-guru:StartCostEstimation" 
       ], 
       "Resource" : "*" 
     }, 
     { 
       "Sid" : "CloudFormationListStacksAccess", 
       "Effect" : "Allow", 
      "Action" : [
         "cloudformation:DescribeStacks", 
         "cloudformation:ListStacks" 
       ], 
       "Resource" : "*" 
     }, 
     { 
       "Effect" : "Allow", 
      "Action" : [
         "iam:GetRole" 
       ], 
       "Resource" : "arn:aws:iam::*:role/aws-service-role/devops-guru.amazonaws.com/
AWSServiceRoleForDevOpsGuru" 
     }, 
     { 
       "Sid" : "CloudWatchGetMetricDataAccess",
```

```
 "Effect" : "Allow", 
       "Action" : [
          "cloudwatch:GetMetricData" 
        ], 
       "Resource" : "*" 
     }, 
     { 
        "Sid" : "RDSDescribeDBInstancesAccess", 
        "Effect" : "Allow", 
       "Action" : [
          "rds:DescribeDBInstances" 
       ], 
        "Resource" : "*" 
     }, 
     { 
        "Sid" : "CloudWatchLogsFilterLogEventsAccess", 
        "Effect" : "Allow", 
        "Action" : [ 
          "logs:FilterLogEvents" 
        ], 
        "Resource" : "arn:aws:logs:*:*:log-group:*", 
        "Condition" : { 
          "StringEquals" : { 
            "aws:ResourceTag/DevOps-Guru-Analysis" : "true" 
          } 
        } 
     } 
   ]
}
```
- [IAM Identity Center에서 AWS 관리형 정책을 사용하여 권한 세트 생성](https://docs.aws.amazon.com/singlesignon/latest/userguide/howtocreatepermissionset.html)
- [IAM 자격 증명 권한 추가 및 제거](https://docs.aws.amazon.com/IAM/latest/UserGuide/access_policies_manage-attach-detach.html)
- [IAM 정책의 버전 관리 이해](https://docs.aws.amazon.com/IAM/latest/UserGuide/access_policies_managed-versioning.html)
- [AWS 관리형 정책을 시작하고 최소 권한으로 전환](https://docs.aws.amazon.com/IAM/latest/UserGuide/best-practices.html#bp-use-aws-defined-policies)

## AmazonDevOpsGuruServiceRolePolicy

AmazonDevOpsGuruServiceRolePolicy는 [AWS 관리형 정책으](https://docs.aws.amazon.com/IAM/latest/UserGuide/access_policies_managed-vs-inline.html#aws-managed-policies)로, Amazon DevOpsGuru가 리소 스에 액세스하는 데 필요한 서비스 연결 역할입니다.

### 이 정책 사용

이 정책은 서비스에서 사용자를 대신하여 작업을 수행할 수 있도록 서비스 연결 역할에 연결됩니다. 사 용자, 그룹 또는 역할에 정책을 연결할 수 없습니다.

### 정책 세부 정보

- 유형: 서비스 연결 역할 정책
- 생성 시간: 2020년 12월 1일, 10:24 UTC
- 편집된 시간: 2023년 1월 10일, 14:36 UTC
- ARN: arn:aws:iam::aws:policy/aws-service-role/ AmazonDevOpsGuruServiceRolePolicy

### 정책 버전

정책 버전: v9(기본값)

정책의 기본 버전은 정책에 대한 권한을 정의하는 버전입니다. 정책이 적용되는 사용자 또는 역할이 AWS 리소스에 대한 액세스를 요청하면 AWS는 정책의 기본 버전을 검사하여 요청을 허용할지 여부를 결정합니다.

```
{ 
   "Version" : "2012-10-17", 
   "Statement" : [ 
     { 
       "Effect" : "Allow", 
       "Action" : [ 
          "autoscaling:DescribeAutoScalingGroups", 
          "cloudtrail:LookupEvents", 
          "cloudwatch:GetMetricData", 
          "cloudwatch:ListMetrics", 
          "cloudwatch:DescribeAnomalyDetectors",
```
 "cloudwatch:DescribeAlarms", "cloudwatch:ListDashboards", "cloudwatch:GetDashboard", "cloudformation:GetTemplate", "cloudformation:ListStacks", "cloudformation:ListStackResources", "cloudformation:DescribeStacks", "cloudformation:ListImports", "codedeploy:BatchGetDeployments", "codedeploy:GetDeploymentGroup", "codedeploy:ListDeployments", "config:DescribeConfigurationRecorderStatus", "config:GetResourceConfigHistory", "events:ListRuleNamesByTarget", "xray:GetServiceGraph", "organizations:ListRoots", "organizations:ListChildren", "organizations:ListDelegatedAdministrators", "pi:GetResourceMetrics", "tag:GetResources", "lambda:GetFunction", "lambda:GetFunctionConcurrency", "lambda:GetAccountSettings", "lambda:ListProvisionedConcurrencyConfigs", "lambda:ListAliases", "lambda:ListEventSourceMappings", "lambda:GetPolicy", "ec2:DescribeSubnets", "application-autoscaling:DescribeScalableTargets", "application-autoscaling:DescribeScalingPolicies", "sqs:GetQueueAttributes", "kinesis:DescribeStream", "kinesis:DescribeLimits", "dynamodb:DescribeTable", "dynamodb:DescribeLimits", "dynamodb:DescribeContinuousBackups", "dynamodb:DescribeStream", "dynamodb:ListStreams", "elasticloadbalancing:DescribeLoadBalancers", "elasticloadbalancing:DescribeLoadBalancerAttributes", "rds:DescribeDBInstances", "rds:DescribeDBClusters", "rds:DescribeOptionGroups",

```
 "rds:DescribeDBClusterParameters",
```

```
 "rds:DescribeDBInstanceAutomatedBackups", 
     "rds:DescribeAccountAttributes", 
     "logs:DescribeLogGroups", 
     "logs:DescribeLogStreams", 
     "s3:GetBucketNotification", 
     "s3:GetBucketPolicy", 
     "s3:GetBucketPublicAccessBlock", 
     "s3:GetBucketTagging", 
     "s3:GetBucketWebsite", 
     "s3:GetIntelligentTieringConfiguration", 
     "s3:GetLifecycleConfiguration", 
     "s3:GetReplicationConfiguration", 
     "s3:ListAllMyBuckets", 
     "s3:ListStorageLensConfigurations", 
     "servicequotas:GetServiceQuota", 
     "servicequotas:ListRequestedServiceQuotaChangeHistory", 
     "servicequotas:ListServiceQuotas" 
   ], 
   "Resource" : "*" 
 }, 
 { 
   "Sid" : "AllowPutTargetsOnASpecificRule", 
   "Effect" : "Allow", 
   "Action" : [ 
     "events:PutTargets", 
     "events:PutRule" 
   ], 
   "Resource" : "arn:aws:events:*:*:rule/DevOps-Guru-managed-*" 
 }, 
 { 
   "Sid" : "AllowCreateOpsItem", 
   "Effect" : "Allow", 
   "Action" : [ 
     "ssm:CreateOpsItem" 
   ], 
   "Resource" : "*" 
 }, 
 { 
   "Sid" : "AllowAddTagsToOpsItem", 
   "Effect" : "Allow", 
   "Action" : [ 
     "ssm:AddTagsToResource" 
   ], 
   "Resource" : "arn:aws:ssm:*:*:opsitem/*"
```

```
 }, 
 { 
   "Sid" : "AllowAccessOpsItem", 
   "Effect" : "Allow", 
   "Action" : [ 
     "ssm:GetOpsItem", 
     "ssm:UpdateOpsItem" 
   ], 
   "Resource" : "*", 
   "Condition" : { 
     "StringEquals" : { 
       "aws:ResourceTag/DevOps-GuruInsightSsmOpsItemRelated" : "true" 
     } 
   } 
 }, 
 { 
   "Sid" : "AllowCreateManagedRule", 
   "Effect" : "Allow", 
   "Action" : "events:PutRule", 
   "Resource" : "arn:aws:events:*:*:rule/DevOpsGuruManagedRule*" 
 }, 
 { 
   "Sid" : "AllowAccessManagedRule", 
   "Effect" : "Allow", 
  "Action" : [
     "events:DescribeRule", 
     "events:ListTargetsByRule" 
   ], 
   "Resource" : "arn:aws:events:*:*:rule/DevOpsGuruManagedRule*" 
 }, 
 { 
   "Sid" : "AllowOtherOperationsOnManagedRule", 
   "Effect" : "Allow", 
  "Action" : [
     "events:DeleteRule", 
     "events:EnableRule", 
     "events:DisableRule", 
     "events:PutTargets", 
     "events:RemoveTargets" 
   ], 
   "Resource" : "arn:aws:events:*:*:rule/DevOpsGuruManagedRule*", 
   "Condition" : { 
     "StringEquals" : { 
       "events:ManagedBy" : "devops-guru.amazonaws.com"
```

```
 } 
       } 
     }, 
     { 
        "Sid" : "AllowTagBasedFilterLogEvents", 
        "Effect" : "Allow", 
        "Action" : [ 
          "logs:FilterLogEvents" 
       ], 
        "Resource" : "arn:aws:logs:*:*:log-group:*", 
        "Condition" : { 
          "StringEquals" : { 
            "aws:ResourceTag/DevOps-Guru-Analysis" : "true" 
          } 
       } 
     }, 
     { 
       "Sid" : "AllowAPIGatewayGetIntegrations", 
        "Effect" : "Allow", 
        "Action" : "apigateway:GET", 
        "Resource" : [ 
          "arn:aws:apigateway:*::/restapis/??????????", 
          "arn:aws:apigateway:*::/restapis/*/resources", 
          "arn:aws:apigateway:*::/restapis/*/resources/*/methods/*/integration" 
       ] 
     } 
   ]
}
```
- [IAM 정책의 버전 관리 이해](https://docs.aws.amazon.com/IAM/latest/UserGuide/access_policies_managed-versioning.html)
- [AWS 관리형 정책을 시작하고 최소 권한으로 전환](https://docs.aws.amazon.com/IAM/latest/UserGuide/best-practices.html#bp-use-aws-defined-policies)

## AmazonDMSCloudWatchLogsRole

AmazonDMSCloudWatchLogsRole는 [AWS 관리형 정책으](https://docs.aws.amazon.com/IAM/latest/UserGuide/access_policies_managed-vs-inline.html#aws-managed-policies)로, 고객 계정의 cloudwatch 로그에 DMS 복제 로그를 업로드할 수 있는 액세스를 제공합니다.

## 이 정책 사용

사용자, 그룹 및 역할에 AmazonDMSCloudWatchLogsRole를 연결할 수 있습니다.

#### 정책 세부 정보

- 유형: 서비스 역할 정책
- 생성 시간: 2016년 1월 7일, 23:44 UTC
- 편집된 시간: 2023년 5월 23일, 21:32 UTC
- ARN: arn:aws:iam::aws:policy/service-role/AmazonDMSCloudWatchLogsRole

#### 정책 버전

정책 버전: v2(기본값)

정책의 기본 버전은 정책에 대한 권한을 정의하는 버전입니다. 정책이 적용되는 사용자 또는 역할이 AWS 리소스에 대한 액세스를 요청하면 AWS는 정책의 기본 버전을 검사하여 요청을 허용할지 여부를 결정합니다.

```
{ 
   "Version" : "2012-10-17", 
   "Statement" : [ 
      { 
        "Sid" : "AllowDescribeOnAllLogGroups", 
        "Effect" : "Allow", 
        "Action" : [ 
           "logs:DescribeLogGroups" 
        ], 
        "Resource" : [ 
          \mathbf{u} \star \mathbf{u}\mathbf{I} }, 
      { 
        "Sid" : "AllowDescribeOfAllLogStreamsOnDmsTasksLogGroup", 
        "Effect" : "Allow", 
        "Action" : [ 
           "logs:DescribeLogStreams" 
        ],
```

```
 "Resource" : [ 
          "arn:aws:logs:*:*:log-group:dms-tasks-*", 
          "arn:aws:logs:*:*:log-group:dms-serverless-replication-*" 
       ] 
     }, 
    \mathcal{L} "Sid" : "AllowCreationOfDmsLogGroups", 
        "Effect" : "Allow", 
        "Action" : [ 
          "logs:CreateLogGroup" 
       ], 
       "Resource" : [ 
          "arn:aws:logs:*:*:log-group:dms-tasks-*", 
          "arn:aws:logs:*:*:log-group:dms-serverless-replication-*:log-stream:" 
       ] 
     }, 
     { 
        "Sid" : "AllowCreationOfDmsLogStream", 
        "Effect" : "Allow", 
       "Action" : [
          "logs:CreateLogStream" 
       ], 
        "Resource" : [ 
          "arn:aws:logs:*:*:log-group:dms-tasks-*:log-stream:dms-task-*", 
          "arn:aws:logs:*:*:log-group:dms-serverless-replication-*:log-stream:dms-
serverless-*" 
       ] 
     }, 
     { 
        "Sid" : "AllowUploadOfLogEventsToDmsLogStream", 
        "Effect" : "Allow", 
       "Action" : [
          "logs:PutLogEvents" 
       ], 
        "Resource" : [ 
          "arn:aws:logs:*:*:log-group:dms-tasks-*:log-stream:dms-task-*", 
          "arn:aws:logs:*:*:log-group:dms-serverless-replication-*:log-stream:dms-
serverless-*" 
       ] 
     } 
   ]
}
```
- [IAM Identity Center에서 AWS 관리형 정책을 사용하여 권한 세트 생성](https://docs.aws.amazon.com/singlesignon/latest/userguide/howtocreatepermissionset.html)
- [IAM 자격 증명 권한 추가 및 제거](https://docs.aws.amazon.com/IAM/latest/UserGuide/access_policies_manage-attach-detach.html)
- [IAM 정책의 버전 관리 이해](https://docs.aws.amazon.com/IAM/latest/UserGuide/access_policies_managed-versioning.html)
- [AWS 관리형 정책을 시작하고 최소 권한으로 전환](https://docs.aws.amazon.com/IAM/latest/UserGuide/best-practices.html#bp-use-aws-defined-policies)

### AmazonDMSRedshiftS3Role

AmazonDMSRedshiftS3Role는 [AWS 관리형 정책으](https://docs.aws.amazon.com/IAM/latest/UserGuide/access_policies_managed-vs-inline.html#aws-managed-policies)로, DMS용 Redshift 엔드포인트의 S3 설정을 관 리할 수 있는 액세스를 제공합니다.

### 이 정책 사용

사용자, 그룹 및 역할에 AmazonDMSRedshiftS3Role를 연결할 수 있습니다.

### 정책 세부 정보

- 유형: 서비스 역할 정책
- 생성 시간: 2016년 4월 20일, 17:05 UTC
- 편집된 시간: 2019년 7월 8일, 18:19 UTC
- ARN: arn:aws:iam::aws:policy/service-role/AmazonDMSRedshiftS3Role

### 정책 버전

정책 버전: v3(기본값)

정책의 기본 버전은 정책에 대한 권한을 정의하는 버전입니다. 정책이 적용되는 사용자 또는 역할이 AWS 리소스에 대한 액세스를 요청하면 AWS는 정책의 기본 버전을 검사하여 요청을 허용할지 여부를 결정합니다.

```
{ 
   "Version" : "2012-10-17", 
   "Statement" : [
```

```
 { 
        "Effect" : "Allow", 
        "Action" : [ 
          "s3:CreateBucket", 
          "s3:ListBucket", 
          "s3:DeleteBucket", 
          "s3:GetBucketLocation", 
          "s3:GetObject", 
          "s3:PutObject", 
          "s3:DeleteObject", 
          "s3:GetObjectVersion", 
          "s3:GetBucketPolicy", 
          "s3:PutBucketPolicy", 
          "s3:GetBucketAcl", 
          "s3:PutBucketVersioning", 
          "s3:GetBucketVersioning", 
          "s3:PutLifecycleConfiguration", 
          "s3:GetLifecycleConfiguration", 
          "s3:DeleteBucketPolicy" 
        ], 
        "Resource" : "arn:aws:s3:::dms-*" 
     } 
   ]
}
```
- [IAM Identity Center에서 AWS 관리형 정책을 사용하여 권한 세트 생성](https://docs.aws.amazon.com/singlesignon/latest/userguide/howtocreatepermissionset.html)
- [IAM 자격 증명 권한 추가 및 제거](https://docs.aws.amazon.com/IAM/latest/UserGuide/access_policies_manage-attach-detach.html)
- [IAM 정책의 버전 관리 이해](https://docs.aws.amazon.com/IAM/latest/UserGuide/access_policies_managed-versioning.html)
- [AWS 관리형 정책을 시작하고 최소 권한으로 전환](https://docs.aws.amazon.com/IAM/latest/UserGuide/best-practices.html#bp-use-aws-defined-policies)

### AmazonDMSVPCManagementRole

AmazonDMSVPCManagementRole는 [AWS 관리형 정책](https://docs.aws.amazon.com/IAM/latest/UserGuide/access_policies_managed-vs-inline.html#aws-managed-policies)으로, AWS 관리형 고객 구성에 대한 VPC 설 정을 관리할 수 있는 액세스를 제공합니다.

### 이 정책 사용

사용자, 그룹 및 역할에 AmazonDMSVPCManagementRole를 연결할 수 있습니다.

## 정책 세부 정보

- 유형: 서비스 역할 정책
- 생성 시간: 2015년 11월 18일, 16:33 UTC
- 편집된 시간: 2016년 5월 23일, 16:29 UTC
- ARN: arn:aws:iam::aws:policy/service-role/AmazonDMSVPCManagementRole

### 정책 버전

정책 버전: v3(기본값)

정책의 기본 버전은 정책에 대한 권한을 정의하는 버전입니다. 정책이 적용되는 사용자 또는 역할이 AWS 리소스에 대한 액세스를 요청하면 AWS는 정책의 기본 버전을 검사하여 요청을 허용할지 여부를 결정합니다.

JSON 정책 문서

```
{ 
   "Version" : "2012-10-17", 
   "Statement" : [ 
     { 
        "Effect" : "Allow", 
        "Action" : [ 
          "ec2:CreateNetworkInterface", 
          "ec2:DescribeAvailabilityZones", 
          "ec2:DescribeInternetGateways", 
          "ec2:DescribeSecurityGroups", 
          "ec2:DescribeSubnets", 
          "ec2:DescribeVpcs", 
          "ec2:DeleteNetworkInterface", 
          "ec2:ModifyNetworkInterfaceAttribute" 
       ], 
       "Resource" : "*" 
     } 
   ]
}
```
# 자세히 알아보기

• [IAM Identity Center에서 AWS 관리형 정책을 사용하여 권한 세트 생성](https://docs.aws.amazon.com/singlesignon/latest/userguide/howtocreatepermissionset.html)

- [IAM 자격 증명 권한 추가 및 제거](https://docs.aws.amazon.com/IAM/latest/UserGuide/access_policies_manage-attach-detach.html)
- [IAM 정책의 버전 관리 이해](https://docs.aws.amazon.com/IAM/latest/UserGuide/access_policies_managed-versioning.html)
- [AWS 관리형 정책을 시작하고 최소 권한으로 전환](https://docs.aws.amazon.com/IAM/latest/UserGuide/best-practices.html#bp-use-aws-defined-policies)

### AmazonDocDB-ElasticServiceRolePolicy

AmazonDocDB-ElasticServiceRolePolicy는 [AWS 관리형 정책](https://docs.aws.amazon.com/IAM/latest/UserGuide/access_policies_managed-vs-inline.html#aws-managed-policies)으로, Amazon DocumentDB-Elastic이 사용자를 대신하여 AWS 리소스를 관리할 수 있도록 허용합니다.

#### 이 정책 사용

이 정책은 서비스에서 사용자를 대신하여 작업을 수행할 수 있도록 서비스 연결 역할에 연결됩니다. 사 용자, 그룹 또는 역할에 정책을 연결할 수 없습니다.

#### 정책 세부 정보

- 유형: 서비스 연결 역할 정책
- 생성 시간: 2022년 11월 30일, 14:17 UTC
- 편집된 시간: 2022년 11월 30일, 14:17 UTC
- ARN: arn:aws:iam::aws:policy/aws-service-role/AmazonDocDB-ElasticServiceRolePolicy

#### 정책 버전

정책 버전: v1(기본값)

정책의 기본 버전은 정책에 대한 권한을 정의하는 버전입니다. 정책이 적용되는 사용자 또는 역할이 AWS 리소스에 대한 액세스를 요청하면 AWS는 정책의 기본 버전을 검사하여 요청을 허용할지 여부를 결정합니다.

```
{ 
   "Version" : "2012-10-17", 
   "Statement" : [ 
    \{ "Effect" : "Allow",
```

```
 "Action" : [ 
           "cloudwatch:PutMetricData" 
        ], 
        "Resource" : "*", 
        "Condition" : { 
           "StringEquals" : { 
             "cloudwatch:namespace" : [ 
                "AWS/DocDB-Elastic" 
             ] 
          } 
        } 
     } 
   ]
}
```
- [IAM 정책의 버전 관리 이해](https://docs.aws.amazon.com/IAM/latest/UserGuide/access_policies_managed-versioning.html)
- [AWS 관리형 정책을 시작하고 최소 권한으로 전환](https://docs.aws.amazon.com/IAM/latest/UserGuide/best-practices.html#bp-use-aws-defined-policies)

# AmazonDocDBConsoleFullAccess

AmazonDocDBConsoleFullAccess는 [AWS 관리형 정책으](https://docs.aws.amazon.com/IAM/latest/UserGuide/access_policies_managed-vs-inline.html#aws-managed-policies)로, AWS Management Console을 사용 하여 Amazon DocumentDB(MongoDB 호환)을 관리할 수 있는 전체 액세스를 제공합니다. 참고로 이 정책은 또한 계정 내의 모든 SNS 주제에 대해 게시할 수 있는 전체 액세스, Amazon EC2 인스턴스 및 VPC 구성을 생성 및 편집할 수 있는 권한, Amazon KMS에서 키를 보고 나열할 수 있는 권한, Amazon RDS 및 Amazon Neptune에 대한 전체 액세스도 부여합니다.

## 이 정책 사용

사용자, 그룹 및 역할에 AmazonDocDBConsoleFullAccess를 연결할 수 있습니다.

### 정책 세부 정보

- 유형: AWS 관리형 정책
- 생성 시간: 2019년 1월 9일, 20:37 UTC
- 편집된 시간: 2022년 11월 30일, 15:23 UTC
- ARN: arn:aws:iam::aws:policy/AmazonDocDBConsoleFullAccess

## 정책 버전

정책 버전: v4(기본값)

정책의 기본 버전은 정책에 대한 권한을 정의하는 버전입니다. 정책이 적용되는 사용자 또는 역할이 AWS 리소스에 대한 액세스를 요청하면 AWS는 정책의 기본 버전을 검사하여 요청을 허용할지 여부를 결정합니다.

```
{ 
   "Version" : "2012-10-17", 
   "Statement" : [ 
     { 
       "Effect" : "Allow", 
       "Action" : [ 
         "docdb-elastic:CreateCluster", 
         "docdb-elastic:UpdateCluster", 
         "docdb-elastic:GetCluster", 
         "docdb-elastic:DeleteCluster", 
         "docdb-elastic:ListClusters", 
         "docdb-elastic:CreateClusterSnapshot", 
         "docdb-elastic:GetClusterSnapshot", 
         "docdb-elastic:DeleteClusterSnapshot", 
         "docdb-elastic:ListClusterSnapshots", 
         "docdb-elastic:RestoreClusterFromSnapshot", 
         "docdb-elastic:TagResource", 
         "docdb-elastic:UntagResource", 
         "docdb-elastic:ListTagsForResource", 
         "rds:AddRoleToDBCluster", 
         "rds:AddSourceIdentifierToSubscription", 
         "rds:AddTagsToResource", 
         "rds:ApplyPendingMaintenanceAction", 
         "rds:CopyDBClusterParameterGroup", 
         "rds:CopyDBClusterSnapshot", 
         "rds:CopyDBParameterGroup", 
         "rds:CreateDBCluster", 
         "rds:CreateDBClusterParameterGroup", 
         "rds:CreateDBClusterSnapshot", 
         "rds:CreateDBInstance", 
         "rds:CreateDBParameterGroup", 
         "rds:CreateDBSubnetGroup", 
         "rds:CreateEventSubscription",
```
 "rds:CreateGlobalCluster", "rds:DeleteDBCluster", "rds:DeleteDBClusterParameterGroup", "rds:DeleteDBClusterSnapshot", "rds:DeleteDBInstance", "rds:DeleteDBParameterGroup", "rds:DeleteDBSubnetGroup", "rds:DeleteEventSubscription", "rds:DeleteGlobalCluster", "rds:DescribeAccountAttributes", "rds:DescribeCertificates", "rds:DescribeDBClusterParameterGroups", "rds:DescribeDBClusterParameters", "rds:DescribeDBClusterSnapshotAttributes", "rds:DescribeDBClusterSnapshots", "rds:DescribeDBClusters", "rds:DescribeDBEngineVersions", "rds:DescribeDBInstances", "rds:DescribeDBLogFiles", "rds:DescribeDBParameterGroups", "rds:DescribeDBParameters", "rds:DescribeDBSecurityGroups", "rds:DescribeDBSubnetGroups", "rds:DescribeEngineDefaultClusterParameters", "rds:DescribeEngineDefaultParameters", "rds:DescribeEventCategories", "rds:DescribeEventSubscriptions", "rds:DescribeEvents", "rds:DescribeGlobalClusters", "rds:DescribeOptionGroups", "rds:DescribeOrderableDBInstanceOptions", "rds:DescribePendingMaintenanceActions", "rds:DescribeValidDBInstanceModifications", "rds:DownloadDBLogFilePortion", "rds:FailoverDBCluster", "rds:ListTagsForResource", "rds:ModifyDBCluster", "rds:ModifyDBClusterParameterGroup", "rds:ModifyDBClusterSnapshotAttribute", "rds:ModifyDBInstance", "rds:ModifyDBParameterGroup", "rds:ModifyDBSubnetGroup", "rds:ModifyEventSubscription",

```
 "rds:ModifyGlobalCluster",
```
{

```
 "rds:PromoteReadReplicaDBCluster", 
     "rds:RebootDBInstance", 
     "rds:RemoveFromGlobalCluster", 
     "rds:RemoveRoleFromDBCluster", 
     "rds:RemoveSourceIdentifierFromSubscription", 
     "rds:RemoveTagsFromResource", 
     "rds:ResetDBClusterParameterGroup", 
     "rds:ResetDBParameterGroup", 
     "rds:RestoreDBClusterFromSnapshot", 
     "rds:RestoreDBClusterToPointInTime" 
   ], 
   "Resource" : [ 
    " ] 
 }, 
   "Effect" : "Allow", 
  "Action" : [
     "iam:GetRole", 
     "cloudwatch:GetMetricData", 
     "cloudwatch:GetMetricStatistics", 
     "cloudwatch:ListMetrics", 
     "ec2:AllocateAddress", 
     "ec2:AssignIpv6Addresses", 
     "ec2:AssignPrivateIpAddresses", 
     "ec2:AssociateAddress", 
     "ec2:AssociateRouteTable", 
     "ec2:AssociateSubnetCidrBlock", 
     "ec2:AssociateVpcCidrBlock", 
     "ec2:AttachInternetGateway", 
     "ec2:AttachNetworkInterface", 
     "ec2:CreateCustomerGateway", 
     "ec2:CreateDefaultSubnet", 
     "ec2:CreateDefaultVpc", 
     "ec2:CreateInternetGateway", 
     "ec2:CreateNatGateway", 
     "ec2:CreateNetworkInterface", 
     "ec2:CreateRoute", 
     "ec2:CreateRouteTable", 
     "ec2:CreateSecurityGroup", 
     "ec2:CreateSubnet", 
     "ec2:CreateVpc", 
     "ec2:CreateVpcEndpoint", 
     "ec2:DescribeAccountAttributes",
```

```
 "ec2:DescribeAddresses", 
          "ec2:DescribeAvailabilityZones", 
          "ec2:DescribeCustomerGateways", 
          "ec2:DescribeInstances", 
          "ec2:DescribeNatGateways", 
          "ec2:DescribeNetworkInterfaces", 
          "ec2:DescribePrefixLists", 
          "ec2:DescribeRouteTables", 
          "ec2:DescribeSecurityGroupReferences", 
          "ec2:DescribeSecurityGroups", 
          "ec2:DescribeSubnets", 
          "ec2:DescribeVpcAttribute", 
          "ec2:DescribeVpcEndpoints", 
          "ec2:DescribeVpcs", 
          "ec2:ModifyNetworkInterfaceAttribute", 
          "ec2:ModifySubnetAttribute", 
          "ec2:ModifyVpcAttribute", 
          "ec2:ModifyVpcEndpoint", 
          "kms:DescribeKey", 
          "kms:ListAliases", 
          "kms:ListKeyPolicies", 
          "kms:ListKeys", 
          "kms:ListRetirableGrants", 
          "logs:DescribeLogStreams", 
          "logs:GetLogEvents", 
          "sns:ListSubscriptions", 
          "sns:ListTopics", 
          "sns:Publish" 
       ], 
       "Resource" : [ 
         " ] 
     }, 
     { 
       "Effect" : "Allow", 
       "Action" : "iam:CreateServiceLinkedRole", 
       "Resource" : "arn:aws:iam::*:role/aws-service-role/rds.amazonaws.com/
AWSServiceRoleForRDS", 
       "Condition" : { 
          "StringLike" : { 
            "iam:AWSServiceName" : "rds.amazonaws.com" 
         } 
       } 
     },
```

```
 { 
       "Effect" : "Allow", 
       "Action" : "iam:CreateServiceLinkedRole", 
        "Resource" : "arn:aws:iam::*:role/aws-service-role/docdb-elastic.amazonaws.com/
AWSServiceRoleForDocDB-Elastic", 
       "Condition" : { 
          "StringLike" : { 
            "iam:AWSServiceName" : "docdb-elastic.amazonaws.com" 
          } 
       } 
     } 
   ]
}
```
- [IAM Identity Center에서 AWS 관리형 정책을 사용하여 권한 세트 생성](https://docs.aws.amazon.com/singlesignon/latest/userguide/howtocreatepermissionset.html)
- [IAM 자격 증명 권한 추가 및 제거](https://docs.aws.amazon.com/IAM/latest/UserGuide/access_policies_manage-attach-detach.html)
- [IAM 정책의 버전 관리 이해](https://docs.aws.amazon.com/IAM/latest/UserGuide/access_policies_managed-versioning.html)
- [AWS 관리형 정책을 시작하고 최소 권한으로 전환](https://docs.aws.amazon.com/IAM/latest/UserGuide/best-practices.html#bp-use-aws-defined-policies)

# AmazonDocDBElasticFullAccess

AmazonDocDBElasticFullAccess는 [AWS 관리형 정책으](https://docs.aws.amazon.com/IAM/latest/UserGuide/access_policies_managed-vs-inline.html#aws-managed-policies)로, Amazon DocumentDB Elastic Clusters에 대한 전체 액세스와 EC2, KMS, SecretsManager, CloudWatch 및 IAM을 포함한 종속성에 필요한 기타 필수 권한을 제공합니다.

## 이 정책 사용

사용자, 그룹 및 역할에 AmazonDocDBElasticFullAccess를 연결할 수 있습니다.

### 정책 세부 정보

- 유형: AWS 관리형 정책
- 생성 시간: 2023년 6월 5일, 13:51 UTC
- 편집된 시간: 2023년 6월 21일, 18:05 UTC
- ARN: arn:aws:iam::aws:policy/AmazonDocDBElasticFullAccess

## 정책 버전

정책 버전: v2(기본값)

정책의 기본 버전은 정책에 대한 권한을 정의하는 버전입니다. 정책이 적용되는 사용자 또는 역할이 AWS 리소스에 대한 액세스를 요청하면 AWS는 정책의 기본 버전을 검사하여 요청을 허용할지 여부를 결정합니다.

```
{ 
   "Version" : "2012-10-17", 
   "Statement" : [ 
     { 
       "Effect" : "Allow", 
       "Action" : [ 
          "docdb-elastic:CreateCluster", 
          "docdb-elastic:UpdateCluster", 
          "docdb-elastic:GetCluster", 
          "docdb-elastic:DeleteCluster", 
          "docdb-elastic:ListClusters", 
          "docdb-elastic:CreateClusterSnapshot", 
          "docdb-elastic:GetClusterSnapshot", 
          "docdb-elastic:DeleteClusterSnapshot", 
          "docdb-elastic:ListClusterSnapshots", 
          "docdb-elastic:RestoreClusterFromSnapshot", 
          "docdb-elastic:TagResource", 
          "docdb-elastic:UntagResource", 
          "docdb-elastic:ListTagsForResource" 
       ], 
       "Resource" : [ 
         "\mathbf{I} }, 
     { 
       "Effect" : "Allow", 
       "Action" : [ 
          "ec2:CreateVpcEndpoint", 
          "ec2:DescribeVpcEndpoints", 
          "ec2:DeleteVpcEndpoints", 
          "ec2:ModifyVpcEndpoint", 
          "ec2:DescribeVpcAttribute", 
          "ec2:DescribeSecurityGroups",
```

```
 "ec2:DescribeSubnets", 
     "ec2:DescribeVpcs", 
     "ec2:DescribeAvailabilityZones", 
     "secretsmanager:ListSecrets" 
   ], 
   "Resource" : [ 
    " ], 
   "Condition" : { 
     "StringEquals" : { 
        "aws:CalledViaFirst" : "docdb-elastic.amazonaws.com" 
     } 
   } 
 }, 
 { 
   "Effect" : "Allow", 
  "Action" : [
     "kms:Decrypt", 
     "kms:DescribeKey", 
     "kms:GenerateDataKey" 
   ], 
   "Resource" : "*", 
   "Condition" : { 
     "StringLike" : { 
        "kms:ViaService" : [ 
          "docdb-elastic.*.amazonaws.com" 
       ], 
        "aws:ResourceTag/DocDBElasticFullAccess" : "*" 
     } 
   } 
 }, 
 { 
   "Effect" : "Allow", 
  "Action" : [
     "kms:CreateGrant" 
   ], 
   "Resource" : "*", 
   "Condition" : { 
     "StringLike" : { 
        "aws:ResourceTag/DocDBElasticFullAccess" : "*", 
       "kms:ViaService" : [ 
          "docdb-elastic.*.amazonaws.com" 
       ] 
     },
```

```
 "Bool" : { 
             "kms:GrantIsForAWSResource" : true 
          } 
        } 
     }, 
    \mathcal{L} "Effect" : "Allow", 
        "Action" : [ 
          "secretsmanager:ListSecretVersionIds", 
          "secretsmanager:DescribeSecret", 
          "secretsmanager:GetSecretValue", 
          "secretsmanager:GetResourcePolicy" 
        ], 
        "Resource" : "*", 
        "Condition" : { 
          "StringLike" : { 
             "secretsmanager:ResourceTag/DocDBElasticFullAccess" : "*" 
          }, 
          "StringEquals" : { 
            "aws:CalledViaFirst" : "docdb-elastic.amazonaws.com" 
          } 
        } 
     }, 
    \mathcal{L} "Effect" : "Allow", 
        "Action" : [ 
          "cloudwatch:GetMetricData", 
          "cloudwatch:ListMetrics", 
          "cloudwatch:GetMetricStatistics" 
        ], 
        "Resource" : [ 
         \overline{0} \star \overline{0} ] 
     }, 
     { 
        "Effect" : "Allow", 
        "Action" : "iam:CreateServiceLinkedRole", 
        "Resource" : "arn:aws:iam::*:role/aws-service-role/docdb-elastic.amazonaws.com/
AWSServiceRoleForDocDB-Elastic", 
        "Condition" : { 
          "StringLike" : { 
             "iam:AWSServiceName" : "docdb-elastic.amazonaws.com" 
          } 
        }
```
}

 ] }

# 자세히 알아보기

- [IAM Identity Center에서 AWS 관리형 정책을 사용하여 권한 세트 생성](https://docs.aws.amazon.com/singlesignon/latest/userguide/howtocreatepermissionset.html)
- [IAM 자격 증명 권한 추가 및 제거](https://docs.aws.amazon.com/IAM/latest/UserGuide/access_policies_manage-attach-detach.html)
- [IAM 정책의 버전 관리 이해](https://docs.aws.amazon.com/IAM/latest/UserGuide/access_policies_managed-versioning.html)
- [AWS 관리형 정책을 시작하고 최소 권한으로 전환](https://docs.aws.amazon.com/IAM/latest/UserGuide/best-practices.html#bp-use-aws-defined-policies)

# AmazonDocDBElasticReadOnlyAccess

AmazonDocDBElasticReadOnlyAccess는 [AWS 관리형 정책으](https://docs.aws.amazon.com/IAM/latest/UserGuide/access_policies_managed-vs-inline.html#aws-managed-policies)로, Amazon DocDB-Elastic 및 Amazon CloudWatch 지표에 대한 읽기 전용 액세스를 제공합니다.

## 이 정책 사용

사용자, 그룹 및 역할에 AmazonDocDBElasticReadOnlyAccess를 연결할 수 있습니다.

## 정책 세부 정보

- 유형: AWS 관리형 정책
- 생성 시간: 2023년 6월 8일, 14:37 UTC
- 편집된 시간: 2023년 6월 21일, 16:57 UTC
- ARN: arn:aws:iam::aws:policy/AmazonDocDBElasticReadOnlyAccess

### 정책 버전

정책 버전: v2(기본값)

정책의 기본 버전은 정책에 대한 권한을 정의하는 버전입니다. 정책이 적용되는 사용자 또는 역할이 AWS 리소스에 대한 액세스를 요청하면 AWS는 정책의 기본 버전을 검사하여 요청을 허용할지 여부를 결정합니다.

# JSON 정책 문서

```
{ 
   "Version" : "2012-10-17", 
   "Statement" : [ 
     { 
        "Effect" : "Allow", 
        "Action" : [ 
          "docdb-elastic:ListClusters", 
          "docdb-elastic:GetCluster", 
          "docdb-elastic:ListClusterSnapshots", 
          "docdb-elastic:GetClusterSnapshot", 
          "docdb-elastic:ListTagsForResource" 
        ], 
       "Resource" : "*" 
     }, 
     { 
        "Effect" : "Allow", 
       "Action" : [
          "cloudwatch:GetMetricData", 
          "cloudwatch:GetMetricStatistics", 
          "cloudwatch:ListMetrics" 
        ], 
        "Resource" : "*" 
     } 
   ]
}
```
# 자세히 알아보기

- [IAM Identity Center에서 AWS 관리형 정책을 사용하여 권한 세트 생성](https://docs.aws.amazon.com/singlesignon/latest/userguide/howtocreatepermissionset.html)
- [IAM 자격 증명 권한 추가 및 제거](https://docs.aws.amazon.com/IAM/latest/UserGuide/access_policies_manage-attach-detach.html)
- [IAM 정책의 버전 관리 이해](https://docs.aws.amazon.com/IAM/latest/UserGuide/access_policies_managed-versioning.html)
- [AWS 관리형 정책을 시작하고 최소 권한으로 전환](https://docs.aws.amazon.com/IAM/latest/UserGuide/best-practices.html#bp-use-aws-defined-policies)

## AmazonDocDBFullAccess

AmazonDocDBFullAccess는 [AWS 관리형 정책](https://docs.aws.amazon.com/IAM/latest/UserGuide/access_policies_managed-vs-inline.html#aws-managed-policies)으로, Amazon DocumentDB(MongoDB 호환)에 대한 전체 액세스를 제공합니다. 참고로 이 정책은 계정 내 모든 SNS 주제에 대한 게시에 대한 전체 액세스 와 Amazon RDS 및 Amazon Neptune에 대한 전체 액세스도 부여합니다.

## 이 정책 사용

사용자, 그룹 및 역할에 AmazonDocDBFullAccess를 연결할 수 있습니다.

### 정책 세부 정보

- 유형: AWS 관리형 정책
- 생성 시간: 2019년 1월 9일, 20:21 UTC
- 편집된 시간: 2019년 1월 9일, 20:21 UTC
- ARN: arn:aws:iam::aws:policy/AmazonDocDBFullAccess

### 정책 버전

정책 버전: v1(기본값)

정책의 기본 버전은 정책에 대한 권한을 정의하는 버전입니다. 정책이 적용되는 사용자 또는 역할이 AWS 리소스에 대한 액세스를 요청하면 AWS는 정책의 기본 버전을 검사하여 요청을 허용할지 여부를 결정합니다.

```
{ 
   "Version" : "2012-10-17", 
   "Statement" : [ 
     { 
       "Action" : [ 
          "rds:AddRoleToDBCluster", 
          "rds:AddSourceIdentifierToSubscription", 
          "rds:AddTagsToResource", 
          "rds:ApplyPendingMaintenanceAction", 
          "rds:CopyDBClusterParameterGroup", 
          "rds:CopyDBClusterSnapshot", 
          "rds:CopyDBParameterGroup", 
          "rds:CreateDBCluster",
```
"rds:CreateDBClusterParameterGroup", "rds:CreateDBClusterSnapshot", "rds:CreateDBInstance", "rds:CreateDBParameterGroup", "rds:CreateDBSubnetGroup", "rds:CreateEventSubscription", "rds:DeleteDBCluster", "rds:DeleteDBClusterParameterGroup", "rds:DeleteDBClusterSnapshot", "rds:DeleteDBInstance", "rds:DeleteDBParameterGroup", "rds:DeleteDBSubnetGroup", "rds:DeleteEventSubscription", "rds:DescribeAccountAttributes", "rds:DescribeCertificates", "rds:DescribeDBClusterParameterGroups", "rds:DescribeDBClusterParameters", "rds:DescribeDBClusterSnapshotAttributes", "rds:DescribeDBClusterSnapshots", "rds:DescribeDBClusters", "rds:DescribeDBEngineVersions", "rds:DescribeDBInstances", "rds:DescribeDBLogFiles", "rds:DescribeDBParameterGroups", "rds:DescribeDBParameters", "rds:DescribeDBSecurityGroups", "rds:DescribeDBSubnetGroups", "rds:DescribeEngineDefaultClusterParameters", "rds:DescribeEngineDefaultParameters", "rds:DescribeEventCategories", "rds:DescribeEventSubscriptions", "rds:DescribeEvents", "rds:DescribeOptionGroups", "rds:DescribeOrderableDBInstanceOptions", "rds:DescribePendingMaintenanceActions", "rds:DescribeValidDBInstanceModifications", "rds:DownloadDBLogFilePortion", "rds:FailoverDBCluster", "rds:ListTagsForResource", "rds:ModifyDBCluster", "rds:ModifyDBClusterParameterGroup", "rds:ModifyDBClusterSnapshotAttribute", "rds:ModifyDBInstance", "rds:ModifyDBParameterGroup",

```
 "rds:ModifyDBSubnetGroup", 
     "rds:ModifyEventSubscription", 
     "rds:PromoteReadReplicaDBCluster", 
     "rds:RebootDBInstance", 
     "rds:RemoveRoleFromDBCluster", 
     "rds:RemoveSourceIdentifierFromSubscription", 
     "rds:RemoveTagsFromResource", 
     "rds:ResetDBClusterParameterGroup", 
     "rds:ResetDBParameterGroup", 
     "rds:RestoreDBClusterFromSnapshot", 
     "rds:RestoreDBClusterToPointInTime" 
   ], 
   "Effect" : "Allow", 
   "Resource" : [ 
    " ] 
 }, 
 { 
  "Action" : [
     "cloudwatch:GetMetricStatistics", 
     "cloudwatch:ListMetrics", 
     "ec2:DescribeAccountAttributes", 
     "ec2:DescribeAvailabilityZones", 
     "ec2:DescribeSecurityGroups", 
     "ec2:DescribeSubnets", 
     "ec2:DescribeVpcAttribute", 
     "ec2:DescribeVpcs", 
     "kms:ListAliases", 
     "kms:ListKeyPolicies", 
     "kms:ListKeys", 
     "kms:ListRetirableGrants", 
     "logs:DescribeLogStreams", 
     "logs:GetLogEvents", 
     "sns:ListSubscriptions", 
     "sns:ListTopics", 
     "sns:Publish" 
   ], 
   "Effect" : "Allow", 
   "Resource" : [ 
    " ] 
 }, 
 { 
   "Action" : "iam:CreateServiceLinkedRole",
```

```
 "Effect" : "Allow", 
        "Resource" : "arn:aws:iam::*:role/aws-service-role/rds.amazonaws.com/
AWSServiceRoleForRDS", 
       "Condition" : { 
          "StringLike" : { 
            "iam:AWSServiceName" : "rds.amazonaws.com" 
          } 
       } 
     } 
   ]
}
```
- [IAM Identity Center에서 AWS 관리형 정책을 사용하여 권한 세트 생성](https://docs.aws.amazon.com/singlesignon/latest/userguide/howtocreatepermissionset.html)
- [IAM 자격 증명 권한 추가 및 제거](https://docs.aws.amazon.com/IAM/latest/UserGuide/access_policies_manage-attach-detach.html)
- [IAM 정책의 버전 관리 이해](https://docs.aws.amazon.com/IAM/latest/UserGuide/access_policies_managed-versioning.html)
- [AWS 관리형 정책을 시작하고 최소 권한으로 전환](https://docs.aws.amazon.com/IAM/latest/UserGuide/best-practices.html#bp-use-aws-defined-policies)

# AmazonDocDBReadOnlyAccess

AmazonDocDBReadOnlyAccess는 [AWS 관리형 정책](https://docs.aws.amazon.com/IAM/latest/UserGuide/access_policies_managed-vs-inline.html#aws-managed-policies)으로, Amazon DocumentDB(MongoDB 호환)에 대한 읽기 전용 액세스를 제공합니다. 참고로 이 정책은 Amazon RDS 및 Amazon Neptune 리소스에 대한 액세스 권한도 부여합니다.

## 이 정책 사용

사용자, 그룹 및 역할에 AmazonDocDBReadOnlyAccess를 연결할 수 있습니다.

#### 정책 세부 정보

- 유형: AWS 관리형 정책
- 생성 시간: 2019년 1월 9일, 20:30 UTC
- 편집된 시간: 2019년 1월 9일, 20:30 UTC
- ARN: arn:aws:iam::aws:policy/AmazonDocDBReadOnlyAccess

## 정책 버전

정책 버전: v1(기본값)

정책의 기본 버전은 정책에 대한 권한을 정의하는 버전입니다. 정책이 적용되는 사용자 또는 역할이 AWS 리소스에 대한 액세스를 요청하면 AWS는 정책의 기본 버전을 검사하여 요청을 허용할지 여부를 결정합니다.

```
{ 
   "Version" : "2012-10-17", 
   "Statement" : [ 
     { 
       "Action" : [ 
          "rds:DescribeAccountAttributes", 
          "rds:DescribeCertificates", 
          "rds:DescribeDBClusterParameterGroups", 
          "rds:DescribeDBClusterParameters", 
          "rds:DescribeDBClusterSnapshotAttributes", 
          "rds:DescribeDBClusterSnapshots", 
          "rds:DescribeDBClusters", 
          "rds:DescribeDBEngineVersions", 
          "rds:DescribeDBInstances", 
          "rds:DescribeDBLogFiles", 
          "rds:DescribeDBParameterGroups", 
          "rds:DescribeDBParameters", 
          "rds:DescribeDBSubnetGroups", 
          "rds:DescribeEventCategories", 
          "rds:DescribeEventSubscriptions", 
          "rds:DescribeEvents", 
          "rds:DescribeOrderableDBInstanceOptions", 
          "rds:DescribePendingMaintenanceActions", 
          "rds:DownloadDBLogFilePortion", 
          "rds:ListTagsForResource" 
       ], 
       "Effect" : "Allow", 
       "Resource" : "*" 
     }, 
     { 
       "Action" : [ 
          "cloudwatch:GetMetricStatistics", 
          "cloudwatch:ListMetrics"
```

```
 ], 
        "Effect" : "Allow", 
        "Resource" : "*" 
     }, 
     { 
        "Action" : [ 
          "ec2:DescribeAccountAttributes", 
          "ec2:DescribeAvailabilityZones", 
          "ec2:DescribeInternetGateways", 
          "ec2:DescribeSecurityGroups", 
          "ec2:DescribeSubnets", 
          "ec2:DescribeVpcAttribute", 
          "ec2:DescribeVpcs" 
        ], 
        "Effect" : "Allow", 
        "Resource" : "*" 
     }, 
     { 
        "Action" : [ 
          "kms:ListKeys", 
          "kms:ListRetirableGrants", 
          "kms:ListAliases", 
          "kms:ListKeyPolicies" 
        ], 
        "Effect" : "Allow", 
        "Resource" : "*" 
     }, 
     { 
        "Action" : [ 
          "logs:DescribeLogStreams", 
          "logs:GetLogEvents" 
        ], 
        "Effect" : "Allow", 
        "Resource" : [ 
          "arn:aws:logs:*:*:log-group:/aws/rds/*:log-stream:*", 
          "arn:aws:logs:*:*:log-group:/aws/docdb/*:log-stream:*" 
        ] 
     } 
   ]
}
```
- [IAM Identity Center에서 AWS 관리형 정책을 사용하여 권한 세트 생성](https://docs.aws.amazon.com/singlesignon/latest/userguide/howtocreatepermissionset.html)
- [IAM 자격 증명 권한 추가 및 제거](https://docs.aws.amazon.com/IAM/latest/UserGuide/access_policies_manage-attach-detach.html)
- [IAM 정책의 버전 관리 이해](https://docs.aws.amazon.com/IAM/latest/UserGuide/access_policies_managed-versioning.html)
- [AWS 관리형 정책을 시작하고 최소 권한으로 전환](https://docs.aws.amazon.com/IAM/latest/UserGuide/best-practices.html#bp-use-aws-defined-policies)

## AmazonDRSVPCManagement

AmazonDRSVPCManagement는 [AWS 관리형 정책으](https://docs.aws.amazon.com/IAM/latest/UserGuide/access_policies_managed-vs-inline.html#aws-managed-policies)로, Amazon 관리형 고객 구성에 대한 VPC 설정 을 관리할 수 있는 액세스를 제공합니다.

#### 이 정책 사용

사용자, 그룹 및 역할에 AmazonDRSVPCManagement를 연결할 수 있습니다.

## 정책 세부 정보

- 유형: AWS 관리형 정책
- 생성 시간: 2015년 9월 2일, 00:09 UTC
- 편집된 시간: 2015년 9월 2일, 00:09 UTC
- ARN: arn:aws:iam::aws:policy/AmazonDRSVPCManagement

#### 정책 버전

정책 버전: v1(기본값)

정책의 기본 버전은 정책에 대한 권한을 정의하는 버전입니다. 정책이 적용되는 사용자 또는 역할이 AWS 리소스에 대한 액세스를 요청하면 AWS는 정책의 기본 버전을 검사하여 요청을 허용할지 여부를 결정합니다.

```
{ 
   "Version" : "2012-10-17", 
   "Statement" : [ 
     {
```

```
 "Effect" : "Allow", 
       "Action" : [ 
          "ec2:AuthorizeSecurityGroupIngress", 
          "ec2:CreateNetworkInterface", 
          "ec2:CreateSecurityGroup", 
          "ec2:DescribeAvailabilityZones", 
          "ec2:DescribeInternetGateways", 
          "ec2:DescribeSecurityGroups", 
          "ec2:DescribeSubnets", 
          "ec2:DescribeVpcAttribute", 
          "ec2:DescribeVpcs", 
          "ec2:DeleteNetworkInterface", 
          "ec2:DeleteSecurityGroup", 
          "ec2:ModifyNetworkInterfaceAttribute", 
          "ec2:RevokeSecurityGroupIngress" 
       ], 
       "Resource" : "*" 
     } 
   ]
}
```
- [IAM Identity Center에서 AWS 관리형 정책을 사용하여 권한 세트 생성](https://docs.aws.amazon.com/singlesignon/latest/userguide/howtocreatepermissionset.html)
- [IAM 자격 증명 권한 추가 및 제거](https://docs.aws.amazon.com/IAM/latest/UserGuide/access_policies_manage-attach-detach.html)
- [IAM 정책의 버전 관리 이해](https://docs.aws.amazon.com/IAM/latest/UserGuide/access_policies_managed-versioning.html)
- [AWS 관리형 정책을 시작하고 최소 권한으로 전환](https://docs.aws.amazon.com/IAM/latest/UserGuide/best-practices.html#bp-use-aws-defined-policies)

# AmazonDynamoDBFullAccess

AmazonDynamoDBFullAccess는 [AWS 관리형 정책](https://docs.aws.amazon.com/IAM/latest/UserGuide/access_policies_managed-vs-inline.html#aws-managed-policies)으로, AWS Management Console을 통해 Amazon DynamoDB에 대한 전체 액세스를 제공합니다.

## 이 정책 사용

사용자, 그룹 및 역할에 AmazonDynamoDBFullAccess를 연결할 수 있습니다.

#### 정책 세부 정보

• 유형: AWS 관리형 정책

- 생성 시간: 2015년 2월 6일, 18:40 UTC
- 편집된 시간: 2021년 1월 29일, 17:38 UTC
- ARN: arn:aws:iam::aws:policy/AmazonDynamoDBFullAccess

#### 정책 버전

정책 버전: v15(기본값)

정책의 기본 버전은 정책에 대한 권한을 정의하는 버전입니다. 정책이 적용되는 사용자 또는 역할이 AWS 리소스에 대한 액세스를 요청하면 AWS는 정책의 기본 버전을 검사하여 요청을 허용할지 여부를 결정합니다.

```
{ 
   "Version" : "2012-10-17", 
   "Statement" : [ 
    \{ "Action" : [ 
         "dynamodb:*", 
         "dax:*", 
         "application-autoscaling:DeleteScalingPolicy", 
         "application-autoscaling:DeregisterScalableTarget", 
         "application-autoscaling:DescribeScalableTargets", 
         "application-autoscaling:DescribeScalingActivities", 
         "application-autoscaling:DescribeScalingPolicies", 
         "application-autoscaling:PutScalingPolicy", 
         "application-autoscaling:RegisterScalableTarget", 
         "cloudwatch:DeleteAlarms", 
         "cloudwatch:DescribeAlarmHistory", 
         "cloudwatch:DescribeAlarms", 
         "cloudwatch:DescribeAlarmsForMetric", 
         "cloudwatch:GetMetricStatistics", 
         "cloudwatch:ListMetrics", 
         "cloudwatch:PutMetricAlarm", 
         "cloudwatch:GetMetricData", 
         "datapipeline:ActivatePipeline", 
         "datapipeline:CreatePipeline", 
         "datapipeline:DeletePipeline", 
         "datapipeline:DescribeObjects", 
         "datapipeline:DescribePipelines",
```

```
 "datapipeline:GetPipelineDefinition", 
     "datapipeline:ListPipelines", 
     "datapipeline:PutPipelineDefinition", 
     "datapipeline:QueryObjects", 
     "ec2:DescribeVpcs", 
     "ec2:DescribeSubnets", 
     "ec2:DescribeSecurityGroups", 
     "iam:GetRole", 
     "iam:ListRoles", 
     "kms:DescribeKey", 
     "kms:ListAliases", 
     "sns:CreateTopic", 
     "sns:DeleteTopic", 
     "sns:ListSubscriptions", 
     "sns:ListSubscriptionsByTopic", 
     "sns:ListTopics", 
     "sns:Subscribe", 
     "sns:Unsubscribe", 
     "sns:SetTopicAttributes", 
     "lambda:CreateFunction", 
     "lambda:ListFunctions", 
     "lambda:ListEventSourceMappings", 
     "lambda:CreateEventSourceMapping", 
     "lambda:DeleteEventSourceMapping", 
     "lambda:GetFunctionConfiguration", 
     "lambda:DeleteFunction", 
     "resource-groups:ListGroups", 
     "resource-groups:ListGroupResources", 
     "resource-groups:GetGroup", 
     "resource-groups:GetGroupQuery", 
     "resource-groups:DeleteGroup", 
     "resource-groups:CreateGroup", 
     "tag:GetResources", 
     "kinesis:ListStreams", 
     "kinesis:DescribeStream", 
     "kinesis:DescribeStreamSummary" 
   ], 
   "Effect" : "Allow", 
   "Resource" : "*" 
 }, 
 { 
   "Action" : "cloudwatch:GetInsightRuleReport", 
   "Effect" : "Allow", 
   "Resource" : "arn:aws:cloudwatch:*:*:insight-rule/DynamoDBContributorInsights*"
```

```
 }, 
     { 
        "Action" : [ 
          "iam:PassRole" 
        ], 
        "Effect" : "Allow", 
        "Resource" : "*", 
        "Condition" : { 
          "StringLike" : { 
            "iam:PassedToService" : [ 
               "application-autoscaling.amazonaws.com", 
               "application-autoscaling.amazonaws.com.cn", 
               "dax.amazonaws.com" 
 ] 
          } 
        } 
     }, 
     { 
        "Effect" : "Allow", 
        "Action" : [ 
          "iam:CreateServiceLinkedRole" 
        ], 
        "Resource" : "*", 
        "Condition" : { 
          "StringEquals" : { 
            "iam:AWSServiceName" : [ 
               "replication.dynamodb.amazonaws.com", 
               "dax.amazonaws.com", 
               "dynamodb.application-autoscaling.amazonaws.com", 
               "contributorinsights.dynamodb.amazonaws.com", 
               "kinesisreplication.dynamodb.amazonaws.com" 
            ] 
          } 
        } 
     } 
   ]
}
```
- [IAM Identity Center에서 AWS 관리형 정책을 사용하여 권한 세트 생성](https://docs.aws.amazon.com/singlesignon/latest/userguide/howtocreatepermissionset.html)
- [IAM 자격 증명 권한 추가 및 제거](https://docs.aws.amazon.com/IAM/latest/UserGuide/access_policies_manage-attach-detach.html)
- [IAM 정책의 버전 관리 이해](https://docs.aws.amazon.com/IAM/latest/UserGuide/access_policies_managed-versioning.html)
- [AWS 관리형 정책을 시작하고 최소 권한으로 전환](https://docs.aws.amazon.com/IAM/latest/UserGuide/best-practices.html#bp-use-aws-defined-policies)

#### AmazonDynamoDBFullAccesswithDataPipeline

AmazonDynamoDBFullAccesswithDataPipeline는 [AWS 관리형 정책](https://docs.aws.amazon.com/IAM/latest/UserGuide/access_policies_managed-vs-inline.html#aws-managed-policies)으로, 이 정책은 사용 중 단 중입니다. 지침은 설명서를 참조하세요. https://docs.aws.amazon.com/amazondynamodb/latest/ developerguide/DynamoDBPipeline.html AWS Management Console을 통해 AWS Data Pipeline을 사 용하여 Export/Import를 포함하여 Amazon DynamoDB에 대한 전체 액세스를 제공합니다.

#### 이 정책 사용

사용자, 그룹 및 역할에 AmazonDynamoDBFullAccesswithDataPipeline를 연결할 수 있습니다.

#### 정책 세부 정보

- 유형: AWS 관리형 정책
- 생성 시간: 2015년 2월 6일, 18:40 UTC
- 편집된 시간: 2015년 11월 12일, 02:17 UTC
- ARN: arn:aws:iam::aws:policy/AmazonDynamoDBFullAccesswithDataPipeline

#### 정책 버전

정책 버전: v2(기본값)

정책의 기본 버전은 정책에 대한 권한을 정의하는 버전입니다. 정책이 적용되는 사용자 또는 역할이 AWS 리소스에 대한 액세스를 요청하면 AWS는 정책의 기본 버전을 검사하여 요청을 허용할지 여부를 결정합니다.

```
{ 
   "Version" : "2012-10-17", 
   "Statement" : [ 
     { 
        "Action" : [ 
          "cloudwatch:DeleteAlarms", 
          "cloudwatch:DescribeAlarmHistory",
```

```
 "cloudwatch:DescribeAlarms", 
     "cloudwatch:DescribeAlarmsForMetric", 
     "cloudwatch:GetMetricStatistics", 
     "cloudwatch:ListMetrics", 
     "cloudwatch:PutMetricAlarm", 
     "dynamodb:*", 
     "sns:CreateTopic", 
     "sns:DeleteTopic", 
     "sns:ListSubscriptions", 
     "sns:ListSubscriptionsByTopic", 
     "sns:ListTopics", 
     "sns:Subscribe", 
     "sns:Unsubscribe", 
     "sns:SetTopicAttributes" 
   ], 
   "Effect" : "Allow", 
   "Resource" : "*", 
   "Sid" : "DDBConsole" 
 }, 
 { 
   "Action" : [ 
     "lambda:*", 
     "iam:ListRoles" 
   ], 
   "Effect" : "Allow", 
   "Resource" : "*", 
   "Sid" : "DDBConsoleTriggers" 
 }, 
 { 
  "Action" : [
     "datapipeline:*", 
     "iam:ListRoles" 
   ], 
   "Effect" : "Allow", 
   "Resource" : "*", 
   "Sid" : "DDBConsoleImportExport" 
 }, 
 { 
   "Effect" : "Allow", 
   "Action" : [ 
     "iam:GetRolePolicy", 
     "iam:PassRole" 
   ], 
   "Resource" : [
```
 $"$  \* "

```
 ], 
         "Sid" : "IAMEDPRoles" 
      }, 
      { 
        "Action" : [
           "ec2:CreateTags", 
           "ec2:DescribeInstances", 
           "ec2:RunInstances", 
           "ec2:StartInstances", 
           "ec2:StopInstances", 
           "ec2:TerminateInstances", 
           "elasticmapreduce:*", 
           "datapipeline:*" 
         ], 
         "Effect" : "Allow", 
         "Resource" : "*", 
         "Sid" : "EMR" 
      }, 
      { 
         "Action" : [ 
           "s3:DeleteObject", 
           "s3:Get*", 
           "s3:List*", 
           "s3:Put*" 
         ], 
         "Effect" : "Allow", 
         "Resource" : [ 
          \overline{0} \overline{\infty} \overline{0} ], 
         "Sid" : "S3" 
      } 
   ]
}
```
# 자세히 알아보기

- [IAM Identity Center에서 AWS 관리형 정책을 사용하여 권한 세트 생성](https://docs.aws.amazon.com/singlesignon/latest/userguide/howtocreatepermissionset.html)
- [IAM 자격 증명 권한 추가 및 제거](https://docs.aws.amazon.com/IAM/latest/UserGuide/access_policies_manage-attach-detach.html)
- [IAM 정책의 버전 관리 이해](https://docs.aws.amazon.com/IAM/latest/UserGuide/access_policies_managed-versioning.html)
- [AWS 관리형 정책을 시작하고 최소 권한으로 전환](https://docs.aws.amazon.com/IAM/latest/UserGuide/best-practices.html#bp-use-aws-defined-policies)

## AmazonDynamoDBReadOnlyAccess

AmazonDynamoDBReadOnlyAccess는 다음을 통해 Amazon DynamoDB에 대한 읽기 전용 액세스를 제공하는 [AWS 관리형 정책입니다](https://docs.aws.amazon.com/IAM/latest/UserGuide/access_policies_managed-vs-inline.html#aws-managed-policies). AWS Management Console

## 이 정책 사용

사용자, 그룹 및 역할에 AmazonDynamoDBReadOnlyAccess를 연결할 수 있습니다.

## 정책 세부 정보

- 유형: 관리형 정책 AWS
- 생성 시간: 2015년 2월 6일, 18:40 UTC
- 편집 시간: 2024년 3월 20일 15:45 UTC
- ARN: arn:aws:iam::aws:policy/AmazonDynamoDBReadOnlyAccess

## 정책 버전

정책 버전: v14(기본값)

정책의 기본 버전은 정책에 대한 권한을 정의하는 버전입니다. 정책이 적용되는 사용자 또는 역할이 AWS 리소스에 대한 액세스를 요청하면 정책의 기본 버전을 AWS 확인하여 요청을 허용할지 여부를 결정합니다.

```
{ 
   "Version" : "2012-10-17", 
   "Statement" : [ 
     { 
       "Sid" : "GeneralReadOnlyAccess", 
       "Action" : [ 
         "application-autoscaling:DescribeScalableTargets", 
         "application-autoscaling:DescribeScalingActivities", 
         "application-autoscaling:DescribeScalingPolicies", 
         "cloudwatch:DescribeAlarmHistory", 
         "cloudwatch:DescribeAlarms", 
         "cloudwatch:DescribeAlarmsForMetric", 
         "cloudwatch:GetMetricStatistics", 
         "cloudwatch:ListMetrics",
```
 "cloudwatch:GetMetricData", "datapipeline:DescribeObjects", "datapipeline:DescribePipelines", "datapipeline:GetPipelineDefinition", "datapipeline:ListPipelines", "datapipeline:QueryObjects", "dynamodb:BatchGetItem", "dynamodb:Describe\*", "dynamodb:List\*", "dynamodb:GetItem", "dynamodb:GetResourcePolicy", "dynamodb:Query", "dynamodb:Scan", "dynamodb:PartiQLSelect", "dax:Describe\*", "dax:List\*", "dax:GetItem", "dax:BatchGetItem", "dax:Query", "dax:Scan", "ec2:DescribeVpcs", "ec2:DescribeSubnets", "ec2:DescribeSecurityGroups", "iam:GetRole", "iam:ListRoles", "kms:DescribeKey", "kms:ListAliases", "sns:ListSubscriptionsByTopic", "sns:ListTopics", "lambda:ListFunctions", "lambda:ListEventSourceMappings", "lambda:GetFunctionConfiguration", "resource-groups:ListGroups", "resource-groups:ListGroupResources", "resource-groups:GetGroup", "resource-groups:GetGroupQuery", "tag:GetResources", "kinesis:ListStreams", "kinesis:DescribeStream", "kinesis:DescribeStreamSummary" ], "Effect" : "Allow", "Resource" : "\*"

},

```
 { 
       "Sid" : "CCIAccess", 
       "Action" : "cloudwatch:GetInsightRuleReport", 
       "Effect" : "Allow", 
      "Resource" : "arn:aws:cloudwatch:*:*:insight-rule/DynamoDBContributorInsights*"
     } 
   ]
}
```
- [IAM Identity Center에서 AWS 관리형 정책을 사용하여 권한 세트를 생성합니다.](https://docs.aws.amazon.com/singlesignon/latest/userguide/howtocreatepermissionset.html)
- [IAM 자격 증명 권한 추가 및 제거](https://docs.aws.amazon.com/IAM/latest/UserGuide/access_policies_manage-attach-detach.html)
- [IAM 정책의 버전 관리 이해](https://docs.aws.amazon.com/IAM/latest/UserGuide/access_policies_managed-versioning.html)
- [AWS 관리형 정책을 시작하고 최소 권한 권한으로 전환하세요.](https://docs.aws.amazon.com/IAM/latest/UserGuide/best-practices.html#bp-use-aws-defined-policies)

# AmazonEBSCSIDriverPolicy

AmazonEBSCSIDriverPolicy는 [AWS 관리형 정책](https://docs.aws.amazon.com/IAM/latest/UserGuide/access_policies_managed-vs-inline.html#aws-managed-policies)으로, CSI 드라이버 서비스 계정이 사용자를 대 신하여 EC2와 같은 관련 서비스를 호출할 수 있도록 허용하는 IAM 정책입니다.

#### 이 정책 사용

사용자, 그룹 및 역할에 AmazonEBSCSIDriverPolicy를 연결할 수 있습니다.

#### 정책 세부 정보

- 유형: 서비스 역할 정책
- 생성 시간: 2022년 4월 4일, 17:24 UTC
- 편집된 시간: 2022년 11월 18일, 14:42 UTC
- ARN: arn:aws:iam::aws:policy/service-role/AmazonEBSCSIDriverPolicy

#### 정책 버전

정책 버전: v2(기본값)

정책의 기본 버전은 정책에 대한 권한을 정의하는 버전입니다. 정책이 적용되는 사용자 또는 역할이 AWS 리소스에 대한 액세스를 요청하면 AWS는 정책의 기본 버전을 검사하여 요청을 허용할지 여부를 결정합니다.

```
{ 
   "Version" : "2012-10-17", 
   "Statement" : [ 
     { 
        "Effect" : "Allow", 
        "Action" : [ 
          "ec2:CreateSnapshot", 
          "ec2:AttachVolume", 
          "ec2:DetachVolume", 
          "ec2:ModifyVolume", 
          "ec2:DescribeAvailabilityZones", 
          "ec2:DescribeInstances", 
          "ec2:DescribeSnapshots", 
          "ec2:DescribeTags", 
          "ec2:DescribeVolumes", 
          "ec2:DescribeVolumesModifications" 
        ], 
       "Resource" : "*" 
     }, 
     { 
        "Effect" : "Allow", 
        "Action" : [ 
          "ec2:CreateTags" 
        ], 
        "Resource" : [ 
          "arn:aws:ec2:*:*:volume/*", 
          "arn:aws:ec2:*:*:snapshot/*" 
        ], 
        "Condition" : { 
          "StringEquals" : { 
            "ec2:CreateAction" : [ 
               "CreateVolume", 
               "CreateSnapshot" 
           \mathbf{I} } 
        } 
     },
```
{

```
 "Effect" : "Allow", 
  "Action" : [
     "ec2:DeleteTags" 
   ], 
   "Resource" : [ 
     "arn:aws:ec2:*:*:volume/*", 
     "arn:aws:ec2:*:*:snapshot/*" 
   ] 
 }, 
 { 
   "Effect" : "Allow", 
   "Action" : [ 
     "ec2:CreateVolume" 
   ], 
   "Resource" : "*", 
   "Condition" : { 
     "StringLike" : { 
        "aws:RequestTag/ebs.csi.aws.com/cluster" : "true" 
     } 
   } 
 }, 
 { 
   "Effect" : "Allow", 
  "Action" : [
     "ec2:CreateVolume" 
   ], 
   "Resource" : "*", 
   "Condition" : { 
     "StringLike" : { 
        "aws:RequestTag/CSIVolumeName" : "*" 
     } 
   } 
 }, 
 { 
   "Effect" : "Allow", 
  "Action" : [
     "ec2:DeleteVolume" 
   ], 
   "Resource" : "*", 
   "Condition" : { 
     "StringLike" : { 
        "ec2:ResourceTag/ebs.csi.aws.com/cluster" : "true" 
     }
```

```
 } 
 }, 
 { 
   "Effect" : "Allow", 
  "Action" : [
     "ec2:DeleteVolume" 
   ], 
   "Resource" : "*", 
   "Condition" : { 
     "StringLike" : { 
        "ec2:ResourceTag/CSIVolumeName" : "*" 
     } 
   } 
 }, 
 { 
   "Effect" : "Allow", 
   "Action" : [ 
     "ec2:DeleteVolume" 
   ], 
   "Resource" : "*", 
   "Condition" : { 
     "StringLike" : { 
        "ec2:ResourceTag/kubernetes.io/created-for/pvc/name" : "*" 
     } 
   } 
 }, 
 { 
   "Effect" : "Allow", 
   "Action" : [ 
     "ec2:DeleteSnapshot" 
   ], 
   "Resource" : "*", 
   "Condition" : { 
     "StringLike" : { 
        "ec2:ResourceTag/CSIVolumeSnapshotName" : "*" 
     } 
   } 
 }, 
 { 
   "Effect" : "Allow", 
   "Action" : [ 
     "ec2:DeleteSnapshot" 
   ], 
   "Resource" : "*",
```

```
 "Condition" : { 
          "StringLike" : { 
             "ec2:ResourceTag/ebs.csi.aws.com/cluster" : "true" 
          } 
        } 
     } 
   ]
}
```
- [IAM Identity Center에서 AWS 관리형 정책을 사용하여 권한 세트 생성](https://docs.aws.amazon.com/singlesignon/latest/userguide/howtocreatepermissionset.html)
- [IAM 자격 증명 권한 추가 및 제거](https://docs.aws.amazon.com/IAM/latest/UserGuide/access_policies_manage-attach-detach.html)
- [IAM 정책의 버전 관리 이해](https://docs.aws.amazon.com/IAM/latest/UserGuide/access_policies_managed-versioning.html)
- [AWS 관리형 정책을 시작하고 최소 권한으로 전환](https://docs.aws.amazon.com/IAM/latest/UserGuide/best-practices.html#bp-use-aws-defined-policies)

# AmazonEC2ContainerRegistryFullAccess

AmazonEC2ContainerRegistryFullAccess는 [AWS 관리형 정책](https://docs.aws.amazon.com/IAM/latest/UserGuide/access_policies_managed-vs-inline.html#aws-managed-policies)으로, Amazon ECR 리소스에 대 한 관리 액세스를 제공합니다.

# 이 정책 사용

사용자, 그룹 및 역할에 AmazonEC2ContainerRegistryFullAccess를 연결할 수 있습니다.

## 정책 세부 정보

- 유형: AWS 관리형 정책
- 생성 시간: 2015년 12월 21일, 17:06 UTC
- 편집된 시간: 2020년 12월 5일, 00:04 UTC
- ARN: arn:aws:iam::aws:policy/AmazonEC2ContainerRegistryFullAccess

#### 정책 버전

정책 버전: v3(기본값)

정책의 기본 버전은 정책에 대한 권한을 정의하는 버전입니다. 정책이 적용되는 사용자 또는 역할이 AWS 리소스에 대한 액세스를 요청하면 AWS는 정책의 기본 버전을 검사하여 요청을 허용할지 여부를 결정합니다.

#### JSON 정책 문서

```
{ 
   "Version" : "2012-10-17", 
   "Statement" : [ 
     { 
        "Effect" : "Allow", 
        "Action" : [ 
          "ecr:*", 
          "cloudtrail:LookupEvents" 
        ], 
       "Resource" : "*" 
     }, 
     { 
        "Effect" : "Allow", 
        "Action" : [ 
          "iam:CreateServiceLinkedRole" 
        ], 
        "Resource" : "*", 
        "Condition" : { 
          "StringEquals" : { 
             "iam:AWSServiceName" : [ 
               "replication.ecr.amazonaws.com" 
             ] 
          } 
        } 
     } 
   ]
}
```
# 자세히 알아보기

- [IAM Identity Center에서 AWS 관리형 정책을 사용하여 권한 세트 생성](https://docs.aws.amazon.com/singlesignon/latest/userguide/howtocreatepermissionset.html)
- [IAM 자격 증명 권한 추가 및 제거](https://docs.aws.amazon.com/IAM/latest/UserGuide/access_policies_manage-attach-detach.html)
- [IAM 정책의 버전 관리 이해](https://docs.aws.amazon.com/IAM/latest/UserGuide/access_policies_managed-versioning.html)
- [AWS 관리형 정책을 시작하고 최소 권한으로 전환](https://docs.aws.amazon.com/IAM/latest/UserGuide/best-practices.html#bp-use-aws-defined-policies)

## AmazonEC2ContainerRegistryPowerUser

AmazonEC2ContainerRegistryPowerUser는 [AWS 관리형 정책](https://docs.aws.amazon.com/IAM/latest/UserGuide/access_policies_managed-vs-inline.html#aws-managed-policies)으로, Amazon EC2 Container Registry 리포지토리에 대한 전체 액세스를 제공하지만 리포지토리 삭제 또는 정책 변경은 허용하지 않 습니다.

# 이 정책 사용

사용자, 그룹 및 역할에 AmazonEC2ContainerRegistryPowerUser를 연결할 수 있습니다.

## 정책 세부 정보

- 유형: AWS 관리형 정책
- 생성 시간: 2015년 12월 21일, 17:05 UTC
- 편집된 시간: 2019년 12월 10일, 20:48 UTC
- ARN: arn:aws:iam::aws:policy/AmazonEC2ContainerRegistryPowerUser

## 정책 버전

정책 버전: v3(기본값)

정책의 기본 버전은 정책에 대한 권한을 정의하는 버전입니다. 정책이 적용되는 사용자 또는 역할이 AWS 리소스에 대한 액세스를 요청하면 AWS는 정책의 기본 버전을 검사하여 요청을 허용할지 여부를 결정합니다.

```
{ 
   "Version" : "2012-10-17", 
   "Statement" : [ 
     { 
       "Effect" : "Allow", 
       "Action" : [ 
          "ecr:GetAuthorizationToken", 
          "ecr:BatchCheckLayerAvailability", 
          "ecr:GetDownloadUrlForLayer", 
          "ecr:GetRepositoryPolicy", 
          "ecr:DescribeRepositories",
```
 "ecr:ListImages", "ecr:DescribeImages", "ecr:BatchGetImage", "ecr:GetLifecyclePolicy", "ecr:GetLifecyclePolicyPreview", "ecr:ListTagsForResource", "ecr:DescribeImageScanFindings", "ecr:InitiateLayerUpload", "ecr:UploadLayerPart", "ecr:CompleteLayerUpload", "ecr:PutImage" ], "Resource" : "\*" } ]

# 자세히 알아보기

}

- [IAM Identity Center에서 AWS 관리형 정책을 사용하여 권한 세트 생성](https://docs.aws.amazon.com/singlesignon/latest/userguide/howtocreatepermissionset.html)
- [IAM 자격 증명 권한 추가 및 제거](https://docs.aws.amazon.com/IAM/latest/UserGuide/access_policies_manage-attach-detach.html)
- [IAM 정책의 버전 관리 이해](https://docs.aws.amazon.com/IAM/latest/UserGuide/access_policies_managed-versioning.html)
- [AWS 관리형 정책을 시작하고 최소 권한으로 전환](https://docs.aws.amazon.com/IAM/latest/UserGuide/best-practices.html#bp-use-aws-defined-policies)

# AmazonEC2ContainerRegistryReadOnly

AmazonEC2ContainerRegistryReadOnly는 [AWS 관리형 정책](https://docs.aws.amazon.com/IAM/latest/UserGuide/access_policies_managed-vs-inline.html#aws-managed-policies)으로, Amazon EC2 Container Registry 리포지토리에 대한 읽기 전용 액세스를 제공합니다.

# 이 정책 사용

사용자, 그룹 및 역할에 AmazonEC2ContainerRegistryReadOnly를 연결할 수 있습니다.

## 정책 세부 정보

- 유형: AWS 관리형 정책
- 생성 시간: 2015년 12월 21일, 17:04 UTC
- 편집된 시간: 2019년 12월 10일, 20:56 UTC

#### 정책 버전

정책 버전: v3(기본값)

정책의 기본 버전은 정책에 대한 권한을 정의하는 버전입니다. 정책이 적용되는 사용자 또는 역할이 AWS 리소스에 대한 액세스를 요청하면 AWS는 정책의 기본 버전을 검사하여 요청을 허용할지 여부를 결정합니다.

JSON 정책 문서

```
{ 
   "Version" : "2012-10-17", 
   "Statement" : [ 
     { 
        "Effect" : "Allow", 
        "Action" : [ 
          "ecr:GetAuthorizationToken", 
          "ecr:BatchCheckLayerAvailability", 
          "ecr:GetDownloadUrlForLayer", 
          "ecr:GetRepositoryPolicy", 
          "ecr:DescribeRepositories", 
          "ecr:ListImages", 
          "ecr:DescribeImages", 
          "ecr:BatchGetImage", 
          "ecr:GetLifecyclePolicy", 
          "ecr:GetLifecyclePolicyPreview", 
          "ecr:ListTagsForResource", 
          "ecr:DescribeImageScanFindings" 
        ], 
        "Resource" : "*" 
     } 
   ]
}
```
# 자세히 알아보기

- [IAM Identity Center에서 AWS 관리형 정책을 사용하여 권한 세트 생성](https://docs.aws.amazon.com/singlesignon/latest/userguide/howtocreatepermissionset.html)
- [IAM 자격 증명 권한 추가 및 제거](https://docs.aws.amazon.com/IAM/latest/UserGuide/access_policies_manage-attach-detach.html)
- [IAM 정책의 버전 관리 이해](https://docs.aws.amazon.com/IAM/latest/UserGuide/access_policies_managed-versioning.html)
- [AWS 관리형 정책을 시작하고 최소 권한으로 전환](https://docs.aws.amazon.com/IAM/latest/UserGuide/best-practices.html#bp-use-aws-defined-policies)

## AmazonEC2ContainerServiceAutoscaleRole

AmazonEC2ContainerServiceAutoscaleRole는 [AWS 관리형 정책으](https://docs.aws.amazon.com/IAM/latest/UserGuide/access_policies_managed-vs-inline.html#aws-managed-policies)로, Amazon EC2 Container Service에 대해 Task Autoscaling을 활성화하기 위한 정책입니다.

## 이 정책 사용

사용자, 그룹 및 역할에 AmazonEC2ContainerServiceAutoscaleRole를 연결할 수 있습니다.

#### 정책 세부 정보

- 유형: 서비스 역할 정책
- 생성 시간: 2016년 5월 12일, 23:25 UTC
- 편집된 시간: 2018년 2월 5일, 19:15 UTC
- ARN: arn:aws:iam::aws:policy/service-role/ AmazonEC2ContainerServiceAutoscaleRole

## 정책 버전

정책 버전: v2(기본값)

정책의 기본 버전은 정책에 대한 권한을 정의하는 버전입니다. 정책이 적용되는 사용자 또는 역할이 AWS 리소스에 대한 액세스를 요청하면 AWS는 정책의 기본 버전을 검사하여 요청을 허용할지 여부를 결정합니다.

```
{ 
   "Version" : "2012-10-17", 
   "Statement" : [ 
     { 
        "Effect" : "Allow", 
        "Action" : [ 
          "ecs:DescribeServices", 
          "ecs:UpdateService"
```

```
 ], 
          "Resource" : [ 
            \overline{0} with
         ] 
      }, 
       { 
          "Effect" : "Allow", 
         "Action" : [ 
             "cloudwatch:DescribeAlarms", 
            "cloudwatch:PutMetricAlarm" 
         ], 
         "Resource" : [ 
            \overline{0} with
          ] 
      } 
   ]
}
```
- [IAM Identity Center에서 AWS 관리형 정책을 사용하여 권한 세트 생성](https://docs.aws.amazon.com/singlesignon/latest/userguide/howtocreatepermissionset.html)
- [IAM 자격 증명 권한 추가 및 제거](https://docs.aws.amazon.com/IAM/latest/UserGuide/access_policies_manage-attach-detach.html)
- [IAM 정책의 버전 관리 이해](https://docs.aws.amazon.com/IAM/latest/UserGuide/access_policies_managed-versioning.html)
- [AWS 관리형 정책을 시작하고 최소 권한으로 전환](https://docs.aws.amazon.com/IAM/latest/UserGuide/best-practices.html#bp-use-aws-defined-policies)

# AmazonEC2ContainerServiceEventsRole

AmazonEC2ContainerServiceEventsRole는 [AWS 관리형 정책](https://docs.aws.amazon.com/IAM/latest/UserGuide/access_policies_managed-vs-inline.html#aws-managed-policies)으로, EC2 Container Service스에 대해 CloudWatch 이벤트를 활성화하기 위한 정책입니다.

# 이 정책 사용

사용자, 그룹 및 역할에 AmazonEC2ContainerServiceEventsRole를 연결할 수 있습니다.

#### 정책 세부 정보

- 유형: 서비스 역할 정책
- 생성 시간: 2017년 5월 30일, 16:51 UTC
- 편집된 시간: 2023년 3월 6일, 22:25 UTC

• ARN: arn:aws:iam::aws:policy/service-role/ AmazonEC2ContainerServiceEventsRole

#### 정책 버전

정책 버전: v3(기본값)

정책의 기본 버전은 정책에 대한 권한을 정의하는 버전입니다. 정책이 적용되는 사용자 또는 역할이 AWS 리소스에 대한 액세스를 요청하면 AWS는 정책의 기본 버전을 검사하여 요청을 허용할지 여부를 결정합니다.

```
{ 
   "Version" : "2012-10-17", 
   "Statement" : [ 
      { 
        "Effect" : "Allow", 
        "Action" : [ 
           "ecs:RunTask" 
        ], 
        "Resource" : [ 
          \mathbf{u} \star \mathbf{u}\mathbf{I} }, 
      { 
        "Effect" : "Allow", 
        "Action" : "iam:PassRole", 
        "Resource" : [ 
          \mathbf{u} \star \mathbf{u} ], 
        "Condition" : { 
           "StringLike" : { 
              "iam:PassedToService" : "ecs-tasks.amazonaws.com" 
           } 
        } 
      }, 
      { 
         "Effect" : "Allow", 
         "Action" : "ecs:TagResource", 
         "Resource" : "*", 
         "Condition" : {
```

```
 "StringEquals" : { 
               "ecs:CreateAction" : [ 
                 "RunTask" 
              ] 
           } 
         } 
      } 
   ]
}
```
- [IAM Identity Center에서 AWS 관리형 정책을 사용하여 권한 세트 생성](https://docs.aws.amazon.com/singlesignon/latest/userguide/howtocreatepermissionset.html)
- [IAM 자격 증명 권한 추가 및 제거](https://docs.aws.amazon.com/IAM/latest/UserGuide/access_policies_manage-attach-detach.html)
- [IAM 정책의 버전 관리 이해](https://docs.aws.amazon.com/IAM/latest/UserGuide/access_policies_managed-versioning.html)
- [AWS 관리형 정책을 시작하고 최소 권한으로 전환](https://docs.aws.amazon.com/IAM/latest/UserGuide/best-practices.html#bp-use-aws-defined-policies)

# AmazonEC2ContainerServiceforEC2Role

AmazonEC2ContainerServiceforEC2Role은 [AWS 관리형 정책](https://docs.aws.amazon.com/IAM/latest/UserGuide/access_policies_managed-vs-inline.html#aws-managed-policies)으로, Amazon EC2 Container Service의 Amazon EC2 Role에 대한 기본 정책입니다.

# 이 정책 사용

사용자, 그룹 및 역할에 AmazonEC2ContainerServiceforEC2Role를 연결할 수 있습니다.

## 정책 세부 정보

- 유형: 서비스 역할 정책
- 생성 시간: 2015년 3월 19일, 18:45 UTC
- 편집된 시간: 2023년 3월 6일, 22:19 UTC
- ARN: arn:aws:iam::aws:policy/service-role/ AmazonEC2ContainerServiceforEC2Role

## 정책 버전

정책 버전: v7(기본값)

정책의 기본 버전은 정책에 대한 권한을 정의하는 버전입니다. 정책이 적용되는 사용자 또는 역할이 AWS 리소스에 대한 액세스를 요청하면 AWS는 정책의 기본 버전을 검사하여 요청을 허용할지 여부를 결정합니다.

```
{ 
   "Version" : "2012-10-17", 
   "Statement" : [ 
     { 
        "Effect" : "Allow", 
        "Action" : [ 
          "ec2:DescribeTags", 
          "ecs:CreateCluster", 
          "ecs:DeregisterContainerInstance", 
          "ecs:DiscoverPollEndpoint", 
          "ecs:Poll", 
          "ecs:RegisterContainerInstance", 
          "ecs:StartTelemetrySession", 
          "ecs:UpdateContainerInstancesState", 
          "ecs:Submit*", 
          "ecr:GetAuthorizationToken", 
          "ecr:BatchCheckLayerAvailability", 
          "ecr:GetDownloadUrlForLayer", 
          "ecr:BatchGetImage", 
          "logs:CreateLogStream", 
          "logs:PutLogEvents" 
       ], 
       "Resource" : "*" 
     }, 
     { 
        "Effect" : "Allow", 
        "Action" : "ecs:TagResource", 
        "Resource" : "*", 
        "Condition" : { 
          "StringEquals" : { 
            "ecs:CreateAction" : [ 
               "CreateCluster", 
               "RegisterContainerInstance" 
           \mathbf{I} } 
        } 
     }
```
 $\mathbf{I}$ 

# }

# 자세히 알아보기

- [IAM Identity Center에서 AWS 관리형 정책을 사용하여 권한 세트 생성](https://docs.aws.amazon.com/singlesignon/latest/userguide/howtocreatepermissionset.html)
- [IAM 자격 증명 권한 추가 및 제거](https://docs.aws.amazon.com/IAM/latest/UserGuide/access_policies_manage-attach-detach.html)
- [IAM 정책의 버전 관리 이해](https://docs.aws.amazon.com/IAM/latest/UserGuide/access_policies_managed-versioning.html)
- [AWS 관리형 정책을 시작하고 최소 권한으로 전환](https://docs.aws.amazon.com/IAM/latest/UserGuide/best-practices.html#bp-use-aws-defined-policies)

# AmazonEC2ContainerServiceRole

AmazonEC2ContainerServiceRole는 [AWS 관리형 정책](https://docs.aws.amazon.com/IAM/latest/UserGuide/access_policies_managed-vs-inline.html#aws-managed-policies)으로, Amazon ECS 서비스 역할에 대한 기본 정책입니다.

이 정책 사용

사용자, 그룹 및 역할에 AmazonEC2ContainerServiceRole를 연결할 수 있습니다.

## 정책 세부 정보

- 유형: 서비스 역할 정책
- 생성 시간: 2015년 4월 9일, 16:14 UTC
- 편집된 시간: 2016년 8월 11일, 13:08 UTC
- ARN: arn:aws:iam::aws:policy/service-role/AmazonEC2ContainerServiceRole

## 정책 버전

정책 버전: v2(기본값)

정책의 기본 버전은 정책에 대한 권한을 정의하는 버전입니다. 정책이 적용되는 사용자 또는 역할이 AWS 리소스에 대한 액세스를 요청하면 AWS는 정책의 기본 버전을 검사하여 요청을 허용할지 여부를 결정합니다.

```
 "Version" : "2012-10-17", 
   "Statement" : [ 
     { 
       "Effect" : "Allow", 
       "Action" : [ 
          "ec2:AuthorizeSecurityGroupIngress", 
          "ec2:Describe*", 
          "elasticloadbalancing:DeregisterInstancesFromLoadBalancer", 
          "elasticloadbalancing:DeregisterTargets", 
          "elasticloadbalancing:Describe*", 
          "elasticloadbalancing:RegisterInstancesWithLoadBalancer", 
          "elasticloadbalancing:RegisterTargets" 
       ], 
       "Resource" : "*" 
     } 
   ]
}
```
- [IAM Identity Center에서 AWS 관리형 정책을 사용하여 권한 세트 생성](https://docs.aws.amazon.com/singlesignon/latest/userguide/howtocreatepermissionset.html)
- [IAM 자격 증명 권한 추가 및 제거](https://docs.aws.amazon.com/IAM/latest/UserGuide/access_policies_manage-attach-detach.html)
- [IAM 정책의 버전 관리 이해](https://docs.aws.amazon.com/IAM/latest/UserGuide/access_policies_managed-versioning.html)
- [AWS 관리형 정책을 시작하고 최소 권한으로 전환](https://docs.aws.amazon.com/IAM/latest/UserGuide/best-practices.html#bp-use-aws-defined-policies)

## AmazonEC2FullAccess

AmazonEC2FullAccess는 [AWS 관리형 정책](https://docs.aws.amazon.com/IAM/latest/UserGuide/access_policies_managed-vs-inline.html#aws-managed-policies)으로, AWS Management Console을 통해 Amazon EC2 에 대한 전체 액세스를 제공합니다.

#### 이 정책 사용

사용자, 그룹 및 역할에 AmazonEC2FullAccess를 연결할 수 있습니다.

#### 정책 세부 정보

- 유형: AWS 관리형 정책
- 생성 시간: 2015년 2월 6일, 18:40 UTC

• 편집된 시간: 2018년 11월 27일, 02:16 UTC

• ARN: arn:aws:iam::aws:policy/AmazonEC2FullAccess

#### 정책 버전

정책 버전: v5(기본값)

정책의 기본 버전은 정책에 대한 권한을 정의하는 버전입니다. 정책이 적용되는 사용자 또는 역할이 AWS 리소스에 대한 액세스를 요청하면 AWS는 정책의 기본 버전을 검사하여 요청을 허용할지 여부를 결정합니다.

```
{ 
   "Version" : "2012-10-17", 
   "Statement" : [ 
     { 
        "Action" : "ec2:*", 
        "Effect" : "Allow", 
       "Resource" : "*" 
     }, 
    \{ "Effect" : "Allow", 
        "Action" : "elasticloadbalancing:*", 
       "Resource" : "*" 
     }, 
     { 
        "Effect" : "Allow", 
        "Action" : "cloudwatch:*", 
        "Resource" : "*" 
     }, 
     { 
        "Effect" : "Allow", 
        "Action" : "autoscaling:*", 
        "Resource" : "*" 
     }, 
     { 
        "Effect" : "Allow", 
        "Action" : "iam:CreateServiceLinkedRole", 
        "Resource" : "*", 
        "Condition" : {
```
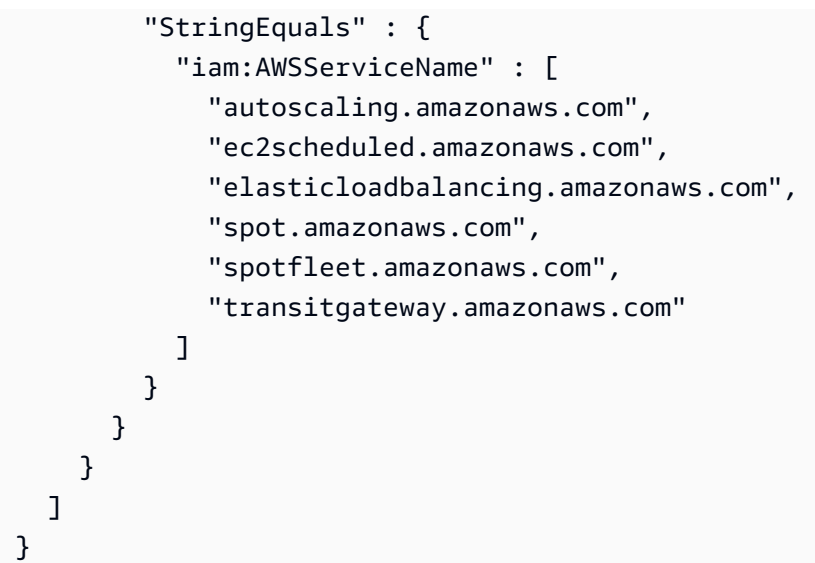

- [IAM Identity Center에서 AWS 관리형 정책을 사용하여 권한 세트 생성](https://docs.aws.amazon.com/singlesignon/latest/userguide/howtocreatepermissionset.html)
- [IAM 자격 증명 권한 추가 및 제거](https://docs.aws.amazon.com/IAM/latest/UserGuide/access_policies_manage-attach-detach.html)
- [IAM 정책의 버전 관리 이해](https://docs.aws.amazon.com/IAM/latest/UserGuide/access_policies_managed-versioning.html)
- [AWS 관리형 정책을 시작하고 최소 권한으로 전환](https://docs.aws.amazon.com/IAM/latest/UserGuide/best-practices.html#bp-use-aws-defined-policies)

# AmazonEC2ReadOnlyAccess

AmazonEC2ReadOnlyAccess는 다음을 통해 Amazon EC2에 대한 읽기 전용 액세스를 제공하는 [AWS 관리형 정책입니다.](https://docs.aws.amazon.com/IAM/latest/UserGuide/access_policies_managed-vs-inline.html#aws-managed-policies) AWS Management Console

## 이 정책 사용

사용자, 그룹 및 역할에 AmazonEC2ReadOnlyAccess를 연결할 수 있습니다.

# 정책 세부 정보

- 유형: AWS 관리형 정책
- 생성 시간: 2015년 2월 6일, 18:40 UTC
- 편집 시간: 2024년 2월 14일 18:43 UTC
- ARN: arn:aws:iam::aws:policy/AmazonEC2ReadOnlyAccess

# 정책 버전

정책 버전: v1(기본값)

정책의 기본 버전은 정책에 대한 권한을 정의하는 버전입니다. 정책이 적용되는 사용자 또는 역할이 AWS 리소스에 대한 액세스를 요청하면 정책의 기본 버전을 AWS 확인하여 요청을 허용할지 여부를 결정합니다.

```
{ 
   "Version" : "2012-10-17", 
   "Statement" : [ 
     { 
        "Effect" : "Allow", 
        "Action" : "ec2:Describe*", 
       "Resource" : "*" 
     }, 
     { 
        "Effect" : "Allow", 
        "Action" : "elasticloadbalancing:Describe*", 
        "Resource" : "*" 
     }, 
     { 
        "Effect" : "Allow", 
        "Action" : [ 
          "cloudwatch:ListMetrics", 
          "cloudwatch:GetMetricStatistics", 
         "cloudwatch:Describe*" 
        ], 
       "Resource" : "*" 
     }, 
     { 
        "Effect" : "Allow", 
        "Action" : "autoscaling:Describe*", 
        "Resource" : "*" 
     } 
   ]
}
```
- [IAM Identity Center에서 AWS 관리형 정책을 사용하여 권한 세트를 생성합니다.](https://docs.aws.amazon.com/singlesignon/latest/userguide/howtocreatepermissionset.html)
- [IAM 자격 증명 권한 추가 및 제거](https://docs.aws.amazon.com/IAM/latest/UserGuide/access_policies_manage-attach-detach.html)
- [IAM 정책의 버전 관리 이해](https://docs.aws.amazon.com/IAM/latest/UserGuide/access_policies_managed-versioning.html)
- [AWS 관리형 정책을 시작하고 최소 권한 권한으로 전환하세요.](https://docs.aws.amazon.com/IAM/latest/UserGuide/best-practices.html#bp-use-aws-defined-policies)

## AmazonEC2RoleforAWSCodeDeploy

AmazonEC2RoleforAWSCodeDeploy는 [AWS 관리형 정책](https://docs.aws.amazon.com/IAM/latest/UserGuide/access_policies_managed-vs-inline.html#aws-managed-policies)으로, 개정을 다운로드할 수 있도록 S3 버 킷에 대한 EC2 액세스를 제공합니다. 이 역할은 EC2 인스턴스의 CodeDeploy 에이전트에 필요합니다.

#### 이 정책 사용

사용자, 그룹 및 역할에 AmazonEC2RoleforAWSCodeDeploy를 연결할 수 있습니다.

#### 정책 세부 정보

- 유형: 서비스 역할 정책
- 생성 시간: 2015년 5월 19일, 18:10 UTC
- 편집된 시간: 2017년 3월 20일, 17:14 UTC
- ARN: arn:aws:iam::aws:policy/service-role/AmazonEC2RoleforAWSCodeDeploy

#### 정책 버전

정책 버전: v2(기본값)

정책의 기본 버전은 정책에 대한 권한을 정의하는 버전입니다. 정책이 적용되는 사용자 또는 역할이 AWS 리소스에 대한 액세스를 요청하면 AWS는 정책의 기본 버전을 검사하여 요청을 허용할지 여부를 결정합니다.

#### JSON 정책 문서

```
 "Version" : "2012-10-17",
```
{

```
 "Statement" : [ 
     { 
        "Action" : [ 
           "s3:GetObject", 
           "s3:GetObjectVersion", 
          "s3:ListBucket" 
        ], 
        "Effect" : "Allow", 
        "Resource" : "*" 
     } 
   ]
}
```
- [IAM Identity Center에서 AWS 관리형 정책을 사용하여 권한 세트 생성](https://docs.aws.amazon.com/singlesignon/latest/userguide/howtocreatepermissionset.html)
- [IAM 자격 증명 권한 추가 및 제거](https://docs.aws.amazon.com/IAM/latest/UserGuide/access_policies_manage-attach-detach.html)
- [IAM 정책의 버전 관리 이해](https://docs.aws.amazon.com/IAM/latest/UserGuide/access_policies_managed-versioning.html)
- [AWS 관리형 정책을 시작하고 최소 권한으로 전환](https://docs.aws.amazon.com/IAM/latest/UserGuide/best-practices.html#bp-use-aws-defined-policies)

# AmazonEC2RoleforAWSCodeDeployLimited

AmazonEC2RoleforAWSCodeDeployLimited는 [AWS 관리형 정책](https://docs.aws.amazon.com/IAM/latest/UserGuide/access_policies_managed-vs-inline.html#aws-managed-policies)으로, 개정을 다운로드할 수 있 도록 S3 버킷에 대한 EC2 제한된 액세스를 제공합니다. 이 역할은 EC2 인스턴스의 CodeDeploy 에이 전트에 필요합니다.

## 이 정책 사용

사용자, 그룹 및 역할에 AmazonEC2RoleforAWSCodeDeployLimited를 연결할 수 있습니다.

## 정책 세부 정보

- 유형: 서비스 역할 정책
- 생성 시간: 2020년 8월 24일, 17:55 UTC
- 편집된 시간: 2022년 1월 20일, 21:37 UTC
- ARN: arn:aws:iam::aws:policy/service-role/ AmazonEC2RoleforAWSCodeDeployLimited
# 정책 버전

정책 버전: v2(기본값)

정책의 기본 버전은 정책에 대한 권한을 정의하는 버전입니다. 정책이 적용되는 사용자 또는 역할이 AWS 리소스에 대한 액세스를 요청하면 AWS는 정책의 기본 버전을 검사하여 요청을 허용할지 여부를 결정합니다.

JSON 정책 문서

```
{ 
   "Version" : "2012-10-17", 
   "Statement" : [ 
    \left\{ \right. "Effect" : "Allow", 
        "Action" : [ 
          "s3:GetObject", 
          "s3:GetObjectVersion", 
          "s3:ListBucket" 
        ], 
        "Resource" : "arn:aws:s3:::*/CodeDeploy/*" 
     }, 
     { 
        "Effect" : "Allow", 
       "Action" : [
          "s3:GetObject", 
          "s3:GetObjectVersion" 
        ], 
        "Resource" : "*", 
        "Condition" : { 
          "StringEquals" : { 
             "s3:ExistingObjectTag/UseWithCodeDeploy" : "true" 
          } 
        } 
     } 
   ]
}
```
# 자세히 알아보기

- [IAM Identity Center에서 AWS 관리형 정책을 사용하여 권한 세트 생성](https://docs.aws.amazon.com/singlesignon/latest/userguide/howtocreatepermissionset.html)
- [IAM 자격 증명 권한 추가 및 제거](https://docs.aws.amazon.com/IAM/latest/UserGuide/access_policies_manage-attach-detach.html)
- [IAM 정책의 버전 관리 이해](https://docs.aws.amazon.com/IAM/latest/UserGuide/access_policies_managed-versioning.html)
- [AWS 관리형 정책을 시작하고 최소 권한으로 전환](https://docs.aws.amazon.com/IAM/latest/UserGuide/best-practices.html#bp-use-aws-defined-policies)

#### AmazonEC2RoleforDataPipelineRole

AmazonEC2RoleforDataPipelineRole는 [AWS 관리형 정책으](https://docs.aws.amazon.com/IAM/latest/UserGuide/access_policies_managed-vs-inline.html#aws-managed-policies)로, Amazon EC2 Role for Data Pipeline 서비스 역할에 대한 기본 정책입니다.

#### 이 정책 사용

사용자, 그룹 및 역할에 AmazonEC2RoleforDataPipelineRole를 연결할 수 있습니다.

#### 정책 세부 정보

- 유형: 서비스 역할 정책
- 생성 시간: 2015년 2월 6일, 18:41 UTC
- 편집된 시간: 2016년 2월 22일, 17:24 UTC
- ARN: arn:aws:iam::aws:policy/service-role/ AmazonEC2RoleforDataPipelineRole

#### 정책 버전

정책 버전: v3(기본값)

정책의 기본 버전은 정책에 대한 권한을 정의하는 버전입니다. 정책이 적용되는 사용자 또는 역할이 AWS 리소스에 대한 액세스를 요청하면 AWS는 정책의 기본 버전을 검사하여 요청을 허용할지 여부를 결정합니다.

```
{ 
   "Version" : "2012-10-17", 
   "Statement" : [ 
     { 
        "Effect" : "Allow", 
        "Action" : [ 
          "cloudwatch:*",
```
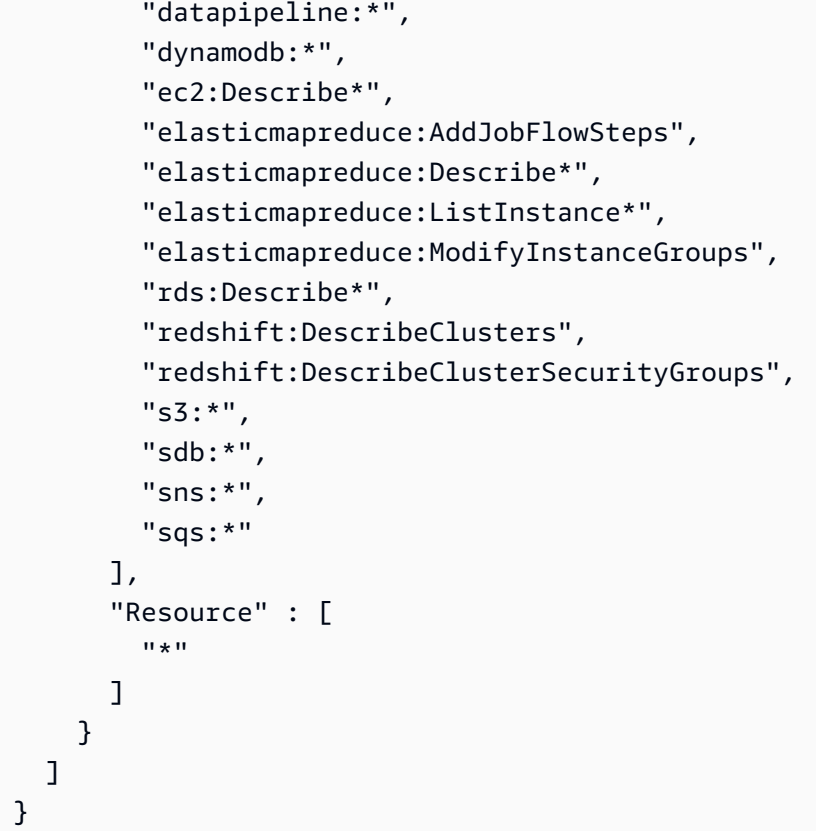

- [IAM Identity Center에서 AWS 관리형 정책을 사용하여 권한 세트 생성](https://docs.aws.amazon.com/singlesignon/latest/userguide/howtocreatepermissionset.html)
- [IAM 자격 증명 권한 추가 및 제거](https://docs.aws.amazon.com/IAM/latest/UserGuide/access_policies_manage-attach-detach.html)
- [IAM 정책의 버전 관리 이해](https://docs.aws.amazon.com/IAM/latest/UserGuide/access_policies_managed-versioning.html)
- [AWS 관리형 정책을 시작하고 최소 권한으로 전환](https://docs.aws.amazon.com/IAM/latest/UserGuide/best-practices.html#bp-use-aws-defined-policies)

# AmazonEC2RoleforSSM

AmazonEC2RoleforSSM는 [AWS 관리형 정책](https://docs.aws.amazon.com/IAM/latest/UserGuide/access_policies_managed-vs-inline.html#aws-managed-policies)으로, 이 정책은 곧 지원 중단될 예정입니다. EC2 인 스턴스에서 AmazonSSMManagedInstanceCore 정책을 사용하여 AWS Systems Manager 서비스 핵심 기능을 활성화하세요. 자세한 내용은 https://docs.aws.amazon.com/systems-manager/latest/ userguide/setup-instance-profile.html을 참조하세요.

# 이 정책 사용

사용자, 그룹 및 역할에 AmazonEC2RoleforSSM를 연결할 수 있습니다.

#### 정책 세부 정보

- 유형: 서비스 역할 정책
- 생성 시간: 2015년 5월 29일, 17:48 UTC
- 편집된 시간: 2019년 1월 24일, 19:20 UTC
- ARN: arn:aws:iam::aws:policy/service-role/AmazonEC2RoleforSSM

### 정책 버전

정책 버전: v8(기본값)

정책의 기본 버전은 정책에 대한 권한을 정의하는 버전입니다. 정책이 적용되는 사용자 또는 역할이 AWS 리소스에 대한 액세스를 요청하면 AWS는 정책의 기본 버전을 검사하여 요청을 허용할지 여부를 결정합니다.

```
{ 
   "Version" : "2012-10-17", 
   "Statement" : [ 
     { 
       "Effect" : "Allow", 
       "Action" : [ 
          "ssm:DescribeAssociation", 
          "ssm:GetDeployablePatchSnapshotForInstance", 
         "ssm:GetDocument", 
          "ssm:DescribeDocument", 
          "ssm:GetManifest", 
         "ssm:GetParameters", 
          "ssm:ListAssociations", 
          "ssm:ListInstanceAssociations", 
          "ssm:PutInventory", 
          "ssm:PutComplianceItems", 
          "ssm:PutConfigurePackageResult", 
          "ssm:UpdateAssociationStatus", 
          "ssm:UpdateInstanceAssociationStatus", 
          "ssm:UpdateInstanceInformation" 
       ], 
       "Resource" : "*" 
     },
```

```
 { 
   "Effect" : "Allow", 
   "Action" : [ 
     "ssmmessages:CreateControlChannel", 
     "ssmmessages:CreateDataChannel", 
     "ssmmessages:OpenControlChannel", 
     "ssmmessages:OpenDataChannel" 
   ], 
   "Resource" : "*" 
 }, 
 { 
   "Effect" : "Allow", 
  "Action" : \lceil "ec2messages:AcknowledgeMessage", 
     "ec2messages:DeleteMessage", 
     "ec2messages:FailMessage", 
     "ec2messages:GetEndpoint", 
     "ec2messages:GetMessages", 
     "ec2messages:SendReply" 
   ], 
   "Resource" : "*" 
 }, 
 { 
   "Effect" : "Allow", 
  "Action" : [
     "cloudwatch:PutMetricData" 
   ], 
   "Resource" : "*" 
 }, 
 { 
   "Effect" : "Allow", 
  "Action" : [
     "ec2:DescribeInstanceStatus" 
   ], 
   "Resource" : "*" 
 }, 
 { 
   "Effect" : "Allow", 
   "Action" : [ 
     "ds:CreateComputer", 
     "ds:DescribeDirectories" 
   ], 
   "Resource" : "*" 
 },
```

```
 { 
        "Effect" : "Allow", 
       "Action" : [
          "logs:CreateLogGroup", 
          "logs:CreateLogStream", 
          "logs:DescribeLogGroups", 
          "logs:DescribeLogStreams", 
          "logs:PutLogEvents" 
        ], 
        "Resource" : "*" 
     }, 
     { 
        "Effect" : "Allow", 
       "Action" : [
          "s3:GetBucketLocation", 
          "s3:PutObject", 
          "s3:GetObject", 
          "s3:GetEncryptionConfiguration", 
          "s3:AbortMultipartUpload", 
          "s3:ListMultipartUploadParts", 
          "s3:ListBucket", 
          "s3:ListBucketMultipartUploads" 
        ], 
        "Resource" : "*" 
     } 
   ]
}
```
- [IAM Identity Center에서 AWS 관리형 정책을 사용하여 권한 세트 생성](https://docs.aws.amazon.com/singlesignon/latest/userguide/howtocreatepermissionset.html)
- [IAM 자격 증명 권한 추가 및 제거](https://docs.aws.amazon.com/IAM/latest/UserGuide/access_policies_manage-attach-detach.html)
- [IAM 정책의 버전 관리 이해](https://docs.aws.amazon.com/IAM/latest/UserGuide/access_policies_managed-versioning.html)
- [AWS 관리형 정책을 시작하고 최소 권한으로 전환](https://docs.aws.amazon.com/IAM/latest/UserGuide/best-practices.html#bp-use-aws-defined-policies)

# AmazonEC2RolePolicyForLaunchWizard

AmazonEC2RolePolicyForLaunchWizard는 [AWS 관리형 정책](https://docs.aws.amazon.com/IAM/latest/UserGuide/access_policies_managed-vs-inline.html#aws-managed-policies)으로, EC2의 Amazon LaunchWizard 서비스 역할에 대한 관리형 정책입니다.

# 이 정책 사용

사용자, 그룹 및 역할에 AmazonEC2RolePolicyForLaunchWizard를 연결할 수 있습니다.

### 정책 세부 정보

- 유형: AWS 관리형 정책
- 생성 시간: 2019년 11월 13일, 08:05 UTC
- 편집된 시간: 2022년 5월 16일, 21:16 UTC
- ARN: arn:aws:iam::aws:policy/AmazonEC2RolePolicyForLaunchWizard

## 정책 버전

정책 버전: v10(기본값)

정책의 기본 버전은 정책에 대한 권한을 정의하는 버전입니다. 정책이 적용되는 사용자 또는 역할이 AWS 리소스에 대한 액세스를 요청하면 AWS는 정책의 기본 버전을 검사하여 요청을 허용할지 여부를 결정합니다.

```
{ 
   "Version" : "2012-10-17", 
   "Statement" : [ 
     { 
        "Effect" : "Allow", 
       "Action" : [ 
          "ec2:AttachVolume", 
          "ec2:RebootInstances", 
          "ec2:StartInstances", 
          "ec2:StopInstances" 
       ], 
       "Resource" : [ 
          "arn:aws:ec2:*:*:volume/*", 
          "arn:aws:ec2:*:*:instance/*" 
       ], 
        "Condition" : { 
          "StringLike" : { 
            "ec2:ResourceTag/LaunchWizardResourceGroupID" : "*" 
          }
```

```
 } 
 }, 
 { 
   "Effect" : "Allow", 
  "Action" : [
     "ec2:ReplaceRoute" 
   ], 
   "Resource" : "arn:aws:ec2:*:*:route-table/*", 
   "Condition" : { 
     "StringLike" : { 
        "ec2:ResourceTag/LaunchWizardApplicationType" : "*" 
     } 
   } 
 }, 
 { 
   "Effect" : "Allow", 
   "Action" : [ 
     "ec2:DescribeAddresses", 
     "ec2:AssociateAddress", 
     "ec2:DescribeInstances", 
     "ec2:DescribeImages", 
     "ec2:DescribeRegions", 
     "ec2:DescribeVolumes", 
     "ec2:DescribeRouteTables", 
     "ec2:ModifyInstanceAttribute", 
     "cloudwatch:GetMetricStatistics", 
     "cloudwatch:PutMetricData", 
     "ssm:GetCommandInvocation" 
   ], 
   "Resource" : "*" 
 }, 
 { 
   "Effect" : "Allow", 
  "Action" : [
     "ec2:CreateTags", 
     "ec2:CreateVolume" 
   ], 
   "Resource" : "arn:aws:ec2:*:*:volume/*", 
   "Condition" : { 
     "ForAllValues:StringEquals" : { 
        "aws:TagKeys" : [ 
          "LaunchWizardResourceGroupID", 
          "LaunchWizardApplicationType" 
       ]
```

```
 } 
   } 
 }, 
 { 
   "Effect" : "Allow", 
  "Action" : [
     "s3:GetObject", 
     "s3:ListBucket", 
     "s3:PutObject", 
     "s3:PutObjectTagging", 
     "s3:GetBucketLocation", 
     "logs:PutLogEvents", 
     "logs:DescribeLogGroups", 
     "logs:DescribeLogStreams" 
   ], 
   "Resource" : [ 
     "arn:aws:logs:*:*:*", 
     "arn:aws:s3:::launchwizard*", 
     "arn:aws:s3:::aws-sap-data-provider/config.properties" 
   ] 
 }, 
 { 
   "Effect" : "Allow", 
   "Action" : "logs:Create*", 
   "Resource" : "arn:aws:logs:*:*:*" 
 }, 
 { 
   "Effect" : "Allow", 
   "Action" : [ 
     "ec2:Describe*", 
     "cloudformation:DescribeStackResources", 
     "cloudformation:SignalResource", 
     "cloudformation:DescribeStackResource", 
     "cloudformation:DescribeStacks" 
   ], 
   "Resource" : "*", 
   "Condition" : { 
     "ForAllValues:StringEquals" : { 
        "aws:TagKeys" : "LaunchWizardResourceGroupID" 
     } 
   } 
 }, 
 { 
   "Effect" : "Allow",
```

```
 "Action" : [ 
     "dynamodb:BatchGetItem", 
     "dynamodb:PutItem", 
     "sqs:ReceiveMessage", 
     "sqs:SendMessage", 
     "dynamodb:Scan", 
     "s3:ListBucket", 
     "dynamodb:Query", 
     "dynamodb:UpdateItem", 
     "dynamodb:DeleteTable", 
     "dynamodb:CreateTable", 
     "s3:GetObject", 
     "dynamodb:DescribeTable", 
     "s3:GetBucketLocation", 
     "dynamodb:UpdateTable" 
   ], 
   "Resource" : [ 
     "arn:aws:s3:::launchwizard*", 
     "arn:aws:dynamodb:*:*:table/LaunchWizard*", 
     "arn:aws:sqs:*:*:LaunchWizard*" 
   ] 
 }, 
 { 
   "Effect" : "Allow", 
   "Action" : "ssm:SendCommand", 
   "Resource" : "arn:aws:ec2:*:*:instance/*", 
   "Condition" : { 
     "StringLike" : { 
        "ssm:resourceTag/LaunchWizardApplicationType" : "*" 
     } 
   } 
 }, 
 { 
   "Effect" : "Allow", 
  "Action" : [
     "ssm:SendCommand", 
     "ssm:GetDocument" 
   ], 
   "Resource" : [ 
     "arn:aws:ssm:*:*:document/AWSSAP-InstallBackint" 
   ] 
 }, 
 { 
   "Effect" : "Allow",
```

```
 "Action" : [ 
          "fsx:DescribeFileSystems", 
          "fsx:ListTagsForResource", 
          "fsx:DescribeStorageVirtualMachines" 
        ], 
        "Resource" : "*", 
        "Condition" : { 
          "ForAllValues:StringLike" : { 
             "aws:TagKeys" : "LaunchWizard*" 
          } 
        } 
     } 
   ]
}
```
- [IAM Identity Center에서 AWS 관리형 정책을 사용하여 권한 세트 생성](https://docs.aws.amazon.com/singlesignon/latest/userguide/howtocreatepermissionset.html)
- [IAM 자격 증명 권한 추가 및 제거](https://docs.aws.amazon.com/IAM/latest/UserGuide/access_policies_manage-attach-detach.html)
- [IAM 정책의 버전 관리 이해](https://docs.aws.amazon.com/IAM/latest/UserGuide/access_policies_managed-versioning.html)
- [AWS 관리형 정책을 시작하고 최소 권한으로 전환](https://docs.aws.amazon.com/IAM/latest/UserGuide/best-practices.html#bp-use-aws-defined-policies)

## AmazonEC2SpotFleetAutoscaleRole

AmazonEC2SpotFleetAutoscaleRole는 [AWS 관리형 정책](https://docs.aws.amazon.com/IAM/latest/UserGuide/access_policies_managed-vs-inline.html#aws-managed-policies)으로, Amazon EC2 Spot Fleet에 대해 Autoscaling을 활성화하기 위한 정책입니다.

#### 이 정책 사용

사용자, 그룹 및 역할에 AmazonEC2SpotFleetAutoscaleRole를 연결할 수 있습니다.

#### 정책 세부 정보

- 유형: 서비스 역할 정책
- 생성 시간: 2016년 8월 19일, 18:27 UTC
- 편집된 시간: 2019년 2월 18일, 19:17 UTC
- ARN: arn:aws:iam::aws:policy/service-role/AmazonEC2SpotFleetAutoscaleRole

# 정책 버전

정책 버전: v3(기본값)

정책의 기본 버전은 정책에 대한 권한을 정의하는 버전입니다. 정책이 적용되는 사용자 또는 역할이 AWS 리소스에 대한 액세스를 요청하면 AWS는 정책의 기본 버전을 검사하여 요청을 허용할지 여부를 결정합니다.

```
{ 
   "Version" : "2012-10-17", 
   "Statement" : [ 
     { 
        "Effect" : "Allow", 
        "Action" : [ 
          "ec2:DescribeSpotFleetRequests", 
          "ec2:ModifySpotFleetRequest" 
        ], 
        "Resource" : [ 
         \mathbf{u} \star \mathbf{u}\mathbf{I} }, 
    \{ "Effect" : "Allow", 
        "Action" : [ 
          "cloudwatch:DescribeAlarms", 
          "cloudwatch:PutMetricAlarm", 
          "cloudwatch:DeleteAlarms" 
        ], 
        "Resource" : [ 
         "\mathbf{I} }, 
     { 
        "Action" : "iam:CreateServiceLinkedRole", 
        "Effect" : "Allow", 
        "Resource" : "arn:aws:iam::*:role/aws-service-role/ec2.application-
autoscaling.amazonaws.com/AWSServiceRoleForApplicationAutoScaling_EC2SpotFleetRequest", 
        "Condition" : { 
          "StringLike" : { 
             "iam:AWSServiceName" : "ec2.application-autoscaling.amazonaws.com" 
          }
```
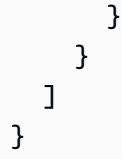

- [IAM Identity Center에서 AWS 관리형 정책을 사용하여 권한 세트 생성](https://docs.aws.amazon.com/singlesignon/latest/userguide/howtocreatepermissionset.html)
- [IAM 자격 증명 권한 추가 및 제거](https://docs.aws.amazon.com/IAM/latest/UserGuide/access_policies_manage-attach-detach.html)
- [IAM 정책의 버전 관리 이해](https://docs.aws.amazon.com/IAM/latest/UserGuide/access_policies_managed-versioning.html)
- [AWS 관리형 정책을 시작하고 최소 권한으로 전환](https://docs.aws.amazon.com/IAM/latest/UserGuide/best-practices.html#bp-use-aws-defined-policies)

# AmazonEC2SpotFleetTaggingRole

AmazonEC2SpotFleetTaggingRole는 [AWS 관리형 정책](https://docs.aws.amazon.com/IAM/latest/UserGuide/access_policies_managed-vs-inline.html#aws-managed-policies)으로, EC2 Spot Fleet이 사용자를 대신하 여 Spot Instances를 요청, 종료 및 태그 지정할 수 있도록 허용합니다.

## 이 정책 사용

사용자, 그룹 및 역할에 AmazonEC2SpotFleetTaggingRole를 연결할 수 있습니다.

## 정책 세부 정보

- 유형: 서비스 역할 정책
- 생성 시간: 2017년 6월 29일, 18:19 UTC
- 편집된 시간: 2020년 4월 23일, 19:30 UTC
- ARN: arn:aws:iam::aws:policy/service-role/AmazonEC2SpotFleetTaggingRole

## 정책 버전

정책 버전: v5(기본값)

정책의 기본 버전은 정책에 대한 권한을 정의하는 버전입니다. 정책이 적용되는 사용자 또는 역할이 AWS 리소스에 대한 액세스를 요청하면 AWS는 정책의 기본 버전을 검사하여 요청을 허용할지 여부를 결정합니다.

```
{ 
   "Version" : "2012-10-17", 
   "Statement" : [ 
     { 
        "Effect" : "Allow", 
       "Action" : [
           "ec2:DescribeImages", 
           "ec2:DescribeSubnets", 
          "ec2:RequestSpotInstances", 
          "ec2:TerminateInstances", 
           "ec2:DescribeInstanceStatus", 
          "ec2:CreateTags", 
          "ec2:RunInstances" 
        ], 
        "Resource" : [ 
         \overline{0} \overline{\star} \overline{0} ] 
     }, 
     { 
        "Effect" : "Allow", 
        "Action" : "iam:PassRole", 
        "Condition" : { 
           "StringEquals" : { 
             "iam:PassedToService" : [ 
                "ec2.amazonaws.com", 
               "ec2.amazonaws.com.cn" 
             ] 
          } 
        }, 
        "Resource" : [ 
         \bar{0} \star 0 ] 
     }, 
     { 
        "Effect" : "Allow", 
        "Action" : [ 
           "elasticloadbalancing:RegisterInstancesWithLoadBalancer" 
        ], 
        "Resource" : [ 
           "arn:aws:elasticloadbalancing:*:*:loadbalancer/*" 
        ]
```

```
 }, 
      { 
        "Effect" : "Allow", 
        "Action" : [ 
          "elasticloadbalancing:RegisterTargets" 
        ], 
        "Resource" : [ 
          "arn:aws:elasticloadbalancing:*:*:*/*" 
        ] 
     } 
   ]
}
```
- [IAM Identity Center에서 AWS 관리형 정책을 사용하여 권한 세트 생성](https://docs.aws.amazon.com/singlesignon/latest/userguide/howtocreatepermissionset.html)
- [IAM 자격 증명 권한 추가 및 제거](https://docs.aws.amazon.com/IAM/latest/UserGuide/access_policies_manage-attach-detach.html)
- [IAM 정책의 버전 관리 이해](https://docs.aws.amazon.com/IAM/latest/UserGuide/access_policies_managed-versioning.html)
- [AWS 관리형 정책을 시작하고 최소 권한으로 전환](https://docs.aws.amazon.com/IAM/latest/UserGuide/best-practices.html#bp-use-aws-defined-policies)

# AmazonECS\_FullAccess

AmazonECS\_FullAccess는 [AWS 관리형 정책](https://docs.aws.amazon.com/IAM/latest/UserGuide/access_policies_managed-vs-inline.html#aws-managed-policies)으로, Amazon ECS 리소스에 대한 관리자 액세스를 제공하고 VPC, Auto Scaling 그룹 및 CloudFormation 스택을 포함한 기타 AWS 서비스 리소스에 대한 액세스를 통해 ECS 기능을 활성화합니다.

## 이 정책 사용

사용자, 그룹 및 역할에 AmazonECS\_FullAccess를 연결할 수 있습니다.

#### 정책 세부 정보

- 유형: AWS 관리형 정책
- 생성 시간: 2017년 11월 7일, 21:36 UTC
- 편집된 시간: 2023년 1월 4일, 16:26 UTC
- ARN: arn:aws:iam::aws:policy/AmazonECS\_FullAccess

## 정책 버전

정책 버전: v20(기본값)

정책의 기본 버전은 정책에 대한 권한을 정의하는 버전입니다. 정책이 적용되는 사용자 또는 역할이 AWS 리소스에 대한 액세스를 요청하면 AWS는 정책의 기본 버전을 검사하여 요청을 허용할지 여부를 결정합니다.

```
{ 
   "Version" : "2012-10-17", 
   "Statement" : [ 
     { 
       "Effect" : "Allow", 
       "Action" : [ 
         "application-autoscaling:DeleteScalingPolicy", 
         "application-autoscaling:DeregisterScalableTarget", 
         "application-autoscaling:DescribeScalableTargets", 
         "application-autoscaling:DescribeScalingActivities", 
         "application-autoscaling:DescribeScalingPolicies", 
         "application-autoscaling:PutScalingPolicy", 
         "application-autoscaling:RegisterScalableTarget", 
         "appmesh:DescribeVirtualGateway", 
         "appmesh:DescribeVirtualNode", 
         "appmesh:ListMeshes", 
         "appmesh:ListVirtualGateways", 
         "appmesh:ListVirtualNodes", 
         "autoscaling:CreateAutoScalingGroup", 
         "autoscaling:CreateLaunchConfiguration", 
         "autoscaling:DeleteAutoScalingGroup", 
         "autoscaling:DeleteLaunchConfiguration", 
         "autoscaling:Describe*", 
         "autoscaling:UpdateAutoScalingGroup", 
         "cloudformation:CreateStack", 
         "cloudformation:DeleteStack", 
         "cloudformation:DescribeStack*", 
         "cloudformation:UpdateStack", 
         "cloudwatch:DeleteAlarms", 
         "cloudwatch:DescribeAlarms", 
         "cloudwatch:GetMetricStatistics", 
         "cloudwatch:PutMetricAlarm", 
         "codedeploy:BatchGetApplicationRevisions",
```
 "codedeploy:BatchGetApplications", "codedeploy:BatchGetDeploymentGroups", "codedeploy:BatchGetDeployments", "codedeploy:ContinueDeployment", "codedeploy:CreateApplication", "codedeploy:CreateDeployment", "codedeploy:CreateDeploymentGroup", "codedeploy:GetApplication", "codedeploy:GetApplicationRevision", "codedeploy:GetDeployment", "codedeploy:GetDeploymentConfig", "codedeploy:GetDeploymentGroup", "codedeploy:GetDeploymentTarget", "codedeploy:ListApplicationRevisions", "codedeploy:ListApplications", "codedeploy:ListDeploymentConfigs", "codedeploy:ListDeploymentGroups", "codedeploy:ListDeployments", "codedeploy:ListDeploymentTargets", "codedeploy:RegisterApplicationRevision", "codedeploy:StopDeployment", "ec2:AssociateRouteTable", "ec2:AttachInternetGateway", "ec2:AuthorizeSecurityGroupIngress", "ec2:CancelSpotFleetRequests", "ec2:CreateInternetGateway", "ec2:CreateLaunchTemplate", "ec2:CreateRoute", "ec2:CreateRouteTable", "ec2:CreateSecurityGroup", "ec2:CreateSubnet", "ec2:CreateVpc", "ec2:DeleteLaunchTemplate", "ec2:DeleteSubnet", "ec2:DeleteVpc", "ec2:Describe\*", "ec2:DetachInternetGateway", "ec2:DisassociateRouteTable", "ec2:ModifySubnetAttribute", "ec2:ModifyVpcAttribute", "ec2:RequestSpotFleet", "ec2:RunInstances", "ecs:\*", "elasticfilesystem:DescribeAccessPoints",  "elasticfilesystem:DescribeFileSystems", "elasticloadbalancing:CreateListener", "elasticloadbalancing:CreateLoadBalancer", "elasticloadbalancing:CreateRule", "elasticloadbalancing:CreateTargetGroup", "elasticloadbalancing:DeleteListener", "elasticloadbalancing:DeleteLoadBalancer", "elasticloadbalancing:DeleteRule", "elasticloadbalancing:DeleteTargetGroup", "elasticloadbalancing:DescribeListeners", "elasticloadbalancing:DescribeLoadBalancers", "elasticloadbalancing:DescribeRules", "elasticloadbalancing:DescribeTargetGroups", "events:DeleteRule", "events:DescribeRule", "events:ListRuleNamesByTarget", "events:ListTargetsByRule", "events:PutRule", "events:PutTargets", "events:RemoveTargets", "fsx:DescribeFileSystems", "iam:ListAttachedRolePolicies", "iam:ListInstanceProfiles", "iam:ListRoles", "lambda:ListFunctions", "logs:CreateLogGroup", "logs:DescribeLogGroups", "logs:FilterLogEvents", "route53:CreateHostedZone", "route53:DeleteHostedZone", "route53:GetHealthCheck", "route53:GetHostedZone", "route53:ListHostedZonesByName", "servicediscovery:CreatePrivateDnsNamespace", "servicediscovery:CreateService", "servicediscovery:DeleteService", "servicediscovery:GetNamespace", "servicediscovery:GetOperation", "servicediscovery:GetService", "servicediscovery:ListNamespaces", "servicediscovery:ListServices", "servicediscovery:UpdateService", "sns:ListTopics"

],

```
 "Resource" : [ 
     \mathbf{u} * \mathbf{u} ] 
 }, 
\mathcal{L} "Effect" : "Allow", 
   "Action" : [ 
      "ssm:GetParameter", 
      "ssm:GetParameters", 
    "ssm:GetParametersByPath" 
   ], 
   "Resource" : "arn:aws:ssm:*:*:parameter/aws/service/ecs*" 
 }, 
 { 
   "Effect" : "Allow", 
  "Action" : [
      "ec2:DeleteInternetGateway", 
      "ec2:DeleteRoute", 
      "ec2:DeleteRouteTable", 
     "ec2:DeleteSecurityGroup" 
   ], 
   "Resource" : [ 
     \mathbf{u} \star \mathbf{u} ], 
   "Condition" : { 
      "StringLike" : { 
        "ec2:ResourceTag/aws:cloudformation:stack-name" : "EC2ContainerService-*" 
      } 
   } 
 }, 
 { 
   "Action" : "iam:PassRole", 
   "Effect" : "Allow", 
   "Resource" : [ 
    \overline{0} \overline{0} ], 
   "Condition" : { 
      "StringLike" : { 
        "iam:PassedToService" : "ecs-tasks.amazonaws.com" 
      } 
   } 
 }, 
 { 
   "Action" : "iam:PassRole",
```

```
 "Effect" : "Allow", 
   "Resource" : [ 
     "arn:aws:iam::*:role/ecsInstanceRole*" 
   ], 
   "Condition" : { 
     "StringLike" : { 
        "iam:PassedToService" : [ 
          "ec2.amazonaws.com", 
          "ec2.amazonaws.com.cn" 
       ] 
     } 
   } 
 }, 
 { 
   "Action" : "iam:PassRole", 
   "Effect" : "Allow", 
   "Resource" : [ 
     "arn:aws:iam::*:role/ecsAutoscaleRole*" 
   ], 
   "Condition" : { 
     "StringLike" : { 
        "iam:PassedToService" : [ 
          "application-autoscaling.amazonaws.com", 
          "application-autoscaling.amazonaws.com.cn" 
       ] 
     } 
   } 
 }, 
 { 
   "Effect" : "Allow", 
   "Action" : "iam:CreateServiceLinkedRole", 
   "Resource" : "*", 
   "Condition" : { 
     "StringLike" : { 
        "iam:AWSServiceName" : [ 
          "autoscaling.amazonaws.com", 
          "ecs.amazonaws.com", 
          "ecs.application-autoscaling.amazonaws.com", 
          "spot.amazonaws.com", 
          "spotfleet.amazonaws.com" 
       ] 
     } 
   } 
 },
```

```
 { 
        "Effect" : "Allow", 
       "Action" : [
          "elasticloadbalancing:AddTags" 
       ], 
        "Resource" : "*", 
        "Condition" : { 
          "StringEquals" : { 
            "elasticloadbalancing:CreateAction" : [ 
              "CreateTargetGroup", 
              "CreateRule", 
              "CreateListener", 
              "CreateLoadBalancer" 
 ] 
          } 
       } 
     } 
   ]
}
```
- [IAM Identity Center에서 AWS 관리형 정책을 사용하여 권한 세트 생성](https://docs.aws.amazon.com/singlesignon/latest/userguide/howtocreatepermissionset.html)
- [IAM 자격 증명 권한 추가 및 제거](https://docs.aws.amazon.com/IAM/latest/UserGuide/access_policies_manage-attach-detach.html)
- [IAM 정책의 버전 관리 이해](https://docs.aws.amazon.com/IAM/latest/UserGuide/access_policies_managed-versioning.html)
- [AWS 관리형 정책을 시작하고 최소 권한으로 전환](https://docs.aws.amazon.com/IAM/latest/UserGuide/best-practices.html#bp-use-aws-defined-policies)

# AmazonECSInfrastructureRolePolicyForServiceConnectTransportLayerS

AmazonECSInfrastructureRolePolicyForServiceConnectTransportLayerSecurity는 사용자를 대신하여 ECS Service Connect TLS 기능을 관리하는 AWS 서비스 데 필요한 사설 인증 기 관, AWS Secrets Manager 및 기타 시스템에 대한 관리 액세스를 제공하는 [AWS관리형 정책입니다.](https://docs.aws.amazon.com/IAM/latest/UserGuide/access_policies_managed-vs-inline.html#aws-managed-policies)

#### 이 정책 사용

#### 사용자, 그룹 및 역할에

AmazonECSInfrastructureRolePolicyForServiceConnectTransportLayerSecurity를 연결할 수 있습니다.

## 정책 세부 정보

- 유형: 서비스 역할 정책
- 생성 시간: 2024년 1월 19일 20:08 UTC
- 편집 시간: 2024년 1월 19일 20:08 UTC
- ARN: arn:aws:iam::aws:policy/service-role/ AmazonECSInfrastructureRolePolicyForServiceConnectTransportLayerSecurity

### 정책 버전

정책 버전: v1(기본값)

정책의 기본 버전은 정책에 대한 권한을 정의하는 버전입니다. 정책이 적용되는 사용자 또는 역할이 AWS 리소스에 대한 액세스를 요청하면 AWS는 정책의 기본 버전을 검사하여 요청을 허용할지 여부를 결정합니다.

```
{ 
   "Version" : "2012-10-17", 
   "Statement" : [ 
     { 
       "Sid" : "CreateSecret", 
       "Effect" : "Allow", 
       "Action" : "secretsmanager:CreateSecret", 
       "Resource" : "arn:aws:secretsmanager:*:*:secret:ecs-sc!*", 
       "Condition" : { 
         "ArnLike" : { 
            "aws:RequestTag/AmazonECSCreated" : [ 
              "arn:aws:ecs:*:*:service/*/*", 
              "arn:aws:ecs:*:*:task-set/*/*" 
 ] 
         }, 
         "StringEquals" : { 
            "aws:RequestTag/AmazonECSManaged" : "true", 
            "aws:ResourceAccount" : "${aws:PrincipalAccount}" 
         } 
       } 
     }, 
     {
```

```
 "Sid" : "TagOnCreateSecret", 
   "Effect" : "Allow", 
   "Action" : "secretsmanager:TagResource", 
   "Resource" : "arn:aws:secretsmanager:*:*:secret:ecs-sc!*", 
   "Condition" : { 
     "ArnLike" : { 
       "aws:RequestTag/AmazonECSCreated" : [ 
          "arn:aws:ecs:*:*:service/*/*", 
          "arn:aws:ecs:*:*:task-set/*/*" 
       ] 
     }, 
     "StringEquals" : { 
       "aws:RequestTag/AmazonECSManaged" : "true", 
       "aws:ResourceAccount" : "${aws:PrincipalAccount}" 
     } 
   } 
 }, 
 { 
   "Sid" : "RotateTLSCertificateSecret", 
   "Effect" : "Allow", 
   "Action" : [ 
     "secretsmanager:DescribeSecret", 
     "secretsmanager:UpdateSecret", 
     "secretsmanager:GetSecretValue", 
     "secretsmanager:PutSecretValue", 
     "secretsmanager:DeleteSecret", 
     "secretsmanager:RotateSecret", 
     "secretsmanager:UpdateSecretVersionStage" 
   ], 
   "Resource" : "arn:aws:secretsmanager:*:*:secret:ecs-sc!*", 
   "Condition" : { 
     "StringEquals" : { 
       "secretsmanager:ResourceTag/aws:secretsmanager:owningService" : "ecs-sc", 
       "aws:ResourceAccount" : "${aws:PrincipalAccount}" 
     } 
   } 
 }, 
 { 
   "Sid" : "ManagePrivateCertificateAuthority", 
   "Effect" : "Allow", 
  "Action" : [
     "acm-pca:GetCertificate", 
     "acm-pca:GetCertificateAuthorityCertificate", 
     "acm-pca:DescribeCertificateAuthority"
```

```
 ], 
        "Resource" : "*", 
        "Condition" : { 
          "StringEquals" : { 
            "aws:ResourceTag/AmazonECSManaged" : "true" 
          } 
        } 
     }, 
     { 
        "Sid" : "ManagePrivateCertificateAuthorityForIssuingEndEntityCertificate", 
        "Effect" : "Allow", 
       "Action" : [
          "acm-pca:IssueCertificate" 
        ], 
        "Resource" : "*", 
        "Condition" : { 
          "StringEquals" : { 
            "aws:ResourceTag/AmazonECSManaged" : "true", 
            "acm-pca:TemplateArn" : "arn:aws:acm-pca:::template/EndEntityCertificate/V1" 
          } 
        } 
     } 
   ]
}
```
- [IAM Identity Center에서 AWS 관리형 정책을 사용하여 권한 세트 생성](https://docs.aws.amazon.com/singlesignon/latest/userguide/howtocreatepermissionset.html)
- [IAM 자격 증명 권한 추가 및 제거](https://docs.aws.amazon.com/IAM/latest/UserGuide/access_policies_manage-attach-detach.html)
- [IAM 정책의 버전 관리 이해](https://docs.aws.amazon.com/IAM/latest/UserGuide/access_policies_managed-versioning.html)
- [AWS 관리형 정책을 시작하고 최소 권한으로 전환](https://docs.aws.amazon.com/IAM/latest/UserGuide/best-practices.html#bp-use-aws-defined-policies)

## AmazonECSInfrastructureRolePolicyForVolumes

AmazonECSInfrastructureRolePolicyForVolumes사용자를 대신하여 ECS 워크로드와 관련된 볼륨을 관리하는 데 필요한 다른 AWS 서비스 리소스에 대한 액세스를 제공하는 [AWS관리형 정책입니](https://docs.aws.amazon.com/IAM/latest/UserGuide/access_policies_managed-vs-inline.html#aws-managed-policies) [다](https://docs.aws.amazon.com/IAM/latest/UserGuide/access_policies_managed-vs-inline.html#aws-managed-policies).

# 이 정책 사용

사용자, 그룹 및 역할에 AmazonECSInfrastructureRolePolicyForVolumes를 연결할 수 있습 니다.

# 정책 세부 정보

- 유형: 서비스 역할 정책
- 생성 시간: 2024년 1월 10일 22:56 UTC
- 편집 시간: 2024년 1월 10일 22:56 UTC
- ARN: arn:aws:iam::aws:policy/service-role/ AmazonECSInfrastructureRolePolicyForVolumes

## 정책 버전

정책 버전: v1(기본값)

정책의 기본 버전은 정책에 대한 권한을 정의하는 버전입니다. 정책이 적용되는 사용자 또는 역할이 AWS 리소스에 대한 액세스를 요청하면 AWS는 정책의 기본 버전을 검사하여 요청을 허용할지 여부를 결정합니다.

```
{ 
   "Version" : "2012-10-17", 
   "Statement" : [ 
    \{ "Sid" : "CreateEBSManagedVolume", 
       "Effect" : "Allow", 
       "Action" : "ec2:CreateVolume", 
       "Resource" : "arn:aws:ec2:*:*:volume/*", 
       "Condition" : { 
          "ArnLike" : { 
            "aws:RequestTag/AmazonECSCreated" : "arn:aws:ecs:*:*:task/*" 
         }, 
          "StringEquals" : { 
            "aws:RequestTag/AmazonECSManaged" : "true" 
         } 
       } 
     },
```

```
 { 
   "Sid" : "TagOnCreateVolume", 
   "Effect" : "Allow", 
   "Action" : "ec2:CreateTags", 
   "Resource" : "arn:aws:ec2:*:*:volume/*", 
   "Condition" : { 
     "ArnLike" : { 
        "aws:RequestTag/AmazonECSCreated" : "arn:aws:ecs:*:*:task/*" 
     }, 
     "StringEquals" : { 
        "ec2:CreateAction" : "CreateVolume", 
       "aws:RequestTag/AmazonECSManaged" : "true" 
     } 
   } 
 }, 
 { 
   "Sid" : "DescribeVolumesForLifecycle", 
   "Effect" : "Allow", 
  "Action" : [
     "ec2:DescribeVolumes", 
     "ec2:DescribeAvailabilityZones" 
   ], 
   "Resource" : "*" 
 }, 
 { 
   "Sid" : "ManageEBSVolumeLifecycle", 
   "Effect" : "Allow", 
   "Action" : [ 
     "ec2:AttachVolume", 
     "ec2:DetachVolume" 
   ], 
   "Resource" : "arn:aws:ec2:*:*:volume/*", 
   "Condition" : { 
     "StringEquals" : { 
        "aws:ResourceTag/AmazonECSManaged" : "true" 
     } 
   } 
 }, 
 { 
   "Sid" : "ManageVolumeAttachmentsForEC2", 
   "Effect" : "Allow", 
  "Action" : [
     "ec2:AttachVolume", 
     "ec2:DetachVolume"
```

```
 ], 
        "Resource" : "arn:aws:ec2:*:*:instance/*" 
     }, 
     { 
        "Sid" : "DeleteEBSManagedVolume", 
       "Effect" : "Allow", 
        "Action" : "ec2:DeleteVolume", 
        "Resource" : "arn:aws:ec2:*:*:volume/*", 
        "Condition" : { 
          "ArnLike" : { 
            "aws:ResourceTag/AmazonECSCreated" : "arn:aws:ecs:*:*:task/*" 
          }, 
          "StringEquals" : { 
            "aws:ResourceTag/AmazonECSManaged" : "true" 
          } 
       } 
     } 
   ]
}
```
- [IAM Identity Center에서 AWS 관리형 정책을 사용하여 권한 세트 생성](https://docs.aws.amazon.com/singlesignon/latest/userguide/howtocreatepermissionset.html)
- [IAM 자격 증명 권한 추가 및 제거](https://docs.aws.amazon.com/IAM/latest/UserGuide/access_policies_manage-attach-detach.html)
- [IAM 정책의 버전 관리 이해](https://docs.aws.amazon.com/IAM/latest/UserGuide/access_policies_managed-versioning.html)
- [AWS 관리형 정책을 시작하고 최소 권한으로 전환](https://docs.aws.amazon.com/IAM/latest/UserGuide/best-practices.html#bp-use-aws-defined-policies)

# AmazonECSServiceRolePolicy

AmazonECSServiceRolePolicy는 [AWS 관리형 정책](https://docs.aws.amazon.com/IAM/latest/UserGuide/access_policies_managed-vs-inline.html#aws-managed-policies)으로, Amazon ECS가 클러스터를 관리할 수 있도록 지원하는 정책입니다.

#### 이 정책 사용

이 정책은 서비스에서 사용자를 대신하여 작업을 수행할 수 있도록 서비스 연결 역할에 연결됩니다. 사 용자, 그룹 또는 역할에 정책을 연결할 수 없습니다.

#### 정책 세부 정보

• 유형: 서비스 연결 역할 정책

- 생성 시간: 2017년 10월 14일, 01:18 UTC
- 편집 시간: 2023년 12월 4일 19:32 UTC
- ARN: arn:aws:iam::aws:policy/aws-service-role/AmazonECSServiceRolePolicy

#### 정책 버전

정책 버전: v11(기본값)

정책의 기본 버전은 정책에 대한 권한을 정의하는 버전입니다. 정책이 적용되는 사용자 또는 역할이 AWS 리소스에 대한 액세스를 요청하면 AWS는 정책의 기본 버전을 검사하여 요청을 허용할지 여부를 결정합니다.

```
{ 
   "Version" : "2012-10-17", 
   "Statement" : [ 
    \{ "Sid" : "ECSTaskManagement", 
       "Effect" : "Allow", 
       "Action" : [ 
         "ec2:AttachNetworkInterface", 
         "ec2:CreateNetworkInterface", 
         "ec2:CreateNetworkInterfacePermission", 
         "ec2:DeleteNetworkInterface", 
         "ec2:DeleteNetworkInterfacePermission", 
         "ec2:Describe*", 
         "ec2:DetachNetworkInterface", 
         "elasticloadbalancing:DeregisterInstancesFromLoadBalancer", 
         "elasticloadbalancing:DeregisterTargets", 
         "elasticloadbalancing:Describe*", 
         "elasticloadbalancing:RegisterInstancesWithLoadBalancer", 
         "elasticloadbalancing:RegisterTargets", 
         "route53:ChangeResourceRecordSets", 
         "route53:CreateHealthCheck", 
         "route53:DeleteHealthCheck", 
         "route53:Get*", 
         "route53:List*", 
         "route53:UpdateHealthCheck", 
         "servicediscovery:DeregisterInstance", 
         "servicediscovery:Get*",
```

```
 "servicediscovery:List*", 
     "servicediscovery:RegisterInstance", 
     "servicediscovery:UpdateInstanceCustomHealthStatus" 
   ], 
   "Resource" : "*" 
 }, 
 { 
   "Sid" : "AutoScaling", 
   "Effect" : "Allow", 
  "Action" : [
     "autoscaling:Describe*" 
   ], 
   "Resource" : "*" 
 }, 
 { 
   "Sid" : "AutoScalingManagement", 
   "Effect" : "Allow", 
   "Action" : [ 
     "autoscaling:DeletePolicy", 
     "autoscaling:PutScalingPolicy", 
     "autoscaling:SetInstanceProtection", 
     "autoscaling:UpdateAutoScalingGroup", 
     "autoscaling:PutLifecycleHook", 
     "autoscaling:DeleteLifecycleHook", 
     "autoscaling:CompleteLifecycleAction", 
     "autoscaling:RecordLifecycleActionHeartbeat" 
   ], 
   "Resource" : "*", 
   "Condition" : { 
     "Null" : { 
        "autoscaling:ResourceTag/AmazonECSManaged" : "false" 
     } 
   } 
 }, 
 { 
   "Sid" : "AutoScalingPlanManagement", 
   "Effect" : "Allow", 
  "Action" : [
     "autoscaling-plans:CreateScalingPlan", 
     "autoscaling-plans:DeleteScalingPlan", 
     "autoscaling-plans:DescribeScalingPlans", 
     "autoscaling-plans:DescribeScalingPlanResources" 
   ], 
   "Resource" : "*"
```

```
 }, 
 { 
   "Sid" : "EventBridge", 
   "Effect" : "Allow", 
  "Action" : [
     "events:DescribeRule", 
     "events:ListTargetsByRule" 
   ], 
   "Resource" : "arn:aws:events:*:*:rule/ecs-managed-*" 
 }, 
 { 
   "Sid" : "EventBridgeRuleManagement", 
   "Effect" : "Allow", 
  "Action" : [
     "events:PutRule", 
     "events:PutTargets" 
   ], 
   "Resource" : "*", 
   "Condition" : { 
     "StringEquals" : { 
        "events:ManagedBy" : "ecs.amazonaws.com" 
     } 
   } 
 }, 
 { 
   "Sid" : "CWAlarmManagement", 
   "Effect" : "Allow", 
   "Action" : [ 
     "cloudwatch:DeleteAlarms", 
     "cloudwatch:DescribeAlarms", 
     "cloudwatch:PutMetricAlarm" 
   ], 
   "Resource" : "arn:aws:cloudwatch:*:*:alarm:*" 
 }, 
 { 
   "Sid" : "ECSTagging", 
   "Effect" : "Allow", 
  "Action" : [
     "ec2:CreateTags" 
   ], 
   "Resource" : "arn:aws:ec2:*:*:network-interface/*" 
 }, 
 { 
   "Sid" : "CWLogGroupManagement",
```

```
 "Effect" : "Allow", 
   "Action" : [ 
     "logs:CreateLogGroup", 
     "logs:DescribeLogGroups", 
     "logs:PutRetentionPolicy" 
   ], 
   "Resource" : "arn:aws:logs:*:*:log-group:/aws/ecs/*" 
 }, 
 { 
   "Sid" : "CWLogStreamManagement", 
   "Effect" : "Allow", 
  "Action" : [
     "logs:CreateLogStream", 
     "logs:DescribeLogStreams", 
     "logs:PutLogEvents" 
   ], 
   "Resource" : "arn:aws:logs:*:*:log-group:/aws/ecs/*:log-stream:*" 
 }, 
 { 
   "Sid" : "ExecuteCommandSessionManagement", 
   "Effect" : "Allow", 
  "Action" : [
     "ssm:DescribeSessions" 
   ], 
   "Resource" : "*" 
 }, 
\mathcal{L} "Sid" : "ExecuteCommand", 
   "Effect" : "Allow", 
   "Action" : [ 
     "ssm:StartSession" 
   ], 
   "Resource" : [ 
     "arn:aws:ecs:*:*:task/*", 
     "arn:aws:ssm:*:*:document/AmazonECS-ExecuteInteractiveCommand" 
   ] 
 }, 
 { 
   "Sid" : "CloudMapResourceCreation", 
   "Effect" : "Allow", 
  "Action" : [
     "servicediscovery:CreateHttpNamespace", 
     "servicediscovery:CreateService" 
   ],
```

```
 "Resource" : "*", 
     "Condition" : { 
        "ForAllValues:StringEquals" : { 
          "aws:TagKeys" : [ 
            "AmazonECSManaged" 
          ] 
       } 
     } 
   }, 
   { 
     "Sid" : "CloudMapResourceTagging", 
     "Effect" : "Allow", 
     "Action" : "servicediscovery:TagResource", 
     "Resource" : "*", 
     "Condition" : { 
        "StringLike" : { 
          "aws:RequestTag/AmazonECSManaged" : "*" 
       } 
     } 
   }, 
   { 
     "Sid" : "CloudMapResourceDeletion", 
     "Effect" : "Allow", 
     "Action" : [ 
       "servicediscovery:DeleteService" 
     ], 
     "Resource" : "*", 
     "Condition" : { 
       "Null" : { 
          "aws:ResourceTag/AmazonECSManaged" : "false" 
       } 
     } 
   }, 
   { 
     "Sid" : "CloudMapResourceDiscovery", 
     "Effect" : "Allow", 
    "Action" : [
        "servicediscovery:DiscoverInstances", 
       "servicediscovery:DiscoverInstancesRevision" 
     ], 
     "Resource" : "*" 
   } 
 ]
```
- [IAM 정책의 버전 관리 이해](https://docs.aws.amazon.com/IAM/latest/UserGuide/access_policies_managed-versioning.html)
- [AWS 관리형 정책을 시작하고 최소 권한으로 전환](https://docs.aws.amazon.com/IAM/latest/UserGuide/best-practices.html#bp-use-aws-defined-policies)

# AmazonECSTaskExecutionRolePolicy

AmazonECSTaskExecutionRolePolicy는 [AWS 관리형 정책으](https://docs.aws.amazon.com/IAM/latest/UserGuide/access_policies_managed-vs-inline.html#aws-managed-policies)로, Amazon ECS 태스크를 실행하 는 데 필요한 다른 AWS 서비스 리소스에 대한 액세스를 제공합니다.

# 이 정책 사용

사용자, 그룹 및 역할에 AmazonECSTaskExecutionRolePolicy를 연결할 수 있습니다.

## 정책 세부 정보

- 유형: 서비스 역할 정책
- 생성 시간: 2017년 11월 16일, 18:48 UTC
- 편집된 시간: 2017년 11월 16일, 18:48 UTC
- ARN: arn:aws:iam::aws:policy/service-role/ AmazonECSTaskExecutionRolePolicy

## 정책 버전

정책 버전: v1(기본값)

정책의 기본 버전은 정책에 대한 권한을 정의하는 버전입니다. 정책이 적용되는 사용자 또는 역할이 AWS 리소스에 대한 액세스를 요청하면 AWS는 정책의 기본 버전을 검사하여 요청을 허용할지 여부를 결정합니다.

```
 "Version" : "2012-10-17", 
   "Statement" : [ 
     { 
        "Effect" : "Allow", 
        "Action" : [ 
          "ecr:GetAuthorizationToken", 
          "ecr:BatchCheckLayerAvailability", 
          "ecr:GetDownloadUrlForLayer", 
          "ecr:BatchGetImage", 
          "logs:CreateLogStream", 
          "logs:PutLogEvents" 
        ], 
        "Resource" : "*" 
     } 
   ]
}
```
- [IAM Identity Center에서 AWS 관리형 정책을 사용하여 권한 세트 생성](https://docs.aws.amazon.com/singlesignon/latest/userguide/howtocreatepermissionset.html)
- [IAM 자격 증명 권한 추가 및 제거](https://docs.aws.amazon.com/IAM/latest/UserGuide/access_policies_manage-attach-detach.html)
- [IAM 정책의 버전 관리 이해](https://docs.aws.amazon.com/IAM/latest/UserGuide/access_policies_managed-versioning.html)
- [AWS 관리형 정책을 시작하고 최소 권한으로 전환](https://docs.aws.amazon.com/IAM/latest/UserGuide/best-practices.html#bp-use-aws-defined-policies)

## AmazonEFSCSIDriverPolicy

AmazonEFSCSIDriverPolicy는 [AWS 관리형 정책](https://docs.aws.amazon.com/IAM/latest/UserGuide/access_policies_managed-vs-inline.html#aws-managed-policies)으로, EFS 리소스에 대한 관리 액세스와 EC2에 대한 읽기 액세스를 제공합니다.

#### 이 정책 사용

사용자, 그룹 및 역할에 AmazonEFSCSIDriverPolicy를 연결할 수 있습니다.

#### 정책 세부 정보

- 유형: 서비스 역할 정책
- 생성 시간: 2023년 7월 25일, 20:10 UTC
- 편집된 시간: 2023년 7월 25일, 20:10 UTC

• ARN: arn:aws:iam::aws:policy/service-role/AmazonEFSCSIDriverPolicy

#### 정책 버전

정책 버전: v1(기본값)

정책의 기본 버전은 정책에 대한 권한을 정의하는 버전입니다. 정책이 적용되는 사용자 또는 역할이 AWS 리소스에 대한 액세스를 요청하면 AWS는 정책의 기본 버전을 검사하여 요청을 허용할지 여부를 결정합니다.

```
{ 
   "Version" : "2012-10-17", 
   "Statement" : [ 
     { 
        "Sid" : "AllowDescribe", 
        "Effect" : "Allow", 
        "Action" : [ 
          "elasticfilesystem:DescribeAccessPoints", 
          "elasticfilesystem:DescribeFileSystems", 
          "elasticfilesystem:DescribeMountTargets", 
          "ec2:DescribeAvailabilityZones" 
       ], 
       "Resource" : "*" 
     }, 
     { 
        "Sid" : "AllowCreateAccessPoint", 
        "Effect" : "Allow", 
        "Action" : [ 
          "elasticfilesystem:CreateAccessPoint" 
       ], 
        "Resource" : "*", 
        "Condition" : { 
          "Null" : { 
            "aws:RequestTag/efs.csi.aws.com/cluster" : "false" 
          }, 
          "ForAllValues:StringEquals" : { 
            "aws:TagKeys" : "efs.csi.aws.com/cluster" 
          } 
       } 
     },
```

```
 { 
        "Sid" : "AllowTagNewAccessPoints", 
        "Effect" : "Allow", 
        "Action" : [ 
          "elasticfilesystem:TagResource" 
        ], 
        "Resource" : "*", 
        "Condition" : { 
          "StringEquals" : { 
            "elasticfilesystem:CreateAction" : "CreateAccessPoint" 
          }, 
          "Null" : { 
            "aws:RequestTag/efs.csi.aws.com/cluster" : "false" 
          }, 
          "ForAllValues:StringEquals" : { 
             "aws:TagKeys" : "efs.csi.aws.com/cluster" 
          } 
        } 
     }, 
     { 
        "Sid" : "AllowDeleteAccessPoint", 
        "Effect" : "Allow", 
        "Action" : "elasticfilesystem:DeleteAccessPoint", 
        "Resource" : "*", 
        "Condition" : { 
          "Null" : { 
            "aws:ResourceTag/efs.csi.aws.com/cluster" : "false" 
          } 
        } 
     } 
  \mathbf{I}}
```
- [IAM Identity Center에서 AWS 관리형 정책을 사용하여 권한 세트 생성](https://docs.aws.amazon.com/singlesignon/latest/userguide/howtocreatepermissionset.html)
- [IAM 자격 증명 권한 추가 및 제거](https://docs.aws.amazon.com/IAM/latest/UserGuide/access_policies_manage-attach-detach.html)
- [IAM 정책의 버전 관리 이해](https://docs.aws.amazon.com/IAM/latest/UserGuide/access_policies_managed-versioning.html)
- [AWS 관리형 정책을 시작하고 최소 권한으로 전환](https://docs.aws.amazon.com/IAM/latest/UserGuide/best-practices.html#bp-use-aws-defined-policies)
# AmazonEKS\_CNI\_Policy

AmazonEKS\_CNI\_Policy는 다음과 같은 [AWS 관리형 정책입니다.](https://docs.aws.amazon.com/IAM/latest/UserGuide/access_policies_managed-vs-inline.html#aws-managed-policies) 이 정책은 Amazon VPC CNI 플 러그인 (amazon-vpc-cni-k8s) 에 EKS 작업자 노드의 IP 주소 구성을 수정하는 데 필요한 권한을 제 공합니다. 이 권한 세트를 통해 CNI는 사용자를 대신하여 Elastic Network Interfaces를 나열, 설명 및 수정할 수 있습니다. AWS VPC CNI 플러그인에 대한 자세한 내용은 다음에서 확인할 수 있습니다. https://github.com/aws/ 8s amazon-vpc-cni-k

### 이 정책 사용

사용자, 그룹 및 역할에 AmazonEKS\_CNI\_Policy를 연결할 수 있습니다.

### 정책 세부 정보

- 유형: 관리형 정책 AWS
- 생성 시간: 2018년 5월 27일, 21:07 UTC
- 편집 시간: 2024년 3월 4일 20:20 UTC
- ARN: arn:aws:iam::aws:policy/AmazonEKS\_CNI\_Policy

### 정책 버전

정책 버전: v5(기본값)

정책의 기본 버전은 정책에 대한 권한을 정의하는 버전입니다. 정책이 적용되는 사용자 또는 역할이 AWS 리소스에 대한 액세스를 요청하면 정책의 기본 버전을 AWS 확인하여 요청을 허용할지 여부를 결정합니다.

```
{ 
   "Version" : "2012-10-17", 
   "Statement" : [ 
     { 
        "Sid" : "AmazonEKSCNIPolicy", 
        "Effect" : "Allow", 
        "Action" : [ 
          "ec2:AssignPrivateIpAddresses",
```

```
 "ec2:AttachNetworkInterface", 
          "ec2:CreateNetworkInterface", 
          "ec2:DeleteNetworkInterface", 
          "ec2:DescribeInstances", 
          "ec2:DescribeTags", 
          "ec2:DescribeNetworkInterfaces", 
          "ec2:DescribeInstanceTypes", 
          "ec2:DescribeSubnets", 
          "ec2:DetachNetworkInterface", 
          "ec2:ModifyNetworkInterfaceAttribute", 
          "ec2:UnassignPrivateIpAddresses" 
       ], 
       "Resource" : "*" 
     }, 
     { 
        "Sid" : "AmazonEKSCNIPolicyENITag", 
        "Effect" : "Allow", 
       "Action" : [
          "ec2:CreateTags" 
       ], 
        "Resource" : [ 
          "arn:aws:ec2:*:*:network-interface/*" 
       ] 
     } 
   ]
}
```
- [IAM Identity Center에서 AWS 관리형 정책을 사용하여 권한 세트를 생성합니다.](https://docs.aws.amazon.com/singlesignon/latest/userguide/howtocreatepermissionset.html)
- [IAM 자격 증명 권한 추가 및 제거](https://docs.aws.amazon.com/IAM/latest/UserGuide/access_policies_manage-attach-detach.html)
- [IAM 정책의 버전 관리 이해](https://docs.aws.amazon.com/IAM/latest/UserGuide/access_policies_managed-versioning.html)
- [AWS 관리형 정책을 시작하고 최소 권한 권한으로 전환하세요.](https://docs.aws.amazon.com/IAM/latest/UserGuide/best-practices.html#bp-use-aws-defined-policies)

# AmazonEKSClusterPolicy

AmazonEKSClusterPolicy는 [AWS 관리형 정책으](https://docs.aws.amazon.com/IAM/latest/UserGuide/access_policies_managed-vs-inline.html#aws-managed-policies)로, 이 정책은 Kubernetes가 사용자를 대신하 여 리소스를 관리하는 데 필요한 권한을 제공합니다. Kubernetes에서는 Instances, Security Groups, Elastic Network Interfaces를 포함하되 이에 국한되지 않는 EC2 리소스에 식별 정보를 배치하려면 EC2:CreateTags 권한이 필요합니다.

### 이 정책 사용

사용자, 그룹 및 역할에 AmazonEKSClusterPolicy를 연결할 수 있습니다.

#### 정책 세부 정보

- 유형: AWS 관리형 정책
- 생성 시간: 2018년 5월 27일, 21:06 UTC
- 편집된 시간: 2023년 2월 7일, 17:33 UTC
- ARN: arn:aws:iam::aws:policy/AmazonEKSClusterPolicy

#### 정책 버전

정책 버전: v6(기본값)

정책의 기본 버전은 정책에 대한 권한을 정의하는 버전입니다. 정책이 적용되는 사용자 또는 역할이 AWS 리소스에 대한 액세스를 요청하면 AWS는 정책의 기본 버전을 검사하여 요청을 허용할지 여부를 결정합니다.

```
{ 
   "Version" : "2012-10-17", 
   "Statement" : [ 
     { 
       "Effect" : "Allow", 
       "Action" : [ 
          "autoscaling:DescribeAutoScalingGroups", 
          "autoscaling:UpdateAutoScalingGroup", 
          "ec2:AttachVolume", 
          "ec2:AuthorizeSecurityGroupIngress", 
          "ec2:CreateRoute", 
          "ec2:CreateSecurityGroup", 
          "ec2:CreateTags", 
          "ec2:CreateVolume", 
          "ec2:DeleteRoute", 
          "ec2:DeleteSecurityGroup", 
          "ec2:DeleteVolume", 
          "ec2:DescribeInstances", 
          "ec2:DescribeRouteTables",
```
 "ec2:DescribeSecurityGroups", "ec2:DescribeSubnets", "ec2:DescribeVolumes", "ec2:DescribeVolumesModifications", "ec2:DescribeVpcs", "ec2:DescribeDhcpOptions", "ec2:DescribeNetworkInterfaces", "ec2:DescribeAvailabilityZones", "ec2:DetachVolume", "ec2:ModifyInstanceAttribute", "ec2:ModifyVolume", "ec2:RevokeSecurityGroupIngress", "ec2:DescribeAccountAttributes", "ec2:DescribeAddresses", "ec2:DescribeInternetGateways", "elasticloadbalancing:AddTags", "elasticloadbalancing:ApplySecurityGroupsToLoadBalancer", "elasticloadbalancing:AttachLoadBalancerToSubnets", "elasticloadbalancing:ConfigureHealthCheck", "elasticloadbalancing:CreateListener", "elasticloadbalancing:CreateLoadBalancer", "elasticloadbalancing:CreateLoadBalancerListeners", "elasticloadbalancing:CreateLoadBalancerPolicy", "elasticloadbalancing:CreateTargetGroup", "elasticloadbalancing:DeleteListener", "elasticloadbalancing:DeleteLoadBalancer", "elasticloadbalancing:DeleteLoadBalancerListeners", "elasticloadbalancing:DeleteTargetGroup", "elasticloadbalancing:DeregisterInstancesFromLoadBalancer", "elasticloadbalancing:DeregisterTargets", "elasticloadbalancing:DescribeListeners", "elasticloadbalancing:DescribeLoadBalancerAttributes", "elasticloadbalancing:DescribeLoadBalancerPolicies", "elasticloadbalancing:DescribeLoadBalancers", "elasticloadbalancing:DescribeTargetGroupAttributes", "elasticloadbalancing:DescribeTargetGroups", "elasticloadbalancing:DescribeTargetHealth", "elasticloadbalancing:DetachLoadBalancerFromSubnets", "elasticloadbalancing:ModifyListener", "elasticloadbalancing:ModifyLoadBalancerAttributes", "elasticloadbalancing:ModifyTargetGroup", "elasticloadbalancing:ModifyTargetGroupAttributes", "elasticloadbalancing:RegisterInstancesWithLoadBalancer", "elasticloadbalancing:RegisterTargets",

```
 "elasticloadbalancing:SetLoadBalancerPoliciesForBackendServer", 
          "elasticloadbalancing:SetLoadBalancerPoliciesOfListener", 
          "kms:DescribeKey" 
       ], 
       "Resource" : "*" 
     }, 
     { 
        "Effect" : "Allow", 
        "Action" : "iam:CreateServiceLinkedRole", 
        "Resource" : "*", 
        "Condition" : { 
          "StringEquals" : { 
            "iam:AWSServiceName" : "elasticloadbalancing.amazonaws.com" 
          } 
       } 
     } 
   ]
}
```
- [IAM Identity Center에서 AWS 관리형 정책을 사용하여 권한 세트 생성](https://docs.aws.amazon.com/singlesignon/latest/userguide/howtocreatepermissionset.html)
- [IAM 자격 증명 권한 추가 및 제거](https://docs.aws.amazon.com/IAM/latest/UserGuide/access_policies_manage-attach-detach.html)
- [IAM 정책의 버전 관리 이해](https://docs.aws.amazon.com/IAM/latest/UserGuide/access_policies_managed-versioning.html)
- [AWS 관리형 정책을 시작하고 최소 권한으로 전환](https://docs.aws.amazon.com/IAM/latest/UserGuide/best-practices.html#bp-use-aws-defined-policies)

# AmazonEKSConnectorServiceRolePolicy

AmazonEKSConnectorServiceRolePolicy는 [AWS 관리형 정책](https://docs.aws.amazon.com/IAM/latest/UserGuide/access_policies_managed-vs-inline.html#aws-managed-policies)으로, 이 정책은 Amazon EKS가 EKS 커넥터의 AWS 리소스를 관리할 수 있도록 허용하는 정책입니다.

# 이 정책 사용

이 정책은 서비스에서 사용자를 대신하여 작업을 수행할 수 있도록 서비스 연결 역할에 연결됩니다. 사 용자, 그룹 또는 역할에 정책을 연결할 수 없습니다.

#### 정책 세부 정보

• 유형: 서비스 연결 역할 정책

- 생성 시간: 2021년 9월 4일, 20:31 UTC
- 편집된 시간: 2021년 9월 4일, 20:31 UTC
- ARN: arn:aws:iam::aws:policy/aws-service-role/ AmazonEKSConnectorServiceRolePolicy

정책 버전: v1(기본값)

정책의 기본 버전은 정책에 대한 권한을 정의하는 버전입니다. 정책이 적용되는 사용자 또는 역할이 AWS 리소스에 대한 액세스를 요청하면 AWS는 정책의 기본 버전을 검사하여 요청을 허용할지 여부를 결정합니다.

```
{ 
   "Version" : "2012-10-17", 
   "Statement" : [ 
     { 
       "Sid" : "AccessSSMService", 
        "Effect" : "Allow", 
       "Action" : [ 
          "ssm:CreateActivation", 
          "ssm:DescribeInstanceInformation", 
         "ssm:DeleteActivation" 
       ], 
       "Resource" : "*" 
     }, 
    \{ "Sid" : "ConnectorAgentStartSession", 
        "Effect" : "Allow", 
       "Action" : [ 
          "ssm:StartSession" 
       ], 
       "Resource" : [ 
          "arn:aws:eks:*:*:cluster/*", 
          "arn:aws:ssm:*::document/AmazonEKS-ExecuteNonInteractiveCommand" 
       ] 
     }, 
     { 
       "Sid" : "ConnectorAgentDeregister",
```

```
 "Effect" : "Allow", 
   "Action" : [ 
     "ssm:DeregisterManagedInstance" 
   ], 
   "Resource" : [ 
     "arn:aws:eks:*:*:cluster/*" 
   ] 
 }, 
 { 
   "Sid" : "PassAnyRoleToSsm", 
   "Effect" : "Allow", 
  "Action" : [
     "iam:PassRole" 
   ], 
   "Resource" : "*", 
   "Condition" : { 
     "StringEquals" : { 
       "iam:PassedToService" : [ 
          "ssm.amazonaws.com" 
       ] 
     } 
   } 
 }, 
 { 
   "Sid" : "PutManagedEventRule", 
   "Effect" : "Allow", 
   "Action" : "events:PutRule", 
   "Resource" : "*", 
   "Condition" : { 
     "StringEquals" : { 
        "events:ManagedBy" : "eks-connector.amazonaws.com", 
       "events:source" : "aws.ssm" 
     } 
   } 
 }, 
 { 
   "Sid" : "PutManagedEventTarget", 
   "Effect" : "Allow", 
   "Action" : "events:PutTargets", 
   "Resource" : "*", 
   "Condition" : { 
     "StringEquals" : { 
        "events:ManagedBy" : "eks-connector.amazonaws.com" 
     }
```
}

 } ] }

# 자세히 알아보기

- [IAM 정책의 버전 관리 이해](https://docs.aws.amazon.com/IAM/latest/UserGuide/access_policies_managed-versioning.html)
- [AWS 관리형 정책을 시작하고 최소 권한으로 전환](https://docs.aws.amazon.com/IAM/latest/UserGuide/best-practices.html#bp-use-aws-defined-policies)

# AmazonEKSFargatePodExecutionRolePolicy

AmazonEKSFargatePodExecutionRolePolicy는 [AWS 관리형 정책으](https://docs.aws.amazon.com/IAM/latest/UserGuide/access_policies_managed-vs-inline.html#aws-managed-policies)로, AWS Fargate에서 Amazon EKS 포드를 실행하는 데 필요한 다른 AWS 서비스 리소스에 대한 액세스를 제공합니다.

### 이 정책 사용

사용자, 그룹 및 역할에 AmazonEKSFargatePodExecutionRolePolicy를 연결할 수 있습니다.

### 정책 세부 정보

- 유형: AWS 관리형 정책
- 생성 시간: 2019년 11월 22일, 04:34 UTC
- 편집된 시간: 2019년 11월 22일, 04:34 UTC
- ARN: arn:aws:iam::aws:policy/AmazonEKSFargatePodExecutionRolePolicy

### 정책 버전

정책 버전: v1(기본값)

정책의 기본 버전은 정책에 대한 권한을 정의하는 버전입니다. 정책이 적용되는 사용자 또는 역할이 AWS 리소스에 대한 액세스를 요청하면 AWS는 정책의 기본 버전을 검사하여 요청을 허용할지 여부를 결정합니다.

### JSON 정책 문서

```
 "Version" : "2012-10-17",
```
{

 $\sqrt{ }$ 

"Statement" : [

"Action" : [

```
AWS 관리형 정책 참조 안내서
     "Effect" : "Allow", 
      "ecr:GetAuthorizationToken", 
      "ecr:BatchCheckLayerAvailability",
```
### 자세히 알아보기

],

 } ] }

- [IAM Identity Center에서 AWS 관리형 정책을 사용하여 권한 세트 생성](https://docs.aws.amazon.com/singlesignon/latest/userguide/howtocreatepermissionset.html)
- [IAM 자격 증명 권한 추가 및 제거](https://docs.aws.amazon.com/IAM/latest/UserGuide/access_policies_manage-attach-detach.html)
- [IAM 정책의 버전 관리 이해](https://docs.aws.amazon.com/IAM/latest/UserGuide/access_policies_managed-versioning.html)
- [AWS 관리형 정책을 시작하고 최소 권한으로 전환](https://docs.aws.amazon.com/IAM/latest/UserGuide/best-practices.html#bp-use-aws-defined-policies)

"ecr:GetDownloadUrlForLayer",

"ecr:BatchGetImage"

"Resource" : "\*"

#### AmazonEKSForFargateServiceRolePolicy

AmazonEKSForFargateServiceRolePolicy는 [AWS 관리형 정책](https://docs.aws.amazon.com/IAM/latest/UserGuide/access_policies_managed-vs-inline.html#aws-managed-policies)으로, 이 정책은 Fargate 태스크 를 실행하는 데 필요한 권한을 Amazon EKS에 부여하는 정책입니다.

#### 이 정책 사용

이 정책은 서비스에서 사용자를 대신하여 작업을 수행할 수 있도록 서비스 연결 역할에 연결됩니다. 사 용자, 그룹 또는 역할에 정책을 연결할 수 없습니다.

- 유형: 서비스 연결 역할 정책
- 생성 시간: 2019년 11월 22일, 04:36 UTC
- 편집된 시간: 2019년 11월 22일, 04:36 UTC
- ARN: arn:aws:iam::aws:policy/aws-service-role/ AmazonEKSForFargateServiceRolePolicy

정책 버전: v1(기본값)

정책의 기본 버전은 정책에 대한 권한을 정의하는 버전입니다. 정책이 적용되는 사용자 또는 역할이 AWS 리소스에 대한 액세스를 요청하면 AWS는 정책의 기본 버전을 검사하여 요청을 허용할지 여부를 결정합니다.

### JSON 정책 문서

```
{ 
   "Version" : "2012-10-17", 
   "Statement" : [ 
    \left\{ \right. "Effect" : "Allow", 
        "Action" : [ 
          "ec2:CreateNetworkInterface", 
          "ec2:CreateNetworkInterfacePermission", 
          "ec2:DeleteNetworkInterface", 
          "ec2:DescribeNetworkInterfaces", 
          "ec2:DescribeSecurityGroups", 
          "ec2:DescribeSubnets", 
          "ec2:DescribeVpcs", 
          "ec2:DescribeDhcpOptions", 
          "ec2:DescribeRouteTables" 
        ], 
        "Resource" : "*" 
     } 
   ]
}
```
### 자세히 알아보기

- [IAM 정책의 버전 관리 이해](https://docs.aws.amazon.com/IAM/latest/UserGuide/access_policies_managed-versioning.html)
- [AWS 관리형 정책을 시작하고 최소 권한으로 전환](https://docs.aws.amazon.com/IAM/latest/UserGuide/best-practices.html#bp-use-aws-defined-policies)

### AmazonEKSLocalOutpostClusterPolicy

AmazonEKSLocalOutpostClusterPolicy는 [AWS 관리형 정책](https://docs.aws.amazon.com/IAM/latest/UserGuide/access_policies_managed-vs-inline.html#aws-managed-policies)으로, 이 정책은 사용자를 대신하여 리소스를 관리하기 위해 계정에서 실행 중인 EKS 로컬 클러스터의 컨트롤 플레인 인스턴스에 대한 권 한을 제공합니다.

이 정책 사용

사용자, 그룹 및 역할에 AmazonEKSLocalOutpostClusterPolicy를 연결할 수 있습니다.

### 정책 세부 정보

- 유형: AWS 관리형 정책
- 생성 시간: 2022년 8월 24일, 21:56 UTC
- 편집된 시간: 2022년 10월 17일, 16:02 UTC
- ARN: arn:aws:iam::aws:policy/AmazonEKSLocalOutpostClusterPolicy

### 정책 버전

정책 버전: v3(기본값)

정책의 기본 버전은 정책에 대한 권한을 정의하는 버전입니다. 정책이 적용되는 사용자 또는 역할이 AWS 리소스에 대한 액세스를 요청하면 AWS는 정책의 기본 버전을 검사하여 요청을 허용할지 여부를 결정합니다.

```
{ 
   "Version" : "2012-10-17", 
   "Statement" : [ 
     { 
       "Effect" : "Allow", 
       "Action" : [ 
          "ec2:DescribeInstances", 
          "ec2:DescribeRouteTables", 
          "ec2:DescribeTags", 
          "ec2:DescribeNetworkInterfaces", 
          "ec2:DescribeInstanceTypes", 
          "ec2messages:AcknowledgeMessage", 
          "ec2messages:DeleteMessage",
```

```
 "ec2messages:FailMessage", 
     "ec2messages:GetEndpoint", 
     "ec2messages:GetMessages", 
     "ec2messages:SendReply", 
     "ssmmessages:CreateControlChannel", 
     "ssmmessages:CreateDataChannel", 
     "ssmmessages:OpenControlChannel", 
     "ssmmessages:OpenDataChannel", 
     "ssm:DescribeInstanceProperties", 
     "ssm:DescribeDocumentParameters", 
     "ssm:ListInstanceAssociations", 
     "ssm:RegisterManagedInstance", 
     "ssm:UpdateInstanceInformation", 
     "ssm:UpdateInstanceAssociationStatus", 
     "ssm:PutComplianceItems", 
     "ssm:PutInventory", 
     "ecr-public:GetAuthorizationToken", 
     "ecr:GetAuthorizationToken" 
   ], 
   "Resource" : "*" 
 }, 
 { 
   "Effect" : "Allow", 
   "Action" : [ 
     "ecr:GetDownloadUrlForLayer", 
     "ecr:BatchGetImage" 
   ], 
   "Resource" : [ 
     "arn:aws:ecr:*:*:repository/eks/*", 
     "arn:aws:ecr:*:*:repository/bottlerocket-admin", 
     "arn:aws:ecr:*:*:repository/bottlerocket-control-eks", 
     "arn:aws:ecr:*:*:repository/diagnostics-collector-eks", 
     "arn:aws:ecr:*:*:repository/kubelet-config-updater" 
   ] 
 }, 
 { 
   "Effect" : "Allow", 
   "Action" : [ 
     "secretsmanager:GetSecretValue", 
     "secretsmanager:DeleteSecret" 
   ], 
   "Resource" : "arn:*:secretsmanager:*:*:secret:eks-local.cluster.x-k8s.io/*" 
 }, 
 {
```

```
 "Effect" : "Allow", 
        "Action" : [ 
          "logs:CreateLogGroup" 
       ], 
       "Resource" : "arn:aws:logs:*:*:log-group:/aws/eks/*" 
     }, 
     { 
        "Effect" : "Allow", 
        "Action" : [ 
          "logs:PutLogEvents", 
          "logs:CreateLogStream", 
          "logs:DescribeLogStreams" 
       ], 
        "Resource" : "arn:aws:logs:*:*:log-group:/aws/eks/*:*" 
     } 
   ]
}
```
- [IAM Identity Center에서 AWS 관리형 정책을 사용하여 권한 세트 생성](https://docs.aws.amazon.com/singlesignon/latest/userguide/howtocreatepermissionset.html)
- [IAM 자격 증명 권한 추가 및 제거](https://docs.aws.amazon.com/IAM/latest/UserGuide/access_policies_manage-attach-detach.html)
- [IAM 정책의 버전 관리 이해](https://docs.aws.amazon.com/IAM/latest/UserGuide/access_policies_managed-versioning.html)
- [AWS 관리형 정책을 시작하고 최소 권한으로 전환](https://docs.aws.amazon.com/IAM/latest/UserGuide/best-practices.html#bp-use-aws-defined-policies)

### AmazonEKSLocalOutpostServiceRolePolicy

AmazonEKSLocalOutpostServiceRolePolicy는 [AWS 관리형 정책으](https://docs.aws.amazon.com/IAM/latest/UserGuide/access_policies_managed-vs-inline.html#aws-managed-policies)로, Amazon EKS Local이 사용자를 대신하여 AWS 서비스를 호출할 수 있도록 허용합니다.

### 이 정책 사용

이 정책은 서비스에서 사용자를 대신하여 작업을 수행할 수 있도록 서비스 연결 역할에 연결됩니다. 사 용자, 그룹 또는 역할에 정책을 연결할 수 없습니다.

- 유형: 서비스 연결 역할 정책
- 생성 시간: 2022년 8월 23일, 21:53 UTC

• ARN: arn:aws:iam::aws:policy/aws-service-role/ AmazonEKSLocalOutpostServiceRolePolicy

### 정책 버전

정책 버전: v2(기본값)

정책의 기본 버전은 정책에 대한 권한을 정의하는 버전입니다. 정책이 적용되는 사용자 또는 역할이 AWS 리소스에 대한 액세스를 요청하면 AWS는 정책의 기본 버전을 검사하여 요청을 허용할지 여부를 결정합니다.

```
{ 
   "Version" : "2012-10-17", 
   "Statement" : [ 
     { 
       "Effect" : "Allow", 
       "Action" : [ 
          "ec2:DescribeVpcs", 
          "ec2:DescribeSubnets", 
          "ec2:DescribeRouteTables", 
          "ec2:DescribeAddresses", 
          "ec2:DescribeImages", 
          "ec2:DescribeInstances", 
          "ec2:DescribeNetworkInterfaces", 
          "ec2:DescribeNetworkInterfaceAttribute", 
          "ec2:DescribeSecurityGroups", 
          "ec2:DescribeVpcAttribute", 
          "ec2:DescribePlacementGroups" 
       ], 
       "Resource" : "*" 
     }, 
     { 
       "Effect" : "Allow", 
       "Action" : [ 
          "ec2:CreateNetworkInterface" 
       ], 
       "Resource" : "arn:aws:ec2:*:*:network-interface/*", 
       "Condition" : {
```

```
 "StringLike" : { 
        "aws:RequestTag/eks-local:controlplane-name" : "*" 
     } 
   } 
 }, 
 { 
   "Effect" : "Allow", 
   "Action" : [ 
     "ec2:CreateNetworkInterface" 
   ], 
   "Resource" : [ 
     "arn:aws:ec2:*:*:security-group/*", 
     "arn:aws:ec2:*:*:subnet/*" 
   ] 
 }, 
 { 
   "Effect" : "Allow", 
   "Action" : [ 
     "ec2:ModifyNetworkInterfaceAttribute" 
   ], 
   "Resource" : [ 
     "arn:aws:ec2:*:*:instance/*", 
     "arn:aws:ec2:*:*:security-group/*", 
     "arn:aws:ec2:*:*:network-interface/*" 
   ], 
   "Condition" : { 
     "StringLike" : { 
        "aws:ResourceTag/eks-local:controlplane-name" : "*" 
     } 
   } 
 }, 
 { 
   "Effect" : "Allow", 
  "Action" : [
     "ec2:CreateSecurityGroup" 
   ], 
   "Resource" : "arn:aws:ec2:*:*:security-group/*", 
   "Condition" : { 
     "StringLike" : { 
        "aws:RequestTag/eks-local:controlplane-name" : "*" 
     } 
   } 
 }, 
 {
```

```
 "Effect" : "Allow", 
   "Action" : [ 
     "ec2:CreateSecurityGroup" 
   ], 
   "Resource" : "arn:aws:ec2:*:*:vpc/*" 
 }, 
 { 
   "Effect" : "Allow", 
   "Action" : "ec2:RunInstances", 
   "Resource" : "arn:aws:ec2:*:*:instance/*", 
   "Condition" : { 
     "StringLike" : { 
       "aws:RequestTag/eks-local:controlplane-name" : "*" 
     } 
   } 
 }, 
 { 
   "Effect" : "Allow", 
   "Action" : "ec2:RunInstances", 
   "Resource" : [ 
     "arn:aws:ec2:*:*:volume/*", 
     "arn:aws:ec2:*:*:image/*", 
     "arn:aws:ec2:*:*:launch-template/*", 
     "arn:aws:ec2:*:*:network-interface/*", 
     "arn:aws:ec2:*:*:security-group/*", 
     "arn:aws:ec2:*:*:subnet/*", 
     "arn:aws:ec2:*:*:placement-group/*" 
   ] 
 }, 
 { 
   "Effect" : "Allow", 
  "Action" : [
     "ec2:AuthorizeSecurityGroupIngress", 
     "ec2:RevokeSecurityGroupIngress", 
     "ec2:DeleteNetworkInterface", 
     "ec2:DeleteSecurityGroup", 
     "ec2:TerminateInstances", 
     "ec2:GetConsoleOutput" 
   ], 
   "Resource" : "*", 
   "Condition" : { 
     "StringLike" : { 
       "aws:ResourceTag/eks-local:controlplane-name" : "*" 
     }
```

```
 } 
 }, 
 { 
   "Effect" : "Allow", 
   "Action" : "ec2:CreateTags", 
   "Resource" : [ 
     "arn:aws:ec2:*:*:security-group/*", 
     "arn:aws:ec2:*:*:network-interface/*", 
     "arn:aws:ec2:*:*:instance/*" 
   ], 
   "Condition" : { 
     "ForAnyValue:StringLike" : { 
        "aws:TagKeys" : [ 
          "kubernetes.io/cluster/*", 
          "eks*" 
       ] 
     }, 
     "StringEquals" : { 
        "ec2:CreateAction" : [ 
          "CreateNetworkInterface", 
          "CreateSecurityGroup", 
          "RunInstances" 
        ] 
     } 
   } 
 }, 
 { 
   "Effect" : "Allow", 
   "Action" : [ 
     "secretsmanager:TagResource" 
   ], 
   "Resource" : "arn:aws:secretsmanager:*:*:secret:eks-local.cluster.x-k8s.io/*", 
   "Condition" : { 
     "ForAnyValue:StringLike" : { 
        "aws:TagKeys" : [ 
          "kubernetes.io/cluster/*", 
          "eks*" 
        ] 
     } 
   } 
 }, 
 { 
   "Effect" : "Allow", 
   "Action" : [
```

```
 "secretsmanager:CreateSecret" 
   ], 
   "Resource" : "arn:aws:secretsmanager:*:*:secret:eks-local.cluster.x-k8s.io/*", 
   "Condition" : { 
     "StringLike" : { 
       "aws:RequestTag/eks-local:controlplane-name" : "*" 
     } 
   } 
 }, 
 { 
   "Effect" : "Allow", 
   "Action" : "secretsmanager:DeleteSecret", 
   "Resource" : "arn:aws:secretsmanager:*:*:secret:eks-local.cluster.x-k8s.io/*", 
   "Condition" : { 
     "StringLike" : { 
        "aws:ResourceTag/eks-local:controlplane-name" : "*" 
     } 
   } 
 }, 
 { 
   "Effect" : "Allow", 
   "Action" : "secretsmanager:DescribeSecret", 
   "Resource" : "arn:aws:secretsmanager:*:*:secret:eks-local.cluster.x-k8s.io/*" 
 }, 
 { 
   "Effect" : "Allow", 
  "Action" : [
     "iam:PassRole" 
   ], 
   "Resource" : "*", 
   "Condition" : { 
     "StringEquals" : { 
        "iam:PassedToService" : "ec2.amazonaws.com" 
     } 
   } 
 }, 
 { 
   "Effect" : "Allow", 
  "Action" : [
     "iam:GetInstanceProfile", 
     "iam:DeleteInstanceProfile", 
     "iam:RemoveRoleFromInstanceProfile" 
   ], 
   "Resource" : "arn:aws:iam::*:instance-profile/eks-local-*"
```

```
 }, 
     { 
        "Effect" : "Allow", 
        "Action" : [ 
          "ssm:StartSession" 
        ], 
        "Resource" : "arn:aws:ec2:*:*:instance/*", 
        "Condition" : { 
          "StringLike" : { 
            "ssm:resourceTag/eks-local:controlplane-name" : "*" 
          } 
        } 
     }, 
     { 
        "Effect" : "Allow", 
       "Action" : [
          "ssm:StartSession" 
        ], 
        "Resource" : "arn:aws:ssm:*::document/AmazonEKS-ControlPlaneInstanceProxy" 
     }, 
     { 
        "Effect" : "Allow", 
       "Action" : [
          "ssm:ResumeSession", 
          "ssm:TerminateSession" 
        ], 
       "Resource" : "*" 
     }, 
     { 
        "Effect" : "Allow", 
       "Action" : [
          "outposts:GetOutpost" 
        ], 
        "Resource" : "*" 
     } 
   ]
}
```
- [IAM 정책의 버전 관리 이해](https://docs.aws.amazon.com/IAM/latest/UserGuide/access_policies_managed-versioning.html)
- [AWS 관리형 정책을 시작하고 최소 권한으로 전환](https://docs.aws.amazon.com/IAM/latest/UserGuide/best-practices.html#bp-use-aws-defined-policies)

### AmazonEKSServicePolicy

AmazonEKSServicePolicy는 [AWS 관리형 정책으](https://docs.aws.amazon.com/IAM/latest/UserGuide/access_policies_managed-vs-inline.html#aws-managed-policies)로, 이 정책은 Amazon Elastic Container Service for Kubernetes가 EKS Clusters를 운영하는 데 필요한 리소스를 생성하고 관리할 수 있도록 허용합니 다.

## 이 정책 사용

사용자, 그룹 및 역할에 AmazonEKSServicePolicy를 연결할 수 있습니다.

### 정책 세부 정보

- 유형: AWS 관리형 정책
- 생성 시간: 2018년 5월 27일, 21:08 UTC
- 편집된 시간: 2020년 5월 27일, 19:27 UTC
- ARN: arn:aws:iam::aws:policy/AmazonEKSServicePolicy

### 정책 버전

정책 버전: v6(기본값)

정책의 기본 버전은 정책에 대한 권한을 정의하는 버전입니다. 정책이 적용되는 사용자 또는 역할이 AWS 리소스에 대한 액세스를 요청하면 AWS는 정책의 기본 버전을 검사하여 요청을 허용할지 여부를 결정합니다.

```
\mathcal{L} "Version" : "2012-10-17", 
   "Statement" : [ 
     { 
        "Effect" : "Allow", 
        "Action" : [ 
          "ec2:CreateNetworkInterface", 
          "ec2:CreateNetworkInterfacePermission", 
          "ec2:DeleteNetworkInterface", 
          "ec2:DescribeInstances", 
          "ec2:DescribeNetworkInterfaces", 
          "ec2:DetachNetworkInterface", 
          "ec2:DescribeSecurityGroups",
```

```
 "ec2:DescribeSubnets", 
     "ec2:DescribeVpcs", 
     "ec2:ModifyNetworkInterfaceAttribute", 
     "iam:ListAttachedRolePolicies", 
     "eks:UpdateClusterVersion" 
   ], 
   "Resource" : "*" 
 }, 
 { 
   "Effect" : "Allow", 
   "Action" : [ 
     "ec2:CreateTags", 
     "ec2:DeleteTags" 
   ], 
   "Resource" : [ 
     "arn:aws:ec2:*:*:vpc/*", 
     "arn:aws:ec2:*:*:subnet/*" 
   ] 
 }, 
 { 
   "Effect" : "Allow", 
   "Action" : "route53:AssociateVPCWithHostedZone", 
   "Resource" : "*" 
 }, 
 { 
   "Effect" : "Allow", 
   "Action" : "logs:CreateLogGroup", 
   "Resource" : "*" 
 }, 
 { 
   "Effect" : "Allow", 
  "Action" : [
     "logs:CreateLogStream", 
     "logs:DescribeLogStreams" 
   ], 
   "Resource" : "arn:aws:logs:*:*:log-group:/aws/eks/*:*" 
 }, 
 { 
   "Effect" : "Allow", 
   "Action" : "logs:PutLogEvents", 
   "Resource" : "arn:aws:logs:*:*:log-group:/aws/eks/*:*:*" 
 }, 
 { 
   "Effect" : "Allow",
```

```
 "Action" : "iam:CreateServiceLinkedRole", 
        "Resource" : "*", 
        "Condition" : { 
          "StringLike" : { 
             "iam:AWSServiceName" : "eks.amazonaws.com" 
          } 
        } 
     } 
   ]
}
```
- [IAM Identity Center에서 AWS 관리형 정책을 사용하여 권한 세트 생성](https://docs.aws.amazon.com/singlesignon/latest/userguide/howtocreatepermissionset.html)
- [IAM 자격 증명 권한 추가 및 제거](https://docs.aws.amazon.com/IAM/latest/UserGuide/access_policies_manage-attach-detach.html)
- [IAM 정책의 버전 관리 이해](https://docs.aws.amazon.com/IAM/latest/UserGuide/access_policies_managed-versioning.html)
- [AWS 관리형 정책을 시작하고 최소 권한으로 전환](https://docs.aws.amazon.com/IAM/latest/UserGuide/best-practices.html#bp-use-aws-defined-policies)

# AmazonEKSServiceRolePolicy

AmazonEKSServiceRolePolicy는 [AWS 관리형 정책](https://docs.aws.amazon.com/IAM/latest/UserGuide/access_policies_managed-vs-inline.html#aws-managed-policies)으로, Amazon EKS가 사용자를 대신하여 AWS 서비스를 호출하는 데 필요한 서비스 연결 역할입니다.

### 이 정책 사용

이 정책은 서비스에서 사용자를 대신하여 작업을 수행할 수 있도록 서비스 연결 역할에 연결됩니다. 사 용자, 그룹 또는 역할에 정책을 연결할 수 없습니다.

- 유형: 서비스 연결 역할 정책
- 생성 시간: 2020년 2월 21일, 20:10 UTC
- 편집된 시간: 2020년 5월 27일, 19:30 UTC
- ARN: arn:aws:iam::aws:policy/aws-service-role/AmazonEKSServiceRolePolicy

정책 버전: v2(기본값)

정책의 기본 버전은 정책에 대한 권한을 정의하는 버전입니다. 정책이 적용되는 사용자 또는 역할이 AWS 리소스에 대한 액세스를 요청하면 AWS는 정책의 기본 버전을 검사하여 요청을 허용할지 여부를 결정합니다.

```
{ 
   "Version" : "2012-10-17", 
   "Statement" : [ 
     { 
       "Effect" : "Allow", 
       "Action" : [ 
          "ec2:CreateNetworkInterface", 
          "ec2:DeleteNetworkInterface", 
          "ec2:DetachNetworkInterface", 
          "ec2:ModifyNetworkInterfaceAttribute", 
          "ec2:DescribeInstances", 
          "ec2:DescribeNetworkInterfaces", 
          "ec2:DescribeSecurityGroups", 
          "ec2:DescribeSubnets", 
          "ec2:DescribeVpcs", 
          "ec2:CreateNetworkInterfacePermission", 
          "iam:ListAttachedRolePolicies", 
          "ec2:CreateSecurityGroup" 
       ], 
       "Resource" : "*" 
     }, 
     { 
       "Effect" : "Allow", 
       "Action" : [ 
          "ec2:DeleteSecurityGroup", 
          "ec2:RevokeSecurityGroupIngress", 
          "ec2:AuthorizeSecurityGroupIngress" 
       ], 
       "Resource" : "arn:aws:ec2:*:*:security-group/*", 
       "Condition" : { 
          "ForAnyValue:StringLike" : { 
            "ec2:ResourceTag/Name" : "eks-cluster-sg*" 
          }
```
}

```
 }, 
 { 
   "Effect" : "Allow", 
  "Action" : [
     "ec2:CreateTags", 
     "ec2:DeleteTags" 
   ], 
   "Resource" : [ 
     "arn:aws:ec2:*:*:vpc/*", 
     "arn:aws:ec2:*:*:subnet/*" 
   ], 
   "Condition" : { 
     "ForAnyValue:StringLike" : { 
        "aws:TagKeys" : [ 
          "kubernetes.io/cluster/*" 
       ] 
     } 
   } 
 }, 
 { 
   "Effect" : "Allow", 
   "Action" : [ 
     "ec2:CreateTags", 
     "ec2:DeleteTags" 
   ], 
   "Resource" : [ 
     "arn:aws:ec2:*:*:security-group/*" 
   ], 
   "Condition" : { 
     "ForAnyValue:StringLike" : { 
        "aws:TagKeys" : [ 
          "kubernetes.io/cluster/*" 
        ], 
        "aws:RequestTag/Name" : "eks-cluster-sg*" 
     } 
   } 
 }, 
 { 
   "Effect" : "Allow", 
   "Action" : "route53:AssociateVPCWithHostedZone", 
   "Resource" : "arn:aws:route53:::hostedzone/*" 
 }, 
 {
```

```
 "Effect" : "Allow", 
        "Action" : "logs:CreateLogGroup", 
       "Resource" : "arn:aws:logs:*:*:log-group:/aws/eks/*" 
     }, 
    \mathcal{L} "Effect" : "Allow", 
        "Action" : [ 
          "logs:CreateLogStream", 
          "logs:DescribeLogStreams" 
       ], 
       "Resource" : "arn:aws:logs:*:*:log-group:/aws/eks/*:*" 
     }, 
     { 
        "Effect" : "Allow", 
       "Action" : "logs:PutLogEvents", 
        "Resource" : "arn:aws:logs:*:*:log-group:/aws/eks/*:*:*" 
     } 
   ]
}
```
- [IAM 정책의 버전 관리 이해](https://docs.aws.amazon.com/IAM/latest/UserGuide/access_policies_managed-versioning.html)
- [AWS 관리형 정책을 시작하고 최소 권한으로 전환](https://docs.aws.amazon.com/IAM/latest/UserGuide/best-practices.html#bp-use-aws-defined-policies)

### AmazonEKSVPCResourceController

AmazonEKSVPCResourceController는 [AWS 관리형 정책](https://docs.aws.amazon.com/IAM/latest/UserGuide/access_policies_managed-vs-inline.html#aws-managed-policies)으로, VPC Resource Controller가 워커 노드의 ENI와 IP를 관리하기 위해 사용하는 정책입니다.

### 이 정책 사용

사용자, 그룹 및 역할에 AmazonEKSVPCResourceController를 연결할 수 있습니다.

- 유형: AWS 관리형 정책
- 생성 시간: 2020년 8월 12일, 00:55 UTC
- 편집된 시간: 2020년 8월 12일, 00:55 UTC
- ARN: arn:aws:iam::aws:policy/AmazonEKSVPCResourceController

정책 버전: v1(기본값)

정책의 기본 버전은 정책에 대한 권한을 정의하는 버전입니다. 정책이 적용되는 사용자 또는 역할이 AWS 리소스에 대한 액세스를 요청하면 AWS는 정책의 기본 버전을 검사하여 요청을 허용할지 여부를 결정합니다.

JSON 정책 문서

```
{ 
   "Version" : "2012-10-17", 
   "Statement" : [ 
     { 
        "Effect" : "Allow", 
        "Action" : "ec2:CreateNetworkInterfacePermission", 
        "Resource" : "*", 
        "Condition" : { 
          "ForAnyValue:StringEquals" : { 
            "ec2:ResourceTag/eks:eni:owner" : "eks-vpc-resource-controller" 
          } 
       } 
     }, 
     { 
       "Effect" : "Allow", 
       "Action" : [
          "ec2:CreateNetworkInterface", 
          "ec2:DetachNetworkInterface", 
          "ec2:ModifyNetworkInterfaceAttribute", 
          "ec2:DeleteNetworkInterface", 
          "ec2:AttachNetworkInterface", 
          "ec2:UnassignPrivateIpAddresses", 
          "ec2:AssignPrivateIpAddresses" 
       ], 
        "Resource" : "*" 
     } 
   ]
}
```
# 자세히 알아보기

• [IAM Identity Center에서 AWS 관리형 정책을 사용하여 권한 세트 생성](https://docs.aws.amazon.com/singlesignon/latest/userguide/howtocreatepermissionset.html)

- [IAM 자격 증명 권한 추가 및 제거](https://docs.aws.amazon.com/IAM/latest/UserGuide/access_policies_manage-attach-detach.html)
- [IAM 정책의 버전 관리 이해](https://docs.aws.amazon.com/IAM/latest/UserGuide/access_policies_managed-versioning.html)
- [AWS 관리형 정책을 시작하고 최소 권한으로 전환](https://docs.aws.amazon.com/IAM/latest/UserGuide/best-practices.html#bp-use-aws-defined-policies)

### AmazonEKSWorkerNodePolicy

AmazonEKSWorkerNodePolicy는 [AWS 관리형 정책](https://docs.aws.amazon.com/IAM/latest/UserGuide/access_policies_managed-vs-inline.html#aws-managed-policies)으로, 이 정책은 Amazon EKS 워커 노드가 Amazon EKS Clusters에 연결할 수 있도록 허용합니다.

#### 이 정책 사용

사용자, 그룹 및 역할에 AmazonEKSWorkerNodePolicy를 연결할 수 있습니다.

#### 정책 세부 정보

- 유형: AWS 관리형 정책
- 생성 시간: 2018년 5월 27일, 21:09 UTC
- 편집 시간: 2023년 11월 27일 00:06 UTC
- ARN: arn:aws:iam::aws:policy/AmazonEKSWorkerNodePolicy

#### 정책 버전

정책 버전: v3(기본값)

정책의 기본 버전은 정책에 대한 권한을 정의하는 버전입니다. 정책이 적용되는 사용자 또는 역할이 AWS 리소스에 대한 액세스를 요청하면 AWS는 정책의 기본 버전을 검사하여 요청을 허용할지 여부를 결정합니다.

```
{ 
   "Version" : "2012-10-17", 
   "Statement" : [ 
     { 
        "Sid" : "WorkerNodePermissions", 
        "Effect" : "Allow", 
        "Action" : [
```
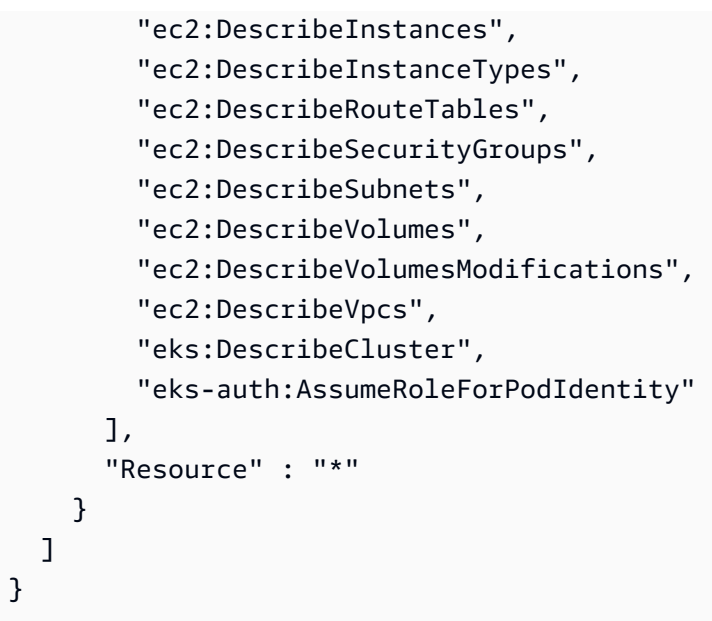

- [IAM Identity Center에서 AWS 관리형 정책을 사용하여 권한 세트 생성](https://docs.aws.amazon.com/singlesignon/latest/userguide/howtocreatepermissionset.html)
- [IAM 자격 증명 권한 추가 및 제거](https://docs.aws.amazon.com/IAM/latest/UserGuide/access_policies_manage-attach-detach.html)
- [IAM 정책의 버전 관리 이해](https://docs.aws.amazon.com/IAM/latest/UserGuide/access_policies_managed-versioning.html)
- [AWS 관리형 정책을 시작하고 최소 권한으로 전환](https://docs.aws.amazon.com/IAM/latest/UserGuide/best-practices.html#bp-use-aws-defined-policies)

# AmazonElastiCacheFullAccess

AmazonElastiCacheFullAccess는 다음을 ElastiCache 통해 Amazon에 대한 전체 액세스를 제공 하는 [AWS관리형 AWS Management Console 정책입니다](https://docs.aws.amazon.com/IAM/latest/UserGuide/access_policies_managed-vs-inline.html#aws-managed-policies).

# 이 정책 사용

사용자, 그룹 및 역할에 AmazonElastiCacheFullAccess를 연결할 수 있습니다.

- 유형: AWS 관리형 정책
- 생성 시간: 2015년 2월 6일, 18:40 UTC
- 편집 시간: 2023년 11월 28일 03:49 UTC
- ARN: arn:aws:iam::aws:policy/AmazonElastiCacheFullAccess

정책 버전: v3(기본값)

정책의 기본 버전은 정책에 대한 권한을 정의하는 버전입니다. 정책이 적용되는 사용자 또는 역할이 AWS 리소스에 대한 액세스를 요청하면 AWS는 정책의 기본 버전을 검사하여 요청을 허용할지 여부를 결정합니다.

```
{ 
   "Version" : "2012-10-17", 
   "Statement" : [ 
     { 
       "Sid" : "ElastiCacheManagementActions", 
       "Effect" : "Allow", 
       "Action" : "elasticache:*", 
       "Resource" : "*" 
     }, 
     { 
       "Sid" : "CreateServiceLinkedRole", 
       "Effect" : "Allow", 
       "Action" : "iam:CreateServiceLinkedRole", 
       "Resource" : "arn:aws:iam::*:role/aws-service-role/elasticache.amazonaws.com/
AWSServiceRoleForElastiCache", 
       "Condition" : { 
          "StringLike" : { 
            "iam:AWSServiceName" : "elasticache.amazonaws.com" 
         } 
       } 
     }, 
     { 
       "Sid" : "CreateVPCEndpoints", 
       "Effect" : "Allow", 
       "Action" : "ec2:CreateVpcEndpoint", 
       "Resource" : "arn:aws:ec2:*:*:vpc-endpoint/*", 
       "Condition" : { 
          "StringLike" : { 
            "ec2:VpceServiceName" : "com.amazonaws.elasticache.serverless.*" 
         } 
       } 
     }, 
     {
```

```
 "Sid" : "AllowAccessToElastiCacheTaggedVpcEndpoints", 
   "Effect" : "Allow", 
   "Action" : [ 
     "ec2:CreateVpcEndpoint" 
   ], 
   "NotResource" : "arn:aws:ec2:*:*:vpc-endpoint/*" 
 }, 
 { 
   "Sid" : "TagVPCEndpointsOnCreation", 
   "Effect" : "Allow", 
  "Action" : [
     "ec2:CreateTags" 
   ], 
   "Resource" : "arn:aws:ec2:*:*:vpc-endpoint/*", 
   "Condition" : { 
     "StringEquals" : { 
        "ec2:CreateAction" : "CreateVpcEndpoint", 
        "aws:RequestTag/AmazonElastiCacheManaged" : "true" 
     } 
   } 
 }, 
 { 
   "Sid" : "AllowAccessToEc2", 
   "Effect" : "Allow", 
  "Action" : [
     "ec2:DescribeVpcs", 
     "ec2:DescribeSubnets", 
     "ec2:DescribeSecurityGroups" 
   ], 
   "Resource" : "*" 
 }, 
 { 
   "Sid" : "AllowAccessToKMS", 
   "Effect" : "Allow", 
  "Action" : [
     "kms:DescribeKey", 
     "kms:ListAliases", 
     "kms:ListKeys" 
   ], 
   "Resource" : "*" 
 }, 
 { 
   "Sid" : "AllowAccessToCloudWatch", 
   "Effect" : "Allow",
```

```
 "Action" : [ 
     "cloudwatch:GetMetricStatistics", 
     "cloudwatch:GetMetricData" 
   ], 
   "Resource" : "*" 
 }, 
 { 
   "Sid" : "AllowAccessToAutoScaling", 
   "Effect" : "Allow", 
  "Action" : [
     "application-autoscaling:DescribeScalableTargets", 
     "application-autoscaling:DescribeScheduledActions", 
     "application-autoscaling:DescribeScalingPolicies", 
     "application-autoscaling:DescribeScalingActivities" 
   ], 
   "Resource" : "*" 
 }, 
 { 
   "Sid" : "DescribeLogGroups", 
   "Effect" : "Allow", 
   "Action" : [ 
     "logs:DescribeLogGroups" 
   ], 
   "Resource" : "*" 
 }, 
 { 
   "Sid" : "ListLogDeliveryStreams", 
   "Effect" : "Allow", 
   "Action" : [ 
     "firehose:ListDeliveryStreams" 
   ], 
   "Resource" : "*" 
 }, 
\mathcal{L} "Sid" : "DescribeS3Buckets", 
   "Effect" : "Allow", 
  "Action" : [
     "s3:ListAllMyBuckets" 
   ], 
   "Resource" : "*" 
 }, 
 { 
   "Sid" : "AllowAccessToOutposts", 
   "Effect" : "Allow",
```

```
 "Action" : [ 
           "outposts:ListOutposts" 
        ], 
        "Resource" : "*" 
      }, 
     \mathcal{L} "Sid" : "AllowAccessToSNS", 
        "Effect" : "Allow", 
       "Action" : [
           "sns:ListTopics" 
        ], 
        "Resource" : "*" 
      } 
   ]
}
```
- [IAM Identity Center에서 AWS 관리형 정책을 사용하여 권한 세트 생성](https://docs.aws.amazon.com/singlesignon/latest/userguide/howtocreatepermissionset.html)
- [IAM 자격 증명 권한 추가 및 제거](https://docs.aws.amazon.com/IAM/latest/UserGuide/access_policies_manage-attach-detach.html)
- [IAM 정책의 버전 관리 이해](https://docs.aws.amazon.com/IAM/latest/UserGuide/access_policies_managed-versioning.html)
- [AWS 관리형 정책을 시작하고 최소 권한으로 전환](https://docs.aws.amazon.com/IAM/latest/UserGuide/best-practices.html#bp-use-aws-defined-policies)

# AmazonElastiCacheReadOnlyAccess

AmazonElastiCacheReadOnlyAccess는 [AWS 관리형 정책](https://docs.aws.amazon.com/IAM/latest/UserGuide/access_policies_managed-vs-inline.html#aws-managed-policies)으로, AWS Management Console을 통 해 Amazon ElastiCache에 대한 읽기 전용 액세스를 제공합니다.

# 이 정책 사용

사용자, 그룹 및 역할에 AmazonElastiCacheReadOnlyAccess를 연결할 수 있습니다.

- 유형: AWS 관리형 정책
- 생성 시간: 2015년 2월 6일, 18:40 UTC
- 편집된 시간: 2015년 2월 6일, 18:40 UTC
- ARN: arn:aws:iam::aws:policy/AmazonElastiCacheReadOnlyAccess

정책 버전: v1(기본값)

정책의 기본 버전은 정책에 대한 권한을 정의하는 버전입니다. 정책이 적용되는 사용자 또는 역할이 AWS 리소스에 대한 액세스를 요청하면 AWS는 정책의 기본 버전을 검사하여 요청을 허용할지 여부를 결정합니다.

JSON 정책 문서

```
{ 
   "Version" : "2012-10-17", 
   "Statement" : [ 
     { 
        "Action" : [ 
          "elasticache:Describe*" 
        ], 
        "Effect" : "Allow", 
        "Resource" : "*" 
     } 
   ]
}
```
# 자세히 알아보기

- [IAM Identity Center에서 AWS 관리형 정책을 사용하여 권한 세트 생성](https://docs.aws.amazon.com/singlesignon/latest/userguide/howtocreatepermissionset.html)
- [IAM 자격 증명 권한 추가 및 제거](https://docs.aws.amazon.com/IAM/latest/UserGuide/access_policies_manage-attach-detach.html)
- [IAM 정책의 버전 관리 이해](https://docs.aws.amazon.com/IAM/latest/UserGuide/access_policies_managed-versioning.html)
- [AWS 관리형 정책을 시작하고 최소 권한으로 전환](https://docs.aws.amazon.com/IAM/latest/UserGuide/best-practices.html#bp-use-aws-defined-policies)

### AmazonElasticContainerRegistryPublicFullAccess

AmazonElasticContainerRegistryPublicFullAccess는 [AWS 관리형 정책](https://docs.aws.amazon.com/IAM/latest/UserGuide/access_policies_managed-vs-inline.html#aws-managed-policies)으로, Amazon ECR Public 리소스에 대한 관리 액세스를 제공합니다.

### 이 정책 사용

사용자, 그룹 및 역할에 AmazonElasticContainerRegistryPublicFullAccess를 연결할 수 있 습니다.

- 유형: AWS 관리형 정책
- 생성 시간: 2020년 12월 1일, 17:25 UTC
- 편집된 시간: 2020년 12월 1일, 17:25 UTC
- ARN: arn:aws:iam::aws:policy/ AmazonElasticContainerRegistryPublicFullAccess

정책 버전: v1(기본값)

정책의 기본 버전은 정책에 대한 권한을 정의하는 버전입니다. 정책이 적용되는 사용자 또는 역할이 AWS 리소스에 대한 액세스를 요청하면 AWS는 정책의 기본 버전을 검사하여 요청을 허용할지 여부를 결정합니다.

#### JSON 정책 문서

```
{ 
   "Version" : "2012-10-17", 
   "Statement" : [ 
     { 
        "Effect" : "Allow", 
       "Action" : [
          "ecr-public:*", 
          "sts:GetServiceBearerToken" 
        ], 
        "Resource" : "*" 
     } 
   ]
}
```
자세히 알아보기

- [IAM Identity Center에서 AWS 관리형 정책을 사용하여 권한 세트 생성](https://docs.aws.amazon.com/singlesignon/latest/userguide/howtocreatepermissionset.html)
- [IAM 자격 증명 권한 추가 및 제거](https://docs.aws.amazon.com/IAM/latest/UserGuide/access_policies_manage-attach-detach.html)
- [IAM 정책의 버전 관리 이해](https://docs.aws.amazon.com/IAM/latest/UserGuide/access_policies_managed-versioning.html)
- [AWS 관리형 정책을 시작하고 최소 권한으로 전환](https://docs.aws.amazon.com/IAM/latest/UserGuide/best-practices.html#bp-use-aws-defined-policies)

## AmazonElasticContainerRegistryPublicPowerUser

AmazonElasticContainerRegistryPublicPowerUser는 [AWS 관리형 정책](https://docs.aws.amazon.com/IAM/latest/UserGuide/access_policies_managed-vs-inline.html#aws-managed-policies)으로, Amazon ECR Public 리포지토리에 대한 전체 액세스를 제공하지만 리포지토리 삭제 또는 정책 변경은 허용하지 않 습니다.

# 이 정책 사용

사용자, 그룹 및 역할에 AmazonElasticContainerRegistryPublicPowerUser를 연결할 수 있 습니다.

### 정책 세부 정보

- 유형: AWS 관리형 정책
- 생성 시간: 2020년 12월 1일, 16:16 UTC
- 편집된 시간: 2020년 12월 1일, 16:16 UTC
- ARN: arn:aws:iam::aws:policy/ AmazonElasticContainerRegistryPublicPowerUser

### 정책 버전

정책 버전: v1(기본값)

정책의 기본 버전은 정책에 대한 권한을 정의하는 버전입니다. 정책이 적용되는 사용자 또는 역할이 AWS 리소스에 대한 액세스를 요청하면 AWS는 정책의 기본 버전을 검사하여 요청을 허용할지 여부를 결정합니다.

```
{ 
   "Version" : "2012-10-17", 
   "Statement" : [ 
     { 
       "Effect" : "Allow", 
       "Action" : [ 
          "ecr-public:GetAuthorizationToken", 
          "sts:GetServiceBearerToken", 
          "ecr-public:BatchCheckLayerAvailability",
```
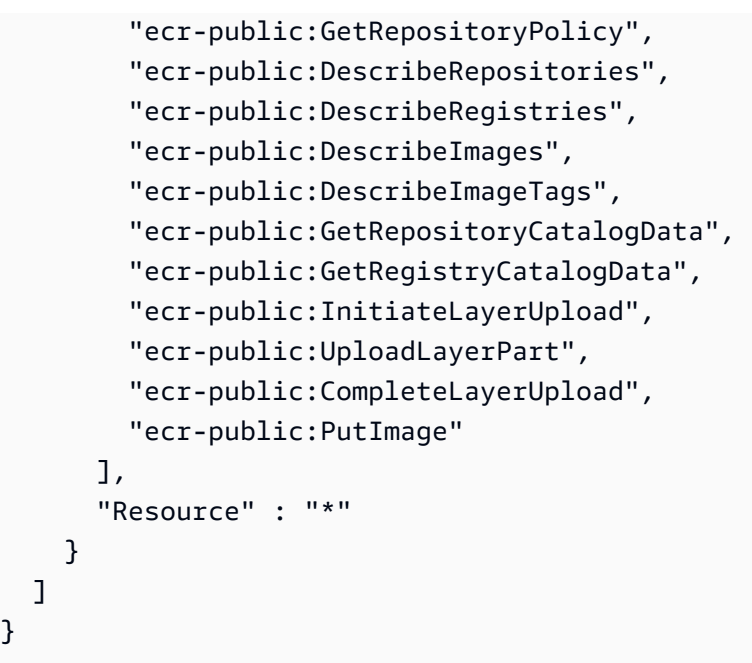

- [IAM Identity Center에서 AWS 관리형 정책을 사용하여 권한 세트 생성](https://docs.aws.amazon.com/singlesignon/latest/userguide/howtocreatepermissionset.html)
- [IAM 자격 증명 권한 추가 및 제거](https://docs.aws.amazon.com/IAM/latest/UserGuide/access_policies_manage-attach-detach.html)
- [IAM 정책의 버전 관리 이해](https://docs.aws.amazon.com/IAM/latest/UserGuide/access_policies_managed-versioning.html)
- [AWS 관리형 정책을 시작하고 최소 권한으로 전환](https://docs.aws.amazon.com/IAM/latest/UserGuide/best-practices.html#bp-use-aws-defined-policies)

### AmazonElasticContainerRegistryPublicReadOnly

AmazonElasticContainerRegistryPublicReadOnly는 [AWS 관리형 정책](https://docs.aws.amazon.com/IAM/latest/UserGuide/access_policies_managed-vs-inline.html#aws-managed-policies)으로, Amazon ECR Public 리포지토리에 대한 읽기 전용 액세스를 제공합니다.

### 이 정책 사용

사용자, 그룹 및 역할에 AmazonElasticContainerRegistryPublicReadOnly를 연결할 수 있습 니다.

- 유형: AWS 관리형 정책
- 생성 시간: 2020년 12월 1일, 17:27 UTC
• 편집된 시간: 2020년 12월 1일, 17:27 UTC

• ARN: arn:aws:iam::aws:policy/AmazonElasticContainerRegistryPublicReadOnly

#### 정책 버전

정책 버전: v1(기본값)

정책의 기본 버전은 정책에 대한 권한을 정의하는 버전입니다. 정책이 적용되는 사용자 또는 역할이 AWS 리소스에 대한 액세스를 요청하면 AWS는 정책의 기본 버전을 검사하여 요청을 허용할지 여부를 결정합니다.

#### JSON 정책 문서

```
{ 
   "Version" : "2012-10-17", 
   "Statement" : [ 
     { 
        "Effect" : "Allow", 
        "Action" : [ 
          "ecr-public:GetAuthorizationToken", 
          "sts:GetServiceBearerToken", 
          "ecr-public:BatchCheckLayerAvailability", 
          "ecr-public:GetRepositoryPolicy", 
          "ecr-public:DescribeRepositories", 
          "ecr-public:DescribeRegistries", 
          "ecr-public:DescribeImages", 
          "ecr-public:DescribeImageTags", 
          "ecr-public:GetRepositoryCatalogData", 
          "ecr-public:GetRegistryCatalogData" 
        ], 
        "Resource" : "*" 
     } 
   ]
}
```
## 자세히 알아보기

- [IAM Identity Center에서 AWS 관리형 정책을 사용하여 권한 세트 생성](https://docs.aws.amazon.com/singlesignon/latest/userguide/howtocreatepermissionset.html)
- [IAM 자격 증명 권한 추가 및 제거](https://docs.aws.amazon.com/IAM/latest/UserGuide/access_policies_manage-attach-detach.html)
- [IAM 정책의 버전 관리 이해](https://docs.aws.amazon.com/IAM/latest/UserGuide/access_policies_managed-versioning.html)

• [AWS 관리형 정책을 시작하고 최소 권한으로 전환](https://docs.aws.amazon.com/IAM/latest/UserGuide/best-practices.html#bp-use-aws-defined-policies)

### AmazonElasticFileSystemClientFullAccess

AmazonElasticFileSystemClientFullAccess는 [AWS 관리형 정책](https://docs.aws.amazon.com/IAM/latest/UserGuide/access_policies_managed-vs-inline.html#aws-managed-policies)으로, Amazon EFS 파일 시 스템에 대한 루트 클라이언트 액세스를 제공합니다.

### 이 정책 사용

사용자, 그룹 및 역할에 AmazonElasticFileSystemClientFullAccess를 연결할 수 있습니다.

#### 정책 세부 정보

- 유형: AWS 관리형 정책
- 생성 시간: 2020년 1월 13일, 16:27 UTC
- 편집된 시간: 2020년 1월 13일, 16:27 UTC
- ARN: arn:aws:iam::aws:policy/AmazonElasticFileSystemClientFullAccess

#### 정책 버전

정책 버전: v1(기본값)

정책의 기본 버전은 정책에 대한 권한을 정의하는 버전입니다. 정책이 적용되는 사용자 또는 역할이 AWS 리소스에 대한 액세스를 요청하면 AWS는 정책의 기본 버전을 검사하여 요청을 허용할지 여부를 결정합니다.

```
{ 
   "Version" : "2012-10-17", 
   "Statement" : [ 
     { 
       "Effect" : "Allow", 
       "Action" : [ 
          "elasticfilesystem:ClientMount", 
          "elasticfilesystem:ClientRootAccess", 
          "elasticfilesystem:ClientWrite", 
          "elasticfilesystem:DescribeMountTargets"
```

```
 ], 
          "Resource" : "*" 
       } 
    ]
}
```
- [IAM Identity Center에서 AWS 관리형 정책을 사용하여 권한 세트 생성](https://docs.aws.amazon.com/singlesignon/latest/userguide/howtocreatepermissionset.html)
- [IAM 자격 증명 권한 추가 및 제거](https://docs.aws.amazon.com/IAM/latest/UserGuide/access_policies_manage-attach-detach.html)
- [IAM 정책의 버전 관리 이해](https://docs.aws.amazon.com/IAM/latest/UserGuide/access_policies_managed-versioning.html)
- [AWS 관리형 정책을 시작하고 최소 권한으로 전환](https://docs.aws.amazon.com/IAM/latest/UserGuide/best-practices.html#bp-use-aws-defined-policies)

## AmazonElasticFileSystemClientReadOnlyAccess

AmazonElasticFileSystemClientReadOnlyAccess는 [AWS 관리형 정책으](https://docs.aws.amazon.com/IAM/latest/UserGuide/access_policies_managed-vs-inline.html#aws-managed-policies)로, Amazon EFS 파 일 시스템에 대한 읽기 전용 클라이언트 액세스를 제공합니다.

### 이 정책 사용

사용자, 그룹 및 역할에 AmazonElasticFileSystemClientReadOnlyAccess를 연결할 수 있습 니다.

### 정책 세부 정보

- 유형: AWS 관리형 정책
- 생성 시간: 2020년 1월 13일, 16:24 UTC
- 편집된 시간: 2020년 1월 13일, 16:24 UTC
- ARN: arn:aws:iam::aws:policy/AmazonElasticFileSystemClientReadOnlyAccess

### 정책 버전

정책 버전: v1(기본값)

정책의 기본 버전은 정책에 대한 권한을 정의하는 버전입니다. 정책이 적용되는 사용자 또는 역할이 AWS 리소스에 대한 액세스를 요청하면 AWS는 정책의 기본 버전을 검사하여 요청을 허용할지 여부를 결정합니다.

## JSON 정책 문서

```
{ 
   "Version" : "2012-10-17", 
   "Statement" : [ 
     \left\{ \right. "Effect" : "Allow", 
        "Action" : [ 
           "elasticfilesystem:ClientMount", 
           "elasticfilesystem:DescribeMountTargets" 
        ], 
        "Resource" : "*" 
      } 
   ]
}
```
## 자세히 알아보기

- [IAM Identity Center에서 AWS 관리형 정책을 사용하여 권한 세트 생성](https://docs.aws.amazon.com/singlesignon/latest/userguide/howtocreatepermissionset.html)
- [IAM 자격 증명 권한 추가 및 제거](https://docs.aws.amazon.com/IAM/latest/UserGuide/access_policies_manage-attach-detach.html)
- [IAM 정책의 버전 관리 이해](https://docs.aws.amazon.com/IAM/latest/UserGuide/access_policies_managed-versioning.html)
- [AWS 관리형 정책을 시작하고 최소 권한으로 전환](https://docs.aws.amazon.com/IAM/latest/UserGuide/best-practices.html#bp-use-aws-defined-policies)

### AmazonElasticFileSystemClientReadWriteAccess

AmazonElasticFileSystemClientReadWriteAccess는 [AWS 관리형 정책](https://docs.aws.amazon.com/IAM/latest/UserGuide/access_policies_managed-vs-inline.html#aws-managed-policies)으로, Amazon EFS 파일 시스템에 대한 읽기 및 쓰기 클라이언트 액세스를 제공합니다.

### 이 정책 사용

사용자, 그룹 및 역할에 AmazonElasticFileSystemClientReadWriteAccess를 연결할 수 있습 니다.

### 정책 세부 정보

- 유형: AWS 관리형 정책
- 생성 시간: 2020년 1월 13일, 16:21 UTC
- 편집된 시간: 2020년 1월 13일, 16:21 UTC

### 정책 버전

정책 버전: v1(기본값)

정책의 기본 버전은 정책에 대한 권한을 정의하는 버전입니다. 정책이 적용되는 사용자 또는 역할이 AWS 리소스에 대한 액세스를 요청하면 AWS는 정책의 기본 버전을 검사하여 요청을 허용할지 여부를 결정합니다.

JSON 정책 문서

```
{ 
   "Version" : "2012-10-17", 
   "Statement" : [ 
     { 
        "Effect" : "Allow", 
        "Action" : [ 
          "elasticfilesystem:ClientMount", 
          "elasticfilesystem:ClientWrite", 
          "elasticfilesystem:DescribeMountTargets" 
        ], 
        "Resource" : "*" 
     } 
  \mathbf{I}}
```
# 자세히 알아보기

- [IAM Identity Center에서 AWS 관리형 정책을 사용하여 권한 세트 생성](https://docs.aws.amazon.com/singlesignon/latest/userguide/howtocreatepermissionset.html)
- [IAM 자격 증명 권한 추가 및 제거](https://docs.aws.amazon.com/IAM/latest/UserGuide/access_policies_manage-attach-detach.html)
- [IAM 정책의 버전 관리 이해](https://docs.aws.amazon.com/IAM/latest/UserGuide/access_policies_managed-versioning.html)
- [AWS 관리형 정책을 시작하고 최소 권한으로 전환](https://docs.aws.amazon.com/IAM/latest/UserGuide/best-practices.html#bp-use-aws-defined-policies)

## AmazonElasticFileSystemFullAccess

AmazonElasticFileSystemFullAccess는 [AWS 관리형 정책으](https://docs.aws.amazon.com/IAM/latest/UserGuide/access_policies_managed-vs-inline.html#aws-managed-policies)로, AWS Management Console을 통해 Amazon EFS에 대한 전체 액세스를 제공합니다.

### 이 정책 사용

사용자, 그룹 및 역할에 AmazonElasticFileSystemFullAccess를 연결할 수 있습니다.

#### 정책 세부 정보

- 유형: AWS 관리형 정책
- 생성 시간: 2015년 5월 27일, 16:22 UTC
- 편집 시간: 2023년 11월 28일 16:53 UTC
- ARN: arn:aws:iam::aws:policy/AmazonElasticFileSystemFullAccess

#### 정책 버전

정책 버전: v9(기본값)

정책의 기본 버전은 정책에 대한 권한을 정의하는 버전입니다. 정책이 적용되는 사용자 또는 역할이 AWS 리소스에 대한 액세스를 요청하면 AWS는 정책의 기본 버전을 검사하여 요청을 허용할지 여부를 결정합니다.

```
{ 
   "Version" : "2012-10-17", 
   "Statement" : [ 
     { 
       "Action" : [ 
          "cloudwatch:DescribeAlarmsForMetric", 
          "cloudwatch:GetMetricData", 
          "ec2:CreateNetworkInterface", 
          "ec2:DeleteNetworkInterface", 
          "ec2:DescribeAvailabilityZones", 
          "ec2:DescribeNetworkInterfaceAttribute", 
          "ec2:DescribeNetworkInterfaces", 
          "ec2:DescribeSecurityGroups", 
          "ec2:DescribeSubnets", 
          "ec2:DescribeVpcAttribute", 
          "ec2:DescribeVpcs", 
          "ec2:ModifyNetworkInterfaceAttribute", 
          "elasticfilesystem:CreateFileSystem", 
          "elasticfilesystem:CreateMountTarget",
```
 "elasticfilesystem:CreateTags", "elasticfilesystem:CreateAccessPoint", "elasticfilesystem:CreateReplicationConfiguration", "elasticfilesystem:DeleteFileSystem", "elasticfilesystem:DeleteMountTarget", "elasticfilesystem:DeleteTags", "elasticfilesystem:DeleteAccessPoint", "elasticfilesystem:DeleteFileSystemPolicy", "elasticfilesystem:DeleteReplicationConfiguration", "elasticfilesystem:DescribeAccountPreferences", "elasticfilesystem:DescribeBackupPolicy", "elasticfilesystem:DescribeFileSystems", "elasticfilesystem:DescribeFileSystemPolicy", "elasticfilesystem:DescribeLifecycleConfiguration", "elasticfilesystem:DescribeMountTargets", "elasticfilesystem:DescribeMountTargetSecurityGroups", "elasticfilesystem:DescribeTags", "elasticfilesystem:DescribeAccessPoints", "elasticfilesystem:DescribeReplicationConfigurations", "elasticfilesystem:ModifyMountTargetSecurityGroups", "elasticfilesystem:PutAccountPreferences", "elasticfilesystem:PutBackupPolicy", "elasticfilesystem:PutLifecycleConfiguration", "elasticfilesystem:PutFileSystemPolicy", "elasticfilesystem:UpdateFileSystem", "elasticfilesystem:UpdateFileSystemProtection", "elasticfilesystem:TagResource", "elasticfilesystem:UntagResource", "elasticfilesystem:ListTagsForResource", "elasticfilesystem:Backup", "elasticfilesystem:Restore", "kms:DescribeKey", "kms:ListAliases" ], "Sid" : "ElasticFileSystemFullAccess", "Effect" : "Allow", "Resource" : "\*" }, "Action" : "iam:CreateServiceLinkedRole", "Sid" : "CreateServiceLinkedRoleForEFS", "Effect" : "Allow", "Resource" : "\*", "Condition" : {

{

```
 "StringEquals" : { 
            "iam:AWSServiceName" : [ 
              "elasticfilesystem.amazonaws.com" 
 ] 
          } 
       } 
     } 
   ]
}
```
- [IAM Identity Center에서 AWS 관리형 정책을 사용하여 권한 세트 생성](https://docs.aws.amazon.com/singlesignon/latest/userguide/howtocreatepermissionset.html)
- [IAM 자격 증명 권한 추가 및 제거](https://docs.aws.amazon.com/IAM/latest/UserGuide/access_policies_manage-attach-detach.html)
- [IAM 정책의 버전 관리 이해](https://docs.aws.amazon.com/IAM/latest/UserGuide/access_policies_managed-versioning.html)
- [AWS 관리형 정책을 시작하고 최소 권한으로 전환](https://docs.aws.amazon.com/IAM/latest/UserGuide/best-practices.html#bp-use-aws-defined-policies)

# AmazonElasticFileSystemReadOnlyAccess

AmazonElasticFileSystemReadOnlyAccess는 [AWS 관리형 정책으](https://docs.aws.amazon.com/IAM/latest/UserGuide/access_policies_managed-vs-inline.html#aws-managed-policies)로, AWS Management Console을 통해 Amazon EFS에 대한 읽기 전용 액세스를 제공합니다.

## 이 정책 사용

사용자, 그룹 및 역할에 AmazonElasticFileSystemReadOnlyAccess를 연결할 수 있습니다.

### 정책 세부 정보

- 유형: AWS 관리형 정책
- 생성 시간: 2015년 5월 27일, 16:25 UTC
- 편집된 시간: 2022년 1월 10일, 18:53 UTC
- ARN: arn:aws:iam::aws:policy/AmazonElasticFileSystemReadOnlyAccess

### 정책 버전

정책 버전: v7(기본값)

정책의 기본 버전은 정책에 대한 권한을 정의하는 버전입니다. 정책이 적용되는 사용자 또는 역할이 AWS 리소스에 대한 액세스를 요청하면 AWS는 정책의 기본 버전을 검사하여 요청을 허용할지 여부를 결정합니다.

### JSON 정책 문서

```
{ 
   "Version" : "2012-10-17", 
   "Statement" : [ 
     { 
       "Effect" : "Allow", 
       "Action" : [ 
         "cloudwatch:DescribeAlarmsForMetric", 
         "cloudwatch:GetMetricData", 
         "ec2:DescribeAvailabilityZones", 
         "ec2:DescribeNetworkInterfaceAttribute", 
         "ec2:DescribeNetworkInterfaces", 
         "ec2:DescribeSecurityGroups", 
         "ec2:DescribeSubnets", 
         "ec2:DescribeVpcAttribute", 
         "ec2:DescribeVpcs", 
         "elasticfilesystem:DescribeAccountPreferences", 
         "elasticfilesystem:DescribeBackupPolicy", 
         "elasticfilesystem:DescribeFileSystems", 
         "elasticfilesystem:DescribeFileSystemPolicy", 
         "elasticfilesystem:DescribeLifecycleConfiguration", 
         "elasticfilesystem:DescribeMountTargets", 
         "elasticfilesystem:DescribeMountTargetSecurityGroups", 
         "elasticfilesystem:DescribeTags", 
         "elasticfilesystem:DescribeAccessPoints", 
         "elasticfilesystem:DescribeReplicationConfigurations", 
         "elasticfilesystem:ListTagsForResource", 
         "kms:ListAliases" 
       ], 
       "Resource" : "*" 
     } 
   ]
}
```
# 자세히 알아보기

• [IAM Identity Center에서 AWS 관리형 정책을 사용하여 권한 세트 생성](https://docs.aws.amazon.com/singlesignon/latest/userguide/howtocreatepermissionset.html)

- [IAM 자격 증명 권한 추가 및 제거](https://docs.aws.amazon.com/IAM/latest/UserGuide/access_policies_manage-attach-detach.html)
- [IAM 정책의 버전 관리 이해](https://docs.aws.amazon.com/IAM/latest/UserGuide/access_policies_managed-versioning.html)
- [AWS 관리형 정책을 시작하고 최소 권한으로 전환](https://docs.aws.amazon.com/IAM/latest/UserGuide/best-practices.html#bp-use-aws-defined-policies)

#### AmazonElasticFileSystemServiceRolePolicy

AmazonElasticFileSystemServiceRolePolicy는 [AWS 관리형 정책](https://docs.aws.amazon.com/IAM/latest/UserGuide/access_policies_managed-vs-inline.html#aws-managed-policies)으로, Amazon Elastic File System이 사용자를 대신하여 AWS 리소스를 관리할 수 있도록 허용합니다.

#### 이 정책 사용

이 정책은 서비스에서 사용자를 대신하여 작업을 수행할 수 있도록 서비스 연결 역할에 연결됩니다. 사 용자, 그룹 또는 역할에 정책을 연결할 수 없습니다.

#### 정책 세부 정보

- 유형: 서비스 연결 역할 정책
- 생성 시간: 2019년 11월 5일, 16:52 UTC
- 편집된 시간: 2022년 1월 10일, 19:27 UTC
- ARN: arn:aws:iam::aws:policy/aws-service-role/ AmazonElasticFileSystemServiceRolePolicy

#### 정책 버전

정책 버전: v4(기본값)

정책의 기본 버전은 정책에 대한 권한을 정의하는 버전입니다. 정책이 적용되는 사용자 또는 역할이 AWS 리소스에 대한 액세스를 요청하면 AWS는 정책의 기본 버전을 검사하여 요청을 허용할지 여부를 결정합니다.

```
{ 
   "Version" : "2012-10-17", 
   "Statement" : [ 
     { 
        "Effect" : "Allow", 
        "Action" : [
```

```
 "backup-storage:MountCapsule", 
     "ec2:CreateNetworkInterface", 
     "ec2:DeleteNetworkInterface", 
     "ec2:DescribeSecurityGroups", 
     "ec2:DescribeSubnets", 
     "ec2:DescribeNetworkInterfaceAttribute", 
     "ec2:ModifyNetworkInterfaceAttribute", 
     "tag:GetResources" 
   ], 
   "Resource" : "*" 
 }, 
 { 
   "Effect" : "Allow", 
  "Action" : [
     "kms:DescribeKey" 
   ], 
   "Resource" : "arn:aws:kms:*:*:key/*" 
 }, 
 { 
   "Effect" : "Allow", 
  "Action" : [
     "backup:CreateBackupVault", 
     "backup:PutBackupVaultAccessPolicy" 
   ], 
   "Resource" : [ 
     "arn:aws:backup:*:*:backup-vault:aws/efs/automatic-backup-vault" 
   ] 
 }, 
 { 
   "Effect" : "Allow", 
   "Action" : [ 
     "backup:CreateBackupPlan", 
     "backup:CreateBackupSelection" 
   ], 
   "Resource" : [ 
     "arn:aws:backup:*:*:backup-plan:*" 
   ] 
 }, 
 { 
   "Effect" : "Allow", 
  "Action" : [
     "iam:CreateServiceLinkedRole" 
   ], 
   "Resource" : "*",
```

```
 "Condition" : { 
          "StringEquals" : { 
            "iam:AWSServiceName" : [ 
               "backup.amazonaws.com" 
            ] 
          } 
        } 
     }, 
     { 
        "Effect" : "Allow", 
       "Action" : [
          "iam:PassRole" 
        ], 
        "Resource" : [ 
          "arn:aws:iam::*:role/aws-service-role/backup.amazonaws.com/
AWSServiceRoleForBackup" 
        ], 
        "Condition" : { 
          "StringLike" : { 
            "iam:PassedToService" : "backup.amazonaws.com" 
          } 
        } 
     }, 
    \mathcal{L} "Effect" : "Allow", 
        "Action" : [ 
          "elasticfilesystem:DescribeFileSystems", 
          "elasticfilesystem:CreateReplicationConfiguration", 
          "elasticfilesystem:DescribeReplicationConfigurations", 
          "elasticfilesystem:DeleteReplicationConfiguration" 
        ], 
        "Resource" : "*" 
     } 
   ]
}
```
- [IAM 정책의 버전 관리 이해](https://docs.aws.amazon.com/IAM/latest/UserGuide/access_policies_managed-versioning.html)
- [AWS 관리형 정책을 시작하고 최소 권한으로 전환](https://docs.aws.amazon.com/IAM/latest/UserGuide/best-practices.html#bp-use-aws-defined-policies)

### AmazonElasticFileSystemsUtils

AmazonElasticFileSystemsUtils는 [AWS 관리형 정책](https://docs.aws.amazon.com/IAM/latest/UserGuide/access_policies_managed-vs-inline.html#aws-managed-policies)으로, 고객이 AWS Systems Manager를 사용하여 EC2 인스턴스에서 Amazon EFS 유틸리티(amazon-efs-utils) 패키지를 자동으로 관리하고 CloudWatchLog를 사용하여 EFS 파일 시스템 탑재 성공/실패 알림을 받을 수 있도록 허용합니다.

### 이 정책 사용

사용자, 그룹 및 역할에 AmazonElasticFileSystemsUtils를 연결할 수 있습니다.

### 정책 세부 정보

- 유형: AWS 관리형 정책
- 생성 시간: 2020년 9월 29일, 15:16 UTC
- 편집된 시간: 2020년 9월 29일, 15:16 UTC
- ARN: arn:aws:iam::aws:policy/AmazonElasticFileSystemsUtils

### 정책 버전

정책 버전: v1(기본값)

정책의 기본 버전은 정책에 대한 권한을 정의하는 버전입니다. 정책이 적용되는 사용자 또는 역할이 AWS 리소스에 대한 액세스를 요청하면 AWS는 정책의 기본 버전을 검사하여 요청을 허용할지 여부를 결정합니다.

```
{ 
   "Version" : "2012-10-17", 
   "Statement" : [ 
     { 
        "Effect" : "Allow", 
        "Action" : [ 
          "ssm:DescribeAssociation", 
          "ssm:GetDeployablePatchSnapshotForInstance", 
          "ssm:GetDocument", 
          "ssm:DescribeDocument", 
          "ssm:GetManifest", 
          "ssm:GetParameter", 
          "ssm:GetParameters",
```

```
 "ssm:ListAssociations", 
     "ssm:ListInstanceAssociations", 
     "ssm:PutInventory", 
     "ssm:PutComplianceItems", 
     "ssm:PutConfigurePackageResult", 
     "ssm:UpdateAssociationStatus", 
     "ssm:UpdateInstanceAssociationStatus", 
     "ssm:UpdateInstanceInformation" 
   ], 
   "Resource" : "*" 
 }, 
 { 
   "Effect" : "Allow", 
  "Action" : [
     "ssmmessages:CreateControlChannel", 
     "ssmmessages:CreateDataChannel", 
     "ssmmessages:OpenControlChannel", 
     "ssmmessages:OpenDataChannel" 
   ], 
   "Resource" : "*" 
 }, 
 { 
   "Effect" : "Allow", 
   "Action" : [ 
     "ec2messages:AcknowledgeMessage", 
     "ec2messages:DeleteMessage", 
     "ec2messages:FailMessage", 
     "ec2messages:GetEndpoint", 
     "ec2messages:GetMessages", 
     "ec2messages:SendReply" 
   ], 
   "Resource" : "*" 
 }, 
\mathcal{L} "Effect" : "Allow", 
  "Action" : [
     "elasticfilesystem:DescribeMountTargets" 
   ], 
   "Resource" : "*" 
 }, 
 { 
   "Effect" : "Allow", 
  "Action" : [
     "ec2:DescribeAvailabilityZones"
```

```
 ], 
        "Resource" : "*" 
     }, 
     { 
        "Effect" : "Allow", 
       "Action" : [
          "logs:PutLogEvents", 
          "logs:DescribeLogStreams", 
          "logs:DescribeLogGroups", 
          "logs:CreateLogStream", 
          "logs:CreateLogGroup", 
          "logs:PutRetentionPolicy" 
        ], 
        "Resource" : "*" 
     } 
   ]
}
```
- [IAM Identity Center에서 AWS 관리형 정책을 사용하여 권한 세트 생성](https://docs.aws.amazon.com/singlesignon/latest/userguide/howtocreatepermissionset.html)
- [IAM 자격 증명 권한 추가 및 제거](https://docs.aws.amazon.com/IAM/latest/UserGuide/access_policies_manage-attach-detach.html)
- [IAM 정책의 버전 관리 이해](https://docs.aws.amazon.com/IAM/latest/UserGuide/access_policies_managed-versioning.html)
- [AWS 관리형 정책을 시작하고 최소 권한으로 전환](https://docs.aws.amazon.com/IAM/latest/UserGuide/best-practices.html#bp-use-aws-defined-policies)

## AmazonElasticMapReduceEditorsRole

AmazonElasticMapReduceEditorsRole는 [AWS 관리형 정책으](https://docs.aws.amazon.com/IAM/latest/UserGuide/access_policies_managed-vs-inline.html#aws-managed-policies)로, Amazon Elastic MapReduce Editors 서비스 역할에 대한 기본 정책입니다.

### 이 정책 사용

사용자, 그룹 및 역할에 AmazonElasticMapReduceEditorsRole를 연결할 수 있습니다.

### 정책 세부 정보

- 유형: 서비스 역할 정책
- 생성 시간: 2018년 11월 16일, 21:55 UTC
- 편집된 시간: 2023년 2월 9일, 22:39 UTC

• ARN: arn:aws:iam::aws:policy/service-role/ AmazonElasticMapReduceEditorsRole

### 정책 버전

정책 버전: v2(기본값)

정책의 기본 버전은 정책에 대한 권한을 정의하는 버전입니다. 정책이 적용되는 사용자 또는 역할이 AWS 리소스에 대한 액세스를 요청하면 AWS는 정책의 기본 버전을 검사하여 요청을 허용할지 여부를 결정합니다.

```
{ 
   "Version" : "2012-10-17", 
   "Statement" : [ 
     { 
       "Effect" : "Allow", 
       "Action" : [ 
         "ec2:AuthorizeSecurityGroupEgress", 
         "ec2:AuthorizeSecurityGroupIngress", 
         "ec2:CreateSecurityGroup", 
         "ec2:DescribeSecurityGroups", 
         "ec2:RevokeSecurityGroupEgress", 
         "ec2:CreateNetworkInterface", 
         "ec2:CreateNetworkInterfacePermission", 
         "ec2:DeleteNetworkInterface", 
         "ec2:DeleteNetworkInterfacePermission", 
         "ec2:DescribeNetworkInterfaces", 
         "ec2:ModifyNetworkInterfaceAttribute", 
         "ec2:DescribeTags", 
         "ec2:DescribeInstances", 
         "ec2:DescribeSubnets", 
         "ec2:DescribeVpcs", 
         "elasticmapreduce:ListInstances", 
         "elasticmapreduce:DescribeCluster", 
         "elasticmapreduce:ListSteps" 
       ], 
       "Resource" : "*" 
     }, 
     { 
       "Effect" : "Allow",
```

```
 "Action" : "ec2:CreateTags", 
        "Resource" : "arn:aws:ec2:*:*:network-interface/*", 
        "Condition" : { 
          "ForAllValues:StringEquals" : { 
            "aws:TagKeys" : [ 
               "aws:elasticmapreduce:editor-id", 
               "aws:elasticmapreduce:job-flow-id" 
            ] 
          } 
        } 
     } 
   ]
}
```
- [IAM Identity Center에서 AWS 관리형 정책을 사용하여 권한 세트 생성](https://docs.aws.amazon.com/singlesignon/latest/userguide/howtocreatepermissionset.html)
- [IAM 자격 증명 권한 추가 및 제거](https://docs.aws.amazon.com/IAM/latest/UserGuide/access_policies_manage-attach-detach.html)
- [IAM 정책의 버전 관리 이해](https://docs.aws.amazon.com/IAM/latest/UserGuide/access_policies_managed-versioning.html)
- [AWS 관리형 정책을 시작하고 최소 권한으로 전환](https://docs.aws.amazon.com/IAM/latest/UserGuide/best-practices.html#bp-use-aws-defined-policies)

## AmazonElasticMapReduceforAutoScalingRole

AmazonElasticMapReduceforAutoScalingRole는 [AWS 관리형 정책](https://docs.aws.amazon.com/IAM/latest/UserGuide/access_policies_managed-vs-inline.html#aws-managed-policies)으로, Auto Scaling을 위한 Amazon Elastic MapReduce입니다. Auto Scaling이 EMR 클러스터에서 인스턴스를 추가 및 제거할 수 있도록 허용하는 역할입니다.

### 이 정책 사용

사용자, 그룹 및 역할에 AmazonElasticMapReduceforAutoScalingRole를 연결할 수 있습니다.

## 정책 세부 정보

- 유형: 서비스 역할 정책
- 생성 시간: 2016년 11월 18일, 01:09 UTC
- 편집된 시간: 2016년 11월 18일, 01:09 UTC
- ARN: arn:aws:iam::aws:policy/service-role/ AmazonElasticMapReduceforAutoScalingRole

## 정책 버전

정책 버전: v1(기본값)

정책의 기본 버전은 정책에 대한 권한을 정의하는 버전입니다. 정책이 적용되는 사용자 또는 역할이 AWS 리소스에 대한 액세스를 요청하면 AWS는 정책의 기본 버전을 검사하여 요청을 허용할지 여부를 결정합니다.

JSON 정책 문서

```
{ 
   "Version" : "2012-10-17", 
   "Statement" : [ 
    \sqrt{ } "Action" : [ 
          "cloudwatch:DescribeAlarms", 
          "elasticmapreduce:ListInstanceGroups", 
          "elasticmapreduce:ModifyInstanceGroups" 
        ], 
        "Effect" : "Allow", 
        "Resource" : "*" 
     } 
   ]
}
```
# 자세히 알아보기

- [IAM Identity Center에서 AWS 관리형 정책을 사용하여 권한 세트 생성](https://docs.aws.amazon.com/singlesignon/latest/userguide/howtocreatepermissionset.html)
- [IAM 자격 증명 권한 추가 및 제거](https://docs.aws.amazon.com/IAM/latest/UserGuide/access_policies_manage-attach-detach.html)
- [IAM 정책의 버전 관리 이해](https://docs.aws.amazon.com/IAM/latest/UserGuide/access_policies_managed-versioning.html)
- [AWS 관리형 정책을 시작하고 최소 권한으로 전환](https://docs.aws.amazon.com/IAM/latest/UserGuide/best-practices.html#bp-use-aws-defined-policies)

# AmazonElasticMapReduceforEC2Role

AmazonElasticMapReduceforEC2Role는 [AWS 관리형 정책으](https://docs.aws.amazon.com/IAM/latest/UserGuide/access_policies_managed-vs-inline.html#aws-managed-policies)로, Amazon Elastic MapReduce for EC2 서비스 역할에 대한 기본 정책입니다.

### 이 정책 사용

사용자, 그룹 및 역할에 AmazonElasticMapReduceforEC2Role를 연결할 수 있습니다.

#### 정책 세부 정보

- 유형: 서비스 역할 정책
- 생성 시간: 2015년 2월 6일, 18:41 UTC
- 편집된 시간: 2017년 8월 11일, 23:57 UTC
- ARN: arn:aws:iam::aws:policy/service-role/ AmazonElasticMapReduceforEC2Role

### 정책 버전

정책 버전: v3(기본값)

정책의 기본 버전은 정책에 대한 권한을 정의하는 버전입니다. 정책이 적용되는 사용자 또는 역할이 AWS 리소스에 대한 액세스를 요청하면 AWS는 정책의 기본 버전을 검사하여 요청을 허용할지 여부를 결정합니다.

```
{ 
   "Version" : "2012-10-17", 
   "Statement" : [ 
     { 
       "Effect" : "Allow", 
       "Resource" : "*", 
       "Action" : [ 
          "cloudwatch:*", 
          "dynamodb:*", 
          "ec2:Describe*", 
          "elasticmapreduce:Describe*", 
          "elasticmapreduce:ListBootstrapActions", 
          "elasticmapreduce:ListClusters", 
          "elasticmapreduce:ListInstanceGroups", 
          "elasticmapreduce:ListInstances", 
          "elasticmapreduce:ListSteps", 
          "kinesis:CreateStream", 
          "kinesis:DeleteStream",
```

```
 "kinesis:DescribeStream", 
        "kinesis:GetRecords", 
        "kinesis:GetShardIterator", 
        "kinesis:MergeShards", 
        "kinesis:PutRecord", 
        "kinesis:SplitShard", 
        "rds:Describe*", 
        "s3:*", 
        "sdb:*", 
        "sns:*", 
        "sqs:*", 
        "glue:CreateDatabase", 
        "glue:UpdateDatabase", 
        "glue:DeleteDatabase", 
        "glue:GetDatabase", 
        "glue:GetDatabases", 
        "glue:CreateTable", 
        "glue:UpdateTable", 
        "glue:DeleteTable", 
        "glue:GetTable", 
        "glue:GetTables", 
        "glue:GetTableVersions", 
        "glue:CreatePartition", 
        "glue:BatchCreatePartition", 
        "glue:UpdatePartition", 
        "glue:DeletePartition", 
        "glue:BatchDeletePartition", 
        "glue:GetPartition", 
        "glue:GetPartitions", 
        "glue:BatchGetPartition", 
        "glue:CreateUserDefinedFunction", 
        "glue:UpdateUserDefinedFunction", 
        "glue:DeleteUserDefinedFunction", 
        "glue:GetUserDefinedFunction", 
        "glue:GetUserDefinedFunctions" 
     ] 
   } 
 ]
```
• [IAM Identity Center에서 AWS 관리형 정책을 사용하여 권한 세트 생성](https://docs.aws.amazon.com/singlesignon/latest/userguide/howtocreatepermissionset.html)

}

- [IAM 자격 증명 권한 추가 및 제거](https://docs.aws.amazon.com/IAM/latest/UserGuide/access_policies_manage-attach-detach.html)
- [IAM 정책의 버전 관리 이해](https://docs.aws.amazon.com/IAM/latest/UserGuide/access_policies_managed-versioning.html)
- [AWS 관리형 정책을 시작하고 최소 권한으로 전환](https://docs.aws.amazon.com/IAM/latest/UserGuide/best-practices.html#bp-use-aws-defined-policies)

### AmazonElasticMapReduceFullAccess

AmazonElasticMapReduceFullAccess는 [AWS 관리형 정책으](https://docs.aws.amazon.com/IAM/latest/UserGuide/access_policies_managed-vs-inline.html#aws-managed-policies)로, 이 정책은 사용 중단 중입니 다. 지침은 설명서를 참조하세요. https://docs.aws.amazon.com/emr/latest/ManagementGuide/emrmanaged-iam-policies.html Amazon Elastic MapReduce와 이에 필요한 기본 서비 (예: EC2, S3)에 대 한 전체 액세스를 제공합니다.

#### 이 정책 사용

사용자, 그룹 및 역할에 AmazonElasticMapReduceFullAccess를 연결할 수 있습니다.

#### 정책 세부 정보

- 유형: AWS 관리형 정책
- 생성 시간: 2015년 2월 6일, 18:40 UTC
- 편집된 시간: 2019년 10월 11일, 15:19 UTC
- ARN: arn:aws:iam::aws:policy/AmazonElasticMapReduceFullAccess

#### 정책 버전

정책 버전: v7(기본값)

정책의 기본 버전은 정책에 대한 권한을 정의하는 버전입니다. 정책이 적용되는 사용자 또는 역할이 AWS 리소스에 대한 액세스를 요청하면 AWS는 정책의 기본 버전을 검사하여 요청을 허용할지 여부를 결정합니다.

```
{ 
   "Version" : "2012-10-17", 
   "Statement" : [ 
     { 
        "Action" : [ 
          "cloudwatch:*",
```
 "cloudformation:CreateStack", "cloudformation:DescribeStackEvents", "ec2:AuthorizeSecurityGroupIngress", "ec2:AuthorizeSecurityGroupEgress", "ec2:CancelSpotInstanceRequests", "ec2:CreateRoute", "ec2:CreateSecurityGroup", "ec2:CreateTags", "ec2:DeleteRoute", "ec2:DeleteTags", "ec2:DeleteSecurityGroup", "ec2:DescribeAvailabilityZones", "ec2:DescribeAccountAttributes", "ec2:DescribeInstances", "ec2:DescribeKeyPairs", "ec2:DescribeRouteTables", "ec2:DescribeSecurityGroups", "ec2:DescribeSpotInstanceRequests", "ec2:DescribeSpotPriceHistory", "ec2:DescribeSubnets", "ec2:DescribeVpcAttribute", "ec2:DescribeVpcs", "ec2:DescribeRouteTables", "ec2:DescribeNetworkAcls", "ec2:CreateVpcEndpoint", "ec2:ModifyImageAttribute", "ec2:ModifyInstanceAttribute", "ec2:RequestSpotInstances", "ec2:RevokeSecurityGroupEgress", "ec2:RunInstances", "ec2:TerminateInstances", "elasticmapreduce:\*", "iam:GetPolicy", "iam:GetPolicyVersion", "iam:ListRoles", "iam:PassRole", "kms:List\*", "s3:\*", "sdb:\*" ], "Effect" : "Allow", "Resource" : "\*"

 }, {

```
 "Effect" : "Allow", 
       "Action" : "iam:CreateServiceLinkedRole", 
       "Resource" : "*", 
       "Condition" : { 
          "StringLike" : { 
            "iam:AWSServiceName" : [ 
              "elasticmapreduce.amazonaws.com", 
              "elasticmapreduce.amazonaws.com.cn" 
 ] 
         } 
       } 
     } 
   ]
}
```
- [IAM Identity Center에서 AWS 관리형 정책을 사용하여 권한 세트 생성](https://docs.aws.amazon.com/singlesignon/latest/userguide/howtocreatepermissionset.html)
- [IAM 자격 증명 권한 추가 및 제거](https://docs.aws.amazon.com/IAM/latest/UserGuide/access_policies_manage-attach-detach.html)
- [IAM 정책의 버전 관리 이해](https://docs.aws.amazon.com/IAM/latest/UserGuide/access_policies_managed-versioning.html)
- [AWS 관리형 정책을 시작하고 최소 권한으로 전환](https://docs.aws.amazon.com/IAM/latest/UserGuide/best-practices.html#bp-use-aws-defined-policies)

## AmazonElasticMapReducePlacementGroupPolicy

AmazonElasticMapReducePlacementGroupPolicy는 [AWS 관리형 정책으](https://docs.aws.amazon.com/IAM/latest/UserGuide/access_policies_managed-vs-inline.html#aws-managed-policies)로, EMR이 EC2 배치 그룹을 생성, 설명 및 삭제할 수 있도록 허용하는 정책입니다.

## 이 정책 사용

사용자, 그룹 및 역할에 AmazonElasticMapReducePlacementGroupPolicy를 연결할 수 있습니 다.

### 정책 세부 정보

- 유형: AWS 관리형 정책
- 생성 시간: 2020년 9월 29일, 00:37 UTC
- 편집된 시간: 2020년 9월 29일, 00:37 UTC

### 정책 버전

정책 버전: v1(기본값)

정책의 기본 버전은 정책에 대한 권한을 정의하는 버전입니다. 정책이 적용되는 사용자 또는 역할이 AWS 리소스에 대한 액세스를 요청하면 AWS는 정책의 기본 버전을 검사하여 요청을 허용할지 여부를 결정합니다.

JSON 정책 문서

```
{ 
   "Version" : "2012-10-17", 
   "Statement" : [ 
     { 
        "Resource" : "*", 
        "Effect" : "Allow", 
        "Action" : [ 
          "ec2:DeletePlacementGroup", 
          "ec2:DescribePlacementGroups" 
       ] 
     }, 
     { 
        "Resource" : "arn:aws:ec2:*:*:placement-group/EMR_*", 
        "Effect" : "Allow", 
        "Action" : [ 
          "ec2:CreatePlacementGroup" 
        ] 
     } 
   ]
}
```
자세히 알아보기

- [IAM Identity Center에서 AWS 관리형 정책을 사용하여 권한 세트 생성](https://docs.aws.amazon.com/singlesignon/latest/userguide/howtocreatepermissionset.html)
- [IAM 자격 증명 권한 추가 및 제거](https://docs.aws.amazon.com/IAM/latest/UserGuide/access_policies_manage-attach-detach.html)
- [IAM 정책의 버전 관리 이해](https://docs.aws.amazon.com/IAM/latest/UserGuide/access_policies_managed-versioning.html)
- [AWS 관리형 정책을 시작하고 최소 권한으로 전환](https://docs.aws.amazon.com/IAM/latest/UserGuide/best-practices.html#bp-use-aws-defined-policies)

### AmazonElasticMapReduceReadOnlyAccess

AmazonElasticMapReduceReadOnlyAccess는 [AWS 관리형 정책](https://docs.aws.amazon.com/IAM/latest/UserGuide/access_policies_managed-vs-inline.html#aws-managed-policies)으로, AWS Management Console을 통해 Amazon Elastic MapReduce에 대한 읽기 전용 액세스를 제공합니다.

### 이 정책 사용

사용자, 그룹 및 역할에 AmazonElasticMapReduceReadOnlyAccess를 연결할 수 있습니다.

### 정책 세부 정보

- 유형: AWS 관리형 정책
- 생성 시간: 2015년 2월 6일, 18:40 UTC
- 편집된 시간: 2020년 7월 29일, 23:14 UTC
- ARN: arn:aws:iam::aws:policy/AmazonElasticMapReduceReadOnlyAccess

### 정책 버전

정책 버전: v3(기본값)

정책의 기본 버전은 정책에 대한 권한을 정의하는 버전입니다. 정책이 적용되는 사용자 또는 역할이 AWS 리소스에 대한 액세스를 요청하면 AWS는 정책의 기본 버전을 검사하여 요청을 허용할지 여부를 결정합니다.

```
{ 
   "Version" : "2012-10-17", 
   "Statement" : [ 
     { 
       "Action" : [ 
          "elasticmapreduce:Describe*", 
          "elasticmapreduce:List*", 
          "elasticmapreduce:GetBlockPublicAccessConfiguration", 
          "elasticmapreduce:ViewEventsFromAllClustersInConsole", 
          "s3:GetObject", 
          "s3:ListAllMyBuckets", 
          "s3:ListBucket",
```

```
 "sdb:Select", 
           "cloudwatch:GetMetricStatistics" 
        ], 
        "Effect" : "Allow", 
        "Resource" : "*" 
     } 
   ]
}
```
- [IAM Identity Center에서 AWS 관리형 정책을 사용하여 권한 세트 생성](https://docs.aws.amazon.com/singlesignon/latest/userguide/howtocreatepermissionset.html)
- [IAM 자격 증명 권한 추가 및 제거](https://docs.aws.amazon.com/IAM/latest/UserGuide/access_policies_manage-attach-detach.html)
- [IAM 정책의 버전 관리 이해](https://docs.aws.amazon.com/IAM/latest/UserGuide/access_policies_managed-versioning.html)
- [AWS 관리형 정책을 시작하고 최소 권한으로 전환](https://docs.aws.amazon.com/IAM/latest/UserGuide/best-practices.html#bp-use-aws-defined-policies)

## AmazonElasticMapReduceRole

AmazonElasticMapReduceRole는 [AWS 관리형 정책](https://docs.aws.amazon.com/IAM/latest/UserGuide/access_policies_managed-vs-inline.html#aws-managed-policies)으로, 이 정책은 사용 중단 중입니다. 지침은 설명서를 참조하세요. https://docs.aws.amazon.com/emr/latest/ManagementGuide/emr-managediam-policies.html Amazon Elastic MapReduce 서비스 역할에 대한 기본 정책입니다.

### 이 정책 사용

사용자, 그룹 및 역할에 AmazonElasticMapReduceRole를 연결할 수 있습니다.

#### 정책 세부 정보

- 유형: 서비스 역할 정책
- 생성 시간: 2015년 2월 6일, 18:41 UTC
- 편집된 시간: 2020년 6월 24일, 22:24 UTC
- ARN: arn:aws:iam::aws:policy/service-role/AmazonElasticMapReduceRole

#### 정책 버전

정책 버전: v10(기본값)

정책의 기본 버전은 정책에 대한 권한을 정의하는 버전입니다. 정책이 적용되는 사용자 또는 역할이 AWS 리소스에 대한 액세스를 요청하면 AWS는 정책의 기본 버전을 검사하여 요청을 허용할지 여부를 결정합니다.

```
{ 
   "Version" : "2012-10-17", 
   "Statement" : [ 
     { 
       "Effect" : "Allow", 
       "Resource" : "*", 
       "Action" : [ 
          "ec2:AuthorizeSecurityGroupEgress", 
          "ec2:AuthorizeSecurityGroupIngress", 
          "ec2:CancelSpotInstanceRequests", 
          "ec2:CreateFleet", 
          "ec2:CreateLaunchTemplate", 
          "ec2:CreateNetworkInterface", 
          "ec2:CreateSecurityGroup", 
          "ec2:CreateTags", 
          "ec2:DeleteLaunchTemplate", 
          "ec2:DeleteNetworkInterface", 
          "ec2:DeleteSecurityGroup", 
          "ec2:DeleteTags", 
          "ec2:DescribeAvailabilityZones", 
          "ec2:DescribeAccountAttributes", 
          "ec2:DescribeDhcpOptions", 
          "ec2:DescribeImages", 
          "ec2:DescribeInstanceStatus", 
          "ec2:DescribeInstances", 
          "ec2:DescribeKeyPairs", 
          "ec2:DescribeLaunchTemplates", 
          "ec2:DescribeNetworkAcls", 
          "ec2:DescribeNetworkInterfaces", 
          "ec2:DescribePrefixLists", 
          "ec2:DescribeRouteTables", 
          "ec2:DescribeSecurityGroups", 
          "ec2:DescribeSpotInstanceRequests", 
          "ec2:DescribeSpotPriceHistory", 
          "ec2:DescribeSubnets", 
          "ec2:DescribeTags", 
          "ec2:DescribeVpcAttribute",
```

```
 "ec2:DescribeVpcEndpoints", 
          "ec2:DescribeVpcEndpointServices", 
          "ec2:DescribeVpcs", 
          "ec2:DetachNetworkInterface", 
          "ec2:ModifyImageAttribute", 
          "ec2:ModifyInstanceAttribute", 
          "ec2:RequestSpotInstances", 
          "ec2:RevokeSecurityGroupEgress", 
          "ec2:RunInstances", 
          "ec2:TerminateInstances", 
          "ec2:DeleteVolume", 
          "ec2:DescribeVolumeStatus", 
          "ec2:DescribeVolumes", 
          "ec2:DetachVolume", 
          "iam:GetRole", 
          "iam:GetRolePolicy", 
          "iam:ListInstanceProfiles", 
          "iam:ListRolePolicies", 
          "iam:PassRole", 
          "s3:CreateBucket", 
          "s3:Get*", 
          "s3:List*", 
          "sdb:BatchPutAttributes", 
          "sdb:Select", 
          "sqs:CreateQueue", 
          "sqs:Delete*", 
         "sqs:GetQueue*", 
          "sqs:PurgeQueue", 
          "sqs:ReceiveMessage", 
          "cloudwatch:PutMetricAlarm", 
          "cloudwatch:DescribeAlarms", 
          "cloudwatch:DeleteAlarms", 
          "application-autoscaling:RegisterScalableTarget", 
          "application-autoscaling:DeregisterScalableTarget", 
          "application-autoscaling:PutScalingPolicy", 
          "application-autoscaling:DeleteScalingPolicy", 
          "application-autoscaling:Describe*" 
       ] 
     }, 
     { 
       "Effect" : "Allow", 
       "Action" : "iam:CreateServiceLinkedRole", 
       "Resource" : "arn:aws:iam::*:role/aws-service-role/spot.amazonaws.com/
AWSServiceRoleForEC2Spot*",
```

```
 "Condition" : { 
          "StringLike" : { 
             "iam:AWSServiceName" : "spot.amazonaws.com" 
          } 
        } 
     } 
   ]
}
```
- [IAM Identity Center에서 AWS 관리형 정책을 사용하여 권한 세트 생성](https://docs.aws.amazon.com/singlesignon/latest/userguide/howtocreatepermissionset.html)
- [IAM 자격 증명 권한 추가 및 제거](https://docs.aws.amazon.com/IAM/latest/UserGuide/access_policies_manage-attach-detach.html)
- [IAM 정책의 버전 관리 이해](https://docs.aws.amazon.com/IAM/latest/UserGuide/access_policies_managed-versioning.html)
- [AWS 관리형 정책을 시작하고 최소 권한으로 전환](https://docs.aws.amazon.com/IAM/latest/UserGuide/best-practices.html#bp-use-aws-defined-policies)

### AmazonElasticsearchServiceRolePolicy

AmazonElasticsearchServiceRolePolicy는 [AWS 관리형 정책](https://docs.aws.amazon.com/IAM/latest/UserGuide/access_policies_managed-vs-inline.html#aws-managed-policies)으로, Amazon Elasticsearch Service가 사용자를 대신하여 EC2 네트워킹 API와 같은 다른 AWS 서비스에 액세스할 수 있도록 허용 합니다.

#### 이 정책 사용

이 정책은 서비스에서 사용자를 대신하여 작업을 수행할 수 있도록 서비스 연결 역할에 연결됩니다. 사 용자, 그룹 또는 역할에 정책을 연결할 수 없습니다.

### 정책 세부 정보

- 유형: 서비스 연결 역할 정책
- 생성 시간: 2017년 7월 7일, 00:15 UTC
- 편집된 시간: 2023년 10월 23일, 06:58 UTC
- ARN: arn:aws:iam::aws:policy/aws-service-role/ AmazonElasticsearchServiceRolePolicy

### 정책 버전

정책 버전: v7(기본값)

정책의 기본 버전은 정책에 대한 권한을 정의하는 버전입니다. 정책이 적용되는 사용자 또는 역할이 AWS 리소스에 대한 액세스를 요청하면 AWS는 정책의 기본 버전을 검사하여 요청을 허용할지 여부를 결정합니다.

```
{ 
   "Version" : "2012-10-17", 
   "Statement" : [ 
     { 
       "Sid" : "Stmt1480452973134", 
       "Action" : [ 
          "ec2:CreateNetworkInterface", 
          "ec2:DeleteNetworkInterface", 
         "ec2:DescribeNetworkInterfaces", 
          "ec2:ModifyNetworkInterfaceAttribute", 
          "ec2:DescribeSecurityGroups", 
          "ec2:DescribeSubnets", 
          "ec2:DescribeVpcs", 
          "elasticloadbalancing:AddListenerCertificates", 
          "elasticloadbalancing:RemoveListenerCertificates" 
       ], 
       "Effect" : "Allow", 
       "Resource" : "*" 
     }, 
    \{ "Sid" : "Stmt1480452973135", 
       "Effect" : "Allow", 
       "Action" : [ 
          "acm:DescribeCertificate" 
       ], 
       "Resource" : "*" 
     }, 
     { 
       "Sid" : "Stmt1480452973136", 
       "Effect" : "Allow", 
       "Action" : "cloudwatch:PutMetricData", 
       "Resource" : "*", 
       "Condition" : {
```

```
 "StringEquals" : { 
        "cloudwatch:namespace" : "AWS/ES" 
     } 
   } 
 }, 
 { 
   "Sid" : "Stmt1480452973198", 
   "Effect" : "Allow", 
  "Action" : [
     "ec2:CreateVpcEndpoint", 
     "ec2:ModifyVpcEndpoint" 
   ], 
   "Resource" : [ 
     "arn:aws:ec2:*:*:vpc/*", 
     "arn:aws:ec2:*:*:security-group/*", 
     "arn:aws:ec2:*:*:subnet/*", 
     "arn:aws:ec2:*:*:route-table/*" 
   ] 
 }, 
 { 
   "Sid" : "Stmt1480452973199", 
   "Effect" : "Allow", 
   "Action" : "ec2:CreateVpcEndpoint", 
   "Resource" : "arn:aws:ec2:*:*:vpc-endpoint/*", 
   "Condition" : { 
     "StringEquals" : { 
        "aws:RequestTag/OpenSearchManaged" : "true" 
     } 
   } 
 }, 
 { 
   "Sid" : "Stmt1480452973200", 
   "Effect" : "Allow", 
  "Action" : [
     "ec2:ModifyVpcEndpoint", 
     "ec2:DeleteVpcEndpoints" 
   ], 
   "Resource" : "arn:aws:ec2:*:*:vpc-endpoint/*", 
   "Condition" : { 
     "StringEquals" : { 
       "aws:ResourceTag/OpenSearchManaged" : "true" 
     } 
   } 
 },
```
{

```
 "Sid" : "Stmt1480452973201", 
        "Effect" : "Allow", 
        "Action" : [ 
          "ec2:DescribeVpcEndpoints" 
        ], 
       "Resource" : "*" 
     }, 
     { 
        "Sid" : "Stmt1480452973149", 
        "Effect" : "Allow", 
       "Action" : [
          "ec2:AssignIpv6Addresses" 
        ], 
        "Resource" : "arn:aws:ec2:*:*:network-interface/*" 
     }, 
    \mathcal{L} "Sid" : "Stmt1480452973150", 
        "Effect" : "Allow", 
        "Action" : [ 
          "ec2:UnAssignIpv6Addresses" 
        ], 
        "Resource" : "arn:aws:ec2:*:*:network-interface/*" 
     }, 
     { 
        "Sid" : "Stmt1480452973202", 
        "Effect" : "Allow", 
       "Action" : [
          "ec2:CreateTags" 
        ], 
        "Resource" : "arn:aws:ec2:*:*:vpc-endpoint/*", 
        "Condition" : { 
          "StringEquals" : { 
            "ec2:CreateAction" : "CreateVpcEndpoint" 
          } 
        } 
     } 
  \mathbf{I}}
```
#### 자세히 알아보기

#### • [IAM 정책의 버전 관리 이해](https://docs.aws.amazon.com/IAM/latest/UserGuide/access_policies_managed-versioning.html)

### AmazonElasticTranscoder\_FullAccess

AmazonElasticTranscoder\_FullAccess는 [AWS 관리형 정책](https://docs.aws.amazon.com/IAM/latest/UserGuide/access_policies_managed-vs-inline.html#aws-managed-policies)으로, 사용자에게 Elastic Transcoder에 대한 전체 액세스 권한과 전체 Elastic Transcoder 기능에 필요한 연관된 서비스에 대한 액세스를 부여합니다.

### 이 정책 사용

사용자, 그룹 및 역할에 AmazonElasticTranscoder\_FullAccess를 연결할 수 있습니다.

#### 정책 세부 정보

- 유형: AWS 관리형 정책
- 생성 시간: 2018년 4월 27일, 18:59 UTC
- 편집된 시간: 2019년 6월 10일, 22:51 UTC
- ARN: arn:aws:iam::aws:policy/AmazonElasticTranscoder FullAccess

#### 정책 버전

정책 버전: v2(기본값)

정책의 기본 버전은 정책에 대한 권한을 정의하는 버전입니다. 정책이 적용되는 사용자 또는 역할이 AWS 리소스에 대한 액세스를 요청하면 AWS는 정책의 기본 버전을 검사하여 요청을 허용할지 여부를 결정합니다.

```
{ 
   "Version" : "2012-10-17", 
   "Statement" : [ 
     { 
        "Action" : [ 
          "elastictranscoder:*", 
          "s3:ListAllMyBuckets", 
          "s3:ListBucket", 
          "iam:ListRoles",
```

```
 "sns:ListTopics" 
        ], 
        "Effect" : "Allow", 
        "Resource" : "*" 
      }, 
     \mathcal{L} "Action" : [ 
          "iam:PassRole" 
        ], 
        "Effect" : "Allow", 
        "Resource" : "*", 
        "Condition" : { 
           "StringLike" : { 
              "iam:PassedToService" : [ 
                "elastictranscoder.amazonaws.com" 
              ] 
           } 
        } 
      } 
  \mathbf{I}}
```
- [IAM Identity Center에서 AWS 관리형 정책을 사용하여 권한 세트 생성](https://docs.aws.amazon.com/singlesignon/latest/userguide/howtocreatepermissionset.html)
- [IAM 자격 증명 권한 추가 및 제거](https://docs.aws.amazon.com/IAM/latest/UserGuide/access_policies_manage-attach-detach.html)
- [IAM 정책의 버전 관리 이해](https://docs.aws.amazon.com/IAM/latest/UserGuide/access_policies_managed-versioning.html)
- [AWS 관리형 정책을 시작하고 최소 권한으로 전환](https://docs.aws.amazon.com/IAM/latest/UserGuide/best-practices.html#bp-use-aws-defined-policies)

## AmazonElasticTranscoder\_JobsSubmitter

AmazonElasticTranscoder\_JobsSubmitter는 [AWS 관리형 정책으](https://docs.aws.amazon.com/IAM/latest/UserGuide/access_policies_managed-vs-inline.html#aws-managed-policies)로, 사용자에게 사전 설정을 변경하고, 작업을 제출하고, Elastic Transcoder 설정을 볼 수 있는 권한을 부여합니다. 또한 이 정책은 Elastic Transcode 콘솔을 사용하는 데 필요한 일부 다른 서비스(S3, IAM, SNS등)에 대한 읽기 전용 액 세스 권한도 일부 부여합니다.

### 이 정책 사용

사용자, 그룹 및 역할에 AmazonElasticTranscoder\_JobsSubmitter를 연결할 수 있습니다.

- 유형: AWS 관리형 정책
- 생성 시간: 2018년 6월 7일, 21:12 UTC
- 편집된 시간: 2019년 6월 10일, 22:49 UTC
- ARN: arn:aws:iam::aws:policy/AmazonElasticTranscoder\_JobsSubmitter

### 정책 버전

정책 버전: v2(기본값)

정책의 기본 버전은 정책에 대한 권한을 정의하는 버전입니다. 정책이 적용되는 사용자 또는 역할이 AWS 리소스에 대한 액세스를 요청하면 AWS는 정책의 기본 버전을 검사하여 요청을 허용할지 여부를 결정합니다.

JSON 정책 문서

```
{ 
   "Version" : "2012-10-17", 
   "Statement" : [ 
     { 
        "Action" : [ 
          "elastictranscoder:Read*", 
          "elastictranscoder:List*", 
          "elastictranscoder:*Job", 
          "elastictranscoder:*Preset", 
          "s3:ListAllMyBuckets", 
          "s3:ListBucket", 
          "iam:ListRoles", 
          "sns:ListTopics" 
        ], 
        "Effect" : "Allow", 
        "Resource" : "*" 
     } 
   ]
}
```
# 자세히 알아보기

• [IAM Identity Center에서 AWS 관리형 정책을 사용하여 권한 세트 생성](https://docs.aws.amazon.com/singlesignon/latest/userguide/howtocreatepermissionset.html)

- [IAM 자격 증명 권한 추가 및 제거](https://docs.aws.amazon.com/IAM/latest/UserGuide/access_policies_manage-attach-detach.html)
- [IAM 정책의 버전 관리 이해](https://docs.aws.amazon.com/IAM/latest/UserGuide/access_policies_managed-versioning.html)
- [AWS 관리형 정책을 시작하고 최소 권한으로 전환](https://docs.aws.amazon.com/IAM/latest/UserGuide/best-practices.html#bp-use-aws-defined-policies)

### AmazonElasticTranscoder\_ReadOnlyAccess

AmazonElasticTranscoder\_ReadOnlyAccess는 [AWS 관리형 정책으](https://docs.aws.amazon.com/IAM/latest/UserGuide/access_policies_managed-vs-inline.html#aws-managed-policies)로, 사용자에게 Elastic Transcoder에 대한 읽기 전용 액세스 권한과 관련 서비스에 대한 목록 액세스를 부여합니다.

#### 이 정책 사용

사용자, 그룹 및 역할에 AmazonElasticTranscoder\_ReadOnlyAccess를 연결할 수 있습니다.

#### 정책 세부 정보

- 유형: AWS 관리형 정책
- 생성 시간: 2018년 6월 7일, 21:09 UTC
- 편집된 시간: 2019년 6월 10일, 22:48 UTC
- ARN: arn:aws:iam::aws:policy/AmazonElasticTranscoder ReadOnlyAccess

#### 정책 버전

정책 버전: v2(기본값)

정책의 기본 버전은 정책에 대한 권한을 정의하는 버전입니다. 정책이 적용되는 사용자 또는 역할이 AWS 리소스에 대한 액세스를 요청하면 AWS는 정책의 기본 버전을 검사하여 요청을 허용할지 여부를 결정합니다.

```
{ 
   "Version" : "2012-10-17", 
   "Statement" : [ 
     { 
        "Action" : [ 
          "elastictranscoder:Read*", 
          "elastictranscoder:List*",
```
```
 "s3:ListAllMyBuckets", 
           "s3:ListBucket", 
           "iam:ListRoles", 
           "sns:ListTopics" 
        ], 
        "Effect" : "Allow", 
        "Resource" : "*" 
      } 
   ]
}
```
- [IAM Identity Center에서 AWS 관리형 정책을 사용하여 권한 세트 생성](https://docs.aws.amazon.com/singlesignon/latest/userguide/howtocreatepermissionset.html)
- [IAM 자격 증명 권한 추가 및 제거](https://docs.aws.amazon.com/IAM/latest/UserGuide/access_policies_manage-attach-detach.html)
- [IAM 정책의 버전 관리 이해](https://docs.aws.amazon.com/IAM/latest/UserGuide/access_policies_managed-versioning.html)
- [AWS 관리형 정책을 시작하고 최소 권한으로 전환](https://docs.aws.amazon.com/IAM/latest/UserGuide/best-practices.html#bp-use-aws-defined-policies)

# AmazonElasticTranscoderRole

AmazonElasticTranscoderRole는 [AWS 관리형 정책으](https://docs.aws.amazon.com/IAM/latest/UserGuide/access_policies_managed-vs-inline.html#aws-managed-policies)로, Amazon Elastic Transcoder 서비스 역 할에 대한 기본 정책입니다.

이 정책 사용

사용자, 그룹 및 역할에 AmazonElasticTranscoderRole를 연결할 수 있습니다.

#### 정책 세부 정보

- 유형: 서비스 역할 정책
- 생성 시간: 2015년 2월 6일, 18:41 UTC
- 편집된 시간: 2019년 6월 13일, 22:48 UTC
- ARN: arn:aws:iam::aws:policy/service-role/AmazonElasticTranscoderRole

### 정책 버전

정책 버전: v2(기본값)

정책의 기본 버전은 정책에 대한 권한을 정의하는 버전입니다. 정책이 적용되는 사용자 또는 역할이 AWS 리소스에 대한 액세스를 요청하면 AWS는 정책의 기본 버전을 검사하여 요청을 허용할지 여부를 결정합니다.

### JSON 정책 문서

```
{ 
    "Version" : "2012-10-17", 
    "Statement" : [ 
     \left\{ \right. "Effect" : "Allow", 
         "Action" : [ 
            "s3:ListBucket", 
            "s3:Get*", 
            "s3:PutObject", 
            "s3:PutObjectAcl", 
            "s3:*MultipartUpload*" 
         ], 
         "Sid" : "1", 
         "Resource" : [ 
          ^{\rm H} \star ^{\rm H}\mathbf{I} }, 
      { 
         "Effect" : "Allow", 
         "Action" : [ 
            "sns:Publish" 
         ], 
         "Sid" : "2", 
         "Resource" : [ 
           \overline{0} \star \overline{0} ] 
      } 
    ]
}
```
# 자세히 알아보기

- [IAM Identity Center에서 AWS 관리형 정책을 사용하여 권한 세트 생성](https://docs.aws.amazon.com/singlesignon/latest/userguide/howtocreatepermissionset.html)
- [IAM 자격 증명 권한 추가 및 제거](https://docs.aws.amazon.com/IAM/latest/UserGuide/access_policies_manage-attach-detach.html)
- [IAM 정책의 버전 관리 이해](https://docs.aws.amazon.com/IAM/latest/UserGuide/access_policies_managed-versioning.html)

# AmazonEMRCleanupPolicy

AmazonEMRCleanupPolicy는 [AWS 관리형 정책으](https://docs.aws.amazon.com/IAM/latest/UserGuide/access_policies_managed-vs-inline.html#aws-managed-policies)로, EMR Service 역할이 해당 기능을 상실한 경 우 EMR이 AWS EC2 리소스를 종료 및 삭제하는 데 필요한 작업을 허용합니다.

#### 이 정책 사용

이 정책은 서비스에서 사용자를 대신하여 작업을 수행할 수 있도록 서비스 연결 역할에 연결됩니다. 사 용자, 그룹 또는 역할에 정책을 연결할 수 없습니다.

#### 정책 세부 정보

- 유형: 서비스 연결 역할 정책
- 생성 시간: 2017년 9월 26일, 23:54 UTC
- 편집된 시간: 2020년 9월 29일, 21:11 UTC
- ARN: arn:aws:iam::aws:policy/aws-service-role/AmazonEMRCleanupPolicy

### 정책 버전

정책 버전: v3(기본값)

정책의 기본 버전은 정책에 대한 권한을 정의하는 버전입니다. 정책이 적용되는 사용자 또는 역할이 AWS 리소스에 대한 액세스를 요청하면 AWS는 정책의 기본 버전을 검사하여 요청을 허용할지 여부를 결정합니다.

```
{ 
   "Version" : "2012-10-17", 
   "Statement" : [ 
     { 
       "Effect" : "Allow", 
       "Resource" : "*", 
       "Action" : [ 
          "ec2:DescribeInstances", 
          "ec2:DescribeLaunchTemplates", 
          "ec2:DescribeSpotInstanceRequests",
```
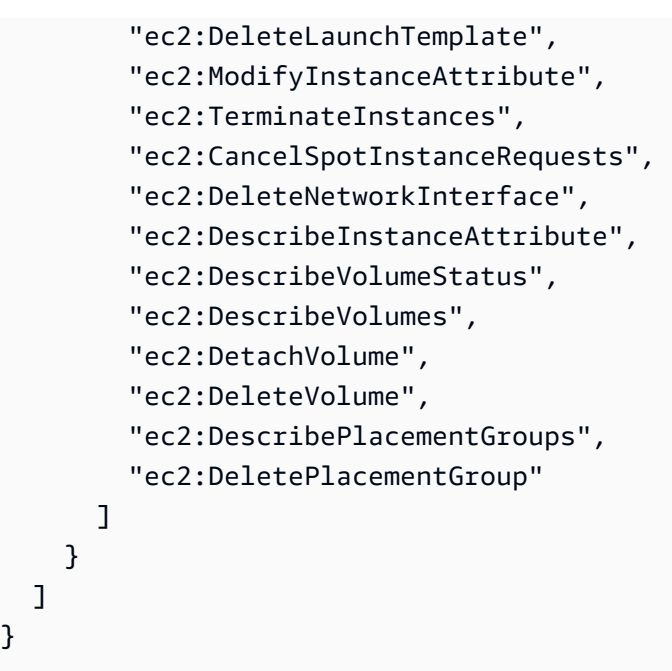

- [IAM 정책의 버전 관리 이해](https://docs.aws.amazon.com/IAM/latest/UserGuide/access_policies_managed-versioning.html)
- [AWS 관리형 정책을 시작하고 최소 권한으로 전환](https://docs.aws.amazon.com/IAM/latest/UserGuide/best-practices.html#bp-use-aws-defined-policies)

# AmazonEMRContainersServiceRolePolicy

AmazonEMRContainersServiceRolePolicy는 [AWS 관리형 정책](https://docs.aws.amazon.com/IAM/latest/UserGuide/access_policies_managed-vs-inline.html#aws-managed-policies)으로, Amazon EMR을 실행하는 데 필요한 다른 AWS 서비스 리소스에 대한 액세스를 허용합니다.

## 이 정책 사용

이 정책은 서비스에서 사용자를 대신하여 작업을 수행할 수 있도록 서비스 연결 역할에 연결됩니다. 사 용자, 그룹 또는 역할에 정책을 연결할 수 없습니다.

# 정책 세부 정보

- 유형: 서비스 연결 역할 정책
- 생성 시간: 2020년 12월 9일, 00:38 UTC
- 편집된 시간: 2023년 3월 10일, 22:58 UTC
- ARN: arn:aws:iam::aws:policy/aws-service-role/ AmazonEMRContainersServiceRolePolicy

# 정책 버전

정책 버전: v3(기본값)

정책의 기본 버전은 정책에 대한 권한을 정의하는 버전입니다. 정책이 적용되는 사용자 또는 역할이 AWS 리소스에 대한 액세스를 요청하면 AWS는 정책의 기본 버전을 검사하여 요청을 허용할지 여부를 결정합니다.

```
{ 
   "Version" : "2012-10-17", 
   "Statement" : [ 
     { 
       "Effect" : "Allow", 
       "Action" : [ 
          "eks:DescribeCluster", 
          "eks:ListNodeGroups", 
          "eks:DescribeNodeGroup", 
          "ec2:DescribeRouteTables", 
          "ec2:DescribeSubnets", 
          "ec2:DescribeSecurityGroups", 
          "elasticloadbalancing:DescribeInstanceHealth", 
          "elasticloadbalancing:DescribeLoadBalancers", 
          "elasticloadbalancing:DescribeTargetGroups", 
          "elasticloadbalancing:DescribeTargetHealth" 
       ], 
       "Resource" : "*" 
     }, 
     { 
       "Effect" : "Allow", 
       "Action" : [ 
          "acm:ImportCertificate", 
         "acm:AddTagsToCertificate" 
       ], 
       "Resource" : "*", 
       "Condition" : { 
          "StringEquals" : { 
            "aws:RequestTag/emr-container:endpoint:managed-certificate" : "true" 
         } 
       } 
     }, 
     {
```

```
 "Effect" : "Allow", 
        "Action" : [ 
          "acm:DeleteCertificate" 
        ], 
        "Resource" : "*", 
        "Condition" : { 
          "StringEquals" : { 
             "aws:ResourceTag/emr-container:endpoint:managed-certificate" : "true" 
          } 
        } 
     } 
   ]
}
```
- [IAM 정책의 버전 관리 이해](https://docs.aws.amazon.com/IAM/latest/UserGuide/access_policies_managed-versioning.html)
- [AWS 관리형 정책을 시작하고 최소 권한으로 전환](https://docs.aws.amazon.com/IAM/latest/UserGuide/best-practices.html#bp-use-aws-defined-policies)

# AmazonEMRFullAccessPolicy\_v2

AmazonEMRFullAccessPolicy\_v2는 [AWS 관리형 정책으](https://docs.aws.amazon.com/IAM/latest/UserGuide/access_policies_managed-vs-inline.html#aws-managed-policies)로, Amazon EMR에 대한 전체 액세스를 제공합니다.

이 정책 사용

사용자, 그룹 및 역할에 AmazonEMRFullAccessPolicy\_v2를 연결할 수 있습니다.

#### 정책 세부 정보

- 유형: AWS 관리형 정책
- 생성 시간: 2021년 3월 12일, 01:50 UTC
- 편집된 시간: 2023년 7월 28일, 14:04 UTC
- ARN: arn:aws:iam::aws:policy/AmazonEMRFullAccessPolicy\_v2

#### 정책 버전

정책 버전: v4(기본값)

정책의 기본 버전은 정책에 대한 권한을 정의하는 버전입니다. 정책이 적용되는 사용자 또는 역할이 AWS 리소스에 대한 액세스를 요청하면 AWS는 정책의 기본 버전을 검사하여 요청을 허용할지 여부를 결정합니다.

```
{ 
   "Version" : "2012-10-17", 
   "Statement" : [ 
     { 
       "Sid" : "RunJobFlowExplicitlyWithEMRManagedTag", 
       "Effect" : "Allow", 
       "Action" : [ 
         "elasticmapreduce:RunJobFlow" 
       ], 
       "Resource" : "*", 
       "Condition" : { 
         "StringEquals" : { 
            "aws:RequestTag/for-use-with-amazon-emr-managed-policies" : "true" 
         } 
       } 
     }, 
     { 
       "Sid" : "ElasticMapReduceActions", 
       "Effect" : "Allow", 
       "Action" : [ 
         "elasticmapreduce:AddInstanceFleet", 
         "elasticmapreduce:AddInstanceGroups", 
         "elasticmapreduce:AddJobFlowSteps", 
         "elasticmapreduce:AddTags", 
         "elasticmapreduce:CancelSteps", 
         "elasticmapreduce:CreateEditor", 
         "elasticmapreduce:CreateSecurityConfiguration", 
         "elasticmapreduce:DeleteEditor", 
         "elasticmapreduce:DeleteSecurityConfiguration", 
         "elasticmapreduce:DescribeCluster", 
         "elasticmapreduce:DescribeEditor", 
         "elasticmapreduce:DescribeJobFlows", 
         "elasticmapreduce:DescribeSecurityConfiguration", 
         "elasticmapreduce:DescribeStep", 
         "elasticmapreduce:DescribeReleaseLabel", 
         "elasticmapreduce:GetBlockPublicAccessConfiguration", 
         "elasticmapreduce:GetManagedScalingPolicy",
```
 "elasticmapreduce:GetAutoTerminationPolicy", "elasticmapreduce:ListBootstrapActions", "elasticmapreduce:ListClusters", "elasticmapreduce:ListEditors", "elasticmapreduce:ListInstanceFleets", "elasticmapreduce:ListInstanceGroups", "elasticmapreduce:ListInstances", "elasticmapreduce:ListSecurityConfigurations", "elasticmapreduce:ListSteps", "elasticmapreduce:ListSupportedInstanceTypes", "elasticmapreduce:ModifyCluster", "elasticmapreduce:ModifyInstanceFleet", "elasticmapreduce:ModifyInstanceGroups", "elasticmapreduce:OpenEditorInConsole", "elasticmapreduce:PutAutoScalingPolicy", "elasticmapreduce:PutBlockPublicAccessConfiguration", "elasticmapreduce:PutManagedScalingPolicy", "elasticmapreduce:RemoveAutoScalingPolicy", "elasticmapreduce:RemoveManagedScalingPolicy", "elasticmapreduce:RemoveTags", "elasticmapreduce:SetTerminationProtection", "elasticmapreduce:StartEditor", "elasticmapreduce:StopEditor", "elasticmapreduce:TerminateJobFlows", "elasticmapreduce:ViewEventsFromAllClustersInConsole" ], "Resource" : "\*" }, { "Sid" : "ViewMetricsInEMRConsole", "Effect" : "Allow", "Action" : [ "cloudwatch:GetMetricStatistics" ], "Resource" : "\*" }, { "Sid" : "PassRoleForElasticMapReduce", "Effect" : "Allow", "Action" : "iam:PassRole", "Resource" : "arn:aws:iam::\*:role/EMR\_DefaultRole\_V2", "Condition" : { "StringLike" : { "iam:PassedToService" : "elasticmapreduce.amazonaws.com\*"

```
 } 
       } 
     }, 
     { 
       "Sid" : "PassRoleForEC2", 
       "Effect" : "Allow", 
       "Action" : "iam:PassRole", 
       "Resource" : "arn:aws:iam::*:role/EMR_EC2_DefaultRole", 
       "Condition" : { 
          "StringLike" : { 
            "iam:PassedToService" : "ec2.amazonaws.com*" 
         } 
       } 
     }, 
     { 
       "Sid" : "PassRoleForAutoScaling", 
       "Effect" : "Allow", 
       "Action" : "iam:PassRole", 
       "Resource" : "arn:aws:iam::*:role/EMR_AutoScaling_DefaultRole", 
       "Condition" : { 
          "StringLike" : { 
            "iam:PassedToService" : "application-autoscaling.amazonaws.com*" 
         } 
       } 
     }, 
     { 
       "Sid" : "ElasticMapReduceServiceLinkedRole", 
       "Effect" : "Allow", 
       "Action" : "iam:CreateServiceLinkedRole", 
       "Resource" : "arn:aws:iam::*:role/aws-service-role/
elasticmapreduce.amazonaws.com*/AWSServiceRoleForEMRCleanup*", 
       "Condition" : { 
          "StringEquals" : { 
            "iam:AWSServiceName" : [ 
              "elasticmapreduce.amazonaws.com", 
              "elasticmapreduce.amazonaws.com.cn" 
            ] 
          } 
       } 
     }, 
     { 
       "Sid" : "ConsoleUIActions", 
       "Effect" : "Allow", 
       "Action" : [
```
 "ec2:DescribeAccountAttributes", "ec2:DescribeAvailabilityZones", "ec2:DescribeImages", "ec2:DescribeKeyPairs", "ec2:DescribeNatGateways", "ec2:DescribeRouteTables", "ec2:DescribeSecurityGroups", "ec2:DescribeSubnets", "ec2:DescribeVpcs", "ec2:DescribeVpcEndpoints", "s3:ListAllMyBuckets", "iam:ListRoles" ], "Resource" : "\*" } ]

# 자세히 알아보기

}

- [IAM Identity Center에서 AWS 관리형 정책을 사용하여 권한 세트 생성](https://docs.aws.amazon.com/singlesignon/latest/userguide/howtocreatepermissionset.html)
- [IAM 자격 증명 권한 추가 및 제거](https://docs.aws.amazon.com/IAM/latest/UserGuide/access_policies_manage-attach-detach.html)
- [IAM 정책의 버전 관리 이해](https://docs.aws.amazon.com/IAM/latest/UserGuide/access_policies_managed-versioning.html)
- [AWS 관리형 정책을 시작하고 최소 권한으로 전환](https://docs.aws.amazon.com/IAM/latest/UserGuide/best-practices.html#bp-use-aws-defined-policies)

# AmazonEMRReadOnlyAccessPolicy\_v2

AmazonEMRReadOnlyAccessPolicy\_v2는 [AWS 관리형 정책으](https://docs.aws.amazon.com/IAM/latest/UserGuide/access_policies_managed-vs-inline.html#aws-managed-policies)로, Amazon EMR 및 연관된 CloudWatch Metrics에 대한 읽기 전용 액세스를 제공합니다.

# 이 정책 사용

사용자, 그룹 및 역할에 AmazonEMRReadOnlyAccessPolicy\_v2를 연결할 수 있습니다.

### 정책 세부 정보

- 유형: AWS 관리형 정책
- 생성 시간: 2021년 3월 12일, 01:39 UTC

• 편집된 시간: 2023년 8월 2일, 19:15 UTC

• ARN: arn:aws:iam::aws:policy/AmazonEMRReadOnlyAccessPolicy\_v2

#### 정책 버전

정책 버전: v3(기본값)

정책의 기본 버전은 정책에 대한 권한을 정의하는 버전입니다. 정책이 적용되는 사용자 또는 역할이 AWS 리소스에 대한 액세스를 요청하면 AWS는 정책의 기본 버전을 검사하여 요청을 허용할지 여부를 결정합니다.

```
{ 
   "Version" : "2012-10-17", 
   "Statement" : [ 
     { 
       "Sid" : "ElasticMapReduceActions", 
       "Effect" : "Allow", 
       "Action" : [ 
         "elasticmapreduce:DescribeCluster", 
         "elasticmapreduce:DescribeEditor", 
         "elasticmapreduce:DescribeJobFlows", 
         "elasticmapreduce:DescribeSecurityConfiguration", 
         "elasticmapreduce:DescribeStep", 
         "elasticmapreduce:DescribeReleaseLabel", 
         "elasticmapreduce:GetBlockPublicAccessConfiguration", 
         "elasticmapreduce:GetManagedScalingPolicy", 
         "elasticmapreduce:GetAutoTerminationPolicy", 
         "elasticmapreduce:ListBootstrapActions", 
         "elasticmapreduce:ListClusters", 
         "elasticmapreduce:ListEditors", 
         "elasticmapreduce:ListInstanceFleets", 
         "elasticmapreduce:ListInstanceGroups", 
         "elasticmapreduce:ListInstances", 
         "elasticmapreduce:ListSecurityConfigurations", 
         "elasticmapreduce:ListSteps", 
         "elasticmapreduce:ListSupportedInstanceTypes", 
         "elasticmapreduce:ViewEventsFromAllClustersInConsole" 
       ], 
       "Resource" : "*"
```

```
 }, 
      { 
        "Sid" : "ViewMetricsInEMRConsole", 
        "Effect" : "Allow", 
        "Action" : [ 
           "cloudwatch:GetMetricStatistics" 
        ], 
        "Resource" : "*" 
      } 
   ]
}
```
- [IAM Identity Center에서 AWS 관리형 정책을 사용하여 권한 세트 생성](https://docs.aws.amazon.com/singlesignon/latest/userguide/howtocreatepermissionset.html)
- [IAM 자격 증명 권한 추가 및 제거](https://docs.aws.amazon.com/IAM/latest/UserGuide/access_policies_manage-attach-detach.html)
- [IAM 정책의 버전 관리 이해](https://docs.aws.amazon.com/IAM/latest/UserGuide/access_policies_managed-versioning.html)
- [AWS 관리형 정책을 시작하고 최소 권한으로 전환](https://docs.aws.amazon.com/IAM/latest/UserGuide/best-practices.html#bp-use-aws-defined-policies)

## AmazonEMRServerlessServiceRolePolicy

AmazonEMRServerlessServiceRolePolicy는 [AWS 관리형 정책](https://docs.aws.amazon.com/IAM/latest/UserGuide/access_policies_managed-vs-inline.html#aws-managed-policies)으로, Amazon EMRServerless 를 실행하는 데 필요한 다른 AWS 서비스 리소스에 대한 액세스를 허용합니다.

## 이 정책 사용

이 정책은 서비스에서 사용자를 대신하여 작업을 수행할 수 있도록 서비스 연결 역할에 연결됩니다. 사 용자, 그룹 또는 역할에 정책을 연결할 수 없습니다.

### 정책 세부 정보

- 유형: 서비스 연결 역할 정책
- 생성 시간: 2022년 5월 20일, 23:15 UTC
- 편집 시간: 2024년 1월 25일 18:21 UTC
- ARN: arn:aws:iam::aws:policy/aws-service-role/ AmazonEMRServerlessServiceRolePolicy

# 정책 버전

정책 버전: v3(기본값)

정책의 기본 버전은 정책에 대한 권한을 정의하는 버전입니다. 정책이 적용되는 사용자 또는 역할이 AWS 리소스에 대한 액세스를 요청하면 AWS는 정책의 기본 버전을 검사하여 요청을 허용할지 여부를 결정합니다.

```
{ 
   "Version" : "2012-10-17", 
   "Statement" : [ 
     { 
        "Sid" : "EC2PolicyStatement", 
        "Effect" : "Allow", 
        "Action" : [ 
          "ec2:CreateNetworkInterface", 
          "ec2:DeleteNetworkInterface", 
          "ec2:DescribeNetworkInterfaces", 
          "ec2:DescribeSecurityGroups", 
          "ec2:DescribeSubnets", 
          "ec2:DescribeVpcs", 
          "ec2:DescribeDhcpOptions", 
          "ec2:DescribeRouteTables" 
       ], 
       "Resource" : "*" 
     }, 
     { 
        "Sid" : "CloudWatchPolicyStatement", 
        "Effect" : "Allow", 
        "Action" : [ 
          "cloudwatch:PutMetricData" 
       ], 
        "Resource" : [ 
         " ], 
        "Condition" : { 
          "StringEquals" : { 
            "cloudwatch:namespace" : [ 
              "AWS/EMRServerless", 
               "AWS/Usage" 
           \mathbf{I}
```

$$
\begin{smallmatrix}&&3\\&&3\\&&3\\1&&&&3\\&1&&&&\end{smallmatrix}
$$

}

- [IAM 정책의 버전 관리 이해](https://docs.aws.amazon.com/IAM/latest/UserGuide/access_policies_managed-versioning.html)
- [AWS 관리형 정책을 시작하고 최소 권한으로 전환](https://docs.aws.amazon.com/IAM/latest/UserGuide/best-practices.html#bp-use-aws-defined-policies)

# AmazonEMRServicePolicy\_v2

AmazonEMRServicePolicy\_v2는 [AWS 관리형 정책](https://docs.aws.amazon.com/IAM/latest/UserGuide/access_policies_managed-vs-inline.html#aws-managed-policies)으로, 이 정책은 Amazon EMR 서비스 역할에 사용되며 계정의 다른 IAM 사용자 또는 역할에는 사용해서는 안 됩니다. 이 정책은 EMR 클러스터 운 영에 필요한 EMR 및 관련 서비스와 연관된 리소스를 생성하고 관리할 수 있는 권한을 부여합니다.

## 이 정책 사용

사용자, 그룹 및 역할에 AmazonEMRServicePolicy\_v2를 연결할 수 있습니다.

## 정책 세부 정보

- 유형: 서비스 역할 정책
- 생성 시간: 2021년 3월 12일, 01:11 UTC
- 편집된 시간: 2022년 2월 15일, 16:48 UTC
- ARN: arn:aws:iam::aws:policy/service-role/AmazonEMRServicePolicy\_v2

### 정책 버전

정책 버전: v2(기본값)

정책의 기본 버전은 정책에 대한 권한을 정의하는 버전입니다. 정책이 적용되는 사용자 또는 역할이 AWS 리소스에 대한 액세스를 요청하면 AWS는 정책의 기본 버전을 검사하여 요청을 허용할지 여부를 결정합니다.

```
{ 
   "Version" : "2012-10-17", 
   "Statement" : [ 
     { 
       "Sid" : "CreateInTaggedNetwork", 
       "Effect" : "Allow", 
      "Action" : [
          "ec2:CreateNetworkInterface", 
          "ec2:RunInstances", 
         "ec2:CreateFleet", 
          "ec2:CreateLaunchTemplate", 
          "ec2:CreateLaunchTemplateVersion" 
       ], 
       "Resource" : [ 
          "arn:aws:ec2:*:*:subnet/*", 
          "arn:aws:ec2:*:*:security-group/*" 
       ], 
       "Condition" : { 
          "StringEquals" : { 
            "aws:ResourceTag/for-use-with-amazon-emr-managed-policies" : "true" 
         } 
       } 
     }, 
     { 
       "Sid" : "CreateWithEMRTaggedLaunchTemplate", 
       "Effect" : "Allow", 
      "Action" : [
          "ec2:CreateFleet", 
          "ec2:RunInstances", 
          "ec2:CreateLaunchTemplateVersion" 
       ], 
       "Resource" : "arn:aws:ec2:*:*:launch-template/*", 
       "Condition" : { 
          "StringEquals" : { 
            "aws:ResourceTag/for-use-with-amazon-emr-managed-policies" : "true" 
         } 
       } 
     }, 
     { 
       "Sid" : "CreateEMRTaggedLaunchTemplate", 
       "Effect" : "Allow",
```

```
 "Action" : "ec2:CreateLaunchTemplate", 
   "Resource" : "arn:aws:ec2:*:*:launch-template/*", 
   "Condition" : { 
     "StringEquals" : { 
       "aws:RequestTag/for-use-with-amazon-emr-managed-policies" : "true" 
     } 
   } 
 }, 
 { 
   "Sid" : "CreateEMRTaggedInstancesAndVolumes", 
   "Effect" : "Allow", 
   "Action" : [ 
     "ec2:RunInstances", 
     "ec2:CreateFleet" 
   ], 
   "Resource" : [ 
     "arn:aws:ec2:*:*:instance/*", 
     "arn:aws:ec2:*:*:volume/*" 
   ], 
   "Condition" : { 
     "StringEquals" : { 
       "aws:RequestTag/for-use-with-amazon-emr-managed-policies" : "true" 
     } 
   } 
 }, 
 { 
   "Sid" : "ResourcesToLaunchEC2", 
   "Effect" : "Allow", 
   "Action" : [ 
     "ec2:RunInstances", 
     "ec2:CreateFleet", 
     "ec2:CreateLaunchTemplate", 
     "ec2:CreateLaunchTemplateVersion" 
   ], 
   "Resource" : [ 
     "arn:aws:ec2:*:*:network-interface/*", 
     "arn:aws:ec2:*::image/ami-*", 
     "arn:aws:ec2:*:*:key-pair/*", 
     "arn:aws:ec2:*:*:capacity-reservation/*", 
     "arn:aws:ec2:*:*:placement-group/EMR_*", 
     "arn:aws:ec2:*:*:fleet/*", 
     "arn:aws:ec2:*:*:dedicated-host/*", 
     "arn:aws:resource-groups:*:*:group/*" 
   ]
```

```
 }, 
 { 
   "Sid" : "ManageEMRTaggedResources", 
   "Effect" : "Allow", 
   "Action" : [ 
     "ec2:CreateLaunchTemplateVersion", 
     "ec2:DeleteLaunchTemplate", 
     "ec2:DeleteNetworkInterface", 
     "ec2:ModifyInstanceAttribute", 
     "ec2:TerminateInstances" 
   ], 
   "Resource" : "*", 
   "Condition" : { 
     "StringEquals" : { 
       "aws:ResourceTag/for-use-with-amazon-emr-managed-policies" : "true" 
     } 
   } 
 }, 
 { 
   "Sid" : "ManageTagsOnEMRTaggedResources", 
   "Effect" : "Allow", 
   "Action" : [ 
     "ec2:CreateTags", 
     "ec2:DeleteTags" 
   ], 
   "Resource" : [ 
     "arn:aws:ec2:*:*:instance/*", 
     "arn:aws:ec2:*:*:volume/*", 
     "arn:aws:ec2:*:*:network-interface/*", 
     "arn:aws:ec2:*:*:launch-template/*" 
   ], 
   "Condition" : { 
     "StringEquals" : { 
       "aws:ResourceTag/for-use-with-amazon-emr-managed-policies" : "true" 
     } 
   } 
 }, 
 { 
   "Sid" : "CreateNetworkInterfaceNeededForPrivateSubnet", 
   "Effect" : "Allow", 
  "Action" : [
     "ec2:CreateNetworkInterface" 
   ], 
   "Resource" : [
```

```
 "arn:aws:ec2:*:*:network-interface/*" 
   ], 
   "Condition" : { 
     "StringEquals" : { 
        "aws:RequestTag/for-use-with-amazon-emr-managed-policies" : "true" 
     } 
   } 
 }, 
 { 
   "Sid" : "TagOnCreateTaggedEMRResources", 
   "Effect" : "Allow", 
  "Action" : [
     "ec2:CreateTags" 
   ], 
   "Resource" : [ 
     "arn:aws:ec2:*:*:network-interface/*", 
     "arn:aws:ec2:*:*:instance/*", 
     "arn:aws:ec2:*:*:volume/*", 
     "arn:aws:ec2:*:*:launch-template/*" 
   ], 
   "Condition" : { 
     "StringEquals" : { 
        "ec2:CreateAction" : [ 
          "RunInstances", 
          "CreateFleet", 
          "CreateLaunchTemplate", 
          "CreateNetworkInterface" 
       ] 
     } 
   } 
 }, 
 { 
   "Sid" : "TagPlacementGroups", 
   "Effect" : "Allow", 
  "Action" : [
     "ec2:CreateTags", 
     "ec2:DeleteTags" 
   ], 
   "Resource" : [ 
     "arn:aws:ec2:*:*:placement-group/EMR_*" 
   ] 
 }, 
 { 
   "Sid" : "ListActionsForEC2Resources",
```

```
 "Effect" : "Allow", 
   "Action" : [ 
     "ec2:DescribeAccountAttributes", 
     "ec2:DescribeCapacityReservations", 
     "ec2:DescribeDhcpOptions", 
     "ec2:DescribeImages", 
     "ec2:DescribeInstances", 
     "ec2:DescribeLaunchTemplates", 
     "ec2:DescribeNetworkAcls", 
     "ec2:DescribeNetworkInterfaces", 
     "ec2:DescribePlacementGroups", 
     "ec2:DescribeRouteTables", 
     "ec2:DescribeSecurityGroups", 
     "ec2:DescribeSubnets", 
     "ec2:DescribeVolumes", 
     "ec2:DescribeVolumeStatus", 
     "ec2:DescribeVpcAttribute", 
     "ec2:DescribeVpcEndpoints", 
     "ec2:DescribeVpcs" 
   ], 
   "Resource" : "*" 
 }, 
 { 
   "Sid" : "CreateDefaultSecurityGroupWithEMRTags", 
   "Effect" : "Allow", 
  "Action" : [
     "ec2:CreateSecurityGroup" 
   ], 
   "Resource" : [ 
     "arn:aws:ec2:*:*:security-group/*" 
   ], 
   "Condition" : { 
     "StringEquals" : { 
       "aws:RequestTag/for-use-with-amazon-emr-managed-policies" : "true" 
     } 
   } 
 }, 
 { 
   "Sid" : "CreateDefaultSecurityGroupInVPCWithEMRTags", 
   "Effect" : "Allow", 
  "Action" : [
     "ec2:CreateSecurityGroup" 
   ], 
   "Resource" : [
```

```
 "arn:aws:ec2:*:*:vpc/*" 
   ], 
   "Condition" : { 
     "StringEquals" : { 
       "aws:ResourceTag/for-use-with-amazon-emr-managed-policies" : "true" 
     } 
   } 
 }, 
 { 
   "Sid" : "TagOnCreateDefaultSecurityGroupWithEMRTags", 
   "Effect" : "Allow", 
  "Action" : [
     "ec2:CreateTags" 
   ], 
   "Resource" : "arn:aws:ec2:*:*:security-group/*", 
   "Condition" : { 
     "StringEquals" : { 
       "aws:RequestTag/for-use-with-amazon-emr-managed-policies" : "true", 
       "ec2:CreateAction" : "CreateSecurityGroup" 
     } 
   } 
 }, 
 { 
   "Sid" : "ManageSecurityGroups", 
   "Effect" : "Allow", 
   "Action" : [ 
     "ec2:AuthorizeSecurityGroupEgress", 
     "ec2:AuthorizeSecurityGroupIngress", 
     "ec2:RevokeSecurityGroupEgress", 
     "ec2:RevokeSecurityGroupIngress" 
   ], 
   "Resource" : "*", 
   "Condition" : { 
     "StringEquals" : { 
        "aws:ResourceTag/for-use-with-amazon-emr-managed-policies" : "true" 
     } 
   } 
 }, 
 { 
   "Sid" : "CreateEMRPlacementGroups", 
   "Effect" : "Allow", 
  "Action" : [
     "ec2:CreatePlacementGroup" 
   ],
```

```
 "Resource" : "arn:aws:ec2:*:*:placement-group/EMR_*" 
 }, 
 { 
   "Sid" : "DeletePlacementGroups", 
   "Effect" : "Allow", 
  "Action" : [
     "ec2:DeletePlacementGroup" 
   ], 
   "Resource" : "*" 
 }, 
 { 
   "Sid" : "AutoScaling", 
   "Effect" : "Allow", 
  "Action" : [
     "application-autoscaling:DeleteScalingPolicy", 
     "application-autoscaling:DeregisterScalableTarget", 
     "application-autoscaling:DescribeScalableTargets", 
     "application-autoscaling:DescribeScalingPolicies", 
     "application-autoscaling:PutScalingPolicy", 
     "application-autoscaling:RegisterScalableTarget" 
   ], 
   "Resource" : "*" 
 }, 
\mathcal{L} "Sid" : "ResourceGroupsForCapacityReservations", 
   "Effect" : "Allow", 
   "Action" : [ 
     "resource-groups:ListGroupResources" 
   ], 
   "Resource" : "*" 
 }, 
 { 
   "Sid" : "AutoScalingCloudWatch", 
   "Effect" : "Allow", 
   "Action" : [ 
     "cloudwatch:PutMetricAlarm", 
     "cloudwatch:DeleteAlarms", 
     "cloudwatch:DescribeAlarms" 
   ], 
   "Resource" : "arn:aws:cloudwatch:*:*:alarm:*_EMR_Auto_Scaling" 
 }, 
 { 
   "Sid" : "PassRoleForAutoScaling", 
   "Effect" : "Allow",
```

```
 "Action" : "iam:PassRole", 
        "Resource" : "arn:aws:iam::*:role/EMR_AutoScaling_DefaultRole", 
       "Condition" : { 
          "StringLike" : { 
            "iam:PassedToService" : "application-autoscaling.amazonaws.com*" 
         } 
       } 
     }, 
     { 
       "Sid" : "PassRoleForEC2", 
       "Effect" : "Allow", 
       "Action" : "iam:PassRole", 
       "Resource" : "arn:aws:iam::*:role/EMR_EC2_DefaultRole", 
       "Condition" : { 
          "StringLike" : { 
            "iam:PassedToService" : "ec2.amazonaws.com*" 
         } 
       } 
     } 
   ]
}
```
- [IAM Identity Center에서 AWS 관리형 정책을 사용하여 권한 세트 생성](https://docs.aws.amazon.com/singlesignon/latest/userguide/howtocreatepermissionset.html)
- [IAM 자격 증명 권한 추가 및 제거](https://docs.aws.amazon.com/IAM/latest/UserGuide/access_policies_manage-attach-detach.html)
- [IAM 정책의 버전 관리 이해](https://docs.aws.amazon.com/IAM/latest/UserGuide/access_policies_managed-versioning.html)
- [AWS 관리형 정책을 시작하고 최소 권한으로 전환](https://docs.aws.amazon.com/IAM/latest/UserGuide/best-practices.html#bp-use-aws-defined-policies)

# AmazonESCognitoAccess

AmazonESCognitoAccess는 [AWS 관리형 정책](https://docs.aws.amazon.com/IAM/latest/UserGuide/access_policies_managed-vs-inline.html#aws-managed-policies)으로, Amazon Cognito 구성 서비스에 대한 제한된 액세스를 제공합니다.

### 이 정책 사용

사용자, 그룹 및 역할에 AmazonESCognitoAccess를 연결할 수 있습니다.

## 정책 세부 정보

- 유형: AWS 관리형 정책
- 생성 시간: 2018년 2월 28일, 22:29 UTC
- 편집된 시간: 2021년 12월 20일, 14:04 UTC
- ARN: arn:aws:iam::aws:policy/AmazonESCognitoAccess

### 정책 버전

정책 버전: v2(기본값)

정책의 기본 버전은 정책에 대한 권한을 정의하는 버전입니다. 정책이 적용되는 사용자 또는 역할이 AWS 리소스에 대한 액세스를 요청하면 AWS는 정책의 기본 버전을 검사하여 요청을 허용할지 여부를 결정합니다.

```
{ 
   "Version" : "2012-10-17", 
   "Statement" : [ 
     { 
       "Effect" : "Allow", 
       "Action" : [ 
         "cognito-idp:DescribeUserPool", 
         "cognito-idp:CreateUserPoolClient", 
         "cognito-idp:DeleteUserPoolClient", 
         "cognito-idp:UpdateUserPoolClient", 
         "cognito-idp:DescribeUserPoolClient", 
         "cognito-idp:AdminInitiateAuth", 
         "cognito-idp:AdminUserGlobalSignOut", 
         "cognito-idp:ListUserPoolClients", 
         "cognito-identity:DescribeIdentityPool", 
         "cognito-identity:UpdateIdentityPool", 
         "cognito-identity:SetIdentityPoolRoles", 
         "cognito-identity:GetIdentityPoolRoles" 
       ], 
       "Resource" : "*" 
     }, 
     { 
       "Effect" : "Allow",
```

```
 "Action" : "iam:PassRole", 
        "Resource" : "*", 
        "Condition" : { 
          "StringLike" : { 
             "iam:PassedToService" : [ 
               "cognito-identity.amazonaws.com", 
               "cognito-identity-us-gov.amazonaws.com" 
            ] 
          } 
        } 
     } 
   ]
}
```
- [IAM Identity Center에서 AWS 관리형 정책을 사용하여 권한 세트 생성](https://docs.aws.amazon.com/singlesignon/latest/userguide/howtocreatepermissionset.html)
- [IAM 자격 증명 권한 추가 및 제거](https://docs.aws.amazon.com/IAM/latest/UserGuide/access_policies_manage-attach-detach.html)
- [IAM 정책의 버전 관리 이해](https://docs.aws.amazon.com/IAM/latest/UserGuide/access_policies_managed-versioning.html)
- [AWS 관리형 정책을 시작하고 최소 권한으로 전환](https://docs.aws.amazon.com/IAM/latest/UserGuide/best-practices.html#bp-use-aws-defined-policies)

# **AmazonESFullAccess**

AmazonESFullAccess는 [AWS 관리형 정책으](https://docs.aws.amazon.com/IAM/latest/UserGuide/access_policies_managed-vs-inline.html#aws-managed-policies)로, Amazon ES 구성 서비스에 대한 전체 액세스를 제 공합니다.

## 이 정책 사용

사용자, 그룹 및 역할에 AmazonESFullAccess를 연결할 수 있습니다.

## 정책 세부 정보

- 유형: AWS 관리형 정책
- 생성 시간: 2015년 10월 1일, 19:14 UTC
- 편집된 시간: 2015년 10월 1일, 19:14 UTC
- ARN: arn:aws:iam::aws:policy/AmazonESFullAccess

# 정책 버전

정책 버전: v1(기본값)

정책의 기본 버전은 정책에 대한 권한을 정의하는 버전입니다. 정책이 적용되는 사용자 또는 역할이 AWS 리소스에 대한 액세스를 요청하면 AWS는 정책의 기본 버전을 검사하여 요청을 허용할지 여부를 결정합니다.

JSON 정책 문서

```
{ 
   "Version" : "2012-10-17", 
   "Statement" : [ 
      { 
         "Action" : [ 
           "es:*" 
        ], 
        "Effect" : "Allow", 
        "Resource" : "*" 
      } 
  \mathbf{I}}
```
# 자세히 알아보기

- [IAM Identity Center에서 AWS 관리형 정책을 사용하여 권한 세트 생성](https://docs.aws.amazon.com/singlesignon/latest/userguide/howtocreatepermissionset.html)
- [IAM 자격 증명 권한 추가 및 제거](https://docs.aws.amazon.com/IAM/latest/UserGuide/access_policies_manage-attach-detach.html)
- [IAM 정책의 버전 관리 이해](https://docs.aws.amazon.com/IAM/latest/UserGuide/access_policies_managed-versioning.html)
- [AWS 관리형 정책을 시작하고 최소 권한으로 전환](https://docs.aws.amazon.com/IAM/latest/UserGuide/best-practices.html#bp-use-aws-defined-policies)

# AmazonESReadOnlyAccess

AmazonESReadOnlyAccess는 [AWS 관리형 정책으](https://docs.aws.amazon.com/IAM/latest/UserGuide/access_policies_managed-vs-inline.html#aws-managed-policies)로, Amazon ES 구성 서비스에 대한 읽기 전용 액 세스를 제공합니다.

## 이 정책 사용

사용자, 그룹 및 역할에 AmazonESReadOnlyAccess를 연결할 수 있습니다.

## 정책 세부 정보

- 유형: AWS 관리형 정책
- 생성 시간: 2015년 10월 1일, 19:18 UTC
- 편집된 시간: 2018년 10월 3일, 03:32 UTC
- ARN: arn:aws:iam::aws:policy/AmazonESReadOnlyAccess

### 정책 버전

정책 버전: v2(기본값)

정책의 기본 버전은 정책에 대한 권한을 정의하는 버전입니다. 정책이 적용되는 사용자 또는 역할이 AWS 리소스에 대한 액세스를 요청하면 AWS는 정책의 기본 버전을 검사하여 요청을 허용할지 여부를 결정합니다.

#### JSON 정책 문서

```
{ 
   "Version" : "2012-10-17", 
   "Statement" : [ 
     { 
        "Action" : [ 
          "es:Describe*", 
          "es:List*", 
          "es:Get*" 
        ], 
        "Effect" : "Allow", 
        "Resource" : "*" 
     } 
   ]
}
```
# 자세히 알아보기

- [IAM Identity Center에서 AWS 관리형 정책을 사용하여 권한 세트 생성](https://docs.aws.amazon.com/singlesignon/latest/userguide/howtocreatepermissionset.html)
- [IAM 자격 증명 권한 추가 및 제거](https://docs.aws.amazon.com/IAM/latest/UserGuide/access_policies_manage-attach-detach.html)
- [IAM 정책의 버전 관리 이해](https://docs.aws.amazon.com/IAM/latest/UserGuide/access_policies_managed-versioning.html)
- [AWS 관리형 정책을 시작하고 최소 권한으로 전환](https://docs.aws.amazon.com/IAM/latest/UserGuide/best-practices.html#bp-use-aws-defined-policies)

## AmazonEventBridgeApiDestinationsServiceRolePolicy

AmazonEventBridgeApiDestinationsServiceRolePolicy는 [AWS 관리형 정책](https://docs.aws.amazon.com/IAM/latest/UserGuide/access_policies_managed-vs-inline.html#aws-managed-policies)으로, EventBridge가 사용자를 대신하여 Secret Manager 리소스에 액세스할 수 있도록 허용합니다.

## 이 정책 사용

이 정책은 서비스에서 사용자를 대신하여 작업을 수행할 수 있도록 서비스 연결 역할에 연결됩니다. 사 용자, 그룹 또는 역할에 정책을 연결할 수 없습니다.

### 정책 세부 정보

- 유형: 서비스 연결 역할 정책
- 생성 시간: 2021년 2월 11일, 20:52 UTC
- 편집된 시간: 2021년 2월 11일, 20:52 UTC
- ARN: arn:aws:iam::aws:policy/aws-service-role/ AmazonEventBridgeApiDestinationsServiceRolePolicy

### 정책 버전

정책 버전: v1(기본값)

정책의 기본 버전은 정책에 대한 권한을 정의하는 버전입니다. 정책이 적용되는 사용자 또는 역할이 AWS 리소스에 대한 액세스를 요청하면 AWS는 정책의 기본 버전을 검사하여 요청을 허용할지 여부를 결정합니다.

```
{ 
   "Version" : "2012-10-17", 
   "Statement" : [ 
     { 
       "Effect" : "Allow", 
       "Action" : [ 
          "secretsmanager:CreateSecret", 
          "secretsmanager:UpdateSecret", 
          "secretsmanager:DescribeSecret", 
          "secretsmanager:DeleteSecret", 
          "secretsmanager:GetSecretValue",
```

```
 "secretsmanager:PutSecretValue" 
       ], 
       "Resource" : "arn:aws:secretsmanager:*:*:secret:events!connection/*" 
     } 
   ]
}
```
- [IAM 정책의 버전 관리 이해](https://docs.aws.amazon.com/IAM/latest/UserGuide/access_policies_managed-versioning.html)
- [AWS 관리형 정책을 시작하고 최소 권한으로 전환](https://docs.aws.amazon.com/IAM/latest/UserGuide/best-practices.html#bp-use-aws-defined-policies)

## AmazonEventBridgeFullAccess

AmazonEventBridgeFullAccess는 [AWS 관리형 정책으](https://docs.aws.amazon.com/IAM/latest/UserGuide/access_policies_managed-vs-inline.html#aws-managed-policies)로, Amazon EventBridge에 대한 전체 액 세스를 제공합니다.

### 이 정책 사용

사용자, 그룹 및 역할에 AmazonEventBridgeFullAccess를 연결할 수 있습니다.

#### 정책 세부 정보

- 유형: AWS 관리형 정책
- 생성 시간: 2019년 7월 11일, 14:08 UTC
- 편집된 시간: 2022년 12월 1일, 17:00 UTC
- ARN: arn:aws:iam::aws:policy/AmazonEventBridgeFullAccess

#### 정책 버전

정책 버전: v4(기본값)

정책의 기본 버전은 정책에 대한 권한을 정의하는 버전입니다. 정책이 적용되는 사용자 또는 역할이 AWS 리소스에 대한 액세스를 요청하면 AWS는 정책의 기본 버전을 검사하여 요청을 허용할지 여부를 결정합니다.

```
{ 
   "Version" : "2012-10-17", 
   "Statement" : [ 
     { 
       "Sid" : "EventBridgeActions", 
       "Effect" : "Allow", 
      "Action" : [
          "events:*", 
         "schemas:*", 
         "scheduler:*", 
          "pipes:*" 
       ], 
       "Resource" : "*" 
     }, 
     { 
       "Sid" : "IAMCreateServiceLinkedRoleForApiDestinations", 
       "Effect" : "Allow", 
       "Action" : "iam:CreateServiceLinkedRole", 
       "Resource" : "arn:aws:iam::*:role/aws-service-role/
AmazonEventBridgeApiDestinationsServiceRolePolicy", 
       "Condition" : { 
          "StringEquals" : { 
            "iam:AWSServiceName" : "apidestinations.events.amazonaws.com" 
         } 
       } 
     }, 
    \mathcal{L} "Sid" : "IAMCreateServiceLinkedRoleForAmazonEventBridgeSchemas", 
       "Effect" : "Allow", 
       "Action" : "iam:CreateServiceLinkedRole", 
       "Resource" : "arn:aws:iam::*:role/aws-service-role/schemas.amazonaws.com/
AWSServiceRoleForSchemas", 
       "Condition" : { 
          "StringEquals" : { 
            "iam:AWSServiceName" : "schemas.amazonaws.com" 
         } 
       } 
     }, 
    \mathcal{L} "Sid" : "SecretsManagerAccessForApiDestinations", 
       "Effect" : "Allow",
```

```
"Action" : [
       "secretsmanager:CreateSecret", 
       "secretsmanager:UpdateSecret", 
       "secretsmanager:DeleteSecret", 
       "secretsmanager:GetSecretValue", 
       "secretsmanager:PutSecretValue" 
     ], 
     "Resource" : "arn:aws:secretsmanager:*:*:secret:events!*" 
   }, 
   { 
     "Sid" : "IAMPassRoleAccessForEventBridge", 
     "Effect" : "Allow", 
     "Action" : "iam:PassRole", 
     "Resource" : "arn:aws:iam::*:role/*", 
     "Condition" : { 
       "StringLike" : { 
          "iam:PassedToService" : "events.amazonaws.com" 
       } 
     } 
   }, 
   { 
     "Sid" : "IAMPassRoleAccessForScheduler", 
     "Effect" : "Allow", 
     "Action" : "iam:PassRole", 
     "Resource" : "arn:aws:iam::*:role/*", 
     "Condition" : { 
       "StringLike" : { 
          "iam:PassedToService" : "scheduler.amazonaws.com" 
       } 
     } 
   }, 
   { 
     "Sid" : "IAMPassRoleAccessForPipes", 
     "Effect" : "Allow", 
     "Action" : "iam:PassRole", 
     "Resource" : "arn:aws:iam::*:role/*", 
     "Condition" : { 
       "StringLike" : { 
          "iam:PassedToService" : "pipes.amazonaws.com" 
       } 
     } 
   } 
 ]
```
}

# 자세히 알아보기

- [IAM Identity Center에서 AWS 관리형 정책을 사용하여 권한 세트 생성](https://docs.aws.amazon.com/singlesignon/latest/userguide/howtocreatepermissionset.html)
- [IAM 자격 증명 권한 추가 및 제거](https://docs.aws.amazon.com/IAM/latest/UserGuide/access_policies_manage-attach-detach.html)
- [IAM 정책의 버전 관리 이해](https://docs.aws.amazon.com/IAM/latest/UserGuide/access_policies_managed-versioning.html)
- [AWS 관리형 정책을 시작하고 최소 권한으로 전환](https://docs.aws.amazon.com/IAM/latest/UserGuide/best-practices.html#bp-use-aws-defined-policies)

## AmazonEventBridgePipesFullAccess

AmazonEventBridgePipesFullAccess는 [AWS 관리형 정책으](https://docs.aws.amazon.com/IAM/latest/UserGuide/access_policies_managed-vs-inline.html#aws-managed-policies)로, Amazon EventBridge Pipes에 대한 전체 액세스를 제공합니다.

### 이 정책 사용

사용자, 그룹 및 역할에 AmazonEventBridgePipesFullAccess를 연결할 수 있습니다.

### 정책 세부 정보

- 유형: AWS 관리형 정책
- 생성 시간: 2022년 12월 1일, 17:03 UTC
- 편집된 시간: 2022년 12월 1일, 17:03 UTC
- ARN: arn:aws:iam::aws:policy/AmazonEventBridgePipesFullAccess

#### 정책 버전

정책 버전: v1(기본값)

정책의 기본 버전은 정책에 대한 권한을 정의하는 버전입니다. 정책이 적용되는 사용자 또는 역할이 AWS 리소스에 대한 액세스를 요청하면 AWS는 정책의 기본 버전을 검사하여 요청을 허용할지 여부를 결정합니다.

#### JSON 정책 문서

```
 "Version" : "2012-10-17",
```
{

```
 "Statement" : [ 
     { 
        "Sid" : "EventBridgePipesActions", 
        "Effect" : "Allow", 
        "Action" : "pipes:*", 
        "Resource" : "*" 
     }, 
     { 
        "Sid" : "IAMPassRoleAccessForPipes", 
        "Effect" : "Allow", 
        "Action" : "iam:PassRole", 
        "Resource" : "arn:aws:iam::*:role/*", 
        "Condition" : { 
          "StringLike" : { 
            "iam:PassedToService" : "pipes.amazonaws.com" 
          } 
        } 
     } 
   ]
}
```
- [IAM Identity Center에서 AWS 관리형 정책을 사용하여 권한 세트 생성](https://docs.aws.amazon.com/singlesignon/latest/userguide/howtocreatepermissionset.html)
- [IAM 자격 증명 권한 추가 및 제거](https://docs.aws.amazon.com/IAM/latest/UserGuide/access_policies_manage-attach-detach.html)
- [IAM 정책의 버전 관리 이해](https://docs.aws.amazon.com/IAM/latest/UserGuide/access_policies_managed-versioning.html)
- [AWS 관리형 정책을 시작하고 최소 권한으로 전환](https://docs.aws.amazon.com/IAM/latest/UserGuide/best-practices.html#bp-use-aws-defined-policies)

# AmazonEventBridgePipesOperatorAccess

AmazonEventBridgePipesOperatorAccess는 [AWS 관리형 정책](https://docs.aws.amazon.com/IAM/latest/UserGuide/access_policies_managed-vs-inline.html#aws-managed-policies)으로, Amazon EventBridge Pipes에 대한 읽기 전용 및 운영자(파이프 실행 중지 및 시작 기능) 액세스를 제공합니다.

## 이 정책 사용

사용자, 그룹 및 역할에 AmazonEventBridgePipesOperatorAccess를 연결할 수 있습니다.

#### 정책 세부 정보

• 유형: AWS 관리형 정책

- 생성 시간: 2022년 12월 1일, 17:04 UTC
- 편집된 시간: 2022년 12월 1일, 17:04 UTC
- ARN: arn:aws:iam::aws:policy/AmazonEventBridgePipesOperatorAccess

### 정책 버전

정책 버전: v1(기본값)

정책의 기본 버전은 정책에 대한 권한을 정의하는 버전입니다. 정책이 적용되는 사용자 또는 역할이 AWS 리소스에 대한 액세스를 요청하면 AWS는 정책의 기본 버전을 검사하여 요청을 허용할지 여부를 결정합니다.

JSON 정책 문서

```
{ 
   "Version" : "2012-10-17", 
   "Statement" : [ 
     { 
        "Effect" : "Allow", 
        "Action" : [ 
          "pipes:DescribePipe", 
           "pipes:ListPipes", 
           "pipes:ListTagsForResource", 
           "pipes:StartPipe", 
          "pipes:StopPipe" 
        ], 
        "Resource" : "*" 
     } 
  \mathbf{I}}
```
## 자세히 알아보기

- [IAM Identity Center에서 AWS 관리형 정책을 사용하여 권한 세트 생성](https://docs.aws.amazon.com/singlesignon/latest/userguide/howtocreatepermissionset.html)
- [IAM 자격 증명 권한 추가 및 제거](https://docs.aws.amazon.com/IAM/latest/UserGuide/access_policies_manage-attach-detach.html)
- [IAM 정책의 버전 관리 이해](https://docs.aws.amazon.com/IAM/latest/UserGuide/access_policies_managed-versioning.html)
- [AWS 관리형 정책을 시작하고 최소 권한으로 전환](https://docs.aws.amazon.com/IAM/latest/UserGuide/best-practices.html#bp-use-aws-defined-policies)

## AmazonEventBridgePipesReadOnlyAccess

AmazonEventBridgePipesReadOnlyAccess는 [AWS 관리형 정책](https://docs.aws.amazon.com/IAM/latest/UserGuide/access_policies_managed-vs-inline.html#aws-managed-policies)으로, Amazon EventBridge Pipes에 대한 읽기 전용 액세스를 제공합니다.

# 이 정책 사용

사용자, 그룹 및 역할에 AmazonEventBridgePipesReadOnlyAccess를 연결할 수 있습니다.

### 정책 세부 정보

- 유형: AWS 관리형 정책
- 생성 시간: 2022년 12월 1일, 17:04 UTC
- 편집된 시간: 2022년 12월 1일, 17:04 UTC
- ARN: arn:aws:iam::aws:policy/AmazonEventBridgePipesReadOnlyAccess

### 정책 버전

정책 버전: v1(기본값)

정책의 기본 버전은 정책에 대한 권한을 정의하는 버전입니다. 정책이 적용되는 사용자 또는 역할이 AWS 리소스에 대한 액세스를 요청하면 AWS는 정책의 기본 버전을 검사하여 요청을 허용할지 여부를 결정합니다.

```
{ 
   "Version" : "2012-10-17", 
   "Statement" : [ 
     { 
        "Effect" : "Allow", 
        "Action" : [ 
          "pipes:DescribePipe", 
          "pipes:ListPipes", 
          "pipes:ListTagsForResource" 
        ], 
        "Resource" : "*" 
     } 
   ]
```
}

# 자세히 알아보기

- [IAM Identity Center에서 AWS 관리형 정책을 사용하여 권한 세트 생성](https://docs.aws.amazon.com/singlesignon/latest/userguide/howtocreatepermissionset.html)
- [IAM 자격 증명 권한 추가 및 제거](https://docs.aws.amazon.com/IAM/latest/UserGuide/access_policies_manage-attach-detach.html)
- [IAM 정책의 버전 관리 이해](https://docs.aws.amazon.com/IAM/latest/UserGuide/access_policies_managed-versioning.html)
- [AWS 관리형 정책을 시작하고 최소 권한으로 전환](https://docs.aws.amazon.com/IAM/latest/UserGuide/best-practices.html#bp-use-aws-defined-policies)

# AmazonEventBridgeReadOnlyAccess

AmazonEventBridgeReadOnlyAccess는 [AWS 관리형 정책](https://docs.aws.amazon.com/IAM/latest/UserGuide/access_policies_managed-vs-inline.html#aws-managed-policies)으로, Amazon EventBridge에 대한 읽 기 전용 액세스를 제공합니다.

### 이 정책 사용

사용자, 그룹 및 역할에 AmazonEventBridgeReadOnlyAccess를 연결할 수 있습니다.

#### 정책 세부 정보

- 유형: AWS 관리형 정책
- 생성 시간: 2019년 7월 11일, 13:59 UTC
- 편집된 시간: 2022년 12월 1일, 17:02 UTC
- ARN: arn:aws:iam::aws:policy/AmazonEventBridgeReadOnlyAccess

#### 정책 버전

정책 버전: v6(기본값)

정책의 기본 버전은 정책에 대한 권한을 정의하는 버전입니다. 정책이 적용되는 사용자 또는 역할이 AWS 리소스에 대한 액세스를 요청하면 AWS는 정책의 기본 버전을 검사하여 요청을 허용할지 여부를 결정합니다.

#### JSON 정책 문서

```
 "Version" : "2012-10-17",
```
{

 "Statement" : [  $\mathcal{L}$  "Effect" : "Allow", "Action" : [ "events:DescribeRule", "events:DescribeEventBus", "events:DescribeEventSource", "events:ListEventBuses", "events:ListEventSources", "events:ListRuleNamesByTarget", "events:ListRules", "events:ListTargetsByRule", "events:TestEventPattern", "events:DescribeArchive", "events:ListArchives", "events:DescribeReplay", "events:ListReplays", "events:DescribeConnection", "events:ListConnections", "events:DescribeApiDestination", "events:ListApiDestinations", "events:DescribeEndpoint", "events:ListEndpoints", "schemas:DescribeCodeBinding", "schemas:DescribeDiscoverer", "schemas:DescribeRegistry", "schemas:DescribeSchema", "schemas:ExportSchema", "schemas:GetCodeBindingSource", "schemas:GetDiscoveredSchema", "schemas:GetResourcePolicy", "schemas:ListDiscoverers", "schemas:ListRegistries", "schemas:ListSchemas", "schemas:ListSchemaVersions", "schemas:ListTagsForResource", "schemas:SearchSchemas", "scheduler:GetSchedule", "scheduler:GetScheduleGroup", "scheduler:ListSchedules", "scheduler:ListScheduleGroups", "scheduler:ListTagsForResource", "pipes:DescribePipe", "pipes:ListPipes",
}

```
 "pipes:ListTagsForResource" 
      ], 
      "Resource" : "*" 
   } 
 ]
```
# 자세히 알아보기

- [IAM Identity Center에서 AWS 관리형 정책을 사용하여 권한 세트 생성](https://docs.aws.amazon.com/singlesignon/latest/userguide/howtocreatepermissionset.html)
- [IAM 자격 증명 권한 추가 및 제거](https://docs.aws.amazon.com/IAM/latest/UserGuide/access_policies_manage-attach-detach.html)
- [IAM 정책의 버전 관리 이해](https://docs.aws.amazon.com/IAM/latest/UserGuide/access_policies_managed-versioning.html)
- [AWS 관리형 정책을 시작하고 최소 권한으로 전환](https://docs.aws.amazon.com/IAM/latest/UserGuide/best-practices.html#bp-use-aws-defined-policies)

# AmazonEventBridgeSchedulerFullAccess

AmazonEventBridgeSchedulerFullAccess는 [AWS 관리형 정책](https://docs.aws.amazon.com/IAM/latest/UserGuide/access_policies_managed-vs-inline.html#aws-managed-policies)으로, 일정과 일 정 그룹에 대한 모든 EventBridge Scheduler 작업을 사용할 수 있는 권한을 부여하는 AmazonEventBridgeSchedulerFullAccess 관리형 정책입니다.

# 이 정책 사용

사용자, 그룹 및 역할에 AmazonEventBridgeSchedulerFullAccess를 연결할 수 있습니다.

# 정책 세부 정보

- 유형: AWS 관리형 정책
- 생성 시간: 2022년 11월 10일, 18:37 UTC
- 편집된 시간: 2022년 11월 10일, 18:37 UTC
- ARN: arn:aws:iam::aws:policy/AmazonEventBridgeSchedulerFullAccess

# 정책 버전

정책 버전: v1(기본값)

정책의 기본 버전은 정책에 대한 권한을 정의하는 버전입니다. 정책이 적용되는 사용자 또는 역할이 AWS 리소스에 대한 액세스를 요청하면 AWS는 정책의 기본 버전을 검사하여 요청을 허용할지 여부를 결정합니다.

#### JSON 정책 문서

```
{ 
   "Version" : "2012-10-17", 
   "Statement" : [ 
     { 
        "Effect" : "Allow", 
        "Action" : "scheduler:*", 
        "Resource" : "*" 
     }, 
    \left\{ \right. "Effect" : "Allow", 
        "Action" : "iam:PassRole", 
        "Resource" : "arn:aws:iam::*:role/*", 
        "Condition" : { 
          "StringLike" : { 
             "iam:PassedToService" : "scheduler.amazonaws.com" 
          } 
        } 
      } 
   ]
}
```
# 자세히 알아보기

- [IAM Identity Center에서 AWS 관리형 정책을 사용하여 권한 세트 생성](https://docs.aws.amazon.com/singlesignon/latest/userguide/howtocreatepermissionset.html)
- [IAM 자격 증명 권한 추가 및 제거](https://docs.aws.amazon.com/IAM/latest/UserGuide/access_policies_manage-attach-detach.html)
- [IAM 정책의 버전 관리 이해](https://docs.aws.amazon.com/IAM/latest/UserGuide/access_policies_managed-versioning.html)
- [AWS 관리형 정책을 시작하고 최소 권한으로 전환](https://docs.aws.amazon.com/IAM/latest/UserGuide/best-practices.html#bp-use-aws-defined-policies)

# AmazonEventBridgeSchedulerReadOnlyAccess

AmazonEventBridgeSchedulerReadOnlyAccess는 [AWS 관리형 정책](https://docs.aws.amazon.com/IAM/latest/UserGuide/access_policies_managed-vs-inline.html#aws-managed-policies)으로, 일 정 및 일정 그룹에 대한 세부 정보를 볼 수 있는 읽기 전용 권한을 부여하는 Amazon AmazonEventBridgeSchedulerReadOnlyAccess 관리형 정책입니다.

# 이 정책 사용

사용자, 그룹 및 역할에 AmazonEventBridgeSchedulerReadOnlyAccess를 연결할 수 있습니다.

#### 정책 세부 정보

- 유형: AWS 관리형 정책
- 생성 시간: 2022년 11월 10일, 18:50 UTC
- 편집된 시간: 2022년 11월 10일, 18:50 UTC
- ARN: arn:aws:iam::aws:policy/AmazonEventBridgeSchedulerReadOnlyAccess

## 정책 버전

정책 버전: v1(기본값)

정책의 기본 버전은 정책에 대한 권한을 정의하는 버전입니다. 정책이 적용되는 사용자 또는 역할이 AWS 리소스에 대한 액세스를 요청하면 AWS는 정책의 기본 버전을 검사하여 요청을 허용할지 여부를 결정합니다.

```
{ 
   "Version" : "2012-10-17", 
   "Statement" : [ 
     { 
        "Effect" : "Allow", 
        "Action" : [ 
          "scheduler:ListSchedules", 
          "scheduler:ListScheduleGroups", 
          "scheduler:GetSchedule", 
          "scheduler:GetScheduleGroup", 
          "scheduler:ListTagsForResource" 
        ], 
        "Resource" : "*" 
     } 
   ]
}
```
- [IAM Identity Center에서 AWS 관리형 정책을 사용하여 권한 세트 생성](https://docs.aws.amazon.com/singlesignon/latest/userguide/howtocreatepermissionset.html)
- [IAM 자격 증명 권한 추가 및 제거](https://docs.aws.amazon.com/IAM/latest/UserGuide/access_policies_manage-attach-detach.html)
- [IAM 정책의 버전 관리 이해](https://docs.aws.amazon.com/IAM/latest/UserGuide/access_policies_managed-versioning.html)
- [AWS 관리형 정책을 시작하고 최소 권한으로 전환](https://docs.aws.amazon.com/IAM/latest/UserGuide/best-practices.html#bp-use-aws-defined-policies)

## AmazonEventBridgeSchemasFullAccess

AmazonEventBridgeSchemasFullAccess는 [AWS 관리형 정책](https://docs.aws.amazon.com/IAM/latest/UserGuide/access_policies_managed-vs-inline.html#aws-managed-policies)으로, Amazon EventBridge에 대한 전체 액세스를 제공합니다.

#### 이 정책 사용

사용자, 그룹 및 역할에 AmazonEventBridgeSchemasFullAccess를 연결할 수 있습니다.

#### 정책 세부 정보

- 유형: AWS 관리형 정책
- 생성 시간: 2019년 11월 28일, 23:12 UTC
- 편집된 시간: 2019년 11월 28일, 23:12 UTC
- ARN: arn:aws:iam::aws:policy/AmazonEventBridgeSchemasFullAccess

#### 정책 버전

정책 버전: v1(기본값)

정책의 기본 버전은 정책에 대한 권한을 정의하는 버전입니다. 정책이 적용되는 사용자 또는 역할이 AWS 리소스에 대한 액세스를 요청하면 AWS는 정책의 기본 버전을 검사하여 요청을 허용할지 여부를 결정합니다.

#### JSON 정책 문서

```
 "Version" : "2012-10-17",
```
{

"Statement" : [

```
\left\{ \right. "Sid" : "AmazonEventBridgeSchemasFullAccess", 
        "Effect" : "Allow", 
        "Action" : [ 
          "schemas:*" 
       ], 
       "Resource" : "*" 
     }, 
    \mathcal{L} "Sid" : "AmazonEventBridgeManageRule", 
        "Effect" : "Allow", 
       "Action" : [
          "events:PutRule", 
          "events:PutTargets", 
          "events:EnableRule", 
          "events:DisableRule", 
          "events:DeleteRule", 
          "events:RemoveTargets", 
          "events:ListTargetsByRule" 
        ], 
        "Resource" : "arn:aws:events:*:*:rule/*Schemas*" 
     }, 
    \mathcal{L} "Sid" : "IAMCreateServiceLinkedRoleForAmazonEventBridgeSchemas", 
        "Effect" : "Allow", 
        "Action" : "iam:CreateServiceLinkedRole", 
        "Resource" : "arn:aws:iam::*:role/aws-service-role/schemas.amazonaws.com/
AWSServiceRoleForSchemas" 
     } 
   ]
}
```
## 자세히 알아보기

- [IAM Identity Center에서 AWS 관리형 정책을 사용하여 권한 세트 생성](https://docs.aws.amazon.com/singlesignon/latest/userguide/howtocreatepermissionset.html)
- [IAM 자격 증명 권한 추가 및 제거](https://docs.aws.amazon.com/IAM/latest/UserGuide/access_policies_manage-attach-detach.html)
- [IAM 정책의 버전 관리 이해](https://docs.aws.amazon.com/IAM/latest/UserGuide/access_policies_managed-versioning.html)
- [AWS 관리형 정책을 시작하고 최소 권한으로 전환](https://docs.aws.amazon.com/IAM/latest/UserGuide/best-practices.html#bp-use-aws-defined-policies)

## AmazonEventBridgeSchemasReadOnlyAccess

AmazonEventBridgeSchemasReadOnlyAccess는 [AWS 관리형 정책으](https://docs.aws.amazon.com/IAM/latest/UserGuide/access_policies_managed-vs-inline.html#aws-managed-policies)로, Amazon EventBridge Schemas에 대한 읽기 전용 액세스를 제공합니다.

# 이 정책 사용

사용자, 그룹 및 역할에 AmazonEventBridgeSchemasReadOnlyAccess를 연결할 수 있습니다.

## 정책 세부 정보

- 유형: AWS 관리형 정책
- 생성 시간: 2019년 11월 28일, 23:05 UTC
- 편집된 시간: 2020년 5월 1일, 00:50 UTC
- ARN: arn:aws:iam::aws:policy/AmazonEventBridgeSchemasReadOnlyAccess

## 정책 버전

정책 버전: v2(기본값)

정책의 기본 버전은 정책에 대한 권한을 정의하는 버전입니다. 정책이 적용되는 사용자 또는 역할이 AWS 리소스에 대한 액세스를 요청하면 AWS는 정책의 기본 버전을 검사하여 요청을 허용할지 여부를 결정합니다.

```
{ 
   "Version" : "2012-10-17", 
   "Statement" : [ 
     { 
       "Sid" : "AmazonEventBridgeSchemasReadOnlyAccess", 
       "Effect" : "Allow", 
       "Action" : [ 
          "schemas:ListDiscoverers", 
          "schemas:DescribeDiscoverer", 
          "schemas:ListRegistries", 
          "schemas:DescribeRegistry", 
          "schemas:SearchSchemas", 
          "schemas:ListSchemas",
```
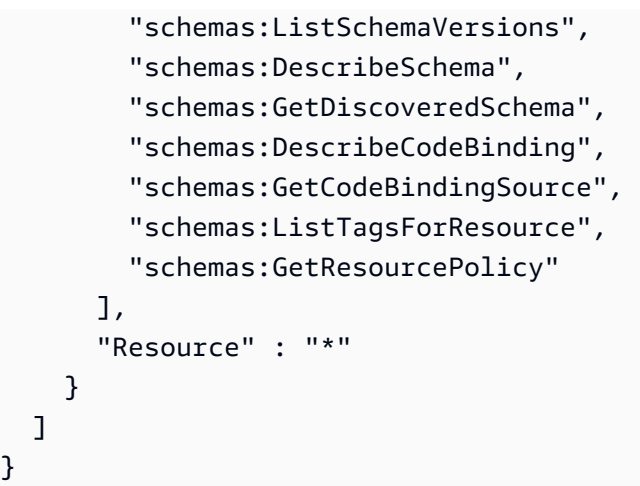

- [IAM Identity Center에서 AWS 관리형 정책을 사용하여 권한 세트 생성](https://docs.aws.amazon.com/singlesignon/latest/userguide/howtocreatepermissionset.html)
- [IAM 자격 증명 권한 추가 및 제거](https://docs.aws.amazon.com/IAM/latest/UserGuide/access_policies_manage-attach-detach.html)
- [IAM 정책의 버전 관리 이해](https://docs.aws.amazon.com/IAM/latest/UserGuide/access_policies_managed-versioning.html)
- [AWS 관리형 정책을 시작하고 최소 권한으로 전환](https://docs.aws.amazon.com/IAM/latest/UserGuide/best-practices.html#bp-use-aws-defined-policies)

# AmazonEventBridgeSchemasServiceRolePolicy

AmazonEventBridgeSchemasServiceRolePolicy는 [AWS 관리형 정책](https://docs.aws.amazon.com/IAM/latest/UserGuide/access_policies_managed-vs-inline.html#aws-managed-policies)으로, Amazon EventBridge 스키마에서 생성된 관리형 규칙에 권한을 부여합니다.

## 이 정책 사용

이 정책은 서비스에서 사용자를 대신하여 작업을 수행할 수 있도록 서비스 연결 역할에 연결됩니다. 사 용자, 그룹 또는 역할에 정책을 연결할 수 없습니다.

## 정책 세부 정보

- 유형: 서비스 연결 역할 정책
- 생성 시간: 2019년 11월 27일, 01:10 UTC
- 편집된 시간: 2019년 11월 27일, 01:10 UTC
- ARN: arn:aws:iam::aws:policy/aws-service-role/ AmazonEventBridgeSchemasServiceRolePolicy

# 정책 버전

정책 버전: v1(기본값)

정책의 기본 버전은 정책에 대한 권한을 정의하는 버전입니다. 정책이 적용되는 사용자 또는 역할이 AWS 리소스에 대한 액세스를 요청하면 AWS는 정책의 기본 버전을 검사하여 요청을 허용할지 여부를 결정합니다.

JSON 정책 문서

```
{ 
   "Version" : "2012-10-17", 
   "Statement" : [ 
     { 
        "Effect" : "Allow", 
        "Action" : [ 
          "events:PutRule", 
          "events:PutTargets", 
          "events:EnableRule", 
          "events:DisableRule", 
          "events:DeleteRule", 
          "events:RemoveTargets", 
          "events:ListTargetsByRule" 
        ], 
        "Resource" : [ 
          "arn:aws:events:*:*:rule/*Schemas-*" 
       \mathbf{I} } 
   ]
}
```
자세히 알아보기

- [IAM 정책의 버전 관리 이해](https://docs.aws.amazon.com/IAM/latest/UserGuide/access_policies_managed-versioning.html)
- [AWS 관리형 정책을 시작하고 최소 권한으로 전환](https://docs.aws.amazon.com/IAM/latest/UserGuide/best-practices.html#bp-use-aws-defined-policies)

# AmazonFISServiceRolePolicy

AmazonFISServiceRolePolicy는 [AWS 관리형 정책](https://docs.aws.amazon.com/IAM/latest/UserGuide/access_policies_managed-vs-inline.html#aws-managed-policies)으로, AWS FIS가 실험을 위한 모니터링 및 리 소스 선택을 관리할 수 있도록 활성화하는 정책입니다.

## 이 정책 사용

이 정책은 서비스에서 사용자를 대신하여 작업을 수행할 수 있도록 서비스 연결 역할에 연결됩니다. 사 용자, 그룹 또는 역할에 정책을 연결할 수 없습니다.

### 정책 세부 정보

- 유형: 서비스 연결 역할 정책
- 생성 시간: 2020년 12월 21일, 21:18 UTC
- 편집된 시간: 2022년 10월 25일, 09:05 UTC
- ARN: arn:aws:iam::aws:policy/aws-service-role/AmazonFISServiceRolePolicy

### 정책 버전

정책 버전: v7(기본값)

정책의 기본 버전은 정책에 대한 권한을 정의하는 버전입니다. 정책이 적용되는 사용자 또는 역할이 AWS 리소스에 대한 액세스를 요청하면 AWS는 정책의 기본 버전을 검사하여 요청을 허용할지 여부를 결정합니다.

```
{ 
   "Version" : "2012-10-17", 
   "Statement" : [ 
     { 
        "Sid" : "EventBridge", 
        "Effect" : "Allow", 
        "Action" : [ 
          "events:PutRule", 
          "events:DeleteRule", 
          "events:PutTargets", 
          "events:RemoveTargets" 
        ], 
        "Resource" : "*", 
        "Condition" : { 
          "StringEquals" : { 
            "events:ManagedBy" : "fis.amazonaws.com" 
          } 
        }
```
},

```
 { 
   "Sid" : "EventBridgeDescribe", 
   "Effect" : "Allow", 
  "Action" : [
     "events:DescribeRule" 
   ], 
   "Resource" : "*" 
 }, 
 { 
   "Sid" : "Tagging", 
   "Effect" : "Allow", 
  "Action" : \lceil "tag:GetResources" 
   ], 
   "Resource" : "*" 
 }, 
 { 
   "Sid" : "CloudWatch", 
   "Effect" : "Allow", 
  "Action" : [
     "cloudwatch:DescribeAlarms", 
     "cloudwatch:DescribeAlarmHistory" 
   ], 
   "Resource" : "*" 
 }, 
 { 
   "Sid" : "DescribeUserResources", 
   "Effect" : "Allow", 
  "Action" : [
     "ec2:DescribeInstances", 
     "ec2:DescribeSubnets", 
     "iam:GetUser", 
     "iam:GetRole", 
     "iam:ListUsers", 
     "iam:ListRoles", 
     "rds:DescribeDBClusters", 
     "rds:DescribeDBInstances", 
     "ecs:DescribeClusters", 
     "ecs:DescribeTasks", 
     "ecs:ListTasks", 
     "eks:DescribeNodegroup", 
     "eks:DescribeCluster" 
   ],
```

```
 "Resource" : "*" 
      } 
   ]
}
```
- [IAM 정책의 버전 관리 이해](https://docs.aws.amazon.com/IAM/latest/UserGuide/access_policies_managed-versioning.html)
- [AWS 관리형 정책을 시작하고 최소 권한으로 전환](https://docs.aws.amazon.com/IAM/latest/UserGuide/best-practices.html#bp-use-aws-defined-policies)

# **AmazonForecastFullAccess**

AmazonForecastFullAccess는 [AWS 관리형 정책](https://docs.aws.amazon.com/IAM/latest/UserGuide/access_policies_managed-vs-inline.html#aws-managed-policies)으로, Amazon Forecast의 모든 작업에 대한 액세 스를 부여합니다.

이 정책 사용

사용자, 그룹 및 역할에 AmazonForecastFullAccess를 연결할 수 있습니다.

#### 정책 세부 정보

- 유형: AWS 관리형 정책
- 생성 시간: 2019년 1월 18일, 01:52 UTC
- 편집된 시간: 2019년 1월 18일, 01:52 UTC
- ARN: arn:aws:iam::aws:policy/AmazonForecastFullAccess

## 정책 버전

정책 버전: v1(기본값)

정책의 기본 버전은 정책에 대한 권한을 정의하는 버전입니다. 정책이 적용되는 사용자 또는 역할이 AWS 리소스에 대한 액세스를 요청하면 AWS는 정책의 기본 버전을 검사하여 요청을 허용할지 여부를 결정합니다.

```
 "Version" : "2012-10-17", 
   "Statement" : [ 
     { 
        "Effect" : "Allow", 
        "Action" : [ 
          "forecast:*" 
        ], 
        "Resource" : "*" 
     }, 
     { 
        "Effect" : "Allow", 
        "Action" : [ 
          "iam:PassRole" 
        ], 
        "Resource" : "*", 
        "Condition" : { 
          "StringEquals" : { 
             "iam:PassedToService" : "forecast.amazonaws.com" 
          } 
        } 
      } 
   ]
}
```
- [IAM Identity Center에서 AWS 관리형 정책을 사용하여 권한 세트 생성](https://docs.aws.amazon.com/singlesignon/latest/userguide/howtocreatepermissionset.html)
- [IAM 자격 증명 권한 추가 및 제거](https://docs.aws.amazon.com/IAM/latest/UserGuide/access_policies_manage-attach-detach.html)
- [IAM 정책의 버전 관리 이해](https://docs.aws.amazon.com/IAM/latest/UserGuide/access_policies_managed-versioning.html)
- [AWS 관리형 정책을 시작하고 최소 권한으로 전환](https://docs.aws.amazon.com/IAM/latest/UserGuide/best-practices.html#bp-use-aws-defined-policies)

# AmazonFraudDetectorFullAccessPolicy

AmazonFraudDetectorFullAccessPolicy는 [AWS 관리형 정책](https://docs.aws.amazon.com/IAM/latest/UserGuide/access_policies_managed-vs-inline.html#aws-managed-policies)으로, Amazon Fraud Detector의 모든 작업에 대한 액세스를 부여합니다.

# 이 정책 사용

사용자, 그룹 및 역할에 AmazonFraudDetectorFullAccessPolicy를 연결할 수 있습니다.

## 정책 세부 정보

- 유형: AWS 관리형 정책
- 생성 시간: 2019년 12월 3일, 22:46 UTC
- 편집된 시간: 2019년 12월 3일, 22:46 UTC
- ARN: arn:aws:iam::aws:policy/AmazonFraudDetectorFullAccessPolicy

#### 정책 버전

정책 버전: v1(기본값)

정책의 기본 버전은 정책에 대한 권한을 정의하는 버전입니다. 정책이 적용되는 사용자 또는 역할이 AWS 리소스에 대한 액세스를 요청하면 AWS는 정책의 기본 버전을 검사하여 요청을 허용할지 여부를 결정합니다.

```
{ 
   "Version" : "2012-10-17", 
   "Statement" : [ 
    \{ "Effect" : "Allow", 
        "Action" : [ 
          "frauddetector:*" 
        ], 
       "Resource" : "*" 
     }, 
     { 
        "Effect" : "Allow", 
        "Action" : [ 
          "sagemaker:ListEndpoints", 
          "sagemaker:DescribeEndpoint" 
        ], 
        "Resource" : "*" 
     }, 
     { 
        "Effect" : "Allow", 
        "Action" : [ 
          "s3:ListAllMyBuckets", 
          "s3:GetBucketLocation"
```

```
 ], 
        "Resource" : "*" 
      }, 
      { 
        "Effect" : "Allow", 
       "Action" : [
          "iam:ListRoles" 
        ], 
        "Resource" : "*" 
      }, 
      { 
        "Effect" : "Allow", 
       "Action" : [
          "iam:PassRole" 
        ], 
        "Resource" : "*", 
        "Condition" : { 
          "StringEquals" : { 
             "iam:PassedToService" : "frauddetector.amazonaws.com" 
          } 
        } 
      } 
   ]
}
```
- [IAM Identity Center에서 AWS 관리형 정책을 사용하여 권한 세트 생성](https://docs.aws.amazon.com/singlesignon/latest/userguide/howtocreatepermissionset.html)
- [IAM 자격 증명 권한 추가 및 제거](https://docs.aws.amazon.com/IAM/latest/UserGuide/access_policies_manage-attach-detach.html)
- [IAM 정책의 버전 관리 이해](https://docs.aws.amazon.com/IAM/latest/UserGuide/access_policies_managed-versioning.html)
- [AWS 관리형 정책을 시작하고 최소 권한으로 전환](https://docs.aws.amazon.com/IAM/latest/UserGuide/best-practices.html#bp-use-aws-defined-policies)

# AmazonFreeRTOSFullAccess

AmazonFreeRTOSFullAccess는 [AWS 관리형 정책](https://docs.aws.amazon.com/IAM/latest/UserGuide/access_policies_managed-vs-inline.html#aws-managed-policies)으로, Amazon FreeRTOS에 대한 전체 액세스 정 책입니다.

# 이 정책 사용

사용자, 그룹 및 역할에 AmazonFreeRTOSFullAccess를 연결할 수 있습니다.

#### 정책 세부 정보

- 유형: AWS 관리형 정책
- 생성 시간: 2017년 11월 29일, 15:32 UTC
- 편집된 시간: 2017년 11월 29일, 15:32 UTC
- ARN: arn:aws:iam::aws:policy/AmazonFreeRTOSFullAccess

#### 정책 버전

정책 버전: v1(기본값)

정책의 기본 버전은 정책에 대한 권한을 정의하는 버전입니다. 정책이 적용되는 사용자 또는 역할이 AWS 리소스에 대한 액세스를 요청하면 AWS는 정책의 기본 버전을 검사하여 요청을 허용할지 여부를 결정합니다.

#### JSON 정책 문서

```
{ 
   "Version" : "2012-10-17", 
   "Statement" : [ 
      { 
        "Effect" : "Allow", 
        "Action" : [ 
           "freertos:*" 
        ], 
        "Resource" : "*" 
      } 
  \mathbf{I}}
```
## 자세히 알아보기

- [IAM Identity Center에서 AWS 관리형 정책을 사용하여 권한 세트 생성](https://docs.aws.amazon.com/singlesignon/latest/userguide/howtocreatepermissionset.html)
- [IAM 자격 증명 권한 추가 및 제거](https://docs.aws.amazon.com/IAM/latest/UserGuide/access_policies_manage-attach-detach.html)
- [IAM 정책의 버전 관리 이해](https://docs.aws.amazon.com/IAM/latest/UserGuide/access_policies_managed-versioning.html)
- [AWS 관리형 정책을 시작하고 최소 권한으로 전환](https://docs.aws.amazon.com/IAM/latest/UserGuide/best-practices.html#bp-use-aws-defined-policies)

# AmazonFreeRTOSOTAUpdate

AmazonFreeRTOSOTAUpdate는 [AWS 관리형 정책으](https://docs.aws.amazon.com/IAM/latest/UserGuide/access_policies_managed-vs-inline.html#aws-managed-policies)로, 사용자가 Amazon FreeRTOS OTA 업데이 트에 액세스할 수 있도록 허용합니다.

## 이 정책 사용

사용자, 그룹 및 역할에 AmazonFreeRTOSOTAUpdate를 연결할 수 있습니다.

### 정책 세부 정보

- 유형: 서비스 역할 정책
- 생성 시간: 2018년 8월 27일, 22:43 UTC
- 편집된 시간: 2020년 12월 18일, 17:47 UTC
- ARN: arn:aws:iam::aws:policy/service-role/AmazonFreeRTOSOTAUpdate

### 정책 버전

정책 버전: v3(기본값)

정책의 기본 버전은 정책에 대한 권한을 정의하는 버전입니다. 정책이 적용되는 사용자 또는 역할이 AWS 리소스에 대한 액세스를 요청하면 AWS는 정책의 기본 버전을 검사하여 요청을 허용할지 여부를 결정합니다.

```
{ 
   "Version" : "2012-10-17", 
   "Statement" : [ 
     { 
        "Effect" : "Allow", 
        "Action" : [ 
          "s3:GetObjectVersion", 
          "s3:PutObject", 
          "s3:GetObject" 
        ], 
        "Resource" : "arn:aws:s3:::afr-ota*" 
     }, 
     { 
        "Effect" : "Allow",
```
"Action" : [

```
 "signer:StartSigningJob", 
          "signer:DescribeSigningJob", 
          "signer:GetSigningProfile", 
          "signer:PutSigningProfile" 
        ], 
        "Resource" : "*" 
     }, 
     { 
        "Effect" : "Allow", 
        "Action" : [ 
          "s3:ListBucketVersions", 
         "s3:ListBucket", 
         "s3:ListAllMyBuckets", 
         "s3:GetBucketLocation" 
        ], 
       "Resource" : "*" 
     }, 
     { 
        "Effect" : "Allow", 
       "Action" : [
          "iot:DeleteJob", 
         "iot:DescribeJob" 
        ], 
        "Resource" : "arn:aws:iot:*:*:job/AFR_OTA*" 
     }, 
     { 
        "Effect" : "Allow", 
        "Action" : [ 
          "iot:DeleteStream" 
        ], 
        "Resource" : "arn:aws:iot:*:*:stream/AFR_OTA*" 
     }, 
     { 
        "Effect" : "Allow", 
       "Action" : [
          "iot:CreateStream", 
          "iot:CreateJob" 
        ], 
        "Resource" : "*" 
     } 
   ]
}
```
- [IAM Identity Center에서 AWS 관리형 정책을 사용하여 권한 세트 생성](https://docs.aws.amazon.com/singlesignon/latest/userguide/howtocreatepermissionset.html)
- [IAM 자격 증명 권한 추가 및 제거](https://docs.aws.amazon.com/IAM/latest/UserGuide/access_policies_manage-attach-detach.html)
- [IAM 정책의 버전 관리 이해](https://docs.aws.amazon.com/IAM/latest/UserGuide/access_policies_managed-versioning.html)
- [AWS 관리형 정책을 시작하고 최소 권한으로 전환](https://docs.aws.amazon.com/IAM/latest/UserGuide/best-practices.html#bp-use-aws-defined-policies)

### AmazonFSxConsoleFullAccess

AmazonFSxConsoleFullAccess는 [AWS 관리형 정책](https://docs.aws.amazon.com/IAM/latest/UserGuide/access_policies_managed-vs-inline.html#aws-managed-policies)으로, AWS Management Console을 통해 Amazon FSx에 대한 전체 액세스와 관련 AWS 서비스에 대한 액세스를 제공합니다.

## 이 정책 사용

사용자, 그룹 및 역할에 AmazonFSxConsoleFullAccess를 연결할 수 있습니다.

### 정책 세부 정보

- 유형: AWS 관리형 정책
- 생성 시간: 2018년 11월 28일, 16:36 UTC
- 편집 시간: 2024년 1월 10일 20:07 UTC
- ARN: arn:aws:iam::aws:policy/AmazonFSxConsoleFullAccess

#### 정책 버전

정책 버전: v11(기본값)

정책의 기본 버전은 정책에 대한 권한을 정의하는 버전입니다. 정책이 적용되는 사용자 또는 역할이 AWS 리소스에 대한 액세스를 요청하면 AWS는 정책의 기본 버전을 검사하여 요청을 허용할지 여부를 결정합니다.

```
{ 
   "Version" : "2012-10-17", 
   "Statement" : [ 
     {
```

```
 "Sid" : "ListResourcesAssociatedWithFSxFileSystem", 
   "Effect" : "Allow", 
   "Action" : [ 
     "cloudwatch:DescribeAlarms", 
     "cloudwatch:GetMetricData", 
     "ds:DescribeDirectories", 
     "ec2:DescribeNetworkInterfaceAttribute", 
     "ec2:DescribeRouteTables", 
     "ec2:DescribeSecurityGroups", 
     "ec2:GetSecurityGroupsForVpc", 
     "ec2:DescribeSubnets", 
     "ec2:DescribeVpcs", 
     "firehose:ListDeliveryStreams", 
     "kms:ListAliases", 
     "logs:DescribeLogGroups", 
     "s3:ListBucket" 
   ], 
   "Resource" : "*" 
 }, 
\mathcal{L} "Sid" : "FullAccessToFSx", 
   "Effect" : "Allow", 
  "Action" : [
     "fsx:AssociateFileGateway", 
     "fsx:AssociateFileSystemAliases", 
     "fsx:CancelDataRepositoryTask", 
     "fsx:CopyBackup", 
     "fsx:CopySnapshotAndUpdateVolume", 
     "fsx:CreateBackup", 
     "fsx:CreateDataRepositoryAssociation", 
     "fsx:CreateDataRepositoryTask", 
     "fsx:CreateFileCache", 
     "fsx:CreateFileSystem", 
     "fsx:CreateFileSystemFromBackup", 
     "fsx:CreateSnapshot", 
     "fsx:CreateStorageVirtualMachine", 
     "fsx:CreateVolume", 
     "fsx:CreateVolumeFromBackup", 
     "fsx:DeleteBackup", 
     "fsx:DeleteDataRepositoryAssociation", 
     "fsx:DeleteFileCache", 
     "fsx:DeleteFileSystem", 
     "fsx:DeleteSnapshot", 
     "fsx:DeleteStorageVirtualMachine",
```
 "fsx:DeleteVolume", "fsx:DescribeAssociatedFileGateways", "fsx:DescribeBackups", "fsx:DescribeDataRepositoryAssociations", "fsx:DescribeDataRepositoryTasks", "fsx:DescribeFileCaches", "fsx:DescribeFileSystemAliases", "fsx:DescribeFileSystems", "fsx:DescribeSharedVpcConfiguration", "fsx:DescribeSnapshots", "fsx:DescribeStorageVirtualMachines", "fsx:DescribeVolumes", "fsx:DisassociateFileGateway", "fsx:DisassociateFileSystemAliases", "fsx:ListTagsForResource", "fsx:ManageBackupPrincipalAssociations", "fsx:ReleaseFileSystemNfsV3Locks", "fsx:RestoreVolumeFromSnapshot", "fsx:TagResource", "fsx:UntagResource", "fsx:UpdateDataRepositoryAssociation", "fsx:UpdateFileCache", "fsx:UpdateFileSystem", "fsx:UpdateSharedVpcConfiguration", "fsx:UpdateSnapshot", "fsx:UpdateStorageVirtualMachine", "fsx:UpdateVolume" ], "Resource" : "\*" }, { "Sid" : "CreateFSxSLR", "Effect" : "Allow", "Action" : "iam:CreateServiceLinkedRole", "Resource" : "\*", "Condition" : { "StringEquals" : { "iam:AWSServiceName" : [ "fsx.amazonaws.com" ] } } }, {

```
 "Sid" : "CreateSLRForLustreS3Integration", 
   "Effect" : "Allow", 
   "Action" : "iam:CreateServiceLinkedRole", 
   "Resource" : "*", 
   "Condition" : { 
     "StringEquals" : { 
        "iam:AWSServiceName" : [ 
          "s3.data-source.lustre.fsx.amazonaws.com" 
       ] 
     } 
   } 
 }, 
 { 
   "Sid" : "CreateTags", 
   "Effect" : "Allow", 
  "Action" : [
     "ec2:CreateTags" 
   ], 
   "Resource" : [ 
     "arn:aws:ec2:*:*:route-table/*" 
   ], 
   "Condition" : { 
     "StringEquals" : { 
        "aws:RequestTag/AmazonFSx" : "ManagedByAmazonFSx" 
     }, 
     "ForAnyValue:StringEquals" : { 
       "aws:CalledVia" : [ 
          "fsx.amazonaws.com" 
       ] 
     } 
   } 
 }, 
 { 
   "Sid" : "ManageCrossAccountDataReplication", 
   "Effect" : "Allow", 
  "Action" : [
     "fsx:PutResourcePolicy", 
     "fsx:GetResourcePolicy", 
     "fsx:DeleteResourcePolicy" 
   ], 
   "Resource" : "*", 
   "Condition" : { 
     "ForAnyValue:StringEquals" : { 
       "aws:CalledVia" : [
```
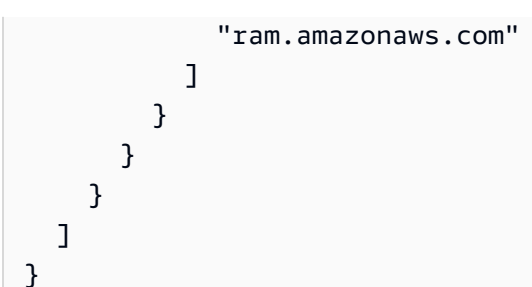

- [IAM Identity Center에서 AWS 관리형 정책을 사용하여 권한 세트 생성](https://docs.aws.amazon.com/singlesignon/latest/userguide/howtocreatepermissionset.html)
- [IAM 자격 증명 권한 추가 및 제거](https://docs.aws.amazon.com/IAM/latest/UserGuide/access_policies_manage-attach-detach.html)
- [IAM 정책의 버전 관리 이해](https://docs.aws.amazon.com/IAM/latest/UserGuide/access_policies_managed-versioning.html)
- [AWS 관리형 정책을 시작하고 최소 권한으로 전환](https://docs.aws.amazon.com/IAM/latest/UserGuide/best-practices.html#bp-use-aws-defined-policies)

# AmazonFSxConsoleReadOnlyAccess

AmazonFSxConsoleReadOnlyAccess는 [AWS 관리형 정책](https://docs.aws.amazon.com/IAM/latest/UserGuide/access_policies_managed-vs-inline.html#aws-managed-policies)으로, AWS Management Console을 통 해 Amazon FSx에 대한 읽기 전용 액세스와 관련 AWS 서비스에 대한 액세스를 제공합니다.

# 이 정책 사용

사용자, 그룹 및 역할에 AmazonFSxConsoleReadOnlyAccess를 연결할 수 있습니다.

# 정책 세부 정보

- 유형: AWS 관리형 정책
- 생성 시간: 2018년 11월 28일, 16:35 UTC
- 편집 시간: 2024년 1월 10일 20:19 UTC
- ARN: arn:aws:iam::aws:policy/AmazonFSxConsoleReadOnlyAccess

## 정책 버전

정책 버전: v5(기본값)

정책의 기본 버전은 정책에 대한 권한을 정의하는 버전입니다. 정책이 적용되는 사용자 또는 역할이 AWS 리소스에 대한 액세스를 요청하면 AWS는 정책의 기본 버전을 검사하여 요청을 허용할지 여부를 결정합니다.

#### JSON 정책 문서

```
{ 
   "Version" : "2012-10-17", 
   "Statement" : [ 
     { 
       "Sid" : "FSxReadOnlyPermissions", 
       "Effect" : "Allow", 
       "Action" : [ 
          "cloudwatch:DescribeAlarms", 
          "cloudwatch:GetMetricData", 
          "ds:DescribeDirectories", 
          "ec2:DescribeNetworkInterfaceAttribute", 
          "ec2:DescribeSecurityGroups", 
          "ec2:GetSecurityGroupsForVpc", 
          "ec2:DescribeSubnets", 
          "ec2:DescribeVpcs", 
          "firehose:ListDeliveryStreams", 
          "fsx:Describe*", 
          "fsx:ListTagsForResource", 
          "kms:DescribeKey", 
          "logs:DescribeLogGroups" 
       ], 
       "Resource" : "*" 
     } 
   ]
}
```
# 자세히 알아보기

- [IAM Identity Center에서 AWS 관리형 정책을 사용하여 권한 세트 생성](https://docs.aws.amazon.com/singlesignon/latest/userguide/howtocreatepermissionset.html)
- [IAM 자격 증명 권한 추가 및 제거](https://docs.aws.amazon.com/IAM/latest/UserGuide/access_policies_manage-attach-detach.html)
- [IAM 정책의 버전 관리 이해](https://docs.aws.amazon.com/IAM/latest/UserGuide/access_policies_managed-versioning.html)
- [AWS 관리형 정책을 시작하고 최소 권한으로 전환](https://docs.aws.amazon.com/IAM/latest/UserGuide/best-practices.html#bp-use-aws-defined-policies)

### AmazonFSxFullAccess

AmazonFSxFullAccess는 [AWS 관리형 정책](https://docs.aws.amazon.com/IAM/latest/UserGuide/access_policies_managed-vs-inline.html#aws-managed-policies)으로, Amazon FSx에 대한 전체 액세스와 관련 AWS 서 비스에 대한 액세스를 제공합니다.

## 이 정책 사용

사용자, 그룹 및 역할에 AmazonFSxFullAccess를 연결할 수 있습니다.

#### 정책 세부 정보

- 유형: AWS 관리형 정책
- 생성 시간: 2018년 11월 28일, 16:34 UTC
- 편집 시간: 2024년 1월 10일 20:16 UTC
- ARN: arn:aws:iam::aws:policy/AmazonFSxFullAccess

#### 정책 버전

정책 버전: v10(기본값)

정책의 기본 버전은 정책에 대한 권한을 정의하는 버전입니다. 정책이 적용되는 사용자 또는 역할이 AWS 리소스에 대한 액세스를 요청하면 AWS는 정책의 기본 버전을 검사하여 요청을 허용할지 여부를 결정합니다.

```
{ 
   "Version" : "2012-10-17", 
   "Statement" : [ 
     { 
        "Sid" : "ViewAWSDSDirectories", 
        "Effect" : "Allow", 
        "Action" : [ 
          "ds:DescribeDirectories" 
       \perp,
        "Resource" : "*" 
     }, 
     { 
        "Sid" : "FullAccessToFSx", 
        "Effect" : "Allow",
```
"Action" : [ "fsx:AssociateFileGateway", "fsx:AssociateFileSystemAliases", "fsx:CancelDataRepositoryTask", "fsx:CopyBackup", "fsx:CopySnapshotAndUpdateVolume", "fsx:CreateBackup", "fsx:CreateDataRepositoryAssociation", "fsx:CreateDataRepositoryTask", "fsx:CreateFileCache", "fsx:CreateFileSystem", "fsx:CreateFileSystemFromBackup", "fsx:CreateSnapshot", "fsx:CreateStorageVirtualMachine", "fsx:CreateVolume", "fsx:CreateVolumeFromBackup", "fsx:DeleteBackup", "fsx:DeleteDataRepositoryAssociation", "fsx:DeleteFileCache", "fsx:DeleteFileSystem", "fsx:DeleteSnapshot", "fsx:DeleteStorageVirtualMachine", "fsx:DeleteVolume", "fsx:DescribeAssociatedFileGateways", "fsx:DescribeBackups", "fsx:DescribeDataRepositoryAssociations", "fsx:DescribeDataRepositoryTasks", "fsx:DescribeFileCaches", "fsx:DescribeFileSystemAliases", "fsx:DescribeFileSystems", "fsx:DescribeSharedVpcConfiguration", "fsx:DescribeSnapshots", "fsx:DescribeStorageVirtualMachines", "fsx:DescribeVolumes", "fsx:DisassociateFileGateway", "fsx:DisassociateFileSystemAliases", "fsx:ListTagsForResource", "fsx:ManageBackupPrincipalAssociations", "fsx:ReleaseFileSystemNfsV3Locks", "fsx:RestoreVolumeFromSnapshot", "fsx:TagResource", "fsx:UntagResource", "fsx:UpdateDataRepositoryAssociation",

```
 "fsx:UpdateFileCache",
```

```
 "fsx:UpdateFileSystem", 
     "fsx:UpdateSharedVpcConfiguration", 
     "fsx:UpdateSnapshot", 
     "fsx:UpdateStorageVirtualMachine", 
     "fsx:UpdateVolume" 
   ], 
   "Resource" : "*" 
 }, 
 { 
   "Sid" : "CreateSLRForFSx", 
   "Effect" : "Allow", 
   "Action" : "iam:CreateServiceLinkedRole", 
   "Resource" : "*", 
   "Condition" : { 
     "StringEquals" : { 
        "iam:AWSServiceName" : [ 
          "fsx.amazonaws.com" 
       ] 
     } 
   } 
 }, 
 { 
   "Sid" : "CreateSLRForLustreS3Integration", 
   "Effect" : "Allow", 
   "Action" : "iam:CreateServiceLinkedRole", 
   "Resource" : "*", 
   "Condition" : { 
     "StringEquals" : { 
        "iam:AWSServiceName" : [ 
          "s3.data-source.lustre.fsx.amazonaws.com" 
       ] 
     } 
   } 
 }, 
 { 
   "Sid" : "CreateLogsForFSxWindowsAuditLogs", 
   "Effect" : "Allow", 
  "Action" : [
     "logs:CreateLogGroup", 
     "logs:CreateLogStream", 
     "logs:PutLogEvents" 
   ], 
   "Resource" : [ 
     "arn:aws:logs:*:*:log-group:/aws/fsx/*"
```

```
 ] 
 }, 
 { 
   "Sid" : "WriteToAmazonKinesisDataFirehose", 
   "Effect" : "Allow", 
  "Action" : [
     "firehose:PutRecord" 
   ], 
   "Resource" : [ 
     "arn:aws:firehose:*:*:deliverystream/aws-fsx-*" 
   ] 
 }, 
 { 
   "Sid" : "CreateTags", 
   "Effect" : "Allow", 
  "Action" : [
     "ec2:CreateTags" 
   ], 
   "Resource" : [ 
     "arn:aws:ec2:*:*:route-table/*" 
   ], 
   "Condition" : { 
     "StringEquals" : { 
        "aws:RequestTag/AmazonFSx" : "ManagedByAmazonFSx" 
     }, 
     "ForAnyValue:StringEquals" : { 
       "aws:CalledVia" : [ 
          "fsx.amazonaws.com" 
       ] 
     } 
   } 
 }, 
 { 
   "Sid" : "DescribeEC2VpcResources", 
   "Effect" : "Allow", 
  "Action" : [
     "ec2:DescribeSecurityGroups", 
     "ec2:GetSecurityGroupsForVpc", 
     "ec2:DescribeSubnets", 
     "ec2:DescribeVpcs", 
     "ec2:DescribeRouteTables" 
   ], 
   "Resource" : "*", 
   "Condition" : {
```

```
 "ForAnyValue:StringEquals" : { 
            "aws:CalledVia" : [ 
              "fsx.amazonaws.com" 
 ] 
          } 
       } 
     }, 
     { 
        "Sid" : "ManageCrossAccountDataReplication", 
        "Effect" : "Allow", 
        "Action" : [ 
          "fsx:PutResourcePolicy", 
          "fsx:GetResourcePolicy", 
          "fsx:DeleteResourcePolicy" 
       ], 
        "Resource" : "*", 
        "Condition" : { 
          "ForAnyValue:StringEquals" : { 
            "aws:CalledVia" : [ 
              "ram.amazonaws.com" 
 ] 
          } 
       } 
     } 
   ]
}
```
- [IAM Identity Center에서 AWS 관리형 정책을 사용하여 권한 세트 생성](https://docs.aws.amazon.com/singlesignon/latest/userguide/howtocreatepermissionset.html)
- [IAM 자격 증명 권한 추가 및 제거](https://docs.aws.amazon.com/IAM/latest/UserGuide/access_policies_manage-attach-detach.html)
- [IAM 정책의 버전 관리 이해](https://docs.aws.amazon.com/IAM/latest/UserGuide/access_policies_managed-versioning.html)
- [AWS 관리형 정책을 시작하고 최소 권한으로 전환](https://docs.aws.amazon.com/IAM/latest/UserGuide/best-practices.html#bp-use-aws-defined-policies)

# AmazonFSxReadOnlyAccess

AmazonFSxReadOnlyAccess는 [AWS 관리형 정책으](https://docs.aws.amazon.com/IAM/latest/UserGuide/access_policies_managed-vs-inline.html#aws-managed-policies)로, Amazon FSx에 대한 읽기 전용 액세스를 제 공합니다.

# 이 정책 사용

사용자, 그룹 및 역할에 AmazonFSxReadOnlyAccess를 연결할 수 있습니다.

정책 세부 정보

- 유형: AWS 관리형 정책
- 생성 시간: 2018년 11월 28일, 16:33 UTC
- 편집된 시간: 2018년 11월 28일, 16:33 UTC
- ARN: arn:aws:iam::aws:policy/AmazonFSxReadOnlyAccess

#### 정책 버전

정책 버전: v1(기본값)

정책의 기본 버전은 정책에 대한 권한을 정의하는 버전입니다. 정책이 적용되는 사용자 또는 역할이 AWS 리소스에 대한 액세스를 요청하면 AWS는 정책의 기본 버전을 검사하여 요청을 허용할지 여부를 결정합니다.

#### JSON 정책 문서

```
{ 
   "Version" : "2012-10-17", 
   "Statement" : [ 
     { 
        "Effect" : "Allow", 
        "Action" : [ 
          "fsx:Describe*", 
           "fsx:ListTagsForResource" 
        ], 
        "Resource" : "*" 
      } 
   ]
}
```
## 자세히 알아보기

- [IAM Identity Center에서 AWS 관리형 정책을 사용하여 권한 세트 생성](https://docs.aws.amazon.com/singlesignon/latest/userguide/howtocreatepermissionset.html)
- [IAM 자격 증명 권한 추가 및 제거](https://docs.aws.amazon.com/IAM/latest/UserGuide/access_policies_manage-attach-detach.html)
- [IAM 정책의 버전 관리 이해](https://docs.aws.amazon.com/IAM/latest/UserGuide/access_policies_managed-versioning.html)
- [AWS 관리형 정책을 시작하고 최소 권한으로 전환](https://docs.aws.amazon.com/IAM/latest/UserGuide/best-practices.html#bp-use-aws-defined-policies)

#### AmazonFSxServiceRolePolicy

AmazonFSxServiceRolePolicy는 [AWS 관리형 정책](https://docs.aws.amazon.com/IAM/latest/UserGuide/access_policies_managed-vs-inline.html#aws-managed-policies)으로, Amazon FSx이 사용자를 대신하여 AWS 리소스를 관리할 수 있도록 허용합니다.

#### 이 정책 사용

이 정책은 서비스에서 사용자를 대신하여 작업을 수행할 수 있도록 서비스 연결 역할에 연결됩니다. 사 용자, 그룹 또는 역할에 정책을 연결할 수 없습니다.

#### 정책 세부 정보

- 유형: 서비스 연결 역할 정책
- 생성 시간: 2018년 11월 28일, 10:38 UTC
- 편집 시간: 2024년 1월 10일 20:53 UTC
- ARN: arn:aws:iam::aws:policy/aws-service-role/AmazonFSxServiceRolePolicy

#### 정책 버전

정책 버전: v7(기본값)

정책의 기본 버전은 정책에 대한 권한을 정의하는 버전입니다. 정책이 적용되는 사용자 또는 역할이 AWS 리소스에 대한 액세스를 요청하면 AWS는 정책의 기본 버전을 검사하여 요청을 허용할지 여부를 결정합니다.

```
{ 
   "Version" : "2012-10-17", 
   "Statement" : [ 
     { 
        "Sid" : "CreateFileSystem", 
        "Effect" : "Allow", 
        "Action" : [ 
          "ds:AuthorizeApplication",
```
 "ds:GetAuthorizedApplicationDetails", "ds:UnauthorizeApplication", "ec2:CreateNetworkInterface", "ec2:CreateNetworkInterfacePermission", "ec2:DeleteNetworkInterface", "ec2:DescribeAddresses", "ec2:DescribeDhcpOptions", "ec2:DescribeNetworkInterfaces", "ec2:DescribeRouteTables", "ec2:DescribeSecurityGroups", "ec2:DescribeSubnets", "ec2:DescribeVpcs", "ec2:DisassociateAddress", "ec2:GetSecurityGroupsForVpc", "route53:AssociateVPCWithHostedZone" ], "Resource" : "\*" }, { "Sid" : "PutMetrics", "Effect" : "Allow", "Action" : [ "cloudwatch:PutMetricData" ], "Resource" : [  $"$  ], "Condition" : { "StringEquals" : { "cloudwatch:namespace" : "AWS/FSx" } } }, { "Sid" : "TagResourceNetworkInterface", "Effect" : "Allow", "Action" : [ "ec2:CreateTags" ], "Resource" : [ "arn:aws:ec2:\*:\*:network-interface/\*" ], "Condition" : { "StringEquals" : {

```
 "ec2:CreateAction" : "CreateNetworkInterface" 
     }, 
     "ForAllValues:StringEquals" : { 
        "aws:TagKeys" : "AmazonFSx.FileSystemId" 
     } 
   } 
 }, 
 { 
   "Sid" : "ManageNetworkInterface", 
   "Effect" : "Allow", 
   "Action" : [ 
     "ec2:AssignPrivateIpAddresses", 
     "ec2:ModifyNetworkInterfaceAttribute", 
     "ec2:UnassignPrivateIpAddresses" 
   ], 
   "Resource" : [ 
     "arn:aws:ec2:*:*:network-interface/*" 
   ], 
   "Condition" : { 
     "Null" : { 
        "aws:ResourceTag/AmazonFSx.FileSystemId" : "false" 
     } 
   } 
 }, 
 { 
   "Sid" : "ManageRouteTable", 
   "Effect" : "Allow", 
   "Action" : [ 
     "ec2:CreateRoute", 
     "ec2:ReplaceRoute", 
     "ec2:DeleteRoute" 
   ], 
   "Resource" : [ 
     "arn:aws:ec2:*:*:route-table/*" 
   ], 
   "Condition" : { 
     "StringEquals" : { 
        "aws:ResourceTag/AmazonFSx" : "ManagedByAmazonFSx" 
     } 
   } 
 }, 
 { 
   "Sid" : "PutCloudWatchLogs", 
   "Effect" : "Allow",
```

```
 "Action" : [ 
          "logs:DescribeLogGroups", 
          "logs:DescribeLogStreams", 
          "logs:PutLogEvents" 
       ], 
       "Resource" : "arn:aws:logs:*:*:log-group:/aws/fsx/*" 
     }, 
     { 
        "Sid" : "ManageAuditLogs", 
        "Effect" : "Allow", 
        "Action" : [ 
          "firehose:DescribeDeliveryStream", 
          "firehose:PutRecord", 
          "firehose:PutRecordBatch" 
       ], 
        "Resource" : "arn:aws:firehose:*:*:deliverystream/aws-fsx-*" 
     } 
   ]
}
```
- [IAM 정책의 버전 관리 이해](https://docs.aws.amazon.com/IAM/latest/UserGuide/access_policies_managed-versioning.html)
- [AWS 관리형 정책을 시작하고 최소 권한으로 전환](https://docs.aws.amazon.com/IAM/latest/UserGuide/best-practices.html#bp-use-aws-defined-policies)

## AmazonGlacierFullAccess

AmazonGlacierFullAccess는 [AWS 관리형 정책으](https://docs.aws.amazon.com/IAM/latest/UserGuide/access_policies_managed-vs-inline.html#aws-managed-policies)로, AWS Management Console을 통해 Amazon Glacier에 대한 전체 액세스를 제공합니다.

## 이 정책 사용

사용자, 그룹 및 역할에 AmazonGlacierFullAccess를 연결할 수 있습니다.

#### 정책 세부 정보

- 유형: AWS 관리형 정책
- 생성 시간: 2015년 2월 6일, 18:40 UTC
- 편집된 시간: 2015년 2월 6일, 18:40 UTC

• ARN: arn:aws:iam::aws:policy/AmazonGlacierFullAccess

## 정책 버전

정책 버전: v1(기본값)

정책의 기본 버전은 정책에 대한 권한을 정의하는 버전입니다. 정책이 적용되는 사용자 또는 역할이 AWS 리소스에 대한 액세스를 요청하면 AWS는 정책의 기본 버전을 검사하여 요청을 허용할지 여부를 결정합니다.

JSON 정책 문서

```
{ 
   "Version" : "2012-10-17", 
   "Statement" : [ 
     { 
        "Action" : "glacier:*", 
        "Effect" : "Allow", 
        "Resource" : "*" 
      } 
   ]
}
```
# 자세히 알아보기

- [IAM Identity Center에서 AWS 관리형 정책을 사용하여 권한 세트 생성](https://docs.aws.amazon.com/singlesignon/latest/userguide/howtocreatepermissionset.html)
- [IAM 자격 증명 권한 추가 및 제거](https://docs.aws.amazon.com/IAM/latest/UserGuide/access_policies_manage-attach-detach.html)
- [IAM 정책의 버전 관리 이해](https://docs.aws.amazon.com/IAM/latest/UserGuide/access_policies_managed-versioning.html)
- [AWS 관리형 정책을 시작하고 최소 권한으로 전환](https://docs.aws.amazon.com/IAM/latest/UserGuide/best-practices.html#bp-use-aws-defined-policies)

# AmazonGlacierReadOnlyAccess

AmazonGlacierReadOnlyAccess는 [AWS 관리형 정책으](https://docs.aws.amazon.com/IAM/latest/UserGuide/access_policies_managed-vs-inline.html#aws-managed-policies)로, AWS Management Console을 통해 Amazon Glacier에 대한 읽기 전용 액세스를 제공합니다.

# 이 정책 사용

사용자, 그룹 및 역할에 AmazonGlacierReadOnlyAccess를 연결할 수 있습니다.

### 정책 세부 정보

- 유형: AWS 관리형 정책
- 생성 시간: 2015년 2월 6일, 18:40 UTC
- 편집된 시간: 2016년 5월 5일, 18:46 UTC
- ARN: arn:aws:iam::aws:policy/AmazonGlacierReadOnlyAccess

#### 정책 버전

정책 버전: v2(기본값)

정책의 기본 버전은 정책에 대한 권한을 정의하는 버전입니다. 정책이 적용되는 사용자 또는 역할이 AWS 리소스에 대한 액세스를 요청하면 AWS는 정책의 기본 버전을 검사하여 요청을 허용할지 여부를 결정합니다.

```
{ 
   "Version" : "2012-10-17", 
   "Statement" : [ 
     { 
        "Action" : [ 
          "glacier:DescribeJob", 
          "glacier:DescribeVault", 
          "glacier:GetDataRetrievalPolicy", 
          "glacier:GetJobOutput", 
          "glacier:GetVaultAccessPolicy", 
          "glacier:GetVaultLock", 
          "glacier:GetVaultNotifications", 
          "glacier:ListJobs", 
          "glacier:ListMultipartUploads", 
          "glacier:ListParts", 
          "glacier:ListTagsForVault", 
          "glacier:ListVaults" 
       ], 
        "Effect" : "Allow", 
        "Resource" : "*" 
     } 
   ]
}
```
- [IAM Identity Center에서 AWS 관리형 정책을 사용하여 권한 세트 생성](https://docs.aws.amazon.com/singlesignon/latest/userguide/howtocreatepermissionset.html)
- [IAM 자격 증명 권한 추가 및 제거](https://docs.aws.amazon.com/IAM/latest/UserGuide/access_policies_manage-attach-detach.html)
- [IAM 정책의 버전 관리 이해](https://docs.aws.amazon.com/IAM/latest/UserGuide/access_policies_managed-versioning.html)
- [AWS 관리형 정책을 시작하고 최소 권한으로 전환](https://docs.aws.amazon.com/IAM/latest/UserGuide/best-practices.html#bp-use-aws-defined-policies)

# AmazonGrafanaAthenaAccess

AmazonGrafanaAthenaAccess는 [AWS 관리형 정책](https://docs.aws.amazon.com/IAM/latest/UserGuide/access_policies_managed-vs-inline.html#aws-managed-policies)으로, 이 정책은 Amazon Athena 및 Amazon Grafana의 Amazon Athena 플러그인에서 s3에 결과를 쿼리하고 작성하는 데 필요한 종속성에 대한 액 세스를 부여합니다.

## 이 정책 사용

사용자, 그룹 및 역할에 AmazonGrafanaAthenaAccess를 연결할 수 있습니다.

### 정책 세부 정보

- 유형: 서비스 역할 정책
- 생성 시간: 2021년 11월 22일, 17:11 UTC
- 편집된 시간: 2021년 11월 22일, 17:11 UTC
- ARN: arn:aws:iam::aws:policy/service-role/AmazonGrafanaAthenaAccess

## 정책 버전

정책 버전: v1(기본값)

정책의 기본 버전은 정책에 대한 권한을 정의하는 버전입니다. 정책이 적용되는 사용자 또는 역할이 AWS 리소스에 대한 액세스를 요청하면 AWS는 정책의 기본 버전을 검사하여 요청을 허용할지 여부를 결정합니다.

```
{ 
   "Version" : "2012-10-17", 
   "Statement" : [
```
{

```
 "Effect" : "Allow", 
   "Action" : [ 
     "athena:GetDatabase", 
     "athena:GetDataCatalog", 
     "athena:GetTableMetadata", 
     "athena:ListDatabases", 
     "athena:ListDataCatalogs", 
     "athena:ListTableMetadata", 
     "athena:ListWorkGroups" 
   ], 
   "Resource" : [ 
    \overline{0} with
   ] 
 }, 
 { 
   "Effect" : "Allow", 
   "Action" : [ 
     "athena:GetQueryExecution", 
     "athena:GetQueryResults", 
     "athena:GetWorkGroup", 
     "athena:StartQueryExecution", 
     "athena:StopQueryExecution" 
   ], 
   "Resource" : [ 
    " ], 
   "Condition" : { 
     "Null" : { 
        "aws:ResourceTag/GrafanaDataSource" : "false" 
     } 
   } 
 }, 
 { 
   "Effect" : "Allow", 
   "Action" : [ 
     "glue:GetDatabase", 
     "glue:GetDatabases", 
     "glue:GetTable", 
     "glue:GetTables", 
     "glue:GetPartition", 
     "glue:GetPartitions", 
     "glue:BatchGetPartition" 
   ],
```

```
 "Resource" : [ 
         " ] 
     }, 
     \mathcal{L} "Effect" : "Allow", 
        "Action" : [ 
          "s3:GetBucketLocation", 
          "s3:GetObject", 
          "s3:ListBucket", 
          "s3:ListBucketMultipartUploads", 
          "s3:ListMultipartUploadParts", 
          "s3:AbortMultipartUpload", 
          "s3:CreateBucket", 
          "s3:PutObject", 
          "s3:PutBucketPublicAccessBlock" 
        ], 
        "Resource" : [ 
          "arn:aws:s3:::grafana-athena-query-results-*" 
       \mathbf{I} } 
   ]
}
```
- [IAM Identity Center에서 AWS 관리형 정책을 사용하여 권한 세트 생성](https://docs.aws.amazon.com/singlesignon/latest/userguide/howtocreatepermissionset.html)
- [IAM 자격 증명 권한 추가 및 제거](https://docs.aws.amazon.com/IAM/latest/UserGuide/access_policies_manage-attach-detach.html)
- [IAM 정책의 버전 관리 이해](https://docs.aws.amazon.com/IAM/latest/UserGuide/access_policies_managed-versioning.html)
- [AWS 관리형 정책을 시작하고 최소 권한으로 전환](https://docs.aws.amazon.com/IAM/latest/UserGuide/best-practices.html#bp-use-aws-defined-policies)

# AmazonGrafanaCloudWatchAccess

AmazonGrafanaCloudWatchAccess는 [AWS 관리형 정책](https://docs.aws.amazon.com/IAM/latest/UserGuide/access_policies_managed-vs-inline.html#aws-managed-policies)으로, 이 정책은 Amazon CloudWatch 및 Amazon Managed Grafana 내에서 CloudWatch를 데이터 소스로 사용하는 데 필요한 종속성에 대한 액세스를 부여합니다.

# 이 정책 사용

사용자, 그룹 및 역할에 AmazonGrafanaCloudWatchAccess를 연결할 수 있습니다.

- 유형: 서비스 역할 정책
- 생성 시간: 2023년 3월 24일, 22:41 UTC
- 편집된 시간: 2023년 3월 24일, 22:41 UTC
- ARN: arn:aws:iam::aws:policy/service-role/AmazonGrafanaCloudWatchAccess

#### 정책 버전

정책 버전: v1(기본값)

정책의 기본 버전은 정책에 대한 권한을 정의하는 버전입니다. 정책이 적용되는 사용자 또는 역할이 AWS 리소스에 대한 액세스를 요청하면 AWS는 정책의 기본 버전을 검사하여 요청을 허용할지 여부를 결정합니다.

```
{ 
   "Version" : "2012-10-17", 
   "Statement" : [ 
    \{ "Effect" : "Allow", 
       "Action" : [ 
          "cloudwatch:DescribeAlarmsForMetric", 
          "cloudwatch:DescribeAlarmHistory", 
          "cloudwatch:DescribeAlarms", 
          "cloudwatch:ListMetrics", 
          "cloudwatch:GetMetricStatistics", 
         "cloudwatch:GetMetricData", 
          "cloudwatch:GetInsightRuleReport" 
       ], 
       "Resource" : "*" 
     }, 
     { 
       "Effect" : "Allow", 
       "Action" : [ 
          "logs:DescribeLogGroups", 
          "logs:GetLogGroupFields", 
          "logs:StartQuery", 
          "logs:StopQuery",
```

```
 "logs:GetQueryResults", 
          "logs:GetLogEvents" 
        ], 
        "Resource" : "*" 
     }, 
     { 
        "Effect" : "Allow", 
        "Action" : [ 
          "ec2:DescribeTags", 
          "ec2:DescribeInstances", 
          "ec2:DescribeRegions" 
        ], 
        "Resource" : "*" 
     }, 
     { 
        "Effect" : "Allow", 
        "Action" : "tag:GetResources", 
        "Resource" : "*" 
     }, 
     { 
        "Effect" : "Allow", 
        "Action" : [ 
          "oam:ListSinks", 
          "oam:ListAttachedLinks" 
        ], 
        "Resource" : "*" 
     } 
   ]
}
```
- [IAM Identity Center에서 AWS 관리형 정책을 사용하여 권한 세트 생성](https://docs.aws.amazon.com/singlesignon/latest/userguide/howtocreatepermissionset.html)
- [IAM 자격 증명 권한 추가 및 제거](https://docs.aws.amazon.com/IAM/latest/UserGuide/access_policies_manage-attach-detach.html)
- [IAM 정책의 버전 관리 이해](https://docs.aws.amazon.com/IAM/latest/UserGuide/access_policies_managed-versioning.html)
- [AWS 관리형 정책을 시작하고 최소 권한으로 전환](https://docs.aws.amazon.com/IAM/latest/UserGuide/best-practices.html#bp-use-aws-defined-policies)

## AmazonGrafanaRedshiftAccess

AmazonGrafanaRedshiftAccess는 [AWS 관리형 정책으](https://docs.aws.amazon.com/IAM/latest/UserGuide/access_policies_managed-vs-inline.html#aws-managed-policies)로, 이 정책은 Amazon Redshift 및 Amazon Grafana의 Amazon Redshift 플러그인을 사용하는 데 필요한 종속성에 대한 범위 지정된 액세 스를 부여합니다.

이 정책 사용

사용자, 그룹 및 역할에 AmazonGrafanaRedshiftAccess를 연결할 수 있습니다.

정책 세부 정보

- 유형: 서비스 역할 정책
- 생성 시간: 2021년 11월 26일, 23:15 UTC
- 편집된 시간: 2021년 11월 26일, 23:15 UTC
- ARN: arn:aws:iam::aws:policy/service-role/AmazonGrafanaRedshiftAccess

## 정책 버전

정책 버전: v1(기본값)

정책의 기본 버전은 정책에 대한 권한을 정의하는 버전입니다. 정책이 적용되는 사용자 또는 역할이 AWS 리소스에 대한 액세스를 요청하면 AWS는 정책의 기본 버전을 검사하여 요청을 허용할지 여부를 결정합니다.

```
{ 
   "Version" : "2012-10-17", 
   "Statement" : [ 
     { 
        "Effect" : "Allow", 
        "Action" : [ 
          "redshift:DescribeClusters", 
          "redshift-data:GetStatementResult", 
          "redshift-data:DescribeStatement", 
         "secretsmanager:ListSecrets" 
        ], 
        "Resource" : "*"
```

```
 }, 
     { 
        "Effect" : "Allow", 
        "Action" : [ 
          "redshift-data:DescribeTable", 
          "redshift-data:ExecuteStatement", 
          "redshift-data:ListTables", 
          "redshift-data:ListSchemas" 
        ], 
        "Resource" : "*", 
        "Condition" : { 
          "Null" : { 
            "aws:ResourceTag/GrafanaDataSource" : "false" 
          } 
        } 
     }, 
     { 
        "Effect" : "Allow", 
        "Action" : "redshift:GetClusterCredentials", 
        "Resource" : [ 
          "arn:aws:redshift:*:*:dbname:*/*", 
          "arn:aws:redshift:*:*:dbuser:*/redshift_data_api_user" 
        ] 
     }, 
     { 
        "Effect" : "Allow", 
        "Action" : [ 
          "secretsmanager:GetSecretValue" 
        ], 
        "Resource" : "*", 
        "Condition" : { 
          "Null" : { 
             "secretsmanager:ResourceTag/RedshiftQueryOwner" : "false" 
          } 
        } 
     } 
  \mathbf{I}}
```
- [IAM Identity Center에서 AWS 관리형 정책을 사용하여 권한 세트 생성](https://docs.aws.amazon.com/singlesignon/latest/userguide/howtocreatepermissionset.html)
- [IAM 자격 증명 권한 추가 및 제거](https://docs.aws.amazon.com/IAM/latest/UserGuide/access_policies_manage-attach-detach.html)
- [IAM 정책의 버전 관리 이해](https://docs.aws.amazon.com/IAM/latest/UserGuide/access_policies_managed-versioning.html)
- [AWS 관리형 정책을 시작하고 최소 권한으로 전환](https://docs.aws.amazon.com/IAM/latest/UserGuide/best-practices.html#bp-use-aws-defined-policies)

#### AmazonGrafanaServiceLinkedRolePolicy

AmazonGrafanaServiceLinkedRolePolicy는 [AWS 관리형 정책](https://docs.aws.amazon.com/IAM/latest/UserGuide/access_policies_managed-vs-inline.html#aws-managed-policies)으로, Amazon Grafana에서 관 리하거나 사용하는 AWS 리소스에 대한 액세스를 제공합니다.

## 이 정책 사용

이 정책은 서비스에서 사용자를 대신하여 작업을 수행할 수 있도록 서비스 연결 역할에 연결됩니다. 사 용자, 그룹 또는 역할에 정책을 연결할 수 없습니다.

#### 정책 세부 정보

- 유형: 서비스 연결 역할 정책
- 생성 시간: 2022년 11월 8일, 23:10 UTC
- 편집된 시간: 2022년 11월 8일, 23:10 UTC
- ARN: arn:aws:iam::aws:policy/aws-service-role/ AmazonGrafanaServiceLinkedRolePolicy

#### 정책 버전

정책 버전: v1(기본값)

정책의 기본 버전은 정책에 대한 권한을 정의하는 버전입니다. 정책이 적용되는 사용자 또는 역할이 AWS 리소스에 대한 액세스를 요청하면 AWS는 정책의 기본 버전을 검사하여 요청을 허용할지 여부를 결정합니다.

```
{ 
   "Version" : "2012-10-17", 
   "Statement" : [ 
     { 
        "Effect" : "Allow", 
        "Action" : [ 
          "ec2:DescribeNetworkInterfaces",
```

```
 "ec2:DescribeVpcs", 
        "ec2:DescribeDhcpOptions", 
        "ec2:DescribeSubnets", 
        "ec2:DescribeSecurityGroups" 
     ], 
     "Resource" : "*" 
   }, 
   { 
     "Effect" : "Allow", 
     "Action" : "ec2:CreateNetworkInterface", 
     "Resource" : "*", 
     "Condition" : { 
        "ForAllValues:StringEquals" : { 
          "aws:TagKeys" : [ 
            "AmazonGrafanaManaged" 
         \mathbf{I} } 
     } 
   }, 
   { 
     "Effect" : "Allow", 
     "Action" : "ec2:CreateTags", 
     "Resource" : "arn:aws:ec2:*:*:network-interface/*", 
     "Condition" : { 
        "StringEquals" : { 
          "ec2:CreateAction" : "CreateNetworkInterface" 
       }, 
        "Null" : { 
          "aws:RequestTag/AmazonGrafanaManaged" : "false" 
       } 
     } 
   }, 
   { 
     "Effect" : "Allow", 
     "Action" : "ec2:DeleteNetworkInterface", 
     "Resource" : "*", 
     "Condition" : { 
        "Null" : { 
          "ec2:ResourceTag/AmazonGrafanaManaged" : "false" 
       } 
     } 
   } 
 ]
```
}

## 자세히 알아보기

- [IAM 정책의 버전 관리 이해](https://docs.aws.amazon.com/IAM/latest/UserGuide/access_policies_managed-versioning.html)
- [AWS 관리형 정책을 시작하고 최소 권한으로 전환](https://docs.aws.amazon.com/IAM/latest/UserGuide/best-practices.html#bp-use-aws-defined-policies)

## AmazonGuardDutyFullAccess

AmazonGuardDutyFullAccessAmazon을 사용하기 위한 전체 액세스 권한을 제공하는 [AWS관리형](https://docs.aws.amazon.com/IAM/latest/UserGuide/access_policies_managed-vs-inline.html#aws-managed-policies)  [GuardDuty 정책입니다](https://docs.aws.amazon.com/IAM/latest/UserGuide/access_policies_managed-vs-inline.html#aws-managed-policies).

#### 이 정책 사용

사용자, 그룹 및 역할에 AmazonGuardDutyFullAccess를 연결할 수 있습니다.

#### 정책 세부 정보

- 유형: AWS 관리형 정책
- 생성 시간: 2017년 11월 28일, 22:31 UTC
- 편집 시간: 2023년 11월 16일 23:04 UTC
- ARN: arn:aws:iam::aws:policy/AmazonGuardDutyFullAccess

#### 정책 버전

정책 버전: v5(기본값)

정책의 기본 버전은 정책에 대한 권한을 정의하는 버전입니다. 정책이 적용되는 사용자 또는 역할이 AWS 리소스에 대한 액세스를 요청하면 AWS는 정책의 기본 버전을 검사하여 요청을 허용할지 여부를 결정합니다.

```
{ 
   "Version" : "2012-10-17", 
   "Statement" : [ 
     { 
        "Sid" : "AmazonGuardDutyFullAccessSid1",
```

```
 "Effect" : "Allow", 
        "Action" : "guardduty:*", 
       "Resource" : "*" 
     }, 
    \mathcal{L} "Sid" : "CreateServiceLinkedRoleSid1", 
        "Effect" : "Allow", 
        "Action" : "iam:CreateServiceLinkedRole", 
        "Resource" : "*", 
        "Condition" : { 
          "StringLike" : { 
            "iam:AWSServiceName" : [ 
              "guardduty.amazonaws.com", 
              "malware-protection.guardduty.amazonaws.com" 
            ] 
          } 
       } 
     }, 
     { 
        "Sid" : "ActionsForOrganizationsSid1", 
        "Effect" : "Allow", 
        "Action" : [ 
          "organizations:EnableAWSServiceAccess", 
          "organizations:RegisterDelegatedAdministrator", 
          "organizations:ListDelegatedAdministrators", 
          "organizations:ListAWSServiceAccessForOrganization", 
          "organizations:DescribeOrganizationalUnit", 
          "organizations:DescribeAccount", 
          "organizations:DescribeOrganization", 
          "organizations:ListAccounts" 
       ], 
       "Resource" : "*" 
     }, 
    \mathcal{L} "Sid" : "IamGetRoleSid1", 
        "Effect" : "Allow", 
        "Action" : "iam:GetRole", 
       "Resource" : "arn:aws:iam::*:role/
*AWSServiceRoleForAmazonGuardDutyMalwareProtection" 
     } 
   ]
}
```
- [IAM Identity Center에서 AWS 관리형 정책을 사용하여 권한 세트 생성](https://docs.aws.amazon.com/singlesignon/latest/userguide/howtocreatepermissionset.html)
- [IAM 자격 증명 권한 추가 및 제거](https://docs.aws.amazon.com/IAM/latest/UserGuide/access_policies_manage-attach-detach.html)
- [IAM 정책의 버전 관리 이해](https://docs.aws.amazon.com/IAM/latest/UserGuide/access_policies_managed-versioning.html)
- [AWS 관리형 정책을 시작하고 최소 권한으로 전환](https://docs.aws.amazon.com/IAM/latest/UserGuide/best-practices.html#bp-use-aws-defined-policies)

## AmazonGuardDutyMalwareProtectionServiceRolePolicy

AmazonGuardDutyMalwareProtectionServiceRolePolicy GuardDuty 멀웨 어 보호는 이름이 지정된 서비스 연결 역할 (SLR) 을 사용하는 [AWS관리형 정책입니다](https://docs.aws.amazon.com/IAM/latest/UserGuide/access_policies_managed-vs-inline.html#aws-managed-policies). AWSServiceRoleForAmazonGuardDutyMalwareProtection 이 서비스 연결 역할을 통해 GuardDuty 맬웨어 보호 기능은 에이전트 없이 검사를 수행하여 맬웨어를 탐지할 수 있습니다. GuardDuty 이를 통해 계정에서 스냅샷을 만들고 이 스냅샷을 서비스 계정과 공유하여 멀웨어를 검사할 수 있습니다. GuardDuty 이러한 공유 스냅샷을 평가하여 검색된 EC2 인스턴스 메타데이터를 멀웨어 보호 결과에 포함합니다. GuardDuty AWSServiceRoleForAmazonGuardDutyMalwareProtection 서비스 연결 역할 은 멀웨어 보호.guardduty.amazonaws.com 서비스가 역할을 맡을 것으로 신뢰합니다.

## 이 정책 사용

이 정책은 서비스에서 사용자를 대신하여 작업을 수행할 수 있도록 서비스 연결 역할에 연결됩니다. 사 용자, 그룹 또는 역할에 정책을 연결할 수 없습니다.

#### 정책 세부 정보

- 유형: 서비스 연결 역할 정책
- 생성 시간: 2022년 7월 19일, 19:06 UTC
- 편집 시간: 2024년 1월 25일 22:24 UTC
- ARN: arn:aws:iam::aws:policy/aws-service-role/ AmazonGuardDutyMalwareProtectionServiceRolePolicy

## 정책 버전

정책 버전: v2(기본값)

정책의 기본 버전은 정책에 대한 권한을 정의하는 버전입니다. 정책이 적용되는 사용자 또는 역할이 AWS 리소스에 대한 액세스를 요청하면 AWS는 정책의 기본 버전을 검사하여 요청을 허용할지 여부를 결정합니다.

```
{ 
   "Version" : "2012-10-17", 
   "Statement" : [ 
     { 
       "Sid" : "DescribeAndListPermissions", 
       "Effect" : "Allow", 
       "Action" : [ 
          "ec2:DescribeInstances", 
          "ec2:DescribeVolumes", 
          "ec2:DescribeSnapshots", 
          "ecs:ListClusters", 
          "ecs:ListContainerInstances", 
          "ecs:ListTasks", 
         "ecs:DescribeTasks", 
          "eks:DescribeCluster" 
       ], 
       "Resource" : "*" 
     }, 
     { 
       "Sid" : "CreateSnapshotVolumeConditionalStatement", 
       "Effect" : "Allow", 
       "Action" : "ec2:CreateSnapshot", 
       "Resource" : "arn:aws:ec2:*:*:volume/*", 
       "Condition" : { 
          "Null" : { 
            "aws:ResourceTag/GuardDutyExcluded" : "true" 
         } 
       } 
     }, 
     { 
       "Sid" : "CreateSnapshotConditionalStatement", 
       "Effect" : "Allow", 
       "Action" : "ec2:CreateSnapshot", 
       "Resource" : "arn:aws:ec2:*:*:snapshot/*", 
       "Condition" : { 
          "ForAnyValue:StringEquals" : { 
            "aws:TagKeys" : "GuardDutyScanId"
```

```
 } 
   } 
 }, 
 { 
   "Sid" : "CreateTagsPermission", 
   "Effect" : "Allow", 
   "Action" : "ec2:CreateTags", 
   "Resource" : "arn:aws:ec2:*:*:*/*", 
   "Condition" : { 
     "StringEquals" : { 
        "ec2:CreateAction" : "CreateSnapshot" 
     } 
   } 
 }, 
 { 
   "Sid" : "AddTagsToSnapshotPermission", 
   "Effect" : "Allow", 
   "Action" : "ec2:CreateTags", 
   "Resource" : "arn:aws:ec2:*:*:snapshot/*", 
   "Condition" : { 
     "StringLike" : { 
        "ec2:ResourceTag/GuardDutyScanId" : "*" 
     }, 
     "ForAllValues:StringEquals" : { 
        "aws:TagKeys" : [ 
          "GuardDutyExcluded", 
          "GuardDutyFindingDetected" 
       ] 
     } 
   } 
 }, 
 { 
   "Sid" : "DeleteAndShareSnapshotPermission", 
   "Effect" : "Allow", 
  "Action" : [
     "ec2:DeleteSnapshot", 
     "ec2:ModifySnapshotAttribute" 
   ], 
   "Resource" : "arn:aws:ec2:*:*:snapshot/*", 
   "Condition" : { 
     "StringLike" : { 
        "ec2:ResourceTag/GuardDutyScanId" : "*" 
     }, 
     "Null" : {
```

```
 "aws:ResourceTag/GuardDutyExcluded" : "true" 
     } 
   } 
 }, 
\mathcal{L} "Sid" : "PreventPublicAccessToSnapshotPermission", 
   "Effect" : "Deny", 
   "Action" : [ 
     "ec2:ModifySnapshotAttribute" 
   ], 
   "Resource" : "arn:aws:ec2:*:*:snapshot/*", 
   "Condition" : { 
     "StringEquals" : { 
        "ec2:Add/group" : "all" 
     } 
   } 
 }, 
 { 
   "Sid" : "CreateGrantPermission", 
   "Effect" : "Allow", 
   "Action" : "kms:CreateGrant", 
   "Resource" : "arn:aws:kms:*:*:key/*", 
   "Condition" : { 
     "Null" : { 
        "aws:ResourceTag/GuardDutyExcluded" : "true" 
     }, 
     "StringLike" : { 
        "kms:EncryptionContext:aws:ebs:id" : "snap-*" 
     }, 
     "ForAllValues:StringEquals" : { 
        "kms:GrantOperations" : [ 
          "Decrypt", 
          "CreateGrant", 
          "GenerateDataKeyWithoutPlaintext", 
          "ReEncryptFrom", 
          "ReEncryptTo", 
          "RetireGrant", 
          "DescribeKey" 
       ] 
     }, 
     "Bool" : { 
        "kms:GrantIsForAWSResource" : "true" 
     } 
   }
```
},

```
 { 
   "Sid" : "ShareSnapshotKMSPermission", 
   "Effect" : "Allow", 
   "Action" : [ 
     "kms:ReEncryptTo", 
     "kms:ReEncryptFrom" 
   ], 
   "Resource" : "arn:aws:kms:*:*:key/*", 
   "Condition" : { 
     "StringLike" : { 
       "kms:ViaService" : "ec2.*.amazonaws.com" 
     }, 
     "Null" : { 
       "aws:ResourceTag/GuardDutyExcluded" : "true" 
     } 
   } 
 }, 
 { 
   "Sid" : "DescribeKeyPermission", 
   "Effect" : "Allow", 
  "Action" : "kms:DescribeKey",
   "Resource" : "arn:aws:kms:*:*:key/*" 
 }, 
 { 
   "Sid" : "GuardDutyLogGroupPermission", 
   "Effect" : "Allow", 
   "Action" : [ 
     "logs:DescribeLogGroups", 
     "logs:CreateLogGroup", 
     "logs:PutRetentionPolicy" 
   ], 
   "Resource" : "arn:aws:logs:*:*:log-group:/aws/guardduty/*" 
 }, 
 { 
   "Sid" : "GuardDutyLogStreamPermission", 
   "Effect" : "Allow", 
  "Action" : [
     "logs:CreateLogStream", 
     "logs:PutLogEvents", 
     "logs:DescribeLogStreams" 
   ], 
   "Resource" : "arn:aws:logs:*:*:log-group:/aws/guardduty/*:log-stream:*" 
 },
```

```
 { 
        "Sid" : "EBSDirectAPIPermissions", 
        "Effect" : "Allow", 
        "Action" : [ 
          "ebs:GetSnapshotBlock", 
          "ebs:ListSnapshotBlocks" 
        ], 
        "Resource" : "arn:aws:ec2:*:*:snapshot/*", 
        "Condition" : { 
          "StringLike" : { 
             "aws:ResourceTag/GuardDutyScanId" : "*" 
          }, 
          "Null" : { 
             "aws:ResourceTag/GuardDutyExcluded" : "true" 
          } 
        } 
     } 
   ]
}
```
- [IAM 정책의 버전 관리 이해](https://docs.aws.amazon.com/IAM/latest/UserGuide/access_policies_managed-versioning.html)
- [AWS 관리형 정책을 시작하고 최소 권한으로 전환](https://docs.aws.amazon.com/IAM/latest/UserGuide/best-practices.html#bp-use-aws-defined-policies)

# AmazonGuardDutyReadOnlyAccess

AmazonGuardDutyReadOnlyAccessAmazon GuardDuty 리소스에 대한 읽기 전용 액세스를 제공하 는 [AWS관리형 정책입니다.](https://docs.aws.amazon.com/IAM/latest/UserGuide/access_policies_managed-vs-inline.html#aws-managed-policies)

## 이 정책 사용

사용자, 그룹 및 역할에 AmazonGuardDutyReadOnlyAccess를 연결할 수 있습니다.

## 정책 세부 정보

- 유형: AWS 관리형 정책
- 생성 시간: 2017년 11월 28일, 22:29 UTC
- 편집 시간: 2023년 11월 16일 23:07 UTC
- ARN: arn:aws:iam::aws:policy/AmazonGuardDutyReadOnlyAccess

# 정책 버전

정책 버전: v4(기본값)

정책의 기본 버전은 정책에 대한 권한을 정의하는 버전입니다. 정책이 적용되는 사용자 또는 역할이 AWS 리소스에 대한 액세스를 요청하면 AWS는 정책의 기본 버전을 검사하여 요청을 허용할지 여부를 결정합니다.

JSON 정책 문서

```
{ 
   "Version" : "2012-10-17", 
   "Statement" : [ 
     { 
        "Effect" : "Allow", 
        "Action" : [ 
          "guardduty:Describe*", 
          "guardduty:Get*", 
          "guardduty:List*" 
       ], 
       "Resource" : "*" 
     }, 
     { 
        "Effect" : "Allow", 
       "Action" : [
          "organizations:ListDelegatedAdministrators", 
          "organizations:ListAWSServiceAccessForOrganization", 
          "organizations:DescribeOrganizationalUnit", 
          "organizations:DescribeAccount", 
          "organizations:DescribeOrganization", 
          "organizations:ListAccounts" 
       ], 
        "Resource" : "*" 
     } 
   ]
}
```
# 자세히 알아보기

- [IAM Identity Center에서 AWS 관리형 정책을 사용하여 권한 세트 생성](https://docs.aws.amazon.com/singlesignon/latest/userguide/howtocreatepermissionset.html)
- [IAM 자격 증명 권한 추가 및 제거](https://docs.aws.amazon.com/IAM/latest/UserGuide/access_policies_manage-attach-detach.html)
- [IAM 정책의 버전 관리 이해](https://docs.aws.amazon.com/IAM/latest/UserGuide/access_policies_managed-versioning.html)
- [AWS 관리형 정책을 시작하고 최소 권한으로 전환](https://docs.aws.amazon.com/IAM/latest/UserGuide/best-practices.html#bp-use-aws-defined-policies)

#### AmazonGuardDutyServiceRolePolicy

AmazonGuardDutyServiceRolePolicyAmazon Guard AWS Duty에서 사용하거나 관리하는 AWS 리소스에 대한 액세스를 활성화하는 관리형 [정책입니다.](https://docs.aws.amazon.com/IAM/latest/UserGuide/access_policies_managed-vs-inline.html#aws-managed-policies)

#### 이 정책 사용

이 정책은 서비스에서 사용자를 대신하여 작업을 수행할 수 있도록 서비스 연결 역할에 연결됩니다. 사 용자, 그룹 또는 역할에 정책을 연결할 수 없습니다.

#### 정책 세부 정보

- 유형: 서비스 연결 역할 정책
- 생성 시간: 2017년 11월 28일, 20:12 UTC
- 편집 시간: 2024년 2월 9일 18:30 UTC
- ARN: arn:aws:iam::aws:policy/aws-service-role/ AmazonGuardDutyServiceRolePolicy

#### 정책 버전

정책 버전: v8(기본값)

정책의 기본 버전은 정책에 대한 권한을 정의하는 버전입니다. 정책이 적용되는 사용자 또는 역할이 AWS 리소스에 대한 액세스를 요청하면 정책의 기본 버전을 AWS 확인하여 요청을 허용할지 여부를 결정합니다.

```
{ 
   "Version" : "2012-10-17", 
   "Statement" : [ 
     { 
        "Sid" : "GuardDutyGetDescribeListPolicy", 
        "Effect" : "Allow", 
        "Action" : [
```
 "ec2:DescribeInstances", "ec2:DescribeImages", "ec2:DescribeVpcEndpoints", "ec2:DescribeSubnets", "ec2:DescribeVpcPeeringConnections", "ec2:DescribeTransitGatewayAttachments", "organizations:ListAccounts", "organizations:DescribeAccount", "organizations:DescribeOrganization", "s3:GetBucketPublicAccessBlock", "s3:GetEncryptionConfiguration", "s3:GetBucketTagging", "s3:GetAccountPublicAccessBlock", "s3:ListAllMyBuckets", "s3:GetBucketAcl", "s3:GetBucketPolicy", "s3:GetBucketPolicyStatus", "lambda:GetFunctionConfiguration", "lambda:ListTags", "eks:ListClusters", "eks:DescribeCluster", "ec2:DescribeVpcEndpointServices", "ec2:DescribeSecurityGroups", "ecs:ListClusters", "ecs:DescribeClusters" ], "Resource" : "\*" }, { "Sid" : "GuardDutyCreateSLRPolicy", "Effect" : "Allow", "Action" : "iam:CreateServiceLinkedRole", "Resource" : "\*", "Condition" : { "StringEquals" : { "iam:AWSServiceName" : "malware-protection.guardduty.amazonaws.com" } } }, { "Sid" : "GuardDutyCreateVpcEndpointPolicy", "Effect" : "Allow", "Action" : "ec2:CreateVpcEndpoint", "Resource" : "arn:aws:ec2:\*:\*:vpc-endpoint/\*",

```
 "Condition" : { 
     "ForAnyValue:StringEquals" : { 
        "aws:TagKeys" : "GuardDutyManaged" 
     }, 
     "StringLike" : { 
        "ec2:VpceServiceName" : [ 
          "com.amazonaws.*.guardduty-data", 
          "com.amazonaws.*.guardduty-data-fips" 
       ] 
     } 
   } 
 }, 
 { 
   "Sid" : "GuardDutyModifyDeleteVpcEndpointPolicy", 
   "Effect" : "Allow", 
  "Action" : [
     "ec2:ModifyVpcEndpoint", 
     "ec2:DeleteVpcEndpoints" 
   ], 
   "Resource" : "arn:aws:ec2:*:*:vpc-endpoint/*", 
   "Condition" : { 
     "Null" : { 
        "aws:ResourceTag/GuardDutyManaged" : false 
     } 
   } 
 }, 
\mathcal{L} "Sid" : "GuardDutyCreateModifyVpcEndpointNetworkPolicy", 
   "Effect" : "Allow", 
   "Action" : [ 
     "ec2:CreateVpcEndpoint", 
     "ec2:ModifyVpcEndpoint" 
   ], 
   "Resource" : [ 
     "arn:aws:ec2:*:*:vpc/*", 
     "arn:aws:ec2:*:*:security-group/*", 
     "arn:aws:ec2:*:*:subnet/*" 
   ] 
 }, 
 { 
   "Sid" : "GuardDutyCreateTagsDuringVpcEndpointCreationPolicy", 
   "Effect" : "Allow", 
   "Action" : "ec2:CreateTags", 
   "Resource" : "arn:aws:ec2:*:*:vpc-endpoint/*",
```

```
 "Condition" : { 
     "StringEquals" : { 
       "ec2:CreateAction" : "CreateVpcEndpoint" 
     }, 
     "ForAnyValue:StringEquals" : { 
       "aws:TagKeys" : "GuardDutyManaged" 
     } 
   } 
 }, 
 { 
   "Sid" : "GuardDutySecurityGroupManagementPolicy", 
   "Effect" : "Allow", 
  "Action" : [
     "ec2:AuthorizeSecurityGroupIngress", 
     "ec2:AuthorizeSecurityGroupEgress", 
     "ec2:RevokeSecurityGroupIngress", 
     "ec2:RevokeSecurityGroupEgress", 
     "ec2:DeleteSecurityGroup" 
   ], 
   "Resource" : "arn:aws:ec2:*:*:security-group/*", 
   "Condition" : { 
     "Null" : { 
        "aws:ResourceTag/GuardDutyManaged" : false 
     } 
   } 
 }, 
\mathcal{L} "Sid" : "GuardDutyCreateSecurityGroupPolicy", 
   "Effect" : "Allow", 
   "Action" : "ec2:CreateSecurityGroup", 
   "Resource" : "arn:aws:ec2:*:*:security-group/*", 
   "Condition" : { 
     "StringLike" : { 
       "aws:RequestTag/GuardDutyManaged" : "*" 
     } 
   } 
 }, 
 { 
   "Sid" : "GuardDutyCreateSecurityGroupForVpcPolicy", 
   "Effect" : "Allow", 
   "Action" : "ec2:CreateSecurityGroup", 
   "Resource" : "arn:aws:ec2:*:*:vpc/*" 
 }, 
 {
```

```
 "Sid" : "GuardDutyCreateTagsDuringSecurityGroupCreationPolicy", 
   "Effect" : "Allow", 
   "Action" : "ec2:CreateTags", 
   "Resource" : "arn:aws:ec2:*:*:security-group/*", 
   "Condition" : { 
     "StringEquals" : { 
       "ec2:CreateAction" : "CreateSecurityGroup" 
     }, 
     "ForAnyValue:StringEquals" : { 
       "aws:TagKeys" : "GuardDutyManaged" 
     } 
   } 
 }, 
 { 
   "Sid" : "GuardDutyCreateEksAddonPolicy", 
   "Effect" : "Allow", 
   "Action" : "eks:CreateAddon", 
   "Resource" : "arn:aws:eks:*:*:cluster/*", 
   "Condition" : { 
     "ForAnyValue:StringEquals" : { 
       "aws:TagKeys" : "GuardDutyManaged" 
     } 
   } 
 }, 
 { 
   "Sid" : "GuardDutyEksAddonManagementPolicy", 
   "Effect" : "Allow", 
   "Action" : [ 
     "eks:DeleteAddon", 
     "eks:UpdateAddon", 
     "eks:DescribeAddon" 
   ], 
   "Resource" : "arn:aws:eks:*:*:addon/*/aws-guardduty-agent/*" 
 }, 
 { 
   "Sid" : "GuardDutyEksClusterTagResourcePolicy", 
   "Effect" : "Allow", 
   "Action" : "eks:TagResource", 
   "Resource" : "arn:aws:eks:*:*:cluster/*", 
   "Condition" : { 
     "ForAnyValue:StringEquals" : { 
        "aws:TagKeys" : "GuardDutyManaged" 
     } 
   }
```

```
 }, 
     { 
       "Sid" : "GuardDutyEcsPutAccountSettingsDefaultPolicy", 
       "Effect" : "Allow", 
       "Action" : "ecs:PutAccountSettingDefault", 
       "Resource" : "*", 
       "Condition" : { 
          "StringEquals" : { 
            "ecs:account-setting" : [ 
              "guardDutyActivate" 
 ] 
          } 
       } 
     } 
   ]
}
```
- [IAM 정책의 버전 관리 이해](https://docs.aws.amazon.com/IAM/latest/UserGuide/access_policies_managed-versioning.html)
- [AWS 관리형 정책을 시작하고 최소 권한 권한으로 전환하세요.](https://docs.aws.amazon.com/IAM/latest/UserGuide/best-practices.html#bp-use-aws-defined-policies)

# AmazonHealthLakeFullAccess

AmazonHealthLakeFullAccess는 [AWS 관리형 정책](https://docs.aws.amazon.com/IAM/latest/UserGuide/access_policies_managed-vs-inline.html#aws-managed-policies)으로, Amazon HealthLake 서비스에 대한 전 체 액세스를 제공합니다.

## 이 정책 사용

사용자, 그룹 및 역할에 AmazonHealthLakeFullAccess를 연결할 수 있습니다.

## 정책 세부 정보

- 유형: AWS 관리형 정책
- 생성 시간: 2021년 2월 17일, 01:07 UTC
- 편집된 시간: 2021년 2월 17일, 01:07 UTC
- ARN: arn:aws:iam::aws:policy/AmazonHealthLakeFullAccess

# 정책 버전

정책 버전: v1(기본값)

정책의 기본 버전은 정책에 대한 권한을 정의하는 버전입니다. 정책이 적용되는 사용자 또는 역할이 AWS 리소스에 대한 액세스를 요청하면 AWS는 정책의 기본 버전을 검사하여 요청을 허용할지 여부를 결정합니다.

JSON 정책 문서

```
{ 
   "Version" : "2012-10-17", 
   "Statement" : [ 
     { 
        "Action" : [ 
          "healthlake:*", 
          "s3:ListAllMyBuckets", 
          "s3:ListBucket", 
          "s3:GetBucketLocation", 
          "iam:ListRoles" 
        ], 
        "Resource" : "*", 
       "Effect" : "Allow" 
     }, 
     { 
        "Effect" : "Allow", 
        "Action" : "iam:PassRole", 
        "Resource" : "*", 
        "Condition" : { 
          "StringEquals" : { 
             "iam:PassedToService" : "healthlake.amazonaws.com" 
          } 
        } 
     } 
   ]
}
```
# 자세히 알아보기

- [IAM Identity Center에서 AWS 관리형 정책을 사용하여 권한 세트 생성](https://docs.aws.amazon.com/singlesignon/latest/userguide/howtocreatepermissionset.html)
- [IAM 자격 증명 권한 추가 및 제거](https://docs.aws.amazon.com/IAM/latest/UserGuide/access_policies_manage-attach-detach.html)
- [IAM 정책의 버전 관리 이해](https://docs.aws.amazon.com/IAM/latest/UserGuide/access_policies_managed-versioning.html)
- [AWS 관리형 정책을 시작하고 최소 권한으로 전환](https://docs.aws.amazon.com/IAM/latest/UserGuide/best-practices.html#bp-use-aws-defined-policies)

#### AmazonHealthLakeReadOnlyAccess

AmazonHealthLakeReadOnlyAccess는 [AWS 관리형 정책](https://docs.aws.amazon.com/IAM/latest/UserGuide/access_policies_managed-vs-inline.html#aws-managed-policies)으로, Amazon HealthLake 서비스에 대 한 읽기 전용 액세스를 제공합니다.

#### 이 정책 사용

사용자, 그룹 및 역할에 AmazonHealthLakeReadOnlyAccess를 연결할 수 있습니다.

#### 정책 세부 정보

- 유형: AWS 관리형 정책
- 생성 시간: 2021년 2월 17일, 02:43 UTC
- 편집된 시간: 2021년 2월 17일, 02:43 UTC
- ARN: arn:aws:iam::aws:policy/AmazonHealthLakeReadOnlyAccess

#### 정책 버전

정책 버전: v1(기본값)

정책의 기본 버전은 정책에 대한 권한을 정의하는 버전입니다. 정책이 적용되는 사용자 또는 역할이 AWS 리소스에 대한 액세스를 요청하면 AWS는 정책의 기본 버전을 검사하여 요청을 허용할지 여부를 결정합니다.

```
{ 
   "Version" : "2012-10-17", 
   "Statement" : [ 
     { 
       "Action" : [ 
          "healthlake:ListFHIRDatastores", 
          "healthlake:DescribeFHIRDatastore", 
          "healthlake:DescribeFHIRImportJob", 
          "healthlake:DescribeFHIRExportJob",
```

```
 "healthlake:GetCapabilities", 
          "healthlake:ReadResource", 
          "healthlake:SearchWithGet", 
          "healthlake:SearchWithPost" 
        ], 
        "Effect" : "Allow", 
        "Resource" : "*" 
     } 
   ]
}
```
- [IAM Identity Center에서 AWS 관리형 정책을 사용하여 권한 세트 생성](https://docs.aws.amazon.com/singlesignon/latest/userguide/howtocreatepermissionset.html)
- [IAM 자격 증명 권한 추가 및 제거](https://docs.aws.amazon.com/IAM/latest/UserGuide/access_policies_manage-attach-detach.html)
- [IAM 정책의 버전 관리 이해](https://docs.aws.amazon.com/IAM/latest/UserGuide/access_policies_managed-versioning.html)
- [AWS 관리형 정책을 시작하고 최소 권한으로 전환](https://docs.aws.amazon.com/IAM/latest/UserGuide/best-practices.html#bp-use-aws-defined-policies)

# AmazonHoneycodeFullAccess

AmazonHoneycodeFullAccess는 [AWS 관리형 정책](https://docs.aws.amazon.com/IAM/latest/UserGuide/access_policies_managed-vs-inline.html#aws-managed-policies)으로, AWS Management Console 및 SDK를 통 해 Honeycode에 대한 전체 액세스를 제공합니다.

이 정책 사용

사용자, 그룹 및 역할에 AmazonHoneycodeFullAccess를 연결할 수 있습니다.

#### 정책 세부 정보

- 유형: AWS 관리형 정책
- 생성 시간: 2020년 6월 24일, 20:28 UTC
- 편집된 시간: 2020년 6월 24일, 20:28 UTC
- ARN: arn:aws:iam::aws:policy/AmazonHoneycodeFullAccess

## 정책 버전

정책 버전: v1(기본값)

정책의 기본 버전은 정책에 대한 권한을 정의하는 버전입니다. 정책이 적용되는 사용자 또는 역할이 AWS 리소스에 대한 액세스를 요청하면 AWS는 정책의 기본 버전을 검사하여 요청을 허용할지 여부를 결정합니다.

#### JSON 정책 문서

```
{ 
   "Version" : "2012-10-17", 
   "Statement" : [ 
     { 
       "Action" : [
           "honeycode:*" 
        ], 
        "Resource" : "*", 
        "Effect" : "Allow" 
      } 
   ]
}
```
# 자세히 알아보기

- [IAM Identity Center에서 AWS 관리형 정책을 사용하여 권한 세트 생성](https://docs.aws.amazon.com/singlesignon/latest/userguide/howtocreatepermissionset.html)
- [IAM 자격 증명 권한 추가 및 제거](https://docs.aws.amazon.com/IAM/latest/UserGuide/access_policies_manage-attach-detach.html)
- [IAM 정책의 버전 관리 이해](https://docs.aws.amazon.com/IAM/latest/UserGuide/access_policies_managed-versioning.html)
- [AWS 관리형 정책을 시작하고 최소 권한으로 전환](https://docs.aws.amazon.com/IAM/latest/UserGuide/best-practices.html#bp-use-aws-defined-policies)

## AmazonHoneycodeReadOnlyAccess

AmazonHoneycodeReadOnlyAccess는 [AWS 관리형 정책](https://docs.aws.amazon.com/IAM/latest/UserGuide/access_policies_managed-vs-inline.html#aws-managed-policies)으로, AWS Management Console 및 SDK 를 통해 Honeycode에 대한 읽기 전용 액세스를 제공합니다.

## 이 정책 사용

사용자, 그룹 및 역할에 AmazonHoneycodeReadOnlyAccess를 연결할 수 있습니다.

#### 정책 세부 정보

• 유형: AWS 관리형 정책

- 생성 시간: 2020년 6월 24일, 20:28 UTC
- 편집된 시간: 2020년 12월 1일, 17:27 UTC
- ARN: arn:aws:iam::aws:policy/AmazonHoneycodeReadOnlyAccess

#### 정책 버전

정책 버전: v2(기본값)

정책의 기본 버전은 정책에 대한 권한을 정의하는 버전입니다. 정책이 적용되는 사용자 또는 역할이 AWS 리소스에 대한 액세스를 요청하면 AWS는 정책의 기본 버전을 검사하여 요청을 허용할지 여부를 결정합니다.

JSON 정책 문서

```
{ 
   "Version" : "2012-10-17", 
   "Statement" : [ 
     { 
        "Action" : [ 
          "honeycode:List*", 
          "honeycode:Get*", 
          "honeycode:Describe*", 
          "honeycode:Query*" 
        ], 
        "Resource" : "*", 
        "Effect" : "Allow" 
     } 
   ]
}
```
## 자세히 알아보기

- [IAM Identity Center에서 AWS 관리형 정책을 사용하여 권한 세트 생성](https://docs.aws.amazon.com/singlesignon/latest/userguide/howtocreatepermissionset.html)
- [IAM 자격 증명 권한 추가 및 제거](https://docs.aws.amazon.com/IAM/latest/UserGuide/access_policies_manage-attach-detach.html)
- [IAM 정책의 버전 관리 이해](https://docs.aws.amazon.com/IAM/latest/UserGuide/access_policies_managed-versioning.html)
- [AWS 관리형 정책을 시작하고 최소 권한으로 전환](https://docs.aws.amazon.com/IAM/latest/UserGuide/best-practices.html#bp-use-aws-defined-policies)

## AmazonHoneycodeServiceRolePolicy

AmazonHoneycodeServiceRolePolicy는 [AWS 관리형 정책으](https://docs.aws.amazon.com/IAM/latest/UserGuide/access_policies_managed-vs-inline.html#aws-managed-policies)로, Amazon Honeycode가 리소스 에 액세스하는 데 필요한 서비스 연결 역할입니다.

## 이 정책 사용

이 정책은 서비스에서 사용자를 대신하여 작업을 수행할 수 있도록 서비스 연결 역할에 연결됩니다. 사 용자, 그룹 또는 역할에 정책을 연결할 수 없습니다.

#### 정책 세부 정보

- 유형: 서비스 연결 역할 정책
- 생성 시간: 2020년 11월 18일, 18:03 UTC
- 편집된 시간: 2020년 11월 18일, 18:03 UTC
- ARN: arn:aws:iam::aws:policy/aws-service-role/ AmazonHoneycodeServiceRolePolicy

#### 정책 버전

정책 버전: v1(기본값)

정책의 기본 버전은 정책에 대한 권한을 정의하는 버전입니다. 정책이 적용되는 사용자 또는 역할이 AWS 리소스에 대한 액세스를 요청하면 AWS는 정책의 기본 버전을 검사하여 요청을 허용할지 여부를 결정합니다.

```
{ 
   "Version" : "2012-10-17", 
   "Statement" : [ 
     { 
        "Action" : [ 
          "sso:GetManagedApplicationInstance" 
        ], 
        "Resource" : "*", 
        "Effect" : "Allow" 
     }
```
# }

]

## 자세히 알아보기

- [IAM 정책의 버전 관리 이해](https://docs.aws.amazon.com/IAM/latest/UserGuide/access_policies_managed-versioning.html)
- [AWS 관리형 정책을 시작하고 최소 권한으로 전환](https://docs.aws.amazon.com/IAM/latest/UserGuide/best-practices.html#bp-use-aws-defined-policies)

## AmazonHoneycodeTeamAssociationFullAccess

AmazonHoneycodeTeamAssociationFullAccess는 [AWS 관리형 정책](https://docs.aws.amazon.com/IAM/latest/UserGuide/access_policies_managed-vs-inline.html#aws-managed-policies)으로, AWS Management Console 및 SDK를 통해 Honeycode Team Association에 대한 전체 액세스를 제공합니다.

#### 이 정책 사용

사용자, 그룹 및 역할에 AmazonHoneycodeTeamAssociationFullAccess를 연결할 수 있습니다.

#### 정책 세부 정보

- 유형: AWS 관리형 정책
- 생성 시간: 2020년 6월 24일, 20:28 UTC
- 편집된 시간: 2020년 6월 24일, 20:28 UTC
- ARN: arn:aws:iam::aws:policy/AmazonHoneycodeTeamAssociationFullAccess

#### 정책 버전

정책 버전: v1(기본값)

정책의 기본 버전은 정책에 대한 권한을 정의하는 버전입니다. 정책이 적용되는 사용자 또는 역할이 AWS 리소스에 대한 액세스를 요청하면 AWS는 정책의 기본 버전을 검사하여 요청을 허용할지 여부를 결정합니다.

#### JSON 정책 문서

```
 "Version" : "2012-10-17",
```
{

```
 "Statement" : [ 
     { 
        "Action" : [ 
          "honeycode:ListTeamAssociations", 
          "honeycode:ApproveTeamAssociation", 
          "honeycode:RejectTeamAssociation" 
        ], 
        "Resource" : "*", 
        "Effect" : "Allow" 
     } 
   ]
}
```
- [IAM Identity Center에서 AWS 관리형 정책을 사용하여 권한 세트 생성](https://docs.aws.amazon.com/singlesignon/latest/userguide/howtocreatepermissionset.html)
- [IAM 자격 증명 권한 추가 및 제거](https://docs.aws.amazon.com/IAM/latest/UserGuide/access_policies_manage-attach-detach.html)
- [IAM 정책의 버전 관리 이해](https://docs.aws.amazon.com/IAM/latest/UserGuide/access_policies_managed-versioning.html)
- [AWS 관리형 정책을 시작하고 최소 권한으로 전환](https://docs.aws.amazon.com/IAM/latest/UserGuide/best-practices.html#bp-use-aws-defined-policies)

## AmazonHoneycodeTeamAssociationReadOnlyAccess

AmazonHoneycodeTeamAssociationReadOnlyAccess는 [AWS 관리형 정책](https://docs.aws.amazon.com/IAM/latest/UserGuide/access_policies_managed-vs-inline.html#aws-managed-policies)으로, AWS Management Console 및 SDK를 통해 Honeycode Team Association에 대한 읽기 전용 액세스를 제공 합니다.

# 이 정책 사용

사용자, 그룹 및 역할에 AmazonHoneycodeTeamAssociationReadOnlyAccess를 연결할 수 있습 니다.

## 정책 세부 정보

- 유형: AWS 관리형 정책
- 생성 시간: 2020년 6월 24일, 20:27 UTC
- 편집된 시간: 2020년 6월 24일, 20:27 UTC
- ARN: arn:aws:iam::aws:policy/AmazonHoneycodeTeamAssociationReadOnlyAccess

# 정책 버전

정책 버전: v1(기본값)

정책의 기본 버전은 정책에 대한 권한을 정의하는 버전입니다. 정책이 적용되는 사용자 또는 역할이 AWS 리소스에 대한 액세스를 요청하면 AWS는 정책의 기본 버전을 검사하여 요청을 허용할지 여부를 결정합니다.

JSON 정책 문서

```
{ 
   "Version" : "2012-10-17", 
   "Statement" : [ 
      { 
        "Action" : [ 
           "honeycode:ListTeamAssociations" 
        ], 
        "Resource" : "*", 
        "Effect" : "Allow" 
      } 
  \mathbf{I}}
```
# 자세히 알아보기

- [IAM Identity Center에서 AWS 관리형 정책을 사용하여 권한 세트 생성](https://docs.aws.amazon.com/singlesignon/latest/userguide/howtocreatepermissionset.html)
- [IAM 자격 증명 권한 추가 및 제거](https://docs.aws.amazon.com/IAM/latest/UserGuide/access_policies_manage-attach-detach.html)
- [IAM 정책의 버전 관리 이해](https://docs.aws.amazon.com/IAM/latest/UserGuide/access_policies_managed-versioning.html)
- [AWS 관리형 정책을 시작하고 최소 권한으로 전환](https://docs.aws.amazon.com/IAM/latest/UserGuide/best-practices.html#bp-use-aws-defined-policies)

## AmazonHoneycodeWorkbookFullAccess

AmazonHoneycodeWorkbookFullAccess는 [AWS 관리형 정책으](https://docs.aws.amazon.com/IAM/latest/UserGuide/access_policies_managed-vs-inline.html#aws-managed-policies)로, AWS Management Console 및 SDK를 통해 Honeycode Workbook에 대한 전체 액세스를 제공합니다.

# 이 정책 사용

사용자, 그룹 및 역할에 AmazonHoneycodeWorkbookFullAccess를 연결할 수 있습니다.

#### 정책 세부 정보

- 유형: AWS 관리형 정책
- 생성 시간: 2020년 6월 24일, 20:28 UTC
- 편집된 시간: 2020년 12월 1일, 17:30 UTC
- ARN: arn:aws:iam::aws:policy/AmazonHoneycodeWorkbookFullAccess

#### 정책 버전

정책 버전: v2(기본값)

정책의 기본 버전은 정책에 대한 권한을 정의하는 버전입니다. 정책이 적용되는 사용자 또는 역할이 AWS 리소스에 대한 액세스를 요청하면 AWS는 정책의 기본 버전을 검사하여 요청을 허용할지 여부를 결정합니다.

```
{ 
   "Version" : "2012-10-17", 
   "Statement" : [ 
     { 
       "Action" : [ 
          "honeycode:GetScreenData", 
          "honeycode:InvokeScreenAutomation", 
          "honeycode:BatchCreateTableRows", 
          "honeycode:BatchDeleteTableRows", 
          "honeycode:BatchUpdateTableRows", 
          "honeycode:BatchUpsertTableRows", 
          "honeycode:DescribeTableDataImportJob", 
          "honeycode:ListTableColumns", 
          "honeycode:ListTableRows", 
          "honeycode:ListTables", 
          "honeycode:QueryTableRows", 
          "honeycode:StartTableDataImportJob" 
       ], 
       "Resource" : "*", 
       "Effect" : "Allow" 
     } 
   ]
}
```
- [IAM Identity Center에서 AWS 관리형 정책을 사용하여 권한 세트 생성](https://docs.aws.amazon.com/singlesignon/latest/userguide/howtocreatepermissionset.html)
- [IAM 자격 증명 권한 추가 및 제거](https://docs.aws.amazon.com/IAM/latest/UserGuide/access_policies_manage-attach-detach.html)
- [IAM 정책의 버전 관리 이해](https://docs.aws.amazon.com/IAM/latest/UserGuide/access_policies_managed-versioning.html)
- [AWS 관리형 정책을 시작하고 최소 권한으로 전환](https://docs.aws.amazon.com/IAM/latest/UserGuide/best-practices.html#bp-use-aws-defined-policies)

## AmazonHoneycodeWorkbookReadOnlyAccess

AmazonHoneycodeWorkbookReadOnlyAccess는 [AWS 관리형 정책으](https://docs.aws.amazon.com/IAM/latest/UserGuide/access_policies_managed-vs-inline.html#aws-managed-policies)로, AWS Management Console 및 SDK를 통해 Honeycode Workbook에 대한 읽기 전용 액세스를 제공합니다.

## 이 정책 사용

사용자, 그룹 및 역할에 AmazonHoneycodeWorkbookReadOnlyAccess를 연결할 수 있습니다.

## 정책 세부 정보

- 유형: AWS 관리형 정책
- 생성 시간: 2020년 6월 24일, 20:28 UTC
- 편집된 시간: 2020년 12월 1일, 17:32 UTC
- ARN: arn:aws:iam::aws:policy/AmazonHoneycodeWorkbookReadOnlyAccess

## 정책 버전

정책 버전: v2(기본값)

정책의 기본 버전은 정책에 대한 권한을 정의하는 버전입니다. 정책이 적용되는 사용자 또는 역할이 AWS 리소스에 대한 액세스를 요청하면 AWS는 정책의 기본 버전을 검사하여 요청을 허용할지 여부를 결정합니다.

```
{ 
   "Version" : "2012-10-17", 
   "Statement" : [
```
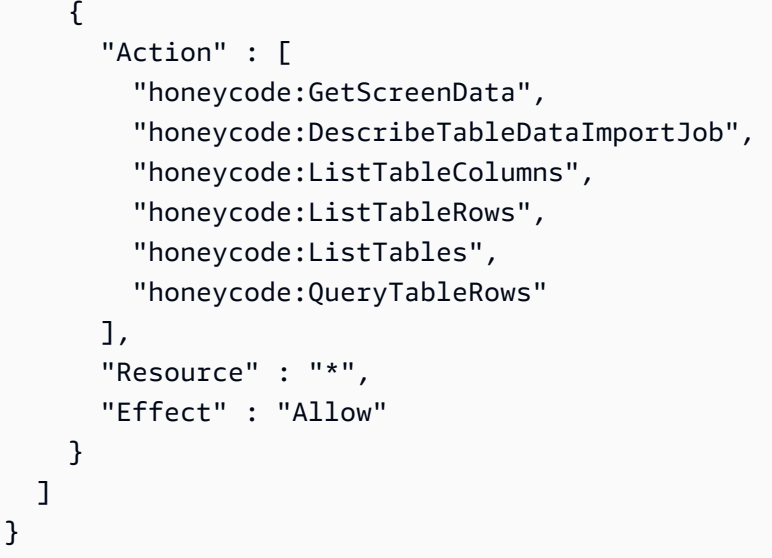

- [IAM Identity Center에서 AWS 관리형 정책을 사용하여 권한 세트 생성](https://docs.aws.amazon.com/singlesignon/latest/userguide/howtocreatepermissionset.html)
- [IAM 자격 증명 권한 추가 및 제거](https://docs.aws.amazon.com/IAM/latest/UserGuide/access_policies_manage-attach-detach.html)
- [IAM 정책의 버전 관리 이해](https://docs.aws.amazon.com/IAM/latest/UserGuide/access_policies_managed-versioning.html)
- [AWS 관리형 정책을 시작하고 최소 권한으로 전환](https://docs.aws.amazon.com/IAM/latest/UserGuide/best-practices.html#bp-use-aws-defined-policies)

## AmazonInspector2AgentlessServiceRolePolicy

AmazonInspector2AgentlessServiceRolePolicy는 다음과 같은 [AWS관리형 정책입니다.](https://docs.aws.amazon.com/IAM/latest/UserGuide/access_policies_managed-vs-inline.html#aws-managed-policies) Amazon Inspector에 에이전트 없는 보안 평가를 수행하는 데 AWS 서비스 필요한 액세스 권한을 부여 합니다.

## 이 정책 사용

이 정책은 서비스에서 사용자를 대신하여 작업을 수행할 수 있도록 서비스 연결 역할에 연결됩니다. 사 용자, 그룹 또는 역할에 정책을 연결할 수 없습니다.

## 정책 세부 정보

- 유형: 서비스 연결 역할 정책
- 생성 시간: 2023년 11월 20일, 15:18 UTC
- 편집 시간: 2023년 11월 20일, 15:18 UTC

• ARN: arn:aws:iam::aws:policy/aws-service-role/ AmazonInspector2AgentlessServiceRolePolicy

#### 정책 버전

정책 버전: v1(기본값)

정책의 기본 버전은 정책에 대한 권한을 정의하는 버전입니다. 정책이 적용되는 사용자 또는 역할이 AWS 리소스에 대한 액세스를 요청하면 AWS는 정책의 기본 버전을 검사하여 요청을 허용할지 여부를 결정합니다.

```
{ 
   "Version" : "2012-10-17", 
   "Statement" : [ 
     { 
       "Sid" : "InstanceIdentification", 
       "Effect" : "Allow", 
       "Action" : [ 
          "ec2:DescribeInstances", 
          "ec2:DescribeVolumes", 
          "ec2:DescribeSnapshots" 
       ], 
       "Resource" : "*" 
     }, 
     { 
       "Sid" : "GetSnapshotData", 
       "Effect" : "Allow", 
       "Action" : [ 
          "ebs:ListSnapshotBlocks", 
          "ebs:GetSnapshotBlock" 
       ], 
       "Resource" : "arn:aws:ec2:*:*:snapshot/*", 
       "Condition" : { 
          "StringLike" : { 
            "aws:ResourceTag/InspectorScan" : "*" 
          } 
       } 
     }, 
     { 
       "Sid" : "CreateSnapshotsAnyInstanceOrVolume",
```
```
 "Effect" : "Allow", 
   "Action" : "ec2:CreateSnapshots", 
   "Resource" : [ 
     "arn:aws:ec2:*:*:instance/*", 
     "arn:aws:ec2:*:*:volume/*" 
   ] 
 }, 
 { 
   "Sid" : "DenyCreateSnapshotsOnExcludedInstances", 
   "Effect" : "Deny", 
   "Action" : "ec2:CreateSnapshots", 
   "Resource" : "arn:aws:ec2:*:*:instance/*", 
   "Condition" : { 
     "StringEquals" : { 
       "ec2:ResourceTag/InspectorEc2Exclusion" : "true" 
     } 
   } 
 }, 
 { 
   "Sid" : "CreateSnapshotsOnAnySnapshotOnlyWithTag", 
   "Effect" : "Allow", 
   "Action" : "ec2:CreateSnapshots", 
   "Resource" : "arn:aws:ec2:*:*:snapshot/*", 
   "Condition" : { 
     "Null" : { 
       "aws:TagKeys" : "false" 
     }, 
     "ForAllValues:StringEquals" : { 
       "aws:TagKeys" : "InspectorScan" 
     } 
   } 
 }, 
 { 
   "Sid" : "CreateOnlyInspectorScanTagOnlyUsingCreateSnapshots", 
   "Effect" : "Allow", 
   "Action" : "ec2:CreateTags", 
   "Resource" : "arn:aws:ec2:*:*:snapshot/*", 
   "Condition" : { 
     "StringLike" : { 
       "ec2:CreateAction" : "CreateSnapshots" 
     }, 
     "Null" : { 
       "aws:TagKeys" : "false" 
     },
```

```
 "ForAllValues:StringEquals" : { 
        "aws:TagKeys" : "InspectorScan" 
     } 
   } 
 }, 
 { 
   "Sid" : "DeleteOnlySnapshotsTaggedForScanning", 
   "Effect" : "Allow", 
   "Action" : "ec2:DeleteSnapshot", 
   "Resource" : "arn:aws:ec2:*:*:snapshot/*", 
   "Condition" : { 
     "StringLike" : { 
       "ec2:ResourceTag/InspectorScan" : "*" 
     } 
   } 
 }, 
 { 
   "Sid" : "DenyKmsDecryptForExcludedKeys", 
   "Effect" : "Deny", 
   "Action" : "kms:Decrypt", 
   "Resource" : "arn:aws:kms:*:*:key/*", 
   "Condition" : { 
     "StringEquals" : { 
       "aws:ResourceTag/InspectorEc2Exclusion" : "true" 
     } 
   } 
 }, 
 { 
   "Sid" : "DecryptSnapshotBlocksVolContext", 
   "Effect" : "Allow", 
   "Action" : "kms:Decrypt", 
   "Resource" : "arn:aws:kms:*:*:key/*", 
   "Condition" : { 
     "StringEquals" : { 
       "aws:ResourceAccount" : "${aws:PrincipalAccount}" 
     }, 
     "StringLike" : { 
       "kms:ViaService" : "ec2.*.amazonaws.com", 
       "kms:EncryptionContext:aws:ebs:id" : "vol-*" 
     } 
   } 
 }, 
 { 
   "Sid" : "DecryptSnapshotBlocksSnapContext",
```

```
 "Effect" : "Allow", 
        "Action" : "kms:Decrypt", 
        "Resource" : "arn:aws:kms:*:*:key/*", 
        "Condition" : { 
          "StringEquals" : { 
            "aws:ResourceAccount" : "${aws:PrincipalAccount}" 
          }, 
          "StringLike" : { 
            "kms:ViaService" : "ec2.*.amazonaws.com", 
            "kms:EncryptionContext:aws:ebs:id" : "snap-*" 
          } 
       } 
     }, 
     { 
        "Sid" : "DescribeKeysForEbsOperations", 
        "Effect" : "Allow", 
       "Action" : "kms:DescribeKey",
        "Resource" : "arn:aws:kms:*:*:key/*", 
        "Condition" : { 
          "StringEquals" : { 
            "aws:ResourceAccount" : "${aws:PrincipalAccount}" 
          }, 
          "StringLike" : { 
            "kms:ViaService" : "ec2.*.amazonaws.com" 
          } 
       } 
     }, 
     { 
        "Sid" : "ListKeyResourceTags", 
        "Effect" : "Allow", 
       "Action" : "kms:ListResourceTags", 
        "Resource" : "arn:aws:kms:*:*:key/*" 
     } 
   ]
}
```
- [IAM 정책의 버전 관리 이해](https://docs.aws.amazon.com/IAM/latest/UserGuide/access_policies_managed-versioning.html)
- [AWS 관리형 정책을 시작하고 최소 권한으로 전환](https://docs.aws.amazon.com/IAM/latest/UserGuide/best-practices.html#bp-use-aws-defined-policies)

## AmazonInspector2FullAccess

AmazonInspector2FullAccess는 [AWS 관리형 정책](https://docs.aws.amazon.com/IAM/latest/UserGuide/access_policies_managed-vs-inline.html#aws-managed-policies)으로, Amazon Inspector에 대한 전체 액세스 권한과 조직 등 기타 관련 서비스에 대한 액세스를 제공합니다.

## 이 정책 사용

사용자, 그룹 및 역할에 AmazonInspector2FullAccess를 연결할 수 있습니다.

## 정책 세부 정보

- 유형: AWS 관리형 정책
- 생성 시간: 2021년 11월 29일, 19:10 UTC
- 편집된 시간: 2023년 8월 3일, 19:28 UTC
- ARN: arn:aws:iam::aws:policy/AmazonInspector2FullAccess

## 정책 버전

정책 버전: v3(기본값)

정책의 기본 버전은 정책에 대한 권한을 정의하는 버전입니다. 정책이 적용되는 사용자 또는 역할이 AWS 리소스에 대한 액세스를 요청하면 AWS는 정책의 기본 버전을 검사하여 요청을 허용할지 여부를 결정합니다.

```
{ 
   "Version" : "2012-10-17", 
   "Statement" : [ 
     { 
        "Effect" : "Allow", 
        "Action" : "inspector2:*", 
       "Resource" : "*" 
     }, 
     { 
        "Effect" : "Allow", 
        "Action" : [ 
          "codeguru-security:BatchGetFindings", 
          "codeguru-security:GetAccountConfiguration"
```

```
 ], 
       "Resource" : "*" 
     }, 
     { 
       "Effect" : "Allow", 
       "Action" : "iam:CreateServiceLinkedRole", 
       "Resource" : "*", 
       "Condition" : { 
          "StringEquals" : { 
            "iam:AWSServiceName" : "inspector2.amazonaws.com" 
          } 
       } 
     }, 
     { 
       "Effect" : "Allow", 
      "Action" : [
          "organizations:EnableAWSServiceAccess", 
          "organizations:RegisterDelegatedAdministrator", 
          "organizations:ListDelegatedAdministrators", 
          "organizations:ListAWSServiceAccessForOrganization", 
          "organizations:DescribeOrganizationalUnit", 
          "organizations:DescribeAccount", 
          "organizations:DescribeOrganization" 
       ], 
       "Resource" : "*" 
     } 
   ]
}
```
- [IAM Identity Center에서 AWS 관리형 정책을 사용하여 권한 세트 생성](https://docs.aws.amazon.com/singlesignon/latest/userguide/howtocreatepermissionset.html)
- [IAM 자격 증명 권한 추가 및 제거](https://docs.aws.amazon.com/IAM/latest/UserGuide/access_policies_manage-attach-detach.html)
- [IAM 정책의 버전 관리 이해](https://docs.aws.amazon.com/IAM/latest/UserGuide/access_policies_managed-versioning.html)
- [AWS 관리형 정책을 시작하고 최소 권한으로 전환](https://docs.aws.amazon.com/IAM/latest/UserGuide/best-practices.html#bp-use-aws-defined-policies)

# AmazonInspector2ManagedCisPolicy

AmazonInspector2ManagedCisPolicy다음과 같은 [AWS관리형 정책입니다.](https://docs.aws.amazon.com/IAM/latest/UserGuide/access_policies_managed-vs-inline.html#aws-managed-policies) 이 정책은 고객이 자 신의 역할에 연결하여 CIS 스캔을 위해 검사관 서비스와 통신해야 하는 관리형 정책입니다.

# 이 정책 사용

사용자, 그룹 및 역할에 AmazonInspector2ManagedCisPolicy를 연결할 수 있습니다.

정책 세부 정보

- 유형: AWS 관리형 정책
- 작성 시간: 2024년 1월 24일 16:31 UTC
- 편집 시간: 2024년 1월 24일 16:31 UTC
- ARN: arn:aws:iam::aws:policy/AmazonInspector2ManagedCisPolicy

#### 정책 버전

정책 버전: v1(기본값)

정책의 기본 버전은 정책에 대한 권한을 정의하는 버전입니다. 정책이 적용되는 사용자 또는 역할이 AWS 리소스에 대한 액세스를 요청하면 AWS는 정책의 기본 버전을 검사하여 요청을 허용할지 여부를 결정합니다.

```
{ 
   "Version" : "2012-10-17", 
   "Statement" : [ 
     { 
        "Sid" : "PermissionsForCISScans", 
        "Effect" : "Allow", 
        "Action" : [ 
          "inspector2:StartCisSession", 
          "inspector2:StopCisSession", 
          "inspector2:SendCisSessionTelemetry", 
          "inspector2:SendCisSessionHealth" 
       ], 
       "Resource" : "*" 
     } 
   ]
}
```
- [IAM Identity Center에서 AWS 관리형 정책을 사용하여 권한 세트 생성](https://docs.aws.amazon.com/singlesignon/latest/userguide/howtocreatepermissionset.html)
- [IAM 자격 증명 권한 추가 및 제거](https://docs.aws.amazon.com/IAM/latest/UserGuide/access_policies_manage-attach-detach.html)
- [IAM 정책의 버전 관리 이해](https://docs.aws.amazon.com/IAM/latest/UserGuide/access_policies_managed-versioning.html)
- [AWS 관리형 정책을 시작하고 최소 권한으로 전환](https://docs.aws.amazon.com/IAM/latest/UserGuide/best-practices.html#bp-use-aws-defined-policies)

#### AmazonInspector2ReadOnlyAccess

AmazonInspector2ReadOnlyAccess는 [AWS 관리형 정책](https://docs.aws.amazon.com/IAM/latest/UserGuide/access_policies_managed-vs-inline.html#aws-managed-policies)으로, Amazon inspector2 서비스 및 관 련 지원 서비스에 대한 읽기 전용 액세스를 제공합니다.

### 이 정책 사용

사용자, 그룹 및 역할에 AmazonInspector2ReadOnlyAccess를 연결할 수 있습니다.

## 정책 세부 정보

- 유형: AWS 관리형 정책
- 생성 시간: 2022년 1월 21일, 14:45 UTC
- 편집된 시간: 2023년 9월 22일, 20:56 UTC
- ARN: arn:aws:iam::aws:policy/AmazonInspector2ReadOnlyAccess

#### 정책 버전

정책 버전: v5(기본값)

정책의 기본 버전은 정책에 대한 권한을 정의하는 버전입니다. 정책이 적용되는 사용자 또는 역할이 AWS 리소스에 대한 액세스를 요청하면 AWS는 정책의 기본 버전을 검사하여 요청을 허용할지 여부를 결정합니다.

```
{ 
   "Version" : "2012-10-17", 
   "Statement" : [ 
     {
```
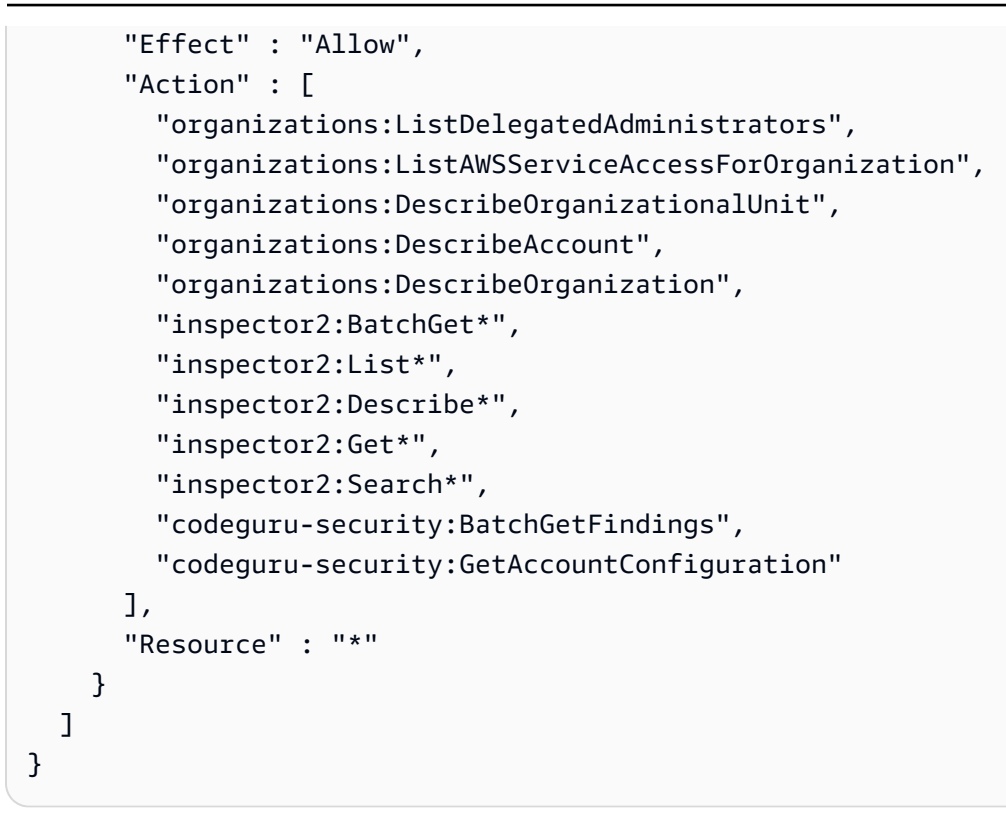

- [IAM Identity Center에서 AWS 관리형 정책을 사용하여 권한 세트 생성](https://docs.aws.amazon.com/singlesignon/latest/userguide/howtocreatepermissionset.html)
- [IAM 자격 증명 권한 추가 및 제거](https://docs.aws.amazon.com/IAM/latest/UserGuide/access_policies_manage-attach-detach.html)
- [IAM 정책의 버전 관리 이해](https://docs.aws.amazon.com/IAM/latest/UserGuide/access_policies_managed-versioning.html)
- [AWS 관리형 정책을 시작하고 최소 권한으로 전환](https://docs.aws.amazon.com/IAM/latest/UserGuide/best-practices.html#bp-use-aws-defined-policies)

# AmazonInspector2ServiceRolePolicy

AmazonInspector2ServiceRolePolicy는 [AWS 관리형 정책으](https://docs.aws.amazon.com/IAM/latest/UserGuide/access_policies_managed-vs-inline.html#aws-managed-policies)로, Amazon Inspector에 보안 평 가를 수행하는 데 필요한 AWS 서비스 서비스에 대한 액세스를 부여합니다.

## 이 정책 사용

이 정책은 서비스에서 사용자를 대신하여 작업을 수행할 수 있도록 서비스 연결 역할에 연결됩니다. 사 용자, 그룹 또는 역할에 정책을 연결할 수 없습니다.

#### 정책 세부 정보

• 유형: 서비스 연결 역할 정책

- 생성 시간: 2021년 11월 16일, 20:27 UTC
- 편집 시간: 2024년 1월 22일 14:06 UTC
- ARN: arn:aws:iam::aws:policy/aws-service-role/ AmazonInspector2ServiceRolePolicy

#### 정책 버전

정책 버전: v12(기본값)

정책의 기본 버전은 정책에 대한 권한을 정의하는 버전입니다. 정책이 적용되는 사용자 또는 역할이 AWS 리소스에 대한 액세스를 요청하면 AWS는 정책의 기본 버전을 검사하여 요청을 허용할지 여부를 결정합니다.

```
{ 
   "Version" : "2012-10-17", 
   "Statement" : [ 
     { 
       "Sid" : "TirosPolicy", 
       "Effect" : "Allow", 
       "Action" : [ 
         "directconnect:DescribeConnections", 
         "directconnect:DescribeDirectConnectGatewayAssociations", 
         "directconnect:DescribeDirectConnectGatewayAttachments", 
         "directconnect:DescribeDirectConnectGateways", 
         "directconnect:DescribeVirtualGateways", 
         "directconnect:DescribeVirtualInterfaces", 
         "ec2:DescribeAvailabilityZones", 
         "ec2:DescribeCustomerGateways", 
         "ec2:DescribeInstances", 
         "ec2:DescribeInternetGateways", 
         "ec2:DescribeManagedPrefixLists", 
         "ec2:DescribeNatGateways", 
         "ec2:DescribeNetworkAcls", 
         "ec2:DescribeNetworkInterfaces", 
         "ec2:DescribePrefixLists", 
         "ec2:DescribeRegions", 
         "ec2:DescribeRouteTables", 
         "ec2:DescribeSecurityGroups", 
         "ec2:DescribeSubnets",
```
 "ec2:DescribeTransitGatewayAttachments", "ec2:DescribeTransitGatewayConnects", "ec2:DescribeTransitGatewayPeeringAttachments", "ec2:DescribeTransitGatewayRouteTables", "ec2:DescribeTransitGatewayVpcAttachments", "ec2:DescribeTransitGateways", "ec2:DescribeVpcEndpointServiceConfigurations", "ec2:DescribeVpcEndpoints", "ec2:DescribeVpcPeeringConnections", "ec2:DescribeVpcs", "ec2:DescribeVpnConnections", "ec2:DescribeVpnGateways", "ec2:GetManagedPrefixListEntries", "ec2:GetTransitGatewayRouteTablePropagations", "ec2:SearchTransitGatewayRoutes", "elasticloadbalancing:DescribeListeners", "elasticloadbalancing:DescribeLoadBalancerAttributes", "elasticloadbalancing:DescribeLoadBalancers", "elasticloadbalancing:DescribeRules", "elasticloadbalancing:DescribeTags", "elasticloadbalancing:DescribeTargetGroups", "elasticloadbalancing:DescribeTargetGroupAttributes", "elasticloadbalancing:DescribeTargetHealth", "network-firewall:DescribeFirewall", "network-firewall:DescribeFirewallPolicy", "network-firewall:DescribeResourcePolicy", "network-firewall:DescribeRuleGroup", "network-firewall:ListFirewallPolicies", "network-firewall:ListFirewalls", "network-firewall:ListRuleGroups", "tiros:CreateQuery", "tiros:GetQueryAnswer" ], "Resource" : [  $"$ " ] }, { "Sid" : "PackageVulnerabilityScanning", "Effect" : "Allow", "Action" : [ "ecr:BatchGetImage", "ecr:BatchGetRepositoryScanningConfiguration", "ecr:DescribeImages",

 "ecr:DescribeRegistry", "ecr:DescribeRepositories", "ecr:GetAuthorizationToken", "ecr:GetDownloadUrlForLayer", "ecr:GetRegistryScanningConfiguration", "ecr:ListImages", "ecr:PutRegistryScanningConfiguration", "organizations:DescribeAccount", "organizations:DescribeOrganization", "organizations:ListAccounts", "ssm:DescribeAssociation", "ssm:DescribeAssociationExecutions", "ssm:DescribeInstanceInformation", "ssm:ListAssociations", "ssm:ListResourceDataSync" ], "Resource" : "\*" }, { "Sid" : "LambdaPackageVulnerabilityScanning", "Effect" : "Allow", "Action" : [ "lambda:ListFunctions", "lambda:GetFunction", "lambda:GetLayerVersion", "cloudwatch:GetMetricData" ], "Resource" : "\*" },  $\mathcal{L}$  "Sid" : "GatherInventory", "Effect" : "Allow", "Action" : [ "ssm:CreateAssociation", "ssm:StartAssociationsOnce", "ssm:DeleteAssociation", "ssm:UpdateAssociation" ], "Resource" : [ "arn:aws:ec2:\*:\*:instance/\*", "arn:aws:ssm:\*:\*:document/AmazonInspector2-\*", "arn:aws:ssm:\*:\*:document/AWS-GatherSoftwareInventory", "arn:aws:ssm:\*:\*:managed-instance/\*", "arn:aws:ssm:\*:\*:association/\*"

```
 ] 
 }, 
 { 
   "Sid" : "DataSyncCleanup", 
   "Effect" : "Allow", 
  "Action" : [
     "ssm:CreateResourceDataSync", 
     "ssm:DeleteResourceDataSync" 
   ], 
   "Resource" : [ 
     "arn:aws:ssm:*:*:resource-data-sync/InspectorResourceDataSync-do-not-delete" 
   ] 
 }, 
 { 
   "Sid" : "ManagedRules", 
   "Effect" : "Allow", 
   "Action" : [ 
     "events:PutRule", 
     "events:DeleteRule", 
     "events:DescribeRule", 
     "events:ListTargetsByRule", 
     "events:PutTargets", 
     "events:RemoveTargets" 
   ], 
   "Resource" : [ 
     "arn:aws:events:*:*:rule/DO-NOT-DELETE-AmazonInspector*ManagedRule" 
   ] 
 }, 
 { 
   "Sid" : "LambdaCodeVulnerabilityScanning", 
   "Effect" : "Allow", 
  "Action" : [
     "codeguru-security:CreateScan", 
     "codeguru-security:GetAccountConfiguration", 
     "codeguru-security:GetFindings", 
     "codeguru-security:GetScan", 
     "codeguru-security:ListFindings", 
     "codeguru-security:BatchGetFindings", 
     "codeguru-security:DeleteScansByCategory" 
   ], 
   "Resource" : [ 
    \mathbf{u} \star \mathbf{u} ] 
 },
```
{

```
 "Sid" : "CodeGuruCodeVulnerabilityScanning", 
        "Effect" : "Allow", 
        "Action" : [ 
          "iam:GetRole", 
          "iam:GetRolePolicy", 
          "iam:GetPolicy", 
          "iam:GetPolicyVersion", 
          "iam:ListAttachedRolePolicies", 
          "iam:ListPolicies", 
          "iam:ListPolicyVersions", 
          "iam:ListRolePolicies", 
          "lambda:ListVersionsByFunction" 
        ], 
        "Resource" : [ 
         \mathbf{u} \star \mathbf{u} ], 
        "Condition" : { 
          "ForAnyValue:StringEquals" : { 
             "aws:CalledVia" : [ 
               "codeguru-security.amazonaws.com" 
            ] 
          } 
        } 
     }, 
     { 
        "Sid" : "Ec2DeepInspection", 
        "Effect" : "Allow", 
        "Action" : [ 
          "ssm:PutParameter", 
          "ssm:GetParameters", 
          "ssm:DeleteParameter" 
        ], 
        "Resource" : [ 
          "arn:aws:ssm:*:*:parameter/inspector-aws/service/inspector-linux-application-
paths" 
        ], 
        "Condition" : { 
          "StringEquals" : { 
             "aws:ResourceAccount" : "${aws:PrincipalAccount}" 
          } 
        } 
     }, 
     {
```

```
 "Sid" : "AllowManagementOfServiceLinkedChannel", 
   "Effect" : "Allow", 
  "Action" : [
     "cloudtrail:CreateServiceLinkedChannel", 
     "cloudtrail:DeleteServiceLinkedChannel" 
   ], 
   "Resource" : [ 
     "arn:aws:cloudtrail:*:*:channel/aws-service-channel/inspector2/*" 
   ], 
   "Condition" : { 
     "StringEquals" : { 
        "aws:ResourceAccount" : "${aws:PrincipalAccount}" 
     } 
   } 
 }, 
 { 
   "Sid" : "AllowListServiceLinkedChannels", 
   "Effect" : "Allow", 
  "Action" : [
     "cloudtrail:ListServiceLinkedChannels" 
   ], 
   "Resource" : [ 
    \overline{0} \star \overline{0} ], 
   "Condition" : { 
     "StringEquals" : { 
       "aws:ResourceAccount" : "${aws:PrincipalAccount}" 
     } 
   } 
 }, 
\{ "Sid" : "AllowToRunInvokeCisSpecificDocuments", 
   "Effect" : "Allow", 
  "Action" : [
     "ssm:SendCommand", 
     "ssm:GetCommandInvocation" 
   ], 
   "Resource" : [ 
     "arn:aws:ssm:*:*:document/AmazonInspector2-InvokeInspectorSsmPluginCIS" 
   ] 
 }, 
 { 
   "Sid" : "AllowToRunCisCommandsToSpecificResources", 
   "Effect" : "Allow",
```

```
 "Action" : [ 
           "ssm:SendCommand" 
        ], 
        "Resource" : [ 
           "arn:aws:ec2:*:*:instance/*" 
        ], 
        "Condition" : { 
           "StringEquals" : { 
             "aws:ResourceAccount" : "${aws:PrincipalAccount}" 
           } 
        } 
      }, 
      { 
        "Sid" : "AllowToPutCloudwatchMetricData", 
        "Effect" : "Allow", 
        "Action" : [ 
           "cloudwatch:PutMetricData" 
        ], 
        "Resource" : [ 
          \overline{m} \overline{m} ], 
        "Condition" : { 
           "StringEquals" : { 
             "cloudwatch:namespace" : "AWS/Inspector2" 
           } 
        } 
      } 
   ]
}
```
- [IAM 정책의 버전 관리 이해](https://docs.aws.amazon.com/IAM/latest/UserGuide/access_policies_managed-versioning.html)
- [AWS 관리형 정책을 시작하고 최소 권한으로 전환](https://docs.aws.amazon.com/IAM/latest/UserGuide/best-practices.html#bp-use-aws-defined-policies)

# AmazonInspectorFullAccess

AmazonInspectorFullAccess는 [AWS 관리형 정책](https://docs.aws.amazon.com/IAM/latest/UserGuide/access_policies_managed-vs-inline.html#aws-managed-policies)으로, Amazon Inspector에 대한 전체 액세스를 제공합니다.

# 이 정책 사용

사용자, 그룹 및 역할에 AmazonInspectorFullAccess를 연결할 수 있습니다.

#### 정책 세부 정보

- 유형: AWS 관리형 정책
- 생성 시간: 2015년 10월 7일, 17:08 UTC
- 편집된 시간: 2017년 12월 21일, 14:53 UTC
- ARN: arn:aws:iam::aws:policy/AmazonInspectorFullAccess

#### 정책 버전

정책 버전: v5(기본값)

정책의 기본 버전은 정책에 대한 권한을 정의하는 버전입니다. 정책이 적용되는 사용자 또는 역할이 AWS 리소스에 대한 액세스를 요청하면 AWS는 정책의 기본 버전을 검사하여 요청을 허용할지 여부를 결정합니다.

```
{ 
   "Version" : "2012-10-17", 
   "Statement" : [ 
     { 
        "Effect" : "Allow", 
        "Action" : [ 
          "inspector:*", 
          "ec2:DescribeInstances", 
          "ec2:DescribeTags", 
          "sns:ListTopics", 
          "events:DescribeRule", 
          "events:ListRuleNamesByTarget" 
        ], 
       "Resource" : "*" 
     }, 
     { 
        "Effect" : "Allow", 
        "Action" : [
```

```
 "iam:PassRole" 
        ], 
        "Resource" : "*", 
        "Condition" : { 
          "StringEquals" : { 
            "iam:PassedToService" : [ 
               "inspector.amazonaws.com" 
            ] 
          } 
       } 
     }, 
     { 
        "Effect" : "Allow", 
        "Action" : "iam:CreateServiceLinkedRole", 
        "Resource" : "arn:aws:iam::*:role/aws-service-role/inspector.amazonaws.com/
AWSServiceRoleForAmazonInspector", 
        "Condition" : { 
          "StringLike" : { 
            "iam:AWSServiceName" : "inspector.amazonaws.com" 
          } 
       } 
     } 
   ]
}
```
- [IAM Identity Center에서 AWS 관리형 정책을 사용하여 권한 세트 생성](https://docs.aws.amazon.com/singlesignon/latest/userguide/howtocreatepermissionset.html)
- [IAM 자격 증명 권한 추가 및 제거](https://docs.aws.amazon.com/IAM/latest/UserGuide/access_policies_manage-attach-detach.html)
- [IAM 정책의 버전 관리 이해](https://docs.aws.amazon.com/IAM/latest/UserGuide/access_policies_managed-versioning.html)
- [AWS 관리형 정책을 시작하고 최소 권한으로 전환](https://docs.aws.amazon.com/IAM/latest/UserGuide/best-practices.html#bp-use-aws-defined-policies)

# AmazonInspectorReadOnlyAccess

AmazonInspectorRead0nlyAccess는 [AWS 관리형 정책](https://docs.aws.amazon.com/IAM/latest/UserGuide/access_policies_managed-vs-inline.html#aws-managed-policies)으로, Amazon Inspector에 대한 읽기 전용 액세스를 제공합니다.

# 이 정책 사용

사용자, 그룹 및 역할에 AmazonInspectorReadOnlyAccess를 연결할 수 있습니다.

#### 정책 세부 정보

- 유형: AWS 관리형 정책
- 생성 시간: 2015년 10월 7일, 17:08 UTC
- 편집된 시간: 2019년 10월 1일, 15:17 UTC
- ARN: arn:aws:iam::aws:policy/AmazonInspectorReadOnlyAccess

#### 정책 버전

정책 버전: v4(기본값)

정책의 기본 버전은 정책에 대한 권한을 정의하는 버전입니다. 정책이 적용되는 사용자 또는 역할이 AWS 리소스에 대한 액세스를 요청하면 AWS는 정책의 기본 버전을 검사하여 요청을 허용할지 여부를 결정합니다.

```
{ 
   "Version" : "2012-10-17", 
   "Statement" : [ 
     { 
        "Effect" : "Allow", 
        "Action" : [ 
          "inspector:Describe*", 
          "inspector:Get*", 
          "inspector:List*", 
          "inspector:Preview*", 
          "ec2:DescribeInstances", 
          "ec2:DescribeTags", 
          "sns:ListTopics", 
          "events:DescribeRule", 
          "events:ListRuleNamesByTarget" 
        ], 
        "Resource" : "*" 
     } 
   ]
}
```
- [IAM Identity Center에서 AWS 관리형 정책을 사용하여 권한 세트 생성](https://docs.aws.amazon.com/singlesignon/latest/userguide/howtocreatepermissionset.html)
- [IAM 자격 증명 권한 추가 및 제거](https://docs.aws.amazon.com/IAM/latest/UserGuide/access_policies_manage-attach-detach.html)
- [IAM 정책의 버전 관리 이해](https://docs.aws.amazon.com/IAM/latest/UserGuide/access_policies_managed-versioning.html)
- [AWS 관리형 정책을 시작하고 최소 권한으로 전환](https://docs.aws.amazon.com/IAM/latest/UserGuide/best-practices.html#bp-use-aws-defined-policies)

## AmazonInspectorServiceRolePolicy

AmazonInspectorServiceRolePolicy는 [AWS 관리형 정책으](https://docs.aws.amazon.com/IAM/latest/UserGuide/access_policies_managed-vs-inline.html#aws-managed-policies)로, Amazon Inspector에 보안 평가 를 수행하는 데 필요한 AWS 서비스 서비스에 대한 액세스를 부여합니다.

# 이 정책 사용

이 정책은 서비스에서 사용자를 대신하여 작업을 수행할 수 있도록 서비스 연결 역할에 연결됩니다. 사 용자, 그룹 또는 역할에 정책을 연결할 수 없습니다.

## 정책 세부 정보

- 유형: 서비스 연결 역할 정책
- 생성 시간: 2017년 11월 21일, 15:48 UTC
- 편집된 시간: 2020년 9월 11일, 17:12 UTC
- ARN: arn:aws:iam::aws:policy/aws-service-role/ AmazonInspectorServiceRolePolicy

## 정책 버전

정책 버전: v5(기본값)

정책의 기본 버전은 정책에 대한 권한을 정의하는 버전입니다. 정책이 적용되는 사용자 또는 역할이 AWS 리소스에 대한 액세스를 요청하면 AWS는 정책의 기본 버전을 검사하여 요청을 허용할지 여부를 결정합니다.

#### JSON 정책 문서

```
 "Version" : "2012-10-17",
```
{

```
 "Statement" : [ 
 \sqrt{ } "Effect" : "Allow", 
    "Action" : [
       "directconnect:DescribeConnections", 
       "directconnect:DescribeDirectConnectGateways", 
       "directconnect:DescribeDirectConnectGatewayAssociations", 
       "directconnect:DescribeDirectConnectGatewayAttachments", 
       "directconnect:DescribeVirtualGateways", 
       "directconnect:DescribeVirtualInterfaces", 
       "directconnect:DescribeTags", 
       "ec2:DescribeAvailabilityZones", 
       "ec2:DescribeCustomerGateways", 
       "ec2:DescribeInstances", 
       "ec2:DescribeTags", 
       "ec2:DescribeInternetGateways", 
       "ec2:DescribeNatGateways", 
       "ec2:DescribeNetworkAcls", 
       "ec2:DescribeNetworkInterfaces", 
       "ec2:DescribePrefixLists", 
       "ec2:DescribeRegions", 
       "ec2:DescribeRouteTables", 
       "ec2:DescribeSecurityGroups", 
       "ec2:DescribeSubnets", 
       "ec2:DescribeVpcEndpoints", 
       "ec2:DescribeVpcPeeringConnections", 
       "ec2:DescribeVpcs", 
       "ec2:DescribeVpnConnections", 
       "ec2:DescribeVpnGateways", 
       "ec2:DescribeManagedPrefixLists", 
       "ec2:GetManagedPrefixListEntries", 
       "ec2:DescribeVpcEndpointServiceConfigurations", 
       "ec2:DescribeTransitGateways", 
       "ec2:DescribeTransitGatewayAttachments", 
       "ec2:DescribeTransitGatewayVpcAttachments", 
       "ec2:DescribeTransitGatewayRouteTables", 
       "ec2:SearchTransitGatewayRoutes", 
       "ec2:DescribeTransitGatewayPeeringAttachments", 
       "ec2:GetTransitGatewayRouteTablePropagations", 
       "elasticloadbalancing:DescribeListeners", 
       "elasticloadbalancing:DescribeLoadBalancers", 
       "elasticloadbalancing:DescribeLoadBalancerAttributes", 
       "elasticloadbalancing:DescribeRules", 
       "elasticloadbalancing:DescribeTags",
```

```
 "elasticloadbalancing:DescribeTargetGroups", 
          "elasticloadbalancing:DescribeTargetHealth" 
        ], 
        "Resource" : "*" 
     } 
   ]
}
```
- [IAM 정책의 버전 관리 이해](https://docs.aws.amazon.com/IAM/latest/UserGuide/access_policies_managed-versioning.html)
- [AWS 관리형 정책을 시작하고 최소 권한으로 전환](https://docs.aws.amazon.com/IAM/latest/UserGuide/best-practices.html#bp-use-aws-defined-policies)

## AmazonKendraFullAccess

AmazonKendraFullAccess는 [AWS 관리형 정책으](https://docs.aws.amazon.com/IAM/latest/UserGuide/access_policies_managed-vs-inline.html#aws-managed-policies)로, AWS Management Console을 통해 Amazon Kendra에 대한 전체 액세스를 제공합니다.

### 이 정책 사용

사용자, 그룹 및 역할에 AmazonKendraFullAccess를 연결할 수 있습니다.

# 정책 세부 정보

- 유형: AWS 관리형 정책
- 생성 시간: 2019년 12월 3일, 16:15 UTC
- 편집된 시간: 2019년 12월 3일, 16:15 UTC
- ARN: arn:aws:iam::aws:policy/AmazonKendraFullAccess

## 정책 버전

정책 버전: v1(기본값)

정책의 기본 버전은 정책에 대한 권한을 정의하는 버전입니다. 정책이 적용되는 사용자 또는 역할이 AWS 리소스에 대한 액세스를 요청하면 AWS는 정책의 기본 버전을 검사하여 요청을 허용할지 여부를 결정합니다.

```
{ 
   "Version" : "2012-10-17", 
   "Statement" : [ 
     { 
        "Effect" : "Allow", 
        "Action" : "iam:PassRole", 
        "Resource" : "*", 
        "Condition" : { 
          "StringEquals" : { 
            "iam:PassedToService" : "kendra.amazonaws.com" 
          } 
       } 
     }, 
     { 
       "Effect" : "Allow", 
        "Action" : [ 
         "iam:ListRoles" 
       ], 
       "Resource" : "*" 
     }, 
     { 
        "Effect" : "Allow", 
        "Action" : [ 
         "ec2:DescribeSecurityGroups", 
         "ec2:DescribeVpcs", 
         "ec2:DescribeSubnets" 
        ], 
       "Resource" : "*" 
     }, 
     { 
        "Effect" : "Allow", 
       "Action" : [
          "kms:ListKeys", 
         "kms:ListAliases", 
         "kms:DescribeKey" 
       ], 
       "Resource" : "*" 
     }, 
     { 
        "Effect" : "Allow", 
       "Action" : [
```

```
 "s3:ListAllMyBuckets", 
          "s3:GetBucketLocation" 
        ], 
        "Resource" : "*" 
     }, 
     { 
        "Effect" : "Allow", 
        "Action" : [ 
          "secretsmanager:ListSecrets" 
        ], 
        "Resource" : "*" 
     }, 
     { 
        "Effect" : "Allow", 
        "Action" : [ 
          "cloudwatch:GetMetricData" 
        ], 
        "Resource" : "*" 
     }, 
     { 
        "Effect" : "Allow", 
        "Action" : [ 
          "secretsmanager:CreateSecret", 
          "secretsmanager:DescribeSecret" 
        ], 
        "Resource" : "arn:aws:secretsmanager:*:*:secret:AmazonKendra-*" 
     }, 
     { 
        "Effect" : "Allow", 
        "Action" : "kendra:*", 
        "Resource" : "*" 
     } 
   ]
}
```
- [IAM Identity Center에서 AWS 관리형 정책을 사용하여 권한 세트 생성](https://docs.aws.amazon.com/singlesignon/latest/userguide/howtocreatepermissionset.html)
- [IAM 자격 증명 권한 추가 및 제거](https://docs.aws.amazon.com/IAM/latest/UserGuide/access_policies_manage-attach-detach.html)
- [IAM 정책의 버전 관리 이해](https://docs.aws.amazon.com/IAM/latest/UserGuide/access_policies_managed-versioning.html)
- [AWS 관리형 정책을 시작하고 최소 권한으로 전환](https://docs.aws.amazon.com/IAM/latest/UserGuide/best-practices.html#bp-use-aws-defined-policies)

## AmazonKendraReadOnlyAccess

AmazonKendraReadOnlyAccess는 [AWS 관리형 정책](https://docs.aws.amazon.com/IAM/latest/UserGuide/access_policies_managed-vs-inline.html#aws-managed-policies)으로, AWS Management Console을 통해 Amazon Kendra에 대한 읽기 전용 액세스를 제공합니다.

# 이 정책 사용

사용자, 그룹 및 역할에 AmazonKendraReadOnlyAccess를 연결할 수 있습니다.

## 정책 세부 정보

- 유형: AWS 관리형 정책
- 생성 시간: 2019년 12월 3일, 16:13 UTC
- 편집된 시간: 2021년 5월 27일, 17:01 UTC
- ARN: arn:aws:iam::aws:policy/AmazonKendraReadOnlyAccess

## 정책 버전

정책 버전: v2(기본값)

정책의 기본 버전은 정책에 대한 권한을 정의하는 버전입니다. 정책이 적용되는 사용자 또는 역할이 AWS 리소스에 대한 액세스를 요청하면 AWS는 정책의 기본 버전을 검사하여 요청을 허용할지 여부를 결정합니다.

```
{ 
   "Version" : "2012-10-17", 
   "Statement" : [ 
     { 
        "Effect" : "Allow", 
        "Action" : [ 
           "kendra:Describe*", 
          "kendra:List*", 
          "kendra:Query", 
          "kendra:GetQuerySuggestions" 
        ], 
        "Resource" : "*" 
      } 
  \mathbf{I}
```
}

# 자세히 알아보기

- [IAM Identity Center에서 AWS 관리형 정책을 사용하여 권한 세트 생성](https://docs.aws.amazon.com/singlesignon/latest/userguide/howtocreatepermissionset.html)
- [IAM 자격 증명 권한 추가 및 제거](https://docs.aws.amazon.com/IAM/latest/UserGuide/access_policies_manage-attach-detach.html)
- [IAM 정책의 버전 관리 이해](https://docs.aws.amazon.com/IAM/latest/UserGuide/access_policies_managed-versioning.html)
- [AWS 관리형 정책을 시작하고 최소 권한으로 전환](https://docs.aws.amazon.com/IAM/latest/UserGuide/best-practices.html#bp-use-aws-defined-policies)

# AmazonKeyspacesFullAccess

AmazonKeyspacesFullAccess는 [AWS 관리형 정책](https://docs.aws.amazon.com/IAM/latest/UserGuide/access_policies_managed-vs-inline.html#aws-managed-policies)으로, Amazon Keyspaces에 대한 전체 액세스 를 제공합니다.

#### 이 정책 사용

사용자, 그룹 및 역할에 AmazonKeyspacesFullAccess를 연결할 수 있습니다.

#### 정책 세부 정보

- 유형: AWS 관리형 정책
- 생성 시간: 2020년 4월 23일, 17:06 UTC
- 편집된 시간: 2023년 10월 3일, 19:12 UTC
- ARN: arn:aws:iam::aws:policy/AmazonKeyspacesFullAccess

#### 정책 버전

정책 버전: v5(기본값)

정책의 기본 버전은 정책에 대한 권한을 정의하는 버전입니다. 정책이 적용되는 사용자 또는 역할이 AWS 리소스에 대한 액세스를 요청하면 AWS는 정책의 기본 버전을 검사하여 요청을 허용할지 여부를 결정합니다.

#### JSON 정책 문서

```
 "Version" : "2012-10-17",
```
{

"Statement" : [

```
\sqrt{ } "Sid" : "CassandraFullAccess", 
   "Effect" : "Allow", 
   "Action" : [ 
     "cassandra:*" 
   ], 
   "Resource" : "*" 
 }, 
 { 
   "Sid" : "ApplicationAutoscalingFullAccess", 
   "Effect" : "Allow", 
  "Action" : [
     "application-autoscaling:DeleteScalingPolicy", 
     "application-autoscaling:DeleteScheduledAction", 
     "application-autoscaling:DeregisterScalableTarget", 
     "application-autoscaling:DescribeScalableTargets", 
     "application-autoscaling:DescribeScalingActivities", 
     "application-autoscaling:DescribeScalingPolicies", 
     "application-autoscaling:DescribeScheduledActions", 
     "application-autoscaling:PutScheduledAction", 
     "application-autoscaling:PutScalingPolicy", 
     "application-autoscaling:RegisterScalableTarget", 
     "kms:DescribeKey", 
     "kms:ListAliases" 
   ], 
   "Resource" : "*" 
 }, 
 { 
   "Sid" : "CloudwatchAlarmsFullAccess", 
   "Effect" : "Allow", 
  "Action" : [
     "cloudwatch:DeleteAlarms", 
     "cloudwatch:DescribeAlarms", 
     "cloudwatch:GetMetricData", 
     "cloudwatch:PutMetricAlarm" 
   ], 
   "Resource" : "*" 
 }, 
 { 
   "Sid" : "ApplicationAutoscalingServiceLinkedRole", 
   "Effect" : "Allow", 
   "Action" : "iam:CreateServiceLinkedRole",
```

```
 "Resource" : "arn:aws:iam::*:role/aws-service-role/cassandra.application-
autoscaling.amazonaws.com/AWSServiceRoleForApplicationAutoScaling CassandraTable",
       "Condition" : { 
         "StringLike" : { 
            "iam:AWSServiceName" : "cassandra.application-autoscaling.amazonaws.com" 
         } 
       } 
     }, 
     { 
       "Sid" : "KeyspacesReplicationServiceLinkedRole", 
       "Effect" : "Allow", 
       "Action" : "iam:CreateServiceLinkedRole", 
       "Resource" : "arn:aws:iam::*:role/aws-service-role/
replication.cassandra.amazonaws.com/AWSServiceRoleForKeyspacesReplication", 
       "Condition" : { 
         "StringLike" : { 
            "iam:AWSServiceName" : "replication.cassandra.amazonaws.com" 
         } 
       } 
     }, 
     { 
       "Sid" : "Ec2VpcReadAccess", 
       "Effect" : "Allow", 
       "Action" : [ 
         "ec2:DescribeNetworkInterfaces", 
         "ec2:DescribeVpcEndpoints" 
       ], 
       "Resource" : "*" 
     } 
   ]
}
```
- [IAM Identity Center에서 AWS 관리형 정책을 사용하여 권한 세트 생성](https://docs.aws.amazon.com/singlesignon/latest/userguide/howtocreatepermissionset.html)
- [IAM 자격 증명 권한 추가 및 제거](https://docs.aws.amazon.com/IAM/latest/UserGuide/access_policies_manage-attach-detach.html)
- [IAM 정책의 버전 관리 이해](https://docs.aws.amazon.com/IAM/latest/UserGuide/access_policies_managed-versioning.html)
- [AWS 관리형 정책을 시작하고 최소 권한으로 전환](https://docs.aws.amazon.com/IAM/latest/UserGuide/best-practices.html#bp-use-aws-defined-policies)

# AmazonKeyspacesReadOnlyAccess

AmazonKeyspacesReadOnlyAccess는 [AWS 관리형 정책](https://docs.aws.amazon.com/IAM/latest/UserGuide/access_policies_managed-vs-inline.html#aws-managed-policies)으로, Amazon Keyspaces에 대한 읽기 전 용 액세스를 제공합니다.

# 이 정책 사용

사용자, 그룹 및 역할에 AmazonKeyspacesReadOnlyAccess를 연결할 수 있습니다.

## 정책 세부 정보

- 유형: AWS 관리형 정책
- 생성 시간: 2020년 4월 23일, 17:07 UTC
- 편집된 시간: 2022년 7월 7일, 14:54 UTC
- ARN: arn:aws:iam::aws:policy/AmazonKeyspacesReadOnlyAccess

## 정책 버전

정책 버전: v3(기본값)

정책의 기본 버전은 정책에 대한 권한을 정의하는 버전입니다. 정책이 적용되는 사용자 또는 역할이 AWS 리소스에 대한 액세스를 요청하면 AWS는 정책의 기본 버전을 검사하여 요청을 허용할지 여부를 결정합니다.

```
{ 
   "Version" : "2012-10-17", 
   "Statement" : [ 
     { 
        "Effect" : "Allow", 
        "Action" : [ 
           "cassandra:Select" 
        ], 
        "Resource" : "*" 
     }, 
      { 
        "Effect" : "Allow",
```
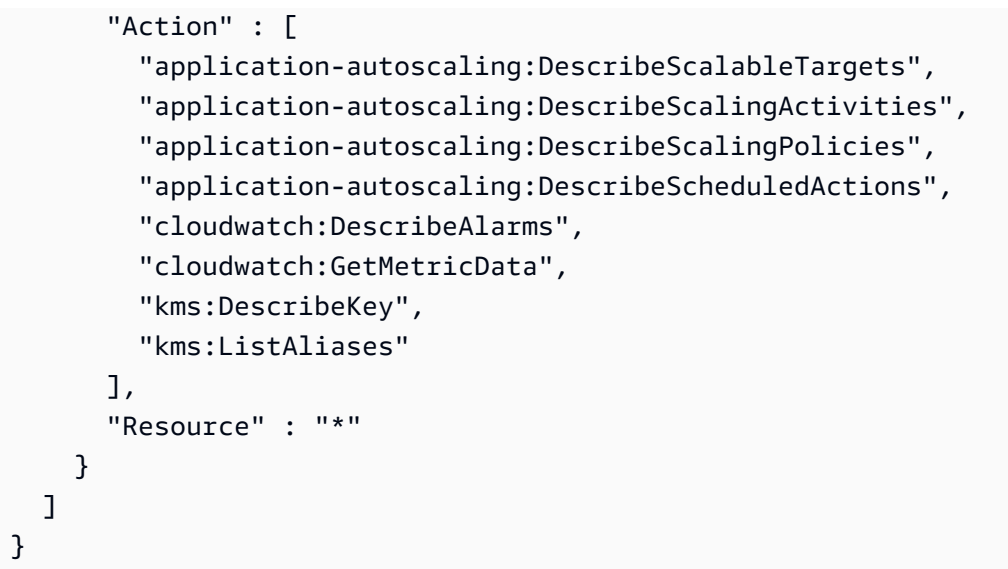

- [IAM Identity Center에서 AWS 관리형 정책을 사용하여 권한 세트 생성](https://docs.aws.amazon.com/singlesignon/latest/userguide/howtocreatepermissionset.html)
- [IAM 자격 증명 권한 추가 및 제거](https://docs.aws.amazon.com/IAM/latest/UserGuide/access_policies_manage-attach-detach.html)
- [IAM 정책의 버전 관리 이해](https://docs.aws.amazon.com/IAM/latest/UserGuide/access_policies_managed-versioning.html)
- [AWS 관리형 정책을 시작하고 최소 권한으로 전환](https://docs.aws.amazon.com/IAM/latest/UserGuide/best-practices.html#bp-use-aws-defined-policies)

# AmazonKeyspacesReadOnlyAccess\_v2

AmazonKeyspacesReadOnlyAccess\_v2는 [AWS 관리형 정책으](https://docs.aws.amazon.com/IAM/latest/UserGuide/access_policies_managed-vs-inline.html#aws-managed-policies)로, Amazon Keyspaces 및 관련 AWS 서비스에 대한 읽기 전용 액세스를 제공합니다.

## 이 정책 사용

사용자, 그룹 및 역할에 AmazonKeyspacesReadOnlyAccess\_v2를 연결할 수 있습니다.

#### 정책 세부 정보

- 유형: AWS 관리형 정책
- 생성 시간: 2023년 9월 12일, 17:01 UTC
- 편집된 시간: 2023년 9월 12일, 17:01 UTC
- ARN: arn:aws:iam::aws:policy/AmazonKeyspacesReadOnlyAccess\_v2

# 정책 버전

정책 버전: v1(기본값)

정책의 기본 버전은 정책에 대한 권한을 정의하는 버전입니다. 정책이 적용되는 사용자 또는 역할이 AWS 리소스에 대한 액세스를 요청하면 AWS는 정책의 기본 버전을 검사하여 요청을 허용할지 여부를 결정합니다.

```
{ 
   "Version" : "2012-10-17", 
   "Statement" : [ 
     { 
        "Effect" : "Allow", 
      "Action" : [
          "cassandra:Select" 
       ], 
       "Resource" : "*" 
     }, 
     { 
        "Effect" : "Allow", 
        "Action" : [ 
          "application-autoscaling:DescribeScalableTargets", 
          "application-autoscaling:DescribeScalingActivities", 
          "application-autoscaling:DescribeScalingPolicies", 
          "application-autoscaling:DescribeScheduledActions", 
          "cloudwatch:DescribeAlarms", 
          "cloudwatch:GetMetricData", 
          "kms:DescribeKey", 
          "kms:ListAliases" 
       ], 
       "Resource" : "*" 
     }, 
     { 
        "Effect" : "Allow", 
       "Action" : [ 
          "ec2:DescribeNetworkInterfaces", 
          "ec2:DescribeVpcEndpoints" 
       ], 
       "Resource" : "*" 
     } 
   ]
```
}

# 자세히 알아보기

- [IAM Identity Center에서 AWS 관리형 정책을 사용하여 권한 세트 생성](https://docs.aws.amazon.com/singlesignon/latest/userguide/howtocreatepermissionset.html)
- [IAM 자격 증명 권한 추가 및 제거](https://docs.aws.amazon.com/IAM/latest/UserGuide/access_policies_manage-attach-detach.html)
- [IAM 정책의 버전 관리 이해](https://docs.aws.amazon.com/IAM/latest/UserGuide/access_policies_managed-versioning.html)
- [AWS 관리형 정책을 시작하고 최소 권한으로 전환](https://docs.aws.amazon.com/IAM/latest/UserGuide/best-practices.html#bp-use-aws-defined-policies)

## AmazonKinesisAnalyticsFullAccess

AmazonKinesisAnalyticsFullAccess는 [AWS 관리형 정책으](https://docs.aws.amazon.com/IAM/latest/UserGuide/access_policies_managed-vs-inline.html#aws-managed-policies)로, AWS Management Console을 통해 Amazon Kinesis Analytics에 대한 전체 액세스를 제공합니다.

## 이 정책 사용

사용자, 그룹 및 역할에 AmazonKinesisAnalyticsFullAccess를 연결할 수 있습니다.

#### 정책 세부 정보

- 유형: AWS 관리형 정책
- 생성 시간: 2016년 9월 21일, 19:01 UTC
- 편집된 시간: 2016년 9월 21일, 19:01 UTC
- ARN: arn:aws:iam::aws:policy/AmazonKinesisAnalyticsFullAccess

#### 정책 버전

정책 버전: v1(기본값)

정책의 기본 버전은 정책에 대한 권한을 정의하는 버전입니다. 정책이 적용되는 사용자 또는 역할이 AWS 리소스에 대한 액세스를 요청하면 AWS는 정책의 기본 버전을 검사하여 요청을 허용할지 여부를 결정합니다.

#### JSON 정책 문서

```
 "Version" : "2012-10-17",
```
{

```
 "Statement" : [ 
   { 
     "Effect" : "Allow", 
     "Action" : "kinesisanalytics:*", 
     "Resource" : "*" 
   }, 
   { 
     "Effect" : "Allow", 
    "Action" : [
       "kinesis:CreateStream", 
       "kinesis:DeleteStream", 
       "kinesis:DescribeStream", 
       "kinesis:ListStreams", 
       "kinesis:PutRecord", 
      "kinesis:PutRecords" 
     ], 
     "Resource" : "*" 
   }, 
   { 
     "Effect" : "Allow", 
     "Action" : [ 
       "firehose:DescribeDeliveryStream", 
       "firehose:ListDeliveryStreams" 
     ], 
     "Resource" : "*" 
   }, 
   { 
     "Effect" : "Allow", 
     "Action" : [ 
       "cloudwatch:GetMetricStatistics", 
       "cloudwatch:ListMetrics" 
     ], 
     "Resource" : "*" 
   }, 
   { 
     "Effect" : "Allow", 
     "Action" : "logs:GetLogEvents", 
     "Resource" : "*" 
   }, 
   { 
     "Effect" : "Allow", 
     "Action" : [ 
       "iam:ListPolicyVersions", 
       "iam:ListRoles"
```

```
 ], 
        "Resource" : "*" 
     }, 
     { 
        "Effect" : "Allow", 
        "Action" : "iam:PassRole", 
        "Resource" : "arn:aws:iam::*:role/service-role/kinesis-analytics*" 
     } 
   ]
}
```
- [IAM Identity Center에서 AWS 관리형 정책을 사용하여 권한 세트 생성](https://docs.aws.amazon.com/singlesignon/latest/userguide/howtocreatepermissionset.html)
- [IAM 자격 증명 권한 추가 및 제거](https://docs.aws.amazon.com/IAM/latest/UserGuide/access_policies_manage-attach-detach.html)
- [IAM 정책의 버전 관리 이해](https://docs.aws.amazon.com/IAM/latest/UserGuide/access_policies_managed-versioning.html)
- [AWS 관리형 정책을 시작하고 최소 권한으로 전환](https://docs.aws.amazon.com/IAM/latest/UserGuide/best-practices.html#bp-use-aws-defined-policies)

# AmazonKinesisAnalyticsReadOnly

AmazonKinesisAnalyticsReadOnly는 [AWS 관리형 정책](https://docs.aws.amazon.com/IAM/latest/UserGuide/access_policies_managed-vs-inline.html#aws-managed-policies)으로, AWS Management Console을 통 해 Amazon Kinesis Analytics에 대한 읽기 전용 액세스를 제공합니다.

이 정책 사용

사용자, 그룹 및 역할에 AmazonKinesisAnalyticsReadOnly를 연결할 수 있습니다.

#### 정책 세부 정보

- 유형: AWS 관리형 정책
- 생성 시간: 2016년 9월 21일, 18:16 UTC
- 편집된 시간: 2016년 9월 21일, 18:16 UTC
- ARN: arn:aws:iam::aws:policy/AmazonKinesisAnalyticsReadOnly

#### 정책 버전

정책 버전: v1(기본값)

정책의 기본 버전은 정책에 대한 권한을 정의하는 버전입니다. 정책이 적용되는 사용자 또는 역할이 AWS 리소스에 대한 액세스를 요청하면 AWS는 정책의 기본 버전을 검사하여 요청을 허용할지 여부를 결정합니다.

```
{ 
   "Version" : "2012-10-17", 
   "Statement" : [ 
     { 
        "Effect" : "Allow", 
        "Action" : [ 
          "kinesisanalytics:Describe*", 
          "kinesisanalytics:Get*", 
         "kinesisanalytics:List*" 
        ], 
       "Resource" : "*" 
     }, 
     { 
        "Effect" : "Allow", 
        "Action" : [ 
         "kinesis:DescribeStream", 
         "kinesis:ListStreams" 
       ], 
       "Resource" : "*" 
     }, 
     { 
        "Effect" : "Allow", 
        "Action" : [ 
          "firehose:DescribeDeliveryStream", 
          "firehose:ListDeliveryStreams" 
       ], 
       "Resource" : "*" 
     }, 
     { 
        "Effect" : "Allow", 
        "Action" : [ 
          "cloudwatch:GetMetricStatistics", 
          "cloudwatch:ListMetrics" 
        ], 
       "Resource" : "*" 
     }, 
     {
```

```
 "Effect" : "Allow", 
        "Action" : "logs:GetLogEvents", 
        "Resource" : "*" 
      }, 
     \mathcal{L} "Effect" : "Allow", 
        "Action" : [ 
           "iam:ListPolicyVersions", 
           "iam:ListRoles" 
        ], 
        "Resource" : "*" 
      } 
   ]
}
```
- [IAM Identity Center에서 AWS 관리형 정책을 사용하여 권한 세트 생성](https://docs.aws.amazon.com/singlesignon/latest/userguide/howtocreatepermissionset.html)
- [IAM 자격 증명 권한 추가 및 제거](https://docs.aws.amazon.com/IAM/latest/UserGuide/access_policies_manage-attach-detach.html)
- [IAM 정책의 버전 관리 이해](https://docs.aws.amazon.com/IAM/latest/UserGuide/access_policies_managed-versioning.html)
- [AWS 관리형 정책을 시작하고 최소 권한으로 전환](https://docs.aws.amazon.com/IAM/latest/UserGuide/best-practices.html#bp-use-aws-defined-policies)

### AmazonKinesisFirehoseFullAccess

AmazonKinesisFirehoseFullAccess는 [AWS 관리형 정책](https://docs.aws.amazon.com/IAM/latest/UserGuide/access_policies_managed-vs-inline.html#aws-managed-policies)으로, 모든 Amazon Kinesis Firehose 전송 스트림에 대한 전체 액세스를 제공합니다.

#### 이 정책 사용

사용자, 그룹 및 역할에 AmazonKinesisFirehoseFullAccess를 연결할 수 있습니다.

#### 정책 세부 정보

- 유형: AWS 관리형 정책
- 생성 시간: 2015년 10월 7일, 18:45 UTC
- 편집된 시간: 2015년 10월 7일, 18:45 UTC
- ARN: arn:aws:iam::aws:policy/AmazonKinesisFirehoseFullAccess

# 정책 버전

정책 버전: v1(기본값)

정책의 기본 버전은 정책에 대한 권한을 정의하는 버전입니다. 정책이 적용되는 사용자 또는 역할이 AWS 리소스에 대한 액세스를 요청하면 AWS는 정책의 기본 버전을 검사하여 요청을 허용할지 여부를 결정합니다.

JSON 정책 문서

```
{ 
   "Version" : "2012-10-17", 
   "Statement" : [ 
      { 
         "Action" : [ 
           "firehose:*" 
        ], 
        "Effect" : "Allow", 
        "Resource" : "*" 
      } 
  \mathbf{I}}
```
# 자세히 알아보기

- [IAM Identity Center에서 AWS 관리형 정책을 사용하여 권한 세트 생성](https://docs.aws.amazon.com/singlesignon/latest/userguide/howtocreatepermissionset.html)
- [IAM 자격 증명 권한 추가 및 제거](https://docs.aws.amazon.com/IAM/latest/UserGuide/access_policies_manage-attach-detach.html)
- [IAM 정책의 버전 관리 이해](https://docs.aws.amazon.com/IAM/latest/UserGuide/access_policies_managed-versioning.html)
- [AWS 관리형 정책을 시작하고 최소 권한으로 전환](https://docs.aws.amazon.com/IAM/latest/UserGuide/best-practices.html#bp-use-aws-defined-policies)

# AmazonKinesisFirehoseReadOnlyAccess

AmazonKinesisFirehoseReadOnlyAccess는 [AWS 관리형 정책](https://docs.aws.amazon.com/IAM/latest/UserGuide/access_policies_managed-vs-inline.html#aws-managed-policies)으로, 모든 Amazon Kinesis Firehose 전송 스트림에 대한 읽기 전용 액세스를 제공합니다.

# 이 정책 사용

사용자, 그룹 및 역할에 AmazonKinesisFirehoseReadOnlyAccess를 연결할 수 있습니다.
### 정책 세부 정보

- 유형: AWS 관리형 정책
- 생성 시간: 2015년 10월 7일, 18:43 UTC
- 편집된 시간: 2015년 10월 7일, 18:43 UTC
- ARN: arn:aws:iam::aws:policy/AmazonKinesisFirehoseReadOnlyAccess

#### 정책 버전

정책 버전: v1(기본값)

정책의 기본 버전은 정책에 대한 권한을 정의하는 버전입니다. 정책이 적용되는 사용자 또는 역할이 AWS 리소스에 대한 액세스를 요청하면 AWS는 정책의 기본 버전을 검사하여 요청을 허용할지 여부를 결정합니다.

#### JSON 정책 문서

```
{ 
   "Version" : "2012-10-17", 
   "Statement" : [ 
     \left\{ \right. "Action" : [ 
           "firehose:Describe*", 
           "firehose:List*" 
         ], 
         "Effect" : "Allow", 
         "Resource" : "*" 
      } 
   ]
}
```
### 자세히 알아보기

- [IAM Identity Center에서 AWS 관리형 정책을 사용하여 권한 세트 생성](https://docs.aws.amazon.com/singlesignon/latest/userguide/howtocreatepermissionset.html)
- [IAM 자격 증명 권한 추가 및 제거](https://docs.aws.amazon.com/IAM/latest/UserGuide/access_policies_manage-attach-detach.html)
- [IAM 정책의 버전 관리 이해](https://docs.aws.amazon.com/IAM/latest/UserGuide/access_policies_managed-versioning.html)
- [AWS 관리형 정책을 시작하고 최소 권한으로 전환](https://docs.aws.amazon.com/IAM/latest/UserGuide/best-practices.html#bp-use-aws-defined-policies)

## AmazonKinesisFullAccess

AmazonKinesisFullAccess는 [AWS 관리형 정책으](https://docs.aws.amazon.com/IAM/latest/UserGuide/access_policies_managed-vs-inline.html#aws-managed-policies)로, AWS Management Console을 통해 모든 스 트림에 대한 전체 액세스를 제공합니다.

# 이 정책 사용

사용자, 그룹 및 역할에 AmazonKinesisFullAccess를 연결할 수 있습니다.

### 정책 세부 정보

- 유형: AWS 관리형 정책
- 생성 시간: 2015년 2월 6일, 18:40 UTC
- 편집된 시간: 2015년 2월 6일, 18:40 UTC
- ARN: arn:aws:iam::aws:policy/AmazonKinesisFullAccess

## 정책 버전

정책 버전: v1(기본값)

정책의 기본 버전은 정책에 대한 권한을 정의하는 버전입니다. 정책이 적용되는 사용자 또는 역할이 AWS 리소스에 대한 액세스를 요청하면 AWS는 정책의 기본 버전을 검사하여 요청을 허용할지 여부를 결정합니다.

```
{ 
   "Version" : "2012-10-17", 
   "Statement" : [ 
     { 
        "Effect" : "Allow", 
        "Action" : "kinesis:*", 
        "Resource" : "*" 
     } 
   ]
}
```
## 자세히 알아보기

- [IAM Identity Center에서 AWS 관리형 정책을 사용하여 권한 세트 생성](https://docs.aws.amazon.com/singlesignon/latest/userguide/howtocreatepermissionset.html)
- [IAM 자격 증명 권한 추가 및 제거](https://docs.aws.amazon.com/IAM/latest/UserGuide/access_policies_manage-attach-detach.html)
- [IAM 정책의 버전 관리 이해](https://docs.aws.amazon.com/IAM/latest/UserGuide/access_policies_managed-versioning.html)
- [AWS 관리형 정책을 시작하고 최소 권한으로 전환](https://docs.aws.amazon.com/IAM/latest/UserGuide/best-practices.html#bp-use-aws-defined-policies)

### AmazonKinesisReadOnlyAccess

AmazonKinesisReadOnlyAccess는 [AWS 관리형 정책으](https://docs.aws.amazon.com/IAM/latest/UserGuide/access_policies_managed-vs-inline.html#aws-managed-policies)로, AWS Management Console을 통해 모 든 스트림에 대한 읽기 전용 액세스를 제공합니다.

### 이 정책 사용

사용자, 그룹 및 역할에 AmazonKinesisReadOnlyAccess를 연결할 수 있습니다.

### 정책 세부 정보

- 유형: AWS 관리형 정책
- 생성 시간: 2015년 2월 6일, 18:40 UTC
- 편집된 시간: 2015년 2월 6일, 18:40 UTC
- ARN: arn:aws:iam::aws:policy/AmazonKinesisReadOnlyAccess

### 정책 버전

정책 버전: v1(기본값)

정책의 기본 버전은 정책에 대한 권한을 정의하는 버전입니다. 정책이 적용되는 사용자 또는 역할이 AWS 리소스에 대한 액세스를 요청하면 AWS는 정책의 기본 버전을 검사하여 요청을 허용할지 여부를 결정합니다.

```
{ 
   "Version" : "2012-10-17", 
   "Statement" : [ 
     {
```

```
 "Effect" : "Allow", 
        "Action" : [ 
           "kinesis:Get*", 
           "kinesis:List*", 
           "kinesis:Describe*" 
        ], 
        "Resource" : "*" 
      } 
   ]
}
```
# 자세히 알아보기

- [IAM Identity Center에서 AWS 관리형 정책을 사용하여 권한 세트 생성](https://docs.aws.amazon.com/singlesignon/latest/userguide/howtocreatepermissionset.html)
- [IAM 자격 증명 권한 추가 및 제거](https://docs.aws.amazon.com/IAM/latest/UserGuide/access_policies_manage-attach-detach.html)
- [IAM 정책의 버전 관리 이해](https://docs.aws.amazon.com/IAM/latest/UserGuide/access_policies_managed-versioning.html)
- [AWS 관리형 정책을 시작하고 최소 권한으로 전환](https://docs.aws.amazon.com/IAM/latest/UserGuide/best-practices.html#bp-use-aws-defined-policies)

## AmazonKinesisVideoStreamsFullAccess

AmazonKinesisVideoStreamsFullAccess는 [AWS 관리형 정책](https://docs.aws.amazon.com/IAM/latest/UserGuide/access_policies_managed-vs-inline.html#aws-managed-policies)으로, AWS Management Console 을 통해 Amazon Kinesis Video Streams에 대한 전체 액세스를 제공합니다.

이 정책 사용

사용자, 그룹 및 역할에 AmazonKinesisVideoStreamsFullAccess를 연결할 수 있습니다.

#### 정책 세부 정보

- 유형: AWS 관리형 정책
- 생성 시간: 2017년 12월 1일, 23:27 UTC
- 편집된 시간: 2017년 12월 1일, 23:27 UTC
- ARN: arn:aws:iam::aws:policy/AmazonKinesisVideoStreamsFullAccess

### 정책 버전

정책 버전: v1(기본값)

정책의 기본 버전은 정책에 대한 권한을 정의하는 버전입니다. 정책이 적용되는 사용자 또는 역할이 AWS 리소스에 대한 액세스를 요청하면 AWS는 정책의 기본 버전을 검사하여 요청을 허용할지 여부를 결정합니다.

### JSON 정책 문서

```
{ 
   "Version" : "2012-10-17", 
   "Statement" : [ 
     \mathcal{L} "Effect" : "Allow", 
        "Action" : "kinesisvideo:*", 
        "Resource" : "*" 
     } 
   ]
}
```
# 자세히 알아보기

- [IAM Identity Center에서 AWS 관리형 정책을 사용하여 권한 세트 생성](https://docs.aws.amazon.com/singlesignon/latest/userguide/howtocreatepermissionset.html)
- [IAM 자격 증명 권한 추가 및 제거](https://docs.aws.amazon.com/IAM/latest/UserGuide/access_policies_manage-attach-detach.html)
- [IAM 정책의 버전 관리 이해](https://docs.aws.amazon.com/IAM/latest/UserGuide/access_policies_managed-versioning.html)
- [AWS 관리형 정책을 시작하고 최소 권한으로 전환](https://docs.aws.amazon.com/IAM/latest/UserGuide/best-practices.html#bp-use-aws-defined-policies)

# AmazonKinesisVideoStreamsReadOnlyAccess

AmazonKinesisVideoStreamsReadOnlyAccess는 [AWS 관리형 정책](https://docs.aws.amazon.com/IAM/latest/UserGuide/access_policies_managed-vs-inline.html#aws-managed-policies)으로, AWS Management Console을 통해 AWS Kinesis Video Streams에 대한 읽기 전용 액세스를 제공합니다.

# 이 정책 사용

사용자, 그룹 및 역할에 AmazonKinesisVideoStreamsReadOnlyAccess를 연결할 수 있습니다.

## 정책 세부 정보

- 유형: AWS 관리형 정책
- 생성 시간: 2017년 12월 1일, 23:14 UTC
- 편집된 시간: 2017년 12월 1일, 23:14 UTC

### 정책 버전

정책 버전: v1(기본값)

정책의 기본 버전은 정책에 대한 권한을 정의하는 버전입니다. 정책이 적용되는 사용자 또는 역할이 AWS 리소스에 대한 액세스를 요청하면 AWS는 정책의 기본 버전을 검사하여 요청을 허용할지 여부를 결정합니다.

JSON 정책 문서

```
{ 
   "Version" : "2012-10-17", 
   "Statement" : [ 
     { 
        "Effect" : "Allow", 
       "Action" : [
           "kinesisvideo:Describe*", 
          "kinesisvideo:Get*", 
          "kinesisvideo:List*" 
        ], 
        "Resource" : "*" 
     } 
  \mathbf{I}}
```
# 자세히 알아보기

- [IAM Identity Center에서 AWS 관리형 정책을 사용하여 권한 세트 생성](https://docs.aws.amazon.com/singlesignon/latest/userguide/howtocreatepermissionset.html)
- [IAM 자격 증명 권한 추가 및 제거](https://docs.aws.amazon.com/IAM/latest/UserGuide/access_policies_manage-attach-detach.html)
- [IAM 정책의 버전 관리 이해](https://docs.aws.amazon.com/IAM/latest/UserGuide/access_policies_managed-versioning.html)
- [AWS 관리형 정책을 시작하고 최소 권한으로 전환](https://docs.aws.amazon.com/IAM/latest/UserGuide/best-practices.html#bp-use-aws-defined-policies)

# AmazonLaunchWizard\_Fullaccess

AmazonLaunchWizard\_Fullaccess는 [AWS 관리형 정책](https://docs.aws.amazon.com/IAM/latest/UserGuide/access_policies_managed-vs-inline.html#aws-managed-policies)으로, AWS 시작 마법사 및 기타 필수 서비 스에 대한 전체 액세스입니다.

# 이 정책 사용

사용자, 그룹 및 역할에 AmazonLaunchWizard\_Fullaccess를 연결할 수 있습니다.

### 정책 세부 정보

- 유형: AWS 관리형 정책
- 생성 시간: 2020년 8월 6일, 17:47 UTC
- 편집된 시간: 2023년 2월 22일, 17:25 UTC
- ARN: arn:aws:iam::aws:policy/AmazonLaunchWizard Fullaccess

### 정책 버전

정책 버전: v15(기본값)

정책의 기본 버전은 정책에 대한 권한을 정의하는 버전입니다. 정책이 적용되는 사용자 또는 역할이 AWS 리소스에 대한 액세스를 요청하면 AWS는 정책의 기본 버전을 검사하여 요청을 허용할지 여부를 결정합니다.

```
{ 
   "Version" : "2012-10-17", 
   "Statement" : [ 
     { 
       "Effect" : "Allow", 
       "Action" : "applicationinsights:*", 
       "Resource" : "*" 
     }, 
     { 
        "Effect" : "Allow", 
       "Action" : "resource-groups:List*", 
       "Resource" : "*" 
     }, 
     { 
        "Effect" : "Allow", 
        "Action" : [ 
          "route53:ChangeResourceRecordSets", 
          "route53:GetChange", 
          "route53:ListResourceRecordSets",
```

```
 "route53:ListHostedZones", 
     "route53:ListHostedZonesByName" 
   ], 
   "Resource" : "*" 
 }, 
 { 
   "Effect" : "Allow", 
   "Action" : [ 
     "s3:ListAllMyBuckets", 
     "s3:ListBucket", 
    "s3:GetBucketLocation" 
   ], 
   "Resource" : "*" 
 }, 
 { 
   "Effect" : "Allow", 
  "Action" : [
     "kms:ListKeys", 
     "kms:ListAliases" 
   ], 
   "Resource" : "*" 
 }, 
 { 
   "Effect" : "Allow", 
  "Action" : [
     "cloudwatch:List*", 
     "cloudwatch:Get*", 
     "cloudwatch:Describe*" 
   ], 
   "Resource" : "*" 
 }, 
 { 
   "Effect" : "Allow", 
  "Action" : [
     "ec2:CreateInternetGateway", 
     "ec2:CreateNatGateway", 
     "ec2:CreateVpc", 
     "ec2:CreateKeyPair", 
     "ec2:CreateRoute", 
     "ec2:CreateRouteTable", 
     "ec2:CreateSubnet" 
   ], 
   "Resource" : "*" 
 },
```
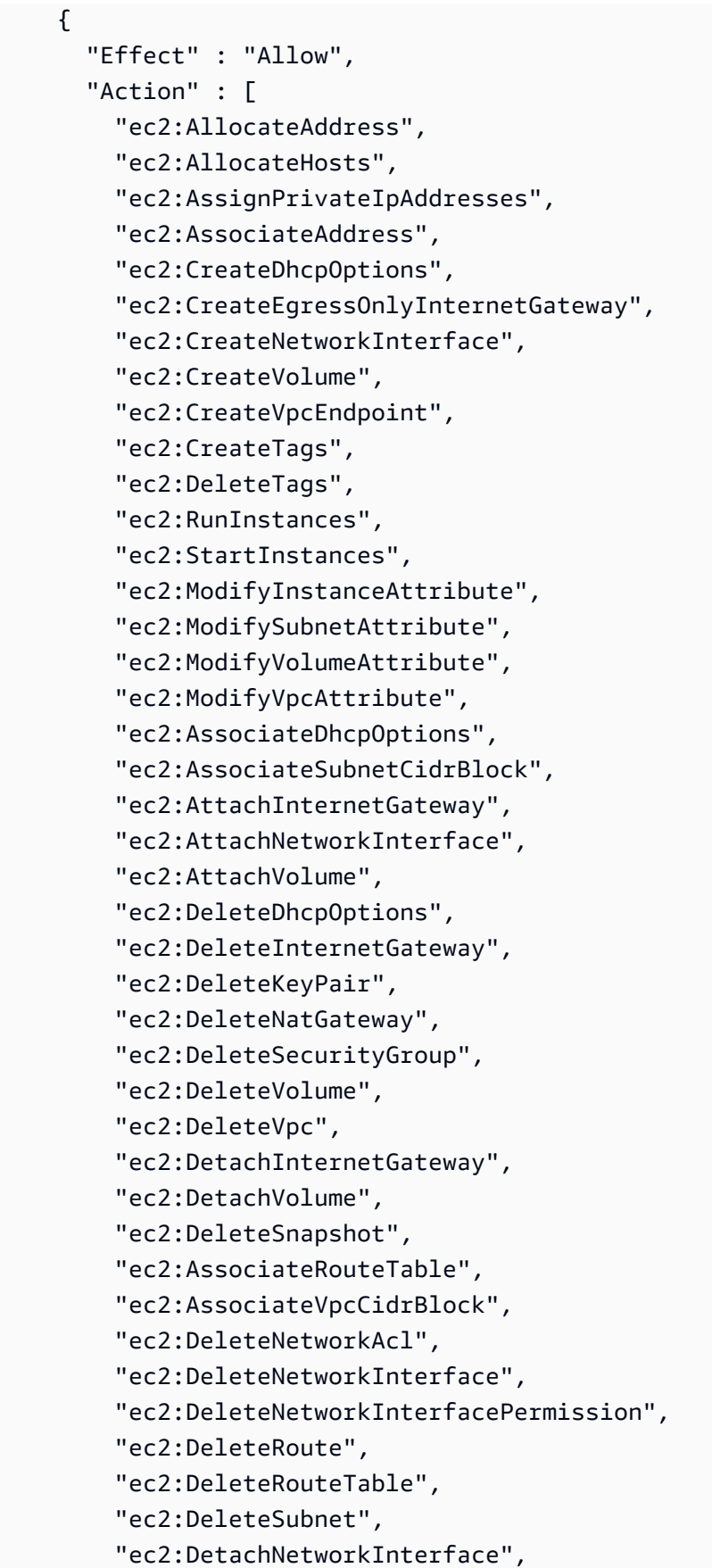

 "ec2:DisassociateAddress", "ec2:DisassociateVpcCidrBlock", "ec2:GetLaunchTemplateData", "ec2:ModifyNetworkInterfaceAttribute", "ec2:ModifyVolume", "ec2:AuthorizeSecurityGroupEgress", "ec2:GetConsoleOutput", "ec2:GetPasswordData", "ec2:ReleaseAddress", "ec2:ReplaceRoute", "ec2:ReplaceRouteTableAssociation", "ec2:RevokeSecurityGroupEgress", "ec2:RevokeSecurityGroupIngress", "ec2:DisassociateIamInstanceProfile", "ec2:DisassociateRouteTable", "ec2:DisassociateSubnetCidrBlock", "ec2:ModifyInstancePlacement", "ec2:DeletePlacementGroup", "ec2:CreatePlacementGroup", "elasticfilesystem:DeleteFileSystem", "elasticfilesystem:DeleteMountTarget", "ds:AddIpRoutes", "ds:CreateComputer", "ds:CreateMicrosoftAD", "ds:DeleteDirectory", "servicecatalog:AssociateProductWithPortfolio", "cloudformation:GetTemplateSummary", "sts:GetCallerIdentity" ], "Resource" : "\*", "Condition" : { "ForAnyValue:StringEquals" : { "aws:CalledVia" : "launchwizard.amazonaws.com" } } }, { "Effect" : "Allow", "Action" : [ "cloudformation:DescribeStack\*", "cloudformation:Get\*", "cloudformation:ListStacks", "cloudformation:SignalResource", "cloudformation:DeleteStack"

```
 ], 
      "Resource" : [ 
        "arn:aws:cloudformation:*:*:stack/LaunchWizard*/*", 
        "arn:aws:cloudformation:*:*:stack/ApplicationInsights*/*" 
      ] 
    }, 
    { 
      "Effect" : "Allow", 
     "Action" : [
        "ec2:StopInstances", 
        "ec2:TerminateInstances" 
      ], 
      "Resource" : "*", 
      "Condition" : { 
        "StringLike" : { 
           "ec2:ResourceTag/aws:cloudformation:stack-id" : 
 "arn:aws:cloudformation:*:*:stack/LaunchWizard-*/*" 
        } 
      } 
    }, 
    { 
      "Effect" : "Allow", 
     "Action" : [
        "iam:CreateInstanceProfile", 
        "iam:DeleteInstanceProfile", 
        "iam:RemoveRoleFromInstanceProfile", 
        "iam:AddRoleToInstanceProfile" 
      ], 
      "Resource" : [ 
        "arn:aws:iam::*:role/service-role/AmazonEC2RoleForLaunchWizard*", 
        "arn:aws:iam::*:instance-profile/LaunchWizard*" 
      ] 
    }, 
    { 
      "Effect" : "Allow", 
     "Action" : [
        "iam:PassRole" 
      ], 
      "Resource" : [ 
        "arn:aws:iam::*:role/service-role/AmazonEC2RoleForLaunchWizard*", 
        "arn:aws:iam::*:role/service-role/AmazonLambdaRoleForLaunchWizard*", 
        "arn:aws:iam::*:instance-profile/LaunchWizard*" 
      ], 
      "Condition" : {
```

```
 "StringEqualsIfExists" : { 
            "iam:PassedToService" : [ 
              "lambda.amazonaws.com", 
              "ec2.amazonaws.com", 
              "ec2.amazonaws.com.cn" 
 ] 
         } 
       } 
     }, 
     { 
       "Effect" : "Allow", 
       "Action" : [ 
         "autoscaling:AttachInstances", 
         "autoscaling:CreateAutoScalingGroup", 
         "autoscaling:CreateLaunchConfiguration", 
         "autoscaling:DeleteAutoScalingGroup", 
         "autoscaling:DeleteLaunchConfiguration", 
         "autoscaling:UpdateAutoScalingGroup", 
         "autoscaling:CreateOrUpdateTags", 
         "logs:CreateLogStream", 
         "logs:DeleteLogGroup", 
         "logs:DeleteLogStream", 
         "logs:DescribeLog*", 
         "logs:PutLogEvents", 
         "resource-groups:CreateGroup", 
         "resource-groups:DeleteGroup", 
         "sns:ListSubscriptionsByTopic", 
         "sns:Publish", 
         "ssm:DeleteDocument", 
         "ssm:DeleteParameter*", 
         "ssm:DescribeDocument*", 
         "ssm:GetDocument", 
         "ssm:PutParameter" 
       ], 
       "Resource" : [ 
         "arn:aws:resource-groups:*:*:group/LaunchWizard*", 
         "arn:aws:sns:*:*:*", 
         "arn:aws:autoscaling:*:*:autoScalingGroup:*:autoScalingGroupName/
LaunchWizard*", 
         "arn:aws:autoscaling:*:*:launchConfiguration:*:launchConfigurationName/
LaunchWizard*", 
         "arn:aws:ssm:*:*:parameter/LaunchWizard*", 
         "arn:aws:ssm:*:*:document/LaunchWizard*", 
         "arn:aws:logs:*:*:log-group:*:*:*",
```

```
 "arn:aws:logs:*:*:log-group:LaunchWizard*" 
       ] 
     }, 
     { 
       "Effect" : "Allow", 
      "Action" : [
         "ssm:GetDocument", 
         "ssm:SendCommand" 
       ], 
       "Resource" : [ 
         "arn:aws:ssm:*::document/AWS-RunShellScript" 
       ] 
     }, 
     { 
       "Effect" : "Allow", 
      "Action" : [
         "ssm:SendCommand" 
       ], 
       "Resource" : [ 
         "arn:aws:ec2:*:*:instance/*" 
       ], 
       "Condition" : { 
         "StringLike" : { 
            "aws:ResourceTag/aws:cloudformation:stack-id" : 
 "arn:aws:cloudformation:*:*:stack/LaunchWizard-*/*" 
 } 
       } 
     }, 
     { 
       "Effect" : "Allow", 
      "Action" : [
         "logs:DeleteLogStream", 
         "logs:GetLogEvents", 
         "logs:PutLogEvents", 
         "ssm:AddTagsToResource", 
         "ssm:DescribeDocument", 
         "ssm:GetDocument", 
         "ssm:ListTagsForResource", 
         "ssm:RemoveTagsFromResource" 
       ], 
       "Resource" : [ 
         "arn:aws:logs:*:*:log-group:*:*:*", 
         "arn:aws:logs:*:*:log-group:LaunchWizard*", 
         "arn:aws:ssm:*:*:parameter/LaunchWizard*",
```

```
 "arn:aws:ssm:*:*:document/LaunchWizard*" 
   ] 
 }, 
 { 
   "Effect" : "Allow", 
  "Action" : [
     "autoscaling:Describe*", 
     "cloudformation:DescribeAccountLimits", 
     "cloudformation:DescribeStackDriftDetectionStatus", 
     "cloudformation:List*", 
     "cloudformation:ValidateTemplate", 
     "ds:Describe*", 
     "ds:ListAuthorizedApplications", 
     "ec2:Describe*", 
     "ec2:Get*", 
     "iam:GetRole", 
     "iam:GetRolePolicy", 
     "iam:GetUser", 
     "iam:GetPolicyVersion", 
     "iam:GetPolicy", 
     "iam:List*", 
     "logs:CreateLogGroup", 
     "logs:GetLogDelivery", 
     "logs:GetLogRecord", 
     "logs:ListLogDeliveries", 
     "resource-groups:Get*", 
     "resource-groups:List*", 
     "servicequotas:GetServiceQuota", 
     "servicequotas:ListServiceQuotas", 
     "sns:ListSubscriptions", 
     "sns:ListTopics", 
     "ssm:CreateDocument", 
     "ssm:DescribeAutomation*", 
     "ssm:DescribeInstanceInformation", 
     "ssm:DescribeParameters", 
     "ssm:GetAutomationExecution", 
     "ssm:GetCommandInvocation", 
     "ssm:GetParameter*", 
     "ssm:GetConnectionStatus", 
     "ssm:ListCommand*", 
     "ssm:ListDocument*", 
     "ssm:ListInstanceAssociations", 
     "ssm:SendAutomationSignal", 
     "tag:Get*"
```

```
 ], 
   "Resource" : "*" 
 }, 
 { 
   "Effect" : "Allow", 
  "Action" : [
     "ssm:StartAutomationExecution", 
     "ssm:StopAutomationExecution" 
   ], 
   "Resource" : "arn:aws:ssm:*:*:automation-definition/LaunchWizard-*:*", 
   "Condition" : { 
     "ForAnyValue:StringEquals" : { 
       "aws:CalledVia" : "launchwizard.amazonaws.com" 
     } 
   } 
 }, 
 { 
   "Effect" : "Allow", 
   "Action" : "logs:GetLog*", 
   "Resource" : [ 
     "arn:aws:logs:*:*:log-group:*:*:*", 
     "arn:aws:logs:*:*:log-group:LaunchWizard*" 
   ] 
 }, 
 { 
   "Effect" : "Allow", 
  "Action" : [
     "cloudformation:List*", 
     "cloudformation:Describe*" 
   ], 
   "Resource" : "arn:aws:cloudformation:*:*:stack/LaunchWizard*/" 
 }, 
 { 
   "Effect" : "Allow", 
  "Action" : [
     "iam:CreateServiceLinkedRole" 
   ], 
   "Resource" : "*", 
   "Condition" : { 
     "StringEquals" : { 
       "iam:AWSServiceName" : [ 
          "autoscaling.amazonaws.com", 
          "application-insights.amazonaws.com", 
          "events.amazonaws.com",
```

```
 "autoscaling.amazonaws.com.cn", 
          "events.amazonaws.com.cn" 
       ] 
     } 
   } 
 }, 
 { 
   "Effect" : "Allow", 
  "Action" : "launchwizard: *",
   "Resource" : "*" 
 }, 
 { 
   "Effect" : "Allow", 
  "Action" : [
     "sqs:TagQueue", 
     "sqs:GetQueueUrl", 
     "sqs:AddPermission", 
     "sqs:ListQueues", 
     "sqs:DeleteQueue", 
     "sqs:GetQueueAttributes", 
     "sqs:ListQueueTags", 
     "sqs:CreateQueue", 
     "sqs:SetQueueAttributes" 
   ], 
   "Resource" : "arn:aws:sqs:*:*:LaunchWizard*" 
 }, 
 { 
   "Effect" : "Allow", 
   "Action" : [ 
     "cloudwatch:PutMetricAlarm", 
     "iam:GetInstanceProfile", 
     "cloudwatch:DeleteAlarms", 
     "cloudwatch:DescribeAlarms" 
   ], 
   "Resource" : [ 
     "arn:aws:cloudwatch:*:*:alarm:LaunchWizard*", 
     "arn:aws:iam::*:instance-profile/LaunchWizard*" 
   ] 
 }, 
 { 
   "Effect" : "Allow", 
  "Action" : [
     "cloudformation:CreateStack", 
     "route53:ListHostedZones",
```

```
 "ec2:CreateSecurityGroup", 
     "ec2:AuthorizeSecurityGroupIngress", 
     "elasticfilesystem:DescribeFileSystems", 
     "elasticfilesystem:CreateFileSystem", 
     "elasticfilesystem:CreateMountTarget", 
     "elasticfilesystem:DescribeMountTargets", 
     "elasticfilesystem:DescribeMountTargetSecurityGroups" 
   ], 
   "Resource" : "*" 
 }, 
 { 
   "Effect" : "Allow", 
  "Action" : [
     "s3:GetObject", 
     "s3:PutObject" 
   ], 
   "Resource" : [ 
     "arn:aws:s3:::launchwizard*", 
     "arn:aws:s3:::launchwizard*/*", 
     "arn:aws:s3:::aws-sap-data-provider/config.properties" 
   ] 
 }, 
 { 
   "Effect" : "Allow", 
   "Action" : "cloudformation:TagResource", 
   "Resource" : "*", 
   "Condition" : { 
     "ForAllValues:StringLike" : { 
       "aws:TagKeys" : "LaunchWizard*" 
     } 
   } 
 }, 
 { 
   "Effect" : "Allow", 
  "Action" : [
     "s3:CreateBucket", 
     "s3:PutBucketVersioning", 
     "s3:DeleteBucket", 
     "lambda:CreateFunction", 
     "lambda:DeleteFunction", 
     "lambda:GetFunction", 
     "lambda:GetFunctionConfiguration", 
     "lambda:InvokeFunction" 
   ],
```

```
 "Resource" : [ 
     "arn:aws:lambda:*:*:function:LaunchWizard*", 
     "arn:aws:s3:::launchwizard*" 
   ] 
 }, 
 { 
   "Effect" : "Allow", 
   "Action" : [ 
     "dynamodb:CreateTable", 
     "dynamodb:DescribeTable", 
     "dynamodb:DeleteTable" 
   ], 
   "Resource" : "arn:aws:dynamodb:*:*:table/LaunchWizard*" 
 }, 
 { 
   "Effect" : "Allow", 
  "Action" : [
     "secretsmanager:CreateSecret", 
     "secretsmanager:DeleteSecret", 
     "secretsmanager:TagResource", 
     "secretsmanager:UntagResource", 
     "secretsmanager:PutResourcePolicy", 
     "secretsmanager:DeleteResourcePolicy", 
     "secretsmanager:ListSecretVersionIds", 
     "secretsmanager:GetSecretValue" 
   ], 
   "Resource" : "arn:aws:secretsmanager:*:*:secret:LaunchWizard*" 
 }, 
 { 
   "Effect" : "Allow", 
   "Action" : [ 
     "secretsmanager:GetRandomPassword", 
     "secretsmanager:ListSecrets" 
   ], 
   "Resource" : "*" 
 }, 
 { 
   "Effect" : "Allow", 
  "Action" : [
     "ssm:CreateOpsMetadata" 
   ], 
   "Resource" : "*" 
 }, 
 {
```

```
 "Effect" : "Allow", 
   "Action" : "ssm:DeleteOpsMetadata", 
   "Resource" : "arn:aws:ssm:*:*:opsmetadata/aws/ssm/LaunchWizard*" 
 }, 
 { 
   "Effect" : "Allow", 
   "Action" : [ 
     "sns:CreateTopic", 
     "sns:DeleteTopic", 
     "sns:Subscribe", 
     "sns:Unsubscribe" 
   ], 
   "Resource" : "arn:aws:sns:*:*:LaunchWizard*" 
 }, 
 { 
   "Effect" : "Allow", 
  "Action" : [
     "fsx:UntagResource", 
     "fsx:TagResource", 
     "fsx:DeleteFileSystem", 
     "fsx:ListTagsForResource" 
   ], 
   "Resource" : "*", 
   "Condition" : { 
     "StringLike" : { 
        "aws:ResourceTag/Name" : "LaunchWizard*" 
     } 
   } 
 }, 
 { 
   "Effect" : "Allow", 
   "Action" : [ 
     "fsx:CreateFileSystem" 
   ], 
   "Resource" : "*", 
   "Condition" : { 
     "StringLike" : { 
        "aws:RequestTag/Name" : [ 
          "LaunchWizard*" 
        ] 
     } 
   } 
 }, 
 {
```

```
 "Effect" : "Allow", 
   "Action" : [ 
     "fsx:DescribeFileSystems" 
   ], 
   "Resource" : "*" 
 }, 
 { 
   "Effect" : "Allow", 
   "Action" : [ 
     "servicecatalog:CreatePortfolio", 
     "servicecatalog:DescribePortfolio", 
     "servicecatalog:CreateConstraint", 
     "servicecatalog:CreateProduct", 
     "servicecatalog:AssociatePrincipalWithPortfolio", 
     "servicecatalog:CreateProvisioningArtifact", 
     "servicecatalog:TagResource", 
     "servicecatalog:UntagResource" 
   ], 
   "Resource" : [ 
     "arn:aws:servicecatalog:*:*:*/*", 
     "arn:aws:catalog:*:*:*/*" 
   ], 
   "Condition" : { 
     "ForAnyValue:StringEquals" : { 
       "aws:CalledVia" : "launchwizard.amazonaws.com" 
     } 
   } 
 }, 
 { 
   "Sid" : "VisualEditor0", 
   "Effect" : "Allow", 
  "Action" : [
     "ssm:CreateAssociation", 
    "ssm:DeleteAssociation" 
   ], 
   "Resource" : "arn:aws:ssm:*:*:document/AWS-ConfigureAWSPackage", 
   "Condition" : { 
     "ForAnyValue:StringEquals" : { 
        "aws:CalledVia" : "launchwizard.amazonaws.com" 
     } 
   } 
 }, 
 { 
   "Effect" : "Allow",
```

```
"Action" : [
          "elasticfilesystem:UntagResource", 
          "elasticfilesystem:TagResource" 
        ], 
        "Resource" : "arn:aws:elasticfilesystem:*:*:file-system/*", 
        "Condition" : { 
          "ForAnyValue:StringEquals" : { 
            "aws:CalledVia" : "launchwizard.amazonaws.com" 
          } 
       } 
     }, 
     { 
       "Effect" : "Allow", 
        "Action" : [ 
          "logs:TagResource", 
          "logs:UntagResource" 
       ], 
        "Resource" : "arn:aws:logs:*:*:log-group:LaunchWizard*", 
        "Condition" : { 
          "ForAnyValue:StringEquals" : { 
            "aws:CalledVia" : "launchwizard.amazonaws.com" 
          } 
       } 
     } 
   ]
}
```
# 자세히 알아보기

- [IAM Identity Center에서 AWS 관리형 정책을 사용하여 권한 세트 생성](https://docs.aws.amazon.com/singlesignon/latest/userguide/howtocreatepermissionset.html)
- [IAM 자격 증명 권한 추가 및 제거](https://docs.aws.amazon.com/IAM/latest/UserGuide/access_policies_manage-attach-detach.html)
- [IAM 정책의 버전 관리 이해](https://docs.aws.amazon.com/IAM/latest/UserGuide/access_policies_managed-versioning.html)
- [AWS 관리형 정책을 시작하고 최소 권한으로 전환](https://docs.aws.amazon.com/IAM/latest/UserGuide/best-practices.html#bp-use-aws-defined-policies)

# AmazonLaunchWizardFullAccessV2

AmazonLaunchWizardFullAccessV2는 [AWS 관리형 정책](https://docs.aws.amazon.com/IAM/latest/UserGuide/access_policies_managed-vs-inline.html#aws-managed-policies)으로, AWS 시작 마법사 및 기타 필수 서 비스에 대한 전체 액세스입니다.

# 이 정책 사용

사용자, 그룹 및 역할에 AmazonLaunchWizardFullAccessV2를 연결할 수 있습니다.

### 정책 세부 정보

- 유형: AWS 관리형 정책
- 생성 시간: 2023년 9월 1일, 17:14 UTC
- 편집된 시간: 2023년 9월 1일, 17:14 UTC
- ARN: arn:aws:iam::aws:policy/AmazonLaunchWizardFullAccessV2

### 정책 버전

정책 버전: v1(기본값)

정책의 기본 버전은 정책에 대한 권한을 정의하는 버전입니다. 정책이 적용되는 사용자 또는 역할이 AWS 리소스에 대한 액세스를 요청하면 AWS는 정책의 기본 버전을 검사하여 요청을 허용할지 여부를 결정합니다.

```
{ 
   "Version" : "2012-10-17", 
   "Statement" : [ 
     { 
        "Sid" : "AppInsightsActions0", 
        "Effect" : "Allow", 
       "Action" : "applicationinsights:*", 
       "Resource" : "*" 
     }, 
     { 
       "Sid" : "ResourceGroupActions0", 
       "Effect" : "Allow", 
       "Action" : "resource-groups:List*", 
       "Resource" : "*" 
     }, 
     { 
        "Sid" : "Route53Actions0", 
        "Effect" : "Allow", 
        "Action" : [
```

```
 "route53:ChangeResourceRecordSets", 
     "route53:GetChange", 
     "route53:ListResourceRecordSets", 
     "route53:ListHostedZones", 
     "route53:ListHostedZonesByName" 
   ], 
   "Resource" : "*" 
 }, 
 { 
   "Sid" : "S3Actions0", 
   "Effect" : "Allow", 
   "Action" : [ 
     "s3:ListAllMyBuckets", 
     "s3:ListBucket", 
    "s3:GetBucketLocation" 
   ], 
   "Resource" : "*" 
 }, 
 { 
   "Sid" : "KmsActions0", 
   "Effect" : "Allow", 
   "Action" : [ 
     "kms:ListKeys", 
     "kms:ListAliases" 
   ], 
   "Resource" : "*" 
 }, 
 { 
   "Sid" : "CloudWatchActions0", 
   "Effect" : "Allow", 
  "Action" : [
     "cloudwatch:List*", 
     "cloudwatch:Get*", 
    "cloudwatch:Describe*" 
   ], 
   "Resource" : "*" 
 }, 
 { 
   "Sid" : "Ec2Actions0", 
   "Effect" : "Allow", 
  "Action" : [
     "ec2:CreateInternetGateway", 
     "ec2:CreateNatGateway", 
     "ec2:CreateVpc",
```

```
 "ec2:CreateKeyPair", 
     "ec2:CreateRoute", 
     "ec2:CreateRouteTable", 
     "ec2:CreateSubnet" 
   ], 
   "Resource" : "*" 
 }, 
 { 
   "Sid" : "Ec2Actions1", 
   "Effect" : "Allow", 
  "Action" : [
     "ec2:AllocateAddress", 
     "ec2:AllocateHosts", 
     "ec2:AssignPrivateIpAddresses", 
     "ec2:AssociateAddress", 
     "ec2:CreateDhcpOptions", 
     "ec2:CreateEgressOnlyInternetGateway", 
     "ec2:CreateNetworkInterface", 
     "ec2:CreateVolume", 
     "ec2:CreateVpcEndpoint", 
     "ec2:CreateTags", 
     "ec2:DeleteTags", 
     "ec2:RunInstances", 
     "ec2:StartInstances", 
     "ec2:ModifyInstanceAttribute", 
     "ec2:ModifySubnetAttribute", 
     "ec2:ModifyVolumeAttribute", 
     "ec2:ModifyVpcAttribute", 
     "ec2:AssociateDhcpOptions", 
     "ec2:AssociateSubnetCidrBlock", 
     "ec2:AttachInternetGateway", 
     "ec2:AttachNetworkInterface", 
     "ec2:AttachVolume", 
     "ec2:DeleteDhcpOptions", 
     "ec2:DeleteInternetGateway", 
     "ec2:DeleteKeyPair", 
     "ec2:DeleteNatGateway", 
     "ec2:DeleteSecurityGroup", 
     "ec2:DeleteVolume", 
     "ec2:DeleteVpc", 
     "ec2:DetachInternetGateway", 
     "ec2:DetachVolume", 
     "ec2:DeleteSnapshot", 
     "ec2:AssociateRouteTable",
```
 "ec2:AssociateVpcCidrBlock", "ec2:DeleteNetworkAcl", "ec2:DeleteNetworkInterface", "ec2:DeleteNetworkInterfacePermission", "ec2:DeleteRoute", "ec2:DeleteRouteTable", "ec2:DeleteSubnet", "ec2:DetachNetworkInterface", "ec2:DisassociateAddress", "ec2:DisassociateVpcCidrBlock", "ec2:GetLaunchTemplateData", "ec2:ModifyNetworkInterfaceAttribute", "ec2:ModifyVolume", "ec2:AuthorizeSecurityGroupEgress", "ec2:GetConsoleOutput", "ec2:GetPasswordData", "ec2:ReleaseAddress", "ec2:ReplaceRoute", "ec2:ReplaceRouteTableAssociation", "ec2:RevokeSecurityGroupEgress", "ec2:RevokeSecurityGroupIngress", "ec2:DisassociateIamInstanceProfile", "ec2:DisassociateRouteTable", "ec2:DisassociateSubnetCidrBlock", "ec2:ModifyInstancePlacement", "ec2:DeletePlacementGroup", "ec2:CreatePlacementGroup", "elasticfilesystem:DeleteFileSystem", "elasticfilesystem:DeleteMountTarget", "ds:AddIpRoutes", "ds:CreateComputer", "ds:CreateMicrosoftAD", "ds:DeleteDirectory", "servicecatalog:AssociateProductWithPortfolio", "cloudformation:GetTemplateSummary", "sts:GetCallerIdentity" ], "Resource" : "\*", "Condition" : { "ForAnyValue:StringEquals" : { "aws:CalledVia" : "launchwizard.amazonaws.com" } } },

```
 { 
       "Sid" : "CloudFormationActions0", 
       "Effect" : "Allow", 
       "Action" : [ 
         "cloudformation:DescribeStack*", 
         "cloudformation:Get*", 
         "cloudformation:ListStacks", 
         "cloudformation:SignalResource", 
         "cloudformation:DeleteStack" 
       ], 
       "Resource" : [ 
         "arn:aws:cloudformation:*:*:stack/LaunchWizard*/*", 
         "arn:aws:cloudformation:*:*:stack/ApplicationInsights*/*" 
       ] 
     }, 
     { 
       "Sid" : "Ec2Actions2", 
       "Effect" : "Allow", 
      "Action" : [
         "ec2:StopInstances", 
         "ec2:TerminateInstances" 
       ], 
       "Resource" : "arn:aws:ec2:*:*:instance/*", 
       "Condition" : { 
         "StringLike" : { 
            "ec2:ResourceTag/aws:cloudformation:stack-id" : 
 "arn:aws:cloudformation:*:*:stack/LaunchWizard-*/*" 
 } 
       } 
     }, 
     { 
       "Sid" : "IamActions0", 
       "Effect" : "Allow", 
      "Action" : [
         "iam:CreateInstanceProfile", 
         "iam:DeleteInstanceProfile", 
         "iam:RemoveRoleFromInstanceProfile", 
         "iam:AddRoleToInstanceProfile" 
       ], 
       "Resource" : [ 
         "arn:aws:iam::*:role/service-role/AmazonEC2RoleForLaunchWizard*", 
         "arn:aws:iam::*:instance-profile/LaunchWizard*" 
       ] 
     },
```

```
 { 
   "Sid" : "IamActions1", 
   "Effect" : "Allow", 
   "Action" : [ 
     "iam:PassRole" 
   ], 
   "Resource" : [ 
     "arn:aws:iam::*:role/service-role/AmazonEC2RoleForLaunchWizard", 
     "arn:aws:iam::*:role/service-role/AmazonLambdaRoleForLaunchWizard", 
     "arn:aws:iam::*:instance-profile/LaunchWizard*" 
   ], 
   "Condition" : { 
     "StringEqualsIfExists" : { 
       "iam:PassedToService" : [ 
          "lambda.amazonaws.com", 
          "ec2.amazonaws.com", 
          "ec2.amazonaws.com.cn" 
       ] 
     } 
   } 
 }, 
 { 
   "Sid" : "AutoScalingActions0", 
   "Effect" : "Allow", 
   "Action" : [ 
     "autoscaling:AttachInstances", 
     "autoscaling:CreateAutoScalingGroup", 
     "autoscaling:CreateLaunchConfiguration", 
     "autoscaling:DeleteAutoScalingGroup", 
     "autoscaling:DeleteLaunchConfiguration", 
     "autoscaling:UpdateAutoScalingGroup", 
     "autoscaling:CreateOrUpdateTags", 
     "resource-groups:CreateGroup", 
     "resource-groups:DeleteGroup", 
     "sns:ListSubscriptionsByTopic", 
     "sns:Publish", 
     "ssm:DeleteDocument", 
     "ssm:DeleteParameter*", 
     "ssm:DescribeDocument*", 
     "ssm:GetDocument", 
     "ssm:PutParameter" 
   ], 
   "Resource" : [ 
     "arn:aws:resource-groups:*:*:group/LaunchWizard*",
```

```
 "arn:aws:sns:*:*:*", 
          "arn:aws:autoscaling:*:*:autoScalingGroup:*:autoScalingGroupName/
LaunchWizard*", 
          "arn:aws:autoscaling:*:*:launchConfiguration:*:launchConfigurationName/
LaunchWizard*", 
          "arn:aws:ssm:*:*:parameter/LaunchWizard*", 
          "arn:aws:ssm:*:*:document/LaunchWizard*" 
       ] 
     }, 
    \mathcal{L} "Sid" : "SsmActions0", 
       "Effect" : "Allow", 
      "Action" : [
          "ssm:GetDocument", 
          "ssm:SendCommand" 
       ], 
       "Resource" : [ 
          "arn:aws:ssm:*::document/AWS-RunShellScript" 
       ] 
     }, 
     { 
       "Sid" : "SsmActions1", 
       "Effect" : "Allow", 
       "Action" : [ 
          "ssm:SendCommand" 
       ], 
       "Resource" : [ 
          "arn:aws:ec2:*:*:instance/*" 
       ], 
       "Condition" : { 
          "StringLike" : { 
            "aws:ResourceTag/aws:cloudformation:stack-id" : 
  "arn:aws:cloudformation:*:*:stack/LaunchWizard-*/*" 
          } 
       } 
     }, 
     { 
       "Sid" : "SsmActions2", 
       "Effect" : "Allow", 
       "Action" : [ 
          "ssm:AddTagsToResource", 
          "ssm:DescribeDocument", 
          "ssm:GetDocument", 
          "ssm:ListTagsForResource",
```

```
 "ssm:RemoveTagsFromResource" 
   ], 
   "Resource" : [ 
     "arn:aws:ssm:*:*:parameter/LaunchWizard*", 
     "arn:aws:ssm:*:*:document/LaunchWizard*" 
   ] 
 }, 
 { 
   "Sid" : "SsmActions3", 
   "Effect" : "Allow", 
  "Action" : [
     "autoscaling:Describe*", 
     "cloudformation:DescribeAccountLimits", 
     "cloudformation:DescribeStackDriftDetectionStatus", 
     "cloudformation:List*", 
     "cloudformation:ValidateTemplate", 
     "ds:Describe*", 
     "ds:ListAuthorizedApplications", 
     "ec2:Describe*", 
     "ec2:Get*", 
     "iam:GetRole", 
     "iam:GetRolePolicy", 
     "iam:GetUser", 
     "iam:GetPolicyVersion", 
     "iam:GetPolicy", 
     "iam:List*", 
     "resource-groups:Get*", 
     "resource-groups:List*", 
     "servicequotas:GetServiceQuota", 
     "servicequotas:ListServiceQuotas", 
     "sns:ListSubscriptions", 
     "sns:ListTopics", 
     "ssm:CreateDocument", 
     "ssm:DescribeAutomation*", 
     "ssm:DescribeInstanceInformation", 
     "ssm:DescribeParameters", 
     "ssm:GetAutomationExecution", 
     "ssm:GetCommandInvocation", 
     "ssm:GetParameter*", 
     "ssm:GetConnectionStatus", 
     "ssm:ListCommand*", 
     "ssm:ListDocument*", 
     "ssm:ListInstanceAssociations", 
     "ssm:SendAutomationSignal",
```

```
 "tag:Get*" 
   ], 
   "Resource" : "*" 
 }, 
\mathcal{L} "Sid" : "SsmActions4", 
   "Effect" : "Allow", 
   "Action" : [ 
     "ssm:StartAutomationExecution", 
     "ssm:StopAutomationExecution" 
   ], 
   "Resource" : "arn:aws:ssm:*:*:automation-definition/LaunchWizard-*:*", 
   "Condition" : { 
     "ForAnyValue:StringEquals" : { 
        "aws:CalledVia" : "launchwizard.amazonaws.com" 
     } 
   } 
 }, 
 { 
   "Sid" : "CloudFormationActions1", 
   "Effect" : "Allow", 
   "Action" : [ 
     "cloudformation:List*", 
     "cloudformation:Describe*" 
   ], 
   "Resource" : "arn:aws:cloudformation:*:*:stack/LaunchWizard*/" 
 }, 
 { 
   "Sid" : "IamActions2", 
   "Effect" : "Allow", 
   "Action" : [ 
     "iam:CreateServiceLinkedRole" 
   ], 
   "Resource" : "*", 
   "Condition" : { 
     "StringEquals" : { 
        "iam:AWSServiceName" : [ 
          "autoscaling.amazonaws.com", 
          "application-insights.amazonaws.com", 
          "events.amazonaws.com", 
          "autoscaling.amazonaws.com.cn", 
          "events.amazonaws.com.cn" 
       ] 
     }
```
}

```
 }, 
 { 
   "Sid" : "LaunchWizardActions0", 
   "Effect" : "Allow", 
  "Action" : "launchwizard: *",
   "Resource" : "*" 
 }, 
 { 
   "Sid" : "SqsActions0", 
   "Effect" : "Allow", 
  "Action" : [
     "sqs:TagQueue", 
     "sqs:GetQueueUrl", 
     "sqs:AddPermission", 
     "sqs:ListQueues", 
     "sqs:DeleteQueue", 
     "sqs:GetQueueAttributes", 
     "sqs:ListQueueTags", 
     "sqs:CreateQueue", 
     "sqs:SetQueueAttributes" 
   ], 
   "Resource" : "arn:aws:sqs:*:*:LaunchWizard*" 
 }, 
 { 
   "Sid" : "CloudWatchActions1", 
   "Effect" : "Allow", 
   "Action" : [ 
     "cloudwatch:PutMetricAlarm", 
     "iam:GetInstanceProfile", 
     "cloudwatch:DeleteAlarms", 
     "cloudwatch:DescribeAlarms" 
   ], 
   "Resource" : [ 
     "arn:aws:cloudwatch:*:*:alarm:LaunchWizard*", 
     "arn:aws:iam::*:instance-profile/LaunchWizard*" 
   ] 
 }, 
 { 
   "Sid" : "EfsActions0", 
   "Effect" : "Allow", 
  "Action" : [
     "cloudformation:CreateStack", 
     "route53:ListHostedZones",
```

```
 "ec2:CreateSecurityGroup", 
     "ec2:AuthorizeSecurityGroupIngress", 
     "elasticfilesystem:DescribeFileSystems", 
     "elasticfilesystem:CreateFileSystem", 
     "elasticfilesystem:CreateMountTarget", 
     "elasticfilesystem:DescribeMountTargets", 
     "elasticfilesystem:DescribeMountTargetSecurityGroups" 
   ], 
   "Resource" : "*" 
 }, 
 { 
   "Sid" : "S3Actions1", 
   "Effect" : "Allow", 
   "Action" : [ 
     "s3:GetObject", 
     "s3:PutObject" 
   ], 
   "Resource" : [ 
     "arn:aws:s3:::launchwizard*", 
     "arn:aws:s3:::launchwizard*/*", 
     "arn:aws:s3:::aws-sap-data-provider/config.properties" 
   ] 
 }, 
 { 
   "Sid" : "CloudFormationActions2", 
   "Effect" : "Allow", 
   "Action" : "cloudformation:TagResource", 
   "Resource" : "*", 
   "Condition" : { 
     "ForAllValues:StringLike" : { 
        "aws:TagKeys" : "LaunchWizard*" 
     } 
   } 
 }, 
 { 
   "Sid" : "LambdaActions0", 
   "Effect" : "Allow", 
   "Action" : [ 
     "s3:CreateBucket", 
     "s3:PutBucketVersioning", 
     "s3:DeleteBucket", 
     "lambda:CreateFunction", 
     "lambda:DeleteFunction", 
     "lambda:GetFunction",
```

```
 "lambda:GetFunctionConfiguration", 
     "lambda:InvokeFunction" 
   ], 
   "Resource" : [ 
     "arn:aws:lambda:*:*:function:LaunchWizard*", 
     "arn:aws:s3:::launchwizard*" 
   ] 
 }, 
 { 
   "Sid" : "DynamodbActions0", 
   "Effect" : "Allow", 
  "Action" : [
     "dynamodb:CreateTable", 
     "dynamodb:DescribeTable", 
     "dynamodb:DeleteTable" 
   ], 
   "Resource" : "arn:aws:dynamodb:*:*:table/LaunchWizard*" 
 }, 
 { 
   "Sid" : "SecretsManagerActions0", 
   "Effect" : "Allow", 
   "Action" : [ 
     "secretsmanager:CreateSecret", 
     "secretsmanager:DeleteSecret", 
     "secretsmanager:TagResource", 
     "secretsmanager:UntagResource", 
     "secretsmanager:PutResourcePolicy", 
     "secretsmanager:DeleteResourcePolicy", 
     "secretsmanager:ListSecretVersionIds", 
     "secretsmanager:GetSecretValue" 
   ], 
   "Resource" : "arn:aws:secretsmanager:*:*:secret:LaunchWizard*" 
 }, 
\mathcal{L} "Sid" : "SecretsManagerActions1", 
   "Effect" : "Allow", 
   "Action" : [ 
     "secretsmanager:GetRandomPassword", 
     "secretsmanager:ListSecrets" 
   ], 
   "Resource" : "*" 
 }, 
 { 
   "Sid" : "SsmActions5",
```

```
 "Effect" : "Allow", 
   "Action" : [ 
     "ssm:CreateOpsMetadata" 
   ], 
   "Resource" : "*" 
 }, 
 { 
   "Sid" : "SsmActions6", 
   "Effect" : "Allow", 
   "Action" : "ssm:DeleteOpsMetadata", 
   "Resource" : "arn:aws:ssm:*:*:opsmetadata/aws/ssm/LaunchWizard*" 
 }, 
 { 
   "Sid" : "SnsActions0", 
   "Effect" : "Allow", 
  "Action" : [
     "sns:CreateTopic", 
     "sns:DeleteTopic", 
     "sns:Subscribe", 
     "sns:Unsubscribe" 
   ], 
   "Resource" : "arn:aws:sns:*:*:LaunchWizard*" 
 }, 
\mathcal{L} "Sid" : "FsxActions0", 
   "Effect" : "Allow", 
  "Action" : [
     "fsx:UntagResource", 
     "fsx:TagResource", 
     "fsx:DeleteFileSystem", 
     "fsx:ListTagsForResource" 
   ], 
   "Resource" : "*", 
   "Condition" : { 
     "StringLike" : { 
        "aws:ResourceTag/Name" : "LaunchWizard*" 
     } 
   } 
 }, 
 { 
   "Sid" : "FsxActions1", 
   "Effect" : "Allow", 
  "Action" : [
     "fsx:CreateFileSystem"
```
],

```
 "Resource" : "*", 
   "Condition" : { 
     "StringLike" : { 
        "aws:RequestTag/Name" : [ 
          "LaunchWizard*" 
       ] 
     } 
   } 
 }, 
 { 
   "Sid" : "FsxActions2", 
   "Effect" : "Allow", 
  "Action" : [
     "fsx:DescribeFileSystems" 
   ], 
   "Resource" : "*" 
 }, 
 { 
   "Sid" : "ServiceCatalogActions0", 
   "Effect" : "Allow", 
   "Action" : [ 
     "servicecatalog:CreatePortfolio", 
     "servicecatalog:DescribePortfolio", 
     "servicecatalog:CreateConstraint", 
     "servicecatalog:CreateProduct", 
     "servicecatalog:AssociatePrincipalWithPortfolio", 
     "servicecatalog:CreateProvisioningArtifact", 
     "servicecatalog:TagResource", 
     "servicecatalog:UntagResource" 
   ], 
   "Resource" : [ 
     "arn:aws:servicecatalog:*:*:*/*", 
     "arn:aws:catalog:*:*:*/*" 
   ], 
   "Condition" : { 
     "ForAnyValue:StringEquals" : { 
        "aws:CalledVia" : "launchwizard.amazonaws.com" 
     } 
   } 
 }, 
 { 
   "Sid" : "SsmActions7", 
   "Effect" : "Allow",
```

```
 "Action" : [ 
     "ssm:CreateAssociation", 
     "ssm:DeleteAssociation" 
   ], 
   "Resource" : [ 
     "arn:aws:ssm:*:*:document/AWS-ConfigureAWSPackage", 
     "arn:aws:ssm:*:*:association/*" 
   ], 
   "Condition" : { 
     "ForAnyValue:StringEquals" : { 
       "aws:CalledVia" : "launchwizard.amazonaws.com" 
     } 
   } 
 }, 
 { 
   "Sid" : "EfsActions1", 
   "Effect" : "Allow", 
  "Action" : [
     "elasticfilesystem:UntagResource", 
     "elasticfilesystem:TagResource" 
   ], 
   "Resource" : "arn:aws:elasticfilesystem:*:*:file-system/*", 
   "Condition" : { 
     "ForAnyValue:StringEquals" : { 
       "aws:CalledVia" : "launchwizard.amazonaws.com" 
     } 
   } 
 }, 
 { 
   "Sid" : "LogsActions0", 
   "Effect" : "Allow", 
  "Action" : [
     "logs:CreateLogStream", 
     "logs:DeleteLogGroup", 
     "logs:DescribeLogStreams", 
     "logs:UntagResource", 
     "logs:TagResource", 
     "logs:CreateLogGroup", 
     "logs:DeleteLogStream", 
     "logs:PutLogEvents", 
     "logs:GetLogEvents", 
     "logs:GetLogDelivery", 
     "logs:GetLogGroupFields", 
     "logs:GetLogRecord",
```
```
 "logs:ListLogDeliveries" 
      ], 
      "Resource" : [ 
         "arn:aws:logs:*:*:log-group:LaunchWizard*", 
         "arn:aws:logs:*:*:log-group:LaunchWizard*:log-stream:*" 
      ], 
      "Condition" : { 
         "ForAnyValue:StringEquals" : { 
           "aws:CalledVia" : "launchwizard.amazonaws.com" 
        } 
      } 
    }, 
    { 
      "Sid" : "LogsActions1", 
      "Effect" : "Allow", 
      "Action" : "logs:DescribeLogGroups", 
      "Resource" : "*", 
      "Condition" : { 
         "ForAnyValue:StringEquals" : { 
           "aws:CalledVia" : "launchwizard.amazonaws.com" 
        } 
      } 
    }, 
   \mathcal{L} "Sid" : "FsxActions3", 
      "Effect" : "Allow", 
     "Action" : [
         "fsx:CreateStorageVirtualMachine", 
        "fsx:CreateVolume" 
      ], 
      "Resource" : "*", 
      "Condition" : { 
         "StringLike" : { 
           "aws:ResourceTag/aws:cloudformation:stack-id" : 
 "arn:aws:cloudformation:*:*:stack/LaunchWizard-*/*" 
        }, 
         "ForAnyValue:StringEquals" : { 
           "aws:CalledVia" : [ 
             "launchwizard.amazonaws.com" 
           ] 
        } 
      } 
    }, 
    {
```

```
 "Sid" : "FsxActions4", 
        "Effect" : "Allow", 
        "Action" : [ 
          "fsx:DescribeStorageVirtualMachines", 
          "fsx:DescribeVolumes" 
        ], 
        "Resource" : "*", 
        "Condition" : { 
          "ForAnyValue:StringEquals" : { 
            "aws:CalledVia" : [ 
               "launchwizard.amazonaws.com" 
            ] 
          } 
        } 
     }, 
     { 
        "Sid" : "FsxActions5", 
        "Effect" : "Allow", 
       "Action" : [
          "fsx:DeleteStorageVirtualMachine", 
          "fsx:DeleteVolume" 
        ], 
        "Resource" : [ 
          "arn:aws:fsx:*:*:storage-virtual-machine/*/*", 
          "arn:aws:fsx:*:*:backup/*", 
          "arn:aws:fsx:*:*:volume/*/*" 
        ], 
        "Condition" : { 
          "StringLike" : { 
            "aws:ResourceTag/aws:cloudformation:stack-id" : 
  "arn:aws:cloudformation:*:*:stack/LaunchWizard-*/*" 
          }, 
          "ForAnyValue:StringEquals" : { 
            "aws:CalledVia" : [ 
               "launchwizard.amazonaws.com" 
            ] 
          } 
        } 
     } 
   ]
}
```
- [IAM Identity Center에서 AWS 관리형 정책을 사용하여 권한 세트 생성](https://docs.aws.amazon.com/singlesignon/latest/userguide/howtocreatepermissionset.html)
- [IAM 자격 증명 권한 추가 및 제거](https://docs.aws.amazon.com/IAM/latest/UserGuide/access_policies_manage-attach-detach.html)
- [IAM 정책의 버전 관리 이해](https://docs.aws.amazon.com/IAM/latest/UserGuide/access_policies_managed-versioning.html)
- [AWS 관리형 정책을 시작하고 최소 권한으로 전환](https://docs.aws.amazon.com/IAM/latest/UserGuide/best-practices.html#bp-use-aws-defined-policies)

#### AmazonLexChannelsAccess

AmazonLexChannelsAccess는 [AWS 관리형 정책으](https://docs.aws.amazon.com/IAM/latest/UserGuide/access_policies_managed-vs-inline.html#aws-managed-policies)로, 이 정책은 고객이 채널에서 Lex 런타임을 호 출할 수 있도록 허용합니다.

#### 이 정책 사용

이 정책은 서비스에서 사용자를 대신하여 작업을 수행할 수 있도록 서비스 연결 역할에 연결됩니다. 사 용자, 그룹 또는 역할에 정책을 연결할 수 없습니다.

#### 정책 세부 정보

- 유형: 서비스 연결 역할 정책
- 생성 시간: 2021년 1월 13일, 20:12 UTC
- 편집된 시간: 2021년 1월 13일, 20:12 UTC
- ARN: arn:aws:iam::aws:policy/aws-service-role/AmazonLexChannelsAccess

#### 정책 버전

정책 버전: v1(기본값)

정책의 기본 버전은 정책에 대한 권한을 정의하는 버전입니다. 정책이 적용되는 사용자 또는 역할이 AWS 리소스에 대한 액세스를 요청하면 AWS는 정책의 기본 버전을 검사하여 요청을 허용할지 여부를 결정합니다.

#### JSON 정책 문서

{

```
 "Version" : "2012-10-17", 
   "Statement" : [ 
      { 
        "Action" : [ 
           "lex:ListBots" 
        ], 
        "Effect" : "Allow", 
        "Resource" : "*" 
      } 
   ]
}
```
- [IAM 정책의 버전 관리 이해](https://docs.aws.amazon.com/IAM/latest/UserGuide/access_policies_managed-versioning.html)
- [AWS 관리형 정책을 시작하고 최소 권한으로 전환](https://docs.aws.amazon.com/IAM/latest/UserGuide/best-practices.html#bp-use-aws-defined-policies)

### AmazonLexFullAccess

AmazonLexFullAccess는 다음을 통해 Amazon Lex에 대한 전체 액세스 권한을 제공하는 [AWS 관](https://docs.aws.amazon.com/IAM/latest/UserGuide/access_policies_managed-vs-inline.html#aws-managed-policies) [리형 AWS Management Console 정책입니다.](https://docs.aws.amazon.com/IAM/latest/UserGuide/access_policies_managed-vs-inline.html#aws-managed-policies) 또한 Lex 서비스 연결 역할을 생성하고 Lex에 제한된 Lambda 함수 세트를 호출할 수 있는 권한을 부여할 수 있는 액세스를 제공합니다.

### 이 정책 사용

사용자, 그룹 및 역할에 AmazonLexFullAccess를 연결할 수 있습니다.

#### 정책 세부 정보

- 유형: AWS 관리형 정책
- 생성 시간: 2017년 4월 11일, 23:20 UTC
- 편집 시간: 2024년 2월 7일 00:55 UTC
- ARN: arn:aws:iam::aws:policy/AmazonLexFullAccess

#### 정책 버전

정책 버전: v8(기본값)

정책의 기본 버전은 정책에 대한 권한을 정의하는 버전입니다. 정책이 적용되는 사용자 또는 역할이 AWS 리소스에 대한 액세스를 요청하면 정책의 기본 버전을 AWS 확인하여 요청을 허용할지 여부를 결정합니다.

```
{ 
   "Version" : "2012-10-17", 
   "Statement" : [ 
     { 
        "Sid" : "AmazonLexFullAccessStatement1", 
        "Effect" : "Allow", 
        "Action" : [ 
          "cloudwatch:GetMetricStatistics", 
          "cloudwatch:DescribeAlarms", 
          "cloudwatch:DescribeAlarmsForMetric", 
          "kms:DescribeKey", 
          "kms:ListAliases", 
          "lambda:GetPolicy", 
          "lambda:ListFunctions", 
          "lex:*", 
          "polly:DescribeVoices", 
          "polly:SynthesizeSpeech", 
          "kendra:ListIndices", 
          "iam:ListRoles", 
          "s3:ListAllMyBuckets", 
          "logs:DescribeLogGroups", 
          "s3:GetBucketLocation" 
       ], 
        "Resource" : [ 
         "\mathbf{I} }, 
     { 
        "Sid" : "AmazonLexFullAccessStatement2", 
        "Effect" : "Allow", 
       "Action" : [ 
          "lambda:AddPermission", 
          "lambda:RemovePermission" 
        ], 
        "Resource" : "arn:aws:lambda:*:*:function:AmazonLex*", 
        "Condition" : { 
          "StringEquals" : {
```

```
 "lambda:Principal" : "lex.amazonaws.com" 
         } 
       } 
     }, 
    \mathcal{L} "Sid" : "AmazonLexFullAccessStatement3", 
       "Effect" : "Allow", 
       "Action" : [ 
          "iam:GetRole" 
       ], 
       "Resource" : [ 
          "arn:aws:iam::*:role/aws-service-role/lex.amazonaws.com/
AWSServiceRoleForLexBots", 
          "arn:aws:iam::*:role/aws-service-role/channels.lex.amazonaws.com/
AWSServiceRoleForLexChannels", 
          "arn:aws:iam::*:role/aws-service-role/lexv2.amazonaws.com/
AWSServiceRoleForLexV2Bots*", 
          "arn:aws:iam::*:role/aws-service-role/channels.lexv2.amazonaws.com/
AWSServiceRoleForLexV2Channels*", 
          "arn:aws:iam::*:role/aws-service-role/replication.lexv2.amazonaws.com/
AWSServiceRoleForLexV2Replication*" 
       ] 
     }, 
    \mathcal{L} "Sid" : "AmazonLexFullAccessStatement4", 
       "Effect" : "Allow", 
       "Action" : [ 
          "iam:CreateServiceLinkedRole" 
       ], 
       "Resource" : [ 
          "arn:aws:iam::*:role/aws-service-role/lex.amazonaws.com/
AWSServiceRoleForLexBots" 
       ], 
       "Condition" : { 
          "StringEquals" : { 
            "iam:AWSServiceName" : "lex.amazonaws.com" 
         } 
       } 
     }, 
    \{ "Sid" : "AmazonLexFullAccessStatement5", 
       "Effect" : "Allow", 
       "Action" : [ 
          "iam:CreateServiceLinkedRole"
```

```
 ], 
       "Resource" : [ 
          "arn:aws:iam::*:role/aws-service-role/channels.lex.amazonaws.com/
AWSServiceRoleForLexChannels" 
       ], 
       "Condition" : { 
          "StringEquals" : { 
            "iam:AWSServiceName" : "channels.lex.amazonaws.com" 
         } 
       } 
     }, 
     { 
       "Sid" : "AmazonLexFullAccessStatement6", 
       "Effect" : "Allow", 
      "Action" : [
          "iam:CreateServiceLinkedRole" 
       ], 
       "Resource" : [ 
          "arn:aws:iam::*:role/aws-service-role/lexv2.amazonaws.com/
AWSServiceRoleForLexV2Bots*" 
       ], 
       "Condition" : { 
          "StringEquals" : { 
            "iam:AWSServiceName" : "lexv2.amazonaws.com" 
         } 
       } 
     }, 
     { 
       "Sid" : "AmazonLexFullAccessStatement7", 
       "Effect" : "Allow", 
      "Action" : [
          "iam:CreateServiceLinkedRole" 
       ], 
       "Resource" : [ 
          "arn:aws:iam::*:role/aws-service-role/channels.lexv2.amazonaws.com/
AWSServiceRoleForLexV2Channels*" 
       ], 
       "Condition" : { 
          "StringEquals" : { 
            "iam:AWSServiceName" : "channels.lexv2.amazonaws.com" 
         } 
       } 
     }, 
     {
```

```
 "Sid" : "AmazonLexFullAccessStatement8", 
       "Effect" : "Allow", 
      "Action" : [
         "iam:CreateServiceLinkedRole" 
       ], 
       "Resource" : [ 
         "arn:aws:iam::*:role/aws-service-role/replication.lexv2.amazonaws.com/
AWSServiceRoleForLexV2Replication*" 
       ], 
       "Condition" : { 
         "StringEquals" : { 
            "iam:AWSServiceName" : "lexv2.amazonaws.com" 
         } 
       } 
     }, 
     { 
       "Sid" : "AmazonLexFullAccessStatement9", 
       "Effect" : "Allow", 
      "Action" : [
         "iam:DeleteServiceLinkedRole", 
         "iam:GetServiceLinkedRoleDeletionStatus" 
       ], 
       "Resource" : [ 
         "arn:aws:iam::*:role/aws-service-role/lex.amazonaws.com/
AWSServiceRoleForLexBots", 
         "arn:aws:iam::*:role/aws-service-role/channels.lex.amazonaws.com/
AWSServiceRoleForLexChannels", 
         "arn:aws:iam::*:role/aws-service-role/lexv2.amazonaws.com/
AWSServiceRoleForLexV2Bots*", 
         "arn:aws:iam::*:role/aws-service-role/channels.lexv2.amazonaws.com/
AWSServiceRoleForLexV2Channels*", 
         "arn:aws:iam::*:role/aws-service-role/replication.lexv2.amazonaws.com/
AWSServiceRoleForLexV2Replication*" 
       ] 
     }, 
    \mathcal{L} "Sid" : "AmazonLexFullAccessStatement10", 
       "Effect" : "Allow", 
      "Action" : [
         "iam:PassRole" 
       ], 
       "Resource" : [ 
         "arn:aws:iam::*:role/aws-service-role/lex.amazonaws.com/
AWSServiceRoleForLexBots"
```

```
 ], 
        "Condition" : { 
          "StringEquals" : { 
            "iam:PassedToService" : [ 
              "lex.amazonaws.com" 
            ] 
          } 
       } 
     }, 
     { 
       "Sid" : "AmazonLexFullAccessStatement11", 
       "Effect" : "Allow", 
      "Action" : [
          "iam:PassRole" 
       ], 
        "Resource" : [ 
          "arn:aws:iam::*:role/aws-service-role/lexv2.amazonaws.com/
AWSServiceRoleForLexV2Bots*" 
       ], 
       "Condition" : { 
          "StringEquals" : { 
            "iam:PassedToService" : [ 
               "lexv2.amazonaws.com" 
            ] 
          } 
       } 
     }, 
     { 
        "Sid" : "AmazonLexFullAccessStatement12", 
       "Effect" : "Allow", 
      "Action" : [
          "iam:PassRole" 
       ], 
        "Resource" : [ 
          "arn:aws:iam::*:role/aws-service-role/channels.lexv2.amazonaws.com/
AWSServiceRoleForLexV2Channels*" 
        ], 
       "Condition" : { 
          "StringEquals" : { 
            "iam:PassedToService" : [ 
               "channels.lexv2.amazonaws.com" 
           \mathbf{I} } 
       }
```

```
 }, 
     { 
        "Sid" : "AmazonLexFullAccessStatement13", 
        "Effect" : "Allow", 
       "Action" : [ 
          "iam:PassRole" 
       ], 
       "Resource" : [ 
          "arn:aws:iam::*:role/aws-service-role/replication.lexv2.amazonaws.com/
AWSServiceRoleForLexV2Replication*" 
        ], 
       "Condition" : { 
          "StringEquals" : { 
            "iam:PassedToService" : [ 
              "lexv2.amazonaws.com" 
 ] 
          } 
       } 
     } 
   ]
}
```
- [IAM Identity Center에서 AWS 관리형 정책을 사용하여 권한 세트를 생성합니다.](https://docs.aws.amazon.com/singlesignon/latest/userguide/howtocreatepermissionset.html)
- [IAM 자격 증명 권한 추가 및 제거](https://docs.aws.amazon.com/IAM/latest/UserGuide/access_policies_manage-attach-detach.html)
- [IAM 정책의 버전 관리 이해](https://docs.aws.amazon.com/IAM/latest/UserGuide/access_policies_managed-versioning.html)
- [AWS 관리형 정책을 시작하고 최소 권한 권한으로 전환하세요.](https://docs.aws.amazon.com/IAM/latest/UserGuide/best-practices.html#bp-use-aws-defined-policies)

# AmazonLexReadOnly

AmazonLexReadOnly는 [AWS 관리형 정책으](https://docs.aws.amazon.com/IAM/latest/UserGuide/access_policies_managed-vs-inline.html#aws-managed-policies)로, Amazon Lex에 대한 읽기 전용 액세스를 제공합니 다.

### 이 정책 사용

사용자, 그룹 및 역할에 AmazonLexReadOnly를 연결할 수 있습니다.

### 정책 세부 정보

- 유형: AWS 관리형 정책
- 생성 시간: 2017년 4월 11일, 23:13 UTC
- 편집된 시간: 2023년 1월 31일, 19:31 UTC
- ARN: arn:aws:iam::aws:policy/AmazonLexReadOnly

#### 정책 버전

정책 버전: v4(기본값)

정책의 기본 버전은 정책에 대한 권한을 정의하는 버전입니다. 정책이 적용되는 사용자 또는 역할이 AWS 리소스에 대한 액세스를 요청하면 AWS는 정책의 기본 버전을 검사하여 요청을 허용할지 여부를 결정합니다.

```
{ 
   "Version" : "2012-10-17", 
   "Statement" : [ 
    \left\{ \right. "Effect" : "Allow", 
        "Action" : [ 
          "lex:GetBot", 
          "lex:GetBotAlias", 
          "lex:GetBotAliases", 
          "lex:GetBots", 
          "lex:GetBotChannelAssociation", 
          "lex:GetBotChannelAssociations", 
          "lex:GetBotVersions", 
          "lex:GetBuiltinIntent", 
          "lex:GetBuiltinIntents", 
          "lex:GetBuiltinSlotTypes", 
          "lex:GetIntent", 
          "lex:GetIntents", 
          "lex:GetIntentVersions", 
          "lex:GetSlotType", 
          "lex:GetSlotTypes", 
          "lex:GetSlotTypeVersions", 
          "lex:GetUtterancesView",
```
 "lex:DescribeBot", "lex:DescribeBotAlias", "lex:DescribeBotChannel", "lex:DescribeBotLocale", "lex:DescribeBotRecommendation", "lex:DescribeBotVersion", "lex:DescribeExport", "lex:DescribeImport", "lex:DescribeIntent", "lex:DescribeResourcePolicy", "lex:DescribeSlot", "lex:DescribeSlotType", "lex:ListBots", "lex:ListBotLocales", "lex:ListBotAliases", "lex:ListBotChannels", "lex:ListBotRecommendations", "lex:ListBotVersions", "lex:ListBuiltInIntents", "lex:ListBuiltInSlotTypes", "lex:ListExports", "lex:ListImports", "lex:ListIntents", "lex:ListRecommendedIntents", "lex:ListSlots", "lex:ListSlotTypes", "lex:ListTagsForResource", "lex:SearchAssociatedTranscripts", "lex:ListCustomVocabularyItems" ], "Resource" : "\*" } ]

### 자세히 알아보기

}

- [IAM Identity Center에서 AWS 관리형 정책을 사용하여 권한 세트 생성](https://docs.aws.amazon.com/singlesignon/latest/userguide/howtocreatepermissionset.html)
- [IAM 자격 증명 권한 추가 및 제거](https://docs.aws.amazon.com/IAM/latest/UserGuide/access_policies_manage-attach-detach.html)
- [IAM 정책의 버전 관리 이해](https://docs.aws.amazon.com/IAM/latest/UserGuide/access_policies_managed-versioning.html)
- [AWS 관리형 정책을 시작하고 최소 권한으로 전환](https://docs.aws.amazon.com/IAM/latest/UserGuide/best-practices.html#bp-use-aws-defined-policies)

### AmazonLexReplicationPolicy

AmazonLexReplicationPolicy는 다음과 같은 [AWS 관리형 정책입니다](https://docs.aws.amazon.com/IAM/latest/UserGuide/access_policies_managed-vs-inline.html#aws-managed-policies). Amazon Lex가 사용자를 대신하여 여러 지역에 Lex 리소스를 복제할 수 있도록 허용합니다.

### 이 정책 사용

이 정책은 서비스에서 사용자를 대신하여 작업을 수행할 수 있도록 서비스 연결 역할에 연결됩니다. 사 용자, 그룹 또는 역할에 정책을 연결할 수 없습니다.

#### 정책 세부 정보

- 유형: 서비스 연결 역할 정책
- 생성 시간: 2024년 1월 31일 23:29 UTC
- 편집 시간: 2024년 3월 8일 17:11 UTC
- ARN: arn:aws:iam::aws:policy/aws-service-role/AmazonLexReplicationPolicy

### 정책 버전

정책 버전: v2(기본값)

정책의 기본 버전은 정책에 대한 권한을 정의하는 버전입니다. 정책이 적용되는 사용자 또는 역할이 AWS 리소스에 대한 액세스를 요청하면 정책의 기본 버전을 AWS 확인하여 요청을 허용할지 여부를 결정합니다.

```
{ 
   "Version" : "2012-10-17", 
   "Statement" : [ 
    \{ "Sid" : "ReplicationServicePolicyStatement1", 
        "Effect" : "Allow", 
        "Action" : [ 
          "lex:BuildBotLocale", 
          "lex:ListBotLocales", 
          "lex:CreateBotAlias", 
          "lex:UpdateBotAlias", 
          "lex:DeleteBotAlias", 
          "lex:DescribeBotAlias",
```
 "lex:CreateBotVersion", "lex:DeleteBotVersion", "lex:DescribeBotVersion", "lex:CreateExport", "lex:DescribeBot", "lex:UpdateExport", "lex:DescribeExport", "lex:DescribeBotLocale", "lex:DescribeIntent", "lex:ListIntents", "lex:DescribeSlotType", "lex:ListSlotTypes", "lex:DescribeSlot", "lex:ListSlots", "lex:DescribeCustomVocabulary", "lex:StartImport", "lex:DescribeImport", "lex:CreateBot", "lex:UpdateBot", "lex:DeleteBot", "lex:CreateBotLocale", "lex:UpdateBotLocale", "lex:DeleteBotLocale", "lex:CreateIntent", "lex:UpdateIntent", "lex:DeleteIntent", "lex:CreateSlotType", "lex:UpdateSlotType", "lex:DeleteSlotType", "lex:CreateSlot", "lex:UpdateSlot", "lex:DeleteSlot", "lex:CreateCustomVocabulary", "lex:UpdateCustomVocabulary", "lex:DeleteCustomVocabulary", "lex:DeleteBotChannel", "lex:DeleteResourcePolicy" ], "Resource" : [ "arn:aws:lex:\*:\*:bot/\*", "arn:aws:lex:\*:\*:bot-alias/\*" ], "Condition" : { "StringEquals" : {

```
 "aws:ResourceAccount" : "${aws:PrincipalAccount}" 
          } 
        } 
     }, 
     { 
        "Sid" : "ReplicationServicePolicyStatement2", 
        "Effect" : "Allow", 
        "Action" : [ 
          "lex:CreateUploadUrl", 
          "lex:ListBots" 
       \mathbf{1},
        "Resource" : "*", 
        "Condition" : { 
          "StringEquals" : { 
             "aws:ResourceAccount" : "${aws:PrincipalAccount}" 
          } 
        } 
     }, 
     { 
        "Sid" : "ReplicationServicePolicyStatement3", 
        "Effect" : "Allow", 
        "Action" : [ 
          "iam:PassRole" 
        ], 
        "Resource" : "*", 
        "Condition" : { 
          "StringEquals" : { 
             "iam:PassedToService" : "lexv2.amazonaws.com" 
          } 
        } 
     } 
   ]
}
```
- [IAM 정책의 버전 관리 이해](https://docs.aws.amazon.com/IAM/latest/UserGuide/access_policies_managed-versioning.html)
- [AWS 관리형 정책을 시작하고 최소 권한 권한으로 전환하세요.](https://docs.aws.amazon.com/IAM/latest/UserGuide/best-practices.html#bp-use-aws-defined-policies)

### AmazonLexRunBotsOnly

AmazonLexRunBotsOnly는 [AWS 관리형 정책](https://docs.aws.amazon.com/IAM/latest/UserGuide/access_policies_managed-vs-inline.html#aws-managed-policies)으로, Amazon Lex 대화형 API에 대한 액세스를 제공 합니다.

### 이 정책 사용

사용자, 그룹 및 역할에 AmazonLexRunBotsOnly를 연결할 수 있습니다.

### 정책 세부 정보

- 유형: AWS 관리형 정책
- 생성 시간: 2017년 4월 11일, 23:06 UTC
- 편집된 시간: 2021년 8월 18일, 00:15 UTC
- ARN: arn:aws:iam::aws:policy/AmazonLexRunBotsOnly

### 정책 버전

정책 버전: v3(기본값)

정책의 기본 버전은 정책에 대한 권한을 정의하는 버전입니다. 정책이 적용되는 사용자 또는 역할이 AWS 리소스에 대한 액세스를 요청하면 AWS는 정책의 기본 버전을 검사하여 요청을 허용할지 여부를 결정합니다.

```
{ 
   "Version" : "2012-10-17", 
   "Statement" : [ 
     { 
        "Effect" : "Allow", 
        "Action" : [ 
          "lex:PostContent", 
          "lex:PostText", 
          "lex:PutSession", 
          "lex:GetSession", 
          "lex:DeleteSession", 
          "lex:RecognizeText", 
          "lex:RecognizeUtterance", 
          "lex:StartConversation"
```

```
 ], 
          "Resource" : "*" 
      } 
   ]
}
```
- [IAM Identity Center에서 AWS 관리형 정책을 사용하여 권한 세트 생성](https://docs.aws.amazon.com/singlesignon/latest/userguide/howtocreatepermissionset.html)
- [IAM 자격 증명 권한 추가 및 제거](https://docs.aws.amazon.com/IAM/latest/UserGuide/access_policies_manage-attach-detach.html)
- [IAM 정책의 버전 관리 이해](https://docs.aws.amazon.com/IAM/latest/UserGuide/access_policies_managed-versioning.html)
- [AWS 관리형 정책을 시작하고 최소 권한으로 전환](https://docs.aws.amazon.com/IAM/latest/UserGuide/best-practices.html#bp-use-aws-defined-policies)

# AmazonLexV2BotPolicy

AmazonLexV2BotPolicy는 [AWS 관리형 정책](https://docs.aws.amazon.com/IAM/latest/UserGuide/access_policies_managed-vs-inline.html#aws-managed-policies)으로, Lex V2 봇이 사용자를 대신하여 다른 AWS 서비 스를 호출할 수 있는 액세스를 제공합니다.

### 이 정책 사용

이 정책은 서비스에서 사용자를 대신하여 작업을 수행할 수 있도록 서비스 연결 역할에 연결됩니다. 사 용자, 그룹 또는 역할에 정책을 연결할 수 없습니다.

### 정책 세부 정보

- 유형: 서비스 연결 역할 정책
- 생성 시간: 2021년 1월 13일, 20:10 UTC
- 편집된 시간: 2021년 1월 13일, 20:10 UTC
- ARN: arn:aws:iam::aws:policy/aws-service-role/AmazonLexV2BotPolicy

### 정책 버전

정책 버전: v1(기본값)

정책의 기본 버전은 정책에 대한 권한을 정의하는 버전입니다. 정책이 적용되는 사용자 또는 역할이 AWS 리소스에 대한 액세스를 요청하면 AWS는 정책의 기본 버전을 검사하여 요청을 허용할지 여부를 결정합니다.

# JSON 정책 문서

```
{ 
   "Version" : "2012-10-17", 
   "Statement" : [ 
     { 
        "Effect" : "Allow", 
        "Action" : [ 
           "polly:SynthesizeSpeech" 
        ], 
        "Resource" : [ 
          " ] 
      } 
   ]
}
```
# 자세히 알아보기

- [IAM 정책의 버전 관리 이해](https://docs.aws.amazon.com/IAM/latest/UserGuide/access_policies_managed-versioning.html)
- [AWS 관리형 정책을 시작하고 최소 권한으로 전환](https://docs.aws.amazon.com/IAM/latest/UserGuide/best-practices.html#bp-use-aws-defined-policies)

### AmazonLookoutEquipmentFullAccess

AmazonLookoutEquipmentFullAccess는 [AWS 관리형 정책으](https://docs.aws.amazon.com/IAM/latest/UserGuide/access_policies_managed-vs-inline.html#aws-managed-policies)로, Amazon Lookout for Equipment 작업에 대한 전체 액세스를 제공합니다.

### 이 정책 사용

사용자, 그룹 및 역할에 AmazonLookoutEquipmentFullAccess를 연결할 수 있습니다.

### 정책 세부 정보

- 유형: AWS 관리형 정책
- 생성 시간: 2021년 4월 8일, 15:52 UTC
- 편집된 시간: 2021년 11월 24일, 21:00 UTC
- ARN: arn:aws:iam::aws:policy/AmazonLookoutEquipmentFullAccess

### 정책 버전

정책 버전: v3(기본값)

정책의 기본 버전은 정책에 대한 권한을 정의하는 버전입니다. 정책이 적용되는 사용자 또는 역할이 AWS 리소스에 대한 액세스를 요청하면 AWS는 정책의 기본 버전을 검사하여 요청을 허용할지 여부를 결정합니다.

```
{ 
   "Version" : "2012-10-17", 
   "Statement" : [ 
     { 
        "Effect" : "Allow", 
        "Action" : [ 
          "lookoutequipment:*" 
        ], 
       "Resource" : "*" 
     }, 
     { 
        "Effect" : "Allow", 
        "Action" : [ 
          "iam:PassRole" 
        ], 
        "Resource" : "*", 
        "Condition" : { 
          "StringEquals" : { 
             "iam:PassedToService" : [ 
               "lookoutequipment.amazonaws.com" 
            \mathbf{I} } 
        } 
     }, 
     { 
        "Effect" : "Allow", 
        "Action" : [ 
          "kms:CreateGrant" 
        ], 
        "Resource" : "*", 
        "Condition" : { 
          "StringLike" : { 
             "kms:ViaService" : "lookoutequipment.*.amazonaws.com"
```

```
 } 
         } 
      }, 
      { 
         "Effect" : "Allow", 
        "Action" : [
           "kms:DescribeKey", 
           "kms:ListAliases" 
         ], 
         "Resource" : "*" 
      } 
   ]
}
```
- [IAM Identity Center에서 AWS 관리형 정책을 사용하여 권한 세트 생성](https://docs.aws.amazon.com/singlesignon/latest/userguide/howtocreatepermissionset.html)
- [IAM 자격 증명 권한 추가 및 제거](https://docs.aws.amazon.com/IAM/latest/UserGuide/access_policies_manage-attach-detach.html)
- [IAM 정책의 버전 관리 이해](https://docs.aws.amazon.com/IAM/latest/UserGuide/access_policies_managed-versioning.html)
- [AWS 관리형 정책을 시작하고 최소 권한으로 전환](https://docs.aws.amazon.com/IAM/latest/UserGuide/best-practices.html#bp-use-aws-defined-policies)

# AmazonLookoutEquipmentReadOnlyAccess

AmazonLookoutEquipmentReadOnlyAccess는 [AWS 관리형 정책](https://docs.aws.amazon.com/IAM/latest/UserGuide/access_policies_managed-vs-inline.html#aws-managed-policies)으로, Amazon Lookout for Equipment에 대한 읽기 전용 액세스를 제공합니다.

# 이 정책 사용

사용자, 그룹 및 역할에 AmazonLookoutEquipmentReadOnlyAccess를 연결할 수 있습니다.

### 정책 세부 정보

- 유형: AWS 관리형 정책
- 생성 시간: 2021년 5월 5일, 16:47 UTC
- 편집된 시간: 2022년 11월 10일, 22:04 UTC
- ARN: arn:aws:iam::aws:policy/AmazonLookoutEquipmentReadOnlyAccess

### 정책 버전

정책 버전: v3(기본값)

정책의 기본 버전은 정책에 대한 권한을 정의하는 버전입니다. 정책이 적용되는 사용자 또는 역할이 AWS 리소스에 대한 액세스를 요청하면 AWS는 정책의 기본 버전을 검사하여 요청을 허용할지 여부를 결정합니다.

JSON 정책 문서

```
{ 
   "Version" : "2012-10-17", 
   "Statement" : [ 
     { 
        "Effect" : "Allow", 
        "Action" : [ 
          "lookoutequipment:Describe*", 
          "lookoutequipment:List*" 
        ], 
        "Resource" : "*" 
     } 
   ]
}
```
자세히 알아보기

- [IAM Identity Center에서 AWS 관리형 정책을 사용하여 권한 세트 생성](https://docs.aws.amazon.com/singlesignon/latest/userguide/howtocreatepermissionset.html)
- [IAM 자격 증명 권한 추가 및 제거](https://docs.aws.amazon.com/IAM/latest/UserGuide/access_policies_manage-attach-detach.html)
- [IAM 정책의 버전 관리 이해](https://docs.aws.amazon.com/IAM/latest/UserGuide/access_policies_managed-versioning.html)
- [AWS 관리형 정책을 시작하고 최소 권한으로 전환](https://docs.aws.amazon.com/IAM/latest/UserGuide/best-practices.html#bp-use-aws-defined-policies)

### AmazonLookoutMetricsFullAccess

AmazonLookoutMetricsFullAccess는 [AWS 관리형 정책](https://docs.aws.amazon.com/IAM/latest/UserGuide/access_policies_managed-vs-inline.html#aws-managed-policies)으로, Amazon Lookout for Metrics의 모 든 작업에 대한 액세스를 부여합니다.

### 이 정책 사용

사용자, 그룹 및 역할에 AmazonLookoutMetricsFullAccess를 연결할 수 있습니다.

### 정책 세부 정보

- 유형: AWS 관리형 정책
- 생성 시간: 2021년 5월 7일, 00:43 UTC
- 편집된 시간: 2021년 5월 7일, 00:43 UTC
- ARN: arn:aws:iam::aws:policy/AmazonLookoutMetricsFullAccess

### 정책 버전

정책 버전: v1(기본값)

정책의 기본 버전은 정책에 대한 권한을 정의하는 버전입니다. 정책이 적용되는 사용자 또는 역할이 AWS 리소스에 대한 액세스를 요청하면 AWS는 정책의 기본 버전을 검사하여 요청을 허용할지 여부를 결정합니다.

```
{ 
   "Version" : "2012-10-17", 
   "Statement" : [ 
    \{ "Effect" : "Allow", 
        "Action" : [ 
         "lookoutmetrics:*" 
        ], 
       "Resource" : "*" 
     }, 
     { 
        "Effect" : "Allow", 
        "Action" : [ 
          "iam:PassRole" 
        ], 
        "Resource" : "arn:aws:iam::*:role/*LookoutMetrics*", 
        "Condition" : { 
          "StringEquals" : { 
            "iam:PassedToService" : "lookoutmetrics.amazonaws.com" 
          } 
        } 
     } 
   ]
```
}

### 자세히 알아보기

- [IAM Identity Center에서 AWS 관리형 정책을 사용하여 권한 세트 생성](https://docs.aws.amazon.com/singlesignon/latest/userguide/howtocreatepermissionset.html)
- [IAM 자격 증명 권한 추가 및 제거](https://docs.aws.amazon.com/IAM/latest/UserGuide/access_policies_manage-attach-detach.html)
- [IAM 정책의 버전 관리 이해](https://docs.aws.amazon.com/IAM/latest/UserGuide/access_policies_managed-versioning.html)
- [AWS 관리형 정책을 시작하고 최소 권한으로 전환](https://docs.aws.amazon.com/IAM/latest/UserGuide/best-practices.html#bp-use-aws-defined-policies)

### AmazonLookoutMetricsReadOnlyAccess

AmazonLookoutMetricsReadOnlyAccess는 [AWS 관리형 정책](https://docs.aws.amazon.com/IAM/latest/UserGuide/access_policies_managed-vs-inline.html#aws-managed-policies)으로, Amazon Lookout for Metrics 의 모든 작업에 대한 읽기 전용 액세스를 부여합니다.

### 이 정책 사용

사용자, 그룹 및 역할에 AmazonLookoutMetricsReadOnlyAccess를 연결할 수 있습니다.

#### 정책 세부 정보

- 유형: AWS 관리형 정책
- 생성 시간: 2021년 5월 7일, 00:43 UTC
- 편집된 시간: 2022년 1월 4일, 18:19 UTC
- ARN: arn:aws:iam::aws:policy/AmazonLookoutMetricsReadOnlyAccess

#### 정책 버전

정책 버전: v2(기본값)

정책의 기본 버전은 정책에 대한 권한을 정의하는 버전입니다. 정책이 적용되는 사용자 또는 역할이 AWS 리소스에 대한 액세스를 요청하면 AWS는 정책의 기본 버전을 검사하여 요청을 허용할지 여부를 결정합니다.

#### JSON 정책 문서

```
 "Version" : "2012-10-17",
```
{

```
 "Statement" : [ 
    \{ "Effect" : "Allow", 
      "Action" : [
         "lookoutmetrics:DescribeMetricSet", 
         "lookoutmetrics:ListMetricSets", 
         "lookoutmetrics:DescribeAnomalyDetector", 
         "lookoutmetrics:ListAnomalyDetectors", 
         "lookoutmetrics:DescribeAnomalyDetectionExecutions", 
         "lookoutmetrics:DescribeAlert", 
         "lookoutmetrics:ListAlerts", 
         "lookoutmetrics:ListTagsForResource", 
         "lookoutmetrics:ListAnomalyGroupSummaries", 
         "lookoutmetrics:ListAnomalyGroupTimeSeries", 
         "lookoutmetrics:ListAnomalyGroupRelatedMetrics", 
         "lookoutmetrics:GetAnomalyGroup", 
         "lookoutmetrics:GetDataQualityMetrics", 
         "lookoutmetrics:GetSampleData", 
         "lookoutmetrics:GetFeedback" 
       ], 
       "Resource" : "*" 
     } 
   ]
}
```
- [IAM Identity Center에서 AWS 관리형 정책을 사용하여 권한 세트 생성](https://docs.aws.amazon.com/singlesignon/latest/userguide/howtocreatepermissionset.html)
- [IAM 자격 증명 권한 추가 및 제거](https://docs.aws.amazon.com/IAM/latest/UserGuide/access_policies_manage-attach-detach.html)
- [IAM 정책의 버전 관리 이해](https://docs.aws.amazon.com/IAM/latest/UserGuide/access_policies_managed-versioning.html)
- [AWS 관리형 정책을 시작하고 최소 권한으로 전환](https://docs.aws.amazon.com/IAM/latest/UserGuide/best-practices.html#bp-use-aws-defined-policies)

#### AmazonLookoutVisionConsoleFullAccess

AmazonLookoutVisionConsoleFullAccess는 [AWS 관리형 정책](https://docs.aws.amazon.com/IAM/latest/UserGuide/access_policies_managed-vs-inline.html#aws-managed-policies)으로, Amazon Lookout for Vision에 대한 전체 액세스 권한과 필수 서비스 및 콘솔 종속성에 대한 범위 지정 액세스를 제공합니다.

### 이 정책 사용

사용자, 그룹 및 역할에 AmazonLookoutVisionConsoleFullAccess를 연결할 수 있습니다.

### 정책 세부 정보

- 유형: AWS 관리형 정책
- 생성 시간: 2021년 5월 11일, 19:37 UTC
- 편집된 시간: 2021년 5월 11일, 19:37 UTC
- ARN: arn:aws:iam::aws:policy/AmazonLookoutVisionConsoleFullAccess

#### 정책 버전

정책 버전: v1(기본값)

정책의 기본 버전은 정책에 대한 권한을 정의하는 버전입니다. 정책이 적용되는 사용자 또는 역할이 AWS 리소스에 대한 액세스를 요청하면 AWS는 정책의 기본 버전을 검사하여 요청을 허용할지 여부를 결정합니다.

```
{ 
   "Version" : "2012-10-17", 
   "Statement" : [ 
    \{ "Sid" : "LookoutVisionFullAccess", 
       "Effect" : "Allow", 
       "Action" : [ 
         "lookoutvision:*" 
       ], 
       "Resource" : "*" 
     }, 
     { 
       "Sid" : "LookoutVisionConsoleS3BucketSearchAccess", 
       "Effect" : "Allow", 
       "Action" : [ 
          "s3:ListAllMyBuckets" 
       ], 
       "Resource" : "*" 
     }, 
     { 
       "Sid" : "LookoutVisionConsoleS3BucketFirstUseSetupAccess", 
       "Effect" : "Allow", 
       "Action" : [
```

```
 "s3:CreateBucket", 
     "s3:PutBucketVersioning", 
     "s3:PutLifecycleConfiguration", 
     "s3:PutEncryptionConfiguration", 
     "s3:PutBucketPublicAccessBlock" 
   ], 
   "Resource" : "arn:aws:s3:::lookoutvision-*" 
 }, 
 { 
   "Sid" : "LookoutVisionConsoleS3BucketAccess", 
   "Effect" : "Allow", 
   "Action" : [ 
     "s3:ListBucket", 
     "s3:GetBucketLocation", 
     "s3:GetBucketVersioning" 
   ], 
   "Resource" : "arn:aws:s3:::lookoutvision-*" 
 }, 
 { 
   "Sid" : "LookoutVisionConsoleS3ObjectAccess", 
   "Effect" : "Allow", 
   "Action" : [ 
     "s3:GetObject", 
     "s3:GetObjectVersion", 
     "s3:PutObject", 
     "s3:AbortMultipartUpload", 
     "s3:ListMultipartUploadParts" 
   ], 
   "Resource" : "arn:aws:s3:::lookoutvision-*/*" 
 }, 
 { 
   "Sid" : "LookoutVisionConsoleDatasetLabelingToolsAccess", 
   "Effect" : "Allow", 
  "Action" : [
     "groundtruthlabeling:RunGenerateManifestByCrawlingJob", 
     "groundtruthlabeling:AssociatePatchToManifestJob", 
     "groundtruthlabeling:DescribeConsoleJob" 
   ], 
   "Resource" : "*" 
 }, 
 { 
   "Sid" : "LookoutVisionConsoleDashboardAccess", 
   "Effect" : "Allow", 
   "Action" : [
```

```
 "cloudwatch:GetMetricData", 
          "cloudwatch:GetMetricStatistics" 
        ], 
        "Resource" : "*" 
     }, 
    \mathcal{L} "Sid" : "LookoutVisionConsoleTagSelectorAccess", 
        "Effect" : "Allow", 
        "Action" : [ 
          "tag:GetTagKeys", 
          "tag:GetTagValues" 
        ], 
        "Resource" : "*" 
     }, 
     { 
        "Sid" : "LookoutVisionConsoleKmsKeySelectorAccess", 
        "Effect" : "Allow", 
       "Action" : [
          "kms:ListAliases" 
        ], 
        "Resource" : "*" 
     } 
   ]
}
```
- [IAM Identity Center에서 AWS 관리형 정책을 사용하여 권한 세트 생성](https://docs.aws.amazon.com/singlesignon/latest/userguide/howtocreatepermissionset.html)
- [IAM 자격 증명 권한 추가 및 제거](https://docs.aws.amazon.com/IAM/latest/UserGuide/access_policies_manage-attach-detach.html)
- [IAM 정책의 버전 관리 이해](https://docs.aws.amazon.com/IAM/latest/UserGuide/access_policies_managed-versioning.html)
- [AWS 관리형 정책을 시작하고 최소 권한으로 전환](https://docs.aws.amazon.com/IAM/latest/UserGuide/best-practices.html#bp-use-aws-defined-policies)

### AmazonLookoutVisionConsoleReadOnlyAccess

AmazonLookoutVisionConsoleReadOnlyAccess는 [AWS 관리형 정책](https://docs.aws.amazon.com/IAM/latest/UserGuide/access_policies_managed-vs-inline.html#aws-managed-policies)으로, Amazon Lookout for Vision에 대한 읽기 전용 액세스 권한과 필수 서비스 및 콘솔 종속성에 대한 범위 지정 액세스를 제공합 니다.

### 이 정책 사용

사용자, 그룹 및 역할에 AmazonLookoutVisionConsoleReadOnlyAccess를 연결할 수 있습니다.

#### 정책 세부 정보

- 유형: AWS 관리형 정책
- 생성 시간: 2021년 5월 11일, 19:32 UTC
- 편집된 시간: 2021년 12월 9일, 02:46 UTC
- ARN: arn:aws:iam::aws:policy/AmazonLookoutVisionConsoleReadOnlyAccess

#### 정책 버전

정책 버전: v2(기본값)

정책의 기본 버전은 정책에 대한 권한을 정의하는 버전입니다. 정책이 적용되는 사용자 또는 역할이 AWS 리소스에 대한 액세스를 요청하면 AWS는 정책의 기본 버전을 검사하여 요청을 허용할지 여부를 결정합니다.

```
{ 
   "Version" : "2012-10-17", 
   "Statement" : [ 
     { 
       "Sid" : "LookoutVisionReadOnlyAccess", 
       "Effect" : "Allow", 
       "Action" : [ 
         "lookoutvision:DescribeDataset", 
         "lookoutvision:DescribeModel", 
         "lookoutvision:DescribeProject", 
         "lookoutvision:DescribeTrialDetection", 
         "lookoutvision:DescribeModelPackagingJob", 
         "lookoutvision:ListDatasetEntries", 
         "lookoutvision:ListModels", 
         "lookoutvision:ListProjects", 
         "lookoutvision:ListTagsForResource", 
         "lookoutvision:ListTrialDetections", 
         "lookoutvision:ListModelPackagingJobs"
```

```
 ], 
        "Resource" : "*" 
     }, 
     { 
        "Sid" : "LookoutVisionConsoleS3BucketSearchAccess", 
        "Effect" : "Allow", 
        "Action" : [ 
          "s3:ListAllMyBuckets" 
        ], 
       "Resource" : "*" 
     }, 
     { 
        "Sid" : "LookoutVisionConsoleS3ObjectReadAccess", 
        "Effect" : "Allow", 
        "Action" : [ 
          "s3:GetObject", 
          "s3:GetObjectVersion" 
        ], 
        "Resource" : "arn:aws:s3:::lookoutvision-*/*" 
     }, 
     { 
        "Sid" : "LookoutVisionConsoleDashboardAccess", 
        "Effect" : "Allow", 
        "Action" : [ 
          "cloudwatch:GetMetricData", 
          "cloudwatch:GetMetricStatistics" 
        ], 
        "Resource" : "*" 
     } 
   ]
}
```
- [IAM Identity Center에서 AWS 관리형 정책을 사용하여 권한 세트 생성](https://docs.aws.amazon.com/singlesignon/latest/userguide/howtocreatepermissionset.html)
- [IAM 자격 증명 권한 추가 및 제거](https://docs.aws.amazon.com/IAM/latest/UserGuide/access_policies_manage-attach-detach.html)
- [IAM 정책의 버전 관리 이해](https://docs.aws.amazon.com/IAM/latest/UserGuide/access_policies_managed-versioning.html)
- [AWS 관리형 정책을 시작하고 최소 권한으로 전환](https://docs.aws.amazon.com/IAM/latest/UserGuide/best-practices.html#bp-use-aws-defined-policies)

### AmazonLookoutVisionFullAccess

AmazonLookoutVisionFullAccess는 [AWS 관리형 정책](https://docs.aws.amazon.com/IAM/latest/UserGuide/access_policies_managed-vs-inline.html#aws-managed-policies)으로, Amazon Lookout for Vision에 대한 전체 액세스 권한과 필수 종속성에 대한 범위 지정 액세스를 제공합니다.

### 이 정책 사용

사용자, 그룹 및 역할에 AmazonLookoutVisionFullAccess를 연결할 수 있습니다.

### 정책 세부 정보

- 유형: AWS 관리형 정책
- 생성 시간: 2021년 5월 11일, 19:24 UTC
- 편집된 시간: 2021년 5월 11일, 19:24 UTC
- ARN: arn:aws:iam::aws:policy/AmazonLookoutVisionFullAccess

#### 정책 버전

정책 버전: v1(기본값)

정책의 기본 버전은 정책에 대한 권한을 정의하는 버전입니다. 정책이 적용되는 사용자 또는 역할이 AWS 리소스에 대한 액세스를 요청하면 AWS는 정책의 기본 버전을 검사하여 요청을 허용할지 여부를 결정합니다.

```
{ 
   "Version" : "2012-10-17", 
   "Statement" : [ 
     { 
        "Sid" : "LookoutVisionFullAccess", 
        "Effect" : "Allow", 
        "Action" : [ 
          "lookoutvision:*" 
        ], 
        "Resource" : "*" 
     } 
   ]
}
```
- [IAM Identity Center에서 AWS 관리형 정책을 사용하여 권한 세트 생성](https://docs.aws.amazon.com/singlesignon/latest/userguide/howtocreatepermissionset.html)
- [IAM 자격 증명 권한 추가 및 제거](https://docs.aws.amazon.com/IAM/latest/UserGuide/access_policies_manage-attach-detach.html)
- [IAM 정책의 버전 관리 이해](https://docs.aws.amazon.com/IAM/latest/UserGuide/access_policies_managed-versioning.html)
- [AWS 관리형 정책을 시작하고 최소 권한으로 전환](https://docs.aws.amazon.com/IAM/latest/UserGuide/best-practices.html#bp-use-aws-defined-policies)

#### AmazonLookoutVisionReadOnlyAccess

AmazonLookoutVisionReadOnlyAccess는 [AWS 관리형 정책으](https://docs.aws.amazon.com/IAM/latest/UserGuide/access_policies_managed-vs-inline.html#aws-managed-policies)로, Amazon Lookout for Vision에 대한 읽기 전용 액세스 권한과 필수 종속성에 대한 범위 지정 액세스를 제공합니다.

#### 이 정책 사용

사용자, 그룹 및 역할에 AmazonLookoutVisionReadOnlyAccess를 연결할 수 있습니다.

#### 정책 세부 정보

- 유형: AWS 관리형 정책
- 생성 시간: 2021년 5월 11일, 19:11 UTC
- 편집된 시간: 2021년 12월 9일, 03:01 UTC
- ARN: arn:aws:iam::aws:policy/AmazonLookoutVisionReadOnlyAccess

#### 정책 버전

정책 버전: v2(기본값)

정책의 기본 버전은 정책에 대한 권한을 정의하는 버전입니다. 정책이 적용되는 사용자 또는 역할이 AWS 리소스에 대한 액세스를 요청하면 AWS는 정책의 기본 버전을 검사하여 요청을 허용할지 여부를 결정합니다.

```
{ 
   "Version" : "2012-10-17", 
   "Statement" : [ 
     {
```

```
 "Sid" : "LookoutVisionReadOnlyAccess", 
       "Effect" : "Allow", 
      "Action" : [
          "lookoutvision:DescribeDataset", 
          "lookoutvision:DescribeModel", 
          "lookoutvision:DescribeProject", 
          "lookoutvision:DescribeModelPackagingJob", 
          "lookoutvision:ListDatasetEntries", 
          "lookoutvision:ListModels", 
          "lookoutvision:ListProjects", 
          "lookoutvision:ListTagsForResource", 
          "lookoutvision:ListModelPackagingJobs" 
       ], 
       "Resource" : "*" 
     } 
   ]
}
```
- [IAM Identity Center에서 AWS 관리형 정책을 사용하여 권한 세트 생성](https://docs.aws.amazon.com/singlesignon/latest/userguide/howtocreatepermissionset.html)
- [IAM 자격 증명 권한 추가 및 제거](https://docs.aws.amazon.com/IAM/latest/UserGuide/access_policies_manage-attach-detach.html)
- [IAM 정책의 버전 관리 이해](https://docs.aws.amazon.com/IAM/latest/UserGuide/access_policies_managed-versioning.html)
- [AWS 관리형 정책을 시작하고 최소 권한으로 전환](https://docs.aws.amazon.com/IAM/latest/UserGuide/best-practices.html#bp-use-aws-defined-policies)

### AmazonMachineLearningBatchPredictionsAccess

AmazonMachineLearningBatchPredictionsAccess는 [AWS 관리형 정책으](https://docs.aws.amazon.com/IAM/latest/UserGuide/access_policies_managed-vs-inline.html#aws-managed-policies)로, 사용자에게 Amazon Machine Learning 배치 예측을 요청할 권한을 부여합니다.

# 이 정책 사용

사용자, 그룹 및 역할에 AmazonMachineLearningBatchPredictionsAccess를 연결할 수 있습 니다.

### 정책 세부 정보

- 유형: AWS 관리형 정책
- 생성 시간: 2015년 4월 9일, 17:12 UTC

• 편집된 시간: 2015년 4월 9일, 17:12 UTC

• ARN: arn:aws:iam::aws:policy/AmazonMachineLearningBatchPredictionsAccess

#### 정책 버전

정책 버전: v1(기본값)

정책의 기본 버전은 정책에 대한 권한을 정의하는 버전입니다. 정책이 적용되는 사용자 또는 역할이 AWS 리소스에 대한 액세스를 요청하면 AWS는 정책의 기본 버전을 검사하여 요청을 허용할지 여부를 결정합니다.

#### JSON 정책 문서

```
{ 
   "Version" : "2012-10-17", 
   "Statement" : [ 
     { 
       "Effect" : "Allow", 
       "Action" : [ 
          "machinelearning:CreateBatchPrediction", 
          "machinelearning:DeleteBatchPrediction", 
          "machinelearning:DescribeBatchPredictions", 
          "machinelearning:GetBatchPrediction", 
          "machinelearning:UpdateBatchPrediction" 
       ], 
       "Resource" : "*" 
     } 
   ]
}
```
### 자세히 알아보기

- [IAM Identity Center에서 AWS 관리형 정책을 사용하여 권한 세트 생성](https://docs.aws.amazon.com/singlesignon/latest/userguide/howtocreatepermissionset.html)
- [IAM 자격 증명 권한 추가 및 제거](https://docs.aws.amazon.com/IAM/latest/UserGuide/access_policies_manage-attach-detach.html)
- [IAM 정책의 버전 관리 이해](https://docs.aws.amazon.com/IAM/latest/UserGuide/access_policies_managed-versioning.html)
- [AWS 관리형 정책을 시작하고 최소 권한으로 전환](https://docs.aws.amazon.com/IAM/latest/UserGuide/best-practices.html#bp-use-aws-defined-policies)

### AmazonMachineLearningCreateOnlyAccess

AmazonMachineLearningCreateOnlyAccess는 [AWS 관리형 정책으](https://docs.aws.amazon.com/IAM/latest/UserGuide/access_policies_managed-vs-inline.html#aws-managed-policies)로, 예측이 불가능한 Amazon Machine Learning 리소스에 대한 생성 액세스를 제공합니다.

# 이 정책 사용

사용자, 그룹 및 역할에 AmazonMachineLearningCreateOnlyAccess를 연결할 수 있습니다.

### 정책 세부 정보

- 유형: AWS 관리형 정책
- 생성 시간: 2015년 4월 9일, 17:18 UTC
- 편집된 시간: 2016년 6월 29일, 20:55 UTC
- ARN: arn:aws:iam::aws:policy/AmazonMachineLearningCreateOnlyAccess

#### 정책 버전

정책 버전: v2(기본값)

정책의 기본 버전은 정책에 대한 권한을 정의하는 버전입니다. 정책이 적용되는 사용자 또는 역할이 AWS 리소스에 대한 액세스를 요청하면 AWS는 정책의 기본 버전을 검사하여 요청을 허용할지 여부를 결정합니다.

```
{ 
   "Version" : "2012-10-17", 
   "Statement" : [ 
     { 
        "Effect" : "Allow", 
        "Action" : [ 
          "machinelearning:Add*", 
          "machinelearning:Create*", 
          "machinelearning:Delete*", 
          "machinelearning:Describe*", 
          "machinelearning:Get*" 
       ], 
        "Resource" : "*" 
     }
```
]

# }

### 자세히 알아보기

- [IAM Identity Center에서 AWS 관리형 정책을 사용하여 권한 세트 생성](https://docs.aws.amazon.com/singlesignon/latest/userguide/howtocreatepermissionset.html)
- [IAM 자격 증명 권한 추가 및 제거](https://docs.aws.amazon.com/IAM/latest/UserGuide/access_policies_manage-attach-detach.html)
- [IAM 정책의 버전 관리 이해](https://docs.aws.amazon.com/IAM/latest/UserGuide/access_policies_managed-versioning.html)
- [AWS 관리형 정책을 시작하고 최소 권한으로 전환](https://docs.aws.amazon.com/IAM/latest/UserGuide/best-practices.html#bp-use-aws-defined-policies)

### AmazonMachineLearningFullAccess

AmazonMachineLearningFullAccess는 [AWS 관리형 정책](https://docs.aws.amazon.com/IAM/latest/UserGuide/access_policies_managed-vs-inline.html#aws-managed-policies)으로, Amazon Machine Learning 리소 스에 대한 전체 액세스를 제공합니다.

### 이 정책 사용

사용자, 그룹 및 역할에 AmazonMachineLearningFullAccess를 연결할 수 있습니다.

#### 정책 세부 정보

- 유형: AWS 관리형 정책
- 생성 시간: 2015년 4월 9일, 17:25 UTC
- 편집된 시간: 2015년 4월 9일, 17:25 UTC
- ARN: arn:aws:iam::aws:policy/AmazonMachineLearningFullAccess

### 정책 버전

정책 버전: v1(기본값)

정책의 기본 버전은 정책에 대한 권한을 정의하는 버전입니다. 정책이 적용되는 사용자 또는 역할이 AWS 리소스에 대한 액세스를 요청하면 AWS는 정책의 기본 버전을 검사하여 요청을 허용할지 여부를 결정합니다.

```
 "Version" : "2012-10-17", 
   "Statement" : [ 
     { 
        "Effect" : "Allow", 
        "Action" : [ 
           "machinelearning:*" 
        ], 
        "Resource" : "*" 
     } 
   ]
}
```
- [IAM Identity Center에서 AWS 관리형 정책을 사용하여 권한 세트 생성](https://docs.aws.amazon.com/singlesignon/latest/userguide/howtocreatepermissionset.html)
- [IAM 자격 증명 권한 추가 및 제거](https://docs.aws.amazon.com/IAM/latest/UserGuide/access_policies_manage-attach-detach.html)
- [IAM 정책의 버전 관리 이해](https://docs.aws.amazon.com/IAM/latest/UserGuide/access_policies_managed-versioning.html)
- [AWS 관리형 정책을 시작하고 최소 권한으로 전환](https://docs.aws.amazon.com/IAM/latest/UserGuide/best-practices.html#bp-use-aws-defined-policies)

# AmazonMachineLearningManageRealTimeEndpointOnlyAccess

AmazonMachineLearningManageRealTimeEndpointOnlyAccess는 [AWS 관리형 정책으](https://docs.aws.amazon.com/IAM/latest/UserGuide/access_policies_managed-vs-inline.html#aws-managed-policies)로, Amazon Machine Learning 모델의 실시간 엔드포인트를 생성 및 삭제할 수 있는 권한을 사용자에게 부 여합니다.

### 이 정책 사용

사용자, 그룹 및 역할에 AmazonMachineLearningManageRealTimeEndpointOnlyAccess를 연 결할 수 있습니다.

### 정책 세부 정보

- 유형: AWS 관리형 정책
- 생성 시간: 2015년 4월 9일, 17:32 UTC
- 편집된 시간: 2015년 4월 9일, 17:32 UTC
- ARN: arn:aws:iam::aws:policy/ AmazonMachineLearningManageRealTimeEndpointOnlyAccess
정책 버전: v1(기본값)

정책의 기본 버전은 정책에 대한 권한을 정의하는 버전입니다. 정책이 적용되는 사용자 또는 역할이 AWS 리소스에 대한 액세스를 요청하면 AWS는 정책의 기본 버전을 검사하여 요청을 허용할지 여부를 결정합니다.

JSON 정책 문서

```
{ 
   "Version" : "2012-10-17", 
   "Statement" : [ 
     { 
        "Effect" : "Allow", 
        "Action" : [ 
          "machinelearning:CreateRealtimeEndpoint", 
          "machinelearning:DeleteRealtimeEndpoint" 
        ], 
        "Resource" : "*" 
     } 
  \mathbf{I}}
```
## 자세히 알아보기

- [IAM Identity Center에서 AWS 관리형 정책을 사용하여 권한 세트 생성](https://docs.aws.amazon.com/singlesignon/latest/userguide/howtocreatepermissionset.html)
- [IAM 자격 증명 권한 추가 및 제거](https://docs.aws.amazon.com/IAM/latest/UserGuide/access_policies_manage-attach-detach.html)
- [IAM 정책의 버전 관리 이해](https://docs.aws.amazon.com/IAM/latest/UserGuide/access_policies_managed-versioning.html)
- [AWS 관리형 정책을 시작하고 최소 권한으로 전환](https://docs.aws.amazon.com/IAM/latest/UserGuide/best-practices.html#bp-use-aws-defined-policies)

## AmazonMachineLearningReadOnlyAccess

AmazonMachineLearningReadOnlyAccess는 [AWS 관리형 정책](https://docs.aws.amazon.com/IAM/latest/UserGuide/access_policies_managed-vs-inline.html#aws-managed-policies)으로, Amazon Machine Learning 리소스에 대한 읽기 전용 액세스를 제공합니다.

## 이 정책 사용

사용자, 그룹 및 역할에 AmazonMachineLearningReadOnlyAccess를 연결할 수 있습니다.

#### 정책 세부 정보

- 유형: AWS 관리형 정책
- 생성 시간: 2015년 4월 9일, 17:40 UTC
- 편집된 시간: 2015년 4월 9일, 17:40 UTC
- ARN: arn:aws:iam::aws:policy/AmazonMachineLearningReadOnlyAccess

#### 정책 버전

정책 버전: v1(기본값)

정책의 기본 버전은 정책에 대한 권한을 정의하는 버전입니다. 정책이 적용되는 사용자 또는 역할이 AWS 리소스에 대한 액세스를 요청하면 AWS는 정책의 기본 버전을 검사하여 요청을 허용할지 여부를 결정합니다.

#### JSON 정책 문서

```
{ 
   "Version" : "2012-10-17", 
   "Statement" : [ 
     { 
        "Effect" : "Allow", 
        "Action" : [ 
          "machinelearning:Describe*", 
          "machinelearning:Get*" 
        ], 
        "Resource" : "*" 
     } 
   ]
}
```
#### 자세히 알아보기

- [IAM Identity Center에서 AWS 관리형 정책을 사용하여 권한 세트 생성](https://docs.aws.amazon.com/singlesignon/latest/userguide/howtocreatepermissionset.html)
- [IAM 자격 증명 권한 추가 및 제거](https://docs.aws.amazon.com/IAM/latest/UserGuide/access_policies_manage-attach-detach.html)
- [IAM 정책의 버전 관리 이해](https://docs.aws.amazon.com/IAM/latest/UserGuide/access_policies_managed-versioning.html)
- [AWS 관리형 정책을 시작하고 최소 권한으로 전환](https://docs.aws.amazon.com/IAM/latest/UserGuide/best-practices.html#bp-use-aws-defined-policies)

## AmazonMachineLearningRealTimePredictionOnlyAccess

AmazonMachineLearningRealTimePredictionOnlyAccess는 [AWS 관리형 정책](https://docs.aws.amazon.com/IAM/latest/UserGuide/access_policies_managed-vs-inline.html#aws-managed-policies)으로, 사용자 에게 Amazon Machine Learning 실시간 예측을 요청할 권한을 부여합니다.

## 이 정책 사용

사용자, 그룹 및 역할에 AmazonMachineLearningRealTimePredictionOnlyAccess를 연결할 수 있습니다.

### 정책 세부 정보

- 유형: AWS 관리형 정책
- 생성 시간: 2015년 4월 9일, 17:44 UTC
- 편집된 시간: 2015년 4월 9일, 17:44 UTC
- ARN: arn:aws:iam::aws:policy/ AmazonMachineLearningRealTimePredictionOnlyAccess

#### 정책 버전

정책 버전: v1(기본값)

정책의 기본 버전은 정책에 대한 권한을 정의하는 버전입니다. 정책이 적용되는 사용자 또는 역할이 AWS 리소스에 대한 액세스를 요청하면 AWS는 정책의 기본 버전을 검사하여 요청을 허용할지 여부를 결정합니다.

```
{ 
   "Version" : "2012-10-17", 
   "Statement" : [ 
     { 
        "Effect" : "Allow", 
        "Action" : [ 
          "machinelearning:Predict" 
        ], 
        "Resource" : "*" 
     }
```
]

# }

## 자세히 알아보기

- [IAM Identity Center에서 AWS 관리형 정책을 사용하여 권한 세트 생성](https://docs.aws.amazon.com/singlesignon/latest/userguide/howtocreatepermissionset.html)
- [IAM 자격 증명 권한 추가 및 제거](https://docs.aws.amazon.com/IAM/latest/UserGuide/access_policies_manage-attach-detach.html)
- [IAM 정책의 버전 관리 이해](https://docs.aws.amazon.com/IAM/latest/UserGuide/access_policies_managed-versioning.html)
- [AWS 관리형 정책을 시작하고 최소 권한으로 전환](https://docs.aws.amazon.com/IAM/latest/UserGuide/best-practices.html#bp-use-aws-defined-policies)

## AmazonMachineLearningRoleforRedshiftDataSourceV3

AmazonMachineLearningRoleforRedshiftDataSourceV3는 [AWS 관리형 정책으](https://docs.aws.amazon.com/IAM/latest/UserGuide/access_policies_managed-vs-inline.html#aws-managed-policies)로, Machine Learning이 Redshift Data Source의 Redshift Clusters 및 S3 Staging Locations를 구성하고 사용할 수 있도록 허용합니다.

### 이 정책 사용

사용자, 그룹 및 역할에 AmazonMachineLearningRoleforRedshiftDataSourceV3를 연결할 수 있습니다.

#### 정책 세부 정보

- 유형: 서비스 역할 정책
- 생성 시간: 2020년 6월 24일, 18:00 UTC
- 편집된 시간: 2020년 6월 24일, 18:00 UTC
- ARN: arn:aws:iam::aws:policy/service-role/ AmazonMachineLearningRoleforRedshiftDataSourceV3

### 정책 버전

정책 버전: v1(기본값)

정책의 기본 버전은 정책에 대한 권한을 정의하는 버전입니다. 정책이 적용되는 사용자 또는 역할이 AWS 리소스에 대한 액세스를 요청하면 AWS는 정책의 기본 버전을 검사하여 요청을 허용할지 여부를 결정합니다.

## JSON 정책 문서

```
{ 
   "Version" : "2012-10-17", 
   "Statement" : [ 
     { 
       "Effect" : "Allow", 
       "Action" : [ 
          "ec2:AuthorizeSecurityGroupIngress", 
          "ec2:CreateSecurityGroup", 
          "ec2:DescribeInternetGateways", 
          "ec2:DescribeSecurityGroups", 
          "ec2:RevokeSecurityGroupIngress", 
          "redshift:AuthorizeClusterSecurityGroupIngress", 
          "redshift:CreateClusterSecurityGroup", 
          "redshift:DescribeClusters", 
          "redshift:DescribeClusterSecurityGroups", 
          "redshift:ModifyCluster", 
          "redshift:RevokeClusterSecurityGroupIngress" 
       ], 
       "Resource" : "*" 
     }, 
     { 
       "Effect" : "Allow", 
       "Action" : [ 
          "s3:PutBucketPolicy", 
          "s3:GetBucketLocation", 
          "s3:GetBucketPolicy", 
          "s3:GetObject", 
          "s3:PutObject" 
       ], 
       "Resource" : "arn:aws:s3:::amazon-machine-learning*" 
     } 
   ]
}
```
## 자세히 알아보기

- [IAM Identity Center에서 AWS 관리형 정책을 사용하여 권한 세트 생성](https://docs.aws.amazon.com/singlesignon/latest/userguide/howtocreatepermissionset.html)
- [IAM 자격 증명 권한 추가 및 제거](https://docs.aws.amazon.com/IAM/latest/UserGuide/access_policies_manage-attach-detach.html)
- [IAM 정책의 버전 관리 이해](https://docs.aws.amazon.com/IAM/latest/UserGuide/access_policies_managed-versioning.html)

## AmazonMacieFullAccess

AmazonMacieFullAccess는 [AWS 관리형 정책](https://docs.aws.amazon.com/IAM/latest/UserGuide/access_policies_managed-vs-inline.html#aws-managed-policies)으로, Amazon Macie에 대한 전체 액세스를 제공합니 다.

이 정책 사용

사용자, 그룹 및 역할에 AmazonMacieFullAccess를 연결할 수 있습니다.

정책 세부 정보

- 유형: AWS 관리형 정책
- 생성 시간: 2017년 8월 14일, 14:54 UTC
- 편집된 시간: 2022년 7월 1일, 00:41 UTC
- ARN: arn:aws:iam::aws:policy/AmazonMacieFullAccess

### 정책 버전

정책 버전: v5(기본값)

정책의 기본 버전은 정책에 대한 권한을 정의하는 버전입니다. 정책이 적용되는 사용자 또는 역할이 AWS 리소스에 대한 액세스를 요청하면 AWS는 정책의 기본 버전을 검사하여 요청을 허용할지 여부를 결정합니다.

```
{ 
   "Version" : "2012-10-17", 
   "Statement" : [ 
     { 
        "Effect" : "Allow", 
        "Action" : [ 
          "macie2:*" 
        ], 
        "Resource" : "*"
```

```
 }, 
     { 
        "Effect" : "Allow", 
        "Action" : "iam:CreateServiceLinkedRole", 
        "Resource" : "arn:aws:iam::*:role/aws-service-role/macie.amazonaws.com/
AWSServiceRoleForAmazonMacie", 
        "Condition" : { 
          "StringLike" : { 
            "iam:AWSServiceName" : "macie.amazonaws.com" 
          } 
        } 
     }, 
     { 
        "Effect" : "Allow", 
        "Action" : "pricing:GetProducts", 
        "Resource" : "*" 
     } 
   ]
}
```
- [IAM Identity Center에서 AWS 관리형 정책을 사용하여 권한 세트 생성](https://docs.aws.amazon.com/singlesignon/latest/userguide/howtocreatepermissionset.html)
- [IAM 자격 증명 권한 추가 및 제거](https://docs.aws.amazon.com/IAM/latest/UserGuide/access_policies_manage-attach-detach.html)
- [IAM 정책의 버전 관리 이해](https://docs.aws.amazon.com/IAM/latest/UserGuide/access_policies_managed-versioning.html)
- [AWS 관리형 정책을 시작하고 최소 권한으로 전환](https://docs.aws.amazon.com/IAM/latest/UserGuide/best-practices.html#bp-use-aws-defined-policies)

## AmazonMacieHandshakeRole

AmazonMacieHandshakeRole는 [AWS 관리형 정책](https://docs.aws.amazon.com/IAM/latest/UserGuide/access_policies_managed-vs-inline.html#aws-managed-policies)으로, Amazon Macie의 서비스 연결 역할을 생성 할 수 있는 권한을 부여합니다.

이 정책 사용

사용자, 그룹 및 역할에 AmazonMacieHandshakeRole를 연결할 수 있습니다.

#### 정책 세부 정보

• 유형: 서비스 역할 정책

- 생성 시간: 2018년 6월 28일, 15:46 UTC
- 편집된 시간: 2018년 6월 28일, 15:46 UTC
- ARN: arn:aws:iam::aws:policy/service-role/AmazonMacieHandshakeRole

정책 버전: v1(기본값)

정책의 기본 버전은 정책에 대한 권한을 정의하는 버전입니다. 정책이 적용되는 사용자 또는 역할이 AWS 리소스에 대한 액세스를 요청하면 AWS는 정책의 기본 버전을 검사하여 요청을 허용할지 여부를 결정합니다.

JSON 정책 문서

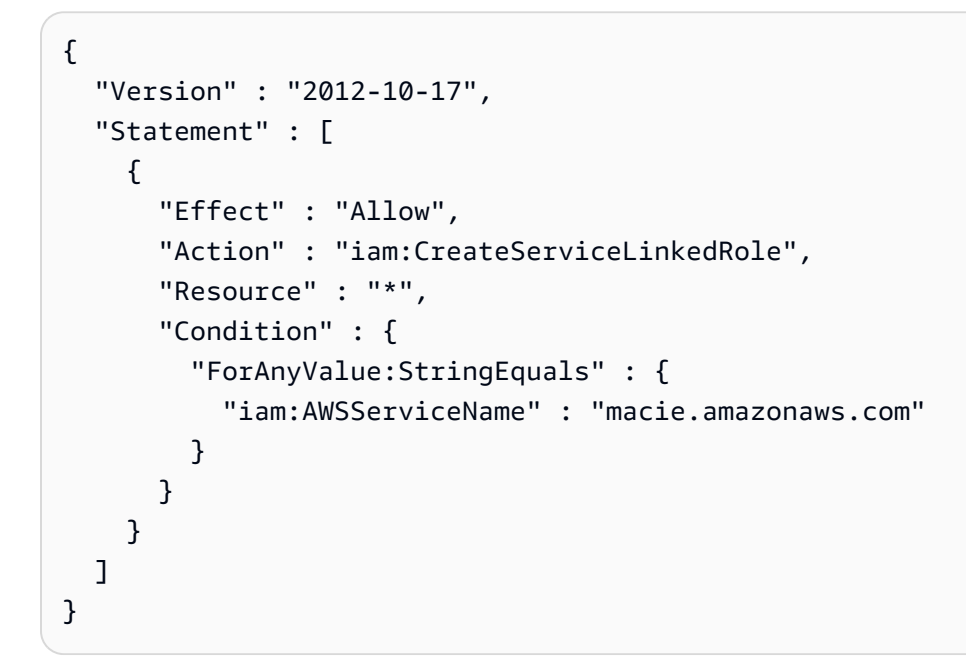

## 자세히 알아보기

- [IAM Identity Center에서 AWS 관리형 정책을 사용하여 권한 세트 생성](https://docs.aws.amazon.com/singlesignon/latest/userguide/howtocreatepermissionset.html)
- [IAM 자격 증명 권한 추가 및 제거](https://docs.aws.amazon.com/IAM/latest/UserGuide/access_policies_manage-attach-detach.html)
- [IAM 정책의 버전 관리 이해](https://docs.aws.amazon.com/IAM/latest/UserGuide/access_policies_managed-versioning.html)
- [AWS 관리형 정책을 시작하고 최소 권한으로 전환](https://docs.aws.amazon.com/IAM/latest/UserGuide/best-practices.html#bp-use-aws-defined-policies)

## AmazonMacieReadOnlyAccess

AmazonMacieReadOnlyAccess는 [AWS 관리형 정책](https://docs.aws.amazon.com/IAM/latest/UserGuide/access_policies_managed-vs-inline.html#aws-managed-policies)으로, Amazon Macie에 대한 읽기 전용 액세스 를 제공합니다.

## 이 정책 사용

사용자, 그룹 및 역할에 AmazonMacieReadOnlyAccess를 연결할 수 있습니다.

### 정책 세부 정보

- 유형: AWS 관리형 정책
- 생성 시간: 2023년 6월 15일, 21:50 UTC
- 편집된 시간: 2023년 6월 15일, 21:50 UTC
- ARN: arn:aws:iam::aws:policy/AmazonMacieReadOnlyAccess

### 정책 버전

정책 버전: v1(기본값)

정책의 기본 버전은 정책에 대한 권한을 정의하는 버전입니다. 정책이 적용되는 사용자 또는 역할이 AWS 리소스에 대한 액세스를 요청하면 AWS는 정책의 기본 버전을 검사하여 요청을 허용할지 여부를 결정합니다.

```
{ 
   "Version" : "2012-10-17", 
   "Statement" : [ 
     { 
        "Effect" : "Allow", 
        "Action" : [ 
          "macie2:Describe*", 
          "macie2:Get*", 
          "macie2:List*", 
          "macie2:BatchGetCustomDataIdentifiers", 
          "macie2:SearchResources" 
        ],
```

```
 "Resource" : "*" 
      } 
   ]
}
```
- [IAM Identity Center에서 AWS 관리형 정책을 사용하여 권한 세트 생성](https://docs.aws.amazon.com/singlesignon/latest/userguide/howtocreatepermissionset.html)
- [IAM 자격 증명 권한 추가 및 제거](https://docs.aws.amazon.com/IAM/latest/UserGuide/access_policies_manage-attach-detach.html)
- [IAM 정책의 버전 관리 이해](https://docs.aws.amazon.com/IAM/latest/UserGuide/access_policies_managed-versioning.html)
- [AWS 관리형 정책을 시작하고 최소 권한으로 전환](https://docs.aws.amazon.com/IAM/latest/UserGuide/best-practices.html#bp-use-aws-defined-policies)

## AmazonMacieServiceRole

AmazonMacieServiceRole는 [AWS 관리형 정책으](https://docs.aws.amazon.com/IAM/latest/UserGuide/access_policies_managed-vs-inline.html#aws-managed-policies)로, 데이터 분석을 활성화하기 위해 Macie에 계정 의 리소스 종속성에 대한 읽기 전용 액세스를 부여합니다.

### 이 정책 사용

사용자, 그룹 및 역할에 AmazonMacieServiceRole를 연결할 수 있습니다.

### 정책 세부 정보

- 유형: 서비스 역할 정책
- 생성 시간: 2017년 8월 14일, 14:53 UTC
- 편집된 시간: 2017년 8월 14일, 14:53 UTC
- ARN: arn:aws:iam::aws:policy/service-role/AmazonMacieServiceRole

#### 정책 버전

정책 버전: v1(기본값)

정책의 기본 버전은 정책에 대한 권한을 정의하는 버전입니다. 정책이 적용되는 사용자 또는 역할이 AWS 리소스에 대한 액세스를 요청하면 AWS는 정책의 기본 버전을 검사하여 요청을 허용할지 여부를 결정합니다.

## JSON 정책 문서

```
{ 
   "Version" : "2012-10-17", 
   "Statement" : [ 
      { 
        "Effect" : "Allow", 
        "Resource" : "*", 
        "Action" : [ 
          "s3:Get*", 
           "s3:List*" 
        ] 
      } 
   ]
}
```
## 자세히 알아보기

- [IAM Identity Center에서 AWS 관리형 정책을 사용하여 권한 세트 생성](https://docs.aws.amazon.com/singlesignon/latest/userguide/howtocreatepermissionset.html)
- [IAM 자격 증명 권한 추가 및 제거](https://docs.aws.amazon.com/IAM/latest/UserGuide/access_policies_manage-attach-detach.html)
- [IAM 정책의 버전 관리 이해](https://docs.aws.amazon.com/IAM/latest/UserGuide/access_policies_managed-versioning.html)
- [AWS 관리형 정책을 시작하고 최소 권한으로 전환](https://docs.aws.amazon.com/IAM/latest/UserGuide/best-practices.html#bp-use-aws-defined-policies)

## AmazonMacieServiceRolePolicy

AmazonMacieServiceRolePolicy는 [AWS 관리형 정책으](https://docs.aws.amazon.com/IAM/latest/UserGuide/access_policies_managed-vs-inline.html#aws-managed-policies)로, Amazon Macie에 대한 IAM 서비스 연 결 역할입니다.

#### 이 정책 사용

이 정책은 서비스에서 사용자를 대신하여 작업을 수행할 수 있도록 서비스 연결 역할에 연결됩니다. 사 용자, 그룹 또는 역할에 정책을 연결할 수 없습니다.

#### 정책 세부 정보

- 유형: 서비스 연결 역할 정책
- 생성 시간: 2018년 6월 19일, 22:17 UTC
- 편집된 시간: 2022년 5월 19일, 19:16 UTC

```
• ARN: arn:aws:iam::aws:policy/aws-service-role/
 AmazonMacieServiceRolePolicy
```
정책 버전: v6(기본값)

정책의 기본 버전은 정책에 대한 권한을 정의하는 버전입니다. 정책이 적용되는 사용자 또는 역할이 AWS 리소스에 대한 액세스를 요청하면 AWS는 정책의 기본 버전을 검사하여 요청을 허용할지 여부를 결정합니다.

```
{ 
   "Version" : "2012-10-17", 
   "Statement" : [ 
     { 
       "Effect" : "Allow", 
       "Action" : [ 
          "iam:ListAccountAliases", 
          "organizations:DescribeAccount", 
          "organizations:ListAccounts", 
          "s3:GetAccountPublicAccessBlock", 
          "s3:ListAllMyBuckets", 
          "s3:GetBucketAcl", 
          "s3:GetBucketLocation", 
          "s3:GetBucketLogging", 
          "s3:GetBucketPolicy", 
          "s3:GetBucketPolicyStatus", 
          "s3:GetBucketPublicAccessBlock", 
          "s3:GetBucketTagging", 
          "s3:GetBucketVersioning", 
          "s3:GetBucketWebsite", 
          "s3:GetEncryptionConfiguration", 
          "s3:GetLifecycleConfiguration", 
          "s3:GetReplicationConfiguration", 
          "s3:ListBucket", 
          "s3:GetObject", 
          "s3:GetObjectAcl", 
          "s3:GetObjectTagging" 
       ], 
       "Resource" : "*"
```

```
 }, 
      { 
        "Effect" : "Allow", 
        "Action" : [ 
          "logs:CreateLogGroup" 
        ], 
        "Resource" : [ 
          "arn:aws:logs:*:*:log-group:/aws/macie/*" 
        ] 
     }, 
     { 
        "Effect" : "Allow", 
       "Action" : [
          "logs:CreateLogStream", 
          "logs:PutLogEvents", 
          "logs:DescribeLogStreams" 
        ], 
        "Resource" : [ 
          "arn:aws:logs:*:*:log-group:/aws/macie/*:log-stream:*" 
       \mathbf{I} } 
   ]
}
```
- [IAM 정책의 버전 관리 이해](https://docs.aws.amazon.com/IAM/latest/UserGuide/access_policies_managed-versioning.html)
- [AWS 관리형 정책을 시작하고 최소 권한으로 전환](https://docs.aws.amazon.com/IAM/latest/UserGuide/best-practices.html#bp-use-aws-defined-policies)

## AmazonManagedBlockchainConsoleFullAccess

AmazonManagedBlockchainConsoleFullAccess는 [AWS 관리형 정책](https://docs.aws.amazon.com/IAM/latest/UserGuide/access_policies_managed-vs-inline.html#aws-managed-policies)으로, AWS Management Console을 통해 Amazon Managed Blockchain에 대한 전체 액세스를 제공합니다.

### 이 정책 사용

사용자, 그룹 및 역할에 AmazonManagedBlockchainConsoleFullAccess를 연결할 수 있습니다.

#### 정책 세부 정보

• 유형: AWS 관리형 정책

- 생성 시간: 2019년 4월 29일, 21:23 UTC
- 편집된 시간: 2019년 4월 29일, 21:23 UTC
- ARN: arn:aws:iam::aws:policy/AmazonManagedBlockchainConsoleFullAccess

정책 버전: v1(기본값)

정책의 기본 버전은 정책에 대한 권한을 정의하는 버전입니다. 정책이 적용되는 사용자 또는 역할이 AWS 리소스에 대한 액세스를 요청하면 AWS는 정책의 기본 버전을 검사하여 요청을 허용할지 여부를 결정합니다.

JSON 정책 문서

```
{ 
   "Version" : "2012-10-17", 
   "Statement" : [ 
     { 
        "Effect" : "Allow", 
        "Action" : [ 
          "managedblockchain:*", 
          "ec2:DescribeAvailabilityZones", 
          "ec2:DescribeSecurityGroups", 
          "ec2:DescribeSubnets", 
          "ec2:DescribeVpcs", 
          "ec2:CreateVpcEndpoint", 
          "kms:ListAliases", 
          "kms:DescribeKey" 
        ], 
        "Resource" : "*" 
     } 
   ]
}
```
자세히 알아보기

- [IAM Identity Center에서 AWS 관리형 정책을 사용하여 권한 세트 생성](https://docs.aws.amazon.com/singlesignon/latest/userguide/howtocreatepermissionset.html)
- [IAM 자격 증명 권한 추가 및 제거](https://docs.aws.amazon.com/IAM/latest/UserGuide/access_policies_manage-attach-detach.html)
- [IAM 정책의 버전 관리 이해](https://docs.aws.amazon.com/IAM/latest/UserGuide/access_policies_managed-versioning.html)

• [AWS 관리형 정책을 시작하고 최소 권한으로 전환](https://docs.aws.amazon.com/IAM/latest/UserGuide/best-practices.html#bp-use-aws-defined-policies)

### AmazonManagedBlockchainFullAccess

AmazonManagedBlockchainFullAccess는 [AWS 관리형 정책으](https://docs.aws.amazon.com/IAM/latest/UserGuide/access_policies_managed-vs-inline.html#aws-managed-policies)로, Amazon Managed Blockchain 에 대한 전체 액세스를 제공합니다.

#### 이 정책 사용

사용자, 그룹 및 역할에 AmazonManagedBlockchainFullAccess를 연결할 수 있습니다.

#### 정책 세부 정보

- 유형: AWS 관리형 정책
- 생성 시간: 2019년 4월 29일, 21:39 UTC
- 편집된 시간: 2019년 4월 29일, 21:39 UTC
- ARN: arn:aws:iam::aws:policy/AmazonManagedBlockchainFullAccess

#### 정책 버전

정책 버전: v1(기본값)

정책의 기본 버전은 정책에 대한 권한을 정의하는 버전입니다. 정책이 적용되는 사용자 또는 역할이 AWS 리소스에 대한 액세스를 요청하면 AWS는 정책의 기본 버전을 검사하여 요청을 허용할지 여부를 결정합니다.

```
{ 
   "Version" : "2012-10-17", 
   "Statement" : [ 
     { 
        "Effect" : "Allow", 
        "Action" : [ 
          "managedblockchain:*" 
        ], 
        "Resource" : [
```
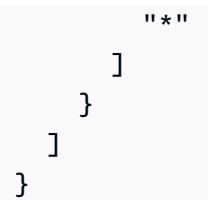

- [IAM Identity Center에서 AWS 관리형 정책을 사용하여 권한 세트 생성](https://docs.aws.amazon.com/singlesignon/latest/userguide/howtocreatepermissionset.html)
- [IAM 자격 증명 권한 추가 및 제거](https://docs.aws.amazon.com/IAM/latest/UserGuide/access_policies_manage-attach-detach.html)
- [IAM 정책의 버전 관리 이해](https://docs.aws.amazon.com/IAM/latest/UserGuide/access_policies_managed-versioning.html)
- [AWS 관리형 정책을 시작하고 최소 권한으로 전환](https://docs.aws.amazon.com/IAM/latest/UserGuide/best-practices.html#bp-use-aws-defined-policies)

## AmazonManagedBlockchainReadOnlyAccess

AmazonManagedBlockchainReadOnlyAccess는 [AWS 관리형 정책으](https://docs.aws.amazon.com/IAM/latest/UserGuide/access_policies_managed-vs-inline.html#aws-managed-policies)로, Amazon Managed Blockchain에 대한 읽기 전용 액세스를 제공합니다.

## 이 정책 사용

사용자, 그룹 및 역할에 AmazonManagedBlockchainReadOnlyAccess를 연결할 수 있습니다.

## 정책 세부 정보

- 유형: AWS 관리형 정책
- 생성 시간: 2019년 4월 30일, 18:17 UTC
- 편집된 시간: 2019년 4월 30일, 18:17 UTC
- ARN: arn:aws:iam::aws:policy/AmazonManagedBlockchainReadOnlyAccess

## 정책 버전

정책 버전: v1(기본값)

정책의 기본 버전은 정책에 대한 권한을 정의하는 버전입니다. 정책이 적용되는 사용자 또는 역할이 AWS 리소스에 대한 액세스를 요청하면 AWS는 정책의 기본 버전을 검사하여 요청을 허용할지 여부를 결정합니다.

## JSON 정책 문서

```
{ 
   "Version" : "2012-10-17", 
   "Statement" : [ 
      { 
         "Effect" : "Allow", 
        "Action" : [ 
           "managedblockchain:Get*", 
           "managedblockchain:List*" 
        ], 
        "Resource" : [ 
\mathbf{u} \star \mathbf{u} ] 
      } 
   ]
}
```
## 자세히 알아보기

- [IAM Identity Center에서 AWS 관리형 정책을 사용하여 권한 세트 생성](https://docs.aws.amazon.com/singlesignon/latest/userguide/howtocreatepermissionset.html)
- [IAM 자격 증명 권한 추가 및 제거](https://docs.aws.amazon.com/IAM/latest/UserGuide/access_policies_manage-attach-detach.html)
- [IAM 정책의 버전 관리 이해](https://docs.aws.amazon.com/IAM/latest/UserGuide/access_policies_managed-versioning.html)
- [AWS 관리형 정책을 시작하고 최소 권한으로 전환](https://docs.aws.amazon.com/IAM/latest/UserGuide/best-practices.html#bp-use-aws-defined-policies)

## AmazonManagedBlockchainServiceRolePolicy

AmazonManagedBlockchainServiceRolePolicy는 [AWS 관리형 정책](https://docs.aws.amazon.com/IAM/latest/UserGuide/access_policies_managed-vs-inline.html#aws-managed-policies)으로, Amazon Managed Blockchain에서 사용하거나 관리하는 AWS 서비스 리소스에 대한 액세스를 활성화합니다.

## 이 정책 사용

이 정책은 서비스에서 사용자를 대신하여 작업을 수행할 수 있도록 서비스 연결 역할에 연결됩니다. 사 용자, 그룹 또는 역할에 정책을 연결할 수 없습니다.

#### 정책 세부 정보

- 유형: 서비스 연결 역할 정책
- 생성 시간: 2020년 1월 17일, 19:51 UTC
- 편집된 시간: 2020년 1월 17일, 19:51 UTC
- ARN: arn:aws:iam::aws:policy/aws-service-role/ AmazonManagedBlockchainServiceRolePolicy

정책 버전: v1(기본값)

정책의 기본 버전은 정책에 대한 권한을 정의하는 버전입니다. 정책이 적용되는 사용자 또는 역할이 AWS 리소스에 대한 액세스를 요청하면 AWS는 정책의 기본 버전을 검사하여 요청을 허용할지 여부를 결정합니다.

#### JSON 정책 문서

```
{ 
   "Version" : "2012-10-17", 
   "Statement" : [ 
     { 
        "Action" : [ 
          "logs:CreateLogGroup" 
        ], 
        "Effect" : "Allow", 
        "Resource" : "arn:aws:logs:*:*:log-group:/aws/managedblockchain/*" 
     }, 
     { 
        "Effect" : "Allow", 
       "Action" : [
          "logs:CreateLogStream", 
          "logs:PutLogEvents", 
          "logs:DescribeLogStreams" 
        ], 
        "Resource" : [ 
          "arn:aws:logs:*:*:log-group:/aws/managedblockchain/*:log-stream:*" 
        ] 
     } 
   ]
}
```
### 자세히 알아보기

#### • [IAM 정책의 버전 관리 이해](https://docs.aws.amazon.com/IAM/latest/UserGuide/access_policies_managed-versioning.html)

### AmazonMCSFullAccess

AmazonMCSFullAccess는 [AWS 관리형 정책](https://docs.aws.amazon.com/IAM/latest/UserGuide/access_policies_managed-vs-inline.html#aws-managed-policies)으로, Amazon Managed Apache Cassandra Service에 대한 전체 액세스 권한 제공합니다.

### 이 정책 사용

사용자, 그룹 및 역할에 AmazonMCSFullAccess를 연결할 수 있습니다.

#### 정책 세부 정보

- 유형: AWS 관리형 정책
- 생성 시간: 2019년 12월 3일, 13:45 UTC
- 편집된 시간: 2020년 4월 17일, 19:19 UTC
- ARN: arn:aws:iam::aws:policy/AmazonMCSFullAccess

#### 정책 버전

정책 버전: v2(기본값)

정책의 기본 버전은 정책에 대한 권한을 정의하는 버전입니다. 정책이 적용되는 사용자 또는 역할이 AWS 리소스에 대한 액세스를 요청하면 AWS는 정책의 기본 버전을 검사하여 요청을 허용할지 여부를 결정합니다.

```
{ 
   "Version" : "2012-10-17", 
   "Statement" : [ 
     { 
       "Effect" : "Allow", 
       "Action" : [ 
         "application-autoscaling:DeleteScalingPolicy", 
         "application-autoscaling:DeregisterScalableTarget", 
         "application-autoscaling:DescribeScalableTargets", 
         "application-autoscaling:DescribeScalingActivities",
```

```
 "application-autoscaling:DescribeScalingPolicies", 
          "application-autoscaling:PutScalingPolicy", 
          "application-autoscaling:RegisterScalableTarget", 
          "application-autoscaling:PutScheduledAction", 
          "application-autoscaling:DeleteScheduledAction", 
          "application-autoscaling:DescribeScheduledActions" 
       ], 
       "Resource" : "*" 
     }, 
     { 
       "Effect" : "Allow", 
       "Action" : [
          "cassandra:*" 
       ], 
       "Resource" : "*" 
     }, 
    \mathcal{L} "Effect" : "Allow", 
       "Action" : [
          "cloudwatch:DeleteAlarms", 
          "cloudwatch:DescribeAlarms", 
          "cloudwatch:PutMetricAlarm" 
       ], 
       "Resource" : "*" 
     }, 
     { 
        "Effect" : "Allow", 
        "Action" : "iam:CreateServiceLinkedRole", 
        "Resource" : "arn:aws:iam::*:role/aws-service-role/cassandra.application-
autoscaling.amazonaws.com/AWSServiceRoleForApplicationAutoScaling_CassandraTable", 
        "Condition" : { 
          "StringLike" : { 
            "iam:AWSServiceName" : "cassandra.application-autoscaling.amazonaws.com" 
          } 
       } 
     } 
   ]
}
```
- [IAM Identity Center에서 AWS 관리형 정책을 사용하여 권한 세트 생성](https://docs.aws.amazon.com/singlesignon/latest/userguide/howtocreatepermissionset.html)
- [IAM 자격 증명 권한 추가 및 제거](https://docs.aws.amazon.com/IAM/latest/UserGuide/access_policies_manage-attach-detach.html)
- [IAM 정책의 버전 관리 이해](https://docs.aws.amazon.com/IAM/latest/UserGuide/access_policies_managed-versioning.html)
- [AWS 관리형 정책을 시작하고 최소 권한으로 전환](https://docs.aws.amazon.com/IAM/latest/UserGuide/best-practices.html#bp-use-aws-defined-policies)

### AmazonMCSReadOnlyAccess

AmazonMCSReadOnlyAccess는 [AWS 관리형 정책으](https://docs.aws.amazon.com/IAM/latest/UserGuide/access_policies_managed-vs-inline.html#aws-managed-policies)로, Amazon Managed Apache Cassandra Service에 대한 읽기 전용 액세스 권한 제공합니다.

### 이 정책 사용

사용자, 그룹 및 역할에 AmazonMCSReadOnlyAccess를 연결할 수 있습니다.

#### 정책 세부 정보

- 유형: AWS 관리형 정책
- 생성 시간: 2019년 12월 3일, 13:46 UTC
- 편집된 시간: 2020년 4월 17일, 19:21 UTC
- ARN: arn:aws:iam::aws:policy/AmazonMCSReadOnlyAccess

#### 정책 버전

정책 버전: v2(기본값)

정책의 기본 버전은 정책에 대한 권한을 정의하는 버전입니다. 정책이 적용되는 사용자 또는 역할이 AWS 리소스에 대한 액세스를 요청하면 AWS는 정책의 기본 버전을 검사하여 요청을 허용할지 여부를 결정합니다.

```
{ 
   "Version" : "2012-10-17", 
   "Statement" : [ 
     { 
        "Effect" : "Allow", 
        "Action" : [ 
          "cassandra:Select"
```

```
 ], 
       "Resource" : "*" 
     }, 
     { 
       "Effect" : "Allow", 
      "Action" : [
          "application-autoscaling:DescribeScalableTargets", 
          "application-autoscaling:DescribeScalingActivities", 
          "application-autoscaling:DescribeScalingPolicies", 
          "application-autoscaling:DescribeScheduledActions", 
          "cloudwatch:DescribeAlarms" 
       ], 
       "Resource" : "*" 
     } 
   ]
}
```
- [IAM Identity Center에서 AWS 관리형 정책을 사용하여 권한 세트 생성](https://docs.aws.amazon.com/singlesignon/latest/userguide/howtocreatepermissionset.html)
- [IAM 자격 증명 권한 추가 및 제거](https://docs.aws.amazon.com/IAM/latest/UserGuide/access_policies_manage-attach-detach.html)
- [IAM 정책의 버전 관리 이해](https://docs.aws.amazon.com/IAM/latest/UserGuide/access_policies_managed-versioning.html)
- [AWS 관리형 정책을 시작하고 최소 권한으로 전환](https://docs.aws.amazon.com/IAM/latest/UserGuide/best-practices.html#bp-use-aws-defined-policies)

## AmazonMechanicalTurkFullAccess

AmazonMechanicalTurkFullAccess는 [AWS 관리형 정책](https://docs.aws.amazon.com/IAM/latest/UserGuide/access_policies_managed-vs-inline.html#aws-managed-policies)으로, Amazon Mechanical Turk의 모든 API에 대한 전체 액세스를 제공합니다.

## 이 정책 사용

사용자, 그룹 및 역할에 AmazonMechanicalTurkFullAccess를 연결할 수 있습니다.

#### 정책 세부 정보

- 유형: AWS 관리형 정책
- 생성 시간: 2015년 12월 11일, 19:08 UTC
- 편집된 시간: 2015년 12월 11일, 19:08 UTC

정책 버전: v1(기본값)

정책의 기본 버전은 정책에 대한 권한을 정의하는 버전입니다. 정책이 적용되는 사용자 또는 역할이 AWS 리소스에 대한 액세스를 요청하면 AWS는 정책의 기본 버전을 검사하여 요청을 허용할지 여부를 결정합니다.

JSON 정책 문서

```
{ 
   "Version" : "2012-10-17", 
   "Statement" : [ 
     { 
        "Effect" : "Allow", 
       "Action" : [
           "mechanicalturk:*" 
        ], 
        "Resource" : [ 
         ""
        ] 
     } 
   ]
}
```
## 자세히 알아보기

- [IAM Identity Center에서 AWS 관리형 정책을 사용하여 권한 세트 생성](https://docs.aws.amazon.com/singlesignon/latest/userguide/howtocreatepermissionset.html)
- [IAM 자격 증명 권한 추가 및 제거](https://docs.aws.amazon.com/IAM/latest/UserGuide/access_policies_manage-attach-detach.html)
- [IAM 정책의 버전 관리 이해](https://docs.aws.amazon.com/IAM/latest/UserGuide/access_policies_managed-versioning.html)
- [AWS 관리형 정책을 시작하고 최소 권한으로 전환](https://docs.aws.amazon.com/IAM/latest/UserGuide/best-practices.html#bp-use-aws-defined-policies)

## AmazonMechanicalTurkReadOnly

AmazonMechanicalTurkReadOnly는 [AWS 관리형 정책으](https://docs.aws.amazon.com/IAM/latest/UserGuide/access_policies_managed-vs-inline.html#aws-managed-policies)로, Amazon Mechanical Turk의 읽기 전 용 API에 대한 액세스를 제공합니다.

## 이 정책 사용

사용자, 그룹 및 역할에 AmazonMechanicalTurkReadOnly를 연결할 수 있습니다.

#### 정책 세부 정보

- 유형: AWS 관리형 정책
- 생성 시간: 2015년 12월 11일, 19:08 UTC
- 편집된 시간: 2019년 9월 25일, 21:06 UTC
- ARN: arn:aws:iam::aws:policy/AmazonMechanicalTurkReadOnly

### 정책 버전

정책 버전: v3(기본값)

정책의 기본 버전은 정책에 대한 권한을 정의하는 버전입니다. 정책이 적용되는 사용자 또는 역할이 AWS 리소스에 대한 액세스를 요청하면 AWS는 정책의 기본 버전을 검사하여 요청을 허용할지 여부를 결정합니다.

```
{ 
   "Version" : "2012-10-17", 
   "Statement" : [ 
     { 
        "Effect" : "Allow", 
        "Action" : [ 
          "mechanicalturk:Get*", 
          "mechanicalturk:List*" 
        ], 
        "Resource" : [ 
         " ] 
      } 
   ]
}
```
- [IAM Identity Center에서 AWS 관리형 정책을 사용하여 권한 세트 생성](https://docs.aws.amazon.com/singlesignon/latest/userguide/howtocreatepermissionset.html)
- [IAM 자격 증명 권한 추가 및 제거](https://docs.aws.amazon.com/IAM/latest/UserGuide/access_policies_manage-attach-detach.html)
- [IAM 정책의 버전 관리 이해](https://docs.aws.amazon.com/IAM/latest/UserGuide/access_policies_managed-versioning.html)
- [AWS 관리형 정책을 시작하고 최소 권한으로 전환](https://docs.aws.amazon.com/IAM/latest/UserGuide/best-practices.html#bp-use-aws-defined-policies)

### AmazonMemoryDBFullAccess

AmazonMemoryDBFullAccess는 [AWS 관리형 정책](https://docs.aws.amazon.com/IAM/latest/UserGuide/access_policies_managed-vs-inline.html#aws-managed-policies)으로, AWS Management Console을 통해 Amazon MemoryDB에 대한 전체 액세스를 제공합니다.

### 이 정책 사용

사용자, 그룹 및 역할에 AmazonMemoryDBFullAccess를 연결할 수 있습니다.

#### 정책 세부 정보

- 유형: AWS 관리형 정책
- 생성 시간: 2021년 10월 8일, 19:24 UTC
- 편집된 시간: 2021년 10월 8일, 19:24 UTC
- ARN: arn:aws:iam::aws:policy/AmazonMemoryDBFullAccess

#### 정책 버전

정책 버전: v1(기본값)

정책의 기본 버전은 정책에 대한 권한을 정의하는 버전입니다. 정책이 적용되는 사용자 또는 역할이 AWS 리소스에 대한 액세스를 요청하면 AWS는 정책의 기본 버전을 검사하여 요청을 허용할지 여부를 결정합니다.

```
{ 
   "Version" : "2012-10-17", 
   "Statement" : [
```

```
 { 
        "Effect" : "Allow", 
        "Action" : "memorydb:*", 
        "Resource" : "*" 
     }, 
     { 
        "Effect" : "Allow", 
        "Action" : "iam:CreateServiceLinkedRole", 
        "Resource" : "arn:aws:iam::*:role/aws-service-role/memorydb.amazonaws.com/
AWSServiceRoleForMemoryDB", 
        "Condition" : { 
          "StringLike" : { 
            "iam:AWSServiceName" : "memorydb.amazonaws.com" 
          } 
       } 
     } 
   ]
}
```
- [IAM Identity Center에서 AWS 관리형 정책을 사용하여 권한 세트 생성](https://docs.aws.amazon.com/singlesignon/latest/userguide/howtocreatepermissionset.html)
- [IAM 자격 증명 권한 추가 및 제거](https://docs.aws.amazon.com/IAM/latest/UserGuide/access_policies_manage-attach-detach.html)
- [IAM 정책의 버전 관리 이해](https://docs.aws.amazon.com/IAM/latest/UserGuide/access_policies_managed-versioning.html)
- [AWS 관리형 정책을 시작하고 최소 권한으로 전환](https://docs.aws.amazon.com/IAM/latest/UserGuide/best-practices.html#bp-use-aws-defined-policies)

## AmazonMemoryDBReadOnlyAccess

AmazonMemoryDBReadOnlyAccess는 [AWS 관리형 정책으](https://docs.aws.amazon.com/IAM/latest/UserGuide/access_policies_managed-vs-inline.html#aws-managed-policies)로, AWS Management Console을 통해 Amazon MemoryDB에 대한 읽기 전용 액세스를 제공합니다.

## 이 정책 사용

사용자, 그룹 및 역할에 AmazonMemoryDBReadOnlyAccess를 연결할 수 있습니다.

#### 정책 세부 정보

- 유형: AWS 관리형 정책
- 생성 시간: 2021년 10월 8일, 19:27 UTC

• 편집된 시간: 2021년 10월 8일, 19:27 UTC

• ARN: arn:aws:iam::aws:policy/AmazonMemoryDBReadOnlyAccess

#### 정책 버전

정책 버전: v1(기본값)

정책의 기본 버전은 정책에 대한 권한을 정의하는 버전입니다. 정책이 적용되는 사용자 또는 역할이 AWS 리소스에 대한 액세스를 요청하면 AWS는 정책의 기본 버전을 검사하여 요청을 허용할지 여부를 결정합니다.

#### JSON 정책 문서

```
{ 
   "Version" : "2012-10-17", 
   "Statement" : [ 
     { 
        "Effect" : "Allow", 
        "Action" : [ 
           "memorydb:Describe*", 
           "memorydb:List*" 
        ], 
        "Resource" : "*" 
      } 
   ]
}
```
## 자세히 알아보기

- [IAM Identity Center에서 AWS 관리형 정책을 사용하여 권한 세트 생성](https://docs.aws.amazon.com/singlesignon/latest/userguide/howtocreatepermissionset.html)
- [IAM 자격 증명 권한 추가 및 제거](https://docs.aws.amazon.com/IAM/latest/UserGuide/access_policies_manage-attach-detach.html)
- [IAM 정책의 버전 관리 이해](https://docs.aws.amazon.com/IAM/latest/UserGuide/access_policies_managed-versioning.html)
- [AWS 관리형 정책을 시작하고 최소 권한으로 전환](https://docs.aws.amazon.com/IAM/latest/UserGuide/best-practices.html#bp-use-aws-defined-policies)

### AmazonMobileAnalyticsFinancialReportAccess

AmazonMobileAnalyticsFinancialReportAccess는 [AWS 관리형 정책으](https://docs.aws.amazon.com/IAM/latest/UserGuide/access_policies_managed-vs-inline.html#aws-managed-policies)로, 모든 애플리케이 션 리소스에 대한 재무 데이터를 포함한 모든 보고서에 대한 읽기 전용 액세스를 제공합니다.

## 이 정책 사용

사용자, 그룹 및 역할에 AmazonMobileAnalyticsFinancialReportAccess를 연결할 수 있습니 다.

## 정책 세부 정보

- 유형: AWS 관리형 정책
- 생성 시간: 2015년 2월 6일, 18:40 UTC
- 편집된 시간: 2015년 2월 6일, 18:40 UTC
- ARN: arn:aws:iam::aws:policy/AmazonMobileAnalyticsFinancialReportAccess

## 정책 버전

정책 버전: v1(기본값)

정책의 기본 버전은 정책에 대한 권한을 정의하는 버전입니다. 정책이 적용되는 사용자 또는 역할이 AWS 리소스에 대한 액세스를 요청하면 AWS는 정책의 기본 버전을 검사하여 요청을 허용할지 여부를 결정합니다.

### JSON 정책 문서

```
{ 
   "Version" : "2012-10-17", 
   "Statement" : [ 
     { 
        "Effect" : "Allow", 
        "Action" : [ 
          "mobileanalytics:GetReports", 
          "mobileanalytics:GetFinancialReports" 
        ], 
        "Resource" : "*" 
     } 
   ]
}
```
## 자세히 알아보기

• [IAM Identity Center에서 AWS 관리형 정책을 사용하여 권한 세트 생성](https://docs.aws.amazon.com/singlesignon/latest/userguide/howtocreatepermissionset.html)

- [IAM 자격 증명 권한 추가 및 제거](https://docs.aws.amazon.com/IAM/latest/UserGuide/access_policies_manage-attach-detach.html)
- [IAM 정책의 버전 관리 이해](https://docs.aws.amazon.com/IAM/latest/UserGuide/access_policies_managed-versioning.html)
- [AWS 관리형 정책을 시작하고 최소 권한으로 전환](https://docs.aws.amazon.com/IAM/latest/UserGuide/best-practices.html#bp-use-aws-defined-policies)

### AmazonMobileAnalyticsFullAccess

AmazonMobileAnalyticsFullAccess는 [AWS 관리형 정책](https://docs.aws.amazon.com/IAM/latest/UserGuide/access_policies_managed-vs-inline.html#aws-managed-policies)으로, 모든 애플리케이션 리소스에 대 한 전체 액세스를 제공합니다.

#### 이 정책 사용

사용자, 그룹 및 역할에 AmazonMobileAnalyticsFullAccess를 연결할 수 있습니다.

#### 정책 세부 정보

- 유형: AWS 관리형 정책
- 생성 시간: 2015년 2월 6일, 18:40 UTC
- 편집된 시간: 2015년 2월 6일, 18:40 UTC
- ARN: arn:aws:iam::aws:policy/AmazonMobileAnalyticsFullAccess

#### 정책 버전

정책 버전: v1(기본값)

정책의 기본 버전은 정책에 대한 권한을 정의하는 버전입니다. 정책이 적용되는 사용자 또는 역할이 AWS 리소스에 대한 액세스를 요청하면 AWS는 정책의 기본 버전을 검사하여 요청을 허용할지 여부를 결정합니다.

```
{ 
   "Version" : "2012-10-17", 
   "Statement" : [ 
     { 
        "Effect" : "Allow", 
        "Action" : "mobileanalytics:*", 
        "Resource" : "*"
```
}

 ] }

### 자세히 알아보기

- [IAM Identity Center에서 AWS 관리형 정책을 사용하여 권한 세트 생성](https://docs.aws.amazon.com/singlesignon/latest/userguide/howtocreatepermissionset.html)
- [IAM 자격 증명 권한 추가 및 제거](https://docs.aws.amazon.com/IAM/latest/UserGuide/access_policies_manage-attach-detach.html)
- [IAM 정책의 버전 관리 이해](https://docs.aws.amazon.com/IAM/latest/UserGuide/access_policies_managed-versioning.html)
- [AWS 관리형 정책을 시작하고 최소 권한으로 전환](https://docs.aws.amazon.com/IAM/latest/UserGuide/best-practices.html#bp-use-aws-defined-policies)

## AmazonMobileAnalyticsNon-financialReportAccess

AmazonMobileAnalyticsNon-financialReportAccess는 [AWS 관리형 정책](https://docs.aws.amazon.com/IAM/latest/UserGuide/access_policies_managed-vs-inline.html#aws-managed-policies)으로, 모든 애플리 케이션 리소스에 대한 비재무 보고서에 대한 읽기 전용 액세스를 제공합니다.

### 이 정책 사용

사용자, 그룹 및 역할에 AmazonMobileAnalyticsNon-financialReportAccess를 연결할 수 있 습니다.

### 정책 세부 정보

- 유형: AWS 관리형 정책
- 생성 시간: 2015년 2월 6일, 18:40 UTC
- 편집된 시간: 2015년 2월 6일, 18:40 UTC
- ARN: arn:aws:iam::aws:policy/AmazonMobileAnalyticsNonfinancialReportAccess

#### 정책 버전

정책 버전: v1(기본값)

정책의 기본 버전은 정책에 대한 권한을 정의하는 버전입니다. 정책이 적용되는 사용자 또는 역할이 AWS 리소스에 대한 액세스를 요청하면 AWS는 정책의 기본 버전을 검사하여 요청을 허용할지 여부를 결정합니다.

## JSON 정책 문서

```
{ 
   "Version" : "2012-10-17", 
   "Statement" : [ 
     { 
        "Effect" : "Allow", 
        "Action" : "mobileanalytics:GetReports", 
        "Resource" : "*" 
     } 
   ]
}
```
## 자세히 알아보기

- [IAM Identity Center에서 AWS 관리형 정책을 사용하여 권한 세트 생성](https://docs.aws.amazon.com/singlesignon/latest/userguide/howtocreatepermissionset.html)
- [IAM 자격 증명 권한 추가 및 제거](https://docs.aws.amazon.com/IAM/latest/UserGuide/access_policies_manage-attach-detach.html)
- [IAM 정책의 버전 관리 이해](https://docs.aws.amazon.com/IAM/latest/UserGuide/access_policies_managed-versioning.html)
- [AWS 관리형 정책을 시작하고 최소 권한으로 전환](https://docs.aws.amazon.com/IAM/latest/UserGuide/best-practices.html#bp-use-aws-defined-policies)

## AmazonMobileAnalyticsWriteOnlyAccess

AmazonMobileAnalyticsWriteOnlyAccess는 [AWS 관리형 정책](https://docs.aws.amazon.com/IAM/latest/UserGuide/access_policies_managed-vs-inline.html#aws-managed-policies)으로, 모든 애플리케이션 리소스 에 대한 이벤트 데이터를 넣을 수 있는 쓰기 전용 액세스를 제공합니다. (SDK 통합에 권장)

## 이 정책 사용

사용자, 그룹 및 역할에 AmazonMobileAnalyticsWriteOnlyAccess를 연결할 수 있습니다.

## 정책 세부 정보

- 유형: AWS 관리형 정책
- 생성 시간: 2015년 2월 6일, 18:40 UTC
- 편집된 시간: 2015년 2월 6일, 18:40 UTC
- ARN: arn:aws:iam::aws:policy/AmazonMobileAnalyticsWriteOnlyAccess

정책 버전: v1(기본값)

정책의 기본 버전은 정책에 대한 권한을 정의하는 버전입니다. 정책이 적용되는 사용자 또는 역할이 AWS 리소스에 대한 액세스를 요청하면 AWS는 정책의 기본 버전을 검사하여 요청을 허용할지 여부를 결정합니다.

JSON 정책 문서

```
{ 
   "Version" : "2012-10-17", 
   "Statement" : [ 
     \left\{ \right. "Effect" : "Allow", 
         "Action" : "mobileanalytics:PutEvents", 
         "Resource" : "*" 
      } 
  \mathbf{I}}
```
## 자세히 알아보기

- [IAM Identity Center에서 AWS 관리형 정책을 사용하여 권한 세트 생성](https://docs.aws.amazon.com/singlesignon/latest/userguide/howtocreatepermissionset.html)
- [IAM 자격 증명 권한 추가 및 제거](https://docs.aws.amazon.com/IAM/latest/UserGuide/access_policies_manage-attach-detach.html)
- [IAM 정책의 버전 관리 이해](https://docs.aws.amazon.com/IAM/latest/UserGuide/access_policies_managed-versioning.html)
- [AWS 관리형 정책을 시작하고 최소 권한으로 전환](https://docs.aws.amazon.com/IAM/latest/UserGuide/best-practices.html#bp-use-aws-defined-policies)

## **AmazonMonitronFullAccess**

AmazonMonitronFullAccess는 [AWS 관리형 정책](https://docs.aws.amazon.com/IAM/latest/UserGuide/access_policies_managed-vs-inline.html#aws-managed-policies)으로, Amazon Monitron을 관리할 수 있는 전체 액세스를 제공합니다.

### 이 정책 사용

사용자, 그룹 및 역할에 AmazonMonitronFullAccess를 연결할 수 있습니다.

### 정책 세부 정보

- 유형: AWS 관리형 정책
- 생성 시간: 2020년 12월 2일, 22:40 UTC
- 편집된 시간: 2022년 6월 8일, 16:27 UTC
- ARN: arn:aws:iam::aws:policy/AmazonMonitronFullAccess

#### 정책 버전

정책 버전: v2(기본값)

정책의 기본 버전은 정책에 대한 권한을 정의하는 버전입니다. 정책이 적용되는 사용자 또는 역할이 AWS 리소스에 대한 액세스를 요청하면 AWS는 정책의 기본 버전을 검사하여 요청을 허용할지 여부를 결정합니다.

```
{ 
   "Version" : "2012-10-17", 
   "Statement" : [ 
    \{ "Effect" : "Allow", 
        "Action" : "iam:CreateServiceLinkedRole", 
        "Resource" : "*", 
        "Condition" : { 
          "StringEquals" : { 
            "iam:AWSServiceName" : "monitron.amazonaws.com" 
          } 
       } 
     }, 
     { 
        "Effect" : "Allow", 
        "Action" : [ 
          "monitron:*" 
        ], 
       "Resource" : "*" 
     }, 
     { 
        "Effect" : "Allow", 
        "Action" : [
```

```
 "kms:ListKeys", 
     "kms:DescribeKey", 
     "kms:ListAliases" 
   ], 
   "Resource" : "*" 
 }, 
 { 
   "Effect" : "Allow", 
   "Action" : "kms:CreateGrant", 
   "Resource" : "*", 
   "Condition" : { 
     "StringLike" : { 
        "kms:ViaService" : [ 
          "monitron.*.amazonaws.com" 
       ] 
     }, 
     "Bool" : { 
        "kms:GrantIsForAWSResource" : true 
     } 
   } 
 }, 
 { 
   "Sid" : "AWSSSOPermissions", 
   "Effect" : "Allow", 
  "Action" : [
     "organizations:DescribeAccount", 
     "organizations:DescribeOrganization", 
     "ds:DescribeDirectories", 
     "ds:DescribeTrusts" 
   ], 
   "Resource" : "*" 
 }, 
 { 
   "Effect" : "Allow", 
  "Action" : [
     "kinesis:DescribeStream", 
     "kinesis:ListStreams" 
   ], 
   "Resource" : "*" 
 }, 
 { 
   "Effect" : "Allow", 
  "Action" : [
     "logs:DescribeLogGroups",
```

```
 "logs:DescribeLogStreams", 
          "logs:GetLogEvents", 
          "logs:CreateLogGroup" 
        ], 
        "Resource" : "arn:aws:logs:*:*:log-group:/aws/monitron/*" 
     } 
   ]
}
```
- [IAM Identity Center에서 AWS 관리형 정책을 사용하여 권한 세트 생성](https://docs.aws.amazon.com/singlesignon/latest/userguide/howtocreatepermissionset.html)
- [IAM 자격 증명 권한 추가 및 제거](https://docs.aws.amazon.com/IAM/latest/UserGuide/access_policies_manage-attach-detach.html)
- [IAM 정책의 버전 관리 이해](https://docs.aws.amazon.com/IAM/latest/UserGuide/access_policies_managed-versioning.html)
- [AWS 관리형 정책을 시작하고 최소 권한으로 전환](https://docs.aws.amazon.com/IAM/latest/UserGuide/best-practices.html#bp-use-aws-defined-policies)

## AmazonMQApiFullAccess

AmazonMQApiFullAccess는 [AWS 관리형 정책](https://docs.aws.amazon.com/IAM/latest/UserGuide/access_policies_managed-vs-inline.html#aws-managed-policies)으로, API/SDK을 통해 AmazonMQ에 대한 전체 액세 스를 제공합니다.

### 이 정책 사용

사용자, 그룹 및 역할에 AmazonMQApiFullAccess를 연결할 수 있습니다.

#### 정책 세부 정보

- 유형: AWS 관리형 정책
- 생성 시간: 2018년 12월 18일, 20:31 UTC
- 편집된 시간: 2020년 11월 4일, 16:45 UTC
- ARN: arn:aws:iam::aws:policy/AmazonMQApiFullAccess

#### 정책 버전

정책 버전: v2(기본값)

정책의 기본 버전은 정책에 대한 권한을 정의하는 버전입니다. 정책이 적용되는 사용자 또는 역할이 AWS 리소스에 대한 액세스를 요청하면 AWS는 정책의 기본 버전을 검사하여 요청을 허용할지 여부를 결정합니다.

```
{ 
   "Version" : "2012-10-17", 
   "Statement" : [ 
     { 
       "Effect" : "Allow", 
       "Action" : [ 
          "mq:*", 
          "ec2:CreateNetworkInterface", 
          "ec2:CreateNetworkInterfacePermission", 
          "ec2:DeleteNetworkInterface", 
          "ec2:DeleteNetworkInterfacePermission", 
          "ec2:DetachNetworkInterface", 
          "ec2:DescribeInternetGateways", 
          "ec2:DescribeNetworkInterfaces", 
          "ec2:DescribeNetworkInterfacePermissions", 
          "ec2:DescribeRouteTables", 
          "ec2:DescribeSecurityGroups", 
          "ec2:DescribeSubnets", 
          "ec2:DescribeVpcs" 
       ], 
       "Resource" : "*" 
     }, 
     { 
       "Effect" : "Allow", 
       "Action" : [ 
          "logs:CreateLogGroup" 
       ], 
        "Resource" : [ 
          "arn:aws:logs:*:*:log-group:/aws/amazonmq/*" 
      \mathbf{I} }, 
     { 
        "Action" : "iam:CreateServiceLinkedRole", 
        "Effect" : "Allow", 
        "Resource" : "*", 
        "Condition" : { 
          "StringLike" : {
```
}

```
 "iam:AWSServiceName" : "mq.amazonaws.com" 
        } 
      } 
   } 
 ]
```
## 자세히 알아보기

- [IAM Identity Center에서 AWS 관리형 정책을 사용하여 권한 세트 생성](https://docs.aws.amazon.com/singlesignon/latest/userguide/howtocreatepermissionset.html)
- [IAM 자격 증명 권한 추가 및 제거](https://docs.aws.amazon.com/IAM/latest/UserGuide/access_policies_manage-attach-detach.html)
- [IAM 정책의 버전 관리 이해](https://docs.aws.amazon.com/IAM/latest/UserGuide/access_policies_managed-versioning.html)
- [AWS 관리형 정책을 시작하고 최소 권한으로 전환](https://docs.aws.amazon.com/IAM/latest/UserGuide/best-practices.html#bp-use-aws-defined-policies)

## AmazonMQApiReadOnlyAccess

AmazonMQApiReadOnlyAccess는 [AWS 관리형 정책](https://docs.aws.amazon.com/IAM/latest/UserGuide/access_policies_managed-vs-inline.html#aws-managed-policies)으로, API/SDK을 통해 AmazonMQ에 대한 읽기 전용 액세스를 제공합니다.

## 이 정책 사용

사용자, 그룹 및 역할에 AmazonMQApiReadOnlyAccess를 연결할 수 있습니다.

## 정책 세부 정보

- 유형: AWS 관리형 정책
- 생성 시간: 2018년 12월 18일, 20:31 UTC
- 편집된 시간: 2018년 12월 18일, 20:31 UTC
- ARN: arn:aws:iam::aws:policy/AmazonMQApiReadOnlyAccess

### 정책 버전

정책 버전: v1(기본값)

정책의 기본 버전은 정책에 대한 권한을 정의하는 버전입니다. 정책이 적용되는 사용자 또는 역할이 AWS 리소스에 대한 액세스를 요청하면 AWS는 정책의 기본 버전을 검사하여 요청을 허용할지 여부를 결정합니다.

## JSON 정책 문서

```
{ 
   "Version" : "2012-10-17", 
   "Statement" : [ 
     { 
        "Action" : [ 
          "mq:Describe*", 
          "mq:List*", 
          "ec2:DescribeNetworkInterfaces", 
          "ec2:DescribeSecurityGroups", 
          "ec2:DescribeSubnets", 
          "ec2:DescribeVpcs" 
        ], 
        "Effect" : "Allow", 
        "Resource" : "*" 
     } 
   ]
}
```
## 자세히 알아보기

- [IAM Identity Center에서 AWS 관리형 정책을 사용하여 권한 세트 생성](https://docs.aws.amazon.com/singlesignon/latest/userguide/howtocreatepermissionset.html)
- [IAM 자격 증명 권한 추가 및 제거](https://docs.aws.amazon.com/IAM/latest/UserGuide/access_policies_manage-attach-detach.html)
- [IAM 정책의 버전 관리 이해](https://docs.aws.amazon.com/IAM/latest/UserGuide/access_policies_managed-versioning.html)
- [AWS 관리형 정책을 시작하고 최소 권한으로 전환](https://docs.aws.amazon.com/IAM/latest/UserGuide/best-practices.html#bp-use-aws-defined-policies)

## AmazonMQFullAccess

AmazonMQFullAccess는 [AWS 관리형 정책으](https://docs.aws.amazon.com/IAM/latest/UserGuide/access_policies_managed-vs-inline.html#aws-managed-policies)로, AWS Management Console을 통해 AmazonMQ에 대한 전체 액세스를 제공합니다.

#### 이 정책 사용

사용자, 그룹 및 역할에 AmazonMQFullAccess를 연결할 수 있습니다.

#### 정책 세부 정보

• 유형: AWS 관리형 정책

- 생성 시간: 2017년 11월 28일, 15:28 UTC
- 편집된 시간: 2020년 11월 4일, 16:34 UTC
- ARN: arn:aws:iam::aws:policy/AmazonMQFullAccess

정책 버전: v5(기본값)

정책의 기본 버전은 정책에 대한 권한을 정의하는 버전입니다. 정책이 적용되는 사용자 또는 역할이 AWS 리소스에 대한 액세스를 요청하면 AWS는 정책의 기본 버전을 검사하여 요청을 허용할지 여부를 결정합니다.

```
{ 
   "Version" : "2012-10-17", 
   "Statement" : [ 
     { 
       "Effect" : "Allow", 
       "Action" : [ 
          "mq:*", 
          "cloudformation:CreateStack", 
          "ec2:CreateNetworkInterface", 
          "ec2:CreateNetworkInterfacePermission", 
          "ec2:DeleteNetworkInterface", 
          "ec2:DeleteNetworkInterfacePermission", 
          "ec2:DetachNetworkInterface", 
          "ec2:DescribeInternetGateways", 
          "ec2:DescribeNetworkInterfaces", 
          "ec2:DescribeNetworkInterfacePermissions", 
          "ec2:DescribeRouteTables", 
          "ec2:DescribeSecurityGroups", 
          "ec2:DescribeSubnets", 
          "ec2:DescribeVpcs", 
          "ec2:CreateSecurityGroup", 
          "ec2:AuthorizeSecurityGroupIngress" 
       ], 
       "Resource" : "*" 
     }, 
     { 
       "Effect" : "Allow",
```

```
 "Action" : [ 
          "logs:CreateLogGroup" 
        ], 
        "Resource" : [ 
          "arn:aws:logs:*:*:log-group:/aws/amazonmq/*" 
        ] 
     }, 
     { 
        "Action" : "iam:CreateServiceLinkedRole", 
        "Effect" : "Allow", 
        "Resource" : "*", 
        "Condition" : { 
          "StringLike" : { 
             "iam:AWSServiceName" : "mq.amazonaws.com" 
          } 
        } 
     } 
   ]
}
```
- [IAM Identity Center에서 AWS 관리형 정책을 사용하여 권한 세트 생성](https://docs.aws.amazon.com/singlesignon/latest/userguide/howtocreatepermissionset.html)
- [IAM 자격 증명 권한 추가 및 제거](https://docs.aws.amazon.com/IAM/latest/UserGuide/access_policies_manage-attach-detach.html)
- [IAM 정책의 버전 관리 이해](https://docs.aws.amazon.com/IAM/latest/UserGuide/access_policies_managed-versioning.html)
- [AWS 관리형 정책을 시작하고 최소 권한으로 전환](https://docs.aws.amazon.com/IAM/latest/UserGuide/best-practices.html#bp-use-aws-defined-policies)

## AmazonMQReadOnlyAccess

AmazonMQReadOnlyAccess는 [AWS 관리형 정책으](https://docs.aws.amazon.com/IAM/latest/UserGuide/access_policies_managed-vs-inline.html#aws-managed-policies)로, AWS Management Console을 통해 AmazonMQ에 대한 읽기 전용 액세스를 제공합니다.

### 이 정책 사용

사용자, 그룹 및 역할에 AmazonMQReadOnlyAccess를 연결할 수 있습니다.

#### 정책 세부 정보

• 유형: AWS 관리형 정책

- 생성 시간: 2017년 11월 28일, 15:30 UTC
- 편집된 시간: 2017년 11월 28일, 19:02 UTC
- ARN: arn:aws:iam::aws:policy/AmazonMQReadOnlyAccess

정책 버전: v2(기본값)

정책의 기본 버전은 정책에 대한 권한을 정의하는 버전입니다. 정책이 적용되는 사용자 또는 역할이 AWS 리소스에 대한 액세스를 요청하면 AWS는 정책의 기본 버전을 검사하여 요청을 허용할지 여부를 결정합니다.

#### JSON 정책 문서

```
{ 
   "Version" : "2012-10-17", 
   "Statement" : [ 
     { 
        "Action" : [ 
          "mq:Describe*", 
          "mq:List*", 
          "ec2:DescribeNetworkInterfaces", 
          "ec2:DescribeSecurityGroups", 
          "ec2:DescribeSubnets", 
          "ec2:DescribeVpcs" 
        ], 
        "Effect" : "Allow", 
        "Resource" : "*" 
     } 
   ]
}
```
### 자세히 알아보기

- [IAM Identity Center에서 AWS 관리형 정책을 사용하여 권한 세트 생성](https://docs.aws.amazon.com/singlesignon/latest/userguide/howtocreatepermissionset.html)
- [IAM 자격 증명 권한 추가 및 제거](https://docs.aws.amazon.com/IAM/latest/UserGuide/access_policies_manage-attach-detach.html)
- [IAM 정책의 버전 관리 이해](https://docs.aws.amazon.com/IAM/latest/UserGuide/access_policies_managed-versioning.html)
- [AWS 관리형 정책을 시작하고 최소 권한으로 전환](https://docs.aws.amazon.com/IAM/latest/UserGuide/best-practices.html#bp-use-aws-defined-policies)

## AmazonMQServiceRolePolicy

AmazonMQServiceRolePolicy는 [AWS 관리형 정책](https://docs.aws.amazon.com/IAM/latest/UserGuide/access_policies_managed-vs-inline.html#aws-managed-policies)으로, AWS Amazon MQ에 대한 서비스 연결 역 할 정책입니다.

## 이 정책 사용

이 정책은 서비스에서 사용자를 대신하여 작업을 수행할 수 있도록 서비스 연결 역할에 연결됩니다. 사 용자, 그룹 또는 역할에 정책을 연결할 수 없습니다.

### 정책 세부 정보

- 유형: 서비스 연결 역할 정책
- 생성 시간: 2020년 11월 4일, 16:07 UTC
- 편집된 시간: 2020년 11월 4일, 16:07 UTC
- ARN: arn:aws:iam::aws:policy/aws-service-role/AmazonMQServiceRolePolicy

### 정책 버전

정책 버전: v1(기본값)

정책의 기본 버전은 정책에 대한 권한을 정의하는 버전입니다. 정책이 적용되는 사용자 또는 역할이 AWS 리소스에 대한 액세스를 요청하면 AWS는 정책의 기본 버전을 검사하여 요청을 허용할지 여부를 결정합니다.

```
{ 
   "Version" : "2012-10-17", 
   "Statement" : [ 
     { 
        "Effect" : "Allow", 
        "Action" : [ 
           "ec2:DescribeVpcEndpoints" 
       \perp,
        "Resource" : "*" 
     }, 
      { 
        "Effect" : "Allow", 
        "Action" : [
```

```
 "ec2:CreateVpcEndpoint" 
   ], 
   "Resource" : [ 
     "arn:aws:ec2:*:*:vpc/*", 
     "arn:aws:ec2:*:*:subnet/*", 
     "arn:aws:ec2:*:*:security-group/*" 
   ] 
 }, 
 { 
   "Effect" : "Allow", 
   "Action" : [ 
     "ec2:CreateVpcEndpoint" 
   ], 
   "Resource" : [ 
     "arn:aws:ec2:*:*:vpc-endpoint/*" 
   ], 
   "Condition" : { 
     "StringEquals" : { 
        "aws:RequestTag/AMQManaged" : "true" 
     } 
   } 
 }, 
 { 
   "Effect" : "Allow", 
  "Action" : [
     "ec2:CreateTags" 
   ], 
   "Resource" : "arn:aws:ec2:*:*:vpc-endpoint/*", 
   "Condition" : { 
     "StringEquals" : { 
       "ec2:CreateAction" : "CreateVpcEndpoint" 
     } 
   } 
 }, 
 { 
   "Effect" : "Allow", 
  "Action" : [
     "ec2:DeleteVpcEndpoints" 
   ], 
   "Resource" : "arn:aws:ec2:*:*:vpc-endpoint/*", 
   "Condition" : { 
     "StringEquals" : { 
       "ec2:ResourceTag/AMQManaged" : "true" 
     }
```

```
 } 
     }, 
     { 
        "Effect" : "Allow", 
        "Action" : [ 
          "logs:PutLogEvents", 
          "logs:DescribeLogStreams", 
          "logs:DescribeLogGroups", 
          "logs:CreateLogStream", 
          "logs:CreateLogGroup" 
        ], 
        "Resource" : [ 
          "arn:aws:logs:*:*:log-group:/aws/amazonmq/*" 
        ] 
     } 
   ]
}
```
- [IAM 정책의 버전 관리 이해](https://docs.aws.amazon.com/IAM/latest/UserGuide/access_policies_managed-versioning.html)
- [AWS 관리형 정책을 시작하고 최소 권한으로 전환](https://docs.aws.amazon.com/IAM/latest/UserGuide/best-practices.html#bp-use-aws-defined-policies)

## AmazonMSKConnectReadOnlyAccess

AmazonMSKConnectReadOnlyAccess는 [AWS 관리형 정책](https://docs.aws.amazon.com/IAM/latest/UserGuide/access_policies_managed-vs-inline.html#aws-managed-policies)으로, Amazon MSK Connect에 대한 읽 기 전용 액세스를 제공합니다.

### 이 정책 사용

사용자, 그룹 및 역할에 AmazonMSKConnectReadOnlyAccess를 연결할 수 있습니다.

## 정책 세부 정보

- 유형: AWS 관리형 정책
- 생성 시간: 2021년 9월 20일, 10:18 UTC
- 편집된 시간: 2021년 10월 18일, 09:16 UTC
- ARN: arn:aws:iam::aws:policy/AmazonMSKConnectReadOnlyAccess

정책 버전: v2(기본값)

정책의 기본 버전은 정책에 대한 권한을 정의하는 버전입니다. 정책이 적용되는 사용자 또는 역할이 AWS 리소스에 대한 액세스를 요청하면 AWS는 정책의 기본 버전을 검사하여 요청을 허용할지 여부를 결정합니다.

```
{ 
   "Version" : "2012-10-17", 
   "Statement" : [ 
     { 
        "Effect" : "Allow", 
        "Action" : [ 
          "kafkaconnect:ListConnectors", 
          "kafkaconnect:ListCustomPlugins", 
          "kafkaconnect:ListWorkerConfigurations" 
       ], 
        "Resource" : "*" 
     }, 
     { 
        "Effect" : "Allow", 
        "Action" : [ 
          "kafkaconnect:DescribeConnector" 
        ], 
        "Resource" : [ 
          "arn:aws:kafkaconnect:*:*:connector/*" 
        ] 
     }, 
     { 
        "Effect" : "Allow", 
        "Action" : [ 
          "kafkaconnect:DescribeCustomPlugin" 
        ], 
        "Resource" : [ 
          "arn:aws:kafkaconnect:*:*:custom-plugin/*" 
       \mathbf{I} }, 
     { 
        "Effect" : "Allow", 
        "Action" : [
```

```
 "kafkaconnect:DescribeWorkerConfiguration" 
        ], 
        "Resource" : [ 
          "arn:aws:kafkaconnect:*:*:worker-configuration/*" 
        ] 
     } 
   ]
}
```
- [IAM Identity Center에서 AWS 관리형 정책을 사용하여 권한 세트 생성](https://docs.aws.amazon.com/singlesignon/latest/userguide/howtocreatepermissionset.html)
- [IAM 자격 증명 권한 추가 및 제거](https://docs.aws.amazon.com/IAM/latest/UserGuide/access_policies_manage-attach-detach.html)
- [IAM 정책의 버전 관리 이해](https://docs.aws.amazon.com/IAM/latest/UserGuide/access_policies_managed-versioning.html)
- [AWS 관리형 정책을 시작하고 최소 권한으로 전환](https://docs.aws.amazon.com/IAM/latest/UserGuide/best-practices.html#bp-use-aws-defined-policies)

## **AmazonMSKFullAccess**

AmazonMSKFullAccess는 [AWS 관리형 정책](https://docs.aws.amazon.com/IAM/latest/UserGuide/access_policies_managed-vs-inline.html#aws-managed-policies)으로, Amazon MSK에 대한 전체 액세스 권한과 종속성 에 대한 기타 필수 권한을 제공합니다.

#### 이 정책 사용

사용자, 그룹 및 역할에 AmazonMSKFullAccess를 연결할 수 있습니다.

#### 정책 세부 정보

- 유형: AWS 관리형 정책
- 생성 시간: 2019년 1월 14일, 22:07 UTC
- 편집된 시간: 2023년 10월 18일, 11:33 UTC
- ARN: arn:aws:iam::aws:policy/AmazonMSKFullAccess

### 정책 버전

정책 버전: v7(기본값)

정책의 기본 버전은 정책에 대한 권한을 정의하는 버전입니다. 정책이 적용되는 사용자 또는 역할이 AWS 리소스에 대한 액세스를 요청하면 AWS는 정책의 기본 버전을 검사하여 요청을 허용할지 여부를 결정합니다.

```
{ 
   "Version" : "2012-10-17", 
   "Statement" : [ 
     { 
        "Effect" : "Allow", 
        "Action" : [ 
          "kafka:*", 
          "ec2:DescribeSubnets", 
          "ec2:DescribeVpcs", 
          "ec2:DescribeSecurityGroups", 
          "ec2:DescribeRouteTables", 
          "ec2:DescribeVpcEndpoints", 
          "ec2:DescribeVpcAttribute", 
          "kms:DescribeKey", 
          "kms:CreateGrant", 
          "logs:CreateLogDelivery", 
          "logs:GetLogDelivery", 
          "logs:UpdateLogDelivery", 
          "logs:DeleteLogDelivery", 
          "logs:ListLogDeliveries", 
          "logs:PutResourcePolicy", 
          "logs:DescribeResourcePolicies", 
          "logs:DescribeLogGroups", 
          "S3:GetBucketPolicy", 
          "firehose:TagDeliveryStream" 
       ], 
       "Resource" : "*" 
     }, 
     { 
        "Effect" : "Allow", 
       "Action" : [ 
          "ec2:CreateVpcEndpoint" 
       ], 
        "Resource" : [ 
          "arn:*:ec2:*:*:vpc/*", 
          "arn:*:ec2:*:*:subnet/*", 
          "arn:*:ec2:*:*:security-group/*"
```

```
 ] 
 }, 
 { 
   "Effect" : "Allow", 
  "Action" : [
     "ec2:CreateVpcEndpoint" 
   ], 
   "Resource" : [ 
     "arn:*:ec2:*:*:vpc-endpoint/*" 
   ], 
   "Condition" : { 
     "StringEquals" : { 
        "aws:RequestTag/AWSMSKManaged" : "true" 
     }, 
     "StringLike" : { 
        "aws:RequestTag/ClusterArn" : "*" 
     } 
   } 
 }, 
 { 
   "Effect" : "Allow", 
   "Action" : [ 
     "ec2:CreateTags" 
   ], 
   "Resource" : "arn:*:ec2:*:*:vpc-endpoint/*", 
   "Condition" : { 
     "StringEquals" : { 
        "ec2:CreateAction" : "CreateVpcEndpoint" 
     } 
   } 
 }, 
 { 
   "Effect" : "Allow", 
  "Action" : [
     "ec2:DeleteVpcEndpoints" 
   ], 
   "Resource" : "arn:*:ec2:*:*:vpc-endpoint/*", 
   "Condition" : { 
     "StringEquals" : { 
        "ec2:ResourceTag/AWSMSKManaged" : "true" 
     }, 
     "StringLike" : { 
        "ec2:ResourceTag/ClusterArn" : "*" 
     }
```

```
 } 
     }, 
     { 
        "Effect" : "Allow", 
        "Action" : "iam:PassRole", 
        "Resource" : "*", 
        "Condition" : { 
          "StringEquals" : { 
            "iam:PassedToService" : "kafka.amazonaws.com" 
          } 
       } 
     }, 
     { 
        "Effect" : "Allow", 
        "Action" : "iam:CreateServiceLinkedRole", 
        "Resource" : "arn:aws:iam::*:role/aws-service-role/kafka.amazonaws.com/
AWSServiceRoleForKafka*", 
       "Condition" : { 
          "StringEquals" : { 
            "iam:AWSServiceName" : "kafka.amazonaws.com" 
          } 
       } 
     }, 
    \mathcal{L} "Effect" : "Allow", 
        "Action" : "iam:CreateServiceLinkedRole", 
        "Resource" : "arn:aws:iam::*:role/aws-service-role/delivery.logs.amazonaws.com/
AWSServiceRoleForLogDelivery*", 
        "Condition" : { 
          "StringEquals" : { 
            "iam:AWSServiceName" : "delivery.logs.amazonaws.com" 
          } 
        } 
     } 
   ]
}
```
- [IAM Identity Center에서 AWS 관리형 정책을 사용하여 권한 세트 생성](https://docs.aws.amazon.com/singlesignon/latest/userguide/howtocreatepermissionset.html)
- [IAM 자격 증명 권한 추가 및 제거](https://docs.aws.amazon.com/IAM/latest/UserGuide/access_policies_manage-attach-detach.html)
- [IAM 정책의 버전 관리 이해](https://docs.aws.amazon.com/IAM/latest/UserGuide/access_policies_managed-versioning.html)

• [AWS 관리형 정책을 시작하고 최소 권한으로 전환](https://docs.aws.amazon.com/IAM/latest/UserGuide/best-practices.html#bp-use-aws-defined-policies)

## AmazonMSKReadOnlyAccess

AmazonMSKRead0nlyAccess는 [AWS 관리형 정책으](https://docs.aws.amazon.com/IAM/latest/UserGuide/access_policies_managed-vs-inline.html#aws-managed-policies)로, Amazon MSK에 대한 읽기 전용 액세스를 제 공합니다.

### 이 정책 사용

사용자, 그룹 및 역할에 AmazonMSKReadOnlyAccess를 연결할 수 있습니다.

#### 정책 세부 정보

- 유형: AWS 관리형 정책
- 생성 시간: 2019년 1월 14일, 22:28 UTC
- 편집된 시간: 2019년 1월 14일, 22:28 UTC
- ARN: arn:aws:iam::aws:policy/AmazonMSKReadOnlyAccess

#### 정책 버전

정책 버전: v1(기본값)

정책의 기본 버전은 정책에 대한 권한을 정의하는 버전입니다. 정책이 적용되는 사용자 또는 역할이 AWS 리소스에 대한 액세스를 요청하면 AWS는 정책의 기본 버전을 검사하여 요청을 허용할지 여부를 결정합니다.

```
{ 
   "Version" : "2012-10-17", 
   "Statement" : [ 
     { 
       "Action" : [ 
          "kafka:Describe*", 
          "kafka:List*", 
          "kafka:Get*", 
          "ec2:DescribeNetworkInterfaces", 
          "ec2:DescribeSecurityGroups",
```

```
 "ec2:DescribeSubnets", 
          "ec2:DescribeVpcs", 
          "kms:DescribeKey" 
        ], 
        "Effect" : "Allow", 
        "Resource" : "*" 
     } 
   ]
}
```
- [IAM Identity Center에서 AWS 관리형 정책을 사용하여 권한 세트 생성](https://docs.aws.amazon.com/singlesignon/latest/userguide/howtocreatepermissionset.html)
- [IAM 자격 증명 권한 추가 및 제거](https://docs.aws.amazon.com/IAM/latest/UserGuide/access_policies_manage-attach-detach.html)
- [IAM 정책의 버전 관리 이해](https://docs.aws.amazon.com/IAM/latest/UserGuide/access_policies_managed-versioning.html)
- [AWS 관리형 정책을 시작하고 최소 권한으로 전환](https://docs.aws.amazon.com/IAM/latest/UserGuide/best-practices.html#bp-use-aws-defined-policies)

## AmazonMWAAServiceRolePolicy

AmazonMWAAServiceRolePolicy는 [AWS 관리형 정책으](https://docs.aws.amazon.com/IAM/latest/UserGuide/access_policies_managed-vs-inline.html#aws-managed-policies)로, Amazon Managed Workflows for Apache Airflow에서 사용하는 서비스 연결 역할입니다.

#### 이 정책 사용

이 정책은 서비스에서 사용자를 대신하여 작업을 수행할 수 있도록 서비스 연결 역할에 연결됩니다. 사 용자, 그룹 또는 역할에 정책을 연결할 수 없습니다.

#### 정책 세부 정보

- 유형: 서비스 연결 역할 정책
- 생성 시간: 2020년 11월 24일, 14:13 UTC
- 편집된 시간: 2022년 11월 17일, 00:56 UTC
- ARN: arn:aws:iam::aws:policy/aws-service-role/AmazonMWAAServiceRolePolicy

#### 정책 버전

정책 버전: v2(기본값)

정책의 기본 버전은 정책에 대한 권한을 정의하는 버전입니다. 정책이 적용되는 사용자 또는 역할이 AWS 리소스에 대한 액세스를 요청하면 AWS는 정책의 기본 버전을 검사하여 요청을 허용할지 여부를 결정합니다.

```
{ 
   "Version" : "2012-10-17", 
   "Statement" : [ 
     { 
       "Effect" : "Allow", 
       "Action" : [ 
          "logs:CreateLogStream", 
          "logs:CreateLogGroup", 
          "logs:DescribeLogGroups" 
       ], 
       "Resource" : "arn:aws:logs:*:*:log-group:airflow-*:*" 
     }, 
     { 
       "Effect" : "Allow", 
       "Action" : [ 
          "ec2:AttachNetworkInterface", 
          "ec2:CreateNetworkInterface", 
          "ec2:CreateNetworkInterfacePermission", 
          "ec2:DeleteNetworkInterface", 
          "ec2:DeleteNetworkInterfacePermission", 
          "ec2:DescribeDhcpOptions", 
          "ec2:DescribeNetworkInterfaces", 
          "ec2:DescribeSecurityGroups", 
          "ec2:DescribeSubnets", 
          "ec2:DescribeVpcEndpoints", 
          "ec2:DescribeVpcs", 
          "ec2:DetachNetworkInterface" 
       ], 
       "Resource" : "*" 
     }, 
     { 
       "Effect" : "Allow", 
       "Action" : "ec2:CreateVpcEndpoint", 
        "Resource" : "arn:aws:ec2:*:*:vpc-endpoint/*", 
       "Condition" : { 
          "ForAnyValue:StringEquals" : { 
            "aws:TagKeys" : "AmazonMWAAManaged"
```

```
 } 
   } 
 }, 
 { 
   "Effect" : "Allow", 
  "Action" : [
     "ec2:ModifyVpcEndpoint", 
     "ec2:DeleteVpcEndpoints" 
   ], 
   "Resource" : "arn:aws:ec2:*:*:vpc-endpoint/*", 
   "Condition" : { 
     "Null" : { 
       "aws:ResourceTag/AmazonMWAAManaged" : false 
     } 
   } 
 }, 
 { 
   "Effect" : "Allow", 
  "Action" : [
     "ec2:CreateVpcEndpoint", 
     "ec2:ModifyVpcEndpoint" 
   ], 
   "Resource" : [ 
     "arn:aws:ec2:*:*:vpc/*", 
     "arn:aws:ec2:*:*:security-group/*", 
     "arn:aws:ec2:*:*:subnet/*" 
   ] 
 }, 
 { 
   "Effect" : "Allow", 
   "Action" : "ec2:CreateTags", 
   "Resource" : "arn:aws:ec2:*:*:vpc-endpoint/*", 
   "Condition" : { 
     "StringEquals" : { 
        "ec2:CreateAction" : "CreateVpcEndpoint" 
     }, 
     "ForAnyValue:StringEquals" : { 
        "aws:TagKeys" : "AmazonMWAAManaged" 
     } 
   } 
 }, 
 { 
   "Effect" : "Allow", 
   "Action" : "cloudwatch:PutMetricData",
```

```
 "Resource" : "*", 
        "Condition" : { 
           "StringEquals" : { 
              "cloudwatch:namespace" : [ 
                "AWS/MWAA" 
             ] 
           } 
        } 
      } 
   ]
}
```
- [IAM 정책의 버전 관리 이해](https://docs.aws.amazon.com/IAM/latest/UserGuide/access_policies_managed-versioning.html)
- [AWS 관리형 정책을 시작하고 최소 권한으로 전환](https://docs.aws.amazon.com/IAM/latest/UserGuide/best-practices.html#bp-use-aws-defined-policies)

## AmazonNimbleStudio-LaunchProfileWorker

AmazonNimbleStudio-LaunchProfileWorker는 [AWS 관리형 정책으](https://docs.aws.amazon.com/IAM/latest/UserGuide/access_policies_managed-vs-inline.html#aws-managed-policies)로, 이 정책은 Nimble Studio Launch Profile 작업자에게 필요한 리소스에 대한 액세스를 부여합니다. 이 정책을 Nimble Studio Builder에서 생성된 EC2 인스턴스에 연결하세요.

## 이 정책 사용

사용자, 그룹 및 역할에 AmazonNimbleStudio-LaunchProfileWorker를 연결할 수 있습니다.

#### 정책 세부 정보

- 유형: AWS 관리형 정책
- 생성 시간: 2021년 4월 28일, 04:47 UTC
- 편집된 시간: 2021년 4월 28일, 04:47 UTC
- ARN: arn:aws:iam::aws:policy/AmazonNimbleStudio-LaunchProfileWorker

#### 정책 버전

정책 버전: v1(기본값)

정책의 기본 버전은 정책에 대한 권한을 정의하는 버전입니다. 정책이 적용되는 사용자 또는 역할이 AWS 리소스에 대한 액세스를 요청하면 AWS는 정책의 기본 버전을 검사하여 요청을 허용할지 여부를 결정합니다.

#### JSON 정책 문서

```
{ 
   "Statement" : [ 
     { 
        "Effect" : "Allow", 
        "Action" : [ 
          "ec2:DescribeNetworkInterfaces", 
          "ec2:DescribeSecurityGroups", 
          "fsx:DescribeFileSystems", 
          "ds:DescribeDirectories" 
        ], 
        "Resource" : [ 
         ^{\rm H} \star ^{\rm H} ], 
        "Condition" : { 
          "StringEquals" : { 
             "aws:CalledViaLast" : "nimble.amazonaws.com" 
          } 
        }, 
        "Sid" : "GetLaunchProfileInitializationDependencies" 
     } 
   ], 
   "Version" : "2012-10-17"
}
```
## 자세히 알아보기

- [IAM Identity Center에서 AWS 관리형 정책을 사용하여 권한 세트 생성](https://docs.aws.amazon.com/singlesignon/latest/userguide/howtocreatepermissionset.html)
- [IAM 자격 증명 권한 추가 및 제거](https://docs.aws.amazon.com/IAM/latest/UserGuide/access_policies_manage-attach-detach.html)
- [IAM 정책의 버전 관리 이해](https://docs.aws.amazon.com/IAM/latest/UserGuide/access_policies_managed-versioning.html)
- [AWS 관리형 정책을 시작하고 최소 권한으로 전환](https://docs.aws.amazon.com/IAM/latest/UserGuide/best-practices.html#bp-use-aws-defined-policies)

### AmazonNimbleStudio-StudioAdmin

AmazonNimbleStudio-StudioAdmin는 [AWS 관리형 정책](https://docs.aws.amazon.com/IAM/latest/UserGuide/access_policies_managed-vs-inline.html#aws-managed-policies)으로, 이 정책은 스튜디오 관리자와 연관 된 Amazon Nimble Studio 리소스 및 다른 서비스의 관련 스튜디오 리소스에 대한 액세스를 부여합니 다. 이 정책을 스튜디오와 연관된 관리자 역할에 연결하세요.

## 이 정책 사용

사용자, 그룹 및 역할에 AmazonNimbleStudio-StudioAdmin를 연결할 수 있습니다.

### 정책 세부 정보

- 유형: AWS 관리형 정책
- 생성 시간: 2021년 4월 28일, 04:47 UTC
- 편집된 시간: 2023년 9월 22일, 17:40 UTC
- ARN: arn:aws:iam::aws:policy/AmazonNimbleStudio-StudioAdmin

### 정책 버전

정책 버전: v4(기본값)

정책의 기본 버전은 정책에 대한 권한을 정의하는 버전입니다. 정책이 적용되는 사용자 또는 역할이 AWS 리소스에 대한 액세스를 요청하면 AWS는 정책의 기본 버전을 검사하여 요청을 허용할지 여부를 결정합니다.

```
{ 
   "Statement" : [ 
     { 
       "Sid" : "StudioAdminFullAccess", 
       "Effect" : "Allow", 
       "Action" : [ 
         "nimble:CreateStreamingSession", 
         "nimble:GetStreamingSession", 
         "nimble:StartStreamingSession", 
         "nimble:StopStreamingSession", 
         "nimble:CreateStreamingSessionStream", 
         "nimble:GetStreamingSessionStream", 
         "nimble:DeleteStreamingSession",
```

```
 "nimble:ListStreamingSessionBackups", 
     "nimble:GetStreamingSessionBackup", 
     "nimble:ListEulas", 
     "nimble:ListEulaAcceptances", 
     "nimble:GetEula", 
     "nimble:AcceptEulas", 
     "nimble:ListStudioMembers", 
     "nimble:GetStudioMember", 
     "nimble:ListStreamingSessions", 
     "nimble:GetStreamingImage", 
     "nimble:ListStreamingImages", 
     "nimble:GetLaunchProfileInitialization", 
     "nimble:GetLaunchProfileDetails", 
     "nimble:GetFeatureMap", 
     "nimble:PutStudioLogEvents", 
     "nimble:ListLaunchProfiles", 
     "nimble:GetLaunchProfile", 
     "nimble:GetLaunchProfileMember", 
     "nimble:ListLaunchProfileMembers", 
     "nimble:PutLaunchProfileMembers", 
     "nimble:UpdateLaunchProfileMember", 
     "nimble:DeleteLaunchProfileMember" 
   ], 
   "Resource" : "*" 
 }, 
 { 
   "Effect" : "Allow", 
   "Action" : [ 
     "sso-directory:DescribeUsers", 
     "sso-directory:SearchUsers", 
     "identitystore:DescribeUser", 
     "identitystore:ListUsers" 
   ], 
   "Resource" : [ 
    ""
   ] 
 }, 
 { 
   "Effect" : "Allow", 
   "Action" : [ 
     "ds:CreateComputer", 
     "ds:DescribeDirectories", 
     "ec2:DescribeSubnets", 
     "ec2:CreateNetworkInterface",
```

```
 "ec2:DescribeNetworkInterfaces", 
           "ec2:DeleteNetworkInterface", 
           "ec2:CreateNetworkInterfacePermission", 
           "ec2:DeleteNetworkInterfacePermission", 
           "ec2:DescribeSecurityGroups", 
           "fsx:DescribeFileSystems" 
        ], 
        "Resource" : [ 
         \mathbf{u} \star \mathbf{u} ], 
        "Condition" : { 
           "StringEquals" : { 
             "aws:CalledViaLast" : "nimble.amazonaws.com" 
          } 
        } 
      } 
   ], 
   "Version" : "2012-10-17"
}
```
- [IAM Identity Center에서 AWS 관리형 정책을 사용하여 권한 세트 생성](https://docs.aws.amazon.com/singlesignon/latest/userguide/howtocreatepermissionset.html)
- [IAM 자격 증명 권한 추가 및 제거](https://docs.aws.amazon.com/IAM/latest/UserGuide/access_policies_manage-attach-detach.html)
- [IAM 정책의 버전 관리 이해](https://docs.aws.amazon.com/IAM/latest/UserGuide/access_policies_managed-versioning.html)
- [AWS 관리형 정책을 시작하고 최소 권한으로 전환](https://docs.aws.amazon.com/IAM/latest/UserGuide/best-practices.html#bp-use-aws-defined-policies)

## AmazonNimbleStudio-StudioUser

AmazonNimbleStudio-StudioUser는 [AWS 관리형 정책](https://docs.aws.amazon.com/IAM/latest/UserGuide/access_policies_managed-vs-inline.html#aws-managed-policies)으로, 이 정책은 스튜디오 사용자와 연관 된 Amazon Nimble Studio 리소스 및 다른 서비스의 관련 스튜디오 리소스에 대한 액세스를 부여합니 다. 이 정책을 스튜디오와 연관된 사용자 역할에 연결하세요.

### 이 정책 사용

사용자, 그룹 및 역할에 AmazonNimbleStudio-StudioUser를 연결할 수 있습니다.

#### 정책 세부 정보

• 유형: AWS 관리형 정책

- 생성 시간: 2021년 4월 28일, 04:48 UTC
- 편집된 시간: 2023년 9월 22일, 17:45 UTC
- ARN: arn:aws:iam::aws:policy/AmazonNimbleStudio-StudioUser

정책 버전: v5(기본값)

정책의 기본 버전은 정책에 대한 권한을 정의하는 버전입니다. 정책이 적용되는 사용자 또는 역할이 AWS 리소스에 대한 액세스를 요청하면 AWS는 정책의 기본 버전을 검사하여 요청을 허용할지 여부를 결정합니다.

```
{ 
   "Statement" : [ 
     { 
        "Effect" : "Allow", 
        "Action" : [ 
          "ds:CreateComputer", 
          "ec2:DescribeSubnets", 
          "ec2:CreateNetworkInterfacePermission", 
          "ec2:DescribeNetworkInterfaces", 
          "ec2:DeleteNetworkInterfacePermission", 
          "ec2:DeleteNetworkInterface", 
          "ec2:CreateNetworkInterface", 
          "ec2:DescribeSecurityGroups", 
          "fsx:DescribeFileSystems", 
          "ds:DescribeDirectories" 
        ], 
        "Resource" : [ 
         \mathbf{u} \star \mathbf{u} ], 
        "Condition" : { 
          "StringEquals" : { 
             "aws:CalledViaLast" : "nimble.amazonaws.com" 
          } 
        } 
     }, 
     { 
        "Effect" : "Allow",
```
"Action" : [

```
 "sso-directory:DescribeUsers", 
     "sso-directory:SearchUsers", 
     "identitystore:DescribeUser", 
     "identitystore:ListUsers" 
   ], 
   "Resource" : [ 
    " ] 
 }, 
 { 
   "Effect" : "Allow", 
  "Action" : [
     "nimble:ListLaunchProfiles" 
   ], 
   "Resource" : "*", 
   "Condition" : { 
     "StringEquals" : { 
       "nimble:requesterPrincipalId" : "${nimble:principalId}" 
     } 
   } 
 }, 
 { 
   "Effect" : "Allow", 
  "Action" : [
     "nimble:ListStudioMembers", 
     "nimble:GetStudioMember", 
     "nimble:ListEulas", 
     "nimble:ListEulaAcceptances", 
     "nimble:GetFeatureMap", 
     "nimble:PutStudioLogEvents" 
   ], 
   "Resource" : "*" 
 }, 
 { 
   "Effect" : "Allow", 
  "Action" : [
     "nimble:DeleteStreamingSession", 
     "nimble:GetStreamingSession", 
     "nimble:StartStreamingSession", 
     "nimble:StopStreamingSession", 
     "nimble:CreateStreamingSessionStream", 
     "nimble:GetStreamingSessionStream", 
     "nimble:ListStreamingSessions",
```

```
 "nimble:ListStreamingSessionBackups", 
          "nimble:GetStreamingSessionBackup" 
        ], 
        "Resource" : "*", 
        "Condition" : { 
          "StringEquals" : { 
             "nimble:ownedBy" : "${nimble:requesterPrincipalId}" 
          } 
        } 
     } 
   ], 
   "Version" : "2012-10-17"
}
```
- [IAM Identity Center에서 AWS 관리형 정책을 사용하여 권한 세트 생성](https://docs.aws.amazon.com/singlesignon/latest/userguide/howtocreatepermissionset.html)
- [IAM 자격 증명 권한 추가 및 제거](https://docs.aws.amazon.com/IAM/latest/UserGuide/access_policies_manage-attach-detach.html)
- [IAM 정책의 버전 관리 이해](https://docs.aws.amazon.com/IAM/latest/UserGuide/access_policies_managed-versioning.html)
- [AWS 관리형 정책을 시작하고 최소 권한으로 전환](https://docs.aws.amazon.com/IAM/latest/UserGuide/best-practices.html#bp-use-aws-defined-policies)

## AmazonOmicsFullAccess

AmazonOmicsFullAccess는 [AWS 관리형 정책](https://docs.aws.amazon.com/IAM/latest/UserGuide/access_policies_managed-vs-inline.html#aws-managed-policies)으로, AWS 서비스을 통해 Amazon Omics 및 기타 필 요한 에 대한 전체 액세스를 제공합니다. 이 정책을 통해 사용자는 사용자의 AWS 계정 외부 리소스에 액세스하기 위한 RAM 공유 초대를 보고 수락할 수 있습니다.

### 이 정책 사용

사용자, 그룹 및 역할에 AmazonOmicsFullAccess를 연결할 수 있습니다.

### 정책 세부 정보

- 유형: AWS 관리형 정책
- 생성 시간: 2023년 2월 24일, 00:59 UTC
- 편집된 시간: 2023년 2월 24일, 00:59 UTC
- ARN: arn:aws:iam::aws:policy/AmazonOmicsFullAccess

정책 버전: v1(기본값)

정책의 기본 버전은 정책에 대한 권한을 정의하는 버전입니다. 정책이 적용되는 사용자 또는 역할이 AWS 리소스에 대한 액세스를 요청하면 AWS는 정책의 기본 버전을 검사하여 요청을 허용할지 여부를 결정합니다.

```
{ 
   "Version" : "2012-10-17", 
   "Statement" : [ 
     { 
        "Effect" : "Allow", 
        "Action" : [ 
          "omics:*" 
       ], 
       "Resource" : "*" 
     }, 
     { 
        "Effect" : "Allow", 
        "Action" : [ 
          "ram:AcceptResourceShareInvitation", 
          "ram:GetResourceShareInvitations" 
        ], 
        "Resource" : "*", 
        "Condition" : { 
          "StringEquals" : { 
            "aws:CalledViaLast" : "omics.amazonaws.com" 
          } 
       } 
     }, 
     { 
        "Effect" : "Allow", 
        "Action" : "iam:PassRole", 
        "Resource" : "*", 
        "Condition" : { 
          "StringEquals" : { 
            "iam:PassedToService" : "omics.amazonaws.com" 
          } 
        } 
     }
```
]

# }

## 자세히 알아보기

- [IAM Identity Center에서 AWS 관리형 정책을 사용하여 권한 세트 생성](https://docs.aws.amazon.com/singlesignon/latest/userguide/howtocreatepermissionset.html)
- [IAM 자격 증명 권한 추가 및 제거](https://docs.aws.amazon.com/IAM/latest/UserGuide/access_policies_manage-attach-detach.html)
- [IAM 정책의 버전 관리 이해](https://docs.aws.amazon.com/IAM/latest/UserGuide/access_policies_managed-versioning.html)
- [AWS 관리형 정책을 시작하고 최소 권한으로 전환](https://docs.aws.amazon.com/IAM/latest/UserGuide/best-practices.html#bp-use-aws-defined-policies)

## AmazonOmicsReadOnlyAccess

AmazonOmicsReadOnlyAccess는 [AWS 관리형 정책](https://docs.aws.amazon.com/IAM/latest/UserGuide/access_policies_managed-vs-inline.html#aws-managed-policies)으로, Amazon Omics에 대한 읽기 전용 액세스 를 제공합니다.

이 정책 사용

사용자, 그룹 및 역할에 AmazonOmicsReadOnlyAccess를 연결할 수 있습니다.

#### 정책 세부 정보

- 유형: AWS 관리형 정책
- 생성 시간: 2022년 11월 29일, 04:17 UTC
- 편집된 시간: 2022년 11월 29일, 04:17 UTC
- ARN: arn:aws:iam::aws:policy/AmazonOmicsReadOnlyAccess

#### 정책 버전

정책 버전: v1(기본값)

정책의 기본 버전은 정책에 대한 권한을 정의하는 버전입니다. 정책이 적용되는 사용자 또는 역할이 AWS 리소스에 대한 액세스를 요청하면 AWS는 정책의 기본 버전을 검사하여 요청을 허용할지 여부를 결정합니다.

```
 "Version" : "2012-10-17", 
   "Statement" : [ 
     { 
        "Effect" : "Allow", 
        "Action" : [ 
           "omics:Get*", 
           "omics:List*" 
        ], 
        "Resource" : "*" 
     } 
   ]
}
```
- [IAM Identity Center에서 AWS 관리형 정책을 사용하여 권한 세트 생성](https://docs.aws.amazon.com/singlesignon/latest/userguide/howtocreatepermissionset.html)
- [IAM 자격 증명 권한 추가 및 제거](https://docs.aws.amazon.com/IAM/latest/UserGuide/access_policies_manage-attach-detach.html)
- [IAM 정책의 버전 관리 이해](https://docs.aws.amazon.com/IAM/latest/UserGuide/access_policies_managed-versioning.html)
- [AWS 관리형 정책을 시작하고 최소 권한으로 전환](https://docs.aws.amazon.com/IAM/latest/UserGuide/best-practices.html#bp-use-aws-defined-policies)

## AmazonOneEnterpriseFullAccess

AmazonOneEnterpriseFullAccess는 다음과 같은 [AWS관리형 정책입니다](https://docs.aws.amazon.com/IAM/latest/UserGuide/access_policies_managed-vs-inline.html#aws-managed-policies). 이 정책은 모든 Amazon One Enterprise 리소스 및 작업에 대한 액세스를 허용하는 관리자 권한을 부여합니다.

## 이 정책 사용

사용자, 그룹 및 역할에 AmazonOneEnterpriseFullAccess를 연결할 수 있습니다.

## 정책 세부 정보

- 유형: AWS 관리형 정책
- 생성 시간: 2023년 11월 28일 04:58 UTC
- 편집 시간: 2023년 11월 28일, 04:58 UTC
- ARN: arn:aws:iam::aws:policy/AmazonOneEnterpriseFullAccess

정책 버전: v1(기본값)

정책의 기본 버전은 정책에 대한 권한을 정의하는 버전입니다. 정책이 적용되는 사용자 또는 역할이 AWS 리소스에 대한 액세스를 요청하면 AWS는 정책의 기본 버전을 검사하여 요청을 허용할지 여부를 결정합니다.

JSON 정책 문서

```
{ 
   "Version" : "2012-10-17", 
   "Statement" : [ 
     { 
        "Sid" : "FullAccessStatementID", 
        "Effect" : "Allow", 
       "Action" : [
           "one:*" 
        ], 
        "Resource" : "*" 
      } 
  \mathbf{I}}
```
자세히 알아보기

- [IAM Identity Center에서 AWS 관리형 정책을 사용하여 권한 세트 생성](https://docs.aws.amazon.com/singlesignon/latest/userguide/howtocreatepermissionset.html)
- [IAM 자격 증명 권한 추가 및 제거](https://docs.aws.amazon.com/IAM/latest/UserGuide/access_policies_manage-attach-detach.html)
- [IAM 정책의 버전 관리 이해](https://docs.aws.amazon.com/IAM/latest/UserGuide/access_policies_managed-versioning.html)
- [AWS 관리형 정책을 시작하고 최소 권한으로 전환](https://docs.aws.amazon.com/IAM/latest/UserGuide/best-practices.html#bp-use-aws-defined-policies)

## AmazonOneEnterpriseInstallerAccess

AmazonOneEnterpriseInstallerAccess다음과 같은 [AWS관리형 정책입니다](https://docs.aws.amazon.com/IAM/latest/UserGuide/access_policies_managed-vs-inline.html#aws-managed-policies). 이 정책은 장치 설 치 및 활성화를 허용하는 제한된 읽기 및 쓰기 권한을 부여합니다.

## 이 정책 사용

사용자, 그룹 및 역할에 AmazonOneEnterpriseInstallerAccess를 연결할 수 있습니다.

### 정책 세부 정보

- 유형: AWS 관리형 정책
- 작성 시간: 2023년 11월 28일 05:00 UTC
- 편집 시간: 2023년 11월 28일 05:00 UTC
- ARN: arn:aws:iam::aws:policy/AmazonOneEnterpriseInstallerAccess

### 정책 버전

정책 버전: v1(기본값)

정책의 기본 버전은 정책에 대한 권한을 정의하는 버전입니다. 정책이 적용되는 사용자 또는 역할이 AWS 리소스에 대한 액세스를 요청하면 AWS는 정책의 기본 버전을 검사하여 요청을 허용할지 여부를 결정합니다.

#### JSON 정책 문서

```
{ 
   "Version" : "2012-10-17", 
   "Statement" : [ 
    \left\{ \right. "Sid" : "InstallerAccessStatementID", 
        "Effect" : "Allow", 
       "Action" : \Gamma "one:CreateDeviceActivationQrCode", 
          "one:GetDeviceInstance", 
           "one:GetSite", 
           "one:GetSiteAddress", 
          "one:ListDeviceInstances", 
           "one:ListSites" 
        ], 
        "Resource" : "*" 
      } 
   ]
}
```
## 자세히 알아보기

• [IAM Identity Center에서 AWS 관리형 정책을 사용하여 권한 세트 생성](https://docs.aws.amazon.com/singlesignon/latest/userguide/howtocreatepermissionset.html)

- [IAM 자격 증명 권한 추가 및 제거](https://docs.aws.amazon.com/IAM/latest/UserGuide/access_policies_manage-attach-detach.html)
- [IAM 정책의 버전 관리 이해](https://docs.aws.amazon.com/IAM/latest/UserGuide/access_policies_managed-versioning.html)
- [AWS 관리형 정책을 시작하고 최소 권한으로 전환](https://docs.aws.amazon.com/IAM/latest/UserGuide/best-practices.html#bp-use-aws-defined-policies)

### AmazonOneEnterpriseReadOnlyAccess

AmazonOneEnterpriseReadOnlyAccess는 다음과 같은 [AWS관리형 정책입니다](https://docs.aws.amazon.com/IAM/latest/UserGuide/access_policies_managed-vs-inline.html#aws-managed-policies). 이 정책은 모든 Amazon One Enterprise 리소스 및 작업에 읽기 전용 권한을 부여합니다.

#### 이 정책 사용

사용자, 그룹 및 역할에 AmazonOneEnterpriseReadOnlyAccess를 연결할 수 있습니다.

#### 정책 세부 정보

- 유형: AWS 관리형 정책
- 생성 시간: 2023년 11월 28일 04:59 UTC
- 편집 시간: 2023년 11월 28일, 04:59 UTC
- ARN: arn:aws:iam::aws:policy/AmazonOneEnterpriseReadOnlyAccess

#### 정책 버전

정책 버전: v1(기본값)

정책의 기본 버전은 정책에 대한 권한을 정의하는 버전입니다. 정책이 적용되는 사용자 또는 역할이 AWS 리소스에 대한 액세스를 요청하면 AWS는 정책의 기본 버전을 검사하여 요청을 허용할지 여부를 결정합니다.

```
{ 
   "Version" : "2012-10-17", 
   "Statement" : [ 
     { 
        "Sid" : "ReadOnlyAccessStatementID", 
        "Effect" : "Allow", 
        "Action" : [
```
}

```
 "one:Get*", 
         "one:List*" 
      ], 
      "Resource" : "*" 
   } 
 ]
```
## 자세히 알아보기

- [IAM Identity Center에서 AWS 관리형 정책을 사용하여 권한 세트 생성](https://docs.aws.amazon.com/singlesignon/latest/userguide/howtocreatepermissionset.html)
- [IAM 자격 증명 권한 추가 및 제거](https://docs.aws.amazon.com/IAM/latest/UserGuide/access_policies_manage-attach-detach.html)
- [IAM 정책의 버전 관리 이해](https://docs.aws.amazon.com/IAM/latest/UserGuide/access_policies_managed-versioning.html)
- [AWS 관리형 정책을 시작하고 최소 권한으로 전환](https://docs.aws.amazon.com/IAM/latest/UserGuide/best-practices.html#bp-use-aws-defined-policies)

## AmazonOpenSearchDashboardsServiceRolePolicy

AmazonOpenSearchDashboardsServiceRolePolicy다음과 같은 [AWS CloudWatch 관리형 정](https://docs.aws.amazon.com/IAM/latest/UserGuide/access_policies_managed-vs-inline.html#aws-managed-policies) [책으로](https://docs.aws.amazon.com/IAM/latest/UserGuide/access_policies_managed-vs-inline.html#aws-managed-policies), Amazon OpenSearch Dashboard Service에 대한 액세스를 제공하여 사용자를 대신하여 다른 AWS 서비스에 액세스할 수 있도록 합니다.

## 이 정책 사용

이 정책은 서비스에서 사용자를 대신하여 작업을 수행할 수 있도록 서비스 연결 역할에 연결됩니다. 사 용자, 그룹 또는 역할에 정책을 연결할 수 없습니다.

## 정책 세부 정보

- 유형: 서비스 연결 역할 정책
- 생성 시간: 2023년 12월 22일 19:38 UTC
- 편집 시간: 2023년 12월 22일 19:38 UTC
- ARN: arn:aws:iam::aws:policy/aws-service-role/ AmazonOpenSearchDashboardsServiceRolePolicy

### 정책 버전

정책 버전: v1(기본값)

정책의 기본 버전은 정책에 대한 권한을 정의하는 버전입니다. 정책이 적용되는 사용자 또는 역할이 AWS 리소스에 대한 액세스를 요청하면 AWS는 정책의 기본 버전을 검사하여 요청을 허용할지 여부를 결정합니다.

### JSON 정책 문서

```
{ 
   "Version" : "2012-10-17", 
   "Statement" : [ 
     { 
        "Sid" : "AmazonOpenSearchDashboardsServiceRoleAllowedActions", 
        "Effect" : "Allow", 
        "Action" : "cloudwatch:PutMetricData", 
        "Resource" : "*", 
        "Condition" : { 
          "StringEquals" : { 
            "cloudwatch:namespace" : "AWS/AOSD" 
          } 
       } 
     } 
   ]
}
```
## 자세히 알아보기

- [IAM 정책의 버전 관리 이해](https://docs.aws.amazon.com/IAM/latest/UserGuide/access_policies_managed-versioning.html)
- [AWS 관리형 정책을 시작하고 최소 권한으로 전환](https://docs.aws.amazon.com/IAM/latest/UserGuide/best-practices.html#bp-use-aws-defined-policies)

## AmazonOpenSearchIngestionFullAccess

AmazonOpenSearchIngestionFullAccess는 [AWS 관리형 정책](https://docs.aws.amazon.com/IAM/latest/UserGuide/access_policies_managed-vs-inline.html#aws-managed-policies)으로, Amazon OpenSearch Ingestion이 사용자를 대신하여 다른 AWS 서비스에 액세스할 수 있도록 허용합니다.

## 이 정책 사용

사용자, 그룹 및 역할에 AmazonOpenSearchIngestionFullAccess를 연결할 수 있습니다.

#### 정책 세부 정보

• 유형: AWS 관리형 정책

- 생성 시간: 2023년 4월 26일, 18:11 UTC
- 편집된 시간: 2023년 4월 26일, 18:11 UTC
- ARN: arn:aws:iam::aws:policy/AmazonOpenSearchIngestionFullAccess

정책 버전: v1(기본값)

정책의 기본 버전은 정책에 대한 권한을 정의하는 버전입니다. 정책이 적용되는 사용자 또는 역할이 AWS 리소스에 대한 액세스를 요청하면 AWS는 정책의 기본 버전을 검사하여 요청을 허용할지 여부를 결정합니다.

```
{ 
   "Version" : "2012-10-17", 
   "Statement" : [ 
     { 
        "Effect" : "Allow", 
        "Action" : [ 
          "osis:CreatePipeline", 
          "osis:UpdatePipeline", 
          "osis:DeletePipeline", 
          "osis:StartPipeline", 
          "osis:StopPipeline", 
          "osis:ListPipelines", 
          "osis:GetPipeline", 
          "osis:GetPipelineChangeProgress", 
          "osis:ValidatePipeline", 
          "osis:GetPipelineBlueprint", 
          "osis:ListPipelineBlueprints", 
          "osis:TagResource", 
          "osis:UntagResource", 
          "osis:ListTagsForResource" 
        ], 
       "Resource" : "*" 
     }, 
     { 
        "Effect" : "Allow", 
        "Action" : "iam:CreateServiceLinkedRole",
```

```
 "Resource" : "arn:aws:iam::*:role/aws-service-role/osis.amazonaws.com/
AWSServiceRoleForAmazonOpenSearchIngestionService", 
       "Condition" : { 
          "StringLike" : { 
            "iam:AWSServiceName" : "osis.amazonaws.com" 
         } 
       } 
     } 
   ]
}
```
- [IAM Identity Center에서 AWS 관리형 정책을 사용하여 권한 세트 생성](https://docs.aws.amazon.com/singlesignon/latest/userguide/howtocreatepermissionset.html)
- [IAM 자격 증명 권한 추가 및 제거](https://docs.aws.amazon.com/IAM/latest/UserGuide/access_policies_manage-attach-detach.html)
- [IAM 정책의 버전 관리 이해](https://docs.aws.amazon.com/IAM/latest/UserGuide/access_policies_managed-versioning.html)
- [AWS 관리형 정책을 시작하고 최소 권한으로 전환](https://docs.aws.amazon.com/IAM/latest/UserGuide/best-practices.html#bp-use-aws-defined-policies)

## AmazonOpenSearchIngestionReadOnlyAccess

AmazonOpenSearchIngestionReadOnlyAccess는 [AWS 관리형 정책](https://docs.aws.amazon.com/IAM/latest/UserGuide/access_policies_managed-vs-inline.html#aws-managed-policies)으로, Amazon OpenSearch Ingestion Service에 대한 읽기 전용 액세스를 제공합니다.

이 정책 사용

사용자, 그룹 및 역할에 AmazonOpenSearchIngestionReadOnlyAccess를 연결할 수 있습니다.

#### 정책 세부 정보

- 유형: AWS 관리형 정책
- 생성 시간: 2023년 4월 26일, 18:09 UTC
- 편집된 시간: 2023년 4월 26일, 18:09 UTC
- ARN: arn:aws:iam::aws:policy/AmazonOpenSearchIngestionReadOnlyAccess

#### 정책 버전

정책 버전: v1(기본값)

정책의 기본 버전은 정책에 대한 권한을 정의하는 버전입니다. 정책이 적용되는 사용자 또는 역할이 AWS 리소스에 대한 액세스를 요청하면 AWS는 정책의 기본 버전을 검사하여 요청을 허용할지 여부를 결정합니다.

### JSON 정책 문서

```
{ 
   "Version" : "2012-10-17", 
   "Statement" : [ 
     { 
        "Effect" : "Allow", 
        "Action" : [ 
          "osis:GetPipeline", 
          "osis:GetPipelineChangeProgress", 
          "osis:GetPipelineBlueprint", 
          "osis:ListPipelineBlueprints", 
          "osis:ListPipelines", 
          "osis:ListTagsForResource" 
        ], 
        "Resource" : "*" 
     } 
   ]
}
```
## 자세히 알아보기

- [IAM Identity Center에서 AWS 관리형 정책을 사용하여 권한 세트 생성](https://docs.aws.amazon.com/singlesignon/latest/userguide/howtocreatepermissionset.html)
- [IAM 자격 증명 권한 추가 및 제거](https://docs.aws.amazon.com/IAM/latest/UserGuide/access_policies_manage-attach-detach.html)
- [IAM 정책의 버전 관리 이해](https://docs.aws.amazon.com/IAM/latest/UserGuide/access_policies_managed-versioning.html)
- [AWS 관리형 정책을 시작하고 최소 권한으로 전환](https://docs.aws.amazon.com/IAM/latest/UserGuide/best-practices.html#bp-use-aws-defined-policies)

## AmazonOpenSearchIngestionServiceRolePolicy

AmazonOpenSearchIngestionServiceRolePolicy는 [AWS 관리형 정책으](https://docs.aws.amazon.com/IAM/latest/UserGuide/access_policies_managed-vs-inline.html#aws-managed-policies)로, Amazon OpenSearch Ingestion Service가 사용자를 대신하여 다른 AWS 서비스에 액세스할 수 있도록 허용합 니다.
## 이 정책 사용

이 정책은 서비스에서 사용자를 대신하여 작업을 수행할 수 있도록 서비스 연결 역할에 연결됩니다. 사 용자, 그룹 또는 역할에 정책을 연결할 수 없습니다.

### 정책 세부 정보

- 유형: 서비스 연결 역할 정책
- 생성 시간: 2022년 11월 18일, 16:49 UTC
- 편집된 시간: 2022년 11월 18일, 16:49 UTC
- ARN: arn:aws:iam::aws:policy/aws-service-role/ AmazonOpenSearchIngestionServiceRolePolicy

### 정책 버전

정책 버전: v1(기본값)

정책의 기본 버전은 정책에 대한 권한을 정의하는 버전입니다. 정책이 적용되는 사용자 또는 역할이 AWS 리소스에 대한 액세스를 요청하면 AWS는 정책의 기본 버전을 검사하여 요청을 허용할지 여부를 결정합니다.

```
{ 
   "Version" : "2012-10-17", 
   "Statement" : [ 
    \{ "Effect" : "Allow", 
        "Action" : [ 
          "ec2:DescribeSubnets", 
          "ec2:DescribeSecurityGroups", 
          "ec2:DescribeVpcEndpoints" 
        ], 
        "Resource" : "*" 
     }, 
     { 
        "Effect" : "Allow", 
        "Action" : [ 
          "ec2:CreateVpcEndpoint" 
        ],
```

```
 "Resource" : [ 
     "arn:aws:ec2:*:*:vpc/*", 
     "arn:aws:ec2:*:*:security-group/*", 
     "arn:aws:ec2:*:*:subnet/*", 
     "arn:aws:ec2:*:*:route-table/*" 
   ] 
 }, 
 { 
   "Effect" : "Allow", 
   "Action" : "ec2:CreateVpcEndpoint", 
   "Resource" : [ 
     "arn:aws:ec2:*:*:vpc-endpoint/*" 
   ], 
   "Condition" : { 
     "StringEquals" : { 
        "aws:RequestTag/OSISManaged" : "true" 
     } 
   } 
 }, 
 { 
   "Effect" : "Allow", 
   "Action" : [ 
     "ec2:DeleteVpcEndpoints" 
   ], 
   "Resource" : [ 
     "arn:aws:ec2:*:*:vpc-endpoint/*" 
   ], 
   "Condition" : { 
     "StringEquals" : { 
        "aws:ResourceTag/OSISManaged" : "true" 
     } 
   } 
 }, 
 { 
   "Effect" : "Allow", 
  "Action" : [
     "ec2:CreateTags" 
   ], 
   "Resource" : "arn:aws:ec2:*:*:vpc-endpoint/*", 
   "Condition" : { 
     "StringEquals" : { 
        "ec2:CreateAction" : "CreateVpcEndpoint" 
     } 
   }
```

```
 }, 
      { 
        "Effect" : "Allow", 
        "Action" : "cloudwatch:PutMetricData", 
        "Resource" : "*", 
        "Condition" : { 
           "StringEquals" : { 
             "cloudwatch:namespace" : "AWS/OSIS" 
          } 
        } 
      } 
   ]
}
```
- [IAM 정책의 버전 관리 이해](https://docs.aws.amazon.com/IAM/latest/UserGuide/access_policies_managed-versioning.html)
- [AWS 관리형 정책을 시작하고 최소 권한으로 전환](https://docs.aws.amazon.com/IAM/latest/UserGuide/best-practices.html#bp-use-aws-defined-policies)

## AmazonOpenSearchServerlessServiceRolePolicy

AmazonOpenSearchServerlessServiceRolePolicy는 [AWS 관리형 정책으](https://docs.aws.amazon.com/IAM/latest/UserGuide/access_policies_managed-vs-inline.html#aws-managed-policies)로, Amazon OpenSearch Serverless가 사용자를 대신하여 CloudWatch API와 같은 다른 AWS 서비스에 액세스할 수 있도록 허용합니다.

### 이 정책 사용

이 정책은 서비스에서 사용자를 대신하여 작업을 수행할 수 있도록 서비스 연결 역할에 연결됩니다. 사 용자, 그룹 또는 역할에 정책을 연결할 수 없습니다.

### 정책 세부 정보

- 유형: 서비스 연결 역할 정책
- 생성 시간: 2022년 11월 24일, 19:50 UTC
- 편집된 시간: 2022년 11월 24일, 19:50 UTC
- ARN: arn:aws:iam::aws:policy/aws-service-role/ AmazonOpenSearchServerlessServiceRolePolicy

# 정책 버전

정책 버전: v1(기본값)

정책의 기본 버전은 정책에 대한 권한을 정의하는 버전입니다. 정책이 적용되는 사용자 또는 역할이 AWS 리소스에 대한 액세스를 요청하면 AWS는 정책의 기본 버전을 검사하여 요청을 허용할지 여부를 결정합니다.

JSON 정책 문서

```
{ 
   "Version" : "2012-10-17", 
   "Statement" : [ 
     { 
        "Effect" : "Allow", 
        "Action" : "cloudwatch:PutMetricData", 
        "Resource" : "*", 
        "Condition" : { 
          "StringEquals" : { 
             "cloudwatch:namespace" : "AWS/AOSS" 
          } 
        } 
     } 
   ]
}
```
# 자세히 알아보기

- [IAM 정책의 버전 관리 이해](https://docs.aws.amazon.com/IAM/latest/UserGuide/access_policies_managed-versioning.html)
- [AWS 관리형 정책을 시작하고 최소 권한으로 전환](https://docs.aws.amazon.com/IAM/latest/UserGuide/best-practices.html#bp-use-aws-defined-policies)

# AmazonOpenSearchServiceCognitoAccess

AmazonOpenSearchServiceCognitoAccess는 [AWS 관리형 정책](https://docs.aws.amazon.com/IAM/latest/UserGuide/access_policies_managed-vs-inline.html#aws-managed-policies)으로, Amazon Cognito 구성 서 비스에 대한 액세스를 제공합니다.

# 이 정책 사용

사용자, 그룹 및 역할에 AmazonOpenSearchServiceCognitoAccess를 연결할 수 있습니다.

### 정책 세부 정보

- 유형: AWS 관리형 정책
- 생성 시간: 2021년 9월 2일, 06:31 UTC
- 편집된 시간: 2021년 12월 20일, 14:04 UTC
- ARN: arn:aws:iam::aws:policy/AmazonOpenSearchServiceCognitoAccess

### 정책 버전

정책 버전: v2(기본값)

정책의 기본 버전은 정책에 대한 권한을 정의하는 버전입니다. 정책이 적용되는 사용자 또는 역할이 AWS 리소스에 대한 액세스를 요청하면 AWS는 정책의 기본 버전을 검사하여 요청을 허용할지 여부를 결정합니다.

```
{ 
   "Version" : "2012-10-17", 
   "Statement" : [ 
     { 
       "Effect" : "Allow", 
       "Action" : [ 
         "cognito-idp:DescribeUserPool", 
         "cognito-idp:CreateUserPoolClient", 
         "cognito-idp:DeleteUserPoolClient", 
         "cognito-idp:UpdateUserPoolClient", 
         "cognito-idp:DescribeUserPoolClient", 
         "cognito-idp:AdminInitiateAuth", 
         "cognito-idp:AdminUserGlobalSignOut", 
         "cognito-idp:ListUserPoolClients", 
         "cognito-identity:DescribeIdentityPool", 
         "cognito-identity:UpdateIdentityPool", 
         "cognito-identity:GetIdentityPoolRoles" 
       ], 
       "Resource" : [ 
         "arn:aws:cognito-identity:*:*:identitypool/*", 
         "arn:aws:cognito-idp:*:*:userpool/*" 
       ] 
     },
```

```
 { 
       "Effect" : "Allow", 
       "Action" : "iam:PassRole", 
       "Resource" : "arn:aws:iam::*:role/*", 
       "Condition" : { 
          "StringLike" : { 
            "iam:PassedToService" : [ 
              "cognito-identity.amazonaws.com", 
              "cognito-identity-us-gov.amazonaws.com" 
 ] 
          } 
       } 
     }, 
     { 
       "Effect" : "Allow", 
       "Action" : "cognito-identity:SetIdentityPoolRoles", 
       "Resource" : "*" 
     } 
   ]
}
```
- [IAM Identity Center에서 AWS 관리형 정책을 사용하여 권한 세트 생성](https://docs.aws.amazon.com/singlesignon/latest/userguide/howtocreatepermissionset.html)
- [IAM 자격 증명 권한 추가 및 제거](https://docs.aws.amazon.com/IAM/latest/UserGuide/access_policies_manage-attach-detach.html)
- [IAM 정책의 버전 관리 이해](https://docs.aws.amazon.com/IAM/latest/UserGuide/access_policies_managed-versioning.html)
- [AWS 관리형 정책을 시작하고 최소 권한으로 전환](https://docs.aws.amazon.com/IAM/latest/UserGuide/best-practices.html#bp-use-aws-defined-policies)

# AmazonOpenSearchServiceFullAccess

AmazonOpenSearchServiceFullAccess는 [AWS 관리형 정책으](https://docs.aws.amazon.com/IAM/latest/UserGuide/access_policies_managed-vs-inline.html#aws-managed-policies)로, Amazon OpenSearch Service 구성 서비스에 대한 전체 액세스를 제공합니다.

### 이 정책 사용

사용자, 그룹 및 역할에 AmazonOpenSearchServiceFullAccess를 연결할 수 있습니다.

#### 정책 세부 정보

• 유형: AWS 관리형 정책

- 생성 시간: 2021년 9월 8일, 05:33 UTC
- 편집된 시간: 2021년 9월 8일, 05:33 UTC
- ARN: arn:aws:iam::aws:policy/AmazonOpenSearchServiceFullAccess

#### 정책 버전

정책 버전: v1(기본값)

정책의 기본 버전은 정책에 대한 권한을 정의하는 버전입니다. 정책이 적용되는 사용자 또는 역할이 AWS 리소스에 대한 액세스를 요청하면 AWS는 정책의 기본 버전을 검사하여 요청을 허용할지 여부를 결정합니다.

#### JSON 정책 문서

```
{ 
   "Version" : "2012-10-17", 
   "Statement" : [ 
      { 
        "Effect" : "Allow", 
        "Action" : [ 
           "es:*" 
        ], 
        "Resource" : "*" 
      } 
   ]
}
```
### 자세히 알아보기

- [IAM Identity Center에서 AWS 관리형 정책을 사용하여 권한 세트 생성](https://docs.aws.amazon.com/singlesignon/latest/userguide/howtocreatepermissionset.html)
- [IAM 자격 증명 권한 추가 및 제거](https://docs.aws.amazon.com/IAM/latest/UserGuide/access_policies_manage-attach-detach.html)
- [IAM 정책의 버전 관리 이해](https://docs.aws.amazon.com/IAM/latest/UserGuide/access_policies_managed-versioning.html)
- [AWS 관리형 정책을 시작하고 최소 권한으로 전환](https://docs.aws.amazon.com/IAM/latest/UserGuide/best-practices.html#bp-use-aws-defined-policies)

## AmazonOpenSearchServiceReadOnlyAccess

AmazonOpenSearchServiceReadOnlyAccess는 [AWS 관리형 정책으](https://docs.aws.amazon.com/IAM/latest/UserGuide/access_policies_managed-vs-inline.html#aws-managed-policies)로, Amazon OpenSearch Service 구성 서비스에 대한 읽기 전용 액세스를 제공합니다.

# 이 정책 사용

사용자, 그룹 및 역할에 AmazonOpenSearchServiceReadOnlyAccess를 연결할 수 있습니다.

정책 세부 정보

- 유형: AWS 관리형 정책
- 생성 시간: 2021년 9월 8일, 05:38 UTC
- 편집된 시간: 2021년 9월 8일, 05:38 UTC
- ARN: arn:aws:iam::aws:policy/AmazonOpenSearchServiceReadOnlyAccess

#### 정책 버전

정책 버전: v1(기본값)

정책의 기본 버전은 정책에 대한 권한을 정의하는 버전입니다. 정책이 적용되는 사용자 또는 역할이 AWS 리소스에 대한 액세스를 요청하면 AWS는 정책의 기본 버전을 검사하여 요청을 허용할지 여부를 결정합니다.

#### JSON 정책 문서

```
{ 
   "Version" : "2012-10-17", 
   "Statement" : [ 
     { 
        "Effect" : "Allow", 
        "Action" : [ 
           "es:Describe*", 
           "es:List*", 
           "es:Get*" 
        ], 
        "Resource" : "*" 
      } 
   ]
}
```
# 자세히 알아보기

• [IAM Identity Center에서 AWS 관리형 정책을 사용하여 권한 세트 생성](https://docs.aws.amazon.com/singlesignon/latest/userguide/howtocreatepermissionset.html)

- [IAM 자격 증명 권한 추가 및 제거](https://docs.aws.amazon.com/IAM/latest/UserGuide/access_policies_manage-attach-detach.html)
- [IAM 정책의 버전 관리 이해](https://docs.aws.amazon.com/IAM/latest/UserGuide/access_policies_managed-versioning.html)
- [AWS 관리형 정책을 시작하고 최소 권한으로 전환](https://docs.aws.amazon.com/IAM/latest/UserGuide/best-practices.html#bp-use-aws-defined-policies)

### AmazonOpenSearchServiceRolePolicy

AmazonOpenSearchServiceRolePolicy는 [AWS 관리형 정책으](https://docs.aws.amazon.com/IAM/latest/UserGuide/access_policies_managed-vs-inline.html#aws-managed-policies)로, Amazon OpenSearch Service 가 사용자를 대신하여 EC2 네트워킹 API와 같은 다른 AWS 서비스에 액세스할 수 있도록 허용합니다.

#### 이 정책 사용

이 정책은 서비스에서 사용자를 대신하여 작업을 수행할 수 있도록 서비스 연결 역할에 연결됩니다. 사 용자, 그룹 또는 역할에 정책을 연결할 수 없습니다.

#### 정책 세부 정보

- 유형: 서비스 연결 역할 정책
- 생성 시간: 2021년 8월 26일, 09:27 UTC
- 편집된 시간: 2023년 10월 23일, 07:07 UTC
- ARN: arn:aws:iam::aws:policy/aws-service-role/ AmazonOpenSearchServiceRolePolicy

### 정책 버전

정책 버전: v7(기본값)

정책의 기본 버전은 정책에 대한 권한을 정의하는 버전입니다. 정책이 적용되는 사용자 또는 역할이 AWS 리소스에 대한 액세스를 요청하면 AWS는 정책의 기본 버전을 검사하여 요청을 허용할지 여부를 결정합니다.

```
{ 
   "Version" : "2012-10-17", 
   "Statement" : [ 
     { 
        "Sid" : "Stmt1480452973134", 
        "Effect" : "Allow",
```

```
 "Action" : [ 
     "ec2:CreateNetworkInterface" 
   ], 
   "Resource" : [ 
     "arn:aws:ec2:*:*:network-interface/*", 
     "arn:aws:ec2:*:*:subnet/*", 
     "arn:aws:ec2:*:*:security-group/*" 
   ] 
 }, 
 { 
   "Sid" : "Stmt1480452973145", 
   "Effect" : "Allow", 
  "Action" : \lceil "ec2:DescribeNetworkInterfaces" 
   ], 
   "Resource" : "*" 
 }, 
 { 
   "Sid" : "Stmt1480452973144", 
   "Effect" : "Allow", 
   "Action" : [ 
     "ec2:DeleteNetworkInterface" 
   ], 
   "Resource" : [ 
     "arn:aws:ec2:*:*:network-interface/*" 
   ] 
 }, 
 { 
   "Sid" : "Stmt1480452973165", 
   "Effect" : "Allow", 
   "Action" : [ 
     "ec2:ModifyNetworkInterfaceAttribute" 
   ], 
   "Resource" : [ 
     "arn:aws:ec2:*:*:network-interface/*", 
     "arn:aws:ec2:*:*:security-group/*" 
   ] 
 }, 
 { 
   "Sid" : "Stmt1480452973149", 
   "Effect" : "Allow", 
  "Action" : [
     "ec2:AssignIpv6Addresses" 
   ],
```

```
 "Resource" : "arn:aws:ec2:*:*:network-interface/*" 
 }, 
 { 
   "Sid" : "Stmt1480452973150", 
   "Effect" : "Allow", 
  "Action" : [
     "ec2:UnAssignIpv6Addresses" 
   ], 
   "Resource" : "arn:aws:ec2:*:*:network-interface/*" 
 }, 
 { 
   "Sid" : "Stmt1480452973154", 
   "Effect" : "Allow", 
  "Action" : [
    "ec2:DescribeSecurityGroups" 
   ], 
   "Resource" : "*" 
 }, 
 { 
   "Sid" : "Stmt1480452973164", 
   "Effect" : "Allow", 
   "Action" : [ 
     "ec2:DescribeSubnets" 
   ], 
   "Resource" : "*" 
 }, 
 { 
   "Sid" : "Stmt1480452973174", 
   "Effect" : "Allow", 
  "Action" : [
     "ec2:DescribeVpcs" 
   ], 
   "Resource" : "*" 
 }, 
 { 
   "Sid" : "Stmt1480452973184", 
   "Effect" : "Allow", 
  "Action" : [
     "elasticloadbalancing:AddListenerCertificates", 
     "elasticloadbalancing:RemoveListenerCertificates" 
   ], 
   "Resource" : [ 
     "arn:aws:elasticloadbalancing:*:*:listener/*" 
   ]
```

```
 }, 
 { 
   "Sid" : "Stmt1480452973194", 
   "Effect" : "Allow", 
   "Action" : [ 
     "ec2:CreateTags" 
   ], 
   "Resource" : [ 
     "arn:aws:ec2:*:*:network-interface/*" 
   ] 
 }, 
 { 
   "Sid" : "Stmt1480452973195", 
   "Effect" : "Allow", 
   "Action" : [ 
     "ec2:DescribeTags" 
   ], 
   "Resource" : "*" 
 }, 
 { 
   "Sid" : "Stmt1480452973196", 
   "Effect" : "Allow", 
  "Action" : [
     "acm:DescribeCertificate" 
   ], 
   "Resource" : "*" 
 }, 
 { 
   "Sid" : "Stmt1480452973197", 
   "Effect" : "Allow", 
   "Action" : "cloudwatch:PutMetricData", 
   "Resource" : "*", 
   "Condition" : { 
     "StringEquals" : { 
        "cloudwatch:namespace" : "AWS/ES" 
     } 
   } 
 }, 
 { 
   "Sid" : "Stmt1480452973198", 
   "Effect" : "Allow", 
  "Action" : [
     "ec2:CreateVpcEndpoint", 
     "ec2:ModifyVpcEndpoint"
```

```
 ], 
   "Resource" : [ 
     "arn:aws:ec2:*:*:vpc/*", 
     "arn:aws:ec2:*:*:security-group/*", 
     "arn:aws:ec2:*:*:subnet/*", 
     "arn:aws:ec2:*:*:route-table/*" 
   ] 
 }, 
 { 
   "Sid" : "Stmt1480452973199", 
   "Effect" : "Allow", 
   "Action" : "ec2:CreateVpcEndpoint", 
   "Resource" : "arn:aws:ec2:*:*:vpc-endpoint/*", 
   "Condition" : { 
     "StringEquals" : { 
        "aws:RequestTag/OpenSearchManaged" : "true" 
     } 
   } 
 }, 
 { 
   "Sid" : "Stmt1480452973200", 
   "Effect" : "Allow", 
  "Action" : [
     "ec2:ModifyVpcEndpoint", 
     "ec2:DeleteVpcEndpoints" 
   ], 
   "Resource" : "arn:aws:ec2:*:*:vpc-endpoint/*", 
   "Condition" : { 
     "StringEquals" : { 
        "aws:ResourceTag/OpenSearchManaged" : "true" 
     } 
   } 
 }, 
 { 
   "Sid" : "Stmt1480452973201", 
   "Effect" : "Allow", 
  "Action" : [
     "ec2:DescribeVpcEndpoints" 
   ], 
   "Resource" : "*" 
 }, 
 { 
   "Sid" : "Stmt1480452973202", 
   "Effect" : "Allow",
```

```
 "Action" : [ 
          "ec2:CreateTags" 
        ], 
        "Resource" : "arn:aws:ec2:*:*:vpc-endpoint/*", 
        "Condition" : { 
          "StringEquals" : { 
             "ec2:CreateAction" : "CreateVpcEndpoint" 
          } 
        } 
     } 
   ]
}
```
- [IAM 정책의 버전 관리 이해](https://docs.aws.amazon.com/IAM/latest/UserGuide/access_policies_managed-versioning.html)
- [AWS 관리형 정책을 시작하고 최소 권한으로 전환](https://docs.aws.amazon.com/IAM/latest/UserGuide/best-practices.html#bp-use-aws-defined-policies)

# AmazonPersonalizeFullAccess

AmazonPersonalizeFullAccess는 [AWS 관리형 정책으](https://docs.aws.amazon.com/IAM/latest/UserGuide/access_policies_managed-vs-inline.html#aws-managed-policies)로, AWS Management Console 및 SDK를 통해 Amazon Personalize에 대한 전체 액세스를 제공합니다. 또한 관련 서비스(예: S3, CloudWatch) 에 대한 선택적 액세스를 제공합니다.

### 이 정책 사용

사용자, 그룹 및 역할에 AmazonPersonalizeFullAccess를 연결할 수 있습니다.

### 정책 세부 정보

- 유형: 서비스 역할 정책
- 생성 시간: 2018년 12월 4일, 22:24 UTC
- 편집된 시간: 2019년 5월 30일, 23:46 UTC
- ARN: arn:aws:iam::aws:policy/service-role/AmazonPersonalizeFullAccess

### 정책 버전

정책 버전: v2(기본값)

정책의 기본 버전은 정책에 대한 권한을 정의하는 버전입니다. 정책이 적용되는 사용자 또는 역할이 AWS 리소스에 대한 액세스를 요청하면 AWS는 정책의 기본 버전을 검사하여 요청을 허용할지 여부를 결정합니다.

```
{ 
   "Version" : "2012-10-17", 
   "Statement" : [ 
     { 
        "Effect" : "Allow", 
        "Action" : [ 
          "personalize:*" 
        ], 
       "Resource" : "*" 
     }, 
     { 
        "Effect" : "Allow", 
        "Action" : [ 
          "cloudwatch:PutMetricData", 
          "cloudwatch:ListMetrics" 
        ], 
       "Resource" : "*" 
     }, 
     { 
        "Effect" : "Allow", 
        "Action" : [ 
          "s3:GetObject", 
          "s3:PutObject", 
          "s3:DeleteObject", 
          "s3:ListBucket" 
        ], 
        "Resource" : [ 
          "arn:aws:s3:::*Personalize*", 
          "arn:aws:s3:::*personalize*" 
      \mathbf{1} }, 
     { 
        "Effect" : "Allow", 
        "Action" : [ 
          "iam:PassRole" 
        ], 
        "Resource" : "*",
```

```
 "Condition" : { 
          "StringEquals" : { 
             "iam:PassedToService" : "personalize.amazonaws.com" 
          } 
        } 
     } 
   ]
}
```
- [IAM Identity Center에서 AWS 관리형 정책을 사용하여 권한 세트 생성](https://docs.aws.amazon.com/singlesignon/latest/userguide/howtocreatepermissionset.html)
- [IAM 자격 증명 권한 추가 및 제거](https://docs.aws.amazon.com/IAM/latest/UserGuide/access_policies_manage-attach-detach.html)
- [IAM 정책의 버전 관리 이해](https://docs.aws.amazon.com/IAM/latest/UserGuide/access_policies_managed-versioning.html)
- [AWS 관리형 정책을 시작하고 최소 권한으로 전환](https://docs.aws.amazon.com/IAM/latest/UserGuide/best-practices.html#bp-use-aws-defined-policies)

# AmazonPollyFullAccess

AmazonPollyFullAccess는 [AWS 관리형 정책](https://docs.aws.amazon.com/IAM/latest/UserGuide/access_policies_managed-vs-inline.html#aws-managed-policies)으로, Amazon Polly 서비스 및 리소스에 대한 전체 액세스를 부여합니다.

### 이 정책 사용

사용자, 그룹 및 역할에 AmazonPollyFullAccess를 연결할 수 있습니다.

### 정책 세부 정보

- 유형: AWS 관리형 정책
- 생성 시간: 2016년 11월 30일, 18:59 UTC
- 편집된 시간: 2016년 11월 30일, 18:59 UTC
- ARN: arn:aws:iam::aws:policy/AmazonPollyFullAccess

#### 정책 버전

정책 버전: v1(기본값)

정책의 기본 버전은 정책에 대한 권한을 정의하는 버전입니다. 정책이 적용되는 사용자 또는 역할이 AWS 리소스에 대한 액세스를 요청하면 AWS는 정책의 기본 버전을 검사하여 요청을 허용할지 여부를 결정합니다.

### JSON 정책 문서

```
{ 
   "Version" : "2012-10-17", 
   "Statement" : [ 
      { 
        "Effect" : "Allow", 
        "Action" : [ 
           "polly:*" 
        ], 
        "Resource" : [ 
          " ] 
      } 
   ]
}
```
# 자세히 알아보기

- [IAM Identity Center에서 AWS 관리형 정책을 사용하여 권한 세트 생성](https://docs.aws.amazon.com/singlesignon/latest/userguide/howtocreatepermissionset.html)
- [IAM 자격 증명 권한 추가 및 제거](https://docs.aws.amazon.com/IAM/latest/UserGuide/access_policies_manage-attach-detach.html)
- [IAM 정책의 버전 관리 이해](https://docs.aws.amazon.com/IAM/latest/UserGuide/access_policies_managed-versioning.html)
- [AWS 관리형 정책을 시작하고 최소 권한으로 전환](https://docs.aws.amazon.com/IAM/latest/UserGuide/best-practices.html#bp-use-aws-defined-policies)

# AmazonPollyReadOnlyAccess

AmazonPollyReadOnlyAccess는 [AWS 관리형 정책](https://docs.aws.amazon.com/IAM/latest/UserGuide/access_policies_managed-vs-inline.html#aws-managed-policies)으로, Amazon Polly 리소스에 대한 읽기 전용 액세스를 부여합니다.

# 이 정책 사용

사용자, 그룹 및 역할에 AmazonPollyReadOnlyAccess를 연결할 수 있습니다.

- 유형: AWS 관리형 정책
- 생성 시간: 2016년 11월 30일, 18:59 UTC
- 편집된 시간: 2018년 7월 17일, 16:41 UTC
- ARN: arn:aws:iam::aws:policy/AmazonPollyReadOnlyAccess

### 정책 버전

정책 버전: v2(기본값)

정책의 기본 버전은 정책에 대한 권한을 정의하는 버전입니다. 정책이 적용되는 사용자 또는 역할이 AWS 리소스에 대한 액세스를 요청하면 AWS는 정책의 기본 버전을 검사하여 요청을 허용할지 여부를 결정합니다.

JSON 정책 문서

```
{ 
   "Version" : "2012-10-17", 
   "Statement" : [ 
     { 
        "Effect" : "Allow", 
        "Action" : [ 
           "polly:DescribeVoices", 
           "polly:GetLexicon", 
           "polly:GetSpeechSynthesisTask", 
           "polly:ListLexicons", 
           "polly:ListSpeechSynthesisTasks", 
           "polly:SynthesizeSpeech" 
        ], 
        "Resource" : [ 
          \mathbf{u} \star \mathbf{u} ] 
      } 
   ]
}
```
# 자세히 알아보기

• [IAM Identity Center에서 AWS 관리형 정책을 사용하여 권한 세트 생성](https://docs.aws.amazon.com/singlesignon/latest/userguide/howtocreatepermissionset.html)

- [IAM 자격 증명 권한 추가 및 제거](https://docs.aws.amazon.com/IAM/latest/UserGuide/access_policies_manage-attach-detach.html)
- [IAM 정책의 버전 관리 이해](https://docs.aws.amazon.com/IAM/latest/UserGuide/access_policies_managed-versioning.html)
- [AWS 관리형 정책을 시작하고 최소 권한으로 전환](https://docs.aws.amazon.com/IAM/latest/UserGuide/best-practices.html#bp-use-aws-defined-policies)

### AmazonPrometheusConsoleFullAccess

AmazonPrometheusConsoleFullAccess는 [AWS 관리형 정책으](https://docs.aws.amazon.com/IAM/latest/UserGuide/access_policies_managed-vs-inline.html#aws-managed-policies)로, AWS 콘솔의 AWS Managed Prometheus 리소스에 대한 전체 액세스를 부여합니다.

#### 이 정책 사용

사용자, 그룹 및 역할에 AmazonPrometheusConsoleFullAccess를 연결할 수 있습니다.

### 정책 세부 정보

- 유형: AWS 관리형 정책
- 생성 시간: 2020년 12월 15일, 18:11 UTC
- 편집된 시간: 2022년 10월 24일, 22:25 UTC
- ARN: arn:aws:iam::aws:policy/AmazonPrometheusConsoleFullAccess

#### 정책 버전

정책 버전: v3(기본값)

정책의 기본 버전은 정책에 대한 권한을 정의하는 버전입니다. 정책이 적용되는 사용자 또는 역할이 AWS 리소스에 대한 액세스를 요청하면 AWS는 정책의 기본 버전을 검사하여 요청을 허용할지 여부를 결정합니다.

```
{ 
   "Version" : "2012-10-17", 
   "Statement" : [ 
     { 
        "Effect" : "Allow", 
        "Action" : [
```

```
 "tag:GetTagValues", 
          "tag:GetTagKeys" 
       ], 
       "Resource" : "*" 
     }, 
     { 
       "Effect" : "Allow", 
       "Action" : [ 
          "aps:CreateWorkspace", 
          "aps:DescribeWorkspace", 
          "aps:UpdateWorkspaceAlias", 
          "aps:DeleteWorkspace", 
          "aps:ListWorkspaces", 
          "aps:DescribeAlertManagerDefinition", 
          "aps:DescribeRuleGroupsNamespace", 
          "aps:CreateAlertManagerDefinition", 
          "aps:CreateRuleGroupsNamespace", 
          "aps:DeleteAlertManagerDefinition", 
          "aps:DeleteRuleGroupsNamespace", 
          "aps:ListRuleGroupsNamespaces", 
          "aps:PutAlertManagerDefinition", 
          "aps:PutRuleGroupsNamespace", 
          "aps:TagResource", 
          "aps:UntagResource", 
          "aps:CreateLoggingConfiguration", 
          "aps:UpdateLoggingConfiguration", 
          "aps:DeleteLoggingConfiguration", 
          "aps:DescribeLoggingConfiguration" 
       ], 
       "Resource" : "*" 
     } 
   ]
}
```
- [IAM Identity Center에서 AWS 관리형 정책을 사용하여 권한 세트 생성](https://docs.aws.amazon.com/singlesignon/latest/userguide/howtocreatepermissionset.html)
- [IAM 자격 증명 권한 추가 및 제거](https://docs.aws.amazon.com/IAM/latest/UserGuide/access_policies_manage-attach-detach.html)
- [IAM 정책의 버전 관리 이해](https://docs.aws.amazon.com/IAM/latest/UserGuide/access_policies_managed-versioning.html)
- [AWS 관리형 정책을 시작하고 최소 권한으로 전환](https://docs.aws.amazon.com/IAM/latest/UserGuide/best-practices.html#bp-use-aws-defined-policies)

### AmazonPrometheusFullAccess

AmazonPrometheusFullAccess는 [AWS 관리형 정책](https://docs.aws.amazon.com/IAM/latest/UserGuide/access_policies_managed-vs-inline.html#aws-managed-policies)으로, AWS Managed Prometheus 리소스에 대한 전체 액세스를 부여합니다.

# 이 정책 사용

사용자, 그룹 및 역할에 AmazonPrometheusFullAccess를 연결할 수 있습니다.

## 정책 세부 정보

- 유형: AWS 관리형 정책
- 생성 시간: 2020년 12월 15일, 18:10 UTC
- 편집 시간: 2023년 11월 26일 20:16 UTC
- ARN: arn:aws:iam::aws:policy/AmazonPrometheusFullAccess

### 정책 버전

정책 버전: v2(기본값)

정책의 기본 버전은 정책에 대한 권한을 정의하는 버전입니다. 정책이 적용되는 사용자 또는 역할이 AWS 리소스에 대한 액세스를 요청하면 AWS는 정책의 기본 버전을 검사하여 요청을 허용할지 여부를 결정합니다.

```
{ 
   "Version" : "2012-10-17", 
   "Statement" : [ 
     { 
        "Sid" : "AllPrometheusActions", 
        "Effect" : "Allow", 
        "Action" : [ 
          "aps:*" 
       \perp,
        "Resource" : "*" 
     }, 
      { 
        "Sid" : "DescribeCluster", 
        "Effect" : "Allow",
```

```
 "Action" : [ 
          "eks:DescribeCluster", 
          "ec2:DescribeSubnets", 
          "ec2:DescribeSecurityGroups" 
       ], 
        "Condition" : { 
          "ForAnyValue:StringEquals" : { 
            "aws:CalledVia" : [ 
              "aps.amazonaws.com" 
            ] 
          } 
       }, 
       "Resource" : "*" 
     }, 
     { 
        "Sid" : "CreateServiceLinkedRole", 
        "Effect" : "Allow", 
        "Action" : "iam:CreateServiceLinkedRole", 
        "Resource" : "arn:aws:iam::*:role/aws-service-role/scraper.aps.amazonaws.com/
AWSServiceRoleForAmazonPrometheusScraper*", 
        "Condition" : { 
          "StringEquals" : { 
            "iam:AWSServiceName" : "scraper.aps.amazonaws.com" 
          } 
       } 
     } 
   ]
}
```
- [IAM Identity Center에서 AWS 관리형 정책을 사용하여 권한 세트 생성](https://docs.aws.amazon.com/singlesignon/latest/userguide/howtocreatepermissionset.html)
- [IAM 자격 증명 권한 추가 및 제거](https://docs.aws.amazon.com/IAM/latest/UserGuide/access_policies_manage-attach-detach.html)
- [IAM 정책의 버전 관리 이해](https://docs.aws.amazon.com/IAM/latest/UserGuide/access_policies_managed-versioning.html)
- [AWS 관리형 정책을 시작하고 최소 권한으로 전환](https://docs.aws.amazon.com/IAM/latest/UserGuide/best-practices.html#bp-use-aws-defined-policies)

## AmazonPrometheusQueryAccess

AmazonPrometheusQueryAccess는 [AWS 관리형 정책으](https://docs.aws.amazon.com/IAM/latest/UserGuide/access_policies_managed-vs-inline.html#aws-managed-policies)로, AWS Managed Prometheus 리소스에 대해 쿼리를 실행할 수 있는 액세스를 부여합니다.

# 이 정책 사용

사용자, 그룹 및 역할에 AmazonPrometheusQueryAccess를 연결할 수 있습니다.

#### 정책 세부 정보

- 유형: AWS 관리형 정책
- 생성 시간: 2020년 12월 19일, 01:02 UTC
- 편집된 시간: 2020년 12월 19일, 01:02 UTC
- ARN: arn:aws:iam::aws:policy/AmazonPrometheusQueryAccess

#### 정책 버전

정책 버전: v1(기본값)

정책의 기본 버전은 정책에 대한 권한을 정의하는 버전입니다. 정책이 적용되는 사용자 또는 역할이 AWS 리소스에 대한 액세스를 요청하면 AWS는 정책의 기본 버전을 검사하여 요청을 허용할지 여부를 결정합니다.

```
{ 
   "Version" : "2012-10-17", 
   "Statement" : [ 
     { 
        "Action" : [ 
          "aps:GetLabels", 
          "aps:GetMetricMetadata", 
          "aps:GetSeries", 
          "aps:QueryMetrics" 
        ], 
        "Effect" : "Allow", 
        "Resource" : "*" 
     } 
   ]
}
```
- [IAM Identity Center에서 AWS 관리형 정책을 사용하여 권한 세트 생성](https://docs.aws.amazon.com/singlesignon/latest/userguide/howtocreatepermissionset.html)
- [IAM 자격 증명 권한 추가 및 제거](https://docs.aws.amazon.com/IAM/latest/UserGuide/access_policies_manage-attach-detach.html)
- [IAM 정책의 버전 관리 이해](https://docs.aws.amazon.com/IAM/latest/UserGuide/access_policies_managed-versioning.html)
- [AWS 관리형 정책을 시작하고 최소 권한으로 전환](https://docs.aws.amazon.com/IAM/latest/UserGuide/best-practices.html#bp-use-aws-defined-policies)

### AmazonPrometheusRemoteWriteAccess

AmazonPrometheusRemoteWriteAccess는 [AWS 관리형 정책으](https://docs.aws.amazon.com/IAM/latest/UserGuide/access_policies_managed-vs-inline.html#aws-managed-policies)로, AWS Managed Prometheus workspaces에 대한 쓰기 전용 액세스를 부여합니다.

### 이 정책 사용

사용자, 그룹 및 역할에 AmazonPrometheusRemoteWriteAccess를 연결할 수 있습니다.

### 정책 세부 정보

- 유형: AWS 관리형 정책
- 생성 시간: 2020년 12월 19일, 01:04 UTC
- 편집된 시간: 2020년 12월 19일, 01:04 UTC
- ARN: arn:aws:iam::aws:policy/AmazonPrometheusRemoteWriteAccess

### 정책 버전

정책 버전: v1(기본값)

정책의 기본 버전은 정책에 대한 권한을 정의하는 버전입니다. 정책이 적용되는 사용자 또는 역할이 AWS 리소스에 대한 액세스를 요청하면 AWS는 정책의 기본 버전을 검사하여 요청을 허용할지 여부를 결정합니다.

```
{ 
   "Version" : "2012-10-17", 
   "Statement" : [ 
     {
```

```
 "Action" : [ 
           "aps:RemoteWrite" 
        ], 
        "Effect" : "Allow", 
        "Resource" : "*" 
      } 
   ]
}
```
- [IAM Identity Center에서 AWS 관리형 정책을 사용하여 권한 세트 생성](https://docs.aws.amazon.com/singlesignon/latest/userguide/howtocreatepermissionset.html)
- [IAM 자격 증명 권한 추가 및 제거](https://docs.aws.amazon.com/IAM/latest/UserGuide/access_policies_manage-attach-detach.html)
- [IAM 정책의 버전 관리 이해](https://docs.aws.amazon.com/IAM/latest/UserGuide/access_policies_managed-versioning.html)
- [AWS 관리형 정책을 시작하고 최소 권한으로 전환](https://docs.aws.amazon.com/IAM/latest/UserGuide/best-practices.html#bp-use-aws-defined-policies)

# AmazonPrometheusScraperServiceRolePolicy

AmazonPrometheusScraperServiceRolePolicy[AWSPrometheus Collector용 Amazon 관리형](https://docs.aws.amazon.com/IAM/latest/UserGuide/access_policies_managed-vs-inline.html#aws-managed-policies) [서비스에서 관리하거나 사용하는 AWS 리소스에 대한 액세스를 제공하는 관리형 정책입니다](https://docs.aws.amazon.com/IAM/latest/UserGuide/access_policies_managed-vs-inline.html#aws-managed-policies).

# 이 정책 사용

이 정책은 서비스에서 사용자를 대신하여 작업을 수행할 수 있도록 서비스 연결 역할에 연결됩니다. 사 용자, 그룹 또는 역할에 정책을 연결할 수 없습니다.

# 정책 세부 정보

- 유형: 서비스 연결 역할 정책
- 생성 시간: 2023년 11월 26일, 14:19 UTC
- 편집 시간: 2023년 11월 26일, 14:19 UTC
- ARN: arn:aws:iam::aws:policy/aws-service-role/ AmazonPrometheusScraperServiceRolePolicy

# 정책 버전

정책 버전: v1(기본값)

정책의 기본 버전은 정책에 대한 권한을 정의하는 버전입니다. 정책이 적용되는 사용자 또는 역할이 AWS 리소스에 대한 액세스를 요청하면 AWS는 정책의 기본 버전을 검사하여 요청을 허용할지 여부를 결정합니다.

```
{ 
   "Version" : "2012-10-17", 
   "Statement" : [ 
     { 
       "Sid" : "DeleteSLR", 
       "Effect" : "Allow", 
       "Action" : [ 
          "iam:DeleteRole" 
       ], 
        "Resource" : "arn:aws:iam::*:role/aws-service-role/scraper.aps.amazonaws.com/
AWSServiceRoleForAmazonPrometheusScraper*" 
     }, 
     { 
        "Sid" : "NetworkDiscovery", 
        "Effect" : "Allow", 
        "Action" : [ 
          "ec2:DescribeNetworkInterfaces", 
          "ec2:DescribeSubnets", 
          "ec2:DescribeSecurityGroups" 
       ], 
       "Resource" : "*" 
     }, 
     { 
       "Sid" : "ENIManagement", 
       "Effect" : "Allow", 
        "Action" : "ec2:CreateNetworkInterface", 
        "Resource" : "*", 
        "Condition" : { 
          "ForAllValues:StringEquals" : { 
            "aws:TagKeys" : [ 
              "AMPAgentlessScraper" 
           \mathbf{I} } 
       } 
     }, 
     { 
       "Sid" : "TagManagement",
```

```
 "Effect" : "Allow", 
     "Action" : "ec2:CreateTags", 
     "Resource" : "arn:*:ec2:*:*:network-interface/*", 
     "Condition" : { 
        "StringEquals" : { 
          "ec2:CreateAction" : "CreateNetworkInterface" 
       }, 
       "Null" : { 
          "aws:RequestTag/AMPAgentlessScraper" : "false" 
       } 
     } 
   }, 
   { 
     "Sid" : "ENIUpdating", 
     "Effect" : "Allow", 
    "Action" : [
        "ec2:DeleteNetworkInterface", 
        "ec2:ModifyNetworkInterfaceAttribute" 
     ], 
     "Resource" : "*", 
     "Condition" : { 
       "Null" : { 
          "ec2:ResourceTag/AMPAgentlessScraper" : "false" 
       } 
     } 
   }, 
   { 
     "Sid" : "EKSAccess", 
     "Effect" : "Allow", 
     "Action" : "eks:DescribeCluster", 
     "Resource" : "arn:*:eks:*:*:cluster/*" 
   }, 
   { 
     "Sid" : "APSWriting", 
     "Effect" : "Allow", 
     "Action" : "aps:RemoteWrite", 
     "Resource" : "arn:*:aps:*:*:workspace/*", 
     "Condition" : { 
        "StringEquals" : { 
          "aws:PrincipalAccount" : "${aws:ResourceAccount}" 
       } 
     } 
   } 
 ]
```
- [IAM 정책의 버전 관리 이해](https://docs.aws.amazon.com/IAM/latest/UserGuide/access_policies_managed-versioning.html)
- [AWS 관리형 정책을 시작하고 최소 권한으로 전환](https://docs.aws.amazon.com/IAM/latest/UserGuide/best-practices.html#bp-use-aws-defined-policies)

## AmazonQFullAccess

AmazonQFullAccessAmazon Q와의 상호 작용을 가능하게 하는 전체 액세스 권한을 제공하는 [AWS](https://docs.aws.amazon.com/IAM/latest/UserGuide/access_policies_managed-vs-inline.html#aws-managed-policies) [관리형 정책입니다](https://docs.aws.amazon.com/IAM/latest/UserGuide/access_policies_managed-vs-inline.html#aws-managed-policies).

### 이 정책 사용

사용자, 그룹 및 역할에 AmazonQFullAccess를 연결할 수 있습니다.

### 정책 세부 정보

- 유형: AWS 관리형 정책
- 생성 시간: 2023년 11월 28일, 16:00 UTC
- 편집 시간: 2023년 11월 28일 16:00 UTC
- ARN: arn:aws:iam::aws:policy/AmazonQFullAccess

### 정책 버전

정책 버전: v1(기본값)

정책의 기본 버전은 정책에 대한 권한을 정의하는 버전입니다. 정책이 적용되는 사용자 또는 역할이 AWS 리소스에 대한 액세스를 요청하면 AWS는 정책의 기본 버전을 검사하여 요청을 허용할지 여부를 결정합니다.

```
{ 
   "Version" : "2012-10-17", 
   "Statement" : [
```

```
 { 
        "Sid" : "AllowAmazonQFullAccess", 
        "Effect" : "Allow", 
        "Action" : [ 
           "q:*" 
        ], 
        "Resource" : "*" 
      } 
   ]
}
```
- [IAM Identity Center에서 AWS 관리형 정책을 사용하여 권한 세트 생성](https://docs.aws.amazon.com/singlesignon/latest/userguide/howtocreatepermissionset.html)
- [IAM 자격 증명 권한 추가 및 제거](https://docs.aws.amazon.com/IAM/latest/UserGuide/access_policies_manage-attach-detach.html)
- [IAM 정책의 버전 관리 이해](https://docs.aws.amazon.com/IAM/latest/UserGuide/access_policies_managed-versioning.html)
- [AWS 관리형 정책을 시작하고 최소 권한으로 전환](https://docs.aws.amazon.com/IAM/latest/UserGuide/best-practices.html#bp-use-aws-defined-policies)

# AmazonQLDBConsoleFullAccess

AmazonQLDBConsoleFullAccess는 [AWS 관리형 정책으](https://docs.aws.amazon.com/IAM/latest/UserGuide/access_policies_managed-vs-inline.html#aws-managed-policies)로, AWS Management Console을 통해 Amazon QLDB에 대한 전체 액세스를 제공합니다.

이 정책 사용

사용자, 그룹 및 역할에 AmazonQLDBConsoleFullAccess를 연결할 수 있습니다.

#### 정책 세부 정보

- 유형: AWS 관리형 정책
- 생성 시간: 2019년 9월 5일, 18:24 UTC
- 편집된 시간: 2022년 11월 4일, 17:01 UTC
- ARN: arn:aws:iam::aws:policy/AmazonQLDBConsoleFullAccess

### 정책 버전

정책 버전: v5(기본값)

정책의 기본 버전은 정책에 대한 권한을 정의하는 버전입니다. 정책이 적용되는 사용자 또는 역할이 AWS 리소스에 대한 액세스를 요청하면 AWS는 정책의 기본 버전을 검사하여 요청을 허용할지 여부를 결정합니다.

```
{ 
   "Version" : "2012-10-17", 
   "Statement" : [ 
     { 
       "Effect" : "Allow", 
       "Action" : [ 
          "qldb:CreateLedger", 
          "qldb:UpdateLedger", 
          "qldb:UpdateLedgerPermissionsMode", 
          "qldb:DeleteLedger", 
          "qldb:ListLedgers", 
          "qldb:DescribeLedger", 
          "qldb:ExportJournalToS3", 
          "qldb:ListJournalS3Exports", 
          "qldb:ListJournalS3ExportsForLedger", 
          "qldb:DescribeJournalS3Export", 
          "qldb:CancelJournalKinesisStream", 
          "qldb:DescribeJournalKinesisStream", 
          "qldb:ListJournalKinesisStreamsForLedger", 
          "qldb:StreamJournalToKinesis", 
          "qldb:GetBlock", 
          "qldb:GetDigest", 
          "qldb:GetRevision", 
          "qldb:TagResource", 
          "qldb:UntagResource", 
          "qldb:ListTagsForResource", 
          "qldb:SendCommand", 
          "qldb:ExecuteStatement", 
          "qldb:ShowCatalog", 
          "qldb:InsertSampleData", 
          "qldb:PartiQLCreateTable", 
          "qldb:PartiQLCreateIndex", 
          "qldb:PartiQLDropTable", 
          "qldb:PartiQLDropIndex", 
          "qldb:PartiQLUndropTable", 
          "qldb:PartiQLDelete", 
          "qldb:PartiQLInsert",
```

```
 "qldb:PartiQLUpdate", 
          "qldb:PartiQLSelect", 
          "qldb:PartiQLHistoryFunction", 
          "qldb:PartiQLRedact" 
        ], 
        "Resource" : "*" 
     }, 
     { 
        "Effect" : "Allow", 
       "Action" : [
          "dbqms:*" 
        ], 
        "Resource" : "*" 
     }, 
     { 
        "Effect" : "Allow", 
       "Action" : [
          "kinesis:ListStreams", 
          "kinesis:DescribeStream" 
        ], 
        "Resource" : "*" 
     }, 
     { 
        "Effect" : "Allow", 
        "Action" : "iam:PassRole", 
        "Resource" : "*", 
        "Condition" : { 
          "StringEquals" : { 
             "iam:PassedToService" : "qldb.amazonaws.com" 
          } 
        } 
     } 
   ]
}
```
- [IAM Identity Center에서 AWS 관리형 정책을 사용하여 권한 세트 생성](https://docs.aws.amazon.com/singlesignon/latest/userguide/howtocreatepermissionset.html)
- [IAM 자격 증명 권한 추가 및 제거](https://docs.aws.amazon.com/IAM/latest/UserGuide/access_policies_manage-attach-detach.html)
- [IAM 정책의 버전 관리 이해](https://docs.aws.amazon.com/IAM/latest/UserGuide/access_policies_managed-versioning.html)
- [AWS 관리형 정책을 시작하고 최소 권한으로 전환](https://docs.aws.amazon.com/IAM/latest/UserGuide/best-practices.html#bp-use-aws-defined-policies)

### AmazonQLDBFullAccess

AmazonQLDBFullAccess는 [AWS 관리형 정책](https://docs.aws.amazon.com/IAM/latest/UserGuide/access_policies_managed-vs-inline.html#aws-managed-policies)으로, 서비스 API를 통해 Amazon QLDB에 대한 전체 액세스를 제공합니다.

## 이 정책 사용

사용자, 그룹 및 역할에 AmazonQLDBFullAccess를 연결할 수 있습니다.

### 정책 세부 정보

- 유형: AWS 관리형 정책
- 생성 시간: 2019년 9월 5일, 18:23 UTC
- 편집된 시간: 2022년 11월 4일, 17:01 UTC
- ARN: arn:aws:iam::aws:policy/AmazonQLDBFullAccess

### 정책 버전

정책 버전: v5(기본값)

정책의 기본 버전은 정책에 대한 권한을 정의하는 버전입니다. 정책이 적용되는 사용자 또는 역할이 AWS 리소스에 대한 액세스를 요청하면 AWS는 정책의 기본 버전을 검사하여 요청을 허용할지 여부를 결정합니다.

```
{ 
   "Version" : "2012-10-17", 
   "Statement" : [ 
     { 
        "Effect" : "Allow", 
        "Action" : [ 
          "qldb:CreateLedger", 
          "qldb:UpdateLedger", 
          "qldb:UpdateLedgerPermissionsMode", 
          "qldb:DeleteLedger", 
          "qldb:ListLedgers", 
          "qldb:DescribeLedger", 
          "qldb:ExportJournalToS3", 
          "qldb:ListJournalS3Exports",
```
 "qldb:ListJournalS3ExportsForLedger", "qldb:DescribeJournalS3Export", "qldb:CancelJournalKinesisStream", "qldb:DescribeJournalKinesisStream", "qldb:ListJournalKinesisStreamsForLedger", "qldb:StreamJournalToKinesis", "qldb:GetDigest", "qldb:GetRevision", "qldb:GetBlock", "qldb:TagResource", "qldb:UntagResource", "qldb:ListTagsForResource", "qldb:SendCommand", "qldb:PartiQLCreateTable", "qldb:PartiQLCreateIndex", "qldb:PartiQLDropTable", "qldb:PartiQLDropIndex", "qldb:PartiQLUndropTable", "qldb:PartiQLDelete", "qldb:PartiQLInsert", "qldb:PartiQLUpdate", "qldb:PartiQLSelect", "qldb:PartiQLHistoryFunction", "qldb:PartiQLRedact" ], "Resource" : "\*" }, { "Effect" : "Allow", "Action" : "iam:PassRole", "Resource" : "\*", "Condition" : { "StringEquals" : { "iam:PassedToService" : "qldb.amazonaws.com" } } } ] }

# 자세히 알아보기

• [IAM Identity Center에서 AWS 관리형 정책을 사용하여 권한 세트 생성](https://docs.aws.amazon.com/singlesignon/latest/userguide/howtocreatepermissionset.html)

- [IAM 자격 증명 권한 추가 및 제거](https://docs.aws.amazon.com/IAM/latest/UserGuide/access_policies_manage-attach-detach.html)
- [IAM 정책의 버전 관리 이해](https://docs.aws.amazon.com/IAM/latest/UserGuide/access_policies_managed-versioning.html)
- [AWS 관리형 정책을 시작하고 최소 권한으로 전환](https://docs.aws.amazon.com/IAM/latest/UserGuide/best-practices.html#bp-use-aws-defined-policies)

## AmazonQLDBReadOnly

AmazonQLDBReadOnly는 [AWS 관리형 정책으](https://docs.aws.amazon.com/IAM/latest/UserGuide/access_policies_managed-vs-inline.html#aws-managed-policies)로, Amazon QLDB에 대한 읽기 전용 액세스를 제공합 니다.

## 이 정책 사용

사용자, 그룹 및 역할에 AmazonQLDBReadOnly를 연결할 수 있습니다.

#### 정책 세부 정보

- 유형: AWS 관리형 정책
- 생성 시간: 2019년 9월 5일, 18:19 UTC
- 편집된 시간: 2021년 7월 2일, 02:17 UTC
- ARN: arn:aws:iam::aws:policy/AmazonQLDBReadOnly

#### 정책 버전

정책 버전: v3(기본값)

정책의 기본 버전은 정책에 대한 권한을 정의하는 버전입니다. 정책이 적용되는 사용자 또는 역할이 AWS 리소스에 대한 액세스를 요청하면 AWS는 정책의 기본 버전을 검사하여 요청을 허용할지 여부를 결정합니다.

```
{ 
   "Version" : "2012-10-17", 
   "Statement" : [ 
     { 
        "Effect" : "Allow", 
        "Action" : [ 
          "qldb:ListLedgers",
```
 "qldb:DescribeLedger", "qldb:ListJournalS3Exports", "qldb:ListJournalS3ExportsForLedger", "qldb:DescribeJournalS3Export", "qldb:DescribeJournalKinesisStream", "qldb:ListJournalKinesisStreamsForLedger", "qldb:GetBlock", "qldb:GetDigest", "qldb:GetRevision", "qldb:ListTagsForResource" ], "Resource" : "\*" } ] }

# 자세히 알아보기

- [IAM Identity Center에서 AWS 관리형 정책을 사용하여 권한 세트 생성](https://docs.aws.amazon.com/singlesignon/latest/userguide/howtocreatepermissionset.html)
- [IAM 자격 증명 권한 추가 및 제거](https://docs.aws.amazon.com/IAM/latest/UserGuide/access_policies_manage-attach-detach.html)
- [IAM 정책의 버전 관리 이해](https://docs.aws.amazon.com/IAM/latest/UserGuide/access_policies_managed-versioning.html)
- [AWS 관리형 정책을 시작하고 최소 권한으로 전환](https://docs.aws.amazon.com/IAM/latest/UserGuide/best-practices.html#bp-use-aws-defined-policies)

### AmazonRDSBetaServiceRolePolicy

AmazonRDSBetaServiceRolePolicy는 [AWS 관리형 정책](https://docs.aws.amazon.com/IAM/latest/UserGuide/access_policies_managed-vs-inline.html#aws-managed-policies)으로, Amazon RDS가 사용자를 대신하 여 AWS 리소스를 관리할 수 있도록 허용합니다.

### 이 정책 사용

이 정책은 서비스에서 사용자를 대신하여 작업을 수행할 수 있도록 서비스 연결 역할에 연결됩니다. 사 용자, 그룹 또는 역할에 정책을 연결할 수 없습니다.

### 정책 세부 정보

- 유형: 서비스 연결 역할 정책
- 생성 시간: 2018년 5월 2일, 19:41 UTC
- 편집된 시간: 2022년 12월 14일, 18:33 UTC

```
• ARN: arn:aws:iam::aws:policy/aws-service-role/
 AmazonRDSBetaServiceRolePolicy
```
### 정책 버전

정책 버전: v8(기본값)

정책의 기본 버전은 정책에 대한 권한을 정의하는 버전입니다. 정책이 적용되는 사용자 또는 역할이 AWS 리소스에 대한 액세스를 요청하면 AWS는 정책의 기본 버전을 검사하여 요청을 허용할지 여부를 결정합니다.

```
{ 
   "Version" : "2012-10-17", 
   "Statement" : [ 
     { 
       "Effect" : "Allow", 
       "Action" : [ 
         "ec2:AllocateAddress", 
         "ec2:AssociateAddress", 
         "ec2:AuthorizeSecurityGroupIngress", 
         "ec2:CreateCoipPoolPermission", 
         "ec2:CreateLocalGatewayRouteTablePermission", 
         "ec2:CreateNetworkInterface", 
         "ec2:CreateSecurityGroup", 
         "ec2:DeleteCoipPoolPermission", 
         "ec2:DeleteLocalGatewayRouteTablePermission", 
         "ec2:DeleteNetworkInterface", 
         "ec2:DeleteSecurityGroup", 
         "ec2:DescribeAddresses", 
         "ec2:DescribeAvailabilityZones", 
         "ec2:DescribeCoipPools", 
         "ec2:DescribeInternetGateways", 
         "ec2:DescribeLocalGatewayRouteTablePermissions", 
         "ec2:DescribeLocalGatewayRouteTables", 
         "ec2:DescribeLocalGatewayRouteTableVpcAssociations", 
         "ec2:DescribeLocalGateways", 
         "ec2:DescribeSecurityGroups", 
         "ec2:DescribeSubnets", 
         "ec2:DescribeVpcAttribute", 
         "ec2:DescribeVpcs",
```
```
 "ec2:DisassociateAddress", 
     "ec2:ModifyNetworkInterfaceAttribute", 
     "ec2:ModifyVpcEndpoint", 
     "ec2:ReleaseAddress", 
     "ec2:RevokeSecurityGroupIngress", 
     "ec2:CreateVpcEndpoint", 
     "ec2:DescribeVpcEndpoints", 
     "ec2:DeleteVpcEndpoints" 
   ], 
   "Resource" : "*" 
 }, 
 { 
   "Effect" : "Allow", 
  "Action" : [
     "sns:Publish" 
   ], 
   "Resource" : "*" 
 }, 
 { 
   "Effect" : "Allow", 
  "Action" : [
     "logs:CreateLogGroup" 
   ], 
   "Resource" : [ 
     "arn:aws:logs:*:*:log-group:/aws/rds/*" 
   ] 
 }, 
 { 
   "Effect" : "Allow", 
  "Action" : [
     "logs:CreateLogStream", 
     "logs:PutLogEvents", 
     "logs:DescribeLogStreams" 
   ], 
   "Resource" : [ 
     "arn:aws:logs:*:*:log-group:/aws/rds/*:log-stream:*" 
   ] 
 }, 
 { 
   "Effect" : "Allow", 
   "Action" : [ 
     "cloudwatch:PutMetricData" 
   ], 
   "Resource" : "*",
```

```
 "Condition" : { 
          "StringEquals" : { 
            "cloudwatch:namespace" : [ 
              "AWS/DocDB", 
              "AWS/Neptune", 
              "AWS/RDS", 
              "AWS/Usage" 
            ] 
          } 
       } 
     }, 
     { 
       "Effect" : "Allow", 
      "Action" : [
          "secretsmanager:GetRandomPassword" 
       ], 
       "Resource" : "*" 
     }, 
     { 
       "Effect" : "Allow", 
       "Action" : [ 
          "secretsmanager:DeleteSecret", 
          "secretsmanager:DescribeSecret", 
          "secretsmanager:PutSecretValue", 
          "secretsmanager:RotateSecret", 
          "secretsmanager:UpdateSecret", 
          "secretsmanager:UpdateSecretVersionStage", 
          "secretsmanager:ListSecretVersionIds" 
       ], 
       "Resource" : [ 
          "arn:aws:secretsmanager:*:*:secret:rds-beta-us-east-1!*" 
       ], 
       "Condition" : { 
          "StringLike" : { 
            "secretsmanager:ResourceTag/aws:secretsmanager:owningService" : "rds-beta-us-
east-1" 
          } 
       } 
     }, 
     { 
       "Effect" : "Allow", 
       "Action" : "secretsmanager:TagResource", 
       "Resource" : "arn:aws:secretsmanager:*:*:secret:rds-beta-us-east-1!*", 
       "Condition" : {
```

```
 "ForAllValues:StringEquals" : { 
            "aws:TagKeys" : [ 
              "aws:rds:primaryDBInstanceArn", 
              "aws:rds:primaryDBClusterArn" 
 ] 
         }, 
         "StringLike" : { 
            "secretsmanager:ResourceTag/aws:secretsmanager:owningService" : "rds-beta-us-
east-1" 
         } 
       } 
     } 
   ]
}
```
자세히 알아보기

- [IAM 정책의 버전 관리 이해](https://docs.aws.amazon.com/IAM/latest/UserGuide/access_policies_managed-versioning.html)
- [AWS 관리형 정책을 시작하고 최소 권한으로 전환](https://docs.aws.amazon.com/IAM/latest/UserGuide/best-practices.html#bp-use-aws-defined-policies)

## AmazonRDSCustomInstanceProfileRolePolicy

AmazonRDSCustomInstanceProfileRolePolicyAmazon RDS Custom이 EC2 인스턴스 프로필 을 통해 다양한 자동화 작업 및 데이터베이스 관리 작업을 수행할 수 있도록 허용하는 [AWS 관리형 정](https://docs.aws.amazon.com/IAM/latest/UserGuide/access_policies_managed-vs-inline.html#aws-managed-policies) [책입니다](https://docs.aws.amazon.com/IAM/latest/UserGuide/access_policies_managed-vs-inline.html#aws-managed-policies).

### 이 정책 사용

사용자, 그룹 및 역할에 AmazonRDSCustomInstanceProfileRolePolicy를 연결할 수 있습니다.

#### 정책 세부 정보

- 유형: 관리형 정책 AWS
- 작성 시간: 2024년 2월 27일 17:42 UTC
- 편집 시간: 2024년 2월 27일 17:42 UTC
- ARN: arn:aws:iam::aws:policy/AmazonRDSCustomInstanceProfileRolePolicy

## 정책 버전

정책 버전: v1(기본값)

정책의 기본 버전은 정책에 대한 권한을 정의하는 버전입니다. 정책이 적용되는 사용자 또는 역할이 AWS 리소스에 대한 액세스를 요청하면 정책의 기본 버전을 AWS 확인하여 요청을 허용할지 여부를 결정합니다.

JSON 정책 문서

```
{ 
   "Version" : "2012-10-17", 
   "Statement" : [ 
     { 
        "Sid" : "ssmAgentPermission1", 
        "Effect" : "Allow", 
        "Action" : [ 
          "ssm:UpdateInstanceInformation" 
        ], 
        "Resource" : "arn:aws:ec2:*:*:instance/*", 
        "Condition" : { 
          "StringLike" : { 
             "aws:ResourceTag/AWSRDSCustom" : [ 
               "custom-oracle", 
              "custom-sqlserver", 
              "custom-oracle-rac" 
            ] 
          } 
        } 
     }, 
     { 
        "Sid" : "ssmAgentPermission2", 
        "Effect" : "Allow", 
        "Action" : [ 
          "ssm:GetManifest", 
          "ssm:PutConfigurePackageResult" 
        ], 
       "Resource" : "*" 
     }, 
     { 
        "Sid" : "ssmAgentPermission3", 
        "Effect" : "Allow", 
        "Action" : [
```

```
 "ssm:GetDocument", 
     "ssm:DescribeDocument" 
   ], 
   "Resource" : "arn:aws:ssm:*:*:document/*" 
 }, 
 { 
   "Sid" : "ssmAgentPermission4", 
   "Effect" : "Allow", 
   "Action" : [ 
     "ssmmessages:CreateControlChannel", 
     "ssmmessages:OpenControlChannel" 
   ], 
   "Resource" : "*" 
 }, 
 { 
   "Sid" : "ssmAgentPermission5", 
   "Effect" : "Allow", 
   "Action" : [ 
     "ec2messages:AcknowledgeMessage", 
     "ec2messages:DeleteMessage", 
     "ec2messages:FailMessage", 
     "ec2messages:GetEndpoint", 
     "ec2messages:GetMessages", 
     "ec2messages:SendReply" 
   ], 
   "Resource" : "*" 
 }, 
 { 
   "Sid" : "createEc2SnapshotPermission1", 
   "Effect" : "Allow", 
  "Action" : [
     "ec2:CreateSnapshot", 
     "ec2:CreateSnapshots" 
   ], 
   "Resource" : [ 
     "arn:aws:ec2:*:*:volume/*" 
   ], 
   "Condition" : { 
     "StringLike" : { 
        "aws:ResourceTag/AWSRDSCustom" : [ 
          "custom-oracle", 
          "custom-sqlserver", 
          "custom-oracle-rac" 
       ]
```
}

```
 } 
 }, 
 { 
   "Sid" : "createEc2SnapshotPermission2", 
   "Effect" : "Allow", 
   "Action" : [ 
     "ec2:CreateSnapshot", 
     "ec2:CreateSnapshots" 
   ], 
   "Resource" : [ 
     "arn:aws:ec2:*::snapshot/*" 
   ], 
   "Condition" : { 
     "StringLike" : { 
        "aws:RequestTag/AWSRDSCustom" : [ 
          "custom-oracle", 
          "custom-sqlserver", 
          "custom-oracle-rac" 
       ] 
     } 
   } 
 }, 
 { 
   "Sid" : "createEc2SnapshotPermission3", 
   "Effect" : "Allow", 
   "Action" : "ec2:CreateSnapshots", 
   "Resource" : [ 
     "arn:aws:ec2:*:*:instance/*" 
   ], 
   "Condition" : { 
     "StringLike" : { 
        "aws:ResourceTag/AWSRDSCustom" : [ 
          "custom-oracle", 
          "custom-sqlserver", 
          "custom-oracle-rac" 
       ] 
     } 
   } 
 }, 
 { 
   "Sid" : "createTagForEc2SnapshotPermission", 
   "Effect" : "Allow", 
   "Action" : "ec2:CreateTags",
```

```
 "Resource" : "*", 
   "Condition" : { 
     "StringLike" : { 
        "aws:RequestTag/AWSRDSCustom" : [ 
          "custom-oracle", 
          "custom-sqlserver", 
          "custom-oracle-rac" 
       ], 
        "ec2:CreateAction" : [ 
          "CreateSnapshot", 
          "CreateSnapshots" 
      \mathbf{1} } 
   } 
 }, 
 { 
   "Sid" : "rdsCustomS3ObjectPermission", 
   "Effect" : "Allow", 
  "Action" : [
     "s3:putObject", 
     "s3:getObject", 
     "s3:getObjectVersion", 
     "s3:AbortMultipartUpload", 
     "s3:ListMultipartUploadParts" 
   ], 
   "Resource" : [ 
     "arn:aws:s3:::do-not-delete-rds-custom-*/*" 
   ], 
   "Condition" : { 
     "StringEquals" : { 
        "aws:ResourceAccount" : "${aws:PrincipalAccount}" 
     } 
   } 
 }, 
 { 
   "Sid" : "rdsCustomS3BucketPermission", 
   "Effect" : "Allow", 
  "Action" : [
     "s3:ListBucketVersions", 
     "s3:ListBucketMultipartUploads" 
   ], 
   "Resource" : [ 
     "arn:aws:s3:::do-not-delete-rds-custom-*" 
   ],
```

```
 "Condition" : { 
     "StringEquals" : { 
        "aws:ResourceAccount" : "${aws:PrincipalAccount}" 
     } 
   } 
 }, 
 { 
   "Sid" : "readSecretsFromCpPermission", 
   "Effect" : "Allow", 
  "Action" : [
     "secretsmanager:GetSecretValue", 
     "secretsmanager:DescribeSecret" 
   ], 
   "Resource" : [ 
     "arn:aws:secretsmanager:*:*:secret:do-not-delete-rds-custom-*" 
   ], 
   "Condition" : { 
     "StringLike" : { 
        "aws:ResourceTag/AWSRDSCustom" : [ 
          "custom-oracle", 
          "custom-sqlserver", 
          "custom-oracle-rac" 
       ] 
     } 
   } 
 }, 
\mathcal{L} "Sid" : "createSecretsOnDpPermission", 
   "Effect" : "Allow", 
  "Action" : [
     "secretsmanager:CreateSecret", 
     "secretsmanager:TagResource" 
   ], 
   "Resource" : [ 
     "arn:aws:secretsmanager:*:*:secret:do-not-delete-rds-custom-*" 
   ], 
   "Condition" : { 
     "StringLike" : { 
        "aws:RequestTag/AWSRDSCustom" : "custom-oracle-rac" 
     } 
   } 
 }, 
 { 
   "Sid" : "publishCwMetricsPermission",
```

```
 "Effect" : "Allow", 
   "Action" : "cloudwatch:PutMetricData", 
   "Resource" : "*", 
   "Condition" : { 
     "StringEquals" : { 
       "cloudwatch:namespace" : [ 
          "rdscustom/rds-custom-sqlserver-agent", 
          "RDSCustomForOracle/Agent" 
       ] 
     } 
   } 
 }, 
 { 
   "Sid" : "putEventsToEventBusPermission", 
   "Effect" : "Allow", 
   "Action" : "events:PutEvents", 
   "Resource" : "arn:aws:events:*:*:event-bus/default" 
 }, 
 { 
   "Sid" : "cwlUploadPermission", 
   "Effect" : "Allow", 
   "Action" : [ 
     "logs:PutRetentionPolicy", 
     "logs:PutLogEvents", 
     "logs:DescribeLogStreams", 
     "logs:CreateLogStream", 
     "logs:CreateLogGroup" 
   ], 
   "Resource" : "arn:aws:logs:*:*:log-group:rds-custom-instance-*" 
 }, 
 { 
   "Sid" : "sendMessageToSqsQueuePermission", 
   "Effect" : "Allow", 
  "Action" : [
     "sqs:SendMessage", 
     "sqs:ReceiveMessage", 
     "sqs:DeleteMessage", 
     "sqs:GetQueueUrl" 
   ], 
   "Resource" : [ 
     "arn:aws:sqs:*:*:do-not-delete-rds-custom-*" 
   ], 
   "Condition" : { 
     "StringLike" : {
```

```
 "aws:ResourceTag/AWSRDSCustom" : "custom-sqlserver" 
          } 
       } 
     }, 
    \mathcal{L} "Sid" : "managePrivateIpOnEniPermission", 
        "Effect" : "Allow", 
       "Action" : [ 
          "ec2:AssignPrivateIpAddresses", 
          "ec2:UnassignPrivateIpAddresses" 
       ], 
       "Resource" : "arn:aws:ec2:*:*:network-interface/*", 
       "Condition" : { 
          "StringLike" : { 
            "aws:ResourceTag/AWSRDSCustom" : "custom-oracle-rac" 
          } 
       } 
     }, 
     { 
        "Sid" : "kmsPermissionWithSecret", 
        "Effect" : "Allow", 
        "Action" : [ 
          "kms:Decrypt", 
          "kms:GenerateDataKey" 
       ], 
       "Resource" : "*", 
       "Condition" : { 
          "ArnLike" : { 
            "kms:EncryptionContext:SecretARN" : "arn:aws:secretsmanager:*:*:secret:do-
not-delete-rds-custom-*" 
          }, 
          "StringLike" : { 
            "kms:ViaService" : "secretsmanager.*.amazonaws.com" 
          } 
       } 
     }, 
     { 
       "Sid" : "kmsPermissionWithS3", 
        "Effect" : "Allow", 
        "Action" : [ 
          "kms:Decrypt", 
          "kms:GenerateDataKey" 
       ], 
        "Resource" : "*",
```

```
 "Condition" : { 
          "ArnLike" : { 
            "kms:EncryptionContext:aws:s3:arn" : "arn:aws:s3:::do-not-delete-rds-custom-
*"
          }, 
          "StringLike" : { 
            "kms:ViaService" : "s3.*.amazonaws.com" 
          } 
        } 
     } 
   ]
}
```
## 자세히 알아보기

- [IAM Identity Center에서 AWS 관리형 정책을 사용하여 권한 세트를 생성합니다.](https://docs.aws.amazon.com/singlesignon/latest/userguide/howtocreatepermissionset.html)
- [IAM 자격 증명 권한 추가 및 제거](https://docs.aws.amazon.com/IAM/latest/UserGuide/access_policies_manage-attach-detach.html)
- [IAM 정책의 버전 관리 이해](https://docs.aws.amazon.com/IAM/latest/UserGuide/access_policies_managed-versioning.html)
- [AWS 관리형 정책을 시작하고 최소 권한 권한으로 전환하세요.](https://docs.aws.amazon.com/IAM/latest/UserGuide/best-practices.html#bp-use-aws-defined-policies)

# AmazonRDSCustomPreviewServiceRolePolicy

AmazonRDSCustomPreviewServiceRolePolicy는 [AWS 관리형 정책](https://docs.aws.amazon.com/IAM/latest/UserGuide/access_policies_managed-vs-inline.html#aws-managed-policies)으로, Amazon RDS Custom 프리뷰 서비스 역할 정책입니다.

### 이 정책 사용

이 정책은 서비스에서 사용자를 대신하여 작업을 수행할 수 있도록 서비스 연결 역할에 연결됩니다. 사 용자, 그룹 또는 역할에 정책을 연결할 수 없습니다.

### 정책 세부 정보

- 유형: 서비스 연결 역할 정책
- 생성 시간: 2021년 10월 8일, 21:44 UTC
- 편집된 시간: 2023년 9월 20일, 17:48 UTC
- ARN: arn:aws:iam::aws:policy/aws-service-role/ AmazonRDSCustomPreviewServiceRolePolicy

### 정책 버전

정책 버전: v6(기본값)

정책의 기본 버전은 정책에 대한 권한을 정의하는 버전입니다. 정책이 적용되는 사용자 또는 역할이 AWS 리소스에 대한 액세스를 요청하면 AWS는 정책의 기본 버전을 검사하여 요청을 허용할지 여부를 결정합니다.

JSON 정책 문서

```
{ 
   "Version" : "2012-10-17", 
   "Statement" : [ 
     { 
       "Sid" : "ecc1", 
       "Effect" : "Allow", 
       "Action" : [ 
          "ec2:DescribeInstances", 
          "ec2:DescribeInstanceAttribute", 
          "ec2:DescribeRegions", 
          "ec2:DescribeSnapshots", 
          "ec2:DescribeNetworkInterfaces", 
          "ec2:DescribeVolumes", 
          "ec2:DescribeInstanceStatus", 
          "ec2:DescribeIamInstanceProfileAssociations", 
          "ec2:DescribeImages", 
          "ec2:DescribeVpcs", 
          "ec2:RegisterImage", 
          "ec2:DeregisterImage", 
          "ec2:DescribeTags", 
          "ec2:DescribeSecurityGroups", 
          "ec2:DescribeVolumesModifications", 
          "ec2:DescribeSubnets", 
          "ec2:DescribeVpcAttribute", 
          "ec2:SearchTransitGatewayMulticastGroups", 
          "ec2:GetTransitGatewayMulticastDomainAssociations", 
          "ec2:DescribeTransitGatewayMulticastDomains", 
          "ec2:DescribeTransitGateways", 
          "ec2:DescribeTransitGatewayVpcAttachments", 
          "ec2:DescribePlacementGroups", 
          "ec2:DescribeRouteTables" 
       ], 
       "Resource" : [
```

```
" ] 
 }, 
 { 
   "Sid" : "ecc2", 
   "Effect" : "Allow", 
   "Action" : [ 
     "ec2:DisassociateIamInstanceProfile", 
     "ec2:AssociateIamInstanceProfile", 
     "ec2:ReplaceIamInstanceProfileAssociation", 
     "ec2:TerminateInstances", 
     "ec2:StartInstances", 
     "ec2:StopInstances", 
     "ec2:RebootInstances" 
   ], 
   "Resource" : "arn:aws:ec2:*:*:instance/*", 
   "Condition" : { 
     "StringLike" : { 
        "aws:ResourceTag/AWSRDSCustom" : [ 
          "custom-oracle", 
          "custom-sqlserver", 
          "custom-oracle-rac" 
        ] 
     } 
   } 
 }, 
 { 
   "Sid" : "ecc1scoping", 
   "Effect" : "Allow", 
  "Action" : [
     "ec2:AllocateAddress" 
   ], 
   "Resource" : [ 
    \overline{0} \overline{0} ], 
   "Condition" : { 
     "StringLike" : { 
        "aws:RequestTag/AWSRDSCustom" : [ 
          "custom-oracle", 
          "custom-sqlserver", 
          "custom-oracle-rac" 
        ] 
     } 
   }
```

```
 }, 
 { 
   "Sid" : "ecc1scoping2", 
   "Effect" : "Allow", 
  "Action" : [
     "ec2:AssociateAddress", 
     "ec2:DisassociateAddress", 
     "ec2:ReleaseAddress" 
   ], 
   "Resource" : [ 
    ""
   ], 
   "Condition" : { 
     "StringLike" : { 
        "aws:ResourceTag/AWSRDSCustom" : [ 
          "custom-oracle", 
          "custom-sqlserver", 
          "custom-oracle-rac" 
       ] 
     } 
   } 
 }, 
 { 
   "Sid" : "ecc1scoping3", 
   "Effect" : "Allow", 
   "Action" : [ 
     "ec2:AssignPrivateIpAddresses" 
   ], 
   "Resource" : "arn:aws:ec2:*:*:network-interface/*", 
   "Condition" : { 
     "StringLike" : { 
        "aws:ResourceTag/AWSRDSCustom" : [ 
          "custom-oracle-rac" 
       ] 
     } 
   } 
 }, 
 { 
   "Sid" : "eccRunInstances1", 
   "Effect" : "Allow", 
   "Action" : "ec2:RunInstances", 
   "Resource" : [ 
     "arn:aws:ec2:*:*:instance/*", 
     "arn:aws:ec2:*:*:volume/*",
```

```
 "arn:aws:ec2:*:*:network-interface/*" 
   ], 
   "Condition" : { 
     "StringLike" : { 
        "aws:RequestTag/AWSRDSCustom" : [ 
          "custom-oracle", 
          "custom-sqlserver", 
          "custom-oracle-rac" 
       ] 
     } 
   } 
 }, 
 { 
   "Sid" : "eccRunInstances2", 
   "Effect" : "Allow", 
  "Action" : [
     "ec2:RunInstances" 
   ], 
   "Resource" : [ 
     "arn:aws:ec2:*:*:subnet/*", 
     "arn:aws:ec2:*:*:security-group/*", 
     "arn:aws:ec2:*::image/*", 
     "arn:aws:ec2:*:*:key-pair/do-not-delete-rds-custom-*", 
     "arn:aws:ec2:*:*:placement-group/*" 
   ] 
 }, 
 { 
   "Sid" : "eccRunInstances3", 
   "Effect" : "Allow", 
  "Action" : [
     "ec2:RunInstances" 
   ], 
   "Resource" : [ 
     "arn:aws:ec2:*:*:network-interface/*", 
     "arn:aws:ec2:*::snapshot/*" 
   ], 
   "Condition" : { 
     "StringLike" : { 
        "aws:ResourceTag/AWSRDSCustom" : [ 
          "custom-oracle-rac", 
          "custom-oracle" 
      \mathbf{I} } 
   }
```

```
 }, 
 { 
   "Sid" : "RequireImdsV2", 
   "Effect" : "Deny", 
   "Action" : "ec2:RunInstances", 
   "Resource" : "arn:aws:ec2:*:*:instance/*", 
   "Condition" : { 
     "StringNotEquals" : { 
        "ec2:MetadataHttpTokens" : "required" 
     }, 
     "StringLike" : { 
        "aws:RequestTag/AWSRDSCustom" : [ 
          "custom-oracle-rac" 
        ] 
     } 
   } 
 }, 
 { 
   "Sid" : "eccRunInstances3keyPair1", 
   "Effect" : "Allow", 
   "Action" : [ 
     "ec2:RunInstances", 
     "ec2:DeleteKeyPair" 
   ], 
   "Resource" : [ 
     "arn:aws:ec2:*:*:key-pair/do-not-delete-rds-custom-*" 
   ], 
   "Condition" : { 
     "StringLike" : { 
        "aws:ResourceTag/AWSRDSCustom" : [ 
          "custom-oracle", 
          "custom-sqlserver", 
          "custom-oracle-rac" 
       ] 
     } 
   } 
 }, 
 { 
   "Sid" : "eccKeyPair2", 
   "Effect" : "Allow", 
   "Action" : [ 
     "ec2:CreateKeyPair" 
   ], 
   "Resource" : [
```

```
 "arn:aws:ec2:*:*:key-pair/do-not-delete-rds-custom-*" 
   ], 
   "Condition" : { 
     "StringLike" : { 
       "aws:RequestTag/AWSRDSCustom" : [ 
          "custom-oracle", 
          "custom-sqlserver", 
          "custom-oracle-rac" 
       ] 
     } 
   } 
 }, 
 { 
   "Sid" : "eccNetworkInterface1", 
   "Effect" : "Allow", 
   "Action" : "ec2:CreateNetworkInterface", 
   "Resource" : "arn:aws:ec2:*:*:network-interface/*", 
   "Condition" : { 
     "StringLike" : { 
       "aws:RequestTag/AWSRDSCustom" : [ 
          "custom-oracle-rac" 
       ] 
     } 
   } 
 }, 
 { 
   "Sid" : "eccNetworkInterface2", 
   "Effect" : "Allow", 
   "Action" : "ec2:CreateNetworkInterface", 
   "Resource" : [ 
     "arn:aws:ec2:*:*:subnet/*", 
     "arn:aws:ec2:*:*:security-group/*" 
   ] 
 }, 
 { 
   "Sid" : "eccNetworkInterface3", 
   "Effect" : "Allow", 
   "Action" : "ec2:DeleteNetworkInterface", 
   "Resource" : "arn:aws:ec2:*:*:network-interface/*", 
   "Condition" : { 
     "StringLike" : { 
        "aws:ResourceTag/AWSRDSCustom" : [ 
          "custom-oracle-rac" 
       ]
```

```
 } 
   } 
 }, 
 { 
   "Sid" : "eccCreateTag1", 
   "Effect" : "Allow", 
   "Action" : [ 
      "ec2:CreateTags" 
   ], 
   "Resource" : [ 
    \mathbf{u} * \mathbf{u} ], 
   "Condition" : { 
     "StringLike" : { 
        "aws:ResourceTag/AWSRDSCustom" : [ 
          "custom-oracle", 
          "custom-sqlserver", 
          "custom-oracle-rac" 
        ] 
     } 
   } 
 }, 
 { 
   "Sid" : "eccCreateTag2", 
   "Effect" : "Allow", 
   "Action" : "ec2:CreateTags", 
   "Resource" : "*", 
   "Condition" : { 
      "StringLike" : { 
        "aws:RequestTag/AWSRDSCustom" : [ 
          "custom-oracle", 
          "custom-sqlserver", 
          "custom-oracle-rac" 
        ], 
        "ec2:CreateAction" : [ 
          "CreateKeyPair", 
          "RunInstances", 
          "CreateNetworkInterface", 
          "CreateVolume", 
          "CreateSnapshots", 
          "CopySnapshot", 
          "AllocateAddress" 
        ] 
     }
```

```
 } 
 }, 
 { 
   "Sid" : "eccVolume1", 
   "Effect" : "Allow", 
  "Action" : \lceil "ec2:DetachVolume", 
     "ec2:AttachVolume" 
   ], 
   "Resource" : [ 
     "arn:aws:ec2:*:*:instance/*", 
     "arn:aws:ec2:*:*:volume/*" 
   ], 
   "Condition" : { 
     "StringLike" : { 
        "aws:ResourceTag/AWSRDSCustom" : [ 
          "custom-oracle", 
          "custom-sqlserver", 
          "custom-oracle-rac" 
       ] 
     } 
   } 
 }, 
 { 
   "Sid" : "eccVolume2", 
   "Effect" : "Allow", 
   "Action" : "ec2:CreateVolume", 
   "Resource" : "arn:aws:ec2:*:*:volume/*", 
   "Condition" : { 
     "StringLike" : { 
        "aws:RequestTag/AWSRDSCustom" : [ 
          "custom-oracle", 
          "custom-sqlserver", 
          "custom-oracle-rac" 
        ] 
     } 
   } 
 }, 
 { 
   "Sid" : "eccVolume3", 
   "Effect" : "Allow", 
  "Action" : [
     "ec2:ModifyVolumeAttribute", 
     "ec2:DeleteVolume",
```

```
 "ec2:ModifyVolume" 
   ], 
   "Resource" : "arn:aws:ec2:*:*:volume/*", 
   "Condition" : { 
     "StringLike" : { 
        "aws:ResourceTag/AWSRDSCustom" : [ 
          "custom-oracle", 
          "custom-sqlserver", 
          "custom-oracle-rac" 
       ] 
     } 
   } 
 }, 
 { 
   "Sid" : "eccVolume4snapshot1", 
   "Effect" : "Allow", 
  "Action" : [
     "ec2:CreateVolume", 
     "ec2:DeleteSnapshot" 
   ], 
   "Resource" : "arn:aws:ec2:*::snapshot/*", 
   "Condition" : { 
     "StringLike" : { 
        "aws:ResourceTag/AWSRDSCustom" : [ 
          "custom-oracle", 
          "custom-sqlserver", 
          "custom-oracle-rac" 
       ] 
     } 
   } 
 }, 
 { 
   "Sid" : "eccSnapshot2", 
   "Effect" : "Allow", 
  "Action" : [
     "ec2:CopySnapshot", 
     "ec2:CreateSnapshots" 
   ], 
   "Resource" : "arn:aws:ec2:*::snapshot/*", 
   "Condition" : { 
     "StringLike" : { 
        "aws:RequestTag/AWSRDSCustom" : [ 
          "custom-oracle", 
          "custom-sqlserver",
```

```
 ] 
         } 
       } 
     }, 
     { 
       "Sid" : "eccSnapshot3", 
       "Effect" : "Allow", 
       "Action" : "ec2:CreateSnapshots", 
       "Resource" : [ 
         "arn:aws:ec2:*:*:instance/*", 
         "arn:aws:ec2:*:*:volume/*" 
       ], 
       "Condition" : { 
         "StringLike" : { 
            "aws:ResourceTag/AWSRDSCustom" : [ 
              "custom-oracle", 
              "custom-sqlserver", 
              "custom-oracle-rac" 
            ] 
         } 
       } 
     }, 
     { 
       "Sid" : "iam1", 
       "Effect" : "Allow", 
      "Action" : [
          "iam:ListInstanceProfiles", 
         "iam:GetInstanceProfile", 
         "iam:GetRole", 
         "iam:ListRolePolicies", 
         "iam:GetRolePolicy", 
          "iam:ListAttachedRolePolicies", 
         "iam:GetPolicy", 
         "iam:GetPolicyVersion" 
       ], 
       "Resource" : "*" 
     }, 
     { 
       "Sid" : "iam2", 
       "Effect" : "Allow", 
       "Action" : "iam:PassRole", 
       "Resource" : "arn:aws:iam::*:role/AWSRDSCustom*", 
       "Condition" : {
```
"custom-oracle-rac"

```
 "StringLike" : { 
        "iam:PassedToService" : "ec2.amazonaws.com" 
     } 
   } 
 }, 
 { 
   "Sid" : "cloudtrail1", 
   "Effect" : "Allow", 
  "Action" : [
     "cloudtrail:GetTrailStatus" 
   ], 
   "Resource" : "arn:aws:cloudtrail:*:*:trail/do-not-delete-rds-custom-*" 
 }, 
 { 
   "Sid" : "cw1", 
   "Effect" : "Allow", 
  "Action" : [
     "cloudwatch:EnableAlarmActions", 
     "cloudwatch:DeleteAlarms" 
   ], 
   "Resource" : "arn:aws:cloudwatch:*:*:alarm:do-not-delete-rds-custom-*", 
   "Condition" : { 
     "StringLike" : { 
        "aws:ResourceTag/AWSRDSCustom" : [ 
          "custom-oracle", 
          "custom-sqlserver", 
          "custom-oracle-rac" 
       ] 
     } 
   } 
 }, 
 { 
   "Sid" : "cw2", 
   "Effect" : "Allow", 
  "Action" : [
     "cloudwatch:PutMetricAlarm", 
     "cloudwatch:TagResource" 
   ], 
   "Resource" : "arn:aws:cloudwatch:*:*:alarm:do-not-delete-rds-custom-*", 
   "Condition" : { 
     "StringLike" : { 
        "aws:RequestTag/AWSRDSCustom" : [ 
          "custom-oracle", 
          "custom-sqlserver",
```

```
 "custom-oracle-rac" 
        ] 
     } 
   } 
 }, 
 { 
   "Sid" : "cw3", 
   "Effect" : "Allow", 
  "Action" : [
     "cloudwatch:DescribeAlarms" 
   ], 
   "Resource" : "arn:aws:cloudwatch:*:*:alarm:*" 
 }, 
 { 
   "Sid" : "ssm1", 
   "Effect" : "Allow", 
   "Action" : "ssm:SendCommand", 
   "Resource" : "arn:aws:ssm:*:*:document/*" 
 }, 
 { 
   "Sid" : "ssm2", 
   "Effect" : "Allow", 
   "Action" : "ssm:SendCommand", 
  "Resource" : "arn:aws:ec2:*:*:instance/*",
   "Condition" : { 
     "StringLike" : { 
        "aws:ResourceTag/AWSRDSCustom" : [ 
          "custom-oracle", 
          "custom-sqlserver", 
          "custom-oracle-rac" 
       ] 
     } 
   } 
 }, 
 { 
   "Sid" : "ssm3", 
   "Effect" : "Allow", 
  "Action" : [
     "ssm:GetCommandInvocation", 
     "ssm:GetConnectionStatus", 
    "ssm:DescribeInstanceInformation" 
   ], 
   "Resource" : "*" 
 },
```

```
 { 
   "Sid" : "ssm4", 
   "Effect" : "Allow", 
   "Action" : [ 
     "ssm:PutParameter", 
     "ssm:AddTagsToResource" 
   ], 
   "Resource" : "arn:aws:ssm:*:*:parameter/rds/custom-oracle-rac/*", 
   "Condition" : { 
     "StringLike" : { 
        "aws:RequestTag/AWSRDSCustom" : [ 
          "custom-oracle-rac" 
       ] 
     } 
   } 
 }, 
 { 
   "Sid" : "ssm5", 
   "Effect" : "Allow", 
   "Action" : [ 
     "ssm:DeleteParameter" 
   ], 
   "Resource" : "arn:aws:ssm:*:*:parameter/rds/custom-oracle-rac/*", 
   "Condition" : { 
     "StringLike" : { 
        "aws:ResourceTag/AWSRDSCustom" : [ 
          "custom-oracle-rac" 
       ] 
     } 
   } 
 }, 
 { 
   "Sid" : "eb1", 
   "Effect" : "Allow", 
  "Action" : [
     "events:PutRule", 
     "events:TagResource" 
   ], 
   "Resource" : "arn:aws:events:*:*:rule/do-not-delete-rds-custom-*", 
   "Condition" : { 
     "StringLike" : { 
        "aws:RequestTag/AWSRDSCustom" : [ 
          "custom-oracle", 
          "custom-sqlserver",
```

```
 "custom-oracle-rac" 
 ] 
         } 
       } 
     }, 
     { 
       "Sid" : "eb2", 
       "Effect" : "Allow", 
       "Action" : [ 
         "events:PutTargets", 
          "events:DescribeRule", 
         "events:EnableRule", 
         "events:ListTargetsByRule", 
         "events:DeleteRule", 
         "events:RemoveTargets", 
         "events:DisableRule" 
       ], 
       "Resource" : "arn:aws:events:*:*:rule/do-not-delete-rds-custom-*", 
       "Condition" : { 
          "StringLike" : { 
            "aws:ResourceTag/AWSRDSCustom" : [ 
              "custom-oracle", 
              "custom-sqlserver", 
              "custom-oracle-rac" 
            ] 
         } 
       } 
     }, 
     { 
       "Sid" : "eb3", 
       "Effect" : "Allow", 
      "Action" : [
          "events:PutRule" 
       ], 
       "Resource" : "arn:aws:events:*:*:rule/do-not-delete-rds-custom-*", 
       "Condition" : { 
          "StringLike" : { 
            "events:ManagedBy" : [ 
              "custom.rds-preview.amazonaws.com" 
            ] 
         } 
       } 
     }, 
     {
```

```
 "Sid" : "eb4", 
   "Effect" : "Allow", 
   "Action" : [ 
     "events:PutTargets", 
     "events:EnableRule", 
     "events:DeleteRule", 
     "events:RemoveTargets", 
     "events:DisableRule" 
   ], 
   "Resource" : "arn:aws:events:*:*:rule/do-not-delete-rds-custom-*", 
   "Condition" : { 
     "StringLike" : { 
        "events:ManagedBy" : [ 
          "custom.rds-preview.amazonaws.com" 
       ] 
     } 
   } 
 }, 
 { 
   "Sid" : "eb5", 
   "Effect" : "Allow", 
   "Action" : [ 
     "events:DescribeRule", 
     "events:ListTargetsByRule" 
   ], 
   "Resource" : "arn:aws:events:*:*:rule/do-not-delete-rds-custom-*" 
 }, 
 { 
   "Sid" : "secretmanager1", 
   "Effect" : "Allow", 
  "Action" : [
     "secretsmanager:TagResource", 
     "secretsmanager:CreateSecret" 
   ], 
   "Resource" : "arn:aws:secretsmanager:*:*:secret:do-not-delete-rds-custom-*", 
   "Condition" : { 
     "StringLike" : { 
        "aws:RequestTag/AWSRDSCustom" : [ 
          "custom-oracle", 
          "custom-sqlserver", 
         "custom-oracle-rac" 
      \mathbf{I} } 
   }
```

```
 }, 
     { 
        "Sid" : "secretmanager2", 
        "Effect" : "Allow", 
        "Action" : [ 
          "secretsmanager:TagResource", 
          "secretsmanager:DescribeSecret", 
          "secretsmanager:DeleteSecret", 
          "secretsmanager:PutSecretValue" 
       ], 
       "Resource" : "arn:aws:secretsmanager:*:*:secret:do-not-delete-rds-custom-*", 
        "Condition" : { 
          "StringLike" : { 
            "aws:ResourceTag/AWSRDSCustom" : [ 
               "custom-oracle", 
              "custom-sqlserver", 
              "custom-oracle-rac" 
            ] 
          } 
       } 
     }, 
     { 
        "Sid" : "servicequota1", 
        "Effect" : "Allow", 
       "Action" : [
          "servicequotas:GetServiceQuota" 
       ], 
        "Resource" : "*" 
     } 
   ]
}
```
# 자세히 알아보기

- [IAM 정책의 버전 관리 이해](https://docs.aws.amazon.com/IAM/latest/UserGuide/access_policies_managed-versioning.html)
- [AWS 관리형 정책을 시작하고 최소 권한으로 전환](https://docs.aws.amazon.com/IAM/latest/UserGuide/best-practices.html#bp-use-aws-defined-policies)

# AmazonRDSCustomServiceRolePolicy

AmazonRDSCustomServiceRolePolicy는 [AWS 관리형 정책으](https://docs.aws.amazon.com/IAM/latest/UserGuide/access_policies_managed-vs-inline.html#aws-managed-policies)로, Amazon RDS Custom이 사용자 를 대신하여 AWS 리소스를 관리할 수 있도록 허용합니다.

### 이 정책 사용

이 정책은 서비스에서 사용자를 대신하여 작업을 수행할 수 있도록 서비스 연결 역할에 연결됩니다. 사 용자, 그룹 또는 역할에 정책을 연결할 수 없습니다.

#### 정책 세부 정보

- 유형: 서비스 연결 역할 정책
- 생성 시간: 2021년 10월 8일, 21:39 UTC
- 편집된 시간: 2023년 9월 20일, 19:16 UTC
- ARN: arn:aws:iam::aws:policy/aws-service-role/ AmazonRDSCustomServiceRolePolicy

#### 정책 버전

정책 버전: v7(기본값)

정책의 기본 버전은 정책에 대한 권한을 정의하는 버전입니다. 정책이 적용되는 사용자 또는 역할이 AWS 리소스에 대한 액세스를 요청하면 AWS는 정책의 기본 버전을 검사하여 요청을 허용할지 여부를 결정합니다.

#### JSON 정책 문서

```
{ 
   "Version" : "2012-10-17", 
   "Statement" : [ 
    \{ "Sid" : "ecc1", 
       "Effect" : "Allow", 
       "Action" : [ 
          "ec2:DescribeInstances", 
          "ec2:DescribeInstanceAttribute", 
          "ec2:DescribeRegions", 
          "ec2:DescribeSnapshots", 
          "ec2:DescribeNetworkInterfaces", 
          "ec2:DescribeVolumes", 
          "ec2:DescribeInstanceStatus", 
          "ec2:DescribeIamInstanceProfileAssociations", 
          "ec2:DescribeImages", 
          "ec2:DescribeVpcs",
```

```
 "ec2:RegisterImage", 
     "ec2:DeregisterImage", 
     "ec2:DescribeTags", 
     "ec2:DescribeSecurityGroups", 
     "ec2:DescribeVolumesModifications", 
     "ec2:DescribeSubnets", 
     "ec2:DescribeVpcAttribute", 
     "ec2:SearchTransitGatewayMulticastGroups", 
     "ec2:GetTransitGatewayMulticastDomainAssociations", 
     "ec2:DescribeTransitGatewayMulticastDomains", 
     "ec2:DescribeTransitGateways", 
     "ec2:DescribeTransitGatewayVpcAttachments", 
     "ec2:DescribePlacementGroups", 
     "ec2:DescribeRouteTables" 
   ], 
   "Resource" : [ 
    " ] 
 }, 
 { 
   "Sid" : "ecc2", 
   "Effect" : "Allow", 
  "Action" : [
     "ec2:DisassociateIamInstanceProfile", 
     "ec2:AssociateIamInstanceProfile", 
     "ec2:ReplaceIamInstanceProfileAssociation", 
     "ec2:TerminateInstances", 
     "ec2:StartInstances", 
     "ec2:StopInstances", 
     "ec2:RebootInstances" 
   ], 
  "Resource" : "arn:aws:ec2:*:*:instance/*",
   "Condition" : { 
     "StringLike" : { 
        "aws:ResourceTag/AWSRDSCustom" : [ 
          "custom-oracle", 
          "custom-sqlserver", 
          "custom-oracle-rac" 
       ] 
     } 
   } 
 }, 
 { 
   "Sid" : "ecc1scoping",
```

```
 "Effect" : "Allow", 
   "Action" : [ 
      "ec2:AllocateAddress" 
   ], 
   "Resource" : [ 
    \mathbf{u} \star \mathbf{u} ], 
   "Condition" : { 
      "StringLike" : { 
        "aws:RequestTag/AWSRDSCustom" : [ 
           "custom-oracle", 
          "custom-sqlserver", 
          "custom-oracle-rac" 
        ] 
     } 
   } 
 }, 
 { 
   "Sid" : "ecc1scoping2", 
   "Effect" : "Allow", 
  "Action" : [
      "ec2:AssociateAddress", 
     "ec2:DisassociateAddress", 
     "ec2:ReleaseAddress" 
   ], 
   "Resource" : [ 
    ^{\rm m} \star ^{\rm m} ], 
   "Condition" : { 
      "StringLike" : { 
        "aws:ResourceTag/AWSRDSCustom" : [ 
           "custom-oracle", 
           "custom-sqlserver", 
          "custom-oracle-rac" 
        ] 
     } 
   } 
 }, 
 { 
   "Sid" : "ecc1scoping3", 
   "Effect" : "Allow", 
   "Action" : [ 
      "ec2:AssignPrivateIpAddresses" 
   ],
```

```
 "Resource" : "arn:aws:ec2:*:*:network-interface/*", 
   "Condition" : { 
     "StringLike" : { 
        "aws:ResourceTag/AWSRDSCustom" : [ 
          "custom-oracle-rac" 
       ] 
     } 
   } 
 }, 
 { 
   "Sid" : "eccRunInstances1", 
   "Effect" : "Allow", 
   "Action" : "ec2:RunInstances", 
   "Resource" : [ 
     "arn:aws:ec2:*:*:instance/*", 
     "arn:aws:ec2:*:*:volume/*", 
     "arn:aws:ec2:*:*:network-interface/*" 
   ], 
   "Condition" : { 
     "StringLike" : { 
        "aws:RequestTag/AWSRDSCustom" : [ 
          "custom-oracle", 
          "custom-sqlserver", 
          "custom-oracle-rac" 
       ] 
     } 
   } 
 }, 
 { 
   "Sid" : "eccRunInstances2", 
   "Effect" : "Allow", 
  "Action" : [
     "ec2:RunInstances" 
   ], 
   "Resource" : [ 
     "arn:aws:ec2:*:*:subnet/*", 
     "arn:aws:ec2:*:*:security-group/*", 
     "arn:aws:ec2:*::image/*", 
     "arn:aws:ec2:*:*:key-pair/do-not-delete-rds-custom-*", 
     "arn:aws:ec2:*:*:placement-group/*" 
   ] 
 }, 
 { 
   "Sid" : "eccRunInstances3",
```

```
 "Effect" : "Allow", 
  "Action" : [
     "ec2:RunInstances" 
   ], 
   "Resource" : [ 
     "arn:aws:ec2:*:*:network-interface/*", 
     "arn:aws:ec2:*::snapshot/*" 
   ], 
   "Condition" : { 
     "StringLike" : { 
        "aws:ResourceTag/AWSRDSCustom" : [ 
          "custom-oracle-rac", 
          "custom-oracle" 
       ] 
     } 
   } 
 }, 
 { 
   "Sid" : "RequireImdsV2", 
   "Effect" : "Deny", 
   "Action" : "ec2:RunInstances", 
   "Resource" : "arn:aws:ec2:*:*:instance/*", 
   "Condition" : { 
     "StringNotEquals" : { 
        "ec2:MetadataHttpTokens" : "required" 
     }, 
     "StringLike" : { 
        "aws:RequestTag/AWSRDSCustom" : [ 
          "custom-oracle-rac" 
       ] 
     } 
   } 
 }, 
 { 
   "Sid" : "eccRunInstances3keyPair1", 
   "Effect" : "Allow", 
  "Action" : [
     "ec2:RunInstances", 
     "ec2:DeleteKeyPair" 
   ], 
   "Resource" : [ 
     "arn:aws:ec2:*:*:key-pair/do-not-delete-rds-custom-*" 
   ], 
   "Condition" : {
```

```
 "StringLike" : { 
        "aws:ResourceTag/AWSRDSCustom" : [ 
          "custom-oracle", 
          "custom-sqlserver", 
          "custom-oracle-rac" 
       ] 
     } 
   } 
 }, 
 { 
   "Sid" : "eccKeyPair2", 
   "Effect" : "Allow", 
   "Action" : [ 
     "ec2:CreateKeyPair" 
   ], 
   "Resource" : [ 
     "arn:aws:ec2:*:*:key-pair/do-not-delete-rds-custom-*" 
   ], 
   "Condition" : { 
     "StringLike" : { 
        "aws:RequestTag/AWSRDSCustom" : [ 
          "custom-oracle", 
          "custom-sqlserver", 
          "custom-oracle-rac" 
       ] 
     } 
   } 
 }, 
 { 
   "Sid" : "eccNetworkInterface1", 
   "Effect" : "Allow", 
   "Action" : "ec2:CreateNetworkInterface", 
   "Resource" : "arn:aws:ec2:*:*:network-interface/*", 
   "Condition" : { 
     "StringLike" : { 
        "aws:RequestTag/AWSRDSCustom" : [ 
          "custom-oracle-rac" 
        ] 
     } 
   } 
 }, 
 { 
   "Sid" : "eccNetworkInterface2", 
   "Effect" : "Allow",
```

```
 "Action" : "ec2:CreateNetworkInterface", 
   "Resource" : [ 
      "arn:aws:ec2:*:*:subnet/*", 
      "arn:aws:ec2:*:*:security-group/*" 
   ] 
 }, 
 { 
   "Sid" : "eccNetworkInterface3", 
   "Effect" : "Allow", 
   "Action" : "ec2:DeleteNetworkInterface", 
   "Resource" : "arn:aws:ec2:*:*:network-interface/*", 
   "Condition" : { 
      "StringLike" : { 
        "aws:ResourceTag/AWSRDSCustom" : [ 
          "custom-oracle-rac" 
        ] 
     } 
   } 
 }, 
 { 
   "Sid" : "eccCreateTag1", 
   "Effect" : "Allow", 
  "Action" : [
     "ec2:CreateTags" 
   ], 
   "Resource" : [ 
    \mathbf{u} \star \mathbf{u} ], 
   "Condition" : { 
      "StringLike" : { 
        "aws:ResourceTag/AWSRDSCustom" : [ 
          "custom-oracle", 
          "custom-sqlserver", 
          "custom-oracle-rac" 
        ] 
     } 
   } 
 }, 
 { 
   "Sid" : "eccCreateTag2", 
   "Effect" : "Allow", 
   "Action" : "ec2:CreateTags", 
   "Resource" : "*", 
   "Condition" : {
```

```
 "StringLike" : { 
        "aws:RequestTag/AWSRDSCustom" : [ 
          "custom-oracle", 
          "custom-sqlserver", 
          "custom-oracle-rac" 
        ], 
        "ec2:CreateAction" : [ 
          "CreateKeyPair", 
          "RunInstances", 
          "CreateNetworkInterface", 
          "CreateVolume", 
          "CreateSnapshot", 
          "CreateSnapshots", 
          "CopySnapshot", 
          "AllocateAddress" 
        ] 
     } 
   } 
 }, 
 { 
   "Sid" : "eccVolume1", 
   "Effect" : "Allow", 
  "Action" : [
     "ec2:DetachVolume", 
     "ec2:AttachVolume" 
   ], 
   "Resource" : [ 
     "arn:aws:ec2:*:*:instance/*", 
     "arn:aws:ec2:*:*:volume/*" 
   ], 
   "Condition" : { 
     "StringLike" : { 
        "aws:ResourceTag/AWSRDSCustom" : [ 
          "custom-oracle", 
          "custom-sqlserver", 
          "custom-oracle-rac" 
       ] 
     } 
   } 
 }, 
 { 
   "Sid" : "eccVolume2", 
   "Effect" : "Allow", 
   "Action" : "ec2:CreateVolume",
```

```
 "Resource" : "arn:aws:ec2:*:*:volume/*", 
   "Condition" : { 
     "StringLike" : { 
        "aws:RequestTag/AWSRDSCustom" : [ 
          "custom-oracle", 
          "custom-sqlserver", 
          "custom-oracle-rac" 
       ] 
     } 
   } 
 }, 
 { 
   "Sid" : "eccVolume3", 
   "Effect" : "Allow", 
   "Action" : [ 
     "ec2:ModifyVolumeAttribute", 
     "ec2:DeleteVolume", 
     "ec2:ModifyVolume" 
   ], 
   "Resource" : "arn:aws:ec2:*:*:volume/*", 
   "Condition" : { 
     "StringLike" : { 
        "aws:ResourceTag/AWSRDSCustom" : [ 
          "custom-oracle", 
          "custom-sqlserver", 
          "custom-oracle-rac" 
       ] 
     } 
   } 
 }, 
 { 
   "Sid" : "eccVolume4snapshot1", 
   "Effect" : "Allow", 
  "Action" : [
     "ec2:CreateVolume", 
     "ec2:DeleteSnapshot" 
   ], 
   "Resource" : "arn:aws:ec2:*::snapshot/*", 
   "Condition" : { 
     "StringLike" : { 
        "aws:ResourceTag/AWSRDSCustom" : [ 
          "custom-oracle", 
          "custom-sqlserver", 
          "custom-oracle-rac"
```
```
 ] 
     } 
   } 
 }, 
 { 
   "Sid" : "eccSnapshot2", 
   "Effect" : "Allow", 
   "Action" : [ 
     "ec2:CopySnapshot", 
     "ec2:CreateSnapshot", 
     "ec2:CreateSnapshots" 
   ], 
   "Resource" : "arn:aws:ec2:*::snapshot/*", 
   "Condition" : { 
     "StringLike" : { 
        "aws:RequestTag/AWSRDSCustom" : [ 
          "custom-oracle", 
          "custom-sqlserver", 
          "custom-oracle-rac" 
       ] 
     } 
   } 
 }, 
 { 
   "Sid" : "eccSnapshot3", 
   "Effect" : "Allow", 
   "Action" : "ec2:CreateSnapshots", 
   "Resource" : [ 
     "arn:aws:ec2:*:*:instance/*", 
     "arn:aws:ec2:*:*:volume/*" 
   ], 
   "Condition" : { 
     "StringLike" : { 
        "aws:ResourceTag/AWSRDSCustom" : [ 
          "custom-oracle", 
          "custom-sqlserver", 
          "custom-oracle-rac" 
       ] 
     } 
   } 
 }, 
 { 
   "Sid" : "eccSnapshot4", 
   "Effect" : "Allow",
```

```
 "Action" : "ec2:CreateSnapshot", 
   "Resource" : [ 
     "arn:aws:ec2:*:*:volume/*" 
   ], 
   "Condition" : { 
     "StringLike" : { 
        "aws:ResourceTag/AWSRDSCustom" : [ 
          "custom-sqlserver" 
       \mathbf{I} } 
   } 
 }, 
 { 
   "Sid" : "iam1", 
   "Effect" : "Allow", 
  "Action" : [
     "iam:ListInstanceProfiles", 
     "iam:GetInstanceProfile", 
     "iam:GetRole", 
     "iam:ListRolePolicies", 
     "iam:GetRolePolicy", 
     "iam:ListAttachedRolePolicies", 
     "iam:GetPolicy", 
     "iam:GetPolicyVersion" 
   ], 
   "Resource" : "*" 
 }, 
 { 
   "Sid" : "iam2", 
   "Effect" : "Allow", 
   "Action" : "iam:PassRole", 
   "Resource" : "arn:aws:iam::*:role/AWSRDSCustom*", 
   "Condition" : { 
     "StringLike" : { 
        "iam:PassedToService" : "ec2.amazonaws.com" 
     } 
   } 
 }, 
 { 
   "Sid" : "cloudtrail1", 
   "Effect" : "Allow", 
  "Action" : [
     "cloudtrail:GetTrailStatus" 
   ],
```

```
 "Resource" : "arn:aws:cloudtrail:*:*:trail/do-not-delete-rds-custom-*" 
 }, 
 { 
   "Sid" : "cw1", 
   "Effect" : "Allow", 
  "Action" : \lceil "cloudwatch:EnableAlarmActions", 
     "cloudwatch:DeleteAlarms" 
   ], 
   "Resource" : "arn:aws:cloudwatch:*:*:alarm:do-not-delete-rds-custom-*", 
   "Condition" : { 
     "StringLike" : { 
        "aws:ResourceTag/AWSRDSCustom" : [ 
          "custom-oracle", 
          "custom-sqlserver", 
          "custom-oracle-rac" 
       ] 
     } 
   } 
 }, 
 { 
   "Sid" : "cw2", 
   "Effect" : "Allow", 
  "Action" : [
     "cloudwatch:PutMetricAlarm", 
     "cloudwatch:TagResource" 
   ], 
   "Resource" : "arn:aws:cloudwatch:*:*:alarm:do-not-delete-rds-custom-*", 
   "Condition" : { 
     "StringLike" : { 
        "aws:RequestTag/AWSRDSCustom" : [ 
          "custom-oracle", 
          "custom-sqlserver", 
          "custom-oracle-rac" 
        ] 
     } 
   } 
 }, 
 { 
   "Sid" : "cw3", 
   "Effect" : "Allow", 
  "Action" : [
     "cloudwatch:DescribeAlarms" 
   ],
```

```
AWS 관리형 정책 참조 안내서 가능한 것은 아이들은 아이들에게 아이들이 아이들이 아이들에게 하지 않았다. 그 사람은 아이들에게 아이들이 아이들에게 아이들이 아이들이 아이들이 아이들이 아이들이 아이
```

```
 }, 
 { 
   "Sid" : "ssm1", 
   "Effect" : "Allow", 
   "Action" : "ssm:SendCommand", 
   "Resource" : "arn:aws:ssm:*:*:document/*" 
 }, 
 { 
   "Sid" : "ssm2", 
   "Effect" : "Allow", 
   "Action" : "ssm:SendCommand", 
   "Resource" : "arn:aws:ec2:*:*:instance/*", 
   "Condition" : { 
     "StringLike" : { 
        "aws:ResourceTag/AWSRDSCustom" : [ 
          "custom-oracle", 
          "custom-sqlserver", 
          "custom-oracle-rac" 
       ] 
     } 
   } 
 }, 
\mathcal{L} "Sid" : "ssm3", 
   "Effect" : "Allow", 
   "Action" : [ 
     "ssm:GetCommandInvocation", 
     "ssm:GetConnectionStatus", 
     "ssm:DescribeInstanceInformation" 
   ], 
   "Resource" : "*" 
 }, 
 { 
   "Sid" : "ssm4", 
   "Effect" : "Allow", 
  "Action" : [
     "ssm:PutParameter", 
     "ssm:AddTagsToResource" 
   ], 
   "Resource" : "arn:aws:ssm:*:*:parameter/rds/custom-oracle-rac/*", 
   "Condition" : { 
     "StringLike" : { 
        "aws:RequestTag/AWSRDSCustom" : [
```
"Resource" : "arn:aws:cloudwatch:\*:\*:alarm:\*"

```
 "custom-oracle-rac" 
 ] 
         } 
       } 
     }, 
     { 
       "Sid" : "ssm5", 
       "Effect" : "Allow", 
      "Action" : [
         "ssm:DeleteParameter" 
       ], 
       "Resource" : "arn:aws:ssm:*:*:parameter/rds/custom-oracle-rac/*", 
       "Condition" : { 
          "StringLike" : { 
            "aws:ResourceTag/AWSRDSCustom" : [ 
              "custom-oracle-rac" 
            ] 
         } 
       } 
     }, 
     { 
       "Sid" : "eb1", 
       "Effect" : "Allow", 
      "Action" : [
         "events:PutRule", 
         "events:TagResource" 
       ], 
       "Resource" : "arn:aws:events:*:*:rule/do-not-delete-rds-custom-*", 
       "Condition" : { 
          "StringLike" : { 
            "aws:RequestTag/AWSRDSCustom" : [ 
              "custom-oracle", 
              "custom-sqlserver", 
              "custom-oracle-rac" 
            ] 
         } 
       } 
     }, 
     { 
       "Sid" : "eb2", 
       "Effect" : "Allow", 
       "Action" : [ 
          "events:PutTargets", 
         "events:DescribeRule",
```

```
 "events:EnableRule", 
     "events:ListTargetsByRule", 
     "events:DeleteRule", 
     "events:RemoveTargets", 
     "events:DisableRule" 
   ], 
   "Resource" : "arn:aws:events:*:*:rule/do-not-delete-rds-custom-*", 
   "Condition" : { 
     "StringLike" : { 
        "aws:ResourceTag/AWSRDSCustom" : [ 
          "custom-oracle", 
          "custom-sqlserver", 
          "custom-oracle-rac" 
       ] 
     } 
   } 
 }, 
 { 
   "Sid" : "eb3", 
   "Effect" : "Allow", 
  "Action" : [
     "events:PutRule" 
   ], 
   "Resource" : "arn:aws:events:*:*:rule/do-not-delete-rds-custom-*", 
   "Condition" : { 
     "StringLike" : { 
        "events:ManagedBy" : [ 
          "custom.rds.amazonaws.com" 
       ] 
     } 
   } 
 }, 
 { 
   "Sid" : "eb4", 
   "Effect" : "Allow", 
  "Action" : [
     "events:PutTargets", 
     "events:EnableRule", 
     "events:DeleteRule", 
     "events:RemoveTargets", 
     "events:DisableRule" 
   ], 
   "Resource" : "arn:aws:events:*:*:rule/do-not-delete-rds-custom-*", 
   "Condition" : {
```

```
 "StringLike" : { 
        "events:ManagedBy" : [ 
          "custom.rds.amazonaws.com" 
       ] 
     } 
   } 
 }, 
 { 
   "Sid" : "eb5", 
   "Effect" : "Allow", 
  "Action" : [
     "events:DescribeRule", 
     "events:ListTargetsByRule" 
   ], 
   "Resource" : "arn:aws:events:*:*:rule/do-not-delete-rds-custom-*" 
 }, 
 { 
   "Sid" : "secretmanager1", 
   "Effect" : "Allow", 
   "Action" : [ 
     "secretsmanager:TagResource", 
     "secretsmanager:CreateSecret" 
   ], 
   "Resource" : "arn:aws:secretsmanager:*:*:secret:do-not-delete-rds-custom-*", 
   "Condition" : { 
     "StringLike" : { 
       "aws:RequestTag/AWSRDSCustom" : [ 
          "custom-oracle", 
          "custom-sqlserver", 
          "custom-oracle-rac" 
       ] 
     } 
   } 
 }, 
 { 
   "Sid" : "secretmanager2", 
   "Effect" : "Allow", 
  "Action" : [
     "secretsmanager:TagResource", 
     "secretsmanager:DescribeSecret", 
     "secretsmanager:DeleteSecret", 
     "secretsmanager:PutSecretValue" 
   ], 
   "Resource" : "arn:aws:secretsmanager:*:*:secret:do-not-delete-rds-custom-*",
```

```
 "Condition" : { 
     "StringLike" : { 
        "aws:ResourceTag/AWSRDSCustom" : [ 
          "custom-oracle", 
          "custom-sqlserver", 
          "custom-oracle-rac" 
        ] 
     } 
   } 
 }, 
 { 
   "Sid" : "sqs1", 
   "Effect" : "Allow", 
  "Action" : [
     "sqs:CreateQueue", 
     "sqs:TagQueue" 
   ], 
   "Resource" : "arn:aws:sqs:*:*:do-not-delete-rds-custom-*", 
   "Condition" : { 
     "StringLike" : { 
        "aws:RequestTag/AWSRDSCustom" : [ 
          "custom-sqlserver" 
       \mathbf{I} } 
   } 
 }, 
 { 
   "Sid" : "sqs2", 
   "Effect" : "Allow", 
  "Action" : [
     "sqs:GetQueueAttributes", 
     "sqs:SendMessage", 
     "sqs:ReceiveMessage", 
     "sqs:DeleteMessage", 
     "sqs:DeleteQueue" 
   ], 
   "Resource" : "arn:aws:sqs:*:*:do-not-delete-rds-custom-*", 
   "Condition" : { 
     "StringLike" : { 
        "aws:ResourceTag/AWSRDSCustom" : [ 
          "custom-sqlserver" 
       \mathbf{I} } 
   }
```

```
 }, 
      { 
        "Sid" : "servicequota1", 
        "Effect" : "Allow", 
        "Action" : [ 
           "servicequotas:GetServiceQuota" 
        ], 
        "Resource" : "*" 
      } 
   ]
}
```
- [IAM 정책의 버전 관리 이해](https://docs.aws.amazon.com/IAM/latest/UserGuide/access_policies_managed-versioning.html)
- [AWS 관리형 정책을 시작하고 최소 권한으로 전환](https://docs.aws.amazon.com/IAM/latest/UserGuide/best-practices.html#bp-use-aws-defined-policies)

# AmazonRDSDataFullAccess

AmazonRDSDataFullAccess는 [AWS 관리형 정책으](https://docs.aws.amazon.com/IAM/latest/UserGuide/access_policies_managed-vs-inline.html#aws-managed-policies)로, RDS 데이터 API, RDS 데이터베이스 보안 인증 정보를 위한 비밀 저장소 API, DB 콘솔 쿼리 관리 API를 사용하여 AWS 계정의 Aurora Serverless 클러스터에서 SQL 문을 실행할 수 있는 전체 액세스를 허용합니다.

## 이 정책 사용

사용자, 그룹 및 역할에 AmazonRDSDataFullAccess를 연결할 수 있습니다.

#### 정책 세부 정보

- 유형: AWS 관리형 정책
- 생성 시간: 2018년 11월 20일, 21:29 UTC
- 편집된 시간: 2019년 11월 20일, 21:58 UTC
- ARN: arn:aws:iam::aws:policy/AmazonRDSDataFullAccess

#### 정책 버전

정책 버전: v3(기본값)

정책의 기본 버전은 정책에 대한 권한을 정의하는 버전입니다. 정책이 적용되는 사용자 또는 역할이 AWS 리소스에 대한 액세스를 요청하면 AWS는 정책의 기본 버전을 검사하여 요청을 허용할지 여부를 결정합니다.

```
{ 
   "Version" : "2012-10-17", 
   "Statement" : [ 
     { 
       "Sid" : "SecretsManagerDbCredentialsAccess", 
       "Effect" : "Allow", 
       "Action" : [ 
          "secretsmanager:GetSecretValue", 
          "secretsmanager:PutResourcePolicy", 
          "secretsmanager:PutSecretValue", 
          "secretsmanager:DeleteSecret", 
          "secretsmanager:DescribeSecret", 
          "secretsmanager:TagResource" 
       ], 
       "Resource" : "arn:aws:secretsmanager:*:*:secret:rds-db-credentials/*" 
     }, 
    \{ "Sid" : "RDSDataServiceAccess", 
       "Effect" : "Allow", 
       "Action" : [ 
          "dbqms:CreateFavoriteQuery", 
          "dbqms:DescribeFavoriteQueries", 
          "dbqms:UpdateFavoriteQuery", 
          "dbqms:DeleteFavoriteQueries", 
          "dbqms:GetQueryString", 
          "dbqms:CreateQueryHistory", 
          "dbqms:DescribeQueryHistory", 
          "dbqms:UpdateQueryHistory", 
          "dbqms:DeleteQueryHistory", 
          "rds-data:ExecuteSql", 
          "rds-data:ExecuteStatement", 
          "rds-data:BatchExecuteStatement", 
          "rds-data:BeginTransaction", 
          "rds-data:CommitTransaction", 
          "rds-data:RollbackTransaction", 
          "secretsmanager:CreateSecret", 
          "secretsmanager:ListSecrets",
```

```
 "secretsmanager:GetRandomPassword", 
           "tag:GetResources" 
        ], 
        "Resource" : "*" 
      } 
   ]
}
```
- [IAM Identity Center에서 AWS 관리형 정책을 사용하여 권한 세트 생성](https://docs.aws.amazon.com/singlesignon/latest/userguide/howtocreatepermissionset.html)
- [IAM 자격 증명 권한 추가 및 제거](https://docs.aws.amazon.com/IAM/latest/UserGuide/access_policies_manage-attach-detach.html)
- [IAM 정책의 버전 관리 이해](https://docs.aws.amazon.com/IAM/latest/UserGuide/access_policies_managed-versioning.html)
- [AWS 관리형 정책을 시작하고 최소 권한으로 전환](https://docs.aws.amazon.com/IAM/latest/UserGuide/best-practices.html#bp-use-aws-defined-policies)

## AmazonRDSDirectoryServiceAccess

AmazonRDSDirectoryServiceAccess는 [AWS 관리형 정책](https://docs.aws.amazon.com/IAM/latest/UserGuide/access_policies_managed-vs-inline.html#aws-managed-policies)으로, RDS가 도메인에 가입된 SQL Server DB 인스턴스에 대해 고객을 대신하여 Directory Service Managed AD에 액세스할 수 있도록 허 용합니다.

## 이 정책 사용

사용자, 그룹 및 역할에 AmazonRDSDirectoryServiceAccess를 연결할 수 있습니다.

## 정책 세부 정보

- 유형: 서비스 역할 정책
- 생성 시간: 2016년 2월 26일, 02:02 UTC
- 편집된 시간: 2019년 5월 15일, 16:51 UTC
- ARN: arn:aws:iam::aws:policy/service-role/AmazonRDSDirectoryServiceAccess

### 정책 버전

정책 버전: v2(기본값)

정책의 기본 버전은 정책에 대한 권한을 정의하는 버전입니다. 정책이 적용되는 사용자 또는 역할이 AWS 리소스에 대한 액세스를 요청하면 AWS는 정책의 기본 버전을 검사하여 요청을 허용할지 여부를 결정합니다.

### JSON 정책 문서

```
{ 
   "Version" : "2012-10-17", 
   "Statement" : [ 
     { 
        "Action" : [ 
          "ds:DescribeDirectories", 
          "ds:AuthorizeApplication", 
          "ds:UnauthorizeApplication", 
          "ds:GetAuthorizedApplicationDetails" 
        ], 
        "Effect" : "Allow", 
        "Resource" : "*" 
     } 
   ]
}
```
# 자세히 알아보기

- [IAM Identity Center에서 AWS 관리형 정책을 사용하여 권한 세트 생성](https://docs.aws.amazon.com/singlesignon/latest/userguide/howtocreatepermissionset.html)
- [IAM 자격 증명 권한 추가 및 제거](https://docs.aws.amazon.com/IAM/latest/UserGuide/access_policies_manage-attach-detach.html)
- [IAM 정책의 버전 관리 이해](https://docs.aws.amazon.com/IAM/latest/UserGuide/access_policies_managed-versioning.html)
- [AWS 관리형 정책을 시작하고 최소 권한으로 전환](https://docs.aws.amazon.com/IAM/latest/UserGuide/best-practices.html#bp-use-aws-defined-policies)

# AmazonRDSEnhancedMonitoringRole

AmazonRDSEnhancedMonitoringRole는 [AWS 관리형 정책](https://docs.aws.amazon.com/IAM/latest/UserGuide/access_policies_managed-vs-inline.html#aws-managed-policies)으로, RDS Enhanced Monitoring을 위 해 Cloudwatch에 대한 액세스를 제공합니다.

## 이 정책 사용

사용자, 그룹 및 역할에 AmazonRDSEnhancedMonitoringRole를 연결할 수 있습니다.

- 유형: 서비스 역할 정책
- 생성 시간: 2015년 11월 11일, 19:58 UTC
- 편집된 시간: 2015년 11월 11일, 19:58 UTC
- ARN: arn:aws:iam::aws:policy/service-role/AmazonRDSEnhancedMonitoringRole

### 정책 버전

정책 버전: v1(기본값)

정책의 기본 버전은 정책에 대한 권한을 정의하는 버전입니다. 정책이 적용되는 사용자 또는 역할이 AWS 리소스에 대한 액세스를 요청하면 AWS는 정책의 기본 버전을 검사하여 요청을 허용할지 여부를 결정합니다.

```
{ 
   "Version" : "2012-10-17", 
   "Statement" : [ 
    \{ "Sid" : "EnableCreationAndManagementOfRDSCloudwatchLogGroups", 
       "Effect" : "Allow", 
       "Action" : [ 
          "logs:CreateLogGroup", 
          "logs:PutRetentionPolicy" 
       ], 
       "Resource" : [ 
          "arn:aws:logs:*:*:log-group:RDS*" 
      \mathbf{I} }, 
     { 
       "Sid" : "EnableCreationAndManagementOfRDSCloudwatchLogStreams", 
       "Effect" : "Allow", 
       "Action" : [ 
          "logs:CreateLogStream", 
          "logs:PutLogEvents", 
          "logs:DescribeLogStreams", 
          "logs:GetLogEvents" 
       ],
```

```
 "Resource" : [ 
          "arn:aws:logs:*:*:log-group:RDS*:log-stream:*" 
        ] 
     } 
   ]
}
```
- [IAM Identity Center에서 AWS 관리형 정책을 사용하여 권한 세트 생성](https://docs.aws.amazon.com/singlesignon/latest/userguide/howtocreatepermissionset.html)
- [IAM 자격 증명 권한 추가 및 제거](https://docs.aws.amazon.com/IAM/latest/UserGuide/access_policies_manage-attach-detach.html)
- [IAM 정책의 버전 관리 이해](https://docs.aws.amazon.com/IAM/latest/UserGuide/access_policies_managed-versioning.html)
- [AWS 관리형 정책을 시작하고 최소 권한으로 전환](https://docs.aws.amazon.com/IAM/latest/UserGuide/best-practices.html#bp-use-aws-defined-policies)

## AmazonRDSFullAccess

AmazonRDSFullAccess는 [AWS 관리형 정책](https://docs.aws.amazon.com/IAM/latest/UserGuide/access_policies_managed-vs-inline.html#aws-managed-policies)으로, AWS Management Console을 통해 Amazon RDS 에 대한 전체 액세스를 제공합니다.

## 이 정책 사용

사용자, 그룹 및 역할에 AmazonRDSFullAccess를 연결할 수 있습니다.

### 정책 세부 정보

- 유형: AWS 관리형 정책
- 생성 시간: 2015년 2월 6일, 18:40 UTC
- 편집된 시간: 2023년 8월 17일, 23:00 UTC
- ARN: arn:aws:iam::aws:policy/AmazonRDSFullAccess

#### 정책 버전

정책 버전: v14(기본값)

정책의 기본 버전은 정책에 대한 권한을 정의하는 버전입니다. 정책이 적용되는 사용자 또는 역할이 AWS 리소스에 대한 액세스를 요청하면 AWS는 정책의 기본 버전을 검사하여 요청을 허용할지 여부를 결정합니다.

# JSON 정책 문서

```
{ 
   "Version" : "2012-10-17", 
   "Statement" : [ 
     { 
       "Effect" : "Allow", 
      "Action" : [
         "rds:*", 
         "application-autoscaling:DeleteScalingPolicy", 
         "application-autoscaling:DeregisterScalableTarget", 
         "application-autoscaling:DescribeScalableTargets", 
         "application-autoscaling:DescribeScalingActivities", 
         "application-autoscaling:DescribeScalingPolicies", 
         "application-autoscaling:PutScalingPolicy", 
         "application-autoscaling:RegisterScalableTarget", 
         "cloudwatch:DescribeAlarms", 
         "cloudwatch:GetMetricStatistics", 
         "cloudwatch:PutMetricAlarm", 
         "cloudwatch:DeleteAlarms", 
         "cloudwatch:ListMetrics", 
         "cloudwatch:GetMetricData", 
         "ec2:DescribeAccountAttributes", 
         "ec2:DescribeAvailabilityZones", 
         "ec2:DescribeCoipPools", 
         "ec2:DescribeInternetGateways", 
         "ec2:DescribeLocalGatewayRouteTablePermissions", 
         "ec2:DescribeLocalGatewayRouteTables", 
         "ec2:DescribeLocalGatewayRouteTableVpcAssociations", 
         "ec2:DescribeLocalGateways", 
         "ec2:DescribeSecurityGroups", 
         "ec2:DescribeSubnets", 
         "ec2:DescribeVpcAttribute", 
         "ec2:DescribeVpcs", 
         "ec2:GetCoipPoolUsage", 
         "sns:ListSubscriptions", 
         "sns:ListTopics", 
         "sns:Publish", 
         "logs:DescribeLogStreams", 
         "logs:GetLogEvents", 
         "outposts:GetOutpostInstanceTypes", 
         "devops-guru:GetResourceCollection"
```
],

```
 "Resource" : "*" 
   }, 
   { 
     "Effect" : "Allow", 
     "Action" : "pi:*", 
     "Resource" : [ 
        "arn:aws:pi:*:*:metrics/rds/*", 
       "arn:aws:pi:*:*:perf-reports/rds/*" 
     ] 
   }, 
   { 
     "Effect" : "Allow", 
     "Action" : "iam:CreateServiceLinkedRole", 
     "Resource" : "*", 
     "Condition" : { 
        "StringLike" : { 
          "iam:AWSServiceName" : [ 
            "rds.amazonaws.com", 
            "rds.application-autoscaling.amazonaws.com" 
          ] 
        } 
     } 
   }, 
  \mathcal{L}"Action" : [
        "devops-guru:SearchInsights", 
        "devops-guru:ListAnomaliesForInsight" 
     ], 
     "Effect" : "Allow", 
     "Resource" : "*", 
     "Condition" : { 
        "ForAllValues:StringEquals" : { 
          "devops-guru:ServiceNames" : [ 
             "RDS" 
          ] 
        }, 
        "Null" : { 
          "devops-guru:ServiceNames" : "false" 
       } 
     } 
   } 
 ]
```
}

- [IAM Identity Center에서 AWS 관리형 정책을 사용하여 권한 세트 생성](https://docs.aws.amazon.com/singlesignon/latest/userguide/howtocreatepermissionset.html)
- [IAM 자격 증명 권한 추가 및 제거](https://docs.aws.amazon.com/IAM/latest/UserGuide/access_policies_manage-attach-detach.html)
- [IAM 정책의 버전 관리 이해](https://docs.aws.amazon.com/IAM/latest/UserGuide/access_policies_managed-versioning.html)
- [AWS 관리형 정책을 시작하고 최소 권한으로 전환](https://docs.aws.amazon.com/IAM/latest/UserGuide/best-practices.html#bp-use-aws-defined-policies)

### AmazonRDSPerformanceInsightsFullAccess

AmazonRDSPerformanceInsightsFullAccess는 [AWS 관리형 정책으](https://docs.aws.amazon.com/IAM/latest/UserGuide/access_policies_managed-vs-inline.html#aws-managed-policies)로, AWS Management Console을 통해 RDS Performance Insights에 대한 전체 액세스를 제공합니다.

## 이 정책 사용

사용자, 그룹 및 역할에 AmazonRDSPerformanceInsightsFullAccess를 연결할 수 있습니다.

## 정책 세부 정보

- 유형: AWS 관리형 정책
- 생성 시간: 2023년 8월 15일, 23:41 UTC
- 편집된 시간: 2023년 10월 23일, 21:14 UTC
- ARN: arn:aws:iam::aws:policy/AmazonRDSPerformanceInsightsFullAccess

### 정책 버전

정책 버전: v2(기본값)

정책의 기본 버전은 정책에 대한 권한을 정의하는 버전입니다. 정책이 적용되는 사용자 또는 역할이 AWS 리소스에 대한 액세스를 요청하면 AWS는 정책의 기본 버전을 검사하여 요청을 허용할지 여부를 결정합니다.

```
{ 
   "Version" : "2012-10-17", 
   "Statement" : [ 
     {
```

```
 "Sid" : "AmazonRDSPerformanceInsightsReadAccess", 
   "Effect" : "Allow", 
   "Action" : [ 
     "pi:DescribeDimensionKeys", 
     "pi:GetDimensionKeyDetails", 
     "pi:GetResourceMetadata", 
     "pi:GetResourceMetrics", 
     "pi:ListAvailableResourceDimensions", 
     "pi:ListAvailableResourceMetrics" 
   ], 
   "Resource" : "arn:aws:pi:*:*:metrics/rds/*" 
 }, 
 { 
   "Sid" : "AmazonRDSPerformanceInsightsAnalisysReportFullAccess", 
   "Effect" : "Allow", 
   "Action" : [ 
     "pi:CreatePerformanceAnalysisReport", 
     "pi:GetPerformanceAnalysisReport", 
     "pi:ListPerformanceAnalysisReports", 
     "pi:DeletePerformanceAnalysisReport" 
   ], 
   "Resource" : "arn:aws:pi:*:*:perf-reports/rds/*/*" 
 }, 
\mathcal{L} "Sid" : "AmazonRDSPerformanceInsightsTaggingFullAccess", 
   "Effect" : "Allow", 
  "Action" : [
     "pi:TagResource", 
     "pi:UntagResource", 
     "pi:ListTagsForResource" 
   ], 
   "Resource" : "arn:aws:pi:*:*:*/rds/*" 
 }, 
\mathcal{L} "Sid" : "AmazonRDSDescribeInstanceAccess", 
   "Effect" : "Allow", 
  "Action" : [
     "rds:DescribeDBInstances", 
     "rds:DescribeDBClusters" 
   ], 
   "Resource" : "*" 
 }, 
\mathcal{L} "Sid" : "AmazonCloudWatchReadAccess",
```

```
 "Effect" : "Allow", 
        "Action" : [ 
          "cloudwatch:GetMetricStatistics", 
          "cloudwatch:ListMetrics", 
          "cloudwatch:GetMetricData" 
        ], 
        "Resource" : "*" 
     } 
   ]
}
```
- [IAM Identity Center에서 AWS 관리형 정책을 사용하여 권한 세트 생성](https://docs.aws.amazon.com/singlesignon/latest/userguide/howtocreatepermissionset.html)
- [IAM 자격 증명 권한 추가 및 제거](https://docs.aws.amazon.com/IAM/latest/UserGuide/access_policies_manage-attach-detach.html)
- [IAM 정책의 버전 관리 이해](https://docs.aws.amazon.com/IAM/latest/UserGuide/access_policies_managed-versioning.html)
- [AWS 관리형 정책을 시작하고 최소 권한으로 전환](https://docs.aws.amazon.com/IAM/latest/UserGuide/best-practices.html#bp-use-aws-defined-policies)

## AmazonRDSPerformanceInsightsReadOnly

AmazonRDSPerformanceInsightsReadOnly는 [AWS 관리형 정책](https://docs.aws.amazon.com/IAM/latest/UserGuide/access_policies_managed-vs-inline.html#aws-managed-policies)으로, RDS Performance Insights에 대한 읽기 전용 정책입니다.

이 정책 사용

사용자, 그룹 및 역할에 AmazonRDSPerformanceInsightsReadOnly를 연결할 수 있습니다.

#### 정책 세부 정보

- 유형: AWS 관리형 정책
- 생성 시간: 2022년 4월 5일, 00:02 UTC
- 편집된 시간: 2023년 10월 23일, 21:17 UTC
- ARN: arn:aws:iam::aws:policy/AmazonRDSPerformanceInsightsReadOnly

### 정책 버전

정책 버전: v3(기본값)

정책의 기본 버전은 정책에 대한 권한을 정의하는 버전입니다. 정책이 적용되는 사용자 또는 역할이 AWS 리소스에 대한 액세스를 요청하면 AWS는 정책의 기본 버전을 검사하여 요청을 허용할지 여부를 결정합니다.

```
{ 
   "Version" : "2012-10-17", 
   "Statement" : [ 
     { 
       "Sid" : "AmazonRDSDescribeDBInstances", 
       "Effect" : "Allow", 
       "Action" : "rds:DescribeDBInstances", 
       "Resource" : "*" 
     }, 
     { 
       "Sid" : "AmazonRDSDescribeDBClusters", 
       "Effect" : "Allow", 
       "Action" : "rds:DescribeDBClusters", 
       "Resource" : "*" 
     }, 
     { 
       "Sid" : "AmazonRDSPerformanceInsightsDescribeDimensionKeys", 
       "Effect" : "Allow", 
       "Action" : "pi:DescribeDimensionKeys", 
       "Resource" : "arn:aws:pi:*:*:metrics/rds/*" 
     }, 
     { 
       "Sid" : "AmazonRDSPerformanceInsightsGetDimensionKeyDetails", 
       "Effect" : "Allow", 
       "Action" : "pi:GetDimensionKeyDetails", 
       "Resource" : "arn:aws:pi:*:*:metrics/rds/*" 
     }, 
     { 
       "Sid" : "AmazonRDSPerformanceInsightsGetResourceMetadata", 
       "Effect" : "Allow", 
       "Action" : "pi:GetResourceMetadata", 
       "Resource" : "arn:aws:pi:*:*:metrics/rds/*" 
     }, 
     { 
       "Sid" : "AmazonRDSPerformanceInsightsGetResourceMetrics", 
       "Effect" : "Allow", 
       "Action" : "pi:GetResourceMetrics",
```

```
 "Resource" : "arn:aws:pi:*:*:metrics/rds/*" 
     }, 
     { 
       "Sid" : "AmazonRDSPerformanceInsightsListAvailableResourceDimensions", 
       "Effect" : "Allow", 
       "Action" : "pi:ListAvailableResourceDimensions", 
       "Resource" : "arn:aws:pi:*:*:metrics/rds/*" 
     }, 
     { 
       "Sid" : "AmazonRDSPerformanceInsightsListAvailableResourceMetrics", 
       "Effect" : "Allow", 
       "Action" : "pi:ListAvailableResourceMetrics", 
       "Resource" : "arn:aws:pi:*:*:metrics/rds/*" 
     }, 
     { 
       "Sid" : "AmazonRDSPerformanceInsightsGetPerformanceAnalysisReport", 
       "Effect" : "Allow", 
       "Action" : "pi:GetPerformanceAnalysisReport", 
       "Resource" : "arn:aws:pi:*:*:perf-reports/rds/*/*" 
     }, 
     { 
       "Sid" : "AmazonRDSPerformanceInsightsListPerformanceAnalysisReports", 
       "Effect" : "Allow", 
       "Action" : "pi:ListPerformanceAnalysisReports", 
       "Resource" : "arn:aws:pi:*:*:perf-reports/rds/*/*" 
     }, 
    \mathcal{L} "Sid" : "AmazonRDSPerformanceInsightsListTagsForResource", 
       "Effect" : "Allow", 
       "Action" : "pi:ListTagsForResource", 
       "Resource" : "arn:aws:pi:*:*:*/rds/*" 
     } 
   ]
}
```
- [IAM Identity Center에서 AWS 관리형 정책을 사용하여 권한 세트 생성](https://docs.aws.amazon.com/singlesignon/latest/userguide/howtocreatepermissionset.html)
- [IAM 자격 증명 권한 추가 및 제거](https://docs.aws.amazon.com/IAM/latest/UserGuide/access_policies_manage-attach-detach.html)
- [IAM 정책의 버전 관리 이해](https://docs.aws.amazon.com/IAM/latest/UserGuide/access_policies_managed-versioning.html)
- [AWS 관리형 정책을 시작하고 최소 권한으로 전환](https://docs.aws.amazon.com/IAM/latest/UserGuide/best-practices.html#bp-use-aws-defined-policies)

## AmazonRDSPreviewServiceRolePolicy

AmazonRDSPreviewServiceRolePolicy는 [AWS 관리형 정책으](https://docs.aws.amazon.com/IAM/latest/UserGuide/access_policies_managed-vs-inline.html#aws-managed-policies)로, Amazon RDS 프리뷰 서비스 역할 정책입니다.

## 이 정책 사용

이 정책은 서비스에서 사용자를 대신하여 작업을 수행할 수 있도록 서비스 연결 역할에 연결됩니다. 사 용자, 그룹 또는 역할에 정책을 연결할 수 없습니다.

### 정책 세부 정보

- 유형: 서비스 연결 역할 정책
- 생성 시간: 2018년 5월 31일, 18:02 UTC
- 편집된 시간: 2023년 10월 4일, 19:01 UTC
- ARN: arn:aws:iam::aws:policy/aws-service-role/ AmazonRDSPreviewServiceRolePolicy

## 정책 버전

정책 버전: v8(기본값)

정책의 기본 버전은 정책에 대한 권한을 정의하는 버전입니다. 정책이 적용되는 사용자 또는 역할이 AWS 리소스에 대한 액세스를 요청하면 AWS는 정책의 기본 버전을 검사하여 요청을 허용할지 여부를 결정합니다.

```
{ 
   "Version" : "2012-10-17", 
   "Statement" : [ 
     { 
        "Effect" : "Allow", 
        "Action" : [ 
          "rds:CrossRegionCommunication" 
        ], 
        "Resource" : "*" 
     }, 
     {
```

```
 "Effect" : "Allow", 
   "Action" : [ 
     "ec2:AllocateAddress", 
     "ec2:AssociateAddress", 
     "ec2:AuthorizeSecurityGroupIngress", 
     "ec2:CreateCoipPoolPermission", 
     "ec2:CreateLocalGatewayRouteTablePermission", 
     "ec2:CreateNetworkInterface", 
     "ec2:CreateSecurityGroup", 
     "ec2:DeleteCoipPoolPermission", 
     "ec2:DeleteLocalGatewayRouteTablePermission", 
     "ec2:DeleteNetworkInterface", 
     "ec2:DeleteSecurityGroup", 
     "ec2:DescribeAddresses", 
     "ec2:DescribeAvailabilityZones", 
     "ec2:DescribeCoipPools", 
     "ec2:DescribeInternetGateways", 
     "ec2:DescribeLocalGatewayRouteTablePermissions", 
     "ec2:DescribeLocalGatewayRouteTables", 
     "ec2:DescribeLocalGatewayRouteTableVpcAssociations", 
     "ec2:DescribeLocalGateways", 
     "ec2:DescribeSecurityGroups", 
     "ec2:DescribeSubnets", 
     "ec2:DescribeVpcAttribute", 
     "ec2:DescribeVpcs", 
     "ec2:DisassociateAddress", 
     "ec2:ModifyNetworkInterfaceAttribute", 
     "ec2:ReleaseAddress", 
     "ec2:RevokeSecurityGroupIngress" 
   ], 
   "Resource" : "*" 
 }, 
 { 
   "Effect" : "Allow", 
  "Action" : [
     "sns:Publish" 
   ], 
   "Resource" : "*" 
 }, 
 { 
   "Effect" : "Allow", 
  "Action" : [
     "logs:CreateLogGroup" 
   ],
```

```
 "Resource" : [ 
     "arn:aws:logs:*:*:log-group:/aws/rds/*" 
   ] 
 }, 
 { 
   "Effect" : "Allow", 
   "Action" : [ 
     "logs:CreateLogStream", 
     "logs:PutLogEvents", 
     "logs:DescribeLogStreams" 
   ], 
   "Resource" : [ 
     "arn:aws:logs:*:*:log-group:/aws/rds/*:log-stream:*" 
   ] 
 }, 
 { 
   "Effect" : "Allow", 
  "Action" : [
     "cloudwatch:PutMetricData" 
   ], 
   "Resource" : "*", 
   "Condition" : { 
     "StringEquals" : { 
        "cloudwatch:namespace" : [ 
          "AWS/DocDB-Preview", 
          "AWS/Neptune-Preview", 
          "AWS/RDS-Preview", 
          "AWS/Usage" 
       ] 
     } 
   } 
 }, 
 { 
   "Effect" : "Allow", 
  "Action" : [
     "secretsmanager:GetRandomPassword" 
   ], 
   "Resource" : "*" 
 }, 
 { 
   "Effect" : "Allow", 
  "Action" : [
     "secretsmanager:DeleteSecret", 
     "secretsmanager:DescribeSecret",
```

```
 "secretsmanager:PutSecretValue", 
          "secretsmanager:RotateSecret", 
          "secretsmanager:UpdateSecret", 
          "secretsmanager:UpdateSecretVersionStage", 
          "secretsmanager:ListSecretVersionIds" 
       ], 
       "Resource" : [ 
          "arn:aws:secretsmanager:*:*:secret:rds-preview-us-east-2!*" 
       ], 
       "Condition" : { 
          "StringLike" : { 
            "secretsmanager:ResourceTag/aws:secretsmanager:owningService" : "rds-preview-
us-east-2" 
          } 
       } 
     }, 
     { 
       "Effect" : "Allow", 
       "Action" : "secretsmanager:TagResource", 
       "Resource" : "arn:aws:secretsmanager:*:*:secret:rds-preview-us-east-2!*", 
       "Condition" : { 
          "ForAllValues:StringEquals" : { 
            "aws:TagKeys" : [ 
              "aws:rds:primaryDBInstanceArn", 
              "aws:rds:primaryDBClusterArn" 
            ] 
          }, 
          "StringLike" : { 
            "secretsmanager:ResourceTag/aws:secretsmanager:owningService" : "rds-preview-
us-east-2" 
          } 
       } 
     } 
   ]
}
```
- [IAM 정책의 버전 관리 이해](https://docs.aws.amazon.com/IAM/latest/UserGuide/access_policies_managed-versioning.html)
- [AWS 관리형 정책을 시작하고 최소 권한으로 전환](https://docs.aws.amazon.com/IAM/latest/UserGuide/best-practices.html#bp-use-aws-defined-policies)

## AmazonRDSReadOnlyAccess

AmazonRDSReadOnlyAccess는 [AWS 관리형 정책으](https://docs.aws.amazon.com/IAM/latest/UserGuide/access_policies_managed-vs-inline.html#aws-managed-policies)로, AWS Management Console을 통해 Amazon RDS에 대한 읽기 전용 액세스를 제공합니다.

# 이 정책 사용

사용자, 그룹 및 역할에 AmazonRDSReadOnlyAccess를 연결할 수 있습니다.

### 정책 세부 정보

- 유형: AWS 관리형 정책
- 생성 시간: 2015년 2월 6일, 18:40 UTC
- 편집된 시간: 2023년 4월 14일, 12:32 UTC
- ARN: arn:aws:iam::aws:policy/AmazonRDSReadOnlyAccess

### 정책 버전

정책 버전: v7(기본값)

정책의 기본 버전은 정책에 대한 권한을 정의하는 버전입니다. 정책이 적용되는 사용자 또는 역할이 AWS 리소스에 대한 액세스를 요청하면 AWS는 정책의 기본 버전을 검사하여 요청을 허용할지 여부를 결정합니다.

```
{ 
   "Version" : "2012-10-17", 
   "Statement" : [ 
     { 
       "Effect" : "Allow", 
       "Action" : [ 
          "rds:Describe*", 
          "rds:ListTagsForResource", 
          "ec2:DescribeAccountAttributes", 
          "ec2:DescribeAvailabilityZones", 
          "ec2:DescribeInternetGateways", 
          "ec2:DescribeSecurityGroups",
```

```
 "ec2:DescribeVpcAttribute", 
          "ec2:DescribeVpcs" 
        ], 
        "Resource" : "*" 
     }, 
     { 
        "Effect" : "Allow", 
        "Action" : [ 
          "cloudwatch:GetMetricStatistics", 
          "cloudwatch:ListMetrics", 
          "cloudwatch:GetMetricData", 
          "logs:DescribeLogStreams", 
          "logs:GetLogEvents", 
          "devops-guru:GetResourceCollection" 
        ], 
        "Resource" : "*" 
     }, 
     { 
        "Action" : [ 
          "devops-guru:SearchInsights", 
          "devops-guru:ListAnomaliesForInsight" 
        ], 
        "Effect" : "Allow", 
        "Resource" : "*", 
        "Condition" : { 
          "ForAllValues:StringEquals" : { 
             "devops-guru:ServiceNames" : [ 
               "RDS" 
            ] 
          }, 
          "Null" : { 
             "devops-guru:ServiceNames" : "false" 
          } 
        } 
     } 
   ]
}
```
"ec2:DescribeSubnets",

## 자세히 알아보기

- [IAM Identity Center에서 AWS 관리형 정책을 사용하여 권한 세트 생성](https://docs.aws.amazon.com/singlesignon/latest/userguide/howtocreatepermissionset.html)
- [IAM 자격 증명 권한 추가 및 제거](https://docs.aws.amazon.com/IAM/latest/UserGuide/access_policies_manage-attach-detach.html)
- [IAM 정책의 버전 관리 이해](https://docs.aws.amazon.com/IAM/latest/UserGuide/access_policies_managed-versioning.html)
- [AWS 관리형 정책을 시작하고 최소 권한으로 전환](https://docs.aws.amazon.com/IAM/latest/UserGuide/best-practices.html#bp-use-aws-defined-policies)

#### AmazonRDSServiceRolePolicy

AmazonRDSServiceRolePolicy는 [AWS 관리형 정책](https://docs.aws.amazon.com/IAM/latest/UserGuide/access_policies_managed-vs-inline.html#aws-managed-policies)으로, Amazon RDS가 사용자를 대신하여 AWS 리소스를 관리할 수 있도록 허용합니다.

#### 이 정책 사용

이 정책은 서비스에서 사용자를 대신하여 작업을 수행할 수 있도록 서비스 연결 역할에 연결됩니다. 사 용자, 그룹 또는 역할에 정책을 연결할 수 없습니다.

#### 정책 세부 정보

- 유형: 서비스 연결 역할 정책
- 생성 시간: 2018년 1월 8일, 18:17 UTC
- 편집 시간: 2024년 1월 19일 15:10 UTC
- ARN: arn:aws:iam::aws:policy/aws-service-role/AmazonRDSServiceRolePolicy

### 정책 버전

정책 버전: v13(기본값)

정책의 기본 버전은 정책에 대한 권한을 정의하는 버전입니다. 정책이 적용되는 사용자 또는 역할이 AWS 리소스에 대한 액세스를 요청하면 AWS는 정책의 기본 버전을 검사하여 요청을 허용할지 여부를 결정합니다.

```
{ 
   "Version" : "2012-10-17", 
   "Statement" : [ 
     { 
        "Sid" : "CrossRegionCommunication", 
        "Effect" : "Allow", 
        "Action" : [ 
          "rds:CrossRegionCommunication"
```

```
 ], 
   "Resource" : "*" 
 }, 
 { 
   "Sid" : "Ec2", 
   "Effect" : "Allow", 
   "Action" : [ 
     "ec2:AllocateAddress", 
     "ec2:AssociateAddress", 
     "ec2:AuthorizeSecurityGroupIngress", 
     "ec2:CreateCoipPoolPermission", 
     "ec2:CreateLocalGatewayRouteTablePermission", 
     "ec2:CreateNetworkInterface", 
     "ec2:CreateSecurityGroup", 
     "ec2:DeleteCoipPoolPermission", 
     "ec2:DeleteLocalGatewayRouteTablePermission", 
     "ec2:DeleteNetworkInterface", 
     "ec2:DeleteSecurityGroup", 
     "ec2:DescribeAddresses", 
     "ec2:DescribeAvailabilityZones", 
     "ec2:DescribeCoipPools", 
     "ec2:DescribeInternetGateways", 
     "ec2:DescribeLocalGatewayRouteTablePermissions", 
     "ec2:DescribeLocalGatewayRouteTables", 
     "ec2:DescribeLocalGatewayRouteTableVpcAssociations", 
     "ec2:DescribeLocalGateways", 
     "ec2:DescribeSecurityGroups", 
     "ec2:DescribeSubnets", 
     "ec2:DescribeVpcAttribute", 
     "ec2:DescribeVpcs", 
     "ec2:DisassociateAddress", 
     "ec2:ModifyNetworkInterfaceAttribute", 
     "ec2:ModifyVpcEndpoint", 
     "ec2:ReleaseAddress", 
     "ec2:RevokeSecurityGroupIngress", 
     "ec2:CreateVpcEndpoint", 
     "ec2:DescribeVpcEndpoints", 
     "ec2:DeleteVpcEndpoints", 
     "ec2:AssignPrivateIpAddresses", 
     "ec2:UnassignPrivateIpAddresses" 
   ], 
   "Resource" : "*" 
 }, 
 {
```

```
 "Sid" : "Sns", 
   "Effect" : "Allow", 
   "Action" : [ 
     "sns:Publish" 
   ], 
   "Resource" : "*" 
 }, 
 { 
   "Sid" : "CloudWatchLogs", 
   "Effect" : "Allow", 
   "Action" : [ 
     "logs:CreateLogGroup" 
   ], 
   "Resource" : [ 
     "arn:aws:logs:*:*:log-group:/aws/rds/*", 
     "arn:aws:logs:*:*:log-group:/aws/docdb/*", 
     "arn:aws:logs:*:*:log-group:/aws/neptune/*" 
   ] 
 }, 
 { 
   "Sid" : "CloudWatchStreams", 
   "Effect" : "Allow", 
  "Action" : [
     "logs:CreateLogStream", 
     "logs:PutLogEvents", 
     "logs:DescribeLogStreams" 
   ], 
   "Resource" : [ 
     "arn:aws:logs:*:*:log-group:/aws/rds/*:log-stream:*", 
     "arn:aws:logs:*:*:log-group:/aws/docdb/*:log-stream:*", 
     "arn:aws:logs:*:*:log-group:/aws/neptune/*:log-stream:*" 
   ] 
 }, 
 { 
   "Sid" : "Kinesis", 
   "Effect" : "Allow", 
   "Action" : [ 
     "kinesis:CreateStream", 
     "kinesis:PutRecord", 
     "kinesis:PutRecords", 
     "kinesis:DescribeStream", 
     "kinesis:SplitShard", 
     "kinesis:MergeShards", 
     "kinesis:DeleteStream",
```

```
 "kinesis:UpdateShardCount" 
   ], 
   "Resource" : [ 
     "arn:aws:kinesis:*:*:stream/aws-rds-das-*" 
   ] 
 }, 
 { 
   "Sid" : "CloudWatch", 
   "Effect" : "Allow", 
  "Action" : [
     "cloudwatch:PutMetricData" 
   ], 
   "Resource" : "*", 
   "Condition" : { 
     "StringEquals" : { 
        "cloudwatch:namespace" : [ 
          "AWS/DocDB", 
          "AWS/Neptune", 
          "AWS/RDS", 
          "AWS/Usage" 
       ] 
     } 
   } 
 }, 
 { 
   "Sid" : "SecretsManagerPassword", 
   "Effect" : "Allow", 
   "Action" : [ 
     "secretsmanager:GetRandomPassword" 
   ], 
   "Resource" : "*" 
 }, 
 { 
   "Sid" : "SecretsManagerSecret", 
   "Effect" : "Allow", 
  "Action" : [
     "secretsmanager:DeleteSecret", 
     "secretsmanager:DescribeSecret", 
     "secretsmanager:PutSecretValue", 
     "secretsmanager:RotateSecret", 
     "secretsmanager:UpdateSecret", 
     "secretsmanager:UpdateSecretVersionStage", 
     "secretsmanager:ListSecretVersionIds"
```

```
 ],
```

```
 "Resource" : [ 
          "arn:aws:secretsmanager:*:*:secret:rds!*" 
       ], 
       "Condition" : { 
          "StringLike" : { 
            "secretsmanager:ResourceTag/aws:secretsmanager:owningService" : "rds" 
         } 
       } 
     }, 
     { 
       "Sid" : "SecretsManagerTags", 
       "Effect" : "Allow", 
       "Action" : "secretsmanager:TagResource", 
        "Resource" : "arn:aws:secretsmanager:*:*:secret:rds!*", 
       "Condition" : { 
          "ForAllValues:StringEquals" : { 
            "aws:TagKeys" : [ 
              "aws:rds:primaryDBInstanceArn", 
              "aws:rds:primaryDBClusterArn" 
            ] 
          }, 
          "StringLike" : { 
            "secretsmanager:ResourceTag/aws:secretsmanager:owningService" : "rds" 
          } 
       } 
     } 
   ]
}
```
- [IAM 정책의 버전 관리 이해](https://docs.aws.amazon.com/IAM/latest/UserGuide/access_policies_managed-versioning.html)
- [AWS 관리형 정책을 시작하고 최소 권한으로 전환](https://docs.aws.amazon.com/IAM/latest/UserGuide/best-practices.html#bp-use-aws-defined-policies)

## AmazonRedshiftAllCommandsFullAccess

AmazonRedshiftAllCommandsFullAccess는 [AWS 관리형 정책](https://docs.aws.amazon.com/IAM/latest/UserGuide/access_policies_managed-vs-inline.html#aws-managed-policies)으로, 이 정책에는 Amazon Redshift에서 데이터를 복사, 로드, 언로드, 쿼리 및 분석하기 위한 SQL 명령을 실행할 수 있는 권한이 포함되어 있습니다. 이 정책은 Amazon S3, Amazon CloudWatch Logs, Amazon SageMaker 및 AWS Glue와 같은 관련 서비스에 대해 select 문을 실행할 수 있는 권한도 부여합니다.

# 이 정책 사용

사용자, 그룹 및 역할에 AmazonRedshiftAllCommandsFullAccess를 연결할 수 있습니다.

### 정책 세부 정보

- 유형: AWS 관리형 정책
- 생성 시간: 2021년 11월 4일, 00:48 UTC
- 편집된 시간: 2021년 11월 25일, 02:27 UTC
- ARN: arn:aws:iam::aws:policy/AmazonRedshiftAllCommandsFullAccess

### 정책 버전

정책 버전: v2(기본값)

정책의 기본 버전은 정책에 대한 권한을 정의하는 버전입니다. 정책이 적용되는 사용자 또는 역할이 AWS 리소스에 대한 액세스를 요청하면 AWS는 정책의 기본 버전을 검사하여 요청을 허용할지 여부를 결정합니다.

```
{ 
   "Version" : "2012-10-17", 
   "Statement" : [ 
     { 
       "Effect" : "Allow", 
       "Action" : [ 
          "sagemaker:CreateTrainingJob", 
          "sagemaker:CreateAutoMLJob", 
          "sagemaker:CreateCompilationJob", 
          "sagemaker:CreateEndpoint", 
          "sagemaker:DescribeAutoMLJob", 
          "sagemaker:DescribeTrainingJob", 
          "sagemaker:DescribeCompilationJob", 
          "sagemaker:DescribeProcessingJob", 
          "sagemaker:DescribeTransformJob", 
          "sagemaker:ListCandidatesForAutoMLJob", 
          "sagemaker:StopAutoMLJob", 
          "sagemaker:StopCompilationJob", 
          "sagemaker:StopTrainingJob",
```

```
 "sagemaker:DescribeEndpoint", 
     "sagemaker:InvokeEndpoint", 
     "sagemaker:StopProcessingJob", 
     "sagemaker:CreateModel", 
     "sagemaker:CreateProcessingJob" 
   ], 
   "Resource" : [ 
     "arn:aws:sagemaker:*:*:model/*redshift*", 
     "arn:aws:sagemaker:*:*:training-job/*redshift*", 
     "arn:aws:sagemaker:*:*:automl-job/*redshift*", 
     "arn:aws:sagemaker:*:*:compilation-job/*redshift*", 
     "arn:aws:sagemaker:*:*:processing-job/*redshift*", 
     "arn:aws:sagemaker:*:*:transform-job/*redshift*", 
     "arn:aws:sagemaker:*:*:endpoint/*redshift*" 
   ] 
 }, 
 { 
   "Effect" : "Allow", 
  "Action" : [
     "logs:CreateLogGroup", 
     "logs:CreateLogStream", 
     "logs:DescribeLogStreams", 
     "logs:PutLogEvents" 
   ], 
   "Resource" : [ 
     "arn:aws:logs:*:*:log-group:/aws/sagemaker/Endpoints/*redshift*", 
     "arn:aws:logs:*:*:log-group:/aws/sagemaker/ProcessingJobs/*redshift*", 
     "arn:aws:logs:*:*:log-group:/aws/sagemaker/TrainingJobs/*redshift*", 
     "arn:aws:logs:*:*:log-group:/aws/sagemaker/TransformJobs/*redshift*" 
   ] 
 }, 
 { 
   "Effect" : "Allow", 
  "Action" : [
     "cloudwatch:PutMetricData" 
   ], 
   "Resource" : "*", 
   "Condition" : { 
     "StringEquals" : { 
       "cloudwatch:namespace" : [ 
          "SageMaker", 
          "/aws/sagemaker/Endpoints", 
         "/aws/sagemaker/ProcessingJobs", 
         "/aws/sagemaker/TrainingJobs",
```

```
 ] 
     } 
   } 
 }, 
 { 
   "Effect" : "Allow", 
   "Action" : [ 
     "ecr:BatchCheckLayerAvailability", 
     "ecr:BatchGetImage", 
     "ecr:GetAuthorizationToken", 
     "ecr:GetDownloadUrlForLayer" 
   ], 
   "Resource" : "*" 
 }, 
 { 
   "Effect" : "Allow", 
   "Action" : [ 
     "s3:GetObject", 
     "s3:GetBucketAcl", 
     "s3:GetBucketCors", 
     "s3:GetEncryptionConfiguration", 
     "s3:GetBucketLocation", 
     "s3:ListBucket", 
     "s3:ListAllMyBuckets", 
     "s3:ListMultipartUploadParts", 
     "s3:ListBucketMultipartUploads", 
     "s3:PutObject", 
     "s3:PutBucketAcl", 
     "s3:PutBucketCors", 
     "s3:DeleteObject", 
     "s3:AbortMultipartUpload", 
     "s3:CreateBucket" 
   ], 
   "Resource" : [ 
     "arn:aws:s3:::redshift-downloads", 
     "arn:aws:s3:::redshift-downloads/*", 
     "arn:aws:s3:::*redshift*", 
     "arn:aws:s3:::*redshift*/*" 
   ] 
 }, 
 { 
   "Effect" : "Allow", 
   "Action" : [
```
"/aws/sagemaker/TransformJobs"

```
 "s3:GetObject" 
   ], 
   "Resource" : "*", 
   "Condition" : { 
     "StringEqualsIgnoreCase" : { 
        "s3:ExistingObjectTag/Redshift" : "true" 
     } 
   } 
 }, 
 { 
   "Effect" : "Allow", 
  "Action" : [
     "dynamodb:Scan", 
     "dynamodb:DescribeTable", 
     "dynamodb:Getitem" 
   ], 
   "Resource" : [ 
     "arn:aws:dynamodb:*:*:table/*redshift*", 
     "arn:aws:dynamodb:*:*:table/*redshift*/index/*" 
   ] 
 }, 
 { 
   "Effect" : "Allow", 
  "Action" : [
     "elasticmapreduce:ListInstances" 
   ], 
   "Resource" : [ 
     "arn:aws:elasticmapreduce:*:*:cluster/*redshift*" 
   ] 
 }, 
 { 
   "Effect" : "Allow", 
   "Action" : [ 
     "elasticmapreduce:ListInstances" 
   ], 
   "Resource" : "*", 
   "Condition" : { 
     "StringEqualsIgnoreCase" : { 
        "elasticmapreduce:ResourceTag/Redshift" : "true" 
     } 
   } 
 }, 
 { 
   "Effect" : "Allow",
```
```
"Action" : [
     "lambda:InvokeFunction" 
   ], 
   "Resource" : "arn:aws:lambda:*:*:function:*redshift*" 
 }, 
 { 
   "Effect" : "Allow", 
   "Action" : [ 
     "glue:CreateDatabase", 
     "glue:DeleteDatabase", 
     "glue:GetDatabase", 
     "glue:GetDatabases", 
     "glue:UpdateDatabase", 
     "glue:CreateTable", 
     "glue:DeleteTable", 
     "glue:BatchDeleteTable", 
     "glue:UpdateTable", 
     "glue:GetTable", 
     "glue:GetTables", 
     "glue:BatchCreatePartition", 
     "glue:CreatePartition", 
     "glue:DeletePartition", 
     "glue:BatchDeletePartition", 
     "glue:UpdatePartition", 
     "glue:GetPartition", 
     "glue:GetPartitions", 
     "glue:BatchGetPartition" 
   ], 
   "Resource" : [ 
     "arn:aws:glue:*:*:table/*redshift*/*", 
     "arn:aws:glue:*:*:catalog", 
     "arn:aws:glue:*:*:database/*redshift*" 
   ] 
 }, 
 { 
   "Effect" : "Allow", 
  "Action" : [
     "secretsmanager:GetResourcePolicy", 
     "secretsmanager:GetSecretValue", 
     "secretsmanager:DescribeSecret", 
     "secretsmanager:ListSecretVersionIds" 
   ], 
   "Resource" : [ 
     "arn:aws:secretsmanager:*:*:secret:*redshift*"
```

```
 ] 
     }, 
     { 
        "Effect" : "Allow", 
        "Action" : [ 
          "secretsmanager:GetRandomPassword", 
          "secretsmanager:ListSecrets" 
        ], 
        "Resource" : "*" 
     }, 
     { 
        "Effect" : "Allow", 
        "Action" : [ 
          "iam:PassRole" 
        ], 
        "Resource" : "arn:aws:iam::*:role/*", 
        "Condition" : { 
          "StringEquals" : { 
             "iam:PassedToService" : [ 
               "redshift.amazonaws.com", 
               "glue.amazonaws.com", 
               "sagemaker.amazonaws.com", 
               "athena.amazonaws.com" 
             ] 
          } 
        } 
     } 
   ]
}
```
- [IAM Identity Center에서 AWS 관리형 정책을 사용하여 권한 세트 생성](https://docs.aws.amazon.com/singlesignon/latest/userguide/howtocreatepermissionset.html)
- [IAM 자격 증명 권한 추가 및 제거](https://docs.aws.amazon.com/IAM/latest/UserGuide/access_policies_manage-attach-detach.html)
- [IAM 정책의 버전 관리 이해](https://docs.aws.amazon.com/IAM/latest/UserGuide/access_policies_managed-versioning.html)
- [AWS 관리형 정책을 시작하고 최소 권한으로 전환](https://docs.aws.amazon.com/IAM/latest/UserGuide/best-practices.html#bp-use-aws-defined-policies)

## AmazonRedshiftDataFullAccess

AmazonRedshiftDataFullAccess는 [AWS 관리형 정책으](https://docs.aws.amazon.com/IAM/latest/UserGuide/access_policies_managed-vs-inline.html#aws-managed-policies)로, 이 정책은 Amazon Redshift Data API 에 대한 전체 액세스를 제공합니다. 이 정책은 다른 필수 서비스에 대한 범위 지정된 액세스 권한도 부 여합니다.

이 정책 사용

사용자, 그룹 및 역할에 AmazonRedshiftDataFullAccess를 연결할 수 있습니다.

### 정책 세부 정보

- 유형: AWS 관리형 정책
- 생성 시간: 2020년 9월 9일, 19:23 UTC
- 편집된 시간: 2023년 4월 7일, 18:18 UTC
- ARN: arn:aws:iam::aws:policy/AmazonRedshiftDataFullAccess

### 정책 버전

정책 버전: v5(기본값)

정책의 기본 버전은 정책에 대한 권한을 정의하는 버전입니다. 정책이 적용되는 사용자 또는 역할이 AWS 리소스에 대한 액세스를 요청하면 AWS는 정책의 기본 버전을 검사하여 요청을 허용할지 여부를 결정합니다.

```
{ 
   "Version" : "2012-10-17", 
   "Statement" : [ 
    \{ "Sid" : "DataAPIPermissions", 
       "Effect" : "Allow", 
       "Action" : [ 
         "redshift-data:BatchExecuteStatement", 
         "redshift-data:ExecuteStatement", 
         "redshift-data:CancelStatement", 
         "redshift-data:ListStatements", 
         "redshift-data:GetStatementResult", 
         "redshift-data:DescribeStatement",
```

```
 "redshift-data:ListDatabases", 
     "redshift-data:ListSchemas", 
     "redshift-data:ListTables", 
     "redshift-data:DescribeTable" 
   ], 
   "Resource" : "*" 
 }, 
 { 
   "Sid" : "SecretsManagerPermissions", 
   "Effect" : "Allow", 
  "Action" : [
     "secretsmanager:GetSecretValue" 
   ], 
   "Resource" : "arn:aws:secretsmanager:*:*:secret:*", 
   "Condition" : { 
     "StringLike" : { 
       "secretsmanager:ResourceTag/RedshiftDataFullAccess" : "*" 
     } 
   } 
 }, 
 { 
   "Sid" : "GetCredentialsForAPIUser", 
   "Effect" : "Allow", 
   "Action" : "redshift:GetClusterCredentials", 
   "Resource" : [ 
     "arn:aws:redshift:*:*:dbname:*/*", 
     "arn:aws:redshift:*:*:dbuser:*/redshift_data_api_user" 
   ] 
 }, 
 { 
   "Sid" : "GetCredentialsWithFederatedIAMCredentials", 
   "Effect" : "Allow", 
   "Action" : "redshift:GetClusterCredentialsWithIAM", 
   "Resource" : "arn:aws:redshift:*:*:dbname:*/*" 
 }, 
 { 
   "Sid" : "GetCredentialsForServerless", 
   "Effect" : "Allow", 
   "Action" : "redshift-serverless:GetCredentials", 
   "Resource" : "arn:aws:redshift-serverless:*:*:workgroup/*", 
   "Condition" : { 
     "StringLike" : { 
       "aws:ResourceTag/RedshiftDataFullAccess" : "*" 
     }
```

```
 } 
     }, 
     { 
        "Sid" : "DenyCreateAPIUser", 
        "Effect" : "Deny", 
        "Action" : "redshift:CreateClusterUser", 
        "Resource" : [ 
          "arn:aws:redshift:*:*:dbuser:*/redshift_data_api_user" 
       ] 
     }, 
     { 
        "Sid" : "ServiceLinkedRole", 
       "Effect" : "Allow", 
        "Action" : "iam:CreateServiceLinkedRole", 
        "Resource" : "arn:aws:iam::*:role/aws-service-role/redshift-data.amazonaws.com/
AWSServiceRoleForRedshift", 
        "Condition" : { 
          "StringLike" : { 
            "iam:AWSServiceName" : "redshift-data.amazonaws.com" 
          } 
       } 
     } 
   ]
}
```
- [IAM Identity Center에서 AWS 관리형 정책을 사용하여 권한 세트 생성](https://docs.aws.amazon.com/singlesignon/latest/userguide/howtocreatepermissionset.html)
- [IAM 자격 증명 권한 추가 및 제거](https://docs.aws.amazon.com/IAM/latest/UserGuide/access_policies_manage-attach-detach.html)
- [IAM 정책의 버전 관리 이해](https://docs.aws.amazon.com/IAM/latest/UserGuide/access_policies_managed-versioning.html)
- [AWS 관리형 정책을 시작하고 최소 권한으로 전환](https://docs.aws.amazon.com/IAM/latest/UserGuide/best-practices.html#bp-use-aws-defined-policies)

## **AmazonRedshiftFullAccess**

AmazonRedshiftFullAccess는 [AWS 관리형 정책](https://docs.aws.amazon.com/IAM/latest/UserGuide/access_policies_managed-vs-inline.html#aws-managed-policies)으로, AWS Management Console을 통해 Amazon Redshift에 대한 전체 액세스를 제공합니다.

# 이 정책 사용

사용자, 그룹 및 역할에 AmazonRedshiftFullAccess를 연결할 수 있습니다.

## 정책 세부 정보

- 유형: AWS 관리형 정책
- 생성 시간: 2015년 2월 6일, 18:40 UTC
- 편집된 시간: 2022년 7월 7일, 23:31 UTC
- ARN: arn:aws:iam::aws:policy/AmazonRedshiftFullAccess

#### 정책 버전

정책 버전: v5(기본값)

정책의 기본 버전은 정책에 대한 권한을 정의하는 버전입니다. 정책이 적용되는 사용자 또는 역할이 AWS 리소스에 대한 액세스를 요청하면 AWS는 정책의 기본 버전을 검사하여 요청을 허용할지 여부를 결정합니다.

```
{ 
   "Version" : "2012-10-17", 
   "Statement" : [ 
    \{ "Action" : [ 
          "redshift:*", 
         "redshift-serverless:*", 
          "ec2:DescribeAccountAttributes", 
          "ec2:DescribeAddresses", 
          "ec2:DescribeAvailabilityZones", 
          "ec2:DescribeSecurityGroups", 
          "ec2:DescribeSubnets", 
          "ec2:DescribeVpcs", 
          "ec2:DescribeInternetGateways", 
          "sns:CreateTopic", 
          "sns:Get*", 
          "sns:List*", 
          "cloudwatch:Describe*", 
          "cloudwatch:Get*", 
          "cloudwatch:List*", 
          "cloudwatch:PutMetricAlarm", 
          "cloudwatch:EnableAlarmActions", 
          "cloudwatch:DisableAlarmActions",
```

```
 "tag:GetResources", 
          "tag:UntagResources", 
          "tag:GetTagValues", 
          "tag:GetTagKeys", 
          "tag:TagResources" 
       ], 
       "Effect" : "Allow", 
       "Resource" : "*" 
     }, 
     { 
       "Effect" : "Allow", 
       "Action" : "iam:CreateServiceLinkedRole", 
       "Resource" : "arn:aws:iam::*:role/aws-service-role/redshift.amazonaws.com/
AWSServiceRoleForRedshift", 
       "Condition" : { 
          "StringLike" : { 
            "iam:AWSServiceName" : "redshift.amazonaws.com" 
         } 
       } 
     }, 
     { 
       "Sid" : "DataAPIPermissions", 
      "Action" : [
          "redshift-data:ExecuteStatement", 
          "redshift-data:CancelStatement", 
          "redshift-data:ListStatements", 
          "redshift-data:GetStatementResult", 
          "redshift-data:DescribeStatement", 
          "redshift-data:ListDatabases", 
          "redshift-data:ListSchemas", 
          "redshift-data:ListTables", 
          "redshift-data:DescribeTable" 
       ], 
       "Effect" : "Allow", 
       "Resource" : "*" 
     }, 
     { 
       "Sid" : "SecretsManagerListPermissions", 
      "Action" : [
          "secretsmanager:ListSecrets" 
       ], 
       "Effect" : "Allow", 
       "Resource" : "*" 
     },
```

```
 { 
        "Sid" : "SecretsManagerCreateGetPermissions", 
        "Action" : [ 
          "secretsmanager:CreateSecret", 
          "secretsmanager:GetSecretValue", 
          "secretsmanager:TagResource" 
       ], 
       "Effect" : "Allow", 
        "Resource" : "*", 
        "Condition" : { 
          "StringLike" : { 
            "secretsmanager:ResourceTag/RedshiftDataFullAccess" : "*" 
          } 
        } 
     } 
   ]
}
```
- [IAM Identity Center에서 AWS 관리형 정책을 사용하여 권한 세트 생성](https://docs.aws.amazon.com/singlesignon/latest/userguide/howtocreatepermissionset.html)
- [IAM 자격 증명 권한 추가 및 제거](https://docs.aws.amazon.com/IAM/latest/UserGuide/access_policies_manage-attach-detach.html)
- [IAM 정책의 버전 관리 이해](https://docs.aws.amazon.com/IAM/latest/UserGuide/access_policies_managed-versioning.html)
- [AWS 관리형 정책을 시작하고 최소 권한으로 전환](https://docs.aws.amazon.com/IAM/latest/UserGuide/best-practices.html#bp-use-aws-defined-policies)

## AmazonRedshiftQueryEditor

AmazonRedshiftQueryEditor는 [AWS 관리형 정책](https://docs.aws.amazon.com/IAM/latest/UserGuide/access_policies_managed-vs-inline.html#aws-managed-policies)으로, Amazon Redshift 쿼리 에디터 및 AWS Management Console를 통해 저장된 쿼리에 대한 전체 액세스를 제공합니다.

## 이 정책 사용

사용자, 그룹 및 역할에 AmazonRedshiftQueryEditor를 연결할 수 있습니다.

#### 정책 세부 정보

- 유형: AWS 관리형 정책
- 생성 시간: 2018년 10월 4일, 22:50 UTC
- 편집된 시간: 2021년 2월 16일, 19:33 UTC

• ARN: arn:aws:iam::aws:policy/AmazonRedshiftQueryEditor

### 정책 버전

정책 버전: v4(기본값)

정책의 기본 버전은 정책에 대한 권한을 정의하는 버전입니다. 정책이 적용되는 사용자 또는 역할이 AWS 리소스에 대한 액세스를 요청하면 AWS는 정책의 기본 버전을 검사하여 요청을 허용할지 여부를 결정합니다.

```
{ 
   "Version" : "2012-10-17", 
   "Statement" : [ 
     { 
       "Effect" : "Allow", 
       "Action" : [ 
          "redshift:GetClusterCredentials", 
          "redshift:ListSchemas", 
          "redshift:ListTables", 
          "redshift:ListDatabases", 
          "redshift:ExecuteQuery", 
          "redshift:FetchResults", 
          "redshift:CancelQuery", 
          "redshift:DescribeClusters", 
          "redshift:DescribeQuery", 
          "redshift:DescribeTable", 
          "redshift:ViewQueriesFromConsole", 
          "redshift:DescribeSavedQueries", 
          "redshift:CreateSavedQuery", 
          "redshift:DeleteSavedQueries", 
          "redshift:ModifySavedQuery" 
       ], 
       "Resource" : "*" 
     }, 
     { 
       "Sid" : "DataAPIPermissions", 
       "Action" : [ 
          "redshift-data:ExecuteStatement", 
          "redshift-data:ListDatabases", 
          "redshift-data:ListSchemas",
```

```
 "redshift-data:ListTables", 
     "redshift-data:DescribeTable" 
   ], 
   "Effect" : "Allow", 
   "Resource" : "*" 
 }, 
 { 
   "Sid" : "DataAPIIAMSessionPermissionsRestriction", 
   "Action" : [ 
     "redshift-data:GetStatementResult", 
     "redshift-data:CancelStatement", 
     "redshift-data:DescribeStatement", 
     "redshift-data:ListStatements" 
   ], 
   "Effect" : "Allow", 
   "Resource" : "*", 
   "Condition" : { 
     "StringEquals" : { 
        "redshift-data:statement-owner-iam-userid" : "${aws:userid}" 
     } 
   } 
 }, 
 { 
   "Sid" : "SecretsManagerListPermissions", 
  "Action" : [
     "secretsmanager:ListSecrets" 
   ], 
   "Effect" : "Allow", 
   "Resource" : "*" 
 }, 
 { 
   "Sid" : "SecretsManagerCreateGetPermissions", 
   "Action" : [ 
     "secretsmanager:CreateSecret", 
     "secretsmanager:GetSecretValue", 
     "secretsmanager:TagResource" 
   ], 
   "Effect" : "Allow", 
   "Resource" : "arn:aws:secretsmanager:*:*:secret:*", 
   "Condition" : { 
     "StringEquals" : { 
        "secretsmanager:ResourceTag/RedshiftQueryOwner" : "${aws:userid}" 
     } 
   }
```
}

 ] }

## 자세히 알아보기

- [IAM Identity Center에서 AWS 관리형 정책을 사용하여 권한 세트 생성](https://docs.aws.amazon.com/singlesignon/latest/userguide/howtocreatepermissionset.html)
- [IAM 자격 증명 권한 추가 및 제거](https://docs.aws.amazon.com/IAM/latest/UserGuide/access_policies_manage-attach-detach.html)
- [IAM 정책의 버전 관리 이해](https://docs.aws.amazon.com/IAM/latest/UserGuide/access_policies_managed-versioning.html)
- [AWS 관리형 정책을 시작하고 최소 권한으로 전환](https://docs.aws.amazon.com/IAM/latest/UserGuide/best-practices.html#bp-use-aws-defined-policies)

# AmazonRedshiftQueryEditorV2FullAccess

AmazonRedshiftQueryEditorV2FullAccess는 [AWS 관리형 정책으](https://docs.aws.amazon.com/IAM/latest/UserGuide/access_policies_managed-vs-inline.html#aws-managed-policies)로, Amazon Redshift 쿼리 에디터 V2 작업 및 리소스에 대한 전체 액세스를 부여합니다. 이 정책은 다른 필수 서비스에 대한 액세 스 권한도 부여합니다. 여기에는 Amazon Redshift 클러스터를 나열하고, AWS KMS에서 키와 별칭을 읽고, Secrets Manager에서 쿼리 편집기 V2 비밀을 관리할 수 있는 권한이 포함됩니다. AWS

## 이 정책 사용

사용자, 그룹 및 역할에 AmazonRedshiftQueryEditorV2FullAccess를 연결할 수 있습니다.

## 정책 세부 정보

- 유형: 관리형 정책 AWS
- 생성 시간: 2021년 9월 24일, 14:06 UTC
- 편집 시간: 2024년 2월 21일 17:20 UTC
- ARN: arn:aws:iam::aws:policy/AmazonRedshiftQueryEditorV2FullAccess

#### 정책 버전

정책 버전: v3(기본값)

정책의 기본 버전은 정책에 대한 권한을 정의하는 버전입니다. 정책이 적용되는 사용자 또는 역할이 AWS 리소스에 대한 액세스를 요청하면 정책의 기본 버전을 AWS 확인하여 요청을 허용할지 여부를 결정합니다.

```
{ 
   "Version" : "2012-10-17", 
   "Statement" : [ 
     { 
       "Sid" : "RedshiftPermissions", 
       "Effect" : "Allow", 
      "Action" : [
          "redshift:DescribeClusters", 
          "redshift-serverless:ListNamespaces", 
         "redshift-serverless:ListWorkgroups" 
       ], 
       "Resource" : "*" 
     }, 
     { 
       "Sid" : "KeyManagementServicePermissions", 
       "Effect" : "Allow", 
      "Action" : [
          "kms:DescribeKey", 
         "kms:ListAliases" 
       ], 
       "Resource" : "*" 
     }, 
     { 
       "Sid" : "SecretsManagerPermissions", 
       "Effect" : "Allow", 
      "Action" : [
          "secretsmanager:CreateSecret", 
          "secretsmanager:GetSecretValue", 
         "secretsmanager:DeleteSecret", 
          "secretsmanager:TagResource" 
       ], 
       "Resource" : "arn:aws:secretsmanager:*:*:sqlworkbench!*" 
     }, 
     { 
       "Sid" : "ResourceGroupsTaggingPermissions", 
       "Effect" : "Allow", 
       "Action" : [ 
          "tag:GetResources" 
       ], 
       "Resource" : "*", 
       "Condition" : {
```

```
 "StringEquals" : { 
             "aws:CalledViaLast" : "sqlworkbench.amazonaws.com" 
          } 
        } 
     }, 
     { 
        "Sid" : "AmazonRedshiftQueryEditorV2Permissions", 
        "Effect" : "Allow", 
        "Action" : "sqlworkbench:*", 
        "Resource" : "*" 
     } 
   ]
}
```
- [IAM Identity Center에서 AWS 관리형 정책을 사용하여 권한 세트를 생성합니다.](https://docs.aws.amazon.com/singlesignon/latest/userguide/howtocreatepermissionset.html)
- [IAM 자격 증명 권한 추가 및 제거](https://docs.aws.amazon.com/IAM/latest/UserGuide/access_policies_manage-attach-detach.html)
- [IAM 정책의 버전 관리 이해](https://docs.aws.amazon.com/IAM/latest/UserGuide/access_policies_managed-versioning.html)
- [AWS 관리형 정책을 시작하고 최소 권한 권한으로 전환하세요.](https://docs.aws.amazon.com/IAM/latest/UserGuide/best-practices.html#bp-use-aws-defined-policies)

# AmazonRedshiftQueryEditorV2NoSharing

AmazonRedshiftQueryEditorV2NoSharing은 [AWS 관리형 정책](https://docs.aws.amazon.com/IAM/latest/UserGuide/access_policies_managed-vs-inline.html#aws-managed-policies)으로, 리소스를 공유하지 않고 Amazon Redshift 쿼리 에디터 V2로 작업할 수 있는 기능을 부여합니다. 부여된 보안 주체는 자신의 리 소스를 읽고, 업데이트하고, 삭제할 수만 있고 공유할 수는 없습니다. 이 정책은 다른 필수 서비스에 대 한 액세스 권한도 부여합니다. 여기에는 Amazon Redshift 클러스터를 나열하고 Secrets Manager에서 AWS 보안 주체의 쿼리 편집기 V2 암호를 관리할 수 있는 권한이 포함됩니다.

## 이 정책 사용

사용자, 그룹 및 역할에 AmazonRedshiftQueryEditorV2NoSharing를 연결할 수 있습니다.

#### 정책 세부 정보

- 유형: AWS 관리형 정책
- 생성 시간: 2021년 9월 24일, 14:18 UTC
- 편집 시간: 2024년 2월 21일 17:25 UTC

### 정책 버전

정책 버전: v9(기본값)

정책의 기본 버전은 정책에 대한 권한을 정의하는 버전입니다. 정책이 적용되는 사용자 또는 역할이 AWS 리소스에 대한 액세스를 요청하면 정책의 기본 버전을 AWS 확인하여 요청을 허용할지 여부를 결정합니다.

```
{ 
   "Version" : "2012-10-17", 
   "Statement" : [ 
     { 
       "Sid" : "RedshiftPermissions", 
       "Effect" : "Allow", 
       "Action" : [ 
          "redshift:DescribeClusters", 
          "redshift-serverless:ListNamespaces", 
          "redshift-serverless:ListWorkgroups" 
       ], 
       "Resource" : "*" 
     }, 
    \{ "Sid" : "SecretsManagerPermissions", 
       "Effect" : "Allow", 
       "Action" : [ 
          "secretsmanager:CreateSecret", 
          "secretsmanager:GetSecretValue", 
          "secretsmanager:DeleteSecret", 
         "secretsmanager:TagResource" 
       ], 
       "Resource" : "arn:aws:secretsmanager:*:*:sqlworkbench!*", 
       "Condition" : { 
          "StringEquals" : { 
            "secretsmanager:ResourceTag/sqlworkbench-resource-owner" : "${aws:userid}" 
         } 
       } 
     }, 
     {
```

```
 "Sid" : "ResourceGroupsTaggingPermissions", 
   "Effect" : "Allow", 
  "Action" : [
     "tag:GetResources" 
   ], 
   "Resource" : "*", 
   "Condition" : { 
     "StringEquals" : { 
       "aws:CalledViaLast" : "sqlworkbench.amazonaws.com" 
     } 
   } 
 }, 
 { 
   "Sid" : "AmazonRedshiftQueryEditorV2NonResourceLevelPermissions", 
   "Effect" : "Allow", 
  "Action" : [
     "sqlworkbench:CreateFolder", 
     "sqlworkbench:PutTab", 
     "sqlworkbench:BatchDeleteFolder", 
     "sqlworkbench:DeleteTab", 
     "sqlworkbench:GenerateSession", 
     "sqlworkbench:GetAccountInfo", 
     "sqlworkbench:GetAccountSettings", 
     "sqlworkbench:GetUserInfo", 
     "sqlworkbench:GetUserWorkspaceSettings", 
     "sqlworkbench:PutUserWorkspaceSettings", 
     "sqlworkbench:ListConnections", 
     "sqlworkbench:ListFiles", 
     "sqlworkbench:ListTabs", 
     "sqlworkbench:UpdateFolder", 
     "sqlworkbench:ListRedshiftClusters", 
     "sqlworkbench:DriverExecute", 
     "sqlworkbench:ListTaggedResources", 
     "sqlworkbench:ListQueryExecutionHistory", 
     "sqlworkbench:GetQueryExecutionHistory", 
     "sqlworkbench:ListNotebooks", 
     "sqlworkbench:GetSchemaInference", 
     "sqlworkbench:GetAutocompletionMetadata", 
     "sqlworkbench:GetAutocompletionResource" 
   ], 
   "Resource" : "*" 
 }, 
 { 
   "Sid" : "AmazonRedshiftQueryEditorV2CreateOwnedResourcePermissions",
```

```
 "Effect" : "Allow", 
   "Action" : [ 
     "sqlworkbench:CreateConnection", 
     "sqlworkbench:CreateSavedQuery", 
     "sqlworkbench:CreateChart", 
     "sqlworkbench:CreateNotebook", 
     "sqlworkbench:DuplicateNotebook", 
     "sqlworkbench:CreateNotebookFromVersion", 
     "sqlworkbench:ImportNotebook" 
   ], 
   "Resource" : "*", 
   "Condition" : { 
     "StringEquals" : { 
       "aws:RequestTag/sqlworkbench-resource-owner" : "${aws:userid}" 
     } 
   } 
 }, 
 { 
   "Sid" : "AmazonRedshiftQueryEditorV2OwnerSpecificPermissions", 
   "Effect" : "Allow", 
   "Action" : [ 
     "sqlworkbench:DeleteChart", 
     "sqlworkbench:DeleteConnection", 
     "sqlworkbench:DeleteSavedQuery", 
     "sqlworkbench:GetChart", 
     "sqlworkbench:GetConnection", 
     "sqlworkbench:GetSavedQuery", 
     "sqlworkbench:ListSavedQueryVersions", 
     "sqlworkbench:UpdateChart", 
     "sqlworkbench:UpdateConnection", 
     "sqlworkbench:UpdateSavedQuery", 
     "sqlworkbench:AssociateConnectionWithTab", 
     "sqlworkbench:AssociateQueryWithTab", 
     "sqlworkbench:AssociateConnectionWithChart", 
     "sqlworkbench:AssociateNotebookWithTab", 
     "sqlworkbench:UpdateFileFolder", 
     "sqlworkbench:ListTagsForResource", 
     "sqlworkbench:GetNotebook", 
     "sqlworkbench:UpdateNotebook", 
     "sqlworkbench:DeleteNotebook", 
     "sqlworkbench:DuplicateNotebook", 
     "sqlworkbench:CreateNotebookCell", 
     "sqlworkbench:DeleteNotebookCell", 
     "sqlworkbench:UpdateNotebookCellContent",
```
 "sqlworkbench:UpdateNotebookCellLayout", "sqlworkbench:BatchGetNotebookCell", "sqlworkbench:ListNotebookVersions", "sqlworkbench:CreateNotebookVersion", "sqlworkbench:GetNotebookVersion", "sqlworkbench:DeleteNotebookVersion", "sqlworkbench:RestoreNotebookVersion", "sqlworkbench:CreateNotebookFromVersion", "sqlworkbench:ExportNotebook", "sqlworkbench:ImportNotebook" ], "Resource" : "\*", "Condition" : { "StringEquals" : { "aws:ResourceTag/sqlworkbench-resource-owner" : "\${aws:userid}" } } }, { "Sid" : "AmazonRedshiftQueryEditorV2TagOnlyUserIdPermissions", "Effect" : "Allow", "Action" : "sqlworkbench:TagResource", "Resource" : "\*", "Condition" : { "ForAllValues:StringEquals" : { "aws:TagKeys" : "sqlworkbench-resource-owner" }, "StringEquals" : { "aws:ResourceTag/sqlworkbench-resource-owner" : "\${aws:userid}", "aws:RequestTag/sqlworkbench-resource-owner" : "\${aws:userid}" } } } ] }

## 자세히 알아보기

- [IAM Identity Center에서 AWS 관리형 정책을 사용하여 권한 세트를 생성합니다.](https://docs.aws.amazon.com/singlesignon/latest/userguide/howtocreatepermissionset.html)
- [IAM 자격 증명 권한 추가 및 제거](https://docs.aws.amazon.com/IAM/latest/UserGuide/access_policies_manage-attach-detach.html)
- [IAM 정책의 버전 관리 이해](https://docs.aws.amazon.com/IAM/latest/UserGuide/access_policies_managed-versioning.html)
- [AWS 관리형 정책을 시작하고 최소 권한 권한으로 전환하세요.](https://docs.aws.amazon.com/IAM/latest/UserGuide/best-practices.html#bp-use-aws-defined-policies)

## AmazonRedshiftQueryEditorV2ReadSharing

AmazonRedshiftQueryEditorV2ReadSharing는 [AWS 관리형 정책으](https://docs.aws.amazon.com/IAM/latest/UserGuide/access_policies_managed-vs-inline.html#aws-managed-policies)로, 제한된 리소스 공유로 Amazon Redshift 쿼리 에디터 V2로 작업할 수 있는 권한을 부여합니다. 부여된 보안 주체는 자신의 리소스를 읽고, 쓰고, 공유할 수 있습니다. 부여된 보안 주체는 팀과 공유된 리소스를 읽을 수 있지만 업데이트할 수는 없습니다. 이 정책은 다른 필수 서비스에 대한 액세스 권한도 부여합니다. 여기에는 Amazon Redshift 클러스터를 나열하고 Secrets Manager에서 AWS 보안 주체의 쿼리 편집기 V2 암호 를 관리할 수 있는 권한이 포함됩니다.

### 이 정책 사용

사용자, 그룹 및 역할에 AmazonRedshiftQueryEditorV2ReadSharing를 연결할 수 있습니다.

#### 정책 세부 정보

- 유형: AWS 관리형 정책
- 생성 시간: 2021년 9월 24일, 14:22 UTC
- 편집 시간: 2024년 2월 21일 17:27 UTC
- ARN: arn:aws:iam::aws:policy/AmazonRedshiftQueryEditorV2ReadSharing

## 정책 버전

정책 버전: v9(기본값)

정책의 기본 버전은 정책에 대한 권한을 정의하는 버전입니다. 정책이 적용되는 사용자 또는 역할이 AWS 리소스에 대한 액세스를 요청하면 정책의 기본 버전을 AWS 확인하여 요청을 허용할지 여부를 결정합니다.

```
{ 
   "Version" : "2012-10-17", 
   "Statement" : [ 
     { 
       "Sid" : "RedshiftPermissions", 
        "Effect" : "Allow", 
       "Action" : [ 
          "redshift:DescribeClusters", 
          "redshift-serverless:ListNamespaces",
```

```
 "redshift-serverless:ListWorkgroups" 
   ], 
   "Resource" : "*" 
 }, 
\mathcal{L} "Sid" : "SecretsManagerPermissions", 
   "Effect" : "Allow", 
   "Action" : [ 
     "secretsmanager:CreateSecret", 
     "secretsmanager:GetSecretValue", 
     "secretsmanager:DeleteSecret", 
     "secretsmanager:TagResource" 
   ], 
   "Resource" : "arn:aws:secretsmanager:*:*:sqlworkbench!*", 
   "Condition" : { 
     "StringEquals" : { 
       "secretsmanager:ResourceTag/sqlworkbench-resource-owner" : "${aws:userid}" 
     } 
   } 
 }, 
 { 
   "Sid" : "ResourceGroupsTaggingPermissions", 
   "Effect" : "Allow", 
   "Action" : [ 
     "tag:GetResources" 
   ], 
   "Resource" : "*", 
   "Condition" : { 
     "StringEquals" : { 
        "aws:CalledViaLast" : "sqlworkbench.amazonaws.com" 
     } 
   } 
 }, 
\mathcal{L} "Sid" : "AmazonRedshiftQueryEditorV2NonResourceLevelPermissions", 
   "Effect" : "Allow", 
  "Action" : [
     "sqlworkbench:CreateFolder", 
     "sqlworkbench:PutTab", 
     "sqlworkbench:BatchDeleteFolder", 
     "sqlworkbench:DeleteTab", 
     "sqlworkbench:GenerateSession", 
     "sqlworkbench:GetAccountInfo", 
     "sqlworkbench:GetAccountSettings",
```
 "sqlworkbench:GetUserInfo", "sqlworkbench:GetUserWorkspaceSettings", "sqlworkbench:PutUserWorkspaceSettings", "sqlworkbench:ListConnections", "sqlworkbench:ListFiles", "sqlworkbench:ListTabs", "sqlworkbench:UpdateFolder", "sqlworkbench:ListRedshiftClusters", "sqlworkbench:DriverExecute", "sqlworkbench:ListTaggedResources", "sqlworkbench:ListQueryExecutionHistory", "sqlworkbench:GetQueryExecutionHistory", "sqlworkbench:ListNotebooks", "sqlworkbench:GetSchemaInference", "sqlworkbench:GetAutocompletionMetadata", "sqlworkbench:GetAutocompletionResource" ], "Resource" : "\*" }, { "Sid" : "AmazonRedshiftQueryEditorV2CreateOwnedResourcePermissions", "Effect" : "Allow", "Action" : [ "sqlworkbench:CreateConnection", "sqlworkbench:CreateSavedQuery", "sqlworkbench:CreateChart", "sqlworkbench:CreateNotebook", "sqlworkbench:DuplicateNotebook", "sqlworkbench:CreateNotebookFromVersion", "sqlworkbench:ImportNotebook" ], "Resource" : "\*", "Condition" : { "StringEquals" : { "aws:RequestTag/sqlworkbench-resource-owner" : "\${aws:userid}" } } }, { "Sid" : "AmazonRedshiftQueryEditorV2OwnerSpecificPermissions", "Effect" : "Allow", "Action" : [ "sqlworkbench:DeleteChart", "sqlworkbench:DeleteConnection",

 "sqlworkbench:DeleteSavedQuery", "sqlworkbench:GetChart", "sqlworkbench:GetConnection", "sqlworkbench:GetSavedQuery", "sqlworkbench:ListSavedQueryVersions", "sqlworkbench:UpdateChart", "sqlworkbench:UpdateConnection", "sqlworkbench:UpdateSavedQuery", "sqlworkbench:AssociateConnectionWithTab", "sqlworkbench:AssociateQueryWithTab", "sqlworkbench:AssociateConnectionWithChart", "sqlworkbench:AssociateNotebookWithTab", "sqlworkbench:UpdateFileFolder", "sqlworkbench:ListTagsForResource", "sqlworkbench:GetNotebook", "sqlworkbench:UpdateNotebook", "sqlworkbench:DeleteNotebook", "sqlworkbench:DuplicateNotebook", "sqlworkbench:CreateNotebookCell", "sqlworkbench:DeleteNotebookCell", "sqlworkbench:UpdateNotebookCellContent", "sqlworkbench:UpdateNotebookCellLayout", "sqlworkbench:BatchGetNotebookCell", "sqlworkbench:ListNotebookVersions", "sqlworkbench:CreateNotebookVersion", "sqlworkbench:GetNotebookVersion", "sqlworkbench:DeleteNotebookVersion", "sqlworkbench:RestoreNotebookVersion", "sqlworkbench:CreateNotebookFromVersion", "sqlworkbench:ExportNotebook", "sqlworkbench:ImportNotebook" ], "Resource" : "\*", "Condition" : { "StringEquals" : { "aws:ResourceTag/sqlworkbench-resource-owner" : "\${aws:userid}" } } }, { "Sid" : "AmazonRedshiftQueryEditorV2TagOnlyUserIdPermissions", "Effect" : "Allow", "Action" : "sqlworkbench:TagResource", "Resource" : "\*",

```
 "Condition" : { 
     "ForAllValues:StringEquals" : { 
       "aws:TagKeys" : "sqlworkbench-resource-owner" 
     }, 
     "StringEquals" : { 
       "aws:ResourceTag/sqlworkbench-resource-owner" : "${aws:userid}", 
       "aws:RequestTag/sqlworkbench-resource-owner" : "${aws:userid}" 
     } 
   } 
 }, 
 { 
   "Sid" : "AmazonRedshiftQueryEditorV2TeamReadAccessPermissions", 
   "Effect" : "Allow", 
   "Action" : [ 
     "sqlworkbench:GetChart", 
     "sqlworkbench:GetConnection", 
     "sqlworkbench:GetSavedQuery", 
     "sqlworkbench:ListSavedQueryVersions", 
     "sqlworkbench:ListTagsForResource", 
     "sqlworkbench:AssociateQueryWithTab", 
     "sqlworkbench:AssociateNotebookWithTab", 
     "sqlworkbench:GetNotebook", 
     "sqlworkbench:DuplicateNotebook", 
     "sqlworkbench:BatchGetNotebookCell", 
     "sqlworkbench:ListNotebookVersions", 
     "sqlworkbench:GetNotebookVersion", 
     "sqlworkbench:CreateNotebookFromVersion", 
     "sqlworkbench:ExportNotebook" 
   ], 
   "Resource" : "*", 
   "Condition" : { 
     "StringEquals" : { 
       "aws:ResourceTag/sqlworkbench-team" : "${aws:PrincipalTag/sqlworkbench-team}" 
     } 
   } 
 }, 
 { 
   "Sid" : "AmazonRedshiftQueryEditorV2TagOnlyTeamPermissions", 
   "Effect" : "Allow", 
   "Action" : "sqlworkbench:TagResource", 
   "Resource" : "*", 
   "Condition" : { 
     "ForAllValues:StringEquals" : { 
       "aws:TagKeys" : "sqlworkbench-team"
```

```
 }, 
          "StringEquals" : { 
            "aws:ResourceTag/sqlworkbench-resource-owner" : "${aws:userid}", 
            "aws:RequestTag/sqlworkbench-team" : "${aws:PrincipalTag/sqlworkbench-team}" 
         } 
       } 
     }, 
     { 
       "Sid" : "AmazonRedshiftQueryEditorV2UntagOnlyTeamPermissions", 
       "Effect" : "Allow", 
        "Action" : "sqlworkbench:UntagResource", 
       "Resource" : "*", 
       "Condition" : { 
          "ForAllValues:StringEquals" : { 
            "aws:TagKeys" : "sqlworkbench-team" 
          }, 
          "StringEquals" : { 
            "aws:ResourceTag/sqlworkbench-resource-owner" : "${aws:userid}" 
         } 
       } 
     } 
   ]
}
```
- [IAM Identity Center에서 AWS 관리형 정책을 사용하여 권한 세트를 생성합니다.](https://docs.aws.amazon.com/singlesignon/latest/userguide/howtocreatepermissionset.html)
- [IAM 자격 증명 권한 추가 및 제거](https://docs.aws.amazon.com/IAM/latest/UserGuide/access_policies_manage-attach-detach.html)
- [IAM 정책의 버전 관리 이해](https://docs.aws.amazon.com/IAM/latest/UserGuide/access_policies_managed-versioning.html)
- [AWS 관리형 정책을 시작하고 최소 권한 권한으로 전환하세요.](https://docs.aws.amazon.com/IAM/latest/UserGuide/best-practices.html#bp-use-aws-defined-policies)

# AmazonRedshiftQueryEditorV2ReadWriteSharing

AmazonRedshiftQueryEditorV2ReadWriteSharing는 [AWS 관리형 정책으](https://docs.aws.amazon.com/IAM/latest/UserGuide/access_policies_managed-vs-inline.html#aws-managed-policies)로, 리소스 공유를 통해 Amazon Redshift 쿼리 에디터 V2로 작업할 수 있는 권한을 부여합니다. 부여된 보안 주체는 자신 의 리소스를 읽고, 쓰고, 공유할 수 있습니다. 부여된 보안 주체는 팀과 공유하는 리소스를 읽고 업데이 트할 수 있습니다. 이 정책은 다른 필수 서비스에 대한 액세스 권한도 부여합니다. 여기에는 Amazon Redshift 클러스터를 나열하고 Secrets Manager에서 AWS 보안 주체의 쿼리 편집기 V2 암호를 관리할 수 있는 권한이 포함됩니다.

# 이 정책 사용

사용자, 그룹 및 역할에 AmazonRedshiftQueryEditorV2ReadWriteSharing를 연결할 수 있습 니다.

## 정책 세부 정보

- 유형: AWS 관리형 정책
- 생성 시간: 2021년 9월 24일, 14:25 UTC
- 편집 시간: 2024년 2월 21일 17:30 UTC
- ARN: arn:aws:iam::aws:policy/AmazonRedshiftQueryEditorV2ReadWriteSharing

## 정책 버전

정책 버전: v9(기본값)

정책의 기본 버전은 정책에 대한 권한을 정의하는 버전입니다. 정책이 적용되는 사용자 또는 역할이 AWS 리소스에 대한 액세스를 요청하면 정책의 기본 버전을 AWS 확인하여 요청을 허용할지 여부를 결정합니다.

```
{ 
   "Version" : "2012-10-17", 
   "Statement" : [ 
     { 
        "Sid" : "RedshiftPermissions", 
        "Effect" : "Allow", 
        "Action" : [ 
          "redshift:DescribeClusters", 
          "redshift-serverless:ListNamespaces", 
          "redshift-serverless:ListWorkgroups" 
       ], 
       "Resource" : "*" 
     }, 
     { 
        "Sid" : "SecretsManagerPermissions", 
        "Effect" : "Allow", 
        "Action" : [ 
          "secretsmanager:CreateSecret",
```

```
 "secretsmanager:GetSecretValue", 
     "secretsmanager:DeleteSecret", 
     "secretsmanager:TagResource" 
   ], 
   "Resource" : "arn:aws:secretsmanager:*:*:sqlworkbench!*", 
   "Condition" : { 
     "StringEquals" : { 
       "secretsmanager:ResourceTag/sqlworkbench-resource-owner" : "${aws:userid}" 
     } 
   } 
 }, 
 { 
   "Sid" : "ResourceGroupsTaggingPermissions", 
   "Effect" : "Allow", 
   "Action" : [ 
     "tag:GetResources" 
   ], 
   "Resource" : "*", 
   "Condition" : { 
     "StringEquals" : { 
       "aws:CalledViaLast" : "sqlworkbench.amazonaws.com" 
     } 
   } 
 }, 
 { 
   "Sid" : "AmazonRedshiftQueryEditorV2NonResourceLevelPermissions", 
   "Effect" : "Allow", 
   "Action" : [ 
     "sqlworkbench:CreateFolder", 
     "sqlworkbench:PutTab", 
     "sqlworkbench:BatchDeleteFolder", 
     "sqlworkbench:DeleteTab", 
     "sqlworkbench:GenerateSession", 
     "sqlworkbench:GetAccountInfo", 
     "sqlworkbench:GetAccountSettings", 
     "sqlworkbench:GetUserInfo", 
     "sqlworkbench:GetUserWorkspaceSettings", 
     "sqlworkbench:PutUserWorkspaceSettings", 
     "sqlworkbench:ListConnections", 
     "sqlworkbench:ListFiles", 
     "sqlworkbench:ListTabs", 
     "sqlworkbench:UpdateFolder", 
     "sqlworkbench:ListRedshiftClusters", 
     "sqlworkbench:DriverExecute",
```

```
 "sqlworkbench:ListTaggedResources", 
     "sqlworkbench:ListQueryExecutionHistory", 
     "sqlworkbench:GetQueryExecutionHistory", 
     "sqlworkbench:ListNotebooks", 
     "sqlworkbench:GetSchemaInference", 
     "sqlworkbench:GetAutocompletionMetadata", 
     "sqlworkbench:GetAutocompletionResource" 
   ], 
   "Resource" : "*" 
 }, 
 { 
   "Sid" : "AmazonRedshiftQueryEditorV2CreateOwnedResourcePermissions", 
   "Effect" : "Allow", 
  "Action" : [
     "sqlworkbench:CreateConnection", 
     "sqlworkbench:CreateSavedQuery", 
     "sqlworkbench:CreateChart", 
     "sqlworkbench:CreateNotebook", 
     "sqlworkbench:DuplicateNotebook", 
     "sqlworkbench:CreateNotebookFromVersion", 
     "sqlworkbench:ImportNotebook" 
   ], 
   "Resource" : "*", 
   "Condition" : { 
     "StringEquals" : { 
       "aws:RequestTag/sqlworkbench-resource-owner" : "${aws:userid}" 
     } 
   } 
 }, 
 { 
   "Sid" : "AmazonRedshiftQueryEditorV2OwnerSpecificPermissions", 
   "Effect" : "Allow", 
   "Action" : [ 
     "sqlworkbench:DeleteChart", 
     "sqlworkbench:DeleteConnection", 
     "sqlworkbench:DeleteSavedQuery", 
     "sqlworkbench:GetChart", 
     "sqlworkbench:GetConnection", 
     "sqlworkbench:GetSavedQuery", 
     "sqlworkbench:ListSavedQueryVersions", 
     "sqlworkbench:UpdateChart", 
     "sqlworkbench:UpdateConnection", 
     "sqlworkbench:UpdateSavedQuery", 
     "sqlworkbench:AssociateConnectionWithTab",
```
 "sqlworkbench:AssociateQueryWithTab", "sqlworkbench:AssociateConnectionWithChart", "sqlworkbench:AssociateNotebookWithTab", "sqlworkbench:UpdateFileFolder", "sqlworkbench:ListTagsForResource", "sqlworkbench:GetNotebook", "sqlworkbench:UpdateNotebook", "sqlworkbench:DeleteNotebook", "sqlworkbench:DuplicateNotebook", "sqlworkbench:CreateNotebookCell", "sqlworkbench:DeleteNotebookCell", "sqlworkbench:UpdateNotebookCellContent", "sqlworkbench:UpdateNotebookCellLayout", "sqlworkbench:BatchGetNotebookCell", "sqlworkbench:ListNotebookVersions", "sqlworkbench:CreateNotebookVersion", "sqlworkbench:GetNotebookVersion", "sqlworkbench:DeleteNotebookVersion", "sqlworkbench:RestoreNotebookVersion", "sqlworkbench:CreateNotebookFromVersion", "sqlworkbench:ExportNotebook", "sqlworkbench:ImportNotebook" ], "Resource" : "\*", "Condition" : { "StringEquals" : { "aws:ResourceTag/sqlworkbench-resource-owner" : "\${aws:userid}" } } },  $\{$  "Sid" : "AmazonRedshiftQueryEditorV2TagOnlyUserIdPermissions", "Effect" : "Allow", "Action" : "sqlworkbench:TagResource", "Resource" : "\*", "Condition" : { "ForAllValues:StringEquals" : { "aws:TagKeys" : "sqlworkbench-resource-owner" }, "StringEquals" : { "aws:ResourceTag/sqlworkbench-resource-owner" : "\${aws:userid}", "aws:RequestTag/sqlworkbench-resource-owner" : "\${aws:userid}" } }

```
 }, 
 { 
   "Sid" : "AmazonRedshiftQueryEditorV2TeamReadWriteAccessPermissions", 
   "Effect" : "Allow", 
   "Action" : [ 
     "sqlworkbench:GetChart", 
     "sqlworkbench:GetConnection", 
     "sqlworkbench:GetSavedQuery", 
     "sqlworkbench:ListSavedQueryVersions", 
     "sqlworkbench:ListTagsForResource", 
     "sqlworkbench:UpdateChart", 
     "sqlworkbench:UpdateConnection", 
     "sqlworkbench:UpdateSavedQuery", 
     "sqlworkbench:AssociateConnectionWithTab", 
     "sqlworkbench:AssociateQueryWithTab", 
     "sqlworkbench:AssociateConnectionWithChart", 
     "sqlworkbench:AssociateNotebookWithTab", 
     "sqlworkbench:GetNotebook", 
     "sqlworkbench:DuplicateNotebook", 
     "sqlworkbench:BatchGetNotebookCell", 
     "sqlworkbench:ListNotebookVersions", 
     "sqlworkbench:GetNotebookVersion", 
     "sqlworkbench:CreateNotebookFromVersion", 
     "sqlworkbench:ExportNotebook" 
   ], 
   "Resource" : "*", 
   "Condition" : { 
     "StringEquals" : { 
       "aws:ResourceTag/sqlworkbench-team" : "${aws:PrincipalTag/sqlworkbench-team}" 
     } 
   } 
 }, 
 { 
   "Sid" : "AmazonRedshiftQueryEditorV2TagOnlyTeamPermissions", 
   "Effect" : "Allow", 
   "Action" : "sqlworkbench:TagResource", 
   "Resource" : "*", 
   "Condition" : { 
     "ForAllValues:StringEquals" : { 
       "aws:TagKeys" : "sqlworkbench-team" 
     }, 
     "StringEquals" : { 
       "aws:ResourceTag/sqlworkbench-resource-owner" : "${aws:userid}", 
       "aws:RequestTag/sqlworkbench-team" : "${aws:PrincipalTag/sqlworkbench-team}"
```
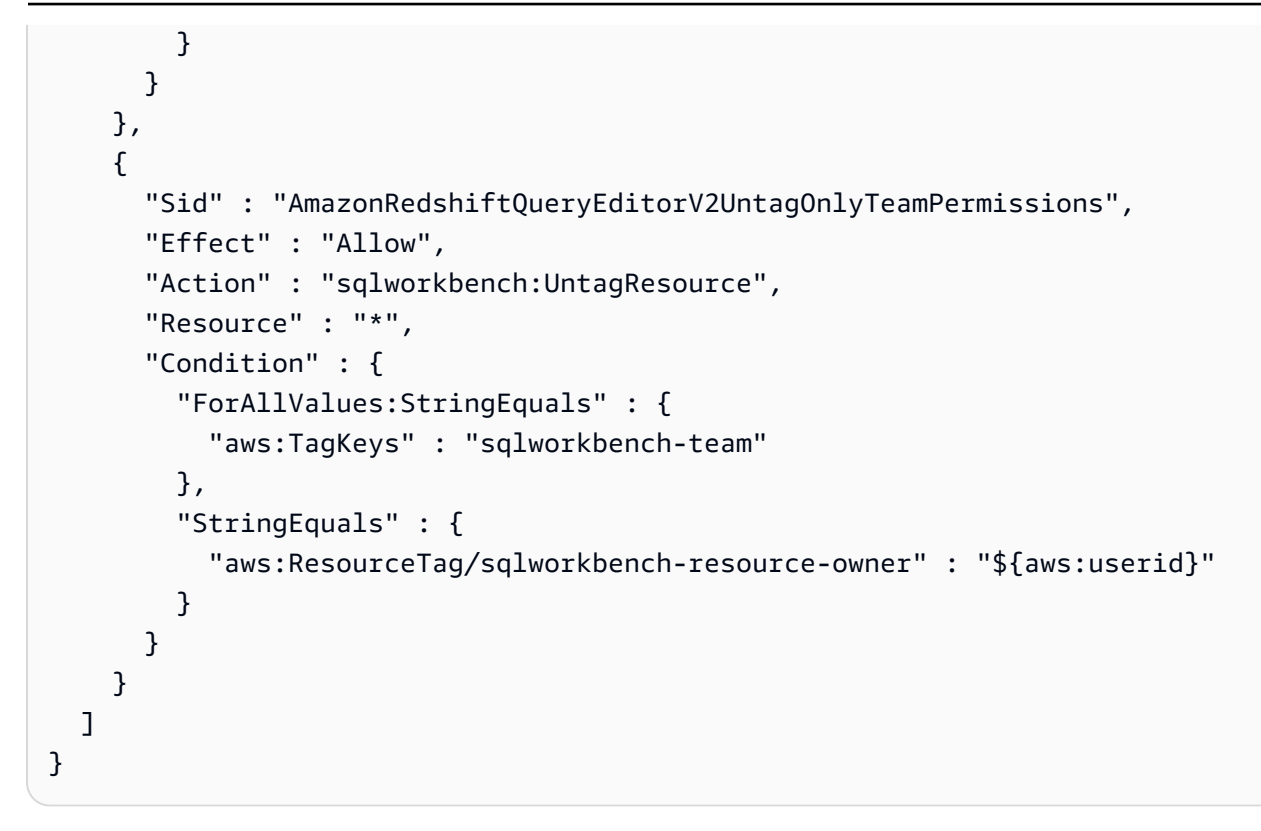

- [IAM Identity Center에서 AWS 관리형 정책을 사용하여 권한 세트를 생성합니다.](https://docs.aws.amazon.com/singlesignon/latest/userguide/howtocreatepermissionset.html)
- [IAM 자격 증명 권한 추가 및 제거](https://docs.aws.amazon.com/IAM/latest/UserGuide/access_policies_manage-attach-detach.html)
- [IAM 정책의 버전 관리 이해](https://docs.aws.amazon.com/IAM/latest/UserGuide/access_policies_managed-versioning.html)
- [AWS 관리형 정책을 시작하고 최소 권한 권한으로 전환하세요.](https://docs.aws.amazon.com/IAM/latest/UserGuide/best-practices.html#bp-use-aws-defined-policies)

## AmazonRedshiftReadOnlyAccess

AmazonRedshiftReadOnlyAccess는 다음을 통해 Amazon Redshift에 대한 읽기 전용 액세스를 제 공하는 [AWS 관리형 정책입니다](https://docs.aws.amazon.com/IAM/latest/UserGuide/access_policies_managed-vs-inline.html#aws-managed-policies). AWS Management Console

## 이 정책 사용

사용자, 그룹 및 역할에 AmazonRedshiftReadOnlyAccess를 연결할 수 있습니다.

#### 정책 세부 정보

#### • 유형: AWS 관리형 정책

- 생성 시간: 2015년 2월 6일, 18:40 UTC
- 편집 시간: 2024년 2월 8일 00:24 UTC
- ARN: arn:aws:iam::aws:policy/AmazonRedshiftReadOnlyAccess

## 정책 버전

정책 버전: v2(기본값)

정책의 기본 버전은 정책에 대한 권한을 정의하는 버전입니다. 정책이 적용되는 사용자 또는 역할이 AWS 리소스에 대한 액세스를 요청하면 정책의 기본 버전을 AWS 확인하여 요청을 허용할지 여부를 결정합니다.

```
{ 
   "Version" : "2012-10-17", 
   "Statement" : [ 
     { 
        "Sid" : "AmazonRedshiftReadOnlyAccess", 
       "Action" : [ 
          "redshift:Describe*", 
          "redshift:ListRecommendations", 
          "redshift:ViewQueriesInConsole", 
          "ec2:DescribeAccountAttributes", 
          "ec2:DescribeAddresses", 
          "ec2:DescribeAvailabilityZones", 
          "ec2:DescribeSecurityGroups", 
          "ec2:DescribeSubnets", 
          "ec2:DescribeVpcs", 
          "ec2:DescribeInternetGateways", 
          "sns:Get*", 
          "sns:List*", 
          "cloudwatch:Describe*", 
          "cloudwatch:List*", 
          "cloudwatch:Get*" 
       ], 
        "Effect" : "Allow", 
        "Resource" : "*" 
     } 
   ]
}
```
- [IAM Identity Center에서 AWS 관리형 정책을 사용하여 권한 세트를 생성합니다.](https://docs.aws.amazon.com/singlesignon/latest/userguide/howtocreatepermissionset.html)
- [IAM 자격 증명 권한 추가 및 제거](https://docs.aws.amazon.com/IAM/latest/UserGuide/access_policies_manage-attach-detach.html)
- [IAM 정책의 버전 관리 이해](https://docs.aws.amazon.com/IAM/latest/UserGuide/access_policies_managed-versioning.html)
- [AWS 관리형 정책을 시작하고 최소 권한 권한으로 전환하세요.](https://docs.aws.amazon.com/IAM/latest/UserGuide/best-practices.html#bp-use-aws-defined-policies)

## AmazonRedshiftServiceLinkedRolePolicy

AmazonRedshiftServiceLinkedRolePolicy다음과 같은 [AWS 관리형 정책입니다.](https://docs.aws.amazon.com/IAM/latest/UserGuide/access_policies_managed-vs-inline.html#aws-managed-policies) Amazon Redshift가 사용자를 대신하여 AWS 서비스를 호출하도록 허용합니다.

## 이 정책 사용

이 정책은 서비스에서 사용자를 대신하여 작업을 수행할 수 있도록 서비스 연결 역할에 연결됩니다. 사 용자, 그룹 또는 역할에 정책을 연결할 수 없습니다.

### 정책 세부 정보

- 유형: 서비스 연결 역할 정책
- 생성 시간: 2017년 9월 18일, 19:19 UTC
- 편집 시간: 2024년 3월 15일 20:00 UTC
- ARN: arn:aws:iam::aws:policy/aws-service-role/ AmazonRedshiftServiceLinkedRolePolicy

#### 정책 버전

정책 버전: v13(기본값)

정책의 기본 버전은 정책에 대한 권한을 정의하는 버전입니다. 정책이 적용되는 사용자 또는 역할이 AWS 리소스에 대한 액세스를 요청하면 정책의 기본 버전을 AWS 확인하여 요청을 허용할지 여부를 결정합니다.

#### JSON 정책 문서

```
 "Version" : "2012-10-17",
```
{

```
 "Statement" : [ 
  \left\{ \right. "Sid" : "Ec2VpcPermissions", 
     "Effect" : "Allow", 
     "Action" : [ 
       "ec2:DescribeVpcs", 
       "ec2:DescribeSubnets", 
       "ec2:DescribeNetworkInterfaces", 
       "ec2:DescribeAddresses", 
       "ec2:AssociateAddress", 
       "ec2:DisassociateAddress", 
       "ec2:CreateNetworkInterface", 
       "ec2:DeleteNetworkInterface", 
       "ec2:ModifyNetworkInterfaceAttribute", 
       "ec2:CreateVpcEndpoint", 
       "ec2:DeleteVpcEndpoints", 
       "ec2:DescribeVpcEndpoints", 
       "ec2:ModifyVpcEndpoint" 
     ], 
     "Resource" : "*" 
   }, 
   { 
     "Sid" : "PublicAccessCreateEip", 
     "Effect" : "Allow", 
    "Action" : [
       "ec2:AllocateAddress" 
     ], 
     "Resource" : [ 
       "arn:aws:ec2:*:*:elastic-ip/*" 
     ], 
     "Condition" : { 
       "StringEquals" : { 
          "aws:RequestTag/Redshift" : "true" 
       } 
     } 
   }, 
   { 
     "Sid" : "PublicAccessReleaseEip", 
     "Effect" : "Allow", 
     "Action" : [ 
       "ec2:ReleaseAddress" 
     ], 
     "Resource" : [ 
       "arn:aws:ec2:*:*:elastic-ip/*"
```

```
 ], 
   "Condition" : { 
     "StringEquals" : { 
        "aws:ResourceTag/Redshift" : "true" 
     } 
   } 
 }, 
 { 
   "Sid" : "EnableCreationAndManagementOfRedshiftCloudwatchLogGroups", 
   "Effect" : "Allow", 
   "Action" : [ 
     "logs:CreateLogGroup", 
     "logs:PutRetentionPolicy" 
   ], 
   "Resource" : [ 
     "arn:aws:logs:*:*:log-group:/aws/redshift/*" 
   ] 
 }, 
 { 
   "Sid" : "EnableCreationAndManagementOfRedshiftCloudwatchLogStreams", 
   "Effect" : "Allow", 
   "Action" : [ 
     "logs:CreateLogStream", 
     "logs:PutLogEvents", 
     "logs:DescribeLogStreams", 
     "logs:GetLogEvents" 
   ], 
   "Resource" : [ 
     "arn:aws:logs:*:*:log-group:/aws/redshift/*:log-stream:*" 
   ] 
 }, 
 { 
   "Sid" : "CreateSecurityGroupWithTags", 
   "Effect" : "Allow", 
  "Action" : [
     "ec2:CreateSecurityGroup" 
   ], 
   "Resource" : [ 
     "arn:aws:ec2:*:*:security-group/*" 
   ], 
   "Condition" : { 
     "StringEquals" : { 
        "aws:RequestTag/Redshift" : "true" 
     }
```

```
 } 
 }, 
 { 
   "Sid" : "SecurityGroupPermissions", 
   "Effect" : "Allow", 
  "Action" : [
     "ec2:AuthorizeSecurityGroupEgress", 
     "ec2:AuthorizeSecurityGroupIngress", 
     "ec2:RevokeSecurityGroupEgress", 
     "ec2:RevokeSecurityGroupIngress", 
     "ec2:ModifySecurityGroupRules", 
     "ec2:DeleteSecurityGroup" 
   ], 
   "Resource" : [ 
     "arn:aws:ec2:*:*:security-group/*" 
   ], 
   "Condition" : { 
     "StringEquals" : { 
        "aws:ResourceTag/Redshift" : "true" 
     } 
   } 
 }, 
 { 
   "Sid" : "CreateSecurityGroup", 
   "Effect" : "Allow", 
   "Action" : [ 
     "ec2:CreateSecurityGroup" 
   ], 
   "Resource" : [ 
     "arn:aws:ec2:*:*:vpc/*" 
   ] 
 }, 
 { 
   "Sid" : "CreateTagsOnResources", 
   "Effect" : "Allow", 
   "Action" : "ec2:CreateTags", 
   "Resource" : [ 
     "arn:aws:ec2:*:*:subnet/*", 
     "arn:aws:ec2:*:*:route-table/*", 
     "arn:aws:ec2:*:*:security-group/*", 
     "arn:aws:ec2:*:*:vpc/*", 
     "arn:aws:ec2:*:*:internet-gateway/*", 
     "arn:aws:ec2:*:*:elastic-ip/*" 
   ],
```

```
 "Condition" : { 
     "StringEquals" : { 
        "ec2:CreateAction" : [ 
          "CreateVpc", 
          "CreateSecurityGroup", 
          "CreateSubnet", 
          "CreateInternetGateway", 
          "CreateRouteTable", 
          "AllocateAddress" 
       ] 
     } 
   } 
 }, 
 { 
   "Sid" : "VPCPermissions", 
   "Effect" : "Allow", 
  "Action" : [
     "ec2:DescribeVpcAttribute", 
     "ec2:DescribeSecurityGroups", 
     "ec2:DescribeInternetGateways", 
     "ec2:DescribeSecurityGroupRules", 
     "ec2:DescribeAvailabilityZones", 
     "ec2:DescribeNetworkAcls", 
     "ec2:DescribeRouteTables" 
   ], 
   "Resource" : "*" 
 }, 
 { 
   "Sid" : "CloudWatch", 
   "Effect" : "Allow", 
  "Action" : [
     "cloudwatch:PutMetricData" 
   ], 
   "Resource" : "*", 
   "Condition" : { 
     "StringEquals" : { 
        "cloudwatch:namespace" : [ 
          "AWS/Redshift-Serverless", 
          "AWS/Redshift" 
        ] 
     } 
   } 
 }, 
 {
```

```
 "Sid" : "SecretManager", 
   "Effect" : "Allow", 
  "Action" : [
     "secretsmanager:DescribeSecret", 
     "secretsmanager:DeleteSecret", 
     "secretsmanager:PutSecretValue", 
     "secretsmanager:UpdateSecret", 
     "secretsmanager:UpdateSecretVersionStage", 
     "secretsmanager:RotateSecret" 
   ], 
   "Resource" : [ 
     "arn:aws:secretsmanager:*:*:secret:redshift!*" 
   ], 
   "Condition" : { 
     "StringEquals" : { 
       "secretsmanager:ResourceTag/aws:secretsmanager:owningService" : "redshift", 
       "aws:ResourceAccount" : "${aws:PrincipalAccount}" 
     } 
   } 
 }, 
 { 
   "Sid" : "SecretsManagerRandomPassword", 
   "Effect" : "Allow", 
   "Action" : [ 
     "secretsmanager:GetRandomPassword" 
   ], 
   "Resource" : "*" 
 }, 
 { 
   "Sid" : "IPV6Permissions", 
   "Effect" : "Allow", 
  "Action" : [
     "ec2:AssignIpv6Addresses", 
     "ec2:UnassignIpv6Addresses" 
   ], 
   "Resource" : [ 
     "arn:aws:ec2:*:*:network-interface/*" 
   ] 
 }, 
 { 
   "Sid" : "ServiceQuotasToCheckCustomerLimits", 
   "Effect" : "Allow", 
   "Action" : [ 
     "servicequotas:GetServiceQuota"
```
```
 ], 
        "Resource" : [ 
          "arn:aws:servicequotas:*:*:ec2/L-0263D0A3", 
          "arn:aws:servicequotas:*:*:vpc/L-29B6F2EB" 
        ] 
     } 
   ]
}
```
- [IAM 정책의 버전 관리 이해](https://docs.aws.amazon.com/IAM/latest/UserGuide/access_policies_managed-versioning.html)
- [AWS 관리형 정책을 시작하고 최소 권한 권한으로 전환하세요.](https://docs.aws.amazon.com/IAM/latest/UserGuide/best-practices.html#bp-use-aws-defined-policies)

## AmazonRekognitionCustomLabelsFullAccess

AmazonRekognitionCustomLabelsFullAccess는 [AWS 관리형 정책](https://docs.aws.amazon.com/IAM/latest/UserGuide/access_policies_managed-vs-inline.html#aws-managed-policies)으로, 이 정책은 Amazon Rekognition Custom Labels 기능에 필요한 rekognition 및 s3 권한을 지정합니다.

### 이 정책 사용

사용자, 그룹 및 역할에 AmazonRekognitionCustomLabelsFullAccess를 연결할 수 있습니다.

### 정책 세부 정보

- 유형: AWS 관리형 정책
- 생성 시간: 2020년 1월 8일, 19:18 UTC
- 편집된 시간: 2022년 8월 16일, 20:20 UTC
- ARN: arn:aws:iam::aws:policy/AmazonRekognitionCustomLabelsFullAccess

#### 정책 버전

정책 버전: v4(기본값)

정책의 기본 버전은 정책에 대한 권한을 정의하는 버전입니다. 정책이 적용되는 사용자 또는 역할이 AWS 리소스에 대한 액세스를 요청하면 AWS는 정책의 기본 버전을 검사하여 요청을 허용할지 여부를 결정합니다.

```
{ 
   "Version" : "2012-10-17", 
   "Statement" : [ 
     { 
       "Effect" : "Allow", 
      "Action" : [
          "s3:ListBucket", 
          "s3:ListAllMyBuckets", 
          "s3:GetBucketAcl", 
          "s3:GetBucketLocation", 
          "s3:GetObject", 
          "s3:GetObjectAcl", 
          "s3:GetObjectTagging", 
          "s3:GetObjectVersion", 
          "s3:PutObject" 
       ], 
       "Resource" : "arn:aws:s3:::*custom-labels*" 
     }, 
     { 
       "Effect" : "Allow", 
      "Action" : [
          "rekognition:CreateProject", 
          "rekognition:CreateProjectVersion", 
          "rekognition:StartProjectVersion", 
          "rekognition:StopProjectVersion", 
          "rekognition:DescribeProjects", 
          "rekognition:DescribeProjectVersions", 
          "rekognition:DetectCustomLabels", 
          "rekognition:DeleteProject", 
          "rekognition:DeleteProjectVersion", 
          "rekognition:TagResource", 
          "rekognition:UntagResource", 
          "rekognition:ListTagsForResource", 
          "rekognition:CreateDataset", 
          "rekognition:ListDatasetEntries", 
          "rekognition:ListDatasetLabels", 
          "rekognition:DescribeDataset", 
          "rekognition:UpdateDatasetEntries", 
          "rekognition:DistributeDatasetEntries", 
          "rekognition:DeleteDataset", 
          "rekognition:CopyProjectVersion",
```

```
 "rekognition:PutProjectPolicy", 
          "rekognition:ListProjectPolicies", 
          "rekognition:DeleteProjectPolicy" 
        ], 
       "Resource" : "*" 
     } 
   ]
}
```
- [IAM Identity Center에서 AWS 관리형 정책을 사용하여 권한 세트 생성](https://docs.aws.amazon.com/singlesignon/latest/userguide/howtocreatepermissionset.html)
- [IAM 자격 증명 권한 추가 및 제거](https://docs.aws.amazon.com/IAM/latest/UserGuide/access_policies_manage-attach-detach.html)
- [IAM 정책의 버전 관리 이해](https://docs.aws.amazon.com/IAM/latest/UserGuide/access_policies_managed-versioning.html)
- [AWS 관리형 정책을 시작하고 최소 권한으로 전환](https://docs.aws.amazon.com/IAM/latest/UserGuide/best-practices.html#bp-use-aws-defined-policies)

# AmazonRekognitionFullAccess

AmazonRekognitionFullAccess는 [AWS 관리형 정책으](https://docs.aws.amazon.com/IAM/latest/UserGuide/access_policies_managed-vs-inline.html#aws-managed-policies)로, 모든 Amazon Rekognition API에 대한 액세스입니다.

### 이 정책 사용

사용자, 그룹 및 역할에 AmazonRekognitionFullAccess를 연결할 수 있습니다.

### 정책 세부 정보

- 유형: AWS 관리형 정책
- 생성 시간: 2016년 11월 30일, 14:40 UTC
- 편집된 시간: 2016년 11월 30일, 14:40 UTC
- ARN: arn:aws:iam::aws:policy/AmazonRekognitionFullAccess

#### 정책 버전

정책 버전: v1(기본값)

정책의 기본 버전은 정책에 대한 권한을 정의하는 버전입니다. 정책이 적용되는 사용자 또는 역할이 AWS 리소스에 대한 액세스를 요청하면 AWS는 정책의 기본 버전을 검사하여 요청을 허용할지 여부를 결정합니다.

### JSON 정책 문서

```
{ 
   "Version" : "2012-10-17", 
   "Statement" : [ 
      { 
         "Effect" : "Allow", 
         "Action" : [ 
           "rekognition:*" 
         ], 
         "Resource" : "*" 
      } 
  \mathbf{I}}
```
# 자세히 알아보기

- [IAM Identity Center에서 AWS 관리형 정책을 사용하여 권한 세트 생성](https://docs.aws.amazon.com/singlesignon/latest/userguide/howtocreatepermissionset.html)
- [IAM 자격 증명 권한 추가 및 제거](https://docs.aws.amazon.com/IAM/latest/UserGuide/access_policies_manage-attach-detach.html)
- [IAM 정책의 버전 관리 이해](https://docs.aws.amazon.com/IAM/latest/UserGuide/access_policies_managed-versioning.html)
- [AWS 관리형 정책을 시작하고 최소 권한으로 전환](https://docs.aws.amazon.com/IAM/latest/UserGuide/best-practices.html#bp-use-aws-defined-policies)

# AmazonRekognitionReadOnlyAccess

AmazonRekognitionReadOnlyAccess는 [AWS 관리형 정책](https://docs.aws.amazon.com/IAM/latest/UserGuide/access_policies_managed-vs-inline.html#aws-managed-policies)으로, 모든 Read rekognition API에 대 한 액세스입니다.

### 이 정책 사용

사용자, 그룹 및 역할에 AmazonRekognitionReadOnlyAccess를 연결할 수 있습니다.

#### 정책 세부 정보

• 유형: AWS 관리형 정책

- 생성 시간: 2016년 11월 30일, 14:58 UTC
- 편집된 시간: 2023년 11월 8일, 18:30 UTC
- ARN: arn:aws:iam::aws:policy/AmazonRekognitionReadOnlyAccess

#### 정책 버전

정책 버전: v10(기본값)

정책의 기본 버전은 정책에 대한 권한을 정의하는 버전입니다. 정책이 적용되는 사용자 또는 역할이 AWS 리소스에 대한 액세스를 요청하면 AWS는 정책의 기본 버전을 검사하여 요청을 허용할지 여부를 결정합니다.

```
{ 
   "Version" : "2012-10-17", 
   "Statement" : [ 
     { 
       "Sid" : "AmazonRekognitionReadOnlyAccess", 
       "Effect" : "Allow", 
       "Action" : [ 
         "rekognition:CompareFaces", 
         "rekognition:DetectFaces", 
         "rekognition:DetectLabels", 
         "rekognition:ListCollections", 
         "rekognition:ListFaces", 
         "rekognition:SearchFaces", 
         "rekognition:SearchFacesByImage", 
         "rekognition:DetectText", 
         "rekognition:GetCelebrityInfo", 
         "rekognition:RecognizeCelebrities", 
         "rekognition:DetectModerationLabels", 
         "rekognition:GetLabelDetection", 
         "rekognition:GetFaceDetection", 
         "rekognition:GetContentModeration", 
         "rekognition:GetPersonTracking", 
         "rekognition:GetCelebrityRecognition", 
         "rekognition:GetFaceSearch", 
         "rekognition:GetTextDetection", 
         "rekognition:GetSegmentDetection", 
         "rekognition:DescribeStreamProcessor",
```
 "rekognition:ListStreamProcessors", "rekognition:DescribeProjects", "rekognition:DescribeProjectVersions", "rekognition:DetectCustomLabels", "rekognition:DetectProtectiveEquipment", "rekognition:ListTagsForResource", "rekognition:ListDatasetEntries", "rekognition:ListDatasetLabels", "rekognition:DescribeDataset", "rekognition:ListProjectPolicies", "rekognition:ListUsers", "rekognition:SearchUsers", "rekognition:SearchUsersByImage", "rekognition:GetMediaAnalysisJob", "rekognition:ListMediaAnalysisJobs" ], "Resource" : "\*" } ]

## 자세히 알아보기

}

- [IAM Identity Center에서 AWS 관리형 정책을 사용하여 권한 세트 생성](https://docs.aws.amazon.com/singlesignon/latest/userguide/howtocreatepermissionset.html)
- [IAM 자격 증명 권한 추가 및 제거](https://docs.aws.amazon.com/IAM/latest/UserGuide/access_policies_manage-attach-detach.html)
- [IAM 정책의 버전 관리 이해](https://docs.aws.amazon.com/IAM/latest/UserGuide/access_policies_managed-versioning.html)
- [AWS 관리형 정책을 시작하고 최소 권한으로 전환](https://docs.aws.amazon.com/IAM/latest/UserGuide/best-practices.html#bp-use-aws-defined-policies)

## AmazonRekognitionServiceRole

AmazonRekognitionServiceRole는 [AWS 관리형 정책으](https://docs.aws.amazon.com/IAM/latest/UserGuide/access_policies_managed-vs-inline.html#aws-managed-policies)로, Rekognition이 사용자를 대신하여 AWS 서비스를 호출할 수 있도록 허용합니다.

#### 이 정책 사용

사용자, 그룹 및 역할에 AmazonRekognitionServiceRole를 연결할 수 있습니다.

#### 정책 세부 정보

• 유형: 서비스 역할 정책

- 생성 시간: 2017년 11월 29일, 16:52 UTC
- 편집된 시간: 2017년 11월 29일, 16:52 UTC
- ARN: arn:aws:iam::aws:policy/service-role/AmazonRekognitionServiceRole

#### 정책 버전

정책 버전: v1(기본값)

정책의 기본 버전은 정책에 대한 권한을 정의하는 버전입니다. 정책이 적용되는 사용자 또는 역할이 AWS 리소스에 대한 액세스를 요청하면 AWS는 정책의 기본 버전을 검사하여 요청을 허용할지 여부를 결정합니다.

```
{ 
   "Version" : "2012-10-17", 
   "Statement" : [ 
     { 
        "Effect" : "Allow", 
        "Action" : [ 
          "sns:Publish" 
        ], 
        "Resource" : "arn:aws:sns:*:*:AmazonRekognition*" 
     }, 
    \{ "Effect" : "Allow", 
        "Action" : [ 
          "kinesis:PutRecord", 
          "kinesis:PutRecords" 
        ], 
        "Resource" : "arn:aws:kinesis:*:*:stream/AmazonRekognition*" 
     }, 
     { 
        "Effect" : "Allow", 
        "Action" : [ 
          "kinesisvideo:GetDataEndpoint", 
          "kinesisvideo:GetMedia" 
        ], 
        "Resource" : "*" 
     } 
  \mathbf{I}
```
}

# 자세히 알아보기

- [IAM Identity Center에서 AWS 관리형 정책을 사용하여 권한 세트 생성](https://docs.aws.amazon.com/singlesignon/latest/userguide/howtocreatepermissionset.html)
- [IAM 자격 증명 권한 추가 및 제거](https://docs.aws.amazon.com/IAM/latest/UserGuide/access_policies_manage-attach-detach.html)
- [IAM 정책의 버전 관리 이해](https://docs.aws.amazon.com/IAM/latest/UserGuide/access_policies_managed-versioning.html)
- [AWS 관리형 정책을 시작하고 최소 권한으로 전환](https://docs.aws.amazon.com/IAM/latest/UserGuide/best-practices.html#bp-use-aws-defined-policies)

# AmazonRoute53AutoNamingFullAccess

AmazonRoute53AutoNamingFullAccess는 [AWS 관리형 정책으](https://docs.aws.amazon.com/IAM/latest/UserGuide/access_policies_managed-vs-inline.html#aws-managed-policies)로, 모든 Route 53 Auto Naming 작업에 대한 전체 액세스를 제공합니다.

### 이 정책 사용

사용자, 그룹 및 역할에 AmazonRoute53AutoNamingFullAccess를 연결할 수 있습니다.

#### 정책 세부 정보

- 유형: AWS 관리형 정책
- 생성 시간: 2018년 1월 18일, 18:40 UTC
- 편집된 시간: 2018년 1월 18일, 18:40 UTC
- ARN: arn:aws:iam::aws:policy/AmazonRoute53AutoNamingFullAccess

### 정책 버전

정책 버전: v1(기본값)

정책의 기본 버전은 정책에 대한 권한을 정의하는 버전입니다. 정책이 적용되는 사용자 또는 역할이 AWS 리소스에 대한 액세스를 요청하면 AWS는 정책의 기본 버전을 검사하여 요청을 허용할지 여부를 결정합니다.

#### JSON 정책 문서

{

```
 "Version" : "2012-10-17", 
   "Statement" : [ 
     { 
        "Effect" : "Allow", 
        "Action" : [ 
          "route53:GetHostedZone", 
          "route53:ListHostedZonesByName", 
          "route53:CreateHostedZone", 
          "route53:DeleteHostedZone", 
          "route53:ChangeResourceRecordSets", 
          "route53:CreateHealthCheck", 
          "route53:GetHealthCheck", 
          "route53:DeleteHealthCheck", 
          "route53:UpdateHealthCheck", 
          "ec2:DescribeVpcs", 
          "ec2:DescribeRegions", 
          "servicediscovery:*" 
        ], 
        "Resource" : [ 
\mathbf{u} \star \mathbf{u} ] 
     } 
   ]
}
```
- [IAM Identity Center에서 AWS 관리형 정책을 사용하여 권한 세트 생성](https://docs.aws.amazon.com/singlesignon/latest/userguide/howtocreatepermissionset.html)
- [IAM 자격 증명 권한 추가 및 제거](https://docs.aws.amazon.com/IAM/latest/UserGuide/access_policies_manage-attach-detach.html)
- [IAM 정책의 버전 관리 이해](https://docs.aws.amazon.com/IAM/latest/UserGuide/access_policies_managed-versioning.html)
- [AWS 관리형 정책을 시작하고 최소 권한으로 전환](https://docs.aws.amazon.com/IAM/latest/UserGuide/best-practices.html#bp-use-aws-defined-policies)

### AmazonRoute53AutoNamingReadOnlyAccess

AmazonRoute53AutoNamingReadOnlyAccess는 [AWS 관리형 정책으](https://docs.aws.amazon.com/IAM/latest/UserGuide/access_policies_managed-vs-inline.html#aws-managed-policies)로, 모든 Route 53 Auto Naming 작업에 대한 읽기 전용 액세스를 제공합니다.

## 이 정책 사용

사용자, 그룹 및 역할에 AmazonRoute53AutoNamingReadOnlyAccess를 연결할 수 있습니다.

#### 정책 세부 정보

- 유형: AWS 관리형 정책
- 생성 시간: 2018년 1월 18일, 03:02 UTC
- 편집된 시간: 2018년 1월 18일, 03:02 UTC
- ARN: arn:aws:iam::aws:policy/AmazonRoute53AutoNamingReadOnlyAccess

#### 정책 버전

정책 버전: v1(기본값)

정책의 기본 버전은 정책에 대한 권한을 정의하는 버전입니다. 정책이 적용되는 사용자 또는 역할이 AWS 리소스에 대한 액세스를 요청하면 AWS는 정책의 기본 버전을 검사하여 요청을 허용할지 여부를 결정합니다.

#### JSON 정책 문서

```
{ 
   "Version" : "2012-10-17", 
   "Statement" : [ 
     { 
        "Effect" : "Allow", 
        "Action" : [ 
           "servicediscovery:Get*", 
           "servicediscovery:List*" 
        ], 
        "Resource" : [ 
          "\mathbf{I} } 
   ]
}
```
### 자세히 알아보기

- [IAM Identity Center에서 AWS 관리형 정책을 사용하여 권한 세트 생성](https://docs.aws.amazon.com/singlesignon/latest/userguide/howtocreatepermissionset.html)
- [IAM 자격 증명 권한 추가 및 제거](https://docs.aws.amazon.com/IAM/latest/UserGuide/access_policies_manage-attach-detach.html)
- [IAM 정책의 버전 관리 이해](https://docs.aws.amazon.com/IAM/latest/UserGuide/access_policies_managed-versioning.html)

#### • [AWS 관리형 정책을 시작하고 최소 권한으로 전환](https://docs.aws.amazon.com/IAM/latest/UserGuide/best-practices.html#bp-use-aws-defined-policies)

### AmazonRoute53AutoNamingRegistrantAccess

AmazonRoute53AutoNamingRegistrantAccess는 [AWS 관리형 정책](https://docs.aws.amazon.com/IAM/latest/UserGuide/access_policies_managed-vs-inline.html#aws-managed-policies)으로, Route 53 Auto Naming 작업에 대한 등록자 수준 액세스를 제공합니다.

### 이 정책 사용

사용자, 그룹 및 역할에 AmazonRoute53AutoNamingRegistrantAccess를 연결할 수 있습니다.

#### 정책 세부 정보

- 유형: AWS 관리형 정책
- 생성 시간: 2018년 3월 12일, 22:33 UTC
- 편집된 시간: 2018년 3월 12일, 22:33 UTC
- ARN: arn:aws:iam::aws:policy/AmazonRoute53AutoNamingRegistrantAccess

#### 정책 버전

정책 버전: v1(기본값)

정책의 기본 버전은 정책에 대한 권한을 정의하는 버전입니다. 정책이 적용되는 사용자 또는 역할이 AWS 리소스에 대한 액세스를 요청하면 AWS는 정책의 기본 버전을 검사하여 요청을 허용할지 여부를 결정합니다.

```
{ 
   "Version" : "2012-10-17", 
   "Statement" : [ 
     { 
       "Effect" : "Allow", 
       "Action" : [ 
          "route53:GetHostedZone", 
          "route53:ListHostedZonesByName", 
          "route53:ChangeResourceRecordSets", 
          "route53:CreateHealthCheck",
```

```
 "route53:GetHealthCheck", 
          "route53:DeleteHealthCheck", 
          "route53:UpdateHealthCheck", 
          "servicediscovery:Get*", 
          "servicediscovery:List*", 
          "servicediscovery:RegisterInstance", 
          "servicediscovery:DeregisterInstance" 
       ], 
       "Resource" : [ 
         " ] 
     } 
   ]
}
```
- [IAM Identity Center에서 AWS 관리형 정책을 사용하여 권한 세트 생성](https://docs.aws.amazon.com/singlesignon/latest/userguide/howtocreatepermissionset.html)
- [IAM 자격 증명 권한 추가 및 제거](https://docs.aws.amazon.com/IAM/latest/UserGuide/access_policies_manage-attach-detach.html)
- [IAM 정책의 버전 관리 이해](https://docs.aws.amazon.com/IAM/latest/UserGuide/access_policies_managed-versioning.html)
- [AWS 관리형 정책을 시작하고 최소 권한으로 전환](https://docs.aws.amazon.com/IAM/latest/UserGuide/best-practices.html#bp-use-aws-defined-policies)

# AmazonRoute53DomainsFullAccess

AmazonRoute53DomainsFullAccess는 [AWS 관리형 정책](https://docs.aws.amazon.com/IAM/latest/UserGuide/access_policies_managed-vs-inline.html#aws-managed-policies)으로, 도메인 등록의 일부로 Hosted Zone 생성을 허용하기 위해 모든 Route53 Domains 작업 및 Create Hosted Zone에 대한 전체 액세스 를 제공합니다.

# 이 정책 사용

사용자, 그룹 및 역할에 AmazonRoute53DomainsFullAccess를 연결할 수 있습니다.

## 정책 세부 정보

- 유형: AWS 관리형 정책
- 생성 시간: 2015년 2월 6일, 18:40 UTC
- 편집된 시간: 2015년 2월 6일, 18:40 UTC
- ARN: arn:aws:iam::aws:policy/AmazonRoute53DomainsFullAccess

# 정책 버전

정책 버전: v1(기본값)

정책의 기본 버전은 정책에 대한 권한을 정의하는 버전입니다. 정책이 적용되는 사용자 또는 역할이 AWS 리소스에 대한 액세스를 요청하면 AWS는 정책의 기본 버전을 검사하여 요청을 허용할지 여부를 결정합니다.

JSON 정책 문서

```
{ 
    "Version" : "2012-10-17", 
    "Statement" : [ 
     \left\{ \right. "Effect" : "Allow", 
         "Action" : [ 
           "route53:CreateHostedZone", 
            "route53domains:*" 
         ], 
         "Resource" : [ 
           \mathbf{u} \star \mathbf{u} ] 
       } 
   ]
}
```
# 자세히 알아보기

- [IAM Identity Center에서 AWS 관리형 정책을 사용하여 권한 세트 생성](https://docs.aws.amazon.com/singlesignon/latest/userguide/howtocreatepermissionset.html)
- [IAM 자격 증명 권한 추가 및 제거](https://docs.aws.amazon.com/IAM/latest/UserGuide/access_policies_manage-attach-detach.html)
- [IAM 정책의 버전 관리 이해](https://docs.aws.amazon.com/IAM/latest/UserGuide/access_policies_managed-versioning.html)
- [AWS 관리형 정책을 시작하고 최소 권한으로 전환](https://docs.aws.amazon.com/IAM/latest/UserGuide/best-practices.html#bp-use-aws-defined-policies)

# AmazonRoute53DomainsReadOnlyAccess

AmazonRoute53DomainsReadOnlyAccess는 [AWS 관리형 정책](https://docs.aws.amazon.com/IAM/latest/UserGuide/access_policies_managed-vs-inline.html#aws-managed-policies)으로, Route53 Domains 목록 및 작 업에 대한 액세스를 제공합니다.

# 이 정책 사용

사용자, 그룹 및 역할에 AmazonRoute53DomainsReadOnlyAccess를 연결할 수 있습니다.

#### 정책 세부 정보

- 유형: AWS 관리형 정책
- 생성 시간: 2015년 2월 6일, 18:40 UTC
- 편집된 시간: 2015년 2월 6일, 18:40 UTC
- ARN: arn:aws:iam::aws:policy/AmazonRoute53DomainsReadOnlyAccess

### 정책 버전

정책 버전: v1(기본값)

정책의 기본 버전은 정책에 대한 권한을 정의하는 버전입니다. 정책이 적용되는 사용자 또는 역할이 AWS 리소스에 대한 액세스를 요청하면 AWS는 정책의 기본 버전을 검사하여 요청을 허용할지 여부를 결정합니다.

```
{ 
   "Version" : "2012-10-17", 
   "Statement" : [ 
     { 
        "Effect" : "Allow", 
        "Action" : [ 
          "route53domains:Get*", 
          "route53domains:List*" 
        ], 
        "Resource" : [ 
         " ] 
      } 
   ]
}
```
- [IAM Identity Center에서 AWS 관리형 정책을 사용하여 권한 세트 생성](https://docs.aws.amazon.com/singlesignon/latest/userguide/howtocreatepermissionset.html)
- [IAM 자격 증명 권한 추가 및 제거](https://docs.aws.amazon.com/IAM/latest/UserGuide/access_policies_manage-attach-detach.html)
- [IAM 정책의 버전 관리 이해](https://docs.aws.amazon.com/IAM/latest/UserGuide/access_policies_managed-versioning.html)
- [AWS 관리형 정책을 시작하고 최소 권한으로 전환](https://docs.aws.amazon.com/IAM/latest/UserGuide/best-practices.html#bp-use-aws-defined-policies)

### AmazonRoute53FullAccess

AmazonRoute53FullAccess는 [AWS 관리형 정책으](https://docs.aws.amazon.com/IAM/latest/UserGuide/access_policies_managed-vs-inline.html#aws-managed-policies)로, AWS Management Console을 통해 모든 Amazon Route 53에 대한 전체 액세스를 제공합니다.

### 이 정책 사용

사용자, 그룹 및 역할에 AmazonRoute53FullAccess를 연결할 수 있습니다.

#### 정책 세부 정보

- 유형: AWS 관리형 정책
- 생성 시간: 2015년 2월 6일, 18:40 UTC
- 편집된 시간: 2018년 12월 20일, 21:42 UTC
- ARN: arn:aws:iam::aws:policy/AmazonRoute53FullAccess

#### 정책 버전

정책 버전: v4(기본값)

정책의 기본 버전은 정책에 대한 권한을 정의하는 버전입니다. 정책이 적용되는 사용자 또는 역할이 AWS 리소스에 대한 액세스를 요청하면 AWS는 정책의 기본 버전을 검사하여 요청을 허용할지 여부를 결정합니다.

```
{ 
   "Version" : "2012-10-17", 
   "Statement" : [
```

```
 { 
       "Effect" : "Allow", 
      "Action" : [
          "route53:*", 
          "route53domains:*", 
          "cloudfront:ListDistributions", 
          "elasticloadbalancing:DescribeLoadBalancers", 
          "elasticbeanstalk:DescribeEnvironments", 
          "s3:ListBucket", 
          "s3:GetBucketLocation", 
          "s3:GetBucketWebsite", 
          "ec2:DescribeVpcs", 
          "ec2:DescribeVpcEndpoints", 
          "ec2:DescribeRegions", 
          "sns:ListTopics", 
          "sns:ListSubscriptionsByTopic", 
          "cloudwatch:DescribeAlarms", 
          "cloudwatch:GetMetricStatistics" 
       ], 
       "Resource" : "*" 
     }, 
     { 
       "Effect" : "Allow", 
       "Action" : "apigateway:GET", 
       "Resource" : "arn:aws:apigateway:*::/domainnames" 
     } 
   ]
}
```
- [IAM Identity Center에서 AWS 관리형 정책을 사용하여 권한 세트 생성](https://docs.aws.amazon.com/singlesignon/latest/userguide/howtocreatepermissionset.html)
- [IAM 자격 증명 권한 추가 및 제거](https://docs.aws.amazon.com/IAM/latest/UserGuide/access_policies_manage-attach-detach.html)
- [IAM 정책의 버전 관리 이해](https://docs.aws.amazon.com/IAM/latest/UserGuide/access_policies_managed-versioning.html)
- [AWS 관리형 정책을 시작하고 최소 권한으로 전환](https://docs.aws.amazon.com/IAM/latest/UserGuide/best-practices.html#bp-use-aws-defined-policies)

## AmazonRoute53ReadOnlyAccess

AmazonRoute53ReadOnlyAccess는 [AWS 관리형 정책으](https://docs.aws.amazon.com/IAM/latest/UserGuide/access_policies_managed-vs-inline.html#aws-managed-policies)로, AWS Management Console을 통해 모 든 Amazon Route 53에 대한 읽기 전용 액세스를 제공합니다.

# 이 정책 사용

사용자, 그룹 및 역할에 AmazonRoute53ReadOnlyAccess를 연결할 수 있습니다.

#### 정책 세부 정보

- 유형: AWS 관리형 정책
- 생성 시간: 2015년 2월 6일, 18:40 UTC
- 편집된 시간: 2016년 11월 15일, 21:15 UTC
- ARN: arn:aws:iam::aws:policy/AmazonRoute53ReadOnlyAccess

#### 정책 버전

정책 버전: v2(기본값)

정책의 기본 버전은 정책에 대한 권한을 정의하는 버전입니다. 정책이 적용되는 사용자 또는 역할이 AWS 리소스에 대한 액세스를 요청하면 AWS는 정책의 기본 버전을 검사하여 요청을 허용할지 여부를 결정합니다.

```
{ 
   "Version" : "2012-10-17", 
   "Statement" : [ 
     { 
        "Effect" : "Allow", 
        "Action" : [ 
          "route53:Get*", 
          "route53:List*", 
          "route53:TestDNSAnswer" 
        ], 
        "Resource" : [ 
          " ] 
      } 
   ]
}
```
- [IAM Identity Center에서 AWS 관리형 정책을 사용하여 권한 세트 생성](https://docs.aws.amazon.com/singlesignon/latest/userguide/howtocreatepermissionset.html)
- [IAM 자격 증명 권한 추가 및 제거](https://docs.aws.amazon.com/IAM/latest/UserGuide/access_policies_manage-attach-detach.html)
- [IAM 정책의 버전 관리 이해](https://docs.aws.amazon.com/IAM/latest/UserGuide/access_policies_managed-versioning.html)
- [AWS 관리형 정책을 시작하고 최소 권한으로 전환](https://docs.aws.amazon.com/IAM/latest/UserGuide/best-practices.html#bp-use-aws-defined-policies)

### AmazonRoute53RecoveryClusterFullAccess

AmazonRoute53RecoveryClusterFullAccess는 [AWS 관리형 정책으](https://docs.aws.amazon.com/IAM/latest/UserGuide/access_policies_managed-vs-inline.html#aws-managed-policies)로, Amazon Route 53 Recovery Cluster에 대한 전체 액세스를 제공합니다.

### 이 정책 사용

사용자, 그룹 및 역할에 AmazonRoute53RecoveryClusterFullAccess를 연결할 수 있습니다.

### 정책 세부 정보

- 유형: AWS 관리형 정책
- 생성 시간: 2021년 8월 18일, 18:37 UTC
- 편집된 시간: 2021년 8월 18일, 18:37 UTC
- ARN: arn:aws:iam::aws:policy/AmazonRoute53RecoveryClusterFullAccess

#### 정책 버전

정책 버전: v1(기본값)

정책의 기본 버전은 정책에 대한 권한을 정의하는 버전입니다. 정책이 적용되는 사용자 또는 역할이 AWS 리소스에 대한 액세스를 요청하면 AWS는 정책의 기본 버전을 검사하여 요청을 허용할지 여부를 결정합니다.

```
{ 
   "Version" : "2012-10-17", 
   "Statement" : [
```

```
 { 
        "Effect" : "Allow", 
        "Action" : [ 
           "route53-recovery-cluster:*" 
        ], 
        "Resource" : "*" 
      } 
   ]
}
```
- [IAM Identity Center에서 AWS 관리형 정책을 사용하여 권한 세트 생성](https://docs.aws.amazon.com/singlesignon/latest/userguide/howtocreatepermissionset.html)
- [IAM 자격 증명 권한 추가 및 제거](https://docs.aws.amazon.com/IAM/latest/UserGuide/access_policies_manage-attach-detach.html)
- [IAM 정책의 버전 관리 이해](https://docs.aws.amazon.com/IAM/latest/UserGuide/access_policies_managed-versioning.html)
- [AWS 관리형 정책을 시작하고 최소 권한으로 전환](https://docs.aws.amazon.com/IAM/latest/UserGuide/best-practices.html#bp-use-aws-defined-policies)

### AmazonRoute53RecoveryClusterReadOnlyAccess

AmazonRoute53RecoveryClusterReadOnlyAccess는 [AWS 관리형 정책으](https://docs.aws.amazon.com/IAM/latest/UserGuide/access_policies_managed-vs-inline.html#aws-managed-policies)로, Amazon Route 53 Recovery Cluster에 대한 읽기 전용 액세스를 제공합니다.

#### 이 정책 사용

사용자, 그룹 및 역할에 AmazonRoute53RecoveryClusterReadOnlyAccess를 연결할 수 있습니 다.

#### 정책 세부 정보

- 유형: AWS 관리형 정책
- 생성 시간: 2021년 8월 18일, 17:36 UTC
- 편집된 시간: 2022년 4월 1일, 17:37 UTC
- ARN: arn:aws:iam::aws:policy/AmazonRoute53RecoveryClusterReadOnlyAccess

#### 정책 버전

정책 버전: v2(기본값)

정책의 기본 버전은 정책에 대한 권한을 정의하는 버전입니다. 정책이 적용되는 사용자 또는 역할이 AWS 리소스에 대한 액세스를 요청하면 AWS는 정책의 기본 버전을 검사하여 요청을 허용할지 여부를 결정합니다.

### JSON 정책 문서

```
{ 
   "Version" : "2012-10-17", 
   "Statement" : [ 
     { 
        "Effect" : "Allow", 
        "Action" : [ 
          "route53-recovery-cluster:GetRoutingControlState", 
          "route53-recovery-cluster:ListRoutingControls" 
       ], 
        "Resource" : "*" 
     } 
   ]
}
```
# 자세히 알아보기

- [IAM Identity Center에서 AWS 관리형 정책을 사용하여 권한 세트 생성](https://docs.aws.amazon.com/singlesignon/latest/userguide/howtocreatepermissionset.html)
- [IAM 자격 증명 권한 추가 및 제거](https://docs.aws.amazon.com/IAM/latest/UserGuide/access_policies_manage-attach-detach.html)
- [IAM 정책의 버전 관리 이해](https://docs.aws.amazon.com/IAM/latest/UserGuide/access_policies_managed-versioning.html)
- [AWS 관리형 정책을 시작하고 최소 권한으로 전환](https://docs.aws.amazon.com/IAM/latest/UserGuide/best-practices.html#bp-use-aws-defined-policies)

## AmazonRoute53RecoveryControlConfigFullAccess

AmazonRoute53RecoveryControlConfigFullAccess는 [AWS 관리형 정책](https://docs.aws.amazon.com/IAM/latest/UserGuide/access_policies_managed-vs-inline.html#aws-managed-policies)으로, Amazon Route 53 Recovery Control Config에 대한 전체 액세스를 제공합니다.

# 이 정책 사용

사용자, 그룹 및 역할에 AmazonRoute53RecoveryControlConfigFullAccess를 연결할 수 있습 니다.

- 유형: AWS 관리형 정책
- 생성 시간: 2021년 8월 18일, 17:48 UTC
- 편집된 시간: 2021년 8월 18일, 17:48 UTC
- ARN: arn:aws:iam::aws:policy/AmazonRoute53RecoveryControlConfigFullAccess

#### 정책 버전

정책 버전: v1(기본값)

정책의 기본 버전은 정책에 대한 권한을 정의하는 버전입니다. 정책이 적용되는 사용자 또는 역할이 AWS 리소스에 대한 액세스를 요청하면 AWS는 정책의 기본 버전을 검사하여 요청을 허용할지 여부를 결정합니다.

#### JSON 정책 문서

```
{ 
   "Version" : "2012-10-17", 
   "Statement" : [ 
     { 
        "Effect" : "Allow", 
        "Action" : [ 
           "route53-recovery-control-config:*" 
        ], 
        "Resource" : "*" 
      } 
  \mathbf{I}}
```
#### 자세히 알아보기

- [IAM Identity Center에서 AWS 관리형 정책을 사용하여 권한 세트 생성](https://docs.aws.amazon.com/singlesignon/latest/userguide/howtocreatepermissionset.html)
- [IAM 자격 증명 권한 추가 및 제거](https://docs.aws.amazon.com/IAM/latest/UserGuide/access_policies_manage-attach-detach.html)
- [IAM 정책의 버전 관리 이해](https://docs.aws.amazon.com/IAM/latest/UserGuide/access_policies_managed-versioning.html)
- [AWS 관리형 정책을 시작하고 최소 권한으로 전환](https://docs.aws.amazon.com/IAM/latest/UserGuide/best-practices.html#bp-use-aws-defined-policies)

## AmazonRoute53RecoveryControlConfigReadOnlyAccess

AmazonRoute53RecoveryControlConfigReadOnlyAccess는 [AWS 관리형 정책으](https://docs.aws.amazon.com/IAM/latest/UserGuide/access_policies_managed-vs-inline.html#aws-managed-policies)로, Amazon Route 53 Recovery Control Config에 대한 읽기 전용 액세스를 제공합니다.

# 이 정책 사용

사용자, 그룹 및 역할에 AmazonRoute53RecoveryControlConfigReadOnlyAccess를 연결할 수 있습니다.

### 정책 세부 정보

- 유형: AWS 관리형 정책
- 생성 시간: 2021년 8월 18일, 18:01 UTC
- 편집된 시간: 2023년 10월 18일, 17:15 UTC
- ARN: arn:aws:iam::aws:policy/ AmazonRoute53RecoveryControlConfigReadOnlyAccess

## 정책 버전

정책 버전: v3(기본값)

정책의 기본 버전은 정책에 대한 권한을 정의하는 버전입니다. 정책이 적용되는 사용자 또는 역할이 AWS 리소스에 대한 액세스를 요청하면 AWS는 정책의 기본 버전을 검사하여 요청을 허용할지 여부를 결정합니다.

```
{ 
   "Version" : "2012-10-17", 
   "Statement" : [ 
     { 
       "Effect" : "Allow", 
       "Action" : [ 
         "route53-recovery-control-config:DescribeCluster", 
         "route53-recovery-control-config:DescribeControlPanel", 
         "route53-recovery-control-config:DescribeRoutingControl",
```

```
 "route53-recovery-control-config:DescribeRoutingControlByName", 
         "route53-recovery-control-config:DescribeSafetyRule", 
         "route53-recovery-control-config:GetResourcePolicy", 
         "route53-recovery-control-config:ListAssociatedRoute53HealthChecks", 
         "route53-recovery-control-config:ListClusters", 
         "route53-recovery-control-config:ListControlPanels", 
         "route53-recovery-control-config:ListRoutingControls", 
         "route53-recovery-control-config:ListSafetyRules", 
         "route53-recovery-control-config:ListTagsForResource" 
       ], 
       "Resource" : "*" 
     } 
   ]
}
```
- [IAM Identity Center에서 AWS 관리형 정책을 사용하여 권한 세트 생성](https://docs.aws.amazon.com/singlesignon/latest/userguide/howtocreatepermissionset.html)
- [IAM 자격 증명 권한 추가 및 제거](https://docs.aws.amazon.com/IAM/latest/UserGuide/access_policies_manage-attach-detach.html)
- [IAM 정책의 버전 관리 이해](https://docs.aws.amazon.com/IAM/latest/UserGuide/access_policies_managed-versioning.html)
- [AWS 관리형 정책을 시작하고 최소 권한으로 전환](https://docs.aws.amazon.com/IAM/latest/UserGuide/best-practices.html#bp-use-aws-defined-policies)

## AmazonRoute53RecoveryReadinessFullAccess

AmazonRoute53RecoveryReadinessFullAccess는 [AWS 관리형 정책](https://docs.aws.amazon.com/IAM/latest/UserGuide/access_policies_managed-vs-inline.html#aws-managed-policies)으로, Amazon Route 53 Recovery Readiness에 대한 전체 액세스를 제공합니다.

## 이 정책 사용

사용자, 그룹 및 역할에 AmazonRoute53RecoveryReadinessFullAccess를 연결할 수 있습니다.

## 정책 세부 정보

- 유형: AWS 관리형 정책
- 생성 시간: 2021년 8월 18일, 16:45 UTC
- 편집된 시간: 2021년 8월 18일, 16:45 UTC
- ARN: arn:aws:iam::aws:policy/AmazonRoute53RecoveryReadinessFullAccess

# 정책 버전

정책 버전: v1(기본값)

정책의 기본 버전은 정책에 대한 권한을 정의하는 버전입니다. 정책이 적용되는 사용자 또는 역할이 AWS 리소스에 대한 액세스를 요청하면 AWS는 정책의 기본 버전을 검사하여 요청을 허용할지 여부를 결정합니다.

JSON 정책 문서

```
{ 
   "Version" : "2012-10-17", 
   "Statement" : [ 
     { 
        "Effect" : "Allow", 
        "Action" : [ 
          "route53-recovery-readiness:*" 
        ], 
        "Resource" : "*" 
     } 
   ]
}
```
# 자세히 알아보기

- [IAM Identity Center에서 AWS 관리형 정책을 사용하여 권한 세트 생성](https://docs.aws.amazon.com/singlesignon/latest/userguide/howtocreatepermissionset.html)
- [IAM 자격 증명 권한 추가 및 제거](https://docs.aws.amazon.com/IAM/latest/UserGuide/access_policies_manage-attach-detach.html)
- [IAM 정책의 버전 관리 이해](https://docs.aws.amazon.com/IAM/latest/UserGuide/access_policies_managed-versioning.html)
- [AWS 관리형 정책을 시작하고 최소 권한으로 전환](https://docs.aws.amazon.com/IAM/latest/UserGuide/best-practices.html#bp-use-aws-defined-policies)

### AmazonRoute53RecoveryReadinessReadOnlyAccess

AmazonRoute53RecoveryReadinessReadOnlyAccess는 [AWS 관리형 정책](https://docs.aws.amazon.com/IAM/latest/UserGuide/access_policies_managed-vs-inline.html#aws-managed-policies)으로, Amazon Route 53 Recovery Readiness에 대한 읽기 전용 액세스를 제공합니다.

## 이 정책 사용

사용자, 그룹 및 역할에 AmazonRoute53RecoveryReadinessReadOnlyAccess를 연결할 수 있습 니다.

### 정책 세부 정보

- 유형: AWS 관리형 정책
- 생성 시간: 2021년 8월 18일, 18:11 UTC
- 편집된 시간: 2021년 11월 9일, 20:14 UTC
- ARN: arn:aws:iam::aws:policy/AmazonRoute53RecoveryReadinessReadOnlyAccess

#### 정책 버전

정책 버전: v2(기본값)

정책의 기본 버전은 정책에 대한 권한을 정의하는 버전입니다. 정책이 적용되는 사용자 또는 역할이 AWS 리소스에 대한 액세스를 요청하면 AWS는 정책의 기본 버전을 검사하여 요청을 허용할지 여부를 결정합니다.

```
{ 
   "Version" : "2012-10-17", 
   "Statement" : [ 
    \{ "Effect" : "Allow", 
       "Action" : [ 
         "route53-recovery-readiness:GetCell", 
         "route53-recovery-readiness:GetReadinessCheck", 
         "route53-recovery-readiness:GetReadinessCheckResourceStatus", 
         "route53-recovery-readiness:GetReadinessCheckStatus", 
         "route53-recovery-readiness:GetRecoveryGroup", 
         "route53-recovery-readiness:GetRecoveryGroupReadinessSummary", 
         "route53-recovery-readiness:GetResourceSet", 
         "route53-recovery-readiness:ListCells", 
         "route53-recovery-readiness:ListCrossAccountAuthorizations", 
         "route53-recovery-readiness:ListReadinessChecks", 
         "route53-recovery-readiness:ListRecoveryGroups", 
         "route53-recovery-readiness:ListResourceSets", 
         "route53-recovery-readiness:ListRules", 
         "route53-recovery-readiness:ListTagsForResources" 
       ], 
       "Resource" : "*" 
     },
```

```
 { 
        "Effect" : "Allow", 
        "Action" : [ 
          "route53-recovery-readiness:GetArchitectureRecommendations", 
          "route53-recovery-readiness:GetCellReadinessSummary" 
       ], 
        "Resource" : "arn:aws:route53-recovery-readiness::*:*" 
     } 
   ]
}
```
- [IAM Identity Center에서 AWS 관리형 정책을 사용하여 권한 세트 생성](https://docs.aws.amazon.com/singlesignon/latest/userguide/howtocreatepermissionset.html)
- [IAM 자격 증명 권한 추가 및 제거](https://docs.aws.amazon.com/IAM/latest/UserGuide/access_policies_manage-attach-detach.html)
- [IAM 정책의 버전 관리 이해](https://docs.aws.amazon.com/IAM/latest/UserGuide/access_policies_managed-versioning.html)
- [AWS 관리형 정책을 시작하고 최소 권한으로 전환](https://docs.aws.amazon.com/IAM/latest/UserGuide/best-practices.html#bp-use-aws-defined-policies)

### AmazonRoute53ResolverFullAccess

AmazonRoute53ResolverFullAccess는 [AWS 관리형 정책](https://docs.aws.amazon.com/IAM/latest/UserGuide/access_policies_managed-vs-inline.html#aws-managed-policies)으로, Route 53 Resolver에 대한 전체 액세스 정책입니다.

이 정책 사용

사용자, 그룹 및 역할에 AmazonRoute53ResolverFullAccess를 연결할 수 있습니다.

#### 정책 세부 정보

- 유형: AWS 관리형 정책
- 생성 시간: 2019년 5월 30일, 18:10 UTC
- 편집된 시간: 2020년 7월 17일, 19:03 UTC
- ARN: arn:aws:iam::aws:policy/AmazonRoute53ResolverFullAccess

#### 정책 버전

정책 버전: v2(기본값)

정책의 기본 버전은 정책에 대한 권한을 정의하는 버전입니다. 정책이 적용되는 사용자 또는 역할이 AWS 리소스에 대한 액세스를 요청하면 AWS는 정책의 기본 버전을 검사하여 요청을 허용할지 여부를 결정합니다.

#### JSON 정책 문서

```
{ 
   "Version" : "2012-10-17", 
   "Statement" : [ 
      { 
        "Effect" : "Allow", 
        "Action" : [ 
           "route53resolver:*", 
           "ec2:DescribeSubnets", 
           "ec2:CreateNetworkInterface", 
           "ec2:DeleteNetworkInterface", 
           "ec2:ModifyNetworkInterfaceAttribute", 
           "ec2:DescribeNetworkInterfaces", 
           "ec2:CreateNetworkInterfacePermission", 
           "ec2:DescribeSecurityGroups", 
           "ec2:DescribeVpcs", 
           "ec2:DescribeAvailabilityZones" 
        ], 
        "Resource" : [ 
          \mathbf{u} \star \mathbf{u}\mathbf{I} } 
  \mathbf{I}}
```
# 자세히 알아보기

- [IAM Identity Center에서 AWS 관리형 정책을 사용하여 권한 세트 생성](https://docs.aws.amazon.com/singlesignon/latest/userguide/howtocreatepermissionset.html)
- [IAM 자격 증명 권한 추가 및 제거](https://docs.aws.amazon.com/IAM/latest/UserGuide/access_policies_manage-attach-detach.html)
- [IAM 정책의 버전 관리 이해](https://docs.aws.amazon.com/IAM/latest/UserGuide/access_policies_managed-versioning.html)
- [AWS 관리형 정책을 시작하고 최소 권한으로 전환](https://docs.aws.amazon.com/IAM/latest/UserGuide/best-practices.html#bp-use-aws-defined-policies)

### AmazonRoute53ResolverReadOnlyAccess

AmazonRoute53ResolverReadOnlyAccess는 [AWS 관리형 정책](https://docs.aws.amazon.com/IAM/latest/UserGuide/access_policies_managed-vs-inline.html#aws-managed-policies)으로, Route 53 Resolver에 대한 읽기 전용 정책입니다.

### 이 정책 사용

사용자, 그룹 및 역할에 AmazonRoute53ResolverReadOnlyAccess를 연결할 수 있습니다.

### 정책 세부 정보

- 유형: AWS 관리형 정책
- 생성 시간: 2019년 5월 30일, 18:11 UTC
- 편집된 시간: 2019년 9월 27일, 16:37 UTC
- ARN: arn:aws:iam::aws:policy/AmazonRoute53ResolverReadOnlyAccess

### 정책 버전

정책 버전: v2(기본값)

정책의 기본 버전은 정책에 대한 권한을 정의하는 버전입니다. 정책이 적용되는 사용자 또는 역할이 AWS 리소스에 대한 액세스를 요청하면 AWS는 정책의 기본 버전을 검사하여 요청을 허용할지 여부를 결정합니다.

```
{ 
   "Version" : "2012-10-17", 
   "Statement" : [ 
     { 
        "Effect" : "Allow", 
        "Action" : [ 
          "route53resolver:Get*", 
          "route53resolver:List*", 
          "ec2:DescribeNetworkInterfaces", 
          "ec2:DescribeSecurityGroups", 
          "ec2:DescribeVpcs", 
          "ec2:DescribeSubnets" 
       ],
```

```
 "Resource" : [ 
           " ] 
      } 
   ]
}
```
- [IAM Identity Center에서 AWS 관리형 정책을 사용하여 권한 세트 생성](https://docs.aws.amazon.com/singlesignon/latest/userguide/howtocreatepermissionset.html)
- [IAM 자격 증명 권한 추가 및 제거](https://docs.aws.amazon.com/IAM/latest/UserGuide/access_policies_manage-attach-detach.html)
- [IAM 정책의 버전 관리 이해](https://docs.aws.amazon.com/IAM/latest/UserGuide/access_policies_managed-versioning.html)
- [AWS 관리형 정책을 시작하고 최소 권한으로 전환](https://docs.aws.amazon.com/IAM/latest/UserGuide/best-practices.html#bp-use-aws-defined-policies)

# AmazonS3FullAccess

AmazonS3FullAccess는 [AWS 관리형 정책으](https://docs.aws.amazon.com/IAM/latest/UserGuide/access_policies_managed-vs-inline.html#aws-managed-policies)로, AWS Management Console을 통해 모든 버킷에 대 한 전체 액세스를 제공합니다.

### 이 정책 사용

사용자, 그룹 및 역할에 AmazonS3FullAccess를 연결할 수 있습니다.

### 정책 세부 정보

- 유형: AWS 관리형 정책
- 생성 시간: 2015년 2월 6일, 18:40 UTC
- 편집된 시간: 2021년 9월 27일, 20:16 UTC
- ARN: arn:aws:iam::aws:policy/AmazonS3FullAccess

#### 정책 버전

정책 버전: v2(기본값)

정책의 기본 버전은 정책에 대한 권한을 정의하는 버전입니다. 정책이 적용되는 사용자 또는 역할이 AWS 리소스에 대한 액세스를 요청하면 AWS는 정책의 기본 버전을 검사하여 요청을 허용할지 여부를 결정합니다.

# JSON 정책 문서

```
{ 
   "Version" : "2012-10-17", 
   "Statement" : [ 
      { 
        "Effect" : "Allow", 
        "Action" : [ 
           "s3:*", 
           "s3-object-lambda:*" 
        ], 
        "Resource" : "*" 
      } 
  \mathbf{I}}
```
# 자세히 알아보기

- [IAM Identity Center에서 AWS 관리형 정책을 사용하여 권한 세트 생성](https://docs.aws.amazon.com/singlesignon/latest/userguide/howtocreatepermissionset.html)
- [IAM 자격 증명 권한 추가 및 제거](https://docs.aws.amazon.com/IAM/latest/UserGuide/access_policies_manage-attach-detach.html)
- [IAM 정책의 버전 관리 이해](https://docs.aws.amazon.com/IAM/latest/UserGuide/access_policies_managed-versioning.html)
- [AWS 관리형 정책을 시작하고 최소 권한으로 전환](https://docs.aws.amazon.com/IAM/latest/UserGuide/best-practices.html#bp-use-aws-defined-policies)

# AmazonS3ObjectLambdaExecutionRolePolicy

AmazonS3ObjectLambdaExecutionRolePolicy는 [AWS 관리형 정책](https://docs.aws.amazon.com/IAM/latest/UserGuide/access_policies_managed-vs-inline.html#aws-managed-policies)으로, Amazon S3 객체 Lambda와 상호 작용할 수 있는 AWS Lambda 함수 권한을 제공합니다. 또한 CloudWatch Logs에 쓸 수 있는 Lambda 권한을 부여합니다.

### 이 정책 사용

사용자, 그룹 및 역할에 AmazonS3ObjectLambdaExecutionRolePolicy를 연결할 수 있습니다.

### 정책 세부 정보

- 유형: 서비스 역할 정책
- 생성 시간: 2021년 8월 18일, 10:07 UTC
- 편집된 시간: 2021년 8월 18일, 10:07 UTC
- ARN: arn:aws:iam::aws:policy/service-role/ AmazonS3ObjectLambdaExecutionRolePolicy

정책 버전

정책 버전: v1(기본값)

정책의 기본 버전은 정책에 대한 권한을 정의하는 버전입니다. 정책이 적용되는 사용자 또는 역할이 AWS 리소스에 대한 액세스를 요청하면 AWS는 정책의 기본 버전을 검사하여 요청을 허용할지 여부를 결정합니다.

JSON 정책 문서

```
{ 
   "Version" : "2012-10-17", 
   "Statement" : [ 
     { 
        "Effect" : "Allow", 
        "Action" : [ 
          "logs:CreateLogGroup", 
          "logs:CreateLogStream", 
          "logs:PutLogEvents", 
          "s3-object-lambda:WriteGetObjectResponse" 
        ], 
        "Resource" : "*" 
     } 
   ]
}
```
## 자세히 알아보기

- [IAM Identity Center에서 AWS 관리형 정책을 사용하여 권한 세트 생성](https://docs.aws.amazon.com/singlesignon/latest/userguide/howtocreatepermissionset.html)
- [IAM 자격 증명 권한 추가 및 제거](https://docs.aws.amazon.com/IAM/latest/UserGuide/access_policies_manage-attach-detach.html)
- [IAM 정책의 버전 관리 이해](https://docs.aws.amazon.com/IAM/latest/UserGuide/access_policies_managed-versioning.html)
- [AWS 관리형 정책을 시작하고 최소 권한으로 전환](https://docs.aws.amazon.com/IAM/latest/UserGuide/best-practices.html#bp-use-aws-defined-policies)

# AmazonS3OutpostsFullAccess

AmazonS3OutpostsFullAccess는 [AWS 관리형 정책](https://docs.aws.amazon.com/IAM/latest/UserGuide/access_policies_managed-vs-inline.html#aws-managed-policies)으로, AWS Management Console을 통해 Amazon S3 on Outposts에 대한 전체 액세스를 제공합니다.

# 이 정책 사용

사용자, 그룹 및 역할에 AmazonS3OutpostsFullAccess를 연결할 수 있습니다.

## 정책 세부 정보

- 유형: AWS 관리형 정책
- 생성 시간: 2020년 10월 2일, 17:26 UTC
- 편집된 시간: 2020년 10월 2일, 17:26 UTC
- ARN: arn:aws:iam::aws:policy/AmazonS3OutpostsFullAccess

### 정책 버전

정책 버전: v1(기본값)

정책의 기본 버전은 정책에 대한 권한을 정의하는 버전입니다. 정책이 적용되는 사용자 또는 역할이 AWS 리소스에 대한 액세스를 요청하면 AWS는 정책의 기본 버전을 검사하여 요청을 허용할지 여부를 결정합니다.

```
{ 
   "Version" : "2012-10-17", 
   "Statement" : [ 
     { 
        "Effect" : "Allow", 
        "Action" : "s3-outposts:*", 
        "Resource" : "*" 
     }, 
     { 
        "Effect" : "Allow", 
        "Action" : [ 
          "datasync:ListTasks", 
          "datasync:ListLocations", 
          "datasync:DescribeTask",
```

```
 "datasync:DescribeLocation*" 
        ], 
        "Resource" : "*" 
     }, 
     { 
        "Effect" : "Allow", 
        "Action" : [ 
          "ec2:DescribeVpcs", 
          "ec2:DescribeSubnets", 
          "ec2:DescribeSecurityGroups", 
          "ec2:DescribeNetworkInterfaces" 
        ], 
        "Resource" : "*" 
     }, 
     { 
        "Effect" : "Allow", 
        "Action" : [ 
          "outposts:ListOutposts", 
          "outposts:GetOutpost" 
        ], 
        "Resource" : "*" 
     } 
   ]
}
```
- [IAM Identity Center에서 AWS 관리형 정책을 사용하여 권한 세트 생성](https://docs.aws.amazon.com/singlesignon/latest/userguide/howtocreatepermissionset.html)
- [IAM 자격 증명 권한 추가 및 제거](https://docs.aws.amazon.com/IAM/latest/UserGuide/access_policies_manage-attach-detach.html)
- [IAM 정책의 버전 관리 이해](https://docs.aws.amazon.com/IAM/latest/UserGuide/access_policies_managed-versioning.html)
- [AWS 관리형 정책을 시작하고 최소 권한으로 전환](https://docs.aws.amazon.com/IAM/latest/UserGuide/best-practices.html#bp-use-aws-defined-policies)

## AmazonS3OutpostsReadOnlyAccess

AmazonS3OutpostsReadOnlyAccess는 [AWS 관리형 정책](https://docs.aws.amazon.com/IAM/latest/UserGuide/access_policies_managed-vs-inline.html#aws-managed-policies)으로, AWS Management Console을 통 해 Amazon S3 on Outposts에 대한 읽기 전용 액세스를 제공합니다.

# 이 정책 사용

사용자, 그룹 및 역할에 AmazonS3OutpostsReadOnlyAccess를 연결할 수 있습니다.

### 정책 세부 정보

- 유형: AWS 관리형 정책
- 생성 시간: 2020년 10월 2일, 18:55 UTC
- 편집된 시간: 2020년 10월 2일, 18:55 UTC
- ARN: arn:aws:iam::aws:policy/AmazonS3OutpostsReadOnlyAccess

#### 정책 버전

정책 버전: v1(기본값)

정책의 기본 버전은 정책에 대한 권한을 정의하는 버전입니다. 정책이 적용되는 사용자 또는 역할이 AWS 리소스에 대한 액세스를 요청하면 AWS는 정책의 기본 버전을 검사하여 요청을 허용할지 여부를 결정합니다.

```
{ 
   "Version" : "2012-10-17", 
   "Statement" : [ 
    \left\{ \right. "Effect" : "Allow", 
        "Action" : [ 
          "s3-outposts:Get*", 
          "s3-outposts:List*" 
        ], 
        "Resource" : "*" 
     }, 
     { 
        "Effect" : "Allow", 
        "Action" : [ 
          "datasync:ListTasks", 
          "datasync:ListLocations", 
          "datasync:DescribeTask", 
          "datasync:DescribeLocation*" 
        ], 
        "Resource" : "*" 
     }, 
      { 
        "Effect" : "Allow",
```

```
 "Action" : [ 
          "ec2:DescribeVpcs", 
          "ec2:DescribeSubnets", 
          "ec2:DescribeSecurityGroups", 
          "ec2:DescribeNetworkInterfaces" 
        ], 
        "Resource" : "*" 
     }, 
      { 
        "Effect" : "Allow", 
        "Action" : [ 
          "outposts:ListOutposts", 
          "outposts:GetOutpost" 
        ], 
        "Resource" : "*" 
     } 
   ]
}
```
- [IAM Identity Center에서 AWS 관리형 정책을 사용하여 권한 세트 생성](https://docs.aws.amazon.com/singlesignon/latest/userguide/howtocreatepermissionset.html)
- [IAM 자격 증명 권한 추가 및 제거](https://docs.aws.amazon.com/IAM/latest/UserGuide/access_policies_manage-attach-detach.html)
- [IAM 정책의 버전 관리 이해](https://docs.aws.amazon.com/IAM/latest/UserGuide/access_policies_managed-versioning.html)
- [AWS 관리형 정책을 시작하고 최소 권한으로 전환](https://docs.aws.amazon.com/IAM/latest/UserGuide/best-practices.html#bp-use-aws-defined-policies)

### AmazonS3ReadOnlyAccess

AmazonS3ReadOnlyAccess는 [AWS 관리형 정책으](https://docs.aws.amazon.com/IAM/latest/UserGuide/access_policies_managed-vs-inline.html#aws-managed-policies)로, AWS Management Console을 통해 모든 버 킷에 대한 읽기 전용 액세스를 제공합니다.

#### 이 정책 사용

사용자, 그룹 및 역할에 AmazonS3ReadOnlyAccess를 연결할 수 있습니다.

#### 정책 세부 정보

- 유형: AWS 관리형 정책
- 생성 시간: 2015년 2월 6일, 18:40 UTC

• 편집된 시간: 2023년 8월 10일, 21:31 UTC

• ARN: arn:aws:iam::aws:policy/AmazonS3ReadOnlyAccess

#### 정책 버전

정책 버전: v3(기본값)

정책의 기본 버전은 정책에 대한 권한을 정의하는 버전입니다. 정책이 적용되는 사용자 또는 역할이 AWS 리소스에 대한 액세스를 요청하면 AWS는 정책의 기본 버전을 검사하여 요청을 허용할지 여부를 결정합니다.

#### JSON 정책 문서

```
{ 
   "Version" : "2012-10-17", 
   "Statement" : [ 
     { 
        "Effect" : "Allow", 
        "Action" : [ 
          "s3:Get*", 
          "s3:List*", 
          "s3:Describe*", 
          "s3-object-lambda:Get*", 
          "s3-object-lambda:List*" 
        ], 
        "Resource" : "*" 
     } 
   ]
}
```
### 자세히 알아보기

- [IAM Identity Center에서 AWS 관리형 정책을 사용하여 권한 세트 생성](https://docs.aws.amazon.com/singlesignon/latest/userguide/howtocreatepermissionset.html)
- [IAM 자격 증명 권한 추가 및 제거](https://docs.aws.amazon.com/IAM/latest/UserGuide/access_policies_manage-attach-detach.html)
- [IAM 정책의 버전 관리 이해](https://docs.aws.amazon.com/IAM/latest/UserGuide/access_policies_managed-versioning.html)
- [AWS 관리형 정책을 시작하고 최소 권한으로 전환](https://docs.aws.amazon.com/IAM/latest/UserGuide/best-practices.html#bp-use-aws-defined-policies)
# AmazonSageMakerAdmin-ServiceCatalogProductsServiceRolePolicy

AmazonSageMakerAdmin-ServiceCatalogProductsServiceRolePolicy는 [AWS 관리형](https://docs.aws.amazon.com/IAM/latest/UserGuide/access_policies_managed-vs-inline.html#aws-managed-policies)  [정책](https://docs.aws.amazon.com/IAM/latest/UserGuide/access_policies_managed-vs-inline.html#aws-managed-policies)으로, AWS 서비스 Catalog 서비스에서 Amazon SageMaker 제품 포트폴리오의 제품을 프로 비저닝하는 데 사용되는 서비스 역할 정책입니다. CodePipeline, CodeBuild, CodeCommit, Glue, CloudFormation 등을 포함한 관련 서비스 세트에 권한을 부여합니다.

## 이 정책 사용

사용자, 그룹 및 역할에 AmazonSageMakerAdmin-ServiceCatalogProductsServiceRolePolicy를 연결할 수 있습니다.

## 정책 세부 정보

- 유형: AWS 관리형 정책
- 생성 시간: 2020년 11월 27일, 18:48 UTC
- 편집된 시간: 2022년 8월 2일, 19:12 UTC
- ARN: arn:aws:iam::aws:policy/AmazonSageMakerAdmin-ServiceCatalogProductsServiceRolePolicy

## 정책 버전

정책 버전: v7(기본값)

정책의 기본 버전은 정책에 대한 권한을 정의하는 버전입니다. 정책이 적용되는 사용자 또는 역할이 AWS 리소스에 대한 액세스를 요청하면 AWS는 정책의 기본 버전을 검사하여 요청을 허용할지 여부를 결정합니다.

```
{ 
   "Version" : "2012-10-17", 
   "Statement" : [ 
     { 
        "Effect" : "Allow", 
        "Action" : [ 
          "apigateway:GET",
```

```
 "apigateway:POST", 
     "apigateway:PUT", 
     "apigateway:PATCH", 
     "apigateway:DELETE" 
   ], 
   "Resource" : "*", 
   "Condition" : { 
     "StringLike" : { 
        "aws:ResourceTag/sagemaker:launch-source" : "*" 
     } 
   } 
 }, 
 { 
   "Effect" : "Allow", 
   "Action" : [ 
     "apigateway:POST" 
   ], 
   "Resource" : "*", 
   "Condition" : { 
     "ForAnyValue:StringLike" : { 
        "aws:TagKeys" : [ 
          "sagemaker:launch-source" 
       \mathbf{I} } 
   } 
 }, 
 { 
   "Effect" : "Allow", 
  "Action" : [
     "apigateway:PATCH" 
   ], 
   "Resource" : [ 
     "arn:aws:apigateway:*::/account" 
   ] 
 }, 
 { 
   "Effect" : "Allow", 
  "Action" : [
     "cloudformation:CreateStack", 
     "cloudformation:UpdateStack", 
     "cloudformation:DeleteStack" 
   ], 
   "Resource" : "arn:aws:cloudformation:*:*:stack/SC-*", 
   "Condition" : {
```

```
 "ArnLikeIfExists" : { 
        "cloudformation:RoleArn" : [ 
          "arn:aws:sts::*:assumed-role/AmazonSageMakerServiceCatalog*" 
       ] 
     } 
   } 
 }, 
 { 
   "Effect" : "Allow", 
  "Action" : [
     "cloudformation:DescribeStackEvents", 
     "cloudformation:DescribeStacks" 
   ], 
   "Resource" : "arn:aws:cloudformation:*:*:stack/SC-*" 
 }, 
 { 
   "Effect" : "Allow", 
   "Action" : [ 
     "cloudformation:GetTemplateSummary", 
     "cloudformation:ValidateTemplate" 
   ], 
   "Resource" : "*" 
 }, 
\mathcal{L} "Effect" : "Allow", 
   "Action" : [ 
     "codebuild:CreateProject", 
     "codebuild:DeleteProject", 
     "codebuild:UpdateProject" 
   ], 
   "Resource" : [ 
     "arn:aws:codebuild:*:*:project/sagemaker-*" 
   ] 
 }, 
 { 
   "Effect" : "Allow", 
  "Action" : [
     "codecommit:CreateCommit", 
     "codecommit:CreateRepository", 
     "codecommit:DeleteRepository", 
     "codecommit:GetRepository", 
     "codecommit:TagResource" 
   ], 
   "Resource" : [
```

```
 "arn:aws:codecommit:*:*:sagemaker-*" 
   ] 
 }, 
 { 
   "Effect" : "Allow", 
  "Action" : [
     "codecommit:ListRepositories" 
   ], 
   "Resource" : "*" 
 }, 
 { 
   "Effect" : "Allow", 
  "Action" : \lceil "codepipeline:CreatePipeline", 
     "codepipeline:DeletePipeline", 
     "codepipeline:GetPipeline", 
     "codepipeline:GetPipelineState", 
     "codepipeline:StartPipelineExecution", 
     "codepipeline:TagResource", 
     "codepipeline:UpdatePipeline" 
   ], 
   "Resource" : [ 
     "arn:aws:codepipeline:*:*:sagemaker-*" 
   ] 
 }, 
 { 
   "Effect" : "Allow", 
   "Action" : [ 
     "cognito-idp:CreateUserPool", 
     "cognito-idp:TagResource" 
   ], 
   "Resource" : "*", 
   "Condition" : { 
     "ForAnyValue:StringLike" : { 
        "aws:TagKeys" : [ 
          "sagemaker:launch-source" 
        ] 
     } 
   } 
 }, 
 { 
   "Effect" : "Allow", 
  "Action" : [
     "cognito-idp:CreateGroup",
```

```
 "cognito-idp:CreateUserPoolDomain", 
     "cognito-idp:CreateUserPoolClient", 
     "cognito-idp:DeleteGroup", 
     "cognito-idp:DeleteUserPool", 
     "cognito-idp:DeleteUserPoolClient", 
     "cognito-idp:DeleteUserPoolDomain", 
     "cognito-idp:DescribeUserPool", 
     "cognito-idp:DescribeUserPoolClient", 
     "cognito-idp:UpdateUserPool", 
     "cognito-idp:UpdateUserPoolClient" 
   ], 
   "Resource" : "*", 
   "Condition" : { 
     "StringLike" : { 
        "aws:ResourceTag/sagemaker:launch-source" : "*" 
     } 
   } 
 }, 
 { 
   "Effect" : "Allow", 
   "Action" : [ 
     "ecr:CreateRepository", 
     "ecr:DeleteRepository", 
     "ecr:TagResource" 
   ], 
   "Resource" : [ 
     "arn:aws:ecr:*:*:repository/sagemaker-*" 
   ] 
 }, 
 { 
   "Effect" : "Allow", 
  "Action" : [
     "events:DescribeRule", 
     "events:DeleteRule", 
     "events:DisableRule", 
     "events:EnableRule", 
     "events:PutRule", 
     "events:PutTargets", 
     "events:RemoveTargets" 
   ], 
   "Resource" : [ 
     "arn:aws:events:*:*:rule/sagemaker-*" 
   ] 
 },
```

```
 { 
   "Effect" : "Allow", 
   "Action" : [ 
     "firehose:CreateDeliveryStream", 
     "firehose:DeleteDeliveryStream", 
     "firehose:DescribeDeliveryStream", 
     "firehose:StartDeliveryStreamEncryption", 
     "firehose:StopDeliveryStreamEncryption", 
     "firehose:UpdateDestination" 
   ], 
   "Resource" : "arn:aws:firehose:*:*:deliverystream/sagemaker-*" 
 }, 
 { 
   "Effect" : "Allow", 
   "Action" : [ 
     "glue:CreateDatabase", 
     "glue:DeleteDatabase" 
   ], 
   "Resource" : [ 
     "arn:aws:glue:*:*:catalog", 
     "arn:aws:glue:*:*:database/sagemaker-*", 
     "arn:aws:glue:*:*:table/sagemaker-*", 
     "arn:aws:glue:*:*:userDefinedFunction/sagemaker-*" 
   ] 
 }, 
 { 
   "Effect" : "Allow", 
   "Action" : [ 
     "glue:CreateClassifier", 
     "glue:DeleteClassifier", 
     "glue:DeleteCrawler", 
     "glue:DeleteJob", 
     "glue:DeleteTrigger", 
     "glue:DeleteWorkflow", 
     "glue:StopCrawler" 
   ], 
   "Resource" : [ 
    " ] 
 }, 
 { 
   "Effect" : "Allow", 
  "Action" : [
     "glue:CreateWorkflow"
```
],

```
 "Resource" : [ 
     "arn:aws:glue:*:*:workflow/sagemaker-*" 
   ] 
 }, 
 { 
   "Effect" : "Allow", 
   "Action" : [ 
     "glue:CreateJob" 
   ], 
   "Resource" : [ 
     "arn:aws:glue:*:*:job/sagemaker-*" 
   ] 
 }, 
 { 
   "Effect" : "Allow", 
  "Action" : [
     "glue:CreateCrawler", 
     "glue:GetCrawler" 
   ], 
   "Resource" : [ 
     "arn:aws:glue:*:*:crawler/sagemaker-*" 
   ] 
 }, 
 { 
   "Effect" : "Allow", 
   "Action" : [ 
     "glue:CreateTrigger", 
     "glue:GetTrigger" 
   ], 
   "Resource" : [ 
     "arn:aws:glue:*:*:trigger/sagemaker-*" 
   ] 
 }, 
 { 
   "Effect" : "Allow", 
  "Action" : [
     "iam:PassRole" 
   ], 
   "Resource" : [ 
     "arn:aws:iam::*:role/service-role/AmazonSageMakerServiceCatalog*" 
   ] 
 }, 
 {
```

```
 "Effect" : "Allow", 
   "Action" : [ 
     "lambda:AddPermission", 
     "lambda:CreateFunction", 
     "lambda:DeleteFunction", 
     "lambda:GetFunction", 
     "lambda:GetFunctionConfiguration", 
     "lambda:InvokeFunction", 
     "lambda:RemovePermission" 
   ], 
   "Resource" : [ 
     "arn:aws:lambda:*:*:function:sagemaker-*" 
   ] 
 }, 
 { 
   "Effect" : "Allow", 
   "Action" : "lambda:TagResource", 
   "Resource" : [ 
     "arn:aws:lambda:*:*:function:sagemaker-*" 
   ], 
   "Condition" : { 
     "ForAllValues:StringLike" : { 
        "aws:TagKeys" : [ 
          "sagemaker:*" 
       ] 
     } 
   } 
 }, 
 { 
   "Effect" : "Allow", 
  "Action" : [
     "logs:CreateLogGroup", 
     "logs:CreateLogStream", 
     "logs:DeleteLogGroup", 
     "logs:DeleteLogStream", 
     "logs:DescribeLogGroups", 
     "logs:DescribeLogStreams", 
     "logs:PutRetentionPolicy" 
   ], 
   "Resource" : [ 
     "arn:aws:logs:*:*:log-group:/aws/apigateway/AccessLogs/*", 
     "arn:aws:logs:*:*:log-group::log-stream:*" 
   ] 
 },
```

```
 { 
   "Effect" : "Allow", 
   "Action" : "s3:GetObject", 
   "Resource" : "*", 
   "Condition" : { 
     "StringEquals" : { 
        "s3:ExistingObjectTag/servicecatalog:provisioning" : "true" 
     } 
   } 
 }, 
 { 
   "Effect" : "Allow", 
   "Action" : "s3:GetObject", 
   "Resource" : [ 
     "arn:aws:s3:::sagemaker-*" 
   ] 
 }, 
 { 
   "Effect" : "Allow", 
  "Action" : [
     "s3:CreateBucket", 
     "s3:DeleteBucket", 
     "s3:DeleteBucketPolicy", 
     "s3:GetBucketPolicy", 
     "s3:PutBucketAcl", 
     "s3:PutBucketNotification", 
     "s3:PutBucketPolicy", 
     "s3:PutBucketPublicAccessBlock", 
     "s3:PutBucketLogging", 
     "s3:PutEncryptionConfiguration", 
     "s3:PutBucketCORS", 
     "s3:PutBucketTagging", 
     "s3:PutObjectTagging" 
   ], 
   "Resource" : "arn:aws:s3:::sagemaker-*" 
 }, 
 { 
   "Effect" : "Allow", 
   "Action" : [ 
     "sagemaker:CreateEndpoint", 
     "sagemaker:CreateEndpointConfig", 
     "sagemaker:CreateModel", 
     "sagemaker:CreateWorkteam", 
     "sagemaker:DeleteEndpoint",
```

```
 "sagemaker:DeleteEndpointConfig", 
     "sagemaker:DeleteModel", 
     "sagemaker:DeleteWorkteam", 
     "sagemaker:DescribeModel", 
     "sagemaker:DescribeEndpointConfig", 
     "sagemaker:DescribeEndpoint", 
     "sagemaker:DescribeWorkteam", 
     "sagemaker:CreateCodeRepository", 
     "sagemaker:DescribeCodeRepository", 
     "sagemaker:UpdateCodeRepository", 
     "sagemaker:DeleteCodeRepository" 
   ], 
   "Resource" : [ 
     "arn:aws:sagemaker:*:*:*" 
   ] 
 }, 
 { 
   "Effect" : "Allow", 
  "Action" : [
     "sagemaker:AddTags" 
   ], 
   "Resource" : [ 
     "arn:aws:sagemaker:*:*:endpoint/*", 
     "arn:aws:sagemaker:*:*:endpoint-config/*", 
     "arn:aws:sagemaker:*:*:model/*", 
     "arn:aws:sagemaker:*:*:pipeline/*", 
     "arn:aws:sagemaker:*:*:project/*", 
     "arn:aws:sagemaker:*:*:model-package/*" 
   ], 
   "Condition" : { 
     "ForAllValues:StringLike" : { 
        "aws:TagKeys" : [ 
          "sagemaker:*" 
       ] 
     } 
   } 
 }, 
 { 
   "Effect" : "Allow", 
   "Action" : [ 
     "sagemaker:CreateImage", 
     "sagemaker:DeleteImage", 
     "sagemaker:DescribeImage", 
     "sagemaker:UpdateImage",
```

```
 "sagemaker:ListTags" 
        ], 
        "Resource" : [ 
          "arn:aws:sagemaker:*:*:image/*" 
        ] 
     }, 
     { 
        "Effect" : "Allow", 
        "Action" : [ 
          "states:CreateStateMachine", 
          "states:DeleteStateMachine", 
          "states:UpdateStateMachine" 
        ], 
        "Resource" : [ 
          "arn:aws:states:*:*:stateMachine:sagemaker-*" 
        ] 
     }, 
     { 
        "Effect" : "Allow", 
        "Action" : "codestar-connections:PassConnection", 
        "Resource" : "arn:aws:codestar-connections:*:*:connection/*", 
        "Condition" : { 
          "StringEquals" : { 
            "codestar-connections:PassedToService" : "codepipeline.amazonaws.com" 
          } 
        } 
     } 
   ]
}
```
- [IAM Identity Center에서 AWS 관리형 정책을 사용하여 권한 세트 생성](https://docs.aws.amazon.com/singlesignon/latest/userguide/howtocreatepermissionset.html)
- [IAM 자격 증명 권한 추가 및 제거](https://docs.aws.amazon.com/IAM/latest/UserGuide/access_policies_manage-attach-detach.html)
- [IAM 정책의 버전 관리 이해](https://docs.aws.amazon.com/IAM/latest/UserGuide/access_policies_managed-versioning.html)
- [AWS 관리형 정책을 시작하고 최소 권한으로 전환](https://docs.aws.amazon.com/IAM/latest/UserGuide/best-practices.html#bp-use-aws-defined-policies)

## AmazonSageMakerCanvasAIServicesAccess

AmazonSageMakerCanvasAIServicesAccess는 Amazon SageMaker Canvas가 AI 서비스를 사 용하여 바로 사용할 수 있는 AI 솔루션을 지원할 수 있는 권한을 제공하는 [AWS관리형 정책입니다.](https://docs.aws.amazon.com/IAM/latest/UserGuide/access_policies_managed-vs-inline.html#aws-managed-policies) Amazon SageMaker Canvas가 지원을 추가함에 따라 이 정책은 서비스에 대한 변경 권한을 더 추가합 니다.

## 이 정책 사용

사용자, 그룹 및 역할에 AmazonSageMakerCanvasAIServicesAccess를 연결할 수 있습니다.

### 정책 세부 정보

- 유형: AWS 관리형 정책
- 생성 시간: 2023년 3월 23일, 22:36 UTC
- 편집 시간: 2023년 11월 29일 14:47 UTC
- ARN: arn:aws:iam::aws:policy/AmazonSageMakerCanvasAIServicesAccess

### 정책 버전

정책 버전: v3(기본값)

정책의 기본 버전은 정책에 대한 권한을 정의하는 버전입니다. 정책이 적용되는 사용자 또는 역할이 AWS 리소스에 대한 액세스를 요청하면 AWS는 정책의 기본 버전을 검사하여 요청을 허용할지 여부를 결정합니다.

```
{ 
   "Version" : "2012-10-17", 
   "Statement" : [ 
     { 
       "Sid" : "Textract", 
       "Effect" : "Allow", 
       "Action" : [ 
          "textract:AnalyzeDocument", 
          "textract:AnalyzeExpense", 
          "textract:AnalyzeID", 
          "textract:StartDocumentAnalysis",
```

```
 "textract:StartExpenseAnalysis", 
     "textract:GetDocumentAnalysis", 
     "textract:GetExpenseAnalysis" 
   ], 
   "Resource" : "*" 
 }, 
 { 
   "Sid" : "Rekognition", 
   "Effect" : "Allow", 
  "Action" : [
     "rekognition:DetectLabels", 
     "rekognition:DetectText" 
   ], 
   "Resource" : "*" 
 }, 
 { 
   "Sid" : "Comprehend", 
   "Effect" : "Allow", 
  "Action" : [
     "comprehend:BatchDetectDominantLanguage", 
     "comprehend:BatchDetectEntities", 
     "comprehend:BatchDetectSentiment", 
     "comprehend:DetectPiiEntities", 
     "comprehend:DetectEntities", 
     "comprehend:DetectSentiment", 
     "comprehend:DetectDominantLanguage" 
   ], 
   "Resource" : "*" 
 }, 
 { 
   "Sid" : "Bedrock", 
   "Effect" : "Allow", 
  "Action" : [
     "bedrock:InvokeModel", 
     "bedrock:ListFoundationModels", 
     "bedrock:InvokeModelWithResponseStream" 
   ], 
   "Resource" : "*" 
 }, 
 { 
   "Sid" : "CreateBedrockResourcesPermission", 
   "Effect" : "Allow", 
  "Action" : [
     "bedrock:CreateModelCustomizationJob",
```

```
 "bedrock:CreateProvisionedModelThroughput", 
     "bedrock:TagResource" 
   ], 
   "Resource" : [ 
     "arn:aws:bedrock:*:*:model-customization-job/*", 
     "arn:aws:bedrock:*:*:custom-model/*", 
     "arn:aws:bedrock:*:*:provisioned-model/*" 
   ], 
   "Condition" : { 
     "ForAnyValue:StringEquals" : { 
        "aws:TagKeys" : [ 
          "SageMaker", 
          "Canvas" 
       ] 
     }, 
     "StringEquals" : { 
        "aws:RequestTag/SageMaker" : "true", 
        "aws:RequestTag/Canvas" : "true", 
       "aws:ResourceTag/SageMaker" : "true", 
       "aws:ResourceTag/Canvas" : "true" 
     } 
   } 
 }, 
\mathcal{L} "Sid" : "GetStopAndDeleteBedrockResourcesPermission", 
   "Effect" : "Allow", 
   "Action" : [ 
     "bedrock:GetModelCustomizationJob", 
     "bedrock:GetCustomModel", 
     "bedrock:GetProvisionedModelThroughput", 
     "bedrock:StopModelCustomizationJob", 
     "bedrock:DeleteProvisionedModelThroughput" 
   ], 
   "Resource" : [ 
     "arn:aws:bedrock:*:*:model-customization-job/*", 
     "arn:aws:bedrock:*:*:custom-model/*", 
     "arn:aws:bedrock:*:*:provisioned-model/*" 
   ], 
   "Condition" : { 
     "StringEquals" : { 
        "aws:ResourceTag/SageMaker" : "true", 
        "aws:ResourceTag/Canvas" : "true" 
     } 
   }
```

```
 }, 
     { 
        "Sid" : "FoundationModelPermission", 
        "Effect" : "Allow", 
       "Action" : [
          "bedrock:CreateModelCustomizationJob" 
        ], 
        "Resource" : [ 
          "arn:aws:bedrock:*::foundation-model/*" 
        ] 
     }, 
     { 
        "Sid" : "BedrockFineTuningPassRole", 
        "Effect" : "Allow", 
        "Action" : [ 
          "iam:PassRole" 
        ], 
        "Resource" : [ 
          "arn:aws:iam::*:role/*" 
        ], 
        "Condition" : { 
          "StringEquals" : { 
             "iam:PassedToService" : "bedrock.amazonaws.com" 
          } 
        } 
     } 
   ]
}
```
- [IAM Identity Center에서 AWS 관리형 정책을 사용하여 권한 세트 생성](https://docs.aws.amazon.com/singlesignon/latest/userguide/howtocreatepermissionset.html)
- [IAM 자격 증명 권한 추가 및 제거](https://docs.aws.amazon.com/IAM/latest/UserGuide/access_policies_manage-attach-detach.html)
- [IAM 정책의 버전 관리 이해](https://docs.aws.amazon.com/IAM/latest/UserGuide/access_policies_managed-versioning.html)
- [AWS 관리형 정책을 시작하고 최소 권한으로 전환](https://docs.aws.amazon.com/IAM/latest/UserGuide/best-practices.html#bp-use-aws-defined-policies)

## AmazonSageMakerCanvasBedrockAccess

AmazonSageMakerCanvasBedrockAccess다음과 같은 [AWS관리형 정책입니다](https://docs.aws.amazon.com/IAM/latest/UserGuide/access_policies_managed-vs-inline.html#aws-managed-policies). 이 정책은 S3와 같은 다운스트림 서비스에 대한 액세스를 제공하여 Amazon Bedrock in SageMaker Canvas를 사용할 수 있는 권한을 부여합니다.

이 정책 사용

사용자, 그룹 및 역할에 AmazonSageMakerCanvasBedrockAccess를 연결할 수 있습니다.

#### 정책 세부 정보

- 유형: AWS 관리형 정책
- 생성 시간: 2024년 2월 2일 18:37 UTC
- 편집 시간: 2024년 2월 2일 18:37 UTC
- ARN: arn:aws:iam::aws:policy/AmazonSageMakerCanvasBedrockAccess

### 정책 버전

정책 버전: v1(기본값)

정책의 기본 버전은 정책에 대한 권한을 정의하는 버전입니다. 정책이 적용되는 사용자 또는 역할이 AWS 리소스에 대한 액세스를 요청하면 AWS는 정책의 기본 버전을 검사하여 요청을 허용할지 여부를 결정합니다.

```
{ 
   "Version" : "2012-10-17", 
   "Statement" : [ 
     { 
        "Sid" : "S3CanvasAccess", 
        "Effect" : "Allow", 
        "Action" : [ 
          "s3:GetObject", 
          "s3:PutObject" 
        ], 
        "Resource" : [ 
          "arn:aws:s3:::sagemaker-*/Canvas",
```

```
 "arn:aws:s3:::sagemaker-*/Canvas/*" 
        ] 
     }, 
      { 
        "Sid" : "S3BucketAccess", 
        "Effect" : "Allow", 
        "Action" : [ 
           "s3:ListBucket" 
        ], 
        "Resource" : [ 
           "arn:aws:s3:::sagemaker-*" 
        ] 
     } 
   ]
}
```
- [IAM Identity Center에서 AWS 관리형 정책을 사용하여 권한 세트 생성](https://docs.aws.amazon.com/singlesignon/latest/userguide/howtocreatepermissionset.html)
- [IAM 자격 증명 권한 추가 및 제거](https://docs.aws.amazon.com/IAM/latest/UserGuide/access_policies_manage-attach-detach.html)
- [IAM 정책의 버전 관리 이해](https://docs.aws.amazon.com/IAM/latest/UserGuide/access_policies_managed-versioning.html)
- [AWS 관리형 정책을 시작하고 최소 권한으로 전환](https://docs.aws.amazon.com/IAM/latest/UserGuide/best-practices.html#bp-use-aws-defined-policies)

### AmazonSageMakerCanvasDataPrepFullAccess

AmazonSageMakerCanvasDataPrepFullAccessCanvas에서의 데이터 준비를 위해 Amazon SageMaker 리소스 및 작업에 대한 전체 액세스 권한을 제공하는 [AWS관리형 정책입니다.](https://docs.aws.amazon.com/IAM/latest/UserGuide/access_policies_managed-vs-inline.html#aws-managed-policies) 이 정책 은 또한 관련 서비스 (예: S3, IAM, KMS, RDS, 로그, Redshift, Athena, Glue, CloudWatch , Secrets Manager) 에 대한 선택적 액세스를 제공합니다. EventBridge 이 정책은 Amazon SageMaker 도메인/ 사용자 프로필 실행 역할에 연결되어야 합니다.

### 이 정책 사용

사용자, 그룹 및 역할에 AmazonSageMakerCanvasDataPrepFullAccess를 연결할 수 있습니다.

### 정책 세부 정보

- 유형: AWS 관리형 정책
- 생성 시간: 2023년 10월 27일, 22:56 UTC

• 편집 시간: 2023년 12월 8일 02:53 UTC

• ARN: arn:aws:iam::aws:policy/AmazonSageMakerCanvasDataPrepFullAccess

### 정책 버전

정책 버전: v2(기본값)

정책의 기본 버전은 정책에 대한 권한을 정의하는 버전입니다. 정책이 적용되는 사용자 또는 역할이 AWS 리소스에 대한 액세스를 요청하면 AWS는 정책의 기본 버전을 검사하여 요청을 허용할지 여부를 결정합니다.

```
{ 
   "Version" : "2012-10-17", 
   "Statement" : [ 
     { 
       "Sid" : "SageMakerListFeatureGroupOperation", 
       "Effect" : "Allow", 
       "Action" : "sagemaker:ListFeatureGroups", 
       "Resource" : "*" 
     }, 
    \{ "Sid" : "SageMakerFeatureGroupOperations", 
       "Effect" : "Allow", 
       "Action" : [ 
          "sagemaker:CreateFeatureGroup", 
          "sagemaker:DescribeFeatureGroup" 
       ], 
       "Resource" : "arn:aws:sagemaker:*:*:feature-group/*" 
     }, 
     { 
       "Sid" : "SageMakerProcessingJobOperations", 
       "Effect" : "Allow", 
       "Action" : [ 
          "sagemaker:CreateProcessingJob", 
          "sagemaker:DescribeProcessingJob", 
          "sagemaker:AddTags" 
       ], 
       "Resource" : "arn:aws:sagemaker:*:*:processing-job/*canvas-data-prep*" 
     }, 
     {
```

```
 "Sid" : "SageMakerProcessingJobListOperation", 
   "Effect" : "Allow", 
   "Action" : "sagemaker:ListProcessingJobs", 
   "Resource" : "*" 
 }, 
\mathcal{L} "Sid" : "SageMakerPipelineOperations", 
   "Effect" : "Allow", 
   "Action" : [ 
     "sagemaker:DescribePipeline", 
     "sagemaker:CreatePipeline", 
     "sagemaker:UpdatePipeline", 
     "sagemaker:DeletePipeline", 
     "sagemaker:StartPipelineExecution", 
     "sagemaker:ListPipelineExecutionSteps", 
     "sagemaker:DescribePipelineExecution" 
   ], 
   "Resource" : "arn:aws:sagemaker:*:*:pipeline/*canvas-data-prep*" 
 }, 
 { 
   "Sid" : "KMSListOperations", 
   "Effect" : "Allow", 
   "Action" : "kms:ListAliases", 
   "Resource" : "*" 
 }, 
 { 
   "Sid" : "KMSOperations", 
   "Effect" : "Allow", 
  "Action" : "kms:DescribeKey",
   "Resource" : "arn:aws:kms:*:*:key/*" 
 }, 
 { 
   "Sid" : "S3Operations", 
   "Effect" : "Allow", 
  "Action" : [
     "s3:GetObject", 
     "s3:PutObject", 
     "s3:DeleteObject", 
     "s3:GetBucketCors", 
     "s3:GetBucketLocation", 
     "s3:AbortMultipartUpload" 
   ], 
   "Resource" : [ 
     "arn:aws:s3:::*SageMaker*",
```

```
 "arn:aws:s3:::*Sagemaker*", 
     "arn:aws:s3:::*sagemaker*" 
   ], 
   "Condition" : { 
     "StringEquals" : { 
       "aws:ResourceAccount" : "${aws:PrincipalAccount}" 
     } 
   } 
 }, 
 { 
   "Sid" : "S3GetObjectOperation", 
   "Effect" : "Allow", 
   "Action" : "s3:GetObject", 
   "Resource" : "arn:aws:s3:::*", 
   "Condition" : { 
     "StringEqualsIgnoreCase" : { 
       "s3:ExistingObjectTag/SageMaker" : "true" 
     }, 
     "StringEquals" : { 
       "aws:ResourceAccount" : "${aws:PrincipalAccount}" 
     } 
   } 
 }, 
 { 
   "Sid" : "S3ListOperations", 
   "Effect" : "Allow", 
   "Action" : [ 
     "s3:ListBucket", 
     "s3:ListAllMyBuckets" 
   ], 
   "Resource" : "*" 
 }, 
 { 
   "Sid" : "IAMListOperations", 
   "Effect" : "Allow", 
   "Action" : "iam:ListRoles", 
   "Resource" : "*" 
 }, 
 { 
   "Sid" : "IAMGetOperations", 
   "Effect" : "Allow", 
   "Action" : "iam:GetRole", 
   "Resource" : "arn:aws:iam::*:role/*" 
 },
```

```
 { 
   "Sid" : "IAMPassOperation", 
   "Effect" : "Allow", 
   "Action" : "iam:PassRole", 
   "Resource" : "arn:aws:iam::*:role/*", 
   "Condition" : { 
     "StringEquals" : { 
        "iam:PassedToService" : [ 
          "sagemaker.amazonaws.com", 
          "events.amazonaws.com" 
       ] 
     } 
   } 
 }, 
 { 
   "Sid" : "EventBridgePutOperation", 
   "Effect" : "Allow", 
  "Action" : [
     "events:PutRule" 
   ], 
   "Resource" : "arn:aws:events:*:*:rule/*", 
   "Condition" : { 
     "StringEquals" : { 
        "aws:RequestTag/sagemaker:is-canvas-data-prep-job" : "true" 
     } 
   } 
 }, 
 { 
   "Sid" : "EventBridgeOperations", 
   "Effect" : "Allow", 
  "Action" : [
     "events:DescribeRule", 
     "events:PutTargets" 
   ], 
   "Resource" : "arn:aws:events:*:*:rule/*", 
   "Condition" : { 
     "StringEquals" : { 
        "aws:ResourceTag/sagemaker:is-canvas-data-prep-job" : "true" 
     } 
   } 
 }, 
 { 
   "Sid" : "EventBridgeTagBasedOperations", 
   "Effect" : "Allow",
```

```
 "Action" : [ 
     "events:TagResource" 
   ], 
   "Resource" : "arn:aws:events:*:*:rule/*", 
   "Condition" : { 
     "StringEquals" : { 
        "aws:RequestTag/sagemaker:is-canvas-data-prep-job" : "true", 
        "aws:ResourceTag/sagemaker:is-canvas-data-prep-job" : "true" 
     } 
   } 
 }, 
 { 
   "Sid" : "EventBridgeListTagOperation", 
   "Effect" : "Allow", 
   "Action" : "events:ListTagsForResource", 
   "Resource" : "*" 
 }, 
 { 
   "Sid" : "GlueOperations", 
   "Effect" : "Allow", 
   "Action" : [ 
     "glue:GetDatabases", 
     "glue:GetTable", 
     "glue:GetTables", 
     "glue:SearchTables" 
   ], 
   "Resource" : [ 
     "arn:aws:glue:*:*:table/*", 
     "arn:aws:glue:*:*:catalog", 
     "arn:aws:glue:*:*:database/*" 
   ] 
 }, 
 { 
   "Sid" : "EMROperations", 
   "Effect" : "Allow", 
  "Action" : [
     "elasticmapreduce:DescribeCluster", 
     "elasticmapreduce:ListInstanceGroups" 
   ], 
   "Resource" : "arn:aws:elasticmapreduce:*:*:cluster/*" 
 }, 
 { 
   "Sid" : "EMRListOperation", 
   "Effect" : "Allow",
```

```
 "Action" : "elasticmapreduce:ListClusters", 
   "Resource" : "*" 
 }, 
 { 
   "Sid" : "AthenaListDataCatalogOperation", 
   "Effect" : "Allow", 
   "Action" : "athena:ListDataCatalogs", 
   "Resource" : "*" 
 }, 
\mathcal{L} "Sid" : "AthenaQueryExecutionOperations", 
   "Effect" : "Allow", 
  "Action" : [
     "athena:GetQueryExecution", 
     "athena:GetQueryResults", 
     "athena:StartQueryExecution", 
     "athena:StopQueryExecution" 
   ], 
   "Resource" : "arn:aws:athena:*:*:workgroup/*" 
 }, 
 { 
   "Sid" : "AthenaDataCatalogOperations", 
   "Effect" : "Allow", 
   "Action" : [ 
     "athena:ListDatabases", 
     "athena:ListTableMetadata" 
   ], 
   "Resource" : "arn:aws:athena:*:*:datacatalog/*" 
 }, 
 { 
   "Sid" : "RedshiftOperations", 
   "Effect" : "Allow", 
  "Action" : [
     "redshift-data:DescribeStatement", 
     "redshift-data:CancelStatement", 
     "redshift-data:GetStatementResult" 
   ], 
  "Resource" : "*" 
 }, 
 { 
   "Sid" : "RedshiftArnBasedOperations", 
   "Effect" : "Allow", 
   "Action" : [ 
     "redshift-data:ExecuteStatement",
```

```
 "redshift-data:ListSchemas", 
     "redshift-data:ListTables" 
   ], 
   "Resource" : "arn:aws:redshift:*:*:cluster:*" 
 }, 
\mathcal{L} "Sid" : "RedshiftGetCredentialsOperation", 
   "Effect" : "Allow", 
   "Action" : "redshift:GetClusterCredentials", 
   "Resource" : [ 
     "arn:aws:redshift:*:*:dbuser:*/sagemaker_access*", 
     "arn:aws:redshift:*:*:dbname:*" 
   ] 
 }, 
 { 
   "Sid" : "SecretsManagerARNBasedOperation", 
   "Effect" : "Allow", 
   "Action" : "secretsmanager:CreateSecret", 
   "Resource" : "arn:aws:secretsmanager:*:*:secret:AmazonSageMaker-*" 
 }, 
 { 
   "Sid" : "SecretManagerTagBasedOperation", 
   "Effect" : "Allow", 
   "Action" : [ 
     "secretsmanager:DescribeSecret", 
     "secretsmanager:GetSecretValue" 
   ], 
   "Resource" : "arn:aws:secretsmanager:*:*:secret:AmazonSageMaker-*", 
   "Condition" : { 
     "StringEquals" : { 
       "aws:ResourceTag/SageMaker" : "true", 
       "aws:ResourceAccount" : "${aws:PrincipalAccount}" 
     } 
   } 
 }, 
 { 
   "Sid" : "RDSOperation", 
   "Effect" : "Allow", 
   "Action" : "rds:DescribeDBInstances", 
   "Resource" : "*" 
 }, 
 { 
   "Sid" : "LoggingOperation", 
   "Effect" : "Allow",
```

```
 "Action" : [ 
          "logs:CreateLogGroup", 
          "logs:CreateLogStream", 
          "logs:PutLogEvents" 
       ], 
        "Resource" : "arn:aws:logs:*:*:log-group:/aws/sagemaker/studio:*" 
     } 
   ]
}
```
- [IAM Identity Center에서 AWS 관리형 정책을 사용하여 권한 세트 생성](https://docs.aws.amazon.com/singlesignon/latest/userguide/howtocreatepermissionset.html)
- [IAM 자격 증명 권한 추가 및 제거](https://docs.aws.amazon.com/IAM/latest/UserGuide/access_policies_manage-attach-detach.html)
- [IAM 정책의 버전 관리 이해](https://docs.aws.amazon.com/IAM/latest/UserGuide/access_policies_managed-versioning.html)
- [AWS 관리형 정책을 시작하고 최소 권한으로 전환](https://docs.aws.amazon.com/IAM/latest/UserGuide/best-practices.html#bp-use-aws-defined-policies)

## AmazonSageMakerCanvasDirectDeployAccess

AmazonSageMakerCanvasDirectDeployAccess는 [AWS 관리형 정책](https://docs.aws.amazon.com/IAM/latest/UserGuide/access_policies_managed-vs-inline.html#aws-managed-policies)으로, Amazon SageMaker Canvas가 Canvas를 통해 생성된 엔드포인트에 대한 엔드포인트 세부 정보를 생성, 관리 및 확인할 수 있도록 허용합니다. Amazon SageMaker Canvas가 CloudWatch에서 엔드포인트 호출 지표를 검색할 수 있도록 허용합니다.

이 정책 사용

사용자, 그룹 및 역할에 AmazonSageMakerCanvasDirectDeployAccess를 연결할 수 있습니다.

### 정책 세부 정보

- 유형: 서비스 역할 정책
- 생성 시간: 2023년 10월 6일, 18:11 UTC
- 편집된 시간: 2023년 10월 6일, 18:11 UTC
- ARN: arn:aws:iam::aws:policy/service-role/ AmazonSageMakerCanvasDirectDeployAccess

## 정책 버전

정책 버전: v1(기본값)

정책의 기본 버전은 정책에 대한 권한을 정의하는 버전입니다. 정책이 적용되는 사용자 또는 역할이 AWS 리소스에 대한 액세스를 요청하면 AWS는 정책의 기본 버전을 검사하여 요청을 허용할지 여부를 결정합니다.

JSON 정책 문서

```
{ 
   "Version" : "2012-10-17", 
   "Statement" : [ 
     { 
        "Sid" : "SageMakerEndpointPerms", 
        "Effect" : "Allow", 
        "Action" : [ 
          "sagemaker:CreateEndpoint", 
          "sagemaker:CreateEndpointConfig", 
          "sagemaker:DeleteEndpoint", 
          "sagemaker:DescribeEndpoint", 
          "sagemaker:DescribeEndpointConfig", 
          "sagemaker:InvokeEndpoint", 
          "sagemaker:UpdateEndpoint" 
       ], 
        "Resource" : [ 
          "arn:aws:sagemaker:*:*:Canvas*", 
          "arn:aws:sagemaker:*:*:canvas*" 
       ] 
     }, 
    \mathcal{L} "Sid" : "ReadCWInvocationMetrics", 
        "Effect" : "Allow", 
        "Action" : "cloudwatch:GetMetricData", 
        "Resource" : "*" 
     } 
   ]
}
```
# 자세히 알아보기

• [IAM Identity Center에서 AWS 관리형 정책을 사용하여 권한 세트 생성](https://docs.aws.amazon.com/singlesignon/latest/userguide/howtocreatepermissionset.html)

- [IAM 자격 증명 권한 추가 및 제거](https://docs.aws.amazon.com/IAM/latest/UserGuide/access_policies_manage-attach-detach.html)
- [IAM 정책의 버전 관리 이해](https://docs.aws.amazon.com/IAM/latest/UserGuide/access_policies_managed-versioning.html)
- [AWS 관리형 정책을 시작하고 최소 권한으로 전환](https://docs.aws.amazon.com/IAM/latest/UserGuide/best-practices.html#bp-use-aws-defined-policies)

#### AmazonSageMakerCanvasForecastAccess

AmazonSageMakerCanvasForecastAccess는 [AWS 관리형 정책](https://docs.aws.amazon.com/IAM/latest/UserGuide/access_policies_managed-vs-inline.html#aws-managed-policies)으로, 이 정책은 SageMaker Canvas를 Amazon Forecast와 함께 사용하는 데 일반적으로 필요한 권한을 부여합니다.

#### 이 정책 사용

사용자, 그룹 및 역할에 AmazonSageMakerCanvasForecastAccess를 연결할 수 있습니다.

#### 정책 세부 정보

- 유형: 서비스 역할 정책
- 생성 시간: 2022년 8월 24일, 20:04 UTC
- 편집된 시간: 2022년 8월 24일, 20:04 UTC
- ARN: arn:aws:iam::aws:policy/service-role/ AmazonSageMakerCanvasForecastAccess

### 정책 버전

정책 버전: v1(기본값)

정책의 기본 버전은 정책에 대한 권한을 정의하는 버전입니다. 정책이 적용되는 사용자 또는 역할이 AWS 리소스에 대한 액세스를 요청하면 AWS는 정책의 기본 버전을 검사하여 요청을 허용할지 여부를 결정합니다.

```
{ 
   "Version" : "2012-10-17", 
   "Statement" : [ 
     { 
        "Effect" : "Allow", 
        "Action" : [ 
          "s3:GetObject",
```

```
 "s3:PutObject" 
        ], 
        "Resource" : [ 
           "arn:aws:s3:::sagemaker-*/Canvas*", 
           "arn:aws:s3:::sagemaker-*/canvas*" 
        ] 
      }, 
      { 
        "Effect" : "Allow", 
       "Action" : [
           "s3:ListBucket" 
        ], 
        "Resource" : [ 
           "arn:aws:s3:::sagemaker-*" 
       \mathbf{I} } 
   ]
}
```
- [IAM Identity Center에서 AWS 관리형 정책을 사용하여 권한 세트 생성](https://docs.aws.amazon.com/singlesignon/latest/userguide/howtocreatepermissionset.html)
- [IAM 자격 증명 권한 추가 및 제거](https://docs.aws.amazon.com/IAM/latest/UserGuide/access_policies_manage-attach-detach.html)
- [IAM 정책의 버전 관리 이해](https://docs.aws.amazon.com/IAM/latest/UserGuide/access_policies_managed-versioning.html)
- [AWS 관리형 정책을 시작하고 최소 권한으로 전환](https://docs.aws.amazon.com/IAM/latest/UserGuide/best-practices.html#bp-use-aws-defined-policies)

## AmazonSageMakerCanvasFullAccess

AmazonSageMakerCanvasFullAccessAmazon SageMaker Canvas 리소스 및 작업에 대한 전체 액세스를 제공하는 [AWS관리형 정책입니다](https://docs.aws.amazon.com/IAM/latest/UserGuide/access_policies_managed-vs-inline.html#aws-managed-policies). 또한 이 정책은 관련 서비스 (예: S3, IAM, VPC, ECR, CloudWatch 로그, Redshift, Secrets Manager 및 Forecast) 에 대한 선택적 액세스를 제공합니다. 이 정책은 Amazon SageMaker 도메인/사용자 프로필 실행 역할에 연결되어야 합니다.

### 이 정책 사용

사용자, 그룹 및 역할에 AmazonSageMakerCanvasFullAccess를 연결할 수 있습니다.

#### 정책 세부 정보

• 유형: AWS 관리형 정책

- 생성 시간: 2022년 9월 9일, 00:44 UTC
- 편집 시간: 2024년 1월 24일 22:01 UTC
- ARN: arn:aws:iam::aws:policy/AmazonSageMakerCanvasFullAccess

#### 정책 버전

정책 버전: v9(기본값)

정책의 기본 버전은 정책에 대한 권한을 정의하는 버전입니다. 정책이 적용되는 사용자 또는 역할이 AWS 리소스에 대한 액세스를 요청하면 AWS는 정책의 기본 버전을 검사하여 요청을 허용할지 여부를 결정합니다.

```
{ 
   "Version" : "2012-10-17", 
   "Statement" : [ 
    \{ "Sid" : "SageMakerUserDetailsAndPackageOperations", 
       "Effect" : "Allow", 
       "Action" : [ 
          "sagemaker:DescribeDomain", 
          "sagemaker:DescribeUserProfile", 
          "sagemaker:ListTags", 
         "sagemaker:ListModelPackages", 
          "sagemaker:ListModelPackageGroups", 
          "sagemaker:ListEndpoints" 
       ], 
       "Resource" : "*" 
     }, 
     { 
       "Sid" : "SageMakerPackageGroupOperations", 
       "Effect" : "Allow", 
       "Action" : [ 
          "sagemaker:CreateModelPackageGroup", 
          "sagemaker:CreateModelPackage", 
          "sagemaker:DescribeModelPackageGroup", 
          "sagemaker:DescribeModelPackage" 
       ], 
       "Resource" : [ 
          "arn:aws:sagemaker:*:*:model-package/*",
```

```
 "arn:aws:sagemaker:*:*:model-package-group/*" 
   ] 
 }, 
 { 
   "Sid" : "SageMakerTrainingOperations", 
   "Effect" : "Allow", 
   "Action" : [ 
     "sagemaker:CreateCompilationJob", 
     "sagemaker:CreateEndpoint", 
     "sagemaker:CreateEndpointConfig", 
     "sagemaker:CreateModel", 
     "sagemaker:CreateProcessingJob", 
     "sagemaker:CreateAutoMLJob", 
     "sagemaker:CreateAutoMLJobV2", 
     "sagemaker:DeleteEndpoint", 
     "sagemaker:DescribeCompilationJob", 
     "sagemaker:DescribeEndpoint", 
     "sagemaker:DescribeEndpointConfig", 
     "sagemaker:DescribeModel", 
     "sagemaker:DescribeProcessingJob", 
     "sagemaker:DescribeAutoMLJob", 
     "sagemaker:DescribeAutoMLJobV2", 
     "sagemaker:ListCandidatesForAutoMLJob", 
     "sagemaker:AddTags", 
     "sagemaker:DeleteApp" 
   ], 
   "Resource" : [ 
     "arn:aws:sagemaker:*:*:*Canvas*", 
     "arn:aws:sagemaker:*:*:*canvas*", 
     "arn:aws:sagemaker:*:*:*model-compilation-*" 
   ] 
 }, 
 { 
   "Sid" : "SageMakerHostingOperations", 
   "Effect" : "Allow", 
   "Action" : [ 
     "sagemaker:DeleteEndpointConfig", 
     "sagemaker:DeleteModel", 
     "sagemaker:InvokeEndpoint", 
     "sagemaker:UpdateEndpointWeightsAndCapacities", 
     "sagemaker:InvokeEndpointAsync" 
   ], 
   "Resource" : [ 
     "arn:aws:sagemaker:*:*:*Canvas*",
```

```
 "arn:aws:sagemaker:*:*:*canvas*" 
   ] 
 }, 
 { 
   "Sid" : "EC2VPCOperation", 
   "Effect" : "Allow", 
   "Action" : [ 
     "ec2:CreateVpcEndpoint", 
     "ec2:DescribeSecurityGroups", 
     "ec2:DescribeSubnets", 
     "ec2:DescribeVpcs", 
     "ec2:DescribeVpcEndpoints", 
     "ec2:DescribeVpcEndpointServices" 
   ], 
   "Resource" : "*" 
 }, 
\mathcal{L} "Sid" : "ECROperations", 
   "Effect" : "Allow", 
   "Action" : [ 
     "ecr:BatchGetImage", 
     "ecr:GetDownloadUrlForLayer", 
     "ecr:GetAuthorizationToken" 
   ], 
   "Resource" : "*" 
 }, 
 { 
   "Sid" : "IAMGetOperations", 
   "Effect" : "Allow", 
  "Action" : [
     "iam:GetRole" 
   ], 
   "Resource" : "arn:aws:iam::*:role/*" 
 }, 
 { 
   "Sid" : "IAMPassOperation", 
   "Effect" : "Allow", 
  "Action" : [
     "iam:PassRole" 
   ], 
   "Resource" : "arn:aws:iam::*:role/*", 
   "Condition" : { 
     "StringEquals" : { 
        "iam:PassedToService" : "sagemaker.amazonaws.com"
```

```
 } 
   } 
 }, 
 { 
   "Sid" : "LoggingOperation", 
   "Effect" : "Allow", 
   "Action" : [ 
     "logs:CreateLogGroup", 
     "logs:CreateLogStream", 
     "logs:PutLogEvents" 
   ], 
   "Resource" : "arn:aws:logs:*:*:log-group:/aws/sagemaker/*" 
 }, 
 { 
   "Sid" : "S3Operations", 
   "Effect" : "Allow", 
   "Action" : [ 
     "s3:GetObject", 
     "s3:PutObject", 
     "s3:DeleteObject", 
     "s3:CreateBucket", 
     "s3:GetBucketCors", 
     "s3:GetBucketLocation" 
   ], 
   "Resource" : [ 
     "arn:aws:s3:::*SageMaker*", 
     "arn:aws:s3:::*Sagemaker*", 
     "arn:aws:s3:::*sagemaker*" 
   ] 
 }, 
 { 
   "Sid" : "ReadSageMakerJumpstartArtifacts", 
   "Effect" : "Allow", 
   "Action" : "s3:GetObject", 
   "Resource" : [ 
     "arn:aws:s3:::jumpstart-cache-prod-us-west-2/*", 
     "arn:aws:s3:::jumpstart-cache-prod-us-east-1/*", 
     "arn:aws:s3:::jumpstart-cache-prod-us-east-2/*", 
     "arn:aws:s3:::jumpstart-cache-prod-eu-west-1/*", 
     "arn:aws:s3:::jumpstart-cache-prod-eu-central-1/*", 
     "arn:aws:s3:::jumpstart-cache-prod-ap-south-1/*", 
     "arn:aws:s3:::jumpstart-cache-prod-ap-northeast-2/*", 
     "arn:aws:s3:::jumpstart-cache-prod-ap-northeast-1/*", 
     "arn:aws:s3:::jumpstart-cache-prod-ap-southeast-1/*",
```

```
 "arn:aws:s3:::jumpstart-cache-prod-ap-southeast-2/*" 
   ] 
 }, 
 { 
   "Sid" : "S3ListOperations", 
   "Effect" : "Allow", 
   "Action" : [ 
     "s3:ListBucket", 
     "s3:ListAllMyBuckets" 
   ], 
   "Resource" : "*" 
 }, 
 { 
   "Sid" : "GlueOperations", 
   "Effect" : "Allow", 
   "Action" : "glue:SearchTables", 
   "Resource" : [ 
     "arn:aws:glue:*:*:table/*/*", 
     "arn:aws:glue:*:*:database/*", 
     "arn:aws:glue:*:*:catalog" 
   ] 
 }, 
 { 
   "Sid" : "SecretsManagerARNBasedOperation", 
   "Effect" : "Allow", 
   "Action" : [ 
     "secretsmanager:DescribeSecret", 
     "secretsmanager:GetSecretValue", 
     "secretsmanager:CreateSecret", 
     "secretsmanager:PutResourcePolicy" 
   ], 
   "Resource" : [ 
     "arn:aws:secretsmanager:*:*:secret:AmazonSageMaker-*" 
   ] 
 }, 
 { 
   "Sid" : "SecretManagerTagBasedOperation", 
   "Effect" : "Allow", 
   "Action" : [ 
     "secretsmanager:DescribeSecret", 
     "secretsmanager:GetSecretValue" 
   ], 
   "Resource" : "*", 
   "Condition" : {
```

```
 "StringEquals" : { 
        "secretsmanager:ResourceTag/SageMaker" : "true" 
     } 
   } 
 }, 
\mathcal{L} "Sid" : "RedshiftOperations", 
   "Effect" : "Allow", 
  "Action" : [
     "redshift-data:ExecuteStatement", 
     "redshift-data:DescribeStatement", 
     "redshift-data:CancelStatement", 
     "redshift-data:GetStatementResult", 
     "redshift-data:ListSchemas", 
     "redshift-data:ListTables", 
     "redshift-data:DescribeTable" 
   ], 
   "Resource" : "*" 
 }, 
\mathcal{L} "Sid" : "RedshiftGetCredentialsOperation", 
   "Effect" : "Allow", 
   "Action" : [ 
     "redshift:GetClusterCredentials" 
   ], 
   "Resource" : [ 
     "arn:aws:redshift:*:*:dbuser:*/sagemaker_access*", 
     "arn:aws:redshift:*:*:dbname:*" 
   ] 
 }, 
 { 
   "Sid" : "ForecastOperations", 
   "Effect" : "Allow", 
  "Action" : [
     "forecast:CreateExplainabilityExport", 
     "forecast:CreateExplainability", 
     "forecast:CreateForecastEndpoint", 
     "forecast:CreateAutoPredictor", 
     "forecast:CreateDatasetImportJob", 
     "forecast:CreateDatasetGroup", 
     "forecast:CreateDataset", 
     "forecast:CreateForecast", 
     "forecast:CreateForecastExportJob", 
     "forecast:CreatePredictorBacktestExportJob",
```
 "forecast:CreatePredictor", "forecast:DescribeExplainabilityExport", "forecast:DescribeExplainability", "forecast:DescribeAutoPredictor", "forecast:DescribeForecastEndpoint", "forecast:DescribeDatasetImportJob", "forecast:DescribeDataset", "forecast:DescribeForecast", "forecast:DescribeForecastExportJob", "forecast:DescribePredictorBacktestExportJob", "forecast:GetAccuracyMetrics", "forecast:InvokeForecastEndpoint", "forecast:GetRecentForecastContext", "forecast:DescribePredictor", "forecast:TagResource", "forecast:DeleteResourceTree" ], "Resource" : [ "arn:aws:forecast:\*:\*:\*Canvas\*" ] }, { "Sid" : "RDSOperation", "Effect" : "Allow", "Action" : "rds:DescribeDBInstances", "Resource" : "\*" }, { "Sid" : "IAMPassOperationForForecast", "Effect" : "Allow", "Action" : [ "iam:PassRole" ], "Resource" : "arn:aws:iam::\*:role/\*", "Condition" : { "StringEquals" : { "iam:PassedToService" : "forecast.amazonaws.com" } } }, { "Sid" : "AutoscalingOperations", "Effect" : "Allow", "Action" : [

```
 "application-autoscaling:PutScalingPolicy", 
         "application-autoscaling:RegisterScalableTarget" 
       ], 
       "Resource" : "arn:aws:application-autoscaling:*:*:scalable-target/*", 
       "Condition" : { 
         "StringEquals" : { 
            "application-autoscaling:service-namespace" : "sagemaker", 
            "application-autoscaling:scalable-dimension" : 
  "sagemaker:variant:DesiredInstanceCount" 
         } 
       } 
     }, 
     { 
       "Sid" : "AsyncEndpointOperations", 
       "Effect" : "Allow", 
      "Action" : [
         "cloudwatch:DescribeAlarms", 
         "sagemaker:DescribeEndpointConfig" 
       ], 
       "Resource" : "*" 
     }, 
     { 
       "Sid" : "SageMakerCloudWatchUpdate", 
       "Effect" : "Allow", 
      "Action" : [
         "cloudwatch:PutMetricAlarm", 
         "cloudwatch:DeleteAlarms" 
       ], 
       "Resource" : [ 
         "arn:aws:cloudwatch:*:*:alarm:TargetTracking*" 
       ], 
       "Condition" : { 
         "StringEquals" : { 
            "aws:CalledViaLast" : "application-autoscaling.amazonaws.com" 
         } 
       } 
     }, 
     { 
       "Sid" : "AutoscalingSageMakerEndpointOperation", 
       "Action" : "iam:CreateServiceLinkedRole", 
       "Effect" : "Allow", 
       "Resource" : "arn:aws:iam::*:role/aws-service-role/sagemaker.application-
autoscaling.amazonaws.com/AWSServiceRoleForApplicationAutoScaling SageMakerEndpoint",
       "Condition" : {
```
```
 "StringLike" : { 
             "iam:AWSServiceName" : "sagemaker.application-autoscaling.amazonaws.com" 
          } 
        } 
     } 
   ]
}
```
- [IAM Identity Center에서 AWS 관리형 정책을 사용하여 권한 세트 생성](https://docs.aws.amazon.com/singlesignon/latest/userguide/howtocreatepermissionset.html)
- [IAM 자격 증명 권한 추가 및 제거](https://docs.aws.amazon.com/IAM/latest/UserGuide/access_policies_manage-attach-detach.html)
- [IAM 정책의 버전 관리 이해](https://docs.aws.amazon.com/IAM/latest/UserGuide/access_policies_managed-versioning.html)
- [AWS 관리형 정책을 시작하고 최소 권한으로 전환](https://docs.aws.amazon.com/IAM/latest/UserGuide/best-practices.html#bp-use-aws-defined-policies)

# AmazonSageMakerClusterInstanceRolePolicy

AmazonSageMakerClusterInstanceRolePolicy는 다음과 같은 [AWS관리형 정책입니다.](https://docs.aws.amazon.com/IAM/latest/UserGuide/access_policies_managed-vs-inline.html#aws-managed-policies) 이 정 책은 Amazon SageMaker Cluster를 사용하는 데 일반적으로 필요한 권한을 부여합니다.

## 이 정책 사용

사용자, 그룹 및 역할에 AmazonSageMakerClusterInstanceRolePolicy를 연결할 수 있습니다.

## 정책 세부 정보

- 유형: AWS 관리형 정책
- 생성 시간: 2023년 11월 29일 15:11 UTC
- 편집 시간: 2023년 11월 29일 15:11 UTC
- ARN: arn:aws:iam::aws:policy/AmazonSageMakerClusterInstanceRolePolicy

#### 정책 버전

정책 버전: v1(기본값)

정책의 기본 버전은 정책에 대한 권한을 정의하는 버전입니다. 정책이 적용되는 사용자 또는 역할이 AWS 리소스에 대한 액세스를 요청하면 AWS는 정책의 기본 버전을 검사하여 요청을 허용할지 여부를 결정합니다.

```
{ 
   "Version" : "2012-10-17", 
   "Statement" : [ 
     { 
        "Sid" : "CloudwatchLogStreamPublishPermissions", 
        "Effect" : "Allow", 
       "Action" : [ 
          "logs:PutLogEvents", 
          "logs:CreateLogStream", 
          "logs:DescribeLogStreams" 
       ], 
       "Resource" : [ 
          "arn:aws:logs:*:*:log-group:/aws/sagemaker/Clusters/*:log-stream:*" 
      \mathbf{I} }, 
     { 
        "Sid" : "CloudwatchLogGroupCreationPermissions", 
        "Effect" : "Allow", 
        "Action" : [ 
          "logs:CreateLogGroup" 
       ], 
        "Resource" : [ 
          "arn:aws:logs:*:*:log-group:/aws/sagemaker/Clusters/*" 
       ] 
     }, 
     { 
        "Sid" : "CloudwatchPutMetricDataAccess", 
        "Effect" : "Allow", 
       "Action" : [
          "cloudwatch:PutMetricData" 
       ], 
        "Resource" : [ 
         " ], 
        "Condition" : { 
          "StringEquals" : { 
            "cloudwatch:namespace" : "/aws/sagemaker/Clusters"
```

```
 } 
        } 
     }, 
     { 
        "Sid" : "DataRetrievalFromS3BucketPermissions", 
        "Effect" : "Allow", 
        "Action" : [ 
          "s3:ListBucket", 
          "s3:GetObject" 
        ], 
        "Resource" : [ 
          "arn:aws:s3:::sagemaker-*" 
        ], 
        "Condition" : { 
          "StringEquals" : { 
             "aws:ResourceAccount" : "${aws:PrincipalAccount}" 
          } 
        } 
     }, 
      { 
        "Sid" : "SSMConnectivityPermissions", 
        "Effect" : "Allow", 
       "Action" : [
          "ssmmessages:CreateControlChannel", 
          "ssmmessages:CreateDataChannel", 
          "ssmmessages:OpenControlChannel", 
          "ssmmessages:OpenDataChannel" 
        ], 
        "Resource" : "*" 
     } 
  \mathbf{I}}
```
- [IAM Identity Center에서 AWS 관리형 정책을 사용하여 권한 세트 생성](https://docs.aws.amazon.com/singlesignon/latest/userguide/howtocreatepermissionset.html)
- [IAM 자격 증명 권한 추가 및 제거](https://docs.aws.amazon.com/IAM/latest/UserGuide/access_policies_manage-attach-detach.html)
- [IAM 정책의 버전 관리 이해](https://docs.aws.amazon.com/IAM/latest/UserGuide/access_policies_managed-versioning.html)
- [AWS 관리형 정책을 시작하고 최소 권한으로 전환](https://docs.aws.amazon.com/IAM/latest/UserGuide/best-practices.html#bp-use-aws-defined-policies)

#### AmazonSageMakerCoreServiceRolePolicy

AmazonSageMakerCoreServiceRolePolicy는 [AWS 관리형 정책](https://docs.aws.amazon.com/IAM/latest/UserGuide/access_policies_managed-vs-inline.html#aws-managed-policies)으로, Amazon SageMaker Core Services의 서비스 연결 역할에 대한 관리형 정책입니다.

## 이 정책 사용

이 정책은 서비스에서 사용자를 대신하여 작업을 수행할 수 있도록 서비스 연결 역할에 연결됩니다. 사 용자, 그룹 또는 역할에 정책을 연결할 수 없습니다.

#### 정책 세부 정보

- 유형: 서비스 연결 역할 정책
- 생성 시간: 2020년 12월 21일, 21:40 UTC
- 편집된 시간: 2020년 12월 21일, 21:40 UTC
- ARN: arn:aws:iam::aws:policy/aws-service-role/ AmazonSageMakerCoreServiceRolePolicy

#### 정책 버전

정책 버전: v1(기본값)

정책의 기본 버전은 정책에 대한 권한을 정의하는 버전입니다. 정책이 적용되는 사용자 또는 역할이 AWS 리소스에 대한 액세스를 요청하면 AWS는 정책의 기본 버전을 검사하여 요청을 허용할지 여부를 결정합니다.

```
{ 
   "Version" : "2012-10-17", 
   "Statement" : [ 
     { 
       "Effect" : "Allow", 
       "Action" : [ 
          "ec2:CreateNetworkInterface", 
          "ec2:DeleteNetworkInterface", 
          "ec2:DeleteNetworkInterfacePermission" 
       ],
```

```
 "Resource" : "*" 
     }, 
     { 
        "Effect" : "Allow", 
        "Action" : [ 
          "ec2:CreateNetworkInterfacePermission" 
        ], 
        "Resource" : "*", 
        "Condition" : { 
          "StringEquals" : { 
            "ec2:AuthorizedService" : "sagemaker.amazonaws.com" 
          } 
        } 
     }, 
     { 
        "Effect" : "Allow", 
       "Action" : [
          "ec2:DescribeDhcpOptions", 
          "ec2:DescribeNetworkInterfaces", 
          "ec2:DescribeSecurityGroups", 
          "ec2:DescribeSubnets", 
          "ec2:DescribeVpcs" 
        ], 
        "Resource" : "*" 
     } 
   ]
}
```
- [IAM 정책의 버전 관리 이해](https://docs.aws.amazon.com/IAM/latest/UserGuide/access_policies_managed-versioning.html)
- [AWS 관리형 정책을 시작하고 최소 권한으로 전환](https://docs.aws.amazon.com/IAM/latest/UserGuide/best-practices.html#bp-use-aws-defined-policies)

## AmazonSageMakerEdgeDeviceFleetPolicy

AmazonSageMakerEdgeDeviceFleetPolicy는 [AWS 관리형 정책](https://docs.aws.amazon.com/IAM/latest/UserGuide/access_policies_managed-vs-inline.html#aws-managed-policies)으로, SageMaker Edge가 기본 클라우드 연결을 사용하여 고객을 위한 장치 플릿을 생성하고 관리하는 데 필요한 권한을 제공합니다.

## 이 정책 사용

사용자, 그룹 및 역할에 AmazonSageMakerEdgeDeviceFleetPolicy를 연결할 수 있습니다.

- 생성 시간: 2020년 12월 8일, 16:17 UTC
- 편집된 시간: 2020년 12월 8일, 16:17 UTC
- ARN: arn:aws:iam::aws:policy/service-role/ AmazonSageMakerEdgeDeviceFleetPolicy

## 정책 버전

정책 버전: v1(기본값)

정책의 기본 버전은 정책에 대한 권한을 정의하는 버전입니다. 정책이 적용되는 사용자 또는 역할이 AWS 리소스에 대한 액세스를 요청하면 AWS는 정책의 기본 버전을 검사하여 요청을 허용할지 여부를 결정합니다.

```
{ 
   "Version" : "2012-10-17", 
   "Statement" : [ 
     { 
        "Sid" : "DeviceS3Access", 
        "Effect" : "Allow", 
        "Action" : [ 
          "s3:PutObject", 
          "s3:GetBucketLocation" 
        ], 
        "Resource" : [ 
          "arn:aws:s3:::*SageMaker*", 
          "arn:aws:s3:::*Sagemaker*", 
          "arn:aws:s3:::*sagemaker*" 
       \mathbf{I} }, 
     { 
        "Sid" : "SageMakerEdgeApis", 
        "Effect" : "Allow", 
        "Action" : [ 
          "sagemaker:SendHeartbeat", 
          "sagemaker:GetDeviceRegistration"
```
],

```
 "Resource" : "*" 
 }, 
 { 
   "Sid" : "CreateIoTRoleAlias", 
   "Effect" : "Allow", 
   "Action" : [ 
     "iot:CreateRoleAlias", 
     "iot:DescribeRoleAlias", 
     "iot:UpdateRoleAlias", 
     "iot:ListTagsForResource", 
     "iot:TagResource" 
   ], 
   "Resource" : [ 
     "arn:aws:iot:*:*:rolealias/SageMakerEdge*" 
   ] 
 }, 
 { 
   "Sid" : "CreateIoTRoleAliasIamPermissionsGetRole", 
   "Effect" : "Allow", 
   "Action" : [ 
     "iam:GetRole" 
   ], 
   "Resource" : [ 
     "arn:aws:iam::*:role/*SageMaker*", 
     "arn:aws:iam::*:role/*Sagemaker*", 
     "arn:aws:iam::*:role/*sagemaker*" 
   ] 
 }, 
 { 
   "Sid" : "CreateIoTRoleAliasIamPermissionsPassRole", 
   "Effect" : "Allow", 
   "Action" : [ 
     "iam:PassRole" 
   ], 
   "Resource" : [ 
     "arn:aws:iam::*:role/*SageMaker*", 
     "arn:aws:iam::*:role/*Sagemaker*", 
     "arn:aws:iam::*:role/*sagemaker*" 
   ], 
   "Condition" : { 
     "StringEqualsIfExists" : { 
        "iam:PassedToService" : [ 
          "iot.amazonaws.com",
```
}

 "credentials.iot.amazonaws.com" ] } } } ]

# 자세히 알아보기

- [IAM Identity Center에서 AWS 관리형 정책을 사용하여 권한 세트 생성](https://docs.aws.amazon.com/singlesignon/latest/userguide/howtocreatepermissionset.html)
- [IAM 자격 증명 권한 추가 및 제거](https://docs.aws.amazon.com/IAM/latest/UserGuide/access_policies_manage-attach-detach.html)
- [IAM 정책의 버전 관리 이해](https://docs.aws.amazon.com/IAM/latest/UserGuide/access_policies_managed-versioning.html)
- [AWS 관리형 정책을 시작하고 최소 권한으로 전환](https://docs.aws.amazon.com/IAM/latest/UserGuide/best-practices.html#bp-use-aws-defined-policies)

# AmazonSageMakerFeatureStoreAccess

AmazonSageMakerFeatureStoreAccess는 [AWS 관리형 정책으](https://docs.aws.amazon.com/IAM/latest/UserGuide/access_policies_managed-vs-inline.html#aws-managed-policies)로, Amazon SageMaker FeatureStore 기능 그룹에 대한 오프라인 저장소를 활성화하는 데 필요한 권한을 제공합니다.

## 이 정책 사용

사용자, 그룹 및 역할에 AmazonSageMakerFeatureStoreAccess를 연결할 수 있습니다.

## 정책 세부 정보

- 유형: AWS 관리형 정책
- 생성 시간: 2020년 12월 1일, 16:24 UTC
- 편집된 시간: 2022년 12월 5일, 14:19 UTC
- ARN: arn:aws:iam::aws:policy/AmazonSageMakerFeatureStoreAccess

#### 정책 버전

정책 버전: v3(기본값)

정책의 기본 버전은 정책에 대한 권한을 정의하는 버전입니다. 정책이 적용되는 사용자 또는 역할이 AWS 리소스에 대한 액세스를 요청하면 AWS는 정책의 기본 버전을 검사하여 요청을 허용할지 여부를 결정합니다.

```
{ 
   "Version" : "2012-10-17", 
   "Statement" : [ 
     { 
        "Effect" : "Allow", 
        "Action" : [ 
          "s3:PutObject", 
          "s3:GetBucketAcl", 
          "s3:PutObjectAcl" 
        ], 
        "Resource" : [ 
          "arn:aws:s3:::*SageMaker*", 
          "arn:aws:s3:::*Sagemaker*", 
          "arn:aws:s3:::*sagemaker*" 
       \mathbf{I} }, 
     { 
        "Effect" : "Allow", 
        "Action" : [ 
          "s3:GetObject" 
        ], 
        "Resource" : [ 
          "arn:aws:s3:::*SageMaker*/metadata/*", 
          "arn:aws:s3:::*Sagemaker*/metadata/*", 
          "arn:aws:s3:::*sagemaker*/metadata/*" 
      \mathbf{1} }, 
     { 
        "Effect" : "Allow", 
        "Action" : [ 
          "glue:GetTable", 
          "glue:UpdateTable" 
        ], 
        "Resource" : [ 
          "arn:aws:glue:*:*:catalog", 
          "arn:aws:glue:*:*:database/sagemaker_featurestore", 
          "arn:aws:glue:*:*:table/sagemaker_featurestore/*"
```
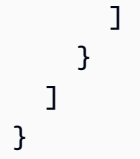

- [IAM Identity Center에서 AWS 관리형 정책을 사용하여 권한 세트 생성](https://docs.aws.amazon.com/singlesignon/latest/userguide/howtocreatepermissionset.html)
- [IAM 자격 증명 권한 추가 및 제거](https://docs.aws.amazon.com/IAM/latest/UserGuide/access_policies_manage-attach-detach.html)
- [IAM 정책의 버전 관리 이해](https://docs.aws.amazon.com/IAM/latest/UserGuide/access_policies_managed-versioning.html)
- [AWS 관리형 정책을 시작하고 최소 권한으로 전환](https://docs.aws.amazon.com/IAM/latest/UserGuide/best-practices.html#bp-use-aws-defined-policies)

# AmazonSageMakerFullAccess

AmazonSageMakerFullAccessAWS Management Console및 SDK를 SageMaker 통해 Amazon 에 대한 전체 액세스 권한을 제공하는 [AWS관리형 정책입니다.](https://docs.aws.amazon.com/IAM/latest/UserGuide/access_policies_managed-vs-inline.html#aws-managed-policies) 또한 관련 서비스 (예: S3, ECR, CloudWatch 로그) 에 대한 선택적 액세스를 제공합니다.

## 이 정책 사용

사용자, 그룹 및 역할에 AmazonSageMakerFullAccess를 연결할 수 있습니다.

## 정책 세부 정보

- 유형: AWS 관리형 정책
- 생성 시간: 2017년 11월 29일, 13:07 UTC
- 편집 시간: 2023년 11월 30일 13:40 UTC
- ARN: arn:aws:iam::aws:policy/AmazonSageMakerFullAccess

## 정책 버전

정책 버전: v25(기본값)

정책의 기본 버전은 정책에 대한 권한을 정의하는 버전입니다. 정책이 적용되는 사용자 또는 역할이 AWS 리소스에 대한 액세스를 요청하면 AWS는 정책의 기본 버전을 검사하여 요청을 허용할지 여부를 결정합니다.

{

```
 "Version" : "2012-10-17", 
 "Statement" : [ 
   { 
     "Sid" : "AllowAllNonAdminSageMakerActions", 
     "Effect" : "Allow", 
    "Action" : [
       "sagemaker:*", 
       "sagemaker-geospatial:*" 
     ], 
     "NotResource" : [ 
       "arn:aws:sagemaker:*:*:domain/*", 
       "arn:aws:sagemaker:*:*:user-profile/*", 
       "arn:aws:sagemaker:*:*:app/*", 
       "arn:aws:sagemaker:*:*:space/*", 
       "arn:aws:sagemaker:*:*:flow-definition/*" 
     ] 
   }, 
   { 
     "Sid" : "AllowAddTagsForApp", 
     "Effect" : "Allow", 
     "Action" : [ 
       "sagemaker:AddTags" 
     ], 
     "Resource" : [ 
       "arn:aws:sagemaker:*:*:app/*" 
     ] 
   }, 
   { 
     "Sid" : "AllowStudioActions", 
     "Effect" : "Allow", 
     "Action" : [ 
       "sagemaker:CreatePresignedDomainUrl", 
       "sagemaker:DescribeDomain", 
       "sagemaker:ListDomains", 
       "sagemaker:DescribeUserProfile", 
       "sagemaker:ListUserProfiles", 
       "sagemaker:DescribeSpace", 
       "sagemaker:ListSpaces", 
       "sagemaker:DescribeApp", 
       "sagemaker:ListApps"
```

```
 ], 
   "Resource" : "*" 
 }, 
 { 
   "Sid" : "AllowAppActionsForUserProfile", 
   "Effect" : "Allow", 
   "Action" : [ 
     "sagemaker:CreateApp", 
     "sagemaker:DeleteApp" 
   ], 
   "Resource" : "arn:aws:sagemaker:*:*:app/*/*/*/*", 
   "Condition" : { 
     "Null" : { 
        "sagemaker:OwnerUserProfileArn" : "true" 
     } 
   } 
 }, 
 { 
   "Sid" : "AllowAppActionsForSharedSpaces", 
   "Effect" : "Allow", 
   "Action" : [ 
     "sagemaker:CreateApp", 
     "sagemaker:DeleteApp" 
   ], 
   "Resource" : "arn:aws:sagemaker:*:*:app/${sagemaker:DomainId}/*/*/*", 
   "Condition" : { 
     "StringEquals" : { 
        "sagemaker:SpaceSharingType" : [ 
          "Shared" 
       ] 
     } 
   } 
 }, 
 { 
   "Sid" : "AllowMutatingActionsOnSharedSpacesWithoutOwner", 
   "Effect" : "Allow", 
   "Action" : [ 
     "sagemaker:CreateSpace", 
     "sagemaker:UpdateSpace", 
     "sagemaker:DeleteSpace" 
   ], 
   "Resource" : "arn:aws:sagemaker:*:*:space/${sagemaker:DomainId}/*", 
   "Condition" : { 
     "Null" : {
```

```
 "sagemaker:OwnerUserProfileArn" : "true" 
         } 
       } 
     }, 
     { 
       "Sid" : "RestrictMutatingActionsOnSpacesToOwnerUserProfile", 
       "Effect" : "Allow", 
       "Action" : [ 
          "sagemaker:CreateSpace", 
          "sagemaker:UpdateSpace", 
          "sagemaker:DeleteSpace" 
       ], 
       "Resource" : "arn:aws:sagemaker:*:*:space/${sagemaker:DomainId}/*", 
       "Condition" : { 
          "ArnLike" : { 
            "sagemaker:OwnerUserProfileArn" : "arn:aws:sagemaker:*:*:user-profile/
${sagemaker:DomainId}/${sagemaker:UserProfileName}" 
          }, 
          "StringEquals" : { 
            "sagemaker:SpaceSharingType" : [ 
              "Private", 
              "Shared" 
            ] 
         } 
       } 
     }, 
     { 
       "Sid" : "RestrictMutatingActionsOnPrivateSpaceAppsToOwnerUserProfile", 
       "Effect" : "Allow", 
       "Action" : [ 
          "sagemaker:CreateApp", 
          "sagemaker:DeleteApp" 
       ], 
       "Resource" : "arn:aws:sagemaker:*:*:app/${sagemaker:DomainId}/*/*/*", 
       "Condition" : { 
          "ArnLike" : { 
            "sagemaker:OwnerUserProfileArn" : "arn:aws:sagemaker:*:*:user-profile/
${sagemaker:DomainId}/${sagemaker:UserProfileName}" 
          }, 
          "StringEquals" : { 
            "sagemaker:SpaceSharingType" : [ 
              "Private" 
 ] 
         }
```

```
 } 
 }, 
 { 
   "Sid" : "AllowFlowDefinitionActions", 
   "Effect" : "Allow", 
   "Action" : "sagemaker:*", 
   "Resource" : [ 
     "arn:aws:sagemaker:*:*:flow-definition/*" 
   ], 
   "Condition" : { 
     "StringEqualsIfExists" : { 
       "sagemaker:WorkteamType" : [ 
         "private-crowd", 
         "vendor-crowd" 
       ] 
     } 
   } 
 }, 
 { 
   "Sid" : "AllowAWSServiceActions", 
   "Effect" : "Allow", 
   "Action" : [ 
     "application-autoscaling:DeleteScalingPolicy", 
     "application-autoscaling:DeleteScheduledAction", 
     "application-autoscaling:DeregisterScalableTarget", 
     "application-autoscaling:DescribeScalableTargets", 
     "application-autoscaling:DescribeScalingActivities", 
     "application-autoscaling:DescribeScalingPolicies", 
     "application-autoscaling:DescribeScheduledActions", 
     "application-autoscaling:PutScalingPolicy", 
     "application-autoscaling:PutScheduledAction", 
     "application-autoscaling:RegisterScalableTarget", 
     "aws-marketplace:ViewSubscriptions", 
     "cloudformation:GetTemplateSummary", 
     "cloudwatch:DeleteAlarms", 
     "cloudwatch:DescribeAlarms", 
     "cloudwatch:GetMetricData", 
     "cloudwatch:GetMetricStatistics", 
     "cloudwatch:ListMetrics", 
     "cloudwatch:PutMetricAlarm", 
     "cloudwatch:PutMetricData", 
     "codecommit:BatchGetRepositories", 
     "codecommit:CreateRepository", 
     "codecommit:GetRepository",
```
 "codecommit:List\*", "cognito-idp:AdminAddUserToGroup", "cognito-idp:AdminCreateUser", "cognito-idp:AdminDeleteUser", "cognito-idp:AdminDisableUser", "cognito-idp:AdminEnableUser", "cognito-idp:AdminRemoveUserFromGroup", "cognito-idp:CreateGroup", "cognito-idp:CreateUserPool", "cognito-idp:CreateUserPoolClient", "cognito-idp:CreateUserPoolDomain", "cognito-idp:DescribeUserPool", "cognito-idp:DescribeUserPoolClient", "cognito-idp:List\*", "cognito-idp:UpdateUserPool", "cognito-idp:UpdateUserPoolClient", "ec2:CreateNetworkInterface", "ec2:CreateNetworkInterfacePermission", "ec2:CreateVpcEndpoint", "ec2:DeleteNetworkInterface", "ec2:DeleteNetworkInterfacePermission", "ec2:DescribeDhcpOptions", "ec2:DescribeNetworkInterfaces", "ec2:DescribeRouteTables", "ec2:DescribeSecurityGroups", "ec2:DescribeSubnets", "ec2:DescribeVpcEndpoints", "ec2:DescribeVpcs", "ecr:BatchCheckLayerAvailability", "ecr:BatchGetImage", "ecr:CreateRepository", "ecr:Describe\*", "ecr:GetAuthorizationToken", "ecr:GetDownloadUrlForLayer", "ecr:StartImageScan", "elastic-inference:Connect", "elasticfilesystem:DescribeFileSystems", "elasticfilesystem:DescribeMountTargets", "fsx:DescribeFileSystems", "glue:CreateJob", "glue:DeleteJob", "glue:GetJob\*", "glue:GetTable\*", "glue:GetWorkflowRun",

```
 "glue:ResetJobBookmark", 
     "glue:StartJobRun", 
     "glue:StartWorkflowRun", 
     "glue:UpdateJob", 
     "groundtruthlabeling:*", 
     "iam:ListRoles", 
     "kms:DescribeKey", 
     "kms:ListAliases", 
     "lambda:ListFunctions", 
     "logs:CreateLogDelivery", 
     "logs:CreateLogGroup", 
     "logs:CreateLogStream", 
     "logs:DeleteLogDelivery", 
     "logs:Describe*", 
     "logs:GetLogDelivery", 
     "logs:GetLogEvents", 
     "logs:ListLogDeliveries", 
     "logs:PutLogEvents", 
     "logs:PutResourcePolicy", 
     "logs:UpdateLogDelivery", 
     "robomaker:CreateSimulationApplication", 
     "robomaker:DescribeSimulationApplication", 
     "robomaker:DeleteSimulationApplication", 
     "robomaker:CreateSimulationJob", 
     "robomaker:DescribeSimulationJob", 
     "robomaker:CancelSimulationJob", 
     "secretsmanager:ListSecrets", 
     "servicecatalog:Describe*", 
     "servicecatalog:List*", 
     "servicecatalog:ScanProvisionedProducts", 
     "servicecatalog:SearchProducts", 
     "servicecatalog:SearchProvisionedProducts", 
     "sns:ListTopics", 
     "tag:GetResources" 
   ], 
   "Resource" : "*" 
 }, 
 { 
   "Sid" : "AllowECRActions", 
   "Effect" : "Allow", 
  "Action" : [
     "ecr:SetRepositoryPolicy", 
     "ecr:CompleteLayerUpload", 
     "ecr:BatchDeleteImage",
```

```
 "ecr:UploadLayerPart", 
     "ecr:DeleteRepositoryPolicy", 
     "ecr:InitiateLayerUpload", 
     "ecr:DeleteRepository", 
     "ecr:PutImage" 
   ], 
   "Resource" : [ 
     "arn:aws:ecr:*:*:repository/*sagemaker*" 
   ] 
 }, 
 { 
   "Sid" : "AllowCodeCommitActions", 
   "Effect" : "Allow", 
  "Action" : [
     "codecommit:GitPull", 
     "codecommit:GitPush" 
   ], 
   "Resource" : [ 
     "arn:aws:codecommit:*:*:*sagemaker*", 
     "arn:aws:codecommit:*:*:*SageMaker*", 
     "arn:aws:codecommit:*:*:*Sagemaker*" 
   ] 
 }, 
 { 
   "Sid" : "AllowCodeBuildActions", 
   "Action" : [ 
     "codebuild:BatchGetBuilds", 
     "codebuild:StartBuild" 
   ], 
   "Resource" : [ 
     "arn:aws:codebuild:*:*:project/sagemaker*", 
     "arn:aws:codebuild:*:*:build/*" 
   ], 
   "Effect" : "Allow" 
 }, 
 { 
  "Sid" : "AllowStepFunctionsActions",
  "Action" : [
     "states:DescribeExecution", 
     "states:GetExecutionHistory", 
     "states:StartExecution", 
     "states:StopExecution", 
     "states:UpdateStateMachine" 
   ],
```

```
 "Resource" : [ 
     "arn:aws:states:*:*:statemachine:*sagemaker*", 
     "arn:aws:states:*:*:execution:*sagemaker*:*" 
   ], 
   "Effect" : "Allow" 
 }, 
 { 
   "Sid" : "AllowSecretManagerActions", 
   "Effect" : "Allow", 
  "Action" : [
     "secretsmanager:DescribeSecret", 
     "secretsmanager:GetSecretValue", 
     "secretsmanager:CreateSecret" 
   ], 
   "Resource" : [ 
     "arn:aws:secretsmanager:*:*:secret:AmazonSageMaker-*" 
   ] 
 }, 
 { 
   "Sid" : "AllowReadOnlySecretManagerActions", 
   "Effect" : "Allow", 
   "Action" : [ 
     "secretsmanager:DescribeSecret", 
     "secretsmanager:GetSecretValue" 
   ], 
   "Resource" : "*", 
   "Condition" : { 
     "StringEquals" : { 
        "secretsmanager:ResourceTag/SageMaker" : "true" 
     } 
   } 
 }, 
 { 
   "Sid" : "AllowServiceCatalogProvisionProduct", 
   "Effect" : "Allow", 
  "Action" : [
     "servicecatalog:ProvisionProduct" 
   ], 
   "Resource" : "*" 
 }, 
 { 
   "Sid" : "AllowServiceCatalogTerminateUpdateProvisionProduct", 
   "Effect" : "Allow", 
   "Action" : [
```

```
 "servicecatalog:TerminateProvisionedProduct", 
     "servicecatalog:UpdateProvisionedProduct" 
   ], 
   "Resource" : "*", 
   "Condition" : { 
     "StringEquals" : { 
        "servicecatalog:userLevel" : "self" 
     } 
   } 
 }, 
 { 
   "Sid" : "AllowS3ObjectActions", 
   "Effect" : "Allow", 
  "Action" : [
     "s3:GetObject", 
     "s3:PutObject", 
     "s3:DeleteObject", 
     "s3:AbortMultipartUpload" 
   ], 
   "Resource" : [ 
     "arn:aws:s3:::*SageMaker*", 
     "arn:aws:s3:::*Sagemaker*", 
     "arn:aws:s3:::*sagemaker*", 
     "arn:aws:s3:::*aws-glue*" 
   ] 
 }, 
 { 
   "Sid" : "AllowS3GetObjectWithSageMakerExistingObjectTag", 
   "Effect" : "Allow", 
  "Action" : [
     "s3:GetObject" 
   ], 
   "Resource" : [ 
     "arn:aws:s3:::*" 
   ], 
   "Condition" : { 
     "StringEqualsIgnoreCase" : { 
        "s3:ExistingObjectTag/SageMaker" : "true" 
     } 
   } 
 }, 
 { 
   "Sid" : "AllowS3GetObjectWithServiceCatalogProvisioningExistingObjectTag", 
   "Effect" : "Allow",
```

```
 "Action" : [ 
     "s3:GetObject" 
   ], 
   "Resource" : [ 
     "arn:aws:s3:::*" 
   ], 
   "Condition" : { 
     "StringEquals" : { 
        "s3:ExistingObjectTag/servicecatalog:provisioning" : "true" 
     } 
   } 
 }, 
 { 
   "Sid" : "AllowS3BucketActions", 
   "Effect" : "Allow", 
  "Action" : [
     "s3:CreateBucket", 
     "s3:GetBucketLocation", 
     "s3:ListBucket", 
     "s3:ListAllMyBuckets", 
     "s3:GetBucketCors", 
    "s3:PutBucketCors" 
   ], 
   "Resource" : "*" 
 }, 
 { 
   "Sid" : "AllowS3BucketACL", 
   "Effect" : "Allow", 
   "Action" : [ 
     "s3:GetBucketAcl", 
     "s3:PutObjectAcl" 
   ], 
   "Resource" : [ 
     "arn:aws:s3:::*SageMaker*", 
     "arn:aws:s3:::*Sagemaker*", 
     "arn:aws:s3:::*sagemaker*" 
   ] 
 }, 
 { 
   "Sid" : "AllowLambdaInvokeFunction", 
   "Effect" : "Allow", 
  "Action" : [
     "lambda:InvokeFunction" 
   ],
```

```
 "Resource" : [ 
          "arn:aws:lambda:*:*:function:*SageMaker*", 
          "arn:aws:lambda:*:*:function:*sagemaker*", 
          "arn:aws:lambda:*:*:function:*Sagemaker*", 
          "arn:aws:lambda:*:*:function:*LabelingFunction*" 
       ] 
     }, 
     { 
       "Sid" : "AllowCreateServiceLinkedRoleForSageMakerApplicationAutoscaling", 
       "Action" : "iam:CreateServiceLinkedRole", 
       "Effect" : "Allow", 
       "Resource" : "arn:aws:iam::*:role/aws-service-role/sagemaker.application-
autoscaling.amazonaws.com/AWSServiceRoleForApplicationAutoScaling_SageMakerEndpoint", 
       "Condition" : { 
          "StringLike" : { 
            "iam:AWSServiceName" : "sagemaker.application-autoscaling.amazonaws.com" 
         } 
       } 
     }, 
     { 
       "Sid" : "AllowCreateServiceLinkedRoleForRobomaker", 
       "Effect" : "Allow", 
       "Action" : "iam:CreateServiceLinkedRole", 
       "Resource" : "*", 
       "Condition" : { 
          "StringEquals" : { 
            "iam:AWSServiceName" : "robomaker.amazonaws.com" 
         } 
       } 
     }, 
    \{ "Sid" : "AllowSNSActions", 
       "Effect" : "Allow", 
      "Action" : [
          "sns:Subscribe", 
          "sns:CreateTopic", 
         "sns:Publish" 
       ], 
       "Resource" : [ 
          "arn:aws:sns:*:*:*SageMaker*", 
          "arn:aws:sns:*:*:*Sagemaker*", 
          "arn:aws:sns:*:*:*sagemaker*" 
       ] 
     },
```

```
 { 
   "Sid" : "AllowPassRoleForSageMakerRoles", 
   "Effect" : "Allow", 
  "Action" : [
     "iam:PassRole" 
   ], 
   "Resource" : "arn:aws:iam::*:role/*AmazonSageMaker*", 
   "Condition" : { 
     "StringEquals" : { 
        "iam:PassedToService" : [ 
          "glue.amazonaws.com", 
          "robomaker.amazonaws.com", 
          "states.amazonaws.com" 
       ] 
     } 
   } 
 }, 
 { 
   "Sid" : "AllowPassRoleToSageMaker", 
   "Effect" : "Allow", 
   "Action" : [ 
     "iam:PassRole" 
   ], 
   "Resource" : "arn:aws:iam::*:role/*", 
   "Condition" : { 
     "StringEquals" : { 
        "iam:PassedToService" : "sagemaker.amazonaws.com" 
     } 
   } 
 }, 
 { 
   "Sid" : "AllowAthenaActions", 
   "Effect" : "Allow", 
  "Action" : [
     "athena:ListDataCatalogs", 
     "athena:ListDatabases", 
     "athena:ListTableMetadata", 
     "athena:GetQueryExecution", 
     "athena:GetQueryResults", 
     "athena:StartQueryExecution", 
     "athena:StopQueryExecution" 
   ], 
   "Resource" : [ 
    "
```

```
 ] 
 }, 
 { 
   "Sid" : "AllowGlueCreateTable", 
   "Effect" : "Allow", 
  "Action" : [
     "glue:CreateTable" 
   ], 
   "Resource" : [ 
     "arn:aws:glue:*:*:table/*/sagemaker_tmp_*", 
     "arn:aws:glue:*:*:table/sagemaker_featurestore/*", 
     "arn:aws:glue:*:*:catalog", 
     "arn:aws:glue:*:*:database/*" 
   ] 
 }, 
 { 
   "Sid" : "AllowGlueUpdateTable", 
   "Effect" : "Allow", 
  "Action" : [
     "glue:UpdateTable" 
   ], 
   "Resource" : [ 
     "arn:aws:glue:*:*:table/sagemaker_featurestore/*", 
     "arn:aws:glue:*:*:catalog", 
     "arn:aws:glue:*:*:database/sagemaker_featurestore" 
   ] 
 }, 
 { 
   "Sid" : "AllowGlueDeleteTable", 
   "Effect" : "Allow", 
  "Action" : [
     "glue:DeleteTable" 
   ], 
   "Resource" : [ 
     "arn:aws:glue:*:*:table/*/sagemaker_tmp_*", 
     "arn:aws:glue:*:*:catalog", 
     "arn:aws:glue:*:*:database/*" 
   ] 
 }, 
 { 
   "Sid" : "AllowGlueGetTablesAndDatabases", 
   "Effect" : "Allow", 
  "Action" : [
     "glue:GetDatabases",
```

```
 "glue:GetTable", 
     "glue:GetTables" 
   ], 
   "Resource" : [ 
     "arn:aws:glue:*:*:table/*", 
     "arn:aws:glue:*:*:catalog", 
     "arn:aws:glue:*:*:database/*" 
   ] 
 }, 
 { 
   "Sid" : "AllowGlueGetAndCreateDatabase", 
   "Effect" : "Allow", 
  "Action" : [
     "glue:CreateDatabase", 
     "glue:GetDatabase" 
   ], 
   "Resource" : [ 
     "arn:aws:glue:*:*:catalog", 
     "arn:aws:glue:*:*:database/sagemaker_featurestore", 
     "arn:aws:glue:*:*:database/sagemaker_processing", 
     "arn:aws:glue:*:*:database/default", 
     "arn:aws:glue:*:*:database/sagemaker_data_wrangler" 
   ] 
 }, 
 { 
   "Sid" : "AllowRedshiftDataActions", 
   "Effect" : "Allow", 
   "Action" : [ 
     "redshift-data:ExecuteStatement", 
     "redshift-data:DescribeStatement", 
     "redshift-data:CancelStatement", 
     "redshift-data:GetStatementResult", 
     "redshift-data:ListSchemas", 
     "redshift-data:ListTables" 
   ], 
   "Resource" : [ 
    " * "
   ] 
 }, 
 { 
   "Sid" : "AllowRedshiftGetClusterCredentials", 
   "Effect" : "Allow", 
   "Action" : [ 
     "redshift:GetClusterCredentials"
```
],

```
 "Resource" : [ 
     "arn:aws:redshift:*:*:dbuser:*/sagemaker_access*", 
     "arn:aws:redshift:*:*:dbname:*" 
   ] 
 }, 
 { 
   "Sid" : "AllowListTagsForUserProfile", 
   "Effect" : "Allow", 
  "Action" : [
     "sagemaker:ListTags" 
   ], 
   "Resource" : [ 
     "arn:aws:sagemaker:*:*:user-profile/*" 
   ] 
 }, 
 { 
   "Sid" : "AllowCloudformationListStackResources", 
   "Effect" : "Allow", 
  "Action" : [
     "cloudformation:ListStackResources" 
   ], 
   "Resource" : "arn:aws:cloudformation:*:*:stack/SC-*" 
 }, 
 { 
   "Sid" : "AllowS3ExpressObjectActions", 
   "Effect" : "Allow", 
   "Action" : [ 
     "s3express:CreateSession" 
   ], 
   "Resource" : [ 
     "arn:aws:s3express:*:*:bucket/*SageMaker*", 
     "arn:aws:s3express:*:*:bucket/*Sagemaker*", 
     "arn:aws:s3express:*:*:bucket/*sagemaker*", 
     "arn:aws:s3express:*:*:bucket/*aws-glue*" 
   ], 
   "Condition" : { 
     "StringEquals" : { 
       "aws:ResourceAccount" : "${aws:PrincipalAccount}" 
     } 
   } 
 }, 
 { 
   "Sid" : "AllowS3ExpressCreateBucketActions",
```

```
 "Effect" : "Allow", 
       "Action" : [
          "s3express:CreateBucket" 
        ], 
        "Resource" : [ 
          "arn:aws:s3express:*:*:bucket/*SageMaker*", 
          "arn:aws:s3express:*:*:bucket/*Sagemaker*", 
          "arn:aws:s3express:*:*:bucket/*sagemaker*" 
        ], 
        "Condition" : { 
          "StringEquals" : { 
            "aws:ResourceAccount" : "${aws:PrincipalAccount}" 
          } 
        } 
     }, 
     { 
        "Sid" : "AllowS3ExpressListBucketActions", 
        "Effect" : "Allow", 
        "Action" : [ 
          "s3express:ListAllMyDirectoryBuckets" 
        ], 
        "Resource" : "*" 
     } 
   ]
}
```
- [IAM Identity Center에서 AWS 관리형 정책을 사용하여 권한 세트 생성](https://docs.aws.amazon.com/singlesignon/latest/userguide/howtocreatepermissionset.html)
- [IAM 자격 증명 권한 추가 및 제거](https://docs.aws.amazon.com/IAM/latest/UserGuide/access_policies_manage-attach-detach.html)
- [IAM 정책의 버전 관리 이해](https://docs.aws.amazon.com/IAM/latest/UserGuide/access_policies_managed-versioning.html)
- [AWS 관리형 정책을 시작하고 최소 권한으로 전환](https://docs.aws.amazon.com/IAM/latest/UserGuide/best-practices.html#bp-use-aws-defined-policies)

## AmazonSageMakerGeospatialExecutionRole

AmazonSageMakerGeospatialExecutionRole는 [AWS 관리형 정책으](https://docs.aws.amazon.com/IAM/latest/UserGuide/access_policies_managed-vs-inline.html#aws-managed-policies)로, 이 정책은 SageMaker 지리 공간을 사용하는 데 일반적으로 필요한 서비스에 대한 액세스를 제공합니다.

# 이 정책 사용

사용자, 그룹 및 역할에 AmazonSageMakerGeospatialExecutionRole를 연결할 수 있습니다.

#### 정책 세부 정보

- 유형: 서비스 역할 정책
- 생성 시간: 2022년 11월 30일, 10:08 UTC
- 편집된 시간: 2023년 5월 10일, 20:28 UTC
- ARN: arn:aws:iam::aws:policy/service-role/ AmazonSageMakerGeospatialExecutionRole

#### 정책 버전

정책 버전: v2(기본값)

정책의 기본 버전은 정책에 대한 권한을 정의하는 버전입니다. 정책이 적용되는 사용자 또는 역할이 AWS 리소스에 대한 액세스를 요청하면 AWS는 정책의 기본 버전을 검사하여 요청을 허용할지 여부를 결정합니다.

```
{ 
   "Version" : "2012-10-17", 
   "Statement" : [ 
    \{ "Effect" : "Allow", 
        "Action" : [ 
          "s3:AbortMultipartUpload", 
          "s3:PutObject", 
          "s3:GetObject", 
          "s3:ListBucketMultipartUploads" 
        ], 
        "Resource" : [ 
          "arn:aws:s3:::*SageMaker*", 
          "arn:aws:s3:::*Sagemaker*", 
          "arn:aws:s3:::*sagemaker*" 
        ] 
     },
```
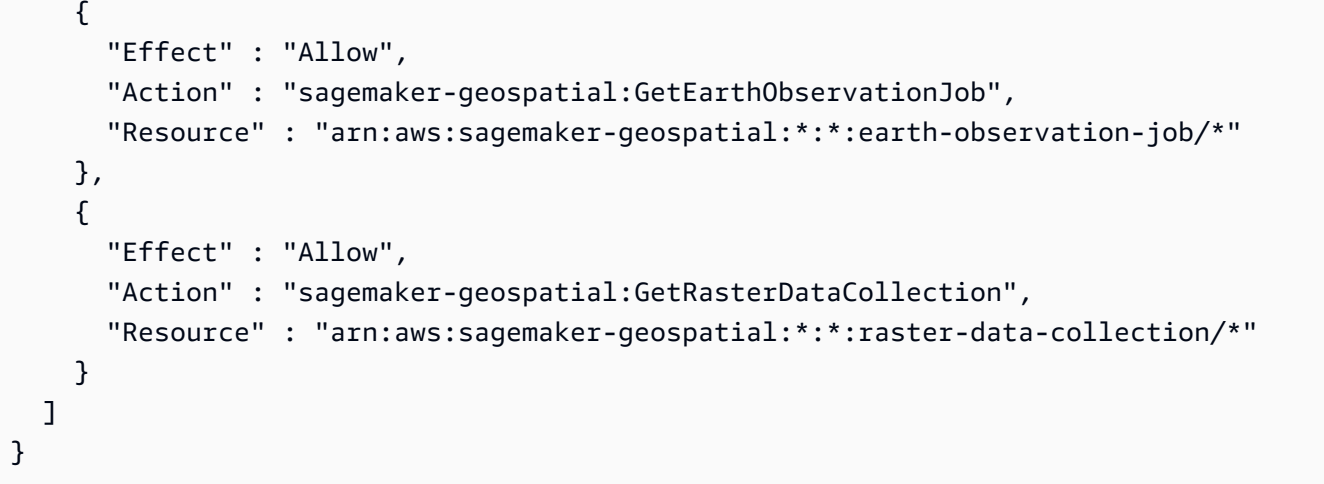

- [IAM Identity Center에서 AWS 관리형 정책을 사용하여 권한 세트 생성](https://docs.aws.amazon.com/singlesignon/latest/userguide/howtocreatepermissionset.html)
- [IAM 자격 증명 권한 추가 및 제거](https://docs.aws.amazon.com/IAM/latest/UserGuide/access_policies_manage-attach-detach.html)
- [IAM 정책의 버전 관리 이해](https://docs.aws.amazon.com/IAM/latest/UserGuide/access_policies_managed-versioning.html)
- [AWS 관리형 정책을 시작하고 최소 권한으로 전환](https://docs.aws.amazon.com/IAM/latest/UserGuide/best-practices.html#bp-use-aws-defined-policies)

## AmazonSageMakerGeospatialFullAccess

AmazonSageMakerGeospatialFullAccess는 [AWS 관리형 정책](https://docs.aws.amazon.com/IAM/latest/UserGuide/access_policies_managed-vs-inline.html#aws-managed-policies)으로, 이 정책은 AWS Management Console 및 SDK를 통해 Amazon SageMaker Geospatial에 대한 전체 액세스를 허용하 는 권한을 부여합니다.

#### 이 정책 사용

사용자, 그룹 및 역할에 AmazonSageMakerGeospatialFullAccess를 연결할 수 있습니다.

#### 정책 세부 정보

- 유형: 서비스 역할 정책
- 생성 시간: 2022년 11월 30일, 10:06 UTC
- 편집된 시간: 2022년 11월 30일, 10:06 UTC
- ARN: arn:aws:iam::aws:policy/service-role/ AmazonSageMakerGeospatialFullAccess

# 정책 버전

정책 버전: v1(기본값)

정책의 기본 버전은 정책에 대한 권한을 정의하는 버전입니다. 정책이 적용되는 사용자 또는 역할이 AWS 리소스에 대한 액세스를 요청하면 AWS는 정책의 기본 버전을 검사하여 요청을 허용할지 여부를 결정합니다.

JSON 정책 문서

```
{ 
   "Version" : "2012-10-17", 
   "Statement" : [ 
     { 
        "Effect" : "Allow", 
        "Action" : "sagemaker-geospatial:*", 
        "Resource" : "*" 
     }, 
     { 
        "Effect" : "Allow", 
       "Action" : [
          "iam:PassRole" 
        ], 
        "Resource" : "arn:aws:iam::*:role/*", 
        "Condition" : { 
          "StringEquals" : { 
             "iam:PassedToService" : [ 
               "sagemaker-geospatial.amazonaws.com" 
            ] 
          } 
        } 
     } 
   ]
}
```
자세히 알아보기

- [IAM Identity Center에서 AWS 관리형 정책을 사용하여 권한 세트 생성](https://docs.aws.amazon.com/singlesignon/latest/userguide/howtocreatepermissionset.html)
- [IAM 자격 증명 권한 추가 및 제거](https://docs.aws.amazon.com/IAM/latest/UserGuide/access_policies_manage-attach-detach.html)
- [IAM 정책의 버전 관리 이해](https://docs.aws.amazon.com/IAM/latest/UserGuide/access_policies_managed-versioning.html)
- [AWS 관리형 정책을 시작하고 최소 권한으로 전환](https://docs.aws.amazon.com/IAM/latest/UserGuide/best-practices.html#bp-use-aws-defined-policies)

#### AmazonSageMakerGroundTruthExecution

AmazonSageMakerGroundTruthExecution는 [AWS 관리형 정책](https://docs.aws.amazon.com/IAM/latest/UserGuide/access_policies_managed-vs-inline.html#aws-managed-policies)으로, SageMaker GroundTruth Labeling 작업을 실행하는 데 필요한 AWS 서비스에 대한 액세스를 제공합니다.

## 이 정책 사용

사용자, 그룹 및 역할에 AmazonSageMakerGroundTruthExecution를 연결할 수 있습니다.

#### 정책 세부 정보

- 유형: AWS 관리형 정책
- 생성 시간: 2020년 7월 9일, 19:30 UTC
- 편집된 시간: 2022년 4월 29일, 20:49 UTC
- ARN: arn:aws:iam::aws:policy/AmazonSageMakerGroundTruthExecution

#### 정책 버전

정책 버전: v3(기본값)

정책의 기본 버전은 정책에 대한 권한을 정의하는 버전입니다. 정책이 적용되는 사용자 또는 역할이 AWS 리소스에 대한 액세스를 요청하면 AWS는 정책의 기본 버전을 검사하여 요청을 허용할지 여부를 결정합니다.

```
{ 
   "Version" : "2012-10-17", 
   "Statement" : [ 
     { 
       "Sid" : "CustomLabelingJobs", 
       "Effect" : "Allow", 
       "Action" : [ 
         "lambda:InvokeFunction" 
       ], 
       "Resource" : [ 
         "arn:aws:lambda:*:*:function:*GtRecipe*", 
         "arn:aws:lambda:*:*:function:*LabelingFunction*", 
         "arn:aws:lambda:*:*:function:*SageMaker*", 
         "arn:aws:lambda:*:*:function:*sagemaker*",
```

```
 "arn:aws:lambda:*:*:function:*Sagemaker*" 
   ] 
 }, 
 { 
   "Effect" : "Allow", 
  "Action" : [
     "s3:AbortMultipartUpload", 
     "s3:GetObject", 
     "s3:PutObject" 
   ], 
   "Resource" : [ 
     "arn:aws:s3:::*GroundTruth*", 
     "arn:aws:s3:::*Groundtruth*", 
     "arn:aws:s3:::*groundtruth*", 
     "arn:aws:s3:::*SageMaker*", 
     "arn:aws:s3:::*Sagemaker*", 
     "arn:aws:s3:::*sagemaker*" 
   ] 
 }, 
 { 
   "Effect" : "Allow", 
   "Action" : [ 
     "s3:GetObject" 
   ], 
   "Resource" : "*", 
   "Condition" : { 
     "StringEqualsIgnoreCase" : { 
        "s3:ExistingObjectTag/SageMaker" : "true" 
     } 
   } 
 }, 
 { 
   "Effect" : "Allow", 
  "Action" : [
     "s3:GetBucketLocation", 
     "s3:ListBucket" 
   ], 
   "Resource" : "*" 
 }, 
 { 
   "Sid" : "CloudWatch", 
   "Effect" : "Allow", 
  "Action" : [
     "cloudwatch:PutMetricData",
```

```
 "logs:CreateLogStream", 
     "logs:CreateLogGroup", 
     "logs:DescribeLogStreams", 
     "logs:PutLogEvents" 
   ], 
   "Resource" : "*" 
 }, 
 { 
   "Sid" : "StreamingQueue", 
   "Effect" : "Allow", 
   "Action" : [ 
     "sqs:CreateQueue", 
     "sqs:DeleteMessage", 
     "sqs:GetQueueAttributes", 
     "sqs:GetQueueUrl", 
     "sqs:ReceiveMessage", 
     "sqs:SendMessage", 
     "sqs:SetQueueAttributes" 
   ], 
   "Resource" : "arn:aws:sqs:*:*:*GroundTruth*" 
 }, 
 { 
   "Sid" : "StreamingTopicSubscribe", 
   "Effect" : "Allow", 
   "Action" : "sns:Subscribe", 
   "Resource" : [ 
     "arn:aws:sns:*:*:*GroundTruth*", 
     "arn:aws:sns:*:*:*Groundtruth*", 
     "arn:aws:sns:*:*:*groundTruth*", 
     "arn:aws:sns:*:*:*groundtruth*", 
     "arn:aws:sns:*:*:*SageMaker*", 
     "arn:aws:sns:*:*:*Sagemaker*", 
     "arn:aws:sns:*:*:*sageMaker*", 
     "arn:aws:sns:*:*:*sagemaker*" 
   ], 
   "Condition" : { 
     "StringEquals" : { 
        "sns:Protocol" : "sqs" 
     }, 
     "StringLike" : { 
        "sns:Endpoint" : "arn:aws:sqs:*:*:*GroundTruth*" 
     } 
   } 
 },
```
{

```
 "Sid" : "StreamingTopic", 
     "Effect" : "Allow", 
     "Action" : [ 
        "sns:Publish" 
     ], 
     "Resource" : [ 
        "arn:aws:sns:*:*:*GroundTruth*", 
        "arn:aws:sns:*:*:*Groundtruth*", 
       "arn:aws:sns:*:*:*groundTruth*", 
        "arn:aws:sns:*:*:*groundtruth*", 
        "arn:aws:sns:*:*:*SageMaker*", 
       "arn:aws:sns:*:*:*Sagemaker*", 
        "arn:aws:sns:*:*:*sageMaker*", 
       "arn:aws:sns:*:*:*sagemaker*" 
     ] 
   }, 
   { 
     "Sid" : "StreamingTopicUnsubscribe", 
     "Effect" : "Allow", 
     "Action" : [ 
        "sns:Unsubscribe" 
     ], 
     "Resource" : "*" 
   }, 
   { 
     "Sid" : "WorkforceVPC", 
     "Effect" : "Allow", 
     "Action" : [ 
        "ec2:CreateVpcEndpoint", 
        "ec2:DescribeVpcEndpoints", 
       "ec2:DeleteVpcEndpoints" 
     ], 
     "Resource" : "*", 
     "Condition" : { 
        "StringLikeIfExists" : { 
          "ec2:VpceServiceName" : [ 
            "*sagemaker-task-resources*", 
            "aws.sagemaker*labeling*" 
          ] 
       } 
     } 
   } 
 ]
```
}

# 자세히 알아보기

- [IAM Identity Center에서 AWS 관리형 정책을 사용하여 권한 세트 생성](https://docs.aws.amazon.com/singlesignon/latest/userguide/howtocreatepermissionset.html)
- [IAM 자격 증명 권한 추가 및 제거](https://docs.aws.amazon.com/IAM/latest/UserGuide/access_policies_manage-attach-detach.html)
- [IAM 정책의 버전 관리 이해](https://docs.aws.amazon.com/IAM/latest/UserGuide/access_policies_managed-versioning.html)
- [AWS 관리형 정책을 시작하고 최소 권한으로 전환](https://docs.aws.amazon.com/IAM/latest/UserGuide/best-practices.html#bp-use-aws-defined-policies)

# AmazonSageMakerMechanicalTurkAccess

AmazonSageMakerMechanicalTurkAccess는 [AWS 관리형 정책](https://docs.aws.amazon.com/IAM/latest/UserGuide/access_policies_managed-vs-inline.html#aws-managed-policies)으로, 모든 Workteam을 대상으로 Amazon Augmented AI FlowDefinition 리소스를 생성할 수 있는 액세스를 제공합니다.

## 이 정책 사용

사용자, 그룹 및 역할에 AmazonSageMakerMechanicalTurkAccess를 연결할 수 있습니다.

#### 정책 세부 정보

- 유형: AWS 관리형 정책
- 생성 시간: 2019년 12월 3일, 16:19 UTC
- 편집된 시간: 2019년 12월 3일, 16:19 UTC
- ARN: arn:aws:iam::aws:policy/AmazonSageMakerMechanicalTurkAccess

#### 정책 버전

정책 버전: v1(기본값)

정책의 기본 버전은 정책에 대한 권한을 정의하는 버전입니다. 정책이 적용되는 사용자 또는 역할이 AWS 리소스에 대한 액세스를 요청하면 AWS는 정책의 기본 버전을 검사하여 요청을 허용할지 여부를 결정합니다.

#### JSON 정책 문서

{

```
 "Version" : "2012-10-17", 
   "Statement" : [ 
     { 
        "Effect" : "Allow", 
        "Action" : [ 
          "sagemaker:*FlowDefinition", 
          "sagemaker:*FlowDefinitions" 
        ], 
        "Resource" : "*" 
     } 
   ]
}
```
- [IAM Identity Center에서 AWS 관리형 정책을 사용하여 권한 세트 생성](https://docs.aws.amazon.com/singlesignon/latest/userguide/howtocreatepermissionset.html)
- [IAM 자격 증명 권한 추가 및 제거](https://docs.aws.amazon.com/IAM/latest/UserGuide/access_policies_manage-attach-detach.html)
- [IAM 정책의 버전 관리 이해](https://docs.aws.amazon.com/IAM/latest/UserGuide/access_policies_managed-versioning.html)
- [AWS 관리형 정책을 시작하고 최소 권한으로 전환](https://docs.aws.amazon.com/IAM/latest/UserGuide/best-practices.html#bp-use-aws-defined-policies)

#### AmazonSageMakerModelGovernanceUseAccess

AmazonSageMakerModelGovernanceUseAccess는 [AWS 관리형 정책](https://docs.aws.amazon.com/IAM/latest/UserGuide/access_policies_managed-vs-inline.html#aws-managed-policies)으로, 모든 Amazon SageMaker Governance 기능을 사용하는 데 필요한 권한을 부여하는 AWS 관리형 정책입니다. 또한 이 정책은 관련 서비스(예: S3, KMS)에 대한 선택적 액세스를 제공합니다.

# 이 정책 사용

사용자, 그룹 및 역할에 AmazonSageMakerModelGovernanceUseAccess를 연결할 수 있습니다.

#### 정책 세부 정보

- 유형: AWS 관리형 정책
- 생성 시간: 2022년 11월 30일, 08:58 UTC
- 편집된 시간: 2023년 7월 17일, 22:31 UTC
- ARN: arn:aws:iam::aws:policy/AmazonSageMakerModelGovernanceUseAccess

### 정책 버전

정책 버전: v2(기본값)

정책의 기본 버전은 정책에 대한 권한을 정의하는 버전입니다. 정책이 적용되는 사용자 또는 역할이 AWS 리소스에 대한 액세스를 요청하면 AWS는 정책의 기본 버전을 검사하여 요청을 허용할지 여부를 결정합니다.

```
{ 
   "Version" : "2012-10-17", 
   "Statement" : [ 
     { 
       "Effect" : "Allow", 
       "Action" : [ 
          "sagemaker:ListMonitoringAlerts", 
          "sagemaker:ListMonitoringExecutions", 
          "sagemaker:UpdateMonitoringAlert", 
          "sagemaker:StartMonitoringSchedule", 
          "sagemaker:StopMonitoringSchedule", 
          "sagemaker:ListMonitoringAlertHistory", 
          "sagemaker:DescribeModelPackage", 
          "sagemaker:DescribeModelPackageGroup", 
          "sagemaker:CreateModelCard", 
          "sagemaker:DescribeModelCard", 
          "sagemaker:UpdateModelCard", 
          "sagemaker:DeleteModelCard", 
          "sagemaker:ListModelCards", 
          "sagemaker:ListModelCardVersions", 
          "sagemaker:CreateModelCardExportJob", 
          "sagemaker:DescribeModelCardExportJob", 
          "sagemaker:ListModelCardExportJobs" 
       ], 
       "Resource" : "*" 
     }, 
     { 
       "Effect" : "Allow", 
       "Action" : [ 
          "sagemaker:ListTrainingJobs", 
          "sagemaker:DescribeTrainingJob", 
          "sagemaker:ListModels", 
          "sagemaker:DescribeModel",
```
```
 "sagemaker:Search", 
          "sagemaker:AddTags", 
          "sagemaker:DeleteTags", 
          "sagemaker:ListTags" 
        ], 
        "Resource" : "*" 
     }, 
     { 
        "Effect" : "Allow", 
       "Action" : [
          "kms:ListAliases" 
        ], 
        "Resource" : "*" 
     }, 
     { 
        "Effect" : "Allow", 
       "Action" : [
          "s3:GetObject", 
          "s3:PutObject", 
          "s3:CreateBucket", 
          "s3:GetBucketLocation" 
        ], 
        "Resource" : [ 
          "arn:aws:s3:::*SageMaker*", 
          "arn:aws:s3:::*Sagemaker*", 
          "arn:aws:s3:::*sagemaker*" 
        ] 
     }, 
     { 
        "Effect" : "Allow", 
       "Action" : [
          "s3:ListBucket", 
          "s3:ListAllMyBuckets" 
        ], 
        "Resource" : "*" 
     } 
   ]
}
```
- [IAM Identity Center에서 AWS 관리형 정책을 사용하여 권한 세트 생성](https://docs.aws.amazon.com/singlesignon/latest/userguide/howtocreatepermissionset.html)
- [IAM 자격 증명 권한 추가 및 제거](https://docs.aws.amazon.com/IAM/latest/UserGuide/access_policies_manage-attach-detach.html)
- [IAM 정책의 버전 관리 이해](https://docs.aws.amazon.com/IAM/latest/UserGuide/access_policies_managed-versioning.html)
- [AWS 관리형 정책을 시작하고 최소 권한으로 전환](https://docs.aws.amazon.com/IAM/latest/UserGuide/best-practices.html#bp-use-aws-defined-policies)

### AmazonSageMakerModelRegistryFullAccess

AmazonSageMakerModelRegistryFullAccess는 [AWS 관리형 정책으](https://docs.aws.amazon.com/IAM/latest/UserGuide/access_policies_managed-vs-inline.html#aws-managed-policies)로, Sagemaker의 Model Registry에 대한 새로운 관리형 정책입니다. 이 정책은 사용자 역할에 연결하여 Sagemaker의 Model Registry 관련 기능에 액세스할 수 있는 독립형 정책입니다.

#### 이 정책 사용

사용자, 그룹 및 역할에 AmazonSageMakerModelRegistryFullAccess를 연결할 수 있습니다.

#### 정책 세부 정보

- 유형: AWS 관리형 정책
- 생성 시간: 2023년 4월 13일, 05:20 UTC
- 편집된 시간: 2023년 4월 13일, 05:20 UTC
- ARN: arn:aws:iam::aws:policy/AmazonSageMakerModelRegistryFullAccess

#### 정책 버전

정책 버전: v1(기본값)

정책의 기본 버전은 정책에 대한 권한을 정의하는 버전입니다. 정책이 적용되는 사용자 또는 역할이 AWS 리소스에 대한 액세스를 요청하면 AWS는 정책의 기본 버전을 검사하여 요청을 허용할지 여부를 결정합니다.

```
{ 
   "Version" : "2012-10-17", 
   "Statement" : [ 
     { 
        "Effect" : "Allow", 
       "Action" : [ 
          "sagemaker:DescribeAction", 
          "sagemaker:DescribeInferenceRecommendationsJob",
```

```
 "sagemaker:DescribeModelPackage", 
     "sagemaker:DescribeModelPackageGroup", 
     "sagemaker:DescribePipeline", 
     "sagemaker:DescribePipelineExecution", 
     "sagemaker:ListAssociations", 
     "sagemaker:ListArtifacts", 
     "sagemaker:ListModelMetadata", 
     "sagemaker:ListModelPackages", 
     "sagemaker:Search", 
     "sagemaker:GetSearchSuggestions" 
   ], 
   "Resource" : "*" 
 }, 
 { 
   "Effect" : "Allow", 
  "Action" : [
     "sagemaker:AddTags", 
     "sagemaker:CreateModel", 
     "sagemaker:CreateModelPackage", 
     "sagemaker:CreateModelPackageGroup", 
     "sagemaker:CreateEndpoint", 
     "sagemaker:CreateEndpointConfig", 
     "sagemaker:CreateInferenceRecommendationsJob", 
     "sagemaker:DeleteModelPackage", 
     "sagemaker:DeleteModelPackageGroup", 
     "sagemaker:DeleteTags", 
     "sagemaker:UpdateModelPackage" 
   ], 
   "Resource" : "*" 
 }, 
 { 
   "Effect" : "Allow", 
   "Action" : [ 
     "s3:GetObject" 
   ], 
   "Resource" : [ 
     "arn:aws:s3:::*SageMaker*", 
     "arn:aws:s3:::*Sagemaker*", 
     "arn:aws:s3:::*sagemaker*" 
   ] 
 }, 
 { 
   "Effect" : "Allow", 
   "Action" : [
```

```
 "s3:ListBucket", 
     "s3:ListAllMyBuckets" 
   ], 
   "Resource" : "*" 
 }, 
 { 
   "Effect" : "Allow", 
   "Action" : [ 
     "ecr:BatchGetImage", 
    "ecr:DescribeImages" 
   ], 
   "Resource" : "*" 
 }, 
 { 
   "Effect" : "Allow", 
  "Action" : [
     "iam:PassRole" 
   ], 
   "Resource" : "arn:aws:iam::*:role/*", 
   "Condition" : { 
     "StringEquals" : { 
        "iam:PassedToService" : "sagemaker.amazonaws.com" 
     } 
   } 
 }, 
 { 
   "Effect" : "Allow", 
  "Action" : [
     "tag:GetResources" 
   ], 
   "Resource" : "*" 
 }, 
 { 
   "Effect" : "Allow", 
  "Action" : [
     "resource-groups:GetGroupQuery" 
   ], 
   "Resource" : "arn:aws:resource-groups:*:*:group/*" 
 }, 
 { 
   "Effect" : "Allow", 
   "Action" : [ 
     "resource-groups:ListGroupResources" 
   ],
```

```
 "Resource" : "*" 
     }, 
     { 
        "Effect" : "Allow", 
       "Action" : [ 
          "resource-groups:CreateGroup", 
          "resource-groups:Tag" 
       ], 
        "Resource" : "arn:aws:resource-groups:*:*:group/*", 
        "Condition" : { 
          "ForAnyValue:StringEquals" : { 
            "aws:TagKeys" : "sagemaker:collection" 
          } 
       } 
     }, 
     { 
        "Effect" : "Allow", 
        "Action" : "resource-groups:DeleteGroup", 
        "Resource" : "arn:aws:resource-groups:*:*:group/*", 
        "Condition" : { 
          "StringEquals" : { 
            "aws:ResourceTag/sagemaker:collection" : "true" 
          } 
       } 
     } 
   ]
}
```
- [IAM Identity Center에서 AWS 관리형 정책을 사용하여 권한 세트 생성](https://docs.aws.amazon.com/singlesignon/latest/userguide/howtocreatepermissionset.html)
- [IAM 자격 증명 권한 추가 및 제거](https://docs.aws.amazon.com/IAM/latest/UserGuide/access_policies_manage-attach-detach.html)
- [IAM 정책의 버전 관리 이해](https://docs.aws.amazon.com/IAM/latest/UserGuide/access_policies_managed-versioning.html)
- [AWS 관리형 정책을 시작하고 최소 권한으로 전환](https://docs.aws.amazon.com/IAM/latest/UserGuide/best-practices.html#bp-use-aws-defined-policies)

## AmazonSageMakerNotebooksServiceRolePolicy

AmazonSageMakerNotebooksServiceRolePolicy는 [AWS 관리형 정책](https://docs.aws.amazon.com/IAM/latest/UserGuide/access_policies_managed-vs-inline.html#aws-managed-policies)으로, Amazon SageMaker Notebooks의 서비스 연결 역할에 대한 관리형 정책입니다.

## 이 정책 사용

이 정책은 서비스에서 사용자를 대신하여 작업을 수행할 수 있도록 서비스 연결 역할에 연결됩니다. 사 용자, 그룹 또는 역할에 정책을 연결할 수 없습니다.

### 정책 세부 정보

- 유형: 서비스 연결 역할 정책
- 생성 시간: 2019년 10월 18일, 20:27 UTC
- 편집된 시간: 2023년 3월 9일, 18:20 UTC
- ARN: arn:aws:iam::aws:policy/aws-service-role/ AmazonSageMakerNotebooksServiceRolePolicy

### 정책 버전

정책 버전: v7(기본값)

정책의 기본 버전은 정책에 대한 권한을 정의하는 버전입니다. 정책이 적용되는 사용자 또는 역할이 AWS 리소스에 대한 액세스를 요청하면 AWS는 정책의 기본 버전을 검사하여 요청을 허용할지 여부를 결정합니다.

```
\{ "Version" : "2012-10-17", 
   "Statement" : [ 
     { 
       "Effect" : "Allow", 
       "Action" : "elasticfilesystem:CreateAccessPoint", 
       "Resource" : "arn:aws:elasticfilesystem:*:*:file-system/*", 
       "Condition" : { 
          "StringLike" : { 
            "aws:ResourceTag/ManagedByAmazonSageMakerResource" : "*", 
            "aws:RequestTag/ManagedByAmazonSageMakerResource" : "*" 
         } 
       } 
     }, 
     { 
       "Effect" : "Allow", 
       "Action" : [
```

```
 "elasticfilesystem:DeleteAccessPoint" 
   ], 
   "Resource" : "arn:aws:elasticfilesystem:*:*:access-point/*", 
   "Condition" : { 
     "StringLike" : { 
        "aws:ResourceTag/ManagedByAmazonSageMakerResource" : "*" 
     } 
   } 
 }, 
 { 
   "Effect" : "Allow", 
   "Action" : "elasticfilesystem:CreateFileSystem", 
   "Resource" : "*", 
   "Condition" : { 
     "StringLike" : { 
        "aws:RequestTag/ManagedByAmazonSageMakerResource" : "*" 
     } 
   } 
 }, 
 { 
   "Effect" : "Allow", 
   "Action" : [ 
     "elasticfilesystem:CreateMountTarget", 
     "elasticfilesystem:DeleteFileSystem", 
     "elasticfilesystem:DeleteMountTarget" 
   ], 
   "Resource" : "*", 
   "Condition" : { 
     "StringLike" : { 
        "aws:ResourceTag/ManagedByAmazonSageMakerResource" : "*" 
     } 
   } 
 }, 
 { 
   "Effect" : "Allow", 
   "Action" : [ 
     "elasticfilesystem:DescribeAccessPoints", 
     "elasticfilesystem:DescribeFileSystems", 
     "elasticfilesystem:DescribeMountTargets" 
   ], 
   "Resource" : "*" 
 }, 
 { 
   "Effect" : "Allow",
```

```
 "Action" : "elasticfilesystem:TagResource", 
   "Resource" : [ 
     "arn:aws:elasticfilesystem:*:*:access-point/*", 
     "arn:aws:elasticfilesystem:*:*:file-system/*" 
   ], 
   "Condition" : { 
     "StringLike" : { 
        "aws:ResourceTag/ManagedByAmazonSageMakerResource" : "*" 
     } 
   } 
 }, 
 { 
   "Effect" : "Allow", 
   "Action" : "ec2:CreateTags", 
   "Resource" : [ 
     "arn:aws:ec2:*:*:network-interface/*", 
     "arn:aws:ec2:*:*:security-group/*" 
   ] 
 }, 
 { 
   "Effect" : "Allow", 
   "Action" : [ 
     "ec2:CreateNetworkInterface", 
     "ec2:CreateSecurityGroup", 
     "ec2:DeleteNetworkInterface", 
     "ec2:DescribeDhcpOptions", 
     "ec2:DescribeNetworkInterfaces", 
     "ec2:DescribeSecurityGroups", 
     "ec2:DescribeSubnets", 
     "ec2:DescribeVpcs", 
     "ec2:ModifyNetworkInterfaceAttribute" 
   ], 
   "Resource" : "*" 
 }, 
 { 
   "Effect" : "Allow", 
  "Action" : [
     "ec2:AuthorizeSecurityGroupEgress", 
     "ec2:AuthorizeSecurityGroupIngress", 
     "ec2:CreateNetworkInterfacePermission", 
     "ec2:DeleteNetworkInterfacePermission", 
     "ec2:DeleteSecurityGroup", 
     "ec2:RevokeSecurityGroupEgress", 
     "ec2:RevokeSecurityGroupIngress"
```

```
 ], 
        "Resource" : "*", 
        "Condition" : { 
          "StringLike" : { 
             "ec2:ResourceTag/ManagedByAmazonSageMakerResource" : "*" 
          } 
        } 
     }, 
     { 
        "Effect" : "Allow", 
       "Action" : [
          "sso:CreateManagedApplicationInstance", 
          "sso:DeleteManagedApplicationInstance", 
          "sso:GetManagedApplicationInstance" 
        ], 
        "Resource" : "*" 
     }, 
     { 
        "Effect" : "Allow", 
        "Action" : [ 
          "sagemaker:CreateUserProfile", 
          "sagemaker:DescribeUserProfile" 
        ], 
        "Resource" : "*" 
     } 
   ]
}
```
- [IAM 정책의 버전 관리 이해](https://docs.aws.amazon.com/IAM/latest/UserGuide/access_policies_managed-versioning.html)
- [AWS 관리형 정책을 시작하고 최소 권한으로 전환](https://docs.aws.amazon.com/IAM/latest/UserGuide/best-practices.html#bp-use-aws-defined-policies)

### AmazonSageMakerPartnerServiceCatalogProductsApiGatewayServiceF

AmazonSageMakerPartnerServiceCatalogProductsApiGatewayServiceRolePolicy는 [AWS 관리형 정책으](https://docs.aws.amazon.com/IAM/latest/UserGuide/access_policies_managed-vs-inline.html#aws-managed-policies)로, Amazon SageMaker 제품 포트폴리오의 AWS ServiceCatalog 프로비저닝 제 품 내에서 AWS API Gateway가 사용하는 서비스 역할 정책입니다. Lambda 및 기타 서비스를 포함한 관련 서비스 세트에 권한을 부여합니다.

## 이 정책 사용

사용자, 그룹 및 역할에 AmazonSageMakerPartnerServiceCatalogProductsApiGatewayServiceRolePolicy를 연 결할 수 있습니다.

### 정책 세부 정보

- 유형: 서비스 역할 정책
- 생성 시간: 2023년 8월 1일, 15:06 UTC
- 편집된 시간: 2023년 8월 1일, 15:06 UTC
- ARN: arn:aws:iam::aws:policy/service-role/ AmazonSageMakerPartnerServiceCatalogProductsApiGatewayServiceRolePolicy

## 정책 버전

정책 버전: v1(기본값)

정책의 기본 버전은 정책에 대한 권한을 정의하는 버전입니다. 정책이 적용되는 사용자 또는 역할이 AWS 리소스에 대한 액세스를 요청하면 AWS는 정책의 기본 버전을 검사하여 요청을 허용할지 여부를 결정합니다.

```
{ 
   "Version" : "2012-10-17", 
   "Statement" : [ 
     { 
       "Effect" : "Allow", 
       "Action" : "lambda:InvokeFunction", 
       "Resource" : "arn:aws:lambda:*:*:function:sagemaker-*", 
       "Condition" : { 
          "Null" : { 
            "aws:ResourceTag/sagemaker:project-name" : "false", 
            "aws:ResourceTag/sagemaker:partner" : "false" 
         }, 
          "StringEquals" : { 
            "aws:ResourceAccount" : "${aws:PrincipalAccount}"
```

```
 } 
       } 
     }, 
     { 
        "Effect" : "Allow", 
        "Action" : "sagemaker:InvokeEndpoint", 
        "Resource" : "arn:aws:sagemaker:*:*:endpoint/*", 
        "Condition" : { 
          "Null" : { 
            "aws:ResourceTag/sagemaker:project-name" : "false", 
            "aws:ResourceTag/sagemaker:partner" : "false" 
          }, 
          "StringEquals" : { 
            "aws:ResourceAccount" : "${aws:PrincipalAccount}" 
          } 
       } 
     } 
   ]
}
```
- [IAM Identity Center에서 AWS 관리형 정책을 사용하여 권한 세트 생성](https://docs.aws.amazon.com/singlesignon/latest/userguide/howtocreatepermissionset.html)
- [IAM 자격 증명 권한 추가 및 제거](https://docs.aws.amazon.com/IAM/latest/UserGuide/access_policies_manage-attach-detach.html)
- [IAM 정책의 버전 관리 이해](https://docs.aws.amazon.com/IAM/latest/UserGuide/access_policies_managed-versioning.html)
- [AWS 관리형 정책을 시작하고 최소 권한으로 전환](https://docs.aws.amazon.com/IAM/latest/UserGuide/best-practices.html#bp-use-aws-defined-policies)

# AmazonSageMakerPartnerServiceCatalogProductsCloudFormationServ

AmazonSageMakerPartnerServiceCatalogProductsCloudFormationServiceRolePolicy는 [AWS 관리형 정책으](https://docs.aws.amazon.com/IAM/latest/UserGuide/access_policies_managed-vs-inline.html#aws-managed-policies)로, Amazon SageMaker 제품 포트폴리오의 AWS ServiceCatalog 프로비저닝 제 품 내에서 AWS CloudFormation이 사용하는 서비스 역할 정책입니다. Lambda, APIGateway 등을 포 함한 관련 서비스의 서브셋에 대한 권한을 부여합니다.

## 이 정책 사용

#### 사용자, 그룹 및 역할에

AmazonSageMakerPartnerServiceCatalogProductsCloudFormationServiceRolePolicy를 연결할 수 있습니다.

## 정책 세부 정보

- 유형: 서비스 역할 정책
- 생성 시간: 2023년 8월 1일, 15:06 UTC
- 편집된 시간: 2023년 8월 1일, 15:06 UTC
- ARN: arn:aws:iam::aws:policy/service-role/ AmazonSageMakerPartnerServiceCatalogProductsCloudFormationServiceRolePolicy

### 정책 버전

정책 버전: v1(기본값)

정책의 기본 버전은 정책에 대한 권한을 정의하는 버전입니다. 정책이 적용되는 사용자 또는 역할이 AWS 리소스에 대한 액세스를 요청하면 AWS는 정책의 기본 버전을 검사하여 요청을 허용할지 여부를 결정합니다.

```
{ 
   "Version" : "2012-10-17", 
   "Statement" : [ 
     { 
        "Effect" : "Allow", 
        "Action" : [ 
          "iam:PassRole" 
        ], 
        "Resource" : [ 
          "arn:aws:iam::*:role/service-role/
AmazonSageMakerServiceCatalogProductsLambdaRole" 
        ], 
        "Condition" : { 
          "StringEquals" : { 
            "iam:PassedToService" : "lambda.amazonaws.com" 
          } 
        } 
     }, 
     { 
        "Effect" : "Allow", 
        "Action" : [ 
          "iam:PassRole"
```

```
 ], 
       "Resource" : [ 
          "arn:aws:iam::*:role/service-role/
AmazonSageMakerServiceCatalogProductsApiGatewayRole" 
       ], 
       "Condition" : { 
          "StringEquals" : { 
            "iam:PassedToService" : "apigateway.amazonaws.com" 
          } 
       } 
     }, 
     { 
       "Effect" : "Allow", 
      "Action" : [
          "lambda:DeleteFunction", 
          "lambda:UpdateFunctionCode", 
          "lambda:ListTags", 
          "lambda:InvokeFunction" 
       ], 
       "Resource" : [ 
          "arn:aws:lambda:*:*:function:sagemaker-*" 
       ], 
       "Condition" : { 
          "Null" : { 
            "aws:ResourceTag/sagemaker:project-name" : "false", 
            "aws:ResourceTag/sagemaker:partner" : "false" 
         } 
       } 
     }, 
     { 
       "Effect" : "Allow", 
      "Action" : [
          "lambda:CreateFunction", 
          "lambda:TagResource" 
       ], 
       "Resource" : [ 
          "arn:aws:lambda:*:*:function:sagemaker-*" 
       ], 
       "Condition" : { 
          "Null" : { 
            "aws:ResourceTag/sagemaker:project-name" : "false", 
            "aws:ResourceTag/sagemaker:partner" : "false" 
          }, 
          "ForAnyValue:StringEquals" : {
```

```
 "aws:TagKeys" : [ 
          "sagemaker:project-name", 
          "sagemaker:partner" 
       ] 
     } 
   } 
 }, 
 { 
   "Effect" : "Allow", 
  "Action" : [
     "lambda:PublishLayerVersion", 
     "lambda:GetLayerVersion", 
     "lambda:DeleteLayerVersion", 
     "lambda:GetFunction" 
   ], 
   "Resource" : [ 
     "arn:aws:lambda:*:*:layer:sagemaker-*", 
     "arn:aws:lambda:*:*:function:sagemaker-*" 
   ] 
 }, 
 { 
   "Effect" : "Allow", 
  "Action" : [
     "apigateway:GET", 
     "apigateway:DELETE", 
     "apigateway:PATCH", 
     "apigateway:POST", 
     "apigateway:PUT" 
   ], 
   "Resource" : [ 
     "arn:aws:apigateway:*::/restapis/*", 
     "arn:aws:apigateway:*::/restapis" 
   ], 
   "Condition" : { 
     "Null" : { 
        "aws:ResourceTag/sagemaker:project-name" : "false", 
        "aws:ResourceTag/sagemaker:partner" : "false" 
     } 
   } 
 }, 
 { 
   "Effect" : "Allow", 
  "Action" : [
     "apigateway:POST",
```

```
 "apigateway:PUT" 
        ], 
        "Resource" : [ 
          "arn:aws:apigateway:*::/restapis", 
          "arn:aws:apigateway:*::/tags/*" 
        ], 
        "Condition" : { 
          "Null" : { 
             "aws:ResourceTag/sagemaker:project-name" : "false", 
            "aws:ResourceTag/sagemaker:partner" : "false" 
          }, 
          "ForAnyValue:StringEquals" : { 
             "aws:TagKeys" : [ 
               "sagemaker:project-name", 
               "sagemaker:partner" 
            ] 
          } 
        } 
     }, 
     { 
        "Effect" : "Allow", 
        "Action" : [ 
          "s3:GetObject" 
        ], 
        "Resource" : [ 
          "arn:aws:s3:::sagemaker-*/lambda-auth-code/layer.zip" 
        ], 
        "Condition" : { 
          "StringEquals" : { 
             "aws:ResourceAccount" : "${aws:PrincipalAccount}" 
          } 
        } 
     } 
   ]
}
```
- [IAM Identity Center에서 AWS 관리형 정책을 사용하여 권한 세트 생성](https://docs.aws.amazon.com/singlesignon/latest/userguide/howtocreatepermissionset.html)
- [IAM 자격 증명 권한 추가 및 제거](https://docs.aws.amazon.com/IAM/latest/UserGuide/access_policies_manage-attach-detach.html)
- [IAM 정책의 버전 관리 이해](https://docs.aws.amazon.com/IAM/latest/UserGuide/access_policies_managed-versioning.html)
- [AWS 관리형 정책을 시작하고 최소 권한으로 전환](https://docs.aws.amazon.com/IAM/latest/UserGuide/best-practices.html#bp-use-aws-defined-policies)

## AmazonSageMakerPartnerServiceCatalogProductsLambdaServiceRoleI

AmazonSageMakerPartnerServiceCatalogProductsLambdaServiceRolePolicy는 [AWS](https://docs.aws.amazon.com/IAM/latest/UserGuide/access_policies_managed-vs-inline.html#aws-managed-policies) [관리형 정책](https://docs.aws.amazon.com/IAM/latest/UserGuide/access_policies_managed-vs-inline.html#aws-managed-policies)으로, Amazon SageMaker 제품 포트폴리오의 AWS ServiceCatalog 프로비저닝 제품 내에 서 AWS Lambda가 사용하는 서비스 역할 정책입니다. Secrets Manager 및 기타 서비스를 포함한 관 련 서비스 세트에 권한을 부여합니다.

### 이 정책 사용

사용자, 그룹 및 역할에

AmazonSageMakerPartnerServiceCatalogProductsLambdaServiceRolePolicy를 연결할 수 있습니다.

### 정책 세부 정보

- 유형: 서비스 역할 정책
- 생성 시간: 2023년 8월 1일, 15:05 UTC
- 편집된 시간: 2023년 8월 1일, 15:05 UTC
- ARN: arn:aws:iam::aws:policy/service-role/ AmazonSageMakerPartnerServiceCatalogProductsLambdaServiceRolePolicy

### 정책 버전

정책 버전: v1(기본값)

정책의 기본 버전은 정책에 대한 권한을 정의하는 버전입니다. 정책이 적용되는 사용자 또는 역할이 AWS 리소스에 대한 액세스를 요청하면 AWS는 정책의 기본 버전을 검사하여 요청을 허용할지 여부를 결정합니다.

```
{ 
   "Version" : "2012-10-17", 
   "Statement" : [ 
     { 
       "Effect" : "Allow", 
        "Action" : "secretsmanager:GetSecretValue", 
        "Resource" : "arn:aws:secretsmanager:*:*:secret:*",
```

```
 "Condition" : { 
          "Null" : { 
             "aws:ResourceTag/sagemaker:partner" : false 
          }, 
          "StringEquals" : { 
             "aws:ResourceAccount" : "${aws:PrincipalAccount}" 
          } 
        } 
     } 
   ]
}
```
- [IAM Identity Center에서 AWS 관리형 정책을 사용하여 권한 세트 생성](https://docs.aws.amazon.com/singlesignon/latest/userguide/howtocreatepermissionset.html)
- [IAM 자격 증명 권한 추가 및 제거](https://docs.aws.amazon.com/IAM/latest/UserGuide/access_policies_manage-attach-detach.html)
- [IAM 정책의 버전 관리 이해](https://docs.aws.amazon.com/IAM/latest/UserGuide/access_policies_managed-versioning.html)
- [AWS 관리형 정책을 시작하고 최소 권한으로 전환](https://docs.aws.amazon.com/IAM/latest/UserGuide/best-practices.html#bp-use-aws-defined-policies)

## AmazonSageMakerPipelinesIntegrations

AmazonSageMakerPipelinesIntegrations는 [AWS 관리형 정책](https://docs.aws.amazon.com/IAM/latest/UserGuide/access_policies_managed-vs-inline.html#aws-managed-policies)으로, SageMaker Model Building Pipelines의 Callback 단계 및 Lambda 단계에서 사용하는 데 일반적으로 필요한 권한 을 부여하는 Amazon 관리형 정책입니다. 이는 SageMaker Studio를 설정할 때 생성할 수 있는 AmazonSageMaker-ExecutionRole에 추가됩니다. 또한 파이프라인을 작성하거나 실행하는 데 사용되 는 다른 모든 역할에 연결할 수도 있습니다.

# 이 정책 사용

사용자, 그룹 및 역할에 AmazonSageMakerPipelinesIntegrations를 연결할 수 있습니다.

## 정책 세부 정보

- 유형: AWS 관리형 정책
- 생성 시간: 2021년 7월 30일, 16:35 UTC
- 편집된 시간: 2023년 2월 17일, 21:28 UTC
- ARN: arn:aws:iam::aws:policy/AmazonSageMakerPipelinesIntegrations

## 정책 버전

정책 버전: v3(기본값)

정책의 기본 버전은 정책에 대한 권한을 정의하는 버전입니다. 정책이 적용되는 사용자 또는 역할이 AWS 리소스에 대한 액세스를 요청하면 AWS는 정책의 기본 버전을 검사하여 요청을 허용할지 여부를 결정합니다.

```
{ 
   "Version" : "2012-10-17", 
   "Statement" : [ 
     { 
        "Effect" : "Allow", 
        "Action" : [ 
          "lambda:CreateFunction", 
          "lambda:DeleteFunction", 
          "lambda:GetFunction", 
          "lambda:InvokeFunction", 
          "lambda:UpdateFunctionCode" 
        ], 
        "Resource" : [ 
          "arn:aws:lambda:*:*:function:*sagemaker*", 
          "arn:aws:lambda:*:*:function:*sageMaker*", 
          "arn:aws:lambda:*:*:function:*SageMaker*" 
        ] 
     }, 
     { 
        "Effect" : "Allow", 
        "Action" : [ 
          "sqs:CreateQueue", 
          "sqs:SendMessage" 
        ], 
        "Resource" : [ 
          "arn:aws:sqs:*:*:*sagemaker*", 
          "arn:aws:sqs:*:*:*sageMaker*", 
          "arn:aws:sqs:*:*:*SageMaker*" 
       \mathbf{I} }, 
     { 
        "Effect" : "Allow", 
        "Action" : [
```

```
 "iam:PassRole" 
       ], 
        "Resource" : "arn:aws:iam::*:role/*", 
        "Condition" : { 
          "StringEquals" : { 
            "iam:PassedToService" : [ 
              "lambda.amazonaws.com", 
              "elasticmapreduce.amazonaws.com", 
              "ec2.amazonaws.com" 
            ] 
          } 
       } 
     }, 
     { 
        "Effect" : "Allow", 
       "Action" : [
          "events:DescribeRule", 
          "events:PutRule", 
          "events:PutTargets" 
       ], 
        "Resource" : [ 
          "arn:aws:events:*:*:rule/SageMakerPipelineExecutionEMRStepStatusUpdateRule", 
          "arn:aws:events:*:*:rule/SageMakerPipelineExecutionEMRClusterStatusUpdateRule" 
       ] 
     }, 
     { 
        "Effect" : "Allow", 
        "Action" : [ 
          "elasticmapreduce:AddJobFlowSteps", 
          "elasticmapreduce:CancelSteps", 
          "elasticmapreduce:DescribeStep", 
          "elasticmapreduce:RunJobFlow", 
          "elasticmapreduce:DescribeCluster", 
          "elasticmapreduce:TerminateJobFlows", 
          "elasticmapreduce:ListSteps" 
       ], 
        "Resource" : [ 
          "arn:aws:elasticmapreduce:*:*:cluster/*" 
       ] 
     } 
   ]
}
```
- [IAM Identity Center에서 AWS 관리형 정책을 사용하여 권한 세트 생성](https://docs.aws.amazon.com/singlesignon/latest/userguide/howtocreatepermissionset.html)
- [IAM 자격 증명 권한 추가 및 제거](https://docs.aws.amazon.com/IAM/latest/UserGuide/access_policies_manage-attach-detach.html)
- [IAM 정책의 버전 관리 이해](https://docs.aws.amazon.com/IAM/latest/UserGuide/access_policies_managed-versioning.html)
- [AWS 관리형 정책을 시작하고 최소 권한으로 전환](https://docs.aws.amazon.com/IAM/latest/UserGuide/best-practices.html#bp-use-aws-defined-policies)

## AmazonSageMakerReadOnly

AmazonSageMakerReadOnly는 [AWS 관리형 정책으](https://docs.aws.amazon.com/IAM/latest/UserGuide/access_policies_managed-vs-inline.html#aws-managed-policies)로, AWS Management Console 및 SDK를 통해 Amazon SageMaker에 대한 읽기 전용 액세스를 제공합니다.

### 이 정책 사용

사용자, 그룹 및 역할에 AmazonSageMakerReadOnly를 연결할 수 있습니다.

### 정책 세부 정보

- 유형: AWS 관리형 정책
- 생성 시간: 2017년 11월 29일, 13:07 UTC
- 편집된 시간: 2021년 12월 1일, 16:29 UTC
- ARN: arn:aws:iam::aws:policy/AmazonSageMakerReadOnly

### 정책 버전

정책 버전: v11(기본값)

정책의 기본 버전은 정책에 대한 권한을 정의하는 버전입니다. 정책이 적용되는 사용자 또는 역할이 AWS 리소스에 대한 액세스를 요청하면 AWS는 정책의 기본 버전을 검사하여 요청을 허용할지 여부를 결정합니다.

```
{ 
   "Version" : "2012-10-17", 
   "Statement" : [ 
     {
```

```
 "Effect" : "Allow", 
       "Action" : [ 
          "sagemaker:Describe*", 
          "sagemaker:List*", 
          "sagemaker:BatchGetMetrics", 
          "sagemaker:GetDeviceRegistration", 
          "sagemaker:GetDeviceFleetReport", 
          "sagemaker:GetSearchSuggestions", 
          "sagemaker:BatchGetRecord", 
          "sagemaker:GetRecord", 
          "sagemaker:Search", 
          "sagemaker:QueryLineage", 
          "sagemaker:GetLineageGroupPolicy", 
          "sagemaker:BatchDescribeModelPackage", 
          "sagemaker:GetModelPackageGroupPolicy" 
       ], 
       "Resource" : "*" 
     }, 
     { 
       "Effect" : "Allow", 
       "Action" : [ 
          "application-autoscaling:DescribeScalableTargets", 
          "application-autoscaling:DescribeScalingActivities", 
          "application-autoscaling:DescribeScalingPolicies", 
          "application-autoscaling:DescribeScheduledActions", 
          "aws-marketplace:ViewSubscriptions", 
          "cloudwatch:DescribeAlarms", 
          "cognito-idp:DescribeUserPool", 
          "cognito-idp:DescribeUserPoolClient", 
          "cognito-idp:ListGroups", 
          "cognito-idp:ListIdentityProviders", 
          "cognito-idp:ListUserPoolClients", 
          "cognito-idp:ListUserPools", 
          "cognito-idp:ListUsers", 
          "cognito-idp:ListUsersInGroup", 
          "ecr:Describe*" 
       ], 
       "Resource" : "*" 
     } 
   ]
}
```
- [IAM Identity Center에서 AWS 관리형 정책을 사용하여 권한 세트 생성](https://docs.aws.amazon.com/singlesignon/latest/userguide/howtocreatepermissionset.html)
- [IAM 자격 증명 권한 추가 및 제거](https://docs.aws.amazon.com/IAM/latest/UserGuide/access_policies_manage-attach-detach.html)
- [IAM 정책의 버전 관리 이해](https://docs.aws.amazon.com/IAM/latest/UserGuide/access_policies_managed-versioning.html)
- [AWS 관리형 정책을 시작하고 최소 권한으로 전환](https://docs.aws.amazon.com/IAM/latest/UserGuide/best-practices.html#bp-use-aws-defined-policies)

## AmazonSageMakerServiceCatalogProductsApiGatewayServiceRolePolicy

AmazonSageMakerServiceCatalogProductsApiGatewayServiceRolePolicy는 [AWS 관리](https://docs.aws.amazon.com/IAM/latest/UserGuide/access_policies_managed-vs-inline.html#aws-managed-policies) [형 정책](https://docs.aws.amazon.com/IAM/latest/UserGuide/access_policies_managed-vs-inline.html#aws-managed-policies)으로, Amazon SageMaker 제품 포트폴리오의 AWS ServiceCatalog 프로비저닝 제품 내에서 AWS API Gateway가 사용하는 서비스 역할 정책입니다. CloudWatch Logs 및 기타 서비스를 포함한 관련 서비스 세트에 권한을 부여합니다.

### 이 정책 사용

사용자, 그룹 및 역할에

AmazonSageMakerServiceCatalogProductsApiGatewayServiceRolePolicy를 연결할 수 있습니다.

### 정책 세부 정보

- 유형: 서비스 역할 정책
- 생성 시간: 2022년 3월 25일, 04:25 UTC
- 편집된 시간: 2022년 3월 25일, 04:25 UTC
- ARN: arn:aws:iam::aws:policy/service-role/ AmazonSageMakerServiceCatalogProductsApiGatewayServiceRolePolicy

### 정책 버전

정책 버전: v1(기본값)

정책의 기본 버전은 정책에 대한 권한을 정의하는 버전입니다. 정책이 적용되는 사용자 또는 역할이 AWS 리소스에 대한 액세스를 요청하면 AWS는 정책의 기본 버전을 검사하여 요청을 허용할지 여부를 결정합니다.

# JSON 정책 문서

```
{ 
   "Version" : "2012-10-17", 
   "Statement" : [ 
     { 
       "Effect" : "Allow", 
      "Action" : [
          "logs:CreateLogDelivery", 
          "logs:CreateLogGroup", 
          "logs:CreateLogStream", 
          "logs:DeleteLogDelivery", 
          "logs:DescribeLogGroups", 
          "logs:DescribeLogStreams", 
          "logs:DescribeResourcePolicies", 
          "logs:DescribeDestinations", 
          "logs:DescribeExportTasks", 
          "logs:DescribeMetricFilters", 
          "logs:DescribeQueries", 
          "logs:DescribeQueryDefinitions", 
          "logs:DescribeSubscriptionFilters", 
          "logs:GetLogDelivery", 
          "logs:GetLogEvents", 
          "logs:PutLogEvents", 
          "logs:PutResourcePolicy", 
          "logs:UpdateLogDelivery" 
       ], 
       "Resource" : "arn:aws:logs:*:*:log-group:/aws/apigateway/*" 
     } 
   ]
}
```
# 자세히 알아보기

- [IAM Identity Center에서 AWS 관리형 정책을 사용하여 권한 세트 생성](https://docs.aws.amazon.com/singlesignon/latest/userguide/howtocreatepermissionset.html)
- [IAM 자격 증명 권한 추가 및 제거](https://docs.aws.amazon.com/IAM/latest/UserGuide/access_policies_manage-attach-detach.html)
- [IAM 정책의 버전 관리 이해](https://docs.aws.amazon.com/IAM/latest/UserGuide/access_policies_managed-versioning.html)
- [AWS 관리형 정책을 시작하고 최소 권한으로 전환](https://docs.aws.amazon.com/IAM/latest/UserGuide/best-practices.html#bp-use-aws-defined-policies)

## AmazonSageMakerServiceCatalogProductsCloudformationServiceRoleF

AmazonSageMakerServiceCatalogProductsCloudformationServiceRolePolicy는 [AWS](https://docs.aws.amazon.com/IAM/latest/UserGuide/access_policies_managed-vs-inline.html#aws-managed-policies) [관리형 정책](https://docs.aws.amazon.com/IAM/latest/UserGuide/access_policies_managed-vs-inline.html#aws-managed-policies)으로, Amazon SageMaker 제품 포트폴리오의 AWS ServiceCatalog 프로비저닝 제품 내에 서 AWS CloudFormation이 사용하는 서비스 역할 정책입니다. SageMaker 등을 포함한 관련 서비스의 서브셋에 대한 권한을 부여합니다.

## 이 정책 사용

사용자, 그룹 및 역할에

AmazonSageMakerServiceCatalogProductsCloudformationServiceRolePolicy를 연결 할 수 있습니다.

#### 정책 세부 정보

- 유형: 서비스 역할 정책
- 생성 시간: 2022년 3월 25일, 04:26 UTC
- 편집된 시간: 2022년 3월 25일, 04:26 UTC
- ARN: arn:aws:iam::aws:policy/service-role/ AmazonSageMakerServiceCatalogProductsCloudformationServiceRolePolicy

## 정책 버전

정책 버전: v1(기본값)

정책의 기본 버전은 정책에 대한 권한을 정의하는 버전입니다. 정책이 적용되는 사용자 또는 역할이 AWS 리소스에 대한 액세스를 요청하면 AWS는 정책의 기본 버전을 검사하여 요청을 허용할지 여부를 결정합니다.

```
{ 
   "Version" : "2012-10-17", 
   "Statement" : [ 
     { 
        "Effect" : "Allow", 
        "Action" : [ 
          "sagemaker:AddAssociation", 
          "sagemaker:AddTags",
```
 "sagemaker:AssociateTrialComponent", "sagemaker:BatchDescribeModelPackage", "sagemaker:BatchGetMetrics", "sagemaker:BatchGetRecord", "sagemaker:BatchPutMetrics", "sagemaker:CreateAction", "sagemaker:CreateAlgorithm", "sagemaker:CreateApp", "sagemaker:CreateAppImageConfig", "sagemaker:CreateArtifact", "sagemaker:CreateAutoMLJob", "sagemaker:CreateCodeRepository", "sagemaker:CreateCompilationJob", "sagemaker:CreateContext", "sagemaker:CreateDataQualityJobDefinition", "sagemaker:CreateDeviceFleet", "sagemaker:CreateDomain", "sagemaker:CreateEdgePackagingJob", "sagemaker:CreateEndpoint", "sagemaker:CreateEndpointConfig", "sagemaker:CreateExperiment", "sagemaker:CreateFeatureGroup", "sagemaker:CreateFlowDefinition", "sagemaker:CreateHumanTaskUi", "sagemaker:CreateHyperParameterTuningJob", "sagemaker:CreateImage", "sagemaker:CreateImageVersion", "sagemaker:CreateInferenceRecommendationsJob", "sagemaker:CreateLabelingJob", "sagemaker:CreateLineageGroupPolicy", "sagemaker:CreateModel", "sagemaker:CreateModelBiasJobDefinition", "sagemaker:CreateModelExplainabilityJobDefinition", "sagemaker:CreateModelPackage", "sagemaker:CreateModelPackageGroup", "sagemaker:CreateModelQualityJobDefinition", "sagemaker:CreateMonitoringSchedule", "sagemaker:CreateNotebookInstance", "sagemaker:CreateNotebookInstanceLifecycleConfig", "sagemaker:CreatePipeline", "sagemaker:CreatePresignedDomainUrl", "sagemaker:CreatePresignedNotebookInstanceUrl", "sagemaker:CreateProcessingJob",

```
 "sagemaker:CreateProject",
```
 "sagemaker:CreateTrainingJob", "sagemaker:CreateTransformJob", "sagemaker:CreateTrial", "sagemaker:CreateTrialComponent", "sagemaker:CreateUserProfile", "sagemaker:CreateWorkforce", "sagemaker:CreateWorkteam", "sagemaker:DeleteAction", "sagemaker:DeleteAlgorithm", "sagemaker:DeleteApp", "sagemaker:DeleteAppImageConfig", "sagemaker:DeleteArtifact", "sagemaker:DeleteAssociation", "sagemaker:DeleteCodeRepository", "sagemaker:DeleteContext", "sagemaker:DeleteDataQualityJobDefinition", "sagemaker:DeleteDeviceFleet", "sagemaker:DeleteDomain", "sagemaker:DeleteEndpoint", "sagemaker:DeleteEndpointConfig", "sagemaker:DeleteExperiment", "sagemaker:DeleteFeatureGroup", "sagemaker:DeleteFlowDefinition", "sagemaker:DeleteHumanLoop", "sagemaker:DeleteHumanTaskUi", "sagemaker:DeleteImage", "sagemaker:DeleteImageVersion", "sagemaker:DeleteLineageGroupPolicy", "sagemaker:DeleteModel", "sagemaker:DeleteModelBiasJobDefinition", "sagemaker:DeleteModelExplainabilityJobDefinition", "sagemaker:DeleteModelPackage", "sagemaker:DeleteModelPackageGroup", "sagemaker:DeleteModelPackageGroupPolicy", "sagemaker:DeleteModelQualityJobDefinition", "sagemaker:DeleteMonitoringSchedule", "sagemaker:DeleteNotebookInstance", "sagemaker:DeleteNotebookInstanceLifecycleConfig", "sagemaker:DeletePipeline", "sagemaker:DeleteProject", "sagemaker:DeleteRecord", "sagemaker:DeleteTags", "sagemaker:DeleteTrial", "sagemaker:DeleteTrialComponent",

```
JSON 정책 문서 1013
```
 "sagemaker:DeleteUserProfile", "sagemaker:DeleteWorkforce", "sagemaker:DeleteWorkteam", "sagemaker:DeregisterDevices", "sagemaker:DescribeAction", "sagemaker:DescribeAlgorithm", "sagemaker:DescribeApp", "sagemaker:DescribeAppImageConfig", "sagemaker:DescribeArtifact", "sagemaker:DescribeAutoMLJob", "sagemaker:DescribeCodeRepository", "sagemaker:DescribeCompilationJob", "sagemaker:DescribeContext", "sagemaker:DescribeDataQualityJobDefinition", "sagemaker:DescribeDevice", "sagemaker:DescribeDeviceFleet", "sagemaker:DescribeDomain", "sagemaker:DescribeEdgePackagingJob", "sagemaker:DescribeEndpoint", "sagemaker:DescribeEndpointConfig", "sagemaker:DescribeExperiment", "sagemaker:DescribeFeatureGroup", "sagemaker:DescribeFlowDefinition", "sagemaker:DescribeHumanLoop", "sagemaker:DescribeHumanTaskUi", "sagemaker:DescribeHyperParameterTuningJob", "sagemaker:DescribeImage", "sagemaker:DescribeImageVersion", "sagemaker:DescribeInferenceRecommendationsJob", "sagemaker:DescribeLabelingJob", "sagemaker:DescribeLineageGroup", "sagemaker:DescribeModel", "sagemaker:DescribeModelBiasJobDefinition", "sagemaker:DescribeModelExplainabilityJobDefinition", "sagemaker:DescribeModelPackage", "sagemaker:DescribeModelPackageGroup", "sagemaker:DescribeModelQualityJobDefinition", "sagemaker:DescribeMonitoringSchedule", "sagemaker:DescribeNotebookInstance", "sagemaker:DescribeNotebookInstanceLifecycleConfig", "sagemaker:DescribePipeline", "sagemaker:DescribePipelineDefinitionForExecution", "sagemaker:DescribePipelineExecution", "sagemaker:DescribeProcessingJob",

 "sagemaker:DescribeProject", "sagemaker:DescribeSubscribedWorkteam", "sagemaker:DescribeTrainingJob", "sagemaker:DescribeTransformJob", "sagemaker:DescribeTrial", "sagemaker:DescribeTrialComponent", "sagemaker:DescribeUserProfile", "sagemaker:DescribeWorkforce", "sagemaker:DescribeWorkteam", "sagemaker:DisableSagemakerServicecatalogPortfolio", "sagemaker:DisassociateTrialComponent", "sagemaker:EnableSagemakerServicecatalogPortfolio", "sagemaker:GetDeviceFleetReport", "sagemaker:GetDeviceRegistration", "sagemaker:GetLineageGroupPolicy", "sagemaker:GetModelPackageGroupPolicy", "sagemaker:GetRecord", "sagemaker:GetSagemakerServicecatalogPortfolioStatus", "sagemaker:GetSearchSuggestions", "sagemaker:InvokeEndpoint", "sagemaker:InvokeEndpointAsync", "sagemaker:ListActions", "sagemaker:ListAlgorithms", "sagemaker:ListAppImageConfigs", "sagemaker:ListApps", "sagemaker:ListArtifacts", "sagemaker:ListAssociations", "sagemaker:ListAutoMLJobs", "sagemaker:ListCandidatesForAutoMLJob", "sagemaker:ListCodeRepositories", "sagemaker:ListCompilationJobs", "sagemaker:ListContexts", "sagemaker:ListDataQualityJobDefinitions", "sagemaker:ListDeviceFleets", "sagemaker:ListDevices", "sagemaker:ListDomains", "sagemaker:ListEdgePackagingJobs", "sagemaker:ListEndpointConfigs", "sagemaker:ListEndpoints", "sagemaker:ListExperiments", "sagemaker:ListFeatureGroups", "sagemaker:ListFlowDefinitions", "sagemaker:ListHumanLoops", "sagemaker:ListHumanTaskUis",

 "sagemaker:ListHyperParameterTuningJobs", "sagemaker:ListImageVersions", "sagemaker:ListImages", "sagemaker:ListInferenceRecommendationsJobs", "sagemaker:ListLabelingJobs", "sagemaker:ListLabelingJobsForWorkteam", "sagemaker:ListLineageGroups", "sagemaker:ListModelBiasJobDefinitions", "sagemaker:ListModelExplainabilityJobDefinitions", "sagemaker:ListModelMetadata", "sagemaker:ListModelPackageGroups", "sagemaker:ListModelPackages", "sagemaker:ListModelQualityJobDefinitions", "sagemaker:ListModels", "sagemaker:ListMonitoringExecutions", "sagemaker:ListMonitoringSchedules", "sagemaker:ListNotebookInstanceLifecycleConfigs", "sagemaker:ListNotebookInstances", "sagemaker:ListPipelineExecutionSteps", "sagemaker:ListPipelineExecutions", "sagemaker:ListPipelineParametersForExecution", "sagemaker:ListPipelines", "sagemaker:ListProcessingJobs", "sagemaker:ListProjects", "sagemaker:ListSubscribedWorkteams", "sagemaker:ListTags", "sagemaker:ListTrainingJobs", "sagemaker:ListTrainingJobsForHyperParameterTuningJob", "sagemaker:ListTransformJobs", "sagemaker:ListTrialComponents", "sagemaker:ListTrials", "sagemaker:ListUserProfiles", "sagemaker:ListWorkforces", "sagemaker:ListWorkteams", "sagemaker:PutLineageGroupPolicy", "sagemaker:PutModelPackageGroupPolicy", "sagemaker:PutRecord", "sagemaker:QueryLineage", "sagemaker:RegisterDevices", "sagemaker:RenderUiTemplate", "sagemaker:Search", "sagemaker:SendHeartbeat", "sagemaker:SendPipelineExecutionStepFailure", "sagemaker:SendPipelineExecutionStepSuccess",

 "sagemaker:StartHumanLoop", "sagemaker:StartMonitoringSchedule", "sagemaker:StartNotebookInstance", "sagemaker:StartPipelineExecution", "sagemaker:StopAutoMLJob", "sagemaker:StopCompilationJob", "sagemaker:StopEdgePackagingJob", "sagemaker:StopHumanLoop", "sagemaker:StopHyperParameterTuningJob", "sagemaker:StopInferenceRecommendationsJob", "sagemaker:StopLabelingJob", "sagemaker:StopMonitoringSchedule", "sagemaker:StopNotebookInstance", "sagemaker:StopPipelineExecution", "sagemaker:StopProcessingJob", "sagemaker:StopTrainingJob", "sagemaker:StopTransformJob", "sagemaker:UpdateAction", "sagemaker:UpdateAppImageConfig", "sagemaker:UpdateArtifact", "sagemaker:UpdateCodeRepository", "sagemaker:UpdateContext", "sagemaker:UpdateDeviceFleet", "sagemaker:UpdateDevices", "sagemaker:UpdateDomain", "sagemaker:UpdateEndpoint", "sagemaker:UpdateEndpointWeightsAndCapacities", "sagemaker:UpdateExperiment", "sagemaker:UpdateImage", "sagemaker:UpdateModelPackage", "sagemaker:UpdateMonitoringSchedule", "sagemaker:UpdateNotebookInstance", "sagemaker:UpdateNotebookInstanceLifecycleConfig", "sagemaker:UpdatePipeline", "sagemaker:UpdatePipelineExecution", "sagemaker:UpdateProject", "sagemaker:UpdateTrainingJob", "sagemaker:UpdateTrial", "sagemaker:UpdateTrialComponent", "sagemaker:UpdateUserProfile", "sagemaker:UpdateWorkforce", "sagemaker:UpdateWorkteam" ], "NotResource" : [

```
 "arn:aws:sagemaker:*:*:domain/*", 
          "arn:aws:sagemaker:*:*:user-profile/*", 
          "arn:aws:sagemaker:*:*:app/*", 
          "arn:aws:sagemaker:*:*:flow-definition/*" 
       ] 
     }, 
     { 
       "Effect" : "Allow", 
      "Action" : [
          "iam:PassRole" 
       ], 
       "Resource" : [ 
          "arn:aws:iam::*:role/service-role/
AmazonSageMakerServiceCatalogProductsCodeBuildRole", 
          "arn:aws:iam::*:role/service-role/
AmazonSageMakerServiceCatalogProductsExecutionRole" 
       ] 
     } 
   ]
}
```
- [IAM Identity Center에서 AWS 관리형 정책을 사용하여 권한 세트 생성](https://docs.aws.amazon.com/singlesignon/latest/userguide/howtocreatepermissionset.html)
- [IAM 자격 증명 권한 추가 및 제거](https://docs.aws.amazon.com/IAM/latest/UserGuide/access_policies_manage-attach-detach.html)
- [IAM 정책의 버전 관리 이해](https://docs.aws.amazon.com/IAM/latest/UserGuide/access_policies_managed-versioning.html)
- [AWS 관리형 정책을 시작하고 최소 권한으로 전환](https://docs.aws.amazon.com/IAM/latest/UserGuide/best-practices.html#bp-use-aws-defined-policies)

## AmazonSageMakerServiceCatalogProductsCodeBuildServiceRolePolicy

AmazonSageMakerServiceCatalogProductsCodeBuildServiceRolePolicy는 [AWS 관리](https://docs.aws.amazon.com/IAM/latest/UserGuide/access_policies_managed-vs-inline.html#aws-managed-policies) [형 정책](https://docs.aws.amazon.com/IAM/latest/UserGuide/access_policies_managed-vs-inline.html#aws-managed-policies)으로, Amazon SageMaker 제품 포트폴리오의 AWS ServiceCatalog 프로비저닝 제품 내에서 AWS CodeBuild가 사용하는 서비스 역할 정책입니다. CodePipeline, CodeBuild 등을 포함한 관련 서 비스의 서브셋에 대한 권한을 부여합니다.

# 이 정책 사용

사용자, 그룹 및 역할에

AmazonSageMakerServiceCatalogProductsCodeBuildServiceRolePolicy를 연결할 수 있 습니다.

## 정책 세부 정보

- 유형: AWS 관리형 정책
- 생성 시간: 2022년 3월 25일, 04:27 UTC
- 편집된 시간: 2022년 3월 25일, 04:27 UTC
- ARN: arn:aws:iam::aws:policy/ AmazonSageMakerServiceCatalogProductsCodeBuildServiceRolePolicy

## 정책 버전

정책 버전: v1(기본값)

정책의 기본 버전은 정책에 대한 권한을 정의하는 버전입니다. 정책이 적용되는 사용자 또는 역할이 AWS 리소스에 대한 액세스를 요청하면 AWS는 정책의 기본 버전을 검사하여 요청을 허용할지 여부를 결정합니다.

```
{ 
   "Version" : "2012-10-17", 
   "Statement" : [ 
     { 
       "Effect" : "Allow", 
       "Action" : [ 
          "codecommit:CancelUploadArchive", 
          "codecommit:GetBranch", 
          "codecommit:GetCommit", 
          "codecommit:GetUploadArchiveStatus", 
          "codecommit:UploadArchive" 
       ], 
       "Resource" : "arn:aws:codecommit:*:*:sagemaker-*" 
     }, 
     { 
       "Effect" : "Allow",
```

```
"Action" : [
         "ecr:BatchCheckLayerAvailability", 
         "ecr:BatchGetImage", 
         "ecr:DescribeImageScanFindings", 
         "ecr:DescribeRegistry", 
         "ecr:DescribeImageReplicationStatus", 
         "ecr:DescribeRepositories", 
         "ecr:DescribeImageReplicationStatus", 
         "ecr:GetAuthorizationToken", 
         "ecr:GetDownloadUrlForLayer" 
       ], 
       "Resource" : [ 
        " ] 
     }, 
     { 
       "Effect" : "Allow", 
      "Action" : [
         "ecr:CompleteLayerUpload", 
         "ecr:CreateRepository", 
         "ecr:InitiateLayerUpload", 
         "ecr:PutImage", 
         "ecr:UploadLayerPart" 
       ], 
       "Resource" : [ 
         "arn:aws:ecr:*:*:repository/sagemaker-*" 
       ] 
     }, 
     { 
       "Effect" : "Allow", 
       "Action" : [ 
         "iam:PassRole" 
       ], 
       "Resource" : [ 
         "arn:aws:iam::*:role/service-role/
AmazonSageMakerServiceCatalogProductsEventsRole", 
         "arn:aws:iam::*:role/service-role/
AmazonSageMakerServiceCatalogProductsCodePipelineRole", 
         "arn:aws:iam::*:role/service-role/
AmazonSageMakerServiceCatalogProductsCloudformationRole", 
         "arn:aws:iam::*:role/service-role/
AmazonSageMakerServiceCatalogProductsCodeBuildRole", 
         "arn:aws:iam::*:role/service-role/
AmazonSageMakerServiceCatalogProductsExecutionRole"
```
],

```
 "Condition" : { 
     "StringEquals" : { 
        "iam:PassedToService" : [ 
          "events.amazonaws.com", 
          "codepipeline.amazonaws.com", 
          "cloudformation.amazonaws.com", 
          "codebuild.amazonaws.com", 
          "sagemaker.amazonaws.com" 
       ] 
     } 
   } 
 }, 
 { 
   "Effect" : "Allow", 
  "Action" : [
     "logs:CreateLogDelivery", 
     "logs:CreateLogGroup", 
     "logs:CreateLogStream", 
     "logs:DeleteLogDelivery", 
     "logs:DescribeLogGroups", 
     "logs:DescribeLogStreams", 
     "logs:DescribeResourcePolicies", 
     "logs:DescribeDestinations", 
     "logs:DescribeExportTasks", 
     "logs:DescribeMetricFilters", 
     "logs:DescribeQueries", 
     "logs:DescribeQueryDefinitions", 
     "logs:DescribeSubscriptionFilters", 
     "logs:GetLogDelivery", 
     "logs:GetLogEvents", 
     "logs:ListLogDeliveries", 
     "logs:PutLogEvents", 
     "logs:PutResourcePolicy", 
     "logs:UpdateLogDelivery" 
   ], 
   "Resource" : "arn:aws:logs:*:*:log-group:/aws/codebuild/*" 
 }, 
 { 
   "Effect" : "Allow", 
  "Action" : [
     "s3:CreateBucket", 
     "s3:DeleteBucket", 
     "s3:GetBucketAcl",
```

```
 "s3:GetBucketCors", 
     "s3:GetBucketLocation", 
     "s3:ListAllMyBuckets", 
     "s3:ListBucket", 
     "s3:ListBucketMultipartUploads", 
     "s3:PutBucketCors", 
     "s3:AbortMultipartUpload", 
     "s3:DeleteObject", 
     "s3:GetObject", 
     "s3:GetObjectVersion", 
     "s3:PutObject" 
   ], 
   "Resource" : [ 
     "arn:aws:s3:::aws-glue-*", 
     "arn:aws:s3:::sagemaker-*" 
   ] 
 }, 
 { 
   "Effect" : "Allow", 
  "Action" : [
     "sagemaker:AddAssociation", 
     "sagemaker:AddTags", 
     "sagemaker:AssociateTrialComponent", 
     "sagemaker:BatchDescribeModelPackage", 
     "sagemaker:BatchGetMetrics", 
     "sagemaker:BatchGetRecord", 
     "sagemaker:BatchPutMetrics", 
     "sagemaker:CreateAction", 
     "sagemaker:CreateAlgorithm", 
     "sagemaker:CreateApp", 
     "sagemaker:CreateAppImageConfig", 
     "sagemaker:CreateArtifact", 
     "sagemaker:CreateAutoMLJob", 
     "sagemaker:CreateCodeRepository", 
     "sagemaker:CreateCompilationJob", 
     "sagemaker:CreateContext", 
     "sagemaker:CreateDataQualityJobDefinition", 
     "sagemaker:CreateDeviceFleet", 
     "sagemaker:CreateDomain", 
     "sagemaker:CreateEdgePackagingJob", 
     "sagemaker:CreateEndpoint", 
     "sagemaker:CreateEndpointConfig", 
     "sagemaker:CreateExperiment", 
     "sagemaker:CreateFeatureGroup",
```
 "sagemaker:CreateFlowDefinition", "sagemaker:CreateHumanTaskUi", "sagemaker:CreateHyperParameterTuningJob", "sagemaker:CreateImage", "sagemaker:CreateImageVersion", "sagemaker:CreateInferenceRecommendationsJob", "sagemaker:CreateLabelingJob", "sagemaker:CreateLineageGroupPolicy", "sagemaker:CreateModel", "sagemaker:CreateModelBiasJobDefinition", "sagemaker:CreateModelExplainabilityJobDefinition", "sagemaker:CreateModelPackage", "sagemaker:CreateModelPackageGroup", "sagemaker:CreateModelQualityJobDefinition", "sagemaker:CreateMonitoringSchedule", "sagemaker:CreateNotebookInstance", "sagemaker:CreateNotebookInstanceLifecycleConfig", "sagemaker:CreatePipeline", "sagemaker:CreatePresignedDomainUrl", "sagemaker:CreatePresignedNotebookInstanceUrl", "sagemaker:CreateProcessingJob", "sagemaker:CreateProject", "sagemaker:CreateTrainingJob", "sagemaker:CreateTransformJob", "sagemaker:CreateTrial", "sagemaker:CreateTrialComponent", "sagemaker:CreateUserProfile", "sagemaker:CreateWorkforce", "sagemaker:CreateWorkteam", "sagemaker:DeleteAction", "sagemaker:DeleteAlgorithm", "sagemaker:DeleteApp", "sagemaker:DeleteAppImageConfig", "sagemaker:DeleteArtifact", "sagemaker:DeleteAssociation", "sagemaker:DeleteCodeRepository", "sagemaker:DeleteContext", "sagemaker:DeleteDataQualityJobDefinition", "sagemaker:DeleteDeviceFleet", "sagemaker:DeleteDomain", "sagemaker:DeleteEndpoint", "sagemaker:DeleteEndpointConfig", "sagemaker:DeleteExperiment",

```
 "sagemaker:DeleteFeatureGroup",
```
"sagemaker:DeleteFlowDefinition", "sagemaker:DeleteHumanLoop", "sagemaker:DeleteHumanTaskUi", "sagemaker:DeleteImage", "sagemaker:DeleteImageVersion", "sagemaker:DeleteLineageGroupPolicy", "sagemaker:DeleteModel", "sagemaker:DeleteModelBiasJobDefinition", "sagemaker:DeleteModelExplainabilityJobDefinition", "sagemaker:DeleteModelPackage", "sagemaker:DeleteModelPackageGroup", "sagemaker:DeleteModelPackageGroupPolicy", "sagemaker:DeleteModelQualityJobDefinition", "sagemaker:DeleteMonitoringSchedule", "sagemaker:DeleteNotebookInstance", "sagemaker:DeleteNotebookInstanceLifecycleConfig", "sagemaker:DeletePipeline", "sagemaker:DeleteProject", "sagemaker:DeleteRecord", "sagemaker:DeleteTags", "sagemaker:DeleteTrial", "sagemaker:DeleteTrialComponent", "sagemaker:DeleteUserProfile", "sagemaker:DeleteWorkforce", "sagemaker:DeleteWorkteam", "sagemaker:DeregisterDevices", "sagemaker:DescribeAction", "sagemaker:DescribeAlgorithm", "sagemaker:DescribeApp", "sagemaker:DescribeAppImageConfig", "sagemaker:DescribeArtifact", "sagemaker:DescribeAutoMLJob", "sagemaker:DescribeCodeRepository", "sagemaker:DescribeCompilationJob", "sagemaker:DescribeContext", "sagemaker:DescribeDataQualityJobDefinition", "sagemaker:DescribeDevice", "sagemaker:DescribeDeviceFleet", "sagemaker:DescribeDomain", "sagemaker:DescribeEdgePackagingJob", "sagemaker:DescribeEndpoint", "sagemaker:DescribeEndpointConfig", "sagemaker:DescribeExperiment",

```
 "sagemaker:DescribeFeatureGroup",
```
 "sagemaker:DescribeFlowDefinition", "sagemaker:DescribeHumanLoop", "sagemaker:DescribeHumanTaskUi", "sagemaker:DescribeHyperParameterTuningJob", "sagemaker:DescribeImage", "sagemaker:DescribeImageVersion", "sagemaker:DescribeInferenceRecommendationsJob", "sagemaker:DescribeLabelingJob", "sagemaker:DescribeLineageGroup", "sagemaker:DescribeModel", "sagemaker:DescribeModelBiasJobDefinition", "sagemaker:DescribeModelExplainabilityJobDefinition", "sagemaker:DescribeModelPackage", "sagemaker:DescribeModelPackageGroup", "sagemaker:DescribeModelQualityJobDefinition", "sagemaker:DescribeMonitoringSchedule", "sagemaker:DescribeNotebookInstance", "sagemaker:DescribeNotebookInstanceLifecycleConfig", "sagemaker:DescribePipeline", "sagemaker:DescribePipelineDefinitionForExecution", "sagemaker:DescribePipelineExecution", "sagemaker:DescribeProcessingJob", "sagemaker:DescribeProject", "sagemaker:DescribeSubscribedWorkteam", "sagemaker:DescribeTrainingJob", "sagemaker:DescribeTransformJob", "sagemaker:DescribeTrial", "sagemaker:DescribeTrialComponent", "sagemaker:DescribeUserProfile", "sagemaker:DescribeWorkforce", "sagemaker:DescribeWorkteam", "sagemaker:DisableSagemakerServicecatalogPortfolio", "sagemaker:DisassociateTrialComponent", "sagemaker:EnableSagemakerServicecatalogPortfolio", "sagemaker:GetDeviceFleetReport", "sagemaker:GetDeviceRegistration", "sagemaker:GetLineageGroupPolicy", "sagemaker:GetModelPackageGroupPolicy", "sagemaker:GetRecord", "sagemaker:GetSagemakerServicecatalogPortfolioStatus", "sagemaker:GetSearchSuggestions", "sagemaker:InvokeEndpoint", "sagemaker:InvokeEndpointAsync",

```
 "sagemaker:ListActions",
```
 "sagemaker:ListAlgorithms", "sagemaker:ListAppImageConfigs", "sagemaker:ListApps", "sagemaker:ListArtifacts", "sagemaker:ListAssociations", "sagemaker:ListAutoMLJobs", "sagemaker:ListCandidatesForAutoMLJob", "sagemaker:ListCodeRepositories", "sagemaker:ListCompilationJobs", "sagemaker:ListContexts", "sagemaker:ListDataQualityJobDefinitions", "sagemaker:ListDeviceFleets", "sagemaker:ListDevices", "sagemaker:ListDomains", "sagemaker:ListEdgePackagingJobs", "sagemaker:ListEndpointConfigs", "sagemaker:ListEndpoints", "sagemaker:ListExperiments", "sagemaker:ListFeatureGroups", "sagemaker:ListFlowDefinitions", "sagemaker:ListHumanLoops", "sagemaker:ListHumanTaskUis", "sagemaker:ListHyperParameterTuningJobs", "sagemaker:ListImageVersions", "sagemaker:ListImages", "sagemaker:ListInferenceRecommendationsJobs", "sagemaker:ListLabelingJobs", "sagemaker:ListLabelingJobsForWorkteam", "sagemaker:ListLineageGroups", "sagemaker:ListModelBiasJobDefinitions", "sagemaker:ListModelExplainabilityJobDefinitions", "sagemaker:ListModelMetadata", "sagemaker:ListModelPackageGroups", "sagemaker:ListModelPackages", "sagemaker:ListModelQualityJobDefinitions", "sagemaker:ListModels", "sagemaker:ListMonitoringExecutions", "sagemaker:ListMonitoringSchedules", "sagemaker:ListNotebookInstanceLifecycleConfigs", "sagemaker:ListNotebookInstances", "sagemaker:ListPipelineExecutionSteps", "sagemaker:ListPipelineExecutions", "sagemaker:ListPipelineParametersForExecution", "sagemaker:ListPipelines",

 "sagemaker:ListProcessingJobs", "sagemaker:ListProjects", "sagemaker:ListSubscribedWorkteams", "sagemaker:ListTags", "sagemaker:ListTrainingJobs", "sagemaker:ListTrainingJobsForHyperParameterTuningJob", "sagemaker:ListTransformJobs", "sagemaker:ListTrialComponents", "sagemaker:ListTrials", "sagemaker:ListUserProfiles", "sagemaker:ListWorkforces", "sagemaker:ListWorkteams", "sagemaker:PutLineageGroupPolicy", "sagemaker:PutModelPackageGroupPolicy", "sagemaker:PutRecord", "sagemaker:QueryLineage", "sagemaker:RegisterDevices", "sagemaker:RenderUiTemplate", "sagemaker:Search", "sagemaker:SendHeartbeat", "sagemaker:SendPipelineExecutionStepFailure", "sagemaker:SendPipelineExecutionStepSuccess", "sagemaker:StartHumanLoop", "sagemaker:StartMonitoringSchedule", "sagemaker:StartNotebookInstance", "sagemaker:StartPipelineExecution", "sagemaker:StopAutoMLJob", "sagemaker:StopCompilationJob", "sagemaker:StopEdgePackagingJob", "sagemaker:StopHumanLoop", "sagemaker:StopHyperParameterTuningJob", "sagemaker:StopInferenceRecommendationsJob", "sagemaker:StopLabelingJob", "sagemaker:StopMonitoringSchedule", "sagemaker:StopNotebookInstance", "sagemaker:StopPipelineExecution", "sagemaker:StopProcessingJob", "sagemaker:StopTrainingJob", "sagemaker:StopTransformJob", "sagemaker:UpdateAction", "sagemaker:UpdateAppImageConfig", "sagemaker:UpdateArtifact", "sagemaker:UpdateCodeRepository", "sagemaker:UpdateContext",

```
 "sagemaker:UpdateDeviceFleet", 
     "sagemaker:UpdateDevices", 
     "sagemaker:UpdateDomain", 
     "sagemaker:UpdateEndpoint", 
     "sagemaker:UpdateEndpointWeightsAndCapacities", 
     "sagemaker:UpdateExperiment", 
     "sagemaker:UpdateImage", 
     "sagemaker:UpdateModelPackage", 
     "sagemaker:UpdateMonitoringSchedule", 
     "sagemaker:UpdateNotebookInstance", 
     "sagemaker:UpdateNotebookInstanceLifecycleConfig", 
     "sagemaker:UpdatePipeline", 
     "sagemaker:UpdatePipelineExecution", 
     "sagemaker:UpdateProject", 
     "sagemaker:UpdateTrainingJob", 
     "sagemaker:UpdateTrial", 
     "sagemaker:UpdateTrialComponent", 
     "sagemaker:UpdateUserProfile", 
     "sagemaker:UpdateWorkforce", 
     "sagemaker:UpdateWorkteam" 
   ], 
   "Resource" : [ 
     "arn:aws:sagemaker:*:*:endpoint/*", 
     "arn:aws:sagemaker:*:*:endpoint-config/*", 
     "arn:aws:sagemaker:*:*:model/*", 
     "arn:aws:sagemaker:*:*:pipeline/*", 
     "arn:aws:sagemaker:*:*:project/*", 
     "arn:aws:sagemaker:*:*:model-package/*" 
   ] 
 }
```
 ] }

- [IAM Identity Center에서 AWS 관리형 정책을 사용하여 권한 세트 생성](https://docs.aws.amazon.com/singlesignon/latest/userguide/howtocreatepermissionset.html)
- [IAM 자격 증명 권한 추가 및 제거](https://docs.aws.amazon.com/IAM/latest/UserGuide/access_policies_manage-attach-detach.html)
- [IAM 정책의 버전 관리 이해](https://docs.aws.amazon.com/IAM/latest/UserGuide/access_policies_managed-versioning.html)
- [AWS 관리형 정책을 시작하고 최소 권한으로 전환](https://docs.aws.amazon.com/IAM/latest/UserGuide/best-practices.html#bp-use-aws-defined-policies)

# AmazonSageMakerServiceCatalogProductsCodePipelineServiceRolePo

AmazonSageMakerServiceCatalogProductsCodePipelineServiceRolePolicy는 [AWS 관](https://docs.aws.amazon.com/IAM/latest/UserGuide/access_policies_managed-vs-inline.html#aws-managed-policies) [리형 정책](https://docs.aws.amazon.com/IAM/latest/UserGuide/access_policies_managed-vs-inline.html#aws-managed-policies)으로, Amazon SageMaker 제품 포트폴리오의 AWS ServiceCatalog 프로비저닝 제품 내에서 AWS CodePipeline이 사용하는 서비스 역할 정책입니다. CodePipeline, CodeBuild 등을 포함한 관련 서비스의 서브셋에 대한 권한을 부여합니다.

# 이 정책 사용

사용자, 그룹 및 역할에

AmazonSageMakerServiceCatalogProductsCodePipelineServiceRolePolicy를 연결할 수 있습니다.

### 정책 세부 정보

- 유형: 서비스 역할 정책
- 생성 시간: 2022년 2월 22일, 09:53 UTC
- 편집된 시간: 2022년 2월 22일, 09:53 UTC
- ARN: arn:aws:iam::aws:policy/service-role/ AmazonSageMakerServiceCatalogProductsCodePipelineServiceRolePolicy

# 정책 버전

정책 버전: v1(기본값)

정책의 기본 버전은 정책에 대한 권한을 정의하는 버전입니다. 정책이 적용되는 사용자 또는 역할이 AWS 리소스에 대한 액세스를 요청하면 AWS는 정책의 기본 버전을 검사하여 요청을 허용할지 여부를 결정합니다.

```
{ 
   "Version" : "2012-10-17", 
   "Statement" : [ 
     { 
        "Effect" : "Allow", 
        "Action" : [ 
          "cloudformation:CreateChangeSet", 
          "cloudformation:CreateStack",
```

```
 "cloudformation:DescribeChangeSet", 
          "cloudformation:DeleteChangeSet", 
          "cloudformation:DeleteStack", 
          "cloudformation:DescribeStacks", 
          "cloudformation:ExecuteChangeSet", 
          "cloudformation:SetStackPolicy", 
          "cloudformation:UpdateStack" 
       ], 
       "Resource" : "arn:aws:cloudformation:*:*:stack/sagemaker-*" 
     }, 
     { 
        "Effect" : "Allow", 
      "Action" : [
          "s3:AbortMultipartUpload", 
          "s3:DeleteObject", 
          "s3:GetObject", 
          "s3:GetObjectVersion", 
          "s3:PutObject" 
       ], 
        "Resource" : [ 
          "arn:aws:s3:::sagemaker-*" 
       ] 
     }, 
    \mathcal{L} "Effect" : "Allow", 
        "Action" : [ 
          "iam:PassRole" 
        ], 
        "Resource" : [ 
          "arn:aws:iam::*:role/service-role/
AmazonSageMakerServiceCatalogProductsCloudformationRole" 
       ] 
     }, 
     { 
        "Effect" : "Allow", 
      "Action" : [
          "codebuild:BatchGetBuilds", 
          "codebuild:StartBuild" 
       ], 
        "Resource" : [ 
          "arn:aws:codebuild:*:*:project/sagemaker-*", 
          "arn:aws:codebuild:*:*:build/sagemaker-*" 
       ] 
     },
```

```
 { 
        "Effect" : "Allow", 
        "Action" : [ 
          "codecommit:CancelUploadArchive", 
          "codecommit:GetBranch", 
          "codecommit:GetCommit", 
          "codecommit:GetUploadArchiveStatus", 
          "codecommit:UploadArchive" 
        ], 
        "Resource" : "arn:aws:codecommit:*:*:sagemaker-*" 
     } 
   ]
}
```
- [IAM Identity Center에서 AWS 관리형 정책을 사용하여 권한 세트 생성](https://docs.aws.amazon.com/singlesignon/latest/userguide/howtocreatepermissionset.html)
- [IAM 자격 증명 권한 추가 및 제거](https://docs.aws.amazon.com/IAM/latest/UserGuide/access_policies_manage-attach-detach.html)
- [IAM 정책의 버전 관리 이해](https://docs.aws.amazon.com/IAM/latest/UserGuide/access_policies_managed-versioning.html)
- [AWS 관리형 정책을 시작하고 최소 권한으로 전환](https://docs.aws.amazon.com/IAM/latest/UserGuide/best-practices.html#bp-use-aws-defined-policies)

#### AmazonSageMakerServiceCatalogProductsEventsServiceRolePolicy

AmazonSageMakerServiceCatalogProductsEventsServiceRolePolicy는 [AWS 관리형 정](https://docs.aws.amazon.com/IAM/latest/UserGuide/access_policies_managed-vs-inline.html#aws-managed-policies) [책](https://docs.aws.amazon.com/IAM/latest/UserGuide/access_policies_managed-vs-inline.html#aws-managed-policies)으로, Amazon SageMaker 제품 포트폴리오의 AWS ServiceCatalog 프로비저닝 제품 내에서 AWS CloudWatch Events가 사용하는 서비스 역할 정책입니다. CodePipeline 등을 포함한 관련 서비스의 서 브셋에 대한 권한을 부여합니다.

### 이 정책 사용

사용자, 그룹 및 역할에 AmazonSageMakerServiceCatalogProductsEventsServiceRolePolicy를 연결할 수 있습니 다.

### 정책 세부 정보

- 유형: 서비스 역할 정책
- 생성 시간: 2022년 2월 22일, 09:53 UTC
- 편집된 시간: 2022년 2월 22일, 09:53 UTC
- ARN: arn:aws:iam::aws:policy/service-role/ AmazonSageMakerServiceCatalogProductsEventsServiceRolePolicy

정책 버전

정책 버전: v1(기본값)

정책의 기본 버전은 정책에 대한 권한을 정의하는 버전입니다. 정책이 적용되는 사용자 또는 역할이 AWS 리소스에 대한 액세스를 요청하면 AWS는 정책의 기본 버전을 검사하여 요청을 허용할지 여부를 결정합니다.

JSON 정책 문서

```
{ 
   "Version" : "2012-10-17", 
   "Statement" : [ 
     { 
        "Effect" : "Allow", 
        "Action" : "codepipeline:StartPipelineExecution", 
        "Resource" : "arn:aws:codepipeline:*:*:sagemaker-*" 
     } 
   ]
}
```
자세히 알아보기

- [IAM Identity Center에서 AWS 관리형 정책을 사용하여 권한 세트 생성](https://docs.aws.amazon.com/singlesignon/latest/userguide/howtocreatepermissionset.html)
- [IAM 자격 증명 권한 추가 및 제거](https://docs.aws.amazon.com/IAM/latest/UserGuide/access_policies_manage-attach-detach.html)
- [IAM 정책의 버전 관리 이해](https://docs.aws.amazon.com/IAM/latest/UserGuide/access_policies_managed-versioning.html)
- [AWS 관리형 정책을 시작하고 최소 권한으로 전환](https://docs.aws.amazon.com/IAM/latest/UserGuide/best-practices.html#bp-use-aws-defined-policies)

# AmazonSageMakerServiceCatalogProductsFirehoseServiceRolePolicy

AmazonSageMakerServiceCatalogProductsFirehoseServiceRolePolicy는 [AWS 관리](https://docs.aws.amazon.com/IAM/latest/UserGuide/access_policies_managed-vs-inline.html#aws-managed-policies) [형 정책](https://docs.aws.amazon.com/IAM/latest/UserGuide/access_policies_managed-vs-inline.html#aws-managed-policies)으로, Amazon SageMaker 제품 포트폴리오의 AWS ServiceCatalog 프로비저닝 제품 내에서 AWS Firehose가 사용하는 서비스 역할 정책입니다. Firehose 및 기타 서비스를 포함한 관련 서비스 세 트에 권한을 부여합니다.

### 이 정책 사용

사용자, 그룹 및 역할에

AmazonSageMakerServiceCatalogProductsFirehoseServiceRolePolicy를 연결할 수 있 습니다.

### 정책 세부 정보

- 유형: 서비스 역할 정책
- 생성 시간: 2022년 2월 22일, 09:54 UTC
- 편집된 시간: 2022년 2월 22일, 09:54 UTC
- ARN: arn:aws:iam::aws:policy/service-role/ AmazonSageMakerServiceCatalogProductsFirehoseServiceRolePolicy

### 정책 버전

정책 버전: v1(기본값)

정책의 기본 버전은 정책에 대한 권한을 정의하는 버전입니다. 정책이 적용되는 사용자 또는 역할이 AWS 리소스에 대한 액세스를 요청하면 AWS는 정책의 기본 버전을 검사하여 요청을 허용할지 여부를 결정합니다.

```
{ 
   "Version" : "2012-10-17", 
   "Statement" : [ 
     { 
        "Effect" : "Allow", 
        "Action" : [ 
          "firehose:PutRecord", 
          "firehose:PutRecordBatch" 
        ], 
        "Resource" : "arn:aws:firehose:*:*:deliverystream/sagemaker-*" 
     } 
  \mathbf{I}
```
}

# 자세히 알아보기

- [IAM Identity Center에서 AWS 관리형 정책을 사용하여 권한 세트 생성](https://docs.aws.amazon.com/singlesignon/latest/userguide/howtocreatepermissionset.html)
- [IAM 자격 증명 권한 추가 및 제거](https://docs.aws.amazon.com/IAM/latest/UserGuide/access_policies_manage-attach-detach.html)
- [IAM 정책의 버전 관리 이해](https://docs.aws.amazon.com/IAM/latest/UserGuide/access_policies_managed-versioning.html)
- [AWS 관리형 정책을 시작하고 최소 권한으로 전환](https://docs.aws.amazon.com/IAM/latest/UserGuide/best-practices.html#bp-use-aws-defined-policies)

# AmazonSageMakerServiceCatalogProductsGlueServiceRolePolicy

AmazonSageMakerServiceCatalogProductsGlueServiceRolePolicy는 [AWS 관리형 정책으](https://docs.aws.amazon.com/IAM/latest/UserGuide/access_policies_managed-vs-inline.html#aws-managed-policies) 로, Amazon SageMaker 제품 포트폴리오의 AWS ServiceCatalog 프로비저닝 제품 내에서 AWS Glue 가 사용하는 서비스 역할 정책입니다. Glue, S3 및 기타 서비스를 포함한 관련 서비스 세트에 권한을 부여합니다.

### 이 정책 사용

사용자, 그룹 및 역할에

AmazonSageMakerServiceCatalogProductsGlueServiceRolePolicy를 연결할 수 있습니다.

### 정책 세부 정보

- 유형: 서비스 역할 정책
- 생성 시간: 2022년 2월 22일, 09:51 UTC
- 편집된 시간: 2022년 8월 26일, 19:13 UTC
- ARN: arn:aws:iam::aws:policy/service-role/ AmazonSageMakerServiceCatalogProductsGlueServiceRolePolicy

### 정책 버전

정책 버전: v2(기본값)

정책의 기본 버전은 정책에 대한 권한을 정의하는 버전입니다. 정책이 적용되는 사용자 또는 역할이 AWS 리소스에 대한 액세스를 요청하면 AWS는 정책의 기본 버전을 검사하여 요청을 허용할지 여부를 결정합니다.

```
{ 
   "Version" : "2012-10-17", 
   "Statement" : [ 
     { 
       "Effect" : "Allow", 
       "Action" : [ 
          "glue:BatchCreatePartition", 
          "glue:BatchDeletePartition", 
          "glue:BatchDeleteTable", 
          "glue:BatchDeleteTableVersion", 
          "glue:BatchGetPartition", 
          "glue:CreateDatabase", 
          "glue:CreatePartition", 
          "glue:CreateTable", 
          "glue:DeletePartition", 
          "glue:DeleteTable", 
          "glue:DeleteTableVersion", 
          "glue:GetDatabase", 
          "glue:GetPartition", 
          "glue:GetPartitions", 
          "glue:GetTable", 
          "glue:GetTables", 
          "glue:GetTableVersion", 
          "glue:GetTableVersions", 
          "glue:SearchTables", 
          "glue:UpdatePartition", 
          "glue:UpdateTable", 
          "glue:GetUserDefinedFunctions" 
       ], 
       "Resource" : [ 
          "arn:aws:glue:*:*:catalog", 
          "arn:aws:glue:*:*:database/default", 
          "arn:aws:glue:*:*:database/global_temp", 
          "arn:aws:glue:*:*:database/sagemaker-*", 
          "arn:aws:glue:*:*:table/sagemaker-*", 
          "arn:aws:glue:*:*:tableVersion/sagemaker-*" 
       ] 
     }, 
     { 
       "Effect" : "Allow", 
       "Action" : [
```

```
 "s3:CreateBucket", 
     "s3:DeleteBucket", 
     "s3:GetBucketAcl", 
     "s3:GetBucketCors", 
     "s3:GetBucketLocation", 
     "s3:ListAllMyBuckets", 
     "s3:ListBucket", 
     "s3:ListBucketMultipartUploads", 
     "s3:PutBucketCors" 
   ], 
   "Resource" : [ 
     "arn:aws:s3:::aws-glue-*", 
     "arn:aws:s3:::sagemaker-*" 
   ] 
 }, 
 { 
   "Effect" : "Allow", 
   "Action" : [ 
     "s3:AbortMultipartUpload", 
     "s3:DeleteObject", 
     "s3:GetObject", 
     "s3:GetObjectVersion", 
     "s3:PutObject" 
   ], 
   "Resource" : [ 
     "arn:aws:s3:::aws-glue-*", 
     "arn:aws:s3:::sagemaker-*" 
   ] 
 }, 
 { 
   "Effect" : "Allow", 
  "Action" : [
     "logs:CreateLogDelivery", 
     "logs:CreateLogGroup", 
     "logs:CreateLogStream", 
     "logs:DeleteLogDelivery", 
     "logs:Describe*", 
     "logs:GetLogDelivery", 
     "logs:GetLogEvents", 
     "logs:ListLogDeliveries", 
     "logs:PutLogEvents", 
     "logs:PutResourcePolicy", 
     "logs:UpdateLogDelivery" 
   ],
```

```
 "Resource" : "arn:aws:logs:*:*:log-group:/aws/glue/*" 
     } 
   ]
}
```
- [IAM Identity Center에서 AWS 관리형 정책을 사용하여 권한 세트 생성](https://docs.aws.amazon.com/singlesignon/latest/userguide/howtocreatepermissionset.html)
- [IAM 자격 증명 권한 추가 및 제거](https://docs.aws.amazon.com/IAM/latest/UserGuide/access_policies_manage-attach-detach.html)
- [IAM 정책의 버전 관리 이해](https://docs.aws.amazon.com/IAM/latest/UserGuide/access_policies_managed-versioning.html)
- [AWS 관리형 정책을 시작하고 최소 권한으로 전환](https://docs.aws.amazon.com/IAM/latest/UserGuide/best-practices.html#bp-use-aws-defined-policies)

# AmazonSageMakerServiceCatalogProductsLambdaServiceRolePolicy

AmazonSageMakerServiceCatalogProductsLambdaServiceRolePolicy는 [AWS 관리형 정](https://docs.aws.amazon.com/IAM/latest/UserGuide/access_policies_managed-vs-inline.html#aws-managed-policies) [책](https://docs.aws.amazon.com/IAM/latest/UserGuide/access_policies_managed-vs-inline.html#aws-managed-policies)으로, Amazon SageMaker 제품 포트폴리오의 AWS ServiceCatalog 프로비저닝 제품 내에서 AWS Lambda가 사용하는 서비스 역할 정책입니다. ECR, S3 및 기타 서비스를 포함한 관련 서비스 세트에 권한을 부여합니다.

# 이 정책 사용

#### 사용자, 그룹 및 역할에

AmazonSageMakerServiceCatalogProductsLambdaServiceRolePolicy를 연결할 수 있습니 다.

# 정책 세부 정보

- 유형: 서비스 역할 정책
- 생성 시간: 2022년 4월 4일, 16:34 UTC
- 편집된 시간: 2022년 4월 4일, 16:34 UTC
- ARN: arn:aws:iam::aws:policy/service-role/ AmazonSageMakerServiceCatalogProductsLambdaServiceRolePolicy

# 정책 버전

정책 버전: v1(기본값)

정책의 기본 버전은 정책에 대한 권한을 정의하는 버전입니다. 정책이 적용되는 사용자 또는 역할이 AWS 리소스에 대한 액세스를 요청하면 AWS는 정책의 기본 버전을 검사하여 요청을 허용할지 여부를 결정합니다.

```
{ 
   "Version" : "2012-10-17", 
   "Statement" : [ 
     { 
        "Effect" : "Allow", 
        "Action" : [ 
          "ecr:DescribeImages", 
          "ecr:BatchDeleteImage", 
          "ecr:CompleteLayerUpload", 
          "ecr:CreateRepository", 
          "ecr:DeleteRepository", 
          "ecr:InitiateLayerUpload", 
          "ecr:PutImage", 
          "ecr:UploadLayerPart" 
        ], 
        "Resource" : [ 
          "arn:aws:ecr:*:*:repository/sagemaker-*" 
        ] 
     }, 
     { 
        "Effect" : "Allow", 
        "Action" : [ 
          "events:DeleteRule", 
          "events:DescribeRule", 
          "events:PutRule", 
          "events:PutTargets", 
          "events:RemoveTargets" 
        ], 
        "Resource" : [ 
          "arn:aws:events:*:*:rule/sagemaker-*" 
       \mathbf{I} }, 
     { 
        "Effect" : "Allow", 
        "Action" : [ 
          "s3:CreateBucket", 
          "s3:DeleteBucket",
```

```
 "s3:GetBucketAcl", 
     "s3:GetBucketCors", 
     "s3:GetBucketLocation", 
     "s3:ListAllMyBuckets", 
     "s3:ListBucket", 
     "s3:ListBucketMultipartUploads", 
     "s3:PutBucketCors" 
   ], 
   "Resource" : [ 
     "arn:aws:s3:::aws-glue-*", 
     "arn:aws:s3:::sagemaker-*" 
   ] 
 }, 
 { 
   "Effect" : "Allow", 
  "Action" : [
     "s3:AbortMultipartUpload", 
     "s3:DeleteObject", 
     "s3:GetObject", 
     "s3:GetObjectVersion", 
     "s3:PutObject" 
   ], 
   "Resource" : [ 
     "arn:aws:s3:::aws-glue-*", 
     "arn:aws:s3:::sagemaker-*" 
   ] 
 }, 
 { 
   "Effect" : "Allow", 
  "Action" : [
     "sagemaker:AddAssociation", 
     "sagemaker:AddTags", 
     "sagemaker:AssociateTrialComponent", 
     "sagemaker:BatchDescribeModelPackage", 
     "sagemaker:BatchGetMetrics", 
     "sagemaker:BatchGetRecord", 
     "sagemaker:BatchPutMetrics", 
     "sagemaker:CreateAction", 
     "sagemaker:CreateAlgorithm", 
     "sagemaker:CreateApp", 
     "sagemaker:CreateAppImageConfig", 
     "sagemaker:CreateArtifact", 
     "sagemaker:CreateAutoMLJob", 
     "sagemaker:CreateCodeRepository",
```
 "sagemaker:CreateCompilationJob", "sagemaker:CreateContext", "sagemaker:CreateDataQualityJobDefinition", "sagemaker:CreateDeviceFleet", "sagemaker:CreateDomain", "sagemaker:CreateEdgePackagingJob", "sagemaker:CreateEndpoint", "sagemaker:CreateEndpointConfig", "sagemaker:CreateExperiment", "sagemaker:CreateFeatureGroup", "sagemaker:CreateFlowDefinition", "sagemaker:CreateHumanTaskUi", "sagemaker:CreateHyperParameterTuningJob", "sagemaker:CreateImage", "sagemaker:CreateImageVersion", "sagemaker:CreateInferenceRecommendationsJob", "sagemaker:CreateLabelingJob", "sagemaker:CreateLineageGroupPolicy", "sagemaker:CreateModel", "sagemaker:CreateModelBiasJobDefinition", "sagemaker:CreateModelExplainabilityJobDefinition", "sagemaker:CreateModelPackage", "sagemaker:CreateModelPackageGroup", "sagemaker:CreateModelQualityJobDefinition", "sagemaker:CreateMonitoringSchedule", "sagemaker:CreateNotebookInstance", "sagemaker:CreateNotebookInstanceLifecycleConfig", "sagemaker:CreatePipeline", "sagemaker:CreatePresignedDomainUrl", "sagemaker:CreatePresignedNotebookInstanceUrl", "sagemaker:CreateProcessingJob", "sagemaker:CreateProject", "sagemaker:CreateTrainingJob", "sagemaker:CreateTransformJob", "sagemaker:CreateTrial", "sagemaker:CreateTrialComponent", "sagemaker:CreateUserProfile", "sagemaker:CreateWorkforce", "sagemaker:CreateWorkteam", "sagemaker:DeleteAction", "sagemaker:DeleteAlgorithm", "sagemaker:DeleteApp", "sagemaker:DeleteAppImageConfig",

```
 "sagemaker:DeleteArtifact",
```
 "sagemaker:DeleteAssociation", "sagemaker:DeleteCodeRepository", "sagemaker:DeleteContext", "sagemaker:DeleteDataQualityJobDefinition", "sagemaker:DeleteDeviceFleet", "sagemaker:DeleteDomain", "sagemaker:DeleteEndpoint", "sagemaker:DeleteEndpointConfig", "sagemaker:DeleteExperiment", "sagemaker:DeleteFeatureGroup", "sagemaker:DeleteFlowDefinition", "sagemaker:DeleteHumanLoop", "sagemaker:DeleteHumanTaskUi", "sagemaker:DeleteImage", "sagemaker:DeleteImageVersion", "sagemaker:DeleteLineageGroupPolicy", "sagemaker:DeleteModel", "sagemaker:DeleteModelBiasJobDefinition", "sagemaker:DeleteModelExplainabilityJobDefinition", "sagemaker:DeleteModelPackage", "sagemaker:DeleteModelPackageGroup", "sagemaker:DeleteModelPackageGroupPolicy", "sagemaker:DeleteModelQualityJobDefinition", "sagemaker:DeleteMonitoringSchedule", "sagemaker:DeleteNotebookInstance", "sagemaker:DeleteNotebookInstanceLifecycleConfig", "sagemaker:DeletePipeline", "sagemaker:DeleteProject", "sagemaker:DeleteRecord", "sagemaker:DeleteTags", "sagemaker:DeleteTrial", "sagemaker:DeleteTrialComponent", "sagemaker:DeleteUserProfile", "sagemaker:DeleteWorkforce", "sagemaker:DeleteWorkteam", "sagemaker:DeregisterDevices", "sagemaker:DescribeAction", "sagemaker:DescribeAlgorithm", "sagemaker:DescribeApp", "sagemaker:DescribeAppImageConfig", "sagemaker:DescribeArtifact", "sagemaker:DescribeAutoMLJob", "sagemaker:DescribeCodeRepository",

```
 "sagemaker:DescribeCompilationJob",
```
 "sagemaker:DescribeContext", "sagemaker:DescribeDataQualityJobDefinition", "sagemaker:DescribeDevice", "sagemaker:DescribeDeviceFleet", "sagemaker:DescribeDomain", "sagemaker:DescribeEdgePackagingJob", "sagemaker:DescribeEndpoint", "sagemaker:DescribeEndpointConfig", "sagemaker:DescribeExperiment", "sagemaker:DescribeFeatureGroup", "sagemaker:DescribeFlowDefinition", "sagemaker:DescribeHumanLoop", "sagemaker:DescribeHumanTaskUi", "sagemaker:DescribeHyperParameterTuningJob", "sagemaker:DescribeImage", "sagemaker:DescribeImageVersion", "sagemaker:DescribeInferenceRecommendationsJob", "sagemaker:DescribeLabelingJob", "sagemaker:DescribeLineageGroup", "sagemaker:DescribeModel", "sagemaker:DescribeModelBiasJobDefinition", "sagemaker:DescribeModelExplainabilityJobDefinition", "sagemaker:DescribeModelPackage", "sagemaker:DescribeModelPackageGroup", "sagemaker:DescribeModelQualityJobDefinition", "sagemaker:DescribeMonitoringSchedule", "sagemaker:DescribeNotebookInstance", "sagemaker:DescribeNotebookInstanceLifecycleConfig", "sagemaker:DescribePipeline", "sagemaker:DescribePipelineDefinitionForExecution", "sagemaker:DescribePipelineExecution", "sagemaker:DescribeProcessingJob", "sagemaker:DescribeProject", "sagemaker:DescribeSubscribedWorkteam", "sagemaker:DescribeTrainingJob", "sagemaker:DescribeTransformJob", "sagemaker:DescribeTrial", "sagemaker:DescribeTrialComponent", "sagemaker:DescribeUserProfile", "sagemaker:DescribeWorkforce", "sagemaker:DescribeWorkteam", "sagemaker:DisableSagemakerServicecatalogPortfolio", "sagemaker:DisassociateTrialComponent", "sagemaker:EnableSagemakerServicecatalogPortfolio",

AWS 관리형 정책 참조 안내서

 "sagemaker:GetDeviceFleetReport", "sagemaker:GetDeviceRegistration", "sagemaker:GetLineageGroupPolicy", "sagemaker:GetModelPackageGroupPolicy", "sagemaker:GetRecord", "sagemaker:GetSagemakerServicecatalogPortfolioStatus", "sagemaker:GetSearchSuggestions", "sagemaker:InvokeEndpoint", "sagemaker:InvokeEndpointAsync", "sagemaker:ListActions", "sagemaker:ListAlgorithms", "sagemaker:ListAppImageConfigs", "sagemaker:ListApps", "sagemaker:ListArtifacts", "sagemaker:ListAssociations", "sagemaker:ListAutoMLJobs", "sagemaker:ListCandidatesForAutoMLJob", "sagemaker:ListCodeRepositories", "sagemaker:ListCompilationJobs", "sagemaker:ListContexts", "sagemaker:ListDataQualityJobDefinitions", "sagemaker:ListDeviceFleets", "sagemaker:ListDevices", "sagemaker:ListDomains", "sagemaker:ListEdgePackagingJobs", "sagemaker:ListEndpointConfigs", "sagemaker:ListEndpoints", "sagemaker:ListExperiments", "sagemaker:ListFeatureGroups", "sagemaker:ListFlowDefinitions", "sagemaker:ListHumanLoops", "sagemaker:ListHumanTaskUis", "sagemaker:ListHyperParameterTuningJobs", "sagemaker:ListImageVersions", "sagemaker:ListImages", "sagemaker:ListInferenceRecommendationsJobs", "sagemaker:ListLabelingJobs", "sagemaker:ListLabelingJobsForWorkteam", "sagemaker:ListLineageGroups", "sagemaker:ListModelBiasJobDefinitions", "sagemaker:ListModelExplainabilityJobDefinitions", "sagemaker:ListModelMetadata", "sagemaker:ListModelPackageGroups",

```
 "sagemaker:ListModelPackages",
```
 "sagemaker:ListModelQualityJobDefinitions", "sagemaker:ListModels", "sagemaker:ListMonitoringExecutions", "sagemaker:ListMonitoringSchedules", "sagemaker:ListNotebookInstanceLifecycleConfigs", "sagemaker:ListNotebookInstances", "sagemaker:ListPipelineExecutionSteps", "sagemaker:ListPipelineExecutions", "sagemaker:ListPipelineParametersForExecution", "sagemaker:ListPipelines", "sagemaker:ListProcessingJobs", "sagemaker:ListProjects", "sagemaker:ListSubscribedWorkteams", "sagemaker:ListTags", "sagemaker:ListTrainingJobs", "sagemaker:ListTrainingJobsForHyperParameterTuningJob", "sagemaker:ListTransformJobs", "sagemaker:ListTrialComponents", "sagemaker:ListTrials", "sagemaker:ListUserProfiles", "sagemaker:ListWorkforces", "sagemaker:ListWorkteams", "sagemaker:PutLineageGroupPolicy", "sagemaker:PutModelPackageGroupPolicy", "sagemaker:PutRecord", "sagemaker:QueryLineage", "sagemaker:RegisterDevices", "sagemaker:RenderUiTemplate", "sagemaker:Search", "sagemaker:SendHeartbeat", "sagemaker:SendPipelineExecutionStepFailure", "sagemaker:SendPipelineExecutionStepSuccess", "sagemaker:StartHumanLoop", "sagemaker:StartMonitoringSchedule", "sagemaker:StartNotebookInstance", "sagemaker:StartPipelineExecution", "sagemaker:StopAutoMLJob", "sagemaker:StopCompilationJob", "sagemaker:StopEdgePackagingJob", "sagemaker:StopHumanLoop", "sagemaker:StopHyperParameterTuningJob", "sagemaker:StopInferenceRecommendationsJob", "sagemaker:StopLabelingJob", "sagemaker:StopMonitoringSchedule",

 "sagemaker:StopNotebookInstance", "sagemaker:StopPipelineExecution", "sagemaker:StopProcessingJob", "sagemaker:StopTrainingJob", "sagemaker:StopTransformJob", "sagemaker:UpdateAction", "sagemaker:UpdateAppImageConfig", "sagemaker:UpdateArtifact", "sagemaker:UpdateCodeRepository", "sagemaker:UpdateContext", "sagemaker:UpdateDeviceFleet", "sagemaker:UpdateDevices", "sagemaker:UpdateDomain", "sagemaker:UpdateEndpoint", "sagemaker:UpdateEndpointWeightsAndCapacities", "sagemaker:UpdateExperiment", "sagemaker:UpdateImage", "sagemaker:UpdateModelPackage", "sagemaker:UpdateMonitoringSchedule", "sagemaker:UpdateNotebookInstance", "sagemaker:UpdateNotebookInstanceLifecycleConfig", "sagemaker:UpdatePipeline", "sagemaker:UpdatePipelineExecution", "sagemaker:UpdateProject", "sagemaker:UpdateTrainingJob", "sagemaker:UpdateTrial", "sagemaker:UpdateTrialComponent", "sagemaker:UpdateUserProfile", "sagemaker:UpdateWorkforce", "sagemaker:UpdateWorkteam" ], "Resource" : [ "arn:aws:sagemaker:\*:\*:action/\*", "arn:aws:sagemaker:\*:\*:algorithm/\*", "arn:aws:sagemaker:\*:\*:app-image-config/\*", "arn:aws:sagemaker:\*:\*:artifact/\*", "arn:aws:sagemaker:\*:\*:automl-job/\*", "arn:aws:sagemaker:\*:\*:code-repository/\*", "arn:aws:sagemaker:\*:\*:compilation-job/\*", "arn:aws:sagemaker:\*:\*:context/\*", "arn:aws:sagemaker:\*:\*:data-quality-job-definition/\*", "arn:aws:sagemaker:\*:\*:device-fleet/\*/device/\*", "arn:aws:sagemaker:\*:\*:device-fleet/\*", "arn:aws:sagemaker:\*:\*:edge-packaging-job/\*",

```
 "arn:aws:sagemaker:*:*:endpoint/*", 
         "arn:aws:sagemaker:*:*:endpoint-config/*", 
         "arn:aws:sagemaker:*:*:experiment/*", 
         "arn:aws:sagemaker:*:*:experiment-trial/*", 
         "arn:aws:sagemaker:*:*:experiment-trial-component/*", 
         "arn:aws:sagemaker:*:*:feature-group/*", 
         "arn:aws:sagemaker:*:*:human-loop/*", 
         "arn:aws:sagemaker:*:*:human-task-ui/*", 
         "arn:aws:sagemaker:*:*:hyper-parameter-tuning-job/*", 
         "arn:aws:sagemaker:*:*:image/*", 
         "arn:aws:sagemaker:*:*:image-version/*/*", 
         "arn:aws:sagemaker:*:*:inference-recommendations-job/*", 
         "arn:aws:sagemaker:*:*:labeling-job/*", 
         "arn:aws:sagemaker:*:*:model/*", 
         "arn:aws:sagemaker:*:*:model-bias-job-definition/*", 
         "arn:aws:sagemaker:*:*:model-explainability-job-definition/*", 
         "arn:aws:sagemaker:*:*:model-package/*", 
         "arn:aws:sagemaker:*:*:model-package-group/*", 
         "arn:aws:sagemaker:*:*:model-quality-job-definition/*", 
         "arn:aws:sagemaker:*:*:monitoring-schedule/*", 
         "arn:aws:sagemaker:*:*:notebook-instance/*", 
         "arn:aws:sagemaker:*:*:notebook-instance-lifecycle-config/*", 
         "arn:aws:sagemaker:*:*:pipeline/*", 
         "arn:aws:sagemaker:*:*:pipeline/*/execution/*", 
         "arn:aws:sagemaker:*:*:processing-job/*", 
         "arn:aws:sagemaker:*:*:project/*", 
         "arn:aws:sagemaker:*:*:training-job/*", 
         "arn:aws:sagemaker:*:*:transform-job/*", 
         "arn:aws:sagemaker:*:*:workforce/*", 
         "arn:aws:sagemaker:*:*:workteam/*" 
       ] 
     }, 
     { 
       "Effect" : "Allow", 
       "Action" : [ 
         "iam:PassRole" 
       ], 
       "Resource" : [ 
         "arn:aws:iam::*:role/service-role/
AmazonSageMakerServiceCatalogProductsExecutionRole" 
       ] 
     }, 
    \mathcal{L} "Effect" : "Allow",
```
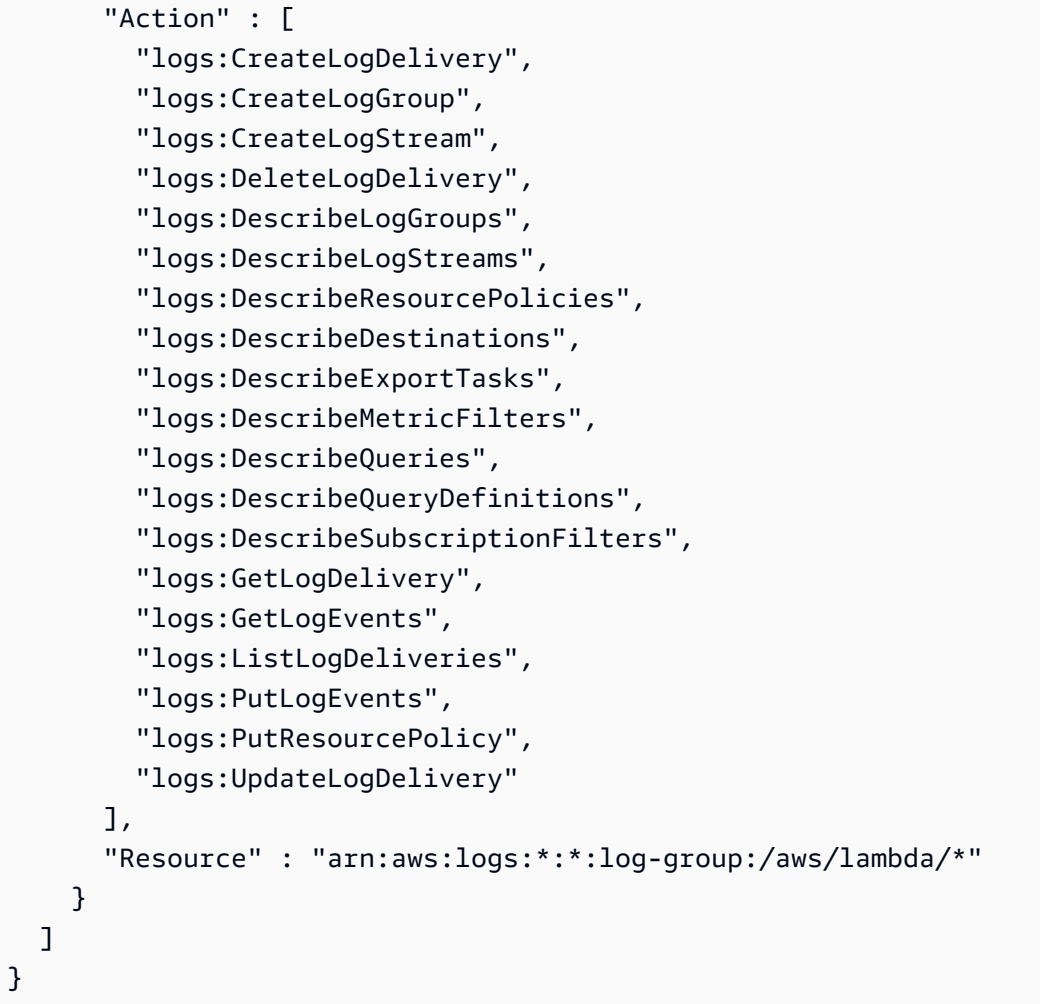

- [IAM Identity Center에서 AWS 관리형 정책을 사용하여 권한 세트 생성](https://docs.aws.amazon.com/singlesignon/latest/userguide/howtocreatepermissionset.html)
- [IAM 자격 증명 권한 추가 및 제거](https://docs.aws.amazon.com/IAM/latest/UserGuide/access_policies_manage-attach-detach.html)
- [IAM 정책의 버전 관리 이해](https://docs.aws.amazon.com/IAM/latest/UserGuide/access_policies_managed-versioning.html)
- [AWS 관리형 정책을 시작하고 최소 권한으로 전환](https://docs.aws.amazon.com/IAM/latest/UserGuide/best-practices.html#bp-use-aws-defined-policies)

# AmazonSecurityLakeAdministrator

AmazonSecurityLakeAdministrator는 [AWS 관리형 정책](https://docs.aws.amazon.com/IAM/latest/UserGuide/access_policies_managed-vs-inline.html#aws-managed-policies)으로, Security Lake를 관리하는 데 필 요한 Amazon Security Lake 및 관련 서비스에 대한 전체 액세스를 제공합니다.

# 이 정책 사용

사용자, 그룹 및 역할에 AmazonSecurityLakeAdministrator를 연결할 수 있습니다.

#### 정책 세부 정보

- 유형: AWS 관리형 정책
- 생성 시간: 2023년 5월 30일, 22:04 UTC
- 편집 시간: 2024년 2월 23일 16:01 UTC
- ARN: arn:aws:iam::aws:policy/AmazonSecurityLakeAdministrator

#### 정책 버전

정책 버전: v2(기본값)

정책의 기본 버전은 정책에 대한 권한을 정의하는 버전입니다. 정책이 적용되는 사용자 또는 역할이 AWS 리소스에 대한 액세스를 요청하면 정책의 기본 버전을 AWS 확인하여 요청을 허용할지 여부를 결정합니다.

```
{ 
   "Version" : "2012-10-17", 
   "Statement" : [ 
     { 
       "Sid" : "AllowActionsWithAnyResource", 
       "Effect" : "Allow", 
       "Action" : [ 
          "securitylake:*", 
          "organizations:DescribeOrganization", 
          "organizations:ListDelegatedServicesForAccount", 
          "organizations:ListAccounts", 
          "iam:ListRoles", 
          "ram:GetResourceShareAssociations" 
       ], 
       "Resource" : "*" 
     }, 
    \{ "Sid" : "AllowActionsWithAnyResourceViaSecurityLake", 
       "Effect" : "Allow",
```

```
"Action" : [
     "glue:CreateCrawler", 
     "glue:StopCrawlerSchedule", 
     "lambda:CreateEventSourceMapping", 
     "lakeformation:GrantPermissions", 
     "lakeformation:ListPermissions", 
     "lakeformation:RegisterResource", 
     "lakeformation:RevokePermissions", 
     "lakeformation:GetDatalakeSettings", 
     "events:ListConnections", 
     "events:ListApiDestinations", 
     "iam:GetRole", 
     "iam:ListAttachedRolePolicies", 
     "kms:DescribeKey" 
   ], 
   "Resource" : "*", 
   "Condition" : { 
     "ForAnyValue:StringEquals" : { 
       "aws:CalledVia" : "securitylake.amazonaws.com" 
     } 
   } 
 }, 
 { 
   "Sid" : "AllowManagingSecurityLakeS3Buckets", 
   "Effect" : "Allow", 
   "Action" : [ 
     "s3:CreateBucket", 
     "s3:PutBucketPolicy", 
     "s3:PutBucketPublicAccessBlock", 
     "s3:PutBucketNotification", 
     "s3:PutBucketTagging", 
     "s3:PutEncryptionConfiguration", 
     "s3:PutBucketVersioning", 
     "s3:PutReplicationConfiguration", 
     "s3:PutLifecycleConfiguration", 
     "s3:ListBucket", 
     "s3:PutObject", 
     "s3:GetBucketNotification" 
   ], 
   "Resource" : "arn:aws:s3:::aws-security-data-lake*", 
   "Condition" : { 
     "ForAnyValue:StringEquals" : { 
       "aws:CalledVia" : "securitylake.amazonaws.com" 
     }
```

```
 } 
 }, 
 { 
   "Sid" : "AllowLambdaCreateFunction", 
   "Effect" : "Allow", 
  "Action" : [
     "lambda:CreateFunction" 
   ], 
   "Resource" : [ 
     "arn:aws:lambda:*:*:function:SecurityLake_Glue_Partition_Updater_Lambda*", 
     "arn:aws:lambda:*:*:function:AmazonSecurityLake*" 
   ], 
   "Condition" : { 
     "ForAnyValue:StringEquals" : { 
       "aws:CalledVia" : "securitylake.amazonaws.com" 
     } 
   } 
 }, 
 { 
   "Sid" : "AllowLambdaAddPermission", 
   "Effect" : "Allow", 
   "Action" : [ 
     "lambda:AddPermission" 
   ], 
   "Resource" : [ 
     "arn:aws:lambda:*:*:function:SecurityLake_Glue_Partition_Updater_Lambda*", 
     "arn:aws:lambda:*:*:function:AmazonSecurityLake*" 
   ], 
   "Condition" : { 
     "ForAnyValue:StringEquals" : { 
       "aws:CalledVia" : "securitylake.amazonaws.com" 
     }, 
     "StringEquals" : { 
       "lambda:Principal" : "securitylake.amazonaws.com" 
     } 
   } 
 }, 
 { 
   "Sid" : "AllowGlueActions", 
   "Effect" : "Allow", 
  "Action" : [
     "glue:CreateDatabase", 
     "glue:GetDatabase", 
     "glue:CreateTable",
```

```
 "glue:GetTable" 
   ], 
   "Resource" : [ 
     "arn:aws:glue:*:*:catalog", 
     "arn:aws:glue:*:*:database/amazon_security_lake_glue_db*", 
     "arn:aws:glue:*:*:table/amazon_security_lake_glue_db*/*" 
   ], 
   "Condition" : { 
     "ForAnyValue:StringEquals" : { 
        "aws:CalledVia" : "securitylake.amazonaws.com" 
     } 
   } 
 }, 
 { 
   "Sid" : "AllowEventBridgeActions", 
   "Effect" : "Allow", 
   "Action" : [ 
     "events:PutTargets", 
     "events:PutRule", 
     "events:DescribeRule", 
     "events:CreateApiDestination", 
     "events:CreateConnection", 
     "events:UpdateConnection", 
     "events:UpdateApiDestination", 
     "events:DeleteConnection", 
     "events:DeleteApiDestination", 
     "events:ListTargetsByRule", 
     "events:RemoveTargets", 
     "events:DeleteRule" 
   ], 
   "Resource" : [ 
     "arn:aws:events:*:*:rule/AmazonSecurityLake*", 
     "arn:aws:events:*:*:rule/SecurityLake*", 
     "arn:aws:events:*:*:api-destination/AmazonSecurityLake*", 
     "arn:aws:events:*:*:connection/AmazonSecurityLake*" 
   ], 
   "Condition" : { 
     "ForAnyValue:StringEquals" : { 
        "aws:CalledVia" : "securitylake.amazonaws.com" 
     } 
   } 
 }, 
 { 
   "Sid" : "AllowSQSActions",
```

```
 "Effect" : "Allow", 
  "Action" : [
     "sqs:CreateQueue", 
     "sqs:SetQueueAttributes", 
     "sqs:GetQueueURL", 
     "sqs:AddPermission", 
     "sqs:GetQueueAttributes", 
     "sqs:DeleteQueue" 
   ], 
   "Resource" : [ 
     "arn:aws:sqs:*:*:SecurityLake*", 
     "arn:aws:sqs:*:*:AmazonSecurityLake*" 
   ], 
   "Condition" : { 
     "ForAnyValue:StringEquals" : { 
        "aws:CalledVia" : "securitylake.amazonaws.com" 
     } 
   } 
 }, 
 { 
   "Sid" : "AllowKmsCmkGrantForSecurityLake", 
   "Effect" : "Allow", 
   "Action" : "kms:CreateGrant", 
   "Resource" : "arn:aws:kms:*:*:key/*", 
   "Condition" : { 
     "ForAnyValue:StringEquals" : { 
       "aws:CalledVia" : "securitylake.amazonaws.com" 
     }, 
     "StringLike" : { 
       "kms:EncryptionContext:aws:s3:arn" : "arn:aws:s3:::aws-security-data-lake*" 
     }, 
     "ForAllValues:StringEquals" : { 
        "kms:GrantOperations" : [ 
          "GenerateDataKey", 
          "RetireGrant", 
          "Decrypt" 
       ] 
     } 
   } 
 }, 
 { 
   "Sid" : "AllowEnablingQueryBasedSubscribers", 
   "Effect" : "Allow", 
   "Action" : [
```

```
 "ram:CreateResourceShare", 
     "ram:AssociateResourceShare" 
   ], 
   "Resource" : "*", 
   "Condition" : { 
     "StringLikeIfExists" : { 
        "ram:ResourceArn" : [ 
          "arn:aws:glue:*:*:catalog", 
          "arn:aws:glue:*:*:database/amazon_security_lake_glue_db*", 
          "arn:aws:glue:*:*:table/amazon_security_lake_glue_db*/*" 
       ] 
     }, 
     "ForAnyValue:StringEquals" : { 
        "aws:CalledVia" : "securitylake.amazonaws.com" 
     } 
   } 
 }, 
 { 
   "Sid" : "AllowConfiguringQueryBasedSubscribers", 
   "Effect" : "Allow", 
   "Action" : [ 
     "ram:UpdateResourceShare", 
     "ram:GetResourceShares", 
     "ram:DisassociateResourceShare", 
     "ram:DeleteResourceShare" 
   ], 
   "Resource" : "*", 
   "Condition" : { 
     "StringLike" : { 
       "ram:ResourceShareName" : "LakeFormation*" 
     }, 
     "ForAnyValue:StringEquals" : { 
        "aws:CalledVia" : "securitylake.amazonaws.com" 
     } 
   } 
 }, 
 { 
   "Sid" : "AllowConfiguringCredentialsForSubscriberNotification", 
   "Effect" : "Allow", 
   "Action" : [ 
     "secretsmanager:CreateSecret", 
     "secretsmanager:GetSecretValue", 
     "secretsmanager:PutSecretValue" 
   ],
```

```
 "Resource" : "arn:aws:secretsmanager:*:*:secret:events!connection/
AmazonSecurityLake-*", 
       "Condition" : { 
         "ForAnyValue:StringEquals" : { 
            "aws:CalledVia" : "securitylake.amazonaws.com" 
         } 
       } 
     }, 
     { 
       "Sid" : "AllowPassRoleForUpdatingGluePartitionsSecLakeArn", 
       "Effect" : "Allow", 
       "Action" : "iam:PassRole", 
       "Resource" : [ 
         "arn:aws:iam::*:role/service-role/AmazonSecurityLakeMetaStoreManager", 
         "arn:aws:iam::*:role/service-role/AmazonSecurityLakeMetaStoreManagerV2" 
       ], 
       "Condition" : { 
         "StringEquals" : { 
            "iam:PassedToService" : "lambda.amazonaws.com" 
         }, 
         "StringLike" : { 
            "iam:AssociatedResourceARN" : "arn:aws:securitylake:*:*:data-lake/default" 
         } 
       } 
     }, 
     { 
       "Sid" : "AllowPassRoleForUpdatingGluePartitionsLambdaArn", 
       "Effect" : "Allow", 
       "Action" : "iam:PassRole", 
       "Resource" : [ 
         "arn:aws:iam::*:role/service-role/AmazonSecurityLakeMetaStoreManager", 
         "arn:aws:iam::*:role/service-role/AmazonSecurityLakeMetaStoreManagerV2" 
       ], 
       "Condition" : { 
         "StringEquals" : { 
            "iam:PassedToService" : "lambda.amazonaws.com" 
         }, 
         "StringLike" : { 
            "iam:AssociatedResourceARN" : [ 
              "arn:aws:lambda:*:*:function:SecurityLake_Glue_Partition_Updater_Lambda*", 
              "arn:aws:lambda:*:*:function:AmazonSecurityLake*" 
           ] 
         }, 
         "ForAnyValue:StringEquals" : {
```

```
 "aws:CalledVia" : "securitylake.amazonaws.com" 
         } 
       } 
     }, 
    \mathcal{L} "Sid" : "AllowPassRoleForCrossRegionReplicationSecLakeArn", 
       "Effect" : "Allow", 
       "Action" : "iam:PassRole", 
       "Resource" : "arn:aws:iam::*:role/service-role/
AmazonSecurityLakeS3ReplicationRole", 
       "Condition" : { 
          "StringEquals" : { 
            "iam:PassedToService" : "s3.amazonaws.com" 
         }, 
          "StringLike" : { 
            "iam:AssociatedResourceARN" : "arn:aws:securitylake:*:*:data-lake/default" 
         } 
       } 
     }, 
    \mathcal{L} "Sid" : "AllowPassRoleForCrossRegionReplicationS3Arn", 
       "Effect" : "Allow", 
       "Action" : "iam:PassRole", 
       "Resource" : "arn:aws:iam::*:role/service-role/
AmazonSecurityLakeS3ReplicationRole", 
       "Condition" : { 
          "StringEquals" : { 
            "iam:PassedToService" : "s3.amazonaws.com" 
         }, 
          "StringLike" : { 
            "iam:AssociatedResourceARN" : "arn:aws:s3:::aws-security-data-lake*" 
         }, 
          "ForAnyValue:StringEquals" : { 
            "aws:CalledVia" : "securitylake.amazonaws.com" 
         } 
       } 
     }, 
     { 
       "Sid" : "AllowPassRoleForCustomSourceCrawlerSecLakeArn", 
       "Effect" : "Allow", 
       "Action" : "iam:PassRole", 
       "Resource" : "arn:aws:iam::*:role/service-role/
AmazonSecurityLakeCustomDataGlueCrawler*", 
       "Condition" : {
```

```
 "StringEquals" : { 
            "iam:PassedToService" : "glue.amazonaws.com" 
          }, 
          "StringLike" : { 
            "iam:AssociatedResourceARN" : "arn:aws:securitylake:*:*:data-lake/default" 
         } 
       } 
     }, 
     { 
       "Sid" : "AllowPassRoleForCustomSourceCrawlerGlueArn", 
       "Effect" : "Allow", 
       "Action" : "iam:PassRole", 
       "Resource" : "arn:aws:iam::*:role/service-role/
AmazonSecurityLakeCustomDataGlueCrawler*", 
       "Condition" : { 
          "StringEquals" : { 
            "iam:PassedToService" : "glue.amazonaws.com" 
         }, 
          "ForAnyValue:StringEquals" : { 
            "aws:CalledVia" : "securitylake.amazonaws.com" 
         } 
       } 
     }, 
    \mathcal{L} "Sid" : "AllowPassRoleForSubscriberNotificationSecLakeArn", 
       "Effect" : "Allow", 
       "Action" : "iam:PassRole", 
       "Resource" : "arn:aws:iam::*:role/service-role/
AmazonSecurityLakeSubscriberEventBridge", 
       "Condition" : { 
          "StringEquals" : { 
            "iam:PassedToService" : "events.amazonaws.com" 
         }, 
          "StringLike" : { 
            "iam:AssociatedResourceARN" : "arn:aws:securitylake:*:*:subscriber/*" 
         } 
       } 
     }, 
     { 
       "Sid" : "AllowPassRoleForSubscriberNotificationEventsArn", 
       "Effect" : "Allow", 
       "Action" : "iam:PassRole", 
       "Resource" : "arn:aws:iam::*:role/service-role/
AmazonSecurityLakeSubscriberEventBridge",
```

```
 "Condition" : { 
         "StringEquals" : { 
            "iam:PassedToService" : "events.amazonaws.com" 
         }, 
         "StringLike" : { 
            "iam:AssociatedResourceARN" : "arn:aws:events:*:*:rule/AmazonSecurityLake*" 
         }, 
         "ForAnyValue:StringEquals" : { 
            "aws:CalledVia" : "securitylake.amazonaws.com" 
         } 
       } 
     }, 
     { 
       "Sid" : "AllowOnboardingToSecurityLakeDependencies", 
       "Effect" : "Allow", 
       "Action" : "iam:CreateServiceLinkedRole", 
       "Resource" : [ 
         "arn:aws:iam::*:role/aws-service-role/securitylake.amazonaws.com/
AWSServiceRoleForSecurityLake", 
         "arn:aws:iam::*:role/aws-service-role/lakeformation.amazonaws.com/
AWSServiceRoleForLakeFormationDataAccess", 
         "arn:aws:iam::*:role/aws-service-role/apidestinations.events.amazonaws.com/
AWSServiceRoleForAmazonEventBridgeApiDestinations" 
       ], 
       "Condition" : { 
         "StringLike" : { 
            "iam:AWSServiceName" : [ 
              "securitylake.amazonaws.com", 
              "lakeformation.amazonaws.com", 
              "apidestinations.events.amazonaws.com" 
            ] 
         } 
       } 
     }, 
     { 
       "Sid" : "AllowRolePolicyActionsforSubscibersandSources", 
       "Effect" : "Allow", 
      "Action" : [
         "iam:CreateRole", 
         "iam:PutRolePolicy", 
         "iam:DeleteRolePolicy" 
       ], 
       "Resource" : "arn:aws:iam::*:role/AmazonSecurityLake*", 
       "Condition" : {
```

```
 "StringEquals" : { 
            "iam:PermissionsBoundary" : "arn:aws:iam::aws:policy/
AmazonSecurityLakePermissionsBoundary" 
          }, 
          "ForAnyValue:StringEquals" : { 
            "aws:CalledVia" : "securitylake.amazonaws.com" 
          } 
       } 
     }, 
     { 
       "Sid" : "AllowRegisterS3LocationInLakeFormation", 
       "Effect" : "Allow", 
      "Action" : [
          "iam:PutRolePolicy", 
          "iam:GetRolePolicy" 
       ], 
       "Resource" : "arn:aws:iam::*:role/aws-service-role/lakeformation.amazonaws.com/
AWSServiceRoleForLakeFormationDataAccess", 
       "Condition" : { 
          "ForAnyValue:StringEquals" : { 
            "aws:CalledVia" : "securitylake.amazonaws.com" 
         } 
       } 
     }, 
     { 
       "Sid" : "AllowIAMActionsByResource", 
       "Effect" : "Allow", 
       "Action" : [ 
          "iam:ListRolePolicies", 
         "iam:DeleteRole" 
       ], 
       "Resource" : "arn:aws:iam::*:role/AmazonSecurityLake*", 
       "Condition" : { 
          "ForAnyValue:StringEquals" : { 
            "aws:CalledVia" : "securitylake.amazonaws.com" 
         } 
       } 
     }, 
    \mathcal{L} "Sid" : "S3ReadAccessToSecurityLakes", 
       "Effect" : "Allow", 
      "Action" : [
          "s3:Get*", 
          "s3:List*"
```

```
 ], 
        "Resource" : "arn:aws:s3:::aws-security-data-lake-*" 
     }, 
     { 
        "Sid" : "S3ReadAccessToSecurityLakeMetastoreObject", 
        "Effect" : "Allow", 
        "Action" : [ 
          "s3:GetObject", 
          "s3:GetObjectVersion" 
        ], 
        "Resource" : "arn:aws:s3:::security-lake-meta-store-manager-*" 
     }, 
     { 
        "Sid" : "S3ResourcelessReadOnly", 
        "Effect" : "Allow", 
       "Action" : [
          "s3:GetAccountPublicAccessBlock", 
          "s3:ListAccessPoints", 
          "s3:ListAllMyBuckets" 
        ], 
        "Resource" : "*" 
     } 
   ]
}
```
- [IAM Identity Center에서 AWS 관리형 정책을 사용하여 권한 세트를 생성합니다.](https://docs.aws.amazon.com/singlesignon/latest/userguide/howtocreatepermissionset.html)
- [IAM 자격 증명 권한 추가 및 제거](https://docs.aws.amazon.com/IAM/latest/UserGuide/access_policies_manage-attach-detach.html)
- [IAM 정책의 버전 관리 이해](https://docs.aws.amazon.com/IAM/latest/UserGuide/access_policies_managed-versioning.html)
- [AWS 관리형 정책을 시작하고 최소 권한 권한으로 전환하세요.](https://docs.aws.amazon.com/IAM/latest/UserGuide/best-practices.html#bp-use-aws-defined-policies)

# AmazonSecurityLakeMetastoreManager

AmazonSecurityLakeMetastoreManager다음과 같은 [AWS관리형 정책입니다](https://docs.aws.amazon.com/IAM/latest/UserGuide/access_policies_managed-vs-inline.html#aws-managed-policies). 클라우드워치, S3, Glue 및 SQS에 대한 액세스를 허용하는 Amazon SecurityLake 메타 스토어 관리자 람다에 대한 정책입니다.
# 이 정책 사용

사용자, 그룹 및 역할에 AmazonSecurityLakeMetastoreManager를 연결할 수 있습니다.

#### 정책 세부 정보

- 유형: 서비스 역할 정책
- 생성 시간: 2024년 1월 23일 15:26 UTC
- 편집 시간: 2024년 1월 23일 15:26 UTC
- ARN: arn:aws:iam::aws:policy/service-role/ AmazonSecurityLakeMetastoreManager

### 정책 버전

정책 버전: v1(기본값)

정책의 기본 버전은 정책에 대한 권한을 정의하는 버전입니다. 정책이 적용되는 사용자 또는 역할이 AWS 리소스에 대한 액세스를 요청하면 AWS는 정책의 기본 버전을 검사하여 요청을 허용할지 여부를 결정합니다.

```
{ 
   "Version" : "2012-10-17", 
   "Statement" : [ 
     { 
       "Sid" : "AllowWriteLambdaLogs", 
       "Effect" : "Allow", 
       "Action" : [ 
          "logs:CreateLogStream", 
          "logs:PutLogEvents", 
          "logs:CreateLogGroup" 
       ], 
       "Resource" : [ 
          "arn:aws:logs:*:*:log-group:/aws/lambda/AmazonSecurityLake*", 
          "arn:aws:logs:*:*:/aws/lambda/AmazonSecurityLake*" 
       ], 
       "Condition" : { 
          "StringEquals" : { 
            "aws:ResourceAccount" : "${aws:PrincipalAccount}"
```

```
 } 
   } 
 }, 
 { 
   "Sid" : "AllowGlueManage", 
   "Effect" : "Allow", 
   "Action" : [ 
     "glue:CreatePartition", 
     "glue:BatchCreatePartition", 
     "glue:GetTable", 
     "glue:UpdateTable" 
   ], 
   "Resource" : [ 
     "arn:aws:glue:*:*:table/amazon_security_lake_glue_db*/*", 
     "arn:aws:glue:*:*:database/amazon_security_lake_glue_db*", 
     "arn:aws:glue:*:*:catalog" 
   ], 
   "Condition" : { 
     "StringEquals" : { 
        "aws:ResourceAccount" : "${aws:PrincipalAccount}" 
     } 
   } 
 }, 
\mathcal{L} "Sid" : "AllowToReadFromSqs", 
   "Effect" : "Allow", 
  "Action" : [
     "sqs:ReceiveMessage", 
     "sqs:DeleteMessage", 
     "sqs:GetQueueAttributes" 
   ], 
   "Resource" : [ 
     "arn:aws:sqs:*:*:AmazonSecurityLake*" 
   ], 
   "Condition" : { 
     "StringEquals" : { 
        "aws:ResourceAccount" : "${aws:PrincipalAccount}" 
     } 
   } 
 }, 
 { 
   "Sid" : "AllowMetaDataReadWrite", 
   "Effect" : "Allow", 
   "Action" : [
```

```
 "s3:ListBucket", 
          "s3:PutObject", 
          "s3:GetObject" 
        ], 
        "Resource" : [ 
          "arn:aws:s3:::aws-security-data-lake*" 
        ], 
        "Condition" : { 
          "StringEquals" : { 
             "aws:ResourceAccount" : "${aws:PrincipalAccount}" 
          } 
        } 
     } 
   ]
}
```
- [IAM Identity Center에서 AWS 관리형 정책을 사용하여 권한 세트 생성](https://docs.aws.amazon.com/singlesignon/latest/userguide/howtocreatepermissionset.html)
- [IAM 자격 증명 권한 추가 및 제거](https://docs.aws.amazon.com/IAM/latest/UserGuide/access_policies_manage-attach-detach.html)
- [IAM 정책의 버전 관리 이해](https://docs.aws.amazon.com/IAM/latest/UserGuide/access_policies_managed-versioning.html)
- [AWS 관리형 정책을 시작하고 최소 권한으로 전환](https://docs.aws.amazon.com/IAM/latest/UserGuide/best-practices.html#bp-use-aws-defined-policies)

# AmazonSecurityLakePermissionsBoundary

AmazonSecurityLakePermissionsBoundary는 [AWS 관리형 정책으](https://docs.aws.amazon.com/IAM/latest/UserGuide/access_policies_managed-vs-inline.html#aws-managed-policies)로, Amazon Security Lake는 타사 사용자 지정 소스가 데이터 레이크에 데이터를 기록하고 타사 구독자가 데이터 레이크의 데이터 를 소비하도록 IAM 역할을 생성하고, 이러한 역할을 생성할 때 이 정책을 사용하여 권한의 경계를 정의 할 수 있습니다.

# 이 정책 사용

사용자, 그룹 및 역할에 AmazonSecurityLakePermissionsBoundary를 연결할 수 있습니다.

#### 정책 세부 정보

- 유형: AWS 관리형 정책
- 생성 시간: 2022년 11월 29일, 14:11 UTC
- 편집된 시간: 2022년 11월 29일, 14:11 UTC

• ARN: arn:aws:iam::aws:policy/AmazonSecurityLakePermissionsBoundary

#### 정책 버전

정책 버전: v1(기본값)

정책의 기본 버전은 정책에 대한 권한을 정의하는 버전입니다. 정책이 적용되는 사용자 또는 역할이 AWS 리소스에 대한 액세스를 요청하면 AWS는 정책의 기본 버전을 검사하여 요청을 허용할지 여부를 결정합니다.

```
{ 
   "Version" : "2012-10-17", 
   "Statement" : [ 
     { 
        "Effect" : "Allow", 
        "Action" : [ 
          "s3:GetObject", 
          "s3:GetObjectVersion", 
          "s3:ListBucket", 
          "s3:ListBucketVersions", 
          "s3:PutObject", 
          "s3:GetBucketLocation", 
          "kms:Decrypt", 
          "kms:GenerateDataKey", 
          "sqs:ReceiveMessage", 
          "sqs:ChangeMessageVisibility", 
          "sqs:DeleteMessage", 
          "sqs:GetQueueUrl", 
          "sqs:SendMessage", 
          "sqs:GetQueueAttributes", 
          "sqs:ListQueues" 
        ], 
        "Resource" : "*" 
     }, 
     { 
        "Effect" : "Deny", 
        "NotAction" : [ 
          "s3:GetObject", 
          "s3:GetObjectVersion", 
          "s3:ListBucket",
```

```
 "s3:ListBucketVersions", 
     "s3:PutObject", 
     "s3:GetBucketLocation", 
     "kms:Decrypt", 
     "kms:GenerateDataKey", 
     "sqs:ReceiveMessage", 
     "sqs:ChangeMessageVisibility", 
     "sqs:DeleteMessage", 
     "sqs:GetQueueUrl", 
     "sqs:SendMessage", 
     "sqs:GetQueueAttributes", 
     "sqs:ListQueues" 
   ], 
   "Resource" : "*" 
 }, 
 { 
   "Effect" : "Deny", 
   "Action" : [ 
     "s3:GetObject", 
     "s3:GetObjectVersion", 
     "s3:ListBucket", 
     "s3:ListBucketVersions", 
     "s3:PutObject", 
     "s3:GetBucketLocation" 
   ], 
   "NotResource" : [ 
     "arn:aws:s3:::aws-security-data-lake*" 
   ] 
 }, 
 { 
   "Effect" : "Deny", 
  "Action" : [
     "sqs:ReceiveMessage", 
     "sqs:ChangeMessageVisibility", 
     "sqs:DeleteMessage", 
     "sqs:GetQueueUrl", 
     "sqs:SendMessage", 
     "sqs:GetQueueAttributes", 
     "sqs:ListQueues" 
   ], 
   "NotResource" : "arn:aws:sqs:*:*:AmazonSecurityLake*" 
 }, 
 { 
   "Effect" : "Deny",
```

```
 "Action" : [ 
     "kms:Decrypt", 
     "kms:GenerateDataKey" 
   ], 
   "Resource" : "*", 
   "Condition" : { 
     "StringNotLike" : { 
        "kms:ViaService" : [ 
          "s3.*.amazonaws.com", 
          "sqs.*.amazonaws.com" 
        ] 
     } 
   } 
 }, 
 { 
   "Effect" : "Deny", 
   "Action" : [ 
     "kms:Decrypt", 
     "kms:GenerateDataKey" 
   ], 
   "Resource" : "*", 
   "Condition" : { 
     "Null" : { 
        "kms:EncryptionContext:aws:s3:arn" : "false" 
     }, 
     "StringNotLikeIfExists" : { 
        "kms:EncryptionContext:aws:s3:arn" : [ 
          "arn:aws:s3:::aws-security-data-lake*" 
       ] 
     } 
   } 
 }, 
 { 
   "Effect" : "Deny", 
   "Action" : [ 
     "kms:Decrypt", 
     "kms:GenerateDataKey" 
   ], 
   "Resource" : "*", 
   "Condition" : { 
     "Null" : { 
        "kms:EncryptionContext:aws:sqs:arn" : "false" 
     }, 
     "StringNotLikeIfExists" : {
```

```
 "kms:EncryptionContext:aws:sqs:arn" : [ 
              "arn:aws:sqs:*:*:AmazonSecurityLake*" 
 ] 
         } 
       } 
     } 
   ]
}
```
- [IAM Identity Center에서 AWS 관리형 정책을 사용하여 권한 세트 생성](https://docs.aws.amazon.com/singlesignon/latest/userguide/howtocreatepermissionset.html)
- [IAM 자격 증명 권한 추가 및 제거](https://docs.aws.amazon.com/IAM/latest/UserGuide/access_policies_manage-attach-detach.html)
- [IAM 정책의 버전 관리 이해](https://docs.aws.amazon.com/IAM/latest/UserGuide/access_policies_managed-versioning.html)
- [AWS 관리형 정책을 시작하고 최소 권한으로 전환](https://docs.aws.amazon.com/IAM/latest/UserGuide/best-practices.html#bp-use-aws-defined-policies)

# AmazonSESFullAccess

AmazonSESFullAccess는 [AWS 관리형 정책](https://docs.aws.amazon.com/IAM/latest/UserGuide/access_policies_managed-vs-inline.html#aws-managed-policies)으로, AWS Management Console을 통해 Amazon SES 에 대한 전체 액세스를 제공합니다.

### 이 정책 사용

사용자, 그룹 및 역할에 AmazonSESFullAccess를 연결할 수 있습니다.

### 정책 세부 정보

- 유형: AWS 관리형 정책
- 생성 시간: 2015년 2월 6일, 18:41 UTC
- 편집된 시간: 2015년 2월 6일, 18:41 UTC
- ARN: arn:aws:iam::aws:policy/AmazonSESFullAccess

### 정책 버전

정책 버전: v1(기본값)

정책의 기본 버전은 정책에 대한 권한을 정의하는 버전입니다. 정책이 적용되는 사용자 또는 역할이 AWS 리소스에 대한 액세스를 요청하면 AWS는 정책의 기본 버전을 검사하여 요청을 허용할지 여부를 결정합니다.

#### JSON 정책 문서

```
{ 
   "Version" : "2012-10-17", 
   "Statement" : [ 
      { 
        "Effect" : "Allow", 
        "Action" : [ 
           "ses:*" 
        ], 
        "Resource" : "*" 
      } 
   ]
}
```
# 자세히 알아보기

- [IAM Identity Center에서 AWS 관리형 정책을 사용하여 권한 세트 생성](https://docs.aws.amazon.com/singlesignon/latest/userguide/howtocreatepermissionset.html)
- [IAM 자격 증명 권한 추가 및 제거](https://docs.aws.amazon.com/IAM/latest/UserGuide/access_policies_manage-attach-detach.html)
- [IAM 정책의 버전 관리 이해](https://docs.aws.amazon.com/IAM/latest/UserGuide/access_policies_managed-versioning.html)
- [AWS 관리형 정책을 시작하고 최소 권한으로 전환](https://docs.aws.amazon.com/IAM/latest/UserGuide/best-practices.html#bp-use-aws-defined-policies)

# AmazonSESReadOnlyAccess

AmazonSESReadOnlyAccess는 [AWS 관리형 정책으](https://docs.aws.amazon.com/IAM/latest/UserGuide/access_policies_managed-vs-inline.html#aws-managed-policies)로, AWS Management Console을 통해 Amazon SES에 대한 읽기 전용 액세스를 제공합니다.

# 이 정책 사용

사용자, 그룹 및 역할에 AmazonSESReadOnlyAccess를 연결할 수 있습니다.

### 정책 세부 정보

- 유형: AWS 관리형 정책
- 생성 시간: 2015년 2월 6일, 18:41 UTC

• 편집된 시간: 2015년 2월 6일, 18:41 UTC

• ARN: arn:aws:iam::aws:policy/AmazonSESReadOnlyAccess

#### 정책 버전

정책 버전: v1(기본값)

정책의 기본 버전은 정책에 대한 권한을 정의하는 버전입니다. 정책이 적용되는 사용자 또는 역할이 AWS 리소스에 대한 액세스를 요청하면 AWS는 정책의 기본 버전을 검사하여 요청을 허용할지 여부를 결정합니다.

#### JSON 정책 문서

```
{ 
   "Version" : "2012-10-17", 
   "Statement" : [ 
     { 
        "Effect" : "Allow", 
        "Action" : [ 
           "ses:Get*", 
           "ses:List*" 
        ], 
        "Resource" : "*" 
      } 
   ]
}
```
### 자세히 알아보기

- [IAM Identity Center에서 AWS 관리형 정책을 사용하여 권한 세트 생성](https://docs.aws.amazon.com/singlesignon/latest/userguide/howtocreatepermissionset.html)
- [IAM 자격 증명 권한 추가 및 제거](https://docs.aws.amazon.com/IAM/latest/UserGuide/access_policies_manage-attach-detach.html)
- [IAM 정책의 버전 관리 이해](https://docs.aws.amazon.com/IAM/latest/UserGuide/access_policies_managed-versioning.html)
- [AWS 관리형 정책을 시작하고 최소 권한으로 전환](https://docs.aws.amazon.com/IAM/latest/UserGuide/best-practices.html#bp-use-aws-defined-policies)

# AmazonSNSFullAccess

AmazonSNSFullAccess는 [AWS 관리형 정책](https://docs.aws.amazon.com/IAM/latest/UserGuide/access_policies_managed-vs-inline.html#aws-managed-policies)으로, AWS Management Console을 통해 Amazon SNS 에 대한 전체 액세스를 제공합니다.

# 이 정책 사용

사용자, 그룹 및 역할에 AmazonSNSFullAccess를 연결할 수 있습니다.

### 정책 세부 정보

- 유형: AWS 관리형 정책
- 생성 시간: 2015년 2월 6일, 18:41 UTC
- 편집된 시간: 2015년 2월 6일, 18:41 UTC
- ARN: arn:aws:iam::aws:policy/AmazonSNSFullAccess

#### 정책 버전

정책 버전: v1(기본값)

정책의 기본 버전은 정책에 대한 권한을 정의하는 버전입니다. 정책이 적용되는 사용자 또는 역할이 AWS 리소스에 대한 액세스를 요청하면 AWS는 정책의 기본 버전을 검사하여 요청을 허용할지 여부를 결정합니다.

### JSON 정책 문서

```
{ 
   "Version" : "2012-10-17", 
   "Statement" : [ 
      { 
        "Action" : [ 
          "sns:*" 
        ], 
        "Effect" : "Allow", 
        "Resource" : "*" 
     } 
   ]
}
```
# 자세히 알아보기

- [IAM Identity Center에서 AWS 관리형 정책을 사용하여 권한 세트 생성](https://docs.aws.amazon.com/singlesignon/latest/userguide/howtocreatepermissionset.html)
- [IAM 자격 증명 권한 추가 및 제거](https://docs.aws.amazon.com/IAM/latest/UserGuide/access_policies_manage-attach-detach.html)
- [IAM 정책의 버전 관리 이해](https://docs.aws.amazon.com/IAM/latest/UserGuide/access_policies_managed-versioning.html)

• [AWS 관리형 정책을 시작하고 최소 권한으로 전환](https://docs.aws.amazon.com/IAM/latest/UserGuide/best-practices.html#bp-use-aws-defined-policies)

### AmazonSNSReadOnlyAccess

AmazonSNSReadOnlyAccess는 [AWS 관리형 정책으](https://docs.aws.amazon.com/IAM/latest/UserGuide/access_policies_managed-vs-inline.html#aws-managed-policies)로, AWS Management Console을 통해 Amazon SNS에 대한 읽기 전용 액세스를 제공합니다.

#### 이 정책 사용

사용자, 그룹 및 역할에 AmazonSNSReadOnlyAccess를 연결할 수 있습니다.

#### 정책 세부 정보

- 유형: AWS 관리형 정책
- 생성 시간: 2015년 2월 6일, 18:41 UTC
- 편집된 시간: 2015년 2월 6일, 18:41 UTC
- ARN: arn:aws:iam::aws:policy/AmazonSNSReadOnlyAccess

#### 정책 버전

정책 버전: v1(기본값)

정책의 기본 버전은 정책에 대한 권한을 정의하는 버전입니다. 정책이 적용되는 사용자 또는 역할이 AWS 리소스에 대한 액세스를 요청하면 AWS는 정책의 기본 버전을 검사하여 요청을 허용할지 여부를 결정합니다.

```
{ 
   "Version" : "2012-10-17", 
   "Statement" : [ 
     { 
        "Effect" : "Allow", 
        "Action" : [ 
          "sns:GetTopicAttributes", 
          "sns:List*" 
        ], 
        "Resource" : "*" 
     }
```
 $\mathbf{I}$ 

# }

### 자세히 알아보기

- [IAM Identity Center에서 AWS 관리형 정책을 사용하여 권한 세트 생성](https://docs.aws.amazon.com/singlesignon/latest/userguide/howtocreatepermissionset.html)
- [IAM 자격 증명 권한 추가 및 제거](https://docs.aws.amazon.com/IAM/latest/UserGuide/access_policies_manage-attach-detach.html)
- [IAM 정책의 버전 관리 이해](https://docs.aws.amazon.com/IAM/latest/UserGuide/access_policies_managed-versioning.html)
- [AWS 관리형 정책을 시작하고 최소 권한으로 전환](https://docs.aws.amazon.com/IAM/latest/UserGuide/best-practices.html#bp-use-aws-defined-policies)

# AmazonSNSRole

AmazonSNSRole는 [AWS 관리형 정책으](https://docs.aws.amazon.com/IAM/latest/UserGuide/access_policies_managed-vs-inline.html#aws-managed-policies)로, Amazon SNS 서비스 역할에 대한 기본 정책입니다.

#### 이 정책 사용

사용자, 그룹 및 역할에 AmazonSNSRole를 연결할 수 있습니다.

#### 정책 세부 정보

- 유형: 서비스 역할 정책
- 생성 시간: 2015년 2월 6일, 18:41 UTC
- 편집된 시간: 2015년 2월 6일, 18:41 UTC
- ARN: arn:aws:iam::aws:policy/service-role/AmazonSNSRole

#### 정책 버전

정책 버전: v1(기본값)

정책의 기본 버전은 정책에 대한 권한을 정의하는 버전입니다. 정책이 적용되는 사용자 또는 역할이 AWS 리소스에 대한 액세스를 요청하면 AWS는 정책의 기본 버전을 검사하여 요청을 허용할지 여부를 결정합니다.

#### JSON 정책 문서

```
 "Version" : "2012-10-17",
```
{

```
 "Statement" : [ 
     { 
        "Effect" : "Allow", 
        "Action" : [ 
          "logs:CreateLogGroup", 
          "logs:CreateLogStream", 
          "logs:PutLogEvents", 
          "logs:PutMetricFilter", 
          "logs:PutRetentionPolicy" 
        ], 
        "Resource" : [ 
         " ] 
     } 
   ]
}
```
- [IAM Identity Center에서 AWS 관리형 정책을 사용하여 권한 세트 생성](https://docs.aws.amazon.com/singlesignon/latest/userguide/howtocreatepermissionset.html)
- [IAM 자격 증명 권한 추가 및 제거](https://docs.aws.amazon.com/IAM/latest/UserGuide/access_policies_manage-attach-detach.html)
- [IAM 정책의 버전 관리 이해](https://docs.aws.amazon.com/IAM/latest/UserGuide/access_policies_managed-versioning.html)
- [AWS 관리형 정책을 시작하고 최소 권한으로 전환](https://docs.aws.amazon.com/IAM/latest/UserGuide/best-practices.html#bp-use-aws-defined-policies)

# AmazonSQSFullAccess

AmazonSQSFullAccess는 [AWS 관리형 정책](https://docs.aws.amazon.com/IAM/latest/UserGuide/access_policies_managed-vs-inline.html#aws-managed-policies)으로, AWS Management Console을 통해 Amazon SQS 에 대한 전체 액세스를 제공합니다.

### 이 정책 사용

사용자, 그룹 및 역할에 AmazonSQSFullAccess를 연결할 수 있습니다.

### 정책 세부 정보

- 유형: AWS 관리형 정책
- 생성 시간: 2015년 2월 6일, 18:41 UTC
- 편집된 시간: 2015년 2월 6일, 18:41 UTC
- ARN: arn:aws:iam::aws:policy/AmazonSQSFullAccess

# 정책 버전

정책 버전: v1(기본값)

정책의 기본 버전은 정책에 대한 권한을 정의하는 버전입니다. 정책이 적용되는 사용자 또는 역할이 AWS 리소스에 대한 액세스를 요청하면 AWS는 정책의 기본 버전을 검사하여 요청을 허용할지 여부를 결정합니다.

JSON 정책 문서

```
{ 
   "Version" : "2012-10-17", 
   "Statement" : [ 
      { 
         "Action" : [ 
           "sqs:*" 
        ], 
        "Effect" : "Allow", 
        "Resource" : "*" 
      } 
  \mathbf{I}}
```
# 자세히 알아보기

- [IAM Identity Center에서 AWS 관리형 정책을 사용하여 권한 세트 생성](https://docs.aws.amazon.com/singlesignon/latest/userguide/howtocreatepermissionset.html)
- [IAM 자격 증명 권한 추가 및 제거](https://docs.aws.amazon.com/IAM/latest/UserGuide/access_policies_manage-attach-detach.html)
- [IAM 정책의 버전 관리 이해](https://docs.aws.amazon.com/IAM/latest/UserGuide/access_policies_managed-versioning.html)
- [AWS 관리형 정책을 시작하고 최소 권한으로 전환](https://docs.aws.amazon.com/IAM/latest/UserGuide/best-practices.html#bp-use-aws-defined-policies)

# AmazonSQSReadOnlyAccess

AmazonSQSReadOnlyAccess는 [AWS 관리형 정책으](https://docs.aws.amazon.com/IAM/latest/UserGuide/access_policies_managed-vs-inline.html#aws-managed-policies)로, AWS Management Console을 통해 Amazon SQS에 대한 읽기 전용 액세스를 제공합니다.

# 이 정책 사용

사용자, 그룹 및 역할에 AmazonSQSReadOnlyAccess를 연결할 수 있습니다.

#### 정책 세부 정보

- 유형: AWS 관리형 정책
- 생성 시간: 2015년 2월 6일, 18:41 UTC
- 편집된 시간: 2023년 6월 15일, 15:37 UTC
- ARN: arn:aws:iam::aws:policy/AmazonSQSReadOnlyAccess

#### 정책 버전

정책 버전: v3(기본값)

정책의 기본 버전은 정책에 대한 권한을 정의하는 버전입니다. 정책이 적용되는 사용자 또는 역할이 AWS 리소스에 대한 액세스를 요청하면 AWS는 정책의 기본 버전을 검사하여 요청을 허용할지 여부를 결정합니다.

#### JSON 정책 문서

```
{ 
   "Version" : "2012-10-17", 
   "Statement" : [ 
     \left\{ \right. "Effect" : "Allow", 
        "Action" : [ 
           "sqs:GetQueueAttributes", 
          "sqs:GetQueueUrl", 
           "sqs:ListDeadLetterSourceQueues", 
          "sqs:ListQueues", 
          "sqs:ListMessageMoveTasks" 
        ], 
        "Resource" : "*" 
      } 
   ]
}
```
### 자세히 알아보기

- [IAM Identity Center에서 AWS 관리형 정책을 사용하여 권한 세트 생성](https://docs.aws.amazon.com/singlesignon/latest/userguide/howtocreatepermissionset.html)
- [IAM 자격 증명 권한 추가 및 제거](https://docs.aws.amazon.com/IAM/latest/UserGuide/access_policies_manage-attach-detach.html)
- [IAM 정책의 버전 관리 이해](https://docs.aws.amazon.com/IAM/latest/UserGuide/access_policies_managed-versioning.html)
- [AWS 관리형 정책을 시작하고 최소 권한으로 전환](https://docs.aws.amazon.com/IAM/latest/UserGuide/best-practices.html#bp-use-aws-defined-policies)

### AmazonSSMAutomationApproverAccess

AmazonSSMAutomationApproverAccess는 [AWS 관리형 정책으](https://docs.aws.amazon.com/IAM/latest/UserGuide/access_policies_managed-vs-inline.html#aws-managed-policies)로, 자동화 실행을 보고 승인 대기 중인 자동화에 승인 결정을 전송할 수 있는 액세스를 제공합니다.

#### 이 정책 사용

사용자, 그룹 및 역할에 AmazonSSMAutomationApproverAccess를 연결할 수 있습니다.

#### 정책 세부 정보

- 유형: AWS 관리형 정책
- 생성 시간: 2017년 8월 7일, 23:07 UTC
- 편집된 시간: 2017년 8월 7일, 23:07 UTC
- ARN: arn:aws:iam::aws:policy/AmazonSSMAutomationApproverAccess

#### 정책 버전

정책 버전: v1(기본값)

정책의 기본 버전은 정책에 대한 권한을 정의하는 버전입니다. 정책이 적용되는 사용자 또는 역할이 AWS 리소스에 대한 액세스를 요청하면 AWS는 정책의 기본 버전을 검사하여 요청을 허용할지 여부를 결정합니다.

```
{ 
   "Version" : "2012-10-17", 
   "Statement" : [ 
     { 
        "Effect" : "Allow", 
        "Action" : [ 
          "ssm:DescribeAutomationExecutions",
```

```
 "ssm:GetAutomationExecution", 
           "ssm:SendAutomationSignal" 
        ], 
        "Resource" : [ 
          "\mathbb{I} } 
   ]
}
```
- [IAM Identity Center에서 AWS 관리형 정책을 사용하여 권한 세트 생성](https://docs.aws.amazon.com/singlesignon/latest/userguide/howtocreatepermissionset.html)
- [IAM 자격 증명 권한 추가 및 제거](https://docs.aws.amazon.com/IAM/latest/UserGuide/access_policies_manage-attach-detach.html)
- [IAM 정책의 버전 관리 이해](https://docs.aws.amazon.com/IAM/latest/UserGuide/access_policies_managed-versioning.html)
- [AWS 관리형 정책을 시작하고 최소 권한으로 전환](https://docs.aws.amazon.com/IAM/latest/UserGuide/best-practices.html#bp-use-aws-defined-policies)

# AmazonSSMAutomationRole

AmazonSSMAutomationRole는 [AWS 관리형 정책으](https://docs.aws.amazon.com/IAM/latest/UserGuide/access_policies_managed-vs-inline.html#aws-managed-policies)로, EC2 Automation 서비스가 자동화 문서에 정 의된 활동을 실행할 수 있는 권한을 제공합니다.

#### 이 정책 사용

사용자, 그룹 및 역할에 AmazonSSMAutomationRole를 연결할 수 있습니다.

#### 정책 세부 정보

- 유형: 서비스 역할 정책
- 생성 시간: 2016년 12월 5일, 22:09 UTC
- 편집된 시간: 2017년 7월 24일, 23:29 UTC
- ARN: arn:aws:iam::aws:policy/service-role/AmazonSSMAutomationRole

#### 정책 버전

정책 버전: v5(기본값)

정책의 기본 버전은 정책에 대한 권한을 정의하는 버전입니다. 정책이 적용되는 사용자 또는 역할이 AWS 리소스에 대한 액세스를 요청하면 AWS는 정책의 기본 버전을 검사하여 요청을 허용할지 여부를 결정합니다.

```
{ 
   "Version" : "2012-10-17", 
   "Statement" : [ 
     { 
       "Effect" : "Allow", 
       "Action" : [ 
          "lambda:InvokeFunction" 
       ], 
       "Resource" : [ 
          "arn:aws:lambda:*:*:function:Automation*" 
      \mathbf{I} }, 
     { 
        "Effect" : "Allow", 
        "Action" : [ 
          "ec2:CreateImage", 
          "ec2:CopyImage", 
          "ec2:DeregisterImage", 
          "ec2:DescribeImages", 
          "ec2:DeleteSnapshot", 
          "ec2:StartInstances", 
          "ec2:RunInstances", 
          "ec2:StopInstances", 
          "ec2:TerminateInstances", 
          "ec2:DescribeInstanceStatus", 
          "ec2:CreateTags", 
          "ec2:DeleteTags", 
          "ec2:DescribeTags", 
          "cloudformation:CreateStack", 
          "cloudformation:DescribeStackEvents", 
          "cloudformation:DescribeStacks", 
          "cloudformation:UpdateStack", 
          "cloudformation:DeleteStack" 
        ], 
        "Resource" : [ 
         " ]
```

```
 }, 
      { 
         "Effect" : "Allow", 
         "Action" : [ 
            "ssm:*" 
         ], 
         "Resource" : [ 
           " * "
         ] 
      }, 
      { 
         "Effect" : "Allow", 
        "Action" : [
            "sns:Publish" 
         ], 
         "Resource" : [ 
            "arn:aws:sns:*:*:Automation*" 
         ] 
      } 
  \mathbf{I}}
```
- [IAM Identity Center에서 AWS 관리형 정책을 사용하여 권한 세트 생성](https://docs.aws.amazon.com/singlesignon/latest/userguide/howtocreatepermissionset.html)
- [IAM 자격 증명 권한 추가 및 제거](https://docs.aws.amazon.com/IAM/latest/UserGuide/access_policies_manage-attach-detach.html)
- [IAM 정책의 버전 관리 이해](https://docs.aws.amazon.com/IAM/latest/UserGuide/access_policies_managed-versioning.html)
- [AWS 관리형 정책을 시작하고 최소 권한으로 전환](https://docs.aws.amazon.com/IAM/latest/UserGuide/best-practices.html#bp-use-aws-defined-policies)

# AmazonSSMDirectoryServiceAccess

AmazonSSMDirectoryServiceAccess는 [AWS 관리형 정책](https://docs.aws.amazon.com/IAM/latest/UserGuide/access_policies_managed-vs-inline.html#aws-managed-policies)으로, 이 정책은 SSM Agent가 관리형 인스턴스에 도메인에 가입을 위해 고객을 대신하여 Directory Service에 액세스할 수 있도록 허용합니 다.

# 이 정책 사용

사용자, 그룹 및 역할에 AmazonSSMDirectoryServiceAccess를 연결할 수 있습니다.

### 정책 세부 정보

- 유형: AWS 관리형 정책
- 생성 시간: 2019년 3월 15일, 17:44 UTC
- 편집된 시간: 2019년 3월 15일, 17:44 UTC
- ARN: arn:aws:iam::aws:policy/AmazonSSMDirectoryServiceAccess

#### 정책 버전

정책 버전: v1(기본값)

정책의 기본 버전은 정책에 대한 권한을 정의하는 버전입니다. 정책이 적용되는 사용자 또는 역할이 AWS 리소스에 대한 액세스를 요청하면 AWS는 정책의 기본 버전을 검사하여 요청을 허용할지 여부를 결정합니다.

#### JSON 정책 문서

```
{ 
   "Version" : "2012-10-17", 
   "Statement" : [ 
     { 
        "Effect" : "Allow", 
        "Action" : [ 
          "ds:CreateComputer", 
          "ds:DescribeDirectories" 
        ], 
        "Resource" : "*" 
     } 
   ]
}
```
### 자세히 알아보기

- [IAM Identity Center에서 AWS 관리형 정책을 사용하여 권한 세트 생성](https://docs.aws.amazon.com/singlesignon/latest/userguide/howtocreatepermissionset.html)
- [IAM 자격 증명 권한 추가 및 제거](https://docs.aws.amazon.com/IAM/latest/UserGuide/access_policies_manage-attach-detach.html)
- [IAM 정책의 버전 관리 이해](https://docs.aws.amazon.com/IAM/latest/UserGuide/access_policies_managed-versioning.html)
- [AWS 관리형 정책을 시작하고 최소 권한으로 전환](https://docs.aws.amazon.com/IAM/latest/UserGuide/best-practices.html#bp-use-aws-defined-policies)

#### AmazonSSMFullAccess

AmazonSSMFullAccess는 [AWS 관리형 정책](https://docs.aws.amazon.com/IAM/latest/UserGuide/access_policies_managed-vs-inline.html#aws-managed-policies)으로, Amazon SSM에 대한 전체 액세스를 제공합니다.

#### 이 정책 사용

사용자, 그룹 및 역할에 AmazonSSMFullAccess를 연결할 수 있습니다.

### 정책 세부 정보

- 유형: AWS 관리형 정책
- 생성 시간: 2015년 5월 29일, 17:39 UTC
- 편집된 시간: 2019년 11월 20일, 20:08 UTC
- ARN: arn:aws:iam::aws:policy/AmazonSSMFullAccess

### 정책 버전

정책 버전: v4(기본값)

정책의 기본 버전은 정책에 대한 권한을 정의하는 버전입니다. 정책이 적용되는 사용자 또는 역할이 AWS 리소스에 대한 액세스를 요청하면 AWS는 정책의 기본 버전을 검사하여 요청을 허용할지 여부를 결정합니다.

```
{ 
   "Version" : "2012-10-17", 
   "Statement" : [ 
     { 
        "Effect" : "Allow", 
        "Action" : [ 
          "cloudwatch:PutMetricData", 
          "ds:CreateComputer", 
          "ds:DescribeDirectories", 
          "ec2:DescribeInstanceStatus", 
          "logs:*", 
          "ssm:*", 
          "ec2messages:*"
```

```
 ], 
        "Resource" : "*" 
     }, 
     { 
        "Effect" : "Allow", 
        "Action" : "iam:CreateServiceLinkedRole", 
        "Resource" : "arn:aws:iam::*:role/aws-service-role/ssm.amazonaws.com/
AWSServiceRoleForAmazonSSM*", 
        "Condition" : { 
          "StringLike" : { 
            "iam:AWSServiceName" : "ssm.amazonaws.com" 
          } 
        } 
     }, 
     { 
        "Effect" : "Allow", 
        "Action" : [ 
          "iam:DeleteServiceLinkedRole", 
          "iam:GetServiceLinkedRoleDeletionStatus" 
        ], 
        "Resource" : "arn:aws:iam::*:role/aws-service-role/ssm.amazonaws.com/
AWSServiceRoleForAmazonSSM*" 
     }, 
     { 
        "Effect" : "Allow", 
        "Action" : [ 
          "ssmmessages:CreateControlChannel", 
          "ssmmessages:CreateDataChannel", 
          "ssmmessages:OpenControlChannel", 
          "ssmmessages:OpenDataChannel" 
        ], 
        "Resource" : "*" 
     } 
  \mathbf{I}}
```
- [IAM Identity Center에서 AWS 관리형 정책을 사용하여 권한 세트 생성](https://docs.aws.amazon.com/singlesignon/latest/userguide/howtocreatepermissionset.html)
- [IAM 자격 증명 권한 추가 및 제거](https://docs.aws.amazon.com/IAM/latest/UserGuide/access_policies_manage-attach-detach.html)
- [IAM 정책의 버전 관리 이해](https://docs.aws.amazon.com/IAM/latest/UserGuide/access_policies_managed-versioning.html)
- [AWS 관리형 정책을 시작하고 최소 권한으로 전환](https://docs.aws.amazon.com/IAM/latest/UserGuide/best-practices.html#bp-use-aws-defined-policies)

### AmazonSSMMaintenanceWindowRole

AmazonSSMMaintenanceWindowRole는 [AWS 관리형 정책](https://docs.aws.amazon.com/IAM/latest/UserGuide/access_policies_managed-vs-inline.html#aws-managed-policies)으로, EC2 유지 관리 기간에 사용될 서비 스 역할입니다.

## 이 정책 사용

사용자, 그룹 및 역할에 AmazonSSMMaintenanceWindowRole를 연결할 수 있습니다.

#### 정책 세부 정보

- 유형: 서비스 역할 정책
- 생성 시간: 2016년 12월 1일, 15:57 UTC
- 편집된 시간: 2019년 7월 27일, 00:16 UTC
- ARN: arn:aws:iam::aws:policy/service-role/AmazonSSMMaintenanceWindowRole

### 정책 버전

정책 버전: v3(기본값)

정책의 기본 버전은 정책에 대한 권한을 정의하는 버전입니다. 정책이 적용되는 사용자 또는 역할이 AWS 리소스에 대한 액세스를 요청하면 AWS는 정책의 기본 버전을 검사하여 요청을 허용할지 여부를 결정합니다.

```
{ 
   "Version" : "2012-10-17", 
   "Statement" : [ 
     { 
        "Effect" : "Allow", 
        "Action" : [ 
          "ssm:GetAutomationExecution", 
          "ssm:GetParameters", 
          "ssm:ListCommands", 
          "ssm:SendCommand", 
          "ssm:StartAutomationExecution" 
        ], 
        "Resource" : [ 
         " * "
```

```
 ] 
   }, 
   { 
      "Effect" : "Allow", 
     "Action" : [
        "lambda:InvokeFunction" 
      ], 
      "Resource" : [ 
        "arn:aws:lambda:*:*:function:SSM*", 
        "arn:aws:lambda:*:*:function:*:SSM*" 
     ] 
   }, 
   { 
      "Effect" : "Allow", 
      "Action" : [ 
        "states:DescribeExecution", 
        "states:StartExecution" 
      ], 
      "Resource" : [ 
        "arn:aws:states:*:*:stateMachine:SSM*", 
        "arn:aws:states:*:*:execution:SSM*" 
     ] 
   }, 
   { 
      "Effect" : "Allow", 
      "Action" : [ 
        "resource-groups:ListGroups", 
        "resource-groups:ListGroupResources" 
     ], 
      "Resource" : [ 
       \overline{0} \star \overline{0} ] 
   }, 
   { 
      "Effect" : "Allow", 
     "Action" : [
        "tag:GetResources" 
      ], 
      "Resource" : [ 
      ^{\rm H} \star ^{\rm H} ] 
   } 
 ]
```
}

# 자세히 알아보기

- [IAM Identity Center에서 AWS 관리형 정책을 사용하여 권한 세트 생성](https://docs.aws.amazon.com/singlesignon/latest/userguide/howtocreatepermissionset.html)
- [IAM 자격 증명 권한 추가 및 제거](https://docs.aws.amazon.com/IAM/latest/UserGuide/access_policies_manage-attach-detach.html)
- [IAM 정책의 버전 관리 이해](https://docs.aws.amazon.com/IAM/latest/UserGuide/access_policies_managed-versioning.html)
- [AWS 관리형 정책을 시작하고 최소 권한으로 전환](https://docs.aws.amazon.com/IAM/latest/UserGuide/best-practices.html#bp-use-aws-defined-policies)

### AmazonSSMManagedEC2InstanceDefaultPolicy

AmazonSSMManagedEC2InstanceDefaultPolicy는 [AWS 관리형 정책](https://docs.aws.amazon.com/IAM/latest/UserGuide/access_policies_managed-vs-inline.html#aws-managed-policies)으로, 이 정책은 EC2 인스 턴스에서 AWS Systems Manager 기능을 활성화합니다.

### 이 정책 사용

사용자, 그룹 및 역할에 AmazonSSMManagedEC2InstanceDefaultPolicy를 연결할 수 있습니다.

#### 정책 세부 정보

- 유형: AWS 관리형 정책
- 생성 시간: 2022년 8월 30일, 20:54 UTC
- 편집된 시간: 2022년 8월 30일, 20:54 UTC
- ARN: arn:aws:iam::aws:policy/AmazonSSMManagedEC2InstanceDefaultPolicy

#### 정책 버전

정책 버전: v1(기본값)

정책의 기본 버전은 정책에 대한 권한을 정의하는 버전입니다. 정책이 적용되는 사용자 또는 역할이 AWS 리소스에 대한 액세스를 요청하면 AWS는 정책의 기본 버전을 검사하여 요청을 허용할지 여부를 결정합니다.

#### JSON 정책 문서

```
 "Version" : "2012-10-17",
```
{

```
 "Statement" : [ 
   { 
     "Effect" : "Allow", 
     "Action" : [ 
        "ssm:DescribeAssociation", 
        "ssm:GetDeployablePatchSnapshotForInstance", 
        "ssm:GetDocument", 
        "ssm:DescribeDocument", 
        "ssm:GetManifest", 
        "ssm:ListAssociations", 
        "ssm:ListInstanceAssociations", 
        "ssm:PutInventory", 
        "ssm:PutComplianceItems", 
        "ssm:PutConfigurePackageResult", 
        "ssm:UpdateAssociationStatus", 
        "ssm:UpdateInstanceAssociationStatus", 
        "ssm:UpdateInstanceInformation" 
     ], 
     "Resource" : "*" 
   }, 
   { 
     "Effect" : "Allow", 
    "Action" : [
        "ssmmessages:CreateControlChannel", 
        "ssmmessages:CreateDataChannel", 
        "ssmmessages:OpenControlChannel", 
        "ssmmessages:OpenDataChannel" 
     ], 
     "Resource" : "*" 
   }, 
   { 
     "Effect" : "Allow", 
     "Action" : [ 
        "ec2messages:AcknowledgeMessage", 
        "ec2messages:DeleteMessage", 
        "ec2messages:FailMessage", 
        "ec2messages:GetEndpoint", 
        "ec2messages:GetMessages", 
        "ec2messages:SendReply" 
     ], 
     "Resource" : "*" 
   } 
 ]
```
}

# 자세히 알아보기

- [IAM Identity Center에서 AWS 관리형 정책을 사용하여 권한 세트 생성](https://docs.aws.amazon.com/singlesignon/latest/userguide/howtocreatepermissionset.html)
- [IAM 자격 증명 권한 추가 및 제거](https://docs.aws.amazon.com/IAM/latest/UserGuide/access_policies_manage-attach-detach.html)
- [IAM 정책의 버전 관리 이해](https://docs.aws.amazon.com/IAM/latest/UserGuide/access_policies_managed-versioning.html)
- [AWS 관리형 정책을 시작하고 최소 권한으로 전환](https://docs.aws.amazon.com/IAM/latest/UserGuide/best-practices.html#bp-use-aws-defined-policies)

### AmazonSSMManagedInstanceCore

AmazonSSMManagedInstanceCore는 [AWS 관리형 정책으](https://docs.aws.amazon.com/IAM/latest/UserGuide/access_policies_managed-vs-inline.html#aws-managed-policies)로, AWS Systems Manager 서비스 핵심 기능을 활성화하기 위한 Amazon EC2 역할 정책입니다.

### 이 정책 사용

사용자, 그룹 및 역할에 AmazonSSMManagedInstanceCore를 연결할 수 있습니다.

#### 정책 세부 정보

- 유형: AWS 관리형 정책
- 생성 시간: 2019년 3월 15일, 17:22 UTC
- 편집된 시간: 2019년 5월 23일, 16:54 UTC
- ARN: arn:aws:iam::aws:policy/AmazonSSMManagedInstanceCore

#### 정책 버전

정책 버전: v2(기본값)

정책의 기본 버전은 정책에 대한 권한을 정의하는 버전입니다. 정책이 적용되는 사용자 또는 역할이 AWS 리소스에 대한 액세스를 요청하면 AWS는 정책의 기본 버전을 검사하여 요청을 허용할지 여부를 결정합니다.

#### JSON 정책 문서

```
 "Version" : "2012-10-17",
```
{

```
 "Statement" : [ 
   { 
     "Effect" : "Allow", 
     "Action" : [ 
       "ssm:DescribeAssociation", 
       "ssm:GetDeployablePatchSnapshotForInstance", 
       "ssm:GetDocument", 
       "ssm:DescribeDocument", 
       "ssm:GetManifest", 
       "ssm:GetParameter", 
       "ssm:GetParameters", 
       "ssm:ListAssociations", 
       "ssm:ListInstanceAssociations", 
       "ssm:PutInventory", 
       "ssm:PutComplianceItems", 
       "ssm:PutConfigurePackageResult", 
       "ssm:UpdateAssociationStatus", 
       "ssm:UpdateInstanceAssociationStatus", 
       "ssm:UpdateInstanceInformation" 
     ], 
     "Resource" : "*" 
   }, 
   { 
     "Effect" : "Allow", 
    "Action" : [
       "ssmmessages:CreateControlChannel", 
       "ssmmessages:CreateDataChannel", 
       "ssmmessages:OpenControlChannel", 
       "ssmmessages:OpenDataChannel" 
     ], 
     "Resource" : "*" 
   }, 
   { 
     "Effect" : "Allow", 
    "Action" : [
       "ec2messages:AcknowledgeMessage", 
       "ec2messages:DeleteMessage", 
       "ec2messages:FailMessage", 
       "ec2messages:GetEndpoint", 
       "ec2messages:GetMessages", 
       "ec2messages:SendReply" 
     ], 
     "Resource" : "*" 
   }
```
]

# }

# 자세히 알아보기

- [IAM Identity Center에서 AWS 관리형 정책을 사용하여 권한 세트 생성](https://docs.aws.amazon.com/singlesignon/latest/userguide/howtocreatepermissionset.html)
- [IAM 자격 증명 권한 추가 및 제거](https://docs.aws.amazon.com/IAM/latest/UserGuide/access_policies_manage-attach-detach.html)
- [IAM 정책의 버전 관리 이해](https://docs.aws.amazon.com/IAM/latest/UserGuide/access_policies_managed-versioning.html)
- [AWS 관리형 정책을 시작하고 최소 권한으로 전환](https://docs.aws.amazon.com/IAM/latest/UserGuide/best-practices.html#bp-use-aws-defined-policies)

# AmazonSSMPatchAssociation

AmazonSSMPatchAssociation은 [AWS 관리형 정책](https://docs.aws.amazon.com/IAM/latest/UserGuide/access_policies_managed-vs-inline.html#aws-managed-policies)으로, 패치 연결 작업을 위해 하위 인스턴스에 대한 액세스를 제공합니다.

### 이 정책 사용

사용자, 그룹 및 역할에 AmazonSSMPatchAssociation를 연결할 수 있습니다.

### 정책 세부 정보

- 유형: AWS 관리형 정책
- 생성 시간: 2020년 5월 13일, 16:00 UTC
- 편집된 시간: 2020년 5월 13일, 16:00 UTC
- ARN: arn:aws:iam::aws:policy/AmazonSSMPatchAssociation

### 정책 버전

정책 버전: v1(기본값)

정책의 기본 버전은 정책에 대한 권한을 정의하는 버전입니다. 정책이 적용되는 사용자 또는 역할이 AWS 리소스에 대한 액세스를 요청하면 AWS는 정책의 기본 버전을 검사하여 요청을 허용할지 여부를 결정합니다.

```
 "Version" : "2012-10-17", 
   "Statement" : [ 
     { 
        "Effect" : "Allow", 
        "Action" : "ssm:DescribeEffectivePatchesForPatchBaseline", 
        "Resource" : "arn:aws:ssm:*:*:patchbaseline/*" 
     }, 
     { 
        "Effect" : "Allow", 
        "Action" : "ssm:GetPatchBaseline", 
        "Resource" : "arn:aws:ssm:*:*:patchbaseline/*" 
     }, 
     { 
        "Effect" : "Allow", 
        "Action" : "tag:GetResources", 
        "Resource" : "*" 
     }, 
     { 
        "Effect" : "Allow", 
        "Action" : "ssm:DescribePatchBaselines", 
        "Resource" : "*" 
     } 
   ]
}
```
- [IAM Identity Center에서 AWS 관리형 정책을 사용하여 권한 세트 생성](https://docs.aws.amazon.com/singlesignon/latest/userguide/howtocreatepermissionset.html)
- [IAM 자격 증명 권한 추가 및 제거](https://docs.aws.amazon.com/IAM/latest/UserGuide/access_policies_manage-attach-detach.html)
- [IAM 정책의 버전 관리 이해](https://docs.aws.amazon.com/IAM/latest/UserGuide/access_policies_managed-versioning.html)
- [AWS 관리형 정책을 시작하고 최소 권한으로 전환](https://docs.aws.amazon.com/IAM/latest/UserGuide/best-practices.html#bp-use-aws-defined-policies)

### AmazonSSMReadOnlyAccess

AmazonSSMReadOnlyAccess는 [AWS 관리형 정책으](https://docs.aws.amazon.com/IAM/latest/UserGuide/access_policies_managed-vs-inline.html#aws-managed-policies)로, Amazon SSM에 대한 읽기 전용 액세스를 제 공합니다.

### 이 정책 사용

사용자, 그룹 및 역할에 AmazonSSMReadOnlyAccess를 연결할 수 있습니다.

#### 정책 세부 정보

- 유형: AWS 관리형 정책
- 생성 시간: 2015년 5월 29일, 17:44 UTC
- 편집된 시간: 2015년 5월 29일, 17:44 UTC
- ARN: arn:aws:iam::aws:policy/AmazonSSMReadOnlyAccess

#### 정책 버전

정책 버전: v1(기본값)

정책의 기본 버전은 정책에 대한 권한을 정의하는 버전입니다. 정책이 적용되는 사용자 또는 역할이 AWS 리소스에 대한 액세스를 요청하면 AWS는 정책의 기본 버전을 검사하여 요청을 허용할지 여부를 결정합니다.

#### JSON 정책 문서

```
{ 
   "Version" : "2012-10-17", 
   "Statement" : [ 
      { 
        "Effect" : "Allow", 
        "Action" : [ 
           "ssm:Describe*", 
           "ssm:Get*", 
          "ssm:List*" 
        ], 
        "Resource" : "*" 
      } 
  \mathbf{I}}
```
### 자세히 알아보기

- [IAM Identity Center에서 AWS 관리형 정책을 사용하여 권한 세트 생성](https://docs.aws.amazon.com/singlesignon/latest/userguide/howtocreatepermissionset.html)
- [IAM 자격 증명 권한 추가 및 제거](https://docs.aws.amazon.com/IAM/latest/UserGuide/access_policies_manage-attach-detach.html)
- [IAM 정책의 버전 관리 이해](https://docs.aws.amazon.com/IAM/latest/UserGuide/access_policies_managed-versioning.html)
- [AWS 관리형 정책을 시작하고 최소 권한으로 전환](https://docs.aws.amazon.com/IAM/latest/UserGuide/best-practices.html#bp-use-aws-defined-policies)

### AmazonSSMServiceRolePolicy

AmazonSSMServiceRolePolicy는 [AWS 관리형 정책](https://docs.aws.amazon.com/IAM/latest/UserGuide/access_policies_managed-vs-inline.html#aws-managed-policies)으로, Amazon SSM에서 관리하거나 사용하는 AWS 리소스에 대한 액세스를 제공합니다.

# 이 정책 사용

이 정책은 서비스에서 사용자를 대신하여 작업을 수행할 수 있도록 서비스 연결 역할에 연결됩니다. 사 용자, 그룹 또는 역할에 정책을 연결할 수 없습니다.

### 정책 세부 정보

- 유형: 서비스 연결 역할 정책
- 생성 시간: 2017년 11월 13일, 19:20 UTC
- 편집된 시간: 2022년 9월 14일, 19:46 UTC
- ARN: arn:aws:iam::aws:policy/aws-service-role/AmazonSSMServiceRolePolicy

### 정책 버전

정책 버전: v14(기본값)

정책의 기본 버전은 정책에 대한 권한을 정의하는 버전입니다. 정책이 적용되는 사용자 또는 역할이 AWS 리소스에 대한 액세스를 요청하면 AWS는 정책의 기본 버전을 검사하여 요청을 허용할지 여부를 결정합니다.

```
\mathcal{L} "Version" : "2012-10-17", 
   "Statement" : [ 
     { 
        "Effect" : "Allow", 
        "Action" : [ 
          "ssm:CancelCommand", 
          "ssm:GetCommandInvocation", 
          "ssm:ListCommandInvocations", 
          "ssm:ListCommands", 
          "ssm:SendCommand", 
          "ssm:GetAutomationExecution", 
          "ssm:GetParameters",
```

```
 "ssm:StartAutomationExecution", 
      "ssm:StopAutomationExecution", 
      "ssm:ListTagsForResource", 
      "ssm:GetCalendarState" 
   ], 
   "Resource" : [ 
     \overline{0} * \overline{0} ] 
 }, 
 { 
   "Effect" : "Allow", 
  "Action" : [
      "ssm:UpdateServiceSetting", 
      "ssm:GetServiceSetting" 
   ], 
   "Resource" : [ 
      "arn:aws:ssm:*:*:servicesetting/ssm/opsitem/*", 
      "arn:aws:ssm:*:*:servicesetting/ssm/opsdata/*" 
   ] 
 }, 
 { 
   "Effect" : "Allow", 
  "Action" : [
      "ec2:DescribeInstanceAttribute", 
      "ec2:DescribeInstanceStatus", 
      "ec2:DescribeInstances" 
   ], 
   "Resource" : [ 
    \mathbf{u} \star \mathbf{u} ] 
 }, 
 { 
   "Effect" : "Allow", 
  "Action" : [
      "lambda:InvokeFunction" 
   ], 
   "Resource" : [ 
      "arn:aws:lambda:*:*:function:SSM*", 
     "arn:aws:lambda:*:*:function:*:SSM*" 
   ] 
 }, 
 { 
   "Effect" : "Allow", 
   "Action" : [
```

```
 "states:DescribeExecution", 
      "states:StartExecution" 
   ], 
   "Resource" : [ 
      "arn:aws:states:*:*:stateMachine:SSM*", 
      "arn:aws:states:*:*:execution:SSM*" 
  \mathbf{I} }, 
 { 
   "Effect" : "Allow", 
   "Action" : [ 
      "resource-groups:ListGroups", 
     "resource-groups:ListGroupResources", 
      "resource-groups:GetGroupQuery" 
   ], 
   "Resource" : [ 
    ""
   ] 
 }, 
 { 
   "Effect" : "Allow", 
   "Action" : [ 
      "cloudformation:DescribeStacks", 
     "cloudformation:ListStackResources" 
   ], 
   "Resource" : [ 
    ^{\rm H} \star ^{\rm H} ] 
 }, 
 { 
   "Effect" : "Allow", 
   "Action" : [ 
      "tag:GetResources" 
   ], 
   "Resource" : [ 
    \overline{0} \star \overline{0} ] 
 }, 
 { 
   "Effect" : "Allow", 
   "Action" : [ 
      "config:SelectResourceConfig" 
   ], 
   "Resource" : [
```

```
" ] 
 }, 
 { 
   "Effect" : "Allow", 
  "Action" : [
      "compute-optimizer:GetEC2InstanceRecommendations", 
      "compute-optimizer:GetEnrollmentStatus" 
   ], 
   "Resource" : [ 
     ""
   ] 
 }, 
 { 
   "Effect" : "Allow", 
  "Action" : [
      "support:DescribeTrustedAdvisorChecks", 
      "support:DescribeTrustedAdvisorCheckSummaries", 
      "support:DescribeTrustedAdvisorCheckResult", 
      "support:DescribeCases" 
   ], 
   "Resource" : [ 
    \overline{0} \star \overline{0} ] 
 }, 
 { 
   "Effect" : "Allow", 
  "Action" : [
      "config:DescribeComplianceByConfigRule", 
      "config:DescribeComplianceByResource", 
      "config:DescribeRemediationConfigurations", 
      "config:DescribeConfigurationRecorders" 
   ], 
   "Resource" : [ 
    \mathbf{u} \star \mathbf{u} ] 
 }, 
 { 
   "Effect" : "Allow", 
   "Action" : "cloudwatch:DescribeAlarms", 
   "Resource" : "*" 
 }, 
 { 
   "Effect" : "Allow",
```

```
 "Action" : "iam:PassRole", 
   "Resource" : "*", 
   "Condition" : { 
     "StringEquals" : { 
        "iam:PassedToService" : [ 
          "ssm.amazonaws.com" 
      \mathbf{I} } 
   } 
 }, 
 { 
   "Effect" : "Allow", 
   "Action" : "organizations:DescribeOrganization", 
   "Resource" : "*" 
 }, 
 { 
   "Effect" : "Allow", 
   "Action" : "cloudformation:ListStackSets", 
   "Resource" : "*" 
 }, 
 { 
   "Effect" : "Allow", 
  "Action" : [
     "cloudformation:ListStackInstances", 
     "cloudformation:DescribeStackSetOperation", 
     "cloudformation:DeleteStackSet" 
   ], 
   "Resource" : "arn:aws:cloudformation:*:*:stackset/AWS-QuickSetup-SSM*:*" 
 }, 
 { 
   "Effect" : "Allow", 
   "Action" : "cloudformation:DeleteStackInstances", 
   "Resource" : [ 
     "arn:aws:cloudformation:*:*:stackset/AWS-QuickSetup-SSM*:*", 
     "arn:aws:cloudformation:*:*:stackset-target/AWS-QuickSetup-SSM*:*", 
     "arn:aws:cloudformation:*:*:type/resource/*" 
   ] 
 }, 
 { 
   "Effect" : "Allow", 
  "Action" : [
     "events:PutRule", 
     "events:PutTargets" 
   ],
```
```
 "Resource" : "*", 
        "Condition" : { 
          "StringEquals" : { 
             "events:ManagedBy" : "ssm.amazonaws.com" 
          } 
        } 
     }, 
     { 
        "Effect" : "Allow", 
       "Action" : [
          "events:RemoveTargets", 
          "events:DeleteRule" 
        ], 
        "Resource" : [ 
          "arn:aws:events:*:*:rule/SSMExplorerManagedRule" 
        ] 
     }, 
     { 
        "Effect" : "Allow", 
        "Action" : "events:DescribeRule", 
        "Resource" : "*" 
     }, 
     { 
        "Effect" : "Allow", 
        "Action" : "securityhub:DescribeHub", 
        "Resource" : "*" 
     } 
   ]
}
```
- [IAM 정책의 버전 관리 이해](https://docs.aws.amazon.com/IAM/latest/UserGuide/access_policies_managed-versioning.html)
- [AWS 관리형 정책을 시작하고 최소 권한으로 전환](https://docs.aws.amazon.com/IAM/latest/UserGuide/best-practices.html#bp-use-aws-defined-policies)

# AmazonSumerianFullAccess

AmazonSumerianFullAccess는 [AWS 관리형 정책](https://docs.aws.amazon.com/IAM/latest/UserGuide/access_policies_managed-vs-inline.html#aws-managed-policies)으로, Amazon Sumerian에 대한 전체 액세스를 제공합니다.

## 이 정책 사용

사용자, 그룹 및 역할에 AmazonSumerianFullAccess를 연결할 수 있습니다.

정책 세부 정보

- 유형: AWS 관리형 정책
- 생성 시간: 2018년 4월 24일, 20:14 UTC
- 편집된 시간: 2018년 4월 24일, 20:14 UTC
- ARN: arn:aws:iam::aws:policy/AmazonSumerianFullAccess

## 정책 버전

정책 버전: v1(기본값)

정책의 기본 버전은 정책에 대한 권한을 정의하는 버전입니다. 정책이 적용되는 사용자 또는 역할이 AWS 리소스에 대한 액세스를 요청하면 AWS는 정책의 기본 버전을 검사하여 요청을 허용할지 여부를 결정합니다.

JSON 정책 문서

```
{ 
   "Version" : "2012-10-17", 
   "Statement" : [ 
      { 
         "Effect" : "Allow", 
         "Action" : [ 
           "sumerian:*" 
         ], 
         "Resource" : "*" 
      } 
  \mathbf{I}}
```
자세히 알아보기

- [IAM Identity Center에서 AWS 관리형 정책을 사용하여 권한 세트 생성](https://docs.aws.amazon.com/singlesignon/latest/userguide/howtocreatepermissionset.html)
- [IAM 자격 증명 권한 추가 및 제거](https://docs.aws.amazon.com/IAM/latest/UserGuide/access_policies_manage-attach-detach.html)
- [IAM 정책의 버전 관리 이해](https://docs.aws.amazon.com/IAM/latest/UserGuide/access_policies_managed-versioning.html)
- [AWS 관리형 정책을 시작하고 최소 권한으로 전환](https://docs.aws.amazon.com/IAM/latest/UserGuide/best-practices.html#bp-use-aws-defined-policies)

### **AmazonTextractFullAccess**

AmazonTextractFullAccess는 [AWS 관리형 정책](https://docs.aws.amazon.com/IAM/latest/UserGuide/access_policies_managed-vs-inline.html#aws-managed-policies)으로, 모든 Amazon Textract API에 대한 액세스 입니다.

이 정책 사용

사용자, 그룹 및 역할에 AmazonTextractFullAccess를 연결할 수 있습니다.

#### 정책 세부 정보

- 유형: AWS 관리형 정책
- 생성 시간: 2018년 11월 28일, 19:07 UTC
- 편집된 시간: 2018년 11월 28일, 19:07 UTC
- ARN: arn:aws:iam::aws:policy/AmazonTextractFullAccess

#### 정책 버전

정책 버전: v1(기본값)

정책의 기본 버전은 정책에 대한 권한을 정의하는 버전입니다. 정책이 적용되는 사용자 또는 역할이 AWS 리소스에 대한 액세스를 요청하면 AWS는 정책의 기본 버전을 검사하여 요청을 허용할지 여부를 결정합니다.

```
{ 
   "Version" : "2012-10-17", 
   "Statement" : [ 
     { 
        "Effect" : "Allow", 
        "Action" : [ 
          "textract:*" 
        ],
```

```
 "Resource" : "*" 
      } 
   ]
}
```
- [IAM Identity Center에서 AWS 관리형 정책을 사용하여 권한 세트 생성](https://docs.aws.amazon.com/singlesignon/latest/userguide/howtocreatepermissionset.html)
- [IAM 자격 증명 권한 추가 및 제거](https://docs.aws.amazon.com/IAM/latest/UserGuide/access_policies_manage-attach-detach.html)
- [IAM 정책의 버전 관리 이해](https://docs.aws.amazon.com/IAM/latest/UserGuide/access_policies_managed-versioning.html)
- [AWS 관리형 정책을 시작하고 최소 권한으로 전환](https://docs.aws.amazon.com/IAM/latest/UserGuide/best-practices.html#bp-use-aws-defined-policies)

# AmazonTextractServiceRole

AmazonTextractServiceRole는 [AWS 관리형 정책](https://docs.aws.amazon.com/IAM/latest/UserGuide/access_policies_managed-vs-inline.html#aws-managed-policies)으로, Textract이 사용자를 대신하여 AWS 서비 스를 호출할 수 있도록 허용합니다.

## 이 정책 사용

사용자, 그룹 및 역할에 AmazonTextractServiceRole를 연결할 수 있습니다.

## 정책 세부 정보

- 유형: 서비스 역할 정책
- 생성 시간: 2018년 11월 28일, 19:12 UTC
- 편집된 시간: 2018년 11월 28일, 19:12 UTC
- ARN: arn:aws:iam::aws:policy/service-role/AmazonTextractServiceRole

## 정책 버전

정책 버전: v1(기본값)

정책의 기본 버전은 정책에 대한 권한을 정의하는 버전입니다. 정책이 적용되는 사용자 또는 역할이 AWS 리소스에 대한 액세스를 요청하면 AWS는 정책의 기본 버전을 검사하여 요청을 허용할지 여부를 결정합니다.

# JSON 정책 문서

```
{ 
   "Version" : "2012-10-17", 
   "Statement" : [ 
    \{ "Effect" : "Allow", 
        "Action" : [ 
          "sns:Publish" 
        ], 
        "Resource" : "arn:aws:sns:*:*:AmazonTextract*" 
     } 
   ]
}
```
# 자세히 알아보기

- [IAM Identity Center에서 AWS 관리형 정책을 사용하여 권한 세트 생성](https://docs.aws.amazon.com/singlesignon/latest/userguide/howtocreatepermissionset.html)
- [IAM 자격 증명 권한 추가 및 제거](https://docs.aws.amazon.com/IAM/latest/UserGuide/access_policies_manage-attach-detach.html)
- [IAM 정책의 버전 관리 이해](https://docs.aws.amazon.com/IAM/latest/UserGuide/access_policies_managed-versioning.html)
- [AWS 관리형 정책을 시작하고 최소 권한으로 전환](https://docs.aws.amazon.com/IAM/latest/UserGuide/best-practices.html#bp-use-aws-defined-policies)

## AmazonTimestreamConsoleFullAccess

AmazonTimestreamConsoleFullAccess는 [AWS 관리형 정책으](https://docs.aws.amazon.com/IAM/latest/UserGuide/access_policies_managed-vs-inline.html#aws-managed-policies)로, AWS Management Console 을 사용하여 Amazon Timestream을 관리할 수 있는 전체 액세스를 제공합니다. 참고로 이 정책은 특정 KMS 작업 및 저장된 쿼리를 관리하는 작업에 대한 권한도 부여합니다. 고객 관리형 CMK를 사용하는 경우 필요한 추가 권한은 설명서를 참조하세요.

## 이 정책 사용

사용자, 그룹 및 역할에 AmazonTimestreamConsoleFullAccess를 연결할 수 있습니다.

### 정책 세부 정보

- 유형: AWS 관리형 정책
- 생성 시간: 2020년 9월 30일, 21:47 UTC
- 편집된 시간: 2022년 2월 1일, 21:37 UTC

## 정책 버전

정책 버전: v4(기본값)

정책의 기본 버전은 정책에 대한 권한을 정의하는 버전입니다. 정책이 적용되는 사용자 또는 역할이 AWS 리소스에 대한 액세스를 요청하면 AWS는 정책의 기본 버전을 검사하여 요청을 허용할지 여부를 결정합니다.

```
{ 
   "Version" : "2012-10-17", 
   "Statement" : [ 
     { 
        "Effect" : "Allow", 
        "Action" : [ 
          "timestream:*" 
        ], 
        "Resource" : "*" 
     }, 
    \{ "Effect" : "Allow", 
        "Action" : [ 
          "kms:DescribeKey", 
          "kms:ListKeys", 
          "kms:ListAliases" 
        ], 
       "Resource" : "*" 
     }, 
     { 
        "Effect" : "Allow", 
        "Action" : [ 
          "kms:CreateGrant" 
        ], 
        "Resource" : "*", 
        "Condition" : { 
          "ForAnyValue:StringEquals" : { 
            "kms:EncryptionContextKeys" : "aws:timestream:database-name" 
          }, 
          "Bool" : {
```

```
 "kms:GrantIsForAWSResource" : true 
          }, 
          "StringLike" : { 
             "kms:ViaService" : "timestream.*.amazonaws.com" 
          } 
        } 
     }, 
     { 
        "Effect" : "Allow", 
       "Action" : [
          "dbqms:CreateFavoriteQuery", 
          "dbqms:DescribeFavoriteQueries", 
          "dbqms:UpdateFavoriteQuery", 
          "dbqms:DeleteFavoriteQueries", 
          "dbqms:GetQueryString", 
          "dbqms:CreateQueryHistory", 
          "dbqms:DescribeQueryHistory", 
          "dbqms:UpdateQueryHistory", 
          "dbqms:DeleteQueryHistory" 
        ], 
        "Resource" : "*" 
     }, 
     { 
        "Effect" : "Allow", 
       "Action" : [
          "s3:ListAllMyBuckets" 
        ], 
        "Resource" : "*" 
     }, 
     { 
        "Effect" : "Allow", 
        "Action" : [ 
          "sns:ListTopics", 
          "iam:ListRoles" 
        ], 
        "Resource" : "*" 
     } 
   ]
}
```
• [IAM Identity Center에서 AWS 관리형 정책을 사용하여 권한 세트 생성](https://docs.aws.amazon.com/singlesignon/latest/userguide/howtocreatepermissionset.html)

- [IAM 자격 증명 권한 추가 및 제거](https://docs.aws.amazon.com/IAM/latest/UserGuide/access_policies_manage-attach-detach.html)
- [IAM 정책의 버전 관리 이해](https://docs.aws.amazon.com/IAM/latest/UserGuide/access_policies_managed-versioning.html)
- [AWS 관리형 정책을 시작하고 최소 권한으로 전환](https://docs.aws.amazon.com/IAM/latest/UserGuide/best-practices.html#bp-use-aws-defined-policies)

### AmazonTimestreamFullAccess

AmazonTimestreamFullAccess는 [AWS 관리형 정책](https://docs.aws.amazon.com/IAM/latest/UserGuide/access_policies_managed-vs-inline.html#aws-managed-policies)으로, Amazon Timestream에 대한 전체 액세 스를 제공합니다. 참고로 이 정책은 특정 KMS 작업 액세스 권한도 부여합니다. 고객 관리형 CMK를 사 용하는 경우 필요한 추가 권한은 설명서를 참조하세요.

#### 이 정책 사용

사용자, 그룹 및 역할에 AmazonTimestreamFullAccess를 연결할 수 있습니다.

### 정책 세부 정보

- 유형: AWS 관리형 정책
- 생성 시간: 2020년 9월 30일, 21:47 UTC
- 편집된 시간: 2021년 11월 26일, 23:42 UTC
- ARN: arn:aws:iam::aws:policy/AmazonTimestreamFullAccess

#### 정책 버전

정책 버전: v2(기본값)

정책의 기본 버전은 정책에 대한 권한을 정의하는 버전입니다. 정책이 적용되는 사용자 또는 역할이 AWS 리소스에 대한 액세스를 요청하면 AWS는 정책의 기본 버전을 검사하여 요청을 허용할지 여부를 결정합니다.

```
{ 
   "Version" : "2012-10-17", 
   "Statement" : [ 
     { 
        "Effect" : "Allow", 
        "Action" : [
```
"timestream:\*"

```
 ], 
       "Resource" : "*" 
     }, 
     { 
        "Effect" : "Allow", 
        "Action" : [ 
          "kms:DescribeKey" 
        ], 
       "Resource" : "*" 
     }, 
     { 
        "Effect" : "Allow", 
       "Action" : [
          "kms:CreateGrant" 
        ], 
        "Resource" : "*", 
        "Condition" : { 
          "ForAnyValue:StringEquals" : { 
             "kms:EncryptionContextKeys" : "aws:timestream:database-name" 
          }, 
          "Bool" : { 
             "kms:GrantIsForAWSResource" : true 
          }, 
          "StringLike" : { 
             "kms:ViaService" : "timestream.*.amazonaws.com" 
          } 
        } 
     }, 
     { 
        "Effect" : "Allow", 
        "Action" : [ 
          "s3:ListAllMyBuckets" 
        ], 
        "Resource" : "*" 
     } 
  \mathbf{I}}
```
## 자세히 알아보기

- [IAM Identity Center에서 AWS 관리형 정책을 사용하여 권한 세트 생성](https://docs.aws.amazon.com/singlesignon/latest/userguide/howtocreatepermissionset.html)
- [IAM 자격 증명 권한 추가 및 제거](https://docs.aws.amazon.com/IAM/latest/UserGuide/access_policies_manage-attach-detach.html)
- [IAM 정책의 버전 관리 이해](https://docs.aws.amazon.com/IAM/latest/UserGuide/access_policies_managed-versioning.html)
- [AWS 관리형 정책을 시작하고 최소 권한으로 전환](https://docs.aws.amazon.com/IAM/latest/UserGuide/best-practices.html#bp-use-aws-defined-policies)

### AmazonTimestreamInfluxDBFullAccess

AmazonTimestreamInfluxDBFullAccessAmazon Timestream InfluxDB 인스턴스를 생성, 업데이 트, 삭제 및 나열하고 파라미터 그룹을 생성 및 나열할 수 있는 전체 관리 액세스 권한을 제공하는 [AWS](https://docs.aws.amazon.com/IAM/latest/UserGuide/access_policies_managed-vs-inline.html#aws-managed-policies)  [관리형 정책입니다](https://docs.aws.amazon.com/IAM/latest/UserGuide/access_policies_managed-vs-inline.html#aws-managed-policies). 필요한 추가 권한은 설명서를 참조하십시오.

#### 이 정책 사용

사용자, 그룹 및 역할에 AmazonTimestreamInfluxDBFullAccess를 연결할 수 있습니다.

#### 정책 세부 정보

- 유형: AWS 관리형 정책
- 작성 시간: 2024년 3월 14일 22:53 UTC
- 편집 시간: 2024년 3월 14일 22:53 UTC
- ARN: arn:aws:iam::aws:policy/AmazonTimestreamInfluxDBFullAccess

### 정책 버전

정책 버전: v1(기본값)

정책의 기본 버전은 정책에 대한 권한을 정의하는 버전입니다. 정책이 적용되는 사용자 또는 역할이 AWS 리소스에 대한 액세스를 요청하면 정책의 기본 버전을 AWS 확인하여 요청을 허용할지 여부를 결정합니다.

```
{ 
   "Version" : "2012-10-17", 
   "Statement" : [ 
     { 
       "Sid" : "TimestreamInfluxDBStatement", 
       "Effect" : "Allow", 
       "Action" : [ 
          "timestream-influxdb:CreateDbParameterGroup",
```
 "timestream-influxdb:GetDbParameterGroup", "timestream-influxdb:ListDbParameterGroups", "timestream-influxdb:CreateDbInstance", "timestream-influxdb:DeleteDbInstance", "timestream-influxdb:GetDbInstance", "timestream-influxdb:ListDbInstances", "timestream-influxdb:TagResource", "timestream-influxdb:UntagResource", "timestream-influxdb:ListTagsForResource", "timestream-influxdb:UpdateDbInstance" ], "Resource" : [ "arn:aws:timestream-influxdb:\*:\*:\*" ] }, { "Sid" : "ServiceLinkedRoleStatement", "Effect" : "Allow", "Action" : "iam:CreateServiceLinkedRole", "Resource" : "arn:aws:iam::\*:role/aws-service-role/timestreaminfluxdb.amazonaws.com/AWSServiceRoleForTimestreamInfluxDB", "Condition" : { "StringLike" : { "iam:AWSServiceName" : "timestream-influxdb.amazonaws.com" } } }, { "Sid" : "NetworkValidationStatement", "Effect" : "Allow", "Action" : [ "ec2:DescribeSubnets", "ec2:DescribeVpcs", "ec2:DescribeSecurityGroups" ], "Resource" : [  $"$  \* " ] }, { "Sid" : "CreateEniInSubnetStatement", "Effect" : "Allow", "Action" : [ "ec2:CreateNetworkInterface"

```
 ], 
        "Resource" : [ 
          "arn:aws:ec2:*:*:network-interface/*", 
          "arn:aws:ec2:*:*:subnet/*", 
          "arn:aws:ec2:*:*:security-group/*" 
        ], 
        "Condition" : { 
          "StringEquals" : { 
             "aws:ResourceAccount" : "${aws:PrincipalAccount}" 
          } 
        } 
     }, 
     { 
        "Sid" : "BucketValidationStatement", 
        "Effect" : "Allow", 
       "Action" : [
          "s3:ListBucket", 
          "s3:GetBucketPolicy" 
        ], 
        "Resource" : [ 
          "arn:aws:s3:::*" 
        ] 
     } 
   ]
}
```
- [IAM Identity Center에서 AWS 관리형 정책을 사용하여 권한 세트를 생성합니다.](https://docs.aws.amazon.com/singlesignon/latest/userguide/howtocreatepermissionset.html)
- [IAM 자격 증명 권한 추가 및 제거](https://docs.aws.amazon.com/IAM/latest/UserGuide/access_policies_manage-attach-detach.html)
- [IAM 정책의 버전 관리 이해](https://docs.aws.amazon.com/IAM/latest/UserGuide/access_policies_managed-versioning.html)
- [AWS 관리형 정책을 시작하고 최소 권한 권한으로 전환하세요.](https://docs.aws.amazon.com/IAM/latest/UserGuide/best-practices.html#bp-use-aws-defined-policies)

# AmazonTimestreamInfluxDBServiceRolePolicy

AmazonTimestreamInfluxDBServiceRolePolicyAmazon Timestream InfluxDB 인스턴스를 생 성, 업데이트, 삭제 및 나열하고 파라미터 그룹을 생성 및 나열할 수 있는 전체 관리 액세스 권한을 제공 하는 [AWS 관리형 정책입니다](https://docs.aws.amazon.com/IAM/latest/UserGuide/access_policies_managed-vs-inline.html#aws-managed-policies). 필요한 추가 권한은 설명서를 참조하십시오.

## 이 정책 사용

이 정책은 서비스에서 사용자를 대신하여 작업을 수행할 수 있도록 서비스 연결 역할에 연결됩니다. 사 용자, 그룹 또는 역할에 정책을 연결할 수 없습니다.

## 정책 세부 정보

- 유형: 서비스 연결 역할 정책
- 생성 시간: 2024년 3월 14일 18:53 UTC
- 편집 시간: 2024년 3월 14일 18:53 UTC
- ARN: arn:aws:iam::aws:policy/aws-service-role/ AmazonTimestreamInfluxDBServiceRolePolicy

## 정책 버전

정책 버전: v1(기본값)

정책의 기본 버전은 정책에 대한 권한을 정의하는 버전입니다. 정책이 적용되는 사용자 또는 역할이 AWS 리소스에 대한 액세스를 요청하면 정책의 기본 버전을 AWS 확인하여 요청을 허용할지 여부를 결정합니다.

```
\{ "Version" : "2012-10-17", 
   "Statement" : [ 
    \{ "Sid" : "DescribeNetworkStatement", 
       "Effect" : "Allow", 
       "Action" : [ 
          "ec2:DescribeSubnets", 
          "ec2:DescribeVpcs", 
          "ec2:DescribeNetworkInterfaces" 
       ], 
       "Resource" : "*" 
     }, 
     { 
       "Sid" : "CreateEniInSubnetStatement", 
       "Effect" : "Allow", 
       "Action" : [
```

```
 "ec2:CreateNetworkInterface" 
   ], 
   "Resource" : [ 
     "arn:aws:ec2:*:*:subnet/*", 
     "arn:aws:ec2:*:*:security-group/*" 
   ] 
 }, 
 { 
   "Sid" : "CreateEniStatement", 
   "Effect" : "Allow", 
  "Action" : [
     "ec2:CreateNetworkInterface" 
   ], 
   "Resource" : "arn:aws:ec2:*:*:network-interface/*", 
   "Condition" : { 
     "Null" : { 
       "aws:RequestTag/AmazonTimestreamInfluxDBManaged" : "false" 
     } 
   } 
 }, 
 { 
   "Sid" : "CreateTagWithEniStatement", 
   "Effect" : "Allow", 
  "Action" : [
     "ec2:CreateTags" 
   ], 
   "Resource" : "arn:aws:ec2:*:*:network-interface/*", 
   "Condition" : { 
     "Null" : { 
       "aws:RequestTag/AmazonTimestreamInfluxDBManaged" : "false" 
     }, 
     "StringEquals" : { 
       "ec2:CreateAction" : [ 
          "CreateNetworkInterface" 
       ] 
     } 
   } 
 }, 
 { 
   "Sid" : "ManageEniStatement", 
   "Effect" : "Allow", 
  "Action" : [
     "ec2:CreateNetworkInterfacePermission", 
     "ec2:DeleteNetworkInterface"
```

```
 ], 
       "Resource" : "arn:aws:ec2:*:*:network-interface/*", 
       "Condition" : { 
          "Null" : { 
            "aws:ResourceTag/AmazonTimestreamInfluxDBManaged" : "false" 
          } 
       } 
     }, 
     { 
       "Sid" : "PutCloudWatchMetricsStatement", 
       "Effect" : "Allow", 
      "Action" : [
          "cloudwatch:PutMetricData" 
       ], 
       "Condition" : { 
          "StringEquals" : { 
            "cloudwatch:namespace" : [ 
              "AWS/Timestream/InfluxDB", 
              "AWS/Usage" 
            ] 
 } 
       }, 
       "Resource" : [ 
         \overline{0} * \overline{0} ] 
     }, 
    \mathcal{L} "Sid" : "ManageSecretStatement", 
       "Effect" : "Allow", 
      "Action" : [
          "secretsmanager:CreateSecret", 
          "secretsmanager:DeleteSecret" 
       ], 
       "Resource" : [ 
          "arn:aws:secretsmanager:*:*:secret:READONLY-InfluxDB-auth-parameters-*" 
       ], 
       "Condition" : { 
          "StringEquals" : { 
            "aws:ResourceAccount" : "${aws:PrincipalAccount}" 
          } 
       } 
     } 
   ]
```
}

# 자세히 알아보기

- [IAM 정책의 버전 관리 이해](https://docs.aws.amazon.com/IAM/latest/UserGuide/access_policies_managed-versioning.html)
- [AWS 관리형 정책을 시작하고 최소 권한 권한으로 전환하세요.](https://docs.aws.amazon.com/IAM/latest/UserGuide/best-practices.html#bp-use-aws-defined-policies)

## AmazonTimestreamReadOnlyAccess

AmazonTimestreamReadOnlyAccess는 [AWS 관리형 정책](https://docs.aws.amazon.com/IAM/latest/UserGuide/access_policies_managed-vs-inline.html#aws-managed-policies)으로, Amazon Timestream에 대한 읽기 전용 액세스를 제공합니다. 정책은 실행 중인 모든 쿼리를 취소할 수 있는 권한도 제공합니다. 고객 관 리형 CMK를 사용하는 경우 필요한 추가 권한은 설명서를 참조하세요.

## 이 정책 사용

사용자, 그룹 및 역할에 AmazonTimestreamReadOnlyAccess를 연결할 수 있습니다.

## 정책 세부 정보

- 유형: AWS 관리형 정책
- 생성 시간: 2020년 9월 30일, 21:47 UTC
- 편집된 시간: 2023년 2월 28일, 18:22 UTC
- ARN: arn:aws:iam::aws:policy/AmazonTimestreamReadOnlyAccess

### 정책 버전

정책 버전: v3(기본값)

정책의 기본 버전은 정책에 대한 권한을 정의하는 버전입니다. 정책이 적용되는 사용자 또는 역할이 AWS 리소스에 대한 액세스를 요청하면 AWS는 정책의 기본 버전을 검사하여 요청을 허용할지 여부를 결정합니다.

```
 "Version" : "2012-10-17", 
   "Statement" : [ 
     { 
        "Effect" : "Allow", 
        "Action" : [ 
          "timestream:CancelQuery", 
          "timestream:DescribeDatabase", 
          "timestream:DescribeEndpoints", 
          "timestream:DescribeTable", 
          "timestream:ListDatabases", 
          "timestream:ListMeasures", 
          "timestream:ListTables", 
          "timestream:ListTagsForResource", 
          "timestream:Select", 
          "timestream:SelectValues", 
          "timestream:DescribeScheduledQuery", 
          "timestream:ListScheduledQueries", 
          "timestream:DescribeBatchLoadTask", 
          "timestream:ListBatchLoadTasks" 
        ], 
        "Resource" : "*" 
     } 
   ]
}
```
- [IAM Identity Center에서 AWS 관리형 정책을 사용하여 권한 세트 생성](https://docs.aws.amazon.com/singlesignon/latest/userguide/howtocreatepermissionset.html)
- [IAM 자격 증명 권한 추가 및 제거](https://docs.aws.amazon.com/IAM/latest/UserGuide/access_policies_manage-attach-detach.html)
- [IAM 정책의 버전 관리 이해](https://docs.aws.amazon.com/IAM/latest/UserGuide/access_policies_managed-versioning.html)
- [AWS 관리형 정책을 시작하고 최소 권한으로 전환](https://docs.aws.amazon.com/IAM/latest/UserGuide/best-practices.html#bp-use-aws-defined-policies)

## **AmazonTranscribeFullAccess**

AmazonTranscribeFullAccess는 [AWS 관리형 정책](https://docs.aws.amazon.com/IAM/latest/UserGuide/access_policies_managed-vs-inline.html#aws-managed-policies)으로, Amazon Transcribe 작업에 대한 전체 액세스를 제공합니다.

### 이 정책 사용

사용자, 그룹 및 역할에 AmazonTranscribeFullAccess를 연결할 수 있습니다.

### 정책 세부 정보

- 유형: AWS 관리형 정책
- 생성 시간: 2018년 4월 4일, 16:06 UTC
- 편집된 시간: 2018년 4월 4일, 16:06 UTC
- ARN: arn:aws:iam::aws:policy/AmazonTranscribeFullAccess

#### 정책 버전

정책 버전: v1(기본값)

정책의 기본 버전은 정책에 대한 권한을 정의하는 버전입니다. 정책이 적용되는 사용자 또는 역할이 AWS 리소스에 대한 액세스를 요청하면 AWS는 정책의 기본 버전을 검사하여 요청을 허용할지 여부를 결정합니다.

```
{ 
   "Version" : "2012-10-17", 
   "Statement" : [ 
     { 
        "Effect" : "Allow", 
        "Action" : [ 
          "transcribe:*" 
        ], 
       "Resource" : "*" 
     }, 
      { 
        "Effect" : "Allow", 
        "Action" : [ 
          "s3:GetObject" 
        ], 
        "Resource" : [ 
           "arn:aws:s3:::*transcribe*" 
        ] 
      } 
   ]
}
```
- [IAM Identity Center에서 AWS 관리형 정책을 사용하여 권한 세트 생성](https://docs.aws.amazon.com/singlesignon/latest/userguide/howtocreatepermissionset.html)
- [IAM 자격 증명 권한 추가 및 제거](https://docs.aws.amazon.com/IAM/latest/UserGuide/access_policies_manage-attach-detach.html)
- [IAM 정책의 버전 관리 이해](https://docs.aws.amazon.com/IAM/latest/UserGuide/access_policies_managed-versioning.html)
- [AWS 관리형 정책을 시작하고 최소 권한으로 전환](https://docs.aws.amazon.com/IAM/latest/UserGuide/best-practices.html#bp-use-aws-defined-policies)

## AmazonTranscribeReadOnlyAccess

AmazonTranscribeReadOnlyAccess는 [AWS 관리형 정책](https://docs.aws.amazon.com/IAM/latest/UserGuide/access_policies_managed-vs-inline.html#aws-managed-policies)으로, Amazon Transcribe에 대한 읽기 전용 작업에 대한 액세스를 제공합니다.

## 이 정책 사용

사용자, 그룹 및 역할에 AmazonTranscribeReadOnlyAccess를 연결할 수 있습니다.

### 정책 세부 정보

- 유형: AWS 관리형 정책
- 생성 시간: 2018년 4월 4일, 16:05 UTC
- 편집된 시간: 2018년 4월 4일, 16:05 UTC
- ARN: arn:aws:iam::aws:policy/AmazonTranscribeReadOnlyAccess

### 정책 버전

정책 버전: v1(기본값)

정책의 기본 버전은 정책에 대한 권한을 정의하는 버전입니다. 정책이 적용되는 사용자 또는 역할이 AWS 리소스에 대한 액세스를 요청하면 AWS는 정책의 기본 버전을 검사하여 요청을 허용할지 여부를 결정합니다.

#### JSON 정책 문서

```
 "Version" : "2012-10-17",
```
{

```
 "Statement" : [ 
     \sqrt{ } "Effect" : "Allow", 
        "Action" : [ 
           "transcribe:Get*", 
           "transcribe:List*" 
        ], 
        "Resource" : "*" 
      } 
   ]
}
```
- [IAM Identity Center에서 AWS 관리형 정책을 사용하여 권한 세트 생성](https://docs.aws.amazon.com/singlesignon/latest/userguide/howtocreatepermissionset.html)
- [IAM 자격 증명 권한 추가 및 제거](https://docs.aws.amazon.com/IAM/latest/UserGuide/access_policies_manage-attach-detach.html)
- [IAM 정책의 버전 관리 이해](https://docs.aws.amazon.com/IAM/latest/UserGuide/access_policies_managed-versioning.html)
- [AWS 관리형 정책을 시작하고 최소 권한으로 전환](https://docs.aws.amazon.com/IAM/latest/UserGuide/best-practices.html#bp-use-aws-defined-policies)

## AmazonVPCCrossAccountNetworkInterfaceOperations

AmazonVPCCrossAccountNetworkInterfaceOperations는 [AWS 관리형 정책으](https://docs.aws.amazon.com/IAM/latest/UserGuide/access_policies_managed-vs-inline.html#aws-managed-policies)로, 네트워크 인터페이스를 생성하여 교차 계정 리소스에 연결할 수 있는 액세스를 제공합니다.

#### 이 정책 사용

사용자, 그룹 및 역할에 AmazonVPCCrossAccountNetworkInterfaceOperations를 연결할 수 있습니다.

#### 정책 세부 정보

- 유형: AWS 관리형 정책
- 생성 시간: 2017년 7월 18일, 20:47 UTC
- 편집된 시간: 2023년 9월 25일, 15:12 UTC
- ARN: arn:aws:iam::aws:policy/ AmazonVPCCrossAccountNetworkInterfaceOperations

## 정책 버전

정책 버전: v5(기본값)

정책의 기본 버전은 정책에 대한 권한을 정의하는 버전입니다. 정책이 적용되는 사용자 또는 역할이 AWS 리소스에 대한 액세스를 요청하면 AWS는 정책의 기본 버전을 검사하여 요청을 허용할지 여부를 결정합니다.

```
{ 
   "Version" : "2012-10-17", 
   "Statement" : [ 
     { 
        "Effect" : "Allow", 
        "Action" : [ 
          "ec2:DescribeRouteTables", 
          "ec2:CreateRoute", 
          "ec2:DeleteRoute", 
          "ec2:ReplaceRoute" 
        ], 
        "Resource" : [ 
         \mathbf{u} \star \mathbf{u} ] 
     }, 
     { 
        "Effect" : "Allow", 
        "Action" : [ 
          "ec2:DescribeNetworkInterfaces", 
          "ec2:CreateNetworkInterface", 
          "ec2:DeleteNetworkInterface", 
          "ec2:CreateNetworkInterfacePermission", 
          "ec2:DeleteNetworkInterfacePermission", 
          "ec2:DescribeNetworkInterfacePermissions", 
          "ec2:ModifyNetworkInterfaceAttribute", 
          "ec2:DescribeNetworkInterfaceAttribute", 
          "ec2:DescribeAvailabilityZones", 
          "ec2:DescribeRegions", 
          "ec2:DescribeVpcs", 
          "ec2:DescribeSubnets" 
        ], 
        "Resource" : [ 
         "
```

```
 ] 
       }, 
       { 
          "Effect" : "Allow", 
          "Action" : [ 
             "ec2:AssignPrivateIpAddresses", 
             "ec2:UnassignPrivateIpAddresses" 
          ], 
          "Resource" : [ 
            \overline{0} \overline{\infty} \overline{0} ] 
       }, 
       { 
          "Effect" : "Allow", 
          "Action" : [ 
             "ec2:AssignIpv6Addresses", 
             "ec2:UnassignIpv6Addresses" 
          ], 
          "Resource" : [ 
            \overline{0} * \overline{0} ] 
       } 
    ]
}
```
- [IAM Identity Center에서 AWS 관리형 정책을 사용하여 권한 세트 생성](https://docs.aws.amazon.com/singlesignon/latest/userguide/howtocreatepermissionset.html)
- [IAM 자격 증명 권한 추가 및 제거](https://docs.aws.amazon.com/IAM/latest/UserGuide/access_policies_manage-attach-detach.html)
- [IAM 정책의 버전 관리 이해](https://docs.aws.amazon.com/IAM/latest/UserGuide/access_policies_managed-versioning.html)
- [AWS 관리형 정책을 시작하고 최소 권한으로 전환](https://docs.aws.amazon.com/IAM/latest/UserGuide/best-practices.html#bp-use-aws-defined-policies)

## AmazonVPCFullAccess

AmazonVPCFullAccess는 다음을 통해 Amazon VPC에 대한 전체 액세스를 제공하는 [AWS 관리형](https://docs.aws.amazon.com/IAM/latest/UserGuide/access_policies_managed-vs-inline.html#aws-managed-policies)  [정책입니다](https://docs.aws.amazon.com/IAM/latest/UserGuide/access_policies_managed-vs-inline.html#aws-managed-policies). AWS Management Console

## 이 정책 사용

사용자, 그룹 및 역할에 AmazonVPCFullAccess를 연결할 수 있습니다.

## 정책 세부 정보

- 유형: AWS 관리형 정책
- 생성 시간: 2015년 2월 6일, 18:41 UTC
- 편집 시간: 2024년 2월 8일 16:03 UTC
- ARN: arn:aws:iam::aws:policy/AmazonVPCFullAccess

## 정책 버전

정책 버전: v10(기본값)

정책의 기본 버전은 정책에 대한 권한을 정의하는 버전입니다. 정책이 적용되는 사용자 또는 역할이 AWS 리소스에 대한 액세스를 요청하면 정책의 기본 버전을 AWS 확인하여 요청을 허용할지 여부를 결정합니다.

```
{ 
   "Version" : "2012-10-17", 
   "Statement" : [ 
    \{ "Sid" : "AmazonVPCFullAccess", 
       "Effect" : "Allow", 
       "Action" : [ 
         "ec2:AcceptVpcPeeringConnection", 
         "ec2:AcceptVpcEndpointConnections", 
         "ec2:AllocateAddress", 
         "ec2:AssignIpv6Addresses", 
         "ec2:AssignPrivateIpAddresses", 
         "ec2:AssociateAddress", 
         "ec2:AssociateDhcpOptions", 
         "ec2:AssociateRouteTable", 
         "ec2:AssociateSubnetCidrBlock", 
         "ec2:AssociateVpcCidrBlock", 
         "ec2:AttachClassicLinkVpc", 
         "ec2:AttachInternetGateway", 
         "ec2:AttachNetworkInterface", 
         "ec2:AttachVpnGateway", 
         "ec2:AuthorizeSecurityGroupEgress", 
         "ec2:AuthorizeSecurityGroupIngress",
```
AWS 관리형 정책 참조 안내서 "ec2:CreateCarrierGateway", "ec2:CreateCustomerGateway", "ec2:CreateDefaultSubnet", "ec2:CreateDefaultVpc", "ec2:CreateDhcpOptions", "ec2:CreateEgressOnlyInternetGateway", "ec2:CreateFlowLogs", "ec2:CreateInternetGateway", "ec2:CreateLocalGatewayRouteTableVpcAssociation", "ec2:CreateNatGateway", "ec2:CreateNetworkAcl", "ec2:CreateNetworkAclEntry", "ec2:CreateNetworkInterface", "ec2:CreateNetworkInterfacePermission", "ec2:CreateRoute", "ec2:CreateRouteTable", "ec2:CreateSecurityGroup", "ec2:CreateSubnet", "ec2:CreateTags", "ec2:CreateVpc", "ec2:CreateVpcEndpoint", "ec2:CreateVpcEndpointConnectionNotification", "ec2:CreateVpcEndpointServiceConfiguration", "ec2:CreateVpcPeeringConnection", "ec2:CreateVpnConnection", "ec2:CreateVpnConnectionRoute", "ec2:CreateVpnGateway", "ec2:DeleteCarrierGateway", "ec2:DeleteCustomerGateway", "ec2:DeleteDhcpOptions", "ec2:DeleteEgressOnlyInternetGateway", "ec2:DeleteFlowLogs", "ec2:DeleteInternetGateway", "ec2:DeleteLocalGatewayRouteTableVpcAssociation", "ec2:DeleteNatGateway", "ec2:DeleteNetworkAcl", "ec2:DeleteNetworkAclEntry", "ec2:DeleteNetworkInterface", "ec2:DeleteNetworkInterfacePermission", "ec2:DeleteRoute", "ec2:DeleteRouteTable", "ec2:DeleteSecurityGroup",

"ec2:DeleteSubnet",

```
 "ec2:DeleteTags",
```
 "ec2:DeleteVpc", "ec2:DeleteVpcEndpoints", "ec2:DeleteVpcEndpointConnectionNotifications", "ec2:DeleteVpcEndpointServiceConfigurations", "ec2:DeleteVpcPeeringConnection", "ec2:DeleteVpnConnection", "ec2:DeleteVpnConnectionRoute", "ec2:DeleteVpnGateway", "ec2:DescribeAccountAttributes", "ec2:DescribeAddresses", "ec2:DescribeAvailabilityZones", "ec2:DescribeCarrierGateways", "ec2:DescribeClassicLinkInstances", "ec2:DescribeCustomerGateways", "ec2:DescribeDhcpOptions", "ec2:DescribeEgressOnlyInternetGateways", "ec2:DescribeFlowLogs", "ec2:DescribeInstances", "ec2:DescribeInternetGateways", "ec2:DescribeIpv6Pools", "ec2:DescribeLocalGatewayRouteTables", "ec2:DescribeLocalGatewayRouteTableVpcAssociations", "ec2:DescribeKeyPairs", "ec2:DescribeMovingAddresses", "ec2:DescribeNatGateways", "ec2:DescribeNetworkAcls", "ec2:DescribeNetworkInterfaceAttribute", "ec2:DescribeNetworkInterfacePermissions", "ec2:DescribeNetworkInterfaces", "ec2:DescribePrefixLists", "ec2:DescribeRouteTables", "ec2:DescribeSecurityGroupReferences", "ec2:DescribeSecurityGroupRules", "ec2:DescribeSecurityGroups", "ec2:DescribeStaleSecurityGroups", "ec2:DescribeSubnets", "ec2:DescribeTags", "ec2:DescribeVpcAttribute", "ec2:DescribeVpcClassicLink", "ec2:DescribeVpcClassicLinkDnsSupport", "ec2:DescribeVpcEndpointConnectionNotifications", "ec2:DescribeVpcEndpointConnections", "ec2:DescribeVpcEndpoints", "ec2:DescribeVpcEndpointServiceConfigurations",

 "ec2:DescribeVpcEndpointServicePermissions", "ec2:DescribeVpcEndpointServices", "ec2:DescribeVpcPeeringConnections", "ec2:DescribeVpcs", "ec2:DescribeVpnConnections", "ec2:DescribeVpnGateways", "ec2:DetachClassicLinkVpc", "ec2:DetachInternetGateway", "ec2:DetachNetworkInterface", "ec2:DetachVpnGateway", "ec2:DisableVgwRoutePropagation", "ec2:DisableVpcClassicLink", "ec2:DisableVpcClassicLinkDnsSupport", "ec2:DisassociateAddress", "ec2:DisassociateRouteTable", "ec2:DisassociateSubnetCidrBlock", "ec2:DisassociateVpcCidrBlock", "ec2:EnableVgwRoutePropagation", "ec2:EnableVpcClassicLink", "ec2:EnableVpcClassicLinkDnsSupport", "ec2:GetSecurityGroupsForVpc", "ec2:ModifyNetworkInterfaceAttribute", "ec2:ModifySecurityGroupRules", "ec2:ModifySubnetAttribute", "ec2:ModifyVpcAttribute", "ec2:ModifyVpcEndpoint", "ec2:ModifyVpcEndpointConnectionNotification", "ec2:ModifyVpcEndpointServiceConfiguration", "ec2:ModifyVpcEndpointServicePermissions", "ec2:ModifyVpcPeeringConnectionOptions", "ec2:ModifyVpcTenancy", "ec2:MoveAddressToVpc", "ec2:RejectVpcEndpointConnections", "ec2:RejectVpcPeeringConnection", "ec2:ReleaseAddress", "ec2:ReplaceNetworkAclAssociation", "ec2:ReplaceNetworkAclEntry", "ec2:ReplaceRoute", "ec2:ReplaceRouteTableAssociation", "ec2:ResetNetworkInterfaceAttribute", "ec2:RestoreAddressToClassic", "ec2:RevokeSecurityGroupEgress", "ec2:RevokeSecurityGroupIngress",

```
 "ec2:UnassignPrivateIpAddresses", 
          "ec2:UpdateSecurityGroupRuleDescriptionsEgress", 
          "ec2:UpdateSecurityGroupRuleDescriptionsIngress" 
       ], 
       "Resource" : "*" 
     } 
   ]
}
```
- [IAM Identity Center에서 AWS 관리형 정책을 사용하여 권한 세트를 생성합니다.](https://docs.aws.amazon.com/singlesignon/latest/userguide/howtocreatepermissionset.html)
- [IAM 자격 증명 권한 추가 및 제거](https://docs.aws.amazon.com/IAM/latest/UserGuide/access_policies_manage-attach-detach.html)
- [IAM 정책의 버전 관리 이해](https://docs.aws.amazon.com/IAM/latest/UserGuide/access_policies_managed-versioning.html)
- [AWS 관리형 정책을 시작하고 최소 권한 권한으로 전환하세요.](https://docs.aws.amazon.com/IAM/latest/UserGuide/best-practices.html#bp-use-aws-defined-policies)

# AmazonVPCNetworkAccessAnalyzerFullAccessPolicy

AmazonVPCNetworkAccessAnalyzerFullAccessPolicy는 [AWS 관리형 정책](https://docs.aws.amazon.com/IAM/latest/UserGuide/access_policies_managed-vs-inline.html#aws-managed-policies)으로, AWS Network Insights 액세스 범위 및 Network Insights 액세스 범위 분석에서 리소스를 설명하고, Network Access Analyzer를 실행하고, 태그를 생성 또는 삭제할 수 있는 권한을 제공합니다.

## 이 정책 사용

사용자, 그룹 및 역할에 AmazonVPCNetworkAccessAnalyzerFullAccessPolicy를 연결할 수 있 습니다.

## 정책 세부 정보

- 유형: AWS 관리형 정책
- 생성 시간: 2023년 6월 15일, 22:56 UTC
- 편집된 시간: 2023년 11월 3일, 19:31 UTC
- ARN: arn:aws:iam::aws:policy/ AmazonVPCNetworkAccessAnalyzerFullAccessPolicy

## 정책 버전

정책 버전: v2(기본값)

정책의 기본 버전은 정책에 대한 권한을 정의하는 버전입니다. 정책이 적용되는 사용자 또는 역할이 AWS 리소스에 대한 액세스를 요청하면 AWS는 정책의 기본 버전을 검사하여 요청을 허용할지 여부를 결정합니다.

```
{ 
   "Version" : "2012-10-17", 
   "Statement" : [ 
     { 
       "Effect" : "Allow", 
       "Action" : [ 
         "directconnect:DescribeConnections", 
         "directconnect:DescribeDirectConnectGatewayAssociations", 
         "directconnect:DescribeDirectConnectGatewayAttachments", 
         "directconnect:DescribeDirectConnectGateways", 
         "directconnect:DescribeVirtualGateways", 
         "directconnect:DescribeVirtualInterfaces" 
       ], 
       "Resource" : "*" 
     }, 
     { 
       "Effect" : "Allow", 
       "Action" : [ 
         "ec2:CreateNetworkInsightsAccessScope", 
         "ec2:DeleteNetworkInsightsAccessScope", 
         "ec2:DeleteNetworkInsightsAccessScopeAnalysis", 
         "ec2:DescribeAvailabilityZones", 
         "ec2:DescribeCustomerGateways", 
         "ec2:DescribeInstances", 
         "ec2:DescribeInternetGateways", 
         "ec2:DescribeManagedPrefixLists", 
         "ec2:DescribeNatGateways", 
         "ec2:DescribeNetworkAcls", 
         "ec2:DescribeNetworkInsightsAccessScopeAnalyses", 
         "ec2:DescribeNetworkInsightsAccessScopes", 
         "ec2:DescribeNetworkInterfaces", 
         "ec2:DescribePrefixLists", 
         "ec2:DescribeRegions",
```

```
 "ec2:DescribeRouteTables", 
     "ec2:DescribeSecurityGroups", 
     "ec2:DescribeSubnets", 
     "ec2:DescribeTransitGatewayAttachments", 
     "ec2:DescribeTransitGatewayConnects", 
     "ec2:DescribeTransitGatewayPeeringAttachments", 
     "ec2:DescribeTransitGatewayRouteTables", 
     "ec2:DescribeTransitGateways", 
     "ec2:DescribeTransitGatewayVpcAttachments", 
     "ec2:DescribeVpcEndpoints", 
     "ec2:DescribeVpcEndpointServiceConfigurations", 
     "ec2:DescribeVpcPeeringConnections", 
     "ec2:DescribeVpcs", 
     "ec2:DescribeVpnConnections", 
     "ec2:DescribeVpnGateways", 
     "ec2:GetManagedPrefixListEntries", 
     "ec2:GetNetworkInsightsAccessScopeAnalysisFindings", 
     "ec2:GetNetworkInsightsAccessScopeContent", 
     "ec2:GetTransitGatewayRouteTablePropagations", 
     "ec2:SearchTransitGatewayRoutes", 
     "ec2:StartNetworkInsightsAccessScopeAnalysis" 
   ], 
   "Resource" : "*" 
 }, 
 { 
   "Effect" : "Allow", 
   "Action" : [ 
     "ec2:CreateTags", 
     "ec2:DeleteTags" 
   ], 
   "Resource" : [ 
     "arn:*:ec2:*:*:network-insights-access-scope/*", 
     "arn:*:ec2:*:*:network-insights-access-scope-analysis/*" 
   ] 
 }, 
 { 
   "Effect" : "Allow", 
   "Action" : [ 
     "elasticloadbalancing:DescribeListeners", 
     "elasticloadbalancing:DescribeLoadBalancerAttributes", 
     "elasticloadbalancing:DescribeLoadBalancers", 
     "elasticloadbalancing:DescribeRules", 
     "elasticloadbalancing:DescribeTags", 
     "elasticloadbalancing:DescribeTargetGroups",
```

```
 "elasticloadbalancing:DescribeTargetHealth" 
   ], 
   "Resource" : "*" 
 }, 
\mathcal{L} "Effect" : "Allow", 
   "Action" : [ 
     "globalaccelerator:ListAccelerators", 
     "globalaccelerator:ListCustomRoutingAccelerators", 
     "globalaccelerator:ListCustomRoutingEndpointGroups", 
     "globalaccelerator:ListCustomRoutingListeners", 
     "globalaccelerator:ListCustomRoutingPortMappings", 
     "globalaccelerator:ListEndpointGroups", 
     "globalaccelerator:ListListeners" 
   ], 
   "Resource" : "*" 
 }, 
 { 
   "Effect" : "Allow", 
  "Action" : [
     "network-firewall:DescribeFirewall", 
     "network-firewall:DescribeFirewallPolicy", 
     "network-firewall:DescribeResourcePolicy", 
     "network-firewall:DescribeRuleGroup", 
     "network-firewall:ListFirewallPolicies", 
     "network-firewall:ListFirewalls", 
     "network-firewall:ListRuleGroups" 
   ], 
   "Resource" : "*" 
 }, 
 { 
   "Effect" : "Allow", 
   "Action" : [ 
     "resource-groups:ListGroupResources" 
   ], 
   "Resource" : "*" 
 }, 
 { 
   "Effect" : "Allow", 
   "Action" : [ 
     "tag:GetResources" 
   ], 
   "Resource" : "*" 
 },
```

```
 { 
        "Effect" : "Allow", 
       "Action" : [
           "tiros:CreateQuery", 
           "tiros:GetQueryAnswer" 
        ], 
        "Resource" : "*" 
     } 
   ]
}
```
- [IAM Identity Center에서 AWS 관리형 정책을 사용하여 권한 세트 생성](https://docs.aws.amazon.com/singlesignon/latest/userguide/howtocreatepermissionset.html)
- [IAM 자격 증명 권한 추가 및 제거](https://docs.aws.amazon.com/IAM/latest/UserGuide/access_policies_manage-attach-detach.html)
- [IAM 정책의 버전 관리 이해](https://docs.aws.amazon.com/IAM/latest/UserGuide/access_policies_managed-versioning.html)
- [AWS 관리형 정책을 시작하고 최소 권한으로 전환](https://docs.aws.amazon.com/IAM/latest/UserGuide/best-practices.html#bp-use-aws-defined-policies)

# AmazonVPCReachabilityAnalyzerFullAccessPolicy

AmazonVPCReachabilityAnalyzerFullAccessPolicy는 [AWS 관리형 정책](https://docs.aws.amazon.com/IAM/latest/UserGuide/access_policies_managed-vs-inline.html#aws-managed-policies)으로, AWS Network Insights 경로 및 Network Insights 분석에서 리소스를 설명하고, Reachability Analyzer를 실행하고, 태 그를 생성 또는 삭제할 수 있는 권한을 제공합니다.

### 이 정책 사용

사용자, 그룹 및 역할에 AmazonVPCReachabilityAnalyzerFullAccessPolicy를 연결할 수 있 습니다.

## 정책 세부 정보

- 유형: AWS 관리형 정책
- 생성 시간: 2023년 6월 14일, 20:12 UTC
- 편집된 시간: 2023년 11월 3일, 19:37 UTC
- ARN: arn:aws:iam::aws:policy/ AmazonVPCReachabilityAnalyzerFullAccessPolicy

## 정책 버전

정책 버전: v2(기본값)

정책의 기본 버전은 정책에 대한 권한을 정의하는 버전입니다. 정책이 적용되는 사용자 또는 역할이 AWS 리소스에 대한 액세스를 요청하면 AWS는 정책의 기본 버전을 검사하여 요청을 허용할지 여부를 결정합니다.

```
{ 
   "Version" : "2012-10-17", 
   "Statement" : [ 
     { 
       "Effect" : "Allow", 
       "Action" : [ 
         "directconnect:DescribeConnections", 
         "directconnect:DescribeDirectConnectGatewayAssociations", 
         "directconnect:DescribeDirectConnectGatewayAttachments", 
         "directconnect:DescribeDirectConnectGateways", 
         "directconnect:DescribeVirtualGateways", 
         "directconnect:DescribeVirtualInterfaces" 
       ], 
       "Resource" : "*" 
     }, 
     { 
       "Effect" : "Allow", 
       "Action" : [ 
         "ec2:CreateNetworkInsightsPath", 
         "ec2:DeleteNetworkInsightsAnalysis", 
         "ec2:DeleteNetworkInsightsPath", 
         "ec2:DescribeAvailabilityZones", 
         "ec2:DescribeCustomerGateways", 
         "ec2:DescribeInstances", 
         "ec2:DescribeInternetGateways", 
         "ec2:DescribeManagedPrefixLists", 
         "ec2:DescribeNatGateways", 
         "ec2:DescribeNetworkAcls", 
         "ec2:DescribeNetworkInsightsAnalyses", 
         "ec2:DescribeNetworkInsightsPaths", 
         "ec2:DescribeNetworkInterfaces", 
         "ec2:DescribePrefixLists", 
         "ec2:DescribeRegions",
```

```
 "ec2:DescribeRouteTables", 
     "ec2:DescribeSecurityGroups", 
     "ec2:DescribeSubnets", 
     "ec2:DescribeTransitGatewayAttachments", 
     "ec2:DescribeTransitGatewayConnects", 
     "ec2:DescribeTransitGatewayPeeringAttachments", 
     "ec2:DescribeTransitGatewayRouteTables", 
     "ec2:DescribeTransitGateways", 
     "ec2:DescribeTransitGatewayVpcAttachments", 
     "ec2:DescribeVpcEndpoints", 
     "ec2:DescribeVpcEndpointServiceConfigurations", 
     "ec2:DescribeVpcPeeringConnections", 
     "ec2:DescribeVpcs", 
     "ec2:DescribeVpnConnections", 
     "ec2:DescribeVpnGateways", 
     "ec2:GetManagedPrefixListEntries", 
     "ec2:GetTransitGatewayRouteTablePropagations", 
     "ec2:SearchTransitGatewayRoutes", 
     "ec2:StartNetworkInsightsAnalysis" 
   ], 
   "Resource" : "*" 
 }, 
 { 
   "Effect" : "Allow", 
  "Action" : [
     "ec2:CreateTags", 
     "ec2:DeleteTags" 
   ], 
   "Resource" : [ 
     "arn:*:ec2:*:*:network-insights-path/*", 
     "arn:*:ec2:*:*:network-insights-analysis/*" 
   ] 
 }, 
 { 
   "Effect" : "Allow", 
   "Action" : [ 
     "elasticloadbalancing:DescribeListeners", 
     "elasticloadbalancing:DescribeLoadBalancerAttributes", 
     "elasticloadbalancing:DescribeLoadBalancers", 
     "elasticloadbalancing:DescribeRules", 
     "elasticloadbalancing:DescribeTags", 
     "elasticloadbalancing:DescribeTargetGroups", 
     "elasticloadbalancing:DescribeTargetHealth" 
   ],
```

```
 "Resource" : "*" 
     }, 
     { 
        "Effect" : "Allow", 
        "Action" : [ 
          "globalaccelerator:ListAccelerators", 
          "globalaccelerator:ListCustomRoutingAccelerators", 
          "globalaccelerator:ListCustomRoutingEndpointGroups", 
          "globalaccelerator:ListCustomRoutingListeners", 
          "globalaccelerator:ListCustomRoutingPortMappings", 
          "globalaccelerator:ListEndpointGroups", 
          "globalaccelerator:ListListeners" 
       ], 
       "Resource" : "*" 
     }, 
     { 
        "Effect" : "Allow", 
        "Action" : [ 
          "network-firewall:DescribeFirewall", 
          "network-firewall:DescribeFirewallPolicy", 
          "network-firewall:DescribeResourcePolicy", 
          "network-firewall:DescribeRuleGroup", 
          "network-firewall:ListFirewallPolicies", 
          "network-firewall:ListFirewalls", 
          "network-firewall:ListRuleGroups" 
       ], 
       "Resource" : "*" 
     }, 
     { 
        "Effect" : "Allow", 
       "Action" : [
          "tiros:CreateQuery", 
          "tiros:ExtendQuery", 
          "tiros:GetQueryAnswer", 
          "tiros:GetQueryExplanation", 
          "tiros:GetQueryExtensionAccounts" 
       ], 
        "Resource" : "*" 
     } 
   ]
}
```
- [IAM Identity Center에서 AWS 관리형 정책을 사용하여 권한 세트 생성](https://docs.aws.amazon.com/singlesignon/latest/userguide/howtocreatepermissionset.html)
- [IAM 자격 증명 권한 추가 및 제거](https://docs.aws.amazon.com/IAM/latest/UserGuide/access_policies_manage-attach-detach.html)
- [IAM 정책의 버전 관리 이해](https://docs.aws.amazon.com/IAM/latest/UserGuide/access_policies_managed-versioning.html)
- [AWS 관리형 정책을 시작하고 최소 권한으로 전환](https://docs.aws.amazon.com/IAM/latest/UserGuide/best-practices.html#bp-use-aws-defined-policies)

## AmazonVPCReachabilityAnalyzerPathComponentReadPolicy

AmazonVPCReachabilityAnalyzerPathComponentReadPolicy는 [AWS 관리형 정책으](https://docs.aws.amazon.com/IAM/latest/UserGuide/access_policies_managed-vs-inline.html#aws-managed-policies)로, 이 정책은 IAMRoleForReachabilityAnalyzerCrossAccountResourceAccess 역할에 연결됩니다. 이 역할 은 관리 계정을 통해 Reachability Analyzer에 대한 신뢰할 수 있는 액세스를 활성화할 때 조직의 멤버 계정에 배포됩니다. Reachability Analyzer 콘솔을 사용하여 조직 전체의 리소스를 볼 수 있는 권한을 제공합니다.

## 이 정책 사용

사용자, 그룹 및 역할에 AmazonVPCReachabilityAnalyzerPathComponentReadPolicy를 연결 할 수 있습니다.

### 정책 세부 정보

- 유형: AWS 관리형 정책
- 생성 시간: 2023년 5월 1일, 20:38 UTC
- 편집된 시간: 2023년 5월 1일, 20:38 UTC
- ARN: arn:aws:iam::aws:policy/ AmazonVPCReachabilityAnalyzerPathComponentReadPolicy

### 정책 버전

정책 버전: v1(기본값)

정책의 기본 버전은 정책에 대한 권한을 정의하는 버전입니다. 정책이 적용되는 사용자 또는 역할이 AWS 리소스에 대한 액세스를 요청하면 AWS는 정책의 기본 버전을 검사하여 요청을 허용할지 여부를 결정합니다.

# JSON 정책 문서

```
{ 
   "Version" : "2012-10-17", 
   "Statement" : [ 
     { 
        "Sid" : "NetworkFirewallPermissions", 
        "Effect" : "Allow", 
        "Action" : [ 
          "network-firewall:Describe*", 
          "network-firewall:List*" 
        ], 
        "Resource" : "*" 
     } 
   ]
}
```
# 자세히 알아보기

- [IAM Identity Center에서 AWS 관리형 정책을 사용하여 권한 세트 생성](https://docs.aws.amazon.com/singlesignon/latest/userguide/howtocreatepermissionset.html)
- [IAM 자격 증명 권한 추가 및 제거](https://docs.aws.amazon.com/IAM/latest/UserGuide/access_policies_manage-attach-detach.html)
- [IAM 정책의 버전 관리 이해](https://docs.aws.amazon.com/IAM/latest/UserGuide/access_policies_managed-versioning.html)
- [AWS 관리형 정책을 시작하고 최소 권한으로 전환](https://docs.aws.amazon.com/IAM/latest/UserGuide/best-practices.html#bp-use-aws-defined-policies)

# AmazonVPCReadOnlyAccess

AmazonVPCReadOnlyAccess는 다음을 통해 Amazon VPC에 대한 읽기 전용 액세스를 제공하는 [AWS 관리형 정책입니다.](https://docs.aws.amazon.com/IAM/latest/UserGuide/access_policies_managed-vs-inline.html#aws-managed-policies) AWS Management Console

### 이 정책 사용

사용자, 그룹 및 역할에 AmazonVPCReadOnlyAccess를 연결할 수 있습니다.

### 정책 세부 정보

- 유형: AWS 관리형 정책
- 생성 시간: 2015년 2월 6일, 18:41 UTC
• 편집 시간: 2024년 2월 8일 17:08 UTC

• ARN: arn:aws:iam::aws:policy/AmazonVPCReadOnlyAccess

#### 정책 버전

정책 버전: v9(기본값)

정책의 기본 버전은 정책에 대한 권한을 정의하는 버전입니다. 정책이 적용되는 사용자 또는 역할이 AWS 리소스에 대한 액세스를 요청하면 정책의 기본 버전을 AWS 확인하여 요청을 허용할지 여부를 결정합니다.

```
{ 
   "Version" : "2012-10-17", 
   "Statement" : [ 
     { 
       "Sid" : "AmazonVPCReadOnlyAccess", 
       "Effect" : "Allow", 
       "Action" : [ 
         "ec2:DescribeAccountAttributes", 
         "ec2:DescribeAddresses", 
         "ec2:DescribeCarrierGateways", 
         "ec2:DescribeClassicLinkInstances", 
         "ec2:DescribeCustomerGateways", 
         "ec2:DescribeDhcpOptions", 
         "ec2:DescribeEgressOnlyInternetGateways", 
         "ec2:DescribeFlowLogs", 
         "ec2:DescribeInternetGateways", 
         "ec2:DescribeLocalGatewayRouteTables", 
         "ec2:DescribeLocalGatewayRouteTableVpcAssociations", 
         "ec2:DescribeMovingAddresses", 
         "ec2:DescribeNatGateways", 
         "ec2:DescribeNetworkAcls", 
         "ec2:DescribeNetworkInterfaceAttribute", 
         "ec2:DescribeNetworkInterfacePermissions", 
         "ec2:DescribeNetworkInterfaces", 
         "ec2:DescribePrefixLists", 
         "ec2:DescribeRouteTables", 
         "ec2:DescribeSecurityGroupReferences", 
         "ec2:DescribeSecurityGroupRules",
```
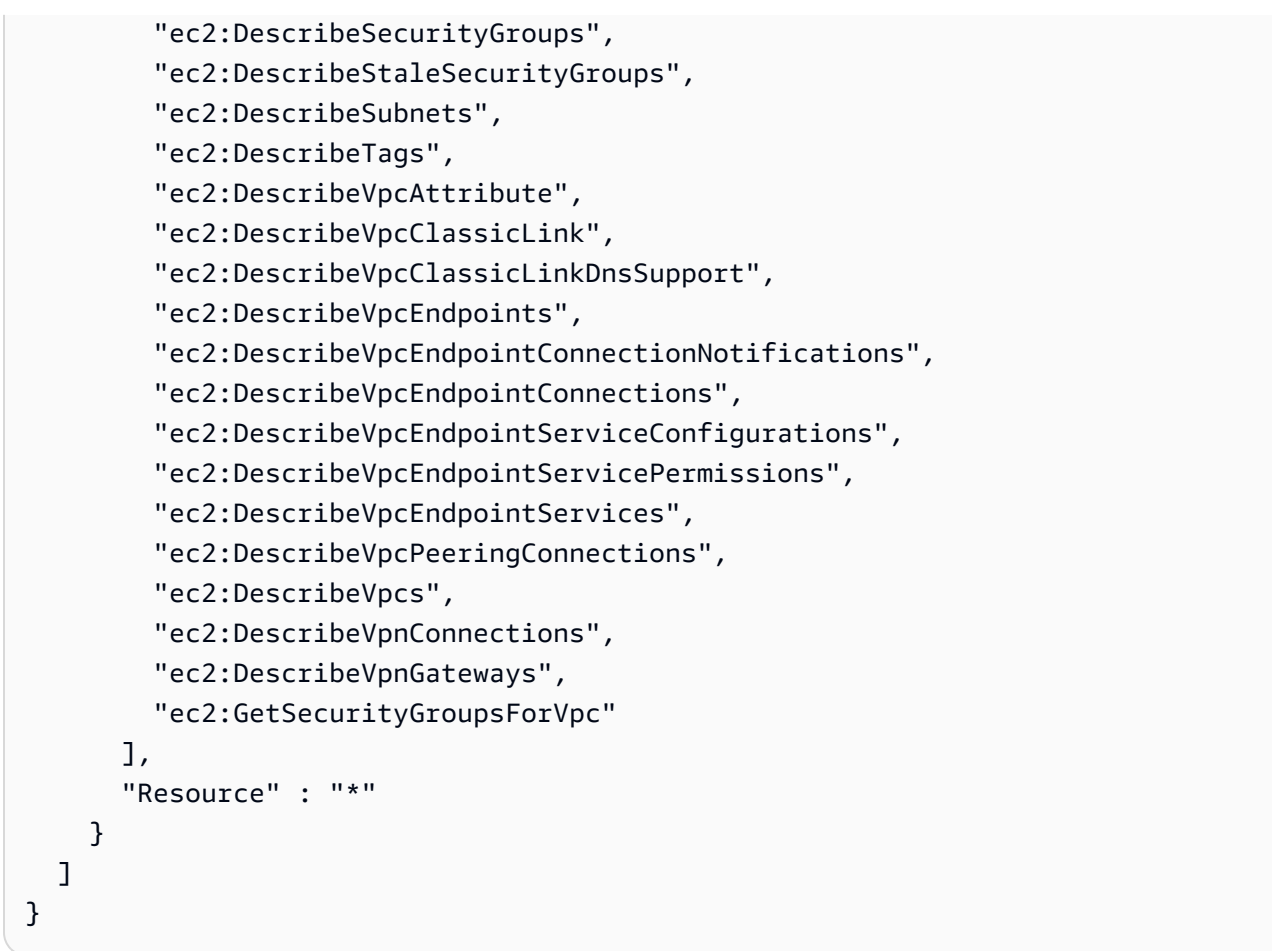

- [IAM Identity Center에서 AWS 관리형 정책을 사용하여 권한 세트를 생성합니다.](https://docs.aws.amazon.com/singlesignon/latest/userguide/howtocreatepermissionset.html)
- [IAM 자격 증명 권한 추가 및 제거](https://docs.aws.amazon.com/IAM/latest/UserGuide/access_policies_manage-attach-detach.html)
- [IAM 정책의 버전 관리 이해](https://docs.aws.amazon.com/IAM/latest/UserGuide/access_policies_managed-versioning.html)
- [AWS 관리형 정책을 시작하고 최소 권한 권한으로 전환하세요.](https://docs.aws.amazon.com/IAM/latest/UserGuide/best-practices.html#bp-use-aws-defined-policies)

## AmazonWorkDocsFullAccess

AmazonWorkDocsFullAccess는 [AWS 관리형 정책](https://docs.aws.amazon.com/IAM/latest/UserGuide/access_policies_managed-vs-inline.html#aws-managed-policies)으로, AWS Management Console을 통해 Amazon WorkDocs에 대한 전체 액세스를 제공합니다.

# 이 정책 사용

사용자, 그룹 및 역할에 AmazonWorkDocsFullAccess를 연결할 수 있습니다.

## 정책 세부 정보

- 유형: AWS 관리형 정책
- 생성 시간: 2020년 4월 16일, 23:05 UTC
- 편집된 시간: 2020년 4월 16일, 23:05 UTC
- ARN: arn:aws:iam::aws:policy/AmazonWorkDocsFullAccess

## 정책 버전

정책 버전: v1(기본값)

정책의 기본 버전은 정책에 대한 권한을 정의하는 버전입니다. 정책이 적용되는 사용자 또는 역할이 AWS 리소스에 대한 액세스를 요청하면 AWS는 정책의 기본 버전을 검사하여 요청을 허용할지 여부를 결정합니다.

#### JSON 정책 문서

```
{ 
   "Version" : "2012-10-17", 
   "Statement" : [ 
     { 
        "Effect" : "Allow", 
        "Action" : [ 
          "workdocs:*", 
           "ds:DescribeDirectories", 
          "ec2:DescribeVpcs", 
          "ec2:DescribeSubnets" 
        ], 
        "Resource" : "*" 
     } 
  \mathbf{I}}
```
# 자세히 알아보기

- [IAM Identity Center에서 AWS 관리형 정책을 사용하여 권한 세트 생성](https://docs.aws.amazon.com/singlesignon/latest/userguide/howtocreatepermissionset.html)
- [IAM 자격 증명 권한 추가 및 제거](https://docs.aws.amazon.com/IAM/latest/UserGuide/access_policies_manage-attach-detach.html)
- [IAM 정책의 버전 관리 이해](https://docs.aws.amazon.com/IAM/latest/UserGuide/access_policies_managed-versioning.html)

• [AWS 관리형 정책을 시작하고 최소 권한으로 전환](https://docs.aws.amazon.com/IAM/latest/UserGuide/best-practices.html#bp-use-aws-defined-policies)

## AmazonWorkDocsReadOnlyAccess

AmazonWorkDocsReadOnlyAccess는 [AWS 관리형 정책으](https://docs.aws.amazon.com/IAM/latest/UserGuide/access_policies_managed-vs-inline.html#aws-managed-policies)로, AWS Management Console을 통해 Amazon WorkDocs에 대한 읽기 전용 액세스를 제공합니다.

## 이 정책 사용

사용자, 그룹 및 역할에 AmazonWorkDocsReadOnlyAccess를 연결할 수 있습니다.

## 정책 세부 정보

- 유형: AWS 관리형 정책
- 생성 시간: 2020년 1월 8일, 23:49 UTC
- 편집된 시간: 2020년 1월 8일, 23:49 UTC
- ARN: arn:aws:iam::aws:policy/AmazonWorkDocsReadOnlyAccess

## 정책 버전

정책 버전: v1(기본값)

정책의 기본 버전은 정책에 대한 권한을 정의하는 버전입니다. 정책이 적용되는 사용자 또는 역할이 AWS 리소스에 대한 액세스를 요청하면 AWS는 정책의 기본 버전을 검사하여 요청을 허용할지 여부를 결정합니다.

```
{ 
   "Version" : "2012-10-17", 
   "Statement" : [ 
     { 
        "Effect" : "Allow", 
        "Action" : [ 
          "workdocs:Describe*", 
          "ds:DescribeDirectories", 
          "ec2:DescribeVpcs", 
          "ec2:DescribeSubnets" 
       ],
```

```
 "Resource" : "*" 
      } 
   ]
}
```
- [IAM Identity Center에서 AWS 관리형 정책을 사용하여 권한 세트 생성](https://docs.aws.amazon.com/singlesignon/latest/userguide/howtocreatepermissionset.html)
- [IAM 자격 증명 권한 추가 및 제거](https://docs.aws.amazon.com/IAM/latest/UserGuide/access_policies_manage-attach-detach.html)
- [IAM 정책의 버전 관리 이해](https://docs.aws.amazon.com/IAM/latest/UserGuide/access_policies_managed-versioning.html)
- [AWS 관리형 정책을 시작하고 최소 권한으로 전환](https://docs.aws.amazon.com/IAM/latest/UserGuide/best-practices.html#bp-use-aws-defined-policies)

# AmazonWorkMailEventsServiceRolePolicy

AmazonWorkMailEventsServiceRolePolicy는 [AWS 관리형 정책으](https://docs.aws.amazon.com/IAM/latest/UserGuide/access_policies_managed-vs-inline.html#aws-managed-policies)로, Amazon WorkMail Events에서 사용하거나 관리하는 AWS 서비스 리소스에 대한 액세스를 활성화합니다.

## 이 정책 사용

이 정책은 서비스에서 사용자를 대신하여 작업을 수행할 수 있도록 서비스 연결 역할에 연결됩니다. 사 용자, 그룹 또는 역할에 정책을 연결할 수 없습니다.

## 정책 세부 정보

- 유형: 서비스 연결 역할 정책
- 생성 시간: 2019년 4월 16일, 16:52 UTC
- 편집된 시간: 2019년 4월 16일, 16:52 UTC
- ARN: arn:aws:iam::aws:policy/aws-service-role/ AmazonWorkMailEventsServiceRolePolicy

## 정책 버전

정책 버전: v1(기본값)

정책의 기본 버전은 정책에 대한 권한을 정의하는 버전입니다. 정책이 적용되는 사용자 또는 역할이 AWS 리소스에 대한 액세스를 요청하면 AWS는 정책의 기본 버전을 검사하여 요청을 허용할지 여부를 결정합니다.

# JSON 정책 문서

```
{ 
   "Version" : "2012-10-17", 
   "Statement" : [ 
     { 
        "Effect" : "Allow", 
        "Action" : [ 
          "logs:CreateLogGroup", 
          "logs:CreateLogStream", 
          "logs:PutLogEvents" 
        ], 
        "Resource" : "*" 
     } 
   ]
}
```
# 자세히 알아보기

- [IAM 정책의 버전 관리 이해](https://docs.aws.amazon.com/IAM/latest/UserGuide/access_policies_managed-versioning.html)
- [AWS 관리형 정책을 시작하고 최소 권한으로 전환](https://docs.aws.amazon.com/IAM/latest/UserGuide/best-practices.html#bp-use-aws-defined-policies)

# AmazonWorkMailFullAccess

AmazonWorkMailFullAccess는 [AWS 관리형 정책](https://docs.aws.amazon.com/IAM/latest/UserGuide/access_policies_managed-vs-inline.html#aws-managed-policies)으로, WorkMail, Directory Service, SES, EC2에 대한 전체 액세스와 KMS 메타데이터에 대한 읽기 액세스를 제공합니다.

## 이 정책 사용

사용자, 그룹 및 역할에 AmazonWorkMailFullAccess를 연결할 수 있습니다.

# 정책 세부 정보

- 유형: AWS 관리형 정책
- 생성 시간: 2015년 2월 6일, 18:40 UTC
- 편집된 시간: 2020년 12월 21일, 14:13 UTC
- ARN: arn:aws:iam::aws:policy/AmazonWorkMailFullAccess

## 정책 버전

정책 버전: v10(기본값)

정책의 기본 버전은 정책에 대한 권한을 정의하는 버전입니다. 정책이 적용되는 사용자 또는 역할이 AWS 리소스에 대한 액세스를 요청하면 AWS는 정책의 기본 버전을 검사하여 요청을 허용할지 여부를 결정합니다.

```
{ 
   "Version" : "2012-10-17", 
   "Statement" : [ 
     { 
       "Effect" : "Allow", 
       "Action" : [ 
          "ds:AuthorizeApplication", 
          "ds:CheckAlias", 
          "ds:CreateAlias", 
          "ds:CreateDirectory", 
          "ds:CreateIdentityPoolDirectory", 
          "ds:DeleteDirectory", 
          "ds:DescribeDirectories", 
          "ds:GetDirectoryLimits", 
          "ds:ListAuthorizedApplications", 
          "ds:UnauthorizeApplication", 
          "ec2:AuthorizeSecurityGroupEgress", 
          "ec2:AuthorizeSecurityGroupIngress", 
          "ec2:CreateNetworkInterface", 
          "ec2:CreateSecurityGroup", 
          "ec2:CreateSubnet", 
          "ec2:CreateTags", 
          "ec2:CreateVpc", 
          "ec2:DeleteSecurityGroup", 
          "ec2:DeleteSubnet", 
          "ec2:DeleteVpc", 
          "ec2:DescribeAvailabilityZones", 
          "ec2:DescribeRouteTables", 
          "ec2:DescribeSubnets", 
          "ec2:DescribeVpcs", 
          "ec2:RevokeSecurityGroupEgress", 
          "ec2:RevokeSecurityGroupIngress", 
          "kms:DescribeKey",
```

```
 "kms:ListAliases", 
          "lambda:ListFunctions", 
          "route53:ChangeResourceRecordSets", 
          "route53:ListHostedZones", 
          "route53:ListResourceRecordSets", 
          "route53:GetHostedZone", 
          "route53domains:CheckDomainAvailability", 
         "route53domains:ListDomains", 
          "ses:*", 
          "workmail:*", 
          "iam:ListRoles", 
          "logs:DescribeLogGroups", 
         "logs:CreateLogGroup", 
          "logs:PutRetentionPolicy", 
          "cloudwatch:GetMetricData" 
       ], 
       "Resource" : "*" 
     }, 
     { 
       "Effect" : "Allow", 
       "Action" : "iam:CreateServiceLinkedRole", 
       "Resource" : "*", 
       "Condition" : { 
          "StringEquals" : { 
            "iam:AWSServiceName" : "events.workmail.amazonaws.com" 
         } 
       } 
     }, 
     { 
       "Effect" : "Allow", 
       "Action" : [ 
         "iam:DeleteServiceLinkedRole", 
          "iam:GetServiceLinkedRoleDeletionStatus" 
       ], 
       "Resource" : "arn:aws:iam::*:role/aws-service-role/events.workmail.amazonaws.com/
AWSServiceRoleForAmazonWorkMailEvents*" 
     }, 
     { 
       "Effect" : "Allow", 
       "Action" : "iam:PassRole", 
       "Resource" : "arn:aws:iam::*:role/*workmail*", 
       "Condition" : { 
          "StringLike" : { 
            "iam:PassedToService" : "events.workmail.amazonaws.com"
```
 } } } ] }

# 자세히 알아보기

- [IAM Identity Center에서 AWS 관리형 정책을 사용하여 권한 세트 생성](https://docs.aws.amazon.com/singlesignon/latest/userguide/howtocreatepermissionset.html)
- [IAM 자격 증명 권한 추가 및 제거](https://docs.aws.amazon.com/IAM/latest/UserGuide/access_policies_manage-attach-detach.html)
- [IAM 정책의 버전 관리 이해](https://docs.aws.amazon.com/IAM/latest/UserGuide/access_policies_managed-versioning.html)
- [AWS 관리형 정책을 시작하고 최소 권한으로 전환](https://docs.aws.amazon.com/IAM/latest/UserGuide/best-practices.html#bp-use-aws-defined-policies)

# AmazonWorkMailMessageFlowFullAccess

AmazonWorkMailMessageFlowFullAccess는 [AWS 관리형 정책](https://docs.aws.amazon.com/IAM/latest/UserGuide/access_policies_managed-vs-inline.html#aws-managed-policies)으로, WorkMail 메시지 흐름 API 에 대한 전체 액세스를 제공합니다.

# 이 정책 사용

사용자, 그룹 및 역할에 AmazonWorkMailMessageFlowFullAccess를 연결할 수 있습니다.

# 정책 세부 정보

- 유형: AWS 관리형 정책
- 생성 시간: 2021년 2월 11일, 11:08 UTC
- 편집된 시간: 2021년 2월 11일, 11:08 UTC
- ARN: arn:aws:iam::aws:policy/AmazonWorkMailMessageFlowFullAccess

# 정책 버전

정책 버전: v1(기본값)

정책의 기본 버전은 정책에 대한 권한을 정의하는 버전입니다. 정책이 적용되는 사용자 또는 역할이 AWS 리소스에 대한 액세스를 요청하면 AWS는 정책의 기본 버전을 검사하여 요청을 허용할지 여부를 결정합니다.

# JSON 정책 문서

```
{ 
   "Version" : "2012-10-17", 
   "Statement" : [ 
     { 
        "Effect" : "Allow", 
        "Action" : [ 
           "workmailmessageflow:*" 
        ], 
        "Resource" : "*" 
     } 
   ]
}
```
# 자세히 알아보기

- [IAM Identity Center에서 AWS 관리형 정책을 사용하여 권한 세트 생성](https://docs.aws.amazon.com/singlesignon/latest/userguide/howtocreatepermissionset.html)
- [IAM 자격 증명 권한 추가 및 제거](https://docs.aws.amazon.com/IAM/latest/UserGuide/access_policies_manage-attach-detach.html)
- [IAM 정책의 버전 관리 이해](https://docs.aws.amazon.com/IAM/latest/UserGuide/access_policies_managed-versioning.html)
- [AWS 관리형 정책을 시작하고 최소 권한으로 전환](https://docs.aws.amazon.com/IAM/latest/UserGuide/best-practices.html#bp-use-aws-defined-policies)

# AmazonWorkMailMessageFlowReadOnlyAccess

AmazonWorkMailMessageFlowReadOnlyAccess는 [AWS 관리형 정책](https://docs.aws.amazon.com/IAM/latest/UserGuide/access_policies_managed-vs-inline.html#aws-managed-policies)으로, GetRawMessageContent API의 WorkMail 메시지에 대한 읽기 전용 액세스를 제공합니다.

# 이 정책 사용

사용자, 그룹 및 역할에 AmazonWorkMailMessageFlowReadOnlyAccess를 연결할 수 있습니다.

# 정책 세부 정보

- 유형: AWS 관리형 정책
- 생성 시간: 2021년 1월 28일, 12:40 UTC
- 편집된 시간: 2021년 1월 28일, 12:40 UTC
- ARN: arn:aws:iam::aws:policy/AmazonWorkMailMessageFlowReadOnlyAccess

# 정책 버전

정책 버전: v1(기본값)

정책의 기본 버전은 정책에 대한 권한을 정의하는 버전입니다. 정책이 적용되는 사용자 또는 역할이 AWS 리소스에 대한 액세스를 요청하면 AWS는 정책의 기본 버전을 검사하여 요청을 허용할지 여부를 결정합니다.

JSON 정책 문서

```
{ 
   "Version" : "2012-10-17", 
   "Statement" : [ 
      { 
        "Action" : [ 
           "workmailmessageflow:Get*" 
        ], 
        "Resource" : "*", 
        "Effect" : "Allow" 
      } 
  \mathbf{I}}
```
# 자세히 알아보기

- [IAM Identity Center에서 AWS 관리형 정책을 사용하여 권한 세트 생성](https://docs.aws.amazon.com/singlesignon/latest/userguide/howtocreatepermissionset.html)
- [IAM 자격 증명 권한 추가 및 제거](https://docs.aws.amazon.com/IAM/latest/UserGuide/access_policies_manage-attach-detach.html)
- [IAM 정책의 버전 관리 이해](https://docs.aws.amazon.com/IAM/latest/UserGuide/access_policies_managed-versioning.html)
- [AWS 관리형 정책을 시작하고 최소 권한으로 전환](https://docs.aws.amazon.com/IAM/latest/UserGuide/best-practices.html#bp-use-aws-defined-policies)

# AmazonWorkMailReadOnlyAccess

AmazonWorkMailReadOnlyAccess는 [AWS 관리형 정책으](https://docs.aws.amazon.com/IAM/latest/UserGuide/access_policies_managed-vs-inline.html#aws-managed-policies)로, WorkMail 및 SES에 대한 읽기 전용 액세스를 제공합니다.

# 이 정책 사용

사용자, 그룹 및 역할에 AmazonWorkMailReadOnlyAccess를 연결할 수 있습니다.

## 정책 세부 정보

- 유형: AWS 관리형 정책
- 생성 시간: 2015년 2월 6일, 18:40 UTC
- 편집된 시간: 2019년 7월 25일, 08:24 UTC
- ARN: arn:aws:iam::aws:policy/AmazonWorkMailReadOnlyAccess

#### 정책 버전

정책 버전: v4(기본값)

정책의 기본 버전은 정책에 대한 권한을 정의하는 버전입니다. 정책이 적용되는 사용자 또는 역할이 AWS 리소스에 대한 액세스를 요청하면 AWS는 정책의 기본 버전을 검사하여 요청을 허용할지 여부를 결정합니다.

```
{ 
   "Version" : "2012-10-17", 
   "Statement" : [ 
     { 
        "Effect" : "Allow", 
        "Action" : [ 
          "ses:Describe*", 
          "ses:Get*", 
          "workmail:Describe*", 
          "workmail:Get*", 
          "workmail:List*", 
          "workmail:Search*", 
          "lambda:ListFunctions", 
          "iam:ListRoles", 
          "logs:DescribeLogGroups", 
          "cloudwatch:GetMetricData" 
        ], 
        "Resource" : "*" 
     } 
   ]
}
```
- [IAM Identity Center에서 AWS 관리형 정책을 사용하여 권한 세트 생성](https://docs.aws.amazon.com/singlesignon/latest/userguide/howtocreatepermissionset.html)
- [IAM 자격 증명 권한 추가 및 제거](https://docs.aws.amazon.com/IAM/latest/UserGuide/access_policies_manage-attach-detach.html)
- [IAM 정책의 버전 관리 이해](https://docs.aws.amazon.com/IAM/latest/UserGuide/access_policies_managed-versioning.html)
- [AWS 관리형 정책을 시작하고 최소 권한으로 전환](https://docs.aws.amazon.com/IAM/latest/UserGuide/best-practices.html#bp-use-aws-defined-policies)

## AmazonWorkSpacesAdmin

AmazonWorkSpacesAdmin는 [AWS 관리형 정책](https://docs.aws.amazon.com/IAM/latest/UserGuide/access_policies_managed-vs-inline.html#aws-managed-policies)으로, AWS SDK 및 CLI를 통해 Amazon WorkSpaces 관리 작업에 대한 액세스를 제공합니다.

## 이 정책 사용

사용자, 그룹 및 역할에 AmazonWorkSpacesAdmin를 연결할 수 있습니다.

#### 정책 세부 정보

- 유형: AWS 관리형 정책
- 생성 시간: 2015년 9월 22일, 22:21 UTC
- 편집된 시간: 2023년 8월 3일, 23:57 UTC
- ARN: arn:aws:iam::aws:policy/AmazonWorkSpacesAdmin

#### 정책 버전

정책 버전: v5(기본값)

정책의 기본 버전은 정책에 대한 권한을 정의하는 버전입니다. 정책이 적용되는 사용자 또는 역할이 AWS 리소스에 대한 액세스를 요청하면 AWS는 정책의 기본 버전을 검사하여 요청을 허용할지 여부를 결정합니다.

## JSON 정책 문서

```
 "Version" : "2012-10-17",
```
{

```
 "Statement" : [ 
     { 
       "Effect" : "Allow", 
      "Action" : [
          "kms:DescribeKey", 
          "kms:ListAliases", 
          "kms:ListKeys", 
          "workspaces:CreateTags", 
          "workspaces:CreateWorkspaceImage", 
          "workspaces:CreateWorkspaces", 
          "workspaces:CreateStandbyWorkspaces", 
          "workspaces:DeleteTags", 
          "workspaces:DescribeTags", 
          "workspaces:DescribeWorkspaceBundles", 
          "workspaces:DescribeWorkspaceDirectories", 
          "workspaces:DescribeWorkspaces", 
          "workspaces:DescribeWorkspacesConnectionStatus", 
          "workspaces:ModifyCertificateBasedAuthProperties", 
          "workspaces:ModifySamlProperties", 
          "workspaces:ModifyWorkspaceProperties", 
          "workspaces:RebootWorkspaces", 
          "workspaces:RebuildWorkspaces", 
          "workspaces:RestoreWorkspace", 
          "workspaces:StartWorkspaces", 
          "workspaces:StopWorkspaces", 
          "workspaces:TerminateWorkspaces" 
       ], 
       "Resource" : "*" 
     } 
   ]
}
```
- [IAM Identity Center에서 AWS 관리형 정책을 사용하여 권한 세트 생성](https://docs.aws.amazon.com/singlesignon/latest/userguide/howtocreatepermissionset.html)
- [IAM 자격 증명 권한 추가 및 제거](https://docs.aws.amazon.com/IAM/latest/UserGuide/access_policies_manage-attach-detach.html)
- [IAM 정책의 버전 관리 이해](https://docs.aws.amazon.com/IAM/latest/UserGuide/access_policies_managed-versioning.html)
- [AWS 관리형 정책을 시작하고 최소 권한으로 전환](https://docs.aws.amazon.com/IAM/latest/UserGuide/best-practices.html#bp-use-aws-defined-policies)

# AmazonWorkSpacesApplicationManagerAdminAccess

AmazonWorkSpacesApplicationManagerAdminAccess는 [AWS 관리형 정책](https://docs.aws.amazon.com/IAM/latest/UserGuide/access_policies_managed-vs-inline.html#aws-managed-policies)으로, Amazon WorkSpaces Application Manager에서 애플리케이션을 패키징하기 위한 관리자 액세스를 제공합니다.

# 이 정책 사용

사용자, 그룹 및 역할에 AmazonWorkSpacesApplicationManagerAdminAccess를 연결할 수 있 습니다.

## 정책 세부 정보

- 유형: AWS 관리형 정책
- 생성 시간: 2015년 4월 9일, 14:03 UTC
- 편집된 시간: 2015년 4월 9일, 14:03 UTC
- ARN: arn:aws:iam::aws:policy/ AmazonWorkSpacesApplicationManagerAdminAccess

### 정책 버전

정책 버전: v1(기본값)

정책의 기본 버전은 정책에 대한 권한을 정의하는 버전입니다. 정책이 적용되는 사용자 또는 역할이 AWS 리소스에 대한 액세스를 요청하면 AWS는 정책의 기본 버전을 검사하여 요청을 허용할지 여부를 결정합니다.

```
{ 
   "Version" : "2012-10-17", 
   "Statement" : [ 
     { 
        "Effect" : "Allow", 
        "Action" : "wam:AuthenticatePackager", 
        "Resource" : "*" 
     } 
   ]
}
```
- [IAM Identity Center에서 AWS 관리형 정책을 사용하여 권한 세트 생성](https://docs.aws.amazon.com/singlesignon/latest/userguide/howtocreatepermissionset.html)
- [IAM 자격 증명 권한 추가 및 제거](https://docs.aws.amazon.com/IAM/latest/UserGuide/access_policies_manage-attach-detach.html)
- [IAM 정책의 버전 관리 이해](https://docs.aws.amazon.com/IAM/latest/UserGuide/access_policies_managed-versioning.html)
- [AWS 관리형 정책을 시작하고 최소 권한으로 전환](https://docs.aws.amazon.com/IAM/latest/UserGuide/best-practices.html#bp-use-aws-defined-policies)

## AmazonWorkspacesPCAAccess

AmazonWorkspacesPCAAccess는 [AWS 관리형 정책](https://docs.aws.amazon.com/IAM/latest/UserGuide/access_policies_managed-vs-inline.html#aws-managed-policies)으로, AWS 인증서 기반 인증을 위해 사용자 AWS 계정의 Certificate Manager Private CA 리소스에 대한 전체 관리 액세스를 제공합니다.

## 이 정책 사용

사용자, 그룹 및 역할에 AmazonWorkspacesPCAAccess를 연결할 수 있습니다.

## 정책 세부 정보

- 유형: AWS 관리형 정책
- 생성 시간: 2022년 11월 8일, 00:25 UTC
- 편집된 시간: 2022년 11월 8일, 00:25 UTC
- ARN: arn:aws:iam::aws:policy/AmazonWorkspacesPCAAccess

## 정책 버전

정책 버전: v1(기본값)

정책의 기본 버전은 정책에 대한 권한을 정의하는 버전입니다. 정책이 적용되는 사용자 또는 역할이 AWS 리소스에 대한 액세스를 요청하면 AWS는 정책의 기본 버전을 검사하여 요청을 허용할지 여부를 결정합니다.

```
{ 
   "Version" : "2012-10-17", 
   "Statement" : [
```

```
 { 
        "Effect" : "Allow", 
       "Action" : [
          "acm-pca:IssueCertificate", 
          "acm-pca:GetCertificate", 
          "acm-pca:DescribeCertificateAuthority" 
       ], 
       "Resource" : "arn:*:acm-pca:*:*:*", 
        "Condition" : { 
          "StringLike" : { 
            "aws:ResourceTag/euc-private-ca" : "*" 
          } 
       } 
     } 
   ]
}
```
- [IAM Identity Center에서 AWS 관리형 정책을 사용하여 권한 세트 생성](https://docs.aws.amazon.com/singlesignon/latest/userguide/howtocreatepermissionset.html)
- [IAM 자격 증명 권한 추가 및 제거](https://docs.aws.amazon.com/IAM/latest/UserGuide/access_policies_manage-attach-detach.html)
- [IAM 정책의 버전 관리 이해](https://docs.aws.amazon.com/IAM/latest/UserGuide/access_policies_managed-versioning.html)
- [AWS 관리형 정책을 시작하고 최소 권한으로 전환](https://docs.aws.amazon.com/IAM/latest/UserGuide/best-practices.html#bp-use-aws-defined-policies)

## AmazonWorkSpacesSelfServiceAccess

AmazonWorkSpacesSelfServiceAccess는 [AWS 관리형 정책으](https://docs.aws.amazon.com/IAM/latest/UserGuide/access_policies_managed-vs-inline.html#aws-managed-policies)로, Workspace 셀프 서비스 작업 을 수행하기 위해 Amazon WorkSpaces 백엔드 서비스에 대한 액세스를 제공합니다.

## 이 정책 사용

사용자, 그룹 및 역할에 AmazonWorkSpacesSelfServiceAccess를 연결할 수 있습니다.

#### 정책 세부 정보

- 유형: AWS 관리형 정책
- 생성 시간: 2019년 6월 27일, 19:22 UTC
- 편집된 시간: 2019년 6월 27일, 19:22 UTC

## 정책 버전

정책 버전: v1(기본값)

정책의 기본 버전은 정책에 대한 권한을 정의하는 버전입니다. 정책이 적용되는 사용자 또는 역할이 AWS 리소스에 대한 액세스를 요청하면 AWS는 정책의 기본 버전을 검사하여 요청을 허용할지 여부를 결정합니다.

JSON 정책 문서

```
{ 
   "Version" : "2012-10-17", 
   "Statement" : [ 
     { 
        "Action" : [ 
          "workspaces:RebootWorkspaces", 
          "workspaces:RebuildWorkspaces", 
          "workspaces:ModifyWorkspaceProperties" 
        ], 
        "Effect" : "Allow", 
        "Resource" : "*" 
     } 
   ]
}
```
# 자세히 알아보기

- [IAM Identity Center에서 AWS 관리형 정책을 사용하여 권한 세트 생성](https://docs.aws.amazon.com/singlesignon/latest/userguide/howtocreatepermissionset.html)
- [IAM 자격 증명 권한 추가 및 제거](https://docs.aws.amazon.com/IAM/latest/UserGuide/access_policies_manage-attach-detach.html)
- [IAM 정책의 버전 관리 이해](https://docs.aws.amazon.com/IAM/latest/UserGuide/access_policies_managed-versioning.html)
- [AWS 관리형 정책을 시작하고 최소 권한으로 전환](https://docs.aws.amazon.com/IAM/latest/UserGuide/best-practices.html#bp-use-aws-defined-policies)

# AmazonWorkSpacesServiceAccess

AmazonWorkSpacesServiceAccess는 [AWS 관리형 정책](https://docs.aws.amazon.com/IAM/latest/UserGuide/access_policies_managed-vs-inline.html#aws-managed-policies)으로, WorkSpace를 시작하기 위해 AWS WorkSpaces 서비스에 대한 고객 계정 액세스를 제공합니다.

# 이 정책 사용

사용자, 그룹 및 역할에 AmazonWorkSpacesServiceAccess를 연결할 수 있습니다.

정책 세부 정보

- 유형: AWS 관리형 정책
- 생성 시간: 2019년 6월 27일, 19:19 UTC
- 편집된 시간: 2020년 3월 18일, 23:32 UTC
- ARN: arn:aws:iam::aws:policy/AmazonWorkSpacesServiceAccess

#### 정책 버전

정책 버전: v2(기본값)

정책의 기본 버전은 정책에 대한 권한을 정의하는 버전입니다. 정책이 적용되는 사용자 또는 역할이 AWS 리소스에 대한 액세스를 요청하면 AWS는 정책의 기본 버전을 검사하여 요청을 허용할지 여부를 결정합니다.

### JSON 정책 문서

```
{ 
   "Version" : "2012-10-17", 
   "Statement" : [ 
     \left\{ \right. "Action" : [ 
           "ec2:CreateNetworkInterface", 
           "ec2:DeleteNetworkInterface", 
           "ec2:DescribeNetworkInterfaces" 
        ], 
        "Effect" : "Allow", 
        "Resource" : "*" 
     } 
   ]
}
```
# 자세히 알아보기

• [IAM Identity Center에서 AWS 관리형 정책을 사용하여 권한 세트 생성](https://docs.aws.amazon.com/singlesignon/latest/userguide/howtocreatepermissionset.html)

- [IAM 자격 증명 권한 추가 및 제거](https://docs.aws.amazon.com/IAM/latest/UserGuide/access_policies_manage-attach-detach.html)
- [IAM 정책의 버전 관리 이해](https://docs.aws.amazon.com/IAM/latest/UserGuide/access_policies_managed-versioning.html)
- [AWS 관리형 정책을 시작하고 최소 권한으로 전환](https://docs.aws.amazon.com/IAM/latest/UserGuide/best-practices.html#bp-use-aws-defined-policies)

## AmazonWorkSpacesWebReadOnly

AmazonWorkSpacesWebReadOnly는 [AWS 관리형 정책으](https://docs.aws.amazon.com/IAM/latest/UserGuide/access_policies_managed-vs-inline.html#aws-managed-policies)로, AWS Management Console, SDK 및 CLI를 통해 Amazon WorkSpaces Web 및 그 종속성에 대한 읽기 전용 액세스를 제공합니다.

#### 이 정책 사용

사용자, 그룹 및 역할에 AmazonWorkSpacesWebReadOnly를 연결할 수 있습니다.

### 정책 세부 정보

- 유형: AWS 관리형 정책
- 생성 시간: 2021년 11월 30일, 14:20 UTC
- 편집된 시간: 2022년 11월 2일, 20:20 UTC
- ARN: arn:aws:iam::aws:policy/AmazonWorkSpacesWebReadOnly

#### 정책 버전

정책 버전: v2(기본값)

정책의 기본 버전은 정책에 대한 권한을 정의하는 버전입니다. 정책이 적용되는 사용자 또는 역할이 AWS 리소스에 대한 액세스를 요청하면 AWS는 정책의 기본 버전을 검사하여 요청을 허용할지 여부를 결정합니다.

```
{ 
   "Version" : "2012-10-17", 
   "Statement" : [ 
     { 
        "Effect" : "Allow", 
        "Action" : [
```
 "workspaces-web:GetBrowserSettings", "workspaces-web:GetIdentityProvider", "workspaces-web:GetNetworkSettings", "workspaces-web:GetPortal", "workspaces-web:GetPortalServiceProviderMetadata", "workspaces-web:GetTrustStore", "workspaces-web:GetTrustStoreCertificate", "workspaces-web:GetUserSettings", "workspaces-web:GetUserAccessLoggingSettings", "workspaces-web:ListBrowserSettings", "workspaces-web:ListIdentityProviders", "workspaces-web:ListNetworkSettings", "workspaces-web:ListPortals", "workspaces-web:ListTagsForResource", "workspaces-web:ListTrustStoreCertificates", "workspaces-web:ListTrustStores", "workspaces-web:ListUserSettings", "workspaces-web:ListUserAccessLoggingSettings" ], "Resource" : "arn:aws:workspaces-web:\*:\*:\*" }, { "Effect" : "Allow", "Action" : [ "ec2:DescribeVpcs", "ec2:DescribeSubnets", "ec2:DescribeSecurityGroups", "kinesis:ListStreams" ], "Resource" : "\*" } ]

# 자세히 알아보기

}

- [IAM Identity Center에서 AWS 관리형 정책을 사용하여 권한 세트 생성](https://docs.aws.amazon.com/singlesignon/latest/userguide/howtocreatepermissionset.html)
- [IAM 자격 증명 권한 추가 및 제거](https://docs.aws.amazon.com/IAM/latest/UserGuide/access_policies_manage-attach-detach.html)
- [IAM 정책의 버전 관리 이해](https://docs.aws.amazon.com/IAM/latest/UserGuide/access_policies_managed-versioning.html)
- [AWS 관리형 정책을 시작하고 최소 권한으로 전환](https://docs.aws.amazon.com/IAM/latest/UserGuide/best-practices.html#bp-use-aws-defined-policies)

## AmazonWorkSpacesWebServiceRolePolicy

AmazonWorkSpacesWebServiceRolePolicy는 [AWS 관리형 정책](https://docs.aws.amazon.com/IAM/latest/UserGuide/access_policies_managed-vs-inline.html#aws-managed-policies)으로, Amazon WorkSpaces Web에서 사용하거나 관리하는 AWS 서비스 리소스에 대한 액세스를 활성화합니다.

## 이 정책 사용

이 정책은 서비스에서 사용자를 대신하여 작업을 수행할 수 있도록 서비스 연결 역할에 연결됩니다. 사 용자, 그룹 또는 역할에 정책을 연결할 수 없습니다.

### 정책 세부 정보

- 유형: 서비스 연결 역할 정책
- 생성 시간: 2021년 11월 30일, 13:15 UTC
- 편집된 시간: 2022년 12월 15일, 22:46 UTC
- ARN: arn:aws:iam::aws:policy/aws-service-role/ AmazonWorkSpacesWebServiceRolePolicy

## 정책 버전

정책 버전: v5(기본값)

정책의 기본 버전은 정책에 대한 권한을 정의하는 버전입니다. 정책이 적용되는 사용자 또는 역할이 AWS 리소스에 대한 액세스를 요청하면 AWS는 정책의 기본 버전을 검사하여 요청을 허용할지 여부를 결정합니다.

```
{ 
   "Version" : "2012-10-17", 
   "Statement" : [ 
     { 
       "Effect" : "Allow", 
       "Action" : [ 
          "ec2:DescribeVpcs", 
          "ec2:DescribeSubnets", 
          "ec2:DescribeAvailabilityZones", 
          "ec2:DescribeNetworkInterfaces", 
          "ec2:AssociateAddress",
```

```
 "ec2:DisassociateAddress", 
     "ec2:DescribeRouteTables", 
     "ec2:DescribeSecurityGroups", 
     "ec2:DescribeVpcEndpoints" 
   ], 
   "Resource" : "*" 
 }, 
 { 
   "Effect" : "Allow", 
  "Action" : [
     "ec2:CreateNetworkInterface" 
   ], 
   "Resource" : [ 
     "arn:aws:ec2:*:*:subnet/*", 
     "arn:aws:ec2:*:*:security-group/*" 
   ] 
 }, 
 { 
   "Effect" : "Allow", 
   "Action" : [ 
     "ec2:CreateNetworkInterface" 
   ], 
   "Resource" : "arn:aws:ec2:*:*:network-interface/*", 
   "Condition" : { 
     "StringEquals" : { 
        "aws:RequestTag/WorkSpacesWebManaged" : "true" 
     } 
   } 
 }, 
 { 
   "Effect" : "Allow", 
   "Action" : [ 
     "ec2:CreateTags" 
   ], 
   "Resource" : "arn:aws:ec2:*:*:network-interface/*", 
   "Condition" : { 
     "StringEquals" : { 
       "ec2:CreateAction" : "CreateNetworkInterface" 
     }, 
     "ForAllValues:StringEquals" : { 
        "aws:TagKeys" : [ 
          "WorkSpacesWebManaged" 
       ] 
     }
```

```
 } 
     }, 
     { 
        "Effect" : "Allow", 
       "Action" : [
          "ec2:DeleteNetworkInterface" 
        ], 
        "Resource" : "arn:aws:ec2:*:*:network-interface/*", 
        "Condition" : { 
          "StringEquals" : { 
            "aws:ResourceTag/WorkSpacesWebManaged" : "true" 
          } 
        } 
     }, 
     { 
        "Effect" : "Allow", 
       "Action" : [
          "cloudwatch:PutMetricData" 
        ], 
        "Resource" : "*", 
        "Condition" : { 
          "StringEquals" : { 
            "cloudwatch:namespace" : [ 
               "AWS/WorkSpacesWeb", 
               "AWS/Usage" 
            ] 
          } 
        } 
     }, 
     { 
        "Effect" : "Allow", 
       "Action" : [
          "kinesis:PutRecord", 
          "kinesis:PutRecords", 
          "kinesis:DescribeStreamSummary" 
        ], 
        "Resource" : "arn:aws:kinesis:*:*:stream/amazon-workspaces-web-*" 
     } 
   ]
}
```
- [IAM 정책의 버전 관리 이해](https://docs.aws.amazon.com/IAM/latest/UserGuide/access_policies_managed-versioning.html)
- [AWS 관리형 정책을 시작하고 최소 권한으로 전환](https://docs.aws.amazon.com/IAM/latest/UserGuide/best-practices.html#bp-use-aws-defined-policies)

# AmazonZocaloFullAccess

AmazonZocaloFullAccess는 [AWS 관리형 정책으](https://docs.aws.amazon.com/IAM/latest/UserGuide/access_policies_managed-vs-inline.html#aws-managed-policies)로, Amazon Zocalo에 대한 전체 액세스를 제공합 니다.

## 이 정책 사용

사용자, 그룹 및 역할에 AmazonZocaloFullAccess를 연결할 수 있습니다.

## 정책 세부 정보

- 유형: AWS 관리형 정책
- 생성 시간: 2015년 2월 6일, 18:41 UTC
- 편집된 시간: 2015년 2월 6일, 18:41 UTC
- ARN: arn:aws:iam::aws:policy/AmazonZocaloFullAccess

## 정책 버전

정책 버전: v1(기본값)

정책의 기본 버전은 정책에 대한 권한을 정의하는 버전입니다. 정책이 적용되는 사용자 또는 역할이 AWS 리소스에 대한 액세스를 요청하면 AWS는 정책의 기본 버전을 검사하여 요청을 허용할지 여부를 결정합니다.

```
{ 
   "Version" : "2012-10-17", 
   "Statement" : [ 
    \{ "Effect" : "Allow",
```

```
 "Action" : [ 
          "zocalo:*", 
          "ds:*", 
          "ec2:AuthorizeSecurityGroupEgress", 
          "ec2:AuthorizeSecurityGroupIngress", 
          "ec2:CreateNetworkInterface", 
          "ec2:CreateSecurityGroup", 
          "ec2:CreateSubnet", 
          "ec2:CreateTags", 
          "ec2:CreateVpc", 
          "ec2:DescribeAvailabilityZones", 
          "ec2:DescribeNetworkInterfaces", 
          "ec2:DescribeSubnets", 
          "ec2:DescribeVpcs", 
          "ec2:DeleteNetworkInterface", 
          "ec2:DeleteSecurityGroup", 
          "ec2:RevokeSecurityGroupEgress", 
          "ec2:RevokeSecurityGroupIngress" 
       ], 
       "Resource" : "*" 
     } 
   ]
}
```
- [IAM Identity Center에서 AWS 관리형 정책을 사용하여 권한 세트 생성](https://docs.aws.amazon.com/singlesignon/latest/userguide/howtocreatepermissionset.html)
- [IAM 자격 증명 권한 추가 및 제거](https://docs.aws.amazon.com/IAM/latest/UserGuide/access_policies_manage-attach-detach.html)
- [IAM 정책의 버전 관리 이해](https://docs.aws.amazon.com/IAM/latest/UserGuide/access_policies_managed-versioning.html)
- [AWS 관리형 정책을 시작하고 최소 권한으로 전환](https://docs.aws.amazon.com/IAM/latest/UserGuide/best-practices.html#bp-use-aws-defined-policies)

## AmazonZocaloReadOnlyAccess

AmazonZocaloReadOnlyAccess는 [AWS 관리형 정책](https://docs.aws.amazon.com/IAM/latest/UserGuide/access_policies_managed-vs-inline.html#aws-managed-policies)으로, Amazon Zocalo에 대한 읽기 전용 액세 스를 제공합니다.

## 이 정책 사용

사용자, 그룹 및 역할에 AmazonZocaloReadOnlyAccess를 연결할 수 있습니다.

### 정책 세부 정보

- 유형: AWS 관리형 정책
- 생성 시간: 2015년 2월 6일, 18:41 UTC
- 편집된 시간: 2015년 2월 6일, 18:41 UTC
- ARN: arn:aws:iam::aws:policy/AmazonZocaloReadOnlyAccess

### 정책 버전

정책 버전: v1(기본값)

정책의 기본 버전은 정책에 대한 권한을 정의하는 버전입니다. 정책이 적용되는 사용자 또는 역할이 AWS 리소스에 대한 액세스를 요청하면 AWS는 정책의 기본 버전을 검사하여 요청을 허용할지 여부를 결정합니다.

#### JSON 정책 문서

```
{ 
   "Version" : "2012-10-17", 
   "Statement" : [ 
     { 
        "Effect" : "Allow", 
        "Action" : [ 
          "zocalo:Describe*", 
          "ds:DescribeDirectories", 
          "ec2:DescribeVpcs", 
          "ec2:DescribeSubnets" 
        ], 
        "Resource" : "*" 
     } 
   ]
}
```
# 자세히 알아보기

- [IAM Identity Center에서 AWS 관리형 정책을 사용하여 권한 세트 생성](https://docs.aws.amazon.com/singlesignon/latest/userguide/howtocreatepermissionset.html)
- [IAM 자격 증명 권한 추가 및 제거](https://docs.aws.amazon.com/IAM/latest/UserGuide/access_policies_manage-attach-detach.html)
- [IAM 정책의 버전 관리 이해](https://docs.aws.amazon.com/IAM/latest/UserGuide/access_policies_managed-versioning.html)

# AmplifyBackendDeployFullAccess

AmplifyBackendDeployFullAccess는 다음과 같은 [AWS관리형 정책입니다.](https://docs.aws.amazon.com/IAM/latest/UserGuide/access_policies_managed-vs-inline.html#aws-managed-policies) 개발 키트 (CDK) 를 통해 Amplify 백엔드 리소스 (Amazon AWS AppSync Cognito, Amazon S3 및 기타 관련 서비스) 를 배 포할 수 있는 Amplify 전체 액세스 권한을 제공합니다. AWS 클라우드 AWS

### 이 정책 사용

사용자, 그룹 및 역할에 AmplifyBackendDeployFullAccess를 연결할 수 있습니다.

### 정책 세부 정보

- 유형: 서비스 역할 정책
- 생성 시간: 2023년 10월 6일, 21:32 UTC
- 편집 시간: 2024년 1월 2일 21:13 UTC
- ARN: arn:aws:iam::aws:policy/service-role/AmplifyBackendDeployFullAccess

## 정책 버전

정책 버전: v4(기본값)

정책의 기본 버전은 정책에 대한 권한을 정의하는 버전입니다. 정책이 적용되는 사용자 또는 역할이 AWS 리소스에 대한 액세스를 요청하면 AWS는 정책의 기본 버전을 검사하여 요청을 허용할지 여부를 결정합니다.

```
{ 
   "Version" : "2012-10-17", 
   "Statement" : [ 
     { 
       "Sid" : "CDKPreDeploy", 
       "Effect" : "Allow", 
       "Action" : [ 
          "cloudformation:DescribeStacks", 
          "cloudformation:DescribeStackEvents", 
          "cloudformation:GetTemplate",
```

```
 "cloudformation:ListStackResources", 
     "cloudformation:GetTemplateSummary" 
   ], 
   "Resource" : [ 
     "arn:aws:cloudformation:*:*:stack/amplify-*", 
     "arn:aws:cloudformation:*:*:stack/CDKToolkit/*" 
   ] 
 }, 
 { 
   "Sid" : "AmplifyMetadata", 
   "Effect" : "Allow", 
  "Action" : [
     "amplify:ListApps", 
     "cloudformation:ListStacks", 
     "ssm:DescribeParameters", 
     "appsync:GetIntrospectionSchema", 
     "amplify:GetBackendEnvironment" 
   ], 
   "Resource" : [ 
    " ] 
 }, 
 { 
   "Sid" : "AmplifyHotSwappableResources", 
   "Effect" : "Allow", 
   "Action" : [ 
     "appsync:GetSchemaCreationStatus", 
     "appsync:StartSchemaCreation", 
     "appsync:UpdateResolver", 
     "appsync:ListFunctions", 
     "appsync:UpdateFunction", 
     "appsync:UpdateApiKey" 
   ], 
   "Resource" : [ 
    \mathbf{u} \star \mathbf{u} ] 
 }, 
 { 
   "Sid" : "AmplifyHotSwappableSchemaResource", 
   "Effect" : "Allow", 
  "Action" : [
     "lambda:InvokeFunction", 
     "lambda:UpdateFunctionCode" 
   ],
```

```
 "Resource" : [ 
     "arn:aws:lambda:*:*:function:amplify-*" 
   ], 
   "Condition" : { 
     "StringEquals" : { 
        "aws:ResourceAccount" : "${aws:PrincipalAccount}" 
     } 
   } 
 }, 
 { 
   "Sid" : "AmplifySchema", 
   "Effect" : "Allow", 
  "Action" : [
     "s3:GetObject" 
   ], 
   "Resource" : [ 
     "arn:aws:s3:::*amplify*", 
     "arn:aws:s3:::cdk-*-assets-*-*" 
   ], 
   "Condition" : { 
     "StringEquals" : { 
       "aws:ResourceAccount" : "${aws:PrincipalAccount}" 
     } 
   } 
 }, 
 { 
   "Sid" : "CDKDeploy", 
   "Effect" : "Allow", 
   "Action" : [ 
     "sts:AssumeRole" 
   ], 
   "Resource" : [ 
     "arn:aws:iam::*:role/cdk-*-deploy-role-*-*", 
     "arn:aws:iam::*:role/cdk-*-file-publishing-role-*-*", 
     "arn:aws:iam::*:role/cdk-*-image-publishing-role-*-*", 
     "arn:aws:iam::*:role/cdk-*-lookup-role-*-*" 
   ], 
   "Condition" : { 
     "StringEquals" : { 
        "aws:ResourceAccount" : "${aws:PrincipalAccount}" 
     } 
   } 
 }, 
 {
```

```
 "Sid" : "AmplifySSM", 
        "Effect" : "Allow", 
        "Action" : [ 
          "ssm:GetParametersByPath", 
          "ssm:GetParameters", 
          "ssm:GetParameter" 
       ], 
        "Resource" : [ 
          "arn:aws:ssm:*:*:parameter/amplify/*" 
       ], 
       "Condition" : { 
          "StringEquals" : { 
            "aws:ResourceAccount" : "${aws:PrincipalAccount}" 
          } 
       } 
     }, 
     { 
       "Sid" : "AmplifyModifySSMParam", 
        "Effect" : "Allow", 
       "Action" : [
          "ssm:PutParameter", 
          "ssm:DeleteParameter", 
          "ssm:DeleteParameters" 
       ], 
       "Resource" : "arn:aws:ssm:*:*:parameter/amplify/*", 
        "Condition" : { 
          "StringEquals" : { 
            "aws:ResourceAccount" : "${aws:PrincipalAccount}" 
          } 
       } 
     } 
   ]
}
```
- [IAM Identity Center에서 AWS 관리형 정책을 사용하여 권한 세트 생성](https://docs.aws.amazon.com/singlesignon/latest/userguide/howtocreatepermissionset.html)
- [IAM 자격 증명 권한 추가 및 제거](https://docs.aws.amazon.com/IAM/latest/UserGuide/access_policies_manage-attach-detach.html)
- [IAM 정책의 버전 관리 이해](https://docs.aws.amazon.com/IAM/latest/UserGuide/access_policies_managed-versioning.html)
- [AWS 관리형 정책을 시작하고 최소 권한으로 전환](https://docs.aws.amazon.com/IAM/latest/UserGuide/best-practices.html#bp-use-aws-defined-policies)

# APIGatewayServiceRolePolicy

APIGatewayServiceRolePolicy는 [AWS 관리형 정책으](https://docs.aws.amazon.com/IAM/latest/UserGuide/access_policies_managed-vs-inline.html#aws-managed-policies)로, API Gateway가 고객을 대신하여 연관 된 AWS 리소스를 관리할 수 있도록 허용합니다.

# 이 정책 사용

이 정책은 서비스에서 사용자를 대신하여 작업을 수행할 수 있도록 서비스 연결 역할에 연결됩니다. 사 용자, 그룹 또는 역할에 정책을 연결할 수 없습니다.

## 정책 세부 정보

- 유형: 서비스 연결 역할 정책
- 생성 시간: 2017년 10월 20일, 17:23 UTC
- 편집된 시간: 2021년 7월 12일, 22:24 UTC
- ARN: arn:aws:iam::aws:policy/aws-service-role/APIGatewayServiceRolePolicy

## 정책 버전

정책 버전: v9(기본값)

정책의 기본 버전은 정책에 대한 권한을 정의하는 버전입니다. 정책이 적용되는 사용자 또는 역할이 AWS 리소스에 대한 액세스를 요청하면 AWS는 정책의 기본 버전을 검사하여 요청을 허용할지 여부를 결정합니다.

```
{ 
   "Version" : "2012-10-17", 
   "Statement" : [ 
     { 
       "Effect" : "Allow", 
       "Action" : [ 
         "elasticloadbalancing:AddListenerCertificates", 
         "elasticloadbalancing:RemoveListenerCertificates", 
         "elasticloadbalancing:ModifyListener", 
         "elasticloadbalancing:DescribeListeners", 
         "elasticloadbalancing:DescribeLoadBalancers", 
         "xray:PutTraceSegments", 
         "xray:PutTelemetryRecords",
```

```
 "xray:GetSamplingTargets", 
     "xray:GetSamplingRules", 
     "logs:CreateLogDelivery", 
     "logs:GetLogDelivery", 
     "logs:UpdateLogDelivery", 
     "logs:DeleteLogDelivery", 
     "logs:ListLogDeliveries", 
     "servicediscovery:DiscoverInstances" 
   ], 
   "Resource" : [ 
    ""
   ] 
 }, 
 { 
   "Effect" : "Allow", 
  "Action" : [
     "firehose:DescribeDeliveryStream", 
     "firehose:PutRecord", 
     "firehose:PutRecordBatch" 
   ], 
   "Resource" : "arn:aws:firehose:*:*:deliverystream/amazon-apigateway-*" 
 }, 
 { 
   "Effect" : "Allow", 
  "Action" : [
     "acm:DescribeCertificate", 
     "acm:GetCertificate" 
   ], 
   "Resource" : "arn:aws:acm:*:*:certificate/*" 
 }, 
 { 
   "Effect" : "Allow", 
   "Action" : "ec2:CreateNetworkInterfacePermission", 
   "Resource" : "arn:aws:ec2:*:*:network-interface/*" 
 }, 
 { 
   "Effect" : "Allow", 
   "Action" : "ec2:CreateTags", 
   "Resource" : "arn:aws:ec2:*:*:network-interface/*", 
   "Condition" : { 
     "ForAllValues:StringEquals" : { 
        "aws:TagKeys" : [ 
          "Owner", 
          "VpcLinkId"
```

```
 ] 
          } 
       } 
     }, 
    \mathcal{L} "Effect" : "Allow", 
        "Action" : [ 
          "ec2:ModifyNetworkInterfaceAttribute", 
          "ec2:DeleteNetworkInterface", 
          "ec2:AssignPrivateIpAddresses", 
          "ec2:CreateNetworkInterface", 
          "ec2:DeleteNetworkInterfacePermission", 
          "ec2:DescribeNetworkInterfaces", 
          "ec2:DescribeAvailabilityZones", 
          "ec2:DescribeNetworkInterfaceAttribute", 
          "ec2:DescribeVpcs", 
          "ec2:DescribeNetworkInterfacePermissions", 
          "ec2:UnassignPrivateIpAddresses", 
          "ec2:DescribeSubnets", 
          "ec2:DescribeRouteTables", 
          "ec2:DescribeSecurityGroups" 
       ], 
       "Resource" : "*" 
     }, 
     { 
        "Effect" : "Allow", 
        "Action" : "servicediscovery:GetNamespace", 
        "Resource" : "arn:aws:servicediscovery:*:*:namespace/*" 
     }, 
    \mathcal{L} "Effect" : "Allow", 
       "Action" : "servicediscovery:GetService", 
        "Resource" : "arn:aws:servicediscovery:*:*:service/*" 
     } 
   ]
}
```
- [IAM 정책의 버전 관리 이해](https://docs.aws.amazon.com/IAM/latest/UserGuide/access_policies_managed-versioning.html)
- [AWS 관리형 정책을 시작하고 최소 권한으로 전환](https://docs.aws.amazon.com/IAM/latest/UserGuide/best-practices.html#bp-use-aws-defined-policies)

# AppIntegrationsServiceLinkedRolePolicy

AppIntegrationsServiceLinkedRolePolicy는 [AWS 관리형 정책으](https://docs.aws.amazon.com/IAM/latest/UserGuide/access_policies_managed-vs-inline.html#aws-managed-policies)로, AppIntegrations가 사용 자를 대신하여 AppFlow 리소스를 관리하고 CloudWatch 지표 데이터를 게시할 수 있도록 허용합니다.

## 이 정책 사용

이 정책은 서비스에서 사용자를 대신하여 작업을 수행할 수 있도록 서비스 연결 역할에 연결됩니다. 사 용자, 그룹 또는 역할에 정책을 연결할 수 없습니다.

## 정책 세부 정보

- 유형: 서비스 연결 역할 정책
- 생성 시간: 2022년 9월 30일, 19:42 UTC
- 편집된 시간: 2022년 9월 30일, 19:42 UTC
- ARN: arn:aws:iam::aws:policy/aws-service-role/ AppIntegrationsServiceLinkedRolePolicy

## 정책 버전

정책 버전: v1(기본값)

정책의 기본 버전은 정책에 대한 권한을 정의하는 버전입니다. 정책이 적용되는 사용자 또는 역할이 AWS 리소스에 대한 액세스를 요청하면 AWS는 정책의 기본 버전을 검사하여 요청을 허용할지 여부를 결정합니다.

```
{ 
   "Version" : "2012-10-17", 
   "Statement" : [ 
     { 
        "Effect" : "Allow", 
        "Action" : [ 
          "cloudwatch:PutMetricData" 
        ], 
        "Resource" : "*", 
        "Condition" : { 
          "StringEquals" : {
```

```
 "cloudwatch:namespace" : "AWS/AppIntegrations" 
     } 
   } 
 }, 
 { 
   "Effect" : "Allow", 
   "Action" : [ 
     "appflow:DescribeConnectorEntity", 
     "appflow:ListConnectorEntities" 
   ], 
   "Resource" : "*" 
 }, 
 { 
   "Effect" : "Allow", 
   "Action" : [ 
     "appflow:DescribeConnectorProfiles", 
     "appflow:UseConnectorProfile" 
   ], 
   "Resource" : "arn:aws:appflow:*:*:connector-profile/*" 
 }, 
 { 
   "Effect" : "Allow", 
  "Action" : [
     "appflow:DeleteFlow", 
     "appflow:DescribeFlow", 
     "appflow:DescribeFlowExecutionRecords", 
     "appflow:StartFlow", 
     "appflow:StopFlow", 
     "appflow:UpdateFlow" 
   ], 
   "Condition" : { 
     "StringEquals" : { 
        "aws:ResourceTag/AppIntegrationsManaged" : "true" 
     } 
   }, 
   "Resource" : "arn:aws:appflow:*:*:flow/FlowCreatedByAppIntegrations-*" 
 }, 
 { 
   "Effect" : "Allow", 
   "Action" : [ 
     "appflow:TagResource" 
   ], 
   "Condition" : { 
     "ForAllValues:StringEquals" : {
```
```
 "aws:TagKeys" : [ 
               "AppIntegrationsManaged" 
            ] 
          } 
        }, 
        "Resource" : "arn:aws:appflow:*:*:flow/FlowCreatedByAppIntegrations-*" 
     } 
   ]
}
```
- [IAM 정책의 버전 관리 이해](https://docs.aws.amazon.com/IAM/latest/UserGuide/access_policies_managed-versioning.html)
- [AWS 관리형 정책을 시작하고 최소 권한으로 전환](https://docs.aws.amazon.com/IAM/latest/UserGuide/best-practices.html#bp-use-aws-defined-policies)

# ApplicationAutoScalingForAmazonAppStreamAccess

ApplicationAutoScalingForAmazonAppStreamAccess는 [AWS 관리형 정책](https://docs.aws.amazon.com/IAM/latest/UserGuide/access_policies_managed-vs-inline.html#aws-managed-policies)으로, Amazon AppStream에 대한 Application Autoscaling을 활성화하는 정책입니다.

## 이 정책 사용

사용자, 그룹 및 역할에 ApplicationAutoScalingForAmazonAppStreamAccess를 연결할 수 있 습니다.

## 정책 세부 정보

- 유형: 서비스 역할 정책
- 생성 시간: 2017년 2월 6일, 21:39 UTC
- 편집된 시간: 2017년 2월 6일, 21:39 UTC
- ARN: arn:aws:iam::aws:policy/service-role/ ApplicationAutoScalingForAmazonAppStreamAccess

### 정책 버전

정책 버전: v1(기본값)

정책의 기본 버전은 정책에 대한 권한을 정의하는 버전입니다. 정책이 적용되는 사용자 또는 역할이 AWS 리소스에 대한 액세스를 요청하면 AWS는 정책의 기본 버전을 검사하여 요청을 허용할지 여부를 결정합니다.

#### JSON 정책 문서

```
{ 
    "Version" : "2012-10-17", 
   "Statement" : [ 
      { 
         "Effect" : "Allow", 
         "Action" : [ 
            "appstream:UpdateFleet", 
            "appstream:DescribeFleets" 
         ], 
         "Resource" : [ 
           \mathbf{u} \star \mathbf{u} ] 
      }, 
      { 
         "Effect" : "Allow", 
         "Action" : [ 
            "cloudwatch:DescribeAlarms" 
         ], 
         "Resource" : [ 
           \mathbf{u} \star \mathbf{u}\mathbf{I} } 
   ]
}
```
# 자세히 알아보기

- [IAM Identity Center에서 AWS 관리형 정책을 사용하여 권한 세트 생성](https://docs.aws.amazon.com/singlesignon/latest/userguide/howtocreatepermissionset.html)
- [IAM 자격 증명 권한 추가 및 제거](https://docs.aws.amazon.com/IAM/latest/UserGuide/access_policies_manage-attach-detach.html)
- [IAM 정책의 버전 관리 이해](https://docs.aws.amazon.com/IAM/latest/UserGuide/access_policies_managed-versioning.html)
- [AWS 관리형 정책을 시작하고 최소 권한으로 전환](https://docs.aws.amazon.com/IAM/latest/UserGuide/best-practices.html#bp-use-aws-defined-policies)

# ApplicationDiscoveryServiceContinuousExportServiceRolePolicy

ApplicationDiscoveryServiceContinuousExportServiceRolePolicy는 [AWS 관리형 정](https://docs.aws.amazon.com/IAM/latest/UserGuide/access_policies_managed-vs-inline.html#aws-managed-policies) [책](https://docs.aws.amazon.com/IAM/latest/UserGuide/access_policies_managed-vs-inline.html#aws-managed-policies)으로, Application Discovery Service 연속 내보내기 기능에서 사용하거나 관리하는 AWS 서비스 및 리소스에 대한 액세스를 활성화합니다.

## 이 정책 사용

이 정책은 서비스에서 사용자를 대신하여 작업을 수행할 수 있도록 서비스 연결 역할에 연결됩니다. 사 용자, 그룹 또는 역할에 정책을 연결할 수 없습니다.

### 정책 세부 정보

- 유형: 서비스 연결 역할 정책
- 생성 시간: 2018년 8월 9일, 20:22 UTC
- 편집된 시간: 2018년 8월 13일, 22:31 UTC
- ARN: arn:aws:iam::aws:policy/aws-service-role/ ApplicationDiscoveryServiceContinuousExportServiceRolePolicy

# 정책 버전

정책 버전: v2(기본값)

정책의 기본 버전은 정책에 대한 권한을 정의하는 버전입니다. 정책이 적용되는 사용자 또는 역할이 AWS 리소스에 대한 액세스를 요청하면 AWS는 정책의 기본 버전을 검사하여 요청을 허용할지 여부를 결정합니다.

```
{ 
   "Version" : "2012-10-17", 
   "Statement" : [ 
     { 
       "Action" : [ 
          "glue:CreateDatabase", 
          "glue:UpdateDatabase", 
          "glue:CreateTable", 
          "glue:UpdateTable", 
          "firehose:CreateDeliveryStream",
```

```
 "firehose:DescribeDeliveryStream", 
          "logs:CreateLogGroup" 
       ], 
       "Effect" : "Allow", 
       "Resource" : "*" 
     }, 
     { 
      "Action" : [
          "firehose:DeleteDeliveryStream", 
          "firehose:PutRecord", 
          "firehose:PutRecordBatch", 
          "firehose:UpdateDestination" 
       ], 
       "Effect" : "Allow", 
       "Resource" : "arn:aws:firehose:*:*:deliverystream/aws-application-discovery-
service*" 
     }, 
     { 
       "Action" : [ 
          "s3:CreateBucket", 
          "s3:ListBucket", 
          "s3:PutBucketLogging", 
          "s3:PutEncryptionConfiguration" 
       ], 
       "Effect" : "Allow", 
       "Resource" : "arn:aws:s3:::aws-application-discovery-service*" 
     }, 
     { 
       "Action" : [ 
          "s3:GetObject" 
       ], 
       "Effect" : "Allow", 
       "Resource" : "arn:aws:s3:::aws-application-discovery-service*/*" 
     }, 
     { 
       "Action" : [ 
          "logs:CreateLogStream", 
          "logs:PutRetentionPolicy" 
       ], 
       "Effect" : "Allow", 
       "Resource" : "arn:aws:logs:*:*:log-group:/aws/application-discovery-service/
firehose*" 
     }, 
     {
```

```
 "Action" : [ 
          "iam:PassRole" 
        ], 
        "Effect" : "Allow", 
        "Resource" : "arn:aws:iam::*:role/AWSApplicationDiscoveryServiceFirehose", 
        "Condition" : { 
          "StringLike" : { 
            "iam:PassedToService" : "firehose.amazonaws.com" 
          } 
       } 
     }, 
     { 
       "Action" : [
          "iam:PassRole" 
        ], 
        "Effect" : "Allow", 
        "Resource" : "arn:aws:iam::*:role/service-role/
AWSApplicationDiscoveryServiceFirehose", 
        "Condition" : { 
          "StringLike" : { 
            "iam:PassedToService" : "firehose.amazonaws.com" 
          } 
       } 
     } 
   ]
}
```
- [IAM 정책의 버전 관리 이해](https://docs.aws.amazon.com/IAM/latest/UserGuide/access_policies_managed-versioning.html)
- [AWS 관리형 정책을 시작하고 최소 권한으로 전환](https://docs.aws.amazon.com/IAM/latest/UserGuide/best-practices.html#bp-use-aws-defined-policies)

# AppRunnerNetworkingServiceRolePolicy

AppRunnerNetworkingServiceRolePolicy는 [AWS 관리형 정책](https://docs.aws.amazon.com/IAM/latest/UserGuide/access_policies_managed-vs-inline.html#aws-managed-policies)으로, AWS AppRunner Networking이 사용자를 대신하여 관련 AWS 리소스를 관리할 수 있도록 허용합니다.

# 이 정책 사용

이 정책은 서비스에서 사용자를 대신하여 작업을 수행할 수 있도록 서비스 연결 역할에 연결됩니다. 사 용자, 그룹 또는 역할에 정책을 연결할 수 없습니다.

# 정책 세부 정보

- 유형: 서비스 연결 역할 정책
- 생성 시간: 2022년 1월 12일, 21:02 UTC
- 편집된 시간: 2022년 1월 12일, 21:02 UTC
- ARN: arn:aws:iam::aws:policy/aws-service-role/ AppRunnerNetworkingServiceRolePolicy

# 정책 버전

정책 버전: v1(기본값)

정책의 기본 버전은 정책에 대한 권한을 정의하는 버전입니다. 정책이 적용되는 사용자 또는 역할이 AWS 리소스에 대한 액세스를 요청하면 AWS는 정책의 기본 버전을 검사하여 요청을 허용할지 여부를 결정합니다.

```
{ 
   "Version" : "2012-10-17", 
   "Statement" : [ 
     { 
        "Effect" : "Allow", 
       "Action" : [ 
          "ec2:DescribeNetworkInterfaces", 
          "ec2:DescribeVpcs", 
          "ec2:DescribeDhcpOptions", 
          "ec2:DescribeSubnets", 
          "ec2:DescribeSecurityGroups" 
       ], 
       "Resource" : "*" 
     }, 
     { 
        "Effect" : "Allow", 
        "Action" : "ec2:CreateNetworkInterface", 
        "Resource" : "*", 
        "Condition" : { 
          "ForAllValues:StringEquals" : { 
            "aws:TagKeys" : [ 
              "AWSAppRunnerManaged"
```

```
 ] 
          } 
        } 
     }, 
      { 
        "Effect" : "Allow", 
        "Action" : "ec2:CreateTags", 
        "Resource" : "arn:aws:ec2:*:*:network-interface/*", 
        "Condition" : { 
          "StringEquals" : { 
             "ec2:CreateAction" : "CreateNetworkInterface" 
          }, 
          "StringLike" : { 
             "aws:RequestTag/AWSAppRunnerManaged" : "*" 
          } 
        } 
     }, 
     { 
        "Effect" : "Allow", 
        "Action" : "ec2:DeleteNetworkInterface", 
        "Resource" : "*", 
        "Condition" : { 
          "Null" : { 
             "ec2:ResourceTag/AWSAppRunnerManaged" : "false" 
          } 
        } 
     } 
   ]
}
```
- [IAM 정책의 버전 관리 이해](https://docs.aws.amazon.com/IAM/latest/UserGuide/access_policies_managed-versioning.html)
- [AWS 관리형 정책을 시작하고 최소 권한으로 전환](https://docs.aws.amazon.com/IAM/latest/UserGuide/best-practices.html#bp-use-aws-defined-policies)

# AppRunnerServiceRolePolicy

AppRunnerServiceRolePolicy는 [AWS 관리형 정책](https://docs.aws.amazon.com/IAM/latest/UserGuide/access_policies_managed-vs-inline.html#aws-managed-policies)으로, AWS AppRunner가 사용자를 대신하여 관련 AWS 리소스를 관리할 수 있도록 허용합니다.

## 이 정책 사용

이 정책은 서비스에서 사용자를 대신하여 작업을 수행할 수 있도록 서비스 연결 역할에 연결됩니다. 사 용자, 그룹 또는 역할에 정책을 연결할 수 없습니다.

### 정책 세부 정보

- 유형: 서비스 연결 역할 정책
- 생성 시간: 2021년 5월 14일, 19:15 UTC
- 편집된 시간: 2021년 5월 14일, 19:15 UTC
- ARN: arn:aws:iam::aws:policy/aws-service-role/AppRunnerServiceRolePolicy

## 정책 버전

정책 버전: v1(기본값)

정책의 기본 버전은 정책에 대한 권한을 정의하는 버전입니다. 정책이 적용되는 사용자 또는 역할이 AWS 리소스에 대한 액세스를 요청하면 AWS는 정책의 기본 버전을 검사하여 요청을 허용할지 여부를 결정합니다.

```
{ 
   "Version" : "2012-10-17", 
   "Statement" : [ 
     { 
        "Action" : [ 
          "logs:CreateLogGroup", 
          "logs:PutRetentionPolicy" 
        ], 
        "Effect" : "Allow", 
        "Resource" : "arn:aws:logs:*:*:log-group:/aws/apprunner/*" 
     }, 
     { 
        "Effect" : "Allow", 
        "Action" : [ 
          "logs:CreateLogStream", 
          "logs:PutLogEvents", 
          "logs:DescribeLogStreams" 
        ],
```

```
 "Resource" : [ 
          "arn:aws:logs:*:*:log-group:/aws/apprunner/*:log-stream:*" 
        ] 
     }, 
    \mathcal{L} "Effect" : "Allow", 
        "Action" : [ 
          "events:PutRule", 
          "events:PutTargets", 
          "events:DeleteRule", 
          "events:RemoveTargets", 
          "events:DescribeRule", 
          "events:EnableRule", 
          "events:DisableRule" 
        ], 
        "Resource" : "arn:aws:events:*:*:rule/AWSAppRunnerManagedRule*" 
     } 
   ]
}
```
- [IAM 정책의 버전 관리 이해](https://docs.aws.amazon.com/IAM/latest/UserGuide/access_policies_managed-versioning.html)
- [AWS 관리형 정책을 시작하고 최소 권한으로 전환](https://docs.aws.amazon.com/IAM/latest/UserGuide/best-practices.html#bp-use-aws-defined-policies)

# AutoScalingConsoleFullAccess

AutoScalingConsoleFullAccess는 [AWS 관리형 정책으](https://docs.aws.amazon.com/IAM/latest/UserGuide/access_policies_managed-vs-inline.html#aws-managed-policies)로, AWS Management Console을 통해 Auto Scaling에 대한 전체 액세스를 제공합니다.

## 이 정책 사용

사용자, 그룹 및 역할에 AutoScalingConsoleFullAccess를 연결할 수 있습니다.

### 정책 세부 정보

- 유형: AWS 관리형 정책
- 생성 시간: 2017년 1월 12일, 19:43 UTC
- 편집된 시간: 2018년 2월 6일, 23:15 UTC
- ARN: arn:aws:iam::aws:policy/AutoScalingConsoleFullAccess

# 정책 버전

정책 버전: v2(기본값)

정책의 기본 버전은 정책에 대한 권한을 정의하는 버전입니다. 정책이 적용되는 사용자 또는 역할이 AWS 리소스에 대한 액세스를 요청하면 AWS는 정책의 기본 버전을 검사하여 요청을 허용할지 여부를 결정합니다.

```
{ 
   "Version" : "2012-10-17", 
   "Statement" : [ 
     { 
       "Effect" : "Allow", 
       "Action" : [ 
          "ec2:AuthorizeSecurityGroupIngress", 
          "ec2:CreateKeyPair", 
          "ec2:CreateSecurityGroup", 
          "ec2:DescribeAccountAttributes", 
          "ec2:DescribeAvailabilityZones", 
          "ec2:DescribeImages", 
          "ec2:DescribeInstanceAttribute", 
          "ec2:DescribeInstances", 
          "ec2:DescribeKeyPairs", 
          "ec2:DescribeLaunchTemplateVersions", 
          "ec2:DescribePlacementGroups", 
          "ec2:DescribeSecurityGroups", 
          "ec2:DescribeSpotInstanceRequests", 
          "ec2:DescribeSubnets", 
          "ec2:DescribeVpcs", 
          "ec2:DescribeVpcClassicLink", 
          "ec2:ImportKeyPair" 
       ], 
       "Resource" : "*" 
     }, 
    \{ "Effect" : "Allow", 
       "Action" : "elasticloadbalancing:Describe*", 
       "Resource" : "*" 
     }, 
     { 
       "Effect" : "Allow",
```

```
 "Action" : [ 
          "cloudwatch:ListMetrics", 
          "cloudwatch:GetMetricStatistics", 
          "cloudwatch:PutMetricAlarm", 
          "cloudwatch:Describe*" 
        ], 
        "Resource" : "*" 
     }, 
     { 
        "Effect" : "Allow", 
        "Action" : "autoscaling:*", 
        "Resource" : "*" 
     }, 
     { 
        "Effect" : "Allow", 
       "Action" : [
          "sns:ListSubscriptions", 
          "sns:ListTopics" 
       ], 
       "Resource" : "*" 
     }, 
     { 
        "Effect" : "Allow", 
        "Action" : "iam:ListRoles", 
        "Resource" : "*" 
     }, 
     { 
        "Effect" : "Allow", 
        "Action" : "iam:CreateServiceLinkedRole", 
        "Resource" : "*", 
        "Condition" : { 
          "StringEquals" : { 
             "iam:AWSServiceName" : "autoscaling.amazonaws.com" 
          } 
        } 
     } 
  \mathbf{I}}
```
- [IAM Identity Center에서 AWS 관리형 정책을 사용하여 권한 세트 생성](https://docs.aws.amazon.com/singlesignon/latest/userguide/howtocreatepermissionset.html)
- [IAM 자격 증명 권한 추가 및 제거](https://docs.aws.amazon.com/IAM/latest/UserGuide/access_policies_manage-attach-detach.html)
- [IAM 정책의 버전 관리 이해](https://docs.aws.amazon.com/IAM/latest/UserGuide/access_policies_managed-versioning.html)
- [AWS 관리형 정책을 시작하고 최소 권한으로 전환](https://docs.aws.amazon.com/IAM/latest/UserGuide/best-practices.html#bp-use-aws-defined-policies)

### AutoScalingConsoleReadOnlyAccess

AutoScalingConsoleReadOnlyAccess는 [AWS 관리형 정책으](https://docs.aws.amazon.com/IAM/latest/UserGuide/access_policies_managed-vs-inline.html#aws-managed-policies)로, AWS Management Console을 통해 Auto Scaling에 대한 읽기 전용 액세스를 제공합니다.

### 이 정책 사용

사용자, 그룹 및 역할에 AutoScalingConsoleReadOnlyAccess를 연결할 수 있습니다.

#### 정책 세부 정보

- 유형: AWS 관리형 정책
- 생성 시간: 2017년 1월 12일, 19:48 UTC
- 편집된 시간: 2017년 1월 12일, 19:48 UTC
- ARN: arn:aws:iam::aws:policy/AutoScalingConsoleReadOnlyAccess

#### 정책 버전

정책 버전: v1(기본값)

정책의 기본 버전은 정책에 대한 권한을 정의하는 버전입니다. 정책이 적용되는 사용자 또는 역할이 AWS 리소스에 대한 액세스를 요청하면 AWS는 정책의 기본 버전을 검사하여 요청을 허용할지 여부를 결정합니다.

```
{ 
   "Version" : "2012-10-17", 
   "Statement" : [ 
     { 
        "Effect" : "Allow", 
        "Action" : [ 
          "ec2:DescribeVpcs",
```

```
 "ec2:DescribeVpcClassicLink", 
          "ec2:DescribeAvailabilityZones", 
          "ec2:DescribeSubnets" 
        ], 
        "Resource" : "*" 
     }, 
     { 
        "Effect" : "Allow", 
        "Action" : "elasticloadbalancing:Describe*", 
        "Resource" : "*" 
     }, 
     { 
        "Effect" : "Allow", 
       "Action" : [
          "cloudwatch:ListMetrics", 
          "cloudwatch:GetMetricStatistics", 
         "cloudwatch:Describe*" 
        ], 
       "Resource" : "*" 
     }, 
     { 
        "Effect" : "Allow", 
        "Action" : "autoscaling:Describe*", 
        "Resource" : "*" 
     }, 
     { 
        "Effect" : "Allow", 
        "Action" : [ 
          "sns:ListSubscriptions", 
          "sns:ListTopics" 
        ], 
        "Resource" : "*" 
     } 
   ]
}
```
- [IAM Identity Center에서 AWS 관리형 정책을 사용하여 권한 세트 생성](https://docs.aws.amazon.com/singlesignon/latest/userguide/howtocreatepermissionset.html)
- [IAM 자격 증명 권한 추가 및 제거](https://docs.aws.amazon.com/IAM/latest/UserGuide/access_policies_manage-attach-detach.html)
- [IAM 정책의 버전 관리 이해](https://docs.aws.amazon.com/IAM/latest/UserGuide/access_policies_managed-versioning.html)
- [AWS 관리형 정책을 시작하고 최소 권한으로 전환](https://docs.aws.amazon.com/IAM/latest/UserGuide/best-practices.html#bp-use-aws-defined-policies)

# AutoScalingFullAccess

AutoScalingFullAccess는 [AWS 관리형 정책](https://docs.aws.amazon.com/IAM/latest/UserGuide/access_policies_managed-vs-inline.html#aws-managed-policies)으로, Auto Scaling에 대한 전체 액세스를 제공합니 다.

이 정책 사용

사용자, 그룹 및 역할에 AutoScalingFullAccess를 연결할 수 있습니다.

### 정책 세부 정보

- 유형: AWS 관리형 정책
- 생성 시간: 2017년 1월 12일, 19:31 UTC
- 편집된 시간: 2018년 2월 6일, 21:59 UTC
- ARN: arn:aws:iam::aws:policy/AutoScalingFullAccess

### 정책 버전

정책 버전: v2(기본값)

정책의 기본 버전은 정책에 대한 권한을 정의하는 버전입니다. 정책이 적용되는 사용자 또는 역할이 AWS 리소스에 대한 액세스를 요청하면 AWS는 정책의 기본 버전을 검사하여 요청을 허용할지 여부를 결정합니다.

```
{ 
   "Version" : "2012-10-17", 
   "Statement" : [ 
     { 
        "Effect" : "Allow", 
        "Action" : "autoscaling:*", 
        "Resource" : "*" 
     }, 
     { 
        "Effect" : "Allow", 
        "Action" : "cloudwatch:PutMetricAlarm", 
        "Resource" : "*" 
     },
```
{

```
 "Effect" : "Allow", 
       "Action" : [
          "ec2:DescribeAccountAttributes", 
          "ec2:DescribeAvailabilityZones", 
          "ec2:DescribeImages", 
          "ec2:DescribeInstanceAttribute", 
          "ec2:DescribeInstances", 
          "ec2:DescribeKeyPairs", 
          "ec2:DescribeLaunchTemplateVersions", 
          "ec2:DescribePlacementGroups", 
          "ec2:DescribeSecurityGroups", 
          "ec2:DescribeSpotInstanceRequests", 
          "ec2:DescribeSubnets", 
          "ec2:DescribeVpcClassicLink" 
        ], 
       "Resource" : "*" 
     }, 
     { 
        "Effect" : "Allow", 
        "Action" : [ 
          "elasticloadbalancing:DescribeLoadBalancers", 
          "elasticloadbalancing:DescribeTargetGroups" 
        ], 
        "Resource" : "*" 
     }, 
    \mathcal{L} "Effect" : "Allow", 
        "Action" : "iam:CreateServiceLinkedRole", 
        "Resource" : "*", 
        "Condition" : { 
          "StringEquals" : { 
            "iam:AWSServiceName" : "autoscaling.amazonaws.com" 
          } 
        } 
     } 
   ]
}
```
## 자세히 알아보기

- [IAM Identity Center에서 AWS 관리형 정책을 사용하여 권한 세트 생성](https://docs.aws.amazon.com/singlesignon/latest/userguide/howtocreatepermissionset.html)
- [IAM 자격 증명 권한 추가 및 제거](https://docs.aws.amazon.com/IAM/latest/UserGuide/access_policies_manage-attach-detach.html)
- [IAM 정책의 버전 관리 이해](https://docs.aws.amazon.com/IAM/latest/UserGuide/access_policies_managed-versioning.html)
- [AWS 관리형 정책을 시작하고 최소 권한으로 전환](https://docs.aws.amazon.com/IAM/latest/UserGuide/best-practices.html#bp-use-aws-defined-policies)

#### AutoScalingNotificationAccessRole

AutoScalingNotificationAccessRole는 [AWS 관리형 정책으](https://docs.aws.amazon.com/IAM/latest/UserGuide/access_policies_managed-vs-inline.html#aws-managed-policies)로, AutoScaling Notification Access 서비스 역할에 대한 기본 정책입니다.

### 이 정책 사용

사용자, 그룹 및 역할에 AutoScalingNotificationAccessRole를 연결할 수 있습니다.

### 정책 세부 정보

- 유형: 서비스 역할 정책
- 생성 시간: 2015년 2월 6일, 18:41 UTC
- 편집된 시간: 2015년 2월 6일, 18:41 UTC
- ARN: arn:aws:iam::aws:policy/service-role/ AutoScalingNotificationAccessRole

### 정책 버전

정책 버전: v1(기본값)

정책의 기본 버전은 정책에 대한 권한을 정의하는 버전입니다. 정책이 적용되는 사용자 또는 역할이 AWS 리소스에 대한 액세스를 요청하면 AWS는 정책의 기본 버전을 검사하여 요청을 허용할지 여부를 결정합니다.

```
{ 
   "Version" : "2012-10-17", 
   "Statement" : [ 
     { 
        "Effect" : "Allow", 
        "Resource" : "*", 
        "Action" : [ 
          "sqs:SendMessage",
```
}

```
 "sqs:GetQueueUrl", 
         "sns:Publish" 
      ] 
   } 
 ]
```
# 자세히 알아보기

- [IAM Identity Center에서 AWS 관리형 정책을 사용하여 권한 세트 생성](https://docs.aws.amazon.com/singlesignon/latest/userguide/howtocreatepermissionset.html)
- [IAM 자격 증명 권한 추가 및 제거](https://docs.aws.amazon.com/IAM/latest/UserGuide/access_policies_manage-attach-detach.html)
- [IAM 정책의 버전 관리 이해](https://docs.aws.amazon.com/IAM/latest/UserGuide/access_policies_managed-versioning.html)
- [AWS 관리형 정책을 시작하고 최소 권한으로 전환](https://docs.aws.amazon.com/IAM/latest/UserGuide/best-practices.html#bp-use-aws-defined-policies)

# AutoScalingReadOnlyAccess

AutoScalingReadOnlyAccess는 [AWS 관리형 정책](https://docs.aws.amazon.com/IAM/latest/UserGuide/access_policies_managed-vs-inline.html#aws-managed-policies)으로, Auto Scaling에 대한 읽기 전용 액세스를 제공합니다.

# 이 정책 사용

사용자, 그룹 및 역할에 AutoScalingReadOnlyAccess를 연결할 수 있습니다.

# 정책 세부 정보

- 유형: AWS 관리형 정책
- 생성 시간: 2017년 1월 12일, 19:39 UTC
- 편집된 시간: 2017년 1월 12일, 19:39 UTC
- ARN: arn:aws:iam::aws:policy/AutoScalingReadOnlyAccess

### 정책 버전

정책 버전: v1(기본값)

정책의 기본 버전은 정책에 대한 권한을 정의하는 버전입니다. 정책이 적용되는 사용자 또는 역할이 AWS 리소스에 대한 액세스를 요청하면 AWS는 정책의 기본 버전을 검사하여 요청을 허용할지 여부를 결정합니다.

# JSON 정책 문서

```
{ 
   "Version" : "2012-10-17", 
   "Statement" : [ 
    \{ "Effect" : "Allow", 
        "Action" : "autoscaling:Describe*", 
        "Resource" : "*" 
     } 
   ]
}
```
# 자세히 알아보기

- [IAM Identity Center에서 AWS 관리형 정책을 사용하여 권한 세트 생성](https://docs.aws.amazon.com/singlesignon/latest/userguide/howtocreatepermissionset.html)
- [IAM 자격 증명 권한 추가 및 제거](https://docs.aws.amazon.com/IAM/latest/UserGuide/access_policies_manage-attach-detach.html)
- [IAM 정책의 버전 관리 이해](https://docs.aws.amazon.com/IAM/latest/UserGuide/access_policies_managed-versioning.html)
- [AWS 관리형 정책을 시작하고 최소 권한으로 전환](https://docs.aws.amazon.com/IAM/latest/UserGuide/best-practices.html#bp-use-aws-defined-policies)

# AutoScalingServiceRolePolicy

AutoScalingServiceRolePolicyAuto Scaling에서 사용하거나 [AWS 관리하는 리소스에 대한 액](https://docs.aws.amazon.com/IAM/latest/UserGuide/access_policies_managed-vs-inline.html#aws-managed-policies) [세스 AWS 서비스 및 리소스를 활성화하는 관리형 정책입니다.](https://docs.aws.amazon.com/IAM/latest/UserGuide/access_policies_managed-vs-inline.html#aws-managed-policies)

## 이 정책 사용

이 정책은 서비스에서 사용자를 대신하여 작업을 수행할 수 있도록 서비스 연결 역할에 연결됩니다. 사 용자, 그룹 또는 역할에 정책을 연결할 수 없습니다.

# 정책 세부 정보

- 유형: 서비스 연결 역할 정책
- 생성 시간: 2018년 1월 8일, 23:10 UTC
- 편집 시간: 2024년 2월 29일 17:48 UTC
- ARN: arn:aws:iam::aws:policy/aws-service-role/ AutoScalingServiceRolePolicy

# 정책 버전

정책 버전: v8(기본값)

정책의 기본 버전은 정책에 대한 권한을 정의하는 버전입니다. 정책이 적용되는 사용자 또는 역할이 AWS 리소스에 대한 액세스를 요청하면 정책의 기본 버전을 AWS 확인하여 요청을 허용할지 여부를 결정합니다.

```
{ 
   "Version" : "2012-10-17", 
   "Statement" : [ 
     { 
        "Sid" : "EC2InstanceManagement", 
        "Effect" : "Allow", 
        "Action" : [ 
          "ec2:AttachClassicLinkVpc", 
          "ec2:CancelSpotInstanceRequests", 
          "ec2:CreateFleet", 
          "ec2:CreateTags", 
          "ec2:DeleteTags", 
          "ec2:Describe*", 
          "ec2:DetachClassicLinkVpc", 
          "ec2:GetInstanceTypesFromInstanceRequirements", 
          "ec2:GetSecurityGroupsForVpc", 
          "ec2:ModifyInstanceAttribute", 
          "ec2:RequestSpotInstances", 
          "ec2:RunInstances", 
          "ec2:StartInstances", 
          "ec2:StopInstances", 
          "ec2:TerminateInstances" 
       ], 
       "Resource" : "*" 
     }, 
     { 
        "Sid" : "EC2InstanceProfileManagement", 
        "Effect" : "Allow", 
        "Action" : [ 
          "iam:PassRole" 
       ], 
        "Resource" : "*", 
        "Condition" : {
```

```
 "StringLike" : { 
        "iam:PassedToService" : "ec2.amazonaws.com*" 
     } 
   } 
 }, 
 { 
   "Sid" : "EC2SpotManagement", 
   "Effect" : "Allow", 
   "Action" : [ 
     "iam:CreateServiceLinkedRole" 
   ], 
   "Resource" : "*", 
   "Condition" : { 
     "StringEquals" : { 
       "iam:AWSServiceName" : "spot.amazonaws.com" 
     } 
   } 
 }, 
 { 
   "Sid" : "ELBManagement", 
   "Effect" : "Allow", 
   "Action" : [ 
     "elasticloadbalancing:Register*", 
     "elasticloadbalancing:Deregister*", 
     "elasticloadbalancing:Describe*" 
   ], 
   "Resource" : "*" 
 }, 
 { 
   "Sid" : "CWManagement", 
   "Effect" : "Allow", 
  "Action" : [
     "cloudwatch:DeleteAlarms", 
     "cloudwatch:DescribeAlarms", 
     "cloudwatch:GetMetricData", 
     "cloudwatch:PutMetricAlarm" 
   ], 
   "Resource" : "*" 
 }, 
 { 
   "Sid" : "SNSManagement", 
   "Effect" : "Allow", 
   "Action" : [ 
     "sns:Publish"
```

```
 ], 
        "Resource" : "*" 
     }, 
     { 
        "Sid" : "EventBridgeRuleManagement", 
        "Effect" : "Allow", 
        "Action" : [ 
          "events:PutRule", 
          "events:PutTargets", 
          "events:RemoveTargets", 
          "events:DeleteRule", 
          "events:DescribeRule" 
        ], 
        "Resource" : "*", 
        "Condition" : { 
          "StringEquals" : { 
            "events:ManagedBy" : "autoscaling.amazonaws.com" 
          } 
        } 
     }, 
     { 
        "Sid" : "SystemsManagerParameterManagement", 
        "Effect" : "Allow", 
        "Action" : [ 
          "ssm:GetParameters" 
        ], 
       "Resource" : "*" 
     }, 
     { 
        "Sid" : "VpcLatticeManagement", 
        "Effect" : "Allow", 
       "Action" : [
          "vpc-lattice:DeregisterTargets", 
          "vpc-lattice:GetTargetGroup", 
          "vpc-lattice:ListTargets", 
          "vpc-lattice:ListTargetGroups", 
          "vpc-lattice:RegisterTargets" 
        ], 
        "Resource" : "*" 
     } 
   ]
}
```
- [IAM 정책의 버전 관리 이해](https://docs.aws.amazon.com/IAM/latest/UserGuide/access_policies_managed-versioning.html)
- [AWS 관리형 정책을 시작하고 최소 권한 권한으로 전환하세요.](https://docs.aws.amazon.com/IAM/latest/UserGuide/best-practices.html#bp-use-aws-defined-policies)

# AWS\_ConfigRole

AWS\_ConfigRole AWS Config 서비스 [역할에 대한 기본 정책인 AWS 관리형](https://docs.aws.amazon.com/IAM/latest/UserGuide/access_policies_managed-vs-inline.html#aws-managed-policies) 정책입니다. AWS Config가 리소스 변경 사항을 추적하는 데 필요한 권한을 제공합니다. AWS

#### 이 정책 사용

사용자, 그룹 및 역할에 AWS\_ConfigRole를 연결할 수 있습니다.

#### 정책 세부 정보

- 유형: 서비스 역할 정책
- 생성 시간: 2020년 9월 15일, 20:30 UTC
- 편집 시간: 2024년 2월 22일 21:19 UTC
- ARN: arn:aws:iam::aws:policy/service-role/AWS\_ConfigRole

#### 정책 버전

정책 버전: v30(기본값)

정책의 기본 버전은 정책에 대한 권한을 정의하는 버전입니다. 정책이 적용되는 사용자 또는 역할이 AWS 리소스에 대한 액세스를 요청하면 정책의 기본 버전을 AWS 확인하여 요청을 허용할지 여부를 결정합니다.

```
{ 
   "Version" : "2012-10-17", 
   "Statement" : [ 
     { 
        "Sid" : "AWSConfigRoleStatementID", 
        "Effect" : "Allow", 
        "Action" : [
```
 "access-analyzer:GetAnalyzer", "access-analyzer:GetArchiveRule", "access-analyzer:ListAnalyzers", "access-analyzer:ListArchiveRules", "access-analyzer:ListTagsForResource", "account:GetAlternateContact", "acm-pca:DescribeCertificateAuthority", "acm-pca:GetCertificateAuthorityCertificate", "acm-pca:GetCertificateAuthorityCsr", "acm-pca:ListCertificateAuthorities", "acm-pca:ListTags", "acm:DescribeCertificate", "acm:ListCertificates", "acm:ListTagsForCertificate", "airflow:GetEnvironment", "airflow:ListEnvironments", "airflow:ListTagsForResource", "amplify:GetApp", "amplify:GetBranch", "amplify:ListApps", "amplify:ListBranches", "amplifyuibuilder:ExportThemes", "amplifyuibuilder:GetTheme", "amplifyuibuilder:ListThemes", "apigateway:GET", "app-integrations:GetEventIntegration", "app-integrations:ListEventIntegrationAssociations", "app-integrations:ListEventIntegrations", "appconfig:GetApplication", "appconfig:GetConfigurationProfile", "appconfig:GetDeployment", "appconfig:GetDeploymentStrategy", "appconfig:GetEnvironment", "appconfig:GetExtensionAssociation", "appconfig:GetHostedConfigurationVersion", "appconfig:ListApplications", "appconfig:ListConfigurationProfiles", "appconfig:ListDeployments", "appconfig:ListDeploymentStrategies", "appconfig:ListEnvironments", "appconfig:ListExtensionAssociations", "appconfig:ListHostedConfigurationVersions", "appconfig:ListTagsForResource",

```
 "appflow:DescribeConnectorProfiles",
```
 "appflow:DescribeFlow", "appflow:ListFlows", "appflow:ListTagsForResource", "application-autoscaling:DescribeScalableTargets", "application-autoscaling:DescribeScalingPolicies", "appmesh:DescribeGatewayRoute", "appmesh:DescribeMesh", "appmesh:DescribeRoute", "appmesh:DescribeVirtualGateway", "appmesh:DescribeVirtualNode", "appmesh:DescribeVirtualRouter", "appmesh:DescribeVirtualService", "appmesh:ListGatewayRoutes", "appmesh:ListMeshes", "appmesh:ListRoutes", "appmesh:ListTagsForResource", "appmesh:ListVirtualGateways", "appmesh:ListVirtualNodes", "appmesh:ListVirtualRouters", "appmesh:ListVirtualServices", "apprunner:DescribeService", "apprunner:DescribeVpcConnector", "apprunner:ListServices", "apprunner:ListTagsForResource", "apprunner:ListVpcConnectors", "appstream:DescribeApplications", "appstream:DescribeDirectoryConfigs", "appstream:DescribeFleets", "appstream:DescribeStacks", "appstream:ListTagsForResource", "appsync:GetApiCache", "appsync:GetGraphqlApi", "appsync:ListGraphqlApis", "aps:DescribeAlertManagerDefinition", "aps:DescribeLoggingConfiguration", "APS:DescribeRuleGroupsNamespace", "APS:DescribeWorkspace", "aps:ListRuleGroupsNamespaces", "aps:ListTagsForResource", "APS:ListWorkspaces", "athena:GetDataCatalog", "athena:GetPreparedStatement", "athena:GetWorkGroup",

"athena:ListDataCatalogs",

 "athena:ListPreparedStatements", "athena:ListTagsForResource", "athena:ListWorkGroups", "auditmanager:GetAccountStatus", "auditmanager:GetAssessment", "auditmanager:ListAssessments", "autoscaling-plans:DescribeScalingPlanResources", "autoscaling-plans:DescribeScalingPlans", "autoscaling-plans:GetScalingPlanResourceForecastData", "autoscaling:DescribeAutoScalingGroups", "autoscaling:DescribeLaunchConfigurations", "autoscaling:DescribeLifecycleHooks", "autoscaling:DescribePolicies", "autoscaling:DescribeScheduledActions", "autoscaling:DescribeTags", "autoscaling:DescribeWarmPool", "backup-gateway:ListTagsForResource", "backup-gateway:ListVirtualMachines", "backup:DescribeBackupVault", "backup:DescribeFramework", "backup:DescribeProtectedResource", "backup:DescribeRecoveryPoint", "backup:DescribeReportPlan", "backup:GetBackupPlan", "backup:GetBackupSelection", "backup:GetBackupVaultAccessPolicy", "backup:GetBackupVaultNotifications", "backup:ListBackupPlans", "backup:ListBackupSelections", "backup:ListBackupVaults", "backup:ListFrameworks", "backup:ListRecoveryPointsByBackupVault", "backup:ListReportPlans", "backup:ListTags", "batch:DescribeComputeEnvironments", "batch:DescribeJobQueues", "batch:DescribeSchedulingPolicies", "batch:ListSchedulingPolicies", "batch:ListTagsForResource", "billingconductor:ListAccountAssociations", "billingconductor:ListBillingGroups", "billingconductor:ListCustomLineItems", "billingconductor:ListPricingPlans", "billingconductor:ListPricingRules",

 "billingconductor:ListPricingRulesAssociatedToPricingPlan", "billingconductor:ListTagsForResource", "budgets:DescribeBudgetAction", "budgets:DescribeBudgetActionsForAccount", "budgets:DescribeBudgetActionsForBudget", "budgets:ViewBudget", "cassandra:Select", "ce:GetAnomalyMonitors", "ce:GetAnomalySubscriptions", "cloud9:DescribeEnvironmentMemberships", "cloud9:DescribeEnvironments", "cloud9:ListEnvironments", "cloud9:ListTagsForResource", "cloudformation:DescribeType", "cloudformation:GetResource", "cloudformation:ListResources", "cloudformation:ListStackResources", "cloudformation:ListStacks", "cloudformation:ListTypes", "cloudfront:GetFunction", "cloudfront:GetOriginAccessControl", "cloudfront:GetResponseHeadersPolicy", "cloudfront:ListDistributions", "cloudfront:ListFunctions", "cloudfront:ListOriginAccessControls", "cloudfront:ListResponseHeadersPolicies", "cloudfront:ListTagsForResource", "cloudtrail:DescribeTrails", "cloudtrail:GetEventDataStore", "cloudtrail:GetEventSelectors", "cloudtrail:GetTrailStatus", "cloudtrail:ListEventDataStores", "cloudtrail:ListTags", "cloudtrail:ListTrails", "cloudwatch:DescribeAlarms", "cloudwatch:DescribeAlarmsForMetric", "cloudwatch:DescribeAnomalyDetectors", "cloudwatch:GetDashboard", "cloudwatch:GetMetricStream", "cloudwatch:ListDashboards", "cloudwatch:ListMetricStreams", "cloudwatch:ListTagsForResource", "codeartifact:DescribeRepository", "codeartifact:GetRepositoryPermissionsPolicy",

 "codeartifact:ListDomains", "codeartifact:ListPackages", "codeartifact:ListPackageVersions", "codeartifact:ListRepositories", "codeartifact:ListTagsForResource", "codebuild:BatchGetReportGroups", "codebuild:ListReportGroups", "codecommit:GetRepository", "codecommit:GetRepositoryTriggers", "codecommit:ListRepositories", "codecommit:ListTagsForResource", "codedeploy:GetDeploymentConfig", "codeguru-profiler:DescribeProfilingGroup", "codeguru-profiler:GetNotificationConfiguration", "codeguru-profiler:GetPolicy", "codeguru-profiler:ListProfilingGroups", "codeguru-reviewer:DescribeRepositoryAssociation", "codeguru-reviewer:ListRepositoryAssociations", "codepipeline:GetPipeline", "codepipeline:GetPipelineState", "codepipeline:ListPipelines", "cognito-identity:DescribeIdentityPool", "cognito-identity:GetIdentityPoolRoles", "cognito-identity:GetPrincipalTagAttributeMap", "cognito-identity:ListIdentityPools", "cognito-identity:ListTagsForResource", "cognito-idp:DescribeIdentityProvider", "cognito-idp:DescribeResourceServer", "cognito-idp:DescribeUserPool", "cognito-idp:DescribeUserPoolClient", "cognito-idp:DescribeUserPoolDomain", "cognito-idp:GetGroup", "cognito-idp:GetUserPoolMfaConfig", "cognito-idp:ListGroups", "cognito-idp:ListIdentityProviders", "cognito-idp:ListResourceServers", "cognito-idp:ListTagsForResource", "cognito-idp:ListUserPoolClients", "cognito-idp:ListUserPools", "config:BatchGet\*", "config:Describe\*", "config:Get\*", "config:List\*", "config:Put\*",

 "config:Select\*", "connect:DescribeEvaluationForm", "connect:DescribeInstance", "connect:DescribeInstanceStorageConfig", "connect:DescribePhoneNumber", "connect:DescribePrompt", "connect:DescribeQuickConnect", "connect:DescribeRule", "connect:DescribeUser", "connect:GetTaskTemplate", "connect:ListApprovedOrigins", "connect:ListEvaluationForms", "connect:ListInstanceAttributes", "connect:ListInstances", "connect:ListInstanceStorageConfigs", "connect:ListIntegrationAssociations", "connect:ListPhoneNumbers", "connect:ListPhoneNumbersV2", "connect:ListPrompts", "connect:ListQuickConnects", "connect:ListRules", "connect:ListSecurityKeys", "connect:ListTagsForResource", "connect:ListTaskTemplates", "connect:ListUsers", "connect:SearchAvailablePhoneNumbers", "databrew:DescribeDataset", "databrew:DescribeJob", "databrew:DescribeProject", "databrew:DescribeRecipe", "databrew:DescribeRuleset", "databrew:DescribeSchedule", "databrew:ListDatasets", "databrew:ListJobs", "databrew:ListProjects", "databrew:ListRecipes", "databrew:ListRecipeVersions", "databrew:ListRulesets", "databrew:ListSchedules", "datasync:DescribeAgent", "datasync:DescribeLocationEfs", "datasync:DescribeLocationFsxLustre", "datasync:DescribeLocationFsxWindows", "datasync:DescribeLocationHdfs",

 "datasync:DescribeLocationNfs", "datasync:DescribeLocationObjectStorage", "datasync:DescribeLocationS3", "datasync:DescribeLocationSmb", "datasync:DescribeTask", "datasync:ListAgents", "datasync:ListLocations", "datasync:ListTagsForResource", "datasync:ListTasks", "dax:DescribeClusters", "dax:DescribeParameterGroups", "dax:DescribeParameters", "dax:DescribeSubnetGroups", "dax:ListTags", "detective:ListGraphs", "detective:ListTagsForResource", "devicefarm:GetInstanceProfile", "devicefarm:GetNetworkProfile", "devicefarm:GetProject", "devicefarm:GetTestGridProject", "devicefarm:ListInstanceProfiles", "devicefarm:ListNetworkProfiles", "devicefarm:ListProjects", "devicefarm:ListTagsForResource", "devicefarm:ListTestGridProjects", "devops-guru:GetResourceCollection", "dms:DescribeCertificates", "dms:DescribeEndpoints", "dms:DescribeEventSubscriptions", "dms:DescribeReplicationInstances", "dms:DescribeReplicationSubnetGroups", "dms:DescribeReplicationTaskAssessmentRuns", "dms:DescribeReplicationTasks", "dms:ListTagsForResource", "ds:DescribeDirectories", "ds:DescribeDomainControllers", "ds:DescribeEventTopics", "ds:ListLogSubscriptions", "ds:ListTagsForResource", "dynamodb:DescribeContinuousBackups", "dynamodb:DescribeGlobalTable", "dynamodb:DescribeGlobalTableSettings", "dynamodb:DescribeLimits",

```
 "dynamodb:DescribeTable",
```
 "dynamodb:DescribeTableReplicaAutoScaling", "dynamodb:DescribeTimeToLive", "dynamodb:ListTables", "dynamodb:ListTagsOfResource", "ec2:Describe\*", "ec2:DescribeClientVpnAuthorizationRules", "ec2:DescribeClientVpnEndpoints", "ec2:DescribeDhcpOptions", "ec2:DescribeFleets", "ec2:DescribeNetworkAcls", "ec2:DescribePlacementGroups", "ec2:DescribeRouteTables", "ec2:DescribeSpotFleetRequests", "ec2:DescribeTags", "ec2:DescribeTrafficMirrorFilters", "ec2:DescribeTrafficMirrorSessions", "ec2:DescribeTrafficMirrorTargets", "ec2:DescribeVolumeAttribute", "ec2:DescribeVolumes", "ec2:GetEbsEncryptionByDefault", "ec2:GetInstanceTypesFromInstanceRequirements", "ec2:GetIpamPoolAllocations", "ec2:GetIpamPoolCidrs", "ec2:GetManagedPrefixListEntries", "ec2:GetNetworkInsightsAccessScopeAnalysisFindings", "ec2:GetNetworkInsightsAccessScopeContent", "ecr-public:DescribeRepositories", "ecr-public:GetRepositoryCatalogData", "ecr-public:GetRepositoryPolicy", "ecr-public:ListTagsForResource", "ecr:BatchGetRepositoryScanningConfiguration", "ecr:DescribePullThroughCacheRules", "ecr:DescribeRegistry", "ecr:DescribeRepositories", "ecr:GetLifecyclePolicy", "ecr:GetRegistryPolicy", "ecr:GetRepositoryPolicy", "ecr:ListTagsForResource", "ecs:DescribeCapacityProviders", "ecs:DescribeClusters", "ecs:DescribeServices", "ecs:DescribeTaskDefinition", "ecs:DescribeTaskSets", "ecs:ListClusters",

 "ecs:ListServices", "ecs:ListTagsForResource", "ecs:ListTaskDefinitionFamilies", "ecs:ListTaskDefinitions", "eks:DescribeAddon", "eks:DescribeCluster", "eks:DescribeFargateProfile", "eks:DescribeIdentityProviderConfig", "eks:DescribeNodegroup", "eks:ListAddons", "eks:ListClusters", "eks:ListFargateProfiles", "eks:ListIdentityProviderConfigs", "eks:ListNodegroups", "eks:ListTagsForResource", "elasticache:DescribeCacheClusters", "elasticache:DescribeCacheParameterGroups", "elasticache:DescribeCacheParameters", "elasticache:DescribeCacheSecurityGroups", "elasticache:DescribeCacheSubnetGroups", "elasticache:DescribeGlobalReplicationGroups", "elasticache:DescribeReplicationGroups", "elasticache:DescribeSnapshots", "elasticache:DescribeUserGroups", "elasticache:DescribeUsers", "elasticache:ListTagsForResource", "elasticbeanstalk:DescribeConfigurationSettings", "elasticbeanstalk:DescribeEnvironments", "elasticfilesystem:DescribeAccessPoints", "elasticfilesystem:DescribeBackupPolicy", "elasticfilesystem:DescribeFileSystemPolicy", "elasticfilesystem:DescribeFileSystems", "elasticfilesystem:DescribeLifecycleConfiguration", "elasticfilesystem:DescribeMountTargets", "elasticfilesystem:DescribeMountTargetSecurityGroups", "elasticloadbalancing:DescribeListenerCertificates", "elasticloadbalancing:DescribeListeners", "elasticloadbalancing:DescribeLoadBalancerAttributes", "elasticloadbalancing:DescribeLoadBalancerPolicies", "elasticloadbalancing:DescribeLoadBalancers", "elasticloadbalancing:DescribeRules", "elasticloadbalancing:DescribeTags", "elasticloadbalancing:DescribeTargetGroupAttributes", "elasticloadbalancing:DescribeTargetGroups",

 "elasticloadbalancing:DescribeTargetHealth", "elasticmapreduce:DescribeCluster", "elasticmapreduce:DescribeSecurityConfiguration", "elasticmapreduce:DescribeStep", "elasticmapreduce:DescribeStudio", "elasticmapreduce:GetBlockPublicAccessConfiguration", "elasticmapreduce:GetManagedScalingPolicy", "elasticmapreduce:GetStudioSessionMapping", "elasticmapreduce:ListClusters", "elasticmapreduce:ListInstanceFleets", "elasticmapreduce:ListInstanceGroups", "elasticmapreduce:ListInstances", "elasticmapreduce:ListSecurityConfigurations", "elasticmapreduce:ListSteps", "elasticmapreduce:ListStudios", "elasticmapreduce:ListStudioSessionMappings", "emr-containers:DescribeVirtualCluster", "emr-containers:ListVirtualClusters", "emr-serverless:GetApplication", "emr-serverless:ListApplications", "es:DescribeDomain", "es:DescribeDomains", "es:DescribeElasticsearchDomain", "es:DescribeElasticsearchDomains", "es:GetCompatibleElasticsearchVersions", "es:GetCompatibleVersions", "es:ListDomainNames", "es:ListTags", "events:DescribeApiDestination", "events:DescribeArchive", "events:DescribeConnection", "events:DescribeEndpoint", "events:DescribeEventBus", "events:DescribeRule", "events:ListApiDestinations", "events:ListArchives", "events:ListConnections", "events:ListEndpoints", "events:ListEventBuses", "events:ListRules", "events:ListTagsForResource", "events:ListTargetsByRule", "evidently:GetLaunch",

```
 "evidently:GetProject",
```
 "evidently:GetSegment", "evidently:ListLaunches", "evidently:ListProjects", "evidently:ListSegments", "evidently:ListTagsForResource", "finspace:GetEnvironment", "finspace:ListEnvironments", "firehose:DescribeDeliveryStream", "firehose:ListDeliveryStreams", "firehose:ListTagsForDeliveryStream", "fis:GetExperimentTemplate", "fis:ListExperimentTemplates", "fms:GetNotificationChannel", "fms:GetPolicy", "fms:ListPolicies", "fms:ListTagsForResource", "forecast:DescribeDataset", "forecast:DescribeDatasetGroup", "forecast:ListDatasetGroups", "forecast:ListDatasets", "forecast:ListTagsForResource", "frauddetector:GetDetectors", "frauddetector:GetDetectorVersion", "frauddetector:GetEntityTypes", "frauddetector:GetEventTypes", "frauddetector:GetExternalModels", "frauddetector:GetLabels", "frauddetector:GetModels", "frauddetector:GetOutcomes", "frauddetector:GetRules", "frauddetector:GetVariables", "frauddetector:ListTagsForResource", "fsx:DescribeBackups", "fsx:DescribeDataRepositoryAssociations", "fsx:DescribeFileSystems", "fsx:DescribeSnapshots", "fsx:DescribeStorageVirtualMachines", "fsx:DescribeVolumes", "fsx:ListTagsForResource", "gamelift:DescribeAlias", "gamelift:DescribeBuild", "gamelift:DescribeFleetAttributes", "gamelift:DescribeFleetCapacity",

```
 "gamelift:DescribeFleetLocationAttributes",
```
 "gamelift:DescribeFleetLocationCapacity", "gamelift:DescribeFleetPortSettings", "gamelift:DescribeGameServerGroup", "gamelift:DescribeGameSessionQueues", "gamelift:DescribeMatchmakingConfigurations", "gamelift:DescribeMatchmakingRuleSets", "gamelift:DescribeRuntimeConfiguration", "gamelift:DescribeScript", "gamelift:DescribeVpcPeeringAuthorizations", "gamelift:DescribeVpcPeeringConnections", "gamelift:ListAliases", "gamelift:ListBuilds", "gamelift:ListFleets", "gamelift:ListGameServerGroups", "gamelift:ListScripts", "gamelift:ListTagsForResource", "geo:DescribeGeofenceCollection", "geo:DescribeMap", "geo:DescribePlaceIndex", "geo:DescribeRouteCalculator", "geo:DescribeTracker", "geo:ListGeofenceCollections", "geo:ListMaps", "geo:ListPlaceIndexes", "geo:ListRouteCalculators", "geo:ListTrackerConsumers", "geo:ListTrackers", "globalaccelerator:DescribeAccelerator", "globalaccelerator:DescribeEndpointGroup", "globalaccelerator:DescribeListener", "globalaccelerator:ListAccelerators", "globalaccelerator:ListEndpointGroups", "globalaccelerator:ListListeners", "globalaccelerator:ListTagsForResource", "glue:BatchGetDevEndpoints", "glue:BatchGetJobs", "glue:BatchGetWorkflows", "glue:GetClassifier", "glue:GetClassifiers", "glue:GetCrawler", "glue:GetCrawlers", "glue:GetDatabase", "glue:GetDatabases",

```
 "glue:GetDevEndpoint",
```
 "glue:GetDevEndpoints", "glue:GetJob", "glue:GetJobs", "glue:GetMLTransform", "glue:GetMLTransforms", "glue:GetPartition", "glue:GetPartitions", "glue:GetSecurityConfiguration", "glue:GetSecurityConfigurations", "glue:GetTable", "glue:GetTags", "glue:GetWorkflow", "glue:ListCrawlers", "glue:ListDevEndpoints", "glue:ListJobs", "glue:ListMLTransforms", "glue:ListWorkflows", "grafana:DescribeWorkspace", "grafana:DescribeWorkspaceAuthentication", "grafana:DescribeWorkspaceConfiguration", "grafana:ListWorkspaces", "greengrass:DescribeComponent", "greengrass:GetComponent", "greengrass:ListComponents", "greengrass:ListComponentVersions", "groundstation:GetConfig", "groundstation:GetDataflowEndpointGroup", "groundstation:GetMissionProfile", "groundstation:ListConfigs", "groundstation:ListDataflowEndpointGroups", "groundstation:ListMissionProfiles", "groundstation:ListTagsForResource", "guardduty:DescribePublishingDestination", "guardduty:GetAdministratorAccount", "guardduty:GetDetector", "guardduty:GetFilter", "guardduty:GetFindings", "guardduty:GetIPSet", "guardduty:GetMasterAccount", "guardduty:GetMemberDetectors", "guardduty:GetMembers", "guardduty:GetThreatIntelSet", "guardduty:ListDetectors", "guardduty:ListFilters",

 "guardduty:ListFindings", "guardduty:ListIPSets", "guardduty:ListMembers", "guardduty:ListOrganizationAdminAccounts", "guardduty:ListPublishingDestinations", "guardduty:ListTagsForResource", "guardduty:ListThreatIntelSets", "healthlake:DescribeFHIRDatastore", "healthlake:ListFHIRDatastores", "healthlake:ListTagsForResource", "iam:GenerateCredentialReport", "iam:GetAccountAuthorizationDetails", "iam:GetAccountPasswordPolicy", "iam:GetAccountSummary", "iam:GetCredentialReport", "iam:GetGroup", "iam:GetGroupPolicy", "iam:GetInstanceProfile", "iam:GetOpenIDConnectProvider", "iam:GetPolicy", "iam:GetPolicyVersion", "iam:GetRole", "iam:GetRolePolicy", "iam:GetSAMLProvider", "iam:GetServerCertificate", "iam:GetUser", "iam:GetUserPolicy", "iam:ListAccessKeys", "iam:ListAttachedGroupPolicies", "iam:ListAttachedRolePolicies", "iam:ListAttachedUserPolicies", "iam:ListEntitiesForPolicy", "iam:ListGroupPolicies", "iam:ListGroups", "iam:ListGroupsForUser", "iam:ListInstanceProfiles", "iam:ListInstanceProfilesForRole", "iam:ListInstanceProfileTags", "iam:ListMFADevices", "iam:ListMFADeviceTags", "iam:ListOpenIDConnectProviders", "iam:ListPolicyVersions", "iam:ListRolePolicies", "iam:ListRoles",
"iam:ListSAMLProviders", "iam:ListServerCertificates", "iam:ListUserPolicies", "iam:ListUsers", "iam:ListVirtualMFADevices", "imagebuilder:GetComponent", "imagebuilder:GetContainerRecipe", "imagebuilder:GetDistributionConfiguration", "imagebuilder:GetImage", "imagebuilder:GetImagePipeline", "imagebuilder:GetImageRecipe", "imagebuilder:GetInfrastructureConfiguration", "imagebuilder:ListComponentBuildVersions", "imagebuilder:ListComponents", "imagebuilder:ListContainerRecipes", "imagebuilder:ListDistributionConfigurations", "imagebuilder:ListImageBuildVersions", "imagebuilder:ListImagePipelines", "imagebuilder:ListImageRecipes", "imagebuilder:ListImages", "imagebuilder:ListInfrastructureConfigurations", "inspector2:BatchGetAccountStatus", "inspector2:GetDelegatedAdminAccount", "inspector2:ListFilters", "inspector2:ListMembers", "iot:DescribeAccountAuditConfiguration", "iot:DescribeAuthorizer", "iot:DescribeCACertificate", "iot:DescribeCertificate", "iot:DescribeCustomMetric", "iot:DescribeDimension", "iot:DescribeDomainConfiguration", "iot:DescribeFleetMetric", "iot:DescribeJobTemplate", "iot:DescribeMitigationAction", "iot:DescribeProvisioningTemplate", "iot:DescribeRoleAlias", "iot:DescribeScheduledAudit", "iot:DescribeSecurityProfile", "iot:GetPolicy", "iot:GetTopicRule", "iot:GetTopicRuleDestination", "iot:ListAuthorizers", "iot:ListCACertificates",

 "iot:ListCertificates", "iot:ListCustomMetrics", "iot:ListDimensions", "iot:ListDomainConfigurations", "iot:ListFleetMetrics", "iot:ListJobTemplates", "iot:ListMitigationActions", "iot:ListPolicies", "iot:ListProvisioningTemplates", "iot:ListRoleAliases", "iot:ListScheduledAudits", "iot:ListSecurityProfiles", "iot:ListSecurityProfilesForTarget", "iot:ListTagsForResource", "iot:ListTargetsForSecurityProfile", "iot:ListTopicRuleDestinations", "iot:ListTopicRules", "iot:ListV2LoggingLevels", "iot:ValidateSecurityProfileBehaviors", "iotanalytics:DescribeChannel", "iotanalytics:DescribeDataset", "iotanalytics:DescribeDatastore", "iotanalytics:DescribePipeline", "iotanalytics:ListChannels", "iotanalytics:ListDatasets", "iotanalytics:ListDatastores", "iotanalytics:ListPipelines", "iotanalytics:ListTagsForResource", "iotevents:DescribeAlarmModel", "iotevents:DescribeDetectorModel", "iotevents:DescribeInput", "iotevents:ListAlarmModels", "iotevents:ListDetectorModels", "iotevents:ListInputs", "iotevents:ListTagsForResource", "iotsitewise:DescribeAccessPolicy", "iotsitewise:DescribeAsset", "iotsitewise:DescribeAssetModel", "iotsitewise:DescribeDashboard", "iotsitewise:DescribeGateway", "iotsitewise:DescribePortal", "iotsitewise:DescribeProject", "iotsitewise:ListAccessPolicies", "iotsitewise:ListAssetModels",

 "iotsitewise:ListAssets", "iotsitewise:ListDashboards", "iotsitewise:ListGateways", "iotsitewise:ListPortals", "iotsitewise:ListProjectAssets", "iotsitewise:ListProjects", "iotsitewise:ListTagsForResource", "iottwinmaker:GetComponentType", "iottwinmaker:GetEntity", "iottwinmaker:GetScene", "iottwinmaker:GetSyncJob", "iottwinmaker:GetWorkspace", "iottwinmaker:ListComponentTypes", "iottwinmaker:ListEntities", "iottwinmaker:ListScenes", "iottwinmaker:ListSyncJobs", "iottwinmaker:ListTagsForResource", "iottwinmaker:ListWorkspaces", "iotwireless:GetFuotaTask", "iotwireless:GetMulticastGroup", "iotwireless:GetServiceProfile", "iotwireless:GetWirelessDevice", "iotwireless:GetWirelessGatewayTaskDefinition", "iotwireless:ListFuotaTasks", "iotwireless:ListMulticastGroups", "iotwireless:ListServiceProfiles", "iotwireless:ListTagsForResource", "iotwireless:ListWirelessDevices", "iotwireless:ListWirelessGatewayTaskDefinitions", "ivs:GetChannel", "ivs:GetPlaybackKeyPair", "ivs:GetRecordingConfiguration", "ivs:GetStreamKey", "ivs:ListChannels", "ivs:ListPlaybackKeyPairs", "ivs:ListRecordingConfigurations", "ivs:ListStreamKeys", "ivs:ListTagsForResource", "kafka:DescribeCluster", "kafka:DescribeClusterV2", "kafka:DescribeConfiguration", "kafka:DescribeConfigurationRevision", "kafka:DescribeVpcConnection", "kafka:GetClusterPolicy",

 "kafka:ListClusters", "kafka:ListClustersV2", "kafka:ListConfigurations", "kafka:ListScramSecrets", "kafka:ListTagsForResource", "kafka:ListVpcConnections", "kafkaconnect:DescribeConnector", "kafkaconnect:ListConnectors", "kendra:DescribeIndex", "kendra:ListIndices", "kendra:ListTagsForResource", "kinesis:DescribeStreamConsumer", "kinesis:DescribeStreamSummary", "kinesis:ListStreamConsumers", "kinesis:ListStreams", "kinesis:ListTagsForStream", "kinesisanalytics:DescribeApplication", "kinesisanalytics:ListApplications", "kinesisanalytics:ListTagsForResource", "kinesisvideo:DescribeSignalingChannel", "kinesisvideo:DescribeStream", "kinesisvideo:ListSignalingChannels", "kinesisvideo:ListStreams", "kinesisvideo:ListTagsForResource", "kinesisvideo:ListTagsForStream", "kms:DescribeKey", "kms:GetKeyPolicy", "kms:GetKeyRotationStatus", "kms:ListAliases", "kms:ListKeys", "kms:ListResourceTags", "lakeformation:DescribeResource", "lakeformation:GetDataLakeSettings", "lakeformation:ListPermissions", "lakeformation:ListResources", "lambda:GetAlias", "lambda:GetCodeSigningConfig", "lambda:GetFunction", "lambda:GetFunctionCodeSigningConfig", "lambda:GetLayerVersion", "lambda:GetPolicy", "lambda:ListAliases", "lambda:ListCodeSigningConfigs",

```
 "lambda:ListFunctions",
```
 "lambda:ListLayers", "lambda:ListLayerVersions", "lambda:ListTags", "lambda:ListVersionsByFunction", "lex:DescribeBot", "lex:DescribeBotAlias", "lex:DescribeBotVersion", "lex:DescribeResourcePolicy", "lex:ListBotAliases", "lex:ListBotLocales", "lex:ListBots", "lex:ListBotVersions", "lex:ListTagsForResource", "license-manager:GetGrant", "license-manager:GetLicense", "license-manager:ListDistributedGrants", "license-manager:ListLicenses", "license-manager:ListReceivedGrants", "lightsail:GetAlarms", "lightsail:GetBuckets", "lightsail:GetCertificates", "lightsail:GetContainerServices", "lightsail:GetDisk", "lightsail:GetDisks", "lightsail:GetDistributions", "lightsail:GetInstance", "lightsail:GetInstances", "lightsail:GetKeyPair", "lightsail:GetLoadBalancer", "lightsail:GetLoadBalancers", "lightsail:GetLoadBalancerTlsCertificates", "lightsail:GetRelationalDatabase", "lightsail:GetRelationalDatabaseParameters", "lightsail:GetRelationalDatabases", "lightsail:GetStaticIp", "lightsail:GetStaticIps", "logs:DescribeDestinations", "logs:DescribeLogGroups", "logs:DescribeMetricFilters", "logs:GetDataProtectionPolicy", "logs:GetLogDelivery", "logs:ListLogDeliveries", "logs:ListTagsLogGroup", "lookoutequipment:DescribeInferenceScheduler",  "lookoutequipment:ListTagsForResource", "lookoutmetrics:DescribeAlert", "lookoutmetrics:DescribeAnomalyDetector", "lookoutmetrics:ListAlerts", "lookoutmetrics:ListAnomalyDetectors", "lookoutmetrics:ListMetricSets", "lookoutmetrics:ListTagsForResource", "lookoutvision:DescribeProject", "lookoutvision:ListProjects", "m2:GetEnvironment", "m2:ListEnvironments", "m2:ListTagsForResource", "macie2:DescribeOrganizationConfiguration", "macie2:GetAutomatedDiscoveryConfiguration", "macie2:GetClassificationExportConfiguration", "macie2:GetCustomDataIdentifier", "macie2:GetFindingsPublicationConfiguration", "macie2:GetMacieSession", "macie2:ListCustomDataIdentifiers", "macie2:ListTagsForResource", "managedblockchain:GetMember", "managedblockchain:GetNetwork", "managedblockchain:GetNode", "managedblockchain:ListInvitations", "managedblockchain:ListMembers", "managedblockchain:ListNodes", "mediaconnect:DescribeFlow", "mediaconnect:ListFlows", "mediaconnect:ListTagsForResource", "mediapackage-vod:DescribePackagingConfiguration", "mediapackage-vod:DescribePackagingGroup", "mediapackage-vod:ListPackagingConfigurations", "mediapackage-vod:ListPackagingGroups", "mediapackage-vod:ListTagsForResource", "mediatailor:GetPlaybackConfiguration", "mediatailor:ListPlaybackConfigurations", "memorydb:DescribeAcls", "memorydb:DescribeClusters", "memorydb:DescribeParameterGroups", "memorydb:DescribeParameters", "memorydb:DescribeSubnetGroups", "memorydb:DescribeUsers", "memorydb:ListTags", "mobiletargeting:GetApp",

 "mobiletargeting:GetApplicationSettings", "mobiletargeting:GetApps", "mobiletargeting:GetCampaign", "mobiletargeting:GetCampaigns", "mobiletargeting:GetEmailChannel", "mobiletargeting:GetEmailTemplate", "mobiletargeting:GetEventStream", "mobiletargeting:GetInAppTemplate", "mobiletargeting:GetSegment", "mobiletargeting:GetSegments", "mobiletargeting:ListTagsForResource", "mobiletargeting:ListTemplates", "mq:DescribeBroker", "mq:ListBrokers", "network-firewall:DescribeLoggingConfiguration", "network-firewall:ListFirewalls", "networkmanager:DescribeGlobalNetworks", "networkmanager:GetConnectPeer", "networkmanager:GetCustomerGatewayAssociations", "networkmanager:GetDevices", "networkmanager:GetLinkAssociations", "networkmanager:GetLinks", "networkmanager:GetSites", "networkmanager:GetTransitGatewayRegistrations", "networkmanager:ListConnectPeers", "networkmanager:ListTagsForResource", "nimble:GetLaunchProfile", "nimble:GetLaunchProfileDetails", "nimble:GetStreamingImage", "nimble:GetStudio", "nimble:GetStudioComponent", "nimble:ListLaunchProfiles", "nimble:ListStreamingImages", "nimble:ListStudioComponents", "nimble:ListStudios", "opsworks:DescribeInstances", "opsworks:DescribeLayers", "opsworks:DescribeTimeBasedAutoScaling", "opsworks:DescribeVolumes", "opsworks:ListTags", "organizations:DescribeAccount", "organizations:DescribeEffectivePolicy", "organizations:DescribeOrganization",

 "organizations:DescribePolicy", "organizations:DescribeResourcePolicy", "organizations:ListAccounts", "organizations:ListAccountsForParent", "organizations:ListDelegatedAdministrators", "organizations:ListOrganizationalUnitsForParent", "organizations:ListParents", "organizations:ListPolicies", "organizations:ListPoliciesForTarget", "organizations:ListRoots", "organizations:ListTagsForResource", "organizations:ListTargetsForPolicy", "panorama:DescribeApplicationInstance", "panorama:DescribeApplicationInstanceDetails", "panorama:DescribePackage", "panorama:DescribePackageVersion", "panorama:ListApplicationInstances", "panorama:ListNodes", "panorama:ListPackages", "personalize:DescribeDataset", "personalize:DescribeDatasetGroup", "personalize:DescribeSchema", "personalize:DescribeSolution", "personalize:ListDatasetGroups", "personalize:ListDatasetImportJobs", "personalize:ListDatasets", "personalize:ListSchemas", "personalize:ListSolutions", "personalize:ListTagsForResource", "profile:GetDomain", "profile:GetIntegration", "profile:GetProfileObjectType", "profile:ListDomains", "profile:ListIntegrations", "profile:ListProfileObjectTypes", "profile:ListTagsForResource", "quicksight:DescribeAccountSubscription", "quicksight:DescribeAnalysis", "quicksight:DescribeAnalysisPermissions", "quicksight:DescribeDashboard", "quicksight:DescribeDashboardPermissions", "quicksight:DescribeDataSet", "quicksight:DescribeDataSetPermissions", "quicksight:DescribeDataSetRefreshProperties",

 "quicksight:DescribeDataSource", "quicksight:DescribeDataSourcePermissions", "quicksight:DescribeTemplate", "quicksight:DescribeTemplatePermissions", "quicksight:DescribeTheme", "quicksight:DescribeThemePermissions", "quicksight:ListAnalyses", "quicksight:ListDashboards", "quicksight:ListDataSets", "quicksight:ListDataSources", "quicksight:ListTagsForResource", "quicksight:ListTemplates", "quicksight:ListThemes", "ram:GetPermission", "ram:GetResourceShareAssociations", "ram:GetResourceShares", "ram:ListPermissionAssociations", "ram:ListPermissions", "ram:ListPermissionVersions", "ram:ListResources", "ram:ListResourceSharePermissions", "rds:DescribeDBClusterParameterGroups", "rds:DescribeDBClusterParameters", "rds:DescribeDBClusters", "rds:DescribeDBClusterSnapshotAttributes", "rds:DescribeDBClusterSnapshots", "rds:DescribeDBEngineVersions", "rds:DescribeDBInstances", "rds:DescribeDBParameterGroups", "rds:DescribeDBParameters", "rds:DescribeDBProxies", "rds:DescribeDBProxyEndpoints", "rds:DescribeDBSecurityGroups", "rds:DescribeDBSnapshotAttributes", "rds:DescribeDBSnapshots", "rds:DescribeDBSubnetGroups", "rds:DescribeEngineDefaultClusterParameters", "rds:DescribeEventSubscriptions", "rds:DescribeGlobalClusters", "rds:DescribeOptionGroups", "rds:ListTagsForResource", "redshift-serverless:GetNamespace", "redshift-serverless:GetWorkgroup", "redshift-serverless:ListNamespaces",

 "redshift-serverless:ListTagsForResource", "redshift-serverless:ListWorkgroups", "redshift:DescribeClusterParameterGroups", "redshift:DescribeClusterParameters", "redshift:DescribeClusters", "redshift:DescribeClusterSecurityGroups", "redshift:DescribeClusterSnapshots", "redshift:DescribeClusterSubnetGroups", "redshift:DescribeEndpointAccess", "redshift:DescribeEndpointAuthorization", "redshift:DescribeEventSubscriptions", "redshift:DescribeLoggingStatus", "redshift:DescribeScheduledActions", "refactor-spaces:GetEnvironment", "refactor-spaces:GetService", "refactor-spaces:ListApplications", "refactor-spaces:ListEnvironments", "refactor-spaces:ListServices", "rekognition:DescribeStreamProcessor", "rekognition:ListStreamProcessors", "rekognition:ListTagsForResource", "resiliencehub:DescribeApp", "resiliencehub:DescribeAppVersionTemplate", "resiliencehub:DescribeResiliencyPolicy", "resiliencehub:ListApps", "resiliencehub:ListAppVersionResourceMappings", "resiliencehub:ListResiliencyPolicies", "resiliencehub:ListTagsForResource", "resource-explorer-2:GetIndex", "resource-explorer-2:ListIndexes", "resource-explorer-2:ListTagsForResource", "resource-groups:GetGroup", "resource-groups:GetGroupConfiguration", "resource-groups:GetGroupQuery", "resource-groups:GetTags", "resource-groups:ListGroupResources", "resource-groups:ListGroups", "robomaker:DescribeRobotApplication", "robomaker:DescribeSimulationApplication", "robomaker:ListRobotApplications", "robomaker:ListSimulationApplications", "route53-recovery-control-config:DescribeCluster", "route53-recovery-control-config:DescribeControlPanel", "route53-recovery-control-config:DescribeRoutingControl",  "route53-recovery-control-config:DescribeSafetyRule", "route53-recovery-control-config:ListClusters", "route53-recovery-control-config:ListControlPanels", "route53-recovery-control-config:ListRoutingControls", "route53-recovery-control-config:ListSafetyRules", "route53-recovery-control-config:ListTagsForResource", "route53-recovery-readiness:GetCell", "route53-recovery-readiness:GetReadinessCheck", "route53-recovery-readiness:GetRecoveryGroup", "route53-recovery-readiness:GetResourceSet", "route53-recovery-readiness:ListCells", "route53-recovery-readiness:ListReadinessChecks", "route53-recovery-readiness:ListRecoveryGroups", "route53-recovery-readiness:ListResourceSets", "route53:GetChange", "route53:GetDNSSEC", "route53:GetHealthCheck", "route53:GetHostedZone", "route53:ListCidrBlocks", "route53:ListCidrCollections", "route53:ListCidrLocations", "route53:ListHealthChecks", "route53:ListHostedZones", "route53:ListHostedZonesByName", "route53:ListQueryLoggingConfigs", "route53:ListResourceRecordSets", "route53:ListTagsForResource", "route53resolver:GetFirewallDomainList", "route53resolver:GetFirewallRuleGroup", "route53resolver:GetFirewallRuleGroupAssociation", "route53resolver:GetResolverDnssecConfig", "route53resolver:GetResolverEndpoint", "route53resolver:GetResolverQueryLogConfig", "route53resolver:GetResolverQueryLogConfigAssociation", "route53resolver:GetResolverRule", "route53resolver:GetResolverRuleAssociation", "route53resolver:ListFirewallDomainLists", "route53resolver:ListFirewallDomains", "route53resolver:ListFirewallRuleGroupAssociations", "route53resolver:ListFirewallRuleGroups", "route53resolver:ListFirewallRules", "route53resolver:ListResolverDnssecConfigs", "route53resolver:ListResolverEndpointIpAddresses", "route53resolver:ListResolverEndpoints",

 "route53resolver:ListResolverQueryLogConfigAssociations", "route53resolver:ListResolverQueryLogConfigs", "route53resolver:ListResolverRuleAssociations", "route53resolver:ListResolverRules", "route53resolver:ListTagsForResource", "rum:GetAppMonitor", "rum:GetAppMonitorData", "rum:ListAppMonitors", "rum:ListTagsForResource", "s3-outposts:GetAccessPoint", "s3-outposts:GetAccessPointPolicy", "s3-outposts:GetBucket", "s3-outposts:GetBucketPolicy", "s3-outposts:GetBucketTagging", "s3-outposts:GetLifecycleConfiguration", "s3-outposts:ListAccessPoints", "s3-outposts:ListEndpoints", "s3-outposts:ListRegionalBuckets", "s3:GetAccelerateConfiguration", "s3:GetAccessPoint", "s3:GetAccessPointForObjectLambda", "s3:GetAccessPointPolicy", "s3:GetAccessPointPolicyForObjectLambda", "s3:GetAccessPointPolicyStatus", "s3:GetAccessPointPolicyStatusForObjectLambda", "s3:GetAccountPublicAccessBlock", "s3:GetBucketAcl", "s3:GetBucketCORS", "s3:GetBucketLocation", "s3:GetBucketLogging", "s3:GetBucketNotification", "s3:GetBucketObjectLockConfiguration", "s3:GetBucketPolicy", "s3:GetBucketPolicyStatus", "s3:GetBucketPublicAccessBlock", "s3:GetBucketRequestPayment", "s3:GetBucketTagging", "s3:GetBucketVersioning", "s3:GetBucketWebsite", "s3:GetEncryptionConfiguration", "s3:GetLifecycleConfiguration", "s3:GetMultiRegionAccessPoint", "s3:GetMultiRegionAccessPointPolicy", "s3:GetMultiRegionAccessPointPolicyStatus",

 "s3:GetReplicationConfiguration", "s3:GetStorageLensConfiguration", "s3:GetStorageLensConfigurationTagging", "s3:ListAccessPoints", "s3:ListAccessPointsForObjectLambda", "s3:ListAllMyBuckets", "s3:ListBucket", "s3:ListMultiRegionAccessPoints", "s3:ListStorageLensConfigurations", "s3express:GetBucketPolicy", "s3express:ListAllMyDirectoryBuckets", "sagemaker:DescribeAppImageConfig", "sagemaker:DescribeCodeRepository", "sagemaker:DescribeDataQualityJobDefinition", "sagemaker:DescribeDeviceFleet", "sagemaker:DescribeDomain", "sagemaker:DescribeEndpoint", "sagemaker:DescribeEndpointConfig", "sagemaker:DescribeFeatureGroup", "sagemaker:DescribeImage", "sagemaker:DescribeImageVersion", "sagemaker:DescribeInferenceExperiment", "sagemaker:DescribeModel", "sagemaker:DescribeModelBiasJobDefinition", "sagemaker:DescribeModelExplainabilityJobDefinition", "sagemaker:DescribeModelQualityJobDefinition", "sagemaker:DescribeMonitoringSchedule", "sagemaker:DescribeNotebookInstance", "sagemaker:DescribeNotebookInstanceLifecycleConfig", "sagemaker:DescribePipeline", "sagemaker:DescribeProject", "sagemaker:DescribeWorkteam", "sagemaker:ListAppImageConfigs", "sagemaker:ListCodeRepositories", "sagemaker:ListDataQualityJobDefinitions", "sagemaker:ListDeviceFleets", "sagemaker:ListDomains", "sagemaker:ListEndpointConfigs", "sagemaker:ListEndpoints", "sagemaker:ListFeatureGroups", "sagemaker:ListImages", "sagemaker:ListImageVersions", "sagemaker:ListInferenceExperiments",

```
 "sagemaker:ListModelBiasJobDefinitions",
```
AWS 관리형 정책 참조 안내서

 "sagemaker:ListModelExplainabilityJobDefinitions", "sagemaker:ListModelQualityJobDefinitions", "sagemaker:ListModels", "sagemaker:ListMonitoringSchedules", "sagemaker:ListNotebookInstanceLifecycleConfigs", "sagemaker:ListNotebookInstances", "sagemaker:ListPipelines", "sagemaker:ListProjects", "sagemaker:ListTags", "sagemaker:ListWorkteams", "schemas:DescribeDiscoverer", "schemas:DescribeRegistry", "schemas:DescribeSchema", "schemas:GetResourcePolicy", "schemas:ListDiscoverers", "schemas:ListRegistries", "schemas:ListSchemas", "sdb:GetAttributes", "sdb:ListDomains", "secretsmanager:ListSecrets", "secretsmanager:ListSecretVersionIds", "securityhub:DescribeHub", "serviceCatalog:DescribePortfolioShares", "servicediscovery:GetInstance", "servicediscovery:GetNamespace", "servicediscovery:GetService", "servicediscovery:ListInstances", "servicediscovery:ListNamespaces", "servicediscovery:ListServices", "servicediscovery:ListTagsForResource", "ses:DescribeReceiptRule", "ses:DescribeReceiptRuleSet", "ses:GetConfigurationSet", "ses:GetConfigurationSetEventDestinations", "ses:GetContactList", "ses:GetEmailTemplate", "ses:GetTemplate", "ses:ListConfigurationSets", "ses:ListContactLists", "ses:ListEmailTemplates", "ses:ListReceiptFilters", "ses:ListReceiptRuleSets", "ses:ListTemplates", "shield:DescribeDRTAccess",

 "shield:DescribeProtection", "shield:DescribeSubscription", "signer:GetSigningProfile", "signer:ListProfilePermissions", "signer:ListSigningProfiles", "sns:GetDataProtectionPolicy", "sns:GetSMSSandboxAccountStatus", "sns:GetSubscriptionAttributes", "sns:GetTopicAttributes", "sns:ListSubscriptions", "sns:ListSubscriptionsByTopic", "sns:ListTagsForResource", "sns:ListTopics", "sqs:GetQueueAttributes", "sqs:ListQueues", "sqs:ListQueueTags", "ssm:DescribeAutomationExecutions", "ssm:DescribeDocument", "ssm:DescribeDocumentPermission", "ssm:DescribeParameters", "ssm:GetAutomationExecution", "ssm:GetDocument", "ssm:ListDocuments", "ssm:ListTagsForResource", "sso:DescribeInstanceAccessControlAttributeConfiguration", "sso:DescribePermissionSet", "sso:GetInlinePolicyForPermissionSet", "sso:ListManagedPoliciesInPermissionSet", "sso:ListPermissionSets", "sso:ListTagsForResource", "states:DescribeActivity", "states:DescribeStateMachine", "states:ListActivities", "states:ListStateMachines", "states:ListTagsForResource", "storagegateway:ListGateways", "storagegateway:ListTagsForResource", "storagegateway:ListVolumes", "sts:GetCallerIdentity", "support:DescribeCases", "synthetics:DescribeCanaries", "synthetics:DescribeCanariesLastRun", "synthetics:DescribeRuntimeVersions", "synthetics:GetCanary",

 "synthetics:GetCanaryRuns", "synthetics:GetGroup", "synthetics:ListAssociatedGroups", "synthetics:ListGroupResources", "synthetics:ListGroups", "synthetics:ListTagsForResource", "tag:GetResources", "timestream:DescribeDatabase", "timestream:DescribeEndpoints", "timestream:DescribeTable", "timestream:ListDatabases", "timestream:ListTables", "timestream:ListTagsForResource", "transfer:DescribeAgreement", "transfer:DescribeCertificate", "transfer:DescribeConnector", "transfer:DescribeProfile", "transfer:DescribeServer", "transfer:DescribeUser", "transfer:DescribeWorkflow", "transfer:ListAgreements", "transfer:ListCertificates", "transfer:ListConnectors", "transfer:ListProfiles", "transfer:ListServers", "transfer:ListTagsForResource", "transfer:ListUsers", "transfer:ListWorkflows", "voiceid:DescribeDomain", "voiceid:ListTagsForResource", "waf-regional:GetLoggingConfiguration", "waf-regional:GetWebACL", "waf-regional:GetWebACLForResource", "waf-regional:ListLoggingConfigurations", "waf:GetLoggingConfiguration", "waf:GetWebACL", "wafv2:GetLoggingConfiguration", "wafv2:GetRuleGroup", "wafv2:ListRuleGroups", "wafv2:ListTagsForResource", "workspaces:DescribeConnectionAliases", "workspaces:DescribeTags", "workspaces:DescribeWorkspaces"

],

```
 "Resource" : "*" 
     }, 
     { 
        "Sid" : "ConfigLogStreamStatementID", 
        "Effect" : "Allow", 
      "Action" : [
          "logs:CreateLogStream", 
          "logs:CreateLogGroup" 
       ], 
       "Resource" : "arn:aws:logs:*:*:log-group:/aws/config/*" 
     }, 
     { 
        "Sid" : "ConfigLogEventsStatementID", 
        "Effect" : "Allow", 
        "Action" : "logs:PutLogEvents", 
        "Resource" : "arn:aws:logs:*:*:log-group:/aws/config/*:log-stream:config-rule-
evaluation/*" 
     } 
   ]
}
```
- [IAM Identity Center에서 AWS 관리형 정책을 사용하여 권한 세트를 생성합니다.](https://docs.aws.amazon.com/singlesignon/latest/userguide/howtocreatepermissionset.html)
- [IAM 자격 증명 권한 추가 및 제거](https://docs.aws.amazon.com/IAM/latest/UserGuide/access_policies_manage-attach-detach.html)
- [IAM 정책의 버전 관리 이해](https://docs.aws.amazon.com/IAM/latest/UserGuide/access_policies_managed-versioning.html)
- [AWS 관리형 정책을 시작하고 최소 권한 권한으로 전환하세요.](https://docs.aws.amazon.com/IAM/latest/UserGuide/best-practices.html#bp-use-aws-defined-policies)

# AWSAccountActivityAccess

AWSAccountActivityAccess는 [AWS 관리형 정책](https://docs.aws.amazon.com/IAM/latest/UserGuide/access_policies_managed-vs-inline.html#aws-managed-policies)으로, 사용자가 계정 활동 페이지에 액세스할 수 있도록 허용합니다.

#### 이 정책 사용

사용자, 그룹 및 역할에 AWSAccountActivityAccess를 연결할 수 있습니다.

#### 정책 세부 정보

#### • 유형: AWS 관리형 정책

- 생성 시간: 2015년 2월 6일, 18:41 UTC
- 편집된 시간: 2023년 3월 7일, 17:02 UTC
- ARN: arn:aws:iam::aws:policy/AWSAccountActivityAccess

## 정책 버전

정책 버전: v2(기본값)

정책의 기본 버전은 정책에 대한 권한을 정의하는 버전입니다. 정책이 적용되는 사용자 또는 역할이 AWS 리소스에 대한 액세스를 요청하면 AWS는 정책의 기본 버전을 검사하여 요청을 허용할지 여부를 결정합니다.

```
{ 
   "Version" : "2012-10-17", 
   "Statement" : [ 
     { 
        "Effect" : "Allow", 
       "Action" : [ 
          "account:GetAccountInformation", 
          "account:GetAlternateContact", 
          "account:GetChallengeQuestions", 
          "account:GetContactInformation", 
          "account:GetRegionOptStatus", 
          "account:ListRegions", 
          "billing:GetIAMAccessPreference", 
          "billing:GetSellerOfRecord", 
          "payments:ListPaymentPreferences" 
       ], 
       "Resource" : "*" 
     }, 
     { 
        "Effect" : "Allow", 
        "Action" : [ 
          "aws-portal:ViewBilling" 
       ], 
       "Resource" : "*" 
     } 
   ]
}
```
- [IAM Identity Center에서 AWS 관리형 정책을 사용하여 권한 세트 생성](https://docs.aws.amazon.com/singlesignon/latest/userguide/howtocreatepermissionset.html)
- [IAM 자격 증명 권한 추가 및 제거](https://docs.aws.amazon.com/IAM/latest/UserGuide/access_policies_manage-attach-detach.html)
- [IAM 정책의 버전 관리 이해](https://docs.aws.amazon.com/IAM/latest/UserGuide/access_policies_managed-versioning.html)
- [AWS 관리형 정책을 시작하고 최소 권한으로 전환](https://docs.aws.amazon.com/IAM/latest/UserGuide/best-practices.html#bp-use-aws-defined-policies)

## AWSAccountManagementFullAccess

AWSAccountManagementFullAccess는 [AWS 관리형 정책](https://docs.aws.amazon.com/IAM/latest/UserGuide/access_policies_managed-vs-inline.html#aws-managed-policies)으로, AWS Account Management에 대 한 전체 액세스를 제공합니다.

### 이 정책 사용

사용자, 그룹 및 역할에 AWSAccountManagementFullAccess를 연결할 수 있습니다.

### 정책 세부 정보

- 유형: AWS 관리형 정책
- 생성 시간: 2021년 9월 30일, 23:20 UTC
- 편집된 시간: 2021년 9월 30일, 23:20 UTC
- ARN: arn:aws:iam::aws:policy/AWSAccountManagementFullAccess

### 정책 버전

정책 버전: v1(기본값)

정책의 기본 버전은 정책에 대한 권한을 정의하는 버전입니다. 정책이 적용되는 사용자 또는 역할이 AWS 리소스에 대한 액세스를 요청하면 AWS는 정책의 기본 버전을 검사하여 요청을 허용할지 여부를 결정합니다.

```
{ 
   "Version" : "2012-10-17", 
   "Statement" : [ 
     {
```
 ] }

```
 "Effect" : "Allow", 
   "Action" : "account:*", 
   "Resource" : "*" 
 }
```
# 자세히 알아보기

- [IAM Identity Center에서 AWS 관리형 정책을 사용하여 권한 세트 생성](https://docs.aws.amazon.com/singlesignon/latest/userguide/howtocreatepermissionset.html)
- [IAM 자격 증명 권한 추가 및 제거](https://docs.aws.amazon.com/IAM/latest/UserGuide/access_policies_manage-attach-detach.html)
- [IAM 정책의 버전 관리 이해](https://docs.aws.amazon.com/IAM/latest/UserGuide/access_policies_managed-versioning.html)
- [AWS 관리형 정책을 시작하고 최소 권한으로 전환](https://docs.aws.amazon.com/IAM/latest/UserGuide/best-practices.html#bp-use-aws-defined-policies)

# AWSAccountManagementReadOnlyAccess

AWSAccountManagementReadOnlyAccess는 [AWS 관리형 정책](https://docs.aws.amazon.com/IAM/latest/UserGuide/access_policies_managed-vs-inline.html#aws-managed-policies)으로, AWS Account Management 에 대한 읽기 전용 액세스를 제공합니다.

# 이 정책 사용

사용자, 그룹 및 역할에 AWSAccountManagementReadOnlyAccess를 연결할 수 있습니다.

# 정책 세부 정보

- 유형: AWS 관리형 정책
- 생성 시간: 2021년 9월 30일, 23:29 UTC
- 편집된 시간: 2021년 9월 30일, 23:29 UTC
- ARN: arn:aws:iam::aws:policy/AWSAccountManagementReadOnlyAccess

### 정책 버전

정책 버전: v1(기본값)

정책의 기본 버전은 정책에 대한 권한을 정의하는 버전입니다. 정책이 적용되는 사용자 또는 역할이 AWS 리소스에 대한 액세스를 요청하면 AWS는 정책의 기본 버전을 검사하여 요청을 허용할지 여부를 결정합니다.

# JSON 정책 문서

```
{ 
   "Version" : "2012-10-17", 
   "Statement" : [ 
     { 
        "Effect" : "Allow", 
        "Action" : [ 
           "account:Get*", 
           "account:List*" 
        ], 
        "Resource" : "*" 
     } 
   ]
}
```
# 자세히 알아보기

- [IAM Identity Center에서 AWS 관리형 정책을 사용하여 권한 세트 생성](https://docs.aws.amazon.com/singlesignon/latest/userguide/howtocreatepermissionset.html)
- [IAM 자격 증명 권한 추가 및 제거](https://docs.aws.amazon.com/IAM/latest/UserGuide/access_policies_manage-attach-detach.html)
- [IAM 정책의 버전 관리 이해](https://docs.aws.amazon.com/IAM/latest/UserGuide/access_policies_managed-versioning.html)
- [AWS 관리형 정책을 시작하고 최소 권한으로 전환](https://docs.aws.amazon.com/IAM/latest/UserGuide/best-practices.html#bp-use-aws-defined-policies)

# AWSAccountUsageReportAccess

AWSAccountUsageReportAccess는 [AWS 관리형 정책으](https://docs.aws.amazon.com/IAM/latest/UserGuide/access_policies_managed-vs-inline.html#aws-managed-policies)로, 사용자가 계정 사용 보고서 페이지에 액세스할 수 있도록 허용합니다.

# 이 정책 사용

사용자, 그룹 및 역할에 AWSAccountUsageReportAccess를 연결할 수 있습니다.

## 정책 세부 정보

- 유형: AWS 관리형 정책
- 생성 시간: 2015년 2월 6일, 18:41 UTC
- 편집된 시간: 2015년 2월 6일, 18:41 UTC
- ARN: arn:aws:iam::aws:policy/AWSAccountUsageReportAccess

# 정책 버전

정책 버전: v1(기본값)

정책의 기본 버전은 정책에 대한 권한을 정의하는 버전입니다. 정책이 적용되는 사용자 또는 역할이 AWS 리소스에 대한 액세스를 요청하면 AWS는 정책의 기본 버전을 검사하여 요청을 허용할지 여부를 결정합니다.

JSON 정책 문서

```
{ 
   "Version" : "2012-10-17", 
   "Statement" : [ 
     { 
        "Effect" : "Allow", 
        "Action" : [ 
           "aws-portal:ViewUsage" 
        ], 
        "Resource" : "*" 
     } 
   ]
}
```
# 자세히 알아보기

- [IAM Identity Center에서 AWS 관리형 정책을 사용하여 권한 세트 생성](https://docs.aws.amazon.com/singlesignon/latest/userguide/howtocreatepermissionset.html)
- [IAM 자격 증명 권한 추가 및 제거](https://docs.aws.amazon.com/IAM/latest/UserGuide/access_policies_manage-attach-detach.html)
- [IAM 정책의 버전 관리 이해](https://docs.aws.amazon.com/IAM/latest/UserGuide/access_policies_managed-versioning.html)
- [AWS 관리형 정책을 시작하고 최소 권한으로 전환](https://docs.aws.amazon.com/IAM/latest/UserGuide/best-practices.html#bp-use-aws-defined-policies)

# AWSAgentlessDiscoveryService

AWSAgentlessDiscoveryService는 [AWS 관리형 정책으](https://docs.aws.amazon.com/IAM/latest/UserGuide/access_policies_managed-vs-inline.html#aws-managed-policies)로, Discovery Agentless Connector가 AWS Application Discovery Service에 등록할 수 있도록 액세스를 제공합니다.

# 이 정책 사용

사용자, 그룹 및 역할에 AWSAgentlessDiscoveryService를 연결할 수 있습니다.

## 정책 세부 정보

- 유형: AWS 관리형 정책
- 생성 시간: 2016년 8월 2일, 01:35 UTC
- 편집된 시간: 2020년 2월 24일, 23:08 UTC
- ARN: arn:aws:iam::aws:policy/AWSAgentlessDiscoveryService

### 정책 버전

정책 버전: v2(기본값)

정책의 기본 버전은 정책에 대한 권한을 정의하는 버전입니다. 정책이 적용되는 사용자 또는 역할이 AWS 리소스에 대한 액세스를 요청하면 AWS는 정책의 기본 버전을 검사하여 요청을 허용할지 여부를 결정합니다.

```
{ 
   "Version" : "2012-10-17", 
   "Statement" : [ 
     { 
        "Effect" : "Allow", 
        "Action" : [ 
          "awsconnector:RegisterConnector", 
          "awsconnector:GetConnectorHealth" 
       ], 
       "Resource" : "*" 
     }, 
     { 
        "Effect" : "Allow", 
        "Action" : "iam:GetUser", 
        "Resource" : "*" 
     }, 
     { 
        "Effect" : "Allow", 
        "Action" : [ 
          "s3:GetObject", 
         "s3:ListBucket" 
        ], 
        "Resource" : [
```

```
 "arn:aws:s3:::connector-platform-upgrade-info/*", 
     "arn:aws:s3:::connector-platform-upgrade-info", 
     "arn:aws:s3:::connector-platform-upgrade-bundles/*", 
     "arn:aws:s3:::connector-platform-upgrade-bundles", 
     "arn:aws:s3:::connector-platform-release-notes/*", 
     "arn:aws:s3:::connector-platform-release-notes", 
     "arn:aws:s3:::prod.agentless.discovery.connector.upgrade/*", 
     "arn:aws:s3:::prod.agentless.discovery.connector.upgrade" 
   ] 
 }, 
 { 
   "Effect" : "Allow", 
  "Action" : [
     "s3:PutObject", 
     "s3:PutObjectAcl" 
   ], 
   "Resource" : [ 
     "arn:aws:s3:::import-to-ec2-connector-debug-logs/*" 
   ] 
 }, 
 { 
   "Effect" : "Allow", 
  "Action" : [
     "SNS:Publish" 
   ], 
   "Resource" : "arn:aws:sns:*:*:metrics-sns-topic-for-*" 
 }, 
 { 
   "Sid" : "Discovery", 
   "Effect" : "Allow", 
  "Action" : [
     "Discovery:*" 
   ], 
   "Resource" : "*" 
 }, 
 { 
   "Sid" : "arsenal", 
   "Effect" : "Allow", 
  "Action" : [
     "arsenal:RegisterOnPremisesAgent" 
   ], 
   "Resource" : "*" 
 }, 
 {
```

```
 "Effect" : "Allow", 
        "Action" : [ 
           "mgh:GetHomeRegion" 
        ], 
        "Resource" : "*" 
      } 
   ]
}
```
- [IAM Identity Center에서 AWS 관리형 정책을 사용하여 권한 세트 생성](https://docs.aws.amazon.com/singlesignon/latest/userguide/howtocreatepermissionset.html)
- [IAM 자격 증명 권한 추가 및 제거](https://docs.aws.amazon.com/IAM/latest/UserGuide/access_policies_manage-attach-detach.html)
- [IAM 정책의 버전 관리 이해](https://docs.aws.amazon.com/IAM/latest/UserGuide/access_policies_managed-versioning.html)
- [AWS 관리형 정책을 시작하고 최소 권한으로 전환](https://docs.aws.amazon.com/IAM/latest/UserGuide/best-practices.html#bp-use-aws-defined-policies)

# AWSAppFabricFullAccess

AWSAppFabricFullAccess는 [AWS 관리형 정책으](https://docs.aws.amazon.com/IAM/latest/UserGuide/access_policies_managed-vs-inline.html#aws-managed-policies)로, AWS AppFabric 서비스에 대한 전체 액세스 와 S3, Kinesis, KMS와 같은 종속 서비스에 대한 읽기 전용 액세스를 제공합니다.

# 이 정책 사용

사용자, 그룹 및 역할에 AWSAppFabricFullAccess를 연결할 수 있습니다.

## 정책 세부 정보

- 유형: AWS 관리형 정책
- 생성 시간: 2023년 6월 27일, 19:51 UTC
- 편집된 시간: 2023년 6월 27일, 19:51 UTC
- ARN: arn:aws:iam::aws:policy/AWSAppFabricFullAccess

### 정책 버전

정책 버전: v1(기본값)

정책의 기본 버전은 정책에 대한 권한을 정의하는 버전입니다. 정책이 적용되는 사용자 또는 역할이 AWS 리소스에 대한 액세스를 요청하면 AWS는 정책의 기본 버전을 검사하여 요청을 허용할지 여부를 결정합니다.

```
{ 
   "Version" : "2012-10-17", 
   "Statement" : [ 
     { 
        "Effect" : "Allow", 
        "Action" : [ 
          "appfabric:*" 
        ], 
       "Resource" : "*" 
     }, 
     { 
        "Sid" : "KMSListAccess", 
        "Effect" : "Allow", 
        "Action" : [ 
         "kms:ListAliases" 
       ], 
       "Resource" : "*" 
     }, 
     { 
        "Sid" : "S3ReadAccess", 
        "Effect" : "Allow", 
        "Action" : [ 
          "s3:GetBucketLocation", 
         "s3:ListAllMyBuckets" 
       ], 
       "Resource" : "*" 
     }, 
     { 
        "Sid" : "FirehoseReadAccess", 
        "Effect" : "Allow", 
        "Action" : [ 
          "firehose:DescribeDeliveryStream", 
          "firehose:ListDeliveryStreams" 
        ], 
       "Resource" : "*" 
     }, 
     {
```

```
 "Sid" : "AllowUseOfServiceLinkedRole", 
       "Effect" : "Allow", 
      "Action" : [
          "iam:CreateServiceLinkedRole" 
       ], 
       "Condition" : { 
          "StringEquals" : { 
            "iam:AWSServiceName" : "appfabric.amazonaws.com" 
         } 
       }, 
       "Resource" : "arn:aws:iam::*:role/aws-service-role/appfabric.amazonaws.com/
AWSServiceRoleForAppFabric" 
     } 
   ]
}
```
- [IAM Identity Center에서 AWS 관리형 정책을 사용하여 권한 세트 생성](https://docs.aws.amazon.com/singlesignon/latest/userguide/howtocreatepermissionset.html)
- [IAM 자격 증명 권한 추가 및 제거](https://docs.aws.amazon.com/IAM/latest/UserGuide/access_policies_manage-attach-detach.html)
- [IAM 정책의 버전 관리 이해](https://docs.aws.amazon.com/IAM/latest/UserGuide/access_policies_managed-versioning.html)
- [AWS 관리형 정책을 시작하고 최소 권한으로 전환](https://docs.aws.amazon.com/IAM/latest/UserGuide/best-practices.html#bp-use-aws-defined-policies)

# AWSAppFabricReadOnlyAccess

AWSAppFabricReadOnlyAccess는 [AWS 관리형 정책](https://docs.aws.amazon.com/IAM/latest/UserGuide/access_policies_managed-vs-inline.html#aws-managed-policies)으로, AWS AppFabric에 대한 읽기 전용 액세 스를 제공합니다.

# 이 정책 사용

사용자, 그룹 및 역할에 AWSAppFabricReadOnlyAccess를 연결할 수 있습니다.

# 정책 세부 정보

- 유형: AWS 관리형 정책
- 생성 시간: 2023년 6월 27일, 19:52 UTC
- 편집된 시간: 2023년 6월 27일, 19:52 UTC
- ARN: arn:aws:iam::aws:policy/AWSAppFabricReadOnlyAccess

# 정책 버전

정책 버전: v1(기본값)

정책의 기본 버전은 정책에 대한 권한을 정의하는 버전입니다. 정책이 적용되는 사용자 또는 역할이 AWS 리소스에 대한 액세스를 요청하면 AWS는 정책의 기본 버전을 검사하여 요청을 허용할지 여부를 결정합니다.

### JSON 정책 문서

```
{ 
   "Version" : "2012-10-17", 
   "Statement" : [ 
    \left\{ \right. "Effect" : "Allow", 
        "Action" : [ 
          "appfabric:GetAppAuthorization", 
          "appfabric:GetAppBundle", 
          "appfabric:GetIngestion", 
          "appfabric:GetIngestionDestination", 
          "appfabric:ListAppAuthorizations", 
          "appfabric:ListAppBundles", 
          "appfabric:ListIngestionDestinations", 
          "appfabric:ListIngestions", 
          "appfabric:ListTagsForResource" 
        ], 
        "Resource" : "*" 
     } 
   ]
}
```
# 자세히 알아보기

- [IAM Identity Center에서 AWS 관리형 정책을 사용하여 권한 세트 생성](https://docs.aws.amazon.com/singlesignon/latest/userguide/howtocreatepermissionset.html)
- [IAM 자격 증명 권한 추가 및 제거](https://docs.aws.amazon.com/IAM/latest/UserGuide/access_policies_manage-attach-detach.html)
- [IAM 정책의 버전 관리 이해](https://docs.aws.amazon.com/IAM/latest/UserGuide/access_policies_managed-versioning.html)
- [AWS 관리형 정책을 시작하고 최소 권한으로 전환](https://docs.aws.amazon.com/IAM/latest/UserGuide/best-practices.html#bp-use-aws-defined-policies)

## AWSAppFabricServiceRolePolicy

AWSAppFabricServiceRolePolicy는 [AWS 관리형 정책](https://docs.aws.amazon.com/IAM/latest/UserGuide/access_policies_managed-vs-inline.html#aws-managed-policies)으로, AppFabric가 사용자를 대신하여 AWS 리소스에 대한 액세스를 제공합니다.

## 이 정책 사용

이 정책은 서비스에서 사용자를 대신하여 작업을 수행할 수 있도록 서비스 연결 역할에 연결됩니다. 사 용자, 그룹 또는 역할에 정책을 연결할 수 없습니다.

### 정책 세부 정보

- 유형: 서비스 연결 역할 정책
- 생성 시간: 2023년 6월 26일, 21:07 UTC
- 편집된 시간: 2023년 6월 26일, 21:07 UTC
- ARN: arn:aws:iam::aws:policy/aws-service-role/ AWSAppFabricServiceRolePolicy

## 정책 버전

정책 버전: v1(기본값)

정책의 기본 버전은 정책에 대한 권한을 정의하는 버전입니다. 정책이 적용되는 사용자 또는 역할이 AWS 리소스에 대한 액세스를 요청하면 AWS는 정책의 기본 버전을 검사하여 요청을 허용할지 여부를 결정합니다.

```
{ 
   "Version" : "2012-10-17", 
   "Statement" : [ 
     { 
        "Sid" : "CloudWatchEmitMetric", 
        "Effect" : "Allow", 
        "Action" : [ 
          "cloudwatch:PutMetricData" 
        ],
```

```
 "Resource" : "*", 
        "Condition" : { 
          "StringEquals" : { 
             "cloudwatch:namespace" : "AWS/AppFabric" 
          } 
        } 
     }, 
     { 
        "Sid" : "S3PutObject", 
        "Effect" : "Allow", 
        "Action" : [ 
          "s3:PutObject" 
        ], 
        "Resource" : "arn:aws:s3:::*/AWSAppFabric/*", 
        "Condition" : { 
          "StringEquals" : { 
            "s3:ResourceAccount" : "${aws:PrincipalAccount}" 
          } 
        } 
     }, 
     { 
        "Sid" : "FirehosePutRecord", 
        "Effect" : "Allow", 
        "Action" : [ 
          "firehose:PutRecordBatch" 
        ], 
        "Resource" : "arn:aws:firehose:*:*:deliverystream/*", 
        "Condition" : { 
          "StringEqualsIgnoreCase" : { 
            "aws:ResourceTag/AWSAppFabricManaged" : "true" 
          } 
        } 
     } 
   ]
}
```
- [IAM 정책의 버전 관리 이해](https://docs.aws.amazon.com/IAM/latest/UserGuide/access_policies_managed-versioning.html)
- [AWS 관리형 정책을 시작하고 최소 권한으로 전환](https://docs.aws.amazon.com/IAM/latest/UserGuide/best-practices.html#bp-use-aws-defined-policies)

# AWSApplicationAutoscalingAppStreamFleetPolicy

AWSApplicationAutoscalingAppStreamFleetPolicy는 [AWS 관리형 정책](https://docs.aws.amazon.com/IAM/latest/UserGuide/access_policies_managed-vs-inline.html#aws-managed-policies)으로, AppStream 및 CloudWatch에 액세스할 수 있도록 Application Auto Scaling에 권한을 부여합니다.

# 이 정책 사용

이 정책은 서비스에서 사용자를 대신하여 작업을 수행할 수 있도록 서비스 연결 역할에 연결됩니다. 사 용자, 그룹 또는 역할에 정책을 연결할 수 없습니다.

### 정책 세부 정보

- 유형: 서비스 연결 역할 정책
- 생성 시간: 2017년 10월 20일, 19:04 UTC
- 편집된 시간: 2017년 10월 20일, 19:04 UTC
- ARN: arn:aws:iam::aws:policy/aws-service-role/ AWSApplicationAutoscalingAppStreamFleetPolicy

### 정책 버전

정책 버전: v1(기본값)

정책의 기본 버전은 정책에 대한 권한을 정의하는 버전입니다. 정책이 적용되는 사용자 또는 역할이 AWS 리소스에 대한 액세스를 요청하면 AWS는 정책의 기본 버전을 검사하여 요청을 허용할지 여부를 결정합니다.

```
{ 
   "Version" : "2012-10-17", 
   "Statement" : [ 
     { 
       "Effect" : "Allow", 
       "Action" : [ 
          "appstream:UpdateFleet", 
          "appstream:DescribeFleets", 
          "cloudwatch:PutMetricAlarm", 
          "cloudwatch:DescribeAlarms", 
          "cloudwatch:DeleteAlarms"
```

```
 ], 
          "Resource" : [ 
            " ] 
       } 
    ]
}
```
- [IAM 정책의 버전 관리 이해](https://docs.aws.amazon.com/IAM/latest/UserGuide/access_policies_managed-versioning.html)
- [AWS 관리형 정책을 시작하고 최소 권한으로 전환](https://docs.aws.amazon.com/IAM/latest/UserGuide/best-practices.html#bp-use-aws-defined-policies)

## AWSApplicationAutoscalingCassandraTablePolicy

AWSApplicationAutoscalingCassandraTablePolicy는 [AWS 관리형 정책](https://docs.aws.amazon.com/IAM/latest/UserGuide/access_policies_managed-vs-inline.html#aws-managed-policies)으로, Cassandra 및 CloudWatch에 액세스할 수 있도록 Application Auto Scaling에 권한을 부여합니다.

#### 이 정책 사용

이 정책은 서비스에서 사용자를 대신하여 작업을 수행할 수 있도록 서비스 연결 역할에 연결됩니다. 사 용자, 그룹 또는 역할에 정책을 연결할 수 없습니다.

#### 정책 세부 정보

- 유형: 서비스 연결 역할 정책
- 생성 시간: 2020년 3월 18일, 22:49 UTC
- 편집된 시간: 2020년 3월 18일, 22:49 UTC
- ARN: arn:aws:iam::aws:policy/aws-service-role/ AWSApplicationAutoscalingCassandraTablePolicy

#### 정책 버전

정책 버전: v1(기본값)

정책의 기본 버전은 정책에 대한 권한을 정의하는 버전입니다. 정책이 적용되는 사용자 또는 역할이 AWS 리소스에 대한 액세스를 요청하면 AWS는 정책의 기본 버전을 검사하여 요청을 허용할지 여부를 결정합니다.

```
{ 
   "Version" : "2012-10-17", 
   "Statement" : [ 
     { 
        "Effect" : "Allow", 
        "Action" : "cassandra:Select", 
        "Resource" : [ 
          "arn:*:cassandra:*:*:/keyspace/system/table/*", 
          "arn:*:cassandra:*:*:/keyspace/system_schema/table/*", 
          "arn:*:cassandra:*:*:/keyspace/system_schema_mcs/table/*" 
       ] 
     }, 
     { 
        "Effect" : "Allow", 
        "Action" : [ 
          "cassandra:Alter", 
          "cloudwatch:PutMetricAlarm", 
          "cloudwatch:DescribeAlarms", 
          "cloudwatch:DeleteAlarms" 
       ], 
        "Resource" : "*" 
     } 
   ]
}
```
- [IAM 정책의 버전 관리 이해](https://docs.aws.amazon.com/IAM/latest/UserGuide/access_policies_managed-versioning.html)
- [AWS 관리형 정책을 시작하고 최소 권한으로 전환](https://docs.aws.amazon.com/IAM/latest/UserGuide/best-practices.html#bp-use-aws-defined-policies)

# AWSApplicationAutoscalingComprehendEndpointPolicy

AWSApplicationAutoscalingComprehendEndpointPolicy는 [AWS 관리형 정책](https://docs.aws.amazon.com/IAM/latest/UserGuide/access_policies_managed-vs-inline.html#aws-managed-policies)으로, Comprehend 및 CloudWatch에 액세스할 수 있도록 Application Auto Scaling에 권한을 부여합니다.

# 이 정책 사용

이 정책은 서비스에서 사용자를 대신하여 작업을 수행할 수 있도록 서비스 연결 역할에 연결됩니다. 사 용자, 그룹 또는 역할에 정책을 연결할 수 없습니다.

### 정책 세부 정보

- 유형: 서비스 연결 역할 정책
- 생성 시간: 2019년 11월 14일, 18:39 UTC
- 편집된 시간: 2019년 11월 14일, 18:39 UTC
- ARN: arn:aws:iam::aws:policy/aws-service-role/ AWSApplicationAutoscalingComprehendEndpointPolicy

## 정책 버전

정책 버전: v1(기본값)

정책의 기본 버전은 정책에 대한 권한을 정의하는 버전입니다. 정책이 적용되는 사용자 또는 역할이 AWS 리소스에 대한 액세스를 요청하면 AWS는 정책의 기본 버전을 검사하여 요청을 허용할지 여부를 결정합니다.

```
{ 
   "Version" : "2012-10-17", 
   "Statement" : [ 
     { 
        "Effect" : "Allow", 
        "Action" : [ 
          "comprehend:UpdateEndpoint", 
          "comprehend:DescribeEndpoint", 
          "cloudwatch:PutMetricAlarm", 
          "cloudwatch:DescribeAlarms", 
          "cloudwatch:DeleteAlarms" 
        ], 
        "Resource" : [ 
         " ] 
     } 
   ]
```
- [IAM 정책의 버전 관리 이해](https://docs.aws.amazon.com/IAM/latest/UserGuide/access_policies_managed-versioning.html)
- [AWS 관리형 정책을 시작하고 최소 권한으로 전환](https://docs.aws.amazon.com/IAM/latest/UserGuide/best-practices.html#bp-use-aws-defined-policies)

## AWSApplicationAutoScalingCustomResourcePolicy

AWSApplicationAutoScalingCustomResourcePolicy는 [AWS 관리형 정책](https://docs.aws.amazon.com/IAM/latest/UserGuide/access_policies_managed-vs-inline.html#aws-managed-policies)으로, 사용자 지정 리소스 조정을 위해 APIGateway 및 CloudWatch에 액세스할 수 있도록 Application Auto Scaling에 권 한을 부여하는 정책입니다.

### 이 정책 사용

이 정책은 서비스에서 사용자를 대신하여 작업을 수행할 수 있도록 서비스 연결 역할에 연결됩니다. 사 용자, 그룹 또는 역할에 정책을 연결할 수 없습니다.

### 정책 세부 정보

- 유형: 서비스 연결 역할 정책
- 생성 시간: 2018년 6월 4일, 23:22 UTC
- 편집된 시간: 2018년 6월 4일, 23:22 UTC
- ARN: arn:aws:iam::aws:policy/aws-service-role/ AWSApplicationAutoScalingCustomResourcePolicy

### 정책 버전

정책 버전: v1(기본값)

정책의 기본 버전은 정책에 대한 권한을 정의하는 버전입니다. 정책이 적용되는 사용자 또는 역할이 AWS 리소스에 대한 액세스를 요청하면 AWS는 정책의 기본 버전을 검사하여 요청을 허용할지 여부를 결정합니다.

```
 "Version" : "2012-10-17", 
   "Statement" : [ 
     { 
        "Effect" : "Allow", 
        "Action" : [ 
          "execute-api:Invoke", 
          "cloudwatch:PutMetricAlarm", 
          "cloudwatch:DescribeAlarms", 
          "cloudwatch:DeleteAlarms" 
        ], 
        "Resource" : [ 
         "\mathbb{I} } 
   ]
}
```
- [IAM 정책의 버전 관리 이해](https://docs.aws.amazon.com/IAM/latest/UserGuide/access_policies_managed-versioning.html)
- [AWS 관리형 정책을 시작하고 최소 권한으로 전환](https://docs.aws.amazon.com/IAM/latest/UserGuide/best-practices.html#bp-use-aws-defined-policies)

# AWSApplicationAutoscalingDynamoDBTablePolicy

AWSApplicationAutoscalingDynamoDBTablePolicy는 [AWS 관리형 정책](https://docs.aws.amazon.com/IAM/latest/UserGuide/access_policies_managed-vs-inline.html#aws-managed-policies)으로, DynamoDB 및 CloudWatch에 액세스할 수 있도록 Application Auto Scaling에 권한을 부여합니다.

## 이 정책 사용

이 정책은 서비스에서 사용자를 대신하여 작업을 수행할 수 있도록 서비스 연결 역할에 연결됩니다. 사 용자, 그룹 또는 역할에 정책을 연결할 수 없습니다.

# 정책 세부 정보

- 유형: 서비스 연결 역할 정책
- 생성 시간: 2017년 10월 20일, 21:34 UTC
- 편집된 시간: 2017년 10월 20일, 21:34 UTC
- ARN: arn:aws:iam::aws:policy/aws-service-role/ AWSApplicationAutoscalingDynamoDBTablePolicy
### 정책 버전

정책 버전: v1(기본값)

정책의 기본 버전은 정책에 대한 권한을 정의하는 버전입니다. 정책이 적용되는 사용자 또는 역할이 AWS 리소스에 대한 액세스를 요청하면 AWS는 정책의 기본 버전을 검사하여 요청을 허용할지 여부를 결정합니다.

#### JSON 정책 문서

```
{ 
   "Version" : "2012-10-17", 
   "Statement" : [ 
    \sqrt{ } "Effect" : "Allow", 
        "Action" : [ 
          "dynamodb:DescribeTable", 
          "dynamodb:UpdateTable", 
          "cloudwatch:PutMetricAlarm", 
          "cloudwatch:DescribeAlarms", 
          "cloudwatch:DeleteAlarms" 
        ], 
        "Resource" : "*" 
     } 
   ]
}
```
# 자세히 알아보기

- [IAM 정책의 버전 관리 이해](https://docs.aws.amazon.com/IAM/latest/UserGuide/access_policies_managed-versioning.html)
- [AWS 관리형 정책을 시작하고 최소 권한으로 전환](https://docs.aws.amazon.com/IAM/latest/UserGuide/best-practices.html#bp-use-aws-defined-policies)

# AWSApplicationAutoscalingEC2SpotFleetRequestPolicy

AWSApplicationAutoscalingEC2SpotFleetRequestPolicy는 [AWS 관리형 정책](https://docs.aws.amazon.com/IAM/latest/UserGuide/access_policies_managed-vs-inline.html#aws-managed-policies)으로, EC2 Spot Fleet 및 CloudWatch에 액세스할 수 있도록 Application Auto Scaling에 권한을 부여합니다.

### 이 정책 사용

이 정책은 서비스에서 사용자를 대신하여 작업을 수행할 수 있도록 서비스 연결 역할에 연결됩니다. 사 용자, 그룹 또는 역할에 정책을 연결할 수 없습니다.

#### 정책 세부 정보

- 유형: 서비스 연결 역할 정책
- 생성 시간: 2017년 10월 25일, 18:23 UTC
- 편집된 시간: 2017년 10월 25일, 18:23 UTC
- ARN: arn:aws:iam::aws:policy/aws-service-role/ AWSApplicationAutoscalingEC2SpotFleetRequestPolicy

### 정책 버전

정책 버전: v1(기본값)

정책의 기본 버전은 정책에 대한 권한을 정의하는 버전입니다. 정책이 적용되는 사용자 또는 역할이 AWS 리소스에 대한 액세스를 요청하면 AWS는 정책의 기본 버전을 검사하여 요청을 허용할지 여부를 결정합니다.

```
{ 
   "Version" : "2012-10-17", 
   "Statement" : [ 
      { 
        "Effect" : "Allow", 
        "Action" : [ 
           "ec2:DescribeSpotFleetRequests", 
           "ec2:ModifySpotFleetRequest", 
           "cloudwatch:PutMetricAlarm", 
           "cloudwatch:DescribeAlarms", 
           "cloudwatch:DeleteAlarms" 
        ], 
        "Resource" : [ 
          \mathbf{u} \star \mathbf{u}\mathbf{I} }
```
# }

]

### 자세히 알아보기

- [IAM 정책의 버전 관리 이해](https://docs.aws.amazon.com/IAM/latest/UserGuide/access_policies_managed-versioning.html)
- [AWS 관리형 정책을 시작하고 최소 권한으로 전환](https://docs.aws.amazon.com/IAM/latest/UserGuide/best-practices.html#bp-use-aws-defined-policies)

### AWSApplicationAutoscalingECSServicePolicy

AWSApplicationAutoscalingECSServicePolicy는 [AWS 관리형 정책](https://docs.aws.amazon.com/IAM/latest/UserGuide/access_policies_managed-vs-inline.html#aws-managed-policies)으로, EC2 Container Service 및 CloudWatch에 액세스할 수 있도록 Application Auto Scaling에 권한을 부여합니다.

### 이 정책 사용

이 정책은 서비스에서 사용자를 대신하여 작업을 수행할 수 있도록 서비스 연결 역할에 연결됩니다. 사 용자, 그룹 또는 역할에 정책을 연결할 수 없습니다.

#### 정책 세부 정보

- 유형: 서비스 연결 역할 정책
- 생성 시간: 2017년 10월 25일, 23:53 UTC
- 편집된 시간: 2017년 10월 25일, 23:53 UTC
- ARN: arn:aws:iam::aws:policy/aws-service-role/ AWSApplicationAutoscalingECSServicePolicy

#### 정책 버전

정책 버전: v1(기본값)

정책의 기본 버전은 정책에 대한 권한을 정의하는 버전입니다. 정책이 적용되는 사용자 또는 역할이 AWS 리소스에 대한 액세스를 요청하면 AWS는 정책의 기본 버전을 검사하여 요청을 허용할지 여부를 결정합니다.

```
 "Version" : "2012-10-17", 
   "Statement" : [ 
     { 
        "Effect" : "Allow", 
        "Action" : [ 
          "ecs:DescribeServices", 
          "ecs:UpdateService", 
          "cloudwatch:PutMetricAlarm", 
          "cloudwatch:DescribeAlarms", 
          "cloudwatch:DeleteAlarms" 
        ], 
        "Resource" : [ 
         " * " ] 
     } 
   ]
}
```
- [IAM 정책의 버전 관리 이해](https://docs.aws.amazon.com/IAM/latest/UserGuide/access_policies_managed-versioning.html)
- [AWS 관리형 정책을 시작하고 최소 권한으로 전환](https://docs.aws.amazon.com/IAM/latest/UserGuide/best-practices.html#bp-use-aws-defined-policies)

### AWSApplicationAutoscalingElastiCacheRGPolicy

AWSApplicationAutoscalingElastiCacheRGPolicy는 [AWS 관리형 정책](https://docs.aws.amazon.com/IAM/latest/UserGuide/access_policies_managed-vs-inline.html#aws-managed-policies)으로, Amazon ElastiCache 및 Amazon CloudWatch에 액세스할 수 있도록 Application Auto Scaling에 권한을 부여합 니다.

### 이 정책 사용

이 정책은 서비스에서 사용자를 대신하여 작업을 수행할 수 있도록 서비스 연결 역할에 연결됩니다. 사 용자, 그룹 또는 역할에 정책을 연결할 수 없습니다.

#### 정책 세부 정보

- 유형: 서비스 연결 역할 정책
- 생성 시간: 2021년 8월 17일, 23:41 UTC
- 편집된 시간: 2021년 8월 17일, 23:41 UTC

• ARN: arn:aws:iam::aws:policy/aws-service-role/ AWSApplicationAutoscalingElastiCacheRGPolicy

#### 정책 버전

정책 버전: v1(기본값)

정책의 기본 버전은 정책에 대한 권한을 정의하는 버전입니다. 정책이 적용되는 사용자 또는 역할이 AWS 리소스에 대한 액세스를 요청하면 AWS는 정책의 기본 버전을 검사하여 요청을 허용할지 여부를 결정합니다.

```
{ 
   "Version" : "2012-10-17", 
   "Statement" : [ 
     { 
        "Effect" : "Allow", 
        "Action" : [ 
          "elasticache:DescribeReplicationGroups", 
          "elasticache:ModifyReplicationGroupShardConfiguration", 
          "elasticache:IncreaseReplicaCount", 
          "elasticache:DecreaseReplicaCount", 
          "elasticache:DescribeCacheClusters", 
          "elasticache:DescribeCacheParameters", 
          "cloudwatch:DescribeAlarms" 
        ], 
        "Resource" : [ 
         \mathbf{u} \star \mathbf{u}\mathbb{I} }, 
     { 
        "Effect" : "Allow", 
        "Action" : [ 
          "cloudwatch:PutMetricAlarm", 
          "cloudwatch:DeleteAlarms" 
        ], 
        "Resource" : [ 
          "arn:aws:cloudwatch:*:*:alarm:TargetTracking*" 
        ] 
     } 
   ]
```
- [IAM 정책의 버전 관리 이해](https://docs.aws.amazon.com/IAM/latest/UserGuide/access_policies_managed-versioning.html)
- [AWS 관리형 정책을 시작하고 최소 권한으로 전환](https://docs.aws.amazon.com/IAM/latest/UserGuide/best-practices.html#bp-use-aws-defined-policies)

### AWSApplicationAutoscalingEMRInstanceGroupPolicy

AWSApplicationAutoscalingEMRInstanceGroupPolicy는 [AWS 관리형 정책으](https://docs.aws.amazon.com/IAM/latest/UserGuide/access_policies_managed-vs-inline.html#aws-managed-policies)로, Elastic Map Reduce 및 CloudWatch에 액세스할 수 있도록 Application Auto Scaling에 권한을 부여합니다.

#### 이 정책 사용

이 정책은 서비스에서 사용자를 대신하여 작업을 수행할 수 있도록 서비스 연결 역할에 연결됩니다. 사 용자, 그룹 또는 역할에 정책을 연결할 수 없습니다.

#### 정책 세부 정보

- 유형: 서비스 연결 역할 정책
- 생성 시간: 2017년 10월 26일, 00:57 UTC
- 편집된 시간: 2017년 10월 26일, 00:57 UTC
- ARN: arn:aws:iam::aws:policy/aws-service-role/ AWSApplicationAutoscalingEMRInstanceGroupPolicy

#### 정책 버전

정책 버전: v1(기본값)

정책의 기본 버전은 정책에 대한 권한을 정의하는 버전입니다. 정책이 적용되는 사용자 또는 역할이 AWS 리소스에 대한 액세스를 요청하면 AWS는 정책의 기본 버전을 검사하여 요청을 허용할지 여부를 결정합니다.

#### JSON 정책 문서

```
 "Version" : "2012-10-17",
```
{

```
 "Statement" : [ 
     { 
       "Action" : [
          "elasticmapreduce:ListInstanceGroups", 
          "elasticmapreduce:ModifyInstanceGroups", 
          "cloudwatch:PutMetricAlarm", 
          "cloudwatch:DescribeAlarms", 
          "cloudwatch:DeleteAlarms" 
        ], 
        "Effect" : "Allow", 
        "Resource" : "*" 
     } 
  \mathbf{I}}
```
- [IAM 정책의 버전 관리 이해](https://docs.aws.amazon.com/IAM/latest/UserGuide/access_policies_managed-versioning.html)
- [AWS 관리형 정책을 시작하고 최소 권한으로 전환](https://docs.aws.amazon.com/IAM/latest/UserGuide/best-practices.html#bp-use-aws-defined-policies)

## AWSApplicationAutoscalingKafkaClusterPolicy

AWSApplicationAutoscalingKafkaClusterPolicy는 [AWS 관리형 정책으](https://docs.aws.amazon.com/IAM/latest/UserGuide/access_policies_managed-vs-inline.html#aws-managed-policies)로, Managed Streaming for Apache Kafka 및 CloudWatch에 액세스할 수 있도록 Application Auto Scaling에 권한을 부여합니다.

### 이 정책 사용

이 정책은 서비스에서 사용자를 대신하여 작업을 수행할 수 있도록 서비스 연결 역할에 연결됩니다. 사 용자, 그룹 또는 역할에 정책을 연결할 수 없습니다.

### 정책 세부 정보

- 유형: 서비스 연결 역할 정책
- 생성 시간: 2020년 8월 24일, 18:36 UTC
- 편집된 시간: 2020년 8월 24일, 18:36 UTC
- ARN: arn:aws:iam::aws:policy/aws-service-role/ AWSApplicationAutoscalingKafkaClusterPolicy

### 정책 버전

정책 버전: v1(기본값)

정책의 기본 버전은 정책에 대한 권한을 정의하는 버전입니다. 정책이 적용되는 사용자 또는 역할이 AWS 리소스에 대한 액세스를 요청하면 AWS는 정책의 기본 버전을 검사하여 요청을 허용할지 여부를 결정합니다.

JSON 정책 문서

```
{ 
   "Version" : "2012-10-17", 
   "Statement" : [ 
     { 
        "Effect" : "Allow", 
        "Action" : [ 
          "kafka:DescribeCluster", 
          "kafka:DescribeClusterOperation", 
          "kafka:UpdateBrokerStorage", 
          "cloudwatch:PutMetricAlarm", 
          "cloudwatch:DescribeAlarms", 
          "cloudwatch:DeleteAlarms" 
       ], 
        "Resource" : [ 
         " ] 
     } 
   ]
}
```
## 자세히 알아보기

- [IAM 정책의 버전 관리 이해](https://docs.aws.amazon.com/IAM/latest/UserGuide/access_policies_managed-versioning.html)
- [AWS 관리형 정책을 시작하고 최소 권한으로 전환](https://docs.aws.amazon.com/IAM/latest/UserGuide/best-practices.html#bp-use-aws-defined-policies)

# AWSApplicationAutoscalingLambdaConcurrencyPolicy

AWSApplicationAutoscalingLambdaConcurrencyPolicy는 [AWS 관리형 정책으](https://docs.aws.amazon.com/IAM/latest/UserGuide/access_policies_managed-vs-inline.html#aws-managed-policies)로, Lambda 및 CloudWatch에 액세스할 수 있도록 Application Auto Scaling에 권한을 부여합니다.

### 이 정책 사용

이 정책은 서비스에서 사용자를 대신하여 작업을 수행할 수 있도록 서비스 연결 역할에 연결됩니다. 사 용자, 그룹 또는 역할에 정책을 연결할 수 없습니다.

#### 정책 세부 정보

- 유형: 서비스 연결 역할 정책
- 생성 시간: 2019년 10월 21일, 20:04 UTC
- 편집된 시간: 2019년 10월 21일, 20:04 UTC
- ARN: arn:aws:iam::aws:policy/aws-service-role/ AWSApplicationAutoscalingLambdaConcurrencyPolicy

#### 정책 버전

정책 버전: v1(기본값)

정책의 기본 버전은 정책에 대한 권한을 정의하는 버전입니다. 정책이 적용되는 사용자 또는 역할이 AWS 리소스에 대한 액세스를 요청하면 AWS는 정책의 기본 버전을 검사하여 요청을 허용할지 여부를 결정합니다.

```
{ 
   "Version" : "2012-10-17", 
   "Statement" : [ 
     { 
       "Effect" : "Allow", 
       "Action" : [ 
          "lambda:PutProvisionedConcurrencyConfig", 
          "lambda:GetProvisionedConcurrencyConfig", 
          "lambda:DeleteProvisionedConcurrencyConfig", 
          "cloudwatch:PutMetricAlarm", 
          "cloudwatch:DescribeAlarms", 
          "cloudwatch:DeleteAlarms" 
       ], 
       "Resource" : [ 
         " * "
```
 $\mathbf{I}$ 

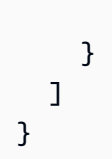

# 자세히 알아보기

- [IAM 정책의 버전 관리 이해](https://docs.aws.amazon.com/IAM/latest/UserGuide/access_policies_managed-versioning.html)
- [AWS 관리형 정책을 시작하고 최소 권한으로 전환](https://docs.aws.amazon.com/IAM/latest/UserGuide/best-practices.html#bp-use-aws-defined-policies)

# AWSApplicationAutoscalingNeptuneClusterPolicy

AWSApplicationAutoscalingNeptuneClusterPolicy는 [AWS 관리형 정책](https://docs.aws.amazon.com/IAM/latest/UserGuide/access_policies_managed-vs-inline.html#aws-managed-policies)으로, Amazon Neptune 및 Amazon CloudWatch에 액세스할 수 있도록 Application Auto Scaling에 권한을 부여합니 다.

### 이 정책 사용

이 정책은 서비스에서 사용자를 대신하여 작업을 수행할 수 있도록 서비스 연결 역할에 연결됩니다. 사 용자, 그룹 또는 역할에 정책을 연결할 수 없습니다.

### 정책 세부 정보

- 유형: 서비스 연결 역할 정책
- 생성 시간: 2021년 9월 2일, 21:14 UTC
- 편집된 시간: 2021년 9월 2일, 21:14 UTC
- ARN: arn:aws:iam::aws:policy/aws-service-role/ AWSApplicationAutoscalingNeptuneClusterPolicy

### 정책 버전

정책 버전: v1(기본값)

정책의 기본 버전은 정책에 대한 권한을 정의하는 버전입니다. 정책이 적용되는 사용자 또는 역할이 AWS 리소스에 대한 액세스를 요청하면 AWS는 정책의 기본 버전을 검사하여 요청을 허용할지 여부를 결정합니다.

```
{ 
   "Version" : "2012-10-17", 
   "Statement" : [ 
     { 
        "Effect" : "Allow", 
       "Action" : [
          "rds:ListTagsForResource", 
          "rds:DescribeDBInstances", 
          "rds:DescribeDBClusters", 
          "rds:DescribeDBClusterParameters", 
          "cloudwatch:DescribeAlarms" 
        ], 
        "Resource" : [ 
         \overline{0} \star \overline{0} ] 
     }, 
     { 
        "Effect" : "Allow", 
        "Action" : "rds:AddTagsToResource", 
        "Resource" : [ 
          "arn:aws:rds:*:*:db:autoscaled-reader*" 
        ], 
        "Condition" : { 
          "StringEquals" : { 
             "rds:DatabaseEngine" : "neptune" 
          } 
        } 
     }, 
     { 
        "Effect" : "Allow", 
        "Action" : "rds:CreateDBInstance", 
        "Resource" : [ 
          "arn:aws:rds:*:*:db:autoscaled-reader*", 
          "arn:aws:rds:*:*:cluster:*" 
        ], 
        "Condition" : { 
          "StringEquals" : { 
             "rds:DatabaseEngine" : "neptune" 
          } 
        } 
     },
```

```
 { 
        "Effect" : "Allow", 
       "Action" : [
          "rds:DeleteDBInstance" 
        ], 
        "Resource" : [ 
          "arn:aws:rds:*:*:db:autoscaled-reader*" 
        ] 
     }, 
     { 
        "Effect" : "Allow", 
       "Action" : [
          "cloudwatch:PutMetricAlarm", 
          "cloudwatch:DeleteAlarms" 
        ], 
        "Resource" : [ 
          "arn:aws:cloudwatch:*:*:alarm:TargetTracking*" 
        ] 
     } 
   ]
}
```
- [IAM 정책의 버전 관리 이해](https://docs.aws.amazon.com/IAM/latest/UserGuide/access_policies_managed-versioning.html)
- [AWS 관리형 정책을 시작하고 최소 권한으로 전환](https://docs.aws.amazon.com/IAM/latest/UserGuide/best-practices.html#bp-use-aws-defined-policies)

### AWSApplicationAutoscalingRDSClusterPolicy

AWSApplicationAutoscalingRDSClusterPolicy는 [AWS 관리형 정책](https://docs.aws.amazon.com/IAM/latest/UserGuide/access_policies_managed-vs-inline.html#aws-managed-policies)으로, RDS 및 CloudWatch에 액세스할 수 있도록 Application Auto Scaling에 권한을 부여합니다.

#### 이 정책 사용

이 정책은 서비스에서 사용자를 대신하여 작업을 수행할 수 있도록 서비스 연결 역할에 연결됩니다. 사 용자, 그룹 또는 역할에 정책을 연결할 수 없습니다.

#### 정책 세부 정보

• 유형: 서비스 연결 역할 정책

- 생성 시간: 2017년 10월 17일, 17:46 UTC
- 편집된 시간: 2018년 8월 7일, 19:14 UTC
- ARN: arn:aws:iam::aws:policy/aws-service-role/ AWSApplicationAutoscalingRDSClusterPolicy

#### 정책 버전

정책 버전: v3(기본값)

정책의 기본 버전은 정책에 대한 권한을 정의하는 버전입니다. 정책이 적용되는 사용자 또는 역할이 AWS 리소스에 대한 액세스를 요청하면 AWS는 정책의 기본 버전을 검사하여 요청을 허용할지 여부를 결정합니다.

```
{ 
   "Version" : "2012-10-17", 
   "Statement" : [ 
     { 
        "Effect" : "Allow", 
        "Action" : [ 
          "rds:AddTagsToResource", 
          "rds:CreateDBInstance", 
          "rds:DeleteDBInstance", 
          "rds:DescribeDBClusters", 
          "rds:DescribeDBInstances", 
          "rds:ModifyDBCluster", 
          "cloudwatch:PutMetricAlarm", 
          "cloudwatch:DescribeAlarms", 
          "cloudwatch:DeleteAlarms" 
       ], 
       "Resource" : "*" 
     }, 
     { 
       "Effect" : "Allow", 
        "Action" : [ 
          "iam:PassRole" 
        ], 
        "Resource" : "*", 
        "Condition" : { 
          "StringLike" : {
```

```
 "iam:PassedToService" : "rds.amazonaws.com" 
           } 
        } 
      } 
   ]
}
```
- [IAM 정책의 버전 관리 이해](https://docs.aws.amazon.com/IAM/latest/UserGuide/access_policies_managed-versioning.html)
- [AWS 관리형 정책을 시작하고 최소 권한으로 전환](https://docs.aws.amazon.com/IAM/latest/UserGuide/best-practices.html#bp-use-aws-defined-policies)

## AWSApplicationAutoscalingSageMakerEndpointPolicy

AWSApplicationAutoscalingSageMakerEndpointPolicyApplication Auto Scaling에 SageMaker 및 CloudWatch 에 대한 액세스 권한을 부여하는 [AWS관리형 정책입니다.](https://docs.aws.amazon.com/IAM/latest/UserGuide/access_policies_managed-vs-inline.html#aws-managed-policies)

### 이 정책 사용

이 정책은 서비스에서 사용자를 대신하여 작업을 수행할 수 있도록 서비스 연결 역할에 연결됩니다. 사 용자, 그룹 또는 역할에 정책을 연결할 수 없습니다.

#### 정책 세부 정보

- 유형: 서비스 연결 역할 정책
- 생성 시간: 2018년 2월 6일, 19:58 UTC
- 편집된 시간: 2023년 11월 13일, 18:52 UTC
- ARN: arn:aws:iam::aws:policy/aws-service-role/ AWSApplicationAutoscalingSageMakerEndpointPolicy

#### 정책 버전

정책 버전: v2(기본값)

정책의 기본 버전은 정책에 대한 권한을 정의하는 버전입니다. 정책이 적용되는 사용자 또는 역할이 AWS 리소스에 대한 액세스를 요청하면 AWS는 정책의 기본 버전을 검사하여 요청을 허용할지 여부를 결정합니다.

# JSON 정책 문서

```
{ 
   "Version" : "2012-10-17", 
   "Statement" : [ 
     { 
        "Sid" : "SageMaker", 
        "Effect" : "Allow", 
        "Action" : [ 
          "sagemaker:DescribeEndpoint", 
          "sagemaker:DescribeEndpointConfig", 
          "sagemaker:DescribeInferenceComponent", 
          "sagemaker:UpdateEndpointWeightsAndCapacities", 
          "sagemaker:UpdateInferenceComponentRuntimeConfig", 
          "cloudwatch:DescribeAlarms", 
          "cloudwatch:GetMetricData" 
        ], 
        "Resource" : [ 
         \mathbf{u} * \mathbf{u} ] 
     }, 
      { 
        "Sid" : "SageMakerCloudWatchUpdate", 
        "Effect" : "Allow", 
        "Action" : [ 
          "cloudwatch:PutMetricAlarm", 
          "cloudwatch:DeleteAlarms" 
        ], 
        "Resource" : [ 
          "arn:aws:cloudwatch:*:*:alarm:TargetTracking*" 
        ] 
     } 
   ]
}
```
# 자세히 알아보기

- [IAM 정책의 버전 관리 이해](https://docs.aws.amazon.com/IAM/latest/UserGuide/access_policies_managed-versioning.html)
- [AWS 관리형 정책을 시작하고 최소 권한으로 전환](https://docs.aws.amazon.com/IAM/latest/UserGuide/best-practices.html#bp-use-aws-defined-policies)

### AWSApplicationDiscoveryAgentAccess

AWSApplicationDiscoveryAgentAccess는 [AWS 관리형 정책](https://docs.aws.amazon.com/IAM/latest/UserGuide/access_policies_managed-vs-inline.html#aws-managed-policies)으로, Discovery Agent가 AWS Application Discovery Service에 등록할 수 있도록 액세스를 제공합니다.

### 이 정책 사용

사용자, 그룹 및 역할에 AWSApplicationDiscoveryAgentAccess를 연결할 수 있습니다.

#### 정책 세부 정보

- 유형: AWS 관리형 정책
- 생성 시간: 2016년 5월 11일, 21:38 UTC
- 편집된 시간: 2020년 2월 24일, 22:26 UTC
- ARN: arn:aws:iam::aws:policy/AWSApplicationDiscoveryAgentAccess

#### 정책 버전

정책 버전: v2(기본값)

정책의 기본 버전은 정책에 대한 권한을 정의하는 버전입니다. 정책이 적용되는 사용자 또는 역할이 AWS 리소스에 대한 액세스를 요청하면 AWS는 정책의 기본 버전을 검사하여 요청을 허용할지 여부를 결정합니다.

```
{ 
   "Version" : "2012-10-17", 
   "Statement" : [ 
     { 
        "Effect" : "Allow", 
        "Action" : [ 
          "arsenal:RegisterOnPremisesAgent" 
       \perp,
        "Resource" : "*" 
     }, 
      { 
        "Effect" : "Allow", 
        "Action" : [
```
}

```
 "mgh:GetHomeRegion" 
      ], 
      "Resource" : "*" 
   } 
 ]
```
# 자세히 알아보기

- [IAM Identity Center에서 AWS 관리형 정책을 사용하여 권한 세트 생성](https://docs.aws.amazon.com/singlesignon/latest/userguide/howtocreatepermissionset.html)
- [IAM 자격 증명 권한 추가 및 제거](https://docs.aws.amazon.com/IAM/latest/UserGuide/access_policies_manage-attach-detach.html)
- [IAM 정책의 버전 관리 이해](https://docs.aws.amazon.com/IAM/latest/UserGuide/access_policies_managed-versioning.html)
- [AWS 관리형 정책을 시작하고 최소 권한으로 전환](https://docs.aws.amazon.com/IAM/latest/UserGuide/best-practices.html#bp-use-aws-defined-policies)

### AWSApplicationDiscoveryAgentlessCollectorAccess

AWSApplicationDiscoveryAgentlessCollectorAccess는 [AWS 관리형 정책으](https://docs.aws.amazon.com/IAM/latest/UserGuide/access_policies_managed-vs-inline.html#aws-managed-policies)로, Application Discovery Service Agentless Collector가 Application Discovery Service와 자동으로 업데이트, 등록 및 통신할 수 있도록 허용합니다.

### 이 정책 사용

사용자, 그룹 및 역할에 AWSApplicationDiscoveryAgentlessCollectorAccess를 연결할 수 있습니다.

#### 정책 세부 정보

- 유형: AWS 관리형 정책
- 생성 시간: 2022년 8월 16일, 21:00 UTC
- 편집된 시간: 2022년 8월 16일, 21:00 UTC
- ARN: arn:aws:iam::aws:policy/ AWSApplicationDiscoveryAgentlessCollectorAccess

### 정책 버전

정책 버전: v1(기본값)

정책의 기본 버전은 정책에 대한 권한을 정의하는 버전입니다. 정책이 적용되는 사용자 또는 역할이 AWS 리소스에 대한 액세스를 요청하면 AWS는 정책의 기본 버전을 검사하여 요청을 허용할지 여부를 결정합니다.

```
{ 
   "Version" : "2012-10-17", 
   "Statement" : [ 
     { 
        "Effect" : "Allow", 
        "Action" : [ 
          "arsenal:RegisterOnPremisesAgent" 
        ], 
       "Resource" : "*" 
     }, 
     { 
        "Effect" : "Allow", 
        "Action" : [ 
          "ecr-public:DescribeImages" 
        ], 
        "Resource" : "arn:aws:ecr-
public::446372222237:repository/6e5498e4-8c31-4f57-9991-13b4b992ff7b" 
     }, 
     { 
        "Effect" : "Allow", 
        "Action" : [ 
          "ecr-public:GetAuthorizationToken" 
        ], 
       "Resource" : "*" 
     }, 
     { 
        "Effect" : "Allow", 
        "Action" : [ 
          "mgh:GetHomeRegion" 
        ], 
       "Resource" : "*" 
     }, 
     { 
        "Effect" : "Allow", 
        "Action" : [ 
          "sts:GetServiceBearerToken" 
        ],
```

```
 "Resource" : "*" 
      } 
   ]
}
```
- [IAM Identity Center에서 AWS 관리형 정책을 사용하여 권한 세트 생성](https://docs.aws.amazon.com/singlesignon/latest/userguide/howtocreatepermissionset.html)
- [IAM 자격 증명 권한 추가 및 제거](https://docs.aws.amazon.com/IAM/latest/UserGuide/access_policies_manage-attach-detach.html)
- [IAM 정책의 버전 관리 이해](https://docs.aws.amazon.com/IAM/latest/UserGuide/access_policies_managed-versioning.html)
- [AWS 관리형 정책을 시작하고 최소 권한으로 전환](https://docs.aws.amazon.com/IAM/latest/UserGuide/best-practices.html#bp-use-aws-defined-policies)

# AWSApplicationDiscoveryServiceFullAccess

AWSApplicationDiscoveryServiceFullAccess는 [AWS 관리형 정책](https://docs.aws.amazon.com/IAM/latest/UserGuide/access_policies_managed-vs-inline.html#aws-managed-policies)으로, AWS Application Discovery Service에서 유지 관리하는 구성 항목을 보고 태그를 지정할 수 있는 전체 액세스를 제공합 니다.

### 이 정책 사용

사용자, 그룹 및 역할에 AWSApplicationDiscoveryServiceFullAccess를 연결할 수 있습니다.

### 정책 세부 정보

- 유형: AWS 관리형 정책
- 생성 시간: 2016년 5월 11일, 21:30 UTC
- 편집된 시간: 2019년 6월 19일, 21:21 UTC
- ARN: arn:aws:iam::aws:policy/AWSApplicationDiscoveryServiceFullAccess

### 정책 버전

정책 버전: v4(기본값)

정책의 기본 버전은 정책에 대한 권한을 정의하는 버전입니다. 정책이 적용되는 사용자 또는 역할이 AWS 리소스에 대한 액세스를 요청하면 AWS는 정책의 기본 버전을 검사하여 요청을 허용할지 여부를 결정합니다.

```
{ 
   "Version" : "2012-10-17", 
   "Statement" : [ 
     { 
       "Action" : [ 
         "mgh:*", 
         "discovery:*" 
       ], 
       "Effect" : "Allow", 
       "Resource" : "*" 
     }, 
     { 
      "Action" : [
         "iam:GetRole" 
       ], 
       "Effect" : "Allow", 
       "Resource" : "*" 
     }, 
     { 
       "Effect" : "Allow", 
       "Action" : "iam:CreateServiceLinkedRole", 
       "Resource" : "arn:aws:iam::*:role/aws-service-role/
continuousexport.discovery.amazonaws.com/
AWSServiceRoleForApplicationDiscoveryServiceContinuousExport*", 
       "Condition" : { 
          "StringEquals" : { 
            "iam:AWSServiceName" : "continuousexport.discovery.amazonaws.com" 
         } 
       } 
     }, 
     { 
       "Effect" : "Allow", 
      "Action" : [
          "iam:DeleteServiceLinkedRole", 
          "iam:GetServiceLinkedRoleDeletionStatus" 
       ], 
       "Resource" : "arn:aws:iam::*:role/aws-service-role/
continuousexport.discovery.amazonaws.com/
AWSServiceRoleForApplicationDiscoveryServiceContinuousExport*" 
     }, 
     {
```

```
 "Effect" : "Allow", 
       "Action" : "iam:CreateServiceLinkedRole", 
       "Resource" : "*", 
       "Condition" : { 
          "StringEquals" : { 
            "iam:AWSServiceName" : [ 
              "migrationhub.amazonaws.com", 
              "dmsintegration.migrationhub.amazonaws.com", 
              "smsintegration.migrationhub.amazonaws.com" 
 ] 
         } 
       } 
     } 
   ]
}
```
- [IAM Identity Center에서 AWS 관리형 정책을 사용하여 권한 세트 생성](https://docs.aws.amazon.com/singlesignon/latest/userguide/howtocreatepermissionset.html)
- [IAM 자격 증명 권한 추가 및 제거](https://docs.aws.amazon.com/IAM/latest/UserGuide/access_policies_manage-attach-detach.html)
- [IAM 정책의 버전 관리 이해](https://docs.aws.amazon.com/IAM/latest/UserGuide/access_policies_managed-versioning.html)
- [AWS 관리형 정책을 시작하고 최소 권한으로 전환](https://docs.aws.amazon.com/IAM/latest/UserGuide/best-practices.html#bp-use-aws-defined-policies)

### AWSApplicationMigrationAgentInstallationPolicy

AWSApplicationMigrationAgentInstallationPolicy는 [AWS 관리형 정책](https://docs.aws.amazon.com/IAM/latest/UserGuide/access_policies_managed-vs-inline.html#aws-managed-policies)으로, 이 정책은 AWS 외부 서버를 AWS로 마이그레이션하기 위해 Application Migration Service(MGN)와 함께 사용되 는 AWS Replication Agent를 설치할 수 있도록 허용합니다. 이 정책을 AWS Replication Agent를 설치 할 때 보안 인증 정보를 제공한 IAM 사용자 또는 역할에 연결하세요.

#### 이 정책 사용

사용자, 그룹 및 역할에 AWSApplicationMigrationAgentInstallationPolicy를 연결할 수 있 습니다.

#### 정책 세부 정보

• 유형: AWS 관리형 정책

- 생성 시간: 2022년 6월 19일, 07:51 UTC
- 편집된 시간: 2022년 9월 20일, 11:21 UTC
- ARN: arn:aws:iam::aws:policy/ AWSApplicationMigrationAgentInstallationPolicy

#### 정책 버전

정책 버전: v2(기본값)

정책의 기본 버전은 정책에 대한 권한을 정의하는 버전입니다. 정책이 적용되는 사용자 또는 역할이 AWS 리소스에 대한 액세스를 요청하면 AWS는 정책의 기본 버전을 검사하여 요청을 허용할지 여부를 결정합니다.

```
{ 
   "Version" : "2012-10-17", 
   "Statement" : [ 
     { 
        "Effect" : "Allow", 
        "Action" : [ 
          "mgn:GetAgentInstallationAssetsForMgn", 
          "mgn:SendClientMetricsForMgn", 
          "mgn:SendClientLogsForMgn", 
          "mgn:RegisterAgentForMgn", 
          "mgn:VerifyClientRoleForMgn" 
       ], 
       "Resource" : "*" 
     }, 
     { 
        "Effect" : "Allow", 
       "Action" : [ 
          "mgn:IssueClientCertificateForMgn" 
       ], 
       "Resource" : "arn:aws:mgn:*:*:source-server/*" 
     }, 
     { 
        "Effect" : "Allow", 
        "Action" : "mgn:TagResource", 
        "Resource" : "arn:aws:mgn:*:*:source-server/*", 
        "Condition" : {
```

```
 "StringEquals" : { 
             "mgn:CreateAction" : "RegisterAgentForMgn" 
           } 
        } 
      } 
   ]
}
```
- [IAM Identity Center에서 AWS 관리형 정책을 사용하여 권한 세트 생성](https://docs.aws.amazon.com/singlesignon/latest/userguide/howtocreatepermissionset.html)
- [IAM 자격 증명 권한 추가 및 제거](https://docs.aws.amazon.com/IAM/latest/UserGuide/access_policies_manage-attach-detach.html)
- [IAM 정책의 버전 관리 이해](https://docs.aws.amazon.com/IAM/latest/UserGuide/access_policies_managed-versioning.html)
- [AWS 관리형 정책을 시작하고 최소 권한으로 전환](https://docs.aws.amazon.com/IAM/latest/UserGuide/best-practices.html#bp-use-aws-defined-policies)

# AWSApplicationMigrationAgentPolicy

AWSApplicationMigrationAgentPolicy는 [AWS 관리형 정책](https://docs.aws.amazon.com/IAM/latest/UserGuide/access_policies_managed-vs-inline.html#aws-managed-policies)으로, 이 정책은 외부 서버를 AWS로 마이그레이션하기 위해 AWS Application Migration Service(MGN)와 함께 사용되는 AWS Replication Agent를 설치 및 사용할 수 있도록 허용합니다. 이 정책을 AWS Replication Agent를 설치 할 때 보안 인증 정보를 제공한 IAM 사용자 또는 역할에 연결하세요.

## 이 정책 사용

사용자, 그룹 및 역할에 AWSApplicationMigrationAgentPolicy를 연결할 수 있습니다.

#### 정책 세부 정보

- 유형: AWS 관리형 정책
- 생성 시간: 2021년 4월 7일, 07:00 UTC
- 편집된 시간: 2022년 9월 20일, 11:13 UTC
- ARN: arn:aws:iam::aws:policy/AWSApplicationMigrationAgentPolicy

### 정책 버전

정책 버전: v2(기본값)

정책의 기본 버전은 정책에 대한 권한을 정의하는 버전입니다. 정책이 적용되는 사용자 또는 역할이 AWS 리소스에 대한 액세스를 요청하면 AWS는 정책의 기본 버전을 검사하여 요청을 허용할지 여부를 결정합니다.

```
{ 
   "Version" : "2012-10-17", 
   "Statement" : [ 
     { 
       "Effect" : "Allow", 
       "Action" : [ 
          "mgn:SendAgentMetricsForMgn", 
          "mgn:SendAgentLogsForMgn", 
          "mgn:SendClientMetricsForMgn", 
          "mgn:SendClientLogsForMgn" 
       ], 
       "Resource" : "*" 
     }, 
     { 
       "Effect" : "Allow", 
       "Action" : [ 
          "mgn:RegisterAgentForMgn", 
          "mgn:UpdateAgentSourcePropertiesForMgn", 
          "mgn:UpdateAgentReplicationInfoForMgn", 
          "mgn:UpdateAgentConversionInfoForMgn", 
          "mgn:GetAgentInstallationAssetsForMgn", 
          "mgn:GetAgentCommandForMgn", 
          "mgn:GetAgentConfirmedResumeInfoForMgn", 
          "mgn:GetAgentRuntimeConfigurationForMgn", 
          "mgn:UpdateAgentBacklogForMgn", 
          "mgn:GetAgentReplicationInfoForMgn" 
       ], 
       "Resource" : "*" 
     }, 
     { 
       "Effect" : "Allow", 
       "Action" : "mgn:TagResource", 
       "Resource" : "arn:aws:mgn:*:*:source-server/*" 
     } 
   ]
}
```
- [IAM Identity Center에서 AWS 관리형 정책을 사용하여 권한 세트 생성](https://docs.aws.amazon.com/singlesignon/latest/userguide/howtocreatepermissionset.html)
- [IAM 자격 증명 권한 추가 및 제거](https://docs.aws.amazon.com/IAM/latest/UserGuide/access_policies_manage-attach-detach.html)
- [IAM 정책의 버전 관리 이해](https://docs.aws.amazon.com/IAM/latest/UserGuide/access_policies_managed-versioning.html)
- [AWS 관리형 정책을 시작하고 최소 권한으로 전환](https://docs.aws.amazon.com/IAM/latest/UserGuide/best-practices.html#bp-use-aws-defined-policies)

### AWSApplicationMigrationAgentPolicy\_v2

AWSApplicationMigrationAgentPolicy\_v2는 [AWS 관리형 정책으](https://docs.aws.amazon.com/IAM/latest/UserGuide/access_policies_managed-vs-inline.html#aws-managed-policies)로, 이 정책은 외부 서버 를 AWS로 마이그레이션하기 위해 AWS Application Migration Service(MGN)와 함께 사용되는 AWS Replication Agent를 사용할 수 있도록 허용합니다. 이 정책을 IAM 사용자 또는 역할에 연결하지 않는 것이 좋습니다.

#### 이 정책 사용

사용자, 그룹 및 역할에 AWSApplicationMigrationAgentPolicy\_v2를 연결할 수 있습니다.

#### 정책 세부 정보

- 유형: 서비스 역할 정책
- 생성 시간: 2022년 6월 6일, 14:14 UTC
- 편집된 시간: 2022년 6월 6일, 14:14 UTC
- ARN: arn:aws:iam::aws:policy/service-role/ AWSApplicationMigrationAgentPolicy\_v2

#### 정책 버전

정책 버전: v1(기본값)

정책의 기본 버전은 정책에 대한 권한을 정의하는 버전입니다. 정책이 적용되는 사용자 또는 역할이 AWS 리소스에 대한 액세스를 요청하면 AWS는 정책의 기본 버전을 검사하여 요청을 허용할지 여부를 결정합니다.

```
 "Version" : "2012-10-17", 
   "Statement" : [ 
     { 
       "Effect" : "Allow", 
       "Action" : [ 
          "mgn:SendAgentMetricsForMgn", 
          "mgn:SendAgentLogsForMgn", 
          "mgn:UpdateAgentSourcePropertiesForMgn", 
          "mgn:UpdateAgentReplicationInfoForMgn", 
          "mgn:UpdateAgentConversionInfoForMgn", 
          "mgn:GetAgentCommandForMgn", 
          "mgn:GetAgentConfirmedResumeInfoForMgn", 
          "mgn:GetAgentRuntimeConfigurationForMgn", 
          "mgn:UpdateAgentBacklogForMgn", 
          "mgn:GetAgentReplicationInfoForMgn", 
          "mgn:IssueClientCertificateForMgn" 
       ], 
       "Resource" : "arn:aws:mgn:*:*:source-server/${aws:SourceIdentity}" 
     } 
   ]
}
```
- [IAM Identity Center에서 AWS 관리형 정책을 사용하여 권한 세트 생성](https://docs.aws.amazon.com/singlesignon/latest/userguide/howtocreatepermissionset.html)
- [IAM 자격 증명 권한 추가 및 제거](https://docs.aws.amazon.com/IAM/latest/UserGuide/access_policies_manage-attach-detach.html)
- [IAM 정책의 버전 관리 이해](https://docs.aws.amazon.com/IAM/latest/UserGuide/access_policies_managed-versioning.html)
- [AWS 관리형 정책을 시작하고 최소 권한으로 전환](https://docs.aws.amazon.com/IAM/latest/UserGuide/best-practices.html#bp-use-aws-defined-policies)

## AWSApplicationMigrationConversionServerPolicy

AWSApplicationMigrationConversionServerPolicy는 [AWS 관리형 정책](https://docs.aws.amazon.com/IAM/latest/UserGuide/access_policies_managed-vs-inline.html#aws-managed-policies)으로, 이 정책은 Application Migration Service에서 시작하는 EC2 인스턴스인 Application Migration Service(MGN) Conversion Server가 MGN 서비스와 통신할 수 있도록 허용합니다. 이 정책이 있는 IAM 역할은 Elastic Disaster Recovery에 의해 (EC2 Instance Profile로) MGN Conversion Servers에 연결되며, 필요할 때 MGN에 의해 자동으로 시작 및 종료됩니다. 이 정책을 IAM 사용자 또는 역할에 연결하지 않는 것이 좋 습니다. MGN Conversion Servers는 사용자가 MGN 콘솔, CLI 또는 API를 사용하여 테스트 또는 컷오 버 인스턴스를 시작하도록 선택할 때 Application Migration Service에서 사용됩니다.

### 이 정책 사용

사용자, 그룹 및 역할에 AWSApplicationMigrationConversionServerPolicy를 연결할 수 있 습니다.

#### 정책 세부 정보

- 유형: 서비스 역할 정책
- 생성 시간: 2021년 4월 7일, 06:48 UTC
- 편집된 시간: 2021년 4월 7일, 06:48 UTC
- ARN: arn:aws:iam::aws:policy/service-role/ AWSApplicationMigrationConversionServerPolicy

#### 정책 버전

정책 버전: v1(기본값)

정책의 기본 버전은 정책에 대한 권한을 정의하는 버전입니다. 정책이 적용되는 사용자 또는 역할이 AWS 리소스에 대한 액세스를 요청하면 AWS는 정책의 기본 버전을 검사하여 요청을 허용할지 여부를 결정합니다.

```
{ 
   "Version" : "2012-10-17", 
   "Statement" : [ 
     { 
        "Effect" : "Allow", 
        "Action" : [ 
          "mgn:SendClientMetricsForMgn", 
          "mgn:SendClientLogsForMgn", 
          "mgn:GetChannelCommandsForMgn", 
          "mgn:SendChannelCommandResultForMgn" 
        ], 
        "Resource" : "*" 
     } 
   ]
}
```
- [IAM Identity Center에서 AWS 관리형 정책을 사용하여 권한 세트 생성](https://docs.aws.amazon.com/singlesignon/latest/userguide/howtocreatepermissionset.html)
- [IAM 자격 증명 권한 추가 및 제거](https://docs.aws.amazon.com/IAM/latest/UserGuide/access_policies_manage-attach-detach.html)
- [IAM 정책의 버전 관리 이해](https://docs.aws.amazon.com/IAM/latest/UserGuide/access_policies_managed-versioning.html)
- [AWS 관리형 정책을 시작하고 최소 권한으로 전환](https://docs.aws.amazon.com/IAM/latest/UserGuide/best-practices.html#bp-use-aws-defined-policies)

### AWSApplicationMigrationEC2Access

AWSApplicationMigrationEC2Access는 [AWS 관리형 정책으](https://docs.aws.amazon.com/IAM/latest/UserGuide/access_policies_managed-vs-inline.html#aws-managed-policies)로, 이 정책은 애플리케이션 Application Migration Service(MGN)를 사용하여 마이그레이션된 서버를 EC2 인스턴스로 시작하는 데 필요한 Amazon EC2 작업을 제공합니다. 이 정책을 IAM 사용자 또는 역할에 연결하세요.

### 이 정책 사용

사용자, 그룹 및 역할에 AWSApplicationMigrationEC2Access를 연결할 수 있습니다.

#### 정책 세부 정보

- 유형: AWS 관리형 정책
- 생성 시간: 2021년 4월 7일, 07:05 UTC
- 편집된 시간: 2023년 2월 6일, 16:07 UTC
- ARN: arn:aws:iam::aws:policy/AWSApplicationMigrationEC2Access

#### 정책 버전

정책 버전: v4(기본값)

정책의 기본 버전은 정책에 대한 권한을 정의하는 버전입니다. 정책이 적용되는 사용자 또는 역할이 AWS 리소스에 대한 액세스를 요청하면 AWS는 정책의 기본 버전을 검사하여 요청을 허용할지 여부를 결정합니다.

```
{ 
   "Version" : "2012-10-17", 
   "Statement" : [
```

```
 { 
   "Effect" : "Allow", 
   "Action" : "iam:PassRole", 
   "Resource" : [ 
     "arn:aws:iam::*:role/service-role/AWSApplicationMigrationConversionServerRole" 
   ], 
   "Condition" : { 
     "StringEquals" : { 
        "iam:PassedToService" : "ec2.amazonaws.com" 
     } 
   } 
 }, 
 { 
   "Effect" : "Allow", 
   "Action" : [ 
     "ec2:DeleteSnapshot" 
   ], 
   "Resource" : "arn:aws:ec2:*:*:snapshot/*", 
   "Condition" : { 
     "Null" : { 
        "aws:ResourceTag/AWSApplicationMigrationServiceManaged" : "false" 
     }, 
     "Bool" : { 
       "aws:ViaAWSService" : "true" 
     } 
   } 
 }, 
 { 
   "Effect" : "Allow", 
  "Action" : [
     "ec2:DescribeSnapshots", 
     "ec2:DescribeImages", 
     "ec2:DescribeVolumes" 
   ], 
   "Resource" : "*", 
   "Condition" : { 
     "ForAnyValue:StringEquals" : { 
        "aws:CalledVia" : [ 
          "mgn.amazonaws.com" 
       \mathbf{I} } 
   } 
 }, 
 {
```

```
 "Effect" : "Allow", 
   "Action" : [ 
     "ec2:CreateLaunchTemplateVersion", 
     "ec2:ModifyLaunchTemplate", 
     "ec2:DeleteLaunchTemplateVersions" 
   ], 
   "Resource" : "arn:aws:ec2:*:*:launch-template/*", 
   "Condition" : { 
     "Null" : { 
       "aws:ResourceTag/AWSApplicationMigrationServiceManaged" : "false" 
     } 
   } 
 }, 
 { 
   "Effect" : "Allow", 
  "Action" : [
     "ec2:CreateLaunchTemplate" 
   ], 
   "Resource" : "arn:aws:ec2:*:*:launch-template/*", 
   "Condition" : { 
     "Null" : { 
       "aws:RequestTag/AWSApplicationMigrationServiceManaged" : "false" 
     }, 
     "ForAnyValue:StringEquals" : { 
       "aws:CalledVia" : [ 
          "mgn.amazonaws.com" 
       ] 
     } 
   } 
 }, 
 { 
   "Effect" : "Allow", 
  "Action" : [
     "ec2:DeleteLaunchTemplate" 
   ], 
   "Resource" : "arn:aws:ec2:*:*:launch-template/*", 
   "Condition" : { 
     "Null" : { 
        "aws:ResourceTag/AWSApplicationMigrationServiceManaged" : "false" 
     }, 
     "ForAnyValue:StringEquals" : { 
        "aws:CalledVia" : [ 
          "mgn.amazonaws.com" 
       ]
```

```
 } 
   } 
 }, 
 { 
   "Effect" : "Allow", 
  "Action" : [
     "ec2:DeleteVolume" 
   ], 
   "Resource" : "arn:aws:ec2:*:*:volume/*", 
   "Condition" : { 
     "Null" : { 
        "aws:ResourceTag/AWSApplicationMigrationServiceManaged" : "false" 
     }, 
     "Bool" : { 
       "aws:ViaAWSService" : "true" 
     } 
   } 
 }, 
 { 
   "Effect" : "Allow", 
  "Action" : [
     "ec2:StartInstances", 
     "ec2:StopInstances", 
     "ec2:TerminateInstances", 
     "ec2:ModifyInstanceAttribute", 
     "ec2:GetConsoleOutput", 
     "ec2:GetConsoleScreenshot" 
   ], 
  "Resource" : "arn:aws:ec2:*:*:instance/*",
   "Condition" : { 
     "Null" : { 
       "aws:ResourceTag/AWSApplicationMigrationServiceManaged" : "false" 
     }, 
     "Bool" : { 
        "aws:ViaAWSService" : "true" 
     } 
   } 
 }, 
 { 
   "Effect" : "Allow", 
  "Action" : [
     "ec2:RevokeSecurityGroupEgress", 
     "ec2:AuthorizeSecurityGroupIngress", 
     "ec2:AuthorizeSecurityGroupEgress"
```

```
 ], 
   "Resource" : "arn:aws:ec2:*:*:security-group/*", 
   "Condition" : { 
     "Null" : { 
        "aws:ResourceTag/AWSApplicationMigrationServiceManaged" : "false" 
     }, 
     "Bool" : { 
       "aws:ViaAWSService" : "true" 
     } 
   } 
 }, 
 { 
   "Effect" : "Allow", 
  "Action" : [
     "ec2:CreateVolume" 
   ], 
   "Resource" : "arn:aws:ec2:*:*:volume/*", 
   "Condition" : { 
     "Null" : { 
       "aws:RequestTag/AWSApplicationMigrationServiceManaged" : "false" 
     }, 
     "Bool" : { 
        "aws:ViaAWSService" : "true" 
     } 
   } 
 }, 
\mathcal{L} "Effect" : "Allow", 
   "Action" : "ec2:CreateSecurityGroup", 
   "Resource" : "arn:aws:ec2:*:*:vpc/*" 
 }, 
 { 
   "Effect" : "Allow", 
  "Action" : [
     "ec2:CreateSecurityGroup" 
   ], 
   "Resource" : "arn:aws:ec2:*:*:security-group/*", 
   "Condition" : { 
     "Null" : { 
        "aws:RequestTag/AWSApplicationMigrationServiceManaged" : "false" 
     }, 
     "Bool" : { 
       "aws:ViaAWSService" : "true" 
     }
```

```
 } 
 }, 
 { 
   "Effect" : "Allow", 
  "Action" : [
     "ec2:CreateSnapshot" 
   ], 
   "Resource" : "arn:aws:ec2:*:*:volume/*", 
   "Condition" : { 
     "Null" : { 
        "ec2:ResourceTag/AWSApplicationMigrationServiceManaged" : "false" 
     }, 
     "Bool" : { 
        "aws:ViaAWSService" : "true" 
     } 
   } 
 }, 
 { 
   "Effect" : "Allow", 
   "Action" : [ 
     "ec2:CreateSnapshot" 
   ], 
   "Resource" : "arn:aws:ec2:*:*:snapshot/*", 
   "Condition" : { 
     "Null" : { 
        "aws:RequestTag/AWSApplicationMigrationServiceManaged" : "false" 
     }, 
     "Bool" : { 
       "aws:ViaAWSService" : "true" 
     } 
   } 
 }, 
 { 
   "Effect" : "Allow", 
  "Action" : [
     "ec2:DetachVolume", 
     "ec2:AttachVolume" 
   ], 
   "Resource" : "arn:aws:ec2:*:*:instance/*", 
   "Condition" : { 
     "Null" : { 
        "ec2:ResourceTag/AWSApplicationMigrationServiceManaged" : "false" 
     }, 
     "Bool" : {
```

```
 "aws:ViaAWSService" : "true" 
     } 
   } 
 }, 
 { 
   "Effect" : "Allow", 
   "Action" : [ 
     "ec2:AttachVolume" 
   ], 
   "Resource" : "arn:aws:ec2:*:*:volume/*", 
   "Condition" : { 
     "Null" : { 
       "ec2:ResourceTag/AWSApplicationMigrationServiceManaged" : "false" 
     }, 
     "Bool" : { 
       "aws:ViaAWSService" : "true" 
     } 
   } 
 }, 
 { 
   "Effect" : "Allow", 
   "Action" : [ 
     "ec2:DetachVolume" 
   ], 
   "Resource" : "arn:aws:ec2:*:*:volume/*", 
   "Condition" : { 
     "Bool" : { 
        "aws:ViaAWSService" : "true" 
     } 
   } 
 }, 
 { 
   "Effect" : "Allow", 
  "Action" : [
     "ec2:RunInstances" 
   ], 
  "Resource" : "arn:aws:ec2:*:*:instance/*",
   "Condition" : { 
     "Null" : { 
        "aws:RequestTag/AWSApplicationMigrationServiceManaged" : "false" 
     }, 
     "Bool" : { 
       "aws:ViaAWSService" : "true" 
     }
```

```
 } 
 }, 
 { 
   "Effect" : "Allow", 
  "Action" : [
     "ec2:RunInstances" 
   ], 
   "Resource" : [ 
     "arn:aws:ec2:*:*:security-group/*", 
     "arn:aws:ec2:*:*:volume/*", 
     "arn:aws:ec2:*:*:subnet/*", 
     "arn:aws:ec2:*:*:image/*", 
     "arn:aws:ec2:*:*:network-interface/*", 
     "arn:aws:ec2:*:*:launch-template/*" 
   ], 
   "Condition" : { 
     "Bool" : { 
        "aws:ViaAWSService" : "true" 
     } 
   } 
 }, 
 { 
   "Effect" : "Allow", 
   "Action" : "ec2:CreateTags", 
   "Resource" : [ 
     "arn:aws:ec2:*:*:security-group/*", 
     "arn:aws:ec2:*:*:volume/*", 
     "arn:aws:ec2:*:*:snapshot/*", 
     "arn:aws:ec2:*:*:instance/*", 
     "arn:aws:ec2:*:*:launch-template/*" 
   ], 
   "Condition" : { 
     "StringEquals" : { 
        "ec2:CreateAction" : [ 
          "CreateSecurityGroup", 
          "CreateVolume", 
          "CreateSnapshot", 
          "RunInstances", 
          "CreateLaunchTemplate" 
       ] 
     }, 
     "Bool" : { 
        "aws:ViaAWSService" : "true" 
     }
```

```
 } 
     }, 
      { 
        "Effect" : "Allow", 
        "Action" : [ 
          "ec2:CreateTags", 
          "ec2:ModifyVolume" 
        ], 
        "Resource" : [ 
          "arn:aws:ec2:*:*:volume/*" 
        ], 
        "Condition" : { 
          "Null" : { 
             "ec2:ResourceTag/AWSApplicationMigrationServiceManaged" : "false" 
          }, 
          "Bool" : { 
             "aws:ViaAWSService" : "true" 
          } 
        } 
     } 
   ]
}
```
- [IAM Identity Center에서 AWS 관리형 정책을 사용하여 권한 세트 생성](https://docs.aws.amazon.com/singlesignon/latest/userguide/howtocreatepermissionset.html)
- [IAM 자격 증명 권한 추가 및 제거](https://docs.aws.amazon.com/IAM/latest/UserGuide/access_policies_manage-attach-detach.html)
- [IAM 정책의 버전 관리 이해](https://docs.aws.amazon.com/IAM/latest/UserGuide/access_policies_managed-versioning.html)
- [AWS 관리형 정책을 시작하고 최소 권한으로 전환](https://docs.aws.amazon.com/IAM/latest/UserGuide/best-practices.html#bp-use-aws-defined-policies)

# AWSApplicationMigrationFullAccess

AWSApplicationMigrationFullAccess는 [AWS 관리형 정책으](https://docs.aws.amazon.com/IAM/latest/UserGuide/access_policies_managed-vs-inline.html#aws-managed-policies)로, 이 정책은 AWS Application Migration Service(MGN)의 모든 퍼블릭 API에 대한 권한과 KMS 키 정보를 읽을 수 있는 권한을 제공 합니다. 이 정책을 IAM 사용자 또는 역할에 연결하세요.

## 이 정책 사용

사용자, 그룹 및 역할에 AWSApplicationMigrationFullAccess를 연결할 수 있습니다.
## 정책 세부 정보

- 유형: AWS 관리형 정책
- 생성 시간: 2021년 4월 7일, 06:56 UTC
- 편집된 시간: 2023년 4월 20일, 17:28 UTC
- ARN: arn:aws:iam::aws:policy/AWSApplicationMigrationFullAccess

### 정책 버전

정책 버전: v7(기본값)

정책의 기본 버전은 정책에 대한 권한을 정의하는 버전입니다. 정책이 적용되는 사용자 또는 역할이 AWS 리소스에 대한 액세스를 요청하면 AWS는 정책의 기본 버전을 검사하여 요청을 허용할지 여부를 결정합니다.

```
{ 
   "Version" : "2012-10-17", 
   "Statement" : [ 
     { 
        "Effect" : "Allow", 
        "Action" : [ 
          "mgn:*" 
        ], 
        "Resource" : "*" 
     }, 
     { 
        "Effect" : "Allow", 
        "Action" : [ 
          "kms:ListAliases", 
          "kms:DescribeKey" 
        ], 
        "Resource" : "*" 
     }, 
     { 
        "Effect" : "Allow", 
        "Action" : [ 
          "ec2:DescribeKeyPairs", 
          "ec2:DescribeTags",
```

```
 "ec2:DescribeNetworkInterfaces", 
          "ec2:DescribePlacementGroups", 
          "ec2:DescribeAccountAttributes", 
          "ec2:DescribeAvailabilityZones", 
         "ec2:DescribeImages", 
          "ec2:DescribeInstances", 
          "ec2:DescribeInstanceTypes", 
          "ec2:DescribeInstanceAttribute", 
          "ec2:DescribeInstanceStatus", 
          "ec2:DescribeInstanceTypeOfferings", 
          "ec2:DescribeLaunchTemplateVersions", 
          "ec2:DescribeLaunchTemplates", 
          "ec2:DescribeSecurityGroups", 
          "ec2:DescribeSnapshots", 
          "ec2:DescribeSubnets", 
          "ec2:DescribeVolumes", 
          "ec2:GetEbsEncryptionByDefault", 
          "ec2:GetEbsDefaultKmsKeyId" 
       ], 
       "Resource" : "*" 
     }, 
     { 
       "Effect" : "Allow", 
       "Action" : "license-manager:ListLicenseConfigurations", 
       "Resource" : "*" 
     }, 
    \mathcal{L} "Effect" : "Allow", 
       "Action" : "elasticloadbalancing:DescribeLoadBalancers", 
       "Resource" : "*" 
     }, 
     { 
       "Effect" : "Allow", 
       "Action" : "iam:ListInstanceProfiles", 
       "Resource" : "*" 
     }, 
     { 
       "Effect" : "Allow", 
       "Action" : "iam:PassRole", 
       "Resource" : [ 
          "arn:aws:iam::*:role/service-role/
AWSApplicationMigrationLaunchInstanceWithSsmRole", 
          "arn:aws:iam::*:role/service-role/
AWSApplicationMigrationLaunchInstanceWithDrsRole"
```

```
 ], 
   "Condition" : { 
     "StringEquals" : { 
        "iam:PassedToService" : "ec2.amazonaws.com" 
     }, 
     "Bool" : { 
        "aws:ViaAWSService" : "true" 
     } 
   } 
 }, 
 { 
   "Effect" : "Allow", 
   "Action" : [ 
     "drs:DescribeSourceServers" 
   ], 
   "Resource" : "*" 
 }, 
 { 
   "Effect" : "Allow", 
   "Action" : [ 
     "ssm:SendCommand" 
   ], 
   "Resource" : [ 
     "arn:aws:ec2:*:*:instance/*" 
   ], 
   "Condition" : { 
     "Bool" : { 
        "aws:ViaAWSService" : "true" 
     }, 
     "Null" : { 
        "aws:ResourceTag/AWSApplicationMigrationServiceManaged" : "false" 
     } 
   } 
 }, 
 { 
   "Effect" : "Allow", 
  "Action" : [
     "ssm:ListCommandInvocations" 
   ], 
  "Resource" : "*" 
 }, 
 { 
   "Effect" : "Allow", 
   "Action" : [
```

```
 "ssm:DescribeInstanceInformation", 
     "ssm:GetCommandInvocation" 
   ], 
   "Resource" : "*", 
   "Condition" : { 
     "Bool" : { 
        "aws:ViaAWSService" : "true" 
     } 
   } 
 }, 
 { 
   "Effect" : "Allow", 
   "Action" : [ 
     "ssm:DescribeDocument", 
     "ssm:SendCommand" 
   ], 
   "Resource" : [ 
     "arn:aws:ssm:*:*:document/AWSDisasterRecovery-InstallDRAgentOnInstance", 
     "arn:aws:ssm:*:*:document/AWSMigration-*" 
   ], 
   "Condition" : { 
     "Bool" : { 
        "aws:ViaAWSService" : "true" 
     } 
   } 
 }, 
\mathcal{L} "Effect" : "Allow", 
   "Action" : [ 
     "drs:DisconnectSourceServer" 
   ], 
   "Resource" : "arn:aws:drs:*:*:source-server/*", 
   "Condition" : { 
     "Bool" : { 
        "aws:ViaAWSService" : "true" 
     }, 
     "Null" : { 
        "aws:ResourceTag/AWSApplicationMigrationServiceConfiguredDR" : "false" 
     } 
   } 
 }, 
 { 
   "Effect" : "Allow", 
   "Action" : [
```

```
 "ssm:GetParameter", 
          "ssm:PutParameter" 
       ], 
       "Resource" : "arn:aws:ssm:*:*:parameter/ManagedByAWSApplicationMigrationService-
\star"
     }, 
     { 
       "Effect" : "Allow", 
      "Action" : [
          "servicequotas:GetServiceQuota" 
       ], 
       "Resource" : "*" 
     }, 
     { 
       "Effect" : "Allow", 
      "Action" : [
          "ssm:GetAutomationExecution" 
       ], 
       "Resource" : "arn:aws:ssm:*:*:automation-execution/*" 
     }, 
     { 
       "Effect" : "Allow", 
      "Action" : [
         "ssm:GetDocument" 
       ], 
       "Resource" : [ 
          "arn:aws:ssm:*:*:document/AWSDisasterRecovery-InstallDRAgentOnInstance", 
          "arn:aws:ssm:*:*:document/AWSMigration-*" 
       ] 
     }, 
     { 
       "Effect" : "Allow", 
      "Action" : [
         "ssm:GetParameters" 
       ], 
       "Resource" : "arn:aws:ssm:*:*:parameter/ManagedByAWSApplicationMigrationService-
*", 
       "Condition" : { 
          "ForAnyValue:StringEquals" : { 
            "aws:CalledVia" : "ssm.amazonaws.com" 
         } 
       } 
     }, 
     {
```

```
 "Effect" : "Allow", 
        "Action" : [ 
          "ssm:StartAutomationExecution" 
        ], 
        "Resource" : "arn:aws:ssm:*:*:automation-definition/AWSMigration-*:$DEFAULT", 
        "Condition" : { 
          "ForAnyValue:StringEquals" : { 
            "aws:CalledVia" : "mgn.amazonaws.com" 
          } 
       } 
     }, 
     { 
       "Effect" : "Allow", 
        "Action" : "ssm:ListCommands", 
        "Resource" : "*", 
        "Condition" : { 
          "ForAnyValue:StringEquals" : { 
            "aws:CalledVia" : "ssm.amazonaws.com" 
          } 
       } 
     } 
   ]
}
```
- [IAM Identity Center에서 AWS 관리형 정책을 사용하여 권한 세트 생성](https://docs.aws.amazon.com/singlesignon/latest/userguide/howtocreatepermissionset.html)
- [IAM 자격 증명 권한 추가 및 제거](https://docs.aws.amazon.com/IAM/latest/UserGuide/access_policies_manage-attach-detach.html)
- [IAM 정책의 버전 관리 이해](https://docs.aws.amazon.com/IAM/latest/UserGuide/access_policies_managed-versioning.html)
- [AWS 관리형 정책을 시작하고 최소 권한으로 전환](https://docs.aws.amazon.com/IAM/latest/UserGuide/best-practices.html#bp-use-aws-defined-policies)

# AWSApplicationMigrationMGHAccess

AWSApplicationMigrationMGHAccess는 [AWS 관리형 정책으](https://docs.aws.amazon.com/IAM/latest/UserGuide/access_policies_managed-vs-inline.html#aws-managed-policies)로, 이 정책은 AWS Application Migration Service(MGN)가 MGN을 사용하여 AWS Migration Hub(MGH)로 마이그레이션되는 서버의 진행 상황에 대한 메타 데이터를 보낼 수 잇도록 허용합니다. MGN은 이 정책이 연결된 IAM 역할을 자 동으로 생성하고 이 역할을 맡습니다. 이 정책을 IAM 사용자 또는 역할에 연결하지 않는 것이 좋습니 다.

# 이 정책 사용

사용자, 그룹 및 역할에 AWSApplicationMigrationMGHAccess를 연결할 수 있습니다.

#### 정책 세부 정보

- 유형: 서비스 역할 정책
- 생성 시간: 2021년 4월 7일, 07:10 UTC
- 편집된 시간: 2021년 4월 7일, 07:10 UTC
- ARN: arn:aws:iam::aws:policy/service-role/ AWSApplicationMigrationMGHAccess

### 정책 버전

정책 버전: v1(기본값)

정책의 기본 버전은 정책에 대한 권한을 정의하는 버전입니다. 정책이 적용되는 사용자 또는 역할이 AWS 리소스에 대한 액세스를 요청하면 AWS는 정책의 기본 버전을 검사하여 요청을 허용할지 여부를 결정합니다.

```
{ 
   "Version" : "2012-10-17", 
   "Statement" : [ 
    \{ "Effect" : "Allow", 
        "Action" : [ 
          "mgh:AssociateCreatedArtifact", 
          "mgh:CreateProgressUpdateStream", 
          "mgh:DisassociateCreatedArtifact", 
          "mgh:GetHomeRegion", 
          "mgh:ImportMigrationTask", 
          "mgh:NotifyMigrationTaskState", 
          "mgh:PutResourceAttributes" 
        ], 
        "Resource" : "*" 
     } 
   ]
```
}

# 자세히 알아보기

- [IAM Identity Center에서 AWS 관리형 정책을 사용하여 권한 세트 생성](https://docs.aws.amazon.com/singlesignon/latest/userguide/howtocreatepermissionset.html)
- [IAM 자격 증명 권한 추가 및 제거](https://docs.aws.amazon.com/IAM/latest/UserGuide/access_policies_manage-attach-detach.html)
- [IAM 정책의 버전 관리 이해](https://docs.aws.amazon.com/IAM/latest/UserGuide/access_policies_managed-versioning.html)
- [AWS 관리형 정책을 시작하고 최소 권한으로 전환](https://docs.aws.amazon.com/IAM/latest/UserGuide/best-practices.html#bp-use-aws-defined-policies)

# AWSApplicationMigrationReadOnlyAccess

AWSApplicationMigrationReadOnlyAccess는 [AWS 관리형 정책으](https://docs.aws.amazon.com/IAM/latest/UserGuide/access_policies_managed-vs-inline.html#aws-managed-policies)로, 이 정책은 Application Migration Service(MGN) 의 모든 읽기 전용 퍼블릭 API와 MGN 콘솔을 완전히 읽기 전용으로 사용하는 데 필요한 기타 AWS 서비스의 일부 읽기 전용 API에 대한 권한을 제공합니다. 이 정책을 IAM 사용자 또는 역할에 연결하세요.

### 이 정책 사용

사용자, 그룹 및 역할에 AWSApplicationMigrationReadOnlyAccess를 연결할 수 있습니다.

### 정책 세부 정보

- 유형: AWS 관리형 정책
- 생성 시간: 2021년 4월 7일, 07:15 UTC
- 편집된 시간: 2023년 3월 20일, 08:58 UTC
- ARN: arn:aws:iam::aws:policy/AWSApplicationMigrationReadOnlyAccess

### 정책 버전

정책 버전: v5(기본값)

정책의 기본 버전은 정책에 대한 권한을 정의하는 버전입니다. 정책이 적용되는 사용자 또는 역할이 AWS 리소스에 대한 액세스를 요청하면 AWS는 정책의 기본 버전을 검사하여 요청을 허용할지 여부를 결정합니다.

```
{ 
   "Version" : "2012-10-17", 
   "Statement" : [ 
     { 
       "Effect" : "Allow", 
       "Action" : [ 
          "mgn:DescribeJobLogItems", 
          "mgn:DescribeJobs", 
          "mgn:DescribeSourceServers", 
          "mgn:DescribeReplicationConfigurationTemplates", 
          "mgn:GetLaunchConfiguration", 
          "mgn:DescribeVcenterClients", 
          "mgn:GetReplicationConfiguration", 
          "mgn:DescribeLaunchConfigurationTemplates", 
          "mgn:ListSourceServerActions", 
          "mgn:ListTemplateActions", 
          "mgn:ListApplications", 
          "mgn:ListWaves", 
          "mgn:ListExports", 
          "mgn:ListImports", 
          "mgn:ListImportErrors", 
          "mgn:ListExportErrors" 
       ], 
       "Resource" : "*" 
     }, 
     { 
       "Effect" : "Allow", 
      "Action" : [
          "ec2:DescribeInstances", 
          "ec2:DescribeLaunchTemplateVersions", 
          "ec2:DescribeSecurityGroups", 
          "ec2:DescribeSubnets" 
       ], 
       "Resource" : "*" 
     }, 
     { 
       "Effect" : "Allow", 
      "Action" : [
          "servicequotas:GetServiceQuota" 
       ], 
       "Resource" : "*"
```
}

 ] }

# 자세히 알아보기

- [IAM Identity Center에서 AWS 관리형 정책을 사용하여 권한 세트 생성](https://docs.aws.amazon.com/singlesignon/latest/userguide/howtocreatepermissionset.html)
- [IAM 자격 증명 권한 추가 및 제거](https://docs.aws.amazon.com/IAM/latest/UserGuide/access_policies_manage-attach-detach.html)
- [IAM 정책의 버전 관리 이해](https://docs.aws.amazon.com/IAM/latest/UserGuide/access_policies_managed-versioning.html)
- [AWS 관리형 정책을 시작하고 최소 권한으로 전환](https://docs.aws.amazon.com/IAM/latest/UserGuide/best-practices.html#bp-use-aws-defined-policies)

# AWSApplicationMigrationReplicationServerPolicy

AWSApplicationMigrationReplicationServerPolicy는 [AWS 관리형 정책](https://docs.aws.amazon.com/IAM/latest/UserGuide/access_policies_managed-vs-inline.html#aws-managed-policies)으로, 이 정책은 Application Migration Service에서 시작하는 EC2 인스턴스인 Application Migration Service(MGN) Replication Servers가 MGN 서비스와 통신하고 사용자 AWS 계정에 EBS 스냅샷을 생성할 수 있도록 허용합니다. 이 정책이 있는 IAM 역할은 Application Migration Service에 의해 (EC2 Instance Profile로) MGN Replication Servers에 연결되며, 필요에 따라 MGN에 의해 자동으로 시작 및 종료됩니다. MGN Replication Servers는 MGN을 사용하여 관리되는 마이그레이션 프로세스의 일환으로 외부 서버에서 AWS로의 데이터 복제를 용이하게 하는 데 사용됩니다. 이 정책을 IAM 사용자 또는 역할에 연결하지 않는 것이 좋습니다.

# 이 정책 사용

사용자, 그룹 및 역할에 AWSApplicationMigrationReplicationServerPolicy를 연결할 수 있 습니다.

# 정책 세부 정보

- 유형: 서비스 역할 정책
- 생성 시간: 2021년 4월 7일, 07:21 UTC
- 편집된 시간: 2021년 4월 7일, 07:21 UTC
- ARN: arn:aws:iam::aws:policy/service-role/ AWSApplicationMigrationReplicationServerPolicy

# 정책 버전

정책 버전: v1(기본값)

정책의 기본 버전은 정책에 대한 권한을 정의하는 버전입니다. 정책이 적용되는 사용자 또는 역할이 AWS 리소스에 대한 액세스를 요청하면 AWS는 정책의 기본 버전을 검사하여 요청을 허용할지 여부를 결정합니다.

```
{ 
   "Version" : "2012-10-17", 
   "Statement" : [ 
     { 
       "Effect" : "Allow", 
      "Action" : [
          "mgn:SendClientMetricsForMgn", 
          "mgn:SendClientLogsForMgn", 
          "mgn:GetChannelCommandsForMgn", 
          "mgn:SendChannelCommandResultForMgn", 
          "mgn:GetAgentSnapshotCreditsForMgn", 
          "mgn:DescribeReplicationServerAssociationsForMgn", 
          "mgn:DescribeSnapshotRequestsForMgn", 
          "mgn:BatchDeleteSnapshotRequestForMgn", 
          "mgn:NotifyAgentAuthenticationForMgn", 
          "mgn:BatchCreateVolumeSnapshotGroupForMgn", 
          "mgn:UpdateAgentReplicationProcessStateForMgn", 
          "mgn:NotifyAgentReplicationProgressForMgn", 
          "mgn:NotifyAgentConnectedForMgn", 
          "mgn:NotifyAgentDisconnectedForMgn" 
       ], 
       "Resource" : "*" 
     }, 
     { 
       "Effect" : "Allow", 
       "Action" : [ 
          "ec2:DescribeInstances", 
          "ec2:DescribeSnapshots" 
       ], 
       "Resource" : "*" 
     }, 
     { 
       "Effect" : "Allow",
```

```
 "Action" : [ 
          "ec2:CreateSnapshot" 
       ], 
        "Resource" : "arn:aws:ec2:*:*:volume/*", 
        "Condition" : { 
          "Null" : { 
            "aws:ResourceTag/AWSApplicationMigrationServiceManaged" : "false" 
          } 
       } 
     }, 
     { 
       "Effect" : "Allow", 
      "Action" : [
          "ec2:CreateSnapshot" 
       ], 
        "Resource" : "arn:aws:ec2:*:*:snapshot/*", 
       "Condition" : { 
          "Null" : { 
            "aws:RequestTag/AWSApplicationMigrationServiceManaged" : "false" 
          } 
       } 
     }, 
     { 
       "Effect" : "Allow", 
       "Action" : "ec2:CreateTags", 
        "Resource" : "*", 
       "Condition" : { 
          "StringEquals" : { 
            "ec2:CreateAction" : "CreateSnapshot" 
          } 
       } 
     } 
   ]
}
```
- [IAM Identity Center에서 AWS 관리형 정책을 사용하여 권한 세트 생성](https://docs.aws.amazon.com/singlesignon/latest/userguide/howtocreatepermissionset.html)
- [IAM 자격 증명 권한 추가 및 제거](https://docs.aws.amazon.com/IAM/latest/UserGuide/access_policies_manage-attach-detach.html)
- [IAM 정책의 버전 관리 이해](https://docs.aws.amazon.com/IAM/latest/UserGuide/access_policies_managed-versioning.html)
- [AWS 관리형 정책을 시작하고 최소 권한으로 전환](https://docs.aws.amazon.com/IAM/latest/UserGuide/best-practices.html#bp-use-aws-defined-policies)

# AWSApplicationMigrationServiceEc2InstancePolicy

AWSApplicationMigrationServiceEc2InstancePolicy는 [AWS 관리형 정책으](https://docs.aws.amazon.com/IAM/latest/UserGuide/access_policies_managed-vs-inline.html#aws-managed-policies)로, 이 정책은 AWS Application Migration Service(AWS MGN)이 EC2(교차 리전 및 교차 AZ)에서 실행되는 소스 서 버를 마이그레이션하기 위해 사용되는 AWS Replication Agent를 설치 및 사용할 수 있도록 허용합니 다. 이 정책이 있는 IAM 역할은 EC2 Instance에 (EC2 Instance Profile로) 연결되어야 합니다.

# 이 정책 사용

사용자, 그룹 및 역할에 AWSApplicationMigrationServiceEc2InstancePolicy를 연결할 수 있습니다.

### 정책 세부 정보

- 유형: AWS 관리형 정책
- 생성 시간: 2023년 8월 22일, 13:19 UTC
- 편집 시간: 2024년 1월 3일 14:19 UTC
- ARN: arn:aws:iam::aws:policy/ AWSApplicationMigrationServiceEc2InstancePolicy

## 정책 버전

정책 버전: v2(기본값)

정책의 기본 버전은 정책에 대한 권한을 정의하는 버전입니다. 정책이 적용되는 사용자 또는 역할이 AWS 리소스에 대한 액세스를 요청하면 AWS는 정책의 기본 버전을 검사하여 요청을 허용할지 여부를 결정합니다.

```
{ 
   "Version" : "2012-10-17", 
   "Statement" : [ 
     { 
        "Sid" : "MgnAgentInstallation", 
        "Effect" : "Allow", 
        "Action" : [ 
          "mgn:SendClientLogsForMgn",
```

```
 "mgn:RegisterAgentForMgn", 
          "mgn:GetAgentInstallationAssetsForMgn" 
        ], 
        "Resource" : "*" 
     }, 
     { 
        "Sid" : "MgnAgentReplication", 
        "Effect" : "Allow", 
        "Action" : [ 
          "mgn:SendAgentMetricsForMgn", 
          "mgn:SendAgentLogsForMgn", 
          "mgn:UpdateAgentSourcePropertiesForMgn", 
          "mgn:UpdateAgentReplicationInfoForMgn", 
          "mgn:UpdateAgentConversionInfoForMgn", 
          "mgn:GetAgentCommandForMgn", 
          "mgn:GetAgentConfirmedResumeInfoForMgn", 
          "mgn:GetAgentRuntimeConfigurationForMgn", 
          "mgn:UpdateAgentBacklogForMgn", 
          "mgn:GetAgentReplicationInfoForMgn" 
       ], 
        "Resource" : "arn:aws:mgn:*:*:source-server/*" 
     }, 
     { 
        "Sid" : "MgnSourceServerTagResource", 
        "Effect" : "Allow", 
        "Action" : "mgn:TagResource", 
        "Resource" : "arn:aws:mgn:*:*:source-server/*", 
        "Condition" : { 
          "StringEquals" : { 
            "mgn:CreateAction" : "RegisterAgentForMgn" 
          } 
       } 
     } 
   ]
}
```
- [IAM Identity Center에서 AWS 관리형 정책을 사용하여 권한 세트 생성](https://docs.aws.amazon.com/singlesignon/latest/userguide/howtocreatepermissionset.html)
- [IAM 자격 증명 권한 추가 및 제거](https://docs.aws.amazon.com/IAM/latest/UserGuide/access_policies_manage-attach-detach.html)
- [IAM 정책의 버전 관리 이해](https://docs.aws.amazon.com/IAM/latest/UserGuide/access_policies_managed-versioning.html)
- [AWS 관리형 정책을 시작하고 최소 권한으로 전환](https://docs.aws.amazon.com/IAM/latest/UserGuide/best-practices.html#bp-use-aws-defined-policies)

## AWSApplicationMigrationServiceRolePolicy

AWSApplicationMigrationServiceRolePolicy는 [AWS 관리형 정책](https://docs.aws.amazon.com/IAM/latest/UserGuide/access_policies_managed-vs-inline.html#aws-managed-policies)으로, AWS Application Migration Service가 사용자를 대신하여 AWS 리소스를 관리할 수 있도록 허용합니다.

## 이 정책 사용

이 정책은 서비스에서 사용자를 대신하여 작업을 수행할 수 있도록 서비스 연결 역할에 연결됩니다. 사 용자, 그룹 또는 역할에 정책을 연결할 수 없습니다.

### 정책 세부 정보

- 유형: 서비스 연결 역할 정책
- 생성 시간: 2021년 4월 7일, 06:43 UTC
- 편집된 시간: 2023년 6월 20일, 09:12 UTC
- ARN: arn:aws:iam::aws:policy/aws-service-role/ AWSApplicationMigrationServiceRolePolicy

### 정책 버전

정책 버전: v2(기본값)

정책의 기본 버전은 정책에 대한 권한을 정의하는 버전입니다. 정책이 적용되는 사용자 또는 역할이 AWS 리소스에 대한 액세스를 요청하면 AWS는 정책의 기본 버전을 검사하여 요청을 허용할지 여부를 결정합니다.

```
{ 
   "Version" : "2012-10-17", 
   "Statement" : [ 
     { 
        "Effect" : "Allow", 
        "Action" : "mgn:ListTagsForResource", 
        "Resource" : "*" 
     }, 
     { 
        "Effect" : "Allow", 
        "Action" : "kms:ListRetirableGrants",
```

```
 "Resource" : "*" 
 }, 
 { 
   "Effect" : "Allow", 
   "Action" : [ 
     "mgh:AssociateCreatedArtifact", 
     "mgh:CreateProgressUpdateStream", 
     "mgh:DisassociateCreatedArtifact", 
     "mgh:GetHomeRegion", 
     "mgh:ImportMigrationTask", 
     "mgh:NotifyMigrationTaskState", 
     "mgh:PutResourceAttributes" 
   ], 
   "Resource" : "*" 
 }, 
 { 
   "Effect" : "Allow", 
  "Action" : [
     "ec2:DescribeAccountAttributes", 
     "ec2:DescribeAvailabilityZones", 
     "ec2:DescribeImages", 
     "ec2:DescribeInstances", 
     "ec2:DescribeInstanceTypes", 
     "ec2:DescribeInstanceAttribute", 
     "ec2:DescribeInstanceStatus", 
     "ec2:DescribeLaunchTemplateVersions", 
     "ec2:DescribeLaunchTemplates", 
     "ec2:DescribeSecurityGroups", 
     "ec2:DescribeSnapshots", 
     "ec2:DescribeSubnets", 
     "ec2:DescribeVolumes", 
     "ec2:GetEbsDefaultKmsKeyId", 
     "ec2:GetEbsEncryptionByDefault" 
   ], 
   "Resource" : "*" 
 }, 
 { 
   "Effect" : "Allow", 
  "Action" : [
     "organizations:DescribeAccount" 
   ], 
   "Resource" : "arn:aws:organizations::*:account/*" 
 }, 
 {
```

```
 "Effect" : "Allow", 
   "Action" : [ 
     "organizations:DescribeOrganization", 
     "organizations:ListAWSServiceAccessForOrganization", 
     "organizations:ListDelegatedAdministrators", 
     "organizations:ListAccounts" 
   ], 
   "Resource" : "*" 
 }, 
 { 
   "Effect" : "Allow", 
  "Action" : [
     "ec2:RegisterImage", 
     "ec2:DeregisterImage" 
   ], 
   "Resource" : "*" 
 }, 
 { 
   "Effect" : "Allow", 
   "Action" : [ 
     "ec2:DeleteSnapshot" 
   ], 
   "Resource" : "arn:aws:ec2:*:*:snapshot/*", 
   "Condition" : { 
     "Null" : { 
        "aws:ResourceTag/AWSApplicationMigrationServiceManaged" : "false" 
     } 
   } 
 }, 
 { 
   "Effect" : "Allow", 
  "Action" : \lceil "ec2:CreateLaunchTemplateVersion", 
     "ec2:ModifyLaunchTemplate", 
     "ec2:DeleteLaunchTemplate", 
     "ec2:DeleteLaunchTemplateVersions" 
   ], 
   "Resource" : "arn:aws:ec2:*:*:launch-template/*", 
   "Condition" : { 
     "Null" : { 
        "aws:ResourceTag/AWSApplicationMigrationServiceManaged" : "false" 
     } 
   } 
 },
```

```
 { 
   "Effect" : "Allow", 
   "Action" : [ 
     "ec2:DeleteVolume" 
   ], 
   "Resource" : "arn:aws:ec2:*:*:volume/*", 
   "Condition" : { 
     "Null" : { 
        "aws:ResourceTag/AWSApplicationMigrationServiceManaged" : "false" 
     } 
   } 
 }, 
 { 
   "Effect" : "Allow", 
   "Action" : [ 
     "ec2:StartInstances", 
     "ec2:StopInstances", 
     "ec2:TerminateInstances", 
     "ec2:ModifyInstanceAttribute", 
     "ec2:GetConsoleOutput", 
     "ec2:GetConsoleScreenshot" 
   ], 
   "Resource" : "arn:aws:ec2:*:*:instance/*", 
   "Condition" : { 
     "Null" : { 
        "aws:ResourceTag/AWSApplicationMigrationServiceManaged" : "false" 
     } 
   } 
 }, 
 { 
   "Effect" : "Allow", 
  "Action" : [
     "ec2:RevokeSecurityGroupEgress", 
     "ec2:AuthorizeSecurityGroupIngress", 
     "ec2:AuthorizeSecurityGroupEgress" 
   ], 
   "Resource" : "arn:aws:ec2:*:*:security-group/*", 
   "Condition" : { 
     "Null" : { 
        "aws:ResourceTag/AWSApplicationMigrationServiceManaged" : "false" 
     } 
   } 
 }, 
 {
```

```
 "Effect" : "Allow", 
  "Action" : [
     "ec2:CreateVolume" 
   ], 
   "Resource" : "arn:aws:ec2:*:*:volume/*", 
   "Condition" : { 
     "Null" : { 
        "aws:RequestTag/AWSApplicationMigrationServiceManaged" : "false" 
     } 
   } 
 }, 
 { 
   "Effect" : "Allow", 
  "Action" : [
     "ec2:CreateSecurityGroup" 
   ], 
   "Resource" : "arn:aws:ec2:*:*:security-group/*", 
   "Condition" : { 
     "Null" : { 
        "aws:RequestTag/AWSApplicationMigrationServiceManaged" : "false" 
     } 
   } 
 }, 
 { 
   "Effect" : "Allow", 
   "Action" : [ 
     "ec2:CreateSecurityGroup" 
   ], 
   "Resource" : "arn:aws:ec2:*:*:vpc/*" 
 }, 
 { 
   "Effect" : "Allow", 
  "Action" : [
     "ec2:CreateLaunchTemplate" 
   ], 
   "Resource" : "arn:aws:ec2:*:*:launch-template/*", 
   "Condition" : { 
     "Null" : { 
        "aws:RequestTag/AWSApplicationMigrationServiceManaged" : "false" 
     } 
   } 
 }, 
 { 
   "Effect" : "Allow",
```

```
 "Action" : [ 
     "ec2:CreateSnapshot" 
   ], 
   "Resource" : "arn:aws:ec2:*:*:volume/*", 
   "Condition" : { 
     "Null" : { 
        "ec2:ResourceTag/AWSApplicationMigrationServiceManaged" : "false" 
     } 
   } 
 }, 
 { 
   "Effect" : "Allow", 
  "Action" : [
     "ec2:CreateSnapshot" 
   ], 
   "Resource" : "arn:aws:ec2:*:*:snapshot/*", 
   "Condition" : { 
     "Null" : { 
        "aws:RequestTag/AWSApplicationMigrationServiceManaged" : "false" 
     } 
   } 
 }, 
 { 
   "Effect" : "Allow", 
  "Action" : \lceil "ec2:DetachVolume", 
    "ec2:AttachVolume" 
   ], 
   "Resource" : "arn:aws:ec2:*:*:instance/*", 
   "Condition" : { 
     "Null" : { 
       "ec2:ResourceTag/AWSApplicationMigrationServiceManaged" : "false" 
     } 
   } 
 }, 
 { 
   "Effect" : "Allow", 
  "Action" : [
     "ec2:AttachVolume" 
   ], 
   "Resource" : "arn:aws:ec2:*:*:volume/*", 
   "Condition" : { 
     "Null" : { 
        "ec2:ResourceTag/AWSApplicationMigrationServiceManaged" : "false"
```
}

```
 } 
     }, 
     { 
       "Effect" : "Allow", 
      "Action" : [
          "ec2:DetachVolume" 
       ], 
       "Resource" : "arn:aws:ec2:*:*:volume/*" 
     }, 
     { 
       "Effect" : "Allow", 
      "Action" : \lceil "ec2:RunInstances" 
       ], 
      "Resource" : "arn:aws:ec2:*:*:instance/*",
       "Condition" : { 
          "Null" : { 
            "aws:RequestTag/AWSApplicationMigrationServiceManaged" : "false" 
         } 
       } 
     }, 
     { 
       "Effect" : "Allow", 
      "Action" : \lceil "ec2:RunInstances" 
       ], 
       "Resource" : [ 
          "arn:aws:ec2:*:*:security-group/*", 
          "arn:aws:ec2:*:*:volume/*", 
          "arn:aws:ec2:*:*:subnet/*", 
         "arn:aws:ec2:*:*:image/*", 
          "arn:aws:ec2:*:*:network-interface/*", 
         "arn:aws:ec2:*:*:launch-template/*" 
       ] 
     }, 
     { 
       "Effect" : "Allow", 
       "Action" : "iam:PassRole", 
       "Resource" : [ 
          "arn:aws:iam::*:role/service-role/
AWSApplicationMigrationReplicationServerRole", 
          "arn:aws:iam::*:role/service-role/AWSApplicationMigrationConversionServerRole" 
       ],
```

```
 "Condition" : { 
          "StringEquals" : { 
             "iam:PassedToService" : "ec2.amazonaws.com" 
          } 
        } 
     }, 
     { 
        "Effect" : "Allow", 
        "Action" : "ec2:CreateTags", 
        "Resource" : [ 
          "arn:aws:ec2:*:*:launch-template/*", 
          "arn:aws:ec2:*:*:security-group/*", 
          "arn:aws:ec2:*:*:volume/*", 
          "arn:aws:ec2:*:*:snapshot/*", 
          "arn:aws:ec2:*:*:instance/*" 
        ], 
        "Condition" : { 
          "StringEquals" : { 
            "ec2:CreateAction" : [ 
               "CreateLaunchTemplate", 
               "CreateSecurityGroup", 
               "CreateVolume", 
               "CreateSnapshot", 
               "RunInstances" 
            ] 
          } 
        } 
     } 
   ]
}
```
- [IAM 정책의 버전 관리 이해](https://docs.aws.amazon.com/IAM/latest/UserGuide/access_policies_managed-versioning.html)
- [AWS 관리형 정책을 시작하고 최소 권한으로 전환](https://docs.aws.amazon.com/IAM/latest/UserGuide/best-practices.html#bp-use-aws-defined-policies)

# AWSApplicationMigrationSSMAccess

AWSApplicationMigrationSSMAccess는 [AWS 관리형 정책으](https://docs.aws.amazon.com/IAM/latest/UserGuide/access_policies_managed-vs-inline.html#aws-managed-policies)로, 이 정책은 Application Migration Service(MGN)를 사용하여 사용자 지정 마이그레이션 후 명령 SSM 문서를 실행하는 데 필요한 Amazon SSM 작업에 대한 액세스를 제공합니다. 이 정책을 IAM 사용자 또는 역할에 연결하세요.

# 이 정책 사용

사용자, 그룹 및 역할에 AWSApplicationMigrationSSMAccess를 연결할 수 있습니다.

### 정책 세부 정보

- 유형: AWS 관리형 정책
- 생성 시간: 2022년 11월 27일, 09:29 UTC
- 편집된 시간: 2023년 3월 20일, 10:57 UTC
- ARN: arn:aws:iam::aws:policy/AWSApplicationMigrationSSMAccess

## 정책 버전

정책 버전: v2(기본값)

정책의 기본 버전은 정책에 대한 권한을 정의하는 버전입니다. 정책이 적용되는 사용자 또는 역할이 AWS 리소스에 대한 액세스를 요청하면 AWS는 정책의 기본 버전을 검사하여 요청을 허용할지 여부를 결정합니다.

```
{ 
   "Version" : "2012-10-17", 
   "Statement" : [ 
     { 
        "Effect" : "Allow", 
        "Action" : [ 
          "ssm:GetCommandInvocation", 
           "ssm:DescribeInstanceInformation" 
        ], 
        "Resource" : [ 
         \mathbf{u} \star \mathbf{u} ], 
        "Condition" : { 
           "ForAnyValue:StringEquals" : { 
             "aws:CalledVia" : [ 
                "mgn.amazonaws.com" 
             ] 
 } 
        }
```

```
 }, 
 { 
   "Effect" : "Allow", 
   "Action" : [ 
     "ssm:SendCommand", 
     "ssm:DescribeDocument", 
     "ssm:StartAutomationExecution" 
   ], 
   "Resource" : [ 
     "arn:aws:ssm:*:*:document/*", 
     "arn:aws:ssm:*:*:automation-definition/*:*" 
   ], 
   "Condition" : { 
     "ForAnyValue:StringEquals" : { 
        "aws:CalledVia" : [ 
          "mgn.amazonaws.com" 
       ] 
     } 
   } 
 }, 
 { 
   "Effect" : "Allow", 
  "Action" : [
     "ssm:SendCommand" 
   ], 
   "Resource" : [ 
     "arn:aws:ec2:*:*:instance/*" 
   ], 
   "Condition" : { 
     "ForAnyValue:StringEquals" : { 
        "aws:CalledVia" : [ 
          "mgn.amazonaws.com" 
       ] 
     }, 
     "Null" : { 
        "aws:ResourceTag/AWSApplicationMigrationServiceManaged" : "false" 
     } 
   } 
 }, 
 { 
   "Effect" : "Allow", 
  "Action" : \lceil "ssm:ListDocuments" 
   ],
```

```
 "Resource" : "*" 
     }, 
      { 
        "Effect" : "Allow", 
        "Action" : [ 
          "ssm:ListDocumentVersions", 
          "ssm:GetDocument" 
        ], 
        "Resource" : "arn:aws:ssm:*:*:document/*" 
     } 
   ]
}
```
- [IAM Identity Center에서 AWS 관리형 정책을 사용하여 권한 세트 생성](https://docs.aws.amazon.com/singlesignon/latest/userguide/howtocreatepermissionset.html)
- [IAM 자격 증명 권한 추가 및 제거](https://docs.aws.amazon.com/IAM/latest/UserGuide/access_policies_manage-attach-detach.html)
- [IAM 정책의 버전 관리 이해](https://docs.aws.amazon.com/IAM/latest/UserGuide/access_policies_managed-versioning.html)
- [AWS 관리형 정책을 시작하고 최소 권한으로 전환](https://docs.aws.amazon.com/IAM/latest/UserGuide/best-practices.html#bp-use-aws-defined-policies)

# AWSApplicationMigrationVCenterClientPolicy

AWSApplicationMigrationVCenterClientPolicy는 [AWS 관리형 정책으](https://docs.aws.amazon.com/IAM/latest/UserGuide/access_policies_managed-vs-inline.html#aws-managed-policies)로, 이 정책은 AWS 외 부 서버를 AWS로 마이그레이션하기 위해 Application Migration Service(MGN)와 함께 사용되는 AWS VCenter Client를 설치 및 사용할 수 있도록 허용합니다. 이 정책을 AWS VCenter Client를 설치할 때 보안 인증 정보를 제공한 IAM 사용자 또는 역할에 연결하세요.

# 이 정책 사용

사용자, 그룹 및 역할에 AWSApplicationMigrationVCenterClientPolicy를 연결할 수 있습니 다.

# 정책 세부 정보

- 유형: AWS 관리형 정책
- 생성 시간: 2021년 11월 8일, 12:53 UTC
- 편집된 시간: 2021년 11월 8일, 12:53 UTC
- ARN: arn:aws:iam::aws:policy/AWSApplicationMigrationVCenterClientPolicy

# 정책 버전

정책 버전: v1(기본값)

정책의 기본 버전은 정책에 대한 권한을 정의하는 버전입니다. 정책이 적용되는 사용자 또는 역할이 AWS 리소스에 대한 액세스를 요청하면 AWS는 정책의 기본 버전을 검사하여 요청을 허용할지 여부를 결정합니다.

JSON 정책 문서

```
{ 
   "Version" : "2012-10-17", 
   "Statement" : [ 
     { 
        "Effect" : "Allow", 
        "Action" : [ 
          "mgn:CreateVcenterClientForMgn", 
          "mgn:DescribeVcenterClients" 
       ], 
       "Resource" : "*" 
     }, 
     { 
        "Effect" : "Allow", 
        "Action" : [ 
          "mgn:GetVcenterClientCommandsForMgn", 
          "mgn:SendVcenterClientCommandResultForMgn", 
          "mgn:SendVcenterClientLogsForMgn", 
          "mgn:SendVcenterClientMetricsForMgn", 
          "mgn:DeleteVcenterClient", 
          "mgn:TagResource", 
          "mgn:NotifyVcenterClientStartedForMgn" 
       ], 
        "Resource" : "arn:aws:mgn:*:*:vcenter-client/*" 
     } 
   ]
}
```
# 자세히 알아보기

- [IAM Identity Center에서 AWS 관리형 정책을 사용하여 권한 세트 생성](https://docs.aws.amazon.com/singlesignon/latest/userguide/howtocreatepermissionset.html)
- [IAM 자격 증명 권한 추가 및 제거](https://docs.aws.amazon.com/IAM/latest/UserGuide/access_policies_manage-attach-detach.html)
- [IAM 정책의 버전 관리 이해](https://docs.aws.amazon.com/IAM/latest/UserGuide/access_policies_managed-versioning.html)
- [AWS 관리형 정책을 시작하고 최소 권한으로 전환](https://docs.aws.amazon.com/IAM/latest/UserGuide/best-practices.html#bp-use-aws-defined-policies)

### AWSAppMeshEnvoyAccess

AWSAppMeshEnvoyAccess는 [AWS 관리형 정책](https://docs.aws.amazon.com/IAM/latest/UserGuide/access_policies_managed-vs-inline.html#aws-managed-policies)으로, 가상 노드 구성에 액세스하기 위한 App Mesh Envoy 정책입니다.

이 정책 사용

사용자, 그룹 및 역할에 AWSAppMeshEnvoyAccess를 연결할 수 있습니다.

### 정책 세부 정보

- 유형: AWS 관리형 정책
- 생성 시간: 2019년 7월 3일, 21:29 UTC
- 편집된 시간: 2019년 7월 3일, 21:29 UTC
- ARN: arn:aws:iam::aws:policy/AWSAppMeshEnvoyAccess

#### 정책 버전

정책 버전: v1(기본값)

정책의 기본 버전은 정책에 대한 권한을 정의하는 버전입니다. 정책이 적용되는 사용자 또는 역할이 AWS 리소스에 대한 액세스를 요청하면 AWS는 정책의 기본 버전을 검사하여 요청을 허용할지 여부를 결정합니다.

```
{ 
   "Version" : "2012-10-17", 
   "Statement" : [ 
     { 
        "Effect" : "Allow", 
        "Action" : [ 
          "appmesh:StreamAggregatedResources" 
        ],
```

```
 "Resource" : "*" 
      } 
   ]
}
```
- [IAM Identity Center에서 AWS 관리형 정책을 사용하여 권한 세트 생성](https://docs.aws.amazon.com/singlesignon/latest/userguide/howtocreatepermissionset.html)
- [IAM 자격 증명 권한 추가 및 제거](https://docs.aws.amazon.com/IAM/latest/UserGuide/access_policies_manage-attach-detach.html)
- [IAM 정책의 버전 관리 이해](https://docs.aws.amazon.com/IAM/latest/UserGuide/access_policies_managed-versioning.html)
- [AWS 관리형 정책을 시작하고 최소 권한으로 전환](https://docs.aws.amazon.com/IAM/latest/UserGuide/best-practices.html#bp-use-aws-defined-policies)

# AWSAppMeshFullAccess

AWSAppMeshFullAccess는 [AWS 관리형 정책](https://docs.aws.amazon.com/IAM/latest/UserGuide/access_policies_managed-vs-inline.html#aws-managed-policies)으로, AWS App Mesh API 및 관리 콘솔에 대한 전체 액세스를 제공합니다.

### 이 정책 사용

사용자, 그룹 및 역할에 AWSAppMeshFullAccess를 연결할 수 있습니다.

## 정책 세부 정보

- 유형: AWS 관리형 정책
- 생성 시간: 2019년 4월 16일, 17:50 UTC
- 편집된 시간: 2021년 1월 7일, 19:54 UTC
- ARN: arn:aws:iam::aws:policy/AWSAppMeshFullAccess

## 정책 버전

정책 버전: v6(기본값)

정책의 기본 버전은 정책에 대한 권한을 정의하는 버전입니다. 정책이 적용되는 사용자 또는 역할이 AWS 리소스에 대한 액세스를 요청하면 AWS는 정책의 기본 버전을 검사하여 요청을 허용할지 여부를 결정합니다.

```
{ 
   "Version" : "2012-10-17", 
   "Statement" : [ 
     { 
       "Effect" : "Allow", 
      "Action" : [
          "appmesh:*" 
       ], 
       "Resource" : "*" 
     }, 
     { 
       "Effect" : "Allow", 
      "Action" : [
          "iam:CreateServiceLinkedRole" 
       ], 
       "Resource" : "arn:aws:iam::*:role/aws-service-role/appmesh.amazonaws.com/
AWSServiceRoleForAppMesh", 
       "Condition" : { 
          "StringLike" : { 
            "iam:AWSServiceName" : [ 
              "appmesh.amazonaws.com" 
            ] 
          } 
       } 
     }, 
     { 
       "Effect" : "Allow", 
      "Action" : [
          "cloudformation:CreateStack", 
          "cloudformation:DeleteStack", 
          "cloudformation:DescribeStack*", 
          "cloudformation:UpdateStack" 
       ], 
       "Resource" : "arn:aws:cloudformation:*:*:stack/AWSAppMesh-GettingStarted-*" 
     }, 
     { 
       "Effect" : "Allow", 
      "Action" : [
          "acm:ListCertificates", 
          "acm:DescribeCertificate", 
          "acm-pca:DescribeCertificateAuthority",
```

```
 "acm-pca:ListCertificateAuthorities" 
        ], 
        "Resource" : "*" 
     }, 
    \mathcal{L} "Effect" : "Allow", 
        "Action" : [ 
          "servicediscovery:ListNamespaces", 
          "servicediscovery:ListServices", 
          "servicediscovery:ListInstances" 
        ], 
        "Resource" : "*" 
     } 
   ]
}
```
- [IAM Identity Center에서 AWS 관리형 정책을 사용하여 권한 세트 생성](https://docs.aws.amazon.com/singlesignon/latest/userguide/howtocreatepermissionset.html)
- [IAM 자격 증명 권한 추가 및 제거](https://docs.aws.amazon.com/IAM/latest/UserGuide/access_policies_manage-attach-detach.html)
- [IAM 정책의 버전 관리 이해](https://docs.aws.amazon.com/IAM/latest/UserGuide/access_policies_managed-versioning.html)
- [AWS 관리형 정책을 시작하고 최소 권한으로 전환](https://docs.aws.amazon.com/IAM/latest/UserGuide/best-practices.html#bp-use-aws-defined-policies)

## AWSAppMeshPreviewEnvoyAccess

AWSAppMeshPreviewEnvoyAccess는 [AWS 관리형 정책으](https://docs.aws.amazon.com/IAM/latest/UserGuide/access_policies_managed-vs-inline.html#aws-managed-policies)로, 가상 노드 구성에 액세스하기 위한 App Mesh Preview Envoy 정책입니다.

# 이 정책 사용

사용자, 그룹 및 역할에 AWSAppMeshPreviewEnvoyAccess를 연결할 수 있습니다.

### 정책 세부 정보

- 유형: AWS 관리형 정책
- 생성 시간: 2019년 8월 5일, 23:32 UTC
- 편집된 시간: 2019년 8월 5일, 23:32 UTC
- ARN: arn:aws:iam::aws:policy/AWSAppMeshPreviewEnvoyAccess

# 정책 버전

정책 버전: v1(기본값)

정책의 기본 버전은 정책에 대한 권한을 정의하는 버전입니다. 정책이 적용되는 사용자 또는 역할이 AWS 리소스에 대한 액세스를 요청하면 AWS는 정책의 기본 버전을 검사하여 요청을 허용할지 여부를 결정합니다.

JSON 정책 문서

```
{ 
   "Version" : "2012-10-17", 
   "Statement" : [ 
     { 
        "Effect" : "Allow", 
       "Action" : [
          "appmesh-preview:StreamAggregatedResources" 
        ], 
        "Resource" : "*" 
     } 
   ]
}
```
# 자세히 알아보기

- [IAM Identity Center에서 AWS 관리형 정책을 사용하여 권한 세트 생성](https://docs.aws.amazon.com/singlesignon/latest/userguide/howtocreatepermissionset.html)
- [IAM 자격 증명 권한 추가 및 제거](https://docs.aws.amazon.com/IAM/latest/UserGuide/access_policies_manage-attach-detach.html)
- [IAM 정책의 버전 관리 이해](https://docs.aws.amazon.com/IAM/latest/UserGuide/access_policies_managed-versioning.html)
- [AWS 관리형 정책을 시작하고 최소 권한으로 전환](https://docs.aws.amazon.com/IAM/latest/UserGuide/best-practices.html#bp-use-aws-defined-policies)

# AWSAppMeshPreviewServiceRolePolicy

AWSAppMeshPreviewServiceRolePolicy는 [AWS 관리형 정책](https://docs.aws.amazon.com/IAM/latest/UserGuide/access_policies_managed-vs-inline.html#aws-managed-policies)으로, AWS App Mesh에서 사용하 거나 관리하는 AWS 서비스 리소스에 대한 액세스를 활성화합니다.

# 이 정책 사용

이 정책은 서비스에서 사용자를 대신하여 작업을 수행할 수 있도록 서비스 연결 역할에 연결됩니다. 사 용자, 그룹 또는 역할에 정책을 연결할 수 없습니다.

## 정책 세부 정보

- 유형: 서비스 연결 역할 정책
- 생성 시간: 2019년 6월 19일, 19:07 UTC
- 편집된 시간: 2019년 8월 21일, 21:06 UTC
- ARN: arn:aws:iam::aws:policy/aws-service-role/ AWSAppMeshPreviewServiceRolePolicy

## 정책 버전

정책 버전: v3(기본값)

정책의 기본 버전은 정책에 대한 권한을 정의하는 버전입니다. 정책이 적용되는 사용자 또는 역할이 AWS 리소스에 대한 액세스를 요청하면 AWS는 정책의 기본 버전을 검사하여 요청을 허용할지 여부를 결정합니다.

```
{ 
   "Version" : "2012-10-17", 
   "Statement" : [ 
     { 
        "Sid" : "CloudMapServiceDiscovery", 
        "Effect" : "Allow", 
        "Action" : [ 
          "servicediscovery:DiscoverInstances" 
       ], 
       "Resource" : "*" 
     }, 
     { 
        "Sid" : "ACMCertificateVerification", 
        "Effect" : "Allow", 
        "Action" : [ 
          "acm:DescribeCertificate" 
        ], 
        "Resource" : "*" 
     } 
   ]
}
```
- [IAM 정책의 버전 관리 이해](https://docs.aws.amazon.com/IAM/latest/UserGuide/access_policies_managed-versioning.html)
- [AWS 관리형 정책을 시작하고 최소 권한으로 전환](https://docs.aws.amazon.com/IAM/latest/UserGuide/best-practices.html#bp-use-aws-defined-policies)

# AWSAppMeshReadOnly

AWSAppMeshReadOnly는 [AWS 관리형 정책으](https://docs.aws.amazon.com/IAM/latest/UserGuide/access_policies_managed-vs-inline.html#aws-managed-policies)로, AWS App Mesh API 및 관리 콘솔에 대한 읽기 전 용 액세스를 제공합니다.

#### 이 정책 사용

사용자, 그룹 및 역할에 AWSAppMeshReadOnly를 연결할 수 있습니다.

### 정책 세부 정보

- 유형: AWS 관리형 정책
- 생성 시간: 2019년 4월 16일, 17:51 UTC
- 편집된 시간: 2021년 1월 7일, 19:53 UTC
- ARN: arn:aws:iam::aws:policy/AWSAppMeshReadOnly

### 정책 버전

정책 버전: v5(기본값)

정책의 기본 버전은 정책에 대한 권한을 정의하는 버전입니다. 정책이 적용되는 사용자 또는 역할이 AWS 리소스에 대한 액세스를 요청하면 AWS는 정책의 기본 버전을 검사하여 요청을 허용할지 여부를 결정합니다.

```
{ 
   "Version" : "2012-10-17", 
   "Statement" : [ 
     { 
        "Effect" : "Allow",
```

```
 "Action" : [ 
          "appmesh:Describe*", 
          "appmesh:List*" 
       ], 
       "Resource" : "*" 
     }, 
     { 
        "Effect" : "Allow", 
       "Action" : [
          "cloudformation:DescribeStack*" 
       ], 
       "Resource" : "arn:aws:cloudformation:*:*:stack/AWSAppMesh-GettingStarted-*" 
     }, 
     { 
        "Effect" : "Allow", 
       "Action" : [
          "acm:ListCertificates", 
          "acm:DescribeCertificate", 
          "acm-pca:DescribeCertificateAuthority", 
          "acm-pca:ListCertificateAuthorities" 
       ], 
       "Resource" : "*" 
     }, 
     { 
       "Effect" : "Allow", 
        "Action" : [ 
          "servicediscovery:ListNamespaces", 
          "servicediscovery:ListServices", 
          "servicediscovery:ListInstances" 
       ], 
       "Resource" : "*" 
     } 
   ]
}
```
- [IAM Identity Center에서 AWS 관리형 정책을 사용하여 권한 세트 생성](https://docs.aws.amazon.com/singlesignon/latest/userguide/howtocreatepermissionset.html)
- [IAM 자격 증명 권한 추가 및 제거](https://docs.aws.amazon.com/IAM/latest/UserGuide/access_policies_manage-attach-detach.html)
- [IAM 정책의 버전 관리 이해](https://docs.aws.amazon.com/IAM/latest/UserGuide/access_policies_managed-versioning.html)
- [AWS 관리형 정책을 시작하고 최소 권한으로 전환](https://docs.aws.amazon.com/IAM/latest/UserGuide/best-practices.html#bp-use-aws-defined-policies)

## AWSAppMeshServiceRolePolicy

AWSAppMeshServiceRolePolicy는 [AWS 관리형 정책으](https://docs.aws.amazon.com/IAM/latest/UserGuide/access_policies_managed-vs-inline.html#aws-managed-policies)로, AWS AppMesh에서 사용하거나 관리 하는 AWS 서비스 리소스에 대한 액세스를 활성화합니다.

# 이 정책 사용

이 정책은 서비스에서 사용자를 대신하여 작업을 수행할 수 있도록 서비스 연결 역할에 연결됩니다. 사 용자, 그룹 또는 역할에 정책을 연결할 수 없습니다.

### 정책 세부 정보

- 유형: 서비스 연결 역할 정책
- 생성 시간: 2019년 6월 3일, 18:30 UTC
- 편집된 시간: 2023년 10월 10일, 16:46 UTC
- ARN: arn:aws:iam::aws:policy/aws-service-role/AWSAppMeshServiceRolePolicy

## 정책 버전

정책 버전: v3(기본값)

정책의 기본 버전은 정책에 대한 권한을 정의하는 버전입니다. 정책이 적용되는 사용자 또는 역할이 AWS 리소스에 대한 액세스를 요청하면 AWS는 정책의 기본 버전을 검사하여 요청을 허용할지 여부를 결정합니다.

```
{ 
   "Version" : "2012-10-17", 
   "Statement" : [ 
    \{ "Sid" : "CloudMapServiceDiscovery", 
        "Effect" : "Allow", 
       "Action" : [ 
          "servicediscovery:DiscoverInstances", 
          "servicediscovery:DiscoverInstancesRevision" 
       ], 
       "Resource" : "*" 
     }, 
     {
```

```
 "Sid" : "ACMCertificateVerification", 
        "Effect" : "Allow", 
       "Action" : [
          "acm:DescribeCertificate" 
        ], 
        "Resource" : "*" 
     } 
   ]
}
```
- [IAM 정책의 버전 관리 이해](https://docs.aws.amazon.com/IAM/latest/UserGuide/access_policies_managed-versioning.html)
- [AWS 관리형 정책을 시작하고 최소 권한으로 전환](https://docs.aws.amazon.com/IAM/latest/UserGuide/best-practices.html#bp-use-aws-defined-policies)

## AWSAppRunnerFullAccess

AWSAppRunnerFullAccess는 [AWS 관리형 정책으](https://docs.aws.amazon.com/IAM/latest/UserGuide/access_policies_managed-vs-inline.html#aws-managed-policies)로, 모든 App Runner 작업에 대한 권한을 부여합 니다.

### 이 정책 사용

사용자, 그룹 및 역할에 AWSAppRunnerFullAccess를 연결할 수 있습니다.

### 정책 세부 정보

- 유형: AWS 관리형 정책
- 생성 시간: 2022년 1월 11일, 04:02 UTC
- 편집된 시간: 2022년 1월 11일, 04:02 UTC
- ARN: arn:aws:iam::aws:policy/AWSAppRunnerFullAccess

#### 정책 버전

정책 버전: v1(기본값)

정책의 기본 버전은 정책에 대한 권한을 정의하는 버전입니다. 정책이 적용되는 사용자 또는 역할이 AWS 리소스에 대한 액세스를 요청하면 AWS는 정책의 기본 버전을 검사하여 요청을 허용할지 여부를 결정합니다.
## JSON 정책 문서

```
{ 
   "Version" : "2012-10-17", 
   "Statement" : [ 
     { 
        "Effect" : "Allow", 
        "Action" : "iam:CreateServiceLinkedRole", 
        "Resource" : "arn:aws:iam::*:role/aws-service-role/apprunner.amazonaws.com/
AWSServiceRoleForAppRunner", 
        "Condition" : { 
          "StringLike" : { 
            "iam:AWSServiceName" : "apprunner.amazonaws.com" 
          } 
        } 
     }, 
     { 
        "Effect" : "Allow", 
        "Action" : "iam:PassRole", 
        "Resource" : "*", 
        "Condition" : { 
          "StringLike" : { 
            "iam:PassedToService" : "apprunner.amazonaws.com" 
          } 
        } 
     }, 
     { 
        "Sid" : "AppRunnerAdminAccess", 
        "Effect" : "Allow", 
        "Action" : "apprunner:*", 
        "Resource" : "*" 
     } 
   ]
}
```
# 자세히 알아보기

- [IAM Identity Center에서 AWS 관리형 정책을 사용하여 권한 세트 생성](https://docs.aws.amazon.com/singlesignon/latest/userguide/howtocreatepermissionset.html)
- [IAM 자격 증명 권한 추가 및 제거](https://docs.aws.amazon.com/IAM/latest/UserGuide/access_policies_manage-attach-detach.html)
- [IAM 정책의 버전 관리 이해](https://docs.aws.amazon.com/IAM/latest/UserGuide/access_policies_managed-versioning.html)
- [AWS 관리형 정책을 시작하고 최소 권한으로 전환](https://docs.aws.amazon.com/IAM/latest/UserGuide/best-practices.html#bp-use-aws-defined-policies)

## AWSAppRunnerReadOnlyAccess

AWSAppRunnerReadOnlyAccess는 [AWS 관리형 정책](https://docs.aws.amazon.com/IAM/latest/UserGuide/access_policies_managed-vs-inline.html#aws-managed-policies)으로, App Runner 리소스에 대한 세부 정보를 나열하고 볼 수 있는 권한을 부여합니다.

## 이 정책 사용

사용자, 그룹 및 역할에 AWSAppRunnerReadOnlyAccess를 연결할 수 있습니다.

### 정책 세부 정보

- 유형: AWS 관리형 정책
- 생성 시간: 2022년 2월 24일, 21:24 UTC
- 편집된 시간: 2022년 2월 24일, 21:24 UTC
- ARN: arn:aws:iam::aws:policy/AWSAppRunnerReadOnlyAccess

### 정책 버전

정책 버전: v1(기본값)

정책의 기본 버전은 정책에 대한 권한을 정의하는 버전입니다. 정책이 적용되는 사용자 또는 역할이 AWS 리소스에 대한 액세스를 요청하면 AWS는 정책의 기본 버전을 검사하여 요청을 허용할지 여부를 결정합니다.

```
{ 
   "Version" : "2012-10-17", 
   "Statement" : [ 
     { 
        "Effect" : "Allow", 
        "Action" : [ 
          "apprunner:List*", 
          "apprunner:Describe*" 
        ], 
        "Resource" : "*" 
     } 
   ]
}
```
- [IAM Identity Center에서 AWS 관리형 정책을 사용하여 권한 세트 생성](https://docs.aws.amazon.com/singlesignon/latest/userguide/howtocreatepermissionset.html)
- [IAM 자격 증명 권한 추가 및 제거](https://docs.aws.amazon.com/IAM/latest/UserGuide/access_policies_manage-attach-detach.html)
- [IAM 정책의 버전 관리 이해](https://docs.aws.amazon.com/IAM/latest/UserGuide/access_policies_managed-versioning.html)
- [AWS 관리형 정책을 시작하고 최소 권한으로 전환](https://docs.aws.amazon.com/IAM/latest/UserGuide/best-practices.html#bp-use-aws-defined-policies)

## AWSAppRunnerServicePolicyForECRAccess

AWSAppRunnerServicePolicyForECRAccess는 [AWS 관리형 정책으](https://docs.aws.amazon.com/IAM/latest/UserGuide/access_policies_managed-vs-inline.html#aws-managed-policies)로, 고객 계정의 Amazon ECR 리소스에 대한 읽기 권한을 부여하는 AWS App Runner 서비스 정책입니다. App Runner 서비스 를 생성하거나 업데이트할 때 App Runner에 전달되는 역할에 사용하세요.

## 이 정책 사용

사용자, 그룹 및 역할에 AWSAppRunnerServicePolicyForECRAccess를 연결할 수 있습니다.

### 정책 세부 정보

- 유형: 서비스 역할 정책
- 생성 시간: 2021년 5월 14일, 19:17 UTC
- 편집된 시간: 2021년 5월 14일, 19:17 UTC
- ARN: arn:aws:iam::aws:policy/service-role/ AWSAppRunnerServicePolicyForECRAccess

## 정책 버전

정책 버전: v1(기본값)

정책의 기본 버전은 정책에 대한 권한을 정의하는 버전입니다. 정책이 적용되는 사용자 또는 역할이 AWS 리소스에 대한 액세스를 요청하면 AWS는 정책의 기본 버전을 검사하여 요청을 허용할지 여부를 결정합니다.

```
 "Version" : "2012-10-17", 
   "Statement" : [ 
     { 
        "Effect" : "Allow", 
        "Action" : [ 
          "ecr:GetDownloadUrlForLayer", 
          "ecr:BatchGetImage", 
          "ecr:DescribeImages", 
          "ecr:GetAuthorizationToken", 
          "ecr:BatchCheckLayerAvailability" 
        ], 
        "Resource" : "*" 
     } 
   ]
}
```
- [IAM Identity Center에서 AWS 관리형 정책을 사용하여 권한 세트 생성](https://docs.aws.amazon.com/singlesignon/latest/userguide/howtocreatepermissionset.html)
- [IAM 자격 증명 권한 추가 및 제거](https://docs.aws.amazon.com/IAM/latest/UserGuide/access_policies_manage-attach-detach.html)
- [IAM 정책의 버전 관리 이해](https://docs.aws.amazon.com/IAM/latest/UserGuide/access_policies_managed-versioning.html)
- [AWS 관리형 정책을 시작하고 최소 권한으로 전환](https://docs.aws.amazon.com/IAM/latest/UserGuide/best-practices.html#bp-use-aws-defined-policies)

## AWSAppSyncAdministrator

AWSAppSyncAdministrator는 [AWS 관리형 정책으](https://docs.aws.amazon.com/IAM/latest/UserGuide/access_policies_managed-vs-inline.html#aws-managed-policies)로, 콘솔을 통해 액세스하기에는 충분하지 않지 만 AppSync 서비스에 대한 관리 액세스를 제공합니다.

## 이 정책 사용

사용자, 그룹 및 역할에 AWSAppSyncAdministrator를 연결할 수 있습니다.

### 정책 세부 정보

- 유형: AWS 관리형 정책
- 생성 시간: 2018년 3월 20일, 21:20 UTC
- 편집된 시간: 2019년 11월 4일, 19:23 UTC
- ARN: arn:aws:iam::aws:policy/AWSAppSyncAdministrator

## 정책 버전

정책 버전: v2(기본값)

정책의 기본 버전은 정책에 대한 권한을 정의하는 버전입니다. 정책이 적용되는 사용자 또는 역할이 AWS 리소스에 대한 액세스를 요청하면 AWS는 정책의 기본 버전을 검사하여 요청을 허용할지 여부를 결정합니다.

```
{ 
   "Version" : "2012-10-17", 
   "Statement" : [ 
     { 
        "Effect" : "Allow", 
        "Action" : [ 
          "appsync:*" 
        ], 
       "Resource" : "*" 
     }, 
     { 
        "Effect" : "Allow", 
        "Action" : [ 
          "iam:PassRole" 
        ], 
        "Resource" : "*", 
        "Condition" : { 
          "StringEquals" : { 
             "iam:PassedToService" : [ 
               "appsync.amazonaws.com" 
            \mathbf{I} } 
        } 
     }, 
     { 
        "Effect" : "Allow", 
        "Action" : "iam:CreateServiceLinkedRole", 
        "Resource" : "*", 
        "Condition" : { 
          "StringEquals" : { 
             "iam:AWSServiceName" : "appsync.amazonaws.com" 
          } 
        }
```

```
 }, 
     { 
       "Effect" : "Allow", 
      "Action" : [
          "iam:DeleteServiceLinkedRole", 
          "iam:GetServiceLinkedRoleDeletionStatus" 
       ], 
       "Resource" : "arn:aws:iam::*:role/aws-service-role/appsync.amazonaws.com/
AWSServiceRoleForAppSync*" 
     } 
   ]
}
```
- [IAM Identity Center에서 AWS 관리형 정책을 사용하여 권한 세트 생성](https://docs.aws.amazon.com/singlesignon/latest/userguide/howtocreatepermissionset.html)
- [IAM 자격 증명 권한 추가 및 제거](https://docs.aws.amazon.com/IAM/latest/UserGuide/access_policies_manage-attach-detach.html)
- [IAM 정책의 버전 관리 이해](https://docs.aws.amazon.com/IAM/latest/UserGuide/access_policies_managed-versioning.html)
- [AWS 관리형 정책을 시작하고 최소 권한으로 전환](https://docs.aws.amazon.com/IAM/latest/UserGuide/best-practices.html#bp-use-aws-defined-policies)

## AWSAppSyncInvokeFullAccess

AWSAppSyncInvokeFullAccess는 [AWS 관리형 정책](https://docs.aws.amazon.com/IAM/latest/UserGuide/access_policies_managed-vs-inline.html#aws-managed-policies)으로, 콘솔을 통해 또는 독립적으로 AppSync 서비스에 대한 전체 호출 액세스를 제공합니다.

## 이 정책 사용

사용자, 그룹 및 역할에 AWSAppSyncInvokeFullAccess를 연결할 수 있습니다.

## 정책 세부 정보

- 유형: AWS 관리형 정책
- 생성 시간: 2018년 3월 20일, 21:21 UTC
- 편집된 시간: 2018년 3월 20일, 21:21 UTC
- ARN: arn:aws:iam::aws:policy/AWSAppSyncInvokeFullAccess

## 정책 버전

정책 버전: v1(기본값)

정책의 기본 버전은 정책에 대한 권한을 정의하는 버전입니다. 정책이 적용되는 사용자 또는 역할이 AWS 리소스에 대한 액세스를 요청하면 AWS는 정책의 기본 버전을 검사하여 요청을 허용할지 여부를 결정합니다.

JSON 정책 문서

```
{ 
   "Version" : "2012-10-17", 
   "Statement" : [ 
    \left\{ \right. "Effect" : "Allow", 
        "Action" : [ 
           "appsync:GraphQL", 
           "appsync:GetGraphqlApi", 
           "appsync:ListGraphqlApis", 
           "appsync:ListApiKeys" 
        ], 
        "Resource" : "*" 
      } 
   ]
}
```
자세히 알아보기

- [IAM Identity Center에서 AWS 관리형 정책을 사용하여 권한 세트 생성](https://docs.aws.amazon.com/singlesignon/latest/userguide/howtocreatepermissionset.html)
- [IAM 자격 증명 권한 추가 및 제거](https://docs.aws.amazon.com/IAM/latest/UserGuide/access_policies_manage-attach-detach.html)
- [IAM 정책의 버전 관리 이해](https://docs.aws.amazon.com/IAM/latest/UserGuide/access_policies_managed-versioning.html)
- [AWS 관리형 정책을 시작하고 최소 권한으로 전환](https://docs.aws.amazon.com/IAM/latest/UserGuide/best-practices.html#bp-use-aws-defined-policies)

# AWSAppSyncPushToCloudWatchLogs

AWSAppSyncPushToCloudWatchLogs는 [AWS 관리형 정책](https://docs.aws.amazon.com/IAM/latest/UserGuide/access_policies_managed-vs-inline.html#aws-managed-policies)으로, AppSync가 사용자의 CloudWatch 계정에 로그를 푸시할 수 있도록 허용합니다.

## 이 정책 사용

사용자, 그룹 및 역할에 AWSAppSyncPushToCloudWatchLogs를 연결할 수 있습니다.

정책 세부 정보

- 유형: 서비스 역할 정책
- 생성 시간: 2018년 4월 9일, 19:38 UTC
- 편집된 시간: 2018년 4월 9일, 19:38 UTC
- ARN: arn:aws:iam::aws:policy/service-role/AWSAppSyncPushToCloudWatchLogs

#### 정책 버전

정책 버전: v1(기본값)

정책의 기본 버전은 정책에 대한 권한을 정의하는 버전입니다. 정책이 적용되는 사용자 또는 역할이 AWS 리소스에 대한 액세스를 요청하면 AWS는 정책의 기본 버전을 검사하여 요청을 허용할지 여부를 결정합니다.

#### JSON 정책 문서

```
{ 
   "Version" : "2012-10-17", 
   "Statement" : [ 
     { 
        "Effect" : "Allow", 
        "Action" : [ 
          "logs:CreateLogGroup", 
          "logs:CreateLogStream", 
          "logs:PutLogEvents" 
        ], 
        "Resource" : "*" 
     } 
   ]
}
```
# 자세히 알아보기

• [IAM Identity Center에서 AWS 관리형 정책을 사용하여 권한 세트 생성](https://docs.aws.amazon.com/singlesignon/latest/userguide/howtocreatepermissionset.html)

- [IAM 자격 증명 권한 추가 및 제거](https://docs.aws.amazon.com/IAM/latest/UserGuide/access_policies_manage-attach-detach.html)
- [IAM 정책의 버전 관리 이해](https://docs.aws.amazon.com/IAM/latest/UserGuide/access_policies_managed-versioning.html)
- [AWS 관리형 정책을 시작하고 최소 권한으로 전환](https://docs.aws.amazon.com/IAM/latest/UserGuide/best-practices.html#bp-use-aws-defined-policies)

### AWSAppSyncSchemaAuthor

AWSAppSyncSchemaAuthor는 [AWS 관리형 정책으](https://docs.aws.amazon.com/IAM/latest/UserGuide/access_policies_managed-vs-inline.html#aws-managed-policies)로, 스키마를 생성, 업데이트 및 쿼리할 수 있는 액세스를 제공합니다.

#### 이 정책 사용

사용자, 그룹 및 역할에 AWSAppSyncSchemaAuthor를 연결할 수 있습니다.

#### 정책 세부 정보

- 유형: AWS 관리형 정책
- 생성 시간: 2018년 3월 20일, 21:21 UTC
- 편집된 시간: 2023년 2월 1일, 18:36 UTC
- ARN: arn:aws:iam::aws:policy/AWSAppSyncSchemaAuthor

#### 정책 버전

정책 버전: v3(기본값)

정책의 기본 버전은 정책에 대한 권한을 정의하는 버전입니다. 정책이 적용되는 사용자 또는 역할이 AWS 리소스에 대한 액세스를 요청하면 AWS는 정책의 기본 버전을 검사하여 요청을 허용할지 여부를 결정합니다.

```
{ 
   "Version" : "2012-10-17", 
   "Statement" : [ 
     { 
        "Effect" : "Allow", 
        "Action" : [
```
 "appsync:GraphQL", "appsync:CreateResolver", "appsync:CreateType", "appsync:DeleteResolver", "appsync:DeleteType", "appsync:GetResolver", "appsync:GetType", "appsync:GetDataSource", "appsync:GetSchemaCreationStatus", "appsync:GetIntrospectionSchema", "appsync:GetGraphqlApi", "appsync:ListTypes", "appsync:ListApiKeys", "appsync:ListResolvers", "appsync:ListDataSources", "appsync:ListGraphqlApis", "appsync:StartSchemaCreation", "appsync:UpdateResolver", "appsync:UpdateType", "appsync:TagResource", "appsync:UntagResource", "appsync:ListTagsForResource", "appsync:CreateFunction", "appsync:UpdateFunction", "appsync:GetFunction", "appsync:DeleteFunction", "appsync:ListFunctions", "appsync:ListResolversByFunction", "appsync:EvaluateMappingTemplate", "appsync:EvaluateCode" ], "Resource" : "\*" }

## 자세히 알아보기

- [IAM Identity Center에서 AWS 관리형 정책을 사용하여 권한 세트 생성](https://docs.aws.amazon.com/singlesignon/latest/userguide/howtocreatepermissionset.html)
- [IAM 자격 증명 권한 추가 및 제거](https://docs.aws.amazon.com/IAM/latest/UserGuide/access_policies_manage-attach-detach.html)
- [IAM 정책의 버전 관리 이해](https://docs.aws.amazon.com/IAM/latest/UserGuide/access_policies_managed-versioning.html)
- [AWS 관리형 정책을 시작하고 최소 권한으로 전환](https://docs.aws.amazon.com/IAM/latest/UserGuide/best-practices.html#bp-use-aws-defined-policies)

 ] }

## AWSAppSyncServiceRolePolicy

AWSAppSyncServiceRolePolicy는 [AWS 관리형 정책으](https://docs.aws.amazon.com/IAM/latest/UserGuide/access_policies_managed-vs-inline.html#aws-managed-policies)로, AppSync에서 사용하거나 관리하는 AWS 서비스 및 리소스에 대한 액세스를 활성화합니다.

### 이 정책 사용

이 정책은 서비스에서 사용자를 대신하여 작업을 수행할 수 있도록 서비스 연결 역할에 연결됩니다. 사 용자, 그룹 또는 역할에 정책을 연결할 수 없습니다.

### 정책 세부 정보

- 유형: 서비스 연결 역할 정책
- 생성 시간: 2020년 1월 21일, 19:56 UTC
- 편집된 시간: 2020년 1월 21일, 19:56 UTC
- ARN: arn:aws:iam::aws:policy/aws-service-role/AWSAppSyncServiceRolePolicy

## 정책 버전

정책 버전: v1(기본값)

정책의 기본 버전은 정책에 대한 권한을 정의하는 버전입니다. 정책이 적용되는 사용자 또는 역할이 AWS 리소스에 대한 액세스를 요청하면 AWS는 정책의 기본 버전을 검사하여 요청을 허용할지 여부를 결정합니다.

```
{ 
   "Version" : "2012-10-17", 
   "Statement" : [ 
     { 
       "Effect" : "Allow", 
       "Action" : [ 
          "xray:PutTraceSegments", 
          "xray:PutTelemetryRecords", 
          "xray:GetSamplingTargets", 
          "xray:GetSamplingRules", 
          "xray:GetSamplingStatisticSummaries"
```

```
 ], 
         "Resource" : [ 
           " ] 
      } 
    ]
}
```
- [IAM 정책의 버전 관리 이해](https://docs.aws.amazon.com/IAM/latest/UserGuide/access_policies_managed-versioning.html)
- [AWS 관리형 정책을 시작하고 최소 권한으로 전환](https://docs.aws.amazon.com/IAM/latest/UserGuide/best-practices.html#bp-use-aws-defined-policies)

## AWSArtifactAccountSync

AWSArtifactAccountSync는 [AWS 관리형 정책으](https://docs.aws.amazon.com/IAM/latest/UserGuide/access_policies_managed-vs-inline.html#aws-managed-policies)로, AWS Organizations의 작업에 대한 AWS Artifact 읽기 전용 액세스를 허용합니다.

#### 이 정책 사용

사용자, 그룹 및 역할에 AWSArtifactAccountSync를 연결할 수 있습니다.

## 정책 세부 정보

- 유형: 서비스 역할 정책
- 생성 시간: 2018년 4월 10일, 23:04 UTC
- 편집된 시간: 2018년 4월 10일, 23:04 UTC
- ARN: arn:aws:iam::aws:policy/service-role/AWSArtifactAccountSync

## 정책 버전

정책 버전: v1(기본값)

정책의 기본 버전은 정책에 대한 권한을 정의하는 버전입니다. 정책이 적용되는 사용자 또는 역할이 AWS 리소스에 대한 액세스를 요청하면 AWS는 정책의 기본 버전을 검사하여 요청을 허용할지 여부를 결정합니다.

## JSON 정책 문서

```
{ 
   "Version" : "2012-10-17", 
   "Statement" : [ 
    \{ "Effect" : "Allow", 
        "Action" : [ 
          "organizations:ListAccounts", 
          "organizations:DescribeOrganization" 
        ], 
        "Resource" : "*" 
     } 
   ]
}
```
# 자세히 알아보기

- [IAM Identity Center에서 AWS 관리형 정책을 사용하여 권한 세트 생성](https://docs.aws.amazon.com/singlesignon/latest/userguide/howtocreatepermissionset.html)
- [IAM 자격 증명 권한 추가 및 제거](https://docs.aws.amazon.com/IAM/latest/UserGuide/access_policies_manage-attach-detach.html)
- [IAM 정책의 버전 관리 이해](https://docs.aws.amazon.com/IAM/latest/UserGuide/access_policies_managed-versioning.html)
- [AWS 관리형 정책을 시작하고 최소 권한으로 전환](https://docs.aws.amazon.com/IAM/latest/UserGuide/best-practices.html#bp-use-aws-defined-policies)

## AWSArtifactReportsReadOnlyAccess

AWSArtifactReportsReadOnlyAccessAWSArtifact 서비스 보고서에 대한 읽기 전용 액세스를 제 공하는 [AWS관리형 정책입니다.](https://docs.aws.amazon.com/IAM/latest/UserGuide/access_policies_managed-vs-inline.html#aws-managed-policies)

## 이 정책 사용

사용자, 그룹 및 역할에 AWSArtifactReportsReadOnlyAccess를 연결할 수 있습니다.

## 정책 세부 정보

- 유형: AWS 관리형 정책
- 작성 시간: 2024년 1월 2일 22:42 UTC
- 편집 시간: 2024년 1월 2일 22:42 UTC
- ARN: arn:aws:iam::aws:policy/AWSArtifactReportsReadOnlyAccess

## 정책 버전

정책 버전: v1(기본값)

정책의 기본 버전은 정책에 대한 권한을 정의하는 버전입니다. 정책이 적용되는 사용자 또는 역할이 AWS 리소스에 대한 액세스를 요청하면 AWS는 정책의 기본 버전을 검사하여 요청을 허용할지 여부를 결정합니다.

JSON 정책 문서

```
{ 
   "Version" : "2012-10-17", 
   "Statement" : [ 
    \left\{ \right. "Sid" : "ArtifactReportActions", 
        "Effect" : "Allow", 
        "Action" : [ 
          "artifact:Get", 
          "artifact:GetReport", 
          "artifact:GetReportMetadata", 
          "artifact:GetTermForReport", 
          "artifact:ListReports" 
        ], 
        "Resource" : "*" 
     } 
   ]
}
```
# 자세히 알아보기

- [IAM Identity Center에서 AWS 관리형 정책을 사용하여 권한 세트 생성](https://docs.aws.amazon.com/singlesignon/latest/userguide/howtocreatepermissionset.html)
- [IAM 자격 증명 권한 추가 및 제거](https://docs.aws.amazon.com/IAM/latest/UserGuide/access_policies_manage-attach-detach.html)
- [IAM 정책의 버전 관리 이해](https://docs.aws.amazon.com/IAM/latest/UserGuide/access_policies_managed-versioning.html)
- [AWS 관리형 정책을 시작하고 최소 권한으로 전환](https://docs.aws.amazon.com/IAM/latest/UserGuide/best-practices.html#bp-use-aws-defined-policies)

# AWSArtifactServiceRolePolicy

AWSArtifactServiceRolePolicy는 [AWS 관리형 정책으](https://docs.aws.amazon.com/IAM/latest/UserGuide/access_policies_managed-vs-inline.html#aws-managed-policies)로, AWS Artifact가 AWS Organizations 서비스를 통해 조직에 대한 정보를 수집할 수 있도록 허용합니다.

## 이 정책 사용

이 정책은 서비스에서 사용자를 대신하여 작업을 수행할 수 있도록 서비스 연결 역할에 연결됩니다. 사 용자, 그룹 또는 역할에 정책을 연결할 수 없습니다.

### 정책 세부 정보

- 유형: 서비스 연결 역할 정책
- 생성 시간: 2023년 8월 21일, 20:27 UTC
- 편집된 시간: 2023년 8월 21일, 20:27 UTC
- ARN: arn:aws:iam::aws:policy/aws-service-role/ AWSArtifactServiceRolePolicy

### 정책 버전

정책 버전: v1(기본값)

정책의 기본 버전은 정책에 대한 권한을 정의하는 버전입니다. 정책이 적용되는 사용자 또는 역할이 AWS 리소스에 대한 액세스를 요청하면 AWS는 정책의 기본 버전을 검사하여 요청을 허용할지 여부를 결정합니다.

```
{ 
   "Version" : "2012-10-17", 
   "Statement" : [ 
     { 
        "Effect" : "Allow", 
        "Action" : [ 
          "organizations:ListAccounts", 
          "organizations:DescribeOrganization", 
          "organizations:DescribeAccount", 
          "organizations:ListAWSServiceAccessForOrganization" 
       ], 
       "Resource" : "*" 
     } 
   ]
}
```
- [IAM 정책의 버전 관리 이해](https://docs.aws.amazon.com/IAM/latest/UserGuide/access_policies_managed-versioning.html)
- [AWS 관리형 정책을 시작하고 최소 권한으로 전환](https://docs.aws.amazon.com/IAM/latest/UserGuide/best-practices.html#bp-use-aws-defined-policies)

## AWSAuditManagerAdministratorAccess

AWSAuditManagerAdministratorAccess는 [AWS 관리형 정책](https://docs.aws.amazon.com/IAM/latest/UserGuide/access_policies_managed-vs-inline.html#aws-managed-policies)으로, AWS Audit Manager를 활성 화 또는 비활성화하고, 설정을 업데이트하고, 평가, 제어 및 프레임워크를 관리할 수 있는 관리 액세스 를 제공합니다.

#### 이 정책 사용

사용자, 그룹 및 역할에 AWSAuditManagerAdministratorAccess를 연결할 수 있습니다.

### 정책 세부 정보

- 유형: AWS 관리형 정책
- 생성 시간: 2020년 12월 11일, 20:02 UTC
- 편집된 시간: 2022년 4월 30일, 00:02 UTC
- ARN: arn:aws:iam::aws:policy/AWSAuditManagerAdministratorAccess

#### 정책 버전

정책 버전: v2(기본값)

정책의 기본 버전은 정책에 대한 권한을 정의하는 버전입니다. 정책이 적용되는 사용자 또는 역할이 AWS 리소스에 대한 액세스를 요청하면 AWS는 정책의 기본 버전을 검사하여 요청을 허용할지 여부를 결정합니다.

```
{ 
   "Version" : "2012-10-17", 
   "Statement" : [ 
     { 
        "Sid" : "AuditManagerAccess", 
        "Effect" : "Allow",
```

```
 "Action" : [ 
         "auditmanager:*" 
       ], 
       "Resource" : "*" 
     }, 
    \mathcal{L} "Sid" : "OrganizationsAccess", 
       "Effect" : "Allow", 
       "Action" : [ 
         "organizations:ListAccountsForParent", 
         "organizations:ListAccounts", 
         "organizations:DescribeOrganization", 
         "organizations:DescribeOrganizationalUnit", 
         "organizations:DescribeAccount", 
         "organizations:ListParents", 
         "organizations:ListChildren" 
       ], 
       "Resource" : "*" 
     }, 
     { 
       "Sid" : "AllowOnlyAuditManagerIntegration", 
       "Effect" : "Allow", 
      "Action" : [
         "organizations:RegisterDelegatedAdministrator", 
         "organizations:DeregisterDelegatedAdministrator", 
         "organizations:EnableAWSServiceAccess" 
       ], 
       "Resource" : "*", 
       "Condition" : { 
         "StringLikeIfExists" : { 
            "organizations:ServicePrincipal" : [ 
              "auditmanager.amazonaws.com" 
 ] 
         } 
       } 
     }, 
     { 
       "Sid" : "IAMAccess", 
       "Effect" : "Allow", 
       "Action" : [ 
         "iam:GetUser", 
         "iam:ListUsers", 
         "iam:ListRoles" 
       ],
```

```
 "Resource" : "*" 
     }, 
     { 
       "Sid" : "IAMAccessCreateSLR", 
       "Effect" : "Allow", 
       "Action" : "iam:CreateServiceLinkedRole", 
       "Resource" : "arn:aws:iam::*:role/aws-service-role/auditmanager.amazonaws.com/
AWSServiceRoleForAuditManager*", 
       "Condition" : { 
          "StringLike" : { 
            "iam:AWSServiceName" : "auditmanager.amazonaws.com" 
         } 
       } 
     }, 
     { 
       "Sid" : "IAMAccessManageSLR", 
       "Effect" : "Allow", 
      "Action" : [
          "iam:DeleteServiceLinkedRole", 
          "iam:UpdateRoleDescription", 
          "iam:GetServiceLinkedRoleDeletionStatus" 
       ], 
       "Resource" : "arn:aws:iam::*:role/aws-service-role/auditmanager.amazonaws.com/
AWSServiceRoleForAuditManager*" 
     }, 
     { 
       "Sid" : "S3Access", 
       "Effect" : "Allow", 
      "Action" : [
          "s3:ListAllMyBuckets" 
       ], 
       "Resource" : "*" 
     }, 
    \mathcal{L} "Sid" : "KmsAccess", 
       "Effect" : "Allow", 
      "Action" : [
          "kms:DescribeKey", 
         "kms:ListKeys", 
          "kms:ListAliases" 
       ], 
       "Resource" : "*" 
     }, 
     {
```

```
 "Sid" : "KmsCreateGrantAccess", 
   "Effect" : "Allow", 
  "Action" : [
     "kms:CreateGrant" 
   ], 
   "Resource" : "*", 
   "Condition" : { 
     "Bool" : { 
        "kms:GrantIsForAWSResource" : "true" 
     }, 
     "StringLike" : { 
        "kms:ViaService" : "auditmanager.*.amazonaws.com" 
     } 
   } 
 }, 
 { 
   "Sid" : "SNSAccess", 
   "Effect" : "Allow", 
   "Action" : [ 
     "sns:ListTopics" 
   ], 
   "Resource" : "*" 
 }, 
 { 
   "Sid" : "CreateEventsAccess", 
   "Effect" : "Allow", 
   "Action" : [ 
     "events:PutRule" 
   ], 
   "Resource" : "*", 
   "Condition" : { 
     "StringEquals" : { 
        "events:detail-type" : "Security Hub Findings - Imported" 
     }, 
     "ForAllValues:StringEquals" : { 
       "events:source" : [ 
          "aws.securityhub" 
       ] 
     } 
   } 
 }, 
 { 
   "Sid" : "EventsAccess", 
   "Effect" : "Allow",
```

```
"Action" : [
          "events:DeleteRule", 
          "events:DescribeRule", 
          "events:EnableRule", 
          "events:DisableRule", 
          "events:ListTargetsByRule", 
          "events:PutTargets", 
          "events:RemoveTargets" 
        ], 
        "Resource" : "arn:aws:events:*:*:rule/AuditManagerSecurityHubFindingsReceiver" 
     }, 
     { 
        "Sid" : "TagAccess", 
        "Effect" : "Allow", 
        "Action" : [ 
          "tag:GetResources" 
        ], 
        "Resource" : "*" 
     } 
  \mathbf{I}}
```
- [IAM Identity Center에서 AWS 관리형 정책을 사용하여 권한 세트 생성](https://docs.aws.amazon.com/singlesignon/latest/userguide/howtocreatepermissionset.html)
- [IAM 자격 증명 권한 추가 및 제거](https://docs.aws.amazon.com/IAM/latest/UserGuide/access_policies_manage-attach-detach.html)
- [IAM 정책의 버전 관리 이해](https://docs.aws.amazon.com/IAM/latest/UserGuide/access_policies_managed-versioning.html)
- [AWS 관리형 정책을 시작하고 최소 권한으로 전환](https://docs.aws.amazon.com/IAM/latest/UserGuide/best-practices.html#bp-use-aws-defined-policies)

## AWSAuditManagerServiceRolePolicy

AWSAuditManagerServiceRolePolicy는 [AWS 관리형 정책으](https://docs.aws.amazon.com/IAM/latest/UserGuide/access_policies_managed-vs-inline.html#aws-managed-policies)로, AWS Audit Manager에서 사용 하거나 관리하는 AWS 서비스 리소스에 대한 액세스를 활성화합니다.

## 이 정책 사용

이 정책은 서비스에서 사용자를 대신하여 작업을 수행할 수 있도록 서비스 연결 역할에 연결됩니다. 사 용자, 그룹 또는 역할에 정책을 연결할 수 없습니다.

## 정책 세부 정보

- 유형: 서비스 연결 역할 정책
- 생성 시간: 2020년 12월 8일, 15:12 UTC
- 편집 시간: 2023년 12월 6일 20:39 UTC
- ARN: arn:aws:iam::aws:policy/aws-service-role/ AWSAuditManagerServiceRolePolicy

## 정책 버전

정책 버전: v6(기본값)

정책의 기본 버전은 정책에 대한 권한을 정의하는 버전입니다. 정책이 적용되는 사용자 또는 역할이 AWS 리소스에 대한 액세스를 요청하면 AWS는 정책의 기본 버전을 검사하여 요청을 허용할지 여부를 결정합니다.

```
{ 
   "Version" : "2012-10-17", 
   "Statement" : [ 
     { 
       "Effect" : "Allow", 
       "Action" : [ 
         "acm:GetAccountConfiguration", 
         "acm:ListCertificates", 
         "backup:ListRecoveryPointsByResource", 
         "bedrock:GetCustomModel", 
         "bedrock:GetFoundationModel", 
         "bedrock:GetModelCustomizationJob", 
         "bedrock:GetModelInvocationLoggingConfiguration", 
         "bedrock:ListCustomModels", 
         "bedrock:ListFoundationModels", 
         "bedrock:ListModelCustomizationJobs", 
         "cloudtrail:DescribeTrails", 
         "cloudtrail:LookupEvents", 
         "cloudwatch:DescribeAlarms", 
         "cloudwatch:DescribeAlarmsForMetric", 
         "cloudwatch:GetMetricStatistics", 
         "cloudwatch:ListMetrics",
```
 "cognito-idp:DescribeUserPool", "config:DescribeConfigRules", "config:DescribeDeliveryChannels", "config:ListDiscoveredResources", "directconnect:DescribeDirectConnectGateways", "directconnect:DescribeVirtualGateways", "dynamodb:DescribeTable", "dynamodb:ListBackups", "dynamodb:ListGlobalTables", "dynamodb:ListTables", "ec2:DescribeAddresses", "ec2:DescribeCustomerGateways", "ec2:DescribeEgressOnlyInternetGateways", "ec2:DescribeFlowLogs", "ec2:DescribeInstances", "ec2:DescribeInternetGateways", "ec2:DescribeLocalGatewayRouteTableVirtualInterfaceGroupAssociations", "ec2:DescribeLocalGateways", "ec2:DescribeLocalGatewayVirtualInterfaces", "ec2:DescribeNatGateways", "ec2:DescribeNetworkAcls", "ec2:DescribeRouteTables", "ec2:DescribeSecurityGroups", "ec2:DescribeSnapshots", "ec2:DescribeTransitGateways", "ec2:DescribeVolumes", "ec2:DescribeVpcEndpoints", "ec2:DescribeVpcPeeringConnections", "ec2:DescribeVpcs", "ec2:DescribeVpnConnections", "ec2:DescribeVpnGateways", "ec2:GetEbsDefaultKmsKeyId", "ec2:GetEbsEncryptionByDefault", "ecs:DescribeClusters", "eks:DescribeAddonVersions", "elasticache:DescribeCacheClusters", "elasticache:DescribeServiceUpdates", "elasticfilesystem:DescribeAccessPoints", "elasticfilesystem:DescribeFileSystems", "elasticloadbalancing:DescribeLoadBalancers", "elasticloadbalancing:DescribeSslPolicies", "elasticloadbalancing:DescribeTargetGroups", "elasticmapreduce:ListClusters", "elasticmapreduce:ListSecurityConfigurations",

 "events:DescribeRule", "events:ListConnections", "events:ListEventBuses", "events:ListEventSources", "events:ListRules", "firehose:ListDeliveryStreams", "fsx:DescribeFileSystems", "guardduty:ListDetectors", "iam:GenerateCredentialReport", "iam:GetAccountAuthorizationDetails", "iam:GetAccountPasswordPolicy", "iam:GetAccountSummary", "iam:GetCredentialReport", "iam:ListEntitiesForPolicy", "iam:ListGroupPolicies", "iam:ListGroups", "iam:ListOpenIdConnectProviders", "iam:ListPolicies", "iam:ListRolePolicies", "iam:ListRoles", "iam:ListSamlProviders", "iam:ListUserPolicies", "iam:ListUsers", "iam:ListVirtualMFADevices", "kafka:ListClusters", "kafka:ListKafkaVersions", "kinesis:ListStreams", "kms:DescribeKey", "kms:GetKeyPolicy", "kms:GetKeyRotationStatus", "kms:ListGrants", "kms:ListKeyPolicies", "kms:ListKeys", "lambda:ListFunctions", "license-manager:ListAssociationsForLicenseConfiguration", "license-manager:ListLicenseConfigurations", "license-manager:ListUsageForLicenseConfiguration", "logs:DescribeDestinations", "logs:DescribeExportTasks", "logs:DescribeLogGroups", "logs:DescribeMetricFilters", "logs:DescribeResourcePolicies", "logs:FilterLogEvents",

 "organizations:DescribePolicy", "rds:DescribeCertificates", "rds:DescribeDbClusterEndpoints", "rds:DescribeDbClusterParameterGroups", "rds:DescribeDbClusters", "rds:DescribeDBInstances", "rds:DescribeDbSecurityGroups", "redshift:DescribeClusters", "route53:GetQueryLoggingConfig", "s3:GetBucketPublicAccessBlock", "s3:GetBucketVersioning", "s3:GetEncryptionConfiguration", "s3:GetLifecycleConfiguration", "s3:ListAllMyBuckets", "securityhub:DescribeStandards", "sns:ListTopics", "sqs:ListQueues", "waf-regional:GetLoggingConfiguration", "waf-regional:ListRuleGroups", "waf-regional:ListSubscribedRuleGroups", "waf-regional:ListWebACLs", "waf:ListActivatedRulesInRuleGroup" ], "Resource" : "\*", "Sid" : "AuditManagerAPICallAccess" }, { "Sid" : "AuditManagerS3GetBucketPolicyAccess", "Effect" : "Allow", "Action" : [ "s3:GetBucketPolicy" ], "Resource" : "\*", "Condition" : { "StringEquals" : { "aws:ResourceAccount" : [ "\${aws:PrincipalAccount}" ] } } }, { "Sid" : "CreateEventsAccess", "Effect" : "Allow",

```
 "Action" : [ 
        "events:PutRule" 
     ], 
     "Resource" : "arn:aws:events:*:*:rule/AuditManagerSecurityHubFindingsReceiver", 
     "Condition" : { 
        "StringEquals" : { 
          "events:detail-type" : "Security Hub Findings - Imported" 
       }, 
        "Null" : { 
          "events:source" : "false" 
       }, 
        "ForAllValues:StringEquals" : { 
          "events:source" : [ 
            "aws.securityhub" 
          ] 
       } 
     } 
   }, 
   { 
     "Sid" : "EventsAccess", 
     "Effect" : "Allow", 
     "Action" : [ 
        "events:DeleteRule", 
        "events:DescribeRule", 
       "events:EnableRule", 
       "events:DisableRule", 
       "events:ListTargetsByRule", 
        "events:PutTargets", 
       "events:RemoveTargets" 
     ], 
     "Resource" : "arn:aws:events:*:*:rule/AuditManagerSecurityHubFindingsReceiver" 
   } 
 ]
```
}

- [IAM 정책의 버전 관리 이해](https://docs.aws.amazon.com/IAM/latest/UserGuide/access_policies_managed-versioning.html)
- [AWS 관리형 정책을 시작하고 최소 권한으로 전환](https://docs.aws.amazon.com/IAM/latest/UserGuide/best-practices.html#bp-use-aws-defined-policies)

## AWSAutoScalingPlansEC2AutoScalingPolicy

AWSAutoScalingPlansEC2AutoScalingPolicy는 [AWS 관리형 정책](https://docs.aws.amazon.com/IAM/latest/UserGuide/access_policies_managed-vs-inline.html#aws-managed-policies)으로, AWS Auto Scaling에 규모 조정 계획의 Auto Scaling 그룹에 대해 정기적으로 용량을 예측하고 예약된 규모 조정 작업을 생 성할 수 있는 권한을 부여하는 정책입니다.

## 이 정책 사용

이 정책은 서비스에서 사용자를 대신하여 작업을 수행할 수 있도록 서비스 연결 역할에 연결됩니다. 사 용자, 그룹 또는 역할에 정책을 연결할 수 없습니다.

### 정책 세부 정보

- 유형: 서비스 연결 역할 정책
- 생성 시간: 2018년 8월 23일, 22:46 UTC
- 편집된 시간: 2018년 8월 23일, 22:46 UTC
- ARN: arn:aws:iam::aws:policy/aws-service-role/ AWSAutoScalingPlansEC2AutoScalingPolicy

## 정책 버전

정책 버전: v1(기본값)

정책의 기본 버전은 정책에 대한 권한을 정의하는 버전입니다. 정책이 적용되는 사용자 또는 역할이 AWS 리소스에 대한 액세스를 요청하면 AWS는 정책의 기본 버전을 검사하여 요청을 허용할지 여부를 결정합니다.

```
{ 
   "Version" : "2012-10-17", 
   "Statement" : [ 
     { 
       "Effect" : "Allow", 
       "Action" : [ 
          "cloudwatch:GetMetricData", 
          "autoscaling:DescribeAutoScalingGroups", 
          "autoscaling:DescribeScheduledActions",
```
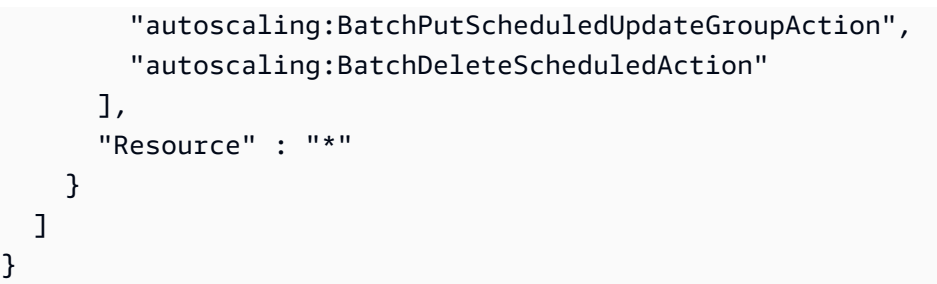

- [IAM 정책의 버전 관리 이해](https://docs.aws.amazon.com/IAM/latest/UserGuide/access_policies_managed-versioning.html)
- [AWS 관리형 정책을 시작하고 최소 권한으로 전환](https://docs.aws.amazon.com/IAM/latest/UserGuide/best-practices.html#bp-use-aws-defined-policies)

## AWSBackupAuditAccess

AWSBackupAuditAccess는 [AWS 관리형 정책](https://docs.aws.amazon.com/IAM/latest/UserGuide/access_policies_managed-vs-inline.html#aws-managed-policies)으로, 이 정책은 사용자에게 AWS Backup 리소스 및 활동에 대한 기대치를 정의하는 제어 및 프레임워크를 생성하고, 정의된 제어 및 프레임워크에 따라 AWS Backup 리소스 및 활동을 감사할 수 있는 권한을 부여합니다. 이 정책은 AWS Config 및 유사한 서비스에 감사 수행에 대한 사용자 기대치를 설명할 수 있는 권한을 부여합니다. 또한 이 정책은 S3 및 유사한 서비스에 감사 보고서를 전송할 수 있는 권한을 부여하고 사용자가 감사 보고서를 검색하고 열 람할 수 있도록 합니다.

### 이 정책 사용

사용자, 그룹 및 역할에 AWSBackupAuditAccess를 연결할 수 있습니다.

#### 정책 세부 정보

- 유형: AWS 관리형 정책
- 생성 시간: 2021년 8월 24일, 01:02 UTC
- 편집된 시간: 2023년 4월 10일, 21:23 UTC
- ARN: arn:aws:iam::aws:policy/AWSBackupAuditAccess

#### 정책 버전

정책 버전: v2(기본값)

정책의 기본 버전은 정책에 대한 권한을 정의하는 버전입니다. 정책이 적용되는 사용자 또는 역할이 AWS 리소스에 대한 액세스를 요청하면 AWS는 정책의 기본 버전을 검사하여 요청을 허용할지 여부를 결정합니다.

```
{ 
   "Version" : "2012-10-17", 
   "Statement" : [ 
     { 
       "Effect" : "Allow", 
       "Action" : [ 
          "backup:CreateFramework", 
          "backup:UpdateFramework", 
          "backup:ListFrameworks", 
          "backup:DescribeFramework", 
          "backup:DeleteFramework", 
          "backup:ListBackupPlans", 
          "backup:ListBackupVaults", 
          "backup:CreateReportPlan", 
          "backup:UpdateReportPlan", 
          "backup:ListReportPlans", 
          "backup:DescribeReportPlan", 
          "backup:DeleteReportPlan", 
          "backup:StartReportJob", 
          "backup:ListReportJobs", 
          "backup:DescribeReportJob" 
       ], 
       "Resource" : "*" 
     }, 
     { 
       "Effect" : "Allow", 
       "Action" : [ 
          "config:DescribeConfigurationRecorders", 
          "config:DescribeConfigurationRecorderStatus", 
          "config:DescribeComplianceByConfigRule" 
       ], 
       "Resource" : "*" 
     }, 
     { 
       "Effect" : "Allow", 
       "Action" : [ 
          "config:GetComplianceDetailsByConfigRule"
```

```
 ], 
        "Resource" : "arn:aws:config:*:*:config-rule/*" 
     }, 
     { 
        "Effect" : "Allow", 
       "Action" : [
          "s3:ListAllMyBuckets", 
          "s3:GetBucketLocation" 
        ], 
        "Resource" : "arn:aws:s3:::*" 
     } 
   ]
}
```
- [IAM Identity Center에서 AWS 관리형 정책을 사용하여 권한 세트 생성](https://docs.aws.amazon.com/singlesignon/latest/userguide/howtocreatepermissionset.html)
- [IAM 자격 증명 권한 추가 및 제거](https://docs.aws.amazon.com/IAM/latest/UserGuide/access_policies_manage-attach-detach.html)
- [IAM 정책의 버전 관리 이해](https://docs.aws.amazon.com/IAM/latest/UserGuide/access_policies_managed-versioning.html)
- [AWS 관리형 정책을 시작하고 최소 권한으로 전환](https://docs.aws.amazon.com/IAM/latest/UserGuide/best-practices.html#bp-use-aws-defined-policies)

## AWSBackupDataTransferAccess

AWSBackupDataTransferAccess는 [AWS 관리형 정책으](https://docs.aws.amazon.com/IAM/latest/UserGuide/access_policies_managed-vs-inline.html#aws-managed-policies)로, 이 정책은 AWS Backint 에이전트가 AWS Backup Storage 플레인을 사용하여 백업 데이터 전송을 완료할 수 있도록 허용합니다. 이 역할을 Backint 에이전트와 함께 SAP HANA를 실행하는 Amazon EC2 Instances가 맡은 역할에 연결하세요.

## 이 정책 사용

사용자, 그룹 및 역할에 AWSBackupDataTransferAccess를 연결할 수 있습니다.

## 정책 세부 정보

- 유형: AWS 관리형 정책
- 생성 시간: 2022년 11월 10일, 22:48 UTC
- 편집된 시간: 2022년 11월 10일, 22:48 UTC
- ARN: arn:aws:iam::aws:policy/AWSBackupDataTransferAccess

## 정책 버전

정책 버전: v1(기본값)

정책의 기본 버전은 정책에 대한 권한을 정의하는 버전입니다. 정책이 적용되는 사용자 또는 역할이 AWS 리소스에 대한 액세스를 요청하면 AWS는 정책의 기본 버전을 검사하여 요청을 허용할지 여부를 결정합니다.

#### JSON 정책 문서

```
{ 
   "Version" : "2012-10-17", 
   "Statement" : [ 
    \left\{ \right. "Effect" : "Allow", 
        "Action" : [ 
          "backup-storage:StartObject", 
          "backup-storage:PutChunk", 
          "backup-storage:GetChunk", 
          "backup-storage:ListChunks", 
          "backup-storage:ListObjects", 
          "backup-storage:GetObjectMetadata", 
          "backup-storage:NotifyObjectComplete" 
        ], 
        "Resource" : "*" 
     } 
   ]
}
```
# 자세히 알아보기

- [IAM Identity Center에서 AWS 관리형 정책을 사용하여 권한 세트 생성](https://docs.aws.amazon.com/singlesignon/latest/userguide/howtocreatepermissionset.html)
- [IAM 자격 증명 권한 추가 및 제거](https://docs.aws.amazon.com/IAM/latest/UserGuide/access_policies_manage-attach-detach.html)
- [IAM 정책의 버전 관리 이해](https://docs.aws.amazon.com/IAM/latest/UserGuide/access_policies_managed-versioning.html)
- [AWS 관리형 정책을 시작하고 최소 권한으로 전환](https://docs.aws.amazon.com/IAM/latest/UserGuide/best-practices.html#bp-use-aws-defined-policies)

### AWSBackupFullAccess

AWSBackupFullAccess는 [AWS 관리형 정책](https://docs.aws.amazon.com/IAM/latest/UserGuide/access_policies_managed-vs-inline.html#aws-managed-policies)으로, 이 정책은 백업 관리자를 위한 것으로, 백업 계획 생성 또는 편집, 백업 계획에 AWS 리소스 할당, 백업 삭제, 백업 복원을 포함한 AWS Backup 작업에 대한 전체 액세스를 부여합니다.

이 정책 사용

사용자, 그룹 및 역할에 AWSBackupFullAccess를 연결할 수 있습니다.

#### 정책 세부 정보

- 유형: AWS 관리형 정책
- 생성 시간: 2019년 11월 18일, 22:21 UTC
- 편집 시간: 2023년 11월 27일 17:33 UTC
- ARN: arn:aws:iam::aws:policy/AWSBackupFullAccess

#### 정책 버전

정책 버전: v17(기본값)

정책의 기본 버전은 정책에 대한 권한을 정의하는 버전입니다. 정책이 적용되는 사용자 또는 역할이 AWS 리소스에 대한 액세스를 요청하면 AWS는 정책의 기본 버전을 검사하여 요청을 허용할지 여부를 결정합니다.

```
{ 
   "Version" : "2012-10-17", 
   "Statement" : [ 
    \{ "Sid" : "AwsBackupAllAccessPermissions", 
       "Effect" : "Allow", 
       "Action" : "backup:*", 
       "Resource" : "*" 
     }, 
     { 
       "Sid" : "AwsBackupStorageAllAccessPermissions", 
       "Effect" : "Allow", 
       "Action" : "backup-storage:*",
```

```
 "Resource" : "*" 
     }, 
     { 
       "Sid" : "RdsPermissions", 
       "Effect" : "Allow", 
      "Action" : [
         "rds:DescribeDBSnapshots", 
         "rds:ListTagsForResource", 
         "rds:DescribeDBInstances", 
         "rds:describeDBEngineVersions", 
         "rds:describeOptionGroups", 
         "rds:describeOrderableDBInstanceOptions", 
         "rds:describeDBSubnetGroups", 
         "rds:describeDBClusterSnapshots", 
         "rds:describeDBClusters", 
         "rds:describeDBParameterGroups", 
         "rds:DescribeDBClusterParameterGroups", 
         "rds:DescribeDBInstanceAutomatedBackups", 
         "rds:DescribeDBClusterAutomatedBackups" 
       ], 
       "Resource" : "*" 
     }, 
     { 
       "Sid" : "RdsDeletePermissions", 
       "Effect" : "Allow", 
       "Action" : [ 
         "rds:DeleteDBSnapshot", 
         "rds:DeleteDBClusterSnapshot" 
       ], 
       "Resource" : "*", 
       "Condition" : { 
         "ForAnyValue:StringEquals" : { 
            "aws:CalledVia" : [ 
              "backup.amazonaws.com" 
 ] 
         } 
       } 
     }, 
     { 
       "Sid" : "DynamoDbPermissions", 
       "Effect" : "Allow", 
       "Action" : [ 
         "dynamodb:ListBackups", 
         "dynamodb:ListTables"
```

```
 ], 
   "Resource" : "*" 
 }, 
 { 
   "Sid" : "DynamoDbDeleteBackupPermissions", 
   "Effect" : "Allow", 
   "Action" : [ 
     "dynamodb:DeleteBackup" 
   ], 
   "Resource" : "*", 
   "Condition" : { 
     "ForAnyValue:StringEquals" : { 
        "aws:CalledVia" : [ 
          "backup.amazonaws.com" 
       ] 
     } 
   } 
 }, 
 { 
   "Sid" : "EfsFileSystemPermissions", 
   "Effect" : "Allow", 
   "Action" : [ 
     "elasticfilesystem:DescribeFilesystems" 
   ], 
   "Resource" : "arn:aws:elasticfilesystem:*:*:file-system/*" 
 }, 
 { 
   "Sid" : "Ec2Permissions", 
   "Effect" : "Allow", 
   "Action" : [ 
     "ec2:DescribeSnapshots", 
     "ec2:DescribeVolumes", 
     "ec2:describeAvailabilityZones", 
     "ec2:DescribeVpcs", 
     "ec2:DescribeAccountAttributes", 
     "ec2:DescribeSecurityGroups", 
     "ec2:DescribeImages", 
     "ec2:DescribeSubnets", 
     "ec2:DescribePlacementGroups", 
     "ec2:DescribeInstances", 
     "ec2:DescribeInstanceTypes", 
     "ec2:DescribeVpcEndpoints", 
     "ec2:DescribeAddresses" 
   ],
```

```
 "Resource" : "*" 
 }, 
 { 
   "Sid" : "Ec2DeletePermissions", 
   "Effect" : "Allow", 
  "Action" : [
     "ec2:DeleteSnapshot", 
     "ec2:DeregisterImage" 
   ], 
   "Resource" : "*", 
   "Condition" : { 
     "ForAnyValue:StringEquals" : { 
       "aws:CalledVia" : [ 
          "backup.amazonaws.com" 
       ] 
     } 
   } 
 }, 
 { 
   "Sid" : "ResourceGroupTaggingPermissions", 
   "Effect" : "Allow", 
   "Action" : [ 
     "tag:GetTagKeys", 
     "tag:GetTagValues", 
     "tag:GetResources" 
   ], 
   "Resource" : "*" 
 }, 
 { 
   "Sid" : "StorageGatewayVolumePermissions", 
   "Effect" : "Allow", 
  "Action" : [
     "storagegateway:DescribeCachediSCSIVolumes", 
     "storagegateway:DescribeStorediSCSIVolumes" 
   ], 
   "Resource" : "arn:aws:storagegateway:*:*:gateway/*/volume/*" 
 }, 
 { 
   "Sid" : "StorageGatewayPermissions", 
   "Effect" : "Allow", 
   "Action" : [ 
     "storagegateway:ListGateways" 
   ], 
   "Resource" : "arn:aws:storagegateway:*:*:*"
```
},

```
 { 
   "Sid" : "StorageGatewayGatewayPermissions", 
   "Effect" : "Allow", 
   "Action" : [ 
     "storagegateway:DescribeGatewayInformation", 
     "storagegateway:ListVolumes", 
     "storagegateway:ListLocalDisks" 
   ], 
   "Resource" : "arn:aws:storagegateway:*:*:gateway/*" 
 }, 
 { 
   "Sid" : "IamRolePermissions", 
   "Effect" : "Allow", 
  "Action" : [
     "iam:ListRoles", 
     "iam:GetRole" 
   ], 
   "Resource" : "*" 
 }, 
 { 
   "Sid" : "IamPassRolePermissions", 
   "Effect" : "Allow", 
   "Action" : "iam:PassRole", 
   "Resource" : [ 
     "arn:aws:iam::*:role/*AwsBackup*", 
     "arn:aws:iam::*:role/*AWSBackup*" 
   ], 
   "Condition" : { 
     "StringEquals" : { 
        "iam:PassedToService" : [ 
          "backup.amazonaws.com", 
          "restore-testing.backup.amazonaws.com" 
       ] 
     } 
   } 
 }, 
 { 
   "Sid" : "AwsOrganizationsPermissions", 
   "Effect" : "Allow", 
   "Action" : "organizations:DescribeOrganization", 
   "Resource" : "*" 
 }, 
 {
```

```
 "Sid" : "KmsPermissions", 
   "Effect" : "Allow", 
  "Action" : [
     "kms:ListKeys", 
     "kms:DescribeKey", 
     "kms:GenerateDataKey", 
     "kms:ListAliases" 
   ], 
   "Resource" : "*" 
 }, 
 { 
   "Sid" : "KmsCreateGrantPermissions", 
   "Effect" : "Allow", 
  "Action" : [
     "kms:CreateGrant" 
   ], 
   "Resource" : "*", 
   "Condition" : { 
     "ForAnyValue:StringEquals" : { 
       "kms:EncryptionContextKeys" : "aws:backup:backup-vault" 
     }, 
     "Bool" : { 
        "kms:GrantIsForAWSResource" : true 
     }, 
     "StringLike" : { 
        "kms:ViaService" : "backup.*.amazonaws.com" 
     } 
   } 
 }, 
 { 
   "Sid" : "SystemManagerCommandPermissions", 
   "Effect" : "Allow", 
   "Action" : [ 
     "ssm:CancelCommand", 
     "ssm:GetCommandInvocation" 
   ], 
   "Resource" : "*" 
 }, 
 { 
   "Sid" : "SystemManagerSendCommandPermissions", 
   "Effect" : "Allow", 
   "Action" : "ssm:SendCommand", 
   "Resource" : [ 
     "arn:aws:ssm:*:*:document/AWSEC2-CreateVssSnapshot",
```
```
 "arn:aws:ec2:*:*:instance/*" 
   ] 
 }, 
 { 
   "Sid" : "FsxPermissions", 
   "Effect" : "Allow", 
   "Action" : [ 
     "fsx:DescribeFileSystems", 
     "fsx:DescribeBackups", 
     "fsx:DescribeVolumes", 
     "fsx:DescribeStorageVirtualMachines" 
   ], 
   "Resource" : "*" 
 }, 
 { 
   "Sid" : "FsxDeletePermissions", 
   "Effect" : "Allow", 
   "Action" : "fsx:DeleteBackup", 
   "Resource" : "arn:aws:fsx:*:*:backup/*", 
   "Condition" : { 
     "ForAnyValue:StringEquals" : { 
       "aws:CalledVia" : [ 
          "backup.amazonaws.com" 
       ] 
     } 
   } 
 }, 
 { 
   "Sid" : "DirectoryServicePermissions", 
   "Effect" : "Allow", 
   "Action" : "ds:DescribeDirectories", 
   "Resource" : "*" 
 }, 
 { 
   "Sid" : "IamCreateServiceLinkedRolePermissions", 
   "Effect" : "Allow", 
   "Action" : "iam:CreateServiceLinkedRole", 
   "Resource" : "*", 
   "Condition" : { 
     "StringEquals" : { 
       "iam:AWSServiceName" : [ 
          "backup.amazonaws.com", 
          "restore-testing.backup.amazonaws.com" 
       ]
```

```
 } 
   } 
 }, 
 { 
   "Sid" : "BackupGatewayPermissions", 
   "Effect" : "Allow", 
   "Action" : [ 
     "backup-gateway:AssociateGatewayToServer", 
     "backup-gateway:CreateGateway", 
     "backup-gateway:DeleteGateway", 
     "backup-gateway:DeleteHypervisor", 
     "backup-gateway:DisassociateGatewayFromServer", 
     "backup-gateway:ImportHypervisorConfiguration", 
     "backup-gateway:ListGateways", 
     "backup-gateway:ListHypervisors", 
     "backup-gateway:ListTagsForResource", 
     "backup-gateway:ListVirtualMachines", 
     "backup-gateway:PutMaintenanceStartTime", 
     "backup-gateway:TagResource", 
     "backup-gateway:TestHypervisorConfiguration", 
     "backup-gateway:UntagResource", 
     "backup-gateway:UpdateGatewayInformation", 
     "backup-gateway:UpdateHypervisor" 
   ], 
   "Resource" : "*" 
 }, 
 { 
   "Sid" : "BackupGatewayHypervisorPermissions", 
   "Effect" : "Allow", 
   "Action" : [ 
     "backup-gateway:GetHypervisor", 
     "backup-gateway:GetHypervisorPropertyMappings", 
     "backup-gateway:PutHypervisorPropertyMappings", 
     "backup-gateway:StartVirtualMachinesMetadataSync" 
   ], 
   "Resource" : "arn:aws:backup-gateway:*:*:hypervisor/*" 
 }, 
 { 
   "Sid" : "BackupGatewayVirtualMachinePermissions", 
   "Effect" : "Allow", 
  "Action" : [
     "backup-gateway:GetVirtualMachine" 
   ], 
   "Resource" : "arn:aws:backup-gateway:*:*:vm/*"
```

```
 }, 
 { 
   "Sid" : "BackupGatewayGatewayPermissions", 
   "Effect" : "Allow", 
   "Action" : [ 
     "backup-gateway:GetBandwidthRateLimitSchedule", 
     "backup-gateway:GetGateway", 
     "backup-gateway:PutBandwidthRateLimitSchedule" 
   ], 
   "Resource" : "arn:aws:backup-gateway:*:*:gateway/*" 
 }, 
 { 
   "Sid" : "CloudWatchPermissions", 
   "Effect" : "Allow", 
   "Action" : "cloudwatch:GetMetricData", 
   "Resource" : "*" 
 }, 
 { 
   "Sid" : "TimestreamDatabasePermissions", 
   "Effect" : "Allow", 
   "Action" : [ 
     "timestream:ListTables", 
     "timestream:ListDatabases" 
   ], 
   "Resource" : [ 
     "arn:aws:timestream:*:*:database/*" 
   ] 
 }, 
 { 
   "Sid" : "TimestreamPermissions", 
   "Effect" : "Allow", 
  "Action" : [
     "timestream:DescribeEndpoints" 
   ], 
   "Resource" : "*" 
 }, 
 { 
   "Sid" : "S3BucketPermissions", 
   "Effect" : "Allow", 
   "Action" : [ 
     "s3:ListAllMyBuckets" 
   ], 
   "Resource" : "arn:aws:s3:::*" 
 },
```

```
 { 
   "Sid" : "RedshiftResourcesPermissions", 
   "Effect" : "Allow", 
   "Action" : [ 
     "redshift:DescribeClusters", 
     "redshift:DescribeClusterSubnetGroups", 
     "redshift:DescribeClusterSnapshots", 
     "redshift:DescribeSnapshotSchedules" 
   ], 
   "Resource" : [ 
     "arn:aws:redshift:*:*:cluster:*", 
     "arn:aws:redshift:*:*:subnetgroup:*", 
     "arn:aws:redshift:*:*:snapshot:*/*", 
     "arn:aws:redshift:*:*:snapshotschedule:*" 
   ] 
 }, 
 { 
   "Sid" : "RedshiftPermissions", 
   "Effect" : "Allow", 
  "Action" : [
     "redshift:DescribeNodeConfigurationOptions", 
     "redshift:DescribeOrderableClusterOptions", 
     "redshift:DescribeClusterParameterGroups", 
     "redshift:DescribeClusterTracks" 
   ], 
   "Resource" : "*" 
 }, 
 { 
   "Sid" : "CloudFormationStackPermissions", 
   "Effect" : "Allow", 
   "Action" : [ 
     "cloudformation:ListStacks" 
   ], 
   "Resource" : [ 
     "arn:aws:cloudformation:*:*:stack/*" 
   ] 
 }, 
 { 
   "Sid" : "SystemsManagerForSapPermissions", 
   "Effect" : "Allow", 
  "Action" : [
     "ssm-sap:GetOperation", 
     "ssm-sap:ListDatabases", 
     "ssm-sap:GetDatabase",
```

```
 "ssm-sap:ListTagsForResource" 
        ], 
        "Resource" : "*" 
      }, 
     \mathcal{L} "Sid" : "ResourceAccessManagerPermissions", 
        "Effect" : "Allow", 
        "Action" : [ 
           "ram:GetResourceShareAssociations" 
        ], 
        "Resource" : "*" 
      } 
  \mathbf{I}}
```
- [IAM Identity Center에서 AWS 관리형 정책을 사용하여 권한 세트 생성](https://docs.aws.amazon.com/singlesignon/latest/userguide/howtocreatepermissionset.html)
- [IAM 자격 증명 권한 추가 및 제거](https://docs.aws.amazon.com/IAM/latest/UserGuide/access_policies_manage-attach-detach.html)
- [IAM 정책의 버전 관리 이해](https://docs.aws.amazon.com/IAM/latest/UserGuide/access_policies_managed-versioning.html)
- [AWS 관리형 정책을 시작하고 최소 권한으로 전환](https://docs.aws.amazon.com/IAM/latest/UserGuide/best-practices.html#bp-use-aws-defined-policies)

## AWSBackupGatewayServiceRolePolicyForVirtualMachineMetadataSync

AWSBackupGatewayServiceRolePolicyForVirtualMachineMetadataSync는 [AWS](https://docs.aws.amazon.com/IAM/latest/UserGuide/access_policies_managed-vs-inline.html#aws-managed-policies) [관리형 정책](https://docs.aws.amazon.com/IAM/latest/UserGuide/access_policies_managed-vs-inline.html#aws-managed-policies)으로, 사용자를 대신하여 Virtual Machines의 메타데이터를 동기화할 수 있는 AWS BackupGateway 권한을 제공합니다.

### 이 정책 사용

사용자, 그룹 및 역할에

AWSBackupGatewayServiceRolePolicyForVirtualMachineMetadataSync를 연결할 수 있 습니다.

### 정책 세부 정보

- 유형: 서비스 역할 정책
- 생성 시간: 2022년 12월 15일, 19:43 UTC
- 편집된 시간: 2022년 12월 15일, 19:43 UTC
- ARN: arn:aws:iam::aws:policy/service-role/ AWSBackupGatewayServiceRolePolicyForVirtualMachineMetadataSync

#### 정책 버전

정책 버전: v1(기본값)

정책의 기본 버전은 정책에 대한 권한을 정의하는 버전입니다. 정책이 적용되는 사용자 또는 역할이 AWS 리소스에 대한 액세스를 요청하면 AWS는 정책의 기본 버전을 검사하여 요청을 허용할지 여부를 결정합니다.

JSON 정책 문서

```
{ 
   "Version" : "2012-10-17", 
   "Statement" : [ 
     { 
        "Sid" : "ListVmTags", 
        "Effect" : "Allow", 
        "Action" : [ 
          "backup-gateway:ListTagsForResource" 
        ], 
        "Resource" : "arn:aws:backup-gateway:*:*:vm/*" 
     }, 
     { 
        "Sid" : "VMTagPermissions", 
        "Effect" : "Allow", 
       "Action" : [
          "backup-gateway:TagResource", 
          "backup-gateway:UntagResource" 
        ], 
        "Resource" : "arn:aws:backup-gateway:*:*:vm/*" 
     } 
  \mathbf{I}}
```
# 자세히 알아보기

• [IAM Identity Center에서 AWS 관리형 정책을 사용하여 권한 세트 생성](https://docs.aws.amazon.com/singlesignon/latest/userguide/howtocreatepermissionset.html)

- [IAM 자격 증명 권한 추가 및 제거](https://docs.aws.amazon.com/IAM/latest/UserGuide/access_policies_manage-attach-detach.html)
- [IAM 정책의 버전 관리 이해](https://docs.aws.amazon.com/IAM/latest/UserGuide/access_policies_managed-versioning.html)
- [AWS 관리형 정책을 시작하고 최소 권한으로 전환](https://docs.aws.amazon.com/IAM/latest/UserGuide/best-practices.html#bp-use-aws-defined-policies)

# AWSBackupOperatorAccess

AWSBackupOperatorAccess는 [AWS 관리형 정책으](https://docs.aws.amazon.com/IAM/latest/UserGuide/access_policies_managed-vs-inline.html#aws-managed-policies)로, 이 정책은 사용자에게 백업 계획에 AWS 리 소스를 할당하고, 온디맨드 백업을 생성하고, 백업을 복원할 수 있는 권한을 부여합니다. 이 정책은 사 용자가 백업 계획을 생성 또는 편집하도록 허용하거나 예약된 백업을 생성한 후 삭제하도록 허용하지 않습니다.

#### 이 정책 사용

사용자, 그룹 및 역할에 AWSBackupOperatorAccess를 연결할 수 있습니다.

#### 정책 세부 정보

- 유형: AWS 관리형 정책
- 생성 시간: 2019년 11월 18일, 22:23 UTC
- 편집된 시간: 2023년 9월 6일, 20:45 UTC
- ARN: arn:aws:iam::aws:policy/AWSBackupOperatorAccess

#### 정책 버전

정책 버전: v15(기본값)

정책의 기본 버전은 정책에 대한 권한을 정의하는 버전입니다. 정책이 적용되는 사용자 또는 역할이 AWS 리소스에 대한 액세스를 요청하면 AWS는 정책의 기본 버전을 검사하여 요청을 허용할지 여부를 결정합니다.

```
{ 
   "Version" : "2012-10-17", 
   "Statement" : [ 
     { 
        "Effect" : "Allow", 
        "Action" : [
```

```
 "backup:Get*", 
     "backup:List*", 
     "backup:Describe*", 
     "backup:CreateBackupSelection", 
     "backup:DeleteBackupSelection", 
     "backup:StartBackupJob", 
     "backup:StartRestoreJob", 
     "backup:StartCopyJob" 
   ], 
   "Resource" : "*" 
 }, 
 { 
   "Effect" : "Allow", 
  "Action" : [
     "rds:DescribeDBSnapshots", 
     "rds:ListTagsForResource", 
     "rds:DescribeDBInstances", 
     "rds:describeDBEngineVersions", 
     "rds:describeOptionGroups", 
     "rds:describeOrderableDBInstanceOptions", 
     "rds:describeDBSubnetGroups", 
     "rds:DescribeDBClusterSnapshots", 
     "rds:DescribeDBClusters", 
     "rds:DescribeDBParameterGroups", 
     "rds:DescribeDBClusterParameterGroups", 
     "rds:DescribeDBInstanceAutomatedBackups", 
     "rds:DescribeDBClusterAutomatedBackups" 
   ], 
   "Resource" : "*" 
 }, 
 { 
   "Effect" : "Allow", 
   "Action" : [ 
     "dynamodb:ListBackups", 
     "dynamodb:ListTables" 
   ], 
   "Resource" : "*" 
 }, 
 { 
   "Effect" : "Allow", 
  "Action" : [
     "elasticfilesystem:DescribeFilesystems" 
   ], 
   "Resource" : "arn:aws:elasticfilesystem:*:*:file-system/*"
```

```
 }, 
 { 
   "Effect" : "Allow", 
   "Action" : [ 
     "ec2:DescribeSnapshots", 
     "ec2:DescribeVolumes", 
     "ec2:describeAvailabilityZones", 
     "ec2:DescribeVpcs", 
     "ec2:DescribeAccountAttributes", 
     "ec2:DescribeSecurityGroups", 
     "ec2:DescribeImages", 
     "ec2:DescribeSubnets", 
     "ec2:DescribePlacementGroups", 
     "ec2:DescribeInstances", 
     "ec2:DescribeInstanceTypes", 
     "ec2:DescribeVpcEndpoints", 
     "ec2:DescribeAddresses" 
   ], 
   "Resource" : "*" 
 }, 
 { 
   "Effect" : "Allow", 
  "Action" : [
     "tag:GetTagKeys", 
     "tag:GetTagValues", 
     "tag:GetResources" 
   ], 
   "Resource" : "*" 
 }, 
 { 
   "Effect" : "Allow", 
  "Action" : [
     "storagegateway:DescribeCachediSCSIVolumes", 
     "storagegateway:DescribeStorediSCSIVolumes" 
   ], 
   "Resource" : "arn:aws:storagegateway:*:*:gateway/*/volume/*" 
 }, 
 { 
   "Effect" : "Allow", 
   "Action" : [ 
     "storagegateway:ListGateways" 
   ], 
   "Resource" : "arn:aws:storagegateway:*:*:*" 
 },
```

```
 { 
   "Effect" : "Allow", 
  "Action" : [
     "storagegateway:DescribeGatewayInformation", 
     "storagegateway:ListVolumes", 
     "storagegateway:ListLocalDisks" 
   ], 
   "Resource" : "arn:aws:storagegateway:*:*:gateway/*" 
 }, 
 { 
   "Effect" : "Allow", 
  "Action" : [
     "iam:ListRoles", 
     "iam:GetRole" 
   ], 
   "Resource" : "*" 
 }, 
 { 
   "Effect" : "Allow", 
   "Action" : "iam:PassRole", 
   "Resource" : [ 
     "arn:aws:iam::*:role/*AwsBackup*", 
     "arn:aws:iam::*:role/*AWSBackup*" 
   ], 
   "Condition" : { 
     "StringLike" : { 
       "iam:PassedToService" : "backup.amazonaws.com" 
     } 
   } 
 }, 
 { 
   "Effect" : "Allow", 
   "Action" : "organizations:DescribeOrganization", 
   "Resource" : "*" 
 }, 
 { 
   "Effect" : "Allow", 
   "Action" : [ 
     "ssm:CancelCommand", 
     "ssm:GetCommandInvocation" 
   ], 
   "Resource" : "*" 
 }, 
 {
```

```
 "Effect" : "Allow", 
   "Action" : "ssm:SendCommand", 
   "Resource" : [ 
     "arn:aws:ssm:*:*:document/AWSEC2-CreateVssSnapshot", 
     "arn:aws:ec2:*:*:instance/*" 
   ] 
 }, 
 { 
   "Effect" : "Allow", 
   "Action" : "fsx:DescribeBackups", 
   "Resource" : "arn:aws:fsx:*:*:backup/*" 
 }, 
 { 
   "Effect" : "Allow", 
   "Action" : "fsx:DescribeFileSystems", 
   "Resource" : "arn:aws:fsx:*:*:file-system/*" 
 }, 
 { 
   "Effect" : "Allow", 
   "Action" : "fsx:DescribeVolumes", 
   "Resource" : "arn:aws:fsx:*:*:volume/*/*" 
 }, 
 { 
   "Effect" : "Allow", 
   "Action" : "fsx:DescribeStorageVirtualMachines", 
   "Resource" : "arn:aws:fsx:*:*:storage-virtual-machine/*/*" 
 }, 
 { 
   "Effect" : "Allow", 
   "Action" : "ds:DescribeDirectories", 
   "Resource" : "*" 
 }, 
 { 
   "Effect" : "Allow", 
  "Action" : [
     "backup-gateway:ListGateways", 
     "backup-gateway:ListHypervisors", 
     "backup-gateway:ListTagsForResource", 
     "backup-gateway:ListVirtualMachines" 
   ], 
  "Resource" : "*" 
 }, 
 { 
   "Effect" : "Allow",
```

```
 "Action" : [ 
     "backup-gateway:GetHypervisor", 
     "backup-gateway:GetHypervisorPropertyMappings" 
   ], 
   "Resource" : "arn:aws:backup-gateway:*:*:hypervisor/*" 
 }, 
 { 
   "Effect" : "Allow", 
  "Action" : [
     "backup-gateway:GetVirtualMachine" 
   ], 
   "Resource" : "arn:aws:backup-gateway:*:*:vm/*" 
 }, 
 { 
   "Effect" : "Allow", 
  "Action" : [
     "backup-gateway:GetBandwidthRateLimitSchedule", 
     "backup-gateway:GetGateway" 
   ], 
   "Resource" : "arn:aws:backup-gateway:*:*:gateway/*" 
 }, 
 { 
   "Effect" : "Allow", 
   "Action" : "cloudwatch:GetMetricData", 
   "Resource" : "*" 
 }, 
\mathcal{L} "Effect" : "Allow", 
   "Action" : [ 
     "timestream:ListDatabases", 
     "timestream:ListTables" 
   ], 
   "Resource" : [ 
     "arn:aws:timestream:*:*:database/*" 
   ] 
 }, 
 { 
   "Effect" : "Allow", 
   "Action" : [ 
     "timestream:DescribeEndpoints" 
   ], 
   "Resource" : "*" 
 }, 
 {
```

```
 "Effect" : "Allow", 
  "Action" : [
     "s3:ListAllMyBuckets" 
   ], 
   "Resource" : "arn:aws:s3:::*" 
 }, 
 { 
   "Effect" : "Allow", 
  "Action" : [
     "redshift:DescribeClusters", 
     "redshift:DescribeClusterSubnetGroups", 
     "redshift:DescribeClusterSnapshots", 
     "redshift:DescribeSnapshotSchedules" 
   ], 
   "Resource" : [ 
     "arn:aws:redshift:*:*:cluster:*", 
     "arn:aws:redshift:*:*:subnetgroup:*", 
     "arn:aws:redshift:*:*:snapshot:*/*", 
     "arn:aws:redshift:*:*:snapshotschedule:*" 
  \mathbf{I} }, 
 { 
   "Effect" : "Allow", 
   "Action" : [ 
     "redshift:DescribeNodeConfigurationOptions", 
     "redshift:DescribeOrderableClusterOptions", 
     "redshift:DescribeClusterParameterGroups", 
     "redshift:DescribeClusterTracks" 
   ], 
   "Resource" : "*" 
 }, 
 { 
   "Effect" : "Allow", 
  "Action" : [
     "cloudformation:ListStacks" 
   ], 
   "Resource" : [ 
     "arn:aws:cloudformation:*:*:stack/*" 
   ] 
 }, 
 { 
   "Effect" : "Allow", 
  "Action" : [
     "ssm-sap:GetOperation",
```

```
 "ssm-sap:ListDatabases" 
        ], 
        "Resource" : "*" 
      }, 
     \mathcal{L} "Effect" : "Allow", 
        "Action" : [ 
           "ssm-sap:GetDatabase", 
           "ssm-sap:ListTagsForResource" 
        ], 
        "Resource" : "arn:aws:ssm-sap:*:*:*" 
     }, 
      { 
        "Effect" : "Allow", 
        "Action" : [ 
           "ram:GetResourceShareAssociations" 
        ], 
        "Resource" : "*" 
      } 
  \mathbf{I}}
```
- [IAM Identity Center에서 AWS 관리형 정책을 사용하여 권한 세트 생성](https://docs.aws.amazon.com/singlesignon/latest/userguide/howtocreatepermissionset.html)
- [IAM 자격 증명 권한 추가 및 제거](https://docs.aws.amazon.com/IAM/latest/UserGuide/access_policies_manage-attach-detach.html)
- [IAM 정책의 버전 관리 이해](https://docs.aws.amazon.com/IAM/latest/UserGuide/access_policies_managed-versioning.html)
- [AWS 관리형 정책을 시작하고 최소 권한으로 전환](https://docs.aws.amazon.com/IAM/latest/UserGuide/best-practices.html#bp-use-aws-defined-policies)

# AWSBackupOrganizationAdminAccess

AWSBackupOrganizationAdminAccess는 [AWS 관리형 정책으](https://docs.aws.amazon.com/IAM/latest/UserGuide/access_policies_managed-vs-inline.html#aws-managed-policies)로, 이 정책은 교차 계정 백업 관리 를 사용하여 조직의 백업을 관리하는 백업 관리자를 위한 정책입니다.

# 이 정책 사용

사용자, 그룹 및 역할에 AWSBackupOrganizationAdminAccess를 연결할 수 있습니다.

## 정책 세부 정보

- 유형: AWS 관리형 정책
- 생성 시간: 2020년 6월 24일, 16:23 UTC
- 편집된 시간: 2022년 11월 18일, 18:26 UTC
- ARN: arn:aws:iam::aws:policy/AWSBackupOrganizationAdminAccess

### 정책 버전

정책 버전: v3(기본값)

정책의 기본 버전은 정책에 대한 권한을 정의하는 버전입니다. 정책이 적용되는 사용자 또는 역할이 AWS 리소스에 대한 액세스를 요청하면 AWS는 정책의 기본 버전을 검사하여 요청을 허용할지 여부를 결정합니다.

```
{ 
   "Version" : "2012-10-17", 
   "Statement" : [ 
     { 
        "Effect" : "Allow", 
        "Action" : [ 
          "organizations:DisableAWSServiceAccess", 
          "organizations:EnableAWSServiceAccess", 
          "organizations:ListDelegatedAdministrators" 
       ], 
       "Resource" : "*", 
        "Condition" : { 
          "StringEquals" : { 
            "organizations:ServicePrincipal" : [ 
               "backup.amazonaws.com" 
           \mathbf{I} } 
       } 
     }, 
     { 
        "Effect" : "Allow", 
        "Action" : [ 
          "organizations:RegisterDelegatedAdministrator",
```

```
 "organizations:DeregisterDelegatedAdministrator" 
       ], 
       "Resource" : "arn:aws:organizations::*:account/*", 
       "Condition" : { 
         "StringEquals" : { 
            "organizations:ServicePrincipal" : [ 
              "backup.amazonaws.com" 
           ] 
         } 
       } 
     }, 
     { 
       "Effect" : "Allow", 
      "Action" : [
         "organizations:AttachPolicy", 
         "organizations:ListPoliciesForTarget", 
         "organizations:ListTargetsForPolicy", 
         "organizations:DetachPolicy", 
         "organizations:DisablePolicyType", 
         "organizations:DescribePolicy", 
         "organizations:DescribeEffectivePolicy", 
         "organizations:ListPolicies", 
         "organizations:EnablePolicyType", 
         "organizations:CreatePolicy", 
         "organizations:UpdatePolicy", 
         "organizations:DeletePolicy" 
       ], 
       "Resource" : "*", 
       "Condition" : { 
         "StringLikeIfExists" : { 
            "organizations:PolicyType" : [ 
              "BACKUP_POLICY" 
 ] 
         } 
       } 
     }, 
     { 
       "Effect" : "Allow", 
       "Action" : [ 
         "organizations:ListRoots", 
         "organizations:ListParents", 
         "organizations:ListAWSServiceAccessForOrganization", 
         "organizations:ListAccountsForParent", 
         "organizations:ListAccounts",
```

```
 "organizations:DescribeOrganization", 
          "organizations:ListOrganizationalUnitsForParent", 
          "organizations:ListChildren", 
          "organizations:DescribeAccount", 
          "organizations:DescribeOrganizationalUnit" 
       ], 
       "Resource" : "*" 
     } 
   ]
}
```
- [IAM Identity Center에서 AWS 관리형 정책을 사용하여 권한 세트 생성](https://docs.aws.amazon.com/singlesignon/latest/userguide/howtocreatepermissionset.html)
- [IAM 자격 증명 권한 추가 및 제거](https://docs.aws.amazon.com/IAM/latest/UserGuide/access_policies_manage-attach-detach.html)
- [IAM 정책의 버전 관리 이해](https://docs.aws.amazon.com/IAM/latest/UserGuide/access_policies_managed-versioning.html)
- [AWS 관리형 정책을 시작하고 최소 권한으로 전환](https://docs.aws.amazon.com/IAM/latest/UserGuide/best-practices.html#bp-use-aws-defined-policies)

# AWSBackupRestoreAccessForSAPHANA

AWSBackupRestoreAccessForSAPHANA는 [AWS 관리형 정책으](https://docs.aws.amazon.com/IAM/latest/UserGuide/access_policies_managed-vs-inline.html#aws-managed-policies)로, Amazon EC2에서 SAP HANA 의 백업을 복원할 수 있는 AWS Backup 권한을 제공합니다.

이 정책 사용

사용자, 그룹 및 역할에 AWSBackupRestoreAccessForSAPHANA를 연결할 수 있습니다.

### 정책 세부 정보

- 유형: AWS 관리형 정책
- 생성 시간: 2022년 11월 10일, 22:43 UTC
- 편집된 시간: 2022년 11월 10일, 22:43 UTC
- ARN: arn:aws:iam::aws:policy/AWSBackupRestoreAccessForSAPHANA

### 정책 버전

정책 버전: v1(기본값)

정책의 기본 버전은 정책에 대한 권한을 정의하는 버전입니다. 정책이 적용되는 사용자 또는 역할이 AWS 리소스에 대한 액세스를 요청하면 AWS는 정책의 기본 버전을 검사하여 요청을 허용할지 여부를 결정합니다.

```
{ 
   "Version" : "2012-10-17", 
   "Statement" : [ 
     { 
        "Effect" : "Allow", 
        "Action" : [ 
          "backup:Get*", 
          "backup:List*", 
          "backup:Describe*", 
          "backup:StartBackupJob", 
          "backup:StartRestoreJob" 
        ], 
       "Resource" : "*" 
     }, 
     { 
        "Effect" : "Allow", 
        "Action" : [ 
          "ssm-sap:GetOperation", 
          "ssm-sap:ListDatabases" 
        ], 
        "Resource" : "*" 
     }, 
     { 
        "Effect" : "Allow", 
        "Action" : [ 
          "ssm-sap:BackupDatabase", 
          "ssm-sap:RestoreDatabase", 
          "ssm-sap:UpdateHanaBackupSettings", 
          "ssm-sap:GetDatabase", 
          "ssm-sap:ListTagsForResource" 
        ], 
        "Resource" : "arn:aws:ssm-sap:*:*:*" 
     } 
  \mathbf{I}}
```
- [IAM Identity Center에서 AWS 관리형 정책을 사용하여 권한 세트 생성](https://docs.aws.amazon.com/singlesignon/latest/userguide/howtocreatepermissionset.html)
- [IAM 자격 증명 권한 추가 및 제거](https://docs.aws.amazon.com/IAM/latest/UserGuide/access_policies_manage-attach-detach.html)
- [IAM 정책의 버전 관리 이해](https://docs.aws.amazon.com/IAM/latest/UserGuide/access_policies_managed-versioning.html)
- [AWS 관리형 정책을 시작하고 최소 권한으로 전환](https://docs.aws.amazon.com/IAM/latest/UserGuide/best-practices.html#bp-use-aws-defined-policies)

## AWSBackupServiceLinkedRolePolicyForBackup

AWSBackupServiceLinkedRolePolicyForBackup는 [AWS 관리형 정책](https://docs.aws.amazon.com/IAM/latest/UserGuide/access_policies_managed-vs-inline.html#aws-managed-policies)으로, 여러 AWS 서비스 에서 사용자를 대신하여 백업을 생성할 수 있는 AWS Backup 권한을 제공합니다.

## 이 정책 사용

이 정책은 서비스에서 사용자를 대신하여 작업을 수행할 수 있도록 서비스 연결 역할에 연결됩니다. 사 용자, 그룹 또는 역할에 정책을 연결할 수 없습니다.

### 정책 세부 정보

- 유형: 서비스 연결 역할 정책
- 생성 시간: 2020년 6월 2일, 23:08 UTC
- 편집 시간: 2023년 12월 15일 22:06 UTC
- ARN: arn:aws:iam::aws:policy/aws-service-role/ AWSBackupServiceLinkedRolePolicyForBackup

### 정책 버전

정책 버전: v15(기본값)

정책의 기본 버전은 정책에 대한 권한을 정의하는 버전입니다. 정책이 적용되는 사용자 또는 역할이 AWS 리소스에 대한 액세스를 요청하면 AWS는 정책의 기본 버전을 검사하여 요청을 허용할지 여부를 결정합니다.

### JSON 정책 문서

```
 "Version" : "2012-10-17",
```
{

```
 "Statement" : [ 
  { 
     "Sid" : "EFSResourcePermissions", 
     "Effect" : "Allow", 
    "Action" : [
       "elasticfilesystem:Backup", 
       "elasticfilesystem:DescribeTags" 
     ], 
     "Resource" : "arn:aws:elasticfilesystem:*:*:file-system/*", 
     "Condition" : { 
       "StringLike" : { 
         "aws:ResourceTag/aws:elasticfilesystem:default-backup" : "enabled" 
       } 
     } 
  }, 
   { 
     "Sid" : "DescribePermissions", 
     "Effect" : "Allow", 
    "Action" : [
       "tag:GetResources", 
       "elasticfilesystem:DescribeFileSystems", 
       "dynamodb:ListTables", 
       "storagegateway:ListVolumes", 
       "ec2:DescribeVolumes", 
       "ec2:DescribeInstances", 
       "rds:DescribeDBInstances", 
       "rds:DescribeDBClusters", 
       "fsx:DescribeFileSystems", 
       "fsx:DescribeVolumes", 
       "s3:ListAllMyBuckets", 
       "s3:GetBucketTagging" 
     ], 
     "Resource" : "*" 
  }, 
   { 
     "Sid" : "SnapshotCopyTagPermissions", 
     "Effect" : "Allow", 
     "Action" : "ec2:CreateTags", 
     "Resource" : "arn:aws:ec2:*::snapshot/*", 
     "Condition" : { 
       "StringEquals" : { 
          "ec2:CreateAction" : "CopySnapshot" 
       } 
     }
```

```
 }, 
 { 
   "Sid" : "EC2CreateBackupTagPermissions", 
   "Effect" : "Allow", 
   "Action" : "ec2:CreateTags", 
   "Resource" : [ 
     "arn:aws:ec2:*::image/*", 
     "arn:aws:ec2:*::snapshot/*" 
   ], 
   "Condition" : { 
     "ForAllValues:StringEquals" : { 
        "aws:TagKeys" : [ 
          "AWSBackupManagedResource" 
       ] 
     } 
   } 
 }, 
 { 
   "Sid" : "EC2CreateTagsPermissions", 
   "Effect" : "Allow", 
   "Action" : "ec2:CreateTags", 
   "Resource" : [ 
     "arn:aws:ec2:*::image/*", 
     "arn:aws:ec2:*::snapshot/*" 
   ], 
   "Condition" : { 
     "Null" : { 
        "ec2:ResourceTag/AWSBackupManagedResource" : "false" 
     } 
   } 
 }, 
 { 
   "Sid" : "EC2RDSDescribePermissions", 
   "Effect" : "Allow", 
  "Action" : [
     "ec2:DescribeSnapshots", 
     "ec2:DescribeSnapshotTierStatus", 
     "ec2:DescribeImages", 
     "rds:DescribeDBSnapshots", 
     "rds:DescribeDBClusterSnapshots" 
   ], 
   "Resource" : "*" 
 }, 
 {
```

```
 "Sid" : "EBSCopyPermissions", 
   "Effect" : "Allow", 
   "Action" : "ec2:CopySnapshot", 
   "Resource" : "arn:aws:ec2:*::snapshot/*" 
 }, 
\mathcal{L} "Sid" : "EC2CopyPermissions", 
   "Effect" : "Allow", 
   "Action" : "ec2:CopyImage", 
   "Resource" : "*" 
 }, 
 { 
   "Sid" : "EC2ModifyPermissions", 
   "Effect" : "Allow", 
   "Action" : [ 
     "ec2:DeregisterImage", 
     "ec2:DeleteSnapshot", 
     "ec2:ModifySnapshotTier" 
   ], 
   "Resource" : "*", 
   "Condition" : { 
     "Null" : { 
        "ec2:ResourceTag/AWSBackupManagedResource" : "false" 
     } 
   } 
 }, 
\mathcal{L} "Sid" : "RDSInstanceAndSnashotPermissions", 
   "Effect" : "Allow", 
  "Action" : [
     "rds:AddTagsToResource", 
     "rds:CopyDBSnapshot", 
     "rds:DeleteDBSnapshot", 
     "rds:DeleteDBInstanceAutomatedBackup" 
   ], 
   "Resource" : "arn:aws:rds:*:*:snapshot:awsbackup:*" 
 }, 
 { 
   "Sid" : "RDSClusterPermissions", 
   "Effect" : "Allow", 
   "Action" : [ 
     "rds:AddTagsToResource", 
     "rds:CopyDBClusterSnapshot", 
     "rds:DeleteDBClusterSnapshot"
```

```
 ], 
   "Resource" : "arn:aws:rds:*:*:cluster-snapshot:awsbackup:*" 
 }, 
 { 
   "Sid" : "KMSDescribePermissions", 
   "Effect" : "Allow", 
   "Action" : "kms:DescribeKey", 
   "Resource" : "*" 
 }, 
 { 
   "Sid" : "KMSGrantPermissions", 
   "Effect" : "Allow", 
  "Action" : [
     "kms:ListGrants", 
     "kms:ReEncryptFrom", 
     "kms:GenerateDataKeyWithoutPlaintext" 
   ], 
   "Resource" : "*", 
   "Condition" : { 
     "StringLike" : { 
        "kms:ViaService" : [ 
          "ec2.*.amazonaws.com", 
          "rds.*.amazonaws.com", 
          "fsx.*.amazonaws.com" 
       ] 
     } 
   } 
 }, 
 { 
   "Sid" : "KMSCreateGrantPermissions", 
   "Effect" : "Allow", 
   "Action" : "kms:CreateGrant", 
   "Resource" : "*", 
   "Condition" : { 
     "Bool" : { 
        "kms:GrantIsForAWSResource" : "true" 
     }, 
     "StringLike" : { 
        "kms:ViaService" : [ 
          "ec2.*.amazonaws.com", 
         "rds.*.amazonaws.com", 
          "fsx.*.amazonaws.com" 
       ] 
     }
```

```
 } 
 }, 
 { 
   "Sid" : "FsxPermissions", 
   "Effect" : "Allow", 
  "Action" : [
     "fsx:CopyBackup", 
     "fsx:TagResource", 
     "fsx:DescribeBackups", 
     "fsx:DeleteBackup" 
   ], 
   "Resource" : "arn:aws:fsx:*:*:backup/*" 
 }, 
 { 
   "Sid" : "DynamoDBDeletePermissions", 
   "Effect" : "Allow", 
   "Action" : "dynamodb:DeleteBackup", 
   "Resource" : "arn:aws:dynamodb:*:*:table/*/backup/*" 
 }, 
 { 
   "Sid" : "BackupGateway", 
   "Effect" : "Allow", 
  "Action" : [
     "backup-gateway:ListVirtualMachines" 
   ], 
   "Resource" : "*" 
 }, 
 { 
   "Sid" : "ListTagsForBackupGateway", 
   "Effect" : "Allow", 
   "Action" : [ 
     "backup-gateway:ListTagsForResource" 
   ], 
   "Resource" : "arn:aws:backup-gateway:*:*:vm/*" 
 }, 
 { 
   "Sid" : "DynamoDBPermissions", 
   "Effect" : "Allow", 
   "Action" : [ 
     "dynamodb:ListTagsOfResource", 
     "dynamodb:DescribeTable" 
   ], 
   "Resource" : "arn:aws:dynamodb:*:*:table/*" 
 },
```

```
 { 
   "Sid" : "StorageGatewayPermissions", 
   "Effect" : "Allow", 
   "Action" : [ 
     "storagegateway:DescribeCachediSCSIVolumes", 
     "storagegateway:DescribeStorediSCSIVolumes" 
   ], 
   "Resource" : "arn:aws:storagegateway:*:*:gateway/*/volume/*" 
 }, 
 { 
   "Sid" : "EventBridgePermissions", 
   "Effect" : "Allow", 
  "Action" : [
     "events:DeleteRule", 
     "events:PutTargets", 
     "events:DescribeRule", 
     "events:EnableRule", 
     "events:PutRule", 
     "events:RemoveTargets", 
     "events:ListTargetsByRule", 
     "events:DisableRule" 
   ], 
   "Resource" : [ 
     "arn:aws:events:*:*:rule/AwsBackupManagedRule*" 
   ] 
 }, 
\mathcal{L} "Sid" : "EventBridgeRulesPermissions", 
   "Effect" : "Allow", 
   "Action" : "events:ListRules", 
   "Resource" : "*" 
 }, 
 { 
   "Sid" : "SSMSAPPermissions", 
   "Effect" : "Allow", 
  "Action" : [
     "ssm-sap:GetOperation", 
     "ssm-sap:UpdateHANABackupSettings" 
   ], 
   "Resource" : "*" 
 }, 
 { 
   "Sid" : "TimestreamResourcePermissions", 
   "Effect" : "Allow",
```

```
 "Action" : [ 
     "timestream:ListDatabases", 
     "timestream:ListTables", 
     "timestream:ListTagsForResource", 
     "timestream:DescribeDatabase", 
     "timestream:DescribeTable", 
     "timestream:GetAwsBackupStatus", 
     "timestream:GetAwsRestoreStatus" 
   ], 
   "Resource" : [ 
     "arn:aws:timestream:*:*:database/*" 
   ] 
 }, 
 { 
   "Sid" : "TimestreamPermissions", 
   "Effect" : "Allow", 
  "Action" : [
     "timestream:DescribeEndpoints" 
   ], 
   "Resource" : "*" 
 }, 
 { 
   "Sid" : "RedshiftDescribePermissions", 
   "Effect" : "Allow", 
  "Action" : [
     "redshift:DescribeClusterSnapshots", 
     "redshift:DescribeTags" 
   ], 
   "Resource" : [ 
     "arn:aws:redshift:*:*:snapshot:*/*", 
     "arn:aws:redshift:*:*:cluster:*" 
   ] 
 }, 
 { 
   "Sid" : "RedshiftClusterSnapshotPermissions", 
   "Effect" : "Allow", 
  "Action" : [
     "redshift:DeleteClusterSnapshot" 
   ], 
   "Resource" : [ 
     "arn:aws:redshift:*:*:snapshot:*/*" 
  \mathbf{I} }, 
 {
```

```
 "Sid" : "RedshiftClusterPermissions", 
        "Effect" : "Allow", 
        "Action" : [ 
          "redshift:DescribeClusters" 
        ], 
        "Resource" : [ 
          "arn:aws:redshift:*:*:cluster:*" 
        ] 
     }, 
     { 
        "Sid" : "CloudformationStackPermissions", 
        "Effect" : "Allow", 
       "Action" : [
          "cloudformation:ListStacks" 
        ], 
        "Resource" : [ 
          "arn:aws:cloudformation:*:*:stack/*" 
        ] 
     } 
  \mathbf{I}}
```
- [IAM 정책의 버전 관리 이해](https://docs.aws.amazon.com/IAM/latest/UserGuide/access_policies_managed-versioning.html)
- [AWS 관리형 정책을 시작하고 최소 권한으로 전환](https://docs.aws.amazon.com/IAM/latest/UserGuide/best-practices.html#bp-use-aws-defined-policies)

# AWSBackupServiceLinkedRolePolicyForBackupTest

AWSBackupServiceLinkedRolePolicyForBackupTest는 [AWS 관리형 정책](https://docs.aws.amazon.com/IAM/latest/UserGuide/access_policies_managed-vs-inline.html#aws-managed-policies)으로, 여러 AWS 서 비스에서 사용자를 대신하여 백업을 생성할 수 있는 AWS Backup 권한을 제공합니다.

## 이 정책 사용

이 정책은 서비스에서 사용자를 대신하여 작업을 수행할 수 있도록 서비스 연결 역할에 연결됩니다. 사 용자, 그룹 또는 역할에 정책을 연결할 수 없습니다.

#### 정책 세부 정보

• 유형: 서비스 연결 역할 정책

- 생성 시간: 2020년 5월 12일, 17:37 UTC
- 편집된 시간: 2020년 5월 12일, 17:37 UTC
- ARN: arn:aws:iam::aws:policy/aws-service-role/ AWSBackupServiceLinkedRolePolicyForBackupTest

#### 정책 버전

정책 버전: v1(기본값)

정책의 기본 버전은 정책에 대한 권한을 정의하는 버전입니다. 정책이 적용되는 사용자 또는 역할이 AWS 리소스에 대한 액세스를 요청하면 AWS는 정책의 기본 버전을 검사하여 요청을 허용할지 여부를 결정합니다.

```
{ 
   "Version" : "2012-10-17", 
   "Statement" : [ 
     { 
        "Action" : [ 
          "elasticfilesystem:Backup", 
          "elasticfilesystem:DescribeTags" 
        ], 
        "Resource" : "arn:aws:elasticfilesystem:*:*:file-system/*", 
        "Effect" : "Allow", 
        "Condition" : { 
          "StringLike" : { 
            "aws:ResourceTag/aws:elasticfilesystem:default-backup" : "enabled" 
          } 
        } 
     }, 
     { 
        "Action" : [ 
          "tag:GetResources" 
        ], 
        "Resource" : "*", 
        "Effect" : "Allow" 
     } 
   ]
}
```
- [IAM 정책의 버전 관리 이해](https://docs.aws.amazon.com/IAM/latest/UserGuide/access_policies_managed-versioning.html)
- [AWS 관리형 정책을 시작하고 최소 권한으로 전환](https://docs.aws.amazon.com/IAM/latest/UserGuide/best-practices.html#bp-use-aws-defined-policies)

#### AWSBackupServiceRolePolicyForBackup

AWSBackupServiceRolePolicyForBackup는 [AWS 관리형 정책](https://docs.aws.amazon.com/IAM/latest/UserGuide/access_policies_managed-vs-inline.html#aws-managed-policies)으로, 여러 AWS 서비스에서 사용 자를 대신하여 백업을 생성할 수 있는 AWS Backup 권한을 제공합니다.

#### 이 정책 사용

사용자, 그룹 및 역할에 AWSBackupServiceRolePolicyForBackup를 연결할 수 있습니다.

#### 정책 세부 정보

- 유형: 서비스 역할 정책
- 생성 시간: 2019년 1월 10일, 21:01 UTC
- 편집 시간: 2023년 12월 15일 22:04 UTC
- ARN: arn:aws:iam::aws:policy/service-role/ AWSBackupServiceRolePolicyForBackup

### 정책 버전

정책 버전: v18(기본값)

정책의 기본 버전은 정책에 대한 권한을 정의하는 버전입니다. 정책이 적용되는 사용자 또는 역할이 AWS 리소스에 대한 액세스를 요청하면 AWS는 정책의 기본 버전을 검사하여 요청을 허용할지 여부를 결정합니다.

```
{ 
   "Version" : "2012-10-17", 
   "Statement" : [ 
     { 
        "Sid" : "DynamoDBPermissions", 
        "Effect" : "Allow",
```

```
 "Action" : [ 
     "dynamodb:DescribeTable", 
     "dynamodb:CreateBackup" 
   ], 
   "Resource" : "arn:aws:dynamodb:*:*:table/*" 
 }, 
 { 
   "Sid" : "DynamoDBBackupResourcePermissions", 
   "Effect" : "Allow", 
   "Action" : [ 
     "dynamodb:DescribeBackup", 
     "dynamodb:DeleteBackup" 
   ], 
   "Resource" : "arn:aws:dynamodb:*:*:table/*/backup/*" 
 }, 
 { 
   "Sid" : "DynamoDBBackupPermissions", 
   "Effect" : "Allow", 
  "Action" : [
     "rds:AddTagsToResource", 
     "rds:ListTagsForResource", 
     "rds:DescribeDBSnapshots", 
     "rds:CreateDBSnapshot", 
     "rds:CopyDBSnapshot", 
     "rds:DescribeDBInstances", 
     "rds:CreateDBClusterSnapshot", 
     "rds:DescribeDBClusters", 
     "rds:DescribeDBClusterSnapshots", 
     "rds:CopyDBClusterSnapshot", 
     "rds:DescribeDBClusterAutomatedBackups" 
   ], 
   "Resource" : "*" 
 }, 
\mathcal{L} "Sid" : "RDSModifyPermissions", 
   "Effect" : "Allow", 
  "Action" : [
     "rds:ModifyDBInstance" 
   ], 
   "Resource" : [ 
     "arn:aws:rds:*:*:db:*" 
   ] 
 }, 
 {
```
"Sid" : "RDSClusterPermissions",

```
 "Effect" : "Allow", 
   "Action" : [ 
     "rds:ModifyDBCluster" 
   ], 
   "Resource" : [ 
     "arn:aws:rds:*:*:cluster:*" 
   ] 
 }, 
 { 
   "Sid" : "RDSClusterBackupPermissions", 
   "Effect" : "Allow", 
  "Action" : [
     "rds:DeleteDBClusterAutomatedBackup" 
   ], 
   "Resource" : "arn:aws:rds:*:*:cluster-auto-backup:*" 
 }, 
 { 
   "Sid" : "RDSBackupPermissions", 
   "Effect" : "Allow", 
   "Action" : [ 
     "rds:DeleteDBSnapshot", 
     "rds:ModifyDBSnapshotAttribute" 
   ], 
   "Resource" : [ 
     "arn:aws:rds:*:*:snapshot:awsbackup:*" 
   ] 
 }, 
 { 
   "Sid" : "RDSClusterModifyPermissions", 
   "Effect" : "Allow", 
  "Action" : [
     "rds:DeleteDBClusterSnapshot", 
     "rds:ModifyDBClusterSnapshotAttribute" 
   ], 
   "Resource" : [ 
     "arn:aws:rds:*:*:cluster-snapshot:awsbackup:*" 
   ] 
 }, 
 { 
   "Sid" : "StorageGatewayPermissions", 
   "Effect" : "Allow", 
  "Action" : [
     "storagegateway:CreateSnapshot",
```

```
 "storagegateway:ListTagsForResource" 
   ], 
   "Resource" : "arn:aws:storagegateway:*:*:gateway/*/volume/*" 
 }, 
\mathcal{L} "Sid" : "EBSCopyPermissions", 
   "Effect" : "Allow", 
   "Action" : [ 
     "ec2:CopySnapshot" 
   ], 
   "Resource" : "arn:aws:ec2:*::snapshot/*" 
 }, 
 { 
   "Sid" : "EC2CopyPermissions", 
   "Effect" : "Allow", 
  "Action" : [
     "ec2:CopyImage" 
   ], 
   "Resource" : "*" 
 }, 
 { 
   "Sid" : "EBSTagAndDeletePermissions", 
   "Effect" : "Allow", 
   "Action" : [ 
     "ec2:CreateTags", 
     "ec2:DeleteSnapshot" 
   ], 
   "Resource" : "arn:aws:ec2:*::snapshot/*" 
 }, 
 { 
   "Sid" : "EC2Permissions", 
   "Effect" : "Allow", 
   "Action" : [ 
     "ec2:CreateImage", 
     "ec2:DeregisterImage", 
     "ec2:DescribeSnapshots", 
     "ec2:DescribeTags", 
     "ec2:DescribeImages", 
     "ec2:DescribeInstances", 
     "ec2:DescribeInstanceAttribute", 
     "ec2:DescribeInstanceCreditSpecifications", 
     "ec2:DescribeNetworkInterfaces", 
     "ec2:DescribeElasticGpus", 
     "ec2:DescribeSpotInstanceRequests",
```

```
 "ec2:DescribeSnapshotTierStatus" 
   ], 
   "Resource" : "*" 
 }, 
\mathcal{L} "Sid" : "EC2TagPermissions", 
   "Effect" : "Allow", 
   "Action" : [ 
     "ec2:CreateTags" 
   ], 
   "Resource" : "arn:aws:ec2:*:*:image/*" 
 }, 
 { 
   "Sid" : "EC2ModifyPermissions", 
   "Effect" : "Allow", 
  "Action" : [
     "ec2:ModifySnapshotAttribute", 
     "ec2:ModifyImageAttribute" 
   ], 
   "Resource" : "*", 
   "Condition" : { 
     "Null" : { 
        "aws:ResourceTag/aws:backup:source-resource" : "false" 
     } 
   } 
 }, 
 { 
   "Sid" : "EBSSnapshotTierPermissions", 
   "Effect" : "Allow", 
  "Action" : [
     "ec2:ModifySnapshotTier" 
   ], 
   "Resource" : "arn:aws:ec2:*::snapshot/*", 
   "Condition" : { 
     "Null" : { 
        "aws:ResourceTag/aws:backup:source-resource" : "false" 
     } 
   } 
 }, 
 { 
   "Sid" : "BackupVaultPermissions", 
   "Effect" : "Allow", 
  "Action" : [
     "backup:DescribeBackupVault",
```

```
 "backup:CopyIntoBackupVault" 
   ], 
   "Resource" : "arn:aws:backup:*:*:backup-vault:*" 
 }, 
\mathcal{L} "Sid" : "BackupVaultCopyPermissions", 
   "Effect" : "Allow", 
   "Action" : [ 
     "backup:CopyFromBackupVault" 
   ], 
   "Resource" : "*" 
 }, 
 { 
   "Sid" : "EFSPermissions", 
   "Effect" : "Allow", 
  "Action" : [
     "elasticfilesystem:Backup", 
     "elasticfilesystem:DescribeTags" 
   ], 
   "Resource" : "arn:aws:elasticfilesystem:*:*:file-system/*" 
 }, 
 { 
   "Sid" : "EBSResourcePermissions", 
   "Effect" : "Allow", 
   "Action" : [ 
     "ec2:CreateSnapshot", 
     "ec2:DeleteSnapshot", 
     "ec2:DescribeVolumes", 
     "ec2:DescribeSnapshots" 
   ], 
   "Resource" : [ 
     "arn:aws:ec2:*::snapshot/*", 
     "arn:aws:ec2:*:*:volume/*" 
   ] 
 }, 
 { 
   "Sid" : "KMSDynamoDBPermissions", 
   "Effect" : "Allow", 
   "Action" : [ 
     "kms:Decrypt", 
     "kms:GenerateDataKey" 
   ], 
   "Resource" : "*", 
   "Condition" : {
```

```
 "StringLike" : { 
        "kms:ViaService" : [ 
          "dynamodb.*.amazonaws.com" 
        ] 
     } 
   } 
 }, 
 { 
   "Sid" : "KMSPermissions", 
   "Effect" : "Allow", 
   "Action" : "kms:DescribeKey", 
   "Resource" : "*" 
 }, 
 { 
   "Sid" : "KMSCreateGrantPermissions", 
   "Effect" : "Allow", 
   "Action" : "kms:CreateGrant", 
   "Resource" : "*", 
   "Condition" : { 
     "Bool" : { 
        "kms:GrantIsForAWSResource" : "true" 
     } 
   } 
 }, 
 { 
   "Sid" : "KMSDataKeyEC2Permissions", 
   "Effect" : "Allow", 
  "Action" : [
     "kms:GenerateDataKeyWithoutPlaintext" 
   ], 
   "Resource" : "arn:aws:kms:*:*:key/*", 
   "Condition" : { 
     "StringLike" : { 
        "kms:ViaService" : [ 
          "ec2.*.amazonaws.com" 
        ] 
     } 
   } 
 }, 
 { 
   "Sid" : "GetResourcesPermissions", 
   "Effect" : "Allow", 
  "Action" : [
     "tag:GetResources"
```

```
 ], 
   "Resource" : "*" 
 }, 
 { 
   "Sid" : "SSMPermissions", 
   "Effect" : "Allow", 
   "Action" : [ 
     "ssm:CancelCommand", 
     "ssm:GetCommandInvocation" 
   ], 
   "Resource" : "*" 
 }, 
 { 
   "Sid" : "SSMSendPermissions", 
   "Effect" : "Allow", 
   "Action" : "ssm:SendCommand", 
   "Resource" : [ 
     "arn:aws:ssm:*:*:document/AWSEC2-CreateVssSnapshot", 
     "arn:aws:ec2:*:*:instance/*" 
  \mathbf{I} }, 
 { 
   "Sid" : "FsxBackupPermissions", 
   "Effect" : "Allow", 
   "Action" : "fsx:DescribeBackups", 
   "Resource" : "arn:aws:fsx:*:*:backup/*" 
 }, 
 { 
   "Sid" : "FsxCreateBackupPermissions", 
   "Effect" : "Allow", 
   "Action" : "fsx:CreateBackup", 
   "Resource" : [ 
     "arn:aws:fsx:*:*:file-system/*", 
     "arn:aws:fsx:*:*:backup/*", 
     "arn:aws:fsx:*:*:volume/*" 
   ] 
 }, 
 { 
   "Sid" : "FsxPermissions", 
   "Effect" : "Allow", 
   "Action" : "fsx:DescribeFileSystems", 
   "Resource" : "arn:aws:fsx:*:*:file-system/*" 
 }, 
 {
```
```
 "Sid" : "FsxVolumePermissions", 
   "Effect" : "Allow", 
   "Action" : "fsx:DescribeVolumes", 
   "Resource" : "arn:aws:fsx:*:*:volume/*" 
 }, 
 { 
   "Sid" : "FsxListTagsPermissions", 
   "Effect" : "Allow", 
   "Action" : "fsx:ListTagsForResource", 
   "Resource" : [ 
     "arn:aws:fsx:*:*:file-system/*", 
     "arn:aws:fsx:*:*:volume/*" 
   ] 
 }, 
 { 
   "Sid" : "FsxDeletePermissions", 
   "Effect" : "Allow", 
   "Action" : "fsx:DeleteBackup", 
   "Resource" : "arn:aws:fsx:*:*:backup/*" 
 }, 
 { 
   "Sid" : "FsxResourcePermissions", 
   "Effect" : "Allow", 
  "Action" : [
     "fsx:ListTagsForResource", 
     "fsx:ManageBackupPrincipalAssociations", 
     "fsx:CopyBackup", 
     "fsx:TagResource" 
   ], 
   "Resource" : "arn:aws:fsx:*:*:backup/*" 
 }, 
 { 
   "Sid" : "DynamodbBackupPermissions", 
   "Effect" : "Allow", 
  "Action" : [
     "dynamodb:StartAwsBackupJob", 
     "dynamodb:ListTagsOfResource" 
   ], 
   "Resource" : "arn:aws:dynamodb:*:*:table/*" 
 }, 
 { 
   "Sid" : "BackupGatewayBackupPermissions", 
   "Effect" : "Allow", 
   "Action" : [
```

```
 "backup-gateway:Backup", 
     "backup-gateway:ListTagsForResource" 
   ], 
   "Resource" : "arn:aws:backup-gateway:*:*:vm/*" 
 }, 
\mathcal{L} "Sid" : "CloudformationStackPermissions", 
   "Effect" : "Allow", 
  "Action" : [
     "cloudformation:ListStacks", 
     "cloudformation:GetTemplate", 
     "cloudformation:DescribeStacks", 
     "cloudformation:ListStackResources" 
   ], 
   "Resource" : "arn:aws:cloudformation:*:*:stack/*/*" 
 }, 
\mathcal{L} "Sid" : "RedshiftCreatePermissions", 
   "Effect" : "Allow", 
   "Action" : [ 
     "redshift:CreateClusterSnapshot", 
     "redshift:DescribeClusterSnapshots", 
     "redshift:DescribeTags" 
   ], 
   "Resource" : [ 
     "arn:aws:redshift:*:*:snapshot:*/*", 
     "arn:aws:redshift:*:*:cluster:*" 
   ] 
 }, 
\mathcal{L} "Sid" : "RedshiftSnapshotPermissions", 
   "Effect" : "Allow", 
   "Action" : [ 
     "redshift:DeleteClusterSnapshot" 
   ], 
   "Resource" : [ 
     "arn:aws:redshift:*:*:snapshot:*/*" 
   ] 
 }, 
 { 
   "Sid" : "RedshiftPermissions", 
   "Effect" : "Allow", 
   "Action" : [ 
     "redshift:DescribeClusters"
```
],

```
 "Resource" : [ 
     "arn:aws:redshift:*:*:cluster:*" 
   ] 
 }, 
 { 
   "Sid" : "RedshiftResourcePermissions", 
   "Effect" : "Allow", 
  "Action" : [
     "redshift:CreateTags" 
   ], 
   "Resource" : [ 
     "arn:aws:redshift:*:*:snapshot:*/*" 
   ] 
 }, 
 { 
   "Sid" : "TimestreamResourcePermissions", 
   "Effect" : "Allow", 
  "Action" : [
     "timestream:StartAwsBackupJob", 
     "timestream:GetAwsBackupStatus", 
     "timestream:ListTables", 
     "timestream:ListDatabases", 
     "timestream:ListTagsForResource", 
     "timestream:DescribeTable", 
     "timestream:DescribeDatabase" 
   ], 
   "Resource" : [ 
     "arn:aws:timestream:*:*:database/*" 
   ] 
 }, 
 { 
   "Sid" : "TimestreamEndpointPermissions", 
   "Effect" : "Allow", 
  "Action" : [
     "timestream:DescribeEndpoints" 
   ], 
  "Resource" : "*" 
 }, 
 { 
   "Sid" : "SSMSAPPermissions", 
   "Effect" : "Allow", 
  "Action" : [
     "ssm-sap:GetOperation",
```

```
 "ssm-sap:ListDatabases" 
        ], 
        "Resource" : "*" 
     }, 
    \mathcal{L} "Sid" : "SSMSAPResourcePermissions", 
        "Effect" : "Allow", 
        "Action" : [ 
          "ssm-sap:BackupDatabase", 
          "ssm-sap:UpdateHanaBackupSettings", 
          "ssm-sap:GetDatabase", 
          "ssm-sap:ListTagsForResource" 
        ], 
        "Resource" : "arn:aws:ssm-sap:*:*:*" 
     } 
   ]
}
```
- [IAM Identity Center에서 AWS 관리형 정책을 사용하여 권한 세트 생성](https://docs.aws.amazon.com/singlesignon/latest/userguide/howtocreatepermissionset.html)
- [IAM 자격 증명 권한 추가 및 제거](https://docs.aws.amazon.com/IAM/latest/UserGuide/access_policies_manage-attach-detach.html)
- [IAM 정책의 버전 관리 이해](https://docs.aws.amazon.com/IAM/latest/UserGuide/access_policies_managed-versioning.html)
- [AWS 관리형 정책을 시작하고 최소 권한으로 전환](https://docs.aws.amazon.com/IAM/latest/UserGuide/best-practices.html#bp-use-aws-defined-policies)

# AWSBackupServiceRolePolicyForRestores

AWSBackupServiceRolePolicyForRestores는 [AWS 관리형 정책으](https://docs.aws.amazon.com/IAM/latest/UserGuide/access_policies_managed-vs-inline.html#aws-managed-policies)로, 여러 AWS 서비스에서 사 용자를 대신하여 복원을 수행할 수 있는 AWS Backup 권한을 제공합니다. 이 정책에는 복원 프로세스 의 일부인 EBS 볼륨, RDS 인스턴스, EFS 파일 시스템과 같은 AWS 리소스를 생성하고 삭제할 수 있 는 권한이 포함됩니다.

#### 이 정책 사용

사용자, 그룹 및 역할에 AWSBackupServiceRolePolicyForRestores를 연결할 수 있습니다.

#### 정책 세부 정보

• 유형: 서비스 역할 정책

- 생성 시간: 2019년 1월 12일, 00:23 UTC
- 편집 시간: 2023년 12월 15일 22:05 UTC
- ARN: arn:aws:iam::aws:policy/service-role/ AWSBackupServiceRolePolicyForRestores

#### 정책 버전

정책 버전: v20(기본값)

정책의 기본 버전은 정책에 대한 권한을 정의하는 버전입니다. 정책이 적용되는 사용자 또는 역할이 AWS 리소스에 대한 액세스를 요청하면 AWS는 정책의 기본 버전을 검사하여 요청을 허용할지 여부를 결정합니다.

```
{ 
   "Version" : "2012-10-17", 
   "Statement" : [ 
     { 
        "Sid" : "DynamoDBPermissions", 
        "Effect" : "Allow", 
        "Action" : [ 
          "dynamodb:Scan", 
          "dynamodb:Query", 
          "dynamodb:UpdateItem", 
          "dynamodb:PutItem", 
          "dynamodb:GetItem", 
          "dynamodb:DeleteItem", 
          "dynamodb:BatchWriteItem", 
          "dynamodb:DescribeTable" 
       ], 
       "Resource" : "arn:aws:dynamodb:*:*:table/*" 
     }, 
     { 
        "Sid" : "DynamoDBBackupResourcePermissions", 
        "Effect" : "Allow", 
        "Action" : [ 
          "dynamodb:RestoreTableFromBackup" 
        ], 
        "Resource" : "arn:aws:dynamodb:*:*:table/*/backup/*" 
     },
```

```
 "Sid" : "EBSPermissions", 
   "Effect" : "Allow", 
   "Action" : [ 
     "ec2:CreateVolume", 
     "ec2:DeleteVolume" 
   ], 
   "Resource" : [ 
     "arn:aws:ec2:*::snapshot/*", 
     "arn:aws:ec2:*:*:volume/*" 
   ] 
 }, 
 { 
   "Sid" : "EC2DescribePermissions", 
   "Effect" : "Allow", 
  "Action" : [
     "ec2:DescribeImages", 
     "ec2:DescribeInstances", 
     "ec2:DescribeSnapshots", 
     "ec2:DescribeVolumes", 
     "ec2:DescribeAccountAttributes", 
     "ec2:DescribeAddresses", 
     "ec2:DescribeAvailabilityZones", 
     "ec2:DescribeSecurityGroups", 
     "ec2:DescribeSubnets", 
     "ec2:DescribeVpcs", 
     "ec2:DescribeInternetGateways", 
     "ec2:DescribeSnapshotTierStatus" 
   ], 
   "Resource" : "*" 
 }, 
 { 
   "Sid" : "StorageGatewayVolumePermissions", 
   "Effect" : "Allow", 
  "Action" : [
     "storagegateway:DeleteVolume", 
     "storagegateway:DescribeCachediSCSIVolumes", 
     "storagegateway:DescribeStorediSCSIVolumes", 
     "storagegateway:AddTagsToResource" 
   ], 
   "Resource" : "arn:aws:storagegateway:*:*:gateway/*/volume/*" 
 }, 
 { 
   "Sid" : "StorageGatewayGatewayPermissions",
```

```
 "Effect" : "Allow", 
   "Action" : [ 
     "storagegateway:DescribeGatewayInformation", 
     "storagegateway:CreateStorediSCSIVolume", 
     "storagegateway:CreateCachediSCSIVolume" 
   ], 
   "Resource" : "arn:aws:storagegateway:*:*:gateway/*" 
 }, 
 { 
   "Sid" : "StorageGatewayListPermissions", 
   "Effect" : "Allow", 
   "Action" : [ 
     "storagegateway:ListVolumes" 
   ], 
   "Resource" : "arn:aws:storagegateway:*:*:*" 
 }, 
\mathcal{L} "Sid" : "RDSPermissions", 
   "Effect" : "Allow", 
  "Action" : [
     "rds:DescribeDBInstances", 
     "rds:DescribeDBSnapshots", 
     "rds:ListTagsForResource", 
     "rds:RestoreDBInstanceFromDBSnapshot", 
     "rds:DeleteDBInstance", 
     "rds:AddTagsToResource", 
     "rds:DescribeDBClusters", 
     "rds:RestoreDBClusterFromSnapshot", 
     "rds:DeleteDBCluster", 
     "rds:RestoreDBInstanceToPointInTime", 
     "rds:DescribeDBClusterSnapshots", 
     "rds:RestoreDBClusterToPointInTime" 
   ], 
   "Resource" : "*" 
 }, 
 { 
   "Sid" : "EFSPermissions", 
   "Effect" : "Allow", 
  "Action" : [
     "elasticfilesystem:Restore", 
     "elasticfilesystem:CreateFilesystem", 
     "elasticfilesystem:DescribeFilesystems", 
     "elasticfilesystem:DeleteFilesystem", 
     "elasticfilesystem:TagResource"
```

```
 ], 
   "Resource" : "arn:aws:elasticfilesystem:*:*:file-system/*" 
 }, 
 { 
   "Sid" : "KMSDescribePermissions", 
   "Effect" : "Allow", 
   "Action" : "kms:DescribeKey", 
   "Resource" : "*" 
 }, 
 { 
   "Sid" : "KMSPermissions", 
   "Effect" : "Allow", 
  "Action" : [
     "kms:Decrypt", 
     "kms:Encrypt", 
     "kms:GenerateDataKey", 
     "kms:ReEncryptTo", 
     "kms:ReEncryptFrom", 
     "kms:GenerateDataKeyWithoutPlaintext" 
   ], 
   "Resource" : "*", 
   "Condition" : { 
     "StringLike" : { 
        "kms:ViaService" : [ 
          "dynamodb.*.amazonaws.com", 
          "ec2.*.amazonaws.com", 
          "elasticfilesystem.*.amazonaws.com", 
          "rds.*.amazonaws.com", 
          "redshift.*.amazonaws.com" 
       ] 
     } 
   } 
 }, 
 { 
   "Sid" : "KMSCreateGrantPermissions", 
   "Effect" : "Allow", 
   "Action" : "kms:CreateGrant", 
   "Resource" : "*", 
   "Condition" : { 
     "Bool" : { 
       "kms:GrantIsForAWSResource" : "true" 
     } 
   } 
 },
```

```
 "Sid" : "EBSSnapshotBlockPermissions", 
   "Effect" : "Allow", 
   "Action" : [ 
     "ebs:CompleteSnapshot", 
     "ebs:StartSnapshot", 
     "ebs:PutSnapshotBlock" 
   ], 
   "Resource" : "arn:aws:ec2:*::snapshot/*" 
 }, 
 { 
   "Sid" : "RDSResourcePermissions", 
   "Effect" : "Allow", 
  "Action" : [
     "rds:CreateDBInstance" 
   ], 
  "Resource" : "arn:aws:rds:*:*:db:*" 
 }, 
 { 
   "Sid" : "EC2DeleteAndRestorePermissions", 
   "Effect" : "Allow", 
   "Action" : [ 
     "ec2:DeleteSnapshot", 
     "ec2:DeleteTags", 
     "ec2:RestoreSnapshotTier" 
   ], 
   "Resource" : "arn:aws:ec2:*::snapshot/*", 
   "Condition" : { 
     "Null" : { 
        "aws:ResourceTag/aws:backup:source-resource" : "false" 
     } 
   } 
 }, 
 { 
   "Sid" : "EC2CreateTagsScopedPermissions", 
   "Effect" : "Allow", 
   "Action" : "ec2:CreateTags", 
   "Resource" : [ 
     "arn:aws:ec2:*::snapshot/*", 
     "arn:aws:ec2:*:*:instance/*" 
   ], 
   "Condition" : { 
     "ForAllValues:StringEquals" : { 
       "aws:TagKeys" : [
```

```
 "aws:backup:source-resource" 
        ] 
     } 
   } 
 }, 
 { 
   "Sid" : "EC2RunInstancesPermissions", 
   "Effect" : "Allow", 
  "Action" : [
     "ec2:RunInstances" 
  \mathbf{1},
   "Resource" : "*" 
 }, 
 { 
   "Sid" : "EC2TerminateInstancesPermissions", 
   "Effect" : "Allow", 
  "Action" : [
     "ec2:TerminateInstances" 
   ], 
  "Resource" : "arn:aws:ec2:*:*:instance/*"
 }, 
 { 
   "Sid" : "EC2CreateTagsPermissions", 
   "Effect" : "Allow", 
  "Action" : [
     "ec2:CreateTags" 
   ], 
   "Resource" : [ 
     "arn:aws:ec2:*:*:instance/*", 
     "arn:aws:ec2:*:*:volume/*" 
   ], 
   "Condition" : { 
     "ForAnyValue:StringLike" : { 
        "ec2:CreateAction" : [ 
          "RunInstances", 
          "CreateVolume" 
        ] 
     } 
   } 
 }, 
 { 
   "Sid" : "FsxPermissions", 
   "Effect" : "Allow", 
   "Action" : [
```

```
 "fsx:CreateFileSystemFromBackup" 
   ], 
   "Resource" : [ 
     "arn:aws:fsx:*:*:file-system/*", 
     "arn:aws:fsx:*:*:backup/*" 
   ] 
 }, 
 { 
   "Sid" : "FsxTagPermissions", 
   "Effect" : "Allow", 
   "Action" : [ 
     "fsx:DescribeFileSystems", 
     "fsx:TagResource" 
   ], 
   "Resource" : "arn:aws:fsx:*:*:file-system/*" 
 }, 
\mathcal{L} "Sid" : "FsxBackupPermissions", 
   "Effect" : "Allow", 
   "Action" : "fsx:DescribeBackups", 
   "Resource" : "arn:aws:fsx:*:*:backup/*" 
 }, 
 { 
   "Sid" : "FsxDeletePermissions", 
   "Effect" : "Allow", 
   "Action" : [ 
     "fsx:DeleteFileSystem", 
     "fsx:UntagResource" 
   ], 
   "Resource" : "arn:aws:fsx:*:*:file-system/*", 
   "Condition" : { 
     "Null" : { 
        "aws:ResourceTag/aws:backup:source-resource" : "false" 
     } 
   } 
 }, 
 { 
   "Sid" : "FsxDescribePermissions", 
   "Effect" : "Allow", 
  "Action" : [
     "fsx:DescribeVolumes" 
   ], 
   "Resource" : "arn:aws:fsx:*:*:volume/*" 
 },
```

```
 "Sid" : "FsxVolumeTagPermissions", 
   "Effect" : "Allow", 
   "Action" : [ 
     "fsx:CreateVolumeFromBackup", 
     "fsx:TagResource" 
   ], 
   "Resource" : [ 
     "arn:aws:fsx:*:*:volume/*" 
   ], 
   "Condition" : { 
     "ForAllValues:StringEquals" : { 
        "aws:TagKeys" : [ 
          "aws:backup:source-resource" 
       ] 
     } 
   } 
 }, 
 { 
   "Sid" : "FsxBackupTagPermissions", 
   "Effect" : "Allow", 
   "Action" : [ 
     "fsx:CreateVolumeFromBackup", 
     "fsx:TagResource" 
   ], 
   "Resource" : [ 
     "arn:aws:fsx:*:*:storage-virtual-machine/*", 
     "arn:aws:fsx:*:*:backup/*", 
     "arn:aws:fsx:*:*:volume/*" 
   ] 
 }, 
 { 
   "Sid" : "FsxVolumePermissions", 
   "Effect" : "Allow", 
   "Action" : [ 
     "fsx:DeleteVolume", 
     "fsx:UntagResource" 
   ], 
   "Resource" : "arn:aws:fsx:*:*:volume/*", 
   "Condition" : { 
     "Null" : { 
        "aws:ResourceTag/aws:backup:source-resource" : "false" 
     } 
   }
```

```
 }, 
 { 
   "Sid" : "DSPermissions", 
   "Effect" : "Allow", 
   "Action" : "ds:DescribeDirectories", 
   "Resource" : "*" 
 }, 
 { 
   "Sid" : "DynamoDBRestorePermissions", 
   "Effect" : "Allow", 
   "Action" : [ 
     "dynamodb:RestoreTableFromAwsBackup" 
   ], 
   "Resource" : "arn:aws:dynamodb:*:*:table/*" 
 }, 
 { 
   "Sid" : "GatewayRestorePermissions", 
   "Effect" : "Allow", 
   "Action" : [ 
     "backup-gateway:Restore" 
   ], 
   "Resource" : "arn:aws:backup-gateway:*:*:hypervisor/*" 
 }, 
\mathcal{L} "Sid" : "CloudformationChangeSetPermissions", 
   "Effect" : "Allow", 
  "Action" : [
     "cloudformation:CreateChangeSet", 
     "cloudformation:DescribeChangeSet", 
     "cloudformation:TagResource" 
   ], 
   "Resource" : "arn:aws:cloudformation:*:*:*/*/*" 
 }, 
\mathcal{L} "Sid" : "RedshiftClusterSnapshotPermissions", 
   "Effect" : "Allow", 
   "Action" : [ 
     "redshift:RestoreFromClusterSnapshot", 
     "redshift:RestoreTableFromClusterSnapshot" 
   ], 
   "Resource" : [ 
     "arn:aws:redshift:*:*:snapshot:*/*", 
     "arn:aws:redshift:*:*:cluster:*" 
   ]
```
},

```
 { 
   "Sid" : "RedshiftClusterPermissions", 
   "Effect" : "Allow", 
   "Action" : [ 
     "redshift:DescribeClusters" 
   ], 
   "Resource" : [ 
     "arn:aws:redshift:*:*:cluster:*" 
   ] 
 }, 
 { 
   "Sid" : "RedshiftTablePermissions", 
   "Effect" : "Allow", 
  "Action" : [
     "redshift:DescribeTableRestoreStatus" 
   ], 
   "Resource" : "*" 
 }, 
 { 
   "Sid" : "TimestreamResourcePermissions", 
   "Effect" : "Allow", 
  "Action" : [
     "timestream:StartAwsRestoreJob", 
     "timestream:GetAwsRestoreStatus", 
     "timestream:ListTables", 
     "timestream:ListTagsForResource", 
     "timestream:ListDatabases", 
     "timestream:DescribeTable", 
     "timestream:DescribeDatabase" 
   ], 
   "Resource" : [ 
     "arn:aws:timestream:*:*:database/*" 
   ] 
 }, 
 { 
   "Sid" : "TimestreamEndpointPermissions", 
   "Effect" : "Allow", 
  "Action" : [
     "timestream:DescribeEndpoints" 
   ], 
   "Resource" : [ 
    \mathbf{u} * \mathbf{u} ]
```
}

 ] }

## 자세히 알아보기

- [IAM Identity Center에서 AWS 관리형 정책을 사용하여 권한 세트 생성](https://docs.aws.amazon.com/singlesignon/latest/userguide/howtocreatepermissionset.html)
- [IAM 자격 증명 권한 추가 및 제거](https://docs.aws.amazon.com/IAM/latest/UserGuide/access_policies_manage-attach-detach.html)
- [IAM 정책의 버전 관리 이해](https://docs.aws.amazon.com/IAM/latest/UserGuide/access_policies_managed-versioning.html)
- [AWS 관리형 정책을 시작하고 최소 권한으로 전환](https://docs.aws.amazon.com/IAM/latest/UserGuide/best-practices.html#bp-use-aws-defined-policies)

# AWSBackupServiceRolePolicyForS3Backup

AWSBackupServiceRolePolicyForS3Backup는 [AWS 관리형 정책으](https://docs.aws.amazon.com/IAM/latest/UserGuide/access_policies_managed-vs-inline.html#aws-managed-policies)로, AWS Backup이 모든 S3 버킷의 데이터를 백업하는 데 필요한 권한이 포함되어 있는 정책입니다. 여기에는 모든 S3 객체에 대 한 읽기 액세스와 모든 KMS 키에 대한 암호 해독 액세스가 포함됩니다.

### 이 정책 사용

사용자, 그룹 및 역할에 AWSBackupServiceRolePolicyForS3Backup를 연결할 수 있습니다.

## 정책 세부 정보

- 유형: AWS 관리형 정책
- 생성 시간: 2022년 2월 18일, 17:40 UTC
- 편집된 시간: 2022년 9월 1일, 16:52 UTC
- ARN: arn:aws:iam::aws:policy/AWSBackupServiceRolePolicyForS3Backup

## 정책 버전

정책 버전: v3(기본값)

정책의 기본 버전은 정책에 대한 권한을 정의하는 버전입니다. 정책이 적용되는 사용자 또는 역할이 AWS 리소스에 대한 액세스를 요청하면 AWS는 정책의 기본 버전을 검사하여 요청을 허용할지 여부를 결정합니다.

```
 "Version" : "2012-10-17", 
 "Statement" : [ 
   { 
     "Effect" : "Allow", 
     "Action" : "cloudwatch:GetMetricData", 
     "Resource" : "*" 
   }, 
   { 
     "Effect" : "Allow", 
     "Action" : [ 
        "events:DeleteRule", 
        "events:PutTargets", 
       "events:DescribeRule", 
       "events:EnableRule", 
       "events:PutRule", 
       "events:RemoveTargets", 
       "events:ListTargetsByRule", 
       "events:DisableRule" 
     ], 
     "Resource" : [ 
       "arn:aws:events:*:*:rule/AwsBackupManagedRule*" 
     ] 
   }, 
   { 
     "Effect" : "Allow", 
     "Action" : "events:ListRules", 
     "Resource" : "*" 
   }, 
   { 
     "Effect" : "Allow", 
    "Action" : [
       "kms:Decrypt", 
       "kms:DescribeKey" 
     ], 
     "Resource" : "*", 
     "Condition" : { 
        "StringLike" : { 
          "kms:ViaService" : "s3.*.amazonaws.com" 
       } 
     }
```

```
 }, 
     { 
        "Effect" : "Allow", 
        "Action" : [ 
          "s3:GetBucketTagging", 
          "s3:GetInventoryConfiguration", 
          "s3:ListBucketVersions", 
          "s3:ListBucket", 
          "s3:GetBucketVersioning", 
          "s3:GetBucketLocation", 
          "s3:GetBucketAcl", 
          "s3:PutInventoryConfiguration", 
          "s3:GetBucketNotification", 
          "s3:PutBucketNotification" 
       ], 
       "Resource" : "arn:aws:s3:::*" 
     }, 
     { 
        "Effect" : "Allow", 
        "Action" : [ 
          "s3:GetObjectAcl", 
          "s3:GetObject", 
          "s3:GetObjectVersionTagging", 
          "s3:GetObjectVersionAcl", 
          "s3:GetObjectTagging", 
          "s3:GetObjectVersion" 
       ], 
       "Resource" : "arn:aws:s3:::*/*" 
     }, 
     { 
       "Effect" : "Allow", 
       "Action" : "s3:ListAllMyBuckets", 
        "Resource" : "*" 
     } 
   ]
}
```
- [IAM Identity Center에서 AWS 관리형 정책을 사용하여 권한 세트 생성](https://docs.aws.amazon.com/singlesignon/latest/userguide/howtocreatepermissionset.html)
- [IAM 자격 증명 권한 추가 및 제거](https://docs.aws.amazon.com/IAM/latest/UserGuide/access_policies_manage-attach-detach.html)
- [IAM 정책의 버전 관리 이해](https://docs.aws.amazon.com/IAM/latest/UserGuide/access_policies_managed-versioning.html)

# AWSBackupServiceRolePolicyForS3Restore

AWSBackupServiceRolePolicyForS3Restore [AWS 관리형 정책으](https://docs.aws.amazon.com/IAM/latest/UserGuide/access_policies_managed-vs-inline.html#aws-managed-policies)로, Backup이 S3 AWS 백업 을 버킷에 복원하는 데 필요한 권한이 포함되어 있는 정책입니다. 여기에는 모든 S3 버킷에 대한 읽기/ 쓰기 권한과 모든 KMS 키에 대한 GenerateKey 및 DescribeKey에 대한 권한이 포함됩니다.

#### 이 정책 사용

사용자, 그룹 및 역할에 AWSBackupServiceRolePolicyForS3Restore를 연결할 수 있습니다.

#### 정책 세부 정보

- 유형: AWS 관리형 정책
- 생성 시간: 2022년 2월 18일, 17:39 UTC
- 편집된 시간: 2023년 2월 7일, 00:06 UTC
- ARN: arn:aws:iam::aws:policy/AWSBackupServiceRolePolicyForS3Restore

### 정책 버전

정책 버전: v2(기본값)

정책의 기본 버전은 정책에 대한 권한을 정의하는 버전입니다. 정책이 적용되는 사용자 또는 역할이 AWS 리소스에 대한 액세스를 요청하면 AWS는 정책의 기본 버전을 검사하여 요청을 허용할지 여부를 결정합니다.

```
{ 
   "Version" : "2012-10-17", 
   "Statement" : [ 
     { 
        "Effect" : "Allow", 
        "Action" : [ 
          "s3:CreateBucket", 
          "s3:ListBucketVersions", 
          "s3:ListBucket", 
          "s3:GetBucketVersioning",
```

```
 "s3:GetBucketLocation", 
        "s3:PutBucketVersioning", 
        "s3:PutBucketOwnershipControls", 
        "s3:GetBucketOwnershipControls" 
     ], 
     "Resource" : [ 
        "arn:aws:s3:::*" 
     ] 
   }, 
   { 
     "Effect" : "Allow", 
    "Action" : [
        "s3:GetObject", 
        "s3:GetObjectVersion", 
        "s3:DeleteObject", 
        "s3:PutObjectVersionAcl", 
        "s3:GetObjectVersionAcl", 
        "s3:GetObjectTagging", 
       "s3:PutObjectTagging", 
       "s3:GetObjectAcl", 
        "s3:PutObjectAcl", 
        "s3:ListMultipartUploadParts", 
        "s3:PutObject" 
     ], 
     "Resource" : [ 
        "arn:aws:s3:::*/*" 
     ] 
   }, 
   { 
     "Effect" : "Allow", 
    "Action" : [
        "kms:DescribeKey", 
        "kms:GenerateDataKey", 
       "kms:Decrypt" 
     ], 
     "Resource" : "*", 
     "Condition" : { 
        "StringLike" : { 
          "kms:ViaService" : "s3.*.amazonaws.com" 
       } 
     } 
   } 
 ]
```
}

### 자세히 알아보기

- [IAM Identity Center에서 AWS 관리형 정책을 사용하여 권한 세트 생성](https://docs.aws.amazon.com/singlesignon/latest/userguide/howtocreatepermissionset.html)
- [IAM 자격 증명 권한 추가 및 제거](https://docs.aws.amazon.com/IAM/latest/UserGuide/access_policies_manage-attach-detach.html)
- [IAM 정책의 버전 관리 이해](https://docs.aws.amazon.com/IAM/latest/UserGuide/access_policies_managed-versioning.html)
- [AWS 관리형 정책을 시작하고 최소 권한으로 전환](https://docs.aws.amazon.com/IAM/latest/UserGuide/best-practices.html#bp-use-aws-defined-policies)

### **AWSBatchFullAccess**

AWSBatchFullAccess는 [AWS 관리형 정책으](https://docs.aws.amazon.com/IAM/latest/UserGuide/access_policies_managed-vs-inline.html#aws-managed-policies)로, AWS Batch 리소스에 대한 전체 액세스를 제공합니 다.

이 정책 사용

사용자, 그룹 및 역할에 AWSBatchFullAccess를 연결할 수 있습니다.

#### 정책 세부 정보

- 유형: AWS 관리형 정책
- 생성 시간: 2016년 12월 6일, 19:35 UTC
- 편집된 시간: 2022년 10월 24일, 16:09 UTC
- ARN: arn:aws:iam::aws:policy/AWSBatchFullAccess

#### 정책 버전

정책 버전: v7(기본값)

정책의 기본 버전은 정책에 대한 권한을 정의하는 버전입니다. 정책이 적용되는 사용자 또는 역할이 AWS 리소스에 대한 액세스를 요청하면 AWS는 정책의 기본 버전을 검사하여 요청을 허용할지 여부를 결정합니다.

#### JSON 정책 문서

```
 "Version" : "2012-10-17",
```

```
 "Statement" : [ 
   { 
     "Effect" : "Allow", 
     "Action" : [ 
       "batch:*", 
       "cloudwatch:GetMetricStatistics", 
       "ec2:DescribeSubnets", 
       "ec2:DescribeSecurityGroups", 
       "ec2:DescribeKeyPairs", 
       "ec2:DescribeVpcs", 
       "ec2:DescribeImages", 
       "ec2:DescribeLaunchTemplates", 
       "ec2:DescribeLaunchTemplateVersions", 
       "ecs:DescribeClusters", 
       "ecs:Describe*", 
       "ecs:List*", 
       "eks:DescribeCluster", 
       "eks:ListClusters", 
       "logs:Describe*", 
       "logs:Get*", 
       "logs:TestMetricFilter", 
       "logs:FilterLogEvents", 
       "iam:ListInstanceProfiles", 
       "iam:ListRoles" 
     ], 
     "Resource" : "*" 
   }, 
   { 
     "Effect" : "Allow", 
     "Action" : [ 
       "iam:PassRole" 
     ], 
     "Resource" : [ 
       "arn:aws:iam::*:role/AWSBatchServiceRole", 
       "arn:aws:iam::*:role/service-role/AWSBatchServiceRole", 
       "arn:aws:iam::*:role/ecsInstanceRole", 
       "arn:aws:iam::*:instance-profile/ecsInstanceRole", 
       "arn:aws:iam::*:role/iaws-ec2-spot-fleet-role", 
       "arn:aws:iam::*:role/aws-ec2-spot-fleet-role", 
       "arn:aws:iam::*:role/AWSBatchJobRole*" 
     ] 
   }, 
   { 
     "Effect" : "Allow",
```

```
"Action" : [
          "iam:CreateServiceLinkedRole" 
        ], 
        "Resource" : "arn:aws:iam::*:role/*Batch*", 
        "Condition" : { 
          "StringEquals" : { 
            "iam:AWSServiceName" : "batch.amazonaws.com" 
          } 
        } 
     } 
   ]
}
```
- [IAM Identity Center에서 AWS 관리형 정책을 사용하여 권한 세트 생성](https://docs.aws.amazon.com/singlesignon/latest/userguide/howtocreatepermissionset.html)
- [IAM 자격 증명 권한 추가 및 제거](https://docs.aws.amazon.com/IAM/latest/UserGuide/access_policies_manage-attach-detach.html)
- [IAM 정책의 버전 관리 이해](https://docs.aws.amazon.com/IAM/latest/UserGuide/access_policies_managed-versioning.html)
- [AWS 관리형 정책을 시작하고 최소 권한으로 전환](https://docs.aws.amazon.com/IAM/latest/UserGuide/best-practices.html#bp-use-aws-defined-policies)

# AWSBatchServiceEventTargetRole

AWSBatchServiceEventTargetRole는 [AWS 관리형 정책](https://docs.aws.amazon.com/IAM/latest/UserGuide/access_policies_managed-vs-inline.html#aws-managed-policies)으로, AWS Batch Job Submission을 위 해 CloudWatch Event Target을 활성화하는 정책입니다.

# 이 정책 사용

사용자, 그룹 및 역할에 AWSBatchServiceEventTargetRole를 연결할 수 있습니다.

## 정책 세부 정보

- 유형: 서비스 역할 정책
- 생성 시간: 2018년 2월 28일, 22:31 UTC
- 편집된 시간: 2018년 2월 28일, 22:31 UTC
- ARN: arn:aws:iam::aws:policy/service-role/AWSBatchServiceEventTargetRole

## 정책 버전

정책 버전: v1(기본값)

정책의 기본 버전은 정책에 대한 권한을 정의하는 버전입니다. 정책이 적용되는 사용자 또는 역할이 AWS 리소스에 대한 액세스를 요청하면 AWS는 정책의 기본 버전을 검사하여 요청을 허용할지 여부를 결정합니다.

JSON 정책 문서

```
{ 
   "Version" : "2012-10-17", 
   "Statement" : [ 
     { 
        "Effect" : "Allow", 
       "Action" : [
          "batch:SubmitJob" 
        ], 
        "Resource" : "*" 
     } 
   ]
}
```
# 자세히 알아보기

- [IAM Identity Center에서 AWS 관리형 정책을 사용하여 권한 세트 생성](https://docs.aws.amazon.com/singlesignon/latest/userguide/howtocreatepermissionset.html)
- [IAM 자격 증명 권한 추가 및 제거](https://docs.aws.amazon.com/IAM/latest/UserGuide/access_policies_manage-attach-detach.html)
- [IAM 정책의 버전 관리 이해](https://docs.aws.amazon.com/IAM/latest/UserGuide/access_policies_managed-versioning.html)
- [AWS 관리형 정책을 시작하고 최소 권한으로 전환](https://docs.aws.amazon.com/IAM/latest/UserGuide/best-practices.html#bp-use-aws-defined-policies)

# AWSBatchServiceRole

AWSBatchServiceRole는 [AWS 관리형 정책](https://docs.aws.amazon.com/IAM/latest/UserGuide/access_policies_managed-vs-inline.html#aws-managed-policies)으로, EC2, Autoscaling, EC2 Container 서비스 및 Cloudwatch Logs를 포함한 관련 서비스에 대한 액세스를 허용하는 AWS Batch 서비스 역할 정책입니 다.

## 이 정책 사용

사용자, 그룹 및 역할에 AWSBatchServiceRole를 연결할 수 있습니다.

### 정책 세부 정보

- 유형: 서비스 역할 정책
- 생성 시간: 2016년 12월 6일, 19:36 UTC
- 편집 시간: 2023년 12월 5일 18:49 UTC
- ARN: arn:aws:iam::aws:policy/service-role/AWSBatchServiceRole

### 정책 버전

정책 버전: v13(기본값)

정책의 기본 버전은 정책에 대한 권한을 정의하는 버전입니다. 정책이 적용되는 사용자 또는 역할이 AWS 리소스에 대한 액세스를 요청하면 AWS는 정책의 기본 버전을 검사하여 요청을 허용할지 여부를 결정합니다.

```
{ 
   "Version" : "2012-10-17", 
   "Statement" : [ 
    \{ "Sid" : "AWSBatchPolicyStatement1", 
       "Effect" : "Allow", 
       "Action" : [ 
         "ec2:DescribeAccountAttributes", 
         "ec2:DescribeInstances", 
         "ec2:DescribeInstanceStatus", 
         "ec2:DescribeInstanceAttribute", 
         "ec2:DescribeSubnets", 
         "ec2:DescribeSecurityGroups", 
         "ec2:DescribeKeyPairs", 
         "ec2:DescribeImages", 
         "ec2:DescribeImageAttribute", 
         "ec2:DescribeSpotInstanceRequests", 
         "ec2:DescribeSpotFleetInstances", 
         "ec2:DescribeSpotFleetRequests", 
         "ec2:DescribeSpotPriceHistory", 
         "ec2:DescribeSpotFleetRequestHistory", 
         "ec2:DescribeVpcClassicLink", 
         "ec2:DescribeLaunchTemplateVersions",
```
 "ec2:CreateLaunchTemplate", "ec2:DeleteLaunchTemplate", "ec2:RequestSpotFleet", "ec2:CancelSpotFleetRequests", "ec2:ModifySpotFleetRequest", "ec2:TerminateInstances", "ec2:RunInstances", "autoscaling:DescribeAccountLimits", "autoscaling:DescribeAutoScalingGroups", "autoscaling:DescribeLaunchConfigurations", "autoscaling:DescribeAutoScalingInstances", "autoscaling:DescribeScalingActivities", "autoscaling:CreateLaunchConfiguration", "autoscaling:CreateAutoScalingGroup", "autoscaling:UpdateAutoScalingGroup", "autoscaling:SetDesiredCapacity", "autoscaling:DeleteLaunchConfiguration", "autoscaling:DeleteAutoScalingGroup", "autoscaling:CreateOrUpdateTags", "autoscaling:SuspendProcesses", "autoscaling:PutNotificationConfiguration", "autoscaling:TerminateInstanceInAutoScalingGroup", "ecs:DescribeClusters", "ecs:DescribeContainerInstances", "ecs:DescribeTaskDefinition", "ecs:DescribeTasks", "ecs:ListAccountSettings", "ecs:ListClusters", "ecs:ListContainerInstances", "ecs:ListTaskDefinitionFamilies", "ecs:ListTaskDefinitions", "ecs:ListTasks", "ecs:CreateCluster", "ecs:DeleteCluster", "ecs:RegisterTaskDefinition", "ecs:DeregisterTaskDefinition", "ecs:RunTask", "ecs:StartTask", "ecs:StopTask", "ecs:UpdateContainerAgent", "ecs:DeregisterContainerInstance", "logs:CreateLogGroup", "logs:CreateLogStream",

```
 "logs:PutLogEvents",
```

```
 "logs:DescribeLogGroups", 
     "iam:GetInstanceProfile", 
     "iam:GetRole" 
   ], 
   "Resource" : "*" 
 }, 
 { 
   "Sid" : "AWSBatchPolicyStatement2", 
   "Effect" : "Allow", 
   "Action" : "ecs:TagResource", 
   "Resource" : [ 
     "arn:aws:ecs:*:*:task/*_Batch_*" 
   ] 
 }, 
 { 
   "Sid" : "AWSBatchPolicyStatement3", 
   "Effect" : "Allow", 
   "Action" : "iam:PassRole", 
   "Resource" : [ 
    \mathbf{u} \star \mathbf{u} ], 
   "Condition" : { 
     "StringEquals" : { 
        "iam:PassedToService" : [ 
          "ec2.amazonaws.com", 
          "ec2.amazonaws.com.cn", 
          "ecs-tasks.amazonaws.com" 
        ] 
     } 
   } 
 }, 
 { 
   "Sid" : "AWSBatchPolicyStatement4", 
   "Effect" : "Allow", 
   "Action" : "iam:CreateServiceLinkedRole", 
   "Resource" : "*", 
   "Condition" : { 
     "StringEquals" : { 
        "iam:AWSServiceName" : [ 
          "spot.amazonaws.com", 
          "spotfleet.amazonaws.com", 
          "autoscaling.amazonaws.com", 
          "ecs.amazonaws.com" 
        ]
```

```
 } 
        } 
      }, 
      { 
         "Sid" : "AWSBatchPolicyStatement5", 
        "Effect" : "Allow", 
         "Action" : [ 
           "ec2:CreateTags" 
        ], 
        "Resource" : [ 
          ""
        ], 
        "Condition" : { 
           "StringEquals" : { 
              "ec2:CreateAction" : "RunInstances" 
           } 
        } 
      } 
  \mathbf{I}}
```
- [IAM Identity Center에서 AWS 관리형 정책을 사용하여 권한 세트 생성](https://docs.aws.amazon.com/singlesignon/latest/userguide/howtocreatepermissionset.html)
- [IAM 자격 증명 권한 추가 및 제거](https://docs.aws.amazon.com/IAM/latest/UserGuide/access_policies_manage-attach-detach.html)
- [IAM 정책의 버전 관리 이해](https://docs.aws.amazon.com/IAM/latest/UserGuide/access_policies_managed-versioning.html)
- [AWS 관리형 정책을 시작하고 최소 권한으로 전환](https://docs.aws.amazon.com/IAM/latest/UserGuide/best-practices.html#bp-use-aws-defined-policies)

# AWSBillingConductorFullAccess

AWSBillingConductorFullAccess는 [AWS 관리형 정책](https://docs.aws.amazon.com/IAM/latest/UserGuide/access_policies_managed-vs-inline.html#aws-managed-policies)으로, AWSBillingConductorFullAccess 관 리형 정책을 사용하여 AWS Billing Conductor(ABC) 콘솔 및 API에 대한 완전한 액세스를 허용합니다. 이 정책을 통해 사용자는 ABC 리소스를 나열, 생성 및 삭제할 수 있습니다.

### 이 정책 사용

사용자, 그룹 및 역할에 AWSBillingConductorFullAccess를 연결할 수 있습니다.

### 정책 세부 정보

- 유형: AWS 관리형 정책
- 생성 시간: 2022년 4월 13일, 18:02 UTC
- 편집된 시간: 2022년 4월 13일, 18:02 UTC
- ARN: arn:aws:iam::aws:policy/AWSBillingConductorFullAccess

#### 정책 버전

정책 버전: v1(기본값)

정책의 기본 버전은 정책에 대한 권한을 정의하는 버전입니다. 정책이 적용되는 사용자 또는 역할이 AWS 리소스에 대한 액세스를 요청하면 AWS는 정책의 기본 버전을 검사하여 요청을 허용할지 여부를 결정합니다.

#### JSON 정책 문서

```
{ 
   "Version" : "2012-10-17", 
   "Statement" : [ 
     { 
        "Effect" : "Allow", 
       "Action" : [
          "billingconductor:*", 
          "organizations:ListAccounts", 
          "pricing:DescribeServices" 
        ], 
        "Resource" : "*" 
     } 
  \mathbf{I}}
```
## 자세히 알아보기

- [IAM Identity Center에서 AWS 관리형 정책을 사용하여 권한 세트 생성](https://docs.aws.amazon.com/singlesignon/latest/userguide/howtocreatepermissionset.html)
- [IAM 자격 증명 권한 추가 및 제거](https://docs.aws.amazon.com/IAM/latest/UserGuide/access_policies_manage-attach-detach.html)
- [IAM 정책의 버전 관리 이해](https://docs.aws.amazon.com/IAM/latest/UserGuide/access_policies_managed-versioning.html)
- [AWS 관리형 정책을 시작하고 최소 권한으로 전환](https://docs.aws.amazon.com/IAM/latest/UserGuide/best-practices.html#bp-use-aws-defined-policies)

### AWSBillingConductorReadOnlyAccess

AWSBillingConductorReadOnlyAccess는 [AWS 관리형 정책으](https://docs.aws.amazon.com/IAM/latest/UserGuide/access_policies_managed-vs-inline.html#aws-managed-policies)로,

AWSBillingConductorReadOnlyAccess 관리형 정책을 사용하여 AWS Billing Conductor(ABC) 콘솔 및 API에 대한 읽기 전용 액세스를 허용합니다. 이 정책은 모든 ABC 리소스를 보고 나열할 수 있는 권한 을 부여합니다. 리소스를 생성 또는 삭제하는 기능은 포함되지 않습니다.

### 이 정책 사용

사용자, 그룹 및 역할에 AWSBillingConductorReadOnlyAccess를 연결할 수 있습니다.

#### 정책 세부 정보

- 유형: AWS 관리형 정책
- 생성 시간: 2022년 4월 13일, 18:02 UTC
- 편집된 시간: 2022년 4월 13일, 18:02 UTC
- ARN: arn:aws:iam::aws:policy/AWSBillingConductorReadOnlyAccess

#### 정책 버전

정책 버전: v1(기본값)

정책의 기본 버전은 정책에 대한 권한을 정의하는 버전입니다. 정책이 적용되는 사용자 또는 역할이 AWS 리소스에 대한 액세스를 요청하면 AWS는 정책의 기본 버전을 검사하여 요청을 허용할지 여부를 결정합니다.

```
{ 
   "Version" : "2012-10-17", 
   "Statement" : [ 
     { 
        "Effect" : "Allow", 
        "Action" : [ 
          "billingconductor:List*", 
          "organizations:ListAccounts", 
          "pricing:DescribeServices" 
       ],
```

```
 "Resource" : "*" 
      } 
   ]
}
```
- [IAM Identity Center에서 AWS 관리형 정책을 사용하여 권한 세트 생성](https://docs.aws.amazon.com/singlesignon/latest/userguide/howtocreatepermissionset.html)
- [IAM 자격 증명 권한 추가 및 제거](https://docs.aws.amazon.com/IAM/latest/UserGuide/access_policies_manage-attach-detach.html)
- [IAM 정책의 버전 관리 이해](https://docs.aws.amazon.com/IAM/latest/UserGuide/access_policies_managed-versioning.html)
- [AWS 관리형 정책을 시작하고 최소 권한으로 전환](https://docs.aws.amazon.com/IAM/latest/UserGuide/best-practices.html#bp-use-aws-defined-policies)

## AWSBillingReadOnlyAccess

AWSBillingReadOnlyAccess는 [AWS 관리형 정책](https://docs.aws.amazon.com/IAM/latest/UserGuide/access_policies_managed-vs-inline.html#aws-managed-policies)으로, 사용자가 결제 콘솔에서 청구서를 볼 수 있 도록 허용합니다.

### 이 정책 사용

사용자, 그룹 및 역할에 AWSBillingReadOnlyAccess를 연결할 수 있습니다.

### 정책 세부 정보

- 유형: AWS 관리형 정책
- 생성 시간: 2020년 8월 27일, 20:08 UTC
- 편집 시간: 2024년 1월 17일 18:15 UTC
- ARN: arn:aws:iam::aws:policy/AWSBillingReadOnlyAccess

#### 정책 버전

정책 버전: v5(기본값)

정책의 기본 버전은 정책에 대한 권한을 정의하는 버전입니다. 정책이 적용되는 사용자 또는 역할이 AWS 리소스에 대한 액세스를 요청하면 AWS는 정책의 기본 버전을 검사하여 요청을 허용할지 여부를 결정합니다.

```
{ 
   "Version" : "2012-10-17", 
   "Statement" : [ 
     { 
       "Sid" : "VisualEditor0", 
       "Effect" : "Allow", 
       "Action" : [ 
         "account:GetAccountInformation", 
         "aws-portal:ViewBilling", 
         "billing:GetBillingData", 
         "billing:GetBillingDetails", 
         "billing:GetBillingNotifications", 
         "billing:GetBillingPreferences", 
         "billing:GetCredits", 
         "billing:GetContractInformation", 
         "billing:GetIAMAccessPreference", 
         "billing:GetSellerOfRecord", 
         "billing:ListBillingViews", 
         "budgets:ViewBudget", 
         "budgets:DescribeBudgetActionsForBudget", 
         "budgets:DescribeBudgetAction", 
         "budgets:DescribeBudgetActionsForAccount", 
         "budgets:DescribeBudgetActionHistories", 
         "ce:DescribeCostCategoryDefinition", 
         "ce:GetCostAndUsage", 
         "ce:ListCostCategoryDefinitions", 
         "ce:ListTagsForResource", 
         "ce:ListCostAllocationTags", 
         "consolidatedbilling:ListLinkedAccounts", 
         "consolidatedbilling:GetAccountBillingRole", 
         "cur:GetClassicReport", 
         "cur:GetClassicReportPreferences", 
         "cur:GetUsageReport", 
         "cur:DescribeReportDefinitions", 
         "freetier:GetFreeTierAlertPreference", 
         "freetier:GetFreeTierUsage", 
         "invoicing:GetInvoiceEmailDeliveryPreferences", 
         "invoicing:GetInvoicePDF", 
         "invoicing:ListInvoiceSummaries", 
         "payments:GetPaymentInstrument", 
         "payments:GetPaymentStatus",
```
 "payments:ListPaymentPreferences", "purchase-orders:GetPurchaseOrder", "purchase-orders:ViewPurchaseOrders", "purchase-orders:ListPurchaseOrderInvoices", "purchase-orders:ListPurchaseOrders", "purchase-orders:ListTagsForResource", "sustainability:GetCarbonFootprintSummary", "tax:GetTaxRegistrationDocument", "tax:GetTaxInheritance", "tax:ListTaxRegistrations" ], "Resource" : "\*" } ] }

# 자세히 알아보기

- [IAM Identity Center에서 AWS 관리형 정책을 사용하여 권한 세트 생성](https://docs.aws.amazon.com/singlesignon/latest/userguide/howtocreatepermissionset.html)
- [IAM 자격 증명 권한 추가 및 제거](https://docs.aws.amazon.com/IAM/latest/UserGuide/access_policies_manage-attach-detach.html)
- [IAM 정책의 버전 관리 이해](https://docs.aws.amazon.com/IAM/latest/UserGuide/access_policies_managed-versioning.html)
- [AWS 관리형 정책을 시작하고 최소 권한으로 전환](https://docs.aws.amazon.com/IAM/latest/UserGuide/best-practices.html#bp-use-aws-defined-policies)

## AWSBudgetsActions\_RolePolicyForResourceAdministrationWithSSM

AWSBudgetsActions\_RolePolicyForResourceAdministrationWithSSM는 [AWS 관리형](https://docs.aws.amazon.com/IAM/latest/UserGuide/access_policies_managed-vs-inline.html#aws-managed-policies)  [정책](https://docs.aws.amazon.com/IAM/latest/UserGuide/access_policies_managed-vs-inline.html#aws-managed-policies)으로, 이 정책은 AWS 리소스를 제어할 수 있는 권한을 부여합니다. 예를 들어 AWS Systems Manager(SSM) 스크립트를 실행하여 EC2 또는 RDS를 시작 및 중지합니다.

## 이 정책 사용

사용자, 그룹 및 역할에 AWSBudgetsActions\_RolePolicyForResourceAdministrationWithSSM를 연결할 수 있습니 다.

#### 정책 세부 정보

#### • 유형: AWS 관리형 정책

- 생성 시간: 2022년 5월 25일, 19:03 UTC
- 편집된 시간: 2022년 5월 25일, 19:03 UTC
- ARN: arn:aws:iam::aws:policy/ AWSBudgetsActions\_RolePolicyForResourceAdministrationWithSSM

#### 정책 버전

```
정책 버전: v1(기본값)
```
정책의 기본 버전은 정책에 대한 권한을 정의하는 버전입니다. 정책이 적용되는 사용자 또는 역할이 AWS 리소스에 대한 액세스를 요청하면 AWS는 정책의 기본 버전을 검사하여 요청을 허용할지 여부를 결정합니다.

```
{ 
   "Version" : "2012-10-17", 
   "Statement" : [ 
     { 
        "Effect" : "Allow", 
        "Action" : [ 
          "ec2:DescribeInstanceStatus", 
          "ec2:StartInstances", 
          "ec2:StopInstances", 
          "rds:DescribeDBInstances", 
          "rds:StartDBInstance", 
          "rds:StopDBInstance" 
        ], 
        "Resource" : "*", 
        "Condition" : { 
          "ForAnyValue:StringEquals" : { 
             "aws:CalledVia" : [ 
               "ssm.amazonaws.com" 
            \mathbf{I} } 
        } 
     }, 
     { 
        "Effect" : "Allow", 
        "Action" : [
```

```
 "ssm:StartAutomationExecution" 
       ], 
       "Resource" : [ 
         "arn:aws:ssm:*:*:automation-definition/AWS-StartEC2Instance:*", 
         "arn:aws:ssm:*:*:automation-definition/AWS-StopEC2Instance:*", 
         "arn:aws:ssm:*:*:automation-definition/AWS-StartRdsInstance:*", 
         "arn:aws:ssm:*:*:automation-definition/AWS-StopRdsInstance:*" 
       ] 
     } 
   ]
}
```
- [IAM Identity Center에서 AWS 관리형 정책을 사용하여 권한 세트 생성](https://docs.aws.amazon.com/singlesignon/latest/userguide/howtocreatepermissionset.html)
- [IAM 자격 증명 권한 추가 및 제거](https://docs.aws.amazon.com/IAM/latest/UserGuide/access_policies_manage-attach-detach.html)
- [IAM 정책의 버전 관리 이해](https://docs.aws.amazon.com/IAM/latest/UserGuide/access_policies_managed-versioning.html)
- [AWS 관리형 정책을 시작하고 최소 권한으로 전환](https://docs.aws.amazon.com/IAM/latest/UserGuide/best-practices.html#bp-use-aws-defined-policies)

# AWSBudgetsActionsWithAWSResourceControlAccess

AWSBudgetsActionsWithAWSResourceControlAccess는 [AWS 관리형 정책](https://docs.aws.amazon.com/IAM/latest/UserGuide/access_policies_managed-vs-inline.html#aws-managed-policies)으로, AWS Management Console을 통해 실행 중인 AWS 리소스의 상태를 제어하기 위해 Budgets Actions을 사 용하는 것을 포함하여 AWS Budgets Actions에 대한 전체 액세스를 제공합니다.

#### 이 정책 사용

사용자, 그룹 및 역할에 AWSBudgetsActionsWithAWSResourceControlAccess를 연결할 수 있 습니다.

### 정책 세부 정보

- 유형: AWS 관리형 정책
- 생성 시간: 2020년 10월 15일, 17:19 UTC
- 편집된 시간: 2020년 10월 15일, 17:19 UTC
- ARN: arn:aws:iam::aws:policy/ AWSBudgetsActionsWithAWSResourceControlAccess

### 정책 버전

정책 버전: v1(기본값)

정책의 기본 버전은 정책에 대한 권한을 정의하는 버전입니다. 정책이 적용되는 사용자 또는 역할이 AWS 리소스에 대한 액세스를 요청하면 AWS는 정책의 기본 버전을 검사하여 요청을 허용할지 여부를 결정합니다.

```
{ 
   "Version" : "2012-10-17", 
   "Statement" : [ 
     { 
        "Effect" : "Allow", 
        "Action" : [ 
          "budgets:*" 
        ], 
       "Resource" : "*" 
     }, 
     { 
        "Effect" : "Allow", 
        "Action" : [ 
          "aws-portal:ViewBilling" 
        ], 
       "Resource" : "*" 
     }, 
     { 
        "Effect" : "Allow", 
        "Action" : [ 
          "iam:PassRole" 
        ], 
        "Resource" : "*", 
        "Condition" : { 
          "StringEquals" : { 
             "iam:PassedToService" : "budgets.amazonaws.com" 
          } 
        } 
     }, 
     { 
        "Effect" : "Allow", 
        "Action" : [ 
          "aws-portal:ModifyBilling",
```

```
 "ec2:DescribeInstances", 
          "iam:ListGroups", 
          "iam:ListPolicies", 
          "iam:ListRoles", 
          "iam:ListUsers", 
          "organizations:ListAccounts", 
          "organizations:ListOrganizationalUnitsForParent", 
          "organizations:ListPolicies", 
          "organizations:ListRoots", 
          "rds:DescribeDBInstances", 
          "sns:ListTopics" 
       ], 
        "Resource" : "*" 
     } 
   ]
}
```
- [IAM Identity Center에서 AWS 관리형 정책을 사용하여 권한 세트 생성](https://docs.aws.amazon.com/singlesignon/latest/userguide/howtocreatepermissionset.html)
- [IAM 자격 증명 권한 추가 및 제거](https://docs.aws.amazon.com/IAM/latest/UserGuide/access_policies_manage-attach-detach.html)
- [IAM 정책의 버전 관리 이해](https://docs.aws.amazon.com/IAM/latest/UserGuide/access_policies_managed-versioning.html)
- [AWS 관리형 정책을 시작하고 최소 권한으로 전환](https://docs.aws.amazon.com/IAM/latest/UserGuide/best-practices.html#bp-use-aws-defined-policies)

# AWSBudgetsReadOnlyAccess

AWSBudgetsReadOnlyAccess는 [AWS 관리형 정책](https://docs.aws.amazon.com/IAM/latest/UserGuide/access_policies_managed-vs-inline.html#aws-managed-policies)으로, AWS Management Console을 통해 AWS Budgets Console에 대한 읽기 전용 액세스를 제공합니다.

# 이 정책 사용

사용자, 그룹 및 역할에 AWSBudgetsReadOnlyAccess를 연결할 수 있습니다.

### 정책 세부 정보

- 유형: AWS 관리형 정책
- 생성 시간: 2020년 10월 15일, 17:18 UTC
- 편집된 시간: 2020년 10월 15일, 17:18 UTC
• ARN: arn:aws:iam::aws:policy/AWSBudgetsReadOnlyAccess

#### 정책 버전

정책 버전: v1(기본값)

정책의 기본 버전은 정책에 대한 권한을 정의하는 버전입니다. 정책이 적용되는 사용자 또는 역할이 AWS 리소스에 대한 액세스를 요청하면 AWS는 정책의 기본 버전을 검사하여 요청을 허용할지 여부를 결정합니다.

JSON 정책 문서

```
{ 
   "Version" : "2012-10-17", 
   "Statement" : [ 
     { 
        "Effect" : "Allow", 
        "Action" : [ 
          "aws-portal:ViewBilling", 
          "budgets:ViewBudget", 
          "budgets:Describe*" 
        ], 
        "Resource" : "*" 
     } 
   ]
}
```
# 자세히 알아보기

- [IAM Identity Center에서 AWS 관리형 정책을 사용하여 권한 세트 생성](https://docs.aws.amazon.com/singlesignon/latest/userguide/howtocreatepermissionset.html)
- [IAM 자격 증명 권한 추가 및 제거](https://docs.aws.amazon.com/IAM/latest/UserGuide/access_policies_manage-attach-detach.html)
- [IAM 정책의 버전 관리 이해](https://docs.aws.amazon.com/IAM/latest/UserGuide/access_policies_managed-versioning.html)
- [AWS 관리형 정책을 시작하고 최소 권한으로 전환](https://docs.aws.amazon.com/IAM/latest/UserGuide/best-practices.html#bp-use-aws-defined-policies)

# AWSBugBustFullAccess

AWSBugBustFullAccess는 [AWS 관리형 정책](https://docs.aws.amazon.com/IAM/latest/UserGuide/access_policies_managed-vs-inline.html#aws-managed-policies)으로, 사용자에게 AWS BugBust 콘솔에 대한 전체 액 세스를 부여하는 IAM 정책입니다.

## 이 정책 사용

사용자, 그룹 및 역할에 AWSBugBustFullAccess를 연결할 수 있습니다.

#### 정책 세부 정보

- 유형: AWS 관리형 정책
- 생성 시간: 2021년 6월 24일, 07:03 UTC
- 편집된 시간: 2021년 7월 22일, 20:04 UTC
- ARN: arn:aws:iam::aws:policy/AWSBugBustFullAccess

#### 정책 버전

정책 버전: v2(기본값)

정책의 기본 버전은 정책에 대한 권한을 정의하는 버전입니다. 정책이 적용되는 사용자 또는 역할이 AWS 리소스에 대한 액세스를 요청하면 AWS는 정책의 기본 버전을 검사하여 요청을 허용할지 여부를 결정합니다.

```
{ 
   "Version" : "2012-10-17", 
   "Statement" : [ 
     { 
       "Sid" : "CodeGuruReviewerPermission", 
       "Effect" : "Allow", 
       "Action" : [ 
          "codeguru-reviewer:DescribeCodeReview", 
          "codeguru-reviewer:ListRecommendations", 
          "codeguru-reviewer:ListCodeReviews" 
       ], 
       "Resource" : "*" 
     }, 
     { 
       "Sid" : "CodeGuruProfilerPermission", 
       "Effect" : "Allow", 
       "Action" : [ 
          "codeguru-profiler:ListProfilingGroups",
```

```
 "codeguru-profiler:DescribeProfilingGroup" 
        ], 
        "Resource" : "*" 
     }, 
    \mathcal{L} "Sid" : "AWSBugBustFullAccess", 
        "Effect" : "Allow", 
        "Action" : [ 
          "bugbust:*" 
        ], 
        "Resource" : "*" 
     }, 
     { 
        "Sid" : "AWSBugBustSLRCreation", 
        "Effect" : "Allow", 
        "Action" : "iam:CreateServiceLinkedRole", 
        "Resource" : "arn:aws:iam::*:role/aws-service-role/bugbust.amazonaws.com/
AWSServiceRoleForBugBust", 
        "Condition" : { 
          "StringLike" : { 
             "iam:AWSServiceName" : "bugbust.amazonaws.com" 
          } 
        } 
     } 
   ]
}
```
- [IAM Identity Center에서 AWS 관리형 정책을 사용하여 권한 세트 생성](https://docs.aws.amazon.com/singlesignon/latest/userguide/howtocreatepermissionset.html)
- [IAM 자격 증명 권한 추가 및 제거](https://docs.aws.amazon.com/IAM/latest/UserGuide/access_policies_manage-attach-detach.html)
- [IAM 정책의 버전 관리 이해](https://docs.aws.amazon.com/IAM/latest/UserGuide/access_policies_managed-versioning.html)
- [AWS 관리형 정책을 시작하고 최소 권한으로 전환](https://docs.aws.amazon.com/IAM/latest/UserGuide/best-practices.html#bp-use-aws-defined-policies)

# AWSBugBustPlayerAccess

AWSBugBustPlayerAccess는 [AWS 관리형 정책으](https://docs.aws.amazon.com/IAM/latest/UserGuide/access_policies_managed-vs-inline.html#aws-managed-policies)로, 사용자에게 AWS BugBust 이벤트에 참여할 수 있는 액세스를 부여하는 IAM 정책입니다.

## 이 정책 사용

사용자, 그룹 및 역할에 AWSBugBustPlayerAccess를 연결할 수 있습니다.

#### 정책 세부 정보

- 유형: AWS 관리형 정책
- 생성 시간: 2021년 6월 24일, 07:15 UTC
- 편집된 시간: 2021년 6월 24일, 07:15 UTC
- ARN: arn:aws:iam::aws:policy/AWSBugBustPlayerAccess

#### 정책 버전

정책 버전: v1(기본값)

정책의 기본 버전은 정책에 대한 권한을 정의하는 버전입니다. 정책이 적용되는 사용자 또는 역할이 AWS 리소스에 대한 액세스를 요청하면 AWS는 정책의 기본 버전을 검사하여 요청을 허용할지 여부를 결정합니다.

```
{ 
   "Version" : "2012-10-17", 
   "Statement" : [ 
     { 
        "Sid" : "CodeGuruReviewerPermission", 
       "Effect" : "Allow", 
       "Action" : [ 
          "codeguru-reviewer:DescribeCodeReview", 
          "codeguru-reviewer:ListRecommendations" 
       ], 
       "Resource" : "*" 
     }, 
     { 
        "Sid" : "CodeGuruProfilerPermission", 
        "Effect" : "Allow", 
        "Action" : [ 
          "codeguru-profiler:DescribeProfilingGroup" 
       ],
```

```
 "Resource" : "*" 
     }, 
     { 
        "Sid" : "AWSBugBustPlayerAccess", 
        "Effect" : "Allow", 
       "Action" : [
          "bugbust:ListBugs", 
          "bugbust:ListProfilingGroups", 
          "bugbust:JoinEvent", 
          "bugbust:GetEvent", 
          "bugbust:ListEvents", 
          "bugbust:GetJoinEventStatus", 
          "bugbust:ListEventScores", 
          "bugbust:ListEventParticipants", 
          "bugbust:UpdateWorkItem", 
          "bugbust:ListPullRequests" 
        ], 
        "Resource" : "*" 
     } 
   ]
}
```
- [IAM Identity Center에서 AWS 관리형 정책을 사용하여 권한 세트 생성](https://docs.aws.amazon.com/singlesignon/latest/userguide/howtocreatepermissionset.html)
- [IAM 자격 증명 권한 추가 및 제거](https://docs.aws.amazon.com/IAM/latest/UserGuide/access_policies_manage-attach-detach.html)
- [IAM 정책의 버전 관리 이해](https://docs.aws.amazon.com/IAM/latest/UserGuide/access_policies_managed-versioning.html)
- [AWS 관리형 정책을 시작하고 최소 권한으로 전환](https://docs.aws.amazon.com/IAM/latest/UserGuide/best-practices.html#bp-use-aws-defined-policies)

## AWSBugBustServiceRolePolicy

AWSBugBustServiceRolePolicy는 [AWS 관리형 정책으](https://docs.aws.amazon.com/IAM/latest/UserGuide/access_policies_managed-vs-inline.html#aws-managed-policies)로, AWS BugBust에 사용자를 대신하여 리소스에 액세스할 수 있도록 권한을 부여합니다.

#### 이 정책 사용

이 정책은 서비스에서 사용자를 대신하여 작업을 수행할 수 있도록 서비스 연결 역할에 연결됩니다. 사 용자, 그룹 또는 역할에 정책을 연결할 수 없습니다.

## 정책 세부 정보

- 유형: 서비스 연결 역할 정책
- 생성 시간: 2021년 6월 24일, 06:59 UTC
- 편집된 시간: 2021년 6월 24일, 06:59 UTC
- ARN: arn:aws:iam::aws:policy/aws-service-role/AWSBugBustServiceRolePolicy

#### 정책 버전

정책 버전: v1(기본값)

정책의 기본 버전은 정책에 대한 권한을 정의하는 버전입니다. 정책이 적용되는 사용자 또는 역할이 AWS 리소스에 대한 액세스를 요청하면 AWS는 정책의 기본 버전을 검사하여 요청을 허용할지 여부를 결정합니다.

JSON 정책 문서

```
{ 
   "Version" : "2012-10-17", 
   "Statement" : [ 
     { 
       "Effect" : "Allow", 
        "Action" : [ 
          "codeguru-reviewer:ListRecommendations", 
          "codeguru-reviewer:UntagResource", 
          "codeguru-reviewer:DescribeCodeReview" 
       ], 
       "Resource" : "*", 
       "Condition" : { 
          "StringLike" : { 
            "aws:ResourceTag/bugbust" : "enabled" 
          } 
       } 
     } 
   ]
}
```
자세히 알아보기

#### • [IAM 정책의 버전 관리 이해](https://docs.aws.amazon.com/IAM/latest/UserGuide/access_policies_managed-versioning.html)

정책 세부 정보 1425

• [AWS 관리형 정책을 시작하고 최소 권한으로 전환](https://docs.aws.amazon.com/IAM/latest/UserGuide/best-practices.html#bp-use-aws-defined-policies)

## AWSCertificateManagerFullAccess

AWSCertificateManagerFullAccess는 [AWS 관리형 정책](https://docs.aws.amazon.com/IAM/latest/UserGuide/access_policies_managed-vs-inline.html#aws-managed-policies)으로, AWS Certificate Manager(ACM) 에 대한 전체 액세스를 제공합니다.

이 정책 사용

사용자, 그룹 및 역할에 AWSCertificateManagerFullAccess를 연결할 수 있습니다.

#### 정책 세부 정보

- 유형: AWS 관리형 정책
- 생성 시간: 2016년 1월 21일, 17:02 UTC
- 편집된 시간: 2020년 8월 17일, 22:18 UTC
- ARN: arn:aws:iam::aws:policy/AWSCertificateManagerFullAccess

#### 정책 버전

정책 버전: v2(기본값)

정책의 기본 버전은 정책에 대한 권한을 정의하는 버전입니다. 정책이 적용되는 사용자 또는 역할이 AWS 리소스에 대한 액세스를 요청하면 AWS는 정책의 기본 버전을 검사하여 요청을 허용할지 여부를 결정합니다.

```
{ 
   "Version" : "2012-10-17", 
   "Statement" : [ 
     { 
        "Effect" : "Allow", 
        "Action" : [ 
          "acm:*" 
        ], 
        "Resource" : "*"
```

```
 }, 
     { 
        "Effect" : "Allow", 
        "Action" : "iam:CreateServiceLinkedRole", 
        "Resource" : "arn:aws:iam::*:role/aws-service-role/acm.amazonaws.com/
AWSServiceRoleForCertificateManager*", 
        "Condition" : { 
          "StringEquals" : { 
            "iam:AWSServiceName" : "acm.amazonaws.com" 
         } 
       } 
     }, 
     { 
        "Effect" : "Allow", 
        "Action" : [ 
          "iam:DeleteServiceLinkedRole", 
          "iam:GetServiceLinkedRoleDeletionStatus", 
          "iam:GetRole" 
       ], 
        "Resource" : "arn:aws:iam::*:role/aws-service-role/acm.amazonaws.com/
AWSServiceRoleForCertificateManager*" 
     } 
   ]
}
```
- [IAM Identity Center에서 AWS 관리형 정책을 사용하여 권한 세트 생성](https://docs.aws.amazon.com/singlesignon/latest/userguide/howtocreatepermissionset.html)
- [IAM 자격 증명 권한 추가 및 제거](https://docs.aws.amazon.com/IAM/latest/UserGuide/access_policies_manage-attach-detach.html)
- [IAM 정책의 버전 관리 이해](https://docs.aws.amazon.com/IAM/latest/UserGuide/access_policies_managed-versioning.html)
- [AWS 관리형 정책을 시작하고 최소 권한으로 전환](https://docs.aws.amazon.com/IAM/latest/UserGuide/best-practices.html#bp-use-aws-defined-policies)

## AWSCertificateManagerPrivateCAAuditor

AWSCertificateManagerPrivateCAAuditor는 [AWS 관리형 정책으](https://docs.aws.amazon.com/IAM/latest/UserGuide/access_policies_managed-vs-inline.html#aws-managed-policies)로, AWS Certificate Manager Private Certificate Authority에 대한 감사자 액세스를 제공합니다.

# 이 정책 사용

사용자, 그룹 및 역할에 AWSCertificateManagerPrivateCAAuditor를 연결할 수 있습니다.

## 정책 세부 정보

- 유형: AWS 관리형 정책
- 생성 시간: 2018년 10월 23일, 16:51 UTC
- 편집된 시간: 2020년 8월 17일, 22:54 UTC
- ARN: arn:aws:iam::aws:policy/AWSCertificateManagerPrivateCAAuditor

#### 정책 버전

정책 버전: v4(기본값)

정책의 기본 버전은 정책에 대한 권한을 정의하는 버전입니다. 정책이 적용되는 사용자 또는 역할이 AWS 리소스에 대한 액세스를 요청하면 AWS는 정책의 기본 버전을 검사하여 요청을 허용할지 여부를 결정합니다.

```
{ 
   "Version" : "2012-10-17", 
   "Statement" : [ 
    \{ "Effect" : "Allow", 
       "Action" : [ 
         "acm-pca:CreateCertificateAuthorityAuditReport", 
         "acm-pca:DescribeCertificateAuthority", 
         "acm-pca:DescribeCertificateAuthorityAuditReport", 
         "acm-pca:GetCertificateAuthorityCsr", 
         "acm-pca:GetCertificateAuthorityCertificate", 
         "acm-pca:GetCertificate", 
         "acm-pca:GetPolicy", 
         "acm-pca:ListPermissions", 
         "acm-pca:ListTags" 
       ], 
       "Resource" : "arn:aws:acm-pca:*:*:certificate-authority/*" 
     }, 
     { 
       "Effect" : "Allow", 
       "Action" : [ 
         "acm-pca:ListCertificateAuthorities" 
       ],
```
}

```
 "Resource" : "*" 
   } 
 ]
```
# 자세히 알아보기

- [IAM Identity Center에서 AWS 관리형 정책을 사용하여 권한 세트 생성](https://docs.aws.amazon.com/singlesignon/latest/userguide/howtocreatepermissionset.html)
- [IAM 자격 증명 권한 추가 및 제거](https://docs.aws.amazon.com/IAM/latest/UserGuide/access_policies_manage-attach-detach.html)
- [IAM 정책의 버전 관리 이해](https://docs.aws.amazon.com/IAM/latest/UserGuide/access_policies_managed-versioning.html)
- [AWS 관리형 정책을 시작하고 최소 권한으로 전환](https://docs.aws.amazon.com/IAM/latest/UserGuide/best-practices.html#bp-use-aws-defined-policies)

## AWSCertificateManagerPrivateCAFullAccess

AWSCertificateManagerPrivateCAFullAccess는 [AWS 관리형 정책](https://docs.aws.amazon.com/IAM/latest/UserGuide/access_policies_managed-vs-inline.html#aws-managed-policies)으로, AWS Certificate Manager Private Certificate Authority에 대한 전체 액세스를 제공합니다.

## 이 정책 사용

사용자, 그룹 및 역할에 AWSCertificateManagerPrivateCAFullAccess를 연결할 수 있습니다.

## 정책 세부 정보

- 유형: AWS 관리형 정책
- 생성 시간: 2018년 10월 23일, 16:54 UTC
- 편집된 시간: 2018년 10월 23일, 16:54 UTC
- ARN: arn:aws:iam::aws:policy/AWSCertificateManagerPrivateCAFullAccess

#### 정책 버전

정책 버전: v1(기본값)

정책의 기본 버전은 정책에 대한 권한을 정의하는 버전입니다. 정책이 적용되는 사용자 또는 역할이 AWS 리소스에 대한 액세스를 요청하면 AWS는 정책의 기본 버전을 검사하여 요청을 허용할지 여부를 결정합니다.

# JSON 정책 문서

```
{ 
   "Version" : "2012-10-17", 
   "Statement" : [ 
      { 
        "Effect" : "Allow", 
        "Action" : [ 
           "acm-pca:*" 
        ], 
        "Resource" : "*" 
      } 
   ]
}
```
# 자세히 알아보기

- [IAM Identity Center에서 AWS 관리형 정책을 사용하여 권한 세트 생성](https://docs.aws.amazon.com/singlesignon/latest/userguide/howtocreatepermissionset.html)
- [IAM 자격 증명 권한 추가 및 제거](https://docs.aws.amazon.com/IAM/latest/UserGuide/access_policies_manage-attach-detach.html)
- [IAM 정책의 버전 관리 이해](https://docs.aws.amazon.com/IAM/latest/UserGuide/access_policies_managed-versioning.html)
- [AWS 관리형 정책을 시작하고 최소 권한으로 전환](https://docs.aws.amazon.com/IAM/latest/UserGuide/best-practices.html#bp-use-aws-defined-policies)

# AWSCertificateManagerPrivateCAPrivilegedUser

AWSCertificateManagerPrivateCAPrivilegedUser는 [AWS 관리형 정책](https://docs.aws.amazon.com/IAM/latest/UserGuide/access_policies_managed-vs-inline.html#aws-managed-policies)으로, AWS Certificate Manager Private Certificate Authority에 대한 권한 있는 인증서 사용자 액세스를 제공합니 다.

## 이 정책 사용

사용자, 그룹 및 역할에 AWSCertificateManagerPrivateCAPrivilegedUser를 연결할 수 있습 니다.

## 정책 세부 정보

- 유형: AWS 관리형 정책
- 생성 시간: 2019년 6월 20일, 17:43 UTC
- 편집된 시간: 2019년 6월 20일, 17:43 UTC

#### 정책 버전

정책 버전: v1(기본값)

정책의 기본 버전은 정책에 대한 권한을 정의하는 버전입니다. 정책이 적용되는 사용자 또는 역할이 AWS 리소스에 대한 액세스를 요청하면 AWS는 정책의 기본 버전을 검사하여 요청을 허용할지 여부를 결정합니다.

```
{ 
   "Version" : "2012-10-17", 
   "Statement" : [ 
     { 
       "Effect" : "Allow", 
       "Action" : [ 
          "acm-pca:IssueCertificate" 
       ], 
       "Resource" : "arn:aws:acm-pca:*:*:certificate-authority/*", 
       "Condition" : { 
          "StringLike" : { 
            "acm-pca:TemplateArn" : [ 
              "arn:aws:acm-pca:::template/*CACertificate*/V*" 
            ] 
          } 
       } 
     }, 
     { 
       "Effect" : "Deny", 
       "Action" : [ 
          "acm-pca:IssueCertificate" 
       ], 
       "Resource" : "arn:aws:acm-pca:*:*:certificate-authority/*", 
       "Condition" : { 
          "StringNotLike" : { 
            "acm-pca:TemplateArn" : [ 
              "arn:aws:acm-pca:::template/*CACertificate*/V*" 
            ] 
 } 
       }
```

```
 }, 
     { 
        "Effect" : "Allow", 
        "Action" : [ 
          "acm-pca:RevokeCertificate", 
          "acm-pca:GetCertificate", 
          "acm-pca:ListPermissions" 
        ], 
        "Resource" : "arn:aws:acm-pca:*:*:certificate-authority/*" 
     }, 
     { 
        "Effect" : "Allow", 
       "Action" : [
          "acm-pca:ListCertificateAuthorities" 
        ], 
        "Resource" : "*" 
     } 
   ]
}
```
- [IAM Identity Center에서 AWS 관리형 정책을 사용하여 권한 세트 생성](https://docs.aws.amazon.com/singlesignon/latest/userguide/howtocreatepermissionset.html)
- [IAM 자격 증명 권한 추가 및 제거](https://docs.aws.amazon.com/IAM/latest/UserGuide/access_policies_manage-attach-detach.html)
- [IAM 정책의 버전 관리 이해](https://docs.aws.amazon.com/IAM/latest/UserGuide/access_policies_managed-versioning.html)
- [AWS 관리형 정책을 시작하고 최소 권한으로 전환](https://docs.aws.amazon.com/IAM/latest/UserGuide/best-practices.html#bp-use-aws-defined-policies)

# AWSCertificateManagerPrivateCAReadOnly

AWSCertificateManagerPrivateCAReadOnly는 [AWS 관리형 정책으](https://docs.aws.amazon.com/IAM/latest/UserGuide/access_policies_managed-vs-inline.html#aws-managed-policies)로, AWS Certificate Manager Private Certificate Authority에 대한 읽기 전용 액세스를 제공합니다.

## 이 정책 사용

사용자, 그룹 및 역할에 AWSCertificateManagerPrivateCAReadOnly를 연결할 수 있습니다.

#### 정책 세부 정보

• 유형: AWS 관리형 정책

- 생성 시간: 2018년 10월 23일, 16:57 UTC
- 편집된 시간: 2020년 8월 17일, 22:54 UTC
- ARN: arn:aws:iam::aws:policy/AWSCertificateManagerPrivateCAReadOnly

#### 정책 버전

정책 버전: v3(기본값)

정책의 기본 버전은 정책에 대한 권한을 정의하는 버전입니다. 정책이 적용되는 사용자 또는 역할이 AWS 리소스에 대한 액세스를 요청하면 AWS는 정책의 기본 버전을 검사하여 요청을 허용할지 여부를 결정합니다.

#### JSON 정책 문서

```
{ 
   "Version" : "2012-10-17", 
   "Statement" : { 
     "Effect" : "Allow", 
     "Action" : [ 
        "acm-pca:DescribeCertificateAuthority", 
        "acm-pca:DescribeCertificateAuthorityAuditReport", 
        "acm-pca:ListCertificateAuthorities", 
        "acm-pca:GetCertificateAuthorityCsr", 
        "acm-pca:GetCertificateAuthorityCertificate", 
        "acm-pca:GetCertificate", 
        "acm-pca:GetPolicy", 
        "acm-pca:ListPermissions", 
       "acm-pca:ListTags" 
     ], 
     "Resource" : "*" 
   }
}
```
# 자세히 알아보기

- [IAM Identity Center에서 AWS 관리형 정책을 사용하여 권한 세트 생성](https://docs.aws.amazon.com/singlesignon/latest/userguide/howtocreatepermissionset.html)
- [IAM 자격 증명 권한 추가 및 제거](https://docs.aws.amazon.com/IAM/latest/UserGuide/access_policies_manage-attach-detach.html)
- [IAM 정책의 버전 관리 이해](https://docs.aws.amazon.com/IAM/latest/UserGuide/access_policies_managed-versioning.html)
- [AWS 관리형 정책을 시작하고 최소 권한으로 전환](https://docs.aws.amazon.com/IAM/latest/UserGuide/best-practices.html#bp-use-aws-defined-policies)

## AWSCertificateManagerPrivateCAUser

AWSCertificateManagerPrivateCAUser는 [AWS 관리형 정책](https://docs.aws.amazon.com/IAM/latest/UserGuide/access_policies_managed-vs-inline.html#aws-managed-policies)으로, AWS Certificate Manager Private Certificate Authority에 대한 인증서 사용자 액세스를 제공합니다.

## 이 정책 사용

사용자, 그룹 및 역할에 AWSCertificateManagerPrivateCAUser를 연결할 수 있습니다.

## 정책 세부 정보

- 유형: AWS 관리형 정책
- 생성 시간: 2018년 10월 23일, 16:53 UTC
- 편집된 시간: 2019년 6월 20일, 17:42 UTC
- ARN: arn:aws:iam::aws:policy/AWSCertificateManagerPrivateCAUser

## 정책 버전

정책 버전: v4(기본값)

정책의 기본 버전은 정책에 대한 권한을 정의하는 버전입니다. 정책이 적용되는 사용자 또는 역할이 AWS 리소스에 대한 액세스를 요청하면 AWS는 정책의 기본 버전을 검사하여 요청을 허용할지 여부를 결정합니다.

```
{ 
   "Version" : "2012-10-17", 
   "Statement" : [ 
     { 
       "Effect" : "Allow", 
       "Action" : [ 
          "acm-pca:IssueCertificate" 
       ], 
       "Resource" : "arn:aws:acm-pca:*:*:certificate-authority/*", 
       "Condition" : { 
          "StringLike" : { 
            "acm-pca:TemplateArn" : [ 
               "arn:aws:acm-pca:::template/EndEntityCertificate/V*" 
           \mathbf 1
```

```
 } 
        } 
     }, 
     { 
        "Effect" : "Deny", 
       "Action" : [
          "acm-pca:IssueCertificate" 
        ], 
        "Resource" : "arn:aws:acm-pca:*:*:certificate-authority/*", 
        "Condition" : { 
          "StringNotLike" : { 
            "acm-pca:TemplateArn" : [ 
               "arn:aws:acm-pca:::template/EndEntityCertificate/V*" 
 ] 
          } 
        } 
     }, 
     { 
        "Effect" : "Allow", 
        "Action" : [ 
          "acm-pca:RevokeCertificate", 
          "acm-pca:GetCertificate", 
          "acm-pca:ListPermissions" 
        ], 
        "Resource" : "arn:aws:acm-pca:*:*:certificate-authority/*" 
     }, 
     { 
        "Effect" : "Allow", 
        "Action" : [ 
          "acm-pca:ListCertificateAuthorities" 
        ], 
        "Resource" : "*" 
     } 
   ]
}
```
- [IAM Identity Center에서 AWS 관리형 정책을 사용하여 권한 세트 생성](https://docs.aws.amazon.com/singlesignon/latest/userguide/howtocreatepermissionset.html)
- [IAM 자격 증명 권한 추가 및 제거](https://docs.aws.amazon.com/IAM/latest/UserGuide/access_policies_manage-attach-detach.html)
- [IAM 정책의 버전 관리 이해](https://docs.aws.amazon.com/IAM/latest/UserGuide/access_policies_managed-versioning.html)
- [AWS 관리형 정책을 시작하고 최소 권한으로 전환](https://docs.aws.amazon.com/IAM/latest/UserGuide/best-practices.html#bp-use-aws-defined-policies)

## AWSCertificateManagerReadOnly

AWSCertificateManagerReadOnly는 [AWS 관리형 정책](https://docs.aws.amazon.com/IAM/latest/UserGuide/access_policies_managed-vs-inline.html#aws-managed-policies)으로, AWS Certificate Manager(ACM)에 대한 읽기 전용 액세스를 제공합니다.

## 이 정책 사용

사용자, 그룹 및 역할에 AWSCertificateManagerReadOnly를 연결할 수 있습니다.

#### 정책 세부 정보

- 유형: AWS 관리형 정책
- 생성 시간: 2016년 1월 21일, 17:07 UTC
- 편집된 시간: 2021년 3월 15일, 16:25 UTC
- ARN: arn:aws:iam::aws:policy/AWSCertificateManagerReadOnly

## 정책 버전

정책 버전: v4(기본값)

정책의 기본 버전은 정책에 대한 권한을 정의하는 버전입니다. 정책이 적용되는 사용자 또는 역할이 AWS 리소스에 대한 액세스를 요청하면 AWS는 정책의 기본 버전을 검사하여 요청을 허용할지 여부를 결정합니다.

```
{ 
   "Version" : "2012-10-17", 
   "Statement" : { 
     "Effect" : "Allow", 
     "Action" : [ 
        "acm:DescribeCertificate", 
        "acm:ListCertificates", 
        "acm:GetCertificate", 
        "acm:ListTagsForCertificate", 
       "acm:GetAccountConfiguration" 
     ], 
     "Resource" : "*"
```
}

# }

# 자세히 알아보기

- [IAM Identity Center에서 AWS 관리형 정책을 사용하여 권한 세트 생성](https://docs.aws.amazon.com/singlesignon/latest/userguide/howtocreatepermissionset.html)
- [IAM 자격 증명 권한 추가 및 제거](https://docs.aws.amazon.com/IAM/latest/UserGuide/access_policies_manage-attach-detach.html)
- [IAM 정책의 버전 관리 이해](https://docs.aws.amazon.com/IAM/latest/UserGuide/access_policies_managed-versioning.html)
- [AWS 관리형 정책을 시작하고 최소 권한으로 전환](https://docs.aws.amazon.com/IAM/latest/UserGuide/best-practices.html#bp-use-aws-defined-policies)

# AWSChatbotServiceLinkedRolePolicy

AWSChatbotServiceLinkedRolePolicy는 [AWS 관리형 정책으](https://docs.aws.amazon.com/IAM/latest/UserGuide/access_policies_managed-vs-inline.html#aws-managed-policies)로, AWS Chatbot에서 사용하는 서비스 연결 역할인 관리형 정책입니다.

## 이 정책 사용

이 정책은 서비스에서 사용자를 대신하여 작업을 수행할 수 있도록 서비스 연결 역할에 연결됩니다. 사 용자, 그룹 또는 역할에 정책을 연결할 수 없습니다.

## 정책 세부 정보

- 유형: 서비스 연결 역할 정책
- 생성 시간: 2019년 11월 18일, 16:39 UTC
- 편집된 시간: 2019년 11월 18일, 16:39 UTC
- ARN: arn:aws:iam::aws:policy/aws-service-role/ AWSChatbotServiceLinkedRolePolicy

## 정책 버전

정책 버전: v1(기본값)

정책의 기본 버전은 정책에 대한 권한을 정의하는 버전입니다. 정책이 적용되는 사용자 또는 역할이 AWS 리소스에 대한 액세스를 요청하면 AWS는 정책의 기본 버전을 검사하여 요청을 허용할지 여부를 결정합니다.

```
{ 
   "Version" : "2012-10-17", 
   "Statement" : [ 
     { 
        "Action" : [ 
          "sns:ListSubscriptionsByTopic", 
          "sns:ListTopics", 
          "sns:Unsubscribe", 
          "sns:Subscribe", 
          "sns:ListSubscriptions" 
        ], 
        "Effect" : "Allow", 
        "Resource" : "*" 
     }, 
     { 
        "Effect" : "Allow", 
       "Action" : [
          "logs:PutLogEvents", 
          "logs:CreateLogStream", 
          "logs:DescribeLogStreams", 
          "logs:CreateLogGroup", 
          "logs:DescribeLogGroups" 
        ], 
        "Resource" : "arn:aws:logs:*:*:log-group:/aws/chatbot/*" 
     } 
   ]
}
```
- [IAM 정책의 버전 관리 이해](https://docs.aws.amazon.com/IAM/latest/UserGuide/access_policies_managed-versioning.html)
- [AWS 관리형 정책을 시작하고 최소 권한으로 전환](https://docs.aws.amazon.com/IAM/latest/UserGuide/best-practices.html#bp-use-aws-defined-policies)

# AWSCleanRoomsFullAccess

AWSCleanRoomsFullAccess AWS Clean Rooms 리소스에 대한 전체 액세스 및 관련 리소스에 대한 액세스를 허용하는 [AWS 관리형 AWS 서비스정책입니다](https://docs.aws.amazon.com/IAM/latest/UserGuide/access_policies_managed-vs-inline.html#aws-managed-policies).

## 이 정책 사용

사용자, 그룹 및 역할에 AWSCleanRoomsFullAccess를 연결할 수 있습니다.

#### 정책 세부 정보

- 유형: AWS 관리형 정책
- 생성 시간: 2023년 1월 12일, 16:10 UTC
- 편집 시간: 2024년 3월 21일 오후 5시 35분 (UTC)
- ARN: arn:aws:iam::aws:policy/AWSCleanRoomsFullAccess

#### 정책 버전

정책 버전: v2(기본값)

정책의 기본 버전은 정책에 대한 권한을 정의하는 버전입니다. 정책이 적용되는 사용자 또는 역할이 AWS 리소스에 대한 액세스를 요청하면 정책의 기본 버전을 AWS 확인하여 요청을 허용할지 여부를 결정합니다.

```
{ 
   "Version" : "2012-10-17", 
   "Statement" : [ 
     { 
        "Sid" : "CleanRoomsAccess", 
        "Effect" : "Allow", 
        "Action" : [ 
          "cleanrooms:*" 
        ], 
       "Resource" : "*" 
     }, 
     { 
        "Sid" : "PassServiceRole", 
        "Effect" : "Allow", 
        "Action" : [ 
          "iam:PassRole" 
        ], 
        "Resource" : "arn:aws:iam::*:role/service-role/*cleanrooms*", 
        "Condition" : {
```

```
 "StringEquals" : { 
        "iam:PassedToService" : "cleanrooms.amazonaws.com" 
     } 
   } 
 }, 
 { 
   "Sid" : "ListRolesToPickServiceRole", 
   "Effect" : "Allow", 
  "Action" : [
     "iam:ListRoles" 
   ], 
   "Resource" : "*" 
 }, 
 { 
   "Sid" : "GetRoleAndListRolePoliciesToInspectServiceRole", 
   "Effect" : "Allow", 
  "Action" : [
     "iam:GetRole", 
     "iam:ListRolePolicies", 
     "iam:ListAttachedRolePolicies" 
   ], 
   "Resource" : "arn:aws:iam::*:role/service-role/*cleanrooms*" 
 }, 
 { 
   "Sid" : "ListPoliciesToInspectServiceRolePolicy", 
   "Effect" : "Allow", 
  "Action" : [
     "iam:ListPolicies" 
   ], 
   "Resource" : "*" 
 }, 
 { 
   "Sid" : "GetPolicyToInspectServiceRolePolicy", 
   "Effect" : "Allow", 
  "Action" : [
     "iam:GetPolicy", 
     "iam:GetPolicyVersion" 
   ], 
   "Resource" : "arn:aws:iam::*:policy/*cleanrooms*" 
 }, 
 { 
   "Sid" : "ConsoleDisplayTables", 
   "Effect" : "Allow", 
   "Action" : [
```

```
 "glue:GetDatabase", 
     "glue:GetDatabases", 
     "glue:GetTable", 
     "glue:GetTables", 
     "glue:GetPartition", 
     "glue:GetPartitions", 
     "glue:GetSchema", 
     "glue:GetSchemaVersion", 
     "glue:BatchGetPartition" 
   ], 
   "Resource" : "*" 
 }, 
 { 
   "Sid" : "ConsolePickQueryResultsBucketListAll", 
   "Effect" : "Allow", 
  "Action" : [
     "s3:ListAllMyBuckets" 
   ], 
   "Resource" : "*" 
 }, 
 { 
   "Sid" : "SetQueryResultsBucket", 
   "Effect" : "Allow", 
  "Action" : [
     "s3:GetBucketLocation", 
     "s3:ListBucketVersions" 
   ], 
   "Resource" : "arn:aws:s3:::cleanrooms-queryresults*" 
 }, 
 { 
   "Sid" : "WriteQueryResults", 
   "Effect" : "Allow", 
   "Action" : [ 
     "s3:ListBucket", 
     "s3:PutObject" 
   ], 
   "Resource" : "arn:aws:s3:::cleanrooms-queryresults*", 
   "Condition" : { 
     "ForAnyValue:StringEquals" : { 
        "aws:CalledVia" : "cleanrooms.amazonaws.com" 
     } 
   } 
 }, 
 {
```

```
 "Sid" : "ConsoleDisplayQueryResults", 
   "Effect" : "Allow", 
   "Action" : [ 
     "s3:GetObject" 
   ], 
   "Resource" : "arn:aws:s3:::cleanrooms-queryresults*" 
 }, 
 { 
   "Sid" : "EstablishLogDeliveries", 
   "Effect" : "Allow", 
   "Action" : [ 
     "logs:CreateLogDelivery", 
     "logs:GetLogDelivery", 
     "logs:UpdateLogDelivery", 
     "logs:DeleteLogDelivery", 
     "logs:ListLogDeliveries" 
   ], 
   "Resource" : "*", 
   "Condition" : { 
     "ForAnyValue:StringEquals" : { 
        "aws:CalledVia" : "cleanrooms.amazonaws.com" 
     } 
   } 
 }, 
 { 
   "Sid" : "SetupLogGroupsDescribe", 
   "Effect" : "Allow", 
   "Action" : [ 
     "logs:DescribeLogGroups" 
   ], 
   "Resource" : "*", 
   "Condition" : { 
     "ForAnyValue:StringEquals" : { 
        "aws:CalledVia" : "cleanrooms.amazonaws.com" 
     } 
   } 
 }, 
 { 
   "Sid" : "SetupLogGroupsCreate", 
   "Effect" : "Allow", 
  "Action" : [
     "logs:CreateLogGroup" 
   ], 
   "Resource" : "arn:aws:logs:*:*:log-group:/aws/cleanrooms*",
```

```
 "Condition" : { 
          "ForAnyValue:StringEquals" : { 
             "aws:CalledVia" : "cleanrooms.amazonaws.com" 
          } 
        } 
     }, 
     { 
        "Sid" : "SetupLogGroupsResourcePolicy", 
        "Effect" : "Allow", 
       "Action" : [
          "logs:DescribeResourcePolicies", 
          "logs:PutResourcePolicy" 
        ], 
        "Resource" : "*", 
        "Condition" : { 
          "ForAnyValue:StringEquals" : { 
            "aws:CalledVia" : "cleanrooms.amazonaws.com" 
          } 
        } 
     }, 
     { 
        "Sid" : "ConsoleLogSummaryQueryLogs", 
        "Effect" : "Allow", 
        "Action" : [ 
          "logs:StartQuery" 
        ], 
        "Resource" : "arn:aws:logs:*:*:log-group:/aws/cleanrooms*" 
     }, 
     { 
        "Sid" : "ConsoleLogSummaryObtainLogs", 
        "Effect" : "Allow", 
       "Action" : [
          "logs:GetQueryResults" 
        ], 
        "Resource" : "*" 
     } 
   ]
}
```
- [IAM Identity Center에서 AWS 관리형 정책을 사용하여 권한 세트를 생성합니다.](https://docs.aws.amazon.com/singlesignon/latest/userguide/howtocreatepermissionset.html)
- [IAM 자격 증명 권한 추가 및 제거](https://docs.aws.amazon.com/IAM/latest/UserGuide/access_policies_manage-attach-detach.html)
- [IAM 정책의 버전 관리 이해](https://docs.aws.amazon.com/IAM/latest/UserGuide/access_policies_managed-versioning.html)
- [AWS 관리형 정책을 시작하고 최소 권한 권한으로 전환하세요.](https://docs.aws.amazon.com/IAM/latest/UserGuide/best-practices.html#bp-use-aws-defined-policies)

#### AWSCleanRoomsFullAccessNoQuerying

AWSCleanRoomsFullAccessNoQuerying는 [AWS 관리형 정책으](https://docs.aws.amazon.com/IAM/latest/UserGuide/access_policies_managed-vs-inline.html#aws-managed-policies)로, 공동 작업 쿼리를 제외한 AWS Clean Rooms 리소스에 대한 전체 액세스와 관련 AWS 서비스에 대한 액세스를 허용합니다.

#### 이 정책 사용

사용자, 그룹 및 역할에 AWSCleanRoomsFullAccessNoQuerying를 연결할 수 있습니다.

#### 정책 세부 정보

- 유형: AWS 관리형 정책
- 생성 시간: 2023년 1월 12일, 16:12 UTC
- 편집된 시간: 2023년 7월 31일, 20:03 UTC
- ARN: arn:aws:iam::aws:policy/AWSCleanRoomsFullAccessNoQuerying

#### 정책 버전

정책 버전: v3(기본값)

정책의 기본 버전은 정책에 대한 권한을 정의하는 버전입니다. 정책이 적용되는 사용자 또는 역할이 AWS 리소스에 대한 액세스를 요청하면 AWS는 정책의 기본 버전을 검사하여 요청을 허용할지 여부를 결정합니다.

```
\{ "Version" : "2012-10-17", 
   "Statement" : [ 
    \{ "Sid" : "CleanRoomsAccess", 
       "Effect" : "Allow", 
       "Action" : [ 
         "cleanrooms:BatchGetCollaborationAnalysisTemplate", 
         "cleanrooms:BatchGetSchema", 
         "cleanrooms:CreateAnalysisTemplate",
```
 "cleanrooms:CreateCollaboration", "cleanrooms:CreateConfiguredTable", "cleanrooms:CreateConfiguredTableAnalysisRule", "cleanrooms:CreateConfiguredTableAssociation", "cleanrooms:CreateMembership", "cleanrooms:DeleteAnalysisTemplate", "cleanrooms:DeleteCollaboration", "cleanrooms:DeleteConfiguredTable", "cleanrooms:DeleteConfiguredTableAnalysisRule", "cleanrooms:DeleteConfiguredTableAssociation", "cleanrooms:DeleteMember", "cleanrooms:DeleteMembership", "cleanrooms:GetAnalysisTemplate", "cleanrooms:GetCollaborationAnalysisTemplate", "cleanrooms:GetCollaboration", "cleanrooms:GetConfiguredTable", "cleanrooms:GetConfiguredTableAnalysisRule", "cleanrooms:GetConfiguredTableAssociation", "cleanrooms:GetMembership", "cleanrooms:GetProtectedQuery", "cleanrooms:GetSchema", "cleanrooms:GetSchemaAnalysisRule", "cleanrooms:ListAnalysisTemplates", "cleanrooms:ListCollaborationAnalysisTemplates", "cleanrooms:ListCollaborations", "cleanrooms:ListConfiguredTableAssociations", "cleanrooms:ListConfiguredTables", "cleanrooms:ListMembers", "cleanrooms:ListMemberships", "cleanrooms:ListProtectedQueries", "cleanrooms:ListSchemas", "cleanrooms:UpdateAnalysisTemplate", "cleanrooms:UpdateCollaboration", "cleanrooms:UpdateConfiguredTable", "cleanrooms:UpdateConfiguredTableAnalysisRule", "cleanrooms:UpdateConfiguredTableAssociation", "cleanrooms:UpdateMembership", "cleanrooms:ListTagsForResource", "cleanrooms:UntagResource", "cleanrooms:TagResource" ], "Resource" : "\*"

 }, {

```
 "Sid" : "CleanRoomsNoQuerying", 
   "Effect" : "Deny", 
  "Action" : [
     "cleanrooms:StartProtectedQuery", 
     "cleanrooms:UpdateProtectedQuery" 
   ], 
   "Resource" : "*" 
 }, 
 { 
   "Sid" : "PassServiceRole", 
   "Effect" : "Allow", 
  "Action" : [
     "iam:PassRole" 
   ], 
   "Resource" : "arn:aws:iam::*:role/service-role/*cleanrooms*", 
   "Condition" : { 
     "StringEquals" : { 
       "iam:PassedToService" : "cleanrooms.amazonaws.com" 
     } 
   } 
 }, 
 { 
   "Sid" : "ListRolesToPickServiceRole", 
   "Effect" : "Allow", 
  "Action" : [
     "iam:ListRoles" 
   ], 
   "Resource" : "*" 
 }, 
\mathcal{L} "Sid" : "GetRoleAndListRolePoliciesToInspectServiceRole", 
   "Effect" : "Allow", 
  "Action" : [
     "iam:GetRole", 
     "iam:ListRolePolicies", 
     "iam:ListAttachedRolePolicies" 
   ], 
  "Resource" : "arn:aws:iam::*:role/service-role/*cleanrooms*" 
 }, 
 { 
   "Sid" : "ListPoliciesToInspectServiceRolePolicy", 
   "Effect" : "Allow", 
   "Action" : [ 
     "iam:ListPolicies"
```
],

```
 "Resource" : "*" 
 }, 
 { 
   "Sid" : "GetPolicyToInspectServiceRolePolicy", 
   "Effect" : "Allow", 
   "Action" : [ 
     "iam:GetPolicy", 
     "iam:GetPolicyVersion" 
   ], 
   "Resource" : "arn:aws:iam::*:policy/*cleanrooms*" 
 }, 
 { 
   "Sid" : "ConsoleDisplayTables", 
   "Effect" : "Allow", 
   "Action" : [ 
     "glue:GetDatabase", 
     "glue:GetDatabases", 
     "glue:GetTable", 
     "glue:GetTables", 
     "glue:GetPartition", 
     "glue:GetPartitions", 
     "glue:GetSchema", 
     "glue:GetSchemaVersion", 
     "glue:BatchGetPartition" 
   ], 
   "Resource" : "*" 
 }, 
 { 
   "Sid" : "EstablishLogDeliveries", 
   "Effect" : "Allow", 
  "Action" : [
     "logs:CreateLogDelivery", 
     "logs:GetLogDelivery", 
     "logs:UpdateLogDelivery", 
     "logs:DeleteLogDelivery", 
     "logs:ListLogDeliveries" 
   ], 
   "Resource" : "*", 
   "Condition" : { 
     "ForAnyValue:StringEquals" : { 
        "aws:CalledVia" : "cleanrooms.amazonaws.com" 
     } 
   }
```

```
 }, 
 { 
   "Sid" : "SetupLogGroupsDescribe", 
   "Effect" : "Allow", 
   "Action" : [ 
     "logs:DescribeLogGroups" 
   ], 
   "Resource" : "*", 
   "Condition" : { 
     "ForAnyValue:StringEquals" : { 
        "aws:CalledVia" : "cleanrooms.amazonaws.com" 
     } 
   } 
 }, 
 { 
   "Sid" : "SetupLogGroupsCreate", 
   "Effect" : "Allow", 
   "Action" : [ 
     "logs:CreateLogGroup" 
   ], 
   "Resource" : "arn:aws:logs:*:*:log-group:/aws/cleanrooms*", 
   "Condition" : { 
     "ForAnyValue:StringEquals" : { 
        "aws:CalledVia" : "cleanrooms.amazonaws.com" 
     } 
   } 
 }, 
 { 
   "Sid" : "SetupLogGroupsResourcePolicy", 
   "Effect" : "Allow", 
  "Action" : [
     "logs:DescribeResourcePolicies", 
     "logs:PutResourcePolicy" 
   ], 
   "Resource" : "*", 
   "Condition" : { 
     "ForAnyValue:StringEquals" : { 
        "aws:CalledVia" : "cleanrooms.amazonaws.com" 
     } 
   } 
 }, 
 { 
   "Sid" : "ConsoleLogSummaryQueryLogs", 
   "Effect" : "Allow",
```

```
"Action" : [
          "logs:StartQuery" 
        ], 
        "Resource" : "arn:aws:logs:*:*:log-group:/aws/cleanrooms*" 
     }, 
    \mathcal{L} "Sid" : "ConsoleLogSummaryObtainLogs", 
        "Effect" : "Allow", 
       "Action" : [
          "logs:GetQueryResults" 
        ], 
        "Resource" : "*" 
     } 
   ]
}
```
- [IAM Identity Center에서 AWS 관리형 정책을 사용하여 권한 세트 생성](https://docs.aws.amazon.com/singlesignon/latest/userguide/howtocreatepermissionset.html)
- [IAM 자격 증명 권한 추가 및 제거](https://docs.aws.amazon.com/IAM/latest/UserGuide/access_policies_manage-attach-detach.html)
- [IAM 정책의 버전 관리 이해](https://docs.aws.amazon.com/IAM/latest/UserGuide/access_policies_managed-versioning.html)
- [AWS 관리형 정책을 시작하고 최소 권한으로 전환](https://docs.aws.amazon.com/IAM/latest/UserGuide/best-practices.html#bp-use-aws-defined-policies)

## AWSCleanRoomsMLFullAccess

AWSCleanRoomsMLFullAccessAWSClean Rooms ML 리소스에 대한 전체 액세스 및 관련 리소스에 대한 액세스를 허용하는 [AWS관리형 AWS 서비스 정책입니다.](https://docs.aws.amazon.com/IAM/latest/UserGuide/access_policies_managed-vs-inline.html#aws-managed-policies)

## 이 정책 사용

사용자, 그룹 및 역할에 AWSCleanRoomsMLFullAccess를 연결할 수 있습니다.

#### 정책 세부 정보

- 유형: AWS 관리형 정책
- 생성 시간: 2023년 11월 29일, 21:02 UTC
- 편집 시간: 2023년 11월 29일, 21:02 UTC
- ARN: arn:aws:iam::aws:policy/AWSCleanRoomsMLFullAccess

## 정책 버전

정책 버전: v1(기본값)

정책의 기본 버전은 정책에 대한 권한을 정의하는 버전입니다. 정책이 적용되는 사용자 또는 역할이 AWS 리소스에 대한 액세스를 요청하면 AWS는 정책의 기본 버전을 검사하여 요청을 허용할지 여부를 결정합니다.

```
{ 
   "Version" : "2012-10-17", 
   "Statement" : [ 
     { 
       "Sid" : "CleanRoomsMLFullAccess", 
        "Effect" : "Allow", 
       "Action" : [ 
          "cleanrooms-ml:*" 
       ], 
       "Resource" : "*" 
     }, 
     { 
       "Sid" : "PassServiceRole", 
       "Effect" : "Allow", 
       "Action" : [ 
          "iam:PassRole" 
       ], 
        "Resource" : [ 
          "arn:aws:iam::*:role/cleanrooms-ml*" 
       ], 
       "Condition" : { 
          "StringEquals" : { 
            "iam:PassedToService" : "cleanrooms-ml.amazonaws.com" 
          } 
       } 
     }, 
     { 
       "Sid" : "CleanRoomsConsoleNavigation", 
        "Effect" : "Allow", 
        "Action" : [ 
          "cleanrooms:GetCollaboration", 
          "cleanrooms:GetConfiguredAudienceModelAssociation", 
          "cleanrooms:GetMembership",
```

```
 "cleanrooms:ListAnalysisTemplates", 
     "cleanrooms:ListCollaborationAnalysisTemplates", 
     "cleanrooms:ListCollaborationConfiguredAudienceModelAssociations", 
     "cleanrooms:ListCollaborations", 
     "cleanrooms:ListConfiguredTableAssociations", 
     "cleanrooms:ListConfiguredTables", 
     "cleanrooms:ListMembers", 
     "cleanrooms:ListMemberships", 
     "cleanrooms:ListProtectedQueries", 
     "cleanrooms:ListSchemas", 
     "cleanrooms:ListTagsForResource" 
   ], 
   "Resource" : "*" 
 }, 
 { 
   "Sid" : "CollaborationMembershipCheck", 
   "Effect" : "Allow", 
  "Action" : [
     "cleanrooms:ListMembers" 
   ], 
   "Resource" : "*", 
   "Condition" : { 
     "ForAnyValue:StringEquals" : { 
        "aws:CalledVia" : [ 
          "cleanrooms-ml.amazonaws.com" 
       ] 
     } 
   } 
 }, 
 { 
   "Sid" : "AssociateModels", 
   "Effect" : "Allow", 
   "Action" : [ 
     "cleanrooms:CreateConfiguredAudienceModelAssociation" 
   ], 
   "Resource" : "*" 
 }, 
 { 
   "Sid" : "TagAssociations", 
   "Effect" : "Allow", 
   "Action" : [ 
     "cleanrooms:TagResource" 
   ],
```

```
 "Resource" : "arn:aws:cleanrooms:*:*:membership/*/
configuredaudiencemodelassociation/*" 
     }, 
     { 
       "Sid" : "ListRolesToPickServiceRole", 
       "Effect" : "Allow", 
       "Action" : [ 
         "iam:ListRoles" 
       ], 
       "Resource" : "*" 
     }, 
     { 
       "Sid" : "GetRoleAndListRolePoliciesToInspectServiceRole", 
       "Effect" : "Allow", 
      "Action" : [
          "iam:GetRole", 
          "iam:ListRolePolicies", 
          "iam:ListAttachedRolePolicies" 
       ], 
       "Resource" : [ 
          "arn:aws:iam::*:role/service-role/cleanrooms-ml*", 
         "arn:aws:iam::*:role/role/cleanrooms-ml*" 
       ] 
     }, 
     { 
       "Sid" : "ListPoliciesToInspectServiceRolePolicy", 
       "Effect" : "Allow", 
      "Action" : [
          "iam:ListPolicies" 
       ], 
       "Resource" : "*" 
     }, 
     { 
       "Sid" : "GetPolicyToInspectServiceRolePolicy", 
       "Effect" : "Allow", 
      "Action" : [
          "iam:GetPolicy", 
         "iam:GetPolicyVersion" 
       ], 
       "Resource" : "arn:aws:iam::*:policy/*cleanroomsml*" 
     }, 
     { 
       "Sid" : "ConsoleDisplayTables",
```
"Effect" : "Allow",

"Action" : [

```
 "glue:GetDatabase", 
          "glue:GetDatabases", 
          "glue:GetTable", 
          "glue:GetTables", 
          "glue:GetPartition", 
          "glue:GetPartitions", 
          "glue:GetSchema", 
          "glue:GetSchemaVersion", 
          "glue:BatchGetPartition" 
        ], 
        "Resource" : "*" 
     }, 
     { 
        "Sid" : "ConsolePickOutputBucket", 
        "Effect" : "Allow", 
       "Action" : [
          "s3:ListAllMyBuckets" 
        ], 
       "Resource" : "*" 
     }, 
     { 
        "Sid" : "ConsolePickS3Location", 
        "Effect" : "Allow", 
       "Action" : [
          "s3:ListBucket", 
         "s3:GetBucketLocation" 
        ], 
        "Resource" : "arn:aws:s3:::*cleanrooms-ml*" 
     } 
  \mathbf{I}}
```
## 자세히 알아보기

- [IAM Identity Center에서 AWS 관리형 정책을 사용하여 권한 세트 생성](https://docs.aws.amazon.com/singlesignon/latest/userguide/howtocreatepermissionset.html)
- [IAM 자격 증명 권한 추가 및 제거](https://docs.aws.amazon.com/IAM/latest/UserGuide/access_policies_manage-attach-detach.html)
- [IAM 정책의 버전 관리 이해](https://docs.aws.amazon.com/IAM/latest/UserGuide/access_policies_managed-versioning.html)
- [AWS 관리형 정책을 시작하고 최소 권한으로 전환](https://docs.aws.amazon.com/IAM/latest/UserGuide/best-practices.html#bp-use-aws-defined-policies)

## AWSCleanRoomsMLReadOnlyAccess

AWSCleanRoomsMLReadOnlyAccessAWSClean Rooms ML 리소스에 대한 읽기 전용 액세스와 관 련 AWS 클린 룸 리소스에 대한 읽기 전용 액세스를 허용하는 [AWS관리형 정책입니다](https://docs.aws.amazon.com/IAM/latest/UserGuide/access_policies_managed-vs-inline.html#aws-managed-policies).

## 이 정책 사용

사용자, 그룹 및 역할에 AWSCleanRoomsMLReadOnlyAccess를 연결할 수 있습니다.

## 정책 세부 정보

- 유형: AWS 관리형 정책
- 생성 시간: 2023년 11월 29일 20:55 UTC
- 편집 시간: 2023년 11월 29일, 20:55 UTC
- ARN: arn:aws:iam::aws:policy/AWSCleanRoomsMLReadOnlyAccess

#### 정책 버전

정책 버전: v1(기본값)

정책의 기본 버전은 정책에 대한 권한을 정의하는 버전입니다. 정책이 적용되는 사용자 또는 역할이 AWS 리소스에 대한 액세스를 요청하면 AWS는 정책의 기본 버전을 검사하여 요청을 허용할지 여부를 결정합니다.

```
{ 
   "Version" : "2012-10-17", 
   "Statement" : [ 
     { 
       "Sid" : "CleanRoomsConsoleNavigation", 
       "Effect" : "Allow", 
       "Action" : [ 
          "cleanrooms:GetCollaboration", 
          "cleanrooms:GetConfiguredAudienceModelAssociation", 
          "cleanrooms:GetMembership", 
          "cleanrooms:ListAnalysisTemplates", 
          "cleanrooms:ListCollaborationAnalysisTemplates",
```

```
 "cleanrooms:ListCollaborationConfiguredAudienceModelAssociations", 
          "cleanrooms:ListCollaborations", 
          "cleanrooms:ListConfiguredTableAssociations", 
          "cleanrooms:ListConfiguredTables", 
          "cleanrooms:ListMembers", 
          "cleanrooms:ListMemberships", 
          "cleanrooms:ListProtectedQueries", 
          "cleanrooms:ListSchemas", 
          "cleanrooms:ListTagsForResource" 
       ], 
       "Resource" : "*" 
     }, 
     { 
       "Sid" : "CleanRoomsMLRead", 
       "Effect" : "Allow", 
      "Action" : [
          "cleanrooms-ml:Get*", 
          "cleanrooms-ml:List*" 
       ], 
       "Resource" : "*" 
     } 
   ]
}
```
- [IAM Identity Center에서 AWS 관리형 정책을 사용하여 권한 세트 생성](https://docs.aws.amazon.com/singlesignon/latest/userguide/howtocreatepermissionset.html)
- [IAM 자격 증명 권한 추가 및 제거](https://docs.aws.amazon.com/IAM/latest/UserGuide/access_policies_manage-attach-detach.html)
- [IAM 정책의 버전 관리 이해](https://docs.aws.amazon.com/IAM/latest/UserGuide/access_policies_managed-versioning.html)
- [AWS 관리형 정책을 시작하고 최소 권한으로 전환](https://docs.aws.amazon.com/IAM/latest/UserGuide/best-practices.html#bp-use-aws-defined-policies)

## AWSCleanRoomsReadOnlyAccess

AWSCleanRoomsReadOnlyAccess는 [AWS 관리형 정책으](https://docs.aws.amazon.com/IAM/latest/UserGuide/access_policies_managed-vs-inline.html#aws-managed-policies)로, AWS Clean Rooms 리소스에 대한 읽 기 전용 액세스와 관련 AWS Glue 및 Amazon CloudWatch Logs 리소스에 대한 읽기 전용 액세스를 허 용합니다.

#### 이 정책 사용

사용자, 그룹 및 역할에 AWSCleanRoomsReadOnlyAccess를 연결할 수 있습니다.
### 정책 세부 정보

- 유형: AWS 관리형 정책
- 생성 시간: 2023년 1월 12일, 16:10 UTC
- 편집된 시간: 2023년 1월 12일, 16:10 UTC
- ARN: arn:aws:iam::aws:policy/AWSCleanRoomsReadOnlyAccess

### 정책 버전

정책 버전: v1(기본값)

정책의 기본 버전은 정책에 대한 권한을 정의하는 버전입니다. 정책이 적용되는 사용자 또는 역할이 AWS 리소스에 대한 액세스를 요청하면 AWS는 정책의 기본 버전을 검사하여 요청을 허용할지 여부를 결정합니다.

```
{ 
   "Version" : "2012-10-17", 
   "Statement" : [ 
    \left\{ \right. "Sid" : "CleanRoomsRead", 
        "Effect" : "Allow", 
        "Action" : [ 
          "cleanrooms:BatchGet*", 
          "cleanrooms:Get*", 
          "cleanrooms:List*" 
        ], 
        "Resource" : "*" 
     }, 
     { 
        "Sid" : "ConsoleDisplayTables", 
        "Effect" : "Allow", 
        "Action" : [ 
          "glue:GetDatabase", 
          "glue:GetDatabases", 
          "glue:GetTable", 
          "glue:GetTables", 
          "glue:GetPartition", 
          "glue:GetPartitions",
```

```
 "glue:GetSchema", 
          "glue:GetSchemaVersion", 
          "glue:BatchGetPartition" 
        ], 
        "Resource" : "*" 
     }, 
     { 
        "Sid" : "ConsoleLogSummaryQueryLogs", 
        "Effect" : "Allow", 
       "Action" : [
          "logs:StartQuery" 
        ], 
        "Resource" : "arn:aws:logs:*:*:log-group:/aws/cleanrooms*" 
     }, 
     { 
        "Sid" : "ConsoleLogSummaryObtainLogs", 
        "Effect" : "Allow", 
        "Action" : [ 
          "logs:GetQueryResults" 
        ], 
        "Resource" : "*" 
     } 
   ]
}
```
- [IAM Identity Center에서 AWS 관리형 정책을 사용하여 권한 세트 생성](https://docs.aws.amazon.com/singlesignon/latest/userguide/howtocreatepermissionset.html)
- [IAM 자격 증명 권한 추가 및 제거](https://docs.aws.amazon.com/IAM/latest/UserGuide/access_policies_manage-attach-detach.html)
- [IAM 정책의 버전 관리 이해](https://docs.aws.amazon.com/IAM/latest/UserGuide/access_policies_managed-versioning.html)
- [AWS 관리형 정책을 시작하고 최소 권한으로 전환](https://docs.aws.amazon.com/IAM/latest/UserGuide/best-practices.html#bp-use-aws-defined-policies)

### AWSCloud9Administrator

AWSCloud9Administrator는 [AWS 관리형 정책으](https://docs.aws.amazon.com/IAM/latest/UserGuide/access_policies_managed-vs-inline.html#aws-managed-policies)로, AWS Cloud9에 대한 관리자 액세스를 제공합 니다.

### 이 정책 사용

사용자, 그룹 및 역할에 AWSCloud9Administrator를 연결할 수 있습니다.

### 정책 세부 정보

- 유형: AWS 관리형 정책
- 생성 시간: 2017년 11월 30일, 16:17 UTC
- 편집된 시간: 2023년 10월 11일, 12:59 UTC
- ARN: arn:aws:iam::aws:policy/AWSCloud9Administrator

### 정책 버전

정책 버전: v4(기본값)

정책의 기본 버전은 정책에 대한 권한을 정의하는 버전입니다. 정책이 적용되는 사용자 또는 역할이 AWS 리소스에 대한 액세스를 요청하면 AWS는 정책의 기본 버전을 검사하여 요청을 허용할지 여부를 결정합니다.

```
{ 
   "Version" : "2012-10-17", 
   "Statement" : [ 
     { 
       "Effect" : "Allow", 
        "Action" : [ 
          "cloud9:*", 
          "iam:GetUser", 
          "iam:ListUsers", 
          "ec2:DescribeVpcs", 
          "ec2:DescribeSubnets", 
          "ec2:DescribeInstanceTypeOfferings", 
          "ec2:DescribeRouteTables" 
       ], 
       "Resource" : "*" 
     }, 
     { 
       "Effect" : "Allow", 
       "Action" : [ 
          "iam:CreateServiceLinkedRole" 
       ], 
        "Resource" : "*", 
        "Condition" : {
```

```
 "StringLike" : { 
             "iam:AWSServiceName" : "cloud9.amazonaws.com" 
          } 
        } 
     }, 
     { 
        "Effect" : "Allow", 
        "Action" : [ 
          "ssm:StartSession", 
          "ssm:GetConnectionStatus" 
        ], 
        "Resource" : "arn:aws:ec2:*:*:instance/*", 
        "Condition" : { 
          "StringLike" : { 
             "ssm:resourceTag/aws:cloud9:environment" : "*" 
          }, 
          "StringEquals" : { 
            "aws:CalledViaFirst" : "cloud9.amazonaws.com" 
          } 
        } 
     }, 
     { 
        "Effect" : "Allow", 
       "Action" : [
          "ssm:StartSession" 
        ], 
        "Resource" : [ 
          "arn:aws:ssm:*:*:document/*" 
        ] 
     } 
   ]
}
```
- [IAM Identity Center에서 AWS 관리형 정책을 사용하여 권한 세트 생성](https://docs.aws.amazon.com/singlesignon/latest/userguide/howtocreatepermissionset.html)
- [IAM 자격 증명 권한 추가 및 제거](https://docs.aws.amazon.com/IAM/latest/UserGuide/access_policies_manage-attach-detach.html)
- [IAM 정책의 버전 관리 이해](https://docs.aws.amazon.com/IAM/latest/UserGuide/access_policies_managed-versioning.html)
- [AWS 관리형 정책을 시작하고 최소 권한으로 전환](https://docs.aws.amazon.com/IAM/latest/UserGuide/best-practices.html#bp-use-aws-defined-policies)

## AWSCloud9EnvironmentMember

AWSCloud9EnvironmentMember는 [AWS 관리형 정책](https://docs.aws.amazon.com/IAM/latest/UserGuide/access_policies_managed-vs-inline.html#aws-managed-policies)으로, AWS Cloud9 공유 개발 환경에 초대될 수 있는 기능을 제공합니다.

# 이 정책 사용

사용자, 그룹 및 역할에 AWSCloud9EnvironmentMember를 연결할 수 있습니다.

### 정책 세부 정보

- 유형: AWS 관리형 정책
- 생성 시간: 2017년 11월 30일, 16:18 UTC
- 편집된 시간: 2023년 10월 11일, 12:13 UTC
- ARN: arn:aws:iam::aws:policy/AWSCloud9EnvironmentMember

### 정책 버전

정책 버전: v3(기본값)

정책의 기본 버전은 정책에 대한 권한을 정의하는 버전입니다. 정책이 적용되는 사용자 또는 역할이 AWS 리소스에 대한 액세스를 요청하면 AWS는 정책의 기본 버전을 검사하여 요청을 허용할지 여부를 결정합니다.

```
{ 
   "Version" : "2012-10-17", 
   "Statement" : [ 
     { 
        "Effect" : "Allow", 
        "Action" : [ 
          "cloud9:GetUserSettings", 
          "cloud9:UpdateUserSettings", 
          "iam:GetUser", 
          "iam:ListUsers" 
        ], 
        "Resource" : "*" 
     }, 
     {
```

```
 "Effect" : "Allow", 
       "Action" : [
          "cloud9:DescribeEnvironmentMemberships" 
        ], 
        "Resource" : [ 
         \mathbf{u} \star \mathbf{u} ], 
        "Condition" : { 
          "Null" : { 
             "cloud9:UserArn" : "true", 
             "cloud9:EnvironmentId" : "true" 
          } 
        } 
     }, 
     { 
        "Effect" : "Allow", 
       "Action" : [
          "ssm:StartSession", 
          "ssm:GetConnectionStatus" 
        ], 
        "Resource" : "arn:aws:ec2:*:*:instance/*", 
        "Condition" : { 
          "StringLike" : { 
             "ssm:resourceTag/aws:cloud9:environment" : "*" 
          }, 
          "StringEquals" : { 
             "aws:CalledViaFirst" : "cloud9.amazonaws.com" 
          } 
        } 
     }, 
     { 
        "Effect" : "Allow", 
        "Action" : [ 
          "ssm:StartSession" 
        ], 
        "Resource" : [ 
          "arn:aws:ssm:*:*:document/*" 
        ] 
     } 
   ]
}
```
- [IAM Identity Center에서 AWS 관리형 정책을 사용하여 권한 세트 생성](https://docs.aws.amazon.com/singlesignon/latest/userguide/howtocreatepermissionset.html)
- [IAM 자격 증명 권한 추가 및 제거](https://docs.aws.amazon.com/IAM/latest/UserGuide/access_policies_manage-attach-detach.html)
- [IAM 정책의 버전 관리 이해](https://docs.aws.amazon.com/IAM/latest/UserGuide/access_policies_managed-versioning.html)
- [AWS 관리형 정책을 시작하고 최소 권한으로 전환](https://docs.aws.amazon.com/IAM/latest/UserGuide/best-practices.html#bp-use-aws-defined-policies)

# AWSCloud9ServiceRolePolicy

AWSCloud9ServiceRolePolicy는 [AWS 관리형 정책](https://docs.aws.amazon.com/IAM/latest/UserGuide/access_policies_managed-vs-inline.html#aws-managed-policies)으로, AWS Cloud9에 대한 서비스 연결 역할 정책입니다.

### 이 정책 사용

이 정책은 서비스에서 사용자를 대신하여 작업을 수행할 수 있도록 서비스 연결 역할에 연결됩니다. 사 용자, 그룹 또는 역할에 정책을 연결할 수 없습니다.

### 정책 세부 정보

- 유형: 서비스 연결 역할 정책
- 생성 시간: 2017년 11월 30일, 13:44 UTC
- 편집된 시간: 2022년 1월 17일, 14:06 UTC
- ARN: arn:aws:iam::aws:policy/aws-service-role/AWSCloud9ServiceRolePolicy

### 정책 버전

정책 버전: v8(기본값)

정책의 기본 버전은 정책에 대한 권한을 정의하는 버전입니다. 정책이 적용되는 사용자 또는 역할이 AWS 리소스에 대한 액세스를 요청하면 AWS는 정책의 기본 버전을 검사하여 요청을 허용할지 여부를 결정합니다.

```
{ 
   "Version" : "2012-10-17", 
   "Statement" : [
```

```
 { 
   "Effect" : "Allow", 
   "Action" : [ 
     "ec2:RunInstances", 
     "ec2:CreateSecurityGroup", 
     "ec2:DescribeVpcs", 
     "ec2:DescribeSubnets", 
     "ec2:DescribeSecurityGroups", 
     "ec2:DescribeInstances", 
     "ec2:DescribeInstanceStatus", 
     "cloudformation:CreateStack", 
     "cloudformation:DescribeStacks", 
     "cloudformation:DescribeStackEvents", 
     "cloudformation:DescribeStackResources" 
   ], 
   "Resource" : "*" 
 }, 
 { 
   "Effect" : "Allow", 
  "Action" : [
     "ec2:TerminateInstances", 
     "ec2:DeleteSecurityGroup", 
     "ec2:AuthorizeSecurityGroupIngress" 
   ], 
   "Resource" : "*" 
 }, 
\mathcal{L} "Effect" : "Allow", 
  "Action" : [
     "cloudformation:DeleteStack" 
   ], 
   "Resource" : "arn:aws:cloudformation:*:*:stack/aws-cloud9-*" 
 }, 
 { 
   "Effect" : "Allow", 
  "Action" : [
     "ec2:CreateTags" 
   ], 
   "Resource" : [ 
     "arn:aws:ec2:*:*:instance/*", 
     "arn:aws:ec2:*:*:security-group/*" 
   ], 
   "Condition" : { 
     "StringLike" : {
```

```
 "aws:RequestTag/Name" : "aws-cloud9-*" 
     } 
   } 
 }, 
 { 
   "Effect" : "Allow", 
   "Action" : [ 
     "ec2:StartInstances", 
     "ec2:StopInstances" 
   ], 
   "Resource" : "*", 
   "Condition" : { 
     "StringLike" : { 
        "ec2:ResourceTag/aws:cloudformation:stack-name" : "aws-cloud9-*" 
     } 
   } 
 }, 
 { 
   "Effect" : "Allow", 
   "Action" : [ 
     "ec2:StartInstances", 
     "ec2:StopInstances" 
   ], 
   "Resource" : [ 
     "arn:aws:license-manager:*:*:license-configuration:*" 
   ] 
 }, 
 { 
   "Effect" : "Allow", 
  "Action" : \lceil "iam:ListInstanceProfiles", 
     "iam:GetInstanceProfile" 
   ], 
   "Resource" : [ 
     "arn:aws:iam::*:instance-profile/cloud9/*" 
   ] 
 }, 
 { 
   "Effect" : "Allow", 
   "Action" : [ 
     "iam:PassRole" 
   ], 
   "Resource" : [ 
     "arn:aws:iam::*:role/service-role/AWSCloud9SSMAccessRole"
```

```
 ], 
        "Condition" : { 
           "StringLike" : { 
             "iam:PassedToService" : "ec2.amazonaws.com" 
          } 
        } 
      } 
   ]
}
```
- [IAM 정책의 버전 관리 이해](https://docs.aws.amazon.com/IAM/latest/UserGuide/access_policies_managed-versioning.html)
- [AWS 관리형 정책을 시작하고 최소 권한으로 전환](https://docs.aws.amazon.com/IAM/latest/UserGuide/best-practices.html#bp-use-aws-defined-policies)

# AWSCloud9SSMInstanceProfile

AWSCloud9SSMInstanceProfile는 [AWS 관리형 정책으](https://docs.aws.amazon.com/IAM/latest/UserGuide/access_policies_managed-vs-inline.html#aws-managed-policies)로, 이 정책은 Cloud9이 SSM Session Manager를 사용하여 인스턴스에 연결할 수 있도록 하는 InstanceProfile의 역할을 연결하는 데 사용됩 니다.

이 정책 사용

사용자, 그룹 및 역할에 AWSCloud9SSMInstanceProfile를 연결할 수 있습니다.

### 정책 세부 정보

- 유형: AWS 관리형 정책
- 생성 시간: 2020년 5월 14일, 11:40 UTC
- 편집된 시간: 2020년 5월 14일, 11:40 UTC
- ARN: arn:aws:iam::aws:policy/AWSCloud9SSMInstanceProfile

### 정책 버전

정책 버전: v1(기본값)

정책의 기본 버전은 정책에 대한 권한을 정의하는 버전입니다. 정책이 적용되는 사용자 또는 역할이 AWS 리소스에 대한 액세스를 요청하면 AWS는 정책의 기본 버전을 검사하여 요청을 허용할지 여부를 결정합니다.

### JSON 정책 문서

```
{ 
   "Version" : "2012-10-17", 
   "Statement" : [ 
     { 
        "Effect" : "Allow", 
        "Action" : [ 
          "ssmmessages:CreateControlChannel", 
          "ssmmessages:CreateDataChannel", 
          "ssmmessages:OpenControlChannel", 
          "ssmmessages:OpenDataChannel", 
          "ssm:UpdateInstanceInformation" 
       ], 
       "Resource" : "*" 
     } 
   ]
}
```
# 자세히 알아보기

- [IAM Identity Center에서 AWS 관리형 정책을 사용하여 권한 세트 생성](https://docs.aws.amazon.com/singlesignon/latest/userguide/howtocreatepermissionset.html)
- [IAM 자격 증명 권한 추가 및 제거](https://docs.aws.amazon.com/IAM/latest/UserGuide/access_policies_manage-attach-detach.html)
- [IAM 정책의 버전 관리 이해](https://docs.aws.amazon.com/IAM/latest/UserGuide/access_policies_managed-versioning.html)
- [AWS 관리형 정책을 시작하고 최소 권한으로 전환](https://docs.aws.amazon.com/IAM/latest/UserGuide/best-practices.html#bp-use-aws-defined-policies)

### AWSCloud9User

AWSCloud9User는 [AWS 관리형 정책으](https://docs.aws.amazon.com/IAM/latest/UserGuide/access_policies_managed-vs-inline.html#aws-managed-policies)로, AWS Cloud9 개발 환경을 생성하고 소유한 환경을 관리할 수 있는 권한을 제공합니다.

### 이 정책 사용

사용자, 그룹 및 역할에 AWSCloud9User를 연결할 수 있습니다.

### 정책 세부 정보

- 유형: AWS 관리형 정책
- 생성 시간: 2017년 11월 30일, 16:16 UTC
- 편집된 시간: 2023년 10월 11일, 13:24 UTC
- ARN: arn:aws:iam::aws:policy/AWSCloud9User

### 정책 버전

정책 버전: v6(기본값)

정책의 기본 버전은 정책에 대한 권한을 정의하는 버전입니다. 정책이 적용되는 사용자 또는 역할이 AWS 리소스에 대한 액세스를 요청하면 AWS는 정책의 기본 버전을 검사하여 요청을 허용할지 여부를 결정합니다.

```
{ 
   "Version" : "2012-10-17", 
   "Statement" : [ 
    \left\{ \right. "Effect" : "Allow", 
        "Action" : [ 
          "cloud9:UpdateUserSettings", 
          "cloud9:GetUserSettings", 
          "iam:GetUser", 
          "iam:ListUsers", 
          "ec2:DescribeVpcs", 
          "ec2:DescribeSubnets", 
          "ec2:DescribeInstanceTypeOfferings", 
          "ec2:DescribeRouteTables" 
       ], 
       "Resource" : "*" 
     }, 
     { 
        "Effect" : "Allow", 
        "Action" : [ 
          "cloud9:CreateEnvironmentEC2", 
          "cloud9:CreateEnvironmentSSH" 
       ],
```

```
 "Resource" : "*", 
   "Condition" : { 
     "Null" : { 
        "cloud9:OwnerArn" : "true" 
     } 
   } 
 }, 
 { 
   "Effect" : "Allow", 
  "Action" : [
     "cloud9:GetUserPublicKey" 
   ], 
   "Resource" : "*", 
   "Condition" : { 
     "Null" : { 
       "cloud9:UserArn" : "true" 
     } 
   } 
 }, 
 { 
   "Effect" : "Allow", 
   "Action" : [ 
     "cloud9:DescribeEnvironmentMemberships" 
   ], 
   "Resource" : [ 
    ""
   ], 
   "Condition" : { 
     "Null" : { 
       "cloud9:UserArn" : "true", 
       "cloud9:EnvironmentId" : "true" 
     } 
   } 
 }, 
 { 
   "Effect" : "Allow", 
  "Action" : [
     "iam:CreateServiceLinkedRole" 
   ], 
   "Resource" : "*", 
   "Condition" : { 
     "StringLike" : { 
        "iam:AWSServiceName" : "cloud9.amazonaws.com" 
     }
```

```
 } 
     }, 
     { 
        "Effect" : "Allow", 
       "Action" : [
          "ssm:StartSession", 
          "ssm:GetConnectionStatus" 
        ], 
        "Resource" : "arn:aws:ec2:*:*:instance/*", 
        "Condition" : { 
          "StringLike" : { 
             "ssm:resourceTag/aws:cloud9:environment" : "*" 
          }, 
          "StringEquals" : { 
            "aws:CalledViaFirst" : "cloud9.amazonaws.com" 
          } 
        } 
     }, 
     { 
        "Effect" : "Allow", 
       "Action" : [
          "ssm:StartSession" 
        ], 
        "Resource" : [ 
          "arn:aws:ssm:*:*:document/*" 
        ] 
     } 
   ]
}
```
- [IAM Identity Center에서 AWS 관리형 정책을 사용하여 권한 세트 생성](https://docs.aws.amazon.com/singlesignon/latest/userguide/howtocreatepermissionset.html)
- [IAM 자격 증명 권한 추가 및 제거](https://docs.aws.amazon.com/IAM/latest/UserGuide/access_policies_manage-attach-detach.html)
- [IAM 정책의 버전 관리 이해](https://docs.aws.amazon.com/IAM/latest/UserGuide/access_policies_managed-versioning.html)
- [AWS 관리형 정책을 시작하고 최소 권한으로 전환](https://docs.aws.amazon.com/IAM/latest/UserGuide/best-practices.html#bp-use-aws-defined-policies)

## AWSCloudFormationFullAccess

AWSCloudFormationFullAccess는 [AWS 관리형 정책으](https://docs.aws.amazon.com/IAM/latest/UserGuide/access_policies_managed-vs-inline.html#aws-managed-policies)로, AWS CloudFormation에 대한 전체 액 세스를 제공합니다.

## 이 정책 사용

사용자, 그룹 및 역할에 AWSCloudFormationFullAccess를 연결할 수 있습니다.

# 정책 세부 정보

- 유형: AWS 관리형 정책
- 생성 시간: 2019년 7월 26일, 21:50 UTC
- 편집된 시간: 2019년 7월 26일, 21:50 UTC
- ARN: arn:aws:iam::aws:policy/AWSCloudFormationFullAccess

### 정책 버전

정책 버전: v1(기본값)

정책의 기본 버전은 정책에 대한 권한을 정의하는 버전입니다. 정책이 적용되는 사용자 또는 역할이 AWS 리소스에 대한 액세스를 요청하면 AWS는 정책의 기본 버전을 검사하여 요청을 허용할지 여부를 결정합니다.

```
{ 
   "Version" : "2012-10-17", 
   "Statement" : [ 
     { 
        "Effect" : "Allow", 
        "Action" : [ 
           "cloudformation:*" 
        ], 
        "Resource" : "*" 
     } 
   ]
}
```
- [IAM Identity Center에서 AWS 관리형 정책을 사용하여 권한 세트 생성](https://docs.aws.amazon.com/singlesignon/latest/userguide/howtocreatepermissionset.html)
- [IAM 자격 증명 권한 추가 및 제거](https://docs.aws.amazon.com/IAM/latest/UserGuide/access_policies_manage-attach-detach.html)
- [IAM 정책의 버전 관리 이해](https://docs.aws.amazon.com/IAM/latest/UserGuide/access_policies_managed-versioning.html)
- [AWS 관리형 정책을 시작하고 최소 권한으로 전환](https://docs.aws.amazon.com/IAM/latest/UserGuide/best-practices.html#bp-use-aws-defined-policies)

# AWSCloudFormationReadOnlyAccess

AWSCloudFormationReadOnlyAccess는 [AWS 관리형 정책](https://docs.aws.amazon.com/IAM/latest/UserGuide/access_policies_managed-vs-inline.html#aws-managed-policies)으로, AWS Management Console을 통 해 AWS CloudFormation에 대한 액세스를 제공합니다.

# 이 정책 사용

사용자, 그룹 및 역할에 AWSCloudFormationReadOnlyAccess를 연결할 수 있습니다.

### 정책 세부 정보

- 유형: AWS 관리형 정책
- 생성 시간: 2015년 2월 6일, 18:39 UTC
- 편집된 시간: 2019년 11월 13일, 17:40 UTC
- ARN: arn:aws:iam::aws:policy/AWSCloudFormationReadOnlyAccess

### 정책 버전

정책 버전: v4(기본값)

정책의 기본 버전은 정책에 대한 권한을 정의하는 버전입니다. 정책이 적용되는 사용자 또는 역할이 AWS 리소스에 대한 액세스를 요청하면 AWS는 정책의 기본 버전을 검사하여 요청을 허용할지 여부를 결정합니다.

```
{ 
   "Version" : "2012-10-17", 
   "Statement" : [
```

```
AWS 관리형 정책 참조 안내서
     { 
       "Effect" : "Allow", 
       "Action" : [ 
         "cloudformation:Describe*", 
         "cloudformation:EstimateTemplateCost", 
         "cloudformation:Get*", 
         "cloudformation:List*", 
         "cloudformation:ValidateTemplate", 
         "cloudformation:Detect*" 
       ], 
       "Resource" : "*" 
     } 
   ]
}
```
- [IAM Identity Center에서 AWS 관리형 정책을 사용하여 권한 세트 생성](https://docs.aws.amazon.com/singlesignon/latest/userguide/howtocreatepermissionset.html)
- [IAM 자격 증명 권한 추가 및 제거](https://docs.aws.amazon.com/IAM/latest/UserGuide/access_policies_manage-attach-detach.html)
- [IAM 정책의 버전 관리 이해](https://docs.aws.amazon.com/IAM/latest/UserGuide/access_policies_managed-versioning.html)
- [AWS 관리형 정책을 시작하고 최소 권한으로 전환](https://docs.aws.amazon.com/IAM/latest/UserGuide/best-practices.html#bp-use-aws-defined-policies)

# AWSCloudFrontLogger

AWSCloudFrontLogger는 [AWS 관리형 정책](https://docs.aws.amazon.com/IAM/latest/UserGuide/access_policies_managed-vs-inline.html#aws-managed-policies)으로, CloudFront Logger에 CloudWatch Logs에 대한 쓰기 권한을 부여합니다.

# 이 정책 사용

이 정책은 서비스에서 사용자를 대신하여 작업을 수행할 수 있도록 서비스 연결 역할에 연결됩니다. 사 용자, 그룹 또는 역할에 정책을 연결할 수 없습니다.

### 정책 세부 정보

- 유형: 서비스 연결 역할 정책
- 생성 시간: 2018년 6월 12일, 20:15 UTC
- 편집된 시간: 2019년 11월 22일, 19:33 UTC
- ARN: arn:aws:iam::aws:policy/aws-service-role/AWSCloudFrontLogger

# 정책 버전

정책 버전: v2(기본값)

정책의 기본 버전은 정책에 대한 권한을 정의하는 버전입니다. 정책이 적용되는 사용자 또는 역할이 AWS 리소스에 대한 액세스를 요청하면 AWS는 정책의 기본 버전을 검사하여 요청을 허용할지 여부를 결정합니다.

JSON 정책 문서

```
{ 
   "Version" : "2012-10-17", 
   "Statement" : [ 
     { 
        "Effect" : "Allow", 
        "Action" : [ 
          "logs:CreateLogGroup", 
          "logs:CreateLogStream", 
          "logs:PutLogEvents" 
        ], 
        "Resource" : "arn:aws:logs:*:*:log-group:/aws/cloudfront/*" 
     } 
   ]
}
```
# 자세히 알아보기

- [IAM 정책의 버전 관리 이해](https://docs.aws.amazon.com/IAM/latest/UserGuide/access_policies_managed-versioning.html)
- [AWS 관리형 정책을 시작하고 최소 권한으로 전환](https://docs.aws.amazon.com/IAM/latest/UserGuide/best-practices.html#bp-use-aws-defined-policies)

# AWSCloudHSMFullAccess

AWSCloudHSMFullAccess는 [AWS 관리형 정책](https://docs.aws.amazon.com/IAM/latest/UserGuide/access_policies_managed-vs-inline.html#aws-managed-policies)으로, 모든 CloudHSM 리소스에 대한 전체 액세스를 제공합니다.

### 이 정책 사용

사용자, 그룹 및 역할에 AWSCloudHSMFullAccess를 연결할 수 있습니다.

### 정책 세부 정보

- 유형: AWS 관리형 정책
- 생성 시간: 2015년 2월 6일, 18:39 UTC
- 편집된 시간: 2015년 2월 6일, 18:39 UTC
- ARN: arn:aws:iam::aws:policy/AWSCloudHSMFullAccess

#### 정책 버전

정책 버전: v1(기본값)

정책의 기본 버전은 정책에 대한 권한을 정의하는 버전입니다. 정책이 적용되는 사용자 또는 역할이 AWS 리소스에 대한 액세스를 요청하면 AWS는 정책의 기본 버전을 검사하여 요청을 허용할지 여부를 결정합니다.

### JSON 정책 문서

```
{ 
   "Version" : "2012-10-17", 
   "Statement" : [ 
     { 
        "Effect" : "Allow", 
        "Action" : "cloudhsm:*", 
        "Resource" : "*" 
     } 
   ]
}
```
### 자세히 알아보기

- [IAM Identity Center에서 AWS 관리형 정책을 사용하여 권한 세트 생성](https://docs.aws.amazon.com/singlesignon/latest/userguide/howtocreatepermissionset.html)
- [IAM 자격 증명 권한 추가 및 제거](https://docs.aws.amazon.com/IAM/latest/UserGuide/access_policies_manage-attach-detach.html)
- [IAM 정책의 버전 관리 이해](https://docs.aws.amazon.com/IAM/latest/UserGuide/access_policies_managed-versioning.html)
- [AWS 관리형 정책을 시작하고 최소 권한으로 전환](https://docs.aws.amazon.com/IAM/latest/UserGuide/best-practices.html#bp-use-aws-defined-policies)

# AWSCloudHSMReadOnlyAccess

AWSCloudHSMReadOnlyAccess는 [AWS 관리형 정책](https://docs.aws.amazon.com/IAM/latest/UserGuide/access_policies_managed-vs-inline.html#aws-managed-policies)으로, 모든 CloudHSM 리소스에 대한 읽기 전용 액세스를 제공합니다.

## 이 정책 사용

사용자, 그룹 및 역할에 AWSCloudHSMReadOnlyAccess를 연결할 수 있습니다.

### 정책 세부 정보

- 유형: AWS 관리형 정책
- 생성 시간: 2015년 2월 6일, 18:39 UTC
- 편집된 시간: 2015년 2월 6일, 18:39 UTC
- ARN: arn:aws:iam::aws:policy/AWSCloudHSMReadOnlyAccess

### 정책 버전

정책 버전: v1(기본값)

정책의 기본 버전은 정책에 대한 권한을 정의하는 버전입니다. 정책이 적용되는 사용자 또는 역할이 AWS 리소스에 대한 액세스를 요청하면 AWS는 정책의 기본 버전을 검사하여 요청을 허용할지 여부를 결정합니다.

```
{ 
   "Version" : "2012-10-17", 
   "Statement" : [ 
      { 
        "Effect" : "Allow", 
        "Action" : [ 
           "cloudhsm:Get*", 
           "cloudhsm:List*", 
           "cloudhsm:Describe*" 
        ], 
        "Resource" : "*" 
      } 
  \mathbf{I}
```
}

## 자세히 알아보기

- [IAM Identity Center에서 AWS 관리형 정책을 사용하여 권한 세트 생성](https://docs.aws.amazon.com/singlesignon/latest/userguide/howtocreatepermissionset.html)
- [IAM 자격 증명 권한 추가 및 제거](https://docs.aws.amazon.com/IAM/latest/UserGuide/access_policies_manage-attach-detach.html)
- [IAM 정책의 버전 관리 이해](https://docs.aws.amazon.com/IAM/latest/UserGuide/access_policies_managed-versioning.html)
- [AWS 관리형 정책을 시작하고 최소 권한으로 전환](https://docs.aws.amazon.com/IAM/latest/UserGuide/best-practices.html#bp-use-aws-defined-policies)

## AWSCloudHSMRole

AWSCloudHSMRole은 [AWS 관리형 정책](https://docs.aws.amazon.com/IAM/latest/UserGuide/access_policies_managed-vs-inline.html#aws-managed-policies)으로, AWS CloudHSM 서비스 역할에 대한 기본 정책입니다.

이 정책 사용

사용자, 그룹 및 역할에 AWSCloudHSMRole를 연결할 수 있습니다.

정책 세부 정보

- 유형: 서비스 역할 정책
- 생성 시간: 2015년 2월 6일, 18:41 UTC
- 편집된 시간: 2015년 2월 6일, 18:41 UTC
- ARN: arn:aws:iam::aws:policy/service-role/AWSCloudHSMRole

#### 정책 버전

정책 버전: v1(기본값)

정책의 기본 버전은 정책에 대한 권한을 정의하는 버전입니다. 정책이 적용되는 사용자 또는 역할이 AWS 리소스에 대한 액세스를 요청하면 AWS는 정책의 기본 버전을 검사하여 요청을 허용할지 여부를 결정합니다.

```
{ 
   "Version" : "2012-10-17", 
   "Statement" : [
```

```
 { 
        "Effect" : "Allow", 
        "Action" : [ 
          "ec2:CreateNetworkInterface", 
          "ec2:CreateTags", 
          "ec2:DeleteNetworkInterface", 
          "ec2:DescribeNetworkInterfaceAttribute", 
          "ec2:DescribeNetworkInterfaces", 
          "ec2:DescribeSubnets", 
          "ec2:DescribeVpcs", 
          "ec2:DetachNetworkInterface" 
        ], 
        "Resource" : [ 
         " ] 
     } 
   ]
}
```
- [IAM Identity Center에서 AWS 관리형 정책을 사용하여 권한 세트 생성](https://docs.aws.amazon.com/singlesignon/latest/userguide/howtocreatepermissionset.html)
- [IAM 자격 증명 권한 추가 및 제거](https://docs.aws.amazon.com/IAM/latest/UserGuide/access_policies_manage-attach-detach.html)
- [IAM 정책의 버전 관리 이해](https://docs.aws.amazon.com/IAM/latest/UserGuide/access_policies_managed-versioning.html)
- [AWS 관리형 정책을 시작하고 최소 권한으로 전환](https://docs.aws.amazon.com/IAM/latest/UserGuide/best-practices.html#bp-use-aws-defined-policies)

# AWSCloudMapDiscoverInstanceAccess

AWSCloudMapDiscoverInstanceAccess는 [AWS 관리형 정책으](https://docs.aws.amazon.com/IAM/latest/UserGuide/access_policies_managed-vs-inline.html#aws-managed-policies)로, AWS 클라우드 Map discovery API에 대한 액세스를 제공합니다.

### 이 정책 사용

사용자, 그룹 및 역할에 AWSCloudMapDiscoverInstanceAccess를 연결할 수 있습니다.

### 정책 세부 정보

- 유형: AWS 관리형 정책
- 생성 시간: 2018년 11월 29일, 00:02 UTC

• 편집된 시간: 2023년 9월 20일, 21:48 UTC

• ARN: arn:aws:iam::aws:policy/AWSCloudMapDiscoverInstanceAccess

#### 정책 버전

정책 버전: v2(기본값)

정책의 기본 버전은 정책에 대한 권한을 정의하는 버전입니다. 정책이 적용되는 사용자 또는 역할이 AWS 리소스에 대한 액세스를 요청하면 AWS는 정책의 기본 버전을 검사하여 요청을 허용할지 여부를 결정합니다.

#### JSON 정책 문서

```
{ 
   "Version" : "2012-10-17", 
   "Statement" : [ 
      { 
         "Effect" : "Allow", 
         "Action" : [ 
           "servicediscovery:DiscoverInstances", 
           "servicediscovery:DiscoverInstancesRevision" 
         ], 
         "Resource" : [ 
          \mathbf{u} \star \mathbf{u} ] 
      } 
   ]
}
```
### 자세히 알아보기

- [IAM Identity Center에서 AWS 관리형 정책을 사용하여 권한 세트 생성](https://docs.aws.amazon.com/singlesignon/latest/userguide/howtocreatepermissionset.html)
- [IAM 자격 증명 권한 추가 및 제거](https://docs.aws.amazon.com/IAM/latest/UserGuide/access_policies_manage-attach-detach.html)
- [IAM 정책의 버전 관리 이해](https://docs.aws.amazon.com/IAM/latest/UserGuide/access_policies_managed-versioning.html)
- [AWS 관리형 정책을 시작하고 최소 권한으로 전환](https://docs.aws.amazon.com/IAM/latest/UserGuide/best-practices.html#bp-use-aws-defined-policies)

## AWSCloudMapFullAccess

AWSCloudMapFullAccess는 [AWS 관리형 정책](https://docs.aws.amazon.com/IAM/latest/UserGuide/access_policies_managed-vs-inline.html#aws-managed-policies)으로, 모든 AWS 클라우드 Map 작업에 대한 전체 액 세스를 제공합니다.

이 정책 사용

사용자, 그룹 및 역할에 AWSCloudMapFullAccess를 연결할 수 있습니다.

### 정책 세부 정보

- 유형: AWS 관리형 정책
- 생성 시간: 2018년 11월 28일, 23:57 UTC
- 편집된 시간: 2020년 7월 29일, 19:15 UTC
- ARN: arn:aws:iam::aws:policy/AWSCloudMapFullAccess

### 정책 버전

정책 버전: v2(기본값)

정책의 기본 버전은 정책에 대한 권한을 정의하는 버전입니다. 정책이 적용되는 사용자 또는 역할이 AWS 리소스에 대한 액세스를 요청하면 AWS는 정책의 기본 버전을 검사하여 요청을 허용할지 여부를 결정합니다.

```
{ 
   "Version" : "2012-10-17", 
   "Statement" : [ 
     { 
       "Effect" : "Allow", 
       "Action" : [ 
          "route53:GetHostedZone", 
          "route53:ListHostedZonesByName", 
          "route53:CreateHostedZone", 
          "route53:DeleteHostedZone", 
          "route53:ChangeResourceRecordSets", 
          "route53:CreateHealthCheck",
```
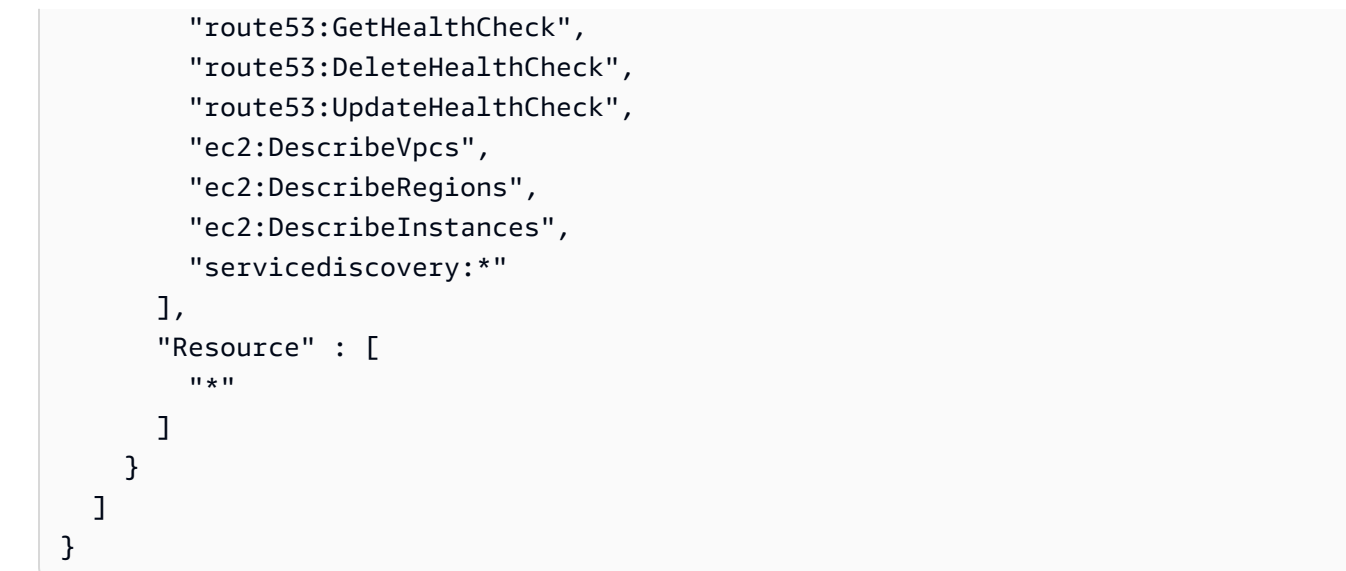

- [IAM Identity Center에서 AWS 관리형 정책을 사용하여 권한 세트 생성](https://docs.aws.amazon.com/singlesignon/latest/userguide/howtocreatepermissionset.html)
- [IAM 자격 증명 권한 추가 및 제거](https://docs.aws.amazon.com/IAM/latest/UserGuide/access_policies_manage-attach-detach.html)
- [IAM 정책의 버전 관리 이해](https://docs.aws.amazon.com/IAM/latest/UserGuide/access_policies_managed-versioning.html)
- [AWS 관리형 정책을 시작하고 최소 권한으로 전환](https://docs.aws.amazon.com/IAM/latest/UserGuide/best-practices.html#bp-use-aws-defined-policies)

# AWSCloudMapReadOnlyAccess

AWSCloudMapReadOnlyAccess는 [AWS 관리형 정책](https://docs.aws.amazon.com/IAM/latest/UserGuide/access_policies_managed-vs-inline.html#aws-managed-policies)으로, 모든 AWS 클라우드 Map 작업에 대한 읽 기 전용 액세스를 제공합니다.

### 이 정책 사용

사용자, 그룹 및 역할에 AWSCloudMapReadOnlyAccess를 연결할 수 있습니다.

### 정책 세부 정보

- 유형: AWS 관리형 정책
- 생성 시간: 2018년 11월 28일, 23:45 UTC
- 편집된 시간: 2023년 9월 20일, 21:47 UTC
- ARN: arn:aws:iam::aws:policy/AWSCloudMapReadOnlyAccess

# 정책 버전

정책 버전: v2(기본값)

정책의 기본 버전은 정책에 대한 권한을 정의하는 버전입니다. 정책이 적용되는 사용자 또는 역할이 AWS 리소스에 대한 액세스를 요청하면 AWS는 정책의 기본 버전을 검사하여 요청을 허용할지 여부를 결정합니다.

JSON 정책 문서

```
{ 
   "Version" : "2012-10-17", 
   "Statement" : [ 
    \left\{ \right. "Effect" : "Allow", 
        "Action" : [ 
          "servicediscovery:Get*", 
          "servicediscovery:List*", 
          "servicediscovery:DiscoverInstances", 
          "servicediscovery:DiscoverInstancesRevision" 
        ], 
        "Resource" : [ 
         " * " ] 
     } 
   ]
}
```
# 자세히 알아보기

- [IAM Identity Center에서 AWS 관리형 정책을 사용하여 권한 세트 생성](https://docs.aws.amazon.com/singlesignon/latest/userguide/howtocreatepermissionset.html)
- [IAM 자격 증명 권한 추가 및 제거](https://docs.aws.amazon.com/IAM/latest/UserGuide/access_policies_manage-attach-detach.html)
- [IAM 정책의 버전 관리 이해](https://docs.aws.amazon.com/IAM/latest/UserGuide/access_policies_managed-versioning.html)
- [AWS 관리형 정책을 시작하고 최소 권한으로 전환](https://docs.aws.amazon.com/IAM/latest/UserGuide/best-practices.html#bp-use-aws-defined-policies)

# AWSCloudMapRegisterInstanceAccess

AWSCloudMapRegisterInstanceAccess는 [AWS 관리형 정책으](https://docs.aws.amazon.com/IAM/latest/UserGuide/access_policies_managed-vs-inline.html#aws-managed-policies)로, AWS 클라우드 Map 작업에 대 한 등록자 수준 액세스를 제공합니다.

# 이 정책 사용

사용자, 그룹 및 역할에 AWSCloudMapRegisterInstanceAccess를 연결할 수 있습니다.

#### 정책 세부 정보

- 유형: AWS 관리형 정책
- 생성 시간: 2018년 11월 29일, 00:04 UTC
- 편집된 시간: 2023년 9월 20일, 21:47 UTC
- ARN: arn:aws:iam::aws:policy/AWSCloudMapRegisterInstanceAccess

### 정책 버전

정책 버전: v3(기본값)

정책의 기본 버전은 정책에 대한 권한을 정의하는 버전입니다. 정책이 적용되는 사용자 또는 역할이 AWS 리소스에 대한 액세스를 요청하면 AWS는 정책의 기본 버전을 검사하여 요청을 허용할지 여부를 결정합니다.

```
{ 
   "Version" : "2012-10-17", 
   "Statement" : [ 
     { 
       "Effect" : "Allow", 
       "Action" : [ 
          "route53:GetHostedZone", 
          "route53:ListHostedZonesByName", 
          "route53:ChangeResourceRecordSets", 
          "route53:CreateHealthCheck", 
          "route53:GetHealthCheck", 
          "route53:DeleteHealthCheck", 
          "route53:UpdateHealthCheck", 
          "servicediscovery:Get*", 
          "servicediscovery:List*", 
          "servicediscovery:RegisterInstance", 
          "servicediscovery:DeregisterInstance", 
          "servicediscovery:DiscoverInstances",
```

```
 "servicediscovery:DiscoverInstancesRevision", 
          "ec2:DescribeInstances" 
        ], 
        "Resource" : [ 
         " ] 
     } 
   ]
}
```
- [IAM Identity Center에서 AWS 관리형 정책을 사용하여 권한 세트 생성](https://docs.aws.amazon.com/singlesignon/latest/userguide/howtocreatepermissionset.html)
- [IAM 자격 증명 권한 추가 및 제거](https://docs.aws.amazon.com/IAM/latest/UserGuide/access_policies_manage-attach-detach.html)
- [IAM 정책의 버전 관리 이해](https://docs.aws.amazon.com/IAM/latest/UserGuide/access_policies_managed-versioning.html)
- [AWS 관리형 정책을 시작하고 최소 권한으로 전환](https://docs.aws.amazon.com/IAM/latest/UserGuide/best-practices.html#bp-use-aws-defined-policies)

# AWSCloudShellFullAccess

AWSCloudShellFullAccess는 [AWS 관리형 정책으](https://docs.aws.amazon.com/IAM/latest/UserGuide/access_policies_managed-vs-inline.html#aws-managed-policies)로, 모든 기능과 함께 AWS CloudShell을 사용하 여 권한을 부여합니다.

### 이 정책 사용

사용자, 그룹 및 역할에 AWSCloudShellFullAccess를 연결할 수 있습니다.

#### 정책 세부 정보

- 유형: AWS 관리형 정책
- 생성 시간: 2020년 12월 15일, 18:07 UTC
- 편집된 시간: 2020년 12월 15일, 18:07 UTC
- ARN: arn:aws:iam::aws:policy/AWSCloudShellFullAccess

#### 정책 버전

정책 버전: v1(기본값)

정책의 기본 버전은 정책에 대한 권한을 정의하는 버전입니다. 정책이 적용되는 사용자 또는 역할이 AWS 리소스에 대한 액세스를 요청하면 AWS는 정책의 기본 버전을 검사하여 요청을 허용할지 여부를 결정합니다.

### JSON 정책 문서

```
{ 
   "Version" : "2012-10-17", 
   "Statement" : [ 
      { 
       "Action" : [
           "cloudshell:*" 
        ], 
        "Effect" : "Allow", 
        "Resource" : "*" 
      } 
  \mathbf{I}}
```
# 자세히 알아보기

- [IAM Identity Center에서 AWS 관리형 정책을 사용하여 권한 세트 생성](https://docs.aws.amazon.com/singlesignon/latest/userguide/howtocreatepermissionset.html)
- [IAM 자격 증명 권한 추가 및 제거](https://docs.aws.amazon.com/IAM/latest/UserGuide/access_policies_manage-attach-detach.html)
- [IAM 정책의 버전 관리 이해](https://docs.aws.amazon.com/IAM/latest/UserGuide/access_policies_managed-versioning.html)
- [AWS 관리형 정책을 시작하고 최소 권한으로 전환](https://docs.aws.amazon.com/IAM/latest/UserGuide/best-practices.html#bp-use-aws-defined-policies)

# AWSCloudTrail\_FullAccess

AWSCloudTrail\_FullAccess는 [AWS 관리형 정책](https://docs.aws.amazon.com/IAM/latest/UserGuide/access_policies_managed-vs-inline.html#aws-managed-policies)으로, AWS CloudTrail에 대한 전체 액세스를 제 공합니다.

# 이 정책 사용

사용자, 그룹 및 역할에 AWSCloudTrail\_FullAccess를 연결할 수 있습니다.

### 정책 세부 정보

- 유형: AWS 관리형 정책
- 생성 시간: 2020년 10월 8일, 23:41 UTC

• 편집된 시간: 2021년 2월 22일, 19:01 UTC

• ARN: arn:aws:iam::aws:policy/AWSCloudTrail\_FullAccess

### 정책 버전

정책 버전: v3(기본값)

정책의 기본 버전은 정책에 대한 권한을 정의하는 버전입니다. 정책이 적용되는 사용자 또는 역할이 AWS 리소스에 대한 액세스를 요청하면 AWS는 정책의 기본 버전을 검사하여 요청을 허용할지 여부를 결정합니다.

```
{ 
   "Version" : "2012-10-17", 
   "Statement" : [ 
     { 
        "Effect" : "Allow", 
        "Action" : [ 
          "sns:AddPermission", 
          "sns:CreateTopic", 
          "sns:SetTopicAttributes", 
          "sns:GetTopicAttributes" 
        ], 
        "Resource" : [ 
          "arn:aws:sns:*:*:aws-cloudtrail-logs*" 
       \mathbf{I} }, 
    \{ "Effect" : "Allow", 
        "Action" : [ 
          "sns:ListTopics" 
        ], 
        "Resource" : "*" 
     }, 
     { 
        "Effect" : "Allow", 
        "Action" : [ 
          "s3:CreateBucket", 
          "s3:PutBucketPolicy", 
          "s3:PutBucketPublicAccessBlock" 
        ],
```

```
 "Resource" : [ 
      "arn:aws:s3:::aws-cloudtrail-logs*" 
   ] 
 }, 
 { 
   "Effect" : "Allow", 
   "Action" : [ 
     "s3:ListAllMyBuckets", 
     "s3:GetBucketLocation", 
    "s3:GetBucketPolicy" 
   ], 
   "Resource" : "*" 
 }, 
 { 
   "Effect" : "Allow", 
   "Action" : "cloudtrail:*", 
   "Resource" : "*" 
 }, 
 { 
   "Effect" : "Allow", 
  "Action" : [
     "logs:CreateLogGroup" 
   ], 
   "Resource" : [ 
     "arn:aws:logs:*:*:log-group:aws-cloudtrail-logs*" 
   ] 
 }, 
 { 
   "Effect" : "Allow", 
  "Action" : [
      "iam:ListRoles", 
     "iam:GetRolePolicy", 
    "iam:GetUser" 
   ], 
   "Resource" : "*" 
 }, 
 { 
   "Effect" : "Allow", 
   "Action" : [ 
      "iam:PassRole" 
   ], 
   "Resource" : "*", 
   "Condition" : { 
     "StringEquals" : {
```

```
 "iam:PassedToService" : "cloudtrail.amazonaws.com" 
          } 
        } 
     }, 
     { 
        "Effect" : "Allow", 
        "Action" : [ 
          "kms:CreateKey", 
          "kms:CreateAlias", 
          "kms:ListKeys", 
          "kms:ListAliases" 
        ], 
        "Resource" : "*" 
     }, 
     { 
        "Effect" : "Allow", 
       "Action" : [
          "lambda:ListFunctions" 
        ], 
        "Resource" : "*" 
     }, 
     { 
        "Effect" : "Allow", 
       "Action" : [
          "dynamodb:ListGlobalTables", 
          "dynamodb:ListTables" 
        ], 
        "Resource" : "*" 
     } 
   ]
}
```
- [IAM Identity Center에서 AWS 관리형 정책을 사용하여 권한 세트 생성](https://docs.aws.amazon.com/singlesignon/latest/userguide/howtocreatepermissionset.html)
- [IAM 자격 증명 권한 추가 및 제거](https://docs.aws.amazon.com/IAM/latest/UserGuide/access_policies_manage-attach-detach.html)
- [IAM 정책의 버전 관리 이해](https://docs.aws.amazon.com/IAM/latest/UserGuide/access_policies_managed-versioning.html)
- [AWS 관리형 정책을 시작하고 최소 권한으로 전환](https://docs.aws.amazon.com/IAM/latest/UserGuide/best-practices.html#bp-use-aws-defined-policies)

# AWSCloudTrail\_ReadOnlyAccess

AWSCloudTrail\_ReadOnlyAccess는 [AWS 관리형 정책으](https://docs.aws.amazon.com/IAM/latest/UserGuide/access_policies_managed-vs-inline.html#aws-managed-policies)로, AWS CloudTrail에 대한 읽기 전용 액 세스를 제공합니다.

### 이 정책 사용

사용자, 그룹 및 역할에 AWSCloudTrail\_ReadOnlyAccess를 연결할 수 있습니다.

### 정책 세부 정보

- 유형: AWS 관리형 정책
- 생성 시간: 2022년 6월 14일, 17:19 UTC
- 편집된 시간: 2022년 6월 14일, 17:19 UTC
- ARN: arn:aws:iam::aws:policy/AWSCloudTrail ReadOnlyAccess

### 정책 버전

정책 버전: v1(기본값)

정책의 기본 버전은 정책에 대한 권한을 정의하는 버전입니다. 정책이 적용되는 사용자 또는 역할이 AWS 리소스에 대한 액세스를 요청하면 AWS는 정책의 기본 버전을 검사하여 요청을 허용할지 여부를 결정합니다.

```
{ 
   "Version" : "2012-10-17", 
   "Statement" : [ 
     { 
        "Effect" : "Allow", 
        "Action" : [ 
          "cloudtrail:Get*", 
          "cloudtrail:Describe*", 
          "cloudtrail:List*", 
          "cloudtrail:LookupEvents" 
        ], 
        "Resource" : "*"
```
}

 ] }

# 자세히 알아보기

- [IAM Identity Center에서 AWS 관리형 정책을 사용하여 권한 세트 생성](https://docs.aws.amazon.com/singlesignon/latest/userguide/howtocreatepermissionset.html)
- [IAM 자격 증명 권한 추가 및 제거](https://docs.aws.amazon.com/IAM/latest/UserGuide/access_policies_manage-attach-detach.html)
- [IAM 정책의 버전 관리 이해](https://docs.aws.amazon.com/IAM/latest/UserGuide/access_policies_managed-versioning.html)
- [AWS 관리형 정책을 시작하고 최소 권한으로 전환](https://docs.aws.amazon.com/IAM/latest/UserGuide/best-practices.html#bp-use-aws-defined-policies)

# AWSCloudWatchAlarms\_ActionSSMIncidentsServiceRolePolicy

AWSCloudWatchAlarms\_ActionSSMIncidentsServiceRolePolicy는 [AWS 관리형 정책](https://docs.aws.amazon.com/IAM/latest/UserGuide/access_policies_managed-vs-inline.html#aws-managed-policies)으로, 이 정책은 AWSServiceRoleForCloudWatchAlarms\_ActionSSMIncidents라는 이름이 지정된 서비스 연 결 역할에서 사용됩니다. CloudWatch는 CloudWatch 경보가 ALARM 상태가 될 때 이 서비스 연결 역 할을 사용하여 AWS System Manager Incident Manager 작업을 수행합니다. 이 정책은 사용자를 대신 하여 인시던트를 시작할 수 있는 권한을 부여합니다.

### 이 정책 사용

이 정책은 서비스에서 사용자를 대신하여 작업을 수행할 수 있도록 서비스 연결 역할에 연결됩니다. 사 용자, 그룹 또는 역할에 정책을 연결할 수 없습니다.

# 정책 세부 정보

- 유형: 서비스 연결 역할 정책
- 생성 시간: 2021년 4월 27일, 13:30 UTC
- 편집된 시간: 2021년 4월 27일, 13:30 UTC
- ARN: arn:aws:iam::aws:policy/aws-service-role/ AWSCloudWatchAlarms\_ActionSSMIncidentsServiceRolePolicy

# 정책 버전

정책 버전: v1(기본값)

정책의 기본 버전은 정책에 대한 권한을 정의하는 버전입니다. 정책이 적용되는 사용자 또는 역할이 AWS 리소스에 대한 액세스를 요청하면 AWS는 정책의 기본 버전을 검사하여 요청을 허용할지 여부를 결정합니다.

### JSON 정책 문서

```
{ 
   "Version" : "2012-10-17", 
   "Statement" : [ 
     { 
        "Sid" : "StartIncidentPermissions", 
        "Effect" : "Allow", 
       "Action" : "ssm-incidents:StartIncident", 
       "Resource" : "*" 
     } 
   ]
}
```
# 자세히 알아보기

- [IAM 정책의 버전 관리 이해](https://docs.aws.amazon.com/IAM/latest/UserGuide/access_policies_managed-versioning.html)
- [AWS 관리형 정책을 시작하고 최소 권한으로 전환](https://docs.aws.amazon.com/IAM/latest/UserGuide/best-practices.html#bp-use-aws-defined-policies)

# AWSCodeArtifactAdminAccess

AWSCodeArtifactAdminAccess는 [AWS 관리형 정책](https://docs.aws.amazon.com/IAM/latest/UserGuide/access_policies_managed-vs-inline.html#aws-managed-policies)으로, AWS Management Console를 통해 AWS CodeArtifact에 대한 전체 액세스를 제공합니다.

# 이 정책 사용

사용자, 그룹 및 역할에 AWSCodeArtifactAdminAccess를 연결할 수 있습니다.

### 정책 세부 정보

- 유형: AWS 관리형 정책
- 생성 시간: 2020년 6월 16일, 23:53 UTC
- 편집된 시간: 2020년 6월 16일, 23:53 UTC

### 정책 버전

정책 버전: v1(기본값)

정책의 기본 버전은 정책에 대한 권한을 정의하는 버전입니다. 정책이 적용되는 사용자 또는 역할이 AWS 리소스에 대한 액세스를 요청하면 AWS는 정책의 기본 버전을 검사하여 요청을 허용할지 여부를 결정합니다.

JSON 정책 문서

```
\left\{ \right. "Version" : "2012-10-17", 
   "Statement" : [ 
     \mathcal{L} "Action" : [ 
           "codeartifact:*" 
        ], 
        "Effect" : "Allow", 
        "Resource" : "*" 
      }, 
      { 
        "Effect" : "Allow", 
        "Action" : "sts:GetServiceBearerToken", 
        "Resource" : "*", 
         "Condition" : { 
           "StringEquals" : { 
              "sts:AWSServiceName" : "codeartifact.amazonaws.com" 
           } 
        } 
      } 
  \mathbf{I}}
```
자세히 알아보기

- [IAM Identity Center에서 AWS 관리형 정책을 사용하여 권한 세트 생성](https://docs.aws.amazon.com/singlesignon/latest/userguide/howtocreatepermissionset.html)
- [IAM 자격 증명 권한 추가 및 제거](https://docs.aws.amazon.com/IAM/latest/UserGuide/access_policies_manage-attach-detach.html)
- [IAM 정책의 버전 관리 이해](https://docs.aws.amazon.com/IAM/latest/UserGuide/access_policies_managed-versioning.html)
• [AWS 관리형 정책을 시작하고 최소 권한으로 전환](https://docs.aws.amazon.com/IAM/latest/UserGuide/best-practices.html#bp-use-aws-defined-policies)

## AWSCodeArtifactReadOnlyAccess

AWSCodeArtifactReadOnlyAccess는 [AWS 관리형 정책](https://docs.aws.amazon.com/IAM/latest/UserGuide/access_policies_managed-vs-inline.html#aws-managed-policies)으로, AWS Management Console을 통해 AWS CodeArtifact에 대한 읽기 전용 액세스를 제공합니다.

### 이 정책 사용

사용자, 그룹 및 역할에 AWSCodeArtifactReadOnlyAccess를 연결할 수 있습니다.

## 정책 세부 정보

- 유형: AWS 관리형 정책
- 생성 시간: 2020년 6월 25일, 21:23 UTC
- 편집된 시간: 2020년 6월 25일, 21:23 UTC
- ARN: arn:aws:iam::aws:policy/AWSCodeArtifactReadOnlyAccess

### 정책 버전

정책 버전: v1(기본값)

정책의 기본 버전은 정책에 대한 권한을 정의하는 버전입니다. 정책이 적용되는 사용자 또는 역할이 AWS 리소스에 대한 액세스를 요청하면 AWS는 정책의 기본 버전을 검사하여 요청을 허용할지 여부를 결정합니다.

```
{ 
   "Version" : "2012-10-17", 
   "Statement" : [ 
     { 
        "Action" : [ 
          "codeartifact:Describe*", 
          "codeartifact:Get*", 
          "codeartifact:List*", 
          "codeartifact:ReadFromRepository" 
        ], 
        "Effect" : "Allow",
```

```
 "Resource" : "*" 
     }, 
     { 
        "Effect" : "Allow", 
        "Action" : "sts:GetServiceBearerToken", 
        "Resource" : "*", 
        "Condition" : { 
          "StringEquals" : { 
             "sts:AWSServiceName" : "codeartifact.amazonaws.com" 
          } 
        } 
     } 
   ]
}
```
- [IAM Identity Center에서 AWS 관리형 정책을 사용하여 권한 세트 생성](https://docs.aws.amazon.com/singlesignon/latest/userguide/howtocreatepermissionset.html)
- [IAM 자격 증명 권한 추가 및 제거](https://docs.aws.amazon.com/IAM/latest/UserGuide/access_policies_manage-attach-detach.html)
- [IAM 정책의 버전 관리 이해](https://docs.aws.amazon.com/IAM/latest/UserGuide/access_policies_managed-versioning.html)
- [AWS 관리형 정책을 시작하고 최소 권한으로 전환](https://docs.aws.amazon.com/IAM/latest/UserGuide/best-practices.html#bp-use-aws-defined-policies)

### AWSCodeBuildAdminAccess

AWSCodeBuildAdminAccess는 [AWS 관리형 정책으](https://docs.aws.amazon.com/IAM/latest/UserGuide/access_policies_managed-vs-inline.html#aws-managed-policies)로, AWS Management Console를 통해 AWS CodeBuild에 대한 전체 액세스를 제공합니다. 또한 AmazonS3ReadOnlyAccess를 연결하여 빌드 아티 팩트를 다운로드할 수 있는 액세스를 제공하고, IAMFullAccess를 연결하여 CodeBuild에 대한 서비스 역할을 생성하고 관리합니다.

이 정책 사용

사용자, 그룹 및 역할에 AWSCodeBuildAdminAccess를 연결할 수 있습니다.

#### 정책 세부 정보

- 유형: AWS 관리형 정책
- 생성 시간: 2016년 12월 1일, 19:04 UTC
- 편집된 시간: 2023년 7월 31일, 23:06 UTC

• ARN: arn:aws:iam::aws:policy/AWSCodeBuildAdminAccess

### 정책 버전

정책 버전: v13(기본값)

정책의 기본 버전은 정책에 대한 권한을 정의하는 버전입니다. 정책이 적용되는 사용자 또는 역할이 AWS 리소스에 대한 액세스를 요청하면 AWS는 정책의 기본 버전을 검사하여 요청을 허용할지 여부를 결정합니다.

```
{ 
   "Version" : "2012-10-17", 
   "Statement" : [ 
     { 
       "Sid" : "AWSServicesAccess", 
       "Action" : [ 
          "codebuild:*", 
          "codecommit:GetBranch", 
          "codecommit:GetCommit", 
          "codecommit:GetRepository", 
          "codecommit:ListBranches", 
          "codecommit:ListRepositories", 
          "cloudwatch:GetMetricStatistics", 
          "ec2:DescribeVpcs", 
          "ec2:DescribeSecurityGroups", 
          "ec2:DescribeSubnets", 
          "ecr:DescribeRepositories", 
          "ecr:ListImages", 
          "elasticfilesystem:DescribeFileSystems", 
          "events:DeleteRule", 
          "events:DescribeRule", 
          "events:DisableRule", 
          "events:EnableRule", 
          "events:ListTargetsByRule", 
          "events:ListRuleNamesByTarget", 
          "events:PutRule", 
          "events:PutTargets", 
          "events:RemoveTargets", 
          "logs:GetLogEvents", 
          "s3:GetBucketLocation",
```

```
 "s3:ListAllMyBuckets" 
   ], 
   "Effect" : "Allow", 
   "Resource" : "*" 
 }, 
\mathcal{L} "Sid" : "CWLDeleteLogGroupAccess", 
   "Action" : [ 
     "logs:DeleteLogGroup" 
   ], 
   "Effect" : "Allow", 
   "Resource" : "arn:aws:logs:*:*:log-group:/aws/codebuild/*:log-stream:*" 
 }, 
 { 
   "Sid" : "SSMParameterWriteAccess", 
   "Effect" : "Allow", 
   "Action" : [ 
     "ssm:PutParameter" 
   ], 
   "Resource" : "arn:aws:ssm:*:*:parameter/CodeBuild/*" 
 }, 
 { 
   "Sid" : "SSMStartSessionAccess", 
   "Effect" : "Allow", 
  "Action" : [
     "ssm:StartSession" 
   ], 
   "Resource" : "arn:aws:ecs:*:*:task/*/*" 
 }, 
\mathcal{L} "Sid" : "CodeStarConnectionsReadWriteAccess", 
   "Effect" : "Allow", 
   "Action" : [ 
     "codestar-connections:CreateConnection", 
     "codestar-connections:DeleteConnection", 
     "codestar-connections:UpdateConnectionInstallation", 
     "codestar-connections:TagResource", 
     "codestar-connections:UntagResource", 
     "codestar-connections:ListConnections", 
     "codestar-connections:ListInstallationTargets", 
     "codestar-connections:ListTagsForResource", 
     "codestar-connections:GetConnection", 
     "codestar-connections:GetIndividualAccessToken", 
     "codestar-connections:GetInstallationUrl",
```

```
 "codestar-connections:PassConnection", 
     "codestar-connections:StartOAuthHandshake", 
     "codestar-connections:UseConnection" 
   ], 
   "Resource" : "arn:aws:codestar-connections:*:*:connection/*" 
 }, 
 { 
   "Sid" : "CodeStarNotificationsReadWriteAccess", 
   "Effect" : "Allow", 
   "Action" : [ 
     "codestar-notifications:CreateNotificationRule", 
     "codestar-notifications:DescribeNotificationRule", 
     "codestar-notifications:UpdateNotificationRule", 
     "codestar-notifications:DeleteNotificationRule", 
     "codestar-notifications:Subscribe", 
     "codestar-notifications:Unsubscribe" 
   ], 
   "Resource" : "*", 
   "Condition" : { 
     "StringLike" : { 
       "codestar-notifications:NotificationsForResource" : "arn:aws:codebuild:*" 
     } 
   } 
 }, 
 { 
   "Sid" : "CodeStarNotificationsListAccess", 
   "Effect" : "Allow", 
   "Action" : [ 
     "codestar-notifications:ListNotificationRules", 
     "codestar-notifications:ListEventTypes", 
     "codestar-notifications:ListTargets", 
     "codestar-notifications:ListTagsforResource" 
   ], 
   "Resource" : "*" 
 }, 
\mathcal{L} "Sid" : "CodeStarNotificationsSNSTopicCreateAccess", 
   "Effect" : "Allow", 
  "Action" : [
     "sns:CreateTopic", 
     "sns:SetTopicAttributes" 
   ], 
   "Resource" : "arn:aws:sns:*:*:codestar-notifications*" 
 },
```

```
 { 
        "Sid" : "SNSTopicListAccess", 
        "Effect" : "Allow", 
        "Action" : [ 
          "sns:ListTopics", 
          "sns:GetTopicAttributes" 
       ], 
       "Resource" : "*" 
     }, 
     { 
        "Sid" : "CodeStarNotificationsChatbotAccess", 
        "Effect" : "Allow", 
       "Action" : [
          "chatbot:DescribeSlackChannelConfigurations", 
          "chatbot:ListMicrosoftTeamsChannelConfigurations" 
       ], 
       "Resource" : "*" 
     } 
   ]
}
```
- [IAM Identity Center에서 AWS 관리형 정책을 사용하여 권한 세트 생성](https://docs.aws.amazon.com/singlesignon/latest/userguide/howtocreatepermissionset.html)
- [IAM 자격 증명 권한 추가 및 제거](https://docs.aws.amazon.com/IAM/latest/UserGuide/access_policies_manage-attach-detach.html)
- [IAM 정책의 버전 관리 이해](https://docs.aws.amazon.com/IAM/latest/UserGuide/access_policies_managed-versioning.html)
- [AWS 관리형 정책을 시작하고 최소 권한으로 전환](https://docs.aws.amazon.com/IAM/latest/UserGuide/best-practices.html#bp-use-aws-defined-policies)

# AWSCodeBuildDeveloperAccess

AWSCodeBuildDeveloperAccess는 [AWS 관리형 정책으](https://docs.aws.amazon.com/IAM/latest/UserGuide/access_policies_managed-vs-inline.html#aws-managed-policies)로, AWS Management Console을 통해 AWS CodeBuild에 대한 액세스를 제공하지만 CodeBuild 프로젝트 관리는 허용하지 않습니다. 또한 AmazonS3ReadOnlyAccess를 연결하여 빌드 아티팩트 다운로드에 대한 액세스를 제공합니다.

## 이 정책 사용

사용자, 그룹 및 역할에 AWSCodeBuildDeveloperAccess를 연결할 수 있습니다.

## 정책 세부 정보

- 유형: AWS 관리형 정책
- 생성 시간: 2016년 12월 1일, 19:02 UTC
- 편집된 시간: 2023년 7월 31일, 23:06 UTC
- ARN: arn:aws:iam::aws:policy/AWSCodeBuildDeveloperAccess

### 정책 버전

정책 버전: v14(기본값)

정책의 기본 버전은 정책에 대한 권한을 정의하는 버전입니다. 정책이 적용되는 사용자 또는 역할이 AWS 리소스에 대한 액세스를 요청하면 AWS는 정책의 기본 버전을 검사하여 요청을 허용할지 여부를 결정합니다.

```
{ 
   "Statement" : [ 
     { 
       "Sid" : "AWSServicesAccess", 
       "Action" : [ 
         "codebuild:StartBuild", 
         "codebuild:StopBuild", 
         "codebuild:StartBuildBatch", 
         "codebuild:StopBuildBatch", 
         "codebuild:RetryBuild", 
         "codebuild:RetryBuildBatch", 
         "codebuild:BatchGet*", 
         "codebuild:GetResourcePolicy", 
         "codebuild:DescribeTestCases", 
         "codebuild:DescribeCodeCoverages", 
         "codebuild:List*", 
         "codecommit:GetBranch", 
         "codecommit:GetCommit", 
         "codecommit:GetRepository", 
         "codecommit:ListBranches", 
         "cloudwatch:GetMetricStatistics", 
         "events:DescribeRule", 
         "events:ListTargetsByRule",
```

```
 "events:ListRuleNamesByTarget", 
     "logs:GetLogEvents", 
     "s3:GetBucketLocation", 
     "s3:ListAllMyBuckets" 
   ], 
   "Effect" : "Allow", 
   "Resource" : "*" 
 }, 
 { 
   "Sid" : "SSMParameterWriteAccess", 
   "Effect" : "Allow", 
  "Action" : [
     "ssm:PutParameter" 
   ], 
   "Resource" : "arn:aws:ssm:*:*:parameter/CodeBuild/*" 
 }, 
\mathcal{L} "Sid" : "SSMStartSessionAccess", 
   "Effect" : "Allow", 
  "Action" : [
     "ssm:StartSession" 
   ], 
   "Resource" : "arn:aws:ecs:*:*:task/*/*" 
 }, 
 { 
   "Sid" : "CodeStarConnectionsUserAccess", 
   "Effect" : "Allow", 
   "Action" : [ 
     "codestar-connections:ListConnections", 
     "codestar-connections:GetConnection" 
   ], 
   "Resource" : "arn:aws:codestar-connections:*:*:connection/*" 
 }, 
 { 
   "Sid" : "CodeStarNotificationsReadWriteAccess", 
   "Effect" : "Allow", 
  "Action" : [
     "codestar-notifications:CreateNotificationRule", 
     "codestar-notifications:DescribeNotificationRule", 
     "codestar-notifications:UpdateNotificationRule", 
     "codestar-notifications:Subscribe", 
     "codestar-notifications:Unsubscribe" 
   ], 
   "Resource" : "*",
```

```
 "Condition" : { 
          "StringLike" : { 
            "codestar-notifications:NotificationsForResource" : "arn:aws:codebuild:*" 
          } 
       } 
     }, 
     { 
        "Sid" : "CodeStarNotificationsListAccess", 
        "Effect" : "Allow", 
       "Action" : [
          "codestar-notifications:ListNotificationRules", 
          "codestar-notifications:ListEventTypes", 
          "codestar-notifications:ListTargets", 
          "codestar-notifications:ListTagsforResource" 
       ], 
       "Resource" : "*" 
     }, 
     { 
        "Sid" : "SNSTopicListAccess", 
        "Effect" : "Allow", 
       "Action" : [
          "sns:ListTopics", 
          "sns:GetTopicAttributes" 
       ], 
       "Resource" : "*" 
     }, 
    \mathcal{L} "Sid" : "CodeStarNotificationsChatbotAccess", 
        "Effect" : "Allow", 
       "Action" : [ 
          "chatbot:DescribeSlackChannelConfigurations", 
          "chatbot:ListMicrosoftTeamsChannelConfigurations" 
       ], 
       "Resource" : "*" 
     } 
   ], 
   "Version" : "2012-10-17"
}
```
- [IAM Identity Center에서 AWS 관리형 정책을 사용하여 권한 세트 생성](https://docs.aws.amazon.com/singlesignon/latest/userguide/howtocreatepermissionset.html)
- [IAM 자격 증명 권한 추가 및 제거](https://docs.aws.amazon.com/IAM/latest/UserGuide/access_policies_manage-attach-detach.html)
- [IAM 정책의 버전 관리 이해](https://docs.aws.amazon.com/IAM/latest/UserGuide/access_policies_managed-versioning.html)
- [AWS 관리형 정책을 시작하고 최소 권한으로 전환](https://docs.aws.amazon.com/IAM/latest/UserGuide/best-practices.html#bp-use-aws-defined-policies)

## AWSCodeBuildReadOnlyAccess

AWSCodeBuildReadOnlyAccess는 [AWS 관리형 정책](https://docs.aws.amazon.com/IAM/latest/UserGuide/access_policies_managed-vs-inline.html#aws-managed-policies)으로, AWS Management Console을 통해 AWS CodeBuild에 대한 읽기 전용 액세스를 제공합니다. 또한 AmazonS3ReadOnlyAccess를 연결하 여 빌드 아티팩트 다운로드에 대한 액세스를 제공합니다.

#### 이 정책 사용

사용자, 그룹 및 역할에 AWSCodeBuildReadOnlyAccess를 연결할 수 있습니다.

#### 정책 세부 정보

- 유형: AWS 관리형 정책
- 생성 시간: 2016년 12월 1일, 19:03 UTC
- 편집된 시간: 2020년 9월 14일, 16:04 UTC
- ARN: arn:aws:iam::aws:policy/AWSCodeBuildReadOnlyAccess

### 정책 버전

정책 버전: v11(기본값)

정책의 기본 버전은 정책에 대한 권한을 정의하는 버전입니다. 정책이 적용되는 사용자 또는 역할이 AWS 리소스에 대한 액세스를 요청하면 AWS는 정책의 기본 버전을 검사하여 요청을 허용할지 여부를 결정합니다.

```
{ 
   "Statement" : [ 
     { 
        "Action" : [ 
          "codebuild:BatchGet*", 
          "codebuild:GetResourcePolicy", 
          "codebuild:List*", 
          "codebuild:DescribeTestCases",
```

```
 "codebuild:DescribeCodeCoverages", 
     "codecommit:GetBranch", 
     "codecommit:GetCommit", 
     "codecommit:GetRepository", 
     "cloudwatch:GetMetricStatistics", 
     "events:DescribeRule", 
     "events:ListTargetsByRule", 
     "events:ListRuleNamesByTarget", 
     "logs:GetLogEvents" 
   ], 
   "Effect" : "Allow", 
   "Resource" : "*" 
 }, 
 { 
   "Sid" : "CodeStarConnectionsUserAccess", 
   "Effect" : "Allow", 
   "Action" : [ 
     "codestar-connections:ListConnections", 
     "codestar-connections:GetConnection" 
   ], 
   "Resource" : "arn:aws:codestar-connections:*:*:connection/*" 
 }, 
 { 
   "Sid" : "CodeStarNotificationsPowerUserAccess", 
   "Effect" : "Allow", 
  "Action" : [
     "codestar-notifications:DescribeNotificationRule" 
   ], 
   "Resource" : "*", 
   "Condition" : { 
     "StringLike" : { 
        "codestar-notifications:NotificationsForResource" : "arn:aws:codebuild:*" 
     } 
   } 
 }, 
\mathcal{L} "Sid" : "CodeStarNotificationsListAccess", 
   "Effect" : "Allow", 
  "Action" : [
     "codestar-notifications:ListNotificationRules", 
     "codestar-notifications:ListEventTypes", 
     "codestar-notifications:ListTargets" 
   ], 
   "Resource" : "*"
```

```
 } 
   ], 
   "Version" : "2012-10-17"
}
```
- [IAM Identity Center에서 AWS 관리형 정책을 사용하여 권한 세트 생성](https://docs.aws.amazon.com/singlesignon/latest/userguide/howtocreatepermissionset.html)
- [IAM 자격 증명 권한 추가 및 제거](https://docs.aws.amazon.com/IAM/latest/UserGuide/access_policies_manage-attach-detach.html)
- [IAM 정책의 버전 관리 이해](https://docs.aws.amazon.com/IAM/latest/UserGuide/access_policies_managed-versioning.html)
- [AWS 관리형 정책을 시작하고 최소 권한으로 전환](https://docs.aws.amazon.com/IAM/latest/UserGuide/best-practices.html#bp-use-aws-defined-policies)

## AWSCodeCommitFullAccess

AWSCodeCommitFullAccess는 [AWS 관리형 정책으](https://docs.aws.amazon.com/IAM/latest/UserGuide/access_policies_managed-vs-inline.html#aws-managed-policies)로, AWS Management Console을 통해 AWS CodeCommit에 대한 전체 액세스를 제공합니다.

## 이 정책 사용

사용자, 그룹 및 역할에 AWSCodeCommitFullAccess를 연결할 수 있습니다.

## 정책 세부 정보

- 유형: AWS 관리형 정책
- 생성 시간: 2015년 7월 9일, 17:02 UTC
- 편집된 시간: 2023년 7월 17일, 21:50 UTC
- ARN: arn:aws:iam::aws:policy/AWSCodeCommitFullAccess

## 정책 버전

정책 버전: v10(기본값)

정책의 기본 버전은 정책에 대한 권한을 정의하는 버전입니다. 정책이 적용되는 사용자 또는 역할이 AWS 리소스에 대한 액세스를 요청하면 AWS는 정책의 기본 버전을 검사하여 요청을 허용할지 여부를 결정합니다.

```
{ 
   "Version" : "2012-10-17", 
   "Statement" : [ 
     { 
       "Effect" : "Allow", 
      "Action" : [
         "codecommit:*" 
       ], 
       "Resource" : "*" 
     }, 
     { 
       "Sid" : "CloudWatchEventsCodeCommitRulesAccess", 
       "Effect" : "Allow", 
      "Action" : [
          "events:DeleteRule", 
          "events:DescribeRule", 
         "events:DisableRule", 
          "events:EnableRule", 
          "events:PutRule", 
          "events:PutTargets", 
          "events:RemoveTargets", 
         "events:ListTargetsByRule" 
       ], 
       "Resource" : "arn:aws:events:*:*:rule/codecommit*" 
     }, 
     { 
       "Sid" : "SNSTopicAndSubscriptionAccess", 
       "Effect" : "Allow", 
      "Action" : [
          "sns:CreateTopic", 
         "sns:DeleteTopic", 
          "sns:Subscribe", 
          "sns:Unsubscribe", 
         "sns:SetTopicAttributes" 
       ], 
       "Resource" : "arn:aws:sns:*:*:codecommit*" 
     }, 
     { 
       "Sid" : "SNSTopicAndSubscriptionReadAccess", 
       "Effect" : "Allow", 
       "Action" : [
```

```
 "sns:ListTopics", 
     "sns:ListSubscriptionsByTopic", 
     "sns:GetTopicAttributes" 
   ], 
   "Resource" : "*" 
 }, 
 { 
   "Sid" : "LambdaReadOnlyListAccess", 
   "Effect" : "Allow", 
  "Action" : [
     "lambda:ListFunctions" 
   ], 
   "Resource" : "*" 
 }, 
 { 
   "Sid" : "IAMReadOnlyListAccess", 
   "Effect" : "Allow", 
  "Action" : \lceil "iam:ListUsers" 
   ], 
   "Resource" : "*" 
 }, 
 { 
   "Sid" : "IAMReadOnlyConsoleAccess", 
   "Effect" : "Allow", 
   "Action" : [ 
     "iam:ListAccessKeys", 
     "iam:ListSSHPublicKeys", 
     "iam:ListServiceSpecificCredentials" 
   ], 
   "Resource" : "arn:aws:iam::*:user/${aws:username}" 
 }, 
 { 
   "Sid" : "IAMUserSSHKeys", 
   "Effect" : "Allow", 
  "Action" : [
     "iam:DeleteSSHPublicKey", 
     "iam:GetSSHPublicKey", 
     "iam:ListSSHPublicKeys", 
     "iam:UpdateSSHPublicKey", 
     "iam:UploadSSHPublicKey" 
   ], 
   "Resource" : "arn:aws:iam::*:user/${aws:username}" 
 },
```

```
 { 
   "Sid" : "IAMSelfManageServiceSpecificCredentials", 
   "Effect" : "Allow", 
   "Action" : [ 
     "iam:CreateServiceSpecificCredential", 
     "iam:UpdateServiceSpecificCredential", 
     "iam:DeleteServiceSpecificCredential", 
     "iam:ResetServiceSpecificCredential" 
   ], 
   "Resource" : "arn:aws:iam::*:user/${aws:username}" 
 }, 
 { 
   "Sid" : "CodeStarNotificationsReadWriteAccess", 
   "Effect" : "Allow", 
  "Action" : [
     "codestar-notifications:CreateNotificationRule", 
     "codestar-notifications:DescribeNotificationRule", 
     "codestar-notifications:UpdateNotificationRule", 
     "codestar-notifications:DeleteNotificationRule", 
     "codestar-notifications:Subscribe", 
     "codestar-notifications:Unsubscribe" 
   ], 
   "Resource" : "*", 
   "Condition" : { 
     "StringLike" : { 
       "codestar-notifications:NotificationsForResource" : "arn:aws:codecommit:*" 
     } 
   } 
 }, 
 { 
   "Sid" : "CodeStarNotificationsListAccess", 
   "Effect" : "Allow", 
   "Action" : [ 
     "codestar-notifications:ListNotificationRules", 
     "codestar-notifications:ListTargets", 
     "codestar-notifications:ListTagsforResource", 
     "codestar-notifications:ListEventTypes" 
   ], 
   "Resource" : "*" 
 }, 
 { 
   "Sid" : "CodeStarNotificationsSNSTopicCreateAccess", 
   "Effect" : "Allow", 
  "Action" : [
```

```
 "sns:CreateTopic", 
          "sns:SetTopicAttributes" 
       ], 
       "Resource" : "arn:aws:sns:*:*:codestar-notifications*" 
     }, 
    \mathcal{L} "Sid" : "AmazonCodeGuruReviewerFullAccess", 
       "Effect" : "Allow", 
       "Action" : [ 
          "codeguru-reviewer:AssociateRepository", 
          "codeguru-reviewer:DescribeRepositoryAssociation", 
          "codeguru-reviewer:ListRepositoryAssociations", 
          "codeguru-reviewer:DisassociateRepository", 
          "codeguru-reviewer:DescribeCodeReview", 
          "codeguru-reviewer:ListCodeReviews" 
       ], 
       "Resource" : "*" 
     }, 
     { 
       "Sid" : "AmazonCodeGuruReviewerSLRCreation", 
       "Action" : "iam:CreateServiceLinkedRole", 
       "Effect" : "Allow", 
       "Resource" : "arn:aws:iam::*:role/aws-service-role/codeguru-
reviewer.amazonaws.com/AWSServiceRoleForAmazonCodeGuruReviewer", 
       "Condition" : { 
          "StringLike" : { 
            "iam:AWSServiceName" : "codeguru-reviewer.amazonaws.com" 
         } 
       } 
     }, 
    \{ "Sid" : "CloudWatchEventsManagedRules", 
       "Effect" : "Allow", 
      "Action" : [
          "events:PutRule", 
          "events:PutTargets", 
          "events:DeleteRule", 
         "events:RemoveTargets" 
       ], 
       "Resource" : "*", 
       "Condition" : { 
          "StringEquals" : { 
            "events:ManagedBy" : "codeguru-reviewer.amazonaws.com" 
         }
```

```
 } 
     }, 
     { 
       "Sid" : "CodeStarNotificationsChatbotAccess", 
       "Effect" : "Allow", 
      "Action" : [
          "chatbot:DescribeSlackChannelConfigurations", 
          "chatbot:ListMicrosoftTeamsChannelConfigurations" 
       ], 
       "Resource" : "*" 
     }, 
     { 
       "Sid" : "CodeStarConnectionsReadOnlyAccess", 
       "Effect" : "Allow", 
       "Action" : [ 
          "codestar-connections:ListConnections", 
          "codestar-connections:GetConnection" 
       ], 
       "Resource" : "arn:aws:codestar-connections:*:*:connection/*" 
     } 
   ]
}
```
- [IAM Identity Center에서 AWS 관리형 정책을 사용하여 권한 세트 생성](https://docs.aws.amazon.com/singlesignon/latest/userguide/howtocreatepermissionset.html)
- [IAM 자격 증명 권한 추가 및 제거](https://docs.aws.amazon.com/IAM/latest/UserGuide/access_policies_manage-attach-detach.html)
- [IAM 정책의 버전 관리 이해](https://docs.aws.amazon.com/IAM/latest/UserGuide/access_policies_managed-versioning.html)
- [AWS 관리형 정책을 시작하고 최소 권한으로 전환](https://docs.aws.amazon.com/IAM/latest/UserGuide/best-practices.html#bp-use-aws-defined-policies)

# AWSCodeCommitPowerUser

AWSCodeCommitPowerUser는 [AWS 관리형 정책으](https://docs.aws.amazon.com/IAM/latest/UserGuide/access_policies_managed-vs-inline.html#aws-managed-policies)로, AWS CodeCommit 리포지토리에 대한 전체 액세스를 제공하지만 리포지토리 삭제는 허용하지 않습니다.

# 이 정책 사용

사용자, 그룹 및 역할에 AWSCodeCommitPowerUser를 연결할 수 있습니다.

## 정책 세부 정보

- 유형: AWS 관리형 정책
- 생성 시간: 2015년 7월 9일, 17:06 UTC
- 편집된 시간: 2023년 7월 17일, 21:49 UTC
- ARN: arn:aws:iam::aws:policy/AWSCodeCommitPowerUser

### 정책 버전

정책 버전: v15(기본값)

정책의 기본 버전은 정책에 대한 권한을 정의하는 버전입니다. 정책이 적용되는 사용자 또는 역할이 AWS 리소스에 대한 액세스를 요청하면 AWS는 정책의 기본 버전을 검사하여 요청을 허용할지 여부를 결정합니다.

```
{ 
   "Version" : "2012-10-17", 
   "Statement" : [ 
    \{ "Effect" : "Allow", 
       "Action" : [ 
         "codecommit:AssociateApprovalRuleTemplateWithRepository", 
         "codecommit:BatchAssociateApprovalRuleTemplateWithRepositories", 
         "codecommit:BatchDisassociateApprovalRuleTemplateFromRepositories", 
         "codecommit:BatchGet*", 
         "codecommit:BatchDescribe*", 
         "codecommit:Create*", 
         "codecommit:DeleteBranch", 
         "codecommit:DeleteFile", 
         "codecommit:Describe*", 
         "codecommit:DisassociateApprovalRuleTemplateFromRepository", 
         "codecommit:EvaluatePullRequestApprovalRules", 
         "codecommit:Get*", 
         "codecommit:List*", 
         "codecommit:Merge*", 
         "codecommit:OverridePullRequestApprovalRules", 
         "codecommit:Put*", 
         "codecommit:Post*",
```
"codecommit:TagResource",

```
 "codecommit:Test*", 
     "codecommit:UntagResource", 
     "codecommit:Update*", 
     "codecommit:GitPull", 
     "codecommit:GitPush" 
   ], 
   "Resource" : "*" 
 }, 
 { 
   "Sid" : "CloudWatchEventsCodeCommitRulesAccess", 
   "Effect" : "Allow", 
  "Action" : \lceil "events:DeleteRule", 
     "events:DescribeRule", 
     "events:DisableRule", 
     "events:EnableRule", 
     "events:PutRule", 
     "events:PutTargets", 
     "events:RemoveTargets", 
     "events:ListTargetsByRule" 
   ], 
   "Resource" : "arn:aws:events:*:*:rule/codecommit*" 
 }, 
 { 
   "Sid" : "SNSTopicAndSubscriptionAccess", 
   "Effect" : "Allow", 
   "Action" : [ 
     "sns:Subscribe", 
     "sns:Unsubscribe" 
   ], 
   "Resource" : "arn:aws:sns:*:*:codecommit*" 
 }, 
 { 
   "Sid" : "SNSTopicAndSubscriptionReadAccess", 
   "Effect" : "Allow", 
  "Action" : [
     "sns:ListTopics", 
     "sns:ListSubscriptionsByTopic", 
     "sns:GetTopicAttributes" 
   ], 
   "Resource" : "*" 
 }, 
 {
```

```
 "Sid" : "LambdaReadOnlyListAccess", 
   "Effect" : "Allow", 
   "Action" : [ 
     "lambda:ListFunctions" 
  \mathbf{1},
   "Resource" : "*" 
 }, 
 { 
   "Sid" : "IAMReadOnlyListAccess", 
   "Effect" : "Allow", 
   "Action" : [ 
     "iam:ListUsers" 
   ], 
   "Resource" : "*" 
 }, 
 { 
   "Sid" : "IAMReadOnlyConsoleAccess", 
   "Effect" : "Allow", 
  "Action" : [
     "iam:ListAccessKeys", 
     "iam:ListSSHPublicKeys", 
     "iam:ListServiceSpecificCredentials" 
   ], 
   "Resource" : "arn:aws:iam::*:user/${aws:username}" 
 }, 
 { 
   "Sid" : "IAMUserSSHKeys", 
   "Effect" : "Allow", 
   "Action" : [ 
     "iam:DeleteSSHPublicKey", 
     "iam:GetSSHPublicKey", 
     "iam:ListSSHPublicKeys", 
     "iam:UpdateSSHPublicKey", 
     "iam:UploadSSHPublicKey" 
   ], 
   "Resource" : "arn:aws:iam::*:user/${aws:username}" 
 }, 
 { 
   "Sid" : "IAMSelfManageServiceSpecificCredentials", 
   "Effect" : "Allow", 
  "Action" : [
     "iam:CreateServiceSpecificCredential", 
     "iam:UpdateServiceSpecificCredential", 
     "iam:DeleteServiceSpecificCredential",
```

```
 "iam:ResetServiceSpecificCredential" 
   ], 
   "Resource" : "arn:aws:iam::*:user/${aws:username}" 
 }, 
\mathcal{L} "Sid" : "CodeStarNotificationsReadWriteAccess", 
   "Effect" : "Allow", 
  "Action" : [
     "codestar-notifications:CreateNotificationRule", 
     "codestar-notifications:DescribeNotificationRule", 
     "codestar-notifications:UpdateNotificationRule", 
     "codestar-notifications:Subscribe", 
     "codestar-notifications:Unsubscribe" 
   ], 
   "Resource" : "*", 
   "Condition" : { 
     "StringLike" : { 
       "codestar-notifications:NotificationsForResource" : "arn:aws:codecommit:*" 
     } 
   } 
 }, 
 { 
   "Sid" : "CodeStarNotificationsListAccess", 
   "Effect" : "Allow", 
  "Action" : [
     "codestar-notifications:ListNotificationRules", 
     "codestar-notifications:ListTargets", 
     "codestar-notifications:ListTagsforResource", 
     "codestar-notifications:ListEventTypes" 
   ], 
   "Resource" : "*" 
 }, 
 { 
   "Sid" : "AmazonCodeGuruReviewerFullAccess", 
   "Effect" : "Allow", 
   "Action" : [ 
     "codeguru-reviewer:AssociateRepository", 
     "codeguru-reviewer:DescribeRepositoryAssociation", 
     "codeguru-reviewer:ListRepositoryAssociations", 
     "codeguru-reviewer:DisassociateRepository", 
     "codeguru-reviewer:DescribeCodeReview", 
     "codeguru-reviewer:ListCodeReviews" 
   ], 
   "Resource" : "*"
```

```
 }, 
    \mathcal{L} "Sid" : "AmazonCodeGuruReviewerSLRCreation", 
        "Action" : "iam:CreateServiceLinkedRole", 
        "Effect" : "Allow", 
        "Resource" : "arn:aws:iam::*:role/aws-service-role/codeguru-
reviewer.amazonaws.com/AWSServiceRoleForAmazonCodeGuruReviewer", 
        "Condition" : { 
          "StringLike" : { 
            "iam:AWSServiceName" : "codeguru-reviewer.amazonaws.com" 
          } 
       } 
     }, 
     { 
        "Sid" : "CloudWatchEventsManagedRules", 
        "Effect" : "Allow", 
        "Action" : [ 
          "events:PutRule", 
          "events:PutTargets", 
          "events:DeleteRule", 
          "events:RemoveTargets" 
       ], 
       "Resource" : "*", 
       "Condition" : { 
          "StringEquals" : { 
            "events:ManagedBy" : "codeguru-reviewer.amazonaws.com" 
          } 
       } 
     }, 
    \mathcal{L} "Sid" : "CodeStarNotificationsChatbotAccess", 
       "Effect" : "Allow", 
        "Action" : [ 
          "chatbot:DescribeSlackChannelConfigurations", 
          "chatbot:ListMicrosoftTeamsChannelConfigurations" 
       ], 
       "Resource" : "*" 
     }, 
    \mathcal{L} "Sid" : "CodeStarConnectionsReadOnlyAccess", 
        "Effect" : "Allow", 
       "Action" : [
          "codestar-connections:ListConnections", 
          "codestar-connections:GetConnection"
```

```
 ], 
        "Resource" : "arn:aws:codestar-connections:*:*:connection/*" 
     } 
   ]
}
```
- [IAM Identity Center에서 AWS 관리형 정책을 사용하여 권한 세트 생성](https://docs.aws.amazon.com/singlesignon/latest/userguide/howtocreatepermissionset.html)
- [IAM 자격 증명 권한 추가 및 제거](https://docs.aws.amazon.com/IAM/latest/UserGuide/access_policies_manage-attach-detach.html)
- [IAM 정책의 버전 관리 이해](https://docs.aws.amazon.com/IAM/latest/UserGuide/access_policies_managed-versioning.html)
- [AWS 관리형 정책을 시작하고 최소 권한으로 전환](https://docs.aws.amazon.com/IAM/latest/UserGuide/best-practices.html#bp-use-aws-defined-policies)

# AWSCodeCommitReadOnly

AWSCodeCommitReadOnly는 [AWS 관리형 정책](https://docs.aws.amazon.com/IAM/latest/UserGuide/access_policies_managed-vs-inline.html#aws-managed-policies)으로, AWS Management Console을 통해 AWS CodeCommit에 대한 읽기 전용 액세스를 제공합니다.

## 이 정책 사용

사용자, 그룹 및 역할에 AWSCodeCommitReadOnly를 연결할 수 있습니다.

## 정책 세부 정보

- 유형: AWS 관리형 정책
- 생성 시간: 2015년 7월 9일, 17:05 UTC
- 편집된 시간: 2021년 8월 18일, 18:18 UTC
- ARN: arn:aws:iam::aws:policy/AWSCodeCommitReadOnly

## 정책 버전

정책 버전: v11(기본값)

정책의 기본 버전은 정책에 대한 권한을 정의하는 버전입니다. 정책이 적용되는 사용자 또는 역할이 AWS 리소스에 대한 액세스를 요청하면 AWS는 정책의 기본 버전을 검사하여 요청을 허용할지 여부를 결정합니다.

```
{ 
   "Version" : "2012-10-17", 
   "Statement" : [ 
     { 
       "Effect" : "Allow", 
      "Action" : [
          "codecommit:BatchGet*", 
          "codecommit:BatchDescribe*", 
          "codecommit:Describe*", 
         "codecommit:EvaluatePullRequestApprovalRules", 
          "codecommit:Get*", 
          "codecommit:List*", 
          "codecommit:GitPull" 
       ], 
       "Resource" : "*" 
     }, 
     { 
       "Sid" : "CloudWatchEventsCodeCommitRulesReadOnlyAccess", 
       "Effect" : "Allow", 
      "Action" : [
          "events:DescribeRule", 
         "events:ListTargetsByRule" 
       ], 
       "Resource" : "arn:aws:events:*:*:rule/codecommit*" 
     }, 
     { 
       "Sid" : "SNSSubscriptionAccess", 
       "Effect" : "Allow", 
      "Action" : [
          "sns:ListTopics", 
         "sns:ListSubscriptionsByTopic", 
          "sns:GetTopicAttributes" 
       ], 
       "Resource" : "*" 
     }, 
     { 
       "Sid" : "LambdaReadOnlyListAccess", 
       "Effect" : "Allow", 
       "Action" : [ 
          "lambda:ListFunctions" 
       ],
```

```
 "Resource" : "*" 
 }, 
 { 
   "Sid" : "IAMReadOnlyListAccess", 
   "Effect" : "Allow", 
  "Action" : \lceil "iam:ListUsers" 
   ], 
  "Resource" : "*" 
 }, 
 { 
   "Sid" : "IAMReadOnlyConsoleAccess", 
   "Effect" : "Allow", 
  "Action" : [
     "iam:ListSSHPublicKeys", 
     "iam:ListServiceSpecificCredentials", 
     "iam:ListAccessKeys", 
     "iam:GetSSHPublicKey" 
   ], 
   "Resource" : "arn:aws:iam::*:user/${aws:username}" 
 }, 
 { 
   "Sid" : "CodeStarConnectionsReadOnlyAccess", 
   "Effect" : "Allow", 
  "Action" : [
     "codestar-connections:ListConnections", 
     "codestar-connections:GetConnection" 
   ], 
   "Resource" : "arn:aws:codestar-connections:*:*:connection/*" 
 }, 
 { 
   "Sid" : "CodeStarNotificationsReadOnlyAccess", 
   "Effect" : "Allow", 
  "Action" : [
     "codestar-notifications:DescribeNotificationRule" 
   ], 
   "Resource" : "*", 
   "Condition" : { 
     "StringLike" : { 
        "codestar-notifications:NotificationsForResource" : "arn:aws:codecommit:*" 
     } 
   } 
 }, 
 {
```

```
 "Sid" : "CodeStarNotificationsListAccess", 
       "Effect" : "Allow", 
      "Action" : [
          "codestar-notifications:ListNotificationRules", 
          "codestar-notifications:ListEventTypes", 
          "codestar-notifications:ListTargets" 
       ], 
       "Resource" : "*" 
     }, 
     { 
       "Sid" : "AmazonCodeGuruReviewerReadOnlyAccess", 
       "Effect" : "Allow", 
      "Action" : [
          "codeguru-reviewer:DescribeRepositoryAssociation", 
          "codeguru-reviewer:ListRepositoryAssociations", 
          "codeguru-reviewer:DescribeCodeReview", 
          "codeguru-reviewer:ListCodeReviews" 
       ], 
       "Resource" : "*" 
     } 
   ]
}
```
- [IAM Identity Center에서 AWS 관리형 정책을 사용하여 권한 세트 생성](https://docs.aws.amazon.com/singlesignon/latest/userguide/howtocreatepermissionset.html)
- [IAM 자격 증명 권한 추가 및 제거](https://docs.aws.amazon.com/IAM/latest/UserGuide/access_policies_manage-attach-detach.html)
- [IAM 정책의 버전 관리 이해](https://docs.aws.amazon.com/IAM/latest/UserGuide/access_policies_managed-versioning.html)
- [AWS 관리형 정책을 시작하고 최소 권한으로 전환](https://docs.aws.amazon.com/IAM/latest/UserGuide/best-practices.html#bp-use-aws-defined-policies)

# AWSCodeDeployDeployerAccess

AWSCodeDeployDeployerAccess는 [AWS 관리형 정책으](https://docs.aws.amazon.com/IAM/latest/UserGuide/access_policies_managed-vs-inline.html#aws-managed-policies)로, 개정을 등록하고 배포할 수 있는 액세 스를 제공합니다.

## 이 정책 사용

사용자, 그룹 및 역할에 AWSCodeDeployDeployerAccess를 연결할 수 있습니다.

## 정책 세부 정보

- 유형: AWS 관리형 정책
- 생성 시간: 2015년 5월 19일, 18:18 UTC
- 편집된 시간: 2020년 4월 2일, 16:16 UTC
- ARN: arn:aws:iam::aws:policy/AWSCodeDeployDeployerAccess

### 정책 버전

정책 버전: v3(기본값)

정책의 기본 버전은 정책에 대한 권한을 정의하는 버전입니다. 정책이 적용되는 사용자 또는 역할이 AWS 리소스에 대한 액세스를 요청하면 AWS는 정책의 기본 버전을 검사하여 요청을 허용할지 여부를 결정합니다.

```
{ 
   "Version" : "2012-10-17", 
   "Statement" : [ 
    \{ "Action" : [ 
         "codedeploy:Batch*", 
         "codedeploy:CreateDeployment", 
         "codedeploy:Get*", 
         "codedeploy:List*", 
         "codedeploy:RegisterApplicationRevision" 
       ], 
       "Effect" : "Allow", 
       "Resource" : "*" 
     }, 
     { 
       "Sid" : "CodeStarNotificationsReadWriteAccess", 
       "Effect" : "Allow", 
       "Action" : [ 
         "codestar-notifications:CreateNotificationRule", 
         "codestar-notifications:DescribeNotificationRule", 
         "codestar-notifications:UpdateNotificationRule", 
         "codestar-notifications:Subscribe", 
         "codestar-notifications:Unsubscribe"
```

```
 ], 
        "Resource" : "*", 
        "Condition" : { 
          "StringLike" : { 
            "codestar-notifications:NotificationsForResource" : "arn:aws:codedeploy:*" 
          } 
        } 
     }, 
     { 
        "Sid" : "CodeStarNotificationsListAccess", 
        "Effect" : "Allow", 
       "Action" : [
          "codestar-notifications:ListNotificationRules", 
          "codestar-notifications:ListTargets", 
          "codestar-notifications:ListTagsforResource", 
          "codestar-notifications:ListEventTypes" 
        ], 
        "Resource" : "*" 
     }, 
     { 
        "Sid" : "CodeStarNotificationsChatbotAccess", 
        "Effect" : "Allow", 
        "Action" : [ 
          "chatbot:DescribeSlackChannelConfigurations" 
        ], 
        "Resource" : "*" 
     }, 
     { 
        "Sid" : "SNSTopicListAccess", 
        "Effect" : "Allow", 
       "Action" : [
          "sns:ListTopics" 
        ], 
        "Resource" : "*" 
     } 
   ]
}
```
- [IAM Identity Center에서 AWS 관리형 정책을 사용하여 권한 세트 생성](https://docs.aws.amazon.com/singlesignon/latest/userguide/howtocreatepermissionset.html)
- [IAM 자격 증명 권한 추가 및 제거](https://docs.aws.amazon.com/IAM/latest/UserGuide/access_policies_manage-attach-detach.html)
- [IAM 정책의 버전 관리 이해](https://docs.aws.amazon.com/IAM/latest/UserGuide/access_policies_managed-versioning.html)
- [AWS 관리형 정책을 시작하고 최소 권한으로 전환](https://docs.aws.amazon.com/IAM/latest/UserGuide/best-practices.html#bp-use-aws-defined-policies)

### AWSCodeDeployFullAccess

AWSCodeDeployFullAccess는 [AWS 관리형 정책으](https://docs.aws.amazon.com/IAM/latest/UserGuide/access_policies_managed-vs-inline.html#aws-managed-policies)로, CodeDeploy 리소스에 대한 전체 액세스를 제공합니다.

이 정책 사용

사용자, 그룹 및 역할에 AWSCodeDeployFullAccess를 연결할 수 있습니다.

#### 정책 세부 정보

- 유형: AWS 관리형 정책
- 생성 시간: 2015년 5월 19일, 18:13 UTC
- 편집된 시간: 2020년 4월 2일, 16:14 UTC
- ARN: arn:aws:iam::aws:policy/AWSCodeDeployFullAccess

#### 정책 버전

정책 버전: v3(기본값)

정책의 기본 버전은 정책에 대한 권한을 정의하는 버전입니다. 정책이 적용되는 사용자 또는 역할이 AWS 리소스에 대한 액세스를 요청하면 AWS는 정책의 기본 버전을 검사하여 요청을 허용할지 여부를 결정합니다.

```
{ 
   "Version" : "2012-10-17", 
   "Statement" : [ 
     { 
        "Action" : "codedeploy:*", 
       "Effect" : "Allow", 
       "Resource" : "*" 
     }, 
     { 
        "Sid" : "CodeStarNotificationsReadWriteAccess",
```

```
 "Effect" : "Allow", 
   "Action" : [ 
     "codestar-notifications:CreateNotificationRule", 
     "codestar-notifications:DescribeNotificationRule", 
     "codestar-notifications:UpdateNotificationRule", 
     "codestar-notifications:DeleteNotificationRule", 
     "codestar-notifications:Subscribe", 
     "codestar-notifications:Unsubscribe" 
   ], 
   "Resource" : "*", 
   "Condition" : { 
     "StringLike" : { 
       "codestar-notifications:NotificationsForResource" : "arn:aws:codedeploy:*" 
     } 
   } 
 }, 
\mathcal{L} "Sid" : "CodeStarNotificationsListAccess", 
   "Effect" : "Allow", 
  "Action" : [
     "codestar-notifications:ListNotificationRules", 
     "codestar-notifications:ListTargets", 
     "codestar-notifications:ListTagsforResource", 
     "codestar-notifications:ListEventTypes" 
   ], 
   "Resource" : "*" 
 }, 
 { 
   "Sid" : "CodeStarNotificationsSNSTopicCreateAccess", 
   "Effect" : "Allow", 
   "Action" : [ 
     "sns:CreateTopic", 
     "sns:SetTopicAttributes" 
   ], 
   "Resource" : "arn:aws:sns:*:*:codestar-notifications*" 
 }, 
 { 
   "Sid" : "CodeStarNotificationsChatbotAccess", 
   "Effect" : "Allow", 
   "Action" : [ 
     "chatbot:DescribeSlackChannelConfigurations" 
   ], 
   "Resource" : "*" 
 },
```

```
 { 
        "Sid" : "SNSTopicListAccess", 
        "Effect" : "Allow", 
        "Action" : [ 
           "sns:ListTopics" 
        ], 
        "Resource" : "*" 
      } 
   ]
}
```
- [IAM Identity Center에서 AWS 관리형 정책을 사용하여 권한 세트 생성](https://docs.aws.amazon.com/singlesignon/latest/userguide/howtocreatepermissionset.html)
- [IAM 자격 증명 권한 추가 및 제거](https://docs.aws.amazon.com/IAM/latest/UserGuide/access_policies_manage-attach-detach.html)
- [IAM 정책의 버전 관리 이해](https://docs.aws.amazon.com/IAM/latest/UserGuide/access_policies_managed-versioning.html)
- [AWS 관리형 정책을 시작하고 최소 권한으로 전환](https://docs.aws.amazon.com/IAM/latest/UserGuide/best-practices.html#bp-use-aws-defined-policies)

## AWSCodeDeployReadOnlyAccess

AWSCodeDeployReadOnlyAccess는 [AWS 관리형 정책으](https://docs.aws.amazon.com/IAM/latest/UserGuide/access_policies_managed-vs-inline.html#aws-managed-policies)로, CodeDeploy 리소스에 대한 읽기 전용 액세스를 제공합니다.

이 정책 사용

사용자, 그룹 및 역할에 AWSCodeDeployReadOnlyAccess를 연결할 수 있습니다.

#### 정책 세부 정보

- 유형: AWS 관리형 정책
- 생성 시간: 2015년 5월 19일, 18:21 UTC
- 편집된 시간: 2020년 4월 2일, 16:20 UTC
- ARN: arn:aws:iam::aws:policy/AWSCodeDeployReadOnlyAccess

#### 정책 버전

정책 버전: v3(기본값)

정책의 기본 버전은 정책에 대한 권한을 정의하는 버전입니다. 정책이 적용되는 사용자 또는 역할이 AWS 리소스에 대한 액세스를 요청하면 AWS는 정책의 기본 버전을 검사하여 요청을 허용할지 여부를 결정합니다.

```
{ 
   "Version" : "2012-10-17", 
   "Statement" : [ 
     { 
        "Action" : [ 
          "codedeploy:Batch*", 
          "codedeploy:Get*", 
          "codedeploy:List*" 
       ], 
       "Effect" : "Allow", 
       "Resource" : "*" 
     }, 
     { 
       "Sid" : "CodeStarNotificationsPowerUserAccess", 
        "Effect" : "Allow", 
       "Action" : [ 
          "codestar-notifications:DescribeNotificationRule" 
       ], 
       "Resource" : "*", 
        "Condition" : { 
          "StringLike" : { 
            "codestar-notifications:NotificationsForResource" : "arn:aws:codedeploy:*" 
          } 
       } 
     }, 
     { 
       "Sid" : "CodeStarNotificationsListAccess", 
       "Effect" : "Allow", 
        "Action" : [ 
          "codestar-notifications:ListNotificationRules", 
          "codestar-notifications:ListEventTypes", 
         "codestar-notifications:ListTargets" 
       ], 
       "Resource" : "*" 
     } 
   ]
```
#### }

### 자세히 알아보기

- [IAM Identity Center에서 AWS 관리형 정책을 사용하여 권한 세트 생성](https://docs.aws.amazon.com/singlesignon/latest/userguide/howtocreatepermissionset.html)
- [IAM 자격 증명 권한 추가 및 제거](https://docs.aws.amazon.com/IAM/latest/UserGuide/access_policies_manage-attach-detach.html)
- [IAM 정책의 버전 관리 이해](https://docs.aws.amazon.com/IAM/latest/UserGuide/access_policies_managed-versioning.html)
- [AWS 관리형 정책을 시작하고 최소 권한으로 전환](https://docs.aws.amazon.com/IAM/latest/UserGuide/best-practices.html#bp-use-aws-defined-policies)

## AWSCodeDeployRole

AWSCodeDeployRole는 [AWS 관리형 정책으](https://docs.aws.amazon.com/IAM/latest/UserGuide/access_policies_managed-vs-inline.html#aws-managed-policies)로, 사용자를 대신하여 태그를 확장하고 Auto Scaling과 상호 작용할 수 있는 CodeDeploy 서비스 액세스를 제공합니다.

#### 이 정책 사용

사용자, 그룹 및 역할에 AWSCodeDeployRole를 연결할 수 있습니다.

#### 정책 세부 정보

- 유형: 서비스 역할 정책
- 생성 시간: 2015년 5월 4일, 18:05 UTC
- 편집된 시간: 2023년 8월 16일, 20:38 UTC
- ARN: arn:aws:iam::aws:policy/service-role/AWSCodeDeployRole

#### 정책 버전

정책 버전: v11(기본값)

정책의 기본 버전은 정책에 대한 권한을 정의하는 버전입니다. 정책이 적용되는 사용자 또는 역할이 AWS 리소스에 대한 액세스를 요청하면 AWS는 정책의 기본 버전을 검사하여 요청을 허용할지 여부를 결정합니다.

#### JSON 정책 문서

```
 "Version" : "2012-10-17",
```
{

```
 "Statement" : [ 
   { 
     "Effect" : "Allow", 
    "Action" : [
       "autoscaling:CompleteLifecycleAction", 
       "autoscaling:DeleteLifecycleHook", 
       "autoscaling:DescribeAutoScalingGroups", 
       "autoscaling:DescribeLifecycleHooks", 
       "autoscaling:PutLifecycleHook", 
       "autoscaling:RecordLifecycleActionHeartbeat", 
       "autoscaling:CreateAutoScalingGroup", 
       "autoscaling:CreateOrUpdateTags", 
       "autoscaling:UpdateAutoScalingGroup", 
       "autoscaling:EnableMetricsCollection", 
       "autoscaling:DescribePolicies", 
       "autoscaling:DescribeScheduledActions", 
       "autoscaling:DescribeNotificationConfigurations", 
       "autoscaling:SuspendProcesses", 
       "autoscaling:ResumeProcesses", 
       "autoscaling:AttachLoadBalancers", 
       "autoscaling:AttachLoadBalancerTargetGroups", 
       "autoscaling:PutScalingPolicy", 
       "autoscaling:PutScheduledUpdateGroupAction", 
       "autoscaling:PutNotificationConfiguration", 
       "autoscaling:PutWarmPool", 
       "autoscaling:DescribeScalingActivities", 
       "autoscaling:DeleteAutoScalingGroup", 
       "ec2:DescribeInstances", 
       "ec2:DescribeInstanceStatus", 
       "ec2:TerminateInstances", 
       "tag:GetResources", 
       "sns:Publish", 
       "cloudwatch:DescribeAlarms", 
       "cloudwatch:PutMetricAlarm", 
       "elasticloadbalancing:DescribeLoadBalancerAttributes", 
       "elasticloadbalancing:DescribeTargetGroupAttributes", 
       "elasticloadbalancing:DescribeLoadBalancers", 
       "elasticloadbalancing:DescribeInstanceHealth", 
       "elasticloadbalancing:RegisterInstancesWithLoadBalancer", 
       "elasticloadbalancing:DeregisterInstancesFromLoadBalancer", 
       "elasticloadbalancing:DescribeTargetGroups", 
       "elasticloadbalancing:DescribeTargetHealth", 
       "elasticloadbalancing:RegisterTargets", 
       "elasticloadbalancing:DeregisterTargets"
```

```
 ], 
          "Resource" : "*" 
       } 
    ]
}
```
- [IAM Identity Center에서 AWS 관리형 정책을 사용하여 권한 세트 생성](https://docs.aws.amazon.com/singlesignon/latest/userguide/howtocreatepermissionset.html)
- [IAM 자격 증명 권한 추가 및 제거](https://docs.aws.amazon.com/IAM/latest/UserGuide/access_policies_manage-attach-detach.html)
- [IAM 정책의 버전 관리 이해](https://docs.aws.amazon.com/IAM/latest/UserGuide/access_policies_managed-versioning.html)
- [AWS 관리형 정책을 시작하고 최소 권한으로 전환](https://docs.aws.amazon.com/IAM/latest/UserGuide/best-practices.html#bp-use-aws-defined-policies)

# AWSCodeDeployRoleForCloudFormation

AWSCodeDeployRoleForCloudFormation는 [AWS 관리형 정책](https://docs.aws.amazon.com/IAM/latest/UserGuide/access_policies_managed-vs-inline.html#aws-managed-policies)으로, CloudFormation을 통해 블 루/그린 배포를 수행하기 위해 사용자를 대신하여 Lambda 함수를 호출하는 CodeDeploy 서비스 액세 스를 제공합니다.

# 이 정책 사용

사용자, 그룹 및 역할에 AWSCodeDeployRoleForCloudFormation를 연결할 수 있습니다.

## 정책 세부 정보

- 유형: 서비스 역할 정책
- 생성 시간: 2020년 5월 19일, 17:12 UTC
- 편집된 시간: 2020년 5월 19일, 17:12 UTC
- ARN: arn:aws:iam::aws:policy/service-role/ AWSCodeDeployRoleForCloudFormation

## 정책 버전

정책 버전: v1(기본값)

정책의 기본 버전은 정책에 대한 권한을 정의하는 버전입니다. 정책이 적용되는 사용자 또는 역할이 AWS 리소스에 대한 액세스를 요청하면 AWS는 정책의 기본 버전을 검사하여 요청을 허용할지 여부를 결정합니다.

#### JSON 정책 문서

```
{ 
   "Version" : "2012-10-17", 
   "Statement" : [ 
     { 
        "Action" : [ 
          "lambda:InvokeFunction" 
        ], 
        "Resource" : "arn:aws:lambda:*:*:function:CodeDeployHook_*", 
        "Effect" : "Allow" 
     } 
   ]
}
```
# 자세히 알아보기

- [IAM Identity Center에서 AWS 관리형 정책을 사용하여 권한 세트 생성](https://docs.aws.amazon.com/singlesignon/latest/userguide/howtocreatepermissionset.html)
- [IAM 자격 증명 권한 추가 및 제거](https://docs.aws.amazon.com/IAM/latest/UserGuide/access_policies_manage-attach-detach.html)
- [IAM 정책의 버전 관리 이해](https://docs.aws.amazon.com/IAM/latest/UserGuide/access_policies_managed-versioning.html)
- [AWS 관리형 정책을 시작하고 최소 권한으로 전환](https://docs.aws.amazon.com/IAM/latest/UserGuide/best-practices.html#bp-use-aws-defined-policies)

# AWSCodeDeployRoleForECS

AWSCodeDeployRoleForECS는 [AWS 관리형 정책으](https://docs.aws.amazon.com/IAM/latest/UserGuide/access_policies_managed-vs-inline.html#aws-managed-policies)로, 사용자를 대신하여 ECS 블루/그린 배포 를 수행할 수 있도록 CodeDeploy 서비스에 폭넓은 액세스를 제공합니다. 모든 S3 객체 읽기, 모든 Lambda 함수 호출, 계정 내 모든 SNS 주제에 게시, 모든 ECS 서비스 업데이트에 대한 전체 액세스와 같은 지원 서비스에 대한 전체 액세스를 부여합니다.

### 이 정책 사용

사용자, 그룹 및 역할에 AWSCodeDeployRoleForECS를 연결할 수 있습니다.
## 정책 세부 정보

- 유형: AWS 관리형 정책
- 생성 시간: 2018년 11월 27일, 20:40 UTC
- 편집된 시간: 2019년 9월 23일, 22:37 UTC
- ARN: arn:aws:iam::aws:policy/AWSCodeDeployRoleForECS

## 정책 버전

정책 버전: v3(기본값)

정책의 기본 버전은 정책에 대한 권한을 정의하는 버전입니다. 정책이 적용되는 사용자 또는 역할이 AWS 리소스에 대한 액세스를 요청하면 AWS는 정책의 기본 버전을 검사하여 요청을 허용할지 여부를 결정합니다.

```
{ 
   "Version" : "2012-10-17", 
   "Statement" : [ 
     { 
       "Action" : [ 
          "ecs:DescribeServices", 
          "ecs:CreateTaskSet", 
          "ecs:UpdateServicePrimaryTaskSet", 
          "ecs:DeleteTaskSet", 
          "elasticloadbalancing:DescribeTargetGroups", 
          "elasticloadbalancing:DescribeListeners", 
          "elasticloadbalancing:ModifyListener", 
          "elasticloadbalancing:DescribeRules", 
          "elasticloadbalancing:ModifyRule", 
          "lambda:InvokeFunction", 
          "cloudwatch:DescribeAlarms", 
          "sns:Publish", 
          "s3:GetObject", 
          "s3:GetObjectVersion" 
       ], 
       "Resource" : "*", 
       "Effect" : "Allow" 
     },
```

```
 { 
        "Action" : [ 
          "iam:PassRole" 
        ], 
        "Effect" : "Allow", 
        "Resource" : "*", 
        "Condition" : { 
          "StringLike" : { 
             "iam:PassedToService" : [ 
               "ecs-tasks.amazonaws.com" 
 ] 
          } 
        } 
     } 
   ]
}
```
- [IAM Identity Center에서 AWS 관리형 정책을 사용하여 권한 세트 생성](https://docs.aws.amazon.com/singlesignon/latest/userguide/howtocreatepermissionset.html)
- [IAM 자격 증명 권한 추가 및 제거](https://docs.aws.amazon.com/IAM/latest/UserGuide/access_policies_manage-attach-detach.html)
- [IAM 정책의 버전 관리 이해](https://docs.aws.amazon.com/IAM/latest/UserGuide/access_policies_managed-versioning.html)
- [AWS 관리형 정책을 시작하고 최소 권한으로 전환](https://docs.aws.amazon.com/IAM/latest/UserGuide/best-practices.html#bp-use-aws-defined-policies)

# AWSCodeDeployRoleForECSLimited

AWSCodeDeployRoleForECSLimited는 [AWS 관리형 정책](https://docs.aws.amazon.com/IAM/latest/UserGuide/access_policies_managed-vs-inline.html#aws-managed-policies)으로, 사용자를 대신하여 ECS 블루/그린 배포를 수행할 수 있도록 CodeDeploy 서비스에 제한된 액세스를 제공합니다.

## 이 정책 사용

사용자, 그룹 및 역할에 AWSCodeDeployRoleForECSLimited를 연결할 수 있습니다.

### 정책 세부 정보

- 유형: AWS 관리형 정책
- 생성 시간: 2018년 11월 27일, 20:42 UTC
- 편집된 시간: 2019년 9월 23일, 22:10 UTC
- ARN: arn:aws:iam::aws:policy/AWSCodeDeployRoleForECSLimited

# 정책 버전

정책 버전: v3(기본값)

정책의 기본 버전은 정책에 대한 권한을 정의하는 버전입니다. 정책이 적용되는 사용자 또는 역할이 AWS 리소스에 대한 액세스를 요청하면 AWS는 정책의 기본 버전을 검사하여 요청을 허용할지 여부를 결정합니다.

```
{ 
   "Version" : "2012-10-17", 
   "Statement" : [ 
     { 
        "Action" : [ 
          "ecs:DescribeServices", 
          "ecs:CreateTaskSet", 
          "ecs:UpdateServicePrimaryTaskSet", 
          "ecs:DeleteTaskSet", 
          "cloudwatch:DescribeAlarms" 
       ], 
       "Resource" : "*", 
       "Effect" : "Allow" 
     }, 
     { 
        "Action" : [ 
         "sns:Publish" 
       ], 
       "Resource" : "arn:aws:sns:*:*:CodeDeployTopic_*", 
       "Effect" : "Allow" 
     }, 
     { 
        "Action" : [ 
          "elasticloadbalancing:DescribeTargetGroups", 
          "elasticloadbalancing:DescribeListeners", 
          "elasticloadbalancing:ModifyListener", 
          "elasticloadbalancing:DescribeRules", 
          "elasticloadbalancing:ModifyRule" 
       ], 
       "Resource" : "*", 
       "Effect" : "Allow" 
     }, 
     {
```

```
 "Action" : [ 
          "lambda:InvokeFunction" 
        ], 
        "Resource" : "arn:aws:lambda:*:*:function:CodeDeployHook_*", 
        "Effect" : "Allow" 
     }, 
     { 
        "Action" : [ 
          "s3:GetObject", 
          "s3:GetObjectVersion" 
        ], 
        "Resource" : "*", 
        "Condition" : { 
          "StringEquals" : { 
             "s3:ExistingObjectTag/UseWithCodeDeploy" : "true" 
          } 
        }, 
        "Effect" : "Allow" 
     }, 
      { 
        "Action" : [ 
          "iam:PassRole" 
        ], 
        "Effect" : "Allow", 
        "Resource" : [ 
          "arn:aws:iam::*:role/ecsTaskExecutionRole", 
          "arn:aws:iam::*:role/ECSTaskExecution*" 
        ], 
        "Condition" : { 
          "StringLike" : { 
             "iam:PassedToService" : [ 
               "ecs-tasks.amazonaws.com" 
             ] 
          } 
        } 
     } 
  \mathbf{I}}
```
- [IAM Identity Center에서 AWS 관리형 정책을 사용하여 권한 세트 생성](https://docs.aws.amazon.com/singlesignon/latest/userguide/howtocreatepermissionset.html)
- [IAM 자격 증명 권한 추가 및 제거](https://docs.aws.amazon.com/IAM/latest/UserGuide/access_policies_manage-attach-detach.html)
- [IAM 정책의 버전 관리 이해](https://docs.aws.amazon.com/IAM/latest/UserGuide/access_policies_managed-versioning.html)
- [AWS 관리형 정책을 시작하고 최소 권한으로 전환](https://docs.aws.amazon.com/IAM/latest/UserGuide/best-practices.html#bp-use-aws-defined-policies)

### AWSCodeDeployRoleForLambda

AWSCodeDeployRoleForLambda는 [AWS 관리형 정책](https://docs.aws.amazon.com/IAM/latest/UserGuide/access_policies_managed-vs-inline.html#aws-managed-policies)으로, 사용자를 대신하여 Lambda 배포를 수행 할 수 있도록 CodeDeploy 서비스에 액세스를 제공합니다.

#### 이 정책 사용

사용자, 그룹 및 역할에 AWSCodeDeployRoleForLambda를 연결할 수 있습니다.

#### 정책 세부 정보

- 유형: 서비스 역할 정책
- 생성 시간: 2017년 11월 28일, 14:05 UTC
- 편집된 시간: 2019년 12월 3일, 19:53 UTC
- ARN: arn:aws:iam::aws:policy/service-role/AWSCodeDeployRoleForLambda

### 정책 버전

정책 버전: v3(기본값)

정책의 기본 버전은 정책에 대한 권한을 정의하는 버전입니다. 정책이 적용되는 사용자 또는 역할이 AWS 리소스에 대한 액세스를 요청하면 AWS는 정책의 기본 버전을 검사하여 요청을 허용할지 여부를 결정합니다.

```
{ 
   "Version" : "2012-10-17", 
   "Statement" : [ 
     { 
        "Action" : [ 
          "cloudwatch:DescribeAlarms", 
          "lambda:UpdateAlias", 
          "lambda:GetAlias", 
          "lambda:GetProvisionedConcurrencyConfig",
```

```
 "sns:Publish" 
        ], 
        "Resource" : "*", 
        "Effect" : "Allow" 
     }, 
     { 
        "Action" : [ 
          "s3:GetObject", 
          "s3:GetObjectVersion" 
        ], 
        "Resource" : "arn:aws:s3:::*/CodeDeploy/*", 
        "Effect" : "Allow" 
     }, 
     { 
        "Action" : [ 
          "s3:GetObject", 
          "s3:GetObjectVersion" 
        ], 
        "Resource" : "*", 
        "Condition" : { 
          "StringEquals" : { 
             "s3:ExistingObjectTag/UseWithCodeDeploy" : "true" 
          } 
        }, 
        "Effect" : "Allow" 
     }, 
    \mathcal{L} "Action" : [ 
          "lambda:InvokeFunction" 
        ], 
        "Resource" : "arn:aws:lambda:*:*:function:CodeDeployHook_*", 
        "Effect" : "Allow" 
     } 
   ]
}
```
- [IAM Identity Center에서 AWS 관리형 정책을 사용하여 권한 세트 생성](https://docs.aws.amazon.com/singlesignon/latest/userguide/howtocreatepermissionset.html)
- [IAM 자격 증명 권한 추가 및 제거](https://docs.aws.amazon.com/IAM/latest/UserGuide/access_policies_manage-attach-detach.html)
- [IAM 정책의 버전 관리 이해](https://docs.aws.amazon.com/IAM/latest/UserGuide/access_policies_managed-versioning.html)
- [AWS 관리형 정책을 시작하고 최소 권한으로 전환](https://docs.aws.amazon.com/IAM/latest/UserGuide/best-practices.html#bp-use-aws-defined-policies)

## AWSCodeDeployRoleForLambdaLimited

AWSCodeDeployRoleForLambdaLimited는 [AWS 관리형 정책으](https://docs.aws.amazon.com/IAM/latest/UserGuide/access_policies_managed-vs-inline.html#aws-managed-policies)로, 사용자를 대신하여 Lambda 배 포를 수행할 수 있도록 CodeDeploy 서비스에 제한된 액세스를 제공합니다.

### 이 정책 사용

사용자, 그룹 및 역할에 AWSCodeDeployRoleForLambdaLimited를 연결할 수 있습니다.

## 정책 세부 정보

- 유형: 서비스 역할 정책
- 생성 시간: 2020년 8월 17일, 17:14 UTC
- 편집된 시간: 2020년 8월 17일, 17:14 UTC
- ARN: arn:aws:iam::aws:policy/service-role/ AWSCodeDeployRoleForLambdaLimited

### 정책 버전

정책 버전: v1(기본값)

정책의 기본 버전은 정책에 대한 권한을 정의하는 버전입니다. 정책이 적용되는 사용자 또는 역할이 AWS 리소스에 대한 액세스를 요청하면 AWS는 정책의 기본 버전을 검사하여 요청을 허용할지 여부를 결정합니다.

```
{ 
   "Version" : "2012-10-17", 
   "Statement" : [ 
     { 
       "Action" : [ 
          "cloudwatch:DescribeAlarms", 
          "lambda:UpdateAlias", 
          "lambda:GetAlias", 
          "lambda:GetProvisionedConcurrencyConfig" 
       ], 
       "Resource" : "*",
```

```
 "Effect" : "Allow" 
     }, 
     { 
        "Action" : [ 
          "s3:GetObject", 
          "s3:GetObjectVersion" 
        ], 
        "Resource" : "arn:aws:s3:::*/CodeDeploy/*", 
        "Effect" : "Allow" 
     }, 
     { 
       "Action" : [
          "s3:GetObject", 
          "s3:GetObjectVersion" 
        ], 
        "Resource" : "*", 
        "Condition" : { 
          "StringEquals" : { 
             "s3:ExistingObjectTag/UseWithCodeDeploy" : "true" 
          } 
        }, 
        "Effect" : "Allow" 
     }, 
    \mathcal{L} "Action" : [ 
          "lambda:InvokeFunction" 
        ], 
        "Resource" : "arn:aws:lambda:*:*:function:CodeDeployHook_*", 
        "Effect" : "Allow" 
     } 
  \mathbf{I}}
```
- [IAM Identity Center에서 AWS 관리형 정책을 사용하여 권한 세트 생성](https://docs.aws.amazon.com/singlesignon/latest/userguide/howtocreatepermissionset.html)
- [IAM 자격 증명 권한 추가 및 제거](https://docs.aws.amazon.com/IAM/latest/UserGuide/access_policies_manage-attach-detach.html)
- [IAM 정책의 버전 관리 이해](https://docs.aws.amazon.com/IAM/latest/UserGuide/access_policies_managed-versioning.html)
- [AWS 관리형 정책을 시작하고 최소 권한으로 전환](https://docs.aws.amazon.com/IAM/latest/UserGuide/best-practices.html#bp-use-aws-defined-policies)

# AWSCodePipeline\_FullAccess

AWSCodePipeline\_FullAccess는 를 AWS CodePipeline 통해 전체 액세스를 제공하는 [AWS 관리](https://docs.aws.amazon.com/IAM/latest/UserGuide/access_policies_managed-vs-inline.html#aws-managed-policies) [형 AWS Management Console정책입니다](https://docs.aws.amazon.com/IAM/latest/UserGuide/access_policies_managed-vs-inline.html#aws-managed-policies).

## 이 정책 사용

사용자, 그룹 및 역할에 AWSCodePipeline\_FullAccess를 연결할 수 있습니다.

## 정책 세부 정보

- 유형: AWS 관리형 정책
- 생성 시간: 2020년 8월 3일, 22:38 UTC
- 편집 시간: 2024년 3월 14일 17:06 UTC
- ARN: arn:aws:iam::aws:policy/AWSCodePipeline\_FullAccess

## 정책 버전

정책 버전: v3(기본값)

정책의 기본 버전은 정책에 대한 권한을 정의하는 버전입니다. 정책을 사용하는 사용자 또는 역할이 AWS 리소스에 대한 액세스를 요청하면 정책의 기본 버전을 AWS 확인하여 요청을 허용할지 여부를 결정합니다.

```
{ 
   "Statement" : [ 
     { 
       "Action" : [ 
          "codepipeline:*", 
          "cloudformation:DescribeStacks", 
          "cloudformation:ListStacks", 
          "cloudformation:ListChangeSets", 
          "cloudtrail:DescribeTrails", 
          "codebuild:BatchGetProjects", 
          "codebuild:CreateProject", 
          "codebuild:ListCuratedEnvironmentImages", 
          "codebuild:ListProjects", 
          "codecommit:ListBranches",
```
 "codecommit:GetReferences", "codecommit:ListRepositories", "codedeploy:BatchGetDeploymentGroups", "codedeploy:ListApplications", "codedeploy:ListDeploymentGroups", "ec2:DescribeSecurityGroups", "ec2:DescribeSubnets", "ec2:DescribeVpcs", "ecr:DescribeRepositories", "ecr:ListImages", "ecs:ListClusters", "ecs:ListServices", "elasticbeanstalk:DescribeApplications", "elasticbeanstalk:DescribeEnvironments", "iam:ListRoles", "iam:GetRole", "lambda:ListFunctions", "events:ListRules", "events:ListTargetsByRule", "events:DescribeRule", "opsworks:DescribeApps", "opsworks:DescribeLayers", "opsworks:DescribeStacks", "s3:ListAllMyBuckets", "sns:ListTopics", "codestar-notifications:ListNotificationRules", "codestar-notifications:ListTargets", "codestar-notifications:ListTagsforResource", "codestar-notifications:ListEventTypes", "states:ListStateMachines" ], "Effect" : "Allow", "Resource" : "\*", "Sid" : "CodePipelineAuthoringAccess" }, { "Action" : [ "s3:GetObject", "s3:ListBucket", "s3:GetBucketPolicy", "s3:GetBucketVersioning", "s3:GetObjectVersion", "s3:CreateBucket", "s3:PutBucketPolicy"

```
 ], 
   "Effect" : "Allow", 
   "Resource" : "arn:aws:s3::*:codepipeline-*", 
   "Sid" : "CodePipelineArtifactsReadWriteAccess" 
 }, 
 { 
   "Action" : [ 
     "cloudtrail:PutEventSelectors", 
     "cloudtrail:CreateTrail", 
     "cloudtrail:GetEventSelectors", 
     "cloudtrail:StartLogging" 
   ], 
   "Effect" : "Allow", 
   "Resource" : "arn:aws:cloudtrail:*:*:trail/codepipeline-source-trail", 
   "Sid" : "CodePipelineSourceTrailReadWriteAccess" 
 }, 
 { 
  "Action" : [
     "iam:PassRole" 
   ], 
   "Effect" : "Allow", 
   "Resource" : [ 
     "arn:aws:iam::*:role/service-role/cwe-role-*" 
   ], 
   "Condition" : { 
     "StringEquals" : { 
        "iam:PassedToService" : [ 
          "events.amazonaws.com" 
       ] 
     } 
   }, 
   "Sid" : "EventsIAMPassRole" 
 }, 
 { 
  "Action" : [
     "iam:PassRole" 
   ], 
   "Effect" : "Allow", 
   "Resource" : "*", 
   "Condition" : { 
     "StringEquals" : { 
        "iam:PassedToService" : [ 
          "codepipeline.amazonaws.com" 
        ]
```

```
 } 
   }, 
   "Sid" : "CodePipelineIAMPassRole" 
 }, 
\mathcal{L} "Action" : [ 
     "events:PutRule", 
     "events:PutTargets", 
     "events:DeleteRule", 
     "events:DisableRule", 
     "events:RemoveTargets" 
   ], 
   "Effect" : "Allow", 
   "Resource" : [ 
     "arn:aws:events:*:*:rule/codepipeline-*" 
   ], 
   "Sid" : "CodePipelineEventsReadWriteAccess" 
 }, 
 { 
   "Sid" : "CodeStarNotificationsReadWriteAccess", 
   "Effect" : "Allow", 
   "Action" : [ 
     "codestar-notifications:CreateNotificationRule", 
     "codestar-notifications:DescribeNotificationRule", 
     "codestar-notifications:UpdateNotificationRule", 
     "codestar-notifications:DeleteNotificationRule", 
     "codestar-notifications:Subscribe", 
     "codestar-notifications:Unsubscribe" 
   ], 
   "Resource" : "*", 
   "Condition" : { 
     "StringLike" : { 
        "codestar-notifications:NotificationsForResource" : "arn:aws:codepipeline:*" 
     } 
   } 
 }, 
 { 
   "Sid" : "CodeStarNotificationsSNSTopicCreateAccess", 
   "Effect" : "Allow", 
   "Action" : [ 
     "sns:CreateTopic", 
     "sns:SetTopicAttributes" 
   ], 
   "Resource" : "arn:aws:sns:*:*:codestar-notifications*"
```

```
 }, 
     { 
        "Sid" : "CodeStarNotificationsChatbotAccess", 
        "Effect" : "Allow", 
        "Action" : [ 
          "chatbot:DescribeSlackChannelConfigurations", 
          "chatbot:ListMicrosoftTeamsChannelConfigurations" 
        ], 
        "Resource" : "*" 
     } 
   ], 
   "Version" : "2012-10-17"
}
```
- [IAM Identity Center에서 AWS 관리형 정책을 사용하여 권한 세트를 생성합니다.](https://docs.aws.amazon.com/singlesignon/latest/userguide/howtocreatepermissionset.html)
- [IAM 자격 증명 권한 추가 및 제거](https://docs.aws.amazon.com/IAM/latest/UserGuide/access_policies_manage-attach-detach.html)
- [IAM 정책의 버전 관리 이해](https://docs.aws.amazon.com/IAM/latest/UserGuide/access_policies_managed-versioning.html)
- [AWS 관리형 정책을 시작하고 최소 권한 권한으로 전환하세요.](https://docs.aws.amazon.com/IAM/latest/UserGuide/best-practices.html#bp-use-aws-defined-policies)

# AWSCodePipeline\_ReadOnlyAccess

AWSCodePipeline\_ReadOnlyAccess는 [AWS 관리형 정책](https://docs.aws.amazon.com/IAM/latest/UserGuide/access_policies_managed-vs-inline.html#aws-managed-policies)으로, AWS Management Console를 통 해 AWS CodePipeline에 대한 읽기 전용 액세스를 제공합니다.

# 이 정책 사용

사용자, 그룹 및 역할에 AWSCodePipeline\_ReadOnlyAccess를 연결할 수 있습니다.

## 정책 세부 정보

- 유형: AWS 관리형 정책
- 생성 시간: 2020년 8월 3일, 22:25 UTC
- 편집된 시간: 2020년 8월 3일, 22:25 UTC
- ARN: arn:aws:iam::aws:policy/AWSCodePipeline\_ReadOnlyAccess

# 정책 버전

정책 버전: v1(기본값)

정책의 기본 버전은 정책에 대한 권한을 정의하는 버전입니다. 정책이 적용되는 사용자 또는 역할이 AWS 리소스에 대한 액세스를 요청하면 AWS는 정책의 기본 버전을 검사하여 요청을 허용할지 여부를 결정합니다.

```
{ 
   "Statement" : [ 
     { 
       "Action" : [ 
          "codepipeline:GetPipeline", 
          "codepipeline:GetPipelineState", 
          "codepipeline:GetPipelineExecution", 
          "codepipeline:ListPipelineExecutions", 
          "codepipeline:ListActionExecutions", 
          "codepipeline:ListActionTypes", 
          "codepipeline:ListPipelines", 
          "codepipeline:ListTagsForResource", 
          "s3:ListAllMyBuckets", 
          "codestar-notifications:ListNotificationRules", 
          "codestar-notifications:ListEventTypes", 
          "codestar-notifications:ListTargets" 
       ], 
       "Effect" : "Allow", 
       "Resource" : "*" 
     }, 
     { 
       "Action" : [ 
          "s3:GetObject", 
          "s3:ListBucket", 
          "s3:GetBucketPolicy" 
       ], 
       "Effect" : "Allow", 
       "Resource" : "arn:aws:s3::*:codepipeline-*" 
     }, 
     { 
       "Sid" : "CodeStarNotificationsReadOnlyAccess", 
       "Effect" : "Allow", 
       "Action" : [
```

```
 "codestar-notifications:DescribeNotificationRule" 
       ], 
        "Resource" : "*", 
        "Condition" : { 
          "StringLike" : { 
            "codestar-notifications:NotificationsForResource" : "arn:aws:codepipeline:*" 
          } 
       } 
     } 
   ], 
   "Version" : "2012-10-17"
}
```
- [IAM Identity Center에서 AWS 관리형 정책을 사용하여 권한 세트 생성](https://docs.aws.amazon.com/singlesignon/latest/userguide/howtocreatepermissionset.html)
- [IAM 자격 증명 권한 추가 및 제거](https://docs.aws.amazon.com/IAM/latest/UserGuide/access_policies_manage-attach-detach.html)
- [IAM 정책의 버전 관리 이해](https://docs.aws.amazon.com/IAM/latest/UserGuide/access_policies_managed-versioning.html)
- [AWS 관리형 정책을 시작하고 최소 권한으로 전환](https://docs.aws.amazon.com/IAM/latest/UserGuide/best-practices.html#bp-use-aws-defined-policies)

# AWSCodePipelineApproverAccess

AWSCodePipelineApproverAccess는 [AWS 관리형 정책](https://docs.aws.amazon.com/IAM/latest/UserGuide/access_policies_managed-vs-inline.html#aws-managed-policies)으로, 모든 파이프라인의 수동 변경 사항 을 보고 승인할 수 있는 액세스를 제공합니다.

## 이 정책 사용

사용자, 그룹 및 역할에 AWSCodePipelineApproverAccess를 연결할 수 있습니다.

### 정책 세부 정보

- 유형: AWS 관리형 정책
- 생성 시간: 2016년 7월 28일, 18:59 UTC
- 편집된 시간: 2017년 8월 2일, 17:24 UTC
- ARN: arn:aws:iam::aws:policy/AWSCodePipelineApproverAccess

# 정책 버전

정책 버전: v3(기본값)

정책의 기본 버전은 정책에 대한 권한을 정의하는 버전입니다. 정책이 적용되는 사용자 또는 역할이 AWS 리소스에 대한 액세스를 요청하면 AWS는 정책의 기본 버전을 검사하여 요청을 허용할지 여부를 결정합니다.

#### JSON 정책 문서

```
{ 
   "Version" : "2012-10-17", 
   "Statement" : [ 
    \left\{ \right. "Action" : [ 
          "codepipeline:GetPipeline", 
          "codepipeline:GetPipelineState", 
          "codepipeline:GetPipelineExecution", 
          "codepipeline:ListPipelineExecutions", 
          "codepipeline:ListPipelines", 
          "codepipeline:PutApprovalResult" 
        ], 
        "Effect" : "Allow", 
        "Resource" : "*" 
     } 
  \mathbf{I}}
```
- [IAM Identity Center에서 AWS 관리형 정책을 사용하여 권한 세트 생성](https://docs.aws.amazon.com/singlesignon/latest/userguide/howtocreatepermissionset.html)
- [IAM 자격 증명 권한 추가 및 제거](https://docs.aws.amazon.com/IAM/latest/UserGuide/access_policies_manage-attach-detach.html)
- [IAM 정책의 버전 관리 이해](https://docs.aws.amazon.com/IAM/latest/UserGuide/access_policies_managed-versioning.html)
- [AWS 관리형 정책을 시작하고 최소 권한으로 전환](https://docs.aws.amazon.com/IAM/latest/UserGuide/best-practices.html#bp-use-aws-defined-policies)

## AWSCodePipelineCustomActionAccess

AWSCodePipelineCustomActionAccess는 [AWS 관리형 정책으](https://docs.aws.amazon.com/IAM/latest/UserGuide/access_policies_managed-vs-inline.html#aws-managed-policies)로, 작업 세부 정보(임시 자격 증명 포함)를 폴링하고 AWS CodePipeline에 상태 업데이트를 보고하기 위해 사용자 지정 작업에 대한 액세 스를 제공합니다.

# 이 정책 사용

사용자, 그룹 및 역할에 AWSCodePipelineCustomActionAccess를 연결할 수 있습니다.

## 정책 세부 정보

- 유형: AWS 관리형 정책
- 생성 시간: 2015년 7월 9일, 17:02 UTC
- 편집된 시간: 2015년 7월 9일, 17:02 UTC
- ARN: arn:aws:iam::aws:policy/AWSCodePipelineCustomActionAccess

# 정책 버전

정책 버전: v1(기본값)

정책의 기본 버전은 정책에 대한 권한을 정의하는 버전입니다. 정책이 적용되는 사용자 또는 역할이 AWS 리소스에 대한 액세스를 요청하면 AWS는 정책의 기본 버전을 검사하여 요청을 허용할지 여부를 결정합니다.

```
{ 
   "Statement" : [ 
     { 
       "Action" : [ 
          "codepipeline:AcknowledgeJob", 
          "codepipeline:GetJobDetails", 
          "codepipeline:PollForJobs", 
          "codepipeline:PutJobFailureResult", 
          "codepipeline:PutJobSuccessResult" 
       ], 
       "Effect" : "Allow",
```

```
 "Resource" : "*" 
      } 
   ], 
   "Version" : "2012-10-17"
}
```
- [IAM Identity Center에서 AWS 관리형 정책을 사용하여 권한 세트 생성](https://docs.aws.amazon.com/singlesignon/latest/userguide/howtocreatepermissionset.html)
- [IAM 자격 증명 권한 추가 및 제거](https://docs.aws.amazon.com/IAM/latest/UserGuide/access_policies_manage-attach-detach.html)
- [IAM 정책의 버전 관리 이해](https://docs.aws.amazon.com/IAM/latest/UserGuide/access_policies_managed-versioning.html)
- [AWS 관리형 정책을 시작하고 최소 권한으로 전환](https://docs.aws.amazon.com/IAM/latest/UserGuide/best-practices.html#bp-use-aws-defined-policies)

## AWSCodeStarFullAccess

AWSCodeStarFullAccess는 [AWS 관리형 정책](https://docs.aws.amazon.com/IAM/latest/UserGuide/access_policies_managed-vs-inline.html#aws-managed-policies)으로, AWS Management Console를 통해 AWS CodeStar에 대한 전체 액세스를 제공합니다.

#### 이 정책 사용

사용자, 그룹 및 역할에 AWSCodeStarFullAccess를 연결할 수 있습니다.

#### 정책 세부 정보

- 유형: AWS 관리형 정책
- 생성 시간: 2017년 4월 19일, 16:23 UTC
- 편집된 시간: 2023년 3월 28일, 00:06 UTC
- ARN: arn:aws:iam::aws:policy/AWSCodeStarFullAccess

#### 정책 버전

정책 버전: v3(기본값)

정책의 기본 버전은 정책에 대한 권한을 정의하는 버전입니다. 정책이 적용되는 사용자 또는 역할이 AWS 리소스에 대한 액세스를 요청하면 AWS는 정책의 기본 버전을 검사하여 요청을 허용할지 여부를 결정합니다.

```
{ 
   "Version" : "2012-10-17", 
   "Statement" : [ 
     { 
        "Sid" : "CodeStarEC2", 
        "Effect" : "Allow", 
        "Action" : [ 
          "codestar:*", 
          "ec2:DescribeKeyPairs", 
          "ec2:DescribeVpcs", 
          "ec2:DescribeSubnets", 
          "cloud9:DescribeEnvironment*", 
          "cloud9:ValidateEnvironmentName" 
        ], 
        "Resource" : "*" 
     }, 
    \mathcal{L} "Sid" : "CodeStarCF", 
        "Effect" : "Allow", 
        "Action" : [ 
          "cloudformation:DescribeStack*", 
          "cloudformation:ListStacks*", 
          "cloudformation:GetTemplateSummary" 
        ], 
        "Resource" : [ 
          "arn:aws:cloudformation:*:*:stack/awscodestar-*" 
        ] 
     } 
   ]
}
```
- [IAM Identity Center에서 AWS 관리형 정책을 사용하여 권한 세트 생성](https://docs.aws.amazon.com/singlesignon/latest/userguide/howtocreatepermissionset.html)
- [IAM 자격 증명 권한 추가 및 제거](https://docs.aws.amazon.com/IAM/latest/UserGuide/access_policies_manage-attach-detach.html)
- [IAM 정책의 버전 관리 이해](https://docs.aws.amazon.com/IAM/latest/UserGuide/access_policies_managed-versioning.html)
- [AWS 관리형 정책을 시작하고 최소 권한으로 전환](https://docs.aws.amazon.com/IAM/latest/UserGuide/best-practices.html#bp-use-aws-defined-policies)

# AWSCodeStarNotificationsServiceRolePolicy

AWSCodeStarNotificationsServiceRolePolicy는 [AWS 관리형 정책](https://docs.aws.amazon.com/IAM/latest/UserGuide/access_policies_managed-vs-inline.html#aws-managed-policies)으로, AWS CodeStar Notifications이 사용자를 대신하여 Amazon CloudWatch Events에 액세스할 수 있도록 허용합니다.

# 이 정책 사용

이 정책은 서비스에서 사용자를 대신하여 작업을 수행할 수 있도록 서비스 연결 역할에 연결됩니다. 사 용자, 그룹 또는 역할에 정책을 연결할 수 없습니다.

### 정책 세부 정보

- 유형: 서비스 연결 역할 정책
- 생성 시간: 2019년 11월 5일, 16:10 UTC
- 편집된 시간: 2020년 3월 19일, 16:01 UTC
- ARN: arn:aws:iam::aws:policy/aws-service-role/ AWSCodeStarNotificationsServiceRolePolicy

## 정책 버전

정책 버전: v4(기본값)

정책의 기본 버전은 정책에 대한 권한을 정의하는 버전입니다. 정책이 적용되는 사용자 또는 역할이 AWS 리소스에 대한 액세스를 요청하면 AWS는 정책의 기본 버전을 검사하여 요청을 허용할지 여부를 결정합니다.

```
{ 
   "Version" : "2012-10-17", 
   "Statement" : [ 
     { 
        "Action" : [ 
          "events:PutTargets", 
          "events:PutRule", 
          "events:DescribeRule" 
        ],
```

```
 "Resource" : "arn:aws:events:*:*:rule/awscodestarnotifications-*", 
       "Effect" : "Allow" 
     }, 
     { 
       "Action" : [ 
          "sns:CreateTopic" 
       ], 
       "Resource" : "arn:aws:sns:*:*:CodeStarNotifications-*", 
       "Effect" : "Allow" 
     }, 
     { 
       "Action" : [ 
          "codecommit:GetCommentsForPullRequest", 
          "codecommit:GetCommentsForComparedCommit", 
          "chatbot:DescribeSlackChannelConfigurations", 
          "chatbot:UpdateSlackChannelConfiguration", 
          "codecommit:GetDifferences", 
          "codepipeline:ListActionExecutions" 
       ], 
       "Resource" : "*", 
       "Effect" : "Allow" 
     }, 
     { 
       "Action" : [ 
          "codecommit:GetFile" 
       ], 
       "Resource" : "*", 
       "Condition" : { 
          "StringNotEquals" : { 
            "aws:ResourceTag/ExcludeFileContentFromNotifications" : "true" 
         } 
       }, 
       "Effect" : "Allow" 
     } 
   ]
}
```
- [IAM 정책의 버전 관리 이해](https://docs.aws.amazon.com/IAM/latest/UserGuide/access_policies_managed-versioning.html)
- [AWS 관리형 정책을 시작하고 최소 권한으로 전환](https://docs.aws.amazon.com/IAM/latest/UserGuide/best-practices.html#bp-use-aws-defined-policies)

## AWSCodeStarServiceRole

AWSCodeStarServiceRole는 [AWS 관리형 정책으](https://docs.aws.amazon.com/IAM/latest/UserGuide/access_policies_managed-vs-inline.html#aws-managed-policies)로, CodeStar가 고객을 대신하여 IAM 및 기타 서 비스 리소스를 관리할 수 있도록 관리자 권한을 부여하는 DO NOT USE - AWS CodeStar 서비스 역할 정책입니다.

이 정책 사용

사용자, 그룹 및 역할에 AWSCodeStarServiceRole를 연결할 수 있습니다.

### 정책 세부 정보

- 유형: 서비스 역할 정책
- 생성 시간: 2017년 4월 19일, 15:20 UTC
- 편집된 시간: 2021년 9월 20일, 19:11 UTC
- ARN: arn:aws:iam::aws:policy/service-role/AWSCodeStarServiceRole

## 정책 버전

정책 버전: v11(기본값)

정책의 기본 버전은 정책에 대한 권한을 정의하는 버전입니다. 정책이 적용되는 사용자 또는 역할이 AWS 리소스에 대한 액세스를 요청하면 AWS는 정책의 기본 버전을 검사하여 요청을 허용할지 여부를 결정합니다.

```
\{ "Version" : "2012-10-17", 
   "Statement" : [ 
     { 
        "Sid" : "ProjectEventRules", 
        "Effect" : "Allow", 
        "Action" : [ 
          "events:PutTargets", 
          "events:RemoveTargets", 
          "events:PutRule", 
          "events:DeleteRule", 
          "events:DescribeRule" 
        ],
```

```
 "Resource" : [ 
     "arn:aws:events:*:*:rule/awscodestar-*" 
   ] 
 }, 
\mathcal{L} "Sid" : "ProjectStack", 
   "Effect" : "Allow", 
   "Action" : [ 
     "cloudformation:*Stack*", 
     "cloudformation:CreateChangeSet", 
     "cloudformation:ExecuteChangeSet", 
     "cloudformation:DeleteChangeSet", 
     "cloudformation:GetTemplate" 
   ], 
   "Resource" : [ 
     "arn:aws:cloudformation:*:*:stack/awscodestar-*", 
     "arn:aws:cloudformation:*:*:stack/awseb-*", 
     "arn:aws:cloudformation:*:*:stack/aws-cloud9-*", 
     "arn:aws:cloudformation:*:aws:transform/CodeStar*" 
  \mathbf{I} }, 
 { 
   "Sid" : "ProjectStackTemplate", 
   "Effect" : "Allow", 
   "Action" : [ 
     "cloudformation:GetTemplateSummary", 
     "cloudformation:DescribeChangeSet" 
   ], 
   "Resource" : "*" 
 }, 
 { 
   "Sid" : "ProjectQuickstarts", 
   "Effect" : "Allow", 
  "Action" : [
     "s3:GetObject" 
   ], 
   "Resource" : [ 
     "arn:aws:s3:::awscodestar-*/*" 
   ] 
 }, 
 { 
   "Sid" : "ProjectS3Buckets", 
   "Effect" : "Allow", 
   "Action" : [
```

```
 "s3:*" 
   ], 
   "Resource" : [ 
     "arn:aws:s3:::aws-codestar-*", 
     "arn:aws:s3:::elasticbeanstalk-*" 
   ] 
 }, 
 { 
   "Sid" : "ProjectServices", 
   "Effect" : "Allow", 
   "Action" : [ 
     "codestar:*", 
     "codecommit:*", 
     "codepipeline:*", 
     "codedeploy:*", 
     "codebuild:*", 
     "autoscaling:*", 
     "cloudwatch:Put*", 
     "ec2:*", 
     "elasticbeanstalk:*", 
     "elasticloadbalancing:*", 
     "iam:ListRoles", 
     "logs:*", 
     "sns:*", 
     "cloud9:CreateEnvironmentEC2", 
     "cloud9:DeleteEnvironment", 
     "cloud9:DescribeEnvironment*", 
     "cloud9:ListEnvironments" 
   ], 
   "Resource" : "*" 
 }, 
 { 
   "Sid" : "ProjectWorkerRoles", 
   "Effect" : "Allow", 
  "Action" : [
     "iam:AttachRolePolicy", 
     "iam:CreateRole", 
     "iam:DeleteRole", 
     "iam:DeleteRolePolicy", 
     "iam:DetachRolePolicy", 
     "iam:GetRole", 
     "iam:PassRole", 
     "iam:GetRolePolicy", 
     "iam:PutRolePolicy",
```

```
 "iam:SetDefaultPolicyVersion", 
     "iam:CreatePolicy", 
     "iam:DeletePolicy", 
     "iam:AddRoleToInstanceProfile", 
     "iam:CreateInstanceProfile", 
     "iam:DeleteInstanceProfile", 
     "iam:RemoveRoleFromInstanceProfile" 
   ], 
   "Resource" : [ 
     "arn:aws:iam::*:role/CodeStarWorker*", 
     "arn:aws:iam::*:policy/CodeStarWorker*", 
     "arn:aws:iam::*:instance-profile/awscodestar-*" 
   ] 
 }, 
 { 
   "Sid" : "ProjectTeamMembers", 
   "Effect" : "Allow", 
  "Action" : [
     "iam:AttachUserPolicy", 
     "iam:DetachUserPolicy" 
   ], 
   "Resource" : "*", 
   "Condition" : { 
     "ArnEquals" : { 
        "iam:PolicyArn" : [ 
          "arn:aws:iam::*:policy/CodeStar_*" 
       ] 
     } 
   } 
 }, 
 { 
   "Sid" : "ProjectRoles", 
   "Effect" : "Allow", 
  "Action" : [
     "iam:CreatePolicy", 
     "iam:DeletePolicy", 
     "iam:CreatePolicyVersion", 
     "iam:DeletePolicyVersion", 
     "iam:ListEntitiesForPolicy", 
     "iam:ListPolicyVersions", 
     "iam:GetPolicy", 
     "iam:GetPolicyVersion" 
   ], 
   "Resource" : [
```

```
 "arn:aws:iam::*:policy/CodeStar_*" 
   ] 
 }, 
 { 
   "Sid" : "InspectServiceRole", 
   "Effect" : "Allow", 
   "Action" : [ 
      "iam:ListAttachedRolePolicies" 
   ], 
   "Resource" : [ 
     "arn:aws:iam::*:role/aws-codestar-service-role", 
     "arn:aws:iam::*:role/service-role/aws-codestar-service-role" 
   ] 
 }, 
 { 
   "Sid" : "IAMLinkRole", 
   "Effect" : "Allow", 
  "Action" : [
      "iam:CreateServiceLinkedRole" 
   ], 
   "Resource" : "*", 
   "Condition" : { 
      "StringEquals" : { 
        "iam:AWSServiceName" : "cloud9.amazonaws.com" 
     } 
   } 
 }, 
 { 
   "Sid" : "DescribeConfigRuleForARN", 
   "Effect" : "Allow", 
   "Action" : [ 
     "config:DescribeConfigRules" 
   ], 
   "Resource" : [ 
    ^{\rm H} \star ^{\rm H} ] 
 }, 
 { 
   "Sid" : "ProjectCodeStarConnections", 
   "Effect" : "Allow", 
  "Action" : [
      "codestar-connections:UseConnection", 
      "codestar-connections:GetConnection" 
   ],
```

```
 "Resource" : "*" 
     }, 
     { 
       "Sid" : "ProjectCodeStarConnectionsPassConnections", 
       "Effect" : "Allow", 
       "Action" : "codestar-connections:PassConnection", 
       "Resource" : "*", 
       "Condition" : { 
          "StringEqualsIfExists" : { 
            "codestar-connections:PassedToService" : "codepipeline.amazonaws.com" 
         } 
       } 
     } 
   ]
}
```
- [IAM Identity Center에서 AWS 관리형 정책을 사용하여 권한 세트 생성](https://docs.aws.amazon.com/singlesignon/latest/userguide/howtocreatepermissionset.html)
- [IAM 자격 증명 권한 추가 및 제거](https://docs.aws.amazon.com/IAM/latest/UserGuide/access_policies_manage-attach-detach.html)
- [IAM 정책의 버전 관리 이해](https://docs.aws.amazon.com/IAM/latest/UserGuide/access_policies_managed-versioning.html)
- [AWS 관리형 정책을 시작하고 최소 권한으로 전환](https://docs.aws.amazon.com/IAM/latest/UserGuide/best-practices.html#bp-use-aws-defined-policies)

## AWSCompromisedKeyQuarantine

AWSCompromisedKeyQuarantine는 [AWS 관리형 정책으](https://docs.aws.amazon.com/IAM/latest/UserGuide/access_policies_managed-vs-inline.html#aws-managed-policies)로, IAM 사용자의 자격 증명이 침해되거나 공개적으로 노출된 경우 AWS 팀에서 적용하는 특정 작업에 대한 액세스를 거부합니다. 이 정책을 삭 제하지 마십시오. 대신, 이 이벤트와 관련하여 귀하에게 전송된 이메일에 명시된 지침을 따르세요.

## 이 정책 사용

사용자, 그룹 및 역할에 AWSCompromisedKeyQuarantine를 연결할 수 있습니다.

### 정책 세부 정보

- 유형: AWS 관리형 정책
- 생성 시간: 2020년 8월 11일, 18:04 UTC
- 편집된 시간: 2020년 8월 11일, 18:04 UTC

## 정책 버전

정책 버전: v1(기본값)

정책의 기본 버전은 정책에 대한 권한을 정의하는 버전입니다. 정책이 적용되는 사용자 또는 역할이 AWS 리소스에 대한 액세스를 요청하면 AWS는 정책의 기본 버전을 검사하여 요청을 허용할지 여부를 결정합니다.

```
{ 
   "Version" : "2012-10-17", 
   "Statement" : [ 
     { 
       "Effect" : "Deny", 
       "Action" : [ 
          "iam:AttachGroupPolicy", 
          "iam:AttachRolePolicy", 
          "iam:AttachUserPolicy", 
          "iam:ChangePassword", 
          "iam:CreateAccessKey", 
          "iam:CreateInstanceProfile", 
          "iam:CreateLoginProfile", 
          "iam:CreateRole", 
          "iam:CreateUser", 
          "iam:DetachUserPolicy", 
          "iam:PutUserPermissionsBoundary", 
          "iam:PutUserPolicy", 
          "iam:UpdateAccessKey", 
          "iam:UpdateAccountPasswordPolicy", 
          "iam:UpdateUser", 
          "ec2:RequestSpotInstances", 
          "ec2:RunInstances", 
          "ec2:StartInstances", 
          "organizations:CreateAccount", 
          "organizations:CreateOrganization", 
          "organizations:InviteAccountToOrganization", 
          "lambda:CreateFunction", 
          "lightsail:Create*", 
          "lightsail:Start*",
```

```
 "lightsail:Delete*", 
           "lightsail:Update*", 
           "lightsail:GetInstanceAccessDetails", 
           "lightsail:DownloadDefaultKeyPair" 
        ], 
        "Resource" : [ 
\mathbf{u} \star \mathbf{u} ] 
      } 
   ]
}
```
- [IAM Identity Center에서 AWS 관리형 정책을 사용하여 권한 세트 생성](https://docs.aws.amazon.com/singlesignon/latest/userguide/howtocreatepermissionset.html)
- [IAM 자격 증명 권한 추가 및 제거](https://docs.aws.amazon.com/IAM/latest/UserGuide/access_policies_manage-attach-detach.html)
- [IAM 정책의 버전 관리 이해](https://docs.aws.amazon.com/IAM/latest/UserGuide/access_policies_managed-versioning.html)
- [AWS 관리형 정책을 시작하고 최소 권한으로 전환](https://docs.aws.amazon.com/IAM/latest/UserGuide/best-practices.html#bp-use-aws-defined-policies)

# AWSCompromisedKeyQuarantineV2

AWSCompromisedKeyQuarantineV2는 [AWS 관리형 정책](https://docs.aws.amazon.com/IAM/latest/UserGuide/access_policies_managed-vs-inline.html#aws-managed-policies)으로, IAM 사용자의 자격 증명이 침해되거 나 공개적으로 노출된 경우 AWS 팀에서 적용하는 특정 작업에 대한 액세스를 거부합니다. 이 정책을 삭제하지 마십시오. 대신 이 이벤트와 관련하여 귀하를 위해 생성된 지원 사례에 명시된 지침을 따르세 요.

## 이 정책 사용

사용자, 그룹 및 역할에 AWSCompromisedKeyQuarantineV2를 연결할 수 있습니다.

### 정책 세부 정보

- 유형: AWS 관리형 정책
- 생성 시간: 2021년 4월 21일, 22:30 UTC
- 편집된 시간: 2023년 3월 16일, 00:20 UTC
- ARN: arn:aws:iam::aws:policy/AWSCompromisedKeyQuarantineV2

# 정책 버전

정책 버전: v4(기본값)

정책의 기본 버전은 정책에 대한 권한을 정의하는 버전입니다. 정책이 적용되는 사용자 또는 역할이 AWS 리소스에 대한 액세스를 요청하면 AWS는 정책의 기본 버전을 검사하여 요청을 허용할지 여부를 결정합니다.

```
{ 
   "Version" : "2012-10-17", 
   "Statement" : [ 
     { 
       "Effect" : "Deny", 
       "Action" : [ 
          "cloudtrail:LookupEvents", 
          "ec2:RequestSpotInstances", 
          "ec2:RunInstances", 
          "ec2:StartInstances", 
          "iam:AddUserToGroup", 
          "iam:AttachGroupPolicy", 
          "iam:AttachRolePolicy", 
          "iam:AttachUserPolicy", 
          "iam:ChangePassword", 
          "iam:CreateAccessKey", 
          "iam:CreateInstanceProfile", 
          "iam:CreateLoginProfile", 
          "iam:CreatePolicyVersion", 
          "iam:CreateRole", 
          "iam:CreateUser", 
          "iam:DetachUserPolicy", 
          "iam:PassRole", 
          "iam:PutGroupPolicy", 
          "iam:PutRolePolicy", 
          "iam:PutUserPermissionsBoundary", 
          "iam:PutUserPolicy", 
          "iam:SetDefaultPolicyVersion", 
          "iam:UpdateAccessKey", 
          "iam:UpdateAccountPasswordPolicy", 
          "iam:UpdateAssumeRolePolicy", 
          "iam:UpdateLoginProfile", 
          "iam:UpdateUser",
```

```
 "lambda:AddLayerVersionPermission", 
     "lambda:AddPermission", 
     "lambda:CreateFunction", 
     "lambda:GetPolicy", 
     "lambda:ListTags", 
     "lambda:PutProvisionedConcurrencyConfig", 
     "lambda:TagResource", 
     "lambda:UntagResource", 
     "lambda:UpdateFunctionCode", 
     "lightsail:Create*", 
     "lightsail:Delete*", 
     "lightsail:DownloadDefaultKeyPair", 
     "lightsail:GetInstanceAccessDetails", 
     "lightsail:Start*", 
     "lightsail:Update*", 
     "organizations:CreateAccount", 
     "organizations:CreateOrganization", 
     "organizations:InviteAccountToOrganization", 
     "s3:DeleteBucket", 
     "s3:DeleteObject", 
     "s3:DeleteObjectVersion", 
     "s3:PutLifecycleConfiguration", 
     "s3:PutBucketAcl", 
     "s3:PutBucketOwnershipControls", 
     "s3:DeleteBucketPolicy", 
     "s3:ObjectOwnerOverrideToBucketOwner", 
     "s3:PutAccountPublicAccessBlock", 
     "s3:PutBucketPolicy", 
     "s3:ListAllMyBuckets", 
     "ec2:PurchaseReservedInstancesOffering", 
     "ec2:AcceptReservedInstancesExchangeQuote", 
     "ec2:CreateReservedInstancesListing", 
     "savingsplans:CreateSavingsPlan" 
   ], 
   "Resource" : [ 
    " ] 
 }
```
 ] }

- [IAM Identity Center에서 AWS 관리형 정책을 사용하여 권한 세트 생성](https://docs.aws.amazon.com/singlesignon/latest/userguide/howtocreatepermissionset.html)
- [IAM 자격 증명 권한 추가 및 제거](https://docs.aws.amazon.com/IAM/latest/UserGuide/access_policies_manage-attach-detach.html)
- [IAM 정책의 버전 관리 이해](https://docs.aws.amazon.com/IAM/latest/UserGuide/access_policies_managed-versioning.html)
- [AWS 관리형 정책을 시작하고 최소 권한으로 전환](https://docs.aws.amazon.com/IAM/latest/UserGuide/best-practices.html#bp-use-aws-defined-policies)

# AWSConfigMultiAccountSetupPolicy

AWSConfigMultiAccountSetupPolicy는 [AWS 관리형 정책으](https://docs.aws.amazon.com/IAM/latest/UserGuide/access_policies_managed-vs-inline.html#aws-managed-policies)로, Config가 AWS 서비스를 호출하 고 조직 전체에 config 리소스를 배포할 수 있도록 허용합니다.

## 이 정책 사용

이 정책은 서비스에서 사용자를 대신하여 작업을 수행할 수 있도록 서비스 연결 역할에 연결됩니다. 사 용자, 그룹 또는 역할에 정책을 연결할 수 없습니다.

## 정책 세부 정보

- 유형: 서비스 연결 역할 정책
- 생성 시간: 2019년 6월 17일, 18:03 UTC
- 편집된 시간: 2023년 2월 24일, 01:39 UTC
- ARN: arn:aws:iam::aws:policy/aws-service-role/ AWSConfigMultiAccountSetupPolicy

### 정책 버전

정책 버전: v5(기본값)

정책의 기본 버전은 정책에 대한 권한을 정의하는 버전입니다. 정책이 적용되는 사용자 또는 역할이 AWS 리소스에 대한 액세스를 요청하면 AWS는 정책의 기본 버전을 검사하여 요청을 허용할지 여부를 결정합니다.

### JSON 정책 문서

```
 "Version" : "2012-10-17",
```
{

```
 "Statement" : [ 
     { 
       "Effect" : "Allow", 
       "Action" : [ 
          "config:PutConfigRule", 
          "config:DeleteConfigRule" 
       ], 
       "Resource" : "arn:aws:config:*:*:config-rule/aws-service-rule/config-
multiaccountsetup.amazonaws.com/*" 
     }, 
     { 
       "Effect" : "Allow", 
      "Action" : [
          "config:DescribeConfigurationRecorders" 
       ], 
       "Resource" : "*" 
     }, 
     { 
       "Effect" : "Allow", 
      "Action" : [
          "organizations:ListAccounts", 
          "organizations:DescribeOrganization", 
          "organizations:ListAWSServiceAccessForOrganization", 
          "organizations:DescribeAccount" 
       ], 
       "Resource" : "*" 
     }, 
     { 
       "Effect" : "Allow", 
      "Action" : [
          "config:PutConformancePack", 
          "config:DeleteConformancePack" 
       ], 
       "Resource" : "arn:aws:config:*:*:conformance-pack/aws-service-conformance-pack/
config-multiaccountsetup.amazonaws.com/*" 
     }, 
     { 
       "Effect" : "Allow", 
      "Action" : [
          "config:DescribeConformancePackStatus" 
       ], 
       "Resource" : "*" 
     }, 
     {
```

```
 "Effect" : "Allow", 
       "Action" : [
          "iam:GetRole" 
       ], 
        "Resource" : "arn:aws:iam::*:role/aws-service-role/config-conforms.amazonaws.com/
AWSServiceRoleForConfigConforms" 
     }, 
     { 
        "Effect" : "Allow", 
      "Action" : [
          "iam:CreateServiceLinkedRole" 
       ], 
        "Resource" : "arn:aws:iam::*:role/aws-service-role/config-conforms.amazonaws.com/
AWSServiceRoleForConfigConforms", 
       "Condition" : { 
          "StringLike" : { 
            "iam:AWSServiceName" : "config-conforms.amazonaws.com" 
          } 
       } 
     }, 
     { 
        "Action" : "iam:PassRole", 
        "Resource" : "*", 
        "Effect" : "Allow", 
        "Condition" : { 
          "StringEquals" : { 
            "iam:PassedToService" : "ssm.amazonaws.com" 
          } 
       } 
     } 
  \mathbf{I}}
```
- [IAM 정책의 버전 관리 이해](https://docs.aws.amazon.com/IAM/latest/UserGuide/access_policies_managed-versioning.html)
- [AWS 관리형 정책을 시작하고 최소 권한으로 전환](https://docs.aws.amazon.com/IAM/latest/UserGuide/best-practices.html#bp-use-aws-defined-policies)

## AWSConfigRemediationServiceRolePolicy

AWSConfigRemediationServiceRolePolicy는 [AWS 관리형 정책으](https://docs.aws.amazon.com/IAM/latest/UserGuide/access_policies_managed-vs-inline.html#aws-managed-policies)로, AWS Config가 사용자를 대신하여 규정을 준수하지 않는 리소스를 수정할 수 있도록 허용합니다.

## 이 정책 사용

이 정책은 서비스에서 사용자를 대신하여 작업을 수행할 수 있도록 서비스 연결 역할에 연결됩니다. 사 용자, 그룹 또는 역할에 정책을 연결할 수 없습니다.

### 정책 세부 정보

- 유형: 서비스 연결 역할 정책
- 생성 시간: 2019년 6월 18일, 21:21 UTC
- 편집된 시간: 2019년 6월 18일, 21:21 UTC
- ARN: arn:aws:iam::aws:policy/aws-service-role/ AWSConfigRemediationServiceRolePolicy

## 정책 버전

정책 버전: v1(기본값)

정책의 기본 버전은 정책에 대한 권한을 정의하는 버전입니다. 정책이 적용되는 사용자 또는 역할이 AWS 리소스에 대한 액세스를 요청하면 AWS는 정책의 기본 버전을 검사하여 요청을 허용할지 여부를 결정합니다.

```
{ 
   "Version" : "2012-10-17", 
   "Statement" : [ 
     { 
        "Action" : [ 
          "ssm:GetDocument", 
          "ssm:DescribeDocument", 
          "ssm:StartAutomationExecution" 
       ], 
        "Resource" : "*", 
        "Effect" : "Allow"
```

```
 }, 
      { 
        "Condition" : { 
          "StringEquals" : { 
             "iam:PassedToService" : "ssm.amazonaws.com" 
          } 
        }, 
        "Action" : "iam:PassRole", 
        "Resource" : "*", 
        "Effect" : "Allow" 
      } 
   ]
}
```
- [IAM 정책의 버전 관리 이해](https://docs.aws.amazon.com/IAM/latest/UserGuide/access_policies_managed-versioning.html)
- [AWS 관리형 정책을 시작하고 최소 권한으로 전환](https://docs.aws.amazon.com/IAM/latest/UserGuide/best-practices.html#bp-use-aws-defined-policies)

# AWSConfigRoleForOrganizations

AWSConfigRoleForOrganizations는 [AWS 관리형 정책](https://docs.aws.amazon.com/IAM/latest/UserGuide/access_policies_managed-vs-inline.html#aws-managed-policies)으로, AWS Config가 읽기 전용 AWS Organizations API를 호출하도록 허용합니다.

이 정책 사용

사용자, 그룹 및 역할에 AWSConfigRoleForOrganizations를 연결할 수 있습니다.

#### 정책 세부 정보

- 유형: 서비스 역할 정책
- 생성 시간: 2018년 3월 19일, 22:53 UTC
- 편집된 시간: 2020년 11월 24일, 20:19 UTC
- ARN: arn:aws:iam::aws:policy/service-role/AWSConfigRoleForOrganizations

### 정책 버전

정책 버전: v2(기본값)
정책의 기본 버전은 정책에 대한 권한을 정의하는 버전입니다. 정책이 적용되는 사용자 또는 역할이 AWS 리소스에 대한 액세스를 요청하면 AWS는 정책의 기본 버전을 검사하여 요청을 허용할지 여부를 결정합니다.

### JSON 정책 문서

```
{ 
   "Version" : "2012-10-17", 
   "Statement" : [ 
    \mathcal{L} "Effect" : "Allow", 
        "Action" : [ 
          "organizations:ListAccounts", 
          "organizations:DescribeOrganization", 
          "organizations:ListAWSServiceAccessForOrganization", 
          "organizations:ListDelegatedAdministrators" 
        ], 
        "Resource" : "*" 
     } 
   ]
}
```
# 자세히 알아보기

- [IAM Identity Center에서 AWS 관리형 정책을 사용하여 권한 세트 생성](https://docs.aws.amazon.com/singlesignon/latest/userguide/howtocreatepermissionset.html)
- [IAM 자격 증명 권한 추가 및 제거](https://docs.aws.amazon.com/IAM/latest/UserGuide/access_policies_manage-attach-detach.html)
- [IAM 정책의 버전 관리 이해](https://docs.aws.amazon.com/IAM/latest/UserGuide/access_policies_managed-versioning.html)
- [AWS 관리형 정책을 시작하고 최소 권한으로 전환](https://docs.aws.amazon.com/IAM/latest/UserGuide/best-practices.html#bp-use-aws-defined-policies)

# AWSConfigRulesExecutionRole

AWSConfigRulesExecutionRole는 [AWS 관리형 정책으](https://docs.aws.amazon.com/IAM/latest/UserGuide/access_policies_managed-vs-inline.html#aws-managed-policies)로, AWS Lambda 함수가 AWS Config API 와 AWS Config가 Amazon S3에 정기적으로 전송하는 구성 스냅샷에 액세스할 수 있도록 허용합니다. 이 액세스는 사용자 지정 Config 규칙에 대한 구성 변경을 평가하는 함수에 필요합니다.

## 이 정책 사용

사용자, 그룹 및 역할에 AWSConfigRulesExecutionRole를 연결할 수 있습니다.

- 유형: 서비스 역할 정책
- 생성 시간: 2016년 3월 25일, 17:59 UTC
- 편집된 시간: 2019년 5월 13일, 21:33 UTC
- ARN: arn:aws:iam::aws:policy/service-role/AWSConfigRulesExecutionRole

#### 정책 버전

정책 버전: v3(기본값)

정책의 기본 버전은 정책에 대한 권한을 정의하는 버전입니다. 정책이 적용되는 사용자 또는 역할이 AWS 리소스에 대한 액세스를 요청하면 AWS는 정책의 기본 버전을 검사하여 요청을 허용할지 여부를 결정합니다.

#### JSON 정책 문서

```
{ 
   "Version" : "2012-10-17", 
   "Statement" : [ 
    \left\{ \right. "Effect" : "Allow", 
        "Action" : [ 
           "s3:GetObject" 
        ], 
        "Resource" : "arn:aws:s3:::*/AWSLogs/*/Config/*" 
     }, 
      { 
        "Effect" : "Allow", 
        "Action" : [ 
           "config:Put*", 
           "config:Get*", 
           "config:List*", 
           "config:Describe*", 
           "config:BatchGet*", 
           "config:Select*" 
        ], 
        "Resource" : "*" 
      } 
  \mathbf{I}
```
#### }

### 자세히 알아보기

- [IAM Identity Center에서 AWS 관리형 정책을 사용하여 권한 세트 생성](https://docs.aws.amazon.com/singlesignon/latest/userguide/howtocreatepermissionset.html)
- [IAM 자격 증명 권한 추가 및 제거](https://docs.aws.amazon.com/IAM/latest/UserGuide/access_policies_manage-attach-detach.html)
- [IAM 정책의 버전 관리 이해](https://docs.aws.amazon.com/IAM/latest/UserGuide/access_policies_managed-versioning.html)
- [AWS 관리형 정책을 시작하고 최소 권한으로 전환](https://docs.aws.amazon.com/IAM/latest/UserGuide/best-practices.html#bp-use-aws-defined-policies)

## AWSConfigServiceRolePolicy

AWSConfigServiceRolePolicyConfig가 사용자를 대신하여 AWS 서비스를 호출하고 리소스 구성 을 수집하도록 허용하는 [AWS 관리형 정책입니다.](https://docs.aws.amazon.com/IAM/latest/UserGuide/access_policies_managed-vs-inline.html#aws-managed-policies)

#### 이 정책 사용

이 정책은 서비스에서 사용자를 대신하여 작업을 수행할 수 있도록 서비스 연결 역할에 연결됩니다. 사 용자, 그룹 또는 역할에 정책을 연결할 수 없습니다.

#### 정책 세부 정보

- 유형: 서비스 연결 역할 정책
- 생성 시간: 2018년 5월 30일, 23:31 UTC
- 편집 시간: 2024년 2월 22일 17:20 UTC
- ARN: arn:aws:iam::aws:policy/aws-service-role/AWSConfigServiceRolePolicy

#### 정책 버전

정책 버전: v50(기본값)

정책의 기본 버전은 정책에 대한 권한을 정의하는 버전입니다. 정책이 적용되는 사용자 또는 역할이 AWS 리소스에 대한 액세스를 요청하면 정책의 기본 버전을 AWS 확인하여 요청을 허용할지 여부를 결정합니다.

#### JSON 정책 문서

```
 "Version" : "2012-10-17", 
 "Statement" : [ 
   { 
     "Sid" : "AWSConfigServiceRolePolicyStatementID", 
     "Effect" : "Allow", 
     "Action" : [ 
       "access-analyzer:GetAnalyzer", 
       "access-analyzer:GetArchiveRule", 
       "access-analyzer:ListAnalyzers", 
       "access-analyzer:ListArchiveRules", 
       "access-analyzer:ListTagsForResource", 
       "account:GetAlternateContact", 
       "acm-pca:DescribeCertificateAuthority", 
       "acm-pca:GetCertificateAuthorityCertificate", 
       "acm-pca:GetCertificateAuthorityCsr", 
       "acm-pca:ListCertificateAuthorities", 
       "acm-pca:ListTags", 
       "acm:DescribeCertificate", 
       "acm:ListCertificates", 
       "acm:ListTagsForCertificate", 
       "airflow:GetEnvironment", 
       "airflow:ListEnvironments", 
       "airflow:ListTagsForResource", 
       "amplify:GetApp", 
       "amplify:GetBranch", 
       "amplify:ListApps", 
       "amplify:ListBranches", 
       "amplifyuibuilder:ExportThemes", 
       "amplifyuibuilder:GetTheme", 
       "amplifyuibuilder:ListThemes", 
       "app-integrations:GetEventIntegration", 
       "app-integrations:ListEventIntegrationAssociations", 
       "app-integrations:ListEventIntegrations", 
       "appconfig:GetApplication", 
       "appconfig:GetConfigurationProfile", 
       "appconfig:GetDeployment", 
       "appconfig:GetDeploymentStrategy", 
       "appconfig:GetEnvironment", 
       "appconfig:GetExtensionAssociation", 
       "appconfig:GetHostedConfigurationVersion", 
       "appconfig:ListApplications", 
       "appconfig:ListConfigurationProfiles", 
       "appconfig:ListDeployments", 
       "appconfig:ListDeploymentStrategies",
```
 "appconfig:ListEnvironments", "appconfig:ListExtensionAssociations", "appconfig:ListHostedConfigurationVersions", "appconfig:ListTagsForResource", "appflow:DescribeConnectorProfiles", "appflow:DescribeFlow", "appflow:ListFlows", "appflow:ListTagsForResource", "application-autoscaling:DescribeScalableTargets", "application-autoscaling:DescribeScalingPolicies", "appmesh:DescribeGatewayRoute", "appmesh:DescribeMesh", "appmesh:DescribeRoute", "appmesh:DescribeVirtualGateway", "appmesh:DescribeVirtualNode", "appmesh:DescribeVirtualRouter", "appmesh:DescribeVirtualService", "appmesh:ListGatewayRoutes", "appmesh:ListMeshes", "appmesh:ListRoutes", "appmesh:ListTagsForResource", "appmesh:ListVirtualGateways", "appmesh:ListVirtualNodes", "appmesh:ListVirtualRouters", "appmesh:ListVirtualServices", "apprunner:DescribeService", "apprunner:DescribeVpcConnector", "apprunner:ListServices", "apprunner:ListTagsForResource", "apprunner:ListVpcConnectors", "appstream:DescribeApplications", "appstream:DescribeDirectoryConfigs", "appstream:DescribeFleets", "appstream:DescribeStacks", "appstream:ListTagsForResource", "appsync:GetApiCache", "appsync:GetGraphqlApi", "appsync:ListGraphqlApis", "aps:DescribeAlertManagerDefinition", "aps:DescribeLoggingConfiguration", "APS:DescribeRuleGroupsNamespace", "APS:DescribeWorkspace", "aps:ListRuleGroupsNamespaces", "aps:ListTagsForResource",

 "APS:ListWorkspaces", "athena:GetDataCatalog", "athena:GetPreparedStatement", "athena:GetWorkGroup", "athena:ListDataCatalogs", "athena:ListPreparedStatements", "athena:ListTagsForResource", "athena:ListWorkGroups", "auditmanager:GetAccountStatus", "auditmanager:GetAssessment", "auditmanager:ListAssessments", "autoscaling-plans:DescribeScalingPlanResources", "autoscaling-plans:DescribeScalingPlans", "autoscaling-plans:GetScalingPlanResourceForecastData", "autoscaling:DescribeAutoScalingGroups", "autoscaling:DescribeLaunchConfigurations", "autoscaling:DescribeLifecycleHooks", "autoscaling:DescribePolicies", "autoscaling:DescribeScheduledActions", "autoscaling:DescribeTags", "autoscaling:DescribeWarmPool", "backup-gateway:ListTagsForResource", "backup-gateway:ListVirtualMachines", "backup:DescribeBackupVault", "backup:DescribeFramework", "backup:DescribeProtectedResource", "backup:DescribeRecoveryPoint", "backup:DescribeReportPlan", "backup:GetBackupPlan", "backup:GetBackupSelection", "backup:GetBackupVaultAccessPolicy", "backup:GetBackupVaultNotifications", "backup:ListBackupPlans", "backup:ListBackupSelections", "backup:ListBackupVaults", "backup:ListFrameworks", "backup:ListRecoveryPointsByBackupVault", "backup:ListReportPlans", "backup:ListTags", "batch:DescribeComputeEnvironments", "batch:DescribeJobQueues", "batch:DescribeSchedulingPolicies", "batch:ListSchedulingPolicies", "batch:ListTagsForResource",

 "billingconductor:ListAccountAssociations", "billingconductor:ListBillingGroups", "billingconductor:ListCustomLineItems", "billingconductor:ListPricingPlans", "billingconductor:ListPricingRules", "billingconductor:ListPricingRulesAssociatedToPricingPlan", "billingconductor:ListTagsForResource", "budgets:DescribeBudgetAction", "budgets:DescribeBudgetActionsForAccount", "budgets:DescribeBudgetActionsForBudget", "budgets:ViewBudget", "cassandra:Select", "ce:GetAnomalyMonitors", "ce:GetAnomalySubscriptions", "cloud9:DescribeEnvironmentMemberships", "cloud9:DescribeEnvironments", "cloud9:ListEnvironments", "cloud9:ListTagsForResource", "cloudformation:DescribeType", "cloudformation:GetResource", "cloudformation:ListResources", "cloudformation:ListStackResources", "cloudformation:ListStacks", "cloudformation:ListTypes", "cloudfront:GetFunction", "cloudfront:GetOriginAccessControl", "cloudfront:GetResponseHeadersPolicy", "cloudfront:ListDistributions", "cloudfront:ListFunctions", "cloudfront:ListOriginAccessControls", "cloudfront:ListResponseHeadersPolicies", "cloudfront:ListTagsForResource", "cloudtrail:DescribeTrails", "cloudtrail:GetEventDataStore", "cloudtrail:GetEventSelectors", "cloudtrail:GetTrailStatus", "cloudtrail:ListEventDataStores", "cloudtrail:ListTags", "cloudtrail:ListTrails", "cloudwatch:DescribeAlarms", "cloudwatch:DescribeAlarmsForMetric", "cloudwatch:DescribeAnomalyDetectors", "cloudwatch:GetDashboard", "cloudwatch:GetMetricStream",

 "cloudwatch:ListDashboards", "cloudwatch:ListMetricStreams", "cloudwatch:ListTagsForResource", "codeartifact:DescribeRepository", "codeartifact:GetRepositoryPermissionsPolicy", "codeartifact:ListDomains", "codeartifact:ListPackages", "codeartifact:ListPackageVersions", "codeartifact:ListRepositories", "codeartifact:ListTagsForResource", "codebuild:BatchGetReportGroups", "codebuild:ListReportGroups", "codecommit:GetRepository", "codecommit:GetRepositoryTriggers", "codecommit:ListRepositories", "codecommit:ListTagsForResource", "codedeploy:GetDeploymentConfig", "codeguru-profiler:DescribeProfilingGroup", "codeguru-profiler:GetNotificationConfiguration", "codeguru-profiler:GetPolicy", "codeguru-profiler:ListProfilingGroups", "codeguru-reviewer:DescribeRepositoryAssociation", "codeguru-reviewer:ListRepositoryAssociations", "codepipeline:GetPipeline", "codepipeline:GetPipelineState", "codepipeline:ListPipelines", "cognito-identity:DescribeIdentityPool", "cognito-identity:GetIdentityPoolRoles", "cognito-identity:GetPrincipalTagAttributeMap", "cognito-identity:ListIdentityPools", "cognito-identity:ListTagsForResource", "cognito-idp:DescribeIdentityProvider", "cognito-idp:DescribeResourceServer", "cognito-idp:DescribeUserPool", "cognito-idp:DescribeUserPoolClient", "cognito-idp:DescribeUserPoolDomain", "cognito-idp:GetGroup", "cognito-idp:GetUserPoolMfaConfig", "cognito-idp:ListGroups", "cognito-idp:ListIdentityProviders", "cognito-idp:ListResourceServers", "cognito-idp:ListTagsForResource", "cognito-idp:ListUserPoolClients", "cognito-idp:ListUserPools",

 "config:BatchGet\*", "config:Describe\*", "config:Get\*", "config:List\*", "config:Put\*", "config:Select\*", "connect:DescribeEvaluationForm", "connect:DescribeInstance", "connect:DescribeInstanceStorageConfig", "connect:DescribePhoneNumber", "connect:DescribePrompt", "connect:DescribeQuickConnect", "connect:DescribeRule", "connect:DescribeUser", "connect:GetTaskTemplate", "connect:ListApprovedOrigins", "connect:ListEvaluationForms", "connect:ListInstanceAttributes", "connect:ListInstances", "connect:ListInstanceStorageConfigs", "connect:ListIntegrationAssociations", "connect:ListPhoneNumbers", "connect:ListPhoneNumbersV2", "connect:ListPrompts", "connect:ListQuickConnects", "connect:ListRules", "connect:ListSecurityKeys", "connect:ListTagsForResource", "connect:ListTaskTemplates", "connect:ListUsers", "connect:SearchAvailablePhoneNumbers", "databrew:DescribeDataset", "databrew:DescribeJob", "databrew:DescribeProject", "databrew:DescribeRecipe", "databrew:DescribeRuleset", "databrew:DescribeSchedule", "databrew:ListDatasets", "databrew:ListJobs", "databrew:ListProjects", "databrew:ListRecipes", "databrew:ListRecipeVersions", "databrew:ListRulesets", "databrew:ListSchedules",

 "datasync:DescribeAgent", "datasync:DescribeLocationEfs", "datasync:DescribeLocationFsxLustre", "datasync:DescribeLocationFsxWindows", "datasync:DescribeLocationHdfs", "datasync:DescribeLocationNfs", "datasync:DescribeLocationObjectStorage", "datasync:DescribeLocationS3", "datasync:DescribeLocationSmb", "datasync:DescribeTask", "datasync:ListAgents", "datasync:ListLocations", "datasync:ListTagsForResource", "datasync:ListTasks", "dax:DescribeClusters", "dax:DescribeParameterGroups", "dax:DescribeParameters", "dax:DescribeSubnetGroups", "dax:ListTags", "detective:ListGraphs", "detective:ListTagsForResource", "devicefarm:GetInstanceProfile", "devicefarm:GetNetworkProfile", "devicefarm:GetProject", "devicefarm:GetTestGridProject", "devicefarm:ListInstanceProfiles", "devicefarm:ListNetworkProfiles", "devicefarm:ListProjects", "devicefarm:ListTagsForResource", "devicefarm:ListTestGridProjects", "devops-guru:GetResourceCollection", "dms:DescribeCertificates", "dms:DescribeEndpoints", "dms:DescribeEventSubscriptions", "dms:DescribeReplicationInstances", "dms:DescribeReplicationSubnetGroups", "dms:DescribeReplicationTaskAssessmentRuns", "dms:DescribeReplicationTasks", "dms:ListTagsForResource", "ds:DescribeDirectories", "ds:DescribeDomainControllers", "ds:DescribeEventTopics", "ds:ListLogSubscriptions", "ds:ListTagsForResource",

 "dynamodb:DescribeContinuousBackups", "dynamodb:DescribeGlobalTable", "dynamodb:DescribeGlobalTableSettings", "dynamodb:DescribeLimits", "dynamodb:DescribeTable", "dynamodb:DescribeTableReplicaAutoScaling", "dynamodb:DescribeTimeToLive", "dynamodb:ListTables", "dynamodb:ListTagsOfResource", "ec2:Describe\*", "ec2:DescribeClientVpnAuthorizationRules", "ec2:DescribeClientVpnEndpoints", "ec2:DescribeDhcpOptions", "ec2:DescribeFleets", "ec2:DescribeNetworkAcls", "ec2:DescribePlacementGroups", "ec2:DescribeRouteTables", "ec2:DescribeSpotFleetRequests", "ec2:DescribeTags", "ec2:DescribeTrafficMirrorFilters", "ec2:DescribeTrafficMirrorSessions", "ec2:DescribeTrafficMirrorTargets", "ec2:DescribeVolumeAttribute", "ec2:DescribeVolumes", "ec2:GetEbsEncryptionByDefault", "ec2:GetInstanceTypesFromInstanceRequirements", "ec2:GetIpamPoolAllocations", "ec2:GetIpamPoolCidrs", "ec2:GetManagedPrefixListEntries", "ec2:GetNetworkInsightsAccessScopeAnalysisFindings", "ec2:GetNetworkInsightsAccessScopeContent", "ecr-public:DescribeRepositories", "ecr-public:GetRepositoryCatalogData", "ecr-public:GetRepositoryPolicy", "ecr-public:ListTagsForResource", "ecr:BatchGetRepositoryScanningConfiguration", "ecr:DescribePullThroughCacheRules", "ecr:DescribeRegistry", "ecr:DescribeRepositories", "ecr:GetLifecyclePolicy", "ecr:GetRegistryPolicy", "ecr:GetRepositoryPolicy", "ecr:ListTagsForResource",

```
 "ecs:DescribeCapacityProviders",
```
 "ecs:DescribeClusters", "ecs:DescribeServices", "ecs:DescribeTaskDefinition", "ecs:DescribeTaskSets", "ecs:ListClusters", "ecs:ListServices", "ecs:ListTagsForResource", "ecs:ListTaskDefinitionFamilies", "ecs:ListTaskDefinitions", "eks:DescribeAddon", "eks:DescribeCluster", "eks:DescribeFargateProfile", "eks:DescribeIdentityProviderConfig", "eks:DescribeNodegroup", "eks:ListAddons", "eks:ListClusters", "eks:ListFargateProfiles", "eks:ListIdentityProviderConfigs", "eks:ListNodegroups", "eks:ListTagsForResource", "elasticache:DescribeCacheClusters", "elasticache:DescribeCacheParameterGroups", "elasticache:DescribeCacheParameters", "elasticache:DescribeCacheSecurityGroups", "elasticache:DescribeCacheSubnetGroups", "elasticache:DescribeGlobalReplicationGroups", "elasticache:DescribeReplicationGroups", "elasticache:DescribeSnapshots", "elasticache:DescribeUserGroups", "elasticache:DescribeUsers", "elasticache:ListTagsForResource", "elasticbeanstalk:DescribeConfigurationSettings", "elasticbeanstalk:DescribeEnvironments", "elasticfilesystem:DescribeAccessPoints", "elasticfilesystem:DescribeBackupPolicy", "elasticfilesystem:DescribeFileSystemPolicy", "elasticfilesystem:DescribeFileSystems", "elasticfilesystem:DescribeLifecycleConfiguration", "elasticfilesystem:DescribeMountTargets", "elasticfilesystem:DescribeMountTargetSecurityGroups", "elasticloadbalancing:DescribeListenerCertificates", "elasticloadbalancing:DescribeListeners", "elasticloadbalancing:DescribeLoadBalancerAttributes", "elasticloadbalancing:DescribeLoadBalancerPolicies",

 "elasticloadbalancing:DescribeLoadBalancers", "elasticloadbalancing:DescribeRules", "elasticloadbalancing:DescribeTags", "elasticloadbalancing:DescribeTargetGroupAttributes", "elasticloadbalancing:DescribeTargetGroups", "elasticloadbalancing:DescribeTargetHealth", "elasticmapreduce:DescribeCluster", "elasticmapreduce:DescribeSecurityConfiguration", "elasticmapreduce:DescribeStep", "elasticmapreduce:DescribeStudio", "elasticmapreduce:GetBlockPublicAccessConfiguration", "elasticmapreduce:GetManagedScalingPolicy", "elasticmapreduce:GetStudioSessionMapping", "elasticmapreduce:ListClusters", "elasticmapreduce:ListInstanceFleets", "elasticmapreduce:ListInstanceGroups", "elasticmapreduce:ListInstances", "elasticmapreduce:ListSecurityConfigurations", "elasticmapreduce:ListSteps", "elasticmapreduce:ListStudios", "elasticmapreduce:ListStudioSessionMappings", "emr-containers:DescribeVirtualCluster", "emr-containers:ListVirtualClusters", "emr-serverless:GetApplication", "emr-serverless:ListApplications", "es:DescribeDomain", "es:DescribeDomains", "es:DescribeElasticsearchDomain", "es:DescribeElasticsearchDomains", "es:GetCompatibleElasticsearchVersions", "es:GetCompatibleVersions", "es:ListDomainNames", "es:ListTags", "events:DescribeApiDestination", "events:DescribeArchive", "events:DescribeConnection", "events:DescribeEndpoint", "events:DescribeEventBus", "events:DescribeRule", "events:ListApiDestinations", "events:ListArchives", "events:ListConnections", "events:ListEndpoints", "events:ListEventBuses",

 "events:ListRules", "events:ListTagsForResource", "events:ListTargetsByRule", "evidently:GetLaunch", "evidently:GetProject", "evidently:GetSegment", "evidently:ListLaunches", "evidently:ListProjects", "evidently:ListSegments", "evidently:ListTagsForResource", "finspace:GetEnvironment", "finspace:ListEnvironments", "firehose:DescribeDeliveryStream", "firehose:ListDeliveryStreams", "firehose:ListTagsForDeliveryStream", "fis:GetExperimentTemplate", "fis:ListExperimentTemplates", "fms:GetNotificationChannel", "fms:GetPolicy", "fms:ListPolicies", "fms:ListTagsForResource", "forecast:DescribeDataset", "forecast:DescribeDatasetGroup", "forecast:ListDatasetGroups", "forecast:ListDatasets", "forecast:ListTagsForResource", "frauddetector:GetDetectors", "frauddetector:GetDetectorVersion", "frauddetector:GetEntityTypes", "frauddetector:GetEventTypes", "frauddetector:GetExternalModels", "frauddetector:GetLabels", "frauddetector:GetModels", "frauddetector:GetOutcomes", "frauddetector:GetRules", "frauddetector:GetVariables", "frauddetector:ListTagsForResource", "fsx:DescribeBackups", "fsx:DescribeDataRepositoryAssociations", "fsx:DescribeFileSystems", "fsx:DescribeSnapshots", "fsx:DescribeStorageVirtualMachines", "fsx:DescribeVolumes",

"fsx:ListTagsForResource",

 "gamelift:DescribeAlias", "gamelift:DescribeBuild", "gamelift:DescribeFleetAttributes", "gamelift:DescribeFleetCapacity", "gamelift:DescribeFleetLocationAttributes", "gamelift:DescribeFleetLocationCapacity", "gamelift:DescribeFleetPortSettings", "gamelift:DescribeGameServerGroup", "gamelift:DescribeGameSessionQueues", "gamelift:DescribeMatchmakingConfigurations", "gamelift:DescribeMatchmakingRuleSets", "gamelift:DescribeRuntimeConfiguration", "gamelift:DescribeScript", "gamelift:DescribeVpcPeeringAuthorizations", "gamelift:DescribeVpcPeeringConnections", "gamelift:ListAliases", "gamelift:ListBuilds", "gamelift:ListFleets", "gamelift:ListGameServerGroups", "gamelift:ListScripts", "gamelift:ListTagsForResource", "geo:DescribeGeofenceCollection", "geo:DescribeMap", "geo:DescribePlaceIndex", "geo:DescribeRouteCalculator", "geo:DescribeTracker", "geo:ListGeofenceCollections", "geo:ListMaps", "geo:ListPlaceIndexes", "geo:ListRouteCalculators", "geo:ListTrackerConsumers", "geo:ListTrackers", "globalaccelerator:DescribeAccelerator", "globalaccelerator:DescribeEndpointGroup", "globalaccelerator:DescribeListener", "globalaccelerator:ListAccelerators", "globalaccelerator:ListEndpointGroups", "globalaccelerator:ListListeners", "globalaccelerator:ListTagsForResource", "glue:BatchGetDevEndpoints", "glue:BatchGetJobs", "glue:BatchGetWorkflows", "glue:GetClassifier",

```
 "glue:GetClassifiers",
```
 "glue:GetCrawler", "glue:GetCrawlers", "glue:GetDatabase", "glue:GetDatabases", "glue:GetDevEndpoint", "glue:GetDevEndpoints", "glue:GetJob", "glue:GetJobs", "glue:GetMLTransform", "glue:GetMLTransforms", "glue:GetPartition", "glue:GetPartitions", "glue:GetSecurityConfiguration", "glue:GetSecurityConfigurations", "glue:GetTable", "glue:GetTags", "glue:GetWorkflow", "glue:ListCrawlers", "glue:ListDevEndpoints", "glue:ListJobs", "glue:ListMLTransforms", "glue:ListWorkflows", "grafana:DescribeWorkspace", "grafana:DescribeWorkspaceAuthentication", "grafana:DescribeWorkspaceConfiguration", "grafana:ListWorkspaces", "greengrass:DescribeComponent", "greengrass:GetComponent", "greengrass:ListComponents", "greengrass:ListComponentVersions", "groundstation:GetConfig", "groundstation:GetDataflowEndpointGroup", "groundstation:GetMissionProfile", "groundstation:ListConfigs", "groundstation:ListDataflowEndpointGroups", "groundstation:ListMissionProfiles", "groundstation:ListTagsForResource", "guardduty:DescribePublishingDestination", "guardduty:GetAdministratorAccount", "guardduty:GetDetector", "guardduty:GetFilter", "guardduty:GetFindings", "guardduty:GetIPSet",

```
 "guardduty:GetMasterAccount",
```
 "guardduty:GetMemberDetectors", "guardduty:GetMembers", "guardduty:GetThreatIntelSet", "guardduty:ListDetectors", "guardduty:ListFilters", "guardduty:ListFindings", "guardduty:ListIPSets", "guardduty:ListMembers", "guardduty:ListOrganizationAdminAccounts", "guardduty:ListPublishingDestinations", "guardduty:ListTagsForResource", "guardduty:ListThreatIntelSets", "healthlake:DescribeFHIRDatastore", "healthlake:ListFHIRDatastores", "healthlake:ListTagsForResource", "iam:GenerateCredentialReport", "iam:GetAccountAuthorizationDetails", "iam:GetAccountPasswordPolicy", "iam:GetAccountSummary", "iam:GetCredentialReport", "iam:GetGroup", "iam:GetGroupPolicy", "iam:GetInstanceProfile", "iam:GetOpenIDConnectProvider", "iam:GetPolicy", "iam:GetPolicyVersion", "iam:GetRole", "iam:GetRolePolicy", "iam:GetSAMLProvider", "iam:GetServerCertificate", "iam:GetUser", "iam:GetUserPolicy", "iam:ListAccessKeys", "iam:ListAttachedGroupPolicies", "iam:ListAttachedRolePolicies", "iam:ListAttachedUserPolicies", "iam:ListEntitiesForPolicy", "iam:ListGroupPolicies", "iam:ListGroups", "iam:ListGroupsForUser", "iam:ListInstanceProfiles", "iam:ListInstanceProfilesForRole", "iam:ListInstanceProfileTags", "iam:ListMFADevices",

 "iam:ListMFADeviceTags", "iam:ListOpenIDConnectProviders", "iam:ListPolicyVersions", "iam:ListRolePolicies", "iam:ListRoles", "iam:ListSAMLProviders", "iam:ListServerCertificates", "iam:ListUserPolicies", "iam:ListUsers", "iam:ListVirtualMFADevices", "imagebuilder:GetComponent", "imagebuilder:GetContainerRecipe", "imagebuilder:GetDistributionConfiguration", "imagebuilder:GetImage", "imagebuilder:GetImagePipeline", "imagebuilder:GetImageRecipe", "imagebuilder:GetInfrastructureConfiguration", "imagebuilder:ListComponentBuildVersions", "imagebuilder:ListComponents", "imagebuilder:ListContainerRecipes", "imagebuilder:ListDistributionConfigurations", "imagebuilder:ListImageBuildVersions", "imagebuilder:ListImagePipelines", "imagebuilder:ListImageRecipes", "imagebuilder:ListImages", "imagebuilder:ListInfrastructureConfigurations", "inspector2:BatchGetAccountStatus", "inspector2:GetDelegatedAdminAccount", "inspector2:ListFilters", "inspector2:ListMembers", "iot:DescribeAccountAuditConfiguration", "iot:DescribeAuthorizer", "iot:DescribeCACertificate", "iot:DescribeCertificate", "iot:DescribeCustomMetric", "iot:DescribeDimension", "iot:DescribeDomainConfiguration", "iot:DescribeFleetMetric", "iot:DescribeJobTemplate", "iot:DescribeMitigationAction", "iot:DescribeProvisioningTemplate", "iot:DescribeRoleAlias", "iot:DescribeScheduledAudit", "iot:DescribeSecurityProfile",

 "iot:GetPolicy", "iot:GetTopicRule", "iot:GetTopicRuleDestination", "iot:ListAuthorizers", "iot:ListCACertificates", "iot:ListCertificates", "iot:ListCustomMetrics", "iot:ListDimensions", "iot:ListDomainConfigurations", "iot:ListFleetMetrics", "iot:ListJobTemplates", "iot:ListMitigationActions", "iot:ListPolicies", "iot:ListProvisioningTemplates", "iot:ListRoleAliases", "iot:ListScheduledAudits", "iot:ListSecurityProfiles", "iot:ListSecurityProfilesForTarget", "iot:ListTagsForResource", "iot:ListTargetsForSecurityProfile", "iot:ListTopicRuleDestinations", "iot:ListTopicRules", "iot:ListV2LoggingLevels", "iot:ValidateSecurityProfileBehaviors", "iotanalytics:DescribeChannel", "iotanalytics:DescribeDataset", "iotanalytics:DescribeDatastore", "iotanalytics:DescribePipeline", "iotanalytics:ListChannels", "iotanalytics:ListDatasets", "iotanalytics:ListDatastores", "iotanalytics:ListPipelines", "iotanalytics:ListTagsForResource", "iotevents:DescribeAlarmModel", "iotevents:DescribeDetectorModel", "iotevents:DescribeInput", "iotevents:ListAlarmModels", "iotevents:ListDetectorModels", "iotevents:ListInputs", "iotevents:ListTagsForResource", "iotsitewise:DescribeAccessPolicy", "iotsitewise:DescribeAsset", "iotsitewise:DescribeAssetModel", "iotsitewise:DescribeDashboard",

 "iotsitewise:DescribeGateway", "iotsitewise:DescribePortal", "iotsitewise:DescribeProject", "iotsitewise:ListAccessPolicies", "iotsitewise:ListAssetModels", "iotsitewise:ListAssets", "iotsitewise:ListDashboards", "iotsitewise:ListGateways", "iotsitewise:ListPortals", "iotsitewise:ListProjectAssets", "iotsitewise:ListProjects", "iotsitewise:ListTagsForResource", "iottwinmaker:GetComponentType", "iottwinmaker:GetEntity", "iottwinmaker:GetScene", "iottwinmaker:GetSyncJob", "iottwinmaker:GetWorkspace", "iottwinmaker:ListComponentTypes", "iottwinmaker:ListEntities", "iottwinmaker:ListScenes", "iottwinmaker:ListSyncJobs", "iottwinmaker:ListTagsForResource", "iottwinmaker:ListWorkspaces", "iotwireless:GetFuotaTask", "iotwireless:GetMulticastGroup", "iotwireless:GetServiceProfile", "iotwireless:GetWirelessDevice", "iotwireless:GetWirelessGatewayTaskDefinition", "iotwireless:ListFuotaTasks", "iotwireless:ListMulticastGroups", "iotwireless:ListServiceProfiles", "iotwireless:ListTagsForResource", "iotwireless:ListWirelessDevices", "iotwireless:ListWirelessGatewayTaskDefinitions", "ivs:GetChannel", "ivs:GetPlaybackKeyPair", "ivs:GetRecordingConfiguration", "ivs:GetStreamKey", "ivs:ListChannels", "ivs:ListPlaybackKeyPairs", "ivs:ListRecordingConfigurations", "ivs:ListStreamKeys", "ivs:ListTagsForResource",

```
 "kafka:DescribeCluster",
```
 "kafka:DescribeClusterV2", "kafka:DescribeConfiguration", "kafka:DescribeConfigurationRevision", "kafka:DescribeVpcConnection", "kafka:GetClusterPolicy", "kafka:ListClusters", "kafka:ListClustersV2", "kafka:ListConfigurations", "kafka:ListScramSecrets", "kafka:ListTagsForResource", "kafka:ListVpcConnections", "kafkaconnect:DescribeConnector", "kafkaconnect:ListConnectors", "kendra:DescribeIndex", "kendra:ListIndices", "kendra:ListTagsForResource", "kinesis:DescribeStreamConsumer", "kinesis:DescribeStreamSummary", "kinesis:ListStreamConsumers", "kinesis:ListStreams", "kinesis:ListTagsForStream", "kinesisanalytics:DescribeApplication", "kinesisanalytics:ListApplications", "kinesisanalytics:ListTagsForResource", "kinesisvideo:DescribeSignalingChannel", "kinesisvideo:DescribeStream", "kinesisvideo:ListSignalingChannels", "kinesisvideo:ListStreams", "kinesisvideo:ListTagsForResource", "kinesisvideo:ListTagsForStream", "kms:DescribeKey", "kms:GetKeyPolicy", "kms:GetKeyRotationStatus", "kms:ListAliases", "kms:ListKeys", "kms:ListResourceTags", "lakeformation:DescribeResource", "lakeformation:GetDataLakeSettings", "lakeformation:ListPermissions", "lakeformation:ListResources", "lambda:GetAlias", "lambda:GetCodeSigningConfig", "lambda:GetFunction", "lambda:GetFunctionCodeSigningConfig",

 "lambda:GetLayerVersion", "lambda:GetPolicy", "lambda:ListAliases", "lambda:ListCodeSigningConfigs", "lambda:ListFunctions", "lambda:ListLayers", "lambda:ListLayerVersions", "lambda:ListTags", "lambda:ListVersionsByFunction", "lex:DescribeBot", "lex:DescribeBotAlias", "lex:DescribeBotVersion", "lex:DescribeResourcePolicy", "lex:ListBotAliases", "lex:ListBotLocales", "lex:ListBots", "lex:ListBotVersions", "lex:ListTagsForResource", "license-manager:GetGrant", "license-manager:GetLicense", "license-manager:ListDistributedGrants", "license-manager:ListLicenses", "license-manager:ListReceivedGrants", "lightsail:GetAlarms", "lightsail:GetBuckets", "lightsail:GetCertificates", "lightsail:GetContainerServices", "lightsail:GetDisk", "lightsail:GetDisks", "lightsail:GetDistributions", "lightsail:GetInstance", "lightsail:GetInstances", "lightsail:GetKeyPair", "lightsail:GetLoadBalancer", "lightsail:GetLoadBalancers", "lightsail:GetLoadBalancerTlsCertificates", "lightsail:GetRelationalDatabase", "lightsail:GetRelationalDatabaseParameters", "lightsail:GetRelationalDatabases", "lightsail:GetStaticIp", "lightsail:GetStaticIps", "logs:DescribeDestinations", "logs:DescribeLogGroups", "logs:DescribeMetricFilters",

 "logs:GetDataProtectionPolicy", "logs:GetLogDelivery", "logs:ListLogDeliveries", "logs:ListTagsLogGroup", "lookoutequipment:DescribeInferenceScheduler", "lookoutequipment:ListTagsForResource", "lookoutmetrics:DescribeAlert", "lookoutmetrics:DescribeAnomalyDetector", "lookoutmetrics:ListAlerts", "lookoutmetrics:ListAnomalyDetectors", "lookoutmetrics:ListMetricSets", "lookoutmetrics:ListTagsForResource", "lookoutvision:DescribeProject", "lookoutvision:ListProjects", "m2:GetEnvironment", "m2:ListEnvironments", "m2:ListTagsForResource", "macie2:DescribeOrganizationConfiguration", "macie2:GetAutomatedDiscoveryConfiguration", "macie2:GetClassificationExportConfiguration", "macie2:GetCustomDataIdentifier", "macie2:GetFindingsPublicationConfiguration", "macie2:GetMacieSession", "macie2:ListCustomDataIdentifiers", "macie2:ListTagsForResource", "managedblockchain:GetMember", "managedblockchain:GetNetwork", "managedblockchain:GetNode", "managedblockchain:ListInvitations", "managedblockchain:ListMembers", "managedblockchain:ListNodes", "mediaconnect:DescribeFlow", "mediaconnect:ListFlows", "mediaconnect:ListTagsForResource", "mediapackage-vod:DescribePackagingConfiguration", "mediapackage-vod:DescribePackagingGroup", "mediapackage-vod:ListPackagingConfigurations", "mediapackage-vod:ListPackagingGroups", "mediapackage-vod:ListTagsForResource", "mediatailor:GetPlaybackConfiguration", "mediatailor:ListPlaybackConfigurations", "memorydb:DescribeAcls", "memorydb:DescribeClusters", "memorydb:DescribeParameterGroups",

 "memorydb:DescribeParameters", "memorydb:DescribeSubnetGroups", "memorydb:DescribeUsers", "memorydb:ListTags", "mobiletargeting:GetApp", "mobiletargeting:GetApplicationSettings", "mobiletargeting:GetApps", "mobiletargeting:GetCampaign", "mobiletargeting:GetCampaigns", "mobiletargeting:GetEmailChannel", "mobiletargeting:GetEmailTemplate", "mobiletargeting:GetEventStream", "mobiletargeting:GetInAppTemplate", "mobiletargeting:GetSegment", "mobiletargeting:GetSegments", "mobiletargeting:ListTagsForResource", "mobiletargeting:ListTemplates", "mq:DescribeBroker", "mq:ListBrokers", "network-firewall:DescribeLoggingConfiguration", "network-firewall:ListFirewalls", "networkmanager:DescribeGlobalNetworks", "networkmanager:GetConnectPeer", "networkmanager:GetCustomerGatewayAssociations", "networkmanager:GetDevices", "networkmanager:GetLinkAssociations", "networkmanager:GetLinks", "networkmanager:GetSites", "networkmanager:GetTransitGatewayRegistrations", "networkmanager:ListConnectPeers", "networkmanager:ListTagsForResource", "nimble:GetLaunchProfile", "nimble:GetLaunchProfileDetails", "nimble:GetStreamingImage", "nimble:GetStudio", "nimble:GetStudioComponent", "nimble:ListLaunchProfiles", "nimble:ListStreamingImages", "nimble:ListStudioComponents", "nimble:ListStudios", "opsworks:DescribeInstances", "opsworks:DescribeLayers", "opsworks:DescribeTimeBasedAutoScaling", "opsworks:DescribeVolumes",

 "opsworks:ListTags", "organizations:DescribeAccount", "organizations:DescribeEffectivePolicy", "organizations:DescribeOrganization", "organizations:DescribeOrganizationalUnit", "organizations:DescribePolicy", "organizations:DescribeResourcePolicy", "organizations:ListAccounts", "organizations:ListAccountsForParent", "organizations:ListDelegatedAdministrators", "organizations:ListOrganizationalUnitsForParent", "organizations:ListParents", "organizations:ListPolicies", "organizations:ListPoliciesForTarget", "organizations:ListRoots", "organizations:ListTagsForResource", "organizations:ListTargetsForPolicy", "panorama:DescribeApplicationInstance", "panorama:DescribeApplicationInstanceDetails", "panorama:DescribePackage", "panorama:DescribePackageVersion", "panorama:ListApplicationInstances", "panorama:ListNodes", "panorama:ListPackages", "personalize:DescribeDataset", "personalize:DescribeDatasetGroup", "personalize:DescribeSchema", "personalize:DescribeSolution", "personalize:ListDatasetGroups", "personalize:ListDatasetImportJobs", "personalize:ListDatasets", "personalize:ListSchemas", "personalize:ListSolutions", "personalize:ListTagsForResource", "profile:GetDomain", "profile:GetIntegration", "profile:GetProfileObjectType", "profile:ListDomains", "profile:ListIntegrations", "profile:ListProfileObjectTypes", "profile:ListTagsForResource", "quicksight:DescribeAccountSubscription", "quicksight:DescribeAnalysis", "quicksight:DescribeAnalysisPermissions",

 "quicksight:DescribeDashboard", "quicksight:DescribeDashboardPermissions", "quicksight:DescribeDataSet", "quicksight:DescribeDataSetPermissions", "quicksight:DescribeDataSetRefreshProperties", "quicksight:DescribeDataSource", "quicksight:DescribeDataSourcePermissions", "quicksight:DescribeTemplate", "quicksight:DescribeTemplatePermissions", "quicksight:DescribeTheme", "quicksight:DescribeThemePermissions", "quicksight:ListAnalyses", "quicksight:ListDashboards", "quicksight:ListDataSets", "quicksight:ListDataSources", "quicksight:ListTagsForResource", "quicksight:ListTemplates", "quicksight:ListThemes", "ram:GetPermission", "ram:GetResourceShareAssociations", "ram:GetResourceShares", "ram:ListPermissionAssociations", "ram:ListPermissions", "ram:ListPermissionVersions", "ram:ListResources", "ram:ListResourceSharePermissions", "rds:DescribeDBClusterParameterGroups", "rds:DescribeDBClusterParameters", "rds:DescribeDBClusters", "rds:DescribeDBClusterSnapshotAttributes", "rds:DescribeDBClusterSnapshots", "rds:DescribeDBEngineVersions", "rds:DescribeDBInstances", "rds:DescribeDBParameterGroups", "rds:DescribeDBParameters", "rds:DescribeDBProxies", "rds:DescribeDBProxyEndpoints", "rds:DescribeDBSecurityGroups", "rds:DescribeDBSnapshotAttributes", "rds:DescribeDBSnapshots", "rds:DescribeDBSubnetGroups", "rds:DescribeEngineDefaultClusterParameters", "rds:DescribeEventSubscriptions", "rds:DescribeGlobalClusters",

 "rds:DescribeOptionGroups", "rds:ListTagsForResource", "redshift-serverless:GetNamespace", "redshift-serverless:GetWorkgroup", "redshift-serverless:ListNamespaces", "redshift-serverless:ListTagsForResource", "redshift-serverless:ListWorkgroups", "redshift:DescribeClusterParameterGroups", "redshift:DescribeClusterParameters", "redshift:DescribeClusters", "redshift:DescribeClusterSecurityGroups", "redshift:DescribeClusterSnapshots", "redshift:DescribeClusterSubnetGroups", "redshift:DescribeEndpointAccess", "redshift:DescribeEndpointAuthorization", "redshift:DescribeEventSubscriptions", "redshift:DescribeLoggingStatus", "redshift:DescribeScheduledActions", "refactor-spaces:GetEnvironment", "refactor-spaces:GetService", "refactor-spaces:ListApplications", "refactor-spaces:ListEnvironments", "refactor-spaces:ListServices", "rekognition:DescribeStreamProcessor", "rekognition:ListStreamProcessors", "rekognition:ListTagsForResource", "resiliencehub:DescribeApp", "resiliencehub:DescribeAppVersionTemplate", "resiliencehub:DescribeResiliencyPolicy", "resiliencehub:ListApps", "resiliencehub:ListAppVersionResourceMappings", "resiliencehub:ListResiliencyPolicies", "resiliencehub:ListTagsForResource", "resource-explorer-2:GetIndex", "resource-explorer-2:ListIndexes", "resource-explorer-2:ListTagsForResource", "resource-groups:GetGroup", "resource-groups:GetGroupConfiguration", "resource-groups:GetGroupQuery", "resource-groups:GetTags", "resource-groups:ListGroupResources", "resource-groups:ListGroups", "robomaker:DescribeRobotApplication", "robomaker:DescribeSimulationApplication",

 "robomaker:ListRobotApplications", "robomaker:ListSimulationApplications", "route53-recovery-control-config:DescribeCluster", "route53-recovery-control-config:DescribeControlPanel", "route53-recovery-control-config:DescribeRoutingControl", "route53-recovery-control-config:DescribeSafetyRule", "route53-recovery-control-config:ListClusters", "route53-recovery-control-config:ListControlPanels", "route53-recovery-control-config:ListRoutingControls", "route53-recovery-control-config:ListSafetyRules", "route53-recovery-control-config:ListTagsForResource", "route53-recovery-readiness:GetCell", "route53-recovery-readiness:GetReadinessCheck", "route53-recovery-readiness:GetRecoveryGroup", "route53-recovery-readiness:GetResourceSet", "route53-recovery-readiness:ListCells", "route53-recovery-readiness:ListReadinessChecks", "route53-recovery-readiness:ListRecoveryGroups", "route53-recovery-readiness:ListResourceSets", "route53:GetChange", "route53:GetDNSSEC", "route53:GetHealthCheck", "route53:GetHostedZone", "route53:ListCidrBlocks", "route53:ListCidrCollections", "route53:ListCidrLocations", "route53:ListHealthChecks", "route53:ListHostedZones", "route53:ListHostedZonesByName", "route53:ListQueryLoggingConfigs", "route53:ListResourceRecordSets", "route53:ListTagsForResource", "route53resolver:GetFirewallDomainList", "route53resolver:GetFirewallRuleGroup", "route53resolver:GetFirewallRuleGroupAssociation", "route53resolver:GetResolverDnssecConfig", "route53resolver:GetResolverEndpoint", "route53resolver:GetResolverQueryLogConfig", "route53resolver:GetResolverQueryLogConfigAssociation", "route53resolver:GetResolverRule", "route53resolver:GetResolverRuleAssociation", "route53resolver:ListFirewallDomainLists", "route53resolver:ListFirewallDomains", "route53resolver:ListFirewallRuleGroupAssociations",

 "route53resolver:ListFirewallRuleGroups", "route53resolver:ListFirewallRules", "route53resolver:ListResolverDnssecConfigs", "route53resolver:ListResolverEndpointIpAddresses", "route53resolver:ListResolverEndpoints", "route53resolver:ListResolverQueryLogConfigAssociations", "route53resolver:ListResolverQueryLogConfigs", "route53resolver:ListResolverRuleAssociations", "route53resolver:ListResolverRules", "route53resolver:ListTagsForResource", "rum:GetAppMonitor", "rum:GetAppMonitorData", "rum:ListAppMonitors", "rum:ListTagsForResource", "s3-outposts:GetAccessPoint", "s3-outposts:GetAccessPointPolicy", "s3-outposts:GetBucket", "s3-outposts:GetBucketPolicy", "s3-outposts:GetBucketTagging", "s3-outposts:GetLifecycleConfiguration", "s3-outposts:ListAccessPoints", "s3-outposts:ListEndpoints", "s3-outposts:ListRegionalBuckets", "s3:GetAccelerateConfiguration", "s3:GetAccessPoint", "s3:GetAccessPointForObjectLambda", "s3:GetAccessPointPolicy", "s3:GetAccessPointPolicyForObjectLambda", "s3:GetAccessPointPolicyStatus", "s3:GetAccessPointPolicyStatusForObjectLambda", "s3:GetAccountPublicAccessBlock", "s3:GetBucketAcl", "s3:GetBucketCORS", "s3:GetBucketLocation", "s3:GetBucketLogging", "s3:GetBucketNotification", "s3:GetBucketObjectLockConfiguration", "s3:GetBucketPolicy", "s3:GetBucketPolicyStatus", "s3:GetBucketPublicAccessBlock", "s3:GetBucketRequestPayment", "s3:GetBucketTagging", "s3:GetBucketVersioning",

```
 "s3:GetBucketWebsite",
```
 "s3:GetEncryptionConfiguration", "s3:GetLifecycleConfiguration", "s3:GetMultiRegionAccessPoint", "s3:GetMultiRegionAccessPointPolicy", "s3:GetMultiRegionAccessPointPolicyStatus", "s3:GetReplicationConfiguration", "s3:GetStorageLensConfiguration", "s3:GetStorageLensConfigurationTagging", "s3:ListAccessPoints", "s3:ListAccessPointsForObjectLambda", "s3:ListAllMyBuckets", "s3:ListBucket", "s3:ListMultiRegionAccessPoints", "s3:ListStorageLensConfigurations", "s3express:GetBucketPolicy", "s3express:ListAllMyDirectoryBuckets", "sagemaker:DescribeAppImageConfig", "sagemaker:DescribeCodeRepository", "sagemaker:DescribeDataQualityJobDefinition", "sagemaker:DescribeDeviceFleet", "sagemaker:DescribeDomain", "sagemaker:DescribeEndpoint", "sagemaker:DescribeEndpointConfig", "sagemaker:DescribeFeatureGroup", "sagemaker:DescribeImage", "sagemaker:DescribeImageVersion", "sagemaker:DescribeInferenceExperiment", "sagemaker:DescribeModel", "sagemaker:DescribeModelBiasJobDefinition", "sagemaker:DescribeModelExplainabilityJobDefinition", "sagemaker:DescribeModelQualityJobDefinition", "sagemaker:DescribeMonitoringSchedule", "sagemaker:DescribeNotebookInstance", "sagemaker:DescribeNotebookInstanceLifecycleConfig", "sagemaker:DescribePipeline", "sagemaker:DescribeProject", "sagemaker:DescribeWorkteam", "sagemaker:ListAppImageConfigs", "sagemaker:ListCodeRepositories", "sagemaker:ListDataQualityJobDefinitions", "sagemaker:ListDeviceFleets", "sagemaker:ListDomains", "sagemaker:ListEndpointConfigs", "sagemaker:ListEndpoints",

 "sagemaker:ListFeatureGroups", "sagemaker:ListImages", "sagemaker:ListImageVersions", "sagemaker:ListInferenceExperiments", "sagemaker:ListModelBiasJobDefinitions", "sagemaker:ListModelExplainabilityJobDefinitions", "sagemaker:ListModelQualityJobDefinitions", "sagemaker:ListModels", "sagemaker:ListMonitoringSchedules", "sagemaker:ListNotebookInstanceLifecycleConfigs", "sagemaker:ListNotebookInstances", "sagemaker:ListPipelines", "sagemaker:ListProjects", "sagemaker:ListTags", "sagemaker:ListWorkteams", "schemas:DescribeDiscoverer", "schemas:DescribeRegistry", "schemas:DescribeSchema", "schemas:GetResourcePolicy", "schemas:ListDiscoverers", "schemas:ListRegistries", "schemas:ListSchemas", "sdb:GetAttributes", "sdb:ListDomains", "secretsmanager:ListSecrets", "secretsmanager:ListSecretVersionIds", "securityhub:DescribeHub", "serviceCatalog:DescribePortfolioShares", "servicediscovery:GetInstance", "servicediscovery:GetNamespace", "servicediscovery:GetService", "servicediscovery:ListInstances", "servicediscovery:ListNamespaces", "servicediscovery:ListServices", "servicediscovery:ListTagsForResource", "ses:DescribeReceiptRule", "ses:DescribeReceiptRuleSet", "ses:GetConfigurationSet", "ses:GetConfigurationSetEventDestinations", "ses:GetContactList", "ses:GetEmailTemplate", "ses:GetTemplate", "ses:ListConfigurationSets",

```
 "ses:ListContactLists",
```
 "ses:ListEmailTemplates", "ses:ListReceiptFilters", "ses:ListReceiptRuleSets", "ses:ListTemplates", "shield:DescribeDRTAccess", "shield:DescribeProtection", "shield:DescribeSubscription", "signer:GetSigningProfile", "signer:ListProfilePermissions", "signer:ListSigningProfiles", "sns:GetDataProtectionPolicy", "sns:GetSMSSandboxAccountStatus", "sns:GetSubscriptionAttributes", "sns:GetTopicAttributes", "sns:ListSubscriptions", "sns:ListSubscriptionsByTopic", "sns:ListTagsForResource", "sns:ListTopics", "sqs:GetQueueAttributes", "sqs:ListQueues", "sqs:ListQueueTags", "ssm:DescribeAutomationExecutions", "ssm:DescribeDocument", "ssm:DescribeDocumentPermission", "ssm:DescribeParameters", "ssm:GetAutomationExecution", "ssm:GetDocument", "ssm:ListDocuments", "ssm:ListTagsForResource", "sso:DescribeInstanceAccessControlAttributeConfiguration", "sso:DescribePermissionSet", "sso:GetInlinePolicyForPermissionSet", "sso:ListManagedPoliciesInPermissionSet", "sso:ListPermissionSets", "sso:ListTagsForResource", "states:DescribeActivity", "states:DescribeStateMachine", "states:ListActivities", "states:ListStateMachines", "states:ListTagsForResource", "storagegateway:ListGateways", "storagegateway:ListTagsForResource", "storagegateway:ListVolumes", "sts:GetCallerIdentity",

 "support:DescribeCases", "synthetics:DescribeCanaries", "synthetics:DescribeCanariesLastRun", "synthetics:DescribeRuntimeVersions", "synthetics:GetCanary", "synthetics:GetCanaryRuns", "synthetics:GetGroup", "synthetics:ListAssociatedGroups", "synthetics:ListGroupResources", "synthetics:ListGroups", "synthetics:ListTagsForResource", "tag:GetResources", "timestream:DescribeDatabase", "timestream:DescribeEndpoints", "timestream:DescribeTable", "timestream:ListDatabases", "timestream:ListTables", "timestream:ListTagsForResource", "transfer:DescribeAgreement", "transfer:DescribeCertificate", "transfer:DescribeConnector", "transfer:DescribeProfile", "transfer:DescribeServer", "transfer:DescribeUser", "transfer:DescribeWorkflow", "transfer:ListAgreements", "transfer:ListCertificates", "transfer:ListConnectors", "transfer:ListProfiles", "transfer:ListServers", "transfer:ListTagsForResource", "transfer:ListUsers", "transfer:ListWorkflows", "voiceid:DescribeDomain", "voiceid:ListTagsForResource", "waf-regional:GetLoggingConfiguration", "waf-regional:GetWebACL", "waf-regional:GetWebACLForResource", "waf-regional:ListLoggingConfigurations", "waf:GetLoggingConfiguration", "waf:GetWebACL", "wafv2:GetLoggingConfiguration", "wafv2:GetRuleGroup", "wafv2:ListRuleGroups",

```
 "wafv2:ListTagsForResource", 
          "workspaces:DescribeConnectionAliases", 
          "workspaces:DescribeTags", 
          "workspaces:DescribeWorkspaces" 
       ], 
       "Resource" : "*" 
     }, 
     { 
       "Sid" : "AWSConfigSLRLogStatementID", 
       "Effect" : "Allow", 
      "Action" : [
          "logs:CreateLogStream", 
          "logs:CreateLogGroup" 
       ], 
       "Resource" : "arn:aws:logs:*:*:log-group:/aws/config/*" 
     }, 
    \mathcal{L} "Sid" : "AWSConfigSLRLogEventStatementID", 
       "Effect" : "Allow", 
       "Action" : "logs:PutLogEvents", 
       "Resource" : "arn:aws:logs:*:*:log-group:/aws/config/*:log-stream:config-rule-
evaluation/*" 
     }, 
    \mathcal{L} "Sid" : "AWSConfigSLRApiGatewayStatementID", 
       "Effect" : "Allow", 
       "Action" : [ 
          "apigateway:GET" 
       ], 
       "Resource" : [ 
          "arn:aws:apigateway:*::/apis", 
          "arn:aws:apigateway:*::/apis/*", 
          "arn:aws:apigateway:*::/apis/*/integrations", 
          "arn:aws:apigateway:*::/apis/*/integrations/*", 
          "arn:aws:apigateway:*::/domainnames", 
          "arn:aws:apigateway:*::/clientcertificates", 
          "arn:aws:apigateway:*::/clientcertificates/*", 
          "arn:aws:apigateway:*::/restapis", 
          "arn:aws:apigateway:*::/restapis/*/resources/*/methods/*", 
          "arn:aws:apigateway:*::/restapis/*", 
          "arn:aws:apigateway:*::/restapis/*/stages/*", 
          "arn:aws:apigateway:*::/restapis/*/stages", 
          "arn:aws:apigateway:*::/restapis/*/resources", 
          "arn:aws:apigateway:*::/restapis/*/resources/*/methods/*/integration",
```
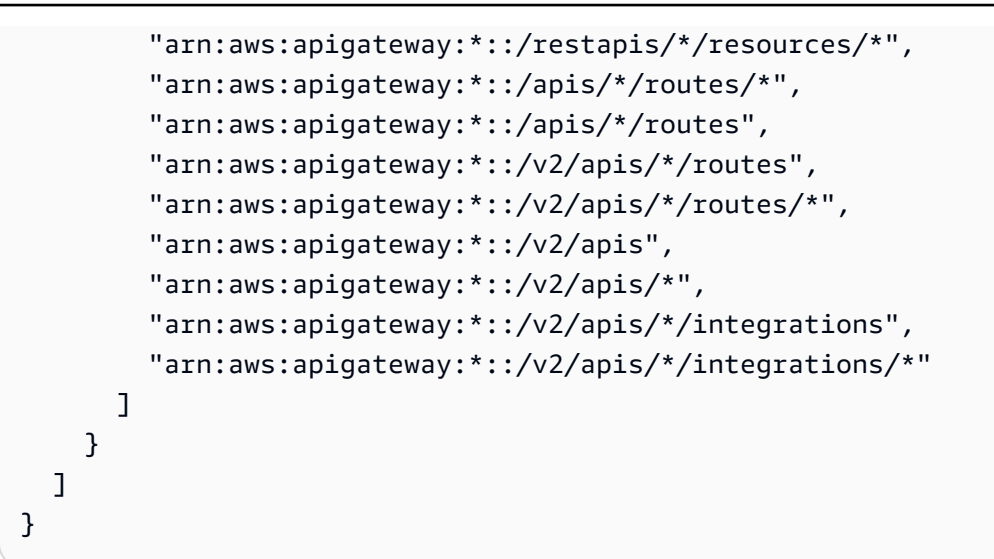

## 자세히 알아보기

- [IAM 정책의 버전 관리 이해](https://docs.aws.amazon.com/IAM/latest/UserGuide/access_policies_managed-versioning.html)
- [AWS 관리형 정책을 시작하고 최소 권한 권한으로 전환하세요.](https://docs.aws.amazon.com/IAM/latest/UserGuide/best-practices.html#bp-use-aws-defined-policies)

### AWSConfigUserAccess

AWSConfigUserAccess는 [AWS 관리형 정책](https://docs.aws.amazon.com/IAM/latest/UserGuide/access_policies_managed-vs-inline.html#aws-managed-policies)으로, 리소스에 대한 태그별 검색과 모든 태그 읽기를 포 함하여 AWS Config를 사용할 수 있는 액세스를 제공합니다. 이러한 경우, 관리자 권한이 필요한 AWS Config를 구성할 권한을 제공하지 않습니다.

#### 이 정책 사용

사용자, 그룹 및 역할에 AWSConfigUserAccess를 연결할 수 있습니다.

#### 정책 세부 정보

- 유형: AWS 관리형 정책
- 생성 시간: 2015년 2월 18일, 19:38 UTC
- 편집된 시간: 2019년 3월 18일, 20:27 UTC
- ARN: arn:aws:iam::aws:policy/AWSConfigUserAccess

## 정책 버전

정책 버전: v4(기본값)

정책의 기본 버전은 정책에 대한 권한을 정의하는 버전입니다. 정책이 적용되는 사용자 또는 역할이 AWS 리소스에 대한 액세스를 요청하면 AWS는 정책의 기본 버전을 검사하여 요청을 허용할지 여부를 결정합니다.

#### JSON 정책 문서

```
{ 
   "Version" : "2012-10-17", 
   "Statement" : [ 
    \left\{ \right. "Effect" : "Allow", 
        "Action" : [ 
           "config:Get*", 
           "config:Describe*", 
           "config:Deliver*", 
           "config:List*", 
          "config:Select*", 
          "tag:GetResources", 
           "tag:GetTagKeys", 
           "cloudtrail:DescribeTrails", 
           "cloudtrail:GetTrailStatus", 
           "cloudtrail:LookupEvents" 
        ], 
        "Resource" : "*" 
      } 
   ]
}
```
# 자세히 알아보기

- [IAM Identity Center에서 AWS 관리형 정책을 사용하여 권한 세트 생성](https://docs.aws.amazon.com/singlesignon/latest/userguide/howtocreatepermissionset.html)
- [IAM 자격 증명 권한 추가 및 제거](https://docs.aws.amazon.com/IAM/latest/UserGuide/access_policies_manage-attach-detach.html)
- [IAM 정책의 버전 관리 이해](https://docs.aws.amazon.com/IAM/latest/UserGuide/access_policies_managed-versioning.html)
- [AWS 관리형 정책을 시작하고 최소 권한으로 전환](https://docs.aws.amazon.com/IAM/latest/UserGuide/best-practices.html#bp-use-aws-defined-policies)
# **AWSConnector**

AWSConnectorConnector가 사용자 대신 VM을 가져올 수 있도록 모든 EC2 객체에 대한 광범위한 읽 기/쓰기 액세스, import-to-ec '2-'로 시작하는 S3 버킷에 대한 읽기/쓰기 액세스, 모든 S3 버킷을 나열하 는 기능을 지원하는 [AWS 관리형 정책입니다.](https://docs.aws.amazon.com/IAM/latest/UserGuide/access_policies_managed-vs-inline.html#aws-managed-policies) AWS

#### 이 정책 사용

사용자, 그룹 및 역할에 AWSConnector를 연결할 수 있습니다.

#### 정책 세부 정보

- 유형: AWS 관리형 정책
- 생성 시간: 2015년 2월 11일, 17:14 UTC
- 편집된 시간: 2015년 9월 28일, 19:50 UTC
- ARN: arn:aws:iam::aws:policy/AWSConnector

#### 정책 버전

정책 버전: v3(기본값)

정책의 기본 버전은 정책에 대한 권한을 정의하는 버전입니다. 정책을 사용하는 사용자 또는 역할이 AWS 리소스에 대한 액세스를 요청하면 정책의 기본 버전을 AWS 확인하여 요청을 허용할지 여부를 결정합니다.

```
{ 
   "Version" : "2012-10-17", 
   "Statement" : [ 
     { 
        "Effect" : "Allow", 
        "Action" : "iam:GetUser", 
        "Resource" : "*" 
     }, 
     { 
        "Effect" : "Allow", 
        "Action" : [ 
          "s3:ListAllMyBuckets" 
        ],
```

```
 "Resource" : "*" 
 }, 
 { 
   "Effect" : "Allow", 
   "Action" : [ 
     "s3:CreateBucket", 
     "s3:DeleteBucket", 
     "s3:DeleteObject", 
     "s3:GetBucketLocation", 
     "s3:GetObject", 
     "s3:ListBucket", 
     "s3:PutObject", 
     "s3:PutObjectAcl", 
     "s3:AbortMultipartUpload", 
     "s3:ListBucketMultipartUploads", 
     "s3:ListMultipartUploadParts" 
   ], 
   "Resource" : "arn:aws:s3:::import-to-ec2-*" 
 }, 
 { 
   "Effect" : "Allow", 
   "Action" : [ 
     "ec2:CancelConversionTask", 
     "ec2:CancelExportTask", 
     "ec2:CreateImage", 
     "ec2:CreateInstanceExportTask", 
     "ec2:CreateTags", 
     "ec2:CreateVolume", 
     "ec2:DeleteTags", 
     "ec2:DeleteVolume", 
     "ec2:DescribeConversionTasks", 
     "ec2:DescribeExportTasks", 
     "ec2:DescribeImages", 
     "ec2:DescribeInstanceAttribute", 
     "ec2:DescribeInstanceStatus", 
     "ec2:DescribeInstances", 
     "ec2:DescribeRegions", 
     "ec2:DescribeTags", 
     "ec2:DetachVolume", 
     "ec2:ImportInstance", 
     "ec2:ImportVolume", 
     "ec2:ModifyInstanceAttribute", 
     "ec2:RunInstances", 
     "ec2:StartInstances",
```

```
 "ec2:StopInstances", 
          "ec2:TerminateInstances", 
          "ec2:ImportImage", 
          "ec2:DescribeImportImageTasks", 
          "ec2:DeregisterImage", 
          "ec2:DescribeSnapshots", 
          "ec2:DeleteSnapshot", 
          "ec2:CancelImportTask", 
          "ec2:ImportSnapshot", 
          "ec2:DescribeImportSnapshotTasks" 
       ], 
       "Resource" : "*" 
     }, 
     { 
        "Effect" : "Allow", 
       "Action" : [
          "SNS:Publish" 
       ], 
       "Resource" : "arn:aws:sns:*:*:metrics-sns-topic-for-*" 
     } 
   ]
}
```
- [IAM Identity Center에서 AWS 관리형 정책을 사용하여 권한 세트를 생성합니다.](https://docs.aws.amazon.com/singlesignon/latest/userguide/howtocreatepermissionset.html)
- [IAM 자격 증명 권한 추가 및 제거](https://docs.aws.amazon.com/IAM/latest/UserGuide/access_policies_manage-attach-detach.html)
- [IAM 정책의 버전 관리 이해](https://docs.aws.amazon.com/IAM/latest/UserGuide/access_policies_managed-versioning.html)
- [AWS 관리형 정책을 시작하고 최소 권한 권한으로 전환하세요.](https://docs.aws.amazon.com/IAM/latest/UserGuide/best-practices.html#bp-use-aws-defined-policies)

# AWSControlTowerAccountServiceRolePolicy

AWSControlTowerAccountServiceRolePolicy는 [AWS 관리형 정책](https://docs.aws.amazon.com/IAM/latest/UserGuide/access_policies_managed-vs-inline.html#aws-managed-policies)으로, AWS Control Tower가 사용자를 대신하여 자동화된 계정 구성 및 중앙 집중식 거버넌스를 제공하는 AWS 서비스를 호출할 수 있도록 허용합니다.

#### 이 정책 사용

이 정책은 서비스에서 사용자를 대신하여 작업을 수행할 수 있도록 서비스 연결 역할에 연결됩니다. 사 용자, 그룹 또는 역할에 정책을 연결할 수 없습니다.

#### 정책 세부 정보

- 유형: 서비스 연결 역할 정책
- 생성 시간: 2023년 6월 5일, 22:04 UTC
- 편집된 시간: 2023년 6월 5일, 22:04 UTC
- ARN: arn:aws:iam::aws:policy/aws-service-role/ AWSControlTowerAccountServiceRolePolicy

#### 정책 버전

정책 버전: v1(기본값)

정책의 기본 버전은 정책에 대한 권한을 정의하는 버전입니다. 정책이 적용되는 사용자 또는 역할이 AWS 리소스에 대한 액세스를 요청하면 AWS는 정책의 기본 버전을 검사하여 요청을 허용할지 여부를 결정합니다.

```
{ 
   "Version" : "2012-10-17", 
   "Statement" : [ 
     { 
       "Sid" : "AllowPutRuleOnSpecificSourcesAndDetailTypes", 
       "Effect" : "Allow", 
       "Action" : "events:PutRule", 
       "Resource" : "arn:aws:events:*:*:rule/*ControlTower*", 
       "Condition" : { 
          "ForAnyValue:StringEquals" : { 
            "events:source" : "aws.securityhub" 
         }, 
          "Null" : { 
            "events:detail-type" : "false" 
         }, 
          "StringEquals" : { 
            "events:ManagedBy" : "controltower.amazonaws.com", 
            "events:detail-type" : "Security Hub Findings - Imported" 
         } 
       } 
     }, 
     {
```

```
 "Sid" : "AllowOtherOperationsOnRulesManagedByControlTower", 
   "Effect" : "Allow", 
  "Action" : [
     "events:DeleteRule", 
     "events:EnableRule", 
     "events:DisableRule", 
     "events:PutTargets", 
     "events:RemoveTargets" 
   ], 
   "Resource" : "arn:aws:events:*:*:rule/*ControlTower*", 
   "Condition" : { 
     "StringEquals" : { 
       "events:ManagedBy" : "controltower.amazonaws.com" 
     } 
   } 
 }, 
\mathcal{L} "Sid" : "AllowDescribeOperationsOnRulesManagedByControlTower", 
   "Effect" : "Allow", 
   "Action" : [ 
     "events:DescribeRule", 
     "events:ListTargetsByRule" 
   ], 
   "Resource" : "arn:aws:events:*:*:rule/*ControlTower*" 
 }, 
 { 
   "Sid" : "AllowControlTowerToPublishSecurityNotifications", 
   "Effect" : "Allow", 
   "Action" : "sns:publish", 
   "Resource" : "arn:aws:sns:*:*:aws-controltower-AggregateSecurityNotifications", 
   "Condition" : { 
     "StringEquals" : { 
        "aws:PrincipalAccount" : "${aws:ResourceAccount}" 
     } 
   } 
 }, 
 { 
   "Sid" : "AllowActionsForSecurityHubIntegration", 
   "Effect" : "Allow", 
   "Action" : [ 
     "securityhub:DescribeStandardsControls", 
     "securityhub:GetEnabledStandards" 
   ], 
   "Resource" : "arn:aws:securityhub:*:*:hub/default"
```
}

 ] }

# 자세히 알아보기

- [IAM 정책의 버전 관리 이해](https://docs.aws.amazon.com/IAM/latest/UserGuide/access_policies_managed-versioning.html)
- [AWS 관리형 정책을 시작하고 최소 권한으로 전환](https://docs.aws.amazon.com/IAM/latest/UserGuide/best-practices.html#bp-use-aws-defined-policies)

# AWSControlTowerServiceRolePolicy

AWSControlTowerServiceRolePolicy는 [AWS 관리형 정책으](https://docs.aws.amazon.com/IAM/latest/UserGuide/access_policies_managed-vs-inline.html#aws-managed-policies)로, AWS Control Tower에서 관리하 거나 사용하는 AWS 리소스에 대한 액세스를 제공합니다.

# 이 정책 사용

사용자, 그룹 및 역할에 AWSControlTowerServiceRolePolicy를 연결할 수 있습니다.

# 정책 세부 정보

- 유형: 서비스 역할 정책
- 생성 시간: 2019년 5월 3일, 18:19 UTC
- 편집된 시간: 2023년 4월 12일, 19:15 UTC
- ARN: arn:aws:iam::aws:policy/service-role/ AWSControlTowerServiceRolePolicy

#### 정책 버전

정책 버전: v10(기본값)

정책의 기본 버전은 정책에 대한 권한을 정의하는 버전입니다. 정책이 적용되는 사용자 또는 역할이 AWS 리소스에 대한 액세스를 요청하면 AWS는 정책의 기본 버전을 검사하여 요청을 허용할지 여부를 결정합니다.

#### JSON 정책 문서

```
 "Version" : "2012-10-17",
```
{

```
 "Statement" : [ 
  { 
     "Effect" : "Allow", 
    "Action" : [
       "cloudformation:CreateStack", 
       "cloudformation:CreateStackInstances", 
       "cloudformation:CreateStackSet", 
       "cloudformation:DeleteStack", 
       "cloudformation:DeleteStackInstances", 
       "cloudformation:DeleteStackSet", 
       "cloudformation:DescribeStackInstance", 
       "cloudformation:DescribeStacks", 
       "cloudformation:DescribeStackSet", 
       "cloudformation:DescribeStackSetOperation", 
       "cloudformation:ListStackInstances", 
       "cloudformation:UpdateStack", 
       "cloudformation:UpdateStackInstances", 
       "cloudformation:UpdateStackSet" 
     ], 
     "Resource" : [ 
       "arn:aws:cloudformation:*:*:type/resource/AWS-IAM-Role" 
     ] 
  }, 
  \mathcal{L} "Effect" : "Allow", 
    "Action" : [
       "cloudformation:CreateStack", 
       "cloudformation:CreateStackInstances", 
       "cloudformation:CreateStackSet", 
       "cloudformation:DeleteStack", 
       "cloudformation:DeleteStackInstances", 
       "cloudformation:DeleteStackSet", 
       "cloudformation:DescribeStackInstance", 
       "cloudformation:DescribeStacks", 
       "cloudformation:DescribeStackSet", 
       "cloudformation:DescribeStackSetOperation", 
       "cloudformation:GetTemplate", 
       "cloudformation:ListStackInstances", 
       "cloudformation:UpdateStack", 
       "cloudformation:UpdateStackInstances", 
       "cloudformation:UpdateStackSet" 
     ], 
     "Resource" : [ 
       "arn:aws:cloudformation:*:*:stack/AWSControlTower*/*",
```

```
 "arn:aws:cloudformation:*:*:stack/StackSet-AWSControlTower*/*", 
     "arn:aws:cloudformation:*:*:stackset/AWSControlTower*:*", 
     "arn:aws:cloudformation:*:*:stackset-target/AWSControlTower*/*" 
   ] 
 }, 
 { 
   "Effect" : "Allow", 
   "Action" : [ 
     "cloudtrail:CreateTrail", 
     "cloudtrail:DeleteTrail", 
     "cloudtrail:GetTrailStatus", 
     "cloudtrail:StartLogging", 
     "cloudtrail:StopLogging", 
     "cloudtrail:UpdateTrail", 
     "cloudtrail:PutEventSelectors", 
     "logs:CreateLogStream", 
     "logs:PutLogEvents", 
     "logs:PutRetentionPolicy" 
   ], 
   "Resource" : [ 
     "arn:aws:logs:*:*:log-group:aws-controltower/CloudTrailLogs:*", 
     "arn:aws:cloudtrail:*:*:trail/aws-controltower*" 
   ] 
 }, 
 { 
   "Effect" : "Allow", 
   "Action" : [ 
     "s3:GetObject" 
   ], 
   "Resource" : [ 
     "arn:aws:s3:::aws-controltower*/*" 
   ] 
 }, 
 { 
   "Effect" : "Allow", 
  "Action" : [
     "sts:AssumeRole" 
   ], 
   "Resource" : [ 
     "arn:aws:iam::*:role/AWSControlTowerExecution", 
     "arn:aws:iam::*:role/AWSControlTowerBlueprintAccess" 
  \mathbf{I} }, 
 {
```

```
 "Effect" : "Allow", 
   "Action" : [ 
     "cloudtrail:DescribeTrails", 
     "ec2:DescribeAvailabilityZones", 
     "iam:ListRoles", 
     "logs:CreateLogGroup", 
     "logs:DescribeLogGroups", 
     "organizations:CreateAccount", 
     "organizations:DescribeAccount", 
     "organizations:DescribeCreateAccountStatus", 
     "organizations:DescribeOrganization", 
     "organizations:DescribeOrganizationalUnit", 
     "organizations:DescribePolicy", 
     "organizations:ListAccounts", 
     "organizations:ListAccountsForParent", 
     "organizations:ListAWSServiceAccessForOrganization", 
     "organizations:ListChildren", 
     "organizations:ListOrganizationalUnitsForParent", 
     "organizations:ListParents", 
     "organizations:ListPoliciesForTarget", 
     "organizations:ListTargetsForPolicy", 
     "organizations:ListRoots", 
     "organizations:MoveAccount", 
     "servicecatalog:AssociatePrincipalWithPortfolio" 
   ], 
   "Resource" : "*" 
 }, 
 { 
   "Effect" : "Allow", 
  "Action" : [
     "iam:GetRole", 
     "iam:GetUser", 
     "iam:ListAttachedRolePolicies", 
     "iam:GetRolePolicy" 
   ], 
   "Resource" : "*" 
 }, 
 { 
   "Effect" : "Allow", 
  "Action" : [
     "iam:PassRole" 
   ], 
   "Resource" : [ 
     "arn:aws:iam::*:role/service-role/AWSControlTowerStackSetRole",
```

```
 "arn:aws:iam::*:role/service-role/AWSControlTowerCloudTrailRole", 
          "arn:aws:iam::*:role/service-role/
AWSControlTowerConfigAggregatorRoleForOrganizations" 
       ] 
     }, 
     { 
       "Effect" : "Allow", 
       "Action" : [ 
          "config:DeleteConfigurationAggregator", 
          "config:PutConfigurationAggregator", 
          "config:TagResource" 
       ], 
       "Resource" : "*", 
       "Condition" : { 
          "StringEquals" : { 
            "aws:ResourceTag/aws-control-tower" : "managed-by-control-tower" 
         } 
       } 
     }, 
     { 
       "Effect" : "Allow", 
       "Action" : [ 
          "organizations:EnableAWSServiceAccess", 
          "organizations:DisableAWSServiceAccess" 
       ], 
       "Resource" : "*", 
       "Condition" : { 
          "StringLike" : { 
            "organizations:ServicePrincipal" : [ 
              "config.amazonaws.com", 
              "cloudtrail.amazonaws.com" 
            ] 
          } 
       } 
     }, 
     { 
       "Effect" : "Allow", 
       "Action" : "iam:CreateServiceLinkedRole", 
       "Resource" : "*", 
       "Condition" : { 
          "StringEquals" : { 
            "iam:AWSServiceName" : "cloudtrail.amazonaws.com" 
         } 
       }
```

```
 }, 
      { 
        "Effect" : "Allow", 
        "Action" : [ 
           "account:EnableRegion", 
           "account:ListRegions", 
           "account:GetRegionOptStatus" 
        ], 
        "Resource" : "*" 
     } 
   ]
}
```
- [IAM Identity Center에서 AWS 관리형 정책을 사용하여 권한 세트 생성](https://docs.aws.amazon.com/singlesignon/latest/userguide/howtocreatepermissionset.html)
- [IAM 자격 증명 권한 추가 및 제거](https://docs.aws.amazon.com/IAM/latest/UserGuide/access_policies_manage-attach-detach.html)
- [IAM 정책의 버전 관리 이해](https://docs.aws.amazon.com/IAM/latest/UserGuide/access_policies_managed-versioning.html)
- [AWS 관리형 정책을 시작하고 최소 권한으로 전환](https://docs.aws.amazon.com/IAM/latest/UserGuide/best-practices.html#bp-use-aws-defined-policies)

# AWSCostAndUsageReportAutomationPolicy

AWSCostAndUsageReportAutomationPolicy는 [AWS 관리형 정책으](https://docs.aws.amazon.com/IAM/latest/UserGuide/access_policies_managed-vs-inline.html#aws-managed-policies)로, 계정의 조직을 설명하고, MAP 프로그램을 위한 S3 버킷을 생성하여 태그를 적용하고, 비용 및 사용 보고서를 생성하고, 비용 및 사용 보고서 정의를 설명할 수 있는 권한을 부여합니다.

#### 이 정책 사용

사용자, 그룹 및 역할에 AWSCostAndUsageReportAutomationPolicy를 연결할 수 있습니다.

#### 정책 세부 정보

- 유형: 서비스 역할 정책
- 생성 시간: 2021년 11월 1일, 21:27 UTC
- 편집된 시간: 2021년 11월 1일, 21:27 UTC
- ARN: arn:aws:iam::aws:policy/service-role/ AWSCostAndUsageReportAutomationPolicy

# 정책 버전

정책 버전: v1(기본값)

정책의 기본 버전은 정책에 대한 권한을 정의하는 버전입니다. 정책이 적용되는 사용자 또는 역할이 AWS 리소스에 대한 액세스를 요청하면 AWS는 정책의 기본 버전을 검사하여 요청을 허용할지 여부를 결정합니다.

```
{ 
   "Version" : "2012-10-17", 
   "Statement" : [ 
     { 
       "Effect" : "Allow", 
       "Action" : [ 
          "organizations:DescribeOrganization" 
       ], 
       "Resource" : "*" 
     }, 
     { 
        "Effect" : "Allow", 
       "Action" : [ 
          "s3:GetBucketTagging", 
          "s3:PutBucketTagging", 
          "s3:GetBucketPolicy", 
         "s3:PutBucketPolicy", 
         "s3:ListBucket", 
         "s3:CreateBucket" 
       ], 
       "Resource" : "arn:aws:s3:::aws-map-cur-bucket-*" 
     }, 
     { 
       "Effect" : "Allow", 
        "Action" : [ 
          "cur:PutReportDefinition", 
          "cur:DeleteReportDefinition", 
          "cur:DescribeReportDefinitions" 
       ], 
       "Resource" : "arn:aws:cur:*:*:definition/map-migrated-report" 
     }, 
     { 
       "Effect" : "Allow",
```

```
 "Action" : "cur:DescribeReportDefinitions", 
        "Resource" : "*" 
     } 
   ]
}
```
- [IAM Identity Center에서 AWS 관리형 정책을 사용하여 권한 세트 생성](https://docs.aws.amazon.com/singlesignon/latest/userguide/howtocreatepermissionset.html)
- [IAM 자격 증명 권한 추가 및 제거](https://docs.aws.amazon.com/IAM/latest/UserGuide/access_policies_manage-attach-detach.html)
- [IAM 정책의 버전 관리 이해](https://docs.aws.amazon.com/IAM/latest/UserGuide/access_policies_managed-versioning.html)
- [AWS 관리형 정책을 시작하고 최소 권한으로 전환](https://docs.aws.amazon.com/IAM/latest/UserGuide/best-practices.html#bp-use-aws-defined-policies)

# AWSDataExchangeFullAccess

AWSDataExchangeFullAccess는 [AWS 관리형 정책](https://docs.aws.amazon.com/IAM/latest/UserGuide/access_policies_managed-vs-inline.html#aws-managed-policies)으로, AWS Management Console 및 SDK를 사 용하여 AWS Data Exchange 및 AWS Marketplace 작업에 대한 전체 액세스를 부여합니다. 또한 AWS Data Exchange를 최대한 활용하는 데 필요한 관련 서비스에 대한 선택적 액세스를 제공합니다.

# 이 정책 사용

사용자, 그룹 및 역할에 AWSDataExchangeFullAccess를 연결할 수 있습니다.

# 정책 세부 정보

- 유형: AWS 관리형 정책
- 생성 시간: 2019년 11월 13일, 19:27 UTC
- 편집된 시간: 2021년 12월 2일, 16:14 UTC
- ARN: arn:aws:iam::aws:policy/AWSDataExchangeFullAccess

# 정책 버전

정책 버전: v6(기본값)

정책의 기본 버전은 정책에 대한 권한을 정의하는 버전입니다. 정책이 적용되는 사용자 또는 역할이 AWS 리소스에 대한 액세스를 요청하면 AWS는 정책의 기본 버전을 검사하여 요청을 허용할지 여부를 결정합니다.

```
{ 
   "Version" : "2012-10-17", 
   "Statement" : [ 
     { 
        "Effect" : "Allow", 
       "Action" : [
          "dataexchange:*" 
        ], 
       "Resource" : "*" 
     }, 
     { 
        "Effect" : "Allow", 
        "Action" : "s3:GetObject", 
        "Resource" : "arn:aws:s3:::*aws-data-exchange*", 
        "Condition" : { 
          "ForAnyValue:StringEquals" : { 
            "aws:CalledVia" : [ 
               "dataexchange.amazonaws.com" 
            ] 
          } 
        } 
     }, 
     { 
        "Effect" : "Allow", 
        "Action" : "s3:GetObject", 
        "Resource" : "*", 
        "Condition" : { 
          "StringEqualsIgnoreCase" : { 
            "s3:ExistingObjectTag/AWSDataExchange" : "true" 
          }, 
          "ForAnyValue:StringEquals" : { 
            "aws:CalledVia" : [ 
               "dataexchange.amazonaws.com" 
            ] 
          } 
        } 
     }, 
     { 
        "Effect" : "Allow", 
       "Action" : [
          "s3:PutObject",
```

```
 "s3:PutObjectAcl" 
       ], 
       "Resource" : "arn:aws:s3:::*aws-data-exchange*", 
       "Condition" : { 
         "ForAnyValue:StringEquals" : { 
            "aws:CalledVia" : [ 
              "dataexchange.amazonaws.com" 
 ] 
         } 
       } 
     }, 
     { 
       "Effect" : "Allow", 
      "Action" : [
         "s3:GetBucketLocation", 
         "s3:ListBucket", 
         "s3:ListAllMyBuckets" 
       ], 
       "Resource" : "*" 
     }, 
     { 
       "Effect" : "Allow", 
      "Action" : [
         "aws-marketplace:DescribeEntity", 
         "aws-marketplace:ListEntities", 
         "aws-marketplace:StartChangeSet", 
         "aws-marketplace:ListChangeSets", 
         "aws-marketplace:DescribeChangeSet", 
         "aws-marketplace:CancelChangeSet", 
         "aws-marketplace:GetAgreementApprovalRequest", 
         "aws-marketplace:ListAgreementApprovalRequests", 
         "aws-marketplace:AcceptAgreementApprovalRequest", 
         "aws-marketplace:RejectAgreementApprovalRequest", 
         "aws-marketplace:UpdateAgreementApprovalRequest", 
         "aws-marketplace:SearchAgreements", 
         "aws-marketplace:GetAgreementTerms" 
       ], 
       "Resource" : "*" 
     }, 
     { 
       "Effect" : "Allow", 
      "Action" : [
         "aws-marketplace:Subscribe", 
         "aws-marketplace:Unsubscribe",
```

```
 "aws-marketplace:ViewSubscriptions", 
        "aws-marketplace:GetAgreementRequest", 
        "aws-marketplace:ListAgreementRequests", 
        "aws-marketplace:CancelAgreementRequest" 
     ], 
     "Resource" : "*" 
   }, 
   { 
     "Effect" : "Allow", 
    "Action" : [
        "kms:DescribeKey", 
        "kms:ListAliases", 
       "kms:ListKeys" 
     ], 
     "Resource" : "*" 
   }, 
  \mathcal{L} "Effect" : "Allow", 
    "Action" : [
        "redshift:AuthorizeDataShare" 
     ], 
     "Resource" : "*", 
     "Condition" : { 
        "StringEqualsIgnoreCase" : { 
          "redshift:ConsumerIdentifier" : "ADX" 
       } 
     } 
   }, 
   { 
     "Effect" : "Allow", 
    "Action" : [
        "redshift:DescribeDataSharesForProducer", 
        "redshift:DescribeDataShares" 
     ], 
     "Resource" : "*" 
   }, 
   { 
     "Effect" : "Allow", 
     "Action" : [ 
        "apigateway:GET" 
     ], 
     "Resource" : "*" 
   } 
 ]
```
}

# 자세히 알아보기

- [IAM Identity Center에서 AWS 관리형 정책을 사용하여 권한 세트 생성](https://docs.aws.amazon.com/singlesignon/latest/userguide/howtocreatepermissionset.html)
- [IAM 자격 증명 권한 추가 및 제거](https://docs.aws.amazon.com/IAM/latest/UserGuide/access_policies_manage-attach-detach.html)
- [IAM 정책의 버전 관리 이해](https://docs.aws.amazon.com/IAM/latest/UserGuide/access_policies_managed-versioning.html)
- [AWS 관리형 정책을 시작하고 최소 권한으로 전환](https://docs.aws.amazon.com/IAM/latest/UserGuide/best-practices.html#bp-use-aws-defined-policies)

# AWSDataExchangeProviderFullAccess

AWSDataExchangeProviderFullAccess는 [AWS 관리형 정책으](https://docs.aws.amazon.com/IAM/latest/UserGuide/access_policies_managed-vs-inline.html#aws-managed-policies)로, AWS Management Console 및 SDK를 사용하여 AWS Data Exchange 및 AWS Marketplace 작업에 대한 데이터 제공자 액세스를 부여합니다. 또한 AWS Data Exchange를 최대한 활용하는 데 필요한 관련 서비스에 대한 선택적 액세 스를 제공합니다.

#### 이 정책 사용

사용자, 그룹 및 역할에 AWSDataExchangeProviderFullAccess를 연결할 수 있습니다.

#### 정책 세부 정보

- 유형: AWS 관리형 정책
- 생성 시간: 2019년 11월 13일, 19:27 UTC
- 편집된 시간: 2022년 3월 15일, 16:16 UTC
- ARN: arn:aws:iam::aws:policy/AWSDataExchangeProviderFullAccess

#### 정책 버전

정책 버전: v11(기본값)

정책의 기본 버전은 정책에 대한 권한을 정의하는 버전입니다. 정책이 적용되는 사용자 또는 역할이 AWS 리소스에 대한 액세스를 요청하면 AWS는 정책의 기본 버전을 검사하여 요청을 허용할지 여부를 결정합니다.

```
{ 
   "Version" : "2012-10-17", 
   "Statement" : [ 
     { 
       "Effect" : "Allow", 
      "Action" : [
          "dataexchange:CreateDataSet", 
          "dataexchange:CreateRevision", 
          "dataexchange:CreateAsset", 
          "dataexchange:Get*", 
          "dataexchange:Update*", 
          "dataexchange:List*", 
          "dataexchange:Delete*", 
          "dataexchange:TagResource", 
          "dataexchange:UntagResource", 
          "dataexchange:PublishDataSet", 
          "dataexchange:SendApiAsset", 
          "dataexchange:RevokeRevision", 
          "tag:GetTagKeys", 
          "tag:GetTagValues" 
       ], 
       "Resource" : "*" 
     }, 
     { 
       "Effect" : "Allow", 
      "Action" : [
          "dataexchange:CreateJob", 
          "dataexchange:StartJob", 
          "dataexchange:CancelJob" 
       ], 
       "Resource" : "*", 
       "Condition" : { 
          "StringEquals" : { 
            "dataexchange:JobType" : [ 
              "IMPORT_ASSETS_FROM_S3", 
              "IMPORT_ASSET_FROM_SIGNED_URL", 
              "EXPORT_ASSETS_TO_S3", 
              "EXPORT_ASSET_TO_SIGNED_URL", 
              "IMPORT_ASSET_FROM_API_GATEWAY_API", 
              "IMPORT_ASSETS_FROM_REDSHIFT_DATA_SHARES" 
 ]
```

```
 } 
   } 
 }, 
 { 
   "Effect" : "Allow", 
   "Action" : "s3:GetObject", 
   "Resource" : "arn:aws:s3:::*aws-data-exchange*", 
   "Condition" : { 
     "ForAnyValue:StringEquals" : { 
        "aws:CalledVia" : [ 
          "dataexchange.amazonaws.com" 
       \mathbf{I} } 
   } 
 }, 
 { 
   "Effect" : "Allow", 
   "Action" : "s3:GetObject", 
   "Resource" : "*", 
   "Condition" : { 
     "StringEqualsIgnoreCase" : { 
        "s3:ExistingObjectTag/AWSDataExchange" : "true" 
     }, 
     "ForAnyValue:StringEquals" : { 
        "aws:CalledVia" : [ 
          "dataexchange.amazonaws.com" 
        ] 
     } 
   } 
 }, 
 { 
   "Effect" : "Allow", 
   "Action" : [ 
     "s3:PutObject", 
     "s3:PutObjectAcl" 
   ], 
   "Resource" : "arn:aws:s3:::*aws-data-exchange*", 
   "Condition" : { 
     "ForAnyValue:StringEquals" : { 
        "aws:CalledVia" : [ 
          "dataexchange.amazonaws.com" 
       \mathbf{I} } 
   }
```

```
 }, 
 { 
   "Effect" : "Allow", 
   "Action" : [ 
     "s3:GetBucketLocation", 
     "s3:ListBucket", 
     "s3:ListAllMyBuckets" 
   ], 
   "Resource" : "*" 
 }, 
 { 
   "Effect" : "Allow", 
  "Action" : [
     "aws-marketplace:DescribeEntity", 
     "aws-marketplace:ListEntities", 
     "aws-marketplace:DescribeChangeSet", 
     "aws-marketplace:ListChangeSets", 
     "aws-marketplace:StartChangeSet", 
     "aws-marketplace:CancelChangeSet", 
     "aws-marketplace:GetAgreementApprovalRequest", 
     "aws-marketplace:ListAgreementApprovalRequests", 
     "aws-marketplace:AcceptAgreementApprovalRequest", 
     "aws-marketplace:RejectAgreementApprovalRequest", 
     "aws-marketplace:UpdateAgreementApprovalRequest", 
     "aws-marketplace:SearchAgreements", 
     "aws-marketplace:GetAgreementTerms" 
   ], 
   "Resource" : "*" 
 }, 
 { 
   "Effect" : "Allow", 
  "Action" : [
     "kms:DescribeKey", 
     "kms:ListAliases", 
     "kms:ListKeys" 
   ], 
   "Resource" : "*" 
 }, 
 { 
   "Effect" : "Allow", 
  "Action" : [
     "redshift:AuthorizeDataShare" 
   ], 
   "Resource" : "*",
```

```
 "Condition" : { 
          "StringEqualsIgnoreCase" : { 
             "redshift:ConsumerIdentifier" : "ADX" 
          } 
        } 
     }, 
     { 
        "Effect" : "Allow", 
        "Action" : [ 
          "redshift:DescribeDataSharesForProducer", 
          "redshift:DescribeDataShares" 
        ], 
        "Resource" : "*" 
     }, 
     { 
        "Effect" : "Allow", 
       "Action" : [
          "apigateway:GET" 
        ], 
        "Resource" : "*" 
     } 
   ]
}
```
- [IAM Identity Center에서 AWS 관리형 정책을 사용하여 권한 세트 생성](https://docs.aws.amazon.com/singlesignon/latest/userguide/howtocreatepermissionset.html)
- [IAM 자격 증명 권한 추가 및 제거](https://docs.aws.amazon.com/IAM/latest/UserGuide/access_policies_manage-attach-detach.html)
- [IAM 정책의 버전 관리 이해](https://docs.aws.amazon.com/IAM/latest/UserGuide/access_policies_managed-versioning.html)
- [AWS 관리형 정책을 시작하고 최소 권한으로 전환](https://docs.aws.amazon.com/IAM/latest/UserGuide/best-practices.html#bp-use-aws-defined-policies)

# AWSDataExchangeReadOnly

AWSDataExchangeReadOnly는 [AWS 관리형 정책으](https://docs.aws.amazon.com/IAM/latest/UserGuide/access_policies_managed-vs-inline.html#aws-managed-policies)로, AWS Management Console 및 SDK를 사용 하여 AWS Data Exchange 및 AWS Marketplace 작업에 대한 읽기 전용 액세스를 부여합니다.

#### 이 정책 사용

사용자, 그룹 및 역할에 AWSDataExchangeReadOnly를 연결할 수 있습니다.

#### 정책 세부 정보

- 유형: AWS 관리형 정책
- 생성 시간: 2019년 11월 13일, 19:27 UTC
- 편집된 시간: 2021년 5월 10일, 21:15 UTC
- ARN: arn:aws:iam::aws:policy/AWSDataExchangeReadOnly

#### 정책 버전

정책 버전: v2(기본값)

정책의 기본 버전은 정책에 대한 권한을 정의하는 버전입니다. 정책이 적용되는 사용자 또는 역할이 AWS 리소스에 대한 액세스를 요청하면 AWS는 정책의 기본 버전을 검사하여 요청을 허용할지 여부를 결정합니다.

```
{ 
   "Version" : "2012-10-17", 
   "Statement" : [ 
    \{ "Effect" : "Allow", 
       "Action" : [ 
         "dataexchange:Get*", 
         "dataexchange:List*" 
       ], 
       "Resource" : "*" 
     }, 
     { 
       "Effect" : "Allow", 
       "Action" : [ 
         "aws-marketplace:ViewSubscriptions", 
         "aws-marketplace:GetAgreementRequest", 
         "aws-marketplace:ListAgreementRequests", 
         "aws-marketplace:GetAgreementApprovalRequest", 
         "aws-marketplace:ListAgreementApprovalRequests", 
         "aws-marketplace:DescribeEntity", 
         "aws-marketplace:ListEntities", 
         "aws-marketplace:DescribeChangeSet", 
         "aws-marketplace:ListChangeSets",
```

```
 "aws-marketplace:SearchAgreements", 
          "aws-marketplace:GetAgreementTerms" 
        ], 
        "Resource" : "*" 
     } 
   ]
}
```
- [IAM Identity Center에서 AWS 관리형 정책을 사용하여 권한 세트 생성](https://docs.aws.amazon.com/singlesignon/latest/userguide/howtocreatepermissionset.html)
- [IAM 자격 증명 권한 추가 및 제거](https://docs.aws.amazon.com/IAM/latest/UserGuide/access_policies_manage-attach-detach.html)
- [IAM 정책의 버전 관리 이해](https://docs.aws.amazon.com/IAM/latest/UserGuide/access_policies_managed-versioning.html)
- [AWS 관리형 정책을 시작하고 최소 권한으로 전환](https://docs.aws.amazon.com/IAM/latest/UserGuide/best-practices.html#bp-use-aws-defined-policies)

# AWSDataExchangeSubscriberFullAccess

AWSDataExchangeSubscriberFullAccess는 [AWS 관리형 정책](https://docs.aws.amazon.com/IAM/latest/UserGuide/access_policies_managed-vs-inline.html#aws-managed-policies)으로, AWS Management Console 및 SDK를 사용하여 AWS Data Exchange 및 AWS Marketplace 작업에 대한 데이터 구독자 액세스를 부여합니다. 또한 AWS Data Exchange를 최대한 활용하는 데 필요한 관련 서비스에 대한 선택적 액세 스를 제공합니다.

# 이 정책 사용

사용자, 그룹 및 역할에 AWSDataExchangeSubscriberFullAccess를 연결할 수 있습니다.

#### 정책 세부 정보

- 유형: AWS 관리형 정책
- 생성 시간: 2019년 11월 13일, 19:27 UTC
- 편집된 시간: 2021년 11월 29일, 23:00 UTC
- ARN: arn:aws:iam::aws:policy/AWSDataExchangeSubscriberFullAccess

# 정책 버전

정책 버전: v6(기본값)

정책의 기본 버전은 정책에 대한 권한을 정의하는 버전입니다. 정책이 적용되는 사용자 또는 역할이 AWS 리소스에 대한 액세스를 요청하면 AWS는 정책의 기본 버전을 검사하여 요청을 허용할지 여부를 결정합니다.

```
{ 
   "Version" : "2012-10-17", 
   "Statement" : [ 
     { 
        "Effect" : "Allow", 
        "Action" : [ 
          "dataexchange:Get*", 
          "dataexchange:List*" 
        ], 
        "Resource" : "*" 
     }, 
     { 
        "Effect" : "Allow", 
        "Action" : [ 
          "dataexchange:CreateJob", 
          "dataexchange:StartJob", 
          "dataexchange:CancelJob" 
        ], 
        "Resource" : "*", 
        "Condition" : { 
          "StringEquals" : { 
             "dataexchange:JobType" : [ 
               "EXPORT_ASSETS_TO_S3", 
               "EXPORT_ASSET_TO_SIGNED_URL", 
               "EXPORT_REVISIONS_TO_S3" 
            ] 
          } 
        } 
     }, 
     { 
        "Effect" : "Allow", 
        "Action" : [ 
          "dataexchange:CreateEventAction", 
          "dataexchange:UpdateEventAction", 
          "dataexchange:DeleteEventAction", 
          "dataexchange:SendApiAsset" 
        ],
```

```
 "Resource" : "*" 
 }, 
 { 
   "Effect" : "Allow", 
   "Action" : "s3:GetObject", 
   "Resource" : "arn:aws:s3:::*aws-data-exchange*", 
   "Condition" : { 
     "ForAnyValue:StringEquals" : { 
        "aws:CalledVia" : [ 
          "dataexchange.amazonaws.com" 
        ] 
     } 
   } 
 }, 
 { 
   "Effect" : "Allow", 
  "Action" : [
     "s3:GetBucketLocation", 
     "s3:ListBucket", 
     "s3:ListAllMyBuckets" 
   ], 
   "Resource" : "*" 
 }, 
 { 
   "Effect" : "Allow", 
   "Action" : [ 
     "aws-marketplace:Subscribe", 
     "aws-marketplace:Unsubscribe", 
     "aws-marketplace:ViewSubscriptions", 
     "aws-marketplace:GetAgreementRequest", 
     "aws-marketplace:ListAgreementRequests", 
     "aws-marketplace:CancelAgreementRequest" 
   ], 
   "Resource" : "*" 
 }, 
 { 
   "Effect" : "Allow", 
  "Action" : [
     "kms:DescribeKey", 
     "kms:ListAliases", 
     "kms:ListKeys" 
   ], 
   "Resource" : "*" 
 }
```
]

# }

# 자세히 알아보기

- [IAM Identity Center에서 AWS 관리형 정책을 사용하여 권한 세트 생성](https://docs.aws.amazon.com/singlesignon/latest/userguide/howtocreatepermissionset.html)
- [IAM 자격 증명 권한 추가 및 제거](https://docs.aws.amazon.com/IAM/latest/UserGuide/access_policies_manage-attach-detach.html)
- [IAM 정책의 버전 관리 이해](https://docs.aws.amazon.com/IAM/latest/UserGuide/access_policies_managed-versioning.html)
- [AWS 관리형 정책을 시작하고 최소 권한으로 전환](https://docs.aws.amazon.com/IAM/latest/UserGuide/best-practices.html#bp-use-aws-defined-policies)

# AWSDataLifecycleManagerServiceRole

AWSDataLifecycleManagerServiceRole는 [AWS 관리형 정책](https://docs.aws.amazon.com/IAM/latest/UserGuide/access_policies_managed-vs-inline.html#aws-managed-policies)으로, AWS 리소스에 대한 조치를 취할 수 있도록 AWS Data Lifecycle Manager에 적절한 권한을 제공합니다.

#### 이 정책 사용

사용자, 그룹 및 역할에 AWSDataLifecycleManagerServiceRole를 연결할 수 있습니다.

#### 정책 세부 정보

- 유형: 서비스 역할 정책
- 생성 시간: 2018년 7월 6일, 19:34 UTC
- 편집된 시간: 2022년 9월 19일, 17:34 UTC
- ARN: arn:aws:iam::aws:policy/service-role/ AWSDataLifecycleManagerServiceRole

#### 정책 버전

정책 버전: v7(기본값)

정책의 기본 버전은 정책에 대한 권한을 정의하는 버전입니다. 정책이 적용되는 사용자 또는 역할이 AWS 리소스에 대한 액세스를 요청하면 AWS는 정책의 기본 버전을 검사하여 요청을 허용할지 여부를 결정합니다.

```
{ 
   "Version" : "2012-10-17", 
   "Statement" : [ 
     { 
       "Effect" : "Allow", 
      "Action" : [
          "ec2:CreateSnapshot", 
          "ec2:CreateSnapshots", 
          "ec2:DeleteSnapshot", 
          "ec2:DescribeInstances", 
          "ec2:DescribeVolumes", 
          "ec2:DescribeSnapshots", 
          "ec2:EnableFastSnapshotRestores", 
          "ec2:DescribeFastSnapshotRestores", 
          "ec2:DisableFastSnapshotRestores", 
          "ec2:CopySnapshot", 
          "ec2:ModifySnapshotAttribute", 
          "ec2:DescribeSnapshotAttribute", 
          "ec2:DescribeSnapshotTierStatus", 
          "ec2:ModifySnapshotTier" 
       ], 
       "Resource" : "*" 
     }, 
     { 
       "Effect" : "Allow", 
       "Action" : [ 
          "ec2:CreateTags" 
       ], 
       "Resource" : "arn:aws:ec2:*::snapshot/*" 
     }, 
     { 
       "Effect" : "Allow", 
      "Action" : [
          "events:PutRule", 
          "events:DeleteRule", 
          "events:DescribeRule", 
          "events:EnableRule", 
          "events:DisableRule", 
          "events:ListTargetsByRule", 
          "events:PutTargets", 
          "events:RemoveTargets"
```

```
 ], 
        "Resource" : "arn:aws:events:*:*:rule/AwsDataLifecycleRule.managed-cwe.*" 
     } 
   ]
}
```
- [IAM Identity Center에서 AWS 관리형 정책을 사용하여 권한 세트 생성](https://docs.aws.amazon.com/singlesignon/latest/userguide/howtocreatepermissionset.html)
- [IAM 자격 증명 권한 추가 및 제거](https://docs.aws.amazon.com/IAM/latest/UserGuide/access_policies_manage-attach-detach.html)
- [IAM 정책의 버전 관리 이해](https://docs.aws.amazon.com/IAM/latest/UserGuide/access_policies_managed-versioning.html)
- [AWS 관리형 정책을 시작하고 최소 권한으로 전환](https://docs.aws.amazon.com/IAM/latest/UserGuide/best-practices.html#bp-use-aws-defined-policies)

# AWSDataLifecycleManagerServiceRoleForAMIManagement

AWSDataLifecycleManagerServiceRoleForAMIManagement는 [AWS 관리형 정책](https://docs.aws.amazon.com/IAM/latest/UserGuide/access_policies_managed-vs-inline.html#aws-managed-policies)으로, AMI 관 리를 위해 AWS 리소스에 대한 조치를 취할 수 있도록 AWS Data Lifecycle Manager에 적절한 권한을 제공합니다.

#### 이 정책 사용

사용자, 그룹 및 역할에 AWSDataLifecycleManagerServiceRoleForAMIManagement를 연결할 수 있습니다.

#### 정책 세부 정보

- 유형: 서비스 역할 정책
- 생성 시간: 2020년 10월 21일, 19:39 UTC
- 편집된 시간: 2021년 8월 19일, 17:03 UTC
- ARN: arn:aws:iam::aws:policy/service-role/ AWSDataLifecycleManagerServiceRoleForAMIManagement

#### 정책 버전

정책 버전: v2(기본값)

정책의 기본 버전은 정책에 대한 권한을 정의하는 버전입니다. 정책이 적용되는 사용자 또는 역할이 AWS 리소스에 대한 액세스를 요청하면 AWS는 정책의 기본 버전을 검사하여 요청을 허용할지 여부를 결정합니다.

```
{ 
   "Version" : "2012-10-17", 
   "Statement" : [ 
     { 
        "Effect" : "Allow", 
        "Action" : "ec2:CreateTags", 
        "Resource" : [ 
          "arn:aws:ec2:*::snapshot/*", 
         "arn:aws:ec2:*::image/*" 
       \mathbf{I} }, 
     { 
        "Effect" : "Allow", 
        "Action" : [ 
          "ec2:DescribeImages", 
          "ec2:DescribeInstances", 
          "ec2:DescribeImageAttribute", 
          "ec2:DescribeVolumes", 
          "ec2:DescribeSnapshots" 
        ], 
       "Resource" : "*" 
     }, 
     { 
        "Effect" : "Allow", 
        "Action" : "ec2:DeleteSnapshot", 
        "Resource" : "arn:aws:ec2:*::snapshot/*" 
     }, 
     { 
        "Effect" : "Allow", 
        "Action" : [ 
          "ec2:ResetImageAttribute", 
          "ec2:DeregisterImage", 
          "ec2:CreateImage", 
          "ec2:CopyImage", 
          "ec2:ModifyImageAttribute" 
        ], 
        "Resource" : "*"
```

```
 }, 
     { 
        "Effect" : "Allow", 
        "Action" : [ 
          "ec2:EnableImageDeprecation", 
          "ec2:DisableImageDeprecation" 
        ], 
        "Resource" : "arn:aws:ec2:*::image/*" 
     } 
   ]
}
```
- [IAM Identity Center에서 AWS 관리형 정책을 사용하여 권한 세트 생성](https://docs.aws.amazon.com/singlesignon/latest/userguide/howtocreatepermissionset.html)
- [IAM 자격 증명 권한 추가 및 제거](https://docs.aws.amazon.com/IAM/latest/UserGuide/access_policies_manage-attach-detach.html)
- [IAM 정책의 버전 관리 이해](https://docs.aws.amazon.com/IAM/latest/UserGuide/access_policies_managed-versioning.html)
- [AWS 관리형 정책을 시작하고 최소 권한으로 전환](https://docs.aws.amazon.com/IAM/latest/UserGuide/best-practices.html#bp-use-aws-defined-policies)

# AWSDataLifecycleManagerSSMFullAccess

AWSDataLifecycleManagerSSMFullAccess는 [AWS 관리형 정책](https://docs.aws.amazon.com/IAM/latest/UserGuide/access_policies_managed-vs-inline.html#aws-managed-policies)으로, 모든 Amazon EC2 인 스턴스에서 사전 및 사후 스크립트를 실행하는 데 필요한 Systems Manager 작업을 수행할 수 있는 Amazon Data Lifecycle Manager 권한을 제공합니다.

# 이 정책 사용

사용자, 그룹 및 역할에 AWSDataLifecycleManagerSSMFullAccess를 연결할 수 있습니다.

#### 정책 세부 정보

- 유형: 서비스 역할 정책
- 생성 시간: 2023년 10월 31일, 20:29 UTC
- 편집 시간: 2023년 11월 16일 22:31 UTC
- ARN: arn:aws:iam::aws:policy/service-role/ AWSDataLifecycleManagerSSMFullAccess

# 정책 버전

정책 버전: v2(기본값)

정책의 기본 버전은 정책에 대한 권한을 정의하는 버전입니다. 정책이 적용되는 사용자 또는 역할이 AWS 리소스에 대한 액세스를 요청하면 AWS는 정책의 기본 버전을 검사하여 요청을 허용할지 여부를 결정합니다.

```
{ 
   "Version" : "2012-10-17", 
   "Statement" : [ 
     { 
        "Sid" : "AllowSSMReadOnlyAccess", 
        "Effect" : "Allow", 
       "Action" : [ 
          "ssm:GetCommandInvocation", 
          "ssm:ListCommands", 
         "ssm:DescribeInstanceInformation" 
       ], 
       "Resource" : "*" 
     }, 
    \{ "Sid" : "AllowTaggedSSMDocumentsOnly", 
        "Effect" : "Allow", 
       "Action" : [ 
          "ssm:SendCommand", 
          "ssm:DescribeDocument", 
         "ssm:GetDocument" 
       ], 
        "Resource" : [ 
          "arn:aws:ssm:*:*:document/*" 
       ], 
        "Condition" : { 
          "StringEquals" : { 
            "aws:ResourceTag/DLMScriptsAccess" : "true" 
          } 
       } 
     }, 
     { 
        "Sid" : "AllowSpecificAWSOwnedSSMDocuments", 
        "Effect" : "Allow",
```

```
 "Action" : [ 
          "ssm:SendCommand", 
          "ssm:DescribeDocument", 
          "ssm:GetDocument" 
       ], 
        "Resource" : [ 
          "arn:aws:ssm:*:*:document/AWSEC2-CreateVssSnapshot", 
          "arn:aws:ssm:*:*:document/AWSSystemsManagerSAP-CreateDLMSnapshotForSAPHANA" 
       ] 
     }, 
     { 
        "Sid" : "AllowAllEC2Instances", 
       "Effect" : "Allow", 
       "Action" : [
          "ssm:SendCommand" 
       ], 
       "Resource" : [ 
          "arn:aws:ec2:*:*:instance/*" 
       ] 
     } 
   ]
}
```
- [IAM Identity Center에서 AWS 관리형 정책을 사용하여 권한 세트 생성](https://docs.aws.amazon.com/singlesignon/latest/userguide/howtocreatepermissionset.html)
- [IAM 자격 증명 권한 추가 및 제거](https://docs.aws.amazon.com/IAM/latest/UserGuide/access_policies_manage-attach-detach.html)
- [IAM 정책의 버전 관리 이해](https://docs.aws.amazon.com/IAM/latest/UserGuide/access_policies_managed-versioning.html)
- [AWS 관리형 정책을 시작하고 최소 권한으로 전환](https://docs.aws.amazon.com/IAM/latest/UserGuide/best-practices.html#bp-use-aws-defined-policies)

# AWSDataPipeline\_FullAccess

AWSDataPipeline\_FullAccess는 [AWS 관리형 정책](https://docs.aws.amazon.com/IAM/latest/UserGuide/access_policies_managed-vs-inline.html#aws-managed-policies)으로, Data Pipeline에 대한 전체 액세스 권 한, S3, DynamoDB, Redshift, RDS, SNS 및 IAM 역할에 대한 목록 액세스 권한, 기본 역할에 대한 PassRole 액세스를 제공합니다.

#### 이 정책 사용

사용자, 그룹 및 역할에 AWSDataPipeline\_FullAccess를 연결할 수 있습니다.

#### 정책 세부 정보

- 유형: AWS 관리형 정책
- 생성 시간: 2017년 1월 19일, 23:14 UTC
- 편집된 시간: 2017년 8월 17일, 18:48 UTC
- ARN: arn:aws:iam::aws:policy/AWSDataPipeline\_FullAccess

#### 정책 버전

정책 버전: v2(기본값)

정책의 기본 버전은 정책에 대한 권한을 정의하는 버전입니다. 정책이 적용되는 사용자 또는 역할이 AWS 리소스에 대한 액세스를 요청하면 AWS는 정책의 기본 버전을 검사하여 요청을 허용할지 여부를 결정합니다.

```
{ 
   "Version" : "2012-10-17", 
   "Statement" : [ 
     { 
       "Action" : [ 
          "s3:List*", 
          "dynamodb:DescribeTable", 
          "rds:DescribeDBInstances", 
          "rds:DescribeDBSecurityGroups", 
          "redshift:DescribeClusters", 
          "redshift:DescribeClusterSecurityGroups", 
          "sns:ListTopics", 
          "sns:Subscribe", 
          "iam:ListRoles", 
          "iam:GetRolePolicy", 
          "iam:GetInstanceProfile", 
          "iam:ListInstanceProfiles", 
          "datapipeline:*" 
       ], 
       "Effect" : "Allow", 
       "Resource" : [ 
         " ]
```

```
 }, 
     { 
        "Action" : "iam:PassRole", 
        "Effect" : "Allow", 
        "Resource" : [ 
          "arn:aws:iam::*:role/DataPipelineDefaultResourceRole", 
          "arn:aws:iam::*:role/DataPipelineDefaultRole" 
        ] 
     } 
   ]
}
```
- [IAM Identity Center에서 AWS 관리형 정책을 사용하여 권한 세트 생성](https://docs.aws.amazon.com/singlesignon/latest/userguide/howtocreatepermissionset.html)
- [IAM 자격 증명 권한 추가 및 제거](https://docs.aws.amazon.com/IAM/latest/UserGuide/access_policies_manage-attach-detach.html)
- [IAM 정책의 버전 관리 이해](https://docs.aws.amazon.com/IAM/latest/UserGuide/access_policies_managed-versioning.html)
- [AWS 관리형 정책을 시작하고 최소 권한으로 전환](https://docs.aws.amazon.com/IAM/latest/UserGuide/best-practices.html#bp-use-aws-defined-policies)

# AWSDataPipeline\_PowerUser

AWSDataPipeline\_PowerUser는 [AWS 관리형 정책](https://docs.aws.amazon.com/IAM/latest/UserGuide/access_policies_managed-vs-inline.html#aws-managed-policies)으로, Data Pipeline에 대한 전체 액세스 권 한, S3, DynamoDB, Redshift, RDS, SNS 및 IAM 역할에 대한 목록 액세스 권한, 기본 역할에 대한 PassRole 액세스를 제공합니다.

#### 이 정책 사용

사용자, 그룹 및 역할에 AWSDataPipeline\_PowerUser를 연결할 수 있습니다.

#### 정책 세부 정보

- 유형: AWS 관리형 정책
- 생성 시간: 2017년 1월 19일, 23:16 UTC
- 편집된 시간: 2017년 8월 17일, 18:49 UTC
- ARN: arn:aws:iam::aws:policy/AWSDataPipeline\_PowerUser

# 정책 버전

정책 버전: v2(기본값)

정책의 기본 버전은 정책에 대한 권한을 정의하는 버전입니다. 정책이 적용되는 사용자 또는 역할이 AWS 리소스에 대한 액세스를 요청하면 AWS는 정책의 기본 버전을 검사하여 요청을 허용할지 여부를 결정합니다.

```
{ 
   "Version" : "2012-10-17", 
   "Statement" : [ 
    \left\{ \right. "Action" : [ 
          "s3:List*", 
          "dynamodb:DescribeTable", 
          "rds:DescribeDBInstances", 
          "rds:DescribeDBSecurityGroups", 
          "redshift:DescribeClusters", 
          "redshift:DescribeClusterSecurityGroups", 
          "sns:ListTopics", 
          "iam:ListRoles", 
          "iam:GetRolePolicy", 
          "iam:GetInstanceProfile", 
          "iam:ListInstanceProfiles", 
          "datapipeline:*" 
        ], 
        "Effect" : "Allow", 
        "Resource" : [ 
         \mathbf{u} \star \mathbf{u} ] 
     }, 
     { 
        "Action" : "iam:PassRole", 
        "Effect" : "Allow", 
        "Resource" : [ 
          "arn:aws:iam::*:role/DataPipelineDefaultResourceRole", 
          "arn:aws:iam::*:role/DataPipelineDefaultRole" 
        ] 
     } 
   ]
```
}

# 자세히 알아보기

- [IAM Identity Center에서 AWS 관리형 정책을 사용하여 권한 세트 생성](https://docs.aws.amazon.com/singlesignon/latest/userguide/howtocreatepermissionset.html)
- [IAM 자격 증명 권한 추가 및 제거](https://docs.aws.amazon.com/IAM/latest/UserGuide/access_policies_manage-attach-detach.html)
- [IAM 정책의 버전 관리 이해](https://docs.aws.amazon.com/IAM/latest/UserGuide/access_policies_managed-versioning.html)
- [AWS 관리형 정책을 시작하고 최소 권한으로 전환](https://docs.aws.amazon.com/IAM/latest/UserGuide/best-practices.html#bp-use-aws-defined-policies)

# AWSDataSyncDiscoveryServiceRolePolicy

AWSDataSyncDiscoveryServiceRolePolicy는 [AWS 관리형 정책으](https://docs.aws.amazon.com/IAM/latest/UserGuide/access_policies_managed-vs-inline.html#aws-managed-policies)로, DataSync Discovery가 사용자를 대신하여 다른 AWS 서비스와 통합할 수 있도록 허용합니다.

#### 이 정책 사용

이 정책은 서비스에서 사용자를 대신하여 작업을 수행할 수 있도록 서비스 연결 역할에 연결됩니다. 사 용자, 그룹 또는 역할에 정책을 연결할 수 없습니다.

#### 정책 세부 정보

- 유형: 서비스 연결 역할 정책
- 생성 시간: 2023년 3월 20일, 22:19 UTC
- 편집된 시간: 2023년 3월 20일, 22:19 UTC
- ARN: arn:aws:iam::aws:policy/aws-service-role/ AWSDataSyncDiscoveryServiceRolePolicy

#### 정책 버전

정책 버전: v1(기본값)

정책의 기본 버전은 정책에 대한 권한을 정의하는 버전입니다. 정책이 적용되는 사용자 또는 역할이 AWS 리소스에 대한 액세스를 요청하면 AWS는 정책의 기본 버전을 검사하여 요청을 허용할지 여부를 결정합니다.
```
{ 
   "Version" : "2012-10-17", 
   "Statement" : [ 
     { 
        "Effect" : "Allow", 
       "Action" : [
          "secretsmanager:GetSecretValue" 
        ], 
        "Resource" : [ 
          "arn:*:secretsmanager:*:*:secret:datasync!*" 
        ], 
        "Condition" : { 
          "StringEquals" : { 
            "secretsmanager:ResourceTag/aws:secretsmanager:owningService" : "datasync", 
            "aws:ResourceAccount" : "${aws:PrincipalAccount}" 
          } 
        } 
     }, 
     { 
        "Effect" : "Allow", 
       "Action" : [
          "logs:CreateLogGroup", 
          "logs:CreateLogStream" 
        ], 
        "Resource" : [ 
          "arn:*:logs:*:*:log-group:/aws/datasync*" 
        ] 
     }, 
     { 
        "Effect" : "Allow", 
       "Action" : [
          "logs:PutLogEvents" 
        ], 
        "Resource" : [ 
          "arn:*:logs:*:*:log-group:/aws/datasync:log-stream:*" 
        ] 
     } 
   ]
}
```
- [IAM 정책의 버전 관리 이해](https://docs.aws.amazon.com/IAM/latest/UserGuide/access_policies_managed-versioning.html)
- [AWS 관리형 정책을 시작하고 최소 권한으로 전환](https://docs.aws.amazon.com/IAM/latest/UserGuide/best-practices.html#bp-use-aws-defined-policies)

# AWSDataSyncFullAccess

AWSDataSyncFullAccess종속성에 대한 전체 액세스를 제공하고 종속성에 대한 액세스를 AWS DataSync 최소화하는 [AWS 관리형 정책입니다.](https://docs.aws.amazon.com/IAM/latest/UserGuide/access_policies_managed-vs-inline.html#aws-managed-policies)

#### 이 정책 사용

사용자, 그룹 및 역할에 AWSDataSyncFullAccess를 연결할 수 있습니다.

#### 정책 세부 정보

- 유형: AWS 관리형 정책
- 생성 시간: 2019년 1월 18일, 19:40 UTC
- 편집 시간: 2024년 2월 16일 17:19 UTC
- ARN: arn:aws:iam::aws:policy/AWSDataSyncFullAccess

#### 정책 버전

정책 버전: v5(기본값)

정책의 기본 버전은 정책에 대한 권한을 정의하는 버전입니다. 정책이 적용되는 사용자 또는 역할이 AWS 리소스에 대한 액세스를 요청하면 정책의 기본 버전을 AWS 확인하여 요청을 허용할지 여부를 결정합니다.

```
{ 
   "Version" : "2012-10-17", 
   "Statement" : [ 
     { 
        "Sid" : "DataSyncFullAccessPermissions", 
        "Effect" : "Allow", 
        "Action" : [
```
 "datasync:\*", "ec2:CreateNetworkInterface", "ec2:CreateNetworkInterfacePermission", "ec2:DeleteNetworkInterface", "ec2:DescribeNetworkInterfaces", "ec2:DescribeSecurityGroups", "ec2:DescribeSubnets", "ec2:DescribeVpcEndpoints", "ec2:ModifyNetworkInterfaceAttribute", "fsx:DescribeFileSystems", "fsx:DescribeStorageVirtualMachines", "elasticfilesystem:DescribeAccessPoints", "elasticfilesystem:DescribeFileSystems", "elasticfilesystem:DescribeMountTargets", "iam:GetRole", "iam:ListRoles", "logs:CreateLogGroup", "logs:DescribeLogGroups", "logs:DescribeResourcePolicies", "outposts:ListOutposts", "s3:GetBucketLocation", "s3:ListAllMyBuckets", "s3:ListBucket", "s3:ListBucketVersions", "s3-outposts:ListAccessPoints", "s3-outposts:ListRegionalBuckets" ], "Resource" : "\*" }, { "Sid" : "DataSyncPassRolePermissions", "Effect" : "Allow", "Action" : [ "iam:PassRole" ], "Resource" : "\*", "Condition" : { "StringEquals" : { "iam:PassedToService" : [ "datasync.amazonaws.com" ] } } }

]

# }

# 자세히 알아보기

- [IAM Identity Center에서 AWS 관리형 정책을 사용하여 권한 세트를 생성합니다.](https://docs.aws.amazon.com/singlesignon/latest/userguide/howtocreatepermissionset.html)
- [IAM 자격 증명 권한 추가 및 제거](https://docs.aws.amazon.com/IAM/latest/UserGuide/access_policies_manage-attach-detach.html)
- [IAM 정책의 버전 관리 이해](https://docs.aws.amazon.com/IAM/latest/UserGuide/access_policies_managed-versioning.html)
- [AWS 관리형 정책을 시작하고 최소 권한 권한으로 전환하세요.](https://docs.aws.amazon.com/IAM/latest/UserGuide/best-practices.html#bp-use-aws-defined-policies)

# AWSDataSyncReadOnlyAccess

AWSDataSyncReadOnlyAccess는 [AWS 관리형 정책](https://docs.aws.amazon.com/IAM/latest/UserGuide/access_policies_managed-vs-inline.html#aws-managed-policies)으로, AWS DataSync에 대한 읽기 전용 액세스 를 제공합니다.

이 정책 사용

사용자, 그룹 및 역할에 AWSDataSyncReadOnlyAccess를 연결할 수 있습니다.

# 정책 세부 정보

- 유형: AWS 관리형 정책
- 생성 시간: 2019년 1월 18일, 19:18 UTC
- 편집된 시간: 2020년 6월 30일, 17:59 UTC
- ARN: arn:aws:iam::aws:policy/AWSDataSyncReadOnlyAccess

# 정책 버전

정책 버전: v3(기본값)

정책의 기본 버전은 정책에 대한 권한을 정의하는 버전입니다. 정책이 적용되는 사용자 또는 역할이 AWS 리소스에 대한 액세스를 요청하면 AWS는 정책의 기본 버전을 검사하여 요청을 허용할지 여부를 결정합니다.

```
 "Version" : "2012-10-17", 
   "Statement" : [ 
     { 
        "Effect" : "Allow", 
        "Action" : [ 
          "datasync:Describe*", 
          "datasync:List*", 
          "ec2:DescribeSecurityGroups", 
          "ec2:DescribeSubnets", 
          "elasticfilesystem:DescribeFileSystems", 
          "elasticfilesystem:DescribeMountTargets", 
          "fsx:DescribeFileSystems", 
          "iam:GetRole", 
          "iam:ListRoles", 
          "logs:DescribeLogGroups", 
          "logs:DescribeResourcePolicies", 
          "s3:ListAllMyBuckets", 
          "s3:ListBucket" 
       ], 
       "Resource" : "*" 
     } 
   ]
}
```
- [IAM Identity Center에서 AWS 관리형 정책을 사용하여 권한 세트 생성](https://docs.aws.amazon.com/singlesignon/latest/userguide/howtocreatepermissionset.html)
- [IAM 자격 증명 권한 추가 및 제거](https://docs.aws.amazon.com/IAM/latest/UserGuide/access_policies_manage-attach-detach.html)
- [IAM 정책의 버전 관리 이해](https://docs.aws.amazon.com/IAM/latest/UserGuide/access_policies_managed-versioning.html)
- [AWS 관리형 정책을 시작하고 최소 권한으로 전환](https://docs.aws.amazon.com/IAM/latest/UserGuide/best-practices.html#bp-use-aws-defined-policies)

# AWSDeepLensLambdaFunctionAccessPolicy

AWSDeepLensLambdaFunctionAccessPolicy는 [AWS 관리형 정책으](https://docs.aws.amazon.com/IAM/latest/UserGuide/access_policies_managed-vs-inline.html#aws-managed-policies)로, 이 정책은 DeepLens 디 바이스에서 실행되는 DeepLens 관리 Lambda 함수에 필요한 권한을 지정합니다.

# 이 정책 사용

사용자, 그룹 및 역할에 AWSDeepLensLambdaFunctionAccessPolicy를 연결할 수 있습니다.

# 정책 세부 정보

- 유형: AWS 관리형 정책
- 생성 시간: 2017년 11월 29일, 15:47 UTC
- 편집된 시간: 2019년 6월 11일, 23:11 UTC
- ARN: arn:aws:iam::aws:policy/AWSDeepLensLambdaFunctionAccessPolicy

#### 정책 버전

정책 버전: v4(기본값)

정책의 기본 버전은 정책에 대한 권한을 정의하는 버전입니다. 정책이 적용되는 사용자 또는 역할이 AWS 리소스에 대한 액세스를 요청하면 AWS는 정책의 기본 버전을 검사하여 요청을 허용할지 여부를 결정합니다.

```
{ 
   "Version" : "2012-10-17", 
   "Statement" : [ 
    \{ "Sid" : "DeepLensS3ObjectAccess", 
       "Effect" : "Allow", 
       "Action" : [ 
          "s3:ListBucket", 
          "s3:GetObject" 
       ], 
       "Resource" : [ 
         "arn:aws:s3:::deeplens*/*", 
          "arn:aws:s3:::deeplens*" 
       ] 
     }, 
     { 
       "Sid" : "DeepLensGreenGrassCloudWatchAccess", 
       "Effect" : "Allow", 
       "Action" : [ 
          "logs:CreateLogStream", 
          "logs:DescribeLogStreams", 
          "logs:PutLogEvents", 
          "logs:CreateLogGroup"
```

```
 ], 
        "Resource" : "arn:aws:logs:*:*:log-group:/aws/greengrass/*" 
      }, 
      { 
        "Sid" : "DeepLensAccess", 
        "Effect" : "Allow", 
        "Action" : [ 
           "deeplens:*" 
        ], 
        "Resource" : [ 
         ""
        ] 
     }, 
      { 
        "Sid" : "DeepLensKinesisVideoAccess", 
        "Effect" : "Allow", 
        "Action" : [ 
           "kinesisvideo:DescribeStream", 
           "kinesisvideo:CreateStream", 
           "kinesisvideo:GetDataEndpoint", 
           "kinesisvideo:PutMedia" 
        ], 
        "Resource" : [ 
          \mathbf{u} * \mathbf{u} ] 
      } 
   ]
}
```
- [IAM Identity Center에서 AWS 관리형 정책을 사용하여 권한 세트 생성](https://docs.aws.amazon.com/singlesignon/latest/userguide/howtocreatepermissionset.html)
- [IAM 자격 증명 권한 추가 및 제거](https://docs.aws.amazon.com/IAM/latest/UserGuide/access_policies_manage-attach-detach.html)
- [IAM 정책의 버전 관리 이해](https://docs.aws.amazon.com/IAM/latest/UserGuide/access_policies_managed-versioning.html)
- [AWS 관리형 정책을 시작하고 최소 권한으로 전환](https://docs.aws.amazon.com/IAM/latest/UserGuide/best-practices.html#bp-use-aws-defined-policies)

# AWSDeepLensServiceRolePolicy

AWSDeepLensServiceRolePolicy는 [AWS 관리형 정책으](https://docs.aws.amazon.com/IAM/latest/UserGuide/access_policies_managed-vs-inline.html#aws-managed-policies)로, DeepLens 및 IoT, S3, GreenGrass, AWS Lambda를 포함한 종속성에서 필요한 AWS 서비스, 리소스, 역할에 대한 AWS DeepLens 액세스 를 부여합니다.

이 정책 사용

사용자, 그룹 및 역할에 AWSDeepLensServiceRolePolicy를 연결할 수 있습니다.

#### 정책 세부 정보

- 유형: 서비스 역할 정책
- 생성 시간: 2017년 11월 29일, 15:46 UTC
- 편집된 시간: 2019년 9월 25일, 19:25 UTC
- ARN: arn:aws:iam::aws:policy/service-role/AWSDeepLensServiceRolePolicy

# 정책 버전

정책 버전: v6(기본값)

정책의 기본 버전은 정책에 대한 권한을 정의하는 버전입니다. 정책이 적용되는 사용자 또는 역할이 AWS 리소스에 대한 액세스를 요청하면 AWS는 정책의 기본 버전을 검사하여 요청을 허용할지 여부를 결정합니다.

```
{ 
   "Version" : "2012-10-17", 
   "Statement" : [ 
     { 
        "Sid" : "DeepLensIoTThingAccess", 
        "Effect" : "Allow", 
        "Action" : [ 
          "iot:CreateThing", 
          "iot:DeleteThing", 
          "iot:DeleteThingShadow", 
          "iot:DescribeThing", 
          "iot:GetThingShadow", 
          "iot:UpdateThing",
```

```
 "iot:UpdateThingShadow" 
   ], 
   "Resource" : [ 
     "arn:aws:iot:*:*:thing/deeplens*" 
   ] 
 }, 
 { 
   "Sid" : "DeepLensIoTCertificateAccess", 
   "Effect" : "Allow", 
  "Action" : [
     "iot:AttachThingPrincipal", 
     "iot:DetachThingPrincipal", 
     "iot:UpdateCertificate", 
     "iot:DeleteCertificate", 
     "iot:DetachPrincipalPolicy" 
   ], 
   "Resource" : [ 
     "arn:aws:iot:*:*:thing/deeplens*", 
     "arn:aws:iot:*:*:cert/*" 
   ] 
 }, 
 { 
   "Sid" : "DeepLensIoTCreateCertificateAndPolicyAccess", 
   "Effect" : "Allow", 
   "Action" : [ 
     "iot:CreateKeysAndCertificate", 
     "iot:CreatePolicy", 
     "iot:CreatePolicyVersion" 
   ], 
   "Resource" : [ 
    " * " ] 
 }, 
 { 
   "Sid" : "DeepLensIoTAttachCertificatePolicyAccess", 
   "Effect" : "Allow", 
  "Action" : [
     "iot:AttachPrincipalPolicy" 
   ], 
   "Resource" : [ 
     "arn:aws:iot:*:*:policy/deeplens*", 
     "arn:aws:iot:*:*:cert/*" 
   ] 
 },
```

```
 { 
   "Sid" : "DeepLensIoTDataAccess", 
   "Effect" : "Allow", 
   "Action" : [ 
      "iot:GetThingShadow", 
      "iot:UpdateThingShadow" 
   ], 
   "Resource" : [ 
      "arn:aws:iot:*:*:thing/deeplens*" 
   ] 
 }, 
 { 
   "Sid" : "DeepLensIoTEndpointAccess", 
   "Effect" : "Allow", 
   "Action" : [ 
      "iot:DescribeEndpoint" 
   ], 
   "Resource" : [ 
    \overline{0} \star \overline{0} ] 
 }, 
 { 
   "Sid" : "DeepLensAccess", 
   "Effect" : "Allow", 
  "Action" : [
      "deeplens:*" 
   ], 
   "Resource" : [ 
    \mathbf{u} \star \mathbf{u} ] 
 }, 
 { 
   "Sid" : "DeepLensS3ObjectAccess", 
   "Effect" : "Allow", 
   "Action" : [ 
      "s3:GetObject" 
   ], 
   "Resource" : [ 
     "arn:aws:s3:::deeplens*" 
   ] 
 }, 
 { 
   "Sid" : "DeepLensS3Buckets", 
   "Effect" : "Allow",
```
"Action" : [

```
 "s3:DeleteBucket", 
          "s3:ListBucket" 
       ], 
       "Resource" : [ 
          "arn:aws:s3:::deeplens*" 
       ] 
     }, 
     { 
       "Sid" : "DeepLensCreateS3Buckets", 
       "Effect" : "Allow", 
      "Action" : [
         "s3:CreateBucket" 
       ], 
       "Resource" : [ 
        ^{\rm m}\star ^{\rm m} ] 
     }, 
     { 
       "Sid" : "DeepLensIAMPassRoleAccess", 
       "Effect" : "Allow", 
       "Action" : [ 
          "iam:PassRole" 
       ], 
       "Resource" : [ 
         " ], 
       "Condition" : { 
          "StringEquals" : { 
            "iam:PassedToService" : [ 
              "greengrass.amazonaws.com", 
              "sagemaker.amazonaws.com" 
 ] 
          } 
       } 
     }, 
     { 
       "Sid" : "DeepLensIAMLambdaPassRoleAccess", 
       "Effect" : "Allow", 
       "Action" : [ 
          "iam:PassRole" 
       ], 
       "Resource" : [ 
          "arn:aws:iam::*:role/AWSDeepLens*",
```

```
 "arn:aws:iam::*:role/service-role/AWSDeepLens*" 
   ], 
   "Condition" : { 
     "StringEqualsIfExists" : { 
       "iam:PassedToService" : "lambda.amazonaws.com" 
     } 
   } 
 }, 
 { 
   "Sid" : "DeepLensGreenGrassAccess", 
   "Effect" : "Allow", 
  "Action" : [
     "greengrass:AssociateRoleToGroup", 
     "greengrass:AssociateServiceRoleToAccount", 
     "greengrass:CreateResourceDefinition", 
     "greengrass:CreateResourceDefinitionVersion", 
     "greengrass:CreateCoreDefinition", 
     "greengrass:CreateCoreDefinitionVersion", 
     "greengrass:CreateDeployment", 
     "greengrass:CreateFunctionDefinition", 
     "greengrass:CreateFunctionDefinitionVersion", 
     "greengrass:CreateGroup", 
     "greengrass:CreateGroupCertificateAuthority", 
     "greengrass:CreateGroupVersion", 
     "greengrass:CreateLoggerDefinition", 
     "greengrass:CreateLoggerDefinitionVersion", 
     "greengrass:CreateSubscriptionDefinition", 
     "greengrass:CreateSubscriptionDefinitionVersion", 
     "greengrass:DeleteCoreDefinition", 
     "greengrass:DeleteFunctionDefinition", 
     "greengrass:DeleteGroup", 
     "greengrass:DeleteLoggerDefinition", 
     "greengrass:DeleteSubscriptionDefinition", 
     "greengrass:DisassociateRoleFromGroup", 
     "greengrass:DisassociateServiceRoleFromAccount", 
     "greengrass:GetAssociatedRole", 
     "greengrass:GetConnectivityInfo", 
     "greengrass:GetCoreDefinition", 
     "greengrass:GetCoreDefinitionVersion", 
     "greengrass:GetDeploymentStatus", 
     "greengrass:GetDeviceDefinition", 
     "greengrass:GetDeviceDefinitionVersion", 
     "greengrass:GetFunctionDefinition", 
     "greengrass:GetFunctionDefinitionVersion",
```
 "greengrass:GetGroup", "greengrass:GetGroupCertificateAuthority", "greengrass:GetGroupCertificateConfiguration", "greengrass:GetGroupVersion", "greengrass:GetLoggerDefinition", "greengrass:GetLoggerDefinitionVersion", "greengrass:GetResourceDefinition", "greengrass:GetServiceRoleForAccount", "greengrass:GetSubscriptionDefinition", "greengrass:GetSubscriptionDefinitionVersion", "greengrass:ListCoreDefinitionVersions", "greengrass:ListCoreDefinitions", "greengrass:ListDeployments", "greengrass:ListDeviceDefinitionVersions", "greengrass:ListDeviceDefinitions", "greengrass:ListFunctionDefinitionVersions", "greengrass:ListFunctionDefinitions", "greengrass:ListGroupCertificateAuthorities", "greengrass:ListGroupVersions", "greengrass:ListGroups", "greengrass:ListLoggerDefinitionVersions", "greengrass:ListLoggerDefinitions", "greengrass:ListSubscriptionDefinitionVersions", "greengrass:ListSubscriptionDefinitions", "greengrass:ResetDeployments", "greengrass:UpdateConnectivityInfo", "greengrass:UpdateCoreDefinition", "greengrass:UpdateDeviceDefinition", "greengrass:UpdateFunctionDefinition", "greengrass:UpdateGroup", "greengrass:UpdateGroupCertificateConfiguration", "greengrass:UpdateLoggerDefinition", "greengrass:UpdateSubscriptionDefinition", "greengrass:UpdateResourceDefinition" ], "Resource" : [  $"$  \* " ] }, { "Sid" : "DeepLensLambdaAdminFunctionAccess", "Effect" : "Allow", "Action" : [ "lambda:CreateFunction",

```
 "lambda:DeleteFunction", 
     "lambda:GetFunction", 
     "lambda:GetFunctionConfiguration", 
     "lambda:ListFunctions", 
     "lambda:ListVersionsByFunction", 
     "lambda:PublishVersion", 
     "lambda:UpdateFunctionCode", 
     "lambda:UpdateFunctionConfiguration" 
   ], 
   "Resource" : [ 
     "arn:aws:lambda:*:*:function:deeplens*" 
   ] 
 }, 
 { 
   "Sid" : "DeepLensLambdaUsersFunctionAccess", 
   "Effect" : "Allow", 
   "Action" : [ 
     "lambda:GetFunction", 
     "lambda:GetFunctionConfiguration", 
     "lambda:ListFunctions", 
     "lambda:ListVersionsByFunction" 
   ], 
   "Resource" : [ 
     "arn:aws:lambda:*:*:function:*" 
   ] 
 }, 
\mathcal{L} "Sid" : "DeepLensSageMakerWriteAccess", 
   "Effect" : "Allow", 
  "Action" : [
     "sagemaker:CreateTrainingJob", 
     "sagemaker:DescribeTrainingJob", 
     "sagemaker:StopTrainingJob" 
   ], 
   "Resource" : [ 
     "arn:aws:sagemaker:*:*:training-job/deeplens*" 
   ] 
 }, 
 { 
   "Sid" : "DeepLensSageMakerReadAccess", 
   "Effect" : "Allow", 
  "Action" : [
     "sagemaker:DescribeTrainingJob" 
   ],
```

```
 "Resource" : [ 
          "arn:aws:sagemaker:*:*:training-job/*" 
        ] 
     }, 
     { 
        "Sid" : "DeepLensKinesisVideoStreamAccess", 
        "Effect" : "Allow", 
       "Action" : [
          "kinesisvideo:CreateStream", 
          "kinesisvideo:DescribeStream", 
          "kinesisvideo:DeleteStream" 
        ], 
        "Resource" : [ 
          "arn:aws:kinesisvideo:*:*:stream/deeplens*/*" 
        ] 
     }, 
     { 
        "Sid" : "DeepLensKinesisVideoEndpointAccess", 
        "Effect" : "Allow", 
       "Action" : [
          "kinesisvideo:GetDataEndpoint" 
        ], 
        "Resource" : [ 
         \mathbf{u} * \mathbf{u} ] 
     } 
   ]
}
```
- [IAM Identity Center에서 AWS 관리형 정책을 사용하여 권한 세트 생성](https://docs.aws.amazon.com/singlesignon/latest/userguide/howtocreatepermissionset.html)
- [IAM 자격 증명 권한 추가 및 제거](https://docs.aws.amazon.com/IAM/latest/UserGuide/access_policies_manage-attach-detach.html)
- [IAM 정책의 버전 관리 이해](https://docs.aws.amazon.com/IAM/latest/UserGuide/access_policies_managed-versioning.html)
- [AWS 관리형 정책을 시작하고 최소 권한으로 전환](https://docs.aws.amazon.com/IAM/latest/UserGuide/best-practices.html#bp-use-aws-defined-policies)

# AWSDeepRacerAccountAdminAccess

AWSDeepRacerAccountAdminAccess는 [AWS 관리형 정책](https://docs.aws.amazon.com/IAM/latest/UserGuide/access_policies_managed-vs-inline.html#aws-managed-policies)으로, 다중 사용자 모드와 단일 사용자 모드 간 전환을 포함한 모든 작업에 대한 DeepRacer 관리자 액세스입니다.

# 이 정책 사용

사용자, 그룹 및 역할에 AWSDeepRacerAccountAdminAccess를 연결할 수 있습니다.

정책 세부 정보

- 유형: AWS 관리형 정책
- 생성 시간: 2021년 10월 28일, 01:27 UTC
- 편집된 시간: 2021년 10월 28일, 01:27 UTC
- ARN: arn:aws:iam::aws:policy/AWSDeepRacerAccountAdminAccess

#### 정책 버전

정책 버전: v1(기본값)

정책의 기본 버전은 정책에 대한 권한을 정의하는 버전입니다. 정책이 적용되는 사용자 또는 역할이 AWS 리소스에 대한 액세스를 요청하면 AWS는 정책의 기본 버전을 검사하여 요청을 허용할지 여부를 결정합니다.

```
{ 
   "Version" : "2012-10-17", 
   "Statement" : [ 
     { 
        "Sid" : "DeepRacerAdminAccessStatement", 
        "Effect" : "Allow", 
        "Action" : [ 
          "deepracer:*" 
        ], 
        "Resource" : [ 
          "*" 
        ], 
        "Condition" : { 
          "Null" : { 
             "deepracer:UserToken" : "true" 
          } 
        } 
      } 
   ]
```
}

# 자세히 알아보기

- [IAM Identity Center에서 AWS 관리형 정책을 사용하여 권한 세트 생성](https://docs.aws.amazon.com/singlesignon/latest/userguide/howtocreatepermissionset.html)
- [IAM 자격 증명 권한 추가 및 제거](https://docs.aws.amazon.com/IAM/latest/UserGuide/access_policies_manage-attach-detach.html)
- [IAM 정책의 버전 관리 이해](https://docs.aws.amazon.com/IAM/latest/UserGuide/access_policies_managed-versioning.html)
- [AWS 관리형 정책을 시작하고 최소 권한으로 전환](https://docs.aws.amazon.com/IAM/latest/UserGuide/best-practices.html#bp-use-aws-defined-policies)

# AWSDeepRacerCloudFormationAccessPolicy

AWSDeepRacerCloudFormationAccessPolicy는 [AWS 관리형 정책으](https://docs.aws.amazon.com/IAM/latest/UserGuide/access_policies_managed-vs-inline.html#aws-managed-policies)로, CloudFormation이 사용 자를 대신하여 AWS 스택과 리소스를 생성하고 관리할 수 있도록 허용합니다.

# 이 정책 사용

사용자, 그룹 및 역할에 AWSDeepRacerCloudFormationAccessPolicy를 연결할 수 있습니다.

#### 정책 세부 정보

- 유형: AWS 관리형 정책
- 생성 시간: 2019년 2월 28일, 21:59 UTC
- 편집된 시간: 2019년 6월 14일, 17:02 UTC
- ARN: arn:aws:iam::aws:policy/AWSDeepRacerCloudFormationAccessPolicy

#### 정책 버전

정책 버전: v2(기본값)

정책의 기본 버전은 정책에 대한 권한을 정의하는 버전입니다. 정책이 적용되는 사용자 또는 역할이 AWS 리소스에 대한 액세스를 요청하면 AWS는 정책의 기본 버전을 검사하여 요청을 허용할지 여부를 결정합니다.

#### JSON 정책 문서

```
 "Version" : "2012-10-17",
```
{

```
 "Statement" : [ 
  { 
     "Effect" : "Allow", 
     "Action" : [ 
       "cloudformation:*" 
     ], 
     "Resource" : "*" 
  }, 
   { 
     "Effect" : "Allow", 
    "Action" : [
       "ec2:AllocateAddress", 
       "ec2:AttachInternetGateway", 
       "ec2:AssociateRouteTable", 
       "ec2:AuthorizeSecurityGroupEgress", 
       "ec2:AuthorizeSecurityGroupIngress", 
       "ec2:CreateInternetGateway", 
       "ec2:CreateNatGateway", 
       "ec2:CreateNetworkAcl", 
       "ec2:CreateNetworkAclEntry", 
       "ec2:CreateRoute", 
       "ec2:CreateRouteTable", 
       "ec2:CreateSecurityGroup", 
       "ec2:CreateSubnet", 
       "ec2:CreateTags", 
       "ec2:CreateVpc", 
       "ec2:CreateVpcEndpoint", 
       "ec2:DeleteInternetGateway", 
       "ec2:DeleteNatGateway", 
       "ec2:DeleteNetworkAcl", 
       "ec2:DeleteNetworkAclEntry", 
       "ec2:DeleteRoute", 
       "ec2:DeleteRouteTable", 
       "ec2:DeleteSecurityGroup", 
       "ec2:DeleteSubnet", 
       "ec2:DeleteTags", 
       "ec2:DeleteVpc", 
       "ec2:DeleteVpcEndpoints", 
       "ec2:DescribeAddresses", 
       "ec2:DescribeInternetGateways", 
       "ec2:DescribeNatGateways", 
       "ec2:DescribeNetworkAcls", 
       "ec2:DescribeRouteTables", 
       "ec2:DescribeSecurityGroups",
```

```
 "ec2:DescribeSubnets", 
     "ec2:DescribeTags", 
     "ec2:DescribeVpcEndpoints", 
     "ec2:DescribeVpcs", 
     "ec2:DetachInternetGateway", 
     "ec2:DisassociateRouteTable", 
     "ec2:ModifySubnetAttribute", 
     "ec2:ModifyVpcAttribute", 
     "ec2:ReleaseAddress", 
     "ec2:ReplaceNetworkAclAssociation", 
     "ec2:RevokeSecurityGroupEgress", 
     "ec2:RevokeSecurityGroupIngress" 
   ], 
   "Resource" : "*" 
 }, 
 { 
   "Effect" : "Allow", 
  "Action" : [
     "iam:PassRole" 
   ], 
   "Resource" : "arn:aws:iam::*:role/service-role/AWSDeepRacerLambdaAccessRole", 
   "Condition" : { 
     "StringLikeIfExists" : { 
       "iam:PassedToService" : "lambda.amazonaws.com" 
     } 
   } 
 }, 
 { 
   "Effect" : "Allow", 
  "Action" : [
     "lambda:CreateFunction", 
     "lambda:GetFunction", 
     "lambda:DeleteFunction", 
     "lambda:TagResource", 
     "lambda:UpdateFunctionCode" 
   ], 
   "Resource" : [ 
     "arn:aws:lambda:*:*:function:*DeepRacer*", 
     "arn:aws:lambda:*:*:function:*Deepracer*", 
     "arn:aws:lambda:*:*:function:*deepracer*" 
   ] 
 }, 
 { 
   "Effect" : "Allow",
```

```
 "Action" : [ 
          "s3:PutBucketPolicy", 
          "s3:CreateBucket", 
          "s3:ListBucket", 
          "s3:GetBucketAcl", 
          "s3:DeleteBucket" 
       ], 
       "Resource" : [ 
          "arn:aws:s3:::*DeepRacer*", 
          "arn:aws:s3:::*Deepracer*", 
          "arn:aws:s3:::*deepracer*" 
       ] 
     }, 
     { 
       "Effect" : "Allow", 
      "Action" : [
          "robomaker:CreateSimulationApplication", 
          "robomaker:CreateSimulationApplicationVersion", 
          "robomaker:DeleteSimulationApplication", 
          "robomaker:DescribeSimulationApplication", 
          "robomaker:ListSimulationApplications", 
          "robomaker:TagResource", 
          "robomaker:UpdateSimulationApplication" 
       ], 
       "Resource" : [ 
          "arn:aws:robomaker:*:*:/createSimulationApplication", 
          "arn:aws:robomaker:*:*:simulation-application/deepracer*" 
       ] 
     } 
   ]
}
```
- [IAM Identity Center에서 AWS 관리형 정책을 사용하여 권한 세트 생성](https://docs.aws.amazon.com/singlesignon/latest/userguide/howtocreatepermissionset.html)
- [IAM 자격 증명 권한 추가 및 제거](https://docs.aws.amazon.com/IAM/latest/UserGuide/access_policies_manage-attach-detach.html)
- [IAM 정책의 버전 관리 이해](https://docs.aws.amazon.com/IAM/latest/UserGuide/access_policies_managed-versioning.html)
- [AWS 관리형 정책을 시작하고 최소 권한으로 전환](https://docs.aws.amazon.com/IAM/latest/UserGuide/best-practices.html#bp-use-aws-defined-policies)

# AWSDeepRacerDefaultMultiUserAccess

AWSDeepRacerDefaultMultiUserAccess는 [AWS 관리형 정책](https://docs.aws.amazon.com/IAM/latest/UserGuide/access_policies_managed-vs-inline.html#aws-managed-policies)으로, DeepRacer 다중 사용자 모드 에서 DeepRacer를 사용하기 위한 기본 사용자 액세스입니다.

# 이 정책 사용

사용자, 그룹 및 역할에 AWSDeepRacerDefaultMultiUserAccess를 연결할 수 있습니다.

# 정책 세부 정보

- 유형: AWS 관리형 정책
- 생성 시간: 2021년 10월 28일, 01:27
- 편집된 시간: 2021년 10월 28일, 01:27 UTC
- ARN: arn:aws:iam::aws:policy/AWSDeepRacerDefaultMultiUserAccess

# 정책 버전

정책 버전: v1(기본값)

정책의 기본 버전은 정책에 대한 권한을 정의하는 버전입니다. 정책이 적용되는 사용자 또는 역할이 AWS 리소스에 대한 액세스를 요청하면 AWS는 정책의 기본 버전을 검사하여 요청을 허용할지 여부를 결정합니다.

```
{ 
   "Version" : "2012-10-17", 
   "Statement" : [ 
     { 
        "Effect" : "Allow", 
        "Action" : [ 
          "deepracer:Add*", 
          "deepracer:Remove*", 
          "deepracer:Create*", 
          "deepracer:Perform*", 
          "deepracer:Clone*", 
          "deepracer:Get*", 
          "deepracer:List*", 
          "deepracer:Edit*",
```

```
 "deepracer:Start*", 
        "deepracer:Set*", 
        "deepracer:Update*", 
        "deepracer:Delete*", 
        "deepracer:Stop*", 
        "deepracer:Import*", 
        "deepracer:Tag*", 
        "deepracer:Untag*" 
      ], 
      "Resource" : [ 
       ""
      ], 
      "Condition" : { 
        "Null" : { 
           "deepracer:UserToken" : "false" 
        }, 
        "Bool" : { 
           "deepracer:MultiUser" : "true" 
        } 
      } 
   }, 
   { 
      "Effect" : "Allow", 
     "Action" : [
        "deepracer:GetAccountConfig", 
        "deepracer:GetTrack", 
        "deepracer:ListTracks", 
        "deepracer:TestRewardFunction" 
      ], 
      "Resource" : [ 
       \mathbf{u} \star \mathbf{u} ] 
   }, 
   { 
      "Effect" : "Deny", 
     "Action" : [
        "deepracer:Admin*" 
      ], 
      "Resource" : [ 
       \mathbf{u} \star \mathbf{u} ] 
   } 
 ]
```
}

# 자세히 알아보기

- [IAM Identity Center에서 AWS 관리형 정책을 사용하여 권한 세트 생성](https://docs.aws.amazon.com/singlesignon/latest/userguide/howtocreatepermissionset.html)
- [IAM 자격 증명 권한 추가 및 제거](https://docs.aws.amazon.com/IAM/latest/UserGuide/access_policies_manage-attach-detach.html)
- [IAM 정책의 버전 관리 이해](https://docs.aws.amazon.com/IAM/latest/UserGuide/access_policies_managed-versioning.html)
- [AWS 관리형 정책을 시작하고 최소 권한으로 전환](https://docs.aws.amazon.com/IAM/latest/UserGuide/best-practices.html#bp-use-aws-defined-policies)

# AWSDeepRacerFullAccess

AWSDeepRacerFullAccess는 [AWS 관리형 정책으](https://docs.aws.amazon.com/IAM/latest/UserGuide/access_policies_managed-vs-inline.html#aws-managed-policies)로, AWS DeepRacer에 대한 전체 액세스를 제공 합니다. 또한 관련 서비스(예: S3)에 대한 선택적 액세스를 제공합니다.

#### 이 정책 사용

사용자, 그룹 및 역할에 AWSDeepRacerFullAccess를 연결할 수 있습니다.

#### 정책 세부 정보

- 유형: AWS 관리형 정책
- 생성 시간: 2020년 10월 5일, 22:03 UTC
- 편집된 시간: 2020년 10월 5일, 22:03 UTC
- ARN: arn:aws:iam::aws:policy/AWSDeepRacerFullAccess

#### 정책 버전

정책 버전: v1(기본값)

정책의 기본 버전은 정책에 대한 권한을 정의하는 버전입니다. 정책이 적용되는 사용자 또는 역할이 AWS 리소스에 대한 액세스를 요청하면 AWS는 정책의 기본 버전을 검사하여 요청을 허용할지 여부를 결정합니다.

#### JSON 정책 문서

```
 "Version" : "2012-10-17",
```
{

```
 "Statement" : [ 
     { 
        "Effect" : "Allow", 
        "Action" : [ 
          "s3:ListAllMyBuckets" 
        ], 
        "Resource" : "*" 
     }, 
     { 
        "Effect" : "Allow", 
       "Action" : [
          "s3:DeleteObject", 
          "s3:DeleteObjectVersion", 
          "s3:GetBucketPolicy", 
          "s3:PutBucketPolicy", 
          "s3:ListBucket", 
          "s3:GetBucketAcl", 
          "s3:GetObject", 
          "s3:GetObjectVersion", 
          "s3:GetObjectAcl", 
          "s3:GetBucketLocation" 
        ], 
        "Resource" : [ 
          "arn:aws:s3:::*DeepRacer*", 
          "arn:aws:s3:::*Deepracer*", 
          "arn:aws:s3:::*deepracer*", 
          "arn:aws:s3:::dr-*", 
          "arn:aws:s3:::*DeepRacer*/*", 
          "arn:aws:s3:::*Deepracer*/*", 
          "arn:aws:s3:::*deepracer*/*", 
          "arn:aws:s3:::dr-*/*" 
        ] 
     } 
   ]
}
```
- [IAM Identity Center에서 AWS 관리형 정책을 사용하여 권한 세트 생성](https://docs.aws.amazon.com/singlesignon/latest/userguide/howtocreatepermissionset.html)
- [IAM 자격 증명 권한 추가 및 제거](https://docs.aws.amazon.com/IAM/latest/UserGuide/access_policies_manage-attach-detach.html)
- [IAM 정책의 버전 관리 이해](https://docs.aws.amazon.com/IAM/latest/UserGuide/access_policies_managed-versioning.html)
- [AWS 관리형 정책을 시작하고 최소 권한으로 전환](https://docs.aws.amazon.com/IAM/latest/UserGuide/best-practices.html#bp-use-aws-defined-policies)

# AWSDeepRacerRoboMakerAccessPolicy

AWSDeepRacerRoboMakerAccessPolicy는 [AWS 관리형 정책으](https://docs.aws.amazon.com/IAM/latest/UserGuide/access_policies_managed-vs-inline.html#aws-managed-policies)로, RoboMaker가 사용자를 대신 하여 필요한 리소스를 생성하고 AWS 서비스를 호출할 수 있도록 허용합니다.

# 이 정책 사용

사용자, 그룹 및 역할에 AWSDeepRacerRoboMakerAccessPolicy를 연결할 수 있습니다.

# 정책 세부 정보

- 유형: AWS 관리형 정책
- 생성 시간: 2019년 2월 28일, 21:59 UTC
- 편집된 시간: 2019년 2월 28일, 21:59 UTC
- ARN: arn:aws:iam::aws:policy/AWSDeepRacerRoboMakerAccessPolicy

# 정책 버전

정책 버전: v1(기본값)

정책의 기본 버전은 정책에 대한 권한을 정의하는 버전입니다. 정책이 적용되는 사용자 또는 역할이 AWS 리소스에 대한 액세스를 요청하면 AWS는 정책의 기본 버전을 검사하여 요청을 허용할지 여부를 결정합니다.

```
{ 
   "Version" : "2012-10-17", 
   "Statement" : [ 
     { 
        "Effect" : "Allow", 
        "Action" : [ 
          "robomaker:*" 
        ], 
        "Resource" : "*" 
     }, 
     { 
        "Effect" : "Allow", 
        "Action" : [ 
          "cloudwatch:PutMetricData",
```

```
 "ec2:CreateNetworkInterfacePermission", 
     "ec2:DeleteNetworkInterface", 
     "ec2:DescribeNetworkInterfaces", 
     "ec2:DescribeSubnets", 
     "ec2:DescribeSecurityGroups", 
     "ec2:DescribeVpcs" 
   ], 
   "Resource" : "*" 
 }, 
 { 
   "Effect" : "Allow", 
  "Action" : [
     "logs:CreateLogGroup", 
     "logs:CreateLogStream", 
     "logs:DescribeLogStreams", 
     "logs:PutLogEvents" 
   ], 
   "Resource" : [ 
     "arn:aws:logs:*:*:log-group:/aws/robomaker/SimulationJobs", 
     "arn:aws:logs:*:*:log-group:/aws/robomaker/SimulationJobs:log-stream:*" 
   ] 
 }, 
 { 
   "Effect" : "Allow", 
  "Action" : [
     "s3:GetObject", 
     "s3:GetBucketLocation", 
     "s3:ListBucket", 
     "s3:ListAllMyBuckets", 
     "s3:PutObject" 
   ], 
   "Resource" : [ 
     "arn:aws:s3:::*DeepRacer*", 
     "arn:aws:s3:::*Deepracer*", 
     "arn:aws:s3:::*deepracer*", 
     "arn:aws:s3:::dr-*" 
   ] 
 }, 
 { 
   "Effect" : "Allow", 
   "Action" : [ 
     "s3:GetObject" 
   ], 
   "Resource" : "*",
```

```
 "Condition" : { 
          "StringEqualsIgnoreCase" : { 
            "s3:ExistingObjectTag/DeepRacer" : "true" 
          } 
        } 
     }, 
     { 
        "Effect" : "Allow", 
       "Action" : [
          "kinesisvideo:CreateStream", 
          "kinesisvideo:DescribeStream", 
          "kinesisvideo:GetDataEndpoint", 
          "kinesisvideo:PutMedia", 
          "kinesisvideo:TagStream" 
        ], 
        "Resource" : [ 
          "arn:aws:kinesisvideo:*:*:stream/dr-*" 
        ] 
     } 
   ]
}
```
- [IAM Identity Center에서 AWS 관리형 정책을 사용하여 권한 세트 생성](https://docs.aws.amazon.com/singlesignon/latest/userguide/howtocreatepermissionset.html)
- [IAM 자격 증명 권한 추가 및 제거](https://docs.aws.amazon.com/IAM/latest/UserGuide/access_policies_manage-attach-detach.html)
- [IAM 정책의 버전 관리 이해](https://docs.aws.amazon.com/IAM/latest/UserGuide/access_policies_managed-versioning.html)
- [AWS 관리형 정책을 시작하고 최소 권한으로 전환](https://docs.aws.amazon.com/IAM/latest/UserGuide/best-practices.html#bp-use-aws-defined-policies)

# AWSDeepRacerServiceRolePolicy

AWSDeepRacerServiceRolePolicy는 [AWS 관리형 정책](https://docs.aws.amazon.com/IAM/latest/UserGuide/access_policies_managed-vs-inline.html#aws-managed-policies)으로, DeepRacer가 사용자를 대신하여 필 요한 리소스를 생성하고 AWS 서비스를 호출할 수 있도록 허용합니다.

# 이 정책 사용

사용자, 그룹 및 역할에 AWSDeepRacerServiceRolePolicy를 연결할 수 있습니다.

#### 정책 세부 정보

- 유형: 서비스 역할 정책
- 생성 시간: 2019년 2월 28일, 21:58 UTC
- 편집된 시간: 2019년 6월 12일, 20:55 UTC
- ARN: arn:aws:iam::aws:policy/service-role/AWSDeepRacerServiceRolePolicy

#### 정책 버전

정책 버전: v3(기본값)

정책의 기본 버전은 정책에 대한 권한을 정의하는 버전입니다. 정책이 적용되는 사용자 또는 역할이 AWS 리소스에 대한 액세스를 요청하면 AWS는 정책의 기본 버전을 검사하여 요청을 허용할지 여부를 결정합니다.

```
{ 
   "Version" : "2012-10-17", 
   "Statement" : [ 
    \{ "Effect" : "Allow", 
        "Action" : [ 
          "deepracer:*" 
        ], 
       "Resource" : "*" 
     }, 
     { 
        "Effect" : "Allow", 
        "Action" : [ 
          "robomaker:*", 
          "sagemaker:*", 
         "s3:ListAllMyBuckets" 
        ], 
       "Resource" : "*" 
     }, 
     { 
        "Effect" : "Allow", 
        "Action" : [ 
          "cloudformation:ListStackResources",
```

```
 "cloudformation:DescribeStacks", 
     "cloudformation:CreateStack", 
     "cloudformation:DeleteStack", 
     "cloudformation:DescribeStackResource", 
     "cloudformation:DescribeStackResources", 
     "cloudformation:DescribeStackEvents", 
     "cloudformation:DetectStackDrift", 
     "cloudformation:DescribeStackDriftDetectionStatus", 
     "cloudformation:DescribeStackResourceDrifts" 
   ], 
   "Resource" : "*" 
 }, 
 { 
   "Effect" : "Allow", 
   "Action" : "iam:CreateServiceLinkedRole", 
   "Condition" : { 
     "StringEquals" : { 
       "iam:AWSServiceName" : "robomaker.amazonaws.com" 
     } 
   }, 
   "Resource" : "*" 
 }, 
 { 
   "Effect" : "Allow", 
   "Action" : [ 
     "iam:PassRole" 
   ], 
   "Resource" : [ 
     "arn:aws:iam::*:role/AWSDeepRacer*", 
     "arn:aws:iam::*:role/service-role/AWSDeepRacer*" 
   ] 
 }, 
 { 
   "Effect" : "Allow", 
  "Action" : [
     "cloudwatch:GetMetricData", 
     "logs:CreateLogGroup", 
     "logs:CreateLogStream", 
     "logs:DescribeLogStreams", 
     "logs:GetLogEvents", 
     "logs:PutLogEvents" 
   ], 
   "Resource" : "*" 
 },
```

```
 { 
   "Effect" : "Allow", 
   "Action" : [ 
     "lambda:CreateFunction", 
     "lambda:DeleteFunction", 
     "lambda:GetFunction", 
     "lambda:InvokeFunction", 
     "lambda:UpdateFunctionCode" 
   ], 
   "Resource" : [ 
     "arn:aws:lambda:*:*:function:*DeepRacer*", 
     "arn:aws:lambda:*:*:function:*Deepracer*", 
     "arn:aws:lambda:*:*:function:*deepracer*", 
     "arn:aws:lambda:*:*:function:*dr-*" 
   ] 
 }, 
 { 
   "Effect" : "Allow", 
  "Action" : [
     "s3:GetObject", 
     "s3:GetBucketLocation", 
     "s3:DeleteObject", 
     "s3:ListBucket", 
     "s3:PutObject", 
     "s3:PutBucketPolicy", 
     "s3:GetBucketAcl" 
   ], 
   "Resource" : [ 
     "arn:aws:s3:::*DeepRacer*", 
     "arn:aws:s3:::*Deepracer*", 
     "arn:aws:s3:::*deepracer*", 
     "arn:aws:s3:::dr-*" 
   ] 
 }, 
 { 
   "Effect" : "Allow", 
  "Action" : [
     "s3:GetObject" 
   ], 
   "Resource" : "*", 
   "Condition" : { 
     "StringEqualsIgnoreCase" : { 
        "s3:ExistingObjectTag/DeepRacer" : "true" 
     }
```
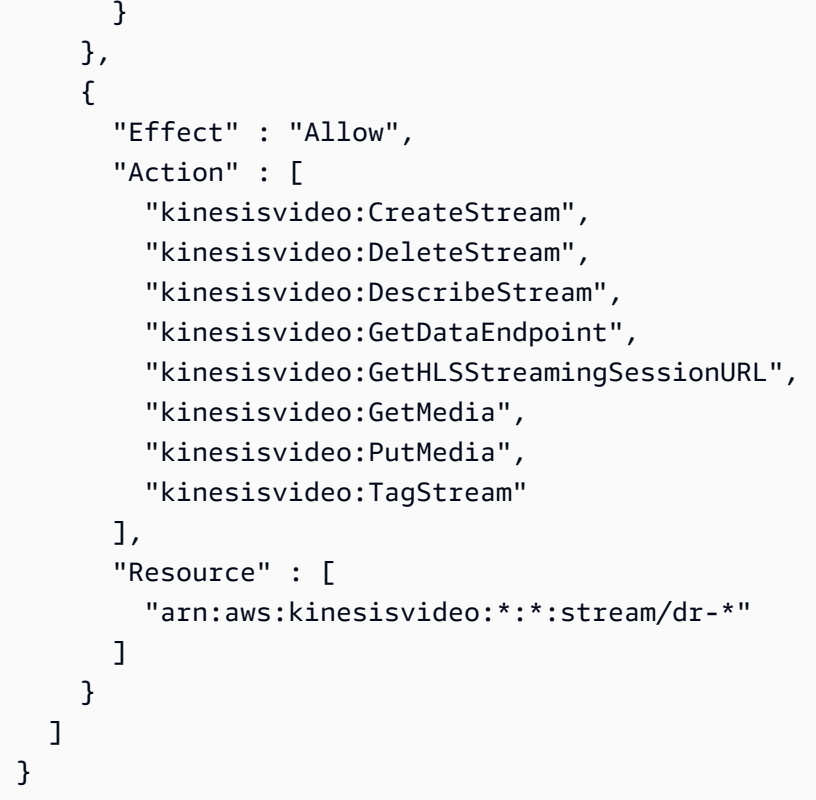

- [IAM Identity Center에서 AWS 관리형 정책을 사용하여 권한 세트 생성](https://docs.aws.amazon.com/singlesignon/latest/userguide/howtocreatepermissionset.html)
- [IAM 자격 증명 권한 추가 및 제거](https://docs.aws.amazon.com/IAM/latest/UserGuide/access_policies_manage-attach-detach.html)
- [IAM 정책의 버전 관리 이해](https://docs.aws.amazon.com/IAM/latest/UserGuide/access_policies_managed-versioning.html)
- [AWS 관리형 정책을 시작하고 최소 권한으로 전환](https://docs.aws.amazon.com/IAM/latest/UserGuide/best-practices.html#bp-use-aws-defined-policies)

# AWSDenyAll

AWSDenyAll는 [AWS 관리형 정책](https://docs.aws.amazon.com/IAM/latest/UserGuide/access_policies_managed-vs-inline.html#aws-managed-policies)으로, 모든 액세스를 거부합니다.

#### 이 정책 사용

사용자, 그룹 및 역할에 AWSDenyAll를 연결할 수 있습니다.

# 정책 세부 정보

- 유형: AWS 관리형 정책
- 생성 시간: 2019년 5월 1일, 22:36 UTC
- 편집 시간: 2023년 12월 18일 16:42 UTC
- ARN: arn:aws:iam::aws:policy/AWSDenyAll

#### 정책 버전

정책 버전: v2(기본값)

정책의 기본 버전은 정책에 대한 권한을 정의하는 버전입니다. 정책이 적용되는 사용자 또는 역할이 AWS 리소스에 대한 액세스를 요청하면 AWS는 정책의 기본 버전을 검사하여 요청을 허용할지 여부를 결정합니다.

#### JSON 정책 문서

```
{ 
    "Version" : "2012-10-17", 
   "Statement" : [ 
      { 
         "Sid" : "DenyAll", 
         "Effect" : "Deny", 
         "Action" : [ 
           \mathbf{u} \star \mathbf{u} ], 
         "Resource" : "*" 
      } 
   ]
}
```
# 자세히 알아보기

- [IAM Identity Center에서 AWS 관리형 정책을 사용하여 권한 세트 생성](https://docs.aws.amazon.com/singlesignon/latest/userguide/howtocreatepermissionset.html)
- [IAM 자격 증명 권한 추가 및 제거](https://docs.aws.amazon.com/IAM/latest/UserGuide/access_policies_manage-attach-detach.html)
- [IAM 정책의 버전 관리 이해](https://docs.aws.amazon.com/IAM/latest/UserGuide/access_policies_managed-versioning.html)
- [AWS 관리형 정책을 시작하고 최소 권한으로 전환](https://docs.aws.amazon.com/IAM/latest/UserGuide/best-practices.html#bp-use-aws-defined-policies)

# AWSDeviceFarmFullAccess

AWSDeviceFarmFullAccess는 [AWS 관리형 정책으](https://docs.aws.amazon.com/IAM/latest/UserGuide/access_policies_managed-vs-inline.html#aws-managed-policies)로, 모든 AWS Device Farm 작업에 대한 전체 액세스를 제공합니다.

# 이 정책 사용

사용자, 그룹 및 역할에 AWSDeviceFarmFullAccess를 연결할 수 있습니다.

#### 정책 세부 정보

- 유형: AWS 관리형 정책
- 생성 시간: 2015년 7월 13일, 16:37 UTC
- 편집된 시간: 2015년 7월 13일, 16:37 UTC
- ARN: arn:aws:iam::aws:policy/AWSDeviceFarmFullAccess

#### 정책 버전

정책 버전: v1(기본값)

정책의 기본 버전은 정책에 대한 권한을 정의하는 버전입니다. 정책이 적용되는 사용자 또는 역할이 AWS 리소스에 대한 액세스를 요청하면 AWS는 정책의 기본 버전을 검사하여 요청을 허용할지 여부를 결정합니다.

#### JSON 정책 문서

```
{ 
   "Version" : "2012-10-17", 
   "Statement" : [ 
     { 
        "Action" : [ 
          "devicefarm:*" 
        ], 
        "Effect" : "Allow", 
        "Resource" : "*" 
     } 
   ]
}
```
# 자세히 알아보기

- [IAM Identity Center에서 AWS 관리형 정책을 사용하여 권한 세트 생성](https://docs.aws.amazon.com/singlesignon/latest/userguide/howtocreatepermissionset.html)
- [IAM 자격 증명 권한 추가 및 제거](https://docs.aws.amazon.com/IAM/latest/UserGuide/access_policies_manage-attach-detach.html)
- [IAM 정책의 버전 관리 이해](https://docs.aws.amazon.com/IAM/latest/UserGuide/access_policies_managed-versioning.html)

• [AWS 관리형 정책을 시작하고 최소 권한으로 전환](https://docs.aws.amazon.com/IAM/latest/UserGuide/best-practices.html#bp-use-aws-defined-policies)

# AWSDeviceFarmServiceRolePolicy

AWSDeviceFarmServiceRolePolicy는 [AWS 관리형 정책](https://docs.aws.amazon.com/IAM/latest/UserGuide/access_policies_managed-vs-inline.html#aws-managed-policies)으로, AWS Device Farm에 사용자를 대 신하여 EC2 Network API를 호출할 수 있는 권한을 부여합니다.

#### 이 정책 사용

이 정책은 서비스에서 사용자를 대신하여 작업을 수행할 수 있도록 서비스 연결 역할에 연결됩니다. 사 용자, 그룹 또는 역할에 정책을 연결할 수 없습니다.

#### 정책 세부 정보

- 유형: 서비스 연결 역할 정책
- 생성 시간: 2022년 9월 20일, 21:02 UTC
- 편집된 시간: 2022년 9월 20일, 21:02 UTC
- ARN: arn:aws:iam::aws:policy/aws-service-role/ AWSDeviceFarmServiceRolePolicy

#### 정책 버전

정책 버전: v1(기본값)

정책의 기본 버전은 정책에 대한 권한을 정의하는 버전입니다. 정책이 적용되는 사용자 또는 역할이 AWS 리소스에 대한 액세스를 요청하면 AWS는 정책의 기본 버전을 검사하여 요청을 허용할지 여부를 결정합니다.

```
{ 
   "Version" : "2012-10-17", 
   "Statement" : [ 
     { 
        "Effect" : "Allow", 
        "Action" : [ 
          "ec2:DescribeNetworkInterfaces", 
          "ec2:DescribeVpcs", 
          "ec2:DescribeSubnets",
```
"ec2:DescribeSecurityGroups"

```
 ], 
   "Resource" : "*" 
 }, 
 { 
   "Effect" : "Allow", 
   "Action" : [ 
     "ec2:CreateNetworkInterface" 
   ], 
   "Resource" : [ 
     "arn:aws:ec2:*:*:subnet/*", 
     "arn:aws:ec2:*:*:security-group/*" 
   ] 
 }, 
 { 
   "Effect" : "Allow", 
  "Action" : [
     "ec2:CreateNetworkInterface" 
   ], 
   "Resource" : [ 
     "arn:aws:ec2:*:*:network-interface/*" 
   ], 
   "Condition" : { 
     "StringEquals" : { 
       "aws:RequestTag/AWSDeviceFarmManaged" : "true" 
     } 
   } 
 }, 
 { 
   "Effect" : "Allow", 
  "Action" : [
     "ec2:CreateTags" 
   ], 
   "Resource" : "arn:aws:ec2:*:*:network-interface/*", 
   "Condition" : { 
     "StringEquals" : { 
       "ec2:CreateAction" : "CreateNetworkInterface" 
     } 
   } 
 }, 
 { 
   "Effect" : "Allow", 
  "Action" : [
     "ec2:CreateNetworkInterfacePermission",
```

```
 "ec2:DeleteNetworkInterface" 
        ], 
        "Resource" : "arn:aws:ec2:*:*:network-interface/*", 
        "Condition" : { 
          "StringEquals" : { 
            "aws:ResourceTag/AWSDeviceFarmManaged" : "true" 
          } 
        } 
     }, 
     { 
        "Effect" : "Allow", 
       "Action" : [
          "ec2:ModifyNetworkInterfaceAttribute" 
        ], 
        "Resource" : [ 
          "arn:aws:ec2:*:*:security-group/*", 
          "arn:aws:ec2:*:*:instance/*" 
        ] 
     }, 
     { 
        "Effect" : "Allow", 
        "Action" : [ 
          "ec2:ModifyNetworkInterfaceAttribute" 
        ], 
        "Resource" : "arn:aws:ec2:*:*:network-interface/*", 
        "Condition" : { 
          "StringEquals" : { 
            "aws:ResourceTag/AWSDeviceFarmManaged" : "true" 
          } 
        } 
     } 
   ]
}
```
- [IAM 정책의 버전 관리 이해](https://docs.aws.amazon.com/IAM/latest/UserGuide/access_policies_managed-versioning.html)
- [AWS 관리형 정책을 시작하고 최소 권한으로 전환](https://docs.aws.amazon.com/IAM/latest/UserGuide/best-practices.html#bp-use-aws-defined-policies)
## AWSDeviceFarmTestGridServiceRolePolicy

AWSDeviceFarmTestGridServiceRolePolicy는 [AWS 관리형 정책으](https://docs.aws.amazon.com/IAM/latest/UserGuide/access_policies_managed-vs-inline.html#aws-managed-policies)로, AWS Device Farm에 사 용자를 대신하여 EC2 API를 호출할 수 있는 권한을 부여합니다.

## 이 정책 사용

이 정책은 서비스에서 사용자를 대신하여 작업을 수행할 수 있도록 서비스 연결 역할에 연결됩니다. 사 용자, 그룹 또는 역할에 정책을 연결할 수 없습니다.

### 정책 세부 정보

- 유형: 서비스 연결 역할 정책
- 생성 시간: 2020년 5월 26일, 22:01 UTC
- 편집된 시간: 2021년 5월 26일, 22:01 UTC
- ARN: arn:aws:iam::aws:policy/aws-service-role/ AWSDeviceFarmTestGridServiceRolePolicy

## 정책 버전

정책 버전: v1(기본값)

정책의 기본 버전은 정책에 대한 권한을 정의하는 버전입니다. 정책이 적용되는 사용자 또는 역할이 AWS 리소스에 대한 액세스를 요청하면 AWS는 정책의 기본 버전을 검사하여 요청을 허용할지 여부를 결정합니다.

```
{ 
   "Version" : "2012-10-17", 
   "Statement" : [ 
     { 
       "Effect" : "Allow", 
       "Action" : [ 
          "ec2:DescribeNetworkInterfaces", 
          "ec2:DescribeVpcs", 
          "ec2:DescribeSubnets", 
          "ec2:DescribeSecurityGroups" 
       ],
```

```
 "Resource" : "*" 
 }, 
 { 
   "Effect" : "Allow", 
  "Action" : [
     "ec2:CreateNetworkInterface" 
   ], 
   "Resource" : [ 
     "arn:aws:ec2:*:*:subnet/*", 
     "arn:aws:ec2:*:*:security-group/*" 
   ] 
 }, 
 { 
   "Effect" : "Allow", 
   "Action" : [ 
     "ec2:CreateNetworkInterface" 
   ], 
   "Resource" : [ 
     "arn:aws:ec2:*:*:network-interface/*" 
   ], 
   "Condition" : { 
     "StringEquals" : { 
        "aws:RequestTag/AWSDeviceFarmManaged" : "true" 
     } 
   } 
 }, 
 { 
   "Effect" : "Allow", 
   "Action" : [ 
     "ec2:CreateTags" 
   ], 
   "Resource" : "arn:aws:ec2:*:*:network-interface/*", 
   "Condition" : { 
     "StringEquals" : { 
        "ec2:CreateAction" : "CreateNetworkInterface" 
     } 
   } 
 }, 
 { 
   "Effect" : "Allow", 
  "Action" : [
     "ec2:CreateNetworkInterfacePermission", 
     "ec2:DeleteNetworkInterface" 
   ],
```

```
 "Resource" : "arn:aws:ec2:*:*:network-interface/*", 
        "Condition" : { 
          "StringEquals" : { 
            "aws:ResourceTag/AWSDeviceFarmManaged" : "true" 
          } 
       } 
     }, 
     { 
        "Effect" : "Allow", 
       "Action" : [
          "ec2:ModifyNetworkInterfaceAttribute" 
       ], 
       "Resource" : [ 
          "arn:aws:ec2:*:*:security-group/*", 
          "arn:aws:ec2:*:*:instance/*" 
       ] 
     }, 
     { 
       "Effect" : "Allow", 
        "Action" : [ 
          "ec2:ModifyNetworkInterfaceAttribute" 
       ], 
        "Resource" : "arn:aws:ec2:*:*:network-interface/*", 
        "Condition" : { 
          "StringEquals" : { 
            "aws:ResourceTag/AWSDeviceFarmManaged" : "true" 
          } 
       } 
     } 
   ]
}
```
- [IAM 정책의 버전 관리 이해](https://docs.aws.amazon.com/IAM/latest/UserGuide/access_policies_managed-versioning.html)
- [AWS 관리형 정책을 시작하고 최소 권한으로 전환](https://docs.aws.amazon.com/IAM/latest/UserGuide/best-practices.html#bp-use-aws-defined-policies)

# AWSDirectConnectFullAccess

AWSDirectConnectFullAccess는 [AWS 관리형 정책](https://docs.aws.amazon.com/IAM/latest/UserGuide/access_policies_managed-vs-inline.html#aws-managed-policies)으로, AWS Management Console을 통해 AWS Direct Connect에 대한 전체 액세스를 제공합니다.

# 이 정책 사용

사용자, 그룹 및 역할에 AWSDirectConnectFullAccess를 연결할 수 있습니다.

정책 세부 정보

- 유형: AWS 관리형 정책
- 생성 시간: 2015년 2월 6일, 18:40 UTC
- 편집된 시간: 2019년 4월 30일, 15:29 UTC
- ARN: arn:aws:iam::aws:policy/AWSDirectConnectFullAccess

정책 버전

정책 버전: v3(기본값)

정책의 기본 버전은 정책에 대한 권한을 정의하는 버전입니다. 정책이 적용되는 사용자 또는 역할이 AWS 리소스에 대한 액세스를 요청하면 AWS는 정책의 기본 버전을 검사하여 요청을 허용할지 여부를 결정합니다.

### JSON 정책 문서

```
{ 
   "Version" : "2012-10-17", 
   "Statement" : [ 
     { 
        "Effect" : "Allow", 
        "Action" : [ 
          "directconnect:*", 
          "ec2:DescribeVpnGateways", 
          "ec2:DescribeTransitGateways" 
        ], 
        "Resource" : "*" 
     } 
   ]
}
```
# 자세히 알아보기

• [IAM Identity Center에서 AWS 관리형 정책을 사용하여 권한 세트 생성](https://docs.aws.amazon.com/singlesignon/latest/userguide/howtocreatepermissionset.html)

- [IAM 자격 증명 권한 추가 및 제거](https://docs.aws.amazon.com/IAM/latest/UserGuide/access_policies_manage-attach-detach.html)
- [IAM 정책의 버전 관리 이해](https://docs.aws.amazon.com/IAM/latest/UserGuide/access_policies_managed-versioning.html)
- [AWS 관리형 정책을 시작하고 최소 권한으로 전환](https://docs.aws.amazon.com/IAM/latest/UserGuide/best-practices.html#bp-use-aws-defined-policies)

## AWSDirectConnectReadOnlyAccess

AWSDirectConnectReadOnlyAccess는 [AWS 관리형 정책](https://docs.aws.amazon.com/IAM/latest/UserGuide/access_policies_managed-vs-inline.html#aws-managed-policies)으로, AWS Management Console을 통 해 AWS Direct Connect에 대한 읽기 전용 액세스를 제공합니다.

### 이 정책 사용

사용자, 그룹 및 역할에 AWSDirectConnectReadOnlyAccess를 연결할 수 있습니다.

### 정책 세부 정보

- 유형: AWS 관리형 정책
- 생성 시간: 2015년 2월 6일, 18:40 UTC
- 편집된 시간: 2020년 5월 18일, 18:48 UTC
- ARN: arn:aws:iam::aws:policy/AWSDirectConnectReadOnlyAccess

### 정책 버전

정책 버전: v4(기본값)

정책의 기본 버전은 정책에 대한 권한을 정의하는 버전입니다. 정책이 적용되는 사용자 또는 역할이 AWS 리소스에 대한 액세스를 요청하면 AWS는 정책의 기본 버전을 검사하여 요청을 허용할지 여부를 결정합니다.

```
{ 
   "Version" : "2012-10-17", 
   "Statement" : [ 
     { 
        "Effect" : "Allow", 
        "Action" : [ 
          "directconnect:Describe*",
```

```
 "directconnect:List*", 
          "ec2:DescribeVpnGateways", 
          "ec2:DescribeTransitGateways" 
        ], 
        "Resource" : "*" 
     } 
   ]
}
```
- [IAM Identity Center에서 AWS 관리형 정책을 사용하여 권한 세트 생성](https://docs.aws.amazon.com/singlesignon/latest/userguide/howtocreatepermissionset.html)
- [IAM 자격 증명 권한 추가 및 제거](https://docs.aws.amazon.com/IAM/latest/UserGuide/access_policies_manage-attach-detach.html)
- [IAM 정책의 버전 관리 이해](https://docs.aws.amazon.com/IAM/latest/UserGuide/access_policies_managed-versioning.html)
- [AWS 관리형 정책을 시작하고 최소 권한으로 전환](https://docs.aws.amazon.com/IAM/latest/UserGuide/best-practices.html#bp-use-aws-defined-policies)

# AWSDirectConnectServiceRolePolicy

AWSDirectConnectServiceRolePolicy는 [AWS 관리형 정책으](https://docs.aws.amazon.com/IAM/latest/UserGuide/access_policies_managed-vs-inline.html#aws-managed-policies)로, 사용자를 대신하여 AWS 리소 스를 생성하고 관리할 수 있는 AWS Direct Connect 권한을 제공합니다.

# 이 정책 사용

이 정책은 서비스에서 사용자를 대신하여 작업을 수행할 수 있도록 서비스 연결 역할에 연결됩니다. 사 용자, 그룹 또는 역할에 정책을 연결할 수 없습니다.

# 정책 세부 정보

- 유형: 서비스 연결 역할 정책
- 생성 시간: 2021년 1월 14일, 18:35 UTC
- 편집된 시간: 2021년 1월 14일, 18:35 UTC
- ARN: arn:aws:iam::aws:policy/aws-service-role/ AWSDirectConnectServiceRolePolicy

## 정책 버전

정책 버전: v1(기본값)

정책의 기본 버전은 정책에 대한 권한을 정의하는 버전입니다. 정책이 적용되는 사용자 또는 역할이 AWS 리소스에 대한 액세스를 요청하면 AWS는 정책의 기본 버전을 검사하여 요청을 허용할지 여부를 결정합니다.

## JSON 정책 문서

```
{ 
   "Version" : "2012-10-17", 
   "Statement" : [ 
     { 
       "Effect" : "Allow", 
       "Action" : [ 
          "secretsmanager:DescribeSecret", 
          "secretsmanager:ListSecretVersionIds", 
          "secretsmanager:GetSecretValue" 
       ], 
       "Resource" : [ 
          "arn:aws:secretsmanager:*:*:secret:*directconnect*" 
       ] 
     } 
   ]
}
```
# 자세히 알아보기

- [IAM 정책의 버전 관리 이해](https://docs.aws.amazon.com/IAM/latest/UserGuide/access_policies_managed-versioning.html)
- [AWS 관리형 정책을 시작하고 최소 권한으로 전환](https://docs.aws.amazon.com/IAM/latest/UserGuide/best-practices.html#bp-use-aws-defined-policies)

# AWSDirectoryServiceFullAccess

AWSDirectoryServiceFullAccess는 [AWS 관리형 정책](https://docs.aws.amazon.com/IAM/latest/UserGuide/access_policies_managed-vs-inline.html#aws-managed-policies)으로, AWS Directory Service에 대한 전체 액세스를 제공합니다.

이 정책 사용

사용자, 그룹 및 역할에 AWSDirectoryServiceFullAccess를 연결할 수 있습니다.

### 정책 세부 정보

• 유형: AWS 관리형 정책

- 생성 시간: 2015년 2월 6일, 18:41 UTC
- 편집된 시간: 2020년 11월 24일, 23:24 UTC
- ARN: arn:aws:iam::aws:policy/AWSDirectoryServiceFullAccess

### 정책 버전

정책 버전: v5(기본값)

정책의 기본 버전은 정책에 대한 권한을 정의하는 버전입니다. 정책이 적용되는 사용자 또는 역할이 AWS 리소스에 대한 액세스를 요청하면 AWS는 정책의 기본 버전을 검사하여 요청을 허용할지 여부를 결정합니다.

```
{ 
   "Version" : "2012-10-17", 
   "Statement" : [ 
    \{ "Action" : [ 
          "ds:*", 
          "ec2:AuthorizeSecurityGroupEgress", 
          "ec2:AuthorizeSecurityGroupIngress", 
          "ec2:CreateNetworkInterface", 
          "ec2:CreateSecurityGroup", 
          "ec2:DeleteNetworkInterface", 
          "ec2:DeleteSecurityGroup", 
          "ec2:DescribeNetworkInterfaces", 
          "ec2:DescribeSubnets", 
          "ec2:DescribeVpcs", 
          "ec2:RevokeSecurityGroupEgress", 
          "ec2:RevokeSecurityGroupIngress", 
          "ec2:DescribeSecurityGroups", 
          "sns:GetTopicAttributes", 
          "sns:ListSubscriptions", 
          "sns:ListSubscriptionsByTopic", 
          "sns:ListTopics", 
          "iam:ListRoles", 
          "organizations:ListAccountsForParent", 
          "organizations:ListRoots", 
          "organizations:ListAccounts", 
          "organizations:DescribeOrganization",
```

```
 "organizations:DescribeAccount", 
        "organizations:ListOrganizationalUnitsForParent", 
        "organizations:ListAWSServiceAccessForOrganization" 
     ], 
     "Effect" : "Allow", 
     "Resource" : "*" 
   }, 
   { 
     "Action" : [ 
        "sns:CreateTopic", 
        "sns:DeleteTopic", 
        "sns:SetTopicAttributes", 
       "sns:Subscribe", 
        "sns:Unsubscribe" 
     ], 
     "Effect" : "Allow", 
     "Resource" : "arn:aws:sns:*:*:DirectoryMonitoring*" 
   }, 
   { 
    "Action" : [
        "organizations:EnableAWSServiceAccess", 
        "organizations:DisableAWSServiceAccess" 
     ], 
     "Effect" : "Allow", 
     "Resource" : "*", 
     "Condition" : { 
        "StringEquals" : { 
          "organizations:ServicePrincipal" : "ds.amazonaws.com" 
       } 
     } 
   }, 
   { 
     "Action" : [ 
        "ec2:CreateTags", 
        "ec2:DeleteTags" 
     ], 
     "Effect" : "Allow", 
     "Resource" : [ 
       "arn:aws:ec2:*:*:network-interface/*", 
        "arn:aws:ec2:*:*:security-group/*" 
     ] 
   } 
 ]
```
}

# 자세히 알아보기

- [IAM Identity Center에서 AWS 관리형 정책을 사용하여 권한 세트 생성](https://docs.aws.amazon.com/singlesignon/latest/userguide/howtocreatepermissionset.html)
- [IAM 자격 증명 권한 추가 및 제거](https://docs.aws.amazon.com/IAM/latest/UserGuide/access_policies_manage-attach-detach.html)
- [IAM 정책의 버전 관리 이해](https://docs.aws.amazon.com/IAM/latest/UserGuide/access_policies_managed-versioning.html)
- [AWS 관리형 정책을 시작하고 최소 권한으로 전환](https://docs.aws.amazon.com/IAM/latest/UserGuide/best-practices.html#bp-use-aws-defined-policies)

# AWSDirectoryServiceReadOnlyAccess

AWSDirectoryServiceReadOnlyAccess는 [AWS 관리형 정책으](https://docs.aws.amazon.com/IAM/latest/UserGuide/access_policies_managed-vs-inline.html#aws-managed-policies)로, AWS Directory Service에 대한 읽기 전용 액세스를 제공합니다.

## 이 정책 사용

사용자, 그룹 및 역할에 AWSDirectoryServiceReadOnlyAccess를 연결할 수 있습니다.

## 정책 세부 정보

- 유형: AWS 관리형 정책
- 생성 시간: 2015년 2월 6일, 18:41 UTC
- 편집된 시간: 2018년 9월 25일, 21:54 UTC
- ARN: arn:aws:iam::aws:policy/AWSDirectoryServiceReadOnlyAccess

## 정책 버전

정책 버전: v4(기본값)

정책의 기본 버전은 정책에 대한 권한을 정의하는 버전입니다. 정책이 적용되는 사용자 또는 역할이 AWS 리소스에 대한 액세스를 요청하면 AWS는 정책의 기본 버전을 검사하여 요청을 허용할지 여부를 결정합니다.

### JSON 정책 문서

{

```
 "Version" : "2012-10-17", 
   "Statement" : [ 
     { 
        "Action" : [ 
          "ds:Check*", 
          "ds:Describe*", 
          "ds:Get*", 
          "ds:List*", 
          "ds:Verify*", 
          "ec2:DescribeNetworkInterfaces", 
          "ec2:DescribeSubnets", 
          "ec2:DescribeVpcs", 
          "sns:ListTopics", 
          "sns:GetTopicAttributes", 
          "sns:ListSubscriptions", 
          "sns:ListSubscriptionsByTopic", 
          "organizations:DescribeAccount", 
          "organizations:DescribeOrganization", 
          "organizations:ListAWSServiceAccessForOrganization" 
        ], 
        "Effect" : "Allow", 
        "Resource" : "*" 
     } 
   ]
}
```
- [IAM Identity Center에서 AWS 관리형 정책을 사용하여 권한 세트 생성](https://docs.aws.amazon.com/singlesignon/latest/userguide/howtocreatepermissionset.html)
- [IAM 자격 증명 권한 추가 및 제거](https://docs.aws.amazon.com/IAM/latest/UserGuide/access_policies_manage-attach-detach.html)
- [IAM 정책의 버전 관리 이해](https://docs.aws.amazon.com/IAM/latest/UserGuide/access_policies_managed-versioning.html)
- [AWS 관리형 정책을 시작하고 최소 권한으로 전환](https://docs.aws.amazon.com/IAM/latest/UserGuide/best-practices.html#bp-use-aws-defined-policies)

# AWSDiscoveryContinuousExportFirehosePolicy

AWSDiscoveryContinuousExportFirehosePolicy는 [AWS 관리형 정책으](https://docs.aws.amazon.com/IAM/latest/UserGuide/access_policies_managed-vs-inline.html#aws-managed-policies)로, AWS Discovery Continuous Export에 필요한 AWS 리소스에 대한 쓰기 액세스를 제공합니다.

# 이 정책 사용

사용자, 그룹 및 역할에 AWSDiscoveryContinuousExportFirehosePolicy를 연결할 수 있습니 다.

# 정책 세부 정보

- 유형: AWS 관리형 정책
- 생성 시간: 2018년 8월 9일, 18:29 UTC
- 편집된 시간: 2021년 6월 8일, 17:32 UTC
- ARN: arn:aws:iam::aws:policy/AWSDiscoveryContinuousExportFirehosePolicy

# 정책 버전

정책 버전: v2(기본값)

정책의 기본 버전은 정책에 대한 권한을 정의하는 버전입니다. 정책이 적용되는 사용자 또는 역할이 AWS 리소스에 대한 액세스를 요청하면 AWS는 정책의 기본 버전을 검사하여 요청을 허용할지 여부를 결정합니다.

```
{ 
   "Version" : "2012-10-17", 
   "Statement" : [ 
     { 
        "Effect" : "Allow", 
        "Action" : [ 
          "glue:GetTableVersions" 
        ], 
       "Resource" : "*" 
     }, 
     { 
        "Effect" : "Allow", 
        "Action" : [ 
          "s3:AbortMultipartUpload", 
          "s3:GetBucketLocation", 
          "s3:GetObject", 
          "s3:ListBucket", 
          "s3:ListBucketMultipartUploads",
```

```
 "s3:PutObject" 
        ], 
        "Resource" : [ 
          "arn:aws:s3:::aws-application-discovery-service-*" 
        ] 
     }, 
     { 
        "Effect" : "Allow", 
       "Action" : [
          "logs:PutLogEvents" 
        ], 
        "Resource" : [ 
          "arn:aws:logs:*:*:log-group:/aws/application-discovery-service/firehose:log-
stream:*" 
       \mathbf{I} } 
   ]
}
```
- [IAM Identity Center에서 AWS 관리형 정책을 사용하여 권한 세트 생성](https://docs.aws.amazon.com/singlesignon/latest/userguide/howtocreatepermissionset.html)
- [IAM 자격 증명 권한 추가 및 제거](https://docs.aws.amazon.com/IAM/latest/UserGuide/access_policies_manage-attach-detach.html)
- [IAM 정책의 버전 관리 이해](https://docs.aws.amazon.com/IAM/latest/UserGuide/access_policies_managed-versioning.html)
- [AWS 관리형 정책을 시작하고 최소 권한으로 전환](https://docs.aws.amazon.com/IAM/latest/UserGuide/best-practices.html#bp-use-aws-defined-policies)

# AWSDMSFleetAdvisorServiceRolePolicy

AWSDMSFleetAdvisorServiceRolePolicy는 [AWS 관리형 정책](https://docs.aws.amazon.com/IAM/latest/UserGuide/access_policies_managed-vs-inline.html#aws-managed-policies)으로, DMS Fleet Advisor가 사용 자를 대신하여 CloudWatch 지표를 관리할 수 있도록 허용합니다.

# 이 정책 사용

이 정책은 서비스에서 사용자를 대신하여 작업을 수행할 수 있도록 서비스 연결 역할에 연결됩니다. 사 용자, 그룹 또는 역할에 정책을 연결할 수 없습니다.

### 정책 세부 정보

• 유형: 서비스 연결 역할 정책

- 생성 시간: 2023년 3월 6일, 09:10 UTC
- 편집된 시간: 2023년 3월 6일, 09:10 UTC
- ARN: arn:aws:iam::aws:policy/aws-service-role/ AWSDMSFleetAdvisorServiceRolePolicy

### 정책 버전

정책 버전: v1(기본값)

정책의 기본 버전은 정책에 대한 권한을 정의하는 버전입니다. 정책이 적용되는 사용자 또는 역할이 AWS 리소스에 대한 액세스를 요청하면 AWS는 정책의 기본 버전을 검사하여 요청을 허용할지 여부를 결정합니다.

JSON 정책 문서

```
{ 
   "Version" : "2012-10-17", 
   "Statement" : { 
     "Effect" : "Allow", 
     "Action" : "cloudwatch:PutMetricData", 
     "Resource" : "*", 
     "Condition" : { 
        "StringEquals" : { 
          "cloudwatch:namespace" : "AWS/DMS/FleetAdvisor" 
       } 
     } 
   }
}
```
# 자세히 알아보기

- [IAM 정책의 버전 관리 이해](https://docs.aws.amazon.com/IAM/latest/UserGuide/access_policies_managed-versioning.html)
- [AWS 관리형 정책을 시작하고 최소 권한으로 전환](https://docs.aws.amazon.com/IAM/latest/UserGuide/best-practices.html#bp-use-aws-defined-policies)

## AWSDMSServerlessServiceRolePolicy

AWSDMSServerlessServiceRolePolicy는 [AWS 관리형 정책으](https://docs.aws.amazon.com/IAM/latest/UserGuide/access_policies_managed-vs-inline.html#aws-managed-policies)로, AWS DMS Serverless에 사용 자를 대신하여 사용자 계정에서 DMS 리소스를 생성하고 관리할 수 있는 권한을 부여합니다.

# 이 정책 사용

이 정책은 서비스에서 사용자를 대신하여 작업을 수행할 수 있도록 서비스 연결 역할에 연결됩니다. 사 용자, 그룹 또는 역할에 정책을 연결할 수 없습니다.

## 정책 세부 정보

- 유형: 서비스 연결 역할 정책
- 생성 시간: 2023년 5월 18일, 20:28 UTC
- 편집된 시간: 2023년 5월 18일, 20:28 UTC
- ARN: arn:aws:iam::aws:policy/aws-service-role/ AWSDMSServerlessServiceRolePolicy

### 정책 버전

정책 버전: v1(기본값)

정책의 기본 버전은 정책에 대한 권한을 정의하는 버전입니다. 정책이 적용되는 사용자 또는 역할이 AWS 리소스에 대한 액세스를 요청하면 AWS는 정책의 기본 버전을 검사하여 요청을 허용할지 여부를 결정합니다.

```
{ 
   "Version" : "2012-10-17", 
   "Statement" : [ 
    \{ "Sid" : "id0", 
        "Effect" : "Allow", 
        "Action" : [ 
          "dms:CreateReplicationInstance", 
          "dms:CreateReplicationTask" 
        ], 
        "Resource" : "*", 
        "Condition" : { 
          "StringEquals" : { 
            "dms:req-tag/ResourceCreatedBy" : "DMSServerless" 
          } 
        } 
     },
```
{

```
 "Sid" : "id1", 
        "Effect" : "Allow", 
        "Action" : [ 
          "dms:DescribeReplicationInstances", 
          "dms:DescribeReplicationTasks" 
        ], 
       "Resource" : "*" 
     }, 
     { 
        "Sid" : "id2", 
        "Effect" : "Allow", 
       "Action" : [
          "dms:StartReplicationTask", 
          "dms:StopReplicationTask", 
          "dms:DeleteReplicationTask", 
          "dms:DeleteReplicationInstance" 
        ], 
        "Resource" : [ 
          "arn:aws:dms:*:*:rep:*", 
          "arn:aws:dms:*:*:task:*" 
        ], 
        "Condition" : { 
          "StringEqualsIgnoreCase" : { 
            "aws:ResourceTag/ResourceCreatedBy" : "DMSServerless" 
          } 
        } 
     }, 
     { 
        "Sid" : "id3", 
        "Effect" : "Allow", 
       "Action" : [
          "dms:TestConnection", 
         "dms:DeleteConnection" 
        ], 
        "Resource" : [ 
          "arn:aws:dms:*:*:rep:*", 
          "arn:aws:dms:*:*:endpoint:*" 
        ] 
     } 
   ]
}
```
- [IAM 정책의 버전 관리 이해](https://docs.aws.amazon.com/IAM/latest/UserGuide/access_policies_managed-versioning.html)
- [AWS 관리형 정책을 시작하고 최소 권한으로 전환](https://docs.aws.amazon.com/IAM/latest/UserGuide/best-practices.html#bp-use-aws-defined-policies)

## AWSEC2CapacityReservationFleetRolePolicy

AWSEC2CapacityReservationFleetRolePolicy는 [AWS 관리형 정책](https://docs.aws.amazon.com/IAM/latest/UserGuide/access_policies_managed-vs-inline.html#aws-managed-policies)으로, EC2 CapacityReservation Fleet 서비스가 용량 예약을 관리할 수 있도록 허용합니다.

### 이 정책 사용

이 정책은 서비스에서 사용자를 대신하여 작업을 수행할 수 있도록 서비스 연결 역할에 연결됩니다. 사 용자, 그룹 또는 역할에 정책을 연결할 수 없습니다.

### 정책 세부 정보

- 유형: 서비스 연결 역할 정책
- 생성 시간: 2021년 9월 29일, 14:43 UTC
- 편집된 시간: 2021년 9월 29일, 14:43 UTC
- ARN: arn:aws:iam::aws:policy/aws-service-role/ AWSEC2CapacityReservationFleetRolePolicy

### 정책 버전

정책 버전: v1(기본값)

정책의 기본 버전은 정책에 대한 권한을 정의하는 버전입니다. 정책이 적용되는 사용자 또는 역할이 AWS 리소스에 대한 액세스를 요청하면 AWS는 정책의 기본 버전을 검사하여 요청을 허용할지 여부를 결정합니다.

```
{ 
   "Version" : "2012-10-17", 
   "Statement" : [ 
    \{ "Effect" : "Allow",
```

```
 "Action" : [ 
          "ec2:DescribeCapacityReservations", 
          "ec2:DescribeInstances" 
        ], 
        "Resource" : "*" 
     }, 
     { 
        "Effect" : "Allow", 
        "Action" : [ 
          "ec2:CreateCapacityReservation", 
          "ec2:CancelCapacityReservation", 
          "ec2:ModifyCapacityReservation" 
        ], 
        "Resource" : [ 
          "arn:aws:ec2:*:*:capacity-reservation/*" 
        ], 
        "Condition" : { 
          "StringLike" : { 
             "ec2:CapacityReservationFleet" : "arn:aws:ec2:*:*:capacity-reservation-fleet/
crf-*" 
          } 
        } 
     }, 
     { 
        "Effect" : "Allow", 
        "Action" : [ 
          "ec2:CreateTags" 
        ], 
        "Resource" : [ 
          "arn:aws:ec2:*:*:capacity-reservation/*" 
        ], 
        "Condition" : { 
          "StringEquals" : { 
             "ec2:CreateAction" : "CreateCapacityReservation" 
          } 
        } 
     } 
  \mathbf{I}}
```
#### • [IAM 정책의 버전 관리 이해](https://docs.aws.amazon.com/IAM/latest/UserGuide/access_policies_managed-versioning.html)

• [AWS 관리형 정책을 시작하고 최소 권한으로 전환](https://docs.aws.amazon.com/IAM/latest/UserGuide/best-practices.html#bp-use-aws-defined-policies)

# AWSEC2FleetServiceRolePolicy

AWSEC2FleetServiceRolePolicy는 [AWS 관리형 정책으](https://docs.aws.amazon.com/IAM/latest/UserGuide/access_policies_managed-vs-inline.html#aws-managed-policies)로, EC2 Fleet이 인스턴스를 시작하고 관 리할 수 있도록 허용합니다.

### 이 정책 사용

이 정책은 서비스에서 사용자를 대신하여 작업을 수행할 수 있도록 서비스 연결 역할에 연결됩니다. 사 용자, 그룹 또는 역할에 정책을 연결할 수 없습니다.

### 정책 세부 정보

- 유형: 서비스 연결 역할 정책
- 생성 시간: 2018년 3월 21일, 00:08 UTC
- 편집된 시간: 2020년 5월 4일, 20:10 UTC
- ARN: arn:aws:iam::aws:policy/aws-service-role/ AWSEC2FleetServiceRolePolicy

### 정책 버전

정책 버전: v3(기본값)

정책의 기본 버전은 정책에 대한 권한을 정의하는 버전입니다. 정책이 적용되는 사용자 또는 역할이 AWS 리소스에 대한 액세스를 요청하면 AWS는 정책의 기본 버전을 검사하여 요청을 허용할지 여부를 결정합니다.

```
{ 
   "Version" : "2012-10-17", 
   "Statement" : [ 
     { 
        "Effect" : "Allow", 
        "Action" : [ 
          "ec2:DescribeImages", 
          "ec2:DescribeSubnets", 
          "ec2:RequestSpotInstances",
```

```
 "ec2:DescribeInstanceStatus", 
      "ec2:RunInstances" 
   ], 
   "Resource" : [ 
    \overline{0} \star \overline{0} ] 
 }, 
 { 
   "Sid" : "EC2SpotManagement", 
   "Effect" : "Allow", 
  "Action" : [
      "iam:CreateServiceLinkedRole" 
   ], 
   "Resource" : "*", 
   "Condition" : { 
      "StringEquals" : { 
        "iam:AWSServiceName" : "spot.amazonaws.com" 
     } 
   } 
 }, 
 { 
   "Effect" : "Allow", 
   "Action" : [ 
     "iam:PassRole" 
   ], 
   "Resource" : [ 
    ^{\rm m} \star ^{\rm m} ], 
   "Condition" : { 
      "StringEquals" : { 
        "iam:PassedToService" : [ 
           "ec2.amazonaws.com", 
          "ec2.amazonaws.com.cn" 
        ] 
     } 
   } 
 }, 
 { 
   "Effect" : "Allow", 
   "Action" : [ 
      "ec2:CreateTags" 
   ], 
   "Resource" : [ 
     "arn:aws:ec2:*:*:instance/*",
```
 }, {

 } } }, {

],

 "Condition" : { "StringLike" : {

```
AWS 관리형 정책 참조 안내서
        "arn:aws:ec2:*:*:spot-instances-request/*" 
      ] 
      "Effect" : "Allow", 
     "Action" : [
        "ec2:CreateTags" 
      ], 
      "Resource" : [ 
        "arn:aws:ec2:*:*:volume/*" 
      ], 
      "Condition" : { 
        "StringEquals" : {
```
 "ec2:CreateAction" : "RunInstances" "Effect" : "Allow", "Action" : [ "ec2:TerminateInstances" "Resource" : "\*",

"ec2:ResourceTag/aws:ec2:fleet-id" : "\*"

```
자세히 알아보기
```
 } } } ] }

- [IAM 정책의 버전 관리 이해](https://docs.aws.amazon.com/IAM/latest/UserGuide/access_policies_managed-versioning.html)
- [AWS 관리형 정책을 시작하고 최소 권한으로 전환](https://docs.aws.amazon.com/IAM/latest/UserGuide/best-practices.html#bp-use-aws-defined-policies)

# AWSEC2SpotFleetServiceRolePolicy

AWSEC2SpotFleetServiceRolePolicy는 [AWS 관리형 정책으](https://docs.aws.amazon.com/IAM/latest/UserGuide/access_policies_managed-vs-inline.html#aws-managed-policies)로, EC2 Spot Fleet이 스팟 플릿 인 스턴스를 시작하고 관리할 수 있도록 허용합니다.

# 이 정책 사용

이 정책은 서비스에서 사용자를 대신하여 작업을 수행할 수 있도록 서비스 연결 역할에 연결됩니다. 사 용자, 그룹 또는 역할에 정책을 연결할 수 없습니다.

## 정책 세부 정보

- 유형: 서비스 연결 역할 정책
- 생성 시간: 2017년 10월 23일, 19:13 UTC
- 편집된 시간: 2020년 3월 16일, 19:16 UTC
- ARN: arn:aws:iam::aws:policy/aws-service-role/ AWSEC2SpotFleetServiceRolePolicy

## 정책 버전

정책 버전: v4(기본값)

정책의 기본 버전은 정책에 대한 권한을 정의하는 버전입니다. 정책이 적용되는 사용자 또는 역할이 AWS 리소스에 대한 액세스를 요청하면 AWS는 정책의 기본 버전을 검사하여 요청을 허용할지 여부를 결정합니다.

```
{ 
   "Version" : "2012-10-17", 
   "Statement" : [ 
    \{ "Effect" : "Allow", 
        "Action" : [ 
          "ec2:DescribeImages", 
          "ec2:DescribeSubnets", 
          "ec2:RequestSpotInstances", 
          "ec2:DescribeInstanceStatus", 
          "ec2:RunInstances" 
        ], 
        "Resource" : [ 
         "\mathbf{I} }, 
     {
```

```
 "Effect" : "Allow", 
  "Action" : [
     "iam:PassRole" 
   ], 
   "Resource" : [ 
    \mathbf{u} \star \mathbf{u} ], 
   "Condition" : { 
     "StringEquals" : { 
        "iam:PassedToService" : [ 
          "ec2.amazonaws.com", 
          "ec2.amazonaws.com.cn" 
        ] 
     } 
   } 
 }, 
 { 
   "Effect" : "Allow", 
   "Action" : [ 
     "ec2:CreateTags" 
   ], 
   "Resource" : [ 
     "arn:aws:ec2:*:*:instance/*", 
     "arn:aws:ec2:*:*:spot-instances-request/*", 
     "arn:aws:ec2:*:*:spot-fleet-request/*", 
     "arn:aws:ec2:*:*:volume/*" 
   ] 
 }, 
 { 
   "Effect" : "Allow", 
  "Action" : [
     "ec2:TerminateInstances" 
   ], 
   "Resource" : "*", 
   "Condition" : { 
     "StringLike" : { 
        "ec2:ResourceTag/aws:ec2spot:fleet-request-id" : "*" 
     } 
   } 
 }, 
 { 
   "Effect" : "Allow", 
  "Action" : [
     "elasticloadbalancing:RegisterInstancesWithLoadBalancer"
```

```
AWS 관리형 정책 참조 안내서
       ], 
       "Resource" : [ 
         "arn:aws:elasticloadbalancing:*:*:loadbalancer/*" 
       ] 
     }, 
     { 
       "Effect" : "Allow", 
       "Action" : [ 
         "elasticloadbalancing:RegisterTargets" 
       ], 
       "Resource" : [ 
         "arn:aws:elasticloadbalancing:*:*:*/*" 
       ] 
     }
```
 ] }

- [IAM 정책의 버전 관리 이해](https://docs.aws.amazon.com/IAM/latest/UserGuide/access_policies_managed-versioning.html)
- [AWS 관리형 정책을 시작하고 최소 권한으로 전환](https://docs.aws.amazon.com/IAM/latest/UserGuide/best-practices.html#bp-use-aws-defined-policies)

# AWSEC2SpotServiceRolePolicy

AWSEC2SpotServiceRolePolicy는 [AWS 관리형 정책으](https://docs.aws.amazon.com/IAM/latest/UserGuide/access_policies_managed-vs-inline.html#aws-managed-policies)로, EC2 Spot이 스팟 인스턴스를 시작하고 관리할 수 있도록 허용합니다.

## 이 정책 사용

이 정책은 서비스에서 사용자를 대신하여 작업을 수행할 수 있도록 서비스 연결 역할에 연결됩니다. 사 용자, 그룹 또는 역할에 정책을 연결할 수 없습니다.

## 정책 세부 정보

- 유형: 서비스 연결 역할 정책
- 생성 시간: 2017년 9월 18일, 18:51 UTC
- 편집된 시간: 2018년 12월 12일, 00:13 UTC
- ARN: arn:aws:iam::aws:policy/aws-service-role/AWSEC2SpotServiceRolePolicy

# 정책 버전

정책 버전: v4(기본값)

정책의 기본 버전은 정책에 대한 권한을 정의하는 버전입니다. 정책이 적용되는 사용자 또는 역할이 AWS 리소스에 대한 액세스를 요청하면 AWS는 정책의 기본 버전을 검사하여 요청을 허용할지 여부를 결정합니다.

```
{ 
   "Version" : "2012-10-17", 
   "Statement" : [ 
     { 
        "Effect" : "Allow", 
        "Action" : [ 
          "ec2:DescribeInstances", 
          "ec2:StartInstances", 
          "ec2:StopInstances", 
          "ec2:RunInstances" 
        ], 
        "Resource" : [ 
         ^{\rm H} \star ^{\rm H} ] 
     }, 
      { 
        "Effect" : "Deny", 
        "Action" : [ 
          "ec2:RunInstances" 
        ], 
        "Resource" : [ 
          "arn:aws:ec2:*:*:instance/*" 
        ], 
        "Condition" : { 
          "StringNotEquals" : { 
             "ec2:InstanceMarketType" : "spot" 
          } 
        } 
     }, 
      { 
        "Effect" : "Allow", 
        "Action" : [ 
          "iam:PassRole"
```

```
 ], 
        "Resource" : [ 
          \overline{0} w
        ], 
        "Condition" : { 
           "StringEquals" : { 
              "iam:PassedToService" : [ 
                "ec2.amazonaws.com", 
                "ec2.amazonaws.com.cn" 
             ] 
           } 
        } 
      }, 
      { 
        "Effect" : "Allow", 
       "Action" : [
           "ec2:CreateTags" 
        ], 
        "Resource" : "*", 
        "Condition" : { 
           "StringEquals" : { 
             "ec2:CreateAction" : "RunInstances" 
           } 
        } 
      } 
   ]
}
```
- [IAM 정책의 버전 관리 이해](https://docs.aws.amazon.com/IAM/latest/UserGuide/access_policies_managed-versioning.html)
- [AWS 관리형 정책을 시작하고 최소 권한으로 전환](https://docs.aws.amazon.com/IAM/latest/UserGuide/best-practices.html#bp-use-aws-defined-policies)

# AWSECRPullThroughCache\_ServiceRolePolicy

AWSECRPullThroughCache\_ServiceRolePolicy는 [AWS 관리형 정책](https://docs.aws.amazon.com/IAM/latest/UserGuide/access_policies_managed-vs-inline.html#aws-managed-policies)으로, AWS ECR 풀 스루 캐시에서 사용하거나 관리하는 AWS 서비스 및 리소스에 대한 액세스를 활성화합니다.

# 이 정책 사용

이 정책은 서비스에서 사용자를 대신하여 작업을 수행할 수 있도록 서비스 연결 역할에 연결됩니다. 사 용자, 그룹 또는 역할에 정책을 연결할 수 없습니다.

### 정책 세부 정보

- 유형: 서비스 연결 역할 정책
- 생성 시간: 2021년 11월 26일, 21:51 UTC
- 편집된 시간: 2023년 11월 13일, 15:23 UTC
- ARN: arn:aws:iam::aws:policy/aws-service-role/ AWSECRPullThroughCache\_ServiceRolePolicy

## 정책 버전

정책 버전: v2(기본값)

정책의 기본 버전은 정책에 대한 권한을 정의하는 버전입니다. 정책이 적용되는 사용자 또는 역할이 AWS 리소스에 대한 액세스를 요청하면 AWS는 정책의 기본 버전을 검사하여 요청을 허용할지 여부를 결정합니다.

```
{ 
   "Version" : "2012-10-17", 
   "Statement" : [ 
     { 
        "Sid" : "ECR", 
        "Effect" : "Allow", 
        "Action" : [ 
          "ecr:GetAuthorizationToken", 
          "ecr:BatchCheckLayerAvailability", 
          "ecr:InitiateLayerUpload", 
          "ecr:UploadLayerPart", 
          "ecr:CompleteLayerUpload", 
          "ecr:PutImage" 
       ], 
        "Resource" : "*" 
     },
```

```
 { 
        "Sid" : "SecretsManager", 
        "Effect" : "Allow", 
        "Action" : [ 
          "secretsmanager:GetSecretValue" 
       ], 
        "Resource" : "arn:aws:secretsmanager:*:*:secret:ecr-pullthroughcache/*", 
        "Condition" : { 
          "StringEquals" : { 
            "aws:ResourceAccount" : "${aws:PrincipalAccount}" 
          } 
       } 
     } 
   ]
}
```
- [IAM 정책의 버전 관리 이해](https://docs.aws.amazon.com/IAM/latest/UserGuide/access_policies_managed-versioning.html)
- [AWS 관리형 정책을 시작하고 최소 권한으로 전환](https://docs.aws.amazon.com/IAM/latest/UserGuide/best-practices.html#bp-use-aws-defined-policies)

# AWSElasticBeanstalkCustomPlatformforEC2Role

AWSElasticBeanstalkCustomPlatformforEC2Role는 [AWS 관리형 정책으](https://docs.aws.amazon.com/IAM/latest/UserGuide/access_policies_managed-vs-inline.html#aws-managed-policies)로, 사용자 지정 플랫폼 빌더 환경의 인스턴스에 EC2 인스턴스를 시작하고, EBS 스냅샷 및 AMI를 생성하고, 로그를 Amazon CloudWatch Logs로 스트리밍하고, Amazon S3에 아티팩트를 저장할 수 있는 권한을 제공합 니다.

## 이 정책 사용

사용자, 그룹 및 역할에 AWSElasticBeanstalkCustomPlatformforEC2Role를 연결할 수 있습 니다.

### 정책 세부 정보

- 유형: AWS 관리형 정책
- 생성 시간: 2017년 2월 21일, 22:50 UTC
- 편집된 시간: 2017년 2월 21일, 22:50 UTC
- ARN: arn:aws:iam::aws:policy/AWSElasticBeanstalkCustomPlatformforEC2Role

# 정책 버전

정책 버전: v1(기본값)

정책의 기본 버전은 정책에 대한 권한을 정의하는 버전입니다. 정책이 적용되는 사용자 또는 역할이 AWS 리소스에 대한 액세스를 요청하면 AWS는 정책의 기본 버전을 검사하여 요청을 허용할지 여부를 결정합니다.

```
{ 
   "Version" : "2012-10-17", 
   "Statement" : [ 
     { 
       "Sid" : "EC2Access", 
       "Action" : [ 
          "ec2:AttachVolume", 
          "ec2:AuthorizeSecurityGroupIngress", 
          "ec2:CopyImage", 
          "ec2:CreateImage", 
          "ec2:CreateKeypair", 
          "ec2:CreateSecurityGroup", 
          "ec2:CreateSnapshot", 
          "ec2:CreateTags", 
          "ec2:CreateVolume", 
          "ec2:DeleteKeypair", 
          "ec2:DeleteSecurityGroup", 
          "ec2:DeleteSnapshot", 
          "ec2:DeleteVolume", 
          "ec2:DeregisterImage", 
          "ec2:DescribeImageAttribute", 
          "ec2:DescribeImages", 
          "ec2:DescribeInstances", 
          "ec2:DescribeRegions", 
          "ec2:DescribeSecurityGroups", 
          "ec2:DescribeSnapshots", 
          "ec2:DescribeSubnets", 
          "ec2:DescribeTags", 
          "ec2:DescribeVolumes", 
          "ec2:DetachVolume", 
          "ec2:GetPasswordData", 
          "ec2:ModifyImageAttribute", 
          "ec2:ModifyInstanceAttribute",
```

```
 "ec2:ModifySnapshotAttribute", 
          "ec2:RegisterImage", 
          "ec2:RunInstances", 
          "ec2:StopInstances", 
          "ec2:TerminateInstances" 
        ], 
        "Effect" : "Allow", 
        "Resource" : "*" 
     }, 
     { 
        "Sid" : "BucketAccess", 
        "Action" : [ 
          "s3:Get*", 
          "s3:List*", 
          "s3:PutObject" 
        ], 
        "Effect" : "Allow", 
        "Resource" : [ 
          "arn:aws:s3:::elasticbeanstalk-*", 
          "arn:aws:s3:::elasticbeanstalk-*/*" 
        ] 
     }, 
     { 
        "Sid" : "CloudWatchLogsAccess", 
       "Action" : [
          "logs:CreateLogGroup", 
          "logs:CreateLogStream", 
          "logs:PutLogEvents", 
          "logs:DescribeLogStreams" 
        ], 
        "Effect" : "Allow", 
        "Resource" : "arn:aws:logs:*:*:log-group:/aws/elasticbeanstalk/platform/*" 
     } 
   ]
}
```
- [IAM Identity Center에서 AWS 관리형 정책을 사용하여 권한 세트 생성](https://docs.aws.amazon.com/singlesignon/latest/userguide/howtocreatepermissionset.html)
- [IAM 자격 증명 권한 추가 및 제거](https://docs.aws.amazon.com/IAM/latest/UserGuide/access_policies_manage-attach-detach.html)
- [IAM 정책의 버전 관리 이해](https://docs.aws.amazon.com/IAM/latest/UserGuide/access_policies_managed-versioning.html)
- [AWS 관리형 정책을 시작하고 최소 권한으로 전환](https://docs.aws.amazon.com/IAM/latest/UserGuide/best-practices.html#bp-use-aws-defined-policies)

# AWSElasticBeanstalkEnhancedHealth

AWSElasticBeanstalkEnhancedHealth는 [AWS 관리형 정책으](https://docs.aws.amazon.com/IAM/latest/UserGuide/access_policies_managed-vs-inline.html#aws-managed-policies)로, Health Monitoring system에 대한 AWS Elastic Beanstalk Service 정책입니다.

# 이 정책 사용

사용자, 그룹 및 역할에 AWSElasticBeanstalkEnhancedHealth를 연결할 수 있습니다.

# 정책 세부 정보

- 유형: 서비스 역할 정책
- 생성 시간: 2016년 2월 8일, 23:17 UTC
- 편집된 시간: 2018년 4월 9일, 22:12 UTC
- ARN: arn:aws:iam::aws:policy/service-role/ AWSElasticBeanstalkEnhancedHealth

## 정책 버전

정책 버전: v4(기본값)

정책의 기본 버전은 정책에 대한 권한을 정의하는 버전입니다. 정책이 적용되는 사용자 또는 역할이 AWS 리소스에 대한 액세스를 요청하면 AWS는 정책의 기본 버전을 검사하여 요청을 허용할지 여부를 결정합니다.

```
{ 
   "Version" : "2012-10-17", 
   "Statement" : [ 
     { 
       "Effect" : "Allow", 
       "Action" : [ 
         "elasticloadbalancing:DescribeInstanceHealth", 
         "elasticloadbalancing:DescribeLoadBalancers", 
         "elasticloadbalancing:DescribeTargetHealth", 
         "ec2:DescribeInstances", 
         "ec2:DescribeInstanceStatus",
```

```
 "ec2:GetConsoleOutput", 
          "ec2:AssociateAddress", 
          "ec2:DescribeAddresses", 
          "ec2:DescribeSecurityGroups", 
          "sqs:GetQueueAttributes", 
          "sqs:GetQueueUrl", 
          "autoscaling:DescribeAutoScalingGroups", 
          "autoscaling:DescribeAutoScalingInstances", 
          "autoscaling:DescribeScalingActivities", 
          "autoscaling:DescribeNotificationConfigurations", 
          "sns:Publish" 
       ], 
       "Resource" : [ 
         " ] 
     }, 
     { 
       "Effect" : "Allow", 
      "Action" : [
          "logs:DescribeLogStreams", 
          "logs:CreateLogStream", 
          "logs:PutLogEvents" 
       ], 
       "Resource" : "arn:aws:logs:*:*:log-group:/aws/elasticbeanstalk/*:log-stream:*" 
     } 
   ]
}
```
- [IAM Identity Center에서 AWS 관리형 정책을 사용하여 권한 세트 생성](https://docs.aws.amazon.com/singlesignon/latest/userguide/howtocreatepermissionset.html)
- [IAM 자격 증명 권한 추가 및 제거](https://docs.aws.amazon.com/IAM/latest/UserGuide/access_policies_manage-attach-detach.html)
- [IAM 정책의 버전 관리 이해](https://docs.aws.amazon.com/IAM/latest/UserGuide/access_policies_managed-versioning.html)
- [AWS 관리형 정책을 시작하고 최소 권한으로 전환](https://docs.aws.amazon.com/IAM/latest/UserGuide/best-practices.html#bp-use-aws-defined-policies)

## AWSElasticBeanstalkMaintenance

AWSElasticBeanstalkMaintenance는 [AWS 관리형 정책](https://docs.aws.amazon.com/IAM/latest/UserGuide/access_policies_managed-vs-inline.html#aws-managed-policies)으로, 유지 관리 목적으로 사용자를 대신 하여 리소스를 업데이트할 수 있는 제한된 권한을 부여하는 AWS Elastic Beanstalk 서비스 역할 정책 입니다.

# 이 정책 사용

이 정책은 서비스에서 사용자를 대신하여 작업을 수행할 수 있도록 서비스 연결 역할에 연결됩니다. 사 용자, 그룹 또는 역할에 정책을 연결할 수 없습니다.

### 정책 세부 정보

- 유형: 서비스 연결 역할 정책
- 생성 시간: 2019년 1월 11일, 23:22 UTC
- 편집된 시간: 2019년 6월 4일, 17:48 UTC
- ARN: arn:aws:iam::aws:policy/aws-service-role/ AWSElasticBeanstalkMaintenance

## 정책 버전

정책 버전: v2(기본값)

정책의 기본 버전은 정책에 대한 권한을 정의하는 버전입니다. 정책이 적용되는 사용자 또는 역할이 AWS 리소스에 대한 액세스를 요청하면 AWS는 정책의 기본 버전을 검사하여 요청을 허용할지 여부를 결정합니다.

```
{ 
   "Version" : "2012-10-17", 
   "Statement" : [ 
    \{ "Sid" : "AllowCloudformationChangeSetOperationsOnElasticBeanstalkStacks", 
       "Effect" : "Allow", 
       "Action" : [ 
         "cloudformation:CreateChangeSet", 
         "cloudformation:DescribeChangeSet", 
         "cloudformation:ExecuteChangeSet", 
         "cloudformation:DeleteChangeSet", 
         "cloudformation:ListChangeSets", 
         "cloudformation:DescribeStacks" 
       ], 
       "Resource" : [ 
         "arn:aws:cloudformation:*:*:stack/awseb-*",
```

```
 "arn:aws:cloudformation:*:*:stack/eb-*" 
       ] 
     }, 
     { 
       "Sid" : "AllowElasticBeanstalkStacksUpdateExecuteSuccessfully", 
       "Effect" : "Allow", 
       "Action" : "elasticloadbalancing:DescribeLoadBalancers", 
       "Resource" : "*" 
     } 
   ]
}
```
- [IAM 정책의 버전 관리 이해](https://docs.aws.amazon.com/IAM/latest/UserGuide/access_policies_managed-versioning.html)
- [AWS 관리형 정책을 시작하고 최소 권한으로 전환](https://docs.aws.amazon.com/IAM/latest/UserGuide/best-practices.html#bp-use-aws-defined-policies)

# AWSElasticBeanstalkManagedUpdatesCustomerRolePolicy

AWSElasticBeanstalkManagedUpdatesCustomerRolePolicy는 [AWS 관리형 정책](https://docs.aws.amazon.com/IAM/latest/UserGuide/access_policies_managed-vs-inline.html#aws-managed-policies)으로, 이 정 책은 AWS Elastic Beanstalk 환경의 관리형 업데이트를 수행하는 데 사용되는 Elastic Beanstalk 서 비스 역할을 위한 정책입니다. 이 정책은 다른 사용자나 역할에 연결되어서는 안 됩니다. 이 정책은 AutoScaling, EC2, ECS, Elastic Load Balancing 및 CloudFormation을 포함한 다양한 AWS 서비스에 서 리소스를 생성하고 관리할 수 있는 광범위한 권한을 부여합니다. 또한 이 정책은 해당 서비스에 사 용할 수 있는 모든 IAM 역할의 전달을 허용합니다.

### 이 정책 사용

사용자, 그룹 및 역할에 AWSElasticBeanstalkManagedUpdatesCustomerRolePolicy를 연결 할 수 있습니다.

### 정책 세부 정보

- 유형: AWS 관리형 정책
- 생성 시간: 2021년 3월 3일, 22:18 UTC
- 편집된 시간: 2023년 3월 23일, 23:15 UTC
- ARN: arn:aws:iam::aws:policy/ AWSElasticBeanstalkManagedUpdatesCustomerRolePolicy

# 정책 버전

정책 버전: v6(기본값)

정책의 기본 버전은 정책에 대한 권한을 정의하는 버전입니다. 정책이 적용되는 사용자 또는 역할이 AWS 리소스에 대한 액세스를 요청하면 AWS는 정책의 기본 버전을 검사하여 요청을 허용할지 여부를 결정합니다.

```
{ 
   "Version" : "2012-10-17", 
   "Statement" : [ 
     { 
       "Sid" : "ElasticBeanstalkPermissions", 
        "Effect" : "Allow", 
       "Action" : [ 
          "elasticbeanstalk:*" 
       ], 
       "Resource" : "*" 
     }, 
     { 
       "Sid" : "AllowPassRoleToElasticBeanstalkAndDownstreamServices", 
       "Effect" : "Allow", 
       "Action" : "iam:PassRole", 
        "Resource" : "arn:aws:iam::*:role/*", 
        "Condition" : { 
          "StringEquals" : { 
            "iam:PassedToService" : [ 
              "elasticbeanstalk.amazonaws.com", 
              "ec2.amazonaws.com", 
              "ec2.amazonaws.com.cn", 
              "autoscaling.amazonaws.com", 
              "elasticloadbalancing.amazonaws.com", 
              "ecs.amazonaws.com", 
              "cloudformation.amazonaws.com" 
           \mathbf{I} } 
       } 
     }, 
     { 
        "Sid" : "ReadOnlyPermissions", 
        "Effect" : "Allow",
```

```
 "Action" : [ 
     "autoscaling:DescribeAccountLimits", 
     "autoscaling:DescribeAutoScalingGroups", 
     "autoscaling:DescribeAutoScalingInstances", 
     "autoscaling:DescribeLaunchConfigurations", 
     "autoscaling:DescribeLoadBalancers", 
     "autoscaling:DescribeNotificationConfigurations", 
     "autoscaling:DescribeScalingActivities", 
     "autoscaling:DescribeScheduledActions", 
     "ec2:DescribeAccountAttributes", 
     "ec2:DescribeAddresses", 
     "ec2:DescribeAvailabilityZones", 
     "ec2:DescribeImages", 
     "ec2:DescribeInstanceAttribute", 
     "ec2:DescribeInstances", 
     "ec2:DescribeKeyPairs", 
     "ec2:DescribeLaunchTemplates", 
     "ec2:DescribeLaunchTemplateVersions", 
     "ec2:DescribeSecurityGroups", 
     "ec2:DescribeSnapshots", 
     "ec2:DescribeSpotInstanceRequests", 
     "ec2:DescribeSubnets", 
     "ec2:DescribeVpcClassicLink", 
     "ec2:DescribeVpcs", 
     "elasticloadbalancing:DescribeInstanceHealth", 
     "elasticloadbalancing:DescribeLoadBalancers", 
     "elasticloadbalancing:DescribeTargetGroups", 
     "elasticloadbalancing:DescribeTargetHealth", 
     "logs:DescribeLogGroups", 
     "rds:DescribeDBEngineVersions", 
     "rds:DescribeDBInstances", 
     "rds:DescribeOrderableDBInstanceOptions", 
     "sns:ListSubscriptionsByTopic" 
   ], 
   "Resource" : [ 
    " ] 
 }, 
 { 
   "Sid" : "EC2BroadOperationPermissions", 
   "Effect" : "Allow", 
   "Action" : [ 
     "ec2:AllocateAddress", 
     "ec2:AssociateAddress",
```
```
 "ec2:AuthorizeSecurityGroupEgress", 
     "ec2:AuthorizeSecurityGroupIngress", 
     "ec2:CreateLaunchTemplate", 
     "ec2:CreateLaunchTemplateVersion", 
     "ec2:CreateSecurityGroup", 
     "ec2:DeleteLaunchTemplate", 
     "ec2:DeleteLaunchTemplateVersions", 
     "ec2:DeleteSecurityGroup", 
     "ec2:DisassociateAddress", 
     "ec2:ReleaseAddress", 
     "ec2:RevokeSecurityGroupEgress", 
     "ec2:RevokeSecurityGroupIngress" 
   ], 
   "Resource" : "*" 
 }, 
 { 
   "Sid" : "EC2RunInstancesOperationPermissions", 
   "Effect" : "Allow", 
   "Action" : "ec2:RunInstances", 
   "Resource" : "*", 
   "Condition" : { 
     "ArnLike" : { 
        "ec2:LaunchTemplate" : "arn:aws:ec2:*:*:launch-template/*" 
     } 
   } 
 }, 
\mathcal{L} "Sid" : "EC2TerminateInstancesOperationPermissions", 
   "Effect" : "Allow", 
   "Action" : [ 
     "ec2:TerminateInstances" 
   ], 
   "Resource" : "arn:aws:ec2:*:*:instance/*", 
   "Condition" : { 
     "StringLike" : { 
        "ec2:ResourceTag/aws:cloudformation:stack-id" : [ 
          "arn:aws:cloudformation:*:*:stack/awseb-e-*", 
          "arn:aws:cloudformation:*:*:stack/eb-*" 
      \mathbf{I} } 
   } 
 }, 
 { 
   "Sid" : "ECSBroadOperationPermissions",
```

```
 "Effect" : "Allow", 
       "Action" : [ 
         "ecs:CreateCluster", 
         "ecs:DescribeClusters", 
         "ecs:RegisterTaskDefinition" 
       ], 
       "Resource" : "*" 
     }, 
     { 
       "Sid" : "ECSDeleteClusterOperationPermissions", 
       "Effect" : "Allow", 
       "Action" : "ecs:DeleteCluster", 
       "Resource" : "arn:aws:ecs:*:*:cluster/awseb-*" 
     }, 
     { 
       "Sid" : "ASGOperationPermissions", 
       "Effect" : "Allow", 
      "Action" : [
         "autoscaling:AttachInstances", 
         "autoscaling:CreateAutoScalingGroup", 
         "autoscaling:CreateLaunchConfiguration", 
         "autoscaling:CreateOrUpdateTags", 
         "autoscaling:DeleteLaunchConfiguration", 
         "autoscaling:DeleteAutoScalingGroup", 
         "autoscaling:DeleteScheduledAction", 
         "autoscaling:DetachInstances", 
         "autoscaling:DeletePolicy", 
         "autoscaling:PutScalingPolicy", 
         "autoscaling:PutScheduledUpdateGroupAction", 
         "autoscaling:PutNotificationConfiguration", 
         "autoscaling:ResumeProcesses", 
         "autoscaling:SetDesiredCapacity", 
         "autoscaling:SuspendProcesses", 
         "autoscaling:TerminateInstanceInAutoScalingGroup", 
         "autoscaling:UpdateAutoScalingGroup" 
       ], 
       "Resource" : [ 
         "arn:aws:autoscaling:*:*:launchConfiguration:*:launchConfigurationName/awseb-e-
*", 
         "arn:aws:autoscaling:*:*:launchConfiguration:*:launchConfigurationName/eb-*", 
         "arn:aws:autoscaling:*:*:autoScalingGroup:*:autoScalingGroupName/awseb-e-*", 
         "arn:aws:autoscaling:*:*:autoScalingGroup:*:autoScalingGroupName/eb-*" 
       ] 
     },
```
{

```
 "Sid" : "CFNOperationPermissions", 
   "Effect" : "Allow", 
   "Action" : [ 
     "cloudformation:*" 
   ], 
   "Resource" : [ 
     "arn:aws:cloudformation:*:*:stack/awseb-*", 
     "arn:aws:cloudformation:*:*:stack/eb-*" 
   ] 
 }, 
\mathcal{L} "Sid" : "ELBOperationPermissions", 
   "Effect" : "Allow", 
   "Action" : [ 
     "elasticloadbalancing:AddTags", 
     "elasticloadbalancing:ApplySecurityGroupsToLoadBalancer", 
     "elasticloadbalancing:ConfigureHealthCheck", 
     "elasticloadbalancing:CreateLoadBalancer", 
     "elasticloadbalancing:DeleteLoadBalancer", 
     "elasticloadbalancing:DeregisterInstancesFromLoadBalancer", 
     "elasticloadbalancing:DeregisterTargets", 
     "elasticloadbalancing:RegisterInstancesWithLoadBalancer", 
     "elasticloadbalancing:RegisterTargets" 
   ], 
   "Resource" : [ 
     "arn:aws:elasticloadbalancing:*:*:targetgroup/awseb-*", 
     "arn:aws:elasticloadbalancing:*:*:targetgroup/eb-*", 
     "arn:aws:elasticloadbalancing:*:*:loadbalancer/awseb-*", 
     "arn:aws:elasticloadbalancing:*:*:loadbalancer/eb-*", 
     "arn:aws:elasticloadbalancing:*:*:loadbalancer/*/awseb-*/*", 
     "arn:aws:elasticloadbalancing:*:*:loadbalancer/*/eb-*/*" 
   ] 
 }, 
 { 
   "Sid" : "CWLogsOperationPermissions", 
   "Effect" : "Allow", 
  "Action" : [
     "logs:CreateLogGroup", 
     "logs:DeleteLogGroup", 
     "logs:PutRetentionPolicy" 
   ], 
   "Resource" : "arn:aws:logs:*:*:log-group:/aws/elasticbeanstalk/*" 
 },
```
{

```
 "Sid" : "S3ObjectOperationPermissions", 
   "Effect" : "Allow", 
   "Action" : [ 
     "s3:DeleteObject", 
     "s3:GetObject", 
     "s3:GetObjectAcl", 
     "s3:GetObjectVersion", 
     "s3:GetObjectVersionAcl", 
     "s3:PutObject", 
     "s3:PutObjectAcl", 
     "s3:PutObjectVersionAcl" 
   ], 
   "Resource" : "arn:aws:s3:::elasticbeanstalk-*/*" 
 }, 
 { 
   "Sid" : "S3BucketOperationPermissions", 
   "Effect" : "Allow", 
  "Action" : [
     "s3:GetBucketLocation", 
     "s3:GetBucketPolicy", 
     "s3:ListBucket", 
     "s3:PutBucketPolicy" 
   ], 
   "Resource" : "arn:aws:s3:::elasticbeanstalk-*" 
 }, 
 { 
   "Sid" : "SNSOperationPermissions", 
   "Effect" : "Allow", 
  "Action" : [
     "sns:CreateTopic", 
     "sns:GetTopicAttributes", 
     "sns:SetTopicAttributes", 
     "sns:Subscribe" 
   ], 
   "Resource" : "arn:aws:sns:*:*:ElasticBeanstalkNotifications-*" 
 }, 
 { 
   "Sid" : "SQSOperationPermissions", 
   "Effect" : "Allow", 
  "Action" : [
     "sqs:GetQueueAttributes", 
     "sqs:GetQueueUrl" 
   ],
```

```
 "Resource" : [ 
          "arn:aws:sqs:*:*:awseb-e-*", 
          "arn:aws:sqs:*:*:eb-*" 
        ] 
     }, 
     { 
        "Sid" : "CWPutMetricAlarmOperationPermissions", 
        "Effect" : "Allow", 
       "Action" : [
          "cloudwatch:PutMetricAlarm" 
        ], 
        "Resource" : [ 
          "arn:aws:cloudwatch:*:*:alarm:awseb-*", 
          "arn:aws:cloudwatch:*:*:alarm:eb-*" 
       ] 
     }, 
     { 
        "Sid" : "AllowECSTagResource", 
        "Effect" : "Allow", 
        "Action" : [ 
          "ecs:TagResource" 
        ], 
        "Resource" : "*", 
        "Condition" : { 
          "StringEquals" : { 
            "ecs:CreateAction" : [ 
               "CreateCluster", 
               "RegisterTaskDefinition" 
            ] 
          } 
        } 
     } 
   ]
}
```
- [IAM Identity Center에서 AWS 관리형 정책을 사용하여 권한 세트 생성](https://docs.aws.amazon.com/singlesignon/latest/userguide/howtocreatepermissionset.html)
- [IAM 자격 증명 권한 추가 및 제거](https://docs.aws.amazon.com/IAM/latest/UserGuide/access_policies_manage-attach-detach.html)
- [IAM 정책의 버전 관리 이해](https://docs.aws.amazon.com/IAM/latest/UserGuide/access_policies_managed-versioning.html)
- [AWS 관리형 정책을 시작하고 최소 권한으로 전환](https://docs.aws.amazon.com/IAM/latest/UserGuide/best-practices.html#bp-use-aws-defined-policies)

## AWSElasticBeanstalkManagedUpdatesServiceRolePolicy

AWSElasticBeanstalkManagedUpdatesServiceRolePolicy는 [AWS 관리형 정책](https://docs.aws.amazon.com/IAM/latest/UserGuide/access_policies_managed-vs-inline.html#aws-managed-policies)으로, 관리형 업데이트에 제한된 권한을 부여하는 AWS Elastic Beanstalk 서비스 역할 정책입니다.

## 이 정책 사용

이 정책은 서비스에서 사용자를 대신하여 작업을 수행할 수 있도록 서비스 연결 역할에 연결됩니다. 사 용자, 그룹 또는 역할에 정책을 연결할 수 없습니다.

#### 정책 세부 정보

- 유형: 서비스 연결 역할 정책
- 생성 시간: 2019년 11월 21일, 22:35 UTC
- 편집된 시간: 2023년 3월 24일, 00:18 UTC
- ARN: arn:aws:iam::aws:policy/aws-service-role/ AWSElasticBeanstalkManagedUpdatesServiceRolePolicy

#### 정책 버전

정책 버전: v8(기본값)

정책의 기본 버전은 정책에 대한 권한을 정의하는 버전입니다. 정책이 적용되는 사용자 또는 역할이 AWS 리소스에 대한 액세스를 요청하면 AWS는 정책의 기본 버전을 검사하여 요청을 허용할지 여부를 결정합니다.

```
{ 
   "Version" : "2012-10-17", 
   "Statement" : [ 
     { 
       "Sid" : "AllowPassRoleToElasticBeanstalkAndDownstreamServices", 
       "Effect" : "Allow", 
       "Action" : "iam:PassRole", 
       "Resource" : "*", 
       "Condition" : { 
          "StringLikeIfExists" : { 
            "iam:PassedToService" : [
```

```
 "elasticbeanstalk.amazonaws.com", 
          "ec2.amazonaws.com", 
          "autoscaling.amazonaws.com", 
          "elasticloadbalancing.amazonaws.com", 
          "ecs.amazonaws.com", 
          "cloudformation.amazonaws.com" 
       ] 
     } 
   } 
 }, 
 { 
   "Sid" : "SingleInstanceAPIs", 
   "Effect" : "Allow", 
  "Action" : [
     "ec2:releaseAddress", 
     "ec2:allocateAddress", 
     "ec2:DisassociateAddress", 
     "ec2:AssociateAddress" 
   ], 
   "Resource" : "*" 
 }, 
 { 
   "Sid" : "ECS", 
   "Effect" : "Allow", 
  "Action" : [
     "ecs:RegisterTaskDefinition", 
     "ecs:DeRegisterTaskDefinition", 
     "ecs:List*", 
     "ecs:Describe*" 
   ], 
   "Resource" : "*" 
 }, 
 { 
   "Sid" : "ElasticBeanstalkAPIs", 
   "Effect" : "Allow", 
  "Action" : [
     "elasticbeanstalk:*" 
   ], 
   "Resource" : "*" 
 }, 
 { 
   "Sid" : "ReadOnlyAPIs", 
   "Effect" : "Allow", 
   "Action" : [
```

```
 "cloudformation:Describe*", 
         "cloudformation:List*", 
         "ec2:Describe*", 
         "autoscaling:Describe*", 
         "elasticloadbalancing:Describe*", 
         "logs:DescribeLogGroups", 
         "sns:GetTopicAttributes", 
         "sns:ListSubscriptionsByTopic", 
         "rds:DescribeDBEngineVersions", 
         "rds:DescribeDBInstances" 
       ], 
       "Resource" : "*" 
     }, 
     { 
       "Sid" : "ASG", 
       "Effect" : "Allow", 
       "Action" : [ 
         "autoscaling:AttachInstances", 
         "autoscaling:CreateAutoScalingGroup", 
         "autoscaling:CreateLaunchConfiguration", 
         "autoscaling:CreateOrUpdateTags", 
         "autoscaling:DeleteAutoScalingGroup", 
         "autoscaling:DeleteLaunchConfiguration", 
         "autoscaling:DeleteScheduledAction", 
         "autoscaling:DetachInstances", 
         "autoscaling:PutNotificationConfiguration", 
         "autoscaling:PutScalingPolicy", 
         "autoscaling:PutScheduledUpdateGroupAction", 
         "autoscaling:ResumeProcesses", 
         "autoscaling:SuspendProcesses", 
         "autoscaling:TerminateInstanceInAutoScalingGroup", 
         "autoscaling:UpdateAutoScalingGroup" 
       ], 
       "Resource" : [ 
         "arn:aws:autoscaling:*:*:launchConfiguration:*:launchConfigurationName/awseb-e-
*", 
         "arn:aws:autoscaling:*:*:autoScalingGroup:*:autoScalingGroupName/awseb-e-*", 
         "arn:aws:autoscaling:*:*:launchConfiguration:*:launchConfigurationName/eb-*", 
         "arn:aws:autoscaling:*:*:autoScalingGroup:*:autoScalingGroupName/eb-*" 
       ] 
     }, 
     { 
       "Sid" : "CFN", 
       "Effect" : "Allow",
```

```
 "Action" : [ 
     "cloudformation:CreateStack", 
     "cloudformation:CancelUpdateStack", 
     "cloudformation:DeleteStack", 
     "cloudformation:GetTemplate", 
     "cloudformation:UpdateStack" 
   ], 
   "Resource" : [ 
     "arn:aws:cloudformation:*:*:stack/awseb-e-*", 
     "arn:aws:cloudformation:*:*:stack/eb-*" 
   ] 
 }, 
 { 
   "Sid" : "EC2", 
   "Effect" : "Allow", 
  "Action" : [
     "ec2:TerminateInstances" 
   ], 
   "Resource" : "arn:aws:ec2:*:*:instance/*", 
   "Condition" : { 
     "StringLike" : { 
       "ec2:ResourceTag/aws:cloudformation:stack-id" : [ 
          "arn:aws:cloudformation:*:*:stack/awseb-e-*", 
          "arn:aws:cloudformation:*:*:stack/eb-*" 
       ] 
     } 
   } 
 }, 
 { 
   "Sid" : "S3Obj", 
   "Effect" : "Allow", 
  "Action" : [
     "s3:DeleteObject", 
     "s3:GetObject", 
     "s3:GetObjectAcl", 
     "s3:GetObjectVersion", 
     "s3:GetObjectVersionAcl", 
     "s3:PutObject", 
     "s3:PutObjectAcl", 
     "s3:PutObjectVersionAcl" 
   ], 
   "Resource" : "arn:aws:s3:::elasticbeanstalk-*/*" 
 }, 
 {
```

```
 "Sid" : "S3Bucket", 
   "Effect" : "Allow", 
  "Action" : [
     "s3:GetBucketLocation", 
     "s3:GetBucketPolicy", 
     "s3:ListBucket", 
     "s3:PutBucketPolicy" 
   ], 
   "Resource" : "arn:aws:s3:::elasticbeanstalk-*" 
 }, 
 { 
   "Sid" : "CWL", 
   "Effect" : "Allow", 
  "Action" : [
     "logs:CreateLogGroup", 
     "logs:DeleteLogGroup", 
     "logs:PutRetentionPolicy" 
   ], 
   "Resource" : "arn:aws:logs:*:*:log-group:/aws/elasticbeanstalk/*" 
 }, 
 { 
   "Sid" : "ELB", 
   "Effect" : "Allow", 
   "Action" : [ 
     "elasticloadbalancing:RegisterTargets", 
     "elasticloadbalancing:DeRegisterTargets", 
     "elasticloadbalancing:DeregisterInstancesFromLoadBalancer", 
     "elasticloadbalancing:RegisterInstancesWithLoadBalancer" 
   ], 
   "Resource" : [ 
     "arn:aws:elasticloadbalancing:*:*:targetgroup/awseb-*", 
     "arn:aws:elasticloadbalancing:*:*:loadbalancer/awseb-e-*", 
     "arn:aws:elasticloadbalancing:*:*:targetgroup/eb-*", 
     "arn:aws:elasticloadbalancing:*:*:loadbalancer/eb-*" 
   ] 
 }, 
 { 
   "Sid" : "SNS", 
   "Effect" : "Allow", 
   "Action" : [ 
     "sns:CreateTopic" 
   ], 
   "Resource" : "arn:aws:sns:*:*:ElasticBeanstalkNotifications-Environment-*" 
 },
```

```
 { 
        "Sid" : "EC2LaunchTemplate", 
        "Effect" : "Allow", 
        "Action" : [ 
          "ec2:CreateLaunchTemplate", 
          "ec2:DeleteLaunchTemplate", 
          "ec2:CreateLaunchTemplateVersion", 
          "ec2:DeleteLaunchTemplateVersions" 
        ], 
        "Resource" : "arn:aws:ec2:*:*:launch-template/*" 
     }, 
     { 
        "Sid" : "AllowLaunchTemplateRunInstances", 
        "Effect" : "Allow", 
        "Action" : "ec2:RunInstances", 
        "Resource" : "*", 
        "Condition" : { 
          "ArnLike" : { 
            "ec2:LaunchTemplate" : "arn:aws:ec2:*:*:launch-template/*" 
          } 
        } 
     }, 
     { 
        "Sid" : "AllowECSTagResource", 
        "Effect" : "Allow", 
        "Action" : [ 
          "ecs:TagResource" 
        ], 
        "Resource" : "*", 
        "Condition" : { 
          "StringEquals" : { 
            "ecs:CreateAction" : [ 
               "RegisterTaskDefinition" 
            ] 
          } 
        } 
     } 
  \mathbf{I}}
```
#### • [IAM 정책의 버전 관리 이해](https://docs.aws.amazon.com/IAM/latest/UserGuide/access_policies_managed-versioning.html)

## AWSElasticBeanstalkMulticontainerDocker

AWSElasticBeanstalkMulticontainerDocker는 [AWS 관리형 정책](https://docs.aws.amazon.com/IAM/latest/UserGuide/access_policies_managed-vs-inline.html#aws-managed-policies)으로, Amazon EC2 Container Service를 사용하여 컨테이너 배포 태스크를 관리할 수 있도록 멀티컨테이너 Docker 환경의 인스턴스에 액세스를 제공합니다.

#### 이 정책 사용

사용자, 그룹 및 역할에 AWSElasticBeanstalkMulticontainerDocker를 연결할 수 있습니다.

#### 정책 세부 정보

- 유형: AWS 관리형 정책
- 생성 시간: 2016년 2월 8일, 23:15 UTC
- 편집된 시간: 2023년 3월 23일, 22:04 UTC
- ARN: arn:aws:iam::aws:policy/AWSElasticBeanstalkMulticontainerDocker

#### 정책 버전

정책 버전: v3(기본값)

정책의 기본 버전은 정책에 대한 권한을 정의하는 버전입니다. 정책이 적용되는 사용자 또는 역할이 AWS 리소스에 대한 액세스를 요청하면 AWS는 정책의 기본 버전을 검사하여 요청을 허용할지 여부를 결정합니다.

```
{ 
   "Version" : "2012-10-17", 
   "Statement" : [ 
     { 
        "Sid" : "ECSAccess", 
        "Effect" : "Allow", 
        "Action" : [ 
          "ecs:Poll",
```

```
 "ecs:StartTask", 
          "ecs:StopTask", 
          "ecs:DiscoverPollEndpoint", 
          "ecs:StartTelemetrySession", 
          "ecs:RegisterContainerInstance", 
          "ecs:DeregisterContainerInstance", 
          "ecs:DescribeContainerInstances", 
          "ecs:Submit*", 
          "ecs:DescribeTasks" 
        ], 
        "Resource" : "*" 
     }, 
     { 
        "Sid" : "AllowECSTagResource", 
        "Effect" : "Allow", 
       "Action" : [
          "ecs:TagResource" 
        ], 
        "Resource" : "*", 
        "Condition" : { 
          "StringEquals" : { 
            "ecs:CreateAction" : [ 
               "RegisterContainerInstance", 
               "StartTask" 
            ] 
          } 
        } 
     } 
   ]
}
```
- [IAM Identity Center에서 AWS 관리형 정책을 사용하여 권한 세트 생성](https://docs.aws.amazon.com/singlesignon/latest/userguide/howtocreatepermissionset.html)
- [IAM 자격 증명 권한 추가 및 제거](https://docs.aws.amazon.com/IAM/latest/UserGuide/access_policies_manage-attach-detach.html)
- [IAM 정책의 버전 관리 이해](https://docs.aws.amazon.com/IAM/latest/UserGuide/access_policies_managed-versioning.html)
- [AWS 관리형 정책을 시작하고 최소 권한으로 전환](https://docs.aws.amazon.com/IAM/latest/UserGuide/best-practices.html#bp-use-aws-defined-policies)

# AWSElasticBeanstalkReadOnly

AWSElasticBeanstalkReadOnly는 [AWS 관리형 정책으](https://docs.aws.amazon.com/IAM/latest/UserGuide/access_policies_managed-vs-inline.html#aws-managed-policies)로, 읽기 전용 권한을 부여합니다. 운영자 가 AWS Elastic Beanstalk 애플리케이션과 관련된 리소스에 대한 정보를 검색할 수 있는 직접 액세스 를 명시적으로 허용합니다.

이 정책 사용

사용자, 그룹 및 역할에 AWSElasticBeanstalkReadOnly를 연결할 수 있습니다.

#### 정책 세부 정보

- 유형: AWS 관리형 정책
- 생성 시간: 2021년 1월 22일, 19:02 UTC
- 편집된 시간: 2021년 1월 22일, 19:02 UTC
- ARN: arn:aws:iam::aws:policy/AWSElasticBeanstalkReadOnly

## 정책 버전

정책 버전: v1(기본값)

정책의 기본 버전은 정책에 대한 권한을 정의하는 버전입니다. 정책이 적용되는 사용자 또는 역할이 AWS 리소스에 대한 액세스를 요청하면 AWS는 정책의 기본 버전을 검사하여 요청을 허용할지 여부를 결정합니다.

```
{ 
   "Version" : "2012-10-17", 
   "Statement" : [ 
    \{ "Sid" : "AllowAPIs", 
       "Effect" : "Allow", 
       "Action" : [ 
          "acm:ListCertificates", 
          "autoscaling:DescribeAccountLimits", 
          "autoscaling:DescribeAutoScalingGroups", 
          "autoscaling:DescribeAutoScalingInstances", 
          "autoscaling:DescribeLaunchConfigurations", 
          "autoscaling:DescribePolicies",
```
 "autoscaling:DescribeLoadBalancers", "autoscaling:DescribeNotificationConfigurations", "autoscaling:DescribeScalingActivities", "autoscaling:DescribeScheduledActions", "cloudformation:DescribeStackResource", "cloudformation:DescribeStackResources", "cloudformation:DescribeStacks", "cloudformation:GetTemplate", "cloudformation:ListStackResources", "cloudformation:ListStacks", "cloudformation:ValidateTemplate", "cloudtrail:LookupEvents", "cloudwatch:DescribeAlarms", "cloudwatch:GetMetricStatistics", "cloudwatch:ListMetrics", "ec2:DescribeAccountAttributes", "ec2:DescribeAddresses", "ec2:DescribeImages", "ec2:DescribeInstanceAttribute", "ec2:DescribeInstances", "ec2:DescribeInstanceStatus", "ec2:DescribeKeyPairs", "ec2:DescribeLaunchTemplateVersions", "ec2:DescribeLaunchTemplates", "ec2:DescribeSecurityGroups", "ec2:DescribeSnapshots", "ec2:DescribeSpotInstanceRequests", "ec2:DescribeAvailabilityZones", "ec2:DescribeSubnets", "ec2:DescribeVpcs", "elasticbeanstalk:Check\*", "elasticbeanstalk:Describe\*", "elasticbeanstalk:List\*", "elasticbeanstalk:RequestEnvironmentInfo", "elasticbeanstalk:RetrieveEnvironmentInfo", "elasticloadbalancing:DescribeInstanceHealth", "elasticloadbalancing:DescribeLoadBalancers", "elasticloadbalancing:DescribeSSLPolicies", "elasticloadbalancing:DescribeTargetGroups", "elasticloadbalancing:DescribeTargetHealth", "iam:GetRole", "iam:ListAttachedRolePolicies", "iam:ListInstanceProfiles", "iam:ListRolePolicies",

```
 "iam:ListRoles", 
          "iam:ListServerCertificates", 
          "rds:DescribeDBEngineVersions", 
          "rds:DescribeDBInstances", 
          "rds:DescribeOrderableDBInstanceOptions", 
          "rds:DescribeDBSnapshots", 
          "s3:ListAllMyBuckets", 
          "sns:ListSubscriptionsByTopic", 
          "sns:ListTopics", 
          "sqs:ListQueues" 
        ], 
        "Resource" : "*" 
     }, 
     { 
        "Sid" : "AllowS3", 
        "Effect" : "Allow", 
       "Action" : [
          "s3:GetObject", 
          "s3:GetObjectAcl", 
          "s3:GetObjectVersion", 
          "s3:GetObjectVersionAcl", 
          "s3:GetBucketLocation", 
          "s3:GetBucketPolicy", 
          "s3:ListBucket" 
        ], 
        "Resource" : "arn:aws:s3:::elasticbeanstalk-*" 
     } 
   ]
}
```
- [IAM Identity Center에서 AWS 관리형 정책을 사용하여 권한 세트 생성](https://docs.aws.amazon.com/singlesignon/latest/userguide/howtocreatepermissionset.html)
- [IAM 자격 증명 권한 추가 및 제거](https://docs.aws.amazon.com/IAM/latest/UserGuide/access_policies_manage-attach-detach.html)
- [IAM 정책의 버전 관리 이해](https://docs.aws.amazon.com/IAM/latest/UserGuide/access_policies_managed-versioning.html)
- [AWS 관리형 정책을 시작하고 최소 권한으로 전환](https://docs.aws.amazon.com/IAM/latest/UserGuide/best-practices.html#bp-use-aws-defined-policies)

## AWSElasticBeanstalkRoleCore

AWSElasticBeanstalkRoleCore는 [AWS 관리형 정책으](https://docs.aws.amazon.com/IAM/latest/UserGuide/access_policies_managed-vs-inline.html#aws-managed-policies)로, AWSElasticBeanstalkRoleCore(Elastic Beanstalk 작업 역할)는 웹 서비스 환경의 핵심 작업을 허용합니다.

## 이 정책 사용

사용자, 그룹 및 역할에 AWSElasticBeanstalkRoleCore를 연결할 수 있습니다.

#### 정책 세부 정보

- 유형: 서비스 역할 정책
- 생성 시간: 2020년 6월 5일, 21:48 UTC
- 편집된 시간: 2020년 9월 9일, 20:31 UTC
- ARN: arn:aws:iam::aws:policy/service-role/AWSElasticBeanstalkRoleCore

#### 정책 버전

정책 버전: v2(기본값)

정책의 기본 버전은 정책에 대한 권한을 정의하는 버전입니다. 정책이 적용되는 사용자 또는 역할이 AWS 리소스에 대한 액세스를 요청하면 AWS는 정책의 기본 버전을 검사하여 요청을 허용할지 여부를 결정합니다.

```
{ 
   "Version" : "2012-10-17", 
   "Statement" : [ 
     { 
       "Sid" : "TerminateInstances", 
       "Effect" : "Allow", 
       "Action" : [ 
          "ec2:TerminateInstances" 
      \perp,
       "Resource" : "arn:aws:ec2:*:*:instance/*", 
       "Condition" : { 
          "StringLike" : { 
            "ec2:ResourceTag/aws:cloudformation:stack-id" : 
  "arn:aws:cloudformation:*:*:stack/awseb-e-*"
```

```
 } 
   } 
 }, 
 { 
   "Sid" : "EC2", 
   "Effect" : "Allow", 
   "Action" : [ 
     "ec2:ReleaseAddress", 
     "ec2:AllocateAddress", 
     "ec2:DisassociateAddress", 
     "ec2:AssociateAddress", 
     "ec2:CreateTags", 
     "ec2:DeleteTags", 
     "ec2:CreateSecurityGroup", 
     "ec2:DeleteSecurityGroup", 
     "ec2:AuthorizeSecurityGroup*", 
     "ec2:RevokeSecurityGroup*", 
     "ec2:CreateLaunchTemplate*", 
     "ec2:DeleteLaunchTemplate*" 
   ], 
   "Resource" : "*" 
 }, 
 { 
   "Sid" : "LTRunInstances", 
   "Effect" : "Allow", 
   "Action" : "ec2:RunInstances", 
   "Resource" : "*", 
   "Condition" : { 
     "ArnLike" : { 
        "ec2:LaunchTemplate" : "arn:aws:ec2:*:*:launch-template/*" 
     } 
   } 
 }, 
 { 
   "Sid" : "ASG", 
   "Effect" : "Allow", 
   "Action" : [ 
     "autoscaling:AttachInstances", 
     "autoscaling:*LoadBalancer*", 
     "autoscaling:*AutoScalingGroup", 
     "autoscaling:*LaunchConfiguration", 
     "autoscaling:DeleteScheduledAction", 
     "autoscaling:DetachInstances", 
     "autoscaling:PutNotificationConfiguration",
```

```
 "autoscaling:PutScalingPolicy", 
          "autoscaling:PutScheduledUpdateGroupAction", 
          "autoscaling:ResumeProcesses", 
          "autoscaling:SuspendProcesses", 
          "autoscaling:*Tags" 
       ], 
       "Resource" : [ 
          "arn:aws:autoscaling:*:*:launchConfiguration:*:launchConfigurationName/awseb-e-
*", 
          "arn:aws:autoscaling:*:*:autoScalingGroup:*:autoScalingGroupName/awseb-e-*" 
       ] 
     }, 
     { 
       "Sid" : "ASGPolicy", 
       "Effect" : "Allow", 
       "Action" : [
          "autoscaling:DeletePolicy" 
       ], 
       "Resource" : [ 
         \overline{m} \overline{m} ] 
     }, 
     { 
       "Sid" : "EBSLR", 
       "Effect" : "Allow", 
        "Action" : [ 
          "iam:CreateServiceLinkedRole" 
        ], 
        "Resource" : [ 
          "arn:aws:iam::*:role/aws-service-role/elasticbeanstalk.amazonaws.com/
AWSServiceRoleForElasticBeanstalk*" 
       ], 
        "Condition" : { 
          "StringLike" : { 
            "iam:AWSServiceName" : "elasticbeanstalk.amazonaws.com" 
          } 
       } 
     }, 
     { 
        "Sid" : "S3Obj", 
        "Effect" : "Allow", 
        "Action" : [ 
          "s3:Delete*", 
          "s3:Get*",
```

```
 "s3:Put*" 
   ], 
   "Resource" : [ 
     "arn:aws:s3:::elasticbeanstalk-*/*", 
     "arn:aws:s3:::elasticbeanstalk-env-resources-*/*" 
   ] 
 }, 
 { 
   "Sid" : "S3Bucket", 
   "Effect" : "Allow", 
  "Action" : [
     "s3:GetBucket*", 
     "s3:ListBucket", 
     "s3:PutBucketPolicy" 
   ], 
   "Resource" : "arn:aws:s3:::elasticbeanstalk-*" 
 }, 
 { 
   "Sid" : "CFN", 
   "Effect" : "Allow", 
   "Action" : [ 
     "cloudformation:CreateStack", 
     "cloudformation:DeleteStack", 
     "cloudformation:GetTemplate", 
     "cloudformation:ListStackResources", 
     "cloudformation:UpdateStack", 
     "cloudformation:ContinueUpdateRollback", 
     "cloudformation:CancelUpdateStack" 
   ], 
   "Resource" : "arn:aws:cloudformation:*:*:stack/awseb-e-*" 
 }, 
 { 
   "Sid" : "CloudWatch", 
   "Effect" : "Allow", 
  "Action" : [
     "cloudwatch:PutMetricAlarm", 
     "cloudwatch:DeleteAlarms" 
   ], 
   "Resource" : "arn:aws:cloudwatch:*:*:alarm:awseb-*" 
 }, 
 { 
   "Sid" : "ELB", 
   "Effect" : "Allow", 
   "Action" : [
```
 "elasticloadbalancing:Create\*", "elasticloadbalancing:Delete\*", "elasticloadbalancing:Modify\*", "elasticloadbalancing:RegisterTargets", "elasticloadbalancing:DeRegisterTargets", "elasticloadbalancing:DeregisterInstancesFromLoadBalancer", "elasticloadbalancing:RegisterInstancesWithLoadBalancer", "elasticloadbalancing:\*Tags", "elasticloadbalancing:ConfigureHealthCheck", "elasticloadbalancing:SetRulePriorities", "elasticloadbalancing:SetLoadBalancerPoliciesOfListener" ], "Resource" : [ "arn:aws:elasticloadbalancing:\*:\*:targetgroup/awseb-\*", "arn:aws:elasticloadbalancing:\*:\*:loadbalancer/awseb-\*", "arn:aws:elasticloadbalancing:\*:\*:loadbalancer/app/awseb-\*/\*", "arn:aws:elasticloadbalancing:\*:\*:loadbalancer/net/awseb-\*/\*", "arn:aws:elasticloadbalancing:\*:\*:listener/awseb-\*", "arn:aws:elasticloadbalancing:\*:\*:listener/app/awseb-\*", "arn:aws:elasticloadbalancing:\*:\*:listener/net/awseb-\*", "arn:aws:elasticloadbalancing:\*:\*:listener-rule/app/awseb-\*/\*/\*/\*" ] },  $\mathcal{L}$  "Sid" : "ListAPIs", "Effect" : "Allow", "Action" : [ "autoscaling:Describe\*", "cloudformation:Describe\*", "logs:Describe\*", "ec2:Describe\*", "ecs:Describe\*", "ecs:List\*", "elasticloadbalancing:Describe\*", "rds:Describe\*", "sns:List\*", "iam:List\*", "acm:Describe\*", "acm:List\*" ], "Resource" : "\*" }, { "Sid" : "AllowPassRole",

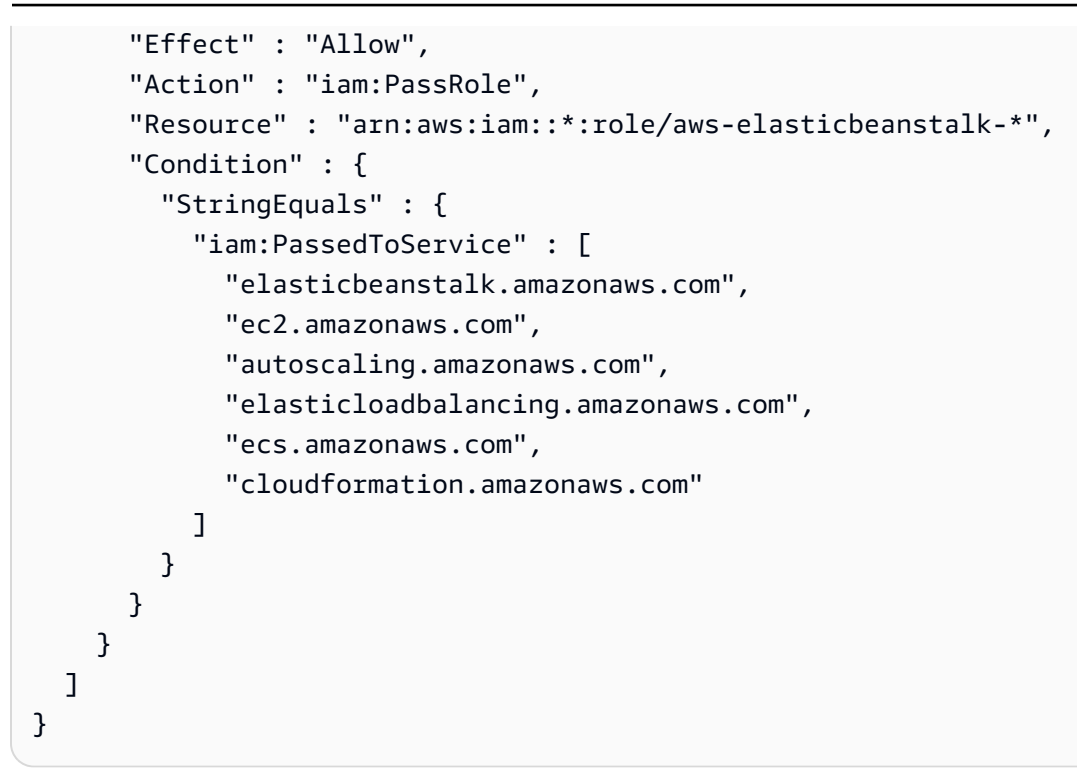

- [IAM Identity Center에서 AWS 관리형 정책을 사용하여 권한 세트 생성](https://docs.aws.amazon.com/singlesignon/latest/userguide/howtocreatepermissionset.html)
- [IAM 자격 증명 권한 추가 및 제거](https://docs.aws.amazon.com/IAM/latest/UserGuide/access_policies_manage-attach-detach.html)
- [IAM 정책의 버전 관리 이해](https://docs.aws.amazon.com/IAM/latest/UserGuide/access_policies_managed-versioning.html)
- [AWS 관리형 정책을 시작하고 최소 권한으로 전환](https://docs.aws.amazon.com/IAM/latest/UserGuide/best-practices.html#bp-use-aws-defined-policies)

# AWSElasticBeanstalkRoleCWL

AWSElasticBeanstalkRoleCWL는 [AWS 관리형 정책](https://docs.aws.amazon.com/IAM/latest/UserGuide/access_policies_managed-vs-inline.html#aws-managed-policies)으로, 환경에서 Amazon CloudWatch Logs 로 그 그룹을 관리할 수 있도록 허용하는 관리형 정책(Elastic Beanstalk 작업 역할)입니다.

#### 이 정책 사용

사용자, 그룹 및 역할에 AWSElasticBeanstalkRoleCWL를 연결할 수 있습니다.

#### 정책 세부 정보

- 유형: 서비스 역할 정책
- 생성 시간: 2020년 6월 5일, 21:49 UTC

• 편집된 시간: 2020년 6월 5일, 21:49 UTC

• ARN: arn:aws:iam::aws:policy/service-role/AWSElasticBeanstalkRoleCWL

#### 정책 버전

정책 버전: v1(기본값)

정책의 기본 버전은 정책에 대한 권한을 정의하는 버전입니다. 정책이 적용되는 사용자 또는 역할이 AWS 리소스에 대한 액세스를 요청하면 AWS는 정책의 기본 버전을 검사하여 요청을 허용할지 여부를 결정합니다.

#### JSON 정책 문서

```
{ 
   "Version" : "2012-10-17", 
   "Statement" : [ 
     { 
        "Sid" : "AllowCWL", 
        "Effect" : "Allow", 
        "Action" : [ 
          "logs:CreateLogGroup", 
          "logs:DeleteLogGroup", 
          "logs:PutRetentionPolicy" 
        ], 
        "Resource" : "arn:aws:logs:*:*:log-group:/aws/elasticbeanstalk/*" 
     } 
   ]
}
```
## 자세히 알아보기

- [IAM Identity Center에서 AWS 관리형 정책을 사용하여 권한 세트 생성](https://docs.aws.amazon.com/singlesignon/latest/userguide/howtocreatepermissionset.html)
- [IAM 자격 증명 권한 추가 및 제거](https://docs.aws.amazon.com/IAM/latest/UserGuide/access_policies_manage-attach-detach.html)
- [IAM 정책의 버전 관리 이해](https://docs.aws.amazon.com/IAM/latest/UserGuide/access_policies_managed-versioning.html)
- [AWS 관리형 정책을 시작하고 최소 권한으로 전환](https://docs.aws.amazon.com/IAM/latest/UserGuide/best-practices.html#bp-use-aws-defined-policies)

# AWSElasticBeanstalkRoleECS

AWSElasticBeanstalkRoleECS는 [AWS 관리형 정책](https://docs.aws.amazon.com/IAM/latest/UserGuide/access_policies_managed-vs-inline.html#aws-managed-policies)으로, (Elastic Beanstalk 작업 역할) 멀티컨테 이너 Docker 환경에서 Amazon ECS 클러스터를 관리할 수 있도록 허용합니다.

## 이 정책 사용

사용자, 그룹 및 역할에 AWSElasticBeanstalkRoleECS를 연결할 수 있습니다.

## 정책 세부 정보

- 유형: 서비스 역할 정책
- 생성 시간: 2020년 6월 5일, 21:47 UTC
- 편집된 시간: 2023년 3월 23일, 22:43 UTC
- ARN: arn:aws:iam::aws:policy/service-role/AWSElasticBeanstalkRoleECS

#### 정책 버전

정책 버전: v2(기본값)

정책의 기본 버전은 정책에 대한 권한을 정의하는 버전입니다. 정책이 적용되는 사용자 또는 역할이 AWS 리소스에 대한 액세스를 요청하면 AWS는 정책의 기본 버전을 검사하여 요청을 허용할지 여부를 결정합니다.

```
{ 
   "Version" : "2012-10-17", 
   "Statement" : [ 
     { 
        "Sid" : "AllowECS", 
        "Effect" : "Allow", 
        "Action" : [ 
          "ecs:CreateCluster", 
          "ecs:DeleteCluster", 
          "ecs:RegisterTaskDefinition", 
          "ecs:DeRegisterTaskDefinition" 
        ], 
        "Resource" : [ 
         " * "
```

```
\mathbf{I} }, 
      { 
        "Sid" : "AllowECSTagResource", 
        "Effect" : "Allow", 
       "Action" : [
           "ecs:TagResource" 
        ], 
        "Resource" : "*", 
        "Condition" : { 
           "StringEquals" : { 
             "ecs:CreateAction" : [ 
                "CreateCluster", 
                "RegisterTaskDefinition" 
             ] 
           } 
        } 
      } 
   ]
}
```
- [IAM Identity Center에서 AWS 관리형 정책을 사용하여 권한 세트 생성](https://docs.aws.amazon.com/singlesignon/latest/userguide/howtocreatepermissionset.html)
- [IAM 자격 증명 권한 추가 및 제거](https://docs.aws.amazon.com/IAM/latest/UserGuide/access_policies_manage-attach-detach.html)
- [IAM 정책의 버전 관리 이해](https://docs.aws.amazon.com/IAM/latest/UserGuide/access_policies_managed-versioning.html)
- [AWS 관리형 정책을 시작하고 최소 권한으로 전환](https://docs.aws.amazon.com/IAM/latest/UserGuide/best-practices.html#bp-use-aws-defined-policies)

## AWSElasticBeanstalkRoleRDS

AWSElasticBeanstalkRoleRDS는 [AWS 관리형 정책](https://docs.aws.amazon.com/IAM/latest/UserGuide/access_policies_managed-vs-inline.html#aws-managed-policies)으로, (Elastic Beanstalk 작업 역할)환경에서 Amazon RDS 인스턴스를 통합할 수 있도록 허용합니다.

#### 이 정책 사용

사용자, 그룹 및 역할에 AWSElasticBeanstalkRoleRDS를 연결할 수 있습니다.

#### 정책 세부 정보

• 유형: 서비스 역할 정책

- 생성 시간: 2020년 6월 5일, 21:46 UTC
- 편집된 시간: 2020년 6월 5일, 21:46 UTC
- ARN: arn:aws:iam::aws:policy/service-role/AWSElasticBeanstalkRoleRDS

#### 정책 버전

정책 버전: v1(기본값)

정책의 기본 버전은 정책에 대한 권한을 정의하는 버전입니다. 정책이 적용되는 사용자 또는 역할이 AWS 리소스에 대한 액세스를 요청하면 AWS는 정책의 기본 버전을 검사하여 요청을 허용할지 여부를 결정합니다.

#### JSON 정책 문서

```
{ 
   "Version" : "2012-10-17", 
   "Statement" : [ 
     { 
        "Sid" : "AllowRDS", 
        "Effect" : "Allow", 
        "Action" : [ 
          "rds:CreateDBSecurityGroup", 
          "rds:DeleteDBSecurityGroup", 
          "rds:AuthorizeDBSecurityGroupIngress", 
          "rds:CreateDBInstance", 
          "rds:ModifyDBInstance", 
          "rds:DeleteDBInstance" 
       ], 
        "Resource" : [ 
          "arn:aws:rds:*:*:secgrp:awseb-e-*", 
          "arn:aws:rds:*:*:db:*" 
        ] 
     } 
   ]
}
```
## 자세히 알아보기

- [IAM Identity Center에서 AWS 관리형 정책을 사용하여 권한 세트 생성](https://docs.aws.amazon.com/singlesignon/latest/userguide/howtocreatepermissionset.html)
- [IAM 자격 증명 권한 추가 및 제거](https://docs.aws.amazon.com/IAM/latest/UserGuide/access_policies_manage-attach-detach.html)
- [IAM 정책의 버전 관리 이해](https://docs.aws.amazon.com/IAM/latest/UserGuide/access_policies_managed-versioning.html)
- [AWS 관리형 정책을 시작하고 최소 권한으로 전환](https://docs.aws.amazon.com/IAM/latest/UserGuide/best-practices.html#bp-use-aws-defined-policies)

## AWSElasticBeanstalkRoleSNS

AWSElasticBeanstalkRoleSNS는 [AWS 관리형 정책](https://docs.aws.amazon.com/IAM/latest/UserGuide/access_policies_managed-vs-inline.html#aws-managed-policies)으로, (Elastic Beanstalk 작업 역할)환경에서 Amazon SNS 주제 통합을 활성화할 수 있도록 허용하는 관리형 정책입니다.

#### 이 정책 사용

사용자, 그룹 및 역할에 AWSElasticBeanstalkRoleSNS를 연결할 수 있습니다.

#### 정책 세부 정보

- 유형: 서비스 역할 정책
- 생성 시간: 2020년 6월 5일, 21:46 UTC
- 편집된 시간: 2020년 6월 5일, 21:46 UTC
- ARN: arn:aws:iam::aws:policy/service-role/AWSElasticBeanstalkRoleSNS

#### 정책 버전

정책 버전: v1(기본값)

정책의 기본 버전은 정책에 대한 권한을 정의하는 버전입니다. 정책이 적용되는 사용자 또는 역할이 AWS 리소스에 대한 액세스를 요청하면 AWS는 정책의 기본 버전을 검사하여 요청을 허용할지 여부를 결정합니다.

```
{ 
   "Version" : "2012-10-17", 
   "Statement" : [ 
     { 
        "Sid" : "AllowBeanstalkManageSNS", 
        "Effect" : "Allow", 
       "Action" : [ 
          "sns:CreateTopic", 
          "sns:SetTopicAttributes",
```

```
 "sns:DeleteTopic" 
        ], 
        "Resource" : [ 
          "arn:aws:sns:*:*:ElasticBeanstalkNotifications-*" 
        ] 
     }, 
     { 
        "Sid" : "AllowSNSPublish", 
        "Effect" : "Allow", 
       "Action" : [
          "sns:GetTopicAttributes", 
          "sns:Subscribe", 
          "sns:Unsubscribe", 
          "sns:Publish" 
        ], 
        "Resource" : "*" 
     } 
   ]
}
```
- [IAM Identity Center에서 AWS 관리형 정책을 사용하여 권한 세트 생성](https://docs.aws.amazon.com/singlesignon/latest/userguide/howtocreatepermissionset.html)
- [IAM 자격 증명 권한 추가 및 제거](https://docs.aws.amazon.com/IAM/latest/UserGuide/access_policies_manage-attach-detach.html)
- [IAM 정책의 버전 관리 이해](https://docs.aws.amazon.com/IAM/latest/UserGuide/access_policies_managed-versioning.html)
- [AWS 관리형 정책을 시작하고 최소 권한으로 전환](https://docs.aws.amazon.com/IAM/latest/UserGuide/best-practices.html#bp-use-aws-defined-policies)

# AWSElasticBeanstalkRoleWorkerTier

AWSElasticBeanstalkRoleWorkerTier는 [AWS 관리형 정책으](https://docs.aws.amazon.com/IAM/latest/UserGuide/access_policies_managed-vs-inline.html#aws-managed-policies)로, (Elastic Beanstalk 작업 역할) 작업자 환경 티어가 Amazon DynamoDB 테이블과 Amazon SQS 대기열을 생성할 수 있도록 허용합니 다.

## 이 정책 사용

사용자, 그룹 및 역할에 AWSElasticBeanstalkRoleWorkerTier를 연결할 수 있습니다.

#### 정책 세부 정보

• 유형: 서비스 역할 정책

- 생성 시간: 2020년 6월 5일, 21:43 UTC
- 편집된 시간: 2020년 6월 5일, 21:43 UTC
- ARN: arn:aws:iam::aws:policy/service-role/ AWSElasticBeanstalkRoleWorkerTier

#### 정책 버전

```
정책 버전: v1(기본값)
```
정책의 기본 버전은 정책에 대한 권한을 정의하는 버전입니다. 정책이 적용되는 사용자 또는 역할이 AWS 리소스에 대한 액세스를 요청하면 AWS는 정책의 기본 버전을 검사하여 요청을 허용할지 여부를 결정합니다.

```
{ 
   "Version" : "2012-10-17", 
   "Statement" : [ 
     { 
        "Sid" : "AllowSQS", 
        "Effect" : "Allow", 
        "Action" : [ 
          "sqs:TagQueue", 
          "sqs:DeleteQueue", 
          "sqs:GetQueueAttributes", 
          "sqs:CreateQueue" 
       ], 
       "Resource" : "arn:aws:sqs:*:*:awseb-e-*" 
     }, 
     { 
        "Sid" : "AllowDDB", 
        "Effect" : "Allow", 
        "Action" : [ 
          "dynamodb:CreateTable", 
          "dynamodb:TagResource", 
          "dynamodb:DescribeTable", 
          "dynamodb:DeleteTable" 
       ], 
        "Resource" : "arn:aws:dynamodb:*:*:table/awseb-e-*" 
     }
```
]

# }

# 자세히 알아보기

- [IAM Identity Center에서 AWS 관리형 정책을 사용하여 권한 세트 생성](https://docs.aws.amazon.com/singlesignon/latest/userguide/howtocreatepermissionset.html)
- [IAM 자격 증명 권한 추가 및 제거](https://docs.aws.amazon.com/IAM/latest/UserGuide/access_policies_manage-attach-detach.html)
- [IAM 정책의 버전 관리 이해](https://docs.aws.amazon.com/IAM/latest/UserGuide/access_policies_managed-versioning.html)
- [AWS 관리형 정책을 시작하고 최소 권한으로 전환](https://docs.aws.amazon.com/IAM/latest/UserGuide/best-practices.html#bp-use-aws-defined-policies)

# AWSElasticBeanstalkService

AWSElasticBeanstalkService는 [AWS 관리형 정책](https://docs.aws.amazon.com/IAM/latest/UserGuide/access_policies_managed-vs-inline.html#aws-managed-policies)으로, 이 정책은 사용 중단 중입니다. 지침은 설명서를 참조하세요. https://docs.aws.amazon.com/elasticbeanstalk/latest/dg/iam-servicerole.html. AWS 사용자를 대신하여 리소스(예: AutoScaling, EC2, S3, CloudFormation, ELB 등)를 생성하고 관리 할 수 있는 권한을 부여하는 Elastic Beanstalk 서비스 역할 정책입니다.

## 이 정책 사용

사용자, 그룹 및 역할에 AWSElasticBeanstalkService를 연결할 수 있습니다.

## 정책 세부 정보

- 유형: 서비스 역할 정책
- 생성 시간: 2016년 4월 11일, 20:27 UTC
- 편집된 시간: 2023년 5월 10일, 19:29 UTC
- ARN: arn:aws:iam::aws:policy/service-role/AWSElasticBeanstalkService

## 정책 버전

정책 버전: v17(기본값)

정책의 기본 버전은 정책에 대한 권한을 정의하는 버전입니다. 정책이 적용되는 사용자 또는 역할이 AWS 리소스에 대한 액세스를 요청하면 AWS는 정책의 기본 버전을 검사하여 요청을 허용할지 여부를 결정합니다.

```
{ 
   "Version" : "2012-10-17", 
   "Statement" : [ 
     { 
       "Sid" : "AllowCloudformationOperationsOnElasticBeanstalkStacks", 
       "Effect" : "Allow", 
      "Action" : [
          "cloudformation:*" 
       ], 
       "Resource" : [ 
          "arn:aws:cloudformation:*:*:stack/awseb-*", 
         "arn:aws:cloudformation:*:*:stack/eb-*" 
       ] 
     }, 
     { 
        "Sid" : "AllowDeleteCloudwatchLogGroups", 
       "Effect" : "Allow", 
      "Action" : [
          "logs:DeleteLogGroup" 
       ], 
       "Resource" : [ 
          "arn:aws:logs:*:*:log-group:/aws/elasticbeanstalk*" 
       ] 
     }, 
     { 
        "Sid" : "AllowECSTagResource", 
       "Effect" : "Allow", 
      "Action" : [
          "ecs:TagResource" 
       ], 
       "Resource" : "*", 
       "Condition" : { 
          "StringEquals" : { 
            "ecs:CreateAction" : [ 
              "CreateCluster", 
              "RegisterTaskDefinition" 
            ] 
          } 
       } 
     }, 
     {
```

```
 "Sid" : "AllowS3OperationsOnElasticBeanstalkBuckets", 
   "Effect" : "Allow", 
  "Action" : [
     "s3:*" 
   ], 
   "Resource" : [ 
     "arn:aws:s3:::elasticbeanstalk-*", 
     "arn:aws:s3:::elasticbeanstalk-*/*" 
   ] 
 }, 
 { 
   "Sid" : "AllowLaunchTemplateRunInstances", 
   "Effect" : "Allow", 
   "Action" : "ec2:RunInstances", 
   "Resource" : "*", 
   "Condition" : { 
     "ArnLike" : { 
       "ec2:LaunchTemplate" : "arn:aws:ec2:*:*:launch-template/*" 
     } 
   } 
 }, 
 { 
   "Sid" : "AllowELBAddTags", 
   "Effect" : "Allow", 
  "Action" : [
     "elasticloadbalancing:AddTags" 
   ], 
   "Resource" : "*", 
   "Condition" : { 
     "StringEquals" : { 
       "elasticloadbalancing:CreateAction" : [ 
          "CreateLoadBalancer" 
       ] 
     } 
   } 
 }, 
 { 
   "Sid" : "AllowOperations", 
   "Effect" : "Allow", 
   "Action" : [ 
     "autoscaling:AttachInstances", 
     "autoscaling:CreateAutoScalingGroup", 
     "autoscaling:CreateLaunchConfiguration", 
     "autoscaling:CreateOrUpdateTags",
```
 "autoscaling:DeleteLaunchConfiguration", "autoscaling:DeleteAutoScalingGroup", "autoscaling:DeleteScheduledAction", "autoscaling:DescribeAccountLimits", "autoscaling:DescribeAutoScalingGroups", "autoscaling:DescribeAutoScalingInstances", "autoscaling:DescribeLaunchConfigurations", "autoscaling:DescribeLoadBalancers", "autoscaling:DescribeNotificationConfigurations", "autoscaling:DescribeScalingActivities", "autoscaling:DescribeScheduledActions", "autoscaling:DetachInstances", "autoscaling:DeletePolicy", "autoscaling:PutScalingPolicy", "autoscaling:PutScheduledUpdateGroupAction", "autoscaling:PutNotificationConfiguration", "autoscaling:ResumeProcesses", "autoscaling:SetDesiredCapacity", "autoscaling:SuspendProcesses", "autoscaling:TerminateInstanceInAutoScalingGroup", "autoscaling:UpdateAutoScalingGroup", "cloudwatch:PutMetricAlarm", "ec2:AssociateAddress", "ec2:AllocateAddress", "ec2:AuthorizeSecurityGroupEgress", "ec2:AuthorizeSecurityGroupIngress", "ec2:CreateLaunchTemplate", "ec2:CreateLaunchTemplateVersion", "ec2:DescribeLaunchTemplates", "ec2:DescribeLaunchTemplateVersions", "ec2:DeleteLaunchTemplate", "ec2:DeleteLaunchTemplateVersions", "ec2:CreateSecurityGroup", "ec2:DeleteSecurityGroup", "ec2:DescribeAccountAttributes", "ec2:DescribeAddresses", "ec2:DescribeImages", "ec2:DescribeInstances", "ec2:DescribeKeyPairs", "ec2:DescribeSecurityGroups", "ec2:DescribeSnapshots", "ec2:DescribeSubnets", "ec2:DescribeVpcs", "ec2:DescribeInstanceAttribute",

 "ec2:DescribeSpotInstanceRequests", "ec2:DescribeVpcClassicLink", "ec2:DisassociateAddress", "ec2:ReleaseAddress", "ec2:RevokeSecurityGroupEgress", "ec2:RevokeSecurityGroupIngress", "ec2:TerminateInstances", "ecs:CreateCluster", "ecs:DeleteCluster", "ecs:DescribeClusters", "ecs:RegisterTaskDefinition", "elasticbeanstalk:\*", "elasticloadbalancing:ApplySecurityGroupsToLoadBalancer", "elasticloadbalancing:ConfigureHealthCheck", "elasticloadbalancing:CreateLoadBalancer", "elasticloadbalancing:DeleteLoadBalancer", "elasticloadbalancing:DeregisterInstancesFromLoadBalancer", "elasticloadbalancing:DescribeInstanceHealth", "elasticloadbalancing:DescribeLoadBalancers", "elasticloadbalancing:DescribeTargetHealth", "elasticloadbalancing:RegisterInstancesWithLoadBalancer", "elasticloadbalancing:DescribeTargetGroups", "elasticloadbalancing:RegisterTargets", "elasticloadbalancing:DeregisterTargets", "iam:ListRoles", "iam:PassRole", "logs:CreateLogGroup", "logs:PutRetentionPolicy", "logs:DescribeLogGroups", "rds:DescribeDBEngineVersions", "rds:DescribeDBInstances", "rds:DescribeOrderableDBInstanceOptions", "s3:GetObject", "s3:GetObjectAcl", "s3:ListBucket", "sns:CreateTopic", "sns:GetTopicAttributes", "sns:ListSubscriptionsByTopic", "sns:Subscribe", "sns:SetTopicAttributes", "sqs:GetQueueAttributes", "sqs:GetQueueUrl", "codebuild:CreateProject",

```
 "codebuild:DeleteProject",
```

```
 "codebuild:BatchGetBuilds", 
             "codebuild:StartBuild" 
          ], 
          "Resource" : [ 
\mathbf{u} \star \mathbf{u}\mathbb{I} } 
   ]
}
```
- [IAM Identity Center에서 AWS 관리형 정책을 사용하여 권한 세트 생성](https://docs.aws.amazon.com/singlesignon/latest/userguide/howtocreatepermissionset.html)
- [IAM 자격 증명 권한 추가 및 제거](https://docs.aws.amazon.com/IAM/latest/UserGuide/access_policies_manage-attach-detach.html)
- [IAM 정책의 버전 관리 이해](https://docs.aws.amazon.com/IAM/latest/UserGuide/access_policies_managed-versioning.html)
- [AWS 관리형 정책을 시작하고 최소 권한으로 전환](https://docs.aws.amazon.com/IAM/latest/UserGuide/best-practices.html#bp-use-aws-defined-policies)

## AWSElasticBeanstalkServiceRolePolicy

AWSElasticBeanstalkServiceRolePolicy는 [AWS 관리형 정책](https://docs.aws.amazon.com/IAM/latest/UserGuide/access_policies_managed-vs-inline.html#aws-managed-policies)으로, 사용자를 대신하여 리소 스(예: AutoScaling, EC2, S3, CloudFormation, ELB 등)를 생성하고 관리할 수 있는 권한을 부여하는 AWS Elastic Beanstalk 서비스 연결 역할 정책입니다.

## 이 정책 사용

이 정책은 서비스에서 사용자를 대신하여 작업을 수행할 수 있도록 서비스 연결 역할에 연결됩니다. 사 용자, 그룹 또는 역할에 정책을 연결할 수 없습니다.

## 정책 세부 정보

- 유형: 서비스 연결 역할 정책
- 생성 시간: 2017년 9월 13일, 23:46 UTC
- 편집된 시간: 2019년 6월 6일, 21:59 UTC
- ARN: arn:aws:iam::aws:policy/aws-service-role/ AWSElasticBeanstalkServiceRolePolicy

## 정책 버전

정책 버전: v6(기본값)

정책의 기본 버전은 정책에 대한 권한을 정의하는 버전입니다. 정책이 적용되는 사용자 또는 역할이 AWS 리소스에 대한 액세스를 요청하면 AWS는 정책의 기본 버전을 검사하여 요청을 허용할지 여부를 결정합니다.

```
{ 
   "Version" : "2012-10-17", 
   "Statement" : [ 
     { 
       "Sid" : "AllowCloudformationReadOperationsOnElasticBeanstalkStacks", 
       "Effect" : "Allow", 
       "Action" : [ 
         "cloudformation:DescribeStackResource", 
         "cloudformation:DescribeStackResources", 
         "cloudformation:DescribeStacks" 
       ], 
       "Resource" : [ 
         "arn:aws:cloudformation:*:*:stack/awseb-*", 
         "arn:aws:cloudformation:*:*:stack/eb-*" 
      \mathbf{I} }, 
    \{ "Sid" : "AllowOperations", 
       "Effect" : "Allow", 
       "Action" : [ 
         "autoscaling:DescribeAutoScalingGroups", 
         "autoscaling:DescribeAutoScalingInstances", 
         "autoscaling:DescribeNotificationConfigurations", 
         "autoscaling:DescribeScalingActivities", 
         "autoscaling:PutNotificationConfiguration", 
         "ec2:DescribeInstanceStatus", 
         "ec2:AssociateAddress", 
         "ec2:DescribeAddresses", 
         "ec2:DescribeInstances", 
         "ec2:DescribeSecurityGroups", 
         "elasticloadbalancing:DescribeInstanceHealth", 
         "elasticloadbalancing:DescribeLoadBalancers", 
         "elasticloadbalancing:DescribeTargetHealth",
```
```
 "elasticloadbalancing:DescribeTargetGroups", 
          "lambda:GetFunction", 
          "sqs:GetQueueAttributes", 
          "sqs:GetQueueUrl", 
          "sns:Publish" 
        ], 
        "Resource" : [ 
         " * "
        ] 
     }, 
     { 
        "Sid" : "AllowOperationsOnHealthStreamingLogs", 
        "Effect" : "Allow", 
        "Action" : [ 
          "logs:CreateLogStream", 
          "logs:DescribeLogGroups", 
          "logs:DescribeLogStreams", 
          "logs:DeleteLogGroup", 
          "logs:PutLogEvents" 
        ], 
        "Resource" : "arn:aws:logs:*:*:log-group:/aws/elasticbeanstalk/*" 
     } 
   ]
}
```
- [IAM 정책의 버전 관리 이해](https://docs.aws.amazon.com/IAM/latest/UserGuide/access_policies_managed-versioning.html)
- [AWS 관리형 정책을 시작하고 최소 권한으로 전환](https://docs.aws.amazon.com/IAM/latest/UserGuide/best-practices.html#bp-use-aws-defined-policies)

## AWSElasticBeanstalkWebTier

AWSElasticBeanstalkWebTier는 [AWS 관리형 정책](https://docs.aws.amazon.com/IAM/latest/UserGuide/access_policies_managed-vs-inline.html#aws-managed-policies)으로, 웹 서버 환경의 인스턴스에 로그 파일을 Amazon S3에 업로드할 수 있는 액세스를 제공합니다.

### 이 정책 사용

사용자, 그룹 및 역할에 AWSElasticBeanstalkWebTier를 연결할 수 있습니다.

### 정책 세부 정보

- 유형: AWS 관리형 정책
- 생성 시간: 2016년 2월 8일, 23:08 UTC
- 편집된 시간: 2020년 9월 9일, 19:38 UTC
- ARN: arn:aws:iam::aws:policy/AWSElasticBeanstalkWebTier

#### 정책 버전

정책 버전: v7(기본값)

정책의 기본 버전은 정책에 대한 권한을 정의하는 버전입니다. 정책이 적용되는 사용자 또는 역할이 AWS 리소스에 대한 액세스를 요청하면 AWS는 정책의 기본 버전을 검사하여 요청을 허용할지 여부를 결정합니다.

```
{ 
   "Version" : "2012-10-17", 
   "Statement" : [ 
    \mathcal{L} "Sid" : "BucketAccess", 
        "Action" : [ 
          "s3:Get*", 
          "s3:List*", 
          "s3:PutObject" 
       ], 
       "Effect" : "Allow", 
       "Resource" : [ 
          "arn:aws:s3:::elasticbeanstalk-*", 
         "arn:aws:s3:::elasticbeanstalk-*/*" 
       ] 
     }, 
     { 
        "Sid" : "XRayAccess", 
        "Action" : [ 
          "xray:PutTraceSegments", 
          "xray:PutTelemetryRecords", 
          "xray:GetSamplingRules", 
          "xray:GetSamplingTargets",
```

```
 "xray:GetSamplingStatisticSummaries" 
        ], 
        "Effect" : "Allow", 
        "Resource" : "*" 
     }, 
     { 
        "Sid" : "CloudWatchLogsAccess", 
        "Action" : [ 
          "logs:PutLogEvents", 
          "logs:CreateLogStream", 
          "logs:DescribeLogStreams", 
          "logs:DescribeLogGroups" 
        ], 
        "Effect" : "Allow", 
        "Resource" : [ 
          "arn:aws:logs:*:*:log-group:/aws/elasticbeanstalk*" 
        ] 
     }, 
     { 
        "Sid" : "ElasticBeanstalkHealthAccess", 
        "Action" : [ 
          "elasticbeanstalk:PutInstanceStatistics" 
        ], 
        "Effect" : "Allow", 
        "Resource" : [ 
          "arn:aws:elasticbeanstalk:*:*:application/*", 
          "arn:aws:elasticbeanstalk:*:*:environment/*" 
        ] 
     } 
   ]
}
```
- [IAM Identity Center에서 AWS 관리형 정책을 사용하여 권한 세트 생성](https://docs.aws.amazon.com/singlesignon/latest/userguide/howtocreatepermissionset.html)
- [IAM 자격 증명 권한 추가 및 제거](https://docs.aws.amazon.com/IAM/latest/UserGuide/access_policies_manage-attach-detach.html)
- [IAM 정책의 버전 관리 이해](https://docs.aws.amazon.com/IAM/latest/UserGuide/access_policies_managed-versioning.html)
- [AWS 관리형 정책을 시작하고 최소 권한으로 전환](https://docs.aws.amazon.com/IAM/latest/UserGuide/best-practices.html#bp-use-aws-defined-policies)

## AWSElasticBeanstalkWorkerTier

AWSElasticBeanstalkWorkerTier는 [AWS 관리형 정책](https://docs.aws.amazon.com/IAM/latest/UserGuide/access_policies_managed-vs-inline.html#aws-managed-policies)으로, 작업자 환경의 인스턴스에 Amazon S3에 로그 파일을 업로드하고, Amazon SQS를 사용하여 애플리케이션의 작업 대기열을 모니터링하 고, Amazon DynamoDB를 사용하여 리더 선출을 수행하고, Amazon CloudWatch에 상태 모니터링을 위한 지표를 게시할 수 있는 액세스를 제공합니다.

### 이 정책 사용

사용자, 그룹 및 역할에 AWSElasticBeanstalkWorkerTier를 연결할 수 있습니다.

### 정책 세부 정보

- 유형: AWS 관리형 정책
- 생성 시간: 2016년 2월 8일, 23:12 UTC
- 편집된 시간: 2020년 9월 9일, 19:53 UTC
- ARN: arn:aws:iam::aws:policy/AWSElasticBeanstalkWorkerTier

### 정책 버전

정책 버전: v6(기본값)

정책의 기본 버전은 정책에 대한 권한을 정의하는 버전입니다. 정책이 적용되는 사용자 또는 역할이 AWS 리소스에 대한 액세스를 요청하면 AWS는 정책의 기본 버전을 검사하여 요청을 허용할지 여부를 결정합니다.

```
{ 
   "Version" : "2012-10-17", 
   "Statement" : [ 
     { 
        "Sid" : "MetricsAccess", 
        "Action" : [ 
          "cloudwatch:PutMetricData" 
        ], 
        "Effect" : "Allow", 
        "Resource" : "*" 
     },
```
{

```
 "Sid" : "XRayAccess", 
   "Action" : [ 
     "xray:PutTraceSegments", 
     "xray:PutTelemetryRecords", 
     "xray:GetSamplingRules", 
     "xray:GetSamplingTargets", 
     "xray:GetSamplingStatisticSummaries" 
   ], 
   "Effect" : "Allow", 
   "Resource" : "*" 
 }, 
 { 
   "Sid" : "QueueAccess", 
   "Action" : [ 
     "sqs:ChangeMessageVisibility", 
     "sqs:DeleteMessage", 
     "sqs:ReceiveMessage", 
     "sqs:SendMessage" 
   ], 
   "Effect" : "Allow", 
   "Resource" : "*" 
 }, 
 { 
   "Sid" : "BucketAccess", 
   "Action" : [ 
     "s3:Get*", 
     "s3:List*", 
     "s3:PutObject" 
   ], 
   "Effect" : "Allow", 
   "Resource" : [ 
     "arn:aws:s3:::elasticbeanstalk-*", 
     "arn:aws:s3:::elasticbeanstalk-*/*" 
   ] 
 }, 
 { 
   "Sid" : "DynamoPeriodicTasks", 
   "Action" : [ 
     "dynamodb:BatchGetItem", 
     "dynamodb:BatchWriteItem", 
     "dynamodb:DeleteItem", 
     "dynamodb:GetItem", 
     "dynamodb:PutItem",
```

```
 "dynamodb:Query", 
          "dynamodb:Scan", 
          "dynamodb:UpdateItem" 
        ], 
       "Effect" : "Allow", 
        "Resource" : [ 
          "arn:aws:dynamodb:*:*:table/*-stack-AWSEBWorkerCronLeaderRegistry*" 
       ] 
     }, 
     { 
        "Sid" : "CloudWatchLogsAccess", 
        "Action" : [ 
          "logs:PutLogEvents", 
          "logs:CreateLogStream" 
       ], 
        "Effect" : "Allow", 
        "Resource" : [ 
          "arn:aws:logs:*:*:log-group:/aws/elasticbeanstalk*" 
       ] 
     }, 
     { 
        "Sid" : "ElasticBeanstalkHealthAccess", 
        "Action" : [ 
          "elasticbeanstalk:PutInstanceStatistics" 
       ], 
        "Effect" : "Allow", 
        "Resource" : [ 
          "arn:aws:elasticbeanstalk:*:*:application/*", 
          "arn:aws:elasticbeanstalk:*:*:environment/*" 
       ] 
     } 
   ]
}
```
- [IAM Identity Center에서 AWS 관리형 정책을 사용하여 권한 세트 생성](https://docs.aws.amazon.com/singlesignon/latest/userguide/howtocreatepermissionset.html)
- [IAM 자격 증명 권한 추가 및 제거](https://docs.aws.amazon.com/IAM/latest/UserGuide/access_policies_manage-attach-detach.html)
- [IAM 정책의 버전 관리 이해](https://docs.aws.amazon.com/IAM/latest/UserGuide/access_policies_managed-versioning.html)
- [AWS 관리형 정책을 시작하고 최소 권한으로 전환](https://docs.aws.amazon.com/IAM/latest/UserGuide/best-practices.html#bp-use-aws-defined-policies)

## AWSElasticDisasterRecoveryAgentInstallationPolicy

AWSElasticDisasterRecoveryAgentInstallationPolicy는 [AWS 관리형 정책](https://docs.aws.amazon.com/IAM/latest/UserGuide/access_policies_managed-vs-inline.html#aws-managed-policies)으로, 이 정책 은 AWS Elastic Disaster Recovery(DRS)와 함께 외부 서버를 AWS로 복구하기 위해 사용되는 AWS Replication Agent를 설치할 수 있도록 허용합니다. 이 정책을 AWS Replication Agent의 설치 단계에서 보안 인증 정보를 제공한 IAM 사용자 또는 역할에 연결하세요.

## 이 정책 사용

사용자, 그룹 및 역할에 AWSElasticDisasterRecoveryAgentInstallationPolicy를 연결할 수 있습니다.

### 정책 세부 정보

- 유형: AWS 관리형 정책
- 생성 시간: 2021년 11월 17일, 10:37 UTC
- 편집 시간: 2023년 11월 27일 12:38 UTC
- ARN: arn:aws:iam::aws:policy/ AWSElasticDisasterRecoveryAgentInstallationPolicy

## 정책 버전

정책 버전: v6(기본값)

정책의 기본 버전은 정책에 대한 권한을 정의하는 버전입니다. 정책이 적용되는 사용자 또는 역할이 AWS 리소스에 대한 액세스를 요청하면 AWS는 정책의 기본 버전을 검사하여 요청을 허용할지 여부를 결정합니다.

```
{ 
   "Version" : "2012-10-17", 
   "Statement" : [ 
     { 
       "Sid" : "DRSAgentInstallationPolicy1", 
        "Effect" : "Allow", 
       "Action" : [ 
          "drs:GetAgentInstallationAssetsForDrs", 
          "drs:SendClientLogsForDrs",
```

```
 "drs:SendClientMetricsForDrs", 
     "drs:CreateSourceServerForDrs", 
     "drs:CreateRecoveryInstanceForDrs", 
     "drs:DescribeRecoveryInstances", 
     "drs:CreateSourceNetwork" 
   ], 
   "Resource" : "*" 
 }, 
 { 
   "Sid" : "DRSAgentInstallationPolicy2", 
   "Effect" : "Allow", 
   "Action" : "drs:TagResource", 
   "Resource" : "arn:aws:drs:*:*:source-server/*", 
   "Condition" : { 
     "StringEquals" : { 
        "drs:CreateAction" : "CreateSourceServerForDrs" 
     } 
   } 
 }, 
 { 
   "Sid" : "DRSAgentInstallationPolicy3", 
   "Effect" : "Allow", 
   "Action" : "drs:TagResource", 
   "Resource" : "arn:aws:drs:*:*:source-server/*", 
   "Condition" : { 
     "StringEquals" : { 
       "drs:CreateAction" : "CreateRecoveryInstanceForDrs" 
     } 
   } 
 }, 
 { 
   "Sid" : "DRSAgentInstallationPolicy4", 
   "Effect" : "Allow", 
  "Action" : "drs:TagResource",
   "Resource" : "arn:aws:drs:*:*:source-network/*", 
   "Condition" : { 
     "StringEquals" : { 
       "drs:CreateAction" : "CreateSourceNetwork" 
     } 
   } 
 }, 
 { 
   "Sid" : "DRSAgentInstallationPolicy5", 
   "Effect" : "Allow",
```

```
 "Action" : "drs:IssueAgentCertificateForDrs", 
       "Resource" : "arn:aws:drs:*:*:source-server/*" 
     } 
   ]
}
```
- [IAM Identity Center에서 AWS 관리형 정책을 사용하여 권한 세트 생성](https://docs.aws.amazon.com/singlesignon/latest/userguide/howtocreatepermissionset.html)
- [IAM 자격 증명 권한 추가 및 제거](https://docs.aws.amazon.com/IAM/latest/UserGuide/access_policies_manage-attach-detach.html)
- [IAM 정책의 버전 관리 이해](https://docs.aws.amazon.com/IAM/latest/UserGuide/access_policies_managed-versioning.html)
- [AWS 관리형 정책을 시작하고 최소 권한으로 전환](https://docs.aws.amazon.com/IAM/latest/UserGuide/best-practices.html#bp-use-aws-defined-policies)

## AWSElasticDisasterRecoveryAgentPolicy

AWSElasticDisasterRecoveryAgentPolicy는 [AWS 관리형 정책으](https://docs.aws.amazon.com/IAM/latest/UserGuide/access_policies_managed-vs-inline.html#aws-managed-policies)로, 이 정책은 AWS Elastic Disaster Recovery(DRS)와 함께 소스 서버를 AWS로 복구하기 위해 사용되는 AWS Replication Agent 를 사용할 수 있도록 허용합니다. 이 정책을 IAM 사용자 또는 역할에 연결하지 않는 것이 좋습니다.

# 이 정책 사용

사용자, 그룹 및 역할에 AWSElasticDisasterRecoveryAgentPolicy를 연결할 수 있습니다.

## 정책 세부 정보

- 유형: 서비스 역할 정책
- 생성 시간: 2021년 11월 17일, 10:32 UTC
- 편집 시간: 2023년 11월 27일 13:44 UTC
- ARN: arn:aws:iam::aws:policy/service-role/ AWSElasticDisasterRecoveryAgentPolicy

### 정책 버전

정책 버전: v3(기본값)

정책의 기본 버전은 정책에 대한 권한을 정의하는 버전입니다. 정책이 적용되는 사용자 또는 역할이 AWS 리소스에 대한 액세스를 요청하면 AWS는 정책의 기본 버전을 검사하여 요청을 허용할지 여부를 결정합니다.

### JSON 정책 문서

```
{ 
   "Version" : "2012-10-17", 
   "Statement" : [ 
     { 
       "Sid" : "DRSAgentPolicy1", 
       "Effect" : "Allow", 
       "Action" : [ 
          "drs:SendAgentMetricsForDrs", 
          "drs:SendAgentLogsForDrs", 
          "drs:UpdateAgentSourcePropertiesForDrs", 
          "drs:UpdateAgentReplicationInfoForDrs", 
          "drs:UpdateAgentConversionInfoForDrs", 
          "drs:GetAgentCommandForDrs", 
          "drs:GetAgentConfirmedResumeInfoForDrs", 
          "drs:GetAgentRuntimeConfigurationForDrs", 
          "drs:UpdateAgentBacklogForDrs", 
          "drs:GetAgentReplicationInfoForDrs", 
          "drs:IssueAgentCertificateForDrs" 
       ], 
       "Resource" : "arn:aws:drs:*:*:source-server/${aws:SourceIdentity}" 
     }, 
     { 
       "Sid" : "DRSAgentPolicy2", 
       "Effect" : "Allow", 
       "Action" : [ 
          "drs:GetAgentInstallationAssetsForDrs" 
       ], 
       "Resource" : "*" 
     } 
   ]
}
```
- [IAM Identity Center에서 AWS 관리형 정책을 사용하여 권한 세트 생성](https://docs.aws.amazon.com/singlesignon/latest/userguide/howtocreatepermissionset.html)
- [IAM 자격 증명 권한 추가 및 제거](https://docs.aws.amazon.com/IAM/latest/UserGuide/access_policies_manage-attach-detach.html)
- [IAM 정책의 버전 관리 이해](https://docs.aws.amazon.com/IAM/latest/UserGuide/access_policies_managed-versioning.html)
- [AWS 관리형 정책을 시작하고 최소 권한으로 전환](https://docs.aws.amazon.com/IAM/latest/UserGuide/best-practices.html#bp-use-aws-defined-policies)

#### AWSElasticDisasterRecoveryConsoleFullAccess

AWSElasticDisasterRecoveryConsoleFullAccess는 [AWS 관리형 정책으](https://docs.aws.amazon.com/IAM/latest/UserGuide/access_policies_managed-vs-inline.html#aws-managed-policies)로, 이 정책은 AWS Elastic Disaster Recovery(DRS)의 모든 퍼블릭 API에 대한 전체 액세스 권한과 KMS 키, License Manager, Resource Groups, Elastic Load Balancing, IAM 및 EC2 정보를 읽을 수 있는 권한을 제공합 니다. 이 정책을 IAM 사용자 또는 역할에 연결하세요.

#### 이 정책 사용

사용자, 그룹 및 역할에 AWSElasticDisasterRecoveryConsoleFullAccess를 연결할 수 있습 니다.

#### 정책 세부 정보

- 유형: AWS 관리형 정책
- 생성 시간: 2021년 11월 17일, 10:46 UTC
- 편집된 시간: 2023년 10월 16일, 12:24 UTC
- ARN: arn:aws:iam::aws:policy/AWSElasticDisasterRecoveryConsoleFullAccess

#### 정책 버전

정책 버전: v5(기본값)

정책의 기본 버전은 정책에 대한 권한을 정의하는 버전입니다. 정책이 적용되는 사용자 또는 역할이 AWS 리소스에 대한 액세스를 요청하면 AWS는 정책의 기본 버전을 검사하여 요청을 허용할지 여부를 결정합니다.

```
{ 
   "Version" : "2012-10-17", 
   "Statement" : [ 
     { 
        "Sid" : "ConsoleFullAccess1", 
        "Effect" : "Allow",
```
"Action" : [

```
 "drs:*" 
   ], 
   "Resource" : "*" 
 }, 
\mathcal{L} "Sid" : "ConsoleFullAccess2", 
   "Effect" : "Allow", 
   "Action" : [ 
     "kms:ListAliases", 
     "kms:DescribeKey" 
   ], 
   "Resource" : "*" 
 }, 
 { 
   "Sid" : "ConsoleFullAccess3", 
   "Effect" : "Allow", 
  "Action" : [
     "ec2:DescribeAccountAttributes", 
     "ec2:DescribeAvailabilityZones", 
     "ec2:DescribeImages", 
     "ec2:DescribeInstances", 
     "ec2:DescribeInstanceTypes", 
     "ec2:DescribeInstanceAttribute", 
     "ec2:DescribeInstanceStatus", 
     "ec2:DescribeInstanceTypeOfferings", 
     "ec2:DescribeLaunchTemplateVersions", 
     "ec2:DescribeLaunchTemplates", 
     "ec2:DescribeSecurityGroups", 
     "ec2:DescribeSnapshots", 
     "ec2:DescribeSubnets", 
     "ec2:DescribeVolumes", 
     "ec2:GetEbsEncryptionByDefault", 
     "ec2:GetEbsDefaultKmsKeyId", 
     "ec2:DescribeKeyPairs", 
     "ec2:DescribeCapacityReservations", 
     "ec2:DescribeHosts" 
   ], 
   "Resource" : "*" 
 }, 
 { 
   "Sid" : "ConsoleFullAccess4", 
   "Effect" : "Allow", 
   "Action" : "license-manager:ListLicenseConfigurations",
```

```
 "Resource" : "*" 
     }, 
     { 
       "Sid" : "ConsoleFullAccess5", 
       "Effect" : "Allow", 
       "Action" : "resource-groups:ListGroups", 
       "Resource" : "*" 
     }, 
     { 
       "Sid" : "ConsoleFullAccess6", 
       "Effect" : "Allow", 
       "Action" : "elasticloadbalancing:DescribeLoadBalancers", 
       "Resource" : "*" 
     }, 
     { 
       "Sid" : "ConsoleFullAccess7", 
       "Effect" : "Allow", 
      "Action" : [
          "iam:ListInstanceProfiles", 
         "iam:ListRoles" 
       ], 
       "Resource" : "*" 
     }, 
    \mathcal{L} "Sid" : "ConsoleFullAccess8", 
       "Effect" : "Allow", 
       "Action" : "iam:PassRole", 
       "Resource" : [ 
          "arn:aws:iam::*:role/service-role/
AWSElasticDisasterRecoveryConversionServerRole", 
          "arn:aws:iam::*:role/service-role/
AWSElasticDisasterRecoveryRecoveryInstanceRole" 
       ], 
       "Condition" : { 
          "StringEquals" : { 
            "iam:PassedToService" : "ec2.amazonaws.com" 
         } 
       } 
     }, 
     { 
       "Sid" : "ConsoleFullAccess9", 
       "Effect" : "Allow", 
      "Action" : [
          "ec2:DeleteSnapshot"
```

```
 ], 
   "Resource" : "arn:aws:ec2:*:*:snapshot/*", 
   "Condition" : { 
     "Null" : { 
       "aws:ResourceTag/AWSElasticDisasterRecoveryManaged" : "false" 
     }, 
     "Bool" : { 
       "aws:ViaAWSService" : "true" 
     } 
   } 
 }, 
 { 
   "Sid" : "ConsoleFullAccess10", 
   "Effect" : "Allow", 
   "Action" : [ 
     "ec2:CreateLaunchTemplateVersion", 
     "ec2:ModifyLaunchTemplate", 
     "ec2:DeleteLaunchTemplateVersions", 
     "ec2:CreateTags", 
     "ec2:DeleteTags" 
   ], 
   "Resource" : "arn:aws:ec2:*:*:launch-template/*", 
   "Condition" : { 
     "Null" : { 
       "aws:ResourceTag/AWSElasticDisasterRecoveryManaged" : "false" 
     } 
   } 
 }, 
 { 
   "Sid" : "ConsoleFullAccess11", 
   "Effect" : "Allow", 
  "Action" : [
     "ec2:CreateLaunchTemplate" 
   ], 
   "Resource" : "arn:aws:ec2:*:*:launch-template/*", 
   "Condition" : { 
     "Null" : { 
       "aws:RequestTag/AWSElasticDisasterRecoveryManaged" : "false" 
     } 
   } 
 }, 
 { 
   "Sid" : "ConsoleFullAccess12", 
   "Effect" : "Allow",
```

```
 "Action" : [ 
     "ec2:DeleteVolume" 
   ], 
   "Resource" : "arn:aws:ec2:*:*:volume/*", 
   "Condition" : { 
     "Null" : { 
       "aws:ResourceTag/AWSElasticDisasterRecoveryManaged" : "false" 
     }, 
     "Bool" : { 
       "aws:ViaAWSService" : "true" 
     } 
   } 
 }, 
 { 
   "Sid" : "ConsoleFullAccess13", 
   "Effect" : "Allow", 
   "Action" : [ 
     "ec2:StartInstances", 
     "ec2:StopInstances", 
     "ec2:TerminateInstances", 
     "ec2:ModifyInstanceAttribute", 
     "ec2:GetConsoleOutput", 
     "ec2:GetConsoleScreenshot" 
   ], 
   "Resource" : "arn:aws:ec2:*:*:instance/*", 
   "Condition" : { 
     "Null" : { 
       "aws:ResourceTag/AWSElasticDisasterRecoveryManaged" : "false" 
     }, 
     "Bool" : { 
       "aws:ViaAWSService" : "true" 
     } 
   } 
 }, 
 { 
   "Sid" : "ConsoleFullAccess14", 
   "Effect" : "Allow", 
  "Action" : [
     "ec2:RevokeSecurityGroupEgress", 
     "ec2:AuthorizeSecurityGroupIngress", 
    "ec2:AuthorizeSecurityGroupEgress" 
   ], 
   "Resource" : "arn:aws:ec2:*:*:security-group/*", 
   "Condition" : {
```

```
 "Null" : { 
       "aws:ResourceTag/AWSElasticDisasterRecoveryManaged" : "false" 
     }, 
     "Bool" : { 
       "aws:ViaAWSService" : "true" 
     } 
   } 
 }, 
 { 
   "Sid" : "ConsoleFullAccess15", 
   "Effect" : "Allow", 
  "Action" : [
     "ec2:CreateVolume" 
   ], 
   "Resource" : "arn:aws:ec2:*:*:volume/*", 
   "Condition" : { 
     "Null" : { 
       "aws:RequestTag/AWSElasticDisasterRecoveryManaged" : "false" 
     }, 
     "Bool" : { 
       "aws:ViaAWSService" : "true" 
     } 
   } 
 }, 
 { 
   "Sid" : "ConsoleFullAccess16", 
   "Effect" : "Allow", 
   "Action" : "ec2:CreateSecurityGroup", 
   "Resource" : "arn:aws:ec2:*:*:vpc/*" 
 }, 
 { 
   "Sid" : "ConsoleFullAccess17", 
   "Effect" : "Allow", 
  "Action" : [
     "ec2:CreateSecurityGroup" 
   ], 
   "Resource" : "arn:aws:ec2:*:*:security-group/*", 
   "Condition" : { 
     "Null" : { 
       "aws:RequestTag/AWSElasticDisasterRecoveryManaged" : "false" 
     }, 
     "Bool" : { 
       "aws:ViaAWSService" : "true" 
     }
```

```
 } 
 }, 
 { 
   "Sid" : "ConsoleFullAccess18", 
   "Effect" : "Allow", 
  "Action" : [
     "ec2:CreateSnapshot" 
   ], 
   "Resource" : "arn:aws:ec2:*:*:volume/*", 
   "Condition" : { 
     "Null" : { 
        "ec2:ResourceTag/AWSElasticDisasterRecoveryManaged" : "false" 
     }, 
     "Bool" : { 
       "aws:ViaAWSService" : "true" 
     } 
   } 
 }, 
 { 
   "Sid" : "ConsoleFullAccess19", 
   "Effect" : "Allow", 
   "Action" : [ 
     "ec2:CreateSnapshot" 
   ], 
   "Resource" : "arn:aws:ec2:*:*:snapshot/*", 
   "Condition" : { 
     "Null" : { 
        "aws:RequestTag/AWSElasticDisasterRecoveryManaged" : "false" 
     }, 
     "Bool" : { 
       "aws:ViaAWSService" : "true" 
     } 
   } 
 }, 
 { 
   "Sid" : "ConsoleFullAccess20", 
   "Effect" : "Allow", 
  "Action" : [
     "ec2:DetachVolume", 
     "ec2:AttachVolume" 
   ], 
   "Resource" : "arn:aws:ec2:*:*:instance/*", 
   "Condition" : { 
     "Null" : {
```

```
 "ec2:ResourceTag/AWSElasticDisasterRecoveryManaged" : "false" 
     }, 
     "Bool" : { 
        "aws:ViaAWSService" : "true" 
     } 
   } 
 }, 
 { 
   "Sid" : "ConsoleFullAccess21", 
   "Effect" : "Allow", 
   "Action" : [ 
     "ec2:DetachVolume", 
     "ec2:AttachVolume", 
     "ec2:StartInstances", 
     "ec2:GetConsoleOutput", 
     "ec2:GetConsoleScreenshot" 
   ], 
   "Resource" : "arn:aws:ec2:*:*:instance/*", 
   "Condition" : { 
     "StringEquals" : { 
        "ec2:ResourceTag/AWSDRS" : "AllowLaunchingIntoThisInstance" 
     }, 
     "ForAnyValue:StringEquals" : { 
        "aws:CalledVia" : [ 
          "drs.amazonaws.com" 
       ] 
     } 
   } 
 }, 
 { 
   "Sid" : "ConsoleFullAccess22", 
   "Effect" : "Allow", 
   "Action" : [ 
     "ec2:AttachVolume" 
   ], 
   "Resource" : "arn:aws:ec2:*:*:volume/*", 
   "Condition" : { 
     "Null" : { 
        "ec2:ResourceTag/AWSElasticDisasterRecoveryManaged" : "false" 
     }, 
     "Bool" : { 
        "aws:ViaAWSService" : "true" 
     } 
   }
```

```
 }, 
 { 
   "Sid" : "ConsoleFullAccess23", 
   "Effect" : "Allow", 
   "Action" : [ 
     "ec2:DetachVolume" 
   ], 
   "Resource" : "arn:aws:ec2:*:*:volume/*", 
   "Condition" : { 
     "Bool" : { 
        "aws:ViaAWSService" : "true" 
     } 
   } 
 }, 
 { 
   "Sid" : "ConsoleFullAccess24", 
   "Effect" : "Allow", 
  "Action" : [
     "ec2:RunInstances" 
   ], 
  "Resource" : "arn:aws:ec2:*:*:instance/*",
   "Condition" : { 
     "Null" : { 
       "aws:RequestTag/AWSElasticDisasterRecoveryManaged" : "false" 
     }, 
     "Bool" : { 
       "aws:ViaAWSService" : "true" 
     } 
   } 
 }, 
 { 
   "Sid" : "ConsoleFullAccess25", 
   "Effect" : "Allow", 
  "Action" : [
     "ec2:RunInstances" 
   ], 
   "Resource" : [ 
     "arn:aws:ec2:*:*:security-group/*", 
     "arn:aws:ec2:*:*:volume/*", 
     "arn:aws:ec2:*:*:subnet/*", 
     "arn:aws:ec2:*:*:image/*", 
     "arn:aws:ec2:*:*:network-interface/*", 
     "arn:aws:ec2:*:*:launch-template/*" 
   ],
```

```
 "Condition" : { 
     "Bool" : { 
        "aws:ViaAWSService" : "true" 
     } 
   } 
 }, 
 { 
   "Sid" : "ConsoleFullAccess26", 
   "Effect" : "Allow", 
   "Action" : "ec2:CreateTags", 
   "Resource" : [ 
     "arn:aws:ec2:*:*:security-group/*", 
     "arn:aws:ec2:*:*:volume/*", 
     "arn:aws:ec2:*:*:snapshot/*", 
     "arn:aws:ec2:*:*:instance/*" 
   ], 
   "Condition" : { 
     "StringEquals" : { 
        "ec2:CreateAction" : [ 
          "CreateSecurityGroup", 
          "CreateVolume", 
          "CreateSnapshot", 
          "RunInstances" 
       ] 
     }, 
     "Bool" : { 
       "aws:ViaAWSService" : "true" 
     } 
   } 
 }, 
 { 
   "Sid" : "ConsoleFullAccess27", 
   "Effect" : "Allow", 
   "Action" : "ec2:CreateTags", 
   "Resource" : "arn:aws:ec2:*:*:launch-template/*", 
   "Condition" : { 
     "StringEquals" : { 
        "ec2:CreateAction" : [ 
          "CreateLaunchTemplate" 
        ] 
     } 
   } 
 }, 
 {
```

```
 "Sid" : "ConsoleFullAccess28", 
        "Effect" : "Allow", 
       "Action" : [
          "cloudformation:DescribeStacks", 
          "cloudformation:ListStacks" 
        ], 
        "Resource" : "*" 
     }, 
     { 
        "Sid" : "ConsoleFullAccess29", 
        "Effect" : "Allow", 
        "Action" : [ 
          "s3:GetBucketLocation", 
          "s3:ListAllMyBuckets" 
        ], 
        "Resource" : "*" 
     } 
  \mathbf{I}}
```
- [IAM Identity Center에서 AWS 관리형 정책을 사용하여 권한 세트 생성](https://docs.aws.amazon.com/singlesignon/latest/userguide/howtocreatepermissionset.html)
- [IAM 자격 증명 권한 추가 및 제거](https://docs.aws.amazon.com/IAM/latest/UserGuide/access_policies_manage-attach-detach.html)
- [IAM 정책의 버전 관리 이해](https://docs.aws.amazon.com/IAM/latest/UserGuide/access_policies_managed-versioning.html)
- [AWS 관리형 정책을 시작하고 최소 권한으로 전환](https://docs.aws.amazon.com/IAM/latest/UserGuide/best-practices.html#bp-use-aws-defined-policies)

## AWSElasticDisasterRecoveryConsoleFullAccess\_v2

AWSElasticDisasterRecoveryConsoleFullAccess\_v2는 다음과 같은 [AWS관리형 정책입니](https://docs.aws.amazon.com/IAM/latest/UserGuide/access_policies_managed-vs-inline.html#aws-managed-policies) [다](https://docs.aws.amazon.com/IAM/latest/UserGuide/access_policies_managed-vs-inline.html#aws-managed-policies). 이 정책은 DRS (AWSElastic Disaster Recovery) 의 모든 퍼블릭 API와 AWS DRS 콘솔에서 사용 하는 다른 AWS 서비스의 모든 퍼블릭 API에 대한 전체 액세스를 제공하는 관리형 정책입니다. AWS 이 정책을 사용자 또는 역할에 연결하십시오.

### 이 정책 사용

사용자, 그룹 및 역할에 AWSElasticDisasterRecoveryConsoleFullAccess\_v2를 연결할 수 있 습니다.

## 정책 세부 정보

- 유형: AWS 관리형 정책
- 작성 시간: 2023년 11월 27일 13:35 UTC
- 편집 시간: 2023년 11월 27일, 13:35 UTC
- ARN: arn:aws:iam::aws:policy/ AWSElasticDisasterRecoveryConsoleFullAccess\_v2

### 정책 버전

정책 버전: v1(기본값)

정책의 기본 버전은 정책에 대한 권한을 정의하는 버전입니다. 정책이 적용되는 사용자 또는 역할이 AWS 리소스에 대한 액세스를 요청하면 AWS는 정책의 기본 버전을 검사하여 요청을 허용할지 여부를 결정합니다.

```
{ 
   "Version" : "2012-10-17", 
   "Statement" : [ 
     { 
        "Sid" : "ConsoleFullAccess1", 
        "Effect" : "Allow", 
        "Action" : [ 
          "drs:*" 
        ], 
       "Resource" : "*" 
     }, 
     { 
        "Sid" : "ConsoleFullAccess2", 
        "Effect" : "Allow", 
        "Action" : [ 
          "kms:ListAliases", 
          "kms:DescribeKey" 
        ], 
        "Resource" : "*" 
     }, 
     { 
        "Sid" : "ConsoleFullAccess3",
```

```
 "Effect" : "Allow", 
   "Action" : [ 
     "ec2:DescribeAccountAttributes", 
     "ec2:DescribeAvailabilityZones", 
     "ec2:DescribeImages", 
     "ec2:DescribeInstances", 
     "ec2:DescribeInstanceTypes", 
     "ec2:DescribeInstanceAttribute", 
     "ec2:DescribeInstanceStatus", 
     "ec2:DescribeInstanceTypeOfferings", 
     "ec2:DescribeLaunchTemplateVersions", 
     "ec2:DescribeLaunchTemplates", 
     "ec2:DescribeSecurityGroups", 
     "ec2:DescribeSnapshots", 
     "ec2:DescribeSubnets", 
     "ec2:DescribeVolumes", 
     "ec2:GetEbsEncryptionByDefault", 
     "ec2:GetEbsDefaultKmsKeyId", 
     "ec2:DescribeKeyPairs", 
     "ec2:DescribeCapacityReservations", 
     "ec2:DescribeHosts" 
   ], 
   "Resource" : "*" 
 }, 
 { 
   "Sid" : "ConsoleFullAccess4", 
   "Effect" : "Allow", 
   "Action" : "license-manager:ListLicenseConfigurations", 
   "Resource" : "*" 
 }, 
 { 
   "Sid" : "ConsoleFullAccess5", 
   "Effect" : "Allow", 
   "Action" : "resource-groups:ListGroups", 
   "Resource" : "*" 
 }, 
 { 
   "Sid" : "ConsoleFullAccess6", 
   "Effect" : "Allow", 
   "Action" : "elasticloadbalancing:DescribeLoadBalancers", 
   "Resource" : "*" 
 }, 
 { 
   "Sid" : "ConsoleFullAccess7",
```
"Effect" : "Allow",

```
 "Action" : [ 
          "iam:ListInstanceProfiles", 
          "iam:ListRoles" 
       ], 
       "Resource" : "*" 
     }, 
     { 
       "Sid" : "ConsoleFullAccess8", 
       "Effect" : "Allow", 
       "Action" : "iam:PassRole", 
       "Resource" : [ 
          "arn:aws:iam::*:role/service-role/
AWSElasticDisasterRecoveryConversionServerRole", 
          "arn:aws:iam::*:role/service-role/
AWSElasticDisasterRecoveryRecoveryInstanceRole", 
          "arn:aws:iam::*:role/service-role/
AWSElasticDisasterRecoveryRecoveryInstanceWithLaunchActionsRole" 
       ], 
       "Condition" : { 
          "StringEquals" : { 
            "iam:PassedToService" : "ec2.amazonaws.com" 
         } 
       } 
     }, 
     { 
       "Sid" : "ConsoleFullAccess9", 
       "Effect" : "Allow", 
       "Action" : [ 
          "ec2:DeleteSnapshot" 
       ], 
       "Resource" : "arn:aws:ec2:*:*:snapshot/*", 
       "Condition" : { 
          "Null" : { 
            "aws:ResourceTag/AWSElasticDisasterRecoveryManaged" : "false" 
         }, 
          "Bool" : { 
            "aws:ViaAWSService" : "true" 
         } 
       } 
     }, 
     { 
       "Sid" : "ConsoleFullAccess10", 
       "Effect" : "Allow",
```

```
 "Action" : [ 
     "ec2:CreateLaunchTemplateVersion", 
     "ec2:ModifyLaunchTemplate", 
     "ec2:DeleteLaunchTemplateVersions", 
     "ec2:CreateTags", 
     "ec2:DeleteTags" 
   ], 
   "Resource" : "arn:aws:ec2:*:*:launch-template/*", 
   "Condition" : { 
     "Null" : { 
       "aws:ResourceTag/AWSElasticDisasterRecoveryManaged" : "false" 
     } 
   } 
 }, 
 { 
   "Sid" : "ConsoleFullAccess11", 
   "Effect" : "Allow", 
  "Action" : [
     "ec2:CreateLaunchTemplate" 
   ], 
   "Resource" : "arn:aws:ec2:*:*:launch-template/*", 
   "Condition" : { 
     "Null" : { 
       "aws:RequestTag/AWSElasticDisasterRecoveryManaged" : "false" 
     } 
   } 
 }, 
 { 
   "Sid" : "ConsoleFullAccess12", 
   "Effect" : "Allow", 
  "Action" : [
     "ec2:DeleteVolume" 
   ], 
   "Resource" : "arn:aws:ec2:*:*:volume/*", 
   "Condition" : { 
     "Null" : { 
       "aws:ResourceTag/AWSElasticDisasterRecoveryManaged" : "false" 
     }, 
     "Bool" : { 
       "aws:ViaAWSService" : "true" 
     } 
   } 
 }, 
 {
```

```
 "Sid" : "ConsoleFullAccess13", 
   "Effect" : "Allow", 
   "Action" : [ 
     "ec2:StartInstances", 
     "ec2:StopInstances", 
     "ec2:TerminateInstances", 
     "ec2:ModifyInstanceAttribute", 
     "ec2:GetConsoleOutput", 
     "ec2:GetConsoleScreenshot" 
   ], 
   "Resource" : "arn:aws:ec2:*:*:instance/*", 
   "Condition" : { 
     "Null" : { 
       "aws:ResourceTag/AWSElasticDisasterRecoveryManaged" : "false" 
     }, 
     "Bool" : { 
       "aws:ViaAWSService" : "true" 
     } 
   } 
 }, 
 { 
   "Sid" : "ConsoleFullAccess14", 
   "Effect" : "Allow", 
   "Action" : [ 
     "ec2:RevokeSecurityGroupEgress", 
     "ec2:AuthorizeSecurityGroupIngress", 
     "ec2:AuthorizeSecurityGroupEgress" 
   ], 
   "Resource" : "arn:aws:ec2:*:*:security-group/*", 
   "Condition" : { 
     "Null" : { 
       "aws:ResourceTag/AWSElasticDisasterRecoveryManaged" : "false" 
     }, 
     "Bool" : { 
       "aws:ViaAWSService" : "true" 
     } 
   } 
 }, 
 { 
   "Sid" : "ConsoleFullAccess15", 
   "Effect" : "Allow", 
  "Action" : [
     "ec2:CreateVolume" 
   ],
```

```
 "Resource" : "arn:aws:ec2:*:*:volume/*", 
   "Condition" : { 
     "Null" : { 
        "aws:RequestTag/AWSElasticDisasterRecoveryManaged" : "false" 
     }, 
     "Bool" : { 
        "aws:ViaAWSService" : "true" 
     } 
   } 
 }, 
 { 
   "Sid" : "ConsoleFullAccess16", 
   "Effect" : "Allow", 
   "Action" : "ec2:CreateSecurityGroup", 
   "Resource" : "arn:aws:ec2:*:*:vpc/*" 
 }, 
\mathcal{L} "Sid" : "ConsoleFullAccess17", 
   "Effect" : "Allow", 
   "Action" : [ 
     "ec2:CreateSecurityGroup" 
   ], 
   "Resource" : "arn:aws:ec2:*:*:security-group/*", 
   "Condition" : { 
     "Null" : { 
        "aws:RequestTag/AWSElasticDisasterRecoveryManaged" : "false" 
     }, 
     "Bool" : { 
       "aws:ViaAWSService" : "true" 
     } 
   } 
 }, 
 { 
   "Sid" : "ConsoleFullAccess18", 
   "Effect" : "Allow", 
  "Action" : [
     "ec2:CreateSnapshot" 
   ], 
   "Resource" : "arn:aws:ec2:*:*:volume/*", 
   "Condition" : { 
     "Null" : { 
        "ec2:ResourceTag/AWSElasticDisasterRecoveryManaged" : "false" 
     }, 
     "Bool" : {
```

```
 "aws:ViaAWSService" : "true" 
     } 
   } 
 }, 
\mathcal{L} "Sid" : "ConsoleFullAccess19", 
   "Effect" : "Allow", 
   "Action" : [ 
     "ec2:CreateSnapshot" 
   ], 
   "Resource" : "arn:aws:ec2:*:*:snapshot/*", 
   "Condition" : { 
     "Null" : { 
        "aws:RequestTag/AWSElasticDisasterRecoveryManaged" : "false" 
     }, 
     "Bool" : { 
       "aws:ViaAWSService" : "true" 
     } 
   } 
 }, 
 { 
   "Sid" : "ConsoleFullAccess20", 
   "Effect" : "Allow", 
  "Action" : [
     "ec2:DetachVolume", 
     "ec2:AttachVolume" 
   ], 
   "Resource" : "arn:aws:ec2:*:*:instance/*", 
   "Condition" : { 
     "Null" : { 
        "ec2:ResourceTag/AWSElasticDisasterRecoveryManaged" : "false" 
     }, 
     "Bool" : { 
       "aws:ViaAWSService" : "true" 
     } 
   } 
 }, 
 { 
   "Sid" : "ConsoleFullAccess21", 
   "Effect" : "Allow", 
  "Action" : [
     "ec2:DetachVolume", 
     "ec2:AttachVolume", 
     "ec2:StartInstances",
```

```
 "ec2:GetConsoleOutput", 
     "ec2:GetConsoleScreenshot" 
   ], 
   "Resource" : "arn:aws:ec2:*:*:instance/*", 
   "Condition" : { 
     "StringEquals" : { 
        "ec2:ResourceTag/AWSDRS" : "AllowLaunchingIntoThisInstance" 
     }, 
     "ForAnyValue:StringEquals" : { 
       "aws:CalledVia" : [ 
          "drs.amazonaws.com" 
       ] 
     } 
   } 
 }, 
 { 
   "Sid" : "ConsoleFullAccess22", 
   "Effect" : "Allow", 
  "Action" : [
     "ec2:AttachVolume" 
   ], 
   "Resource" : "arn:aws:ec2:*:*:volume/*", 
   "Condition" : { 
     "Null" : { 
       "ec2:ResourceTag/AWSElasticDisasterRecoveryManaged" : "false" 
     }, 
     "Bool" : { 
        "aws:ViaAWSService" : "true" 
     } 
   } 
 }, 
 { 
   "Sid" : "ConsoleFullAccess23", 
   "Effect" : "Allow", 
  "Action" : [
     "ec2:DetachVolume" 
   ], 
   "Resource" : "arn:aws:ec2:*:*:volume/*", 
   "Condition" : { 
     "Bool" : { 
       "aws:ViaAWSService" : "true" 
     } 
   } 
 },
```

```
 { 
   "Sid" : "ConsoleFullAccess24", 
   "Effect" : "Allow", 
  "Action" : [
     "ec2:RunInstances" 
   ], 
   "Resource" : "arn:aws:ec2:*:*:instance/*", 
   "Condition" : { 
     "Null" : { 
       "aws:RequestTag/AWSElasticDisasterRecoveryManaged" : "false" 
     }, 
     "Bool" : { 
       "aws:ViaAWSService" : "true" 
     } 
   } 
 }, 
 { 
   "Sid" : "ConsoleFullAccess25", 
   "Effect" : "Allow", 
  "Action" : [
     "ec2:RunInstances" 
   ], 
   "Resource" : [ 
     "arn:aws:ec2:*:*:security-group/*", 
     "arn:aws:ec2:*:*:volume/*", 
     "arn:aws:ec2:*:*:subnet/*", 
     "arn:aws:ec2:*:*:image/*", 
     "arn:aws:ec2:*:*:network-interface/*", 
     "arn:aws:ec2:*:*:launch-template/*" 
   ], 
   "Condition" : { 
     "Bool" : { 
       "aws:ViaAWSService" : "true" 
     } 
   } 
 }, 
 { 
   "Sid" : "ConsoleFullAccess26", 
   "Effect" : "Allow", 
   "Action" : "ec2:CreateTags", 
   "Resource" : [ 
     "arn:aws:ec2:*:*:security-group/*", 
     "arn:aws:ec2:*:*:volume/*", 
     "arn:aws:ec2:*:*:snapshot/*",
```

```
 "arn:aws:ec2:*:*:instance/*" 
   ], 
   "Condition" : { 
     "StringEquals" : { 
        "ec2:CreateAction" : [ 
          "CreateSecurityGroup", 
          "CreateVolume", 
          "CreateSnapshot", 
          "RunInstances" 
       ] 
     }, 
     "Bool" : { 
       "aws:ViaAWSService" : "true" 
     } 
   } 
 }, 
 { 
   "Sid" : "ConsoleFullAccess27", 
   "Effect" : "Allow", 
   "Action" : "ec2:CreateTags", 
   "Resource" : "arn:aws:ec2:*:*:launch-template/*", 
   "Condition" : { 
     "StringEquals" : { 
        "ec2:CreateAction" : [ 
          "CreateLaunchTemplate" 
       ] 
     } 
   } 
 }, 
 { 
   "Sid" : "ConsoleFullAccess28", 
   "Effect" : "Allow", 
  "Action" : [
     "cloudformation:DescribeStacks", 
     "cloudformation:ListStacks" 
   ], 
   "Resource" : "*" 
 }, 
 { 
   "Sid" : "ConsoleFullAccess29", 
   "Effect" : "Allow", 
  "Action" : [
     "s3:GetBucketLocation", 
     "s3:ListAllMyBuckets"
```

```
 ], 
       "Resource" : "*" 
     }, 
     { 
       "Sid" : "ConsoleFullAccess30", 
       "Effect" : "Allow", 
      "Action" : [
         "ssm:DescribeInstanceInformation" 
       ], 
       "Resource" : [ 
        " * "
       ], 
       "Condition" : { 
         "ForAnyValue:StringEquals" : { 
            "aws:CalledVia" : [ 
              "drs.amazonaws.com" 
 ] 
         } 
       } 
     }, 
     { 
       "Sid" : "ConsoleFullAccess31", 
       "Effect" : "Allow", 
       "Action" : [ 
         "ssm:SendCommand", 
         "ssm:StartAutomationExecution" 
       ], 
       "Resource" : [ 
         "arn:aws:ssm:*:*:automation-definition/AWS-CreateImage:$DEFAULT", 
         "arn:aws:ssm:*:*:document/AWSMigration-ValidateNetworkConnectivity", 
         "arn:aws:ssm:*:*:document/AWSMigration-VerifyMountedVolumes", 
         "arn:aws:ssm:*:*:document/AWSMigration-ValidateHttpResponse", 
         "arn:aws:ssm:*:*:document/AWSMigration-ValidateDiskSpace", 
         "arn:aws:ssm:*:*:document/AWSMigration-VerifyProcessIsRunning", 
         "arn:aws:ssm:*:*:document/AWSMigration-LinuxTimeSyncSetting", 
         "arn:aws:ssm:*:*:document/AWSEC2-
ApplicationInsightsCloudwatchAgentInstallAndConfigure" 
       ], 
       "Condition" : { 
         "ForAnyValue:StringEquals" : { 
            "aws:CalledVia" : [ 
              "drs.amazonaws.com" 
 ] 
         }
```

```
 } 
     }, 
     { 
       "Sid" : "ConsoleFullAccess32", 
       "Effect" : "Allow", 
      "Action" : [
          "ssm:SendCommand" 
       ], 
        "Resource" : [ 
          "arn:aws:ec2:*:*:instance/*" 
       ], 
        "Condition" : { 
          "ForAnyValue:StringEquals" : { 
            "aws:CalledVia" : [ 
              "drs.amazonaws.com" 
            ] 
          }, 
          "Null" : { 
            "aws:ResourceTag/AWSElasticDisasterRecoveryManaged" : "false" 
          } 
       } 
     }, 
     { 
       "Sid" : "ConsoleFullAccess33", 
       "Effect" : "Allow", 
        "Action" : [ 
          "ssm:ListDocuments", 
          "ssm:ListCommandInvocations" 
       ], 
       "Resource" : "*" 
     }, 
     { 
        "Sid" : "ConsoleFullAccess34", 
       "Effect" : "Allow", 
       "Action" : [
          "ssm:GetParameter", 
         "ssm:PutParameter" 
       ], 
        "Resource" : "arn:aws:ssm:*:*:parameter/
ManagedByAWSElasticDisasterRecoveryService-*", 
        "Condition" : { 
          "StringEquals" : { 
            "aws:ResourceAccount" : "${aws:PrincipalAccount}" 
          }
```

```
 } 
     }, 
     { 
        "Sid" : "ConsoleFullAccess35", 
        "Effect" : "Allow", 
       "Action" : [
          "ssm:DescribeDocument", 
         "ssm:GetDocument" 
        ], 
       "Resource" : "arn:aws:ssm:*:*:document/*" 
     }, 
     { 
        "Sid" : "ConsoleFullAccess36", 
        "Effect" : "Allow", 
       "Action" : [
          "ssm:GetParameters" 
        ], 
        "Resource" : [ 
          "arn:aws:ssm:*:*:parameter/ManagedByAWSElasticDisasterRecovery-*" 
        ], 
        "Condition" : { 
          "ForAnyValue:StringEquals" : { 
            "aws:CalledVia" : "ssm.amazonaws.com" 
          } 
        } 
     }, 
     { 
        "Sid" : "ConsoleFullAccess37", 
        "Effect" : "Allow", 
       "Action" : [
          "ssm:GetAutomationExecution" 
        ], 
        "Resource" : "arn:aws:ssm:*:*:automation-execution/*", 
        "Condition" : { 
          "Null" : { 
            "aws:ResourceTag/AWSElasticDisasterRecoveryManaged" : "false" 
          } 
        } 
     } 
   ]
}
```
- [IAM Identity Center에서 AWS 관리형 정책을 사용하여 권한 세트 생성](https://docs.aws.amazon.com/singlesignon/latest/userguide/howtocreatepermissionset.html)
- [IAM 자격 증명 권한 추가 및 제거](https://docs.aws.amazon.com/IAM/latest/UserGuide/access_policies_manage-attach-detach.html)
- [IAM 정책의 버전 관리 이해](https://docs.aws.amazon.com/IAM/latest/UserGuide/access_policies_managed-versioning.html)
- [AWS 관리형 정책을 시작하고 최소 권한으로 전환](https://docs.aws.amazon.com/IAM/latest/UserGuide/best-practices.html#bp-use-aws-defined-policies)

## AWSElasticDisasterRecoveryConversionServerPolicy

AWSElasticDisasterRecoveryConversionServerPolicy는 [AWS 관리형 정책으](https://docs.aws.amazon.com/IAM/latest/UserGuide/access_policies_managed-vs-inline.html#aws-managed-policies)로, 이 정책은 AWS Elastic Disaster Recovery 변환 서버의 인스턴스 역할에 연결됩니다. 이 정책은 Elastic Disaster Recovery에서 시작하는 EC2 인스턴스인 Elastic Disaster Recovery(DRS) Conversion Servers가 DRS 서비스와 통신할 수 있도록 허용합니다. 이 정책이 있는 IAM 역할은 DRS에 의해 (EC2 Instance Profile 로) DRS Conversion Servers에 연결되며, 필요할 때 DRS에 의해 자동으로 시작되고 종료됩니다. 이 정책을 IAM 사용자 또는 역할에 연결하지 않는 것이 좋습니다. DRS Conversion Servers는 사용자가 DRS 콘솔, CLI 또는 API를 사용하여 소스 서버를 복구하도록 선택할 때 Elastic Disaster Recovery에서 사용됩니다.

### 이 정책 사용

사용자, 그룹 및 역할에 AWSElasticDisasterRecoveryConversionServerPolicy를 연결할 수 있습니다.

### 정책 세부 정보

- 유형: 서비스 역할 정책
- 생성 시간: 2021년 11월 17일, 13:42 UTC
- 편집 시간: 2023년 11월 27일 13:13 UTC
- ARN: arn:aws:iam::aws:policy/service-role/ AWSElasticDisasterRecoveryConversionServerPolicy

### 정책 버전

정책 버전: v2(기본값)

정책의 기본 버전은 정책에 대한 권한을 정의하는 버전입니다. 정책이 적용되는 사용자 또는 역할이 AWS 리소스에 대한 액세스를 요청하면 AWS는 정책의 기본 버전을 검사하여 요청을 허용할지 여부를 결정합니다.

#### JSON 정책 문서

```
{ 
   "Version" : "2012-10-17", 
   "Statement" : [ 
     { 
        "Sid" : "DRSConversionServerPolicy1", 
        "Effect" : "Allow", 
        "Action" : [ 
          "drs:SendClientMetricsForDrs", 
          "drs:SendClientLogsForDrs" 
        ], 
       "Resource" : "*" 
     }, 
     { 
        "Sid" : "DRSConversionServerPolicy2", 
        "Effect" : "Allow", 
        "Action" : [ 
          "drs:GetChannelCommandsForDrs", 
         "drs:SendChannelCommandResultForDrs" 
        ], 
        "Resource" : "*" 
     } 
  \mathbf{I}}
```
- [IAM Identity Center에서 AWS 관리형 정책을 사용하여 권한 세트 생성](https://docs.aws.amazon.com/singlesignon/latest/userguide/howtocreatepermissionset.html)
- [IAM 자격 증명 권한 추가 및 제거](https://docs.aws.amazon.com/IAM/latest/UserGuide/access_policies_manage-attach-detach.html)
- [IAM 정책의 버전 관리 이해](https://docs.aws.amazon.com/IAM/latest/UserGuide/access_policies_managed-versioning.html)
- [AWS 관리형 정책을 시작하고 최소 권한으로 전환](https://docs.aws.amazon.com/IAM/latest/UserGuide/best-practices.html#bp-use-aws-defined-policies)
#### AWSElasticDisasterRecoveryCrossAccountReplicationPolicy

AWSElasticDisasterRecoveryCrossAccountReplicationPolicy는 [AWS 관리형 정책](https://docs.aws.amazon.com/IAM/latest/UserGuide/access_policies_managed-vs-inline.html#aws-managed-policies)으로, 이 정책은 AWS Elastic Disaster Recovery(DRS)가 교차 계정 복제 및 교차 계정 페일백을 지원할 수 있도록 허용합니다.

#### 이 정책 사용

사용자, 그룹 및 역할에 AWSElasticDisasterRecoveryCrossAccountReplicationPolicy를 연결할 수 있습니다.

#### 정책 세부 정보

- 유형: 서비스 역할 정책
- 생성 시간: 2023년 5월 14일, 07:16 UTC
- 편집 시간: 2024년 1월 17일 13:19 UTC
- ARN: arn:aws:iam::aws:policy/service-role/ AWSElasticDisasterRecoveryCrossAccountReplicationPolicy

#### 정책 버전

정책 버전: v2(기본값)

정책의 기본 버전은 정책에 대한 권한을 정의하는 버전입니다. 정책이 적용되는 사용자 또는 역할이 AWS 리소스에 대한 액세스를 요청하면 AWS는 정책의 기본 버전을 검사하여 요청을 허용할지 여부를 결정합니다.

```
{ 
   "Version" : "2012-10-17", 
   "Statement" : [ 
     { 
       "Sid" : "CrossAccountPolicy1", 
       "Effect" : "Allow", 
       "Action" : [ 
          "ec2:DescribeVolumes", 
          "ec2:DescribeVolumeAttribute", 
          "ec2:DescribeInstances",
```

```
 "drs:DescribeSourceServers", 
          "drs:DescribeReplicationConfigurationTemplates", 
          "drs:CreateSourceServerForDrs" 
        ], 
        "Resource" : "*" 
     }, 
     { 
        "Sid" : "CrossAccountPolicy2", 
        "Effect" : "Allow", 
       "Action" : [
          "drs:TagResource" 
        ], 
        "Resource" : "arn:aws:drs:*:*:source-server/*", 
        "Condition" : { 
          "StringEquals" : { 
             "drs:CreateAction" : "CreateSourceServerForDrs" 
          } 
        } 
     } 
  \mathbf{I}}
```
- [IAM Identity Center에서 AWS 관리형 정책을 사용하여 권한 세트 생성](https://docs.aws.amazon.com/singlesignon/latest/userguide/howtocreatepermissionset.html)
- [IAM 자격 증명 권한 추가 및 제거](https://docs.aws.amazon.com/IAM/latest/UserGuide/access_policies_manage-attach-detach.html)
- [IAM 정책의 버전 관리 이해](https://docs.aws.amazon.com/IAM/latest/UserGuide/access_policies_managed-versioning.html)
- [AWS 관리형 정책을 시작하고 최소 권한으로 전환](https://docs.aws.amazon.com/IAM/latest/UserGuide/best-practices.html#bp-use-aws-defined-policies)

## AWSElasticDisasterRecoveryEc2InstancePolicy

AWSElasticDisasterRecoveryEc2InstancePolicy는 [AWS 관리형 정책으](https://docs.aws.amazon.com/IAM/latest/UserGuide/access_policies_managed-vs-inline.html#aws-managed-policies)로, 이 정책은 EC2(교차 리전 또는 교차 AZ)에서 실행되는 소스 서버를 복구하기 위해 AWS Elastic Disaster Recovery(DRS)에서 사용되는 AWS Replication Agent를 설치하고 사용할 수 있도록 허용합니다. 이 정책이 있는 IAM 역할은 EC2 Instances에 (EC2 Instance Profile로) 연결되어야 합니다.

#### 이 정책 사용

사용자, 그룹 및 역할에 AWSElasticDisasterRecoveryEc2InstancePolicy를 연결할 수 있습 니다.

#### 정책 세부 정보

- 유형: 서비스 역할 정책
- 생성 시간: 2022년 5월 26일, 12:30 UTC
- 편집 시간: 2023년 11월 27일 13:39 UTC
- ARN: arn:aws:iam::aws:policy/service-role/ AWSElasticDisasterRecoveryEc2InstancePolicy

#### 정책 버전

정책 버전: v5(기본값)

정책의 기본 버전은 정책에 대한 권한을 정의하는 버전입니다. 정책이 적용되는 사용자 또는 역할이 AWS 리소스에 대한 액세스를 요청하면 AWS는 정책의 기본 버전을 검사하여 요청을 허용할지 여부를 결정합니다.

```
{ 
   "Version" : "2012-10-17", 
   "Statement" : [ 
     { 
       "Sid" : "DRSEc2InstancePolicy1", 
       "Effect" : "Allow", 
       "Action" : [ 
          "drs:GetAgentInstallationAssetsForDrs", 
          "drs:SendClientLogsForDrs", 
          "drs:SendClientMetricsForDrs", 
          "drs:CreateSourceServerForDrs", 
          "drs:CreateSourceNetwork" 
       ], 
       "Resource" : "*" 
     }, 
     { 
       "Sid" : "DRSEc2InstancePolicy2", 
       "Effect" : "Allow", 
       "Action" : [ 
          "drs:TagResource" 
       ], 
       "Resource" : "arn:aws:drs:*:*:source-server/*",
```

```
 "Condition" : { 
     "StringEquals" : { 
        "drs:CreateAction" : "CreateSourceServerForDrs" 
     } 
   } 
 }, 
 { 
   "Sid" : "DRSEc2InstancePolicy3", 
   "Effect" : "Allow", 
  "Action" : [
     "drs:TagResource" 
   ], 
   "Resource" : "arn:aws:drs:*:*:source-network/*", 
   "Condition" : { 
     "StringEquals" : { 
        "drs:CreateAction" : "CreateSourceNetwork" 
     } 
   } 
 }, 
 { 
   "Sid" : "DRSEc2InstancePolicy4", 
   "Effect" : "Allow", 
  "Action" : [
     "drs:SendAgentMetricsForDrs", 
     "drs:SendAgentLogsForDrs", 
     "drs:UpdateAgentSourcePropertiesForDrs", 
     "drs:UpdateAgentReplicationInfoForDrs", 
     "drs:UpdateAgentConversionInfoForDrs", 
     "drs:GetAgentCommandForDrs", 
     "drs:GetAgentConfirmedResumeInfoForDrs", 
     "drs:GetAgentRuntimeConfigurationForDrs", 
     "drs:UpdateAgentBacklogForDrs", 
     "drs:GetAgentReplicationInfoForDrs" 
   ], 
   "Resource" : "arn:aws:drs:*:*:source-server/*" 
 }, 
 { 
   "Sid" : "DRSEc2InstancePolicy5", 
   "Effect" : "Allow", 
   "Action" : [ 
     "sts:AssumeRole", 
     "sts:TagSession" 
   ], 
   "Resource" : [
```

```
 "arn:aws:iam::*:role/service-role/DRSCrossAccountAgentAuthorizedRole_*" 
        ], 
        "Condition" : { 
          "StringLike" : { 
            "aws:RequestTag/SourceInstanceARN" : "${ec2:SourceInstanceARN}" 
          }, 
          "ForAnyValue:StringEquals" : { 
            "sts:TransitiveTagKeys" : "SourceInstanceARN" 
          } 
       } 
     } 
   ]
}
```
- [IAM Identity Center에서 AWS 관리형 정책을 사용하여 권한 세트 생성](https://docs.aws.amazon.com/singlesignon/latest/userguide/howtocreatepermissionset.html)
- [IAM 자격 증명 권한 추가 및 제거](https://docs.aws.amazon.com/IAM/latest/UserGuide/access_policies_manage-attach-detach.html)
- [IAM 정책의 버전 관리 이해](https://docs.aws.amazon.com/IAM/latest/UserGuide/access_policies_managed-versioning.html)
- [AWS 관리형 정책을 시작하고 최소 권한으로 전환](https://docs.aws.amazon.com/IAM/latest/UserGuide/best-practices.html#bp-use-aws-defined-policies)

## AWSElasticDisasterRecoveryFailbackInstallationPolicy

AWSElasticDisasterRecoveryFailbackInstallationPolicy[정책을 IAM ID에 연결할 수 있](https://docs.aws.amazon.com/IAM/latest/UserGuide/access_policies_managed-vs-inline.html#aws-managed-policies) [는 AWS 관리형](https://docs.aws.amazon.com/IAM/latest/UserGuide/access_policies_managed-vs-inline.html#aws-managed-policies) AWSElasticDisasterRecoveryFailbackInstallationPolicy 정책입니다. 이 정책을 사용 하면 Recovery Instances를 원래 소스 인프라로 페일백하는 데 사용되는 Elastic Disaster Recovery Failback Client를 설치할 수 있습니다. Elastic Disaster Recovery Failback Client를 실행할 때 보안 인 증 정보를 제공한 IAM 사용자 또는 역할에 이 정책을 연결하세요.

#### 이 정책 사용

사용자, 그룹 및 역할에 AWSElasticDisasterRecoveryFailbackInstallationPolicy를 연결 할 수 있습니다.

#### 정책 세부 정보

- 유형: AWS 관리형 정책
- 생성 시간: 2021년 11월 17일, 11:02 UTC
- 편집 시간: 2023년 11월 27일 13:43 UTC
- ARN: arn:aws:iam::aws:policy/ AWSElasticDisasterRecoveryFailbackInstallationPolicy

#### 정책 버전

정책 버전: v3(기본값)

정책의 기본 버전은 정책에 대한 권한을 정의하는 버전입니다. 정책이 적용되는 사용자 또는 역할이 AWS 리소스에 대한 액세스를 요청하면 AWS는 정책의 기본 버전을 검사하여 요청을 허용할지 여부를 결정합니다.

```
{ 
   "Version" : "2012-10-17", 
   "Statement" : [ 
    \{ "Sid" : "DRSFailbackInstallationPolicy1", 
       "Effect" : "Allow", 
       "Action" : [ 
          "drs:SendClientLogsForDrs", 
          "drs:SendClientMetricsForDrs", 
          "drs:DescribeRecoveryInstances", 
          "drs:DescribeSourceServers" 
       ], 
       "Resource" : "*" 
     }, 
    \{ "Sid" : "DRSFailbackInstallationPolicy2", 
       "Effect" : "Allow", 
       "Action" : [ 
          "drs:TagResource", 
          "drs:IssueAgentCertificateForDrs", 
          "drs:AssociateFailbackClientToRecoveryInstanceForDrs", 
          "drs:GetSuggestedFailbackClientDeviceMappingForDrs", 
          "drs:UpdateAgentReplicationInfoForDrs", 
          "drs:UpdateFailbackClientDeviceMappingForDrs" 
       ], 
       "Resource" : "arn:aws:drs:*:*:recovery-instance/*" 
     }
```
]

# }

## 자세히 알아보기

- [IAM Identity Center에서 AWS 관리형 정책을 사용하여 권한 세트 생성](https://docs.aws.amazon.com/singlesignon/latest/userguide/howtocreatepermissionset.html)
- [IAM 자격 증명 권한 추가 및 제거](https://docs.aws.amazon.com/IAM/latest/UserGuide/access_policies_manage-attach-detach.html)
- [IAM 정책의 버전 관리 이해](https://docs.aws.amazon.com/IAM/latest/UserGuide/access_policies_managed-versioning.html)
- [AWS 관리형 정책을 시작하고 최소 권한으로 전환](https://docs.aws.amazon.com/IAM/latest/UserGuide/best-practices.html#bp-use-aws-defined-policies)

# AWSElasticDisasterRecoveryFailbackPolicy

AWSElasticDisasterRecoveryFailbackPolicy는 [AWS 관리형 정책](https://docs.aws.amazon.com/IAM/latest/UserGuide/access_policies_managed-vs-inline.html#aws-managed-policies)으로, 이 정책은 Recovery Instances를 원래 소스 인프라로 페일백하는 데 사용되는 Elastic Disaster Recovery Failback Client를 사용할 수 있도록 허용합니다. 이 정책을 IAM 사용자 또는 역할에 연결하지 않는 것이 좋습니다.

#### 이 정책 사용

사용자, 그룹 및 역할에 AWSElasticDisasterRecoveryFailbackPolicy를 연결할 수 있습니다.

## 정책 세부 정보

- 유형: 서비스 역할 정책
- 생성 시간: 2021년 11월 17일, 10:41 UTC
- 편집 시간: 2023년 11월 27일 12:56 UTC
- ARN: arn:aws:iam::aws:policy/service-role/ AWSElasticDisasterRecoveryFailbackPolicy

## 정책 버전

정책 버전: v2(기본값)

정책의 기본 버전은 정책에 대한 권한을 정의하는 버전입니다. 정책이 적용되는 사용자 또는 역할이 AWS 리소스에 대한 액세스를 요청하면 AWS는 정책의 기본 버전을 검사하여 요청을 허용할지 여부를 결정합니다.

```
{ 
   "Version" : "2012-10-17", 
   "Statement" : [ 
     { 
       "Sid" : "DRSFailbackPolicy1", 
       "Effect" : "Allow", 
      "Action" : [
          "drs:SendClientMetricsForDrs", 
          "drs:SendClientLogsForDrs" 
       ], 
       "Resource" : "*" 
     }, 
    \sqrt{ } "Sid" : "DRSFailbackPolicy2", 
       "Effect" : "Allow", 
       "Action" : [ 
          "drs:GetChannelCommandsForDrs", 
          "drs:SendChannelCommandResultForDrs" 
       ], 
       "Resource" : "*" 
     }, 
     { 
       "Sid" : "DRSFailbackPolicy3", 
       "Effect" : "Allow", 
      "Action" : [
          "drs:DescribeReplicationServerAssociationsForDrs", 
          "drs:DescribeRecoveryInstances" 
       ], 
       "Resource" : "*" 
     }, 
     { 
       "Sid" : "DRSFailbackPolicy4", 
       "Effect" : "Allow", 
      "Action" : [
          "drs:GetFailbackCommandForDrs", 
          "drs:UpdateFailbackClientLastSeenForDrs", 
          "drs:NotifyAgentAuthenticationForDrs", 
          "drs:UpdateAgentReplicationProcessStateForDrs", 
          "drs:NotifyAgentReplicationProgressForDrs", 
          "drs:NotifyAgentConnectedForDrs", 
          "drs:NotifyAgentDisconnectedForDrs",
```

```
 "drs:NotifyConsistencyAttainedForDrs", 
         "drs:GetFailbackLaunchRequestedForDrs", 
         "drs:IssueAgentCertificateForDrs" 
       ], 
       "Resource" : "arn:aws:drs:*:*:recovery-instance/${aws:SourceIdentity}" 
     } 
   ]
}
```
- [IAM Identity Center에서 AWS 관리형 정책을 사용하여 권한 세트 생성](https://docs.aws.amazon.com/singlesignon/latest/userguide/howtocreatepermissionset.html)
- [IAM 자격 증명 권한 추가 및 제거](https://docs.aws.amazon.com/IAM/latest/UserGuide/access_policies_manage-attach-detach.html)
- [IAM 정책의 버전 관리 이해](https://docs.aws.amazon.com/IAM/latest/UserGuide/access_policies_managed-versioning.html)
- [AWS 관리형 정책을 시작하고 최소 권한으로 전환](https://docs.aws.amazon.com/IAM/latest/UserGuide/best-practices.html#bp-use-aws-defined-policies)

## AWSElasticDisasterRecoveryLaunchActionsPolicy

AWSElasticDisasterRecoveryLaunchActionsPolicy는 [AWS 관리형 정책](https://docs.aws.amazon.com/IAM/latest/UserGuide/access_policies_managed-vs-inline.html#aws-managed-policies)으로, 이 정책은 Amazon SSM 및 추가 서비스를 사용하여 AWS Elastic Disaster Recovery(AWSDRS)에서 시작 후 작 업을 실행하는 데 필요한 권한을 허용합니다. 이 정책을 IAM 역할 또는 사용자에 연결하세요.

#### 이 정책 사용

사용자, 그룹 및 역할에 AWSElasticDisasterRecoveryLaunchActionsPolicy를 연결할 수 있 습니다.

#### 정책 세부 정보

- 유형: AWS 관리형 정책
- 생성 시간: 2023년 9월 13일, 07:38 UTC
- 편집된 시간: 2023년 10월 16일, 12:28 UTC
- ARN: arn:aws:iam::aws:policy/ AWSElasticDisasterRecoveryLaunchActionsPolicy

#### 정책 버전

정책 버전: v2(기본값)

정책의 기본 버전은 정책에 대한 권한을 정의하는 버전입니다. 정책이 적용되는 사용자 또는 역할이 AWS 리소스에 대한 액세스를 요청하면 AWS는 정책의 기본 버전을 검사하여 요청을 허용할지 여부를 결정합니다.

```
{ 
   "Version" : "2012-10-17", 
   "Statement" : [ 
     { 
        "Sid" : "LaunchActionsPolicy1", 
        "Effect" : "Allow", 
        "Action" : [ 
          "ssm:DescribeInstanceInformation" 
        ], 
        "Resource" : [ 
         ^{\rm H} \star ^{\rm H} ], 
        "Condition" : { 
          "ForAnyValue:StringEquals" : { 
             "aws:CalledVia" : [ 
               "drs.amazonaws.com" 
            ] 
          } 
        } 
     }, 
     { 
        "Sid" : "LaunchActionsPolicy2", 
        "Effect" : "Allow", 
        "Action" : [ 
          "ssm:SendCommand", 
          "ssm:StartAutomationExecution" 
        ], 
        "Resource" : [ 
          "arn:aws:ssm:*:*:document/*", 
          "arn:aws:ssm:*:*:automation-definition/*:*" 
        ], 
        "Condition" : { 
          "ForAnyValue:StringEquals" : {
```

```
 "aws:CalledVia" : [ 
         "drs.amazonaws.com" 
       ] 
     }, 
     "StringEquals" : { 
       "aws:ResourceAccount" : "${aws:PrincipalAccount}" 
     } 
   } 
 }, 
 { 
   "Sid" : "LaunchActionsPolicy3", 
   "Effect" : "Allow", 
  "Action" : [
     "ssm:SendCommand", 
     "ssm:StartAutomationExecution" 
   ], 
   "Resource" : [ 
     "arn:aws:ssm:*::document/AWS-*", 
     "arn:aws:ssm:*::document/AWSCodeDeployAgent-*", 
     "arn:aws:ssm:*::document/AWSConfigRemediation-*", 
     "arn:aws:ssm:*::document/AWSConformancePacks-*", 
     "arn:aws:ssm:*::document/AWSDisasterRecovery-*", 
     "arn:aws:ssm:*::document/AWSDistroOTel-*", 
     "arn:aws:ssm:*::document/AWSDocs-*", 
     "arn:aws:ssm:*::document/AWSEC2-*", 
     "arn:aws:ssm:*::document/AWSEC2Launch-*", 
     "arn:aws:ssm:*::document/AWSFIS-*", 
     "arn:aws:ssm:*::document/AWSFleetManager-*", 
     "arn:aws:ssm:*::document/AWSIncidents-*", 
     "arn:aws:ssm:*::document/AWSKinesisTap-*", 
     "arn:aws:ssm:*::document/AWSMigration-*", 
     "arn:aws:ssm:*::document/AWSNVMe-*", 
     "arn:aws:ssm:*::document/AWSNitroEnclavesWindows-*", 
     "arn:aws:ssm:*::document/AWSObservabilityExporter-*", 
     "arn:aws:ssm:*::document/AWSPVDriver-*", 
     "arn:aws:ssm:*::document/AWSQuickSetupType-*", 
     "arn:aws:ssm:*::document/AWSQuickStarts-*", 
     "arn:aws:ssm:*::document/AWSRefactorSpaces-*", 
     "arn:aws:ssm:*::document/AWSResilienceHub-*", 
     "arn:aws:ssm:*::document/AWSSAP-*", 
     "arn:aws:ssm:*::document/AWSSAPTools-*", 
     "arn:aws:ssm:*::document/AWSSQLServer-*", 
     "arn:aws:ssm:*::document/AWSSSO-*", 
     "arn:aws:ssm:*::document/AWSSupport-*",
```
 "arn:aws:ssm:\*::document/AWSSystemsManagerSAP-\*", "arn:aws:ssm:\*::document/AmazonCloudWatch-\*", "arn:aws:ssm:\*::document/AmazonCloudWatchAgent-\*", "arn:aws:ssm:\*::document/AmazonECS-\*", "arn:aws:ssm:\*::document/AmazonEFSUtils-\*", "arn:aws:ssm:\*::document/AmazonEKS-\*", "arn:aws:ssm:\*::document/AmazonInspector-\*", "arn:aws:ssm:\*::document/AmazonInspector2-\*", "arn:aws:ssm:\*::document/AmazonInternal-\*", "arn:aws:ssm:\*::document/AwsEnaNetworkDriver-\*", "arn:aws:ssm:\*::document/AwsVssComponents-\*", "arn:aws:ssm:\*::automation-definition/AWS-\*:\*", "arn:aws:ssm:\*::automation-definition/AWSCodeDeployAgent-\*:\*", "arn:aws:ssm:\*::automation-definition/AWSConfigRemediation-\*:\*", "arn:aws:ssm:\*::automation-definition/AWSConformancePacks-\*:\*", "arn:aws:ssm:\*::automation-definition/AWSDisasterRecovery-\*:\*", "arn:aws:ssm:\*::automation-definition/AWSDistroOTel-\*:\*", "arn:aws:ssm:\*::automation-definition/AWSDocs-\*:\*", "arn:aws:ssm:\*::automation-definition/AWSEC2-\*:\*", "arn:aws:ssm:\*::automation-definition/AWSEC2Launch-\*:\*", "arn:aws:ssm:\*::automation-definition/AWSFIS-\*:\*", "arn:aws:ssm:\*::automation-definition/AWSFleetManager-\*:\*", "arn:aws:ssm:\*::automation-definition/AWSIncidents-\*:\*", "arn:aws:ssm:\*::automation-definition/AWSKinesisTap-\*:\*", "arn:aws:ssm:\*::automation-definition/AWSMigration-\*:\*", "arn:aws:ssm:\*::automation-definition/AWSNVMe-\*:\*", "arn:aws:ssm:\*::automation-definition/AWSNitroEnclavesWindows-\*:\*", "arn:aws:ssm:\*::automation-definition/AWSObservabilityExporter-\*:\*", "arn:aws:ssm:\*::automation-definition/AWSPVDriver-\*:\*", "arn:aws:ssm:\*::automation-definition/AWSQuickSetupType-\*:\*", "arn:aws:ssm:\*::automation-definition/AWSQuickStarts-\*:\*", "arn:aws:ssm:\*::automation-definition/AWSRefactorSpaces-\*:\*", "arn:aws:ssm:\*::automation-definition/AWSResilienceHub-\*:\*", "arn:aws:ssm:\*::automation-definition/AWSSAP-\*:\*", "arn:aws:ssm:\*::automation-definition/AWSSAPTools-\*:\*", "arn:aws:ssm:\*::automation-definition/AWSSQLServer-\*:\*", "arn:aws:ssm:\*::automation-definition/AWSSSO-\*:\*", "arn:aws:ssm:\*::automation-definition/AWSSupport-\*:\*", "arn:aws:ssm:\*::automation-definition/AWSSystemsManagerSAP-\*:\*", "arn:aws:ssm:\*::automation-definition/AmazonCloudWatch-\*:\*", "arn:aws:ssm:\*::automation-definition/AmazonCloudWatchAgent-\*:\*", "arn:aws:ssm:\*::automation-definition/AmazonECS-\*:\*", "arn:aws:ssm:\*::automation-definition/AmazonEFSUtils-\*:\*", "arn:aws:ssm:\*::automation-definition/AmazonEKS-\*:\*",

```
 "arn:aws:ssm:*::automation-definition/AmazonInspector-*:*", 
     "arn:aws:ssm:*::automation-definition/AmazonInspector2-*:*", 
     "arn:aws:ssm:*::automation-definition/AmazonInternal-*:*", 
     "arn:aws:ssm:*::automation-definition/AwsEnaNetworkDriver-*:*", 
     "arn:aws:ssm:*::automation-definition/AwsVssComponents-*:*" 
   ], 
   "Condition" : { 
     "ForAnyValue:StringEquals" : { 
        "aws:CalledVia" : [ 
          "drs.amazonaws.com" 
       ] 
     } 
   } 
 }, 
 { 
   "Sid" : "LaunchActionsPolicy4", 
   "Effect" : "Allow", 
  "Action" : [
     "ssm:SendCommand" 
   ], 
   "Resource" : [ 
     "arn:aws:ec2:*:*:instance/*" 
   ], 
   "Condition" : { 
     "ForAnyValue:StringEquals" : { 
       "aws:CalledVia" : [ 
          "drs.amazonaws.com" 
       ] 
     }, 
     "Null" : { 
       "aws:ResourceTag/AWSElasticDisasterRecoveryManaged" : "false" 
     } 
   } 
 }, 
 { 
   "Sid" : "LaunchActionsPolicy5", 
   "Effect" : "Allow", 
  "Action" : [
     "ssm:SendCommand" 
   ], 
   "Resource" : [ 
     "arn:aws:ec2:*:*:instance/*" 
   ], 
   "Condition" : {
```

```
 "StringEquals" : { 
        "aws:ResourceTag/AWSDRS" : "AllowLaunchingIntoThisInstance" 
     }, 
     "ForAnyValue:StringEquals" : { 
        "aws:CalledVia" : [ 
          "drs.amazonaws.com" 
       ] 
     } 
   } 
 }, 
 { 
   "Sid" : "LaunchActionsPolicy6", 
   "Effect" : "Allow", 
   "Action" : [ 
     "ssm:ListDocuments", 
     "ssm:ListCommandInvocations" 
   ], 
   "Resource" : "*" 
 }, 
 { 
   "Sid" : "LaunchActionsPolicy7", 
   "Effect" : "Allow", 
  "Action" : [
     "ssm:ListDocumentVersions", 
     "ssm:GetDocument", 
     "ssm:DescribeDocument" 
   ], 
   "Resource" : "arn:aws:ssm:*:*:document/*" 
 }, 
 { 
   "Sid" : "LaunchActionsPolicy8", 
   "Effect" : "Allow", 
  "Action" : [
     "ssm:GetAutomationExecution" 
   ], 
   "Resource" : "arn:aws:ssm:*:*:automation-execution/*", 
   "Condition" : { 
     "Null" : { 
        "aws:ResourceTag/AWSElasticDisasterRecoveryManaged" : "false" 
     } 
   } 
 }, 
 { 
   "Sid" : "LaunchActionsPolicy9",
```

```
 "Effect" : "Allow", 
       "Action" : [ 
          "ssm:GetParameters" 
       ], 
       "Resource" : "arn:aws:ssm:*:*:parameter/
ManagedByAWSElasticDisasterRecoveryService-*", 
       "Condition" : { 
          "ForAnyValue:StringEquals" : { 
            "aws:CalledVia" : "ssm.amazonaws.com" 
         } 
       } 
     }, 
     { 
       "Sid" : "LaunchActionsPolicy10", 
       "Effect" : "Allow", 
      "Action" : [
          "ssm:GetParameter", 
          "ssm:PutParameter" 
       ], 
       "Resource" : "arn:aws:ssm:*:*:parameter/
ManagedByAWSElasticDisasterRecoveryService-*", 
       "Condition" : { 
          "StringEquals" : { 
            "aws:ResourceAccount" : "${aws:PrincipalAccount}" 
         } 
       } 
     }, 
     { 
       "Sid" : "LaunchActionsPolicy11", 
       "Effect" : "Allow", 
       "Action" : "iam:PassRole", 
       "Resource" : [ 
          "arn:aws:iam::*:role/service-role/
AWSElasticDisasterRecoveryRecoveryInstanceWithLaunchActionsRole" 
       ], 
       "Condition" : { 
          "StringEquals" : { 
            "iam:PassedToService" : "ec2.amazonaws.com" 
          }, 
          "ForAnyValue:StringEquals" : { 
            "aws:CalledVia" : "drs.amazonaws.com" 
          } 
       } 
     }
```
]

# }

## 자세히 알아보기

- [IAM Identity Center에서 AWS 관리형 정책을 사용하여 권한 세트 생성](https://docs.aws.amazon.com/singlesignon/latest/userguide/howtocreatepermissionset.html)
- [IAM 자격 증명 권한 추가 및 제거](https://docs.aws.amazon.com/IAM/latest/UserGuide/access_policies_manage-attach-detach.html)
- [IAM 정책의 버전 관리 이해](https://docs.aws.amazon.com/IAM/latest/UserGuide/access_policies_managed-versioning.html)
- [AWS 관리형 정책을 시작하고 최소 권한으로 전환](https://docs.aws.amazon.com/IAM/latest/UserGuide/best-practices.html#bp-use-aws-defined-policies)

## AWSElasticDisasterRecoveryNetworkReplicationPolicy

AWSElasticDisasterRecoveryNetworkReplicationPolicy는 [AWS 관리형 정책](https://docs.aws.amazon.com/IAM/latest/UserGuide/access_policies_managed-vs-inline.html#aws-managed-policies)으로, 이 정책 은 AWS Elastic Disaster Recovery(DRS)가 네트워크 복제를 지원하도록 허용합니다.

## 이 정책 사용

사용자, 그룹 및 역할에 AWSElasticDisasterRecoveryNetworkReplicationPolicy를 연결할 수 있습니다.

## 정책 세부 정보

- 유형: 서비스 역할 정책
- 생성 시간: 2023년 6월 11일, 12:36 UTC
- 편집 시간: 2024년 1월 2일 13:25 UTC
- ARN: arn:aws:iam::aws:policy/service-role/ AWSElasticDisasterRecoveryNetworkReplicationPolicy

## 정책 버전

정책 버전: v4(기본값)

정책의 기본 버전은 정책에 대한 권한을 정의하는 버전입니다. 정책이 적용되는 사용자 또는 역할이 AWS 리소스에 대한 액세스를 요청하면 AWS는 정책의 기본 버전을 검사하여 요청을 허용할지 여부를 결정합니다.

```
{ 
   "Version" : "2012-10-17", 
   "Statement" : [ 
     { 
        "Sid" : "DRSNetworkReplicationPolicy1", 
        "Effect" : "Allow", 
        "Action" : [ 
          "ec2:DescribeVpcAttribute", 
          "ec2:DescribeInternetGateways", 
          "ec2:DescribeVpcs", 
          "ec2:DescribeSubnets", 
          "ec2:DescribeNetworkAcls", 
          "ec2:DescribeSecurityGroups", 
          "ec2:DescribeRouteTables", 
          "ec2:DescribeAvailabilityZones", 
          "ec2:DescribeDhcpOptions", 
          "ec2:DescribeInstances", 
          "ec2:DescribeManagedPrefixLists", 
          "ec2:GetManagedPrefixListEntries", 
          "ec2:GetManagedPrefixListAssociations" 
        ], 
        "Resource" : "*" 
     } 
   ]
}
```
- [IAM Identity Center에서 AWS 관리형 정책을 사용하여 권한 세트 생성](https://docs.aws.amazon.com/singlesignon/latest/userguide/howtocreatepermissionset.html)
- [IAM 자격 증명 권한 추가 및 제거](https://docs.aws.amazon.com/IAM/latest/UserGuide/access_policies_manage-attach-detach.html)
- [IAM 정책의 버전 관리 이해](https://docs.aws.amazon.com/IAM/latest/UserGuide/access_policies_managed-versioning.html)
- [AWS 관리형 정책을 시작하고 최소 권한으로 전환](https://docs.aws.amazon.com/IAM/latest/UserGuide/best-practices.html#bp-use-aws-defined-policies)

# AWSElasticDisasterRecoveryReadOnlyAccess

AWSElasticDisasterRecoveryReadOnlyAccess[정책을 IAM ID에 연결할 수 있는 AWS 관](https://docs.aws.amazon.com/IAM/latest/UserGuide/access_policies_managed-vs-inline.html#aws-managed-policies) [리형](https://docs.aws.amazon.com/IAM/latest/UserGuide/access_policies_managed-vs-inline.html#aws-managed-policies) AWSElasticDisasterRecoveryReadOnlyAccess 정책입니다. 이 정책은 DRS(Elastic Disaster Recovery)의 모든 읽기 전용 퍼블릭 API와 DRS 콘솔을 완전히 읽기 전용으로 사용하는 데 필요한 기 타 AWS 서비스의 일부 읽기 전용 API에 대한 권한을 제공합니다. 이 정책을 IAM 사용자 또는 역할에 연결하세요.

#### 이 정책 사용

사용자, 그룹 및 역할에 AWSElasticDisasterRecoveryReadOnlyAccess를 연결할 수 있습니다.

#### 정책 세부 정보

- 유형: AWS 관리형 정책
- 생성 시간: 2021년 11월 17일, 10:50 UTC
- 편집 시간: 2023년 11월 27일, 13:03 UTC
- ARN: arn:aws:iam::aws:policy/AWSElasticDisasterRecoveryReadOnlyAccess

#### 정책 버전

정책 버전: v4(기본값)

정책의 기본 버전은 정책에 대한 권한을 정의하는 버전입니다. 정책이 적용되는 사용자 또는 역할이 AWS 리소스에 대한 액세스를 요청하면 AWS는 정책의 기본 버전을 검사하여 요청을 허용할지 여부를 결정합니다.

```
{ 
   "Version" : "2012-10-17", 
   "Statement" : [ 
     { 
       "Sid" : "DRSReadOnlyAccess1", 
       "Effect" : "Allow", 
       "Action" : [ 
          "drs:DescribeJobLogItems", 
          "drs:DescribeJobs", 
          "drs:DescribeRecoveryInstances", 
          "drs:DescribeRecoverySnapshots", 
          "drs:DescribeReplicationConfigurationTemplates", 
          "drs:DescribeSourceServers", 
          "drs:GetFailbackReplicationConfiguration", 
          "drs:GetLaunchConfiguration",
```

```
 "drs:GetReplicationConfiguration", 
     "drs:ListExtensibleSourceServers", 
     "drs:ListStagingAccounts", 
     "drs:ListTagsForResource", 
     "drs:ListLaunchActions" 
   ], 
   "Resource" : "*" 
 }, 
 { 
   "Sid" : "DRSReadOnlyAccess2", 
   "Effect" : "Allow", 
  "Action" : [
     "ec2:DescribeInstances", 
     "ec2:DescribeLaunchTemplateVersions", 
     "ec2:DescribeSecurityGroups", 
     "ec2:DescribeSubnets" 
   ], 
   "Resource" : "*" 
 }, 
 { 
   "Sid" : "DRSReadOnlyAccess4", 
   "Effect" : "Allow", 
   "Action" : "iam:ListRoles", 
   "Resource" : "*" 
 }, 
 { 
   "Sid" : "DRSReadOnlyAccess5", 
   "Effect" : "Allow", 
   "Action" : "ssm:ListCommandInvocations", 
   "Resource" : "*" 
 }, 
 { 
   "Sid" : "DRSReadOnlyAccess6", 
   "Effect" : "Allow", 
   "Action" : "ssm:GetParameter", 
   "Resource" : "arn:aws:ssm:*:*:parameter/ManagedByAWSElasticDisasterRecovery-*" 
 }, 
 { 
   "Sid" : "DRSReadOnlyAccess7", 
   "Effect" : "Allow", 
  "Action" : [
     "ssm:DescribeDocument", 
     "ssm:GetDocument" 
   ],
```

```
 "Resource" : [ 
         "arn:aws:ssm:*:*:document/AWS-CreateImage", 
         "arn:aws:ssm:*:*:document/AWSMigration-ValidateNetworkConnectivity", 
         "arn:aws:ssm:*:*:document/AWSMigration-VerifyMountedVolumes", 
         "arn:aws:ssm:*:*:document/AWSMigration-ValidateHttpResponse", 
         "arn:aws:ssm:*:*:document/AWSMigration-ValidateDiskSpace", 
         "arn:aws:ssm:*:*:document/AWSMigration-VerifyProcessIsRunning", 
         "arn:aws:ssm:*:*:document/AWSMigration-LinuxTimeSyncSetting", 
         "arn:aws:ssm:*:*:document/AWSEC2-
ApplicationInsightsCloudwatchAgentInstallAndConfigure" 
       ] 
     }, 
     { 
       "Sid" : "DRSReadOnlyAccess8", 
       "Effect" : "Allow", 
       "Action" : [ 
         "ssm:GetAutomationExecution" 
       ], 
       "Resource" : "arn:aws:ssm:*:*:automation-execution/*", 
       "Condition" : { 
         "Null" : { 
            "aws:ResourceTag/AWSElasticDisasterRecoveryManaged" : "false" 
         } 
       } 
     } 
   ]
}
```
- [IAM Identity Center에서 AWS 관리형 정책을 사용하여 권한 세트 생성](https://docs.aws.amazon.com/singlesignon/latest/userguide/howtocreatepermissionset.html)
- [IAM 자격 증명 권한 추가 및 제거](https://docs.aws.amazon.com/IAM/latest/UserGuide/access_policies_manage-attach-detach.html)
- [IAM 정책의 버전 관리 이해](https://docs.aws.amazon.com/IAM/latest/UserGuide/access_policies_managed-versioning.html)
- [AWS 관리형 정책을 시작하고 최소 권한으로 전환](https://docs.aws.amazon.com/IAM/latest/UserGuide/best-practices.html#bp-use-aws-defined-policies)

## AWSElasticDisasterRecoveryRecoveryInstancePolicy

AWSElasticDisasterRecoveryRecoveryInstancePolicy는 [AWS 관리형 정책으](https://docs.aws.amazon.com/IAM/latest/UserGuide/access_policies_managed-vs-inline.html#aws-managed-policies)로, 이 정책 은 Elastic Disaster Recovery의 Recovery Instance의 역할에 연결됩니다. 이 정책을 사용하면 Elastic Disaster Recovery에서 시작하는 EC2 인스턴스인 Elastic Disaster Recovery(DRS) Recovery Instance

가 DRS 서비스와 통신하고 원래 소스 인프라로 페일백할 수 있습니다. 이 정책이 있는 IAM 역할은 Elastic Disaster Recovery를 통해 (EC2 Instance Profile로) DRS Recovery Instances에 연결됩니다. 이 정책을 IAM 사용자 또는 역할에 연결하지 않는 것이 좋습니다.

#### 이 정책 사용

사용자, 그룹 및 역할에 AWSElasticDisasterRecoveryRecoveryInstancePolicy를 연결할 수 있습니다.

#### 정책 세부 정보

- 유형: 서비스 역할 정책
- 생성 시간: 2021년 11월 17일, 10:20 UTC
- 편집 시간: 2023년 11월 27일 13:11 UTC
- ARN: arn:aws:iam::aws:policy/service-role/ AWSElasticDisasterRecoveryRecoveryInstancePolicy

#### 정책 버전

정책 버전: v4(기본값)

정책의 기본 버전은 정책에 대한 권한을 정의하는 버전입니다. 정책이 적용되는 사용자 또는 역할이 AWS 리소스에 대한 액세스를 요청하면 AWS는 정책의 기본 버전을 검사하여 요청을 허용할지 여부를 결정합니다.

```
\{ "Version" : "2012-10-17", 
   "Statement" : [ 
     { 
       "Sid" : "DRSRecoveryInstancePolicy1", 
       "Effect" : "Allow", 
       "Action" : [ 
          "drs:SendAgentMetricsForDrs", 
          "drs:SendAgentLogsForDrs", 
          "drs:UpdateAgentSourcePropertiesForDrs", 
          "drs:UpdateAgentReplicationInfoForDrs", 
          "drs:UpdateAgentConversionInfoForDrs", 
          "drs:GetAgentCommandForDrs",
```

```
 "drs:GetAgentConfirmedResumeInfoForDrs", 
     "drs:GetAgentRuntimeConfigurationForDrs", 
     "drs:UpdateAgentBacklogForDrs", 
     "drs:GetAgentReplicationInfoForDrs", 
     "drs:UpdateReplicationCertificateForDrs", 
     "drs:NotifyReplicationServerAuthenticationForDrs" 
   ], 
   "Resource" : "arn:aws:drs:*:*:recovery-instance/*", 
   "Condition" : { 
     "StringEquals" : { 
        "drs:EC2InstanceARN" : "${ec2:SourceInstanceARN}" 
     } 
   } 
 }, 
 { 
   "Sid" : "DRSRecoveryInstancePolicy2", 
   "Effect" : "Allow", 
  "Action" : [
     "drs:DescribeRecoveryInstances" 
   ], 
   "Resource" : "*" 
 }, 
 { 
   "Sid" : "DRSRecoveryInstancePolicy3", 
   "Effect" : "Allow", 
   "Action" : [ 
     "ec2:DescribeInstanceTypes" 
   ], 
   "Resource" : "*" 
 }, 
 { 
   "Sid" : "DRSRecoveryInstancePolicy4", 
   "Effect" : "Allow", 
  "Action" : [
     "drs:GetAgentInstallationAssetsForDrs", 
     "drs:SendClientLogsForDrs", 
     "drs:CreateSourceServerForDrs" 
   ], 
   "Resource" : "*" 
 }, 
 { 
   "Sid" : "DRSRecoveryInstancePolicy5", 
   "Effect" : "Allow", 
   "Action" : [
```

```
 "drs:TagResource" 
   ], 
   "Resource" : "arn:aws:drs:*:*:source-server/*", 
   "Condition" : { 
     "StringEquals" : { 
        "drs:CreateAction" : "CreateSourceServerForDrs" 
     } 
   } 
 }, 
 { 
   "Sid" : "DRSRecoveryInstancePolicy6", 
   "Effect" : "Allow", 
  "Action" : [
     "drs:SendAgentMetricsForDrs", 
     "drs:SendAgentLogsForDrs", 
     "drs:UpdateAgentSourcePropertiesForDrs", 
     "drs:UpdateAgentReplicationInfoForDrs", 
     "drs:UpdateAgentConversionInfoForDrs", 
     "drs:GetAgentCommandForDrs", 
     "drs:GetAgentConfirmedResumeInfoForDrs", 
     "drs:GetAgentRuntimeConfigurationForDrs", 
     "drs:UpdateAgentBacklogForDrs", 
     "drs:GetAgentReplicationInfoForDrs" 
   ], 
   "Resource" : "arn:aws:drs:*:*:source-server/*" 
 }, 
\mathcal{L} "Sid" : "DRSRecoveryInstancePolicy7", 
   "Effect" : "Allow", 
   "Action" : [ 
     "sts:AssumeRole", 
     "sts:TagSession" 
   ], 
   "Resource" : [ 
     "arn:aws:iam::*:role/service-role/DRSCrossAccountAgentAuthorizedRole_*" 
   ], 
   "Condition" : { 
     "StringLike" : { 
       "aws:RequestTag/SourceInstanceARN" : "${ec2:SourceInstanceARN}" 
     }, 
     "ForAnyValue:StringEquals" : { 
        "sts:TransitiveTagKeys" : "SourceInstanceARN" 
     } 
   }
```
}

 ] }

## 자세히 알아보기

- [IAM Identity Center에서 AWS 관리형 정책을 사용하여 권한 세트 생성](https://docs.aws.amazon.com/singlesignon/latest/userguide/howtocreatepermissionset.html)
- [IAM 자격 증명 권한 추가 및 제거](https://docs.aws.amazon.com/IAM/latest/UserGuide/access_policies_manage-attach-detach.html)
- [IAM 정책의 버전 관리 이해](https://docs.aws.amazon.com/IAM/latest/UserGuide/access_policies_managed-versioning.html)
- [AWS 관리형 정책을 시작하고 최소 권한으로 전환](https://docs.aws.amazon.com/IAM/latest/UserGuide/best-practices.html#bp-use-aws-defined-policies)

# AWSElasticDisasterRecoveryReplicationServerPolicy

AWSElasticDisasterRecoveryReplicationServerPolicy는 [AWS 관리형 정책](https://docs.aws.amazon.com/IAM/latest/UserGuide/access_policies_managed-vs-inline.html#aws-managed-policies)으로, 이 정 책은 Elastic Disaster Recovery Replication 서버의 인스턴스 역할에 연결됩니다. 이 정책은 Elastic Disaster Recovery에서 시작하는 EC2 인스턴스인 Elastic Disaster Recovery(DRS) Replication Servers가 DRS 서비스와 통신하고 AWS 계정에 EBS 스냅샷을 생성할 수 있도록 허용합니다. 이 정책 이 있는 IAM 역할은 Elastic Disaster Recovery에 의해 필요에 따라 DRS에 의해 자동으로 시작 및 종 료되는 DRS Replication Servers에 (EC2 Instance Profile로) 연결됩니다. DRS Replication Servers는 DRS에서 관리하는 복구 프로세스의 일환으로 외부 서버에서 AWS로의 데이터 복제를 용이하게 하는 데 사용됩니다. 이 정책을 IAM 사용자 또는 역할에 연결하지 않는 것이 좋습니다.

## 이 정책 사용

사용자, 그룹 및 역할에 AWSElasticDisasterRecoveryReplicationServerPolicy를 연결할 수 있습니다.

## 정책 세부 정보

- 유형: 서비스 역할 정책
- 생성 시간: 2021년 11월 17일, 13:34 UTC
- 편집 시간: 2023년 11월 27일 13:28 UTC
- ARN: arn:aws:iam::aws:policy/service-role/ AWSElasticDisasterRecoveryReplicationServerPolicy

## 정책 버전

정책 버전: v3(기본값)

정책의 기본 버전은 정책에 대한 권한을 정의하는 버전입니다. 정책이 적용되는 사용자 또는 역할이 AWS 리소스에 대한 액세스를 요청하면 AWS는 정책의 기본 버전을 검사하여 요청을 허용할지 여부를 결정합니다.

```
{ 
   "Version" : "2012-10-17", 
   "Statement" : [ 
     { 
       "Sid" : "DRSReplicationServerPolicy1", 
       "Effect" : "Allow", 
       "Action" : [ 
          "drs:SendClientMetricsForDrs", 
          "drs:SendClientLogsForDrs" 
       ], 
       "Resource" : "*" 
     }, 
    \{ "Sid" : "DRSReplicationServerPolicy2", 
       "Effect" : "Allow", 
       "Action" : [ 
          "drs:GetChannelCommandsForDrs", 
          "drs:SendChannelCommandResultForDrs" 
       ], 
       "Resource" : "*" 
     }, 
     { 
       "Sid" : "DRSReplicationServerPolicy3", 
       "Effect" : "Allow", 
       "Action" : [ 
          "drs:GetAgentSnapshotCreditsForDrs", 
          "drs:DescribeReplicationServerAssociationsForDrs", 
          "drs:DescribeSnapshotRequestsForDrs", 
          "drs:BatchDeleteSnapshotRequestForDrs", 
          "drs:NotifyAgentAuthenticationForDrs", 
          "drs:BatchCreateVolumeSnapshotGroupForDrs", 
          "drs:UpdateAgentReplicationProcessStateForDrs", 
          "drs:NotifyAgentReplicationProgressForDrs",
```

```
 "drs:NotifyAgentConnectedForDrs", 
     "drs:NotifyAgentDisconnectedForDrs", 
     "drs:NotifyVolumeEventForDrs", 
     "drs:SendVolumeStatsForDrs" 
   ], 
   "Resource" : "*" 
 }, 
 { 
   "Sid" : "DRSReplicationServerPolicy4", 
   "Effect" : "Allow", 
  "Action" : [
     "ec2:DescribeInstances", 
     "ec2:DescribeSnapshots" 
   ], 
   "Resource" : "*" 
 }, 
\mathcal{L} "Sid" : "DRSReplicationServerPolicy5", 
   "Effect" : "Allow", 
   "Action" : [ 
     "ec2:CreateSnapshot" 
   ], 
   "Resource" : "arn:aws:ec2:*:*:volume/*", 
   "Condition" : { 
     "Null" : { 
        "aws:ResourceTag/AWSElasticDisasterRecoveryManaged" : "false" 
     } 
   } 
 }, 
 { 
   "Sid" : "DRSReplicationServerPolicy6", 
   "Effect" : "Allow", 
   "Action" : [ 
     "ec2:CreateSnapshot" 
   ], 
   "Resource" : "arn:aws:ec2:*:*:snapshot/*", 
   "Condition" : { 
     "Null" : { 
        "aws:RequestTag/AWSElasticDisasterRecoveryManaged" : "false" 
     } 
   } 
 }, 
 { 
   "Sid" : "DRSReplicationServerPolicy7",
```

```
 "Effect" : "Allow", 
        "Action" : "ec2:CreateTags", 
        "Resource" : "*", 
        "Condition" : { 
          "StringEquals" : { 
             "ec2:CreateAction" : "CreateSnapshot" 
          } 
        } 
     } 
   ]
}
```
- [IAM Identity Center에서 AWS 관리형 정책을 사용하여 권한 세트 생성](https://docs.aws.amazon.com/singlesignon/latest/userguide/howtocreatepermissionset.html)
- [IAM 자격 증명 권한 추가 및 제거](https://docs.aws.amazon.com/IAM/latest/UserGuide/access_policies_manage-attach-detach.html)
- [IAM 정책의 버전 관리 이해](https://docs.aws.amazon.com/IAM/latest/UserGuide/access_policies_managed-versioning.html)
- [AWS 관리형 정책을 시작하고 최소 권한으로 전환](https://docs.aws.amazon.com/IAM/latest/UserGuide/best-practices.html#bp-use-aws-defined-policies)

## AWSElasticDisasterRecoveryServiceRolePolicy

AWSElasticDisasterRecoveryServiceRolePolicy는 [AWS 관리형 정책으](https://docs.aws.amazon.com/IAM/latest/UserGuide/access_policies_managed-vs-inline.html#aws-managed-policies)로, 이 정책은 Elastic Disaster Recovery가 사용자를 대신하여 AWS 리소스를 관리할 수 있도록 허용합니다.

## 이 정책 사용

이 정책은 서비스에서 사용자를 대신하여 작업을 수행할 수 있도록 서비스 연결 역할에 연결됩니다. 사 용자, 그룹 또는 역할에 정책을 연결할 수 없습니다.

#### 정책 세부 정보

- 유형: 서비스 연결 역할 정책
- 생성 시간: 2021년 11월 17일, 10:56 UTC
- 편집 시간: 2024년 1월 17일 13:49 UTC
- ARN: arn:aws:iam::aws:policy/aws-service-role/ AWSElasticDisasterRecoveryServiceRolePolicy

#### 정책 버전

정책 버전: v7(기본값)

정책의 기본 버전은 정책에 대한 권한을 정의하는 버전입니다. 정책이 적용되는 사용자 또는 역할이 AWS 리소스에 대한 액세스를 요청하면 AWS는 정책의 기본 버전을 검사하여 요청을 허용할지 여부를 결정합니다.

```
{ 
   "Version" : "2012-10-17", 
   "Statement" : [ 
     { 
       "Sid" : "DRSServiceRolePolicy1", 
       "Effect" : "Allow", 
       "Action" : [ 
          "drs:ListTagsForResource" 
       ], 
       "Resource" : "*" 
     }, 
     { 
       "Sid" : "DRSServiceRolePolicy2", 
       "Effect" : "Allow", 
       "Action" : [ 
          "drs:TagResource" 
       ], 
       "Resource" : "arn:aws:drs:*:*:recovery-instance/*" 
     }, 
    \{ "Sid" : "DRSServiceRolePolicy3", 
       "Effect" : "Allow", 
       "Action" : [ 
          "drs:CreateRecoveryInstanceForDrs", 
          "drs:TagResource" 
       ], 
       "Resource" : "arn:aws:drs:*:*:source-server/*" 
     }, 
     { 
       "Sid" : "DRSServiceRolePolicy4", 
        "Effect" : "Allow", 
        "Action" : "iam:GetInstanceProfile", 
       "Resource" : "*"
```
},

```
 { 
   "Sid" : "DRSServiceRolePolicy5", 
   "Effect" : "Allow", 
   "Action" : "kms:ListRetirableGrants", 
   "Resource" : "*" 
 }, 
 { 
   "Sid" : "DRSServiceRolePolicy6", 
   "Effect" : "Allow", 
   "Action" : [ 
     "ec2:DescribeAccountAttributes", 
     "ec2:DescribeAvailabilityZones", 
     "ec2:DescribeImages", 
     "ec2:DescribeInstances", 
     "ec2:DescribeInstanceTypes", 
     "ec2:DescribeInstanceAttribute", 
     "ec2:DescribeInstanceStatus", 
     "ec2:DescribeLaunchTemplateVersions", 
     "ec2:DescribeLaunchTemplates", 
     "ec2:DescribeSecurityGroups", 
     "ec2:DescribeSnapshots", 
     "ec2:DescribeSubnets", 
     "ec2:DescribeVolumes", 
     "ec2:DescribeVolumeAttribute", 
     "ec2:GetEbsDefaultKmsKeyId", 
     "ec2:GetEbsEncryptionByDefault", 
     "ec2:DescribeVpcAttribute", 
     "ec2:DescribeInternetGateways", 
     "ec2:DescribeVpcs", 
     "ec2:DescribeNetworkAcls", 
     "ec2:DescribeRouteTables", 
     "ec2:DescribeDhcpOptions", 
     "ec2:DescribeManagedPrefixLists", 
     "ec2:GetManagedPrefixListEntries", 
     "ec2:GetManagedPrefixListAssociations" 
   ], 
   "Resource" : "*" 
 }, 
 { 
   "Sid" : "DRSServiceRolePolicy7", 
   "Effect" : "Allow", 
   "Action" : [ 
     "ec2:RegisterImage"
```

```
 ], 
   "Resource" : "*" 
 }, 
 { 
   "Sid" : "DRSServiceRolePolicy8", 
   "Effect" : "Allow", 
   "Action" : [ 
     "ec2:DeregisterImage" 
   ], 
   "Resource" : "*", 
   "Condition" : { 
     "Null" : { 
       "aws:ResourceTag/AWSElasticDisasterRecoveryManaged" : "false" 
     } 
   } 
 }, 
 { 
   "Sid" : "DRSServiceRolePolicy9", 
   "Effect" : "Allow", 
   "Action" : [ 
     "ec2:DeleteSnapshot" 
   ], 
   "Resource" : "arn:aws:ec2:*:*:snapshot/*", 
   "Condition" : { 
     "Null" : { 
        "aws:ResourceTag/AWSElasticDisasterRecoveryManaged" : "false" 
     } 
   } 
 }, 
 { 
   "Sid" : "DRSServiceRolePolicy10", 
   "Effect" : "Allow", 
   "Action" : [ 
     "ec2:CreateLaunchTemplateVersion", 
     "ec2:ModifyLaunchTemplate", 
     "ec2:DeleteLaunchTemplate", 
     "ec2:DeleteLaunchTemplateVersions" 
   ], 
   "Resource" : "arn:aws:ec2:*:*:launch-template/*", 
   "Condition" : { 
     "Null" : { 
        "aws:ResourceTag/AWSElasticDisasterRecoveryManaged" : "false" 
     } 
   }
```

```
 }, 
 { 
   "Sid" : "DRSServiceRolePolicy11", 
   "Effect" : "Allow", 
   "Action" : [ 
     "ec2:DeleteVolume", 
     "ec2:ModifyVolume" 
   ], 
   "Resource" : "arn:aws:ec2:*:*:volume/*", 
   "Condition" : { 
     "Null" : { 
        "aws:ResourceTag/AWSElasticDisasterRecoveryManaged" : "false" 
     } 
   } 
 }, 
 { 
   "Sid" : "DRSServiceRolePolicy12", 
   "Effect" : "Allow", 
  "Action" : [
     "ec2:StartInstances", 
     "ec2:StopInstances", 
     "ec2:TerminateInstances", 
     "ec2:ModifyInstanceAttribute", 
     "ec2:GetConsoleOutput", 
     "ec2:GetConsoleScreenshot" 
   ], 
   "Resource" : "arn:aws:ec2:*:*:instance/*", 
   "Condition" : { 
     "Null" : { 
        "aws:ResourceTag/AWSElasticDisasterRecoveryManaged" : "false" 
     } 
   } 
 }, 
\mathcal{L} "Sid" : "DRSServiceRolePolicy13", 
   "Effect" : "Allow", 
   "Action" : [ 
     "ec2:RevokeSecurityGroupEgress", 
     "ec2:AuthorizeSecurityGroupIngress", 
     "ec2:AuthorizeSecurityGroupEgress" 
   ], 
   "Resource" : "arn:aws:ec2:*:*:security-group/*", 
   "Condition" : { 
     "Null" : {
```

```
 "aws:ResourceTag/AWSElasticDisasterRecoveryManaged" : "false" 
     } 
   } 
 }, 
\mathcal{L} "Sid" : "DRSServiceRolePolicy14", 
   "Effect" : "Allow", 
   "Action" : [ 
     "ec2:CreateVolume" 
   ], 
   "Resource" : "arn:aws:ec2:*:*:volume/*", 
   "Condition" : { 
     "Null" : { 
        "aws:RequestTag/AWSElasticDisasterRecoveryManaged" : "false" 
     } 
   } 
 }, 
 { 
   "Sid" : "DRSServiceRolePolicy15", 
   "Effect" : "Allow", 
   "Action" : [ 
     "ec2:CreateSecurityGroup" 
   ], 
   "Resource" : "arn:aws:ec2:*:*:security-group/*", 
   "Condition" : { 
     "Null" : { 
       "aws:RequestTag/AWSElasticDisasterRecoveryManaged" : "false" 
     } 
   } 
 }, 
 { 
   "Sid" : "DRSServiceRolePolicy16", 
   "Effect" : "Allow", 
  "Action" : [
     "ec2:CreateSecurityGroup" 
   ], 
   "Resource" : "arn:aws:ec2:*:*:vpc/*" 
 }, 
 { 
   "Sid" : "DRSServiceRolePolicy17", 
   "Effect" : "Allow", 
  "Action" : [
     "ec2:CreateLaunchTemplate" 
   ],
```

```
 "Resource" : "arn:aws:ec2:*:*:launch-template/*", 
   "Condition" : { 
     "Null" : { 
        "aws:RequestTag/AWSElasticDisasterRecoveryManaged" : "false" 
     } 
   } 
 }, 
 { 
   "Sid" : "DRSServiceRolePolicy18", 
   "Effect" : "Allow", 
  "Action" : [
     "ec2:CreateSnapshot" 
   ], 
   "Resource" : "arn:aws:ec2:*:*:volume/*", 
   "Condition" : { 
     "Null" : { 
       "aws:ResourceTag/AWSElasticDisasterRecoveryManaged" : "false" 
     } 
   } 
 }, 
 { 
   "Sid" : "DRSServiceRolePolicy19", 
   "Effect" : "Allow", 
  "Action" : [
     "ec2:CreateSnapshot" 
   ], 
   "Resource" : "arn:aws:ec2:*:*:snapshot/*", 
   "Condition" : { 
     "Null" : { 
       "aws:RequestTag/AWSElasticDisasterRecoveryManaged" : "false" 
     } 
   } 
 }, 
\mathcal{L} "Sid" : "DRSServiceRolePolicy20", 
   "Effect" : "Allow", 
  "Action" : [
     "ec2:DetachVolume", 
     "ec2:AttachVolume" 
   ], 
   "Resource" : "arn:aws:ec2:*:*:instance/*", 
   "Condition" : { 
     "Null" : { 
        "aws:ResourceTag/AWSElasticDisasterRecoveryManaged" : "false"
```

```
 } 
   } 
 }, 
 { 
   "Sid" : "DRSServiceRolePolicy21", 
   "Effect" : "Allow", 
   "Action" : [ 
    "ec2:AttachVolume" 
   ], 
   "Resource" : "arn:aws:ec2:*:*:volume/*", 
   "Condition" : { 
     "Null" : { 
       "aws:ResourceTag/AWSElasticDisasterRecoveryManaged" : "false" 
     } 
   } 
 }, 
\mathcal{L} "Sid" : "DRSServiceRolePolicy22", 
   "Effect" : "Allow", 
   "Action" : [ 
     "ec2:DetachVolume" 
   ], 
   "Resource" : "arn:aws:ec2:*:*:volume/*" 
 }, 
 { 
   "Sid" : "DRSServiceRolePolicy23", 
   "Effect" : "Allow", 
  "Action" : [
     "ec2:RunInstances" 
   ], 
   "Resource" : "arn:aws:ec2:*:*:instance/*", 
   "Condition" : { 
     "Null" : { 
        "aws:RequestTag/AWSElasticDisasterRecoveryManaged" : "false" 
     } 
   } 
 }, 
 { 
   "Sid" : "DRSServiceRolePolicy24", 
   "Effect" : "Allow", 
   "Action" : [ 
     "ec2:RunInstances" 
   ], 
   "Resource" : [
```

```
 "arn:aws:ec2:*:*:security-group/*", 
          "arn:aws:ec2:*:*:volume/*", 
          "arn:aws:ec2:*:*:subnet/*", 
          "arn:aws:ec2:*:*:image/*", 
          "arn:aws:ec2:*:*:network-interface/*", 
          "arn:aws:ec2:*:*:launch-template/*" 
      \mathbf{I} }, 
     { 
       "Sid" : "DRSServiceRolePolicy25", 
       "Effect" : "Allow", 
       "Action" : "iam:PassRole", 
       "Resource" : [ 
          "arn:aws:iam::*:role/service-role/
AWSElasticDisasterRecoveryReplicationServerRole", 
          "arn:aws:iam::*:role/service-role/
AWSElasticDisasterRecoveryConversionServerRole", 
          "arn:aws:iam::*:role/service-role/
AWSElasticDisasterRecoveryRecoveryInstanceRole" 
       ], 
       "Condition" : { 
          "StringEquals" : { 
            "iam:PassedToService" : "ec2.amazonaws.com" 
         } 
       } 
     }, 
    \mathcal{L} "Sid" : "DRSServiceRolePolicy26", 
       "Effect" : "Allow", 
       "Action" : "ec2:CreateTags", 
       "Resource" : [ 
          "arn:aws:ec2:*:*:launch-template/*", 
          "arn:aws:ec2:*:*:security-group/*", 
          "arn:aws:ec2:*:*:volume/*", 
          "arn:aws:ec2:*:*:snapshot/*", 
          "arn:aws:ec2:*:*:instance/*" 
       ], 
       "Condition" : { 
          "StringEquals" : { 
            "ec2:CreateAction" : [ 
              "CreateLaunchTemplate", 
              "CreateSecurityGroup", 
              "CreateVolume", 
              "CreateSnapshot",
```

```
 "RunInstances" 
 ] 
          } 
        } 
     }, 
    \mathcal{L} "Sid" : "DRSServiceRolePolicy27", 
        "Effect" : "Allow", 
        "Action" : "ec2:CreateTags", 
        "Resource" : [ 
          "arn:aws:ec2:*:*:image/*" 
        ], 
        "Condition" : { 
          "Null" : { 
             "aws:RequestTag/AWSElasticDisasterRecoveryManaged" : "false" 
          } 
        } 
     }, 
     { 
        "Sid" : "DRSServiceRolePolicy28", 
        "Effect" : "Allow", 
        "Action" : "cloudwatch:GetMetricData", 
        "Resource" : "*" 
     } 
   ]
}
```
- [IAM 정책의 버전 관리 이해](https://docs.aws.amazon.com/IAM/latest/UserGuide/access_policies_managed-versioning.html)
- [AWS 관리형 정책을 시작하고 최소 권한으로 전환](https://docs.aws.amazon.com/IAM/latest/UserGuide/best-practices.html#bp-use-aws-defined-policies)

## AWSElasticDisasterRecoveryStagingAccountPolicy

AWSElasticDisasterRecoveryStagingAccountPolicy는 [AWS 관리형 정책](https://docs.aws.amazon.com/IAM/latest/UserGuide/access_policies_managed-vs-inline.html#aws-managed-policies)으로, 이 정책은 소 스 서버 및 작업과 같은 AWS Elastic Disaster Recovery(DRS) 리소스에 대한 읽기 전용 액세스를 허용 합니다. 또한 변환된 스냅샷을 생성하고 해당 EBS 스냅샷을 특정 계정과 공유할 수 있도록 허용합니 다.
# 이 정책 사용

사용자, 그룹 및 역할에 AWSElasticDisasterRecoveryStagingAccountPolicy를 연결할 수 있 습니다.

### 정책 세부 정보

- 유형: 서비스 역할 정책
- 생성 시간: 2022년 5월 26일, 09:49 UTC
- 편집 시간: 2023년 11월 27일, 13:07 UTC
- ARN: arn:aws:iam::aws:policy/service-role/ AWSElasticDisasterRecoveryStagingAccountPolicy

### 정책 버전

정책 버전: v2(기본값)

정책의 기본 버전은 정책에 대한 권한을 정의하는 버전입니다. 정책이 적용되는 사용자 또는 역할이 AWS 리소스에 대한 액세스를 요청하면 AWS는 정책의 기본 버전을 검사하여 요청을 허용할지 여부를 결정합니다.

```
{ 
   "Version" : "2012-10-17", 
   "Statement" : [ 
     { 
        "Sid" : "DRSStagingAccountPolicy1", 
        "Effect" : "Allow", 
        "Action" : [ 
          "drs:DescribeSourceServers", 
          "drs:DescribeRecoverySnapshots", 
          "drs:CreateConvertedSnapshotForDrs", 
          "drs:GetReplicationConfiguration", 
          "drs:DescribeJobs", 
          "drs:DescribeJobLogItems" 
       ], 
       "Resource" : "*" 
     }, 
     {
```

```
 "Sid" : "DRSStagingAccountPolicy2", 
       "Effect" : "Allow", 
      "Action" : [
          "ec2:ModifySnapshotAttribute" 
       ], 
       "Resource" : "arn:aws:ec2:*:*:snapshot/*", 
       "Condition" : { 
          "StringEquals" : { 
            "ec2:Add/userId" : "${aws:SourceIdentity}" 
          }, 
          "Null" : { 
            "aws:ResourceTag/AWSElasticDisasterRecoveryManaged" : "false" 
          } 
       } 
     } 
   ]
}
```
- [IAM Identity Center에서 AWS 관리형 정책을 사용하여 권한 세트 생성](https://docs.aws.amazon.com/singlesignon/latest/userguide/howtocreatepermissionset.html)
- [IAM 자격 증명 권한 추가 및 제거](https://docs.aws.amazon.com/IAM/latest/UserGuide/access_policies_manage-attach-detach.html)
- [IAM 정책의 버전 관리 이해](https://docs.aws.amazon.com/IAM/latest/UserGuide/access_policies_managed-versioning.html)
- [AWS 관리형 정책을 시작하고 최소 권한으로 전환](https://docs.aws.amazon.com/IAM/latest/UserGuide/best-practices.html#bp-use-aws-defined-policies)

# AWSElasticDisasterRecoveryStagingAccountPolicy\_v2

AWSElasticDisasterRecoveryStagingAccountPolicy\_v2 [AWS 관리형 정책](https://docs.aws.amazon.com/IAM/latest/UserGuide/access_policies_managed-vs-inline.html#aws-managed-policies)으로, 이 정책은 AWS Elastic Disaster Recovery(DRS)에서 소스 서버를 별도의 대상 계정으로 복구하고 페일백을 허용 하는 데 사용됩니다. 이 정책을 IAM 사용자 또는 역할에 연결하지 않는 것이 좋습니다.

## 이 정책 사용

사용자, 그룹 및 역할에 AWSElasticDisasterRecoveryStagingAccountPolicy\_v2를 연결할 수 있습니다.

#### 정책 세부 정보

• 유형: 서비스 역할 정책

- 생성 시간: 2023년 1월 5일, 12:11 UTC
- 편집 시간: 2023년 11월 27일 13:32 UTC
- ARN: arn:aws:iam::aws:policy/service-role/ AWSElasticDisasterRecoveryStagingAccountPolicy\_v2

#### 정책 버전

정책 버전: v2(기본값)

정책의 기본 버전은 정책에 대한 권한을 정의하는 버전입니다. 정책이 적용되는 사용자 또는 역할이 AWS 리소스에 대한 액세스를 요청하면 AWS는 정책의 기본 버전을 검사하여 요청을 허용할지 여부를 결정합니다.

```
{ 
   "Version" : "2012-10-17", 
   "Statement" : [ 
     { 
       "Sid" : "DRSStagingAccountPolicyv21", 
       "Effect" : "Allow", 
       "Action" : [ 
          "drs:DescribeSourceServers", 
          "drs:DescribeRecoverySnapshots", 
          "drs:CreateConvertedSnapshotForDrs", 
          "drs:GetReplicationConfiguration", 
          "drs:DescribeJobs", 
          "drs:DescribeJobLogItems" 
       ], 
       "Resource" : "*" 
     }, 
     { 
       "Sid" : "DRSStagingAccountPolicyv22", 
       "Effect" : "Allow", 
       "Action" : [ 
          "ec2:ModifySnapshotAttribute" 
       ], 
       "Resource" : "arn:aws:ec2:*:*:snapshot/*", 
       "Condition" : { 
          "StringEquals" : { 
            "ec2:Add/userId" : "${aws:SourceIdentity}"
```

```
 }, 
          "Null" : { 
             "aws:ResourceTag/AWSElasticDisasterRecoveryManaged" : "false" 
          } 
        } 
     }, 
     { 
        "Sid" : "DRSStagingAccountPolicyv23", 
        "Effect" : "Allow", 
        "Action" : "drs:IssueAgentCertificateForDrs", 
        "Resource" : [ 
          "arn:aws:drs:*:*:source-server/*" 
        ] 
     } 
   ]
}
```
- [IAM Identity Center에서 AWS 관리형 정책을 사용하여 권한 세트 생성](https://docs.aws.amazon.com/singlesignon/latest/userguide/howtocreatepermissionset.html)
- [IAM 자격 증명 권한 추가 및 제거](https://docs.aws.amazon.com/IAM/latest/UserGuide/access_policies_manage-attach-detach.html)
- [IAM 정책의 버전 관리 이해](https://docs.aws.amazon.com/IAM/latest/UserGuide/access_policies_managed-versioning.html)
- [AWS 관리형 정책을 시작하고 최소 권한으로 전환](https://docs.aws.amazon.com/IAM/latest/UserGuide/best-practices.html#bp-use-aws-defined-policies)

### AWSElasticLoadBalancingClassicServiceRolePolicy

AWSElasticLoadBalancingClassicServiceRolePolicy는 [AWS 관리형 정책으](https://docs.aws.amazon.com/IAM/latest/UserGuide/access_policies_managed-vs-inline.html#aws-managed-policies)로, AWS Elastic Load Balancing 컨트롤 플레인 - Classic에 대한 서비스 연결 역할 정책입니다.

### 이 정책 사용

이 정책은 서비스에서 사용자를 대신하여 작업을 수행할 수 있도록 서비스 연결 역할에 연결됩니다. 사 용자, 그룹 또는 역할에 정책을 연결할 수 없습니다.

#### 정책 세부 정보

- 유형: 서비스 연결 역할 정책
- 생성 시간: 2017년 9월 19일, 22:36 UTC
- 편집된 시간: 2019년 10월 7일, 23:04 UTC
- ARN: arn:aws:iam::aws:policy/aws-service-role/ AWSElasticLoadBalancingClassicServiceRolePolicy

#### 정책 버전

정책 버전: v2(기본값)

정책의 기본 버전은 정책에 대한 권한을 정의하는 버전입니다. 정책이 적용되는 사용자 또는 역할이 AWS 리소스에 대한 액세스를 요청하면 AWS는 정책의 기본 버전을 검사하여 요청을 허용할지 여부를 결정합니다.

```
{ 
   "Version" : "2012-10-17", 
   "Statement" : [ 
     { 
       "Effect" : "Allow", 
       "Action" : [ 
          "ec2:DescribeAddresses", 
          "ec2:DescribeInstances", 
          "ec2:DescribeSubnets", 
          "ec2:DescribeSecurityGroups", 
          "ec2:DescribeVpcs", 
          "ec2:DescribeInternetGateways", 
          "ec2:DescribeAccountAttributes", 
          "ec2:DescribeClassicLinkInstances", 
          "ec2:DescribeVpcClassicLink", 
          "ec2:CreateSecurityGroup", 
          "ec2:CreateNetworkInterface", 
          "ec2:DeleteNetworkInterface", 
          "ec2:ModifyNetworkInterfaceAttribute", 
          "ec2:AuthorizeSecurityGroupIngress", 
          "ec2:AssociateAddress", 
          "ec2:DisassociateAddress", 
          "ec2:AttachNetworkInterface", 
          "ec2:DetachNetworkInterface", 
          "ec2:AssignPrivateIpAddresses", 
          "ec2:AssignIpv6Addresses", 
          "ec2:UnassignIpv6Addresses"
```

```
 ], 
          "Resource" : "*" 
       } 
    ]
}
```
- [IAM 정책의 버전 관리 이해](https://docs.aws.amazon.com/IAM/latest/UserGuide/access_policies_managed-versioning.html)
- [AWS 관리형 정책을 시작하고 최소 권한으로 전환](https://docs.aws.amazon.com/IAM/latest/UserGuide/best-practices.html#bp-use-aws-defined-policies)

## AWSElasticLoadBalancingServiceRolePolicy

AWSElasticLoadBalancingServiceRolePolicy는 [AWS 관리형 정책](https://docs.aws.amazon.com/IAM/latest/UserGuide/access_policies_managed-vs-inline.html#aws-managed-policies)으로, AWS Elastic Load Balancing 컨트롤 플레인에 대한 서비스 연결 역할 정책입니다.

### 이 정책 사용

이 정책은 서비스에서 사용자를 대신하여 작업을 수행할 수 있도록 서비스 연결 역할에 연결됩니다. 사 용자, 그룹 또는 역할에 정책을 연결할 수 없습니다.

### 정책 세부 정보

- 유형: 서비스 연결 역할 정책
- 생성 시간: 2017년 9월 19일, 22:19 UTC
- 편집된 시간: 2021년 8월 26일, 19:01 UTC
- ARN: arn:aws:iam::aws:policy/aws-service-role/ AWSElasticLoadBalancingServiceRolePolicy

## 정책 버전

정책 버전: v7(기본값)

정책의 기본 버전은 정책에 대한 권한을 정의하는 버전입니다. 정책이 적용되는 사용자 또는 역할이 AWS 리소스에 대한 액세스를 요청하면 AWS는 정책의 기본 버전을 검사하여 요청을 허용할지 여부를 결정합니다.

```
{ 
   "Version" : "2012-10-17", 
   "Statement" : [ 
     { 
       "Effect" : "Allow", 
       "Action" : [ 
          "ec2:DescribeAddresses", 
          "ec2:DescribeCoipPools", 
          "ec2:DescribeInstances", 
          "ec2:DescribeNetworkInterfaces", 
          "ec2:DescribeSubnets", 
          "ec2:DescribeSecurityGroups", 
          "ec2:DescribeVpcs", 
          "ec2:DescribeInternetGateways", 
          "ec2:DescribeAccountAttributes", 
          "ec2:DescribeClassicLinkInstances", 
          "ec2:DescribeVpcClassicLink", 
          "ec2:CreateSecurityGroup", 
          "ec2:CreateNetworkInterface", 
          "ec2:DeleteNetworkInterface", 
          "ec2:GetCoipPoolUsage", 
          "ec2:ModifyNetworkInterfaceAttribute", 
          "ec2:AllocateAddress", 
          "ec2:AuthorizeSecurityGroupIngress", 
          "ec2:AssociateAddress", 
          "ec2:DisassociateAddress", 
          "ec2:AttachNetworkInterface", 
          "ec2:DetachNetworkInterface", 
          "ec2:AssignPrivateIpAddresses", 
          "ec2:AssignIpv6Addresses", 
          "ec2:ReleaseAddress", 
          "ec2:UnassignIpv6Addresses", 
          "ec2:DescribeVpcPeeringConnections", 
          "logs:CreateLogDelivery", 
          "logs:GetLogDelivery", 
          "logs:UpdateLogDelivery", 
          "logs:DeleteLogDelivery", 
          "logs:ListLogDeliveries", 
          "outposts:GetOutpostInstanceTypes" 
       ], 
       "Resource" : "*"
```
}

 ] }

## 자세히 알아보기

- [IAM 정책의 버전 관리 이해](https://docs.aws.amazon.com/IAM/latest/UserGuide/access_policies_managed-versioning.html)
- [AWS 관리형 정책을 시작하고 최소 권한으로 전환](https://docs.aws.amazon.com/IAM/latest/UserGuide/best-practices.html#bp-use-aws-defined-policies)

# AWSElementalMediaConvertFullAccess

AWSElementalMediaConvertFullAccess는 [AWS 관리형 정책](https://docs.aws.amazon.com/IAM/latest/UserGuide/access_policies_managed-vs-inline.html#aws-managed-policies)으로, AWS Management Console 및 SDK를 통해 AWS Elemental MediaConvert에 대한 전체 액세스를 제공합니다.

## 이 정책 사용

사용자, 그룹 및 역할에 AWSElementalMediaConvertFullAccess를 연결할 수 있습니다.

### 정책 세부 정보

- 유형: AWS 관리형 정책
- 생성 시간: 2018년 6월 25일, 19:25 UTC
- 편집된 시간: 2019년 6월 10일, 22:52 UTC
- ARN: arn:aws:iam::aws:policy/AWSElementalMediaConvertFullAccess

#### 정책 버전

정책 버전: v2(기본값)

정책의 기본 버전은 정책에 대한 권한을 정의하는 버전입니다. 정책이 적용되는 사용자 또는 역할이 AWS 리소스에 대한 액세스를 요청하면 AWS는 정책의 기본 버전을 검사하여 요청을 허용할지 여부를 결정합니다.

```
 "Version" : "2012-10-17", 
   "Statement" : [ 
     { 
        "Effect" : "Allow", 
        "Action" : [ 
          "mediaconvert:*", 
          "s3:ListAllMyBuckets", 
          "s3:ListBucket" 
        ], 
       "Resource" : "*" 
     }, 
     { 
        "Effect" : "Allow", 
       "Action" : [
          "iam:PassRole" 
        ], 
        "Resource" : "*", 
        "Condition" : { 
          "StringLike" : { 
             "iam:PassedToService" : [ 
               "mediaconvert.amazonaws.com" 
            ] 
          } 
        } 
     } 
   ]
}
```
- [IAM Identity Center에서 AWS 관리형 정책을 사용하여 권한 세트 생성](https://docs.aws.amazon.com/singlesignon/latest/userguide/howtocreatepermissionset.html)
- [IAM 자격 증명 권한 추가 및 제거](https://docs.aws.amazon.com/IAM/latest/UserGuide/access_policies_manage-attach-detach.html)
- [IAM 정책의 버전 관리 이해](https://docs.aws.amazon.com/IAM/latest/UserGuide/access_policies_managed-versioning.html)
- [AWS 관리형 정책을 시작하고 최소 권한으로 전환](https://docs.aws.amazon.com/IAM/latest/UserGuide/best-practices.html#bp-use-aws-defined-policies)

## AWSElementalMediaConvertReadOnly

AWSElementalMediaConvertReadOnly는 [AWS 관리형 정책으](https://docs.aws.amazon.com/IAM/latest/UserGuide/access_policies_managed-vs-inline.html#aws-managed-policies)로, AWS Management Console 및 SDK를 통해 AWS Elemental MediaConvert에 대한 읽기 전용 액세스를 제공합니다.

## 이 정책 사용

사용자, 그룹 및 역할에 AWSElementalMediaConvertReadOnly를 연결할 수 있습니다.

#### 정책 세부 정보

- 유형: AWS 관리형 정책
- 생성 시간: 2018년 6월 25일, 19:25 UTC
- 편집된 시간: 2019년 6월 10일, 22:52 UTC
- ARN: arn:aws:iam::aws:policy/AWSElementalMediaConvertReadOnly

### 정책 버전

정책 버전: v2(기본값)

정책의 기본 버전은 정책에 대한 권한을 정의하는 버전입니다. 정책이 적용되는 사용자 또는 역할이 AWS 리소스에 대한 액세스를 요청하면 AWS는 정책의 기본 버전을 검사하여 요청을 허용할지 여부를 결정합니다.

```
{ 
   "Version" : "2012-10-17", 
   "Statement" : [ 
     { 
        "Effect" : "Allow", 
        "Action" : [ 
          "mediaconvert:Get*", 
          "mediaconvert:List*", 
          "mediaconvert:DescribeEndpoints", 
          "s3:ListAllMyBuckets", 
          "s3:ListBucket" 
        ], 
        "Resource" : "*" 
     } 
   ]
}
```
- [IAM Identity Center에서 AWS 관리형 정책을 사용하여 권한 세트 생성](https://docs.aws.amazon.com/singlesignon/latest/userguide/howtocreatepermissionset.html)
- [IAM 자격 증명 권한 추가 및 제거](https://docs.aws.amazon.com/IAM/latest/UserGuide/access_policies_manage-attach-detach.html)
- [IAM 정책의 버전 관리 이해](https://docs.aws.amazon.com/IAM/latest/UserGuide/access_policies_managed-versioning.html)
- [AWS 관리형 정책을 시작하고 최소 권한으로 전환](https://docs.aws.amazon.com/IAM/latest/UserGuide/best-practices.html#bp-use-aws-defined-policies)

### AWSElementalMediaLiveFullAccess

AWSElementalMediaLiveFullAccess는 [AWS 관리형 정책](https://docs.aws.amazon.com/IAM/latest/UserGuide/access_policies_managed-vs-inline.html#aws-managed-policies)으로, AWS Elemental MediaLive 리소 스에 대한 전체 액세스를 제공합니다.

### 이 정책 사용

사용자, 그룹 및 역할에 AWSElementalMediaLiveFullAccess를 연결할 수 있습니다.

### 정책 세부 정보

- 유형: AWS 관리형 정책
- 생성 시간: 2020년 7월 8일, 17:07 UTC
- 편집된 시간: 2020년 7월 8일, 17:07 UTC
- ARN: arn:aws:iam::aws:policy/AWSElementalMediaLiveFullAccess

### 정책 버전

정책 버전: v1(기본값)

정책의 기본 버전은 정책에 대한 권한을 정의하는 버전입니다. 정책이 적용되는 사용자 또는 역할이 AWS 리소스에 대한 액세스를 요청하면 AWS는 정책의 기본 버전을 검사하여 요청을 허용할지 여부를 결정합니다.

```
{ 
   "Version" : "2012-10-17", 
   "Statement" : {
```

```
 "Effect" : "Allow", 
     "Action" : "medialive:*", 
     "Resource" : "*" 
   }
}
```
- [IAM Identity Center에서 AWS 관리형 정책을 사용하여 권한 세트 생성](https://docs.aws.amazon.com/singlesignon/latest/userguide/howtocreatepermissionset.html)
- [IAM 자격 증명 권한 추가 및 제거](https://docs.aws.amazon.com/IAM/latest/UserGuide/access_policies_manage-attach-detach.html)
- [IAM 정책의 버전 관리 이해](https://docs.aws.amazon.com/IAM/latest/UserGuide/access_policies_managed-versioning.html)
- [AWS 관리형 정책을 시작하고 최소 권한으로 전환](https://docs.aws.amazon.com/IAM/latest/UserGuide/best-practices.html#bp-use-aws-defined-policies)

# AWSElementalMediaLiveReadOnly

AWSElementalMediaLiveReadOnly는 [AWS 관리형 정책](https://docs.aws.amazon.com/IAM/latest/UserGuide/access_policies_managed-vs-inline.html#aws-managed-policies)으로, AWS Elemental MediaLive 리소스 에 대한 읽기 전용 액세스를 제공합니다.

### 이 정책 사용

사용자, 그룹 및 역할에 AWSElementalMediaLiveReadOnly를 연결할 수 있습니다.

# 정책 세부 정보

- 유형: AWS 관리형 정책
- 생성 시간: 2020년 7월 8일, 16:38 UTC
- 편집된 시간: 2020년 7월 8일, 16:38 UTC
- ARN: arn:aws:iam::aws:policy/AWSElementalMediaLiveReadOnly

# 정책 버전

정책 버전: v1(기본값)

정책의 기본 버전은 정책에 대한 권한을 정의하는 버전입니다. 정책이 적용되는 사용자 또는 역할이 AWS 리소스에 대한 액세스를 요청하면 AWS는 정책의 기본 버전을 검사하여 요청을 허용할지 여부를 결정합니다.

# JSON 정책 문서

```
{ 
   "Version" : "2012-10-17", 
   "Statement" : { 
     "Effect" : "Allow", 
     "Action" : [ 
        "medialive:List*", 
        "medialive:Describe*" 
     ], 
     "Resource" : "*" 
   }
}
```
# 자세히 알아보기

- [IAM Identity Center에서 AWS 관리형 정책을 사용하여 권한 세트 생성](https://docs.aws.amazon.com/singlesignon/latest/userguide/howtocreatepermissionset.html)
- [IAM 자격 증명 권한 추가 및 제거](https://docs.aws.amazon.com/IAM/latest/UserGuide/access_policies_manage-attach-detach.html)
- [IAM 정책의 버전 관리 이해](https://docs.aws.amazon.com/IAM/latest/UserGuide/access_policies_managed-versioning.html)
- [AWS 관리형 정책을 시작하고 최소 권한으로 전환](https://docs.aws.amazon.com/IAM/latest/UserGuide/best-practices.html#bp-use-aws-defined-policies)

## AWSElementalMediaPackageFullAccess

AWSElementalMediaPackageFullAccess는 [AWS 관리형 정책](https://docs.aws.amazon.com/IAM/latest/UserGuide/access_policies_managed-vs-inline.html#aws-managed-policies)으로, AWS Elemental MediaPackage 리소스에 대한 전체 액세스를 제공합니다.

## 이 정책 사용

사용자, 그룹 및 역할에 AWSElementalMediaPackageFullAccess를 연결할 수 있습니다.

# 정책 세부 정보

- 유형: AWS 관리형 정책
- 생성 시간: 2017년 12월 29일, 23:39 UTC
- 편집된 시간: 2017년 12월 29일, 23:39 UTC
- ARN: arn:aws:iam::aws:policy/AWSElementalMediaPackageFullAccess

## 정책 버전

정책 버전: v1(기본값)

정책의 기본 버전은 정책에 대한 권한을 정의하는 버전입니다. 정책이 적용되는 사용자 또는 역할이 AWS 리소스에 대한 액세스를 요청하면 AWS는 정책의 기본 버전을 검사하여 요청을 허용할지 여부를 결정합니다.

JSON 정책 문서

```
{ 
   "Version" : "2012-10-17", 
   "Statement" : { 
     "Effect" : "Allow", 
     "Action" : "mediapackage:*", 
     "Resource" : "*" 
   }
}
```
# 자세히 알아보기

- [IAM Identity Center에서 AWS 관리형 정책을 사용하여 권한 세트 생성](https://docs.aws.amazon.com/singlesignon/latest/userguide/howtocreatepermissionset.html)
- [IAM 자격 증명 권한 추가 및 제거](https://docs.aws.amazon.com/IAM/latest/UserGuide/access_policies_manage-attach-detach.html)
- [IAM 정책의 버전 관리 이해](https://docs.aws.amazon.com/IAM/latest/UserGuide/access_policies_managed-versioning.html)
- [AWS 관리형 정책을 시작하고 최소 권한으로 전환](https://docs.aws.amazon.com/IAM/latest/UserGuide/best-practices.html#bp-use-aws-defined-policies)

# AWSElementalMediaPackageReadOnly

AWSElementalMediaPackageReadOnly는 [AWS 관리형 정책으](https://docs.aws.amazon.com/IAM/latest/UserGuide/access_policies_managed-vs-inline.html#aws-managed-policies)로, AWS Elemental MediaPackage 리소스에 대한 읽기 전용 액세스를 제공합니다.

## 이 정책 사용

사용자, 그룹 및 역할에 AWSElementalMediaPackageReadOnly를 연결할 수 있습니다.

#### 정책 세부 정보

• 유형: AWS 관리형 정책

- 생성 시간: 2017년 12월 30일, 00:04 UTC
- 편집된 시간: 2017년 12월 30일, 00:04 UTC
- ARN: arn:aws:iam::aws:policy/AWSElementalMediaPackageReadOnly

#### 정책 버전

정책 버전: v1(기본값)

정책의 기본 버전은 정책에 대한 권한을 정의하는 버전입니다. 정책이 적용되는 사용자 또는 역할이 AWS 리소스에 대한 액세스를 요청하면 AWS는 정책의 기본 버전을 검사하여 요청을 허용할지 여부를 결정합니다.

#### JSON 정책 문서

```
{ 
   "Version" : "2012-10-17", 
   "Statement" : { 
     "Effect" : "Allow", 
     "Action" : [ 
        "mediapackage:List*", 
        "mediapackage:Describe*" 
     ], 
     "Resource" : "*" 
   }
}
```
## 자세히 알아보기

- [IAM Identity Center에서 AWS 관리형 정책을 사용하여 권한 세트 생성](https://docs.aws.amazon.com/singlesignon/latest/userguide/howtocreatepermissionset.html)
- [IAM 자격 증명 권한 추가 및 제거](https://docs.aws.amazon.com/IAM/latest/UserGuide/access_policies_manage-attach-detach.html)
- [IAM 정책의 버전 관리 이해](https://docs.aws.amazon.com/IAM/latest/UserGuide/access_policies_managed-versioning.html)
- [AWS 관리형 정책을 시작하고 최소 권한으로 전환](https://docs.aws.amazon.com/IAM/latest/UserGuide/best-practices.html#bp-use-aws-defined-policies)

### AWSElementalMediaPackageV2FullAccess

AWSElementalMediaPackageV2FullAccess는 [AWS 관리형 정책](https://docs.aws.amazon.com/IAM/latest/UserGuide/access_policies_managed-vs-inline.html#aws-managed-policies)으로, AWS Elemental MediaPackageV2 리소스에 대한 전체 액세스를 제공합니다.

### 이 정책 사용

사용자, 그룹 및 역할에 AWSElementalMediaPackageV2FullAccess를 연결할 수 있습니다.

#### 정책 세부 정보

- 유형: AWS 관리형 정책
- 생성 시간: 2023년 7월 25일, 20:29 UTC
- 편집된 시간: 2023년 7월 25일, 20:29 UTC
- ARN: arn:aws:iam::aws:policy/AWSElementalMediaPackageV2FullAccess

### 정책 버전

정책 버전: v1(기본값)

정책의 기본 버전은 정책에 대한 권한을 정의하는 버전입니다. 정책이 적용되는 사용자 또는 역할이 AWS 리소스에 대한 액세스를 요청하면 AWS는 정책의 기본 버전을 검사하여 요청을 허용할지 여부를 결정합니다.

#### JSON 정책 문서

```
{ 
   "Version" : "2012-10-17", 
   "Statement" : { 
     "Effect" : "Allow", 
     "Action" : "mediapackagev2:*", 
     "Resource" : "*" 
   }
}
```
## 자세히 알아보기

- [IAM Identity Center에서 AWS 관리형 정책을 사용하여 권한 세트 생성](https://docs.aws.amazon.com/singlesignon/latest/userguide/howtocreatepermissionset.html)
- [IAM 자격 증명 권한 추가 및 제거](https://docs.aws.amazon.com/IAM/latest/UserGuide/access_policies_manage-attach-detach.html)
- [IAM 정책의 버전 관리 이해](https://docs.aws.amazon.com/IAM/latest/UserGuide/access_policies_managed-versioning.html)
- [AWS 관리형 정책을 시작하고 최소 권한으로 전환](https://docs.aws.amazon.com/IAM/latest/UserGuide/best-practices.html#bp-use-aws-defined-policies)

### AWSElementalMediaPackageV2ReadOnly

AWSElementalMediaPackageV2ReadOnly는 [AWS 관리형 정책](https://docs.aws.amazon.com/IAM/latest/UserGuide/access_policies_managed-vs-inline.html#aws-managed-policies)으로, AWS Elemental MediaPackageV2 리소스에 대한 읽기 전용 액세스를 제공합니다.

# 이 정책 사용

사용자, 그룹 및 역할에 AWSElementalMediaPackageV2ReadOnly를 연결할 수 있습니다.

### 정책 세부 정보

- 유형: AWS 관리형 정책
- 생성 시간: 2023년 7월 25일, 20:31 UTC
- 편집된 시간: 2023년 7월 25일, 20:31 UTC
- ARN: arn:aws:iam::aws:policy/AWSElementalMediaPackageV2ReadOnly

### 정책 버전

정책 버전: v1(기본값)

정책의 기본 버전은 정책에 대한 권한을 정의하는 버전입니다. 정책이 적용되는 사용자 또는 역할이 AWS 리소스에 대한 액세스를 요청하면 AWS는 정책의 기본 버전을 검사하여 요청을 허용할지 여부를 결정합니다.

```
{ 
   "Version" : "2012-10-17", 
   "Statement" : { 
     "Effect" : "Allow", 
     "Action" : [ 
        "mediapackagev2:List*", 
        "mediapackagev2:Get*" 
     ], 
     "Resource" : "*" 
   }
}
```
- [IAM Identity Center에서 AWS 관리형 정책을 사용하여 권한 세트 생성](https://docs.aws.amazon.com/singlesignon/latest/userguide/howtocreatepermissionset.html)
- [IAM 자격 증명 권한 추가 및 제거](https://docs.aws.amazon.com/IAM/latest/UserGuide/access_policies_manage-attach-detach.html)
- [IAM 정책의 버전 관리 이해](https://docs.aws.amazon.com/IAM/latest/UserGuide/access_policies_managed-versioning.html)
- [AWS 관리형 정책을 시작하고 최소 권한으로 전환](https://docs.aws.amazon.com/IAM/latest/UserGuide/best-practices.html#bp-use-aws-defined-policies)

### AWSElementalMediaStoreFullAccess

AWSElementalMediaStoreFullAccess는 [AWS 관리형 정책으](https://docs.aws.amazon.com/IAM/latest/UserGuide/access_policies_managed-vs-inline.html#aws-managed-policies)로, 모든 MediaStore API에 대한 전 체 읽기 및 쓰기 액세스를 제공합니다.

### 이 정책 사용

사용자, 그룹 및 역할에 AWSElementalMediaStoreFullAccess를 연결할 수 있습니다.

#### 정책 세부 정보

- 유형: AWS 관리형 정책
- 생성 시간: 2018년 3월 5일, 23:15 UTC
- 편집된 시간: 2018년 3월 5일, 23:15 UTC
- ARN: arn:aws:iam::aws:policy/AWSElementalMediaStoreFullAccess

#### 정책 버전

정책 버전: v1(기본값)

정책의 기본 버전은 정책에 대한 권한을 정의하는 버전입니다. 정책이 적용되는 사용자 또는 역할이 AWS 리소스에 대한 액세스를 요청하면 AWS는 정책의 기본 버전을 검사하여 요청을 허용할지 여부를 결정합니다.

#### JSON 정책 문서

```
 "Version" : "2012-10-17",
```
{

```
 "Statement" : [ 
     { 
       "Action" : [
           "mediastore:*" 
        ], 
        "Effect" : "Allow", 
        "Resource" : "*", 
        "Condition" : { 
           "Bool" : { 
             "aws:SecureTransport" : "true" 
          } 
        } 
     } 
   ]
}
```
- [IAM Identity Center에서 AWS 관리형 정책을 사용하여 권한 세트 생성](https://docs.aws.amazon.com/singlesignon/latest/userguide/howtocreatepermissionset.html)
- [IAM 자격 증명 권한 추가 및 제거](https://docs.aws.amazon.com/IAM/latest/UserGuide/access_policies_manage-attach-detach.html)
- [IAM 정책의 버전 관리 이해](https://docs.aws.amazon.com/IAM/latest/UserGuide/access_policies_managed-versioning.html)
- [AWS 관리형 정책을 시작하고 최소 권한으로 전환](https://docs.aws.amazon.com/IAM/latest/UserGuide/best-practices.html#bp-use-aws-defined-policies)

# AWSElementalMediaStoreReadOnly

AWSElementalMediaStoreReadOnly는 [AWS 관리형 정책](https://docs.aws.amazon.com/IAM/latest/UserGuide/access_policies_managed-vs-inline.html#aws-managed-policies)으로, MediaStore API에 대한 읽기 전용 권한을 제공합니다.

# 이 정책 사용

사용자, 그룹 및 역할에 AWSElementalMediaStoreReadOnly를 연결할 수 있습니다.

## 정책 세부 정보

- 유형: AWS 관리형 정책
- 생성 시간: 2018년 3월 8일, 19:48 UTC
- 편집된 시간: 2018년 3월 8일, 19:48 UTC
- ARN: arn:aws:iam::aws:policy/AWSElementalMediaStoreReadOnly

## 정책 버전

정책 버전: v1(기본값)

정책의 기본 버전은 정책에 대한 권한을 정의하는 버전입니다. 정책이 적용되는 사용자 또는 역할이 AWS 리소스에 대한 액세스를 요청하면 AWS는 정책의 기본 버전을 검사하여 요청을 허용할지 여부를 결정합니다.

### JSON 정책 문서

```
{ 
   "Version" : "2012-10-17", 
   "Statement" : [ 
     \left\{ \right. "Action" : [ 
           "mediastore:Get*", 
           "mediastore:List*", 
           "mediastore:Describe*" 
        ], 
        "Effect" : "Allow", 
        "Resource" : "*", 
        "Condition" : { 
           "Bool" : { 
             "aws:SecureTransport" : "true" 
           } 
        } 
      } 
   ]
}
```
# 자세히 알아보기

- [IAM Identity Center에서 AWS 관리형 정책을 사용하여 권한 세트 생성](https://docs.aws.amazon.com/singlesignon/latest/userguide/howtocreatepermissionset.html)
- [IAM 자격 증명 권한 추가 및 제거](https://docs.aws.amazon.com/IAM/latest/UserGuide/access_policies_manage-attach-detach.html)
- [IAM 정책의 버전 관리 이해](https://docs.aws.amazon.com/IAM/latest/UserGuide/access_policies_managed-versioning.html)
- [AWS 관리형 정책을 시작하고 최소 권한으로 전환](https://docs.aws.amazon.com/IAM/latest/UserGuide/best-practices.html#bp-use-aws-defined-policies)

### AWSElementalMediaTailorFullAccess

AWSElementalMediaTailorFullAccess는 [AWS 관리형 정책으](https://docs.aws.amazon.com/IAM/latest/UserGuide/access_policies_managed-vs-inline.html#aws-managed-policies)로, AWS Elemental MediaTailor 리소스에 대한 전체 액세스를 제공합니다.

## 이 정책 사용

사용자, 그룹 및 역할에 AWSElementalMediaTailorFullAccess를 연결할 수 있습니다.

### 정책 세부 정보

- 유형: AWS 관리형 정책
- 생성 시간: 2021년 11월 23일, 00:04 UTC
- 편집된 시간: 2021년 11월 23일, 00:04 UTC
- ARN: arn:aws:iam::aws:policy/AWSElementalMediaTailorFullAccess

### 정책 버전

정책 버전: v1(기본값)

정책의 기본 버전은 정책에 대한 권한을 정의하는 버전입니다. 정책이 적용되는 사용자 또는 역할이 AWS 리소스에 대한 액세스를 요청하면 AWS는 정책의 기본 버전을 검사하여 요청을 허용할지 여부를 결정합니다.

JSON 정책 문서

```
{ 
   "Version" : "2012-10-17", 
   "Statement" : { 
     "Effect" : "Allow", 
     "Action" : "mediatailor:*", 
     "Resource" : "*" 
   }
}
```
# 자세히 알아보기

• [IAM Identity Center에서 AWS 관리형 정책을 사용하여 권한 세트 생성](https://docs.aws.amazon.com/singlesignon/latest/userguide/howtocreatepermissionset.html)

- [IAM 자격 증명 권한 추가 및 제거](https://docs.aws.amazon.com/IAM/latest/UserGuide/access_policies_manage-attach-detach.html)
- [IAM 정책의 버전 관리 이해](https://docs.aws.amazon.com/IAM/latest/UserGuide/access_policies_managed-versioning.html)
- [AWS 관리형 정책을 시작하고 최소 권한으로 전환](https://docs.aws.amazon.com/IAM/latest/UserGuide/best-practices.html#bp-use-aws-defined-policies)

#### AWSElementalMediaTailorReadOnly

AWSElementalMediaTailorReadOnly는 [AWS 관리형 정책](https://docs.aws.amazon.com/IAM/latest/UserGuide/access_policies_managed-vs-inline.html#aws-managed-policies)으로, AWS Elemental MediaTailor 리 소스에 대한 읽기 전용 액세스를 제공합니다.

#### 이 정책 사용

사용자, 그룹 및 역할에 AWSElementalMediaTailorReadOnly를 연결할 수 있습니다.

#### 정책 세부 정보

- 유형: AWS 관리형 정책
- 생성 시간: 2021년 11월 23일, 00:05 UTC
- 편집된 시간: 2021년 11월 23일, 00:05 UTC
- ARN: arn:aws:iam::aws:policy/AWSElementalMediaTailorReadOnly

#### 정책 버전

정책 버전: v1(기본값)

정책의 기본 버전은 정책에 대한 권한을 정의하는 버전입니다. 정책이 적용되는 사용자 또는 역할이 AWS 리소스에 대한 액세스를 요청하면 AWS는 정책의 기본 버전을 검사하여 요청을 허용할지 여부를 결정합니다.

```
{ 
   "Version" : "2012-10-17", 
   "Statement" : { 
     "Effect" : "Allow", 
     "Action" : [ 
        "mediatailor:List*",
```
}

```
 "mediatailor:Describe*", 
      "mediatailor:Get*" 
   ], 
   "Resource" : "*" 
 }
```
# 자세히 알아보기

- [IAM Identity Center에서 AWS 관리형 정책을 사용하여 권한 세트 생성](https://docs.aws.amazon.com/singlesignon/latest/userguide/howtocreatepermissionset.html)
- [IAM 자격 증명 권한 추가 및 제거](https://docs.aws.amazon.com/IAM/latest/UserGuide/access_policies_manage-attach-detach.html)
- [IAM 정책의 버전 관리 이해](https://docs.aws.amazon.com/IAM/latest/UserGuide/access_policies_managed-versioning.html)
- [AWS 관리형 정책을 시작하고 최소 권한으로 전환](https://docs.aws.amazon.com/IAM/latest/UserGuide/best-practices.html#bp-use-aws-defined-policies)

## AWSEnhancedClassicNetworkingMangementPolicy

AWSEnhancedClassicNetworkingMangementPolicy는 [AWS 관리형 정책으](https://docs.aws.amazon.com/IAM/latest/UserGuide/access_policies_managed-vs-inline.html#aws-managed-policies)로, 향상된 클래식 네트워킹 관리 기능을 활성화하는 정책입니다.

## 이 정책 사용

이 정책은 서비스에서 사용자를 대신하여 작업을 수행할 수 있도록 서비스 연결 역할에 연결됩니다. 사 용자, 그룹 또는 역할에 정책을 연결할 수 없습니다.

## 정책 세부 정보

- 유형: 서비스 연결 역할 정책
- 생성 시간: 2017년 9월 20일, 17:29 UTC
- 편집된 시간: 2017년 9월 20일, 17:29 UTC
- ARN: arn:aws:iam::aws:policy/aws-service-role/ AWSEnhancedClassicNetworkingMangementPolicy

## 정책 버전

정책 버전: v1(기본값)

정책의 기본 버전은 정책에 대한 권한을 정의하는 버전입니다. 정책이 적용되는 사용자 또는 역할이 AWS 리소스에 대한 액세스를 요청하면 AWS는 정책의 기본 버전을 검사하여 요청을 허용할지 여부를 결정합니다.

#### JSON 정책 문서

```
{ 
   "Version" : "2012-10-17", 
   "Statement" : [ 
     \left\{ \right. "Action" : [ 
           "ec2:DescribeInstances", 
           "ec2:DescribeSecurityGroups" 
        ], 
        "Effect" : "Allow", 
        "Resource" : "*" 
      } 
  \mathbf{I}}
```
## 자세히 알아보기

- [IAM 정책의 버전 관리 이해](https://docs.aws.amazon.com/IAM/latest/UserGuide/access_policies_managed-versioning.html)
- [AWS 관리형 정책을 시작하고 최소 권한으로 전환](https://docs.aws.amazon.com/IAM/latest/UserGuide/best-practices.html#bp-use-aws-defined-policies)

# AWSEntityResolutionConsoleFullAccess

AWSEntityResolutionConsoleFullAccess는 [AWS 관리형 정책](https://docs.aws.amazon.com/IAM/latest/UserGuide/access_policies_managed-vs-inline.html#aws-managed-policies)으로, AWS Entity Resolution 및 관련 서비스에 대한 콘솔 전체 액세스를 제공합니다.

## 이 정책 사용

사용자, 그룹 및 역할에 AWSEntityResolutionConsoleFullAccess를 연결할 수 있습니다.

#### 정책 세부 정보

- 유형: AWS 관리형 정책
- 생성 시간: 2023년 8월 17일, 17:54 UTC
- 편집된 시간: 2023년 10월 16일, 18:46 UTC

• ARN: arn:aws:iam::aws:policy/AWSEntityResolutionConsoleFullAccess

#### 정책 버전

정책 버전: v2(기본값)

정책의 기본 버전은 정책에 대한 권한을 정의하는 버전입니다. 정책이 적용되는 사용자 또는 역할이 AWS 리소스에 대한 액세스를 요청하면 AWS는 정책의 기본 버전을 검사하여 요청을 허용할지 여부를 결정합니다.

```
{ 
   "Version" : "2012-10-17", 
   "Statement" : [ 
     { 
        "Sid" : "EntityResolutionAccess", 
        "Effect" : "Allow", 
        "Action" : [ 
          "entityresolution:*" 
       ], 
       "Resource" : "*" 
     }, 
     { 
        "Sid" : "GlueSourcesConsoleDisplay", 
        "Effect" : "Allow", 
        "Action" : [ 
          "glue:GetSchema", 
          "glue:SearchTables", 
          "glue:GetSchemaByDefinition", 
          "glue:GetSchemaVersion", 
          "glue:GetSchemaVersionsDiff", 
          "glue:GetDatabase", 
          "glue:GetDatabases", 
          "glue:GetTable", 
          "glue:GetTables", 
          "glue:GetTableVersion", 
          "glue:GetTableVersions" 
        ], 
       "Resource" : "*" 
     }, 
     {
```

```
 "Sid" : "S3BucketsConsoleDisplay", 
   "Effect" : "Allow", 
  "Action" : [
     "s3:ListAllMyBuckets" 
   ], 
   "Resource" : "*" 
 }, 
 { 
   "Sid" : "S3SourcesConsoleDisplay", 
   "Effect" : "Allow", 
  "Action" : [
     "s3:ListBucket", 
     "s3:GetBucketLocation", 
     "s3:ListBucketVersions", 
    "s3:GetBucketVersioning" 
   ], 
   "Resource" : "*" 
 }, 
 { 
   "Sid" : "TaggingConsoleDisplay", 
   "Effect" : "Allow", 
   "Action" : [ 
     "tag:GetTagKeys", 
     "tag:GetTagValues" 
   ], 
   "Resource" : "*" 
 }, 
 { 
   "Sid" : "KMSConsoleDisplay", 
   "Effect" : "Allow", 
  "Action" : [
     "kms:DescribeKey", 
    "kms:ListAliases" 
   ], 
   "Resource" : "*" 
 }, 
 { 
   "Sid" : "ListRolesToPickRoleForPassing", 
   "Effect" : "Allow", 
   "Action" : [ 
     "iam:ListRoles" 
   ], 
   "Resource" : "*" 
 },
```

```
 { 
        "Sid" : "PassRoleToEntityResolutionService", 
        "Effect" : "Allow", 
       "Action" : [
          "iam:PassRole" 
        ], 
        "Resource" : "arn:aws:iam::*:role/*entityresolution*", 
        "Condition" : { 
          "StringEquals" : { 
            "iam:PassedToService" : [ 
               "entityresolution.amazonaws.com" 
            ] 
          } 
        } 
     }, 
     { 
        "Sid" : "ManageEventBridgeRules", 
        "Effect" : "Allow", 
       "Action" : [
          "events:DeleteRule", 
          "events:PutTargets", 
          "events:PutRule" 
        ], 
        "Resource" : [ 
          "arn:aws:events:*:*:rule/entity-resolution-automatic*" 
       ] 
     }, 
     { 
        "Sid" : "ADXReadAccess", 
        "Effect" : "Allow", 
       "Action" : [
          "dataexchange:GetDataSet" 
        ], 
        "Resource" : "*" 
     } 
   ]
}
```
- [IAM Identity Center에서 AWS 관리형 정책을 사용하여 권한 세트 생성](https://docs.aws.amazon.com/singlesignon/latest/userguide/howtocreatepermissionset.html)
- [IAM 자격 증명 권한 추가 및 제거](https://docs.aws.amazon.com/IAM/latest/UserGuide/access_policies_manage-attach-detach.html)
- [IAM 정책의 버전 관리 이해](https://docs.aws.amazon.com/IAM/latest/UserGuide/access_policies_managed-versioning.html)
- [AWS 관리형 정책을 시작하고 최소 권한으로 전환](https://docs.aws.amazon.com/IAM/latest/UserGuide/best-practices.html#bp-use-aws-defined-policies)

#### AWSEntityResolutionConsoleReadOnlyAccess

AWSEntityResolutionConsoleReadOnlyAccess는 [AWS 관리형 정책](https://docs.aws.amazon.com/IAM/latest/UserGuide/access_policies_managed-vs-inline.html#aws-managed-policies)으로, AWS Management Console을 통해 AWS Entity Resolution에 대한 읽기 전용 액세스를 제공합니다.

#### 이 정책 사용

사용자, 그룹 및 역할에 AWSEntityResolutionConsoleReadOnlyAccess를 연결할 수 있습니다.

#### 정책 세부 정보

- 유형: AWS 관리형 정책
- 생성 시간: 2023년 8월 17일, 18:18 UTC
- 편집된 시간: 2023년 8월 17일, 18:18 UTC
- ARN: arn:aws:iam::aws:policy/AWSEntityResolutionConsoleReadOnlyAccess

#### 정책 버전

정책 버전: v1(기본값)

정책의 기본 버전은 정책에 대한 권한을 정의하는 버전입니다. 정책이 적용되는 사용자 또는 역할이 AWS 리소스에 대한 액세스를 요청하면 AWS는 정책의 기본 버전을 검사하여 요청을 허용할지 여부를 결정합니다.

```
{ 
   "Version" : "2012-10-17", 
   "Statement" : [ 
     { 
        "Sid" : "EntityResolutionRead", 
        "Effect" : "Allow", 
        "Action" : [ 
          "entityresolution:Get*", 
          "entityresolution:List*"
```

```
 ], 
          "Resource" : "*" 
       } 
    ]
}
```
- [IAM Identity Center에서 AWS 관리형 정책을 사용하여 권한 세트 생성](https://docs.aws.amazon.com/singlesignon/latest/userguide/howtocreatepermissionset.html)
- [IAM 자격 증명 권한 추가 및 제거](https://docs.aws.amazon.com/IAM/latest/UserGuide/access_policies_manage-attach-detach.html)
- [IAM 정책의 버전 관리 이해](https://docs.aws.amazon.com/IAM/latest/UserGuide/access_policies_managed-versioning.html)
- [AWS 관리형 정책을 시작하고 최소 권한으로 전환](https://docs.aws.amazon.com/IAM/latest/UserGuide/best-practices.html#bp-use-aws-defined-policies)

# AWSFaultInjectionSimulatorEC2Access

AWSFaultInjectionSimulatorEC2Access는 [AWS 관리형 정책](https://docs.aws.amazon.com/IAM/latest/UserGuide/access_policies_managed-vs-inline.html#aws-managed-policies)으로, 이 정책은 FIS 작업을 수행 하기 위해 EC2 및 기타 필요한 서비스에 Fault Injection Simulator 서비스 권한을 부여합니다.

## 이 정책 사용

사용자, 그룹 및 역할에 AWSFaultInjectionSimulatorEC2Access를 연결할 수 있습니다.

## 정책 세부 정보

- 유형: 서비스 역할 정책
- 생성 시간: 2022년 10월 26일, 20:39 UTC
- 편집 시간: 2023년 11월 27일 15:08 UTC
- ARN: arn:aws:iam::aws:policy/service-role/ AWSFaultInjectionSimulatorEC2Access

### 정책 버전

정책 버전: v4(기본값)

정책의 기본 버전은 정책에 대한 권한을 정의하는 버전입니다. 정책이 적용되는 사용자 또는 역할이 AWS 리소스에 대한 액세스를 요청하면 AWS는 정책의 기본 버전을 검사하여 요청을 허용할지 여부를 결정합니다.

```
{ 
   "Version" : "2012-10-17", 
   "Statement" : [ 
     { 
       "Sid" : "AllowEc2Actions", 
       "Effect" : "Allow", 
      "Action" : [
          "ec2:RebootInstances", 
         "ec2:SendSpotInstanceInterruptions", 
         "ec2:StartInstances", 
         "ec2:StopInstances", 
         "ec2:TerminateInstances" 
       ], 
       "Resource" : "arn:aws:ec2:*:*:instance/*" 
     }, 
     { 
       "Sid" : "AllowEc2InstancesWithEncryptedEbsVolumes", 
       "Effect" : "Allow", 
      "Action" : [
          "kms:CreateGrant" 
       ], 
       "Resource" : [ 
          "arn:aws:kms:*:*:key/*" 
       ], 
       "Condition" : { 
          "StringLike" : { 
            "kms:ViaService" : "ec2.*.amazonaws.com" 
         }, 
          "Bool" : { 
            "kms:GrantIsForAWSResource" : "true" 
         } 
       } 
     }, 
     { 
       "Sid" : "AllowSSMSendOnEc2", 
       "Effect" : "Allow", 
      "Action" : [
          "ssm:SendCommand" 
       ], 
       "Resource" : [ 
          "arn:aws:ec2:*:*:instance/*",
```

```
 "arn:aws:ssm:*:*:document/*" 
        ] 
     }, 
     { 
        "Sid" : "AllowSSMStopOnEc2", 
        "Effect" : "Allow", 
        "Action" : [ 
          "ssm:CancelCommand", 
          "ssm:ListCommands" 
        ], 
        "Resource" : "*" 
     }, 
     { 
        "Sid" : "DescribeInstances", 
        "Effect" : "Allow", 
        "Action" : "ec2:DescribeInstances", 
        "Resource" : "*" 
     } 
   ]
}
```
- [IAM Identity Center에서 AWS 관리형 정책을 사용하여 권한 세트 생성](https://docs.aws.amazon.com/singlesignon/latest/userguide/howtocreatepermissionset.html)
- [IAM 자격 증명 권한 추가 및 제거](https://docs.aws.amazon.com/IAM/latest/UserGuide/access_policies_manage-attach-detach.html)
- [IAM 정책의 버전 관리 이해](https://docs.aws.amazon.com/IAM/latest/UserGuide/access_policies_managed-versioning.html)
- [AWS 관리형 정책을 시작하고 최소 권한으로 전환](https://docs.aws.amazon.com/IAM/latest/UserGuide/best-practices.html#bp-use-aws-defined-policies)

## AWSFaultInjectionSimulatorECSAccess

AWSFaultInjectionSimulatorECSAccess는 [AWS 관리형 정책](https://docs.aws.amazon.com/IAM/latest/UserGuide/access_policies_managed-vs-inline.html#aws-managed-policies)으로, 이 정책은 FIS 작업을 수행 하기 위해 ECS 및 기타 필요한 서비스에 Fault Injection Simulator 서비스 권한을 부여합니다.

#### 이 정책 사용

사용자, 그룹 및 역할에 AWSFaultInjectionSimulatorECSAccess를 연결할 수 있습니다.

#### 정책 세부 정보

• 유형: 서비스 역할 정책

- 생성 시간: 2022년 10월 26일, 20:37 UTC
- 편집 시간: 2024년 1월 25일 16:16 UTC
- ARN: arn:aws:iam::aws:policy/service-role/ AWSFaultInjectionSimulatorECSAccess

#### 정책 버전

정책 버전: v3(기본값)

정책의 기본 버전은 정책에 대한 권한을 정의하는 버전입니다. 정책이 적용되는 사용자 또는 역할이 AWS 리소스에 대한 액세스를 요청하면 AWS는 정책의 기본 버전을 검사하여 요청을 허용할지 여부를 결정합니다.

```
{ 
   "Version" : "2012-10-17", 
   "Statement" : [ 
     { 
        "Sid" : "Clusters", 
        "Effect" : "Allow", 
        "Action" : [ 
          "ecs:DescribeClusters", 
          "ecs:ListContainerInstances" 
        ], 
        "Resource" : [ 
          "arn:aws:ecs:*:*:cluster/*" 
        ] 
     }, 
     { 
        "Sid" : "Tasks", 
        "Effect" : "Allow", 
        "Action" : [ 
          "ecs:DescribeTasks", 
          "ecs:StopTask" 
        ], 
        "Resource" : [ 
          "arn:aws:ecs:*:*:task/*/*" 
       \mathbf{I} }, 
      {
```

```
 "Sid" : "ContainerInstances", 
     "Effect" : "Allow", 
    "Action" : [
        "ecs:UpdateContainerInstancesState" 
     ], 
     "Resource" : [ 
       "arn:aws:ecs:*:*:container-instance/*/*" 
     ] 
   }, 
   { 
     "Sid" : "ListTasks", 
     "Effect" : "Allow", 
     "Action" : [ 
        "ecs:ListTasks" 
     ], 
     "Resource" : "*" 
   }, 
   { 
     "Sid" : "SSMSend", 
     "Effect" : "Allow", 
     "Action" : "ssm:SendCommand", 
     "Resource" : [ 
        "arn:aws:ssm:*:*:managed-instance/*", 
       "arn:aws:ssm:*:*:document/*" 
     ] 
   }, 
   { 
     "Sid" : "SSMList", 
     "Effect" : "Allow", 
    "Action" : [
        "ssm:ListCommands", 
       "ssm:CancelCommand" 
     ], 
     "Resource" : "*" 
   }, 
   { 
     "Sid" : "TargetResolutionByTags", 
     "Effect" : "Allow", 
     "Action" : [ 
        "tag:GetResources" 
     ], 
     "Resource" : "*" 
   } 
 ]
```
}

## 자세히 알아보기

- [IAM Identity Center에서 AWS 관리형 정책을 사용하여 권한 세트 생성](https://docs.aws.amazon.com/singlesignon/latest/userguide/howtocreatepermissionset.html)
- [IAM 자격 증명 권한 추가 및 제거](https://docs.aws.amazon.com/IAM/latest/UserGuide/access_policies_manage-attach-detach.html)
- [IAM 정책의 버전 관리 이해](https://docs.aws.amazon.com/IAM/latest/UserGuide/access_policies_managed-versioning.html)
- [AWS 관리형 정책을 시작하고 최소 권한으로 전환](https://docs.aws.amazon.com/IAM/latest/UserGuide/best-practices.html#bp-use-aws-defined-policies)

### AWSFaultInjectionSimulatorEKSAccess

AWSFaultInjectionSimulatorEKSAccess는 [AWS 관리형 정책](https://docs.aws.amazon.com/IAM/latest/UserGuide/access_policies_managed-vs-inline.html#aws-managed-policies)으로, 이 정책은 FIS 작업을 수행 하기 위해 EKS 및 기타 필요한 서비스에 Fault Injection Simulator 서비스 권한을 부여합니다.

### 이 정책 사용

사용자, 그룹 및 역할에 AWSFaultInjectionSimulatorEKSAccess를 연결할 수 있습니다.

#### 정책 세부 정보

- 유형: 서비스 역할 정책
- 생성 시간: 2022년 10월 26일, 20:34 UTC
- 편집된 시간: 2023년 11월 13일, 16:44 UTC
- ARN: arn:aws:iam::aws:policy/service-role/ AWSFaultInjectionSimulatorEKSAccess

#### 정책 버전

정책 버전: v3(기본값)

정책의 기본 버전은 정책에 대한 권한을 정의하는 버전입니다. 정책이 적용되는 사용자 또는 역할이 AWS 리소스에 대한 액세스를 요청하면 AWS는 정책의 기본 버전을 검사하여 요청을 허용할지 여부를 결정합니다.

```
 "Version" : "2012-10-17", 
   "Statement" : [ 
     { 
       "Sid" : "DescribeInstances", 
       "Effect" : "Allow", 
       "Action" : "ec2:DescribeInstances", 
       "Resource" : "*" 
     }, 
     { 
       "Sid" : "TerminateInstances", 
       "Effect" : "Allow", 
       "Action" : "ec2:TerminateInstances", 
      "Resource" : "arn:aws:ec2:*:*:instance/*"
     }, 
     { 
       "Sid" : "DescribeSubnets", 
       "Effect" : "Allow", 
       "Action" : "ec2:DescribeSubnets", 
       "Resource" : "*" 
     }, 
     { 
       "Sid" : "DescribeCluster", 
       "Effect" : "Allow", 
       "Action" : "eks:DescribeCluster", 
       "Resource" : "arn:aws:eks:*:*:cluster/*" 
     }, 
     { 
       "Sid" : "DescribeNodeGroup", 
       "Effect" : "Allow", 
       "Action" : "eks:DescribeNodegroup", 
       "Resource" : "arn:aws:eks:*:*:nodegroup/*" 
     }, 
     { 
       "Sid" : "TargetResolutionByTags", 
       "Effect" : "Allow", 
      "Action" : [
          "tag:GetResources" 
       ], 
       "Resource" : "*" 
     } 
   ]
}
```
- [IAM Identity Center에서 AWS 관리형 정책을 사용하여 권한 세트 생성](https://docs.aws.amazon.com/singlesignon/latest/userguide/howtocreatepermissionset.html)
- [IAM 자격 증명 권한 추가 및 제거](https://docs.aws.amazon.com/IAM/latest/UserGuide/access_policies_manage-attach-detach.html)
- [IAM 정책의 버전 관리 이해](https://docs.aws.amazon.com/IAM/latest/UserGuide/access_policies_managed-versioning.html)
- [AWS 관리형 정책을 시작하고 최소 권한으로 전환](https://docs.aws.amazon.com/IAM/latest/UserGuide/best-practices.html#bp-use-aws-defined-policies)

## AWSFaultInjectionSimulatorNetworkAccess

AWSFaultInjectionSimulatorNetworkAccess는 [AWS 관리형 정책](https://docs.aws.amazon.com/IAM/latest/UserGuide/access_policies_managed-vs-inline.html#aws-managed-policies)으로, 이 정책은 FIS 작업을 수행하기 위해 EC2 네트워킹 및 기타 필요한 서비스에 Fault Injection Simulator 서비스 권한을 부여합 니다.

### 이 정책 사용

사용자, 그룹 및 역할에 AWSFaultInjectionSimulatorNetworkAccess를 연결할 수 있습니다.

#### 정책 세부 정보

- 유형: 서비스 역할 정책
- 생성 시간: 2022년 10월 26일, 20:32 UTC
- 편집 시간: 2024년 1월 25일 16:07 UTC
- ARN: arn:aws:iam::aws:policy/service-role/ AWSFaultInjectionSimulatorNetworkAccess

#### 정책 버전

정책 버전: v2(기본값)

정책의 기본 버전은 정책에 대한 권한을 정의하는 버전입니다. 정책이 적용되는 사용자 또는 역할이 AWS 리소스에 대한 액세스를 요청하면 AWS는 정책의 기본 버전을 검사하여 요청을 허용할지 여부를 결정합니다.

#### JSON 정책 문서

```
 "Version" : "2012-10-17",
```
{
```
 "Statement" : [ 
   { 
     "Sid" : "CreateTagsOnNetworkAcl", 
     "Effect" : "Allow", 
     "Action" : "ec2:CreateTags", 
     "Resource" : "arn:aws:ec2:*:*:network-acl/*", 
     "Condition" : { 
       "StringEquals" : { 
          "ec2:CreateAction" : "CreateNetworkAcl", 
         "aws:RequestTag/managedByFIS" : "true" 
       } 
     } 
   }, 
   { 
     "Sid" : "CreateNetworkAcl", 
     "Effect" : "Allow", 
     "Action" : "ec2:CreateNetworkAcl", 
     "Resource" : "arn:aws:ec2:*:*:network-acl/*", 
     "Condition" : { 
       "StringEquals" : { 
          "aws:RequestTag/managedByFIS" : "true" 
       } 
     } 
   }, 
   { 
     "Sid" : "DeleteNetworkAcl", 
     "Effect" : "Allow", 
     "Action" : [ 
       "ec2:CreateNetworkAclEntry", 
       "ec2:DeleteNetworkAcl" 
     ], 
     "Resource" : [ 
       "arn:aws:ec2:*:*:network-acl/*", 
       "arn:aws:ec2:*:*:vpc/*" 
     ], 
     "Condition" : { 
       "StringEquals" : { 
          "ec2:ResourceTag/managedByFIS" : "true" 
       } 
     } 
   }, 
   { 
     "Sid" : "CreateNetworkAclOnVpc", 
     "Effect" : "Allow",
```

```
 "Action" : "ec2:CreateNetworkAcl", 
   "Resource" : "arn:aws:ec2:*:*:vpc/*" 
 }, 
 { 
   "Sid" : "VpcActions", 
   "Effect" : "Allow", 
   "Action" : [ 
     "ec2:DescribeVpcs", 
     "ec2:DescribeManagedPrefixLists", 
     "ec2:DescribeSubnets", 
     "ec2:DescribeNetworkAcls", 
     "ec2:DescribeVpcEndpoints", 
     "ec2:DescribeNetworkInterfaces", 
     "ec2:DescribeVpcPeeringConnections", 
     "ec2:DescribeRouteTables", 
     "ec2:DescribeTransitGatewayPeeringAttachments", 
     "ec2:DescribeTransitGatewayAttachments", 
     "ec2:DescribeTransitGateways" 
   ], 
   "Resource" : "*" 
 }, 
 { 
   "Sid" : "ReplaceNetworkAclAssociation", 
   "Effect" : "Allow", 
   "Action" : "ec2:ReplaceNetworkAclAssociation", 
   "Resource" : [ 
     "arn:aws:ec2:*:*:subnet/*", 
     "arn:aws:ec2:*:*:network-acl/*" 
  ] 
 }, 
 { 
   "Sid" : "GetManagedPrefixListEntries", 
   "Effect" : "Allow", 
   "Action" : "ec2:GetManagedPrefixListEntries", 
   "Resource" : "arn:aws:ec2:*:*:prefix-list/*" 
 }, 
 { 
   "Sid" : "CreateRouteTable", 
   "Effect" : "Allow", 
   "Action" : "ec2:CreateRouteTable", 
   "Resource" : "arn:aws:ec2:*:*:route-table/*", 
   "Condition" : { 
     "StringEquals" : { 
       "aws:RequestTag/managedByFIS" : "true"
```

```
 } 
   } 
 }, 
 { 
   "Sid" : "CreateRouteTableOnVpc", 
   "Effect" : "Allow", 
   "Action" : "ec2:CreateRouteTable", 
   "Resource" : "arn:aws:ec2:*:*:vpc/*" 
 }, 
 { 
   "Sid" : "CreateTagsOnRouteTable", 
   "Effect" : "Allow", 
   "Action" : "ec2:CreateTags", 
   "Resource" : "arn:aws:ec2:*:*:route-table/*", 
   "Condition" : { 
     "StringEquals" : { 
       "ec2:CreateAction" : "CreateRouteTable", 
       "aws:RequestTag/managedByFIS" : "true" 
     } 
   } 
 }, 
 { 
   "Sid" : "CreateTagsOnNetworkInterface", 
   "Effect" : "Allow", 
   "Action" : "ec2:CreateTags", 
   "Resource" : "arn:aws:ec2:*:*:network-interface/*", 
   "Condition" : { 
     "StringEquals" : { 
       "ec2:CreateAction" : "CreateNetworkInterface", 
       "aws:RequestTag/managedByFIS" : "true" 
     } 
   } 
 }, 
 { 
   "Sid" : "CreateTagsOnPrefixList", 
   "Effect" : "Allow", 
   "Action" : "ec2:CreateTags", 
   "Resource" : "arn:aws:ec2:*:*:prefix-list/*", 
   "Condition" : { 
     "StringEquals" : { 
       "ec2:CreateAction" : "CreateManagedPrefixList", 
        "aws:RequestTag/managedByFIS" : "true" 
     } 
   }
```

```
 }, 
 { 
   "Sid" : "DeleteRouteTable", 
   "Effect" : "Allow", 
   "Action" : "ec2:DeleteRouteTable", 
   "Resource" : [ 
     "arn:aws:ec2:*:*:route-table/*", 
     "arn:aws:ec2:*:*:vpc/*" 
   ], 
   "Condition" : { 
     "StringEquals" : { 
        "ec2:ResourceTag/managedByFIS" : "true" 
     } 
   } 
 }, 
 { 
   "Sid" : "CreateRoute", 
   "Effect" : "Allow", 
   "Action" : "ec2:CreateRoute", 
   "Resource" : "arn:aws:ec2:*:*:route-table/*", 
   "Condition" : { 
     "StringEquals" : { 
        "ec2:ResourceTag/managedByFIS" : "true" 
     } 
   } 
 }, 
\mathcal{L} "Sid" : "CreateNetworkInterface", 
   "Effect" : "Allow", 
   "Action" : "ec2:CreateNetworkInterface", 
   "Resource" : "arn:aws:ec2:*:*:network-interface/*", 
   "Condition" : { 
     "StringEquals" : { 
        "aws:RequestTag/managedByFIS" : "true" 
     } 
   } 
 }, 
 { 
   "Sid" : "CreateNetworkInterfaceOnSubnet", 
   "Effect" : "Allow", 
   "Action" : "ec2:CreateNetworkInterface", 
   "Resource" : [ 
     "arn:aws:ec2:*:*:subnet/*", 
     "arn:aws:ec2:*:*:security-group/*"
```

```
 ] 
 }, 
 { 
   "Sid" : "DeleteNetworkInterface", 
   "Effect" : "Allow", 
   "Action" : "ec2:DeleteNetworkInterface", 
   "Resource" : "arn:aws:ec2:*:*:network-interface/*", 
   "Condition" : { 
     "StringEquals" : { 
       "ec2:ResourceTag/managedByFIS" : "true" 
     } 
   } 
 }, 
 { 
   "Sid" : "CreateManagedPrefixList", 
   "Effect" : "Allow", 
   "Action" : "ec2:CreateManagedPrefixList", 
   "Resource" : "arn:aws:ec2:*:*:prefix-list/*", 
   "Condition" : { 
     "StringEquals" : { 
        "aws:RequestTag/managedByFIS" : "true" 
     } 
   } 
 }, 
 { 
   "Sid" : "DeleteManagedPrefixList", 
   "Effect" : "Allow", 
   "Action" : "ec2:DeleteManagedPrefixList", 
   "Resource" : "arn:aws:ec2:*:*:prefix-list/*", 
   "Condition" : { 
     "StringEquals" : { 
       "ec2:ResourceTag/managedByFIS" : "true" 
     } 
   } 
 }, 
 { 
   "Sid" : "ModifyManagedPrefixList", 
   "Effect" : "Allow", 
   "Action" : "ec2:ModifyManagedPrefixList", 
   "Resource" : "arn:aws:ec2:*:*:prefix-list/*", 
   "Condition" : { 
     "StringEquals" : { 
       "ec2:ResourceTag/managedByFIS" : "true" 
     }
```
}

```
 }, 
 { 
   "Sid" : "ReplaceRouteTableAssociation", 
   "Effect" : "Allow", 
   "Action" : "ec2:ReplaceRouteTableAssociation", 
   "Resource" : [ 
     "arn:aws:ec2:*:*:subnet/*", 
     "arn:aws:ec2:*:*:route-table/*" 
   ] 
 }, 
 { 
   "Sid" : "AssociateRouteTable", 
   "Effect" : "Allow", 
   "Action" : "ec2:AssociateRouteTable", 
   "Resource" : [ 
     "arn:aws:ec2:*:*:subnet/*", 
     "arn:aws:ec2:*:*:route-table/*" 
   ] 
 }, 
 { 
   "Sid" : "DisassociateRouteTable", 
   "Effect" : "Allow", 
   "Action" : "ec2:DisassociateRouteTable", 
   "Resource" : [ 
     "arn:aws:ec2:*:*:route-table/*" 
   ], 
   "Condition" : { 
     "StringEquals" : { 
        "ec2:ResourceTag/managedByFIS" : "true" 
     } 
   } 
 }, 
 { 
   "Sid" : "DisassociateRouteTableOnSubnet", 
   "Effect" : "Allow", 
   "Action" : "ec2:DisassociateRouteTable", 
   "Resource" : [ 
     "arn:aws:ec2:*:*:subnet/*" 
   ] 
 }, 
 { 
   "Sid" : "ModifyVpcEndpointOnRouteTable", 
   "Effect" : "Allow",
```

```
"Action" : "ec2: ModifyVpcEndpoint",
        "Resource" : [ 
          "arn:aws:ec2:*:*:route-table/*" 
       ], 
       "Condition" : { 
          "StringEquals" : { 
            "ec2:ResourceTag/managedByFIS" : "true" 
          } 
       } 
     }, 
     { 
       "Sid" : "ModifyVpcEndpoint", 
       "Effect" : "Allow", 
       "Action" : "ec2: ModifyVpcEndpoint",
        "Resource" : [ 
          "arn:aws:ec2:*:*:vpc-endpoint/*" 
       ] 
     }, 
     { 
        "Sid" : "TransitGatewayRouteTableAssociation", 
        "Effect" : "Allow", 
        "Action" : [ 
          "ec2:DisassociateTransitGatewayRouteTable", 
          "ec2:AssociateTransitGatewayRouteTable" 
       ], 
        "Resource" : [ 
          "arn:aws:ec2:*:*:transit-gateway-route-table/*", 
          "arn:aws:ec2:*:*:transit-gateway-attachment/*" 
       ] 
     } 
   ]
}
```
- [IAM Identity Center에서 AWS 관리형 정책을 사용하여 권한 세트 생성](https://docs.aws.amazon.com/singlesignon/latest/userguide/howtocreatepermissionset.html)
- [IAM 자격 증명 권한 추가 및 제거](https://docs.aws.amazon.com/IAM/latest/UserGuide/access_policies_manage-attach-detach.html)
- [IAM 정책의 버전 관리 이해](https://docs.aws.amazon.com/IAM/latest/UserGuide/access_policies_managed-versioning.html)
- [AWS 관리형 정책을 시작하고 최소 권한으로 전환](https://docs.aws.amazon.com/IAM/latest/UserGuide/best-practices.html#bp-use-aws-defined-policies)

# AWSFaultInjectionSimulatorRDSAccess

AWSFaultInjectionSimulatorRDSAccess는 [AWS 관리형 정책](https://docs.aws.amazon.com/IAM/latest/UserGuide/access_policies_managed-vs-inline.html#aws-managed-policies)으로, 이 정책은 FIS 작업을 수행 하기 위해 RDS 및 기타 필요한 서비스에 Fault Injection Simulator 서비스 권한을 부여합니다.

# 이 정책 사용

사용자, 그룹 및 역할에 AWSFaultInjectionSimulatorRDSAccess를 연결할 수 있습니다.

# 정책 세부 정보

- 유형: 서비스 역할 정책
- 생성 시간: 2022년 10월 26일, 20:30 UTC
- 편집된 시간: 2023년 11월 13일, 16:23 UTC
- ARN: arn:aws:iam::aws:policy/service-role/ AWSFaultInjectionSimulatorRDSAccess

# 정책 버전

정책 버전: v2(기본값)

정책의 기본 버전은 정책에 대한 권한을 정의하는 버전입니다. 정책이 적용되는 사용자 또는 역할이 AWS 리소스에 대한 액세스를 요청하면 AWS는 정책의 기본 버전을 검사하여 요청을 허용할지 여부를 결정합니다.

```
{ 
   "Version" : "2012-10-17", 
   "Statement" : [ 
     { 
        "Sid" : "AllowFailover", 
        "Effect" : "Allow", 
        "Action" : [ 
          "rds:FailoverDBCluster" 
       ], 
        "Resource" : [ 
          "arn:aws:rds:*:*:cluster:*"
```

```
 ] 
     }, 
     { 
        "Sid" : "AllowReboot", 
        "Effect" : "Allow", 
       "Action" : [
          "rds:RebootDBInstance" 
        ], 
        "Resource" : [ 
          "arn:aws:rds:*:*:db:*" 
        ] 
     }, 
     { 
        "Sid" : "DescribeResources", 
        "Effect" : "Allow", 
       "Action" : [
          "rds:DescribeDBClusters", 
          "rds:DescribeDBInstances" 
        ], 
       "Resource" : "*" 
     }, 
     { 
        "Sid" : "TargetResolutionByTags", 
        "Effect" : "Allow", 
       "Action" : [
          "tag:GetResources" 
        ], 
        "Resource" : "*" 
     } 
   ]
}
```
- [IAM Identity Center에서 AWS 관리형 정책을 사용하여 권한 세트 생성](https://docs.aws.amazon.com/singlesignon/latest/userguide/howtocreatepermissionset.html)
- [IAM 자격 증명 권한 추가 및 제거](https://docs.aws.amazon.com/IAM/latest/UserGuide/access_policies_manage-attach-detach.html)
- [IAM 정책의 버전 관리 이해](https://docs.aws.amazon.com/IAM/latest/UserGuide/access_policies_managed-versioning.html)
- [AWS 관리형 정책을 시작하고 최소 권한으로 전환](https://docs.aws.amazon.com/IAM/latest/UserGuide/best-practices.html#bp-use-aws-defined-policies)

# AWSFaultInjectionSimulatorSSMAccess

AWSFaultInjectionSimulatorSSMAccess는 [AWS 관리형 정책](https://docs.aws.amazon.com/IAM/latest/UserGuide/access_policies_managed-vs-inline.html#aws-managed-policies)으로, 이 정책은 FIS 작업을 수행 하기 위해 SSM 및 기타 필요한 서비스에 Fault Injection Simulator 서비스 권한을 부여합니다.

# 이 정책 사용

사용자, 그룹 및 역할에 AWSFaultInjectionSimulatorSSMAccess를 연결할 수 있습니다.

### 정책 세부 정보

- 유형: 서비스 역할 정책
- 생성 시간: 2022년 10월 26일, 15:33 UTC
- 편집된 시간: 2023년 6월 2일, 22:55 UTC
- ARN: arn:aws:iam::aws:policy/service-role/ AWSFaultInjectionSimulatorSSMAccess

### 정책 버전

정책 버전: v2(기본값)

정책의 기본 버전은 정책에 대한 권한을 정의하는 버전입니다. 정책이 적용되는 사용자 또는 역할이 AWS 리소스에 대한 액세스를 요청하면 AWS는 정책의 기본 버전을 검사하여 요청을 허용할지 여부를 결정합니다.

```
{ 
   "Version" : "2012-10-17", 
   "Statement" : [ 
     { 
        "Effect" : "Allow", 
        "Action" : "iam:PassRole", 
        "Resource" : "arn:aws:iam::*:role/*", 
        "Condition" : { 
          "StringEquals" : { 
            "iam:PassedToService" : "ssm.amazonaws.com" 
          } 
        }
```

```
 }, 
     { 
        "Effect" : "Allow", 
        "Action" : [ 
          "ssm:StartAutomationExecution" 
        ], 
        "Resource" : [ 
          "arn:aws:ssm:*:*:automation-definition/*:*" 
        ] 
     }, 
     { 
        "Effect" : "Allow", 
        "Action" : [ 
          "ssm:GetAutomationExecution", 
          "ssm:StopAutomationExecution" 
        ], 
        "Resource" : [ 
          "arn:aws:ssm:*:*:automation-execution/*" 
        ] 
     }, 
     { 
        "Effect" : "Allow", 
        "Action" : "ssm:SendCommand", 
        "Resource" : [ 
          "arn:aws:ec2:*:*:instance/*", 
          "arn:aws:ssm:*:*:document/*" 
        ] 
     }, 
     { 
        "Effect" : "Allow", 
        "Action" : [ 
          "ssm:ListCommands", 
          "ssm:CancelCommand" 
        ], 
        "Resource" : "*" 
     } 
  \mathbf{I}}
```
- [IAM Identity Center에서 AWS 관리형 정책을 사용하여 권한 세트 생성](https://docs.aws.amazon.com/singlesignon/latest/userguide/howtocreatepermissionset.html)
- [IAM 자격 증명 권한 추가 및 제거](https://docs.aws.amazon.com/IAM/latest/UserGuide/access_policies_manage-attach-detach.html)
- [IAM 정책의 버전 관리 이해](https://docs.aws.amazon.com/IAM/latest/UserGuide/access_policies_managed-versioning.html)
- [AWS 관리형 정책을 시작하고 최소 권한으로 전환](https://docs.aws.amazon.com/IAM/latest/UserGuide/best-practices.html#bp-use-aws-defined-policies)

### AWSFinSpaceServiceRolePolicy

AWSFinSpaceServiceRolePolicyAmazon에서 사용하거나 [AWS관리하는](https://docs.aws.amazon.com/IAM/latest/UserGuide/access_policies_managed-vs-inline.html#aws-managed-policies) 리소스 AWS 서비스 및 액세스를 가능하게 하는 정책인 관리형 정책입니다. FinSpace

### 이 정책 사용

이 정책은 서비스에서 사용자를 대신하여 작업을 수행할 수 있도록 서비스 연결 역할에 연결됩니다. 사 용자, 그룹 또는 역할에 정책을 연결할 수 없습니다.

### 정책 세부 정보

- 유형: 서비스 연결 역할 정책
- 생성 시간: 2023년 5월 12일, 16:42 UTC
- 편집 시간: 2023년 12월 1일 21:05 UTC
- ARN: arn:aws:iam::aws:policy/aws-service-role/ AWSFinSpaceServiceRolePolicy

#### 정책 버전

정책 버전: v2(기본값)

정책의 기본 버전은 정책에 대한 권한을 정의하는 버전입니다. 정책이 적용되는 사용자 또는 역할이 AWS 리소스에 대한 액세스를 요청하면 AWS는 정책의 기본 버전을 검사하여 요청을 허용할지 여부를 결정합니다.

```
{ 
   "Version" : "2012-10-17", 
   "Statement" : [ 
     { 
        "Sid" : "AWSFinSpaceServiceRolePolicy",
```

```
 "Effect" : "Allow", 
        "Action" : "cloudwatch:PutMetricData", 
        "Condition" : { 
           "StringEquals" : { 
             "cloudwatch:namespace" : [ 
                "AWS/FinSpace", 
                "AWS/Usage" 
             ] 
           } 
        }, 
        "Resource" : "*" 
      } 
  \mathbf{I}}
```
- [IAM 정책의 버전 관리 이해](https://docs.aws.amazon.com/IAM/latest/UserGuide/access_policies_managed-versioning.html)
- [AWS 관리형 정책을 시작하고 최소 권한으로 전환](https://docs.aws.amazon.com/IAM/latest/UserGuide/best-practices.html#bp-use-aws-defined-policies)

# AWSFMAdminFullAccess

AWSFMAdminFullAccess는 [AWS 관리형 정책](https://docs.aws.amazon.com/IAM/latest/UserGuide/access_policies_managed-vs-inline.html#aws-managed-policies)으로, AWS FM 관리자에 대한 전체 액세스입니다.

이 정책 사용

사용자, 그룹 및 역할에 AWSFMAdminFullAccess를 연결할 수 있습니다.

### 정책 세부 정보

- 유형: AWS 관리형 정책
- 생성 시간: 2018년 5월 9일, 18:06 UTC
- 편집된 시간: 2022년 10월 20일, 23:39 UTC
- ARN: arn:aws:iam::aws:policy/AWSFMAdminFullAccess

# 정책 버전

정책 버전: v2(기본값)

정책의 기본 버전은 정책에 대한 권한을 정의하는 버전입니다. 정책이 적용되는 사용자 또는 역할이 AWS 리소스에 대한 액세스를 요청하면 AWS는 정책의 기본 버전을 검사하여 요청을 허용할지 여부를 결정합니다.

```
{ 
   "Version" : "2012-10-17", 
   "Statement" : [ 
     { 
       "Effect" : "Allow", 
       "Action" : [ 
          "fms:*", 
          "waf:*", 
          "waf-regional:*", 
          "elasticloadbalancing:SetWebACL", 
          "firehose:ListDeliveryStreams", 
          "organizations:DescribeAccount", 
          "organizations:DescribeOrganization", 
          "organizations:ListRoots", 
          "organizations:ListChildren", 
          "organizations:ListAccounts", 
          "organizations:ListAccountsForParent", 
          "organizations:ListOrganizationalUnitsForParent", 
          "shield:GetSubscriptionState", 
          "route53resolver:ListFirewallRuleGroups", 
          "route53resolver:GetFirewallRuleGroup", 
          "wafv2:ListRuleGroups", 
          "wafv2:ListAvailableManagedRuleGroups", 
          "wafv2:CheckCapacity", 
          "wafv2:PutLoggingConfiguration", 
          "wafv2:ListAvailableManagedRuleGroupVersions", 
          "network-firewall:DescribeRuleGroup", 
          "network-firewall:DescribeRuleGroupMetadata", 
          "network-firewall:ListRuleGroups", 
          "ec2:DescribeAvailabilityZones", 
          "ec2:DescribeRegions" 
       ], 
       "Resource" : "*" 
     }, 
     { 
       "Effect" : "Allow", 
       "Action" : [
```

```
 "s3:PutBucketPolicy", 
          "s3:GetBucketPolicy" 
        ], 
        "Resource" : [ 
          "arn:aws:s3:::aws-waf-logs-*" 
        ] 
     }, 
     { 
        "Effect" : "Allow", 
        "Action" : "iam:CreateServiceLinkedRole", 
        "Resource" : "*", 
        "Condition" : { 
          "StringEquals" : { 
            "iam:AWSServiceName" : [ 
               "fms.amazonaws.com" 
            ] 
          } 
        } 
     }, 
     { 
        "Effect" : "Allow", 
        "Action" : [ 
          "organizations:EnableAWSServiceAccess", 
          "organizations:ListDelegatedAdministrators", 
          "organizations:RegisterDelegatedAdministrator", 
          "organizations:DeregisterDelegatedAdministrator" 
        ], 
        "Resource" : "*", 
        "Condition" : { 
          "StringEquals" : { 
            "organizations:ServicePrincipal" : [ 
               "fms.amazonaws.com" 
 ] 
          } 
        } 
     } 
   ]
}
```
- [IAM Identity Center에서 AWS 관리형 정책을 사용하여 권한 세트 생성](https://docs.aws.amazon.com/singlesignon/latest/userguide/howtocreatepermissionset.html)
- [IAM 자격 증명 권한 추가 및 제거](https://docs.aws.amazon.com/IAM/latest/UserGuide/access_policies_manage-attach-detach.html)
- [IAM 정책의 버전 관리 이해](https://docs.aws.amazon.com/IAM/latest/UserGuide/access_policies_managed-versioning.html)
- [AWS 관리형 정책을 시작하고 최소 권한으로 전환](https://docs.aws.amazon.com/IAM/latest/UserGuide/best-practices.html#bp-use-aws-defined-policies)

### AWSFMAdminReadOnlyAccess

AWSFMAdminReadOnlyAccess는 [AWS 관리형 정책](https://docs.aws.amazon.com/IAM/latest/UserGuide/access_policies_managed-vs-inline.html#aws-managed-policies)으로, AWS FM 작업을 모니터링할 수 있는 AWS FM 관리자를 위한 읽기 전용 액세스입니다.

이 정책 사용

사용자, 그룹 및 역할에 AWSFMAdminReadOnlyAccess를 연결할 수 있습니다.

#### 정책 세부 정보

- 유형: AWS 관리형 정책
- 생성 시간: 2018년 5월 9일, 20:07 UTC
- 편집된 시간: 2022년 10월 31일, 22:42 UTC
- ARN: arn:aws:iam::aws:policy/AWSFMAdminReadOnlyAccess

#### 정책 버전

정책 버전: v2(기본값)

정책의 기본 버전은 정책에 대한 권한을 정의하는 버전입니다. 정책이 적용되는 사용자 또는 역할이 AWS 리소스에 대한 액세스를 요청하면 AWS는 정책의 기본 버전을 검사하여 요청을 허용할지 여부를 결정합니다.

```
{ 
   "Version" : "2012-10-17", 
   "Statement" : [ 
     { 
        "Effect" : "Allow", 
        "Action" : [ 
          "fms:Get*", 
          "fms:List*", 
          "waf:Get*", 
          "waf:List*",
```

```
 "waf-regional:Get*", 
     "waf-regional:List*", 
     "firehose:ListDeliveryStreams", 
     "organizations:DescribeOrganization", 
     "organizations:DescribeAccount", 
     "organizations:ListRoots", 
     "organizations:ListChildren", 
     "organizations:ListAccounts", 
     "organizations:ListAccountsForParent", 
     "organizations:ListOrganizationalUnitsForParent", 
     "shield:GetSubscriptionState", 
     "route53resolver:ListFirewallRuleGroups", 
     "route53resolver:GetFirewallRuleGroup", 
     "wafv2:ListRuleGroups", 
     "wafv2:ListAvailableManagedRuleGroups", 
     "wafv2:CheckCapacity", 
     "wafv2:ListAvailableManagedRuleGroupVersions", 
     "network-firewall:DescribeRuleGroup", 
     "network-firewall:DescribeRuleGroupMetadata", 
     "network-firewall:ListRuleGroups", 
     "ec2:DescribeAvailabilityZones", 
     "ec2:DescribeRegions" 
   ], 
   "Resource" : "*" 
 }, 
 { 
   "Effect" : "Allow", 
  "Action" : [
     "s3:GetBucketPolicy" 
   ], 
   "Resource" : [ 
     "arn:aws:s3:::aws-waf-logs-*" 
   ] 
 }, 
 { 
   "Effect" : "Allow", 
  "Action" : [
     "organizations:ListDelegatedAdministrators" 
   ], 
   "Resource" : "*", 
   "Condition" : { 
     "StringEquals" : { 
       "organizations:ServicePrincipal" : [ 
          "fms.amazonaws.com"
```
 ] } } } ] }

# 자세히 알아보기

- [IAM Identity Center에서 AWS 관리형 정책을 사용하여 권한 세트 생성](https://docs.aws.amazon.com/singlesignon/latest/userguide/howtocreatepermissionset.html)
- [IAM 자격 증명 권한 추가 및 제거](https://docs.aws.amazon.com/IAM/latest/UserGuide/access_policies_manage-attach-detach.html)
- [IAM 정책의 버전 관리 이해](https://docs.aws.amazon.com/IAM/latest/UserGuide/access_policies_managed-versioning.html)
- [AWS 관리형 정책을 시작하고 최소 권한으로 전환](https://docs.aws.amazon.com/IAM/latest/UserGuide/best-practices.html#bp-use-aws-defined-policies)

# AWSFMMemberReadOnlyAccess

AWSFMMemberReadOnlyAccess는 [AWS 관리형 정책](https://docs.aws.amazon.com/IAM/latest/UserGuide/access_policies_managed-vs-inline.html#aws-managed-policies)으로, AWS Firewall Manager 멤버 계정에 대한 AWS WAF 작업에 대한 읽기 전용 액세스를 제공합니다.

# 이 정책 사용

사용자, 그룹 및 역할에 AWSFMMemberReadOnlyAccess를 연결할 수 있습니다.

# 정책 세부 정보

- 유형: AWS 관리형 정책
- 생성 시간: 2018년 5월 9일, 21:05 UTC
- 편집된 시간: 2018년 5월 9일, 21:05 UTC
- ARN: arn:aws:iam::aws:policy/AWSFMMemberReadOnlyAccess

# 정책 버전

정책 버전: v1(기본값)

정책의 기본 버전은 정책에 대한 권한을 정의하는 버전입니다. 정책이 적용되는 사용자 또는 역할이 AWS 리소스에 대한 액세스를 요청하면 AWS는 정책의 기본 버전을 검사하여 요청을 허용할지 여부를 결정합니다.

# JSON 정책 문서

```
{ 
   "Version" : "2012-10-17", 
   "Statement" : [ 
     { 
        "Action" : [ 
          "fms:GetAdminAccount", 
          "waf:Get*", 
          "waf:List*", 
          "waf-regional:Get*", 
          "waf-regional:List*", 
          "organizations:DescribeOrganization" 
        ], 
        "Effect" : "Allow", 
        "Resource" : "*" 
     } 
   ]
}
```
# 자세히 알아보기

- [IAM Identity Center에서 AWS 관리형 정책을 사용하여 권한 세트 생성](https://docs.aws.amazon.com/singlesignon/latest/userguide/howtocreatepermissionset.html)
- [IAM 자격 증명 권한 추가 및 제거](https://docs.aws.amazon.com/IAM/latest/UserGuide/access_policies_manage-attach-detach.html)
- [IAM 정책의 버전 관리 이해](https://docs.aws.amazon.com/IAM/latest/UserGuide/access_policies_managed-versioning.html)
- [AWS 관리형 정책을 시작하고 최소 권한으로 전환](https://docs.aws.amazon.com/IAM/latest/UserGuide/best-practices.html#bp-use-aws-defined-policies)

# AWSForWordPressPluginPolicy

AWSForWordPressPluginPolicy는 [AWS 관리형 정책으](https://docs.aws.amazon.com/IAM/latest/UserGuide/access_policies_managed-vs-inline.html#aws-managed-policies)로, AWS For Wordpress 플러그인에 대한 관리형 정책입니다.

# 이 정책 사용

사용자, 그룹 및 역할에 AWSForWordPressPluginPolicy를 연결할 수 있습니다.

#### 정책 세부 정보

• 유형: AWS 관리형 정책

- 생성 시간: 2019년 10월 30일, 00:27 UTC
- 편집된 시간: 2020년 1월 20일, 23:20 UTC
- ARN: arn:aws:iam::aws:policy/AWSForWordPressPluginPolicy

### 정책 버전

정책 버전: v2(기본값)

정책의 기본 버전은 정책에 대한 권한을 정의하는 버전입니다. 정책이 적용되는 사용자 또는 역할이 AWS 리소스에 대한 액세스를 요청하면 AWS는 정책의 기본 버전을 검사하여 요청을 허용할지 여부를 결정합니다.

```
{ 
   "Version" : "2012-10-17", 
   "Statement" : [ 
    \{ "Sid" : "Permissions1", 
       "Effect" : "Allow", 
        "Action" : [ 
          "polly:SynthesizeSpeech", 
          "polly:DescribeVoices", 
          "translate:TranslateText" 
       ], 
       "Resource" : "*" 
     }, 
    \{ "Sid" : "Permissions2", 
       "Effect" : "Allow", 
        "Action" : [ 
          "s3:ListBucket", 
          "s3:GetBucketAcl", 
          "s3:GetBucketPolicy", 
          "s3:PutObject", 
          "s3:DeleteObject", 
          "s3:CreateBucket", 
          "s3:PutObjectAcl" 
       ], 
        "Resource" : [ 
          "arn:aws:s3:::audio_for_wordpress*",
```

```
 "arn:aws:s3:::audio-for-wordpress*" 
   ] 
 }, 
 { 
   "Sid" : "Permissions3", 
   "Effect" : "Allow", 
   "Action" : [ 
     "acm:AddTagsToCertificate", 
     "acm:DescribeCertificate", 
     "acm:RequestCertificate", 
     "cloudformation:CreateStack", 
     "cloudfront:ListDistributions" 
   ], 
   "Resource" : "*", 
   "Condition" : { 
     "StringEquals" : { 
        "aws:RequestedRegion" : "us-east-1" 
     } 
   } 
 }, 
 { 
   "Sid" : "Permissions4", 
   "Effect" : "Allow", 
   "Action" : [ 
     "acm:DeleteCertificate", 
     "cloudformation:DeleteStack", 
     "cloudformation:DescribeStackEvents", 
     "cloudformation:DescribeStackResources", 
     "cloudformation:UpdateStack", 
     "cloudfront:CreateDistribution", 
     "cloudfront:CreateInvalidation", 
     "cloudfront:DeleteDistribution", 
     "cloudfront:GetDistribution", 
     "cloudfront:GetInvalidation", 
     "cloudfront:TagResource", 
     "cloudfront:UpdateDistribution" 
   ], 
   "Resource" : "*", 
   "Condition" : { 
     "StringEquals" : { 
        "aws:ResourceTag/createdBy" : "AWSForWordPressPlugin" 
     } 
   } 
 }
```
]

# }

# 자세히 알아보기

- [IAM Identity Center에서 AWS 관리형 정책을 사용하여 권한 세트 생성](https://docs.aws.amazon.com/singlesignon/latest/userguide/howtocreatepermissionset.html)
- [IAM 자격 증명 권한 추가 및 제거](https://docs.aws.amazon.com/IAM/latest/UserGuide/access_policies_manage-attach-detach.html)
- [IAM 정책의 버전 관리 이해](https://docs.aws.amazon.com/IAM/latest/UserGuide/access_policies_managed-versioning.html)
- [AWS 관리형 정책을 시작하고 최소 권한으로 전환](https://docs.aws.amazon.com/IAM/latest/UserGuide/best-practices.html#bp-use-aws-defined-policies)

# AWSGitSyncServiceRolePolicy

AWSGitSyncServiceRolePolicy는 [AWS 관리형 정책으](https://docs.aws.amazon.com/IAM/latest/UserGuide/access_policies_managed-vs-inline.html#aws-managed-policies)로, AWS Code Connections가 git 저장소 의 콘텐츠를 동기화할 수 있도록 허용합니다.

### 이 정책 사용

이 정책은 서비스에서 사용자를 대신하여 작업을 수행할 수 있도록 서비스 연결 역할에 연결됩니다. 사 용자, 그룹 또는 역할에 정책을 연결할 수 없습니다.

#### 정책 세부 정보

- 유형: 서비스 연결 역할 정책
- 생성 시간: 2023년 11월 16일, 17:05 UTC
- 편집된 시간: 2023년 11월 16일, 17:05 UTC
- ARN: arn:aws:iam::aws:policy/aws-service-role/AWSGitSyncServiceRolePolicy

#### 정책 버전

정책 버전: v1(기본값)

정책의 기본 버전은 정책에 대한 권한을 정의하는 버전입니다. 정책이 적용되는 사용자 또는 역할이 AWS 리소스에 대한 액세스를 요청하면 AWS는 정책의 기본 버전을 검사하여 요청을 허용할지 여부를 결정합니다.

# JSON 정책 문서

```
{ 
   "Version" : "2012-10-17", 
   "Statement" : [ 
     { 
        "Sid" : "AccessGitRepos", 
        "Effect" : "Allow", 
        "Action" : [ 
          "codestar-connections:UseConnection" 
       ], 
        "Resource" : "arn:aws:codestar-connections:*:*:connection/*", 
        "Condition" : { 
          "StringEquals" : { 
            "aws:ResourceAccount" : "${aws:PrincipalAccount}" 
          } 
        } 
     } 
   ]
}
```
### 자세히 알아보기

- [IAM 정책의 버전 관리 이해](https://docs.aws.amazon.com/IAM/latest/UserGuide/access_policies_managed-versioning.html)
- [AWS 관리형 정책을 시작하고 최소 권한으로 전환](https://docs.aws.amazon.com/IAM/latest/UserGuide/best-practices.html#bp-use-aws-defined-policies)

# AWSGlobalAcceleratorSLRPolicy

AWSGlobalAcceleratorSLRPolicy는 [AWS 관리형 정책](https://docs.aws.amazon.com/IAM/latest/UserGuide/access_policies_managed-vs-inline.html#aws-managed-policies)으로, AWS Global Accelerator에 EC2 Elastic 네트워크 인터페이스 및 보안 그룹을 관리할 수 있는 권한을 부여합니다.

### 이 정책 사용

이 정책은 서비스에서 사용자를 대신하여 작업을 수행할 수 있도록 서비스 연결 역할에 연결됩니다. 사 용자, 그룹 또는 역할에 정책을 연결할 수 없습니다.

#### 정책 세부 정보

• 유형: 서비스 연결 역할 정책

- 생성 시간: 2019년 4월 5일, 19:39 UTC
- 편집된 시간: 2023년 9월 12일, 16:45 UTC
- ARN: arn:aws:iam::aws:policy/aws-service-role/ AWSGlobalAcceleratorSLRPolicy

#### 정책 버전

정책 버전: v8(기본값)

정책의 기본 버전은 정책에 대한 권한을 정의하는 버전입니다. 정책이 적용되는 사용자 또는 역할이 AWS 리소스에 대한 액세스를 요청하면 AWS는 정책의 기본 버전을 검사하여 요청을 허용할지 여부를 결정합니다.

```
{ 
   "Version" : "2012-10-17", 
   "Statement" : [ 
     { 
        "Sid" : "EC2Action1", 
        "Effect" : "Allow", 
        "Action" : [ 
          "ec2:CreateNetworkInterface", 
          "ec2:DescribeNetworkInterfaces", 
          "ec2:DescribeInstances", 
          "ec2:DescribeInternetGateways", 
          "ec2:DescribeSubnets", 
          "ec2:DescribeRegions", 
          "ec2:ModifyNetworkInterfaceAttribute", 
          "ec2:DeleteNetworkInterface", 
          "ec2:DescribeAddresses" 
       ], 
       "Resource" : "*" 
     }, 
     { 
        "Sid" : "EC2Action2", 
        "Effect" : "Allow", 
        "Action" : [ 
          "ec2:DeleteSecurityGroup", 
          "ec2:AssignIpv6Addresses", 
          "ec2:UnassignIpv6Addresses"
```

```
 ], 
        "Resource" : "*", 
        "Condition" : { 
          "StringEquals" : { 
             "ec2:ResourceTag/AWSServiceName" : "GlobalAccelerator" 
          } 
        } 
     }, 
     { 
        "Sid" : "EC2Action3", 
        "Effect" : "Allow", 
        "Action" : [ 
          "ec2:CreateSecurityGroup", 
          "ec2:DescribeSecurityGroups" 
        ], 
        "Resource" : "*" 
     }, 
     { 
        "Sid" : "ElbAction1", 
        "Effect" : "Allow", 
        "Action" : [ 
          "elasticloadbalancing:DescribeLoadBalancers", 
          "elasticloadbalancing:DescribeListeners", 
          "elasticloadbalancing:DescribeTargetGroups" 
        ], 
        "Resource" : "*" 
     }, 
     { 
        "Sid" : "EC2Action4", 
        "Effect" : "Allow", 
        "Action" : "ec2:CreateTags", 
        "Resource" : [ 
          "arn:aws:ec2:*:*:security-group/*", 
          "arn:aws:ec2:*:*:network-interface/*" 
        ] 
     } 
  \mathbf{I}}
```
- [IAM 정책의 버전 관리 이해](https://docs.aws.amazon.com/IAM/latest/UserGuide/access_policies_managed-versioning.html)
- [AWS 관리형 정책을 시작하고 최소 권한으로 전환](https://docs.aws.amazon.com/IAM/latest/UserGuide/best-practices.html#bp-use-aws-defined-policies)

# AWSGlueConsoleFullAccess

AWSGlueConsoleFullAccess는 [AWS 관리형 정책](https://docs.aws.amazon.com/IAM/latest/UserGuide/access_policies_managed-vs-inline.html#aws-managed-policies)으로, AWS Management Console을 통해 AWS Glue에 대한 전체 액세스를 제공합니다.

# 이 정책 사용

사용자, 그룹 및 역할에 AWSGlueConsoleFullAccess를 연결할 수 있습니다.

# 정책 세부 정보

- 유형: AWS 관리형 정책
- 생성 시간: 2017년 8월 14일, 13:37 UTC
- 편집된 시간: 2023년 7월 14일, 14:37 UTC
- ARN: arn:aws:iam::aws:policy/AWSGlueConsoleFullAccess

# 정책 버전

정책 버전: v14(기본값)

정책의 기본 버전은 정책에 대한 권한을 정의하는 버전입니다. 정책이 적용되는 사용자 또는 역할이 AWS 리소스에 대한 액세스를 요청하면 AWS는 정책의 기본 버전을 검사하여 요청을 허용할지 여부를 결정합니다.

```
{ 
   "Version" : "2012-10-17", 
   "Statement" : [ 
     { 
       "Sid" : "BaseAppPermissions", 
       "Effect" : "Allow", 
       "Action" : [ 
          "glue:*", 
          "redshift:DescribeClusters", 
          "redshift:DescribeClusterSubnetGroups", 
          "iam:ListRoles", 
          "iam:ListUsers", 
          "iam:ListGroups", 
          "iam:ListRolePolicies",
```
 "iam:GetRole", "iam:GetRolePolicy", "iam:ListAttachedRolePolicies", "ec2:DescribeSecurityGroups", "ec2:DescribeSubnets", "ec2:DescribeVpcs", "ec2:DescribeVpcEndpoints", "ec2:DescribeRouteTables", "ec2:DescribeVpcAttribute", "ec2:DescribeKeyPairs", "ec2:DescribeInstances", "ec2:DescribeImages", "rds:DescribeDBInstances", "rds:DescribeDBClusters", "rds:DescribeDBSubnetGroups", "s3:ListAllMyBuckets", "s3:ListBucket", "s3:GetBucketAcl", "s3:GetBucketLocation", "cloudformation:ListStacks", "cloudformation:DescribeStacks", "cloudformation:GetTemplateSummary", "dynamodb:ListTables", "kms:ListAliases", "kms:DescribeKey", "cloudwatch:GetMetricData", "cloudwatch:ListDashboards", "databrew:ListRecipes", "databrew:ListRecipeVersions", "databrew:DescribeRecipe" ], "Resource" : [  $"$  \* " ] }, { "Effect" : "Allow", "Action" : [ "s3:GetObject", "s3:PutObject" ], "Resource" : [ "arn:aws:s3:::aws-glue-\*/\*", "arn:aws:s3:::\*/\*aws-glue-\*/\*",

"arn:aws:s3:::aws-glue-\*"

```
 ] 
 }, 
 { 
   "Effect" : "Allow", 
  "Action" : [
     "tag:GetResources" 
   ], 
   "Resource" : [ 
    \mathbf{u}*\mathbf{u} ] 
 }, 
 { 
   "Effect" : "Allow", 
   "Action" : [ 
     "s3:CreateBucket" 
   ], 
   "Resource" : [ 
     "arn:aws:s3:::aws-glue-*" 
  \mathbf{I} }, 
 { 
   "Effect" : "Allow", 
  "Action" : [
     "logs:GetLogEvents" 
   ], 
   "Resource" : [ 
     "arn:aws:logs:*:*:/aws-glue/*" 
   ] 
 }, 
 { 
   "Effect" : "Allow", 
   "Action" : [ 
      "cloudformation:CreateStack", 
     "cloudformation:DeleteStack" 
   ], 
   "Resource" : "arn:aws:cloudformation:*:*:stack/aws-glue*/*" 
 }, 
 { 
   "Effect" : "Allow", 
   "Action" : [ 
     "ec2:RunInstances" 
   ], 
   "Resource" : [
```

```
 "arn:aws:ec2:*:*:instance/*", 
         "arn:aws:ec2:*:*:key-pair/*", 
         "arn:aws:ec2:*:*:image/*", 
         "arn:aws:ec2:*:*:security-group/*", 
         "arn:aws:ec2:*:*:network-interface/*", 
         "arn:aws:ec2:*:*:subnet/*", 
         "arn:aws:ec2:*:*:volume/*" 
      ] 
    }, 
    { 
      "Effect" : "Allow", 
     "Action" : [
         "ec2:TerminateInstances", 
        "ec2:CreateTags", 
        "ec2:DeleteTags" 
      ], 
      "Resource" : [ 
         "arn:aws:ec2:*:*:instance/*" 
      ], 
      "Condition" : { 
        "StringLike" : { 
           "ec2:ResourceTag/aws:cloudformation:stack-id" : 
 "arn:aws:cloudformation:*:*:stack/aws-glue-*/*" 
         }, 
         "StringEquals" : { 
           "ec2:ResourceTag/aws:cloudformation:logical-id" : "ZeppelinInstance" 
        } 
      } 
    }, 
    { 
     "Action" : [
        "iam:PassRole" 
      ], 
      "Effect" : "Allow", 
      "Resource" : "arn:aws:iam::*:role/AWSGlueServiceRole*", 
      "Condition" : { 
         "StringLike" : { 
           "iam:PassedToService" : [ 
             "glue.amazonaws.com" 
           ] 
        } 
      } 
    }, 
    {
```

```
 "Action" : [ 
          "iam:PassRole" 
        ], 
        "Effect" : "Allow", 
        "Resource" : "arn:aws:iam::*:role/AWSGlueServiceNotebookRole*", 
        "Condition" : { 
          "StringLike" : { 
             "iam:PassedToService" : [ 
               "ec2.amazonaws.com" 
            ] 
          } 
        } 
     }, 
     { 
        "Action" : [ 
          "iam:PassRole" 
        ], 
        "Effect" : "Allow", 
        "Resource" : [ 
          "arn:aws:iam::*:role/service-role/AWSGlueServiceRole*" 
        ], 
        "Condition" : { 
          "StringLike" : { 
             "iam:PassedToService" : [ 
               "glue.amazonaws.com" 
             ] 
          } 
        } 
     } 
   ]
}
```
- [IAM Identity Center에서 AWS 관리형 정책을 사용하여 권한 세트 생성](https://docs.aws.amazon.com/singlesignon/latest/userguide/howtocreatepermissionset.html)
- [IAM 자격 증명 권한 추가 및 제거](https://docs.aws.amazon.com/IAM/latest/UserGuide/access_policies_manage-attach-detach.html)
- [IAM 정책의 버전 관리 이해](https://docs.aws.amazon.com/IAM/latest/UserGuide/access_policies_managed-versioning.html)
- [AWS 관리형 정책을 시작하고 최소 권한으로 전환](https://docs.aws.amazon.com/IAM/latest/UserGuide/best-practices.html#bp-use-aws-defined-policies)

# AWSGlueConsoleSageMakerNotebookFullAccess

AWSGlueConsoleSageMakerNotebookFullAccess는 [AWS 관리형 정책](https://docs.aws.amazon.com/IAM/latest/UserGuide/access_policies_managed-vs-inline.html#aws-managed-policies)으로, AWS Management Console을 통해 AWS Glue에 대한 전체 액세스와 SageMaker 노트북 인스턴스에 대한 액세스를 제공 합니다.

이 정책 사용

사용자, 그룹 및 역할에 AWSGlueConsoleSageMakerNotebookFullAccess를 연결할 수 있습니 다.

정책 세부 정보

- 유형: AWS 관리형 정책
- 생성 시간: 2018년 10월 5일, 17:52 UTC
- 편집된 시간: 2021년 7월 15일, 15:24 UTC
- ARN: arn:aws:iam::aws:policy/AWSGlueConsoleSageMakerNotebookFullAccess

# 정책 버전

정책 버전: v3(기본값)

정책의 기본 버전은 정책에 대한 권한을 정의하는 버전입니다. 정책이 적용되는 사용자 또는 역할이 AWS 리소스에 대한 액세스를 요청하면 AWS는 정책의 기본 버전을 검사하여 요청을 허용할지 여부를 결정합니다.

```
{ 
   "Version" : "2012-10-17", 
   "Statement" : [ 
     { 
       "Effect" : "Allow", 
       "Action" : [ 
          "glue:*", 
          "redshift:DescribeClusters", 
          "redshift:DescribeClusterSubnetGroups", 
          "iam:ListRoles", 
          "iam:ListRolePolicies",
```
 "iam:GetRole", "iam:GetRolePolicy", "iam:ListAttachedRolePolicies", "ec2:DescribeSecurityGroups", "ec2:DescribeSubnets", "ec2:DescribeVpcs", "ec2:DescribeVpcEndpoints", "ec2:DescribeRouteTables", "ec2:DescribeVpcAttribute", "ec2:DescribeKeyPairs", "ec2:DescribeInstances", "ec2:DescribeImages", "ec2:CreateNetworkInterface", "ec2:AttachNetworkInterface", "ec2:ModifyNetworkInterfaceAttribute", "ec2:DeleteNetworkInterface", "ec2:DescribeAvailabilityZones", "ec2:DescribeInternetGateways", "ec2:DescribeNetworkInterfaces", "rds:DescribeDBInstances", "s3:ListAllMyBuckets", "s3:ListBucket", "s3:GetBucketAcl", "s3:GetBucketLocation", "cloudformation:DescribeStacks", "cloudformation:GetTemplateSummary", "dynamodb:ListTables", "kms:ListAliases", "kms:DescribeKey", "sagemaker:ListNotebookInstances", "cloudformation:ListStacks", "cloudwatch:GetMetricData", "cloudwatch:ListDashboards" ], "Resource" : [  $"$  ] }, "Effect" : "Allow", "Action" : [ "s3:GetObject", "s3:PutObject" ],

{

```
 "Resource" : [ 
     "arn:aws:s3:::*/*aws-glue-*/*", 
     "arn:aws:s3:::aws-glue-*" 
   ] 
 }, 
 { 
   "Effect" : "Allow", 
   "Action" : [ 
     "s3:CreateBucket" 
   ], 
   "Resource" : [ 
     "arn:aws:s3:::aws-glue-*" 
   ] 
 }, 
 { 
   "Effect" : "Allow", 
  "Action" : [
     "logs:GetLogEvents" 
   ], 
   "Resource" : [ 
     "arn:aws:logs:*:*:/aws-glue/*" 
   ] 
 }, 
\mathcal{L} "Effect" : "Allow", 
   "Action" : [ 
     "cloudformation:CreateStack", 
     "cloudformation:DeleteStack" 
   ], 
   "Resource" : "arn:aws:cloudformation:*:*:stack/aws-glue*/*" 
 }, 
 { 
   "Effect" : "Allow", 
  "Action" : [
     "sagemaker:CreatePresignedNotebookInstanceUrl", 
     "sagemaker:CreateNotebookInstance", 
     "sagemaker:DeleteNotebookInstance", 
     "sagemaker:DescribeNotebookInstance", 
     "sagemaker:StartNotebookInstance", 
     "sagemaker:StopNotebookInstance", 
     "sagemaker:UpdateNotebookInstance", 
     "sagemaker:ListTags" 
   ], 
   "Resource" : "arn:aws:sagemaker:*:*:notebook-instance/aws-glue-*"
```

```
 }, 
     { 
       "Effect" : "Allow", 
       "Action" : [ 
         "sagemaker:DescribeNotebookInstanceLifecycleConfig", 
         "sagemaker:CreateNotebookInstanceLifecycleConfig", 
         "sagemaker:DeleteNotebookInstanceLifecycleConfig", 
         "sagemaker:ListNotebookInstanceLifecycleConfigs" 
       ], 
       "Resource" : "arn:aws:sagemaker:*:*:notebook-instance-lifecycle-config/aws-glue-
*"
     }, 
     { 
       "Effect" : "Allow", 
       "Action" : [ 
         "ec2:RunInstances" 
       ], 
       "Resource" : [ 
         "arn:aws:ec2:*:*:instance/*", 
         "arn:aws:ec2:*:*:key-pair/*", 
         "arn:aws:ec2:*:*:image/*", 
         "arn:aws:ec2:*:*:security-group/*", 
         "arn:aws:ec2:*:*:network-interface/*", 
         "arn:aws:ec2:*:*:subnet/*", 
         "arn:aws:ec2:*:*:volume/*" 
       ] 
     }, 
     { 
       "Effect" : "Allow", 
       "Action" : [ 
         "ec2:TerminateInstances", 
         "ec2:CreateTags", 
         "ec2:DeleteTags" 
       ], 
       "Resource" : [ 
         "arn:aws:ec2:*:*:instance/*" 
       ], 
       "Condition" : { 
         "StringLike" : { 
            "ec2:ResourceTag/aws:cloudformation:stack-id" : 
  "arn:aws:cloudformation:*:*:stack/aws-glue-*/*" 
         }, 
         "StringEquals" : { 
            "ec2:ResourceTag/aws:cloudformation:logical-id" : "ZeppelinInstance"
```

```
 } 
   } 
 }, 
 { 
   "Effect" : "Allow", 
  "Action" : [
      "tag:GetResources" 
   ], 
   "Resource" : [ 
    \mathbf{u} \star \mathbf{u} ], 
   "Condition" : { 
      "ForAllValues:StringLike" : { 
        "aws:TagKeys" : [ 
          "aws-glue-*" 
        ] 
     } 
   } 
 }, 
 { 
   "Action" : [ 
     "iam:PassRole" 
   ], 
   "Effect" : "Allow", 
   "Resource" : "arn:aws:iam::*:role/AWSGlueServiceRole*", 
   "Condition" : { 
     "StringLike" : { 
        "iam:PassedToService" : [ 
           "glue.amazonaws.com" 
        ] 
     } 
   } 
 }, 
 { 
   "Action" : [ 
     "iam:PassRole" 
   ], 
   "Effect" : "Allow", 
   "Resource" : "arn:aws:iam::*:role/AWSGlueServiceNotebookRole*", 
   "Condition" : { 
      "StringLike" : { 
        "iam:PassedToService" : [ 
           "ec2.amazonaws.com" 
        ]
```

```
 } 
        } 
     }, 
     { 
        "Action" : [ 
          "iam:PassRole" 
        ], 
        "Effect" : "Allow", 
        "Resource" : "arn:aws:iam::*:role/AWSGlueServiceSageMakerNotebookRole*", 
        "Condition" : { 
          "StringLike" : { 
            "iam:PassedToService" : [ 
               "sagemaker.amazonaws.com" 
 ] 
          } 
        } 
     }, 
     { 
        "Action" : [ 
          "iam:PassRole" 
        ], 
        "Effect" : "Allow", 
        "Resource" : [ 
          "arn:aws:iam::*:role/service-role/AWSGlueServiceRole*" 
        ], 
        "Condition" : { 
          "StringLike" : { 
            "iam:PassedToService" : [ 
               "glue.amazonaws.com" 
 ] 
          } 
        } 
     } 
   ]
}
```
- [IAM Identity Center에서 AWS 관리형 정책을 사용하여 권한 세트 생성](https://docs.aws.amazon.com/singlesignon/latest/userguide/howtocreatepermissionset.html)
- [IAM 자격 증명 권한 추가 및 제거](https://docs.aws.amazon.com/IAM/latest/UserGuide/access_policies_manage-attach-detach.html)
- [IAM 정책의 버전 관리 이해](https://docs.aws.amazon.com/IAM/latest/UserGuide/access_policies_managed-versioning.html)
- [AWS 관리형 정책을 시작하고 최소 권한으로 전환](https://docs.aws.amazon.com/IAM/latest/UserGuide/best-practices.html#bp-use-aws-defined-policies)
### AwsGlueDataBrewFullAccessPolicy

AwsGlueDataBrewFullAccessPolicy는 [AWS 관리형 정책](https://docs.aws.amazon.com/IAM/latest/UserGuide/access_policies_managed-vs-inline.html#aws-managed-policies)으로, AWS Management Console을 통 해 AWS Glue DataBrew에 대한 전체 액세스를 제공합니다. 또한 관련 서비스(예: S3, KMS, Glue)에 대 한 선택적 액세스를 제공합니다.

### 이 정책 사용

사용자, 그룹 및 역할에 AwsGlueDataBrewFullAccessPolicy를 연결할 수 있습니다.

### 정책 세부 정보

- 유형: AWS 관리형 정책
- 생성 시간: 2020년 11월 11일, 16:51 UTC
- 편집된 시간: 2022년 2월 4일, 18:28 UTC
- ARN: arn:aws:iam::aws:policy/AwsGlueDataBrewFullAccessPolicy

#### 정책 버전

정책 버전: v8(기본값)

정책의 기본 버전은 정책에 대한 권한을 정의하는 버전입니다. 정책이 적용되는 사용자 또는 역할이 AWS 리소스에 대한 액세스를 요청하면 AWS는 정책의 기본 버전을 검사하여 요청을 허용할지 여부를 결정합니다.

```
{ 
   "Version" : "2012-10-17", 
   "Statement" : [ 
     { 
       "Effect" : "Allow", 
       "Action" : [ 
          "databrew:CreateDataset", 
          "databrew:DescribeDataset", 
          "databrew:ListDatasets", 
          "databrew:UpdateDataset", 
          "databrew:DeleteDataset", 
          "databrew:CreateProject", 
          "databrew:DescribeProject",
```
 "databrew:ListProjects", "databrew:StartProjectSession", "databrew:SendProjectSessionAction", "databrew:UpdateProject", "databrew:DeleteProject", "databrew:CreateRecipe", "databrew:DescribeRecipe", "databrew:ListRecipes", "databrew:ListRecipeVersions", "databrew:PublishRecipe", "databrew:UpdateRecipe", "databrew:BatchDeleteRecipeVersion", "databrew:DeleteRecipeVersion", "databrew:CreateRecipeJob", "databrew:CreateProfileJob", "databrew:DescribeJob", "databrew:DescribeJobRun", "databrew:ListJobRuns", "databrew:ListJobs", "databrew:StartJobRun", "databrew:StopJobRun", "databrew:UpdateProfileJob", "databrew:UpdateRecipeJob", "databrew:DeleteJob", "databrew:CreateSchedule", "databrew:DescribeSchedule", "databrew:ListSchedules", "databrew:UpdateSchedule", "databrew:DeleteSchedule", "databrew:CreateRuleset", "databrew:DeleteRuleset", "databrew:DescribeRuleset", "databrew:ListRulesets", "databrew:UpdateRuleset", "databrew:ListTagsForResource", "databrew:TagResource", "databrew:UntagResource" ], "Resource" : [  $"$  ] }, "Effect" : "Allow",

{

```
"Action" : [
   "appflow:DescribeFlow", 
   "appflow:DescribeFlowExecutionRecords", 
   "appflow:ListFlows", 
   "glue:GetConnection", 
   "glue:GetConnections", 
   "glue:GetDatabases", 
   "glue:GetPartitions", 
   "glue:GetTable", 
   "glue:GetTables", 
   "glue:GetDataCatalogEncryptionSettings", 
   "dataexchange:ListDataSets", 
   "dataexchange:ListDataSetRevisions", 
   "dataexchange:ListRevisionAssets", 
   "dataexchange:CreateJob", 
   "dataexchange:StartJob", 
   "dataexchange:GetJob", 
   "ec2:DescribeSecurityGroups", 
   "ec2:DescribeVpcs", 
   "ec2:DescribeSubnets", 
   "kms:DescribeKey", 
   "kms:ListKeys", 
   "kms:ListAliases", 
   "redshift:DescribeClusters", 
   "redshift:DescribeClusterSubnetGroups", 
   "redshift-data:DescribeStatement", 
   "redshift-data:ListDatabases", 
   "redshift-data:ListSchemas", 
   "redshift-data:ListTables", 
   "s3:ListAllMyBuckets", 
   "s3:GetBucketCORS", 
   "s3:GetBucketLocation", 
   "s3:GetEncryptionConfiguration", 
   "s3:GetLifecycleConfiguration", 
   "secretsmanager:ListSecrets", 
   "secretsmanager:DescribeSecret", 
   "sts:GetCallerIdentity", 
   "cloudtrail:LookupEvents", 
   "iam:ListRoles", 
   "iam:GetRole" 
 ], 
 "Resource" : [ 
  " ]
```

```
 }, 
 { 
   "Effect" : "Allow", 
   "Action" : [ 
     "glue:CreateConnection" 
   ], 
   "Resource" : [ 
     "arn:aws:glue:*:*:catalog", 
     "arn:aws:glue:*:*:connection/AwsGlueDataBrew-*" 
   ] 
 }, 
 { 
   "Effect" : "Allow", 
  "Action" : [
     "glue:GetDatabases" 
   ], 
   "Resource" : [ 
     "arn:aws:glue:*:*:catalog", 
     "arn:aws:glue:*:*:database/*" 
   ] 
 }, 
 { 
   "Effect" : "Allow", 
  "Action" : [
     "glue:CreateTable" 
   ], 
   "Resource" : [ 
     "arn:aws:glue:*:*:catalog", 
     "arn:aws:glue:*:*:database/*", 
     "arn:aws:glue:*:*:table/*/awsgluedatabrew*" 
   ] 
 }, 
 { 
   "Effect" : "Allow", 
  "Action" : [
     "s3:ListBucket", 
     "s3:GetObject" 
   ], 
   "Resource" : [ 
     "arn:aws:s3:::databrew-public-datasets-*" 
   ] 
 }, 
 { 
   "Effect" : "Allow",
```

```
 "Action" : [ 
     "kms:GenerateDataKey" 
   ], 
   "Resource" : [ 
    \overline{0} \overline{\star} \overline{0} ], 
   "Condition" : { 
     "StringLike" : { 
        "kms:ViaService" : "s3.*.amazonaws.com" 
     } 
   } 
 }, 
 { 
   "Effect" : "Allow", 
   "Action" : [ 
      "secretsmanager:CreateSecret" 
   ], 
   "Resource" : "arn:aws:secretsmanager:*:*:secret:AwsGlueDataBrew-*" 
 }, 
 { 
   "Effect" : "Allow", 
   "Action" : [ 
     "kms:GenerateRandom" 
   ], 
   "Resource" : "*" 
 }, 
 { 
   "Effect" : "Allow", 
   "Action" : [ 
      "secretsmanager:GetSecretValue" 
   ], 
   "Resource" : "arn:aws:secretsmanager:*:*:secret:databrew!default-*", 
   "Condition" : { 
      "ForAnyValue:StringEquals" : { 
        "aws:CalledVia" : [ 
          "databrew.amazonaws.com" 
        ] 
     } 
   } 
 }, 
 { 
   "Effect" : "Allow", 
  "Action" : [
      "secretsmanager:CreateSecret"
```

```
 ], 
        "Resource" : "arn:aws:secretsmanager:*:*:secret:databrew!default-*", 
        "Condition" : { 
          "StringLike" : { 
             "secretsmanager:Name" : "databrew!default" 
          }, 
          "ForAnyValue:StringEquals" : { 
             "aws:CalledVia" : [ 
               "databrew.amazonaws.com" 
            ] 
          } 
        } 
     }, 
     { 
        "Effect" : "Allow", 
       "Action" : [
          "iam:PassRole" 
        ], 
        "Resource" : "arn:aws:iam::*:role/*", 
        "Condition" : { 
          "StringEquals" : { 
            "iam:PassedToService" : [ 
               "databrew.amazonaws.com" 
            ] 
          } 
        } 
     } 
   ]
}
```
- [IAM Identity Center에서 AWS 관리형 정책을 사용하여 권한 세트 생성](https://docs.aws.amazon.com/singlesignon/latest/userguide/howtocreatepermissionset.html)
- [IAM 자격 증명 권한 추가 및 제거](https://docs.aws.amazon.com/IAM/latest/UserGuide/access_policies_manage-attach-detach.html)
- [IAM 정책의 버전 관리 이해](https://docs.aws.amazon.com/IAM/latest/UserGuide/access_policies_managed-versioning.html)
- [AWS 관리형 정책을 시작하고 최소 권한으로 전환](https://docs.aws.amazon.com/IAM/latest/UserGuide/best-practices.html#bp-use-aws-defined-policies)

## AWSGlueDataBrewServiceRole

AWSGlueDataBrewServiceRole는 [AWS 관리형 정책](https://docs.aws.amazon.com/IAM/latest/UserGuide/access_policies_managed-vs-inline.html#aws-managed-policies)으로, 이 정책은 사용자의 Glue 데이터 카탈로 그에 대한 작업을 수행할 수 있는 권한을 부여하고, 또한 Glue가 ENI를 생성하여 VPC의 리소스에 연결 하도록 허용하는 ec2 작업에 대한 권한을 제공하고, Glue가 lakeformation에 등록된 데이터에 액세스 할 수 있도록 허용하고, 사용자의 Cloudwatch에 액세스할 수 있는 권한을 부여합니다.

### 이 정책 사용

사용자, 그룹 및 역할에 AWSGlueDataBrewServiceRole를 연결할 수 있습니다.

#### 정책 세부 정보

- 유형: 서비스 역할 정책
- 생성 시간: 2020년 12월 4일, 21:26 UTC
- 편집 시간: 2024년 3월 20일 23:28 UTC
- ARN: arn:aws:iam::aws:policy/service-role/AWSGlueDataBrewServiceRole

### 정책 버전

정책 버전: v4(기본값)

정책의 기본 버전은 정책에 대한 권한을 정의하는 버전입니다. 정책이 적용되는 사용자 또는 역할이 AWS 리소스에 대한 액세스를 요청하면 정책의 기본 버전을 AWS 확인하여 요청을 허용할지 여부를 결정합니다.

```
{ 
   "Version" : "2012-10-17", 
   "Statement" : [ 
     { 
        "Sid" : "GlueDataPermissions", 
        "Effect" : "Allow", 
        "Action" : [ 
          "glue:GetDatabases", 
          "glue:GetPartitions", 
          "glue:GetTable", 
          "glue:GetTables",
```

```
 "glue:GetConnection" 
   ], 
   "Resource" : [ 
     \mathbf{u} \star \mathbf{u} ] 
 }, 
 { 
   "Sid" : "GluePIIPermissions", 
   "Effect" : "Allow", 
  "Action" : [
      "glue:BatchGetCustomEntityTypes", 
      "glue:GetCustomEntityType" 
   ], 
   "Resource" : [ 
    ^{\rm H} \star ^{\rm H} ] 
 }, 
 { 
   "Sid" : "S3PublicDatasetAccess", 
   "Effect" : "Allow", 
   "Action" : [ 
      "s3:ListBucket", 
      "s3:GetObject" 
   ], 
   "Resource" : [ 
      "arn:aws:s3:::databrew-public-datasets-*" 
   ] 
 }, 
 { 
   "Sid" : "EC2NetworkingPermissions", 
   "Effect" : "Allow", 
  "Action" : [
      "ec2:DescribeVpcEndpoints", 
      "ec2:DescribeRouteTables", 
      "ec2:DescribeNetworkInterfaces", 
      "ec2:DescribeSecurityGroups", 
      "ec2:DescribeSubnets", 
      "ec2:DescribeVpcAttribute", 
      "ec2:CreateNetworkInterface" 
   ], 
   "Resource" : [ 
     \mathbf{u} \star \mathbf{u} ] 
 },
```
{

```
 "Sid" : "EC2DeleteGlueNetworkInterfacePermissions", 
   "Effect" : "Allow", 
   "Action" : "ec2:DeleteNetworkInterface", 
   "Condition" : { 
     "StringLike" : { 
        "aws:ResourceTag/aws-glue-service-resource" : "*" 
     } 
   }, 
   "Resource" : [ 
    ""
   ] 
 }, 
 { 
   "Sid" : "EC2GlueTaggingPermissions", 
   "Effect" : "Allow", 
  "Action" : [
     "ec2:CreateTags", 
     "ec2:DeleteTags" 
   ], 
   "Condition" : { 
     "ForAllValues:StringEquals" : { 
        "aws:TagKeys" : [ 
          "aws-glue-service-resource" 
       ] 
     } 
   }, 
   "Resource" : [ 
     "arn:aws:ec2:*:*:network-interface/*", 
     "arn:aws:ec2:*:*:security-group/*" 
   ] 
 }, 
 { 
   "Sid" : "GlueDatabrewLogGroupPermissions", 
   "Effect" : "Allow", 
   "Action" : [ 
     "logs:CreateLogGroup", 
     "logs:CreateLogStream", 
     "logs:PutLogEvents" 
   ], 
   "Resource" : [ 
     "arn:aws:logs:*:*:log-group:/aws-glue-databrew/*" 
   ] 
 },
```

```
 { 
        "Sid" : "LakeFormationPermissions", 
        "Effect" : "Allow", 
        "Action" : [ 
          "lakeformation:GetDataAccess" 
        ], 
        "Resource" : "*" 
     }, 
     { 
        "Sid" : "SecretsManagerPermissions", 
        "Effect" : "Allow", 
        "Action" : [ 
          "secretsmanager:GetSecretValue" 
        ], 
        "Resource" : "arn:aws:secretsmanager:*:*:secret:databrew!default-*" 
     } 
   ]
}
```
- [IAM Identity Center에서 AWS 관리형 정책을 사용하여 권한 세트를 생성합니다.](https://docs.aws.amazon.com/singlesignon/latest/userguide/howtocreatepermissionset.html)
- [IAM 자격 증명 권한 추가 및 제거](https://docs.aws.amazon.com/IAM/latest/UserGuide/access_policies_manage-attach-detach.html)
- [IAM 정책의 버전 관리 이해](https://docs.aws.amazon.com/IAM/latest/UserGuide/access_policies_managed-versioning.html)
- [AWS 관리형 정책을 시작하고 최소 권한 권한으로 전환하세요.](https://docs.aws.amazon.com/IAM/latest/UserGuide/best-practices.html#bp-use-aws-defined-policies)

## AWSGlueSchemaRegistryFullAccess

AWSGlueSchemaRegistryFullAccess는 [AWS 관리형 정책](https://docs.aws.amazon.com/IAM/latest/UserGuide/access_policies_managed-vs-inline.html#aws-managed-policies)으로, AWS Glue Schema Registry Service에 대한 전체 액세스를 제공합니다.

### 이 정책 사용

사용자, 그룹 및 역할에 AWSGlueSchemaRegistryFullAccess를 연결할 수 있습니다.

### 정책 세부 정보

- 유형: AWS 관리형 정책
- 생성 시간: 2020년 11월 20일, 00:19 UTC

• 편집된 시간: 2020년 11월 20일, 00:19 UTC

• ARN: arn:aws:iam::aws:policy/AWSGlueSchemaRegistryFullAccess

#### 정책 버전

정책 버전: v1(기본값)

정책의 기본 버전은 정책에 대한 권한을 정의하는 버전입니다. 정책이 적용되는 사용자 또는 역할이 AWS 리소스에 대한 액세스를 요청하면 AWS는 정책의 기본 버전을 검사하여 요청을 허용할지 여부를 결정합니다.

```
{ 
   "Version" : "2012-10-17", 
   "Statement" : [ 
     { 
       "Sid" : "AWSGlueSchemaRegistryFullAccess", 
       "Effect" : "Allow", 
       "Action" : [ 
          "glue:CreateRegistry", 
          "glue:UpdateRegistry", 
          "glue:DeleteRegistry", 
          "glue:GetRegistry", 
          "glue:ListRegistries", 
          "glue:CreateSchema", 
          "glue:UpdateSchema", 
          "glue:DeleteSchema", 
          "glue:GetSchema", 
          "glue:ListSchemas", 
          "glue:RegisterSchemaVersion", 
          "glue:DeleteSchemaVersions", 
          "glue:GetSchemaByDefinition", 
          "glue:GetSchemaVersion", 
          "glue:GetSchemaVersionsDiff", 
          "glue:ListSchemaVersions", 
          "glue:CheckSchemaVersionValidity", 
          "glue:PutSchemaVersionMetadata", 
          "glue:RemoveSchemaVersionMetadata", 
          "glue:QuerySchemaVersionMetadata" 
       ], 
       "Resource" : [
```
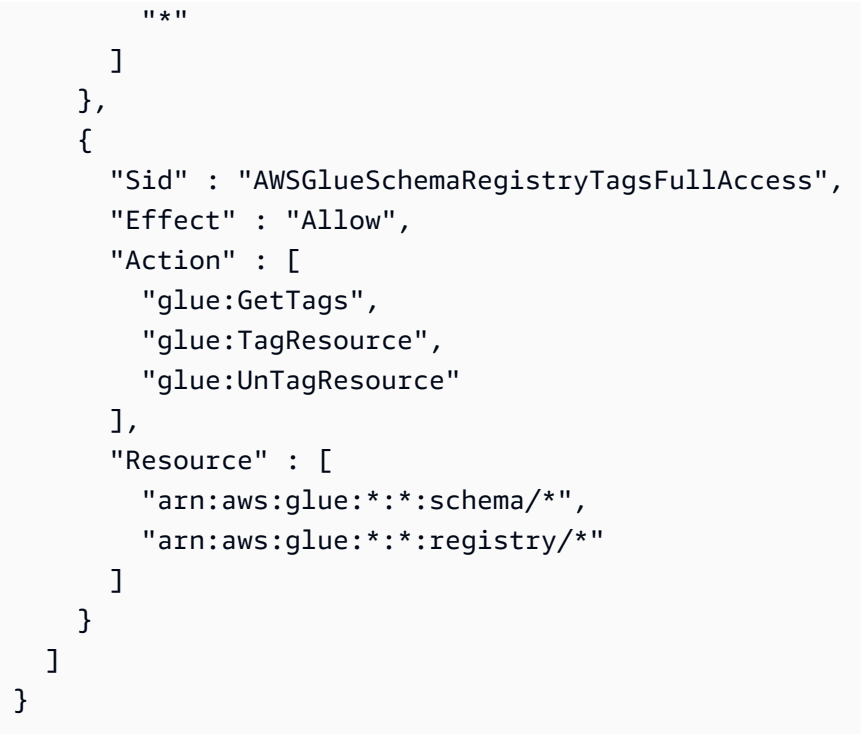

- [IAM Identity Center에서 AWS 관리형 정책을 사용하여 권한 세트 생성](https://docs.aws.amazon.com/singlesignon/latest/userguide/howtocreatepermissionset.html)
- [IAM 자격 증명 권한 추가 및 제거](https://docs.aws.amazon.com/IAM/latest/UserGuide/access_policies_manage-attach-detach.html)
- [IAM 정책의 버전 관리 이해](https://docs.aws.amazon.com/IAM/latest/UserGuide/access_policies_managed-versioning.html)
- [AWS 관리형 정책을 시작하고 최소 권한으로 전환](https://docs.aws.amazon.com/IAM/latest/UserGuide/best-practices.html#bp-use-aws-defined-policies)

## AWSGlueSchemaRegistryReadonlyAccess

AWSGlueSchemaRegistryReadonlyAccess는 [AWS 관리형 정책](https://docs.aws.amazon.com/IAM/latest/UserGuide/access_policies_managed-vs-inline.html#aws-managed-policies)으로, AWS Glue Schema Registry Service에 대한 읽기 전용 액세스를 제공합니다.

### 이 정책 사용

사용자, 그룹 및 역할에 AWSGlueSchemaRegistryReadonlyAccess를 연결할 수 있습니다.

### 정책 세부 정보

- 유형: AWS 관리형 정책
- 생성 시간: 2020년 11월 20일, 00:20 UTC

• 편집된 시간: 2020년 11월 20일, 00:20 UTC

• ARN: arn:aws:iam::aws:policy/AWSGlueSchemaRegistryReadonlyAccess

#### 정책 버전

정책 버전: v1(기본값)

정책의 기본 버전은 정책에 대한 권한을 정의하는 버전입니다. 정책이 적용되는 사용자 또는 역할이 AWS 리소스에 대한 액세스를 요청하면 AWS는 정책의 기본 버전을 검사하여 요청을 허용할지 여부를 결정합니다.

```
{ 
   "Version" : "2012-10-17", 
   "Statement" : [ 
     { 
        "Sid" : "AWSGlueSchemaRegistryReadonlyAccess", 
        "Effect" : "Allow", 
        "Action" : [ 
          "glue:GetRegistry", 
          "glue:ListRegistries", 
          "glue:GetSchema", 
          "glue:ListSchemas", 
          "glue:GetSchemaByDefinition", 
          "glue:GetSchemaVersion", 
          "glue:ListSchemaVersions", 
          "glue:GetSchemaVersionsDiff", 
          "glue:CheckSchemaVersionValidity", 
          "glue:QuerySchemaVersionMetadata", 
          "glue:GetTags" 
        ], 
        "Resource" : [ 
         \mathbf{u} \star \mathbf{u} ] 
     } 
   ]
}
```
- [IAM Identity Center에서 AWS 관리형 정책을 사용하여 권한 세트 생성](https://docs.aws.amazon.com/singlesignon/latest/userguide/howtocreatepermissionset.html)
- [IAM 자격 증명 권한 추가 및 제거](https://docs.aws.amazon.com/IAM/latest/UserGuide/access_policies_manage-attach-detach.html)
- [IAM 정책의 버전 관리 이해](https://docs.aws.amazon.com/IAM/latest/UserGuide/access_policies_managed-versioning.html)
- [AWS 관리형 정책을 시작하고 최소 권한으로 전환](https://docs.aws.amazon.com/IAM/latest/UserGuide/best-practices.html#bp-use-aws-defined-policies)

### AWSGlueServiceNotebookRole

AWSGlueServiceNotebookRole는 [AWS 관리형 정책](https://docs.aws.amazon.com/IAM/latest/UserGuide/access_policies_managed-vs-inline.html#aws-managed-policies)으로, 고객이 노트북 서버를 관리할 수 있도록 하는 AWS Glue 서비스 역할에 대한 정책입니다.

### 이 정책 사용

사용자, 그룹 및 역할에 AWSGlueServiceNotebookRole를 연결할 수 있습니다.

### 정책 세부 정보

- 유형: 서비스 역할 정책
- 생성 시간: 2017년 8월 14일, 13:37 UTC
- 편집된 시간: 2023년 10월 9일, 15:59 UTC
- ARN: arn:aws:iam::aws:policy/service-role/AWSGlueServiceNotebookRole

### 정책 버전

정책 버전: v4(기본값)

정책의 기본 버전은 정책에 대한 권한을 정의하는 버전입니다. 정책이 적용되는 사용자 또는 역할이 AWS 리소스에 대한 액세스를 요청하면 AWS는 정책의 기본 버전을 검사하여 요청을 허용할지 여부를 결정합니다.

```
{ 
   "Version" : "2012-10-17", 
   "Statement" : [ 
     {
```
 "Effect" : "Allow", "Action" : [ "glue:CreateDatabase", "glue:CreatePartition", "glue:CreateTable", "glue:DeleteDatabase", "glue:DeletePartition", "glue:DeleteTable", "glue:GetDatabase", "glue:GetDatabases", "glue:GetPartition", "glue:GetPartitions", "glue:GetTable", "glue:GetTableVersions", "glue:GetTables", "glue:UpdateDatabase", "glue:UpdatePartition", "glue:UpdateTable", "glue:CreateConnection", "glue:CreateJob", "glue:DeleteConnection", "glue:DeleteJob", "glue:GetConnection", "glue:GetConnections", "glue:GetDevEndpoint", "glue:GetDevEndpoints", "glue:GetJob", "glue:GetJobs", "glue:UpdateJob", "glue:BatchDeleteConnection", "glue:UpdateConnection", "glue:GetUserDefinedFunction", "glue:UpdateUserDefinedFunction", "glue:GetUserDefinedFunctions", "glue:DeleteUserDefinedFunction", "glue:CreateUserDefinedFunction", "glue:BatchGetPartition", "glue:BatchDeletePartition", "glue:BatchCreatePartition", "glue:BatchDeleteTable", "glue:UpdateDevEndpoint", "s3:GetBucketLocation", "s3:ListBucket",

```
 "s3:ListAllMyBuckets",
```

```
 "s3:GetBucketAcl", 
      "codewhisperer:GenerateRecommendations" 
   ], 
   "Resource" : [ 
     \overline{0} \overline{\star} \overline{0} ] 
 }, 
 { 
   "Effect" : "Allow", 
  "Action" : [
      "s3:GetObject" 
   ], 
   "Resource" : [ 
      "arn:aws:s3:::crawler-public*", 
     "arn:aws:s3:::aws-glue*" 
   ] 
 }, 
 { 
   "Effect" : "Allow", 
   "Action" : [ 
      "s3:PutObject", 
      "s3:DeleteObject" 
   ], 
   "Resource" : [ 
     "arn:aws:s3:::aws-glue*" 
  \mathbf{I} }, 
 { 
   "Effect" : "Allow", 
   "Action" : [ 
      "ec2:CreateTags", 
      "ec2:DeleteTags" 
   ], 
   "Condition" : { 
      "ForAllValues:StringEquals" : { 
        "aws:TagKeys" : [ 
           "aws-glue-service-resource" 
       \mathbf{1} } 
   }, 
   "Resource" : [ 
      "arn:aws:ec2:*:*:network-interface/*", 
      "arn:aws:ec2:*:*:security-group/*", 
      "arn:aws:ec2:*:*:instance/*"
```
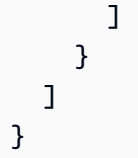

- [IAM Identity Center에서 AWS 관리형 정책을 사용하여 권한 세트 생성](https://docs.aws.amazon.com/singlesignon/latest/userguide/howtocreatepermissionset.html)
- [IAM 자격 증명 권한 추가 및 제거](https://docs.aws.amazon.com/IAM/latest/UserGuide/access_policies_manage-attach-detach.html)
- [IAM 정책의 버전 관리 이해](https://docs.aws.amazon.com/IAM/latest/UserGuide/access_policies_managed-versioning.html)
- [AWS 관리형 정책을 시작하고 최소 권한으로 전환](https://docs.aws.amazon.com/IAM/latest/UserGuide/best-practices.html#bp-use-aws-defined-policies)

## AWSGlueServiceRole

AWSGlueServiceRole는 [AWS 관리형 정책으](https://docs.aws.amazon.com/IAM/latest/UserGuide/access_policies_managed-vs-inline.html#aws-managed-policies)로, EC2, S3, Cloudwatch Logs를 포함한 관련 서비스 에 대한 액세스를 허용하는 AWS Glue 서비스 역할에 대한 정책입니다.

### 이 정책 사용

사용자, 그룹 및 역할에 AWSGlueServiceRole를 연결할 수 있습니다.

### 정책 세부 정보

- 유형: 서비스 역할 정책
- 생성 시간: 2017년 8월 14일, 13:37 UTC
- 편집된 시간: 2023년 9월 11일, 16:39 UTC
- ARN: arn:aws:iam::aws:policy/service-role/AWSGlueServiceRole

### 정책 버전

정책 버전: v5(기본값)

정책의 기본 버전은 정책에 대한 권한을 정의하는 버전입니다. 정책이 적용되는 사용자 또는 역할이 AWS 리소스에 대한 액세스를 요청하면 AWS는 정책의 기본 버전을 검사하여 요청을 허용할지 여부를 결정합니다.

```
{ 
   "Version" : "2012-10-17", 
   "Statement" : [ 
     { 
        "Effect" : "Allow", 
       "Action" : [
          "glue:*", 
          "s3:GetBucketLocation", 
          "s3:ListBucket", 
          "s3:ListAllMyBuckets", 
          "s3:GetBucketAcl", 
          "ec2:DescribeVpcEndpoints", 
          "ec2:DescribeRouteTables", 
          "ec2:CreateNetworkInterface", 
          "ec2:DeleteNetworkInterface", 
          "ec2:DescribeNetworkInterfaces", 
          "ec2:DescribeSecurityGroups", 
          "ec2:DescribeSubnets", 
          "ec2:DescribeVpcAttribute", 
          "iam:ListRolePolicies", 
          "iam:GetRole", 
          "iam:GetRolePolicy", 
          "cloudwatch:PutMetricData" 
        ], 
        "Resource" : [ 
         \overline{m} \overline{m} ] 
     }, 
     { 
        "Effect" : "Allow", 
       "Action" : [
          "s3:CreateBucket" 
        ], 
        "Resource" : [ 
          "arn:aws:s3:::aws-glue-*" 
        ] 
     }, 
     { 
        "Effect" : "Allow", 
       "Action" : [
          "s3:GetObject",
```

```
 "s3:PutObject", 
     "s3:DeleteObject" 
   ], 
   "Resource" : [ 
     "arn:aws:s3:::aws-glue-*/*", 
     "arn:aws:s3:::*/*aws-glue-*/*" 
   ] 
 }, 
 { 
   "Effect" : "Allow", 
   "Action" : [ 
     "s3:GetObject" 
   ], 
   "Resource" : [ 
     "arn:aws:s3:::crawler-public*", 
     "arn:aws:s3:::aws-glue-*" 
   ] 
 }, 
 { 
   "Effect" : "Allow", 
  "Action" : [
     "logs:CreateLogGroup", 
     "logs:CreateLogStream", 
     "logs:PutLogEvents" 
   ], 
   "Resource" : [ 
     "arn:aws:logs:*:*:*:/aws-glue/*" 
   ] 
 }, 
 { 
   "Effect" : "Allow", 
   "Action" : [ 
     "ec2:CreateTags", 
     "ec2:DeleteTags" 
   ], 
   "Condition" : { 
     "ForAllValues:StringEquals" : { 
        "aws:TagKeys" : [ 
          "aws-glue-service-resource" 
        ] 
     } 
   }, 
   "Resource" : [ 
     "arn:aws:ec2:*:*:network-interface/*",
```

```
 "arn:aws:ec2:*:*:security-group/*", 
          "arn:aws:ec2:*:*:instance/*" 
        ] 
     } 
   ]
}
```
- [IAM Identity Center에서 AWS 관리형 정책을 사용하여 권한 세트 생성](https://docs.aws.amazon.com/singlesignon/latest/userguide/howtocreatepermissionset.html)
- [IAM 자격 증명 권한 추가 및 제거](https://docs.aws.amazon.com/IAM/latest/UserGuide/access_policies_manage-attach-detach.html)
- [IAM 정책의 버전 관리 이해](https://docs.aws.amazon.com/IAM/latest/UserGuide/access_policies_managed-versioning.html)
- [AWS 관리형 정책을 시작하고 최소 권한으로 전환](https://docs.aws.amazon.com/IAM/latest/UserGuide/best-practices.html#bp-use-aws-defined-policies)

## AwsGlueSessionUserRestrictedNotebookPolicy

AwsGlueSessionUserRestrictedNotebookPolicy는 [AWS 관리형 정책으](https://docs.aws.amazon.com/IAM/latest/UserGuide/access_policies_managed-vs-inline.html#aws-managed-policies)로, 사용자가 자신과 연관된 노트북 세션만 생성하고 사용할 수 있도록 허용하는 권한을 제공합니다. 이 정책에는 제한된 Glue 세션 역할을 사용자가 전달할 수 있도록 명시적으로 허용하는 권한도 포함되어 있습니다.

## 이 정책 사용

사용자, 그룹 및 역할에 AwsGlueSessionUserRestrictedNotebookPolicy를 연결할 수 있습니 다.

### 정책 세부 정보

- 유형: AWS 관리형 정책
- 생성 시간: 2022년 4월 18일, 15:24 UTC
- 편집 시간: 2023년 11월 22일 01:32 UTC
- ARN: arn:aws:iam::aws:policy/AwsGlueSessionUserRestrictedNotebookPolicy

### 정책 버전

정책 버전: v2(기본값)

정책의 기본 버전은 정책에 대한 권한을 정의하는 버전입니다. 정책이 적용되는 사용자 또는 역할이 AWS 리소스에 대한 액세스를 요청하면 AWS는 정책의 기본 버전을 검사하여 요청을 허용할지 여부를 결정합니다.

```
{ 
   "Version" : "2012-10-17", 
   "Statement" : [ 
     { 
        "Sid" : "NotebokAllowActions0", 
        "Effect" : "Allow", 
        "Action" : [ 
          "glue:CreateSession" 
        ], 
        "Resource" : [ 
          "arn:aws:glue:*:*:session/*" 
        ], 
        "Condition" : { 
          "StringEquals" : { 
             "aws:RequestTag/owner" : "${aws:PrincipalTag/owner}" 
          }, 
          "ForAnyValue:StringEquals" : { 
             "aws:TagKeys" : [ 
               "owner" 
            ] 
          } 
        } 
     }, 
     { 
        "Sid" : "NotebookAllowActions1", 
        "Effect" : "Allow", 
        "Action" : [ 
          "glue:StartCompletion", 
          "glue:GetCompletion" 
        ], 
        "Resource" : [ 
          "arn:aws:glue:*:*:completion/*" 
       \mathbf{I} }, 
     { 
        "Sid" : "NotebookAllowActions2", 
        "Effect" : "Allow",
```

```
 "Action" : [ 
     "glue:RunStatement", 
     "glue:GetStatement", 
     "glue:ListStatements", 
     "glue:CancelStatement", 
     "glue:StopSession", 
     "glue:DeleteSession", 
     "glue:GetSession" 
   ], 
   "Resource" : [ 
     "arn:aws:glue:*:*:session/*" 
   ], 
   "Condition" : { 
     "StringEquals" : { 
        "aws:ResourceTag/owner" : "${aws:PrincipalTag/owner}" 
     } 
   } 
 }, 
 { 
   "Sid" : "NotebookAllowActions3", 
   "Effect" : "Allow", 
   "Action" : [ 
     "glue:ListSessions" 
   ], 
   "Resource" : [ 
    " ] 
 }, 
 { 
   "Sid" : "NotebookDenyActions", 
   "Effect" : "Deny", 
   "Action" : [ 
     "glue:TagResource", 
     "glue:UntagResource", 
     "tag:TagResources", 
     "tag:UntagResources" 
   ], 
   "Resource" : [ 
     "arn:aws:glue:*:*:session/*" 
   ], 
   "Condition" : { 
     "ForAnyValue:StringEquals" : { 
        "aws:TagKeys" : [ 
          "owner"
```

```
\mathbf{I} } 
        } 
      }, 
     \mathcal{L} "Sid" : "NotebookPassRole", 
        "Effect" : "Allow", 
        "Action" : [ 
           "iam:PassRole" 
        ], 
        "Resource" : [ 
           "arn:aws:iam::*:role/service-role/
AwsGlueSessionServiceRoleUserRestrictedForNotebook*" 
        ], 
        "Condition" : { 
           "StringLike" : { 
             "iam:PassedToService" : [ 
                "glue.amazonaws.com" 
             ] 
           } 
        } 
      } 
   ]
}
```
- [IAM Identity Center에서 AWS 관리형 정책을 사용하여 권한 세트 생성](https://docs.aws.amazon.com/singlesignon/latest/userguide/howtocreatepermissionset.html)
- [IAM 자격 증명 권한 추가 및 제거](https://docs.aws.amazon.com/IAM/latest/UserGuide/access_policies_manage-attach-detach.html)
- [IAM 정책의 버전 관리 이해](https://docs.aws.amazon.com/IAM/latest/UserGuide/access_policies_managed-versioning.html)
- [AWS 관리형 정책을 시작하고 최소 권한으로 전환](https://docs.aws.amazon.com/IAM/latest/UserGuide/best-practices.html#bp-use-aws-defined-policies)

### AwsGlueSessionUserRestrictedNotebookServiceRole

AwsGlueSessionUserRestrictedNotebookServiceRole는 [AWS 관리형 정책으](https://docs.aws.amazon.com/IAM/latest/UserGuide/access_policies_managed-vs-inline.html#aws-managed-policies)로, 세션을 제 외한 모든 AWS Glue 리소스에 대한 전체 액세스를 제공합니다. 사용자가 자신과 연결된 노트북 세션 만 생성하고 사용할 수 있도록 허용합니다. 이 정책에는 AWS Glue에서 다른 AWS 서비스의 Glue 리소 스를 관리하는 데 필요한 기타 권한도 포함됩니다.

# 이 정책 사용

사용자, 그룹 및 역할에 AwsGlueSessionUserRestrictedNotebookServiceRole를 연결할 수 있습니다.

## 정책 세부 정보

- 유형: 서비스 역할 정책
- 생성 시간: 2022년 4월 18일, 15:27 UTC
- 편집된 시간: 2022년 4월 18일, 15:27 UTC
- ARN: arn:aws:iam::aws:policy/service-role/ AwsGlueSessionUserRestrictedNotebookServiceRole

### 정책 버전

정책 버전: v1(기본값)

정책의 기본 버전은 정책에 대한 권한을 정의하는 버전입니다. 정책이 적용되는 사용자 또는 역할이 AWS 리소스에 대한 액세스를 요청하면 AWS는 정책의 기본 버전을 검사하여 요청을 허용할지 여부를 결정합니다.

```
{ 
   "Version" : "2012-10-17", 
   "Statement" : [ 
     { 
       "Effect" : "Allow", 
       "Action" : "glue:*", 
       "Resource" : [ 
         "arn:aws:glue:*:*:catalog/*", 
         "arn:aws:glue:*:*:database/*", 
         "arn:aws:glue:*:*:table/*", 
         "arn:aws:glue:*:*:tableVersion/*", 
         "arn:aws:glue:*:*:connection/*", 
         "arn:aws:glue:*:*:userDefinedFunction/*", 
         "arn:aws:glue:*:*:devEndpoint/*", 
         "arn:aws:glue:*:*:job/*", 
         "arn:aws:glue:*:*:trigger/*", 
         "arn:aws:glue:*:*:crawler/*",
```

```
 "arn:aws:glue:*:*:workflow/*", 
     "arn:aws:glue:*:*:mlTransform/*", 
     "arn:aws:glue:*:*:registry/*", 
     "arn:aws:glue:*:*:schema/*" 
   ] 
 }, 
 { 
   "Effect" : "Allow", 
   "Action" : [ 
     "glue:CreateSession" 
   ], 
   "Resource" : [ 
     "arn:aws:glue:*:*:session/*" 
   ], 
   "Condition" : { 
     "StringEquals" : { 
        "aws:RequestTag/owner" : "${aws:PrincipalTag/owner}" 
     }, 
     "ForAnyValue:StringEquals" : { 
        "aws:TagKeys" : [ 
          "owner" 
       ] 
     } 
   } 
 }, 
 { 
   "Effect" : "Allow", 
   "Action" : [ 
     "glue:RunStatement", 
     "glue:GetStatement", 
     "glue:ListStatements", 
     "glue:CancelStatement", 
     "glue:StopSession", 
     "glue:DeleteSession", 
     "glue:GetSession" 
   ], 
   "Resource" : [ 
     "arn:aws:glue:*:*:session/*" 
   ], 
   "Condition" : { 
     "StringEquals" : { 
        "aws:ResourceTag/owner" : "${aws:PrincipalTag/owner}" 
     } 
   }
```

```
 }, 
 { 
   "Effect" : "Allow", 
   "Action" : [ 
      "glue:ListSessions" 
   ], 
   "Resource" : [ 
    ""
   ] 
 }, 
 { 
   "Effect" : "Deny", 
   "Action" : [ 
      "glue:TagResource", 
      "glue:UntagResource", 
      "tag:TagResources", 
     "tag:UntagResources" 
   ], 
   "Resource" : [ 
      "arn:aws:glue:*:*:session/*" 
   ], 
   "Condition" : { 
      "ForAnyValue:StringEquals" : { 
        "aws:TagKeys" : [ 
          "owner" 
        ] 
     } 
   } 
 }, 
 { 
   "Effect" : "Allow", 
  "Action" : [
      "s3:CreateBucket" 
   ], 
   "Resource" : [ 
      "arn:aws:s3:::aws-glue-*" 
   ] 
 }, 
 { 
   "Effect" : "Allow", 
   "Action" : [ 
      "s3:GetObject", 
     "s3:PutObject", 
     "s3:DeleteObject"
```
],

```
 "Resource" : [ 
     "arn:aws:s3:::aws-glue-*/*", 
     "arn:aws:s3:::*/*aws-glue-*/*" 
   ] 
 }, 
 { 
   "Effect" : "Allow", 
  "Action" : [
     "s3:GetObject" 
   ], 
   "Resource" : [ 
     "arn:aws:s3:::crawler-public*" 
   ] 
 }, 
 { 
   "Effect" : "Allow", 
   "Action" : [ 
     "logs:CreateLogGroup", 
     "logs:CreateLogStream", 
     "logs:PutLogEvents" 
   ], 
   "Resource" : [ 
     "arn:aws:logs:*:*:/aws-glue/*" 
   ] 
 }, 
 { 
   "Effect" : "Allow", 
   "Action" : [ 
     "ec2:CreateTags", 
     "ec2:DeleteTags" 
   ], 
   "Condition" : { 
     "ForAllValues:StringEquals" : { 
        "aws:TagKeys" : [ 
          "aws-glue-service-resource" 
       ] 
     } 
   }, 
   "Resource" : [ 
     "arn:aws:ec2:*:*:network-interface/*", 
     "arn:aws:ec2:*:*:security-group/*", 
     "arn:aws:ec2:*:*:instance/*" 
   ]
```
}

 ] }

## 자세히 알아보기

- [IAM Identity Center에서 AWS 관리형 정책을 사용하여 권한 세트 생성](https://docs.aws.amazon.com/singlesignon/latest/userguide/howtocreatepermissionset.html)
- [IAM 자격 증명 권한 추가 및 제거](https://docs.aws.amazon.com/IAM/latest/UserGuide/access_policies_manage-attach-detach.html)
- [IAM 정책의 버전 관리 이해](https://docs.aws.amazon.com/IAM/latest/UserGuide/access_policies_managed-versioning.html)
- [AWS 관리형 정책을 시작하고 최소 권한으로 전환](https://docs.aws.amazon.com/IAM/latest/UserGuide/best-practices.html#bp-use-aws-defined-policies)

## AwsGlueSessionUserRestrictedPolicy

AwsGlueSessionUserRestrictedPolicy는 [AWS 관리형 정책](https://docs.aws.amazon.com/IAM/latest/UserGuide/access_policies_managed-vs-inline.html#aws-managed-policies)으로, 사용자가 자신과 연관된 대화 형 세션만 생성하고 사용할 수 있도록 허용하는 권한을 제공합니다. 이 정책에는 제한된 Glue 세션 역 할을 사용자가 전달할 수 있도록 명시적으로 허용하는 권한도 포함되어 있습니다.

### 이 정책 사용

사용자, 그룹 및 역할에 AwsGlueSessionUserRestrictedPolicy를 연결할 수 있습니다.

### 정책 세부 정보

- 유형: AWS 관리형 정책
- 생성 시간: 2022년 4월 14일, 21:31 UTC
- 편집된 시간: 2022년 4월 14일, 21:31 UTC
- ARN: arn:aws:iam::aws:policy/AwsGlueSessionUserRestrictedPolicy

### 정책 버전

정책 버전: v1(기본값)

정책의 기본 버전은 정책에 대한 권한을 정의하는 버전입니다. 정책이 적용되는 사용자 또는 역할이 AWS 리소스에 대한 액세스를 요청하면 AWS는 정책의 기본 버전을 검사하여 요청을 허용할지 여부를 결정합니다.

{

```
 "Version" : "2012-10-17", 
 "Statement" : [ 
   { 
     "Effect" : "Allow", 
     "Action" : [ 
        "glue:CreateSession" 
     ], 
     "Resource" : [ 
        "arn:aws:glue:*:*:session/*" 
     ], 
     "Condition" : { 
        "StringEquals" : { 
          "aws:RequestTag/owner" : "${aws:userid}" 
        }, 
        "ForAnyValue:StringEquals" : { 
          "aws:TagKeys" : [ 
            "owner" 
          ] 
        } 
     } 
   }, 
   { 
     "Effect" : "Allow", 
    "Action" : [
        "glue:RunStatement", 
        "glue:GetStatement", 
        "glue:ListStatements", 
        "glue:CancelStatement", 
        "glue:StopSession", 
        "glue:DeleteSession", 
        "glue:GetSession" 
     ], 
     "Resource" : [ 
        "arn:aws:glue:*:*:session/*" 
     ], 
     "Condition" : { 
        "StringEquals" : { 
          "aws:ResourceTag/owner" : "${aws:userid}" 
       } 
     }
```

```
 }, 
 { 
   "Effect" : "Allow", 
   "Action" : [ 
     "glue:ListSessions" 
   ], 
   "Resource" : [ 
    ""
   ] 
 }, 
 { 
   "Effect" : "Deny", 
   "Action" : [ 
     "glue:TagResource", 
     "glue:UntagResource", 
     "tag:TagResources", 
     "tag:UntagResources" 
   ], 
   "Resource" : [ 
     "arn:aws:glue:*:*:session/*" 
   ], 
   "Condition" : { 
     "ForAnyValue:StringEquals" : { 
        "aws:TagKeys" : [ 
          "owner" 
        ] 
     } 
   } 
 }, 
 { 
   "Effect" : "Allow", 
  "Action" : [
     "iam:PassRole" 
   ], 
   "Resource" : [ 
     "arn:aws:iam::*:role/service-role/AwsGlueSessionServiceRoleUserRestricted*" 
   ], 
   "Condition" : { 
     "StringLike" : { 
        "iam:PassedToService" : [ 
          "glue.amazonaws.com" 
        ] 
     } 
   }
```
}

 ] }

### 자세히 알아보기

- [IAM Identity Center에서 AWS 관리형 정책을 사용하여 권한 세트 생성](https://docs.aws.amazon.com/singlesignon/latest/userguide/howtocreatepermissionset.html)
- [IAM 자격 증명 권한 추가 및 제거](https://docs.aws.amazon.com/IAM/latest/UserGuide/access_policies_manage-attach-detach.html)
- [IAM 정책의 버전 관리 이해](https://docs.aws.amazon.com/IAM/latest/UserGuide/access_policies_managed-versioning.html)
- [AWS 관리형 정책을 시작하고 최소 권한으로 전환](https://docs.aws.amazon.com/IAM/latest/UserGuide/best-practices.html#bp-use-aws-defined-policies)

### AwsGlueSessionUserRestrictedServiceRole

AwsGlueSessionUserRestrictedServiceRole는 [AWS 관리형 정책](https://docs.aws.amazon.com/IAM/latest/UserGuide/access_policies_managed-vs-inline.html#aws-managed-policies)으로, 세션을 제외한 모든 AWS Glue 리소스에 대한 전체 액세스를 제공합니다. 사용자와 연결된 대화형 세션만 사용자가 생성하 고 사용할 수 있도록 허용합니다. 이 정책에는 AWS Glue에서 다른 AWS 서비스의 Glue 리소스를 관리 하는 데 필요한 기타 권한도 포함됩니다.

#### 이 정책 사용

사용자, 그룹 및 역할에 AwsGlueSessionUserRestrictedServiceRole를 연결할 수 있습니다.

#### 정책 세부 정보

- 유형: 서비스 역할 정책
- 생성 시간: 2022년 4월 14일, 21:30 UTC
- 편집된 시간: 2022년 4월 14일, 21:30 UTC
- ARN: arn:aws:iam::aws:policy/service-role/ AwsGlueSessionUserRestrictedServiceRole

#### 정책 버전

정책 버전: v1(기본값)

정책의 기본 버전은 정책에 대한 권한을 정의하는 버전입니다. 정책이 적용되는 사용자 또는 역할이 AWS 리소스에 대한 액세스를 요청하면 AWS는 정책의 기본 버전을 검사하여 요청을 허용할지 여부를 결정합니다.

```
{ 
   "Version" : "2012-10-17", 
   "Statement" : [ 
     { 
        "Effect" : "Allow", 
        "Action" : "glue:*", 
        "Resource" : [ 
          "arn:aws:glue:*:*:catalog/*", 
          "arn:aws:glue:*:*:database/*", 
          "arn:aws:glue:*:*:table/*", 
          "arn:aws:glue:*:*:tableVersion/*", 
          "arn:aws:glue:*:*:connection/*", 
          "arn:aws:glue:*:*:userDefinedFunction/*", 
          "arn:aws:glue:*:*:devEndpoint/*", 
          "arn:aws:glue:*:*:job/*", 
          "arn:aws:glue:*:*:trigger/*", 
          "arn:aws:glue:*:*:crawler/*", 
          "arn:aws:glue:*:*:workflow/*", 
          "arn:aws:glue:*:*:mlTransform/*", 
          "arn:aws:glue:*:*:registry/*", 
          "arn:aws:glue:*:*:schema/*" 
       ] 
     }, 
     { 
        "Effect" : "Allow", 
        "Action" : [ 
          "glue:CreateSession" 
       ], 
        "Resource" : [ 
          "arn:aws:glue:*:*:session/*" 
       ], 
        "Condition" : { 
          "StringEquals" : { 
            "aws:RequestTag/owner" : "${aws:userid}" 
          }, 
          "ForAnyValue:StringEquals" : { 
            "aws:TagKeys" : [ 
              "owner" 
            ] 
          } 
        }
```

```
 }, 
 { 
   "Effect" : "Allow", 
   "Action" : [ 
      "glue:RunStatement", 
      "glue:GetStatement", 
      "glue:ListStatements", 
      "glue:CancelStatement", 
      "glue:StopSession", 
      "glue:DeleteSession", 
      "glue:GetSession" 
   ], 
   "Resource" : [ 
      "arn:aws:glue:*:*:session/*" 
   ], 
   "Condition" : { 
      "StringEquals" : { 
        "aws:ResourceTag/owner" : "${aws:userid}" 
     } 
   } 
 }, 
 { 
   "Effect" : "Allow", 
   "Action" : [ 
      "glue:ListSessions" 
   ], 
   "Resource" : [ 
    \mathbf{u} \star \mathbf{u} ] 
 }, 
 { 
   "Effect" : "Deny", 
   "Action" : [ 
      "glue:TagResource", 
      "glue:UntagResource", 
      "tag:TagResources", 
      "tag:UntagResources" 
   ], 
   "Resource" : [ 
      "arn:aws:glue:*:*:session/*" 
   ], 
   "Condition" : { 
      "ForAnyValue:StringEquals" : { 
        "aws:TagKeys" : [
```

```
 "owner" 
        ] 
     } 
   } 
 }, 
 { 
   "Effect" : "Allow", 
   "Action" : [ 
     "s3:CreateBucket" 
   ], 
   "Resource" : [ 
     "arn:aws:s3:::aws-glue-*" 
   ] 
 }, 
 { 
   "Effect" : "Allow", 
  "Action" : [
     "s3:GetObject", 
     "s3:PutObject", 
     "s3:DeleteObject" 
   ], 
   "Resource" : [ 
     "arn:aws:s3:::aws-glue-*/*", 
     "arn:aws:s3:::*/*aws-glue-*/*" 
   ] 
 }, 
 { 
   "Effect" : "Allow", 
   "Action" : [ 
     "s3:GetObject" 
   ], 
   "Resource" : [ 
     "arn:aws:s3:::crawler-public*" 
   ] 
 }, 
 { 
   "Effect" : "Allow", 
   "Action" : [ 
     "logs:CreateLogGroup", 
     "logs:CreateLogStream", 
     "logs:PutLogEvents" 
   ], 
   "Resource" : [ 
     "arn:aws:logs:*:*:/aws-glue/*"
```

```
 ] 
      }, 
      { 
        "Effect" : "Allow", 
        "Action" : [ 
           "ec2:CreateTags", 
           "ec2:DeleteTags" 
        ], 
        "Condition" : { 
           "ForAllValues:StringEquals" : { 
             "aws:TagKeys" : [ 
                "aws-glue-service-resource" 
             ] 
           } 
        }, 
        "Resource" : [ 
           "arn:aws:ec2:*:*:network-interface/*", 
           "arn:aws:ec2:*:*:security-group/*", 
           "arn:aws:ec2:*:*:instance/*" 
       \mathbf{I} } 
   ]
}
```
- [IAM Identity Center에서 AWS 관리형 정책을 사용하여 권한 세트 생성](https://docs.aws.amazon.com/singlesignon/latest/userguide/howtocreatepermissionset.html)
- [IAM 자격 증명 권한 추가 및 제거](https://docs.aws.amazon.com/IAM/latest/UserGuide/access_policies_manage-attach-detach.html)
- [IAM 정책의 버전 관리 이해](https://docs.aws.amazon.com/IAM/latest/UserGuide/access_policies_managed-versioning.html)
- [AWS 관리형 정책을 시작하고 최소 권한으로 전환](https://docs.aws.amazon.com/IAM/latest/UserGuide/best-practices.html#bp-use-aws-defined-policies)

## AWSGrafanaAccountAdministrator

AWSGrafanaAccountAdministrator는 [AWS 관리형 정책](https://docs.aws.amazon.com/IAM/latest/UserGuide/access_policies_managed-vs-inline.html#aws-managed-policies)으로, Amazon Grafana 내에서 조직 전 체를 위한 작업 공간을 생성하고 관리할 수 있는 액세스를 제공합니다.

### 이 정책 사용

사용자, 그룹 및 역할에 AWSGrafanaAccountAdministrator를 연결할 수 있습니다.

### 정책 세부 정보

- 유형: AWS 관리형 정책
- 생성 시간: 2021년 2월 23일, 00:20 UTC
- 편집된 시간: 2022년 2월 15일, 22:36 UTC
- ARN: arn:aws:iam::aws:policy/AWSGrafanaAccountAdministrator

### 정책 버전

정책 버전: v3(기본값)

정책의 기본 버전은 정책에 대한 권한을 정의하는 버전입니다. 정책이 적용되는 사용자 또는 역할이 AWS 리소스에 대한 액세스를 요청하면 AWS는 정책의 기본 버전을 검사하여 요청을 허용할지 여부를 결정합니다.

```
{ 
   "Version" : "2012-10-17", 
   "Statement" : [ 
    \{ "Sid" : "AWSGrafanaOrganizationAdmin", 
       "Effect" : "Allow", 
       "Action" : [ 
         "iam:ListRoles" 
       ], 
       "Resource" : "*" 
     }, 
     { 
       "Sid" : "GrafanaIAMGetRolePermission", 
       "Effect" : "Allow", 
       "Action" : "iam:GetRole", 
       "Resource" : "arn:aws:iam::*:role/*" 
     }, 
     { 
       "Sid" : "AWSGrafanaPermissions", 
       "Effect" : "Allow", 
       "Action" : [ 
          "grafana:*" 
       ],
```
```
 "Resource" : "*" 
     }, 
     { 
        "Sid" : "GrafanaIAMPassRolePermission", 
        "Effect" : "Allow", 
        "Action" : "iam:PassRole", 
        "Resource" : "arn:aws:iam::*:role/*", 
        "Condition" : { 
          "StringLike" : { 
            "iam:PassedToService" : "grafana.amazonaws.com" 
          } 
        } 
     } 
   ]
}
```
- [IAM Identity Center에서 AWS 관리형 정책을 사용하여 권한 세트 생성](https://docs.aws.amazon.com/singlesignon/latest/userguide/howtocreatepermissionset.html)
- [IAM 자격 증명 권한 추가 및 제거](https://docs.aws.amazon.com/IAM/latest/UserGuide/access_policies_manage-attach-detach.html)
- [IAM 정책의 버전 관리 이해](https://docs.aws.amazon.com/IAM/latest/UserGuide/access_policies_managed-versioning.html)
- [AWS 관리형 정책을 시작하고 최소 권한으로 전환](https://docs.aws.amazon.com/IAM/latest/UserGuide/best-practices.html#bp-use-aws-defined-policies)

# AWSGrafanaConsoleReadOnlyAccess

AWSGrafanaConsoleReadOnlyAccess는 [AWS 관리형 정책](https://docs.aws.amazon.com/IAM/latest/UserGuide/access_policies_managed-vs-inline.html#aws-managed-policies)으로, Amazon Grafana의 읽기 전용 작 업에 대한 액세스입니다.

# 이 정책 사용

사용자, 그룹 및 역할에 AWSGrafanaConsoleReadOnlyAccess를 연결할 수 있습니다.

### 정책 세부 정보

- 유형: AWS 관리형 정책
- 생성 시간: 2021년 2월 23일, 00:10 UTC
- 편집된 시간: 2022년 2월 15일, 22:30 UTC
- ARN: arn:aws:iam::aws:policy/AWSGrafanaConsoleReadOnlyAccess

# 정책 버전

정책 버전: v3(기본값)

정책의 기본 버전은 정책에 대한 권한을 정의하는 버전입니다. 정책이 적용되는 사용자 또는 역할이 AWS 리소스에 대한 액세스를 요청하면 AWS는 정책의 기본 버전을 검사하여 요청을 허용할지 여부를 결정합니다.

### JSON 정책 문서

```
{ 
   "Version" : "2012-10-17", 
   "Statement" : [ 
    \left\{ \right. "Sid" : "AWSGrafanaConsoleReadOnlyAccess", 
        "Effect" : "Allow", 
        "Action" : [ 
           "grafana:Describe*", 
           "grafana:List*" 
        ], 
        "Resource" : "*" 
      } 
   ]
}
```
# 자세히 알아보기

- [IAM Identity Center에서 AWS 관리형 정책을 사용하여 권한 세트 생성](https://docs.aws.amazon.com/singlesignon/latest/userguide/howtocreatepermissionset.html)
- [IAM 자격 증명 권한 추가 및 제거](https://docs.aws.amazon.com/IAM/latest/UserGuide/access_policies_manage-attach-detach.html)
- [IAM 정책의 버전 관리 이해](https://docs.aws.amazon.com/IAM/latest/UserGuide/access_policies_managed-versioning.html)
- [AWS 관리형 정책을 시작하고 최소 권한으로 전환](https://docs.aws.amazon.com/IAM/latest/UserGuide/best-practices.html#bp-use-aws-defined-policies)

# AWSGrafanaWorkspacePermissionManagement

AWSGrafanaWorkspacePermissionManagement는 [AWS 관리형 정책](https://docs.aws.amazon.com/IAM/latest/UserGuide/access_policies_managed-vs-inline.html#aws-managed-policies)으로, AWS Grafana workspaces에 대한 사용자 및 그룹 권한을 업데이트하는 기능만 제공합니다.

## 이 정책 사용

사용자, 그룹 및 역할에 AWSGrafanaWorkspacePermissionManagement를 연결할 수 있습니다.

#### 정책 세부 정보

- 유형: AWS 관리형 정책
- 생성 시간: 2021년 2월 23일, 00:15 UTC
- 편집된 시간: 2023년 3월 15일, 22:17 UTC
- ARN: arn:aws:iam::aws:policy/AWSGrafanaWorkspacePermissionManagement

### 정책 버전

정책 버전: v4(기본값)

정책의 기본 버전은 정책에 대한 권한을 정의하는 버전입니다. 정책이 적용되는 사용자 또는 역할이 AWS 리소스에 대한 액세스를 요청하면 AWS는 정책의 기본 버전을 검사하여 요청을 허용할지 여부를 결정합니다.

```
{ 
   "Version" : "2012-10-17", 
   "Statement" : [ 
     { 
       "Sid" : "AWSGrafanaPermissions", 
       "Effect" : "Allow", 
       "Action" : [ 
          "grafana:DescribeWorkspace", 
          "grafana:DescribeWorkspaceAuthentication", 
          "grafana:UpdatePermissions", 
          "grafana:ListPermissions", 
          "grafana:ListWorkspaces" 
      \perp,
       "Resource" : "arn:aws:grafana:*:*:/workspaces*" 
     }, 
     { 
       "Sid" : "IAMIdentityCenterPermissions", 
       "Effect" : "Allow",
```
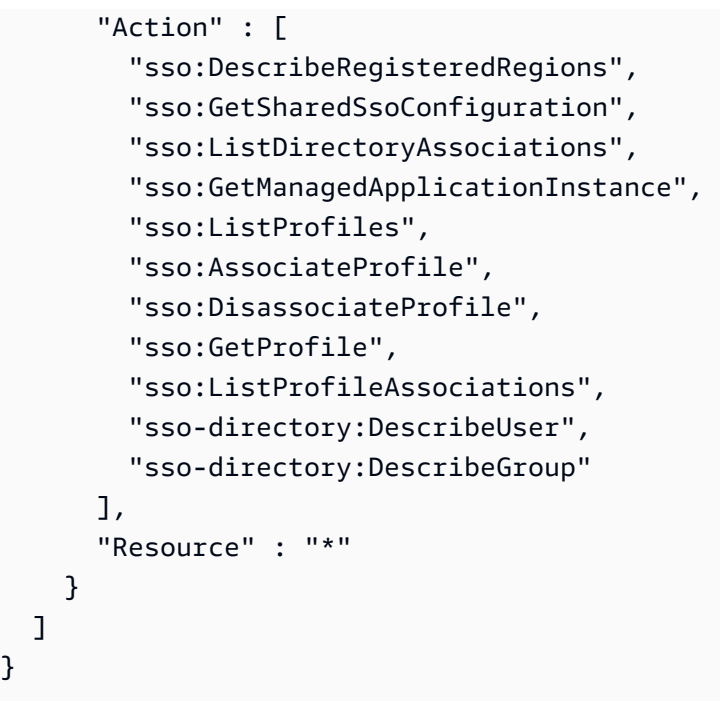

- [IAM Identity Center에서 AWS 관리형 정책을 사용하여 권한 세트 생성](https://docs.aws.amazon.com/singlesignon/latest/userguide/howtocreatepermissionset.html)
- [IAM 자격 증명 권한 추가 및 제거](https://docs.aws.amazon.com/IAM/latest/UserGuide/access_policies_manage-attach-detach.html)
- [IAM 정책의 버전 관리 이해](https://docs.aws.amazon.com/IAM/latest/UserGuide/access_policies_managed-versioning.html)
- [AWS 관리형 정책을 시작하고 최소 권한으로 전환](https://docs.aws.amazon.com/IAM/latest/UserGuide/best-practices.html#bp-use-aws-defined-policies)

### AWSGrafanaWorkspacePermissionManagementV2

AWSGrafanaWorkspacePermissionManagementV2Amazon [AWSManaged Grafana 작업 영역에](https://docs.aws.amazon.com/IAM/latest/UserGuide/access_policies_managed-vs-inline.html#aws-managed-policies) [대한 IAM ID 센터 \(IdC\) 사용자 및 그룹 권한을 업데이트하는 기능을 제공하는 관리형 정책입니다](https://docs.aws.amazon.com/IAM/latest/UserGuide/access_policies_managed-vs-inline.html#aws-managed-policies).

# 이 정책 사용

사용자, 그룹 및 역할에 AWSGrafanaWorkspacePermissionManagementV2를 연결할 수 있습니 다.

### 정책 세부 정보

- 유형: AWS 관리형 정책
- 생성 시간: 2024년 1월 5일 18:39 UTC

• 편집 시간: 2024년 1월 5일 18:39 UTC

• ARN: arn:aws:iam::aws:policy/AWSGrafanaWorkspacePermissionManagementV2

### 정책 버전

정책 버전: v1(기본값)

정책의 기본 버전은 정책에 대한 권한을 정의하는 버전입니다. 정책이 적용되는 사용자 또는 역할이 AWS 리소스에 대한 액세스를 요청하면 AWS는 정책의 기본 버전을 검사하여 요청을 허용할지 여부를 결정합니다.

```
{ 
   "Version" : "2012-10-17", 
   "Statement" : [ 
     { 
       "Sid" : "AWSGrafanaPermissions", 
       "Effect" : "Allow", 
       "Action" : [ 
         "grafana:DescribeWorkspace", 
         "grafana:DescribeWorkspaceAuthentication", 
         "grafana:UpdatePermissions", 
         "grafana:ListPermissions", 
         "grafana:ListWorkspaces" 
       ], 
       "Resource" : "arn:aws:grafana:*:*:/workspaces*" 
     }, 
     { 
       "Sid" : "IAMIdentityCenterPermissions", 
       "Effect" : "Allow", 
       "Action" : [ 
         "sso:DescribeRegisteredRegions", 
         "sso:GetSharedSsoConfiguration", 
         "sso:ListDirectoryAssociations", 
         "sso:GetManagedApplicationInstance", 
         "sso:ListProfiles", 
         "sso:GetProfile", 
         "sso:ListProfileAssociations", 
         "sso-directory:DescribeUser", 
         "sso-directory:DescribeGroup"
```

```
 ], 
          "Resource" : "*" 
       } 
    ]
}
```
- [IAM Identity Center에서 AWS 관리형 정책을 사용하여 권한 세트 생성](https://docs.aws.amazon.com/singlesignon/latest/userguide/howtocreatepermissionset.html)
- [IAM 자격 증명 권한 추가 및 제거](https://docs.aws.amazon.com/IAM/latest/UserGuide/access_policies_manage-attach-detach.html)
- [IAM 정책의 버전 관리 이해](https://docs.aws.amazon.com/IAM/latest/UserGuide/access_policies_managed-versioning.html)
- [AWS 관리형 정책을 시작하고 최소 권한으로 전환](https://docs.aws.amazon.com/IAM/latest/UserGuide/best-practices.html#bp-use-aws-defined-policies)

# AWSGreengrassFullAccess

AWSGreengrassFullAccess는 [AWS 관리형 정책으](https://docs.aws.amazon.com/IAM/latest/UserGuide/access_policies_managed-vs-inline.html#aws-managed-policies)로, 이 정책은 AWS Greengrass 구성, 관리 및 배포 작업에 대한 전체 액세스를 제공합니다.

# 이 정책 사용

사용자, 그룹 및 역할에 AWSGreengrassFullAccess를 연결할 수 있습니다.

# 정책 세부 정보

- 유형: AWS 관리형 정책
- 생성 시간: 2017년 5월 3일, 00:47 UTC
- 편집된 시간: 2017년 5월 3일, 00:47 UTC
- ARN: arn:aws:iam::aws:policy/AWSGreengrassFullAccess

### 정책 버전

정책 버전: v1(기본값)

정책의 기본 버전은 정책에 대한 권한을 정의하는 버전입니다. 정책이 적용되는 사용자 또는 역할이 AWS 리소스에 대한 액세스를 요청하면 AWS는 정책의 기본 버전을 검사하여 요청을 허용할지 여부를 결정합니다.

# JSON 정책 문서

```
{ 
   "Version" : "2012-10-17", 
   "Statement" : [ 
     { 
        "Effect" : "Allow", 
       "Action" : [
           "greengrass:*" 
        ], 
        "Resource" : "*" 
     } 
   ]
}
```
# 자세히 알아보기

- [IAM Identity Center에서 AWS 관리형 정책을 사용하여 권한 세트 생성](https://docs.aws.amazon.com/singlesignon/latest/userguide/howtocreatepermissionset.html)
- [IAM 자격 증명 권한 추가 및 제거](https://docs.aws.amazon.com/IAM/latest/UserGuide/access_policies_manage-attach-detach.html)
- [IAM 정책의 버전 관리 이해](https://docs.aws.amazon.com/IAM/latest/UserGuide/access_policies_managed-versioning.html)
- [AWS 관리형 정책을 시작하고 최소 권한으로 전환](https://docs.aws.amazon.com/IAM/latest/UserGuide/best-practices.html#bp-use-aws-defined-policies)

# AWSGreengrassReadOnlyAccess

AWSGreengrassReadOnlyAccess는 [AWS 관리형 정책으](https://docs.aws.amazon.com/IAM/latest/UserGuide/access_policies_managed-vs-inline.html#aws-managed-policies)로, 이 정책은 AWS Greengrass 구성, 관 리 및 배포 작업에 대한 읽기 전용 액세스를 제공합니다.

### 이 정책 사용

사용자, 그룹 및 역할에 AWSGreengrassReadOnlyAccess를 연결할 수 있습니다.

### 정책 세부 정보

- 유형: AWS 관리형 정책
- 생성 시간: 2018년 10월 30일, 16:01 UTC
- 편집된 시간: 2018년 10월 30일, 16:01 UTC
- ARN: arn:aws:iam::aws:policy/AWSGreengrassReadOnlyAccess

# 정책 버전

정책 버전: v1(기본값)

정책의 기본 버전은 정책에 대한 권한을 정의하는 버전입니다. 정책이 적용되는 사용자 또는 역할이 AWS 리소스에 대한 액세스를 요청하면 AWS는 정책의 기본 버전을 검사하여 요청을 허용할지 여부를 결정합니다.

JSON 정책 문서

```
{ 
   "Version" : "2012-10-17", 
   "Statement" : [ 
     \left\{ \right. "Effect" : "Allow", 
         "Action" : [ 
           "greengrass:List*", 
           "greengrass:Get*" 
        ], 
        "Resource" : "*" 
      } 
   ]
}
```
# 자세히 알아보기

- [IAM Identity Center에서 AWS 관리형 정책을 사용하여 권한 세트 생성](https://docs.aws.amazon.com/singlesignon/latest/userguide/howtocreatepermissionset.html)
- [IAM 자격 증명 권한 추가 및 제거](https://docs.aws.amazon.com/IAM/latest/UserGuide/access_policies_manage-attach-detach.html)
- [IAM 정책의 버전 관리 이해](https://docs.aws.amazon.com/IAM/latest/UserGuide/access_policies_managed-versioning.html)
- [AWS 관리형 정책을 시작하고 최소 권한으로 전환](https://docs.aws.amazon.com/IAM/latest/UserGuide/best-practices.html#bp-use-aws-defined-policies)

# AWSGreengrassResourceAccessRolePolicy

AWSGreengrassResourceAccessRolePolicy는 [AWS 관리형 정책으](https://docs.aws.amazon.com/IAM/latest/UserGuide/access_policies_managed-vs-inline.html#aws-managed-policies)로, AWS Lambda 및 AWS IoT 사물 섀도우를 포함한 관련 서비스에 대한 액세스를 허용하는 AWS Greengrass 서비스 역할에 대 한 정책입니다.

# 이 정책 사용

사용자, 그룹 및 역할에 AWSGreengrassResourceAccessRolePolicy를 연결할 수 있습니다.

### 정책 세부 정보

- 유형: 서비스 역할 정책
- 생성 시간: 2017년 2월 14일, 21:17 UTC
- 편집된 시간: 2018년 11월 14일, 00:35 UTC
- ARN: arn:aws:iam::aws:policy/service-role/ AWSGreengrassResourceAccessRolePolicy

# 정책 버전

정책 버전: v5(기본값)

정책의 기본 버전은 정책에 대한 권한을 정의하는 버전입니다. 정책이 적용되는 사용자 또는 역할이 AWS 리소스에 대한 액세스를 요청하면 AWS는 정책의 기본 버전을 검사하여 요청을 허용할지 여부를 결정합니다.

```
{ 
   "Version" : "2012-10-17", 
   "Statement" : [ 
     { 
        "Sid" : "AllowGreengrassAccessToShadows", 
        "Action" : [ 
          "iot:DeleteThingShadow", 
          "iot:GetThingShadow", 
          "iot:UpdateThingShadow" 
        ], 
        "Effect" : "Allow", 
        "Resource" : [ 
          "arn:aws:iot:*:*:thing/GG_*", 
          "arn:aws:iot:*:*:thing/*-gcm", 
          "arn:aws:iot:*:*:thing/*-gda", 
          "arn:aws:iot:*:*:thing/*-gci" 
        ] 
     },
```
{

```
 "Sid" : "AllowGreengrassToDescribeThings", 
  "Action" : [
     "iot:DescribeThing" 
   ], 
   "Effect" : "Allow", 
   "Resource" : "arn:aws:iot:*:*:thing/*" 
 }, 
 { 
   "Sid" : "AllowGreengrassToDescribeCertificates", 
  "Action" : [
     "iot:DescribeCertificate" 
   ], 
   "Effect" : "Allow", 
   "Resource" : "arn:aws:iot:*:*:cert/*" 
 }, 
 { 
   "Sid" : "AllowGreengrassToCallGreengrassServices", 
  "Action" : [
     "greengrass:*" 
   ], 
   "Effect" : "Allow", 
   "Resource" : "*" 
 }, 
 { 
   "Sid" : "AllowGreengrassToGetLambdaFunctions", 
  "Action" : [
     "lambda:GetFunction", 
     "lambda:GetFunctionConfiguration" 
   ], 
   "Effect" : "Allow", 
   "Resource" : "*" 
 }, 
\mathcal{L} "Sid" : "AllowGreengrassToGetGreengrassSecrets", 
  "Action" : [
     "secretsmanager:GetSecretValue" 
   ], 
   "Effect" : "Allow", 
   "Resource" : "arn:aws:secretsmanager:*:*:secret:greengrass-*" 
 }, 
 { 
   "Sid" : "AllowGreengrassAccessToS3Objects", 
   "Action" : [
```

```
 "s3:GetObject" 
        ], 
        "Effect" : "Allow", 
        "Resource" : [ 
          "arn:aws:s3:::*Greengrass*", 
          "arn:aws:s3:::*GreenGrass*", 
          "arn:aws:s3:::*greengrass*", 
          "arn:aws:s3:::*Sagemaker*", 
          "arn:aws:s3:::*SageMaker*", 
          "arn:aws:s3:::*sagemaker*" 
        ] 
     }, 
     { 
        "Sid" : "AllowGreengrassAccessToS3BucketLocation", 
        "Action" : [ 
          "s3:GetBucketLocation" 
        ], 
        "Effect" : "Allow", 
        "Resource" : "*" 
     }, 
     { 
        "Sid" : "AllowGreengrassAccessToSageMakerTrainingJobs", 
       "Action" : [
          "sagemaker:DescribeTrainingJob" 
        ], 
        "Effect" : "Allow", 
        "Resource" : [ 
          "arn:aws:sagemaker:*:*:training-job/*" 
        ] 
     } 
   ]
}
```
- [IAM Identity Center에서 AWS 관리형 정책을 사용하여 권한 세트 생성](https://docs.aws.amazon.com/singlesignon/latest/userguide/howtocreatepermissionset.html)
- [IAM 자격 증명 권한 추가 및 제거](https://docs.aws.amazon.com/IAM/latest/UserGuide/access_policies_manage-attach-detach.html)
- [IAM 정책의 버전 관리 이해](https://docs.aws.amazon.com/IAM/latest/UserGuide/access_policies_managed-versioning.html)
- [AWS 관리형 정책을 시작하고 최소 권한으로 전환](https://docs.aws.amazon.com/IAM/latest/UserGuide/best-practices.html#bp-use-aws-defined-policies)

## AWSGroundStationAgentInstancePolicy

AWSGroundStationAgentInstancePolicy는 [AWS 관리형 정책](https://docs.aws.amazon.com/IAM/latest/UserGuide/access_policies_managed-vs-inline.html#aws-managed-policies)으로, AWS Ground Station Agent 를 사용할 수 있는 Dataflow Endpoint Instance 권한을 제공합니다.

# 이 정책 사용

사용자, 그룹 및 역할에 AWSGroundStationAgentInstancePolicy를 연결할 수 있습니다.

### 정책 세부 정보

- 유형: AWS 관리형 정책
- 생성 시간: 2023년 3월 29일, 15:23 UTC
- 편집된 시간: 2023년 3월 29일, 15:23 UTC
- ARN: arn:aws:iam::aws:policy/AWSGroundStationAgentInstancePolicy

### 정책 버전

정책 버전: v1(기본값)

정책의 기본 버전은 정책에 대한 권한을 정의하는 버전입니다. 정책이 적용되는 사용자 또는 역할이 AWS 리소스에 대한 액세스를 요청하면 AWS는 정책의 기본 버전을 검사하여 요청을 허용할지 여부를 결정합니다.

```
{ 
   "Version" : "2012-10-17", 
   "Statement" : [ 
     { 
        "Effect" : "Allow", 
        "Action" : [ 
          "groundstation:RegisterAgent", 
          "groundstation:UpdateAgentStatus", 
          "groundstation:GetAgentConfiguration" 
        ], 
        "Resource" : "*" 
     }
```
]

# }

# 자세히 알아보기

- [IAM Identity Center에서 AWS 관리형 정책을 사용하여 권한 세트 생성](https://docs.aws.amazon.com/singlesignon/latest/userguide/howtocreatepermissionset.html)
- [IAM 자격 증명 권한 추가 및 제거](https://docs.aws.amazon.com/IAM/latest/UserGuide/access_policies_manage-attach-detach.html)
- [IAM 정책의 버전 관리 이해](https://docs.aws.amazon.com/IAM/latest/UserGuide/access_policies_managed-versioning.html)
- [AWS 관리형 정책을 시작하고 최소 권한으로 전환](https://docs.aws.amazon.com/IAM/latest/UserGuide/best-practices.html#bp-use-aws-defined-policies)

# AWSHealth\_EventProcessorServiceRolePolicy

AWSHealth\_EventProcessorServiceRolePolicy는 [AWS 관리형 정책](https://docs.aws.amazon.com/IAM/latest/UserGuide/access_policies_managed-vs-inline.html#aws-managed-policies)으로, AWS Health가 Health 이벤트 프로세서 기능을 활성화할 수 있도록 허용합니다.

### 이 정책 사용

이 정책은 서비스에서 사용자를 대신하여 작업을 수행할 수 있도록 서비스 연결 역할에 연결됩니다. 사 용자, 그룹 또는 역할에 정책을 연결할 수 없습니다.

### 정책 세부 정보

- 유형: 서비스 연결 역할 정책
- 생성 시간: 2023년 1월 13일, 19:24 UTC
- 편집된 시간: 2023년 1월 13일, 19:24 UTC
- ARN: arn:aws:iam::aws:policy/aws-service-role/ AWSHealth\_EventProcessorServiceRolePolicy

### 정책 버전

정책 버전: v1(기본값)

정책의 기본 버전은 정책에 대한 권한을 정의하는 버전입니다. 정책이 적용되는 사용자 또는 역할이 AWS 리소스에 대한 액세스를 요청하면 AWS는 정책의 기본 버전을 검사하여 요청을 허용할지 여부를 결정합니다.

```
{ 
   "Version" : "2012-10-17", 
   "Statement" : [ 
    \left\{ \right. "Effect" : "Allow", 
        "Action" : [ 
          "events:DeleteRule", 
          "events:PutTargets", 
          "events:PutRule", 
          "events:RemoveTargets" 
        ], 
        "Resource" : "*", 
        "Condition" : { 
          "StringEquals" : { 
             "events:ManagedBy" : "event-processor.health.amazonaws.com" 
          } 
        } 
     }, 
     { 
        "Effect" : "Allow", 
        "Action" : [ 
          "events:DescribeRule", 
          "events:ListTargetsByRule" 
        ], 
        "Resource" : "*" 
     } 
   ]
}
```
- [IAM 정책의 버전 관리 이해](https://docs.aws.amazon.com/IAM/latest/UserGuide/access_policies_managed-versioning.html)
- [AWS 관리형 정책을 시작하고 최소 권한으로 전환](https://docs.aws.amazon.com/IAM/latest/UserGuide/best-practices.html#bp-use-aws-defined-policies)

# AWSHealthFullAccess

AWSHealthFullAccess는 [AWS 관리형 정책](https://docs.aws.amazon.com/IAM/latest/UserGuide/access_policies_managed-vs-inline.html#aws-managed-policies)으로, AWS Health API 및 Notifications와 Personal Health Dashboard에 대한 전체 액세스를 허용합니다.

# 이 정책 사용

사용자, 그룹 및 역할에 AWSHealthFullAccess를 연결할 수 있습니다.

### 정책 세부 정보

- 유형: AWS 관리형 정책
- 생성 시간: 2016년 12월 6일, 12:30 UTC
- 편집된 시간: 2020년 11월 16일, 18:11 UTC
- ARN: arn:aws:iam::aws:policy/AWSHealthFullAccess

### 정책 버전

정책 버전: v3(기본값)

정책의 기본 버전은 정책에 대한 권한을 정의하는 버전입니다. 정책이 적용되는 사용자 또는 역할이 AWS 리소스에 대한 액세스를 요청하면 AWS는 정책의 기본 버전을 검사하여 요청을 허용할지 여부를 결정합니다.

```
{ 
   "Version" : "2012-10-17", 
   "Statement" : [ 
     { 
        "Effect" : "Allow", 
       "Action" : [ 
          "organizations:EnableAWSServiceAccess", 
          "organizations:DisableAWSServiceAccess" 
       ], 
       "Resource" : "*", 
        "Condition" : { 
          "StringEquals" : { 
            "organizations:ServicePrincipal" : "health.amazonaws.com" 
          } 
       } 
     }, 
     { 
        "Effect" : "Allow", 
        "Action" : [
```

```
 "health:*", 
          "organizations:ListAccounts", 
          "organizations:ListParents", 
          "organizations:DescribeAccount", 
          "organizations:ListDelegatedAdministrators" 
       ], 
       "Resource" : "*" 
     }, 
     { 
        "Effect" : "Allow", 
        "Action" : "iam:CreateServiceLinkedRole", 
        "Resource" : "*", 
        "Condition" : { 
          "StringEquals" : { 
            "iam:AWSServiceName" : "health.amazonaws.com" 
          } 
       } 
     } 
   ]
}
```
- [IAM Identity Center에서 AWS 관리형 정책을 사용하여 권한 세트 생성](https://docs.aws.amazon.com/singlesignon/latest/userguide/howtocreatepermissionset.html)
- [IAM 자격 증명 권한 추가 및 제거](https://docs.aws.amazon.com/IAM/latest/UserGuide/access_policies_manage-attach-detach.html)
- [IAM 정책의 버전 관리 이해](https://docs.aws.amazon.com/IAM/latest/UserGuide/access_policies_managed-versioning.html)
- [AWS 관리형 정책을 시작하고 최소 권한으로 전환](https://docs.aws.amazon.com/IAM/latest/UserGuide/best-practices.html#bp-use-aws-defined-policies)

# AWSHealthImagingFullAccess

AWSHealthImagingFullAccess는 [AWS 관리형 정책](https://docs.aws.amazon.com/IAM/latest/UserGuide/access_policies_managed-vs-inline.html#aws-managed-policies)으로, AWS Health Imaging 서비스에 대한 전 체 액세스를 제공합니다.

이 정책 사용

사용자, 그룹 및 역할에 AWSHealthImagingFullAccess를 연결할 수 있습니다.

#### 정책 세부 정보

• 유형: AWS 관리형 정책

- 생성 시간: 2023년 7월 25일, 23:39 UTC
- 편집된 시간: 2023년 7월 25일, 23:39 UTC
- ARN: arn:aws:iam::aws:policy/AWSHealthImagingFullAccess

#### 정책 버전

정책 버전: v1(기본값)

정책의 기본 버전은 정책에 대한 권한을 정의하는 버전입니다. 정책이 적용되는 사용자 또는 역할이 AWS 리소스에 대한 액세스를 요청하면 AWS는 정책의 기본 버전을 검사하여 요청을 허용할지 여부를 결정합니다.

JSON 정책 문서

```
{ 
   "Version" : "2012-10-17", 
   "Statement" : [ 
      { 
        "Effect" : "Allow", 
        "Action" : [ 
           "medical-imaging:*" 
        ], 
        "Resource" : "*" 
      }, 
     \mathcal{L} "Effect" : "Allow", 
        "Action" : "iam:PassRole", 
        "Resource" : "*", 
        "Condition" : { 
           "StringEquals" : { 
             "iam:PassedToService" : "medical-imaging.amazonaws.com" 
          } 
        } 
      } 
   ]
}
```
# 자세히 알아보기

• [IAM Identity Center에서 AWS 관리형 정책을 사용하여 권한 세트 생성](https://docs.aws.amazon.com/singlesignon/latest/userguide/howtocreatepermissionset.html)

- [IAM 자격 증명 권한 추가 및 제거](https://docs.aws.amazon.com/IAM/latest/UserGuide/access_policies_manage-attach-detach.html)
- [IAM 정책의 버전 관리 이해](https://docs.aws.amazon.com/IAM/latest/UserGuide/access_policies_managed-versioning.html)
- [AWS 관리형 정책을 시작하고 최소 권한으로 전환](https://docs.aws.amazon.com/IAM/latest/UserGuide/best-practices.html#bp-use-aws-defined-policies)

### AWSHealthImagingReadOnlyAccess

AWSHealthImagingReadOnlyAccess는 [AWS 관리형 정책](https://docs.aws.amazon.com/IAM/latest/UserGuide/access_policies_managed-vs-inline.html#aws-managed-policies)으로, AWS Health Imaging 서비스에 대 한 읽기 전용 액세스를 제공합니다.

#### 이 정책 사용

사용자, 그룹 및 역할에 AWSHealthImagingReadOnlyAccess를 연결할 수 있습니다.

#### 정책 세부 정보

- 유형: AWS 관리형 정책
- 생성 시간: 2023년 7월 25일, 23:40 UTC
- 편집된 시간: 2023년 8월 1일, 15:18 UTC
- ARN: arn:aws:iam::aws:policy/AWSHealthImagingReadOnlyAccess

### 정책 버전

정책 버전: v2(기본값)

정책의 기본 버전은 정책에 대한 권한을 정의하는 버전입니다. 정책이 적용되는 사용자 또는 역할이 AWS 리소스에 대한 액세스를 요청하면 AWS는 정책의 기본 버전을 검사하여 요청을 허용할지 여부를 결정합니다.

```
{ 
   "Version" : "2012-10-17", 
   "Statement" : [ 
     { 
        "Effect" : "Allow", 
        "Action" : [ 
          "medical-imaging:GetDICOMImportJob", 
          "medical-imaging:GetDatastore",
```
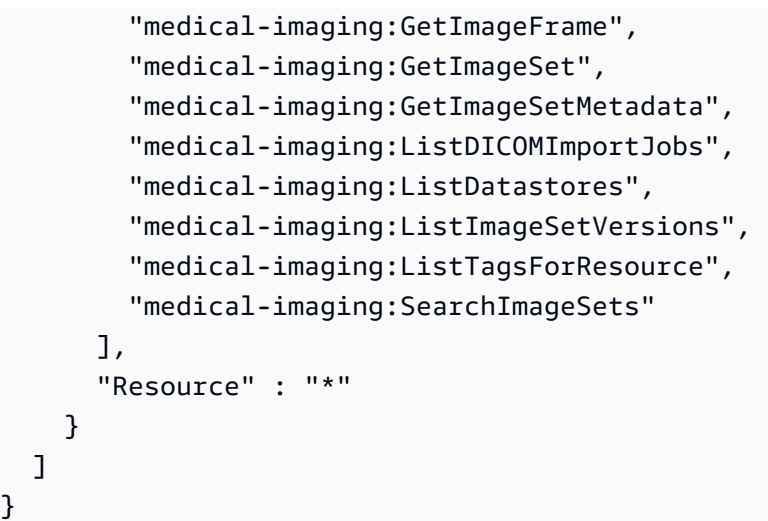

- [IAM Identity Center에서 AWS 관리형 정책을 사용하여 권한 세트 생성](https://docs.aws.amazon.com/singlesignon/latest/userguide/howtocreatepermissionset.html)
- [IAM 자격 증명 권한 추가 및 제거](https://docs.aws.amazon.com/IAM/latest/UserGuide/access_policies_manage-attach-detach.html)
- [IAM 정책의 버전 관리 이해](https://docs.aws.amazon.com/IAM/latest/UserGuide/access_policies_managed-versioning.html)
- [AWS 관리형 정책을 시작하고 최소 권한으로 전환](https://docs.aws.amazon.com/IAM/latest/UserGuide/best-practices.html#bp-use-aws-defined-policies)

# AWSIAMIdentityCenterAllowListForIdentityContext

AWSIAMIdentityCenterAllowListForIdentityContext는 [AWS 관리형 정책으](https://docs.aws.amazon.com/IAM/latest/UserGuide/access_policies_managed-vs-inline.html#aws-managed-policies)로, IAM Identity Center 자격 증명 컨텍스트에서 맡은 역할에 허용되는 작업 목록을 제공합니다. AWS Security Token Service(AWSSTS)는 이 정책을 위임된 역할에 자동으로 연결합니다. 아이덴티티 컨텍스트는 로 ProvidedContext 전달됩니다.

# 이 정책 사용

사용자, 그룹 및 역할에 AWSIAMIdentityCenterAllowListForIdentityContext를 연결할 수 있습니다.

### 정책 세부 정보

- 유형: AWS 관리형 정책
- 생성 시간: 2023년 11월 8일, 15:21 UTC
- 편집 시간: 2023년 11월 25일 19:27 UTC

• ARN: arn:aws:iam::aws:policy/ AWSIAMIdentityCenterAllowListForIdentityContext

### 정책 버전

정책 버전: v2(기본값)

정책의 기본 버전은 정책에 대한 권한을 정의하는 버전입니다. 정책이 적용되는 사용자 또는 역할이 AWS 리소스에 대한 액세스를 요청하면 AWS는 정책의 기본 버전을 검사하여 요청을 허용할지 여부를 결정합니다.

```
{ 
   "Version" : "2012-10-17", 
   "Statement" : [ 
     { 
       "Sid" : "TrustedIdentityPropagation", 
       "Effect" : "Deny", 
       "NotAction" : [ 
         "athena:BatchGetNamedQuery", 
         "athena:BatchGetPreparedStatement", 
         "athena:BatchGetQueryExecution", 
         "athena:CreateNamedQuery", 
         "athena:CreatePreparedStatement", 
         "athena:DeleteNamedQuery", 
         "athena:DeletePreparedStatement", 
         "athena:GetNamedQuery", 
         "athena:GetPreparedStatement", 
         "athena:GetQueryExecution", 
         "athena:GetQueryResults", 
         "athena:GetQueryResultsStream", 
         "athena:GetQueryRuntimeStatistics", 
         "athena:GetWorkGroup", 
         "athena:ListNamedQueries", 
         "athena:ListPreparedStatements", 
         "athena:ListQueryExecutions", 
         "athena:StartQueryExecution", 
         "athena:StopQueryExecution", 
         "athena:UpdateNamedQuery", 
         "athena:UpdatePreparedStatement", 
         "athena:GetDatabase",
```
 "athena:GetDataCatalog", "athena:GetTableMetadata", "athena:ListDatabases", "athena:ListDataCatalogs", "athena:ListTableMetadata", "athena:ListWorkGroups", "elasticmapreduce:GetClusterSessionCredentials", "glue:GetDatabase", "glue:GetDatabases", "glue:GetTable", "glue:GetTables", "glue:GetTableVersions", "glue:GetPartition", "glue:GetPartitions", "glue:BatchGetPartition", "glue:GetColumnStatisticsForPartition", "glue:GetColumnStatisticsForTable", "glue:SearchTables", "glue:CreateDatabase", "glue:UpdateDatabase", "glue:DeleteDatabase", "glue:CreateTable", "glue:DeleteTable", "glue:BatchDeleteTable", "glue:UpdateTable", "glue:BatchCreatePartition", "glue:CreatePartition", "glue:DeletePartition", "glue:BatchDeletePartition", "glue:UpdatePartition", "glue:BatchUpdatePartition", "glue:DeleteColumnStatisticsForPartition", "glue:DeleteColumnStatisticsForTable", "glue:UpdateColumnStatisticsForPartition", "glue:UpdateColumnStatisticsForTable", "lakeformation:GetDataAccess", "s3:GetAccessGrantsInstanceForPrefix", "s3:GetDataAccess" ], "Resource" : "\*" }

 ] }

- [IAM Identity Center에서 AWS 관리형 정책을 사용하여 권한 세트 생성](https://docs.aws.amazon.com/singlesignon/latest/userguide/howtocreatepermissionset.html)
- [IAM 자격 증명 권한 추가 및 제거](https://docs.aws.amazon.com/IAM/latest/UserGuide/access_policies_manage-attach-detach.html)
- [IAM 정책의 버전 관리 이해](https://docs.aws.amazon.com/IAM/latest/UserGuide/access_policies_managed-versioning.html)
- [AWS 관리형 정책을 시작하고 최소 권한으로 전환](https://docs.aws.amazon.com/IAM/latest/UserGuide/best-practices.html#bp-use-aws-defined-policies)

## AWSIdentitySyncFullAccess

AWSIdentitySyncFullAccess는 [AWS 관리형 정책](https://docs.aws.amazon.com/IAM/latest/UserGuide/access_policies_managed-vs-inline.html#aws-managed-policies)으로, Identity Sync 서비스에 대한 전체 액세스 를 부여합니다.

### 이 정책 사용

사용자, 그룹 및 역할에 AWSIdentitySyncFullAccess를 연결할 수 있습니다.

### 정책 세부 정보

- 유형: AWS 관리형 정책
- 생성 시간: 2022년 3월 23일, 23:29 UTC
- 편집된 시간: 2022년 3월 23일, 23:29 UTC
- ARN: arn:aws:iam::aws:policy/AWSIdentitySyncFullAccess

### 정책 버전

정책 버전: v1(기본값)

정책의 기본 버전은 정책에 대한 권한을 정의하는 버전입니다. 정책이 적용되는 사용자 또는 역할이 AWS 리소스에 대한 액세스를 요청하면 AWS는 정책의 기본 버전을 검사하여 요청을 허용할지 여부를 결정합니다.

```
{ 
   "Version" : "2012-10-17", 
   "Statement" : [
```

```
 { 
       "Effect" : "Allow", 
       "Action" : [ 
          "ds:AuthorizeApplication", 
          "ds:UnauthorizeApplication" 
       ], 
       "Resource" : "arn:*:ds:*:*:*/*" 
     }, 
     { 
       "Effect" : "Allow", 
      "Action" : [
          "identity-sync:DeleteSyncProfile", 
          "identity-sync:CreateSyncProfile", 
          "identity-sync:GetSyncProfile", 
          "identity-sync:StartSync", 
          "identity-sync:StopSync", 
          "identity-sync:CreateSyncFilter", 
          "identity-sync:DeleteSyncFilter", 
          "identity-sync:ListSyncFilters", 
          "identity-sync:CreateSyncTarget", 
          "identity-sync:DeleteSyncTarget", 
          "identity-sync:GetSyncTarget", 
          "identity-sync:UpdateSyncTarget" 
       ], 
       "Resource" : "arn:*:identity-sync:*:*:*/*" 
     } 
   ]
}
```
- [IAM Identity Center에서 AWS 관리형 정책을 사용하여 권한 세트 생성](https://docs.aws.amazon.com/singlesignon/latest/userguide/howtocreatepermissionset.html)
- [IAM 자격 증명 권한 추가 및 제거](https://docs.aws.amazon.com/IAM/latest/UserGuide/access_policies_manage-attach-detach.html)
- [IAM 정책의 버전 관리 이해](https://docs.aws.amazon.com/IAM/latest/UserGuide/access_policies_managed-versioning.html)
- [AWS 관리형 정책을 시작하고 최소 권한으로 전환](https://docs.aws.amazon.com/IAM/latest/UserGuide/best-practices.html#bp-use-aws-defined-policies)

# AWSIdentitySyncReadOnlyAccess

AWSIdentitySyncReadOnlyAccess는 [AWS 관리형 정책](https://docs.aws.amazon.com/IAM/latest/UserGuide/access_policies_managed-vs-inline.html#aws-managed-policies)으로, Identity Sync 서비스에 대한 읽기 전 용 액세스입니다.

# 이 정책 사용

사용자, 그룹 및 역할에 AWSIdentitySyncReadOnlyAccess를 연결할 수 있습니다.

정책 세부 정보

- 유형: AWS 관리형 정책
- 생성 시간: 2022년 3월 23일, 23:29 UTC
- 편집된 시간: 2022년 3월 23일, 23:29 UTC
- ARN: arn:aws:iam::aws:policy/AWSIdentitySyncReadOnlyAccess

정책 버전

정책 버전: v1(기본값)

정책의 기본 버전은 정책에 대한 권한을 정의하는 버전입니다. 정책이 적용되는 사용자 또는 역할이 AWS 리소스에 대한 액세스를 요청하면 AWS는 정책의 기본 버전을 검사하여 요청을 허용할지 여부를 결정합니다.

### JSON 정책 문서

```
{ 
   "Version" : "2012-10-17", 
   "Statement" : [ 
     { 
        "Effect" : "Allow", 
        "Action" : [ 
          "identity-sync:GetSyncProfile", 
          "identity-sync:ListSyncFilters", 
          "identity-sync:GetSyncTarget" 
        ], 
        "Resource" : "arn:*:identity-sync:*:*:*/*" 
     } 
   ]
}
```
# 자세히 알아보기

• [IAM Identity Center에서 AWS 관리형 정책을 사용하여 권한 세트 생성](https://docs.aws.amazon.com/singlesignon/latest/userguide/howtocreatepermissionset.html)

- [IAM 자격 증명 권한 추가 및 제거](https://docs.aws.amazon.com/IAM/latest/UserGuide/access_policies_manage-attach-detach.html)
- [IAM 정책의 버전 관리 이해](https://docs.aws.amazon.com/IAM/latest/UserGuide/access_policies_managed-versioning.html)
- [AWS 관리형 정책을 시작하고 최소 권한으로 전환](https://docs.aws.amazon.com/IAM/latest/UserGuide/best-practices.html#bp-use-aws-defined-policies)

### AWSImageBuilderFullAccess

AWSImageBuilderFullAccess는 [AWS 관리형 정책](https://docs.aws.amazon.com/IAM/latest/UserGuide/access_policies_managed-vs-inline.html#aws-managed-policies)으로, 모든 AWS Image Builder 작업에 대한 전 체 액세스 권한과 관련 AWS 서비스에 대한 리소스 범위 지정 액세스를 제공합니다.

#### 이 정책 사용

사용자, 그룹 및 역할에 AWSImageBuilderFullAccess를 연결할 수 있습니다.

#### 정책 세부 정보

- 유형: AWS 관리형 정책
- 생성 시간: 2019년 12월 20일, 18:25 UTC
- 편집된 시간: 2021년 4월 13일, 17:33 UTC
- ARN: arn:aws:iam::aws:policy/AWSImageBuilderFullAccess

### 정책 버전

정책 버전: v2(기본값)

정책의 기본 버전은 정책에 대한 권한을 정의하는 버전입니다. 정책이 적용되는 사용자 또는 역할이 AWS 리소스에 대한 액세스를 요청하면 AWS는 정책의 기본 버전을 검사하여 요청을 허용할지 여부를 결정합니다.

```
{ 
   "Version" : "2012-10-17", 
   "Statement" : [ 
     { 
        "Effect" : "Allow", 
        "Action" : [ 
          "imagebuilder:*" 
        ],
```
"Resource" : "\*"

```
 }, 
     { 
       "Effect" : "Allow", 
      "Action" : [
          "sns:ListTopics" 
       ], 
       "Resource" : "*" 
     }, 
     { 
       "Effect" : "Allow", 
      "Action" : [
         "sns:Publish" 
       ], 
       "Resource" : "arn:aws:sns:*:*:*imagebuilder*" 
     }, 
    \mathcal{L} "Effect" : "Allow", 
      "Action" : [
          "license-manager:ListLicenseConfigurations", 
          "license-manager:ListLicenseSpecificationsForResource" 
       ], 
       "Resource" : "*" 
     }, 
     { 
       "Effect" : "Allow", 
      "Action" : [
          "iam:GetRole" 
       ], 
        "Resource" : "arn:aws:iam::*:role/aws-service-role/imagebuilder.amazonaws.com/
AWSServiceRoleForImageBuilder" 
     }, 
     { 
       "Effect" : "Allow", 
      "Action" : [
          "iam:GetInstanceProfile" 
       ], 
       "Resource" : "arn:aws:iam::*:instance-profile/*imagebuilder*" 
     }, 
     { 
       "Effect" : "Allow", 
        "Action" : [ 
          "iam:ListInstanceProfiles", 
         "iam:ListRoles"
```

```
 ], 
       "Resource" : "*" 
     }, 
     { 
       "Effect" : "Allow", 
       "Action" : "iam:PassRole", 
        "Resource" : [ 
          "arn:aws:iam::*:instance-profile/*imagebuilder*", 
          "arn:aws:iam::*:role/*imagebuilder*" 
       ], 
       "Condition" : { 
          "StringEquals" : { 
            "iam:PassedToService" : "ec2.amazonaws.com" 
          } 
       } 
     }, 
    \mathcal{L} "Effect" : "Allow", 
      "Action" : [
          "s3:ListAllMyBuckets", 
          "s3:GetBucketLocation" 
       ], 
       "Resource" : "*" 
     }, 
     { 
       "Effect" : "Allow", 
      "Action" : [
         "s3:ListBucket" 
       ], 
       "Resource" : "arn:aws:s3::*:*imagebuilder*" 
     }, 
     { 
        "Effect" : "Allow", 
        "Action" : "iam:CreateServiceLinkedRole", 
        "Resource" : "arn:aws:iam::*:role/aws-service-role/imagebuilder.amazonaws.com/
AWSServiceRoleForImageBuilder", 
       "Condition" : { 
          "StringLike" : { 
            "iam:AWSServiceName" : "imagebuilder.amazonaws.com" 
          } 
       } 
     }, 
     { 
       "Effect" : "Allow",
```
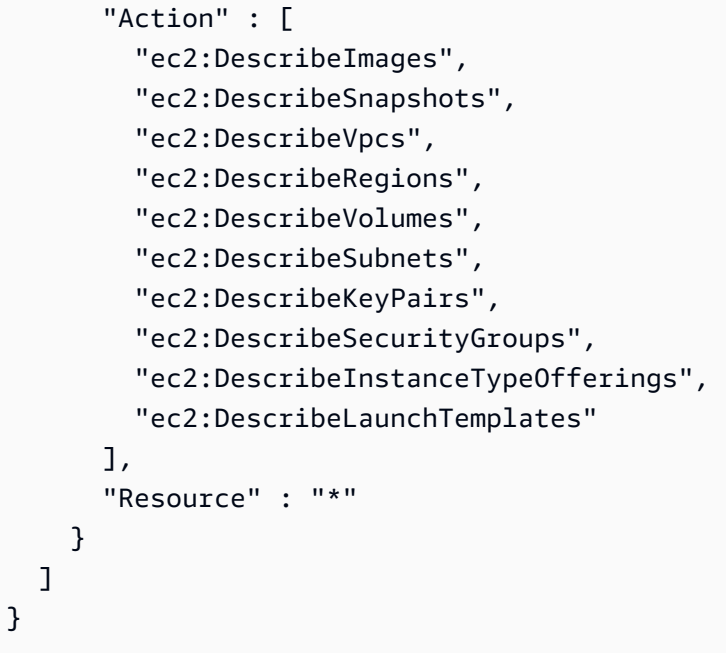

- [IAM Identity Center에서 AWS 관리형 정책을 사용하여 권한 세트 생성](https://docs.aws.amazon.com/singlesignon/latest/userguide/howtocreatepermissionset.html)
- [IAM 자격 증명 권한 추가 및 제거](https://docs.aws.amazon.com/IAM/latest/UserGuide/access_policies_manage-attach-detach.html)
- [IAM 정책의 버전 관리 이해](https://docs.aws.amazon.com/IAM/latest/UserGuide/access_policies_managed-versioning.html)
- [AWS 관리형 정책을 시작하고 최소 권한으로 전환](https://docs.aws.amazon.com/IAM/latest/UserGuide/best-practices.html#bp-use-aws-defined-policies)

# AWSImageBuilderReadOnlyAccess

AWSImageBuilderReadOnlyAccess는 [AWS 관리형 정책](https://docs.aws.amazon.com/IAM/latest/UserGuide/access_policies_managed-vs-inline.html#aws-managed-policies)으로, 모든 AWS Image Builder 작업에 대 한 읽기 전용 액세스를 제공합니다.

### 이 정책 사용

사용자, 그룹 및 역할에 AWSImageBuilderReadOnlyAccess를 연결할 수 있습니다.

#### 정책 세부 정보

- 유형: AWS 관리형 정책
- 생성 시간: 2019년 12월 19일, 22:29 UTC
- 편집된 시간: 2019년 12월 19일, 22:29 UTC

### 정책 버전

정책 버전: v1(기본값)

정책의 기본 버전은 정책에 대한 권한을 정의하는 버전입니다. 정책이 적용되는 사용자 또는 역할이 AWS 리소스에 대한 액세스를 요청하면 AWS는 정책의 기본 버전을 검사하여 요청을 허용할지 여부를 결정합니다.

JSON 정책 문서

```
{ 
   "Version" : "2012-10-17", 
   "Statement" : [ 
     { 
        "Effect" : "Allow", 
        "Action" : [ 
          "imagebuilder:Get*", 
          "imagebuilder:List*" 
        ], 
       "Resource" : "*" 
     }, 
     { 
        "Effect" : "Allow", 
        "Action" : [ 
          "iam:GetRole" 
        ], 
        "Resource" : "arn:aws:iam::*:role/aws-service-role/imagebuilder.amazonaws.com/
AWSServiceRoleForImageBuilder" 
     } 
   ]
}
```
# 자세히 알아보기

- [IAM Identity Center에서 AWS 관리형 정책을 사용하여 권한 세트 생성](https://docs.aws.amazon.com/singlesignon/latest/userguide/howtocreatepermissionset.html)
- [IAM 자격 증명 권한 추가 및 제거](https://docs.aws.amazon.com/IAM/latest/UserGuide/access_policies_manage-attach-detach.html)
- [IAM 정책의 버전 관리 이해](https://docs.aws.amazon.com/IAM/latest/UserGuide/access_policies_managed-versioning.html)
- [AWS 관리형 정책을 시작하고 최소 권한으로 전환](https://docs.aws.amazon.com/IAM/latest/UserGuide/best-practices.html#bp-use-aws-defined-policies)

# AWSImportExportFullAccess

AWSImportExportFullAccess는 [AWS 관리형 정책](https://docs.aws.amazon.com/IAM/latest/UserGuide/access_policies_managed-vs-inline.html#aws-managed-policies)으로, AWS 계정에 생성된 작업에 대한 읽기 및 쓰기 액세스를 제공합니다.

이 정책 사용

사용자, 그룹 및 역할에 AWSImportExportFullAccess를 연결할 수 있습니다.

### 정책 세부 정보

- 유형: AWS 관리형 정책
- 생성 시간: 2015년 2월 6일, 18:40 UTC
- 편집된 시간: 2015년 2월 6일, 18:40 UTC
- ARN: arn:aws:iam::aws:policy/AWSImportExportFullAccess

#### 정책 버전

정책 버전: v1(기본값)

정책의 기본 버전은 정책에 대한 권한을 정의하는 버전입니다. 정책이 적용되는 사용자 또는 역할이 AWS 리소스에 대한 액세스를 요청하면 AWS는 정책의 기본 버전을 검사하여 요청을 허용할지 여부를 결정합니다.

```
{ 
   "Version" : "2012-10-17", 
   "Statement" : [ 
     { 
        "Effect" : "Allow", 
        "Action" : [ 
           "importexport:*" 
        ], 
        "Resource" : "*" 
     } 
   ]
}
```
- [IAM Identity Center에서 AWS 관리형 정책을 사용하여 권한 세트 생성](https://docs.aws.amazon.com/singlesignon/latest/userguide/howtocreatepermissionset.html)
- [IAM 자격 증명 권한 추가 및 제거](https://docs.aws.amazon.com/IAM/latest/UserGuide/access_policies_manage-attach-detach.html)
- [IAM 정책의 버전 관리 이해](https://docs.aws.amazon.com/IAM/latest/UserGuide/access_policies_managed-versioning.html)
- [AWS 관리형 정책을 시작하고 최소 권한으로 전환](https://docs.aws.amazon.com/IAM/latest/UserGuide/best-practices.html#bp-use-aws-defined-policies)

### AWSImportExportReadOnlyAccess

AWSImportExportReadOnlyAccess는 [AWS 관리형 정책](https://docs.aws.amazon.com/IAM/latest/UserGuide/access_policies_managed-vs-inline.html#aws-managed-policies)으로, AWS 계정에 생성된 작업에 대한 읽 기 전용 액세스를 제공합니다.

#### 이 정책 사용

사용자, 그룹 및 역할에 AWSImportExportReadOnlyAccess를 연결할 수 있습니다.

#### 정책 세부 정보

- 유형: AWS 관리형 정책
- 생성 시간: 2015년 2월 6일, 18:40 UTC
- 편집된 시간: 2015년 2월 6일, 18:40 UTC
- ARN: arn:aws:iam::aws:policy/AWSImportExportReadOnlyAccess

#### 정책 버전

정책 버전: v1(기본값)

정책의 기본 버전은 정책에 대한 권한을 정의하는 버전입니다. 정책이 적용되는 사용자 또는 역할이 AWS 리소스에 대한 액세스를 요청하면 AWS는 정책의 기본 버전을 검사하여 요청을 허용할지 여부를 결정합니다.

#### JSON 정책 문서

```
 "Version" : "2012-10-17",
```
{

```
 "Statement" : [ 
     { 
        "Effect" : "Allow", 
        "Action" : [ 
          "importexport:ListJobs", 
          "importexport:GetStatus" 
        ], 
        "Resource" : "*" 
      } 
   ]
}
```
- [IAM Identity Center에서 AWS 관리형 정책을 사용하여 권한 세트 생성](https://docs.aws.amazon.com/singlesignon/latest/userguide/howtocreatepermissionset.html)
- [IAM 자격 증명 권한 추가 및 제거](https://docs.aws.amazon.com/IAM/latest/UserGuide/access_policies_manage-attach-detach.html)
- [IAM 정책의 버전 관리 이해](https://docs.aws.amazon.com/IAM/latest/UserGuide/access_policies_managed-versioning.html)
- [AWS 관리형 정책을 시작하고 최소 권한으로 전환](https://docs.aws.amazon.com/IAM/latest/UserGuide/best-practices.html#bp-use-aws-defined-policies)

# AWSIncidentManagerIncidentAccessServiceRolePolicy

AWSIncidentManagerIncidentAccessServiceRolePolicy인시던트 관리의 일환으로 인시던 트 [AWS 관리자에게 다른 AWS 서비스를 호출할 수 있는 권한을 부여하는 관리형 정책입니다](https://docs.aws.amazon.com/IAM/latest/UserGuide/access_policies_managed-vs-inline.html#aws-managed-policies).

### 이 정책 사용

사용자, 그룹 및 역할에 AWSIncidentManagerIncidentAccessServiceRolePolicy를 연결할 수 있습니다.

### 정책 세부 정보

- 유형: AWS 관리형 정책
- 생성 시간: 2023년 11월 13일, 00:01 UTC
- 편집 시간: 2024년 2월 20일 23:02 UTC
- ARN: arn:aws:iam::aws:policy/ AWSIncidentManagerIncidentAccessServiceRolePolicy

# 정책 버전

정책 버전: v2(기본값)

정책의 기본 버전은 정책에 대한 권한을 정의하는 버전입니다. 정책이 적용되는 사용자 또는 역할이 AWS 리소스에 대한 액세스를 요청하면 정책의 기본 버전을 AWS 확인하여 요청을 허용할지 여부를 결정합니다.

JSON 정책 문서

```
{ 
   "Version" : "2012-10-17", 
   "Statement" : [ 
    \sqrt{ } "Sid" : "IncidentAccessPermissions", 
        "Effect" : "Allow", 
       "Action" : [ 
          "cloudformation:DescribeStackEvents", 
          "cloudformation:DescribeStackResources", 
          "codedeploy:BatchGetDeployments", 
          "codedeploy:ListDeployments", 
          "codedeploy:ListDeploymentTargets", 
          "autoscaling:DescribeAutoScalingInstances" 
       ], 
        "Resource" : "*" 
     } 
   ]
}
```
자세히 알아보기

- [IAM Identity Center에서 AWS 관리형 정책을 사용하여 권한 세트를 생성합니다.](https://docs.aws.amazon.com/singlesignon/latest/userguide/howtocreatepermissionset.html)
- [IAM 자격 증명 권한 추가 및 제거](https://docs.aws.amazon.com/IAM/latest/UserGuide/access_policies_manage-attach-detach.html)
- [IAM 정책의 버전 관리 이해](https://docs.aws.amazon.com/IAM/latest/UserGuide/access_policies_managed-versioning.html)
- [AWS 관리형 정책을 시작하고 최소 권한 권한으로 전환하세요.](https://docs.aws.amazon.com/IAM/latest/UserGuide/best-practices.html#bp-use-aws-defined-policies)

### AWSIncidentManagerResolverAccess

AWSIncidentManagerResolverAccess는 [AWS 관리형 정책으](https://docs.aws.amazon.com/IAM/latest/UserGuide/access_policies_managed-vs-inline.html#aws-managed-policies)로, 이 정책은 사용자 지정 타임라인 이벤트 및 관련 항목에 대한 전체 액세스 권한과 함께 인시던트를 시작, 조회 및 업데이트할 수 있는 권 한을 부여합니다. 인시던트를 생성하고 해결할 사용자에게 이 정책을 할당하세요.

# 이 정책 사용

사용자, 그룹 및 역할에 AWSIncidentManagerResolverAccess를 연결할 수 있습니다.

### 정책 세부 정보

- 유형: AWS 관리형 정책
- 생성 시간: 2021년 5월 10일, 06:12 UTC
- 편집된 시간: 2021년 5월 10일, 06:12 UTC
- ARN: arn:aws:iam::aws:policy/AWSIncidentManagerResolverAccess

# 정책 버전

정책 버전: v1(기본값)

정책의 기본 버전은 정책에 대한 권한을 정의하는 버전입니다. 정책이 적용되는 사용자 또는 역할이 AWS 리소스에 대한 액세스를 요청하면 AWS는 정책의 기본 버전을 검사하여 요청을 허용할지 여부를 결정합니다.

```
{ 
   "Version" : "2012-10-17", 
   "Statement" : [ 
    \left\{ \right. "Sid" : "StartIncidentPermissions", 
        "Effect" : "Allow", 
        "Action" : [ 
           "ssm-incidents:StartIncident" 
        ], 
        "Resource" : "*" 
     },
```

```
 { 
        "Sid" : "ResponsePlanReadOnlyPermissions", 
       "Effect" : "Allow", 
       "Action" : [
          "ssm-incidents:ListResponsePlans", 
          "ssm-incidents:GetResponsePlan" 
       ], 
       "Resource" : "*" 
     }, 
     { 
       "Sid" : "IncidentRecordResolverPermissions", 
       "Effect" : "Allow", 
      "Action" : [
          "ssm-incidents:ListIncidentRecords", 
          "ssm-incidents:GetIncidentRecord", 
          "ssm-incidents:UpdateIncidentRecord", 
          "ssm-incidents:ListTimelineEvents", 
          "ssm-incidents:CreateTimelineEvent", 
          "ssm-incidents:GetTimelineEvent", 
          "ssm-incidents:UpdateTimelineEvent", 
          "ssm-incidents:DeleteTimelineEvent", 
          "ssm-incidents:ListRelatedItems", 
          "ssm-incidents:UpdateRelatedItems" 
       ], 
       "Resource" : "*" 
     } 
   ]
}
```
- [IAM Identity Center에서 AWS 관리형 정책을 사용하여 권한 세트 생성](https://docs.aws.amazon.com/singlesignon/latest/userguide/howtocreatepermissionset.html)
- [IAM 자격 증명 권한 추가 및 제거](https://docs.aws.amazon.com/IAM/latest/UserGuide/access_policies_manage-attach-detach.html)
- [IAM 정책의 버전 관리 이해](https://docs.aws.amazon.com/IAM/latest/UserGuide/access_policies_managed-versioning.html)
- [AWS 관리형 정책을 시작하고 최소 권한으로 전환](https://docs.aws.amazon.com/IAM/latest/UserGuide/best-practices.html#bp-use-aws-defined-policies)

# AWSIncidentManagerServiceRolePolicy

AWSIncidentManagerServiceRolePolicy는 [AWS 관리형 정책](https://docs.aws.amazon.com/IAM/latest/UserGuide/access_policies_managed-vs-inline.html#aws-managed-policies)으로, 이 정책은 인시던트 관리자 에게 사용자를 대신하여 인시던트 기록 및 관련 리소스를 관리할 수 있는 권한을 부여합니다.

# 이 정책 사용

이 정책은 서비스에서 사용자를 대신하여 작업을 수행할 수 있도록 서비스 연결 역할에 연결됩니다. 사 용자, 그룹 또는 역할에 정책을 연결할 수 없습니다.

### 정책 세부 정보

- 유형: 서비스 연결 역할 정책
- 생성 시간: 2021년 5월 10일, 03:34 UTC
- 편집된 시간: 2022년 12월 5일, 02:11 UTC
- ARN: arn:aws:iam::aws:policy/aws-service-role/ AWSIncidentManagerServiceRolePolicy

# 정책 버전

정책 버전: v2(기본값)

정책의 기본 버전은 정책에 대한 권한을 정의하는 버전입니다. 정책이 적용되는 사용자 또는 역할이 AWS 리소스에 대한 액세스를 요청하면 AWS는 정책의 기본 버전을 검사하여 요청을 허용할지 여부를 결정합니다.

```
{ 
   "Version" : "2012-10-17", 
   "Statement" : [ 
     { 
       "Sid" : "UpdateIncidentRecordPermissions", 
       "Effect" : "Allow", 
       "Action" : [ 
          "ssm-incidents:ListIncidentRecords", 
          "ssm-incidents:CreateTimelineEvent" 
       ], 
       "Resource" : "*" 
     }, 
     { 
       "Sid" : "RelatedOpsItemPermissions", 
       "Effect" : "Allow", 
       "Action" : [
```
```
 "ssm:CreateOpsItem", 
          "ssm:AssociateOpsItemRelatedItem" 
        ], 
        "Resource" : "*" 
     }, 
    \mathcal{L} "Sid" : "IncidentEngagementPermissions", 
        "Effect" : "Allow", 
        "Action" : "ssm-contacts:StartEngagement", 
        "Resource" : "*" 
     }, 
     { 
        "Sid" : "PutMetricDataPermission", 
        "Effect" : "Allow", 
       "Action" : [
          "cloudwatch:PutMetricData" 
        ], 
        "Resource" : "*", 
        "Condition" : { 
          "StringEquals" : { 
             "cloudwatch:namespace" : "AWS/IncidentManager" 
          } 
        } 
     } 
   ]
}
```
- [IAM 정책의 버전 관리 이해](https://docs.aws.amazon.com/IAM/latest/UserGuide/access_policies_managed-versioning.html)
- [AWS 관리형 정책을 시작하고 최소 권한으로 전환](https://docs.aws.amazon.com/IAM/latest/UserGuide/best-practices.html#bp-use-aws-defined-policies)

# AWSIoT1ClickFullAccess

AWSIoT1ClickFullAccess는 [AWS 관리형 정책으](https://docs.aws.amazon.com/IAM/latest/UserGuide/access_policies_managed-vs-inline.html#aws-managed-policies)로, AWS IoT 1-Click에 대한 전체 액세스를 제공 합니다.

### 이 정책 사용

사용자, 그룹 및 역할에 AWSIoT1ClickFullAccess를 연결할 수 있습니다.

### 정책 세부 정보

- 유형: AWS 관리형 정책
- 생성 시간: 2018년 5월 11일, 22:10 UTC
- 편집된 시간: 2018년 5월 11일, 22:10 UTC
- ARN: arn:aws:iam::aws:policy/AWSIoT1ClickFullAccess

#### 정책 버전

정책 버전: v1(기본값)

정책의 기본 버전은 정책에 대한 권한을 정의하는 버전입니다. 정책이 적용되는 사용자 또는 역할이 AWS 리소스에 대한 액세스를 요청하면 AWS는 정책의 기본 버전을 검사하여 요청을 허용할지 여부를 결정합니다.

### JSON 정책 문서

```
{ 
   "Version" : "2012-10-17", 
   "Statement" : [ 
     \mathcal{L} "Action" : [ 
            "iot1click:*" 
         ], 
         "Effect" : "Allow", 
         "Resource" : "*" 
      } 
  \mathbf{I}}
```
## 자세히 알아보기

- [IAM Identity Center에서 AWS 관리형 정책을 사용하여 권한 세트 생성](https://docs.aws.amazon.com/singlesignon/latest/userguide/howtocreatepermissionset.html)
- [IAM 자격 증명 권한 추가 및 제거](https://docs.aws.amazon.com/IAM/latest/UserGuide/access_policies_manage-attach-detach.html)
- [IAM 정책의 버전 관리 이해](https://docs.aws.amazon.com/IAM/latest/UserGuide/access_policies_managed-versioning.html)
- [AWS 관리형 정책을 시작하고 최소 권한으로 전환](https://docs.aws.amazon.com/IAM/latest/UserGuide/best-practices.html#bp-use-aws-defined-policies)

# AWSIoT1ClickReadOnlyAccess

AWSIoT1ClickReadOnlyAccess는 [AWS 관리형 정책](https://docs.aws.amazon.com/IAM/latest/UserGuide/access_policies_managed-vs-inline.html#aws-managed-policies)으로, AWS IoT 1-Click에 대한 읽기 전용 액세 스를 제공합니다.

이 정책 사용

사용자, 그룹 및 역할에 AWSIoT1ClickReadOnlyAccess를 연결할 수 있습니다.

### 정책 세부 정보

- 유형: AWS 관리형 정책
- 생성 시간: 2018년 5월 11일, 21:49 UTC
- 편집된 시간: 2018년 5월 11일, 21:49 UTC
- ARN: arn:aws:iam::aws:policy/AWSIoT1ClickReadOnlyAccess

### 정책 버전

정책 버전: v1(기본값)

정책의 기본 버전은 정책에 대한 권한을 정의하는 버전입니다. 정책이 적용되는 사용자 또는 역할이 AWS 리소스에 대한 액세스를 요청하면 AWS는 정책의 기본 버전을 검사하여 요청을 허용할지 여부를 결정합니다.

```
{ 
   "Version" : "2012-10-17", 
   "Statement" : [ 
      { 
        "Action" : [ 
          "iot1click:Describe*", 
          "iot1click:Get*", 
          "iot1click:List*" 
        ], 
        "Effect" : "Allow", 
        "Resource" : "*" 
      } 
   ]
```
}

## 자세히 알아보기

- [IAM Identity Center에서 AWS 관리형 정책을 사용하여 권한 세트 생성](https://docs.aws.amazon.com/singlesignon/latest/userguide/howtocreatepermissionset.html)
- [IAM 자격 증명 권한 추가 및 제거](https://docs.aws.amazon.com/IAM/latest/UserGuide/access_policies_manage-attach-detach.html)
- [IAM 정책의 버전 관리 이해](https://docs.aws.amazon.com/IAM/latest/UserGuide/access_policies_managed-versioning.html)
- [AWS 관리형 정책을 시작하고 최소 권한으로 전환](https://docs.aws.amazon.com/IAM/latest/UserGuide/best-practices.html#bp-use-aws-defined-policies)

## AWSIoTAnalyticsFullAccess

AWSIoTAnalyticsFullAccess는 [AWS 관리형 정책](https://docs.aws.amazon.com/IAM/latest/UserGuide/access_policies_managed-vs-inline.html#aws-managed-policies)으로, IoT Analytics에 대한 전체 액세스를 제공 합니다.

#### 이 정책 사용

사용자, 그룹 및 역할에 AWSIoTAnalyticsFullAccess를 연결할 수 있습니다.

#### 정책 세부 정보

- 유형: AWS 관리형 정책
- 생성 시간: 2018년 6월 18일, 23:02 UTC
- 편집된 시간: 2018년 6월 18일, 23:02 UTC
- ARN: arn:aws:iam::aws:policy/AWSIoTAnalyticsFullAccess

#### 정책 버전

정책 버전: v1(기본값)

정책의 기본 버전은 정책에 대한 권한을 정의하는 버전입니다. 정책이 적용되는 사용자 또는 역할이 AWS 리소스에 대한 액세스를 요청하면 AWS는 정책의 기본 버전을 검사하여 요청을 허용할지 여부를 결정합니다.

### JSON 정책 문서

```
 "Version" : "2012-10-17",
```
{

```
 "Statement" : [ 
     \{ "Effect" : "Allow", 
        "Action" : [ 
           "iotanalytics:*" 
        ], 
        "Resource" : "*" 
      } 
   ]
}
```
- [IAM Identity Center에서 AWS 관리형 정책을 사용하여 권한 세트 생성](https://docs.aws.amazon.com/singlesignon/latest/userguide/howtocreatepermissionset.html)
- [IAM 자격 증명 권한 추가 및 제거](https://docs.aws.amazon.com/IAM/latest/UserGuide/access_policies_manage-attach-detach.html)
- [IAM 정책의 버전 관리 이해](https://docs.aws.amazon.com/IAM/latest/UserGuide/access_policies_managed-versioning.html)
- [AWS 관리형 정책을 시작하고 최소 권한으로 전환](https://docs.aws.amazon.com/IAM/latest/UserGuide/best-practices.html#bp-use-aws-defined-policies)

# AWSIoTAnalyticsReadOnlyAccess

AWSIoTAnalyticsReadOnlyAccess는 [AWS 관리형 정책](https://docs.aws.amazon.com/IAM/latest/UserGuide/access_policies_managed-vs-inline.html#aws-managed-policies)으로, IoT Analytics에 대한 읽기 전용 액세 스를 제공합니다.

이 정책 사용

사용자, 그룹 및 역할에 AWSIoTAnalyticsReadOnlyAccess를 연결할 수 있습니다.

#### 정책 세부 정보

- 유형: AWS 관리형 정책
- 생성 시간: 2018년 6월 18일, 21:37 UTC
- 편집된 시간: 2018년 6월 18일, 21:37 UTC
- ARN: arn:aws:iam::aws:policy/AWSIoTAnalyticsReadOnlyAccess

#### 정책 버전

정책 버전: v1(기본값)

정책의 기본 버전은 정책에 대한 권한을 정의하는 버전입니다. 정책이 적용되는 사용자 또는 역할이 AWS 리소스에 대한 액세스를 요청하면 AWS는 정책의 기본 버전을 검사하여 요청을 허용할지 여부를 결정합니다.

### JSON 정책 문서

```
{ 
   "Version" : "2012-10-17", 
   "Statement" : [ 
     { 
        "Effect" : "Allow", 
        "Action" : [ 
          "iotanalytics:Describe*", 
          "iotanalytics:List*", 
          "iotanalytics:Get*", 
          "iotanalytics:SampleChannelData" 
        ], 
        "Resource" : "*" 
     } 
   ]
}
```
# 자세히 알아보기

- [IAM Identity Center에서 AWS 관리형 정책을 사용하여 권한 세트 생성](https://docs.aws.amazon.com/singlesignon/latest/userguide/howtocreatepermissionset.html)
- [IAM 자격 증명 권한 추가 및 제거](https://docs.aws.amazon.com/IAM/latest/UserGuide/access_policies_manage-attach-detach.html)
- [IAM 정책의 버전 관리 이해](https://docs.aws.amazon.com/IAM/latest/UserGuide/access_policies_managed-versioning.html)
- [AWS 관리형 정책을 시작하고 최소 권한으로 전환](https://docs.aws.amazon.com/IAM/latest/UserGuide/best-practices.html#bp-use-aws-defined-policies)

# AWSIoTConfigAccess

AWSIoTConfigAccess는 [AWS 관리형 정책으](https://docs.aws.amazon.com/IAM/latest/UserGuide/access_policies_managed-vs-inline.html#aws-managed-policies)로, 이 정책은 AWS IoT 구성 작업에 대한 전체 액세스 를 제공합니다.

## 이 정책 사용

사용자, 그룹 및 역할에 AWSIoTConfigAccess를 연결할 수 있습니다.

## 정책 세부 정보

- 유형: AWS 관리형 정책
- 생성 시간: 2015년 10월 27일, 21:52 UTC
- 편집된 시간: 2019년 9월 27일, 20:48 UTC
- ARN: arn:aws:iam::aws:policy/AWSIoTConfigAccess

### 정책 버전

정책 버전: v9(기본값)

정책의 기본 버전은 정책에 대한 권한을 정의하는 버전입니다. 정책이 적용되는 사용자 또는 역할이 AWS 리소스에 대한 액세스를 요청하면 AWS는 정책의 기본 버전을 검사하여 요청을 허용할지 여부를 결정합니다.

```
{ 
   "Version" : "2012-10-17", 
   "Statement" : [ 
    \{ "Effect" : "Allow", 
       "Action" : [ 
         "iot:AcceptCertificateTransfer", 
         "iot:AddThingToThingGroup", 
         "iot:AssociateTargetsWithJob", 
         "iot:AttachPolicy", 
         "iot:AttachPrincipalPolicy", 
         "iot:AttachThingPrincipal", 
         "iot:CancelCertificateTransfer", 
         "iot:CancelJob", 
         "iot:CancelJobExecution", 
         "iot:ClearDefaultAuthorizer", 
         "iot:CreateAuthorizer", 
         "iot:CreateCertificateFromCsr", 
         "iot:CreateJob", 
         "iot:CreateKeysAndCertificate", 
         "iot:CreateOTAUpdate", 
         "iot:CreatePolicy", 
         "iot:CreatePolicyVersion",
```
 "iot:CreateRoleAlias", "iot:CreateStream", "iot:CreateThing", "iot:CreateThingGroup", "iot:CreateThingType", "iot:CreateTopicRule", "iot:DeleteAuthorizer", "iot:DeleteCACertificate", "iot:DeleteCertificate", "iot:DeleteJob", "iot:DeleteJobExecution", "iot:DeleteOTAUpdate", "iot:DeletePolicy", "iot:DeletePolicyVersion", "iot:DeleteRegistrationCode", "iot:DeleteRoleAlias", "iot:DeleteStream", "iot:DeleteThing", "iot:DeleteThingGroup", "iot:DeleteThingType", "iot:DeleteTopicRule", "iot:DeleteV2LoggingLevel", "iot:DeprecateThingType", "iot:DescribeAuthorizer", "iot:DescribeCACertificate", "iot:DescribeCertificate", "iot:DescribeDefaultAuthorizer", "iot:DescribeEndpoint", "iot:DescribeEventConfigurations", "iot:DescribeIndex", "iot:DescribeJob", "iot:DescribeJobExecution", "iot:DescribeRoleAlias", "iot:DescribeStream", "iot:DescribeThing", "iot:DescribeThingGroup", "iot:DescribeThingRegistrationTask", "iot:DescribeThingType", "iot:DetachPolicy", "iot:DetachPrincipalPolicy", "iot:DetachThingPrincipal", "iot:DisableTopicRule", "iot:EnableTopicRule",

 "iot:GetIndexingConfiguration", "iot:GetJobDocument", "iot:GetLoggingOptions", "iot:GetOTAUpdate", "iot:GetPolicy", "iot:GetPolicyVersion", "iot:GetRegistrationCode", "iot:GetTopicRule", "iot:GetV2LoggingOptions", "iot:ListAttachedPolicies", "iot:ListAuthorizers", "iot:ListCACertificates", "iot:ListCertificates", "iot:ListCertificatesByCA", "iot:ListIndices", "iot:ListJobExecutionsForJob", "iot:ListJobExecutionsForThing", "iot:ListJobs", "iot:ListOTAUpdates", "iot:ListOutgoingCertificates", "iot:ListPolicies", "iot:ListPolicyPrincipals", "iot:ListPolicyVersions", "iot:ListPrincipalPolicies", "iot:ListPrincipalThings", "iot:ListRoleAliases", "iot:ListStreams", "iot:ListTargetsForPolicy", "iot:ListThingGroups", "iot:ListThingGroupsForThing", "iot:ListThingPrincipals", "iot:ListThingRegistrationTaskReports", "iot:ListThingRegistrationTasks", "iot:ListThings", "iot:ListThingsInThingGroup", "iot:ListThingTypes", "iot:ListTopicRules", "iot:ListV2LoggingLevels", "iot:RegisterCACertificate", "iot:RegisterCertificate", "iot:RegisterThing", "iot:RejectCertificateTransfer", "iot:RemoveThingFromThingGroup", "iot:ReplaceTopicRule",

 "iot:SearchIndex", "iot:SetDefaultAuthorizer", "iot:SetDefaultPolicyVersion", "iot:SetLoggingOptions", "iot:SetV2LoggingLevel", "iot:SetV2LoggingOptions", "iot:StartThingRegistrationTask", "iot:StopThingRegistrationTask", "iot:TestAuthorization", "iot:TestInvokeAuthorizer", "iot:TransferCertificate", "iot:UpdateAuthorizer", "iot:UpdateCACertificate", "iot:UpdateCertificate", "iot:UpdateEventConfigurations", "iot:UpdateIndexingConfiguration", "iot:UpdateRoleAlias", "iot:UpdateStream", "iot:UpdateThing", "iot:UpdateThingGroup", "iot:UpdateThingGroupsForThing", "iot:UpdateAccountAuditConfiguration", "iot:DescribeAccountAuditConfiguration", "iot:DeleteAccountAuditConfiguration", "iot:StartOnDemandAuditTask", "iot:CancelAuditTask", "iot:DescribeAuditTask", "iot:ListAuditTasks", "iot:CreateScheduledAudit", "iot:UpdateScheduledAudit", "iot:DeleteScheduledAudit", "iot:DescribeScheduledAudit", "iot:ListScheduledAudits", "iot:ListAuditFindings", "iot:CreateSecurityProfile", "iot:DescribeSecurityProfile", "iot:UpdateSecurityProfile", "iot:DeleteSecurityProfile", "iot:AttachSecurityProfile", "iot:DetachSecurityProfile", "iot:ListSecurityProfiles", "iot:ListSecurityProfilesForTarget", "iot:ListTargetsForSecurityProfile", "iot:ListActiveViolations",

```
 "iot:ListViolationEvents", 
          "iot:ValidateSecurityProfileBehaviors" 
        ], 
        "Resource" : "*" 
     } 
   ]
}
```
- [IAM Identity Center에서 AWS 관리형 정책을 사용하여 권한 세트 생성](https://docs.aws.amazon.com/singlesignon/latest/userguide/howtocreatepermissionset.html)
- [IAM 자격 증명 권한 추가 및 제거](https://docs.aws.amazon.com/IAM/latest/UserGuide/access_policies_manage-attach-detach.html)
- [IAM 정책의 버전 관리 이해](https://docs.aws.amazon.com/IAM/latest/UserGuide/access_policies_managed-versioning.html)
- [AWS 관리형 정책을 시작하고 최소 권한으로 전환](https://docs.aws.amazon.com/IAM/latest/UserGuide/best-practices.html#bp-use-aws-defined-policies)

# AWSIoTConfigReadOnlyAccess

AWSIoTConfigReadOnlyAccess는 [AWS 관리형 정책](https://docs.aws.amazon.com/IAM/latest/UserGuide/access_policies_managed-vs-inline.html#aws-managed-policies)으로, 이 정책은 AWS IoT 구성 작업에 대한 읽 기 전용 액세스를 제공합니다.

#### 이 정책 사용

사용자, 그룹 및 역할에 AWSIoTConfigReadOnlyAccess를 연결할 수 있습니다.

### 정책 세부 정보

- 유형: AWS 관리형 정책
- 생성 시간: 2015년 10월 27일, 21:52 UTC
- 편집된 시간: 2019년 9월 27일, 20:52 UTC
- ARN: arn:aws:iam::aws:policy/AWSIoTConfigReadOnlyAccess

### 정책 버전

정책 버전: v8(기본값)

정책의 기본 버전은 정책에 대한 권한을 정의하는 버전입니다. 정책이 적용되는 사용자 또는 역할이 AWS 리소스에 대한 액세스를 요청하면 AWS는 정책의 기본 버전을 검사하여 요청을 허용할지 여부를 결정합니다.

```
{ 
   "Version" : "2012-10-17", 
   "Statement" : [ 
     { 
       "Effect" : "Allow", 
       "Action" : [ 
          "iot:DescribeAuthorizer", 
          "iot:DescribeCACertificate", 
          "iot:DescribeCertificate", 
          "iot:DescribeDefaultAuthorizer", 
          "iot:DescribeEndpoint", 
          "iot:DescribeEventConfigurations", 
          "iot:DescribeIndex", 
          "iot:DescribeJob", 
          "iot:DescribeJobExecution", 
          "iot:DescribeRoleAlias", 
          "iot:DescribeStream", 
          "iot:DescribeThing", 
          "iot:DescribeThingGroup", 
          "iot:DescribeThingRegistrationTask", 
          "iot:DescribeThingType", 
          "iot:GetEffectivePolicies", 
          "iot:GetIndexingConfiguration", 
          "iot:GetJobDocument", 
          "iot:GetLoggingOptions", 
          "iot:GetOTAUpdate", 
          "iot:GetPolicy", 
          "iot:GetPolicyVersion", 
          "iot:GetRegistrationCode", 
          "iot:GetTopicRule", 
          "iot:GetV2LoggingOptions", 
          "iot:ListAttachedPolicies", 
          "iot:ListAuthorizers", 
          "iot:ListCACertificates", 
          "iot:ListCertificates", 
          "iot:ListCertificatesByCA", 
          "iot:ListIndices",
```

```
 "iot:ListJobExecutionsForJob", 
     "iot:ListJobExecutionsForThing", 
     "iot:ListJobs", 
     "iot:ListOTAUpdates", 
     "iot:ListOutgoingCertificates", 
     "iot:ListPolicies", 
     "iot:ListPolicyPrincipals", 
     "iot:ListPolicyVersions", 
     "iot:ListPrincipalPolicies", 
     "iot:ListPrincipalThings", 
     "iot:ListRoleAliases", 
     "iot:ListStreams", 
     "iot:ListTargetsForPolicy", 
     "iot:ListThingGroups", 
     "iot:ListThingGroupsForThing", 
     "iot:ListThingPrincipals", 
     "iot:ListThingRegistrationTaskReports", 
     "iot:ListThingRegistrationTasks", 
     "iot:ListThings", 
     "iot:ListThingsInThingGroup", 
     "iot:ListThingTypes", 
     "iot:ListTopicRules", 
     "iot:ListV2LoggingLevels", 
     "iot:SearchIndex", 
     "iot:TestAuthorization", 
     "iot:TestInvokeAuthorizer", 
     "iot:DescribeAccountAuditConfiguration", 
     "iot:DescribeAuditTask", 
     "iot:ListAuditTasks", 
     "iot:DescribeScheduledAudit", 
     "iot:ListScheduledAudits", 
     "iot:ListAuditFindings", 
     "iot:DescribeSecurityProfile", 
     "iot:ListSecurityProfiles", 
     "iot:ListSecurityProfilesForTarget", 
     "iot:ListTargetsForSecurityProfile", 
     "iot:ListActiveViolations", 
     "iot:ListViolationEvents", 
     "iot:ValidateSecurityProfileBehaviors" 
   ], 
   "Resource" : "*" 
 }
```
]

}

## 자세히 알아보기

- [IAM Identity Center에서 AWS 관리형 정책을 사용하여 권한 세트 생성](https://docs.aws.amazon.com/singlesignon/latest/userguide/howtocreatepermissionset.html)
- [IAM 자격 증명 권한 추가 및 제거](https://docs.aws.amazon.com/IAM/latest/UserGuide/access_policies_manage-attach-detach.html)
- [IAM 정책의 버전 관리 이해](https://docs.aws.amazon.com/IAM/latest/UserGuide/access_policies_managed-versioning.html)
- [AWS 관리형 정책을 시작하고 최소 권한으로 전환](https://docs.aws.amazon.com/IAM/latest/UserGuide/best-practices.html#bp-use-aws-defined-policies)

## AWSIoTDataAccess

AWSIoTDataAccess는 [AWS 관리형 정책](https://docs.aws.amazon.com/IAM/latest/UserGuide/access_policies_managed-vs-inline.html#aws-managed-policies)으로, 이 정책은 AWS IoT 메시징 작업에 대한 전체 액세스 를 제공합니다.

이 정책 사용

사용자, 그룹 및 역할에 AWSIoTDataAccess를 연결할 수 있습니다.

#### 정책 세부 정보

- 유형: AWS 관리형 정책
- 생성 시간: 2015년 10월 27일, 21:51 UTC
- 편집된 시간: 2021년 6월 23일, 21:34 UTC
- ARN: arn:aws:iam::aws:policy/AWSIoTDataAccess

#### 정책 버전

정책 버전: v3(기본값)

정책의 기본 버전은 정책에 대한 권한을 정의하는 버전입니다. 정책이 적용되는 사용자 또는 역할이 AWS 리소스에 대한 액세스를 요청하면 AWS는 정책의 기본 버전을 검사하여 요청을 허용할지 여부를 결정합니다.

#### JSON 정책 문서

```
 "Version" : "2012-10-17",
```
{

```
 "Statement" : [ 
     { 
        "Effect" : "Allow", 
        "Action" : [ 
          "iot:Connect", 
          "iot:Publish", 
          "iot:Subscribe", 
          "iot:Receive", 
          "iot:GetThingShadow", 
          "iot:UpdateThingShadow", 
          "iot:DeleteThingShadow", 
          "iot:ListNamedShadowsForThing" 
        ], 
        "Resource" : "*" 
     } 
   ]
}
```
- [IAM Identity Center에서 AWS 관리형 정책을 사용하여 권한 세트 생성](https://docs.aws.amazon.com/singlesignon/latest/userguide/howtocreatepermissionset.html)
- [IAM 자격 증명 권한 추가 및 제거](https://docs.aws.amazon.com/IAM/latest/UserGuide/access_policies_manage-attach-detach.html)
- [IAM 정책의 버전 관리 이해](https://docs.aws.amazon.com/IAM/latest/UserGuide/access_policies_managed-versioning.html)
- [AWS 관리형 정책을 시작하고 최소 권한으로 전환](https://docs.aws.amazon.com/IAM/latest/UserGuide/best-practices.html#bp-use-aws-defined-policies)

# AWSIoTDeviceDefenderAddThingsToThingGroupMitigationAction

AWSIoTDeviceDefenderAddThingsToThingGroupMitigationAction는 [AWS 관리형 정책으](https://docs.aws.amazon.com/IAM/latest/UserGuide/access_policies_managed-vs-inline.html#aws-managed-policies) 로, ADD\_THINGS\_TO\_THING\_GROUP 완화 조치 실행을 위해 IoT 사물 그룹에 대한 쓰기 액세스와 IoT 인증서에 대한 읽기 액세스를 제공합니다.

# 이 정책 사용

사용자, 그룹 및 역할에 AWSIoTDeviceDefenderAddThingsToThingGroupMitigationAction를 연결할 수 있습니다.

### 정책 세부 정보

• 유형: 서비스 역할 정책

- 생성 시간: 2019년 8월 7일, 17:55 UTC
- 편집된 시간: 2019년 8월 7일, 17:55 UTC
- ARN: arn:aws:iam::aws:policy/service-role/ AWSIoTDeviceDefenderAddThingsToThingGroupMitigationAction

#### 정책 버전

정책 버전: v1(기본값)

정책의 기본 버전은 정책에 대한 권한을 정의하는 버전입니다. 정책이 적용되는 사용자 또는 역할이 AWS 리소스에 대한 액세스를 요청하면 AWS는 정책의 기본 버전을 검사하여 요청을 허용할지 여부를 결정합니다.

JSON 정책 문서

```
{ 
   "Version" : "2012-10-17", 
   "Statement" : [ 
     { 
        "Effect" : "Allow", 
        "Action" : [ 
           "iot:ListPrincipalThings", 
           "iot:AddThingToThingGroup" 
        ], 
        "Resource" : [ 
          " * "
        ] 
      } 
   ]
}
```
자세히 알아보기

- [IAM Identity Center에서 AWS 관리형 정책을 사용하여 권한 세트 생성](https://docs.aws.amazon.com/singlesignon/latest/userguide/howtocreatepermissionset.html)
- [IAM 자격 증명 권한 추가 및 제거](https://docs.aws.amazon.com/IAM/latest/UserGuide/access_policies_manage-attach-detach.html)
- [IAM 정책의 버전 관리 이해](https://docs.aws.amazon.com/IAM/latest/UserGuide/access_policies_managed-versioning.html)
- [AWS 관리형 정책을 시작하고 최소 권한으로 전환](https://docs.aws.amazon.com/IAM/latest/UserGuide/best-practices.html#bp-use-aws-defined-policies)

# AWSIoTDeviceDefenderAudit

AWSIoTDeviceDefenderAudit는 [AWS 관리형 정책](https://docs.aws.amazon.com/IAM/latest/UserGuide/access_policies_managed-vs-inline.html#aws-managed-policies)으로, IoT 및 관련 리소스에 대한 읽기 액세스를 제공합니다.

## 이 정책 사용

사용자, 그룹 및 역할에 AWSIoTDeviceDefenderAudit를 연결할 수 있습니다.

## 정책 세부 정보

- 유형: 서비스 역할 정책
- 생성 시간: 2018년 7월 18일, 21:17 UTC
- 편집된 시간: 2019년 11월 25일, 23:52 UTC
- ARN: arn:aws:iam::aws:policy/service-role/AWSIoTDeviceDefenderAudit

## 정책 버전

정책 버전: v3(기본값)

정책의 기본 버전은 정책에 대한 권한을 정의하는 버전입니다. 정책이 적용되는 사용자 또는 역할이 AWS 리소스에 대한 액세스를 요청하면 AWS는 정책의 기본 버전을 검사하여 요청을 허용할지 여부를 결정합니다.

```
{ 
   "Version" : "2012-10-17", 
   "Statement" : [ 
     { 
        "Effect" : "Allow", 
        "Action" : [ 
          "iot:GetLoggingOptions", 
          "iot:GetV2LoggingOptions", 
          "iot:ListCACertificates", 
          "iot:ListCertificates", 
          "iot:DescribeCACertificate", 
          "iot:DescribeCertificate", 
          "iot:ListPolicies", 
          "iot:GetPolicy",
```
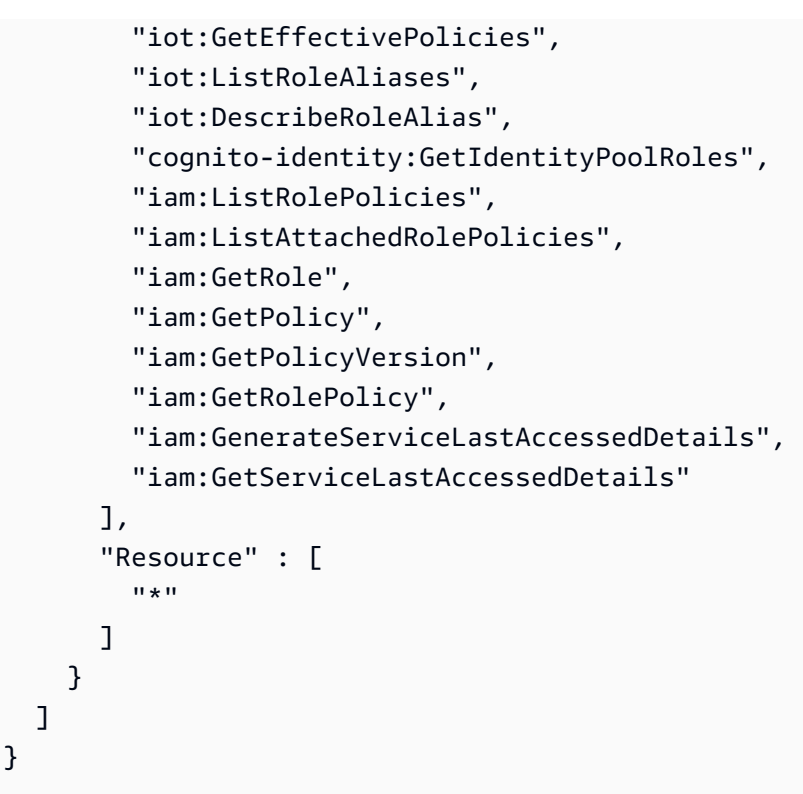

- [IAM Identity Center에서 AWS 관리형 정책을 사용하여 권한 세트 생성](https://docs.aws.amazon.com/singlesignon/latest/userguide/howtocreatepermissionset.html)
- [IAM 자격 증명 권한 추가 및 제거](https://docs.aws.amazon.com/IAM/latest/UserGuide/access_policies_manage-attach-detach.html)
- [IAM 정책의 버전 관리 이해](https://docs.aws.amazon.com/IAM/latest/UserGuide/access_policies_managed-versioning.html)
- [AWS 관리형 정책을 시작하고 최소 권한으로 전환](https://docs.aws.amazon.com/IAM/latest/UserGuide/best-practices.html#bp-use-aws-defined-policies)

# AWSIoTDeviceDefenderEnableIoTLoggingMitigationAction

AWSIoTDeviceDefenderEnableIoTLoggingMitigationAction는 [AWS 관리형 정책으](https://docs.aws.amazon.com/IAM/latest/UserGuide/access_policies_managed-vs-inline.html#aws-managed-policies)로, ENABLE\_IOT\_LOGGING 완화 조치 실행을 위해 IoT 로깅을 활성화하기 위한 액세스를 제공합니다.

## 이 정책 사용

사용자, 그룹 및 역할에 AWSIoTDeviceDefenderEnableIoTLoggingMitigationAction를 연결 할 수 있습니다.

#### 정책 세부 정보

• 유형: 서비스 역할 정책

- 생성 시간: 2019년 8월 7일, 17:04 UTC
- 편집된 시간: 2019년 8월 7일, 17:04 UTC
- ARN: arn:aws:iam::aws:policy/service-role/ AWSIoTDeviceDefenderEnableIoTLoggingMitigationAction

### 정책 버전

```
정책 버전: v1(기본값)
```
정책의 기본 버전은 정책에 대한 권한을 정의하는 버전입니다. 정책이 적용되는 사용자 또는 역할이 AWS 리소스에 대한 액세스를 요청하면 AWS는 정책의 기본 버전을 검사하여 요청을 허용할지 여부를 결정합니다.

```
{ 
   "Version" : "2012-10-17", 
   "Statement" : [ 
      { 
         "Effect" : "Allow", 
         "Action" : [ 
            "iot:SetV2LoggingOptions" 
         ], 
         "Resource" : [ 
          ^{\rm H} \star ^{\rm H} ] 
      }, 
      { 
         "Effect" : "Allow", 
         "Action" : [ 
            "iam:PassRole" 
         ], 
         "Resource" : [ 
           \mathbf{u} \star \mathbf{u} ], 
         "Condition" : { 
            "StringEquals" : { 
               "iam:PassedToService" : [ 
                 "iot.amazonaws.com" 
             \mathbf{I}
```
 } } } ] }

# 자세히 알아보기

- [IAM Identity Center에서 AWS 관리형 정책을 사용하여 권한 세트 생성](https://docs.aws.amazon.com/singlesignon/latest/userguide/howtocreatepermissionset.html)
- [IAM 자격 증명 권한 추가 및 제거](https://docs.aws.amazon.com/IAM/latest/UserGuide/access_policies_manage-attach-detach.html)
- [IAM 정책의 버전 관리 이해](https://docs.aws.amazon.com/IAM/latest/UserGuide/access_policies_managed-versioning.html)
- [AWS 관리형 정책을 시작하고 최소 권한으로 전환](https://docs.aws.amazon.com/IAM/latest/UserGuide/best-practices.html#bp-use-aws-defined-policies)

# AWSIoTDeviceDefenderPublishFindingsToSNSMitigationAction

AWSIoTDeviceDefenderPublishFindingsToSNSMitigationAction는 [AWS 관리형 정책](https://docs.aws.amazon.com/IAM/latest/UserGuide/access_policies_managed-vs-inline.html#aws-managed-policies)으로, PUBLISH\_FINDING\_TO\_SNS 완화 조치 실행을 위해 SNS 주제에 대한 메시지 게시 액세스를 제공합 니다.

# 이 정책 사용

사용자, 그룹 및 역할에 AWSIoTDeviceDefenderPublishFindingsToSNSMitigationAction를 연결할 수 있습니다.

# 정책 세부 정보

- 유형: 서비스 역할 정책
- 생성 시간: 2019년 8월 7일, 17:04 UTC
- 편집된 시간: 2019년 8월 7일, 17:04 UTC
- ARN: arn:aws:iam::aws:policy/service-role/ AWSIoTDeviceDefenderPublishFindingsToSNSMitigationAction

# 정책 버전

정책 버전: v1(기본값)

정책의 기본 버전은 정책에 대한 권한을 정의하는 버전입니다. 정책이 적용되는 사용자 또는 역할이 AWS 리소스에 대한 액세스를 요청하면 AWS는 정책의 기본 버전을 검사하여 요청을 허용할지 여부를 결정합니다.

### JSON 정책 문서

```
{ 
   "Version" : "2012-10-17", 
   "Statement" : [ 
      { 
        "Effect" : "Allow", 
        "Action" : [ 
           "sns:Publish" 
        ], 
        "Resource" : [ 
          " * "
        ] 
      } 
   ]
}
```
# 자세히 알아보기

- [IAM Identity Center에서 AWS 관리형 정책을 사용하여 권한 세트 생성](https://docs.aws.amazon.com/singlesignon/latest/userguide/howtocreatepermissionset.html)
- [IAM 자격 증명 권한 추가 및 제거](https://docs.aws.amazon.com/IAM/latest/UserGuide/access_policies_manage-attach-detach.html)
- [IAM 정책의 버전 관리 이해](https://docs.aws.amazon.com/IAM/latest/UserGuide/access_policies_managed-versioning.html)
- [AWS 관리형 정책을 시작하고 최소 권한으로 전환](https://docs.aws.amazon.com/IAM/latest/UserGuide/best-practices.html#bp-use-aws-defined-policies)

# AWSIoTDeviceDefenderReplaceDefaultPolicyMitigationAction

AWSIoTDeviceDefenderReplaceDefaultPolicyMitigationAction는 [AWS 관리형 정책](https://docs.aws.amazon.com/IAM/latest/UserGuide/access_policies_managed-vs-inline.html#aws-managed-policies)으로, REPLACE\_DEFAULT\_POLICY\_VERSION 완화 조치 실행을 위해 IoT 정책에 대한 쓰기 권한을 제공 합니다.

## 이 정책 사용

사용자, 그룹 및 역할에 AWSIoTDeviceDefenderReplaceDefaultPolicyMitigationAction를 연결할 수 있습니다.

## 정책 세부 정보

- 유형: 서비스 역할 정책
- 생성 시간: 2019년 8월 7일, 17:04 UTC
- 편집된 시간: 2019년 8월 7일, 17:04 UTC
- ARN: arn:aws:iam::aws:policy/service-role/ AWSIoTDeviceDefenderReplaceDefaultPolicyMitigationAction

## 정책 버전

정책 버전: v1(기본값)

정책의 기본 버전은 정책에 대한 권한을 정의하는 버전입니다. 정책이 적용되는 사용자 또는 역할이 AWS 리소스에 대한 액세스를 요청하면 AWS는 정책의 기본 버전을 검사하여 요청을 허용할지 여부를 결정합니다.

JSON 정책 문서

```
{ 
   "Version" : "2012-10-17", 
   "Statement" : [ 
      { 
        "Effect" : "Allow", 
        "Action" : [ 
           "iot:CreatePolicyVersion" 
        ], 
        "Resource" : [ 
          " ] 
      } 
  \mathbf{I}}
```
자세히 알아보기

- [IAM Identity Center에서 AWS 관리형 정책을 사용하여 권한 세트 생성](https://docs.aws.amazon.com/singlesignon/latest/userguide/howtocreatepermissionset.html)
- [IAM 자격 증명 권한 추가 및 제거](https://docs.aws.amazon.com/IAM/latest/UserGuide/access_policies_manage-attach-detach.html)
- [IAM 정책의 버전 관리 이해](https://docs.aws.amazon.com/IAM/latest/UserGuide/access_policies_managed-versioning.html)

• [AWS 관리형 정책을 시작하고 최소 권한으로 전환](https://docs.aws.amazon.com/IAM/latest/UserGuide/best-practices.html#bp-use-aws-defined-policies)

## AWSIoTDeviceDefenderUpdateCACertMitigationAction

AWSIoTDeviceDefenderUpdateCACertMitigationAction는 [AWS 관리형 정책으](https://docs.aws.amazon.com/IAM/latest/UserGuide/access_policies_managed-vs-inline.html#aws-managed-policies)로, UPDATE\_CA\_CERTIFICE 완화 조치 실행을 위해 IoT CA 인증서에 대한 쓰기 액세스를 제공합니다.

## 이 정책 사용

사용자, 그룹 및 역할에 AWSIoTDeviceDefenderUpdateCACertMitigationAction를 연결할 수 있습니다.

### 정책 세부 정보

- 유형: 서비스 역할 정책
- 생성 시간: 2019년 8월 7일, 17:05 UTC
- 편집된 시간: 2019년 8월 7일, 17:05 UTC
- ARN: arn:aws:iam::aws:policy/service-role/ AWSIoTDeviceDefenderUpdateCACertMitigationAction

### 정책 버전

정책 버전: v1(기본값)

정책의 기본 버전은 정책에 대한 권한을 정의하는 버전입니다. 정책이 적용되는 사용자 또는 역할이 AWS 리소스에 대한 액세스를 요청하면 AWS는 정책의 기본 버전을 검사하여 요청을 허용할지 여부를 결정합니다.

```
{ 
   "Version" : "2012-10-17", 
   "Statement" : [ 
     { 
        "Effect" : "Allow", 
        "Action" : [ 
          "iot:UpdateCACertificate" 
        ],
```

```
 "Resource" : [ 
           " ] 
      } 
   ]
}
```
- [IAM Identity Center에서 AWS 관리형 정책을 사용하여 권한 세트 생성](https://docs.aws.amazon.com/singlesignon/latest/userguide/howtocreatepermissionset.html)
- [IAM 자격 증명 권한 추가 및 제거](https://docs.aws.amazon.com/IAM/latest/UserGuide/access_policies_manage-attach-detach.html)
- [IAM 정책의 버전 관리 이해](https://docs.aws.amazon.com/IAM/latest/UserGuide/access_policies_managed-versioning.html)
- [AWS 관리형 정책을 시작하고 최소 권한으로 전환](https://docs.aws.amazon.com/IAM/latest/UserGuide/best-practices.html#bp-use-aws-defined-policies)

# AWSIoTDeviceDefenderUpdateDeviceCertMitigationAction

AWSIoTDeviceDefenderUpdateDeviceCertMitigationAction는 [AWS 관리형 정책으](https://docs.aws.amazon.com/IAM/latest/UserGuide/access_policies_managed-vs-inline.html#aws-managed-policies)로, UPDATE\_DEVICE\_CERTIFICATE 완화 조치 실행을 위해 IoT 인증서에 대한 쓰기 액세스를 제공합니 다.

# 이 정책 사용

사용자, 그룹 및 역할에 AWSIoTDeviceDefenderUpdateDeviceCertMitigationAction를 연결 할 수 있습니다.

# 정책 세부 정보

- 유형: 서비스 역할 정책
- 생성 시간: 2019년 8월 7일, 17:06 UTC
- 편집된 시간: 2019년 8월 7일, 17:06 UTC
- ARN: arn:aws:iam::aws:policy/service-role/ AWSIoTDeviceDefenderUpdateDeviceCertMitigationAction

# 정책 버전

정책 버전: v1(기본값)

정책의 기본 버전은 정책에 대한 권한을 정의하는 버전입니다. 정책이 적용되는 사용자 또는 역할이 AWS 리소스에 대한 액세스를 요청하면 AWS는 정책의 기본 버전을 검사하여 요청을 허용할지 여부를 결정합니다.

### JSON 정책 문서

```
{ 
   "Version" : "2012-10-17", 
   "Statement" : [ 
      { 
        "Effect" : "Allow", 
        "Action" : [ 
           "iot:UpdateCertificate" 
        ], 
        "Resource" : [ 
          " * "
        ] 
      } 
   ]
}
```
# 자세히 알아보기

- [IAM Identity Center에서 AWS 관리형 정책을 사용하여 권한 세트 생성](https://docs.aws.amazon.com/singlesignon/latest/userguide/howtocreatepermissionset.html)
- [IAM 자격 증명 권한 추가 및 제거](https://docs.aws.amazon.com/IAM/latest/UserGuide/access_policies_manage-attach-detach.html)
- [IAM 정책의 버전 관리 이해](https://docs.aws.amazon.com/IAM/latest/UserGuide/access_policies_managed-versioning.html)
- [AWS 관리형 정책을 시작하고 최소 권한으로 전환](https://docs.aws.amazon.com/IAM/latest/UserGuide/best-practices.html#bp-use-aws-defined-policies)

# AWSIoTDeviceTesterForFreeRTOSFullAccess

AWSIoTDeviceTesterForFreeRTOSFullAccess는 [AWS 관리형 정책](https://docs.aws.amazon.com/IAM/latest/UserGuide/access_policies_managed-vs-inline.html#aws-managed-policies)으로, AWS IoT Device Tester가 IoT, S3 및 IAM을 포함한 서비스에 대한 액세스를 허용하여 FreeRTOS 검증 제품군을 실행할 수 있도록 허용합니다.

# 이 정책 사용

사용자, 그룹 및 역할에 AWSIoTDeviceTesterForFreeRTOSFullAccess를 연결할 수 있습니다.

## 정책 세부 정보

- 유형: AWS 관리형 정책
- 생성 시간: 2020년 2월 12일, 20:33 UTC
- 편집된 시간: 2023년 8월 10일, 20:30 UTC
- ARN: arn:aws:iam::aws:policy/AWSIoTDeviceTesterForFreeRTOSFullAccess

### 정책 버전

정책 버전: v7(기본값)

정책의 기본 버전은 정책에 대한 권한을 정의하는 버전입니다. 정책이 적용되는 사용자 또는 역할이 AWS 리소스에 대한 액세스를 요청하면 AWS는 정책의 기본 버전을 검사하여 요청을 허용할지 여부를 결정합니다.

```
{ 
   "Version" : "2012-10-17", 
   "Statement" : [ 
    \mathcal{L} "Sid" : "VisualEditor0", 
        "Effect" : "Allow", 
        "Action" : "iam:PassRole", 
        "Resource" : "arn:aws:iam::*:role/idt-*", 
        "Condition" : { 
          "StringEquals" : { 
            "iam:PassedToService" : "iot.amazonaws.com" 
          } 
       } 
     }, 
     { 
        "Sid" : "VisualEditor1", 
        "Effect" : "Allow", 
        "Action" : [ 
          "iot:DeleteThing", 
          "iot:AttachThingPrincipal", 
          "iot:DeleteCertificate", 
          "iot:GetRegistrationCode", 
          "iot:CreatePolicy",
```

```
 "iot:UpdateCACertificate", 
     "s3:ListBucket", 
     "iot:DescribeEndpoint", 
     "iot:CreateOTAUpdate", 
     "iot:CreateStream", 
     "signer:ListSigningJobs", 
     "acm:ListCertificates", 
     "iot:CreateKeysAndCertificate", 
     "iot:UpdateCertificate", 
     "iot:CreateCertificateFromCsr", 
     "iot:DetachThingPrincipal", 
     "iot:RegisterCACertificate", 
     "iot:CreateThing", 
     "iam:ListRoles", 
     "iot:RegisterCertificate", 
     "iot:DeleteCACertificate", 
     "signer:PutSigningProfile", 
     "s3:ListAllMyBuckets", 
     "signer:ListSigningPlatforms", 
     "iot-device-tester:SendMetrics", 
     "iot-device-tester:SupportedVersion", 
     "iot-device-tester:LatestIdt", 
     "iot-device-tester:CheckVersion", 
     "iot-device-tester:DownloadTestSuite" 
   ], 
   "Resource" : "*" 
 }, 
 { 
   "Sid" : "VisualEditor2", 
   "Effect" : "Allow", 
   "Action" : [ 
     "iam:GetRole", 
     "signer:StartSigningJob", 
     "acm:GetCertificate", 
     "signer:DescribeSigningJob", 
     "s3:CreateBucket", 
     "execute-api:Invoke", 
     "s3:DeleteBucket", 
     "s3:PutBucketVersioning", 
     "signer:CancelSigningProfile" 
   ], 
   "Resource" : [ 
     "arn:aws:execute-api:us-east-1:098862408343:9xpmnvs5h4/prod/POST/metrics", 
     "arn:aws:signer:*:*:/signing-profiles/*",
```

```
 "arn:aws:signer:*:*:/signing-jobs/*", 
     "arn:aws:iam::*:role/idt-*", 
     "arn:aws:acm:*:*:certificate/*", 
     "arn:aws:s3:::idt-*", 
     "arn:aws:s3:::afr-ota*" 
   ] 
 }, 
 { 
   "Sid" : "VisualEditor3", 
   "Effect" : "Allow", 
  "Action" : [
     "iot:DeleteStream", 
     "iot:DeleteCertificate", 
     "iot:AttachPolicy", 
     "iot:DetachPolicy", 
     "iot:DeletePolicy", 
     "s3:ListBucketVersions", 
     "iot:UpdateCertificate", 
     "iot:GetOTAUpdate", 
     "iot:DeleteOTAUpdate", 
     "iot:DescribeJobExecution" 
   ], 
   "Resource" : [ 
     "arn:aws:s3:::afr-ota*", 
     "arn:aws:iot:*:*:thinggroup/idt*", 
     "arn:aws:iam::*:role/idt-*" 
   ] 
 }, 
 { 
   "Sid" : "VisualEditor4", 
   "Effect" : "Allow", 
  "Action" : [
     "iot:DeleteCertificate", 
     "iot:AttachPolicy", 
     "iot:DetachPolicy", 
     "s3:DeleteObjectVersion", 
     "iot:DeleteOTAUpdate", 
     "s3:PutObject", 
     "s3:GetObject", 
     "iot:DeleteStream", 
     "iot:DeletePolicy", 
     "s3:DeleteObject", 
     "iot:UpdateCertificate", 
     "iot:GetOTAUpdate",
```

```
 "s3:GetObjectVersion", 
     "iot:DescribeJobExecution" 
   ], 
   "Resource" : [ 
     "arn:aws:s3:::afr-ota*/*", 
     "arn:aws:s3:::idt-*/*", 
     "arn:aws:iot:*:*:policy/idt*", 
     "arn:aws:iam::*:role/idt-*", 
     "arn:aws:iot:*:*:otaupdate/idt*", 
     "arn:aws:iot:*:*:thing/idt*", 
     "arn:aws:iot:*:*:cert/*", 
     "arn:aws:iot:*:*:job/*", 
     "arn:aws:iot:*:*:stream/*" 
   ] 
 }, 
 { 
   "Sid" : "VisualEditor5", 
   "Effect" : "Allow", 
  "Action" : [
     "s3:PutObject", 
     "s3:GetObject" 
   ], 
   "Resource" : [ 
     "arn:aws:s3:::afr-ota*/*", 
     "arn:aws:s3:::idt-*/*" 
   ] 
 }, 
 { 
   "Sid" : "VisualEditor6", 
   "Effect" : "Allow", 
  "Action" : [
     "iot:CancelJobExecution" 
   ], 
   "Resource" : [ 
     "arn:aws:iot:*:*:job/*", 
     "arn:aws:iot:*:*:thing/idt*" 
   ] 
 }, 
 { 
   "Sid" : "VisualEditor7", 
   "Effect" : "Allow", 
  "Action" : [
     "ec2:TerminateInstances" 
   ],
```

```
 "Resource" : [ 
     "arn:aws:ec2:*:*:instance/*" 
   ], 
   "Condition" : { 
     "StringEquals" : { 
        "ec2:ResourceTag/Owner" : "IoTDeviceTester" 
     } 
   } 
 }, 
 { 
   "Sid" : "VisualEditor8", 
   "Effect" : "Allow", 
  "Action" : \lceil "ec2:AuthorizeSecurityGroupIngress", 
     "ec2:DeleteSecurityGroup" 
   ], 
   "Resource" : [ 
     "arn:aws:ec2:*:*:security-group/*" 
   ], 
   "Condition" : { 
     "StringEquals" : { 
        "ec2:ResourceTag/Owner" : "IoTDeviceTester" 
     } 
   } 
 }, 
 { 
   "Sid" : "VisualEditor9", 
   "Effect" : "Allow", 
   "Action" : [ 
     "ec2:RunInstances" 
   ], 
   "Resource" : [ 
     "arn:aws:ec2:*:*:instance/*" 
   ], 
   "Condition" : { 
     "StringEquals" : { 
        "aws:RequestTag/Owner" : "IoTDeviceTester" 
     } 
   } 
 }, 
 { 
   "Sid" : "VisualEditor10", 
   "Effect" : "Allow", 
   "Action" : [
```

```
 "ec2:RunInstances" 
   ], 
   "Resource" : [ 
     "arn:aws:ec2:*:*:image/*", 
     "arn:aws:ec2:*:*:security-group/*", 
     "arn:aws:ec2:*:*:volume/*", 
     "arn:aws:ec2:*:*:key-pair/*", 
     "arn:aws:ec2:*:*:placement-group/*", 
     "arn:aws:ec2:*:*:snapshot/*", 
     "arn:aws:ec2:*:*:network-interface/*", 
     "arn:aws:ec2:*:*:subnet/*" 
   ] 
 }, 
 { 
   "Sid" : "VisualEditor11", 
   "Effect" : "Allow", 
  "Action" : [
     "ec2:CreateSecurityGroup" 
   ], 
   "Resource" : [ 
     "arn:aws:ec2:*:*:security-group/*" 
   ], 
   "Condition" : { 
     "StringEquals" : { 
        "aws:RequestTag/Owner" : "IoTDeviceTester" 
     } 
   } 
 }, 
 { 
   "Sid" : "VisualEditor12", 
   "Effect" : "Allow", 
  "Action" : [
     "ec2:DescribeInstances", 
     "ec2:DescribeSecurityGroups", 
     "ssm:DescribeParameters", 
     "ssm:GetParameters" 
   ], 
   "Resource" : "*" 
 }, 
 { 
   "Sid" : "VisualEditor13", 
   "Effect" : "Allow", 
  "Action" : [
     "ec2:CreateTags"
```

```
 ], 
        "Resource" : [ 
          "arn:aws:ec2:*:*:security-group/*", 
          "arn:aws:ec2:*:*:instance/*" 
        ], 
        "Condition" : { 
          "ForAnyValue:StringEquals" : { 
             "aws:TagKeys" : [ 
               "Owner" 
             ] 
          }, 
          "StringEquals" : { 
             "ec2:CreateAction" : [ 
               "RunInstances", 
               "CreateSecurityGroup" 
             ] 
          } 
        } 
     } 
   ]
}
```
- [IAM Identity Center에서 AWS 관리형 정책을 사용하여 권한 세트 생성](https://docs.aws.amazon.com/singlesignon/latest/userguide/howtocreatepermissionset.html)
- [IAM 자격 증명 권한 추가 및 제거](https://docs.aws.amazon.com/IAM/latest/UserGuide/access_policies_manage-attach-detach.html)
- [IAM 정책의 버전 관리 이해](https://docs.aws.amazon.com/IAM/latest/UserGuide/access_policies_managed-versioning.html)
- [AWS 관리형 정책을 시작하고 최소 권한으로 전환](https://docs.aws.amazon.com/IAM/latest/UserGuide/best-practices.html#bp-use-aws-defined-policies)

# AWSIoTDeviceTesterForGreengrassFullAccess

AWSIoTDeviceTesterForGreengrassFullAccess는 [AWS 관리형 정책](https://docs.aws.amazon.com/IAM/latest/UserGuide/access_policies_managed-vs-inline.html#aws-managed-policies)으로, AWS IoT Device Tester가 Lambda, IoT, API Gateway, IAM을 포함한 관련 서비스에 대한 액세스를 허용하여 AWS Greengrass 검증 제품군을 실행할 수 있도록 허용합니다.

## 이 정책 사용

사용자, 그룹 및 역할에 AWSIoTDeviceTesterForGreengrassFullAccess를 연결할 수 있습니 다.

## 정책 세부 정보

- 유형: AWS 관리형 정책
- 생성 시간: 2020년 2월 20일, 21:21 UTC
- 편집된 시간: 2020년 6월 25일, 17:01 UTC
- ARN: arn:aws:iam::aws:policy/AWSIoTDeviceTesterForGreengrassFullAccess

### 정책 버전

정책 버전: v4(기본값)

정책의 기본 버전은 정책에 대한 권한을 정의하는 버전입니다. 정책이 적용되는 사용자 또는 역할이 AWS 리소스에 대한 액세스를 요청하면 AWS는 정책의 기본 버전을 검사하여 요청을 허용할지 여부를 결정합니다.

```
{ 
   "Version" : "2012-10-17", 
   "Statement" : [ 
    \mathcal{L} "Sid" : "VisualEditor1", 
       "Effect" : "Allow", 
       "Action" : "iam:PassRole", 
       "Resource" : "arn:aws:iam::*:role/idt-*", 
       "Condition" : { 
          "StringEquals" : { 
            "iam:PassedToService" : [ 
              "iot.amazonaws.com", 
              "lambda.amazonaws.com", 
              "greengrass.amazonaws.com" 
 ] 
         } 
       } 
     }, 
     { 
       "Sid" : "VisualEditor2", 
       "Effect" : "Allow", 
       "Action" : [ 
          "lambda:CreateFunction",
```

```
 "iot:DeleteCertificate", 
     "lambda:DeleteFunction", 
     "execute-api:Invoke", 
     "iot:UpdateCertificate" 
   ], 
   "Resource" : [ 
     "arn:aws:execute-api:us-east-1:098862408343:9xpmnvs5h4/prod/POST/metrics", 
     "arn:aws:lambda:*:*:function:idt-*", 
     "arn:aws:iot:*:*:cert/*" 
   ] 
 }, 
 { 
   "Sid" : "VisualEditor3", 
   "Effect" : "Allow", 
   "Action" : [ 
     "iot:CreateThing", 
     "iot:DeleteThing" 
   ], 
   "Resource" : [ 
     "arn:aws:iot:*:*:thing/idt-*", 
     "arn:aws:iot:*:*:cert/*" 
   ] 
 }, 
\mathcal{L} "Sid" : "VisualEditor4", 
   "Effect" : "Allow", 
  "Action" : [
     "iot:AttachPolicy", 
     "iot:DetachPolicy", 
     "iot:DeletePolicy" 
   ], 
   "Resource" : [ 
     "arn:aws:iot:*:*:policy/idt-*", 
     "arn:aws:iot:*:*:cert/*" 
   ] 
 }, 
 { 
   "Sid" : "VisualEditor5", 
   "Effect" : "Allow", 
   "Action" : [ 
     "iot:CreateJob", 
     "iot:DescribeJob", 
     "iot:DescribeJobExecution", 
     "iot:DeleteJob"
```
],

```
 "Resource" : [ 
     "arn:aws:iot:*:*:thing/idt-*", 
     "arn:aws:iot:*:*:job/*" 
   ] 
 }, 
 { 
   "Sid" : "VisualEditor6", 
   "Effect" : "Allow", 
  "Action" : [
     "iot:DescribeEndpoint", 
     "greengrass:*", 
     "iam:ListAttachedRolePolicies", 
     "iot:CreatePolicy", 
     "iot:GetThingShadow", 
     "iot:CreateKeysAndCertificate", 
     "iot:ListThings", 
     "iot:UpdateThingShadow", 
     "iot:CreateCertificateFromCsr", 
     "iot-device-tester:SendMetrics", 
     "iot-device-tester:SupportedVersion", 
     "iot-device-tester:LatestIdt", 
     "iot-device-tester:CheckVersion", 
     "iot-device-tester:DownloadTestSuite" 
   ], 
   "Resource" : "*" 
 }, 
 { 
   "Sid" : "VisualEditor7", 
   "Effect" : "Allow", 
   "Action" : [ 
     "iot:DetachThingPrincipal", 
     "iot:AttachThingPrincipal" 
   ], 
   "Resource" : [ 
     "arn:aws:iot:*:*:thing/idt-*", 
     "arn:aws:iot:*:*:cert/*" 
   ] 
 }, 
 { 
   "Sid" : "VisualEditor8", 
   "Effect" : "Allow", 
   "Action" : [ 
     "s3:PutObject",
```

```
 "s3:DeleteObjectVersion", 
          "s3:ListBucketVersions", 
          "s3:CreateBucket", 
          "s3:DeleteObject", 
          "s3:DeleteBucket" 
        ], 
        "Resource" : "arn:aws:s3:::idt*" 
     } 
   ]
}
```
- [IAM Identity Center에서 AWS 관리형 정책을 사용하여 권한 세트 생성](https://docs.aws.amazon.com/singlesignon/latest/userguide/howtocreatepermissionset.html)
- [IAM 자격 증명 권한 추가 및 제거](https://docs.aws.amazon.com/IAM/latest/UserGuide/access_policies_manage-attach-detach.html)
- [IAM 정책의 버전 관리 이해](https://docs.aws.amazon.com/IAM/latest/UserGuide/access_policies_managed-versioning.html)
- [AWS 관리형 정책을 시작하고 최소 권한으로 전환](https://docs.aws.amazon.com/IAM/latest/UserGuide/best-practices.html#bp-use-aws-defined-policies)

## AWSIoTEventsFullAccess

AWSIoTEventsFullAccess는 [AWS 관리형 정책으](https://docs.aws.amazon.com/IAM/latest/UserGuide/access_policies_managed-vs-inline.html#aws-managed-policies)로, IoT Events에 대한 전체 액세스를 제공합니 다.

이 정책 사용

사용자, 그룹 및 역할에 AWSIoTEventsFullAccess를 연결할 수 있습니다.

#### 정책 세부 정보

- 유형: AWS 관리형 정책
- 생성 시간: 2019년 1월 10일, 22:51 UTC
- 편집된 시간: 2019년 1월 10일, 22:51 UTC
- ARN: arn:aws:iam::aws:policy/AWSIoTEventsFullAccess

#### 정책 버전

정책 버전: v1(기본값)
정책의 기본 버전은 정책에 대한 권한을 정의하는 버전입니다. 정책이 적용되는 사용자 또는 역할이 AWS 리소스에 대한 액세스를 요청하면 AWS는 정책의 기본 버전을 검사하여 요청을 허용할지 여부를 결정합니다.

#### JSON 정책 문서

```
{ 
   "Version" : "2012-10-17", 
   "Statement" : [ 
      { 
         "Effect" : "Allow", 
        "Action" : [ 
           "iotevents:*" 
        ], 
        "Resource" : "*" 
      } 
  \mathbf{I}}
```
# 자세히 알아보기

- [IAM Identity Center에서 AWS 관리형 정책을 사용하여 권한 세트 생성](https://docs.aws.amazon.com/singlesignon/latest/userguide/howtocreatepermissionset.html)
- [IAM 자격 증명 권한 추가 및 제거](https://docs.aws.amazon.com/IAM/latest/UserGuide/access_policies_manage-attach-detach.html)
- [IAM 정책의 버전 관리 이해](https://docs.aws.amazon.com/IAM/latest/UserGuide/access_policies_managed-versioning.html)
- [AWS 관리형 정책을 시작하고 최소 권한으로 전환](https://docs.aws.amazon.com/IAM/latest/UserGuide/best-practices.html#bp-use-aws-defined-policies)

# AWSIoTEventsReadOnlyAccess

AWSIoTEventsReadOnlyAccess는 [AWS 관리형 정책](https://docs.aws.amazon.com/IAM/latest/UserGuide/access_policies_managed-vs-inline.html#aws-managed-policies)으로, IoT Events에 대한 읽기 전용 액세스를 제공합니다.

# 이 정책 사용

사용자, 그룹 및 역할에 AWSIoTEventsReadOnlyAccess를 연결할 수 있습니다.

### 정책 세부 정보

- 유형: AWS 관리형 정책
- 생성 시간: 2019년 1월 10일, 22:50 UTC

• 편집된 시간: 2019년 9월 23일, 17:22 UTC

• ARN: arn:aws:iam::aws:policy/AWSIoTEventsReadOnlyAccess

#### 정책 버전

정책 버전: v2(기본값)

정책의 기본 버전은 정책에 대한 권한을 정의하는 버전입니다. 정책이 적용되는 사용자 또는 역할이 AWS 리소스에 대한 액세스를 요청하면 AWS는 정책의 기본 버전을 검사하여 요청을 허용할지 여부를 결정합니다.

#### JSON 정책 문서

```
{ 
   "Version" : "2012-10-17", 
   "Statement" : [ 
     { 
        "Effect" : "Allow", 
        "Action" : [ 
          "iotevents:Describe*", 
          "iotevents:List*" 
        ], 
        "Resource" : "*" 
     } 
   ]
}
```
### 자세히 알아보기

- [IAM Identity Center에서 AWS 관리형 정책을 사용하여 권한 세트 생성](https://docs.aws.amazon.com/singlesignon/latest/userguide/howtocreatepermissionset.html)
- [IAM 자격 증명 권한 추가 및 제거](https://docs.aws.amazon.com/IAM/latest/UserGuide/access_policies_manage-attach-detach.html)
- [IAM 정책의 버전 관리 이해](https://docs.aws.amazon.com/IAM/latest/UserGuide/access_policies_managed-versioning.html)
- [AWS 관리형 정책을 시작하고 최소 권한으로 전환](https://docs.aws.amazon.com/IAM/latest/UserGuide/best-practices.html#bp-use-aws-defined-policies)

# AWSIoTFleetHubFederationAccess

AWSIoTFleetHubFederationAccess는 [AWS 관리형 정책](https://docs.aws.amazon.com/IAM/latest/UserGuide/access_policies_managed-vs-inline.html#aws-managed-policies)으로, IoT Fleet Hub 애플리케이션에 대 한 페더레이션 액세스입니다.

### 이 정책 사용

사용자, 그룹 및 역할에 AWSIoTFleetHubFederationAccess를 연결할 수 있습니다.

#### 정책 세부 정보

- 유형: 서비스 역할 정책
- 생성 시간: 2020년 12월 15일, 08:08 UTC
- 편집된 시간: 2022년 4월 4일, 18:03 UTC
- ARN: arn:aws:iam::aws:policy/service-role/AWSIoTFleetHubFederationAccess

#### 정책 버전

정책 버전: v5(기본값)

정책의 기본 버전은 정책에 대한 권한을 정의하는 버전입니다. 정책이 적용되는 사용자 또는 역할이 AWS 리소스에 대한 액세스를 요청하면 AWS는 정책의 기본 버전을 검사하여 요청을 허용할지 여부를 결정합니다.

```
{ 
   "Version" : "2012-10-17", 
   "Statement" : [ 
     { 
       "Effect" : "Allow", 
       "Action" : [ 
          "iot:DescribeIndex", 
          "iot:DescribeThingGroup", 
          "iot:GetBucketsAggregation", 
          "iot:GetCardinality", 
          "iot:GetIndexingConfiguration", 
          "iot:GetPercentiles", 
          "iot:GetStatistics", 
          "iot:SearchIndex", 
          "iot:CreateFleetMetric", 
          "iot:ListFleetMetrics", 
          "iot:DeleteFleetMetric", 
          "iot:DescribeFleetMetric", 
          "iot:UpdateFleetMetric",
```

```
 "iot:DescribeCustomMetric", 
     "iot:ListCustomMetrics", 
     "iot:ListDimensions", 
     "iot:ListMetricValues", 
     "iot:ListThingGroups", 
     "iot:ListThingsInThingGroup", 
     "iot:ListJobTemplates", 
     "iot:DescribeJobTemplate", 
     "iot:ListJobs", 
     "iot:CreateJob", 
     "iot:CancelJob", 
     "iot:DescribeJob", 
     "iot:ListJobExecutionsForJob", 
     "iot:ListJobExecutionsForThing", 
     "iot:DescribeJobExecution", 
     "iot:ListSecurityProfiles", 
     "iot:DescribeSecurityProfile", 
     "iot:ListActiveViolations", 
     "iot:GetThingShadow", 
     "iot:ListNamedShadowsForThing", 
     "iot:CancelJobExecution", 
     "iot:DescribeEndpoint", 
     "iotfleethub:DescribeApplication", 
     "cloudwatch:DescribeAlarms", 
     "cloudwatch:GetMetricData", 
     "cloudwatch:ListMetrics", 
     "sns:ListTopics" 
   ], 
   "Resource" : "*" 
 }, 
 { 
   "Effect" : "Allow", 
  "Action" : [
     "sns:CreateTopic", 
     "sns:DeleteTopic", 
     "sns:ListSubscriptionsByTopic", 
     "sns:Subscribe", 
     "sns:Unsubscribe" 
   ], 
   "Resource" : "arn:aws:sns:*:*:iotfleethub*" 
 }, 
 { 
   "Effect" : "Allow", 
   "Action" : [
```

```
 "cloudwatch:PutMetricAlarm", 
          "cloudwatch:DeleteAlarms", 
          "cloudwatch:DescribeAlarmHistory" 
       ], 
       "Resource" : "arn:aws:cloudwatch:*:*:iotfleethub*" 
     } 
   ]
}
```
- [IAM Identity Center에서 AWS 관리형 정책을 사용하여 권한 세트 생성](https://docs.aws.amazon.com/singlesignon/latest/userguide/howtocreatepermissionset.html)
- [IAM 자격 증명 권한 추가 및 제거](https://docs.aws.amazon.com/IAM/latest/UserGuide/access_policies_manage-attach-detach.html)
- [IAM 정책의 버전 관리 이해](https://docs.aws.amazon.com/IAM/latest/UserGuide/access_policies_managed-versioning.html)
- [AWS 관리형 정책을 시작하고 최소 권한으로 전환](https://docs.aws.amazon.com/IAM/latest/UserGuide/best-practices.html#bp-use-aws-defined-policies)

# AWSIoTFleetwiseServiceRolePolicy

AWSIoTFleetwiseServiceRolePolicy는 [AWS 관리형 정책으](https://docs.aws.amazon.com/IAM/latest/UserGuide/access_policies_managed-vs-inline.html#aws-managed-policies)로, 보조 기능을 위해 AWSIoTFleetwise에서 사용하거나 관리하는 AWS 리소스 및 메타데이터에 권한을 부여합니다.

# 이 정책 사용

이 정책은 서비스에서 사용자를 대신하여 작업을 수행할 수 있도록 서비스 연결 역할에 연결됩니다. 사 용자, 그룹 또는 역할에 정책을 연결할 수 없습니다.

### 정책 세부 정보

- 유형: 서비스 연결 역할 정책
- 생성 시간: 2022년 9월 21일, 23:27 UTC
- 편집된 시간: 2022년 9월 21일, 23:27 UTC
- ARN: arn:aws:iam::aws:policy/aws-service-role/ AWSIoTFleetwiseServiceRolePolicy

### 정책 버전

정책 버전: v1(기본값)

정책의 기본 버전은 정책에 대한 권한을 정의하는 버전입니다. 정책이 적용되는 사용자 또는 역할이 AWS 리소스에 대한 액세스를 요청하면 AWS는 정책의 기본 버전을 검사하여 요청을 허용할지 여부를 결정합니다.

#### JSON 정책 문서

```
{ 
   "Version" : "2012-10-17", 
   "Statement" : [ 
     { 
        "Effect" : "Allow", 
        "Action" : [ 
           "cloudwatch:PutMetricData" 
        ], 
        "Resource" : "*", 
        "Condition" : { 
           "StringEquals" : { 
             "cloudwatch:namespace" : [ 
               "AWS/IoTFleetWise" 
            \mathbf{I} } 
        } 
      } 
   ]
}
```
### 자세히 알아보기

- [IAM 정책의 버전 관리 이해](https://docs.aws.amazon.com/IAM/latest/UserGuide/access_policies_managed-versioning.html)
- [AWS 관리형 정책을 시작하고 최소 권한으로 전환](https://docs.aws.amazon.com/IAM/latest/UserGuide/best-practices.html#bp-use-aws-defined-policies)

# AWSIoTFullAccess

AWSIoTFullAccess는 [AWS 관리형 정책](https://docs.aws.amazon.com/IAM/latest/UserGuide/access_policies_managed-vs-inline.html#aws-managed-policies)으로, 이 정책은 AWS IoT 구성 및 메시징 작업에 대한 전체 액세스를 제공합니다.

#### 이 정책 사용

사용자, 그룹 및 역할에 AWSIoTFullAccess를 연결할 수 있습니다.

#### 정책 세부 정보

- 유형: AWS 관리형 정책
- 생성 시간: 2015년 10월 8일, 15:19 UTC
- 편집된 시간: 2022년 5월 19일, 21:39 UTC
- ARN: arn:aws:iam::aws:policy/AWSIoTFullAccess

#### 정책 버전

정책 버전: v2(기본값)

정책의 기본 버전은 정책에 대한 권한을 정의하는 버전입니다. 정책이 적용되는 사용자 또는 역할이 AWS 리소스에 대한 액세스를 요청하면 AWS는 정책의 기본 버전을 검사하여 요청을 허용할지 여부를 결정합니다.

#### JSON 정책 문서

```
{ 
   "Version" : "2012-10-17", 
   "Statement" : [ 
      { 
        "Effect" : "Allow", 
        "Action" : [ 
           "iot:*", 
          "iotjobsdata:*" 
        ], 
        "Resource" : "*" 
     } 
   ]
}
```
### 자세히 알아보기

- [IAM Identity Center에서 AWS 관리형 정책을 사용하여 권한 세트 생성](https://docs.aws.amazon.com/singlesignon/latest/userguide/howtocreatepermissionset.html)
- [IAM 자격 증명 권한 추가 및 제거](https://docs.aws.amazon.com/IAM/latest/UserGuide/access_policies_manage-attach-detach.html)
- [IAM 정책의 버전 관리 이해](https://docs.aws.amazon.com/IAM/latest/UserGuide/access_policies_managed-versioning.html)
- [AWS 관리형 정책을 시작하고 최소 권한으로 전환](https://docs.aws.amazon.com/IAM/latest/UserGuide/best-practices.html#bp-use-aws-defined-policies)

# AWSIoTLogging

AWSIoTLogging는 [AWS 관리형 정책으](https://docs.aws.amazon.com/IAM/latest/UserGuide/access_policies_managed-vs-inline.html#aws-managed-policies)로, Amazon CloudWatch Log 그룹을 생성하고 로그를 그룹으 로 스트리밍할 수 있도록 허용합니다.

이 정책 사용

사용자, 그룹 및 역할에 AWSIoTLogging를 연결할 수 있습니다.

정책 세부 정보

- 유형: 서비스 역할 정책
- 생성 시간: 2015년 10월 8일, 15:17 UTC
- 편집된 시간: 2015년 10월 8일, 15:17 UTC
- ARN: arn:aws:iam::aws:policy/service-role/AWSIoTLogging

### 정책 버전

정책 버전: v1(기본값)

정책의 기본 버전은 정책에 대한 권한을 정의하는 버전입니다. 정책이 적용되는 사용자 또는 역할이 AWS 리소스에 대한 액세스를 요청하면 AWS는 정책의 기본 버전을 검사하여 요청을 허용할지 여부를 결정합니다.

```
{ 
   "Version" : "2012-10-17", 
   "Statement" : [ 
     { 
        "Effect" : "Allow", 
        "Action" : [ 
          "logs:CreateLogGroup", 
          "logs:CreateLogStream", 
          "logs:PutLogEvents", 
          "logs:PutMetricFilter", 
          "logs:PutRetentionPolicy", 
          "logs:GetLogEvents", 
          "logs:DeleteLogStream" 
        ],
```

```
 "Resource" : [ 
           " ] 
      } 
   ]
}
```
- [IAM Identity Center에서 AWS 관리형 정책을 사용하여 권한 세트 생성](https://docs.aws.amazon.com/singlesignon/latest/userguide/howtocreatepermissionset.html)
- [IAM 자격 증명 권한 추가 및 제거](https://docs.aws.amazon.com/IAM/latest/UserGuide/access_policies_manage-attach-detach.html)
- [IAM 정책의 버전 관리 이해](https://docs.aws.amazon.com/IAM/latest/UserGuide/access_policies_managed-versioning.html)
- [AWS 관리형 정책을 시작하고 최소 권한으로 전환](https://docs.aws.amazon.com/IAM/latest/UserGuide/best-practices.html#bp-use-aws-defined-policies)

# AWSIoTOTAUpdate

AWSIoTOTAUpdate는 [AWS 관리형 정책](https://docs.aws.amazon.com/IAM/latest/UserGuide/access_policies_managed-vs-inline.html#aws-managed-policies)으로, AWS IoT Job을 생성하고 AWS 코드 서명자 작업을 설 명하기 위한 액세스를 허용합니다.

### 이 정책 사용

사용자, 그룹 및 역할에 AWSIoTOTAUpdate를 연결할 수 있습니다.

#### 정책 세부 정보

- 유형: 서비스 역할 정책
- 생성 시간: 2017년 12월 20일, 20:36 UTC
- 편집된 시간: 2017년 12월 20일, 20:36 UTC
- ARN: arn:aws:iam::aws:policy/service-role/AWSIoTOTAUpdate

#### 정책 버전

정책 버전: v1(기본값)

정책의 기본 버전은 정책에 대한 권한을 정의하는 버전입니다. 정책이 적용되는 사용자 또는 역할이 AWS 리소스에 대한 액세스를 요청하면 AWS는 정책의 기본 버전을 검사하여 요청을 허용할지 여부를 결정합니다.

# JSON 정책 문서

```
{ 
   "Version" : "2012-10-17", 
   "Statement" : { 
     "Effect" : "Allow", 
     "Action" : [ 
        "iot:CreateJob", 
        "signer:DescribeSigningJob" 
     ], 
     "Resource" : "*" 
   }
}
```
# 자세히 알아보기

- [IAM Identity Center에서 AWS 관리형 정책을 사용하여 권한 세트 생성](https://docs.aws.amazon.com/singlesignon/latest/userguide/howtocreatepermissionset.html)
- [IAM 자격 증명 권한 추가 및 제거](https://docs.aws.amazon.com/IAM/latest/UserGuide/access_policies_manage-attach-detach.html)
- [IAM 정책의 버전 관리 이해](https://docs.aws.amazon.com/IAM/latest/UserGuide/access_policies_managed-versioning.html)
- [AWS 관리형 정책을 시작하고 최소 권한으로 전환](https://docs.aws.amazon.com/IAM/latest/UserGuide/best-practices.html#bp-use-aws-defined-policies)

# AWSIotRoboRunnerFullAccess

AWSIotRoboRunnerFullAccess는 [AWS 관리형 정책](https://docs.aws.amazon.com/IAM/latest/UserGuide/access_policies_managed-vs-inline.html#aws-managed-policies)으로, 이 정책은 AWS Iot RoborUnner에 대한 전체 액세스를 허용하는 권한을 부여합니다.

# 이 정책 사용

사용자, 그룹 및 역할에 AWSIotRoboRunnerFullAccess를 연결할 수 있습니다.

# 정책 세부 정보

- 유형: AWS 관리형 정책
- 생성 시간: 2021년 11월 29일, 03:54 UTC
- 편집된 시간: 2023년 2월 23일, 18:34 UTC
- ARN: arn:aws:iam::aws:policy/AWSIotRoboRunnerFullAccess

# 정책 버전

정책 버전: v2(기본값)

정책의 기본 버전은 정책에 대한 권한을 정의하는 버전입니다. 정책이 적용되는 사용자 또는 역할이 AWS 리소스에 대한 액세스를 요청하면 AWS는 정책의 기본 버전을 검사하여 요청을 허용할지 여부를 결정합니다.

#### JSON 정책 문서

```
{ 
   "Version" : "2012-10-17", 
   "Statement" : [ 
    \left\{ \right. "Effect" : "Allow", 
        "Action" : "iotroborunner:*", 
        "Resource" : "*" 
     }, 
     { 
        "Effect" : "Allow", 
        "Action" : "iam:CreateServiceLinkedRole", 
        "Resource" : "arn:aws:iam::*:role/aws-service-role/iotroborunner.amazonaws.com/
AWSServiceRoleForIoTRoboRunner", 
        "Condition" : { 
          "StringEquals" : { 
            "iam:AWSServiceName" : "iotroborunner.amazonaws.com" 
          } 
        } 
     } 
   ]
}
```
# 자세히 알아보기

- [IAM Identity Center에서 AWS 관리형 정책을 사용하여 권한 세트 생성](https://docs.aws.amazon.com/singlesignon/latest/userguide/howtocreatepermissionset.html)
- [IAM 자격 증명 권한 추가 및 제거](https://docs.aws.amazon.com/IAM/latest/UserGuide/access_policies_manage-attach-detach.html)
- [IAM 정책의 버전 관리 이해](https://docs.aws.amazon.com/IAM/latest/UserGuide/access_policies_managed-versioning.html)
- [AWS 관리형 정책을 시작하고 최소 권한으로 전환](https://docs.aws.amazon.com/IAM/latest/UserGuide/best-practices.html#bp-use-aws-defined-policies)

# AWSIotRoboRunnerReadOnly

AWSIotRoboRunnerReadOnly는 [AWS 관리형 정책](https://docs.aws.amazon.com/IAM/latest/UserGuide/access_policies_managed-vs-inline.html#aws-managed-policies)으로, 이 정책은 AWS Iot RoborUnner에 대한 읽 기 전용 액세스를 허용하는 권한을 부여합니다.

# 이 정책 사용

사용자, 그룹 및 역할에 AWSIotRoboRunnerReadOnly를 연결할 수 있습니다.

### 정책 세부 정보

- 유형: AWS 관리형 정책
- 생성 시간: 2021년 11월 29일, 03:43 UTC
- 편집된 시간: 2022년 11월 16일, 20:51 UTC
- ARN: arn:aws:iam::aws:policy/AWSIotRoboRunnerReadOnly

### 정책 버전

정책 버전: v2(기본값)

정책의 기본 버전은 정책에 대한 권한을 정의하는 버전입니다. 정책이 적용되는 사용자 또는 역할이 AWS 리소스에 대한 액세스를 요청하면 AWS는 정책의 기본 버전을 검사하여 요청을 허용할지 여부를 결정합니다.

```
{ 
   "Version" : "2012-10-17", 
   "Statement" : [ 
     { 
       "Effect" : "Allow", 
       "Action" : [ 
          "iotroborunner:GetSite", 
          "iotroborunner:GetWorker", 
          "iotroborunner:ListWorkerFleets", 
          "iotroborunner:ListSites", 
          "iotroborunner:ListWorkers", 
          "iotroborunner:GetDestination",
```

```
 "iotroborunner:GetWorkerFleet", 
          "iotroborunner:ListDestinations" 
        ], 
        "Resource" : "*" 
     } 
   ]
}
```
- [IAM Identity Center에서 AWS 관리형 정책을 사용하여 권한 세트 생성](https://docs.aws.amazon.com/singlesignon/latest/userguide/howtocreatepermissionset.html)
- [IAM 자격 증명 권한 추가 및 제거](https://docs.aws.amazon.com/IAM/latest/UserGuide/access_policies_manage-attach-detach.html)
- [IAM 정책의 버전 관리 이해](https://docs.aws.amazon.com/IAM/latest/UserGuide/access_policies_managed-versioning.html)
- [AWS 관리형 정책을 시작하고 최소 권한으로 전환](https://docs.aws.amazon.com/IAM/latest/UserGuide/best-practices.html#bp-use-aws-defined-policies)

# AWSIotRoboRunnerServiceRolePolicy

AWSIotRoboRunnerServiceRolePolicy는 [AWS 관리형 정책으](https://docs.aws.amazon.com/IAM/latest/UserGuide/access_policies_managed-vs-inline.html#aws-managed-policies)로, AWS IoT RoboRunner가 고객 을 대신하여 연관된 AWS 리소스를 관리할 수 있도록 허용합니다.

# 이 정책 사용

이 정책은 서비스에서 사용자를 대신하여 작업을 수행할 수 있도록 서비스 연결 역할에 연결됩니다. 사 용자, 그룹 또는 역할에 정책을 연결할 수 없습니다.

### 정책 세부 정보

- 유형: 서비스 연결 역할 정책
- 생성 시간: 2023년 2월 21일, 16:56 UTC
- 편집된 시간: 2023년 2월 21일, 16:56 UTC
- ARN: arn:aws:iam::aws:policy/aws-service-role/ AWSIotRoboRunnerServiceRolePolicy

# 정책 버전

정책 버전: v1(기본값)

정책의 기본 버전은 정책에 대한 권한을 정의하는 버전입니다. 정책이 적용되는 사용자 또는 역할이 AWS 리소스에 대한 액세스를 요청하면 AWS는 정책의 기본 버전을 검사하여 요청을 허용할지 여부를 결정합니다.

#### JSON 정책 문서

```
{ 
   "Version" : "2012-10-17", 
   "Statement" : { 
     "Effect" : "Allow", 
     "Action" : [ 
        "cloudwatch:PutMetricData" 
     ], 
     "Resource" : "*", 
     "Condition" : { 
        "StringEquals" : { 
          "cloudwatch:namespace" : [ 
             "AWS/Usage" 
          ] 
        } 
     } 
   }
}
```
# 자세히 알아보기

- [IAM 정책의 버전 관리 이해](https://docs.aws.amazon.com/IAM/latest/UserGuide/access_policies_managed-versioning.html)
- [AWS 관리형 정책을 시작하고 최소 권한으로 전환](https://docs.aws.amazon.com/IAM/latest/UserGuide/best-practices.html#bp-use-aws-defined-policies)

# AWSIoTRuleActions

AWSIoTRuleActions는 [AWS 관리형 정책으](https://docs.aws.amazon.com/IAM/latest/UserGuide/access_policies_managed-vs-inline.html#aws-managed-policies)로, AWS IoT Rule Actions에서 지원되는 모든 AWS 서 비스에 대한 액세스를 허용합니다.

#### 이 정책 사용

사용자, 그룹 및 역할에 AWSIoTRuleActions를 연결할 수 있습니다.

- 생성 시간: 2015년 10월 8일, 15:14 UTC
- 편집된 시간: 2018년 1월 16일, 19:28 UTC
- ARN: arn:aws:iam::aws:policy/service-role/AWSIoTRuleActions

### 정책 버전

정책 버전: v2(기본값)

정책의 기본 버전은 정책에 대한 권한을 정의하는 버전입니다. 정책이 적용되는 사용자 또는 역할이 AWS 리소스에 대한 액세스를 요청하면 AWS는 정책의 기본 버전을 검사하여 요청을 허용할지 여부를 결정합니다.

#### JSON 정책 문서

```
{ 
   "Version" : "2012-10-17", 
   "Statement" : { 
     "Effect" : "Allow", 
     "Action" : [ 
        "dynamodb:PutItem", 
        "kinesis:PutRecord", 
        "iot:Publish", 
        "s3:PutObject", 
        "sns:Publish", 
        "sqs:SendMessage*", 
        "cloudwatch:SetAlarmState", 
        "cloudwatch:PutMetricData", 
        "es:ESHttpPut", 
        "firehose:PutRecord" 
     ], 
     "Resource" : "*" 
   }
}
```
# 자세히 알아보기

• [IAM Identity Center에서 AWS 관리형 정책을 사용하여 권한 세트 생성](https://docs.aws.amazon.com/singlesignon/latest/userguide/howtocreatepermissionset.html)

- [IAM 자격 증명 권한 추가 및 제거](https://docs.aws.amazon.com/IAM/latest/UserGuide/access_policies_manage-attach-detach.html)
- [IAM 정책의 버전 관리 이해](https://docs.aws.amazon.com/IAM/latest/UserGuide/access_policies_managed-versioning.html)
- [AWS 관리형 정책을 시작하고 최소 권한으로 전환](https://docs.aws.amazon.com/IAM/latest/UserGuide/best-practices.html#bp-use-aws-defined-policies)

#### AWSIoTSiteWiseConsoleFullAccess

AWSIoTSiteWiseConsoleFullAccess는 [AWS 관리형 정책](https://docs.aws.amazon.com/IAM/latest/UserGuide/access_policies_managed-vs-inline.html#aws-managed-policies)으로, AWS Management Console을 사용하여 AWS IoT SiteWise를 관리할 수 있는 전체 액세스를 제공합니다. 이 정책은 또한 AWS IoT SiteWise(예: AWS IoT Analytics)와 함께 사용되는 데이터 스토어를 생성 및 나열할 수 있는 액세스, AWS IoT Greengrass 리소스 나열 및 보기, AWS Secrets Manager 비밀 나열 및 수정, AWS IoT 사물 섀도우 검색, 특정 태그가 있는 리소스 나열, AWS IoT SiteWise에 대한 서비스 연결 역할 생성 및 사용 에 대한 액세스를 부여합니다.

#### 이 정책 사용

사용자, 그룹 및 역할에 AWSIoTSiteWiseConsoleFullAccess를 연결할 수 있습니다.

#### 정책 세부 정보

- 유형: AWS 관리형 정책
- 생성 시간: 2019년 5월 31일, 21:37 UTC
- 편집된 시간: 2019년 5월 31일, 21:37 UTC
- ARN: arn:aws:iam::aws:policy/AWSIoTSiteWiseConsoleFullAccess

#### 정책 버전

정책 버전: v1(기본값)

정책의 기본 버전은 정책에 대한 권한을 정의하는 버전입니다. 정책이 적용되는 사용자 또는 역할이 AWS 리소스에 대한 액세스를 요청하면 AWS는 정책의 기본 버전을 검사하여 요청을 허용할지 여부를 결정합니다.

```
{ 
   "Version" : "2012-10-17", 
   "Statement" : [
```
{

```
 "Action" : "iotsitewise:*", 
   "Effect" : "Allow", 
   "Resource" : "*" 
 }, 
 { 
   "Action" : [ 
     "iotanalytics:List*", 
      "iotanalytics:Describe*", 
     "iotanalytics:Create*" 
   ], 
   "Effect" : "Allow", 
   "Resource" : "*" 
 }, 
 { 
   "Action" : [ 
      "iot:DescribeEndpoint", 
      "iot:GetThingShadow" 
   ], 
   "Effect" : "Allow", 
   "Resource" : "*" 
 }, 
 { 
  "Action" : [
      "greengrass:GetGroup", 
      "greengrass:GetGroupVersion", 
      "greengrass:GetCoreDefinitionVersion", 
      "greengrass:ListGroups" 
   ], 
   "Effect" : "Allow", 
   "Resource" : "*" 
 }, 
 { 
   "Action" : [ 
      "secretsmanager:ListSecrets", 
     "secretsmanager:CreateSecret" 
   ], 
   "Effect" : "Allow", 
   "Resource" : "*" 
 }, 
 { 
   "Action" : [ 
      "secretsmanager:UpdateSecret" 
   ],
```

```
 "Effect" : "Allow", 
        "Resource" : "arn:aws:secretsmanager:*:*:secret:greengrass-*" 
     }, 
     { 
        "Action" : [ 
          "tag:GetResources" 
        ], 
        "Effect" : "Allow", 
        "Resource" : "*" 
     }, 
     { 
        "Action" : [ 
          "iam:CreateServiceLinkedRole" 
        ], 
        "Effect" : "Allow", 
        "Resource" : "arn:aws:iam::*:role/aws-service-role/iotsitewise.amazonaws.com/
AWSServiceRoleForIoTSiteWise*", 
        "Condition" : { 
          "StringEquals" : { 
            "iam:AWSServiceName" : "iotsitewise.amazonaws.com" 
          } 
        } 
     }, 
    \mathcal{L}"Action" : [
          "iam:PassRole" 
        ], 
        "Effect" : "Allow", 
        "Resource" : "arn:aws:iam::*:role/aws-service-role/iotsitewise.amazonaws.com/
AWSServiceRoleForIoTSiteWise*", 
        "Condition" : { 
          "StringEquals" : { 
             "iam:PassedToService" : "iotsitewise.amazonaws.com" 
          } 
        } 
     } 
  \mathbf{I}}
```
- [IAM Identity Center에서 AWS 관리형 정책을 사용하여 권한 세트 생성](https://docs.aws.amazon.com/singlesignon/latest/userguide/howtocreatepermissionset.html)
- [IAM 자격 증명 권한 추가 및 제거](https://docs.aws.amazon.com/IAM/latest/UserGuide/access_policies_manage-attach-detach.html)
- [IAM 정책의 버전 관리 이해](https://docs.aws.amazon.com/IAM/latest/UserGuide/access_policies_managed-versioning.html)
- [AWS 관리형 정책을 시작하고 최소 권한으로 전환](https://docs.aws.amazon.com/IAM/latest/UserGuide/best-practices.html#bp-use-aws-defined-policies)

#### AWSIoTSiteWiseFullAccess

AWSIoTSiteWiseFullAccess는 [AWS 관리형 정책](https://docs.aws.amazon.com/IAM/latest/UserGuide/access_policies_managed-vs-inline.html#aws-managed-policies)으로, IoT SiteWise에 대한 전체 액세스를 제공합 니다.

이 정책 사용

사용자, 그룹 및 역할에 AWSIoTSiteWiseFullAccess를 연결할 수 있습니다.

#### 정책 세부 정보

- 유형: AWS 관리형 정책
- 생성 시간: 2018년 12월 4일, 20:53 UTC
- 편집된 시간: 2018년 12월 4일, 20:53 UTC
- ARN: arn:aws:iam::aws:policy/AWSIoTSiteWiseFullAccess

#### 정책 버전

정책 버전: v1(기본값)

정책의 기본 버전은 정책에 대한 권한을 정의하는 버전입니다. 정책이 적용되는 사용자 또는 역할이 AWS 리소스에 대한 액세스를 요청하면 AWS는 정책의 기본 버전을 검사하여 요청을 허용할지 여부를 결정합니다.

```
{ 
   "Version" : "2012-10-17", 
   "Statement" : [ 
     { 
        "Effect" : "Allow", 
        "Action" : [ 
          "iotsitewise:*" 
        ], 
        "Resource" : "*"
```
}

 ] }

### 자세히 알아보기

- [IAM Identity Center에서 AWS 관리형 정책을 사용하여 권한 세트 생성](https://docs.aws.amazon.com/singlesignon/latest/userguide/howtocreatepermissionset.html)
- [IAM 자격 증명 권한 추가 및 제거](https://docs.aws.amazon.com/IAM/latest/UserGuide/access_policies_manage-attach-detach.html)
- [IAM 정책의 버전 관리 이해](https://docs.aws.amazon.com/IAM/latest/UserGuide/access_policies_managed-versioning.html)
- [AWS 관리형 정책을 시작하고 최소 권한으로 전환](https://docs.aws.amazon.com/IAM/latest/UserGuide/best-practices.html#bp-use-aws-defined-policies)

### AWSIoTSiteWiseMonitorPortalAccess

AWSIoTSiteWiseMonitorPortalAccess는 [AWS 관리형 정책으](https://docs.aws.amazon.com/IAM/latest/UserGuide/access_policies_managed-vs-inline.html#aws-managed-policies)로, 이 정책은 AWS IoT SiteWise 자산 및 자산 데이터에 액세스하고, AWS IoT SiteWise Monitor 리소스를 생성하고, AWS SSO 사용자 를 나열할 수 있는 권한을 부여합니다.

#### 이 정책 사용

사용자, 그룹 및 역할에 AWSIoTSiteWiseMonitorPortalAccess를 연결할 수 있습니다.

#### 정책 세부 정보

- 유형: 서비스 역할 정책
- 생성 시간: 2020년 5월 19일, 20:01 UTC
- 편집된 시간: 2020년 5월 19일, 20:01 UTC
- ARN: arn:aws:iam::aws:policy/service-role/ AWSIoTSiteWiseMonitorPortalAccess

#### 정책 버전

정책 버전: v1(기본값)

정책의 기본 버전은 정책에 대한 권한을 정의하는 버전입니다. 정책이 적용되는 사용자 또는 역할이 AWS 리소스에 대한 액세스를 요청하면 AWS는 정책의 기본 버전을 검사하여 요청을 허용할지 여부를 결정합니다.

```
{ 
   "Version" : "2012-10-17", 
   "Statement" : [ 
     { 
       "Effect" : "Allow", 
      "Action" : [
         "iotsitewise:CreateProject", 
         "iotsitewise:DescribeProject", 
         "iotsitewise:UpdateProject", 
         "iotsitewise:DeleteProject", 
         "iotsitewise:ListProjects", 
         "iotsitewise:BatchAssociateProjectAssets", 
         "iotsitewise:BatchDisassociateProjectAssets", 
         "iotsitewise:ListProjectAssets", 
         "iotsitewise:CreateDashboard", 
         "iotsitewise:DescribeDashboard", 
         "iotsitewise:UpdateDashboard", 
         "iotsitewise:DeleteDashboard", 
         "iotsitewise:ListDashboards", 
         "iotsitewise:CreateAccessPolicy", 
         "iotsitewise:DescribeAccessPolicy", 
         "iotsitewise:UpdateAccessPolicy", 
         "iotsitewise:DeleteAccessPolicy", 
         "iotsitewise:ListAccessPolicies", 
         "iotsitewise:DescribeAsset", 
         "iotsitewise:ListAssets", 
         "iotsitewise:ListAssociatedAssets", 
         "iotsitewise:DescribeAssetProperty", 
         "iotsitewise:GetAssetPropertyValue", 
         "iotsitewise:GetAssetPropertyValueHistory", 
         "iotsitewise:GetAssetPropertyAggregates", 
         "sso-directory:DescribeUsers" 
       ], 
       "Resource" : "*" 
     } 
   ]
}
```
- [IAM Identity Center에서 AWS 관리형 정책을 사용하여 권한 세트 생성](https://docs.aws.amazon.com/singlesignon/latest/userguide/howtocreatepermissionset.html)
- [IAM 자격 증명 권한 추가 및 제거](https://docs.aws.amazon.com/IAM/latest/UserGuide/access_policies_manage-attach-detach.html)
- [IAM 정책의 버전 관리 이해](https://docs.aws.amazon.com/IAM/latest/UserGuide/access_policies_managed-versioning.html)
- [AWS 관리형 정책을 시작하고 최소 권한으로 전환](https://docs.aws.amazon.com/IAM/latest/UserGuide/best-practices.html#bp-use-aws-defined-policies)

# AWSIoTSiteWiseMonitorServiceRolePolicy

AWSIoTSiteWiseMonitorServiceRolePolicy는 [AWS 관리형 정책으](https://docs.aws.amazon.com/IAM/latest/UserGuide/access_policies_managed-vs-inline.html#aws-managed-policies)로, AWS IoT SiteWise 자산 및 자산 자산에 액세스하고, AWS IoT SiteWise 포털을 통해 AWS IoT Sitewise 프로젝트, 대시보드 및 액세스 정책을 생성할 수 있는 AWS IoT SiteWise 모니터 권한을 부여합니다.

### 이 정책 사용

이 정책은 서비스에서 사용자를 대신하여 작업을 수행할 수 있도록 서비스 연결 역할에 연결됩니다. 사 용자, 그룹 또는 역할에 정책을 연결할 수 없습니다.

### 정책 세부 정보

- 유형: 서비스 연결 역할 정책
- 생성 시간: 2019년 11월 14일, 00:59 UTC
- 편집된 시간: 2019년 12월 13일, 22:19 UTC
- ARN: arn:aws:iam::aws:policy/aws-service-role/ AWSIoTSiteWiseMonitorServiceRolePolicy

# 정책 버전

정책 버전: v2(기본값)

정책의 기본 버전은 정책에 대한 권한을 정의하는 버전입니다. 정책이 적용되는 사용자 또는 역할이 AWS 리소스에 대한 액세스를 요청하면 AWS는 정책의 기본 버전을 검사하여 요청을 허용할지 여부를 결정합니다.

```
 "Version" : "2012-10-17", 
   "Statement" : [ 
     { 
       "Effect" : "Allow", 
       "Action" : [ 
         "iotsitewise:CreateProject", 
         "iotsitewise:DescribeProject", 
         "iotsitewise:UpdateProject", 
         "iotsitewise:DeleteProject", 
         "iotsitewise:ListProjects", 
         "iotsitewise:BatchAssociateProjectAssets", 
         "iotsitewise:BatchDisassociateProjectAssets", 
         "iotsitewise:ListProjectAssets", 
         "iotsitewise:CreateDashboard", 
         "iotsitewise:DescribeDashboard", 
         "iotsitewise:UpdateDashboard", 
         "iotsitewise:DeleteDashboard", 
         "iotsitewise:ListDashboards", 
         "iotsitewise:CreateAccessPolicy", 
         "iotsitewise:DescribeAccessPolicy", 
         "iotsitewise:UpdateAccessPolicy", 
         "iotsitewise:DeleteAccessPolicy", 
         "iotsitewise:ListAccessPolicies", 
         "iotsitewise:DescribeAsset", 
         "iotsitewise:ListAssets", 
         "iotsitewise:ListAssociatedAssets", 
         "iotsitewise:DescribeAssetProperty", 
         "iotsitewise:GetAssetPropertyValue", 
         "iotsitewise:GetAssetPropertyValueHistory", 
         "iotsitewise:GetAssetPropertyAggregates", 
         "sso-directory:DescribeUsers" 
       ], 
       "Resource" : "*" 
     } 
   ]
}
```
- [IAM 정책의 버전 관리 이해](https://docs.aws.amazon.com/IAM/latest/UserGuide/access_policies_managed-versioning.html)
- [AWS 관리형 정책을 시작하고 최소 권한으로 전환](https://docs.aws.amazon.com/IAM/latest/UserGuide/best-practices.html#bp-use-aws-defined-policies)

# AWSIoTSiteWiseReadOnlyAccess

AWSIoTSiteWiseReadOnlyAccess는 [AWS 관리형 정책으](https://docs.aws.amazon.com/IAM/latest/UserGuide/access_policies_managed-vs-inline.html#aws-managed-policies)로, IoT SiteWise에 대한 읽기 전용 액세 스를 제공합니다.

# 이 정책 사용

사용자, 그룹 및 역할에 AWSIoTSiteWiseReadOnlyAccess를 연결할 수 있습니다.

### 정책 세부 정보

- 유형: AWS 관리형 정책
- 생성 시간: 2018년 12월 4일, 20:55 UTC
- 편집된 시간: 2022년 9월 16일, 19:05 UTC
- ARN: arn:aws:iam::aws:policy/AWSIoTSiteWiseReadOnlyAccess

### 정책 버전

정책 버전: v2(기본값)

정책의 기본 버전은 정책에 대한 권한을 정의하는 버전입니다. 정책이 적용되는 사용자 또는 역할이 AWS 리소스에 대한 액세스를 요청하면 AWS는 정책의 기본 버전을 검사하여 요청을 허용할지 여부를 결정합니다.

```
{ 
   "Version" : "2012-10-17", 
   "Statement" : [ 
     { 
        "Effect" : "Allow", 
        "Action" : [ 
          "iotsitewise:Describe*", 
          "iotsitewise:List*", 
          "iotsitewise:Get*", 
          "iotsitewise:BatchGet*" 
        ], 
        "Resource" : "*" 
     } 
   ]
```
}

# 자세히 알아보기

- [IAM Identity Center에서 AWS 관리형 정책을 사용하여 권한 세트 생성](https://docs.aws.amazon.com/singlesignon/latest/userguide/howtocreatepermissionset.html)
- [IAM 자격 증명 권한 추가 및 제거](https://docs.aws.amazon.com/IAM/latest/UserGuide/access_policies_manage-attach-detach.html)
- [IAM 정책의 버전 관리 이해](https://docs.aws.amazon.com/IAM/latest/UserGuide/access_policies_managed-versioning.html)
- [AWS 관리형 정책을 시작하고 최소 권한으로 전환](https://docs.aws.amazon.com/IAM/latest/UserGuide/best-practices.html#bp-use-aws-defined-policies)

# AWSIoTThingsRegistration

AWSIoTThingsRegistration는 [AWS 관리형 정책](https://docs.aws.amazon.com/IAM/latest/UserGuide/access_policies_managed-vs-inline.html#aws-managed-policies)으로, 이 정책은 사용자가 AWS IoT StartThingRegistrationTask API를 사용하여 대량으로 사물을 등록할 수 있도록 허용합니다.

### 이 정책 사용

사용자, 그룹 및 역할에 AWSIoTThingsRegistration를 연결할 수 있습니다.

#### 정책 세부 정보

- 유형: 서비스 역할 정책
- 생성 시간: 2017년 12월 1일, 20:21 UTC
- 편집된 시간: 2020년 10월 5일, 19:20 UTC
- ARN: arn:aws:iam::aws:policy/service-role/AWSIoTThingsRegistration

#### 정책 버전

정책 버전: v3(기본값)

정책의 기본 버전은 정책에 대한 권한을 정의하는 버전입니다. 정책이 적용되는 사용자 또는 역할이 AWS 리소스에 대한 액세스를 요청하면 AWS는 정책의 기본 버전을 검사하여 요청을 허용할지 여부를 결정합니다.

#### JSON 정책 문서

```
 "Version" : "2012-10-17",
```
{

```
 "Statement" : [ 
     { 
        "Effect" : "Allow", 
        "Action" : [ 
          "iot:AddThingToThingGroup", 
          "iot:AttachPolicy", 
          "iot:AttachPrincipalPolicy", 
          "iot:AttachThingPrincipal", 
          "iot:CreateCertificateFromCsr", 
          "iot:CreatePolicy", 
          "iot:CreateThing", 
          "iot:DescribeCertificate", 
          "iot:DescribeThing", 
          "iot:DescribeThingGroup", 
          "iot:DescribeThingType", 
          "iot:DetachPolicy", 
          "iot:DetachThingPrincipal", 
          "iot:GetPolicy", 
          "iot:ListAttachedPolicies", 
          "iot:ListPolicyPrincipals", 
          "iot:ListPrincipalPolicies", 
          "iot:ListPrincipalThings", 
          "iot:ListTargetsForPolicy", 
          "iot:ListThingGroupsForThing", 
          "iot:ListThingPrincipals", 
          "iot:RegisterCertificate", 
          "iot:RegisterThing", 
          "iot:RemoveThingFromThingGroup", 
          "iot:UpdateCertificate", 
          "iot:UpdateThing", 
          "iot:UpdateThingGroupsForThing", 
          "iot:AddThingToBillingGroup", 
          "iot:DescribeBillingGroup", 
          "iot:RemoveThingFromBillingGroup" 
        ], 
        "Resource" : [ 
         " ] 
     } 
   ] }
```
- [IAM Identity Center에서 AWS 관리형 정책을 사용하여 권한 세트 생성](https://docs.aws.amazon.com/singlesignon/latest/userguide/howtocreatepermissionset.html)
- [IAM 자격 증명 권한 추가 및 제거](https://docs.aws.amazon.com/IAM/latest/UserGuide/access_policies_manage-attach-detach.html)
- [IAM 정책의 버전 관리 이해](https://docs.aws.amazon.com/IAM/latest/UserGuide/access_policies_managed-versioning.html)
- [AWS 관리형 정책을 시작하고 최소 권한으로 전환](https://docs.aws.amazon.com/IAM/latest/UserGuide/best-practices.html#bp-use-aws-defined-policies)

# AWSIoTTwinMakerServiceRolePolicy

AWSIoTTwinMakerServiceRolePolicyAWS TwinMaker IoT가 사용자 대신 다른 AWS 서비스를 호출하고 리소스를 동기화할 수 있도록 허용하는 [AWS관리형 정책입니다.](https://docs.aws.amazon.com/IAM/latest/UserGuide/access_policies_managed-vs-inline.html#aws-managed-policies)

### 이 정책 사용

이 정책은 서비스에서 사용자를 대신하여 작업을 수행할 수 있도록 서비스 연결 역할에 연결됩니다. 사 용자, 그룹 또는 역할에 정책을 연결할 수 없습니다.

### 정책 세부 정보

- 유형: 서비스 연결 역할 정책
- 생성 시간: 2023년 11월 13일, 18:59 UTC
- 편집된 시간: 2023년 11월 13일, 18:59 UTC
- ARN: arn:aws:iam::aws:policy/aws-service-role/ AWSIoTTwinMakerServiceRolePolicy

#### 정책 버전

정책 버전: v1(기본값)

정책의 기본 버전은 정책에 대한 권한을 정의하는 버전입니다. 정책이 적용되는 사용자 또는 역할이 AWS 리소스에 대한 액세스를 요청하면 AWS는 정책의 기본 버전을 검사하여 요청을 허용할지 여부를 결정합니다.

#### JSON 정책 문서

```
 "Version" : "2012-10-17",
```
{

```
 "Statement" : [ 
  \left\{ \right. "Sid" : "SiteWiseAssetReadAccess", 
     "Effect" : "Allow", 
     "Action" : [ 
       "iotsitewise:DescribeAsset" 
     ], 
     "Resource" : [ 
       "arn:aws:iotsitewise:*:*:asset/*" 
     ] 
   }, 
   { 
     "Sid" : "SiteWiseAssetModelReadAccess", 
     "Effect" : "Allow", 
    "Action" : [
       "iotsitewise:DescribeAssetModel" 
     ], 
     "Resource" : [ 
       "arn:aws:iotsitewise:*:*:asset-model/*" 
    \mathbf{I} }, 
   { 
     "Sid" : "SiteWiseAssetModelAndAssetListAccess", 
     "Effect" : "Allow", 
    "Action" : [
       "iotsitewise:ListAssets", 
       "iotsitewise:ListAssetModels" 
     ], 
     "Resource" : [ 
      ""
     ] 
   }, 
   { 
     "Sid" : "TwinMakerAccess", 
     "Effect" : "Allow", 
    "Action" : [
       "iottwinmaker:GetEntity", 
       "iottwinmaker:CreateEntity", 
       "iottwinmaker:UpdateEntity", 
       "iottwinmaker:DeleteEntity", 
       "iottwinmaker:ListEntities", 
       "iottwinmaker:GetComponentType", 
       "iottwinmaker:CreateComponentType", 
       "iottwinmaker:UpdateComponentType",
```

```
 "iottwinmaker:DeleteComponentType", 
          "iottwinmaker:ListComponentTypes" 
       ], 
       "Resource" : [ 
          "arn:aws:iottwinmaker:*:*:workspace/*" 
       ], 
       "Condition" : { 
          "ForAnyValue:StringEquals" : { 
            "iottwinmaker:linkedServices" : [ 
              "IOTSITEWISE" 
 ] 
          } 
       } 
     } 
   ]
}
```
- [IAM 정책의 버전 관리 이해](https://docs.aws.amazon.com/IAM/latest/UserGuide/access_policies_managed-versioning.html)
- [AWS 관리형 정책을 시작하고 최소 권한으로 전환](https://docs.aws.amazon.com/IAM/latest/UserGuide/best-practices.html#bp-use-aws-defined-policies)

# AWSIoTWirelessDataAccess

AWSIoTWirelessDataAccess는 [AWS 관리형 정책](https://docs.aws.amazon.com/IAM/latest/UserGuide/access_policies_managed-vs-inline.html#aws-managed-policies)으로, AWS IoT Wireless 디바이스에 연관된 자격 증명 데이터 액세스를 허용합니다.

#### 이 정책 사용

사용자, 그룹 및 역할에 AWSIoTWirelessDataAccess를 연결할 수 있습니다.

# 정책 세부 정보

- 유형: AWS 관리형 정책
- 생성 시간: 2020년 12월 15일, 15:31 UTC
- 편집된 시간: 2020년 12월 15일, 15:31 UTC
- ARN: arn:aws:iam::aws:policy/AWSIoTWirelessDataAccess

# 정책 버전

정책 버전: v1(기본값)

정책의 기본 버전은 정책에 대한 권한을 정의하는 버전입니다. 정책이 적용되는 사용자 또는 역할이 AWS 리소스에 대한 액세스를 요청하면 AWS는 정책의 기본 버전을 검사하여 요청을 허용할지 여부를 결정합니다.

JSON 정책 문서

```
{ 
   "Version" : "2012-10-17", 
   "Statement" : [ 
     { 
        "Effect" : "Allow", 
        "Action" : [ 
          "iotwireless:SendDataToWirelessDevice" 
        ], 
        "Resource" : "*" 
     } 
   ]
}
```
# 자세히 알아보기

- [IAM Identity Center에서 AWS 관리형 정책을 사용하여 권한 세트 생성](https://docs.aws.amazon.com/singlesignon/latest/userguide/howtocreatepermissionset.html)
- [IAM 자격 증명 권한 추가 및 제거](https://docs.aws.amazon.com/IAM/latest/UserGuide/access_policies_manage-attach-detach.html)
- [IAM 정책의 버전 관리 이해](https://docs.aws.amazon.com/IAM/latest/UserGuide/access_policies_managed-versioning.html)
- [AWS 관리형 정책을 시작하고 최소 권한으로 전환](https://docs.aws.amazon.com/IAM/latest/UserGuide/best-practices.html#bp-use-aws-defined-policies)

# AWSIoTWirelessFullAccess

AWSIoTWirelessFullAccess는 [AWS 관리형 정책](https://docs.aws.amazon.com/IAM/latest/UserGuide/access_policies_managed-vs-inline.html#aws-managed-policies)으로, 모든 AWS IoT Wireless 작업에 대한 연관 된 자격 증명 전체 액세스를 허용합니다.

#### 이 정책 사용

사용자, 그룹 및 역할에 AWSIoTWirelessFullAccess를 연결할 수 있습니다.

#### 정책 세부 정보

- 유형: AWS 관리형 정책
- 생성 시간: 2020년 12월 15일, 15:27 UTC
- 편집된 시간: 2020년 12월 15일, 15:27 UTC
- ARN: arn:aws:iam::aws:policy/AWSIoTWirelessFullAccess

#### 정책 버전

정책 버전: v1(기본값)

정책의 기본 버전은 정책에 대한 권한을 정의하는 버전입니다. 정책이 적용되는 사용자 또는 역할이 AWS 리소스에 대한 액세스를 요청하면 AWS는 정책의 기본 버전을 검사하여 요청을 허용할지 여부를 결정합니다.

#### JSON 정책 문서

```
{ 
   "Version" : "2012-10-17", 
   "Statement" : [ 
      { 
        "Effect" : "Allow", 
        "Action" : [ 
           "iotwireless:*" 
        ], 
        "Resource" : "*" 
      } 
  \mathbf{I}}
```
### 자세히 알아보기

- [IAM Identity Center에서 AWS 관리형 정책을 사용하여 권한 세트 생성](https://docs.aws.amazon.com/singlesignon/latest/userguide/howtocreatepermissionset.html)
- [IAM 자격 증명 권한 추가 및 제거](https://docs.aws.amazon.com/IAM/latest/UserGuide/access_policies_manage-attach-detach.html)
- [IAM 정책의 버전 관리 이해](https://docs.aws.amazon.com/IAM/latest/UserGuide/access_policies_managed-versioning.html)
- [AWS 관리형 정책을 시작하고 최소 권한으로 전환](https://docs.aws.amazon.com/IAM/latest/UserGuide/best-practices.html#bp-use-aws-defined-policies)

### AWSIoTWirelessFullPublishAccess

AWSIoTWirelessFullPublishAccess는 [AWS 관리형 정책](https://docs.aws.amazon.com/IAM/latest/UserGuide/access_policies_managed-vs-inline.html#aws-managed-policies)으로, 사용자를 대신하여 IoT Rules Engine에 게시할 수 있는 IoT Wireless 전체 액세스를 제공합니다.

### 이 정책 사용

사용자, 그룹 및 역할에 AWSIoTWirelessFullPublishAccess를 연결할 수 있습니다.

### 정책 세부 정보

- 유형: AWS 관리형 정책
- 생성 시간: 2020년 12월 15일, 15:29 UTC
- 편집된 시간: 2020년 12월 15일, 15:29 UTC
- ARN: arn:aws:iam::aws:policy/AWSIoTWirelessFullPublishAccess

#### 정책 버전

정책 버전: v1(기본값)

정책의 기본 버전은 정책에 대한 권한을 정의하는 버전입니다. 정책이 적용되는 사용자 또는 역할이 AWS 리소스에 대한 액세스를 요청하면 AWS는 정책의 기본 버전을 검사하여 요청을 허용할지 여부를 결정합니다.

```
{ 
   "Version" : "2012-10-17", 
   "Statement" : [ 
     { 
        "Effect" : "Allow", 
        "Action" : [ 
          "iot:DescribeEndpoint", 
          "iot:Publish" 
        ], 
        "Resource" : "*" 
     } 
   ]
}
```
- [IAM Identity Center에서 AWS 관리형 정책을 사용하여 권한 세트 생성](https://docs.aws.amazon.com/singlesignon/latest/userguide/howtocreatepermissionset.html)
- [IAM 자격 증명 권한 추가 및 제거](https://docs.aws.amazon.com/IAM/latest/UserGuide/access_policies_manage-attach-detach.html)
- [IAM 정책의 버전 관리 이해](https://docs.aws.amazon.com/IAM/latest/UserGuide/access_policies_managed-versioning.html)
- [AWS 관리형 정책을 시작하고 최소 권한으로 전환](https://docs.aws.amazon.com/IAM/latest/UserGuide/best-practices.html#bp-use-aws-defined-policies)

#### AWSIoTWirelessGatewayCertManager

AWSIoTWirelessGatewayCertManager는 [AWS 관리형 정책으](https://docs.aws.amazon.com/IAM/latest/UserGuide/access_policies_managed-vs-inline.html#aws-managed-policies)로, 연관된 자격 증명으로 IoT 인증 서를 생성, 나열 및 설명할 수 있도록 허용합니다.

#### 이 정책 사용

사용자, 그룹 및 역할에 AWSIoTWirelessGatewayCertManager를 연결할 수 있습니다.

#### 정책 세부 정보

- 유형: AWS 관리형 정책
- 생성 시간: 2020년 12월 15일, 15:30 UTC
- 편집된 시간: 2020년 12월 15일, 15:30 UTC
- ARN: arn:aws:iam::aws:policy/AWSIoTWirelessGatewayCertManager

#### 정책 버전

정책 버전: v1(기본값)

정책의 기본 버전은 정책에 대한 권한을 정의하는 버전입니다. 정책이 적용되는 사용자 또는 역할이 AWS 리소스에 대한 액세스를 요청하면 AWS는 정책의 기본 버전을 검사하여 요청을 허용할지 여부를 결정합니다.

```
{ 
   "Version" : "2012-10-17", 
   "Statement" : [ 
     {
```

```
 "Sid" : "IoTWirelessGatewayCertManager", 
        "Effect" : "Allow", 
       "Action" : [
          "iot:CreateKeysAndCertificate", 
          "iot:DescribeCertificate", 
          "iot:ListCertificates" 
       ], 
       "Resource" : "*" 
     } 
   ]
}
```
- [IAM Identity Center에서 AWS 관리형 정책을 사용하여 권한 세트 생성](https://docs.aws.amazon.com/singlesignon/latest/userguide/howtocreatepermissionset.html)
- [IAM 자격 증명 권한 추가 및 제거](https://docs.aws.amazon.com/IAM/latest/UserGuide/access_policies_manage-attach-detach.html)
- [IAM 정책의 버전 관리 이해](https://docs.aws.amazon.com/IAM/latest/UserGuide/access_policies_managed-versioning.html)
- [AWS 관리형 정책을 시작하고 최소 권한으로 전환](https://docs.aws.amazon.com/IAM/latest/UserGuide/best-practices.html#bp-use-aws-defined-policies)

### AWSIoTWirelessLogging

AWSIoTWirelessLogging는 [AWS 관리형 정책](https://docs.aws.amazon.com/IAM/latest/UserGuide/access_policies_managed-vs-inline.html#aws-managed-policies)으로, 연관된 자격 증명이 Amazon CloudWatch Logs 그룹을 생성하고 로그를 그룹에 스트리밍하도록 허용합니다.

이 정책 사용

사용자, 그룹 및 역할에 AWSIoTWirelessLogging를 연결할 수 있습니다.

#### 정책 세부 정보

- 유형: AWS 관리형 정책
- 생성 시간: 2020년 12월 15일, 15:32 UTC
- 편집된 시간: 2020년 12월 15일, 15:32 UTC
- ARN: arn:aws:iam::aws:policy/AWSIoTWirelessLogging

#### 정책 버전

정책 버전: v1(기본값)

정책의 기본 버전은 정책에 대한 권한을 정의하는 버전입니다. 정책이 적용되는 사용자 또는 역할이 AWS 리소스에 대한 액세스를 요청하면 AWS는 정책의 기본 버전을 검사하여 요청을 허용할지 여부를 결정합니다.

#### JSON 정책 문서

```
{ 
   "Version" : "2012-10-17", 
   "Statement" : [ 
     { 
        "Effect" : "Allow", 
        "Action" : [ 
          "logs:CreateLogGroup", 
          "logs:CreateLogStream", 
          "logs:DescribeLogGroups", 
          "logs:DescribeLogStreams", 
          "logs:PutLogEvents" 
       ], 
       "Resource" : "arn:aws:logs:*:*:log-group:/aws/iotwireless*" 
     } 
   ]
}
```
# 자세히 알아보기

- [IAM Identity Center에서 AWS 관리형 정책을 사용하여 권한 세트 생성](https://docs.aws.amazon.com/singlesignon/latest/userguide/howtocreatepermissionset.html)
- [IAM 자격 증명 권한 추가 및 제거](https://docs.aws.amazon.com/IAM/latest/UserGuide/access_policies_manage-attach-detach.html)
- [IAM 정책의 버전 관리 이해](https://docs.aws.amazon.com/IAM/latest/UserGuide/access_policies_managed-versioning.html)
- [AWS 관리형 정책을 시작하고 최소 권한으로 전환](https://docs.aws.amazon.com/IAM/latest/UserGuide/best-practices.html#bp-use-aws-defined-policies)

# AWSIoTWirelessReadOnlyAccess

AWSIoTWirelessReadOnlyAccess는 [AWS 관리형 정책으](https://docs.aws.amazon.com/IAM/latest/UserGuide/access_policies_managed-vs-inline.html#aws-managed-policies)로, AWS IoT 무선에 연관된 자격 증명 읽 기 전용 액세스를 허용합니다.

### 이 정책 사용

사용자, 그룹 및 역할에 AWSIoTWirelessReadOnlyAccess를 연결할 수 있습니다.

#### 정책 세부 정보

- 유형: AWS 관리형 정책
- 생성 시간: 2020년 12월 15일, 15:28 UTC
- 편집된 시간: 2020년 12월 15일, 15:28 UTC
- ARN: arn:aws:iam::aws:policy/AWSIoTWirelessReadOnlyAccess

#### 정책 버전

정책 버전: v1(기본값)

정책의 기본 버전은 정책에 대한 권한을 정의하는 버전입니다. 정책이 적용되는 사용자 또는 역할이 AWS 리소스에 대한 액세스를 요청하면 AWS는 정책의 기본 버전을 검사하여 요청을 허용할지 여부를 결정합니다.

#### JSON 정책 문서

```
{ 
   "Version" : "2012-10-17", 
   "Statement" : [ 
      { 
        "Effect" : "Allow", 
        "Action" : [ 
          "iotwireless:List*", 
          "iotwireless:Get*" 
        ], 
        "Resource" : "*" 
      } 
   ]
}
```
### 자세히 알아보기

- [IAM Identity Center에서 AWS 관리형 정책을 사용하여 권한 세트 생성](https://docs.aws.amazon.com/singlesignon/latest/userguide/howtocreatepermissionset.html)
- [IAM 자격 증명 권한 추가 및 제거](https://docs.aws.amazon.com/IAM/latest/UserGuide/access_policies_manage-attach-detach.html)
- [IAM 정책의 버전 관리 이해](https://docs.aws.amazon.com/IAM/latest/UserGuide/access_policies_managed-versioning.html)
- [AWS 관리형 정책을 시작하고 최소 권한으로 전환](https://docs.aws.amazon.com/IAM/latest/UserGuide/best-practices.html#bp-use-aws-defined-policies)
### AWSIPAMServiceRolePolicy

AWSIPAMServiceRolePolicy는 [AWS 관리형 정책](https://docs.aws.amazon.com/IAM/latest/UserGuide/access_policies_managed-vs-inline.html#aws-managed-policies)으로, VPC IP 주소 관리자가 사용자를 대신하여 VPC 리소스에 액세스하고 AWS Organizations와 통합할 수 있도록 허용합니다.

#### 이 정책 사용

이 정책은 서비스에서 사용자를 대신하여 작업을 수행할 수 있도록 서비스 연결 역할에 연결됩니다. 사 용자, 그룹 또는 역할에 정책을 연결할 수 없습니다.

#### 정책 세부 정보

- 유형: 서비스 연결 역할 정책
- 생성 시간: 2021년 11월 30일, 19:08 UTC
- 편집된 시간: 2023년 11월 8일, 19:05 UTC
- ARN: arn:aws:iam::aws:policy/aws-service-role/AWSIPAMServiceRolePolicy

#### 정책 버전

정책 버전: v4(기본값)

정책의 기본 버전은 정책에 대한 권한을 정의하는 버전입니다. 정책이 적용되는 사용자 또는 역할이 AWS 리소스에 대한 액세스를 요청하면 AWS는 정책의 기본 버전을 검사하여 요청을 허용할지 여부를 결정합니다.

```
{ 
   "Version" : "2012-10-17", 
   "Statement" : [ 
    \{ "Sid" : "IPAMDiscoveryDescribeActions", 
       "Effect" : "Allow", 
       "Action" : [ 
          "ec2:DescribeAccountAttributes", 
          "ec2:DescribeAddresses", 
          "ec2:DescribeByoipCidrs", 
          "ec2:DescribeIpv6Pools", 
          "ec2:DescribeNetworkInterfaces",
```

```
 "ec2:DescribePublicIpv4Pools", 
          "ec2:DescribeSecurityGroups", 
          "ec2:DescribeSecurityGroupRules", 
          "ec2:DescribeSubnets", 
          "ec2:DescribeVpcs", 
          "ec2:DescribeVpnConnections", 
          "ec2:GetIpamDiscoveredAccounts", 
          "ec2:GetIpamDiscoveredPublicAddresses", 
          "ec2:GetIpamDiscoveredResourceCidrs", 
          "globalaccelerator:ListAccelerators", 
          "globalaccelerator:ListByoipCidrs", 
          "organizations:DescribeAccount", 
          "organizations:DescribeOrganization", 
          "organizations:ListAccounts", 
          "organizations:ListDelegatedAdministrators" 
       ], 
       "Resource" : "*" 
     }, 
     { 
       "Sid" : "CloudWatchMetricsPublishActions", 
       "Effect" : "Allow", 
       "Action" : "cloudwatch:PutMetricData", 
       "Resource" : "*", 
       "Condition" : { 
          "StringEquals" : { 
            "cloudwatch:namespace" : "AWS/IPAM" 
         } 
       } 
     } 
   ]
}
```
- [IAM 정책의 버전 관리 이해](https://docs.aws.amazon.com/IAM/latest/UserGuide/access_policies_managed-versioning.html)
- [AWS 관리형 정책을 시작하고 최소 권한으로 전환](https://docs.aws.amazon.com/IAM/latest/UserGuide/best-practices.html#bp-use-aws-defined-policies)

# AWSIQContractServiceRolePolicy

AWSIQContractServiceRolePolicy는 [AWS 관리형 정책](https://docs.aws.amazon.com/IAM/latest/UserGuide/access_policies_managed-vs-inline.html#aws-managed-policies)으로, 고객을 대신하여 AWS IQ에서 결 제 요청을 실행하는 데 사용됩니다.

### 이 정책 사용

이 정책은 서비스에서 사용자를 대신하여 작업을 수행할 수 있도록 서비스 연결 역할에 연결됩니다. 사 용자, 그룹 또는 역할에 정책을 연결할 수 없습니다.

### 정책 세부 정보

- 유형: 서비스 연결 역할 정책
- 생성 시간: 2019년 8월 22일, 19:28 UTC
- 편집된 시간: 2019년 8월 22일, 19:28 UTC
- ARN: arn:aws:iam::aws:policy/aws-service-role/ AWSIQContractServiceRolePolicy

### 정책 버전

정책 버전: v1(기본값)

정책의 기본 버전은 정책에 대한 권한을 정의하는 버전입니다. 정책이 적용되는 사용자 또는 역할이 AWS 리소스에 대한 액세스를 요청하면 AWS는 정책의 기본 버전을 검사하여 요청을 허용할지 여부를 결정합니다.

#### JSON 정책 문서

```
{ 
   "Version" : "2012-10-17", 
   "Statement" : [ 
      { 
        "Action" : [ 
          "aws-marketplace:Subscribe" 
        ], 
        "Effect" : "Allow", 
        "Resource" : "*" 
     } 
   ]
}
```
# 자세히 알아보기

• [IAM 정책의 버전 관리 이해](https://docs.aws.amazon.com/IAM/latest/UserGuide/access_policies_managed-versioning.html)

# AWSIQFullAccess

AWSIQFullAccess는 [AWS 관리형 정책](https://docs.aws.amazon.com/IAM/latest/UserGuide/access_policies_managed-vs-inline.html#aws-managed-policies)으로, AWS IQ에 대한 전체 액세스를 제공합니다.

이 정책 사용

사용자, 그룹 및 역할에 AWSIQFullAccess를 연결할 수 있습니다.

정책 세부 정보

- 유형: AWS 관리형 정책
- 생성 시간: 2019년 4월 4일, 23:13 UTC
- 편집된 시간: 2019년 9월 25일, 20:22 UTC
- ARN: arn:aws:iam::aws:policy/AWSIQFullAccess

#### 정책 버전

정책 버전: v2(기본값)

정책의 기본 버전은 정책에 대한 권한을 정의하는 버전입니다. 정책이 적용되는 사용자 또는 역할이 AWS 리소스에 대한 액세스를 요청하면 AWS는 정책의 기본 버전을 검사하여 요청을 허용할지 여부를 결정합니다.

```
{ 
   "Version" : "2012-10-17", 
   "Statement" : [ 
     { 
        "Action" : [ 
          "iq:*", 
          "iq-permission:*" 
        ], 
        "Effect" : "Allow", 
        "Resource" : "*" 
     },
```

```
 { 
        "Effect" : "Allow", 
        "Action" : "iam:CreateServiceLinkedRole", 
        "Resource" : "*", 
        "Condition" : { 
          "StringEquals" : { 
             "iam:AWSServiceName" : [ 
               "permission.iq.amazonaws.com", 
               "contract.iq.amazonaws.com" 
            ] 
          } 
        } 
     } 
   ]
}
```
- [IAM Identity Center에서 AWS 관리형 정책을 사용하여 권한 세트 생성](https://docs.aws.amazon.com/singlesignon/latest/userguide/howtocreatepermissionset.html)
- [IAM 자격 증명 권한 추가 및 제거](https://docs.aws.amazon.com/IAM/latest/UserGuide/access_policies_manage-attach-detach.html)
- [IAM 정책의 버전 관리 이해](https://docs.aws.amazon.com/IAM/latest/UserGuide/access_policies_managed-versioning.html)
- [AWS 관리형 정책을 시작하고 최소 권한으로 전환](https://docs.aws.amazon.com/IAM/latest/UserGuide/best-practices.html#bp-use-aws-defined-policies)

#### AWSIQPermissionServiceRolePolicy

AWSIQPermissionServiceRolePolicy는 [AWS 관리형 정책으](https://docs.aws.amazon.com/IAM/latest/UserGuide/access_policies_managed-vs-inline.html#aws-managed-policies)로, AWS IQ가 AWS IQ 전문가가 맡 는 역할을 관리할 수 있도록 허용합니다.

#### 이 정책 사용

이 정책은 서비스에서 사용자를 대신하여 작업을 수행할 수 있도록 서비스 연결 역할에 연결됩니다. 사 용자, 그룹 또는 역할에 정책을 연결할 수 없습니다.

#### 정책 세부 정보

- 유형: 서비스 연결 역할 정책
- 생성 시간: 2019년 8월 22일, 19:36 UTC
- 편집된 시간: 2019년 8월 22일, 19:36 UTC

```
• ARN: arn:aws:iam::aws:policy/aws-service-role/
 AWSIQPermissionServiceRolePolicy
```
#### 정책 버전

정책 버전: v1(기본값)

정책의 기본 버전은 정책에 대한 권한을 정의하는 버전입니다. 정책이 적용되는 사용자 또는 역할이 AWS 리소스에 대한 액세스를 요청하면 AWS는 정책의 기본 버전을 검사하여 요청을 허용할지 여부를 결정합니다.

```
{ 
   "Version" : "2012-10-17", 
   "Statement" : [ 
     { 
       "Effect" : "Allow", 
       "Action" : [ 
          "iam:DeleteRole", 
          "iam:ListAttachedRolePolicies" 
       ], 
       "Resource" : "arn:aws:iam::*:role/AWSIQPermission-*" 
     }, 
     { 
       "Effect" : "Allow", 
       "Action" : [ 
          "iam:AttachRolePolicy" 
       ], 
       "Resource" : "arn:aws:iam::*:role/AWSIQPermission-*", 
       "Condition" : { 
          "ArnEquals" : { 
            "iam:PolicyARN" : "arn:aws:iam::aws:policy/AWSDenyAll" 
         } 
       } 
     }, 
     { 
       "Effect" : "Allow", 
       "Action" : [ 
          "iam:DetachRolePolicy" 
       ], 
       "Resource" : "arn:aws:iam::*:role/AWSIQPermission-*"
```
}

 ] }

# 자세히 알아보기

- [IAM 정책의 버전 관리 이해](https://docs.aws.amazon.com/IAM/latest/UserGuide/access_policies_managed-versioning.html)
- [AWS 관리형 정책을 시작하고 최소 권한으로 전환](https://docs.aws.amazon.com/IAM/latest/UserGuide/best-practices.html#bp-use-aws-defined-policies)

# AWSKeyManagementServiceCustomKeyStoresServiceRolePolicy

AWSKeyManagementServiceCustomKeyStoresServiceRolePolicy는 [AWS 관리형 정책](https://docs.aws.amazon.com/IAM/latest/UserGuide/access_policies_managed-vs-inline.html#aws-managed-policies)으로, AWS KMS 사용자 지정 키 스토어에 필요한 AWS 서비스 및 리소스에 대한 액세스를 활성화합니다.

# 이 정책 사용

이 정책은 서비스에서 사용자를 대신하여 작업을 수행할 수 있도록 서비스 연결 역할에 연결됩니다. 사 용자, 그룹 또는 역할에 정책을 연결할 수 없습니다.

### 정책 세부 정보

- 유형: 서비스 연결 역할 정책
- 생성 시간: 2018년 11월 14일, 20:10 UTC
- 편집된 시간: 2023년 11월 10일, 19:03 UTC
- ARN: arn:aws:iam::aws:policy/aws-service-role/ AWSKeyManagementServiceCustomKeyStoresServiceRolePolicy

# 정책 버전

정책 버전: v2(기본값)

정책의 기본 버전은 정책에 대한 권한을 정의하는 버전입니다. 정책이 적용되는 사용자 또는 역할이 AWS 리소스에 대한 액세스를 요청하면 AWS는 정책의 기본 버전을 검사하여 요청을 허용할지 여부를 결정합니다.

```
 "Version" : "2012-10-17", 
   "Statement" : [ 
     { 
        "Effect" : "Allow", 
       "Action" : [ 
          "cloudhsm:Describe*", 
          "ec2:CreateNetworkInterface", 
          "ec2:AuthorizeSecurityGroupIngress", 
          "ec2:CreateSecurityGroup", 
          "ec2:DescribeSecurityGroups", 
          "ec2:RevokeSecurityGroupEgress", 
          "ec2:DeleteSecurityGroup", 
          "ec2:DescribeVpcs", 
          "ec2:DescribeNetworkAcls", 
          "ec2:DescribeNetworkInterfaces" 
       ], 
       "Resource" : "*" 
     } 
   ]
}
```
- [IAM 정책의 버전 관리 이해](https://docs.aws.amazon.com/IAM/latest/UserGuide/access_policies_managed-versioning.html)
- [AWS 관리형 정책을 시작하고 최소 권한으로 전환](https://docs.aws.amazon.com/IAM/latest/UserGuide/best-practices.html#bp-use-aws-defined-policies)

### AWSKeyManagementServiceMultiRegionKeysServiceRolePolicy

AWSKeyManagementServiceMultiRegionKeysServiceRolePolicy는 [AWS 관리형 정책](https://docs.aws.amazon.com/IAM/latest/UserGuide/access_policies_managed-vs-inline.html#aws-managed-policies)으로, AWS KMS가 다중 리전 키의 공유 속성을 동기화할 수 있도록 활성화합니다.

### 이 정책 사용

이 정책은 서비스에서 사용자를 대신하여 작업을 수행할 수 있도록 서비스 연결 역할에 연결됩니다. 사 용자, 그룹 또는 역할에 정책을 연결할 수 없습니다.

#### 정책 세부 정보

- 유형: 서비스 연결 역할 정책
- 생성 시간: 2021년 6월 16일, 15:37 UTC
- 편집된 시간: 2021년 6월 16일, 15:37 UTC
- ARN: arn:aws:iam::aws:policy/aws-service-role/ AWSKeyManagementServiceMultiRegionKeysServiceRolePolicy

정책 버전

정책 버전: v1(기본값)

정책의 기본 버전은 정책에 대한 권한을 정의하는 버전입니다. 정책이 적용되는 사용자 또는 역할이 AWS 리소스에 대한 액세스를 요청하면 AWS는 정책의 기본 버전을 검사하여 요청을 허용할지 여부를 결정합니다.

JSON 정책 문서

```
{ 
   "Version" : "2012-10-17", 
   "Statement" : [ 
     { 
        "Effect" : "Allow", 
        "Action" : [ 
          "kms:SynchronizeMultiRegionKey" 
        ], 
        "Resource" : "*" 
     } 
   ]
}
```
자세히 알아보기

- [IAM 정책의 버전 관리 이해](https://docs.aws.amazon.com/IAM/latest/UserGuide/access_policies_managed-versioning.html)
- [AWS 관리형 정책을 시작하고 최소 권한으로 전환](https://docs.aws.amazon.com/IAM/latest/UserGuide/best-practices.html#bp-use-aws-defined-policies)

### AWSKeyManagementServicePowerUser

AWSKeyManagementServicePowerUser는 [AWS 관리형 정책으](https://docs.aws.amazon.com/IAM/latest/UserGuide/access_policies_managed-vs-inline.html#aws-managed-policies)로, AWS Key Management Service(KMS)에 대한 액세스를 제공합니다.

# 이 정책 사용

사용자, 그룹 및 역할에 AWSKeyManagementServicePowerUser를 연결할 수 있습니다.

#### 정책 세부 정보

- 유형: AWS 관리형 정책
- 생성 시간: 2015년 2월 6일, 18:40 UTC
- 편집된 시간: 2017년 3월 7일, 00:55 UTC
- ARN: arn:aws:iam::aws:policy/AWSKeyManagementServicePowerUser

#### 정책 버전

정책 버전: v2(기본값)

정책의 기본 버전은 정책에 대한 권한을 정의하는 버전입니다. 정책이 적용되는 사용자 또는 역할이 AWS 리소스에 대한 액세스를 요청하면 AWS는 정책의 기본 버전을 검사하여 요청을 허용할지 여부를 결정합니다.

```
{ 
   "Version" : "2012-10-17", 
   "Statement" : [ 
     { 
        "Effect" : "Allow", 
        "Action" : [ 
          "kms:CreateAlias", 
          "kms:CreateKey", 
          "kms:DeleteAlias", 
          "kms:Describe*", 
          "kms:GenerateRandom", 
          "kms:Get*", 
          "kms:List*", 
          "kms:TagResource", 
          "kms:UntagResource", 
          "iam:ListGroups", 
          "iam:ListRoles", 
          "iam:ListUsers" 
        ],
```

```
 "Resource" : "*" 
      } 
   ]
}
```
- [IAM Identity Center에서 AWS 관리형 정책을 사용하여 권한 세트 생성](https://docs.aws.amazon.com/singlesignon/latest/userguide/howtocreatepermissionset.html)
- [IAM 자격 증명 권한 추가 및 제거](https://docs.aws.amazon.com/IAM/latest/UserGuide/access_policies_manage-attach-detach.html)
- [IAM 정책의 버전 관리 이해](https://docs.aws.amazon.com/IAM/latest/UserGuide/access_policies_managed-versioning.html)
- [AWS 관리형 정책을 시작하고 최소 권한으로 전환](https://docs.aws.amazon.com/IAM/latest/UserGuide/best-practices.html#bp-use-aws-defined-policies)

# AWSLakeFormationCrossAccountManager

AWSLakeFormationCrossAccountManager는 [AWS 관리형 정책](https://docs.aws.amazon.com/IAM/latest/UserGuide/access_policies_managed-vs-inline.html#aws-managed-policies)으로, Lake Formation을 통해 Glue 리소스에 대한 교차 계정 액세스를 제공합니다. 또한 조직 및 리소스 액세스 관리자와 같은 기타 필수 서비스에 대한 읽기 액세스를 부여합니다.

# 이 정책 사용

사용자, 그룹 및 역할에 AWSLakeFormationCrossAccountManager를 연결할 수 있습니다.

### 정책 세부 정보

- 유형: AWS 관리형 정책
- 생성 시간: 2020년 8월 4일, 20:59 UTC
- 편집된 시간: 2023년 11월 1일, 00:50 UTC
- ARN: arn:aws:iam::aws:policy/AWSLakeFormationCrossAccountManager

# 정책 버전

정책 버전: v5(기본값)

정책의 기본 버전은 정책에 대한 권한을 정의하는 버전입니다. 정책이 적용되는 사용자 또는 역할이 AWS 리소스에 대한 액세스를 요청하면 AWS는 정책의 기본 버전을 검사하여 요청을 허용할지 여부를 결정합니다.

{

```
 "Version" : "2012-10-17", 
 "Statement" : [ 
   { 
     "Effect" : "Allow", 
    "Action" : [
        "ram:CreateResourceShare" 
     ], 
     "Resource" : "*", 
     "Condition" : { 
        "StringLikeIfExists" : { 
          "ram:RequestedResourceType" : [ 
            "glue:Table", 
            "glue:Database", 
            "glue:Catalog" 
         \mathbf{I} } 
     } 
   }, 
   { 
     "Effect" : "Allow", 
     "Action" : [ 
        "ram:UpdateResourceShare", 
       "ram:DeleteResourceShare", 
        "ram:AssociateResourceShare", 
        "ram:DisassociateResourceShare", 
       "ram:GetResourceShares" 
     ], 
     "Resource" : "*", 
     "Condition" : { 
        "StringLike" : { 
          "ram:ResourceShareName" : [ 
            "LakeFormation*" 
          ] 
        } 
     } 
   }, 
   { 
     "Effect" : "Allow", 
    "Action" : [
        "ram:AssociateResourceSharePermission"
```

```
 ], 
        "Resource" : "*", 
        "Condition" : { 
          "StringLike" : { 
            "ram:PermissionArn" : [ 
               "arn:aws:ram::aws:permission/AWSRAMLFEnabled*" 
            ] 
          } 
        } 
     }, 
     { 
        "Effect" : "Allow", 
       "Action" : [
          "glue:PutResourcePolicy", 
          "glue:DeleteResourcePolicy", 
          "organizations:DescribeOrganization", 
          "organizations:DescribeAccount", 
          "ram:Get*", 
          "ram:List*" 
        ], 
        "Resource" : "*" 
     }, 
     { 
        "Effect" : "Allow", 
       "Action" : [
          "organizations:ListRoots", 
          "organizations:ListAccountsForParent", 
          "organizations:ListOrganizationalUnitsForParent" 
        ], 
        "Resource" : "*" 
     } 
   ]
}
```
- [IAM Identity Center에서 AWS 관리형 정책을 사용하여 권한 세트 생성](https://docs.aws.amazon.com/singlesignon/latest/userguide/howtocreatepermissionset.html)
- [IAM 자격 증명 권한 추가 및 제거](https://docs.aws.amazon.com/IAM/latest/UserGuide/access_policies_manage-attach-detach.html)
- [IAM 정책의 버전 관리 이해](https://docs.aws.amazon.com/IAM/latest/UserGuide/access_policies_managed-versioning.html)
- [AWS 관리형 정책을 시작하고 최소 권한으로 전환](https://docs.aws.amazon.com/IAM/latest/UserGuide/best-practices.html#bp-use-aws-defined-policies)

### AWSLakeFormationDataAdmin

AWSLakeFormationDataAdmin는 [AWS 관리형 정책](https://docs.aws.amazon.com/IAM/latest/UserGuide/access_policies_managed-vs-inline.html#aws-managed-policies)으로, 데이터 레이크를 관리하기 위해 AWS Lake Formation 및 관련 서비스(예: AWS Glue)에 대한 관리자 액세스를 부여합니다.

# 이 정책 사용

사용자, 그룹 및 역할에 AWSLakeFormationDataAdmin를 연결할 수 있습니다.

### 정책 세부 정보

- 유형: AWS 관리형 정책
- 생성 시간: 2019년 8월 8일, 17:33 UTC
- 편집된 시간: 2019년 12월 16일, 22:41 UTC
- ARN: arn:aws:iam::aws:policy/AWSLakeFormationDataAdmin

### 정책 버전

정책 버전: v2(기본값)

정책의 기본 버전은 정책에 대한 권한을 정의하는 버전입니다. 정책이 적용되는 사용자 또는 역할이 AWS 리소스에 대한 액세스를 요청하면 AWS는 정책의 기본 버전을 검사하여 요청을 허용할지 여부를 결정합니다.

```
{ 
   "Version" : "2012-10-17", 
   "Statement" : [ 
     { 
        "Effect" : "Allow", 
        "Action" : [ 
          "lakeformation:*", 
          "cloudtrail:DescribeTrails", 
          "cloudtrail:LookupEvents", 
          "glue:GetDatabase", 
          "glue:GetDatabases", 
          "glue:CreateDatabase",
```

```
 "glue:UpdateDatabase", 
          "glue:DeleteDatabase", 
          "glue:GetConnections", 
          "glue:SearchTables", 
          "glue:GetTable", 
          "glue:CreateTable", 
          "glue:UpdateTable", 
          "glue:DeleteTable", 
          "glue:GetTableVersions", 
          "glue:GetPartitions", 
          "glue:GetTables", 
          "glue:GetWorkflow", 
          "glue:ListWorkflows", 
          "glue:BatchGetWorkflows", 
          "glue:DeleteWorkflow", 
          "glue:GetWorkflowRuns", 
          "glue:StartWorkflowRun", 
          "glue:GetWorkflow", 
          "s3:ListBucket", 
          "s3:GetBucketLocation", 
          "s3:ListAllMyBuckets", 
          "s3:GetBucketAcl", 
          "iam:ListUsers", 
          "iam:ListRoles", 
          "iam:GetRole", 
          "iam:GetRolePolicy" 
        ], 
        "Resource" : "*" 
     }, 
     { 
        "Effect" : "Deny", 
       "Action" : [
          "lakeformation:PutDataLakeSettings" 
        ], 
        "Resource" : "*" 
     } 
   ]
}
```
- [IAM Identity Center에서 AWS 관리형 정책을 사용하여 권한 세트 생성](https://docs.aws.amazon.com/singlesignon/latest/userguide/howtocreatepermissionset.html)
- [IAM 자격 증명 권한 추가 및 제거](https://docs.aws.amazon.com/IAM/latest/UserGuide/access_policies_manage-attach-detach.html)
- [IAM 정책의 버전 관리 이해](https://docs.aws.amazon.com/IAM/latest/UserGuide/access_policies_managed-versioning.html)
- [AWS 관리형 정책을 시작하고 최소 권한으로 전환](https://docs.aws.amazon.com/IAM/latest/UserGuide/best-practices.html#bp-use-aws-defined-policies)

#### AWSLambda\_FullAccess

AWSLambda\_FullAccess는 [AWS 관리형 정책](https://docs.aws.amazon.com/IAM/latest/UserGuide/access_policies_managed-vs-inline.html#aws-managed-policies)으로, AWS Lambda 서비스, AWS Lambda 콘솔 기능 및 기타 관련 AWS 서비스에 대한 전체 액세스를 부여합니다.

이 정책 사용

사용자, 그룹 및 역할에 AWSLambda\_FullAccess를 연결할 수 있습니다.

#### 정책 세부 정보

- 유형: AWS 관리형 정책
- 생성 시간: 2020년 11월 17일, 21:14 UTC
- 편집된 시간: 2020년 11월 17일, 21:14 UTC
- ARN: arn:aws:iam::aws:policy/AWSLambda FullAccess

#### 정책 버전

정책 버전: v1(기본값)

정책의 기본 버전은 정책에 대한 권한을 정의하는 버전입니다. 정책이 적용되는 사용자 또는 역할이 AWS 리소스에 대한 액세스를 요청하면 AWS는 정책의 기본 버전을 검사하여 요청을 허용할지 여부를 결정합니다.

```
{ 
   "Version" : "2012-10-17", 
   "Statement" : [ 
     { 
       "Effect" : "Allow", 
       "Action" : [ 
          "cloudformation:DescribeStacks", 
          "cloudformation:ListStackResources", 
          "cloudwatch:ListMetrics", 
          "cloudwatch:GetMetricData",
```

```
 "ec2:DescribeSecurityGroups", 
          "ec2:DescribeSubnets", 
          "ec2:DescribeVpcs", 
          "kms:ListAliases", 
          "iam:GetPolicy", 
          "iam:GetPolicyVersion", 
          "iam:GetRole", 
          "iam:GetRolePolicy", 
          "iam:ListAttachedRolePolicies", 
          "iam:ListRolePolicies", 
          "iam:ListRoles", 
          "lambda:*", 
          "logs:DescribeLogGroups", 
          "states:DescribeStateMachine", 
          "states:ListStateMachines", 
          "tag:GetResources", 
          "xray:GetTraceSummaries", 
          "xray:BatchGetTraces" 
        ], 
       "Resource" : "*" 
     }, 
     { 
        "Effect" : "Allow", 
        "Action" : "iam:PassRole", 
        "Resource" : "*", 
        "Condition" : { 
          "StringEquals" : { 
            "iam:PassedToService" : "lambda.amazonaws.com" 
          } 
        } 
     }, 
     { 
        "Effect" : "Allow", 
       "Action" : [
          "logs:DescribeLogStreams", 
          "logs:GetLogEvents", 
          "logs:FilterLogEvents" 
        ], 
        "Resource" : "arn:aws:logs:*:*:log-group:/aws/lambda/*" 
     } 
   ]
}
```
- [IAM Identity Center에서 AWS 관리형 정책을 사용하여 권한 세트 생성](https://docs.aws.amazon.com/singlesignon/latest/userguide/howtocreatepermissionset.html)
- [IAM 자격 증명 권한 추가 및 제거](https://docs.aws.amazon.com/IAM/latest/UserGuide/access_policies_manage-attach-detach.html)
- [IAM 정책의 버전 관리 이해](https://docs.aws.amazon.com/IAM/latest/UserGuide/access_policies_managed-versioning.html)
- [AWS 관리형 정책을 시작하고 최소 권한으로 전환](https://docs.aws.amazon.com/IAM/latest/UserGuide/best-practices.html#bp-use-aws-defined-policies)

### AWSLambda\_ReadOnlyAccess

AWSLambda\_ReadOnlyAccess는 [AWS 관리형 정책](https://docs.aws.amazon.com/IAM/latest/UserGuide/access_policies_managed-vs-inline.html#aws-managed-policies)으로, AWS Lambda 서비스, AWS Lambda 콘솔 기능 및 기타 관련 AWS 서비스에 대한 읽기 전용 액세스를 부여합니다.

#### 이 정책 사용

사용자, 그룹 및 역할에 AWSLambda\_ReadOnlyAccess를 연결할 수 있습니다.

### 정책 세부 정보

- 유형: AWS 관리형 정책
- 생성 시간: 2020년 11월 17일, 21:10 UTC
- 편집된 시간: 2023년 7월 27일, 17:32 UTC
- ARN: arn:aws:iam::aws:policy/AWSLambda\_ReadOnlyAccess

#### 정책 버전

정책 버전: v2(기본값)

정책의 기본 버전은 정책에 대한 권한을 정의하는 버전입니다. 정책이 적용되는 사용자 또는 역할이 AWS 리소스에 대한 액세스를 요청하면 AWS는 정책의 기본 버전을 검사하여 요청을 허용할지 여부를 결정합니다.

```
{ 
   "Version" : "2012-10-17", 
   "Statement" : [ 
     {
```

```
 "Effect" : "Allow", 
   "Action" : [ 
     "cloudformation:DescribeStacks", 
     "cloudformation:ListStacks", 
     "cloudformation:ListStackResources", 
     "cloudwatch:GetMetricData", 
     "cloudwatch:ListMetrics", 
     "ec2:DescribeSecurityGroups", 
     "ec2:DescribeSubnets", 
     "ec2:DescribeVpcs", 
     "kms:ListAliases", 
     "iam:GetPolicy", 
     "iam:GetPolicyVersion", 
     "iam:GetRole", 
     "iam:GetRolePolicy", 
     "iam:ListAttachedRolePolicies", 
     "iam:ListRolePolicies", 
     "iam:ListRoles", 
     "logs:DescribeLogGroups", 
     "lambda:Get*", 
     "lambda:List*", 
     "states:DescribeStateMachine", 
     "states:ListStateMachines", 
     "tag:GetResources", 
     "xray:GetTraceSummaries", 
     "xray:BatchGetTraces" 
   ], 
   "Resource" : "*" 
 }, 
 { 
   "Effect" : "Allow", 
  "Action" : [
     "logs:DescribeLogStreams", 
     "logs:GetLogEvents", 
     "logs:FilterLogEvents", 
     "logs:StartQuery", 
     "logs:StopQuery", 
     "logs:DescribeQueries", 
     "logs:GetLogGroupFields", 
     "logs:GetLogRecord", 
     "logs:GetQueryResults" 
   ], 
   "Resource" : "arn:aws:logs:*:*:log-group:/aws/lambda/*" 
 }
```
]

# }

# 자세히 알아보기

- [IAM Identity Center에서 AWS 관리형 정책을 사용하여 권한 세트 생성](https://docs.aws.amazon.com/singlesignon/latest/userguide/howtocreatepermissionset.html)
- [IAM 자격 증명 권한 추가 및 제거](https://docs.aws.amazon.com/IAM/latest/UserGuide/access_policies_manage-attach-detach.html)
- [IAM 정책의 버전 관리 이해](https://docs.aws.amazon.com/IAM/latest/UserGuide/access_policies_managed-versioning.html)
- [AWS 관리형 정책을 시작하고 최소 권한으로 전환](https://docs.aws.amazon.com/IAM/latest/UserGuide/best-practices.html#bp-use-aws-defined-policies)

# AWSLambdaBasicExecutionRole

AWSLambdaBasicExecutionRole는 [AWS 관리형 정책으](https://docs.aws.amazon.com/IAM/latest/UserGuide/access_policies_managed-vs-inline.html#aws-managed-policies)로, CloudWatch Logs에 대한 쓰기 권한을 제공합니다.

### 이 정책 사용

사용자, 그룹 및 역할에 AWSLambdaBasicExecutionRole를 연결할 수 있습니다.

### 정책 세부 정보

- 유형: 서비스 역할 정책
- 생성 시간: 2015년 4월 9일, 15:03 UTC
- 편집된 시간: 2015년 4월 9일, 15:03 UTC
- ARN: arn:aws:iam::aws:policy/service-role/AWSLambdaBasicExecutionRole

#### 정책 버전

정책 버전: v1(기본값)

정책의 기본 버전은 정책에 대한 권한을 정의하는 버전입니다. 정책이 적용되는 사용자 또는 역할이 AWS 리소스에 대한 액세스를 요청하면 AWS는 정책의 기본 버전을 검사하여 요청을 허용할지 여부를 결정합니다.

```
 "Version" : "2012-10-17", 
   "Statement" : [ 
     { 
        "Effect" : "Allow", 
        "Action" : [ 
          "logs:CreateLogGroup", 
          "logs:CreateLogStream", 
          "logs:PutLogEvents" 
        ], 
        "Resource" : "*" 
     } 
   ]
}
```
- [IAM Identity Center에서 AWS 관리형 정책을 사용하여 권한 세트 생성](https://docs.aws.amazon.com/singlesignon/latest/userguide/howtocreatepermissionset.html)
- [IAM 자격 증명 권한 추가 및 제거](https://docs.aws.amazon.com/IAM/latest/UserGuide/access_policies_manage-attach-detach.html)
- [IAM 정책의 버전 관리 이해](https://docs.aws.amazon.com/IAM/latest/UserGuide/access_policies_managed-versioning.html)
- [AWS 관리형 정책을 시작하고 최소 권한으로 전환](https://docs.aws.amazon.com/IAM/latest/UserGuide/best-practices.html#bp-use-aws-defined-policies)

# AWSLambdaDynamoDBExecutionRole

AWSLambdaDynamoDBExecutionRole는 [AWS 관리형 정책](https://docs.aws.amazon.com/IAM/latest/UserGuide/access_policies_managed-vs-inline.html#aws-managed-policies)으로, DynamoDB 스트림에 대한 목록 및 읽기 액세스와 CloudWatch 로그에 대한 쓰기 권한을 제공합니다.

# 이 정책 사용

사용자, 그룹 및 역할에 AWSLambdaDynamoDBExecutionRole를 연결할 수 있습니다.

# 정책 세부 정보

- 유형: 서비스 역할 정책
- 생성 시간: 2015년 4월 9일, 15:09 UTC
- 편집된 시간: 2015년 4월 9일, 15:09 UTC
- ARN: arn:aws:iam::aws:policy/service-role/AWSLambdaDynamoDBExecutionRole

# 정책 버전

정책 버전: v1(기본값)

정책의 기본 버전은 정책에 대한 권한을 정의하는 버전입니다. 정책이 적용되는 사용자 또는 역할이 AWS 리소스에 대한 액세스를 요청하면 AWS는 정책의 기본 버전을 검사하여 요청을 허용할지 여부를 결정합니다.

#### JSON 정책 문서

```
{ 
   "Version" : "2012-10-17", 
   "Statement" : [ 
    \left\{ \right. "Effect" : "Allow", 
        "Action" : [ 
           "dynamodb:DescribeStream", 
           "dynamodb:GetRecords", 
           "dynamodb:GetShardIterator", 
           "dynamodb:ListStreams", 
           "logs:CreateLogGroup", 
          "logs:CreateLogStream", 
           "logs:PutLogEvents" 
        ], 
        "Resource" : "*" 
      } 
   ]
}
```
# 자세히 알아보기

- [IAM Identity Center에서 AWS 관리형 정책을 사용하여 권한 세트 생성](https://docs.aws.amazon.com/singlesignon/latest/userguide/howtocreatepermissionset.html)
- [IAM 자격 증명 권한 추가 및 제거](https://docs.aws.amazon.com/IAM/latest/UserGuide/access_policies_manage-attach-detach.html)
- [IAM 정책의 버전 관리 이해](https://docs.aws.amazon.com/IAM/latest/UserGuide/access_policies_managed-versioning.html)
- [AWS 관리형 정책을 시작하고 최소 권한으로 전환](https://docs.aws.amazon.com/IAM/latest/UserGuide/best-practices.html#bp-use-aws-defined-policies)

# AWSLambdaENIManagementAccess

AWSLambdaENIManagementAccess는 [AWS 관리형 정책으](https://docs.aws.amazon.com/IAM/latest/UserGuide/access_policies_managed-vs-inline.html#aws-managed-policies)로, Lambda 함수가 VPC 지원 Lambda 함수에서 사용하는 ENI를 관리(생성, 설명, 삭제)하기 위해 Lambda 함수에 대한 최소 권한을 제공합니 다.

# 이 정책 사용

사용자, 그룹 및 역할에 AWSLambdaENIManagementAccess를 연결할 수 있습니다.

### 정책 세부 정보

- 유형: 서비스 역할 정책
- 생성 시간: 2016년 12월 6일, 00:37 UTC
- 편집된 시간: 2020년 10월 1일, 20:07 UTC
- ARN: arn:aws:iam::aws:policy/service-role/AWSLambdaENIManagementAccess

# 정책 버전

정책 버전: v2(기본값)

정책의 기본 버전은 정책에 대한 권한을 정의하는 버전입니다. 정책이 적용되는 사용자 또는 역할이 AWS 리소스에 대한 액세스를 요청하면 AWS는 정책의 기본 버전을 검사하여 요청을 허용할지 여부를 결정합니다.

```
{ 
   "Version" : "2012-10-17", 
   "Statement" : [ 
     { 
       "Effect" : "Allow", 
       "Action" : [ 
          "ec2:CreateNetworkInterface", 
          "ec2:DescribeNetworkInterfaces", 
          "ec2:DeleteNetworkInterface", 
          "ec2:AssignPrivateIpAddresses", 
          "ec2:UnassignPrivateIpAddresses"
```

```
 ], 
          "Resource" : "*" 
       } 
    ]
}
```
- [IAM Identity Center에서 AWS 관리형 정책을 사용하여 권한 세트 생성](https://docs.aws.amazon.com/singlesignon/latest/userguide/howtocreatepermissionset.html)
- [IAM 자격 증명 권한 추가 및 제거](https://docs.aws.amazon.com/IAM/latest/UserGuide/access_policies_manage-attach-detach.html)
- [IAM 정책의 버전 관리 이해](https://docs.aws.amazon.com/IAM/latest/UserGuide/access_policies_managed-versioning.html)
- [AWS 관리형 정책을 시작하고 최소 권한으로 전환](https://docs.aws.amazon.com/IAM/latest/UserGuide/best-practices.html#bp-use-aws-defined-policies)

# AWSLambdaExecute

AWSLambdaExecute는 [AWS 관리형 정책](https://docs.aws.amazon.com/IAM/latest/UserGuide/access_policies_managed-vs-inline.html#aws-managed-policies)으로, S3에 대한 Put, Get 액세스와 CloudWatch Logs에 대 한 전체 액세스를 제공합니다.

### 이 정책 사용

사용자, 그룹 및 역할에 AWSLambdaExecute를 연결할 수 있습니다.

# 정책 세부 정보

- 유형: AWS 관리형 정책
- 생성 시간: 2015년 2월 6일, 18:40 UTC
- 편집된 시간: 2015년 2월 6일, 18:40 UTC
- ARN: arn:aws:iam::aws:policy/AWSLambdaExecute

# 정책 버전

정책 버전: v1(기본값)

정책의 기본 버전은 정책에 대한 권한을 정의하는 버전입니다. 정책이 적용되는 사용자 또는 역할이 AWS 리소스에 대한 액세스를 요청하면 AWS는 정책의 기본 버전을 검사하여 요청을 허용할지 여부를 결정합니다.

# JSON 정책 문서

```
{ 
   "Version" : "2012-10-17", 
   "Statement" : [ 
     { 
        "Effect" : "Allow", 
        "Action" : [ 
           "logs:*" 
        ], 
        "Resource" : "arn:aws:logs:*:*:*" 
      }, 
      { 
        "Effect" : "Allow", 
        "Action" : [ 
           "s3:GetObject", 
           "s3:PutObject" 
        ], 
        "Resource" : "arn:aws:s3:::*" 
      } 
   ]
}
```
# 자세히 알아보기

- [IAM Identity Center에서 AWS 관리형 정책을 사용하여 권한 세트 생성](https://docs.aws.amazon.com/singlesignon/latest/userguide/howtocreatepermissionset.html)
- [IAM 자격 증명 권한 추가 및 제거](https://docs.aws.amazon.com/IAM/latest/UserGuide/access_policies_manage-attach-detach.html)
- [IAM 정책의 버전 관리 이해](https://docs.aws.amazon.com/IAM/latest/UserGuide/access_policies_managed-versioning.html)
- [AWS 관리형 정책을 시작하고 최소 권한으로 전환](https://docs.aws.amazon.com/IAM/latest/UserGuide/best-practices.html#bp-use-aws-defined-policies)

### AWSLambdaFullAccess

AWSLambdaFullAccess는 [AWS 관리형 정책](https://docs.aws.amazon.com/IAM/latest/UserGuide/access_policies_managed-vs-inline.html#aws-managed-policies)으로, 이 정책은 사용 중단 중입니다. 지침은 설명서 를 참조하세요. https://docs.aws.amazon.com/lambda/latest/dg/access-control-identity-based.html Lambda, S3, DynamoDB, CloudWatch 지표 및 로그에 대한 전체 액세스를 제공합니다.

### 이 정책 사용

사용자, 그룹 및 역할에 AWSLambdaFullAccess를 연결할 수 있습니다.

### 정책 세부 정보

- 유형: AWS 관리형 정책
- 생성 시간: 2015년 2월 6일, 18:40 UTC
- 편집된 시간: 2017년 11월 27일, 23:22 UTC
- ARN: arn:aws:iam::aws:policy/AWSLambdaFullAccess

### 정책 버전

정책 버전: v8(기본값)

정책의 기본 버전은 정책에 대한 권한을 정의하는 버전입니다. 정책이 적용되는 사용자 또는 역할이 AWS 리소스에 대한 액세스를 요청하면 AWS는 정책의 기본 버전을 검사하여 요청을 허용할지 여부를 결정합니다.

```
{ 
   "Version" : "2012-10-17", 
   "Statement" : [ 
    \{ "Effect" : "Allow", 
       "Action" : [ 
         "cloudformation:DescribeChangeSet", 
         "cloudformation:DescribeStackResources", 
         "cloudformation:DescribeStacks", 
         "cloudformation:GetTemplate", 
         "cloudformation:ListStackResources", 
         "cloudwatch:*", 
         "cognito-identity:ListIdentityPools", 
         "cognito-sync:GetCognitoEvents", 
         "cognito-sync:SetCognitoEvents", 
         "dynamodb:*", 
         "ec2:DescribeSecurityGroups", 
         "ec2:DescribeSubnets", 
         "ec2:DescribeVpcs", 
         "events:*", 
         "iam:GetPolicy", 
         "iam:GetPolicyVersion", 
         "iam:GetRole",
```
 "iam:GetRolePolicy", "iam:ListAttachedRolePolicies", "iam:ListRolePolicies", "iam:ListRoles", "iam:PassRole", "iot:AttachPrincipalPolicy", "iot:AttachThingPrincipal", "iot:CreateKeysAndCertificate", "iot:CreatePolicy", "iot:CreateThing", "iot:CreateTopicRule", "iot:DescribeEndpoint", "iot:GetTopicRule", "iot:ListPolicies", "iot:ListThings", "iot:ListTopicRules", "iot:ReplaceTopicRule", "kinesis:DescribeStream", "kinesis:ListStreams", "kinesis:PutRecord", "kms:ListAliases", "lambda:\*", "logs:\*", "s3:\*", "sns:ListSubscriptions", "sns:ListSubscriptionsByTopic", "sns:ListTopics", "sns:Publish", "sns:Subscribe", "sns:Unsubscribe", "sqs:ListQueues", "sqs:SendMessage", "tag:GetResources", "xray:PutTelemetryRecords", "xray:PutTraceSegments" ], "Resource" : "\*" }

]

- [IAM Identity Center에서 AWS 관리형 정책을 사용하여 권한 세트 생성](https://docs.aws.amazon.com/singlesignon/latest/userguide/howtocreatepermissionset.html)
- [IAM 자격 증명 권한 추가 및 제거](https://docs.aws.amazon.com/IAM/latest/UserGuide/access_policies_manage-attach-detach.html)
- [IAM 정책의 버전 관리 이해](https://docs.aws.amazon.com/IAM/latest/UserGuide/access_policies_managed-versioning.html)
- [AWS 관리형 정책을 시작하고 최소 권한으로 전환](https://docs.aws.amazon.com/IAM/latest/UserGuide/best-practices.html#bp-use-aws-defined-policies)

#### AWSLambdaInvocation-DynamoDB

AWSLambdaInvocation-DynamoDB는 [AWS 관리형 정책으](https://docs.aws.amazon.com/IAM/latest/UserGuide/access_policies_managed-vs-inline.html#aws-managed-policies)로, DynamoDB 스트림에 대한 읽기 액세 스를 제공합니다.

#### 이 정책 사용

사용자, 그룹 및 역할에 AWSLambdaInvocation-DynamoDB를 연결할 수 있습니다.

### 정책 세부 정보

- 유형: AWS 관리형 정책
- 생성 시간: 2015년 2월 6일, 18:40 UTC
- 편집된 시간: 2015년 2월 6일, 18:40 UTC
- ARN: arn:aws:iam::aws:policy/AWSLambdaInvocation-DynamoDB

#### 정책 버전

정책 버전: v1(기본값)

정책의 기본 버전은 정책에 대한 권한을 정의하는 버전입니다. 정책이 적용되는 사용자 또는 역할이 AWS 리소스에 대한 액세스를 요청하면 AWS는 정책의 기본 버전을 검사하여 요청을 허용할지 여부를 결정합니다.

```
{ 
   "Version" : "2012-10-17", 
   "Statement" : [ 
     {
```

```
 "Effect" : "Allow", 
        "Action" : [ 
          "lambda:InvokeFunction" 
        ], 
        "Resource" : "*" 
     }, 
     { 
        "Effect" : "Allow", 
        "Action" : [ 
          "dynamodb:DescribeStream", 
          "dynamodb:GetRecords", 
          "dynamodb:GetShardIterator", 
          "dynamodb:ListStreams" 
        ], 
        "Resource" : "*" 
     } 
   ]
}
```
- [IAM Identity Center에서 AWS 관리형 정책을 사용하여 권한 세트 생성](https://docs.aws.amazon.com/singlesignon/latest/userguide/howtocreatepermissionset.html)
- [IAM 자격 증명 권한 추가 및 제거](https://docs.aws.amazon.com/IAM/latest/UserGuide/access_policies_manage-attach-detach.html)
- [IAM 정책의 버전 관리 이해](https://docs.aws.amazon.com/IAM/latest/UserGuide/access_policies_managed-versioning.html)
- [AWS 관리형 정책을 시작하고 최소 권한으로 전환](https://docs.aws.amazon.com/IAM/latest/UserGuide/best-practices.html#bp-use-aws-defined-policies)

# AWSLambdaKinesisExecutionRole

AWSLambdaKinesisExecutionRole는 [AWS 관리형 정책](https://docs.aws.amazon.com/IAM/latest/UserGuide/access_policies_managed-vs-inline.html#aws-managed-policies)으로, Kinesis 스트림에 대한 목록 및 읽기 액세스와 CloudWatch 로그에 대한 쓰기 권한을 제공합니다.

### 이 정책 사용

사용자, 그룹 및 역할에 AWSLambdaKinesisExecutionRole를 연결할 수 있습니다.

#### 정책 세부 정보

- 유형: 서비스 역할 정책
- 생성 시간: 2015년 4월 9일, 15:14 UTC

• 편집된 시간: 2018년 11월 19일, 20:09 UTC

• ARN: arn:aws:iam::aws:policy/service-role/AWSLambdaKinesisExecutionRole

#### 정책 버전

정책 버전: v2(기본값)

정책의 기본 버전은 정책에 대한 권한을 정의하는 버전입니다. 정책이 적용되는 사용자 또는 역할이 AWS 리소스에 대한 액세스를 요청하면 AWS는 정책의 기본 버전을 검사하여 요청을 허용할지 여부를 결정합니다.

#### JSON 정책 문서

```
{ 
   "Version" : "2012-10-17", 
   "Statement" : [ 
     { 
        "Effect" : "Allow", 
        "Action" : [ 
          "kinesis:DescribeStream", 
          "kinesis:DescribeStreamSummary", 
          "kinesis:GetRecords", 
          "kinesis:GetShardIterator", 
          "kinesis:ListShards", 
          "kinesis:ListStreams", 
          "kinesis:SubscribeToShard", 
          "logs:CreateLogGroup", 
          "logs:CreateLogStream", 
          "logs:PutLogEvents" 
        ], 
        "Resource" : "*" 
     } 
   ]
}
```
# 자세히 알아보기

- [IAM Identity Center에서 AWS 관리형 정책을 사용하여 권한 세트 생성](https://docs.aws.amazon.com/singlesignon/latest/userguide/howtocreatepermissionset.html)
- [IAM 자격 증명 권한 추가 및 제거](https://docs.aws.amazon.com/IAM/latest/UserGuide/access_policies_manage-attach-detach.html)
- [IAM 정책의 버전 관리 이해](https://docs.aws.amazon.com/IAM/latest/UserGuide/access_policies_managed-versioning.html)

• [AWS 관리형 정책을 시작하고 최소 권한으로 전환](https://docs.aws.amazon.com/IAM/latest/UserGuide/best-practices.html#bp-use-aws-defined-policies)

### AWSLambdaMSKExecutionRole

AWSLambdaMSKExecutionRole는 [AWS 관리형 정책](https://docs.aws.amazon.com/IAM/latest/UserGuide/access_policies_managed-vs-inline.html#aws-managed-policies)으로, VPC 내의 MSK Cluster에 액세스하고, VPC에서 ENI를 관리(생성, 설명, 삭제)하는 데 필요한 권한 및 CloudWatch Logs에 대한 쓰기 권한을 제공합니다.

이 정책 사용

사용자, 그룹 및 역할에 AWSLambdaMSKExecutionRole를 연결할 수 있습니다.

#### 정책 세부 정보

- 유형: 서비스 역할 정책
- 생성 시간: 2020년 8월 11일, 17:35 UTC
- 편집된 시간: 2022년 8월 2일, 20:08 UTC
- ARN: arn:aws:iam::aws:policy/service-role/AWSLambdaMSKExecutionRole

#### 정책 버전

정책 버전: v2(기본값)

정책의 기본 버전은 정책에 대한 권한을 정의하는 버전입니다. 정책이 적용되는 사용자 또는 역할이 AWS 리소스에 대한 액세스를 요청하면 AWS는 정책의 기본 버전을 검사하여 요청을 허용할지 여부를 결정합니다.

```
{ 
   "Version" : "2012-10-17", 
   "Statement" : [ 
     { 
        "Effect" : "Allow", 
        "Action" : [ 
          "kafka:DescribeCluster", 
          "kafka:DescribeClusterV2", 
          "kafka:GetBootstrapBrokers",
```
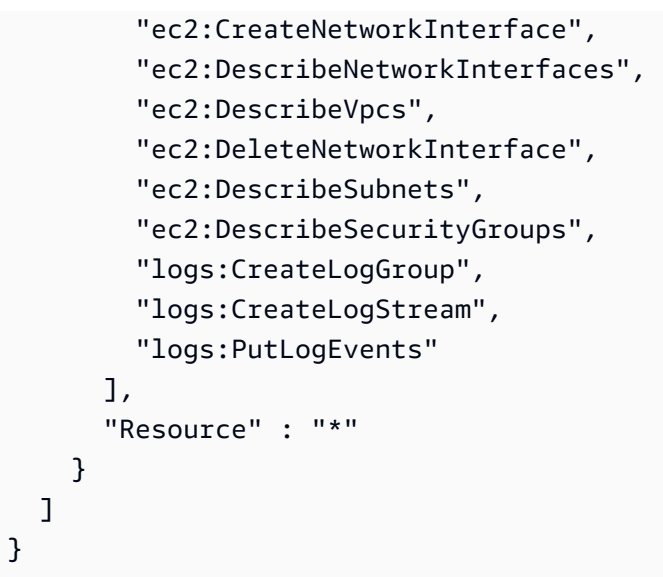

- [IAM Identity Center에서 AWS 관리형 정책을 사용하여 권한 세트 생성](https://docs.aws.amazon.com/singlesignon/latest/userguide/howtocreatepermissionset.html)
- [IAM 자격 증명 권한 추가 및 제거](https://docs.aws.amazon.com/IAM/latest/UserGuide/access_policies_manage-attach-detach.html)
- [IAM 정책의 버전 관리 이해](https://docs.aws.amazon.com/IAM/latest/UserGuide/access_policies_managed-versioning.html)
- [AWS 관리형 정책을 시작하고 최소 권한으로 전환](https://docs.aws.amazon.com/IAM/latest/UserGuide/best-practices.html#bp-use-aws-defined-policies)

# AWSLambdaReplicator

AWSLambdaReplicator는 [AWS 관리형 정책](https://docs.aws.amazon.com/IAM/latest/UserGuide/access_policies_managed-vs-inline.html#aws-managed-policies)으로, Lambda Replicator에 리전 간 함수를 복제하는 데 필요한 권한을 부여합니다.

### 이 정책 사용

이 정책은 서비스에서 사용자를 대신하여 작업을 수행할 수 있도록 서비스 연결 역할에 연결됩니다. 사 용자, 그룹 또는 역할에 정책을 연결할 수 없습니다.

### 정책 세부 정보

- 유형: 서비스 연결 역할 정책
- 생성 시간: 2017년 5월 23일, 17:53 UTC
- 편집된 시간: 2017년 12월 8일, 00:17 UTC
- ARN: arn:aws:iam::aws:policy/aws-service-role/AWSLambdaReplicator

### 정책 버전

정책 버전: v3(기본값)

정책의 기본 버전은 정책에 대한 권한을 정의하는 버전입니다. 정책이 적용되는 사용자 또는 역할이 AWS 리소스에 대한 액세스를 요청하면 AWS는 정책의 기본 버전을 검사하여 요청을 허용할지 여부를 결정합니다.

```
{ 
   "Version" : "2012-10-17", 
   "Statement" : [ 
     { 
        "Sid" : "LambdaCreateDeletePermission", 
        "Effect" : "Allow", 
        "Action" : [ 
          "lambda:CreateFunction", 
          "lambda:DeleteFunction", 
          "lambda:DisableReplication" 
        ], 
        "Resource" : [ 
          "arn:aws:lambda:*:*:function:*" 
        ] 
     }, 
     { 
        "Sid" : "IamPassRolePermission", 
        "Effect" : "Allow", 
       "Action" : [
          "iam:PassRole" 
        ], 
        "Resource" : [ 
         \mathbf{u} \star \mathbf{u} ], 
        "Condition" : { 
          "StringLikeIfExists" : { 
             "iam:PassedToService" : "lambda.amazonaws.com" 
          } 
        } 
     }, 
     { 
        "Sid" : "CloudFrontListDistributions", 
        "Effect" : "Allow",
```

```
"Action" : [
           "cloudfront:ListDistributionsByLambdaFunction" 
        ], 
        "Resource" : [ 
          "\mathbb{I} } 
   ]
}
```
- [IAM 정책의 버전 관리 이해](https://docs.aws.amazon.com/IAM/latest/UserGuide/access_policies_managed-versioning.html)
- [AWS 관리형 정책을 시작하고 최소 권한으로 전환](https://docs.aws.amazon.com/IAM/latest/UserGuide/best-practices.html#bp-use-aws-defined-policies)

# AWSLambdaRole

AWSLambdaRole은 [AWS 관리형 정책으](https://docs.aws.amazon.com/IAM/latest/UserGuide/access_policies_managed-vs-inline.html#aws-managed-policies)로, AWS Lambda 서비스 역할에 대한 기본 정책입니다.

#### 이 정책 사용

사용자, 그룹 및 역할에 AWSLambdaRole를 연결할 수 있습니다.

#### 정책 세부 정보

- 유형: 서비스 역할 정책
- 생성 시간: 2015년 2월 6일, 18:41 UTC
- 편집된 시간: 2015년 2월 6일, 18:41 UTC
- ARN: arn:aws:iam::aws:policy/service-role/AWSLambdaRole

#### 정책 버전

정책 버전: v1(기본값)

정책의 기본 버전은 정책에 대한 권한을 정의하는 버전입니다. 정책이 적용되는 사용자 또는 역할이 AWS 리소스에 대한 액세스를 요청하면 AWS는 정책의 기본 버전을 검사하여 요청을 허용할지 여부를 결정합니다.

# JSON 정책 문서

```
{ 
   "Version" : "2012-10-17", 
   "Statement" : [ 
     { 
        "Effect" : "Allow", 
        "Action" : [ 
          "lambda:InvokeFunction" 
        ], 
        "Resource" : [ 
          " ] 
      } 
   ]
}
```
# 자세히 알아보기

- [IAM Identity Center에서 AWS 관리형 정책을 사용하여 권한 세트 생성](https://docs.aws.amazon.com/singlesignon/latest/userguide/howtocreatepermissionset.html)
- [IAM 자격 증명 권한 추가 및 제거](https://docs.aws.amazon.com/IAM/latest/UserGuide/access_policies_manage-attach-detach.html)
- [IAM 정책의 버전 관리 이해](https://docs.aws.amazon.com/IAM/latest/UserGuide/access_policies_managed-versioning.html)
- [AWS 관리형 정책을 시작하고 최소 권한으로 전환](https://docs.aws.amazon.com/IAM/latest/UserGuide/best-practices.html#bp-use-aws-defined-policies)

# AWSLambdaSQSQueueExecutionRole

AWSLambdaSQSQueueExecutionRole는 [AWS 관리형 정책](https://docs.aws.amazon.com/IAM/latest/UserGuide/access_policies_managed-vs-inline.html#aws-managed-policies)으로, SQS 대기열에 대한 메시지 수신, 메시지 삭제, 속성 읽기 액세스와 CloudWatch 로그에 대한 쓰기 권한을 제공합니다.

### 이 정책 사용

사용자, 그룹 및 역할에 AWSLambdaSQSQueueExecutionRole를 연결할 수 있습니다.

#### 정책 세부 정보

- 유형: 서비스 역할 정책
- 생성 시간: 2018년 6월 14일, 21:50 UTC

• 편집된 시간: 2018년 6월 14일, 21:50 UTC

• ARN: arn:aws:iam::aws:policy/service-role/AWSLambdaSQSQueueExecutionRole

#### 정책 버전

정책 버전: v1(기본값)

정책의 기본 버전은 정책에 대한 권한을 정의하는 버전입니다. 정책이 적용되는 사용자 또는 역할이 AWS 리소스에 대한 액세스를 요청하면 AWS는 정책의 기본 버전을 검사하여 요청을 허용할지 여부를 결정합니다.

#### JSON 정책 문서

```
{ 
   "Version" : "2012-10-17", 
   "Statement" : [ 
     { 
        "Effect" : "Allow", 
        "Action" : [ 
          "sqs:ReceiveMessage", 
          "sqs:DeleteMessage", 
          "sqs:GetQueueAttributes", 
          "logs:CreateLogGroup", 
          "logs:CreateLogStream", 
          "logs:PutLogEvents" 
        ], 
        "Resource" : "*" 
     } 
   ]
}
```
# 자세히 알아보기

- [IAM Identity Center에서 AWS 관리형 정책을 사용하여 권한 세트 생성](https://docs.aws.amazon.com/singlesignon/latest/userguide/howtocreatepermissionset.html)
- [IAM 자격 증명 권한 추가 및 제거](https://docs.aws.amazon.com/IAM/latest/UserGuide/access_policies_manage-attach-detach.html)
- [IAM 정책의 버전 관리 이해](https://docs.aws.amazon.com/IAM/latest/UserGuide/access_policies_managed-versioning.html)
- [AWS 관리형 정책을 시작하고 최소 권한으로 전환](https://docs.aws.amazon.com/IAM/latest/UserGuide/best-practices.html#bp-use-aws-defined-policies)
## AWSLambdaVPCAccessExecutionRole

AWSLambdaVPCAccessExecutionRole는 VPC 내에서 리소스에 액세스하는 동안 Lambda 함수를 실행할 수 있는 최소 권한 (네트워크 인터페이스를 생성, 설명, 삭제하고 로그에 대한 쓰기 권한) 을 제 공하는 [AWS관리형 정책입니다.](https://docs.aws.amazon.com/IAM/latest/UserGuide/access_policies_managed-vs-inline.html#aws-managed-policies) CloudWatch

## 이 정책 사용

사용자, 그룹 및 역할에 AWSLambdaVPCAccessExecutionRole를 연결할 수 있습니다.

## 정책 세부 정보

- 유형: 서비스 역할 정책
- 생성 시간: 2016년 2월 11일, 23:15 UTC
- 편집 시간: 2024년 1월 5일 22:38 UTC
- ARN: arn:aws:iam::aws:policy/service-role/AWSLambdaVPCAccessExecutionRole

## 정책 버전

정책 버전: v3(기본값)

정책의 기본 버전은 정책에 대한 권한을 정의하는 버전입니다. 정책이 적용되는 사용자 또는 역할이 AWS 리소스에 대한 액세스를 요청하면 AWS는 정책의 기본 버전을 검사하여 요청을 허용할지 여부를 결정합니다.

```
\mathcal{L} "Version" : "2012-10-17", 
   "Statement" : [ 
    \{ "Sid" : "AWSLambdaVPCAccessExecutionPermissions", 
        "Effect" : "Allow", 
        "Action" : [ 
          "logs:CreateLogGroup", 
          "logs:CreateLogStream", 
          "logs:PutLogEvents", 
          "ec2:CreateNetworkInterface", 
          "ec2:DescribeNetworkInterfaces", 
          "ec2:DescribeSubnets",
```

```
 "ec2:DeleteNetworkInterface", 
          "ec2:AssignPrivateIpAddresses", 
          "ec2:UnassignPrivateIpAddresses" 
        ], 
        "Resource" : "*" 
     } 
   ]
}
```
- [IAM Identity Center에서 AWS 관리형 정책을 사용하여 권한 세트 생성](https://docs.aws.amazon.com/singlesignon/latest/userguide/howtocreatepermissionset.html)
- [IAM 자격 증명 권한 추가 및 제거](https://docs.aws.amazon.com/IAM/latest/UserGuide/access_policies_manage-attach-detach.html)
- [IAM 정책의 버전 관리 이해](https://docs.aws.amazon.com/IAM/latest/UserGuide/access_policies_managed-versioning.html)
- [AWS 관리형 정책을 시작하고 최소 권한으로 전환](https://docs.aws.amazon.com/IAM/latest/UserGuide/best-practices.html#bp-use-aws-defined-policies)

## AWSLicenseManagerConsumptionPolicy

AWSLicenseManagerConsumptionPolicy는 [AWS 관리형 정책](https://docs.aws.amazon.com/IAM/latest/UserGuide/access_policies_managed-vs-inline.html#aws-managed-policies)으로, 사용자에게 자격이 있는 AWS 라이선스를 사용하는 데 필요한 License Manager API 작업에 대한 액세스를 허용하는 권한을 제 공합니다.

#### 이 정책 사용

사용자, 그룹 및 역할에 AWSLicenseManagerConsumptionPolicy를 연결할 수 있습니다.

#### 정책 세부 정보

- 유형: 서비스 역할 정책
- 생성 시간: 2021년 8월 11일, 23:18 UTC
- 편집된 시간: 2021년 8월 11일, 23:18 UTC
- ARN: arn:aws:iam::aws:policy/service-role/ AWSLicenseManagerConsumptionPolicy

#### 정책 버전

정책 버전: v1(기본값)

정책의 기본 버전은 정책에 대한 권한을 정의하는 버전입니다. 정책이 적용되는 사용자 또는 역할이 AWS 리소스에 대한 액세스를 요청하면 AWS는 정책의 기본 버전을 검사하여 요청을 허용할지 여부를 결정합니다.

#### JSON 정책 문서

```
{ 
   "Version" : "2012-10-17", 
   "Statement" : { 
     "Effect" : "Allow", 
     "Action" : [ 
       "license-manager:CheckoutLicense", 
       "license-manager:CheckInLicense", 
       "license-manager:ExtendLicenseConsumption", 
       "license-manager:GetLicense" 
     ], 
     "Resource" : "*" 
   }
}
```
## 자세히 알아보기

- [IAM Identity Center에서 AWS 관리형 정책을 사용하여 권한 세트 생성](https://docs.aws.amazon.com/singlesignon/latest/userguide/howtocreatepermissionset.html)
- [IAM 자격 증명 권한 추가 및 제거](https://docs.aws.amazon.com/IAM/latest/UserGuide/access_policies_manage-attach-detach.html)
- [IAM 정책의 버전 관리 이해](https://docs.aws.amazon.com/IAM/latest/UserGuide/access_policies_managed-versioning.html)
- [AWS 관리형 정책을 시작하고 최소 권한으로 전환](https://docs.aws.amazon.com/IAM/latest/UserGuide/best-practices.html#bp-use-aws-defined-policies)

## AWSLicenseManagerLinuxSubscriptionsServiceRolePolicy

AWSLicenseManagerLinuxSubscriptionsServiceRolePolicy는 [AWS 관리형 정책으](https://docs.aws.amazon.com/IAM/latest/UserGuide/access_policies_managed-vs-inline.html#aws-managed-policies)로, AWS License Manager Linux 구독 서비스가 사용자를 대신하여 리소스를 관리할 수 있도록 허용합니 다.

## 이 정책 사용

이 정책은 서비스에서 사용자를 대신하여 작업을 수행할 수 있도록 서비스 연결 역할에 연결됩니다. 사 용자, 그룹 또는 역할에 정책을 연결할 수 없습니다.

## 정책 세부 정보

- 유형: 서비스 연결 역할 정책
- 생성 시간: 2022년 12월 20일, 18:54 UTC
- 편집된 시간: 2022년 12월 20일, 18:54 UTC
- ARN: arn:aws:iam::aws:policy/aws-service-role/ AWSLicenseManagerLinuxSubscriptionsServiceRolePolicy

## 정책 버전

정책 버전: v1(기본값)

정책의 기본 버전은 정책에 대한 권한을 정의하는 버전입니다. 정책이 적용되는 사용자 또는 역할이 AWS 리소스에 대한 액세스를 요청하면 AWS는 정책의 기본 버전을 검사하여 요청을 허용할지 여부를 결정합니다.

```
{ 
   "Version" : "2012-10-17", 
   "Statement" : [ 
     { 
        "Sid" : "EC2Permissions", 
        "Effect" : "Allow", 
        "Action" : [ 
          "ec2:DescribeInstances", 
          "ec2:DescribeRegions" 
        ], 
        "Resource" : [ 
         \mathbf{u} \star \mathbf{u}\mathbf{I} }, 
     { 
        "Sid" : "OrganizationPermissions", 
        "Effect" : "Allow", 
        "Action" : [ 
          "organizations:DescribeOrganization", 
          "organizations:ListAccounts", 
          "organizations:DescribeAccount", 
          "organizations:ListChildren",
```
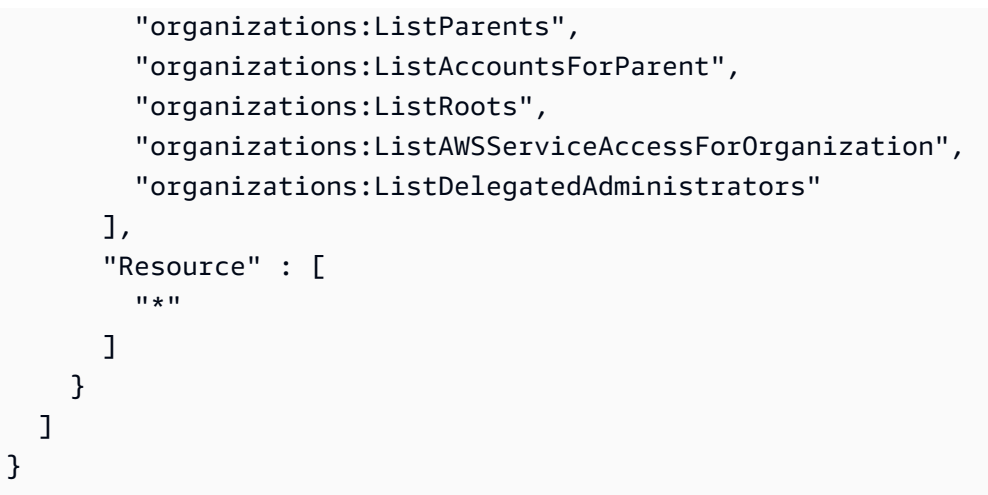

- [IAM 정책의 버전 관리 이해](https://docs.aws.amazon.com/IAM/latest/UserGuide/access_policies_managed-versioning.html)
- [AWS 관리형 정책을 시작하고 최소 권한으로 전환](https://docs.aws.amazon.com/IAM/latest/UserGuide/best-practices.html#bp-use-aws-defined-policies)

# AWSLicenseManagerMasterAccountRolePolicy

AWSLicenseManagerMasterAccountRolePolicy는 [AWS 관리형 정책](https://docs.aws.amazon.com/IAM/latest/UserGuide/access_policies_managed-vs-inline.html#aws-managed-policies)으로, AWS License Manager 서비스 마스터 계정 역할 정책입니다.

# 이 정책 사용

이 정책은 서비스에서 사용자를 대신하여 작업을 수행할 수 있도록 서비스 연결 역할에 연결됩니다. 사 용자, 그룹 또는 역할에 정책을 연결할 수 없습니다.

## 정책 세부 정보

- 유형: 서비스 연결 역할 정책
- 생성 시간: 2018년 11월 26일, 19:03 UTC
- 편집된 시간: 2022년 5월 31일, 20:50 UTC
- ARN: arn:aws:iam::aws:policy/aws-service-role/ AWSLicenseManagerMasterAccountRolePolicy

## 정책 버전

정책 버전: v5(기본값)

정책의 기본 버전은 정책에 대한 권한을 정의하는 버전입니다. 정책이 적용되는 사용자 또는 역할이 AWS 리소스에 대한 액세스를 요청하면 AWS는 정책의 기본 버전을 검사하여 요청을 허용할지 여부를 결정합니다.

```
{ 
   "Version" : "2012-10-17", 
   "Statement" : [ 
     { 
        "Sid" : "S3BucketPermissions", 
        "Effect" : "Allow", 
        "Action" : [ 
          "s3:GetBucketLocation", 
          "s3:ListBucket", 
          "s3:GetLifecycleConfiguration", 
          "s3:PutLifecycleConfiguration", 
          "s3:GetBucketPolicy", 
          "s3:PutBucketPolicy" 
        ], 
        "Resource" : [ 
          "arn:aws:s3:::aws-license-manager-service-*" 
        ] 
     }, 
     { 
        "Sid" : "S3ObjectPermissions1", 
        "Effect" : "Allow", 
        "Action" : [ 
          "s3:AbortMultipartUpload", 
          "s3:PutObject", 
          "s3:GetObject", 
          "s3:ListBucketMultipartUploads", 
          "s3:ListMultipartUploadParts" 
        ], 
        "Resource" : [ 
          "arn:aws:s3:::aws-license-manager-service-*" 
       \mathbf{I} }, 
     {
```

```
 "Sid" : "S3ObjectPermissions2", 
   "Effect" : "Allow", 
   "Action" : [ 
     "s3:DeleteObject" 
   ], 
   "Resource" : [ 
     "arn:aws:s3:::aws-license-manager-service-*/resource_sync/*" 
   ] 
 }, 
 { 
   "Sid" : "AthenaPermissions", 
   "Effect" : "Allow", 
  "Action" : [
     "athena:GetQueryExecution", 
     "athena:GetQueryResults", 
     "athena:StartQueryExecution" 
   ], 
   "Resource" : [ 
    " * "
   ] 
 }, 
 { 
   "Sid" : "GluePermissions", 
   "Effect" : "Allow", 
  "Action" : [
     "glue:GetTable", 
     "glue:GetPartition", 
     "glue:GetPartitions" 
   ], 
   "Resource" : [ 
    " ] 
 }, 
 { 
   "Sid" : "OrganizationPermissions", 
   "Effect" : "Allow", 
  "Action" : [
     "organizations:DescribeOrganization", 
     "organizations:ListAccounts", 
     "organizations:DescribeAccount", 
     "organizations:ListChildren", 
     "organizations:ListParents", 
     "organizations:ListAccountsForParent", 
     "organizations:ListRoots",
```

```
 "organizations:ListAWSServiceAccessForOrganization" 
   ], 
   "Resource" : [ 
    \mathbf{u} \star \mathbf{u} ] 
 }, 
 { 
   "Sid" : "RAMPermissions1", 
   "Effect" : "Allow", 
  "Action" : [
      "ram:GetResourceShares", 
      "ram:GetResourceShareAssociations", 
     "ram:TagResource" 
   ], 
   "Resource" : [ 
    ^{\rm m}\star ^{\rm n} ] 
 }, 
 { 
   "Sid" : "RAMPermissions2", 
   "Effect" : "Allow", 
   "Action" : [ 
      "ram:CreateResourceShare" 
   ], 
   "Resource" : [ 
     " ], 
   "Condition" : { 
      "StringEquals" : { 
        "aws:RequestTag/Service" : "LicenseManager" 
      } 
   } 
 }, 
 { 
   "Sid" : "RAMPermissions3", 
   "Effect" : "Allow", 
  "Action" : [
      "ram:AssociateResourceShare", 
     "ram:DisassociateResourceShare", 
      "ram:UpdateResourceShare", 
     "ram:DeleteResourceShare" 
   ], 
   "Resource" : [ 
     \mathbf{u} \star \mathbf{u}
```

```
 ], 
   "Condition" : { 
     "StringEquals" : { 
        "aws:ResourceTag/Service" : "LicenseManager" 
     } 
   } 
 }, 
 { 
   "Sid" : "IAMGetRoles", 
   "Effect" : "Allow", 
  "Action" : [
     "iam:GetRole" 
   ], 
   "Resource" : [ 
    "'' ] 
 }, 
 { 
   "Sid" : "IAMPassRoles", 
   "Effect" : "Allow", 
   "Action" : [ 
     "iam:PassRole" 
   ], 
   "Resource" : [ 
     "arn:aws:iam::*:role/LicenseManagerServiceResourceDataSyncRole*" 
   ], 
   "Condition" : { 
     "StringEquals" : { 
        "iam:PassedToService" : [ 
          "cloudformation.amazonaws.com", 
          "glue.amazonaws.com" 
       ] 
     } 
   } 
 }, 
 { 
   "Sid" : "CloudformationPermission", 
   "Effect" : "Allow", 
   "Action" : [ 
     "cloudformation:UpdateStack", 
     "cloudformation:CreateStack", 
     "cloudformation:DeleteStack", 
     "cloudformation:DescribeStacks" 
   ],
```

```
JSON 정책 문서 2076
```

```
 "Resource" : [ 
          "arn:aws:cloudformation:*:*:stack/
LicenseManagerCrossAccountCloudDiscoveryStack/*" 
        ] 
     }, 
     { 
        "Sid" : "GlueUpdatePermissions", 
        "Effect" : "Allow", 
        "Action" : [ 
          "glue:CreateTable", 
          "glue:UpdateTable", 
          "glue:DeleteTable", 
          "glue:UpdateJob", 
          "glue:UpdateCrawler" 
       ], 
        "Resource" : [ 
          "arn:aws:glue:*:*:catalog", 
          "arn:aws:glue:*:*:crawler/LicenseManagerResourceSynDataCrawler", 
          "arn:aws:glue:*:*:job/LicenseManagerResourceSynDataProcessJob", 
          "arn:aws:glue:*:*:table/license_manager_resource_inventory_db/*", 
          "arn:aws:glue:*:*:table/license_manager_resource_sync/*", 
          "arn:aws:glue:*:*:database/license_manager_resource_inventory_db", 
          "arn:aws:glue:*:*:database/license_manager_resource_sync" 
       ] 
     }, 
     { 
        "Sid" : "RGPermissions", 
        "Effect" : "Allow", 
       "Action" : [
          "resource-groups:PutGroupPolicy" 
       ], 
        "Resource" : "*", 
        "Condition" : { 
          "ForAnyValue:StringEquals" : { 
            "aws:CalledVia" : [ 
              "ram.amazonaws.com" 
            ] 
          } 
       } 
     } 
   ]
}
```
- [IAM 정책의 버전 관리 이해](https://docs.aws.amazon.com/IAM/latest/UserGuide/access_policies_managed-versioning.html)
- [AWS 관리형 정책을 시작하고 최소 권한으로 전환](https://docs.aws.amazon.com/IAM/latest/UserGuide/best-practices.html#bp-use-aws-defined-policies)

## AWSLicenseManagerMemberAccountRolePolicy

AWSLicenseManagerMemberAccountRolePolicy는 [AWS 관리형 정책](https://docs.aws.amazon.com/IAM/latest/UserGuide/access_policies_managed-vs-inline.html#aws-managed-policies)으로, AWS License Manager 서비스 멤버 계정 역할 정책입니다.

#### 이 정책 사용

이 정책은 서비스에서 사용자를 대신하여 작업을 수행할 수 있도록 서비스 연결 역할에 연결됩니다. 사 용자, 그룹 또는 역할에 정책을 연결할 수 없습니다.

#### 정책 세부 정보

- 유형: 서비스 연결 역할 정책
- 생성 시간: 2018년 11월 26일, 19:04 UTC
- 편집된 시간: 2019년 11월 15일, 22:09 UTC
- ARN: arn:aws:iam::aws:policy/aws-service-role/ AWSLicenseManagerMemberAccountRolePolicy

#### 정책 버전

정책 버전: v2(기본값)

정책의 기본 버전은 정책에 대한 권한을 정의하는 버전입니다. 정책이 적용되는 사용자 또는 역할이 AWS 리소스에 대한 액세스를 요청하면 AWS는 정책의 기본 버전을 검사하여 요청을 허용할지 여부를 결정합니다.

```
{ 
   "Version" : "2012-10-17", 
   "Statement" : [ 
     { 
        "Sid" : "LicenseManagerPermissions",
```

```
 "Effect" : "Allow", 
       "Action" : [
           "license-manager:UpdateLicenseSpecificationsForResource", 
           "license-manager:GetLicenseConfiguration" 
        ], 
        "Resource" : [ 
          " ] 
      }, 
      { 
        "Sid" : "SSMPermissions", 
        "Effect" : "Allow", 
       "Action" : [
           "ssm:ListInventoryEntries", 
           "ssm:GetInventory", 
           "ssm:CreateAssociation", 
           "ssm:CreateResourceDataSync", 
           "ssm:DeleteResourceDataSync", 
           "ssm:ListResourceDataSync", 
           "ssm:ListAssociations" 
        ], 
        "Resource" : [ 
          \overline{0} \star \overline{0} ] 
      }, 
      { 
        "Sid" : "RAMPermissions", 
        "Effect" : "Allow", 
        "Action" : [ 
           "ram:AcceptResourceShareInvitation", 
           "ram:GetResourceShareInvitations" 
        ], 
        "Resource" : [ 
          \mathbf{u} \star \mathbf{u} ] 
      } 
  \mathbf{I}}
```
- [IAM 정책의 버전 관리 이해](https://docs.aws.amazon.com/IAM/latest/UserGuide/access_policies_managed-versioning.html)
- [AWS 관리형 정책을 시작하고 최소 권한으로 전환](https://docs.aws.amazon.com/IAM/latest/UserGuide/best-practices.html#bp-use-aws-defined-policies)

## AWSLicenseManagerServiceRolePolicy

AWSLicenseManagerServiceRolePolicy는 [AWS 관리형 정책](https://docs.aws.amazon.com/IAM/latest/UserGuide/access_policies_managed-vs-inline.html#aws-managed-policies)으로, AWS License Manager 서비 스 기본 역할 정책입니다.

## 이 정책 사용

이 정책은 서비스에서 사용자를 대신하여 작업을 수행할 수 있도록 서비스 연결 역할에 연결됩니다. 사 용자, 그룹 또는 역할에 정책을 연결할 수 없습니다.

## 정책 세부 정보

- 유형: 서비스 연결 역할 정책
- 생성 시간: 2018년 11월 26일, 19:02 UTC
- 편집된 시간: 2021년 7월 30일, 01:43 UTC
- ARN: arn:aws:iam::aws:policy/aws-service-role/ AWSLicenseManagerServiceRolePolicy

#### 정책 버전

정책 버전: v7(기본값)

정책의 기본 버전은 정책에 대한 권한을 정의하는 버전입니다. 정책이 적용되는 사용자 또는 역할이 AWS 리소스에 대한 액세스를 요청하면 AWS는 정책의 기본 버전을 검사하여 요청을 허용할지 여부를 결정합니다.

```
{ 
   "Version" : "2012-10-17", 
   "Statement" : [ 
     { 
        "Sid" : "IAMPermissions", 
        "Effect" : "Allow", 
        "Action" : [ 
          "iam:CreateServiceLinkedRole" 
       ], 
        "Resource" : [
```

```
 "arn:aws:iam::*:role/aws-service-role/license-
management.marketplace.amazonaws.com/AWSServiceRoleForMarketplaceLicenseManagement" 
       ], 
       "Condition" : { 
          "StringEquals" : { 
            "iam:AWSServiceName" : "license-management.marketplace.amazonaws.com" 
         } 
       } 
     }, 
     { 
       "Sid" : "IAMPermissionsForCreatingMemberSLR", 
       "Effect" : "Allow", 
      "Action" : [
          "iam:CreateServiceLinkedRole" 
       ], 
       "Resource" : [ 
          "arn:*:iam::*:role/aws-service-role/license-manager.member-
account.amazonaws.com/AWSServiceRoleForAWSLicenseManagerMemberAccountRole" 
       ], 
       "Condition" : { 
          "StringEquals" : { 
            "iam:AWSServiceName" : "license-manager.member-account.amazonaws.com" 
         } 
       } 
     }, 
     { 
       "Sid" : "S3BucketPermissions1", 
       "Effect" : "Allow", 
       "Action" : [ 
          "s3:GetBucketLocation", 
         "s3:ListBucket" 
       ], 
       "Resource" : [ 
          "arn:aws:s3:::aws-license-manager-service-*" 
       ] 
     }, 
     { 
       "Sid" : "S3BucketPermissions2", 
       "Effect" : "Allow", 
       "Action" : [ 
          "s3:ListAllMyBuckets" 
       ], 
       "Resource" : [ 
         "
```

```
 ] 
 }, 
 { 
   "Sid" : "S3ObjectPermissions", 
   "Effect" : "Allow", 
  "Action" : [
      "s3:PutObject" 
   ], 
   "Resource" : [ 
     "arn:aws:s3:::aws-license-manager-service-*" 
   ] 
 }, 
 { 
   "Sid" : "SNSAccountPermissions", 
   "Effect" : "Allow", 
  "Action" : [
     "sns:Publish" 
   ], 
   "Resource" : [ 
     "arn:aws:sns:*:*:aws-license-manager-service-*" 
   ] 
 }, 
 { 
   "Sid" : "SNSTopicPermissions", 
   "Effect" : "Allow", 
   "Action" : [ 
     "sns:ListTopics" 
   ], 
   "Resource" : [ 
    "'' ] 
 }, 
 { 
   "Sid" : "EC2Permissions", 
   "Effect" : "Allow", 
  "Action" : [
     "ec2:DescribeInstances", 
     "ec2:DescribeImages", 
     "ec2:DescribeHosts" 
   ], 
   "Resource" : [ 
    \mathbf{u}*\mathbf{u} ] 
 },
```
{

```
 "Sid" : "SSMPermissions", 
         "Effect" : "Allow", 
         "Action" : [ 
           "ssm:ListInventoryEntries", 
           "ssm:GetInventory", 
           "ssm:CreateAssociation" 
        ], 
         "Resource" : [ 
          \overline{0} \overline{\star} \overline{0} ] 
      }, 
      { 
         "Sid" : "OrganizationPermissions", 
         "Effect" : "Allow", 
         "Action" : [ 
           "organizations:ListAWSServiceAccessForOrganization", 
           "organizations:DescribeOrganization", 
           "organizations:ListDelegatedAdministrators" 
        ], 
         "Resource" : [ 
          \mathbf{u} \star \mathbf{u} ] 
      }, 
      { 
         "Sid" : "LicenseManagerPermissions", 
         "Effect" : "Allow", 
         "Action" : [ 
           "license-manager:GetServiceSettings", 
           "license-manager:GetLicense*", 
           "license-manager:UpdateLicenseSpecificationsForResource", 
           "license-manager:List*" 
        ], 
         "Resource" : [ 
          \mathbf{u} \star \mathbf{u} ] 
      } 
   ]
}
```
## 자세히 알아보기

#### • [IAM 정책의 버전 관리 이해](https://docs.aws.amazon.com/IAM/latest/UserGuide/access_policies_managed-versioning.html)

## AWSLicenseManagerUserSubscriptionsServiceRolePolicy

AWSLicenseManagerUserSubscriptionsServiceRolePolicy는 [AWS 관리형 정책](https://docs.aws.amazon.com/IAM/latest/UserGuide/access_policies_managed-vs-inline.html#aws-managed-policies)으로, AWS License Manager User 구독 서비스가 사용자를 대신하여 리소스를 관리할 수 있도록 허용합니다.

## 이 정책 사용

이 정책은 서비스에서 사용자를 대신하여 작업을 수행할 수 있도록 서비스 연결 역할에 연결됩니다. 사 용자, 그룹 또는 역할에 정책을 연결할 수 없습니다.

#### 정책 세부 정보

- 유형: 서비스 연결 역할 정책
- 생성 시간: 2022년 7월 30일, 01:17 UTC
- 편집된 시간: 2022년 11월 21일, 19:51 UTC
- ARN: arn:aws:iam::aws:policy/aws-service-role/ AWSLicenseManagerUserSubscriptionsServiceRolePolicy

#### 정책 버전

정책 버전: v3(기본값)

정책의 기본 버전은 정책에 대한 권한을 정의하는 버전입니다. 정책이 적용되는 사용자 또는 역할이 AWS 리소스에 대한 액세스를 요청하면 AWS는 정책의 기본 버전을 검사하여 요청을 허용할지 여부를 결정합니다.

```
{ 
   "Version" : "2012-10-17", 
   "Statement" : [ 
     { 
        "Sid" : "DSReadPermissions", 
        "Effect" : "Allow", 
        "Action" : [ 
          "ds:DescribeDirectories", 
          "ds:GetAuthorizedApplicationDetails"
```
],

```
 "Resource" : "*" 
 }, 
 { 
   "Sid" : "SSMReadPermissions", 
   "Effect" : "Allow", 
   "Action" : [ 
     "ssm:GetInventory", 
     "ssm:GetCommandInvocation", 
     "ssm:ListCommandInvocations", 
     "ssm:DescribeInstanceInformation" 
   ], 
   "Resource" : "*" 
 }, 
 { 
   "Sid" : "EC2ReadPermissions", 
   "Effect" : "Allow", 
  "Action" : [
     "ec2:DescribeInstances", 
     "ec2:DescribeVpcPeeringConnections" 
   ], 
   "Resource" : "*" 
 }, 
\mathcal{L} "Sid" : "EC2WritePermissions", 
   "Effect" : "Allow", 
  "Action" : [
     "ec2:TerminateInstances", 
     "ec2:CreateTags" 
   ], 
   "Condition" : { 
     "StringEquals" : { 
        "ec2:productCode" : [ 
          "bz0vcy31ooqlzk5tsash4r1ik", 
          "d44g89hc0gp9jdzm99rznthpw", 
          "77yzkpa7kvee1y1tt7wnsdwoc" 
       ] 
     } 
   }, 
   "Resource" : [ 
     "arn:aws:ec2:*:*:instance/*" 
   ] 
 }, 
 {
```

```
 "Sid" : "SSMDocumentExecutionPermissions", 
        "Effect" : "Allow", 
        "Action" : [ 
          "ssm:SendCommand" 
        ], 
        "Resource" : [ 
          "arn:aws:ssm:*::document/AWS-RunPowerShellScript" 
        ] 
     }, 
     { 
        "Sid" : "SSMInstanceExecutionPermissions", 
        "Effect" : "Allow", 
       "Action" : [
          "ssm:SendCommand" 
        ], 
        "Resource" : [ 
          "arn:aws:ec2:*:*:instance/*" 
        ], 
        "Condition" : { 
          "StringEquals" : { 
             "aws:ResourceTag/AWSLicenseManager" : "UserSubscriptions" 
          } 
        } 
     } 
   ]
}
```
- [IAM 정책의 버전 관리 이해](https://docs.aws.amazon.com/IAM/latest/UserGuide/access_policies_managed-versioning.html)
- [AWS 관리형 정책을 시작하고 최소 권한으로 전환](https://docs.aws.amazon.com/IAM/latest/UserGuide/best-practices.html#bp-use-aws-defined-policies)

## AWSM2ServicePolicy

AWSM2ServicePolicy는 [AWS 관리형 정책으](https://docs.aws.amazon.com/IAM/latest/UserGuide/access_policies_managed-vs-inline.html#aws-managed-policies)로, AWS M2가 사용자를 대신하여 AWS 리소스를 관 리할 수 있도록 허용합니다.

#### 이 정책 사용

이 정책은 서비스에서 사용자를 대신하여 작업을 수행할 수 있도록 서비스 연결 역할에 연결됩니다. 사 용자, 그룹 또는 역할에 정책을 연결할 수 없습니다.

#### 정책 세부 정보

- 유형: 서비스 연결 역할 정책
- 생성 시간: 2022년 6월 7일, 20:26 UTC
- 편집된 시간: 2022년 6월 7일, 20:26 UTC
- ARN: arn:aws:iam::aws:policy/aws-service-role/AWSM2ServicePolicy

#### 정책 버전

정책 버전: v1(기본값)

정책의 기본 버전은 정책에 대한 권한을 정의하는 버전입니다. 정책이 적용되는 사용자 또는 역할이 AWS 리소스에 대한 액세스를 요청하면 AWS는 정책의 기본 버전을 검사하여 요청을 허용할지 여부를 결정합니다.

```
{ 
   "Version" : "2012-10-17", 
   "Statement" : [ 
    \left\{ \right. "Effect" : "Allow", 
        "Action" : [ 
          "ec2:DescribeSubnets", 
          "ec2:CreateNetworkInterface", 
          "ec2:DeleteNetworkInterface", 
          "ec2:DescribeNetworkInterfaces", 
          "ec2:CreateNetworkInterfacePermission", 
          "ec2:ModifyNetworkInterfaceAttribute" 
       ], 
       "Resource" : "*" 
     }, 
     { 
       "Effect" : "Allow", 
       "Action" : [ 
          "elasticfilesystem:DescribeMountTargets" 
       ], 
       "Resource" : "*" 
     }, 
     {
```

```
 "Effect" : "Allow", 
        "Action" : [ 
          "elasticloadbalancing:RegisterTargets", 
          "elasticloadbalancing:DeregisterTargets" 
        ], 
        "Resource" : "*" 
     }, 
     { 
        "Effect" : "Allow", 
       "Action" : [
          "fsx:DescribeFileSystems" 
        ], 
        "Resource" : "*" 
     }, 
      { 
        "Effect" : "Allow", 
       "Action" : [
          "cloudwatch:PutMetricData" 
        ], 
        "Resource" : "*", 
        "Condition" : { 
          "StringEquals" : { 
             "cloudwatch:namespace" : [ 
               "AWS/M2" 
            ] 
          } 
        } 
     } 
   ]
}
```
- [IAM 정책의 버전 관리 이해](https://docs.aws.amazon.com/IAM/latest/UserGuide/access_policies_managed-versioning.html)
- [AWS 관리형 정책을 시작하고 최소 권한으로 전환](https://docs.aws.amazon.com/IAM/latest/UserGuide/best-practices.html#bp-use-aws-defined-policies)

# AWSManagedServices\_ContactsServiceRolePolicy

AWSManagedServices\_ContactsServiceRolePolicy는 [AWS 관리형 정책](https://docs.aws.amazon.com/IAM/latest/UserGuide/access_policies_managed-vs-inline.html#aws-managed-policies)으로, AWS Managed Services가 AWS 리소스의 태그 값을 읽을 수 있도록 허용합니다.

## 이 정책 사용

이 정책은 서비스에서 사용자를 대신하여 작업을 수행할 수 있도록 서비스 연결 역할에 연결됩니다. 사 용자, 그룹 또는 역할에 정책을 연결할 수 없습니다.

#### 정책 세부 정보

- 유형: 서비스 연결 역할 정책
- 생성 시간: 2023년 3월 23일, 17:07 UTC
- 편집된 시간: 2023년 3월 23일, 17:07 UTC
- ARN: arn:aws:iam::aws:policy/aws-service-role/ AWSManagedServices\_ContactsServiceRolePolicy

## 정책 버전

정책 버전: v1(기본값)

정책의 기본 버전은 정책에 대한 권한을 정의하는 버전입니다. 정책이 적용되는 사용자 또는 역할이 AWS 리소스에 대한 액세스를 요청하면 AWS는 정책의 기본 버전을 검사하여 요청을 허용할지 여부를 결정합니다.

```
{ 
   "Version" : "2012-10-17", 
   "Statement" : [ 
     { 
        "Effect" : "Allow", 
        "Action" : [ 
          "iam:ListRoleTags", 
          "iam:ListUserTags", 
          "tag:GetResources", 
          "ec2:DescribeTags" 
        ], 
        "Resource" : "*" 
     }, 
     { 
        "Effect" : "Allow",
```

```
 "Action" : "s3:GetBucketTagging", 
        "Resource" : "*", 
        "Condition" : { 
          "StringEquals" : { 
            "s3:authType" : "REST-HEADER", 
            "s3:signatureversion" : "AWS4-HMAC-SHA256" 
          }, 
          "NumericGreaterThanEquals" : { 
            "s3:TlsVersion" : "1.2" 
          } 
       } 
     } 
   ]
}
```
- [IAM 정책의 버전 관리 이해](https://docs.aws.amazon.com/IAM/latest/UserGuide/access_policies_managed-versioning.html)
- [AWS 관리형 정책을 시작하고 최소 권한으로 전환](https://docs.aws.amazon.com/IAM/latest/UserGuide/best-practices.html#bp-use-aws-defined-policies)

## AWSManagedServices\_DetectiveControlsConfig\_ServiceRolePolicy

AWSManagedServices\_DetectiveControlsConfig\_ServiceRolePolicy는 [AWS 관리형 정](https://docs.aws.amazon.com/IAM/latest/UserGuide/access_policies_managed-vs-inline.html#aws-managed-policies) [책](https://docs.aws.amazon.com/IAM/latest/UserGuide/access_policies_managed-vs-inline.html#aws-managed-policies)으로, AWS Managed Services - 탐지 제어 인프라를 관리하기 위한 정책입니다.

#### 이 정책 사용

이 정책은 서비스에서 사용자를 대신하여 작업을 수행할 수 있도록 서비스 연결 역할에 연결됩니다. 사 용자, 그룹 또는 역할에 정책을 연결할 수 없습니다.

#### 정책 세부 정보

- 유형: 서비스 연결 역할 정책
- 생성 시간: 2022년 12월 19일, 23:11 UTC
- 편집된 시간: 2022년 12월 19일, 23:11 UTC
- ARN: arn:aws:iam::aws:policy/aws-service-role/ AWSManagedServices\_DetectiveControlsConfig\_ServiceRolePolicy

## 정책 버전

정책 버전: v1(기본값)

정책의 기본 버전은 정책에 대한 권한을 정의하는 버전입니다. 정책이 적용되는 사용자 또는 역할이 AWS 리소스에 대한 액세스를 요청하면 AWS는 정책의 기본 버전을 검사하여 요청을 허용할지 여부를 결정합니다.

```
{ 
   "Version" : "2012-10-17", 
   "Statement" : [ 
     { 
       "Effect" : "Allow", 
       "Action" : [ 
         "cloudformation:UpdateTermination*", 
         "cloudformation:CreateStack", 
         "cloudformation:DeleteStack", 
         "cloudformation:DescribeStackResources", 
         "cloudformation:CreateChangeSet", 
         "cloudformation:DescribeChangeSet", 
         "cloudformation:ExecuteChangeSet", 
         "cloudformation:GetTemplateSummary", 
         "cloudformation:DescribeStacks" 
       ], 
       "Resource" : [ 
         "arn:aws:cloudformation:*:*:stack/ams-detective-controls-config-recorder", 
         "arn:aws:cloudformation:*:*:stack/ams-detective-controls-config-rules-cdk", 
         "arn:aws:cloudformation:*:*:stack/ams-detective-controls-infrastructure-cdk" 
       ] 
     }, 
     { 
       "Effect" : "Allow", 
       "Action" : [ 
         "config:DescribeAggregationAuthorizations", 
         "config:PutAggregationAuthorization", 
         "config:TagResource", 
         "config:PutConfigRule" 
       ], 
       "Resource" : [ 
         "arn:aws:config:*:*:aggregation-authorization/540708452589/*", 
         "arn:aws:config:*:*::config-rule/*"
```

```
 ] 
     }, 
     { 
        "Effect" : "Allow", 
        "Action" : [ 
          "s3:GetBucketPolicy", 
          "s3:CreateBucket", 
          "s3:DeleteBucket", 
          "s3:DeleteBucketPolicy", 
          "s3:DeleteObject", 
          "s3:ListBucket", 
          "s3:ListBucketVersions", 
          "s3:GetBucketAcl", 
          "s3:PutObject", 
          "s3:PutBucketAcl", 
          "s3:PutBucketLogging", 
          "s3:PutBucketObjectLockConfiguration", 
          "s3:PutBucketPolicy", 
          "s3:PutBucketPublicAccessBlock", 
          "s3:PutBucketTagging", 
          "s3:PutBucketVersioning", 
          "s3:PutEncryptionConfiguration" 
       ], 
        "Resource" : "arn:aws:s3:::ams-config-record-bucket-*" 
     } 
   ]
}
```
- [IAM 정책의 버전 관리 이해](https://docs.aws.amazon.com/IAM/latest/UserGuide/access_policies_managed-versioning.html)
- [AWS 관리형 정책을 시작하고 최소 권한으로 전환](https://docs.aws.amazon.com/IAM/latest/UserGuide/best-practices.html#bp-use-aws-defined-policies)

## AWSManagedServices\_EventsServiceRolePolicy

AWSManagedServices\_EventsServiceRolePolicy는 [AWS 관리형 정책으](https://docs.aws.amazon.com/IAM/latest/UserGuide/access_policies_managed-vs-inline.html#aws-managed-policies)로, AMS 이벤트 프로 세서 기능을 활성화하기 위한 AWS Managed Services 정책입니다.

## 이 정책 사용

이 정책은 서비스에서 사용자를 대신하여 작업을 수행할 수 있도록 서비스 연결 역할에 연결됩니다. 사 용자, 그룹 또는 역할에 정책을 연결할 수 없습니다.

## 정책 세부 정보

- 유형: 서비스 연결 역할 정책
- 생성 시간: 2023년 2월 7일, 18:41 UTC
- 편집된 시간: 2023년 2월 7일, 18:41 UTC
- ARN: arn:aws:iam::aws:policy/aws-service-role/ AWSManagedServices\_EventsServiceRolePolicy

#### 정책 버전

정책 버전: v1(기본값)

정책의 기본 버전은 정책에 대한 권한을 정의하는 버전입니다. 정책이 적용되는 사용자 또는 역할이 AWS 리소스에 대한 액세스를 요청하면 AWS는 정책의 기본 버전을 검사하여 요청을 허용할지 여부를 결정합니다.

```
{ 
   "Version" : "2012-10-17", 
   "Statement" : [ 
    \{ "Effect" : "Allow", 
       "Action" : [ 
          "events:DeleteRule", 
          "events:PutTargets", 
          "events:PutRule", 
          "events:RemoveTargets" 
       ], 
       "Resource" : "*", 
       "Condition" : { 
          "StringEquals" : { 
            "events:ManagedBy" : "events.managedservices.amazonaws.com" 
          } 
       }
```

```
 }, 
      { 
        "Effect" : "Allow", 
        "Action" : [ 
           "events:DescribeRule", 
           "events:ListTargetsByRule" 
        ], 
        "Resource" : "*" 
      } 
   ]
}
```
- [IAM 정책의 버전 관리 이해](https://docs.aws.amazon.com/IAM/latest/UserGuide/access_policies_managed-versioning.html)
- [AWS 관리형 정책을 시작하고 최소 권한으로 전환](https://docs.aws.amazon.com/IAM/latest/UserGuide/best-practices.html#bp-use-aws-defined-policies)

## AWSManagedServicesDeploymentToolkitPolicy

AWSManagedServicesDeploymentToolkitPolicy는 [AWS 관리형 정책](https://docs.aws.amazon.com/IAM/latest/UserGuide/access_policies_managed-vs-inline.html#aws-managed-policies)으로, AWS Managed Services가 사용자를 대신하여 배포 툴킷을 관리할 수 있도록 허용합니다.

## 이 정책 사용

이 정책은 서비스에서 사용자를 대신하여 작업을 수행할 수 있도록 서비스 연결 역할에 연결됩니다. 사 용자, 그룹 또는 역할에 정책을 연결할 수 없습니다.

#### 정책 세부 정보

- 유형: 서비스 연결 역할 정책
- 생성 시간: 2022년 6월 9일, 18:33 UTC
- 편집된 시간: 2023년 5월 10일, 17:48 UTC
- ARN: arn:aws:iam::aws:policy/aws-service-role/ AWSManagedServicesDeploymentToolkitPolicy

#### 정책 버전

정책 버전: v3(기본값)

정책의 기본 버전은 정책에 대한 권한을 정의하는 버전입니다. 정책이 적용되는 사용자 또는 역할이 AWS 리소스에 대한 액세스를 요청하면 AWS는 정책의 기본 버전을 검사하여 요청을 허용할지 여부를 결정합니다.

```
{ 
   "Version" : "2012-10-17", 
   "Statement" : [ 
     { 
       "Effect" : "Allow", 
       "Action" : [ 
          "s3:CreateBucket", 
          "s3:DeleteBucket", 
          "s3:DeleteBucketPolicy", 
          "s3:DeleteObject", 
          "s3:DeleteObjectTagging", 
          "s3:DeleteObjectVersion", 
          "s3:DeleteObjectVersionTagging", 
          "s3:GetBucketLocation", 
          "s3:GetBucketLogging", 
          "s3:GetBucketPolicy", 
          "s3:GetBucketVersioning", 
          "s3:GetLifecycleConfiguration", 
          "s3:GetObject", 
          "s3:GetObjectAcl", 
          "s3:GetObjectAttributes", 
          "s3:GetObjectLegalHold", 
          "s3:GetObjectRetention", 
          "s3:GetObjectTagging", 
          "s3:GetObjectVersion", 
          "s3:GetObjectVersionAcl", 
          "s3:GetObjectVersionAttributes", 
          "s3:GetObjectVersionForReplication", 
          "s3:GetObjectVersionTagging", 
          "s3:GetObjectVersionTorrent", 
          "s3:ListBucket", 
          "s3:ListBucketVersions", 
          "s3:PutBucketAcl", 
          "s3:PutBucketLogging", 
          "s3:PutBucketObjectLockConfiguration", 
          "s3:PutBucketPolicy", 
          "s3:PutBucketPublicAccessBlock",
```

```
 "s3:PutBucketTagging", 
     "s3:PutBucketVersioning", 
     "s3:PutEncryptionConfiguration", 
     "s3:PutLifecycleConfiguration" 
   ], 
   "Resource" : "arn:aws:s3:::ams-cdktoolkit*" 
 }, 
 { 
   "Effect" : "Allow", 
   "Action" : [ 
     "cloudformation:CreateChangeSet", 
     "cloudformation:DeleteChangeSet", 
     "cloudformation:DeleteStack", 
     "cloudformation:DescribeChangeSet", 
     "cloudformation:DescribeStackEvents", 
     "cloudformation:DescribeStackResources", 
     "cloudformation:DescribeStacks", 
     "cloudformation:ExecuteChangeSet", 
     "cloudformation:GetTemplate", 
     "cloudformation:GetTemplateSummary", 
     "cloudformation:TagResource", 
     "cloudformation:UntagResource", 
     "cloudformation:UpdateTerminationProtection" 
   ], 
   "Resource" : "arn:aws:cloudformation:*:*:stack/ams-cdk-toolkit*" 
 }, 
\mathcal{L} "Effect" : "Allow", 
   "Action" : [ 
     "ecr:CreateRepository", 
     "ecr:DeleteLifecyclePolicy", 
     "ecr:DeleteRepository", 
     "ecr:DeleteRepositoryPolicy", 
     "ecr:DescribeRepositories", 
     "ecr:GetLifecyclePolicy", 
     "ecr:ListTagsForResource", 
     "ecr:PutImageTagMutability", 
     "ecr:PutLifecyclePolicy", 
     "ecr:SetRepositoryPolicy", 
     "ecr:TagResource", 
     "ecr:UntagResource" 
   ], 
   "Resource" : "arn:aws:ecr:*:*:repository/ams-cdktoolkit*" 
 }
```
]

# }

## 자세히 알아보기

- [IAM 정책의 버전 관리 이해](https://docs.aws.amazon.com/IAM/latest/UserGuide/access_policies_managed-versioning.html)
- [AWS 관리형 정책을 시작하고 최소 권한으로 전환](https://docs.aws.amazon.com/IAM/latest/UserGuide/best-practices.html#bp-use-aws-defined-policies)

## AWSMarketplaceAmiIngestion

AWSMarketplaceAmiIngestion은 [AWS 관리형 정책](https://docs.aws.amazon.com/IAM/latest/UserGuide/access_policies_managed-vs-inline.html#aws-managed-policies)으로, AWS Marketplace이 Amazon Machine Image(AMI)를 복사하여 AWS Marketplace에 나열할 수 있도록 허용합니다.

#### 이 정책 사용

사용자, 그룹 및 역할에 AWSMarketplaceAmiIngestion를 연결할 수 있습니다.

#### 정책 세부 정보

- 유형: AWS 관리형 정책
- 생성 시간: 2020년 9월 25일, 20:55 UTC
- 편집된 시간: 2020년 9월 25일, 20:55 UTC
- ARN: arn:aws:iam::aws:policy/AWSMarketplaceAmiIngestion

#### 정책 버전

정책 버전: v1(기본값)

정책의 기본 버전은 정책에 대한 권한을 정의하는 버전입니다. 정책이 적용되는 사용자 또는 역할이 AWS 리소스에 대한 액세스를 요청하면 AWS는 정책의 기본 버전을 검사하여 요청을 허용할지 여부를 결정합니다.

```
{ 
   "Version" : "2012-10-17", 
   "Statement" : [ 
     {
```

```
 "Action" : [ 
          "ec2:ModifySnapshotAttribute" 
        ], 
        "Effect" : "Allow", 
        "Resource" : "arn:aws:ec2:us-east-1::snapshot/snap-*" 
     }, 
     { 
        "Action" : [ 
          "ec2:DescribeImageAttribute", 
          "ec2:DescribeImages", 
          "ec2:DescribeSnapshotAttribute", 
          "ec2:ModifyImageAttribute" 
        ], 
        "Effect" : "Allow", 
        "Resource" : "*" 
     } 
   ]
}
```
- [IAM Identity Center에서 AWS 관리형 정책을 사용하여 권한 세트 생성](https://docs.aws.amazon.com/singlesignon/latest/userguide/howtocreatepermissionset.html)
- [IAM 자격 증명 권한 추가 및 제거](https://docs.aws.amazon.com/IAM/latest/UserGuide/access_policies_manage-attach-detach.html)
- [IAM 정책의 버전 관리 이해](https://docs.aws.amazon.com/IAM/latest/UserGuide/access_policies_managed-versioning.html)
- [AWS 관리형 정책을 시작하고 최소 권한으로 전환](https://docs.aws.amazon.com/IAM/latest/UserGuide/best-practices.html#bp-use-aws-defined-policies)

## AWSMarketplaceDeploymentServiceRolePolicy

AWSMarketplaceDeploymentServiceRolePolicy는 [AWS 관리형 정책](https://docs.aws.amazon.com/IAM/latest/UserGuide/access_policies_managed-vs-inline.html#aws-managed-policies)으로, AWS Marketplace 이 AWS Marketplace에서 구독하는 제품에 대한 판매자 배포 파라미터를 생성하고 관리할 수 있도록 허용합니다.

#### 이 정책 사용

이 정책은 서비스에서 사용자를 대신하여 작업을 수행할 수 있도록 서비스 연결 역할에 연결됩니다. 사 용자, 그룹 또는 역할에 정책을 연결할 수 없습니다.

#### 정책 세부 정보

• 유형: 서비스 연결 역할 정책

- 생성 시간: 2023년 11월 15일, 23:34 UTC
- 편집된 시간: 2023년 11월 15일, 23:34 UTC
- ARN: arn:aws:iam::aws:policy/aws-service-role/ AWSMarketplaceDeploymentServiceRolePolicy

#### 정책 버전

정책 버전: v1(기본값)

정책의 기본 버전은 정책에 대한 권한을 정의하는 버전입니다. 정책이 적용되는 사용자 또는 역할이 AWS 리소스에 대한 액세스를 요청하면 AWS는 정책의 기본 버전을 검사하여 요청을 허용할지 여부를 결정합니다.

```
{ 
   "Version" : "2012-10-17", 
   "Statement" : [ 
     { 
       "Sid" : "ManageMarketplaceDeploymentSecrets", 
       "Effect" : "Allow", 
       "Action" : [ 
          "secretsmanager:CreateSecret", 
          "secretsmanager:PutSecretValue", 
          "secretsmanager:DescribeSecret", 
          "secretsmanager:DeleteSecret", 
          "secretsmanager:RemoveRegionsFromReplication" 
       ], 
       "Resource" : [ 
          "arn:aws:secretsmanager:*:*:secret:marketplace-deployment*!*" 
       ], 
       "Condition" : { 
          "StringEquals" : { 
            "aws:ResourceAccount" : "${aws:PrincipalAccount}" 
          } 
       } 
     }, 
     { 
       "Sid" : "ListSecrets", 
       "Effect" : "Allow", 
       "Action" : [
```

```
 "secretsmanager:ListSecrets" 
        ], 
        "Resource" : [ 
         ""
        ] 
     }, 
     { 
        "Sid" : "TagMarketplaceDeploymentSecrets", 
        "Effect" : "Allow", 
       "Action" : [
          "secretsmanager:TagResource" 
        ], 
        "Resource" : "arn:aws:secretsmanager:*:*:secret:marketplace-deployment!*", 
        "Condition" : { 
          "Null" : { 
             "aws:RequestTag/expirationDate" : "false" 
          }, 
          "ForAllValues:StringEquals" : { 
            "aws:TagKeys" : [ 
               "expirationDate" 
            ] 
          }, 
          "StringEquals" : { 
            "aws:ResourceAccount" : "${aws:PrincipalAccount}" 
          } 
        } 
     } 
   ]
}
```
- [IAM 정책의 버전 관리 이해](https://docs.aws.amazon.com/IAM/latest/UserGuide/access_policies_managed-versioning.html)
- [AWS 관리형 정책을 시작하고 최소 권한으로 전환](https://docs.aws.amazon.com/IAM/latest/UserGuide/best-practices.html#bp-use-aws-defined-policies)

## AWSMarketplaceFullAccess

AWSMarketplaceFullAccess는 [AWS 관리형 정책](https://docs.aws.amazon.com/IAM/latest/UserGuide/access_policies_managed-vs-inline.html#aws-managed-policies)으로, AWS Marketplace 소프트웨어를 구독하 거나 구독 해지할 수 있는 권한을 부여하고, 사용자에게 Marketplace '사용자 소프트웨어' 페이지에서 Marketplace 소프트웨어 인스턴스를 관리할 수 있도록 허용하고, EC2에 대한 관리자 액세스를 부여합 니다.

## 이 정책 사용

사용자, 그룹 및 역할에 AWSMarketplaceFullAccess를 연결할 수 있습니다.

#### 정책 세부 정보

- 유형: AWS 관리형 정책
- 생성 시간: 2015년 2월 11일, 17:21 UTC
- 편집된 시간: 2022년 3월 4일, 17:04 UTC
- ARN: arn:aws:iam::aws:policy/AWSMarketplaceFullAccess

#### 정책 버전

정책 버전: v4(기본값)

정책의 기본 버전은 정책에 대한 권한을 정의하는 버전입니다. 정책이 적용되는 사용자 또는 역할이 AWS 리소스에 대한 액세스를 요청하면 AWS는 정책의 기본 버전을 검사하여 요청을 허용할지 여부를 결정합니다.

```
{ 
   "Version" : "2012-10-17", 
   "Statement" : [ 
     { 
       "Effect" : "Allow", 
       "Action" : [ 
          "aws-marketplace:*", 
          "cloudformation:CreateStack", 
          "cloudformation:DescribeStackResource", 
          "cloudformation:DescribeStackResources", 
          "cloudformation:DescribeStacks", 
          "cloudformation:List*", 
          "ec2:AuthorizeSecurityGroupEgress", 
          "ec2:AuthorizeSecurityGroupIngress", 
          "ec2:CreateSecurityGroup", 
          "ec2:CreateTags", 
          "ec2:DescribeAccountAttributes", 
          "ec2:DescribeAddresses", 
          "ec2:DeleteSecurityGroup",
```

```
 "ec2:DescribeAccountAttributes", 
     "ec2:DescribeImages", 
     "ec2:DescribeInstances", 
     "ec2:DescribeKeyPairs", 
     "ec2:DescribeSecurityGroups", 
     "ec2:DescribeSubnets", 
     "ec2:DescribeTags", 
     "ec2:DescribeVpcs", 
     "ec2:RunInstances", 
     "ec2:StartInstances", 
     "ec2:StopInstances", 
     "ec2:TerminateInstances" 
   ], 
   "Resource" : "*" 
 }, 
 { 
   "Effect" : "Allow", 
   "Action" : [ 
     "ec2:CopyImage", 
     "ec2:DeregisterImage", 
     "ec2:DescribeSnapshots", 
     "ec2:DeleteSnapshot", 
     "ec2:CreateImage", 
     "ec2:DescribeInstanceStatus", 
     "ssm:GetAutomationExecution", 
     "ssm:ListDocuments", 
     "ssm:DescribeDocument", 
     "sns:ListTopics", 
     "sns:GetTopicAttributes", 
     "sns:CreateTopic", 
     "iam:GetRole", 
     "iam:GetInstanceProfile", 
     "iam:ListRoles", 
     "iam:ListInstanceProfiles" 
   ], 
   "Resource" : "*" 
 }, 
 { 
   "Effect" : "Allow", 
   "Action" : [ 
     "s3:ListBucket", 
     "s3:GetObject" 
   ], 
   "Resource" : [
```

```
 "arn:aws:s3:::*image-build*" 
   ] 
 }, 
 { 
   "Effect" : "Allow", 
  "Action" : [
     "sns:Publish", 
     "sns:setTopicAttributes" 
   ], 
   "Resource" : "arn:aws:sns:*:*:*image-build*" 
 }, 
 { 
   "Effect" : "Allow", 
  "Action" : [
    "iam:PassRole" 
   ], 
   "Resource" : [ 
    ""
   ], 
   "Condition" : { 
     "StringLike" : { 
       "iam:PassedToService" : [ 
          "ec2.amazonaws.com" 
       ] 
     } 
   } 
 }, 
 { 
   "Effect" : "Allow", 
   "Action" : [ 
     "ssm:StartAutomationExecution" 
   ], 
   "Resource" : [ 
     "arn:aws:ssm:eu-central-1:906690553262:automation-definition/*", 
     "arn:aws:ssm:us-east-1:058657716661:automation-definition/*", 
     "arn:aws:ssm:ap-northeast-1:340648487307:automation-definition/*", 
     "arn:aws:ssm:eu-west-1:564714592864:automation-definition/*", 
     "arn:aws:ssm:us-west-2:243045473901:automation-definition/*", 
     "arn:aws:ssm:ap-southeast-2:362149219987:automation-definition/*", 
     "arn:aws:ssm:eu-west-2:587945719687:automation-definition/*", 
     "arn:aws:ssm:us-east-2:134937423163:automation-definition/*" 
   ] 
 }, 
 {
```
```
 "Effect" : "Allow", 
       "Action" : [ 
          "iam:PassRole" 
       ], 
       "Resource" : [ 
         \overline{0} with
       ], 
       "Condition" : { 
          "StringLike" : { 
            "iam:PassedToService" : [ 
              "ssm.amazonaws.com" 
            ], 
            "iam:AssociatedResourceARN" : [ 
              "arn:aws:ssm:eu-central-1:906690553262:automation-definition/*", 
              "arn:aws:ssm:us-east-1:058657716661:automation-definition/*", 
              "arn:aws:ssm:ap-northeast-1:340648487307:automation-definition/*", 
              "arn:aws:ssm:eu-west-1:564714592864:automation-definition/*", 
              "arn:aws:ssm:us-west-2:243045473901:automation-definition/*", 
              "arn:aws:ssm:ap-southeast-2:362149219987:automation-definition/*", 
              "arn:aws:ssm:eu-west-2:587945719687:automation-definition/*", 
              "arn:aws:ssm:us-east-2:134937423163:automation-definition/*" 
 ] 
         } 
       } 
     } 
   ]
}
```
- [IAM Identity Center에서 AWS 관리형 정책을 사용하여 권한 세트 생성](https://docs.aws.amazon.com/singlesignon/latest/userguide/howtocreatepermissionset.html)
- [IAM 자격 증명 권한 추가 및 제거](https://docs.aws.amazon.com/IAM/latest/UserGuide/access_policies_manage-attach-detach.html)
- [IAM 정책의 버전 관리 이해](https://docs.aws.amazon.com/IAM/latest/UserGuide/access_policies_managed-versioning.html)
- [AWS 관리형 정책을 시작하고 최소 권한으로 전환](https://docs.aws.amazon.com/IAM/latest/UserGuide/best-practices.html#bp-use-aws-defined-policies)

### AWSMarketplaceGetEntitlements

AWSMarketplaceGetEntitlements는 [AWS 관리형 정책](https://docs.aws.amazon.com/IAM/latest/UserGuide/access_policies_managed-vs-inline.html#aws-managed-policies)으로, AWS Marketplace Entitlements에 대한 읽기 액세스를 제공합니다.

### 이 정책 사용

사용자, 그룹 및 역할에 AWSMarketplaceGetEntitlements를 연결할 수 있습니다.

#### 정책 세부 정보

- 유형: AWS 관리형 정책
- 생성 시간: 2017년 3월 27일, 19:37 UTC
- 편집된 시간: 2017년 3월 27일, 19:37 UTC
- ARN: arn:aws:iam::aws:policy/AWSMarketplaceGetEntitlements

#### 정책 버전

정책 버전: v1(기본값)

정책의 기본 버전은 정책에 대한 권한을 정의하는 버전입니다. 정책이 적용되는 사용자 또는 역할이 AWS 리소스에 대한 액세스를 요청하면 AWS는 정책의 기본 버전을 검사하여 요청을 허용할지 여부를 결정합니다.

#### JSON 정책 문서

```
{ 
   "Version" : "2012-10-17", 
   "Statement" : [ 
     { 
        "Action" : [ 
          "aws-marketplace:GetEntitlements" 
        ], 
        "Effect" : "Allow", 
        "Resource" : "*" 
     } 
   ]
}
```
# 자세히 알아보기

- [IAM Identity Center에서 AWS 관리형 정책을 사용하여 권한 세트 생성](https://docs.aws.amazon.com/singlesignon/latest/userguide/howtocreatepermissionset.html)
- [IAM 자격 증명 권한 추가 및 제거](https://docs.aws.amazon.com/IAM/latest/UserGuide/access_policies_manage-attach-detach.html)
- [IAM 정책의 버전 관리 이해](https://docs.aws.amazon.com/IAM/latest/UserGuide/access_policies_managed-versioning.html)

# AWSMarketplaceImageBuildFullAccess

AWSMarketplaceImageBuildFullAccess는 [AWS 관리형 정책](https://docs.aws.amazon.com/IAM/latest/UserGuide/access_policies_managed-vs-inline.html#aws-managed-policies)으로, AWS Marketplace Private Image Build Feature에 대한 전체 액세스를 제공합니다. 프라이빗 이미지를 생성하는 것 외에도 이미 지에 태그를 추가하고, ec2 인스턴스를 시작 및 종료할 수 있는 권한도 제공합니다.

#### 이 정책 사용

사용자, 그룹 및 역할에 AWSMarketplaceImageBuildFullAccess를 연결할 수 있습니다.

#### 정책 세부 정보

- 유형: AWS 관리형 정책
- 생성 시간: 2018년 7월 31일, 23:29 UTC
- 편집된 시간: 2022년 3월 4일, 17:05 UTC
- ARN: arn:aws:iam::aws:policy/AWSMarketplaceImageBuildFullAccess

### 정책 버전

정책 버전: v3(기본값)

정책의 기본 버전은 정책에 대한 권한을 정의하는 버전입니다. 정책이 적용되는 사용자 또는 역할이 AWS 리소스에 대한 액세스를 요청하면 AWS는 정책의 기본 버전을 검사하여 요청을 허용할지 여부를 결정합니다.

```
{ 
   "Version" : "2012-10-17", 
   "Statement" : [ 
     { 
       "Effect" : "Allow", 
       "Action" : [ 
          "aws-marketplace:ListBuilds", 
          "aws-marketplace:StartBuild", 
          "aws-marketplace:DescribeBuilds" 
       ],
```

```
 "Resource" : "*" 
 }, 
 { 
   "Effect" : "Allow", 
   "Action" : "ec2:TerminateInstances", 
   "Resource" : "*", 
   "Condition" : { 
     "StringLike" : { 
        "ec2:ResourceTag/marketplace-image-build:build-id" : "*" 
     } 
   } 
 }, 
 { 
   "Effect" : "Allow", 
   "Action" : "iam:PassRole", 
   "Resource" : [ 
     "arn:aws:iam::*:role/*Automation*", 
     "arn:aws:iam::*:role/*Instance*" 
   ], 
   "Condition" : { 
     "StringEquals" : { 
       "iam:PassedToService" : [ 
          "ec2.amazonaws.com" 
       ] 
     } 
   } 
 }, 
 { 
   "Effect" : "Allow", 
  "Action" : [
     "ssm:GetAutomationExecution", 
     "ssm:ListDocuments", 
     "ssm:DescribeDocument", 
     "ec2:DeregisterImage", 
     "ec2:CopyImage", 
     "ec2:DescribeSnapshots", 
     "ec2:DescribeSecurityGroups", 
     "ec2:DescribeImages", 
     "ec2:DescribeSubnets", 
     "ec2:DeleteSnapshot", 
     "ec2:CreateImage", 
     "ec2:RunInstances", 
     "ec2:DescribeInstanceStatus", 
     "sns:GetTopicAttributes",
```

```
 "iam:GetRole", 
     "iam:GetInstanceProfile" 
   ], 
   "Resource" : "*" 
 }, 
 { 
   "Effect" : "Allow", 
   "Action" : [ 
     "s3:GetObject", 
     "s3:ListBucket" 
   ], 
   "Resource" : [ 
     "arn:aws:s3:::*image-build*" 
   ] 
 }, 
 { 
   "Effect" : "Allow", 
   "Action" : [ 
     "ec2:CreateTags" 
   ], 
   "Resource" : [ 
     "arn:aws:ec2:*::image/*", 
     "arn:aws:ec2:*:*:instance/*" 
   ] 
 }, 
 { 
   "Effect" : "Allow", 
  "Action" : [
     "sns:Publish" 
   ], 
   "Resource" : [ 
    "arn:aws:sns:*:*:*image-build*" 
   ] 
 }, 
 { 
   "Effect" : "Allow", 
  "Action" : [
     "ssm:StartAutomationExecution" 
   ], 
   "Resource" : [ 
     "arn:aws:ssm:eu-central-1:906690553262:automation-definition/*", 
     "arn:aws:ssm:us-east-1:058657716661:automation-definition/*", 
     "arn:aws:ssm:ap-northeast-1:340648487307:automation-definition/*", 
     "arn:aws:ssm:eu-west-1:564714592864:automation-definition/*",
```

```
 "arn:aws:ssm:us-west-2:243045473901:automation-definition/*", 
     "arn:aws:ssm:ap-southeast-2:362149219987:automation-definition/*", 
     "arn:aws:ssm:eu-west-2:587945719687:automation-definition/*", 
     "arn:aws:ssm:us-east-2:134937423163:automation-definition/*" 
   ] 
 }, 
 { 
   "Effect" : "Allow", 
  "Action" : [
     "iam:PassRole" 
   ], 
   "Resource" : [ 
    \overline{m} \overline{m} ], 
   "Condition" : { 
     "StringLike" : { 
       "iam:PassedToService" : [ 
          "ssm.amazonaws.com" 
       ], 
        "iam:AssociatedResourceARN" : [ 
          "arn:aws:ssm:eu-central-1:906690553262:automation-definition/*", 
          "arn:aws:ssm:us-east-1:058657716661:automation-definition/*", 
          "arn:aws:ssm:ap-northeast-1:340648487307:automation-definition/*", 
          "arn:aws:ssm:eu-west-1:564714592864:automation-definition/*", 
          "arn:aws:ssm:us-west-2:243045473901:automation-definition/*", 
          "arn:aws:ssm:ap-southeast-2:362149219987:automation-definition/*", 
          "arn:aws:ssm:eu-west-2:587945719687:automation-definition/*", 
          "arn:aws:ssm:us-east-2:134937423163:automation-definition/*" 
       ] 
     } 
   } 
 }, 
 { 
   "Effect" : "Deny", 
  "Action" : [
     "ec2:CreateTags" 
   ], 
   "Resource" : [ 
     "arn:aws:ec2:*:*:instance/*" 
   ], 
   "Condition" : { 
     "StringLike" : { 
        "aws:RequestTag/marketplace-image-build:build-id" : "*" 
     },
```

```
 "StringNotEquals" : { 
              "ec2:CreateAction" : "RunInstances" 
           } 
        } 
      } 
   ]
}
```
- [IAM Identity Center에서 AWS 관리형 정책을 사용하여 권한 세트 생성](https://docs.aws.amazon.com/singlesignon/latest/userguide/howtocreatepermissionset.html)
- [IAM 자격 증명 권한 추가 및 제거](https://docs.aws.amazon.com/IAM/latest/UserGuide/access_policies_manage-attach-detach.html)
- [IAM 정책의 버전 관리 이해](https://docs.aws.amazon.com/IAM/latest/UserGuide/access_policies_managed-versioning.html)
- [AWS 관리형 정책을 시작하고 최소 권한으로 전환](https://docs.aws.amazon.com/IAM/latest/UserGuide/best-practices.html#bp-use-aws-defined-policies)

# AWSMarketplaceLicenseManagementServiceRolePolicy

AWSMarketplaceLicenseManagementServiceRolePolicy는 [AWS 관리형 정책으](https://docs.aws.amazon.com/IAM/latest/UserGuide/access_policies_managed-vs-inline.html#aws-managed-policies)로, 라이선스 관리를 위해 AWS Marketplace에서 사용하거나 관리하는 AWS 서비스 리소스에 대한 액세스를 활성 화합니다.

### 이 정책 사용

이 정책은 서비스에서 사용자를 대신하여 작업을 수행할 수 있도록 서비스 연결 역할에 연결됩니다. 사 용자, 그룹 또는 역할에 정책을 연결할 수 없습니다.

### 정책 세부 정보

- 유형: 서비스 연결 역할 정책
- 생성 시간: 2020년 12월 3일, 08:33 UTC
- 편집된 시간: 2020년 12월 3일, 08:33 UTC
- ARN: arn:aws:iam::aws:policy/aws-service-role/ AWSMarketplaceLicenseManagementServiceRolePolicy

### 정책 버전

정책 버전: v1(기본값)

정책의 기본 버전은 정책에 대한 권한을 정의하는 버전입니다. 정책이 적용되는 사용자 또는 역할이 AWS 리소스에 대한 액세스를 요청하면 AWS는 정책의 기본 버전을 검사하여 요청을 허용할지 여부를 결정합니다.

### JSON 정책 문서

```
{ 
   "Version" : "2012-10-17", 
   "Statement" : [ 
     { 
        "Sid" : "AllowLicenseManagerActions", 
        "Effect" : "Allow", 
        "Action" : [ 
          "organizations:DescribeOrganization", 
          "license-manager:ListReceivedGrants", 
          "license-manager:ListDistributedGrants", 
          "license-manager:GetGrant", 
          "license-manager:CreateGrant", 
          "license-manager:CreateGrantVersion", 
          "license-manager:DeleteGrant", 
          "license-manager:AcceptGrant" 
        ], 
        "Resource" : [ 
         \mathbf{u} \star \mathbf{u} ] 
     } 
   ]
}
```
# 자세히 알아보기

- [IAM 정책의 버전 관리 이해](https://docs.aws.amazon.com/IAM/latest/UserGuide/access_policies_managed-versioning.html)
- [AWS 관리형 정책을 시작하고 최소 권한으로 전환](https://docs.aws.amazon.com/IAM/latest/UserGuide/best-practices.html#bp-use-aws-defined-policies)

# AWSMarketplaceManageSubscriptions

AWSMarketplaceManageSubscriptions는 [AWS 관리형 정책으](https://docs.aws.amazon.com/IAM/latest/UserGuide/access_policies_managed-vs-inline.html#aws-managed-policies)로, AWS Marketplace 소프트웨어 구독 및 구독 취소 기능을 제공합니다.

### 이 정책 사용

사용자, 그룹 및 역할에 AWSMarketplaceManageSubscriptions를 연결할 수 있습니다.

#### 정책 세부 정보

- 유형: AWS 관리형 정책
- 생성 시간: 2015년 2월 6일, 18:40 UTC
- 편집된 시간: 2023년 1월 19일, 23:45 UTC
- ARN: arn:aws:iam::aws:policy/AWSMarketplaceManageSubscriptions

### 정책 버전

정책 버전: v3(기본값)

정책의 기본 버전은 정책에 대한 권한을 정의하는 버전입니다. 정책이 적용되는 사용자 또는 역할이 AWS 리소스에 대한 액세스를 요청하면 AWS는 정책의 기본 버전을 검사하여 요청을 허용할지 여부를 결정합니다.

```
{ 
   "Version" : "2012-10-17", 
   "Statement" : [ 
     { 
       "Action" : [ 
          "aws-marketplace:ViewSubscriptions", 
          "aws-marketplace:Subscribe", 
          "aws-marketplace:Unsubscribe" 
       ], 
       "Effect" : "Allow", 
       "Resource" : "*" 
     }, 
     { 
       "Action" : [ 
          "aws-marketplace:CreatePrivateMarketplaceRequests", 
          "aws-marketplace:ListPrivateMarketplaceRequests", 
          "aws-marketplace:DescribePrivateMarketplaceRequests" 
       ], 
       "Effect" : "Allow",
```
}

```
 "Resource" : "*" 
   }, 
   { 
      "Effect" : "Allow", 
     "Action" : [ 
        "aws-marketplace:ListPrivateListings" 
     ], 
     "Resource" : "*" 
   } 
 ]
```
# 자세히 알아보기

- [IAM Identity Center에서 AWS 관리형 정책을 사용하여 권한 세트 생성](https://docs.aws.amazon.com/singlesignon/latest/userguide/howtocreatepermissionset.html)
- [IAM 자격 증명 권한 추가 및 제거](https://docs.aws.amazon.com/IAM/latest/UserGuide/access_policies_manage-attach-detach.html)
- [IAM 정책의 버전 관리 이해](https://docs.aws.amazon.com/IAM/latest/UserGuide/access_policies_managed-versioning.html)
- [AWS 관리형 정책을 시작하고 최소 권한으로 전환](https://docs.aws.amazon.com/IAM/latest/UserGuide/best-practices.html#bp-use-aws-defined-policies)

### AWSMarketplaceMeteringFullAccess

AWSMarketplaceMeteringFullAccess는 [AWS 관리형 정책으](https://docs.aws.amazon.com/IAM/latest/UserGuide/access_policies_managed-vs-inline.html#aws-managed-policies)로, AWS Marketplace 측정에 대한 전체 액세스를 제공합니다.

이 정책 사용

사용자, 그룹 및 역할에 AWSMarketplaceMeteringFullAccess를 연결할 수 있습니다.

#### 정책 세부 정보

- 유형: AWS 관리형 정책
- 생성 시간: 2016년 3월 17일, 22:39 UTC
- 편집된 시간: 2016년 3월 17일, 22:39 UTC
- ARN: arn:aws:iam::aws:policy/AWSMarketplaceMeteringFullAccess

#### 정책 버전

정책 버전: v1(기본값)

정책의 기본 버전은 정책에 대한 권한을 정의하는 버전입니다. 정책이 적용되는 사용자 또는 역할이 AWS 리소스에 대한 액세스를 요청하면 AWS는 정책의 기본 버전을 검사하여 요청을 허용할지 여부를 결정합니다.

#### JSON 정책 문서

```
{ 
   "Version" : "2012-10-17", 
   "Statement" : [ 
     { 
        "Action" : [ 
           "aws-marketplace:MeterUsage" 
        ], 
        "Effect" : "Allow", 
        "Resource" : "*" 
      } 
   ]
}
```
### 자세히 알아보기

- [IAM Identity Center에서 AWS 관리형 정책을 사용하여 권한 세트 생성](https://docs.aws.amazon.com/singlesignon/latest/userguide/howtocreatepermissionset.html)
- [IAM 자격 증명 권한 추가 및 제거](https://docs.aws.amazon.com/IAM/latest/UserGuide/access_policies_manage-attach-detach.html)
- [IAM 정책의 버전 관리 이해](https://docs.aws.amazon.com/IAM/latest/UserGuide/access_policies_managed-versioning.html)
- [AWS 관리형 정책을 시작하고 최소 권한으로 전환](https://docs.aws.amazon.com/IAM/latest/UserGuide/best-practices.html#bp-use-aws-defined-policies)

### AWSMarketplaceMeteringRegisterUsage

AWSMarketplaceMeteringRegisterUsage는 [AWS 관리형 정책](https://docs.aws.amazon.com/IAM/latest/UserGuide/access_policies_managed-vs-inline.html#aws-managed-policies)으로, AWS Marketplace 측정 서 비스를 통해 리소스를 등록하고 사용량을 추적할 수 있는 권한을 제공합니다.

### 이 정책 사용

사용자, 그룹 및 역할에 AWSMarketplaceMeteringRegisterUsage를 연결할 수 있습니다.

#### 정책 세부 정보

• 유형: AWS 관리형 정책

- 생성 시간: 2019년 11월 21일, 01:17 UTC
- 편집된 시간: 2019년 11월 21일, 01:17 UTC
- ARN: arn:aws:iam::aws:policy/AWSMarketplaceMeteringRegisterUsage

#### 정책 버전

정책 버전: v1(기본값)

정책의 기본 버전은 정책에 대한 권한을 정의하는 버전입니다. 정책이 적용되는 사용자 또는 역할이 AWS 리소스에 대한 액세스를 요청하면 AWS는 정책의 기본 버전을 검사하여 요청을 허용할지 여부를 결정합니다.

#### JSON 정책 문서

```
{ 
   "Version" : "2012-10-17", 
   "Statement" : [ 
      { 
        "Action" : [ 
           "aws-marketplace:RegisterUsage" 
        ], 
        "Effect" : "Allow", 
        "Resource" : "*" 
     } 
   ]
}
```
### 자세히 알아보기

- [IAM Identity Center에서 AWS 관리형 정책을 사용하여 권한 세트 생성](https://docs.aws.amazon.com/singlesignon/latest/userguide/howtocreatepermissionset.html)
- [IAM 자격 증명 권한 추가 및 제거](https://docs.aws.amazon.com/IAM/latest/UserGuide/access_policies_manage-attach-detach.html)
- [IAM 정책의 버전 관리 이해](https://docs.aws.amazon.com/IAM/latest/UserGuide/access_policies_managed-versioning.html)
- [AWS 관리형 정책을 시작하고 최소 권한으로 전환](https://docs.aws.amazon.com/IAM/latest/UserGuide/best-practices.html#bp-use-aws-defined-policies)

### AWSMarketplaceProcurementSystemAdminFullAccess

AWSMarketplaceProcurementSystemAdminFullAccess는 [AWS 관리형 정책](https://docs.aws.amazon.com/IAM/latest/UserGuide/access_policies_managed-vs-inline.html#aws-managed-policies)으로, AWS Marketplace eProcurement 통합을 위한 모든 관리 작업에 대한 전체 액세스를 제공합니다.

### 이 정책 사용

사용자, 그룹 및 역할에 AWSMarketplaceProcurementSystemAdminFullAccess를 연결할 수 있 습니다.

#### 정책 세부 정보

- 유형: AWS 관리형 정책
- 생성 시간: 2019년 6월 25일, 13:07 UTC
- 편집된 시간: 2019년 6월 25일, 13:07 UTC
- ARN: arn:aws:iam::aws:policy/ AWSMarketplaceProcurementSystemAdminFullAccess

### 정책 버전

정책 버전: v1(기본값)

정책의 기본 버전은 정책에 대한 권한을 정의하는 버전입니다. 정책이 적용되는 사용자 또는 역할이 AWS 리소스에 대한 액세스를 요청하면 AWS는 정책의 기본 버전을 검사하여 요청을 허용할지 여부를 결정합니다.

```
{ 
   "Version" : "2012-10-17", 
   "Statement" : [ 
     { 
       "Effect" : "Allow", 
       "Action" : [ 
          "aws-marketplace:PutProcurementSystemConfiguration", 
          "aws-marketplace:DescribeProcurementSystemConfiguration", 
          "organizations:Describe*", 
          "organizations:List*" 
       ], 
       "Resource" : [ 
         " ] 
     }
```
]

# }

# 자세히 알아보기

- [IAM Identity Center에서 AWS 관리형 정책을 사용하여 권한 세트 생성](https://docs.aws.amazon.com/singlesignon/latest/userguide/howtocreatepermissionset.html)
- [IAM 자격 증명 권한 추가 및 제거](https://docs.aws.amazon.com/IAM/latest/UserGuide/access_policies_manage-attach-detach.html)
- [IAM 정책의 버전 관리 이해](https://docs.aws.amazon.com/IAM/latest/UserGuide/access_policies_managed-versioning.html)
- [AWS 관리형 정책을 시작하고 최소 권한으로 전환](https://docs.aws.amazon.com/IAM/latest/UserGuide/best-practices.html#bp-use-aws-defined-policies)

# AWSMarketplacePurchaseOrdersServiceRolePolicy

AWSMarketplacePurchaseOrdersServiceRolePolicy는 [AWS 관리형 정책](https://docs.aws.amazon.com/IAM/latest/UserGuide/access_policies_managed-vs-inline.html#aws-managed-policies)으로, 구매 주문 관 리 위해 AWS Marketplace 서비스에 대한 액세스를 활성화합니다.

### 이 정책 사용

이 정책은 서비스에서 사용자를 대신하여 작업을 수행할 수 있도록 서비스 연결 역할에 연결됩니다. 사 용자, 그룹 또는 역할에 정책을 연결할 수 없습니다.

### 정책 세부 정보

- 유형: 서비스 연결 역할 정책
- 생성 시간: 2021년 10월 27일, 15:12 UTC
- 편집된 시간: 2021년 10월 27일, 15:12 UTC
- ARN: arn:aws:iam::aws:policy/aws-service-role/ AWSMarketplacePurchaseOrdersServiceRolePolicy

# 정책 버전

정책 버전: v1(기본값)

정책의 기본 버전은 정책에 대한 권한을 정의하는 버전입니다. 정책이 적용되는 사용자 또는 역할이 AWS 리소스에 대한 액세스를 요청하면 AWS는 정책의 기본 버전을 검사하여 요청을 허용할지 여부를 결정합니다.

### JSON 정책 문서

```
{ 
   "Version" : "2012-10-17", 
   "Statement" : [ 
     { 
        "Sid" : "AllowPurchaseOrderActions", 
        "Effect" : "Allow", 
        "Action" : [ 
          "purchase-orders:ViewPurchaseOrders", 
          "purchase-orders:ModifyPurchaseOrders" 
        ], 
        "Resource" : [ 
         "\mathbf{I} } 
   ]
}
```
### 자세히 알아보기

- [IAM 정책의 버전 관리 이해](https://docs.aws.amazon.com/IAM/latest/UserGuide/access_policies_managed-versioning.html)
- [AWS 관리형 정책을 시작하고 최소 권한으로 전환](https://docs.aws.amazon.com/IAM/latest/UserGuide/best-practices.html#bp-use-aws-defined-policies)

# AWSMarketplaceRead-only

AWSMarketplaceRead-only는 [AWS 관리형 정책으](https://docs.aws.amazon.com/IAM/latest/UserGuide/access_policies_managed-vs-inline.html#aws-managed-policies)로, AWS Marketplace 구독을 검토하는 기능을 제공합니다.

### 이 정책 사용

사용자, 그룹 및 역할에 AWSMarketplaceRead-only를 연결할 수 있습니다.

### 정책 세부 정보

- 유형: AWS 관리형 정책
- 생성 시간: 2015년 2월 6일, 18:40 UTC
- 편집된 시간: 2023년 1월 19일, 23:30 UTC
- ARN: arn:aws:iam::aws:policy/AWSMarketplaceRead-only

### 정책 버전

정책 버전: v4(기본값)

정책의 기본 버전은 정책에 대한 권한을 정의하는 버전입니다. 정책이 적용되는 사용자 또는 역할이 AWS 리소스에 대한 액세스를 요청하면 AWS는 정책의 기본 버전을 검사하여 요청을 허용할지 여부를 결정합니다.

```
{ 
   "Version" : "2012-10-17", 
   "Statement" : [ 
     { 
        "Resource" : "*", 
        "Action" : [ 
          "aws-marketplace:ViewSubscriptions", 
          "ec2:DescribeAccountAttributes", 
          "ec2:DescribeAddresses", 
          "ec2:DescribeImages", 
          "ec2:DescribeInstances", 
          "ec2:DescribeKeyPairs", 
          "ec2:DescribeSecurityGroups", 
          "ec2:DescribeSubnets", 
          "ec2:DescribeVpcs" 
        ], 
       "Effect" : "Allow" 
     }, 
     { 
        "Resource" : "*", 
        "Effect" : "Allow", 
        "Action" : [ 
          "aws-marketplace:ListBuilds", 
          "aws-marketplace:DescribeBuilds", 
          "iam:ListRoles", 
          "iam:ListInstanceProfiles", 
          "sns:GetTopicAttributes", 
          "sns:ListTopics" 
      \mathbf{I} }, 
     { 
        "Resource" : "*", 
        "Effect" : "Allow",
```

```
 "Action" : [ 
          "aws-marketplace:ListPrivateMarketplaceRequests", 
          "aws-marketplace:DescribePrivateMarketplaceRequests" 
        ] 
     }, 
     { 
        "Effect" : "Allow", 
        "Action" : [ 
          "aws-marketplace:ListPrivateListings" 
        ], 
        "Resource" : "*" 
     } 
   ]
}
```
- [IAM Identity Center에서 AWS 관리형 정책을 사용하여 권한 세트 생성](https://docs.aws.amazon.com/singlesignon/latest/userguide/howtocreatepermissionset.html)
- [IAM 자격 증명 권한 추가 및 제거](https://docs.aws.amazon.com/IAM/latest/UserGuide/access_policies_manage-attach-detach.html)
- [IAM 정책의 버전 관리 이해](https://docs.aws.amazon.com/IAM/latest/UserGuide/access_policies_managed-versioning.html)
- [AWS 관리형 정책을 시작하고 최소 권한으로 전환](https://docs.aws.amazon.com/IAM/latest/UserGuide/best-practices.html#bp-use-aws-defined-policies)

### AWSMarketplaceResaleAuthorizationServiceRolePolicy

AWSMarketplaceResaleAuthorizationServiceRolePolicy재판매 승인을 위해 AWS 서비스 사용하거나 [AWS 관리하는 리소스에 AWS Marketplace 대한 액세스를 가능하게 하는 관리형 정책입](https://docs.aws.amazon.com/IAM/latest/UserGuide/access_policies_managed-vs-inline.html#aws-managed-policies) [니다](https://docs.aws.amazon.com/IAM/latest/UserGuide/access_policies_managed-vs-inline.html#aws-managed-policies).

#### 이 정책 사용

이 정책은 서비스에서 사용자를 대신하여 작업을 수행할 수 있도록 서비스 연결 역할에 연결됩니다. 사 용자, 그룹 또는 역할에 정책을 연결할 수 없습니다.

#### 정책 세부 정보

- 유형: 서비스 연결 역할 정책
- 생성 시간: 2024년 3월 5일 18:47 UTC
- 편집 시간: 2024년 3월 5일 18:47 UTC

• ARN: arn:aws:iam::aws:policy/aws-service-role/ AWSMarketplaceResaleAuthorizationServiceRolePolicy

#### 정책 버전

정책 버전: v1(기본값)

정책의 기본 버전은 정책에 대한 권한을 정의하는 버전입니다. 정책을 사용하는 사용자 또는 역할이 AWS 리소스에 대한 액세스를 요청하면 정책의 기본 버전을 AWS 확인하여 요청을 허용할지 여부를 결정합니다.

```
{ 
   "Version" : "2012-10-17", 
   "Statement" : [ 
     { 
        "Sid" : "AllowResaleAuthorizationShareActionsRAMCreate", 
        "Effect" : "Allow", 
        "Action" : [ 
          "ram:CreateResourceShare" 
       ], 
       "Resource" : [ 
          "arn:aws:ram:*:*:*" 
       ], 
       "Condition" : { 
          "StringEquals" : { 
            "ram:RequestedResourceType" : "aws-marketplace:Entity" 
          }, 
          "ArnLike" : { 
            "ram:ResourceArn" : "arn:aws:aws-marketplace:*:*:AWSMarketplace/
ResaleAuthorization/*" 
          }, 
          "Null" : { 
            "ram:Principal" : "true" 
          } 
       } 
     }, 
     { 
        "Sid" : "AllowResaleAuthorizationShareActionsRAMAssociate", 
        "Effect" : "Allow", 
        "Action" : [
```

```
 "ram:AssociateResourceShare" 
   ], 
   "Resource" : [ 
     "arn:aws:ram:*:*:*" 
   ], 
   "Condition" : { 
     "Null" : { 
       "ram:Principal" : "false" 
     }, 
     "StringEquals" : { 
        "ram:ResourceShareName" : "AWSMarketplaceResaleAuthorization" 
     } 
   } 
 }, 
 { 
   "Sid" : "AllowResaleAuthorizationShareActionsRAMAccept", 
   "Effect" : "Allow", 
  "Action" : [
     "ram:AcceptResourceShareInvitation" 
   ], 
   "Resource" : [ 
     "arn:aws:ram:*:*:*" 
   ], 
   "Condition" : { 
     "StringEquals" : { 
        "ram:ResourceShareName" : "AWSMarketplaceResaleAuthorization" 
     } 
   } 
 }, 
\mathcal{L} "Sid" : "AllowResaleAuthorizationShareActionsRAMGet", 
   "Effect" : "Allow", 
  "Action" : [
     "ram:GetResourceShareInvitations", 
     "ram:GetResourceShareAssociations" 
   ], 
   "Resource" : [ 
     "arn:aws:ram:*:*:*" 
   ] 
 }, 
 { 
   "Sid" : "AllowResaleAuthorizationShareActionsMarketplace", 
   "Effect" : "Allow", 
   "Action" : [
```

```
 "aws-marketplace:PutResourcePolicy", 
         "aws-marketplace:GetResourcePolicy" 
       ], 
       "Resource" : "arn:aws:aws-marketplace:*:*:AWSMarketplace/ResaleAuthorization/*", 
       "Condition" : { 
         "ForAnyValue:StringEquals" : { 
            "aws:CalledVia" : [ 
              "ram.amazonaws.com" 
 ] 
         } 
       } 
     }, 
     { 
       "Sid" : "AllowResaleAuthorizationShareActionsMarketplaceDescribe", 
       "Effect" : "Allow", 
      "Action" : [
         "aws-marketplace:DescribeEntity" 
       ], 
       "Resource" : "arn:aws:aws-marketplace:*:*:AWSMarketplace/ResaleAuthorization/*" 
     } 
   ]
}
```
- [IAM 정책의 버전 관리 이해](https://docs.aws.amazon.com/IAM/latest/UserGuide/access_policies_managed-versioning.html)
- [AWS 관리형 정책을 시작하고 최소 권한 권한으로 전환하세요.](https://docs.aws.amazon.com/IAM/latest/UserGuide/best-practices.html#bp-use-aws-defined-policies)

### AWSMarketplaceSellerFullAccess

AWSMarketplaceSellerFullAccess는 AMI 관리와 같은 기타 AWS 서비스에 대한 모든 셀러 작업 에 대한 전체 액세스 권한을 제공하는 [AWS 관리형 정책입니다.](https://docs.aws.amazon.com/IAM/latest/UserGuide/access_policies_managed-vs-inline.html#aws-managed-policies) AWS Marketplace

#### 이 정책 사용

사용자, 그룹 및 역할에 AWSMarketplaceSellerFullAccess를 연결할 수 있습니다.

#### 정책 세부 정보

• 유형: AWS 관리형 정책

- 생성 시간: 2019년 7월 2일, 20:40 UTC
- 편집 시간: 2024년 3월 15일 16:09 UTC
- ARN: arn:aws:iam::aws:policy/AWSMarketplaceSellerFullAccess

#### 정책 버전

정책 버전: v11(기본값)

정책의 기본 버전은 정책에 대한 권한을 정의하는 버전입니다. 정책이 적용되는 사용자 또는 역할이 AWS 리소스에 대한 액세스를 요청하면 정책의 기본 버전을 AWS 확인하여 요청을 허용할지 여부를 결정합니다.

```
{ 
   "Version" : "2012-10-17", 
   "Statement" : [ 
    \{ "Sid" : "MarketplaceManagement", 
       "Effect" : "Allow", 
       "Action" : [ 
         "aws-marketplace-management:uploadFiles", 
         "aws-marketplace-management:viewMarketing", 
         "aws-marketplace-management:viewReports", 
         "aws-marketplace-management:viewSupport", 
         "aws-marketplace-management:viewSettings", 
         "aws-marketplace:ListChangeSets", 
         "aws-marketplace:DescribeChangeSet", 
         "aws-marketplace:StartChangeSet", 
         "aws-marketplace:CancelChangeSet", 
         "aws-marketplace:ListEntities", 
         "aws-marketplace:DescribeEntity", 
         "aws-marketplace:ListTasks", 
         "aws-marketplace:DescribeTask", 
         "aws-marketplace:UpdateTask", 
         "aws-marketplace:CompleteTask", 
         "aws-marketplace:GetSellerDashboard", 
         "ec2:DescribeImages", 
         "ec2:DescribeSnapshots", 
         "ec2:ModifyImageAttribute", 
         "ec2:ModifySnapshotAttribute"
```

```
 ], 
   "Resource" : "*" 
 }, 
 { 
   "Sid" : "AgreementAccess", 
   "Effect" : "Allow", 
   "Action" : [ 
     "aws-marketplace:SearchAgreements", 
     "aws-marketplace:DescribeAgreement", 
     "aws-marketplace:GetAgreementTerms" 
   ], 
   "Resource" : "*", 
   "Condition" : { 
     "StringEquals" : { 
        "aws-marketplace:PartyType" : "Proposer" 
     }, 
     "ForAllValues:StringEquals" : { 
        "aws-marketplace:AgreementType" : [ 
          "PurchaseAgreement" 
       ] 
     } 
   } 
 }, 
 { 
   "Sid" : "IAMGetRole", 
   "Effect" : "Allow", 
  "Action" : [
     "iam:GetRole" 
   ], 
   "Resource" : "arn:aws:iam::*:role/*" 
 }, 
 { 
   "Sid" : "AssetScanning", 
   "Effect" : "Allow", 
  "Action" : [
     "iam:PassRole" 
   ], 
   "Resource" : "arn:aws:iam::*:role/*", 
   "Condition" : { 
     "StringEquals" : { 
       "iam:PassedToService" : "assets.marketplace.amazonaws.com" 
     } 
   } 
 },
```

```
 { 
   "Sid" : "VendorInsights", 
   "Effect" : "Allow", 
  "Action" : [
     "vendor-insights:GetDataSource", 
     "vendor-insights:ListDataSources", 
     "vendor-insights:ListSecurityProfiles", 
     "vendor-insights:GetSecurityProfile", 
     "vendor-insights:GetSecurityProfileSnapshot", 
     "vendor-insights:ListSecurityProfileSnapshots" 
   ], 
   "Resource" : "*" 
 }, 
 { 
   "Sid" : "TagManagement", 
   "Effect" : "Allow", 
   "Action" : [ 
     "aws-marketplace:TagResource", 
     "aws-marketplace:UntagResource", 
     "aws-marketplace:ListTagsForResource" 
   ], 
   "Resource" : "arn:aws:aws-marketplace:*:*:AWSMarketplace/*" 
 }, 
\mathcal{L} "Sid" : "SellerSettings", 
   "Effect" : "Allow", 
   "Action" : [ 
     "aws-marketplace-management:GetSellerVerificationDetails", 
     "aws-marketplace-management:PutSellerVerificationDetails", 
     "aws-marketplace-management:GetBankAccountVerificationDetails", 
     "aws-marketplace-management:PutBankAccountVerificationDetails", 
     "aws-marketplace-management:GetSecondaryUserVerificationDetails", 
     "aws-marketplace-management:PutSecondaryUserVerificationDetails", 
     "aws-marketplace-management:GetAdditionalSellerNotificationRecipients", 
     "aws-marketplace-management:PutAdditionalSellerNotificationRecipients", 
     "payments:GetPaymentInstrument", 
     "payments:CreatePaymentInstrument", 
     "tax:GetTaxInterview", 
     "tax:PutTaxInterview", 
     "tax:GetTaxInfoReportingDocument" 
   ], 
   "Resource" : "*" 
 }, 
 {
```

```
 "Sid" : "Support", 
        "Effect" : "Allow", 
        "Action" : [ 
          "support:CreateCase" 
       ], 
       "Resource" : "*" 
     }, 
     { 
        "Sid" : "ResourcePolicyManagement", 
        "Effect" : "Allow", 
        "Action" : [ 
          "aws-marketplace:GetResourcePolicy", 
          "aws-marketplace:PutResourcePolicy", 
          "aws-marketplace:DeleteResourcePolicy" 
       ], 
       "Resource" : "arn:aws:aws-marketplace:*:*:AWSMarketplace/*" 
     }, 
     { 
       "Sid" : "CreateServiceLinkedRole", 
       "Effect" : "Allow", 
        "Action" : "iam:CreateServiceLinkedRole", 
        "Resource" : "*", 
        "Condition" : { 
          "StringEquals" : { 
            "iam:AWSServiceName" : "resale-authorization.marketplace.amazonaws.com" 
          } 
       } 
     } 
   ]
}
```
- [IAM Identity Center에서 AWS 관리형 정책을 사용하여 권한 세트를 생성합니다.](https://docs.aws.amazon.com/singlesignon/latest/userguide/howtocreatepermissionset.html)
- [IAM 자격 증명 권한 추가 및 제거](https://docs.aws.amazon.com/IAM/latest/UserGuide/access_policies_manage-attach-detach.html)
- [IAM 정책의 버전 관리 이해](https://docs.aws.amazon.com/IAM/latest/UserGuide/access_policies_managed-versioning.html)
- [AWS 관리형 정책을 시작하고 최소 권한 권한으로 전환하세요.](https://docs.aws.amazon.com/IAM/latest/UserGuide/best-practices.html#bp-use-aws-defined-policies)

### AWSMarketplaceSellerProductsFullAccess

AWSMarketplaceSellerProductsFullAccess는 [AWS 관리형 정책으](https://docs.aws.amazon.com/IAM/latest/UserGuide/access_policies_managed-vs-inline.html#aws-managed-policies)로, 판매자에게 AWS Marketplace 관리 제품 페이지 및 AMI 관리와 같은 기타 AWS 서비스에 대한 전체 액세스를 제공합니 다.

### 이 정책 사용

사용자, 그룹 및 역할에 AWSMarketplaceSellerProductsFullAccess를 연결할 수 있습니다.

### 정책 세부 정보

- 유형: AWS 관리형 정책
- 생성 시간: 2019년 7월 2일, 21:06 UTC
- 편집된 시간: 2023년 7월 18일, 22:19 UTC
- ARN: arn:aws:iam::aws:policy/AWSMarketplaceSellerProductsFullAccess

### 정책 버전

정책 버전: v7(기본값)

정책의 기본 버전은 정책에 대한 권한을 정의하는 버전입니다. 정책이 적용되는 사용자 또는 역할이 AWS 리소스에 대한 액세스를 요청하면 AWS는 정책의 기본 버전을 검사하여 요청을 허용할지 여부를 결정합니다.

```
{ 
   "Version" : "2012-10-17", 
   "Statement" : [ 
     { 
       "Effect" : "Allow", 
       "Action" : [ 
          "aws-marketplace:ListChangeSets", 
          "aws-marketplace:DescribeChangeSet", 
          "aws-marketplace:StartChangeSet", 
          "aws-marketplace:CancelChangeSet", 
          "aws-marketplace:ListEntities", 
          "aws-marketplace:DescribeEntity", 
          "aws-marketplace:ListTasks",
```

```
 "aws-marketplace:DescribeTask", 
     "aws-marketplace:UpdateTask", 
     "aws-marketplace:CompleteTask", 
     "ec2:DescribeImages", 
     "ec2:DescribeSnapshots", 
     "ec2:ModifyImageAttribute", 
     "ec2:ModifySnapshotAttribute" 
   ], 
   "Resource" : "*" 
 }, 
 { 
   "Effect" : "Allow", 
  "Action" : [
     "iam:GetRole" 
   ], 
   "Resource" : "arn:aws:iam::*:role/*" 
 }, 
 { 
   "Effect" : "Allow", 
   "Action" : [ 
     "iam:PassRole" 
   ], 
   "Resource" : "arn:aws:iam::*:role/*", 
   "Condition" : { 
     "StringEquals" : { 
        "iam:PassedToService" : "assets.marketplace.amazonaws.com" 
     } 
   } 
 }, 
 { 
   "Effect" : "Allow", 
  "Action" : [
     "vendor-insights:GetDataSource", 
     "vendor-insights:ListDataSources", 
     "vendor-insights:ListSecurityProfiles", 
     "vendor-insights:GetSecurityProfile", 
     "vendor-insights:GetSecurityProfileSnapshot", 
     "vendor-insights:ListSecurityProfileSnapshots" 
   ], 
   "Resource" : "*" 
 }, 
 { 
   "Effect" : "Allow", 
   "Action" : [
```
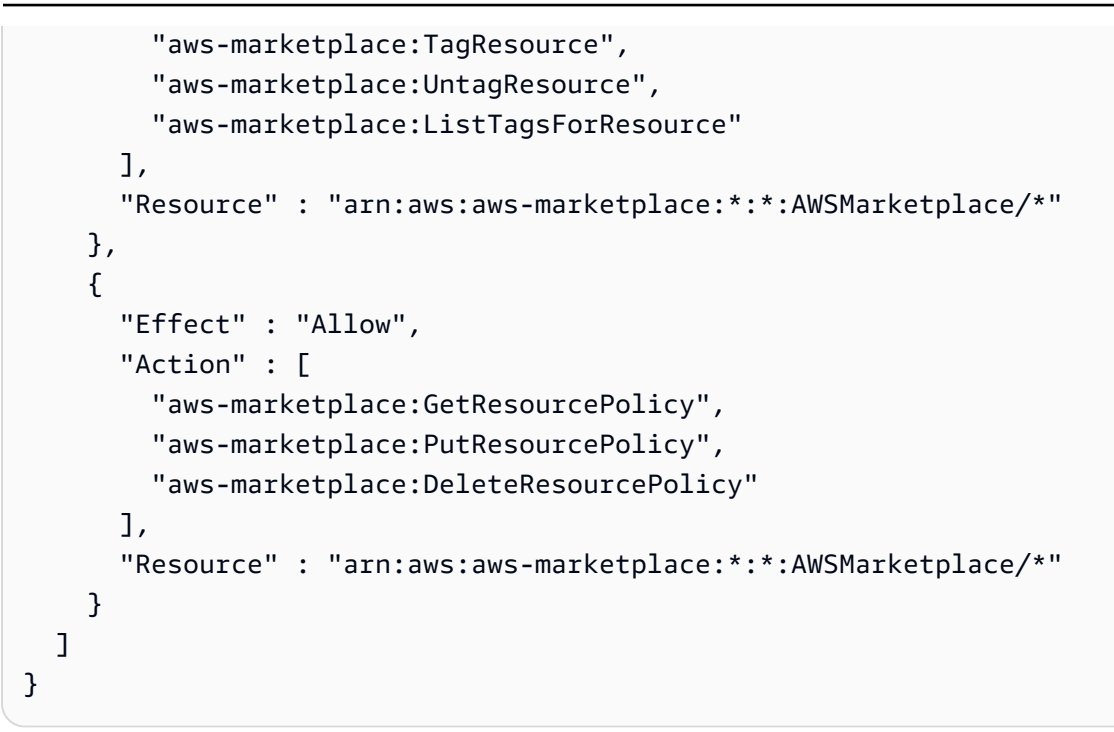

- [IAM Identity Center에서 AWS 관리형 정책을 사용하여 권한 세트 생성](https://docs.aws.amazon.com/singlesignon/latest/userguide/howtocreatepermissionset.html)
- [IAM 자격 증명 권한 추가 및 제거](https://docs.aws.amazon.com/IAM/latest/UserGuide/access_policies_manage-attach-detach.html)
- [IAM 정책의 버전 관리 이해](https://docs.aws.amazon.com/IAM/latest/UserGuide/access_policies_managed-versioning.html)
- [AWS 관리형 정책을 시작하고 최소 권한으로 전환](https://docs.aws.amazon.com/IAM/latest/UserGuide/best-practices.html#bp-use-aws-defined-policies)

# AWSMarketplaceSellerProductsReadOnly

AWSMarketplaceSellerProductsReadOnly는 [AWS 관리형 정책](https://docs.aws.amazon.com/IAM/latest/UserGuide/access_policies_managed-vs-inline.html#aws-managed-policies)으로, 판매자에게 AWS Marketplace 관리 제품 페이지에 대한 읽기 전용 액세스를 제공합니다.

### 이 정책 사용

사용자, 그룹 및 역할에 AWSMarketplaceSellerProductsReadOnly를 연결할 수 있습니다.

#### 정책 세부 정보

- 유형: AWS 관리형 정책
- 생성 시간: 2019년 7월 2일, 21:40 UTC

• 편집된 시간: 2022년 11월 19일, 00:08 UTC

• ARN: arn:aws:iam::aws:policy/AWSMarketplaceSellerProductsReadOnly

#### 정책 버전

정책 버전: v3(기본값)

정책의 기본 버전은 정책에 대한 권한을 정의하는 버전입니다. 정책이 적용되는 사용자 또는 역할이 AWS 리소스에 대한 액세스를 요청하면 AWS는 정책의 기본 버전을 검사하여 요청을 허용할지 여부를 결정합니다.

```
{ 
   "Version" : "2012-10-17", 
   "Statement" : [ 
     { 
        "Effect" : "Allow", 
        "Action" : [ 
          "aws-marketplace:ListChangeSets", 
          "aws-marketplace:DescribeChangeSet", 
          "aws-marketplace:ListEntities", 
          "aws-marketplace:DescribeEntity", 
          "aws-marketplace:ListTasks", 
          "aws-marketplace:DescribeTask", 
          "ec2:DescribeImages", 
          "ec2:DescribeSnapshots" 
        ], 
       "Resource" : "*" 
     }, 
     { 
        "Effect" : "Allow", 
        "Action" : [ 
          "aws-marketplace:ListTagsForResource" 
        ], 
        "Resource" : "arn:aws:aws-marketplace:*:*:AWSMarketplace/*" 
     } 
  \mathbf{I}}
```
- [IAM Identity Center에서 AWS 관리형 정책을 사용하여 권한 세트 생성](https://docs.aws.amazon.com/singlesignon/latest/userguide/howtocreatepermissionset.html)
- [IAM 자격 증명 권한 추가 및 제거](https://docs.aws.amazon.com/IAM/latest/UserGuide/access_policies_manage-attach-detach.html)
- [IAM 정책의 버전 관리 이해](https://docs.aws.amazon.com/IAM/latest/UserGuide/access_policies_managed-versioning.html)
- [AWS 관리형 정책을 시작하고 최소 권한으로 전환](https://docs.aws.amazon.com/IAM/latest/UserGuide/best-practices.html#bp-use-aws-defined-policies)

### AWSMediaConnectServicePolicy

AWSMediaConnectServicePolicy는 [AWS 관리형 정책으](https://docs.aws.amazon.com/IAM/latest/UserGuide/access_policies_managed-vs-inline.html#aws-managed-policies)로, MediaConnect에서 사용하거나 관리 하는 AWS 서비스 및 리소스에 대한 액세스를 활성화하는 기본 정책입니다.

### 이 정책 사용

이 정책은 서비스에서 사용자를 대신하여 작업을 수행할 수 있도록 서비스 연결 역할에 연결됩니다. 사 용자, 그룹 또는 역할에 정책을 연결할 수 없습니다.

### 정책 세부 정보

- 유형: 서비스 연결 역할 정책
- 생성 시간: 2023년 4월 3일, 22:11 UTC
- 편집된 시간: 2023년 4월 3일, 22:11 UTC
- ARN: arn:aws:iam::aws:policy/aws-service-role/ AWSMediaConnectServicePolicy

#### 정책 버전

정책 버전: v1(기본값)

정책의 기본 버전은 정책에 대한 권한을 정의하는 버전입니다. 정책이 적용되는 사용자 또는 역할이 AWS 리소스에 대한 액세스를 요청하면 AWS는 정책의 기본 버전을 검사하여 요청을 허용할지 여부를 결정합니다.

#### JSON 정책 문서

```
 "Version" : "2012-10-17",
```
{

```
 "Statement" : [ 
   { 
     "Effect" : "Allow", 
     "Action" : [ 
       "ecs:UpdateService", 
       "ecs:DeleteService", 
       "ecs:CreateService", 
       "ecs:DescribeServices", 
       "ecs:PutAttributes", 
       "ecs:DeleteAttributes", 
       "ecs:RunTask", 
       "ecs:ListTasks", 
       "ecs:StartTask", 
       "ecs:StopTask", 
       "ecs:DescribeTasks", 
       "ecs:DescribeContainerInstances", 
       "ecs:UpdateContainerInstancesState" 
     ], 
     "Resource" : "*", 
     "Condition" : { 
       "ArnLike" : { 
          "ecs:cluster" : "arn:aws:ecs:*:*:cluster/MediaConnectGateway" 
       } 
     } 
   }, 
   { 
     "Effect" : "Allow", 
     "Action" : [ 
       "ecs:CreateCluster", 
       "ecs:RegisterTaskDefinition" 
     ], 
     "Resource" : "*" 
   }, 
   { 
     "Effect" : "Allow", 
    "Action" : [
       "ecs:UpdateCluster", 
       "ecs:UpdateClusterSettings", 
       "ecs:ListAttributes", 
       "ecs:DescribeClusters", 
       "ecs:DeregisterContainerInstance", 
       "ecs:ListContainerInstances" 
     ], 
     "Resource" : "arn:aws:ecs:*:*:cluster/MediaConnectGateway"
```
}

 ] }

### 자세히 알아보기

- [IAM 정책의 버전 관리 이해](https://docs.aws.amazon.com/IAM/latest/UserGuide/access_policies_managed-versioning.html)
- [AWS 관리형 정책을 시작하고 최소 권한으로 전환](https://docs.aws.amazon.com/IAM/latest/UserGuide/best-practices.html#bp-use-aws-defined-policies)

### AWSMediaTailorServiceRolePolicy

AWSMediaTailorServiceRolePolicy는 [AWS 관리형 정책](https://docs.aws.amazon.com/IAM/latest/UserGuide/access_policies_managed-vs-inline.html#aws-managed-policies)으로, MediaTailor에서 사용하거나 관 리하는 AWS 리소스에 대한 액세스를 활성화합니다.

### 이 정책 사용

이 정책은 서비스에서 사용자를 대신하여 작업을 수행할 수 있도록 서비스 연결 역할에 연결됩니다. 사 용자, 그룹 또는 역할에 정책을 연결할 수 없습니다.

#### 정책 세부 정보

- 유형: 서비스 연결 역할 정책
- 생성 시간: 2021년 9월 17일, 22:27 UTC
- 편집된 시간: 2021년 9월 17일, 22:27 UTC
- ARN: arn:aws:iam::aws:policy/aws-service-role/ AWSMediaTailorServiceRolePolicy

### 정책 버전

정책 버전: v1(기본값)

정책의 기본 버전은 정책에 대한 권한을 정의하는 버전입니다. 정책이 적용되는 사용자 또는 역할이 AWS 리소스에 대한 액세스를 요청하면 AWS는 정책의 기본 버전을 검사하여 요청을 허용할지 여부를 결정합니다.

```
 "Version" : "2012-10-17", 
   "Statement" : [ 
     { 
       "Effect" : "Allow", 
       "Action" : "logs:PutLogEvents", 
       "Resource" : "arn:aws:logs:*:*:log-group:MediaTailor/*:log-stream:*" 
     }, 
     { 
       "Effect" : "Allow", 
      "Action" : [
          "logs:CreateLogStream", 
          "logs:CreateLogGroup", 
          "logs:DescribeLogGroups", 
          "logs:DescribeLogStreams" 
       ], 
       "Resource" : "arn:aws:logs:*:*:log-group:MediaTailor/*" 
     } 
   ]
}
```
- [IAM 정책의 버전 관리 이해](https://docs.aws.amazon.com/IAM/latest/UserGuide/access_policies_managed-versioning.html)
- [AWS 관리형 정책을 시작하고 최소 권한으로 전환](https://docs.aws.amazon.com/IAM/latest/UserGuide/best-practices.html#bp-use-aws-defined-policies)

# AWSMigrationHubDiscoveryAccess

AWSMigrationHubDiscoveryAccess는 [AWS 관리형 정책](https://docs.aws.amazon.com/IAM/latest/UserGuide/access_policies_managed-vs-inline.html#aws-managed-policies)으로, AWSMigrationHubService가 고객 을 대신하여 AWSApplicationDiscoveryService를 호출하도록 허용합니다.

### 이 정책 사용

사용자, 그룹 및 역할에 AWSMigrationHubDiscoveryAccess를 연결할 수 있습니다.

### 정책 세부 정보

- 유형: 서비스 역할 정책
- 생성 시간: 2017년 8월 14일, 13:30 UTC
- 편집된 시간: 2020년 8월 6일, 17:34 UTC
- ARN: arn:aws:iam::aws:policy/service-role/AWSMigrationHubDiscoveryAccess

### 정책 버전

정책 버전: v3(기본값)

정책의 기본 버전은 정책에 대한 권한을 정의하는 버전입니다. 정책이 적용되는 사용자 또는 역할이 AWS 리소스에 대한 액세스를 요청하면 AWS는 정책의 기본 버전을 검사하여 요청을 허용할지 여부를 결정합니다.

```
{ 
   "Version" : "2012-10-17", 
   "Statement" : [ 
     { 
        "Effect" : "Allow", 
       "Action" : [
          "discovery:ListConfigurations", 
          "discovery:DescribeConfigurations" 
        ], 
        "Resource" : [ 
         \mathbf{u} \star \mathbf{u}\mathbf{I} }, 
    \{ "Effect" : "Allow", 
        "Action" : "ec2:CreateTags", 
        "Resource" : [ 
          "arn:aws:ec2:*:*:instance/*", 
          "arn:aws:ec2:*:*:image/*", 
          "arn:aws:ec2:*:*:volume/*" 
        ], 
        "Condition" : { 
          "ForAllValues:StringEquals" : { 
             "aws:TagKeys" : "aws:migrationhub:source-id" 
          } 
        } 
     }, 
     { 
        "Effect" : "Allow", 
        "Action" : "dms:AddTagsToResource", 
        "Resource" : [ 
          "arn:aws:dms:*:*:endpoint:*" 
        ],
```

```
 "Condition" : { 
           "ForAllValues:StringEquals" : { 
             "aws:TagKeys" : "aws:migrationhub:source-id" 
          } 
        } 
     }, 
     { 
        "Effect" : "Allow", 
        "Action" : [ 
           "ec2:DescribeInstanceAttribute" 
        ], 
        "Resource" : [ 
          " * " ] 
     } 
   ]
}
```
- [IAM Identity Center에서 AWS 관리형 정책을 사용하여 권한 세트 생성](https://docs.aws.amazon.com/singlesignon/latest/userguide/howtocreatepermissionset.html)
- [IAM 자격 증명 권한 추가 및 제거](https://docs.aws.amazon.com/IAM/latest/UserGuide/access_policies_manage-attach-detach.html)
- [IAM 정책의 버전 관리 이해](https://docs.aws.amazon.com/IAM/latest/UserGuide/access_policies_managed-versioning.html)
- [AWS 관리형 정책을 시작하고 최소 권한으로 전환](https://docs.aws.amazon.com/IAM/latest/UserGuide/best-practices.html#bp-use-aws-defined-policies)

# AWSMigrationHubDMSAccess

AWSMigrationHubDMSAccess는 [AWS 관리형 정책](https://docs.aws.amazon.com/IAM/latest/UserGuide/access_policies_managed-vs-inline.html#aws-managed-policies)으로, Database Migration Service가 고객의 계정 에서 역할을 맡아 Migration Hub를 호출하도록 하기 위한 정책입니다.

### 이 정책 사용

사용자, 그룹 및 역할에 AWSMigrationHubDMSAccess를 연결할 수 있습니다.

#### 정책 세부 정보

- 유형: 서비스 역할 정책
- 생성 시간: 2017년 8월 14일, 14:00 UTC
- 편집된 시간: 2019년 10월 7일, 17:51 UTC

• ARN: arn:aws:iam::aws:policy/service-role/AWSMigrationHubDMSAccess

#### 정책 버전

정책 버전: v2(기본값)

정책의 기본 버전은 정책에 대한 권한을 정의하는 버전입니다. 정책이 적용되는 사용자 또는 역할이 AWS 리소스에 대한 액세스를 요청하면 AWS는 정책의 기본 버전을 검사하여 요청을 허용할지 여부를 결정합니다.

```
{ 
   "Version" : "2012-10-17", 
   "Statement" : [ 
     { 
       "Action" : [ 
          "mgh:CreateProgressUpdateStream" 
       ], 
       "Effect" : "Allow", 
       "Resource" : "arn:aws:mgh:*:*:progressUpdateStream/DMS" 
     }, 
     { 
       "Action" : [ 
          "mgh:AssociateCreatedArtifact", 
          "mgh:DescribeMigrationTask", 
          "mgh:DisassociateCreatedArtifact", 
          "mgh:ImportMigrationTask", 
          "mgh:ListCreatedArtifacts", 
          "mgh:NotifyMigrationTaskState", 
          "mgh:PutResourceAttributes", 
          "mgh:NotifyApplicationState", 
          "mgh:DescribeApplicationState", 
          "mgh:AssociateDiscoveredResource", 
          "mgh:DisassociateDiscoveredResource", 
          "mgh:ListDiscoveredResources" 
       ], 
       "Effect" : "Allow", 
       "Resource" : "arn:aws:mgh:*:*:progressUpdateStream/DMS/*" 
     }, 
     { 
       "Action" : [
```

```
 "mgh:ListMigrationTasks", 
           "mgh:GetHomeRegion" 
        ], 
        "Effect" : "Allow", 
        "Resource" : "*" 
     } 
   ]
}
```
- [IAM Identity Center에서 AWS 관리형 정책을 사용하여 권한 세트 생성](https://docs.aws.amazon.com/singlesignon/latest/userguide/howtocreatepermissionset.html)
- [IAM 자격 증명 권한 추가 및 제거](https://docs.aws.amazon.com/IAM/latest/UserGuide/access_policies_manage-attach-detach.html)
- [IAM 정책의 버전 관리 이해](https://docs.aws.amazon.com/IAM/latest/UserGuide/access_policies_managed-versioning.html)
- [AWS 관리형 정책을 시작하고 최소 권한으로 전환](https://docs.aws.amazon.com/IAM/latest/UserGuide/best-practices.html#bp-use-aws-defined-policies)

### AWSMigrationHubFullAccess

AWSMigrationHubFullAccess는 [AWS 관리형 정책](https://docs.aws.amazon.com/IAM/latest/UserGuide/access_policies_managed-vs-inline.html#aws-managed-policies)으로, 고객에게 Migration Hub 서비스에 대한 액 세스를 제공하는 관리형 정책입니다.

#### 이 정책 사용

사용자, 그룹 및 역할에 AWSMigrationHubFullAccess를 연결할 수 있습니다.

#### 정책 세부 정보

- 유형: AWS 관리형 정책
- 생성 시간: 2017년 8월 14일, 14:02 UTC
- 편집된 시간: 2019년 6월 19일, 21:14 UTC
- ARN: arn:aws:iam::aws:policy/AWSMigrationHubFullAccess

#### 정책 버전

정책 버전: v4(기본값)
정책의 기본 버전은 정책에 대한 권한을 정의하는 버전입니다. 정책이 적용되는 사용자 또는 역할이 AWS 리소스에 대한 액세스를 요청하면 AWS는 정책의 기본 버전을 검사하여 요청을 허용할지 여부를 결정합니다.

```
{ 
   "Version" : "2012-10-17", 
   "Statement" : [ 
     { 
        "Action" : [ 
          "mgh:*", 
          "discovery:*" 
       ], 
       "Effect" : "Allow", 
       "Resource" : "*" 
     }, 
     { 
        "Action" : [ 
         "iam:GetRole" 
       ], 
       "Effect" : "Allow", 
       "Resource" : "*" 
     }, 
     { 
        "Effect" : "Allow", 
        "Action" : "iam:CreateServiceLinkedRole", 
        "Resource" : "arn:aws:iam::*:role/aws-service-role/
continuousexport.discovery.amazonaws.com/
AWSServiceRoleForApplicationDiscoveryServiceContinuousExport*", 
       "Condition" : { 
          "StringEquals" : { 
            "iam:AWSServiceName" : "continuousexport.discovery.amazonaws.com" 
          } 
       } 
     }, 
     { 
       "Effect" : "Allow", 
       "Action" : [ 
          "iam:DeleteServiceLinkedRole", 
          "iam:GetServiceLinkedRoleDeletionStatus" 
       ],
```

```
 "Resource" : "arn:aws:iam::*:role/aws-service-role/
continuousexport.discovery.amazonaws.com/
AWSServiceRoleForApplicationDiscoveryServiceContinuousExport*" 
     }, 
    \mathcal{L} "Effect" : "Allow", 
        "Action" : "iam:CreateServiceLinkedRole", 
        "Resource" : "*", 
        "Condition" : { 
          "StringEquals" : { 
            "iam:AWSServiceName" : [ 
              "migrationhub.amazonaws.com", 
              "dmsintegration.migrationhub.amazonaws.com", 
               "smsintegration.migrationhub.amazonaws.com" 
           \mathbf{I} } 
       } 
     } 
   ]
}
```
- [IAM Identity Center에서 AWS 관리형 정책을 사용하여 권한 세트 생성](https://docs.aws.amazon.com/singlesignon/latest/userguide/howtocreatepermissionset.html)
- [IAM 자격 증명 권한 추가 및 제거](https://docs.aws.amazon.com/IAM/latest/UserGuide/access_policies_manage-attach-detach.html)
- [IAM 정책의 버전 관리 이해](https://docs.aws.amazon.com/IAM/latest/UserGuide/access_policies_managed-versioning.html)
- [AWS 관리형 정책을 시작하고 최소 권한으로 전환](https://docs.aws.amazon.com/IAM/latest/UserGuide/best-practices.html#bp-use-aws-defined-policies)

# AWSMigrationHubOrchestratorConsoleFullAccess

AWSMigrationHubOrchestratorConsoleFullAccess는 [AWS 관리형 정책](https://docs.aws.amazon.com/IAM/latest/UserGuide/access_policies_managed-vs-inline.html#aws-managed-policies)으로, AWS Migration Hub, AWS Application Discovery Service, Amazon Simple Storage Service 및 AWS Secrets Manager 에 대한 제한된 액세스를 제공합니다. 이 정책은 또한 AWS Migration Hub Orchestrator 서비스에 대한 전체 액세스를 부여합니다.

#### 이 정책 사용

사용자, 그룹 및 역할에 AWSMigrationHubOrchestratorConsoleFullAccess를 연결할 수 있습 니다.

### 정책 세부 정보

- 유형: AWS 관리형 정책
- 생성 시간: 2022년 4월 20일, 02:26 UTC
- 편집 시간: 2023년 12월 5일 17:34 UTC
- ARN: arn:aws:iam::aws:policy/AWSMigrationHubOrchestratorConsoleFullAccess

#### 정책 버전

정책 버전: v2(기본값)

정책의 기본 버전은 정책에 대한 권한을 정의하는 버전입니다. 정책이 적용되는 사용자 또는 역할이 AWS 리소스에 대한 액세스를 요청하면 AWS는 정책의 기본 버전을 검사하여 요청을 허용할지 여부를 결정합니다.

```
{ 
   "Version" : "2012-10-17", 
   "Statement" : [ 
    \mathcal{L} "Sid" : "MHO", 
        "Effect" : "Allow", 
        "Action" : [ 
          "migrationhub-orchestrator:*" 
       ], 
        "Resource" : "*" 
     }, 
     { 
        "Sid" : "ListAllMyBuckets", 
        "Effect" : "Allow", 
        "Action" : [ 
          "s3:ListAllMyBuckets" 
        ], 
       "Resource" : "arn:aws:s3:::*" 
     }, 
     { 
        "Sid" : "S3MHO", 
        "Effect" : "Allow", 
        "Action" : [
```

```
 "s3:GetObject", 
     "s3:GetBucketAcl", 
     "s3:GetBucketLocation", 
     "s3:ListBucket", 
     "s3:ListBucketVersions", 
     "s3:PutObject" 
   ], 
   "Resource" : [ 
     "arn:aws:s3:::migrationhub-orchestrator-*", 
     "arn:aws:s3:::migrationhub-orchestrator-*/*" 
   ] 
 }, 
 { 
   "Sid" : "ListSecrets", 
   "Effect" : "Allow", 
  "Action" : [
     "secretsmanager:ListSecrets" 
   ], 
   "Resource" : "*" 
 }, 
 { 
   "Sid" : "Configuration", 
   "Effect" : "Allow", 
  "Action" : [
     "discovery:DescribeConfigurations", 
     "discovery:ListConfigurations", 
     "discovery:GetDiscoverySummary" 
   ], 
   "Resource" : "*" 
 }, 
 { 
   "Sid" : "GetHomeRegion", 
   "Effect" : "Allow", 
  "Action" : [
     "mgh:GetHomeRegion" 
   ], 
   "Resource" : "*" 
 }, 
 { 
   "Sid" : "EC2Describe", 
   "Effect" : "Allow", 
  "Action" : [
     "ec2:DescribeInstances", 
     "ec2:DescribeVpcs"
```
],

```
 "Resource" : "*" 
 }, 
 { 
   "Sid" : "KMS", 
   "Effect" : "Allow", 
   "Action" : [ 
    "kms:ListKeys", 
    "kms:ListAliases" 
  \mathbf{1},
   "Resource" : "*" 
 }, 
 { 
   "Sid" : "IAMListProfileRole", 
   "Effect" : "Allow", 
  "Action" : [
     "iam:ListInstanceProfiles", 
    "iam:ListRoles" 
   ], 
  "Resource" : "*" 
 }, 
 { 
   "Sid" : "ECS", 
   "Effect" : "Allow", 
   "Action" : [ 
    "ecs:ListClusters" 
   ], 
   "Resource" : "*" 
 }, 
 { 
   "Sid" : "Account", 
   "Effect" : "Allow", 
   "Action" : [ 
    "account:ListRegions" 
   ], 
  "Resource" : "*" 
 }, 
 { 
   "Sid" : "CreateServiceRole", 
   "Effect" : "Allow", 
   "Action" : [ 
     "iam:CreateServiceLinkedRole" 
   ], 
   "Resource" : "*",
```

```
 "Condition" : { 
          "StringEquals" : { 
            "iam:AWSServiceName" : "migrationhub-orchestrator.amazonaws.com" 
         } 
       } 
     }, 
     { 
       "Sid" : "GetRole", 
       "Effect" : "Allow", 
       "Action" : [ 
          "iam:GetRole" 
       ], 
       "Resource" : "arn:aws:iam::*:role/aws-service-role/migrationhub-
orchestrator.amazonaws.com/AWSServiceRoleForMigrationHubOrchestrator*" 
     } 
   ]
}
```
- [IAM Identity Center에서 AWS 관리형 정책을 사용하여 권한 세트 생성](https://docs.aws.amazon.com/singlesignon/latest/userguide/howtocreatepermissionset.html)
- [IAM 자격 증명 권한 추가 및 제거](https://docs.aws.amazon.com/IAM/latest/UserGuide/access_policies_manage-attach-detach.html)
- [IAM 정책의 버전 관리 이해](https://docs.aws.amazon.com/IAM/latest/UserGuide/access_policies_managed-versioning.html)
- [AWS 관리형 정책을 시작하고 최소 권한으로 전환](https://docs.aws.amazon.com/IAM/latest/UserGuide/best-practices.html#bp-use-aws-defined-policies)

# AWSMigrationHubOrchestratorInstanceRolePolicy

AWSMigrationHubOrchestratorInstanceRolePolicy는 [AWS 관리형 정책](https://docs.aws.amazon.com/IAM/latest/UserGuide/access_policies_managed-vs-inline.html#aws-managed-policies)으로, 이 정책은 당 사 서비스가 S3에서 스크립트를 다운로드하여 인스턴스를 오케스트레이션하고 EC2 인스턴스 내에서 비밀 값을 가져오도록 SAP 및 MGN 마이그레이션 인스턴스에 연결되어야 합니다.

# 이 정책 사용

사용자, 그룹 및 역할에 AWSMigrationHubOrchestratorInstanceRolePolicy를 연결할 수 있 습니다.

#### 정책 세부 정보

• 유형: AWS 관리형 정책

- 생성 시간: 2022년 4월 20일, 02:43 UTC
- 편집된 시간: 2022년 4월 20일, 02:43 UTC
- ARN: arn:aws:iam::aws:policy/ AWSMigrationHubOrchestratorInstanceRolePolicy

#### 정책 버전

```
정책 버전: v1(기본값)
```
정책의 기본 버전은 정책에 대한 권한을 정의하는 버전입니다. 정책이 적용되는 사용자 또는 역할이 AWS 리소스에 대한 액세스를 요청하면 AWS는 정책의 기본 버전을 검사하여 요청을 허용할지 여부를 결정합니다.

```
{ 
   "Version" : "2012-10-17", 
   "Statement" : [ 
     { 
        "Effect" : "Allow", 
      "Action" : [
          "secretsmanager:GetSecretValue" 
       ], 
       "Resource" : "arn:aws:secretsmanager:*:*:secret:migrationhub-orchestrator-*" 
     }, 
     { 
       "Effect" : "Allow", 
      "Action" : [
          "s3:GetObject" 
       ], 
       "Resource" : [ 
          "arn:aws:s3:::migrationhub-orchestrator-*", 
          "arn:aws:s3:::aws-migrationhub-orchestrator-*/*" 
       ] 
     } 
   ]
}
```
- [IAM Identity Center에서 AWS 관리형 정책을 사용하여 권한 세트 생성](https://docs.aws.amazon.com/singlesignon/latest/userguide/howtocreatepermissionset.html)
- [IAM 자격 증명 권한 추가 및 제거](https://docs.aws.amazon.com/IAM/latest/UserGuide/access_policies_manage-attach-detach.html)
- [IAM 정책의 버전 관리 이해](https://docs.aws.amazon.com/IAM/latest/UserGuide/access_policies_managed-versioning.html)
- [AWS 관리형 정책을 시작하고 최소 권한으로 전환](https://docs.aws.amazon.com/IAM/latest/UserGuide/best-practices.html#bp-use-aws-defined-policies)

# AWSMigrationHubOrchestratorPlugin

AWSMigrationHubOrchestratorPlugin은 [AWS 관리형 정책으](https://docs.aws.amazon.com/IAM/latest/UserGuide/access_policies_managed-vs-inline.html#aws-managed-policies)로, AWS Migration Hub Orchestrator의 Amazon Simple Storage Service, AWS Secrets Manager 및 플러그인 관련 작업에 대 한 제한된 액세스를 제공합니다.

## 이 정책 사용

사용자, 그룹 및 역할에 AWSMigrationHubOrchestratorPlugin를 연결할 수 있습니다.

### 정책 세부 정보

- 유형: AWS 관리형 정책
- 생성 시간: 2022년 4월 20일, 02:25 UTC
- 편집된 시간: 2022년 4월 20일, 02:25 UTC
- ARN: arn:aws:iam::aws:policy/AWSMigrationHubOrchestratorPlugin

### 정책 버전

정책 버전: v1(기본값)

정책의 기본 버전은 정책에 대한 권한을 정의하는 버전입니다. 정책이 적용되는 사용자 또는 역할이 AWS 리소스에 대한 액세스를 요청하면 AWS는 정책의 기본 버전을 검사하여 요청을 허용할지 여부를 결정합니다.

```
{ 
   "Version" : "2012-10-17", 
   "Statement" : [
```

```
 { 
   "Effect" : "Allow", 
  "Action" : [
     "s3:CreateBucket", 
     "s3:PutObject", 
     "s3:GetObject", 
     "s3:GetBucketAcl" 
   ], 
   "Resource" : "arn:aws:s3:::migrationhub-orchestrator-*" 
 }, 
 { 
   "Effect" : "Allow", 
  "Action" : [
     "s3:ListAllMyBuckets" 
   ], 
   "Resource" : "arn:aws:s3:::*" 
 }, 
 { 
   "Effect" : "Allow", 
  "Action" : [
     "execute-api:Invoke", 
     "execute-api:ManageConnections" 
   ], 
   "Resource" : [ 
     "arn:aws:execute-api:*:*:*/prod/*/put-log-data", 
     "arn:aws:execute-api:*:*:*/prod/*/put-metric-data" 
   ] 
 }, 
 { 
   "Effect" : "Allow", 
  "Action" : [
     "migrationhub-orchestrator:RegisterPlugin", 
     "migrationhub-orchestrator:GetMessage", 
     "migrationhub-orchestrator:SendMessage" 
   ], 
   "Resource" : "arn:aws:migrationhub-orchestrator:*:*:*" 
 }, 
 { 
   "Effect" : "Allow", 
   "Action" : [ 
     "secretsmanager:GetSecretValue" 
   ], 
   "Resource" : "arn:aws:secretsmanager:*:*:secret:migrationhub-orchestrator-*" 
 }
```
]

# }

# 자세히 알아보기

- [IAM Identity Center에서 AWS 관리형 정책을 사용하여 권한 세트 생성](https://docs.aws.amazon.com/singlesignon/latest/userguide/howtocreatepermissionset.html)
- [IAM 자격 증명 권한 추가 및 제거](https://docs.aws.amazon.com/IAM/latest/UserGuide/access_policies_manage-attach-detach.html)
- [IAM 정책의 버전 관리 이해](https://docs.aws.amazon.com/IAM/latest/UserGuide/access_policies_managed-versioning.html)
- [AWS 관리형 정책을 시작하고 최소 권한으로 전환](https://docs.aws.amazon.com/IAM/latest/UserGuide/best-practices.html#bp-use-aws-defined-policies)

# AWSMigrationHubOrchestratorServiceRolePolicy

AWSMigrationHubOrchestratorServiceRolePolicy는 [AWS 관리형 정책](https://docs.aws.amazon.com/IAM/latest/UserGuide/access_policies_managed-vs-inline.html#aws-managed-policies)으로, Migration Hub Orchestrator가 온프레미스 워크로드를 마이그레이션하고 현대화하는 데 필요한 권한을 제공합니다.

# 이 정책 사용

이 정책은 서비스에서 사용자를 대신하여 작업을 수행할 수 있도록 서비스 연결 역할에 연결됩니다. 사 용자, 그룹 또는 역할에 정책을 연결할 수 없습니다.

# 정책 세부 정보

- 유형: 서비스 연결 역할 정책
- 생성 시간: 2022년 4월 20일, 02:24 UTC
- 편집 시간: 2024년 3월 4일 18:25 UTC
- ARN: arn:aws:iam::aws:policy/aws-service-role/ AWSMigrationHubOrchestratorServiceRolePolicy

# 정책 버전

정책 버전: v4(기본값)

정책의 기본 버전은 정책에 대한 권한을 정의하는 버전입니다. 정책이 적용되는 사용자 또는 역할이 AWS 리소스에 대한 액세스를 요청하면 정책의 기본 버전을 AWS 확인하여 요청을 허용할지 여부를 결정합니다.

```
{ 
   "Version" : "2012-10-17", 
   "Statement" : [ 
     { 
        "Sid" : "ApplicationDiscoveryService", 
        "Effect" : "Allow", 
      "Action" : [
          "discovery:DescribeConfigurations", 
          "discovery:ListConfigurations" 
       ], 
       "Resource" : "*" 
     }, 
     { 
       "Sid" : "LaunchWizard", 
       "Effect" : "Allow", 
       "Action" : [
          "launchwizard:ListProvisionedApps", 
          "launchwizard:DescribeProvisionedApp", 
          "launchwizard:ListDeployments", 
          "launchwizard:GetDeployment" 
       ], 
       "Resource" : "*" 
     }, 
     { 
       "Sid" : "EC2instances", 
       "Effect" : "Allow", 
      "Action" : [
          "ec2:DescribeInstances" 
       ], 
       "Resource" : "*" 
     }, 
     { 
       "Sid" : "ec2MGNLaunchTemplate", 
       "Effect" : "Allow", 
       "Action" : [
          "ec2:CreateLaunchTemplateVersion", 
          "ec2:ModifyLaunchTemplate" 
       ], 
       "Resource" : "*", 
        "Condition" : { 
          "StringEquals" : {
```

```
 "aws:ResourceTag/AWSApplicationMigrationServiceManaged" : "mgn.amazonaws.com" 
     } 
   } 
 }, 
 { 
   "Sid" : "ec2LaunchTemplates", 
   "Effect" : "Allow", 
   "Action" : [ 
     "ec2:DescribeLaunchTemplates" 
   ], 
   "Resource" : "*" 
 }, 
 { 
   "Sid" : "getHomeRegion", 
   "Action" : [ 
     "mgh:GetHomeRegion" 
   ], 
   "Effect" : "Allow", 
   "Resource" : "*" 
 }, 
 { 
   "Sid" : "SSMcommand", 
   "Effect" : "Allow", 
  "Action" : [
     "ssm:SendCommand", 
     "ssm:GetCommandInvocation", 
     "ssm:CancelCommand" 
   ], 
   "Resource" : [ 
     "arn:aws:ssm:*::document/AWS-RunRemoteScript", 
     "arn:aws:ec2:*:*:instance/*", 
     "arn:aws:s3:::aws-migrationhub-orchestrator-*", 
     "arn:aws:s3:::migrationhub-orchestrator-*" 
   ] 
 }, 
 { 
   "Sid" : "SSM", 
   "Effect" : "Allow", 
   "Action" : [ 
     "ssm:DescribeInstanceInformation", 
    "ssm:GetCommandInvocation" 
   ], 
   "Resource" : [
```
 $\mathbf{u} \star \mathbf{u}$ 

```
 ] 
 }, 
 { 
   "Sid" : "s3GetObject", 
   "Effect" : "Allow", 
  "Action" : [
     "s3:GetObject" 
   ], 
   "Resource" : [ 
     "arn:aws:s3:::migrationhub-orchestrator-*", 
     "arn:aws:s3:::migrationhub-orchestrator-*/*" 
   ] 
 }, 
 { 
   "Sid" : "EventBridge", 
   "Effect" : "Allow", 
   "Action" : [ 
     "events:PutTargets", 
     "events:DescribeRule", 
     "events:DeleteRule", 
     "events:PutRule", 
     "events:RemoveTargets" 
   ], 
   "Resource" : "arn:aws:events:*:*:rule/MigrationHubOrchestratorManagedRule*" 
 }, 
 { 
   "Sid" : "MGN", 
   "Effect" : "Allow", 
  "Action" : [
     "mgn:GetReplicationConfiguration", 
     "mgn:GetLaunchConfiguration", 
     "mgn:StartCutover", 
     "mgn:FinalizeCutover", 
     "mgn:StartTest", 
     "mgn:UpdateReplicationConfiguration", 
     "mgn:DescribeSourceServers", 
     "mgn:MarkAsArchived", 
     "mgn:ChangeServerLifeCycleState" 
   ], 
   "Resource" : "*" 
 }, 
 { 
   "Sid" : "ec2DescribeImportImage", 
   "Effect" : "Allow",
```

```
 "Action" : [ 
          "ec2:DescribeImportImageTasks" 
        ], 
        "Resource" : "*" 
     }, 
     { 
        "Sid" : "s3ListBucket", 
        "Effect" : "Allow", 
        "Action" : "s3:ListBucket", 
        "Resource" : "arn:aws:s3:::*", 
        "Condition" : { 
          "StringLike" : { 
             "s3:prefix" : "migrationhub-orchestrator-vmie-*" 
          } 
        } 
     } 
   ]
}
```
- [IAM 정책의 버전 관리 이해](https://docs.aws.amazon.com/IAM/latest/UserGuide/access_policies_managed-versioning.html)
- [AWS 관리형 정책을 시작하고 최소 권한 권한으로 전환하세요.](https://docs.aws.amazon.com/IAM/latest/UserGuide/best-practices.html#bp-use-aws-defined-policies)

# AWSMigrationHubRefactorSpaces-EnvironmentsWithoutBridgesFullAccess

AWSMigrationHubRefactorSpaces-EnvironmentsWithoutBridgesFullAccess는 [AWS 관](https://docs.aws.amazon.com/IAM/latest/UserGuide/access_policies_managed-vs-inline.html#aws-managed-policies) [리형 정책](https://docs.aws.amazon.com/IAM/latest/UserGuide/access_policies_managed-vs-inline.html#aws-managed-policies)으로, 네트워크 브리지가 없는 환경을 사용할 때는 필요하지 않은 AWS Transit Gateway 및 EC2 보안 그룹을 제외한 AWS Migration Hub Refactor Spaces 및 기타 AWS 관련 서비스에 대한 전체 액세스를 부여합니다. 또한 이 정책은 태그를 기준으로 범위를 축소할 수 있는 AWS Lambda 및 AWS Resource Access Manager에 필요한 권한을 제외합니다.

### 이 정책 사용

사용자, 그룹 및 역할에 AWSMigrationHubRefactorSpaces-EnvironmentsWithoutBridgesFullAccess를 연결할 수 있습니다.

## 정책 세부 정보

- 유형: AWS 관리형 정책
- 생성 시간: 2023년 4월 3일, 20:09 UTC
- 편집된 시간: 2023년 7월 20일, 15:39 UTC
- ARN: arn:aws:iam::aws:policy/AWSMigrationHubRefactorSpaces-EnvironmentsWithoutBridgesFullAccess

#### 정책 버전

정책 버전: v2(기본값)

정책의 기본 버전은 정책에 대한 권한을 정의하는 버전입니다. 정책이 적용되는 사용자 또는 역할이 AWS 리소스에 대한 액세스를 요청하면 AWS는 정책의 기본 버전을 검사하여 요청을 허용할지 여부를 결정합니다.

```
{ 
   "Version" : "2012-10-17", 
   "Statement" : [ 
     { 
       "Sid" : "RefactorSpaces", 
       "Effect" : "Allow", 
       "Action" : [ 
          "refactor-spaces:*" 
       ], 
       "Resource" : "*" 
     }, 
     { 
       "Effect" : "Allow", 
       "Action" : [ 
          "ec2:DescribeSubnets", 
          "ec2:DescribeVpcEndpointServiceConfigurations", 
          "ec2:DescribeVpcs", 
          "ec2:DescribeTags", 
          "ec2:DescribeAccountAttributes", 
         "ec2:DescribeInternetGateways" 
       ], 
       "Resource" : "*"
```

```
 }, 
     { 
        "Effect" : "Allow", 
       "Action" : [ 
          "ec2:CreateVpcEndpointServiceConfiguration" 
       ], 
       "Resource" : "*" 
     }, 
     { 
       "Effect" : "Allow", 
      "Action" : [
          "ec2:DeleteTags" 
       ], 
       "Resource" : "*", 
        "Condition" : { 
          "Null" : { 
            "aws:ResourceTag/refactor-spaces:environment-id" : "false" 
          } 
       } 
     }, 
     { 
        "Effect" : "Allow", 
        "Action" : "ec2:DeleteVpcEndpointServiceConfigurations", 
        "Resource" : "*", 
        "Condition" : { 
          "Null" : { 
            "aws:ResourceTag/refactor-spaces:application-id" : "false" 
          } 
       } 
     }, 
     { 
       "Effect" : "Allow", 
      "Action" : [
          "elasticloadbalancing:AddTags", 
          "elasticloadbalancing:CreateLoadBalancer" 
       ], 
       "Resource" : "arn:*:elasticloadbalancing:*:*:loadbalancer/net/refactor-spaces-
nlb-*", 
       "Condition" : { 
          "Null" : { 
            "aws:RequestTag/refactor-spaces:application-id" : "false" 
          } 
       } 
     },
```

```
 { 
       "Effect" : "Allow", 
      "Action" : [
          "elasticloadbalancing:DescribeLoadBalancers", 
          "elasticloadbalancing:DescribeTags", 
          "elasticloadbalancing:DescribeTargetHealth", 
          "elasticloadbalancing:DescribeTargetGroups", 
          "elasticloadbalancing:DescribeListeners" 
       ], 
       "Resource" : "*" 
     }, 
     { 
       "Effect" : "Allow", 
      "Action" : [
          "elasticloadbalancing:RegisterTargets", 
          "elasticloadbalancing:CreateLoadBalancerListeners", 
          "elasticloadbalancing:CreateListener", 
          "elasticloadbalancing:DeleteListener", 
          "elasticloadbalancing:DeleteTargetGroup" 
       ], 
       "Resource" : "*", 
       "Condition" : { 
          "StringLike" : { 
            "aws:ResourceTag/refactor-spaces:route-id" : [ 
\mathbf{u} \star \mathbf{u} ] 
         } 
       } 
     }, 
     { 
       "Effect" : "Allow", 
       "Action" : "elasticloadbalancing:DeleteLoadBalancer", 
       "Resource" : "arn:*:elasticloadbalancing:*:*:loadbalancer/net/refactor-spaces-
nlb-*" 
     }, 
     { 
       "Effect" : "Allow", 
       "Action" : [ 
          "elasticloadbalancing:AddTags", 
          "elasticloadbalancing:CreateListener" 
       ], 
       "Resource" : [ 
          "arn:*:elasticloadbalancing:*:*:loadbalancer/net/refactor-spaces-nlb-*", 
          "arn:*:elasticloadbalancing:*:*:listener/net/refactor-spaces-nlb-*"
```

```
 ], 
   "Condition" : { 
     "Null" : { 
        "aws:RequestTag/refactor-spaces:route-id" : "false" 
     } 
   } 
 }, 
 { 
   "Effect" : "Allow", 
   "Action" : "elasticloadbalancing:DeleteListener", 
   "Resource" : "arn:*:elasticloadbalancing:*:*:listener/net/refactor-spaces-nlb-*" 
 }, 
 { 
   "Effect" : "Allow", 
   "Action" : [ 
     "elasticloadbalancing:DeleteTargetGroup", 
     "elasticloadbalancing:RegisterTargets" 
   ], 
   "Resource" : "arn:*:elasticloadbalancing:*:*:targetgroup/refactor-spaces-tg-*" 
 }, 
 { 
   "Effect" : "Allow", 
  "Action" : [
     "elasticloadbalancing:AddTags", 
     "elasticloadbalancing:CreateTargetGroup" 
   ], 
   "Resource" : "arn:*:elasticloadbalancing:*:*:targetgroup/refactor-spaces-tg-*", 
   "Condition" : { 
     "Null" : { 
        "aws:RequestTag/refactor-spaces:route-id" : "false" 
     } 
   } 
 }, 
 { 
   "Effect" : "Allow", 
  "Action" : [
     "apigateway:GET", 
     "apigateway:DELETE", 
     "apigateway:PATCH", 
     "apigateway:POST", 
     "apigateway:PUT", 
     "apigateway:UpdateRestApiPolicy" 
   ], 
   "Resource" : [
```

```
 "arn:aws:apigateway:*::/restapis", 
     "arn:aws:apigateway:*::/restapis/*", 
     "arn:aws:apigateway:*::/vpclinks", 
     "arn:aws:apigateway:*::/vpclinks/*", 
     "arn:aws:apigateway:*::/tags", 
     "arn:aws:apigateway:*::/tags/*" 
   ], 
   "Condition" : { 
     "Null" : { 
        "aws:ResourceTag/refactor-spaces:application-id" : "false" 
     } 
   } 
 }, 
 { 
   "Effect" : "Allow", 
   "Action" : "apigateway:GET", 
   "Resource" : [ 
     "arn:aws:apigateway:*::/vpclinks", 
     "arn:aws:apigateway:*::/vpclinks/*" 
   ] 
 }, 
 { 
   "Effect" : "Allow", 
   "Action" : [ 
     "organizations:DescribeOrganization" 
   ], 
   "Resource" : "*" 
 }, 
 { 
   "Effect" : "Allow", 
  "Action" : [
     "cloudformation:CreateStack" 
   ], 
   "Resource" : "*" 
 }, 
 { 
   "Effect" : "Allow", 
   "Action" : "iam:CreateServiceLinkedRole", 
   "Resource" : "*", 
   "Condition" : { 
     "StringEquals" : { 
        "iam:AWSServiceName" : "refactor-spaces.amazonaws.com" 
     } 
   }
```

```
 }, 
      { 
        "Effect" : "Allow", 
        "Action" : "iam:CreateServiceLinkedRole", 
        "Resource" : "*", 
        "Condition" : { 
          "StringEquals" : { 
             "iam:AWSServiceName" : "elasticloadbalancing.amazonaws.com" 
          } 
        } 
     } 
   ]
}
```
- [IAM Identity Center에서 AWS 관리형 정책을 사용하여 권한 세트 생성](https://docs.aws.amazon.com/singlesignon/latest/userguide/howtocreatepermissionset.html)
- [IAM 자격 증명 권한 추가 및 제거](https://docs.aws.amazon.com/IAM/latest/UserGuide/access_policies_manage-attach-detach.html)
- [IAM 정책의 버전 관리 이해](https://docs.aws.amazon.com/IAM/latest/UserGuide/access_policies_managed-versioning.html)
- [AWS 관리형 정책을 시작하고 최소 권한으로 전환](https://docs.aws.amazon.com/IAM/latest/UserGuide/best-practices.html#bp-use-aws-defined-policies)

# AWSMigrationHubRefactorSpaces-SSMAutomationPolicy

AWSMigrationHubRefactorSpaces-SSMAutomationPolicy는 [AWS 관리형 정책](https://docs.aws.amazon.com/IAM/latest/UserGuide/access_policies_managed-vs-inline.html#aws-managed-policies)으로, SSM 자 동화 문서 AWSRefactorSpaces-CreateResources에 전달된 IAM 서비스 역할에서 사용하여 자동화를 실행하는 데 필요한 권한을 부여합니다. 이 정책은 자동화 진행 상황을 추적하기 위해 EC2 태그에 대 한 읽기/쓰기 액세스를 부여합니다. 또한 Refactor Spaces 환경의 네트워크 브리지가 활성화되면 자동 화는 환경의 보안 그룹을 EC2 인스턴스에 추가하여 환경의 다른 Refactor Spaces 서비스로부터의 트 래픽을 허용합니다. 또한 이 정책은Application Migration Service의 시작 후 작업 SSM 파라미터에 대 한 액세스를 부여합니다.

### 이 정책 사용

사용자, 그룹 및 역할에 AWSMigrationHubRefactorSpaces-SSMAutomationPolicy를 연결할 수 있습니다.

#### 정책 세부 정보

• 유형: 서비스 역할 정책

- 생성 시간: 2023년 8월 10일, 15:08 UTC
- 편집된 시간: 2023년 8월 10일, 15:08 UTC
- ARN: arn:aws:iam::aws:policy/service-role/AWSMigrationHubRefactorSpaces-SSMAutomationPolicy

#### 정책 버전

정책 버전: v1(기본값)

정책의 기본 버전은 정책에 대한 권한을 정의하는 버전입니다. 정책이 적용되는 사용자 또는 역할이 AWS 리소스에 대한 액세스를 요청하면 AWS는 정책의 기본 버전을 검사하여 요청을 허용할지 여부를 결정합니다.

```
{ 
   "Version" : "2012-10-17", 
   "Statement" : [ 
     { 
        "Effect" : "Allow", 
        "Action" : [ 
          "ec2:DescribeInstanceStatus", 
          "ec2:DescribeInstances" 
        ], 
       "Resource" : "*" 
     }, 
     { 
        "Effect" : "Allow", 
        "Action" : [ 
          "ec2:ModifyInstanceAttribute" 
        ], 
        "Resource" : "arn:aws:ec2:*:*:instance/*", 
        "Condition" : { 
          "StringEquals" : { 
            "aws:ResourceTag/refactor-spaces:ssm:optin" : "true" 
          } 
        } 
     }, 
     { 
        "Effect" : "Allow", 
        "Action" : [
```

```
 "ec2:ModifyInstanceAttribute" 
       ], 
       "Resource" : "arn:aws:ec2:*:*:security-group/*" 
     }, 
    \mathcal{L} "Effect" : "Allow", 
        "Action" : [ 
          "ec2:CreateTags", 
          "ec2:DeleteTags" 
       ], 
        "Resource" : "arn:aws:ec2:*:*:instance/*", 
        "Condition" : { 
          "StringEquals" : { 
            "aws:ResourceTag/refactor-spaces:ssm:optin" : "true" 
          }, 
          "ForAllValues:StringEquals" : { 
            "aws:TagKeys" : "refactor-spaces:ssm:environment-id" 
          } 
       } 
     }, 
     { 
        "Effect" : "Allow", 
        "Action" : "ssm:GetParameters", 
        "Resource" : "arn:aws:ssm:*:*:parameter/ManagedByAWSApplicationMigrationService-
\star"
     } 
   ]
}
```
- [IAM Identity Center에서 AWS 관리형 정책을 사용하여 권한 세트 생성](https://docs.aws.amazon.com/singlesignon/latest/userguide/howtocreatepermissionset.html)
- [IAM 자격 증명 권한 추가 및 제거](https://docs.aws.amazon.com/IAM/latest/UserGuide/access_policies_manage-attach-detach.html)
- [IAM 정책의 버전 관리 이해](https://docs.aws.amazon.com/IAM/latest/UserGuide/access_policies_managed-versioning.html)
- [AWS 관리형 정책을 시작하고 최소 권한으로 전환](https://docs.aws.amazon.com/IAM/latest/UserGuide/best-practices.html#bp-use-aws-defined-policies)

## AWSMigrationHubRefactorSpacesFullAccess

AWSMigrationHubRefactorSpacesFullAccess는 [AWS 관리형 정책](https://docs.aws.amazon.com/IAM/latest/UserGuide/access_policies_managed-vs-inline.html#aws-managed-policies)으로, 태그를 기반으로 범 위를 좁힐 수 있으므로 태그를 기준으로 범위를 축소할 수 있는 AWS Lambda 및 AWS Resource

Access Manager에 필요한 권한을 제외하고 AWS MigrationHub Refactor Spaces, AWS MigrationHub Refactor Spaces 콘솔 기능 및 기타 관련 AWS 서비스에 대한 전체 액세스를 부여합니다.

#### 이 정책 사용

사용자, 그룹 및 역할에 AWSMigrationHubRefactorSpacesFullAccess를 연결할 수 있습니다.

## 정책 세부 정보

- 유형: AWS 관리형 정책
- 생성 시간: 2021년 11월 29일, 07:12 UTC
- 편집된 시간: 2023년 7월 19일, 19:07 UTC
- ARN: arn:aws:iam::aws:policy/AWSMigrationHubRefactorSpacesFullAccess

#### 정책 버전

정책 버전: v5(기본값)

정책의 기본 버전은 정책에 대한 권한을 정의하는 버전입니다. 정책이 적용되는 사용자 또는 역할이 AWS 리소스에 대한 액세스를 요청하면 AWS는 정책의 기본 버전을 검사하여 요청을 허용할지 여부를 결정합니다.

```
{ 
   "Version" : "2012-10-17", 
   "Statement" : [ 
    \{ "Sid" : "RefactorSpaces", 
        "Effect" : "Allow", 
       "Action" : [ 
          "refactor-spaces:*" 
       ], 
       "Resource" : "*" 
     }, 
     { 
        "Effect" : "Allow", 
       "Action" : [ 
          "ec2:DescribeNetworkInterfaces", 
          "ec2:DescribeRouteTables",
```

```
 "ec2:DescribeSecurityGroups", 
     "ec2:DescribeSubnets", 
     "ec2:DescribeVpcEndpointServiceConfigurations", 
     "ec2:DescribeVpcs", 
     "ec2:DescribeTransitGatewayVpcAttachments", 
     "ec2:DescribeTransitGateways", 
     "ec2:DescribeTags", 
     "ec2:DescribeAccountAttributes", 
     "ec2:DescribeInternetGateways" 
   ], 
   "Resource" : "*" 
 }, 
 { 
   "Effect" : "Allow", 
   "Action" : [ 
     "ec2:CreateTransitGateway", 
     "ec2:CreateSecurityGroup", 
     "ec2:CreateTransitGatewayVpcAttachment" 
   ], 
   "Resource" : "*", 
   "Condition" : { 
     "Null" : { 
        "aws:RequestTag/refactor-spaces:environment-id" : "false" 
     } 
   } 
 }, 
\mathcal{L} "Effect" : "Allow", 
   "Action" : [ 
     "ec2:CreateTransitGateway", 
     "ec2:CreateSecurityGroup", 
     "ec2:CreateTransitGatewayVpcAttachment" 
   ], 
   "Resource" : "*", 
   "Condition" : { 
     "Null" : { 
        "aws:ResourceTag/refactor-spaces:environment-id" : "false" 
     } 
   } 
 }, 
 { 
   "Effect" : "Allow", 
   "Action" : [ 
     "ec2:CreateVpcEndpointServiceConfiguration"
```

```
 ], 
       "Resource" : "*" 
     }, 
     { 
       "Effect" : "Allow", 
      "Action" : [
          "ec2:DeleteTransitGateway", 
          "ec2:AuthorizeSecurityGroupIngress", 
          "ec2:RevokeSecurityGroupIngress", 
          "ec2:DeleteSecurityGroup", 
          "ec2:DeleteTransitGatewayVpcAttachment", 
          "ec2:CreateRoute", 
         "ec2:DeleteRoute", 
          "ec2:DeleteTags" 
       ], 
       "Resource" : "*", 
       "Condition" : { 
          "Null" : { 
            "aws:ResourceTag/refactor-spaces:environment-id" : "false" 
         } 
       } 
     }, 
     { 
       "Effect" : "Allow", 
       "Action" : "ec2:DeleteVpcEndpointServiceConfigurations", 
       "Resource" : "*", 
       "Condition" : { 
          "Null" : { 
            "aws:ResourceTag/refactor-spaces:application-id" : "false" 
         } 
       } 
     }, 
     { 
       "Effect" : "Allow", 
      "Action" : [
          "elasticloadbalancing:AddTags", 
          "elasticloadbalancing:CreateLoadBalancer" 
       ], 
       "Resource" : "arn:*:elasticloadbalancing:*:*:loadbalancer/net/refactor-spaces-
nlb-*", 
       "Condition" : { 
          "Null" : { 
            "aws:RequestTag/refactor-spaces:application-id" : "false" 
          }
```

```
 } 
     }, 
     { 
       "Effect" : "Allow", 
       "Action" : [ 
          "elasticloadbalancing:DescribeLoadBalancers", 
          "elasticloadbalancing:DescribeTags", 
          "elasticloadbalancing:DescribeTargetHealth", 
          "elasticloadbalancing:DescribeTargetGroups", 
          "elasticloadbalancing:DescribeListeners" 
       ], 
       "Resource" : "*" 
     }, 
     { 
       "Effect" : "Allow", 
      "Action" : [
          "elasticloadbalancing:RegisterTargets", 
          "elasticloadbalancing:CreateLoadBalancerListeners", 
          "elasticloadbalancing:CreateListener", 
          "elasticloadbalancing:DeleteListener", 
          "elasticloadbalancing:DeleteTargetGroup" 
       ], 
       "Resource" : "*", 
       "Condition" : { 
          "StringLike" : { 
            "aws:ResourceTag/refactor-spaces:route-id" : [ 
             " ] 
         } 
       } 
     }, 
     { 
       "Effect" : "Allow", 
       "Action" : "elasticloadbalancing:DeleteLoadBalancer", 
       "Resource" : "arn:*:elasticloadbalancing:*:*:loadbalancer/net/refactor-spaces-
nlb-*" 
     }, 
     { 
       "Effect" : "Allow", 
       "Action" : [ 
          "elasticloadbalancing:AddTags", 
          "elasticloadbalancing:CreateListener" 
       ], 
       "Resource" : [
```

```
 "arn:*:elasticloadbalancing:*:*:loadbalancer/net/refactor-spaces-nlb-*", 
     "arn:*:elasticloadbalancing:*:*:listener/net/refactor-spaces-nlb-*" 
   ], 
   "Condition" : { 
     "Null" : { 
       "aws:RequestTag/refactor-spaces:route-id" : "false" 
     } 
   } 
 }, 
 { 
   "Effect" : "Allow", 
   "Action" : "elasticloadbalancing:DeleteListener", 
   "Resource" : "arn:*:elasticloadbalancing:*:*:listener/net/refactor-spaces-nlb-*" 
 }, 
 { 
   "Effect" : "Allow", 
   "Action" : [ 
     "elasticloadbalancing:DeleteTargetGroup", 
     "elasticloadbalancing:RegisterTargets" 
   ], 
   "Resource" : "arn:*:elasticloadbalancing:*:*:targetgroup/refactor-spaces-tg-*" 
 }, 
 { 
   "Effect" : "Allow", 
  "Action" : [
     "elasticloadbalancing:AddTags", 
     "elasticloadbalancing:CreateTargetGroup" 
   ], 
   "Resource" : "arn:*:elasticloadbalancing:*:*:targetgroup/refactor-spaces-tg-*", 
   "Condition" : { 
     "Null" : { 
       "aws:RequestTag/refactor-spaces:route-id" : "false" 
     } 
   } 
 }, 
 { 
   "Effect" : "Allow", 
  "Action" : [
     "apigateway:GET", 
     "apigateway:DELETE", 
     "apigateway:PATCH", 
     "apigateway:POST", 
     "apigateway:PUT", 
     "apigateway:UpdateRestApiPolicy"
```

```
 ], 
   "Resource" : [ 
     "arn:aws:apigateway:*::/restapis", 
     "arn:aws:apigateway:*::/restapis/*", 
     "arn:aws:apigateway:*::/vpclinks", 
     "arn:aws:apigateway:*::/vpclinks/*", 
     "arn:aws:apigateway:*::/tags", 
     "arn:aws:apigateway:*::/tags/*" 
   ], 
   "Condition" : { 
     "Null" : { 
        "aws:ResourceTag/refactor-spaces:application-id" : "false" 
     } 
   } 
 }, 
 { 
   "Effect" : "Allow", 
   "Action" : "apigateway:GET", 
   "Resource" : [ 
     "arn:aws:apigateway:*::/vpclinks", 
     "arn:aws:apigateway:*::/vpclinks/*" 
   ] 
 }, 
\mathcal{L} "Effect" : "Allow", 
  "Action" : [
     "organizations:DescribeOrganization" 
   ], 
   "Resource" : "*" 
 }, 
 { 
   "Effect" : "Allow", 
  "Action" : [
     "cloudformation:CreateStack" 
   ], 
   "Resource" : "*" 
 }, 
 { 
   "Effect" : "Allow", 
   "Action" : "iam:CreateServiceLinkedRole", 
   "Resource" : "*", 
   "Condition" : { 
     "StringEquals" : { 
        "iam:AWSServiceName" : "refactor-spaces.amazonaws.com"
```

```
 } 
        } 
     }, 
      { 
        "Effect" : "Allow", 
        "Action" : "iam:CreateServiceLinkedRole", 
        "Resource" : "*", 
        "Condition" : { 
          "StringEquals" : { 
             "iam:AWSServiceName" : "elasticloadbalancing.amazonaws.com" 
          } 
        } 
     } 
   ]
}
```
- [IAM Identity Center에서 AWS 관리형 정책을 사용하여 권한 세트 생성](https://docs.aws.amazon.com/singlesignon/latest/userguide/howtocreatepermissionset.html)
- [IAM 자격 증명 권한 추가 및 제거](https://docs.aws.amazon.com/IAM/latest/UserGuide/access_policies_manage-attach-detach.html)
- [IAM 정책의 버전 관리 이해](https://docs.aws.amazon.com/IAM/latest/UserGuide/access_policies_managed-versioning.html)
- [AWS 관리형 정책을 시작하고 최소 권한으로 전환](https://docs.aws.amazon.com/IAM/latest/UserGuide/best-practices.html#bp-use-aws-defined-policies)

# AWSMigrationHubRefactorSpacesServiceRolePolicy

AWSMigrationHubRefactorSpacesServiceRolePolicy는 [AWS 관리형 정책](https://docs.aws.amazon.com/IAM/latest/UserGuide/access_policies_managed-vs-inline.html#aws-managed-policies)으로, AWS Migration Hub Refactor Spaces에서 관리하거나 사용하는 AWS 리소스에 대한 액세스를 제공합니다.

# 이 정책 사용

이 정책은 서비스에서 사용자를 대신하여 작업을 수행할 수 있도록 서비스 연결 역할에 연결됩니다. 사 용자, 그룹 또는 역할에 정책을 연결할 수 없습니다.

# 정책 세부 정보

- 유형: 서비스 연결 역할 정책
- 생성 시간: 2021년 11월 29일, 06:50 UTC
- 편집된 시간: 2023년 7월 20일, 15:57 UTC

• ARN: arn:aws:iam::aws:policy/aws-service-role/ AWSMigrationHubRefactorSpacesServiceRolePolicy

#### 정책 버전

정책 버전: v3(기본값)

정책의 기본 버전은 정책에 대한 권한을 정의하는 버전입니다. 정책이 적용되는 사용자 또는 역할이 AWS 리소스에 대한 액세스를 요청하면 AWS는 정책의 기본 버전을 검사하여 요청을 허용할지 여부를 결정합니다.

```
{ 
   "Version" : "2012-10-17", 
   "Statement" : [ 
     { 
       "Effect" : "Allow", 
       "Action" : [ 
         "ec2:DescribeNetworkInterfaces", 
         "ec2:DescribeRouteTables", 
         "ec2:DescribeSubnets", 
         "ec2:DescribeSecurityGroups", 
         "ec2:DescribeVpcEndpointServiceConfigurations", 
         "ec2:DescribeTransitGatewayVpcAttachments", 
         "elasticloadbalancing:DescribeTargetHealth", 
         "elasticloadbalancing:DescribeListeners", 
         "elasticloadbalancing:DescribeTargetGroups", 
         "ram:GetResourceShareAssociations" 
       ], 
       "Resource" : "*" 
     }, 
     { 
       "Effect" : "Allow", 
       "Action" : [ 
         "ec2:AuthorizeSecurityGroupIngress", 
         "ec2:RevokeSecurityGroupIngress", 
         "ec2:DeleteSecurityGroup", 
         "ec2:DeleteTransitGatewayVpcAttachment", 
         "ec2:CreateRoute", 
         "ec2:DeleteRoute", 
         "ec2:DeleteTags",
```

```
 "ram:DeleteResourceShare", 
         "ram:AssociateResourceShare", 
         "ram:DisassociateResourceShare" 
       ], 
       "Resource" : "*", 
       "Condition" : { 
         "Null" : { 
            "aws:ResourceTag/refactor-spaces:environment-id" : "false" 
         } 
       } 
     }, 
     { 
       "Effect" : "Allow", 
       "Action" : "ec2:DeleteVpcEndpointServiceConfigurations", 
       "Resource" : "*", 
       "Condition" : { 
         "Null" : { 
            "aws:ResourceTag/refactor-spaces:application-id" : "false" 
         } 
       } 
     }, 
     { 
       "Effect" : "Allow", 
       "Action" : [ 
         "elasticloadbalancing:RegisterTargets", 
         "elasticloadbalancing:CreateLoadBalancerListeners", 
         "elasticloadbalancing:CreateListener", 
         "elasticloadbalancing:DeleteListener", 
         "elasticloadbalancing:DeleteTargetGroup" 
       ], 
       "Resource" : "*", 
       "Condition" : { 
         "StringLike" : { 
            "aws:ResourceTag/refactor-spaces:route-id" : [ 
             " ] 
         } 
       } 
     }, 
     { 
       "Effect" : "Allow", 
       "Action" : [ 
         "apigateway:PUT", 
         "apigateway:POST",
```

```
 "apigateway:GET", 
          "apigateway:PATCH", 
          "apigateway:DELETE" 
       ], 
       "Resource" : [ 
          "arn:aws:apigateway:*::/restapis", 
          "arn:aws:apigateway:*::/restapis/*", 
          "arn:aws:apigateway:*::/vpclinks/*", 
          "arn:aws:apigateway:*::/tags", 
          "arn:aws:apigateway:*::/tags/*" 
       ], 
       "Condition" : { 
          "Null" : { 
            "aws:ResourceTag/refactor-spaces:application-id" : "false" 
         } 
       } 
     }, 
     { 
       "Effect" : "Allow", 
       "Action" : "apigateway:GET", 
       "Resource" : "arn:aws:apigateway:*::/vpclinks/*" 
     }, 
     { 
       "Effect" : "Allow", 
       "Action" : "elasticloadbalancing:DeleteLoadBalancer", 
       "Resource" : "arn:*:elasticloadbalancing:*:*:loadbalancer/net/refactor-spaces-
nlb-*" 
     }, 
     { 
       "Effect" : "Allow", 
       "Action" : [ 
          "elasticloadbalancing:AddTags", 
          "elasticloadbalancing:CreateListener" 
       ], 
       "Resource" : [ 
          "arn:*:elasticloadbalancing:*:*:loadbalancer/net/refactor-spaces-nlb-*", 
          "arn:*:elasticloadbalancing:*:*:listener/net/refactor-spaces-nlb-*" 
       ], 
       "Condition" : { 
          "Null" : { 
            "aws:RequestTag/refactor-spaces:route-id" : "false" 
          } 
       } 
     },
```

```
 { 
        "Effect" : "Allow", 
        "Action" : "elasticloadbalancing:DeleteListener", 
        "Resource" : "arn:*:elasticloadbalancing:*:*:listener/net/refactor-spaces-nlb-*" 
     }, 
    \mathcal{L} "Effect" : "Allow", 
       "Action" : [ 
          "elasticloadbalancing:DeleteTargetGroup", 
          "elasticloadbalancing:RegisterTargets" 
       ], 
       "Resource" : "arn:*:elasticloadbalancing:*:*:targetgroup/refactor-spaces-tg-*" 
     }, 
     { 
        "Effect" : "Allow", 
       "Action" : [
          "elasticloadbalancing:DeregisterTargets" 
        ], 
        "Resource" : "arn:*:elasticloadbalancing:*:*:targetgroup/refactor-spaces-tg-*", 
        "Condition" : { 
          "Null" : { 
            "aws:ResourceTag/refactor-spaces:route-id" : "false" 
          } 
       } 
     }, 
     { 
        "Effect" : "Allow", 
        "Action" : [ 
          "elasticloadbalancing:AddTags", 
          "elasticloadbalancing:CreateTargetGroup" 
       ], 
        "Resource" : "arn:*:elasticloadbalancing:*:*:targetgroup/refactor-spaces-tg-*", 
        "Condition" : { 
          "Null" : { 
            "aws:RequestTag/refactor-spaces:route-id" : "false" 
          } 
       } 
     } 
   ]
}
```
- [IAM 정책의 버전 관리 이해](https://docs.aws.amazon.com/IAM/latest/UserGuide/access_policies_managed-versioning.html)
- [AWS 관리형 정책을 시작하고 최소 권한으로 전환](https://docs.aws.amazon.com/IAM/latest/UserGuide/best-practices.html#bp-use-aws-defined-policies)

#### AWSMigrationHubSMSAccess

AWSMigrationHubSMSAccess는 [AWS 관리형 정책](https://docs.aws.amazon.com/IAM/latest/UserGuide/access_policies_managed-vs-inline.html#aws-managed-policies)으로, Server Migration Service가 고객의 계정에 서 역할을 맡아 Migration Hub를 호출하도록 하기 위한 정책입니다.

#### 이 정책 사용

사용자, 그룹 및 역할에 AWSMigrationHubSMSAccess를 연결할 수 있습니다.

#### 정책 세부 정보

- 유형: 서비스 역할 정책
- 생성 시간: 2017년 8월 14일, 13:57 UTC
- 편집된 시간: 2019년 10월 7일, 18:01 UTC
- ARN: arn:aws:iam::aws:policy/service-role/AWSMigrationHubSMSAccess

#### 정책 버전

정책 버전: v2(기본값)

정책의 기본 버전은 정책에 대한 권한을 정의하는 버전입니다. 정책이 적용되는 사용자 또는 역할이 AWS 리소스에 대한 액세스를 요청하면 AWS는 정책의 기본 버전을 검사하여 요청을 허용할지 여부를 결정합니다.

```
{ 
   "Version" : "2012-10-17", 
   "Statement" : [ 
    \{ "Action" : [
```

```
 "mgh:CreateProgressUpdateStream" 
        ], 
        "Effect" : "Allow", 
        "Resource" : "arn:aws:mgh:*:*:progressUpdateStream/SMS" 
     }, 
     { 
        "Action" : [ 
          "mgh:AssociateCreatedArtifact", 
          "mgh:DescribeMigrationTask", 
          "mgh:DisassociateCreatedArtifact", 
          "mgh:ImportMigrationTask", 
          "mgh:ListCreatedArtifacts", 
          "mgh:NotifyMigrationTaskState", 
          "mgh:PutResourceAttributes", 
          "mgh:NotifyApplicationState", 
          "mgh:DescribeApplicationState", 
          "mgh:AssociateDiscoveredResource", 
          "mgh:DisassociateDiscoveredResource", 
          "mgh:ListDiscoveredResources" 
       ], 
        "Effect" : "Allow", 
        "Resource" : "arn:aws:mgh:*:*:progressUpdateStream/SMS/*" 
     }, 
    \mathcal{L} "Action" : [ 
          "mgh:ListMigrationTasks", 
          "mgh:GetHomeRegion" 
        ], 
        "Effect" : "Allow", 
        "Resource" : "*" 
     } 
   ]
}
```
- [IAM Identity Center에서 AWS 관리형 정책을 사용하여 권한 세트 생성](https://docs.aws.amazon.com/singlesignon/latest/userguide/howtocreatepermissionset.html)
- [IAM 자격 증명 권한 추가 및 제거](https://docs.aws.amazon.com/IAM/latest/UserGuide/access_policies_manage-attach-detach.html)
- [IAM 정책의 버전 관리 이해](https://docs.aws.amazon.com/IAM/latest/UserGuide/access_policies_managed-versioning.html)
- [AWS 관리형 정책을 시작하고 최소 권한으로 전환](https://docs.aws.amazon.com/IAM/latest/UserGuide/best-practices.html#bp-use-aws-defined-policies)

# AWSMigrationHubStrategyCollector

AWSMigrationHubStrategyCollector는 [AWS 관리형 정책으](https://docs.aws.amazon.com/IAM/latest/UserGuide/access_policies_managed-vs-inline.html#aws-managed-policies)로, AWS Migration Hub Strategy Recommendations 서비스와의 통신, 서비스와 관련된 S3 버킷에 대한 읽기/쓰기 액세스, 로그 및 지표 를 AWS에 업로드하기 위한 Amazon API Gateway 액세스, 자격 증명을 가져오기 위한 AWS Secrets Manager 액세스 및 기타 관련 서비스를 허용할 수 있는 권한을 부여합니다.

#### 이 정책 사용

사용자, 그룹 및 역할에 AWSMigrationHubStrategyCollector를 연결할 수 있습니다.

#### 정책 세부 정보

- 유형: AWS 관리형 정책
- 생성 시간: 2021년 10월 19일, 20:15 UTC
- 편집 시간: 2024년 2월 5일 18:57 UTC
- ARN: arn:aws:iam::aws:policy/AWSMigrationHubStrategyCollector

#### 정책 버전

정책 버전: v5(기본값)

정책의 기본 버전은 정책에 대한 권한을 정의하는 버전입니다. 정책이 적용되는 사용자 또는 역할이 AWS 리소스에 대한 액세스를 요청하면 AWS는 정책의 기본 버전을 검사하여 요청을 허용할지 여부를 결정합니다.

```
{ 
   "Version" : "2012-10-17", 
   "Statement" : [ 
     { 
        "Sid" : "MHSRAllowS3Resources", 
        "Effect" : "Allow", 
        "Action" : [ 
          "s3:GetObject", 
          "s3:PutObject", 
          "s3:GetBucketAcl", 
          "s3:CreateBucket",
```
```
 "s3:PutEncryptionConfiguration", 
     "s3:PutBucketPublicAccessBlock", 
     "s3:PutBucketVersioning", 
     "s3:PutLifecycleConfiguration" 
   ], 
   "Resource" : "arn:aws:s3:::migrationhub-strategy-*", 
   "Condition" : { 
     "StringEquals" : { 
        "aws:ResourceAccount" : "${aws:PrincipalAccount}" 
     } 
   } 
 }, 
 { 
   "Sid" : "MHSRAllowS3ListBucket", 
   "Effect" : "Allow", 
  "Action" : [
     "s3:ListAllMyBuckets" 
   ], 
   "Resource" : "arn:aws:s3:::*", 
   "Condition" : { 
     "StringEquals" : { 
       "aws:ResourceAccount" : "${aws:PrincipalAccount}" 
     } 
   } 
 }, 
 { 
   "Sid" : "MHSRAllowMetricsAndLogs", 
   "Effect" : "Allow", 
   "Action" : [ 
     "application-transformation:PutMetricData", 
     "application-transformation:PutLogData" 
   ], 
   "Resource" : "*" 
 }, 
 { 
   "Sid" : "MHSRAllowExecuteAPI", 
   "Effect" : "Allow", 
  "Action" : [
     "execute-api:Invoke", 
     "execute-api:ManageConnections" 
   ], 
   "Resource" : [ 
     "arn:aws:execute-api:*:*:*/prod/*/put-log-data", 
     "arn:aws:execute-api:*:*:*/prod/*/put-metric-data"
```

```
 ] 
     }, 
     { 
       "Sid" : "MHSRAllowCollectorAPI", 
       "Effect" : "Allow", 
      "Action" : [
          "migrationhub-strategy:RegisterCollector", 
          "migrationhub-strategy:GetAntiPattern", 
          "migrationhub-strategy:GetMessage", 
          "migrationhub-strategy:SendMessage", 
          "migrationhub-strategy:ListAntiPatterns", 
          "migrationhub-strategy:ListJarArtifacts", 
          "migrationhub-strategy:UpdateCollectorConfiguration" 
       ], 
       "Resource" : "arn:aws:migrationhub-strategy:*:*:*" 
     }, 
     { 
       "Sid" : "MHSRAllowSecretsManager", 
       "Effect" : "Allow", 
      "Action" : [
          "secretsmanager:GetSecretValue" 
       ], 
       "Resource" : "arn:aws:secretsmanager:*:*:secret:migrationhub-strategy-*", 
       "Condition" : { 
          "StringEquals" : { 
            "aws:ResourceAccount" : "${aws:PrincipalAccount}" 
         } 
       } 
     } 
   ]
}
```
- [IAM Identity Center에서 AWS 관리형 정책을 사용하여 권한 세트 생성](https://docs.aws.amazon.com/singlesignon/latest/userguide/howtocreatepermissionset.html)
- [IAM 자격 증명 권한 추가 및 제거](https://docs.aws.amazon.com/IAM/latest/UserGuide/access_policies_manage-attach-detach.html)
- [IAM 정책의 버전 관리 이해](https://docs.aws.amazon.com/IAM/latest/UserGuide/access_policies_managed-versioning.html)
- [AWS 관리형 정책을 시작하고 최소 권한으로 전환](https://docs.aws.amazon.com/IAM/latest/UserGuide/best-practices.html#bp-use-aws-defined-policies)

# AWSMigrationHubStrategyConsoleFullAccess

AWSMigrationHubStrategyConsoleFullAccess는 [AWS 관리형 정책](https://docs.aws.amazon.com/IAM/latest/UserGuide/access_policies_managed-vs-inline.html#aws-managed-policies)으로, AWS Migration Hub Strategy Recommendations 서비스에 대한 전체 액세스와 AWS Management Console을 통해 관련 AWS 서비스에 대한 액세스를 부여합니다.

# 이 정책 사용

사용자, 그룹 및 역할에 AWSMigrationHubStrategyConsoleFullAccess를 연결할 수 있습니다.

# 정책 세부 정보

- 유형: AWS 관리형 정책
- 생성 시간: 2021년 10월 19일, 20:13 UTC
- 편집된 시간: 2022년 11월 9일, 00:00 UTC
- ARN: arn:aws:iam::aws:policy/AWSMigrationHubStrategyConsoleFullAccess

# 정책 버전

정책 버전: v2(기본값)

정책의 기본 버전은 정책에 대한 권한을 정의하는 버전입니다. 정책이 적용되는 사용자 또는 역할이 AWS 리소스에 대한 액세스를 요청하면 AWS는 정책의 기본 버전을 검사하여 요청을 허용할지 여부를 결정합니다.

```
{ 
   "Version" : "2012-10-17", 
   "Statement" : [ 
     { 
        "Effect" : "Allow", 
        "Action" : [ 
           "migrationhub-strategy:*" 
       \perp,
        "Resource" : "*" 
     }, 
      { 
        "Effect" : "Allow", 
        "Action" : [
```

```
 "s3:ListAllMyBuckets" 
   ], 
   "Resource" : "arn:aws:s3:::*" 
 }, 
 { 
   "Effect" : "Allow", 
   "Action" : [ 
     "s3:GetObject", 
     "s3:CreateBucket", 
     "s3:PutEncryptionConfiguration", 
     "s3:PutBucketPublicAccessBlock", 
     "s3:PutBucketPolicy", 
     "s3:PutBucketVersioning", 
     "s3:PutLifecycleConfiguration" 
   ], 
   "Resource" : "arn:aws:s3:::migrationhub-strategy-*" 
 }, 
 { 
   "Effect" : "Allow", 
   "Action" : [ 
     "secretsmanager:ListSecrets" 
   ], 
   "Resource" : "*" 
 }, 
 { 
   "Effect" : "Allow", 
  "Action" : [
     "discovery:GetDiscoverySummary", 
     "discovery:DescribeTags", 
     "discovery:DescribeConfigurations", 
     "discovery:ListConfigurations" 
   ], 
   "Resource" : "*" 
 }, 
 { 
   "Effect" : "Allow", 
  "Action" : [
     "iam:CreateServiceLinkedRole" 
   ], 
   "Resource" : "*", 
   "Condition" : { 
     "StringEquals" : { 
        "iam:AWSServiceName" : "migrationhub-strategy.amazonaws.com" 
     }
```

```
 } 
     }, 
     { 
        "Effect" : "Allow", 
        "Action" : [ 
          "iam:GetRole" 
       ], 
        "Resource" : "arn:aws:iam::*:role/aws-service-role/migrationhub-
strategy.amazonaws.com/AWSMigrationHubStrategyServiceRolePolicy*" 
     } 
   ]
}
```
- [IAM Identity Center에서 AWS 관리형 정책을 사용하여 권한 세트 생성](https://docs.aws.amazon.com/singlesignon/latest/userguide/howtocreatepermissionset.html)
- [IAM 자격 증명 권한 추가 및 제거](https://docs.aws.amazon.com/IAM/latest/UserGuide/access_policies_manage-attach-detach.html)
- [IAM 정책의 버전 관리 이해](https://docs.aws.amazon.com/IAM/latest/UserGuide/access_policies_managed-versioning.html)
- [AWS 관리형 정책을 시작하고 최소 권한으로 전환](https://docs.aws.amazon.com/IAM/latest/UserGuide/best-practices.html#bp-use-aws-defined-policies)

# AWSMigrationHubStrategyServiceRolePolicy

AWSMigrationHubStrategyServiceRolePolicy는 [AWS 관리형 정책](https://docs.aws.amazon.com/IAM/latest/UserGuide/access_policies_managed-vs-inline.html#aws-managed-policies)으로, AWS Migration Hub Strategy Recommendations에서 사용하거나 관리하는 AWS 리소스에 대한 액세스를 활성화합니다.

#### 이 정책 사용

이 정책은 서비스에서 사용자를 대신하여 작업을 수행할 수 있도록 서비스 연결 역할에 연결됩니다. 사 용자, 그룹 또는 역할에 정책을 연결할 수 없습니다.

#### 정책 세부 정보

- 유형: 서비스 연결 역할 정책
- 생성 시간: 2021년 10월 19일, 20:02 UTC
- 편집된 시간: 2021년 10월 19일, 20:02 UTC
- ARN: arn:aws:iam::aws:policy/aws-service-role/ AWSMigrationHubStrategyServiceRolePolicy

# 정책 버전

정책 버전: v1(기본값)

정책의 기본 버전은 정책에 대한 권한을 정의하는 버전입니다. 정책이 적용되는 사용자 또는 역할이 AWS 리소스에 대한 액세스를 요청하면 AWS는 정책의 기본 버전을 검사하여 요청을 허용할지 여부를 결정합니다.

```
{ 
   "Version" : "2012-10-17", 
   "Statement" : [ 
     { 
       "Sid" : "permissionsForAds", 
        "Effect" : "Allow", 
        "Action" : [ 
          "discovery:ListConfigurations", 
          "discovery:DescribeConfigurations", 
          "mgh:GetHomeRegion" 
       ], 
       "Resource" : "*" 
     }, 
    \{ "Effect" : "Allow", 
        "Action" : [ 
          "s3:ListAllMyBuckets" 
       ], 
       "Resource" : "arn:aws:s3:::*" 
     }, 
     { 
        "Sid" : "permissionsForS3", 
        "Effect" : "Allow", 
       "Action" : [ 
          "s3:GetBucketAcl", 
          "s3:GetBucketLocation", 
          "s3:GetObject", 
          "s3:ListBucket", 
          "s3:PutObject", 
          "s3:PutObjectAcl" 
       ], 
        "Resource" : "arn:aws:s3:::migrationhub-strategy-*" 
     }
```
 $\mathbf{I}$ 

# }

#### 자세히 알아보기

- [IAM 정책의 버전 관리 이해](https://docs.aws.amazon.com/IAM/latest/UserGuide/access_policies_managed-versioning.html)
- [AWS 관리형 정책을 시작하고 최소 권한으로 전환](https://docs.aws.amazon.com/IAM/latest/UserGuide/best-practices.html#bp-use-aws-defined-policies)

# AWSMobileHub\_FullAccess

AWSMobileHub\_FullAccess는 [AWS 관리형 정책으](https://docs.aws.amazon.com/IAM/latest/UserGuide/access_policies_managed-vs-inline.html#aws-managed-policies)로, 이 정책은 사용자에게 AWS Mobile Hub에서 프로젝트(및 해당 연관된 AWS 리소스)를 생성, 삭제 및 수정할 수 있는 권한을 부여하기 위해 모든 사 용자, 역할 또는 그룹에 연결할 수 있습니다. 여기에는 각 Mobile Hub 프로젝트에 대한 샘플 모바일 앱 소스 코드를 생성하고 다운로드할 수 있는 권한도 포함됩니다.

#### 이 정책 사용

사용자, 그룹 및 역할에 AWSMobileHub\_FullAccess를 연결할 수 있습니다.

#### 정책 세부 정보

- 유형: AWS 관리형 정책
- 생성 시간: 2016년 1월 5일, 19:56 UTC
- 편집된 시간: 2019년 12월 19일, 23:15 UTC
- ARN: arn:aws:iam::aws:policy/AWSMobileHub\_FullAccess

#### 정책 버전

정책 버전: v14(기본값)

정책의 기본 버전은 정책에 대한 권한을 정의하는 버전입니다. 정책이 적용되는 사용자 또는 역할이 AWS 리소스에 대한 액세스를 요청하면 AWS는 정책의 기본 버전을 검사하여 요청을 허용할지 여부를 결정합니다.

#### JSON 정책 문서

```
 "Version" : "2012-10-17",
```
{

"Statement" : [

```
 { 
   "Effect" : "Allow", 
   "Action" : [ 
     "apigateway:GET", 
     "apigateway:POST", 
     "cloudfront:GetDistribution", 
     "devicefarm:CreateProject", 
     "devicefarm:ListJobs", 
     "devicefarm:ListRuns", 
     "devicefarm:GetProject", 
     "devicefarm:GetRun", 
     "devicefarm:ListArtifacts", 
     "devicefarm:ListProjects", 
     "devicefarm:ScheduleRun", 
     "dynamodb:DescribeTable", 
     "ec2:DescribeSecurityGroups", 
     "ec2:DescribeSubnets", 
     "ec2:DescribeVpcs", 
     "iam:ListSAMLProviders", 
     "lambda:ListFunctions", 
     "sns:ListTopics", 
     "lex:GetIntent", 
     "lex:GetIntents", 
     "lex:GetSlotType", 
     "lex:GetSlotTypes", 
     "lex:GetBot", 
     "lex:GetBots", 
     "lex:GetBotAlias", 
     "lex:GetBotAliases", 
     "mobilehub:*" 
   ], 
   "Resource" : "*" 
 }, 
 { 
   "Effect" : "Allow", 
  "Action" : [
     "s3:GetObject" 
   ], 
   "Resource" : "arn:aws:s3:::*/aws-my-sample-app*.zip" 
 }, 
 { 
   "Effect" : "Allow", 
   "Action" : [
```

```
 "s3:PutObject" 
        ], 
        "Resource" : "arn:aws:s3:::*-mobilehub-*/*" 
      }, 
     \mathcal{L} "Effect" : "Allow", 
        "Action" : [ 
           "s3:ListBucket" 
        ], 
        "Resource" : "arn:aws:s3:::*-mobilehub-*" 
      } 
   ]
}
```
- [IAM Identity Center에서 AWS 관리형 정책을 사용하여 권한 세트 생성](https://docs.aws.amazon.com/singlesignon/latest/userguide/howtocreatepermissionset.html)
- [IAM 자격 증명 권한 추가 및 제거](https://docs.aws.amazon.com/IAM/latest/UserGuide/access_policies_manage-attach-detach.html)
- [IAM 정책의 버전 관리 이해](https://docs.aws.amazon.com/IAM/latest/UserGuide/access_policies_managed-versioning.html)
- [AWS 관리형 정책을 시작하고 최소 권한으로 전환](https://docs.aws.amazon.com/IAM/latest/UserGuide/best-practices.html#bp-use-aws-defined-policies)

# AWSMobileHub\_ReadOnly

AWSMobileHub\_ReadOnly는 [AWS 관리형 정책](https://docs.aws.amazon.com/IAM/latest/UserGuide/access_policies_managed-vs-inline.html#aws-managed-policies)으로, 이 정책은 사용자에게 AWS Mobile Hub에서 프 로젝트를 나열하고 볼 수 있는 권한을 부여하기 위해 모든 사용자, 역할 또는 그룹에 연결할 수 있습니 다. 여기에는 각 Mobile Hub 프로젝트에 대한 샘플 모바일 앱 소스 코드를 생성하고 다운로드할 수 있 는 권한도 포함됩니다. 사용자는 Mobile Hub 프로젝트에 대한 구성을 수정할 수 없습니다.

# 이 정책 사용

사용자, 그룹 및 역할에 AWSMobileHub\_ReadOnly를 연결할 수 있습니다.

#### 정책 세부 정보

- 유형: AWS 관리형 정책
- 생성 시간: 2016년 1월 5일, 19:55 UTC
- 편집된 시간: 2018년 7월 23일, 21:59 UTC

• ARN: arn:aws:iam::aws:policy/AWSMobileHub ReadOnly

#### 정책 버전

정책 버전: v10(기본값)

정책의 기본 버전은 정책에 대한 권한을 정의하는 버전입니다. 정책이 적용되는 사용자 또는 역할이 AWS 리소스에 대한 액세스를 요청하면 AWS는 정책의 기본 버전을 검사하여 요청을 허용할지 여부를 결정합니다.

```
{ 
   "Version" : "2012-10-17", 
   "Statement" : [ 
     { 
       "Effect" : "Allow", 
       "Action" : [ 
          "dynamodb:DescribeTable", 
          "iam:ListSAMLProviders", 
          "lambda:ListFunctions", 
          "sns:ListTopics", 
          "lex:GetIntent", 
          "lex:GetIntents", 
          "lex:GetSlotType", 
          "lex:GetSlotTypes", 
          "lex:GetBot", 
          "lex:GetBots", 
          "lex:GetBotAlias", 
          "lex:GetBotAliases", 
          "mobilehub:ExportProject", 
          "mobilehub:GenerateProjectParameters", 
          "mobilehub:GetProject", 
          "mobilehub:SynchronizeProject", 
          "mobilehub:GetProjectSnapshot", 
          "mobilehub:ListProjectSnapshots", 
          "mobilehub:ListAvailableConnectors", 
          "mobilehub:ListAvailableFeatures", 
          "mobilehub:ListAvailableRegions", 
          "mobilehub:ListProjects", 
          "mobilehub:ValidateProject", 
          "mobilehub:VerifyServiceRole",
```

```
 "mobilehub:DescribeBundle", 
          "mobilehub:ExportBundle", 
          "mobilehub:ListBundles" 
        ], 
        "Resource" : "*" 
     }, 
     { 
        "Effect" : "Allow", 
        "Action" : [ 
          "s3:GetObject" 
        ], 
        "Resource" : "arn:aws:s3:::*/aws-my-sample-app*.zip" 
     } 
   ]
}
```
- [IAM Identity Center에서 AWS 관리형 정책을 사용하여 권한 세트 생성](https://docs.aws.amazon.com/singlesignon/latest/userguide/howtocreatepermissionset.html)
- [IAM 자격 증명 권한 추가 및 제거](https://docs.aws.amazon.com/IAM/latest/UserGuide/access_policies_manage-attach-detach.html)
- [IAM 정책의 버전 관리 이해](https://docs.aws.amazon.com/IAM/latest/UserGuide/access_policies_managed-versioning.html)
- [AWS 관리형 정책을 시작하고 최소 권한으로 전환](https://docs.aws.amazon.com/IAM/latest/UserGuide/best-practices.html#bp-use-aws-defined-policies)

# AWSMSKReplicatorExecutionRole

AWSMSKReplicatorExecutionRole는 다음과 같은 [AWS관리형 정책입니다](https://docs.aws.amazon.com/IAM/latest/UserGuide/access_policies_managed-vs-inline.html#aws-managed-policies). Amazon MSK Replicator에 MSK 클러스터 간에 데이터를 복제할 수 있는 권한을 부여합니다.

# 이 정책 사용

사용자, 그룹 및 역할에 AWSMSKReplicatorExecutionRole를 연결할 수 있습니다.

#### 정책 세부 정보

- 유형: 서비스 역할 정책
- 생성 시간: 2023년 12월 6일 00:07 UTC
- 편집 시간: 2023년 12월 6일 00:07 UTC
- ARN: arn:aws:iam::aws:policy/service-role/AWSMSKReplicatorExecutionRole

# 정책 버전

정책 버전: v1(기본값)

정책의 기본 버전은 정책에 대한 권한을 정의하는 버전입니다. 정책이 적용되는 사용자 또는 역할이 AWS 리소스에 대한 액세스를 요청하면 AWS는 정책의 기본 버전을 검사하여 요청을 허용할지 여부를 결정합니다.

```
{ 
   "Version" : "2012-10-17", 
   "Statement" : [ 
     { 
       "Sid" : "ClusterPermissions", 
       "Effect" : "Allow", 
       "Action" : [ 
          "kafka-cluster:Connect", 
          "kafka-cluster:DescribeCluster", 
          "kafka-cluster:AlterCluster", 
          "kafka-cluster:DescribeTopic", 
          "kafka-cluster:CreateTopic", 
          "kafka-cluster:AlterTopic", 
          "kafka-cluster:WriteData", 
          "kafka-cluster:ReadData", 
          "kafka-cluster:AlterGroup", 
          "kafka-cluster:DescribeGroup", 
          "kafka-cluster:DescribeTopicDynamicConfiguration", 
          "kafka-cluster:AlterTopicDynamicConfiguration" 
       ], 
       "Resource" : [ 
          "arn:aws:kafka:*:*:cluster/*" 
       ] 
     }, 
     { 
       "Sid" : "TopicPermissions", 
       "Effect" : "Allow", 
       "Action" : [ 
          "kafka-cluster:DescribeTopic", 
          "kafka-cluster:CreateTopic", 
          "kafka-cluster:AlterTopic", 
          "kafka-cluster:WriteData", 
          "kafka-cluster:ReadData",
```

```
 "kafka-cluster:DescribeTopicDynamicConfiguration", 
          "kafka-cluster:AlterTopicDynamicConfiguration", 
          "kafka-cluster:AlterCluster" 
        ], 
        "Resource" : [ 
          "arn:aws:kafka:*:*:topic/*/*" 
        ] 
     }, 
     { 
        "Sid" : "GroupPermissions", 
        "Effect" : "Allow", 
        "Action" : [ 
          "kafka-cluster:AlterGroup", 
          "kafka-cluster:DescribeGroup" 
        ], 
        "Resource" : [ 
          "arn:aws:kafka:*:*:group/*/*" 
        ] 
     } 
  \mathbf{I}}
```
- [IAM Identity Center에서 AWS 관리형 정책을 사용하여 권한 세트 생성](https://docs.aws.amazon.com/singlesignon/latest/userguide/howtocreatepermissionset.html)
- [IAM 자격 증명 권한 추가 및 제거](https://docs.aws.amazon.com/IAM/latest/UserGuide/access_policies_manage-attach-detach.html)
- [IAM 정책의 버전 관리 이해](https://docs.aws.amazon.com/IAM/latest/UserGuide/access_policies_managed-versioning.html)
- [AWS 관리형 정책을 시작하고 최소 권한으로 전환](https://docs.aws.amazon.com/IAM/latest/UserGuide/best-practices.html#bp-use-aws-defined-policies)

# AWSNetworkFirewallServiceRolePolicy

AWSNetworkFirewallServiceRolePolicy는 [AWS 관리형 정책](https://docs.aws.amazon.com/IAM/latest/UserGuide/access_policies_managed-vs-inline.html#aws-managed-policies)으로, AWSNetworkFirewall이 방 화벽에 필요한 리소스를 생성하고 관리할 수 있도록 허용합니다.

# 이 정책 사용

이 정책은 서비스에서 사용자를 대신하여 작업을 수행할 수 있도록 서비스 연결 역할에 연결됩니다. 사 용자, 그룹 또는 역할에 정책을 연결할 수 없습니다.

# 정책 세부 정보

- 유형: 서비스 연결 역할 정책
- 생성 시간: 2020년 11월 17일, 17:17 UTC
- 편집된 시간: 2023년 3월 30일, 17:19 UTC
- ARN: arn:aws:iam::aws:policy/aws-service-role/ AWSNetworkFirewallServiceRolePolicy

#### 정책 버전

정책 버전: v3(기본값)

정책의 기본 버전은 정책에 대한 권한을 정의하는 버전입니다. 정책이 적용되는 사용자 또는 역할이 AWS 리소스에 대한 액세스를 요청하면 AWS는 정책의 기본 버전을 검사하여 요청을 허용할지 여부를 결정합니다.

```
{ 
   "Version" : "2012-10-17", 
   "Statement" : [ 
     { 
        "Action" : [ 
          "ec2:DescribeSubnets", 
          "ec2:DescribeVpcs", 
          "ec2:CreateVpcEndpoint", 
          "ec2:DescribeVpcEndpoints", 
          "ec2:DescribeInstances", 
          "ec2:DescribeNetworkInterfaces" 
        ], 
        "Effect" : "Allow", 
        "Resource" : "*" 
     }, 
     { 
        "Effect" : "Allow", 
        "Action" : "acm:DescribeCertificate", 
        "Resource" : "*" 
     }, 
     { 
        "Effect" : "Allow",
```

```
 "Action" : "resource-groups:ListGroupResources", 
        "Resource" : "*" 
     }, 
     { 
        "Effect" : "Allow", 
        "Action" : "tag:GetResources", 
        "Resource" : "*", 
        "Condition" : { 
          "StringEquals" : { 
            "aws:CalledViaLast" : "resource-groups.amazonaws.com" 
          } 
        } 
     }, 
     { 
        "Effect" : "Allow", 
       "Action" : [
          "ec2:CreateTags" 
        ], 
        "Resource" : "arn:aws:ec2:*:*:vpc-endpoint/*", 
        "Condition" : { 
          "StringEquals" : { 
            "ec2:CreateAction" : "CreateVpcEndpoint", 
            "aws:RequestTag/AWSNetworkFirewallManaged" : "true" 
          } 
        } 
     }, 
     { 
        "Effect" : "Allow", 
        "Action" : [ 
          "ec2:DeleteVpcEndpoints" 
        ], 
        "Resource" : "*", 
        "Condition" : { 
          "StringEquals" : { 
             "aws:ResourceTag/AWSNetworkFirewallManaged" : "true" 
          } 
        } 
     } 
   ]
}
```
- [IAM 정책의 버전 관리 이해](https://docs.aws.amazon.com/IAM/latest/UserGuide/access_policies_managed-versioning.html)
- [AWS 관리형 정책을 시작하고 최소 권한으로 전환](https://docs.aws.amazon.com/IAM/latest/UserGuide/best-practices.html#bp-use-aws-defined-policies)

#### AWSNetworkManagerCloudWANServiceRolePolicy

AWSNetworkManagerCloudWANServiceRolePolicy는 [AWS 관리형 정책으](https://docs.aws.amazon.com/IAM/latest/UserGuide/access_policies_managed-vs-inline.html#aws-managed-policies)로, NetworkManager 가 코어 네트워크와 연관된 리소스에 액세스할 수 있도록 허용합니다.

#### 이 정책 사용

이 정책은 서비스에서 사용자를 대신하여 작업을 수행할 수 있도록 서비스 연결 역할에 연결됩니다. 사 용자, 그룹 또는 역할에 정책을 연결할 수 없습니다.

#### 정책 세부 정보

- 유형: 서비스 연결 역할 정책
- 생성 시간: 2022년 7월 12일, 12:17 UTC
- 편집된 시간: 2022년 7월 12일, 12:17 UTC
- ARN: arn:aws:iam::aws:policy/aws-service-role/ AWSNetworkManagerCloudWANServiceRolePolicy

#### 정책 버전

정책 버전: v1(기본값)

정책의 기본 버전은 정책에 대한 권한을 정의하는 버전입니다. 정책이 적용되는 사용자 또는 역할이 AWS 리소스에 대한 액세스를 요청하면 AWS는 정책의 기본 버전을 검사하여 요청을 허용할지 여부를 결정합니다.

```
{ 
   "Version" : "2012-10-17", 
   "Statement" : [
```

```
 { 
       "Effect" : "Allow", 
       "Action" : [ 
          "ec2:CreateTransitGatewayRouteTableAnnouncement", 
          "ec2:DeleteTransitGatewayRouteTableAnnouncement", 
          "ec2:EnableTransitGatewayRouteTablePropagation", 
          "ec2:DisableTransitGatewayRouteTablePropagation" 
       ], 
       "Resource" : "*" 
     } 
   ]
}
```
- [IAM 정책의 버전 관리 이해](https://docs.aws.amazon.com/IAM/latest/UserGuide/access_policies_managed-versioning.html)
- [AWS 관리형 정책을 시작하고 최소 권한으로 전환](https://docs.aws.amazon.com/IAM/latest/UserGuide/best-practices.html#bp-use-aws-defined-policies)

# AWSNetworkManagerFullAccess

AWSNetworkManagerFullAccess는 [AWS 관리형 정책으](https://docs.aws.amazon.com/IAM/latest/UserGuide/access_policies_managed-vs-inline.html#aws-managed-policies)로, AWS Management Console을 통해 Amazon NetworkManager에 대한 전체 액세스를 제공하는 관리형 정책입니다.

# 이 정책 사용

사용자, 그룹 및 역할에 AWSNetworkManagerFullAccess를 연결할 수 있습니다.

#### 정책 세부 정보

- 유형: AWS 관리형 정책
- 생성 시간: 2019년 12월 3일, 17:37 UTC
- 편집된 시간: 2019년 12월 3일, 17:37 UTC
- ARN: arn:aws:iam::aws:policy/AWSNetworkManagerFullAccess

#### 정책 버전

정책 버전: v1(기본값)

정책의 기본 버전은 정책에 대한 권한을 정의하는 버전입니다. 정책이 적용되는 사용자 또는 역할이 AWS 리소스에 대한 액세스를 요청하면 AWS는 정책의 기본 버전을 검사하여 요청을 허용할지 여부를 결정합니다.

#### JSON 정책 문서

```
{ 
   "Version" : "2012-10-17", 
   "Statement" : [ 
     { 
        "Effect" : "Allow", 
        "Action" : "networkmanager:*", 
        "Resource" : "*" 
     }, 
     { 
        "Effect" : "Allow", 
        "Action" : "iam:CreateServiceLinkedRole", 
        "Resource" : "*", 
        "Condition" : { 
          "StringEquals" : { 
             "iam:AWSServiceName" : [ 
               "networkmanager.amazonaws.com" 
             ] 
          } 
        } 
     } 
  \mathbf{I}}
```
# 자세히 알아보기

- [IAM Identity Center에서 AWS 관리형 정책을 사용하여 권한 세트 생성](https://docs.aws.amazon.com/singlesignon/latest/userguide/howtocreatepermissionset.html)
- [IAM 자격 증명 권한 추가 및 제거](https://docs.aws.amazon.com/IAM/latest/UserGuide/access_policies_manage-attach-detach.html)
- [IAM 정책의 버전 관리 이해](https://docs.aws.amazon.com/IAM/latest/UserGuide/access_policies_managed-versioning.html)
- [AWS 관리형 정책을 시작하고 최소 권한으로 전환](https://docs.aws.amazon.com/IAM/latest/UserGuide/best-practices.html#bp-use-aws-defined-policies)

### AWSNetworkManagerReadOnlyAccess

AWSNetworkManagerReadOnlyAccess는 [AWS 관리형 정책](https://docs.aws.amazon.com/IAM/latest/UserGuide/access_policies_managed-vs-inline.html#aws-managed-policies)으로, AWS Management Console을 통 해 Amazon NetworkManager에 대한 읽기 전용 액세스를 제공합니다.

# 이 정책 사용

사용자, 그룹 및 역할에 AWSNetworkManagerReadOnlyAccess를 연결할 수 있습니다.

#### 정책 세부 정보

- 유형: AWS 관리형 정책
- 생성 시간: 2019년 12월 3일, 17:35 UTC
- 편집된 시간: 2019년 12월 3일, 17:35 UTC
- ARN: arn:aws:iam::aws:policy/AWSNetworkManagerReadOnlyAccess

#### 정책 버전

정책 버전: v1(기본값)

정책의 기본 버전은 정책에 대한 권한을 정의하는 버전입니다. 정책이 적용되는 사용자 또는 역할이 AWS 리소스에 대한 액세스를 요청하면 AWS는 정책의 기본 버전을 검사하여 요청을 허용할지 여부를 결정합니다.

```
{ 
   "Version" : "2012-10-17", 
   "Statement" : [ 
     { 
        "Effect" : "Allow", 
        "Action" : [ 
          "networkmanager:Describe*", 
          "networkmanager:Get*", 
          "networkmanager:List*" 
        ], 
        "Resource" : "*" 
     }
```
]

# }

# 자세히 알아보기

- [IAM Identity Center에서 AWS 관리형 정책을 사용하여 권한 세트 생성](https://docs.aws.amazon.com/singlesignon/latest/userguide/howtocreatepermissionset.html)
- [IAM 자격 증명 권한 추가 및 제거](https://docs.aws.amazon.com/IAM/latest/UserGuide/access_policies_manage-attach-detach.html)
- [IAM 정책의 버전 관리 이해](https://docs.aws.amazon.com/IAM/latest/UserGuide/access_policies_managed-versioning.html)
- [AWS 관리형 정책을 시작하고 최소 권한으로 전환](https://docs.aws.amazon.com/IAM/latest/UserGuide/best-practices.html#bp-use-aws-defined-policies)

# AWSNetworkManagerServiceRolePolicy

AWSNetworkManagerServiceRolePolicy는 [AWS 관리형 정책](https://docs.aws.amazon.com/IAM/latest/UserGuide/access_policies_managed-vs-inline.html#aws-managed-policies)으로, NetworkManager가 글로벌 네트워크와 연관된 리소스에 액세스할 수 있도록 허용합니다.

#### 이 정책 사용

이 정책은 서비스에서 사용자를 대신하여 작업을 수행할 수 있도록 서비스 연결 역할에 연결됩니다. 사 용자, 그룹 또는 역할에 정책을 연결할 수 없습니다.

#### 정책 세부 정보

- 유형: 서비스 연결 역할 정책
- 생성 시간: 2019년 12월 3일, 14:03 UTC
- 편집된 시간: 2022년 7월 27일, 19:41 UTC
- ARN: arn:aws:iam::aws:policy/aws-service-role/ AWSNetworkManagerServiceRolePolicy

# 정책 버전

정책 버전: v8(기본값)

정책의 기본 버전은 정책에 대한 권한을 정의하는 버전입니다. 정책이 적용되는 사용자 또는 역할이 AWS 리소스에 대한 액세스를 요청하면 AWS는 정책의 기본 버전을 검사하여 요청을 허용할지 여부를 결정합니다.

```
{ 
   "Version" : "2012-10-17", 
   "Statement" : [ 
     { 
       "Effect" : "Allow", 
       "Action" : [ 
         "directconnect:DescribeDirectConnectGateways", 
         "directconnect:DescribeConnections", 
         "directconnect:DescribeDirectConnectGatewayAttachments", 
         "directconnect:DescribeLocations", 
         "directconnect:DescribeVirtualInterfaces", 
         "ec2:DescribeCustomerGateways", 
         "ec2:DescribeTransitGatewayAttachments", 
         "ec2:DescribeTransitGatewayRouteTables", 
         "ec2:DescribeTransitGateways", 
         "ec2:DescribeVpnConnections", 
         "ec2:DescribeVpcs", 
         "ec2:GetTransitGatewayRouteTableAssociations", 
         "ec2:GetTransitGatewayRouteTablePropagations", 
         "ec2:SearchTransitGatewayRoutes", 
         "ec2:DescribeTransitGatewayPeeringAttachments", 
         "ec2:DescribeTransitGatewayConnects", 
         "ec2:DescribeTransitGatewayConnectPeers", 
         "ec2:DescribeRegions", 
         "organizations:DescribeAccount", 
         "organizations:DescribeOrganization", 
         "organizations:ListAccounts", 
         "organizations:ListAWSServiceAccessForOrganization", 
         "organizations:ListDelegatedAdministrators", 
         "ec2:DescribeTransitGatewayRouteTableAnnouncements", 
         "ec2:DescribeTransitGatewayPolicyTables", 
         "ec2:GetTransitGatewayPolicyTableAssociations", 
         "ec2:GetTransitGatewayPolicyTableEntries" 
       ], 
       "Resource" : "*" 
     } 
   ]
}
```
- [IAM 정책의 버전 관리 이해](https://docs.aws.amazon.com/IAM/latest/UserGuide/access_policies_managed-versioning.html)
- [AWS 관리형 정책을 시작하고 최소 권한으로 전환](https://docs.aws.amazon.com/IAM/latest/UserGuide/best-practices.html#bp-use-aws-defined-policies)

# AWSOpsWorks\_FullAccess

AWSOpsWorks\_FullAccess는 [AWS 관리형 정책으](https://docs.aws.amazon.com/IAM/latest/UserGuide/access_policies_managed-vs-inline.html#aws-managed-policies)로, AWS OpsWorks에 대한 전체 액세스를 제공 합니다.

#### 이 정책 사용

사용자, 그룹 및 역할에 AWSOpsWorks\_FullAccess를 연결할 수 있습니다.

#### 정책 세부 정보

- 유형: AWS 관리형 정책
- 생성 시간: 2021년 1월 22일, 16:29 UTC
- 편집된 시간: 2021년 1월 22일, 16:29 UTC
- ARN: arn:aws:iam::aws:policy/AWSOpsWorks\_FullAccess

#### 정책 버전

정책 버전: v1(기본값)

정책의 기본 버전은 정책에 대한 권한을 정의하는 버전입니다. 정책이 적용되는 사용자 또는 역할이 AWS 리소스에 대한 액세스를 요청하면 AWS는 정책의 기본 버전을 검사하여 요청을 허용할지 여부를 결정합니다.

```
{ 
   "Version" : "2012-10-17", 
   "Statement" : [ 
    \{ "Effect" : "Allow",
```

```
 "Action" : [ 
          "cloudwatch:GetMetricStatistics", 
          "ec2:DescribeAccountAttributes", 
          "ec2:DescribeAvailabilityZones", 
          "ec2:DescribeInstances", 
          "ec2:DescribeKeyPairs", 
          "ec2:DescribeSecurityGroups", 
          "ec2:DescribeSubnets", 
          "ec2:DescribeVpcs", 
          "elasticloadbalancing:DescribeInstanceHealth", 
          "elasticloadbalancing:DescribeLoadBalancers", 
          "iam:GetRolePolicy", 
          "iam:ListInstanceProfiles", 
          "iam:ListRoles", 
          "iam:ListUsers", 
          "opsworks:*" 
        ], 
        "Resource" : [ 
         " * "
       \mathbf{I} }, 
     { 
        "Effect" : "Allow", 
        "Action" : [ 
          "iam:PassRole" 
        ], 
        "Resource" : "*", 
        "Condition" : { 
          "StringEquals" : { 
             "iam:PassedToService" : "opsworks.amazonaws.com" 
          } 
        } 
     } 
   ]
}
```
- [IAM Identity Center에서 AWS 관리형 정책을 사용하여 권한 세트 생성](https://docs.aws.amazon.com/singlesignon/latest/userguide/howtocreatepermissionset.html)
- [IAM 자격 증명 권한 추가 및 제거](https://docs.aws.amazon.com/IAM/latest/UserGuide/access_policies_manage-attach-detach.html)
- [IAM 정책의 버전 관리 이해](https://docs.aws.amazon.com/IAM/latest/UserGuide/access_policies_managed-versioning.html)
- [AWS 관리형 정책을 시작하고 최소 권한으로 전환](https://docs.aws.amazon.com/IAM/latest/UserGuide/best-practices.html#bp-use-aws-defined-policies)

# AWSOpsWorksCloudWatchLogs

AWSOpsWorksCloudWatchLogs는 [AWS 관리형 정책](https://docs.aws.amazon.com/IAM/latest/UserGuide/access_policies_managed-vs-inline.html#aws-managed-policies)으로, 로그를 전송하고 필요한 로그 그룹을 생 성하기 위해 CWLogs 통합을 활성화한 OpsWorks 인스턴스를 활성화합니다.

# 이 정책 사용

사용자, 그룹 및 역할에 AWSOpsWorksCloudWatchLogs를 연결할 수 있습니다.

#### 정책 세부 정보

- 유형: AWS 관리형 정책
- 생성 시간: 2017년 3월 30일, 17:47 UTC
- 편집된 시간: 2017년 3월 30일, 17:47 UTC
- ARN: arn:aws:iam::aws:policy/AWSOpsWorksCloudWatchLogs

#### 정책 버전

정책 버전: v1(기본값)

정책의 기본 버전은 정책에 대한 권한을 정의하는 버전입니다. 정책이 적용되는 사용자 또는 역할이 AWS 리소스에 대한 액세스를 요청하면 AWS는 정책의 기본 버전을 검사하여 요청을 허용할지 여부를 결정합니다.

```
{ 
   "Version" : "2012-10-17", 
   "Statement" : [ 
     { 
        "Effect" : "Allow", 
        "Action" : [ 
          "logs:CreateLogGroup", 
          "logs:CreateLogStream", 
          "logs:PutLogEvents", 
          "logs:DescribeLogStreams" 
        ], 
        "Resource" : [
```

```
 "arn:aws:logs:*:*:*" 
         ] 
      } 
   ]
}
```
- [IAM Identity Center에서 AWS 관리형 정책을 사용하여 권한 세트 생성](https://docs.aws.amazon.com/singlesignon/latest/userguide/howtocreatepermissionset.html)
- [IAM 자격 증명 권한 추가 및 제거](https://docs.aws.amazon.com/IAM/latest/UserGuide/access_policies_manage-attach-detach.html)
- [IAM 정책의 버전 관리 이해](https://docs.aws.amazon.com/IAM/latest/UserGuide/access_policies_managed-versioning.html)
- [AWS 관리형 정책을 시작하고 최소 권한으로 전환](https://docs.aws.amazon.com/IAM/latest/UserGuide/best-practices.html#bp-use-aws-defined-policies)

# AWSOpsWorksCMInstanceProfileRole

AWSOpsWorksCMInstanceProfileRole는 [AWS 관리형 정책으](https://docs.aws.amazon.com/IAM/latest/UserGuide/access_policies_managed-vs-inline.html#aws-managed-policies)로, OpsWorks CM에서 시작하는 인 스턴스에 대한 S3 액세스를 제공합니다.

#### 이 정책 사용

사용자, 그룹 및 역할에 AWSOpsWorksCMInstanceProfileRole를 연결할 수 있습니다.

#### 정책 세부 정보

- 유형: AWS 관리형 정책
- 생성 시간: 2016년 11월 24일, 09:48 UTC
- 편집된 시간: 2021년 4월 23일, 17:34 UTC
- ARN: arn:aws:iam::aws:policy/AWSOpsWorksCMInstanceProfileRole

#### 정책 버전

정책 버전: v5(기본값)

정책의 기본 버전은 정책에 대한 권한을 정의하는 버전입니다. 정책이 적용되는 사용자 또는 역할이 AWS 리소스에 대한 액세스를 요청하면 AWS는 정책의 기본 버전을 검사하여 요청을 허용할지 여부를 결정합니다.

```
{ 
   "Version" : "2012-10-17", 
   "Statement" : [ 
     { 
        "Action" : [ 
          "cloudformation:DescribeStackResource", 
          "cloudformation:SignalResource" 
        ], 
        "Effect" : "Allow", 
        "Resource" : [ 
        ^{\rm H} \star ^{\rm H} ] 
     }, 
     { 
        "Action" : [ 
          "s3:AbortMultipartUpload", 
          "s3:DeleteObject", 
          "s3:GetObject", 
          "s3:ListAllMyBuckets", 
          "s3:ListBucket", 
          "s3:ListMultipartUploadParts", 
          "s3:PutObject" 
        ], 
        "Resource" : "arn:aws:s3:::aws-opsworks-cm-*", 
        "Effect" : "Allow" 
     }, 
     { 
        "Action" : "acm:GetCertificate", 
        "Resource" : "*", 
        "Effect" : "Allow" 
     }, 
     { 
        "Action" : "secretsmanager:GetSecretValue", 
        "Resource" : "arn:aws:secretsmanager:*:*:opsworks-cm!aws-opsworks-cm-secrets-*", 
        "Effect" : "Allow" 
     } 
   ]
}
```
- [IAM Identity Center에서 AWS 관리형 정책을 사용하여 권한 세트 생성](https://docs.aws.amazon.com/singlesignon/latest/userguide/howtocreatepermissionset.html)
- [IAM 자격 증명 권한 추가 및 제거](https://docs.aws.amazon.com/IAM/latest/UserGuide/access_policies_manage-attach-detach.html)
- [IAM 정책의 버전 관리 이해](https://docs.aws.amazon.com/IAM/latest/UserGuide/access_policies_managed-versioning.html)
- [AWS 관리형 정책을 시작하고 최소 권한으로 전환](https://docs.aws.amazon.com/IAM/latest/UserGuide/best-practices.html#bp-use-aws-defined-policies)

#### AWSOpsWorksCMServiceRole

AWSOpsWorksCMServiceRole는 [AWS 관리형 정책](https://docs.aws.amazon.com/IAM/latest/UserGuide/access_policies_managed-vs-inline.html#aws-managed-policies)으로, OpsWorks CM 서버 생성에 사용되는 서비 스 역할 정책입니다.

#### 이 정책 사용

사용자, 그룹 및 역할에 AWSOpsWorksCMServiceRole를 연결할 수 있습니다.

#### 정책 세부 정보

- 유형: 서비스 역할 정책
- 생성 시간: 2016년 11월 24일, 09:49 UTC
- 편집된 시간: 2021년 4월 23일, 17:32 UTC
- ARN: arn:aws:iam::aws:policy/service-role/AWSOpsWorksCMServiceRole

#### 정책 버전

정책 버전: v14(기본값)

정책의 기본 버전은 정책에 대한 권한을 정의하는 버전입니다. 정책이 적용되는 사용자 또는 역할이 AWS 리소스에 대한 액세스를 요청하면 AWS는 정책의 기본 버전을 검사하여 요청을 허용할지 여부를 결정합니다.

```
{ 
   "Version" : "2012-10-17", 
   "Statement" : [ 
     {
```

```
 "Effect" : "Allow", 
   "Resource" : [ 
      "arn:aws:s3:::aws-opsworks-cm-*" 
   ], 
   "Action" : [ 
      "s3:CreateBucket", 
      "s3:DeleteObject", 
      "s3:DeleteBucket", 
      "s3:GetObject", 
      "s3:ListBucket", 
      "s3:PutBucketPolicy", 
      "s3:PutObject", 
     "s3:GetBucketTagging", 
      "s3:PutBucketTagging" 
   ] 
 }, 
 { 
   "Effect" : "Allow", 
   "Resource" : [ 
     \overline{m} \overline{m} ], 
   "Action" : [ 
      "tag:UntagResources", 
      "tag:TagResources" 
   ] 
 }, 
 { 
   "Effect" : "Allow", 
   "Resource" : [ 
     \overline{m} \overline{m} ], 
  "Action" : [
      "ssm:DescribeInstanceInformation", 
      "ssm:GetCommandInvocation", 
     "ssm:ListCommandInvocations", 
     "ssm:ListCommands" 
   ] 
 }, 
 { 
   "Effect" : "Allow", 
   "Resource" : [ 
     \mathbf{u} \star \mathbf{u} ], 
   "Condition" : {
```

```
 "StringLike" : { 
        "ssm:resourceTag/aws:cloudformation:stack-name" : "aws-opsworks-cm-*" 
     } 
   }, 
   "Action" : [ 
     "ssm:SendCommand" 
  \mathbf{I} }, 
 { 
   "Effect" : "Allow", 
   "Resource" : [ 
     "arn:aws:ssm:*::document/*", 
     "arn:aws:s3:::aws-opsworks-cm-*" 
   ], 
   "Action" : [ 
     "ssm:SendCommand" 
   ] 
 }, 
 { 
   "Effect" : "Allow", 
   "Resource" : [ 
    " ], 
   "Action" : [ 
     "ec2:AllocateAddress", 
     "ec2:AssociateAddress", 
     "ec2:AuthorizeSecurityGroupIngress", 
     "ec2:CreateImage", 
     "ec2:CreateSecurityGroup", 
     "ec2:CreateSnapshot", 
     "ec2:CreateTags", 
     "ec2:DeleteSecurityGroup", 
     "ec2:DeleteSnapshot", 
     "ec2:DeregisterImage", 
     "ec2:DescribeAccountAttributes", 
     "ec2:DescribeAddresses", 
     "ec2:DescribeImages", 
     "ec2:DescribeInstanceStatus", 
     "ec2:DescribeInstances", 
     "ec2:DescribeSecurityGroups", 
     "ec2:DescribeSnapshots", 
     "ec2:DescribeSubnets", 
     "ec2:DisassociateAddress", 
     "ec2:ReleaseAddress",
```

```
 "ec2:RunInstances", 
     "ec2:StopInstances" 
   ] 
 }, 
\mathcal{L} "Effect" : "Allow", 
   "Resource" : [ 
    \overline{m} \overline{m} ], 
   "Condition" : { 
     "StringLike" : { 
        "ec2:ResourceTag/aws:cloudformation:stack-name" : "aws-opsworks-cm-*" 
     } 
   }, 
   "Action" : [ 
     "ec2:TerminateInstances", 
     "ec2:RebootInstances" 
   ] 
 }, 
 { 
   "Effect" : "Allow", 
   "Resource" : [ 
     "arn:aws:opsworks-cm:*:*:server/*" 
   ], 
  "Action" : [
     "opsworks-cm:DeleteServer", 
     "opsworks-cm:StartMaintenance" 
   ] 
 }, 
 { 
   "Effect" : "Allow", 
   "Resource" : [ 
     "arn:aws:cloudformation:*:*:stack/aws-opsworks-cm-*" 
   ], 
   "Action" : [ 
     "cloudformation:CreateStack", 
     "cloudformation:DeleteStack", 
     "cloudformation:DescribeStackEvents", 
     "cloudformation:DescribeStackResources", 
     "cloudformation:DescribeStacks", 
     "cloudformation:UpdateStack" 
  \mathbf{I} }, 
 {
```

```
 "Effect" : "Allow", 
        "Resource" : [ 
          "arn:aws:iam::*:role/aws-opsworks-cm-*", 
          "arn:aws:iam::*:role/service-role/aws-opsworks-cm-*" 
       ], 
       "Action" : [ 
          "iam:PassRole" 
       ] 
     }, 
     { 
       "Effect" : "Allow", 
       "Resource" : "*", 
      "Action" : [
          "acm:DeleteCertificate", 
         "acm:ImportCertificate" 
       ] 
     }, 
     { 
       "Effect" : "Allow", 
        "Resource" : "arn:aws:secretsmanager:*:*:opsworks-cm!aws-opsworks-cm-secrets-*", 
       "Action" : [
          "secretsmanager:CreateSecret", 
          "secretsmanager:GetSecretValue", 
          "secretsmanager:UpdateSecret", 
          "secretsmanager:DeleteSecret", 
          "secretsmanager:TagResource", 
          "secretsmanager:UntagResource" 
       ] 
     }, 
     { 
       "Effect" : "Allow", 
       "Action" : "ec2:DeleteTags", 
        "Resource" : [ 
          "arn:aws:ec2:*:*:instance/*", 
          "arn:aws:ec2:*:*:elastic-ip/*", 
          "arn:aws:ec2:*:*:security-group/*" 
       ] 
     } 
   ]
}
```
- [IAM Identity Center에서 AWS 관리형 정책을 사용하여 권한 세트 생성](https://docs.aws.amazon.com/singlesignon/latest/userguide/howtocreatepermissionset.html)
- [IAM 자격 증명 권한 추가 및 제거](https://docs.aws.amazon.com/IAM/latest/UserGuide/access_policies_manage-attach-detach.html)
- [IAM 정책의 버전 관리 이해](https://docs.aws.amazon.com/IAM/latest/UserGuide/access_policies_managed-versioning.html)
- [AWS 관리형 정책을 시작하고 최소 권한으로 전환](https://docs.aws.amazon.com/IAM/latest/UserGuide/best-practices.html#bp-use-aws-defined-policies)

# AWSOpsWorksInstanceRegistration

AWSOpsWorksInstanceRegistration는 [AWS 관리형 정책](https://docs.aws.amazon.com/IAM/latest/UserGuide/access_policies_managed-vs-inline.html#aws-managed-policies)으로, AWS OpsWorks 스택에 등록할 수 있도록 Amazon EC2 인스턴스에 대한 액세스를 제공합니다.

#### 이 정책 사용

사용자, 그룹 및 역할에 AWSOpsWorksInstanceRegistration를 연결할 수 있습니다.

#### 정책 세부 정보

- 유형: AWS 관리형 정책
- 생성 시간: 2016년 6월 3일, 14:23 UTC
- 편집된 시간: 2016년 6월 3일, 14:23 UTC
- ARN: arn:aws:iam::aws:policy/AWSOpsWorksInstanceRegistration

#### 정책 버전

정책 버전: v1(기본값)

정책의 기본 버전은 정책에 대한 권한을 정의하는 버전입니다. 정책이 적용되는 사용자 또는 역할이 AWS 리소스에 대한 액세스를 요청하면 AWS는 정책의 기본 버전을 검사하여 요청을 허용할지 여부를 결정합니다.

#### JSON 정책 문서

```
 "Version" : "2012-10-17",
```
{

```
 "Statement" : [ 
     { 
        "Effect" : "Allow", 
        "Action" : [ 
          "opsworks:DescribeStackProvisioningParameters", 
          "opsworks:DescribeStacks", 
          "opsworks:RegisterInstance" 
        ], 
        "Resource" : [ 
         " ] 
     } 
   ]
}
```
- [IAM Identity Center에서 AWS 관리형 정책을 사용하여 권한 세트 생성](https://docs.aws.amazon.com/singlesignon/latest/userguide/howtocreatepermissionset.html)
- [IAM 자격 증명 권한 추가 및 제거](https://docs.aws.amazon.com/IAM/latest/UserGuide/access_policies_manage-attach-detach.html)
- [IAM 정책의 버전 관리 이해](https://docs.aws.amazon.com/IAM/latest/UserGuide/access_policies_managed-versioning.html)
- [AWS 관리형 정책을 시작하고 최소 권한으로 전환](https://docs.aws.amazon.com/IAM/latest/UserGuide/best-practices.html#bp-use-aws-defined-policies)

# AWSOpsWorksRegisterCLI\_EC2

AWSOpsWorksRegisterCLI\_EC2는 [AWS 관리형 정책](https://docs.aws.amazon.com/IAM/latest/UserGuide/access_policies_managed-vs-inline.html#aws-managed-policies)으로, OpsWorks CLI를 통해 EC2 인스턴스 등 록을 활성화하는 정책입니다.

#### 이 정책 사용

사용자, 그룹 및 역할에 AWSOpsWorksRegisterCLI\_EC2를 연결할 수 있습니다.

#### 정책 세부 정보

- 유형: AWS 관리형 정책
- 생성 시간: 2019년 6월 18일, 15:56 UTC
- 편집된 시간: 2019년 6월 18일, 15:56 UTC
- ARN: arn:aws:iam::aws:policy/AWSOpsWorksRegisterCLI\_EC2

# 정책 버전

정책 버전: v1(기본값)

정책의 기본 버전은 정책에 대한 권한을 정의하는 버전입니다. 정책이 적용되는 사용자 또는 역할이 AWS 리소스에 대한 액세스를 요청하면 AWS는 정책의 기본 버전을 검사하여 요청을 허용할지 여부를 결정합니다.

```
{ 
   "Version" : "2012-10-17", 
   "Statement" : [ 
    \left\{ \right. "Effect" : "Allow", 
        "Action" : [ 
           "opsworks:AssignInstance", 
           "opsworks:CreateLayer", 
           "opsworks:DeregisterInstance", 
           "opsworks:DescribeInstances", 
           "opsworks:DescribeStackProvisioningParameters", 
           "opsworks:DescribeStacks", 
           "opsworks:UnassignInstance" 
        ], 
        "Resource" : [ 
          " * " ] 
      }, 
      { 
        "Effect" : "Allow", 
        "Action" : [ 
           "ec2:DescribeInstances" 
        ], 
        "Resource" : [ 
          "\mathbf{I} } 
  \mathbf{I}}
```
- [IAM Identity Center에서 AWS 관리형 정책을 사용하여 권한 세트 생성](https://docs.aws.amazon.com/singlesignon/latest/userguide/howtocreatepermissionset.html)
- [IAM 자격 증명 권한 추가 및 제거](https://docs.aws.amazon.com/IAM/latest/UserGuide/access_policies_manage-attach-detach.html)
- [IAM 정책의 버전 관리 이해](https://docs.aws.amazon.com/IAM/latest/UserGuide/access_policies_managed-versioning.html)
- [AWS 관리형 정책을 시작하고 최소 권한으로 전환](https://docs.aws.amazon.com/IAM/latest/UserGuide/best-practices.html#bp-use-aws-defined-policies)

#### AWSOpsWorksRegisterCLI\_OnPremises

AWSOpsWorksRegisterCLI\_OnPremises는 [AWS 관리형 정책으](https://docs.aws.amazon.com/IAM/latest/UserGuide/access_policies_managed-vs-inline.html#aws-managed-policies)로, OpsWorks CLI를 통해 온프레 미스 인스턴스 등록을 활성화하는 정책입니다.

#### 이 정책 사용

사용자, 그룹 및 역할에 AWSOpsWorksRegisterCLI\_OnPremises를 연결할 수 있습니다.

#### 정책 세부 정보

- 유형: AWS 관리형 정책
- 생성 시간: 2019년 6월 18일, 15:33 UTC
- 편집된 시간: 2019년 6월 18일, 15:33 UTC
- ARN: arn:aws:iam::aws:policy/AWSOpsWorksRegisterCLI\_OnPremises

#### 정책 버전

정책 버전: v1(기본값)

정책의 기본 버전은 정책에 대한 권한을 정의하는 버전입니다. 정책이 적용되는 사용자 또는 역할이 AWS 리소스에 대한 액세스를 요청하면 AWS는 정책의 기본 버전을 검사하여 요청을 허용할지 여부를 결정합니다.

```
{ 
   "Version" : "2012-10-17", 
   "Statement" : [ 
     {
```

```
 "Effect" : "Allow", 
   "Action" : [ 
      "opsworks:AssignInstance", 
      "opsworks:CreateLayer", 
     "opsworks:DeregisterInstance", 
      "opsworks:DescribeInstances", 
      "opsworks:DescribeStackProvisioningParameters", 
      "opsworks:DescribeStacks", 
      "opsworks:UnassignInstance" 
   ], 
   "Resource" : [ 
     " * " ] 
 }, 
 { 
   "Effect" : "Allow", 
  "Action" : [
      "ec2:DescribeInstances" 
   ], 
   "Resource" : [ 
    \mathbf{u} \star \mathbf{u} ] 
 }, 
 { 
   "Effect" : "Allow", 
   "Action" : [ 
      "iam:CreateGroup", 
      "iam:AddUserToGroup" 
   ], 
   "Resource" : [ 
      "arn:aws:iam::*:group/AWS/OpsWorks/OpsWorks-*" 
   ] 
 }, 
 { 
   "Effect" : "Allow", 
  "Action" : [
      "iam:CreateUser", 
     "iam:CreateAccessKey" 
   ], 
   "Resource" : [ 
      "arn:aws:iam::*:user/AWS/OpsWorks/OpsWorks-*" 
   ] 
 }, 
 {
```
```
 "Effect" : "Allow", 
        "Action" : [ 
          "iam:AttachUserPolicy" 
        ], 
        "Resource" : [ 
          "arn:aws:iam::*:user/AWS/OpsWorks/OpsWorks-*" 
        ], 
        "Condition" : { 
          "ArnEquals" : { 
            "iam:PolicyARN" : "arn:aws:iam::aws:policy/AWSOpsWorksInstanceRegistration" 
          } 
        } 
     } 
   ]
}
```
- [IAM Identity Center에서 AWS 관리형 정책을 사용하여 권한 세트 생성](https://docs.aws.amazon.com/singlesignon/latest/userguide/howtocreatepermissionset.html)
- [IAM 자격 증명 권한 추가 및 제거](https://docs.aws.amazon.com/IAM/latest/UserGuide/access_policies_manage-attach-detach.html)
- [IAM 정책의 버전 관리 이해](https://docs.aws.amazon.com/IAM/latest/UserGuide/access_policies_managed-versioning.html)
- [AWS 관리형 정책을 시작하고 최소 권한으로 전환](https://docs.aws.amazon.com/IAM/latest/UserGuide/best-practices.html#bp-use-aws-defined-policies)

# AWSOrganizationsFullAccess

AWSOrganizationsFullAccess[AWS Organizations에 대한 전체 액세스 권한을 AWS 제공하는 관](https://docs.aws.amazon.com/IAM/latest/UserGuide/access_policies_managed-vs-inline.html#aws-managed-policies) [리형 정책입니다](https://docs.aws.amazon.com/IAM/latest/UserGuide/access_policies_managed-vs-inline.html#aws-managed-policies).

### 이 정책 사용

사용자, 그룹 및 역할에 AWSOrganizationsFullAccess를 연결할 수 있습니다.

#### 정책 세부 정보

- 유형: AWS 관리형 정책
- 생성 시간: 2018년 11월 6일, 20:31 UTC
- 편집 시간: 2024년 2월 6일 17:49 UTC
- ARN: arn:aws:iam::aws:policy/AWSOrganizationsFullAccess

### 정책 버전

정책 버전: v6(기본값)

정책의 기본 버전은 정책에 대한 권한을 정의하는 버전입니다. 정책이 적용되는 사용자 또는 역할이 AWS 리소스에 대한 액세스를 요청하면 정책의 기본 버전을 AWS 확인하여 요청을 허용할지 여부를 결정합니다.

```
{ 
   "Version" : "2012-10-17", 
   "Statement" : [ 
     { 
       "Sid" : "AWSOrganizationsFullAccess", 
       "Effect" : "Allow", 
       "Action" : "organizations:*", 
       "Resource" : "*" 
     }, 
     { 
       "Sid" : "AWSOrganizationsFullAccessAccount", 
       "Effect" : "Allow", 
       "Action" : [ 
          "account:PutAlternateContact", 
          "account:DeleteAlternateContact", 
          "account:GetAlternateContact", 
          "account:GetContactInformation", 
          "account:PutContactInformation", 
          "account:ListRegions", 
          "account:EnableRegion", 
          "account:DisableRegion" 
       ], 
       "Resource" : "*" 
     }, 
     { 
       "Sid" : "AWSOrganizationsFullAccessCreateSLR", 
       "Effect" : "Allow", 
       "Action" : "iam:CreateServiceLinkedRole", 
       "Resource" : "*", 
       "Condition" : { 
          "StringEquals" : { 
            "iam:AWSServiceName" : "organizations.amazonaws.com" 
          }
```
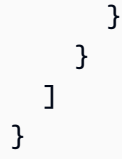

- [IAM Identity Center에서 AWS 관리형 정책을 사용하여 권한 세트를 생성합니다.](https://docs.aws.amazon.com/singlesignon/latest/userguide/howtocreatepermissionset.html)
- [IAM 자격 증명 권한 추가 및 제거](https://docs.aws.amazon.com/IAM/latest/UserGuide/access_policies_manage-attach-detach.html)
- [IAM 정책의 버전 관리 이해](https://docs.aws.amazon.com/IAM/latest/UserGuide/access_policies_managed-versioning.html)
- [AWS 관리형 정책을 시작하고 최소 권한 권한으로 전환하세요.](https://docs.aws.amazon.com/IAM/latest/UserGuide/best-practices.html#bp-use-aws-defined-policies)

# AWSOrganizationsReadOnlyAccess

AWSOrganizationsReadOnlyAccess[AWS Organizations에 대한 읽기 전용 액세스를 AWS 제공하](https://docs.aws.amazon.com/IAM/latest/UserGuide/access_policies_managed-vs-inline.html#aws-managed-policies) [는 관리형 정책입니다.](https://docs.aws.amazon.com/IAM/latest/UserGuide/access_policies_managed-vs-inline.html#aws-managed-policies)

# 이 정책 사용

사용자, 그룹 및 역할에 AWSOrganizationsReadOnlyAccess를 연결할 수 있습니다.

## 정책 세부 정보

- 유형: AWS 관리형 정책
- 생성 시간: 2018년 11월 6일, 20:32 UTC
- 편집 시간: 2024년 2월 6일 17:36 UTC
- ARN: arn:aws:iam::aws:policy/AWSOrganizationsReadOnlyAccess

# 정책 버전

정책 버전: v5(기본값)

정책의 기본 버전은 정책에 대한 권한을 정의하는 버전입니다. 정책이 적용되는 사용자 또는 역할이 AWS 리소스에 대한 액세스를 요청하면 정책의 기본 버전을 AWS 확인하여 요청을 허용할지 여부를 결정합니다.

```
{ 
   "Version" : "2012-10-17", 
   "Statement" : [ 
     { 
        "Sid" : "AWSOrganizationsReadOnly", 
        "Effect" : "Allow", 
        "Action" : [ 
          "organizations:Describe*", 
          "organizations:List*" 
        ], 
        "Resource" : "*" 
     }, 
    \left\{ \right. "Sid" : "AWSOrganizationsReadOnlyAccount", 
        "Effect" : "Allow", 
        "Action" : [ 
          "account:GetAlternateContact", 
          "account:GetContactInformation", 
          "account:ListRegions" 
        ], 
        "Resource" : "*" 
     } 
   ]
}
```
- [IAM Identity Center에서 AWS 관리형 정책을 사용하여 권한 세트를 생성합니다.](https://docs.aws.amazon.com/singlesignon/latest/userguide/howtocreatepermissionset.html)
- [IAM 자격 증명 권한 추가 및 제거](https://docs.aws.amazon.com/IAM/latest/UserGuide/access_policies_manage-attach-detach.html)
- [IAM 정책의 버전 관리 이해](https://docs.aws.amazon.com/IAM/latest/UserGuide/access_policies_managed-versioning.html)
- [AWS 관리형 정책을 시작하고 최소 권한 권한으로 전환하세요.](https://docs.aws.amazon.com/IAM/latest/UserGuide/best-practices.html#bp-use-aws-defined-policies)

# AWSOrganizationsServiceTrustPolicy

AWSOrganizationsServiceTrustPolicy는 [AWS 관리형 정책](https://docs.aws.amazon.com/IAM/latest/UserGuide/access_policies_managed-vs-inline.html#aws-managed-policies)으로, AWS 서비스 Organizations 가 고객 구성을 단순화할 목적으로 승인된 다른 AWS와 신뢰를 공유할 수 있도록 허용하는 정책입니 다.

## 이 정책 사용

이 정책은 서비스에서 사용자를 대신하여 작업을 수행할 수 있도록 서비스 연결 역할에 연결됩니다. 사 용자, 그룹 또는 역할에 정책을 연결할 수 없습니다.

#### 정책 세부 정보

- 유형: 서비스 연결 역할 정책
- 생성 시간: 2017년 10월 10일, 23:04 UTC
- 편집된 시간: 2017년 11월 1일, 06:01 UTC
- ARN: arn:aws:iam::aws:policy/aws-service-role/ AWSOrganizationsServiceTrustPolicy

### 정책 버전

정책 버전: v2(기본값)

정책의 기본 버전은 정책에 대한 권한을 정의하는 버전입니다. 정책이 적용되는 사용자 또는 역할이 AWS 리소스에 대한 액세스를 요청하면 AWS는 정책의 기본 버전을 검사하여 요청을 허용할지 여부를 결정합니다.

```
{ 
   "Version" : "2012-10-17", 
   "Statement" : [ 
     { 
       "Sid" : "AllowDeletionOfServiceLinkedRoleForOrganizations", 
       "Effect" : "Allow", 
       "Action" : [ 
          "iam:DeleteRole" 
       ], 
       "Resource" : [ 
          "arn:aws:iam::*:role/aws-service-role/organizations.amazonaws.com/*" 
      \mathbf{I} }, 
     { 
       "Sid" : "AllowCreationOfServiceLinkedRoles", 
       "Effect" : "Allow",
```

```
"Action" : [
           "iam:CreateServiceLinkedRole" 
        ], 
        "Resource" : "*" 
      } 
   ]
}
```
- [IAM 정책의 버전 관리 이해](https://docs.aws.amazon.com/IAM/latest/UserGuide/access_policies_managed-versioning.html)
- [AWS 관리형 정책을 시작하고 최소 권한으로 전환](https://docs.aws.amazon.com/IAM/latest/UserGuide/best-practices.html#bp-use-aws-defined-policies)

# AWSOutpostsAuthorizeServerPolicy

AWSOutpostsAuthorizeServerPolicy는 [AWS 관리형 정책으](https://docs.aws.amazon.com/IAM/latest/UserGuide/access_policies_managed-vs-inline.html#aws-managed-policies)로, 이 정책은 온프레미스 네트워크 에 Outpost 서버를 설치할 수 있는 권한을 부여합니다.

#### 이 정책 사용

사용자, 그룹 및 역할에 AWSOutpostsAuthorizeServerPolicy를 연결할 수 있습니다.

### 정책 세부 정보

- 유형: AWS 관리형 정책
- 생성 시간: 2023년 1월 4일, 19:23 UTC
- 편집된 시간: 2023년 1월 4일, 19:23 UTC
- ARN: arn:aws:iam::aws:policy/AWSOutpostsAuthorizeServerPolicy

### 정책 버전

정책 버전: v1(기본값)

정책의 기본 버전은 정책에 대한 권한을 정의하는 버전입니다. 정책이 적용되는 사용자 또는 역할이 AWS 리소스에 대한 액세스를 요청하면 AWS는 정책의 기본 버전을 검사하여 요청을 허용할지 여부를 결정합니다.

# JSON 정책 문서

```
{ 
   "Version" : "2012-10-17", 
   "Statement" : [ 
     \left\{ \right. "Effect" : "Allow", 
        "Action" : [ 
           "outposts:StartConnection", 
           "outposts:GetConnection" 
        ], 
        "Resource" : "*" 
      } 
   ]
}
```
# 자세히 알아보기

- [IAM Identity Center에서 AWS 관리형 정책을 사용하여 권한 세트 생성](https://docs.aws.amazon.com/singlesignon/latest/userguide/howtocreatepermissionset.html)
- [IAM 자격 증명 권한 추가 및 제거](https://docs.aws.amazon.com/IAM/latest/UserGuide/access_policies_manage-attach-detach.html)
- [IAM 정책의 버전 관리 이해](https://docs.aws.amazon.com/IAM/latest/UserGuide/access_policies_managed-versioning.html)
- [AWS 관리형 정책을 시작하고 최소 권한으로 전환](https://docs.aws.amazon.com/IAM/latest/UserGuide/best-practices.html#bp-use-aws-defined-policies)

# AWSOutpostsServiceRolePolicy

AWSOutpostsServiceRolePolicy는 [AWS 관리형 정책으](https://docs.aws.amazon.com/IAM/latest/UserGuide/access_policies_managed-vs-inline.html#aws-managed-policies)로, AWS Outposts에서 관리하는 AWS 리소스에 대한 액세스를 활성화하는 서비스 연결 역할 정책입니다.

### 이 정책 사용

이 정책은 서비스에서 사용자를 대신하여 작업을 수행할 수 있도록 서비스 연결 역할에 연결됩니다. 사 용자, 그룹 또는 역할에 정책을 연결할 수 없습니다.

#### 정책 세부 정보

- 유형: 서비스 연결 역할 정책
- 생성 시간: 2020년 11월 9일, 22:55 UTC
- 편집된 시간: 2020년 11월 9일, 22:55 UTC

```
• ARN: arn:aws:iam::aws:policy/aws-service-role/
 AWSOutpostsServiceRolePolicy
```
#### 정책 버전

정책 버전: v1(기본값)

정책의 기본 버전은 정책에 대한 권한을 정의하는 버전입니다. 정책이 적용되는 사용자 또는 역할이 AWS 리소스에 대한 액세스를 요청하면 AWS는 정책의 기본 버전을 검사하여 요청을 허용할지 여부를 결정합니다.

### JSON 정책 문서

```
{ 
   "Version" : "2012-10-17", 
   "Statement" : [ 
     { 
        "Effect" : "Allow", 
        "Action" : [ 
          "ec2:DescribeNetworkInterfaces", 
          "ec2:DescribeSecurityGroups", 
          "ec2:CreateNetworkInterface", 
          "ec2:CreateSecurityGroup" 
        ], 
        "Resource" : "*" 
     } 
   ]
}
```
## 자세히 알아보기

- [IAM 정책의 버전 관리 이해](https://docs.aws.amazon.com/IAM/latest/UserGuide/access_policies_managed-versioning.html)
- [AWS 관리형 정책을 시작하고 최소 권한으로 전환](https://docs.aws.amazon.com/IAM/latest/UserGuide/best-practices.html#bp-use-aws-defined-policies)

# AWSPanoramaApplianceRolePolicy

AWSPanoramaApplianceRolePolicy는 [AWS 관리형 정책](https://docs.aws.amazon.com/IAM/latest/UserGuide/access_policies_managed-vs-inline.html#aws-managed-policies)으로, AWS Panorama Appliance의 AWS IoT 소프트웨어가 Amazon CloudWatch에 로그를 업로드할 수 있도록 허용합니다.

### 이 정책 사용

사용자, 그룹 및 역할에 AWSPanoramaApplianceRolePolicy를 연결할 수 있습니다.

#### 정책 세부 정보

- 유형: 서비스 역할 정책
- 생성 시간: 2020년 12월 1일, 13:13 UTC
- 편집된 시간: 2020년 12월 1일, 13:13 UTC
- ARN: arn:aws:iam::aws:policy/service-role/AWSPanoramaApplianceRolePolicy

#### 정책 버전

정책 버전: v1(기본값)

정책의 기본 버전은 정책에 대한 권한을 정의하는 버전입니다. 정책이 적용되는 사용자 또는 역할이 AWS 리소스에 대한 액세스를 요청하면 AWS는 정책의 기본 버전을 검사하여 요청을 허용할지 여부를 결정합니다.

```
{ 
   "Version" : "2012-10-17", 
   "Statement" : [ 
     { 
       "Sid" : "PanoramaDeviceCreateLogStream", 
       "Effect" : "Allow", 
       "Action" : [ 
          "logs:CreateLogStream", 
          "logs:DescribeLogStreams", 
          "logs:PutLogEvents" 
       ], 
       "Resource" : "arn:aws:logs:*:*:log-group:/aws/panorama_device*:log-stream:*" 
     }, 
     { 
       "Sid" : "PanoramaDeviceCreateLogGroup", 
       "Effect" : "Allow", 
       "Action" : "logs:CreateLogGroup", 
       "Resource" : "arn:aws:logs:*:*:log-group:/aws/panorama_device*"
```
}

 ] }

### 자세히 알아보기

- [IAM Identity Center에서 AWS 관리형 정책을 사용하여 권한 세트 생성](https://docs.aws.amazon.com/singlesignon/latest/userguide/howtocreatepermissionset.html)
- [IAM 자격 증명 권한 추가 및 제거](https://docs.aws.amazon.com/IAM/latest/UserGuide/access_policies_manage-attach-detach.html)
- [IAM 정책의 버전 관리 이해](https://docs.aws.amazon.com/IAM/latest/UserGuide/access_policies_managed-versioning.html)
- [AWS 관리형 정책을 시작하고 최소 권한으로 전환](https://docs.aws.amazon.com/IAM/latest/UserGuide/best-practices.html#bp-use-aws-defined-policies)

# AWSPanoramaApplianceServiceRolePolicy

AWSPanoramaApplianceServiceRolePolicy는 [AWS 관리형 정책으](https://docs.aws.amazon.com/IAM/latest/UserGuide/access_policies_managed-vs-inline.html#aws-managed-policies)로, AWS Panorama Appliance가 Amazon CloudWatch에 로그를 업로드하고 AWS Panorama와 함께 사용하기 위해 생성 된 Amazon S3 액세스 포인트에서 객체를 가져올 수 있도록 허용합니다.

## 이 정책 사용

사용자, 그룹 및 역할에 AWSPanoramaApplianceServiceRolePolicy를 연결할 수 있습니다.

### 정책 세부 정보

- 유형: 서비스 역할 정책
- 생성 시간: 2021년 10월 20일, 12:14 UTC
- 편집된 시간: 2023년 1월 17일, 21:32 UTC
- ARN: arn:aws:iam::aws:policy/service-role/ AWSPanoramaApplianceServiceRolePolicy

### 정책 버전

정책 버전: v2(기본값)

정책의 기본 버전은 정책에 대한 권한을 정의하는 버전입니다. 정책이 적용되는 사용자 또는 역할이 AWS 리소스에 대한 액세스를 요청하면 AWS는 정책의 기본 버전을 검사하여 요청을 허용할지 여부를 결정합니다.

```
{ 
   "Version" : "2012-10-17", 
   "Statement" : [ 
     { 
       "Sid" : "PanoramaDeviceCreateLogStream", 
       "Effect" : "Allow", 
      "Action" : [
          "logs:CreateLogStream", 
          "logs:DescribeLogStreams", 
         "logs:PutLogEvents" 
       ], 
       "Resource" : [ 
          "arn:aws:logs:*:*:log-group:/aws/panorama_device*:log-stream:*", 
          "arn:aws:logs:*:*:log-group:/aws/panorama/devices/*" 
       ] 
     }, 
     { 
       "Sid" : "PanoramaDeviceCreateLogGroup", 
       "Effect" : "Allow", 
       "Action" : "logs:CreateLogGroup", 
       "Resource" : [ 
          "arn:aws:logs:*:*:log-group:/aws/panorama_device*", 
          "arn:aws:logs:*:*:log-group:/aws/panorama/devices/*" 
       ] 
     }, 
     { 
       "Sid" : "PanoramaDevicePutMetric", 
       "Effect" : "Allow", 
       "Action" : "cloudwatch:PutMetricData", 
       "Resource" : "*", 
       "Condition" : { 
          "StringEquals" : { 
            "cloudwatch:namespace" : "PanoramaDeviceMetrics" 
         } 
       } 
     }, 
     { 
       "Sid" : "PanoramaDeviceS3Access", 
       "Effect" : "Allow", 
      "Action" : [
          "s3:GetObject",
```

```
 "s3:ListBucket", 
          "s3:GetObjectVersion" 
       ], 
        "Resource" : [ 
          "arn:aws:s3:::*-nodepackage-store-*", 
          "arn:aws:s3:::*-application-payload-store-*", 
          "arn:aws:s3:*:*:accesspoint/panorama*" 
       ], 
        "Condition" : { 
          "StringLike" : { 
            "s3:DataAccessPointArn" : "arn:aws:s3:*:*:accesspoint/panorama*" 
          } 
       } 
     } 
   ]
}
```
- [IAM Identity Center에서 AWS 관리형 정책을 사용하여 권한 세트 생성](https://docs.aws.amazon.com/singlesignon/latest/userguide/howtocreatepermissionset.html)
- [IAM 자격 증명 권한 추가 및 제거](https://docs.aws.amazon.com/IAM/latest/UserGuide/access_policies_manage-attach-detach.html)
- [IAM 정책의 버전 관리 이해](https://docs.aws.amazon.com/IAM/latest/UserGuide/access_policies_managed-versioning.html)
- [AWS 관리형 정책을 시작하고 최소 권한으로 전환](https://docs.aws.amazon.com/IAM/latest/UserGuide/best-practices.html#bp-use-aws-defined-policies)

# AWSPanoramaFullAccess

AWSPanoramaFullAccess는 [AWS 관리형 정책](https://docs.aws.amazon.com/IAM/latest/UserGuide/access_policies_managed-vs-inline.html#aws-managed-policies)으로, AWS Panorama에 대한 전체 액세스를 제공합 니다.

### 이 정책 사용

사용자, 그룹 및 역할에 AWSPanoramaFullAccess를 연결할 수 있습니다.

### 정책 세부 정보

- 유형: AWS 관리형 정책
- 생성 시간: 2020년 12월 1일, 13:12 UTC
- 편집된 시간: 2022년 1월 12일, 21:21 UTC
- ARN: arn:aws:iam::aws:policy/AWSPanoramaFullAccess

### 정책 버전

정책 버전: v4(기본값)

정책의 기본 버전은 정책에 대한 권한을 정의하는 버전입니다. 정책이 적용되는 사용자 또는 역할이 AWS 리소스에 대한 액세스를 요청하면 AWS는 정책의 기본 버전을 검사하여 요청을 허용할지 여부를 결정합니다.

```
{ 
   "Version" : "2012-10-17", 
   "Statement" : [ 
     { 
        "Effect" : "Allow", 
        "Action" : [ 
          "panorama:*" 
        ], 
       "Resource" : "*" 
     }, 
     { 
        "Effect" : "Allow", 
        "Action" : [ 
          "s3:PutObject", 
          "s3:PutObjectAcl", 
          "s3:DeleteObject", 
          "s3:GetObject", 
          "s3:ListBucket" 
        ], 
        "Resource" : "*", 
        "Condition" : { 
          "StringLike" : { 
            "s3:DataAccessPointArn" : "arn:aws:s3:*:*:accesspoint/panorama*" 
          } 
        } 
     }, 
     { 
        "Effect" : "Allow", 
        "Action" : [ 
          "secretsmanager:GetSecretValue", 
          "secretsmanager:DescribeSecret", 
          "secretsmanager:ListSecretVersionIds", 
          "secretsmanager:PutSecretValue",
```

```
 "secretsmanager:UpdateSecret" 
   ], 
   "Resource" : [ 
     "arn:aws:secretsmanager:*:*:secret:panorama*", 
     "arn:aws:secretsmanager:*:*:secret:Panorama*" 
   ] 
 }, 
 { 
   "Effect" : "Allow", 
  "Action" : [
     "iam:PassRole" 
   ], 
   "Resource" : "*", 
   "Condition" : { 
     "StringEquals" : { 
        "iam:PassedToService" : "panorama.amazonaws.com" 
     } 
   } 
 }, 
 { 
   "Effect" : "Allow", 
   "Action" : [ 
     "logs:Describe*", 
     "logs:Get*", 
     "logs:List*", 
     "logs:StartQuery", 
     "logs:StopQuery", 
     "logs:TestMetricFilter", 
     "logs:FilterLogEvents" 
   ], 
   "Resource" : [ 
     "arn:aws:logs:*:*:log-group:/aws/panorama_device*:log-stream:*", 
     "arn:aws:logs:*:*:log-group:/aws/panorama/devices/*" 
   ] 
 }, 
 { 
   "Effect" : "Allow", 
  "Action" : [
     "logs:DescribeLogGroups" 
   ], 
   "Resource" : [ 
     "arn:aws:logs:*:*:log-group:*" 
   ] 
 },
```
{

```
 "Effect" : "Allow", 
       "Action" : [
          "cloudwatch:ListMetrics", 
          "cloudwatch:GetMetricData", 
          "cloudwatch:GetMetricStatistics" 
       ], 
        "Resource" : "*" 
     }, 
     { 
        "Effect" : "Allow", 
        "Action" : "iam:ListRoles", 
        "Resource" : "*" 
     }, 
     { 
        "Effect" : "Allow", 
        "Action" : "iam:CreateServiceLinkedRole", 
        "Resource" : "*", 
        "Condition" : { 
          "StringEquals" : { 
           "iam:AWSServiceName" : "panorama.amazonaws.com"
          } 
        } 
     } 
   ]
}
```
# 자세히 알아보기

- [IAM Identity Center에서 AWS 관리형 정책을 사용하여 권한 세트 생성](https://docs.aws.amazon.com/singlesignon/latest/userguide/howtocreatepermissionset.html)
- [IAM 자격 증명 권한 추가 및 제거](https://docs.aws.amazon.com/IAM/latest/UserGuide/access_policies_manage-attach-detach.html)
- [IAM 정책의 버전 관리 이해](https://docs.aws.amazon.com/IAM/latest/UserGuide/access_policies_managed-versioning.html)
- [AWS 관리형 정책을 시작하고 최소 권한으로 전환](https://docs.aws.amazon.com/IAM/latest/UserGuide/best-practices.html#bp-use-aws-defined-policies)

# AWSPanoramaGreengrassGroupRolePolicy

AWSPanoramaGreengrassGroupRolePolicy는 [AWS 관리형 정책](https://docs.aws.amazon.com/IAM/latest/UserGuide/access_policies_managed-vs-inline.html#aws-managed-policies)으로, AWS Panorama Appliance의 AWS Lambda 함수가 Panorama에 있는 리소스를 관리하고, Amazon CloudWatch에 로 그와 지표를 업로드하고, Panorama와 함께 사용하기 위해 생성된 버킷의 객체를 관리할 수 있도록 허 용합니다.

# 이 정책 사용

사용자, 그룹 및 역할에 AWSPanoramaGreengrassGroupRolePolicy를 연결할 수 있습니다.

정책 세부 정보

- 유형: 서비스 역할 정책
- 생성 시간: 2020년 12월 1일, 13:10 UTC
- 편집된 시간: 2021년 1월 6일, 19:30 UTC
- ARN: arn:aws:iam::aws:policy/service-role/ AWSPanoramaGreengrassGroupRolePolicy

정책 버전

정책 버전: v2(기본값)

정책의 기본 버전은 정책에 대한 권한을 정의하는 버전입니다. 정책이 적용되는 사용자 또는 역할이 AWS 리소스에 대한 액세스를 요청하면 AWS는 정책의 기본 버전을 검사하여 요청을 허용할지 여부를 결정합니다.

```
{ 
   "Version" : "2012-10-17", 
   "Statement" : [ 
     { 
        "Sid" : "PanoramaS3Access", 
        "Effect" : "Allow", 
        "Action" : [ 
          "s3:ListBucket", 
          "s3:GetBucket*", 
          "s3:GetObject", 
          "s3:PutObject" 
        ], 
        "Resource" : [ 
          "arn:aws:s3:::*aws-panorama*" 
       \mathbf{I} }, 
     { 
        "Sid" : "PanoramaCLoudWatchPutDashboard",
```

```
 "Effect" : "Allow", 
        "Action" : "cloudwatch:PutDashboard", 
        "Resource" : [ 
          "arn:aws:cloudwatch::*:dashboard/panorama*" 
        ] 
     }, 
     { 
        "Sid" : "PanoramaCloudWatchPutMetricData", 
        "Effect" : "Allow", 
        "Action" : "cloudwatch:PutMetricData", 
        "Resource" : "*" 
     }, 
     { 
        "Sid" : "PanoramaGreenGrassCloudWatchAccess", 
        "Effect" : "Allow", 
       "Action" : [
          "logs:CreateLogStream", 
          "logs:DescribeLogStreams", 
          "logs:PutLogEvents", 
          "logs:CreateLogGroup" 
        ], 
        "Resource" : "arn:aws:logs:*:*:log-group:/aws/greengrass/*" 
     }, 
    \mathcal{L} "Sid" : "PanoramaAccess", 
        "Effect" : "Allow", 
       "Action" : [
          "panorama:*" 
        ], 
        "Resource" : [ 
         " ] 
     } 
  \mathbf{I}}
```
- [IAM Identity Center에서 AWS 관리형 정책을 사용하여 권한 세트 생성](https://docs.aws.amazon.com/singlesignon/latest/userguide/howtocreatepermissionset.html)
- [IAM 자격 증명 권한 추가 및 제거](https://docs.aws.amazon.com/IAM/latest/UserGuide/access_policies_manage-attach-detach.html)
- [IAM 정책의 버전 관리 이해](https://docs.aws.amazon.com/IAM/latest/UserGuide/access_policies_managed-versioning.html)
- [AWS 관리형 정책을 시작하고 최소 권한으로 전환](https://docs.aws.amazon.com/IAM/latest/UserGuide/best-practices.html#bp-use-aws-defined-policies)

### AWSPanoramaSageMakerRolePolicy

AWSPanoramaSageMakerRolePolicy는 [AWS 관리형 정책](https://docs.aws.amazon.com/IAM/latest/UserGuide/access_policies_managed-vs-inline.html#aws-managed-policies)으로, Amazon SageMaker가 AWS Panorama와 함께 사용하기 위해 생성된 버킷의 객체를 관리할 수 있도록 허용합니다.

## 이 정책 사용

사용자, 그룹 및 역할에 AWSPanoramaSageMakerRolePolicy를 연결할 수 있습니다.

#### 정책 세부 정보

- 유형: 서비스 역할 정책
- 생성 시간: 2020년 12월 1일, 13:13 UTC
- 편집된 시간: 2020년 12월 1일, 13:13 UTC
- ARN: arn:aws:iam::aws:policy/service-role/AWSPanoramaSageMakerRolePolicy

#### 정책 버전

정책 버전: v1(기본값)

정책의 기본 버전은 정책에 대한 권한을 정의하는 버전입니다. 정책이 적용되는 사용자 또는 역할이 AWS 리소스에 대한 액세스를 요청하면 AWS는 정책의 기본 버전을 검사하여 요청을 허용할지 여부를 결정합니다.

```
{ 
   "Version" : "2012-10-17", 
   "Statement" : [ 
    \{ "Sid" : "PanoramaSageMakerS3Access", 
        "Effect" : "Allow", 
       "Action" : [ 
          "s3:GetObject", 
          "s3:PutObject", 
          "s3:GetBucket*" 
       ], 
        "Resource" : [ 
          "arn:aws:s3:::*aws-panorama*"
```
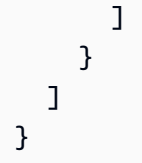

- [IAM Identity Center에서 AWS 관리형 정책을 사용하여 권한 세트 생성](https://docs.aws.amazon.com/singlesignon/latest/userguide/howtocreatepermissionset.html)
- [IAM 자격 증명 권한 추가 및 제거](https://docs.aws.amazon.com/IAM/latest/UserGuide/access_policies_manage-attach-detach.html)
- [IAM 정책의 버전 관리 이해](https://docs.aws.amazon.com/IAM/latest/UserGuide/access_policies_managed-versioning.html)
- [AWS 관리형 정책을 시작하고 최소 권한으로 전환](https://docs.aws.amazon.com/IAM/latest/UserGuide/best-practices.html#bp-use-aws-defined-policies)

# AWSPanoramaServiceLinkedRolePolicy

AWSPanoramaServiceLinkedRolePolicy는 [AWS 관리형 정책](https://docs.aws.amazon.com/IAM/latest/UserGuide/access_policies_managed-vs-inline.html#aws-managed-policies)으로, AWS Panorama가 AWS IoT, AWS Secrets Manager 및 AWS Panorama의 리소스를 관리할 수 있도록 허용합니다.

### 이 정책 사용

이 정책은 서비스에서 사용자를 대신하여 작업을 수행할 수 있도록 서비스 연결 역할에 연결됩니다. 사 용자, 그룹 또는 역할에 정책을 연결할 수 없습니다.

### 정책 세부 정보

- 유형: 서비스 연결 역할 정책
- 생성 시간: 2021년 10월 20일, 12:12 UTC
- 편집된 시간: 2021년 10월 20일, 12:12 UTC
- ARN: arn:aws:iam::aws:policy/aws-service-role/ AWSPanoramaServiceLinkedRolePolicy

### 정책 버전

정책 버전: v1(기본값)

정책의 기본 버전은 정책에 대한 권한을 정의하는 버전입니다. 정책이 적용되는 사용자 또는 역할이 AWS 리소스에 대한 액세스를 요청하면 AWS는 정책의 기본 버전을 검사하여 요청을 허용할지 여부를 결정합니다.

```
{ 
   "Version" : "2012-10-17", 
   "Statement" : [ 
     { 
        "Sid" : "PanoramaIoTThingAccess", 
        "Effect" : "Allow", 
        "Action" : [ 
          "iot:CreateThing", 
          "iot:DeleteThing", 
          "iot:DeleteThingShadow", 
          "iot:DescribeThing", 
          "iot:GetThingShadow", 
          "iot:UpdateThing", 
          "iot:UpdateThingShadow" 
       ], 
        "Resource" : [ 
          "arn:aws:iot:*:*:thing/panorama*" 
       ] 
     }, 
    \mathcal{L} "Sid" : "PanoramaIoTCertificateAccess", 
       "Effect" : "Allow", 
       "Action" : [
          "iot:AttachThingPrincipal", 
          "iot:DetachThingPrincipal", 
          "iot:UpdateCertificate", 
          "iot:DeleteCertificate", 
          "iot:AttachPrincipalPolicy", 
          "iot:DetachPrincipalPolicy" 
       ], 
       "Resource" : [ 
          "arn:aws:iot:*:*:thing/panorama*", 
         "arn:aws:iot:*:*:cert/*" 
       ] 
     }, 
     { 
        "Sid" : "PanoramaIoTCreateCertificateAccess", 
        "Effect" : "Allow", 
       "Action" : [
          "iot:CreateKeysAndCertificate" 
       ],
```

```
 "Resource" : [ 
     \mathbf{u} * \mathbf{u} ] 
 }, 
\mathcal{L} "Sid" : "PanoramaIoTCreatePolicyAndVersionAccess", 
   "Effect" : "Allow", 
   "Action" : [ 
      "iot:CreatePolicy", 
     "iot:CreatePolicyVersion", 
     "iot:AttachPolicy" 
   ], 
   "Resource" : [ 
      "arn:aws:iot:*:*:policy/panorama*" 
   ] 
 }, 
 { 
   "Sid" : "PanoramaIoTJobAccess", 
   "Effect" : "Allow", 
   "Action" : [ 
      "iot:DescribeJobExecution", 
     "iot:CreateJob", 
     "iot:DeleteJob" 
   ], 
   "Resource" : [ 
      "arn:aws:iot:*:*:job/panorama*", 
     "arn:aws:iot:*:*:thing/panorama*" 
   ] 
 }, 
 { 
   "Sid" : "PanoramaIoTEndpointAccess", 
   "Effect" : "Allow", 
  "Action" : [
     "iot:DescribeEndpoint" 
   ], 
   "Resource" : [ 
    \mathbf{u} \star \mathbf{u} ] 
 }, 
 { 
   "Sid" : "PanoramaReadOnlyAccess", 
   "Effect" : "Allow", 
  "Action" : [
      "panorama:Describe*",
```

```
 "panorama:List*" 
        ], 
        "Resource" : [ 
         " * "
        ] 
     }, 
     { 
        "Sid" : "SecretsManagerPermissions", 
        "Effect" : "Allow", 
       "Action" : [
          "secretsmanager:GetSecretValue", 
          "secretsmanager:DescribeSecret", 
          "secretsmanager:CreateSecret", 
          "secretsmanager:ListSecretVersionIds", 
          "secretsmanager:DeleteSecret" 
        ], 
        "Resource" : [ 
          "arn:aws:secretsmanager:*:*:secret:panorama*", 
          "arn:aws:secretsmanager:*:*:secret:Panorama*" 
       \mathbf{I} } 
   ]
}
```
- [IAM 정책의 버전 관리 이해](https://docs.aws.amazon.com/IAM/latest/UserGuide/access_policies_managed-versioning.html)
- [AWS 관리형 정책을 시작하고 최소 권한으로 전환](https://docs.aws.amazon.com/IAM/latest/UserGuide/best-practices.html#bp-use-aws-defined-policies)

# AWSPanoramaServiceRolePolicy

AWSPanoramaServiceRolePolicy는 [AWS 관리형 정책으](https://docs.aws.amazon.com/IAM/latest/UserGuide/access_policies_managed-vs-inline.html#aws-managed-policies)로, AWS Panorama가 Amazon S3, AWS IoT, AWS IoT GreenGrass, AWS Lambda, Amazon SageMaker 및 Amazon CloudWatch Logs의 리소 스를 관리하고 AWS IoT, AWS IoT GreenGrass 및 Amazon SageMaker에 서비스 역할을 넘길 수 있도 록 허용합니다.

### 이 정책 사용

사용자, 그룹 및 역할에 AWSPanoramaServiceRolePolicy를 연결할 수 있습니다.

- 유형: 서비스 역할 정책
- 생성 시간: 2020년 12월 1일, 13:14 UTC
- 편집된 시간: 2020년 12월 1일, 13:14 UTC
- ARN: arn:aws:iam::aws:policy/service-role/AWSPanoramaServiceRolePolicy

#### 정책 버전

정책 버전: v1(기본값)

정책의 기본 버전은 정책에 대한 권한을 정의하는 버전입니다. 정책이 적용되는 사용자 또는 역할이 AWS 리소스에 대한 액세스를 요청하면 AWS는 정책의 기본 버전을 검사하여 요청을 허용할지 여부를 결정합니다.

```
{ 
   "Version" : "2012-10-17", 
   "Statement" : [ 
    \{ "Sid" : "PanoramaIoTThingAccess", 
        "Effect" : "Allow", 
       "Action" : [ 
          "iot:CreateThing", 
          "iot:DeleteThing", 
          "iot:DeleteThingShadow", 
          "iot:DescribeThing", 
          "iot:GetThingShadow", 
          "iot:UpdateThing", 
          "iot:UpdateThingShadow" 
       ], 
       "Resource" : [ 
          "arn:aws:iot:*:*:thing/panorama*" 
      \mathbf{I} }, 
     { 
        "Sid" : "PanoramaIoTCertificateAccess", 
        "Effect" : "Allow", 
        "Action" : [
```
"iot:AttachThingPrincipal",

```
 "iot:DetachThingPrincipal", 
     "iot:UpdateCertificate", 
     "iot:DeleteCertificate", 
     "iot:AttachPrincipalPolicy", 
     "iot:DetachPrincipalPolicy" 
   ], 
   "Resource" : [ 
     "arn:aws:iot:*:*:thing/panorama*", 
     "arn:aws:iot:*:*:cert/*" 
   ] 
 }, 
 { 
   "Sid" : "PanoramaIoTCreateCertificateAndPolicyAccess", 
   "Effect" : "Allow", 
  "Action" : [
     "iot:CreateKeysAndCertificate", 
     "iot:CreatePolicy" 
   ], 
   "Resource" : [ 
    \overline{0} \overline{\star} \overline{0} ] 
 }, 
\mathcal{L} "Sid" : "PanoramaIoTCreatePolicyVersionAccess", 
   "Effect" : "Allow", 
  "Action" : [
     "iot:CreatePolicyVersion" 
   ], 
   "Resource" : [ 
     "arn:aws:iot:*:*:policy/panorama*" 
   ] 
 }, 
 { 
   "Sid" : "PanoramaIoTJobAccess", 
   "Effect" : "Allow", 
   "Action" : [ 
     "iot:DescribeJobExecution", 
     "iot:CreateJob", 
     "iot:DeleteJob" 
   ], 
   "Resource" : [ 
     "arn:aws:iot:*:*:job/panorama*", 
     "arn:aws:iot:*:*:thing/panorama*"
```
]

```
 }, 
 { 
   "Sid" : "PanoramaIoTEndpointAccess", 
   "Effect" : "Allow", 
  "Action" : [
      "iot:DescribeEndpoint" 
   ], 
   "Resource" : [ 
    \mathbf{u} \star \mathbf{u} ] 
 }, 
 { 
   "Sid" : "PanoramaAccess", 
   "Effect" : "Allow", 
  "Action" : [
      "panorama:Describe*", 
      "panorama:List*", 
     "panorama:Get*" 
   ], 
   "Resource" : [ 
    \mathbf{u} \star \mathbf{u} ] 
 }, 
 { 
   "Sid" : "PanoramaS3Access", 
   "Effect" : "Allow", 
   "Action" : [ 
      "s3:GetObject", 
      "s3:PutObject", 
     "s3:DeleteObject", 
     "s3:DeleteBucket", 
     "s3:ListBucket", 
     "s3:GetBucket*", 
      "s3:CreateBucket" 
   ], 
   "Resource" : [ 
     "arn:aws:s3:::*aws-panorama*" 
  \mathbf{I} }, 
 { 
   "Sid" : "PanoramaIAMPassSageMakerRoleAccess", 
   "Effect" : "Allow", 
   "Action" : [
```

```
 "iam:PassRole" 
   ], 
   "Resource" : [ 
     "arn:aws:iam::*:role/AWSPanoramaSageMakerRole", 
     "arn:aws:iam::*:role/service-role/AWSPanoramaSageMakerRole" 
   ], 
   "Condition" : { 
     "StringEquals" : { 
        "iam:PassedToService" : [ 
          "sagemaker.amazonaws.com" 
       ] 
     } 
   } 
 }, 
 { 
   "Sid" : "PanoramaIAMPassGreengrassRoleAccess", 
   "Effect" : "Allow", 
  "Action" : [
     "iam:PassRole" 
   ], 
   "Resource" : [ 
     "arn:aws:iam::*:role/AWSPanoramaGreengrassGroupRole", 
     "arn:aws:iam::*:role/service-role/AWSPanoramaGreengrassGroupRole", 
     "arn:aws:iam::*:role/AWSPanoramaGreengrassRole", 
     "arn:aws:iam::*:role/service-role/AWSPanoramaGreengrassRole" 
   ], 
   "Condition" : { 
     "StringEquals" : { 
       "iam:PassedToService" : [ 
          "greengrass.amazonaws.com" 
       ] 
     } 
   } 
 }, 
 { 
   "Sid" : "PanoramaIAMPassIoTRoleAccess", 
   "Effect" : "Allow", 
  "Action" : [
     "iam:PassRole" 
   ], 
   "Resource" : [ 
     "arn:aws:iam::*:role/AWSPanoramaApplianceRole", 
     "arn:aws:iam::*:role/service-role/AWSPanoramaApplianceRole" 
   ],
```

```
 "Condition" : { 
     "StringEqualsIfExists" : { 
       "iam:PassedToService" : "iot.amazonaws.com" 
     } 
   } 
 }, 
 { 
   "Sid" : "PanoramaGreenGrassAccess", 
   "Effect" : "Allow", 
  "Action" : [
     "greengrass:AssociateRoleToGroup", 
     "greengrass:AssociateServiceRoleToAccount", 
     "greengrass:CreateResourceDefinition", 
     "greengrass:CreateResourceDefinitionVersion", 
     "greengrass:CreateCoreDefinition", 
     "greengrass:CreateCoreDefinitionVersion", 
     "greengrass:CreateDeployment", 
     "greengrass:CreateFunctionDefinition", 
     "greengrass:CreateFunctionDefinitionVersion", 
     "greengrass:CreateGroup", 
     "greengrass:CreateGroupCertificateAuthority", 
     "greengrass:CreateGroupVersion", 
     "greengrass:CreateLoggerDefinition", 
     "greengrass:CreateLoggerDefinitionVersion", 
     "greengrass:CreateSubscriptionDefinition", 
     "greengrass:CreateSubscriptionDefinitionVersion", 
     "greengrass:DeleteCoreDefinition", 
     "greengrass:DeleteFunctionDefinition", 
     "greengrass:DeleteResourceDefinition", 
     "greengrass:DeleteGroup", 
     "greengrass:DeleteLoggerDefinition", 
     "greengrass:DeleteSubscriptionDefinition", 
     "greengrass:DisassociateRoleFromGroup", 
     "greengrass:DisassociateServiceRoleFromAccount", 
     "greengrass:GetAssociatedRole", 
     "greengrass:GetConnectivityInfo", 
     "greengrass:GetCoreDefinition", 
     "greengrass:GetCoreDefinitionVersion", 
     "greengrass:GetDeploymentStatus", 
     "greengrass:GetDeviceDefinition", 
     "greengrass:GetDeviceDefinitionVersion", 
     "greengrass:GetFunctionDefinition", 
     "greengrass:GetFunctionDefinitionVersion", 
     "greengrass:GetGroup",
```
 "greengrass:GetGroupCertificateAuthority", "greengrass:GetGroupCertificateConfiguration", "greengrass:GetGroupVersion", "greengrass:GetLoggerDefinition", "greengrass:GetLoggerDefinitionVersion", "greengrass:GetResourceDefinition", "greengrass:GetServiceRoleForAccount", "greengrass:GetSubscriptionDefinition", "greengrass:GetSubscriptionDefinitionVersion", "greengrass:ListCoreDefinitionVersions", "greengrass:ListCoreDefinitions", "greengrass:ListDeployments", "greengrass:ListDeviceDefinitionVersions", "greengrass:ListDeviceDefinitions", "greengrass:ListFunctionDefinitionVersions", "greengrass:ListFunctionDefinitions", "greengrass:ListGroupCertificateAuthorities", "greengrass:ListGroupVersions", "greengrass:ListGroups", "greengrass:ListLoggerDefinitionVersions", "greengrass:ListLoggerDefinitions", "greengrass:ListSubscriptionDefinitionVersions", "greengrass:ListSubscriptionDefinitions", "greengrass:ResetDeployments", "greengrass:UpdateConnectivityInfo", "greengrass:UpdateCoreDefinition", "greengrass:UpdateDeviceDefinition", "greengrass:UpdateFunctionDefinition", "greengrass:UpdateGroup", "greengrass:UpdateGroupCertificateConfiguration", "greengrass:UpdateLoggerDefinition", "greengrass:UpdateSubscriptionDefinition", "greengrass:UpdateResourceDefinition" ], "Resource" : [  $"$  ] }, { "Sid" : "PanoramaLambdaUsersFunctionAccess", "Effect" : "Allow", "Action" : [ "lambda:GetFunction", "lambda:GetFunctionConfiguration",

"lambda:ListFunctions",

```
 "lambda:ListVersionsByFunction" 
   ], 
   "Resource" : [ 
     "arn:aws:lambda:*:*:function:*" 
   ] 
 }, 
 { 
   "Sid" : "PanoramaSageMakerWriteAccess", 
   "Effect" : "Allow", 
   "Action" : [ 
     "sagemaker:CreateTrainingJob", 
     "sagemaker:StopTrainingJob", 
     "sagemaker:CreateCompilationJob", 
     "sagemaker:DescribeCompilationJob", 
     "sagemaker:StopCompilationJob" 
   ], 
   "Resource" : [ 
     "arn:aws:sagemaker:*:*:training-job/panorama*", 
     "arn:aws:sagemaker:*:*:compilation-job/panorama*" 
   ] 
 }, 
 { 
   "Sid" : "PanoramaSageMakerListAccess", 
   "Effect" : "Allow", 
   "Action" : [ 
     "sagemaker:ListCompilationJobs" 
   ], 
   "Resource" : [ 
    ""
   ] 
 }, 
 { 
   "Sid" : "PanoramaSageMakerReadAccess", 
   "Effect" : "Allow", 
  "Action" : [
     "sagemaker:DescribeTrainingJob" 
   ], 
   "Resource" : [ 
     "arn:aws:sagemaker:*:*:training-job/*" 
   ] 
 }, 
 { 
   "Sid" : "PanoramaCWLogsAccess",
```

```
 "Effect" : "Allow", 
        "Action" : [ 
          "iot:AttachPolicy", 
          "iot:CreateRoleAlias" 
        ], 
        "Resource" : [ 
          "arn:aws:iot:*:*:policy/panorama*", 
          "arn:aws:iot:*:*:rolealias/panorama*" 
        ] 
     } 
   ]
}
```
- [IAM Identity Center에서 AWS 관리형 정책을 사용하여 권한 세트 생성](https://docs.aws.amazon.com/singlesignon/latest/userguide/howtocreatepermissionset.html)
- [IAM 자격 증명 권한 추가 및 제거](https://docs.aws.amazon.com/IAM/latest/UserGuide/access_policies_manage-attach-detach.html)
- [IAM 정책의 버전 관리 이해](https://docs.aws.amazon.com/IAM/latest/UserGuide/access_policies_managed-versioning.html)
- [AWS 관리형 정책을 시작하고 최소 권한으로 전환](https://docs.aws.amazon.com/IAM/latest/UserGuide/best-practices.html#bp-use-aws-defined-policies)

## AWSPriceListServiceFullAccess

AWSPriceListServiceFullAccess는 [AWS 관리형 정책](https://docs.aws.amazon.com/IAM/latest/UserGuide/access_policies_managed-vs-inline.html#aws-managed-policies)으로, AWS Price List Service에 대한 전체 액세스를 제공합니다.

#### 이 정책 사용

사용자, 그룹 및 역할에 AWSPriceListServiceFullAccess를 연결할 수 있습니다.

#### 정책 세부 정보

- 유형: AWS 관리형 정책
- 생성 시간: 2017년 11월 22일, 00:36 UTC
- 편집된 시간: 2017년 11월 22일, 00:36 UTC
- ARN: arn:aws:iam::aws:policy/AWSPriceListServiceFullAccess

# 정책 버전

정책 버전: v1(기본값)

정책의 기본 버전은 정책에 대한 권한을 정의하는 버전입니다. 정책이 적용되는 사용자 또는 역할이 AWS 리소스에 대한 액세스를 요청하면 AWS는 정책의 기본 버전을 검사하여 요청을 허용할지 여부를 결정합니다.

JSON 정책 문서

```
{ 
   "Version" : "2012-10-17", 
   "Statement" : [ 
      { 
        "Action" : [ 
           "pricing:*" 
        ], 
        "Effect" : "Allow", 
        "Resource" : "*" 
      } 
   ]
}
```
# 자세히 알아보기

- [IAM Identity Center에서 AWS 관리형 정책을 사용하여 권한 세트 생성](https://docs.aws.amazon.com/singlesignon/latest/userguide/howtocreatepermissionset.html)
- [IAM 자격 증명 권한 추가 및 제거](https://docs.aws.amazon.com/IAM/latest/UserGuide/access_policies_manage-attach-detach.html)
- [IAM 정책의 버전 관리 이해](https://docs.aws.amazon.com/IAM/latest/UserGuide/access_policies_managed-versioning.html)
- [AWS 관리형 정책을 시작하고 최소 권한으로 전환](https://docs.aws.amazon.com/IAM/latest/UserGuide/best-practices.html#bp-use-aws-defined-policies)

## AWSPrivateCAAuditor

AWSPrivateCAAuditor는 [AWS 관리형 정책](https://docs.aws.amazon.com/IAM/latest/UserGuide/access_policies_managed-vs-inline.html#aws-managed-policies)으로, AWS Private Certificate Authority에 대한 감사자 액세스를 제공합니다.

#### 이 정책 사용

사용자, 그룹 및 역할에 AWSPrivateCAAuditor를 연결할 수 있습니다.

### 정책 세부 정보

- 유형: AWS 관리형 정책
- 생성 시간: 2023년 2월 14일, 18:33 UTC
- 편집된 시간: 2023년 2월 14일, 18:33 UTC
- ARN: arn:aws:iam::aws:policy/AWSPrivateCAAuditor

#### 정책 버전

정책 버전: v1(기본값)

정책의 기본 버전은 정책에 대한 권한을 정의하는 버전입니다. 정책이 적용되는 사용자 또는 역할이 AWS 리소스에 대한 액세스를 요청하면 AWS는 정책의 기본 버전을 검사하여 요청을 허용할지 여부를 결정합니다.

```
{ 
   "Version" : "2012-10-17", 
   "Statement" : [ 
     { 
       "Effect" : "Allow", 
       "Action" : [ 
         "acm-pca:CreateCertificateAuthorityAuditReport", 
         "acm-pca:DescribeCertificateAuthority", 
         "acm-pca:DescribeCertificateAuthorityAuditReport", 
         "acm-pca:GetCertificateAuthorityCsr", 
         "acm-pca:GetCertificateAuthorityCertificate", 
         "acm-pca:GetCertificate", 
         "acm-pca:GetPolicy", 
         "acm-pca:ListPermissions", 
         "acm-pca:ListTags" 
       ], 
       "Resource" : "arn:aws:acm-pca:*:*:certificate-authority/*" 
     }, 
     { 
       "Effect" : "Allow", 
       "Action" : [ 
         "acm-pca:ListCertificateAuthorities" 
       ],
```

```
 "Resource" : "*" 
      } 
   ]
}
```
- [IAM Identity Center에서 AWS 관리형 정책을 사용하여 권한 세트 생성](https://docs.aws.amazon.com/singlesignon/latest/userguide/howtocreatepermissionset.html)
- [IAM 자격 증명 권한 추가 및 제거](https://docs.aws.amazon.com/IAM/latest/UserGuide/access_policies_manage-attach-detach.html)
- [IAM 정책의 버전 관리 이해](https://docs.aws.amazon.com/IAM/latest/UserGuide/access_policies_managed-versioning.html)
- [AWS 관리형 정책을 시작하고 최소 권한으로 전환](https://docs.aws.amazon.com/IAM/latest/UserGuide/best-practices.html#bp-use-aws-defined-policies)

## AWSPrivateCAFullAccess

AWSPrivateCAFullAccess는 [AWS 관리형 정책으](https://docs.aws.amazon.com/IAM/latest/UserGuide/access_policies_managed-vs-inline.html#aws-managed-policies)로, AWS Private Certificate Authority에 대한 전 체 액세스를 제공합니다.

### 이 정책 사용

사용자, 그룹 및 역할에 AWSPrivateCAFullAccess를 연결할 수 있습니다.

### 정책 세부 정보

- 유형: AWS 관리형 정책
- 생성 시간: 2023년 2월 14일, 18:20 UTC
- 편집된 시간: 2023년 2월 14일, 18:20 UTC
- ARN: arn:aws:iam::aws:policy/AWSPrivateCAFullAccess

### 정책 버전

정책 버전: v1(기본값)

정책의 기본 버전은 정책에 대한 권한을 정의하는 버전입니다. 정책이 적용되는 사용자 또는 역할이 AWS 리소스에 대한 액세스를 요청하면 AWS는 정책의 기본 버전을 검사하여 요청을 허용할지 여부를 결정합니다.

# JSON 정책 문서

```
{ 
   "Version" : "2012-10-17", 
   "Statement" : [ 
     \left\{ \right. "Effect" : "Allow", 
        "Action" : [
           "acm-pca:*" 
         ], 
         "Resource" : "*" 
      } 
   ]
}
```
# 자세히 알아보기

- [IAM Identity Center에서 AWS 관리형 정책을 사용하여 권한 세트 생성](https://docs.aws.amazon.com/singlesignon/latest/userguide/howtocreatepermissionset.html)
- [IAM 자격 증명 권한 추가 및 제거](https://docs.aws.amazon.com/IAM/latest/UserGuide/access_policies_manage-attach-detach.html)
- [IAM 정책의 버전 관리 이해](https://docs.aws.amazon.com/IAM/latest/UserGuide/access_policies_managed-versioning.html)
- [AWS 관리형 정책을 시작하고 최소 권한으로 전환](https://docs.aws.amazon.com/IAM/latest/UserGuide/best-practices.html#bp-use-aws-defined-policies)

## AWSPrivateCAPrivilegedUser

AWSPrivateCAPrivilegedUser는 [AWS 관리형 정책](https://docs.aws.amazon.com/IAM/latest/UserGuide/access_policies_managed-vs-inline.html#aws-managed-policies)으로, AWS Private Certificate Authority에 대 한 권한 있는 인증서 사용자 액세스를 제공합니다.

### 이 정책 사용

사용자, 그룹 및 역할에 AWSPrivateCAPrivilegedUser를 연결할 수 있습니다.

### 정책 세부 정보

- 유형: AWS 관리형 정책
- 생성 시간: 2023년 2월 14일, 18:26 UTC
- 편집된 시간: 2023년 2월 14일, 18:26 UTC
- ARN: arn:aws:iam::aws:policy/AWSPrivateCAPrivilegedUser

### 정책 버전

정책 버전: v1(기본값)

정책의 기본 버전은 정책에 대한 권한을 정의하는 버전입니다. 정책이 적용되는 사용자 또는 역할이 AWS 리소스에 대한 액세스를 요청하면 AWS는 정책의 기본 버전을 검사하여 요청을 허용할지 여부를 결정합니다.

```
{ 
   "Version" : "2012-10-17", 
   "Statement" : [ 
     { 
        "Effect" : "Allow", 
        "Action" : [ 
          "acm-pca:IssueCertificate" 
       ], 
        "Resource" : "arn:aws:acm-pca:*:*:certificate-authority/*", 
       "Condition" : { 
          "StringLike" : { 
            "acm-pca:TemplateArn" : [ 
               "arn:aws:acm-pca:::template/*CACertificate*/V*" 
 ] 
          } 
       } 
     }, 
     { 
        "Effect" : "Deny", 
       "Action" : [ 
          "acm-pca:IssueCertificate" 
       ], 
        "Resource" : "arn:aws:acm-pca:*:*:certificate-authority/*", 
        "Condition" : { 
          "StringNotLike" : { 
            "acm-pca:TemplateArn" : [ 
               "arn:aws:acm-pca:::template/*CACertificate*/V*" 
           \mathbf{I} } 
       } 
     }, 
     { 
       "Effect" : "Allow",
```

```
 "Action" : [ 
          "acm-pca:RevokeCertificate", 
          "acm-pca:GetCertificate", 
          "acm-pca:ListPermissions" 
       ], 
       "Resource" : "arn:aws:acm-pca:*:*:certificate-authority/*" 
     }, 
     { 
        "Effect" : "Allow", 
      "Action" : [
          "acm-pca:ListCertificateAuthorities" 
       ], 
       "Resource" : "*" 
     } 
   ]
}
```
- [IAM Identity Center에서 AWS 관리형 정책을 사용하여 권한 세트 생성](https://docs.aws.amazon.com/singlesignon/latest/userguide/howtocreatepermissionset.html)
- [IAM 자격 증명 권한 추가 및 제거](https://docs.aws.amazon.com/IAM/latest/UserGuide/access_policies_manage-attach-detach.html)
- [IAM 정책의 버전 관리 이해](https://docs.aws.amazon.com/IAM/latest/UserGuide/access_policies_managed-versioning.html)
- [AWS 관리형 정책을 시작하고 최소 권한으로 전환](https://docs.aws.amazon.com/IAM/latest/UserGuide/best-practices.html#bp-use-aws-defined-policies)

# AWSPrivateCAReadOnly

AWSPrivateCAReadOnly는 [AWS 관리형 정책](https://docs.aws.amazon.com/IAM/latest/UserGuide/access_policies_managed-vs-inline.html#aws-managed-policies)으로, AWS Private Certificate Authority에 대한 읽기 전용 액세스를 제공합니다.

## 이 정책 사용

사용자, 그룹 및 역할에 AWSPrivateCAReadOnly를 연결할 수 있습니다.

## 정책 세부 정보

- 유형: AWS 관리형 정책
- 생성 시간: 2023년 2월 14일, 18:30 UTC
- 편집된 시간: 2023년 2월 14일, 18:30 UTC
• ARN: arn:aws:iam::aws:policy/AWSPrivateCAReadOnly

## 정책 버전

정책 버전: v1(기본값)

정책의 기본 버전은 정책에 대한 권한을 정의하는 버전입니다. 정책이 적용되는 사용자 또는 역할이 AWS 리소스에 대한 액세스를 요청하면 AWS는 정책의 기본 버전을 검사하여 요청을 허용할지 여부를 결정합니다.

#### JSON 정책 문서

```
{ 
   "Version" : "2012-10-17", 
   "Statement" : { 
     "Effect" : "Allow", 
     "Action" : [ 
        "acm-pca:DescribeCertificateAuthority", 
        "acm-pca:DescribeCertificateAuthorityAuditReport", 
        "acm-pca:ListCertificateAuthorities", 
        "acm-pca:GetCertificateAuthorityCsr", 
        "acm-pca:GetCertificateAuthorityCertificate", 
        "acm-pca:GetCertificate", 
        "acm-pca:GetPolicy", 
        "acm-pca:ListPermissions", 
        "acm-pca:ListTags" 
     ], 
     "Resource" : "*" 
   }
}
```
# 자세히 알아보기

- [IAM Identity Center에서 AWS 관리형 정책을 사용하여 권한 세트 생성](https://docs.aws.amazon.com/singlesignon/latest/userguide/howtocreatepermissionset.html)
- [IAM 자격 증명 권한 추가 및 제거](https://docs.aws.amazon.com/IAM/latest/UserGuide/access_policies_manage-attach-detach.html)
- [IAM 정책의 버전 관리 이해](https://docs.aws.amazon.com/IAM/latest/UserGuide/access_policies_managed-versioning.html)
- [AWS 관리형 정책을 시작하고 최소 권한으로 전환](https://docs.aws.amazon.com/IAM/latest/UserGuide/best-practices.html#bp-use-aws-defined-policies)

# AWSPrivateCAUser

AWSPrivateCAUser는 [AWS 관리형 정책](https://docs.aws.amazon.com/IAM/latest/UserGuide/access_policies_managed-vs-inline.html#aws-managed-policies)으로, AWS Private Certificate Authority에 대한 인증서 사용 자 액세스를 제공합니다.

## 이 정책 사용

사용자, 그룹 및 역할에 AWSPrivateCAUser를 연결할 수 있습니다.

## 정책 세부 정보

- 유형: AWS 관리형 정책
- 생성 시간: 2023년 2월 14일, 18:16 UTC
- 편집된 시간: 2023년 2월 14일, 18:16 UTC
- ARN: arn:aws:iam::aws:policy/AWSPrivateCAUser

## 정책 버전

정책 버전: v1(기본값)

정책의 기본 버전은 정책에 대한 권한을 정의하는 버전입니다. 정책이 적용되는 사용자 또는 역할이 AWS 리소스에 대한 액세스를 요청하면 AWS는 정책의 기본 버전을 검사하여 요청을 허용할지 여부를 결정합니다.

```
{ 
   "Version" : "2012-10-17", 
   "Statement" : [ 
     { 
       "Effect" : "Allow", 
       "Action" : [ 
          "acm-pca:IssueCertificate" 
       ], 
       "Resource" : "arn:aws:acm-pca:*:*:certificate-authority/*", 
       "Condition" : { 
          "StringLike" : { 
            "acm-pca:TemplateArn" : [ 
              "arn:aws:acm-pca:::template/EndEntityCertificate/V*" 
           \mathbf{I}
```

```
 } 
        } 
     }, 
     { 
        "Effect" : "Deny", 
       "Action" : [
          "acm-pca:IssueCertificate" 
        ], 
        "Resource" : "arn:aws:acm-pca:*:*:certificate-authority/*", 
        "Condition" : { 
          "StringNotLike" : { 
            "acm-pca:TemplateArn" : [ 
               "arn:aws:acm-pca:::template/EndEntityCertificate/V*" 
 ] 
          } 
        } 
     }, 
     { 
        "Effect" : "Allow", 
        "Action" : [ 
          "acm-pca:RevokeCertificate", 
          "acm-pca:GetCertificate", 
          "acm-pca:ListPermissions" 
        ], 
        "Resource" : "arn:aws:acm-pca:*:*:certificate-authority/*" 
     }, 
     { 
        "Effect" : "Allow", 
        "Action" : [ 
          "acm-pca:ListCertificateAuthorities" 
        ], 
        "Resource" : "*" 
     } 
   ]
}
```
- [IAM Identity Center에서 AWS 관리형 정책을 사용하여 권한 세트 생성](https://docs.aws.amazon.com/singlesignon/latest/userguide/howtocreatepermissionset.html)
- [IAM 자격 증명 권한 추가 및 제거](https://docs.aws.amazon.com/IAM/latest/UserGuide/access_policies_manage-attach-detach.html)
- [IAM 정책의 버전 관리 이해](https://docs.aws.amazon.com/IAM/latest/UserGuide/access_policies_managed-versioning.html)
- [AWS 관리형 정책을 시작하고 최소 권한으로 전환](https://docs.aws.amazon.com/IAM/latest/UserGuide/best-practices.html#bp-use-aws-defined-policies)

## AWSPrivateMarketplaceAdminFullAccess

AWSPrivateMarketplaceAdminFullAccess AWS Private Marketplace의 모든 관리 작업에 대한 전체 액세스 권한을 제공하는 [AWS 관리형 정책입니다](https://docs.aws.amazon.com/IAM/latest/UserGuide/access_policies_managed-vs-inline.html#aws-managed-policies).

# 이 정책 사용

사용자, 그룹 및 역할에 AWSPrivateMarketplaceAdminFullAccess를 연결할 수 있습니다.

## 정책 세부 정보

- 유형: AWS 관리형 정책
- 생성 시간: 2018년 11월 27일, 16:32 UTC
- 편집 시간: 2024년 2월 14일 22:05 UTC
- ARN: arn:aws:iam::aws:policy/AWSPrivateMarketplaceAdminFullAccess

## 정책 버전

정책 버전: v6(기본값)

정책의 기본 버전은 정책에 대한 권한을 정의하는 버전입니다. 정책이 적용되는 사용자 또는 역할이 AWS 리소스에 대한 액세스를 요청하면 정책의 기본 버전을 AWS 확인하여 요청을 허용할지 여부를 결정합니다.

```
{ 
   "Version" : "2012-10-17", 
   "Statement" : [ 
     { 
       "Sid" : "PrivateMarketplaceRequestPermissions", 
       "Effect" : "Allow", 
       "Action" : [ 
         "aws-marketplace:AssociateProductsWithPrivateMarketplace", 
         "aws-marketplace:DisassociateProductsFromPrivateMarketplace", 
         "aws-marketplace:ListPrivateMarketplaceRequests", 
         "aws-marketplace:DescribePrivateMarketplaceRequests" 
       ], 
       "Resource" : [ 
        " * "
```

```
 ] 
   }, 
   { 
     "Sid" : "PrivateMarketplaceCatalogAPIPermissions", 
     "Effect" : "Allow", 
     "Action" : [ 
       "aws-marketplace:ListEntities", 
       "aws-marketplace:DescribeEntity", 
       "aws-marketplace:StartChangeSet", 
       "aws-marketplace:ListChangeSets", 
       "aws-marketplace:DescribeChangeSet", 
       "aws-marketplace:CancelChangeSet" 
     ], 
     "Resource" : "*" 
   }, 
   { 
     "Sid" : "PrivateMarketplaceCatalogTaggingPermissions", 
     "Effect" : "Allow", 
    "Action" : [
       "aws-marketplace:TagResource", 
       "aws-marketplace:UntagResource", 
       "aws-marketplace:ListTagsForResource" 
     ], 
     "Resource" : "arn:aws:aws-marketplace:*:*:AWSMarketplace/*" 
   }, 
   { 
     "Sid" : "PrivateMarketplaceOrganizationPermissions", 
     "Effect" : "Allow", 
     "Action" : [ 
       "organizations:DescribeOrganization", 
       "organizations:DescribeOrganizationalUnit", 
       "organizations:DescribeAccount", 
       "organizations:ListRoots", 
       "organizations:ListParents", 
       "organizations:ListOrganizationalUnitsForParent", 
       "organizations:ListAccountsForParent", 
       "organizations:ListAccounts", 
       "organizations:ListAWSServiceAccessForOrganization", 
       "organizations:ListDelegatedAdministrators" 
     ], 
     "Resource" : "*" 
   } 
 ]
```
}

# 자세히 알아보기

- [IAM Identity Center에서 AWS 관리형 정책을 사용하여 권한 세트를 생성합니다.](https://docs.aws.amazon.com/singlesignon/latest/userguide/howtocreatepermissionset.html)
- [IAM 자격 증명 권한 추가 및 제거](https://docs.aws.amazon.com/IAM/latest/UserGuide/access_policies_manage-attach-detach.html)
- [IAM 정책의 버전 관리 이해](https://docs.aws.amazon.com/IAM/latest/UserGuide/access_policies_managed-versioning.html)
- [AWS 관리형 정책을 시작하고 최소 권한 권한으로 전환하세요.](https://docs.aws.amazon.com/IAM/latest/UserGuide/best-practices.html#bp-use-aws-defined-policies)

# AWSPrivateMarketplaceRequests

AWSPrivateMarketplaceRequests는 [AWS 관리형 정책](https://docs.aws.amazon.com/IAM/latest/UserGuide/access_policies_managed-vs-inline.html#aws-managed-policies)으로, AWS Private Marketplace에서 요청 생성에 대한 액세스를 제공합니다.

## 이 정책 사용

사용자, 그룹 및 역할에 AWSPrivateMarketplaceRequests를 연결할 수 있습니다.

#### 정책 세부 정보

- 유형: AWS 관리형 정책
- 생성 시간: 2019년 10월 28일, 21:44 UTC
- 편집된 시간: 2019년 10월 28일, 21:44 UTC
- ARN: arn:aws:iam::aws:policy/AWSPrivateMarketplaceRequests

#### 정책 버전

정책 버전: v1(기본값)

정책의 기본 버전은 정책에 대한 권한을 정의하는 버전입니다. 정책이 적용되는 사용자 또는 역할이 AWS 리소스에 대한 액세스를 요청하면 AWS는 정책의 기본 버전을 검사하여 요청을 허용할지 여부를 결정합니다.

#### JSON 정책 문서

{

```
 "Version" : "2012-10-17", 
   "Statement" : [ 
     { 
        "Effect" : "Allow", 
        "Action" : [ 
          "aws-marketplace:CreatePrivateMarketplaceRequests", 
          "aws-marketplace:ListPrivateMarketplaceRequests", 
          "aws-marketplace:DescribePrivateMarketplaceRequests" 
        ], 
       "Resource" : "*" 
     } 
   ]
}
```
- [IAM Identity Center에서 AWS 관리형 정책을 사용하여 권한 세트 생성](https://docs.aws.amazon.com/singlesignon/latest/userguide/howtocreatepermissionset.html)
- [IAM 자격 증명 권한 추가 및 제거](https://docs.aws.amazon.com/IAM/latest/UserGuide/access_policies_manage-attach-detach.html)
- [IAM 정책의 버전 관리 이해](https://docs.aws.amazon.com/IAM/latest/UserGuide/access_policies_managed-versioning.html)
- [AWS 관리형 정책을 시작하고 최소 권한으로 전환](https://docs.aws.amazon.com/IAM/latest/UserGuide/best-practices.html#bp-use-aws-defined-policies)

# AWSPrivateNetworksServiceRolePolicy

AWSPrivateNetworksServiceRolePolicy는 [AWS 관리형 정책](https://docs.aws.amazon.com/IAM/latest/UserGuide/access_policies_managed-vs-inline.html#aws-managed-policies)으로, AWS Private Networks Service가 고객을 대신하여 리소스를 관리할 수 있도록 허용합니다.

# 이 정책 사용

이 정책은 서비스에서 사용자를 대신하여 작업을 수행할 수 있도록 서비스 연결 역할에 연결됩니다. 사 용자, 그룹 또는 역할에 정책을 연결할 수 없습니다.

# 정책 세부 정보

- 유형: 서비스 연결 역할 정책
- 생성 시간: 2021년 12월 16일, 23:17 UTC
- 편집된 시간: 2021년 12월 16일, 23:17 UTC
- ARN: arn:aws:iam::aws:policy/aws-service-role/ AWSPrivateNetworksServiceRolePolicy

# 정책 버전

정책 버전: v1(기본값)

정책의 기본 버전은 정책에 대한 권한을 정의하는 버전입니다. 정책이 적용되는 사용자 또는 역할이 AWS 리소스에 대한 액세스를 요청하면 AWS는 정책의 기본 버전을 검사하여 요청을 허용할지 여부를 결정합니다.

JSON 정책 문서

```
{ 
   "Version" : "2012-10-17", 
   "Statement" : [ 
     \left\{ \right. "Effect" : "Allow", 
         "Action" : [ 
           "cloudwatch:PutMetricData" 
        ], 
        "Resource" : "*", 
        "Condition" : { 
           "StringEquals" : { 
              "cloudwatch:namespace" : "AWS/Private5G" 
           } 
        } 
      } 
  \mathbf{I}}
```
# 자세히 알아보기

- [IAM 정책의 버전 관리 이해](https://docs.aws.amazon.com/IAM/latest/UserGuide/access_policies_managed-versioning.html)
- [AWS 관리형 정책을 시작하고 최소 권한으로 전환](https://docs.aws.amazon.com/IAM/latest/UserGuide/best-practices.html#bp-use-aws-defined-policies)

# AWSProtonCodeBuildProvisioningBasicAccess

AWSProtonCodeBuildProvisioningBasicAccess는 [AWS 관리형 정책](https://docs.aws.amazon.com/IAM/latest/UserGuide/access_policies_managed-vs-inline.html#aws-managed-policies)으로, CodeBuild가 AWS Proton CodeBuild Provisioning을 위한 빌드를 실행하는 데 필요한 권한입니다.

# 이 정책 사용

사용자, 그룹 및 역할에 AWSProtonCodeBuildProvisioningBasicAccess를 연결할 수 있습니 다.

# 정책 세부 정보

- 유형: AWS 관리형 정책
- 생성 시간: 2022년 11월 9일, 21:04 UTC
- 편집된 시간: 2022년 11월 9일, 21:04 UTC
- ARN: arn:aws:iam::aws:policy/AWSProtonCodeBuildProvisioningBasicAccess

# 정책 버전

정책 버전: v1(기본값)

정책의 기본 버전은 정책에 대한 권한을 정의하는 버전입니다. 정책이 적용되는 사용자 또는 역할이 AWS 리소스에 대한 액세스를 요청하면 AWS는 정책의 기본 버전을 검사하여 요청을 허용할지 여부를 결정합니다.

```
{ 
   "Version" : "2012-10-17", 
   "Statement" : [ 
     { 
        "Effect" : "Allow", 
        "Action" : [ 
          "logs:CreateLogStream", 
          "logs:CreateLogGroup", 
          "logs:PutLogEvents" 
        ], 
       "Resource" : [ 
          "arn:aws:logs:*:*:log-group:/aws/codebuild/AWSProton-*" 
      \mathbf{I} }, 
     { 
        "Effect" : "Allow", 
        "Action" : "proton:NotifyResourceDeploymentStatusChange", 
        "Resource" : "arn:aws:proton:*:*:*"
```
}

 ] }

## 자세히 알아보기

- [IAM Identity Center에서 AWS 관리형 정책을 사용하여 권한 세트 생성](https://docs.aws.amazon.com/singlesignon/latest/userguide/howtocreatepermissionset.html)
- [IAM 자격 증명 권한 추가 및 제거](https://docs.aws.amazon.com/IAM/latest/UserGuide/access_policies_manage-attach-detach.html)
- [IAM 정책의 버전 관리 이해](https://docs.aws.amazon.com/IAM/latest/UserGuide/access_policies_managed-versioning.html)
- [AWS 관리형 정책을 시작하고 최소 권한으로 전환](https://docs.aws.amazon.com/IAM/latest/UserGuide/best-practices.html#bp-use-aws-defined-policies)

# AWSProtonCodeBuildProvisioningServiceRolePolicy

AWSProtonCodeBuildProvisioningServiceRolePolicy는 [AWS 관리형 정책으](https://docs.aws.amazon.com/IAM/latest/UserGuide/access_policies_managed-vs-inline.html#aws-managed-policies)로, AWS Proton이 사용자를 대신하여 CodeBuild 및 기타 AWS 서비스를 사용하여 Proton 리소스 프로비저닝을 관리할 수 있도록 허용합니다.

#### 이 정책 사용

이 정책은 서비스에서 사용자를 대신하여 작업을 수행할 수 있도록 서비스 연결 역할에 연결됩니다. 사 용자, 그룹 또는 역할에 정책을 연결할 수 없습니다.

#### 정책 세부 정보

- 유형: 서비스 연결 역할 정책
- 생성 시간: 2022년 11월 9일, 21:32 UTC
- 편집된 시간: 2023년 5월 17일, 16:11 UTC
- ARN: arn:aws:iam::aws:policy/aws-service-role/ AWSProtonCodeBuildProvisioningServiceRolePolicy

#### 정책 버전

정책 버전: v2(기본값)

정책의 기본 버전은 정책에 대한 권한을 정의하는 버전입니다. 정책이 적용되는 사용자 또는 역할이 AWS 리소스에 대한 액세스를 요청하면 AWS는 정책의 기본 버전을 검사하여 요청을 허용할지 여부를 결정합니다.

```
{ 
   "Version" : "2012-10-17", 
   "Statement" : [ 
     { 
       "Effect" : "Allow", 
      "Action" : [
          "cloudformation:CreateStack", 
          "cloudformation:CreateChangeSet", 
          "cloudformation:DeleteChangeSet", 
          "cloudformation:DeleteStack", 
          "cloudformation:UpdateStack", 
          "cloudformation:DescribeStacks", 
          "cloudformation:DescribeStackEvents", 
          "cloudformation:ListStackResources" 
       ], 
       "Resource" : [ 
          "arn:aws:cloudformation:*:*:stack/AWSProton-CodeBuild-*" 
       ] 
     }, 
    \mathcal{L} "Effect" : "Allow", 
       "Action" : [ 
          "codebuild:CreateProject", 
          "codebuild:DeleteProject", 
          "codebuild:UpdateProject", 
          "codebuild:StartBuild", 
          "codebuild:StopBuild", 
          "codebuild:RetryBuild", 
          "codebuild:BatchGetBuilds", 
          "codebuild:BatchGetProjects" 
       ], 
       "Resource" : "arn:aws:codebuild:*:*:project/AWSProton*" 
     }, 
     { 
       "Effect" : "Allow", 
       "Action" : "iam:PassRole", 
       "Resource" : "*", 
       "Condition" : { 
          "StringEqualsIfExists" : { 
            "iam:PassedToService" : "codebuild.amazonaws.com" 
          }
```

```
 } 
      }, 
      { 
         "Effect" : "Allow", 
        "Action" : [ 
           "servicequotas:GetServiceQuota" 
        ], 
        "Resource" : "*" 
      } 
   ]
}
```
- [IAM 정책의 버전 관리 이해](https://docs.aws.amazon.com/IAM/latest/UserGuide/access_policies_managed-versioning.html)
- [AWS 관리형 정책을 시작하고 최소 권한으로 전환](https://docs.aws.amazon.com/IAM/latest/UserGuide/best-practices.html#bp-use-aws-defined-policies)

# AWSProtonDeveloperAccess

AWSProtonDeveloperAccess는 [AWS 관리형 정책](https://docs.aws.amazon.com/IAM/latest/UserGuide/access_policies_managed-vs-inline.html#aws-managed-policies)으로, AWS Proton API 및 관리 콘솔에 대한 액세 스를 제공하지만 Proton 템플릿 또는 환경의 관리는 허용하지 않는 관리형 정책입니다.

# 이 정책 사용

사용자, 그룹 및 역할에 AWSProtonDeveloperAccess를 연결할 수 있습니다.

#### 정책 세부 정보

- 유형: AWS 관리형 정책
- 생성 시간: 2021년 2월 17일, 19:02 UTC
- 편집된 시간: 2022년 11월 18일, 18:35 UTC
- ARN: arn:aws:iam::aws:policy/AWSProtonDeveloperAccess

#### 정책 버전

정책 버전: v3(기본값)

정책의 기본 버전은 정책에 대한 권한을 정의하는 버전입니다. 정책이 적용되는 사용자 또는 역할이 AWS 리소스에 대한 액세스를 요청하면 AWS는 정책의 기본 버전을 검사하여 요청을 허용할지 여부를 결정합니다.

```
{ 
   "Version" : "2012-10-17", 
   "Statement" : [ 
     { 
       "Effect" : "Allow", 
       "Action" : [ 
         "codecommit:ListRepositories", 
         "codepipeline:GetPipeline", 
         "codepipeline:GetPipelineExecution", 
         "codepipeline:GetPipelineState", 
         "codepipeline:ListPipelineExecutions", 
         "codepipeline:ListPipelines", 
         "codestar-connections:ListConnections", 
         "codestar-connections:UseConnection", 
         "proton:CancelServiceInstanceDeployment", 
         "proton:CancelServicePipelineDeployment", 
         "proton:CreateService", 
         "proton:DeleteService", 
         "proton:GetAccountRoles", 
         "proton:GetAccountSettings", 
         "proton:GetEnvironment", 
         "proton:GetEnvironmentAccountConnection", 
         "proton:GetEnvironmentTemplate", 
         "proton:GetEnvironmentTemplateMajorVersion", 
         "proton:GetEnvironmentTemplateMinorVersion", 
         "proton:GetEnvironmentTemplateVersion", 
         "proton:GetRepository", 
         "proton:GetRepositorySyncStatus", 
         "proton:GetResourcesSummary", 
         "proton:GetService", 
         "proton:GetServiceInstance", 
         "proton:GetServiceTemplate", 
         "proton:GetServiceTemplateMajorVersion", 
         "proton:GetServiceTemplateMinorVersion", 
         "proton:GetServiceTemplateVersion", 
         "proton:GetTemplateSyncConfig", 
         "proton:GetTemplateSyncStatus",
```
 "proton:ListEnvironmentAccountConnections", "proton:ListEnvironmentOutputs", "proton:ListEnvironmentProvisionedResources", "proton:ListEnvironments", "proton:ListEnvironmentTemplateMajorVersions", "proton:ListEnvironmentTemplateMinorVersions", "proton:ListEnvironmentTemplates", "proton:ListEnvironmentTemplateVersions", "proton:ListRepositories", "proton:ListRepositorySyncDefinitions", "proton:ListServiceInstanceOutputs", "proton:ListServiceInstanceProvisionedResources", "proton:ListServiceInstances", "proton:ListServicePipelineOutputs", "proton:ListServicePipelineProvisionedResources", "proton:ListServices", "proton:ListServiceTemplateMajorVersions", "proton:ListServiceTemplateMinorVersions", "proton:ListServiceTemplates", "proton:ListServiceTemplateVersions", "proton:ListTagsForResource", "proton:UpdateService", "proton:UpdateServiceInstance", "proton:UpdateServicePipeline", "s3:ListAllMyBuckets", "s3:ListBucket" ], "Resource" : "\*" },  $\mathcal{L}$  "Effect" : "Allow", "Action" : "codestar-connections:PassConnection", "Resource" : "arn:aws:codestar-connections:\*:\*:connection/\*", "Condition" : { "StringEquals" : { "codestar-connections:PassedToService" : "proton.amazonaws.com" } } } ] }

- [IAM Identity Center에서 AWS 관리형 정책을 사용하여 권한 세트 생성](https://docs.aws.amazon.com/singlesignon/latest/userguide/howtocreatepermissionset.html)
- [IAM 자격 증명 권한 추가 및 제거](https://docs.aws.amazon.com/IAM/latest/UserGuide/access_policies_manage-attach-detach.html)
- [IAM 정책의 버전 관리 이해](https://docs.aws.amazon.com/IAM/latest/UserGuide/access_policies_managed-versioning.html)
- [AWS 관리형 정책을 시작하고 최소 권한으로 전환](https://docs.aws.amazon.com/IAM/latest/UserGuide/best-practices.html#bp-use-aws-defined-policies)

## AWSProtonFullAccess

AWSProtonFullAccess는 [AWS 관리형 정책](https://docs.aws.amazon.com/IAM/latest/UserGuide/access_policies_managed-vs-inline.html#aws-managed-policies)으로, AWS Proton API 및 관리 콘솔에 대한 전체 액세 스를 제공합니다. 이러한 권한 외에도 S3 버킷에서 템플릿 번들을 등록하려면 Amazon S3에 대한 액세 스가 필요하며, Proton의 서비스 역할을 생성하고 관리하려면 Amazon IAM에 대한 액세스도 필요합니 다.

#### 이 정책 사용

사용자, 그룹 및 역할에 AWSProtonFullAccess를 연결할 수 있습니다.

#### 정책 세부 정보

- 유형: AWS 관리형 정책
- 생성 시간: 2021년 2월 17일, 19:07 UTC
- 편집된 시간: 2022년 6월 20일, 12:36 UTC
- ARN: arn:aws:iam::aws:policy/AWSProtonFullAccess

#### 정책 버전

정책 버전: v2(기본값)

정책의 기본 버전은 정책에 대한 권한을 정의하는 버전입니다. 정책이 적용되는 사용자 또는 역할이 AWS 리소스에 대한 액세스를 요청하면 AWS는 정책의 기본 버전을 검사하여 요청을 허용할지 여부를 결정합니다.

#### JSON 정책 문서

```
 "Version" : "2012-10-17",
```
{

"Statement" : [

```
 { 
       "Effect" : "Allow", 
       "Action" : [ 
          "proton:*", 
          "codestar-connections:ListConnections", 
          "kms:ListAliases", 
          "kms:DescribeKey" 
       ], 
       "Resource" : "*" 
     }, 
     { 
       "Effect" : "Allow", 
      "Action" : [
         "kms:CreateGrant" 
       ], 
       "Resource" : "*", 
       "Condition" : { 
          "StringLike" : { 
            "kms:ViaService" : "proton.*.amazonaws.com" 
         } 
       } 
     }, 
    \mathcal{L} "Effect" : "Allow", 
       "Action" : [ 
         "iam:PassRole" 
       ], 
       "Resource" : "*", 
       "Condition" : { 
          "StringEquals" : { 
            "iam:PassedToService" : "proton.amazonaws.com" 
          } 
       } 
     }, 
     { 
       "Effect" : "Allow", 
        "Action" : "iam:CreateServiceLinkedRole", 
        "Resource" : "arn:aws:iam::*:role/aws-service-role/sync.proton.amazonaws.com/
AWSServiceRoleForProtonSync", 
        "Condition" : { 
          "StringEquals" : { 
            "iam:AWSServiceName" : "sync.proton.amazonaws.com" 
          }
```

```
 } 
     }, 
     { 
        "Effect" : "Allow", 
        "Action" : [ 
          "codestar-connections:PassConnection" 
        ], 
        "Resource" : "arn:aws:codestar-connections:*:*:connection/*", 
        "Condition" : { 
          "StringEquals" : { 
             "codestar-connections:PassedToService" : "proton.amazonaws.com" 
          } 
        } 
     } 
   ]
}
```
- [IAM Identity Center에서 AWS 관리형 정책을 사용하여 권한 세트 생성](https://docs.aws.amazon.com/singlesignon/latest/userguide/howtocreatepermissionset.html)
- [IAM 자격 증명 권한 추가 및 제거](https://docs.aws.amazon.com/IAM/latest/UserGuide/access_policies_manage-attach-detach.html)
- [IAM 정책의 버전 관리 이해](https://docs.aws.amazon.com/IAM/latest/UserGuide/access_policies_managed-versioning.html)
- [AWS 관리형 정책을 시작하고 최소 권한으로 전환](https://docs.aws.amazon.com/IAM/latest/UserGuide/best-practices.html#bp-use-aws-defined-policies)

# AWSProtonReadOnlyAccess

AWSProtonReadOnlyAccess는 [AWS 관리형 정책으](https://docs.aws.amazon.com/IAM/latest/UserGuide/access_policies_managed-vs-inline.html#aws-managed-policies)로, AWS Proton API 및 관리 콘솔에 대한 읽기 전용 액세스를 제공합니다.

# 이 정책 사용

사용자, 그룹 및 역할에 AWSProtonReadOnlyAccess를 연결할 수 있습니다.

## 정책 세부 정보

- 유형: AWS 관리형 정책
- 생성 시간: 2021년 2월 17일, 19:09 UTC
- 편집된 시간: 2022년 11월 18일, 18:28 UTC
- ARN: arn:aws:iam::aws:policy/AWSProtonReadOnlyAccess

## 정책 버전

정책 버전: v3(기본값)

정책의 기본 버전은 정책에 대한 권한을 정의하는 버전입니다. 정책이 적용되는 사용자 또는 역할이 AWS 리소스에 대한 액세스를 요청하면 AWS는 정책의 기본 버전을 검사하여 요청을 허용할지 여부를 결정합니다.

```
{ 
   "Version" : "2012-10-17", 
   "Statement" : [ 
     { 
       "Effect" : "Allow", 
       "Action" : [ 
         "codepipeline:ListPipelineExecutions", 
         "codepipeline:ListPipelines", 
         "codepipeline:GetPipeline", 
         "codepipeline:GetPipelineState", 
         "codepipeline:GetPipelineExecution", 
         "proton:GetAccountRoles", 
         "proton:GetAccountSettings", 
         "proton:GetEnvironment", 
         "proton:GetEnvironmentAccountConnection", 
         "proton:GetEnvironmentTemplate", 
         "proton:GetEnvironmentTemplateMajorVersion", 
         "proton:GetEnvironmentTemplateMinorVersion", 
         "proton:GetEnvironmentTemplateVersion", 
         "proton:GetRepository", 
         "proton:GetRepositorySyncStatus", 
         "proton:GetResourcesSummary", 
         "proton:GetService", 
         "proton:GetServiceInstance", 
         "proton:GetServiceTemplate", 
         "proton:GetServiceTemplateMajorVersion", 
         "proton:GetServiceTemplateMinorVersion", 
         "proton:GetServiceTemplateVersion", 
         "proton:GetTemplateSyncConfig", 
         "proton:GetTemplateSyncStatus", 
         "proton:ListEnvironmentAccountConnections", 
          "proton:ListEnvironmentOutputs", 
         "proton:ListEnvironmentProvisionedResources",
```
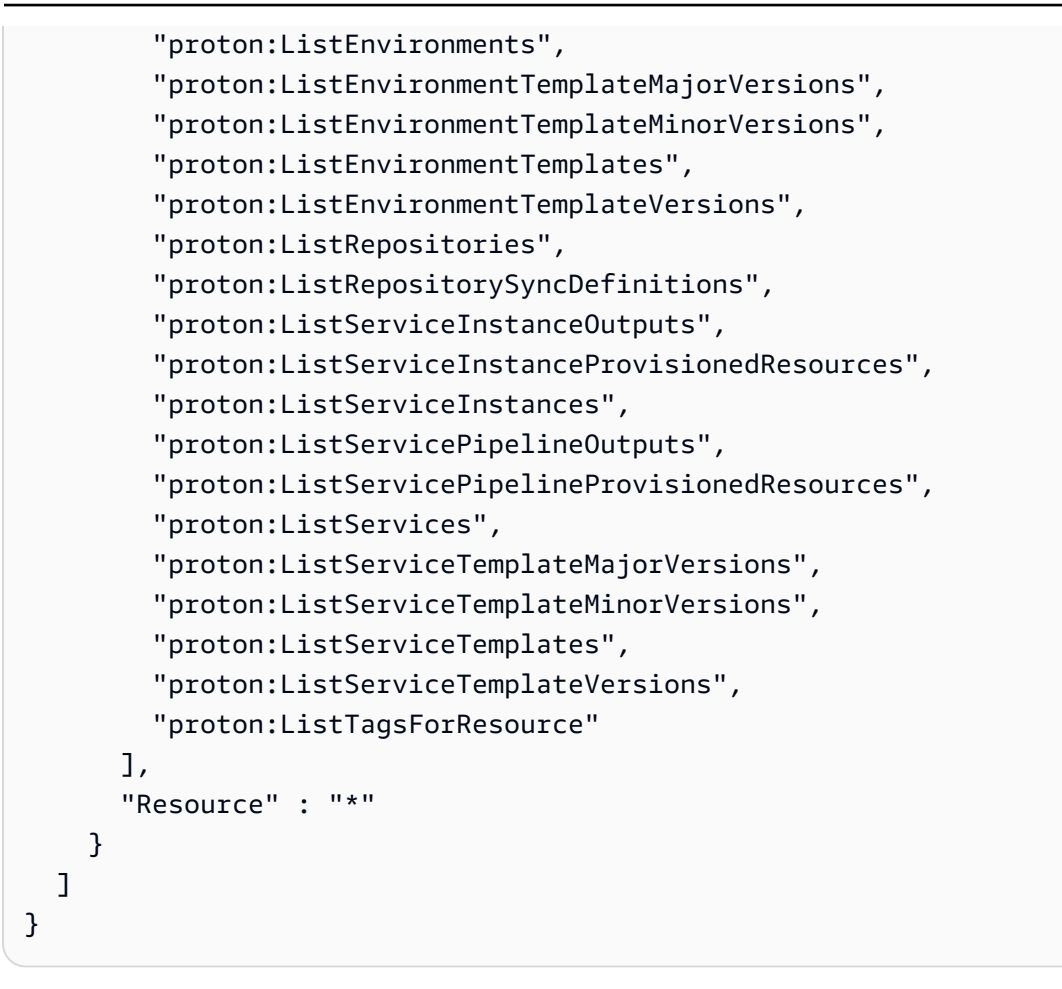

- [IAM Identity Center에서 AWS 관리형 정책을 사용하여 권한 세트 생성](https://docs.aws.amazon.com/singlesignon/latest/userguide/howtocreatepermissionset.html)
- [IAM 자격 증명 권한 추가 및 제거](https://docs.aws.amazon.com/IAM/latest/UserGuide/access_policies_manage-attach-detach.html)
- [IAM 정책의 버전 관리 이해](https://docs.aws.amazon.com/IAM/latest/UserGuide/access_policies_managed-versioning.html)
- [AWS 관리형 정책을 시작하고 최소 권한으로 전환](https://docs.aws.amazon.com/IAM/latest/UserGuide/best-practices.html#bp-use-aws-defined-policies)

## AWSProtonServiceGitSyncServiceRolePolicy

AWSProtonServiceGitSyncServiceRolePolicy는 [AWS 관리형 정책](https://docs.aws.amazon.com/IAM/latest/UserGuide/access_policies_managed-vs-inline.html#aws-managed-policies)으로, AWS Proton이 git 저 장소의 서비스, 환경 및 구성 요소 정의를 AWS Proton으로 동기화할 수 있도록 허용하는 정책입니다.

## 이 정책 사용

이 정책은 서비스에서 사용자를 대신하여 작업을 수행할 수 있도록 서비스 연결 역할에 연결됩니다. 사 용자, 그룹 또는 역할에 정책을 연결할 수 없습니다.

#### 정책 세부 정보

- 유형: 서비스 연결 역할 정책
- 생성 시간: 2023년 4월 4일, 15:55 UTC
- 편집된 시간: 2023년 4월 4일, 15:55 UTC
- ARN: arn:aws:iam::aws:policy/aws-service-role/ AWSProtonServiceGitSyncServiceRolePolicy

## 정책 버전

정책 버전: v1(기본값)

정책의 기본 버전은 정책에 대한 권한을 정의하는 버전입니다. 정책이 적용되는 사용자 또는 역할이 AWS 리소스에 대한 액세스를 요청하면 AWS는 정책의 기본 버전을 검사하여 요청을 허용할지 여부를 결정합니다.

```
{ 
   "Version" : "2012-10-17", 
   "Statement" : [ 
     { 
       "Sid" : "ProtonServiceSync", 
       "Effect" : "Allow", 
       "Action" : [ 
         "proton:GetService", 
         "proton:UpdateService", 
         "proton:UpdateServicePipeline", 
         "proton:GetServiceInstance", 
         "proton:CreateServiceInstance", 
         "proton:UpdateServiceInstance", 
         "proton:ListServiceInstances", 
         "proton:GetComponent", 
         "proton:CreateComponent", 
         "proton:ListComponents", 
         "proton:UpdateComponent", 
         "proton:GetEnvironment", 
         "proton:CreateEnvironment", 
         "proton:ListEnvironments", 
         "proton:UpdateEnvironment"
```

```
 ], 
          "Resource" : "*" 
       } 
    ]
}
```
- [IAM 정책의 버전 관리 이해](https://docs.aws.amazon.com/IAM/latest/UserGuide/access_policies_managed-versioning.html)
- [AWS 관리형 정책을 시작하고 최소 권한으로 전환](https://docs.aws.amazon.com/IAM/latest/UserGuide/best-practices.html#bp-use-aws-defined-policies)

# AWSProtonSyncServiceRolePolicy

AWSProtonSyncServiceRolePolicy는 [AWS 관리형 정책](https://docs.aws.amazon.com/IAM/latest/UserGuide/access_policies_managed-vs-inline.html#aws-managed-policies)으로, AWS Proton이 git 리포지토리 콘 텐츠를 Proton에 동기화하거나 Proton 콘텐츠를 git 리포지토리에 동기화할 수 있도록 허용하는 정책입 니다.

## 이 정책 사용

이 정책은 서비스에서 사용자를 대신하여 작업을 수행할 수 있도록 서비스 연결 역할에 연결됩니다. 사 용자, 그룹 또는 역할에 정책을 연결할 수 없습니다.

#### 정책 세부 정보

- 유형: 서비스 연결 역할 정책
- 생성 시간: 2021년 11월 23일, 21:14 UTC
- 편집된 시간: 2021년 11월 23일, 21:14 UTC
- ARN: arn:aws:iam::aws:policy/aws-service-role/ AWSProtonSyncServiceRolePolicy

## 정책 버전

정책 버전: v1(기본값)

정책의 기본 버전은 정책에 대한 권한을 정의하는 버전입니다. 정책이 적용되는 사용자 또는 역할이 AWS 리소스에 대한 액세스를 요청하면 AWS는 정책의 기본 버전을 검사하여 요청을 허용할지 여부를 결정합니다.

```
{ 
   "Version" : "2012-10-17", 
   "Statement" : [ 
     { 
       "Sid" : "SyncToProton", 
       "Effect" : "Allow", 
      "Action" : [
         "proton:UpdateServiceTemplateVersion", 
         "proton:UpdateServiceTemplate", 
         "proton:UpdateEnvironmentTemplateVersion", 
         "proton:UpdateEnvironmentTemplate", 
         "proton:GetServiceTemplateVersion", 
         "proton:GetServiceTemplate", 
         "proton:GetEnvironmentTemplateVersion", 
         "proton:GetEnvironmentTemplate", 
         "proton:DeleteServiceTemplateVersion", 
         "proton:DeleteEnvironmentTemplateVersion", 
         "proton:CreateServiceTemplateVersion", 
         "proton:CreateServiceTemplate", 
         "proton:CreateEnvironmentTemplateVersion", 
         "proton:CreateEnvironmentTemplate", 
         "proton:ListEnvironmentTemplateVersions", 
         "proton:ListServiceTemplateVersions", 
         "proton:CreateEnvironmentTemplateMajorVersion", 
         "proton:CreateServiceTemplateMajorVersion" 
       ], 
       "Resource" : "*" 
     }, 
     { 
       "Sid" : "AccessGitRepos", 
       "Effect" : "Allow", 
       "Action" : [ 
         "codestar-connections:UseConnection" 
       ], 
       "Resource" : "arn:aws:codestar-connections:*:*:connection/*" 
     } 
   ]
}
```
- [IAM 정책의 버전 관리 이해](https://docs.aws.amazon.com/IAM/latest/UserGuide/access_policies_managed-versioning.html)
- [AWS 관리형 정책을 시작하고 최소 권한으로 전환](https://docs.aws.amazon.com/IAM/latest/UserGuide/best-practices.html#bp-use-aws-defined-policies)

# AWSPurchaseOrdersServiceRolePolicy

AWSPurchaseOrdersServiceRolePolicy [AWS 관리형 정책](https://docs.aws.amazon.com/IAM/latest/UserGuide/access_policies_managed-vs-inline.html#aws-managed-policies)으로, 결제 콘솔에서 구매 주문을 보 고 수정할 수 있는 권한을 부여합니다.

#### 이 정책 사용

사용자, 그룹 및 역할에 AWSPurchaseOrdersServiceRolePolicy를 연결할 수 있습니다.

#### 정책 세부 정보

- 유형: AWS 관리형 정책
- 생성 시간: 2020년 5월 6일, 18:15 UTC
- 편집된 시간: 2023년 7월 17일, 18:59 UTC
- ARN: arn:aws:iam::aws:policy/AWSPurchaseOrdersServiceRolePolicy

#### 정책 버전

정책 버전: v5(기본값)

정책의 기본 버전은 정책에 대한 권한을 정의하는 버전입니다. 정책이 적용되는 사용자 또는 역할이 AWS 리소스에 대한 액세스를 요청하면 AWS는 정책의 기본 버전을 검사하여 요청을 허용할지 여부를 결정합니다.

```
{ 
   "Version" : "2012-10-17", 
   "Statement" : [ 
     { 
        "Effect" : "Allow", 
        "Action" : [ 
          "account:GetAccountInformation",
```
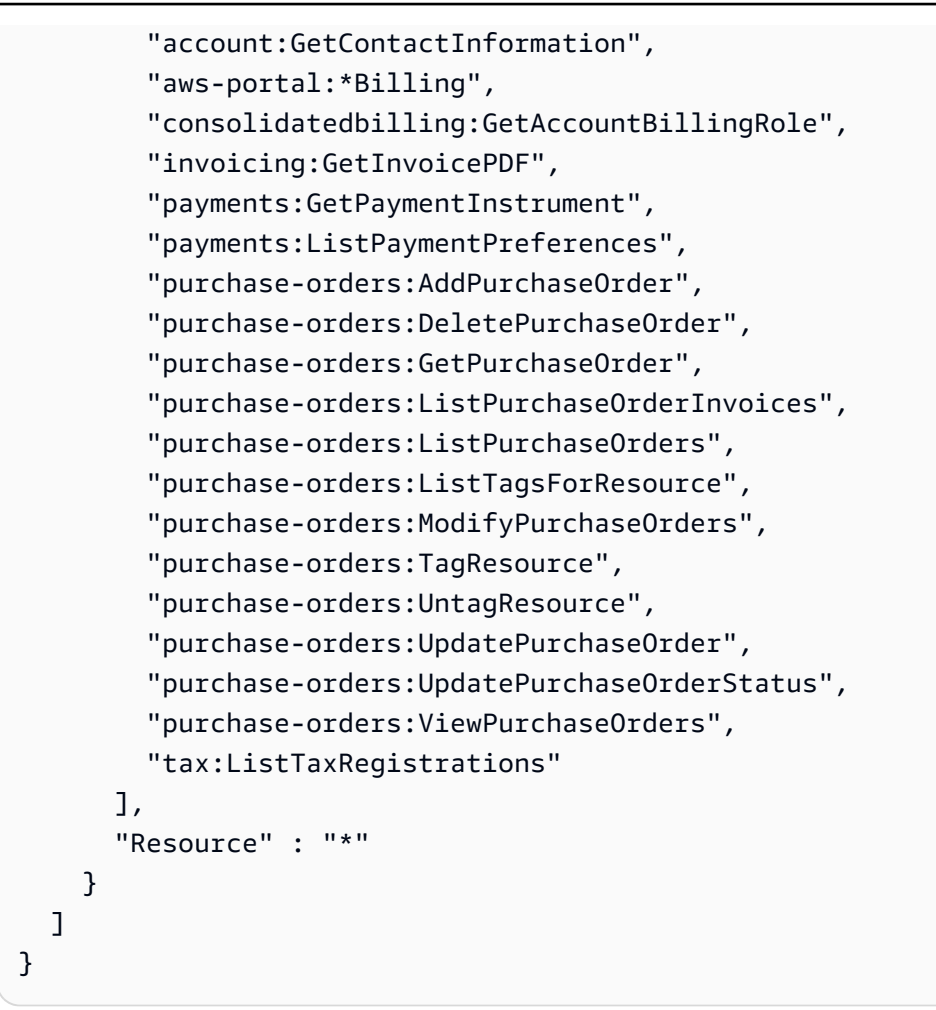

- [IAM Identity Center에서 AWS 관리형 정책을 사용하여 권한 세트 생성](https://docs.aws.amazon.com/singlesignon/latest/userguide/howtocreatepermissionset.html)
- [IAM 자격 증명 권한 추가 및 제거](https://docs.aws.amazon.com/IAM/latest/UserGuide/access_policies_manage-attach-detach.html)
- [IAM 정책의 버전 관리 이해](https://docs.aws.amazon.com/IAM/latest/UserGuide/access_policies_managed-versioning.html)
- [AWS 관리형 정책을 시작하고 최소 권한으로 전환](https://docs.aws.amazon.com/IAM/latest/UserGuide/best-practices.html#bp-use-aws-defined-policies)

# AWSQuicksightAthenaAccess

AWSQuicksightAthenaAccess는 [AWS 관리형 정책](https://docs.aws.amazon.com/IAM/latest/UserGuide/access_policies_managed-vs-inline.html#aws-managed-policies)으로, Athena 쿼리 결과에 사용되는 Athena API 및 S3 버킷에 대한 Quicksight 액세스를 제공합니다.

## 이 정책 사용

사용자, 그룹 및 역할에 AWSQuicksightAthenaAccess를 연결할 수 있습니다.

## 정책 세부 정보

- 유형: 서비스 역할 정책
- 생성 시간: 2016년 12월 9일, 02:31 UTC
- 편집된 시간: 2021년 7월 7일, 20:09 UTC
- ARN: arn:aws:iam::aws:policy/service-role/AWSQuicksightAthenaAccess

## 정책 버전

정책 버전: v10(기본값)

정책의 기본 버전은 정책에 대한 권한을 정의하는 버전입니다. 정책이 적용되는 사용자 또는 역할이 AWS 리소스에 대한 액세스를 요청하면 AWS는 정책의 기본 버전을 검사하여 요청을 허용할지 여부를 결정합니다.

```
{ 
   "Version" : "2012-10-17", 
   "Statement" : [ 
    \{ "Effect" : "Allow", 
       "Action" : [ 
         "athena:BatchGetQueryExecution", 
         "athena:CancelQueryExecution", 
         "athena:GetCatalogs", 
         "athena:GetExecutionEngine", 
         "athena:GetExecutionEngines", 
         "athena:GetNamespace", 
         "athena:GetNamespaces", 
         "athena:GetQueryExecution", 
         "athena:GetQueryExecutions", 
         "athena:GetQueryResults", 
         "athena:GetQueryResultsStream", 
         "athena:GetTable", 
         "athena:GetTables", 
         "athena:ListQueryExecutions", 
         "athena:RunQuery", 
         "athena:StartQueryExecution", 
         "athena:StopQueryExecution",
```

```
 "athena:ListWorkGroups", 
     "athena:ListEngineVersions", 
     "athena:GetWorkGroup", 
     "athena:GetDataCatalog", 
     "athena:GetDatabase", 
     "athena:GetTableMetadata", 
     "athena:ListDataCatalogs", 
     "athena:ListDatabases", 
     "athena:ListTableMetadata" 
   ], 
   "Resource" : [ 
    " ] 
 }, 
 { 
   "Effect" : "Allow", 
   "Action" : [ 
     "glue:CreateDatabase", 
     "glue:DeleteDatabase", 
     "glue:GetDatabase", 
     "glue:GetDatabases", 
     "glue:UpdateDatabase", 
     "glue:CreateTable", 
     "glue:DeleteTable", 
     "glue:BatchDeleteTable", 
     "glue:UpdateTable", 
     "glue:GetTable", 
     "glue:GetTables", 
     "glue:BatchCreatePartition", 
     "glue:CreatePartition", 
     "glue:DeletePartition", 
     "glue:BatchDeletePartition", 
     "glue:UpdatePartition", 
     "glue:GetPartition", 
     "glue:GetPartitions", 
     "glue:BatchGetPartition" 
   ], 
   "Resource" : [ 
    " ] 
 }, 
 { 
   "Effect" : "Allow", 
   "Action" : [
```

```
 "s3:GetBucketLocation", 
           "s3:GetObject", 
           "s3:ListBucket", 
           "s3:ListBucketMultipartUploads", 
           "s3:ListMultipartUploadParts", 
           "s3:AbortMultipartUpload", 
           "s3:CreateBucket", 
           "s3:PutObject", 
           "s3:PutBucketPublicAccessBlock" 
        ], 
        "Resource" : [ 
           "arn:aws:s3:::aws-athena-query-results-*" 
        ] 
      }, 
      { 
        "Effect" : "Allow", 
        "Action" : [ 
           "lakeformation:GetDataAccess" 
        ], 
        "Resource" : [ 
          \mathbf{u} * \mathbf{u} ] 
      } 
   ]
}
```
- [IAM Identity Center에서 AWS 관리형 정책을 사용하여 권한 세트 생성](https://docs.aws.amazon.com/singlesignon/latest/userguide/howtocreatepermissionset.html)
- [IAM 자격 증명 권한 추가 및 제거](https://docs.aws.amazon.com/IAM/latest/UserGuide/access_policies_manage-attach-detach.html)
- [IAM 정책의 버전 관리 이해](https://docs.aws.amazon.com/IAM/latest/UserGuide/access_policies_managed-versioning.html)
- [AWS 관리형 정책을 시작하고 최소 권한으로 전환](https://docs.aws.amazon.com/IAM/latest/UserGuide/best-practices.html#bp-use-aws-defined-policies)

# AWSQuickSightDescribeRDS

AWSQuickSightDescribeRDS는 [AWS 관리형 정책](https://docs.aws.amazon.com/IAM/latest/UserGuide/access_policies_managed-vs-inline.html#aws-managed-policies)으로, QuickSight가 RDS 리소스를 설명할 수 있 도록 허용합니다.

## 이 정책 사용

사용자, 그룹 및 역할에 AWSQuickSightDescribeRDS를 연결할 수 있습니다.

#### 정책 세부 정보

- 유형: 서비스 역할 정책
- 생성 시간: 2015년 11월 10일, 23:24 UTC
- 편집된 시간: 2015년 11월 10일, 23:24 UTC
- ARN: arn:aws:iam::aws:policy/service-role/AWSQuickSightDescribeRDS

## 정책 버전

정책 버전: v1(기본값)

정책의 기본 버전은 정책에 대한 권한을 정의하는 버전입니다. 정책이 적용되는 사용자 또는 역할이 AWS 리소스에 대한 액세스를 요청하면 AWS는 정책의 기본 버전을 검사하여 요청을 허용할지 여부를 결정합니다.

#### JSON 정책 문서

```
{ 
   "Version" : "2012-10-17", 
   "Statement" : [ 
      { 
        "Action" : [ 
           "rds:Describe*" 
        ], 
        "Effect" : "Allow", 
        "Resource" : "*" 
      } 
  \mathbf{I}}
```
## 자세히 알아보기

- [IAM Identity Center에서 AWS 관리형 정책을 사용하여 권한 세트 생성](https://docs.aws.amazon.com/singlesignon/latest/userguide/howtocreatepermissionset.html)
- [IAM 자격 증명 권한 추가 및 제거](https://docs.aws.amazon.com/IAM/latest/UserGuide/access_policies_manage-attach-detach.html)
- [IAM 정책의 버전 관리 이해](https://docs.aws.amazon.com/IAM/latest/UserGuide/access_policies_managed-versioning.html)
- [AWS 관리형 정책을 시작하고 최소 권한으로 전환](https://docs.aws.amazon.com/IAM/latest/UserGuide/best-practices.html#bp-use-aws-defined-policies)

## AWSQuickSightDescribeRedshift

AWSQuickSightDescribeRedshift는 [AWS 관리형 정책](https://docs.aws.amazon.com/IAM/latest/UserGuide/access_policies_managed-vs-inline.html#aws-managed-policies)으로, QuickSight가 Redshift 리소스를 설 명할 수 있도록 허용합니다.

#### 이 정책 사용

사용자, 그룹 및 역할에 AWSQuickSightDescribeRedshift를 연결할 수 있습니다.

#### 정책 세부 정보

- 유형: 서비스 역할 정책
- 생성 시간: 2015년 11월 10일, 23:25 UTC
- 편집된 시간: 2015년 11월 10일, 23:25 UTC
- ARN: arn:aws:iam::aws:policy/service-role/AWSQuickSightDescribeRedshift

#### 정책 버전

정책 버전: v1(기본값)

정책의 기본 버전은 정책에 대한 권한을 정의하는 버전입니다. 정책이 적용되는 사용자 또는 역할이 AWS 리소스에 대한 액세스를 요청하면 AWS는 정책의 기본 버전을 검사하여 요청을 허용할지 여부를 결정합니다.

```
{ 
   "Version" : "2012-10-17", 
   "Statement" : [ 
    \{ "Action" : [ 
          "redshift:Describe*" 
        ], 
        "Effect" : "Allow",
```

```
 "Resource" : "*" 
      } 
   ]
}
```
- [IAM Identity Center에서 AWS 관리형 정책을 사용하여 권한 세트 생성](https://docs.aws.amazon.com/singlesignon/latest/userguide/howtocreatepermissionset.html)
- [IAM 자격 증명 권한 추가 및 제거](https://docs.aws.amazon.com/IAM/latest/UserGuide/access_policies_manage-attach-detach.html)
- [IAM 정책의 버전 관리 이해](https://docs.aws.amazon.com/IAM/latest/UserGuide/access_policies_managed-versioning.html)
- [AWS 관리형 정책을 시작하고 최소 권한으로 전환](https://docs.aws.amazon.com/IAM/latest/UserGuide/best-practices.html#bp-use-aws-defined-policies)

# AWSQuickSightElasticsearchPolicy

AWSQuickSightElasticsearchPolicy는 [AWS 관리형 정책으](https://docs.aws.amazon.com/IAM/latest/UserGuide/access_policies_managed-vs-inline.html#aws-managed-policies)로, Amazon QuickSight에서 Amazon Elasticsearch 리소스에 대한 액세스를 제공합니다.

# 이 정책 사용

사용자, 그룹 및 역할에 AWSQuickSightElasticsearchPolicy를 연결할 수 있습니다.

# 정책 세부 정보

- 유형: 서비스 역할 정책
- 생성 시간: 2020년 9월 9일, 17:27 UTC
- 편집된 시간: 2021년 9월 7일, 23:25 UTC
- ARN: arn:aws:iam::aws:policy/service-role/ AWSQuickSightElasticsearchPolicy

# 정책 버전

정책 버전: v3(기본값)

정책의 기본 버전은 정책에 대한 권한을 정의하는 버전입니다. 정책이 적용되는 사용자 또는 역할이 AWS 리소스에 대한 액세스를 요청하면 AWS는 정책의 기본 버전을 검사하여 요청을 허용할지 여부를 결정합니다.

{

```
 "Version" : "2012-10-17", 
 "Statement" : [ 
   { 
     "Effect" : "Allow", 
    "Action" : [
        "es:ESHttpGet" 
     ], 
     "Resource" : [ 
       "arn:aws:es:*:*:domain/*/", 
       "arn:aws:es:*:*:domain/*/_cluster/settings", 
       "arn:aws:es:*:*:domain/*/_cat/indices" 
     ] 
   }, 
   { 
     "Effect" : "Allow", 
     "Action" : "es:ListDomainNames", 
     "Resource" : "*" 
   }, 
   { 
     "Effect" : "Allow", 
     "Action" : [ 
        "es:DescribeElasticsearchDomain", 
       "es:DescribeDomain" 
     ], 
     "Resource" : [ 
       "arn:aws:es:*:*:domain/*" 
     ] 
   }, 
   { 
     "Effect" : "Allow", 
    "Action" : [
        "es:ESHttpPost", 
       "es:ESHttpGet" 
     ], 
     "Resource" : [ 
        "arn:aws:es:*:*:domain/*/_opendistro/_sql", 
       "arn:aws:es:*:*:domain/*/_plugin/_sql" 
    \mathbf{I} } 
 ]
```
}

# 자세히 알아보기

- [IAM Identity Center에서 AWS 관리형 정책을 사용하여 권한 세트 생성](https://docs.aws.amazon.com/singlesignon/latest/userguide/howtocreatepermissionset.html)
- [IAM 자격 증명 권한 추가 및 제거](https://docs.aws.amazon.com/IAM/latest/UserGuide/access_policies_manage-attach-detach.html)
- [IAM 정책의 버전 관리 이해](https://docs.aws.amazon.com/IAM/latest/UserGuide/access_policies_managed-versioning.html)
- [AWS 관리형 정책을 시작하고 최소 권한으로 전환](https://docs.aws.amazon.com/IAM/latest/UserGuide/best-practices.html#bp-use-aws-defined-policies)

# AWSQuickSightIoTAnalyticsAccess

AWSQuickSightIoTAnalyticsAccess는 [AWS 관리형 정책](https://docs.aws.amazon.com/IAM/latest/UserGuide/access_policies_managed-vs-inline.html#aws-managed-policies)으로, QuickSight에 IoT Analytics 데이 터세트에 대한 읽기 전용 액세스를 부여합니다.

## 이 정책 사용

사용자, 그룹 및 역할에 AWSQuickSightIoTAnalyticsAccess를 연결할 수 있습니다.

## 정책 세부 정보

- 유형: AWS 관리형 정책
- 생성 시간: 2017년 11월 29일, 17:00 UTC
- 편집된 시간: 2017년 11월 29일, 17:00 UTC
- ARN: arn:aws:iam::aws:policy/AWSQuickSightIoTAnalyticsAccess

## 정책 버전

정책 버전: v1(기본값)

정책의 기본 버전은 정책에 대한 권한을 정의하는 버전입니다. 정책이 적용되는 사용자 또는 역할이 AWS 리소스에 대한 액세스를 요청하면 AWS는 정책의 기본 버전을 검사하여 요청을 허용할지 여부를 결정합니다.

#### JSON 정책 문서

{

```
 "Version" : "2012-10-17", 
   "Statement" : [ 
     { 
        "Action" : [ 
          "iotanalytics:ListDatasets", 
          "iotanalytics:DescribeDataset", 
          "iotanalytics:GetDatasetContent" 
        ], 
        "Effect" : "Allow", 
        "Resource" : "*" 
     } 
   ]
}
```
- [IAM Identity Center에서 AWS 관리형 정책을 사용하여 권한 세트 생성](https://docs.aws.amazon.com/singlesignon/latest/userguide/howtocreatepermissionset.html)
- [IAM 자격 증명 권한 추가 및 제거](https://docs.aws.amazon.com/IAM/latest/UserGuide/access_policies_manage-attach-detach.html)
- [IAM 정책의 버전 관리 이해](https://docs.aws.amazon.com/IAM/latest/UserGuide/access_policies_managed-versioning.html)
- [AWS 관리형 정책을 시작하고 최소 권한으로 전환](https://docs.aws.amazon.com/IAM/latest/UserGuide/best-practices.html#bp-use-aws-defined-policies)

# AWSQuickSightListIAM

AWSQuickSightListIAM는 [AWS 관리형 정책](https://docs.aws.amazon.com/IAM/latest/UserGuide/access_policies_managed-vs-inline.html#aws-managed-policies)으로, QuickSight가 IAM 엔티티를 나열할 수 있도록 허 용합니다.

#### 이 정책 사용

사용자, 그룹 및 역할에 AWSQuickSightListIAM를 연결할 수 있습니다.

#### 정책 세부 정보

- 유형: 서비스 역할 정책
- 생성 시간: 2015년 11월 10일, 23:25 UTC
- 편집된 시간: 2015년 11월 10일, 23:25 UTC
- ARN: arn:aws:iam::aws:policy/service-role/AWSQuickSightListIAM

# 정책 버전

정책 버전: v1(기본값)

정책의 기본 버전은 정책에 대한 권한을 정의하는 버전입니다. 정책이 적용되는 사용자 또는 역할이 AWS 리소스에 대한 액세스를 요청하면 AWS는 정책의 기본 버전을 검사하여 요청을 허용할지 여부를 결정합니다.

JSON 정책 문서

```
{ 
   "Version" : "2012-10-17", 
   "Statement" : [ 
      { 
        "Effect" : "Allow", 
        "Action" : [ 
           "iam:List*" 
        ], 
        "Resource" : "*" 
      } 
   ]
}
```
# 자세히 알아보기

- [IAM Identity Center에서 AWS 관리형 정책을 사용하여 권한 세트 생성](https://docs.aws.amazon.com/singlesignon/latest/userguide/howtocreatepermissionset.html)
- [IAM 자격 증명 권한 추가 및 제거](https://docs.aws.amazon.com/IAM/latest/UserGuide/access_policies_manage-attach-detach.html)
- [IAM 정책의 버전 관리 이해](https://docs.aws.amazon.com/IAM/latest/UserGuide/access_policies_managed-versioning.html)
- [AWS 관리형 정책을 시작하고 최소 권한으로 전환](https://docs.aws.amazon.com/IAM/latest/UserGuide/best-practices.html#bp-use-aws-defined-policies)

# AWSQuicksightOpenSearchPolicy

AWSQuicksightOpenSearchPolicy는 [AWS 관리형 정책](https://docs.aws.amazon.com/IAM/latest/UserGuide/access_policies_managed-vs-inline.html#aws-managed-policies)으로, Amazon QuickSight에서 Amazon OpenSearch 리소스에 대한 액세스를 제공합니다.

# 이 정책 사용

사용자, 그룹 및 역할에 AWSQuicksightOpenSearchPolicy를 연결할 수 있습니다.

- 유형: 서비스 역할 정책
- 생성 시간: 2021년 9월 7일, 23:26 UTC
- 편집된 시간: 2021년 9월 7일, 23:26 UTC
- ARN: arn:aws:iam::aws:policy/service-role/AWSQuicksightOpenSearchPolicy

# 정책 버전

정책 버전: v1(기본값)

정책의 기본 버전은 정책에 대한 권한을 정의하는 버전입니다. 정책이 적용되는 사용자 또는 역할이 AWS 리소스에 대한 액세스를 요청하면 AWS는 정책의 기본 버전을 검사하여 요청을 허용할지 여부를 결정합니다.

```
{ 
   "Version" : "2012-10-17", 
   "Statement" : [ 
    \mathcal{L} "Effect" : "Allow", 
        "Action" : [ 
          "es:ESHttpGet" 
        ], 
        "Resource" : [ 
          "arn:aws:es:*:*:domain/*/", 
          "arn:aws:es:*:*:domain/*/_cluster/settings", 
          "arn:aws:es:*:*:domain/*/_cat/indices" 
       \mathbf{I} }, 
     { 
        "Effect" : "Allow", 
        "Action" : "es:ListDomainNames", 
        "Resource" : "*" 
     }, 
     { 
        "Effect" : "Allow", 
        "Action" : [ 
          "es:DescribeDomain"
```

```
 ], 
        "Resource" : [ 
          "arn:aws:es:*:*:domain/*" 
        ] 
      }, 
      { 
        "Effect" : "Allow", 
        "Action" : [ 
           "es:ESHttpPost", 
           "es:ESHttpGet" 
        ], 
        "Resource" : [ 
          "arn:aws:es:*:*:domain/*/_opendistro/_sql", 
           "arn:aws:es:*:*:domain/*/_plugin/_sql" 
        ] 
      } 
   ]
}
```
- [IAM Identity Center에서 AWS 관리형 정책을 사용하여 권한 세트 생성](https://docs.aws.amazon.com/singlesignon/latest/userguide/howtocreatepermissionset.html)
- [IAM 자격 증명 권한 추가 및 제거](https://docs.aws.amazon.com/IAM/latest/UserGuide/access_policies_manage-attach-detach.html)
- [IAM 정책의 버전 관리 이해](https://docs.aws.amazon.com/IAM/latest/UserGuide/access_policies_managed-versioning.html)
- [AWS 관리형 정책을 시작하고 최소 권한으로 전환](https://docs.aws.amazon.com/IAM/latest/UserGuide/best-practices.html#bp-use-aws-defined-policies)

# AWSQuickSightSageMakerPolicy

AWSQuickSightSageMakerPolicy는 [AWS 관리형 정책으](https://docs.aws.amazon.com/IAM/latest/UserGuide/access_policies_managed-vs-inline.html#aws-managed-policies)로, Amazon QuickSight에서 Amazon SageMaker 리소스에 대한 액세스를 제공합니다.

## 이 정책 사용

사용자, 그룹 및 역할에 AWSQuickSightSageMakerPolicy를 연결할 수 있습니다.

#### 정책 세부 정보

- 유형: 서비스 역할 정책
- 생성 시간: 2020년 1월 17일, 17:18 UTC
• 편집된 시간: 2023년 10월 30일, 17:57 UTC

• ARN: arn:aws:iam::aws:policy/service-role/AWSQuickSightSageMakerPolicy

#### 정책 버전

정책 버전: v3(기본값)

정책의 기본 버전은 정책에 대한 권한을 정의하는 버전입니다. 정책이 적용되는 사용자 또는 역할이 AWS 리소스에 대한 액세스를 요청하면 AWS는 정책의 기본 버전을 검사하여 요청을 허용할지 여부를 결정합니다.

```
{ 
   "Version" : "2012-10-17", 
   "Statement" : [ 
     { 
       "Sid" : "SageMakerTransformJobAccess", 
       "Effect" : "Allow", 
       "Action" : [ 
          "sagemaker:DescribeTransformJob", 
          "sagemaker:StopTransformJob", 
          "sagemaker:CreateTransformJob" 
       ], 
       "Resource" : "arn:aws:sagemaker:*:*:transform-job/quicksight-auto-generated-*" 
     }, 
     { 
       "Sid" : "SageMakerModelReadAccess", 
       "Effect" : "Allow", 
       "Action" : [ 
          "sagemaker:ListModels", 
         "sagemaker:DescribeModel" 
       ], 
       "Resource" : "*" 
     }, 
     { 
       "Sid" : "S3ObjectReadAccess", 
       "Effect" : "Allow", 
       "Action" : "s3:GetObject", 
       "Resource" : [ 
          "arn:aws:s3:::quicksight-ml.*",
```

```
 "arn:aws:s3:::sagemaker*" 
        ] 
     }, 
     { 
        "Sid" : "S3ObjectUpdateAccess", 
        "Effect" : "Allow", 
        "Action" : "s3:PutObject", 
        "Resource" : "arn:aws:s3:::sagemaker*", 
        "Condition" : { 
          "StringEquals" : { 
            "aws:ResourceAccount" : "${aws:PrincipalAccount}" 
          } 
        } 
     }, 
     { 
        "Sid" : "S3BucketReadAccess", 
        "Effect" : "Allow", 
        "Action" : "s3:ListBucket", 
        "Resource" : "arn:aws:s3:::sagemaker*" 
     } 
   ]
}
```
- [IAM Identity Center에서 AWS 관리형 정책을 사용하여 권한 세트 생성](https://docs.aws.amazon.com/singlesignon/latest/userguide/howtocreatepermissionset.html)
- [IAM 자격 증명 권한 추가 및 제거](https://docs.aws.amazon.com/IAM/latest/UserGuide/access_policies_manage-attach-detach.html)
- [IAM 정책의 버전 관리 이해](https://docs.aws.amazon.com/IAM/latest/UserGuide/access_policies_managed-versioning.html)
- [AWS 관리형 정책을 시작하고 최소 권한으로 전환](https://docs.aws.amazon.com/IAM/latest/UserGuide/best-practices.html#bp-use-aws-defined-policies)

# AWSQuickSightTimestreamPolicy

AWSQuickSightTimestreamPolicy는 [AWS 관리형 정책](https://docs.aws.amazon.com/IAM/latest/UserGuide/access_policies_managed-vs-inline.html#aws-managed-policies)으로, AWS Timestream API에 대한 AWS QuickSight 액세스입니다. 고객은 이 정책을 AWS QuickSight 역할에 연결하여 데이터 및 메타데이터 검색을 허용할 수 있습니다.

## 이 정책 사용

사용자, 그룹 및 역할에 AWSQuickSightTimestreamPolicy를 연결할 수 있습니다.

- 유형: 서비스 역할 정책
- 생성 시간: 2020년 9월 30일, 21:47 UTC
- 편집된 시간: 2020년 9월 30일, 21:47 UTC
- ARN: arn:aws:iam::aws:policy/service-role/AWSQuickSightTimestreamPolicy

#### 정책 버전

정책 버전: v1(기본값)

정책의 기본 버전은 정책에 대한 권한을 정의하는 버전입니다. 정책이 적용되는 사용자 또는 역할이 AWS 리소스에 대한 액세스를 요청하면 AWS는 정책의 기본 버전을 검사하여 요청을 허용할지 여부를 결정합니다.

```
{ 
   "Version" : "2012-10-17", 
   "Statement" : [ 
     { 
        "Effect" : "Allow", 
        "Action" : [ 
          "timestream:Select", 
          "timestream:CancelQuery", 
          "timestream:ListTables", 
          "timestream:ListDatabases", 
          "timestream:ListMeasures", 
          "timestream:DescribeTable", 
          "timestream:DescribeDatabase", 
          "timestream:SelectValues", 
          "timestream:DescribeEndpoints" 
        ], 
        "Resource" : "*" 
     } 
   ]
}
```
- [IAM Identity Center에서 AWS 관리형 정책을 사용하여 권한 세트 생성](https://docs.aws.amazon.com/singlesignon/latest/userguide/howtocreatepermissionset.html)
- [IAM 자격 증명 권한 추가 및 제거](https://docs.aws.amazon.com/IAM/latest/UserGuide/access_policies_manage-attach-detach.html)
- [IAM 정책의 버전 관리 이해](https://docs.aws.amazon.com/IAM/latest/UserGuide/access_policies_managed-versioning.html)
- [AWS 관리형 정책을 시작하고 최소 권한으로 전환](https://docs.aws.amazon.com/IAM/latest/UserGuide/best-practices.html#bp-use-aws-defined-policies)

## AWSReachabilityAnalyzerServiceRolePolicy

AWSReachabilityAnalyzerServiceRolePolicy는 [AWS 관리형 정책](https://docs.aws.amazon.com/IAM/latest/UserGuide/access_policies_managed-vs-inline.html#aws-managed-policies)으로, VPC Reachability Analyzer가 사용자를 대신하여 AWS 리소스에 액세스하고 AWS Organizations와 통합할 수 있도록 허 용합니다.

### 이 정책 사용

이 정책은 서비스에서 사용자를 대신하여 작업을 수행할 수 있도록 서비스 연결 역할에 연결됩니다. 사 용자, 그룹 또는 역할에 정책을 연결할 수 없습니다.

## 정책 세부 정보

- 유형: 서비스 연결 역할 정책
- 생성 시간: 2022년 11월 23일, 17:12 UTC
- 편집된 시간: 2023년 6월 23일, 21:04 UTC
- ARN: arn:aws:iam::aws:policy/aws-service-role/ AWSReachabilityAnalyzerServiceRolePolicy

## 정책 버전

정책 버전: v2(기본값)

정책의 기본 버전은 정책에 대한 권한을 정의하는 버전입니다. 정책이 적용되는 사용자 또는 역할이 AWS 리소스에 대한 액세스를 요청하면 AWS는 정책의 기본 버전을 검사하여 요청을 허용할지 여부를 결정합니다.

```
 "Version" : "2012-10-17", 
 "Statement" : [ 
   { 
     "Effect" : "Allow", 
     "Action" : [ 
       "cloudformation:DescribeStacks", 
       "cloudformation:ListStackResources", 
       "directconnect:DescribeConnections", 
       "directconnect:DescribeDirectConnectGatewayAssociations", 
       "directconnect:DescribeDirectConnectGatewayAttachments", 
       "directconnect:DescribeDirectConnectGateways", 
       "directconnect:DescribeVirtualGateways", 
       "directconnect:DescribeVirtualInterfaces", 
       "ec2:DescribeAvailabilityZones", 
       "ec2:DescribeCustomerGateways", 
       "ec2:DescribeInstances", 
       "ec2:DescribeInternetGateways", 
       "ec2:DescribeManagedPrefixLists", 
       "ec2:DescribeNatGateways", 
       "ec2:DescribeNetworkAcls", 
       "ec2:DescribeNetworkInterfaces", 
       "ec2:DescribePrefixLists", 
       "ec2:DescribeRegions", 
       "ec2:DescribeRouteTables", 
       "ec2:DescribeSecurityGroups", 
       "ec2:DescribeSubnets", 
       "ec2:DescribeTransitGatewayAttachments", 
       "ec2:DescribeTransitGatewayConnects", 
       "ec2:DescribeTransitGatewayPeeringAttachments", 
       "ec2:DescribeTransitGatewayRouteTables", 
       "ec2:DescribeTransitGatewayVpcAttachments", 
       "ec2:DescribeTransitGateways", 
       "ec2:DescribeVpcEndpointServiceConfigurations", 
       "ec2:DescribeVpcEndpoints", 
       "ec2:DescribeVpcPeeringConnections", 
       "ec2:DescribeVpcs", 
       "ec2:DescribeVpnConnections", 
       "ec2:DescribeVpnGateways", 
       "ec2:GetManagedPrefixListEntries", 
       "ec2:GetTransitGatewayRouteTablePropagations", 
       "ec2:SearchTransitGatewayRoutes", 
       "elasticloadbalancing:DescribeListeners", 
       "elasticloadbalancing:DescribeLoadBalancerAttributes", 
       "elasticloadbalancing:DescribeLoadBalancers",
```
 "elasticloadbalancing:DescribeRules", "elasticloadbalancing:DescribeTags", "elasticloadbalancing:DescribeTargetGroups", "elasticloadbalancing:DescribeTargetHealth", "globalaccelerator:ListAccelerators", "globalaccelerator:ListCustomRoutingAccelerators", "globalaccelerator:ListCustomRoutingEndpointGroups", "globalaccelerator:ListCustomRoutingListeners", "globalaccelerator:ListCustomRoutingPortMappings", "globalaccelerator:ListEndpointGroups", "globalaccelerator:ListListeners", "network-firewall:DescribeFirewall", "network-firewall:DescribeFirewallPolicy", "network-firewall:DescribeResourcePolicy", "network-firewall:DescribeRuleGroup", "network-firewall:ListFirewallPolicies", "network-firewall:ListFirewalls", "network-firewall:ListRuleGroups", "organizations:DescribeAccount", "organizations:DescribeOrganization", "organizations:ListAWSServiceAccessForOrganization", "organizations:ListAccounts", "organizations:ListDelegatedAdministrators", "resource-groups:ListGroups", "resource-groups:ListGroupResources", "tag:GetResources", "tiros:CreateQuery", "tiros:ExtendQuery", "tiros:GetQueryAnswer", "tiros:GetQueryExplanation", "tiros:GetQueryExtensionAccounts" ], "Resource" : "\*" }, { "Effect" : "Allow", "Action" : [ "apigateway:GET" ], "Resource" : [ "arn:aws:apigateway:\*::/restapis", "arn:aws:apigateway:\*::/restapis/\*/stages", "arn:aws:apigateway:\*::/restapis/\*/stages/\*", "arn:aws:apigateway:\*::/vpclinks"

 $\mathbf{I}$ 

 } ] }

# 자세히 알아보기

- [IAM 정책의 버전 관리 이해](https://docs.aws.amazon.com/IAM/latest/UserGuide/access_policies_managed-versioning.html)
- [AWS 관리형 정책을 시작하고 최소 권한으로 전환](https://docs.aws.amazon.com/IAM/latest/UserGuide/best-practices.html#bp-use-aws-defined-policies)

# AWSRefactoringToolkitFullAccess

AWSRefactoringToolkitFullAccess는 [AWS 관리형 정책](https://docs.aws.amazon.com/IAM/latest/UserGuide/access_policies_managed-vs-inline.html#aws-managed-policies)으로, 이 정책은 Microsoft Visual Studio 용 AWS Toolkit 리팩터링 확장 프로그램과 함께 AWS 서비스를 사용할 수 있는 권한을 부여합니 다. 로컬 AWS 프로필에 연결되도록 고안되었습니다. 이 정책은 Amazon S3에 애플리케이션 아티 팩트를 업로드하고 Amazon S3에서 결과 아티팩트를 다운로드할 수 있도록 허용합니다. Amazon Elastic Container Registry (Amazon ECR) 를 사용하여 이미지를 저장 AWS CodeBuild 및 검색하고 이를 통해 컨테이너 이미지로 애플리케이션을 구축할 수 있습니다. 또한 Amazon Elastic Container Service(Amazon ECS)와 같은 AWS의 컨테이너 서비스에 애플리케이션을 배포하고, VPC 리소스를 선택적으로 생성하고, AWS Directory Service와 같은 기존 인프라에 선택적으로 연결하고, 기타 관련 서비스를 사용할 수 있습니다.

# 이 정책 사용

사용자, 그룹 및 역할에 AWSRefactoringToolkitFullAccess를 연결할 수 있습니다.

## 정책 세부 정보

- 유형: AWS 관리형 정책
- 생성 시간: 2022년 10월 25일, 16:41 UTC
- 편집 시간: 2023년 11월 18일 00:37 UTC
- ARN: arn:aws:iam::aws:policy/AWSRefactoringToolkitFullAccess

## 정책 버전

정책 버전: v4(기본값)

정책의 기본 버전은 정책에 대한 권한을 정의하는 버전입니다. 정책이 적용되는 사용자 또는 역할이 AWS 리소스에 대한 액세스를 요청하면 AWS는 정책의 기본 버전을 검사하여 요청을 허용할지 여부를 결정합니다.

```
{ 
   "Version" : "2012-10-17", 
   "Statement" : [ 
     { 
       "Sid" : "App2ContainerAccess", 
       "Effect" : "Allow", 
       "Action" : [ 
          "a2c:GetContainerizationJobDetails", 
          "a2c:GetDeploymentJobDetails", 
          "a2c:StartContainerizationJob", 
         "a2c:StartDeploymentJob" 
       ], 
       "Resource" : "*" 
     }, 
     { 
       "Sid" : "CloudformationExecutionAccess", 
       "Effect" : "Allow", 
       "Action" : [ 
          "cloudformation:CreateChangeSet", 
          "cloudformation:CreateStack", 
          "cloudformation:DescribeChangeSet", 
          "cloudformation:DescribeStackEvents", 
          "cloudformation:ExecuteChangeSet", 
          "cloudformation:UpdateStack" 
       ], 
       "Resource" : [ 
          "arn:*:cloudformation:*:*:stack/a2c-app-*", 
          "arn:*:cloudformation:*:*:stack/a2c-build-*", 
          "arn:*:cloudformation:*:*:stack/application-transformation-app-*" 
      \mathbf{I} }, 
     { 
       "Sid" : "CodeBuildCreateAccess", 
       "Effect" : "Allow", 
       "Action" : [ 
          "codebuild:CreateProject", 
          "codebuild:UpdateProject"
```

```
 ], 
   "Resource" : "arn:aws:codebuild:*:*:project/*", 
   "Condition" : { 
     "Null" : { 
        "aws:RequestTag/a2c-generated" : "false" 
     } 
   } 
 }, 
 { 
   "Sid" : "CodeBuildExecutionAccess", 
   "Effect" : "Allow", 
  "Action" : [
     "codebuild:StartBuild" 
   ], 
   "Resource" : "arn:aws:codebuild:*:*:project/*" 
 }, 
\mathcal{L} "Sid" : "CreateSecurityGroupAccess", 
   "Effect" : "Allow", 
   "Action" : [ 
     "ec2:CreateSecurityGroup" 
   ], 
   "Resource" : "*" 
 }, 
 { 
   "Sid" : "Ec2CreateAccess", 
   "Effect" : "Allow", 
  "Action" : [
     "ec2:CreateInternetGateway", 
     "ec2:CreateKeyPair", 
     "ec2:CreateRoute", 
     "ec2:CreateRouteTable", 
     "ec2:CreateSubnet", 
     "ec2:CreateTags", 
     "ec2:CreateVpc", 
     "ec2:AuthorizeSecurityGroupIngress" 
   ], 
   "Resource" : "*", 
   "Condition" : { 
     "Null" : { 
       "aws:RequestTag/a2c-generated" : "false" 
     } 
   } 
 },
```

```
 { 
   "Sid" : "Ec2CreateAccessATS", 
   "Effect" : "Allow", 
   "Action" : [ 
     "ec2:CreateInternetGateway", 
     "ec2:CreateKeyPair", 
     "ec2:CreateRoute", 
     "ec2:CreateRouteTable", 
     "ec2:CreateSubnet", 
     "ec2:CreateTags", 
     "ec2:CreateVpc", 
     "ec2:AuthorizeSecurityGroupIngress" 
   ], 
   "Resource" : "*", 
   "Condition" : { 
     "Null" : { 
        "aws:RequestTag/application-transformation" : "false" 
     } 
   } 
 }, 
 { 
   "Sid" : "Ec2ModifyAccess", 
   "Effect" : "Allow", 
   "Action" : [ 
     "ec2:AssociateRouteTable", 
     "ec2:AttachInternetGateway", 
     "ec2:AuthorizeSecurityGroupIngress", 
     "ec2:DeleteTags", 
     "ec2:ModifySubnetAttribute", 
     "ec2:ModifyVpcAttribute", 
     "ec2:RevokeSecurityGroupIngress", 
     "ec2:CreateSubnet", 
     "ec2:CreateRoute", 
     "ec2:CreateRouteTable" 
   ], 
   "Resource" : "*", 
   "Condition" : { 
     "Null" : { 
        "aws:ResourceTag/a2c-generated" : "false" 
     } 
   } 
 }, 
 { 
   "Sid" : "Ec2ModifyAccessATS",
```

```
 "Effect" : "Allow", 
   "Action" : [ 
     "ec2:AssociateRouteTable", 
     "ec2:AttachInternetGateway", 
     "ec2:AuthorizeSecurityGroupIngress", 
     "ec2:DeleteTags", 
     "ec2:ModifySubnetAttribute", 
     "ec2:ModifyVpcAttribute", 
     "ec2:RevokeSecurityGroupIngress", 
     "ec2:CreateSubnet", 
     "ec2:CreateRoute", 
     "ec2:CreateRouteTable" 
   ], 
   "Resource" : "*", 
   "Condition" : { 
     "Null" : { 
        "aws:ResourceTag/application-transformation" : "false" 
     } 
   } 
 }, 
 { 
   "Sid" : "EcrCreateAccess", 
   "Effect" : "Allow", 
   "Action" : [ 
     "ecr:CreateRepository", 
     "ecr:TagResource" 
   ], 
   "Resource" : "arn:*:ecr:*:*:repository/*", 
   "Condition" : { 
     "Null" : { 
        "aws:RequestTag/a2c-generated" : "false" 
     } 
   } 
 }, 
 { 
   "Sid" : "EcrCreateAccessATS", 
   "Effect" : "Allow", 
  "Action" : [
     "ecr:CreateRepository", 
     "ecr:TagResource" 
   ], 
   "Resource" : "arn:*:ecr:*:*:repository/*", 
   "Condition" : { 
     "Null" : {
```

```
 "aws:RequestTag/application-transformation" : "false" 
     } 
   } 
 }, 
 { 
   "Sid" : "EcrModifyAccess", 
   "Effect" : "Allow", 
   "Action" : [ 
     "ecr:GetLifecyclePolicy", 
     "ecr:GetRepositoryPolicy", 
     "ecr:ListImages", 
     "ecr:ListTagsForResource", 
     "ecr:TagResource", 
     "ecr:UntagResource" 
   ], 
   "Resource" : "arn:*:ecr:*:*:repository/*", 
   "Condition" : { 
     "Null" : { 
        "aws:ResourceTag/a2c-generated" : "false" 
     } 
   } 
 }, 
 { 
   "Sid" : "EcrModifyAccessATS", 
   "Effect" : "Allow", 
   "Action" : [ 
     "ecr:GetLifecyclePolicy", 
     "ecr:GetRepositoryPolicy", 
     "ecr:ListImages", 
     "ecr:ListTagsForResource", 
     "ecr:TagResource", 
     "ecr:UntagResource" 
   ], 
   "Resource" : "arn:*:ecr:*:*:repository/*", 
   "Condition" : { 
     "Null" : { 
        "aws:ResourceTag/application-transformation" : "false" 
     } 
   } 
 }, 
 { 
   "Sid" : "EcsCreateAccess", 
   "Effect" : "Allow", 
   "Action" : [
```

```
 "ecs:CreateCluster", 
     "ecs:CreateService", 
     "ecs:RegisterTaskDefinition", 
     "ecs:TagResource" 
   ], 
   "Resource" : "*", 
   "Condition" : { 
     "Null" : { 
        "aws:RequestTag/a2c-generated" : "false" 
     } 
   } 
 }, 
 { 
   "Sid" : "EcsCreateAccessATS", 
   "Effect" : "Allow", 
  "Action" : [
     "ecs:CreateCluster", 
     "ecs:CreateService", 
     "ecs:RegisterTaskDefinition", 
     "ecs:TagResource" 
   ], 
   "Resource" : "*", 
   "Condition" : { 
     "Null" : { 
        "aws:RequestTag/application-transformation" : "false" 
     } 
   } 
 }, 
 { 
   "Sid" : "EcsModifyAccess", 
   "Effect" : "Allow", 
   "Action" : [ 
     "ecs:UpdateService", 
     "ecs:TagResource", 
     "ecs:UntagResource" 
   ], 
   "Resource" : "*", 
   "Condition" : { 
     "Null" : { 
        "aws:ResourceTag/a2c-generated" : "false" 
     } 
   } 
 }, 
 {
```

```
 "Sid" : "EcsModifyAccessATS", 
   "Effect" : "Allow", 
  "Action" : [
     "ecs:UpdateService", 
     "ecs:TagResource", 
     "ecs:UntagResource" 
   ], 
   "Resource" : "*", 
   "Condition" : { 
     "Null" : { 
        "aws:ResourceTag/application-transformation" : "false" 
     } 
   } 
 }, 
 { 
   "Sid" : "EcsReadTaskDefinitionAccess", 
   "Effect" : "Allow", 
  "Action" : [
     "ecs:DescribeTaskDefinition" 
   ], 
   "Resource" : "*", 
   "Condition" : { 
     "ForAnyValue:StringEquals" : { 
       "aws:CalledVia" : "cloudformation.amazonaws.com" 
     } 
   } 
 }, 
 { 
   "Sid" : "EcsExecuteCommandInSidecar", 
   "Effect" : "Allow", 
  "Action" : [
     "ecs:ExecuteCommand" 
   ], 
   "Resource" : "*", 
   "Condition" : { 
     "StringLike" : { 
       "ecs:container-name" : "a2c-sidecar" 
     } 
   } 
 }, 
 { 
   "Sid" : "EcsExecuteCommandInSidecarATS", 
   "Effect" : "Allow", 
   "Action" : [
```

```
 "ecs:ExecuteCommand" 
       ], 
       "Resource" : "*", 
       "Condition" : { 
          "StringLike" : { 
            "ecs:container-name" : "application-transformation-sidecar" 
         } 
       } 
     }, 
     { 
       "Sid" : "CreateEcsServiceLinkedRoleAccess", 
       "Effect" : "Allow", 
       "Action" : "iam:CreateServiceLinkedRole", 
       "Resource" : "arn:aws:iam::*:role/aws-service-role/ecs.amazonaws.com/
AWSServiceRoleForECS", 
       "Condition" : { 
          "StringLike" : { 
            "iam:AWSServiceName" : "ecs.amazonaws.com" 
         } 
       } 
     }, 
     { 
       "Sid" : "CloudwatchCreateAccess", 
       "Effect" : "Allow", 
       "Action" : [ 
          "logs:CreateLogGroup", 
         "logs:TagResource" 
       ], 
       "Resource" : [ 
          "arn:aws:logs:*:*:log-group:/aws/codebuild/*:*", 
          "arn:aws:logs:*:*:log-group:/aws/ecs/containerinsights/*:*", 
          "arn:aws:logs:*:*:log-group:/aws/ecs/container-logs/*:*" 
       ], 
       "Condition" : { 
          "Null" : { 
            "aws:RequestTag/a2c-generated" : "false" 
          }, 
          "ForAllValues:StringEquals" : { 
            "aws:TagKeys" : [ 
              "a2c-generated" 
            ] 
         } 
       } 
     },
```

```
 { 
   "Sid" : "CloudwatchCreateAccessATS", 
   "Effect" : "Allow", 
   "Action" : [ 
     "logs:CreateLogGroup", 
     "logs:TagResource" 
   ], 
   "Resource" : [ 
     "arn:aws:logs:*:*:log-group:/aws/ecs/containerinsights/*:*", 
     "arn:aws:logs:*:*:log-group:/aws/ecs/container-logs/*:*" 
   ], 
   "Condition" : { 
     "Null" : { 
        "aws:RequestTag/application-transformation" : "false" 
     }, 
     "ForAllValues:StringEquals" : { 
        "aws:TagKeys" : [ 
          "application-transformation" 
       ] 
     } 
   } 
 }, 
 { 
   "Sid" : "CloudwatchGetAccess", 
   "Effect" : "Allow", 
   "Action" : [ 
     "logs:GetLogEvents" 
   ], 
   "Resource" : [ 
     "arn:aws:logs:*:*:log-group:/aws/codebuild/*:*", 
     "arn:aws:logs:*:*:log-group:/aws/ecs/containerinsights/*:*", 
     "arn:aws:logs:*:*:log-group:/aws/ecs/container-logs/*:*" 
   ], 
   "Condition" : { 
     "Null" : { 
        "aws:ResourceTag/a2c-generated" : "false" 
     } 
   } 
 }, 
 { 
   "Sid" : "CloudwatchGetAccessATS", 
   "Effect" : "Allow", 
   "Action" : [ 
     "logs:GetLogEvents"
```

```
 ], 
   "Resource" : [ 
     "arn:aws:logs:*:*:log-group:/aws/ecs/containerinsights/*:*", 
     "arn:aws:logs:*:*:log-group:/aws/ecs/container-logs/*:*" 
   ], 
   "Condition" : { 
     "Null" : { 
       "aws:ResourceTag/application-transformation" : "false" 
     } 
   } 
 }, 
 { 
   "Sid" : "SsmParameterAccess", 
   "Effect" : "Allow", 
   "Action" : [ 
     "ssm:AddTagsToResource", 
     "ssm:GetParameters", 
     "ssm:PutParameter", 
     "ssm:RemoveTagsFromResource" 
   ], 
   "Resource" : "arn:aws:ssm:*:*:parameter/a2c-generated-check-ecs-slr-*" 
 }, 
 { 
   "Sid" : "SsmMessagesAccess", 
   "Effect" : "Allow", 
   "Action" : [ 
     "ssm:DescribeSessions", 
     "ssmmessages:CreateControlChannel", 
     "ssmmessages:CreateDataChannel", 
     "ssmmessages:OpenControlChannel", 
     "ssmmessages:OpenDataChannel" 
   ], 
   "Resource" : "*" 
 }, 
 { 
   "Sid" : "S3ObjectAccess", 
   "Effect" : "Allow", 
  "Action" : [
     "s3:DeleteObject", 
     "s3:GetObject", 
     "s3:PutObject" 
   ], 
   "Resource" : [ 
     "arn:aws:s3:::*/refactoringtoolkit*",
```

```
 "arn:aws:s3:::*/a2c-generated*", 
     "arn:aws:s3:::*/application-transformation*" 
   ] 
 }, 
\mathcal{L} "Sid" : "S3ListAccess", 
   "Effect" : "Allow", 
   "Action" : [ 
     "s3:ListBucket" 
   ], 
   "Resource" : "arn:aws:s3:::*", 
   "Condition" : { 
     "StringLike" : { 
        "s3:prefix" : [ 
          "application-transformation", 
          "refactoringtoolkit" 
       ] 
     } 
   } 
 }, 
 { 
   "Sid" : "ReadOnlyAccess", 
   "Effect" : "Allow", 
   "Action" : [ 
     "cloudformation:DescribeStacks", 
     "cloudformation:ListStacks", 
     "clouddirectory:ListDirectories", 
     "codebuild:BatchGetProjects", 
     "codebuild:BatchGetBuilds", 
     "ds:DescribeDirectories", 
     "ec2:DescribeAccountAttributes", 
     "ec2:DescribeAvailabilityZones", 
     "ec2:DescribeImages", 
     "ec2:DescribeInternetGateways", 
     "ec2:DescribeKeyPairs", 
     "ec2:DescribeNetworkInterfaces", 
     "ec2:DescribeRouteTables", 
     "ec2:DescribeSecurityGroups", 
     "ec2:DescribeSubnets", 
     "ec2:DescribeVpcs", 
     "ec2:DescribeRegions", 
     "ecr:DescribeImages", 
     "ecr:DescribeRepositories", 
     "ecs:DescribeClusters",
```

```
 "ecs:DescribeServices", 
         "ecs:DescribeTasks", 
         "ecs:ListTagsForResource", 
         "ecs:ListTasks", 
         "iam:ListRoles", 
         "s3:GetBucketLocation", 
         "s3:GetBucketVersioning", 
         "s3:ListAllMyBuckets", 
         "secretsmanager:ListSecrets" 
       ], 
       "Resource" : "*" 
     }, 
     { 
       "Sid" : "GetECSSLR", 
       "Effect" : "Allow", 
       "Action" : "iam:GetRole", 
       "Resource" : "arn:aws:iam::*:role/aws-service-role/ecs.amazonaws.com/
AWSServiceRoleForECS" 
     }, 
     { 
       "Sid" : "PortingAssistantFullAccess", 
       "Effect" : "Allow", 
       "Action" : [ 
         "s3:GetObject" 
       ], 
       "Resource" : [ 
         "arn:aws:s3:::aws.portingassistant.dotnet.datastore", 
         "arn:aws:s3:::aws.portingassistant.dotnet.datastore/*" 
       ] 
     }, 
     { 
       "Sid" : "ApplicationTransformationAccess", 
       "Effect" : "Allow", 
      "Action" : [
         "application-transformation:StartPortingCompatibilityAssessment", 
         "application-transformation:GetPortingCompatibilityAssessment", 
         "application-transformation:StartPortingRecommendationAssessment", 
         "application-transformation:GetPortingRecommendationAssessment", 
         "application-transformation:PutLogData", 
         "application-transformation:PutMetricData", 
         "application-transformation:StartContainerization", 
         "application-transformation:GetContainerization", 
         "application-transformation:StartDeployment", 
         "application-transformation:GetDeployment"
```

```
 ], 
   "Resource" : "*" 
 }, 
 { 
   "Sid" : "KmsAccess", 
   "Effect" : "Allow", 
   "Action" : [ 
     "kms:Decrypt", 
     "kms:Encrypt", 
     "kms:DescribeKey", 
     "kms:GenerateDataKey" 
   ], 
   "Resource" : "arn:aws:kms:*::*", 
   "Condition" : { 
     "ForAnyValue:StringLike" : { 
        "kms:ResourceAliases" : "alias/application-transformation*" 
     } 
   } 
 }, 
 { 
   "Sid" : "EcrPushAccess", 
   "Effect" : "Allow", 
  "Action" : [
     "ecr:InitiateLayerUpload", 
     "ecr:PutImage", 
     "ecr:UploadLayerPart", 
     "ecr:CompleteLayerUpload", 
     "ecr:BatchCheckLayerAvailability", 
     "ecr:GetDownloadUrlForLayer" 
   ], 
  "Resource" : "arn:*:ecr:*:*:repository/*",
   "Condition" : { 
     "Null" : { 
       "ecr:ResourceTag/application-transformation" : "false" 
     } 
   } 
 }, 
 { 
   "Sid" : "EcrAuthAccess", 
   "Effect" : "Allow", 
  "Action" : [
     "ecr:GetAuthorizationToken" 
   ], 
   "Resource" : "*"
```

```
 }, 
     { 
        "Sid" : "KmsCreateGrantAccess", 
        "Effect" : "Allow", 
        "Action" : [ 
          "kms:CreateGrant" 
        ], 
        "Resource" : "arn:aws:kms:*::*", 
        "Condition" : { 
          "Bool" : { 
            "kms:GrantIsForAWSResource" : true 
          }, 
          "ForAnyValue:StringLike" : { 
             "kms:ResourceAliases" : "alias/application-transformation*" 
          } 
        } 
     } 
   ]
}
```
- [IAM Identity Center에서 AWS 관리형 정책을 사용하여 권한 세트 생성](https://docs.aws.amazon.com/singlesignon/latest/userguide/howtocreatepermissionset.html)
- [IAM 자격 증명 권한 추가 및 제거](https://docs.aws.amazon.com/IAM/latest/UserGuide/access_policies_manage-attach-detach.html)
- [IAM 정책의 버전 관리 이해](https://docs.aws.amazon.com/IAM/latest/UserGuide/access_policies_managed-versioning.html)
- [AWS 관리형 정책을 시작하고 최소 권한으로 전환](https://docs.aws.amazon.com/IAM/latest/UserGuide/best-practices.html#bp-use-aws-defined-policies)

# AWSRefactoringToolkitSidecarPolicy

AWSRefactoringToolkitSidecarPolicy는 [AWS 관리형 정책](https://docs.aws.amazon.com/IAM/latest/UserGuide/access_policies_managed-vs-inline.html#aws-managed-policies)으로, 이 정책은 Microsoft Visual Studio의 .NET Refactoring 확장 프로그램용 AWS Toolkit을 사용하여 AWS에서 애플리케이션을 테스 트하기 위해 생성된 Amazon ECS Tasks에서 사용하도록 고안되었습니다. 이 정책은 Amazon S3에서 애플리케이션 아티팩트를 다운로드하고, AWS Systems Manager를 사용하여 태스크 상태를 전달하 고, 기타 필요한 서비스에 액세스할 수 있는 액세스를 부여합니다.

## 이 정책 사용

사용자, 그룹 및 역할에 AWSRefactoringToolkitSidecarPolicy를 연결할 수 있습니다.

### 정책 세부 정보

- 유형: AWS 관리형 정책
- 생성 시간: 2022년 10월 25일, 16:41 UTC
- 편집된 시간: 2022년 10월 29일, 22:15 UTC
- ARN: arn:aws:iam::aws:policy/AWSRefactoringToolkitSidecarPolicy

### 정책 버전

정책 버전: v2(기본값)

정책의 기본 버전은 정책에 대한 권한을 정의하는 버전입니다. 정책이 적용되는 사용자 또는 역할이 AWS 리소스에 대한 액세스를 요청하면 AWS는 정책의 기본 버전을 검사하여 요청을 허용할지 여부를 결정합니다.

```
{ 
   "Version" : "2012-10-17", 
   "Statement" : [ 
    \{ "Sid" : "SsmMessagesAccess", 
       "Effect" : "Allow", 
       "Action" : [ 
          "ssmmessages:OpenControlChannel", 
          "ssmmessages:CreateControlChannel", 
          "ssmmessages:OpenDataChannel", 
          "ssmmessages:CreateDataChannel" 
       ], 
       "Resource" : "*" 
     }, 
     { 
       "Sid" : "S3GetObjectAccess", 
       "Effect" : "Allow", 
       "Action" : [ 
          "s3:GetObject" 
       ], 
       "Resource" : "arn:aws:s3:::*/refactoringtoolkit*" 
     }, 
     {
```

```
 "Sid" : "S3ListBucketAccess", 
        "Effect" : "Allow", 
       "Action" : [
          "s3:ListBucket" 
        ], 
        "Resource" : "arn:aws:s3:::*", 
        "Condition" : { 
          "StringLike" : { 
             "s3:prefix" : "refactoringtoolkit*" 
          } 
        } 
     } 
   ]
}
```
- [IAM Identity Center에서 AWS 관리형 정책을 사용하여 권한 세트 생성](https://docs.aws.amazon.com/singlesignon/latest/userguide/howtocreatepermissionset.html)
- [IAM 자격 증명 권한 추가 및 제거](https://docs.aws.amazon.com/IAM/latest/UserGuide/access_policies_manage-attach-detach.html)
- [IAM 정책의 버전 관리 이해](https://docs.aws.amazon.com/IAM/latest/UserGuide/access_policies_managed-versioning.html)
- [AWS 관리형 정책을 시작하고 최소 권한으로 전환](https://docs.aws.amazon.com/IAM/latest/UserGuide/best-practices.html#bp-use-aws-defined-policies)

## AWSrePostPrivateCloudWatchAccess

AWSrePostPrivateCloudWatchAccess메트릭 데이터를 게시하기 위한 re:Post Private 액세스를 제공하는 [AWS관리형 정책입니다.](https://docs.aws.amazon.com/IAM/latest/UserGuide/access_policies_managed-vs-inline.html#aws-managed-policies) CloudWatch

## 이 정책 사용

이 정책은 서비스에서 사용자를 대신하여 작업을 수행할 수 있도록 서비스 연결 역할에 연결됩니다. 사 용자, 그룹 또는 역할에 정책을 연결할 수 없습니다.

#### 정책 세부 정보

- 유형: 서비스 연결 역할 정책
- 생성 시간: 2023년 11월 15일, 16:37 UTC
- 편집된 시간: 2023년 11월 15일, 16:37 UTC

• ARN: arn:aws:iam::aws:policy/aws-service-role/ AWSrePostPrivateCloudWatchAccess

### 정책 버전

정책 버전: v1(기본값)

정책의 기본 버전은 정책에 대한 권한을 정의하는 버전입니다. 정책이 적용되는 사용자 또는 역할이 AWS 리소스에 대한 액세스를 요청하면 AWS는 정책의 기본 버전을 검사하여 요청을 허용할지 여부를 결정합니다.

### JSON 정책 문서

```
{ 
   "Version" : "2012-10-17", 
   "Statement" : [ 
     { 
        "Sid" : "CloudWatchPublishMetrics", 
        "Effect" : "Allow", 
       "Action" : [
          "cloudwatch:PutMetricData" 
        ], 
        "Resource" : "*", 
        "Condition" : { 
          "StringEquals" : { 
             "cloudwatch:namespace" : [ 
               "AWS/rePostPrivate", 
               "AWS/Usage" 
             ] 
          } 
        } 
     } 
   ]
}
```
## 자세히 알아보기

- [IAM 정책의 버전 관리 이해](https://docs.aws.amazon.com/IAM/latest/UserGuide/access_policies_managed-versioning.html)
- [AWS 관리형 정책을 시작하고 최소 권한으로 전환](https://docs.aws.amazon.com/IAM/latest/UserGuide/best-practices.html#bp-use-aws-defined-policies)

## AWSRepostSpaceSupportOperationsPolicy

AWSRepostSpaceSupportOperationsPolicy는 다음과 같은 [AWS관리형 정책입니다.](https://docs.aws.amazon.com/IAM/latest/UserGuide/access_policies_managed-vs-inline.html#aws-managed-policies) 이 정책을 통해 re:Post Space 서비스는 Space 응용 프로그램을 통해 생성된 Support 사례를 생성, 관리 및 해결 할 수 있습니다.

# 이 정책 사용

사용자, 그룹 및 역할에 AWSRepostSpaceSupportOperationsPolicy를 연결할 수 있습니다.

## 정책 세부 정보

- 유형: AWS 관리형 정책
- 작성 시간: 2023년 11월 26일, 21:52 UTC
- 편집 시간: 2023년 11월 26일, 21:52 UTC
- ARN: arn:aws:iam::aws:policy/AWSRepostSpaceSupportOperationsPolicy

## 정책 버전

정책 버전: v1(기본값)

정책의 기본 버전은 정책에 대한 권한을 정의하는 버전입니다. 정책이 적용되는 사용자 또는 역할이 AWS 리소스에 대한 액세스를 요청하면 AWS는 정책의 기본 버전을 검사하여 요청을 허용할지 여부를 결정합니다.

```
{ 
   "Version" : "2012-10-17", 
   "Statement" : [ 
     { 
       "Sid" : "RepostSpaceSupportOperations", 
       "Effect" : "Allow", 
       "Action" : [ 
          "support:AddAttachmentsToSet", 
          "support:AddCommunicationToCase", 
          "support:CreateCase", 
          "support:DescribeCases",
```

```
 "support:DescribeCommunications", 
           "support:ResolveCase" 
        ], 
        "Resource" : "*" 
      } 
   ]
}
```
- [IAM Identity Center에서 AWS 관리형 정책을 사용하여 권한 세트 생성](https://docs.aws.amazon.com/singlesignon/latest/userguide/howtocreatepermissionset.html)
- [IAM 자격 증명 권한 추가 및 제거](https://docs.aws.amazon.com/IAM/latest/UserGuide/access_policies_manage-attach-detach.html)
- [IAM 정책의 버전 관리 이해](https://docs.aws.amazon.com/IAM/latest/UserGuide/access_policies_managed-versioning.html)
- [AWS 관리형 정책을 시작하고 최소 권한으로 전환](https://docs.aws.amazon.com/IAM/latest/UserGuide/best-practices.html#bp-use-aws-defined-policies)

## AWSResilienceHubAsssessmentExecutionPolicy

AWSResilienceHubAsssessmentExecutionPolicy는 [AWS 관리형 정책으](https://docs.aws.amazon.com/IAM/latest/UserGuide/access_policies_managed-vs-inline.html#aws-managed-policies)로, 평가를 실행하기 위해 다른 AWS 서비스에 대한 액세스를 허용하는 AWS Resilience Hub 서비스 역할에 대한 정책입니 다.

## 이 정책 사용

사용자, 그룹 및 역할에 AWSResilienceHubAsssessmentExecutionPolicy를 연결할 수 있습니 다.

### 정책 세부 정보

- 유형: AWS 관리형 정책
- 생성 시간: 2023년 6월 27일, 12:32 UTC
- 편집된 시간: 2023년 10월 29일, 16:17 UTC
- ARN: arn:aws:iam::aws:policy/AWSResilienceHubAsssessmentExecutionPolicy

## 정책 버전

정책 버전: v3(기본값)

정책의 기본 버전은 정책에 대한 권한을 정의하는 버전입니다. 정책이 적용되는 사용자 또는 역할이 AWS 리소스에 대한 액세스를 요청하면 AWS는 정책의 기본 버전을 검사하여 요청을 허용할지 여부를 결정합니다.

```
{ 
   "Version" : "2012-10-17", 
   "Statement" : [ 
     { 
       "Sid" : "AWSResilienceHubFullResourceStatement", 
       "Effect" : "Allow", 
       "Action" : [ 
         "application-autoscaling:DescribeScalableTargets", 
         "autoscaling:DescribeAutoScalingGroups", 
         "backup:DescribeBackupVault", 
         "backup:GetBackupPlan", 
         "backup:GetBackupSelection", 
         "backup:ListBackupPlans", 
         "backup:ListBackupSelections", 
         "cloudformation:DescribeStacks", 
         "cloudformation:ListStackResources", 
         "cloudformation:ValidateTemplate", 
         "cloudwatch:DescribeAlarms", 
         "cloudwatch:GetMetricData", 
         "cloudwatch:GetMetricStatistics", 
         "devops-guru:ListMonitoredResources", 
         "dlm:GetLifecyclePolicies", 
         "dlm:GetLifecyclePolicy", 
         "drs:DescribeJobs", 
         "drs:DescribeSourceServers", 
         "drs:GetReplicationConfiguration", 
         "dynamodb:DescribeContinuousBackups", 
         "dynamodb:DescribeGlobalTable", 
         "dynamodb:DescribeLimits", 
         "dynamodb:DescribeTable", 
         "dynamodb:ListGlobalTables", 
         "dynamodb:ListTagsOfResource", 
         "ec2:DescribeAvailabilityZones", 
         "ec2:DescribeFastSnapshotRestores", 
         "ec2:DescribeFleets", 
         "ec2:DescribeHosts", 
         "ec2:DescribeInstances",
```
 "ec2:DescribeNatGateways", "ec2:DescribePlacementGroups", "ec2:DescribeRegions", "ec2:DescribeSnapshots", "ec2:DescribeSubnets", "ec2:DescribeTags", "ec2:DescribeVolumes", "ec2:DescribeVpcEndpoints", "ecr:DescribeRegistry", "ecs:DescribeCapacityProviders", "ecs:DescribeClusters", "ecs:DescribeContainerInstances", "ecs:DescribeServices", "ecs:DescribeTaskDefinition", "ecs:ListContainerInstances", "ecs:ListServices", "eks:DescribeCluster", "eks:DescribeFargateProfile", "eks:DescribeNodegroup", "eks:ListFargateProfiles", "eks:ListNodegroups", "elasticache:DescribeCacheClusters", "elasticache:DescribeGlobalReplicationGroups", "elasticache:DescribeReplicationGroups", "elasticache:DescribeSnapshots", "elasticfilesystem:DescribeFileSystems", "elasticfilesystem:DescribeLifecycleConfiguration", "elasticfilesystem:DescribeMountTargets", "elasticfilesystem:DescribeReplicationConfigurations", "elasticloadbalancing:DescribeLoadBalancers", "elasticloadbalancing:DescribeTargetGroups", "elasticloadbalancing:DescribeTargetHealth", "fis:GetExperimentTemplate", "fis:ListExperimentTemplates", "fis:ListExperiments", "lambda:GetFunctionConcurrency", "lambda:GetFunctionConfiguration", "lambda:ListAliases", "lambda:ListVersionsByFunction", "rds:DescribeDBClusterSnapshots", "rds:DescribeDBClusters", "rds:DescribeDBInstanceAutomatedBackups", "rds:DescribeDBInstances",

```
 "rds:DescribeDBProxies",
```
 "rds:DescribeDBProxyTargets", "rds:DescribeDBSnapshots", "rds:DescribeGlobalClusters", "resource-groups:GetGroup", "resource-groups:ListGroupResources", "route53-recovery-control-config:ListClusters", "route53-recovery-control-config:ListControlPanels", "route53-recovery-control-config:ListRoutingControls", "route53-recovery-readiness:GetReadinessCheckStatus", "route53-recovery-readiness:GetResourceSet", "route53-recovery-readiness:ListReadinessChecks", "route53:GetHealthCheck", "route53:ListHealthChecks", "route53:ListHostedZones", "route53:ListResourceRecordSets", "s3:GetBucketLocation", "s3:GetBucketObjectLockConfiguration", "s3:GetBucketPolicyStatus", "s3:GetBucketTagging", "s3:GetBucketVersioning", "s3:GetMultiRegionAccessPointRoutes", "s3:GetReplicationConfiguration", "s3:ListAllMyBuckets", "s3:ListBucket", "s3:ListMultiRegionAccessPoints", "servicecatalog:GetApplication", "servicecatalog:ListAssociatedResources", "sns:GetSubscriptionAttributes", "sns:GetTopicAttributes", "sns:ListSubscriptionsByTopic", "sqs:GetQueueAttributes", "sqs:GetQueueUrl", "ssm:DescribeAutomationExecutions", "states:DescribeStateMachine", "states:ListStateMachineVersions", "states:ListStateMachineAliases", "tag:GetResources" ], "Resource" : "\*" }, { "Sid" : "AWSResilienceHubApiGatewayStatement", "Effect" : "Allow", "Action" : [

```
 "apigateway:GET" 
        ], 
        "Resource" : [ 
          "arn:aws:apigateway:*::/apis/*", 
          "arn:aws:apigateway:*::/restapis/*", 
          "arn:aws:apigateway:*::/usageplans" 
       ] 
     }, 
     { 
        "Sid" : "AWSResilienceHubS3Statement", 
        "Effect" : "Allow", 
       "Action" : [
          "s3:CreateBucket", 
          "s3:PutObject", 
         "s3:GetObject" 
        ], 
       "Resource" : "arn:aws:s3:::aws-resilience-hub-artifacts-*" 
     }, 
     { 
        "Sid" : "AWSResilienceHubCloudWatchStatement", 
        "Effect" : "Allow", 
        "Action" : [ 
          "cloudwatch:PutMetricData" 
        ], 
        "Resource" : "*", 
        "Condition" : { 
          "StringEquals" : { 
            "cloudwatch:namespace" : "ResilienceHub" 
          } 
        } 
     }, 
     { 
        "Sid" : "AWSResilienceHubSSMStatement", 
        "Effect" : "Allow", 
        "Action" : [ 
          "ssm:GetParametersByPath" 
        ], 
        "Resource" : "arn:aws:ssm:*:*:parameter/ResilienceHub/*" 
     } 
   ]
}
```
- [IAM Identity Center에서 AWS 관리형 정책을 사용하여 권한 세트 생성](https://docs.aws.amazon.com/singlesignon/latest/userguide/howtocreatepermissionset.html)
- [IAM 자격 증명 권한 추가 및 제거](https://docs.aws.amazon.com/IAM/latest/UserGuide/access_policies_manage-attach-detach.html)
- [IAM 정책의 버전 관리 이해](https://docs.aws.amazon.com/IAM/latest/UserGuide/access_policies_managed-versioning.html)
- [AWS 관리형 정책을 시작하고 최소 권한으로 전환](https://docs.aws.amazon.com/IAM/latest/UserGuide/best-practices.html#bp-use-aws-defined-policies)

### AWSResourceAccessManagerFullAccess

AWSResourceAccessManagerFullAccess는 [AWS 관리형 정책](https://docs.aws.amazon.com/IAM/latest/UserGuide/access_policies_managed-vs-inline.html#aws-managed-policies)으로, AWS Resource Access Manager에 대한 전체 액세스를 제공합니다.

## 이 정책 사용

사용자, 그룹 및 역할에 AWSResourceAccessManagerFullAccess를 연결할 수 있습니다.

### 정책 세부 정보

- 유형: AWS 관리형 정책
- 생성 시간: 2019년 6월 4일, 17:28 UTC
- 편집된 시간: 2019년 6월 4일, 17:28 UTC
- ARN: arn:aws:iam::aws:policy/AWSResourceAccessManagerFullAccess

### 정책 버전

정책 버전: v1(기본값)

정책의 기본 버전은 정책에 대한 권한을 정의하는 버전입니다. 정책이 적용되는 사용자 또는 역할이 AWS 리소스에 대한 액세스를 요청하면 AWS는 정책의 기본 버전을 검사하여 요청을 허용할지 여부를 결정합니다.

```
{ 
   "Version" : "2012-10-17", 
   "Statement" : [
```

```
 { 
         "Action" : [ 
           "ram:*" 
         ], 
         "Effect" : "Allow", 
         "Resource" : "*" 
      } 
   ]
}
```
- [IAM Identity Center에서 AWS 관리형 정책을 사용하여 권한 세트 생성](https://docs.aws.amazon.com/singlesignon/latest/userguide/howtocreatepermissionset.html)
- [IAM 자격 증명 권한 추가 및 제거](https://docs.aws.amazon.com/IAM/latest/UserGuide/access_policies_manage-attach-detach.html)
- [IAM 정책의 버전 관리 이해](https://docs.aws.amazon.com/IAM/latest/UserGuide/access_policies_managed-versioning.html)
- [AWS 관리형 정책을 시작하고 최소 권한으로 전환](https://docs.aws.amazon.com/IAM/latest/UserGuide/best-practices.html#bp-use-aws-defined-policies)

## AWSResourceAccessManagerReadOnlyAccess

AWSResourceAccessManagerReadOnlyAccess는 [AWS 관리형 정책으](https://docs.aws.amazon.com/IAM/latest/UserGuide/access_policies_managed-vs-inline.html#aws-managed-policies)로, AWS Resource Access Manager에 대한 읽기 전용 액세스를 제공합니다.

## 이 정책 사용

사용자, 그룹 및 역할에 AWSResourceAccessManagerReadOnlyAccess를 연결할 수 있습니다.

#### 정책 세부 정보

- 유형: AWS 관리형 정책
- 생성 시간: 2019년 12월 9일, 20:58 UTC
- 편집된 시간: 2019년 12월 9일, 20:58 UTC
- ARN: arn:aws:iam::aws:policy/AWSResourceAccessManagerReadOnlyAccess

#### 정책 버전

정책 버전: v1(기본값)

정책의 기본 버전은 정책에 대한 권한을 정의하는 버전입니다. 정책이 적용되는 사용자 또는 역할이 AWS 리소스에 대한 액세스를 요청하면 AWS는 정책의 기본 버전을 검사하여 요청을 허용할지 여부를 결정합니다.

#### JSON 정책 문서

```
{ 
   "Version" : "2012-10-17", 
   "Statement" : [ 
    \{ "Action" : [ 
          "ram:Get*", 
          "ram:List*" 
        ], 
        "Effect" : "Allow", 
        "Resource" : "*" 
     } 
   ]
}
```
## 자세히 알아보기

- [IAM Identity Center에서 AWS 관리형 정책을 사용하여 권한 세트 생성](https://docs.aws.amazon.com/singlesignon/latest/userguide/howtocreatepermissionset.html)
- [IAM 자격 증명 권한 추가 및 제거](https://docs.aws.amazon.com/IAM/latest/UserGuide/access_policies_manage-attach-detach.html)
- [IAM 정책의 버전 관리 이해](https://docs.aws.amazon.com/IAM/latest/UserGuide/access_policies_managed-versioning.html)
- [AWS 관리형 정책을 시작하고 최소 권한으로 전환](https://docs.aws.amazon.com/IAM/latest/UserGuide/best-practices.html#bp-use-aws-defined-policies)

## AWSResourceAccessManagerResourceShareParticipantAccess

AWSResourceAccessManagerResourceShareParticipantAccess는 [AWS 관리형 정책](https://docs.aws.amazon.com/IAM/latest/UserGuide/access_policies_managed-vs-inline.html#aws-managed-policies)으로, 리소스 공유 참여자에게 필요한 AWS Resource Access Manager API에 대한 액세스를 제공합니다.

## 이 정책 사용

사용자, 그룹 및 역할에 AWSResourceAccessManagerResourceShareParticipantAccess를 연결할 수 있습니다.

## 정책 세부 정보

- 유형: AWS 관리형 정책
- 생성 시간: 2019년 12월 9일, 20:41 UTC
- 편집된 시간: 2019년 12월 9일, 20:41 UTC
- ARN: arn:aws:iam::aws:policy/ AWSResourceAccessManagerResourceShareParticipantAccess

### 정책 버전

정책 버전: v1(기본값)

정책의 기본 버전은 정책에 대한 권한을 정의하는 버전입니다. 정책이 적용되는 사용자 또는 역할이 AWS 리소스에 대한 액세스를 요청하면 AWS는 정책의 기본 버전을 검사하여 요청을 허용할지 여부를 결정합니다.

```
{ 
   "Version" : "2012-10-17", 
   "Statement" : [ 
     { 
      "Action" : [
          "ram:AcceptResourceShareInvitation", 
          "ram:GetResourcePolicies", 
          "ram:GetResourceShareInvitations", 
          "ram:GetResourceShares", 
          "ram:ListPendingInvitationResources", 
          "ram:ListPrincipals", 
          "ram:ListResources", 
          "ram:RejectResourceShareInvitation" 
       ], 
       "Effect" : "Allow", 
       "Resource" : "*" 
     } 
   ]
}
```
- [IAM Identity Center에서 AWS 관리형 정책을 사용하여 권한 세트 생성](https://docs.aws.amazon.com/singlesignon/latest/userguide/howtocreatepermissionset.html)
- [IAM 자격 증명 권한 추가 및 제거](https://docs.aws.amazon.com/IAM/latest/UserGuide/access_policies_manage-attach-detach.html)
- [IAM 정책의 버전 관리 이해](https://docs.aws.amazon.com/IAM/latest/UserGuide/access_policies_managed-versioning.html)
- [AWS 관리형 정책을 시작하고 최소 권한으로 전환](https://docs.aws.amazon.com/IAM/latest/UserGuide/best-practices.html#bp-use-aws-defined-policies)

## AWSResourceAccessManagerServiceRolePolicy

AWSResourceAccessManagerServiceRolePolicy는 [AWS 관리형 정책](https://docs.aws.amazon.com/IAM/latest/UserGuide/access_policies_managed-vs-inline.html#aws-managed-policies)으로, 고객의 Organizations 구조에 대한 읽기 전용 AWS Resource Access Manager 액세스를 포함하는 정책입니 다. 또한 역할을 자체 삭제할 수 있는 IAM 권한도 포함합니다.

## 이 정책 사용

이 정책은 서비스에서 사용자를 대신하여 작업을 수행할 수 있도록 서비스 연결 역할에 연결됩니다. 사 용자, 그룹 또는 역할에 정책을 연결할 수 없습니다.

## 정책 세부 정보

- 유형: 서비스 연결 역할 정책
- 생성 시간: 2018년 11월 14일, 19:28 UTC
- 편집된 시간: 2018년 11월 14일, 19:28 UTC
- ARN: arn:aws:iam::aws:policy/aws-service-role/ AWSResourceAccessManagerServiceRolePolicy

## 정책 버전

정책 버전: v1(기본값)

정책의 기본 버전은 정책에 대한 권한을 정의하는 버전입니다. 정책이 적용되는 사용자 또는 역할이 AWS 리소스에 대한 액세스를 요청하면 AWS는 정책의 기본 버전을 검사하여 요청을 허용할지 여부를 결정합니다.

```
 "Version" : "2012-10-17", 
   "Statement" : [ 
     { 
       "Effect" : "Allow", 
       "Action" : [ 
          "organizations:DescribeAccount", 
          "organizations:DescribeOrganization", 
          "organizations:DescribeOrganizationalUnit", 
          "organizations:ListAccounts", 
          "organizations:ListAccountsForParent", 
          "organizations:ListChildren", 
          "organizations:ListOrganizationalUnitsForParent", 
          "organizations:ListParents", 
          "organizations:ListRoots" 
       ], 
       "Resource" : "*" 
     }, 
     { 
       "Sid" : "AllowDeletionOfServiceLinkedRoleForResourceAccessManager", 
       "Effect" : "Allow", 
       "Action" : [ 
          "iam:DeleteRole" 
       ], 
       "Resource" : [ 
          "arn:aws:iam::*:role/aws-service-role/ram.amazonaws.com/*" 
       ] 
     } 
   ]
}
```
- [IAM 정책의 버전 관리 이해](https://docs.aws.amazon.com/IAM/latest/UserGuide/access_policies_managed-versioning.html)
- [AWS 관리형 정책을 시작하고 최소 권한으로 전환](https://docs.aws.amazon.com/IAM/latest/UserGuide/best-practices.html#bp-use-aws-defined-policies)

# AWSResourceExplorerFullAccess

AWSResourceExplorerFullAccess는 [AWS 관리형 정책](https://docs.aws.amazon.com/IAM/latest/UserGuide/access_policies_managed-vs-inline.html#aws-managed-policies)으로, 이 정책은 Resource Explorer에 리 소스에 액세스할 수 있는 관리자 권한을 부여하고 이 액세스를 지원하기 위해 다른 AWS 서비스에 읽 기 전용 권한을 부여합니다.
### 이 정책 사용

사용자, 그룹 및 역할에 AWSResourceExplorerFullAccess를 연결할 수 있습니다.

#### 정책 세부 정보

- 유형: AWS 관리형 정책
- 생성 시간: 2022년 11월 7일, 20:01 UTC
- 편집된 시간: 2023년 11월 14일, 16:53 UTC
- ARN: arn:aws:iam::aws:policy/AWSResourceExplorerFullAccess

#### 정책 버전

정책 버전: v2(기본값)

정책의 기본 버전은 정책에 대한 권한을 정의하는 버전입니다. 정책이 적용되는 사용자 또는 역할이 AWS 리소스에 대한 액세스를 요청하면 AWS는 정책의 기본 버전을 검사하여 요청을 허용할지 여부를 결정합니다.

```
{ 
   "Version" : "2012-10-17", 
   "Statement" : [ 
     { 
        "Sid" : "ResourceExplorerConsoleFullAccess", 
        "Effect" : "Allow", 
        "Action" : [ 
          "resource-explorer-2:*", 
          "ec2:DescribeRegions", 
          "ram:ListResources", 
          "ram:GetResourceShares", 
          "organizations:DescribeOrganization" 
       ], 
       "Resource" : "*" 
     }, 
     { 
        "Sid" : "ResourceExplorerSLRAccess", 
        "Effect" : "Allow",
```

```
 "Action" : [ 
           "iam:CreateServiceLinkedRole" 
        ], 
        "Resource" : "*", 
        "Condition" : { 
           "StringEquals" : { 
             "iam:AWSServiceName" : [ 
                "resource-explorer-2.amazonaws.com" 
            \mathbf{I} } 
        } 
      } 
   ]
}
```
- [IAM Identity Center에서 AWS 관리형 정책을 사용하여 권한 세트 생성](https://docs.aws.amazon.com/singlesignon/latest/userguide/howtocreatepermissionset.html)
- [IAM 자격 증명 권한 추가 및 제거](https://docs.aws.amazon.com/IAM/latest/UserGuide/access_policies_manage-attach-detach.html)
- [IAM 정책의 버전 관리 이해](https://docs.aws.amazon.com/IAM/latest/UserGuide/access_policies_managed-versioning.html)
- [AWS 관리형 정책을 시작하고 최소 권한으로 전환](https://docs.aws.amazon.com/IAM/latest/UserGuide/best-practices.html#bp-use-aws-defined-policies)

#### AWSResourceExplorerOrganizationsAccess

AWSResourceExplorerOrganizationsAccess는 [AWS 관리형 정책으](https://docs.aws.amazon.com/IAM/latest/UserGuide/access_policies_managed-vs-inline.html#aws-managed-policies)로, 이 정책은 Resource Explorer에 관리자 권한을 부여하고 이 액세스를 지원하기 위해 다른 AWS 서비스에 읽기 전용 권한을 부여합니다. AWS Organizations 관리자가 콘솔에서 다중 계정 검색을 설정하고 관리하려면 이러한 권 한이 필요합니다.

#### 이 정책 사용

사용자, 그룹 및 역할에 AWSResourceExplorerOrganizationsAccess를 연결할 수 있습니다.

#### 정책 세부 정보

- 유형: AWS 관리형 정책
- 생성 시간: 2023년 11월 14일, 17:01 UTC
- 편집된 시간: 2023년 11월 14일, 17:01 UTC

• ARN: arn:aws:iam::aws:policy/AWSResourceExplorerOrganizationsAccess

#### 정책 버전

정책 버전: v1(기본값)

정책의 기본 버전은 정책에 대한 권한을 정의하는 버전입니다. 정책이 적용되는 사용자 또는 역할이 AWS 리소스에 대한 액세스를 요청하면 AWS는 정책의 기본 버전을 검사하여 요청을 허용할지 여부를 결정합니다.

```
{ 
   "Version" : "2012-10-17", 
   "Statement" : [ 
     { 
       "Sid" : "ReadOnlyAccess", 
       "Effect" : "Allow", 
       "Action" : [ 
          "resource-explorer-2:*", 
          "ec2:DescribeRegions", 
          "ram:ListResources", 
          "ram:GetResourceShares", 
          "organizations:ListAccounts", 
          "organizations:ListRoots", 
          "organizations:ListOrganizationalUnitsForParent", 
          "organizations:ListAccountsForParent", 
          "organizations:ListDelegatedAdministrators", 
          "organizations:ListAWSServiceAccessForOrganization", 
          "organizations:DescribeOrganization" 
       ], 
       "Resource" : "*" 
     }, 
     { 
       "Sid" : "ResourceExplorerGetSLRAccess", 
       "Effect" : "Allow", 
       "Action" : [ 
          "iam:GetRole" 
       ], 
       "Resource" : "arn:aws:iam::*:role/aws-service-role/resource-
explorer-2.amazonaws.com/AWSServiceRoleForResourceExplorer" 
     },
```
{

```
 "Sid" : "ResourceExplorerCreateSLRAccess", 
        "Effect" : "Allow", 
        "Action" : [ 
          "iam:CreateServiceLinkedRole" 
       ], 
        "Resource" : "*", 
        "Condition" : { 
          "StringEquals" : { 
            "iam:AWSServiceName" : [ 
              "resource-explorer-2.amazonaws.com" 
            ] 
          } 
       } 
     }, 
     { 
        "Sid" : "OrganizationsAdministratorAccess", 
        "Effect" : "Allow", 
       "Action" : [
          "organizations:EnableAWSServiceAccess", 
          "organizations:DisableAWSServiceAccess", 
          "organizations:RegisterDelegatedAdministrator", 
          "organizations:DeregisterDelegatedAdministrator" 
       ], 
        "Resource" : "*", 
        "Condition" : { 
          "StringEquals" : { 
            "organizations:ServicePrincipal" : [ 
              "resource-explorer-2.amazonaws.com" 
 ] 
          } 
       } 
     } 
   ]
}
```
## 자세히 알아보기

- [IAM Identity Center에서 AWS 관리형 정책을 사용하여 권한 세트 생성](https://docs.aws.amazon.com/singlesignon/latest/userguide/howtocreatepermissionset.html)
- [IAM 자격 증명 권한 추가 및 제거](https://docs.aws.amazon.com/IAM/latest/UserGuide/access_policies_manage-attach-detach.html)
- [IAM 정책의 버전 관리 이해](https://docs.aws.amazon.com/IAM/latest/UserGuide/access_policies_managed-versioning.html)
- [AWS 관리형 정책을 시작하고 최소 권한으로 전환](https://docs.aws.amazon.com/IAM/latest/UserGuide/best-practices.html#bp-use-aws-defined-policies)

### AWSResourceExplorerReadOnlyAccess

AWSResourceExplorerReadOnlyAccess는 [AWS 관리형 정책으](https://docs.aws.amazon.com/IAM/latest/UserGuide/access_policies_managed-vs-inline.html#aws-managed-policies)로, 이 정책은 Resource Explorer 리소스를 검색하고 볼 수 있는 읽기 전용 권한을 부여하고 이 액세스를 지원하기 위해 다른 AWS 서비 스에 읽기 전용 권한을 부여합니다.

### 이 정책 사용

사용자, 그룹 및 역할에 AWSResourceExplorerReadOnlyAccess를 연결할 수 있습니다.

#### 정책 세부 정보

- 유형: AWS 관리형 정책
- 생성 시간: 2022년 11월 7일, 19:56 UTC
- 편집된 시간: 2023년 11월 14일, 16:43 UTC
- ARN: arn:aws:iam::aws:policy/AWSResourceExplorerReadOnlyAccess

### 정책 버전

정책 버전: v2(기본값)

정책의 기본 버전은 정책에 대한 권한을 정의하는 버전입니다. 정책이 적용되는 사용자 또는 역할이 AWS 리소스에 대한 액세스를 요청하면 AWS는 정책의 기본 버전을 검사하여 요청을 허용할지 여부를 결정합니다.

```
{ 
   "Version" : "2012-10-17", 
   "Statement" : [ 
     { 
       "Sid" : "ResourceExplorerReadOnlyAccess", 
       "Effect" : "Allow", 
       "Action" : [ 
          "resource-explorer-2:Get*", 
          "resource-explorer-2:List*", 
          "resource-explorer-2:Search", 
          "resource-explorer-2:BatchGetView", 
          "ec2:DescribeRegions",
```

```
 "ram:ListResources", 
          "ram:GetResourceShares", 
          "organizations:DescribeOrganization" 
        ], 
        "Resource" : "*" 
     } 
   ]
}
```
- [IAM Identity Center에서 AWS 관리형 정책을 사용하여 권한 세트 생성](https://docs.aws.amazon.com/singlesignon/latest/userguide/howtocreatepermissionset.html)
- [IAM 자격 증명 권한 추가 및 제거](https://docs.aws.amazon.com/IAM/latest/UserGuide/access_policies_manage-attach-detach.html)
- [IAM 정책의 버전 관리 이해](https://docs.aws.amazon.com/IAM/latest/UserGuide/access_policies_managed-versioning.html)
- [AWS 관리형 정책을 시작하고 최소 권한으로 전환](https://docs.aws.amazon.com/IAM/latest/UserGuide/best-practices.html#bp-use-aws-defined-policies)

## AWSResourceExplorerServiceRolePolicy

AWSResourceExplorerServiceRolePolicy리소스 탐색기가 사용자를 대신하여 리소스 및 CloudTrail 이벤트를 보고 검색할 리소스를 인덱싱하도록 허용하는 [AWS관리형 정책입니다.](https://docs.aws.amazon.com/IAM/latest/UserGuide/access_policies_managed-vs-inline.html#aws-managed-policies)

### 이 정책 사용

이 정책은 서비스에서 사용자를 대신하여 작업을 수행할 수 있도록 서비스 연결 역할에 연결됩니다. 사 용자, 그룹 또는 역할에 정책을 연결할 수 없습니다.

### 정책 세부 정보

- 유형: 서비스 연결 역할 정책
- 생성 시간: 2022년 10월 25일, 20:35 UTC
- 편집 시간: 2023년 12월 20일 13:58 UTC
- ARN: arn:aws:iam::aws:policy/aws-service-role/ AWSResourceExplorerServiceRolePolicy

#### 정책 버전

정책 버전: v7(기본값)

정책의 기본 버전은 정책에 대한 권한을 정의하는 버전입니다. 정책이 적용되는 사용자 또는 역할이 AWS 리소스에 대한 액세스를 요청하면 AWS는 정책의 기본 버전을 검사하여 요청을 허용할지 여부를 결정합니다.

```
{ 
   "Version" : "2012-10-17", 
   "Statement" : [ 
     { 
        "Sid" : "CloudTrailEventsAccess", 
        "Effect" : "Allow", 
        "Action" : [ 
          "cloudtrail:CreateServiceLinkedChannel" 
       ], 
        "Resource" : [ 
          "arn:aws:cloudtrail:*:*:channel/aws-service-channel/resource-explorer-2/*" 
      \mathbf{I} }, 
     { 
        "Sid" : "ApiGatewayAccess", 
        "Effect" : "Allow", 
        "Action" : [ 
          "apigateway:GET" 
       ], 
        "Resource" : [ 
          "arn:aws:apigateway:*::/restapis", 
          "arn:aws:apigateway:*::/restapis/*/deployments" 
      \mathbf{1} }, 
     { 
        "Sid" : "ResourceInventoryAccess", 
        "Effect" : "Allow", 
        "Action" : [ 
          "access-analyzer:ListAnalyzers", 
          "acm-pca:ListCertificateAuthorities", 
          "amplify:ListApps", 
          "amplify:ListBackendEnvironments", 
          "amplify:ListBranches", 
          "amplify:ListDomainAssociations", 
          "amplifyuibuilder:ListComponents", 
          "amplifyuibuilder:ListThemes", 
          "app-integrations:ListEventIntegrations",
```
 "apprunner:ListServices", "apprunner:ListVpcConnectors", "appstream:DescribeAppBlocks", "appstream:DescribeApplications", "appstream:DescribeFleets", "appstream:DescribeImageBuilders", "appstream:DescribeStacks", "appsync:ListGraphqlApis", "aps:ListRuleGroupsNamespaces", "aps:ListWorkspaces", "athena:ListDataCatalogs", "athena:ListWorkGroups", "autoscaling:DescribeAutoScalingGroups", "backup:ListBackupPlans", "backup:ListReportPlans", "batch:DescribeComputeEnvironments", "batch:DescribeJobQueues", "batch:ListSchedulingPolicies", "cloudformation:ListStacks", "cloudformation:ListStackSets", "cloudfront:ListCachePolicies", "cloudfront:ListCloudFrontOriginAccessIdentities", "cloudfront:ListDistributions", "cloudfront:ListFieldLevelEncryptionConfigs", "cloudfront:ListFieldLevelEncryptionProfiles", "cloudfront:ListFunctions", "cloudfront:ListOriginAccessControls", "cloudfront:ListOriginRequestPolicies", "cloudfront:ListRealtimeLogConfigs", "cloudfront:ListResponseHeadersPolicies", "cloudtrail:ListTrails", "cloudwatch:DescribeAlarms", "cloudwatch:DescribeInsightRules", "cloudwatch:ListDashboards", "cloudwatch:ListMetricStreams", "codeartifact:ListDomains", "codeartifact:ListRepositories", "codebuild:ListProjects", "codecommit:ListRepositories", "codeguru-profiler:ListProfilingGroups", "codepipeline:ListPipelines", "codestar-connections:ListConnections", "cognito-identity:ListIdentityPools", "cognito-idp:ListUserPools",

 "databrew:ListDatasets", "databrew:ListRecipes", "databrew:ListRulesets", "detective:ListGraphs", "ds:DescribeDirectories", "dynamodb:ListStreams", "dynamodb:ListTables", "ec2:DescribeAddresses", "ec2:DescribeCapacityReservationFleets", "ec2:DescribeCapacityReservations", "ec2:DescribeCarrierGateways", "ec2:DescribeClientVpnEndpoints", "ec2:DescribeCustomerGateways", "ec2:DescribeDhcpOptions", "ec2:DescribeEgressOnlyInternetGateways", "ec2:DescribeElasticGpus", "ec2:DescribeExportImageTasks", "ec2:DescribeExportTasks", "ec2:DescribeFleets", "ec2:DescribeFlowLogs", "ec2:DescribeFpgaImages", "ec2:DescribeHostReservations", "ec2:DescribeHosts", "ec2:DescribeImages", "ec2:DescribeImportImageTasks", "ec2:DescribeImportSnapshotTasks", "ec2:DescribeInstanceEventWindows", "ec2:DescribeInstances", "ec2:DescribeInternetGateways", "ec2:DescribeIpamPools", "ec2:DescribeIpams", "ec2:DescribeIpamScopes", "ec2:DescribeKeyPairs", "ec2:DescribeLaunchTemplates", "ec2:DescribeManagedPrefixLists", "ec2:DescribeNatGateways", "ec2:DescribeNetworkAcls", "ec2:DescribeNetworkInsightsAccessScopeAnalyses", "ec2:DescribeNetworkInsightsAccessScopes", "ec2:DescribeNetworkInsightsAnalyses", "ec2:DescribeNetworkInsightsPaths", "ec2:DescribeNetworkInterfaces", "ec2:DescribePlacementGroups", "ec2:DescribePublicIpv4Pools",

 "ec2:DescribeReservedInstances", "ec2:DescribeRouteTables", "ec2:DescribeSecurityGroupRules", "ec2:DescribeSecurityGroups", "ec2:DescribeSnapshots", "ec2:DescribeSpotFleetRequests", "ec2:DescribeSpotInstanceRequests", "ec2:DescribeSubnets", "ec2:DescribeTrafficMirrorFilters", "ec2:DescribeTrafficMirrorSessions", "ec2:DescribeTrafficMirrorTargets", "ec2:DescribeTransitGatewayAttachments", "ec2:DescribeTransitGatewayConnectPeers", "ec2:DescribeTransitGatewayMulticastDomains", "ec2:DescribeTransitGatewayPolicyTables", "ec2:DescribeTransitGatewayRouteTableAnnouncements", "ec2:DescribeTransitGatewayRouteTables", "ec2:DescribeTransitGateways", "ec2:DescribeVerifiedAccessEndpoints", "ec2:DescribeVerifiedAccessGroups", "ec2:DescribeVerifiedAccessInstances", "ec2:DescribeVerifiedAccessTrustProviders", "ec2:DescribeVolumes", "ec2:DescribeVpcEndpoints", "ec2:DescribeVpcEndpointServices", "ec2:DescribeVpcPeeringConnections", "ec2:DescribeVpcs", "ec2:DescribeVpnConnections", "ec2:DescribeVpnGateways", "ec2:GetSubnetCidrReservations", "ecr:DescribeRepositories", "ecr-public:DescribeRepositories", "ecs:DescribeCapacityProviders", "ecs:DescribeServices", "ecs:ListClusters", "ecs:ListContainerInstances", "ecs:ListServices", "ecs:ListTaskDefinitions", "ecs:ListTasks", "elasticache:DescribeCacheClusters", "elasticache:DescribeCacheParameterGroups", "elasticache:DescribeCacheSecurityGroups", "elasticache:DescribeCacheSubnetGroups", "elasticache:DescribeGlobalReplicationGroups",

 "elasticache:DescribeReplicationGroups", "elasticache:DescribeReservedCacheNodes", "elasticache:DescribeSnapshots", "elasticache:DescribeUserGroups", "elasticache:DescribeUsers", "elasticbeanstalk:DescribeApplications", "elasticbeanstalk:DescribeApplicationVersions", "elasticbeanstalk:DescribeEnvironments", "elasticfilesystem:DescribeAccessPoints", "elasticfilesystem:DescribeFileSystems", "elasticloadbalancing:DescribeListeners", "elasticloadbalancing:DescribeLoadBalancers", "elasticloadbalancing:DescribeRules", "elasticloadbalancing:DescribeTargetGroups", "emr-serverless:ListApplications", "es:ListDomainNames", "events:ListEventBuses", "events:ListRules", "evidently:ListExperiments", "evidently:ListFeatures", "evidently:ListLaunches", "evidently:ListProjects", "finspace:ListEnvironments", "firehose:ListDeliveryStreams", "fis:ListExperimentTemplates", "forecast:ListDatasetGroups", "forecast:ListDatasets", "frauddetector:GetDetectors", "frauddetector:GetEntityTypes", "frauddetector:GetEventTypes", "frauddetector:GetLabels", "frauddetector:GetOutcomes", "frauddetector:GetVariables", "gamelift:ListAliases", "geo:ListPlaceIndexes", "geo:ListTrackers", "greengrass:ListComponents", "globalaccelerator:ListAccelerators", "globalaccelerator:ListEndpointGroups", "globalaccelerator:ListListeners", "glue:GetDatabases", "glue:GetJobs", "glue:GetTables", "glue:GetTriggers",

 "greengrass:ListComponentVersions", "greengrass:ListGroups", "healthlake:ListFHIRDatastores", "iam:ListGroups", "iam:ListInstanceProfiles", "iam:ListOpenIDConnectProviders", "iam:ListPolicies", "iam:ListRoles", "iam:ListSAMLProviders", "iam:ListServerCertificates", "iam:ListUsers", "iam:ListVirtualMFADevices", "imagebuilder:ListComponentBuildVersions", "imagebuilder:ListComponents", "imagebuilder:ListContainerRecipes", "imagebuilder:ListDistributionConfigurations", "imagebuilder:ListImageBuildVersions", "imagebuilder:ListImagePipelines", "imagebuilder:ListImageRecipes", "imagebuilder:ListImages", "imagebuilder:ListInfrastructureConfigurations", "iotanalytics:ListChannels", "iotanalytics:ListDatasets", "iotanalytics:ListDatastores", "iotanalytics:ListPipelines", "iotevents:ListAlarmModels", "iotevents:ListDetectorModels", "iotevents:ListInputs", "iot:ListJobTemplates", "iot:ListAuthorizers", "iot:ListMitigationActions", "iot:ListPolicies", "iot:ListProvisioningTemplates", "iot:ListRoleAliases", "iot:ListSecurityProfiles", "iot:ListThings", "iot:ListTopicRuleDestinations", "iot:ListTopicRules", "iotsitewise:ListAssetModels", "iotsitewise:ListAssets", "iotsitewise:ListGateways", "iottwinmaker:ListComponentTypes", "iottwinmaker:ListEntities", "iottwinmaker:ListScenes",

 "iottwinmaker:ListWorkspaces", "kafka:ListConfigurations", "kms:ListKeys", "ivs:ListChannels", "ivs:ListStreamKeys", "kafka:ListClusters", "kinesis:ListStreamConsumers", "kinesis:ListStreams", "kinesisanalytics:ListApplications", "kinesisvideo:ListStreams", "lambda:ListAliases", "lambda:ListCodeSigningConfigs", "lambda:ListEventSourceMappings", "lambda:ListFunctions", "lambda:ListLayers", "lambda:ListLayerVersions", "lex:ListBots", "lex:ListBotAliases", "logs:DescribeDestinations", "logs:DescribeLogGroups", "logs:DescribeLogStreams", "lookoutmetrics:ListAlerts", "lookoutvision:ListProjects", "mediapackage:ListChannels", "mediapackage:ListOriginEndpoints", "mediapackage-vod:ListPackagingConfigurations", "mediapackage-vod:ListPackagingGroups", "mq:ListBrokers", "mediatailor:ListPlaybackConfigurations", "memorydb:DescribeACLs", "memorydb:DescribeClusters", "memorydb:DescribeParameterGroups", "memorydb:DescribeUsers", "mobiletargeting:GetApps", "mobiletargeting:GetSegments", "mobiletargeting:ListTemplates", "network-firewall:ListFirewallPolicies", "network-firewall:ListFirewalls", "networkmanager:DescribeGlobalNetworks", "networkmanager:GetDevices", "networkmanager:GetLinks", "networkmanager:ListAttachments", "networkmanager:ListCoreNetworks", "organizations:DescribeAccount",

 "organizations:DescribeOrganization", "organizations:ListAccounts", "organizations:ListAWSServiceAccessForOrganization", "organizations:ListDelegatedAdministrators", "panorama:ListPackages", "personalize:ListDatasetGroups", "personalize:ListDatasets", "personalize:ListSchemas", "qldb:ListJournalKinesisStreamsForLedger", "qldb:ListLedgers", "rds:DescribeBlueGreenDeployments", "rds:DescribeDBClusterEndpoints", "rds:DescribeDBClusterParameterGroups", "rds:DescribeDBClusters", "rds:DescribeDBClusterSnapshots", "rds:DescribeDBEngineVersions", "rds:DescribeDBInstanceAutomatedBackups", "rds:DescribeDBInstances", "rds:DescribeDBParameterGroups", "rds:DescribeDBProxies", "rds:DescribeDBProxyEndpoints", "rds:DescribeDBSecurityGroups", "rds:DescribeDBSnapshots", "rds:DescribeDBSubnetGroups", "rds:DescribeEventSubscriptions", "rds:DescribeGlobalClusters", "rds:DescribeOptionGroups", "rds:DescribeReservedDBInstances", "redshift:DescribeClusterParameterGroups", "redshift:DescribeClusters", "redshift:DescribeClusterSnapshots", "redshift:DescribeClusterSubnetGroups", "redshift:DescribeEventSubscriptions", "redshift:DescribeSnapshotCopyGrants", "redshift:DescribeSnapshotSchedules", "redshift:DescribeUsageLimits", "refactor-spaces:ListApplications", "refactor-spaces:ListEnvironments", "refactor-spaces:ListRoutes", "refactor-spaces:ListServices", "rekognition:DescribeProjects", "resiliencehub:ListApps", "resiliencehub:ListResiliencyPolicies", "resource-explorer-2:GetIndex",

```
 "resource-explorer-2:ListIndexes", 
   "resource-explorer-2:ListViews", 
   "resource-groups:ListGroups", 
   "route53:ListHealthChecks", 
   "route53:ListHostedZones", 
   "route53-recovery-readiness:ListRecoveryGroups", 
   "route53-recovery-readiness:ListResourceSets", 
   "route53resolver:ListFirewallDomainLists", 
   "route53resolver:ListFirewallRuleGroups", 
   "route53resolver:ListResolverEndpoints", 
   "route53resolver:ListResolverRules", 
   "s3:GetBucketLocation", 
   "s3:ListAccessPoints", 
   "s3:ListAllMyBuckets", 
   "s3:ListBucket", 
   "s3:ListStorageLensConfigurations", 
   "sagemaker:ListModels", 
   "sagemaker:ListNotebookInstances", 
   "secretsmanager:ListSecrets", 
   "servicecatalog:ListApplications", 
   "servicecatalog:ListAttributeGroups", 
   "signer:ListSigningProfiles", 
   "sns:ListTopics", 
   "sqs:ListQueues", 
   "ssm:DescribeAutomationExecutions", 
   "ssm:DescribeInstanceInformation", 
   "ssm:DescribeMaintenanceWindows", 
   "ssm:DescribeMaintenanceWindowTargets", 
   "ssm:DescribeMaintenanceWindowTasks", 
   "ssm:DescribeParameters", 
   "ssm:DescribePatchBaselines", 
   "ssm-incidents:ListResponsePlans", 
   "ssm:ListAssociations", 
   "ssm:ListDocuments", 
   "ssm:ListInventoryEntries", 
   "ssm:ListResourceDataSync", 
   "states:ListActivities", 
   "states:ListStateMachines", 
   "timestream:ListDatabases", 
   "wisdom:listAssistantAssociations", 
   "wisdom:ListAssistants", 
   "wisdom:listKnowledgeBases" 
 ], 
 "Resource" : [
```
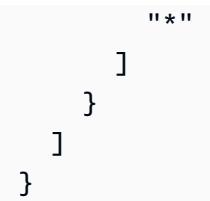

- [IAM 정책의 버전 관리 이해](https://docs.aws.amazon.com/IAM/latest/UserGuide/access_policies_managed-versioning.html)
- [AWS 관리형 정책을 시작하고 최소 권한으로 전환](https://docs.aws.amazon.com/IAM/latest/UserGuide/best-practices.html#bp-use-aws-defined-policies)

## AWSResourceGroupsReadOnlyAccess

AWSResourceGroupsReadOnlyAccess는 [AWS 관리형 정책](https://docs.aws.amazon.com/IAM/latest/UserGuide/access_policies_managed-vs-inline.html#aws-managed-policies)으로, AWS Resource Groups에 대한 읽기 전용 정책입니다.

이 정책 사용

사용자, 그룹 및 역할에 AWSResourceGroupsReadOnlyAccess를 연결할 수 있습니다.

### 정책 세부 정보

- 유형: AWS 관리형 정책
- 생성 시간: 2018년 3월 7일, 10:27 UTC
- 편집된 시간: 2019년 2월 5일, 17:56 UTC
- ARN: arn:aws:iam::aws:policy/AWSResourceGroupsReadOnlyAccess

### 정책 버전

정책 버전: v2(기본값)

정책의 기본 버전은 정책에 대한 권한을 정의하는 버전입니다. 정책이 적용되는 사용자 또는 역할이 AWS 리소스에 대한 액세스를 요청하면 AWS는 정책의 기본 버전을 검사하여 요청을 허용할지 여부를 결정합니다.

```
 "Version" : "2012-10-17", 
 "Statement" : [ 
  { 
    "Action" : [
       "resource-groups:Get*", 
       "resource-groups:List*", 
       "resource-groups:Search*", 
       "tag:Get*", 
       "cloudformation:DescribeStacks", 
       "cloudformation:ListStackResources", 
       "ec2:DescribeInstances", 
       "ec2:DescribeSecurityGroups", 
       "ec2:DescribeSnapshots", 
       "ec2:DescribeVolumes", 
       "ec2:DescribeVpcs", 
       "elasticache:DescribeCacheClusters", 
       "elasticache:DescribeSnapshots", 
       "elasticache:ListTagsForResource", 
       "elasticbeanstalk:DescribeEnvironments", 
       "elasticmapreduce:DescribeCluster", 
       "elasticmapreduce:ListClusters", 
       "glacier:ListVaults", 
       "glacier:DescribeVault", 
       "glacier:ListTagsForVault", 
       "kinesis:ListStreams", 
       "kinesis:DescribeStream", 
       "kinesis:ListTagsForStream", 
       "opsworks:DescribeStacks", 
       "opsworks:ListTags", 
       "rds:DescribeDBInstances", 
       "rds:DescribeDBSnapshots", 
       "rds:ListTagsForResource", 
       "redshift:DescribeClusters", 
       "redshift:DescribeTags", 
       "route53domains:ListDomains", 
       "route53:ListHealthChecks", 
       "route53:GetHealthCheck", 
       "route53:ListHostedZones", 
       "route53:GetHostedZone", 
       "route53:ListTagsForResource", 
       "storagegateway:ListGateways", 
       "storagegateway:DescribeGatewayInformation", 
       "storagegateway:ListTagsForResource", 
       "s3:ListAllMyBuckets",
```

```
 "s3:GetBucketTagging", 
          "elasticloadbalancing:DescribeLoadBalancers", 
          "elasticloadbalancing:DescribeTags", 
          "ssm:ListDocuments" 
        ], 
        "Effect" : "Allow", 
        "Resource" : "*" 
     } 
   ]
}
```
- [IAM Identity Center에서 AWS 관리형 정책을 사용하여 권한 세트 생성](https://docs.aws.amazon.com/singlesignon/latest/userguide/howtocreatepermissionset.html)
- [IAM 자격 증명 권한 추가 및 제거](https://docs.aws.amazon.com/IAM/latest/UserGuide/access_policies_manage-attach-detach.html)
- [IAM 정책의 버전 관리 이해](https://docs.aws.amazon.com/IAM/latest/UserGuide/access_policies_managed-versioning.html)
- [AWS 관리형 정책을 시작하고 최소 권한으로 전환](https://docs.aws.amazon.com/IAM/latest/UserGuide/best-practices.html#bp-use-aws-defined-policies)

### AWSRoboMaker\_FullAccess

AWSRoboMaker\_FullAccess는 [AWS 관리형 정책으](https://docs.aws.amazon.com/IAM/latest/UserGuide/access_policies_managed-vs-inline.html#aws-managed-policies)로, AWS Management Console 및 SDK를 통해 AWS RoboMaker에 대한 전체 액세스를 제공합니다. 또한 관련 서비스(예: S3, IAM)에 대한 선택적 액 세스를 제공합니다.

#### 이 정책 사용

사용자, 그룹 및 역할에 AWSRoboMaker\_FullAccess를 연결할 수 있습니다.

#### 정책 세부 정보

- 유형: AWS 관리형 정책
- 생성 시간: 2020년 9월 10일, 18:34 UTC
- 편집된 시간: 2021년 9월 16일, 21:06 UTC
- ARN: arn:aws:iam::aws:policy/AWSRoboMaker\_FullAccess

### 정책 버전

정책 버전: v2(기본값)

정책의 기본 버전은 정책에 대한 권한을 정의하는 버전입니다. 정책이 적용되는 사용자 또는 역할이 AWS 리소스에 대한 액세스를 요청하면 AWS는 정책의 기본 버전을 검사하여 요청을 허용할지 여부를 결정합니다.

```
{ 
   "Version" : "2012-10-17", 
   "Statement" : [ 
     { 
       "Effect" : "Allow", 
       "Action" : "robomaker:*", 
       "Resource" : "*" 
     }, 
     { 
       "Effect" : "Allow", 
       "Action" : "s3:GetObject", 
       "Resource" : "*", 
       "Condition" : { 
          "StringEquals" : { 
            "aws:CalledViaFirst" : "robomaker.amazonaws.com" 
          } 
       } 
     }, 
     { 
       "Effect" : "Allow", 
       "Action" : "ecr:BatchGetImage", 
       "Resource" : "*", 
       "Condition" : { 
          "StringEquals" : { 
            "aws:CalledViaFirst" : "robomaker.amazonaws.com" 
          } 
       } 
     }, 
     { 
        "Effect" : "Allow", 
        "Action" : "ecr-public:DescribeImages", 
        "Resource" : "*", 
       "Condition" : {
```

```
AWS 관리형 정책 참조 안내서
         "StringEquals" : { 
           "aws:CalledViaFirst" : "robomaker.amazonaws.com" 
         } 
       } 
     }, 
     { 
       "Effect" : "Allow", 
       "Action" : "iam:CreateServiceLinkedRole", 
       "Resource" : "*", 
       "Condition" : { 
         "StringEquals" : { 
           "iam:AWSServiceName" : "robomaker.amazonaws.com" 
         } 
       } 
     } 
   ]
```
}

- [IAM Identity Center에서 AWS 관리형 정책을 사용하여 권한 세트 생성](https://docs.aws.amazon.com/singlesignon/latest/userguide/howtocreatepermissionset.html)
- [IAM 자격 증명 권한 추가 및 제거](https://docs.aws.amazon.com/IAM/latest/UserGuide/access_policies_manage-attach-detach.html)
- [IAM 정책의 버전 관리 이해](https://docs.aws.amazon.com/IAM/latest/UserGuide/access_policies_managed-versioning.html)
- [AWS 관리형 정책을 시작하고 최소 권한으로 전환](https://docs.aws.amazon.com/IAM/latest/UserGuide/best-practices.html#bp-use-aws-defined-policies)

# AWSRoboMakerReadOnlyAccess

AWSRoboMakerReadOnlyAccess는 [AWS 관리형 정책](https://docs.aws.amazon.com/IAM/latest/UserGuide/access_policies_managed-vs-inline.html#aws-managed-policies)으로, AWS Management Console 및 SDK를 통해 AWS RoboMaker에 대한 읽기 전용 액세스를 제공합니다.

## 이 정책 사용

사용자, 그룹 및 역할에 AWSRoboMakerReadOnlyAccess를 연결할 수 있습니다.

### 정책 세부 정보

- 유형: AWS 관리형 정책
- 생성 시간: 2018년 11월 26일, 05:30 UTC
- 편집된 시간: 2020년 8월 28일, 23:10 UTC

### 정책 버전

정책 버전: v2(기본값)

정책의 기본 버전은 정책에 대한 권한을 정의하는 버전입니다. 정책이 적용되는 사용자 또는 역할이 AWS 리소스에 대한 액세스를 요청하면 AWS는 정책의 기본 버전을 검사하여 요청을 허용할지 여부를 결정합니다.

JSON 정책 문서

```
{ 
   "Version" : "2012-10-17", 
   "Statement" : [ 
     { 
        "Sid" : "VisualEditor0", 
        "Effect" : "Allow", 
        "Action" : [ 
          "robomaker:List*", 
          "robomaker:BatchDescribe*", 
          "robomaker:Describe*", 
          "robomaker:Get*" 
        ], 
        "Resource" : "*" 
     } 
  \mathbf{I}}
```
### 자세히 알아보기

- [IAM Identity Center에서 AWS 관리형 정책을 사용하여 권한 세트 생성](https://docs.aws.amazon.com/singlesignon/latest/userguide/howtocreatepermissionset.html)
- [IAM 자격 증명 권한 추가 및 제거](https://docs.aws.amazon.com/IAM/latest/UserGuide/access_policies_manage-attach-detach.html)
- [IAM 정책의 버전 관리 이해](https://docs.aws.amazon.com/IAM/latest/UserGuide/access_policies_managed-versioning.html)
- [AWS 관리형 정책을 시작하고 최소 권한으로 전환](https://docs.aws.amazon.com/IAM/latest/UserGuide/best-practices.html#bp-use-aws-defined-policies)

## AWSRoboMakerServicePolicy

AWSRoboMakerServicePolicy는 [AWS 관리형 정책](https://docs.aws.amazon.com/IAM/latest/UserGuide/access_policies_managed-vs-inline.html#aws-managed-policies)으로, RoboMaker 서비스 정책입니다.

### 이 정책 사용

이 정책은 서비스에서 사용자를 대신하여 작업을 수행할 수 있도록 서비스 연결 역할에 연결됩니다. 사 용자, 그룹 또는 역할에 정책을 연결할 수 없습니다.

### 정책 세부 정보

- 유형: 서비스 연결 역할 정책
- 생성 시간: 2018년 11월 26일, 06:30 UTC
- 편집된 시간: 2021년 11월 11일, 22:23 UTC
- ARN: arn:aws:iam::aws:policy/aws-service-role/AWSRoboMakerServicePolicy

### 정책 버전

정책 버전: v6(기본값)

정책의 기본 버전은 정책에 대한 권한을 정의하는 버전입니다. 정책이 적용되는 사용자 또는 역할이 AWS 리소스에 대한 액세스를 요청하면 AWS는 정책의 기본 버전을 검사하여 요청을 허용할지 여부를 결정합니다.

```
{ 
   "Version" : "2012-10-17", 
   "Statement" : [ 
     { 
       "Action" : [ 
          "ec2:CreateNetworkInterfacePermission", 
          "ec2:DescribeNetworkInterfaces", 
          "ec2:DeleteNetworkInterface", 
          "ec2:DescribeSubnets", 
          "ec2:DescribeVpcs", 
          "ec2:DescribeSecurityGroups", 
          "greengrass:CreateDeployment", 
          "greengrass:CreateGroupVersion", 
          "greengrass:CreateFunctionDefinition", 
          "greengrass:CreateFunctionDefinitionVersion", 
          "greengrass:GetDeploymentStatus", 
          "greengrass:GetGroup", 
          "greengrass:GetGroupVersion",
```

```
 "greengrass:GetCoreDefinitionVersion", 
     "greengrass:GetFunctionDefinitionVersion", 
     "greengrass:GetAssociatedRole", 
     "lambda:CreateFunction", 
     "robomaker:CreateSimulationJob", 
     "robomaker:CancelSimulationJob" 
   ], 
   "Effect" : "Allow", 
   "Resource" : "*" 
 }, 
 { 
   "Action" : [ 
     "robomaker:TagResource" 
   ], 
   "Effect" : "Allow", 
   "Resource" : "arn:aws:robomaker:*:*:simulation-job/*" 
 }, 
 { 
  "Action" : [
     "lambda:UpdateFunctionCode", 
     "lambda:GetFunction", 
     "lambda:UpdateFunctionConfiguration", 
     "lambda:DeleteFunction", 
     "lambda:ListVersionsByFunction", 
     "lambda:GetAlias", 
     "lambda:UpdateAlias", 
     "lambda:CreateAlias", 
     "lambda:DeleteAlias" 
   ], 
   "Effect" : "Allow", 
   "Resource" : "arn:aws:lambda:*:*:function:aws-robomaker-*" 
 }, 
 { 
   "Effect" : "Allow", 
   "Action" : "iam:PassRole", 
   "Resource" : "*", 
   "Condition" : { 
     "StringEquals" : { 
        "iam:PassedToService" : [ 
          "lambda.amazonaws.com", 
          "robomaker.amazonaws.com" 
      \mathbf{I} } 
   }
```
}

 ] }

### 자세히 알아보기

- [IAM 정책의 버전 관리 이해](https://docs.aws.amazon.com/IAM/latest/UserGuide/access_policies_managed-versioning.html)
- [AWS 관리형 정책을 시작하고 최소 권한으로 전환](https://docs.aws.amazon.com/IAM/latest/UserGuide/best-practices.html#bp-use-aws-defined-policies)

## AWSRoboMakerServiceRolePolicy

AWSRoboMakerServiceRolePolicy는 [AWS 관리형 정책](https://docs.aws.amazon.com/IAM/latest/UserGuide/access_policies_managed-vs-inline.html#aws-managed-policies)으로, RoboMaker 서비스 정책입니다.

### 이 정책 사용

사용자, 그룹 및 역할에 AWSRoboMakerServiceRolePolicy를 연결할 수 있습니다.

### 정책 세부 정보

- 유형: AWS 관리형 정책
- 생성 시간: 2018년 11월 26일, 05:33 UTC
- 편집된 시간: 2018년 11월 26일, 05:33 UTC
- ARN: arn:aws:iam::aws:policy/AWSRoboMakerServiceRolePolicy

### 정책 버전

정책 버전: v1(기본값)

정책의 기본 버전은 정책에 대한 권한을 정의하는 버전입니다. 정책이 적용되는 사용자 또는 역할이 AWS 리소스에 대한 액세스를 요청하면 AWS는 정책의 기본 버전을 검사하여 요청을 허용할지 여부를 결정합니다.

```
{ 
   "Version" : "2012-10-17", 
   "Statement" : [ 
     {
```

```
"Action" : [
          "ec2:CreateNetworkInterfacePermission", 
          "ec2:DescribeNetworkInterfaces", 
          "ec2:DeleteNetworkInterface", 
          "ec2:DescribeSubnets", 
          "ec2:DescribeVpcs", 
          "ec2:DescribeSecurityGroups", 
          "greengrass:CreateDeployment", 
          "greengrass:CreateGroupVersion", 
          "greengrass:CreateFunctionDefinition", 
          "greengrass:CreateFunctionDefinitionVersion", 
          "greengrass:GetDeploymentStatus", 
          "greengrass:GetGroup", 
          "greengrass:GetGroupVersion", 
          "greengrass:GetCoreDefinitionVersion", 
          "greengrass:GetFunctionDefinitionVersion", 
          "greengrass:GetAssociatedRole", 
          "lambda:CreateFunction" 
       ], 
       "Effect" : "Allow", 
       "Resource" : "*" 
     }, 
     { 
       "Action" : [ 
          "lambda:UpdateFunctionCode", 
          "lambda:GetFunction", 
          "lambda:UpdateFunctionConfiguration" 
       ], 
       "Effect" : "Allow", 
       "Resource" : "arn:aws:lambda:*:*:function:aws-robomaker-*" 
     }, 
     { 
       "Effect" : "Allow", 
       "Action" : "iam:PassRole", 
       "Resource" : "*", 
       "Condition" : { 
          "StringEqualsIfExists" : { 
            "iam:PassedToService" : "lambda.amazonaws.com" 
         } 
       } 
     } 
   ]
}
```
- [IAM Identity Center에서 AWS 관리형 정책을 사용하여 권한 세트 생성](https://docs.aws.amazon.com/singlesignon/latest/userguide/howtocreatepermissionset.html)
- [IAM 자격 증명 권한 추가 및 제거](https://docs.aws.amazon.com/IAM/latest/UserGuide/access_policies_manage-attach-detach.html)
- [IAM 정책의 버전 관리 이해](https://docs.aws.amazon.com/IAM/latest/UserGuide/access_policies_managed-versioning.html)
- [AWS 관리형 정책을 시작하고 최소 권한으로 전환](https://docs.aws.amazon.com/IAM/latest/UserGuide/best-practices.html#bp-use-aws-defined-policies)

### AWSRolesAnywhereServicePolicy

AWSRolesAnywhereServicePolicy는 [IAWS 관리형 정책](https://docs.aws.amazon.com/IAM/latest/UserGuide/access_policies_managed-vs-inline.html#aws-managed-policies)으로, AM Roles Anywhere가 CloudWatch에 서비스/사용 지표를 게시하고 사용자를 대신하여 Private Certificate Authorities의 상태 를 확인할 수 있도록 허용합니다.

### 이 정책 사용

이 정책은 서비스에서 사용자를 대신하여 작업을 수행할 수 있도록 서비스 연결 역할에 연결됩니다. 사 용자, 그룹 또는 역할에 정책을 연결할 수 없습니다.

### 정책 세부 정보

- 유형: 서비스 연결 역할 정책
- 생성 시간: 2022년 7월 5일, 15:26 UTC
- 편집된 시간: 2022년 7월 5일, 15:26 UTC
- ARN: arn:aws:iam::aws:policy/aws-service-role/ AWSRolesAnywhereServicePolicy

### 정책 버전

정책 버전: v1(기본값)

정책의 기본 버전은 정책에 대한 권한을 정의하는 버전입니다. 정책이 적용되는 사용자 또는 역할이 AWS 리소스에 대한 액세스를 요청하면 AWS는 정책의 기본 버전을 검사하여 요청을 허용할지 여부를 결정합니다.

```
 "Version" : "2012-10-17", 
   "Statement" : [ 
     { 
        "Effect" : "Allow", 
       "Action" : [ 
          "cloudwatch:PutMetricData" 
       ], 
       "Resource" : "*", 
        "Condition" : { 
          "StringEquals" : { 
            "cloudwatch:namespace" : [ 
              "AWS/RolesAnywhere", 
              "AWS/Usage" 
 ] 
          } 
       } 
     }, 
     { 
       "Effect" : "Allow", 
      "Action" : [
          "acm-pca:GetCertificateAuthorityCertificate", 
          "acm-pca:DescribeCertificateAuthority" 
       ], 
       "Resource" : "arn:aws:acm-pca:*:*:*" 
     } 
   ]
}
```
- [IAM 정책의 버전 관리 이해](https://docs.aws.amazon.com/IAM/latest/UserGuide/access_policies_managed-versioning.html)
- [AWS 관리형 정책을 시작하고 최소 권한으로 전환](https://docs.aws.amazon.com/IAM/latest/UserGuide/best-practices.html#bp-use-aws-defined-policies)

## AWSS3OnOutpostsServiceRolePolicy

AWSS3OnOutpostsServiceRolePolicy는 [AWS 관리형 정책으](https://docs.aws.amazon.com/IAM/latest/UserGuide/access_policies_managed-vs-inline.html#aws-managed-policies)로, Amazon S3 on Outposts 서비스 가 사용자를 대신하여 EC2 네트워크 리소스를 관리하도록 허용합니다.

### 이 정책 사용

이 정책은 서비스에서 사용자를 대신하여 작업을 수행할 수 있도록 서비스 연결 역할에 연결됩니다. 사 용자, 그룹 또는 역할에 정책을 연결할 수 없습니다.

### 정책 세부 정보

- 유형: 서비스 연결 역할 정책
- 생성 시간: 2023년 10월 3일, 20:32 UTC
- 편집된 시간: 2023년 10월 3일, 20:32 UTC
- ARN: arn:aws:iam::aws:policy/aws-service-role/ AWSS3OnOutpostsServiceRolePolicy

#### 정책 버전

정책 버전: v1(기본값)

정책의 기본 버전은 정책에 대한 권한을 정의하는 버전입니다. 정책이 적용되는 사용자 또는 역할이 AWS 리소스에 대한 액세스를 요청하면 AWS는 정책의 기본 버전을 검사하여 요청을 허용할지 여부를 결정합니다.

```
\{ "Version" : "2012-10-17", 
   "Statement" : [ 
     { 
       "Effect" : "Allow", 
       "Action" : [ 
          "ec2:DescribeSubnets", 
          "ec2:DescribeSecurityGroups", 
          "ec2:DescribeNetworkInterfaces", 
          "ec2:DescribeVpcs", 
          "ec2:DescribeCoipPools", 
         "ec2:GetCoipPoolUsage", 
         "ec2:DescribeAddresses", 
          "ec2:DescribeLocalGatewayRouteTableVpcAssociations" 
       ], 
       "Resource" : "*", 
       "Sid" : "DescribeVpcResources"
```

```
 }, 
 { 
   "Effect" : "Allow", 
  "Action" : [
     "ec2:CreateNetworkInterface" 
   ], 
   "Resource" : [ 
     "arn:aws:ec2:*:*:subnet/*", 
     "arn:aws:ec2:*:*:security-group/*" 
   ], 
   "Sid" : "CreateNetworkInterface" 
 }, 
 { 
   "Effect" : "Allow", 
   "Action" : [ 
     "ec2:CreateNetworkInterface" 
   ], 
   "Resource" : [ 
     "arn:aws:ec2:*:*:network-interface/*" 
   ], 
   "Condition" : { 
     "StringEquals" : { 
        "aws:RequestTag/CreatedBy" : "S3 On Outposts" 
     } 
   }, 
   "Sid" : "CreateTagsForCreateNetworkInterface" 
 }, 
 { 
   "Effect" : "Allow", 
  "Action" : \lceil "ec2:AllocateAddress" 
   ], 
   "Resource" : [ 
    "arn:aws:ec2:*:*:ipv4pool-ec2/*" 
   ], 
   "Sid" : "AllocateIpAddress" 
 }, 
 { 
   "Effect" : "Allow", 
  "Action" : [
     "ec2:AllocateAddress" 
   ], 
   "Resource" : [ 
     "arn:aws:ec2:*:*:elastic-ip/*"
```

```
 ], 
   "Condition" : { 
     "StringEquals" : { 
        "aws:RequestTag/CreatedBy" : "S3 On Outposts" 
     } 
   }, 
   "Sid" : "CreateTagsForAllocateIpAddress" 
 }, 
 { 
   "Effect" : "Allow", 
  "Action" : [
     "ec2:ModifyNetworkInterfaceAttribute", 
     "ec2:CreateNetworkInterfacePermission", 
     "ec2:DeleteNetworkInterface", 
     "ec2:DeleteNetworkInterfacePermission", 
     "ec2:DisassociateAddress", 
     "ec2:ReleaseAddress", 
     "ec2:AssociateAddress" 
   ], 
   "Resource" : "*", 
   "Condition" : { 
     "StringEquals" : { 
        "aws:ResourceTag/CreatedBy" : "S3 On Outposts" 
     } 
   }, 
   "Sid" : "ReleaseVpcResources" 
 }, 
 { 
   "Effect" : "Allow", 
  "Action" : [
     "ec2:CreateTags" 
   ], 
   "Resource" : "*", 
   "Condition" : { 
     "StringEquals" : { 
        "ec2:CreateAction" : [ 
          "CreateNetworkInterface", 
          "AllocateAddress" 
       ], 
        "aws:RequestTag/CreatedBy" : [ 
          "S3 On Outposts" 
       ] 
     } 
   },
```

```
 "Sid" : "CreateTags" 
      } 
   ]
}
```
- [IAM 정책의 버전 관리 이해](https://docs.aws.amazon.com/IAM/latest/UserGuide/access_policies_managed-versioning.html)
- [AWS 관리형 정책을 시작하고 최소 권한으로 전환](https://docs.aws.amazon.com/IAM/latest/UserGuide/best-practices.html#bp-use-aws-defined-policies)

# AWSSavingsPlansFullAccess

AWSSavingsPlansFullAccess는 [AWS 관리형 정책](https://docs.aws.amazon.com/IAM/latest/UserGuide/access_policies_managed-vs-inline.html#aws-managed-policies)으로, 절감형 플랜 서비스에 대한 전체 액세스 를 제공합니다.

이 정책 사용

사용자, 그룹 및 역할에 AWSSavingsPlansFullAccess를 연결할 수 있습니다.

#### 정책 세부 정보

- 유형: AWS 관리형 정책
- 생성 시간: 2019년 11월 6일, 22:45 UTC
- 편집된 시간: 2019년 11월 6일, 22:45 UTC
- ARN: arn:aws:iam::aws:policy/AWSSavingsPlansFullAccess

### 정책 버전

정책 버전: v1(기본값)

정책의 기본 버전은 정책에 대한 권한을 정의하는 버전입니다. 정책이 적용되는 사용자 또는 역할이 AWS 리소스에 대한 액세스를 요청하면 AWS는 정책의 기본 버전을 검사하여 요청을 허용할지 여부를 결정합니다.

```
 "Version" : "2012-10-17", 
   "Statement" : [ 
     { 
        "Effect" : "Allow", 
        "Action" : "savingsplans:*", 
        "Resource" : "*" 
     } 
   ]
}
```
- [IAM Identity Center에서 AWS 관리형 정책을 사용하여 권한 세트 생성](https://docs.aws.amazon.com/singlesignon/latest/userguide/howtocreatepermissionset.html)
- [IAM 자격 증명 권한 추가 및 제거](https://docs.aws.amazon.com/IAM/latest/UserGuide/access_policies_manage-attach-detach.html)
- [IAM 정책의 버전 관리 이해](https://docs.aws.amazon.com/IAM/latest/UserGuide/access_policies_managed-versioning.html)
- [AWS 관리형 정책을 시작하고 최소 권한으로 전환](https://docs.aws.amazon.com/IAM/latest/UserGuide/best-practices.html#bp-use-aws-defined-policies)

## AWSSavingsPlansReadOnlyAccess

AWSSavingsPlansReadOnlyAccess는 [AWS 관리형 정책](https://docs.aws.amazon.com/IAM/latest/UserGuide/access_policies_managed-vs-inline.html#aws-managed-policies)으로, 절감형 플랜 서비스에 대한 읽기 전 용 액세스를 제공합니다.

#### 이 정책 사용

사용자, 그룹 및 역할에 AWSSavingsPlansReadOnlyAccess를 연결할 수 있습니다.

#### 정책 세부 정보

- 유형: AWS 관리형 정책
- 생성 시간: 2019년 11월 6일, 22:45 UTC
- 편집된 시간: 2019년 11월 6일, 22:45 UTC
- ARN: arn:aws:iam::aws:policy/AWSSavingsPlansReadOnlyAccess

#### 정책 버전

정책 버전: v1(기본값)

정책의 기본 버전은 정책에 대한 권한을 정의하는 버전입니다. 정책이 적용되는 사용자 또는 역할이 AWS 리소스에 대한 액세스를 요청하면 AWS는 정책의 기본 버전을 검사하여 요청을 허용할지 여부를 결정합니다.

### JSON 정책 문서

```
{ 
   "Version" : "2012-10-17", 
   "Statement" : [ 
     { 
        "Effect" : "Allow", 
        "Action" : [ 
           "savingsplans:Describe*", 
           "savingsplans:List*" 
        ], 
        "Resource" : "*" 
      } 
  \mathbf{I}}
```
### 자세히 알아보기

- [IAM Identity Center에서 AWS 관리형 정책을 사용하여 권한 세트 생성](https://docs.aws.amazon.com/singlesignon/latest/userguide/howtocreatepermissionset.html)
- [IAM 자격 증명 권한 추가 및 제거](https://docs.aws.amazon.com/IAM/latest/UserGuide/access_policies_manage-attach-detach.html)
- [IAM 정책의 버전 관리 이해](https://docs.aws.amazon.com/IAM/latest/UserGuide/access_policies_managed-versioning.html)
- [AWS 관리형 정책을 시작하고 최소 권한으로 전환](https://docs.aws.amazon.com/IAM/latest/UserGuide/best-practices.html#bp-use-aws-defined-policies)

## AWSSecurityHubFullAccess

AWSSecurityHubFullAccess는 [AWS 관리형 정책](https://docs.aws.amazon.com/IAM/latest/UserGuide/access_policies_managed-vs-inline.html#aws-managed-policies)으로, AWS Security Hub를 사용할 수 있는 전체 액세스를 제공합니다.

#### 이 정책 사용

사용자, 그룹 및 역할에 AWSSecurityHubFullAccess를 연결할 수 있습니다.

#### 정책 세부 정보

#### • 유형: AWS 관리형 정책

- 생성 시간: 2018년 11월 27일, 23:54 UTC
- 편집 시간: 2023년 11월 16일 21:10 UTC
- ARN: arn:aws:iam::aws:policy/AWSSecurityHubFullAccess

#### 정책 버전

정책 버전: v2(기본값)

정책의 기본 버전은 정책에 대한 권한을 정의하는 버전입니다. 정책이 적용되는 사용자 또는 역할이 AWS 리소스에 대한 액세스를 요청하면 AWS는 정책의 기본 버전을 검사하여 요청을 허용할지 여부를 결정합니다.

```
{ 
   "Version" : "2012-10-17", 
   "Statement" : [ 
    \{ "Sid" : "SecurityHubAllowAll", 
       "Effect" : "Allow", 
       "Action" : "securityhub:*", 
       "Resource" : "*" 
     }, 
     { 
       "Sid" : "SecurityHubServiceLinkedRole", 
       "Effect" : "Allow", 
       "Action" : "iam:CreateServiceLinkedRole", 
       "Resource" : "*", 
       "Condition" : { 
          "StringLike" : { 
            "iam:AWSServiceName" : "securityhub.amazonaws.com" 
         } 
       } 
     }, 
     { 
       "Sid" : "OtherServicePermission", 
       "Effect" : "Allow", 
       "Action" : [ 
          "guardduty:GetDetector", 
          "guardduty:ListDetectors", 
          "inspector2:BatchGetAccountStatus"
```
}

```
 ], 
       "Resource" : "*" 
    } 
 ]
```
## 자세히 알아보기

- [IAM Identity Center에서 AWS 관리형 정책을 사용하여 권한 세트 생성](https://docs.aws.amazon.com/singlesignon/latest/userguide/howtocreatepermissionset.html)
- [IAM 자격 증명 권한 추가 및 제거](https://docs.aws.amazon.com/IAM/latest/UserGuide/access_policies_manage-attach-detach.html)
- [IAM 정책의 버전 관리 이해](https://docs.aws.amazon.com/IAM/latest/UserGuide/access_policies_managed-versioning.html)
- [AWS 관리형 정책을 시작하고 최소 권한으로 전환](https://docs.aws.amazon.com/IAM/latest/UserGuide/best-practices.html#bp-use-aws-defined-policies)

## AWSSecurityHubOrganizationsAccess

AWSSecurityHubOrganizationsAccess는 [AWS 관리형 정책으](https://docs.aws.amazon.com/IAM/latest/UserGuide/access_policies_managed-vs-inline.html#aws-managed-policies)로, 조직 내에서 AWS Security Hub를 활성화하고 관리할 수 있는 권한을 부여합니다. 조직 전체에서 서비스를 활성화하고 서비스에 대한 위임된 관리자 계정을 결정하는 작업이 포함됩니다.

### 이 정책 사용

사용자, 그룹 및 역할에 AWSSecurityHubOrganizationsAccess를 연결할 수 있습니다.

## 정책 세부 정보

- 유형: AWS 관리형 정책
- 생성 시간: 2021년 3월 15일, 20:53 UTC
- 편집 시간: 2023년 11월 16일 21:13 UTC
- ARN: arn:aws:iam::aws:policy/AWSSecurityHubOrganizationsAccess

### 정책 버전

정책 버전: v2(기본값)

정책의 기본 버전은 정책에 대한 권한을 정의하는 버전입니다. 정책이 적용되는 사용자 또는 역할이 AWS 리소스에 대한 액세스를 요청하면 AWS는 정책의 기본 버전을 검사하여 요청을 허용할지 여부를 결정합니다.

```
{ 
   "Version" : "2012-10-17", 
   "Statement" : [ 
     { 
       "Sid" : "OrganizationPermissions", 
       "Effect" : "Allow", 
      "Action" : [
         "organizations:ListAccounts", 
         "organizations:DescribeOrganization", 
         "organizations:ListRoots", 
         "organizations:ListDelegatedAdministrators", 
         "organizations:ListAWSServiceAccessForOrganization", 
         "organizations:ListOrganizationalUnitsForParent", 
         "organizations:ListAccountsForParent", 
         "organizations:DescribeAccount", 
         "organizations:DescribeOrganizationalUnit" 
       ], 
       "Resource" : "*" 
     }, 
     { 
       "Sid" : "OrganizationPermissionsEnable", 
       "Effect" : "Allow", 
       "Action" : "organizations:EnableAWSServiceAccess", 
       "Resource" : "*", 
       "Condition" : { 
         "StringEquals" : { 
            "organizations:ServicePrincipal" : "securityhub.amazonaws.com" 
         } 
       } 
     }, 
     { 
       "Sid" : "OrganizationPermissionsDelegatedAdmin", 
       "Effect" : "Allow", 
      "Action" : [
         "organizations:RegisterDelegatedAdministrator", 
         "organizations:DeregisterDelegatedAdministrator" 
       ], 
       "Resource" : "arn:aws:organizations::*:account/o-*/*", 
       "Condition" : { 
         "StringEquals" : { 
            "organizations:ServicePrincipal" : "securityhub.amazonaws.com"
```
} } } ] }

# 자세히 알아보기

- [IAM Identity Center에서 AWS 관리형 정책을 사용하여 권한 세트 생성](https://docs.aws.amazon.com/singlesignon/latest/userguide/howtocreatepermissionset.html)
- [IAM 자격 증명 권한 추가 및 제거](https://docs.aws.amazon.com/IAM/latest/UserGuide/access_policies_manage-attach-detach.html)
- [IAM 정책의 버전 관리 이해](https://docs.aws.amazon.com/IAM/latest/UserGuide/access_policies_managed-versioning.html)
- [AWS 관리형 정책을 시작하고 최소 권한으로 전환](https://docs.aws.amazon.com/IAM/latest/UserGuide/best-practices.html#bp-use-aws-defined-policies)

# AWSSecurityHubReadOnlyAccess

AWSSecurityHubReadOnlyAccess AWS Security Hub 리소스에 대한 읽기 전용 액세스를 제공하 는 [AWS 관리형 정책입니다](https://docs.aws.amazon.com/IAM/latest/UserGuide/access_policies_managed-vs-inline.html#aws-managed-policies).

# 이 정책 사용

사용자, 그룹 및 역할에 AWSSecurityHubReadOnlyAccess를 연결할 수 있습니다.

# 정책 세부 정보

- 유형: AWS 관리형 정책
- 생성 시간: 2018년 11월 28일, 01:34 UTC
- 편집 시간: 2024년 2월 22일 23:45 UTC
- ARN: arn:aws:iam::aws:policy/AWSSecurityHubReadOnlyAccess

# 정책 버전

정책 버전: v4(기본값)

정책의 기본 버전은 정책에 대한 권한을 정의하는 버전입니다. 정책이 적용되는 사용자 또는 역할이 AWS 리소스에 대한 액세스를 요청하면 정책의 기본 버전을 AWS 확인하여 요청을 허용할지 여부를 결정합니다.

# JSON 정책 문서

```
{ 
   "Version" : "2012-10-17", 
   "Statement" : [ 
     { 
        "Sid" : "AWSSecurityHubReadOnlyAccess", 
        "Effect" : "Allow", 
        "Action" : [ 
          "securityhub:Get*", 
          "securityhub:List*", 
          "securityhub:BatchGet*", 
          "securityhub:Describe*" 
        ], 
        "Resource" : "*" 
     } 
   ]
}
```
# 자세히 알아보기

- [IAM Identity Center에서 AWS 관리형 정책을 사용하여 권한 세트를 생성합니다.](https://docs.aws.amazon.com/singlesignon/latest/userguide/howtocreatepermissionset.html)
- [IAM 자격 증명 권한 추가 및 제거](https://docs.aws.amazon.com/IAM/latest/UserGuide/access_policies_manage-attach-detach.html)
- [IAM 정책의 버전 관리 이해](https://docs.aws.amazon.com/IAM/latest/UserGuide/access_policies_managed-versioning.html)
- [AWS 관리형 정책을 시작하고 최소 권한 권한으로 전환하세요.](https://docs.aws.amazon.com/IAM/latest/UserGuide/best-practices.html#bp-use-aws-defined-policies)

# AWSSecurityHubServiceRolePolicy

AWSSecurityHubServiceRolePolicy는 [AWS 관리형 정책](https://docs.aws.amazon.com/IAM/latest/UserGuide/access_policies_managed-vs-inline.html#aws-managed-policies)으로, AWS Security Hub가 리소스에 액세스하는 데 필요한 서비스 연결 역할입니다.

# 이 정책 사용

이 정책은 서비스에서 사용자를 대신하여 작업을 수행할 수 있도록 서비스 연결 역할에 연결됩니다. 사 용자, 그룹 또는 역할에 정책을 연결할 수 없습니다.

#### 정책 세부 정보

• 유형: 서비스 연결 역할 정책

- 생성 시간: 2018년 11월 27일, 23:47 UTC
- 편집 시간: 2023년 11월 27일 03:46 UTC
- ARN: arn:aws:iam::aws:policy/aws-service-role/ AWSSecurityHubServiceRolePolicy

#### 정책 버전

정책 버전: v14(기본값)

정책의 기본 버전은 정책에 대한 권한을 정의하는 버전입니다. 정책이 적용되는 사용자 또는 역할이 AWS 리소스에 대한 액세스를 요청하면 AWS는 정책의 기본 버전을 검사하여 요청을 허용할지 여부를 결정합니다.

```
{ 
   "Version" : "2012-10-17", 
   "Statement" : [ 
     { 
       "Sid" : "SecurityHubServiceRolePermissions", 
       "Effect" : "Allow", 
       "Action" : [ 
         "cloudtrail:DescribeTrails", 
         "cloudtrail:GetTrailStatus", 
         "cloudtrail:GetEventSelectors", 
         "cloudwatch:DescribeAlarms", 
         "cloudwatch:DescribeAlarmsForMetric", 
         "logs:DescribeMetricFilters", 
         "sns:ListSubscriptionsByTopic", 
         "config:DescribeConfigurationRecorders", 
         "config:DescribeConfigurationRecorderStatus", 
         "config:DescribeConfigRules", 
         "config:DescribeConfigRuleEvaluationStatus", 
         "config:BatchGetResourceConfig", 
         "config:SelectResourceConfig", 
         "iam:GenerateCredentialReport", 
         "organizations:ListAccounts", 
         "config:PutEvaluations", 
         "tag:GetResources", 
         "iam:GetCredentialReport", 
         "organizations:DescribeAccount",
```
 "organizations:DescribeOrganization", "organizations:ListChildren", "organizations:ListAWSServiceAccessForOrganization", "organizations:DescribeOrganizationalUnit", "securityhub:BatchDisableStandards", "securityhub:BatchEnableStandards", "securityhub:BatchUpdateStandardsControlAssociations", "securityhub:BatchGetSecurityControls", "securityhub:BatchGetStandardsControlAssociations", "securityhub:CreateMembers", "securityhub:DeleteMembers", "securityhub:DescribeHub", "securityhub:DescribeOrganizationConfiguration", "securityhub:DescribeStandards", "securityhub:DescribeStandardsControls", "securityhub:DisassociateFromAdministratorAccount", "securityhub:DisassociateMembers", "securityhub:DisableSecurityHub", "securityhub:EnableSecurityHub", "securityhub:GetEnabledStandards", "securityhub:ListStandardsControlAssociations", "securityhub:ListSecurityControlDefinitions", "securityhub:UpdateOrganizationConfiguration", "securityhub:UpdateSecurityControl", "securityhub:UpdateSecurityHubConfiguration", "securityhub:UpdateStandardsControl" ], "Resource" : "\*" }, { "Sid" : "SecurityHubServiceRoleConfigPermissions", "Effect" : "Allow", "Action" : [ "config:PutConfigRule", "config:DeleteConfigRule", "config:GetComplianceDetailsByConfigRule" ], "Resource" : "arn:aws:config:\*:\*:config-rule/aws-service-rule/\*securityhub\*" }, { "Sid" : "SecurityHubServiceRoleOrganizationsPermissions", "Effect" : "Allow", "Action" : [ "organizations:ListDelegatedAdministrators"

```
 ], 
        "Resource" : "*", 
        "Condition" : { 
           "StringEquals" : { 
              "organizations:ServicePrincipal" : [ 
                "securityhub.amazonaws.com" 
            \mathbf{I} } 
        } 
      } 
   ]
}
```
- [IAM 정책의 버전 관리 이해](https://docs.aws.amazon.com/IAM/latest/UserGuide/access_policies_managed-versioning.html)
- [AWS 관리형 정책을 시작하고 최소 권한으로 전환](https://docs.aws.amazon.com/IAM/latest/UserGuide/best-practices.html#bp-use-aws-defined-policies)

# AWSServiceCatalogAdminFullAccess

AWSServiceCatalogAdminFullAccess은 [AWS 관리형 정책으](https://docs.aws.amazon.com/IAM/latest/UserGuide/access_policies_managed-vs-inline.html#aws-managed-policies)로, Service Catalog 관리 기능에 대 한 전체 액세스를 제공합니다.

## 이 정책 사용

사용자, 그룹 및 역할에 AWSServiceCatalogAdminFullAccess를 연결할 수 있습니다.

## 정책 세부 정보

- 유형: AWS 관리형 정책
- 생성 시간: 2018년 2월 15일, 17:19 UTC
- 편집된 시간: 2023년 4월 13일, 18:43 UTC
- ARN: arn:aws:iam::aws:policy/AWSServiceCatalogAdminFullAccess

## 정책 버전

정책 버전: v8(기본값)

정책의 기본 버전은 정책에 대한 권한을 정의하는 버전입니다. 정책이 적용되는 사용자 또는 역할이 AWS 리소스에 대한 액세스를 요청하면 AWS는 정책의 기본 버전을 검사하여 요청을 허용할지 여부를 결정합니다.

```
{ 
   "Version" : "2012-10-17", 
   "Statement" : [ 
     { 
       "Effect" : "Allow", 
       "Action" : [ 
         "cloudformation:CreateStack", 
         "cloudformation:DeleteStack", 
         "cloudformation:DescribeStackEvents", 
         "cloudformation:DescribeStacks", 
         "cloudformation:SetStackPolicy", 
         "cloudformation:UpdateStack", 
         "cloudformation:CreateChangeSet", 
         "cloudformation:DescribeChangeSet", 
         "cloudformation:ExecuteChangeSet", 
         "cloudformation:ListChangeSets", 
         "cloudformation:DeleteChangeSet", 
         "cloudformation:ListStackResources", 
         "cloudformation:TagResource", 
         "cloudformation:CreateStackSet", 
         "cloudformation:CreateStackInstances", 
         "cloudformation:UpdateStackSet", 
         "cloudformation:UpdateStackInstances", 
         "cloudformation:DeleteStackSet", 
         "cloudformation:DeleteStackInstances", 
         "cloudformation:DescribeStackSet", 
         "cloudformation:DescribeStackInstance", 
         "cloudformation:DescribeStackSetOperation", 
         "cloudformation:ListStackInstances", 
         "cloudformation:ListStackSetOperations", 
         "cloudformation:ListStackSetOperationResults" 
       ], 
       "Resource" : [ 
         "arn:aws:cloudformation:*:*:stack/SC-*", 
         "arn:aws:cloudformation:*:*:stack/StackSet-SC-*", 
         "arn:aws:cloudformation:*:*:changeSet/SC-*", 
         "arn:aws:cloudformation:*:*:stackset/SC-*"
```

```
\mathbf{I} }, 
 { 
   "Effect" : "Allow", 
   "Action" : [ 
     "cloudformation:CreateUploadBucket", 
     "cloudformation:GetTemplateSummary", 
     "cloudformation:ValidateTemplate", 
     "iam:GetGroup", 
     "iam:GetRole", 
     "iam:GetUser", 
     "iam:ListGroups", 
     "iam:ListRoles", 
     "iam:ListUsers", 
     "servicecatalog:Get*", 
     "servicecatalog:Scan*", 
     "servicecatalog:Search*", 
     "servicecatalog:List*", 
     "servicecatalog:TagResource", 
     "servicecatalog:UntagResource", 
     "servicecatalog:SyncResource", 
     "ssm:DescribeDocument", 
     "ssm:GetAutomationExecution", 
     "ssm:ListDocuments", 
     "ssm:ListDocumentVersions", 
     "config:DescribeConfigurationRecorders", 
     "config:DescribeConfigurationRecorderStatus" 
   ], 
   "Resource" : "*" 
 }, 
 { 
   "Effect" : "Allow", 
  "Action" : [
     "servicecatalog:Accept*", 
     "servicecatalog:Associate*", 
     "servicecatalog:Batch*", 
     "servicecatalog:Copy*", 
     "servicecatalog:Create*", 
     "servicecatalog:Delete*", 
     "servicecatalog:Describe*", 
     "servicecatalog:Disable*", 
     "servicecatalog:Disassociate*", 
     "servicecatalog:Enable*", 
     "servicecatalog:Execute*",
```

```
 "servicecatalog:Import*", 
          "servicecatalog:Provision*", 
          "servicecatalog:Put*", 
          "servicecatalog:Reject*", 
          "servicecatalog:Terminate*", 
          "servicecatalog:Update*" 
       ], 
       "Resource" : "*" 
     }, 
     { 
       "Effect" : "Allow", 
        "Action" : "iam:PassRole", 
        "Resource" : "*", 
        "Condition" : { 
          "StringEquals" : { 
            "iam:PassedToService" : "servicecatalog.amazonaws.com" 
          } 
       } 
     }, 
     { 
        "Effect" : "Allow", 
        "Action" : "iam:CreateServiceLinkedRole", 
        "Resource" : "arn:aws:iam::*:role/aws-service-role/
orgsdatasync.servicecatalog.amazonaws.com/AWSServiceRoleForServiceCatalogOrgsDataSync", 
        "Condition" : { 
          "StringEquals" : { 
            "iam:AWSServiceName" : "orgsdatasync.servicecatalog.amazonaws.com" 
          } 
       } 
     } 
   ]
}
```
- [IAM Identity Center에서 AWS 관리형 정책을 사용하여 권한 세트 생성](https://docs.aws.amazon.com/singlesignon/latest/userguide/howtocreatepermissionset.html)
- [IAM 자격 증명 권한 추가 및 제거](https://docs.aws.amazon.com/IAM/latest/UserGuide/access_policies_manage-attach-detach.html)
- [IAM 정책의 버전 관리 이해](https://docs.aws.amazon.com/IAM/latest/UserGuide/access_policies_managed-versioning.html)
- [AWS 관리형 정책을 시작하고 최소 권한으로 전환](https://docs.aws.amazon.com/IAM/latest/UserGuide/best-practices.html#bp-use-aws-defined-policies)

# AWSServiceCatalogAdminReadOnlyAccess

AWSServiceCatalogAdminReadOnlyAccess은 [AWS 관리형 정책](https://docs.aws.amazon.com/IAM/latest/UserGuide/access_policies_managed-vs-inline.html#aws-managed-policies)으로, Service Catalog 관리 기능 에 대한 읽기 전용 액세스를 제공합니다.

## 이 정책 사용

사용자, 그룹 및 역할에 AWSServiceCatalogAdminReadOnlyAccess를 연결할 수 있습니다.

## 정책 세부 정보

- 유형: AWS 관리형 정책
- 생성 시간: 2019년 10월 25일, 18:53 UTC
- 편집된 시간: 2019년 10월 25일, 18:53 UTC
- ARN: arn:aws:iam::aws:policy/AWSServiceCatalogAdminReadOnlyAccess

## 정책 버전

정책 버전: v1(기본값)

정책의 기본 버전은 정책에 대한 권한을 정의하는 버전입니다. 정책이 적용되는 사용자 또는 역할이 AWS 리소스에 대한 액세스를 요청하면 AWS는 정책의 기본 버전을 검사하여 요청을 허용할지 여부를 결정합니다.

```
{ 
   "Version" : "2012-10-17", 
   "Statement" : [ 
     { 
       "Effect" : "Allow", 
       "Action" : [ 
          "cloudformation:DescribeStackEvents", 
          "cloudformation:DescribeStacks", 
          "cloudformation:DescribeChangeSet", 
          "cloudformation:ListChangeSets", 
          "cloudformation:ListStackResources", 
          "cloudformation:DescribeStackSet", 
          "cloudformation:DescribeStackInstance",
```

```
 "cloudformation:DescribeStackSetOperation", 
       "cloudformation:ListStackInstances", 
       "cloudformation:ListStackSetOperations", 
       "cloudformation:ListStackSetOperationResults" 
     ], 
     "Resource" : [ 
       "arn:aws:cloudformation:*:*:stack/SC-*", 
       "arn:aws:cloudformation:*:*:stack/StackSet-SC-*", 
       "arn:aws:cloudformation:*:*:changeSet/SC-*", 
       "arn:aws:cloudformation:*:*:stackset/SC-*" 
     ] 
   }, 
   { 
     "Effect" : "Allow", 
     "Action" : [ 
       "cloudformation:GetTemplateSummary", 
       "iam:GetGroup", 
       "iam:GetRole", 
       "iam:GetUser", 
       "iam:ListGroups", 
       "iam:ListRoles", 
       "iam:ListUsers", 
       "servicecatalog:Get*", 
       "servicecatalog:List*", 
       "servicecatalog:Describe*", 
       "servicecatalog:ScanProvisionedProducts", 
       "servicecatalog:Search*", 
       "ssm:DescribeDocument", 
       "ssm:GetAutomationExecution", 
       "ssm:ListDocuments", 
       "ssm:ListDocumentVersions", 
       "config:DescribeConfigurationRecorders", 
       "config:DescribeConfigurationRecorderStatus" 
     ], 
     "Resource" : "*" 
   } 
 ]
```
- [IAM Identity Center에서 AWS 관리형 정책을 사용하여 권한 세트 생성](https://docs.aws.amazon.com/singlesignon/latest/userguide/howtocreatepermissionset.html)
- [IAM 자격 증명 권한 추가 및 제거](https://docs.aws.amazon.com/IAM/latest/UserGuide/access_policies_manage-attach-detach.html)

}

- [IAM 정책의 버전 관리 이해](https://docs.aws.amazon.com/IAM/latest/UserGuide/access_policies_managed-versioning.html)
- [AWS 관리형 정책을 시작하고 최소 권한으로 전환](https://docs.aws.amazon.com/IAM/latest/UserGuide/best-practices.html#bp-use-aws-defined-policies)

## AWSServiceCatalogAppRegistryFullAccess

AWSServiceCatalogAppRegistryFullAccess은 [AWS 관리형 정책으](https://docs.aws.amazon.com/IAM/latest/UserGuide/access_policies_managed-vs-inline.html#aws-managed-policies)로, Service Catalog App Registry 기능에 대한 전체 액세스를 제공합니다.

이 정책 사용

사용자, 그룹 및 역할에 AWSServiceCatalogAppRegistryFullAccess를 연결할 수 있습니다.

#### 정책 세부 정보

- 유형: AWS 관리형 정책
- 생성 시간: 2020년 11월 12일, 22:25 UTC
- 편집 시간: 2023년 12월 7일, 21:50 UTC
- ARN: arn:aws:iam::aws:policy/AWSServiceCatalogAppRegistryFullAccess

#### 정책 버전

정책 버전: v6(기본값)

정책의 기본 버전은 정책에 대한 권한을 정의하는 버전입니다. 정책이 적용되는 사용자 또는 역할이 AWS 리소스에 대한 액세스를 요청하면 AWS는 정책의 기본 버전을 검사하여 요청을 허용할지 여부를 결정합니다.

```
{ 
   "Version" : "2012-10-17", 
   "Statement" : [ 
     { 
       "Sid" : "AppRegistryUpdateStackAndResourceGroupTagging", 
       "Effect" : "Allow", 
       "Action" : [ 
          "cloudformation:UpdateStack", 
          "tag:GetResources" 
       ],
```

```
 "Resource" : "*", 
       "Condition" : { 
         "ForAnyValue:StringEquals" : { 
            "aws:CalledVia" : "servicecatalog-appregistry.amazonaws.com" 
         } 
       } 
     }, 
     { 
       "Sid" : "AppRegistryResourceGroupsIntegration", 
       "Effect" : "Allow", 
      "Action" : [
         "resource-groups:CreateGroup", 
         "resource-groups:DeleteGroup", 
         "resource-groups:GetGroup", 
         "resource-groups:GetTags", 
         "resource-groups:Tag", 
         "resource-groups:Untag", 
         "resource-groups:GetGroupConfiguration", 
         "resource-groups:AssociateResource", 
         "resource-groups:DisassociateResource" 
       ], 
       "Resource" : "arn:aws:resource-groups:*:*:group/AWS_*", 
       "Condition" : { 
         "ForAnyValue:StringEquals" : { 
            "aws:CalledVia" : "servicecatalog-appregistry.amazonaws.com" 
         } 
       } 
     }, 
     { 
       "Sid" : "AppRegistryServiceLinkedRole", 
       "Effect" : "Allow", 
       "Action" : "iam:CreateServiceLinkedRole", 
       "Resource" : "arn:aws:iam::*:role/aws-service-role/servicecatalog-
appregistry.amazonaws.com/AWSServiceRoleForAWSServiceCatalogAppRegistry*", 
       "Condition" : { 
         "StringEquals" : { 
            "iam:AWSServiceName" : "servicecatalog-appregistry.amazonaws.com" 
         } 
       } 
     }, 
     { 
       "Sid" : "AppRegistryOperations", 
       "Effect" : "Allow", 
       "Action" : [
```

```
 "cloudformation:DescribeStacks", 
       "servicecatalog:CreateApplication", 
       "servicecatalog:GetApplication", 
       "servicecatalog:UpdateApplication", 
       "servicecatalog:DeleteApplication", 
       "servicecatalog:ListApplications", 
       "servicecatalog:AssociateResource", 
       "servicecatalog:DisassociateResource", 
       "servicecatalog:GetAssociatedResource", 
       "servicecatalog:ListAssociatedResources", 
       "servicecatalog:AssociateAttributeGroup", 
       "servicecatalog:DisassociateAttributeGroup", 
       "servicecatalog:ListAssociatedAttributeGroups", 
       "servicecatalog:CreateAttributeGroup", 
       "servicecatalog:UpdateAttributeGroup", 
       "servicecatalog:DeleteAttributeGroup", 
       "servicecatalog:GetAttributeGroup", 
       "servicecatalog:ListAttributeGroups", 
       "servicecatalog:SyncResource", 
       "servicecatalog:ListAttributeGroupsForApplication", 
       "servicecatalog:GetConfiguration", 
       "servicecatalog:PutConfiguration" 
     ], 
     "Resource" : "*" 
   }, 
   { 
     "Sid" : "AppRegistryResourceTagging", 
     "Effect" : "Allow", 
    "Action" : [
       "servicecatalog:ListTagsForResource", 
       "servicecatalog:UntagResource", 
       "servicecatalog:TagResource" 
     ], 
     "Resource" : "arn:aws:servicecatalog:*:*:*" 
   } 
 ]
```
- [IAM Identity Center에서 AWS 관리형 정책을 사용하여 권한 세트 생성](https://docs.aws.amazon.com/singlesignon/latest/userguide/howtocreatepermissionset.html)
- [IAM 자격 증명 권한 추가 및 제거](https://docs.aws.amazon.com/IAM/latest/UserGuide/access_policies_manage-attach-detach.html)

}

- [IAM 정책의 버전 관리 이해](https://docs.aws.amazon.com/IAM/latest/UserGuide/access_policies_managed-versioning.html)
- [AWS 관리형 정책을 시작하고 최소 권한으로 전환](https://docs.aws.amazon.com/IAM/latest/UserGuide/best-practices.html#bp-use-aws-defined-policies)

## AWSServiceCatalogAppRegistryReadOnlyAccess

AWSServiceCatalogAppRegistryReadOnlyAccess은 [AWS 관리형 정책으](https://docs.aws.amazon.com/IAM/latest/UserGuide/access_policies_managed-vs-inline.html#aws-managed-policies)로, Service Catalog App Registry 기능에 대한 읽기 전용 액세스를 제공합니다.

## 이 정책 사용

사용자, 그룹 및 역할에 AWSServiceCatalogAppRegistryReadOnlyAccess를 연결할 수 있습니 다.

## 정책 세부 정보

- 유형: AWS 관리형 정책
- 생성 시간: 2020년 11월 12일, 22:34 UTC
- 편집된 시간: 2022년 11월 17일, 18:16 UTC
- ARN: arn:aws:iam::aws:policy/AWSServiceCatalogAppRegistryReadOnlyAccess

## 정책 버전

정책 버전: v4(기본값)

정책의 기본 버전은 정책에 대한 권한을 정의하는 버전입니다. 정책이 적용되는 사용자 또는 역할이 AWS 리소스에 대한 액세스를 요청하면 AWS는 정책의 기본 버전을 검사하여 요청을 허용할지 여부를 결정합니다.

```
{ 
   "Version" : "2012-10-17", 
   "Statement" : [ 
     { 
        "Effect" : "Allow", 
        "Action" : [ 
          "servicecatalog:GetApplication", 
          "servicecatalog:ListApplications",
```
 "servicecatalog:GetAssociatedResource", "servicecatalog:ListAssociatedResources", "servicecatalog:ListAssociatedAttributeGroups", "servicecatalog:GetAttributeGroup", "servicecatalog:ListAttributeGroups", "servicecatalog:ListTagsForResource", "servicecatalog:ListAttributeGroupsForApplication", "servicecatalog:GetConfiguration" ], "Resource" : "\*" } ] }

# 자세히 알아보기

- [IAM Identity Center에서 AWS 관리형 정책을 사용하여 권한 세트 생성](https://docs.aws.amazon.com/singlesignon/latest/userguide/howtocreatepermissionset.html)
- [IAM 자격 증명 권한 추가 및 제거](https://docs.aws.amazon.com/IAM/latest/UserGuide/access_policies_manage-attach-detach.html)
- [IAM 정책의 버전 관리 이해](https://docs.aws.amazon.com/IAM/latest/UserGuide/access_policies_managed-versioning.html)
- [AWS 관리형 정책을 시작하고 최소 권한으로 전환](https://docs.aws.amazon.com/IAM/latest/UserGuide/best-practices.html#bp-use-aws-defined-policies)

# AWSServiceCatalogAppRegistryServiceRolePolicy

AWSServiceCatalogAppRegistryServiceRolePolicy는 [AWS 관리형 정책](https://docs.aws.amazon.com/IAM/latest/UserGuide/access_policies_managed-vs-inline.html#aws-managed-policies)으로, Service Catalog AppRegistry가 사용자를 대신하여 리소스 그룹을 관리할 수 있도록 허용합니다.

# 이 정책 사용

이 정책은 서비스에서 사용자를 대신하여 작업을 수행할 수 있도록 서비스 연결 역할에 연결됩니다. 사 용자, 그룹 또는 역할에 정책을 연결할 수 없습니다.

# 정책 세부 정보

- 유형: 서비스 연결 역할 정책
- 생성 시간: 2021년 5월 18일, 22:18 UTC
- 편집된 시간: 2022년 10월 26일, 16:05 UTC
- ARN: arn:aws:iam::aws:policy/aws-service-role/ AWSServiceCatalogAppRegistryServiceRolePolicy

# 정책 버전

정책 버전: v4(기본값)

정책의 기본 버전은 정책에 대한 권한을 정의하는 버전입니다. 정책이 적용되는 사용자 또는 역할이 AWS 리소스에 대한 액세스를 요청하면 AWS는 정책의 기본 버전을 검사하여 요청을 허용할지 여부를 결정합니다.

```
{ 
   "Version" : "2012-10-17", 
   "Statement" : [ 
     { 
        "Effect" : "Allow", 
        "Action" : "cloudformation:DescribeStacks", 
       "Resource" : "*" 
     }, 
     { 
       "Effect" : "Allow", 
        "Action" : [ 
          "resource-groups:CreateGroup", 
          "resource-groups:Tag" 
       ], 
       "Resource" : "*", 
        "Condition" : { 
          "StringEquals" : { 
            "aws:RequestTag/EnableAWSServiceCatalogAppRegistry" : "true" 
         } 
       } 
     }, 
     { 
       "Effect" : "Allow", 
        "Action" : [ 
          "resource-groups:DeleteGroup", 
          "resource-groups:UpdateGroup", 
          "resource-groups:GetTags", 
          "resource-groups:Tag", 
          "resource-groups:Untag" 
        ], 
        "Resource" : "*", 
        "Condition" : { 
          "StringEquals" : {
```
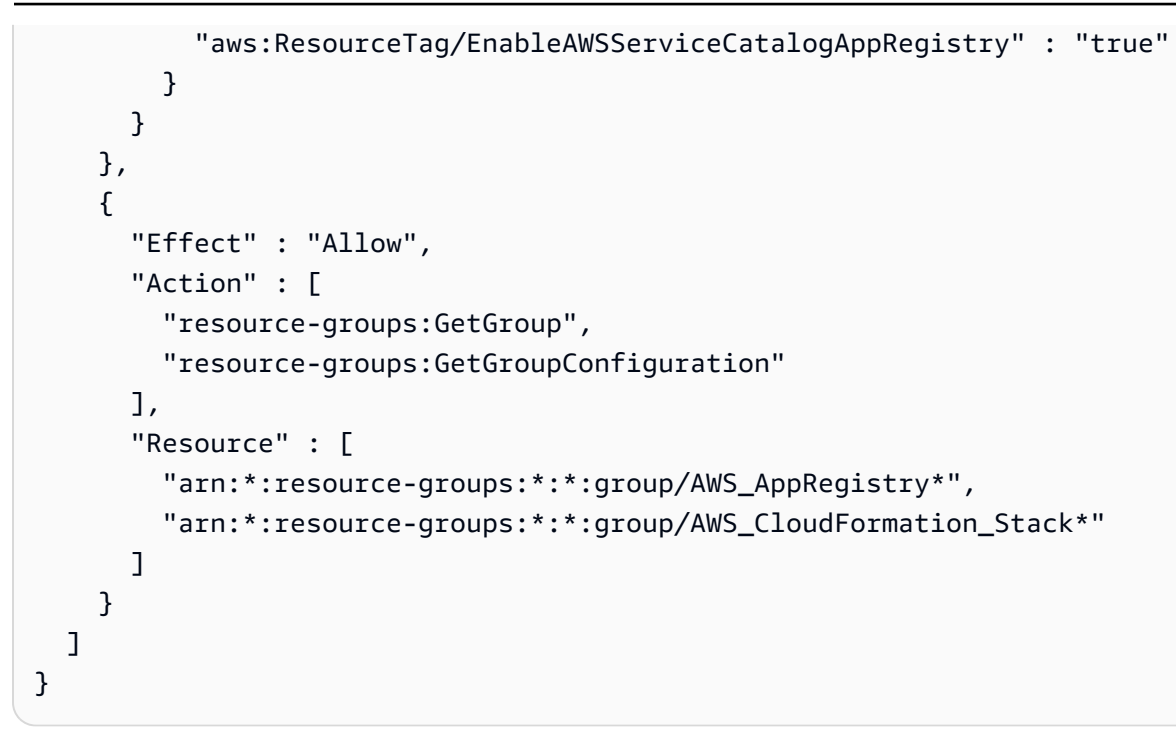

- [IAM 정책의 버전 관리 이해](https://docs.aws.amazon.com/IAM/latest/UserGuide/access_policies_managed-versioning.html)
- [AWS 관리형 정책을 시작하고 최소 권한으로 전환](https://docs.aws.amazon.com/IAM/latest/UserGuide/best-practices.html#bp-use-aws-defined-policies)

# AWSServiceCatalogEndUserFullAccess

AWSServiceCatalogEndUserFullAccess은 [AWS 관리형 정책](https://docs.aws.amazon.com/IAM/latest/UserGuide/access_policies_managed-vs-inline.html#aws-managed-policies)으로, Service Catalog 최종 사용자 기능에 대한 전체 액세스를 제공합니다.

## 이 정책 사용

사용자, 그룹 및 역할에 AWSServiceCatalogEndUserFullAccess를 연결할 수 있습니다.

# 정책 세부 정보

- 유형: AWS 관리형 정책
- 생성 시간: 2018년 2월 15일, 17:22 UTC
- 편집된 시간: 2019년 7월 10일, 20:30 UTC
- ARN: arn:aws:iam::aws:policy/AWSServiceCatalogEndUserFullAccess

# 정책 버전

정책 버전: v7(기본값)

정책의 기본 버전은 정책에 대한 권한을 정의하는 버전입니다. 정책이 적용되는 사용자 또는 역할이 AWS 리소스에 대한 액세스를 요청하면 AWS는 정책의 기본 버전을 검사하여 요청을 허용할지 여부를 결정합니다.

```
{ 
   "Version" : "2012-10-17", 
   "Statement" : [ 
     { 
       "Effect" : "Allow", 
       "Action" : [ 
         "cloudformation:CreateStack", 
         "cloudformation:DeleteStack", 
         "cloudformation:DescribeStackEvents", 
         "cloudformation:DescribeStacks", 
         "cloudformation:SetStackPolicy", 
         "cloudformation:ValidateTemplate", 
         "cloudformation:UpdateStack", 
         "cloudformation:CreateChangeSet", 
         "cloudformation:DescribeChangeSet", 
         "cloudformation:ExecuteChangeSet", 
         "cloudformation:ListChangeSets", 
         "cloudformation:DeleteChangeSet", 
         "cloudformation:TagResource", 
         "cloudformation:CreateStackSet", 
         "cloudformation:CreateStackInstances", 
         "cloudformation:UpdateStackSet", 
         "cloudformation:UpdateStackInstances", 
         "cloudformation:DeleteStackSet", 
         "cloudformation:DeleteStackInstances", 
         "cloudformation:DescribeStackSet", 
         "cloudformation:DescribeStackInstance", 
         "cloudformation:DescribeStackSetOperation", 
         "cloudformation:ListStackInstances", 
         "cloudformation:ListStackResources", 
         "cloudformation:ListStackSetOperations", 
         "cloudformation:ListStackSetOperationResults" 
       ],
```

```
 "Resource" : [ 
     "arn:aws:cloudformation:*:*:stack/SC-*", 
     "arn:aws:cloudformation:*:*:stack/StackSet-SC-*", 
     "arn:aws:cloudformation:*:*:changeSet/SC-*", 
     "arn:aws:cloudformation:*:*:stackset/SC-*" 
   ] 
 }, 
 { 
   "Effect" : "Allow", 
   "Action" : [ 
     "cloudformation:GetTemplateSummary", 
     "servicecatalog:DescribeProduct", 
     "servicecatalog:DescribeProductView", 
     "servicecatalog:DescribeProvisioningParameters", 
     "servicecatalog:ListLaunchPaths", 
     "servicecatalog:ProvisionProduct", 
     "servicecatalog:SearchProducts", 
     "ssm:DescribeDocument", 
     "ssm:GetAutomationExecution", 
     "config:DescribeConfigurationRecorders", 
     "config:DescribeConfigurationRecorderStatus" 
   ], 
   "Resource" : "*" 
 }, 
 { 
   "Effect" : "Allow", 
   "Action" : [ 
     "servicecatalog:DescribeProvisionedProduct", 
     "servicecatalog:DescribeRecord", 
     "servicecatalog:ListRecordHistory", 
     "servicecatalog:ListStackInstancesForProvisionedProduct", 
     "servicecatalog:ScanProvisionedProducts", 
     "servicecatalog:TerminateProvisionedProduct", 
     "servicecatalog:UpdateProvisionedProduct", 
     "servicecatalog:SearchProvisionedProducts", 
     "servicecatalog:CreateProvisionedProductPlan", 
     "servicecatalog:DescribeProvisionedProductPlan", 
     "servicecatalog:ExecuteProvisionedProductPlan", 
     "servicecatalog:DeleteProvisionedProductPlan", 
     "servicecatalog:ListProvisionedProductPlans", 
     "servicecatalog:ListServiceActionsForProvisioningArtifact", 
     "servicecatalog:ExecuteProvisionedProductServiceAction", 
     "servicecatalog:DescribeServiceActionExecutionParameters" 
   ],
```

```
 "Resource" : "*", 
        "Condition" : { 
           "StringEquals" : { 
             "servicecatalog:userLevel" : "self" 
          } 
        } 
      } 
   ]
}
```
- [IAM Identity Center에서 AWS 관리형 정책을 사용하여 권한 세트 생성](https://docs.aws.amazon.com/singlesignon/latest/userguide/howtocreatepermissionset.html)
- [IAM 자격 증명 권한 추가 및 제거](https://docs.aws.amazon.com/IAM/latest/UserGuide/access_policies_manage-attach-detach.html)
- [IAM 정책의 버전 관리 이해](https://docs.aws.amazon.com/IAM/latest/UserGuide/access_policies_managed-versioning.html)
- [AWS 관리형 정책을 시작하고 최소 권한으로 전환](https://docs.aws.amazon.com/IAM/latest/UserGuide/best-practices.html#bp-use-aws-defined-policies)

# AWSServiceCatalogEndUserReadOnlyAccess

AWSServiceCatalogEndUserReadOnlyAccess은 [AWS 관리형 정책으](https://docs.aws.amazon.com/IAM/latest/UserGuide/access_policies_managed-vs-inline.html#aws-managed-policies)로, Service Catalog 최종 사용자 기능에 대한 읽기 전용 액세스를 제공합니다.

## 이 정책 사용

사용자, 그룹 및 역할에 AWSServiceCatalogEndUserReadOnlyAccess를 연결할 수 있습니다.

#### 정책 세부 정보

- 유형: AWS 관리형 정책
- 생성 시간: 2019년 10월 25일, 18:49 UTC
- 편집된 시간: 2019년 10월 25일, 18:49 UTC
- ARN: arn:aws:iam::aws:policy/AWSServiceCatalogEndUserReadOnlyAccess

#### 정책 버전

정책 버전: v1(기본값)

정책의 기본 버전은 정책에 대한 권한을 정의하는 버전입니다. 정책이 적용되는 사용자 또는 역할이 AWS 리소스에 대한 액세스를 요청하면 AWS는 정책의 기본 버전을 검사하여 요청을 허용할지 여부를 결정합니다.

```
{ 
   "Version" : "2012-10-17", 
   "Statement" : [ 
     { 
       "Effect" : "Allow", 
       "Action" : [ 
         "cloudformation:DescribeStackEvents", 
         "cloudformation:DescribeStacks", 
         "cloudformation:DescribeChangeSet", 
         "cloudformation:ListChangeSets", 
         "cloudformation:DescribeStackSet", 
         "cloudformation:DescribeStackInstance", 
         "cloudformation:DescribeStackSetOperation", 
         "cloudformation:ListStackInstances", 
         "cloudformation:ListStackResources", 
         "cloudformation:ListStackSetOperations", 
         "cloudformation:ListStackSetOperationResults" 
       ], 
       "Resource" : [ 
         "arn:aws:cloudformation:*:*:stack/SC-*", 
         "arn:aws:cloudformation:*:*:stack/StackSet-SC-*", 
         "arn:aws:cloudformation:*:*:changeSet/SC-*", 
         "arn:aws:cloudformation:*:*:stackset/SC-*" 
       ] 
     }, 
     { 
       "Effect" : "Allow", 
       "Action" : [ 
         "cloudformation:GetTemplateSummary", 
         "servicecatalog:DescribeProduct", 
         "servicecatalog:DescribeProductView", 
         "servicecatalog:DescribeProvisioningParameters", 
         "servicecatalog:ListLaunchPaths", 
         "servicecatalog:SearchProducts", 
         "ssm:DescribeDocument", 
         "ssm:GetAutomationExecution", 
         "config:DescribeConfigurationRecorders",
```

```
 "config:DescribeConfigurationRecorderStatus" 
       ], 
       "Resource" : "*" 
     }, 
    \mathcal{L} "Effect" : "Allow", 
      "Action" : [
          "servicecatalog:DescribeProvisionedProduct", 
          "servicecatalog:DescribeRecord", 
          "servicecatalog:ListRecordHistory", 
          "servicecatalog:ListStackInstancesForProvisionedProduct", 
          "servicecatalog:ScanProvisionedProducts", 
          "servicecatalog:SearchProvisionedProducts", 
          "servicecatalog:DescribeProvisionedProductPlan", 
          "servicecatalog:ListProvisionedProductPlans", 
          "servicecatalog:ListServiceActionsForProvisioningArtifact", 
          "servicecatalog:DescribeServiceActionExecutionParameters" 
       ], 
       "Resource" : "*", 
       "Condition" : { 
          "StringEquals" : { 
            "servicecatalog:userLevel" : "self" 
          } 
       } 
     } 
   ]
}
```
- [IAM Identity Center에서 AWS 관리형 정책을 사용하여 권한 세트 생성](https://docs.aws.amazon.com/singlesignon/latest/userguide/howtocreatepermissionset.html)
- [IAM 자격 증명 권한 추가 및 제거](https://docs.aws.amazon.com/IAM/latest/UserGuide/access_policies_manage-attach-detach.html)
- [IAM 정책의 버전 관리 이해](https://docs.aws.amazon.com/IAM/latest/UserGuide/access_policies_managed-versioning.html)
- [AWS 관리형 정책을 시작하고 최소 권한으로 전환](https://docs.aws.amazon.com/IAM/latest/UserGuide/best-practices.html#bp-use-aws-defined-policies)

# AWSServiceCatalogOrgsDataSyncServiceRolePolicy

AWSServiceCatalogOrgsDataSyncServiceRolePolicy는 [AWS 관리형 정책](https://docs.aws.amazon.com/IAM/latest/UserGuide/access_policies_managed-vs-inline.html#aws-managed-policies)으로, AWS Organizations의 조직 구조와 동기화하기 위한 AWS ServiceCatalog에 대한 서비스 연결 역할 정책입 니다.

# 이 정책 사용

이 정책은 서비스에서 사용자를 대신하여 작업을 수행할 수 있도록 서비스 연결 역할에 연결됩니다. 사 용자, 그룹 또는 역할에 정책을 연결할 수 없습니다.

#### 정책 세부 정보

- 유형: 서비스 연결 역할 정책
- 생성 시간: 2023년 4월 10일, 20:48 UTC
- 편집된 시간: 2023년 4월 10일, 20:48 UTC
- ARN: arn:aws:iam::aws:policy/aws-service-role/ AWSServiceCatalogOrgsDataSyncServiceRolePolicy

## 정책 버전

정책 버전: v1(기본값)

정책의 기본 버전은 정책에 대한 권한을 정의하는 버전입니다. 정책이 적용되는 사용자 또는 역할이 AWS 리소스에 대한 액세스를 요청하면 AWS는 정책의 기본 버전을 검사하여 요청을 허용할지 여부를 결정합니다.

```
{ 
   "Version" : "2012-10-17", 
   "Statement" : [ 
     { 
       "Sid" : "OrganizationsDataSyncToServiceCatalog", 
       "Effect" : "Allow", 
       "Action" : [ 
          "organizations:DescribeAccount", 
          "organizations:DescribeOrganization", 
          "organizations:ListAccounts", 
          "organizations:ListChildren", 
          "organizations:ListParents", 
          "organizations:ListAWSServiceAccessForOrganization" 
       ], 
       "Resource" : "*" 
     }
```
# }

]

# 자세히 알아보기

- [IAM 정책의 버전 관리 이해](https://docs.aws.amazon.com/IAM/latest/UserGuide/access_policies_managed-versioning.html)
- [AWS 관리형 정책을 시작하고 최소 권한으로 전환](https://docs.aws.amazon.com/IAM/latest/UserGuide/best-practices.html#bp-use-aws-defined-policies)

# AWSServiceCatalogSyncServiceRolePolicy

AWSServiceCatalogSyncServiceRolePolicy는 [AWS 관리형 정책으](https://docs.aws.amazon.com/IAM/latest/UserGuide/access_policies_managed-vs-inline.html#aws-managed-policies)로, 소스 리포지토리에서 프로비저닝 아티팩트를 동기화하기 위한 AWS ServiceCatalog의 서비스 연결 역할입니다.

## 이 정책 사용

이 정책은 서비스에서 사용자를 대신하여 작업을 수행할 수 있도록 서비스 연결 역할에 연결됩니다. 사 용자, 그룹 또는 역할에 정책을 연결할 수 없습니다.

## 정책 세부 정보

- 유형: 서비스 연결 역할 정책
- 생성 시간: 2022년 11월 15일, 21:20 UTC
- 편집된 시간: 2022년 11월 15일, 21:20 UTC
- ARN: arn:aws:iam::aws:policy/aws-service-role/ AWSServiceCatalogSyncServiceRolePolicy

## 정책 버전

정책 버전: v1(기본값)

정책의 기본 버전은 정책에 대한 권한을 정의하는 버전입니다. 정책이 적용되는 사용자 또는 역할이 AWS 리소스에 대한 액세스를 요청하면 AWS는 정책의 기본 버전을 검사하여 요청을 허용할지 여부를 결정합니다.

```
 "Version" : "2012-10-17", 
   "Statement" : [ 
     { 
       "Sid" : "ArtifactSyncToServiceCatalog", 
       "Effect" : "Allow", 
       "Action" : [ 
          "servicecatalog:ListProvisioningArtifacts", 
          "servicecatalog:DescribeProductAsAdmin", 
          "servicecatalog:DeleteProvisioningArtifact", 
         "servicecatalog:ListServiceActionsForProvisioningArtifact", 
          "servicecatalog:DescribeProvisioningArtifact", 
          "servicecatalog:CreateProvisioningArtifact", 
         "servicecatalog:UpdateProvisioningArtifact" 
       ], 
       "Resource" : "*" 
     }, 
    \mathcal{L} "Sid" : "AccessArtifactRepositories", 
       "Effect" : "Allow", 
      "Action" : [
          "codestar-connections:UseConnection" 
       ], 
       "Resource" : "arn:aws:codestar-connections:*:*:connection/*" 
     }, 
     { 
       "Sid" : "ValidateTemplate", 
       "Effect" : "Allow", 
      "Action" : [
          "cloudformation:ValidateTemplate" 
       ], 
       "Resource" : "*" 
     } 
   ]
}
```
- [IAM 정책의 버전 관리 이해](https://docs.aws.amazon.com/IAM/latest/UserGuide/access_policies_managed-versioning.html)
- [AWS 관리형 정책을 시작하고 최소 권한으로 전환](https://docs.aws.amazon.com/IAM/latest/UserGuide/best-practices.html#bp-use-aws-defined-policies)

# AWSServiceRoleForAmazonEKSNodegroup

AWSServiceRoleForAmazonEKSNodegroup는 [AWS 관리형 정책](https://docs.aws.amazon.com/IAM/latest/UserGuide/access_policies_managed-vs-inline.html#aws-managed-policies)으로, 고객 계정의 노드 그 룹을 관리하는 데 필요한 권한입니다. 이러한 정책은 다음 리소스의 관리와 관련이 있습니다: AutoscalingGroups SecurityGroups, LaunchTemplates 및 InstanceProfiles.

# 이 정책 사용

이 정책은 서비스에서 사용자를 대신하여 작업을 수행할 수 있도록 서비스 연결 역할에 연결됩니다. 사 용자, 그룹 또는 역할에 정책을 연결할 수 없습니다.

## 정책 세부 정보

- 유형: 서비스 연결 역할 정책
- 생성 시간: 2019년 11월 7일, 01:34 UTC
- 편집 시간: 2024년 1월 4일 20:37 UTC
- ARN: arn:aws:iam::aws:policy/aws-service-role/ AWSServiceRoleForAmazonEKSNodegroup

# 정책 버전

정책 버전: v7(기본값)

정책의 기본 버전은 정책에 대한 권한을 정의하는 버전입니다. 정책이 적용되는 사용자 또는 역할이 AWS 리소스에 대한 액세스를 요청하면 AWS는 정책의 기본 버전을 검사하여 요청을 허용할지 여부를 결정합니다.

```
{ 
   "Version" : "2012-10-17", 
   "Statement" : [ 
     { 
       "Sid" : "SharedSecurityGroupRelatedPermissions", 
       "Effect" : "Allow", 
       "Action" : [ 
         "ec2:RevokeSecurityGroupIngress", 
         "ec2:AuthorizeSecurityGroupEgress", 
         "ec2:AuthorizeSecurityGroupIngress",
```

```
 "ec2:DescribeInstances", 
     "ec2:RevokeSecurityGroupEgress", 
     "ec2:DeleteSecurityGroup" 
   ], 
   "Resource" : "*", 
   "Condition" : { 
     "StringLike" : { 
       "ec2:ResourceTag/eks" : "*" 
     } 
   } 
 }, 
 { 
   "Sid" : "EKSCreatedSecurityGroupRelatedPermissions", 
   "Effect" : "Allow", 
   "Action" : [ 
     "ec2:RevokeSecurityGroupIngress", 
     "ec2:AuthorizeSecurityGroupEgress", 
     "ec2:AuthorizeSecurityGroupIngress", 
     "ec2:DescribeInstances", 
     "ec2:RevokeSecurityGroupEgress", 
     "ec2:DeleteSecurityGroup" 
   ], 
   "Resource" : "*", 
   "Condition" : { 
     "StringLike" : { 
        "ec2:ResourceTag/eks:nodegroup-name" : "*" 
     } 
   } 
 }, 
 { 
   "Sid" : "LaunchTemplateRelatedPermissions", 
   "Effect" : "Allow", 
   "Action" : [ 
     "ec2:DeleteLaunchTemplate", 
     "ec2:CreateLaunchTemplateVersion" 
   ], 
   "Resource" : "*", 
   "Condition" : { 
     "StringLike" : { 
        "ec2:ResourceTag/eks:nodegroup-name" : "*" 
     } 
   } 
 }, 
 {
```

```
 "Sid" : "AutoscalingRelatedPermissions", 
   "Effect" : "Allow", 
   "Action" : [ 
     "autoscaling:UpdateAutoScalingGroup", 
     "autoscaling:DeleteAutoScalingGroup", 
     "autoscaling:TerminateInstanceInAutoScalingGroup", 
     "autoscaling:CompleteLifecycleAction", 
     "autoscaling:PutLifecycleHook", 
     "autoscaling:PutNotificationConfiguration", 
     "autoscaling:EnableMetricsCollection" 
   ], 
   "Resource" : "arn:aws:autoscaling:*:*:*:autoScalingGroupName/eks-*" 
 }, 
 { 
   "Sid" : "AllowAutoscalingToCreateSLR", 
   "Effect" : "Allow", 
   "Condition" : { 
     "StringEquals" : { 
       "iam:AWSServiceName" : "autoscaling.amazonaws.com" 
     } 
   }, 
   "Action" : "iam:CreateServiceLinkedRole", 
   "Resource" : "*" 
 }, 
 { 
   "Sid" : "AllowASGCreationByEKS", 
   "Effect" : "Allow", 
   "Action" : [ 
     "autoscaling:CreateOrUpdateTags", 
     "autoscaling:CreateAutoScalingGroup" 
   ], 
   "Resource" : "*", 
   "Condition" : { 
     "ForAnyValue:StringEquals" : { 
        "aws:TagKeys" : [ 
          "eks", 
          "eks:cluster-name", 
          "eks:nodegroup-name" 
       ] 
     } 
   } 
 }, 
 { 
   "Sid" : "AllowPassRoleToAutoscaling",
```

```
 "Effect" : "Allow", 
   "Action" : "iam:PassRole", 
   "Resource" : "*", 
   "Condition" : { 
     "StringEquals" : { 
        "iam:PassedToService" : "autoscaling.amazonaws.com" 
     } 
   } 
 }, 
 { 
   "Sid" : "AllowPassRoleToEC2", 
   "Effect" : "Allow", 
   "Action" : "iam:PassRole", 
   "Resource" : "*", 
   "Condition" : { 
     "StringEqualsIfExists" : { 
        "iam:PassedToService" : [ 
          "ec2.amazonaws.com" 
       ] 
     } 
   } 
 }, 
 { 
   "Sid" : "PermissionsToManageResourcesForNodegroups", 
   "Effect" : "Allow", 
   "Action" : [ 
     "iam:GetRole", 
     "ec2:CreateLaunchTemplate", 
     "ec2:DescribeInstances", 
     "iam:GetInstanceProfile", 
     "ec2:DescribeLaunchTemplates", 
     "autoscaling:DescribeAutoScalingGroups", 
     "ec2:CreateSecurityGroup", 
     "ec2:DescribeLaunchTemplateVersions", 
     "ec2:RunInstances", 
     "ec2:DescribeSecurityGroups", 
     "ec2:GetConsoleOutput", 
     "ec2:DescribeRouteTables", 
     "ec2:DescribeSubnets" 
   ], 
   "Resource" : "*" 
 }, 
 { 
   "Sid" : "PermissionsToCreateAndManageInstanceProfiles",
```

```
 "Effect" : "Allow", 
        "Action" : [ 
          "iam:CreateInstanceProfile", 
          "iam:DeleteInstanceProfile", 
          "iam:RemoveRoleFromInstanceProfile", 
          "iam:AddRoleToInstanceProfile" 
       ], 
       "Resource" : "arn:aws:iam::*:instance-profile/eks-*" 
     }, 
     { 
        "Sid" : "PermissionsToManageEKSAndKubernetesTags", 
        "Effect" : "Allow", 
       "Action" : [
          "ec2:CreateTags", 
          "ec2:DeleteTags" 
       ], 
        "Resource" : "*", 
        "Condition" : { 
          "ForAnyValue:StringLike" : { 
            "aws:TagKeys" : [ 
               "eks", 
               "eks:cluster-name", 
               "eks:nodegroup-name", 
              "kubernetes.io/cluster/*" 
            ] 
          } 
       } 
     } 
   ]
}
```
- [IAM 정책의 버전 관리 이해](https://docs.aws.amazon.com/IAM/latest/UserGuide/access_policies_managed-versioning.html)
- [AWS 관리형 정책을 시작하고 최소 권한으로 전환](https://docs.aws.amazon.com/IAM/latest/UserGuide/best-practices.html#bp-use-aws-defined-policies)

# AWSServiceRoleForCloudWatchAlarmsActionSSMServiceRolePolicy

AWSServiceRoleForCloudWatchAlarmsActionSSMServiceRolePolicy는 [AWS 관리형 정](https://docs.aws.amazon.com/IAM/latest/UserGuide/access_policies_managed-vs-inline.html#aws-managed-policies) [책](https://docs.aws.amazon.com/IAM/latest/UserGuide/access_policies_managed-vs-inline.html#aws-managed-policies)으로, CloudWatch 경보에서 사용하는 Systems Manager 리소스에 대한 액세스를 제공합니다.

# 이 정책 사용

이 정책은 서비스에서 사용자를 대신하여 작업을 수행할 수 있도록 서비스 연결 역할에 연결됩니다. 사 용자, 그룹 또는 역할에 정책을 연결할 수 없습니다.

## 정책 세부 정보

- 유형: 서비스 연결 역할 정책
- 생성 시간: 2020년 10월 1일, 09:49 UTC
- 편집된 시간: 2020년 10월 1일, 09:49 UTC
- ARN: arn:aws:iam::aws:policy/aws-service-role/ AWSServiceRoleForCloudWatchAlarmsActionSSMServiceRolePolicy

# 정책 버전

정책 버전: v1(기본값)

정책의 기본 버전은 정책에 대한 권한을 정의하는 버전입니다. 정책이 적용되는 사용자 또는 역할이 AWS 리소스에 대한 액세스를 요청하면 AWS는 정책의 기본 버전을 검사하여 요청을 허용할지 여부를 결정합니다.

JSON 정책 문서

```
{ 
   "Version" : "2012-10-17", 
   "Statement" : [ 
      { 
        "Action" : [ 
          "ssm:CreateOpsItem" 
        ], 
        "Resource" : "*", 
        "Effect" : "Allow" 
     } 
   ]
}
```
자세히 알아보기

• [IAM 정책의 버전 관리 이해](https://docs.aws.amazon.com/IAM/latest/UserGuide/access_policies_managed-versioning.html)

# AWSServiceRoleForCloudWatchMetrics\_DbPerfInsightsServiceRolePoli

AWSServiceRoleForCloudWatchMetrics\_DbPerfInsightsServiceRolePolicy는 [AWS 관](https://docs.aws.amazon.com/IAM/latest/UserGuide/access_policies_managed-vs-inline.html#aws-managed-policies) [리형 정책](https://docs.aws.amazon.com/IAM/latest/UserGuide/access_policies_managed-vs-inline.html#aws-managed-policies)으로, CloudWatch가 사용자를 대신하여 RDS Performance Insights 지표에 액세스할 수 있 도록 허용합니다.

#### 이 정책 사용

이 정책은 서비스에서 사용자를 대신하여 작업을 수행할 수 있도록 서비스 연결 역할에 연결됩니다. 사 용자, 그룹 또는 역할에 정책을 연결할 수 없습니다.

#### 정책 세부 정보

- 유형: 서비스 연결 역할 정책
- 생성 시간: 2023년 9월 7일, 09:32 UTC
- 편집된 시간: 2023년 9월 7일, 09:32 UTC
- ARN: arn:aws:iam::aws:policy/aws-service-role/ AWSServiceRoleForCloudWatchMetrics\_DbPerfInsightsServiceRolePolicy

## 정책 버전

정책 버전: v1(기본값)

정책의 기본 버전은 정책에 대한 권한을 정의하는 버전입니다. 정책이 적용되는 사용자 또는 역할이 AWS 리소스에 대한 액세스를 요청하면 AWS는 정책의 기본 버전을 검사하여 요청을 허용할지 여부를 결정합니다.

```
{ 
   "Version" : "2012-10-17", 
   "Statement" : [ 
     { 
        "Effect" : "Allow", 
        "Action" : [ 
          "pi:GetResourceMetrics"
```

```
 ], 
        "Resource" : "*", 
        "Condition" : { 
           "StringEquals" : { 
             "aws:ResourceAccount" : "${aws:PrincipalAccount}" 
          } 
        } 
      } 
   ]
}
```
- [IAM 정책의 버전 관리 이해](https://docs.aws.amazon.com/IAM/latest/UserGuide/access_policies_managed-versioning.html)
- [AWS 관리형 정책을 시작하고 최소 권한으로 전환](https://docs.aws.amazon.com/IAM/latest/UserGuide/best-practices.html#bp-use-aws-defined-policies)

# AWSServiceRoleForCodeGuru-Profiler

AWSServiceRoleForCodeGuru-Profiler는 [AWS 관리형 정책](https://docs.aws.amazon.com/IAM/latest/UserGuide/access_policies_managed-vs-inline.html#aws-managed-policies)으로, Amazon CodeGuru Profiler 가 사용자를 대신하여 알림을 보내기 위해 필요한 서비스 연결 역할입니다.

# 이 정책 사용

이 정책은 서비스에서 사용자를 대신하여 작업을 수행할 수 있도록 서비스 연결 역할에 연결됩니다. 사 용자, 그룹 또는 역할에 정책을 연결할 수 없습니다.

## 정책 세부 정보

- 유형: 서비스 연결 역할 정책
- 생성 시간: 2020년 6월 26일, 22:04 UTC
- 편집된 시간: 2020년 6월 26일, 22:04 UTC
- ARN: arn:aws:iam::aws:policy/aws-service-role/AWSServiceRoleForCodeGuru-Profiler

## 정책 버전

정책 버전: v1(기본값)

정책의 기본 버전은 정책에 대한 권한을 정의하는 버전입니다. 정책이 적용되는 사용자 또는 역할이 AWS 리소스에 대한 액세스를 요청하면 AWS는 정책의 기본 버전을 검사하여 요청을 허용할지 여부를 결정합니다.

## JSON 정책 문서

```
{ 
   "Version" : "2012-10-17", 
   "Statement" : [ 
     { 
        "Sid" : "AllowSNSPublishToSendNotifications", 
        "Effect" : "Allow", 
        "Action" : [ 
          "sns:Publish" 
        ], 
        "Resource" : "*" 
     } 
   ]
}
```
# 자세히 알아보기

- [IAM 정책의 버전 관리 이해](https://docs.aws.amazon.com/IAM/latest/UserGuide/access_policies_managed-versioning.html)
- [AWS 관리형 정책을 시작하고 최소 권한으로 전환](https://docs.aws.amazon.com/IAM/latest/UserGuide/best-practices.html#bp-use-aws-defined-policies)

# AWSServiceRoleForCodeWhispererPolicy

AWSServiceRoleForCodeWhispererPolicy는 다음과 같은 [AWS 관리형 정책입니다](https://docs.aws.amazon.com/IAM/latest/UserGuide/access_policies_managed-vs-inline.html#aws-managed-policies). 이 역할은 청구 계산을 CodeWhisperer 위해 계정의 데이터에 액세스할 수 있는 권한을 부여하고, Amazon에서 보안 보고서를 생성 및 액세스할 수 있는 권한을 제공하고 CodeGuru, Amazon에서 데이터를 내보낼 수 있는 권한을 부여합니다. CloudWatch

## 이 정책 사용

이 정책은 서비스에서 사용자를 대신하여 작업을 수행할 수 있도록 서비스 연결 역할에 연결됩니다. 사 용자, 그룹 또는 역할에 정책을 연결할 수 없습니다.

## 정책 세부 정보

- 유형: 서비스 연결 역할 정책
- 생성 시간: 2023년 3월 24일, 19:39 UTC
- 편집 시간: 2024년 3월 1일 23:35 UTC
- ARN: arn:aws:iam::aws:policy/aws-service-role/ AWSServiceRoleForCodeWhispererPolicy

## 정책 버전

정책 버전: v4(기본값)

정책의 기본 버전은 정책에 대한 권한을 정의하는 버전입니다. 정책을 사용하는 사용자 또는 역할이 AWS 리소스에 대한 액세스를 요청하면 정책의 기본 버전을 AWS 확인하여 요청을 허용할지 여부를 결정합니다.

```
{ 
   "Version" : "2012-10-17", 
   "Statement" : [ 
     { 
        "Sid" : "sid1", 
        "Effect" : "Allow", 
        "Action" : [ 
           "sso-directory:ListMembersInGroup" 
        ], 
        "Resource" : [ 
         \mathbf{u} \star \mathbf{u}\mathbf{I} }, 
      { 
        "Sid" : "sid2", 
        "Effect" : "Allow", 
        "Action" : [ 
           "sso:ListProfileAssociations", 
           "sso:ListProfiles", 
           "sso:ListDirectoryAssociations", 
           "sso:DescribeRegisteredRegions", 
           "sso:GetProfile",
```

```
 "sso:GetManagedApplicationInstance", 
      "sso:ListApplicationAssignments", 
      "sso:DescribeInstance" 
   ], 
   "Resource" : [ 
     \overline{0} with
   ] 
 }, 
 { 
   "Sid" : "sid3", 
   "Effect" : "Allow", 
  "Action" : [
      "codeguru-security:CreateUploadUrl" 
   ], 
   "Resource" : [ 
    ^{\rm H} \star ^{\rm H} ] 
 }, 
 { 
   "Sid" : "sid4", 
   "Effect" : "Allow", 
   "Action" : [ 
      "codeguru-security:CreateScan", 
      "codeguru-security:GetScan", 
      "codeguru-security:ListFindings", 
      "codeguru-security:GetFindings" 
   ], 
   "Resource" : [ 
      "arn:aws:codeguru-security:*:*:scans/CodeWhisperer-*" 
   ] 
 }, 
 { 
   "Sid" : "sid5", 
   "Effect" : "Allow", 
   "Action" : [ 
      "cloudwatch:PutMetricData" 
   ], 
   "Resource" : "*", 
   "Condition" : { 
      "StringEquals" : { 
        "cloudwatch:namespace" : [ 
          "AWS/CodeWhisperer" 
        ] 
     }
```
}

 } ] }

# 자세히 알아보기

- [IAM 정책의 버전 관리 이해](https://docs.aws.amazon.com/IAM/latest/UserGuide/access_policies_managed-versioning.html)
- [AWS 관리형 정책을 시작하고 최소 권한 권한으로 전환하세요.](https://docs.aws.amazon.com/IAM/latest/UserGuide/best-practices.html#bp-use-aws-defined-policies)

# AWSServiceRoleForEC2ScheduledInstances

AWSServiceRoleForEC2ScheduledInstances는 [AWS 관리형 정책으](https://docs.aws.amazon.com/IAM/latest/UserGuide/access_policies_managed-vs-inline.html#aws-managed-policies)로, EC2 Scheduled Instances가 스팟 인스턴스를 시작하고 관리할 수 있도록 허용합니다.

# 이 정책 사용

이 정책은 서비스에서 사용자를 대신하여 작업을 수행할 수 있도록 서비스 연결 역할에 연결됩니다. 사 용자, 그룹 또는 역할에 정책을 연결할 수 없습니다.

# 정책 세부 정보

- 유형: 서비스 연결 역할 정책
- 생성 시간: 2017년 10월 12일, 18:31 UTC
- 편집된 시간: 2017년 10월 12일, 18:31 UTC
- ARN: arn:aws:iam::aws:policy/aws-service-role/ AWSServiceRoleForEC2ScheduledInstances

# 정책 버전

정책 버전: v1(기본값)

정책의 기본 버전은 정책에 대한 권한을 정의하는 버전입니다. 정책이 적용되는 사용자 또는 역할이 AWS 리소스에 대한 액세스를 요청하면 AWS는 정책의 기본 버전을 검사하여 요청을 허용할지 여부를 결정합니다.

# JSON 정책 문서

```
{ 
   "Version" : "2012-10-17", 
   "Statement" : [ 
     { 
        "Effect" : "Allow", 
       "Action" : [
          "ec2:CreateTags" 
        ], 
        "Resource" : [ 
          "arn:aws:ec2:*:*:instance/*" 
        ], 
        "Condition" : { 
          "ForAllValues:StringEquals" : { 
             "aws:TagKeys" : [ 
               "aws:ec2sri:scheduledInstanceId" 
            \mathbf{1} } 
        } 
     }, 
      { 
        "Effect" : "Allow", 
        "Action" : [ 
          "ec2:TerminateInstances" 
        ], 
        "Resource" : "*", 
        "Condition" : { 
          "StringLike" : { 
             "ec2:ResourceTag/aws:ec2sri:scheduledInstanceId" : "*" 
          } 
        } 
     } 
   ]
}
```
# 자세히 알아보기

- [IAM 정책의 버전 관리 이해](https://docs.aws.amazon.com/IAM/latest/UserGuide/access_policies_managed-versioning.html)
- [AWS 관리형 정책을 시작하고 최소 권한으로 전환](https://docs.aws.amazon.com/IAM/latest/UserGuide/best-practices.html#bp-use-aws-defined-policies)

# AWSServiceRoleForGroundStationDataflowEndpointGroupPolicy

AWSServiceRoleForGroundStationDataflowEndpointGroupPolicy는 [AWS 관리형 정책으](https://docs.aws.amazon.com/IAM/latest/UserGuide/access_policies_managed-vs-inline.html#aws-managed-policies) 로, AWS GroundStation은 이 서비스 연결 역할을 사용하여 EC2를 호출하여 퍼블릭 IPv4 주소를 찾습 니다.

# 이 정책 사용

이 정책은 서비스에서 사용자를 대신하여 작업을 수행할 수 있도록 서비스 연결 역할에 연결됩니다. 사 용자, 그룹 또는 역할에 정책을 연결할 수 없습니다.

### 정책 세부 정보

- 유형: 서비스 연결 역할 정책
- 생성 시간: 2022년 12월 13일, 23:52 UTC
- 편집된 시간: 2022년 12월 13일, 23:52 UTC
- ARN: arn:aws:iam::aws:policy/aws-service-role/ AWSServiceRoleForGroundStationDataflowEndpointGroupPolicy

# 정책 버전

정책 버전: v1(기본값)

정책의 기본 버전은 정책에 대한 권한을 정의하는 버전입니다. 정책이 적용되는 사용자 또는 역할이 AWS 리소스에 대한 액세스를 요청하면 AWS는 정책의 기본 버전을 검사하여 요청을 허용할지 여부를 결정합니다.

```
{ 
   "Version" : "2012-10-17", 
   "Statement" : [ 
     { 
        "Effect" : "Allow", 
       "Action" : [ 
          "ec2:DescribeAddresses", 
          "ec2:DescribeNetworkInterfaces"
```

```
 ], 
          "Resource" : "*" 
       } 
    ]
}
```
- [IAM 정책의 버전 관리 이해](https://docs.aws.amazon.com/IAM/latest/UserGuide/access_policies_managed-versioning.html)
- [AWS 관리형 정책을 시작하고 최소 권한으로 전환](https://docs.aws.amazon.com/IAM/latest/UserGuide/best-practices.html#bp-use-aws-defined-policies)

# AWSServiceRoleForImageBuilder

AWSServiceRoleForImageBuilder는 [AWS 관리형 정책](https://docs.aws.amazon.com/IAM/latest/UserGuide/access_policies_managed-vs-inline.html#aws-managed-policies)으로, EC2ImageBuilder가 사용자를 대신 하여 AWS 서비스를 호출할 수 있도록 허용합니다.

# 이 정책 사용

이 정책은 서비스에서 사용자를 대신하여 작업을 수행할 수 있도록 서비스 연결 역할에 연결됩니다. 사 용자, 그룹 또는 역할에 정책을 연결할 수 없습니다.

# 정책 세부 정보

- 유형: 서비스 연결 역할 정책
- 생성 시간: 2019년 11월 29일, 22:02 UTC
- 편집된 시간: 2023년 10월 19일, 21:30 UTC
- ARN: arn:aws:iam::aws:policy/aws-service-role/ AWSServiceRoleForImageBuilder

# 정책 버전

정책 버전: v19(기본값)

정책의 기본 버전은 정책에 대한 권한을 정의하는 버전입니다. 정책이 적용되는 사용자 또는 역할이 AWS 리소스에 대한 액세스를 요청하면 AWS는 정책의 기본 버전을 검사하여 요청을 허용할지 여부를 결정합니다.

```
{ 
   "Version" : "2012-10-17", 
   "Statement" : [ 
     { 
        "Effect" : "Allow", 
      "Action" : [
          "ec2:RunInstances" 
       ], 
        "Resource" : [ 
          "arn:aws:ec2:*::image/*", 
          "arn:aws:ec2:*::snapshot/*", 
          "arn:aws:ec2:*:*:subnet/*", 
          "arn:aws:ec2:*:*:network-interface/*", 
          "arn:aws:ec2:*:*:security-group/*", 
          "arn:aws:ec2:*:*:key-pair/*", 
          "arn:aws:ec2:*:*:launch-template/*", 
          "arn:aws:license-manager:*:*:license-configuration:*" 
       ] 
     }, 
     { 
       "Effect" : "Allow", 
       "Action" : [ 
          "ec2:RunInstances" 
       ], 
        "Resource" : [ 
          "arn:aws:ec2:*:*:volume/*", 
          "arn:aws:ec2:*:*:instance/*" 
       ], 
        "Condition" : { 
          "StringEquals" : { 
            "aws:RequestTag/CreatedBy" : [ 
              "EC2 Image Builder", 
              "EC2 Fast Launch" 
            ] 
          } 
       } 
     }, 
     { 
       "Effect" : "Allow", 
        "Action" : "iam:PassRole", 
        "Resource" : "*",
```

```
 "Condition" : { 
     "StringEquals" : { 
        "iam:PassedToService" : [ 
          "ec2.amazonaws.com", 
          "ec2.amazonaws.com.cn", 
          "vmie.amazonaws.com" 
       ] 
     } 
   } 
 }, 
 { 
   "Effect" : "Allow", 
  "Action" : [
     "ec2:StopInstances", 
     "ec2:StartInstances", 
     "ec2:TerminateInstances" 
   ], 
   "Resource" : "*", 
   "Condition" : { 
     "StringEquals" : { 
        "ec2:ResourceTag/CreatedBy" : "EC2 Image Builder" 
     } 
   } 
 }, 
 { 
   "Effect" : "Allow", 
   "Action" : [ 
     "ec2:CopyImage", 
     "ec2:CreateImage", 
     "ec2:CreateLaunchTemplate", 
     "ec2:DeregisterImage", 
     "ec2:DescribeImages", 
     "ec2:DescribeInstanceAttribute", 
     "ec2:DescribeInstanceStatus", 
     "ec2:DescribeInstances", 
     "ec2:DescribeInstanceTypeOfferings", 
     "ec2:DescribeInstanceTypes", 
     "ec2:DescribeSubnets", 
     "ec2:DescribeTags", 
     "ec2:ModifyImageAttribute", 
     "ec2:DescribeImportImageTasks", 
     "ec2:DescribeExportImageTasks", 
     "ec2:DescribeSnapshots", 
     "ec2:DescribeHosts"
```

```
 ], 
   "Resource" : "*" 
 }, 
 { 
   "Effect" : "Allow", 
  "Action" : [
     "ec2:ModifySnapshotAttribute" 
   ], 
   "Resource" : "arn:aws:ec2:*::snapshot/*", 
   "Condition" : { 
     "StringEquals" : { 
        "ec2:ResourceTag/CreatedBy" : "EC2 Image Builder" 
     } 
   } 
 }, 
 { 
   "Effect" : "Allow", 
   "Action" : [ 
     "ec2:CreateTags" 
   ], 
   "Resource" : "*", 
   "Condition" : { 
     "StringEquals" : { 
        "ec2:CreateAction" : [ 
          "RunInstances", 
          "CreateImage" 
        ], 
        "aws:RequestTag/CreatedBy" : [ 
          "EC2 Image Builder", 
          "EC2 Fast Launch" 
        ] 
     } 
   } 
 }, 
 { 
   "Effect" : "Allow", 
   "Action" : [ 
     "ec2:CreateTags" 
   ], 
   "Resource" : [ 
     "arn:aws:ec2:*::image/*", 
     "arn:aws:ec2:*:*:export-image-task/*" 
   ] 
 },
```

```
 { 
   "Effect" : "Allow", 
   "Action" : [ 
     "ec2:CreateTags" 
   ], 
   "Resource" : [ 
     "arn:aws:ec2:*::snapshot/*", 
     "arn:aws:ec2:*:*:launch-template/*" 
   ], 
   "Condition" : { 
     "StringEquals" : { 
        "aws:RequestTag/CreatedBy" : [ 
          "EC2 Image Builder", 
          "EC2 Fast Launch" 
       ] 
     } 
   } 
 }, 
 { 
   "Effect" : "Allow", 
   "Action" : [ 
     "license-manager:UpdateLicenseSpecificationsForResource" 
   ], 
   "Resource" : "*" 
 }, 
 { 
   "Effect" : "Allow", 
  "Action" : [
     "sns:Publish" 
   ], 
   "Resource" : "*" 
 }, 
 { 
   "Effect" : "Allow", 
  "Action" : [
     "ssm:ListCommands", 
     "ssm:ListCommandInvocations", 
     "ssm:AddTagsToResource", 
     "ssm:DescribeInstanceInformation", 
     "ssm:GetAutomationExecution", 
     "ssm:StopAutomationExecution", 
     "ssm:ListInventoryEntries", 
     "ssm:SendAutomationSignal", 
     "ssm:DescribeInstanceAssociationsStatus",
```

```
 "ssm:DescribeAssociationExecutions", 
         "ssm:GetCommandInvocation" 
       ], 
       "Resource" : "*" 
     }, 
    \mathcal{L} "Effect" : "Allow", 
       "Action" : "ssm:SendCommand", 
       "Resource" : [ 
         "arn:aws:ssm:*:*:document/AWS-RunPowerShellScript", 
         "arn:aws:ssm:*:*:document/AWS-RunShellScript", 
         "arn:aws:ssm:*:*:document/AWSEC2-RunSysprep", 
         "arn:aws:s3:::*" 
       ] 
     }, 
     { 
       "Effect" : "Allow", 
      "Action" : \lceil "ssm:SendCommand" 
       ], 
       "Resource" : [ 
         "arn:aws:ec2:*:*:instance/*" 
       ], 
       "Condition" : { 
         "StringEquals" : { 
            "ssm:resourceTag/CreatedBy" : [ 
              "EC2 Image Builder" 
 ] 
         } 
       } 
     }, 
     { 
       "Effect" : "Allow", 
       "Action" : "ssm:StartAutomationExecution", 
       "Resource" : "arn:aws:ssm:*:*:automation-definition/ImageBuilder*" 
     }, 
     { 
       "Effect" : "Allow", 
       "Action" : [ 
         "ssm:CreateAssociation", 
        "ssm:DeleteAssociation" 
       ], 
       "Resource" : [ 
         "arn:aws:ssm:*:*:document/AWS-GatherSoftwareInventory",
```

```
 "arn:aws:ssm:*:*:association/*", 
     "arn:aws:ec2:*:*:instance/*" 
   ] 
 }, 
 { 
   "Effect" : "Allow", 
   "Action" : [ 
     "kms:Encrypt", 
     "kms:Decrypt", 
     "kms:ReEncryptFrom", 
     "kms:ReEncryptTo", 
     "kms:GenerateDataKeyWithoutPlaintext" 
   ], 
   "Resource" : "*", 
   "Condition" : { 
     "ForAllValues:StringEquals" : { 
        "kms:EncryptionContextKeys" : [ 
          "aws:ebs:id" 
       ] 
     }, 
     "StringLike" : { 
        "kms:ViaService" : [ 
          "ec2.*.amazonaws.com" 
        ] 
     } 
   } 
 }, 
 { 
   "Effect" : "Allow", 
   "Action" : [ 
     "kms:DescribeKey" 
   ], 
   "Resource" : "*", 
   "Condition" : { 
     "StringLike" : { 
        "kms:ViaService" : [ 
          "ec2.*.amazonaws.com" 
        ] 
     } 
   } 
 }, 
 { 
   "Effect" : "Allow", 
   "Action" : "kms:CreateGrant",
```

```
 "Resource" : "*", 
   "Condition" : { 
     "Bool" : { 
        "kms:GrantIsForAWSResource" : true 
     }, 
     "StringLike" : { 
        "kms:ViaService" : [ 
          "ec2.*.amazonaws.com" 
       ] 
     } 
   } 
 }, 
 { 
   "Effect" : "Allow", 
   "Action" : "sts:AssumeRole", 
   "Resource" : "arn:aws:iam::*:role/EC2ImageBuilderDistributionCrossAccountRole" 
 }, 
 { 
   "Effect" : "Allow", 
   "Action" : [ 
     "logs:CreateLogStream", 
     "logs:CreateLogGroup", 
     "logs:PutLogEvents" 
   ], 
   "Resource" : "arn:aws:logs:*:*:log-group:/aws/imagebuilder/*" 
 }, 
 { 
   "Effect" : "Allow", 
   "Action" : [ 
     "ec2:CreateLaunchTemplateVersion", 
     "ec2:DescribeLaunchTemplates", 
     "ec2:ModifyLaunchTemplate", 
     "ec2:DescribeLaunchTemplateVersions" 
   ], 
   "Resource" : "*" 
 }, 
 { 
   "Effect" : "Allow", 
   "Action" : [ 
     "ec2:ExportImage" 
   ], 
   "Resource" : "arn:aws:ec2:*::image/*", 
   "Condition" : { 
     "StringEquals" : {
```

```
 "ec2:ResourceTag/CreatedBy" : "EC2 Image Builder" 
     } 
   } 
 }, 
 { 
   "Effect" : "Allow", 
   "Action" : [ 
     "ec2:ExportImage" 
   ], 
   "Resource" : "arn:aws:ec2:*:*:export-image-task/*" 
 }, 
 { 
   "Effect" : "Allow", 
   "Action" : [ 
     "ec2:CancelExportTask" 
   ], 
   "Resource" : "arn:aws:ec2:*:*:export-image-task/*", 
   "Condition" : { 
     "StringEquals" : { 
       "ec2:ResourceTag/CreatedBy" : "EC2 Image Builder" 
     } 
   } 
 }, 
 { 
   "Effect" : "Allow", 
   "Action" : "iam:CreateServiceLinkedRole", 
   "Resource" : "*", 
   "Condition" : { 
     "StringEquals" : { 
        "iam:AWSServiceName" : [ 
          "ssm.amazonaws.com", 
          "ec2fastlaunch.amazonaws.com" 
       ] 
     } 
   } 
 }, 
 { 
   "Effect" : "Allow", 
   "Action" : [ 
     "ec2:EnableFastLaunch" 
   ], 
   "Resource" : [ 
     "arn:aws:ec2:*::image/*", 
     "arn:aws:ec2:*:*:launch-template/*"
```

```
 ], 
   "Condition" : { 
     "StringEquals" : { 
        "ec2:ResourceTag/CreatedBy" : "EC2 Image Builder" 
     } 
   } 
 }, 
 { 
   "Effect" : "Allow", 
  "Action" : [
     "inspector2:ListCoverage", 
     "inspector2:ListFindings" 
   ], 
   "Resource" : "*" 
 }, 
 { 
   "Effect" : "Allow", 
   "Action" : [ 
     "ecr:CreateRepository" 
   ], 
   "Resource" : "*", 
   "Condition" : { 
     "StringEquals" : { 
        "aws:RequestTag/CreatedBy" : "EC2 Image Builder" 
     } 
   } 
 }, 
 { 
   "Effect" : "Allow", 
   "Action" : [ 
     "ecr:TagResource" 
   ], 
   "Resource" : "arn:aws:ecr:*:*:repository/image-builder-*", 
   "Condition" : { 
     "StringEquals" : { 
        "aws:RequestTag/CreatedBy" : "EC2 Image Builder" 
     } 
   } 
 }, 
 { 
   "Effect" : "Allow", 
   "Action" : [ 
     "ecr:BatchDeleteImage" 
   ],
```

```
 "Resource" : "arn:aws:ecr:*:*:repository/image-builder-*", 
        "Condition" : { 
          "StringEquals" : { 
            "ecr:ResourceTag/CreatedBy" : "EC2 Image Builder" 
          } 
       } 
     }, 
     { 
        "Effect" : "Allow", 
       "Action" : [
          "events:DeleteRule", 
          "events:DescribeRule", 
          "events:PutRule", 
          "events:PutTargets", 
          "events:RemoveTargets" 
        ], 
       "Resource" : [ 
          "arn:aws:events:*:*:rule/ImageBuilder-*" 
       ] 
     } 
   ]
}
```
- [IAM 정책의 버전 관리 이해](https://docs.aws.amazon.com/IAM/latest/UserGuide/access_policies_managed-versioning.html)
- [AWS 관리형 정책을 시작하고 최소 권한으로 전환](https://docs.aws.amazon.com/IAM/latest/UserGuide/best-practices.html#bp-use-aws-defined-policies)

# AWSServiceRoleForIoTSiteWise

AWSServiceRoleForIoTSiteWise는 AWS IoT가 게이트웨이와 쿼리 데이터를 프로비저닝하고 관 리할 수 있도록 SiteWise 하는 [AWS관리형 정책입니다.](https://docs.aws.amazon.com/IAM/latest/UserGuide/access_policies_managed-vs-inline.html#aws-managed-policies) 이 정책에는 그룹에 배포하는 데 필요한 필수 AWS Greengrass 권한, 서비스 접두사가 붙은 함수를 생성 및 업데이트하는 데 필요한 AWS Lambda 권한, 데이터스토어에서 데이터를 쿼리하는 데 필요한 IoT AWS Analytics 권한이 포함됩니다.

# 이 정책 사용

이 정책은 서비스에서 사용자를 대신하여 작업을 수행할 수 있도록 서비스 연결 역할에 연결됩니다. 사 용자, 그룹 또는 역할에 정책을 연결할 수 없습니다.

# 정책 세부 정보

- 유형: 서비스 연결 역할 정책
- 생성 시간: 2018년 11월 14일, 19:19 UTC
- 편집된 시간: 2023년 11월 13일, 18:27 UTC
- ARN: arn:aws:iam::aws:policy/aws-service-role/ AWSServiceRoleForIoTSiteWise

### 정책 버전

정책 버전: v8(기본값)

정책의 기본 버전은 정책에 대한 권한을 정의하는 버전입니다. 정책이 적용되는 사용자 또는 역할이 AWS 리소스에 대한 액세스를 요청하면 AWS는 정책의 기본 버전을 검사하여 요청을 허용할지 여부를 결정합니다.

```
{ 
   "Version" : "2012-10-17", 
   "Statement" : [ 
     { 
       "Sid" : "AllowSiteWiseReadGreenGrass", 
       "Effect" : "Allow", 
       "Action" : [ 
          "greengrass:GetAssociatedRole", 
          "greengrass:GetCoreDefinition", 
          "greengrass:GetCoreDefinitionVersion", 
          "greengrass:GetGroup", 
          "greengrass:GetGroupVersion" 
       ], 
       "Resource" : "*" 
     }, 
     { 
       "Sid" : "AllowSiteWiseAccessLogGroup", 
       "Effect" : "Allow", 
       "Action" : [ 
          "logs:CreateLogGroup", 
          "logs:DescribeLogGroups"
```

```
 ], 
       "Resource" : "arn:aws:logs:*:*:log-group:/aws/iotsitewise*" 
     }, 
     { 
       "Sid" : "AllowSiteWiseAccessLog", 
       "Effect" : "Allow", 
       "Action" : [ 
         "logs:CreateLogStream", 
          "logs:DescribeLogStreams", 
         "logs:PutLogEvents" 
       ], 
       "Resource" : "arn:aws:logs:*:*:log-group:/aws/iotsitewise*:log-stream:*" 
     }, 
     { 
       "Sid" : "AllowSiteWiseAccessSiteWiseManagedWorkspaceInTwinMaker", 
       "Effect" : "Allow", 
       "Action" : [ 
          "iottwinmaker:GetWorkspace", 
          "iottwinmaker:ExecuteQuery" 
       ], 
       "Resource" : "arn:aws:iottwinmaker:*:*:workspace/*", 
       "Condition" : { 
          "ForAnyValue:StringEquals" : { 
            "iottwinmaker:linkedServices" : [ 
              "IOTSITEWISE" 
 ] 
         } 
       } 
     } 
   ]
}
```
- [IAM 정책의 버전 관리 이해](https://docs.aws.amazon.com/IAM/latest/UserGuide/access_policies_managed-versioning.html)
- [AWS 관리형 정책을 시작하고 최소 권한으로 전환](https://docs.aws.amazon.com/IAM/latest/UserGuide/best-practices.html#bp-use-aws-defined-policies)

# AWSServiceRoleForLogDeliveryPolicy

AWSServiceRoleForLogDeliveryPolicy는 [AWS 관리형 정책](https://docs.aws.amazon.com/IAM/latest/UserGuide/access_policies_managed-vs-inline.html#aws-managed-policies)으로, 로그 전송 서비스가 사용자를 대신하여 로그 대상을 호출하여 로그를 전달할 수 있도록 허용합니다.

# 이 정책 사용

이 정책은 서비스에서 사용자를 대신하여 작업을 수행할 수 있도록 서비스 연결 역할에 연결됩니다. 사 용자, 그룹 또는 역할에 정책을 연결할 수 없습니다.

### 정책 세부 정보

- 유형: 서비스 연결 역할 정책
- 생성 시간: 2019년 10월 4일, 17:31 UTC
- 편집된 시간: 2021년 7월 15일, 20:07 UTC
- ARN: arn:aws:iam::aws:policy/aws-service-role/ AWSServiceRoleForLogDeliveryPolicy

# 정책 버전

정책 버전: v3(기본값)

정책의 기본 버전은 정책에 대한 권한을 정의하는 버전입니다. 정책이 적용되는 사용자 또는 역할이 AWS 리소스에 대한 액세스를 요청하면 AWS는 정책의 기본 버전을 검사하여 요청을 허용할지 여부를 결정합니다.

```
{ 
   "Version" : "2012-10-17", 
   "Statement" : [ 
    \{ "Effect" : "Allow", 
        "Action" : [ 
          "firehose:PutRecord", 
          "firehose:PutRecordBatch", 
          "firehose:ListTagsForDeliveryStream" 
       ], 
        "Resource" : "*", 
        "Condition" : { 
          "StringEquals" : { 
            "aws:ResourceTag/LogDeliveryEnabled" : "true" 
          } 
        } 
     }
```
# }

]

# 자세히 알아보기

- [IAM 정책의 버전 관리 이해](https://docs.aws.amazon.com/IAM/latest/UserGuide/access_policies_managed-versioning.html)
- [AWS 관리형 정책을 시작하고 최소 권한으로 전환](https://docs.aws.amazon.com/IAM/latest/UserGuide/best-practices.html#bp-use-aws-defined-policies)

# AWSServiceRoleForMonitronPolicy

AWSServiceRoleForMonitronPolicy는 [AWS 관리형 정책](https://docs.aws.amazon.com/IAM/latest/UserGuide/access_policies_managed-vs-inline.html#aws-managed-policies)으로, Amazon Monitron에 사용자를 대 신하여 AWS SSO 사용자 할당을 포함한 AWS 리소스를 관리할 수 있는 권한을 부여합니다.

### 이 정책 사용

이 정책은 서비스에서 사용자를 대신하여 작업을 수행할 수 있도록 서비스 연결 역할에 연결됩니다. 사 용자, 그룹 또는 역할에 정책을 연결할 수 없습니다.

### 정책 세부 정보

- 유형: 서비스 연결 역할 정책
- 생성 시간: 2020년 12월 2일, 19:06 UTC
- 편집된 시간: 2022년 9월 29일, 20:38 UTC
- ARN: arn:aws:iam::aws:policy/aws-service-role/ AWSServiceRoleForMonitronPolicy

### 정책 버전

정책 버전: v2(기본값)

정책의 기본 버전은 정책에 대한 권한을 정의하는 버전입니다. 정책이 적용되는 사용자 또는 역할이 AWS 리소스에 대한 액세스를 요청하면 AWS는 정책의 기본 버전을 검사하여 요청을 허용할지 여부를 결정합니다.

```
 "Version" : "2012-10-17", 
   "Statement" : [ 
     { 
        "Effect" : "Allow", 
        "Action" : [ 
          "sso:GetManagedApplicationInstance", 
          "sso:GetProfile", 
          "sso:ListProfiles", 
          "sso:ListProfileAssociations", 
          "sso:AssociateProfile", 
          "sso:ListDirectoryAssociations", 
          "sso-directory:DescribeUsers", 
          "sso-directory:SearchUsers" 
        ], 
        "Resource" : "*" 
     } 
   ]
}
```
- [IAM 정책의 버전 관리 이해](https://docs.aws.amazon.com/IAM/latest/UserGuide/access_policies_managed-versioning.html)
- [AWS 관리형 정책을 시작하고 최소 권한으로 전환](https://docs.aws.amazon.com/IAM/latest/UserGuide/best-practices.html#bp-use-aws-defined-policies)

# AWSServiceRoleForNeptuneGraphPolicy

AWSServiceRoleForNeptuneGraphPolicy다음과 같은 [AWS관리형 정책으로](https://docs.aws.amazon.com/IAM/latest/UserGuide/access_policies_managed-vs-inline.html#aws-managed-policies), Amazon Neptune 에 대한 운영 및 사용 지표와 로그를 게시할 수 있는 Cloudwatch 액세스 권한을 제공합니다.

# 이 정책 사용

이 정책은 서비스에서 사용자를 대신하여 작업을 수행할 수 있도록 서비스 연결 역할에 연결됩니다. 사 용자, 그룹 또는 역할에 정책을 연결할 수 없습니다.

# 정책 세부 정보

- 유형: 서비스 연결 역할 정책
- 생성 시간: 2023년 11월 29일, 14:03 UTC
- 편집 시간: 2023년 11월 29일, 14:03 UTC

• ARN: arn:aws:iam::aws:policy/aws-service-role/ AWSServiceRoleForNeptuneGraphPolicy

### 정책 버전

정책 버전: v1(기본값)

정책의 기본 버전은 정책에 대한 권한을 정의하는 버전입니다. 정책이 적용되는 사용자 또는 역할이 AWS 리소스에 대한 액세스를 요청하면 AWS는 정책의 기본 버전을 검사하여 요청을 허용할지 여부를 결정합니다.

```
{ 
   "Version" : "2012-10-17", 
   "Statement" : [ 
     { 
        "Sid" : "GraphMetrics", 
        "Effect" : "Allow", 
        "Action" : [ 
          "cloudwatch:PutMetricData" 
        ], 
        "Resource" : "*", 
        "Condition" : { 
          "StringEquals" : { 
             "cloudwatch:namespace" : [ 
               "AWS/Neptune", 
               "AWS/Usage" 
           \mathbf{I} } 
        } 
     }, 
     { 
        "Sid" : "GraphLogGroup", 
        "Effect" : "Allow", 
        "Action" : [ 
          "logs:CreateLogGroup" 
        ], 
        "Resource" : [ 
          "arn:aws:logs:*:*:log-group:/aws/neptune/*" 
        ], 
        "Condition" : {
```

```
 "StringEquals" : { 
             "aws:ResourceAccount" : "${aws:PrincipalAccount}" 
          } 
        } 
     }, 
     { 
        "Sid" : "GraphLogEvents", 
        "Effect" : "Allow", 
        "Action" : [ 
          "logs:CreateLogStream", 
          "logs:PutLogEvents", 
          "logs:DescribeLogStreams" 
        ], 
        "Resource" : [ 
          "arn:aws:logs:*:*:log-group:/aws/neptune/*:log-stream:*" 
        ], 
        "Condition" : { 
          "StringEquals" : { 
             "aws:ResourceAccount" : "${aws:PrincipalAccount}" 
          } 
        } 
     } 
   ]
}
```
- [IAM 정책의 버전 관리 이해](https://docs.aws.amazon.com/IAM/latest/UserGuide/access_policies_managed-versioning.html)
- [AWS 관리형 정책을 시작하고 최소 권한으로 전환](https://docs.aws.amazon.com/IAM/latest/UserGuide/best-practices.html#bp-use-aws-defined-policies)

# AWSServiceRoleForPrivateMarketplaceAdminPolicy

AWSServiceRoleForPrivateMarketplaceAdminPolicyPrivate Marketplace 리소스를 설명 및 업데이트하고 AWS Organizations를 설명할 수 있는 권한을 제공하는 [AWS 관리형 정책입니다.](https://docs.aws.amazon.com/IAM/latest/UserGuide/access_policies_managed-vs-inline.html#aws-managed-policies)

# 이 정책 사용

이 정책은 서비스에서 사용자를 대신하여 작업을 수행할 수 있도록 서비스 연결 역할에 연결됩니다. 사 용자, 그룹 또는 역할에 정책을 연결할 수 없습니다.

# 정책 세부 정보

- 유형: 서비스 연결 역할 정책
- 작성 시간: 2024년 2월 14일 22:28 UTC
- 편집 시간: 2024년 2월 14일 22:28 UTC
- ARN: arn:aws:iam::aws:policy/aws-service-role/ AWSServiceRoleForPrivateMarketplaceAdminPolicy

# 정책 버전

정책 버전: v1(기본값)

정책의 기본 버전은 정책에 대한 권한을 정의하는 버전입니다. 정책이 적용되는 사용자 또는 역할이 AWS 리소스에 대한 액세스를 요청하면 정책의 기본 버전을 AWS 확인하여 요청을 허용할지 여부를 결정합니다.

```
{ 
   "Version" : "2012-10-17", 
   "Statement" : [ 
     { 
       "Sid" : "PrivateMarketplaceCatalogDescribePermissions", 
       "Effect" : "Allow", 
       "Action" : [ 
         "aws-marketplace:DescribeEntity" 
       ], 
       "Resource" : [ 
         "arn:aws:aws-marketplace:*:*:AWSMarketplace/Experience/*", 
         "arn:aws:aws-marketplace:*:*:AWSMarketplace/Audience/*", 
         "arn:aws:aws-marketplace:*:*:AWSMarketplace/ProcurementPolicy/*", 
         "arn:aws:aws-marketplace:*:*:AWSMarketplace/BrandingSettings/*" 
      \mathbf{I} }, 
     { 
       "Sid" : "PrivateMarketplaceCatalogDescribeChangeSetPermissions", 
       "Effect" : "Allow", 
       "Action" : [ 
         "aws-marketplace:DescribeChangeSet" 
       ],
```

```
 "Resource" : "*" 
   }, 
   { 
     "Sid" : "PrivateMarketplaceCatalogListPermissions", 
     "Effect" : "Allow", 
    "Action" : [
       "aws-marketplace:ListEntities", 
       "aws-marketplace:ListChangeSets" 
     ], 
     "Resource" : "*" 
   }, 
   { 
     "Sid" : "PrivateMarketplaceStartChangeSetPermissions", 
     "Effect" : "Allow", 
     "Action" : [ 
       "aws-marketplace:StartChangeSet" 
     ], 
     "Condition" : { 
       "StringEquals" : { 
          "catalog:ChangeType" : [ 
            "AssociateAudience", 
            "DisassociateAudience" 
          ] 
       } 
     }, 
     "Resource" : [ 
       "arn:aws:aws-marketplace:*:*:AWSMarketplace/Experience/*", 
       "arn:aws:aws-marketplace:*:*:AWSMarketplace/ChangeSet/*" 
     ] 
   }, 
   { 
     "Sid" : "PrivateMarketplaceOrganizationPermissions", 
     "Effect" : "Allow", 
    "Action" : [
       "organizations:DescribeAccount", 
       "organizations:DescribeOrganizationalUnit", 
       "organizations:ListDelegatedAdministrators", 
       "organizations:ListChildren" 
     ], 
     "Resource" : [ 
      ""
    \mathbf{I} } 
 ]
```
}

# 자세히 알아보기

- [IAM 정책의 버전 관리 이해](https://docs.aws.amazon.com/IAM/latest/UserGuide/access_policies_managed-versioning.html)
- [AWS 관리형 정책을 시작하고 최소 권한 권한으로 전환하세요.](https://docs.aws.amazon.com/IAM/latest/UserGuide/best-practices.html#bp-use-aws-defined-policies)

### AWSServiceRoleForSMS

AWSServiceRoleForSMS는 [AWS 관리형 정책](https://docs.aws.amazon.com/IAM/latest/UserGuide/access_policies_managed-vs-inline.html#aws-managed-policies)으로, EC2, S3 및 Cloudformation을 AWS 포함하여 서 비스 인스턴스를 마이그레이션하는 데 필요한 AWS 서비스 및 리소스에 대한 액세스를 제공합니다.

#### 이 정책 사용

이 정책은 서비스에서 사용자를 대신하여 작업을 수행할 수 있도록 서비스 연결 역할에 연결됩니다. 사 용자, 그룹 또는 역할에 정책을 연결할 수 없습니다.

#### 정책 세부 정보

- 유형: 서비스 연결 역할 정책
- 생성 시간: 2019년 8월 6일, 18:39 UTC
- 편집된 시간: 2020년 10월 15일, 17:28 UTC
- ARN: arn:aws:iam::aws:policy/aws-service-role/AWSServiceRoleForSMS

#### 정책 버전

정책 버전: v10(기본값)

정책의 기본 버전은 정책에 대한 권한을 정의하는 버전입니다. 정책이 적용되는 사용자 또는 역할이 AWS 리소스에 대한 액세스를 요청하면 AWS는 정책의 기본 버전을 검사하여 요청을 허용할지 여부를 결정합니다.

```
{ 
   "Version" : "2012-10-17", 
   "Statement" : [ 
     {
```

```
 "Effect" : "Allow", 
   "Action" : [ 
     "cloudformation:CreateChangeSet", 
     "cloudformation:CreateStack" 
   ], 
   "Resource" : "arn:aws:cloudformation:*:*:stack/sms-app-*/*", 
   "Condition" : { 
     "Null" : { 
        "cloudformation:ResourceTypes" : "false" 
     }, 
     "ForAllValues:StringEquals" : { 
       "cloudformation:ResourceTypes" : [ 
          "AWS::EC2::Instance", 
          "AWS::ApplicationInsights::Application", 
          "AWS::ResourceGroups::Group" 
      \mathbf{I} } 
   } 
 }, 
 { 
   "Effect" : "Allow", 
   "Action" : [ 
     "cloudformation:DeleteStack", 
     "cloudformation:ExecuteChangeSet", 
     "cloudformation:DeleteChangeSet", 
     "cloudformation:DescribeChangeSet", 
     "cloudformation:DescribeStacks", 
     "cloudformation:DescribeStackEvents", 
     "cloudformation:DescribeStackResource", 
     "cloudformation:DescribeStackResources", 
     "cloudformation:GetTemplate" 
   ], 
   "Resource" : "arn:aws:cloudformation:*:*:stack/sms-app-*/*" 
 }, 
 { 
   "Effect" : "Allow", 
  "Action" : [
     "cloudformation:ValidateTemplate", 
     "s3:ListAllMyBuckets" 
   ], 
   "Resource" : "*" 
 }, 
 { 
   "Effect" : "Allow",
```

```
 "Action" : [ 
     "s3:CreateBucket", 
     "s3:DeleteBucket", 
     "s3:DeleteObject", 
     "s3:GetBucketAcl", 
     "s3:GetBucketLocation", 
     "s3:GetObject", 
     "s3:ListBucket", 
     "s3:PutObject", 
     "s3:PutObjectAcl", 
     "s3:PutLifecycleConfiguration" 
   ], 
   "Resource" : "arn:aws:s3:::sms-app-*" 
 }, 
 { 
   "Effect" : "Allow", 
   "Action" : [ 
     "sms:CreateReplicationJob", 
     "sms:DeleteReplicationJob", 
     "sms:GetReplicationJobs", 
     "sms:GetReplicationRuns", 
     "sms:GetServers", 
     "sms:ImportServerCatalog", 
     "sms:StartOnDemandReplicationRun", 
     "sms:UpdateReplicationJob" 
   ], 
   "Resource" : "*" 
 }, 
 { 
   "Effect" : "Allow", 
   "Action" : "ssm:SendCommand", 
   "Resource" : [ 
     "arn:aws:ssm:*::document/AWS-RunRemoteScript", 
     "arn:aws:s3:::sms-app-*" 
   ] 
 }, 
 { 
   "Effect" : "Allow", 
   "Action" : "ssm:SendCommand", 
  "Resource" : "arn:aws:ec2:*:*:instance/*",
   "Condition" : { 
     "StringEquals" : { 
        "ssm:resourceTag/UseForSMSApplicationValidation" : [ 
          "true"
```

```
 ] 
     } 
   } 
 }, 
 { 
   "Effect" : "Allow", 
   "Action" : [ 
     "ssm:CancelCommand", 
     "ssm:GetCommandInvocation" 
   ], 
   "Resource" : "*" 
 }, 
 { 
   "Effect" : "Allow", 
   "Action" : "ec2:CreateTags", 
   "Resource" : "arn:aws:ec2:*:*:snapshot/*", 
   "Condition" : { 
     "StringEquals" : { 
        "ec2:CreateAction" : "CopySnapshot" 
     } 
   } 
 }, 
 { 
   "Effect" : "Allow", 
   "Action" : "ec2:CopySnapshot", 
   "Resource" : "arn:aws:ec2:*:*:snapshot/*", 
   "Condition" : { 
     "StringLike" : { 
        "aws:RequestTag/SMSJobId" : [ 
          "sms-*" 
       ] 
     } 
   } 
 }, 
 { 
   "Effect" : "Allow", 
  "Action" : [
     "ec2:ModifySnapshotAttribute", 
     "ec2:DeleteSnapshot" 
   ], 
   "Resource" : "arn:aws:ec2:*:*:snapshot/*", 
   "Condition" : { 
     "StringLike" : { 
        "ec2:ResourceTag/SMSJobId" : [
```

```
 "sms-*" 
 ] 
         } 
       } 
     }, 
     { 
       "Effect" : "Allow", 
       "Action" : [ 
          "ec2:CopyImage", 
          "ec2:DescribeImages", 
          "ec2:DescribeInstances", 
         "ec2:DescribeSnapshots", 
         "ec2:DescribeSnapshotAttribute", 
         "ec2:DeregisterImage", 
         "ec2:ImportImage", 
          "ec2:DescribeImportImageTasks", 
         "ec2:GetEbsEncryptionByDefault" 
       ], 
       "Resource" : "*" 
     }, 
     { 
       "Effect" : "Allow", 
       "Action" : [ 
          "iam:GetRole", 
          "iam:GetInstanceProfile" 
       ], 
       "Resource" : "*" 
     }, 
     { 
       "Effect" : "Allow", 
      "Action" : [
         "ec2:DisassociateIamInstanceProfile", 
          "ec2:AssociateIamInstanceProfile", 
         "ec2:ReplaceIamInstanceProfileAssociation" 
       ], 
       "Resource" : "arn:aws:ec2:*:*:instance/*", 
       "Condition" : { 
          "StringLike" : { 
            "ec2:ResourceTag/aws:cloudformation:stack-id" : 
  "arn:aws:cloudformation:*:*:stack/sms-app-*/*" 
         } 
       } 
     }, 
     {
```

```
 "Effect" : "Allow", 
   "Action" : "iam:PassRole", 
   "Resource" : "*", 
   "Condition" : { 
     "StringEquals" : { 
        "iam:PassedToService" : "ec2.amazonaws.com" 
     } 
   } 
 }, 
 { 
   "Effect" : "Allow", 
   "Action" : "iam:PassRole", 
   "Resource" : "*", 
   "Condition" : { 
     "StringEqualsIfExists" : { 
        "iam:PassedToService" : "cloudformation.amazonaws.com" 
     }, 
     "StringLike" : { 
        "iam:AssociatedResourceArn" : "arn:aws:cloudformation:*:*:stack/sms-app-*/*" 
     } 
   } 
 }, 
 { 
   "Effect" : "Allow", 
  "Action" : \lceil "ec2:RunInstances" 
   ], 
   "Resource" : "*" 
 }, 
 { 
   "Effect" : "Allow", 
  "Action" : \lceil "ec2:CreateTags", 
    "ec2:DeleteTags" 
   ], 
   "Resource" : "arn:aws:ec2:*:*:instance/*" 
 }, 
 { 
   "Effect" : "Allow", 
   "Action" : [ 
     "ec2:ModifyInstanceAttribute", 
     "ec2:StopInstances", 
     "ec2:StartInstances", 
     "ec2:TerminateInstances"
```

```
 ], 
       "Resource" : "*", 
       "Condition" : { 
         "StringLike" : { 
            "ec2:ResourceTag/aws:cloudformation:stack-id" : 
  "arn:aws:cloudformation:*:*:stack/sms-app-*/*" 
 } 
       } 
     }, 
     { 
       "Effect" : "Allow", 
      "Action" : [
         "applicationinsights:Describe*", 
         "applicationinsights:List*", 
         "cloudformation:ListStackResources" 
       ], 
       "Resource" : "*" 
     }, 
     { 
       "Effect" : "Allow", 
       "Action" : [ 
         "applicationinsights:CreateApplication", 
         "applicationinsights:CreateComponent", 
         "applicationinsights:UpdateApplication", 
         "applicationinsights:DeleteApplication", 
         "applicationinsights:UpdateComponentConfiguration", 
         "applicationinsights:DeleteComponent" 
       ], 
       "Resource" : "arn:aws:applicationinsights:*:*:application/resource-group/sms-app-
*"
     }, 
     { 
       "Effect" : "Allow", 
      "Action" : [
         "resource-groups:CreateGroup", 
         "resource-groups:GetGroup", 
         "resource-groups:UpdateGroup", 
         "resource-groups:DeleteGroup" 
       ], 
       "Resource" : "arn:aws:resource-groups:*:*:group/sms-app-*", 
       "Condition" : { 
         "StringLike" : { 
            "aws:ResourceTag/aws:cloudformation:stack-id" : 
  "arn:aws:cloudformation:*:*:stack/sms-app-*/*"
```

```
 } 
       } 
     }, 
     { 
       "Effect" : "Allow", 
      "Action" : [
          "iam:CreateServiceLinkedRole" 
       ], 
        "Resource" : [ 
          "arn:aws:iam::*:role/aws-service-role/application-insights.amazonaws.com/
AWSServiceRoleForApplicationInsights" 
       ], 
        "Condition" : { 
          "StringEquals" : { 
            "iam:AWSServiceName" : "application-insights.amazonaws.com" 
          } 
       } 
     } 
   ]
}
```
- [IAM 정책의 버전 관리 이해](https://docs.aws.amazon.com/IAM/latest/UserGuide/access_policies_managed-versioning.html)
- [AWS 관리형 정책을 시작하고 최소 권한으로 전환](https://docs.aws.amazon.com/IAM/latest/UserGuide/best-practices.html#bp-use-aws-defined-policies)

# AWSServiceRolePolicyForBackupReports

AWSServiceRolePolicyForBackupReports는 [AWS 관리형 정책](https://docs.aws.amazon.com/IAM/latest/UserGuide/access_policies_managed-vs-inline.html#aws-managed-policies)으로, 사용자를 대신하여 규정 준수 보고서를 생성할 수 있는 AWS Backup 권한을 제공합니다.

# 이 정책 사용

이 정책은 서비스에서 사용자를 대신하여 작업을 수행할 수 있도록 서비스 연결 역할에 연결됩니다. 사 용자, 그룹 또는 역할에 정책을 연결할 수 없습니다.

### 정책 세부 정보

- 유형: 서비스 연결 역할 정책
- 생성 시간: 2021년 8월 19일, 21:16 UTC

• ARN: arn:aws:iam::aws:policy/aws-service-role/ AWSServiceRolePolicyForBackupReports

# 정책 버전

정책 버전: v2(기본값)

정책의 기본 버전은 정책에 대한 권한을 정의하는 버전입니다. 정책이 적용되는 사용자 또는 역할이 AWS 리소스에 대한 액세스를 요청하면 AWS는 정책의 기본 버전을 검사하여 요청을 허용할지 여부를 결정합니다.

```
{ 
   "Version" : "2012-10-17", 
   "Statement" : [ 
     { 
       "Effect" : "Allow", 
       "Action" : [ 
          "backup:DescribeFramework", 
          "backup:ListBackupJobs", 
          "backup:ListRestoreJobs", 
          "backup:ListCopyJobs" 
       ], 
       "Resource" : "*" 
     }, 
     { 
       "Effect" : "Allow", 
       "Action" : [ 
          "config:DescribeConfigurationRecorders", 
          "config:DescribeConfigurationRecorderStatus", 
          "config:BatchGetResourceConfig", 
          "config:SelectResourceConfig", 
          "config:DescribeConfigurationAggregators", 
          "config:SelectAggregateResourceConfig", 
          "config:DescribeConfigRuleEvaluationStatus", 
          "config:DescribeConfigRules", 
          "s3:GetBucketLocation" 
       ], 
       "Resource" : "*"
```

```
 }, 
     { 
       "Effect" : "Allow", 
      "Action" : [
          "config:GetComplianceDetailsByConfigRule", 
          "config:PutConfigRule", 
          "config:DeleteConfigRule" 
       ], 
       "Resource" : "arn:aws:config:*:*:config-rule/aws-service-rule/
backup.amazonaws.com*" 
     }, 
    \mathcal{L} "Effect" : "Allow", 
       "Action" : [ 
          "config:DeleteConfigurationAggregator", 
          "config:PutConfigurationAggregator" 
       ], 
       "Resource" : "arn:aws:config:*:*:config-aggregator/aws-service-config-aggregator/
backup.amazonaws.com*" 
     } 
   ]
}
```
- [IAM 정책의 버전 관리 이해](https://docs.aws.amazon.com/IAM/latest/UserGuide/access_policies_managed-versioning.html)
- [AWS 관리형 정책을 시작하고 최소 권한으로 전환](https://docs.aws.amazon.com/IAM/latest/UserGuide/best-practices.html#bp-use-aws-defined-policies)

# AWSServiceRolePolicyForBackupRestoreTesting

AWSServiceRolePolicyForBackupRestoreTesting는 [AWS 관리형 정책으](https://docs.aws.amazon.com/IAM/latest/UserGuide/access_policies_managed-vs-inline.html#aws-managed-policies)로, 이 정책에는 복 원을 테스트하고 테스트 중에 생성된 리소스를 정리할 수 있는 권한이 포함되어 있습니다.

### 이 정책 사용

이 정책은 서비스에서 사용자를 대신하여 작업을 수행할 수 있도록 서비스 연결 역할에 연결됩니다. 사 용자, 그룹 또는 역할에 정책을 연결할 수 없습니다.

#### 정책 세부 정보

• 유형: 서비스 연결 역할 정책

- 생성 시간: 2023년 11월 10일, 23:37 UTC
- 편집 시간: 2024년 2월 14일 22:42 UTC
- ARN: arn:aws:iam::aws:policy/aws-service-role/ AWSServiceRolePolicyForBackupRestoreTesting

#### 정책 버전

정책 버전: v2(기본값)

정책의 기본 버전은 정책에 대한 권한을 정의하는 버전입니다. 정책이 적용되는 사용자 또는 역할이 AWS 리소스에 대한 액세스를 요청하면 정책의 기본 버전을 AWS 확인하여 요청을 허용할지 여부를 결정합니다.

```
{ 
   "Version" : "2012-10-17", 
   "Statement" : [ 
     { 
       "Sid" : "BackupActions", 
       "Effect" : "Allow", 
       "Action" : [ 
          "backup:DescribeRecoveryPoint", 
          "backup:DescribeRestoreJob", 
          "backup:DescribeProtectedResource", 
          "backup:GetRecoveryPointRestoreMetadata", 
          "backup:ListBackupVaults", 
          "backup:ListProtectedResources", 
          "backup:ListProtectedResourcesByBackupVault", 
          "backup:ListRecoveryPointsByBackupVault", 
          "backup:ListRecoveryPointsByResource", 
          "backup:ListTags", 
          "backup:StartRestoreJob" 
       ], 
       "Resource" : "*" 
     }, 
     { 
       "Sid" : "IamPassRole", 
       "Effect" : "Allow", 
       "Action" : "iam:PassRole", 
       "Resource" : "*",
```

```
 "Condition" : { 
     "StringEquals" : { 
       "iam:PassedToService" : "backup.amazonaws.com" 
     } 
   } 
 }, 
 { 
   "Sid" : "DescribeActions", 
   "Effect" : "Allow", 
  "Action" : [
     "ec2:DescribeInstances", 
     "ec2:DescribeSnapshotTierStatus", 
     "ec2:DescribeTags", 
     "ec2:DescribeVolumes", 
     "elasticfilesystem:DescribeFileSystems", 
     "elasticfilesystem:DescribeMountTargets", 
     "fsx:DescribeFileSystems", 
     "fsx:DescribeVolumes", 
     "fsx:ListTagsForResource", 
     "rds:DescribeDBInstances", 
     "rds:DescribeDBClusters", 
     "rds:DescribeDBInstanceAutomatedBackups", 
     "rds:DescribeDBClusterAutomatedBackups", 
     "rds:ListTagsForResource", 
     "redshift:DescribeClusters" 
   ], 
   "Resource" : "*" 
 }, 
 { 
   "Sid" : "DeleteActions", 
   "Effect" : "Allow", 
  "Action" : [
     "ec2:DeleteVolume", 
     "ec2:TerminateInstances", 
     "elasticfilesystem:DeleteFilesystem", 
     "elasticfilesystem:DeleteMountTarget", 
     "rds:DeleteDBCluster", 
     "rds:DeleteDBInstance", 
     "fsx:DeleteFileSystem", 
     "fsx:DeleteVolume" 
   ], 
   "Resource" : "*", 
   "Condition" : { 
     "Null" : {
```

```
 "aws:ResourceTag/awsbackup-restore-test" : "false" 
     } 
   } 
 }, 
\mathcal{L} "Sid" : "DdbDeleteActions", 
   "Effect" : "Allow", 
   "Action" : [ 
     "dynamodb:DeleteTable", 
     "dynamodb:DescribeTable" 
   ], 
   "Resource" : "arn:aws:dynamodb:*:*:table/awsbackup-restore-test-*", 
   "Condition" : { 
     "StringEquals" : { 
        "aws:ResourceAccount" : "${aws:PrincipalAccount}" 
     } 
   } 
 }, 
 { 
   "Sid" : "RedshiftDeleteActions", 
   "Effect" : "Allow", 
   "Action" : "redshift:DeleteCluster", 
   "Resource" : "arn:aws:redshift:*:*:cluster:awsbackup-restore-test-*" 
 }, 
 { 
   "Sid" : "S3DeleteActions", 
   "Effect" : "Allow", 
   "Action" : [ 
     "s3:DeleteBucket", 
     "s3:GetLifecycleConfiguration", 
     "s3:PutLifecycleConfiguration" 
   ], 
   "Resource" : "arn:aws:s3:::awsbackup-restore-test-*", 
   "Condition" : { 
     "StringEquals" : { 
        "aws:ResourceAccount" : "${aws:PrincipalAccount}" 
     } 
   } 
 }, 
 { 
   "Sid" : "TimestreamDeleteActions", 
   "Effect" : "Allow", 
   "Action" : "timestream:DeleteTable", 
   "Resource" : "arn:aws:timestream:*:*:database/*/table/awsbackup-restore-test-*"
```
}

 ] }

# 자세히 알아보기

- [IAM 정책의 버전 관리 이해](https://docs.aws.amazon.com/IAM/latest/UserGuide/access_policies_managed-versioning.html)
- [AWS 관리형 정책을 시작하고 최소 권한 권한으로 전환하세요.](https://docs.aws.amazon.com/IAM/latest/UserGuide/best-practices.html#bp-use-aws-defined-policies)

# AWSShieldDRTAccessPolicy

AWSShieldDRTAccessPolicy는 [AWS 관리형 정책](https://docs.aws.amazon.com/IAM/latest/UserGuide/access_policies_managed-vs-inline.html#aws-managed-policies)으로, 심각도가 높은 이벤트 발생 시 AWS DDoS 대응팀에 DDoS 공격 완화를 지원할 수 있는 사용자 AWS 계정에 대한 제한된 액세스를 제공합니다.

### 이 정책 사용

사용자, 그룹 및 역할에 AWSShieldDRTAccessPolicy를 연결할 수 있습니다.

### 정책 세부 정보

- 유형: 서비스 역할 정책
- 생성 시간: 2018년 6월 5일, 22:29 UTC
- 편집된 시간: 2020년 12월 15일, 17:28 UTC
- ARN: arn:aws:iam::aws:policy/service-role/AWSShieldDRTAccessPolicy

#### 정책 버전

정책 버전: v6(기본값)

정책의 기본 버전은 정책에 대한 권한을 정의하는 버전입니다. 정책이 적용되는 사용자 또는 역할이 AWS 리소스에 대한 액세스를 요청하면 AWS는 정책의 기본 버전을 검사하여 요청을 허용할지 여부를 결정합니다.

#### JSON 정책 문서

```
 "Version" : "2012-10-17",
```
{

"Statement" : [

```
 { 
        "Sid" : "SRTAccessProtectedResources", 
        "Effect" : "Allow", 
        "Action" : [ 
          "cloudfront:List*", 
          "route53:List*", 
          "elasticloadbalancing:Describe*", 
          "cloudwatch:Describe*", 
          "cloudwatch:Get*", 
          "cloudwatch:List*", 
          "cloudfront:GetDistribution*", 
          "globalaccelerator:ListAccelerators", 
          "globalaccelerator:DescribeAccelerator", 
          "ec2:DescribeRegions", 
          "ec2:DescribeAddresses" 
        ], 
        "Resource" : "*" 
     }, 
     { 
        "Sid" : "SRTManageProtections", 
        "Effect" : "Allow", 
       "Action" : [
          "shield:*", 
          "waf:*", 
          "wafv2:*", 
          "waf-regional:*", 
          "elasticloadbalancing:SetWebACL", 
          "cloudfront:UpdateDistribution", 
          "apigateway:SetWebACL" 
        ], 
        "Resource" : "*" 
     } 
  \mathbf{I}}
```
# 자세히 알아보기

- [IAM Identity Center에서 AWS 관리형 정책을 사용하여 권한 세트 생성](https://docs.aws.amazon.com/singlesignon/latest/userguide/howtocreatepermissionset.html)
- [IAM 자격 증명 권한 추가 및 제거](https://docs.aws.amazon.com/IAM/latest/UserGuide/access_policies_manage-attach-detach.html)
- [IAM 정책의 버전 관리 이해](https://docs.aws.amazon.com/IAM/latest/UserGuide/access_policies_managed-versioning.html)
- [AWS 관리형 정책을 시작하고 최소 권한으로 전환](https://docs.aws.amazon.com/IAM/latest/UserGuide/best-practices.html#bp-use-aws-defined-policies)

# AWSShieldServiceRolePolicy

AWSShieldServiceRolePolicy는 [AWS 관리형 정책](https://docs.aws.amazon.com/IAM/latest/UserGuide/access_policies_managed-vs-inline.html#aws-managed-policies)으로, AWS Shield가 사용자를 대신하여 AWS 리소스에 액세스하여 DDoS 보호를 제공하도록 허용합니다.

### 이 정책 사용

이 정책은 서비스에서 사용자를 대신하여 작업을 수행할 수 있도록 서비스 연결 역할에 연결됩니다. 사 용자, 그룹 또는 역할에 정책을 연결할 수 없습니다.

#### 정책 세부 정보

- 유형: 서비스 연결 역할 정책
- 생성 시간: 2021년 11월 17일, 19:17 UTC
- 편집된 시간: 2021년 11월 17일, 19:17 UTC
- ARN: arn:aws:iam::aws:policy/aws-service-role/AWSShieldServiceRolePolicy

## 정책 버전

정책 버전: v1(기본값)

정책의 기본 버전은 정책에 대한 권한을 정의하는 버전입니다. 정책이 적용되는 사용자 또는 역할이 AWS 리소스에 대한 액세스를 요청하면 AWS는 정책의 기본 버전을 검사하여 요청을 허용할지 여부를 결정합니다.

```
{ 
   "Version" : "2012-10-17", 
   "Statement" : [ 
     { 
        "Sid" : "AWSShield", 
        "Effect" : "Allow", 
        "Action" : [ 
          "wafv2:GetWebACL", 
          "wafv2:UpdateWebACL", 
          "wafv2:GetWebACLForResource", 
          "wafv2:ListResourcesForWebACL", 
          "cloudfront:ListDistributions",
```
}

```
 "cloudfront:GetDistribution" 
      ], 
      "Resource" : "*" 
   } 
 ]
```
# 자세히 알아보기

- [IAM 정책의 버전 관리 이해](https://docs.aws.amazon.com/IAM/latest/UserGuide/access_policies_managed-versioning.html)
- [AWS 관리형 정책을 시작하고 최소 권한으로 전환](https://docs.aws.amazon.com/IAM/latest/UserGuide/best-practices.html#bp-use-aws-defined-policies)

# AWSSSMForSAPServiceLinkedRolePolicy

AWSSSMForSAPServiceLinkedRolePolicy는 [AWS 관리형 정책](https://docs.aws.amazon.com/IAM/latest/UserGuide/access_policies_managed-vs-inline.html#aws-managed-policies)으로, SAP 소프트웨어를 관리하 고 AWS와 통합하는 데 필요한 권한을 AWS Systems Manager에 제공합니다.

### 이 정책 사용

이 정책은 서비스에서 사용자를 대신하여 작업을 수행할 수 있도록 서비스 연결 역할에 연결됩니다. 사 용자, 그룹 또는 역할에 정책을 연결할 수 없습니다.

### 정책 세부 정보

- 유형: 서비스 연결 역할 정책
- 생성 시간: 2022년 11월 16일, 01:18 UTC
- 편집 시간: 2023년 11월 21일 03:35 UTC
- ARN: arn:aws:iam::aws:policy/aws-service-role/ AWSSSMForSAPServiceLinkedRolePolicy

### 정책 버전

정책 버전: v6(기본값)

정책의 기본 버전은 정책에 대한 권한을 정의하는 버전입니다. 정책이 적용되는 사용자 또는 역할이 AWS 리소스에 대한 액세스를 요청하면 AWS는 정책의 기본 버전을 검사하여 요청을 허용할지 여부를 결정합니다.

```
{ 
   "Version" : "2012-10-17", 
   "Statement" : [ 
     { 
       "Sid" : "DescribeInstanceActions", 
       "Effect" : "Allow", 
       "Action" : [ 
          "ec2:DescribeInstances", 
          "ssm:GetCommandInvocation", 
         "ssm:DescribeInstanceInformation" 
       ], 
       "Resource" : "*" 
     }, 
     { 
       "Sid" : "DescribeInstanceStatus", 
       "Effect" : "Allow", 
       "Action" : "ec2:DescribeInstanceStatus", 
       "Resource" : "*" 
     }, 
     { 
       "Sid" : "TargetRuleActions", 
       "Effect" : "Allow", 
      "Action" : [
          "events:DeleteRule", 
          "events:PutTargets", 
          "events:DescribeRule", 
          "events:PutRule", 
          "events:RemoveTargets" 
       ], 
       "Resource" : [ 
          "arn:*:events:*:*:rule/SSMSAPManagedRule*", 
          "arn:*:events:*:*:event-bus/default" 
       ] 
     }, 
     { 
        "Sid" : "DocumentActions", 
        "Effect" : "Allow", 
      "Action" : [
         "ssm:DescribeDocument", 
          "ssm:SendCommand" 
       ],
```

```
 "Resource" : [ 
     "arn:*:ssm:*:*:document/AWSSystemsManagerSAP-*", 
     "arn:*:ssm:*:*:document/AWSSSMSAP*", 
     "arn:*:ssm:*:*:document/AWSSAP*" 
   ] 
 }, 
 { 
   "Sid" : "CustomerSendCommand", 
   "Effect" : "Allow", 
   "Action" : "ssm:SendCommand", 
   "Resource" : "arn:*:ec2:*:*:instance/*", 
   "Condition" : { 
     "StringEqualsIgnoreCase" : { 
        "ssm:resourceTag/SSMForSAPManaged" : "True" 
     } 
   } 
 }, 
 { 
   "Sid" : "InstanceTagActions", 
   "Effect" : "Allow", 
  "Action" : [
     "ec2:CreateTags", 
     "ec2:DeleteTags" 
   ], 
   "Resource" : "arn:*:ec2:*:*:instance/*", 
   "Condition" : { 
     "Null" : { 
        "aws:RequestTag/awsApplication" : "false" 
     }, 
     "StringEqualsIgnoreCase" : { 
        "ec2:ResourceTag/SSMForSAPManaged" : "True" 
     } 
   } 
 }, 
 { 
   "Sid" : "DescribeTag", 
   "Effect" : "Allow", 
   "Action" : "ec2:DescribeTags", 
   "Resource" : "*" 
 }, 
 { 
   "Sid" : "GetApplication", 
   "Effect" : "Allow", 
   "Action" : "servicecatalog:GetApplication",
```

```
 "Resource" : "arn:*:servicecatalog:*:*:*" 
     }, 
     { 
       "Sid" : "UpdateOrDeleteApplication", 
       "Effect" : "Allow", 
      "Action" : [
          "servicecatalog:DeleteApplication", 
          "servicecatalog:UpdateApplication" 
       ], 
       "Resource" : "arn:*:servicecatalog:*:*:*", 
       "Condition" : { 
          "StringEquals" : { 
            "aws:ResourceTag/SSMForSAPCreated" : "True" 
         } 
       } 
     }, 
    \mathcal{L} "Sid" : "CreateApplication", 
       "Effect" : "Allow", 
      "Action" : [
          "servicecatalog:TagResource", 
          "servicecatalog:CreateApplication" 
       ], 
       "Resource" : "arn:*:servicecatalog:*:*:*", 
       "Condition" : { 
          "StringEquals" : { 
            "aws:RequestTag/SSMForSAPCreated" : "True" 
         } 
       } 
     }, 
     { 
       "Sid" : "CreateServiceLinkedRole", 
       "Effect" : "Allow", 
       "Action" : "iam:CreateServiceLinkedRole", 
       "Resource" : "arn:*:iam::*:role/aws-service-role/servicecatalog-
appregistry.amazonaws.com/AWSServiceRoleForAWSServiceCatalogAppRegistry", 
       "Condition" : { 
          "StringEquals" : { 
            "iam:AWSServiceName" : "servicecatalog-appregistry.amazonaws.com" 
         } 
       } 
     }, 
     { 
       "Sid" : "PutMetricData",
```

```
 "Effect" : "Allow", 
   "Action" : "cloudwatch:PutMetricData", 
   "Resource" : "*", 
   "Condition" : { 
     "StringEquals" : { 
       "cloudwatch:namespace" : [ 
          "AWS/Usage", 
         "AWS/SSMForSAP" 
       ] 
     } 
   } 
 }, 
 { 
   "Sid" : "CreateAttributeGroup", 
   "Effect" : "Allow", 
   "Action" : "servicecatalog:CreateAttributeGroup", 
   "Resource" : "arn:*:servicecatalog:*:*:/attribute-groups/*", 
   "Condition" : { 
     "StringEquals" : { 
       "aws:RequestTag/SSMForSAPCreated" : "True" 
     } 
   } 
 }, 
 { 
   "Sid" : "GetAttributeGroup", 
   "Effect" : "Allow", 
   "Action" : "servicecatalog:GetAttributeGroup", 
   "Resource" : "arn:*:servicecatalog:*:*:/attribute-groups/*" 
 }, 
 { 
   "Sid" : "DeleteAttributeGroup", 
   "Effect" : "Allow", 
   "Action" : "servicecatalog:DeleteAttributeGroup", 
   "Resource" : "arn:*:servicecatalog:*:*:/attribute-groups/*", 
   "Condition" : { 
     "StringEquals" : { 
       "aws:ResourceTag/SSMForSAPCreated" : "True" 
     } 
   } 
 }, 
 { 
   "Sid" : "AttributeGroupActions", 
   "Effect" : "Allow", 
   "Action" : [
```

```
 "servicecatalog:AssociateAttributeGroup", 
     "servicecatalog:DisassociateAttributeGroup" 
   ], 
   "Resource" : "arn:*:servicecatalog:*:*:*", 
   "Condition" : { 
     "StringEquals" : { 
        "aws:ResourceTag/SSMForSAPCreated" : "True" 
     } 
   } 
 }, 
 { 
   "Sid" : "ListAssociatedAttributeGroups", 
   "Effect" : "Allow", 
   "Action" : "servicecatalog:ListAssociatedAttributeGroups", 
   "Resource" : "arn:*:servicecatalog:*:*:*" 
 }, 
 { 
   "Sid" : "CreateGroup", 
   "Effect" : "Allow", 
  "Action" : [
     "resource-groups:CreateGroup", 
     "resource-groups:Tag" 
   ], 
   "Resource" : "arn:*:resource-groups:*:*:group/SystemsManagerForSAP-*", 
   "Condition" : { 
     "StringEquals" : { 
       "aws:ResourceTag/SSMForSAPCreated" : "True" 
     }, 
     "ForAllValues:StringEquals" : { 
       "aws:TagKeys" : [ 
          "SSMForSAPCreated" 
       ] 
     } 
   } 
 }, 
 { 
   "Sid" : "GetGroup", 
   "Effect" : "Allow", 
   "Action" : "resource-groups:GetGroup", 
   "Resource" : "arn:*:resource-groups:*:*:group/SystemsManagerForSAP-*" 
 }, 
 { 
   "Sid" : "DeleteGroup", 
   "Effect" : "Allow",
```

```
 "Action" : "resource-groups:DeleteGroup", 
   "Resource" : "arn:*:resource-groups:*:*:group/SystemsManagerForSAP-*", 
   "Condition" : { 
     "StringEquals" : { 
       "aws:ResourceTag/SSMForSAPCreated" : "True" 
     } 
   } 
 }, 
 { 
   "Sid" : "CreateAppTagResourceGroup", 
   "Effect" : "Allow", 
  "Action" : [
     "resource-groups:CreateGroup" 
   ], 
   "Resource" : "arn:*:resource-groups:*:*:group/AWS_AppRegistry_AppTag_*", 
   "Condition" : { 
     "StringEquals" : { 
        "aws:RequestTag/EnableAWSServiceCatalogAppRegistry" : "true" 
     } 
   } 
 }, 
 { 
   "Sid" : "TagAppTagResourceGroup", 
   "Effect" : "Allow", 
  "Action" : [
     "resource-groups:Tag" 
   ], 
   "Resource" : "arn:*:resource-groups:*:*:group/AWS_AppRegistry_AppTag_*", 
   "Condition" : { 
     "StringEquals" : { 
        "aws:ResourceTag/EnableAWSServiceCatalogAppRegistry" : "true" 
     } 
   } 
 }, 
 { 
   "Sid" : "GetAppTagResourceGroupConfig", 
   "Effect" : "Allow", 
   "Action" : [ 
     "resource-groups:GetGroupConfiguration" 
   ], 
   "Resource" : [ 
     "arn:*:resource-groups:*:*:group/AWS_AppRegistry_AppTag_*" 
   ] 
 }
```
# }

]

# 자세히 알아보기

- [IAM 정책의 버전 관리 이해](https://docs.aws.amazon.com/IAM/latest/UserGuide/access_policies_managed-versioning.html)
- [AWS 관리형 정책을 시작하고 최소 권한으로 전환](https://docs.aws.amazon.com/IAM/latest/UserGuide/best-practices.html#bp-use-aws-defined-policies)

# AWSSSMOpsInsightsServiceRolePolicy

AWSSSMOpsInsightsServiceRolePolicy는 [AWS 관리형 정책](https://docs.aws.amazon.com/IAM/latest/UserGuide/access_policies_managed-vs-inline.html#aws-managed-policies)으로, 서비스 연결 역할 정책, 서비 스 연결 역할 AWSServiceRoleForAmazonSSM\_OpsInsights에 대한 정책입니다.

### 이 정책 사용

이 정책은 서비스에서 사용자를 대신하여 작업을 수행할 수 있도록 서비스 연결 역할에 연결됩니다. 사 용자, 그룹 또는 역할에 정책을 연결할 수 없습니다.

### 정책 세부 정보

- 유형: 서비스 연결 역할 정책
- 생성 시간: 2021년 6월 16일, 20:12 UTC
- 편집된 시간: 2021년 6월 16일, 20:12 UTC
- ARN: arn:aws:iam::aws:policy/aws-service-role/ AWSSSMOpsInsightsServiceRolePolicy

### 정책 버전

정책 버전: v1(기본값)

정책의 기본 버전은 정책에 대한 권한을 정의하는 버전입니다. 정책이 적용되는 사용자 또는 역할이 AWS 리소스에 대한 액세스를 요청하면 AWS는 정책의 기본 버전을 검사하여 요청을 허용할지 여부를 결정합니다.

```
 "Version" : "2012-10-17", 
   "Statement" : [ 
     { 
        "Sid" : "AllowCreateOpsItem", 
        "Effect" : "Allow", 
       "Action" : [
          "ssm:CreateOpsItem", 
          "ssm:AddTagsToResource" 
        ], 
       "Resource" : "*" 
     }, 
     { 
        "Sid" : "AllowAccessOpsItem", 
        "Effect" : "Allow", 
        "Action" : [ 
          "ssm:UpdateOpsItem", 
          "ssm:GetOpsItem" 
        ], 
        "Resource" : "*", 
        "Condition" : { 
          "StringEquals" : { 
            "aws:ResourceTag/SsmOperationalInsight" : "true" 
          } 
        } 
     } 
   ]
}
```
- [IAM 정책의 버전 관리 이해](https://docs.aws.amazon.com/IAM/latest/UserGuide/access_policies_managed-versioning.html)
- [AWS 관리형 정책을 시작하고 최소 권한으로 전환](https://docs.aws.amazon.com/IAM/latest/UserGuide/best-practices.html#bp-use-aws-defined-policies)

# AWSSSODirectoryAdministrator

AWSSSODirectoryAdministrator는 [AWS 관리형 정책으](https://docs.aws.amazon.com/IAM/latest/UserGuide/access_policies_managed-vs-inline.html#aws-managed-policies)로, SSO 디렉터리에 대한 관리자 액세스 입니다.

## 이 정책 사용

사용자, 그룹 및 역할에 AWSSSODirectoryAdministrator를 연결할 수 있습니다.

### 정책 세부 정보

- 유형: AWS 관리형 정책
- 생성 시간: 2018년 10월 31일, 23:54 UTC
- 편집된 시간: 2022년 10월 20일, 20:34 UTC
- ARN: arn:aws:iam::aws:policy/AWSSSODirectoryAdministrator

#### 정책 버전

정책 버전: v4(기본값)

정책의 기본 버전은 정책에 대한 권한을 정의하는 버전입니다. 정책이 적용되는 사용자 또는 역할이 AWS 리소스에 대한 액세스를 요청하면 AWS는 정책의 기본 버전을 검사하여 요청을 허용할지 여부를 결정합니다.

#### JSON 정책 문서

```
{ 
   "Version" : "2012-10-17", 
   "Statement" : [ 
     \left\{ \right. "Sid" : "AWSSSODirectoryAdministrator", 
        "Effect" : "Allow", 
        "Action" : [ 
           "sso-directory:*", 
           "identitystore:*", 
          "identitystore-auth:*", 
          "sso:ListDirectoryAssociations" 
        ], 
        "Resource" : "*" 
      } 
   ]
}
```
## 자세히 알아보기

- [IAM Identity Center에서 AWS 관리형 정책을 사용하여 권한 세트 생성](https://docs.aws.amazon.com/singlesignon/latest/userguide/howtocreatepermissionset.html)
- [IAM 자격 증명 권한 추가 및 제거](https://docs.aws.amazon.com/IAM/latest/UserGuide/access_policies_manage-attach-detach.html)
- [IAM 정책의 버전 관리 이해](https://docs.aws.amazon.com/IAM/latest/UserGuide/access_policies_managed-versioning.html)
- [AWS 관리형 정책을 시작하고 최소 권한으로 전환](https://docs.aws.amazon.com/IAM/latest/UserGuide/best-practices.html#bp-use-aws-defined-policies)

## AWSSSODirectoryReadOnly

AWSSSODirectoryReadOnly는 [AWS 관리형 정책으](https://docs.aws.amazon.com/IAM/latest/UserGuide/access_policies_managed-vs-inline.html#aws-managed-policies)로, SSO 디렉터리에 대한 읽기 전용 액세스입니 다.

#### 이 정책 사용

사용자, 그룹 및 역할에 AWSSSODirectoryReadOnly를 연결할 수 있습니다.

#### 정책 세부 정보

- 유형: AWS 관리형 정책
- 생성 시간: 2018년 10월 31일, 23:49 UTC
- 편집된 시간: 2022년 11월 16일, 18:17 UTC
- ARN: arn:aws:iam::aws:policy/AWSSSODirectoryReadOnly

#### 정책 버전

정책 버전: v4(기본값)

정책의 기본 버전은 정책에 대한 권한을 정의하는 버전입니다. 정책이 적용되는 사용자 또는 역할이 AWS 리소스에 대한 액세스를 요청하면 AWS는 정책의 기본 버전을 검사하여 요청을 허용할지 여부를 결정합니다.

```
{ 
   "Version" : "2012-10-17", 
   "Statement" : [ 
     { 
        "Sid" : "AWSSSODirectoryReadOnly", 
        "Effect" : "Allow", 
        "Action" : [
```

```
 "sso-directory:Search*", 
          "sso-directory:Describe*", 
          "sso-directory:List*", 
          "sso-directory:Get*", 
          "identitystore:Describe*", 
          "identitystore:List*", 
          "identitystore-auth:ListSessions", 
          "identitystore-auth:BatchGetSession" 
        ], 
        "Resource" : "*" 
     } 
   ]
}
```
- [IAM Identity Center에서 AWS 관리형 정책을 사용하여 권한 세트 생성](https://docs.aws.amazon.com/singlesignon/latest/userguide/howtocreatepermissionset.html)
- [IAM 자격 증명 권한 추가 및 제거](https://docs.aws.amazon.com/IAM/latest/UserGuide/access_policies_manage-attach-detach.html)
- [IAM 정책의 버전 관리 이해](https://docs.aws.amazon.com/IAM/latest/UserGuide/access_policies_managed-versioning.html)
- [AWS 관리형 정책을 시작하고 최소 권한으로 전환](https://docs.aws.amazon.com/IAM/latest/UserGuide/best-practices.html#bp-use-aws-defined-policies)

## AWSSSOMasterAccountAdministrator

AWSSSOMasterAccountAdministrator는 [AWS 관리형 정책으](https://docs.aws.amazon.com/IAM/latest/UserGuide/access_policies_managed-vs-inline.html#aws-managed-policies)로, AWS SSO 내에서 AWS Organizations의 마스터 및 멤버 계정과 클라우드 애플리케이션을 관리하기 위한 액세스를 제공합니 다.

## 이 정책 사용

사용자, 그룹 및 역할에 AWSSSOMasterAccountAdministrator를 연결할 수 있습니다.

## 정책 세부 정보

- 유형: AWS 관리형 정책
- 생성 시간: 2018년 6월 27일, 20:36 UTC
- 편집된 시간: 2022년 10월 20일, 20:34 UTC
- ARN: arn:aws:iam::aws:policy/AWSSSOMasterAccountAdministrator

# 정책 버전

정책 버전: v8(기본값)

정책의 기본 버전은 정책에 대한 권한을 정의하는 버전입니다. 정책이 적용되는 사용자 또는 역할이 AWS 리소스에 대한 액세스를 요청하면 AWS는 정책의 기본 버전을 검사하여 요청을 허용할지 여부를 결정합니다.

```
{ 
   "Version" : "2012-10-17", 
   "Statement" : [ 
     { 
       "Sid" : "AWSSSOCreateSLR", 
       "Effect" : "Allow", 
       "Action" : "iam:CreateServiceLinkedRole", 
       "Resource" : "arn:aws:iam::*:role/aws-service-role/sso.amazonaws.com/
AWSServiceRoleForSSO", 
       "Condition" : { 
          "StringLike" : { 
            "iam:AWSServiceName" : "sso.amazonaws.com" 
         } 
       } 
     }, 
     { 
       "Sid" : "AWSSSOMasterAccountAdministrator", 
       "Effect" : "Allow", 
       "Action" : "iam:PassRole", 
       "Resource" : "arn:aws:iam::*:role/aws-service-role/sso.amazonaws.com/
AWSServiceRoleForSSO", 
       "Condition" : { 
          "StringLike" : { 
            "iam:PassedToService" : "sso.amazonaws.com" 
         } 
       } 
     }, 
     { 
       "Sid" : "AWSSSOMemberAccountAdministrator", 
       "Effect" : "Allow", 
       "Action" : [ 
          "ds:DescribeTrusts", 
          "ds:UnauthorizeApplication",
```

```
 "ds:DescribeDirectories", 
          "ds:AuthorizeApplication", 
          "iam:ListPolicies", 
          "organizations:EnableAWSServiceAccess", 
          "organizations:ListRoots", 
          "organizations:ListAccounts", 
          "organizations:ListOrganizationalUnitsForParent", 
          "organizations:ListAccountsForParent", 
          "organizations:DescribeOrganization", 
          "organizations:ListChildren", 
          "organizations:DescribeAccount", 
          "organizations:ListParents", 
          "organizations:ListDelegatedAdministrators", 
          "sso:*", 
          "sso-directory:*", 
          "identitystore:*", 
          "identitystore-auth:*", 
          "ds:CreateAlias", 
          "access-analyzer:ValidatePolicy" 
       ], 
        "Resource" : "*" 
     }, 
     { 
        "Sid" : "AWSSSOManageDelegatedAdministrator", 
        "Effect" : "Allow", 
        "Action" : [ 
          "organizations:RegisterDelegatedAdministrator", 
          "organizations:DeregisterDelegatedAdministrator" 
       ], 
        "Resource" : "*", 
        "Condition" : { 
          "StringEquals" : { 
            "organizations:ServicePrincipal" : "sso.amazonaws.com" 
          } 
       } 
     } 
   ]
}
```
- [IAM Identity Center에서 AWS 관리형 정책을 사용하여 권한 세트 생성](https://docs.aws.amazon.com/singlesignon/latest/userguide/howtocreatepermissionset.html)
- [IAM 자격 증명 권한 추가 및 제거](https://docs.aws.amazon.com/IAM/latest/UserGuide/access_policies_manage-attach-detach.html)
- [IAM 정책의 버전 관리 이해](https://docs.aws.amazon.com/IAM/latest/UserGuide/access_policies_managed-versioning.html)
- [AWS 관리형 정책을 시작하고 최소 권한으로 전환](https://docs.aws.amazon.com/IAM/latest/UserGuide/best-practices.html#bp-use-aws-defined-policies)

#### AWSSSOMemberAccountAdministrator

AWSSSOMemberAccountAdministrator는 [AWS 관리형 정책으](https://docs.aws.amazon.com/IAM/latest/UserGuide/access_policies_managed-vs-inline.html#aws-managed-policies)로, AWS SSO 내에서 AWS Organizations의 멤버 계정과 클라우드 애플리케이션을 관리하기 위한 액세스를 제공합니다.

#### 이 정책 사용

사용자, 그룹 및 역할에 AWSSSOMemberAccountAdministrator를 연결할 수 있습니다.

#### 정책 세부 정보

- 유형: AWS 관리형 정책
- 생성 시간: 2018년 6월 27일, 20:45 UTC
- 편집된 시간: 2022년 10월 20일, 20:32 UTC
- ARN: arn:aws:iam::aws:policy/AWSSSOMemberAccountAdministrator

#### 정책 버전

정책 버전: v7(기본값)

정책의 기본 버전은 정책에 대한 권한을 정의하는 버전입니다. 정책이 적용되는 사용자 또는 역할이 AWS 리소스에 대한 액세스를 요청하면 AWS는 정책의 기본 버전을 검사하여 요청을 허용할지 여부를 결정합니다.

```
{ 
   "Version" : "2012-10-17", 
   "Statement" : [ 
    \{ "Sid" : "AWSSSOMemberAccountAdministrator", 
       "Effect" : "Allow", 
       "Action" : [ 
          "ds:DescribeDirectories", 
          "ds:AuthorizeApplication",
```

```
 "ds:UnauthorizeApplication", 
          "ds:DescribeTrusts", 
          "iam:ListPolicies", 
          "organizations:EnableAWSServiceAccess", 
          "organizations:DescribeOrganization", 
          "organizations:DescribeAccount", 
          "organizations:ListRoots", 
          "organizations:ListAccounts", 
          "organizations:ListAccountsForParent", 
          "organizations:ListParents", 
          "organizations:ListChildren", 
          "organizations:ListOrganizationalUnitsForParent", 
          "organizations:ListDelegatedAdministrators", 
          "sso:*", 
          "sso-directory:*", 
          "identitystore:*", 
          "identitystore-auth:*", 
          "ds:CreateAlias", 
          "access-analyzer:ValidatePolicy" 
       ], 
        "Resource" : "*" 
     }, 
     { 
        "Sid" : "AWSSSOManageDelegatedAdministrator", 
        "Effect" : "Allow", 
        "Action" : [ 
          "organizations:RegisterDelegatedAdministrator", 
          "organizations:DeregisterDelegatedAdministrator" 
       ], 
        "Resource" : "*", 
        "Condition" : { 
          "StringEquals" : { 
            "organizations:ServicePrincipal" : "sso.amazonaws.com" 
          } 
       } 
     } 
   ]
}
```
- [IAM Identity Center에서 AWS 관리형 정책을 사용하여 권한 세트 생성](https://docs.aws.amazon.com/singlesignon/latest/userguide/howtocreatepermissionset.html)
- [IAM 자격 증명 권한 추가 및 제거](https://docs.aws.amazon.com/IAM/latest/UserGuide/access_policies_manage-attach-detach.html)
- [IAM 정책의 버전 관리 이해](https://docs.aws.amazon.com/IAM/latest/UserGuide/access_policies_managed-versioning.html)
- [AWS 관리형 정책을 시작하고 최소 권한으로 전환](https://docs.aws.amazon.com/IAM/latest/UserGuide/best-practices.html#bp-use-aws-defined-policies)

### AWSSSOReadOnly

AWSSSOReadOnly는 [AWS 관리형 정책](https://docs.aws.amazon.com/IAM/latest/UserGuide/access_policies_managed-vs-inline.html#aws-managed-policies)으로, AWS SSO 구성에 대한 읽기 전용 액세스를 제공합니다.

#### 이 정책 사용

사용자, 그룹 및 역할에 AWSSSOReadOnly를 연결할 수 있습니다.

## 정책 세부 정보

- 유형: AWS 관리형 정책
- 생성 시간: 2018년 6월 27일, 20:24 UTC
- 편집된 시간: 2022년 8월 22일, 17:23 UTC
- ARN: arn:aws:iam::aws:policy/AWSSSOReadOnly

#### 정책 버전

정책 버전: v8(기본값)

정책의 기본 버전은 정책에 대한 권한을 정의하는 버전입니다. 정책이 적용되는 사용자 또는 역할이 AWS 리소스에 대한 액세스를 요청하면 AWS는 정책의 기본 버전을 검사하여 요청을 허용할지 여부를 결정합니다.

```
{ 
   "Version" : "2012-10-17", 
   "Statement" : [ 
    \left\{ \right. "Sid" : "AWSSSOReadOnly", 
        "Effect" : "Allow", 
        "Action" : [ 
          "ds:DescribeDirectories", 
          "ds:DescribeTrusts", 
          "iam:ListPolicies", 
          "organizations:DescribeOrganization",
```
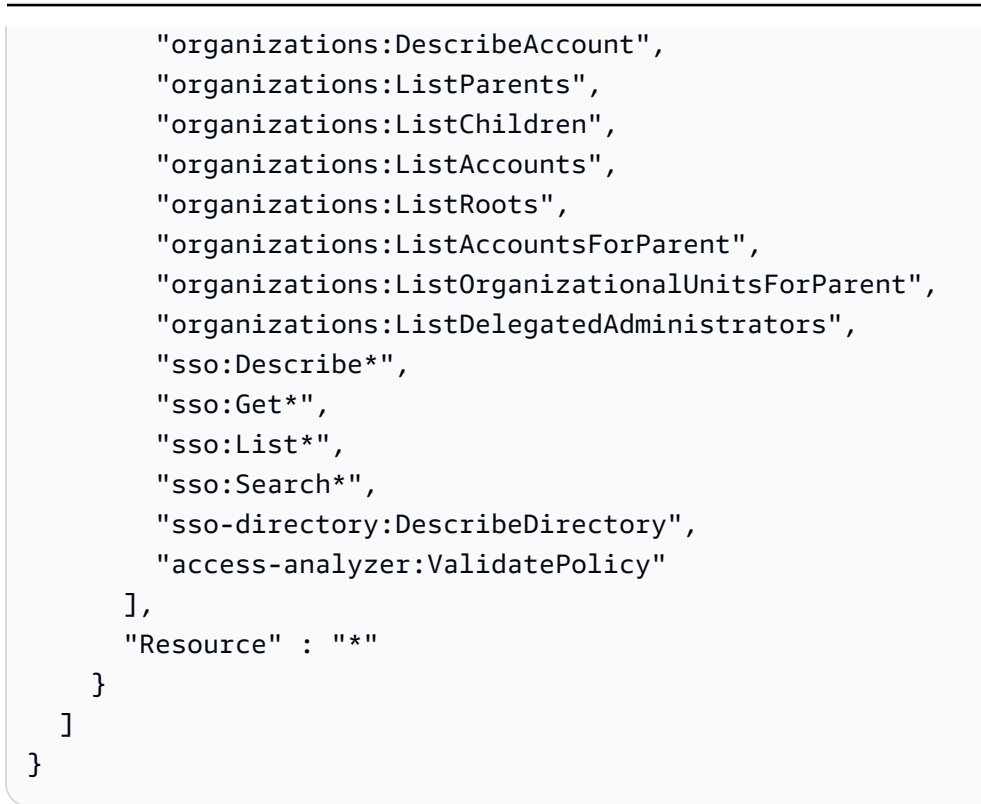

- [IAM Identity Center에서 AWS 관리형 정책을 사용하여 권한 세트 생성](https://docs.aws.amazon.com/singlesignon/latest/userguide/howtocreatepermissionset.html)
- [IAM 자격 증명 권한 추가 및 제거](https://docs.aws.amazon.com/IAM/latest/UserGuide/access_policies_manage-attach-detach.html)
- [IAM 정책의 버전 관리 이해](https://docs.aws.amazon.com/IAM/latest/UserGuide/access_policies_managed-versioning.html)
- [AWS 관리형 정책을 시작하고 최소 권한으로 전환](https://docs.aws.amazon.com/IAM/latest/UserGuide/best-practices.html#bp-use-aws-defined-policies)

# AWSSSOServiceRolePolicy

AWSSSOServiceRolePolicy는 [AWS 관리형 정책으](https://docs.aws.amazon.com/IAM/latest/UserGuide/access_policies_managed-vs-inline.html#aws-managed-policies)로, AWS SSO에 사용자를 대신하여 IAM 역할, 정책, SAML IdP를 포함한 AWS 리소스를 관리할 수 있는 권한을 부여합니다.

### 이 정책 사용

이 정책은 서비스에서 사용자를 대신하여 작업을 수행할 수 있도록 서비스 연결 역할에 연결됩니다. 사 용자, 그룹 또는 역할에 정책을 연결할 수 없습니다.

#### 정책 세부 정보

• 유형: 서비스 연결 역할 정책

- 생성 시간: 2017년 12월 5일, 18:36 UTC
- 편집된 시간: 2022년 10월 20일, 20:05 UTC
- ARN: arn:aws:iam::aws:policy/aws-service-role/AWSSSOServiceRolePolicy

#### 정책 버전

정책 버전: v17(기본값)

정책의 기본 버전은 정책에 대한 권한을 정의하는 버전입니다. 정책이 적용되는 사용자 또는 역할이 AWS 리소스에 대한 액세스를 요청하면 AWS는 정책의 기본 버전을 검사하여 요청을 허용할지 여부를 결정합니다.

```
{ 
   "Version" : "2012-10-17", 
   "Statement" : [ 
    \{ "Sid" : "IAMRoleProvisioningActions", 
       "Effect" : "Allow", 
       "Action" : [ 
          "iam:AttachRolePolicy", 
          "iam:CreateRole", 
          "iam:PutRolePolicy", 
          "iam:UpdateRole", 
          "iam:UpdateRoleDescription", 
          "iam:UpdateAssumeRolePolicy", 
          "iam:PutRolePermissionsBoundary", 
          "iam:DeleteRolePermissionsBoundary" 
       ], 
       "Resource" : [ 
          "arn:aws:iam::*:role/aws-reserved/sso.amazonaws.com/*" 
       ], 
       "Condition" : { 
          "StringNotEquals" : { 
            "aws:PrincipalOrgMasterAccountId" : "${aws:PrincipalAccount}" 
         } 
       } 
     }, 
     { 
       "Sid" : "IAMRoleReadActions",
```

```
 "Effect" : "Allow", 
  "Action" : [
     "iam:GetRole", 
     "iam:ListRoles" 
   ], 
   "Resource" : [ 
    ""
   ] 
 }, 
 { 
   "Sid" : "IAMRoleCleanupActions", 
   "Effect" : "Allow", 
  "Action" : [
     "iam:DeleteRole", 
     "iam:DeleteRolePolicy", 
     "iam:DetachRolePolicy", 
     "iam:ListRolePolicies", 
     "iam:ListAttachedRolePolicies" 
   ], 
   "Resource" : [ 
     "arn:aws:iam::*:role/aws-reserved/sso.amazonaws.com/*" 
   ] 
 }, 
\mathcal{L} "Sid" : "IAMSLRCleanupActions", 
   "Effect" : "Allow", 
  "Action" : [
     "iam:DeleteServiceLinkedRole", 
     "iam:GetServiceLinkedRoleDeletionStatus", 
     "iam:DeleteRole", 
     "iam:GetRole" 
   ], 
   "Resource" : [ 
     "arn:aws:iam::*:role/aws-service-role/sso.amazonaws.com/AWSServiceRoleForSSO" 
   ] 
 }, 
 { 
   "Sid" : "IAMSAMLProviderCreationAction", 
   "Effect" : "Allow", 
  "Action" : [
     "iam:CreateSAMLProvider" 
   ], 
   "Resource" : [ 
     "arn:aws:iam::*:saml-provider/AWSSSO_*"
```

```
 ], 
   "Condition" : { 
     "StringNotEquals" : { 
        "aws:PrincipalOrgMasterAccountId" : "${aws:PrincipalAccount}" 
     } 
   } 
 }, 
 { 
   "Sid" : "IAMSAMLProviderUpdateAction", 
   "Effect" : "Allow", 
  "Action" : [
     "iam:UpdateSAMLProvider" 
   ], 
   "Resource" : [ 
     "arn:aws:iam::*:saml-provider/AWSSSO_*" 
   ] 
 }, 
 { 
   "Sid" : "IAMSAMLProviderCleanupActions", 
   "Effect" : "Allow", 
   "Action" : [ 
     "iam:DeleteSAMLProvider", 
     "iam:GetSAMLProvider" 
   ], 
   "Resource" : [ 
     "arn:aws:iam::*:saml-provider/AWSSSO_*" 
   ] 
 }, 
 { 
   "Effect" : "Allow", 
  "Action" : [
     "organizations:DescribeAccount", 
     "organizations:DescribeOrganization", 
     "organizations:ListAccounts", 
     "organizations:ListDelegatedAdministrators", 
     "organizations:ListAWSServiceAccessForOrganization" 
   ], 
   "Resource" : [ 
    \overline{0} \overline{\star} \overline{0} ] 
 }, 
 { 
   "Sid" : "AllowUnauthAppForDirectory", 
   "Effect" : "Allow",
```

```
 "Action" : [ 
            "ds:UnauthorizeApplication" 
         ], 
         "Resource" : [ 
          \overline{0} \overline{\star} \overline{0} ] 
      }, 
      { 
         "Sid" : "AllowDescribeForDirectory", 
         "Effect" : "Allow", 
        "Action" : [
            "ds:DescribeDirectories", 
           "ds:DescribeTrusts" 
         ], 
         "Resource" : [ 
          ^{\rm m}\star ^{\rm n} ] 
      }, 
      { 
         "Sid" : "AllowDescribeAndListOperationsOnIdentitySource", 
         "Effect" : "Allow", 
         "Action" : [ 
            "identitystore:DescribeUser", 
            "identitystore:DescribeGroup", 
           "identitystore:ListGroups", 
            "identitystore:ListUsers" 
         ], 
         "Resource" : [ 
           \overline{0} with
         ] 
      } 
   ]
}
```
- [IAM 정책의 버전 관리 이해](https://docs.aws.amazon.com/IAM/latest/UserGuide/access_policies_managed-versioning.html)
- [AWS 관리형 정책을 시작하고 최소 권한으로 전환](https://docs.aws.amazon.com/IAM/latest/UserGuide/best-practices.html#bp-use-aws-defined-policies)

# AWSStepFunctionsConsoleFullAccess

AWSStepFunctionsConsoleFullAccess는 [AWS 관리형 정책으](https://docs.aws.amazon.com/IAM/latest/UserGuide/access_policies_managed-vs-inline.html#aws-managed-policies)로, AWS StepFunctions 콘솔에 대 한 사용자/역할/기타 액세스를 제공하기 위한 액세스 정책입니다. 전체 콘솔 환경을 위해서는 이 정책 외에도 사용자에게 서비스에서 위임할 수 있는 다른 IAM 역할에 대한 IAM:PassRole 권한이 필요할 수 있습니다.

# 이 정책 사용

사용자, 그룹 및 역할에 AWSStepFunctionsConsoleFullAccess를 연결할 수 있습니다.

### 정책 세부 정보

- 유형: AWS 관리형 정책
- 생성 시간: 2017년 1월 11일, 21:54 UTC
- 편집된 시간: 2017년 1월 12일, 00:19 UTC
- ARN: arn:aws:iam::aws:policy/AWSStepFunctionsConsoleFullAccess

### 정책 버전

정책 버전: v2(기본값)

정책의 기본 버전은 정책에 대한 권한을 정의하는 버전입니다. 정책이 적용되는 사용자 또는 역할이 AWS 리소스에 대한 액세스를 요청하면 AWS는 정책의 기본 버전을 검사하여 요청을 허용할지 여부를 결정합니다.

```
{ 
   "Version" : "2012-10-17", 
   "Statement" : [ 
     { 
        "Effect" : "Allow", 
        "Action" : "states:*", 
        "Resource" : "*" 
     }, 
     { 
        "Effect" : "Allow",
```

```
 "Action" : "iam:ListRoles", 
        "Resource" : "*" 
     }, 
     { 
       "Effect" : "Allow", 
       "Action" : "iam:PassRole", 
       "Resource" : "arn:aws:iam::*:role/service-role/StatesExecutionRole*" 
     }, 
     { 
        "Effect" : "Allow", 
       "Action" : "lambda:ListFunctions", 
        "Resource" : "*" 
     } 
   ]
}
```
- [IAM Identity Center에서 AWS 관리형 정책을 사용하여 권한 세트 생성](https://docs.aws.amazon.com/singlesignon/latest/userguide/howtocreatepermissionset.html)
- [IAM 자격 증명 권한 추가 및 제거](https://docs.aws.amazon.com/IAM/latest/UserGuide/access_policies_manage-attach-detach.html)
- [IAM 정책의 버전 관리 이해](https://docs.aws.amazon.com/IAM/latest/UserGuide/access_policies_managed-versioning.html)
- [AWS 관리형 정책을 시작하고 최소 권한으로 전환](https://docs.aws.amazon.com/IAM/latest/UserGuide/best-practices.html#bp-use-aws-defined-policies)

# AWSStepFunctionsFullAccess

AWSStepFunctionsFullAccess는 [AWS 관리형 정책](https://docs.aws.amazon.com/IAM/latest/UserGuide/access_policies_managed-vs-inline.html#aws-managed-policies)으로, AWS StepFunctions API에 대한 사용자/ 역할/기타 액세스를 제공하기 위한 액세스 정책입니다. 전체 액세스를 위해서는 이 정책 외에도 사용자 에게 서비스에서 위임할 수 있는 하나 이상의 IAM 역할에 대한 iam:PassRole 권한이 있어야 합니다.

## 이 정책 사용

사용자, 그룹 및 역할에 AWSStepFunctionsFullAccess를 연결할 수 있습니다.

## 정책 세부 정보

- 유형: AWS 관리형 정책
- 생성 시간: 2017년 1월 11일, 21:51 UTC
- 편집된 시간: 2017년 1월 11일, 21:51 UTC

# 정책 버전

정책 버전: v1(기본값)

정책의 기본 버전은 정책에 대한 권한을 정의하는 버전입니다. 정책이 적용되는 사용자 또는 역할이 AWS 리소스에 대한 액세스를 요청하면 AWS는 정책의 기본 버전을 검사하여 요청을 허용할지 여부를 결정합니다.

JSON 정책 문서

```
{ 
   "Version" : "2012-10-17", 
   "Statement" : [ 
     { 
        "Effect" : "Allow", 
        "Action" : "states:*", 
        "Resource" : "*" 
      } 
   ]
}
```
# 자세히 알아보기

- [IAM Identity Center에서 AWS 관리형 정책을 사용하여 권한 세트 생성](https://docs.aws.amazon.com/singlesignon/latest/userguide/howtocreatepermissionset.html)
- [IAM 자격 증명 권한 추가 및 제거](https://docs.aws.amazon.com/IAM/latest/UserGuide/access_policies_manage-attach-detach.html)
- [IAM 정책의 버전 관리 이해](https://docs.aws.amazon.com/IAM/latest/UserGuide/access_policies_managed-versioning.html)
- [AWS 관리형 정책을 시작하고 최소 권한으로 전환](https://docs.aws.amazon.com/IAM/latest/UserGuide/best-practices.html#bp-use-aws-defined-policies)

# AWSStepFunctionsReadOnlyAccess

AWSStepFunctionsReadOnlyAccess는 [AWS 관리형 정책](https://docs.aws.amazon.com/IAM/latest/UserGuide/access_policies_managed-vs-inline.html#aws-managed-policies)으로, AWS StepFunctions 서비스에 대 한 사용자/역할/기타 읽기 전용 액세스를 제공하기 위한 액세스 정책입니다.

# 이 정책 사용

사용자, 그룹 및 역할에 AWSStepFunctionsReadOnlyAccess를 연결할 수 있습니다.

#### 정책 세부 정보

- 유형: AWS 관리형 정책
- 생성 시간: 2017년 1월 11일, 21:46 UTC
- 편집된 시간: 2017년 11월 10일, 22:03 UTC
- ARN: arn:aws:iam::aws:policy/AWSStepFunctionsReadOnlyAccess

#### 정책 버전

정책 버전: v2(기본값)

정책의 기본 버전은 정책에 대한 권한을 정의하는 버전입니다. 정책이 적용되는 사용자 또는 역할이 AWS 리소스에 대한 액세스를 요청하면 AWS는 정책의 기본 버전을 검사하여 요청을 허용할지 여부를 결정합니다.

JSON 정책 문서

```
{ 
   "Version" : "2012-10-17", 
   "Statement" : [ 
     { 
        "Effect" : "Allow", 
        "Action" : [ 
          "states:ListStateMachines", 
          "states:ListActivities", 
          "states:DescribeStateMachine", 
          "states:DescribeStateMachineForExecution", 
          "states:ListExecutions", 
          "states:DescribeExecution", 
          "states:GetExecutionHistory", 
          "states:DescribeActivity" 
       ], 
       "Resource" : "*" 
     } 
   ]
}
```
# 자세히 알아보기

• [IAM Identity Center에서 AWS 관리형 정책을 사용하여 권한 세트 생성](https://docs.aws.amazon.com/singlesignon/latest/userguide/howtocreatepermissionset.html)

- [IAM 자격 증명 권한 추가 및 제거](https://docs.aws.amazon.com/IAM/latest/UserGuide/access_policies_manage-attach-detach.html)
- [IAM 정책의 버전 관리 이해](https://docs.aws.amazon.com/IAM/latest/UserGuide/access_policies_managed-versioning.html)
- [AWS 관리형 정책을 시작하고 최소 권한으로 전환](https://docs.aws.amazon.com/IAM/latest/UserGuide/best-practices.html#bp-use-aws-defined-policies)

# AWSStorageGatewayFullAccess

AWSStorageGatewayFullAccess는 [AWS 관리형 정책으](https://docs.aws.amazon.com/IAM/latest/UserGuide/access_policies_managed-vs-inline.html#aws-managed-policies)로, AWS Management Console을 통해 AWS Storage Gateway에 대한 전체 액세스를 제공합니다.

#### 이 정책 사용

사용자, 그룹 및 역할에 AWSStorageGatewayFullAccess를 연결할 수 있습니다.

#### 정책 세부 정보

- 유형: AWS 관리형 정책
- 생성 시간: 2015년 2월 6일, 18:41 UTC
- 편집된 시간: 2022년 9월 6일, 20:26 UTC
- ARN: arn:aws:iam::aws:policy/AWSStorageGatewayFullAccess

#### 정책 버전

정책 버전: v2(기본값)

정책의 기본 버전은 정책에 대한 권한을 정의하는 버전입니다. 정책이 적용되는 사용자 또는 역할이 AWS 리소스에 대한 액세스를 요청하면 AWS는 정책의 기본 버전을 검사하여 요청을 허용할지 여부를 결정합니다.

```
{ 
   "Version" : "2012-10-17", 
   "Statement" : [ 
     { 
        "Effect" : "Allow", 
        "Action" : [ 
          "storagegateway:*"
```

```
 ], 
        "Resource" : "*" 
     }, 
     { 
        "Effect" : "Allow", 
        "Action" : [ 
          "ec2:DescribeSnapshots", 
          "ec2:DeleteSnapshot" 
        ], 
       "Resource" : "*" 
     }, 
     { 
        "Sid" : "fetchStorageGatewayParams", 
        "Effect" : "Allow", 
        "Action" : "ssm:GetParameters", 
        "Resource" : "arn:aws:ssm:*::parameter/aws/service/storagegateway/*" 
     } 
   ]
}
```
- [IAM Identity Center에서 AWS 관리형 정책을 사용하여 권한 세트 생성](https://docs.aws.amazon.com/singlesignon/latest/userguide/howtocreatepermissionset.html)
- [IAM 자격 증명 권한 추가 및 제거](https://docs.aws.amazon.com/IAM/latest/UserGuide/access_policies_manage-attach-detach.html)
- [IAM 정책의 버전 관리 이해](https://docs.aws.amazon.com/IAM/latest/UserGuide/access_policies_managed-versioning.html)
- [AWS 관리형 정책을 시작하고 최소 권한으로 전환](https://docs.aws.amazon.com/IAM/latest/UserGuide/best-practices.html#bp-use-aws-defined-policies)

# AWSStorageGatewayReadOnlyAccess

AWSStorageGatewayReadOnlyAccess는 [AWS 관리형 정책](https://docs.aws.amazon.com/IAM/latest/UserGuide/access_policies_managed-vs-inline.html#aws-managed-policies)으로, AWS Management Console을 통 해 AWS Storage Gateway에 대한 액세스를 제공합니다.

### 이 정책 사용

사용자, 그룹 및 역할에 AWSStorageGatewayReadOnlyAccess를 연결할 수 있습니다.

#### 정책 세부 정보

• 유형: AWS 관리형 정책

- 생성 시간: 2015년 2월 6일, 18:41 UTC
- 편집된 시간: 2022년 9월 6일, 20:24 UTC
- ARN: arn:aws:iam::aws:policy/AWSStorageGatewayReadOnlyAccess

### 정책 버전

정책 버전: v2(기본값)

정책의 기본 버전은 정책에 대한 권한을 정의하는 버전입니다. 정책이 적용되는 사용자 또는 역할이 AWS 리소스에 대한 액세스를 요청하면 AWS는 정책의 기본 버전을 검사하여 요청을 허용할지 여부를 결정합니다.

```
{ 
   "Version" : "2012-10-17", 
   "Statement" : [ 
     { 
       "Effect" : "Allow", 
        "Action" : [ 
          "storagegateway:List*", 
          "storagegateway:Describe*" 
       ], 
       "Resource" : "*" 
     }, 
     { 
       "Effect" : "Allow", 
       "Action" : [ 
          "ec2:DescribeSnapshots" 
       ], 
       "Resource" : "*" 
     }, 
    \{ "Sid" : "fetchStorageGatewayParams", 
       "Effect" : "Allow", 
       "Action" : "ssm:GetParameters", 
       "Resource" : "arn:aws:ssm:*::parameter/aws/service/storagegateway/*" 
     } 
   ]
}
```
- [IAM Identity Center에서 AWS 관리형 정책을 사용하여 권한 세트 생성](https://docs.aws.amazon.com/singlesignon/latest/userguide/howtocreatepermissionset.html)
- [IAM 자격 증명 권한 추가 및 제거](https://docs.aws.amazon.com/IAM/latest/UserGuide/access_policies_manage-attach-detach.html)
- [IAM 정책의 버전 관리 이해](https://docs.aws.amazon.com/IAM/latest/UserGuide/access_policies_managed-versioning.html)
- [AWS 관리형 정책을 시작하고 최소 권한으로 전환](https://docs.aws.amazon.com/IAM/latest/UserGuide/best-practices.html#bp-use-aws-defined-policies)

# AWSStorageGatewayServiceRolePolicy

AWSStorageGatewayServiceRolePolicy는 [AWS 관리형 정책](https://docs.aws.amazon.com/IAM/latest/UserGuide/access_policies_managed-vs-inline.html#aws-managed-policies)으로, Storage Gateway가 다른 서 비스를 AWS Storage Gateway와 통합할 수 있도록 하는 데 사용하는 AWS 서비스 연결 역할입니다.

## 이 정책 사용

이 정책은 서비스에서 사용자를 대신하여 작업을 수행할 수 있도록 서비스 연결 역할에 연결됩니다. 사 용자, 그룹 또는 역할에 정책을 연결할 수 없습니다.

### 정책 세부 정보

- 유형: 서비스 연결 역할 정책
- 생성 시간: 2021년 2월 17일, 19:03 UTC
- 편집된 시간: 2021년 2월 17일, 19:03 UTC
- ARN: arn:aws:iam::aws:policy/aws-service-role/ AWSStorageGatewayServiceRolePolicy

## 정책 버전

정책 버전: v1(기본값)

정책의 기본 버전은 정책에 대한 권한을 정의하는 버전입니다. 정책이 적용되는 사용자 또는 역할이 AWS 리소스에 대한 액세스를 요청하면 AWS는 정책의 기본 버전을 검사하여 요청을 허용할지 여부를 결정합니다.

```
 "Version" : "2012-10-17", 
   "Statement" : [ 
     { 
        "Effect" : "Allow", 
        "Action" : [ 
          "fsx:ListTagsForResource" 
        ], 
        "Resource" : "arn:aws:fsx:*:*:backup/*" 
     } 
   ]
}
```
- [IAM 정책의 버전 관리 이해](https://docs.aws.amazon.com/IAM/latest/UserGuide/access_policies_managed-versioning.html)
- [AWS 관리형 정책을 시작하고 최소 권한으로 전환](https://docs.aws.amazon.com/IAM/latest/UserGuide/best-practices.html#bp-use-aws-defined-policies)

# AWSSupplyChainFederationAdminAccess

AWSSupplyChainFederationAdminAccess공급망 애플리케이션 내에서 작업을 수행하는 데 필 요한 권한을 포함하여 AWS 공급망 연동 사용자에게 AWS 공급망 애플리케이션에 대한 액세스 권한 을 AWSSupplyChainFederationAdminAccess 제공하는 [AWS관리형 정책입니다.](https://docs.aws.amazon.com/IAM/latest/UserGuide/access_policies_managed-vs-inline.html#aws-managed-policies) AWS 이 정책은 IAM Identity Center 사용자 및 그룹에 대한 관리 권한을 제공하며 AWS Supply Chain이 사용자를 대신하여 생성한 역할에 연결됩니다. AWSSupplyChainFederationAdminAccess 정책을 다른 IAM 엔티티에 연 결해서는 안 됩니다.

#### 이 정책 사용

사용자, 그룹 및 역할에 AWSSupplyChainFederationAdminAccess를 연결할 수 있습니다.

### 정책 세부 정보

- 유형: 서비스 역할 정책
- 생성 시간: 2023년 3월 1일, 18:54 UTC
- 편집된 시간: 2023년 11월 1일, 18:50 UTC
- ARN: arn:aws:iam::aws:policy/service-role/ AWSSupplyChainFederationAdminAccess

# 정책 버전

정책 버전: v3(기본값)

정책의 기본 버전은 정책에 대한 권한을 정의하는 버전입니다. 정책이 적용되는 사용자 또는 역할이 AWS 리소스에 대한 액세스를 요청하면 AWS는 정책의 기본 버전을 검사하여 요청을 허용할지 여부를 결정합니다.

```
{ 
   "Version" : "2012-10-17", 
   "Statement" : [ 
     { 
       "Sid" : "AWSSupplyChain", 
       "Effect" : "Allow", 
       "Action" : [ 
          "scn:*" 
       ], 
       "Resource" : [ 
          "arn:aws:scn:*:*:instance/*" 
      \mathbf{1} }, 
    \{ "Sid" : "ChimeAppInstance", 
       "Effect" : "Allow", 
       "Action" : [ 
          "chime:BatchCreateChannelMembership", 
          "chime:CreateAppInstanceUser", 
          "chime:CreateChannel", 
          "chime:CreateChannelMembership", 
          "chime:CreateChannelModerator", 
          "chime:Connect", 
          "chime:DeleteChannelMembership", 
          "chime:DeleteChannelModerator", 
          "chime:DescribeChannelMembershipForAppInstanceUser", 
          "chime:GetChannelMembershipPreferences", 
          "chime:ListChannelMemberships", 
          "chime:ListChannelMembershipsForAppInstanceUser", 
          "chime:ListChannelMessages", 
          "chime:ListChannelModerators", 
          "chime:TagResource", 
          "chime:PutChannelMembershipPreferences",
```

```
 "chime:SendChannelMessage", 
     "chime:UpdateChannelReadMarker", 
     "chime:UpdateAppInstanceUser" 
   ], 
   "Resource" : [ 
     "arn:aws:chime:*:*:app-instance/*" 
   ], 
   "Condition" : { 
     "StringLike" : { 
        "aws:ResourceTag/SCNInstanceId" : "*" 
     } 
   } 
 }, 
 { 
   "Sid" : "ChimeChannel", 
   "Effect" : "Allow", 
  "Action" : [
     "chime:DescribeChannel" 
   ], 
   "Resource" : [ 
     "arn:aws:chime:*:*:app-instance/*" 
   ] 
 }, 
 { 
   "Sid" : "ChimeMessaging", 
   "Effect" : "Allow", 
  "Action" : [
     "chime:GetMessagingSessionEndpoint" 
   ], 
   "Resource" : "*" 
 }, 
 { 
   "Sid" : "IAMIdentityCenter", 
   "Effect" : "Allow", 
  "Action" : [
     "sso:GetManagedApplicationInstance", 
     "sso:ListDirectoryAssociations", 
     "sso:AssociateProfile", 
     "sso:DisassociateProfile", 
     "sso:ListProfiles", 
     "sso:GetProfile", 
     "sso:ListProfileAssociations" 
   ], 
   "Resource" : "*"
```
```
 }, 
 { 
   "Sid" : "AppflowConnectorProfile", 
   "Effect" : "Allow", 
   "Action" : [ 
     "appflow:CreateConnectorProfile", 
     "appflow:UseConnectorProfile", 
     "appflow:DeleteConnectorProfile", 
     "appflow:UpdateConnectorProfile" 
   ], 
   "Resource" : [ 
     "arn:aws:appflow:*:*:connectorprofile/scn-*" 
   ] 
 }, 
 { 
   "Sid" : "AppflowFlow", 
   "Effect" : "Allow", 
  "Action" : [
     "appflow:CreateFlow", 
     "appflow:DeleteFlow", 
     "appflow:DescribeFlow", 
     "appflow:DescribeFlowExecutionRecords", 
     "appflow:ListFlows", 
     "appflow:StartFlow", 
     "appflow:StopFlow", 
     "appflow:UpdateFlow", 
     "appflow:TagResource", 
     "appflow:UntagResource" 
   ], 
   "Resource" : [ 
     "arn:aws:appflow:*:*:flow/scn-*" 
   ] 
 }, 
 { 
   "Sid" : "S3ListAllBuckets", 
   "Effect" : "Allow", 
  "Action" : [
     "s3:ListAllMyBuckets" 
   ], 
   "Resource" : "*" 
 }, 
 { 
   "Sid" : "S3ListSupplyChainBucket", 
   "Effect" : "Allow",
```

```
 "Action" : [ 
     "s3:GetBucketLocation", 
     "s3:GetBucketPolicy", 
     "s3:ListBucket" 
   ], 
   "Resource" : [ 
     "arn:aws:s3:::aws-supply-chain-data-*" 
   ] 
 }, 
 { 
   "Sid" : "S3ReadWriteObject", 
   "Effect" : "Allow", 
  "Action" : [
     "s3:GetObject", 
     "s3:PutObject" 
   ], 
   "Resource" : [ 
     "arn:aws:s3:::aws-supply-chain-data-*" 
   ], 
   "Condition" : { 
     "StringEquals" : { 
       "aws:ResourceAccount" : "${aws:PrincipalAccount}" 
     } 
   } 
 }, 
 { 
   "Sid" : "SecretsManagerCreateSecret", 
   "Effect" : "Allow", 
   "Action" : "secretsmanager:CreateSecret", 
   "Resource" : "arn:aws:secretsmanager:*:*:secret:*", 
   "Condition" : { 
     "StringLike" : { 
        "secretsmanager:Name" : "appflow!*" 
     }, 
     "ForAnyValue:StringEquals" : { 
        "aws:CalledVia" : [ 
          "appflow.amazonaws.com" 
       ] 
     } 
   } 
 }, 
 { 
   "Sid" : "SecretsManagerPutResourcePolicy", 
   "Effect" : "Allow",
```

```
"Action" : [
     "secretsmanager:PutResourcePolicy" 
   ], 
   "Resource" : "arn:aws:secretsmanager:*:*:secret:*", 
   "Condition" : { 
     "ForAnyValue:StringEquals" : { 
        "aws:CalledVia" : [ 
          "appflow.amazonaws.com" 
       ] 
     }, 
     "StringEqualsIgnoreCase" : { 
        "secretsmanager:ResourceTag/aws:secretsmanager:owningService" : "appflow" 
     } 
   } 
 }, 
 { 
   "Sid" : "KMSListKeys", 
   "Effect" : "Allow", 
  "Action" : [
     "kms:ListKeys", 
     "kms:ListAliases" 
   ], 
   "Resource" : "arn:aws:kms:*:*:key/*" 
 }, 
 { 
   "Sid" : "KMSListGrants", 
   "Effect" : "Allow", 
   "Action" : [ 
     "kms:DescribeKey", 
     "kms:ListGrants" 
   ], 
   "Resource" : "arn:aws:kms:*:*:key/*", 
   "Condition" : { 
     "StringLike" : { 
        "kms:ViaService" : "appflow.*.amazonaws.com" 
     }, 
     "StringEquals" : { 
        "aws:ResourceTag/aws-supply-chain-access" : "true" 
     } 
   } 
 }, 
 { 
   "Sid" : "KMSCreateGrant", 
   "Effect" : "Allow",
```

```
"Action" : [
          "kms:CreateGrant" 
        ], 
        "Resource" : "arn:aws:kms:*:*:key/*", 
        "Condition" : { 
          "StringLike" : { 
            "kms:ViaService" : "appflow.*.amazonaws.com" 
          }, 
          "Bool" : { 
            "kms:GrantIsForAWSResource" : "true" 
          }, 
          "StringEquals" : { 
            "aws:ResourceTag/aws-supply-chain-access" : "true" 
          } 
        } 
     } 
   ]
}
```
## 자세히 알아보기

- [IAM Identity Center에서 AWS 관리형 정책을 사용하여 권한 세트 생성](https://docs.aws.amazon.com/singlesignon/latest/userguide/howtocreatepermissionset.html)
- [IAM 자격 증명 권한 추가 및 제거](https://docs.aws.amazon.com/IAM/latest/UserGuide/access_policies_manage-attach-detach.html)
- [IAM 정책의 버전 관리 이해](https://docs.aws.amazon.com/IAM/latest/UserGuide/access_policies_managed-versioning.html)
- [AWS 관리형 정책을 시작하고 최소 권한으로 전환](https://docs.aws.amazon.com/IAM/latest/UserGuide/best-practices.html#bp-use-aws-defined-policies)

# AWSSupportAccess

AWSSupportAccess는 [AWS 관리형 정책](https://docs.aws.amazon.com/IAM/latest/UserGuide/access_policies_managed-vs-inline.html#aws-managed-policies)으로, 사용자가 AWS Support Center에 액세스할 수 있도록 허용합니다.

### 이 정책 사용

사용자, 그룹 및 역할에 AWSSupportAccess를 연결할 수 있습니다.

### 정책 세부 정보

- 유형: AWS 관리형 정책
- 생성 시간: 2015년 2월 6일, 18:41 UTC

• 편집된 시간: 2015년 2월 6일, 18:41 UTC

• ARN: arn:aws:iam::aws:policy/AWSSupportAccess

#### 정책 버전

정책 버전: v1(기본값)

정책의 기본 버전은 정책에 대한 권한을 정의하는 버전입니다. 정책이 적용되는 사용자 또는 역할이 AWS 리소스에 대한 액세스를 요청하면 AWS는 정책의 기본 버전을 검사하여 요청을 허용할지 여부를 결정합니다.

#### JSON 정책 문서

```
{ 
   "Version" : "2012-10-17", 
   "Statement" : [ 
      { 
        "Effect" : "Allow", 
        "Action" : [ 
           "support:*" 
        ], 
        "Resource" : "*" 
      } 
   ]
}
```
### 자세히 알아보기

- [IAM Identity Center에서 AWS 관리형 정책을 사용하여 권한 세트 생성](https://docs.aws.amazon.com/singlesignon/latest/userguide/howtocreatepermissionset.html)
- [IAM 자격 증명 권한 추가 및 제거](https://docs.aws.amazon.com/IAM/latest/UserGuide/access_policies_manage-attach-detach.html)
- [IAM 정책의 버전 관리 이해](https://docs.aws.amazon.com/IAM/latest/UserGuide/access_policies_managed-versioning.html)
- [AWS 관리형 정책을 시작하고 최소 권한으로 전환](https://docs.aws.amazon.com/IAM/latest/UserGuide/best-practices.html#bp-use-aws-defined-policies)

## AWSSupportAppFullAccess

AWSSupportAppFullAccess는 [AWS 관리형 정책으](https://docs.aws.amazon.com/IAM/latest/UserGuide/access_policies_managed-vs-inline.html#aws-managed-policies)로, AWS Support 앱과 AWS Support 및 Service Quotas와 같은 기타 필수 서비스에 대한 전체 액세스를 제공합니다. 이 정책에는 사용자가 지 원 사례를 위해 AWS Support에 문의하고, 서비스 할당량을 변경하고, 관련 서비스 연결 역할을 생성할 수 있도록 지원 서비스를 사용할 수 있는 권한이 포함되어 있습니다.

#### 이 정책 사용

사용자, 그룹 및 역할에 AWSSupportAppFullAccess를 연결할 수 있습니다.

### 정책 세부 정보

- 유형: AWS 관리형 정책
- 생성 시간: 2022년 8월 22일, 16:53 UTC
- 편집된 시간: 2022년 8월 22일, 16:53 UTC
- ARN: arn:aws:iam::aws:policy/AWSSupportAppFullAccess

#### 정책 버전

정책 버전: v1(기본값)

정책의 기본 버전은 정책에 대한 권한을 정의하는 버전입니다. 정책이 적용되는 사용자 또는 역할이 AWS 리소스에 대한 액세스를 요청하면 AWS는 정책의 기본 버전을 검사하여 요청을 허용할지 여부를 결정합니다.

JSON 정책 문서

```
{ 
   "Version" : "2012-10-17", 
   "Statement" : [ 
     { 
       "Effect" : "Allow", 
       "Action" : [ 
         "servicequotas:GetRequestedServiceQuotaChange", 
         "servicequotas:GetServiceQuota", 
         "servicequotas:RequestServiceQuotaIncrease", 
         "support:AddAttachmentsToSet", 
         "support:AddCommunicationToCase", 
         "support:CreateCase", 
         "support:DescribeCases", 
         "support:DescribeCommunications", 
         "support:DescribeSeverityLevels", 
         "support:InitiateChatForCase",
```

```
 "support:ResolveCase" 
        ], 
        "Resource" : "*" 
     }, 
    \mathcal{L} "Effect" : "Allow", 
        "Action" : "iam:CreateServiceLinkedRole", 
        "Resource" : "*", 
        "Condition" : { 
          "StringEquals" : { 
             "iam:AWSServiceName" : "servicequotas.amazonaws.com" 
          } 
        } 
      } 
   ]
}
```
# 자세히 알아보기

- [IAM Identity Center에서 AWS 관리형 정책을 사용하여 권한 세트 생성](https://docs.aws.amazon.com/singlesignon/latest/userguide/howtocreatepermissionset.html)
- [IAM 자격 증명 권한 추가 및 제거](https://docs.aws.amazon.com/IAM/latest/UserGuide/access_policies_manage-attach-detach.html)
- [IAM 정책의 버전 관리 이해](https://docs.aws.amazon.com/IAM/latest/UserGuide/access_policies_managed-versioning.html)
- [AWS 관리형 정책을 시작하고 최소 권한으로 전환](https://docs.aws.amazon.com/IAM/latest/UserGuide/best-practices.html#bp-use-aws-defined-policies)

# AWSSupportAppReadOnlyAccess

AWSSupportAppReadOnlyAccess는 [AWS 관리형 정책으](https://docs.aws.amazon.com/IAM/latest/UserGuide/access_policies_managed-vs-inline.html#aws-managed-policies)로, AWS Support App에 대한 읽기 전용 액세스를 제공합니다.

## 이 정책 사용

사용자, 그룹 및 역할에 AWSSupportAppReadOnlyAccess를 연결할 수 있습니다.

## 정책 세부 정보

- 유형: AWS 관리형 정책
- 생성 시간: 2022년 8월 22일, 17:01 UTC
- 편집된 시간: 2022년 8월 22일, 17:01 UTC
- ARN: arn:aws:iam::aws:policy/AWSSupportAppReadOnlyAccess

# 정책 버전

정책 버전: v1(기본값)

정책의 기본 버전은 정책에 대한 권한을 정의하는 버전입니다. 정책이 적용되는 사용자 또는 역할이 AWS 리소스에 대한 액세스를 요청하면 AWS는 정책의 기본 버전을 검사하여 요청을 허용할지 여부를 결정합니다.

JSON 정책 문서

```
{ 
   "Version" : "2012-10-17", 
   "Statement" : [ 
     { 
        "Effect" : "Allow", 
        "Action" : [ 
           "support:DescribeCases", 
           "support:DescribeCommunications" 
        ], 
        "Resource" : "*" 
      } 
  \mathbf{I}}
```
자세히 알아보기

- [IAM Identity Center에서 AWS 관리형 정책을 사용하여 권한 세트 생성](https://docs.aws.amazon.com/singlesignon/latest/userguide/howtocreatepermissionset.html)
- [IAM 자격 증명 권한 추가 및 제거](https://docs.aws.amazon.com/IAM/latest/UserGuide/access_policies_manage-attach-detach.html)
- [IAM 정책의 버전 관리 이해](https://docs.aws.amazon.com/IAM/latest/UserGuide/access_policies_managed-versioning.html)
- [AWS 관리형 정책을 시작하고 최소 권한으로 전환](https://docs.aws.amazon.com/IAM/latest/UserGuide/best-practices.html#bp-use-aws-defined-policies)

# AWSSupportPlansFullAccess

AWSSupportPlansFullAccess는 [AWS 관리형 정책](https://docs.aws.amazon.com/IAM/latest/UserGuide/access_policies_managed-vs-inline.html#aws-managed-policies)으로, 지원 플랜에 대한 전체 액세스를 제공합 니다.

## 이 정책 사용

사용자, 그룹 및 역할에 AWSSupportPlansFullAccess를 연결할 수 있습니다.

### 정책 세부 정보

- 유형: AWS 관리형 정책
- 생성 시간: 2022년 9월 27일, 18:19 UTC
- 편집된 시간: 2023년 5월 9일, 21:07 UTC
- ARN: arn:aws:iam::aws:policy/AWSSupportPlansFullAccess

### 정책 버전

정책 버전: v2(기본값)

정책의 기본 버전은 정책에 대한 권한을 정의하는 버전입니다. 정책이 적용되는 사용자 또는 역할이 AWS 리소스에 대한 액세스를 요청하면 AWS는 정책의 기본 버전을 검사하여 요청을 허용할지 여부를 결정합니다.

#### JSON 정책 문서

```
{ 
   "Version" : "2012-10-17", 
   "Statement" : [ 
     { 
        "Effect" : "Allow", 
        "Action" : [ 
          "supportplans:GetSupportPlan", 
          "supportplans:GetSupportPlanUpdateStatus", 
          "supportplans:StartSupportPlanUpdate", 
          "supportplans:CreateSupportPlanSchedule" 
       ], 
        "Resource" : "*" 
     } 
   ]
}
```
## 자세히 알아보기

- [IAM Identity Center에서 AWS 관리형 정책을 사용하여 권한 세트 생성](https://docs.aws.amazon.com/singlesignon/latest/userguide/howtocreatepermissionset.html)
- [IAM 자격 증명 권한 추가 및 제거](https://docs.aws.amazon.com/IAM/latest/UserGuide/access_policies_manage-attach-detach.html)
- [IAM 정책의 버전 관리 이해](https://docs.aws.amazon.com/IAM/latest/UserGuide/access_policies_managed-versioning.html)

• [AWS 관리형 정책을 시작하고 최소 권한으로 전환](https://docs.aws.amazon.com/IAM/latest/UserGuide/best-practices.html#bp-use-aws-defined-policies)

## AWSSupportPlansReadOnlyAccess

AWSSupportPlansReadOnlyAccess는 [AWS 관리형 정책](https://docs.aws.amazon.com/IAM/latest/UserGuide/access_policies_managed-vs-inline.html#aws-managed-policies)으로, 지원 플랜에 대한 읽기 전용 액세스 를 제공합니다.

이 정책 사용

사용자, 그룹 및 역할에 AWSSupportPlansReadOnlyAccess를 연결할 수 있습니다.

#### 정책 세부 정보

- 유형: AWS 관리형 정책
- 생성 시간: 2022년 9월 27일, 18:08 UTC
- 편집된 시간: 2022년 9월 27일, 18:08 UTC
- ARN: arn:aws:iam::aws:policy/AWSSupportPlansReadOnlyAccess

### 정책 버전

정책 버전: v1(기본값)

정책의 기본 버전은 정책에 대한 권한을 정의하는 버전입니다. 정책이 적용되는 사용자 또는 역할이 AWS 리소스에 대한 액세스를 요청하면 AWS는 정책의 기본 버전을 검사하여 요청을 허용할지 여부를 결정합니다.

### JSON 정책 문서

```
{ 
   "Version" : "2012-10-17", 
   "Statement" : [ 
     { 
        "Effect" : "Allow", 
        "Action" : [ 
          "supportplans:GetSupportPlan", 
          "supportplans:GetSupportPlanUpdateStatus" 
       ],
```
}

```
 "Resource" : "*" 
   } 
 ]
```
# 자세히 알아보기

- [IAM Identity Center에서 AWS 관리형 정책을 사용하여 권한 세트 생성](https://docs.aws.amazon.com/singlesignon/latest/userguide/howtocreatepermissionset.html)
- [IAM 자격 증명 권한 추가 및 제거](https://docs.aws.amazon.com/IAM/latest/UserGuide/access_policies_manage-attach-detach.html)
- [IAM 정책의 버전 관리 이해](https://docs.aws.amazon.com/IAM/latest/UserGuide/access_policies_managed-versioning.html)
- [AWS 관리형 정책을 시작하고 최소 권한으로 전환](https://docs.aws.amazon.com/IAM/latest/UserGuide/best-practices.html#bp-use-aws-defined-policies)

# AWSSupportServiceRolePolicy

AWSSupportServiceRolePolicy는 [AWS 관리형 정책으](https://docs.aws.amazon.com/IAM/latest/UserGuide/access_policies_managed-vs-inline.html#aws-managed-policies)로, AWS Support가 청구, 관리 및 지원 서 비스를 제공하기 위해 AWS 리소스에 액세스할 수 있도록 허용합니다.

## 이 정책 사용

이 정책은 서비스에서 사용자를 대신하여 작업을 수행할 수 있도록 서비스 연결 역할에 연결됩니다. 사 용자, 그룹 또는 역할에 정책을 연결할 수 없습니다.

### 정책 세부 정보

- 유형: 서비스 연결 역할 정책
- 생성 시간: 2018년 4월 19일, 18:04 UTC
- 편집 시간: 2024년 1월 17일 22:28 UTC
- ARN: arn:aws:iam::aws:policy/aws-service-role/AWSSupportServiceRolePolicy

## 정책 버전

정책 버전: v34(기본값)

정책의 기본 버전은 정책에 대한 권한을 정의하는 버전입니다. 정책이 적용되는 사용자 또는 역할이 AWS 리소스에 대한 액세스를 요청하면 AWS는 정책의 기본 버전을 검사하여 요청을 허용할지 여부를 결정합니다.

## JSON 정책 문서

```
{ 
   "Statement" : [ 
     { 
       "Sid" : "AWSSupportAPIGatewayAccess", 
       "Action" : [ 
         "apigateway:GET" 
       ], 
       "Effect" : "Allow", 
       "Resource" : [ 
         "arn:aws:apigateway:*::/account", 
         "arn:aws:apigateway:*::/apis", 
         "arn:aws:apigateway:*::/apis/*", 
         "arn:aws:apigateway:*::/apis/*/authorizers", 
         "arn:aws:apigateway:*::/apis/*/authorizers/*", 
         "arn:aws:apigateway:*::/apis/*/deployments", 
         "arn:aws:apigateway:*::/apis/*/deployments/*", 
         "arn:aws:apigateway:*::/apis/*/integrations", 
         "arn:aws:apigateway:*::/apis/*/integrations/*", 
         "arn:aws:apigateway:*::/apis/*/integrations/*/integrationresponses", 
         "arn:aws:apigateway:*::/apis/*/integrations/*/integrationresponses/*", 
         "arn:aws:apigateway:*::/apis/*/models", 
         "arn:aws:apigateway:*::/apis/*/models/*", 
         "arn:aws:apigateway:*::/apis/*/routes", 
         "arn:aws:apigateway:*::/apis/*/routes/*", 
         "arn:aws:apigateway:*::/apis/*/routes/*/routeresponses", 
         "arn:aws:apigateway:*::/apis/*/routes/*/routeresponses/*", 
         "arn:aws:apigateway:*::/apis/*/stages", 
         "arn:aws:apigateway:*::/apis/*/stages/*", 
         "arn:aws:apigateway:*::/clientcertificates", 
         "arn:aws:apigateway:*::/clientcertificates/*", 
         "arn:aws:apigateway:*::/domainnames", 
         "arn:aws:apigateway:*::/domainnames/*", 
         "arn:aws:apigateway:*::/domainnames/*/apimappings", 
         "arn:aws:apigateway:*::/domainnames/*/apimappings/*", 
         "arn:aws:apigateway:*::/domainnames/*/basepathmappings", 
         "arn:aws:apigateway:*::/domainnames/*/basepathmappings/*", 
         "arn:aws:apigateway:*::/restapis", 
         "arn:aws:apigateway:*::/restapis/*", 
         "arn:aws:apigateway:*::/restapis/*/authorizers", 
         "arn:aws:apigateway:*::/restapis/*/authorizers/*", 
         "arn:aws:apigateway:*::/restapis/*/deployments",
```

```
 "arn:aws:apigateway:*::/restapis/*/deployments/*", 
         "arn:aws:apigateway:*::/restapis/*/models", 
         "arn:aws:apigateway:*::/restapis/*/models/*", 
         "arn:aws:apigateway:*::/restapis/*/models/*/default_template", 
         "arn:aws:apigateway:*::/restapis/*/resources", 
         "arn:aws:apigateway:*::/restapis/*/resources/*", 
         "arn:aws:apigateway:*::/restapis/*/resources/*/methods/*/integration/responses/
*", 
         "arn:aws:apigateway:*::/restapis/*/resources/*/methods/*/responses/*", 
         "arn:aws:apigateway:*::/restapis/*/stages/*/sdks/*", 
         "arn:aws:apigateway:*::/restapis/*/resources/*/methods/*", 
         "arn:aws:apigateway:*::/restapis/*/resources/*/methods/*/integration", 
         "arn:aws:apigateway:*::/restapis/*/stages", 
         "arn:aws:apigateway:*::/restapis/*/stages/*", 
         "arn:aws:apigateway:*::/usageplans", 
         "arn:aws:apigateway:*::/usageplans/*", 
         "arn:aws:apigateway:*::/vpclinks", 
         "arn:aws:apigateway:*::/vpclinks/*" 
       ] 
     }, 
     { 
       "Sid" : "AWSSupportDeleteRoleAccess", 
       "Action" : [ 
         "iam:DeleteRole" 
       ], 
       "Effect" : "Allow", 
       "Resource" : [ 
         "arn:aws:iam::*:role/aws-service-role/support.amazonaws.com/
AWSServiceRoleForSupport" 
       ] 
     }, 
     { 
       "Sid" : "AWSSupportActions", 
       "Action" : [ 
         "access-analyzer:getAccessPreview", 
         "access-analyzer:getAnalyzedResource", 
         "access-analyzer:getAnalyzer", 
         "access-analyzer:getArchiveRule", 
         "access-analyzer:getFinding", 
         "access-analyzer:getGeneratedPolicy", 
         "access-analyzer:listAccessPreviewFindings", 
         "access-analyzer:listAccessPreviews", 
         "access-analyzer:listAnalyzedResources", 
         "access-analyzer:listAnalyzers",
```
 "access-analyzer:listArchiveRules", "access-analyzer:listFindings", "access-analyzer:listPolicyGenerations", "acm-pca:describeCertificateAuthority", "acm-pca:describeCertificateAuthorityAuditReport", "acm-pca:getCertificate", "acm-pca:getCertificateAuthorityCertificate", "acm-pca:getCertificateAuthorityCsr", "acm-pca:listCertificateAuthorities", "acm-pca:listTags", "acm:describeCertificate", "acm:getAccountConfiguration", "acm:getCertificate", "acm:listCertificates", "acm:listTagsForCertificate", "airflow:getEnvironment", "airflow:listEnvironments", "airflow:listTagsForResource", "amplify:getApp", "amplify:getBackendEnvironment", "amplify:getBranch", "amplify:getDomainAssociation", "amplify:getJob", "amplify:getWebhook", "amplify:listApps", "amplify:listBackendEnvironments", "amplify:listBranches", "amplify:listDomainAssociations", "amplify:listWebhooks", "amplifyuibuilder:exportComponents", "amplifyuibuilder:exportThemes", "appflow:describeConnectorEntity", "appflow:describeConnectorProfiles", "appflow:describeConnectors", "appflow:describeFlow", "appflow:describeFlowExecutionRecords", "appflow:listConnectorEntities", "appflow:listFlows", "application-autoscaling:describeScalableTargets", "application-autoscaling:describeScalingActivities", "application-autoscaling:describeScalingPolicies", "application-autoscaling:describeScheduledActions", "applicationinsights:describeApplication", "applicationinsights:describeComponent",

 "applicationinsights:describeComponentConfiguration", "applicationinsights:describeComponentConfigurationRecommendation", "applicationinsights:describeLogPattern", "applicationinsights:describeObservation", "applicationinsights:describeProblem", "applicationinsights:describeProblemObservations", "applicationinsights:listApplications", "applicationinsights:listComponents", "applicationinsights:listConfigurationHistory", "applicationinsights:listLogPatterns", "applicationinsights:listLogPatternSets", "applicationinsights:listProblems", "appmesh:describeGatewayRoute", "appmesh:describeMesh", "appmesh:describeRoute", "appmesh:describeVirtualGateway", "appmesh:describeVirtualNode", "appmesh:describeVirtualRouter", "appmesh:describeVirtualService", "appmesh:listGatewayRoutes", "appmesh:listMeshes", "appmesh:listRoutes", "appmesh:listTagsForResource", "appmesh:listVirtualGateways", "appmesh:listVirtualNodes", "appmesh:listVirtualRouters", "appmesh:listVirtualServices", "apprunner:describeAutoScalingConfiguration", "apprunner:describeCustomDomains", "apprunner:describeOperation", "apprunner:describeService", "apprunner:listAutoScalingConfigurations", "apprunner:listConnections", "apprunner:listOperations", "apprunner:listServices", "apprunner:listTagsForResource", "appstream:describeAppBlockBuilderAppBlockAssociations", "appstream:describeAppBlockBuilders", "appstream:describeAppBlocks", "appstream:describeApplicationFleetAssociations", "appstream:describeApplications", "appstream:describeDirectoryConfigs", "appstream:describeEntitlements",

```
 "appstream:describeFleets",
```
 "appstream:describeImageBuilders", "appstream:describeImagePermissions", "appstream:describeImages", "appstream:describeSessions", "appstream:describeStacks", "appstream:describeUsageReportSubscriptions", "appstream:describeUsers", "appstream:describeUserStackAssociations", "appstream:listAssociatedFleets", "appstream:listAssociatedStacks", "appstream:listEntitledApplications", "appstream:listTagsForResource", "appsync:getApiAssociation", "appsync:getApiCache", "appsync:getDomainName", "appsync:getFunction", "appsync:getGraphqlApi", "appsync:getIntrospectionSchema", "appsync:getResolver", "appsync:getSchemaCreationStatus", "appsync:getSourceApiAssociation", "appsync:getType", "appsync:listDataSources", "appsync:listDomainNames", "appsync:listFunctions", "appsync:listGraphqlApis", "appsync:listResolvers", "appsync:listResolversByFunction", "appsync:listSourceApiAssociations", "appsync:listTypes", "appsync:listTypesByAssociation", "aps:describeAlertManagerDefinition", "aps:describeRuleGroupsNamespace", "aps:describeWorkspace", "aps:listRuleGroupsNamespaces", "aps:listWorkspaces", "athena:batchGetNamedQuery", "athena:batchGetQueryExecution", "athena:getCalculationExecution", "athena:getCalculationExecutionStatus", "athena:getDataCatalog", "athena:getNamedQuery", "athena:getNotebookMetadata", "athena:getQueryExecution",

 "athena:getQueryRuntimeStatistics", "athena:getSession", "athena:getSessionStatus", "athena:getWorkGroup", "athena:listApplicationDPUSizes", "athena:listCalculationExecutions", "athena:listDataCatalogs", "athena:listEngineVersions", "athena:listExecutors", "athena:listNamedQueries", "athena:listNotebookMetadata", "athena:listNotebookSessions", "athena:listQueryExecutions", "athena:listSessions", "athena:listTagsForResource", "athena:listWorkGroups", "auditmanager:getAccountStatus", "auditmanager:getDelegations", "auditmanager:listAssessmentFrameworks", "auditmanager:listAssessmentReports", "auditmanager:listAssessments", "auditmanager:listControls", "auditmanager:listKeywordsForDataSource", "auditmanager:listNotifications", "autoscaling-plans:describeScalingPlanResources", "autoscaling-plans:describeScalingPlans", "autoscaling-plans:getScalingPlanResourceForecastData", "autoscaling:describeAccountLimits", "autoscaling:describeAdjustmentTypes", "autoscaling:describeAutoScalingGroups", "autoscaling:describeAutoScalingInstances", "autoscaling:describeAutoScalingNotificationTypes", "autoscaling:describeInstanceRefreshes", "autoscaling:describeLaunchConfigurations", "autoscaling:describeLifecycleHooks", "autoscaling:describeLifecycleHookTypes", "autoscaling:describeLoadBalancers", "autoscaling:describeLoadBalancerTargetGroups", "autoscaling:describeMetricCollectionTypes", "autoscaling:describeNotificationConfigurations", "autoscaling:describePolicies", "autoscaling:describeScalingActivities", "autoscaling:describeScalingProcessTypes", "autoscaling:describeScheduledActions",

 "autoscaling:describeTags", "autoscaling:describeTerminationPolicyTypes", "autoscaling:describeWarmPool", "backup:describeBackupJob", "backup:describeBackupVault", "backup:describeCopyJob", "backup:describeFramework", "backup:describeGlobalSettings", "backup:describeProtectedResource", "backup:describeRecoveryPoint", "backup:describeRegionSettings", "backup:describeReportJob", "backup:describeReportPlan", "backup:describeRestoreJob", "backup:getBackupPlan", "backup:getBackupPlanFromJSON", "backup:getBackupPlanFromTemplate", "backup:getBackupSelection", "backup:getBackupVaultAccessPolicy", "backup:getBackupVaultNotifications", "backup:getLegalHold", "backup:getRecoveryPointRestoreMetadata", "backup:getSupportedResourceTypes", "backup:listBackupJobs", "backup:listBackupPlans", "backup:listBackupPlanTemplates", "backup:listBackupPlanVersions", "backup:listBackupSelections", "backup:listBackupVaults", "backup:listCopyJobs", "backup:listFrameworks", "backup:listLegalHolds", "backup:listProtectedResources", "backup:listRecoveryPointsByBackupVault", "backup:listRecoveryPointsByLegalHold", "backup:listRecoveryPointsByResource", "backup:listReportJobs", "backup:listReportPlans", "backup:listRestoreJobs", "backup:listTags", "backup-gateway:getGateway", "backup-gateway:getHypervisor", "backup-gateway:getHypervisorPropertyMappings", "backup-gateway:getVirtualMachine",

 "backup-gateway:listGateways", "backup-gateway:listHypervisors", "backup-gateway:listVirtualMachines", "batch:describeComputeEnvironments", "batch:describeJobDefinitions", "batch:describeJobQueues", "batch:describeJobs", "batch:listJobs", "braket:getDevice", "braket:getQuantumTask", "braket:searchDevices", "braket:searchQuantumTasks", "budgets:viewBudget", "ce:getCostAndUsage", "ce:getCostAndUsageWithResources", "ce:getCostForecast", "ce:getDimensionValues", "ce:getReservationCoverage", "ce:getReservationPurchaseRecommendation", "ce:getReservationUtilization", "ce:getRightsizingRecommendation", "ce:getSavingsPlansCoverage", "ce:getSavingsPlansPurchaseRecommendation", "ce:getSavingsPlansUtilization", "ce:getSavingsPlansUtilizationDetails", "ce:getTags", "chime:describeAppInstance", "chime:getAttendee", "chime:getGlobalSettings", "chime:getMediaCapturePipeline", "chime:getMediaPipeline", "chime:getMeeting", "chime:getProxySession", "chime:getSipMediaApplication", "chime:getSipRule", "chime:getVoiceConnector", "chime:getVoiceConnectorGroup", "chime:getVoiceConnectorLoggingConfiguration", "chime:listAppInstances", "chime:listAttendees", "chime:listChannelBans", "chime:listChannels", "chime:listChannelsModeratedByAppInstanceUser", "chime:listMediaCapturePipelines",

 "chime:listMediaPipelines", "chime:listMeetings", "chime:listSipMediaApplications", "chime:listSipRules", "chime:listVoiceConnectorGroups", "chime:listVoiceConnectors", "cleanrooms:batchGetCollaborationAnalysisTemplate", "cleanrooms:batchGetSchema", "cleanrooms:getAnalysisTemplate", "cleanrooms:getCollaboration", "cleanrooms:getCollaborationAnalysisTemplate", "cleanrooms:getConfiguredTable", "cleanrooms:getConfiguredTableAssociation", "cleanrooms:getMembership", "cleanrooms:getSchema", "cleanrooms:listAnalysisTemplates", "cleanrooms:listCollaborationAnalysisTemplates", "cleanrooms:listCollaborations", "cleanrooms:listConfiguredTableAssociations", "cleanrooms:listConfiguredTables", "cleanrooms:listMembers", "cleanrooms:listMemberships", "cleanrooms:listSchemas", "cloud9:describeEnvironmentMemberships", "cloud9:describeEnvironments", "cloud9:listEnvironments", "clouddirectory:getDirectory", "clouddirectory:listDirectories", "cloudformation:batchDescribeTypeConfigurations", "cloudformation:describeAccountLimits", "cloudformation:describeChangeSet", "cloudformation:describeChangeSetHooks", "cloudformation:describePublisher", "cloudformation:describeStackEvents", "cloudformation:describeStackInstance", "cloudformation:describeStackResource", "cloudformation:describeStackResources", "cloudformation:describeStacks", "cloudformation:describeStackSet", "cloudformation:describeStackSetOperation", "cloudformation:describeType", "cloudformation:describeTypeRegistration", "cloudformation:estimateTemplateCost", "cloudformation:getStackPolicy",

 "cloudformation:getTemplate", "cloudformation:getTemplateSummary", "cloudformation:listChangeSets", "cloudformation:listExports", "cloudformation:listImports", "cloudformation:listStackInstances", "cloudformation:listStackResources", "cloudformation:listStacks", "cloudformation:listStackSetOperationResults", "cloudformation:listStackSetOperations", "cloudformation:listStackSets", "cloudformation:listTypeRegistrations", "cloudformation:listTypes", "cloudformation:listTypeVersions", "cloudfront:describeFunction", "cloudfront:getCachePolicy", "cloudfront:getCachePolicyConfig", "cloudfront:getCloudFrontOriginAccessIdentity", "cloudfront:getCloudFrontOriginAccessIdentityConfig", "cloudfront:getContinuousDeploymentPolicy", "cloudfront:getContinuousDeploymentPolicyConfig", "cloudfront:getDistribution", "cloudfront:getDistributionConfig", "cloudfront:getInvalidation", "cloudfront:getKeyGroup", "cloudfront:getKeyGroupConfig", "cloudfront:getMonitoringSubscription", "cloudfront:getOriginAccessControl", "cloudfront:getOriginAccessControlConfig", "cloudfront:getOriginRequestPolicy", "cloudfront:getOriginRequestPolicyConfig", "cloudfront:getPublicKey", "cloudfront:getPublicKeyConfig", "cloudfront:getRealtimeLogConfig", "cloudfront:getStreamingDistribution", "cloudfront:getStreamingDistributionConfig", "cloudfront:listCachePolicies", "cloudfront:listCloudFrontOriginAccessIdentities", "cloudfront:listContinuousDeploymentPolicies", "cloudfront:listDistributions", "cloudfront:listDistributionsByCachePolicyId", "cloudfront:listDistributionsByKeyGroup", "cloudfront:listDistributionsByOriginRequestPolicyId", "cloudfront:listDistributionsByRealtimeLogConfig",

 "cloudfront:listDistributionsByResponseHeadersPolicyId", "cloudfront:listDistributionsByWebACLId", "cloudfront:listFunctions", "cloudfront:listInvalidations", "cloudfront:listKeyGroups", "cloudfront:listOriginAccessControls", "cloudfront:listOriginRequestPolicies", "cloudfront:listPublicKeys", "cloudfront:listRealtimeLogConfigs", "cloudfront:listStreamingDistributions", "cloudhsm:describeBackups", "cloudhsm:describeClusters", "cloudsearch:describeAnalysisSchemes", "cloudsearch:describeAvailabilityOptions", "cloudsearch:describeDomains", "cloudsearch:describeExpressions", "cloudsearch:describeIndexFields", "cloudsearch:describeScalingParameters", "cloudsearch:describeServiceAccessPolicies", "cloudsearch:describeSuggesters", "cloudsearch:listDomainNames", "cloudtrail:describeTrails", "cloudtrail:getEventSelectors", "cloudtrail:getInsightSelectors", "cloudtrail:getTrail", "cloudtrail:getTrailStatus", "cloudtrail:listPublicKeys", "cloudtrail:listTags", "cloudtrail:listTrails", "cloudtrail:lookupEvents", "cloudwatch:describeAlarmHistory", "cloudwatch:describeAlarms", "cloudwatch:describeAlarmsForMetric", "cloudwatch:describeAnomalyDetectors", "cloudwatch:describeInsightRules", "cloudwatch:getDashboard", "cloudwatch:getInsightRuleReport", "cloudwatch:getMetricData", "cloudwatch:getMetricStatistics", "cloudwatch:getMetricStream", "cloudwatch:listDashboards", "cloudwatch:listManagedInsightRules", "cloudwatch:listMetrics", "cloudwatch:listMetricStreams",

 "codeartifact:describeDomain", "codeartifact:describePackageVersion", "codeartifact:describeRepository", "codeartifact:getDomainPermissionsPolicy", "codeartifact:getRepositoryEndpoint", "codeartifact:getRepositoryPermissionsPolicy", "codeartifact:listDomains", "codeartifact:listPackages", "codeartifact:listPackageVersionAssets", "codeartifact:listPackageVersions", "codeartifact:listRepositories", "codeartifact:listRepositoriesInDomain", "codebuild:batchGetBuildBatches", "codebuild:batchGetBuilds", "codebuild:batchGetProjects", "codebuild:listBuildBatches", "codebuild:listBuildBatchesForProject", "codebuild:listBuilds", "codebuild:listBuildsForProject", "codebuild:listCuratedEnvironmentImages", "codebuild:listProjects", "codebuild:listSourceCredentials", "codecommit:batchGetRepositories", "codecommit:getBranch", "codecommit:getRepository", "codecommit:getRepositoryTriggers", "codecommit:listBranches", "codecommit:listRepositories", "codedeploy:batchGetApplicationRevisions", "codedeploy:batchGetApplications", "codedeploy:batchGetDeploymentGroups", "codedeploy:batchGetDeploymentInstances", "codedeploy:batchGetDeployments", "codedeploy:batchGetDeploymentTargets", "codedeploy:batchGetOnPremisesInstances", "codedeploy:getApplication", "codedeploy:getApplicationRevision", "codedeploy:getDeployment", "codedeploy:getDeploymentConfig", "codedeploy:getDeploymentGroup", "codedeploy:getDeploymentInstance", "codedeploy:getDeploymentTarget", "codedeploy:getOnPremisesInstance", "codedeploy:listApplicationRevisions",

 "codedeploy:listApplications", "codedeploy:listDeploymentConfigs", "codedeploy:listDeploymentGroups", "codedeploy:listDeploymentInstances", "codedeploy:listDeployments", "codedeploy:listDeploymentTargets", "codedeploy:listGitHubAccountTokenNames", "codedeploy:listOnPremisesInstances", "codepipeline:getJobDetails", "codepipeline:getPipeline", "codepipeline:getPipelineExecution", "codepipeline:getPipelineState", "codepipeline:listActionExecutions", "codepipeline:listActionTypes", "codepipeline:listPipelineExecutions", "codepipeline:listPipelines", "codepipeline:listWebhooks", "codestar:describeProject", "codestar:listProjects", "codestar:listResources", "codestar:listTeamMembers", "codestar:listUserProfiles", "codestar-connections:getConnection", "codestar-connections:getHost", "codestar-connections:listConnections", "codestar-connections:listHosts", "cognito-identity:describeIdentityPool", "cognito-identity:getIdentityPoolRoles", "cognito-identity:listIdentities", "cognito-identity:listIdentityPools", "cognito-idp:describeIdentityProvider", "cognito-idp:describeResourceServer", "cognito-idp:describeRiskConfiguration", "cognito-idp:describeUserImportJob", "cognito-idp:describeUserPool", "cognito-idp:describeUserPoolClient", "cognito-idp:describeUserPoolDomain", "cognito-idp:getGroup", "cognito-idp:getUICustomization", "cognito-idp:getUserPoolMfaConfig", "cognito-idp:listGroups", "cognito-idp:listIdentityProviders", "cognito-idp:listResourceServers", "cognito-idp:listUserImportJobs",

 "cognito-idp:listUserPoolClients", "cognito-idp:listUserPools", "cognito-sync:describeDataset", "cognito-sync:describeIdentityPoolUsage", "cognito-sync:describeIdentityUsage", "cognito-sync:getCognitoEvents", "cognito-sync:getIdentityPoolConfiguration", "cognito-sync:listDatasets", "cognito-sync:listIdentityPoolUsage", "comprehend:describeDocumentClassificationJob", "comprehend:describeDocumentClassifier", "comprehend:describeDominantLanguageDetectionJob", "comprehend:describeEndpoint", "comprehend:describeEntitiesDetectionJob", "comprehend:describeEntityRecognizer", "comprehend:describeEventsDetectionJob", "comprehend:describeFlywheel", "comprehend:describeFlywheelIteration", "comprehend:describeKeyPhrasesDetectionJob", "comprehend:describePiiEntitiesDetectionJob", "comprehend:describeSentimentDetectionJob", "comprehend:describeTargetedSentimentDetectionJob", "comprehend:describeTopicsDetectionJob", "comprehend:listDocumentClassificationJobs", "comprehend:listDocumentClassifiers", "comprehend:listDominantLanguageDetectionJobs", "comprehend:listEndpoints", "comprehend:listEntitiesDetectionJobs", "comprehend:listEntityRecognizers", "comprehend:listEventsDetectionJobs", "comprehend:listFlywheelIterationHistory", "comprehend:listFlywheels", "comprehend:listKeyPhrasesDetectionJobs", "comprehend:listPiiEntitiesDetectionJobs", "comprehend:listSentimentDetectionJobs", "comprehend:listTargetedSentimentDetectionJobs", "comprehend:listTopicsDetectionJobs", "compute-optimizer:getAutoScalingGroupRecommendations", "compute-optimizer:getEBSVolumeRecommendations", "compute-optimizer:getEC2InstanceRecommendations", "compute-optimizer:getEC2RecommendationProjectedMetrics", "compute-optimizer:getECSServiceRecommendations", "compute-optimizer:getECSServiceRecommendationProjectedMetrics", "compute-optimizer:getEnrollmentStatus",

 "compute-optimizer:getRecommendationSummaries", "config:batchGetAggregateResourceConfig", "config:batchGetResourceConfig", "config:describeAggregateComplianceByConfigRules", "config:describeAggregationAuthorizations", "config:describeComplianceByConfigRule", "config:describeComplianceByResource", "config:describeConfigRuleEvaluationStatus", "config:describeConfigRules", "config:describeConfigurationAggregators", "config:describeConfigurationAggregatorSourcesStatus", "config:describeConfigurationRecorders", "config:describeConfigurationRecorderStatus", "config:describeConformancePackCompliance", "config:describeConformancePacks", "config:describeConformancePackStatus", "config:describeDeliveryChannels", "config:describeDeliveryChannelStatus", "config:describeOrganizationConfigRules", "config:describeOrganizationConfigRuleStatuses", "config:describeOrganizationConformancePacks", "config:describeOrganizationConformancePackStatuses", "config:describePendingAggregationRequests", "config:describeRemediationConfigurations", "config:describeRemediationExceptions", "config:describeRemediationExecutionStatus", "config:describeRetentionConfigurations", "config:getAggregateComplianceDetailsByConfigRule", "config:getAggregateConfigRuleComplianceSummary", "config:getAggregateDiscoveredResourceCounts", "config:getAggregateResourceConfig", "config:getComplianceDetailsByConfigRule", "config:getComplianceDetailsByResource", "config:getComplianceSummaryByConfigRule", "config:getComplianceSummaryByResourceType", "config:getConformancePackComplianceDetails", "config:getConformancePackComplianceSummary", "config:getDiscoveredResourceCounts", "config:getOrganizationConfigRuleDetailedStatus", "config:getOrganizationConformancePackDetailedStatus", "config:getResourceConfigHistory", "config:listAggregateDiscoveredResources", "config:listDiscoveredResources", "config:listTagsForResource",

 "connect:describeContact", "connect:describePhoneNumber", "connect:describeQuickConnect", "connect:describeUser", "connect:getCurrentMetricData", "connect:getMetricData", "connect:listContactEvaluations", "connect:listEvaluationForms", "connect:listEvaluationFormVersions", "connect:listPhoneNumbersV2", "connect:listQuickConnects", "connect:listRoutingProfiles", "connect:listSecurityProfiles", "connect:listUsers", "connect:listViews", "connect:listViewVersions", "controltower:describeAccountFactoryConfig", "controltower:describeCoreService", "controltower:describeGuardrail", "controltower:describeGuardrailForTarget", "controltower:describeManagedAccount", "controltower:describeSingleSignOn", "controltower:getAvailableUpdates", "controltower:getHomeRegion", "controltower:getLandingZoneStatus", "controltower:listDirectoryGroups", "controltower:listGuardrailsForTarget", "controltower:listGuardrailViolations", "controltower:listManagedAccounts", "controltower:listManagedAccountsForGuardrail", "controltower:listManagedAccountsForParent", "controltower:listManagedOrganizationalUnits", "controltower:listManagedOrganizationalUnitsForGuardrail", "databrew:describeDataset", "databrew:describeJob", "databrew:describeProject", "databrew:describeRecipe", "databrew:listDatasets", "databrew:listJobRuns", "databrew:listJobs", "databrew:listProjects", "databrew:listRecipes", "databrew:listRecipeVersions", "databrew:listTagsForResource",

 "datapipeline:describeObjects", "datapipeline:describePipelines", "datapipeline:getPipelineDefinition", "datapipeline:listPipelines", "datapipeline:queryObjects", "datasync:describeAgent", "datasync:describeLocationEfs", "datasync:describeLocationFsxLustre", "datasync:describeLocationFsxOpenZfs", "datasync:describeLocationFsxWindows", "datasync:describeLocationHdfs", "datasync:describeLocationNfs", "datasync:describeLocationObjectStorage", "datasync:describeLocationS3", "datasync:describeLocationSmb", "datasync:describeTask", "datasync:describeTaskExecution", "datasync:listAgents", "datasync:listLocations", "datasync:listTaskExecutions", "datasync:listTasks", "dax:describeClusters", "dax:describeDefaultParameters", "dax:describeEvents", "dax:describeParameterGroups", "dax:describeParameters", "dax:describeSubnetGroups", "detective:getMembers", "detective:listGraphs", "detective:listInvitations", "detective:listMembers", "devicefarm:getAccountSettings", "devicefarm:getDevice", "devicefarm:getDevicePool", "devicefarm:getDevicePoolCompatibility", "devicefarm:getJob", "devicefarm:getProject", "devicefarm:getRemoteAccessSession", "devicefarm:getRun", "devicefarm:getSuite", "devicefarm:getTest", "devicefarm:getTestGridProject", "devicefarm:getTestGridSession",

```
 "devicefarm:getUpload",
```
 "devicefarm:listArtifacts", "devicefarm:listDevicePools", "devicefarm:listDevices", "devicefarm:listJobs", "devicefarm:listProjects", "devicefarm:listRemoteAccessSessions", "devicefarm:listRuns", "devicefarm:listSamples", "devicefarm:listSuites", "devicefarm:listTestGridProjects", "devicefarm:listTestGridSessionActions", "devicefarm:listTestGridSessionArtifacts", "devicefarm:listTestGridSessions", "devicefarm:listTests", "devicefarm:listUniqueProblems", "devicefarm:listUploads", "directconnect:describeConnectionLoa", "directconnect:describeConnections", "directconnect:describeConnectionsOnInterconnect", "directconnect:describeCustomerMetadata", "directconnect:describeDirectConnectGatewayAssociationProposals", "directconnect:describeDirectConnectGatewayAssociations", "directconnect:describeDirectConnectGatewayAttachments", "directconnect:describeDirectConnectGateways", "directconnect:describeHostedConnections", "directconnect:describeInterconnectLoa", "directconnect:describeInterconnects", "directconnect:describeLags", "directconnect:describeLoa", "directconnect:describeLocations", "directconnect:describeRouterConfiguration", "directconnect:describeVirtualGateways", "directconnect:describeVirtualInterfaces", "dlm:getLifecyclePolicies", "dlm:getLifecyclePolicy", "dms:describeAccountAttributes", "dms:describeApplicableIndividualAssessments", "dms:describeConnections", "dms:describeEndpoints", "dms:describeEndpointSettings", "dms:describeEndpointTypes", "dms:describeEventCategories", "dms:describeEvents", "dms:describeEventSubscriptions",

 "dms:describeFleetAdvisorCollectors", "dms:describeFleetAdvisorDatabases", "dms:describeFleetAdvisorLsaAnalysis", "dms:describeFleetAdvisorSchemaObjectSummary", "dms:describeFleetAdvisorSchemas", "dms:describeOrderableReplicationInstances", "dms:describePendingMaintenanceActions", "dms:describeRefreshSchemasStatus", "dms:describeReplicationInstances", "dms:describeReplicationInstanceTaskLogs", "dms:describeReplicationSubnetGroups", "dms:describeReplicationTaskAssessmentResults", "dms:describeReplicationTaskAssessmentRuns", "dms:describeReplicationTaskIndividualAssessments", "dms:describeReplicationTasks", "dms:describeSchemas", "dms:describeTableStatistics", "docdb-elastic:getCluster", "docdb-elastic:getClusterSnapshot", "docdb-elastic:listClusters", "docdb-elastic:listClusterSnapshots", "drs:describeJobLogItems", "drs:describeJobs", "drs:describeLaunchConfigurationTemplates", "drs:describeRecoveryInstances", "drs:describeRecoverySnapshots", "drs:describeReplicationConfigurationTemplates", "drs:describeSourceNetworks", "drs:describeSourceServers", "drs:getLaunchConfiguration", "drs:getReplicationConfiguration", "drs:listExtensibleSourceServers", "drs:listLaunchActions", "drs:listStagingAccounts", "ds:describeClientAuthenticationSettings", "ds:describeConditionalForwarders", "ds:describeDirectories", "ds:describeDomainControllers", "ds:describeEventTopics", "ds:describeLDAPSSettings", "ds:describeSharedDirectories", "ds:describeSnapshots", "ds:describeTrusts",

```
 "ds:getDirectoryLimits",
```
 "ds:getSnapshotLimits", "ds:listIpRoutes", "ds:listSchemaExtensions", "ds:listTagsForResource", "dynamodb:describeBackup", "dynamodb:describeContinuousBackups", "dynamodb:describeContributorInsights", "dynamodb:describeExport", "dynamodb:describeGlobalTable", "dynamodb:describeImport", "dynamodb:describeKinesisStreamingDestination", "dynamodb:describeLimits", "dynamodb:describeStream", "dynamodb:describeTable", "dynamodb:describeTimeToLive", "dynamodb:listBackups", "dynamodb:listContributorInsights", "dynamodb:listExports", "dynamodb:listGlobalTables", "dynamodb:listImports", "dynamodb:listStreams", "dynamodb:listTables", "dynamodb:listTagsOfResource", "ec2:describeAccountAttributes", "ec2:describeAddresses", "ec2:describeAddressesAttribute", "ec2:describeAddressTransfers", "ec2:describeAggregateIdFormat", "ec2:describeAvailabilityZones", "ec2:describeBundleTasks", "ec2:describeByoipCidrs", "ec2:describeCapacityReservationFleets", "ec2:describeCapacityReservations", "ec2:describeCarrierGateways", "ec2:describeClassicLinkInstances", "ec2:describeClientVpnAuthorizationRules", "ec2:describeClientVpnConnections", "ec2:describeClientVpnEndpoints", "ec2:describeClientVpnRoutes", "ec2:describeClientVpnTargetNetworks", "ec2:describeCoipPools", "ec2:describeConversionTasks", "ec2:describeCustomerGateways", "ec2:describeDhcpOptions",

 "ec2:describeEgressOnlyInternetGateways", "ec2:describeExportImageTasks", "ec2:describeExportTasks", "ec2:describeFastLaunchImages", "ec2:describeFastSnapshotRestores", "ec2:describeFleetHistory", "ec2:describeFleetInstances", "ec2:describeFleets", "ec2:describeFlowLogs", "ec2:describeFpgaImageAttribute", "ec2:describeFpgaImages", "ec2:describeHostReservationOfferings", "ec2:describeHostReservations", "ec2:describeHosts", "ec2:describeIamInstanceProfileAssociations", "ec2:describeIdentityIdFormat", "ec2:describeIdFormat", "ec2:describeImageAttribute", "ec2:describeImages", "ec2:describeImportImageTasks", "ec2:describeImportSnapshotTasks", "ec2:describeInstanceAttribute", "ec2:describeInstanceCreditSpecifications", "ec2:describeInstanceEventNotificationAttributes", "ec2:describeInstanceEventWindows", "ec2:describeInstances", "ec2:describeInstanceStatus", "ec2:describeInstanceTypeOfferings", "ec2:describeInstanceTypes", "ec2:describeInternetGateways", "ec2:describeIpamPools", "ec2:describeIpams", "ec2:describeIpamScopes", "ec2:describeIpv6Pools", "ec2:describeKeyPairs", "ec2:describeLaunchTemplates", "ec2:describeLaunchTemplateVersions", "ec2:describeLocalGatewayRouteTables", "ec2:describeLocalGatewayRouteTableVirtualInterfaceGroupAssociations", "ec2:describeLocalGatewayRouteTableVpcAssociations", "ec2:describeLocalGateways", "ec2:describeLocalGatewayVirtualInterfaceGroups", "ec2:describeLocalGatewayVirtualInterfaces",

"ec2:describeManagedPrefixLists",

 "ec2:describeMovingAddresses", "ec2:describeNatGateways", "ec2:describeNetworkAcls", "ec2:describeNetworkInterfaceAttribute", "ec2:describeNetworkInterfaces", "ec2:describePlacementGroups", "ec2:describePrefixLists", "ec2:describePrincipalIdFormat", "ec2:describePublicIpv4Pools", "ec2:describeRegions", "ec2:describeReservedInstances", "ec2:describeReservedInstancesListings", "ec2:describeReservedInstancesModifications", "ec2:describeReservedInstancesOfferings", "ec2:describeRouteTables", "ec2:describeScheduledInstanceAvailability", "ec2:describeScheduledInstances", "ec2:describeSecurityGroupReferences", "ec2:describeSecurityGroupRules", "ec2:describeSecurityGroups", "ec2:describeSnapshotAttribute", "ec2:describeSnapshots", "ec2:describeSpotDatafeedSubscription", "ec2:describeSpotFleetInstances", "ec2:describeSpotFleetRequestHistory", "ec2:describeSpotFleetRequests", "ec2:describeSpotInstanceRequests", "ec2:describeSpotPriceHistory", "ec2:describeStaleSecurityGroups", "ec2:describeStoreImageTasks", "ec2:describeSubnets", "ec2:describeTags", "ec2:describeTrafficMirrorFilters", "ec2:describeTrafficMirrorSessions", "ec2:describeTrafficMirrorTargets", "ec2:describeTransitGatewayAttachments", "ec2:describeTransitGatewayConnectPeers", "ec2:describeTransitGatewayMulticastDomains", "ec2:describeTransitGatewayPeeringAttachments", "ec2:describeTransitGatewayPolicyTables", "ec2:describeTransitGatewayRouteTableAnnouncements", "ec2:describeTransitGatewayRouteTables", "ec2:describeTransitGateways", "ec2:describeTransitGatewayVpcAttachments",

 "ec2:describeVerifiedAccessEndpoints", "ec2:describeVerifiedAccessGroups", "ec2:describeVerifiedAccessInstances", "ec2:describeVerifiedAccessTrustProviders", "ec2:describeVolumeAttribute", "ec2:describeVolumes", "ec2:describeVolumesModifications", "ec2:describeVolumeStatus", "ec2:describeVpcAttribute", "ec2:describeVpcClassicLink", "ec2:describeVpcClassicLinkDnsSupport", "ec2:describeVpcEndpointConnectionNotifications", "ec2:describeVpcEndpointConnections", "ec2:describeVpcEndpoints", "ec2:describeVpcEndpointServiceConfigurations", "ec2:describeVpcEndpointServicePermissions", "ec2:describeVpcEndpointServices", "ec2:describeVpcPeeringConnections", "ec2:describeVpcs", "ec2:describeVpnConnections", "ec2:describeVpnGateways", "ec2:getAssociatedIpv6PoolCidrs", "ec2:getCapacityReservationUsage", "ec2:getCoipPoolUsage", "ec2:getConsoleOutput", "ec2:getConsoleScreenshot", "ec2:getDefaultCreditSpecification", "ec2:getEbsDefaultKmsKeyId", "ec2:getEbsEncryptionByDefault", "ec2:getGroupsForCapacityReservation", "ec2:getHostReservationPurchasePreview", "ec2:getInstanceTypesFromInstanceRequirements", "ec2:getIpamAddressHistory", "ec2:getIpamPoolAllocations", "ec2:getIpamPoolCidrs", "ec2:getIpamResourceCidrs", "ec2:getLaunchTemplateData", "ec2:getManagedPrefixListAssociations", "ec2:getManagedPrefixListEntries", "ec2:getReservedInstancesExchangeQuote", "ec2:getSerialConsoleAccessStatus", "ec2:getSpotPlacementScores", "ec2:getTransitGatewayMulticastDomainAssociations",

"ec2:getTransitGatewayPrefixListReferences",

 "ec2:getVerifiedAccessEndpointPolicy", "ec2:getVerifiedAccessGroupPolicy", "ec2:listImagesInRecycleBin", "ec2:listSnapshotsInRecycleBin", "ec2:searchLocalGatewayRoutes", "ec2:searchTransitGatewayMulticastGroups", "ec2:searchTransitGatewayRoutes", "ecr-public:describeImages", "ecr-public:describeImageTags", "ecr-public:describeRegistries", "ecr-public:describeRepositories", "ecr-public:getRegistryCatalogData", "ecr-public:getRepositoryCatalogData", "ecr-public:getRepositoryPolicy", "ecr-public:listTagsForResource", "ecr:batchCheckLayerAvailability", "ecr:batchGetRepositoryScanningConfiguration", "ecr:describeImages", "ecr:describeImageReplicationStatus", "ecr:describeImageScanFindings", "ecr:describePullThroughCacheRules", "ecr:describeRegistry", "ecr:describeRepositories", "ecr:getLifecyclePolicy", "ecr:getLifecyclePolicyPreview", "ecr:getRegistryPolicy", "ecr:getRegistryScanningConfiguration", "ecr:getRepositoryPolicy", "ecr:listImages", "ecr:listTagsForResource", "ecs:describeCapacityProviders", "ecs:describeClusters", "ecs:describeContainerInstances", "ecs:describeServices", "ecs:describeTaskDefinition", "ecs:describeTasks", "ecs:describeTaskSets", "ecs:getTaskProtection", "ecs:listAccountSettings", "ecs:listAttributes", "ecs:listClusters", "ecs:listContainerInstances", "ecs:listServices", "ecs:listServicesByNamespace",

 "ecs:listTagsForResource", "ecs:listTaskDefinitionFamilies", "ecs:listTaskDefinitions", "ecs:listTasks", "eks:describeAccessEntry", "eks:describeAddon", "eks:describeAddonConfiguration", "eks:describeAddonVersions", "eks:describeCluster", "eks:describeEksAnywhereSubscription", "eks:describeFargateProfile", "eks:describeIdentityProviderConfig", "eks:describeNodegroup", "eks:describeUpdate", "eks:listAccessEntries", "eks:listAccessPolicies", "eks:listAddons", "eks:listAssociatedAccessPolicies", "eks:listClusters", "eks:listEksAnywhereSubscriptions", "eks:listFargateProfiles", "eks:listIdentityProviderConfigs", "eks:listNodegroups", "eks:listUpdates", "elasticache:describeCacheClusters", "elasticache:describeCacheEngineVersions", "elasticache:describeCacheParameterGroups", "elasticache:describeCacheParameters", "elasticache:describeCacheSecurityGroups", "elasticache:describeCacheSubnetGroups", "elasticache:describeEngineDefaultParameters", "elasticache:describeEvents", "elasticache:describeGlobalReplicationGroups", "elasticache:describeReplicationGroups", "elasticache:describeReservedCacheNodes", "elasticache:describeReservedCacheNodesOfferings", "elasticache:describeServerlessCaches", "elasticache:describeServerlessCacheSnapshots", "elasticache:describeServiceUpdates", "elasticache:describeSnapshots", "elasticache:describeUpdateActions", "elasticache:describeUserGroups", "elasticache:describeUsers", "elasticache:listAllowedNodeTypeModifications",
"elasticache:listTagsForResource", "elasticbeanstalk:checkDNSAvailability", "elasticbeanstalk:describeAccountAttributes", "elasticbeanstalk:describeApplicationVersions", "elasticbeanstalk:describeApplications", "elasticbeanstalk:describeConfigurationOptions", "elasticbeanstalk:describeEnvironmentHealth", "elasticbeanstalk:describeEnvironmentManagedActionHistory", "elasticbeanstalk:describeEnvironmentManagedActions", "elasticbeanstalk:describeEnvironmentResources", "elasticbeanstalk:describeEnvironments", "elasticbeanstalk:describeEvents", "elasticbeanstalk:describeInstancesHealth", "elasticbeanstalk:describePlatformVersion", "elasticbeanstalk:listAvailableSolutionStacks", "elasticbeanstalk:listPlatformBranches", "elasticbeanstalk:listPlatformVersions", "elasticbeanstalk:validateConfigurationSettings", "elasticfilesystem:describeAccessPoints", "elasticfilesystem:describeFileSystemPolicy", "elasticfilesystem:describeFileSystems", "elasticfilesystem:describeLifecycleConfiguration", "elasticfilesystem:describeMountTargets", "elasticfilesystem:describeMountTargetSecurityGroups", "elasticfilesystem:describeTags", "elasticfilesystem:listTagsForResource", "elasticloadbalancing:describeAccountLimits", "elasticloadbalancing:describeInstanceHealth", "elasticloadbalancing:describeListenerCertificates", "elasticloadbalancing:describeListeners", "elasticloadbalancing:describeLoadBalancerAttributes", "elasticloadbalancing:describeLoadBalancerPolicies", "elasticloadbalancing:describeLoadBalancerPolicyTypes", "elasticloadbalancing:describeLoadBalancers", "elasticloadbalancing:describeRules", "elasticloadbalancing:describeSSLPolicies", "elasticloadbalancing:describeTags", "elasticloadbalancing:describeTargetGroupAttributes", "elasticloadbalancing:describeTargetGroups", "elasticloadbalancing:describeTargetHealth", "elasticmapreduce:describeCluster", "elasticmapreduce:describeNotebookExecution", "elasticmapreduce:describeReleaseLabel", "elasticmapreduce:describeSecurityConfiguration",

 "elasticmapreduce:describeStep", "elasticmapreduce:describeStudio", "elasticmapreduce:getAutoTerminationPolicy", "elasticmapreduce:getBlockPublicAccessConfiguration", "elasticmapreduce:getManagedScalingPolicy", "elasticmapreduce:getStudioSessionMapping", "elasticmapreduce:listBootstrapActions", "elasticmapreduce:listClusters", "elasticmapreduce:listInstanceFleets", "elasticmapreduce:listInstanceGroups", "elasticmapreduce:listInstances", "elasticmapreduce:listNotebookExecutions", "elasticmapreduce:listReleaseLabels", "elasticmapreduce:listSecurityConfigurations", "elasticmapreduce:listSteps", "elasticmapreduce:listStudios", "elasticmapreduce:listStudioSessionMappings", "elastictranscoder:listJobsByPipeline", "elastictranscoder:listJobsByStatus", "elastictranscoder:listPipelines", "elastictranscoder:listPresets", "elastictranscoder:readPipeline", "elastictranscoder:readPreset", "emr-containers:describeJobRun", "emr-containers:describeJobTemplate", "emr-containers:describeManagedEndpoint", "emr-containers:describeVirtualCluster", "emr-containers:listJobRuns", "emr-containers:listJobTemplates", "emr-containers:listManagedEndpoints", "emr-containers:listVirtualClusters", "emr-serverless:getApplication", "emr-serverless:getJobRun", "emr-serverless:listApplications", "es:describeDomain", "es:describeDomainAutoTunes", "es:describeDomainChangeProgress", "es:describeDomainConfig", "es:describeDomains", "es:describeDryRunProgress", "es:describeElasticsearchDomain", "es:describeElasticsearchDomainConfig", "es:describeElasticsearchDomains", "es:describeInboundConnections",

 "es:describeInstanceTypeLimits", "es:describeOutboundConnections", "es:describePackages", "es:describeReservedInstanceOfferings", "es:describeReservedInstances", "es:describeVpcEndpoints", "es:getCompatibleVersions", "es:getPackageVersionHistory", "es:getUpgradeHistory", "es:getUpgradeStatus", "es:listDomainNames", "es:listDomainsForPackage", "es:listInstanceTypeDetails", "es:listPackagesForDomain", "es:listScheduledActions", "es:listTags", "es:listVersions", "es:listVpcEndpointAccess", "es:listVpcEndpoints", "es:listVpcEndpointsForDomain", "evidently:getExperiment", "evidently:getFeature", "evidently:getLaunch", "evidently:getProject", "evidently:getSegment", "evidently:listExperiments", "evidently:listFeatures", "evidently:listLaunches", "evidently:listProjects", "evidently:listSegments", "evidently:listSegmentReferences", "events:describeApiDestination", "events:describeArchive", "events:describeConnection", "events:describeEndpoint", "events:describeEventBus", "events:describeEventSource", "events:describePartnerEventSource", "events:describeReplay", "events:describeRule", "events:listArchives", "events:listApiDestinations", "events:listConnections", "events:listEndpoints",

 "events:listEventBuses", "events:listEventSources", "events:listPartnerEventSourceAccounts", "events:listPartnerEventSources", "events:listReplays", "events:listRuleNamesByTarget", "events:listRules", "events:listTargetsByRule", "events:testEventPattern", "firehose:describeDeliveryStream", "firehose:listDeliveryStreams", "fms:getAdminAccount", "fms:getComplianceDetail", "fms:getNotificationChannel", "fms:getPolicy", "fms:getProtectionStatus", "fms:listComplianceStatus", "fms:listMemberAccounts", "fms:listPolicies", "forecast:describeDataset", "forecast:describeDatasetGroup", "forecast:describeDatasetImportJob", "forecast:describeForecast", "forecast:describeForecastExportJob", "forecast:describePredictor", "forecast:getAccuracyMetrics", "forecast:listDatasetGroups", "forecast:listDatasetImportJobs", "forecast:listDatasets", "forecast:listForecastExportJobs", "forecast:listForecasts", "forecast:listPredictors", "fsx:describeBackups", "fsx:describeDataRepositoryAssociations", "fsx:describeDataRepositoryTasks", "fsx:describeFileCaches", "fsx:describeFileSystems", "fsx:describeSnapshots", "fsx:describeStorageVirtualMachines", "fsx:describeVolumes", "fsx:listTagsForResource", "gamelift:describeAlias", "gamelift:describeBuild",

 "gamelift:describeFleetAttributes", "gamelift:describeFleetCapacity", "gamelift:describeFleetEvents", "gamelift:describeFleetLocationAttributes", "gamelift:describeFleetLocationCapacity", "gamelift:describeFleetLocationUtilization", "gamelift:describeFleetPortSettings", "gamelift:describeFleetUtilization", "gamelift:describeGameServer", "gamelift:describeGameServerGroup", "gamelift:describeGameSessionDetails", "gamelift:describeGameSessionPlacement", "gamelift:describeGameSessionQueues", "gamelift:describeGameSessions", "gamelift:describeInstances", "gamelift:describeMatchmaking", "gamelift:describeMatchmakingConfigurations", "gamelift:describeMatchmakingRuleSets", "gamelift:describePlayerSessions", "gamelift:describeRuntimeConfiguration", "gamelift:describeScalingPolicies", "gamelift:describeScript", "gamelift:listAliases", "gamelift:listBuilds", "gamelift:listFleets", "gamelift:listGameServerGroups", "gamelift:listGameServers", "gamelift:listScripts", "gamelift:resolveAlias", "glacier:describeJob", "glacier:describeVault", "glacier:getDataRetrievalPolicy", "glacier:getVaultAccessPolicy", "glacier:getVaultLock", "glacier:getVaultNotifications", "glacier:listJobs", "glacier:listTagsForVault", "glacier:listVaults", "globalaccelerator:describeAccelerator", "globalaccelerator:describeAcceleratorAttributes", "globalaccelerator:describeEndpointGroup", "globalaccelerator:describeListener", "globalaccelerator:listAccelerators", "globalaccelerator:listEndpointGroups",

 "globalaccelerator:listListeners", "glue:batchGetBlueprints", "glue:batchGetCrawlers", "glue:batchGetDevEndpoints", "glue:batchGetJobs", "glue:batchGetPartition", "glue:batchGetTriggers", "glue:batchGetWorkflows", "glue:checkSchemaVersionValidity", "glue:getBlueprint", "glue:getBlueprintRun", "glue:getBlueprintRuns", "glue:getCatalogImportStatus", "glue:getClassifier", "glue:getClassifiers", "glue:getColumnStatisticsForPartition", "glue:getColumnStatisticsForTable", "glue:getCrawler", "glue:getCrawlerMetrics", "glue:getCrawlers", "glue:getCustomEntityType", "glue:getDatabase", "glue:getDatabases", "glue:getDataflowGraph", "glue:getDataQualityResult", "glue:getDataQualityRuleRecommendationRun", "glue:getDataQualityRuleset", "glue:getDataQualityRulesetEvaluationRun", "glue:getDevEndpoint", "glue:getDevEndpoints", "glue:getJob", "glue:getJobRun", "glue:getJobRuns", "glue:getJobs", "glue:getMapping", "glue:getMLTaskRun", "glue:getMLTaskRuns", "glue:getMLTransform", "glue:getMLTransforms", "glue:getPartition", "glue:getPartitionIndexes", "glue:getPartitions", "glue:getRegistry", "glue:getResourcePolicies",

 "glue:getResourcePolicy", "glue:getSchema", "glue:getSchemaByDefinition", "glue:getSchemaVersion", "glue:getSchemaVersionsDiff", "glue:getSession", "glue:getStatement", "glue:getTable", "glue:getTables", "glue:getTableVersions", "glue:getTrigger", "glue:getTriggers", "glue:getUserDefinedFunction", "glue:getUserDefinedFunctions", "glue:getWorkflow", "glue:getWorkflowRun", "glue:getWorkflowRuns", "glue:listCrawlers", "glue:listCrawls", "glue:listDataQualityResults", "glue:listDataQualityRuleRecommendationRuns", "glue:listDataQualityRulesetEvaluationRuns", "glue:listDataQualityRulesets", "glue:listDevEndpoints", "glue:listMLTransforms", "glue:listRegistries", "glue:listSchemas", "glue:listSchemaVersions", "glue:listSessions", "glue:listStatements", "glue:querySchemaVersionMetadata", "greengrass:getConnectivityInfo", "greengrass:getCoreDefinition", "greengrass:getCoreDefinitionVersion", "greengrass:getDeploymentStatus", "greengrass:getDeviceDefinition", "greengrass:getDeviceDefinitionVersion", "greengrass:getFunctionDefinition", "greengrass:getFunctionDefinitionVersion", "greengrass:getGroup", "greengrass:getGroupCertificateAuthority", "greengrass:getGroupVersion", "greengrass:getLoggerDefinition", "greengrass:getLoggerDefinitionVersion",

 "greengrass:getResourceDefinitionVersion", "greengrass:getServiceRoleForAccount", "greengrass:getSubscriptionDefinition", "greengrass:getSubscriptionDefinitionVersion", "greengrass:listCoreDefinitions", "greengrass:listCoreDefinitionVersions", "greengrass:listDeployments", "greengrass:listDeviceDefinitions", "greengrass:listDeviceDefinitionVersions", "greengrass:listFunctionDefinitions", "greengrass:listFunctionDefinitionVersions", "greengrass:listGroups", "greengrass:listGroupVersions", "greengrass:listLoggerDefinitions", "greengrass:listLoggerDefinitionVersions", "greengrass:listResourceDefinitions", "greengrass:listResourceDefinitionVersions", "greengrass:listSubscriptionDefinitions", "greengrass:listSubscriptionDefinitionVersions", "guardduty:getDetector", "guardduty:getFindings", "guardduty:getFindingsStatistics", "guardduty:getInvitationsCount", "guardduty:getIPSet", "guardduty:getMasterAccount", "guardduty:getMembers", "guardduty:getThreatIntelSet", "guardduty:listDetectors", "guardduty:listFindings", "guardduty:listInvitations", "guardduty:listIPSets", "guardduty:listMembers", "guardduty:listThreatIntelSets", "health:describeAffectedAccountsForOrganization", "health:describeAffectedEntities", "health:describeAffectedEntitiesForOrganization", "health:describeEntityAggregates", "health:describeEntityAggregatesForOrganization", "health:describeEventAggregates", "health:describeEventDetails", "health:describeEventDetailsForOrganization", "health:describeEvents", "health:describeEventsForOrganization", "health:describeEventTypes",

 "health:describeHealthServiceStatusForOrganization", "iam:getAccessKeyLastUsed", "iam:getAccountAuthorizationDetails", "iam:getAccountPasswordPolicy", "iam:getAccountSummary", "iam:getContextKeysForCustomPolicy", "iam:getContextKeysForPrincipalPolicy", "iam:getCredentialReport", "iam:getGroup", "iam:getGroupPolicy", "iam:getInstanceProfile", "iam:getLoginProfile", "iam:getOpenIDConnectProvider", "iam:getPolicy", "iam:getPolicyVersion", "iam:getRole", "iam:getRolePolicy", "iam:getSAMLProvider", "iam:getServerCertificate", "iam:getServiceLinkedRoleDeletionStatus", "iam:getSSHPublicKey", "iam:getUser", "iam:getUserPolicy", "iam:listAccessKeys", "iam:listAccountAliases", "iam:listAttachedGroupPolicies", "iam:listAttachedRolePolicies", "iam:listAttachedUserPolicies", "iam:listEntitiesForPolicy", "iam:listGroupPolicies", "iam:listGroups", "iam:listGroupsForUser", "iam:listInstanceProfiles", "iam:listInstanceProfilesForRole", "iam:listMFADevices", "iam:listOpenIDConnectProviders", "iam:listPolicies", "iam:listPolicyVersions", "iam:listRolePolicies", "iam:listRoles", "iam:listSAMLProviders", "iam:listServerCertificates", "iam:listSigningCertificates", "iam:listSSHPublicKeys",

 "iam:listUserPolicies", "iam:listUsers", "iam:listVirtualMFADevices", "iam:simulateCustomPolicy", "iam:simulatePrincipalPolicy", "imagebuilder:getComponent", "imagebuilder:getComponentPolicy", "imagebuilder:getContainerRecipe", "imagebuilder:getDistributionConfiguration", "imagebuilder:getImage", "imagebuilder:getImagePipeline", "imagebuilder:getImagePolicy", "imagebuilder:getImageRecipe", "imagebuilder:getImageRecipePolicy", "imagebuilder:getInfrastructureConfiguration", "imagebuilder:getLifecycleExecution", "imagebuilder:getLifecyclePolicy", "imagebuilder:getWorkflowExecution", "imagebuilder:getWorkflowStepExecution", "imagebuilder:listComponentBuildVersions", "imagebuilder:listComponents", "imagebuilder:listContainerRecipes", "imagebuilder:listDistributionConfigurations", "imagebuilder:listImageBuildVersions", "imagebuilder:listImagePipelineImages", "imagebuilder:listImagePipelines", "imagebuilder:listImageRecipes", "imagebuilder:listImages", "imagebuilder:listImageScanFindingAggregations", "imagebuilder:listInfrastructureConfigurations", "imagebuilder:listLifecycleExecutions", "imagebuilder:listLifecycleExecutionResources", "imagebuilder:listLifecyclePolicies", "imagebuilder:listWorkflowExecutions", "imagebuilder:listWorkflowStepExecutions", "imagebuilder:listTagsForResource", "inspector:describeAssessmentRuns", "inspector:describeAssessmentTargets", "inspector:describeAssessmentTemplates", "inspector:describeCrossAccountAccessRole", "inspector:describeResourceGroups", "inspector:describeRulesPackages", "inspector:getTelemetryMetadata", "inspector:listAssessmentRunAgents",

 "inspector:listAssessmentRuns", "inspector:listAssessmentTargets", "inspector:listAssessmentTemplates", "inspector:listEventSubscriptions", "inspector:listRulesPackages", "inspector:listTagsForResource", "inspector2:batchGetAccountStatus", "inspector2:batchGetFreeTrialInfo", "inspector2:describeOrganizationConfiguration", "inspector2:getDelegatedAdminAccount", "inspector2:getMember", "inspector2:getSbomExport", "inspector2:listCoverage", "inspector2:listDelegatedAdminAccounts", "inspector2:listFilters", "inspector2:listFindings", "inspector2:listMembers", "inspector2:listUsageTotals", "inspector-scan:scanSbom", "internetmonitor:getMonitor", "internetmonitor:listMonitors", "internetmonitor:getHealthEvent", "internetmonitor:listHealthEvents", "iot:describeAuthorizer", "iot:describeCACertificate", "iot:describeCertificate", "iot:describeDefaultAuthorizer", "iot:describeDomainConfiguration", "iot:describeEndpoint", "iot:describeIndex", "iot:describeJobExecution", "iot:describeThing", "iot:describeThingGroup", "iot:describeTunnel", "iot:getEffectivePolicies", "iot:getIndexingConfiguration", "iot:getLoggingOptions", "iot:getPolicy", "iot:getPolicyVersion", "iot:getTopicRule", "iot:getV2LoggingOptions", "iot:listAttachedPolicies", "iot:listAuthorizers", "iot:listCACertificates",

 "iot:listCertificates", "iot:listCertificatesByCA", "iot:listDomainConfigurations", "iot:listJobExecutionsForJob", "iot:listJobExecutionsForThing", "iot:listJobs", "iot:listNamedShadowsForThing", "iot:listOutgoingCertificates", "iot:listPackages", "iot:listPackageVersions", "iot:listPolicies", "iot:listPolicyPrincipals", "iot:listPolicyVersions", "iot:listPrincipalPolicies", "iot:listPrincipalThings", "iot:listRoleAliases", "iot:listTargetsForPolicy", "iot:listThingGroups", "iot:listThingGroupsForThing", "iot:listThingPrincipals", "iot:listThingRegistrationTasks", "iot:listThings", "iot:listThingsInThingGroup", "iot:listThingTypes", "iot:listTopicRules", "iot:listTunnels", "iot:listV2LoggingLevels", "iotevents:describeDetector", "iotevents:describeDetectorModel", "iotevents:describeInput", "iotevents:describeLoggingOptions", "iotevents:listDetectorModels", "iotevents:listDetectorModelVersions", "iotevents:listDetectors", "iotevents:listInputs", "iotfleetwise:getCampaign", "iotfleetwise:getDecoderManifest", "iotfleetwise:getFleet", "iotfleetwise:getModelManifest", "iotfleetwise:getSignalCatalog", "iotfleetwise:getVehicle", "iotfleetwise:getVehicleStatus", "iotfleetwise:listCampaigns", "iotfleetwise:listDecoderManifests",

 "iotfleetwise:listDecoderManifestNetworkInterfaces", "iotfleetwise:listDecoderManifestSignals", "iotfleetwise:listFleets", "iotfleetwise:listFleetsForVehicle", "iotfleetwise:listModelManifests", "iotfleetwise:listModelManifestNodes", "iotfleetwise:listSignalCatalogs", "iotfleetwise:listSignalCatalogNodes", "iotfleetwise:listVehicles", "iotsitewise:describeAccessPolicy", "iotsitewise:describeAsset", "iotsitewise:describeAssetModel", "iotsitewise:describeAssetProperty", "iotsitewise:describeDashboard", "iotsitewise:describeGateway", "iotsitewise:describeGatewayCapabilityConfiguration", "iotsitewise:describeLoggingOptions", "iotsitewise:describePortal", "iotsitewise:describeProject", "iotsitewise:listAccessPolicies", "iotsitewise:listAssetModels", "iotsitewise:listAssets", "iotsitewise:listAssociatedAssets", "iotsitewise:listDashboards", "iotsitewise:listGateways", "iotsitewise:listPortals", "iotsitewise:listProjectAssets", "iotsitewise:listProjects", "iottwinmaker:getComponentType", "iottwinmaker:getEntity", "iottwinmaker:getPricingPlan", "iottwinmaker:getScene", "iottwinmaker:getWorkspace", "iottwinmaker:listComponentTypes", "iottwinmaker:listEntities", "iottwinmaker:listScenes", "iottwinmaker:getSyncJob", "iottwinmaker:listSyncJobs", "iottwinmaker:listSyncResources", "iottwinmaker:listWorkspaces", "iotwireless:getDestination", "iotwireless:getDeviceProfile", "iotwireless:getPartnerAccount", "iotwireless:getServiceEndpoint",

 "iotwireless:getServiceProfile", "iotwireless:getWirelessDevice", "iotwireless:getWirelessDeviceStatistics", "iotwireless:getWirelessGateway", "iotwireless:getWirelessGatewayCertificate", "iotwireless:getWirelessGatewayFirmwareInformation", "iotwireless:getWirelessGatewayStatistics", "iotwireless:getWirelessGatewayTask", "iotwireless:getWirelessGatewayTaskDefinition", "iotwireless:listDestinations", "iotwireless:listDeviceProfiles", "iotwireless:listPartnerAccounts", "iotwireless:listServiceProfiles", "iotwireless:listTagsForResource", "iotwireless:listWirelessDevices", "iotwireless:listWirelessGateways", "iotwireless:listWirelessGatewayTaskDefinitions", "ivs:getChannel", "ivs:getRecordingConfiguration", "ivs:getStream", "ivs:getStreamSession", "ivs:listChannels", "ivs:listPlaybackKeyPairs", "ivs:listRecordingConfigurations", "ivs:listStreamKeys", "ivs:listStreams", "ivs:listStreamSessions", "kafka:describeCluster", "kafka:describeClusterOperation", "kafka:describeClusterV2", "kafka:describeConfiguration", "kafka:describeConfigurationRevision", "kafka:getBootstrapBrokers", "kafka:listConfigurations", "kafka:listConfigurationRevisions", "kafka:listClusterOperations", "kafka:listClusters", "kafka:listClustersV2", "kafka:listNodes", "kafkaconnect:describeConnector", "kafkaconnect:describeCustomPlugin", "kafkaconnect:describeWorkerConfiguration", "kafkaconnect:listConnectors", "kafkaconnect:listCustomPlugins",

 "kafkaconnect:listWorkerConfigurations", "kendra:describeDataSource", "kendra:describeFaq", "kendra:describeIndex", "kendra:listDataSources", "kendra:listFaqs", "kendra:listIndices", "kinesis:describeStream", "kinesis:describeStreamConsumer", "kinesis:describeStreamSummary", "kinesis:listShards", "kinesis:listStreams", "kinesis:listStreamConsumers", "kinesis:listTagsForStream", "kinesisanalytics:describeApplication", "kinesisanalytics:describeApplicationSnapshot", "kinesisanalytics:listApplications", "kinesisanalytics:listApplicationSnapshots", "kinesisvideo:describeImageGenerationConfiguration", "kinesisvideo:describeNotificationConfiguration", "kinesisvideo:describeSignalingChannel", "kinesisvideo:describeStream", "kinesisvideo:getDataEndpoint", "kinesisvideo:getIceServerConfig", "kinesisvideo:getSignalingChannelEndpoint", "kinesisvideo:listSignalingChannels", "kinesisvideo:listStreams", "kms:describeKey", "kms:getKeyPolicy", "kms:getKeyRotationStatus", "kms:listAliases", "kms:listGrants", "kms:listKeyPolicies", "kms:listKeys", "kms:listResourceTags", "kms:listRetirableGrants", "lambda:getAccountSettings", "lambda:getAlias", "lambda:getCodeSigningConfig", "lambda:getEventSourceMapping", "lambda:getFunction", "lambda:getFunctionCodeSigningConfig", "lambda:getFunctionConcurrency", "lambda:getFunctionConfiguration",

```
 "lambda:getFunctionEventInvokeConfig", 
"lambda:getFunctionUrlConfig", 
"lambda:getLayerVersion", 
"lambda:getLayerVersionPolicy", 
"lambda:getPolicy", 
"lambda:getProvisionedConcurrencyConfig", 
"lambda:getRuntimeManagementConfig", 
"lambda:listAliases", 
"lambda:listCodeSigningConfigs", 
"lambda:listEventSourceMappings", 
"lambda:listFunctionEventInvokeConfigs", 
"lambda:listFunctions", 
"lambda:listFunctionsByCodeSigningConfig", 
"lambda:listFunctionUrlConfigs", 
"lambda:listLayers", 
"lambda:listLayerVersions", 
"lambda:listProvisionedConcurrencyConfigs", 
"lambda:listVersionsByFunction", 
"launchwizard:describeProvisionedApp", 
"launchwizard:describeProvisioningEvents", 
"launchwizard:listProvisionedApps", 
"lex:describeBot", 
"lex:describeBotAlias", 
"lex:describeBotLocale", 
"lex:describeBotRecommendation", 
"lex:describeBotVersion", 
"lex:describeCustomVocabularyMetadata", 
"lex:describeExport", 
"lex:describeImport", 
"lex:describeIntent", 
"lex:describeResourcePolicy", 
"lex:describeSlot", 
"lex:describeSlotType", 
"lex:getBot", 
"lex:getBotAlias", 
"lex:getBotAliases", 
"lex:getBotChannelAssociation", 
"lex:getBotChannelAssociations", 
"lex:getBots", 
"lex:getBotVersions", 
"lex:getBuiltinIntent", 
"lex:getBuiltinIntents", 
"lex:getBuiltinSlotTypes", 
"lex:getIntent",
```
 "lex:getIntents", "lex:getIntentVersions", "lex:getSlotType", "lex:getSlotTypes", "lex:getSlotTypeVersions", "lex:listBotAliases", "lex:listBotLocales", "lex:listBotRecommendations", "lex:listBots", "lex:listBotVersions", "lex:listExports", "lex:listImports", "lex:listIntents", "lex:listRecommendedIntents", "lex:listSlots", "lex:listSlotTypes", "license-manager:getLicenseConfiguration", "license-manager:getServiceSettings", "license-manager:listAssociationsForLicenseConfiguration", "license-manager:listFailuresForLicenseConfigurationOperations", "license-manager:listLicenseConfigurations", "license-manager:listLicenseSpecificationsForResource", "license-manager:listResourceInventory", "license-manager:listUsageForLicenseConfiguration", "lightsail:getActiveNames", "lightsail:getAlarms", "lightsail:getAutoSnapshots", "lightsail:getBlueprints", "lightsail:getBucketBundles", "lightsail:getBucketMetricData", "lightsail:getBuckets", "lightsail:getBundles", "lightsail:getCertificates", "lightsail:getContainerImages", "lightsail:getContainerServiceDeployments", "lightsail:getContainerServiceMetricData", "lightsail:getContainerServicePowers", "lightsail:getContainerServices", "lightsail:getDisk", "lightsail:getDisks", "lightsail:getDiskSnapshot", "lightsail:getDiskSnapshots", "lightsail:getDistributionBundles", "lightsail:getDistributionMetricData",

 "lightsail:getDistributions", "lightsail:getDomain", "lightsail:getDomains", "lightsail:getExportSnapshotRecords", "lightsail:getInstance", "lightsail:getInstanceMetricData", "lightsail:getInstancePortStates", "lightsail:getInstances", "lightsail:getInstanceSnapshot", "lightsail:getInstanceSnapshots", "lightsail:getInstanceState", "lightsail:getKeyPair", "lightsail:getKeyPairs", "lightsail:getLoadBalancer", "lightsail:getLoadBalancerMetricData", "lightsail:getLoadBalancers", "lightsail:getLoadBalancerTlsCertificates", "lightsail:getOperation", "lightsail:getOperations", "lightsail:getOperationsForResource", "lightsail:getRegions", "lightsail:getRelationalDatabase", "lightsail:getRelationalDatabaseMetricData", "lightsail:getRelationalDatabases", "lightsail:getRelationalDatabaseSnapshot", "lightsail:getRelationalDatabaseSnapshots", "lightsail:getStaticIp", "lightsail:getStaticIps", "lightsail:isVpcPeered", "logs:describeAccountPolicies", "logs:describeDeliveries", "logs:describeDeliveryDestinations", "logs:describeDeliverySources", "logs:describeDestinations", "logs:describeExportTasks", "logs:describeLogGroups", "logs:describeLogStreams", "logs:describeMetricFilters", "logs:describeQueries", "logs:describeQueryDefinitions", "logs:describeResourcePolicies", "logs:describeSubscriptionFilters", "logs:getDataProtectionPolicy", "logs:getDelivery",

 "logs:getDeliveryDestination", "logs:getDeliveryDestinationPolicy", "logs:getDeliverySource", "logs:getLogDelivery", "logs:getLogGroupFields", "logs:listLogDeliveries", "logs:testMetricFilter", "lookoutequipment:describeDataIngestionJob", "lookoutequipment:describeDataset", "lookoutequipment:describeInferenceScheduler", "lookoutequipment:describeModel", "lookoutequipment:listDataIngestionJobs", "lookoutequipment:listDatasets", "lookoutequipment:listInferenceExecutions", "lookoutequipment:listInferenceSchedulers", "lookoutequipment:listModels", "lookoutmetrics:describeAlert", "lookoutmetrics:describeAnomalyDetectionExecutions", "lookoutmetrics:describeAnomalyDetector", "lookoutmetrics:describeMetricSet", "lookoutmetrics:getAnomalyGroup", "lookoutmetrics:getDataQualityMetrics", "lookoutmetrics:getFeedback", "lookoutmetrics:getSampleData", "lookoutmetrics:listAlerts", "lookoutmetrics:listAnomalyDetectors", "lookoutmetrics:listAnomalyGroupSummaries", "lookoutmetrics:listAnomalyGroupTimeSeries", "lookoutmetrics:listMetricSets", "lookoutmetrics:listTagsForResource", "machinelearning:describeBatchPredictions", "machinelearning:describeDataSources", "machinelearning:describeEvaluations", "machinelearning:describeMLModels", "machinelearning:getBatchPrediction", "machinelearning:getDataSource", "machinelearning:getEvaluation", "machinelearning:getMLModel", "macie2:getClassificationExportConfiguration", "macie2:getCustomDataIdentifier", "macie2:getFindings", "macie2:getFindingStatistics", "macie2:listClassificationJobs", "macie2:listCustomDataIdentifiers",

 "macie2:listFindings", "managedblockchain:getMember", "managedblockchain:getNetwork", "managedblockchain:getNode", "managedblockchain:listMembers", "managedblockchain:listNetworks", "managedblockchain:listNodes", "mediaconnect:describeFlow", "mediaconnect:listEntitlements", "mediaconnect:listFlows", "mediaconvert:describeEndpoints", "mediaconvert:getJob", "mediaconvert:getJobTemplate", "mediaconvert:getPreset", "mediaconvert:getQueue", "mediaconvert:listJobs", "mediaconvert:listJobTemplates", "medialive:describeChannel", "medialive:describeInput", "medialive:describeInputDevice", "medialive:describeInputSecurityGroup", "medialive:describeMultiplex", "medialive:describeOffering", "medialive:describeReservation", "medialive:describeSchedule", "medialive:listChannels", "medialive:listInputDevices", "medialive:listInputs", "medialive:listInputSecurityGroups", "medialive:listMultiplexes", "medialive:listOfferings", "medialive:listReservations", "mediapackage:describeChannel", "mediapackage:describeOriginEndpoint", "mediapackage:listChannels", "mediapackage:listOriginEndpoints", "mediastore:describeContainer", "mediastore:getContainerPolicy", "mediastore:getCorsPolicy", "mediastore:listContainers", "mediatailor:getPlaybackConfiguration", "mediatailor:listPlaybackConfigurations", "medical-imaging:getDatastore", "medical-imaging:listDatastores",

 "mgn:describeJobLogItems", "mgn:describeJobs", "mgn:describeLaunchConfigurationTemplates", "mgn:describeReplicationConfigurationTemplates", "mgn:describeSourceServers", "mgn:describeVcenterClients", "mgn:getLaunchConfiguration", "mgn:getReplicationConfiguration", "mgn:listApplications", "mgn:listSourceServerActions", "mgn:listTemplateActions", "mgn:listWaves", "mobiletargeting:getAdmChannel", "mobiletargeting:getApnsChannel", "mobiletargeting:getApnsSandboxChannel", "mobiletargeting:getApnsVoipChannel", "mobiletargeting:getApnsVoipSandboxChannel", "mobiletargeting:getApp", "mobiletargeting:getApplicationSettings", "mobiletargeting:getApps", "mobiletargeting:getBaiduChannel", "mobiletargeting:getCampaign", "mobiletargeting:getCampaignActivities", "mobiletargeting:getCampaigns", "mobiletargeting:getCampaignVersion", "mobiletargeting:getCampaignVersions", "mobiletargeting:getEmailChannel", "mobiletargeting:getEndpoint", "mobiletargeting:getEventStream", "mobiletargeting:getExportJob", "mobiletargeting:getExportJobs", "mobiletargeting:getGcmChannel", "mobiletargeting:getImportJob", "mobiletargeting:getImportJobs", "mobiletargeting:getJourney", "mobiletargeting:getJourneyExecutionMetrics", "mobiletargeting:getJourneyExecutionActivityMetrics", "mobiletargeting:getJourneyRunExecutionActivityMetrics", "mobiletargeting:getJourneyRunExecutionMetrics", "mobiletargeting:getJourneyRuns", "mobiletargeting:getSegment", "mobiletargeting:getSegmentImportJobs", "mobiletargeting:getSegments", "mobiletargeting:getSegmentVersion",

 "mobiletargeting:getSegmentVersions", "mobiletargeting:getSmsChannel", "mobiletargeting:listJourneys", "mq:describeBroker", "mq:describeConfiguration", "mq:describeConfigurationRevision", "mq:describeUser", "mq:listBrokers", "mq:listConfigurationRevisions", "mq:listConfigurations", "mq:listUsers", "m2:getApplication", "m2:getApplicationVersion", "m2:getBatchJobExecution", "m2:getDataSetDetails", "m2:getDataSetImportTask", "m2:getDeployment", "m2:getEnvironment", "m2:listApplications", "m2:listApplicationVersions", "m2:listBatchJobDefinitions", "m2:listBatchJobExecutions", "m2:listDataSetImportHistory", "m2:listDataSets", "m2:listDeployments", "m2:listEngineVersions", "m2:listEnvironments", "network-firewall:describeFirewall", "network-firewall:describeFirewallPolicy", "network-firewall:describeLoggingConfiguration", "network-firewall:describeRuleGroup", "network-firewall:describeTlsInspectionConfiguration", "network-firewall:listFirewallPolicies", "network-firewall:listFirewalls", "network-firewall:listRuleGroups", "network-firewall:listTlsInspectionConfigurations", "networkmanager:describeGlobalNetworks", "networkmanager:getConnectAttachment", "networkmanager:getConnections", "networkmanager:getConnectPeer", "networkmanager:getConnectPeerAssociations", "networkmanager:getCoreNetwork", "networkmanager:getCoreNetworkChangeEvents", "networkmanager:getCoreNetworkChangeSet",

 "networkmanager:getCoreNetworkPolicy", "networkmanager:getCustomerGatewayAssociations", "networkmanager:getDevices", "networkmanager:getLinkAssociations", "networkmanager:getLinks", "networkmanager:getNetworkResourceCounts", "networkmanager:getNetworkResourceRelationships", "networkmanager:getNetworkResources", "networkmanager:getNetworkRoutes", "networkmanager:getNetworkTelemetry", "networkmanager:getResourcePolicy", "networkmanager:getRouteAnalysis", "networkmanager:getSites", "networkmanager:getSiteToSiteVpnAttachment", "networkmanager:getTransitGatewayConnectPeerAssociations", "networkmanager:getTransitGatewayPeering", "networkmanager:getTransitGatewayRegistrations", "networkmanager:getTransitGatewayRouteTableAttachment", "networkmanager:getVpcAttachment", "networkmanager:listAttachments", "networkmanager:listConnectPeers", "networkmanager:listCoreNetworkPolicyVersions", "networkmanager:listCoreNetworks", "networkmanager:listOrganizationServiceAccessStatus", "networkmanager:listPeerings", "networkmanager:listTagsForResource", "nimble:getEula", "nimble:getLaunchProfile", "nimble:getLaunchProfileDetails", "nimble:getLaunchProfileInitialization", "nimble:getLaunchProfileMember", "nimble:getStreamingImage", "nimble:getStreamingSession", "nimble:getStreamingSessionStream", "nimble:getStudio", "nimble:getStudioComponent", "nimble:listEulaAcceptances", "nimble:listEulas", "nimble:listLaunchProfiles", "nimble:listStreamingImages", "nimble:listStreamingSessions", "nimble:listStudioComponents", "nimble:listStudios", "notifications:getEventRule",

 "notifications:getNotificationConfiguration", "notifications:getNotificationEvent", "notifications:listChannels", "notifications:listEventRules", "notifications:listNotificationConfigurations", "notifications:listNotificationEvents", "notifications:listNotificationHubs", "notifications-contacts:getEmailContact", "notifications-contacts:listEmailContacts", "oam:getLink", "oam:getSink", "oam:getSinkPolicy", "oam:listAttachedLinks", "oam:listLinks", "oam:listSinks", "omics:getAnnotationImportJob", "omics:getAnnotationStore", "omics:getReadSetImportJob", "omics:getReadSetMetadata", "omics:getReference", "omics:getReferenceImportJob", "omics:getReferenceMetadata", "omics:getReferenceStore", "omics:getRun", "omics:getRunGroup", "omics:getSequenceStore", "omics:getVariantImportJob", "omics:getVariantStore", "omics:getWorkflow", "omics:listAnnotationImportJobs", "omics:listAnnotationStores", "omics:listMultipartReadSetUploads", "omics:listReadSetImportJobs", "omics:listReadSets", "omics:listReadSetUploadParts", "omics:listReferenceImportJobs", "omics:listReferenceStores", "omics:listReferences", "omics:listRunGroups", "omics:listRunTasks", "omics:listRuns", "omics:listSequenceStores", "omics:listVariantImportJobs", "omics:listVariantStores",

 "omics:listWorkflows", "opsworks-cm:describeAccountAttributes", "opsworks-cm:describeBackups", "opsworks-cm:describeEvents", "opsworks-cm:describeNodeAssociationStatus", "opsworks-cm:describeServers", "opsworks:describeAgentVersions", "opsworks:describeApps", "opsworks:describeCommands", "opsworks:describeDeployments", "opsworks:describeEcsClusters", "opsworks:describeElasticIps", "opsworks:describeElasticLoadBalancers", "opsworks:describeInstances", "opsworks:describeLayers", "opsworks:describeLoadBasedAutoScaling", "opsworks:describeMyUserProfile", "opsworks:describePermissions", "opsworks:describeRaidArrays", "opsworks:describeRdsDbInstances", "opsworks:describeServiceErrors", "opsworks:describeStackProvisioningParameters", "opsworks:describeStacks", "opsworks:describeStackSummary", "opsworks:describeTimeBasedAutoScaling", "opsworks:describeUserProfiles", "opsworks:describeVolumes", "opsworks:getHostnameSuggestion", "organizations:listAccounts", "organizations:listTagsForResource", "outposts:getCatalogItem", "outposts:getConnection", "outposts:getOrder", "outposts:getOutpost", "outposts:getOutpostInstanceTypes", "outposts:getSite", "outposts:listAssets", "outposts:listCatalogItems", "outposts:listOrders", "outposts:listOutposts", "outposts:listSites", "personalize:describeAlgorithm", "personalize:describeBatchInferenceJob", "personalize:describeBatchSegmentJob",

 "personalize:describeCampaign", "personalize:describeDataset", "personalize:describeDatasetExportJob", "personalize:describeDatasetGroup", "personalize:describeDatasetImportJob", "personalize:describeEventTracker", "personalize:describeFeatureTransformation", "personalize:describeFilter", "personalize:describeRecipe", "personalize:describeRecommender", "personalize:describeSchema", "personalize:describeSolution", "personalize:describeSolutionVersion", "personalize:getPersonalizedRanking", "personalize:getRecommendations", "personalize:getSolutionMetrics", "personalize:listBatchInferenceJobs", "personalize:listBatchSegmentJobs", "personalize:listCampaigns", "personalize:listDatasetExportJobs", "personalize:listDatasetGroups", "personalize:listDatasetImportJobs", "personalize:listDatasets", "personalize:listEventTrackers", "personalize:listRecipes", "personalize:listRecommenders", "personalize:listSchemas", "personalize:listSolutions", "personalize:listSolutionVersions", "pipes:describePipe", "pipes:listPipes", "pipes:listTagsForResource", "polly:describeVoices", "polly:getLexicon", "polly:listLexicons", "pricing:describeServices", "pricing:getAttributeValues", "pricing:getProducts", "private-networks:getDeviceIdentifier", "private-networks:getNetwork", "private-networks:getNetworkResource", "private-networks:listDeviceIdentifiers", "private-networks:listNetworks", "private-networks:listNetworkResources",

 "quicksight:describeAccountCustomization", "quicksight:describeAccountSettings", "quicksight:describeAccountSubscription", "quicksight:describeAnalysis", "quicksight:describeAnalysisPermissions", "quicksight:describeDashboard", "quicksight:describeDashboardPermissions", "quicksight:describeDataSet", "quicksight:describeDataSetPermissions", "quicksight:describeDataSetRefreshProperties", "quicksight:describeDataSource", "quicksight:describeDataSourcePermissions", "quicksight:describeFolder", "quicksight:describeFolderPermissions", "quicksight:describeFolderResolvedPermissions", "quicksight:describeGroup", "quicksight:describeGroupMembership", "quicksight:describeIAMPolicyAssignment", "quicksight:describeIngestion", "quicksight:describeIpRestriction", "quicksight:describeNamespace", "quicksight:describeRefreshSchedule", "quicksight:describeTemplate", "quicksight:describeTemplateAlias", "quicksight:describeTemplatePermissions", "quicksight:describeTheme", "quicksight:describeThemeAlias", "quicksight:describeThemePermissions", "quicksight:describeTopic", "quicksight:describeTopicPermissions", "quicksight:describeTopicRefresh", "quicksight:describeTopicRefreshSchedule", "quicksight:describeUser", "quicksight:describeVPCConnection", "quicksight:listAnalyses", "quicksight:listDashboards", "quicksight:listDashboardVersions", "quicksight:listDataSets", "quicksight:listDataSources", "quicksight:listFolderMembers", "quicksight:listFolders", "quicksight:listGroupMemberships", "quicksight:listGroups", "quicksight:listIAMPolicyAssignments",

 "quicksight:listIAMPolicyAssignmentsForUser", "quicksight:listIngestions", "quicksight:listNamespaces", "quicksight:listRefreshSchedules", "quicksight:listTemplateAliases", "quicksight:listTemplates", "quicksight:listTemplateVersions", "quicksight:listThemeAliases", "quicksight:listThemes", "quicksight:listThemeVersions", "quicksight:listTopicRefreshSchedules", "quicksight:listTopics", "quicksight:listUserGroups", "quicksight:listUsers", "quicksight:listVPCConnections", "quicksight:searchAnalyses", "quicksight:searchDashboards", "quicksight:searchDataSets", "quicksight:searchDataSources", "quicksight:searchFolders", "quicksight:searchGroups", "ram:getPermission", "ram:getResourceShareAssociations", "ram:getResourceShareInvitations", "ram:getResourceShares", "ram:listPendingInvitationResources", "ram:listPrincipals", "ram:listResources", "ram:listResourceSharePermissions", "rbin:getRule", "rbin:listRules", "rds:describeAccountAttributes", "rds:describeBlueGreenDeployments", "rds:describeCertificates", "rds:describeDBClusterEndpoints", "rds:describeDBClusterParameterGroups", "rds:describeDBClusterParameters", "rds:describeDBClusters", "rds:describeDBClusterSnapshots", "rds:describeDBEngineVersions", "rds:describeDBInstanceAutomatedBackups", "rds:describeDBInstances", "rds:describeDBLogFiles", "rds:describeDBParameterGroups",

 "rds:describeDBParameters", "rds:describeDBSecurityGroups", "rds:describeDBSnapshotAttributes", "rds:describeDBSnapshots", "rds:describeDBSubnetGroups", "rds:describeEngineDefaultClusterParameters", "rds:describeEngineDefaultParameters", "rds:describeEventCategories", "rds:describeEvents", "rds:describeEventSubscriptions", "rds:describeExportTasks", "rds:describeGlobalClusters", "rds:describeIntegrations", "rds:describeOptionGroupOptions", "rds:describeOptionGroups", "rds:describeOrderableDBInstanceOptions", "rds:describePendingMaintenanceActions", "rds:describeReservedDBInstances", "rds:describeReservedDBInstancesOfferings", "rds:describeSourceRegions", "rds:describeValidDBInstanceModifications", "rds:listTagsForResource", "redshift-data:describeStatement", "redshift-data:listStatements", "redshift:describeClusterParameterGroups", "redshift:describeClusterParameters", "redshift:describeClusters", "redshift:describeClusterSecurityGroups", "redshift:describeClusterSnapshots", "redshift:describeClusterSubnetGroups", "redshift:describeClusterVersions", "redshift:describeDataShares", "redshift:describeDataSharesForConsumer", "redshift:describeDataSharesForProducer", "redshift:describeDefaultClusterParameters", "redshift:describeEventCategories", "redshift:describeEvents", "redshift:describeEventSubscriptions", "redshift:describeHsmClientCertificates", "redshift:describeHsmConfigurations", "redshift:describeLoggingStatus", "redshift:describeOrderableClusterOptions", "redshift:describeReservedNodeOfferings", "redshift:describeReservedNodes",

 "redshift:describeResize", "redshift:describeSnapshotCopyGrants", "redshift:describeStorage", "redshift:describeTableRestoreStatus", "redshift:describeTags", "redshift-serverless:getEndpointAccess", "redshift-serverless:getNamespace", "redshift-serverless:getRecoveryPoint", "redshift-serverless:getSnapshot", "redshift-serverless:getTableRestoreStatus", "redshift-serverless:getUsageLimit", "redshift-serverless:getWorkgroup", "redshift-serverless:listEndpointAccess", "redshift-serverless:listNamespaces", "redshift-serverless:listRecoveryPoints", "redshift-serverless:listSnapshots", "redshift-serverless:listTableRestoreStatus", "redshift-serverless:listUsageLimits", "redshift-serverless:listWorkgroups", "rekognition:listCollections", "rekognition:listFaces", "resource-explorer-2:getAccountLevelServiceConfiguration", "resource-explorer-2:getIndex", "resource-explorer-2:getView", "resource-explorer-2:listIndexes", "resource-explorer-2:listViews", "resource-explorer-2:search", "resource-groups:getGroup", "resource-groups:getGroupQuery", "resource-groups:getTags", "resource-groups:listGroupResources", "resource-groups:listGroups", "resource-groups:searchResources", "robomaker:batchDescribeSimulationJob", "robomaker:describeDeploymentJob", "robomaker:describeFleet", "robomaker:describeRobot", "robomaker:describeRobotApplication", "robomaker:describeSimulationApplication", "robomaker:describeSimulationJob", "robomaker:listDeploymentJobs", "robomaker:listFleets", "robomaker:listRobotApplications", "robomaker:listRobots",

 "robomaker:listSimulationApplications", "robomaker:listSimulationJobs", "route53-recovery-cluster:getRoutingControlState", "route53-recovery-cluster:listRoutingControls", "route53-recovery-control-config:describeControlPanel", "route53-recovery-control-config:describeRoutingControl", "route53-recovery-control-config:describeSafetyRule", "route53-recovery-control-config:listControlPanels", "route53-recovery-control-config:listRoutingControls", "route53-recovery-control-config:listSafetyRules", "route53-recovery-readiness:getCell", "route53-recovery-readiness:getCellReadinessSummary", "route53-recovery-readiness:getReadinessCheck", "route53-recovery-readiness:getReadinessCheckResourceStatus", "route53-recovery-readiness:getReadinessCheckStatus", "route53-recovery-readiness:getRecoveryGroup", "route53-recovery-readiness:getRecoveryGroupReadinessSummary", "route53-recovery-readiness:listCells", "route53-recovery-readiness:listReadinessChecks", "route53-recovery-readiness:listRecoveryGroups", "route53-recovery-readiness:listResourceSets", "route53:getAccountLimit", "route53:getChange", "route53:getCheckerIpRanges", "route53:getDNSSEC", "route53:getGeoLocation", "route53:getHealthCheck", "route53:getHealthCheckCount", "route53:getHealthCheckLastFailureReason", "route53:getHealthCheckStatus", "route53:getHostedZone", "route53:getHostedZoneCount", "route53:getHostedZoneLimit", "route53:getQueryLoggingConfig", "route53:getReusableDelegationSet", "route53:getTrafficPolicy", "route53:getTrafficPolicyInstance", "route53:getTrafficPolicyInstanceCount", "route53:listCidrBlocks", "route53:listCidrCollections", "route53:listCidrLocations", "route53:listGeoLocations", "route53:listHealthChecks", "route53:listHostedZones",

 "route53:listHostedZonesByName", "route53:listHostedZonesByVpc", "route53:listQueryLoggingConfigs", "route53:listResourceRecordSets", "route53:listReusableDelegationSets", "route53:listTrafficPolicies", "route53:listTrafficPolicyInstances", "route53:listTrafficPolicyInstancesByHostedZone", "route53:listTrafficPolicyInstancesByPolicy", "route53:listTrafficPolicyVersions", "route53:listVPCAssociationAuthorizations", "route53domains:checkDomainAvailability", "route53domains:getContactReachabilityStatus", "route53domains:getDomainDetail", "route53domains:getOperationDetail", "route53domains:listDomains", "route53domains:listOperations", "route53domains:listPrices", "route53domains:listTagsForDomain", "route53domains:viewBilling", "route53resolver:getFirewallConfig", "route53resolver:getFirewallDomainList", "route53resolver:getFirewallRuleGroup", "route53resolver:getFirewallRuleGroupAssociation", "route53resolver:getFirewallRuleGroupPolicy", "route53resolver:getOutpostResolver", "route53resolver:getResolverDnssecConfig", "route53resolver:getResolverQueryLogConfig", "route53resolver:getResolverQueryLogConfigAssociation", "route53resolver:getResolverQueryLogConfigPolicy", "route53resolver:getResolverRule", "route53resolver:getResolverRuleAssociation", "route53resolver:getResolverRulePolicy", "route53resolver:listFirewallConfigs", "route53resolver:listFirewallDomainLists", "route53resolver:listFirewallDomains", "route53resolver:listFirewallRuleGroupAssociations", "route53resolver:listFirewallRuleGroups", "route53resolver:listFirewallRules", "route53resolver:listOutpostResolvers", "route53resolver:listResolverConfigs", "route53resolver:listResolverDnssecConfigs", "route53resolver:listResolverEndpointIpAddresses", "route53resolver:listResolverEndpoints",

 "route53resolver:listResolverQueryLogConfigAssociations", "route53resolver:listResolverQueryLogConfigs", "route53resolver:listResolverRuleAssociations", "route53resolver:listResolverRules", "route53resolver:listTagsForResource", "rum:batchGetRumMetricDefinitions", "rum:getAppMonitor", "rum:listAppMonitors", "rum:listRumMetricsDestinations", "s3:describeJob", "s3:describeMultiRegionAccessPointOperation", "s3:getAccelerateConfiguration", "s3:getAccessPoint", "s3:getAccessPointConfigurationForObjectLambda", "s3:getAccessPointForObjectLambda", "s3:getAccessPointPolicy", "s3:getAccessPointPolicyForObjectLambda", "s3:getAccessPointPolicyStatus", "s3:getAccessPointPolicyStatusForObjectLambda", "s3:getAccountPublicAccessBlock", "s3:getAnalyticsConfiguration", "s3:getBucketAcl", "s3:getBucketCORS", "s3:getBucketLocation", "s3:getBucketLogging", "s3:getBucketNotification", "s3:getBucketObjectLockConfiguration", "s3:getBucketOwnershipControls", "s3:getBucketPolicy", "s3:getBucketPolicyStatus", "s3:getBucketPublicAccessBlock", "s3:getBucketRequestPayment", "s3:getBucketVersioning", "s3:getBucketWebsite", "s3:getEncryptionConfiguration", "s3:getIntelligentTieringConfiguration", "s3:getInventoryConfiguration", "s3:getLifecycleConfiguration", "s3:getMetricsConfiguration", "s3:getMultiRegionAccessPoint", "s3:getMultiRegionAccessPointPolicy", "s3:getMultiRegionAccessPointPolicyStatus", "s3:getMultiRegionAccessPointRoutes", "s3:getObjectLegalHold",

 "s3:getObjectRetention", "s3:getReplicationConfiguration", "s3:getStorageLensConfiguration", "s3:listAccessPoints", "s3:listAccessPointsForObjectLambda", "s3:listAllMyBuckets", "s3:listBucket", "s3:listBucketMultipartUploads", "s3:listBucketVersions", "s3:listJobs", "s3:listMultipartUploadParts", "s3:listMultiRegionAccessPoints", "s3:listStorageLensConfigurations", "s3express:listAllMyDirectoryBuckets", "sagemaker:describeAction", "sagemaker:describeAlgorithm", "sagemaker:describeApp", "sagemaker:describeAppImageConfig", "sagemaker:describeArtifact", "sagemaker:describeAutoMLJob", "sagemaker:describeCodeRepository", "sagemaker:describeCompilationJob", "sagemaker:describeContext", "sagemaker:describeDataQualityJobDefinition", "sagemaker:describeDevice", "sagemaker:describeDeviceFleet", "sagemaker:describeDomain", "sagemaker:describeEdgeDeploymentPlan", "sagemaker:describeEdgePackagingJob", "sagemaker:describeEndpoint", "sagemaker:describeEndpointConfig", "sagemaker:describeExperiment", "sagemaker:describeFeatureGroup", "sagemaker:describeFeatureMetadata", "sagemaker:describeFlowDefinition", "sagemaker:describeHub", "sagemaker:describeHubContent", "sagemaker:describeHumanTaskUi", "sagemaker:describeHyperParameterTuningJob", "sagemaker:describeImage", "sagemaker:describeImageVersion", "sagemaker:describeInferenceExperiment", "sagemaker:describeInferenceRecommendationsJob",

```
 "sagemaker:describeLabelingJob",
```
 "sagemaker:describeModel", "sagemaker:describeModelBiasJobDefinition", "sagemaker:describeModelCard", "sagemaker:describeModelCardExportJob", "sagemaker:describeModelExplainabilityJobDefinition", "sagemaker:describeModelPackage", "sagemaker:describeModelPackageGroup", "sagemaker:describeModelQualityJobDefinition", "sagemaker:describeMonitoringSchedule", "sagemaker:describeNotebookInstance", "sagemaker:describeNotebookInstanceLifecycleConfig", "sagemaker:describePipeline", "sagemaker:describePipelineDefinitionForExecution", "sagemaker:describePipelineExecution", "sagemaker:describeProcessingJob", "sagemaker:describeProject", "sagemaker:describeSpace", "sagemaker:describeStudioLifecycleConfig", "sagemaker:describeSubscribedWorkteam", "sagemaker:describeTrainingJob", "sagemaker:describeTransformJob", "sagemaker:describeTrial", "sagemaker:describeTrialComponent", "sagemaker:describeUserProfile", "sagemaker:describeWorkforce", "sagemaker:describeWorkteam", "sagemaker:getDeviceFleetReport", "sagemaker:getModelPackageGroupPolicy", "sagemaker:getSagemakerServicecatalogPortfolioStatus", "sagemaker:listActions", "sagemaker:listAlgorithms", "sagemaker:listAliases", "sagemaker:listAppImageConfigs", "sagemaker:listApps", "sagemaker:listArtifacts", "sagemaker:listAssociations", "sagemaker:listAutoMLJobs", "sagemaker:listCandidatesForAutoMLJob", "sagemaker:listCodeRepositories", "sagemaker:listCompilationJobs", "sagemaker:listContexts", "sagemaker:listDataQualityJobDefinitions", "sagemaker:listDeviceFleets", "sagemaker:listDevices",

```
JSON 정책 문서 2534
```
 "sagemaker:listDomains", "sagemaker:listEdgeDeploymentPlans", "sagemaker:listEdgePackagingJobs", "sagemaker:listEndpointConfigs", "sagemaker:listEndpoints", "sagemaker:listExperiments", "sagemaker:listFeatureGroups", "sagemaker:listFlowDefinitions", "sagemaker:listHubContents", "sagemaker:listHubContentVersions", "sagemaker:listHubs", "sagemaker:listHumanTaskUis", "sagemaker:listHyperParameterTuningJobs", "sagemaker:listImages", "sagemaker:listImageVersions", "sagemaker:listInferenceExperiments", "sagemaker:listInferenceRecommendationsJobs", "sagemaker:listInferenceRecommendationsJobSteps", "sagemaker:listLabelingJobs", "sagemaker:listLabelingJobsForWorkteam", "sagemaker:listLineageGroups", "sagemaker:listModelBiasJobDefinitions", "sagemaker:listModelCardExportJobs", "sagemaker:listModelCards", "sagemaker:listModelCardVersions", "sagemaker:listModelExplainabilityJobDefinitions", "sagemaker:listModelMetadata", "sagemaker:listModelPackageGroups", "sagemaker:listModelPackages", "sagemaker:listModelQualityJobDefinitions", "sagemaker:listModels", "sagemaker:listMonitoringAlertHistory", "sagemaker:listMonitoringAlerts", "sagemaker:listMonitoringExecutions", "sagemaker:listMonitoringSchedules", "sagemaker:listNotebookInstanceLifecycleConfigs", "sagemaker:listNotebookInstances", "sagemaker:listPipelineExecutions", "sagemaker:listPipelineExecutionSteps", "sagemaker:listPipelineParametersForExecution", "sagemaker:listPipelines", "sagemaker:listProcessingJobs", "sagemaker:listProjects", "sagemaker:listSpaces",
"sagemaker:listStageDevices", "sagemaker:listStudioLifecycleConfigs", "sagemaker:listSubscribedWorkteams", "sagemaker:listTags", "sagemaker:listTrainingJobs", "sagemaker:listTrainingJobsForHyperParameterTuningJob", "sagemaker:listTransformJobs", "sagemaker:listTrialComponents", "sagemaker:listTrials", "sagemaker:listUserProfiles", "sagemaker:listWorkforces", "sagemaker:listWorkteams", "savingsplans:describeSavingsPlans", "scheduler:getSchedule", "scheduler:getScheduleGroup", "scheduler:listScheduleGroups", "scheduler:listSchedules", "schemas:describeCodeBinding", "schemas:describeDiscoverer", "schemas:describeRegistry", "schemas:describeSchema", "schemas:getCodeBindingSource", "schemas:getDiscoveredSchema", "schemas:getResourcePolicy", "schemas:listDiscoverers", "schemas:listRegistries", "schemas:listSchemas", "schemas:listSchemaVersions", "sdb:domainMetadata", "sdb:listDomains", "secretsmanager:describeSecret", "secretsmanager:getResourcePolicy", "secretsmanager:listSecrets", "secretsmanager:listSecretVersionIds", "securityhub:getEnabledStandards", "securityhub:getFindings", "securityhub:getInsightResults", "securityhub:getInsights", "securityhub:getMasterAccount", "securityhub:getMembers", "securityhub:listEnabledProductsForImport", "securityhub:listInvitations", "securityhub:listMembers", "securitylake:getDataLakeExceptionSubscription",

 "securitylake:getDataLakeOrganizationConfiguration", "securitylake:getDataLakeSources", "securitylake:getSubscriber", "securitylake:listDataLakeExceptions", "securitylake:listDataLakes", "securitylake:listLogSources", "securitylake:listSubscribers", "serverlessrepo:getApplication", "serverlessrepo:getApplicationPolicy", "serverlessrepo:getCloudFormationTemplate", "serverlessrepo:listApplicationDependencies", "serverlessrepo:listApplications", "serverlessrepo:listApplicationVersions", "servicecatalog:describeConstraint", "servicecatalog:describePortfolio", "servicecatalog:describeProduct", "servicecatalog:describeProductAsAdmin", "servicecatalog:describeProductView", "servicecatalog:describeProvisioningArtifact", "servicecatalog:describeProvisioningParameters", "servicecatalog:describeRecord", "servicecatalog:listAcceptedPortfolioShares", "servicecatalog:listConstraintsForPortfolio", "servicecatalog:listLaunchPaths", "servicecatalog:listPortfolioAccess", "servicecatalog:listPortfolios", "servicecatalog:listPortfoliosForProduct", "servicecatalog:listPrincipalsForPortfolio", "servicecatalog:listProvisioningArtifacts", "servicecatalog:listRecordHistory", "servicecatalog:scanProvisionedProducts", "servicecatalog:searchProducts", "servicequotas:getAssociationForServiceQuotaTemplate", "servicequotas:getAWSDefaultServiceQuota", "servicequotas:getRequestedServiceQuotaChange", "servicequotas:getServiceQuota", "servicequotas:getServiceQuotaIncreaseRequestFromTemplate", "servicequotas:listAWSDefaultServiceQuotas", "servicequotas:listRequestedServiceQuotaChangeHistory", "servicequotas:listRequestedServiceQuotaChangeHistoryByQuota", "servicequotas:listServiceQuotaIncreaseRequestsInTemplate", "servicequotas:listServiceQuotas", "servicequotas:listServices", "ses:describeActiveReceiptRuleSet",

 "ses:describeConfigurationSet", "ses:describeReceiptRule", "ses:describeReceiptRuleSet", "ses:getAccount", "ses:getAccountSendingEnabled", "ses:getBlacklistReports", "ses:getConfigurationSet", "ses:getConfigurationSetEventDestinations", "ses:getContactList", "ses:getDedicatedIp", "ses:getDedicatedIpPool", "ses:getDedicatedIps", "ses:getDeliverabilityDashboardOptions", "ses:getDeliverabilityTestReport", "ses:getDomainDeliverabilityCampaign", "ses:getDomainStatisticsReport", "ses:getEmailIdentity", "ses:getIdentityDkimAttributes", "ses:getIdentityMailFromDomainAttributes", "ses:getIdentityNotificationAttributes", "ses:getIdentityPolicies", "ses:getIdentityVerificationAttributes", "ses:getImportJob", "ses:getSendQuota", "ses:getSendStatistics", "ses:listConfigurationSets", "ses:listContactLists", "ses:listContacts", "ses:listCustomVerificationEmailTemplates", "ses:listDedicatedIpPools", "ses:listDeliverabilityTestReports", "ses:listDomainDeliverabilityCampaigns", "ses:listEmailIdentities", "ses:listEmailTemplates", "ses:listIdentities", "ses:listIdentityPolicies", "ses:listImportJobs", "ses:listReceiptFilters", "ses:listReceiptRuleSets", "ses:listRecommendations", "ses:listTagsForResource", "ses:listTemplates", "ses:listVerifiedEmailAddresses", "shield:describeAttack",

 "shield:describeProtection", "shield:describeSubscription", "shield:listAttacks", "shield:listProtections", "sms-voice:getConfigurationSetEventDestinations", "sms:getConnectors", "sms:getReplicationJobs", "sms:getReplicationRuns", "sms:getServers", "snowball:describeAddress", "snowball:describeAddresses", "snowball:describeJob", "snowball:getSnowballUsage", "snowball:listJobs", "snowball:listServiceVersions", "sns:checkIfPhoneNumberIsOptedOut", "sns:getDataProtectionPolicy", "sns:getEndpointAttributes", "sns:getPlatformApplicationAttributes", "sns:getSMSAttributes", "sns:getSMSSandboxAccountStatus", "sns:getSubscriptionAttributes", "sns:getTopicAttributes", "sns:listEndpointsByPlatformApplication", "sns:listOriginationNumbers", "sns:listPhoneNumbersOptedOut", "sns:listPlatformApplications", "sns:listSMSSandboxPhoneNumbers", "sns:listSubscriptions", "sns:listSubscriptionsByTopic", "sns:listTopics", "sqs:getQueueAttributes", "sqs:getQueueUrl", "sqs:listDeadLetterSourceQueues", "sqs:listQueues", "ssm-contacts:describeEngagement", "ssm-contacts:describePage", "ssm-contacts:getContact", "ssm-contacts:getContactChannel", "ssm-contacts:getContactPolicy", "ssm-contacts:getRotation", "ssm-contacts:getRotationOverride", "ssm-contacts:listContactChannels", "ssm-contacts:listContacts",

 "ssm-contacts:listEngagements", "ssm-contacts:listPageReceipts", "ssm-contacts:listPageResolutions", "ssm-contacts:listPagesByContact", "ssm-contacts:listPagesByEngagement", "ssm-contacts:listPreviewRotationShifts", "ssm-contacts:listRotationOverrides", "ssm-contacts:listRotations", "ssm-contacts:listRotationShifts", "ssm-incidents:getIncidentRecord", "ssm-incidents:getReplicationSet", "ssm-incidents:getResourcePolicies", "ssm-incidents:getResponsePlan", "ssm-incidents:getTimelineEvent", "ssm-incidents:listIncidentRecords", "ssm-incidents:listRelatedItems", "ssm-incidents:listReplicationSets", "ssm-incidents:listResponsePlans", "ssm-incidents:listTimelineEvents", "ssm-sap:getApplication", "ssm-sap:getComponent", "ssm-sap:getDatabase", "ssm-sap:getOperation", "ssm-sap:getResourcePermission", "ssm-sap:listApplications", "ssm-sap:listComponents", "ssm-sap:listDatabases", "ssm-sap:listOperations", "ssm:describeActivations", "ssm:describeAssociation", "ssm:describeAssociationExecutions", "ssm:describeAssociationExecutionTargets", "ssm:describeAutomationExecutions", "ssm:describeAutomationStepExecutions", "ssm:describeAvailablePatches", "ssm:describeDocument", "ssm:describeDocumentPermission", "ssm:describeEffectiveInstanceAssociations", "ssm:describeEffectivePatchesForPatchBaseline", "ssm:describeInstanceAssociationsStatus", "ssm:describeInstanceInformation", "ssm:describeInstancePatches", "ssm:describeInstancePatchStates", "ssm:describeInstancePatchStatesForPatchGroup",

 "ssm:describeInventoryDeletions", "ssm:describeMaintenanceWindowExecutions", "ssm:describeMaintenanceWindowExecutionTaskInvocations", "ssm:describeMaintenanceWindowExecutionTasks", "ssm:describeMaintenanceWindows", "ssm:describeMaintenanceWindowSchedule", "ssm:describeMaintenanceWindowsForTarget", "ssm:describeMaintenanceWindowTargets", "ssm:describeMaintenanceWindowTasks", "ssm:describeOpsItems", "ssm:describeParameters", "ssm:describePatchBaselines", "ssm:describePatchGroups", "ssm:describePatchGroupState", "ssm:describePatchProperties", "ssm:describeSessions", "ssm:getAutomationExecution", "ssm:getCalendarState", "ssm:getCommandInvocation", "ssm:getConnectionStatus", "ssm:getDefaultPatchBaseline", "ssm:getDeployablePatchSnapshotForInstance", "ssm:getInventorySchema", "ssm:getMaintenanceWindow", "ssm:getMaintenanceWindowExecution", "ssm:getMaintenanceWindowExecutionTask", "ssm:getMaintenanceWindowExecutionTaskInvocation", "ssm:getMaintenanceWindowTask", "ssm:getOpsItem", "ssm:getOpsMetadata", "ssm:getOpsSummary", "ssm:getPatchBaseline", "ssm:getPatchBaselineForPatchGroup", "ssm:getResourcePolicies", "ssm:getServiceSetting", "ssm:listAssociations", "ssm:listAssociationVersions", "ssm:listCommandInvocations", "ssm:listCommands", "ssm:listComplianceItems", "ssm:listComplianceSummaries", "ssm:listDocuments", "ssm:listDocumentMetadataHistory",

```
 "ssm:listDocumentVersions",
```
 "ssm:listOpsItemEvents", "ssm:listOpsItemRelatedItems", "ssm:listOpsMetadata", "ssm:listResourceComplianceSummaries", "ssm:listResourceDataSync", "ssm:listTagsForResource", "sso:describeApplicationAssignment", "sso:describeApplicationProvider", "sso:describeApplication", "sso:describeInstance", "sso:describeTrustedTokenIssuer", "sso:getApplicationAccessScope", "sso:getApplicationAssignmentConfiguration", "sso:getApplicationAuthenticationMethod", "sso:getApplicationGrant", "sso:getApplicationInstance", "sso:getApplicationTemplate", "sso:getManagedApplicationInstance", "sso:getSharedSsoConfiguration", "sso:listApplicationAccessScopes", "sso:listApplicationAssignments", "sso:listApplicationAuthenticationMethods", "sso:listApplicationGrants", "sso:listApplicationInstances", "sso:listApplicationProviders", "sso:listApplications", "sso:listApplicationTemplates", "sso:listDirectoryAssociations", "sso:listInstances", "sso:listProfileAssociations", "sso:listTrustedTokenIssuers", "states:describeActivity", "states:describeExecution", "states:describeMapRun", "states:describeStateMachine", "states:describeStateMachineAlias", "states:describeStateMachineForExecution", "states:getExecutionHistory", "states:listActivities", "states:listExecutions", "states:listMapRuns", "states:listStateMachineAliases", "states:listStateMachines",

```
 "states:listStateMachineVersions",
```
 "storagegateway:describeBandwidthRateLimit", "storagegateway:describeCache", "storagegateway:describeCachediSCSIVolumes", "storagegateway:describeFileSystemAssociations", "storagegateway:describeGatewayInformation", "storagegateway:describeMaintenanceStartTime", "storagegateway:describeNFSFileShares", "storagegateway:describeSMBFileShares", "storagegateway:describeSMBSettings", "storagegateway:describeSnapshotSchedule", "storagegateway:describeStorediSCSIVolumes", "storagegateway:describeTapeArchives", "storagegateway:describeTapeRecoveryPoints", "storagegateway:describeTapes", "storagegateway:describeUploadBuffer", "storagegateway:describeVTLDevices", "storagegateway:describeWorkingStorage", "storagegateway:listAutomaticTapeCreationPolicies", "storagegateway:listFileShares", "storagegateway:listFileSystemAssociations", "storagegateway:listGateways", "storagegateway:listLocalDisks", "storagegateway:listTagsForResource", "storagegateway:listTapes", "storagegateway:listVolumeInitiators", "storagegateway:listVolumeRecoveryPoints", "storagegateway:listVolumes", "swf:countClosedWorkflowExecutions", "swf:countOpenWorkflowExecutions", "swf:countPendingActivityTasks", "swf:countPendingDecisionTasks", "swf:describeActivityType", "swf:describeDomain", "swf:describeWorkflowExecution", "swf:describeWorkflowType", "swf:getWorkflowExecutionHistory", "swf:listActivityTypes", "swf:listClosedWorkflowExecutions", "swf:listDomains", "swf:listOpenWorkflowExecutions", "swf:listWorkflowTypes", "synthetics:describeCanaries", "synthetics:describeCanariesLastRun", "synthetics:describeRuntimeVersions",

 "synthetics:getCanary", "synthetics:getCanaryRuns", "synthetics:getGroup", "synthetics:listAssociatedGroups", "synthetics:listGroupResources", "synthetics:listGroups", "tiros:createQuery", "tiros:getQueryAnswer", "tiros:getQueryExplanation", "transcribe:describeLanguageModel", "transcribe:getCallAnalyticsCategory", "transcribe:getCallAnalyticsJob", "transcribe:getMedicalTranscriptionJob", "transcribe:getMedicalVocabulary", "transcribe:getTranscriptionJob", "transcribe:getVocabulary", "transcribe:getVocabularyFilter", "transcribe:listCallAnalyticsCategories", "transcribe:listCallAnalyticsJobs", "transcribe:listLanguageModels", "transcribe:listMedicalTranscriptionJobs", "transcribe:listMedicalVocabularies", "transcribe:listTranscriptionJobs", "transcribe:listVocabularies", "transcribe:listVocabularyFilters", "transfer:describeAccess", "transfer:describeAgreement", "transfer:describeConnector", "transfer:describeExecution", "transfer:describeProfile", "transfer:describeServer", "transfer:describeUser", "transfer:describeWorkflow", "transfer:listAccesses", "transfer:listAgreements", "transfer:listConnectors", "transfer:listExecutions", "transfer:listHostKeys", "transfer:listProfiles", "transfer:listServers", "transfer:listTagsForResource", "transfer:listUsers", "transfer:listWorkflows", "transfer:sendWorkflowStepState",

 "trustedadvisor:getOrganizationRecommendation", "trustedadvisor:getRecommendation", "trustedadvisor:listChecks", "trustedadvisor:listOrganizationRecommendationAccounts", "trustedadvisor:listOrganizationRecommendationResources", "trustedadvisor:listOrganizationRecommendations", "trustedadvisor:listRecommendationResources", "trustedadvisor:listRecommendations", "verifiedpermissions:getIdentitySource", "verifiedpermissions:getPolicy", "verifiedpermissions:getPolicyStore", "verifiedpermissions:getPolicyTemplate", "verifiedpermissions:getSchema", "verifiedpermissions:listIdentitySources", "verifiedpermissions:listPolicies", "verifiedpermissions:listPolicyStores", "verifiedpermissions:listPolicyTemplates", "vpc-lattice:getAccessLogSubscription", "vpc-lattice:getAuthPolicy", "vpc-lattice:getListener", "vpc-lattice:getResourcePolicy", "vpc-lattice:getRule", "vpc-lattice:getService", "vpc-lattice:getServiceNetwork", "vpc-lattice:getServiceNetworkServiceAssociation", "vpc-lattice:getServiceNetworkVpcAssociation", "vpc-lattice:getTargetGroup", "vpc-lattice:listAccessLogSubscriptions", "vpc-lattice:listListeners", "vpc-lattice:listRules", "vpc-lattice:listServiceNetworks", "vpc-lattice:listServiceNetworkServiceAssociations", "vpc-lattice:listServiceNetworkVpcAssociations", "vpc-lattice:listServices", "vpc-lattice:listTargetGroups", "vpc-lattice:listTargets", "waf-regional:getByteMatchSet", "waf-regional:getChangeTokenStatus", "waf-regional:getGeoMatchSet", "waf-regional:getIPSet", "waf-regional:getLoggingConfiguration", "waf-regional:getRateBasedRule", "waf-regional:getRegexMatchSet", "waf-regional:getRegexPatternSet",

 "waf-regional:getRule", "waf-regional:getRuleGroup", "waf-regional:getSqlInjectionMatchSet", "waf-regional:getWebACL", "waf-regional:getWebACLForResource", "waf-regional:listActivatedRulesInRuleGroup", "waf-regional:listByteMatchSets", "waf-regional:listGeoMatchSets", "waf-regional:listIPSets", "waf-regional:listLoggingConfigurations", "waf-regional:listRateBasedRules", "waf-regional:listRegexMatchSets", "waf-regional:listRegexPatternSets", "waf-regional:listResourcesForWebACL", "waf-regional:listRuleGroups", "waf-regional:listRules", "waf-regional:listSqlInjectionMatchSets", "waf-regional:listWebACLs", "waf:getByteMatchSet", "waf:getChangeTokenStatus", "waf:getGeoMatchSet", "waf:getIPSet", "waf:getLoggingConfiguration", "waf:getRateBasedRule", "waf:getRegexMatchSet", "waf:getRegexPatternSet", "waf:getRule", "waf:getRuleGroup", "waf:getSampledRequests", "waf:getSizeConstraintSet", "waf:getSqlInjectionMatchSet", "waf:getWebACL", "waf:getXssMatchSet", "waf:listActivatedRulesInRuleGroup", "waf:listByteMatchSets", "waf:listGeoMatchSets", "waf:listIPSets", "waf:listLoggingConfigurations", "waf:listRateBasedRules", "waf:listRegexMatchSets", "waf:listRegexPatternSets", "waf:listRuleGroups", "waf:listRules", "waf:listSizeConstraintSets",

 "waf:listSqlInjectionMatchSets", "waf:listWebACLs", "waf:listXssMatchSets", "wafv2:checkCapacity", "wafv2:describeManagedRuleGroup", "wafv2:getIPSet", "wafv2:getLoggingConfiguration", "wafv2:getPermissionPolicy", "wafv2:getRateBasedStatementManagedKeys", "wafv2:getRegexPatternSet", "wafv2:getRuleGroup", "wafv2:getSampledRequests", "wafv2:getWebACL", "wafv2:getWebACLForResource", "wafv2:listAvailableManagedRuleGroups", "wafv2:listIPSets", "wafv2:listLoggingConfigurations", "wafv2:listRegexPatternSets", "wafv2:listResourcesForWebACL", "wafv2:listRuleGroups", "wafv2:listTagsForResource", "wafv2:listWebACLs", "workdocs:checkAlias", "workdocs:describeAvailableDirectories", "workdocs:describeInstances", "workmail:describeGroup", "workmail:describeOrganization", "workmail:describeResource", "workmail:describeUser", "workmail:listAliases", "workmail:listGroupMembers", "workmail:listGroups", "workmail:listMailboxPermissions", "workmail:listOrganizations", "workmail:listResourceDelegates", "workmail:listResources", "workmail:listUsers", "workspaces-web:getBrowserSettings", "workspaces-web:getIdentityProvider", "workspaces-web:getNetworkSettings", "workspaces-web:getPortal", "workspaces-web:getPortalServiceProviderMetadata", "workspaces-web:getTrustStoreCertificate", "workspaces-web:getUserSettings",

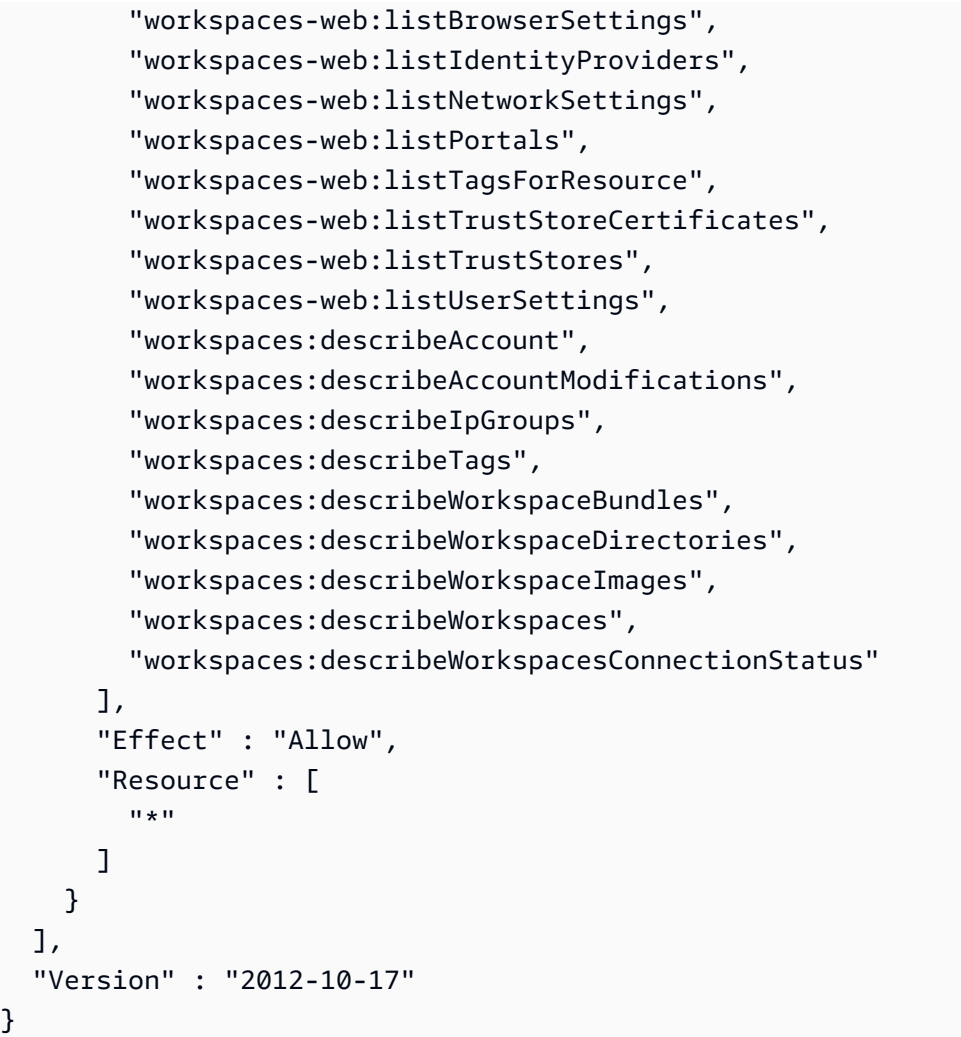

- [IAM 정책의 버전 관리 이해](https://docs.aws.amazon.com/IAM/latest/UserGuide/access_policies_managed-versioning.html)
- [AWS 관리형 정책을 시작하고 최소 권한으로 전환](https://docs.aws.amazon.com/IAM/latest/UserGuide/best-practices.html#bp-use-aws-defined-policies)

# AWSSystemsManagerAccountDiscoveryServicePolicy

AWSSystemsManagerAccountDiscoveryServicePolicy는 [AWS 관리형 정책](https://docs.aws.amazon.com/IAM/latest/UserGuide/access_policies_managed-vs-inline.html#aws-managed-policies)으로, AWS Systems Manager(SSM)에 AWS 계정 정보를 검색할 수 있는 권한을 부여합니다.

# 이 정책 사용

이 정책은 서비스에서 사용자를 대신하여 작업을 수행할 수 있도록 서비스 연결 역할에 연결됩니다. 사 용자, 그룹 또는 역할에 정책을 연결할 수 없습니다.

## 정책 세부 정보

- 유형: 서비스 연결 역할 정책
- 생성 시간: 2019년 10월 24일, 17:21 UTC
- 편집된 시간: 2022년 10월 17일, 20:25 UTC
- ARN: arn:aws:iam::aws:policy/aws-service-role/ AWSSystemsManagerAccountDiscoveryServicePolicy

## 정책 버전

정책 버전: v3(기본값)

정책의 기본 버전은 정책에 대한 권한을 정의하는 버전입니다. 정책이 적용되는 사용자 또는 역할이 AWS 리소스에 대한 액세스를 요청하면 AWS는 정책의 기본 버전을 검사하여 요청을 허용할지 여부를 결정합니다.

```
{ 
   "Version" : "2012-10-17", 
   "Statement" : [ 
     { 
       "Effect" : "Allow", 
       "Action" : [ 
          "organizations:DescribeAccount", 
          "organizations:DescribeOrganization", 
          "organizations:DescribeOrganizationalUnit", 
          "organizations:ListRoots", 
          "organizations:ListAccounts", 
          "organizations:ListAWSServiceAccessForOrganization", 
          "organizations:ListChildren", 
          "organizations:ListParents", 
          "organizations:ListDelegatedServicesForAccount", 
          "organizations:ListDelegatedAdministrators" 
       ], 
       "Resource" : "*" 
     } 
   ]
}
```
- [IAM 정책의 버전 관리 이해](https://docs.aws.amazon.com/IAM/latest/UserGuide/access_policies_managed-versioning.html)
- [AWS 관리형 정책을 시작하고 최소 권한으로 전환](https://docs.aws.amazon.com/IAM/latest/UserGuide/best-practices.html#bp-use-aws-defined-policies)

## AWSSystemsManagerChangeManagementServicePolicy

AWSSystemsManagerChangeManagementServicePolicy는 [AWS 관리형 정책](https://docs.aws.amazon.com/IAM/latest/UserGuide/access_policies_managed-vs-inline.html#aws-managed-policies)으로, AWS Systems Manager 변경 관리 프레임워크에서 관리하거나 사용하는 AWS 리소스에 대한 액세스를 제 공합니다.

#### 이 정책 사용

이 정책은 서비스에서 사용자를 대신하여 작업을 수행할 수 있도록 서비스 연결 역할에 연결됩니다. 사 용자, 그룹 또는 역할에 정책을 연결할 수 없습니다.

#### 정책 세부 정보

- 유형: 서비스 연결 역할 정책
- 생성 시간: 2020년 12월 7일, 22:21 UTC
- 편집된 시간: 2020년 12월 7일, 22:21 UTC
- ARN: arn:aws:iam::aws:policy/aws-service-role/ AWSSystemsManagerChangeManagementServicePolicy

#### 정책 버전

정책 버전: v1(기본값)

정책의 기본 버전은 정책에 대한 권한을 정의하는 버전입니다. 정책이 적용되는 사용자 또는 역할이 AWS 리소스에 대한 액세스를 요청하면 AWS는 정책의 기본 버전을 검사하여 요청을 허용할지 여부를 결정합니다.

```
{ 
   "Version" : "2012-10-17", 
   "Statement" : [ 
     {
```

```
 "Effect" : "Allow", 
  "Action" : [
      "ssm:CreateAssociation", 
      "ssm:DeleteAssociation", 
      "ssm:CreateOpsItem", 
      "ssm:GetOpsItem", 
      "ssm:UpdateOpsItem", 
      "ssm:StartAutomationExecution", 
      "ssm:StopAutomationExecution", 
      "ssm:GetAutomationExecution", 
      "ssm:GetCalendarState", 
      "ssm:GetDocument" 
   ], 
   "Resource" : [ 
     \mathbf{u} \star \mathbf{u} ] 
 }, 
 { 
   "Effect" : "Allow", 
   "Action" : [ 
      "cloudwatch:DescribeAlarms" 
   ], 
   "Resource" : [ 
     \overline{0} \star \overline{0} ] 
 }, 
 { 
   "Effect" : "Allow", 
   "Action" : [ 
      "sso:ListDirectoryAssociations" 
   ], 
   "Resource" : [ 
     \overline{m} \overline{m} ] 
 }, 
 { 
   "Effect" : "Allow", 
   "Action" : [ 
      "sso-directory:DescribeUsers", 
      "sso-directory:IsMemberInGroup" 
   ], 
   "Resource" : [ 
     \mathbf{u} * \mathbf{u} ]
```

```
 }, 
      { 
        "Effect" : "Allow", 
        "Action" : "iam:GetGroup", 
        "Resource" : "*" 
     }, 
     { 
        "Effect" : "Allow", 
        "Action" : "iam:PassRole", 
        "Resource" : "*", 
        "Condition" : { 
           "StringEquals" : { 
             "iam:PassedToService" : [ 
                "ssm.amazonaws.com" 
             ] 
          } 
        } 
     } 
   ]
}
```
- [IAM 정책의 버전 관리 이해](https://docs.aws.amazon.com/IAM/latest/UserGuide/access_policies_managed-versioning.html)
- [AWS 관리형 정책을 시작하고 최소 권한으로 전환](https://docs.aws.amazon.com/IAM/latest/UserGuide/best-practices.html#bp-use-aws-defined-policies)

# AWSSystemsManagerForSAPFullAccess

AWSSystemsManagerForSAPFullAccess는 [AWS 관리형 정책으](https://docs.aws.amazon.com/IAM/latest/UserGuide/access_policies_managed-vs-inline.html#aws-managed-policies)로, SAP 서비스에 대한 AWS Systems Manager에 대한 전체 액세스를 제공합니다.

# 이 정책 사용

사용자, 그룹 및 역할에 AWSSystemsManagerForSAPFullAccess를 연결할 수 있습니다.

### 정책 세부 정보

- 유형: AWS 관리형 정책
- 생성 시간: 2022년 11월 17일, 02:11 UTC

• 편집된 시간: 2022년 11월 18일, 21:58 UTC

• ARN: arn:aws:iam::aws:policy/AWSSystemsManagerForSAPFullAccess

#### 정책 버전

정책 버전: v2(기본값)

정책의 기본 버전은 정책에 대한 권한을 정의하는 버전입니다. 정책이 적용되는 사용자 또는 역할이 AWS 리소스에 대한 액세스를 요청하면 AWS는 정책의 기본 버전을 검사하여 요청을 허용할지 여부를 결정합니다.

```
{ 
   "Version" : "2012-10-17", 
   "Statement" : [ 
     { 
        "Effect" : "Allow", 
        "Action" : [ 
          "ssm-sap:*" 
        ], 
        "Resource" : "arn:*:ssm-sap:*:*:*" 
     }, 
     { 
        "Effect" : "Allow", 
       "Action" : \Gamma "iam:CreateServiceLinkedRole" 
        ], 
        "Resource" : [ 
          "arn:aws:iam::*:role/aws-service-role/ssm-sap.amazonaws.com/
AWSServiceRoleForAWSSSMForSAP" 
        ], 
        "Condition" : { 
          "StringEquals" : { 
             "iam:AWSServiceName" : "ssm-sap.amazonaws.com" 
          } 
        } 
     } 
   ]
}
```
- [IAM Identity Center에서 AWS 관리형 정책을 사용하여 권한 세트 생성](https://docs.aws.amazon.com/singlesignon/latest/userguide/howtocreatepermissionset.html)
- [IAM 자격 증명 권한 추가 및 제거](https://docs.aws.amazon.com/IAM/latest/UserGuide/access_policies_manage-attach-detach.html)
- [IAM 정책의 버전 관리 이해](https://docs.aws.amazon.com/IAM/latest/UserGuide/access_policies_managed-versioning.html)
- [AWS 관리형 정책을 시작하고 최소 권한으로 전환](https://docs.aws.amazon.com/IAM/latest/UserGuide/best-practices.html#bp-use-aws-defined-policies)

# AWSSystemsManagerForSAPReadOnlyAccess

AWSSystemsManagerForSAPReadOnlyAccess는 [AWS 관리형 정책으](https://docs.aws.amazon.com/IAM/latest/UserGuide/access_policies_managed-vs-inline.html#aws-managed-policies)로, SAP 서비스에 대한 AWS Systems Manager에 대한 읽기 전용 액세스를 제공합니다.

## 이 정책 사용

사용자, 그룹 및 역할에 AWSSystemsManagerForSAPReadOnlyAccess를 연결할 수 있습니다.

### 정책 세부 정보

- 유형: AWS 관리형 정책
- 생성 시간: 2022년 11월 17일, 02:11 UTC
- 편집된 시간: 2022년 11월 17일, 02:11 UTC
- ARN: arn:aws:iam::aws:policy/AWSSystemsManagerForSAPReadOnlyAccess

### 정책 버전

정책 버전: v1(기본값)

정책의 기본 버전은 정책에 대한 권한을 정의하는 버전입니다. 정책이 적용되는 사용자 또는 역할이 AWS 리소스에 대한 액세스를 요청하면 AWS는 정책의 기본 버전을 검사하여 요청을 허용할지 여부를 결정합니다.

### JSON 정책 문서

```
 "Version" : "2012-10-17",
```
{

```
 "Statement" : [ 
     { 
        "Effect" : "Allow", 
        "Action" : [ 
           "ssm-sap:get*", 
           "ssm-sap:list*" 
        ], 
        "Resource" : "arn:*:ssm-sap:*:*:*" 
      } 
   ]
}
```
- [IAM Identity Center에서 AWS 관리형 정책을 사용하여 권한 세트 생성](https://docs.aws.amazon.com/singlesignon/latest/userguide/howtocreatepermissionset.html)
- [IAM 자격 증명 권한 추가 및 제거](https://docs.aws.amazon.com/IAM/latest/UserGuide/access_policies_manage-attach-detach.html)
- [IAM 정책의 버전 관리 이해](https://docs.aws.amazon.com/IAM/latest/UserGuide/access_policies_managed-versioning.html)
- [AWS 관리형 정책을 시작하고 최소 권한으로 전환](https://docs.aws.amazon.com/IAM/latest/UserGuide/best-practices.html#bp-use-aws-defined-policies)

# AWSSystemsManagerOpsDataSyncServiceRolePolicy

AWSSystemsManagerOpsDataSyncServiceRolePolicy는 [AWS 관리형 정책](https://docs.aws.amazon.com/IAM/latest/UserGuide/access_policies_managed-vs-inline.html#aws-managed-policies)으로, OpsData 관련 작업을 관리하기 위한 SSM Explorer의 IAM 역할입니다.

## 이 정책 사용

이 정책은 서비스에서 사용자를 대신하여 작업을 수행할 수 있도록 서비스 연결 역할에 연결됩니다. 사 용자, 그룹 또는 역할에 정책을 연결할 수 없습니다.

### 정책 세부 정보

- 유형: 서비스 연결 역할 정책
- 생성 시간: 2021년 4월 26일, 20:42 UTC
- 편집된 시간: 2023년 6월 28일, 22:53 UTC
- ARN: arn:aws:iam::aws:policy/aws-service-role/ AWSSystemsManagerOpsDataSyncServiceRolePolicy

# 정책 버전

정책 버전: v2(기본값)

정책의 기본 버전은 정책에 대한 권한을 정의하는 버전입니다. 정책이 적용되는 사용자 또는 역할이 AWS 리소스에 대한 액세스를 요청하면 AWS는 정책의 기본 버전을 검사하여 요청을 허용할지 여부를 결정합니다.

```
{ 
   "Version" : "2012-10-17", 
   "Statement" : [ 
     { 
        "Effect" : "Allow", 
        "Action" : [ 
          "ssm:GetOpsItem", 
          "ssm:UpdateOpsItem" 
       ], 
        "Resource" : "*", 
        "Condition" : { 
          "StringEquals" : { 
             "aws:ResourceTag/ExplorerSecurityHubOpsItem" : "true" 
          } 
       } 
     }, 
    \{ "Effect" : "Allow", 
        "Action" : [ 
          "ssm:CreateOpsItem" 
        ], 
        "Resource" : "*" 
     }, 
     { 
        "Effect" : "Allow", 
        "Action" : [ 
          "ssm:AddTagsToResource" 
        ], 
       "Resource" : "arn:aws:ssm:*:*:opsitem/*" 
     }, 
     { 
        "Effect" : "Allow", 
        "Action" : [
```

```
 "ssm:UpdateServiceSetting", 
     "ssm:GetServiceSetting" 
   ], 
   "Resource" : [ 
     "arn:aws:ssm:*:*:servicesetting/ssm/opsitem/*", 
     "arn:aws:ssm:*:*:servicesetting/ssm/opsdata/*" 
   ] 
 }, 
 { 
   "Effect" : "Allow", 
   "Action" : [ 
     "securityhub:GetFindings", 
     "securityhub:BatchUpdateFindings" 
   ], 
   "Resource" : [ 
    ^{\rm H} \star ^{\rm H} ] 
 }, 
 { 
   "Effect" : "Deny", 
   "Action" : "securityhub:BatchUpdateFindings", 
   "Resource" : "*", 
   "Condition" : { 
     "StringEquals" : { 
        "securityhub:ASFFSyntaxPath/Workflow.Status" : "SUPPRESSED" 
     } 
   } 
 }, 
 { 
   "Effect" : "Deny", 
   "Action" : "securityhub:BatchUpdateFindings", 
   "Resource" : "*", 
   "Condition" : { 
     "Null" : { 
        "securityhub:ASFFSyntaxPath/Confidence" : false 
     } 
   } 
 }, 
 { 
   "Effect" : "Deny", 
   "Action" : "securityhub:BatchUpdateFindings", 
   "Resource" : "*", 
   "Condition" : { 
     "Null" : {
```

```
 "securityhub:ASFFSyntaxPath/Criticality" : false 
     } 
   } 
 }, 
 { 
   "Effect" : "Deny", 
   "Action" : "securityhub:BatchUpdateFindings", 
   "Resource" : "*", 
   "Condition" : { 
     "Null" : { 
        "securityhub:ASFFSyntaxPath/Note.Text" : false 
     } 
   } 
 }, 
 { 
   "Effect" : "Deny", 
   "Action" : "securityhub:BatchUpdateFindings", 
   "Resource" : "*", 
   "Condition" : { 
     "Null" : { 
        "securityhub:ASFFSyntaxPath/Note.UpdatedBy" : false 
     } 
   } 
 }, 
 { 
   "Effect" : "Deny", 
   "Action" : "securityhub:BatchUpdateFindings", 
   "Resource" : "*", 
   "Condition" : { 
     "Null" : { 
        "securityhub:ASFFSyntaxPath/RelatedFindings" : false 
     } 
   } 
 }, 
 { 
   "Effect" : "Deny", 
   "Action" : "securityhub:BatchUpdateFindings", 
   "Resource" : "*", 
   "Condition" : { 
     "Null" : { 
       "securityhub:ASFFSyntaxPath/Types" : false 
     } 
   } 
 },
```

```
 { 
        "Effect" : "Deny", 
        "Action" : "securityhub:BatchUpdateFindings", 
        "Resource" : "*", 
        "Condition" : { 
          "Null" : { 
            "securityhub:ASFFSyntaxPath/UserDefinedFields.key" : false 
          } 
        } 
     }, 
     { 
        "Effect" : "Deny", 
        "Action" : "securityhub:BatchUpdateFindings", 
        "Resource" : "*", 
        "Condition" : { 
          "Null" : { 
            "securityhub:ASFFSyntaxPath/UserDefinedFields.value" : false 
          } 
        } 
     }, 
     { 
        "Effect" : "Deny", 
        "Action" : "securityhub:BatchUpdateFindings", 
        "Resource" : "*", 
        "Condition" : { 
          "Null" : { 
            "securityhub:ASFFSyntaxPath/VerificationState" : false 
          } 
        } 
     } 
  \mathbf{I}}
```
- [IAM 정책의 버전 관리 이해](https://docs.aws.amazon.com/IAM/latest/UserGuide/access_policies_managed-versioning.html)
- [AWS 관리형 정책을 시작하고 최소 권한으로 전환](https://docs.aws.amazon.com/IAM/latest/UserGuide/best-practices.html#bp-use-aws-defined-policies)

## AWSThinkboxAssetServerPolicy

AWSThinkboxAssetServerPolicy는 [AWS 관리형 정책으](https://docs.aws.amazon.com/IAM/latest/UserGuide/access_policies_managed-vs-inline.html#aws-managed-policies)로, 이 정책은 AWS Portal Asset Server 에 정상 작동에 필요한 권한을 부여합니다.

# 이 정책 사용

사용자, 그룹 및 역할에 AWSThinkboxAssetServerPolicy를 연결할 수 있습니다.

### 정책 세부 정보

- 유형: AWS 관리형 정책
- 생성 시간: 2020년 5월 27일, 19:18 UTC
- 편집된 시간: 2020년 5월 27일, 19:18 UTC
- ARN: arn:aws:iam::aws:policy/AWSThinkboxAssetServerPolicy

### 정책 버전

정책 버전: v1(기본값)

정책의 기본 버전은 정책에 대한 권한을 정의하는 버전입니다. 정책이 적용되는 사용자 또는 역할이 AWS 리소스에 대한 액세스를 요청하면 AWS는 정책의 기본 버전을 검사하여 요청을 허용할지 여부를 결정합니다.

```
{ 
   "Version" : "2012-10-17", 
   "Statement" : [ 
     { 
        "Effect" : "Allow", 
        "Action" : [ 
          "logs:DescribeLogGroups", 
          "logs:DescribeLogStreams", 
          "logs:GetLogEvents" 
        ], 
        "Resource" : [ 
          "arn:aws:logs:*:*:log-group:/thinkbox*" 
        ] 
     },
```

```
 { 
        "Effect" : "Allow", 
        "Action" : [ 
           "s3:GetObject", 
           "s3:PutObject", 
           "s3:ListBucket" 
        ], 
        "Resource" : [ 
           "arn:aws:s3:::aws-portal-cache*" 
        ] 
      } 
   ]
}
```
- [IAM Identity Center에서 AWS 관리형 정책을 사용하여 권한 세트 생성](https://docs.aws.amazon.com/singlesignon/latest/userguide/howtocreatepermissionset.html)
- [IAM 자격 증명 권한 추가 및 제거](https://docs.aws.amazon.com/IAM/latest/UserGuide/access_policies_manage-attach-detach.html)
- [IAM 정책의 버전 관리 이해](https://docs.aws.amazon.com/IAM/latest/UserGuide/access_policies_managed-versioning.html)
- [AWS 관리형 정책을 시작하고 최소 권한으로 전환](https://docs.aws.amazon.com/IAM/latest/UserGuide/best-practices.html#bp-use-aws-defined-policies)

## AWSThinkboxAWSPortalAdminPolicy

AWSThinkboxAWSPortalAdminPolicy다음과 같은 [AWS 관리형 정책입니다.](https://docs.aws.amazon.com/IAM/latest/UserGuide/access_policies_managed-vs-inline.html#aws-managed-policies) 이 정책은 AWS Thinkbox의 Deadline 소프트웨어에 AWS 포털 관리에 필요한 여러 AWS 서비스에 대한 전체 액세스 권한을 부여합니다. 여기에는 여러 EC2 리소스 유형에 대한 임의의 태그를 생성할 수 있는 액세스가 포함됩니다.

### 이 정책 사용

사용자, 그룹 및 역할에 AWSThinkboxAWSPortalAdminPolicy를 연결할 수 있습니다.

#### 정책 세부 정보

- 유형: 관리형 정책 AWS
- 생성 시간: 2020년 5월 27일, 19:41 UTC
- 편집 시간: 2024년 2월 23일 22:25 UTC
- ARN: arn:aws:iam::aws:policy/AWSThinkboxAWSPortalAdminPolicy

# 정책 버전

정책 버전: v7(기본값)

정책의 기본 버전은 정책에 대한 권한을 정의하는 버전입니다. 정책이 적용되는 사용자 또는 역할이 AWS 리소스에 대한 액세스를 요청하면 정책의 기본 버전을 AWS 확인하여 요청을 허용할지 여부를 결정합니다.

```
{ 
   "Version" : "2012-10-17", 
   "Statement" : [ 
     { 
       "Sid" : "AWSThinkboxAWSPortal1", 
       "Effect" : "Allow", 
       "Action" : [ 
          "ec2:AttachInternetGateway", 
          "ec2:AssociateAddress", 
          "ec2:AssociateRouteTable", 
          "ec2:AllocateAddress", 
          "ec2:AuthorizeSecurityGroupIngress", 
          "ec2:CreateFleet", 
          "ec2:CreateLaunchTemplate", 
          "ec2:CreateInternetGateway", 
          "ec2:CreateNatGateway", 
          "ec2:CreatePlacementGroup", 
          "ec2:CreateRoute", 
          "ec2:CreateRouteTable", 
          "ec2:CreateSecurityGroup", 
          "ec2:CreateSubnet", 
          "ec2:CreateVpc", 
          "ec2:CreateVpcEndpoint", 
          "ec2:DescribeAvailabilityZones", 
          "ec2:DescribeAddresses", 
          "ec2:DescribeFleets", 
          "ec2:DescribeFleetHistory", 
          "ec2:DescribeFleetInstances", 
          "ec2:DescribeImages", 
          "ec2:DescribeInstances", 
          "ec2:DescribeInternetGateways", 
          "ec2:DescribeLaunchTemplates", 
          "ec2:DescribeRouteTables",
```
 "ec2:DescribeNatGateways", "ec2:DescribeTags", "ec2:DescribeKeyPairs", "ec2:DescribePlacementGroups", "ec2:DescribeInstanceTypeOfferings", "ec2:DescribeRegions", "ec2:DescribeSpotFleetRequestHistory", "ec2:DescribeSecurityGroups", "ec2:DescribeSpotFleetInstances", "ec2:DescribeSpotFleetRequests", "ec2:DescribeSpotPriceHistory", "ec2:DescribeSubnets", "ec2:DescribeVpcs", "ec2:DescribeVpcEndpoints", "ec2:GetConsoleOutput", "ec2:ImportKeyPair", "ec2:ReleaseAddress", "ec2:RequestSpotFleet", "ec2:CancelSpotFleetRequests", "ec2:DisassociateAddress", "ec2:DeleteFleets", "ec2:DeleteLaunchTemplate", "ec2:DeleteVpc", "ec2:DeletePlacementGroup", "ec2:DeleteVpcEndpoints", "ec2:DeleteInternetGateway", "ec2:DeleteSecurityGroup", "ec2:RevokeSecurityGroupIngress", "ec2:DeleteRoute", "ec2:DeleteRouteTable", "ec2:DisassociateRouteTable", "ec2:DeleteSubnet", "ec2:DeleteNatGateway", "ec2:DetachInternetGateway", "ec2:ModifyInstanceAttribute", "ec2:ModifyFleet", "ec2:ModifySpotFleetRequest", "ec2:ModifyVpcAttribute" ], "Resource" : "\*" }, "Sid" : "AWSThinkboxAWSPortal2", "Effect" : "Allow",

{

```
 "Action" : "ec2:RunInstances", 
   "Resource" : [ 
     "arn:aws:ec2:*:*:subnet/*", 
     "arn:aws:ec2:*:*:key-pair/*", 
     "arn:aws:ec2:*::snapshot/*", 
     "arn:aws:ec2:*:*:launch-template/*", 
     "arn:aws:ec2:*:*:volume/*", 
     "arn:aws:ec2:*:*:security-group/*", 
     "arn:aws:ec2:*:*:placement-group/*", 
     "arn:aws:ec2:*:*:network-interface/*", 
     "arn:aws:ec2:*::image/*" 
   ] 
 }, 
 { 
   "Sid" : "AWSThinkboxAWSPortal3", 
   "Effect" : "Allow", 
   "Action" : "ec2:RunInstances", 
   "Resource" : "arn:aws:ec2:*:*:instance/*", 
   "Condition" : { 
     "StringLike" : { 
        "ec2:InstanceProfile" : "arn:aws:iam::*:instance-profile/AWSPortal*" 
     } 
   } 
 }, 
 { 
   "Sid" : "AWSThinkboxAWSPortal4", 
   "Effect" : "Allow", 
   "Action" : "ec2:TerminateInstances", 
   "Resource" : "*", 
   "Condition" : { 
     "StringEquals" : { 
       "ec2:ResourceTag/aws:cloudformation:logical-id" : "ReverseForwarder" 
     } 
   } 
 }, 
 { 
   "Sid" : "AWSThinkboxAWSPortal5", 
   "Effect" : "Allow", 
   "Action" : "ec2:TerminateInstances", 
   "Resource" : "*", 
   "Condition" : { 
     "StringLike" : { 
        "ec2:ResourceTag/aws:ec2spot:fleet-request-id" : "*" 
     }
```

```
 } 
 }, 
 { 
   "Sid" : "AWSThinkboxAWSPortal6", 
   "Effect" : "Allow", 
   "Action" : "ec2:TerminateInstances", 
   "Resource" : "*", 
   "Condition" : { 
     "StringLike" : { 
       "ec2:PlacementGroup" : "*DeadlinePlacementGroup*" 
     } 
   } 
 }, 
 { 
   "Sid" : "AWSThinkboxAWSPortal7", 
   "Effect" : "Allow", 
  "Action" : [
     "ec2:CreateTags" 
   ], 
   "Resource" : "arn:aws:ec2:*:*:instance/*", 
   "Condition" : { 
     "StringLike" : { 
        "ec2:PlacementGroup" : "*DeadlinePlacementGroup*" 
     } 
   } 
 }, 
 { 
   "Sid" : "AWSThinkboxAWSPortal8", 
   "Effect" : "Allow", 
  "Action" : [
     "ec2:CreateTags" 
   ], 
   "Resource" : "*", 
   "Condition" : { 
     "StringLike" : { 
       "ec2:CreateAction" : "RunInstances" 
     } 
   } 
 }, 
 { 
   "Sid" : "AWSThinkboxAWSPortal9", 
   "Effect" : "Allow", 
  "Action" : [
     "ec2:CreateTags",
```

```
 "ec2:DeleteTags" 
   ], 
   "Resource" : [ 
     "arn:aws:ec2:*:*:subnet/*", 
     "arn:aws:ec2:*:*:security-group/*", 
     "arn:aws:ec2:*:*:internet-gateway/*", 
     "arn:aws:ec2:*:*:route-table/*", 
     "arn:aws:ec2:*:*:volume/*", 
     "arn:aws:ec2:*:*:vpc/*", 
     "arn:aws:ec2:*:*:natgateway/*", 
     "arn:aws:ec2:*:*:elastic-ip/*" 
   ] 
 }, 
 { 
   "Sid" : "AWSThinkboxAWSPortal10", 
   "Effect" : "Allow", 
   "Action" : [ 
     "iam:GetUser" 
   ], 
   "Resource" : "*" 
 }, 
 { 
   "Sid" : "AWSThinkboxAWSPortal11", 
   "Effect" : "Allow", 
  "Action" : [
     "iam:GetInstanceProfile" 
   ], 
   "Resource" : [ 
     "arn:aws:iam::*:instance-profile/AWSPortal*" 
   ] 
 }, 
 { 
   "Sid" : "AWSThinkboxAWSPortal12", 
   "Effect" : "Allow", 
  "Action" : [
     "iam:GetPolicy", 
     "iam:ListEntitiesForPolicy", 
     "iam:ListPolicyVersions" 
   ], 
   "Resource" : [ 
     "arn:aws:iam::*:policy/AWSPortal*" 
   ] 
 }, 
 {
```

```
 "Sid" : "AWSThinkboxAWSPortal13", 
       "Effect" : "Allow", 
      "Action" : [
         "iam:GetRole", 
         "iam:GetRolePolicy" 
       ], 
       "Resource" : [ 
         "arn:aws:iam::*:role/AWSPortal*", 
         "arn:aws:iam::*:role/DeadlineSpot*" 
       ] 
     }, 
     { 
       "Sid" : "AWSThinkboxAWSPortal14", 
       "Effect" : "Allow", 
       "Action" : [ 
         "iam:PassRole" 
       ], 
       "Resource" : [ 
         "arn:aws:iam::*:role/AWSPortal*", 
         "arn:aws:iam::*:role/DeadlineSpot*" 
       ], 
       "Condition" : { 
         "StringEquals" : { 
            "iam:PassedToService" : [ 
              "ec2.amazonaws.com", 
              "ec2fleet.amazonaws.com", 
              "spot.amazonaws.com", 
              "spotfleet.amazonaws.com", 
              "cloudformation.amazonaws.com" 
 ] 
         } 
       } 
     }, 
    \mathcal{L} "Sid" : "AWSThinkboxAWSPortal15", 
       "Effect" : "Allow", 
       "Action" : "iam:CreateServiceLinkedRole", 
       "Resource" : "arn:aws:iam::*:role/aws-service-role/*", 
       "Condition" : { 
         "StringEquals" : { 
            "iam:AWSServiceName" : [ 
              "ec2fleet.amazonaws.com", 
              "spot.amazonaws.com", 
              "spotfleet.amazonaws.com"
```

```
 ] 
     } 
   } 
 }, 
\mathcal{L} "Sid" : "AWSThinkboxAWSPortal16", 
   "Effect" : "Allow", 
   "Action" : [ 
     "s3:CreateBucket", 
     "s3:GetBucketLocation", 
     "s3:GetBucketLogging", 
     "s3:GetBucketVersioning", 
     "s3:PutBucketAcl", 
     "s3:PutBucketCORS", 
     "s3:PutBucketVersioning", 
     "s3:GetBucketAcl", 
     "s3:GetObject", 
     "s3:PutBucketLogging", 
     "s3:PutBucketTagging", 
     "s3:PutObject", 
     "s3:ListBucket", 
     "s3:ListBucketVersions", 
     "s3:PutEncryptionConfiguration", 
     "s3:PutLifecycleConfiguration", 
     "s3:DeleteBucket", 
     "s3:DeleteObject", 
     "s3:DeleteBucketPolicy", 
     "s3:DeleteObjectVersion" 
   ], 
   "Resource" : [ 
     "arn:aws:s3::*:awsportal*", 
     "arn:aws:s3::*:stack*", 
     "arn:aws:s3::*:aws-portal-cache*", 
     "arn:aws:s3::*:logs-for-aws-portal-cache*", 
     "arn:aws:s3::*:logs-for-stack*" 
   ] 
 }, 
 { 
   "Sid" : "AWSThinkboxAWSPortal17", 
   "Effect" : "Allow", 
  "Action" : [
     "s3:PutBucketPolicy" 
   ], 
   "Resource" : [
```

```
 "arn:aws:s3::*:logs-for-aws-portal-cache*" 
   ] 
 }, 
 { 
   "Sid" : "AWSThinkboxAWSPortal18", 
   "Effect" : "Allow", 
   "Action" : [ 
     "s3:PutBucketOwnershipControls" 
   ], 
   "Resource" : [ 
     "arn:aws:s3::*:logs-for-stack*" 
   ] 
 }, 
 { 
   "Sid" : "AWSThinkboxAWSPortal19", 
   "Effect" : "Allow", 
   "Action" : [ 
     "s3:ListAllMyBuckets" 
   ], 
   "Resource" : "*" 
 }, 
 { 
   "Sid" : "AWSThinkboxAWSPortal20", 
   "Effect" : "Allow", 
  "Action" : [
     "dynamodb:Scan" 
   ], 
   "Resource" : "arn:aws:dynamodb:*:*:table/DeadlineFleetHealth*" 
 }, 
 { 
   "Sid" : "AWSThinkboxAWSPortal21", 
   "Effect" : "Allow", 
   "Action" : [ 
     "cloudformation:CreateStack", 
     "cloudformation:DescribeStackEvents", 
     "cloudformation:DescribeStackResources", 
     "cloudformation:DeleteStack", 
     "cloudformation:DeleteChangeSet", 
     "cloudformation:ListStackResources", 
     "cloudformation:CreateChangeSet", 
     "cloudformation:DescribeChangeSet", 
     "cloudformation:ExecuteChangeSet", 
     "cloudformation:UpdateTerminationProtection" 
   ],
```

```
 "Resource" : [ 
     "arn:aws:cloudformation:*:*:stack/stack*/*", 
     "arn:aws:cloudformation:*:*:stack/Deadline*/*" 
   ] 
 }, 
 { 
   "Sid" : "AWSThinkboxAWSPortal22", 
   "Effect" : "Allow", 
   "Action" : [ 
     "cloudformation:EstimateTemplateCost", 
     "cloudformation:DescribeStacks", 
     "cloudformation:ListStacks" 
   ], 
   "Resource" : "*" 
 }, 
 { 
   "Sid" : "AWSThinkboxAWSPortal23", 
   "Effect" : "Allow", 
  "Action" : [
     "logs:DescribeLogStreams", 
     "logs:GetLogEvents", 
     "logs:PutRetentionPolicy", 
     "logs:DeleteRetentionPolicy" 
   ], 
   "Resource" : "arn:aws:logs:*:*:log-group:/thinkbox*" 
 }, 
 { 
   "Sid" : "AWSThinkboxAWSPortal24", 
   "Effect" : "Allow", 
  "Action" : [
     "logs:DescribeLogGroups", 
     "logs:CreateLogGroup" 
   ], 
   "Resource" : "*" 
 }, 
 { 
   "Sid" : "AWSThinkboxAWSPortal25", 
   "Effect" : "Allow", 
   "Action" : [ 
     "kms:Encrypt", 
     "kms:GenerateDataKey" 
   ], 
   "Resource" : [ 
    \mathbf{u} \star \mathbf{u}
```

```
 ], 
        "Condition" : { 
          "StringLike" : { 
             "kms:ViaService" : [ 
               "s3.*.amazonaws.com", 
               "secretsmanager.*.amazonaws.com" 
            \mathbf{I} } 
        } 
     }, 
     { 
        "Sid" : "AWSThinkboxAWSPortal26", 
        "Effect" : "Allow", 
       "Action" : [
          "secretsmanager:CreateSecret" 
        ], 
        "Resource" : "*", 
        "Condition" : { 
          "StringLike" : { 
             "secretsmanager:Name" : [ 
               "rcs-tls-pw*" 
            ] 
          } 
        } 
     }, 
     { 
        "Sid" : "AWSThinkboxAWSPortal27", 
        "Effect" : "Allow", 
        "Action" : [ 
          "secretsmanager:DeleteSecret", 
          "secretsmanager:UpdateSecret", 
          "secretsmanager:DescribeSecret", 
          "secretsmanager:TagResource" 
        ], 
        "Resource" : "arn:aws:secretsmanager:*:*:secret:rcs-tls-pw*" 
     } 
   ]
}
```
- [IAM Identity Center에서 AWS 관리형 정책을 사용하여 권한 세트를 생성합니다.](https://docs.aws.amazon.com/singlesignon/latest/userguide/howtocreatepermissionset.html)
- [IAM 자격 증명 권한 추가 및 제거](https://docs.aws.amazon.com/IAM/latest/UserGuide/access_policies_manage-attach-detach.html)
- [IAM 정책의 버전 관리 이해](https://docs.aws.amazon.com/IAM/latest/UserGuide/access_policies_managed-versioning.html)
- [AWS 관리형 정책을 시작하고 최소 권한 권한으로 전환하세요.](https://docs.aws.amazon.com/IAM/latest/UserGuide/best-practices.html#bp-use-aws-defined-policies)

#### AWSThinkboxAWSPortalGatewayPolicy

AWSThinkboxAWSPortalGatewayPolicy는 [AWS 관리형 정책으](https://docs.aws.amazon.com/IAM/latest/UserGuide/access_policies_managed-vs-inline.html#aws-managed-policies)로, 이 정책은 AWS Portal Gateway 머신에 정상 작동에 필요한 권한을 부여합니다.

이 정책 사용

사용자, 그룹 및 역할에 AWSThinkboxAWSPortalGatewayPolicy를 연결할 수 있습니다.

#### 정책 세부 정보

- 유형: AWS 관리형 정책
- 생성 시간: 2020년 5월 27일, 19:05 UTC
- 편집된 시간: 2020년 6월 30일, 16:02 UTC
- ARN: arn:aws:iam::aws:policy/AWSThinkboxAWSPortalGatewayPolicy

#### 정책 버전

정책 버전: v2(기본값)

정책의 기본 버전은 정책에 대한 권한을 정의하는 버전입니다. 정책이 적용되는 사용자 또는 역할이 AWS 리소스에 대한 액세스를 요청하면 AWS는 정책의 기본 버전을 검사하여 요청을 허용할지 여부를 결정합니다.

```
{ 
   "Version" : "2012-10-17", 
   "Statement" : [ 
     { 
       "Effect" : "Allow", 
       "Action" : [ 
          "logs:PutLogEvents", 
          "logs:DescribeLogStreams", 
          "logs:DescribeLogGroups", 
          "logs:CreateLogStream"
```
],

```
 "Resource" : [ 
      "arn:aws:logs:*:*:log-group:/thinkbox*" 
   ] 
 }, 
 { 
   "Effect" : "Allow", 
   "Action" : [ 
      "logs:CreateLogGroup" 
   ], 
   "Resource" : [ 
     \overline{0} \star \overline{0}\mathbf{I} }, 
 { 
   "Effect" : "Allow", 
  "Action" : [
     "s3:GetObject", 
     "s3:PutObject", 
     "s3:ListBucket" 
   ], 
   "Resource" : [ 
      "arn:aws:s3:::aws-portal-cache*" 
   ] 
 }, 
 { 
   "Effect" : "Allow", 
  "Action" : "dynamodb:Scan",
   "Resource" : [ 
      "arn:aws:dynamodb:*:*:table/DeadlineFleetHealth*" 
   ] 
 }, 
 { 
   "Effect" : "Allow", 
   "Action" : [ 
      "s3:ListBucket", 
     "s3:GetObject" 
   ], 
   "Resource" : [ 
    "arn:aws:s3:::stack*" 
  \mathbf{I} }, 
 { 
   "Effect" : "Allow",
```

```
 "Action" : [ 
          "s3:PutObject" 
        ], 
        "Resource" : [ 
          "arn:aws:s3:::stack*/gateway_certs/*" 
        ] 
     }, 
     { 
        "Effect" : "Allow", 
       "Action" : [
          "secretsmanager:GetSecretValue" 
        ], 
        "Resource" : [ 
          "arn:aws:secretsmanager:*:*:secret:rcs-tls-pw-stack*" 
        ] 
     } 
   ]
}
```
- [IAM Identity Center에서 AWS 관리형 정책을 사용하여 권한 세트 생성](https://docs.aws.amazon.com/singlesignon/latest/userguide/howtocreatepermissionset.html)
- [IAM 자격 증명 권한 추가 및 제거](https://docs.aws.amazon.com/IAM/latest/UserGuide/access_policies_manage-attach-detach.html)
- [IAM 정책의 버전 관리 이해](https://docs.aws.amazon.com/IAM/latest/UserGuide/access_policies_managed-versioning.html)
- [AWS 관리형 정책을 시작하고 최소 권한으로 전환](https://docs.aws.amazon.com/IAM/latest/UserGuide/best-practices.html#bp-use-aws-defined-policies)

# AWSThinkboxAWSPortalWorkerPolicy

AWSThinkboxAWSPortalWorkerPolicy는 [AWS 관리형 정책으](https://docs.aws.amazon.com/IAM/latest/UserGuide/access_policies_managed-vs-inline.html#aws-managed-policies)로, 이 정책은 AWS Portal의 Deadline Workers에 정상 작동에 필요한 권한을 부여합니다.

## 이 정책 사용

사용자, 그룹 및 역할에 AWSThinkboxAWSPortalWorkerPolicy를 연결할 수 있습니다.

## 정책 세부 정보

- 유형: AWS 관리형 정책
- 생성 시간: 2020년 5월 27일, 19:15 UTC

• 편집된 시간: 2020년 12월 7일, 23:27 UTC

• ARN: arn:aws:iam::aws:policy/AWSThinkboxAWSPortalWorkerPolicy

## 정책 버전

정책 버전: v4(기본값)

정책의 기본 버전은 정책에 대한 권한을 정의하는 버전입니다. 정책이 적용되는 사용자 또는 역할이 AWS 리소스에 대한 액세스를 요청하면 AWS는 정책의 기본 버전을 검사하여 요청을 허용할지 여부를 결정합니다.

```
{ 
   "Version" : "2012-10-17", 
   "Statement" : [ 
     { 
        "Effect" : "Allow", 
        "Action" : [ 
           "ec2:DescribeTags" 
        ], 
        "Resource" : [ 
         \mathbf{u} \star \mathbf{u}\mathbf{I} }, 
      { 
        "Effect" : "Allow", 
        "Action" : [ 
           "ec2:TerminateInstances" 
        ], 
        "Resource" : [ 
           "arn:aws:ec2:*:*:instance/*" 
        ], 
        "Condition" : { 
           "StringEquals" : { 
             "ec2:ResourceTag/DeadlineRole" : "DeadlineRenderNode" 
          } 
        } 
     }, 
      { 
        "Effect" : "Allow", 
        "Action" : [
```

```
 "s3:GetObject", 
      "s3:PutObject", 
      "s3:ListBucket" 
   ], 
   "Resource" : [ 
      "arn:aws:s3:::aws-portal-cache*" 
   ] 
 }, 
 { 
   "Effect" : "Allow", 
   "Action" : [ 
      "s3:GetObject" 
   ], 
   "Resource" : [ 
      "arn:aws:s3:::stack*/gateway_certs/*" 
   ] 
 }, 
 { 
   "Effect" : "Allow", 
   "Action" : [ 
      "logs:CreateLogStream", 
      "logs:PutLogEvents", 
      "logs:DescribeLogStreams", 
     "logs:DescribeLogGroups" 
   ], 
   "Resource" : [ 
      "arn:aws:logs:*:*:log-group:/thinkbox*" 
   ] 
 }, 
 { 
   "Effect" : "Allow", 
   "Action" : [ 
      "logs:CreateLogGroup" 
   ], 
   "Resource" : [ 
    \overline{0} \star \overline{0} ] 
 }, 
 { 
   "Effect" : "Allow", 
   "Action" : [ 
      "sqs:SendMessage", 
      "sqs:GetQueueUrl" 
   ],
```

```
 "Resource" : [ 
           "arn:aws:sqs:*:*:DeadlineAWS*" 
        ] 
      } 
   ]
}
```
- [IAM Identity Center에서 AWS 관리형 정책을 사용하여 권한 세트 생성](https://docs.aws.amazon.com/singlesignon/latest/userguide/howtocreatepermissionset.html)
- [IAM 자격 증명 권한 추가 및 제거](https://docs.aws.amazon.com/IAM/latest/UserGuide/access_policies_manage-attach-detach.html)
- [IAM 정책의 버전 관리 이해](https://docs.aws.amazon.com/IAM/latest/UserGuide/access_policies_managed-versioning.html)
- [AWS 관리형 정책을 시작하고 최소 권한으로 전환](https://docs.aws.amazon.com/IAM/latest/UserGuide/best-practices.html#bp-use-aws-defined-policies)

# AWSThinkboxDeadlineResourceTrackerAccessPolicy

AWSThinkboxDeadlineResourceTrackerAccessPolicy는 [AWS 관리형 정책](https://docs.aws.amazon.com/IAM/latest/UserGuide/access_policies_managed-vs-inline.html#aws-managed-policies)으로, AWS Thinkbox의 Deadline Resource Tracker 운영에 필요한 권한을 부여합니다. 여기에는 DeleteFleets 및 CancelSpotFleetRequests를 포함한 일부 EC2 작업에 대한 전체 액세스 권한이 포함됩니다.

# 이 정책 사용

사용자, 그룹 및 역할에 AWSThinkboxDeadlineResourceTrackerAccessPolicy를 연결할 수 있 습니다.

## 정책 세부 정보

- 유형: AWS 관리형 정책
- 생성 시간: 2020년 5월 27일, 19:25 UTC
- 편집된 시간: 2020년 5월 27일, 19:25 UTC
- ARN: arn:aws:iam::aws:policy/ AWSThinkboxDeadlineResourceTrackerAccessPolicy

# 정책 버전

정책 버전: v1(기본값)

정책의 기본 버전은 정책에 대한 권한을 정의하는 버전입니다. 정책이 적용되는 사용자 또는 역할이 AWS 리소스에 대한 액세스를 요청하면 AWS는 정책의 기본 버전을 검사하여 요청을 허용할지 여부를 결정합니다.

```
{ 
   "Version" : "2012-10-17", 
   "Statement" : [ 
     { 
        "Effect" : "Allow", 
        "Action" : [ 
          "dynamodb:ListStreams" 
        ], 
        "Resource" : [ 
         \mathbf{u} \star \mathbf{u} ] 
     }, 
     { 
        "Effect" : "Allow", 
        "Action" : [ 
          "dynamodb:BatchWriteItem", 
          "dynamodb:DeleteItem", 
          "dynamodb:DescribeStream", 
          "dynamodb:DescribeTable", 
          "dynamodb:GetItem", 
          "dynamodb:GetRecords", 
          "dynamodb:GetShardIterator", 
          "dynamodb:PutItem", 
          "dynamodb:Scan", 
          "dynamodb:UpdateItem", 
          "dynamodb:UpdateTable" 
        ], 
        "Resource" : [ 
          "arn:aws:dynamodb:*:*:table/DeadlineEC2ComputeNodeHealth*", 
          "arn:aws:dynamodb:*:*:table/DeadlineEC2ComputeNodeInfo*", 
          "arn:aws:dynamodb:*:*:table/DeadlineFleetHealth*" 
       \mathbf{I} }, 
     { 
        "Effect" : "Allow", 
        "Action" : [ 
          "ec2:CancelSpotFleetRequests",
```

```
 "ec2:DeleteFleets", 
     "ec2:DescribeFleetInstances", 
     "ec2:DescribeFleets", 
     "ec2:DescribeInstances", 
     "ec2:DescribeSpotFleetInstances", 
     "ec2:DescribeSpotFleetRequests" 
   ], 
   "Resource" : [ 
    0\star 0 ] 
 }, 
 { 
   "Effect" : "Allow", 
   "Action" : [ 
     "ec2:RebootInstances", 
     "ec2:TerminateInstances" 
   ], 
   "Resource" : [ 
     "arn:aws:ec2:*:*:instance/*" 
   ], 
   "Condition" : { 
     "StringLike" : { 
        "ec2:ResourceTag/DeadlineTrackedAWSResource" : "*" 
     } 
   } 
 }, 
 { 
   "Effect" : "Allow", 
   "Action" : [ 
     "events:PutEvents" 
   ], 
   "Resource" : [ 
     "arn:aws:events:*:*:event-bus/default" 
   ] 
 }, 
 { 
   "Effect" : "Allow", 
  "Action" : [
     "lambda:InvokeFunction" 
   ], 
   "Resource" : [ 
     "arn:aws:lambda:*:*:function:DeadlineResourceTracker*" 
   ] 
 },
```

```
 { 
        "Effect" : "Allow", 
        "Action" : [ 
           "logs:CreateLogGroup" 
        ], 
        "Resource" : [ 
          \overline{0} * \overline{0} ] 
      }, 
      { 
        "Effect" : "Allow", 
       "Action" : [
           "logs:CreateLogStream", 
           "logs:PutLogEvents" 
        ], 
        "Resource" : [ 
           "arn:aws:logs:*:*:log-group:/aws/lambda/DeadlineResourceTracker*" 
        ] 
      }, 
      { 
        "Effect" : "Allow", 
        "Action" : [ 
           "sqs:DeleteMessage", 
           "sqs:GetQueueAttributes", 
           "sqs:ReceiveMessage" 
        ], 
        "Resource" : [ 
           "arn:aws:sqs:*:*:DeadlineAWSComputeNodeStateMessageQueue*" 
        ] 
      } 
   ]
}
```
- [IAM Identity Center에서 AWS 관리형 정책을 사용하여 권한 세트 생성](https://docs.aws.amazon.com/singlesignon/latest/userguide/howtocreatepermissionset.html)
- [IAM 자격 증명 권한 추가 및 제거](https://docs.aws.amazon.com/IAM/latest/UserGuide/access_policies_manage-attach-detach.html)
- [IAM 정책의 버전 관리 이해](https://docs.aws.amazon.com/IAM/latest/UserGuide/access_policies_managed-versioning.html)
- [AWS 관리형 정책을 시작하고 최소 권한으로 전환](https://docs.aws.amazon.com/IAM/latest/UserGuide/best-practices.html#bp-use-aws-defined-policies)

# AWSThinkboxDeadlineResourceTrackerAdminPolicy

AWSThinkboxDeadlineResourceTrackerAdminPolicy는 [AWS 관리형 정책](https://docs.aws.amazon.com/IAM/latest/UserGuide/access_policies_managed-vs-inline.html#aws-managed-policies)으로, AWS Thinkbox의 Deadline Resource Tracker를 생성, 삭제 및 관리하는 데 필요한 권한을 부여합니다.

# 이 정책 사용

사용자, 그룹 및 역할에 AWSThinkboxDeadlineResourceTrackerAdminPolicy를 연결할 수 있 습니다.

## 정책 세부 정보

- 유형: AWS 관리형 정책
- 생성 시간: 2020년 5월 27일, 19:29 UTC
- 편집된 시간: 2022년 6월 22일, 18:08 UTC
- ARN: arn:aws:iam::aws:policy/ AWSThinkboxDeadlineResourceTrackerAdminPolicy

## 정책 버전

정책 버전: v6(기본값)

정책의 기본 버전은 정책에 대한 권한을 정의하는 버전입니다. 정책이 적용되는 사용자 또는 역할이 AWS 리소스에 대한 액세스를 요청하면 AWS는 정책의 기본 버전을 검사하여 요청을 허용할지 여부를 결정합니다.

```
{ 
   "Version" : "2012-10-17", 
   "Statement" : [ 
     { 
       "Effect" : "Allow", 
       "Action" : [ 
         "application-autoscaling:DeleteScalingPolicy", 
         "application-autoscaling:DeregisterScalableTarget", 
         "application-autoscaling:DescribeScalableTargets", 
         "application-autoscaling:DescribeScalingPolicies", 
         "application-autoscaling:PutScalingPolicy",
```

```
 "application-autoscaling:RegisterScalableTarget" 
   ], 
   "Resource" : [ 
    ""
   ] 
 }, 
 { 
   "Effect" : "Allow", 
  "Action" : [
     "cloudformation:ListStacks" 
   ], 
   "Resource" : [ 
    " ] 
 }, 
 { 
   "Effect" : "Allow", 
  "Action" : [
     "cloudformation:CreateStack", 
     "cloudformation:DeleteStack", 
     "cloudformation:UpdateStack", 
     "cloudformation:DescribeStacks", 
     "cloudformation:UpdateTerminationProtection" 
   ], 
   "Resource" : [ 
     "arn:aws:cloudformation:*:*:stack/DeadlineResourceTracker*" 
   ] 
 }, 
 { 
   "Effect" : "Allow", 
  "Action" : [
     "dynamodb:CreateTable", 
     "dynamodb:DeleteTable", 
     "dynamodb:DescribeTable", 
     "dynamodb:ListTagsOfResource", 
     "dynamodb:TagResource", 
     "dynamodb:UntagResource" 
   ], 
   "Resource" : [ 
     "arn:aws:dynamodb:*:*:table/DeadlineEC2ComputeNodeHealth*", 
     "arn:aws:dynamodb:*:*:table/DeadlineEC2ComputeNodeInfo*", 
     "arn:aws:dynamodb:*:*:table/DeadlineFleetHealth*" 
   ] 
 },
```

```
 { 
   "Effect" : "Allow", 
  "Action" : [
     "dynamodb:BatchWriteItem", 
     "dynamodb:Scan" 
   ], 
   "Resource" : [ 
     "arn:aws:dynamodb:*:*:table/DeadlineFleetHealth*" 
   ] 
 }, 
 { 
   "Effect" : "Allow", 
   "Action" : [ 
     "events:DeleteRule", 
     "events:DescribeRule", 
     "events:PutRule", 
     "events:PutTargets", 
     "events:RemoveTargets" 
   ], 
   "Resource" : [ 
     "arn:aws:events:*:*:rule/DeadlineResourceTracker*" 
   ] 
 }, 
 { 
   "Effect" : "Allow", 
   "Action" : [ 
     "iam:GetRole", 
     "iam:ListAttachedRolePolicies" 
   ], 
   "Resource" : [ 
     "arn:aws:iam::*:role/DeadlineResourceTracker*" 
   ] 
 }, 
 { 
   "Effect" : "Allow", 
  "Action" : [
     "iam:GetUser" 
   ], 
   "Resource" : [ 
    ^{\rm H} \star ^{\rm H} ] 
 }, 
 { 
   "Effect" : "Allow",
```

```
 "Action" : [ 
          "iam:CreateServiceLinkedRole" 
       ], 
        "Resource" : [ 
          "arn:aws:iam::*:role/aws-service-role/*" 
       ], 
        "Condition" : { 
          "StringEquals" : { 
            "iam:AWSServiceName" : [ 
               "dynamodb.application-autoscaling.amazonaws.com" 
            ] 
          } 
       } 
     }, 
     { 
       "Effect" : "Allow", 
       "Action" : [ 
          "iam:PassRole" 
       ], 
        "Resource" : [ 
          "arn:aws:iam::*:role/DeadlineResourceTrackerAccess*" 
       ], 
       "Condition" : { 
          "StringEquals" : { 
            "iam:PassedToService" : [ 
               "lambda.amazonaws.com" 
            ] 
          } 
       } 
     }, 
     { 
       "Effect" : "Allow", 
      "Action" : [
          "iam:PassRole" 
       ], 
       "Resource" : [ 
          "arn:aws:iam::*:role/aws-service-role/dynamodb.application-
autoscaling.amazonaws.com/AWSServiceRoleForApplicationAutoScaling_DynamoDBTable" 
        ], 
        "Condition" : { 
          "StringEquals" : { 
            "iam:PassedToService" : [ 
               "application-autoscaling.amazonaws.com" 
            ]
```

```
 } 
   } 
 }, 
 { 
   "Effect" : "Allow", 
  "Action" : [
      "lambda:GetEventSourceMapping" 
   ], 
   "Resource" : [ 
    \overline{0} \overline{0} ] 
 }, 
 { 
   "Effect" : "Allow", 
   "Action" : [ 
      "lambda:CreateEventSourceMapping", 
     "lambda:DeleteEventSourceMapping" 
   ], 
   "Resource" : [ 
    \mathbf{u} * \mathbf{u} ], 
   "Condition" : { 
      "StringLike" : { 
        "lambda:FunctionArn" : [ 
           "arn:aws:lambda:*:*:function:DeadlineResourceTracker*" 
        ] 
     } 
   } 
 }, 
 { 
   "Effect" : "Allow", 
   "Action" : [ 
      "lambda:AddPermission", 
     "lambda:RemovePermission" 
   ], 
   "Resource" : [ 
      "arn:aws:lambda:*:*:function:DeadlineResourceTracker*" 
   ], 
   "Condition" : { 
      "StringLike" : { 
        "lambda:Principal" : "events.amazonaws.com" 
     } 
   } 
 },
```

```
 { 
   "Effect" : "Allow", 
   "Action" : [ 
     "lambda:CreateFunction", 
     "lambda:DeleteFunction", 
     "lambda:DeleteFunctionConcurrency", 
     "lambda:GetFunction", 
     "lambda:GetFunctionConfiguration", 
     "lambda:ListTags", 
     "lambda:PutFunctionConcurrency", 
     "lambda:TagResource", 
     "lambda:UntagResource", 
     "lambda:UpdateFunctionCode", 
     "lambda:UpdateFunctionConfiguration" 
   ], 
   "Resource" : [ 
     "arn:aws:lambda:*:*:function:DeadlineResourceTracker*" 
   ] 
 }, 
 { 
   "Effect" : "Allow", 
   "Action" : [ 
     "s3:GetObject" 
   ], 
   "Resource" : [ 
     "arn:aws:s3:::*/deadline_aws_resource_tracker-*.zip", 
     "arn:aws:s3:::*/DeadlineAWSResourceTrackerTemplate-*.yaml" 
   ] 
 }, 
 { 
   "Effect" : "Allow", 
  "Action" : [
     "sqs:CreateQueue", 
     "sqs:DeleteQueue", 
     "sqs:GetQueueAttributes", 
     "sqs:ListQueueTags", 
     "sqs:TagQueue", 
     "sqs:UntagQueue" 
   ], 
   "Resource" : [ 
     "arn:aws:sqs:*:*:DeadlineAWSComputeNodeState*", 
     "arn:aws:sqs:*:*:DeadlineResourceTracker*" 
   ] 
 }
```
]

# }

# 자세히 알아보기

- [IAM Identity Center에서 AWS 관리형 정책을 사용하여 권한 세트 생성](https://docs.aws.amazon.com/singlesignon/latest/userguide/howtocreatepermissionset.html)
- [IAM 자격 증명 권한 추가 및 제거](https://docs.aws.amazon.com/IAM/latest/UserGuide/access_policies_manage-attach-detach.html)
- [IAM 정책의 버전 관리 이해](https://docs.aws.amazon.com/IAM/latest/UserGuide/access_policies_managed-versioning.html)
- [AWS 관리형 정책을 시작하고 최소 권한으로 전환](https://docs.aws.amazon.com/IAM/latest/UserGuide/best-practices.html#bp-use-aws-defined-policies)

# AWSThinkboxDeadlineSpotEventPluginAdminPolicy

AWSThinkboxDeadlineSpotEventPluginAdminPolicy는 [AWS 관리형 정책](https://docs.aws.amazon.com/IAM/latest/UserGuide/access_policies_managed-vs-inline.html#aws-managed-policies)으로, AWS Thinkbox의 Thinkbox's Deadline Spot Event Plugin에 필요한 권한을 부여합니다. 여기에는 스팟 플릿 을 요청, 수정 및 취소할 수 있는 권한과 제한된 PassRole 권한이 포함됩니다.

## 이 정책 사용

사용자, 그룹 및 역할에 AWSThinkboxDeadlineSpotEventPluginAdminPolicy를 연결할 수 있 습니다.

## 정책 세부 정보

- 유형: AWS 관리형 정책
- 생성 시간: 2020년 5월 27일, 19:38 UTC
- 편집된 시간: 2020년 5월 27일, 19:38 UTC
- ARN: arn:aws:iam::aws:policy/ AWSThinkboxDeadlineSpotEventPluginAdminPolicy

## 정책 버전

정책 버전: v1(기본값)

정책의 기본 버전은 정책에 대한 권한을 정의하는 버전입니다. 정책이 적용되는 사용자 또는 역할이 AWS 리소스에 대한 액세스를 요청하면 AWS는 정책의 기본 버전을 검사하여 요청을 허용할지 여부를 결정합니다.

```
{ 
   "Version" : "2012-10-17", 
   "Statement" : [ 
     { 
        "Effect" : "Allow", 
       "Action" : [
           "ec2:CancelSpotFleetRequests", 
           "ec2:DescribeSpotFleetInstances", 
          "ec2:DescribeSpotFleetRequests", 
          "ec2:ModifySpotFleetRequest", 
           "ec2:RequestSpotFleet" 
        ], 
        "Resource" : [ 
         \overline{0} \star \overline{0} ] 
     }, 
      { 
        "Effect" : "Allow", 
        "Action" : [ 
          "ec2:CreateTags" 
        ], 
        "Resource" : [ 
          "arn:aws:ec2:*:*:instance/*" 
        ], 
        "Condition" : { 
           "StringEquals" : { 
             "ec2:CreateAction" : "RunInstances" 
          } 
        } 
     }, 
     { 
        "Effect" : "Allow", 
       "Action" : [
          "ec2:RunInstances" 
        ], 
        "Resource" : [ 
         "*" 
        ] 
     }, 
      { 
        "Effect" : "Allow",
```

```
 "Action" : [ 
     "ec2:TerminateInstances" 
   ], 
   "Resource" : [ 
     "arn:aws:ec2:*:*:instance/*" 
   ], 
   "Condition" : { 
     "StringLike" : { 
        "ec2:ResourceTag/aws:ec2spot:fleet-request-id" : "*" 
     } 
   } 
 }, 
 { 
   "Effect" : "Allow", 
   "Action" : [ 
     "iam:CreateServiceLinkedRole" 
   ], 
   "Resource" : [ 
     "arn:aws:iam::*:role/aws-service-role/*" 
   ], 
   "Condition" : { 
     "StringEquals" : { 
        "iam:AWSServiceName" : [ 
          "spot.amazonaws.com", 
          "spotfleet.amazonaws.com" 
       ] 
     } 
   } 
 }, 
 { 
   "Effect" : "Allow", 
  "Action" : [
     "iam:GetInstanceProfile" 
   ], 
   "Resource" : [ 
     "arn:aws:iam::*:instance-profile/*" 
   ] 
 }, 
 { 
   "Effect" : "Allow", 
   "Action" : [ 
     "iam:GetRole" 
   ], 
   "Resource" : [
```

```
 "arn:aws:iam::*:role/aws-ec2-spot-fleet-tagging-role", 
          "arn:aws:iam::*:role/DeadlineSpot*" 
        ] 
     }, 
     { 
        "Effect" : "Allow", 
        "Action" : [ 
          "iam:GetUser" 
        ], 
        "Resource" : [ 
         ""
        ] 
     }, 
     { 
        "Effect" : "Allow", 
       "Action" : [
          "iam:PassRole" 
        ], 
        "Resource" : [ 
          "arn:aws:iam::*:role/aws-ec2-spot-fleet-tagging-role", 
          "arn:aws:iam::*:role/DeadlineSpot*" 
        ], 
        "Condition" : { 
          "StringLike" : { 
             "iam:PassedToService" : "ec2.amazonaws.com" 
          } 
        } 
     } 
   ]
}
```
- [IAM Identity Center에서 AWS 관리형 정책을 사용하여 권한 세트 생성](https://docs.aws.amazon.com/singlesignon/latest/userguide/howtocreatepermissionset.html)
- [IAM 자격 증명 권한 추가 및 제거](https://docs.aws.amazon.com/IAM/latest/UserGuide/access_policies_manage-attach-detach.html)
- [IAM 정책의 버전 관리 이해](https://docs.aws.amazon.com/IAM/latest/UserGuide/access_policies_managed-versioning.html)
- [AWS 관리형 정책을 시작하고 최소 권한으로 전환](https://docs.aws.amazon.com/IAM/latest/UserGuide/best-practices.html#bp-use-aws-defined-policies)

# AWSThinkboxDeadlineSpotEventPluginWorkerPolicy

AWSThinkboxDeadlineSpotEventPluginWorkerPolicy는 [AWS 관리형 정책](https://docs.aws.amazon.com/IAM/latest/UserGuide/access_policies_managed-vs-inline.html#aws-managed-policies)으로, AWS Thinkbox Deadline Spot Event Plugin Worker 소프트웨어를 실행하는 EC2 인스턴스에 필요한 권한을 부여합니다.

# 이 정책 사용

사용자, 그룹 및 역할에 AWSThinkboxDeadlineSpotEventPluginWorkerPolicy를 연결할 수 있 습니다.

## 정책 세부 정보

- 유형: AWS 관리형 정책
- 생성 시간: 2020년 5월 27일, 19:35 UTC
- 편집된 시간: 2020년 12월 7일, 23:31 UTC
- ARN: arn:aws:iam::aws:policy/ AWSThinkboxDeadlineSpotEventPluginWorkerPolicy

# 정책 버전

정책 버전: v2(기본값)

정책의 기본 버전은 정책에 대한 권한을 정의하는 버전입니다. 정책이 적용되는 사용자 또는 역할이 AWS 리소스에 대한 액세스를 요청하면 AWS는 정책의 기본 버전을 검사하여 요청을 허용할지 여부를 결정합니다.

```
{ 
   "Version" : "2012-10-17", 
   "Statement" : [ 
     { 
        "Effect" : "Allow", 
        "Action" : [ 
          "ec2:DescribeInstances", 
          "ec2:DescribeTags" 
        ], 
        "Resource" : [
```

```
" ] 
     }, 
     { 
        "Effect" : "Allow", 
       "Action" : [
          "ec2:TerminateInstances" 
        ], 
        "Resource" : [ 
          "arn:aws:ec2:*:*:instance/*" 
        ], 
        "Condition" : { 
          "StringEquals" : { 
             "ec2:ResourceTag/DeadlineTrackedAWSResource" : "SpotEventPlugin" 
          } 
        } 
     }, 
     { 
        "Effect" : "Allow", 
        "Action" : [ 
          "ec2:TerminateInstances" 
        ], 
        "Resource" : [ 
          "arn:aws:ec2:*:*:instance/*" 
        ], 
        "Condition" : { 
          "StringEquals" : { 
             "ec2:ResourceTag/DeadlineResourceTracker" : "SpotEventPlugin" 
          } 
        } 
     }, 
     { 
        "Effect" : "Allow", 
       "Action" : [
          "sqs:GetQueueUrl", 
          "sqs:SendMessage" 
        ], 
        "Resource" : [ 
          "arn:aws:sqs:*:*:DeadlineAWSComputeNodeState*" 
        ] 
     } 
   ]
}
```
- [IAM Identity Center에서 AWS 관리형 정책을 사용하여 권한 세트 생성](https://docs.aws.amazon.com/singlesignon/latest/userguide/howtocreatepermissionset.html)
- [IAM 자격 증명 권한 추가 및 제거](https://docs.aws.amazon.com/IAM/latest/UserGuide/access_policies_manage-attach-detach.html)
- [IAM 정책의 버전 관리 이해](https://docs.aws.amazon.com/IAM/latest/UserGuide/access_policies_managed-versioning.html)
- [AWS 관리형 정책을 시작하고 최소 권한으로 전환](https://docs.aws.amazon.com/IAM/latest/UserGuide/best-practices.html#bp-use-aws-defined-policies)

# AWSTransferConsoleFullAccess

AWSTransferConsoleFullAccess는 [AWS 관리형 정책으](https://docs.aws.amazon.com/IAM/latest/UserGuide/access_policies_managed-vs-inline.html#aws-managed-policies)로, AWS Management Console을 통해 AWS Transfer에 대한 전체 액세스를 제공합니다.

## 이 정책 사용

사용자, 그룹 및 역할에 AWSTransferConsoleFullAccess를 연결할 수 있습니다.

## 정책 세부 정보

- 유형: AWS 관리형 정책
- 생성 시간: 2020년 12월 14일, 19:33 UTC
- 편집된 시간: 2020년 12월 14일, 19:33 UTC
- ARN: arn:aws:iam::aws:policy/AWSTransferConsoleFullAccess

## 정책 버전

정책 버전: v1(기본값)

정책의 기본 버전은 정책에 대한 권한을 정의하는 버전입니다. 정책이 적용되는 사용자 또는 역할이 AWS 리소스에 대한 액세스를 요청하면 AWS는 정책의 기본 버전을 검사하여 요청을 허용할지 여부를 결정합니다.

## JSON 정책 문서

```
 "Version" : "2012-10-17",
```
{

```
 "Statement" : [ 
     { 
        "Effect" : "Allow", 
        "Action" : "iam:PassRole", 
        "Resource" : "*", 
        "Condition" : { 
          "StringEquals" : { 
            "iam:PassedToService" : "transfer.amazonaws.com" 
          } 
       } 
     }, 
     { 
       "Effect" : "Allow", 
       "Action" : [
          "acm:ListCertificates", 
          "ec2:DescribeAddresses", 
          "ec2:DescribeAvailabilityZones", 
          "ec2:DescribeNetworkInterfaces", 
          "ec2:DescribeSecurityGroups", 
          "ec2:DescribeSubnets", 
          "ec2:DescribeVpcs", 
          "ec2:DescribeVpcEndpoints", 
          "health:DescribeEventAggregates", 
          "iam:GetPolicyVersion", 
          "iam:ListPolicies", 
          "iam:ListRoles", 
          "route53:ListHostedZones", 
          "s3:ListAllMyBuckets", 
          "transfer:*" 
       ], 
       "Resource" : "*" 
     } 
   ]
}
```
- [IAM Identity Center에서 AWS 관리형 정책을 사용하여 권한 세트 생성](https://docs.aws.amazon.com/singlesignon/latest/userguide/howtocreatepermissionset.html)
- [IAM 자격 증명 권한 추가 및 제거](https://docs.aws.amazon.com/IAM/latest/UserGuide/access_policies_manage-attach-detach.html)
- [IAM 정책의 버전 관리 이해](https://docs.aws.amazon.com/IAM/latest/UserGuide/access_policies_managed-versioning.html)
- [AWS 관리형 정책을 시작하고 최소 권한으로 전환](https://docs.aws.amazon.com/IAM/latest/UserGuide/best-practices.html#bp-use-aws-defined-policies)

# AWSTransferFullAccess

AWSTransferFullAccess는 [AWS 관리형 정책](https://docs.aws.amazon.com/IAM/latest/UserGuide/access_policies_managed-vs-inline.html#aws-managed-policies)으로, AWS Transfer Service에 대한 전체 액세스를 제공합니다.

## 이 정책 사용

사용자, 그룹 및 역할에 AWSTransferFullAccess를 연결할 수 있습니다.

## 정책 세부 정보

- 유형: AWS 관리형 정책
- 생성 시간: 2020년 12월 14일, 19:37 UTC
- 편집된 시간: 2020년 12월 14일, 19:37 UTC
- ARN: arn:aws:iam::aws:policy/AWSTransferFullAccess

## 정책 버전

정책 버전: v1(기본값)

정책의 기본 버전은 정책에 대한 권한을 정의하는 버전입니다. 정책이 적용되는 사용자 또는 역할이 AWS 리소스에 대한 액세스를 요청하면 AWS는 정책의 기본 버전을 검사하여 요청을 허용할지 여부를 결정합니다.

```
{ 
   "Version" : "2012-10-17", 
   "Statement" : [ 
     { 
        "Effect" : "Allow", 
        "Action" : "transfer:*", 
        "Resource" : "*" 
     }, 
     { 
        "Effect" : "Allow", 
        "Action" : "iam:PassRole", 
        "Resource" : "*", 
        "Condition" : { 
          "StringEquals" : {
```

```
 "iam:PassedToService" : "transfer.amazonaws.com" 
           } 
        } 
     }, 
     \mathcal{L} "Effect" : "Allow", 
        "Action" : [ 
           "ec2:DescribeVpcEndpoints", 
           "ec2:DescribeNetworkInterfaces", 
          "ec2:DescribeAddresses" 
        ], 
        "Resource" : "*" 
     } 
   ]
}
```
- [IAM Identity Center에서 AWS 관리형 정책을 사용하여 권한 세트 생성](https://docs.aws.amazon.com/singlesignon/latest/userguide/howtocreatepermissionset.html)
- [IAM 자격 증명 권한 추가 및 제거](https://docs.aws.amazon.com/IAM/latest/UserGuide/access_policies_manage-attach-detach.html)
- [IAM 정책의 버전 관리 이해](https://docs.aws.amazon.com/IAM/latest/UserGuide/access_policies_managed-versioning.html)
- [AWS 관리형 정책을 시작하고 최소 권한으로 전환](https://docs.aws.amazon.com/IAM/latest/UserGuide/best-practices.html#bp-use-aws-defined-policies)

## AWSTransferLoggingAccess

AWSTransferLoggingAccess는 [AWS 관리형 정책](https://docs.aws.amazon.com/IAM/latest/UserGuide/access_policies_managed-vs-inline.html#aws-managed-policies)으로, AWS Transfer에 로그 스트림 및 그룹을 생 성하고 계정에 로그 이벤트를 추가할 수 있는 전체 권한을 허용합니다.

## 이 정책 사용

사용자, 그룹 및 역할에 AWSTransferLoggingAccess를 연결할 수 있습니다.

## 정책 세부 정보

- 유형: 서비스 역할 정책
- 생성 시간: 2019년 1월 14일, 15:32 UTC
- 편집된 시간: 2019년 1월 14일, 15:32 UTC
- ARN: arn:aws:iam::aws:policy/service-role/AWSTransferLoggingAccess

# 정책 버전

정책 버전: v1(기본값)

정책의 기본 버전은 정책에 대한 권한을 정의하는 버전입니다. 정책이 적용되는 사용자 또는 역할이 AWS 리소스에 대한 액세스를 요청하면 AWS는 정책의 기본 버전을 검사하여 요청을 허용할지 여부를 결정합니다.

JSON 정책 문서

```
{ 
   "Version" : "2012-10-17", 
   "Statement" : [ 
    \left\{ \right. "Effect" : "Allow", 
        "Action" : [ 
           "logs:CreateLogStream", 
           "logs:DescribeLogStreams", 
           "logs:CreateLogGroup", 
           "logs:PutLogEvents" 
        ], 
        "Resource" : "*" 
      } 
   ]
}
```
자세히 알아보기

- [IAM Identity Center에서 AWS 관리형 정책을 사용하여 권한 세트 생성](https://docs.aws.amazon.com/singlesignon/latest/userguide/howtocreatepermissionset.html)
- [IAM 자격 증명 권한 추가 및 제거](https://docs.aws.amazon.com/IAM/latest/UserGuide/access_policies_manage-attach-detach.html)
- [IAM 정책의 버전 관리 이해](https://docs.aws.amazon.com/IAM/latest/UserGuide/access_policies_managed-versioning.html)
- [AWS 관리형 정책을 시작하고 최소 권한으로 전환](https://docs.aws.amazon.com/IAM/latest/UserGuide/best-practices.html#bp-use-aws-defined-policies)

# AWSTransferReadOnlyAccess

AWSTransferReadOnlyAccess는 [AWS 관리형 정책](https://docs.aws.amazon.com/IAM/latest/UserGuide/access_policies_managed-vs-inline.html#aws-managed-policies)으로, AWS Transfer 서비스에 대한 읽기 전용 액세스를 제공합니다.

# 이 정책 사용

사용자, 그룹 및 역할에 AWSTransferReadOnlyAccess를 연결할 수 있습니다.

#### 정책 세부 정보

- 유형: AWS 관리형 정책
- 생성 시간: 2020년 8월 27일, 17:54 UTC
- 편집된 시간: 2020년 8월 27일, 17:54 UTC
- ARN: arn:aws:iam::aws:policy/AWSTransferReadOnlyAccess

#### 정책 버전

정책 버전: v1(기본값)

정책의 기본 버전은 정책에 대한 권한을 정의하는 버전입니다. 정책이 적용되는 사용자 또는 역할이 AWS 리소스에 대한 액세스를 요청하면 AWS는 정책의 기본 버전을 검사하여 요청을 허용할지 여부를 결정합니다.

```
{ 
   "Version" : "2012-10-17", 
   "Statement" : [ 
     { 
        "Effect" : "Allow", 
        "Action" : [ 
          "transfer:DescribeUser", 
          "transfer:DescribeServer", 
          "transfer:ListUsers", 
          "transfer:ListServers", 
          "transfer:TestIdentityProvider", 
          "transfer:ListTagsForResource" 
       ], 
       "Resource" : "*" 
     } 
   ]
}
```
- [IAM Identity Center에서 AWS 관리형 정책을 사용하여 권한 세트 생성](https://docs.aws.amazon.com/singlesignon/latest/userguide/howtocreatepermissionset.html)
- [IAM 자격 증명 권한 추가 및 제거](https://docs.aws.amazon.com/IAM/latest/UserGuide/access_policies_manage-attach-detach.html)
- [IAM 정책의 버전 관리 이해](https://docs.aws.amazon.com/IAM/latest/UserGuide/access_policies_managed-versioning.html)
- [AWS 관리형 정책을 시작하고 최소 권한으로 전환](https://docs.aws.amazon.com/IAM/latest/UserGuide/best-practices.html#bp-use-aws-defined-policies)

# AWSTrustedAdvisorPriorityFullAccess

AWSTrustedAdvisorPriorityFullAccess는 [AWS 관리형 정책](https://docs.aws.amazon.com/IAM/latest/UserGuide/access_policies_managed-vs-inline.html#aws-managed-policies)으로, AWS Trusted Advisor Priority에 대한 전체 액세스를 제공합니다. 또한 이 정책을 통해 사용자는 Trusted Advisor를 AWS Organizations의 신뢰할 수 있는 서비스로 추가하고 Trusted Advisor 우선 순위에 대해 위임된 관리자 계정을 지정할 수 있습니다.

## 이 정책 사용

사용자, 그룹 및 역할에 AWSTrustedAdvisorPriorityFullAccess를 연결할 수 있습니다.

## 정책 세부 정보

- 유형: AWS 관리형 정책
- 생성 시간: 2022년 8월 16일, 16:08 UTC
- 편집된 시간: 2022년 8월 16일, 16:08 UTC
- ARN: arn:aws:iam::aws:policy/AWSTrustedAdvisorPriorityFullAccess

## 정책 버전

정책 버전: v1(기본값)

정책의 기본 버전은 정책에 대한 권한을 정의하는 버전입니다. 정책이 적용되는 사용자 또는 역할이 AWS 리소스에 대한 액세스를 요청하면 AWS는 정책의 기본 버전을 검사하여 요청을 허용할지 여부를 결정합니다.

## JSON 정책 문서

```
 "Version" : "2012-10-17",
```
{

```
 "Statement" : [ 
     { 
       "Effect" : "Allow", 
      "Action" : [
         "trustedadvisor:DescribeAccount*", 
         "trustedadvisor:DescribeOrganization", 
         "trustedadvisor:DescribeRisk*", 
         "trustedadvisor:DownloadRisk", 
         "trustedadvisor:UpdateRiskStatus", 
         "trustedadvisor:DescribeNotificationConfigurations", 
         "trustedadvisor:UpdateNotificationConfigurations", 
         "trustedadvisor:DeleteNotificationConfigurationForDelegatedAdmin", 
         "trustedadvisor:SetOrganizationAccess" 
       ], 
       "Resource" : "*" 
     }, 
    \mathcal{L} "Effect" : "Allow", 
      "Action" : [
         "organizations:DescribeAccount", 
         "organizations:DescribeOrganization", 
         "organizations:ListAWSServiceAccessForOrganization" 
       ], 
       "Resource" : "*" 
     }, 
     { 
       "Effect" : "Allow", 
      "Action" : [
         "organizations:ListDelegatedAdministrators", 
         "organizations:EnableAWSServiceAccess", 
         "organizations:DisableAWSServiceAccess" 
       ], 
       "Resource" : "*", 
       "Condition" : { 
         "StringEquals" : { 
            "organizations:ServicePrincipal" : [ 
              "reporting.trustedadvisor.amazonaws.com" 
 ] 
         } 
       } 
     }, 
     { 
       "Effect" : "Allow", 
       "Action" : "iam:CreateServiceLinkedRole",
```

```
 "Resource" : "arn:aws:iam::*:role/aws-service-role/
reporting.trustedadvisor.amazonaws.com/AWSServiceRoleForTrustedAdvisorReporting", 
       "Condition" : { 
          "StringLike" : { 
            "iam:AWSServiceName" : "reporting.trustedadvisor.amazonaws.com" 
         } 
       } 
     }, 
     { 
       "Effect" : "Allow", 
      "Action" : [
          "organizations:RegisterDelegatedAdministrator", 
          "organizations:DeregisterDelegatedAdministrator" 
       ], 
       "Resource" : "arn:aws:organizations::*:*", 
       "Condition" : { 
          "StringEquals" : { 
            "organizations:ServicePrincipal" : [ 
              "reporting.trustedadvisor.amazonaws.com" 
            ] 
 } 
       } 
     } 
   ]
}
```
- [IAM Identity Center에서 AWS 관리형 정책을 사용하여 권한 세트 생성](https://docs.aws.amazon.com/singlesignon/latest/userguide/howtocreatepermissionset.html)
- [IAM 자격 증명 권한 추가 및 제거](https://docs.aws.amazon.com/IAM/latest/UserGuide/access_policies_manage-attach-detach.html)
- [IAM 정책의 버전 관리 이해](https://docs.aws.amazon.com/IAM/latest/UserGuide/access_policies_managed-versioning.html)
- [AWS 관리형 정책을 시작하고 최소 권한으로 전환](https://docs.aws.amazon.com/IAM/latest/UserGuide/best-practices.html#bp-use-aws-defined-policies)

# AWSTrustedAdvisorPriorityReadOnlyAccess

AWSTrustedAdvisorPriorityReadOnlyAccess는 [AWS 관리형 정책](https://docs.aws.amazon.com/IAM/latest/UserGuide/access_policies_managed-vs-inline.html#aws-managed-policies)으로, AWS Trusted Advisor Priority에 대한 읽기 전용 액세스를 제공합니다. 여기에는 위임된 관리자 계정을 볼 수 있는 권한이 포 함됩니다.

# 이 정책 사용

사용자, 그룹 및 역할에 AWSTrustedAdvisorPriorityReadOnlyAccess를 연결할 수 있습니다.

#### 정책 세부 정보

- 유형: AWS 관리형 정책
- 생성 시간: 2022년 8월 16일, 16:35 UTC
- 편집된 시간: 2022년 8월 16일, 16:35 UTC
- ARN: arn:aws:iam::aws:policy/AWSTrustedAdvisorPriorityReadOnlyAccess

#### 정책 버전

정책 버전: v1(기본값)

정책의 기본 버전은 정책에 대한 권한을 정의하는 버전입니다. 정책이 적용되는 사용자 또는 역할이 AWS 리소스에 대한 액세스를 요청하면 AWS는 정책의 기본 버전을 검사하여 요청을 허용할지 여부를 결정합니다.

```
{ 
   "Version" : "2012-10-17", 
   "Statement" : [ 
     { 
       "Effect" : "Allow", 
       "Action" : [ 
          "trustedadvisor:DescribeAccount*", 
          "trustedadvisor:DescribeOrganization", 
          "trustedadvisor:DescribeRisk*", 
          "trustedadvisor:DownloadRisk", 
          "trustedadvisor:DescribeNotificationConfigurations" 
       ], 
       "Resource" : "*" 
     }, 
     { 
       "Effect" : "Allow", 
       "Action" : [ 
          "organizations:DescribeOrganization", 
          "organizations:ListAWSServiceAccessForOrganization"
```

```
 ], 
        "Resource" : "*" 
     }, 
     { 
        "Effect" : "Allow", 
      "Action" : [
          "organizations:ListDelegatedAdministrators" 
       ], 
        "Resource" : "*", 
        "Condition" : { 
          "StringEquals" : { 
            "organizations:ServicePrincipal" : [ 
              "reporting.trustedadvisor.amazonaws.com" 
 ] 
          } 
       } 
     } 
   ]
}
```
- [IAM Identity Center에서 AWS 관리형 정책을 사용하여 권한 세트 생성](https://docs.aws.amazon.com/singlesignon/latest/userguide/howtocreatepermissionset.html)
- [IAM 자격 증명 권한 추가 및 제거](https://docs.aws.amazon.com/IAM/latest/UserGuide/access_policies_manage-attach-detach.html)
- [IAM 정책의 버전 관리 이해](https://docs.aws.amazon.com/IAM/latest/UserGuide/access_policies_managed-versioning.html)
- [AWS 관리형 정책을 시작하고 최소 권한으로 전환](https://docs.aws.amazon.com/IAM/latest/UserGuide/best-practices.html#bp-use-aws-defined-policies)

# AWSTrustedAdvisorReportingServiceRolePolicy

AWSTrustedAdvisorReportingServiceRolePolicy는 [AWS 관리형 정책으](https://docs.aws.amazon.com/IAM/latest/UserGuide/access_policies_managed-vs-inline.html#aws-managed-policies)로, Trusted Advisor 다중 계정 보고에 대한 서비스 정책입니다.

## 이 정책 사용

이 정책은 서비스에서 사용자를 대신하여 작업을 수행할 수 있도록 서비스 연결 역할에 연결됩니다. 사 용자, 그룹 또는 역할에 정책을 연결할 수 없습니다.

#### 정책 세부 정보

• 유형: 서비스 연결 역할 정책

- 생성 시간: 2019년 11월 19일, 17:41 UTC
- 편집된 시간: 2023년 2월 28일, 23:23 UTC
- ARN: arn:aws:iam::aws:policy/aws-service-role/ AWSTrustedAdvisorReportingServiceRolePolicy

#### 정책 버전

정책 버전: v3(기본값)

정책의 기본 버전은 정책에 대한 권한을 정의하는 버전입니다. 정책이 적용되는 사용자 또는 역할이 AWS 리소스에 대한 액세스를 요청하면 AWS는 정책의 기본 버전을 검사하여 요청을 허용할지 여부를 결정합니다.

JSON 정책 문서

```
{ 
   "Version" : "2012-10-17", 
   "Statement" : [ 
     { 
       "Effect" : "Allow", 
       "Action" : [ 
          "organizations:DescribeOrganization", 
          "organizations:ListAWSServiceAccessForOrganization", 
          "organizations:ListAccounts", 
          "organizations:ListAccountsForParent", 
          "organizations:ListDelegatedAdministrators", 
          "organizations:ListOrganizationalUnitsForParent", 
          "organizations:ListChildren", 
          "organizations:ListParents", 
          "organizations:DescribeOrganizationalUnit", 
          "organizations:DescribeAccount" 
       ], 
       "Resource" : "*" 
     } 
   ]
}
```
## 자세히 알아보기

#### • [IAM 정책의 버전 관리 이해](https://docs.aws.amazon.com/IAM/latest/UserGuide/access_policies_managed-versioning.html)

• [AWS 관리형 정책을 시작하고 최소 권한으로 전환](https://docs.aws.amazon.com/IAM/latest/UserGuide/best-practices.html#bp-use-aws-defined-policies)

# AWSTrustedAdvisorServiceRolePolicy

AWSTrustedAdvisorServiceRolePolicy는 [AWS 관리형 정책](https://docs.aws.amazon.com/IAM/latest/UserGuide/access_policies_managed-vs-inline.html#aws-managed-policies)으로, 비용 절감, 성능 향상, AWS 환경의 보안 개선을 지원하기 위한 AWS Trusted Advisor 서비스에 대한 액세스입니다.

## 이 정책 사용

이 정책은 서비스에서 사용자를 대신하여 작업을 수행할 수 있도록 서비스 연결 역할에 연결됩니다. 사 용자, 그룹 또는 역할에 정책을 연결할 수 없습니다.

#### 정책 세부 정보

- 유형: 서비스 연결 역할 정책
- 생성 시간: 2018년 2월 22일, 21:24 UTC
- 편집 시간: 2024년 1월 18일 16:25 UTC
- ARN: arn:aws:iam::aws:policy/aws-service-role/ AWSTrustedAdvisorServiceRolePolicy

## 정책 버전

정책 버전: v12(기본값)

정책의 기본 버전은 정책에 대한 권한을 정의하는 버전입니다. 정책이 적용되는 사용자 또는 역할이 AWS 리소스에 대한 액세스를 요청하면 AWS는 정책의 기본 버전을 검사하여 요청을 허용할지 여부를 결정합니다.

```
{ 
   "Version" : "2012-10-17", 
   "Statement" : [ 
     { 
       "Sid" : "TrustedAdvisorServiceRolePermissions", 
        "Effect" : "Allow", 
       "Action" : [ 
          "autoscaling:DescribeAccountLimits", 
          "autoscaling:DescribeAutoScalingGroups",
```
 "autoscaling:DescribeLaunchConfigurations", "ce:GetReservationPurchaseRecommendation", "ce:GetSavingsPlansPurchaseRecommendation", "cloudformation:DescribeAccountLimits", "cloudformation:DescribeStacks", "cloudformation:ListStacks", "cloudfront:ListDistributions", "cloudtrail:DescribeTrails", "cloudtrail:GetTrailStatus", "cloudtrail:GetTrail", "cloudtrail:ListTrails", "cloudtrail:GetEventSelectors", "cloudwatch:GetMetricStatistics", "dynamodb:DescribeLimits", "dynamodb:DescribeTable", "dynamodb:ListTables", "ec2:DescribeAddresses", "ec2:DescribeReservedInstances", "ec2:DescribeInstances", "ec2:DescribeVpcs", "ec2:DescribeInternetGateways", "ec2:DescribeImages", "ec2:DescribeVolumes", "ec2:DescribeSecurityGroups", "ec2:DescribeSubnets", "ec2:DescribeRegions", "ec2:DescribeReservedInstancesOfferings", "ec2:DescribeSnapshots", "ec2:DescribeVpnConnections", "ec2:DescribeVpnGateways", "ec2:DescribeLaunchTemplateVersions", "ecs:DescribeTaskDefinition", "ecs:ListTaskDefinitions", "elasticloadbalancing:DescribeAccountLimits", "elasticloadbalancing:DescribeInstanceHealth", "elasticloadbalancing:DescribeLoadBalancerAttributes", "elasticloadbalancing:DescribeLoadBalancerPolicies", "elasticloadbalancing:DescribeLoadBalancerPolicyTypes", "elasticloadbalancing:DescribeLoadBalancers", "elasticloadbalancing:DescribeTargetGroups", "iam:GenerateCredentialReport", "iam:GetAccountPasswordPolicy", "iam:GetAccountSummary", "iam:GetCredentialReport",

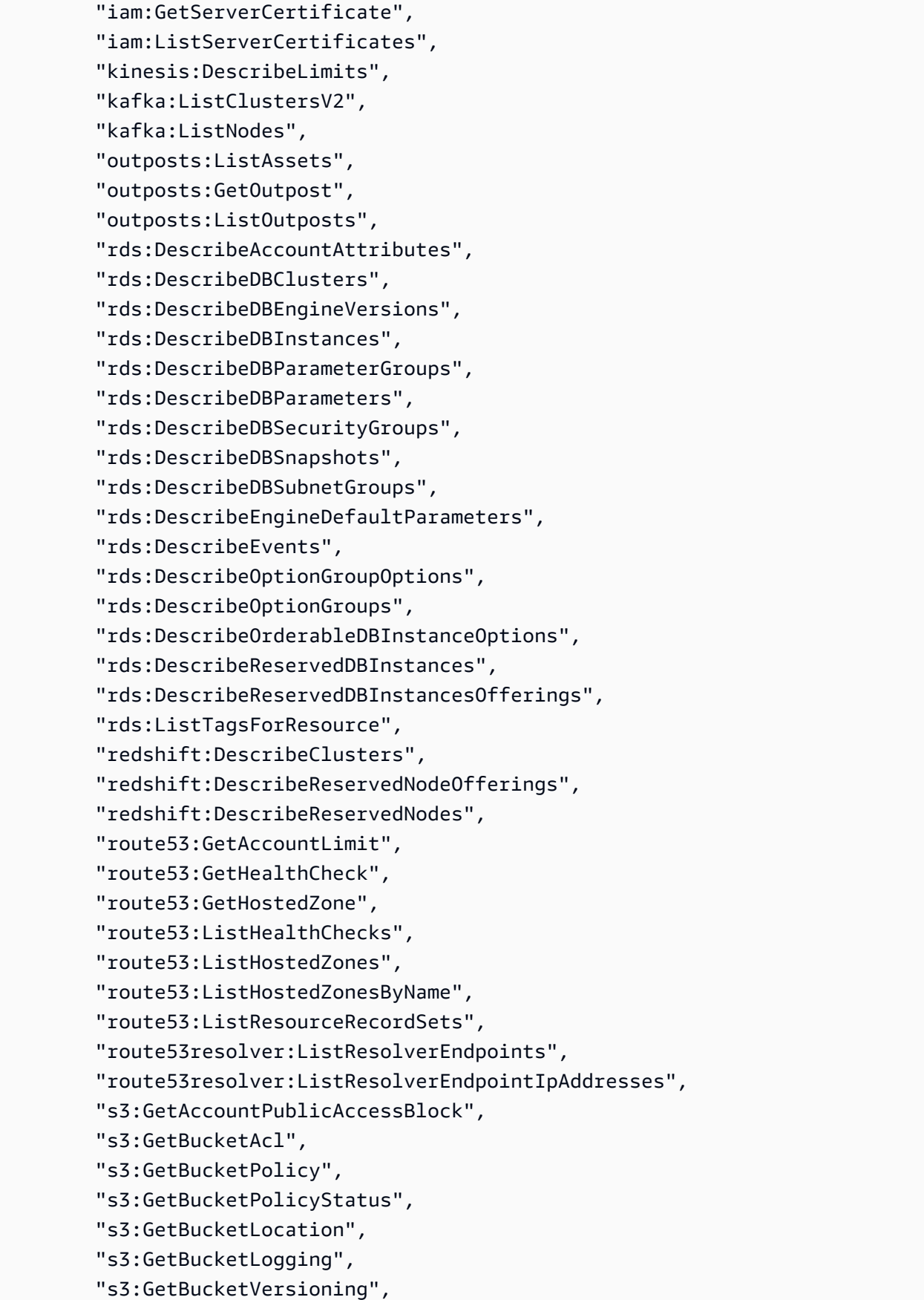
```
 "s3:GetBucketPublicAccessBlock", 
          "s3:GetLifecycleConfiguration", 
          "s3:ListBucket", 
          "s3:ListAllMyBuckets", 
          "ses:GetSendQuota", 
          "sqs:ListQueues" 
        ], 
        "Resource" : "*" 
     } 
   ]
}
```
- [IAM 정책의 버전 관리 이해](https://docs.aws.amazon.com/IAM/latest/UserGuide/access_policies_managed-versioning.html)
- [AWS 관리형 정책을 시작하고 최소 권한으로 전환](https://docs.aws.amazon.com/IAM/latest/UserGuide/best-practices.html#bp-use-aws-defined-policies)

# AWSUserNotificationsServiceLinkedRolePolicy

AWSUserNotificationsServiceLinkedRolePolicy는 [AWS 관리형 정책으](https://docs.aws.amazon.com/IAM/latest/UserGuide/access_policies_managed-vs-inline.html#aws-managed-policies)로, AWS User Notifications가 사용자를 대신하여 AWS 서비스를 호출할 수 있도록 허용합니다.

## 이 정책 사용

이 정책은 서비스에서 사용자를 대신하여 작업을 수행할 수 있도록 서비스 연결 역할에 연결됩니다. 사 용자, 그룹 또는 역할에 정책을 연결할 수 없습니다.

### 정책 세부 정보

- 유형: 서비스 연결 역할 정책
- 생성 시간: 2023년 4월 19일, 13:28 UTC
- 편집된 시간: 2023년 4월 19일, 13:28 UTC
- ARN: arn:aws:iam::aws:policy/aws-service-role/ AWSUserNotificationsServiceLinkedRolePolicy

### 정책 버전

정책 버전: v1(기본값)

정책의 기본 버전은 정책에 대한 권한을 정의하는 버전입니다. 정책이 적용되는 사용자 또는 역할이 AWS 리소스에 대한 액세스를 요청하면 AWS는 정책의 기본 버전을 검사하여 요청을 허용할지 여부를 결정합니다.

### JSON 정책 문서

```
{ 
   "Version" : "2012-10-17", 
   "Statement" : [ 
     { 
        "Effect" : "Allow", 
        "Action" : [ 
          "events:DescribeRule", 
          "events:PutRule", 
          "events:PutTargets", 
          "events:DeleteRule", 
          "events:ListTargetsByRule", 
          "events:RemoveTargets" 
        ], 
        "Resource" : [ 
          "arn:aws:events:*:*:rule/AWSUserNotificationsManagedRule-*" 
       \mathbf{I} }, 
     { 
        "Effect" : "Allow", 
        "Action" : "cloudwatch:PutMetricData", 
        "Condition" : { 
          "StringEquals" : { 
            "cloudwatch:namespace" : "AWS/Notifications" 
          } 
        }, 
        "Resource" : "*" 
     } 
   ]
}
```
# 자세히 알아보기

- [IAM 정책의 버전 관리 이해](https://docs.aws.amazon.com/IAM/latest/UserGuide/access_policies_managed-versioning.html)
- [AWS 관리형 정책을 시작하고 최소 권한으로 전환](https://docs.aws.amazon.com/IAM/latest/UserGuide/best-practices.html#bp-use-aws-defined-policies)

## AWSVendorInsightsAssessorFullAccess

AWSVendorInsightsAssessorFullAccess는 [AWS 관리형 정책](https://docs.aws.amazon.com/IAM/latest/UserGuide/access_policies_managed-vs-inline.html#aws-managed-policies)으로, 권한이 있는 Vendor Insights 리소스를 보고 Vendor Insights 구독을 관리할 수 있는 전체 액세스를 제공합니다.

# 이 정책 사용

사용자, 그룹 및 역할에 AWSVendorInsightsAssessorFullAccess를 연결할 수 있습니다.

### 정책 세부 정보

- 유형: AWS 관리형 정책
- 생성 시간: 2022년 7월 26일, 15:05 UTC
- 편집된 시간: 2022년 12월 1일, 00:51 UTC
- ARN: arn:aws:iam::aws:policy/AWSVendorInsightsAssessorFullAccess

### 정책 버전

정책 버전: v2(기본값)

정책의 기본 버전은 정책에 대한 권한을 정의하는 버전입니다. 정책이 적용되는 사용자 또는 역할이 AWS 리소스에 대한 액세스를 요청하면 AWS는 정책의 기본 버전을 검사하여 요청을 허용할지 여부를 결정합니다.

```
{ 
   "Version" : "2012-10-17", 
   "Statement" : [ 
     { 
       "Effect" : "Allow", 
       "Action" : [ 
          "vendor-insights:GetProfileAccessTerms", 
          "vendor-insights:ListEntitledSecurityProfiles", 
          "vendor-insights:GetEntitledSecurityProfileSnapshot", 
          "vendor-insights:ListEntitledSecurityProfileSnapshots" 
       ], 
       "Resource" : "*"
```

```
 }, 
     { 
        "Effect" : "Allow", 
        "Action" : [ 
          "aws-marketplace:CreateAgreementRequest", 
          "aws-marketplace:GetAgreementRequest", 
          "aws-marketplace:AcceptAgreementRequest", 
          "aws-marketplace:CancelAgreementRequest", 
          "aws-marketplace:ListAgreementRequests", 
          "aws-marketplace:SearchAgreements", 
          "aws-marketplace:CancelAgreement" 
       ], 
        "Resource" : "*", 
        "Condition" : { 
          "ForAnyValue:StringEquals" : { 
            "aws-marketplace:AgreementType" : "VendorInsightsAgreement" 
          } 
       } 
     }, 
     { 
        "Effect" : "Allow", 
        "Action" : [ 
          "artifact:GetReport", 
          "artifact:GetReportMetadata", 
          "artifact:GetTermForReport", 
          "artifact:ListReports" 
       ], 
        "Resource" : "arn:aws:artifact:*::report/*" 
     } 
   ]
}
```
- [IAM Identity Center에서 AWS 관리형 정책을 사용하여 권한 세트 생성](https://docs.aws.amazon.com/singlesignon/latest/userguide/howtocreatepermissionset.html)
- [IAM 자격 증명 권한 추가 및 제거](https://docs.aws.amazon.com/IAM/latest/UserGuide/access_policies_manage-attach-detach.html)
- [IAM 정책의 버전 관리 이해](https://docs.aws.amazon.com/IAM/latest/UserGuide/access_policies_managed-versioning.html)
- [AWS 관리형 정책을 시작하고 최소 권한으로 전환](https://docs.aws.amazon.com/IAM/latest/UserGuide/best-practices.html#bp-use-aws-defined-policies)

## AWSVendorInsightsAssessorReadOnly

AWSVendorInsightsAssessorReadOnly는 [AWS 관리형 정책으](https://docs.aws.amazon.com/IAM/latest/UserGuide/access_policies_managed-vs-inline.html#aws-managed-policies)로, 권한이 있는 Vendor Insights 리소스를 볼 수 있는 읽기 전용 액세스를 제공합니다.

## 이 정책 사용

사용자, 그룹 및 역할에 AWSVendorInsightsAssessorReadOnly를 연결할 수 있습니다.

### 정책 세부 정보

- 유형: AWS 관리형 정책
- 생성 시간: 2022년 7월 26일, 15:05 UTC
- 편집된 시간: 2022년 12월 1일, 00:55 UTC
- ARN: arn:aws:iam::aws:policy/AWSVendorInsightsAssessorReadOnly

### 정책 버전

정책 버전: v2(기본값)

정책의 기본 버전은 정책에 대한 권한을 정의하는 버전입니다. 정책이 적용되는 사용자 또는 역할이 AWS 리소스에 대한 액세스를 요청하면 AWS는 정책의 기본 버전을 검사하여 요청을 허용할지 여부를 결정합니다.

```
{ 
   "Version" : "2012-10-17", 
   "Statement" : [ 
     { 
       "Effect" : "Allow", 
       "Action" : [ 
          "vendor-insights:ListEntitledSecurityProfiles", 
          "vendor-insights:GetEntitledSecurityProfileSnapshot", 
          "vendor-insights:ListEntitledSecurityProfileSnapshots" 
       ], 
       "Resource" : "*" 
     }, 
     { 
       "Effect" : "Allow",
```

```
 "Action" : [ 
          "artifact:GetReport", 
          "artifact:GetReportMetadata", 
          "artifact:GetTermForReport", 
          "artifact:ListReports" 
       ], 
        "Resource" : "arn:aws:artifact:*::report/*" 
     } 
   ]
}
```
- [IAM Identity Center에서 AWS 관리형 정책을 사용하여 권한 세트 생성](https://docs.aws.amazon.com/singlesignon/latest/userguide/howtocreatepermissionset.html)
- [IAM 자격 증명 권한 추가 및 제거](https://docs.aws.amazon.com/IAM/latest/UserGuide/access_policies_manage-attach-detach.html)
- [IAM 정책의 버전 관리 이해](https://docs.aws.amazon.com/IAM/latest/UserGuide/access_policies_managed-versioning.html)
- [AWS 관리형 정책을 시작하고 최소 권한으로 전환](https://docs.aws.amazon.com/IAM/latest/UserGuide/best-practices.html#bp-use-aws-defined-policies)

## AWSVendorInsightsVendorFullAccess

AWSVendorInsightsVendorFullAccess는 [AWS 관리형 정책으](https://docs.aws.amazon.com/IAM/latest/UserGuide/access_policies_managed-vs-inline.html#aws-managed-policies)로, Vendor Insights 리소스 생성 및 관리에 대한 전체 액세스를 제공합니다.

이 정책 사용

사용자, 그룹 및 역할에 AWSVendorInsightsVendorFullAccess를 연결할 수 있습니다.

#### 정책 세부 정보

- 유형: AWS 관리형 정책
- 생성 시간: 2022년 7월 26일, 15:05 UTC
- 편집된 시간: 2023년 10월 19일, 01:41 UTC
- ARN: arn:aws:iam::aws:policy/AWSVendorInsightsVendorFullAccess

### 정책 버전

정책 버전: v3(기본값)

정책의 기본 버전은 정책에 대한 권한을 정의하는 버전입니다. 정책이 적용되는 사용자 또는 역할이 AWS 리소스에 대한 액세스를 요청하면 AWS는 정책의 기본 버전을 검사하여 요청을 허용할지 여부를 결정합니다.

```
{ 
   "Version" : "2012-10-17", 
   "Statement" : [ 
     { 
       "Effect" : "Allow", 
       "Action" : "aws-marketplace:DescribeEntity", 
       "Resource" : "arn:aws:aws-marketplace:*:*:*/SaaSProduct/*" 
     }, 
     { 
       "Effect" : "Allow", 
       "Action" : "aws-marketplace:ListEntities", 
       "Resource" : "*" 
     }, 
     { 
       "Effect" : "Allow", 
       "Action" : [ 
         "vendor-insights:CreateDataSource", 
         "vendor-insights:UpdateDataSource", 
         "vendor-insights:DeleteDataSource", 
         "vendor-insights:GetDataSource", 
         "vendor-insights:ListDataSources", 
         "vendor-insights:CreateSecurityProfile", 
         "vendor-insights:ListSecurityProfiles", 
         "vendor-insights:GetSecurityProfile", 
         "vendor-insights:AssociateDataSource", 
         "vendor-insights:DisassociateDataSource", 
         "vendor-insights:UpdateSecurityProfile", 
         "vendor-insights:ActivateSecurityProfile", 
         "vendor-insights:DeactivateSecurityProfile", 
         "vendor-insights:UpdateSecurityProfileSnapshotCreationConfiguration", 
         "vendor-insights:UpdateSecurityProfileSnapshotReleaseConfiguration", 
         "vendor-insights:ListSecurityProfileSnapshots", 
         "vendor-insights:GetSecurityProfileSnapshot", 
         "vendor-insights:TagResource", 
         "vendor-insights:UntagResource", 
         "vendor-insights:ListTagsForResource" 
       ],
```

```
 "Resource" : "*" 
     }, 
     { 
        "Effect" : "Allow", 
        "Action" : [ 
          "aws-marketplace:AcceptAgreementApprovalRequest", 
          "aws-marketplace:RejectAgreementApprovalRequest", 
          "aws-marketplace:GetAgreementApprovalRequest", 
          "aws-marketplace:ListAgreementApprovalRequests", 
          "aws-marketplace:CancelAgreement", 
          "aws-marketplace:SearchAgreements" 
       ], 
        "Resource" : "*", 
        "Condition" : { 
          "ForAnyValue:StringEquals" : { 
            "aws-marketplace:AgreementType" : "VendorInsightsAgreement" 
          } 
       } 
     }, 
     { 
        "Effect" : "Allow", 
        "Action" : [ 
          "artifact:GetReport", 
          "artifact:GetReportMetadata", 
          "artifact:GetTermForReport", 
          "artifact:ListReports" 
       ], 
        "Resource" : "arn:aws:artifact:*::report/*" 
     } 
   ]
}
```
- [IAM Identity Center에서 AWS 관리형 정책을 사용하여 권한 세트 생성](https://docs.aws.amazon.com/singlesignon/latest/userguide/howtocreatepermissionset.html)
- [IAM 자격 증명 권한 추가 및 제거](https://docs.aws.amazon.com/IAM/latest/UserGuide/access_policies_manage-attach-detach.html)
- [IAM 정책의 버전 관리 이해](https://docs.aws.amazon.com/IAM/latest/UserGuide/access_policies_managed-versioning.html)
- [AWS 관리형 정책을 시작하고 최소 권한으로 전환](https://docs.aws.amazon.com/IAM/latest/UserGuide/best-practices.html#bp-use-aws-defined-policies)

# AWSVendorInsightsVendorReadOnly

AWSVendorInsightsVendorReadOnly는 [AWS 관리형 정책](https://docs.aws.amazon.com/IAM/latest/UserGuide/access_policies_managed-vs-inline.html#aws-managed-policies)으로, Vendor Insights 리소스를 볼 수 있는 읽기 전용 액세스를 제공합니다.

# 이 정책 사용

사용자, 그룹 및 역할에 AWSVendorInsightsVendorReadOnly를 연결할 수 있습니다.

### 정책 세부 정보

- 유형: AWS 관리형 정책
- 생성 시간: 2022년 7월 26일, 15:05 UTC
- 편집된 시간: 2022년 12월 1일, 00:54 UTC
- ARN: arn:aws:iam::aws:policy/AWSVendorInsightsVendorReadOnly

### 정책 버전

정책 버전: v2(기본값)

정책의 기본 버전은 정책에 대한 권한을 정의하는 버전입니다. 정책이 적용되는 사용자 또는 역할이 AWS 리소스에 대한 액세스를 요청하면 AWS는 정책의 기본 버전을 검사하여 요청을 허용할지 여부를 결정합니다.

```
{ 
   "Version" : "2012-10-17", 
   "Statement" : [ 
     { 
       "Effect" : "Allow", 
       "Action" : "aws-marketplace:DescribeEntity", 
       "Resource" : "arn:aws:aws-marketplace:*:*:*/SaaSProduct/*" 
     }, 
     { 
       "Effect" : "Allow", 
       "Action" : "aws-marketplace:ListEntities", 
       "Resource" : "*"
```

```
 }, 
     { 
       "Effect" : "Allow", 
      "Action" : [
          "vendor-insights:GetDataSource", 
          "vendor-insights:ListDataSources", 
          "vendor-insights:ListSecurityProfiles", 
          "vendor-insights:GetSecurityProfile", 
          "vendor-insights:GetSecurityProfileSnapshot", 
          "vendor-insights:ListSecurityProfileSnapshots", 
          "vendor-insights:ListTagsForResource" 
       ], 
       "Resource" : "*" 
     }, 
     { 
       "Effect" : "Allow", 
       "Action" : [ 
          "artifact:GetReport", 
          "artifact:GetReportMetadata", 
          "artifact:GetTermForReport", 
          "artifact:ListReports" 
       ], 
       "Resource" : "arn:aws:artifact:*::report/*" 
     } 
   ]
}
```
- [IAM Identity Center에서 AWS 관리형 정책을 사용하여 권한 세트 생성](https://docs.aws.amazon.com/singlesignon/latest/userguide/howtocreatepermissionset.html)
- [IAM 자격 증명 권한 추가 및 제거](https://docs.aws.amazon.com/IAM/latest/UserGuide/access_policies_manage-attach-detach.html)
- [IAM 정책의 버전 관리 이해](https://docs.aws.amazon.com/IAM/latest/UserGuide/access_policies_managed-versioning.html)
- [AWS 관리형 정책을 시작하고 최소 권한으로 전환](https://docs.aws.amazon.com/IAM/latest/UserGuide/best-practices.html#bp-use-aws-defined-policies)

# AWSVpcLatticeServiceRolePolicy

AWSVpcLatticeServiceRolePolicy는 [AWS 관리형 정책](https://docs.aws.amazon.com/IAM/latest/UserGuide/access_policies_managed-vs-inline.html#aws-managed-policies)으로, VPC Lattice가 사용자를 대신하여 AWS 리소스에 액세스할 수 있도록 허용합니다.

### 이 정책 사용

이 정책은 서비스에서 사용자를 대신하여 작업을 수행할 수 있도록 서비스 연결 역할에 연결됩니다. 사 용자, 그룹 또는 역할에 정책을 연결할 수 없습니다.

#### 정책 세부 정보

- 유형: 서비스 연결 역할 정책
- 생성 시간: 2022년 11월 30일, 20:47 UTC
- 편집된 시간: 2022년 11월 30일, 20:47 UTC
- ARN: arn:aws:iam::aws:policy/aws-service-role/ AWSVpcLatticeServiceRolePolicy

### 정책 버전

정책 버전: v1(기본값)

정책의 기본 버전은 정책에 대한 권한을 정의하는 버전입니다. 정책이 적용되는 사용자 또는 역할이 AWS 리소스에 대한 액세스를 요청하면 AWS는 정책의 기본 버전을 검사하여 요청을 허용할지 여부를 결정합니다.

```
{ 
   "Version" : "2012-10-17", 
   "Statement" : [ 
    \{ "Effect" : "Allow", 
        "Action" : "cloudwatch:PutMetricData", 
        "Resource" : "*", 
        "Condition" : { 
          "StringEquals" : { 
            "cloudwatch:namespace" : "AWS/VpcLattice" 
          } 
        } 
     } 
   ]
}
```
- [IAM 정책의 버전 관리 이해](https://docs.aws.amazon.com/IAM/latest/UserGuide/access_policies_managed-versioning.html)
- [AWS 관리형 정책을 시작하고 최소 권한으로 전환](https://docs.aws.amazon.com/IAM/latest/UserGuide/best-practices.html#bp-use-aws-defined-policies)

## AWSVPCS2SVpnServiceRolePolicy

AWSVPCS2SVpnServiceRolePolicy는 [AWS 관리형 정책](https://docs.aws.amazon.com/IAM/latest/UserGuide/access_policies_managed-vs-inline.html#aws-managed-policies)으로, Site-to-Site VPN이 VPN 연결과 관 련된 리소스를 생성하고 관리할 수 있도록 허용합니다.

#### 이 정책 사용

이 정책은 서비스에서 사용자를 대신하여 작업을 수행할 수 있도록 서비스 연결 역할에 연결됩니다. 사 용자, 그룹 또는 역할에 정책을 연결할 수 없습니다.

### 정책 세부 정보

- 유형: 서비스 연결 역할 정책
- 생성 시간: 2019년 8월 6일, 14:13 UTC
- 편집된 시간: 2019년 8월 6일, 14:13 UTC
- ARN: arn:aws:iam::aws:policy/aws-service-role/ AWSVPCS2SVpnServiceRolePolicy

### 정책 버전

정책 버전: v1(기본값)

정책의 기본 버전은 정책에 대한 권한을 정의하는 버전입니다. 정책이 적용되는 사용자 또는 역할이 AWS 리소스에 대한 액세스를 요청하면 AWS는 정책의 기본 버전을 검사하여 요청을 허용할지 여부를 결정합니다.

```
{ 
   "Version" : "2012-10-17", 
   "Statement" : [ 
    \{ "Sid" : "0",
```

```
 "Effect" : "Allow", 
        "Action" : [ 
          "acm:ExportCertificate", 
          "acm:DescribeCertificate", 
          "acm:ListCertificates", 
          "acm-pca:DescribeCertificateAuthority" 
        ], 
        "Resource" : "*" 
     } 
   ]
}
```
- [IAM 정책의 버전 관리 이해](https://docs.aws.amazon.com/IAM/latest/UserGuide/access_policies_managed-versioning.html)
- [AWS 관리형 정책을 시작하고 최소 권한으로 전환](https://docs.aws.amazon.com/IAM/latest/UserGuide/best-practices.html#bp-use-aws-defined-policies)

# AWSVPCTransitGatewayServiceRolePolicy

AWSVPCTransitGatewayServiceRolePolicy는 [AWS 관리형 정책으](https://docs.aws.amazon.com/IAM/latest/UserGuide/access_policies_managed-vs-inline.html#aws-managed-policies)로, VPC Transit Gateway가 Transit Gateway VPC Attachments에 필요한 리소스를 생성하고 관리할 수 있도록 허용합니다.

## 이 정책 사용

이 정책은 서비스에서 사용자를 대신하여 작업을 수행할 수 있도록 서비스 연결 역할에 연결됩니다. 사 용자, 그룹 또는 역할에 정책을 연결할 수 없습니다.

### 정책 세부 정보

- 유형: 서비스 연결 역할 정책
- 생성 시간: 2018년 11월 26일, 16:21 UTC
- 편집된 시간: 2021년 4월 15일, 16:31 UTC
- ARN: arn:aws:iam::aws:policy/aws-service-role/ AWSVPCTransitGatewayServiceRolePolicy

### 정책 버전

정책 버전: v2(기본값)

정책의 기본 버전은 정책에 대한 권한을 정의하는 버전입니다. 정책이 적용되는 사용자 또는 역할이 AWS 리소스에 대한 액세스를 요청하면 AWS는 정책의 기본 버전을 검사하여 요청을 허용할지 여부를 결정합니다.

### JSON 정책 문서

```
{ 
   "Version" : "2012-10-17", 
   "Statement" : [ 
    \mathcal{L} "Action" : [ 
          "ec2:CreateNetworkInterface", 
          "ec2:DescribeNetworkInterfaces", 
          "ec2:ModifyNetworkInterfaceAttribute", 
          "ec2:DeleteNetworkInterface", 
          "ec2:CreateNetworkInterfacePermission", 
          "ec2:AssignIpv6Addresses", 
          "ec2:UnAssignIpv6Addresses" 
       ], 
       "Resource" : "*", 
        "Effect" : "Allow", 
        "Sid" : "0" 
     } 
   ]
}
```
# 자세히 알아보기

- [IAM 정책의 버전 관리 이해](https://docs.aws.amazon.com/IAM/latest/UserGuide/access_policies_managed-versioning.html)
- [AWS 관리형 정책을 시작하고 최소 권한으로 전환](https://docs.aws.amazon.com/IAM/latest/UserGuide/best-practices.html#bp-use-aws-defined-policies)

# AWSVPCVerifiedAccessServiceRolePolicy

AWSVPCVerifiedAccessServiceRolePolicy는 [AWS 관리형 정책으](https://docs.aws.amazon.com/IAM/latest/UserGuide/access_policies_managed-vs-inline.html#aws-managed-policies)로, AWS Verified Access 서 비스가 사용자를 대신하여 엔드포인트를 프로비저닝할 수 있도록 활성화하는 정책입니다.

# 이 정책 사용

이 정책은 서비스에서 사용자를 대신하여 작업을 수행할 수 있도록 서비스 연결 역할에 연결됩니다. 사 용자, 그룹 또는 역할에 정책을 연결할 수 없습니다.

## 정책 세부 정보

- 유형: 서비스 연결 역할 정책
- 생성 시간: 2022년 11월 29일, 03:35 UTC
- 편집 시간: 2023년 11월 17일, 21:03 UTC
- ARN: arn:aws:iam::aws:policy/aws-service-role/ AWSVPCVerifiedAccessServiceRolePolicy

## 정책 버전

정책 버전: v3(기본값)

정책의 기본 버전은 정책에 대한 권한을 정의하는 버전입니다. 정책이 적용되는 사용자 또는 역할이 AWS 리소스에 대한 액세스를 요청하면 AWS는 정책의 기본 버전을 검사하여 요청을 허용할지 여부를 결정합니다.

```
{ 
   "Version" : "2012-10-17", 
   "Statement" : [ 
     { 
       "Sid" : "VerifiedAccessRoleModifyTaggedNetworkInterfaceActions", 
       "Effect" : "Allow", 
       "Action" : [ 
         "ec2:ModifyNetworkInterfaceAttribute", 
         "ec2:DeleteNetworkInterface" 
       ], 
       "Resource" : "arn:aws:ec2:*:*:network-interface/*", 
       "Condition" : { 
         "StringEquals" : { 
            "aws:ResourceTag/VerifiedAccessManaged" : "true" 
         } 
       } 
     }, 
    \{ "Sid" : "VerifiedAccessRoleModifyNetworkInterfaceActions", 
       "Effect" : "Allow", 
       "Action" : [ 
         "ec2:ModifyNetworkInterfaceAttribute"
```

```
 ], 
       "Resource" : "arn:aws:ec2:*:*:security-group/*" 
     }, 
     { 
       "Sid" : "VerifiedAccessRoleNetworkInterfaceActions", 
       "Effect" : "Allow", 
       "Action" : [ 
          "ec2:CreateNetworkInterface" 
       ], 
       "Resource" : [ 
         "arn:aws:ec2:*:*:subnet/*", 
         "arn:aws:ec2:*:*:security-group/*" 
       ] 
     }, 
     { 
       "Sid" : "VerifiedAccessRoleTaggedNetworkInterfaceActions", 
       "Effect" : "Allow", 
      "Action" : [
          "ec2:CreateNetworkInterface" 
       ], 
       "Resource" : "arn:aws:ec2:*:*:network-interface/*", 
        "Condition" : { 
          "StringEquals" : { 
            "aws:RequestTag/VerifiedAccessManaged" : "true" 
         } 
       } 
     }, 
     { 
        "Sid" : "VerifiedAccessRoleTaggingActions", 
        "Effect" : "Allow", 
       "Action" : [
          "ec2:CreateTags" 
       ], 
        "Resource" : "arn:aws:ec2:*:*:network-interface/*", 
        "Condition" : { 
          "StringEquals" : { 
            "ec2:CreateAction" : "CreateNetworkInterface" 
          } 
       } 
     } 
   ]
}
```
- [IAM 정책의 버전 관리 이해](https://docs.aws.amazon.com/IAM/latest/UserGuide/access_policies_managed-versioning.html)
- [AWS 관리형 정책을 시작하고 최소 권한으로 전환](https://docs.aws.amazon.com/IAM/latest/UserGuide/best-practices.html#bp-use-aws-defined-policies)

### AWSWAFConsoleFullAccess

AWSWAFConsoleFullAccess는 [AWS 관리형 정책으](https://docs.aws.amazon.com/IAM/latest/UserGuide/access_policies_managed-vs-inline.html#aws-managed-policies)로, AWS Management Console를 통해 AWS WAF에 대한 전체 액세스를 제공합니다. 참고로 이 정책은 Amazon CloudFront 배포를 나열하고 업데 이트할 수 있는 권한, AWS Elastic Load Balancing에서 로드 밸런서를 볼 수 있는 권한, Amazon API Gateway REST API 및 단계를 볼 수 있는 권한, Amazon CloudWatch 지표를 나열하고 볼 수 있는 권 한, 계정 내에서 활성화된 리전을 볼 수 있는 권한도 부여합니다.

#### 이 정책 사용

사용자, 그룹 및 역할에 AWSWAFConsoleFullAccess를 연결할 수 있습니다.

### 정책 세부 정보

- 유형: AWS 관리형 정책
- 생성 시간: 2020년 4월 6일, 18:38 UTC
- 편집된 시간: 2023년 6월 5일, 20:56 UTC
- ARN: arn:aws:iam::aws:policy/AWSWAFConsoleFullAccess

#### 정책 버전

정책 버전: v8(기본값)

정책의 기본 버전은 정책에 대한 권한을 정의하는 버전입니다. 정책이 적용되는 사용자 또는 역할이 AWS 리소스에 대한 액세스를 요청하면 AWS는 정책의 기본 버전을 검사하여 요청을 허용할지 여부를 결정합니다.

```
{ 
   "Version" : "2012-10-17", 
   "Statement" : [ 
     {
```

```
 "Sid" : "AllowUseOfAWSWAF", 
   "Effect" : "Allow", 
  "Action" : [
     "apigateway:GET", 
     "apigateway:SetWebACL", 
     "cloudfront:ListDistributions", 
     "cloudfront:ListDistributionsByWebACLId", 
     "cloudfront:UpdateDistribution", 
     "cloudwatch:GetMetricData", 
     "cloudwatch:GetMetricStatistics", 
     "cloudwatch:ListMetrics", 
     "ec2:DescribeRegions", 
     "elasticloadbalancing:DescribeLoadBalancers", 
     "elasticloadbalancing:SetWebACL", 
     "appsync:ListGraphqlApis", 
     "appsync:SetWebACL", 
     "waf-regional:*", 
     "waf:*", 
     "wafv2:*", 
     "s3:ListAllMyBuckets", 
     "logs:DescribeResourcePolicies", 
     "logs:DescribeLogGroups", 
     "cognito-idp:ListUserPools", 
     "cognito-idp:AssociateWebACL", 
     "cognito-idp:DisassociateWebACL", 
     "cognito-idp:ListResourcesForWebACL", 
     "cognito-idp:GetWebACLForResource", 
     "apprunner:AssociateWebAcl", 
     "apprunner:DisassociateWebAcl", 
     "apprunner:DescribeWebAclForService", 
     "apprunner:ListServices", 
     "apprunner:ListAssociatedServicesForWebAcl", 
     "ec2:AssociateVerifiedAccessInstanceWebAcl", 
     "ec2:DisassociateVerifiedAccessInstanceWebAcl", 
     "ec2:DescribeVerifiedAccessInstanceWebAclAssociations", 
     "ec2:GetVerifiedAccessInstanceWebAcl", 
     "ec2:DescribeVerifiedAccessInstances" 
   ], 
   "Resource" : "*" 
 }, 
 { 
   "Sid" : "AllowLogDeliverySubscription", 
   "Action" : [ 
     "logs:CreateLogDelivery",
```

```
 "logs:DeleteLogDelivery" 
        ], 
        "Resource" : "*", 
        "Effect" : "Allow" 
     }, 
     { 
        "Sid" : "GrantLogDeliveryPermissionForS3Bucket", 
        "Action" : [ 
          "s3:PutBucketPolicy", 
          "s3:GetBucketPolicy" 
        ], 
        "Resource" : [ 
          "arn:aws:s3:::aws-waf-logs-*" 
        ], 
        "Effect" : "Allow" 
     }, 
     { 
        "Sid" : "GrantLogDeliveryPermissionForCloudWatchLogGroup", 
        "Action" : [ 
          "logs:PutResourcePolicy" 
        ], 
        "Resource" : "*", 
        "Effect" : "Allow", 
        "Condition" : { 
          "ForAnyValue:StringEquals" : { 
            "aws:CalledVia" : [ 
               "wafv2.amazonaws.com" 
            ] 
          } 
        } 
     } 
   ]
}
```
- [IAM Identity Center에서 AWS 관리형 정책을 사용하여 권한 세트 생성](https://docs.aws.amazon.com/singlesignon/latest/userguide/howtocreatepermissionset.html)
- [IAM 자격 증명 권한 추가 및 제거](https://docs.aws.amazon.com/IAM/latest/UserGuide/access_policies_manage-attach-detach.html)
- [IAM 정책의 버전 관리 이해](https://docs.aws.amazon.com/IAM/latest/UserGuide/access_policies_managed-versioning.html)
- [AWS 관리형 정책을 시작하고 최소 권한으로 전환](https://docs.aws.amazon.com/IAM/latest/UserGuide/best-practices.html#bp-use-aws-defined-policies)

## AWSWAFConsoleReadOnlyAccess

AWSWAFConsoleReadOnlyAccess는 [AWS 관리형 정책으](https://docs.aws.amazon.com/IAM/latest/UserGuide/access_policies_managed-vs-inline.html#aws-managed-policies)로, AWS Management Console을 통해 AWS WAF에 대한 읽기 전용 액세스를 제공합니다. 참고로 이 정책은 Amazon CloudFront 배포를 나 열할 수 있는 권한, AWS Elastic Load Balancing에서 로드 밸런서를 볼 수 있는 권한, Amazon API Gateway REST API 및 단계를 볼 수 있는 권한, Amazon CloudWatch 지표를 나열하고 볼 수 있는 권 한, 계정 내에서 활성화된 리전을 볼 수 있는 권한도 부여합니다.

### 이 정책 사용

사용자, 그룹 및 역할에 AWSWAFConsoleReadOnlyAccess를 연결할 수 있습니다.

### 정책 세부 정보

- 유형: AWS 관리형 정책
- 생성 시간: 2020년 4월 6일, 18:43 UTC
- 편집된 시간: 2023년 6월 5일, 20:56 UTC
- ARN: arn:aws:iam::aws:policy/AWSWAFConsoleReadOnlyAccess

### 정책 버전

정책 버전: v7(기본값)

정책의 기본 버전은 정책에 대한 권한을 정의하는 버전입니다. 정책이 적용되는 사용자 또는 역할이 AWS 리소스에 대한 액세스를 요청하면 AWS는 정책의 기본 버전을 검사하여 요청을 허용할지 여부를 결정합니다.

```
{ 
   "Version" : "2012-10-17", 
   "Statement" : [ 
    \{ "Action" : [ 
          "apigateway:GET", 
          "cloudfront:ListDistributions", 
          "cloudfront:ListDistributionsByWebACLId",
```

```
 "cloudwatch:GetMetricData", 
          "cloudwatch:GetMetricStatistics", 
          "cloudwatch:ListMetrics", 
          "ec2:DescribeRegions", 
          "elasticloadbalancing:DescribeLoadBalancers", 
          "appsync:ListGraphqlApis", 
          "waf-regional:Get*", 
          "waf-regional:List*", 
          "waf:Get*", 
          "waf:List*", 
          "wafv2:Describe*", 
          "wafv2:Get*", 
          "wafv2:List*", 
          "wafv2:CheckCapacity", 
          "cognito-idp:ListUserPools", 
          "cognito-idp:ListResourcesForWebACL", 
          "cognito-idp:GetWebACLForResource", 
          "apprunner:DescribeWebAclForService", 
          "apprunner:ListServices", 
          "apprunner:ListAssociatedServicesForWebAcl", 
          "ec2:DescribeVerifiedAccessInstanceWebAclAssociations", 
          "ec2:GetVerifiedAccessInstanceWebAcl", 
          "ec2:DescribeVerifiedAccessInstances" 
       ], 
       "Effect" : "Allow", 
       "Resource" : "*" 
     } 
   ]
}
```
- [IAM Identity Center에서 AWS 관리형 정책을 사용하여 권한 세트 생성](https://docs.aws.amazon.com/singlesignon/latest/userguide/howtocreatepermissionset.html)
- [IAM 자격 증명 권한 추가 및 제거](https://docs.aws.amazon.com/IAM/latest/UserGuide/access_policies_manage-attach-detach.html)
- [IAM 정책의 버전 관리 이해](https://docs.aws.amazon.com/IAM/latest/UserGuide/access_policies_managed-versioning.html)
- [AWS 관리형 정책을 시작하고 최소 권한으로 전환](https://docs.aws.amazon.com/IAM/latest/UserGuide/best-practices.html#bp-use-aws-defined-policies)

# AWSWAFFullAccess

AWSWAFFullAccess는 [AWS 관리형 정책](https://docs.aws.amazon.com/IAM/latest/UserGuide/access_policies_managed-vs-inline.html#aws-managed-policies)으로, AWS WAF 작업에 대한 전체 액세스를 제공합니다.

## 이 정책 사용

사용자, 그룹 및 역할에 AWSWAFFullAccess를 연결할 수 있습니다.

### 정책 세부 정보

- 유형: AWS 관리형 정책
- 생성 시간: 2015년 10월 6일, 20:44 UTC
- 편집된 시간: 2023년 6월 5일, 20:55 UTC
- ARN: arn:aws:iam::aws:policy/AWSWAFFullAccess

### 정책 버전

정책 버전: v11(기본값)

정책의 기본 버전은 정책에 대한 권한을 정의하는 버전입니다. 정책이 적용되는 사용자 또는 역할이 AWS 리소스에 대한 액세스를 요청하면 AWS는 정책의 기본 버전을 검사하여 요청을 허용할지 여부를 결정합니다.

```
{ 
   "Version" : "2012-10-17", 
   "Statement" : [ 
     { 
       "Sid" : "AllowUseOfAWSWAF", 
       "Effect" : "Allow", 
       "Action" : [ 
          "waf:*", 
          "waf-regional:*", 
          "wafv2:*", 
          "elasticloadbalancing:SetWebACL", 
          "apigateway:SetWebACL", 
          "appsync:SetWebACL", 
          "logs:DescribeResourcePolicies", 
          "logs:DescribeLogGroups", 
          "cognito-idp:AssociateWebACL", 
          "cognito-idp:DisassociateWebACL", 
          "cognito-idp:ListResourcesForWebACL", 
          "cognito-idp:GetWebACLForResource",
```

```
 "apprunner:AssociateWebAcl", 
     "apprunner:DisassociateWebAcl", 
     "apprunner:DescribeWebAclForService", 
     "apprunner:ListServices", 
     "apprunner:ListAssociatedServicesForWebAcl", 
     "ec2:AssociateVerifiedAccessInstanceWebAcl", 
     "ec2:DisassociateVerifiedAccessInstanceWebAcl", 
     "ec2:DescribeVerifiedAccessInstanceWebAclAssociations", 
     "ec2:GetVerifiedAccessInstanceWebAcl" 
   ], 
   "Resource" : "*" 
 }, 
 { 
   "Sid" : "AllowLogDeliverySubscription", 
   "Effect" : "Allow", 
  "Action" : [
     "logs:CreateLogDelivery", 
     "logs:DeleteLogDelivery" 
   ], 
   "Resource" : "*" 
 }, 
 { 
   "Sid" : "GrantLogDeliveryPermissionForS3Bucket", 
   "Effect" : "Allow", 
  "Action" : [
     "s3:PutBucketPolicy", 
     "s3:GetBucketPolicy" 
   ], 
   "Resource" : [ 
     "arn:aws:s3:::aws-waf-logs-*" 
   ] 
 }, 
 { 
   "Sid" : "GrantLogDeliveryPermissionForCloudWatchLogGroup", 
   "Effect" : "Allow", 
  "Action" : [
     "logs:PutResourcePolicy" 
   ], 
   "Resource" : "*", 
   "Condition" : { 
     "ForAnyValue:StringEquals" : { 
        "aws:CalledVia" : [ 
          "wafv2.amazonaws.com" 
       ]
```
 } } } ] }

# 자세히 알아보기

- [IAM Identity Center에서 AWS 관리형 정책을 사용하여 권한 세트 생성](https://docs.aws.amazon.com/singlesignon/latest/userguide/howtocreatepermissionset.html)
- [IAM 자격 증명 권한 추가 및 제거](https://docs.aws.amazon.com/IAM/latest/UserGuide/access_policies_manage-attach-detach.html)
- [IAM 정책의 버전 관리 이해](https://docs.aws.amazon.com/IAM/latest/UserGuide/access_policies_managed-versioning.html)
- [AWS 관리형 정책을 시작하고 최소 권한으로 전환](https://docs.aws.amazon.com/IAM/latest/UserGuide/best-practices.html#bp-use-aws-defined-policies)

# AWSWAFReadOnlyAccess

AWSWAFReadOnlyAccess는 [AWS 관리형 정책](https://docs.aws.amazon.com/IAM/latest/UserGuide/access_policies_managed-vs-inline.html#aws-managed-policies)으로, AWS WAF 작업에 대한 읽기 전용 액세스를 제 공합니다.

## 이 정책 사용

사용자, 그룹 및 역할에 AWSWAFReadOnlyAccess를 연결할 수 있습니다.

# 정책 세부 정보

- 유형: AWS 관리형 정책
- 생성 시간: 2015년 10월 6일, 20:43 UTC
- 편집된 시간: 2023년 6월 5일, 20:55 UTC
- ARN: arn:aws:iam::aws:policy/AWSWAFReadOnlyAccess

## 정책 버전

정책 버전: v8(기본값)

정책의 기본 버전은 정책에 대한 권한을 정의하는 버전입니다. 정책이 적용되는 사용자 또는 역할이 AWS 리소스에 대한 액세스를 요청하면 AWS는 정책의 기본 버전을 검사하여 요청을 허용할지 여부를 결정합니다.

# JSON 정책 문서

```
{ 
   "Version" : "2012-10-17", 
   "Statement" : [ 
     { 
       "Action" : [ 
          "waf:Get*", 
          "waf:List*", 
          "waf-regional:Get*", 
          "waf-regional:List*", 
          "wafv2:Get*", 
          "wafv2:List*", 
          "wafv2:Describe*", 
          "wafv2:CheckCapacity", 
          "cognito-idp:ListResourcesForWebACL", 
          "cognito-idp:GetWebACLForResource", 
          "apprunner:DescribeWebAclForService", 
          "apprunner:ListServices", 
          "apprunner:ListAssociatedServicesForWebAcl", 
          "ec2:DescribeVerifiedAccessInstanceWebAclAssociations", 
          "ec2:GetVerifiedAccessInstanceWebAcl" 
       ], 
       "Effect" : "Allow", 
       "Resource" : "*" 
     } 
   ]
}
```
자세히 알아보기

- [IAM Identity Center에서 AWS 관리형 정책을 사용하여 권한 세트 생성](https://docs.aws.amazon.com/singlesignon/latest/userguide/howtocreatepermissionset.html)
- [IAM 자격 증명 권한 추가 및 제거](https://docs.aws.amazon.com/IAM/latest/UserGuide/access_policies_manage-attach-detach.html)
- [IAM 정책의 버전 관리 이해](https://docs.aws.amazon.com/IAM/latest/UserGuide/access_policies_managed-versioning.html)
- [AWS 관리형 정책을 시작하고 최소 권한으로 전환](https://docs.aws.amazon.com/IAM/latest/UserGuide/best-practices.html#bp-use-aws-defined-policies)

# AWSWellArchitectedDiscoveryServiceRolePolicy

AWSWellArchitectedDiscoveryServiceRolePolicy는 [AWS 관리형 정책](https://docs.aws.amazon.com/IAM/latest/UserGuide/access_policies_managed-vs-inline.html#aws-managed-policies)으로, WellArchitected가 고객을 대신하여 WellArchitected 리소스와 관련된 AWS 서비스 및 리소스에 액세스 할 수 있도록 허용합니다.

## 이 정책 사용

이 정책은 서비스에서 사용자를 대신하여 작업을 수행할 수 있도록 서비스 연결 역할에 연결됩니다. 사 용자, 그룹 또는 역할에 정책을 연결할 수 없습니다.

### 정책 세부 정보

- 유형: 서비스 연결 역할 정책
- 생성 시간: 2023년 4월 26일, 18:36 UTC
- 편집된 시간: 2023년 4월 26일, 18:36 UTC
- ARN: arn:aws:iam::aws:policy/aws-service-role/ AWSWellArchitectedDiscoveryServiceRolePolicy

# 정책 버전

정책 버전: v1(기본값)

정책의 기본 버전은 정책에 대한 권한을 정의하는 버전입니다. 정책이 적용되는 사용자 또는 역할이 AWS 리소스에 대한 액세스를 요청하면 AWS는 정책의 기본 버전을 검사하여 요청을 허용할지 여부를 결정합니다.

```
{ 
   "Version" : "2012-10-17", 
   "Statement" : [ 
     { 
        "Effect" : "Allow", 
        "Action" : [ 
          "trustedadvisor:DescribeChecks", 
          "trustedadvisor:DescribeCheckItems" 
        ], 
        "Resource" : [
```

```
" ] 
 }, 
 { 
   "Effect" : "Allow", 
  "Action" : [
     "cloudformation:DescribeStacks", 
     "cloudformation:ListStackResources", 
     "resource-groups:ListGroupResources", 
     "tag:GetResources" 
   ], 
   "Resource" : [ 
    " ] 
 }, 
 { 
   "Effect" : "Allow", 
  "Action" : [
     "servicecatalog:ListAssociatedResources", 
     "servicecatalog:GetApplication", 
     "servicecatalog:CreateAttributeGroup" 
   ], 
   "Resource" : [ 
    \overline{0} * \overline{0} ] 
 }, 
 { 
   "Effect" : "Allow", 
   "Action" : [ 
     "servicecatalog:AssociateAttributeGroup", 
     "servicecatalog:DisassociateAttributeGroup" 
   ], 
   "Resource" : [ 
     "arn:*:servicecatalog:*:*:/applications/*", 
     "arn:*:servicecatalog:*:*:/attribute-groups/AWS_WellArchitected-*" 
   ] 
 }, 
 { 
   "Effect" : "Allow", 
   "Action" : [ 
     "servicecatalog:UpdateAttributeGroup", 
     "servicecatalog:DeleteAttributeGroup" 
   ], 
   "Resource" : [
```

```
 "arn:*:servicecatalog:*:*:/attribute-groups/AWS_WellArchitected-*" 
        ] 
     } 
   ]
}
```
- [IAM 정책의 버전 관리 이해](https://docs.aws.amazon.com/IAM/latest/UserGuide/access_policies_managed-versioning.html)
- [AWS 관리형 정책을 시작하고 최소 권한으로 전환](https://docs.aws.amazon.com/IAM/latest/UserGuide/best-practices.html#bp-use-aws-defined-policies)

# AWSWellArchitectedOrganizationsServiceRolePolicy

AWSWellArchitectedOrganizationsServiceRolePolicy는 [AWS 관리형 정책으](https://docs.aws.amazon.com/IAM/latest/UserGuide/access_policies_managed-vs-inline.html#aws-managed-policies)로, Well-Architected가 사용자를 대신하여 Organizations에 액세스할 수 있도록 허용합니다.

## 이 정책 사용

이 정책은 서비스에서 사용자를 대신하여 작업을 수행할 수 있도록 서비스 연결 역할에 연결됩니다. 사 용자, 그룹 또는 역할에 정책을 연결할 수 없습니다.

# 정책 세부 정보

- 유형: 서비스 연결 역할 정책
- 생성 시간: 2022년 6월 23일, 17:15 UTC
- 편집된 시간: 2022년 7월 25일, 18:03 UTC
- ARN: arn:aws:iam::aws:policy/aws-service-role/ AWSWellArchitectedOrganizationsServiceRolePolicy

# 정책 버전

정책 버전: v2(기본값)

정책의 기본 버전은 정책에 대한 권한을 정의하는 버전입니다. 정책이 적용되는 사용자 또는 역할이 AWS 리소스에 대한 액세스를 요청하면 AWS는 정책의 기본 버전을 검사하여 요청을 허용할지 여부를 결정합니다.

# JSON 정책 문서

```
{ 
   "Version" : "2012-10-17", 
   "Statement" : [ 
     { 
       "Effect" : "Allow", 
       "Action" : [ 
          "organizations:ListAWSServiceAccessForOrganization", 
          "organizations:DescribeAccount", 
          "organizations:DescribeOrganization", 
          "organizations:ListAccounts", 
          "organizations:ListAccountsForParent", 
          "organizations:ListChildren", 
          "organizations:ListParents", 
          "organizations:ListRoots" 
       ], 
       "Resource" : "*" 
     } 
   ]
}
```
# 자세히 알아보기

- [IAM 정책의 버전 관리 이해](https://docs.aws.amazon.com/IAM/latest/UserGuide/access_policies_managed-versioning.html)
- [AWS 관리형 정책을 시작하고 최소 권한으로 전환](https://docs.aws.amazon.com/IAM/latest/UserGuide/best-practices.html#bp-use-aws-defined-policies)

# **AWSWickrFullAccess**

AWSWickrFullAccess는 [AWS 관리형 정책으](https://docs.aws.amazon.com/IAM/latest/UserGuide/access_policies_managed-vs-inline.html#aws-managed-policies)로, 이 정책은 AWS Management Console의 Wickr 관 리 기능도 포함하여 Wickr 서비스에 대한 전체 관리 권한을 부여합니다.

### 이 정책 사용

사용자, 그룹 및 역할에 AWSWickrFullAccess를 연결할 수 있습니다.

#### 정책 세부 정보

#### • 유형: AWS 관리형 정책

- 생성 시간: 2022년 11월 27일, 20:36 UTC
- 편집된 시간: 2022년 11월 27일, 20:36 UTC
- ARN: arn:aws:iam::aws:policy/AWSWickrFullAccess

### 정책 버전

정책 버전: v1(기본값)

정책의 기본 버전은 정책에 대한 권한을 정의하는 버전입니다. 정책이 적용되는 사용자 또는 역할이 AWS 리소스에 대한 액세스를 요청하면 AWS는 정책의 기본 버전을 검사하여 요청을 허용할지 여부를 결정합니다.

JSON 정책 문서

```
{ 
   "Version" : "2012-10-17", 
   "Statement" : [ 
     \left\{ \right. "Effect" : "Allow", 
         "Action" : "wickr:*", 
         "Resource" : "*" 
      } 
   ]
}
```
자세히 알아보기

- [IAM Identity Center에서 AWS 관리형 정책을 사용하여 권한 세트 생성](https://docs.aws.amazon.com/singlesignon/latest/userguide/howtocreatepermissionset.html)
- [IAM 자격 증명 권한 추가 및 제거](https://docs.aws.amazon.com/IAM/latest/UserGuide/access_policies_manage-attach-detach.html)
- [IAM 정책의 버전 관리 이해](https://docs.aws.amazon.com/IAM/latest/UserGuide/access_policies_managed-versioning.html)
- [AWS 관리형 정책을 시작하고 최소 권한으로 전환](https://docs.aws.amazon.com/IAM/latest/UserGuide/best-practices.html#bp-use-aws-defined-policies)

# AWSXrayCrossAccountSharingConfiguration

AWSXrayCrossAccountSharingConfiguration는 [AWS 관리형 정책](https://docs.aws.amazon.com/IAM/latest/UserGuide/access_policies_managed-vs-inline.html#aws-managed-policies)으로, Observability Access Manager 링크를 관리하고 X-Ray 추적 공유를 설정하는 기능을 제공합니다.

## 이 정책 사용

사용자, 그룹 및 역할에 AWSXrayCrossAccountSharingConfiguration를 연결할 수 있습니다.

#### 정책 세부 정보

- 유형: AWS 관리형 정책
- 생성 시간: 2022년 11월 27일, 13:46 UTC
- 편집된 시간: 2022년 11월 27일, 13:46 UTC
- ARN: arn:aws:iam::aws:policy/AWSXrayCrossAccountSharingConfiguration

### 정책 버전

정책 버전: v1(기본값)

정책의 기본 버전은 정책에 대한 권한을 정의하는 버전입니다. 정책이 적용되는 사용자 또는 역할이 AWS 리소스에 대한 액세스를 요청하면 AWS는 정책의 기본 버전을 검사하여 요청을 허용할지 여부를 결정합니다.

```
{ 
   "Version" : "2012-10-17", 
   "Statement" : [ 
     { 
        "Effect" : "Allow", 
        "Action" : [ 
          "xray:Link", 
          "oam:ListLinks" 
        ], 
       "Resource" : "*" 
     }, 
     { 
        "Effect" : "Allow", 
        "Action" : [ 
          "oam:DeleteLink", 
          "oam:GetLink", 
          "oam:TagResource" 
        ], 
        "Resource" : "arn:aws:oam:*:*:link/*"
```

```
 }, 
      { 
        "Effect" : "Allow", 
        "Action" : [ 
           "oam:CreateLink", 
           "oam:UpdateLink" 
        ], 
        "Resource" : [ 
           "arn:aws:oam:*:*:link/*", 
          "arn:aws:oam:*:*:sink/*" 
        ] 
      } 
   ]
}
```
- [IAM Identity Center에서 AWS 관리형 정책을 사용하여 권한 세트 생성](https://docs.aws.amazon.com/singlesignon/latest/userguide/howtocreatepermissionset.html)
- [IAM 자격 증명 권한 추가 및 제거](https://docs.aws.amazon.com/IAM/latest/UserGuide/access_policies_manage-attach-detach.html)
- [IAM 정책의 버전 관리 이해](https://docs.aws.amazon.com/IAM/latest/UserGuide/access_policies_managed-versioning.html)
- [AWS 관리형 정책을 시작하고 최소 권한으로 전환](https://docs.aws.amazon.com/IAM/latest/UserGuide/best-practices.html#bp-use-aws-defined-policies)

# AWSXRayDaemonWriteAccess

AWSXRayDaemonWriteAccess는 다음과 같은 [AWS 관리형 정책입니다.](https://docs.aws.amazon.com/IAM/latest/UserGuide/access_policies_managed-vs-inline.html#aws-managed-policies) AWS X-Ray 데몬이 원시 추 적 세그먼트 데이터를 서비스의 API로 전달하고 X-Ray SDK에서 사용할 샘플링 데이터 (규칙, 대상 등) 를 검색할 수 있도록 허용합니다.

## 이 정책 사용

사용자, 그룹 및 역할에 AWSXRayDaemonWriteAccess를 연결할 수 있습니다.

## 정책 세부 정보

- 유형: 관리형 정책 AWS
- 생성 시간: 2018년 8월 28일, 23:00 UTC
- 편집 시간: 2024년 2월 13일 21:58 UTC
- ARN: arn:aws:iam::aws:policy/AWSXRayDaemonWriteAccess

# 정책 버전

정책 버전: v2(기본값)

정책의 기본 버전은 정책에 대한 권한을 정의하는 버전입니다. 정책이 적용되는 사용자 또는 역할이 AWS 리소스에 대한 액세스를 요청하면 정책의 기본 버전을 AWS 확인하여 요청을 허용할지 여부를 결정합니다.

JSON 정책 문서

```
{ 
   "Version" : "2012-10-17", 
   "Statement" : [ 
    \sqrt{ } "Sid" : "AWSXRayDaemonWriteAccess", 
        "Effect" : "Allow", 
        "Action" : [ 
           "xray:PutTraceSegments", 
           "xray:PutTelemetryRecords", 
           "xray:GetSamplingRules", 
           "xray:GetSamplingTargets", 
           "xray:GetSamplingStatisticSummaries" 
        ], 
        "Resource" : [ 
          \mathbf{u} \star \mathbf{u} ] 
      } 
   ]
}
```
# 자세히 알아보기

- [IAM Identity Center에서 AWS 관리형 정책을 사용하여 권한 세트를 생성합니다.](https://docs.aws.amazon.com/singlesignon/latest/userguide/howtocreatepermissionset.html)
- [IAM 자격 증명 권한 추가 및 제거](https://docs.aws.amazon.com/IAM/latest/UserGuide/access_policies_manage-attach-detach.html)
- [IAM 정책의 버전 관리 이해](https://docs.aws.amazon.com/IAM/latest/UserGuide/access_policies_managed-versioning.html)
- [AWS 관리형 정책을 시작하고 최소 권한 권한으로 전환하세요.](https://docs.aws.amazon.com/IAM/latest/UserGuide/best-practices.html#bp-use-aws-defined-policies)

## AWSXrayFullAccess

AWSXrayFullAccess는 [AWS 관리형 정책으](https://docs.aws.amazon.com/IAM/latest/UserGuide/access_policies_managed-vs-inline.html#aws-managed-policies)로, AWS X-Ray 전체 액세스 관리형 정책입니다.

#### 이 정책 사용

사용자, 그룹 및 역할에 AWSXrayFullAccess를 연결할 수 있습니다.

### 정책 세부 정보

- 유형: AWS 관리형 정책
- 생성 시간: 2016년 12월 1일, 18:30 UTC
- 편집된 시간: 2016년 12월 1일, 18:30 UTC
- ARN: arn:aws:iam::aws:policy/AWSXrayFullAccess

### 정책 버전

정책 버전: v1(기본값)

정책의 기본 버전은 정책에 대한 권한을 정의하는 버전입니다. 정책이 적용되는 사용자 또는 역할이 AWS 리소스에 대한 액세스를 요청하면 AWS는 정책의 기본 버전을 검사하여 요청을 허용할지 여부를 결정합니다.

```
{ 
    "Version" : "2012-10-17", 
   "Statement" : [ 
     \{ "Effect" : "Allow", 
          "Action" : [ 
             "xray:*" 
          ], 
         "Resource" : [ 
           \mathbf{u} \star \mathbf{u} ] 
      } 
   ]
}
```
- [IAM Identity Center에서 AWS 관리형 정책을 사용하여 권한 세트 생성](https://docs.aws.amazon.com/singlesignon/latest/userguide/howtocreatepermissionset.html)
- [IAM 자격 증명 권한 추가 및 제거](https://docs.aws.amazon.com/IAM/latest/UserGuide/access_policies_manage-attach-detach.html)
- [IAM 정책의 버전 관리 이해](https://docs.aws.amazon.com/IAM/latest/UserGuide/access_policies_managed-versioning.html)
- [AWS 관리형 정책을 시작하고 최소 권한으로 전환](https://docs.aws.amazon.com/IAM/latest/UserGuide/best-practices.html#bp-use-aws-defined-policies)

## AWSXrayReadOnlyAccess

AWSXrayReadOnlyAccess는 다음과 같은 [AWS 관리형 정책입니다](https://docs.aws.amazon.com/IAM/latest/UserGuide/access_policies_managed-vs-inline.html#aws-managed-policies). AWS X-Ray 읽기 전용 관리형 정책

### 이 정책 사용

사용자, 그룹 및 역할에 AWSXrayReadOnlyAccess를 연결할 수 있습니다.

## 정책 세부 정보

- 유형: AWS 관리형 정책
- 생성 시간: 2016년 12월 1일, 18:27 UTC
- 편집 시간: 2024년 2월 14일 00:35 UTC
- ARN: arn:aws:iam::aws:policy/AWSXrayReadOnlyAccess

### 정책 버전

정책 버전: v8(기본값)

정책의 기본 버전은 정책에 대한 권한을 정의하는 버전입니다. 정책이 적용되는 사용자 또는 역할이 AWS 리소스에 대한 액세스를 요청하면 정책의 기본 버전을 AWS 확인하여 요청을 허용할지 여부를 결정합니다.

```
{ 
   "Version" : "2012-10-17", 
   "Statement" : [
```
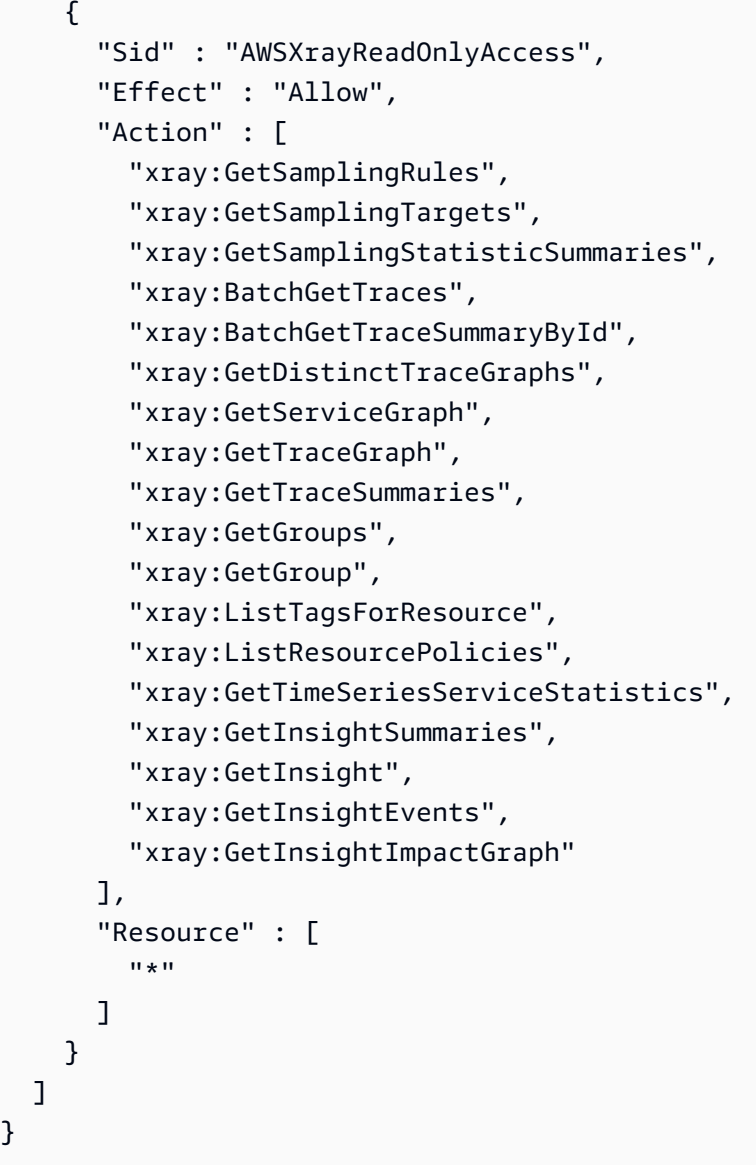

}

- [IAM Identity Center에서 AWS 관리형 정책을 사용하여 권한 세트를 생성합니다.](https://docs.aws.amazon.com/singlesignon/latest/userguide/howtocreatepermissionset.html)
- [IAM 자격 증명 권한 추가 및 제거](https://docs.aws.amazon.com/IAM/latest/UserGuide/access_policies_manage-attach-detach.html)
- [IAM 정책의 버전 관리 이해](https://docs.aws.amazon.com/IAM/latest/UserGuide/access_policies_managed-versioning.html)
- [AWS 관리형 정책을 시작하고 최소 권한 권한으로 전환하세요.](https://docs.aws.amazon.com/IAM/latest/UserGuide/best-practices.html#bp-use-aws-defined-policies)

## AWSXrayWriteOnlyAccess

AWSXrayWriteOnlyAccess는 [AWS 관리형 정책으](https://docs.aws.amazon.com/IAM/latest/UserGuide/access_policies_managed-vs-inline.html#aws-managed-policies)로, AWS X-Ray 쓰기 전용 관리형 정책입니다.
### 이 정책 사용

사용자, 그룹 및 역할에 AWSXrayWriteOnlyAccess를 연결할 수 있습니다.

#### 정책 세부 정보

- 유형: AWS 관리형 정책
- 생성 시간: 2016년 12월 1일, 18:19 UTC
- 편집된 시간: 2018년 8월 28일, 23:03 UTC
- ARN: arn:aws:iam::aws:policy/AWSXrayWriteOnlyAccess

#### 정책 버전

정책 버전: v2(기본값)

정책의 기본 버전은 정책에 대한 권한을 정의하는 버전입니다. 정책이 적용되는 사용자 또는 역할이 AWS 리소스에 대한 액세스를 요청하면 AWS는 정책의 기본 버전을 검사하여 요청을 허용할지 여부를 결정합니다.

```
{ 
   "Version" : "2012-10-17", 
   "Statement" : [ 
      { 
        "Effect" : "Allow", 
        "Action" : [ 
           "xray:PutTraceSegments", 
           "xray:PutTelemetryRecords", 
           "xray:GetSamplingRules", 
           "xray:GetSamplingTargets", 
           "xray:GetSamplingStatisticSummaries" 
        ], 
        "Resource" : [ 
          \mathbf{u} \star \mathbf{u} ] 
      } 
   ]
}
```
- [IAM Identity Center에서 AWS 관리형 정책을 사용하여 권한 세트 생성](https://docs.aws.amazon.com/singlesignon/latest/userguide/howtocreatepermissionset.html)
- [IAM 자격 증명 권한 추가 및 제거](https://docs.aws.amazon.com/IAM/latest/UserGuide/access_policies_manage-attach-detach.html)
- [IAM 정책의 버전 관리 이해](https://docs.aws.amazon.com/IAM/latest/UserGuide/access_policies_managed-versioning.html)
- [AWS 관리형 정책을 시작하고 최소 권한으로 전환](https://docs.aws.amazon.com/IAM/latest/UserGuide/best-practices.html#bp-use-aws-defined-policies)

### AWSZonalAutoshiftPracticeRunSLRPolicy

AWSZonalAutoshiftPracticeRunSLRPolicyARC 구역 교대 연습 실행에 대한 관리 액세스 권한 과 연습 실행을 모니터링하기 위한 CloudWatch 경보 상태에 대한 액세스를 제공하는 [AWS관리형 정](https://docs.aws.amazon.com/IAM/latest/UserGuide/access_policies_managed-vs-inline.html#aws-managed-policies) [책입니다](https://docs.aws.amazon.com/IAM/latest/UserGuide/access_policies_managed-vs-inline.html#aws-managed-policies).

#### 이 정책 사용

이 정책은 서비스에서 사용자를 대신하여 작업을 수행할 수 있도록 서비스 연결 역할에 연결됩니다. 사 용자, 그룹 또는 역할에 정책을 연결할 수 없습니다.

### 정책 세부 정보

- 유형: 서비스 연결 역할 정책
- 생성 시간: 2023년 11월 29일 17:34 UTC
- 편집 시간: 2023년 11월 29일 17:34 UTC
- ARN: arn:aws:iam::aws:policy/aws-service-role/ AWSZonalAutoshiftPracticeRunSLRPolicy

### 정책 버전

정책 버전: v1(기본값)

정책의 기본 버전은 정책에 대한 권한을 정의하는 버전입니다. 정책이 적용되는 사용자 또는 역할이 AWS 리소스에 대한 액세스를 요청하면 AWS는 정책의 기본 버전을 검사하여 요청을 허용할지 여부를 결정합니다.

```
 "Version" : "2012-10-17", 
   "Statement" : [ 
     { 
        "Sid" : "MonitoringPermissions", 
        "Effect" : "Allow", 
       "Action" : [
          "cloudwatch:DescribeAlarms", 
          "health:DescribeEvents" 
        ], 
       "Resource" : "*" 
     }, 
     { 
        "Sid" : "ZonalShiftManagementPermissions", 
        "Effect" : "Allow", 
        "Action" : [ 
          "arc-zonal-shift:CancelZonalShift", 
          "arc-zonal-shift:GetManagedResource", 
          "arc-zonal-shift:StartZonalShift", 
          "arc-zonal-shift:UpdateZonalShift" 
        ], 
        "Resource" : "*" 
     } 
   ]
}
```
- [IAM 정책의 버전 관리 이해](https://docs.aws.amazon.com/IAM/latest/UserGuide/access_policies_managed-versioning.html)
- [AWS 관리형 정책을 시작하고 최소 권한으로 전환](https://docs.aws.amazon.com/IAM/latest/UserGuide/best-practices.html#bp-use-aws-defined-policies)

### BatchServiceRolePolicy

BatchServiceRolePolicy는 [AWS 관리형 정책으](https://docs.aws.amazon.com/IAM/latest/UserGuide/access_policies_managed-vs-inline.html#aws-managed-policies)로, Amazon EC2 및 Amazon ECS 리소스를 포함 한 필수 리소스를 관리하기 위해 AWS Batch 서비스에 대한 액세스를 제공합니다.

#### 이 정책 사용

이 정책은 서비스에서 사용자를 대신하여 작업을 수행할 수 있도록 서비스 연결 역할에 연결됩니다. 사 용자, 그룹 또는 역할에 정책을 연결할 수 없습니다.

#### 정책 세부 정보

- 유형: 서비스 연결 역할 정책
- 생성 시간: 2021년 3월 10일, 06:55 UTC
- 편집 시간: 2023년 12월 5일 22:52 UTC
- ARN: arn:aws:iam::aws:policy/aws-service-role/BatchServiceRolePolicy

#### 정책 버전

정책 버전: v7(기본값)

정책의 기본 버전은 정책에 대한 권한을 정의하는 버전입니다. 정책이 적용되는 사용자 또는 역할이 AWS 리소스에 대한 액세스를 요청하면 AWS는 정책의 기본 버전을 검사하여 요청을 허용할지 여부를 결정합니다.

```
{ 
   "Version" : "2012-10-17", 
   "Statement" : [ 
    \{ "Sid" : "AWSBatchPolicyStatement1", 
       "Effect" : "Allow", 
       "Action" : [ 
         "ec2:DescribeAccountAttributes", 
         "ec2:DescribeInstances", 
         "ec2:DescribeInstanceStatus", 
         "ec2:DescribeInstanceAttribute", 
         "ec2:DescribeSubnets", 
         "ec2:DescribeSecurityGroups", 
         "ec2:DescribeKeyPairs", 
         "ec2:DescribeImages", 
         "ec2:DescribeImageAttribute", 
         "ec2:DescribeSpotInstanceRequests", 
         "ec2:DescribeSpotFleetInstances", 
         "ec2:DescribeSpotFleetRequests", 
         "ec2:DescribeSpotPriceHistory", 
         "ec2:DescribeSpotFleetRequestHistory", 
         "ec2:DescribeVpcClassicLink", 
         "ec2:DescribeLaunchTemplateVersions",
```
 "ec2:RequestSpotFleet", "autoscaling:DescribeAccountLimits", "autoscaling:DescribeAutoScalingGroups", "autoscaling:DescribeLaunchConfigurations", "autoscaling:DescribeAutoScalingInstances", "autoscaling:DescribeScalingActivities", "eks:DescribeCluster", "ecs:DescribeClusters", "ecs:DescribeContainerInstances", "ecs:DescribeTaskDefinition", "ecs:DescribeTasks", "ecs:ListClusters", "ecs:ListContainerInstances", "ecs:ListTaskDefinitionFamilies", "ecs:ListTaskDefinitions", "ecs:ListTasks", "ecs:DeregisterTaskDefinition", "ecs:TagResource", "ecs:ListAccountSettings", "logs:DescribeLogGroups", "iam:GetInstanceProfile", "iam:GetRole" ], "Resource" : "\*" }, { "Sid" : "AWSBatchPolicyStatement2", "Effect" : "Allow", "Action" : [ "logs:CreateLogGroup", "logs:CreateLogStream" ], "Resource" : "arn:aws:logs:\*:\*:log-group:/aws/batch/job\*" }, { "Sid" : "AWSBatchPolicyStatement3", "Effect" : "Allow", "Action" : [ "logs:PutLogEvents" ], "Resource" : "arn:aws:logs:\*:\*:log-group:/aws/batch/job\*:log-stream:\*" }, { "Sid" : "AWSBatchPolicyStatement4",

```
 "Effect" : "Allow", 
  "Action" : [
     "autoscaling:CreateOrUpdateTags" 
   ], 
   "Resource" : "*", 
   "Condition" : { 
     "Null" : { 
        "aws:RequestTag/AWSBatchServiceTag" : "false" 
     } 
   } 
 }, 
 { 
   "Sid" : "AWSBatchPolicyStatement5", 
   "Effect" : "Allow", 
   "Action" : "iam:PassRole", 
   "Resource" : [ 
    \overline{m} \overline{m} ], 
   "Condition" : { 
     "StringEquals" : { 
        "iam:PassedToService" : [ 
          "ec2.amazonaws.com", 
          "ec2.amazonaws.com.cn", 
          "ecs-tasks.amazonaws.com" 
        ] 
     } 
   } 
 }, 
 { 
   "Sid" : "AWSBatchPolicyStatement6", 
   "Effect" : "Allow", 
   "Action" : "iam:CreateServiceLinkedRole", 
   "Resource" : "*", 
   "Condition" : { 
     "StringEquals" : { 
        "iam:AWSServiceName" : [ 
          "spot.amazonaws.com", 
          "spotfleet.amazonaws.com", 
          "autoscaling.amazonaws.com", 
          "ecs.amazonaws.com" 
        ] 
     } 
   } 
 },
```
{

```
 "Sid" : "AWSBatchPolicyStatement7", 
      "Effect" : "Allow", 
      "Action" : [ 
         "ec2:CreateLaunchTemplate" 
      ], 
      "Resource" : "*", 
      "Condition" : { 
         "Null" : { 
           "aws:RequestTag/AWSBatchServiceTag" : "false" 
        } 
      } 
    }, 
    { 
      "Sid" : "AWSBatchPolicyStatement8", 
      "Effect" : "Allow", 
      "Action" : [ 
         "ec2:TerminateInstances", 
        "ec2:CancelSpotFleetRequests", 
        "ec2:ModifySpotFleetRequest", 
         "ec2:DeleteLaunchTemplate" 
      ], 
      "Resource" : "*", 
      "Condition" : { 
         "Null" : { 
           "aws:ResourceTag/AWSBatchServiceTag" : "false" 
        } 
      } 
    }, 
    { 
      "Sid" : "AWSBatchPolicyStatement9", 
      "Effect" : "Allow", 
      "Action" : [ 
         "autoscaling:CreateLaunchConfiguration", 
         "autoscaling:DeleteLaunchConfiguration" 
      ], 
      "Resource" : 
 "arn:aws:autoscaling:*:*:launchConfiguration:*:launchConfigurationName/AWSBatch*" 
    }, 
    { 
      "Sid" : "AWSBatchPolicyStatement10", 
      "Effect" : "Allow", 
      "Action" : [ 
         "autoscaling:CreateAutoScalingGroup",
```

```
 "autoscaling:UpdateAutoScalingGroup", 
          "autoscaling:SetDesiredCapacity", 
          "autoscaling:DeleteAutoScalingGroup", 
          "autoscaling:SuspendProcesses", 
          "autoscaling:PutNotificationConfiguration", 
          "autoscaling:TerminateInstanceInAutoScalingGroup" 
       ], 
       "Resource" : "arn:aws:autoscaling:*:*:autoScalingGroup:*:autoScalingGroupName/
AWSBatch*" 
     }, 
     { 
       "Sid" : "AWSBatchPolicyStatement11", 
       "Effect" : "Allow", 
      "Action" : [
          "ecs:DeleteCluster", 
          "ecs:DeregisterContainerInstance", 
          "ecs:RunTask", 
          "ecs:StartTask", 
          "ecs:StopTask" 
       ], 
       "Resource" : "arn:aws:ecs:*:*:cluster/AWSBatch*" 
     }, 
     { 
       "Sid" : "AWSBatchPolicyStatement12", 
       "Effect" : "Allow", 
       "Action" : [ 
          "ecs:RunTask", 
          "ecs:StartTask", 
          "ecs:StopTask" 
       ], 
       "Resource" : "arn:aws:ecs:*:*:task-definition/*" 
     }, 
     { 
       "Sid" : "AWSBatchPolicyStatement13", 
       "Effect" : "Allow", 
      "Action" : [
          "ecs:StopTask" 
       ], 
       "Resource" : "arn:aws:ecs:*:*:task/*/*" 
     }, 
     { 
       "Sid" : "AWSBatchPolicyStatement14", 
       "Effect" : "Allow", 
       "Action" : [
```

```
 "ecs:CreateCluster", 
     "ecs:RegisterTaskDefinition" 
   ], 
   "Resource" : "*", 
   "Condition" : { 
     "Null" : { 
       "aws:RequestTag/AWSBatchServiceTag" : "false" 
     } 
   } 
 }, 
 { 
   "Sid" : "AWSBatchPolicyStatement15", 
   "Effect" : "Allow", 
   "Action" : "ec2:RunInstances", 
   "Resource" : [ 
     "arn:aws:ec2:*::image/*", 
     "arn:aws:ec2:*::snapshot/*", 
     "arn:aws:ec2:*:*:subnet/*", 
     "arn:aws:ec2:*:*:network-interface/*", 
     "arn:aws:ec2:*:*:security-group/*", 
     "arn:aws:ec2:*:*:volume/*", 
     "arn:aws:ec2:*:*:key-pair/*", 
     "arn:aws:ec2:*:*:launch-template/*", 
     "arn:aws:ec2:*:*:placement-group/*", 
     "arn:aws:ec2:*:*:capacity-reservation/*", 
     "arn:aws:ec2:*:*:elastic-gpu/*", 
     "arn:aws:elastic-inference:*:*:elastic-inference-accelerator/*", 
     "arn:aws:resource-groups:*:*:group/*" 
  ] 
 }, 
 { 
   "Sid" : "AWSBatchPolicyStatement16", 
   "Effect" : "Allow", 
   "Action" : "ec2:RunInstances", 
  "Resource" : "arn:aws:ec2:*:*:instance/*",
   "Condition" : { 
     "Null" : { 
       "aws:RequestTag/AWSBatchServiceTag" : "false" 
     } 
   } 
 }, 
 { 
   "Sid" : "AWSBatchPolicyStatement17", 
   "Effect" : "Allow",
```

```
 "Action" : [ 
            "ec2:CreateTags" 
         ], 
         "Resource" : [ 
           \mathbf{u} * \mathbf{u} ], 
         "Condition" : { 
            "StringEquals" : { 
              "ec2:CreateAction" : [ 
                 "RunInstances", 
                 "CreateLaunchTemplate", 
                 "RequestSpotFleet" 
              ] 
            } 
         } 
      } 
   ]
}
```
- [IAM 정책의 버전 관리 이해](https://docs.aws.amazon.com/IAM/latest/UserGuide/access_policies_managed-versioning.html)
- [AWS 관리형 정책을 시작하고 최소 권한으로 전환](https://docs.aws.amazon.com/IAM/latest/UserGuide/best-practices.html#bp-use-aws-defined-policies)

# Billing

Billing은 [AWS 관리형 정책으](https://docs.aws.amazon.com/IAM/latest/UserGuide/access_policies_managed-vs-inline.html#aws-managed-policies)로, 청구 및 비용 관리에 대한 권한을 부여합니다. 여기에는 계정 사용 량 보기, 예산 및 결제 방법 보기 및 수정이 포함됩니다.

#### 이 정책 사용

사용자, 그룹 및 역할에 Billing를 연결할 수 있습니다.

#### 정책 세부 정보

- 유형: 직무 정책
- 생성 시간: 2016년 11월 10일, 17:33 UTC
- 편집 시간: 2024년 1월 17일 18:03 UTC
- ARN: arn:aws:iam::aws:policy/job-function/Billing

### 정책 버전

정책 버전: v9(기본값)

정책의 기본 버전은 정책에 대한 권한을 정의하는 버전입니다. 정책이 적용되는 사용자 또는 역할이 AWS 리소스에 대한 액세스를 요청하면 AWS는 정책의 기본 버전을 검사하여 요청을 허용할지 여부를 결정합니다.

```
{ 
   "Version" : "2012-10-17", 
   "Statement" : [ 
     { 
       "Sid" : "VisualEditor0", 
       "Effect" : "Allow", 
       "Action" : [ 
          "account:GetAccountInformation", 
          "aws-portal:*Billing", 
          "aws-portal:*PaymentMethods", 
          "aws-portal:*Usage", 
          "billing:GetBillingData", 
          "billing:GetBillingDetails", 
          "billing:GetBillingNotifications", 
          "billing:GetBillingPreferences", 
          "billing:GetContractInformation", 
          "billing:GetCredits", 
          "billing:GetIAMAccessPreference", 
          "billing:GetSellerOfRecord", 
          "billing:ListBillingViews", 
          "billing:PutContractInformation", 
          "billing:RedeemCredits", 
          "billing:UpdateBillingPreferences", 
          "billing:UpdateIAMAccessPreference", 
          "budgets:CreateBudgetAction", 
          "budgets:DeleteBudgetAction", 
          "budgets:DescribeBudgetActionsForBudget", 
          "budgets:DescribeBudgetAction", 
          "budgets:DescribeBudgetActionsForAccount", 
          "budgets:DescribeBudgetActionHistories", 
          "budgets:ExecuteBudgetAction", 
          "budgets:ModifyBudget", 
          "budgets:UpdateBudgetAction",
```
 "budgets:ViewBudget", "ce:CreateCostCategoryDefinition", "ce:CreateNotificationSubscription", "ce:CreateReport", "ce:DeleteCostCategoryDefinition", "ce:DeleteNotificationSubscription", "ce:DeleteReport", "ce:DescribeCostCategoryDefinition", "ce:GetCostAndUsage", "ce:ListCostAllocationTags", "ce:ListCostCategoryDefinitions", "ce:ListTagsForResource", "ce:TagResource", "ce:UpdateCostAllocationTagsStatus", "ce:UpdateNotificationSubscription", "ce:UpdatePreferences", "ce:UpdateReport", "ce:UpdateCostCategoryDefinition", "ce:UntagResource", "consolidatedbilling:GetAccountBillingRole", "consolidatedbilling:ListLinkedAccounts", "cur:DeleteReportDefinition", "cur:DescribeReportDefinitions", "cur:GetClassicReport", "cur:GetClassicReportPreferences", "cur:GetUsageReport", "cur:ModifyReportDefinition", "cur:PutClassicReportPreferences", "cur:PutReportDefinition", "cur:ValidateReportDestination", "freetier:GetFreeTierAlertPreference", "freetier:GetFreeTierUsage", "freetier:PutFreeTierAlertPreference", "invoicing:GetInvoiceEmailDeliveryPreferences", "invoicing:GetInvoicePDF", "invoicing:ListInvoiceSummaries", "invoicing:PutInvoiceEmailDeliveryPreferences", "payments:CreatePaymentInstrument", "payments:DeletePaymentInstrument", "payments:GetPaymentInstrument", "payments:GetPaymentStatus", "payments:ListPaymentPreferences", "payments:MakePayment",

"payments:UpdatePaymentPreferences",

 "pricing:DescribeServices", "purchase-orders:AddPurchaseOrder", "purchase-orders:DeletePurchaseOrder", "purchase-orders:GetPurchaseOrder", "purchase-orders:ListPurchaseOrderInvoices", "purchase-orders:ListPurchaseOrders", "purchase-orders:ListTagsForResource", "purchase-orders:ModifyPurchaseOrders", "purchase-orders:TagResource", "purchase-orders:UntagResource", "purchase-orders:UpdatePurchaseOrder", "purchase-orders:UpdatePurchaseOrderStatus", "purchase-orders:ViewPurchaseOrders", "support:CreateCase", "support:AddAttachmentsToSet", "sustainability:GetCarbonFootprintSummary", "tax:BatchPutTaxRegistration", "tax:DeleteTaxRegistration", "tax:GetExemptions", "tax:GetTaxInheritance", "tax:GetTaxInterview", "tax:GetTaxRegistration", "tax:GetTaxRegistrationDocument", "tax:ListTaxRegistrations", "tax:PutTaxInheritance", "tax:PutTaxInterview", "tax:PutTaxRegistration", "tax:UpdateExemptions" ], "Resource" : "\*" }

### 자세히 알아보기

 ] }

- [IAM Identity Center에서 AWS 관리형 정책을 사용하여 권한 세트 생성](https://docs.aws.amazon.com/singlesignon/latest/userguide/howtocreatepermissionset.html)
- [IAM 자격 증명 권한 추가 및 제거](https://docs.aws.amazon.com/IAM/latest/UserGuide/access_policies_manage-attach-detach.html)
- [IAM 정책의 버전 관리 이해](https://docs.aws.amazon.com/IAM/latest/UserGuide/access_policies_managed-versioning.html)
- [AWS 관리형 정책을 시작하고 최소 권한으로 전환](https://docs.aws.amazon.com/IAM/latest/UserGuide/best-practices.html#bp-use-aws-defined-policies)

### CertificateManagerServiceRolePolicy

CertificateManagerServiceRolePolicy는 [AWS 관리형 정책](https://docs.aws.amazon.com/IAM/latest/UserGuide/access_policies_managed-vs-inline.html#aws-managed-policies)으로, Amazon Certificate Manager 서비스 역할 정책입니다.

### 이 정책 사용

이 정책은 서비스에서 사용자를 대신하여 작업을 수행할 수 있도록 서비스 연결 역할에 연결됩니다. 사 용자, 그룹 또는 역할에 정책을 연결할 수 없습니다.

#### 정책 세부 정보

- 유형: 서비스 연결 역할 정책
- 생성 시간: 2020년 6월 25일, 17:56 UTC
- 편집된 시간: 2020년 6월 25일, 17:56 UTC
- ARN: arn:aws:iam::aws:policy/aws-service-role/ CertificateManagerServiceRolePolicy

### 정책 버전

정책 버전: v1(기본값)

정책의 기본 버전은 정책에 대한 권한을 정의하는 버전입니다. 정책이 적용되는 사용자 또는 역할이 AWS 리소스에 대한 액세스를 요청하면 AWS는 정책의 기본 버전을 검사하여 요청을 허용할지 여부를 결정합니다.

```
{ 
   "Version" : "2012-10-17", 
   "Statement" : [ 
     { 
        "Effect" : "Allow", 
        "Action" : [ 
          "acm-pca:IssueCertificate", 
          "acm-pca:GetCertificate" 
        ], 
        "Resource" : "*" 
     }
```
 $\mathbf{I}$ 

# }

### 자세히 알아보기

- [IAM 정책의 버전 관리 이해](https://docs.aws.amazon.com/IAM/latest/UserGuide/access_policies_managed-versioning.html)
- [AWS 관리형 정책을 시작하고 최소 권한으로 전환](https://docs.aws.amazon.com/IAM/latest/UserGuide/best-practices.html#bp-use-aws-defined-policies)

### ClientVPNServiceConnectionsRolePolicy

ClientVPNServiceConnectionsRolePolicy는 [AWS 관리형 정책으](https://docs.aws.amazon.com/IAM/latest/UserGuide/access_policies_managed-vs-inline.html#aws-managed-policies)로, Client VPN 엔드포인트 연결을 관리할 수 있도록 AWS Client VPN을 활성화하는 정책입니다.

#### 이 정책 사용

이 정책은 서비스에서 사용자를 대신하여 작업을 수행할 수 있도록 서비스 연결 역할에 연결됩니다. 사 용자, 그룹 또는 역할에 정책을 연결할 수 없습니다.

#### 정책 세부 정보

- 유형: 서비스 연결 역할 정책
- 생성 시간: 2020년 8월 12일, 19:48 UTC
- 편집된 시간: 2020년 8월 12일, 19:48 UTC
- ARN: arn:aws:iam::aws:policy/aws-service-role/ ClientVPNServiceConnectionsRolePolicy

### 정책 버전

정책 버전: v1(기본값)

정책의 기본 버전은 정책에 대한 권한을 정의하는 버전입니다. 정책이 적용되는 사용자 또는 역할이 AWS 리소스에 대한 액세스를 요청하면 AWS는 정책의 기본 버전을 검사하여 요청을 허용할지 여부를 결정합니다.

```
 "Version" : "2012-10-17", 
   "Statement" : [ 
     { 
        "Effect" : "Allow", 
        "Action" : [ 
          "lambda:InvokeFunction" 
        ], 
        "Resource" : "arn:aws:lambda:*:*:function:AWSClientVPN-*" 
     } 
   ]
}
```
- [IAM 정책의 버전 관리 이해](https://docs.aws.amazon.com/IAM/latest/UserGuide/access_policies_managed-versioning.html)
- [AWS 관리형 정책을 시작하고 최소 권한으로 전환](https://docs.aws.amazon.com/IAM/latest/UserGuide/best-practices.html#bp-use-aws-defined-policies)

# ClientVPNServiceRolePolicy

ClientVPNServiceRolePolicy는 [AWS 관리형 정책](https://docs.aws.amazon.com/IAM/latest/UserGuide/access_policies_managed-vs-inline.html#aws-managed-policies)으로, Client VPN 엔드포인트를 관리할 수 있 도록 AWS Client VPN을 활성화하는 정책입니다.

### 이 정책 사용

이 정책은 서비스에서 사용자를 대신하여 작업을 수행할 수 있도록 서비스 연결 역할에 연결됩니다. 사 용자, 그룹 또는 역할에 정책을 연결할 수 없습니다.

#### 정책 세부 정보

- 유형: 서비스 연결 역할 정책
- 생성 시간: 2018년 12월 10일, 21:20 UTC
- 편집된 시간: 2020년 8월 12일, 19:39 UTC
- ARN: arn:aws:iam::aws:policy/aws-service-role/ClientVPNServiceRolePolicy

#### 정책 버전

정책 버전: v5(기본값)

정책의 기본 버전은 정책에 대한 권한을 정의하는 버전입니다. 정책이 적용되는 사용자 또는 역할이 AWS 리소스에 대한 액세스를 요청하면 AWS는 정책의 기본 버전을 검사하여 요청을 허용할지 여부를 결정합니다.

#### JSON 정책 문서

```
{ 
   "Version" : "2012-10-17", 
   "Statement" : [ 
     { 
       "Effect" : "Allow", 
       "Action" : [ 
          "ec2:CreateNetworkInterface", 
          "ec2:CreateNetworkInterfacePermission", 
          "ec2:DescribeSecurityGroups", 
          "ec2:DescribeVpcs", 
          "ec2:DescribeSubnets", 
          "ec2:DescribeInternetGateways", 
          "ec2:ModifyNetworkInterfaceAttribute", 
          "ec2:DeleteNetworkInterface", 
          "ec2:DescribeAccountAttributes", 
          "ds:AuthorizeApplication", 
          "ds:DescribeDirectories", 
          "ds:GetDirectoryLimits", 
          "ds:UnauthorizeApplication", 
          "logs:DescribeLogStreams", 
          "logs:CreateLogStream", 
          "logs:PutLogEvents", 
          "logs:DescribeLogGroups", 
          "acm:GetCertificate", 
          "acm:DescribeCertificate", 
          "iam:GetSAMLProvider", 
          "lambda:GetFunctionConfiguration" 
       ], 
       "Resource" : "*" 
     } 
  \mathbf{I}}
```
# 자세히 알아보기

#### • [IAM 정책의 버전 관리 이해](https://docs.aws.amazon.com/IAM/latest/UserGuide/access_policies_managed-versioning.html)

#### • [AWS 관리형 정책을 시작하고 최소 권한으로 전환](https://docs.aws.amazon.com/IAM/latest/UserGuide/best-practices.html#bp-use-aws-defined-policies)

### CloudFormationStackSetsOrgAdminServiceRolePolicy

CloudFormationStackSetsOrgAdminServiceRolePolicy는 [AWS 관리형 정책으](https://docs.aws.amazon.com/IAM/latest/UserGuide/access_policies_managed-vs-inline.html#aws-managed-policies)로, CloudFormation StackSets(조직 마스터 계정)에 대한 서비스 역할입니다.

### 이 정책 사용

이 정책은 서비스에서 사용자를 대신하여 작업을 수행할 수 있도록 서비스 연결 역할에 연결됩니다. 사 용자, 그룹 또는 역할에 정책을 연결할 수 없습니다.

#### 정책 세부 정보

- 유형: 서비스 연결 역할 정책
- 생성 시간: 2019년 12월 10일, 00:20 UTC
- 편집된 시간: 2019년 12월 10일, 00:20 UTC
- ARN: arn:aws:iam::aws:policy/aws-service-role/ CloudFormationStackSetsOrgAdminServiceRolePolicy

#### 정책 버전

정책 버전: v1(기본값)

정책의 기본 버전은 정책에 대한 권한을 정의하는 버전입니다. 정책이 적용되는 사용자 또는 역할이 AWS 리소스에 대한 액세스를 요청하면 AWS는 정책의 기본 버전을 검사하여 요청을 허용할지 여부를 결정합니다.

```
{ 
   "Version" : "2012-10-17", 
   "Statement" : [ 
     { 
        "Sid" : "AllowsAWSOrganizationsReadAPIs", 
        "Effect" : "Allow", 
        "Action" : [ 
          "organizations:List*", 
          "organizations:Describe*"
```

```
 ], 
       "Resource" : "*" 
     }, 
     { 
        "Sid" : "AllowAssumeRoleInMemberAccounts", 
       "Effect" : "Allow", 
        "Action" : "sts:AssumeRole", 
        "Resource" : "arn:aws:iam::*:role/stacksets-exec-*" 
     } 
   ]
}
```
- [IAM 정책의 버전 관리 이해](https://docs.aws.amazon.com/IAM/latest/UserGuide/access_policies_managed-versioning.html)
- [AWS 관리형 정책을 시작하고 최소 권한으로 전환](https://docs.aws.amazon.com/IAM/latest/UserGuide/best-practices.html#bp-use-aws-defined-policies)

# CloudFormationStackSetsOrgMemberServiceRolePolicy

CloudFormationStackSetsOrgMemberServiceRolePolicy는 [AWS 관리형 정책](https://docs.aws.amazon.com/IAM/latest/UserGuide/access_policies_managed-vs-inline.html#aws-managed-policies)으로, CloudFormation StackSets(조직 멤버 계정)에 대한 서비스 역할입니다.

### 이 정책 사용

이 정책은 서비스에서 사용자를 대신하여 작업을 수행할 수 있도록 서비스 연결 역할에 연결됩니다. 사 용자, 그룹 또는 역할에 정책을 연결할 수 없습니다.

### 정책 세부 정보

- 유형: 서비스 연결 역할 정책
- 생성 시간: 2019년 12월 9일, 23:52 UTC
- 편집된 시간: 2019년 12월 9일, 23:52 UTC
- ARN: arn:aws:iam::aws:policy/aws-service-role/ CloudFormationStackSetsOrgMemberServiceRolePolicy

### 정책 버전

정책 버전: v1(기본값)

정책의 기본 버전은 정책에 대한 권한을 정의하는 버전입니다. 정책이 적용되는 사용자 또는 역할이 AWS 리소스에 대한 액세스를 요청하면 AWS는 정책의 기본 버전을 검사하여 요청을 허용할지 여부를 결정합니다.

#### JSON 정책 문서

```
{ 
   "Version" : "2012-10-17", 
   "Statement" : [ 
     { 
        "Action" : [ 
          "iam:CreateRole", 
          "iam:DeleteRole", 
          "iam:GetRole" 
        ], 
        "Effect" : "Allow", 
        "Resource" : [ 
          "arn:aws:iam::*:role/stacksets-exec-*" 
       \mathbf{I} }, 
      { 
        "Action" : [ 
          "iam:DetachRolePolicy", 
          "iam:AttachRolePolicy" 
        ], 
        "Effect" : "Allow", 
        "Resource" : [ 
          "arn:aws:iam::*:role/stacksets-exec-*" 
        ], 
        "Condition" : { 
          "StringEquals" : { 
             "iam:PolicyARN" : "arn:aws:iam::aws:policy/AdministratorAccess" 
          } 
        } 
     } 
   ]
}
```
### 자세히 알아보기

- [IAM 정책의 버전 관리 이해](https://docs.aws.amazon.com/IAM/latest/UserGuide/access_policies_managed-versioning.html)
- [AWS 관리형 정책을 시작하고 최소 권한으로 전환](https://docs.aws.amazon.com/IAM/latest/UserGuide/best-practices.html#bp-use-aws-defined-policies)

### CloudFrontFullAccess

CloudFrontFullAccess CloudFront 콘솔에 대한 전체 액세스 권한과 를 통해 Amazon S3 버킷을 나열할 수 있는 기능을 제공하는 [AWS관리형 정책입니다](https://docs.aws.amazon.com/IAM/latest/UserGuide/access_policies_managed-vs-inline.html#aws-managed-policies). AWS Management Console

이 정책 사용

사용자, 그룹 및 역할에 CloudFrontFullAccess를 연결할 수 있습니다.

#### 정책 세부 정보

- 유형: AWS 관리형 정책
- 생성 시간: 2015년 2월 6일, 18:39 UTC
- 편집 시간: 2024년 1월 4일 16:56 UTC
- ARN: arn:aws:iam::aws:policy/CloudFrontFullAccess

#### 정책 버전

정책 버전: v7(기본값)

정책의 기본 버전은 정책에 대한 권한을 정의하는 버전입니다. 정책이 적용되는 사용자 또는 역할이 AWS 리소스에 대한 액세스를 요청하면 AWS는 정책의 기본 버전을 검사하여 요청을 허용할지 여부를 결정합니다.

```
{ 
   "Version" : "2012-10-17", 
   "Statement" : [ 
     { 
        "Sid" : "cfflistbuckets", 
        "Action" : [ 
          "s3:ListAllMyBuckets" 
        ], 
        "Effect" : "Allow", 
        "Resource" : "arn:aws:s3:::*" 
     }, 
     {
```

```
 "Sid" : "cffullaccess", 
        "Action" : [ 
          "acm:ListCertificates", 
          "cloudfront:*", 
          "cloudfront-keyvaluestore:*", 
          "iam:ListServerCertificates", 
          "waf:ListWebACLs", 
          "waf:GetWebACL", 
          "wafv2:ListWebACLs", 
          "wafv2:GetWebACL", 
          "kinesis:ListStreams" 
       ], 
       "Effect" : "Allow", 
       "Resource" : "*" 
     }, 
     { 
       "Sid" : "cffdescribestream", 
      "Action" : [
          "kinesis:DescribeStream" 
       ], 
       "Effect" : "Allow", 
       "Resource" : "arn:aws:kinesis:*:*:*" 
     }, 
     { 
       "Sid" : "cfflistroles", 
       "Action" : [ 
         "iam:ListRoles" 
       ], 
       "Effect" : "Allow", 
       "Resource" : "arn:aws:iam::*:*" 
     } 
   ]
}
```
- [IAM Identity Center에서 AWS 관리형 정책을 사용하여 권한 세트 생성](https://docs.aws.amazon.com/singlesignon/latest/userguide/howtocreatepermissionset.html)
- [IAM 자격 증명 권한 추가 및 제거](https://docs.aws.amazon.com/IAM/latest/UserGuide/access_policies_manage-attach-detach.html)
- [IAM 정책의 버전 관리 이해](https://docs.aws.amazon.com/IAM/latest/UserGuide/access_policies_managed-versioning.html)
- [AWS 관리형 정책을 시작하고 최소 권한으로 전환](https://docs.aws.amazon.com/IAM/latest/UserGuide/best-practices.html#bp-use-aws-defined-policies)

### CloudFrontReadOnlyAccess

CloudFrontReadOnlyAccess는 를 통해 CloudFront 배포 구성 정보 및 목록 배포에 대한 액세스를 제공하는 [AWS관리형 정책입니다.](https://docs.aws.amazon.com/IAM/latest/UserGuide/access_policies_managed-vs-inline.html#aws-managed-policies) AWS Management Console

### 이 정책 사용

사용자, 그룹 및 역할에 CloudFrontReadOnlyAccess를 연결할 수 있습니다.

#### 정책 세부 정보

- 유형: AWS 관리형 정책
- 생성 시간: 2015년 2월 6일, 18:39 UTC
- 편집 시간: 2024년 1월 4일 16:55 UTC
- ARN: arn:aws:iam::aws:policy/CloudFrontReadOnlyAccess

#### 정책 버전

정책 버전: v6(기본값)

정책의 기본 버전은 정책에 대한 권한을 정의하는 버전입니다. 정책이 적용되는 사용자 또는 역할이 AWS 리소스에 대한 액세스를 요청하면 AWS는 정책의 기본 버전을 검사하여 요청을 허용할지 여부를 결정합니다.

```
{ 
   "Version" : "2012-10-17", 
   "Statement" : [ 
     { 
        "Sid" : "cfReadOnly", 
        "Effect" : "Allow", 
        "Action" : [ 
          "acm:ListCertificates", 
          "cloudfront:Describe*", 
          "cloudfront:Get*", 
          "cloudfront:List*", 
          "cloudfront-keyvaluestore:Describe*",
```
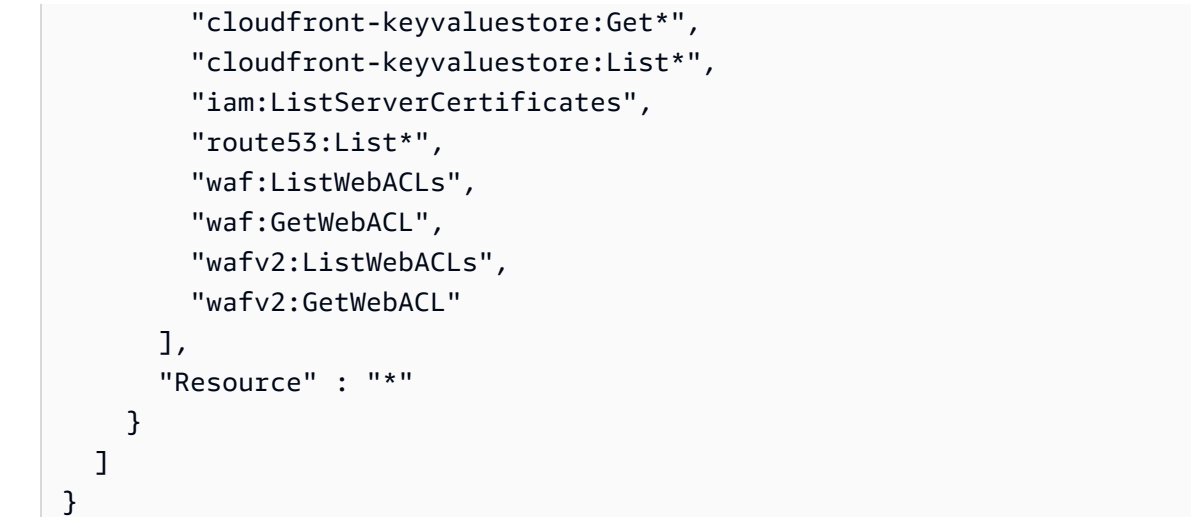

- [IAM Identity Center에서 AWS 관리형 정책을 사용하여 권한 세트 생성](https://docs.aws.amazon.com/singlesignon/latest/userguide/howtocreatepermissionset.html)
- [IAM 자격 증명 권한 추가 및 제거](https://docs.aws.amazon.com/IAM/latest/UserGuide/access_policies_manage-attach-detach.html)
- [IAM 정책의 버전 관리 이해](https://docs.aws.amazon.com/IAM/latest/UserGuide/access_policies_managed-versioning.html)
- [AWS 관리형 정책을 시작하고 최소 권한으로 전환](https://docs.aws.amazon.com/IAM/latest/UserGuide/best-practices.html#bp-use-aws-defined-policies)

### CloudHSMServiceRolePolicy

CloudHSMServiceRolePolicy는 [AWS 관리형 정책](https://docs.aws.amazon.com/IAM/latest/UserGuide/access_policies_managed-vs-inline.html#aws-managed-policies)으로, CloudHSM에서 사용하거나 관리하는 AWS 리소스에 대한 액세스를 활성화합니다.

### 이 정책 사용

이 정책은 서비스에서 사용자를 대신하여 작업을 수행할 수 있도록 서비스 연결 역할에 연결됩니다. 사 용자, 그룹 또는 역할에 정책을 연결할 수 없습니다.

#### 정책 세부 정보

- 유형: 서비스 연결 역할 정책
- 생성 시간: 2017년 11월 6일, 19:12 UTC
- 편집된 시간: 2017년 11월 6일, 19:12 UTC
- ARN: arn:aws:iam::aws:policy/aws-service-role/CloudHSMServiceRolePolicy

# 정책 버전

정책 버전: v1(기본값)

정책의 기본 버전은 정책에 대한 권한을 정의하는 버전입니다. 정책이 적용되는 사용자 또는 역할이 AWS 리소스에 대한 액세스를 요청하면 AWS는 정책의 기본 버전을 검사하여 요청을 허용할지 여부를 결정합니다.

JSON 정책 문서

```
{ 
   "Version" : "2012-10-17", 
   "Statement" : [ 
     \left\{ \right. "Effect" : "Allow", 
         "Action" : [ 
           "logs:CreateLogGroup", 
           "logs:CreateLogStream", 
           "logs:PutLogEvents", 
           "logs:DescribeLogStreams" 
        ], 
         "Resource" : [ 
           "arn:aws:logs:*:*:*" 
        ] 
      } 
  \mathbf{I}}
```
# 자세히 알아보기

- [IAM 정책의 버전 관리 이해](https://docs.aws.amazon.com/IAM/latest/UserGuide/access_policies_managed-versioning.html)
- [AWS 관리형 정책을 시작하고 최소 권한으로 전환](https://docs.aws.amazon.com/IAM/latest/UserGuide/best-practices.html#bp-use-aws-defined-policies)

# CloudSearchFullAccess

CloudSearchFullAccess는 [AWS 관리형 정책](https://docs.aws.amazon.com/IAM/latest/UserGuide/access_policies_managed-vs-inline.html#aws-managed-policies)으로, Amazon CloudSearch 구성 서비스에 대한 전 체 액세스를 제공합니다.

### 이 정책 사용

사용자, 그룹 및 역할에 CloudSearchFullAccess를 연결할 수 있습니다.

#### 정책 세부 정보

- 유형: AWS 관리형 정책
- 생성 시간: 2015년 2월 6일, 18:39 UTC
- 편집된 시간: 2015년 2월 6일, 18:39 UTC
- ARN: arn:aws:iam::aws:policy/CloudSearchFullAccess

#### 정책 버전

정책 버전: v1(기본값)

정책의 기본 버전은 정책에 대한 권한을 정의하는 버전입니다. 정책이 적용되는 사용자 또는 역할이 AWS 리소스에 대한 액세스를 요청하면 AWS는 정책의 기본 버전을 검사하여 요청을 허용할지 여부를 결정합니다.

#### JSON 정책 문서

```
{ 
   "Version" : "2012-10-17", 
   "Statement" : [ 
      { 
         "Action" : [ 
           "cloudsearch:*" 
        ], 
        "Effect" : "Allow", 
        "Resource" : "*" 
      } 
  \mathbf{I}}
```
### 자세히 알아보기

- [IAM Identity Center에서 AWS 관리형 정책을 사용하여 권한 세트 생성](https://docs.aws.amazon.com/singlesignon/latest/userguide/howtocreatepermissionset.html)
- [IAM 자격 증명 권한 추가 및 제거](https://docs.aws.amazon.com/IAM/latest/UserGuide/access_policies_manage-attach-detach.html)
- [IAM 정책의 버전 관리 이해](https://docs.aws.amazon.com/IAM/latest/UserGuide/access_policies_managed-versioning.html)
- [AWS 관리형 정책을 시작하고 최소 권한으로 전환](https://docs.aws.amazon.com/IAM/latest/UserGuide/best-practices.html#bp-use-aws-defined-policies)

#### CloudSearchReadOnlyAccess

CloudSearchReadOnlyAccess는 [AWS 관리형 정책](https://docs.aws.amazon.com/IAM/latest/UserGuide/access_policies_managed-vs-inline.html#aws-managed-policies)으로, Amazon CloudSearch 구성 서비스에 대 한 읽기 전용 액세스를 제공합니다.

#### 이 정책 사용

사용자, 그룹 및 역할에 CloudSearchReadOnlyAccess를 연결할 수 있습니다.

#### 정책 세부 정보

- 유형: AWS 관리형 정책
- 생성 시간: 2015년 2월 6일, 18:39 UTC
- 편집된 시간: 2015년 2월 6일, 18:39 UTC
- ARN: arn:aws:iam::aws:policy/CloudSearchReadOnlyAccess

#### 정책 버전

정책 버전: v1(기본값)

정책의 기본 버전은 정책에 대한 권한을 정의하는 버전입니다. 정책이 적용되는 사용자 또는 역할이 AWS 리소스에 대한 액세스를 요청하면 AWS는 정책의 기본 버전을 검사하여 요청을 허용할지 여부를 결정합니다.

```
{ 
   "Version" : "2012-10-17", 
   "Statement" : [ 
     { 
        "Action" : [ 
          "cloudsearch:Describe*", 
          "cloudsearch:List*" 
        ], 
        "Effect" : "Allow",
```

```
 "Resource" : "*" 
      } 
   ]
}
```
- [IAM Identity Center에서 AWS 관리형 정책을 사용하여 권한 세트 생성](https://docs.aws.amazon.com/singlesignon/latest/userguide/howtocreatepermissionset.html)
- [IAM 자격 증명 권한 추가 및 제거](https://docs.aws.amazon.com/IAM/latest/UserGuide/access_policies_manage-attach-detach.html)
- [IAM 정책의 버전 관리 이해](https://docs.aws.amazon.com/IAM/latest/UserGuide/access_policies_managed-versioning.html)
- [AWS 관리형 정책을 시작하고 최소 권한으로 전환](https://docs.aws.amazon.com/IAM/latest/UserGuide/best-practices.html#bp-use-aws-defined-policies)

# CloudTrailServiceRolePolicy

CloudTrailServiceRolePolicy다음과 같은 [AWS관리형 정책입니다.](https://docs.aws.amazon.com/IAM/latest/UserGuide/access_policies_managed-vs-inline.html#aws-managed-policies) 권한 정책 CloudTrail **ServiceLinkedRole** 

### 이 정책 사용

이 정책은 서비스에서 사용자를 대신하여 작업을 수행할 수 있도록 서비스 연결 역할에 연결됩니다. 사 용자, 그룹 또는 역할에 정책을 연결할 수 없습니다.

### 정책 세부 정보

- 유형: 서비스 연결 역할 정책
- 생성 시간: 2018년 10월 24일, 21:21 UTC
- 편집 시간: 2023년 11월 27일, 01:18 UTC
- ARN: arn:aws:iam::aws:policy/aws-service-role/CloudTrailServiceRolePolicy

### 정책 버전

정책 버전: v3(기본값)

정책의 기본 버전은 정책에 대한 권한을 정의하는 버전입니다. 정책이 적용되는 사용자 또는 역할이 AWS 리소스에 대한 액세스를 요청하면 AWS는 정책의 기본 버전을 검사하여 요청을 허용할지 여부를 결정합니다.

```
{ 
   "Version" : "2012-10-17", 
   "Statement" : [ 
     { 
       "Sid" : "CloudTrailFullAccess", 
       "Effect" : "Allow", 
      "Action" : [
          "cloudtrail:*" 
       ], 
       "Resource" : "*" 
     }, 
     { 
       "Sid" : "AwsOrgsAccess", 
       "Effect" : "Allow", 
       "Action" : [ 
          "organizations:DescribeAccount", 
          "organizations:DescribeOrganization", 
          "organizations:ListAccounts", 
          "organizations:ListAWSServiceAccessForOrganization" 
       ], 
       "Resource" : [ 
         ""
       ] 
     }, 
     { 
       "Sid" : "AwsOrgsDelegatedAdminAccess", 
       "Effect" : "Allow", 
        "Action" : "organizations:ListDelegatedAdministrators", 
        "Resource" : "*", 
        "Condition" : { 
          "StringEquals" : { 
            "organizations:ServicePrincipal" : [ 
               "cloudtrail.amazonaws.com" 
            ] 
          } 
       } 
     }, 
    \mathcal{L} "Sid" : "DeleteTableAccess", 
       "Effect" : "Allow", 
        "Action" : "glue:DeleteTable",
```

```
 "Resource" : [ 
          "arn:*:glue:*:*:catalog", 
          "arn:*:glue:*:*:database/aws:cloudtrail", 
          "arn:*:glue:*:*:table/aws:cloudtrail/*" 
        ], 
        "Condition" : { 
          "StringEquals" : { 
            "aws:ResourceAccount" : "${aws:PrincipalAccount}" 
          } 
        } 
     }, 
     { 
        "Sid" : "DeregisterResourceAccess", 
        "Effect" : "Allow", 
        "Action" : "lakeformation:DeregisterResource", 
        "Resource" : "*", 
        "Condition" : { 
          "StringEquals" : { 
            "aws:ResourceAccount" : "${aws:PrincipalAccount}" 
          } 
        } 
     } 
   ]
}
```
- [IAM 정책의 버전 관리 이해](https://docs.aws.amazon.com/IAM/latest/UserGuide/access_policies_managed-versioning.html)
- [AWS 관리형 정책을 시작하고 최소 권한으로 전환](https://docs.aws.amazon.com/IAM/latest/UserGuide/best-practices.html#bp-use-aws-defined-policies)

### CloudWatch-CrossAccountAccess

CloudWatch-CrossAccountAccess는 [AWS 관리형 정책](https://docs.aws.amazon.com/IAM/latest/UserGuide/access_policies_managed-vs-inline.html#aws-managed-policies)으로, CloudWatch가 현재 계정을 대신하 여 원격 계정에서 CloudWatch-CrossAccountSharing 역할을 맡아 계정 간, 리전 간 데이터를 표시할 수 있도록 허용합니다.

#### 이 정책 사용

이 정책은 서비스에서 사용자를 대신하여 작업을 수행할 수 있도록 서비스 연결 역할에 연결됩니다. 사 용자, 그룹 또는 역할에 정책을 연결할 수 없습니다.

#### 정책 세부 정보

- 유형: 서비스 연결 역할 정책
- 생성 시간: 2019년 7월 23일, 09:59 UTC
- 편집된 시간: 2019년 7월 23일, 09:59 UTC
- ARN: arn:aws:iam::aws:policy/aws-service-role/CloudWatch-CrossAccountAccess

#### 정책 버전

정책 버전: v1(기본값)

정책의 기본 버전은 정책에 대한 권한을 정의하는 버전입니다. 정책이 적용되는 사용자 또는 역할이 AWS 리소스에 대한 액세스를 요청하면 AWS는 정책의 기본 버전을 검사하여 요청을 허용할지 여부를 결정합니다.

#### JSON 정책 문서

```
{ 
   "Version" : "2012-10-17", 
   "Statement" : [ 
     { 
        "Action" : [ 
          "sts:AssumeRole" 
        ], 
        "Resource" : [ 
          "arn:aws:iam::*:role/CloudWatch-CrossAccountSharing*" 
        ], 
        "Effect" : "Allow" 
     } 
   ]
}
```
### 자세히 알아보기

- [IAM 정책의 버전 관리 이해](https://docs.aws.amazon.com/IAM/latest/UserGuide/access_policies_managed-versioning.html)
- [AWS 관리형 정책을 시작하고 최소 권한으로 전환](https://docs.aws.amazon.com/IAM/latest/UserGuide/best-practices.html#bp-use-aws-defined-policies)

### CloudWatchActionsEC2Access

CloudWatchActionsEC2Access는 [AWS 관리형 정책](https://docs.aws.amazon.com/IAM/latest/UserGuide/access_policies_managed-vs-inline.html#aws-managed-policies)으로, CloudWatch 경보 및 지표와 EC2 메타 데이터에 대한 읽기 전용 액세스를 제공합니다. EC2 인스턴스를 중지, 종료 및 재부팅할 수 있는 액세 스를 제공합니다.

### 이 정책 사용

사용자, 그룹 및 역할에 CloudWatchActionsEC2Access를 연결할 수 있습니다.

#### 정책 세부 정보

- 유형: AWS 관리형 정책
- 생성 시간: 2015년 7월 7일, 00:00 UTC
- 편집된 시간: 2015년 7월 7일, 00:00 UTC
- ARN: arn:aws:iam::aws:policy/CloudWatchActionsEC2Access

### 정책 버전

정책 버전: v1(기본값)

정책의 기본 버전은 정책에 대한 권한을 정의하는 버전입니다. 정책이 적용되는 사용자 또는 역할이 AWS 리소스에 대한 액세스를 요청하면 AWS는 정책의 기본 버전을 검사하여 요청을 허용할지 여부를 결정합니다.

```
{ 
   "Version" : "2012-10-17", 
   "Statement" : [ 
     { 
       "Effect" : "Allow", 
       "Action" : [ 
          "cloudwatch:Describe*", 
          "ec2:Describe*", 
          "ec2:RebootInstances", 
          "ec2:StopInstances", 
          "ec2:TerminateInstances"
```

```
 ], 
          "Resource" : "*" 
       } 
    ]
}
```
- [IAM Identity Center에서 AWS 관리형 정책을 사용하여 권한 세트 생성](https://docs.aws.amazon.com/singlesignon/latest/userguide/howtocreatepermissionset.html)
- [IAM 자격 증명 권한 추가 및 제거](https://docs.aws.amazon.com/IAM/latest/UserGuide/access_policies_manage-attach-detach.html)
- [IAM 정책의 버전 관리 이해](https://docs.aws.amazon.com/IAM/latest/UserGuide/access_policies_managed-versioning.html)
- [AWS 관리형 정책을 시작하고 최소 권한으로 전환](https://docs.aws.amazon.com/IAM/latest/UserGuide/best-practices.html#bp-use-aws-defined-policies)

# CloudWatchAgentAdminPolicy

CloudWatchAgentAdminPolicy는 다음과 같은 [AWS관리형 정책입니다](https://docs.aws.amazon.com/IAM/latest/UserGuide/access_policies_managed-vs-inline.html#aws-managed-policies) AmazonCloudWatchAgent. 사용하려면 전체 권한이 필요합니다.

# 이 정책 사용

사용자, 그룹 및 역할에 CloudWatchAgentAdminPolicy를 연결할 수 있습니다.

### 정책 세부 정보

- 유형: AWS 관리형 정책
- 생성 시간: 2018년 3월 7일, 00:52 UTC
- 편집 시간: 2024년 2월 5일 20:59 UTC
- ARN: arn:aws:iam::aws:policy/CloudWatchAgentAdminPolicy

### 정책 버전

정책 버전: v2(기본값)

정책의 기본 버전은 정책에 대한 권한을 정의하는 버전입니다. 정책이 적용되는 사용자 또는 역할이 AWS 리소스에 대한 액세스를 요청하면 AWS는 정책의 기본 버전을 검사하여 요청을 허용할지 여부를 결정합니다.

# JSON 정책 문서

```
{ 
   "Version" : "2012-10-17", 
   "Statement" : [ 
     { 
        "Sid" : "CWACloudWatchPermissions", 
        "Effect" : "Allow", 
        "Action" : [ 
          "cloudwatch:PutMetricData", 
          "ec2:DescribeTags", 
          "logs:PutLogEvents", 
          "logs:PutRetentionPolicy", 
          "logs:DescribeLogStreams", 
          "logs:DescribeLogGroups", 
          "logs:CreateLogStream", 
          "logs:CreateLogGroup", 
          "xray:PutTraceSegments", 
          "xray:PutTelemetryRecords", 
          "xray:GetSamplingRules", 
          "xray:GetSamplingTargets", 
          "xray:GetSamplingStatisticSummaries" 
       ], 
       "Resource" : "*" 
     }, 
     { 
        "Sid" : "CWASSMPermissions", 
        "Effect" : "Allow", 
        "Action" : [ 
          "ssm:GetParameter", 
          "ssm:PutParameter" 
       ], 
        "Resource" : "arn:aws:ssm:*:*:parameter/AmazonCloudWatch-*" 
     } 
   ]
}
```
# 자세히 알아보기

- [IAM Identity Center에서 AWS 관리형 정책을 사용하여 권한 세트 생성](https://docs.aws.amazon.com/singlesignon/latest/userguide/howtocreatepermissionset.html)
- [IAM 자격 증명 권한 추가 및 제거](https://docs.aws.amazon.com/IAM/latest/UserGuide/access_policies_manage-attach-detach.html)
- [IAM 정책의 버전 관리 이해](https://docs.aws.amazon.com/IAM/latest/UserGuide/access_policies_managed-versioning.html)

• [AWS 관리형 정책을 시작하고 최소 권한으로 전환](https://docs.aws.amazon.com/IAM/latest/UserGuide/best-practices.html#bp-use-aws-defined-policies)

# CloudWatchAgentServerPolicy

CloudWatchAgentServerPolicy다음과 같은 [AWS관리형 정책입니다.](https://docs.aws.amazon.com/IAM/latest/UserGuide/access_policies_managed-vs-inline.html#aws-managed-policies) AmazonCloudWatchAgent 서버에서 사용하는 데 필요한 권한

#### 이 정책 사용

사용자, 그룹 및 역할에 CloudWatchAgentServerPolicy를 연결할 수 있습니다.

#### 정책 세부 정보

- 유형: AWS 관리형 정책
- 생성 시간: 2018년 3월 7일, 01:06 UTC
- 편집 시간: 2024년 2월 6일 16:37 UTC
- ARN: arn:aws:iam::aws:policy/CloudWatchAgentServerPolicy

#### 정책 버전

정책 버전: v3(기본값)

정책의 기본 버전은 정책에 대한 권한을 정의하는 버전입니다. 정책이 적용되는 사용자 또는 역할이 AWS 리소스에 대한 액세스를 요청하면 AWS는 정책의 기본 버전을 검사하여 요청을 허용할지 여부를 결정합니다.

```
{ 
   "Version" : "2012-10-17", 
   "Statement" : [ 
     { 
       "Sid" : "CWACloudWatchServerPermissions", 
       "Effect" : "Allow", 
       "Action" : [ 
          "cloudwatch:PutMetricData", 
          "ec2:DescribeVolumes", 
          "ec2:DescribeTags",
```
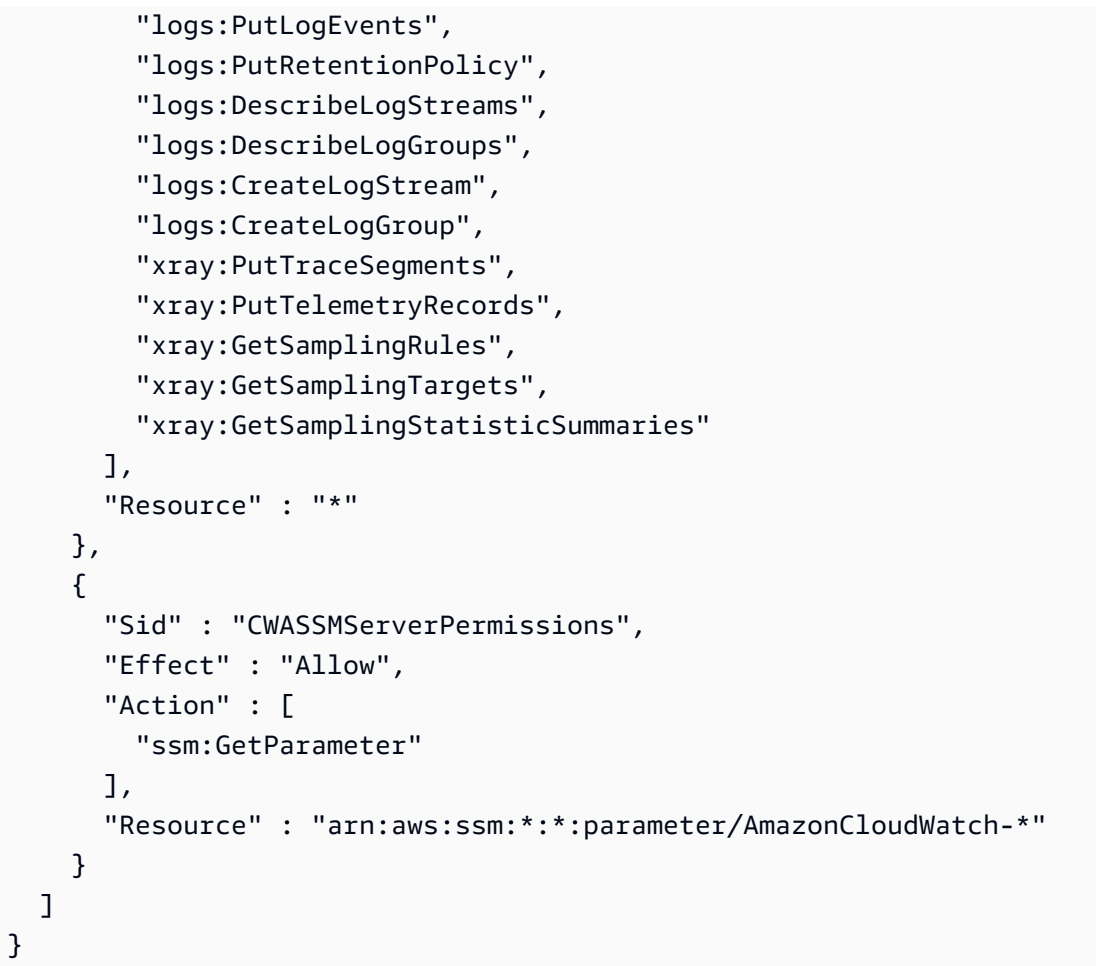

- [IAM Identity Center에서 AWS 관리형 정책을 사용하여 권한 세트 생성](https://docs.aws.amazon.com/singlesignon/latest/userguide/howtocreatepermissionset.html)
- [IAM 자격 증명 권한 추가 및 제거](https://docs.aws.amazon.com/IAM/latest/UserGuide/access_policies_manage-attach-detach.html)
- [IAM 정책의 버전 관리 이해](https://docs.aws.amazon.com/IAM/latest/UserGuide/access_policies_managed-versioning.html)
- [AWS 관리형 정책을 시작하고 최소 권한으로 전환](https://docs.aws.amazon.com/IAM/latest/UserGuide/best-practices.html#bp-use-aws-defined-policies)

# CloudWatchApplicationInsightsFullAccess

CloudWatchApplicationInsightsFullAccess는 [AWS 관리형 정책](https://docs.aws.amazon.com/IAM/latest/UserGuide/access_policies_managed-vs-inline.html#aws-managed-policies)으로, CloudWatch Application Insights 및 필수 종속성에 대한 전체 액세스를 제공합니다.

# 이 정책 사용

사용자, 그룹 및 역할에 CloudWatchApplicationInsightsFullAccess를 연결할 수 있습니다.
- 유형: AWS 관리형 정책
- 생성 시간: 2020년 11월 24일, 18:44 UTC
- 편집된 시간: 2022년 1월 25일, 17:51 UTC
- ARN: arn:aws:iam::aws:policy/CloudWatchApplicationInsightsFullAccess

#### 정책 버전

정책 버전: v4(기본값)

정책의 기본 버전은 정책에 대한 권한을 정의하는 버전입니다. 정책이 적용되는 사용자 또는 역할이 AWS 리소스에 대한 액세스를 요청하면 AWS는 정책의 기본 버전을 검사하여 요청을 허용할지 여부를 결정합니다.

```
{ 
   "Version" : "2012-10-17", 
   "Statement" : [ 
    \{ "Effect" : "Allow", 
       "Action" : "applicationinsights:*", 
       "Resource" : "*" 
     }, 
     { 
       "Effect" : "Allow", 
       "Action" : [ 
         "ec2:DescribeInstances", 
         "ec2:DescribeVolumes", 
         "rds:DescribeDBInstances", 
         "rds:DescribeDBClusters", 
         "sqs:ListQueues", 
         "elasticloadbalancing:DescribeLoadBalancers", 
         "elasticloadbalancing:DescribeTargetGroups", 
         "elasticloadbalancing:DescribeTargetHealth", 
         "autoscaling:DescribeAutoScalingGroups", 
         "lambda:ListFunctions", 
         "dynamodb:ListTables", 
         "s3:ListAllMyBuckets",
```

```
 "sns:ListTopics", 
          "states:ListStateMachines", 
          "apigateway:GET", 
          "ecs:ListClusters", 
          "ecs:DescribeTaskDefinition", 
          "ecs:ListServices", 
          "ecs:ListTasks", 
          "eks:ListClusters", 
          "eks:ListNodegroups", 
          "fsx:DescribeFileSystems", 
          "logs:DescribeLogGroups" 
        ], 
        "Resource" : "*" 
     }, 
     { 
        "Effect" : "Allow", 
        "Action" : [ 
          "iam:CreateServiceLinkedRole" 
        ], 
        "Resource" : [ 
          "arn:aws:iam::*:role/aws-service-role/application-insights.amazonaws.com/
AWSServiceRoleForApplicationInsights" 
        ], 
        "Condition" : { 
          "StringEquals" : { 
            "iam:AWSServiceName" : "application-insights.amazonaws.com" 
          } 
        } 
     } 
   ]
}
```
- [IAM Identity Center에서 AWS 관리형 정책을 사용하여 권한 세트 생성](https://docs.aws.amazon.com/singlesignon/latest/userguide/howtocreatepermissionset.html)
- [IAM 자격 증명 권한 추가 및 제거](https://docs.aws.amazon.com/IAM/latest/UserGuide/access_policies_manage-attach-detach.html)
- [IAM 정책의 버전 관리 이해](https://docs.aws.amazon.com/IAM/latest/UserGuide/access_policies_managed-versioning.html)
- [AWS 관리형 정책을 시작하고 최소 권한으로 전환](https://docs.aws.amazon.com/IAM/latest/UserGuide/best-practices.html#bp-use-aws-defined-policies)

### CloudWatchApplicationInsightsReadOnlyAccess

CloudWatchApplicationInsightsReadOnlyAccess는 [AWS 관리형 정책으](https://docs.aws.amazon.com/IAM/latest/UserGuide/access_policies_managed-vs-inline.html#aws-managed-policies)로, CloudWatch Application Insights에 대한 읽기 전용 액세스를 제공합니다.

### 이 정책 사용

사용자, 그룹 및 역할에 CloudWatchApplicationInsightsReadOnlyAccess를 연결할 수 있습 니다.

#### 정책 세부 정보

- 유형: AWS 관리형 정책
- 생성 시간: 2020년 11월 24일, 18:48 UTC
- 편집된 시간: 2020년 11월 24일, 18:48 UTC
- ARN: arn:aws:iam::aws:policy/CloudWatchApplicationInsightsReadOnlyAccess

#### 정책 버전

정책 버전: v1(기본값)

정책의 기본 버전은 정책에 대한 권한을 정의하는 버전입니다. 정책이 적용되는 사용자 또는 역할이 AWS 리소스에 대한 액세스를 요청하면 AWS는 정책의 기본 버전을 검사하여 요청을 허용할지 여부를 결정합니다.

```
{ 
   "Version" : "2012-10-17", 
   "Statement" : [ 
     { 
        "Effect" : "Allow", 
        "Action" : [ 
          "applicationinsights:Describe*", 
          "applicationinsights:List*" 
        ], 
        "Resource" : "*" 
     }
```
]

# }

### 자세히 알아보기

- [IAM Identity Center에서 AWS 관리형 정책을 사용하여 권한 세트 생성](https://docs.aws.amazon.com/singlesignon/latest/userguide/howtocreatepermissionset.html)
- [IAM 자격 증명 권한 추가 및 제거](https://docs.aws.amazon.com/IAM/latest/UserGuide/access_policies_manage-attach-detach.html)
- [IAM 정책의 버전 관리 이해](https://docs.aws.amazon.com/IAM/latest/UserGuide/access_policies_managed-versioning.html)
- [AWS 관리형 정책을 시작하고 최소 권한으로 전환](https://docs.aws.amazon.com/IAM/latest/UserGuide/best-practices.html#bp-use-aws-defined-policies)

### CloudwatchApplicationInsightsServiceLinkedRolePolicy

CloudwatchApplicationInsightsServiceLinkedRolePolicy는 [AWS 관리형 정책으](https://docs.aws.amazon.com/IAM/latest/UserGuide/access_policies_managed-vs-inline.html#aws-managed-policies)로, Cloudwatch Application Insights 서비스 연결 역할 정책입니다.

### 이 정책 사용

이 정책은 서비스에서 사용자를 대신하여 작업을 수행할 수 있도록 서비스 연결 역할에 연결됩니다. 사 용자, 그룹 또는 역할에 정책을 연결할 수 없습니다.

### 정책 세부 정보

- 유형: 서비스 연결 역할 정책
- 생성 시간: 2018년 12월 1일, 16:22 UTC
- 편집된 시간: 2023년 5월 11일, 16:34 UTC
- ARN: arn:aws:iam::aws:policy/aws-service-role/ CloudwatchApplicationInsightsServiceLinkedRolePolicy

### 정책 버전

정책 버전: v24(기본값)

정책의 기본 버전은 정책에 대한 권한을 정의하는 버전입니다. 정책이 적용되는 사용자 또는 역할이 AWS 리소스에 대한 액세스를 요청하면 AWS는 정책의 기본 버전을 검사하여 요청을 허용할지 여부를 결정합니다.

```
{ 
   "Version" : "2012-10-17", 
   "Statement" : [ 
      { 
        "Effect" : "Allow", 
        "Action" : [ 
           "cloudwatch:DescribeAlarmHistory", 
           "cloudwatch:DescribeAlarms", 
           "cloudwatch:GetMetricData", 
           "cloudwatch:ListMetrics", 
           "cloudwatch:PutMetricAlarm", 
           "cloudwatch:DeleteAlarms", 
           "cloudwatch:PutAnomalyDetector", 
           "cloudwatch:DeleteAnomalyDetector", 
           "cloudwatch:DescribeAnomalyDetectors" 
        ], 
        "Resource" : [ 
          \mathbf{u} \star \mathbf{u} ] 
      }, 
      { 
        "Effect" : "Allow", 
       "Action" : [
           "logs:FilterLogEvents", 
           "logs:GetLogEvents", 
           "logs:DescribeLogStreams", 
           "logs:DescribeLogGroups" 
        ], 
        "Resource" : [ 
          \mathbf{u} \star \mathbf{u} ] 
      }, 
      { 
        "Effect" : "Allow", 
       "Action" : [
           "events:DescribeRule" 
        ], 
        "Resource" : [ 
          \overline{0} \overline{\infty} \overline{0} ] 
      },
```

```
 { 
   "Effect" : "Allow", 
   "Action" : [ 
      "cloudFormation:CreateStack", 
     "cloudFormation:UpdateStack", 
     "cloudFormation:DeleteStack", 
      "cloudFormation:DescribeStackResources" 
   ], 
   "Resource" : [ 
     "arn:aws:cloudformation:*:*:stack/ApplicationInsights-*" 
   ] 
 }, 
 { 
   "Effect" : "Allow", 
   "Action" : [ 
      "cloudFormation:DescribeStacks", 
      "cloudFormation:ListStackResources", 
     "cloudFormation:ListStacks" 
   ], 
   "Resource" : [ 
    \mathbf{u} \star \mathbf{u} ] 
 }, 
 { 
   "Effect" : "Allow", 
   "Action" : [ 
      "tag:GetResources" 
   ], 
   "Resource" : [ 
    ""
   ] 
 }, 
 { 
   "Effect" : "Allow", 
  "Action" : [
      "resource-groups:ListGroupResources", 
     "resource-groups:GetGroupQuery", 
     "resource-groups:GetGroup" 
   ], 
   "Resource" : [ 
    \overline{0} \overline{0} ] 
 }, 
 {
```

```
 "Effect" : "Allow", 
  "Action" : [
     "resource-groups:CreateGroup", 
     "resource-groups:DeleteGroup" 
   ], 
   "Resource" : [ 
     "arn:aws:resource-groups:*:*:group/ApplicationInsights-*" 
   ] 
 }, 
 { 
   "Effect" : "Allow", 
   "Action" : [ 
     "elasticloadbalancing:DescribeLoadBalancers", 
     "elasticloadbalancing:DescribeTargetGroups", 
     "elasticloadbalancing:DescribeTargetHealth" 
   ], 
   "Resource" : [ 
    \mathbf{u} \star \mathbf{u} ] 
 }, 
 { 
   "Effect" : "Allow", 
  "Action" : [
     "autoscaling:DescribeAutoScalingGroups" 
   ], 
   "Resource" : [ 
    \overline{0} * \overline{0} ] 
 }, 
 { 
   "Effect" : "Allow", 
  "Action" : [
     "ssm:PutParameter", 
     "ssm:DeleteParameter", 
     "ssm:AddTagsToResource", 
     "ssm:RemoveTagsFromResource", 
     "ssm:GetParameters" 
   ], 
   "Resource" : "arn:aws:ssm:*:*:parameter/AmazonCloudWatch-ApplicationInsights-*" 
 }, 
 { 
   "Effect" : "Allow", 
  "Action" : [
     "ssm:CreateAssociation",
```

```
 "ssm:UpdateAssociation", 
          "ssm:DeleteAssociation", 
          "ssm:DescribeAssociation" 
       ], 
       "Resource" : [ 
          "arn:aws:ec2:*:*:instance/*", 
          "arn:aws:ssm:*:*:association/*", 
          "arn:aws:ssm:*:*:managed-instance/*", 
          "arn:aws:ssm:*:*:document/AWSEC2-
ApplicationInsightsCloudwatchAgentInstallAndConfigure", 
          "arn:aws:ssm:*:*:document/AWS-ConfigureAWSPackage", 
          "arn:aws:ssm:*:*:document/AmazonCloudWatch-ManageAgent" 
       ] 
     }, 
     { 
        "Effect" : "Allow", 
       "Action" : [
          "ssm:GetOpsItem", 
          "ssm:CreateOpsItem", 
          "ssm:DescribeOpsItems", 
          "ssm:UpdateOpsItem", 
          "ssm:DescribeInstanceInformation" 
       ], 
       "Resource" : [ 
         " ] 
     }, 
     { 
        "Effect" : "Allow", 
      "Action" : [
          "ssm:AddTagsToResource" 
       ], 
       "Resource" : "arn:aws:ssm:*:*:opsitem/*" 
     }, 
     { 
        "Effect" : "Allow", 
      "Action" : [
          "ssm:ListCommandInvocations", 
          "ssm:GetCommandInvocation" 
       ], 
        "Resource" : [ 
         \mathbf{u} \star \mathbf{u} ] 
     },
```

```
 { 
   "Effect" : "Allow", 
   "Action" : "ssm:SendCommand", 
   "Resource" : [ 
     "arn:aws:ec2:*:*:instance/*", 
     "arn:aws:ssm:*:*:document/AWSEC2-CheckPerformanceCounterSets", 
     "arn:aws:ssm:*:*:document/AWS-ConfigureAWSPackage", 
     "arn:aws:ssm:*:*:document/AWSEC2-DetectWorkload", 
     "arn:aws:ssm:*:*:document/AmazonCloudWatch-ManageAgent" 
   ] 
 }, 
 { 
   "Effect" : "Allow", 
  "Action" : [
     "ec2:DescribeInstances", 
     "ec2:DescribeVolumes", 
     "ec2:DescribeVolumeStatus", 
     "ec2:DescribeVpcs", 
     "ec2:DescribeVpcAttribute", 
     "ec2:DescribeNatGateways" 
   ], 
   "Resource" : [ 
    \mathbf{u} \star \mathbf{u} ] 
 }, 
 { 
   "Effect" : "Allow", 
   "Action" : [ 
     "rds:DescribeDBInstances", 
     "rds:DescribeDBClusters" 
   ], 
   "Resource" : [ 
    " * "
   ] 
 }, 
 { 
   "Effect" : "Allow", 
  "Action" : [
     "lambda:ListFunctions", 
     "lambda:GetFunctionConfiguration", 
     "lambda:ListEventSourceMappings" 
   ], 
   "Resource" : [ 
    \mathbf{u} \star \mathbf{u}
```

```
 ] 
 }, 
 { 
   "Effect" : "Allow", 
  "Action" : [
      "events:PutRule", 
      "events:PutTargets", 
      "events:RemoveTargets", 
      "events:DeleteRule" 
   ], 
   "Resource" : [ 
      "arn:aws:events:*:*:rule/AmazonCloudWatch-ApplicationInsights-*" 
   ] 
 }, 
 { 
   "Effect" : "Allow", 
  "Action" : [
      "xray:GetServiceGraph", 
      "xray:GetTraceSummaries", 
      "xray:GetTimeSeriesServiceStatistics", 
      "xray:GetTraceGraph" 
   ], 
   "Resource" : [ 
     \mathbf{u} * \mathbf{u} ] 
 }, 
 { 
   "Effect" : "Allow", 
   "Action" : [ 
      "dynamodb:ListTables", 
      "dynamodb:DescribeTable", 
      "dynamodb:DescribeContributorInsights", 
      "dynamodb:DescribeTimeToLive" 
   ], 
   "Resource" : [ 
     \overline{0} with
   ] 
 }, 
 { 
   "Effect" : "Allow", 
   "Action" : [ 
      "application-autoscaling:DescribeScalableTargets" 
   ], 
   "Resource" : [
```

```
" ] 
 }, 
 { 
   "Effect" : "Allow", 
  "Action" : [
      "s3:ListAllMyBuckets", 
      "s3:GetMetricsConfiguration", 
      "s3:GetReplicationConfiguration" 
   ], 
   "Resource" : [ 
     \mathbf{u} \star \mathbf{u} ] 
 }, 
 { 
   "Effect" : "Allow", 
  "Action" : [
      "states:ListStateMachines", 
      "states:DescribeExecution", 
      "states:DescribeStateMachine", 
      "states:GetExecutionHistory" 
   ], 
   "Resource" : [ 
     \overline{0} \star \overline{0} ] 
 }, 
 { 
   "Effect" : "Allow", 
  "Action" : [
      "apigateway:GET" 
   ], 
   "Resource" : [ 
     \overline{m} \overline{m} ] 
 }, 
 { 
   "Effect" : "Allow", 
   "Action" : [ 
      "ecs:DescribeClusters", 
      "ecs:DescribeContainerInstances", 
      "ecs:DescribeServices", 
      "ecs:DescribeTaskDefinition", 
      "ecs:DescribeTasks", 
      "ecs:DescribeTaskSets",
```

```
 "ecs:ListClusters", 
      "ecs:ListContainerInstances", 
      "ecs:ListServices", 
      "ecs:ListTasks" 
   ], 
   "Resource" : [ 
     " ] 
 }, 
 { 
   "Effect" : "Allow", 
   "Action" : [ 
      "ecs:UpdateClusterSettings" 
   ], 
   "Resource" : [ 
      "arn:aws:ecs:*:*:cluster/*" 
   ] 
 }, 
 { 
   "Effect" : "Allow", 
  "Action" : [
      "eks:DescribeCluster", 
      "eks:DescribeFargateProfile", 
      "eks:DescribeNodegroup", 
     "eks:ListClusters", 
     "eks:ListFargateProfiles", 
     "eks:ListNodegroups", 
      "fsx:DescribeFileSystems", 
      "fsx:DescribeVolumes" 
   ], 
   "Resource" : [ 
    \overline{0} \overline{\infty} \overline{0} ] 
 }, 
 { 
   "Effect" : "Allow", 
  "Action" : [
      "sns:GetSubscriptionAttributes", 
     "sns:GetTopicAttributes", 
      "sns:GetSMSAttributes", 
      "sns:ListSubscriptionsByTopic", 
      "sns:ListTopics" 
   ], 
   "Resource" : [
```

```
" ] 
     }, 
     { 
        "Effect" : "Allow", 
       "Action" : [
          "sqs:ListQueues" 
        ], 
        "Resource" : "*" 
     }, 
     { 
        "Effect" : "Allow", 
        "Action" : [ 
          "logs:DeleteSubscriptionFilter" 
        ], 
        "Resource" : [ 
          "arn:aws:logs:*:*:log-group:*" 
        ] 
     }, 
     { 
        "Effect" : "Allow", 
        "Action" : [ 
          "logs:PutSubscriptionFilter" 
        ], 
        "Resource" : [ 
          "arn:aws:logs:*:*:log-group:*", 
          "arn:aws:logs:*:*:destination:AmazonCloudWatch-ApplicationInsights-
LogIngestionDestination*" 
       ] 
     }, 
     { 
        "Effect" : "Allow", 
       "Action" : [
          "elasticfilesystem:DescribeFileSystems" 
        ], 
        "Resource" : [ 
         \mathbf{u} \star \mathbf{u} ] 
     }, 
     { 
        "Effect" : "Allow", 
        "Action" : [ 
          "route53:GetHostedZone", 
          "route53:GetHealthCheck",
```

```
 "route53:ListHostedZones", 
          "route53:ListHealthChecks", 
          "route53:ListQueryLoggingConfigs" 
       ], 
       "Resource" : [ 
         " ] 
     }, 
     { 
       "Effect" : "Allow", 
      "Action" : [
          "route53resolver:ListFirewallRuleGroupAssociations", 
          "route53resolver:GetFirewallRuleGroup", 
          "route53resolver:ListFirewallRuleGroups", 
          "route53resolver:ListResolverEndpoints", 
          "route53resolver:GetResolverQueryLogConfig", 
          "route53resolver:ListResolverQueryLogConfigs", 
          "route53resolver:ListResolverQueryLogConfigAssociations", 
          "route53resolver:GetResolverEndpoint", 
          "route53resolver:GetFirewallRuleGroupAssociation" 
       ], 
        "Resource" : [ 
\mathbf{u} \star \mathbf{u} ] 
     } 
   ]
}
```
- [IAM 정책의 버전 관리 이해](https://docs.aws.amazon.com/IAM/latest/UserGuide/access_policies_managed-versioning.html)
- [AWS 관리형 정책을 시작하고 최소 권한으로 전환](https://docs.aws.amazon.com/IAM/latest/UserGuide/best-practices.html#bp-use-aws-defined-policies)

### CloudWatchApplicationSignalsServiceRolePolicy

CloudWatchApplicationSignalsServiceRolePolicy는 다음과 같은 [AWS 관리형 정책입니다.](https://docs.aws.amazon.com/IAM/latest/UserGuide/access_policies_managed-vs-inline.html#aws-managed-policies) 정책은 CloudWatch 애플리케이션 시그널에 다른 관련 AWS 서비스로부터 모니터링 및 태깅 데이터를 수집할 수 있는 권한을 부여합니다.

### 이 정책 사용

이 정책은 서비스에서 사용자를 대신하여 작업을 수행할 수 있도록 서비스 연결 역할에 연결됩니다. 사 용자, 그룹 또는 역할에 정책을 연결할 수 없습니다.

#### 정책 세부 정보

- 유형: 서비스 연결 역할 정책
- 생성 시간: 2023년 11월 9일, 18:09 UTC
- 편집 시간: 2024년 3월 7일 00:04 UTC
- ARN: arn:aws:iam::aws:policy/aws-service-role/ CloudWatchApplicationSignalsServiceRolePolicy

#### 정책 버전

정책 버전: v2(기본값)

정책의 기본 버전은 정책에 대한 권한을 정의하는 버전입니다. 정책이 적용되는 사용자 또는 역할이 AWS 리소스에 대한 액세스를 요청하면 정책의 기본 버전을 AWS 확인하여 요청을 허용할지 여부를 결정합니다.

```
{ 
   "Version" : "2012-10-17", 
   "Statement" : [ 
      { 
        "Sid" : "XRayPermission", 
        "Effect" : "Allow", 
        "Action" : [ 
           "xray:GetServiceGraph" 
        ], 
        "Resource" : [ 
          \mathbf{u} \star \mathbf{u}\perp,
        "Condition" : { 
           "StringEquals" : { 
              "aws:ResourceAccount" : "${aws:PrincipalAccount}" 
           } 
        }
```

```
 }, 
 { 
   "Sid" : "CWLogsPermission", 
   "Effect" : "Allow", 
  "Action" : [
     "logs:StartQuery", 
     "logs:GetQueryResults" 
   ], 
   "Resource" : [ 
     "arn:aws:logs:*:*:log-group:/aws/appsignals/*:*" 
   ], 
   "Condition" : { 
     "StringEquals" : { 
        "aws:ResourceAccount" : "${aws:PrincipalAccount}" 
     } 
   } 
 }, 
 { 
   "Sid" : "CWMetricsPermission", 
   "Effect" : "Allow", 
   "Action" : [ 
     "cloudwatch:GetMetricData", 
     "cloudwatch:ListMetrics" 
   ], 
   "Resource" : [ 
    " ], 
   "Condition" : { 
     "StringEquals" : { 
        "aws:ResourceAccount" : "${aws:PrincipalAccount}" 
     } 
   } 
 }, 
 { 
   "Sid" : "TagsPermission", 
   "Effect" : "Allow", 
  "Action" : [
     "tag:GetResources" 
   ], 
   "Resource" : [ 
    \mathbf{u} * \mathbf{u} ], 
   "Condition" : { 
     "StringEquals" : {
```
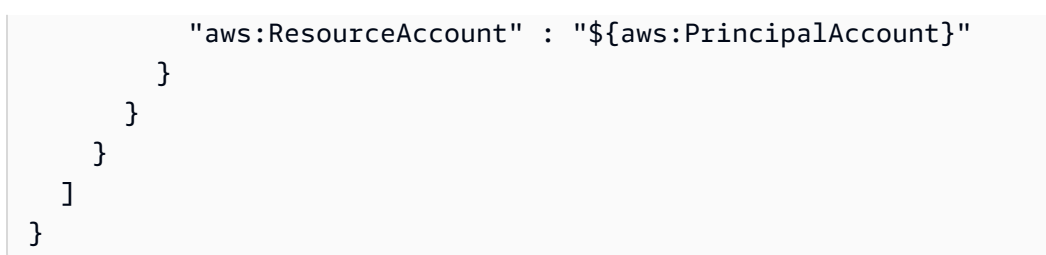

- [IAM 정책의 버전 관리 이해](https://docs.aws.amazon.com/IAM/latest/UserGuide/access_policies_managed-versioning.html)
- [AWS 관리형 정책을 시작하고 최소 권한 권한으로 전환하세요.](https://docs.aws.amazon.com/IAM/latest/UserGuide/best-practices.html#bp-use-aws-defined-policies)

#### CloudWatchAutomaticDashboardsAccess

CloudWatchAutomaticDashboardsAccess는 [AWS 관리형 정책](https://docs.aws.amazon.com/IAM/latest/UserGuide/access_policies_managed-vs-inline.html#aws-managed-policies)으로, Lambda 함수와 같은 객체 의 콘텐츠를 포함하여 CloudWatch 자동 대시보드를 표시하는 데 사용되는 비 CloudWatch API에 대한 액세스를 제공합니다.

#### 이 정책 사용

사용자, 그룹 및 역할에 CloudWatchAutomaticDashboardsAccess를 연결할 수 있습니다.

#### 정책 세부 정보

- 유형: AWS 관리형 정책
- 생성 시간: 2019년 7월 23일, 10:01 UTC
- 편집된 시간: 2021년 4월 20일, 13:05 UTC
- ARN: arn:aws:iam::aws:policy/CloudWatchAutomaticDashboardsAccess

#### 정책 버전

정책 버전: v4(기본값)

정책의 기본 버전은 정책에 대한 권한을 정의하는 버전입니다. 정책이 적용되는 사용자 또는 역할이 AWS 리소스에 대한 액세스를 요청하면 AWS는 정책의 기본 버전을 검사하여 요청을 허용할지 여부를 결정합니다.

```
{ 
   "Version" : "2012-10-17", 
   "Statement" : [ 
     { 
        "Action" : [ 
          "autoscaling:DescribeAutoScalingGroups", 
          "cloudfront:GetDistribution", 
          "cloudfront:ListDistributions", 
          "dynamodb:DescribeTable", 
          "dynamodb:ListTables", 
          "ec2:DescribeInstances", 
          "ec2:DescribeVolumes", 
          "ecs:DescribeClusters", 
          "ecs:DescribeContainerInstances", 
          "ecs:ListClusters", 
          "ecs:ListContainerInstances", 
          "ecs:ListServices", 
          "elasticache:DescribeCacheClusters", 
          "elasticbeanstalk:DescribeEnvironments", 
          "elasticfilesystem:DescribeFileSystems", 
          "elasticloadbalancing:DescribeLoadBalancers", 
          "kinesis:DescribeStream", 
          "kinesis:ListStreams", 
          "lambda:GetFunction", 
          "lambda:ListFunctions", 
          "rds:DescribeDBClusters", 
          "rds:DescribeDBInstances", 
          "resource-groups:ListGroupResources", 
          "resource-groups:ListGroups", 
          "route53:GetHealthCheck", 
          "route53:ListHealthChecks", 
          "s3:ListAllMyBuckets", 
          "s3:ListBucket", 
          "sns:ListTopics", 
          "sqs:GetQueueAttributes", 
          "sqs:GetQueueUrl", 
          "sqs:ListQueues", 
          "synthetics:DescribeCanariesLastRun", 
          "tag:GetResources" 
       ], 
       "Effect" : "Allow",
```

```
AWS 관리형 정책 참조 안내서
```

```
 "Resource" : "*" 
      }, 
      { 
        "Action" : [ 
           "apigateway:GET" 
        ], 
        "Effect" : "Allow", 
        "Resource" : [ 
           "arn:aws:apigateway:*::/restapis*" 
        ] 
      } 
   ]
}
```
- [IAM Identity Center에서 AWS 관리형 정책을 사용하여 권한 세트 생성](https://docs.aws.amazon.com/singlesignon/latest/userguide/howtocreatepermissionset.html)
- [IAM 자격 증명 권한 추가 및 제거](https://docs.aws.amazon.com/IAM/latest/UserGuide/access_policies_manage-attach-detach.html)
- [IAM 정책의 버전 관리 이해](https://docs.aws.amazon.com/IAM/latest/UserGuide/access_policies_managed-versioning.html)
- [AWS 관리형 정책을 시작하고 최소 권한으로 전환](https://docs.aws.amazon.com/IAM/latest/UserGuide/best-practices.html#bp-use-aws-defined-policies)

## CloudWatchCrossAccountSharingConfiguration

CloudWatchCrossAccountSharingConfiguration는 [AWS 관리형 정책으](https://docs.aws.amazon.com/IAM/latest/UserGuide/access_policies_managed-vs-inline.html#aws-managed-policies)로, Observability Access Manager 링크를 관리하고 CloudWatch 리소스 공유를 설정하는 기능을 제공합니다.

## 이 정책 사용

사용자, 그룹 및 역할에 CloudWatchCrossAccountSharingConfiguration를 연결할 수 있습니 다.

## 정책 세부 정보

- 유형: AWS 관리형 정책
- 생성 시간: 2022년 11월 27일, 14:01 UTC
- 편집된 시간: 2022년 11월 27일, 14:01 UTC
- ARN: arn:aws:iam::aws:policy/CloudWatchCrossAccountSharingConfiguration

### 정책 버전

정책 버전: v1(기본값)

정책의 기본 버전은 정책에 대한 권한을 정의하는 버전입니다. 정책이 적용되는 사용자 또는 역할이 AWS 리소스에 대한 액세스를 요청하면 AWS는 정책의 기본 버전을 검사하여 요청을 허용할지 여부를 결정합니다.

```
{ 
   "Version" : "2012-10-17", 
   "Statement" : [ 
    \sqrt{ } "Effect" : "Allow", 
        "Action" : [ 
          "cloudwatch:Link", 
          "oam:ListLinks" 
        ], 
        "Resource" : "*" 
     }, 
     { 
        "Effect" : "Allow", 
        "Action" : [ 
          "oam:DeleteLink", 
          "oam:GetLink", 
          "oam:TagResource" 
        ], 
       "Resource" : "arn:aws:oam:*:*:link/*" 
     }, 
     { 
        "Effect" : "Allow", 
        "Action" : [ 
          "oam:CreateLink", 
          "oam:UpdateLink" 
        ], 
        "Resource" : [ 
          "arn:aws:oam:*:*:link/*", 
          "arn:aws:oam:*:*:sink/*" 
        ] 
     } 
   ]
```
}

### 자세히 알아보기

- [IAM Identity Center에서 AWS 관리형 정책을 사용하여 권한 세트 생성](https://docs.aws.amazon.com/singlesignon/latest/userguide/howtocreatepermissionset.html)
- [IAM 자격 증명 권한 추가 및 제거](https://docs.aws.amazon.com/IAM/latest/UserGuide/access_policies_manage-attach-detach.html)
- [IAM 정책의 버전 관리 이해](https://docs.aws.amazon.com/IAM/latest/UserGuide/access_policies_managed-versioning.html)
- [AWS 관리형 정책을 시작하고 최소 권한으로 전환](https://docs.aws.amazon.com/IAM/latest/UserGuide/best-practices.html#bp-use-aws-defined-policies)

### CloudWatchEventsBuiltInTargetExecutionAccess

CloudWatchEventsBuiltInTargetExecutionAccess는 [AWS 관리형 정책](https://docs.aws.amazon.com/IAM/latest/UserGuide/access_policies_managed-vs-inline.html#aws-managed-policies)으로, Amazon CloudWatch Events에 내장된 대상이 사용자를 대신하여 EC2 작업을 수행하도록 허용합니다.

#### 이 정책 사용

사용자, 그룹 및 역할에 CloudWatchEventsBuiltInTargetExecutionAccess를 연결할 수 있습 니다.

#### 정책 세부 정보

- 유형: 서비스 역할 정책
- 생성 시간: 2016년 1월 14일, 18:35 UTC
- 편집된 시간: 2016년 1월 14일, 18:35 UTC
- ARN: arn:aws:iam::aws:policy/service-role/ CloudWatchEventsBuiltInTargetExecutionAccess

#### 정책 버전

정책 버전: v1(기본값)

정책의 기본 버전은 정책에 대한 권한을 정의하는 버전입니다. 정책이 적용되는 사용자 또는 역할이 AWS 리소스에 대한 액세스를 요청하면 AWS는 정책의 기본 버전을 검사하여 요청을 허용할지 여부를 결정합니다.

### JSON 정책 문서

```
{ 
   "Version" : "2012-10-17", 
   "Statement" : [ 
     { 
        "Sid" : "CloudWatchEventsBuiltInTargetExecutionAccess", 
       "Effect" : "Allow", 
        "Action" : [ 
          "ec2:Describe*", 
          "ec2:RebootInstances", 
          "ec2:StopInstances", 
          "ec2:TerminateInstances", 
          "ec2:CreateSnapshot" 
       ], 
       "Resource" : "*" 
     } 
   ]
}
```
### 자세히 알아보기

- [IAM Identity Center에서 AWS 관리형 정책을 사용하여 권한 세트 생성](https://docs.aws.amazon.com/singlesignon/latest/userguide/howtocreatepermissionset.html)
- [IAM 자격 증명 권한 추가 및 제거](https://docs.aws.amazon.com/IAM/latest/UserGuide/access_policies_manage-attach-detach.html)
- [IAM 정책의 버전 관리 이해](https://docs.aws.amazon.com/IAM/latest/UserGuide/access_policies_managed-versioning.html)
- [AWS 관리형 정책을 시작하고 최소 권한으로 전환](https://docs.aws.amazon.com/IAM/latest/UserGuide/best-practices.html#bp-use-aws-defined-policies)

#### CloudWatchEventsFullAccess

CloudWatchEventsFullAccess는 [AWS 관리형 정책](https://docs.aws.amazon.com/IAM/latest/UserGuide/access_policies_managed-vs-inline.html#aws-managed-policies)으로, Amazon CloudWatch Events에 대한 전 체 액세스를 제공합니다.

이 정책 사용

사용자, 그룹 및 역할에 CloudWatchEventsFullAccess를 연결할 수 있습니다.

#### 정책 세부 정보

• 유형: AWS 관리형 정책

- 생성 시간: 2016년 1월 14일, 18:37 UTC
- 편집된 시간: 2022년 12월 1일, 17:05 UTC
- ARN: arn:aws:iam::aws:policy/CloudWatchEventsFullAccess

#### 정책 버전

정책 버전: v2(기본값)

정책의 기본 버전은 정책에 대한 권한을 정의하는 버전입니다. 정책이 적용되는 사용자 또는 역할이 AWS 리소스에 대한 액세스를 요청하면 AWS는 정책의 기본 버전을 검사하여 요청을 허용할지 여부를 결정합니다.

```
{ 
   "Version" : "2012-10-17", 
   "Statement" : [ 
    \{ "Sid" : "EventBridgeActions", 
       "Effect" : "Allow", 
       "Action" : [ 
          "events:*", 
         "schemas:*", 
          "scheduler:*", 
         "pipes:*" 
       ], 
       "Resource" : "*" 
     }, 
    \{ "Sid" : "IAMCreateServiceLinkedRoleForApiDestinations", 
       "Effect" : "Allow", 
       "Action" : "iam:CreateServiceLinkedRole", 
       "Resource" : "arn:aws:iam::*:role/aws-service-role/
AmazonEventBridgeApiDestinationsServiceRolePolicy", 
       "Condition" : { 
          "StringEquals" : { 
            "iam:AWSServiceName" : "apidestinations.events.amazonaws.com" 
         } 
       } 
     }, 
     {
```

```
 "Sid" : "IAMCreateServiceLinkedRoleForAmazonEventBridgeSchemas", 
       "Effect" : "Allow", 
       "Action" : "iam:CreateServiceLinkedRole", 
       "Resource" : "arn:aws:iam::*:role/aws-service-role/schemas.amazonaws.com/
AWSServiceRoleForSchemas", 
       "Condition" : { 
          "StringEquals" : { 
            "iam:AWSServiceName" : "schemas.amazonaws.com" 
         } 
       } 
     }, 
     { 
       "Sid" : "SecretsManagerAccessForApiDestinations", 
       "Effect" : "Allow", 
       "Action" : [ 
          "secretsmanager:CreateSecret", 
         "secretsmanager:UpdateSecret", 
         "secretsmanager:DeleteSecret", 
         "secretsmanager:GetSecretValue", 
         "secretsmanager:PutSecretValue" 
       ], 
       "Resource" : "arn:aws:secretsmanager:*:*:secret:events!*" 
     }, 
    \mathcal{L} "Sid" : "IAMPassRoleForCloudWatchEvents", 
       "Effect" : "Allow", 
       "Action" : "iam:PassRole", 
       "Resource" : "arn:aws:iam::*:role/AWS_Events_Invoke_Targets" 
     }, 
    \mathcal{L} "Sid" : "IAMPassRoleAccessForScheduler", 
       "Effect" : "Allow", 
       "Action" : "iam:PassRole", 
       "Resource" : "arn:aws:iam::*:role/*", 
       "Condition" : { 
          "StringEquals" : { 
            "iam:PassedToService" : "scheduler.amazonaws.com" 
         } 
       } 
     }, 
     { 
       "Sid" : "IAMPassRoleAccessForPipes", 
       "Effect" : "Allow", 
       "Action" : "iam:PassRole",
```

```
 "Resource" : "arn:aws:iam::*:role/*", 
        "Condition" : { 
          "StringEquals" : { 
             "iam:PassedToService" : "pipes.amazonaws.com" 
          } 
        } 
     } 
   ]
}
```
- [IAM Identity Center에서 AWS 관리형 정책을 사용하여 권한 세트 생성](https://docs.aws.amazon.com/singlesignon/latest/userguide/howtocreatepermissionset.html)
- [IAM 자격 증명 권한 추가 및 제거](https://docs.aws.amazon.com/IAM/latest/UserGuide/access_policies_manage-attach-detach.html)
- [IAM 정책의 버전 관리 이해](https://docs.aws.amazon.com/IAM/latest/UserGuide/access_policies_managed-versioning.html)
- [AWS 관리형 정책을 시작하고 최소 권한으로 전환](https://docs.aws.amazon.com/IAM/latest/UserGuide/best-practices.html#bp-use-aws-defined-policies)

### CloudWatchEventsInvocationAccess

CloudWatchEventsInvocationAccess는 [AWS 관리형 정책으](https://docs.aws.amazon.com/IAM/latest/UserGuide/access_policies_managed-vs-inline.html#aws-managed-policies)로, Amazon CloudWatch Events가 사용자 계정의 AWS Kinesis Streams에 있는 스트림으로 이벤트를 릴레이할 수 있도록 허용합니다.

#### 이 정책 사용

사용자, 그룹 및 역할에 CloudWatchEventsInvocationAccess를 연결할 수 있습니다.

#### 정책 세부 정보

- 유형: 서비스 역할 정책
- 생성 시간: 2016년 1월 14일, 18:36 UTC
- 편집된 시간: 2016년 1월 14일, 18:36 UTC
- ARN: arn:aws:iam::aws:policy/service-role/ CloudWatchEventsInvocationAccess

#### 정책 버전

정책 버전: v1(기본값)

정책의 기본 버전은 정책에 대한 권한을 정의하는 버전입니다. 정책이 적용되는 사용자 또는 역할이 AWS 리소스에 대한 액세스를 요청하면 AWS는 정책의 기본 버전을 검사하여 요청을 허용할지 여부를 결정합니다.

#### JSON 정책 문서

```
{ 
   "Version" : "2012-10-17", 
   "Statement" : [ 
     { 
        "Sid" : "CloudWatchEventsInvocationAccess", 
        "Effect" : "Allow", 
        "Action" : [ 
           "kinesis:PutRecord" 
        ], 
        "Resource" : "*" 
     } 
  \mathbf{I}}
```
### 자세히 알아보기

- [IAM Identity Center에서 AWS 관리형 정책을 사용하여 권한 세트 생성](https://docs.aws.amazon.com/singlesignon/latest/userguide/howtocreatepermissionset.html)
- [IAM 자격 증명 권한 추가 및 제거](https://docs.aws.amazon.com/IAM/latest/UserGuide/access_policies_manage-attach-detach.html)
- [IAM 정책의 버전 관리 이해](https://docs.aws.amazon.com/IAM/latest/UserGuide/access_policies_managed-versioning.html)
- [AWS 관리형 정책을 시작하고 최소 권한으로 전환](https://docs.aws.amazon.com/IAM/latest/UserGuide/best-practices.html#bp-use-aws-defined-policies)

### CloudWatchEventsReadOnlyAccess

CloudWatchEventsReadOnlyAccess는 [AWS 관리형 정책](https://docs.aws.amazon.com/IAM/latest/UserGuide/access_policies_managed-vs-inline.html#aws-managed-policies)으로, Amazon CloudWatch Events에 대 한 읽기 전용 액세스를 제공합니다.

### 이 정책 사용

사용자, 그룹 및 역할에 CloudWatchEventsReadOnlyAccess를 연결할 수 있습니다.

#### 정책 세부 정보

• 유형: AWS 관리형 정책

- 생성 시간: 2016년 1월 14일, 18:27 UTC
- 편집된 시간: 2022년 12월 1일, 16:29 UTC
- ARN: arn:aws:iam::aws:policy/CloudWatchEventsReadOnlyAccess

#### 정책 버전

정책 버전: v3(기본값)

정책의 기본 버전은 정책에 대한 권한을 정의하는 버전입니다. 정책이 적용되는 사용자 또는 역할이 AWS 리소스에 대한 액세스를 요청하면 AWS는 정책의 기본 버전을 검사하여 요청을 허용할지 여부를 결정합니다.

```
{ 
   "Version" : "2012-10-17", 
   "Statement" : [ 
     { 
       "Effect" : "Allow", 
       "Action" : [ 
          "events:DescribeRule", 
          "events:DescribeEventBus", 
          "events:DescribeEventSource", 
          "events:ListEventBuses", 
          "events:ListEventSources", 
          "events:ListRuleNamesByTarget", 
          "events:ListRules", 
          "events:ListTargetsByRule", 
          "events:TestEventPattern", 
          "events:DescribeArchive", 
          "events:ListArchives", 
          "events:DescribeReplay", 
          "events:ListReplays", 
          "events:DescribeConnection", 
          "events:ListConnections", 
          "events:DescribeApiDestination", 
          "events:ListApiDestinations", 
          "events:DescribeEndpoint", 
          "events:ListEndpoints", 
          "schemas:DescribeCodeBinding", 
          "schemas:DescribeDiscoverer",
```

```
 "schemas:DescribeRegistry", 
       "schemas:DescribeSchema", 
       "schemas:ExportSchema", 
       "schemas:GetCodeBindingSource", 
       "schemas:GetDiscoveredSchema", 
       "schemas:GetResourcePolicy", 
       "schemas:ListDiscoverers", 
       "schemas:ListRegistries", 
       "schemas:ListSchemas", 
       "schemas:ListSchemaVersions", 
       "schemas:ListTagsForResource", 
       "schemas:SearchSchemas", 
       "scheduler:GetSchedule", 
       "scheduler:GetScheduleGroup", 
       "scheduler:ListSchedules", 
       "scheduler:ListScheduleGroups", 
       "scheduler:ListTagsForResource", 
       "pipes:DescribePipe", 
       "pipes:ListPipes", 
       "pipes:ListTagsForResource" 
     ], 
     "Resource" : "*" 
   } 
 ]
```
}

- [IAM Identity Center에서 AWS 관리형 정책을 사용하여 권한 세트 생성](https://docs.aws.amazon.com/singlesignon/latest/userguide/howtocreatepermissionset.html)
- [IAM 자격 증명 권한 추가 및 제거](https://docs.aws.amazon.com/IAM/latest/UserGuide/access_policies_manage-attach-detach.html)
- [IAM 정책의 버전 관리 이해](https://docs.aws.amazon.com/IAM/latest/UserGuide/access_policies_managed-versioning.html)
- [AWS 관리형 정책을 시작하고 최소 권한으로 전환](https://docs.aws.amazon.com/IAM/latest/UserGuide/best-practices.html#bp-use-aws-defined-policies)

### CloudWatchEventsServiceRolePolicy

CloudWatchEventsServiceRolePolicy는 [AWS 관리형 정책으](https://docs.aws.amazon.com/IAM/latest/UserGuide/access_policies_managed-vs-inline.html#aws-managed-policies)로, AWS CloudWatch가 사용자를 대신하여 경보 및 이벤트를 통해 구성된 작업을 실행하도록 허용합니다.

#### 이 정책 사용

이 정책은 서비스에서 사용자를 대신하여 작업을 수행할 수 있도록 서비스 연결 역할에 연결됩니다. 사 용자, 그룹 또는 역할에 정책을 연결할 수 없습니다.

#### 정책 세부 정보

- 유형: 서비스 연결 역할 정책
- 생성 시간: 2017년 11월 17일, 00:42 UTC
- 편집된 시간: 2017년 11월 17일, 00:42 UTC
- ARN: arn:aws:iam::aws:policy/aws-service-role/ CloudWatchEventsServiceRolePolicy

#### 정책 버전

정책 버전: v1(기본값)

정책의 기본 버전은 정책에 대한 권한을 정의하는 버전입니다. 정책이 적용되는 사용자 또는 역할이 AWS 리소스에 대한 액세스를 요청하면 AWS는 정책의 기본 버전을 검사하여 요청을 허용할지 여부를 결정합니다.

```
{ 
   "Version" : "2012-10-17", 
   "Statement" : [ 
     { 
       "Effect" : "Allow", 
       "Action" : [ 
          "cloudwatch:DescribeAlarms", 
          "ec2:DescribeInstanceStatus", 
          "ec2:DescribeInstances", 
          "ec2:DescribeSnapshots", 
          "ec2:DescribeVolumeStatus", 
          "ec2:DescribeVolumes", 
          "ec2:RebootInstances", 
          "ec2:StopInstances", 
          "ec2:TerminateInstances", 
          "ec2:CreateSnapshot"
```

```
 ], 
          "Resource" : "*" 
       } 
    ]
}
```
- [IAM 정책의 버전 관리 이해](https://docs.aws.amazon.com/IAM/latest/UserGuide/access_policies_managed-versioning.html)
- [AWS 관리형 정책을 시작하고 최소 권한으로 전환](https://docs.aws.amazon.com/IAM/latest/UserGuide/best-practices.html#bp-use-aws-defined-policies)

### CloudWatchFullAccess

CloudWatchFullAccess는 [AWS 관리형 정책](https://docs.aws.amazon.com/IAM/latest/UserGuide/access_policies_managed-vs-inline.html#aws-managed-policies)으로, CloudWatch에 대한 전체 액세스를 제공합니다.

#### 이 정책 사용

사용자, 그룹 및 역할에 CloudWatchFullAccess를 연결할 수 있습니다.

#### 정책 세부 정보

- 유형: AWS 관리형 정책
- 생성 시간: 2015년 2월 6일, 18:40 UTC
- 편집된 시간: 2022년 11월 27일, 13:23 UTC
- ARN: arn:aws:iam::aws:policy/CloudWatchFullAccess

#### 정책 버전

정책 버전: v4(기본값)

정책의 기본 버전은 정책에 대한 권한을 정의하는 버전입니다. 정책이 적용되는 사용자 또는 역할이 AWS 리소스에 대한 액세스를 요청하면 AWS는 정책의 기본 버전을 검사하여 요청을 허용할지 여부를 결정합니다.

#### JSON 정책 문서

```
 "Version" : "2012-10-17",
```
{

```
 "Statement" : [ 
    \left\{ \right. "Effect" : "Allow", 
        "Action" : [ 
          "autoscaling:Describe*", 
          "cloudwatch:*", 
          "logs:*", 
          "sns:*", 
          "iam:GetPolicy", 
          "iam:GetPolicyVersion", 
          "iam:GetRole", 
          "oam:ListSinks" 
        ], 
        "Resource" : "*" 
     }, 
      { 
        "Effect" : "Allow", 
        "Action" : "iam:CreateServiceLinkedRole", 
        "Resource" : "arn:aws:iam::*:role/aws-service-role/events.amazonaws.com/
AWSServiceRoleForCloudWatchEvents*", 
        "Condition" : { 
          "StringLike" : { 
             "iam:AWSServiceName" : "events.amazonaws.com" 
          } 
        } 
     }, 
    \mathcal{L} "Effect" : "Allow", 
       "Action" : [
          "oam:ListAttachedLinks" 
        ], 
        "Resource" : "arn:aws:oam:*:*:sink/*" 
     } 
  \mathbf{I}}
```
- [IAM Identity Center에서 AWS 관리형 정책을 사용하여 권한 세트 생성](https://docs.aws.amazon.com/singlesignon/latest/userguide/howtocreatepermissionset.html)
- [IAM 자격 증명 권한 추가 및 제거](https://docs.aws.amazon.com/IAM/latest/UserGuide/access_policies_manage-attach-detach.html)
- [IAM 정책의 버전 관리 이해](https://docs.aws.amazon.com/IAM/latest/UserGuide/access_policies_managed-versioning.html)
- [AWS 관리형 정책을 시작하고 최소 권한으로 전환](https://docs.aws.amazon.com/IAM/latest/UserGuide/best-practices.html#bp-use-aws-defined-policies)

### CloudWatchFullAccessV2

CloudWatchFullAccessV2에 대한 전체 액세스를 제공하는 [AWS관리형 CloudWatch 정책입니다](https://docs.aws.amazon.com/IAM/latest/UserGuide/access_policies_managed-vs-inline.html#aws-managed-policies).

#### 이 정책 사용

사용자, 그룹 및 역할에 CloudWatchFullAccessV2를 연결할 수 있습니다.

### 정책 세부 정보

- 유형: AWS 관리형 정책
- 생성 시간: 2023년 8월 1일, 11:32 UTC
- 편집 시간: 2023년 12월 5일 19:36 UTC
- ARN: arn:aws:iam::aws:policy/CloudWatchFullAccessV2

### 정책 버전

정책 버전: v2(기본값)

정책의 기본 버전은 정책에 대한 권한을 정의하는 버전입니다. 정책이 적용되는 사용자 또는 역할이 AWS 리소스에 대한 액세스를 요청하면 AWS는 정책의 기본 버전을 검사하여 요청을 허용할지 여부를 결정합니다.

```
{ 
   "Version" : "2012-10-17", 
   "Statement" : [ 
     { 
       "Sid" : "CloudWatchFullAccessPermissions", 
       "Effect" : "Allow", 
       "Action" : [ 
          "application-autoscaling:DescribeScalingPolicies", 
          "autoscaling:DescribeAutoScalingGroups", 
          "autoscaling:DescribePolicies", 
          "cloudwatch:*", 
          "logs:*", 
          "sns:CreateTopic", 
          "sns:ListSubscriptions", 
          "sns:ListSubscriptionsByTopic",
```

```
 "sns:ListTopics", 
          "sns:Subscribe", 
          "iam:GetPolicy", 
          "iam:GetPolicyVersion", 
         "iam:GetRole", 
         "oam:ListSinks", 
          "rum:*", 
         "synthetics:*", 
          "xray:*" 
       ], 
       "Resource" : "*" 
     }, 
     { 
       "Sid" : "CloudWatchApplicationSignalsServiceLinkedRolePermissions", 
       "Effect" : "Allow", 
       "Action" : "iam:CreateServiceLinkedRole", 
       "Resource" : "arn:aws:iam::*:role/aws-service-role/application-
signals.cloudwatch.amazonaws.com/AWSServiceRoleForCloudWatchApplicationSignals", 
       "Condition" : { 
          "StringLike" : { 
            "iam:AWSServiceName" : "application-signals.cloudwatch.amazonaws.com" 
         } 
       } 
     }, 
     { 
       "Sid" : "EventsServicePermissions", 
       "Effect" : "Allow", 
       "Action" : "iam:CreateServiceLinkedRole", 
       "Resource" : "arn:aws:iam::*:role/aws-service-role/events.amazonaws.com/
AWSServiceRoleForCloudWatchEvents*", 
       "Condition" : { 
          "StringLike" : { 
            "iam:AWSServiceName" : "events.amazonaws.com" 
         } 
       } 
     }, 
     { 
       "Sid" : "OAMReadPermissions", 
       "Effect" : "Allow", 
       "Action" : [ 
          "oam:ListAttachedLinks" 
       ], 
       "Resource" : "arn:aws:oam:*:*:sink/*" 
     }
```
]

# }

### 자세히 알아보기

- [IAM Identity Center에서 AWS 관리형 정책을 사용하여 권한 세트 생성](https://docs.aws.amazon.com/singlesignon/latest/userguide/howtocreatepermissionset.html)
- [IAM 자격 증명 권한 추가 및 제거](https://docs.aws.amazon.com/IAM/latest/UserGuide/access_policies_manage-attach-detach.html)
- [IAM 정책의 버전 관리 이해](https://docs.aws.amazon.com/IAM/latest/UserGuide/access_policies_managed-versioning.html)
- [AWS 관리형 정책을 시작하고 최소 권한으로 전환](https://docs.aws.amazon.com/IAM/latest/UserGuide/best-practices.html#bp-use-aws-defined-policies)

### CloudWatchInternetMonitorServiceRolePolicy

CloudWatchInternetMonitorServiceRolePolicy는 [AWS 관리형 정책으](https://docs.aws.amazon.com/IAM/latest/UserGuide/access_policies_managed-vs-inline.html#aws-managed-policies)로, Internet Monitor가 사용자를 대신하여 EC2, Workspaces, CloudFront 리소스 및 기타 필수 서비스에 액세스할 수 있도록 허용합니다.

#### 이 정책 사용

이 정책은 서비스에서 사용자를 대신하여 작업을 수행할 수 있도록 서비스 연결 역할에 연결됩니다. 사 용자, 그룹 또는 역할에 정책을 연결할 수 없습니다.

#### 정책 세부 정보

- 유형: 서비스 연결 역할 정책
- 생성 시간: 2022년 11월 27일, 17:46 UTC
- 편집된 시간: 2023년 7월 20일, 04:46 UTC
- ARN: arn:aws:iam::aws:policy/aws-service-role/ CloudWatchInternetMonitorServiceRolePolicy

#### 정책 버전

정책 버전: v2(기본값)

정책의 기본 버전은 정책에 대한 권한을 정의하는 버전입니다. 정책이 적용되는 사용자 또는 역할이 AWS 리소스에 대한 액세스를 요청하면 AWS는 정책의 기본 버전을 검사하여 요청을 허용할지 여부를 결정합니다.

```
{ 
   "Version" : "2012-10-17", 
   "Statement" : [ 
     { 
        "Effect" : "Allow", 
      "Action" : [
          "cloudfront:GetDistribution", 
          "ec2:DescribeNetworkInterfaces", 
          "ec2:DescribeVpcs", 
          "elasticloadbalancing:DescribeLoadBalancers", 
          "workspaces:DescribeWorkspaceDirectories" 
       ], 
       "Resource" : "*" 
     }, 
     { 
        "Effect" : "Allow", 
       "Action" : "logs:CreateLogGroup", 
       "Resource" : "arn:aws:logs:*:*:log-group:/aws/internet-monitor/*" 
     }, 
    \mathcal{L} "Effect" : "Allow", 
       "Action" : [ 
          "logs:CreateLogStream", 
          "logs:DescribeLogStreams", 
          "logs:PutLogEvents" 
       ], 
       "Resource" : "arn:aws:logs:*:*:log-group:/aws/internet-monitor/*:log-stream:*" 
     }, 
     { 
        "Effect" : "Allow", 
        "Action" : "cloudwatch:PutMetricData", 
        "Condition" : { 
          "StringEquals" : { 
            "cloudwatch:namespace" : "AWS/InternetMonitor" 
          } 
       }, 
        "Resource" : "*" 
     } 
  \mathbf{I}}
```
- [IAM 정책의 버전 관리 이해](https://docs.aws.amazon.com/IAM/latest/UserGuide/access_policies_managed-versioning.html)
- [AWS 관리형 정책을 시작하고 최소 권한으로 전환](https://docs.aws.amazon.com/IAM/latest/UserGuide/best-practices.html#bp-use-aws-defined-policies)

### CloudWatchLambdaInsightsExecutionRolePolicy

CloudWatchLambdaInsightsExecutionRolePolicy는 [AWS 관리형 정책으](https://docs.aws.amazon.com/IAM/latest/UserGuide/access_policies_managed-vs-inline.html#aws-managed-policies)로, Lambda Insights 확장 프로그램에 필요한 정책입니다.

#### 이 정책 사용

사용자, 그룹 및 역할에 CloudWatchLambdaInsightsExecutionRolePolicy를 연결할 수 있습 니다.

#### 정책 세부 정보

- 유형: AWS 관리형 정책
- 생성 시간: 2020년 10월 7일, 19:27 UTC
- 편집된 시간: 2020년 10월 7일, 19:27 UTC
- ARN: arn:aws:iam::aws:policy/CloudWatchLambdaInsightsExecutionRolePolicy

#### 정책 버전

정책 버전: v1(기본값)

정책의 기본 버전은 정책에 대한 권한을 정의하는 버전입니다. 정책이 적용되는 사용자 또는 역할이 AWS 리소스에 대한 액세스를 요청하면 AWS는 정책의 기본 버전을 검사하여 요청을 허용할지 여부를 결정합니다.

```
{ 
   "Version" : "2012-10-17", 
   "Statement" : [ 
     {
```
```
 "Effect" : "Allow", 
        "Action" : "logs:CreateLogGroup", 
        "Resource" : "*" 
     }, 
    \mathcal{L} "Effect" : "Allow", 
        "Action" : [ 
          "logs:CreateLogStream", 
          "logs:PutLogEvents" 
        ], 
        "Resource" : "arn:aws:logs:*:*:log-group:/aws/lambda-insights:*" 
     } 
   ]
}
```
- [IAM Identity Center에서 AWS 관리형 정책을 사용하여 권한 세트 생성](https://docs.aws.amazon.com/singlesignon/latest/userguide/howtocreatepermissionset.html)
- [IAM 자격 증명 권한 추가 및 제거](https://docs.aws.amazon.com/IAM/latest/UserGuide/access_policies_manage-attach-detach.html)
- [IAM 정책의 버전 관리 이해](https://docs.aws.amazon.com/IAM/latest/UserGuide/access_policies_managed-versioning.html)
- [AWS 관리형 정책을 시작하고 최소 권한으로 전환](https://docs.aws.amazon.com/IAM/latest/UserGuide/best-practices.html#bp-use-aws-defined-policies)

# CloudWatchLogsCrossAccountSharingConfiguration

CloudWatchLogsCrossAccountSharingConfiguration는 [AWS 관리형 정책](https://docs.aws.amazon.com/IAM/latest/UserGuide/access_policies_managed-vs-inline.html#aws-managed-policies)으로, Observability Access Manager 링크를 관리하고 CloudWatch Logs 리소스 공유를 설정하는 기능을 제 공합니다.

# 이 정책 사용

사용자, 그룹 및 역할에 CloudWatchLogsCrossAccountSharingConfiguration를 연결할 수 있 습니다.

## 정책 세부 정보

- 유형: AWS 관리형 정책
- 생성 시간: 2022년 11월 27일, 13:55 UTC
- 편집된 시간: 2022년 11월 27일, 13:55 UTC

• ARN: arn:aws:iam::aws:policy/ CloudWatchLogsCrossAccountSharingConfiguration

### 정책 버전

정책 버전: v1(기본값)

정책의 기본 버전은 정책에 대한 권한을 정의하는 버전입니다. 정책이 적용되는 사용자 또는 역할이 AWS 리소스에 대한 액세스를 요청하면 AWS는 정책의 기본 버전을 검사하여 요청을 허용할지 여부를 결정합니다.

```
{ 
   "Version" : "2012-10-17", 
   "Statement" : [ 
     { 
        "Effect" : "Allow", 
        "Action" : [ 
          "logs:Link", 
          "oam:ListLinks" 
        ], 
       "Resource" : "*" 
     }, 
     { 
        "Effect" : "Allow", 
        "Action" : [ 
          "oam:DeleteLink", 
          "oam:GetLink", 
          "oam:TagResource" 
        ], 
        "Resource" : "arn:aws:oam:*:*:link/*" 
     }, 
     { 
        "Effect" : "Allow", 
        "Action" : [ 
          "oam:CreateLink", 
          "oam:UpdateLink" 
        ], 
        "Resource" : [ 
          "arn:aws:oam:*:*:link/*", 
          "arn:aws:oam:*:*:sink/*"
```
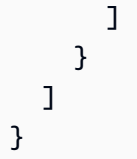

- [IAM Identity Center에서 AWS 관리형 정책을 사용하여 권한 세트 생성](https://docs.aws.amazon.com/singlesignon/latest/userguide/howtocreatepermissionset.html)
- [IAM 자격 증명 권한 추가 및 제거](https://docs.aws.amazon.com/IAM/latest/UserGuide/access_policies_manage-attach-detach.html)
- [IAM 정책의 버전 관리 이해](https://docs.aws.amazon.com/IAM/latest/UserGuide/access_policies_managed-versioning.html)
- [AWS 관리형 정책을 시작하고 최소 권한으로 전환](https://docs.aws.amazon.com/IAM/latest/UserGuide/best-practices.html#bp-use-aws-defined-policies)

# CloudWatchLogsFullAccess

CloudWatchLogsFullAccess CloudWatch 로그에 대한 전체 액세스 권한을 제공하는 [AWS관리형](https://docs.aws.amazon.com/IAM/latest/UserGuide/access_policies_managed-vs-inline.html#aws-managed-policies) [정책입니다](https://docs.aws.amazon.com/IAM/latest/UserGuide/access_policies_managed-vs-inline.html#aws-managed-policies).

### 이 정책 사용

사용자, 그룹 및 역할에 CloudWatchLogsFullAccess를 연결할 수 있습니다.

## 정책 세부 정보

- 유형: AWS 관리형 정책
- 생성 시간: 2015년 2월 6일, 18:40 UTC
- 편집 시간: 2023년 11월 26일 18:12 UTC
- ARN: arn:aws:iam::aws:policy/CloudWatchLogsFullAccess

## 정책 버전

정책 버전: v2(기본값)

정책의 기본 버전은 정책에 대한 권한을 정의하는 버전입니다. 정책이 적용되는 사용자 또는 역할이 AWS 리소스에 대한 액세스를 요청하면 AWS는 정책의 기본 버전을 검사하여 요청을 허용할지 여부를 결정합니다.

# JSON 정책 문서

```
{ 
   "Version" : "2012-10-17", 
   "Statement" : [ 
     { 
        "Sid" : "CloudWatchLogsFullAccess", 
        "Effect" : "Allow", 
        "Action" : [ 
          "logs:*", 
          "cloudwatch:GenerateQuery" 
        ], 
        "Resource" : "*" 
     } 
   ]
}
```
# 자세히 알아보기

- [IAM Identity Center에서 AWS 관리형 정책을 사용하여 권한 세트 생성](https://docs.aws.amazon.com/singlesignon/latest/userguide/howtocreatepermissionset.html)
- [IAM 자격 증명 권한 추가 및 제거](https://docs.aws.amazon.com/IAM/latest/UserGuide/access_policies_manage-attach-detach.html)
- [IAM 정책의 버전 관리 이해](https://docs.aws.amazon.com/IAM/latest/UserGuide/access_policies_managed-versioning.html)
- [AWS 관리형 정책을 시작하고 최소 권한으로 전환](https://docs.aws.amazon.com/IAM/latest/UserGuide/best-practices.html#bp-use-aws-defined-policies)

# CloudWatchLogsReadOnlyAccess

CloudWatchLogsReadOnlyAccess CloudWatch Log에 대한 읽기 전용 액세스를 제공하는 [AWS관](https://docs.aws.amazon.com/IAM/latest/UserGuide/access_policies_managed-vs-inline.html#aws-managed-policies) [리형 정책입니다](https://docs.aws.amazon.com/IAM/latest/UserGuide/access_policies_managed-vs-inline.html#aws-managed-policies).

## 이 정책 사용

사용자, 그룹 및 역할에 CloudWatchLogsReadOnlyAccess를 연결할 수 있습니다.

### 정책 세부 정보

- 유형: AWS 관리형 정책
- 생성 시간: 2015년 2월 6일, 18:40 UTC
- 편집 시간: 2023년 11월 26일 18:11 UTC

### 정책 버전

정책 버전: v6(기본값)

정책의 기본 버전은 정책에 대한 권한을 정의하는 버전입니다. 정책이 적용되는 사용자 또는 역할이 AWS 리소스에 대한 액세스를 요청하면 AWS는 정책의 기본 버전을 검사하여 요청을 허용할지 여부를 결정합니다.

JSON 정책 문서

```
\{ "Version" : "2012-10-17", 
   "Statement" : [ 
     { 
        "Sid" : "CloudWatchLogsReadOnlyAccess", 
        "Effect" : "Allow", 
        "Action" : [ 
          "logs:Describe*", 
          "logs:Get*", 
          "logs:List*", 
          "logs:StartQuery", 
          "logs:StopQuery", 
          "logs:TestMetricFilter", 
          "logs:FilterLogEvents", 
          "logs:StartLiveTail", 
          "logs:StopLiveTail", 
          "cloudwatch:GenerateQuery" 
        ], 
        "Resource" : "*" 
     } 
  \mathbf{I}}
```
자세히 알아보기

- [IAM Identity Center에서 AWS 관리형 정책을 사용하여 권한 세트 생성](https://docs.aws.amazon.com/singlesignon/latest/userguide/howtocreatepermissionset.html)
- [IAM 자격 증명 권한 추가 및 제거](https://docs.aws.amazon.com/IAM/latest/UserGuide/access_policies_manage-attach-detach.html)
- [IAM 정책의 버전 관리 이해](https://docs.aws.amazon.com/IAM/latest/UserGuide/access_policies_managed-versioning.html)

• [AWS 관리형 정책을 시작하고 최소 권한으로 전환](https://docs.aws.amazon.com/IAM/latest/UserGuide/best-practices.html#bp-use-aws-defined-policies)

### CloudWatchNetworkMonitorServiceRolePolicy

CloudWatchNetworkMonitorServiceRolePolicy CloudWatch Network Monitor가 사용자를 대 신하여 EC2 및 VPC 리소스에 액세스 및 관리하고, 데이터를 게시하고, 다른 필수 서비스에 액세스할 CloudWatch 수 있도록 하는 [AWS관리형 정책입니다](https://docs.aws.amazon.com/IAM/latest/UserGuide/access_policies_managed-vs-inline.html#aws-managed-policies).

### 이 정책 사용

이 정책은 서비스에서 사용자를 대신하여 작업을 수행할 수 있도록 서비스 연결 역할에 연결됩니다. 사 용자, 그룹 또는 역할에 정책을 연결할 수 없습니다.

### 정책 세부 정보

- 유형: 서비스 연결 역할 정책
- 생성 시간: 2023년 12월 21일 18:53 UTC
- 편집 시간: 2023년 12월 21일 18:53 UTC
- ARN: arn:aws:iam::aws:policy/aws-service-role/ CloudWatchNetworkMonitorServiceRolePolicy

### 정책 버전

정책 버전: v1(기본값)

정책의 기본 버전은 정책에 대한 권한을 정의하는 버전입니다. 정책이 적용되는 사용자 또는 역할이 AWS 리소스에 대한 액세스를 요청하면 AWS는 정책의 기본 버전을 검사하여 요청을 허용할지 여부를 결정합니다.

```
{ 
   "Version" : "2012-10-17", 
   "Statement" : [ 
     { 
        "Sid" : "PublishCw", 
        "Effect" : "Allow", 
        "Action" : "cloudwatch:PutMetricData",
```

```
 "Resource" : "*", 
     "Condition" : { 
       "StringEquals" : { 
          "cloudwatch:namespace" : "AWS/NetworkMonitor" 
       } 
     } 
   }, 
   { 
     "Sid" : "DescribeAny", 
     "Effect" : "Allow", 
    "Action" : [
       "ec2:DescribeNetworkInterfaces", 
       "ec2:DescribeNetworkInterfaceAttribute", 
       "ec2:DescribeVpcs", 
       "ec2:DescribeNetworkInterfacePermissions", 
       "ec2:DescribeSubnets", 
       "ec2:DescribeSecurityGroups" 
     ], 
     "Resource" : "*" 
   }, 
   { 
     "Sid" : "DeleteModifyEc2Resources", 
     "Effect" : "Allow", 
     "Action" : [ 
       "ec2:AuthorizeSecurityGroupEgress", 
       "ec2:CreateNetworkInterfacePermission", 
       "ec2:DeleteNetworkInterfacePermission", 
       "ec2:RevokeSecurityGroupEgress", 
       "ec2:ModifyNetworkInterfaceAttribute", 
       "ec2:DeleteNetworkInterface", 
       "ec2:DeleteSecurityGroup" 
     ], 
     "Resource" : [ 
       "arn:aws:ec2:*:*:network-interface/*", 
       "arn:aws:ec2:*:*:security-group/*" 
     ], 
     "Condition" : { 
       "StringEquals" : { 
          "aws:ResourceTag/ManagedByCloudWatchNetworkMonitor" : "true" 
       } 
     } 
   } 
 ]
```
}

### 자세히 알아보기

- [IAM 정책의 버전 관리 이해](https://docs.aws.amazon.com/IAM/latest/UserGuide/access_policies_managed-versioning.html)
- [AWS 관리형 정책을 시작하고 최소 권한으로 전환](https://docs.aws.amazon.com/IAM/latest/UserGuide/best-practices.html#bp-use-aws-defined-policies)

### CloudWatchReadOnlyAccess

CloudWatchReadOnlyAccess읽기 전용 액세스를 제공하는 [AWS관리형 CloudWatch 정책입니다](https://docs.aws.amazon.com/IAM/latest/UserGuide/access_policies_managed-vs-inline.html#aws-managed-policies).

#### 이 정책 사용

사용자, 그룹 및 역할에 CloudWatchReadOnlyAccess를 연결할 수 있습니다.

### 정책 세부 정보

- 유형: AWS 관리형 정책
- 생성 시간: 2015년 2월 6일, 18:40 UTC
- 편집 시간: 2023년 12월 5일 19:24 UTC
- ARN: arn:aws:iam::aws:policy/CloudWatchReadOnlyAccess

#### 정책 버전

정책 버전: v8(기본값)

정책의 기본 버전은 정책에 대한 권한을 정의하는 버전입니다. 정책이 적용되는 사용자 또는 역할이 AWS 리소스에 대한 액세스를 요청하면 AWS는 정책의 기본 버전을 검사하여 요청을 허용할지 여부를 결정합니다.

```
{ 
   "Version" : "2012-10-17", 
   "Statement" : [ 
     { 
        "Sid" : "CloudWatchReadOnlyAccessPermissions", 
        "Effect" : "Allow",
```

```
 "Action" : [ 
        "application-autoscaling:DescribeScalingPolicies", 
        "autoscaling:Describe*", 
        "cloudwatch:BatchGet*", 
        "cloudwatch:Describe*", 
        "cloudwatch:GenerateQuery", 
        "cloudwatch:Get*", 
       "cloudwatch:List*", 
        "logs:Get*", 
        "logs:List*", 
        "logs:StartQuery", 
        "logs:StopQuery", 
        "logs:Describe*", 
        "logs:TestMetricFilter", 
        "logs:FilterLogEvents", 
        "logs:StartLiveTail", 
        "logs:StopLiveTail", 
       "oam:ListSinks", 
        "sns:Get*", 
       "sns:List*", 
        "rum:BatchGet*", 
        "rum:Get*", 
        "rum:List*", 
        "synthetics:Describe*", 
        "synthetics:Get*", 
        "synthetics:List*", 
        "xray:BatchGet*", 
        "xray:Get*" 
     ], 
     "Resource" : "*" 
   }, 
   { 
     "Sid" : "OAMReadPermissions", 
     "Effect" : "Allow", 
     "Action" : [ 
        "oam:ListAttachedLinks" 
     ], 
     "Resource" : "arn:aws:oam:*:*:sink/*" 
   } 
 ]
```
}

- [IAM Identity Center에서 AWS 관리형 정책을 사용하여 권한 세트 생성](https://docs.aws.amazon.com/singlesignon/latest/userguide/howtocreatepermissionset.html)
- [IAM 자격 증명 권한 추가 및 제거](https://docs.aws.amazon.com/IAM/latest/UserGuide/access_policies_manage-attach-detach.html)
- [IAM 정책의 버전 관리 이해](https://docs.aws.amazon.com/IAM/latest/UserGuide/access_policies_managed-versioning.html)
- [AWS 관리형 정책을 시작하고 최소 권한으로 전환](https://docs.aws.amazon.com/IAM/latest/UserGuide/best-practices.html#bp-use-aws-defined-policies)

### CloudWatchSyntheticsFullAccess

CloudWatchSyntheticsFullAccess는 [AWS 관리형 정책](https://docs.aws.amazon.com/IAM/latest/UserGuide/access_policies_managed-vs-inline.html#aws-managed-policies)으로, CloudWatch Synthetics에 대한 전 체 액세스를 제공합니다.

#### 이 정책 사용

사용자, 그룹 및 역할에 CloudWatchSyntheticsFullAccess를 연결할 수 있습니다.

### 정책 세부 정보

- 유형: AWS 관리형 정책
- 생성 시간: 2019년 11월 25일, 17:39 UTC
- 편집된 시간: 2022년 5월 6일, 18:14 UTC
- ARN: arn:aws:iam::aws:policy/CloudWatchSyntheticsFullAccess

### 정책 버전

정책 버전: v9(기본값)

정책의 기본 버전은 정책에 대한 권한을 정의하는 버전입니다. 정책이 적용되는 사용자 또는 역할이 AWS 리소스에 대한 액세스를 요청하면 AWS는 정책의 기본 버전을 검사하여 요청을 허용할지 여부를 결정합니다.

```
{ 
   "Version" : "2012-10-17", 
   "Statement" : [ 
     {
```
"Effect" : "Allow",

```
 "Action" : [ 
      "synthetics:*" 
   ], 
   "Resource" : "*" 
 }, 
 { 
   "Effect" : "Allow", 
  "Action" : [
      "s3:CreateBucket", 
      "s3:PutEncryptionConfiguration" 
   ], 
   "Resource" : [ 
     "arn:aws:s3:::cw-syn-results-*" 
   ] 
 }, 
 { 
   "Effect" : "Allow", 
   "Action" : [ 
     "iam:ListRoles", 
      "s3:ListAllMyBuckets", 
     "xray:GetTraceSummaries", 
     "xray:BatchGetTraces", 
     "apigateway:GET" 
   ], 
   "Resource" : "*" 
 }, 
 { 
   "Effect" : "Allow", 
  "Action" : [
     "s3:GetBucketLocation" 
   ], 
   "Resource" : "arn:aws:s3:::*" 
 }, 
 { 
   "Effect" : "Allow", 
  "Action" : [
     "s3:GetObject", 
     "s3:ListBucket" 
   ], 
   "Resource" : "arn:aws:s3:::cw-syn-*" 
 }, 
 { 
   "Effect" : "Allow",
```

```
 "Action" : [ 
     "s3:GetObjectVersion" 
   ], 
   "Resource" : "arn:aws:s3:::aws-synthetics-library-*" 
 }, 
 { 
   "Effect" : "Allow", 
   "Action" : [ 
     "iam:PassRole" 
   ], 
   "Resource" : [ 
     "arn:aws:iam::*:role/service-role/CloudWatchSyntheticsRole*" 
   ], 
   "Condition" : { 
     "StringEquals" : { 
        "iam:PassedToService" : [ 
          "lambda.amazonaws.com", 
          "synthetics.amazonaws.com" 
      \mathbf{1} } 
   } 
 }, 
 { 
   "Effect" : "Allow", 
  "Action" : \lceil "iam:GetRole", 
    "iam:ListAttachedRolePolicies" 
   ], 
   "Resource" : [ 
     "arn:aws:iam::*:role/service-role/CloudWatchSyntheticsRole*" 
   ] 
 }, 
 { 
   "Effect" : "Allow", 
  "Action" : [
     "cloudwatch:GetMetricData", 
     "cloudwatch:GetMetricStatistics" 
   ], 
   "Resource" : "*" 
 }, 
 { 
   "Effect" : "Allow", 
  "Action" : [
     "cloudwatch:PutMetricAlarm",
```

```
 "cloudwatch:DeleteAlarms" 
   ], 
   "Resource" : [ 
     "arn:aws:cloudwatch:*:*:alarm:Synthetics-*" 
   ] 
 }, 
 { 
   "Effect" : "Allow", 
   "Action" : [ 
     "cloudwatch:DescribeAlarms" 
   ], 
   "Resource" : [ 
     "arn:aws:cloudwatch:*:*:alarm:*" 
   ] 
 }, 
 { 
   "Effect" : "Allow", 
  "Action" : [
     "lambda:CreateFunction", 
     "lambda:AddPermission", 
     "lambda:PublishVersion", 
     "lambda:UpdateFunctionCode", 
     "lambda:UpdateFunctionConfiguration", 
     "lambda:GetFunctionConfiguration", 
     "lambda:DeleteFunction" 
   ], 
   "Resource" : [ 
     "arn:aws:lambda:*:*:function:cwsyn-*" 
   ] 
 }, 
 { 
   "Effect" : "Allow", 
   "Action" : [ 
     "lambda:GetLayerVersion", 
     "lambda:PublishLayerVersion", 
     "lambda:DeleteLayerVersion" 
   ], 
   "Resource" : [ 
     "arn:aws:lambda:*:*:layer:cwsyn-*", 
     "arn:aws:lambda:*:*:layer:Synthetics:*" 
   ] 
 }, 
 { 
   "Effect" : "Allow",
```

```
 "Action" : [ 
      "ec2:DescribeVpcs", 
      "ec2:DescribeSubnets", 
      "ec2:DescribeSecurityGroups" 
   ], 
   "Resource" : [ 
    \overline{m} \overline{m} ] 
 }, 
 { 
   "Effect" : "Allow", 
  "Action" : [
     "sns:ListTopics" 
   ], 
   "Resource" : [ 
   ^{\rm m}\star ^{\rm m}\mathbf{I} }, 
 { 
   "Effect" : "Allow", 
   "Action" : [ 
      "sns:CreateTopic", 
     "sns:Subscribe", 
     "sns:ListSubscriptionsByTopic" 
   ], 
   "Resource" : [ 
     "arn:*:sns:*:*:Synthetics-*" 
   ] 
 }, 
 { 
   "Effect" : "Allow", 
  "Action" : [
      "kms:ListAliases" 
   ], 
   "Resource" : "*" 
 }, 
 { 
   "Effect" : "Allow", 
   "Action" : [ 
      "kms:DescribeKey" 
   ], 
   "Resource" : "arn:aws:kms:*:*:key/*" 
 }, 
 {
```

```
 "Effect" : "Allow", 
        "Action" : [ 
           "kms:Decrypt" 
        ], 
        "Resource" : "arn:aws:kms:*:*:key/*", 
        "Condition" : { 
           "StringLike" : { 
             "kms:ViaService" : [ 
               "s3.*.amazonaws.com" 
             ] 
          } 
        } 
     } 
   ]
}
```
- [IAM Identity Center에서 AWS 관리형 정책을 사용하여 권한 세트 생성](https://docs.aws.amazon.com/singlesignon/latest/userguide/howtocreatepermissionset.html)
- [IAM 자격 증명 권한 추가 및 제거](https://docs.aws.amazon.com/IAM/latest/UserGuide/access_policies_manage-attach-detach.html)
- [IAM 정책의 버전 관리 이해](https://docs.aws.amazon.com/IAM/latest/UserGuide/access_policies_managed-versioning.html)
- [AWS 관리형 정책을 시작하고 최소 권한으로 전환](https://docs.aws.amazon.com/IAM/latest/UserGuide/best-practices.html#bp-use-aws-defined-policies)

## CloudWatchSyntheticsReadOnlyAccess

CloudWatchSyntheticsReadOnlyAccess는 [AWS 관리형 정책](https://docs.aws.amazon.com/IAM/latest/UserGuide/access_policies_managed-vs-inline.html#aws-managed-policies)으로, CloudWatch Synthetics에 대 한 읽기 전용 액세스를 제공합니다.

## 이 정책 사용

사용자, 그룹 및 역할에 CloudWatchSyntheticsReadOnlyAccess를 연결할 수 있습니다.

## 정책 세부 정보

- 유형: AWS 관리형 정책
- 생성 시간: 2019년 11월 25일, 17:45 UTC
- 편집된 시간: 2020년 3월 6일, 19:26 UTC
- ARN: arn:aws:iam::aws:policy/CloudWatchSyntheticsReadOnlyAccess

# 정책 버전

정책 버전: v2(기본값)

정책의 기본 버전은 정책에 대한 권한을 정의하는 버전입니다. 정책이 적용되는 사용자 또는 역할이 AWS 리소스에 대한 액세스를 요청하면 AWS는 정책의 기본 버전을 검사하여 요청을 허용할지 여부를 결정합니다.

#### JSON 정책 문서

```
{ 
   "Version" : "2012-10-17", 
   "Statement" : [ 
    \left\{ \right. "Effect" : "Allow", 
        "Action" : [ 
           "synthetics:Describe*", 
           "synthetics:Get*", 
           "synthetics:List*" 
        ], 
        "Resource" : "*" 
      } 
   ]
}
```
# 자세히 알아보기

- [IAM Identity Center에서 AWS 관리형 정책을 사용하여 권한 세트 생성](https://docs.aws.amazon.com/singlesignon/latest/userguide/howtocreatepermissionset.html)
- [IAM 자격 증명 권한 추가 및 제거](https://docs.aws.amazon.com/IAM/latest/UserGuide/access_policies_manage-attach-detach.html)
- [IAM 정책의 버전 관리 이해](https://docs.aws.amazon.com/IAM/latest/UserGuide/access_policies_managed-versioning.html)
- [AWS 관리형 정책을 시작하고 최소 권한으로 전환](https://docs.aws.amazon.com/IAM/latest/UserGuide/best-practices.html#bp-use-aws-defined-policies)

# ComprehendDataAccessRolePolicy

ComprehendDataAccessRolePolicy는 [AWS 관리형 정책](https://docs.aws.amazon.com/IAM/latest/UserGuide/access_policies_managed-vs-inline.html#aws-managed-policies)으로, 데이터 액세스를 위해 S3 리소스에 대한 액세스를 허용하는 AWS Comprehend 서비스 역할에 대한 정책입니다.

## 이 정책 사용

사용자, 그룹 및 역할에 ComprehendDataAccessRolePolicy를 연결할 수 있습니다.

#### 정책 세부 정보

- 유형: 서비스 역할 정책
- 생성 시간: 2019년 3월 6일, 22:28 UTC
- 편집된 시간: 2019년 3월 6일, 22:28 UTC
- ARN: arn:aws:iam::aws:policy/service-role/ComprehendDataAccessRolePolicy

### 정책 버전

정책 버전: v1(기본값)

정책의 기본 버전은 정책에 대한 권한을 정의하는 버전입니다. 정책이 적용되는 사용자 또는 역할이 AWS 리소스에 대한 액세스를 요청하면 AWS는 정책의 기본 버전을 검사하여 요청을 허용할지 여부를 결정합니다.

```
{ 
   "Version" : "2012-10-17", 
   "Statement" : { 
     "Effect" : "Allow", 
     "Action" : [ 
        "s3:GetObject", 
        "s3:ListBucket", 
        "s3:PutObject" 
     ], 
      "Resource" : [ 
        "arn:aws:s3:::*Comprehend*", 
        "arn:aws:s3:::*comprehend*" 
      ] 
   }
}
```
- [IAM Identity Center에서 AWS 관리형 정책을 사용하여 권한 세트 생성](https://docs.aws.amazon.com/singlesignon/latest/userguide/howtocreatepermissionset.html)
- [IAM 자격 증명 권한 추가 및 제거](https://docs.aws.amazon.com/IAM/latest/UserGuide/access_policies_manage-attach-detach.html)
- [IAM 정책의 버전 관리 이해](https://docs.aws.amazon.com/IAM/latest/UserGuide/access_policies_managed-versioning.html)
- [AWS 관리형 정책을 시작하고 최소 권한으로 전환](https://docs.aws.amazon.com/IAM/latest/UserGuide/best-practices.html#bp-use-aws-defined-policies)

### ComprehendFullAccess

ComprehendFullAccess는 [AWS 관리형 정책](https://docs.aws.amazon.com/IAM/latest/UserGuide/access_policies_managed-vs-inline.html#aws-managed-policies)으로, Amazon Comprehend에 대한 전체 액세스를 제 공합니다.

#### 이 정책 사용

사용자, 그룹 및 역할에 ComprehendFullAccess를 연결할 수 있습니다.

#### 정책 세부 정보

- 유형: AWS 관리형 정책
- 생성 시간: 2017년 11월 29일, 18:08 UTC
- 편집된 시간: 2017년 12월 5일, 01:36 UTC
- ARN: arn:aws:iam::aws:policy/ComprehendFullAccess

#### 정책 버전

정책 버전: v2(기본값)

정책의 기본 버전은 정책에 대한 권한을 정의하는 버전입니다. 정책이 적용되는 사용자 또는 역할이 AWS 리소스에 대한 액세스를 요청하면 AWS는 정책의 기본 버전을 검사하여 요청을 허용할지 여부를 결정합니다.

### JSON 정책 문서

```
 "Version" : "2012-10-17",
```
{

```
 "Statement" : [ 
     { 
        "Action" : [ 
          "comprehend:*", 
          "s3:ListAllMyBuckets", 
          "s3:ListBucket", 
          "s3:GetBucketLocation", 
          "iam:ListRoles", 
          "iam:GetRole" 
        ], 
        "Effect" : "Allow", 
        "Resource" : "*" 
     } 
   ]
}
```
- [IAM Identity Center에서 AWS 관리형 정책을 사용하여 권한 세트 생성](https://docs.aws.amazon.com/singlesignon/latest/userguide/howtocreatepermissionset.html)
- [IAM 자격 증명 권한 추가 및 제거](https://docs.aws.amazon.com/IAM/latest/UserGuide/access_policies_manage-attach-detach.html)
- [IAM 정책의 버전 관리 이해](https://docs.aws.amazon.com/IAM/latest/UserGuide/access_policies_managed-versioning.html)
- [AWS 관리형 정책을 시작하고 최소 권한으로 전환](https://docs.aws.amazon.com/IAM/latest/UserGuide/best-practices.html#bp-use-aws-defined-policies)

## ComprehendMedicalFullAccess

ComprehendMedicalFullAccess는 [AWS 관리형 정책으](https://docs.aws.amazon.com/IAM/latest/UserGuide/access_policies_managed-vs-inline.html#aws-managed-policies)로, Amazon Comprehend Medical에 대한 전체 액세스를 제공합니다.

### 이 정책 사용

사용자, 그룹 및 역할에 ComprehendMedicalFullAccess를 연결할 수 있습니다.

### 정책 세부 정보

- 유형: AWS 관리형 정책
- 생성 시간: 2018년 11월 27일, 17:55 UTC
- 편집된 시간: 2018년 11월 27일, 17:55 UTC
- ARN: arn:aws:iam::aws:policy/ComprehendMedicalFullAccess

# 정책 버전

정책 버전: v1(기본값)

정책의 기본 버전은 정책에 대한 권한을 정의하는 버전입니다. 정책이 적용되는 사용자 또는 역할이 AWS 리소스에 대한 액세스를 요청하면 AWS는 정책의 기본 버전을 검사하여 요청을 허용할지 여부를 결정합니다.

JSON 정책 문서

```
{ 
   "Version" : "2012-10-17", 
   "Statement" : [ 
      { 
        "Action" : [ 
           "comprehendmedical:*" 
        ], 
        "Effect" : "Allow", 
        "Resource" : "*" 
      } 
  \mathbf{I}}
```
# 자세히 알아보기

- [IAM Identity Center에서 AWS 관리형 정책을 사용하여 권한 세트 생성](https://docs.aws.amazon.com/singlesignon/latest/userguide/howtocreatepermissionset.html)
- [IAM 자격 증명 권한 추가 및 제거](https://docs.aws.amazon.com/IAM/latest/UserGuide/access_policies_manage-attach-detach.html)
- [IAM 정책의 버전 관리 이해](https://docs.aws.amazon.com/IAM/latest/UserGuide/access_policies_managed-versioning.html)
- [AWS 관리형 정책을 시작하고 최소 권한으로 전환](https://docs.aws.amazon.com/IAM/latest/UserGuide/best-practices.html#bp-use-aws-defined-policies)

# ComprehendReadOnly

ComprehendReadOnly는 [AWS 관리형 정책으](https://docs.aws.amazon.com/IAM/latest/UserGuide/access_policies_managed-vs-inline.html#aws-managed-policies)로, Amazon Comprehend에 대한 읽기 전용 액세스를 제공합니다.

## 이 정책 사용

사용자, 그룹 및 역할에 ComprehendReadOnly를 연결할 수 있습니다.

### 정책 세부 정보

- 유형: AWS 관리형 정책
- 생성 시간: 2017년 11월 29일, 18:10 UTC
- 편집된 시간: 2022년 4월 26일, 21:32 UTC
- ARN: arn:aws:iam::aws:policy/ComprehendReadOnly

### 정책 버전

정책 버전: v11(기본값)

정책의 기본 버전은 정책에 대한 권한을 정의하는 버전입니다. 정책이 적용되는 사용자 또는 역할이 AWS 리소스에 대한 액세스를 요청하면 AWS는 정책의 기본 버전을 검사하여 요청을 허용할지 여부를 결정합니다.

```
{ 
   "Version" : "2012-10-17", 
   "Statement" : [ 
    \{ "Effect" : "Allow", 
       "Action" : [ 
         "comprehend:DetectDominantLanguage", 
         "comprehend:BatchDetectDominantLanguage", 
         "comprehend:DetectEntities", 
         "comprehend:BatchDetectEntities", 
         "comprehend:DetectKeyPhrases", 
         "comprehend:BatchDetectKeyPhrases", 
         "comprehend:DetectPiiEntities", 
         "comprehend:ContainsPiiEntities", 
         "comprehend:DetectSentiment", 
         "comprehend:BatchDetectSentiment", 
         "comprehend:DetectSyntax", 
         "comprehend:BatchDetectSyntax", 
         "comprehend:ClassifyDocument", 
         "comprehend:DescribeTopicsDetectionJob", 
         "comprehend:ListTopicsDetectionJobs", 
         "comprehend:DescribeDominantLanguageDetectionJob", 
         "comprehend:ListDominantLanguageDetectionJobs",
```
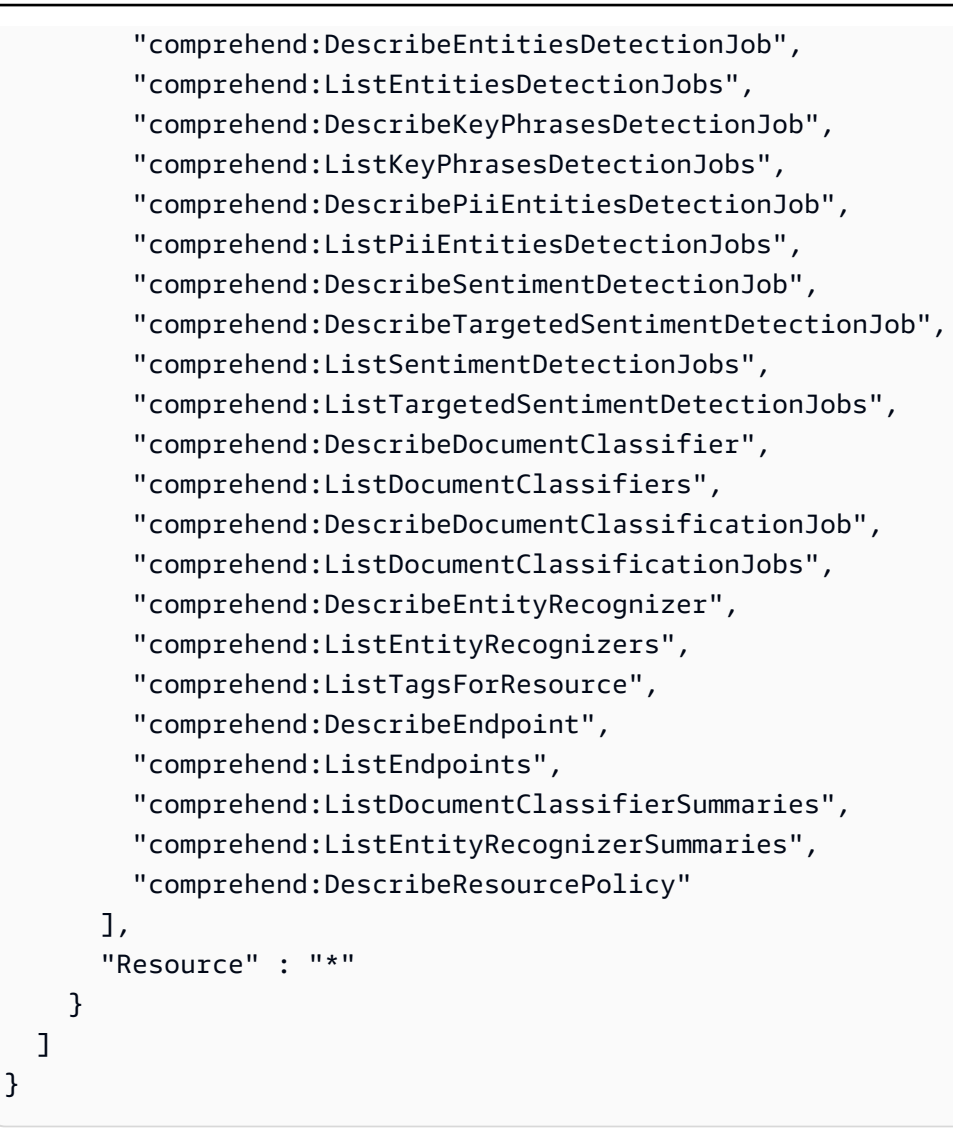

- [IAM Identity Center에서 AWS 관리형 정책을 사용하여 권한 세트 생성](https://docs.aws.amazon.com/singlesignon/latest/userguide/howtocreatepermissionset.html)
- [IAM 자격 증명 권한 추가 및 제거](https://docs.aws.amazon.com/IAM/latest/UserGuide/access_policies_manage-attach-detach.html)
- [IAM 정책의 버전 관리 이해](https://docs.aws.amazon.com/IAM/latest/UserGuide/access_policies_managed-versioning.html)
- [AWS 관리형 정책을 시작하고 최소 권한으로 전환](https://docs.aws.amazon.com/IAM/latest/UserGuide/best-practices.html#bp-use-aws-defined-policies)

## ComputeOptimizerReadOnlyAccess

ComputeOptimizerReadOnlyAccess는 [AWS 관리형 정책](https://docs.aws.amazon.com/IAM/latest/UserGuide/access_policies_managed-vs-inline.html#aws-managed-policies)으로, ComputeOptimizer에 대한 읽기 전 용 액세스를 제공합니다.

## 이 정책 사용

사용자, 그룹 및 역할에 ComputeOptimizerReadOnlyAccess를 연결할 수 있습니다.

#### 정책 세부 정보

- 유형: AWS 관리형 정책
- 생성 시간: 2020년 3월 7일, 00:11 UTC
- 편집된 시간: 2023년 8월 28일, 19:22 UTC
- ARN: arn:aws:iam::aws:policy/ComputeOptimizerReadOnlyAccess

#### 정책 버전

정책 버전: v7(기본값)

정책의 기본 버전은 정책에 대한 권한을 정의하는 버전입니다. 정책이 적용되는 사용자 또는 역할이 AWS 리소스에 대한 액세스를 요청하면 AWS는 정책의 기본 버전을 검사하여 요청을 허용할지 여부를 결정합니다.

```
{ 
   "Version" : "2012-10-17", 
   "Statement" : [ 
     { 
       "Effect" : "Allow", 
       "Action" : [ 
         "compute-optimizer:DescribeRecommendationExportJobs", 
         "compute-optimizer:GetEnrollmentStatus", 
         "compute-optimizer:GetEnrollmentStatusesForOrganization", 
         "compute-optimizer:GetRecommendationSummaries", 
         "compute-optimizer:GetEC2InstanceRecommendations", 
         "compute-optimizer:GetEC2RecommendationProjectedMetrics", 
         "compute-optimizer:GetAutoScalingGroupRecommendations", 
         "compute-optimizer:GetEBSVolumeRecommendations", 
         "compute-optimizer:GetLambdaFunctionRecommendations", 
         "compute-optimizer:GetRecommendationPreferences", 
         "compute-optimizer:GetEffectiveRecommendationPreferences", 
         "compute-optimizer:GetECSServiceRecommendations", 
         "compute-optimizer:GetECSServiceRecommendationProjectedMetrics",
```
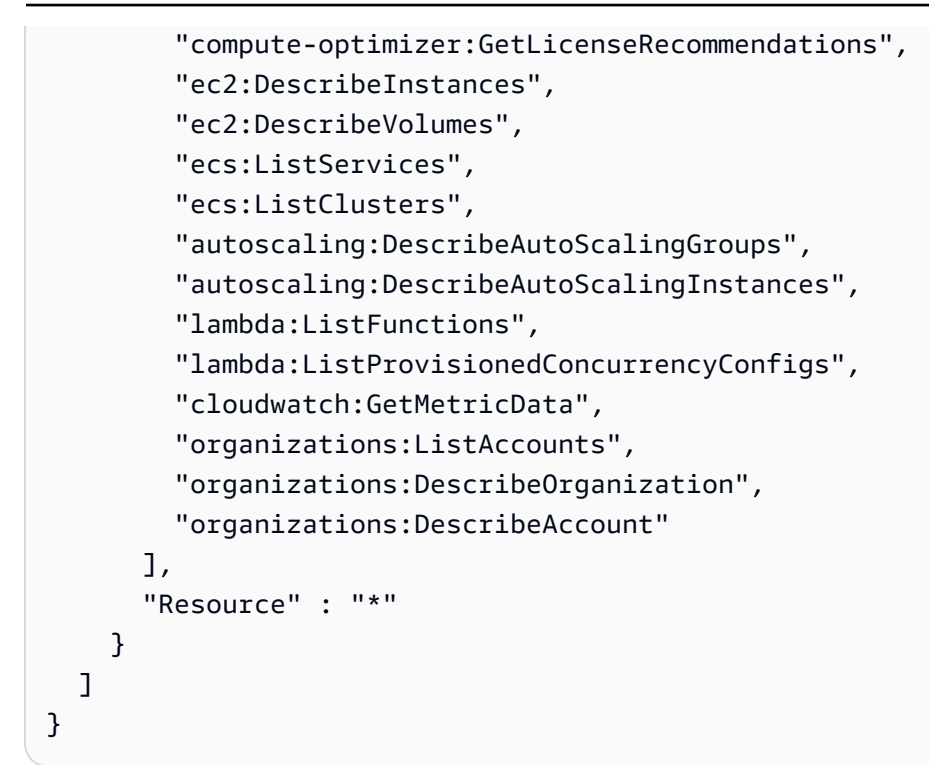

- [IAM Identity Center에서 AWS 관리형 정책을 사용하여 권한 세트 생성](https://docs.aws.amazon.com/singlesignon/latest/userguide/howtocreatepermissionset.html)
- [IAM 자격 증명 권한 추가 및 제거](https://docs.aws.amazon.com/IAM/latest/UserGuide/access_policies_manage-attach-detach.html)
- [IAM 정책의 버전 관리 이해](https://docs.aws.amazon.com/IAM/latest/UserGuide/access_policies_managed-versioning.html)
- [AWS 관리형 정책을 시작하고 최소 권한으로 전환](https://docs.aws.amazon.com/IAM/latest/UserGuide/best-practices.html#bp-use-aws-defined-policies)

# ComputeOptimizerServiceRolePolicy

ComputeOptimizerServiceRolePolicy는 [AWS 관리형 정책으](https://docs.aws.amazon.com/IAM/latest/UserGuide/access_policies_managed-vs-inline.html#aws-managed-policies)로, ComputeOptimizer가 사용자 를 대신하여 AWS 서비스를 호출하고 워크로드 세부 정보를 수집할 수 있도록 허용합니다.

## 이 정책 사용

이 정책은 서비스에서 사용자를 대신하여 작업을 수행할 수 있도록 서비스 연결 역할에 연결됩니다. 사 용자, 그룹 또는 역할에 정책을 연결할 수 없습니다.

#### 정책 세부 정보

• 유형: 서비스 연결 역할 정책

- 생성 시간: 2019년 12월 3일, 08:45 UTC
- 편집된 시간: 2022년 6월 13일, 19:05 UTC
- ARN: arn:aws:iam::aws:policy/aws-service-role/ ComputeOptimizerServiceRolePolicy

#### 정책 버전

정책 버전: v3(기본값)

정책의 기본 버전은 정책에 대한 권한을 정의하는 버전입니다. 정책이 적용되는 사용자 또는 역할이 AWS 리소스에 대한 액세스를 요청하면 AWS는 정책의 기본 버전을 검사하여 요청을 허용할지 여부를 결정합니다.

```
{ 
   "Version" : "2012-10-17", 
   "Statement" : [ 
     { 
        "Sid" : "ComputeOptimizerFullAccess", 
        "Effect" : "Allow", 
        "Action" : [ 
          "compute-optimizer:*" 
       ], 
       "Resource" : "*" 
     }, 
     { 
        "Sid" : "AwsOrgsAccess", 
        "Effect" : "Allow", 
        "Action" : [ 
          "organizations:DescribeOrganization", 
          "organizations:ListAccounts", 
          "organizations:ListAWSServiceAccessForOrganization", 
          "organizations:ListDelegatedAdministrators" 
       ], 
        "Resource" : [ 
         " ] 
     }, 
     { 
       "Sid" : "CloudWatchAccess",
```

```
 "Effect" : "Allow", 
        "Action" : [ 
          "cloudwatch:GetMetricData" 
        ], 
        "Resource" : "*" 
     }, 
     { 
        "Sid" : "AutoScalingAccess", 
        "Effect" : "Allow", 
       "Action" : [
          "autoscaling:DescribeAutoScalingInstances", 
          "autoscaling:DescribeAutoScalingGroups" 
        ], 
        "Resource" : "*" 
     }, 
     { 
        "Sid" : "Ec2Access", 
        "Effect" : "Allow", 
       "Action" : [
          "ec2:DescribeInstances", 
          "ec2:DescribeVolumes" 
        ], 
        "Resource" : "*" 
     } 
   ]
}
```
- [IAM 정책의 버전 관리 이해](https://docs.aws.amazon.com/IAM/latest/UserGuide/access_policies_managed-versioning.html)
- [AWS 관리형 정책을 시작하고 최소 권한으로 전환](https://docs.aws.amazon.com/IAM/latest/UserGuide/best-practices.html#bp-use-aws-defined-policies)

# ConfigConformsServiceRolePolicy

ConfigConformsServiceRolePolicy는 [AWS 관리형 정책](https://docs.aws.amazon.com/IAM/latest/UserGuide/access_policies_managed-vs-inline.html#aws-managed-policies)으로, AWSConfig에서 적합성 팩을 생 성하는 데 필요한 정책입니다.

## 이 정책 사용

이 정책은 서비스에서 사용자를 대신하여 작업을 수행할 수 있도록 서비스 연결 역할에 연결됩니다. 사 용자, 그룹 또는 역할에 정책을 연결할 수 없습니다.

### 정책 세부 정보

- 유형: 서비스 연결 역할 정책
- 생성 시간: 2019년 7월 25일, 21:38 UTC
- 편집된 시간: 2023년 1월 12일, 04:17 UTC
- ARN: arn:aws:iam::aws:policy/aws-service-role/ ConfigConformsServiceRolePolicy

## 정책 버전

정책 버전: v6(기본값)

정책의 기본 버전은 정책에 대한 권한을 정의하는 버전입니다. 정책이 적용되는 사용자 또는 역할이 AWS 리소스에 대한 액세스를 요청하면 AWS는 정책의 기본 버전을 검사하여 요청을 허용할지 여부를 결정합니다.

```
{ 
   "Version" : "2012-10-17", 
   "Statement" : [ 
     { 
        "Effect" : "Allow", 
       "Action" : [ 
          "config:PutConfigRule", 
          "config:DeleteConfigRule" 
       ], 
       "Resource" : "arn:aws:config:*:*:config-rule/aws-service-rule/config-
conforms.amazonaws.com*" 
     }, 
     { 
       "Effect" : "Allow", 
       "Action" : [ 
          "config:DescribeConfigRules" 
       ], 
       "Resource" : "*" 
     }, 
     { 
        "Effect" : "Allow", 
       "Action" : [
```

```
 "config:DescribeRemediationConfigurations", 
          "config:DeleteRemediationConfiguration", 
          "config:PutRemediationConfigurations" 
       ], 
       "Resource" : "arn:aws:config:*:*:remediation-configuration/aws-service-
remediation-configuration/config-conforms.amazonaws.com*" 
     }, 
     { 
       "Effect" : "Allow", 
      "Action" : [
          "iam:GetRole" 
       ], 
       "Resource" : "arn:aws:iam::*:role/aws-service-role/config-conforms.amazonaws.com/
*""
     }, 
     { 
       "Effect" : "Allow", 
      "Action" : [
          "iam:GetRole" 
       ], 
       "Resource" : "arn:aws:iam::*:role/aws-service-role/
remediation.config.amazonaws.com/AWSServiceRoleForConfigRemediation" 
     }, 
    \mathcal{L} "Effect" : "Allow", 
       "Action" : "iam:CreateServiceLinkedRole", 
       "Resource" : "arn:aws:iam::*:role/aws-service-role/
remediation.config.amazonaws.com/AWSServiceRoleForConfigRemediation", 
       "Condition" : { 
          "StringLike" : { 
            "iam:AWSServiceName" : "remediation.config.amazonaws.com" 
         } 
       } 
     }, 
     { 
       "Effect" : "Allow", 
       "Action" : "iam:PassRole", 
       "Resource" : "*", 
       "Condition" : { 
          "StringEquals" : { 
            "iam:PassedToService" : "ssm.amazonaws.com" 
         } 
       } 
     },
```

```
 { 
   "Effect" : "Allow", 
  "Action" : [
     "ssm:DescribeDocument", 
     "ssm:GetDocument" 
   ], 
   "Resource" : "*" 
 }, 
 { 
   "Effect" : "Allow", 
   "Action" : [ 
     "s3:PutObject", 
     "s3:PutObjectAcl", 
     "s3:GetObject", 
     "s3:GetBucketAcl" 
   ], 
   "Resource" : "arn:aws:s3:::awsconfigconforms*" 
 }, 
 { 
   "Effect" : "Allow", 
   "Action" : [ 
     "cloudformation:CreateStack", 
     "cloudformation:DeleteStack", 
     "cloudformation:DescribeStackEvents", 
     "cloudformation:DescribeStackResource", 
     "cloudformation:DescribeStackResources", 
     "cloudformation:DescribeStacks", 
     "cloudformation:GetStackPolicy", 
     "cloudformation:SetStackPolicy", 
     "cloudformation:UpdateStack", 
     "cloudformation:UpdateTerminationProtection", 
     "cloudformation:ValidateTemplate", 
     "cloudformation:ListStackResources" 
   ], 
   "Resource" : "arn:aws:cloudformation:*:*:stack/awsconfigconforms-*" 
 }, 
 { 
   "Effect" : "Allow", 
  "Action" : [
     "cloudwatch:PutMetricData" 
   ], 
   "Resource" : "*", 
   "Condition" : { 
     "StringEquals" : {
```
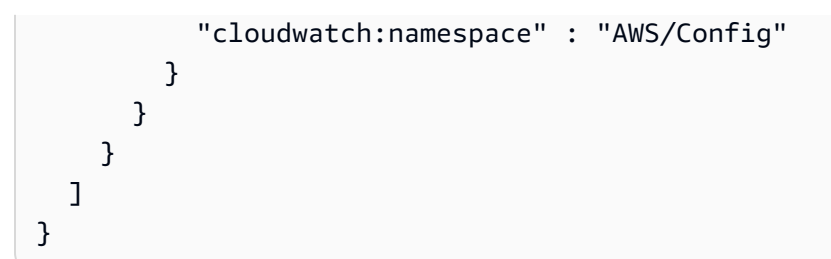

- [IAM 정책의 버전 관리 이해](https://docs.aws.amazon.com/IAM/latest/UserGuide/access_policies_managed-versioning.html)
- [AWS 관리형 정책을 시작하고 최소 권한으로 전환](https://docs.aws.amazon.com/IAM/latest/UserGuide/best-practices.html#bp-use-aws-defined-policies)

## CostOptimizationHubAdminAccess

CostOptimizationHubAdminAccess다음과 같은 [AWS관리형 정책입니다](https://docs.aws.amazon.com/IAM/latest/UserGuide/access_policies_managed-vs-inline.html#aws-managed-policies). 이 관리형 정책은 관리 자에게 비용 최적화 허브에 대한 액세스 권한을 제공합니다.

### 이 정책 사용

사용자, 그룹 및 역할에 CostOptimizationHubAdminAccess를 연결할 수 있습니다.

### 정책 세부 정보

- 유형: AWS 관리형 정책
- 생성 시간: 2023년 12월 19일 00:03 UTC
- 편집 시간: 2023년 12월 19일 00:03 UTC
- ARN: arn:aws:iam::aws:policy/CostOptimizationHubAdminAccess

### 정책 버전

정책 버전: v1(기본값)

정책의 기본 버전은 정책에 대한 권한을 정의하는 버전입니다. 정책이 적용되는 사용자 또는 역할이 AWS 리소스에 대한 액세스를 요청하면 AWS는 정책의 기본 버전을 검사하여 요청을 허용할지 여부를 결정합니다.

```
{ 
   "Version" : "2012-10-17", 
   "Statement" : [ 
     { 
       "Sid" : "CostOptimizationHubAdminAccess", 
       "Effect" : "Allow", 
       "Action" : [ 
          "cost-optimization-hub:ListEnrollmentStatuses", 
          "cost-optimization-hub:UpdateEnrollmentStatus", 
          "cost-optimization-hub:GetPreferences", 
          "cost-optimization-hub:UpdatePreferences", 
          "cost-optimization-hub:GetRecommendation", 
          "cost-optimization-hub:ListRecommendations", 
          "cost-optimization-hub:ListRecommendationSummaries" 
       ], 
       "Resource" : "*" 
     }, 
     { 
       "Sid" : "AllowCreationOfServiceLinkedRoleForCostOptimizationHub", 
       "Effect" : "Allow", 
       "Action" : [ 
          "iam:CreateServiceLinkedRole" 
       ], 
       "Resource" : [ 
          "arn:aws:iam::*:role/aws-service-role/cost-optimization-hub.bcm.amazonaws.com/
AWSServiceRoleForCostOptimizationHub" 
       ], 
       "Condition" : { 
          "StringLike" : { 
            "iam:AWSServiceName" : "cost-optimization-hub.bcm.amazonaws.com" 
         } 
       } 
     }, 
     { 
       "Sid" : "AllowAWSServiceAccessForCostOptimizationHub", 
       "Effect" : "Allow", 
       "Action" : [ 
          "organizations:EnableAWSServiceAccess" 
       ], 
       "Resource" : "*", 
       "Condition" : {
```

```
 "StringLike" : { 
            "organizations:ServicePrincipal" : [ 
              "cost-optimization-hub.bcm.amazonaws.com" 
 ] 
         } 
       } 
     } 
   ]
}
```
- [IAM Identity Center에서 AWS 관리형 정책을 사용하여 권한 세트 생성](https://docs.aws.amazon.com/singlesignon/latest/userguide/howtocreatepermissionset.html)
- [IAM 자격 증명 권한 추가 및 제거](https://docs.aws.amazon.com/IAM/latest/UserGuide/access_policies_manage-attach-detach.html)
- [IAM 정책의 버전 관리 이해](https://docs.aws.amazon.com/IAM/latest/UserGuide/access_policies_managed-versioning.html)
- [AWS 관리형 정책을 시작하고 최소 권한으로 전환](https://docs.aws.amazon.com/IAM/latest/UserGuide/best-practices.html#bp-use-aws-defined-policies)

# CostOptimizationHubReadOnlyAccess

CostOptimizationHubReadOnlyAccess는 다음과 같은 [AWS관리형 정책입니다](https://docs.aws.amazon.com/IAM/latest/UserGuide/access_policies_managed-vs-inline.html#aws-managed-policies). 이 관리형 정책 은 비용 최적화 허브에 대한 읽기 전용 액세스를 제공합니다.

# 이 정책 사용

사용자, 그룹 및 역할에 CostOptimizationHubReadOnlyAccess를 연결할 수 있습니다.

## 정책 세부 정보

- 유형: AWS 관리형 정책
- 작성 시간: 2023년 12월 13일 18:04 UTC
- 편집 시간: 2023년 12월 13일 18:04 UTC
- ARN: arn:aws:iam::aws:policy/CostOptimizationHubReadOnlyAccess

## 정책 버전

정책 버전: v1(기본값)

정책의 기본 버전은 정책에 대한 권한을 정의하는 버전입니다. 정책이 적용되는 사용자 또는 역할이 AWS 리소스에 대한 액세스를 요청하면 AWS는 정책의 기본 버전을 검사하여 요청을 허용할지 여부를 결정합니다.

### JSON 정책 문서

```
{ 
   "Version" : "2012-10-17", 
   "Statement" : [ 
     { 
       "Sid" : "CostOptimizationHubReadOnlyAccess", 
       "Effect" : "Allow", 
       "Action" : [ 
          "cost-optimization-hub:ListEnrollmentStatuses", 
          "cost-optimization-hub:GetPreferences", 
          "cost-optimization-hub:GetRecommendation", 
          "cost-optimization-hub:ListRecommendations", 
          "cost-optimization-hub:ListRecommendationSummaries" 
       ], 
       "Resource" : "*" 
     } 
  \mathbf{I}}
```
# 자세히 알아보기

- [IAM Identity Center에서 AWS 관리형 정책을 사용하여 권한 세트 생성](https://docs.aws.amazon.com/singlesignon/latest/userguide/howtocreatepermissionset.html)
- [IAM 자격 증명 권한 추가 및 제거](https://docs.aws.amazon.com/IAM/latest/UserGuide/access_policies_manage-attach-detach.html)
- [IAM 정책의 버전 관리 이해](https://docs.aws.amazon.com/IAM/latest/UserGuide/access_policies_managed-versioning.html)
- [AWS 관리형 정책을 시작하고 최소 권한으로 전환](https://docs.aws.amazon.com/IAM/latest/UserGuide/best-practices.html#bp-use-aws-defined-policies)

# CostOptimizationHubServiceRolePolicy

CostOptimizationHubServiceRolePolicyCost Optimization Hub가 조직 정보를 검색하고 최적 화 관련 데이터 및 메타데이터를 수집할 수 있도록 하는 [AWS관리형 정책입니다.](https://docs.aws.amazon.com/IAM/latest/UserGuide/access_policies_managed-vs-inline.html#aws-managed-policies)

### 이 정책 사용

이 정책은 서비스에서 사용자를 대신하여 작업을 수행할 수 있도록 서비스 연결 역할에 연결됩니다. 사 용자, 그룹 또는 역할에 정책을 연결할 수 없습니다.

#### 정책 세부 정보

- 유형: 서비스 연결 역할 정책
- 생성 시간: 2023년 11월 26일, 08:03 UTC
- 편집 시간: 2023년 11월 26일, 08:03 UTC
- ARN: arn:aws:iam::aws:policy/aws-service-role/ CostOptimizationHubServiceRolePolicy

### 정책 버전

정책 버전: v1(기본값)

정책의 기본 버전은 정책에 대한 권한을 정의하는 버전입니다. 정책이 적용되는 사용자 또는 역할이 AWS 리소스에 대한 액세스를 요청하면 AWS는 정책의 기본 버전을 검사하여 요청을 허용할지 여부를 결정합니다.

```
{ 
   "Version" : "2012-10-17", 
   "Statement" : [ 
     { 
       "Sid" : "AwsOrgsAccess", 
       "Effect" : "Allow", 
       "Action" : [ 
          "organizations:DescribeOrganization", 
          "organizations:ListAccounts", 
          "organizations:ListAWSServiceAccessForOrganization", 
          "organizations:ListParents", 
          "organizations:DescribeOrganizationalUnit" 
       ], 
       "Resource" : [ 
         " * "
```

```
 ] 
     }, 
      { 
        "Sid" : "CostExplorerAccess", 
        "Effect" : "Allow", 
       "Action" : [
           "ce:ListCostAllocationTags" 
        ], 
        "Resource" : [ 
          " ] 
     } 
   ]
}
```
- [IAM 정책의 버전 관리 이해](https://docs.aws.amazon.com/IAM/latest/UserGuide/access_policies_managed-versioning.html)
- [AWS 관리형 정책을 시작하고 최소 권한으로 전환](https://docs.aws.amazon.com/IAM/latest/UserGuide/best-practices.html#bp-use-aws-defined-policies)

## CustomerProfilesServiceLinkedRolePolicy

CustomerProfilesServiceLinkedRolePolicy는 [AWS 관리형 정책](https://docs.aws.amazon.com/IAM/latest/UserGuide/access_policies_managed-vs-inline.html#aws-managed-policies)으로, Amazon Connect Customer Profiles이 사용자를 대신하여 AWS 서비스 및 리소스에 액세스할 수 있도록 허용합니다.

# 이 정책 사용

이 정책은 서비스에서 사용자를 대신하여 작업을 수행할 수 있도록 서비스 연결 역할에 연결됩니다. 사 용자, 그룹 또는 역할에 정책을 연결할 수 없습니다.

### 정책 세부 정보

- 유형: 서비스 연결 역할 정책
- 생성 시간: 2023년 3월 7일, 22:56 UTC
- 편집된 시간: 2023년 3월 7일, 22:56 UTC
- ARN: arn:aws:iam::aws:policy/aws-service-role/ CustomerProfilesServiceLinkedRolePolicy

# 정책 버전

정책 버전: v1(기본값)

정책의 기본 버전은 정책에 대한 권한을 정의하는 버전입니다. 정책이 적용되는 사용자 또는 역할이 AWS 리소스에 대한 액세스를 요청하면 AWS는 정책의 기본 버전을 검사하여 요청을 허용할지 여부를 결정합니다.

### JSON 정책 문서

```
{ 
   "Version" : "2012-10-17", 
   "Statement" : [ 
    \left\{ \right. "Effect" : "Allow", 
        "Action" : [ 
          "cloudwatch:PutMetricData" 
        ], 
        "Resource" : "*", 
        "Condition" : { 
          "StringEquals" : { 
             "cloudwatch:namespace" : "AWS/CustomerProfiles" 
          } 
        } 
     }, 
     { 
        "Effect" : "Allow", 
        "Action" : [ 
          "iam:DeleteRole" 
        ], 
        "Resource" : "arn:aws:iam::*:role/aws-service-role/profile.amazonaws.com/
AWSServiceRoleForProfile_*" 
     } 
   ]
}
```
# 자세히 알아보기

- [IAM 정책의 버전 관리 이해](https://docs.aws.amazon.com/IAM/latest/UserGuide/access_policies_managed-versioning.html)
- [AWS 관리형 정책을 시작하고 최소 권한으로 전환](https://docs.aws.amazon.com/IAM/latest/UserGuide/best-practices.html#bp-use-aws-defined-policies)
### DatabaseAdministrator

DatabaseAdministrator는 [AWS 관리형 정책](https://docs.aws.amazon.com/IAM/latest/UserGuide/access_policies_managed-vs-inline.html#aws-managed-policies)으로, AWS 데이터베이스 서비스를 설정하고 구성하 는 데 필요한 AWS 서비스 및 작업에 대한 전체 액세스 권한을 부여합니다.

## 이 정책 사용

사용자, 그룹 및 역할에 DatabaseAdministrator를 연결할 수 있습니다.

### 정책 세부 정보

- 유형: 직무 정책
- 생성 시간: 2016년 11월 10일, 17:25 UTC
- 편집된 시간: 2019년 1월 8일, 00:48 UTC
- ARN: arn:aws:iam::aws:policy/job-function/DatabaseAdministrator

### 정책 버전

정책 버전: v2(기본값)

정책의 기본 버전은 정책에 대한 권한을 정의하는 버전입니다. 정책이 적용되는 사용자 또는 역할이 AWS 리소스에 대한 액세스를 요청하면 AWS는 정책의 기본 버전을 검사하여 요청을 허용할지 여부를 결정합니다.

```
{ 
   "Version" : "2012-10-17", 
   "Statement" : [ 
     { 
       "Effect" : "Allow", 
       "Action" : [ 
          "cloudwatch:DeleteAlarms", 
          "cloudwatch:Describe*", 
          "cloudwatch:DisableAlarmActions", 
          "cloudwatch:EnableAlarmActions", 
          "cloudwatch:Get*", 
          "cloudwatch:List*", 
          "cloudwatch:PutMetricAlarm", 
          "datapipeline:ActivatePipeline",
```
 "datapipeline:CreatePipeline", "datapipeline:DeletePipeline", "datapipeline:DescribeObjects", "datapipeline:DescribePipelines", "datapipeline:GetPipelineDefinition", "datapipeline:ListPipelines", "datapipeline:PutPipelineDefinition", "datapipeline:QueryObjects", "dynamodb:\*", "ec2:DescribeAccountAttributes", "ec2:DescribeAddresses", "ec2:DescribeAvailabilityZones", "ec2:DescribeInternetGateways", "ec2:DescribeSecurityGroups", "ec2:DescribeSubnets", "ec2:DescribeVpcs", "elasticache:\*", "iam:ListRoles", "iam:GetRole", "kms:ListKeys", "lambda:CreateEventSourceMapping", "lambda:CreateFunction", "lambda:DeleteEventSourceMapping", "lambda:DeleteFunction", "lambda:GetFunctionConfiguration", "lambda:ListEventSourceMappings", "lambda:ListFunctions", "logs:DescribeLogGroups", "logs:DescribeLogStreams", "logs:FilterLogEvents", "logs:GetLogEvents", "logs:Create\*", "logs:PutLogEvents", "logs:PutMetricFilter", "rds:\*", "redshift:\*", "s3:CreateBucket", "sns:CreateTopic", "sns:DeleteTopic", "sns:Get\*", "sns:List\*", "sns:SetTopicAttributes", "sns:Subscribe", "sns:Unsubscribe"

],

```
 "Resource" : "*" 
     }, 
     { 
        "Effect" : "Allow", 
       "Action" : [
          "s3:AbortMultipartUpload", 
          "s3:DeleteObject*", 
          "s3:Get*", 
          "s3:List*", 
          "s3:PutAccelerateConfiguration", 
          "s3:PutBucketTagging", 
          "s3:PutBucketVersioning", 
          "s3:PutBucketWebsite", 
          "s3:PutLifecycleConfiguration", 
          "s3:PutReplicationConfiguration", 
          "s3:PutObject*", 
          "s3:Replicate*", 
          "s3:RestoreObject" 
        ], 
        "Resource" : [ 
         \mathbf{u} \star \mathbf{u} ] 
     }, 
     { 
        "Effect" : "Allow", 
       "Action" : [
          "iam:PassRole" 
        ], 
        "Resource" : [ 
          "arn:aws:iam::*:role/rds-monitoring-role", 
          "arn:aws:iam::*:role/rdbms-lambda-access", 
          "arn:aws:iam::*:role/lambda_exec_role", 
          "arn:aws:iam::*:role/lambda-dynamodb-*", 
          "arn:aws:iam::*:role/lambda-vpc-execution-role", 
          "arn:aws:iam::*:role/DataPipelineDefaultRole", 
          "arn:aws:iam::*:role/DataPipelineDefaultResourceRole" 
       \mathbf{I} } 
   ]
}
```
- [IAM Identity Center에서 AWS 관리형 정책을 사용하여 권한 세트 생성](https://docs.aws.amazon.com/singlesignon/latest/userguide/howtocreatepermissionset.html)
- [IAM 자격 증명 권한 추가 및 제거](https://docs.aws.amazon.com/IAM/latest/UserGuide/access_policies_manage-attach-detach.html)
- [IAM 정책의 버전 관리 이해](https://docs.aws.amazon.com/IAM/latest/UserGuide/access_policies_managed-versioning.html)
- [AWS 관리형 정책을 시작하고 최소 권한으로 전환](https://docs.aws.amazon.com/IAM/latest/UserGuide/best-practices.html#bp-use-aws-defined-policies)

## **DataScientist**

DataScientist는 [AWS 관리형 정책으](https://docs.aws.amazon.com/IAM/latest/UserGuide/access_policies_managed-vs-inline.html#aws-managed-policies)로, AWS 데이터 분석 서비스에 권한을 부여합니다.

### 이 정책 사용

사용자, 그룹 및 역할에 DataScientist를 연결할 수 있습니다.

### 정책 세부 정보

- 유형: 직무 정책
- 생성 시간: 2016년 11월 10일, 17:28 UTC
- 편집된 시간: 2019년 12월 3일, 16:48 UTC
- ARN: arn:aws:iam::aws:policy/job-function/DataScientist

### 정책 버전

정책 버전: v5(기본값)

정책의 기본 버전은 정책에 대한 권한을 정의하는 버전입니다. 정책이 적용되는 사용자 또는 역할이 AWS 리소스에 대한 액세스를 요청하면 AWS는 정책의 기본 버전을 검사하여 요청을 허용할지 여부를 결정합니다.

```
{ 
   "Version" : "2012-10-17", 
   "Statement" : [ 
    \{ "Action" : [
```
 "autoscaling:\*", "cloudwatch:\*", "cloudformation:CreateStack", "cloudformation:DescribeStackEvents", "datapipeline:Describe\*", "datapipeline:ListPipelines", "datapipeline:GetPipelineDefinition", "datapipeline:QueryObjects", "dynamodb:\*", "ec2:CancelSpotInstanceRequests", "ec2:CancelSpotFleetRequests", "ec2:CreateTags", "ec2:DeleteTags", "ec2:Describe\*", "ec2:ModifyImageAttribute", "ec2:ModifyInstanceAttribute", "ec2:ModifySpotFleetRequest", "ec2:RequestSpotInstances", "ec2:RequestSpotFleet", "elasticfilesystem:\*", "elasticmapreduce:\*", "es:\*", "firehose:\*", "fsx:DescribeFileSystems", "iam:GetInstanceProfile", "iam:GetRole", "iam:GetPolicy", "iam:GetPolicyVersion", "iam:ListRoles", "kinesis:\*", "kms:List\*", "lambda:Create\*", "lambda:Delete\*", "lambda:Get\*", "lambda:InvokeFunction", "lambda:PublishVersion", "lambda:Update\*", "lambda:List\*", "machinelearning:\*", "sdb:\*", "rds:\*", "sns:ListSubscriptions", "sns:ListTopics", "logs:DescribeLogStreams",

```
 "logs:GetLogEvents", 
      "redshift:*", 
      "s3:CreateBucket", 
      "sns:CreateTopic", 
      "sns:Get*", 
      "sns:List*" 
   ], 
   "Effect" : "Allow", 
   "Resource" : "*" 
 }, 
 { 
   "Effect" : "Allow", 
   "Action" : [ 
      "s3:Abort*", 
      "s3:DeleteObject", 
      "s3:Get*", 
      "s3:List*", 
      "s3:PutAccelerateConfiguration", 
      "s3:PutBucketCors", 
     "s3:PutBucketLogging", 
      "s3:PutBucketNotification", 
      "s3:PutBucketTagging", 
      "s3:PutObject", 
      "s3:Replicate*", 
      "s3:RestoreObject" 
   ], 
   "Resource" : [ 
    ^{\rm m}\star ^{\rm n} ] 
 }, 
 { 
   "Effect" : "Allow", 
   "Action" : [ 
      "ec2:RunInstances", 
      "ec2:TerminateInstances" 
   ], 
   "Resource" : [ 
     \overline{0} \star \overline{0}\mathbf{I} }, 
 { 
   "Effect" : "Allow", 
   "Action" : [ 
      "iam:PassRole"
```

```
 ], 
   "Resource" : [ 
     "arn:aws:iam::*:role/DataPipelineDefaultRole", 
     "arn:aws:iam::*:role/DataPipelineDefaultResourceRole", 
     "arn:aws:iam::*:role/EMR_EC2_DefaultRole", 
     "arn:aws:iam::*:role/EMR_DefaultRole", 
     "arn:aws:iam::*:role/kinesis-*" 
   ] 
 }, 
 { 
   "Effect" : "Allow", 
  "Action" : [
     "iam:PassRole" 
   ], 
   "Resource" : "*", 
   "Condition" : { 
     "StringEquals" : { 
        "iam:PassedToService" : "sagemaker.amazonaws.com" 
     } 
   } 
 }, 
 { 
   "Effect" : "Allow", 
   "Action" : [ 
     "sagemaker:*" 
   ], 
   "NotResource" : [ 
     "arn:aws:sagemaker:*:*:domain/*", 
     "arn:aws:sagemaker:*:*:user-profile/*", 
     "arn:aws:sagemaker:*:*:app/*", 
     "arn:aws:sagemaker:*:*:flow-definition/*" 
   ] 
 }, 
 { 
   "Effect" : "Allow", 
  "Action" : [
     "sagemaker:CreatePresignedDomainUrl", 
     "sagemaker:DescribeDomain", 
     "sagemaker:ListDomains", 
     "sagemaker:DescribeUserProfile", 
     "sagemaker:ListUserProfiles", 
     "sagemaker:*App", 
     "sagemaker:ListApps"
```

```
 ],
```

```
 "Resource" : "*" 
      }, 
      { 
        "Effect" : "Allow", 
        "Action" : [ 
           "sagemaker:*FlowDefinition", 
           "sagemaker:*FlowDefinitions" 
        ], 
        "Resource" : "*", 
        "Condition" : { 
           "StringEqualsIfExists" : { 
             "sagemaker:WorkteamType" : [ 
               "private-crowd", 
               "vendor-crowd" 
             ] 
          } 
        } 
      } 
   ]
}
```
- [IAM Identity Center에서 AWS 관리형 정책을 사용하여 권한 세트 생성](https://docs.aws.amazon.com/singlesignon/latest/userguide/howtocreatepermissionset.html)
- [IAM 자격 증명 권한 추가 및 제거](https://docs.aws.amazon.com/IAM/latest/UserGuide/access_policies_manage-attach-detach.html)
- [IAM 정책의 버전 관리 이해](https://docs.aws.amazon.com/IAM/latest/UserGuide/access_policies_managed-versioning.html)
- [AWS 관리형 정책을 시작하고 최소 권한으로 전환](https://docs.aws.amazon.com/IAM/latest/UserGuide/best-practices.html#bp-use-aws-defined-policies)

## DAXServiceRolePolicy

DAXServiceRolePolicy는 [AWS 관리형 정책](https://docs.aws.amazon.com/IAM/latest/UserGuide/access_policies_managed-vs-inline.html#aws-managed-policies)으로, 이 정책은 DAX가 고객을 대신하여 네트워크 인 터페이스, 보안 그룹, 서브넷 및 VPC를 생성하고 관리할 수 있도록 허용합니다.

### 이 정책 사용

이 정책은 서비스에서 사용자를 대신하여 작업을 수행할 수 있도록 서비스 연결 역할에 연결됩니다. 사 용자, 그룹 또는 역할에 정책을 연결할 수 없습니다.

### 정책 세부 정보

- 유형: 서비스 연결 역할 정책
- 생성 시간: 2018년 3월 5일, 17:51 UTC
- 편집된 시간: 2018년 3월 5일, 17:51 UTC
- ARN: arn:aws:iam::aws:policy/aws-service-role/DAXServiceRolePolicy

### 정책 버전

정책 버전: v1(기본값)

정책의 기본 버전은 정책에 대한 권한을 정의하는 버전입니다. 정책이 적용되는 사용자 또는 역할이 AWS 리소스에 대한 액세스를 요청하면 AWS는 정책의 기본 버전을 검사하여 요청을 허용할지 여부를 결정합니다.

```
{ 
   "Version" : "2012-10-17", 
   "Statement" : [ 
     { 
       "Effect" : "Allow", 
       "Action" : [ 
          "ec2:AuthorizeSecurityGroupIngress", 
          "ec2:CreateNetworkInterface", 
          "ec2:CreateSecurityGroup", 
          "ec2:DeleteNetworkInterface", 
          "ec2:DeleteSecurityGroup", 
          "ec2:DescribeAvailabilityZones", 
          "ec2:DescribeNetworkInterfaces", 
          "ec2:DescribeSecurityGroups", 
          "ec2:DescribeSubnets", 
          "ec2:DescribeVpcs", 
          "ec2:ModifyNetworkInterfaceAttribute", 
          "ec2:RevokeSecurityGroupIngress" 
       ], 
       "Resource" : "*" 
     } 
   ]
}
```
- [IAM 정책의 버전 관리 이해](https://docs.aws.amazon.com/IAM/latest/UserGuide/access_policies_managed-versioning.html)
- [AWS 관리형 정책을 시작하고 최소 권한으로 전환](https://docs.aws.amazon.com/IAM/latest/UserGuide/best-practices.html#bp-use-aws-defined-policies)

### DynamoDBCloudWatchContributorInsightsServiceRolePolicy

DynamoDBCloudWatchContributorInsightsServiceRolePolicy는 [AWS 관리형 정책](https://docs.aws.amazon.com/IAM/latest/UserGuide/access_policies_managed-vs-inline.html#aws-managed-policies)으로, Amazon DynamoDB용 Amazon CloudWatch Contributor Insights를 지원하는 데 필요한 권한입니다.

### 이 정책 사용

이 정책은 서비스에서 사용자를 대신하여 작업을 수행할 수 있도록 서비스 연결 역할에 연결됩니다. 사 용자, 그룹 또는 역할에 정책을 연결할 수 없습니다.

### 정책 세부 정보

- 유형: 서비스 연결 역할 정책
- 생성 시간: 2019년 11월 15일, 21:13 UTC
- 편집된 시간: 2019년 11월 15일, 21:13 UTC
- ARN: arn:aws:iam::aws:policy/aws-service-role/ DynamoDBCloudWatchContributorInsightsServiceRolePolicy

### 정책 버전

정책 버전: v1(기본값)

정책의 기본 버전은 정책에 대한 권한을 정의하는 버전입니다. 정책이 적용되는 사용자 또는 역할이 AWS 리소스에 대한 액세스를 요청하면 AWS는 정책의 기본 버전을 검사하여 요청을 허용할지 여부를 결정합니다.

```
{ 
   "Version" : "2012-10-17", 
   "Statement" : [ 
     {
```

```
 "Action" : [ 
          "cloudwatch:DeleteInsightRules", 
          "cloudwatch:PutInsightRule" 
        ], 
       "Effect" : "Allow", 
        "Resource" : "arn:aws:cloudwatch:*:*:insight-rule/DynamoDBContributorInsights*" 
     }, 
     { 
        "Action" : [ 
          "cloudwatch:DescribeInsightRules" 
        ], 
        "Effect" : "Allow", 
        "Resource" : "*" 
     } 
   ]
}
```
- [IAM 정책의 버전 관리 이해](https://docs.aws.amazon.com/IAM/latest/UserGuide/access_policies_managed-versioning.html)
- [AWS 관리형 정책을 시작하고 최소 권한으로 전환](https://docs.aws.amazon.com/IAM/latest/UserGuide/best-practices.html#bp-use-aws-defined-policies)

## DynamoDBKinesisReplicationServiceRolePolicy

DynamoDBKinesisReplicationServiceRolePolicy는 [AWS 관리형 정책으](https://docs.aws.amazon.com/IAM/latest/UserGuide/access_policies_managed-vs-inline.html#aws-managed-policies)로, KinesisDataStreams에 대한 AWS DynamoDB 액세스를 제공합니다.

## 이 정책 사용

이 정책은 서비스에서 사용자를 대신하여 작업을 수행할 수 있도록 서비스 연결 역할에 연결됩니다. 사 용자, 그룹 또는 역할에 정책을 연결할 수 없습니다.

# 정책 세부 정보

- 유형: 서비스 연결 역할 정책
- 생성 시간: 2020년 11월 12일, 00:43 UTC
- 편집된 시간: 2020년 11월 12일, 00:43 UTC
- ARN: arn:aws:iam::aws:policy/aws-service-role/ DynamoDBKinesisReplicationServiceRolePolicy

# 정책 버전

정책 버전: v1(기본값)

정책의 기본 버전은 정책에 대한 권한을 정의하는 버전입니다. 정책이 적용되는 사용자 또는 역할이 AWS 리소스에 대한 액세스를 요청하면 AWS는 정책의 기본 버전을 검사하여 요청을 허용할지 여부를 결정합니다.

### JSON 정책 문서

```
{ 
   "Version" : "2012-10-17", 
   "Statement" : [ 
    \left\{ \right. "Effect" : "Allow", 
        "Action" : "kms:GenerateDataKey", 
        "Resource" : "*", 
        "Condition" : { 
          "StringLike" : { 
             "kms:ViaService" : "kinesis.*.amazonaws.com" 
          } 
        } 
      }, 
      { 
        "Effect" : "Allow", 
        "Action" : [ 
          "kinesis:PutRecord", 
          "kinesis:PutRecords", 
          "kinesis:DescribeStream" 
        ], 
        "Resource" : "*" 
      } 
   ]
}
```
# 자세히 알아보기

- [IAM 정책의 버전 관리 이해](https://docs.aws.amazon.com/IAM/latest/UserGuide/access_policies_managed-versioning.html)
- [AWS 관리형 정책을 시작하고 최소 권한으로 전환](https://docs.aws.amazon.com/IAM/latest/UserGuide/best-practices.html#bp-use-aws-defined-policies)

## DynamoDBReplicationServiceRolePolicy

DynamoDBReplicationServiceRolePolicy는 [AWS 관리형 정책](https://docs.aws.amazon.com/IAM/latest/UserGuide/access_policies_managed-vs-inline.html#aws-managed-policies)으로, DynamoDB에서 리전 간 데이터 복제를 위해 필요한 권한입니다.

## 이 정책 사용

이 정책은 서비스에서 사용자를 대신하여 작업을 수행할 수 있도록 서비스 연결 역할에 연결됩니다. 사 용자, 그룹 또는 역할에 정책을 연결할 수 없습니다.

### 정책 세부 정보

- 유형: 서비스 연결 역할 정책
- 생성 시간: 2017년 11월 9일, 23:55 UTC
- 편집 시간: 2024년 1월 8일 20:10 UTC
- ARN: arn:aws:iam::aws:policy/aws-service-role/ DynamoDBReplicationServiceRolePolicy

## 정책 버전

정책 버전: v8(기본값)

정책의 기본 버전은 정책에 대한 권한을 정의하는 버전입니다. 정책이 적용되는 사용자 또는 역할이 AWS 리소스에 대한 액세스를 요청하면 AWS는 정책의 기본 버전을 검사하여 요청을 허용할지 여부를 결정합니다.

```
{ 
   "Version" : "2012-10-17", 
   "Statement" : [ 
     { 
        "Sid" : "DynamoDBActionsNeededForSteadyStateReplication", 
        "Effect" : "Allow", 
        "Action" : [ 
          "dynamodb:GetItem", 
          "dynamodb:PutItem",
```

```
 "dynamodb:UpdateItem", 
       "dynamodb:DeleteItem", 
       "dynamodb:DescribeTable", 
       "dynamodb:UpdateTable", 
       "dynamodb:Scan", 
       "dynamodb:DescribeStream", 
       "dynamodb:GetRecords", 
       "dynamodb:GetShardIterator", 
       "dynamodb:DescribeTimeToLive", 
       "dynamodb:UpdateTimeToLive", 
       "dynamodb:DescribeLimits", 
       "dynamodb:GetResourcePolicy", 
       "application-autoscaling:RegisterScalableTarget", 
       "application-autoscaling:DescribeScalableTargets", 
       "application-autoscaling:PutScalingPolicy", 
       "application-autoscaling:DescribeScalingPolicies", 
       "account:ListRegions" 
     ], 
     "Resource" : "*" 
   }, 
   { 
     "Sid" : "DynamoDBReplicationServiceRolePolicy", 
     "Effect" : "Allow", 
     "Action" : [ 
       "iam:CreateServiceLinkedRole" 
     ], 
     "Resource" : "*", 
     "Condition" : { 
       "StringEquals" : { 
          "iam:AWSServiceName" : [ 
            "dynamodb.application-autoscaling.amazonaws.com" 
          ] 
       } 
     } 
   } 
 ]
```
- [IAM 정책의 버전 관리 이해](https://docs.aws.amazon.com/IAM/latest/UserGuide/access_policies_managed-versioning.html)
- [AWS 관리형 정책을 시작하고 최소 권한으로 전환](https://docs.aws.amazon.com/IAM/latest/UserGuide/best-practices.html#bp-use-aws-defined-policies)

}

## EC2FastLaunchServiceRolePolicy

EC2FastLaunchServiceRolePolicy는 [AWS 관리형 정책](https://docs.aws.amazon.com/IAM/latest/UserGuide/access_policies_managed-vs-inline.html#aws-managed-policies)으로, ec2fastlaunch가 고객 계정에서 사 전 프로비저닝된 스냅샷을 준비 및 관리하고 관련 지표를 게시할 수 있도록 권한을 부여하는 정책입니 다.

## 이 정책 사용

이 정책은 서비스에서 사용자를 대신하여 작업을 수행할 수 있도록 서비스 연결 역할에 연결됩니다. 사 용자, 그룹 또는 역할에 정책을 연결할 수 없습니다.

### 정책 세부 정보

- 유형: 서비스 연결 역할 정책
- 생성 시간: 2022년 1월 10일, 13:08 UTC
- 편집된 시간: 2022년 1월 10일, 13:08 UTC
- ARN: arn:aws:iam::aws:policy/aws-service-role/ EC2FastLaunchServiceRolePolicy

## 정책 버전

정책 버전: v1(기본값)

정책의 기본 버전은 정책에 대한 권한을 정의하는 버전입니다. 정책이 적용되는 사용자 또는 역할이 AWS 리소스에 대한 액세스를 요청하면 AWS는 정책의 기본 버전을 검사하여 요청을 허용할지 여부를 결정합니다.

```
{ 
   "Version" : "2012-10-17", 
   "Statement" : [ 
     { 
        "Effect" : "Allow", 
        "Action" : [ 
          "ec2:RunInstances" 
        ], 
        "Resource" : [ 
          "arn:aws:ec2:*:*:subnet/*",
```

```
 "arn:aws:ec2:*:*:network-interface/*", 
     "arn:aws:ec2:*::image/*", 
     "arn:aws:ec2:*:*:key-pair/*", 
     "arn:aws:ec2:*:*:security-group/*", 
     "arn:aws:ec2:*:*:launch-template/*" 
   ] 
 }, 
 { 
   "Effect" : "Allow", 
  "Action" : [
     "ec2:RunInstances" 
   ], 
   "Resource" : [ 
     "arn:aws:ec2:*:*:volume/*", 
     "arn:aws:ec2:*:*:instance/*" 
   ], 
   "Condition" : { 
     "StringEquals" : { 
        "aws:RequestTag/CreatedBy" : "EC2 Fast Launch" 
     } 
   } 
 }, 
 { 
   "Effect" : "Allow", 
   "Action" : "iam:PassRole", 
   "Resource" : "*", 
   "Condition" : { 
     "StringEquals" : { 
        "iam:PassedToService" : [ 
          "ec2.amazonaws.com", 
          "ec2.amazonaws.com.cn" 
       ] 
     } 
   } 
 }, 
 { 
   "Effect" : "Allow", 
   "Action" : [ 
     "ec2:StopInstances", 
     "ec2:TerminateInstances" 
   ], 
   "Resource" : [ 
     "arn:aws:ec2:*:*:instance/*" 
   ],
```

```
 "Condition" : { 
         "StringEquals" : { 
            "aws:ResourceTag/CreatedBy" : "EC2 Fast Launch" 
         } 
       } 
     }, 
     { 
       "Effect" : "Allow", 
       "Action" : "ec2:CreateSnapshot", 
       "Resource" : [ 
         "arn:aws:ec2:*:*:volume/*" 
       ], 
       "Condition" : { 
         "StringEquals" : { 
            "aws:ResourceTag/CreatedBy" : "EC2 Fast Launch" 
         } 
       } 
     }, 
     { 
       "Sid" : "AllowCreateTaggedSnapshot", 
       "Effect" : "Allow", 
       "Action" : "ec2:CreateSnapshot", 
       "Resource" : [ 
         "arn:aws:ec2:*:*:snapshot/*" 
       ], 
       "Condition" : { 
         "StringEquals" : { 
            "aws:RequestTag/CreatedBy" : "EC2 Fast Launch" 
         }, 
         "StringLike" : { 
            "aws:RequestTag/CreatedByLaunchTemplateVersion" : "*" 
         }, 
         "ForAnyValue:StringEquals" : { 
            "aws:TagKeys" : [ 
              "CreatedByLaunchTemplateName", 
              "CreatedByLaunchTemplateId" 
 ] 
         } 
       } 
     }, 
     { 
       "Effect" : "Allow", 
       "Action" : "ec2:CreateLaunchTemplate", 
       "Resource" : "arn:aws:ec2:*:*:launch-template/*",
```

```
 "Condition" : { 
     "StringEquals" : { 
        "aws:RequestTag/CreatedBy" : "EC2 Fast Launch" 
     } 
   } 
 }, 
 { 
   "Effect" : "Allow", 
   "Action" : "ec2:CreateTags", 
   "Resource" : [ 
     "arn:aws:ec2:*:*:volume/*", 
     "arn:aws:ec2:*:*:instance/*", 
     "arn:aws:ec2:*:*:snapshot/*", 
     "arn:aws:ec2:*:*:launch-template/*" 
   ], 
   "Condition" : { 
     "StringEquals" : { 
        "ec2:CreateAction" : [ 
          "CreateSnapshot", 
          "RunInstances", 
          "CreateLaunchTemplate" 
       ] 
     } 
   } 
 }, 
 { 
   "Effect" : "Allow", 
  "Action" : [
     "ec2:DeleteSnapshot" 
   ], 
   "Resource" : [ 
     "arn:aws:ec2:*:*:snapshot/*" 
   ], 
   "Condition" : { 
     "StringEquals" : { 
        "aws:ResourceTag/CreatedBy" : "EC2 Fast Launch" 
     } 
   } 
 }, 
 { 
   "Effect" : "Allow", 
  "Action" : [
     "ec2:DescribeImages", 
     "ec2:DescribeSnapshots",
```

```
 "ec2:DescribeSubnets", 
          "ec2:DescribeInstanceAttribute", 
          "ec2:DescribeInstanceStatus", 
          "ec2:DescribeInstances", 
          "ec2:DescribeInstanceTypeOfferings", 
          "ec2:DescribeLaunchTemplateVersions", 
          "ec2:DescribeLaunchTemplates" 
       ], 
       "Resource" : "*" 
     }, 
     { 
        "Effect" : "Allow", 
        "Action" : "cloudwatch:PutMetricData", 
        "Resource" : "*", 
        "Condition" : { 
          "StringEquals" : { 
            "cloudwatch:namespace" : "AWS/EC2" 
          } 
       } 
     } 
   ]
}
```
- [IAM 정책의 버전 관리 이해](https://docs.aws.amazon.com/IAM/latest/UserGuide/access_policies_managed-versioning.html)
- [AWS 관리형 정책을 시작하고 최소 권한으로 전환](https://docs.aws.amazon.com/IAM/latest/UserGuide/best-practices.html#bp-use-aws-defined-policies)

## EC2FleetTimeShiftableServiceRolePolicy

EC2FleetTimeShiftableServiceRolePolicy는 [AWS 관리형 정책으](https://docs.aws.amazon.com/IAM/latest/UserGuide/access_policies_managed-vs-inline.html#aws-managed-policies)로, EC2 Fleet에 향후 인스 턴스를 시작할 수 있는 권한을 부여하는 정책입니다.

### 이 정책 사용

이 정책은 서비스에서 사용자를 대신하여 작업을 수행할 수 있도록 서비스 연결 역할에 연결됩니다. 사 용자, 그룹 또는 역할에 정책을 연결할 수 없습니다.

#### 정책 세부 정보

• 유형: 서비스 연결 역할 정책

- 생성 시간: 2019년 12월 23일, 19:47 UTC
- 편집된 시간: 2019년 12월 23일, 19:47 UTC
- ARN: arn:aws:iam::aws:policy/aws-service-role/ EC2FleetTimeShiftableServiceRolePolicy

### 정책 버전

정책 버전: v1(기본값)

정책의 기본 버전은 정책에 대한 권한을 정의하는 버전입니다. 정책이 적용되는 사용자 또는 역할이 AWS 리소스에 대한 액세스를 요청하면 AWS는 정책의 기본 버전을 검사하여 요청을 허용할지 여부를 결정합니다.

```
{ 
   "Version" : "2012-10-17", 
   "Statement" : [ 
      { 
         "Effect" : "Allow", 
         "Action" : [ 
            "ec2:DescribeImages", 
            "ec2:DescribeSubnets", 
            "ec2:DescribeInstances", 
           "ec2:RunInstances", 
            "ec2:CreateFleet" 
         ], 
         "Resource" : [ 
           \mathbf{u} \star \mathbf{u}\mathbf{I} }, 
      { 
         "Effect" : "Allow", 
         "Action" : [ 
            "iam:PassRole" 
         ], 
         "Resource" : [ 
           \mathbf{u} \star \mathbf{u} ], 
         "Condition" : { 
            "StringEquals" : {
```

```
 "iam:PassedToService" : [ 
               "ec2.amazonaws.com", 
               "ec2.amazonaws.com.cn" 
 ] 
          } 
        } 
     }, 
     { 
        "Effect" : "Allow", 
       "Action" : [
          "ec2:CreateTags" 
        ], 
        "Resource" : [ 
          "arn:aws:ec2:*:*:instance/*", 
          "arn:aws:ec2:*:*:spot-instances-request/*" 
        ] 
     }, 
     { 
        "Effect" : "Allow", 
        "Action" : [ 
          "ec2:TerminateInstances" 
        ], 
        "Resource" : "*", 
        "Condition" : { 
          "StringLike" : { 
             "ec2:ResourceTag/aws:ec2:fleet-id" : "*" 
          } 
        } 
     } 
   ]
}
```
- [IAM 정책의 버전 관리 이해](https://docs.aws.amazon.com/IAM/latest/UserGuide/access_policies_managed-versioning.html)
- [AWS 관리형 정책을 시작하고 최소 권한으로 전환](https://docs.aws.amazon.com/IAM/latest/UserGuide/best-practices.html#bp-use-aws-defined-policies)

## Ec2ImageBuilderCrossAccountDistributionAccess

Ec2ImageBuilderCrossAccountDistributionAccess는 [AWS 관리형 정책](https://docs.aws.amazon.com/IAM/latest/UserGuide/access_policies_managed-vs-inline.html#aws-managed-policies)으로, EC2 Image Builder에서 교차 계정 분배를 수행하는 데 필요한 권한입니다.

# 이 정책 사용

사용자, 그룹 및 역할에 Ec2ImageBuilderCrossAccountDistributionAccess를 연결할 수 있 습니다.

## 정책 세부 정보

- 유형: AWS 관리형 정책
- 생성 시간: 2020년 9월 30일, 19:22 UTC
- 편집된 시간: 2020년 9월 30일, 19:22 UTC
- ARN: arn:aws:iam::aws:policy/ Ec2ImageBuilderCrossAccountDistributionAccess

## 정책 버전

정책 버전: v1(기본값)

정책의 기본 버전은 정책에 대한 권한을 정의하는 버전입니다. 정책이 적용되는 사용자 또는 역할이 AWS 리소스에 대한 액세스를 요청하면 AWS는 정책의 기본 버전을 검사하여 요청을 허용할지 여부를 결정합니다.

```
{ 
   "Version" : "2012-10-17", 
   "Statement" : [ 
    \{ "Effect" : "Allow", 
        "Action" : "ec2:CreateTags", 
        "Resource" : "arn:aws:ec2:*::image/*" 
     }, 
     { 
        "Effect" : "Allow", 
        "Action" : [ 
          "ec2:DescribeImages", 
          "ec2:CopyImage", 
          "ec2:ModifyImageAttribute" 
        ], 
        "Resource" : "*" 
     }
```
]

# }

# 자세히 알아보기

- [IAM Identity Center에서 AWS 관리형 정책을 사용하여 권한 세트 생성](https://docs.aws.amazon.com/singlesignon/latest/userguide/howtocreatepermissionset.html)
- [IAM 자격 증명 권한 추가 및 제거](https://docs.aws.amazon.com/IAM/latest/UserGuide/access_policies_manage-attach-detach.html)
- [IAM 정책의 버전 관리 이해](https://docs.aws.amazon.com/IAM/latest/UserGuide/access_policies_managed-versioning.html)
- [AWS 관리형 정책을 시작하고 최소 권한으로 전환](https://docs.aws.amazon.com/IAM/latest/UserGuide/best-practices.html#bp-use-aws-defined-policies)

# EC2ImageBuilderLifecycleExecutionPolicy

EC2ImageBuilderLifecycleExecutionPolicy는 다음과 같은 [AWS관리형 정책입니다](https://docs.aws.amazon.com/IAM/latest/UserGuide/access_policies_managed-vs-inline.html#aws-managed-policies). EC2 ImageBuilderLifecycleExecutionPolicy 정책은 Image Builder에 Image Builder 이미지 리소스 및 기본 리소스 (AMI, 스냅샷) 를 사용 중단하거나 삭제하는 등의 작업을 수행할 수 있는 권한을 부여하여 이미 지 수명 주기 관리 작업에 대한 자동화된 규칙을 지원합니다.

## 이 정책 사용

사용자, 그룹 및 역할에 EC2ImageBuilderLifecycleExecutionPolicy를 연결할 수 있습니다.

## 정책 세부 정보

- 유형: 서비스 역할 정책
- 생성 시간: 2023년 11월 16일 23:23 UTC
- 편집 시간: 2023년 11월 16일, 23:23 UTC
- ARN: arn:aws:iam::aws:policy/service-role/ EC2ImageBuilderLifecycleExecutionPolicy

## 정책 버전

정책 버전: v1(기본값)

정책의 기본 버전은 정책에 대한 권한을 정의하는 버전입니다. 정책이 적용되는 사용자 또는 역할이 AWS 리소스에 대한 액세스를 요청하면 AWS는 정책의 기본 버전을 검사하여 요청을 허용할지 여부를 결정합니다.

```
{ 
   "Version" : "2012-10-17", 
   "Statement" : [ 
     { 
       "Sid" : "Ec2ImagePermission", 
       "Effect" : "Allow", 
      "Action" : [
          "ec2:EnableImage", 
         "ec2:DeregisterImage", 
         "ec2:EnableImageDeprecation", 
          "ec2:DescribeImageAttribute", 
         "ec2:DisableImage", 
          "ec2:DisableImageDeprecation" 
       ], 
       "Resource" : "arn:aws:ec2:*::image/*", 
       "Condition" : { 
          "StringEquals" : { 
            "aws:ResourceTag/CreatedBy" : "EC2 Image Builder" 
         } 
       } 
     }, 
     { 
       "Sid" : "EC2DeleteSnapshotPermission", 
       "Effect" : "Allow", 
       "Action" : "ec2:DeleteSnapshot", 
       "Resource" : "arn:aws:ec2:*::snapshot/*", 
       "Condition" : { 
          "StringEquals" : { 
            "aws:ResourceTag/CreatedBy" : "EC2 Image Builder" 
         } 
       } 
     }, 
     { 
       "Sid" : "EC2TagsPermission", 
       "Effect" : "Allow", 
      "Action" : [
          "ec2:DeleteTags", 
         "ec2:CreateTags" 
       ], 
       "Resource" : [ 
          "arn:aws:ec2:*::snapshot/*",
```

```
 "arn:aws:ec2:*::image/*" 
        ], 
        "Condition" : { 
          "StringEquals" : { 
            "aws:RequestTag/DeprecatedBy" : "EC2 Image Builder", 
            "aws:ResourceTag/CreatedBy" : "EC2 Image Builder" 
          }, 
          "ForAllValues:StringEquals" : { 
            "aws:TagKeys" : "DeprecatedBy" 
          } 
        } 
     }, 
     { 
        "Sid" : "ECRImagePermission", 
        "Effect" : "Allow", 
       "Action" : [
          "ecr:BatchGetImage", 
          "ecr:BatchDeleteImage" 
        ], 
        "Resource" : "arn:aws:ecr:*:*:repository/*", 
        "Condition" : { 
          "StringEquals" : { 
            "ecr:ResourceTag/LifecycleExecutionAccess" : "EC2 Image Builder" 
          } 
        } 
     }, 
     { 
        "Sid" : "ImageBuilderEC2TagServicePermission", 
        "Effect" : "Allow", 
        "Action" : [ 
          "ec2:DescribeImages", 
          "tag:GetResources", 
          "imagebuilder:DeleteImage" 
        ], 
        "Resource" : "*" 
     } 
   ]
}
```
- [IAM Identity Center에서 AWS 관리형 정책을 사용하여 권한 세트 생성](https://docs.aws.amazon.com/singlesignon/latest/userguide/howtocreatepermissionset.html)
- [IAM 자격 증명 권한 추가 및 제거](https://docs.aws.amazon.com/IAM/latest/UserGuide/access_policies_manage-attach-detach.html)
- [IAM 정책의 버전 관리 이해](https://docs.aws.amazon.com/IAM/latest/UserGuide/access_policies_managed-versioning.html)
- [AWS 관리형 정책을 시작하고 최소 권한으로 전환](https://docs.aws.amazon.com/IAM/latest/UserGuide/best-practices.html#bp-use-aws-defined-policies)

## EC2InstanceConnect

EC2InstanceConnect는 [AWS 관리형 정책으](https://docs.aws.amazon.com/IAM/latest/UserGuide/access_policies_managed-vs-inline.html#aws-managed-policies)로, 고객이 EC2 Instance Connect를 호출하여 EC2 인 스턴스에 임시 키를 게시하고 ssh 또는 EC2 Instance Connect CLI를 통해 연결할 수 있도록 허용합니 다.

### 이 정책 사용

사용자, 그룹 및 역할에 EC2InstanceConnect를 연결할 수 있습니다.

### 정책 세부 정보

- 유형: AWS 관리형 정책
- 생성 시간: 2019년 6월 27일, 18:53 UTC
- 편집된 시간: 2019년 6월 27일, 18:53 UTC
- ARN: arn:aws:iam::aws:policy/EC2InstanceConnect

### 정책 버전

정책 버전: v1(기본값)

정책의 기본 버전은 정책에 대한 권한을 정의하는 버전입니다. 정책이 적용되는 사용자 또는 역할이 AWS 리소스에 대한 액세스를 요청하면 AWS는 정책의 기본 버전을 검사하여 요청을 허용할지 여부를 결정합니다.

```
{ 
   "Version" : "2012-10-17", 
   "Statement" : [ 
     { 
        "Sid" : "EC2InstanceConnect", 
        "Action" : [
```

```
 "ec2:DescribeInstances", 
          "ec2-instance-connect:SendSSHPublicKey" 
        ], 
        "Effect" : "Allow", 
        "Resource" : "*" 
     } 
   ]
}
```
- [IAM Identity Center에서 AWS 관리형 정책을 사용하여 권한 세트 생성](https://docs.aws.amazon.com/singlesignon/latest/userguide/howtocreatepermissionset.html)
- [IAM 자격 증명 권한 추가 및 제거](https://docs.aws.amazon.com/IAM/latest/UserGuide/access_policies_manage-attach-detach.html)
- [IAM 정책의 버전 관리 이해](https://docs.aws.amazon.com/IAM/latest/UserGuide/access_policies_managed-versioning.html)
- [AWS 관리형 정책을 시작하고 최소 권한으로 전환](https://docs.aws.amazon.com/IAM/latest/UserGuide/best-practices.html#bp-use-aws-defined-policies)

# Ec2InstanceConnectEndpoint

Ec2InstanceConnectEndpoint는 [AWS 관리형 정책](https://docs.aws.amazon.com/IAM/latest/UserGuide/access_policies_managed-vs-inline.html#aws-managed-policies)으로, 고객이 생성한 EC2 Instance Connect 엔드포인트를 관리하기 위한 EC2 Instance Connect 엔드포인트 정책입니다.

## 이 정책 사용

이 정책은 서비스에서 사용자를 대신하여 작업을 수행할 수 있도록 서비스 연결 역할에 연결됩니다. 사 용자, 그룹 또는 역할에 정책을 연결할 수 없습니다.

## 정책 세부 정보

- 유형: 서비스 연결 역할 정책
- 생성 시간: 2023년 1월 24일, 20:19 UTC
- 편집된 시간: 2023년 1월 24일, 20:19 UTC
- ARN: arn:aws:iam::aws:policy/aws-service-role/Ec2InstanceConnectEndpoint

### 정책 버전

정책 버전: v1(기본값)

정책의 기본 버전은 정책에 대한 권한을 정의하는 버전입니다. 정책이 적용되는 사용자 또는 역할이 AWS 리소스에 대한 액세스를 요청하면 AWS는 정책의 기본 버전을 검사하여 요청을 허용할지 여부를 결정합니다.

```
{ 
   "Version" : "2012-10-17", 
   "Statement" : [ 
     { 
       "Effect" : "Allow", 
       "Action" : [ 
          "ec2:DescribeNetworkInterfaces", 
          "ec2:DescribeAvailabilityZones" 
       ], 
       "Resource" : "*" 
     }, 
     { 
       "Effect" : "Allow", 
       "Action" : [ 
          "ec2:CreateNetworkInterface" 
       ], 
       "Resource" : "arn:aws:ec2:*:*:subnet/*" 
     }, 
     { 
        "Effect" : "Allow", 
       "Action" : [ 
          "ec2:CreateNetworkInterface" 
       ], 
       "Resource" : "arn:aws:ec2:*:*:network-interface/*", 
        "Condition" : { 
          "ForAllValues:StringEquals" : { 
            "aws:TagKeys" : [ 
              "InstanceConnectEndpointId" 
            ] 
          }, 
          "Null" : { 
            "aws:RequestTag/InstanceConnectEndpointId" : "false" 
          } 
       } 
     }, 
     { 
       "Effect" : "Allow",
```

```
 "Action" : [ 
     "ec2:ModifyNetworkInterfaceAttribute" 
   ], 
   "Resource" : "arn:aws:ec2:*:*:network-interface/*", 
   "Condition" : { 
     "Null" : { 
        "aws:ResourceTag/InstanceConnectEndpointId" : "false" 
     } 
   } 
 }, 
 { 
   "Effect" : "Allow", 
   "Action" : [ 
     "ec2:CreateTags" 
   ], 
   "Resource" : "arn:aws:ec2:*:*:network-interface/*", 
   "Condition" : { 
     "StringEquals" : { 
        "ec2:CreateAction" : "CreateNetworkInterface" 
     }, 
     "ForAllValues:StringEquals" : { 
       "aws:TagKeys" : [ 
          "InstanceConnectEndpointId" 
       ] 
     }, 
     "Null" : { 
       "aws:RequestTag/InstanceConnectEndpointId" : "false" 
     } 
   } 
 }, 
 { 
   "Effect" : "Allow", 
  "Action" : [
     "ec2:DeleteNetworkInterface" 
   ], 
   "Resource" : "*", 
   "Condition" : { 
     "StringLike" : { 
        "aws:ResourceTag/InstanceConnectEndpointId" : [ 
          "eice-*" 
       ] 
     } 
   } 
 }
```
 $\mathbf{I}$ 

# }

## 자세히 알아보기

- [IAM 정책의 버전 관리 이해](https://docs.aws.amazon.com/IAM/latest/UserGuide/access_policies_managed-versioning.html)
- [AWS 관리형 정책을 시작하고 최소 권한으로 전환](https://docs.aws.amazon.com/IAM/latest/UserGuide/best-practices.html#bp-use-aws-defined-policies)

### EC2InstanceProfileForImageBuilder

EC2InstanceProfileForImageBuilder는 [AWS 관리형 정책으](https://docs.aws.amazon.com/IAM/latest/UserGuide/access_policies_managed-vs-inline.html#aws-managed-policies)로, Image Builder 서비스를 위한 EC2 Instance 프로파일인 관리형 정책입니다.

### 이 정책 사용

사용자, 그룹 및 역할에 EC2InstanceProfileForImageBuilder를 연결할 수 있습니다.

### 정책 세부 정보

- 유형: AWS 관리형 정책
- 생성 시간: 2019년 12월 1일, 19:08 UTC
- 편집된 시간: 2020년 8월 27일, 16:40 UTC
- ARN: arn:aws:iam::aws:policy/EC2InstanceProfileForImageBuilder

### 정책 버전

정책 버전: v3(기본값)

정책의 기본 버전은 정책에 대한 권한을 정의하는 버전입니다. 정책이 적용되는 사용자 또는 역할이 AWS 리소스에 대한 액세스를 요청하면 AWS는 정책의 기본 버전을 검사하여 요청을 허용할지 여부를 결정합니다.

```
{ 
   "Version" : "2012-10-17", 
   "Statement" : [ 
     {
```

```
 "Effect" : "Allow", 
        "Action" : [ 
          "imagebuilder:GetComponent" 
        ], 
        "Resource" : "*" 
     }, 
     { 
        "Effect" : "Allow", 
       "Action" : [
          "kms:Decrypt" 
        ], 
        "Resource" : "*", 
        "Condition" : { 
          "ForAnyValue:StringEquals" : { 
            "kms:EncryptionContextKeys" : "aws:imagebuilder:arn", 
            "aws:CalledVia" : [ 
               "imagebuilder.amazonaws.com" 
 ] 
          } 
        } 
     }, 
     { 
        "Effect" : "Allow", 
       "Action" : [
          "s3:GetObject" 
        ], 
        "Resource" : "arn:aws:s3:::ec2imagebuilder*" 
     }, 
     { 
        "Effect" : "Allow", 
       "Action" : [
          "logs:CreateLogStream", 
          "logs:CreateLogGroup", 
          "logs:PutLogEvents" 
        ], 
        "Resource" : "arn:aws:logs:*:*:log-group:/aws/imagebuilder/*" 
     } 
   ]
}
```
• [IAM Identity Center에서 AWS 관리형 정책을 사용하여 권한 세트 생성](https://docs.aws.amazon.com/singlesignon/latest/userguide/howtocreatepermissionset.html)

- [IAM 자격 증명 권한 추가 및 제거](https://docs.aws.amazon.com/IAM/latest/UserGuide/access_policies_manage-attach-detach.html)
- [IAM 정책의 버전 관리 이해](https://docs.aws.amazon.com/IAM/latest/UserGuide/access_policies_managed-versioning.html)
- [AWS 관리형 정책을 시작하고 최소 권한으로 전환](https://docs.aws.amazon.com/IAM/latest/UserGuide/best-practices.html#bp-use-aws-defined-policies)

### EC2InstanceProfileForImageBuilderECRContainerBuilds

EC2InstanceProfileForImageBuilderECRContainerBuilds는 [AWS 관리형 정책](https://docs.aws.amazon.com/IAM/latest/UserGuide/access_policies_managed-vs-inline.html#aws-managed-policies)으로, EC2 Image Builder를 통해 컨테이너 이미지를 빌드하기 위한 EC2 Instance 프로파일입니다. 이 정책은 사 용자에게 ECR 이미지를 업로드할 수 있는 광범위한 권한을 부여합니다.

## 이 정책 사용

사용자, 그룹 및 역할에 EC2InstanceProfileForImageBuilderECRContainerBuilds를 연결 할 수 있습니다.

### 정책 세부 정보

- 유형: AWS 관리형 정책
- 생성 시간: 2020년 12월 11일, 19:48 UTC
- 편집된 시간: 2020년 12월 11일, 19:48 UTC
- ARN: arn:aws:iam::aws:policy/ EC2InstanceProfileForImageBuilderECRContainerBuilds

### 정책 버전

정책 버전: v1(기본값)

정책의 기본 버전은 정책에 대한 권한을 정의하는 버전입니다. 정책이 적용되는 사용자 또는 역할이 AWS 리소스에 대한 액세스를 요청하면 AWS는 정책의 기본 버전을 검사하여 요청을 허용할지 여부를 결정합니다.

```
{ 
   "Version" : "2012-10-17", 
   "Statement" : [ 
     {
```

```
 "Effect" : "Allow", 
   "Action" : [ 
     "imagebuilder:GetComponent", 
     "imagebuilder:GetContainerRecipe", 
     "ecr:GetAuthorizationToken", 
     "ecr:BatchGetImage", 
     "ecr:InitiateLayerUpload", 
     "ecr:UploadLayerPart", 
     "ecr:CompleteLayerUpload", 
     "ecr:BatchCheckLayerAvailability", 
     "ecr:GetDownloadUrlForLayer", 
     "ecr:PutImage" 
   ], 
   "Resource" : "*" 
 }, 
 { 
   "Effect" : "Allow", 
   "Action" : [ 
     "kms:Decrypt" 
   ], 
   "Resource" : "*", 
   "Condition" : { 
     "ForAnyValue:StringEquals" : { 
        "kms:EncryptionContextKeys" : "aws:imagebuilder:arn", 
        "aws:CalledVia" : [ 
          "imagebuilder.amazonaws.com" 
       ] 
     } 
   } 
 }, 
 { 
   "Effect" : "Allow", 
   "Action" : [ 
     "s3:GetObject" 
   ], 
   "Resource" : "arn:aws:s3:::ec2imagebuilder*" 
 }, 
 { 
   "Effect" : "Allow", 
   "Action" : [ 
     "logs:CreateLogStream", 
     "logs:CreateLogGroup", 
     "logs:PutLogEvents" 
   ],
```

```
 "Resource" : "arn:aws:logs:*:*:log-group:/aws/imagebuilder/*" 
     } 
   ]
}
```
- [IAM Identity Center에서 AWS 관리형 정책을 사용하여 권한 세트 생성](https://docs.aws.amazon.com/singlesignon/latest/userguide/howtocreatepermissionset.html)
- [IAM 자격 증명 권한 추가 및 제거](https://docs.aws.amazon.com/IAM/latest/UserGuide/access_policies_manage-attach-detach.html)
- [IAM 정책의 버전 관리 이해](https://docs.aws.amazon.com/IAM/latest/UserGuide/access_policies_managed-versioning.html)
- [AWS 관리형 정책을 시작하고 최소 권한으로 전환](https://docs.aws.amazon.com/IAM/latest/UserGuide/best-practices.html#bp-use-aws-defined-policies)

## ECRReplicationServiceRolePolicy

ECRReplicationServiceRolePolicy는 [AWS 관리형 정책](https://docs.aws.amazon.com/IAM/latest/UserGuide/access_policies_managed-vs-inline.html#aws-managed-policies)으로, ECR Replication에서 사용하거나 관리하는 AWS 서비스 리소스에 대한 액세스를 활성화합니다.

### 이 정책 사용

이 정책은 서비스에서 사용자를 대신하여 작업을 수행할 수 있도록 서비스 연결 역할에 연결됩니다. 사 용자, 그룹 또는 역할에 정책을 연결할 수 없습니다.

## 정책 세부 정보

- 유형: 서비스 연결 역할 정책
- 생성 시간: 2020년 12월 4일, 22:11 UTC
- 편집된 시간: 2020년 12월 4일, 22:11 UTC
- ARN: arn:aws:iam::aws:policy/aws-service-role/ ECRReplicationServiceRolePolicy

### 정책 버전

정책 버전: v1(기본값)

정책의 기본 버전은 정책에 대한 권한을 정의하는 버전입니다. 정책이 적용되는 사용자 또는 역할이 AWS 리소스에 대한 액세스를 요청하면 AWS는 정책의 기본 버전을 검사하여 요청을 허용할지 여부를 결정합니다.

# JSON 정책 문서

```
{ 
   "Version" : "2012-10-17", 
   "Statement" : [ 
      { 
        "Effect" : "Allow", 
        "Action" : [ 
           "ecr:CreateRepository", 
           "ecr:ReplicateImage" 
        ], 
        "Resource" : "*" 
      } 
  \mathbf{I}}
```
# 자세히 알아보기

- [IAM 정책의 버전 관리 이해](https://docs.aws.amazon.com/IAM/latest/UserGuide/access_policies_managed-versioning.html)
- [AWS 관리형 정책을 시작하고 최소 권한으로 전환](https://docs.aws.amazon.com/IAM/latest/UserGuide/best-practices.html#bp-use-aws-defined-policies)

## ElastiCacheServiceRolePolicy

ElastiCacheServiceRolePolicy는 다음과 같은 [AWS관리형 정책입니다](https://docs.aws.amazon.com/IAM/latest/UserGuide/access_policies_managed-vs-inline.html#aws-managed-policies). 이 정책을 통해 ElastiCache 캐시 관리에 필요한 AWS 리소스를 사용자 대신 관리할 수 있습니다.

## 이 정책 사용

이 정책은 서비스에서 사용자를 대신하여 작업을 수행할 수 있도록 서비스 연결 역할에 연결됩니다. 사 용자, 그룹 또는 역할에 정책을 연결할 수 없습니다.

## 정책 세부 정보

- 유형: 서비스 연결 역할 정책
- 생성 시간: 2017년 12월 7일, 17:50 UTC
- 편집 시간: 2023년 11월 28일 03:05 UTC
- ARN: arn:aws:iam::aws:policy/aws-service-role/ ElastiCacheServiceRolePolicy

## 정책 버전

정책 버전: v4(기본값)

정책의 기본 버전은 정책에 대한 권한을 정의하는 버전입니다. 정책이 적용되는 사용자 또는 역할이 AWS 리소스에 대한 액세스를 요청하면 AWS는 정책의 기본 버전을 검사하여 요청을 허용할지 여부를 결정합니다.

```
{ 
   "Version" : "2012-10-17", 
   "Statement" : [ 
     { 
       "Sid" : "ElastiCacheManagementActions", 
       "Effect" : "Allow", 
       "Action" : [ 
          "ec2:AuthorizeSecurityGroupIngress", 
          "ec2:CreateNetworkInterface", 
          "ec2:CreateSecurityGroup", 
          "ec2:DeleteNetworkInterface", 
          "ec2:DeleteSecurityGroup", 
          "ec2:DescribeAvailabilityZones", 
          "ec2:DescribeNetworkInterfaces", 
          "ec2:DescribeSecurityGroups", 
          "ec2:DescribeSubnets", 
          "ec2:DescribeVpcs", 
          "ec2:DescribeVpcEndpoints", 
          "ec2:ModifyNetworkInterfaceAttribute", 
          "ec2:RevokeSecurityGroupIngress", 
          "cloudwatch:PutMetricData", 
          "outposts:GetOutpost", 
          "outposts:GetOutpostInstanceTypes", 
          "outposts:ListOutposts", 
          "outposts:ListSites" 
       ], 
       "Resource" : "*" 
     }, 
     { 
       "Sid" : "CreateDeleteVPCEndpoints", 
       "Effect" : "Allow", 
       "Action" : [ 
          "ec2:CreateVpcEndpoint",
```
```
 "ec2:DeleteVpcEndpoints" 
   ], 
   "Resource" : "arn:aws:ec2:*:*:vpc-endpoint/*", 
   "Condition" : { 
     "StringLike" : { 
       "ec2:VpceServiceName" : "com.amazonaws.elasticache.serverless.*" 
     } 
   } 
 }, 
 { 
   "Sid" : "TagVPCEndpointsOnCreation", 
   "Effect" : "Allow", 
  "Action" : [
     "ec2:CreateTags" 
   ], 
   "Resource" : "arn:aws:ec2:*:*:vpc-endpoint/*", 
   "Condition" : { 
     "StringEquals" : { 
       "ec2:CreateAction" : "CreateVpcEndpoint", 
       "aws:RequestTag/AmazonElastiCacheManaged" : "true" 
     } 
   } 
 }, 
 { 
   "Sid" : "ModifyVpcEndpoints", 
   "Effect" : "Allow", 
   "Action" : [ 
     "ec2:ModifyVpcEndpoint" 
   ], 
   "Resource" : "arn:aws:ec2:*:*:vpc-endpoint/*", 
   "Condition" : { 
     "StringEquals" : { 
        "ec2:ResourceTag/AmazonElastiCacheManaged" : "true" 
     } 
   } 
 }, 
 { 
   "Sid" : "AllowAccessToElastiCacheTaggedVpcEndpoints", 
   "Effect" : "Allow", 
   "Action" : [ 
     "ec2:CreateVpcEndpoint", 
     "ec2:ModifyVpcEndpoint" 
   ], 
   "NotResource" : "arn:aws:ec2:*:*:vpc-endpoint/*"
```
}

 ] }

## 자세히 알아보기

- [IAM 정책의 버전 관리 이해](https://docs.aws.amazon.com/IAM/latest/UserGuide/access_policies_managed-versioning.html)
- [AWS 관리형 정책을 시작하고 최소 권한으로 전환](https://docs.aws.amazon.com/IAM/latest/UserGuide/best-practices.html#bp-use-aws-defined-policies)

# ElasticLoadBalancingFullAccess

ElasticLoadBalancingFullAccess는 [AWS 관리형 정책](https://docs.aws.amazon.com/IAM/latest/UserGuide/access_policies_managed-vs-inline.html#aws-managed-policies)으로, Amazon ElasticLoadBalancing에 대한 전체 액세스를 제공하고 ElasticLoadBalancing 기능을 제공하는 데 필요한 다른 서비스에 대한 제 한된 액세스를 제공합니다.

## 이 정책 사용

사용자, 그룹 및 역할에 ElasticLoadBalancingFullAccess를 연결할 수 있습니다.

### 정책 세부 정보

- 유형: AWS 관리형 정책
- 생성 시간: 2018년 9월 20일, 20:42 UTC
- 편집된 시간: 2022년 11월 29일, 01:45 UTC
- ARN: arn:aws:iam::aws:policy/ElasticLoadBalancingFullAccess

#### 정책 버전

정책 버전: v7(기본값)

정책의 기본 버전은 정책에 대한 권한을 정의하는 버전입니다. 정책이 적용되는 사용자 또는 역할이 AWS 리소스에 대한 액세스를 요청하면 AWS는 정책의 기본 버전을 검사하여 요청을 허용할지 여부를 결정합니다.

### JSON 정책 문서

```
 "Version" : "2012-10-17",
```
{

```
 "Statement" : [ 
  { 
     "Effect" : "Allow", 
     "Action" : "elasticloadbalancing:*", 
     "Resource" : "*" 
  }, 
  { 
     "Effect" : "Allow", 
    "Action" : [
       "ec2:DescribeAccountAttributes", 
       "ec2:DescribeAddresses", 
       "ec2:DescribeInternetGateways", 
       "ec2:DescribeSecurityGroups", 
       "ec2:DescribeSubnets", 
       "ec2:DescribeVpcs", 
       "ec2:DescribeVpcClassicLink", 
       "ec2:DescribeInstances", 
       "ec2:DescribeNetworkInterfaces", 
       "ec2:DescribeClassicLinkInstances", 
       "ec2:DescribeRouteTables", 
       "ec2:DescribeCoipPools", 
       "ec2:GetCoipPoolUsage", 
       "ec2:DescribeVpcPeeringConnections", 
       "cognito-idp:DescribeUserPoolClient" 
     ], 
     "Resource" : "*" 
  }, 
   { 
     "Effect" : "Allow", 
     "Action" : "iam:CreateServiceLinkedRole", 
     "Resource" : "*", 
     "Condition" : { 
       "StringEquals" : { 
         "iam:AWSServiceName" : "elasticloadbalancing.amazonaws.com" 
       } 
     } 
  }, 
  { 
     "Effect" : "Allow", 
     "Action" : "arc-zonal-shift:*", 
     "Resource" : "arn:aws:elasticloadbalancing:*:*:loadbalancer/*" 
  }, 
   { 
     "Effect" : "Allow",
```

```
 "Action" : [ 
          "arc-zonal-shift:ListManagedResources", 
          "arc-zonal-shift:ListZonalShifts" 
        ], 
        "Resource" : "*" 
     } 
   ]
}
```
- [IAM Identity Center에서 AWS 관리형 정책을 사용하여 권한 세트 생성](https://docs.aws.amazon.com/singlesignon/latest/userguide/howtocreatepermissionset.html)
- [IAM 자격 증명 권한 추가 및 제거](https://docs.aws.amazon.com/IAM/latest/UserGuide/access_policies_manage-attach-detach.html)
- [IAM 정책의 버전 관리 이해](https://docs.aws.amazon.com/IAM/latest/UserGuide/access_policies_managed-versioning.html)
- [AWS 관리형 정책을 시작하고 최소 권한으로 전환](https://docs.aws.amazon.com/IAM/latest/UserGuide/best-practices.html#bp-use-aws-defined-policies)

# ElasticLoadBalancingReadOnly

ElasticLoadBalancingReadOnlyAmazon ElasticLoadBalancing 및 종속 서비스에 대한 읽기 전용 액세스를 제공하는 [AWS관리형 정책입니다](https://docs.aws.amazon.com/IAM/latest/UserGuide/access_policies_managed-vs-inline.html#aws-managed-policies).

### 이 정책 사용

사용자, 그룹 및 역할에 ElasticLoadBalancingReadOnly를 연결할 수 있습니다.

### 정책 세부 정보

- 유형: AWS 관리형 정책
- 생성 시간: 2018년 9월 20일, 20:17 UTC
- 편집 시간: 2023년 11월 26일 18:15 UTC
- ARN: arn:aws:iam::aws:policy/ElasticLoadBalancingReadOnly

### 정책 버전

정책 버전: v3(기본값)

정책의 기본 버전은 정책에 대한 권한을 정의하는 버전입니다. 정책이 적용되는 사용자 또는 역할이 AWS 리소스에 대한 액세스를 요청하면 AWS는 정책의 기본 버전을 검사하여 요청을 허용할지 여부를 결정합니다.

```
{ 
   "Version" : "2012-10-17", 
   "Statement" : [ 
     { 
       "Sid" : "Statement1", 
       "Effect" : "Allow", 
       "Action" : [ 
          "elasticloadbalancing:Describe*", 
          "elasticloadbalancing:Get*" 
       ], 
       "Resource" : "*" 
     }, 
     { 
        "Sid" : "Statement2", 
        "Effect" : "Allow", 
       "Action" : [ 
          "ec2:DescribeInstances", 
          "ec2:DescribeClassicLinkInstances", 
         "ec2:DescribeSecurityGroups" 
       ], 
       "Resource" : "*" 
     }, 
     { 
       "Sid" : "Statement3", 
       "Effect" : "Allow", 
       "Action" : "arc-zonal-shift:GetManagedResource", 
       "Resource" : "arn:aws:elasticloadbalancing:*:*:loadbalancer/*" 
     }, 
     { 
        "Sid" : "Statement4", 
       "Effect" : "Allow", 
       "Action" : [ 
          "arc-zonal-shift:ListManagedResources", 
          "arc-zonal-shift:ListZonalShifts" 
       ], 
       "Resource" : "*" 
     }
```
]

# }

# 자세히 알아보기

- [IAM Identity Center에서 AWS 관리형 정책을 사용하여 권한 세트 생성](https://docs.aws.amazon.com/singlesignon/latest/userguide/howtocreatepermissionset.html)
- [IAM 자격 증명 권한 추가 및 제거](https://docs.aws.amazon.com/IAM/latest/UserGuide/access_policies_manage-attach-detach.html)
- [IAM 정책의 버전 관리 이해](https://docs.aws.amazon.com/IAM/latest/UserGuide/access_policies_managed-versioning.html)
- [AWS 관리형 정책을 시작하고 최소 권한으로 전환](https://docs.aws.amazon.com/IAM/latest/UserGuide/best-practices.html#bp-use-aws-defined-policies)

## ElementalActivationsDownloadSoftwareAccess

ElementalActivationsDownloadSoftwareAccess는 [AWS 관리형 정책으](https://docs.aws.amazon.com/IAM/latest/UserGuide/access_policies_managed-vs-inline.html#aws-managed-policies)로, 구매 자산을 보고 관련 소프트웨어 및 킥스타트 파일을 다운로드할 수 있는 액세스를 부여합니다.

### 이 정책 사용

사용자, 그룹 및 역할에 ElementalActivationsDownloadSoftwareAccess를 연결할 수 있습니 다.

### 정책 세부 정보

- 유형: AWS 관리형 정책
- 생성 시간: 2020년 9월 8일, 17:26 UTC
- 편집된 시간: 2020년 9월 8일, 17:26 UTC
- ARN: arn:aws:iam::aws:policy/ElementalActivationsDownloadSoftwareAccess

#### 정책 버전

정책 버전: v1(기본값)

정책의 기본 버전은 정책에 대한 권한을 정의하는 버전입니다. 정책이 적용되는 사용자 또는 역할이 AWS 리소스에 대한 액세스를 요청하면 AWS는 정책의 기본 버전을 검사하여 요청을 허용할지 여부를 결정합니다.

# JSON 정책 문서

```
{ 
   "Version" : "2012-10-17", 
   "Statement" : [ 
    \{ "Effect" : "Allow", 
        "Action" : [ 
          "elemental-activations:Get*", 
          "elemental-activations:Download*" 
        ], 
        "Resource" : "*" 
     } 
   ]
}
```
# 자세히 알아보기

- [IAM Identity Center에서 AWS 관리형 정책을 사용하여 권한 세트 생성](https://docs.aws.amazon.com/singlesignon/latest/userguide/howtocreatepermissionset.html)
- [IAM 자격 증명 권한 추가 및 제거](https://docs.aws.amazon.com/IAM/latest/UserGuide/access_policies_manage-attach-detach.html)
- [IAM 정책의 버전 관리 이해](https://docs.aws.amazon.com/IAM/latest/UserGuide/access_policies_managed-versioning.html)
- [AWS 관리형 정책을 시작하고 최소 권한으로 전환](https://docs.aws.amazon.com/IAM/latest/UserGuide/best-practices.html#bp-use-aws-defined-policies)

# ElementalActivationsFullAccess

ElementalActivationsFullAccess는 [AWS 관리형 정책](https://docs.aws.amazon.com/IAM/latest/UserGuide/access_policies_managed-vs-inline.html#aws-managed-policies)으로, Elemental Appliance 및 Software 구매 자산을 보고 조치를 취할 수 있는 전체 액세스입니다.

# 이 정책 사용

사용자, 그룹 및 역할에 ElementalActivationsFullAccess를 연결할 수 있습니다.

## 정책 세부 정보

- 유형: AWS 관리형 정책
- 생성 시간: 2020년 6월 4일, 21:00 UTC
- 편집된 시간: 2020년 6월 4일, 21:00 UTC
- ARN: arn:aws:iam::aws:policy/ElementalActivationsFullAccess

# 정책 버전

정책 버전: v1(기본값)

정책의 기본 버전은 정책에 대한 권한을 정의하는 버전입니다. 정책이 적용되는 사용자 또는 역할이 AWS 리소스에 대한 액세스를 요청하면 AWS는 정책의 기본 버전을 검사하여 요청을 허용할지 여부를 결정합니다.

JSON 정책 문서

```
{ 
   "Version" : "2012-10-17", 
   "Statement" : [ 
     { 
        "Effect" : "Allow", 
        "Action" : [ 
          "elemental-activations:*" 
        ], 
        "Resource" : "*" 
     } 
   ]
}
```
# 자세히 알아보기

- [IAM Identity Center에서 AWS 관리형 정책을 사용하여 권한 세트 생성](https://docs.aws.amazon.com/singlesignon/latest/userguide/howtocreatepermissionset.html)
- [IAM 자격 증명 권한 추가 및 제거](https://docs.aws.amazon.com/IAM/latest/UserGuide/access_policies_manage-attach-detach.html)
- [IAM 정책의 버전 관리 이해](https://docs.aws.amazon.com/IAM/latest/UserGuide/access_policies_managed-versioning.html)
- [AWS 관리형 정책을 시작하고 최소 권한으로 전환](https://docs.aws.amazon.com/IAM/latest/UserGuide/best-practices.html#bp-use-aws-defined-policies)

## ElementalActivationsGenerateLicenses

ElementalActivationsGenerateLicenses는 [AWS 관리형 정책](https://docs.aws.amazon.com/IAM/latest/UserGuide/access_policies_managed-vs-inline.html#aws-managed-policies)으로, 구매 자산을 보고 보류 중 인 활성화에 대한 소프트웨어 라이선스를 생성할 수 있는 액세스를 부여합니다.

# 이 정책 사용

사용자, 그룹 및 역할에 ElementalActivationsGenerateLicenses를 연결할 수 있습니다.

#### 정책 세부 정보

- 유형: AWS 관리형 정책
- 생성 시간: 2020년 8월 28일, 18:28 UTC
- 편집된 시간: 2020년 8월 28일, 18:28 UTC
- ARN: arn:aws:iam::aws:policy/ElementalActivationsGenerateLicenses

#### 정책 버전

정책 버전: v1(기본값)

정책의 기본 버전은 정책에 대한 권한을 정의하는 버전입니다. 정책이 적용되는 사용자 또는 역할이 AWS 리소스에 대한 액세스를 요청하면 AWS는 정책의 기본 버전을 검사하여 요청을 허용할지 여부를 결정합니다.

#### JSON 정책 문서

```
{ 
   "Version" : "2012-10-17", 
   "Statement" : [ 
     { 
        "Effect" : "Allow", 
        "Action" : [ 
          "elemental-activations:Get*", 
          "elemental-activations:GenerateLicenses", 
          "elemental-activations:StartFileUpload", 
          "elemental-activations:CompleteFileUpload" 
        ], 
        "Resource" : "*" 
     } 
  \mathbf{I}}
```
## 자세히 알아보기

- [IAM Identity Center에서 AWS 관리형 정책을 사용하여 권한 세트 생성](https://docs.aws.amazon.com/singlesignon/latest/userguide/howtocreatepermissionset.html)
- [IAM 자격 증명 권한 추가 및 제거](https://docs.aws.amazon.com/IAM/latest/UserGuide/access_policies_manage-attach-detach.html)
- [IAM 정책의 버전 관리 이해](https://docs.aws.amazon.com/IAM/latest/UserGuide/access_policies_managed-versioning.html)

## ElementalActivationsReadOnlyAccess

ElementalActivationsReadOnlyAccess는 [AWS 관리형 정책](https://docs.aws.amazon.com/IAM/latest/UserGuide/access_policies_managed-vs-inline.html#aws-managed-policies)으로, 사용자 AWS 계정과 연관된 구매 자산의 세부 목록에 대한 읽기 전용 액세스입니다.

### 이 정책 사용

사용자, 그룹 및 역할에 ElementalActivationsReadOnlyAccess를 연결할 수 있습니다.

### 정책 세부 정보

- 유형: AWS 관리형 정책
- 생성 시간: 2020년 8월 28일, 16:51 UTC
- 편집된 시간: 2020년 8월 28일, 16:51 UTC
- ARN: arn:aws:iam::aws:policy/ElementalActivationsReadOnlyAccess

#### 정책 버전

정책 버전: v1(기본값)

정책의 기본 버전은 정책에 대한 권한을 정의하는 버전입니다. 정책이 적용되는 사용자 또는 역할이 AWS 리소스에 대한 액세스를 요청하면 AWS는 정책의 기본 버전을 검사하여 요청을 허용할지 여부를 결정합니다.

```
{ 
   "Version" : "2012-10-17", 
   "Statement" : [ 
     { 
        "Effect" : "Allow", 
        "Action" : [ 
          "elemental-activations:Get*" 
        ], 
        "Resource" : "*" 
     }
```
]

# }

# 자세히 알아보기

- [IAM Identity Center에서 AWS 관리형 정책을 사용하여 권한 세트 생성](https://docs.aws.amazon.com/singlesignon/latest/userguide/howtocreatepermissionset.html)
- [IAM 자격 증명 권한 추가 및 제거](https://docs.aws.amazon.com/IAM/latest/UserGuide/access_policies_manage-attach-detach.html)
- [IAM 정책의 버전 관리 이해](https://docs.aws.amazon.com/IAM/latest/UserGuide/access_policies_managed-versioning.html)
- [AWS 관리형 정책을 시작하고 최소 권한으로 전환](https://docs.aws.amazon.com/IAM/latest/UserGuide/best-practices.html#bp-use-aws-defined-policies)

### ElementalAppliancesSoftwareFullAccess

ElementalAppliancesSoftwareFullAccess는 [AWS 관리형 정책으](https://docs.aws.amazon.com/IAM/latest/UserGuide/access_policies_managed-vs-inline.html#aws-managed-policies)로, Elemental Appliance 및 Software 견적 및 주문을 보고 조치를 취할 수 있는 전체 액세스입니다.

### 이 정책 사용

사용자, 그룹 및 역할에 ElementalAppliancesSoftwareFullAccess를 연결할 수 있습니다.

### 정책 세부 정보

- 유형: AWS 관리형 정책
- 생성 시간: 2019년 7월 31일, 16:28 UTC
- 편집된 시간: 2021년 2월 5일, 21:01 UTC
- ARN: arn:aws:iam::aws:policy/ElementalAppliancesSoftwareFullAccess

### 정책 버전

정책 버전: v4(기본값)

정책의 기본 버전은 정책에 대한 권한을 정의하는 버전입니다. 정책이 적용되는 사용자 또는 역할이 AWS 리소스에 대한 액세스를 요청하면 AWS는 정책의 기본 버전을 검사하여 요청을 허용할지 여부를 결정합니다.

```
 "Version" : "2012-10-17", 
   "Statement" : [ 
     { 
        "Effect" : "Allow", 
        "Action" : [ 
          "elemental-appliances-software:*", 
          "elemental-activations:CompleteAccountRegistration" 
        ], 
        "Resource" : "*" 
     } 
   ]
}
```
- [IAM Identity Center에서 AWS 관리형 정책을 사용하여 권한 세트 생성](https://docs.aws.amazon.com/singlesignon/latest/userguide/howtocreatepermissionset.html)
- [IAM 자격 증명 권한 추가 및 제거](https://docs.aws.amazon.com/IAM/latest/UserGuide/access_policies_manage-attach-detach.html)
- [IAM 정책의 버전 관리 이해](https://docs.aws.amazon.com/IAM/latest/UserGuide/access_policies_managed-versioning.html)
- [AWS 관리형 정책을 시작하고 최소 권한으로 전환](https://docs.aws.amazon.com/IAM/latest/UserGuide/best-practices.html#bp-use-aws-defined-policies)

## ElementalAppliancesSoftwareReadOnlyAccess

ElementalAppliancesSoftwareReadOnlyAccess는 [AWS 관리형 정책](https://docs.aws.amazon.com/IAM/latest/UserGuide/access_policies_managed-vs-inline.html#aws-managed-policies)으로, Elemental Appliance 및 Software 견적 및 주문을 볼 수 있는 읽기 전용 액세스입니다.

# 이 정책 사용

사용자, 그룹 및 역할에 ElementalAppliancesSoftwareReadOnlyAccess를 연결할 수 있습니 다.

### 정책 세부 정보

- 유형: AWS 관리형 정책
- 생성 시간: 2020년 4월 1일, 22:31 UTC
- 편집된 시간: 2020년 4월 1일, 22:31 UTC
- ARN: arn:aws:iam::aws:policy/ElementalAppliancesSoftwareReadOnlyAccess

# 정책 버전

정책 버전: v1(기본값)

정책의 기본 버전은 정책에 대한 권한을 정의하는 버전입니다. 정책이 적용되는 사용자 또는 역할이 AWS 리소스에 대한 액세스를 요청하면 AWS는 정책의 기본 버전을 검사하여 요청을 허용할지 여부를 결정합니다.

JSON 정책 문서

```
{ 
   "Version" : "2012-10-17", 
   "Statement" : [ 
     { 
        "Effect" : "Allow", 
        "Action" : [ 
          "elemental-appliances-software:List*", 
          "elemental-appliances-software:Get*" 
        ], 
        "Resource" : "*" 
     } 
  \mathbf{I}}
```
자세히 알아보기

- [IAM Identity Center에서 AWS 관리형 정책을 사용하여 권한 세트 생성](https://docs.aws.amazon.com/singlesignon/latest/userguide/howtocreatepermissionset.html)
- [IAM 자격 증명 권한 추가 및 제거](https://docs.aws.amazon.com/IAM/latest/UserGuide/access_policies_manage-attach-detach.html)
- [IAM 정책의 버전 관리 이해](https://docs.aws.amazon.com/IAM/latest/UserGuide/access_policies_managed-versioning.html)
- [AWS 관리형 정책을 시작하고 최소 권한으로 전환](https://docs.aws.amazon.com/IAM/latest/UserGuide/best-practices.html#bp-use-aws-defined-policies)

### ElementalSupportCenterFullAccess

ElementalSupportCenterFullAccess는 [AWS 관리형 정책으](https://docs.aws.amazon.com/IAM/latest/UserGuide/access_policies_managed-vs-inline.html#aws-managed-policies)로, Elemental Appliance 및 Software 지원 사례와 제품 지원 콘텐츠를 보고 조치를 취할 수 있는 전체 액세스입니다.

## 이 정책 사용

사용자, 그룹 및 역할에 ElementalSupportCenterFullAccess를 연결할 수 있습니다.

### 정책 세부 정보

- 유형: AWS 관리형 정책
- 생성 시간: 2020년 11월 25일, 18:08 UTC
- 편집된 시간: 2021년 2월 5일, 21:02 UTC
- ARN: arn:aws:iam::aws:policy/ElementalSupportCenterFullAccess

#### 정책 버전

정책 버전: v2(기본값)

정책의 기본 버전은 정책에 대한 권한을 정의하는 버전입니다. 정책이 적용되는 사용자 또는 역할이 AWS 리소스에 대한 액세스를 요청하면 AWS는 정책의 기본 버전을 검사하여 요청을 허용할지 여부를 결정합니다.

#### JSON 정책 문서

```
{ 
   "Version" : "2012-10-17", 
   "Statement" : [ 
     { 
        "Effect" : "Allow", 
       "Action" : [
          "elemental-support-cases:*", 
          "elemental-support-content:*", 
          "elemental-activations:CompleteAccountRegistration" 
        ], 
        "Resource" : "*" 
     } 
  \mathbf{I}}
```
자세히 알아보기

- [IAM Identity Center에서 AWS 관리형 정책을 사용하여 권한 세트 생성](https://docs.aws.amazon.com/singlesignon/latest/userguide/howtocreatepermissionset.html)
- [IAM 자격 증명 권한 추가 및 제거](https://docs.aws.amazon.com/IAM/latest/UserGuide/access_policies_manage-attach-detach.html)
- [IAM 정책의 버전 관리 이해](https://docs.aws.amazon.com/IAM/latest/UserGuide/access_policies_managed-versioning.html)
- [AWS 관리형 정책을 시작하고 최소 권한으로 전환](https://docs.aws.amazon.com/IAM/latest/UserGuide/best-practices.html#bp-use-aws-defined-policies)

### EMRDescribeClusterPolicyForEMRWAL

EMRDescribeClusterPolicyForEMRWAL는 [AWS 관리형 정책으](https://docs.aws.amazon.com/IAM/latest/UserGuide/access_policies_managed-vs-inline.html#aws-managed-policies)로, Amazon EMR용 WAL 서비스 가 클러스터의 상태를 찾고 반환할 수 있도록 허용하는 읽기 전용 권한을 부여합니다.

### 이 정책 사용

이 정책은 서비스에서 사용자를 대신하여 작업을 수행할 수 있도록 서비스 연결 역할에 연결됩니다. 사 용자, 그룹 또는 역할에 정책을 연결할 수 없습니다.

#### 정책 세부 정보

- 유형: 서비스 연결 역할 정책
- 생성 시간: 2023년 6월 15일, 23:30 UTC
- 편집된 시간: 2023년 6월 15일, 23:30 UTC
- ARN: arn:aws:iam::aws:policy/aws-service-role/ EMRDescribeClusterPolicyForEMRWAL

### 정책 버전

정책 버전: v1(기본값)

정책의 기본 버전은 정책에 대한 권한을 정의하는 버전입니다. 정책이 적용되는 사용자 또는 역할이 AWS 리소스에 대한 액세스를 요청하면 AWS는 정책의 기본 버전을 검사하여 요청을 허용할지 여부를 결정합니다.

```
{ 
   "Version" : "2012-10-17", 
   "Statement" : [ 
     { 
        "Effect" : "Allow", 
        "Action" : [ 
           "elasticmapreduce:DescribeCluster" 
        ], 
        "Resource" : "*" 
      } 
  \mathbf{I}
```
}

### 자세히 알아보기

- [IAM 정책의 버전 관리 이해](https://docs.aws.amazon.com/IAM/latest/UserGuide/access_policies_managed-versioning.html)
- [AWS 관리형 정책을 시작하고 최소 권한으로 전환](https://docs.aws.amazon.com/IAM/latest/UserGuide/best-practices.html#bp-use-aws-defined-policies)

### FMSServiceRolePolicy

FMSServiceRolePolicy는 [AWS 관리형 정책](https://docs.aws.amazon.com/IAM/latest/UserGuide/access_policies_managed-vs-inline.html#aws-managed-policies)으로, FM 서비스 연결 역할이 고객 AWS Organization 계정 내의 FM 관리 리소스에 대해 FM 관련 작업을 수행할 수 있도록 허용하는 액세스 정책입니다.

#### 이 정책 사용

이 정책은 서비스에서 사용자를 대신하여 작업을 수행할 수 있도록 서비스 연결 역할에 연결됩니다. 사 용자, 그룹 또는 역할에 정책을 연결할 수 없습니다.

#### 정책 세부 정보

- 유형: 서비스 연결 역할 정책
- 생성 시간: 2018년 3월 28일, 23:01 UTC
- 편집된 시간: 2023년 4월 21일, 18:33 UTC
- ARN: arn:aws:iam::aws:policy/aws-service-role/FMSServiceRolePolicy

#### 정책 버전

정책 버전: v28(기본값)

정책의 기본 버전은 정책에 대한 권한을 정의하는 버전입니다. 정책이 적용되는 사용자 또는 역할이 AWS 리소스에 대한 액세스를 요청하면 AWS는 정책의 기본 버전을 검사하여 요청을 허용할지 여부를 결정합니다.

```
{ 
   "Version" : "2012-10-17", 
   "Statement" : [ 
     {
```

```
 "Effect" : "Allow", 
   "Action" : [ 
     "waf:UpdateWebACL", 
     "waf:DeleteWebACL", 
     "waf:GetWebACL", 
     "waf:GetRuleGroup", 
     "waf:ListSubscribedRuleGroups", 
     "waf-regional:UpdateWebACL", 
     "waf-regional:DeleteWebACL", 
     "waf-regional:GetWebACL", 
     "waf-regional:GetRuleGroup", 
     "waf-regional:ListSubscribedRuleGroups", 
     "waf-regional:ListResourcesForWebACL", 
     "waf-regional:AssociateWebACL", 
     "waf-regional:DisassociateWebACL", 
     "elasticloadbalancing:SetWebACL", 
     "apigateway:SetWebACL", 
     "elasticloadbalancing:SetSecurityGroups", 
     "waf:ListTagsForResource", 
     "waf-regional:ListTagsForResource" 
   ], 
   "Resource" : [ 
     "arn:aws:waf:*:*:webacl/*", 
     "arn:aws:waf-regional:*:*:webacl/*", 
     "arn:aws:waf:*:*:rulegroup/*", 
     "arn:aws:waf-regional:*:*:rulegroup/*", 
     "arn:aws:elasticloadbalancing:*:*:loadbalancer/app/*", 
     "arn:aws:apigateway:*::/restapis/*/stages/*" 
   ] 
 }, 
 { 
   "Effect" : "Allow", 
   "Action" : [ 
     "wafv2:PutLoggingConfiguration", 
     "wafv2:GetLoggingConfiguration", 
     "wafv2:ListLoggingConfigurations", 
     "wafv2:DeleteLoggingConfiguration" 
   ], 
   "Resource" : [ 
     "arn:aws:wafv2:*:*:regional/webacl/*", 
     "arn:aws:wafv2:*:*:global/webacl/*" 
   ] 
 }, 
 {
```

```
 "Effect" : "Allow", 
  "Action" : [
     "waf:CreateWebACL", 
     "waf-regional:CreateWebACL", 
     "waf:GetChangeToken", 
     "waf-regional:GetChangeToken", 
     "waf-regional:GetWebACLForResource" 
   ], 
   "Resource" : [ 
     "arn:aws:waf:*:*:*", 
     "arn:aws:waf-regional:*:*:*" 
   ] 
 }, 
 { 
   "Effect" : "Allow", 
  "Action" : [
     "elasticloadbalancing:ApplySecurityGroupsToLoadBalancer", 
     "elasticloadbalancing:DescribeTags" 
   ], 
   "Resource" : "*" 
 }, 
 { 
   "Effect" : "Allow", 
   "Action" : [ 
     "waf:PutPermissionPolicy", 
     "waf:GetPermissionPolicy", 
     "waf:DeletePermissionPolicy", 
     "waf-regional:PutPermissionPolicy", 
     "waf-regional:GetPermissionPolicy", 
     "waf-regional:DeletePermissionPolicy" 
   ], 
   "Resource" : [ 
     "arn:aws:waf:*:*:webacl/*", 
     "arn:aws:waf:*:*:rulegroup/*", 
     "arn:aws:waf-regional:*:*:webacl/*", 
     "arn:aws:waf-regional:*:*:rulegroup/*" 
   ] 
 }, 
 { 
   "Effect" : "Allow", 
  "Action" : [
     "cloudfront:GetDistribution", 
     "cloudfront:UpdateDistribution", 
     "cloudfront:ListDistributionsByWebACLId",
```

```
 "cloudfront:ListDistributions" 
       ], 
       "Resource" : "*" 
     }, 
    \mathcal{L} "Effect" : "Allow", 
       "Action" : [ 
          "config:DeleteConfigRule", 
          "config:GetComplianceDetailsByConfigRule", 
          "config:PutConfigRule", 
          "config:StartConfigRulesEvaluation" 
       ], 
       "Resource" : "arn:aws:config:*:*:config-rule/aws-service-rule/fms.amazonaws.com/
*""
     }, 
     { 
       "Effect" : "Allow", 
      "Action" : [
          "config:DescribeComplianceByConfigRule", 
          "config:DescribeConfigurationRecorders", 
          "config:DescribeConfigurationRecorderStatus", 
          "config:PutConfigurationRecorder", 
          "config:StartConfigurationRecorder", 
          "config:PutDeliveryChannel", 
          "config:DescribeDeliveryChannels", 
          "config:DescribeDeliveryChannelStatus", 
          "config:GetComplianceSummaryByConfigRule", 
          "config:GetDiscoveredResourceCounts", 
          "config:PutEvaluations", 
          "config:SelectResourceConfig" 
       ], 
       "Resource" : "*" 
     }, 
     { 
       "Effect" : "Allow", 
      "Action" : [
          "iam:DeleteServiceLinkedRole", 
          "iam:GetServiceLinkedRoleDeletionStatus" 
       ], 
       "Resource" : [ 
          "arn:aws:iam::*:role/aws-service-role/fms.amazonaws.com/AWSServiceRoleForFMS" 
      \mathbf{I} }, 
     {
```

```
 "Effect" : "Allow", 
   "Action" : [ 
     "organizations:DescribeAccount", 
     "organizations:DescribeOrganization", 
     "config:DescribeConfigRuleEvaluationStatus", 
     "config:DescribeConfigRules", 
     "organizations:ListAccounts", 
     "organizations:DescribeOrganizationalUnit", 
     "organizations:ListChildren", 
     "organizations:ListRoots", 
     "organizations:ListParents", 
     "organizations:ListOrganizationalUnitsForParent", 
     "organizations:ListAWSServiceAccessForOrganization" 
   ], 
   "Resource" : [ 
    ""
   ] 
 }, 
 { 
   "Effect" : "Allow", 
   "Action" : [ 
     "shield:CreateProtection", 
     "shield:DeleteProtection", 
     "shield:DescribeProtection", 
     "shield:ListProtections", 
     "shield:ListAttacks", 
     "shield:CreateSubscription", 
     "shield:DescribeSubscription", 
     "shield:GetSubscriptionState", 
     "shield:DescribeDRTAccess", 
     "shield:DescribeEmergencyContactSettings", 
     "shield:UpdateEmergencyContactSettings", 
     "elasticloadbalancing:DescribeLoadBalancers", 
     "ec2:DescribeAddresses", 
     "shield:EnableApplicationLayerAutomaticResponse", 
     "shield:DisableApplicationLayerAutomaticResponse", 
     "shield:UpdateApplicationLayerAutomaticResponse" 
   ], 
   "Resource" : "*" 
 }, 
 { 
   "Effect" : "Allow", 
   "Action" : [ 
     "ec2:AuthorizeSecurityGroupEgress",
```

```
 "ec2:AuthorizeSecurityGroupIngress", 
     "ec2:DeleteSecurityGroup", 
     "ec2:RevokeSecurityGroupEgress", 
     "ec2:RevokeSecurityGroupIngress", 
     "ec2:UpdateSecurityGroupRuleDescriptionsEgress", 
     "ec2:UpdateSecurityGroupRuleDescriptionsIngress" 
   ], 
   "Resource" : [ 
     "arn:aws:ec2:*:*:network-interface/*", 
     "arn:aws:ec2:*:*:security-group/*", 
     "arn:aws:ec2:*:*:instance/*" 
   ] 
 }, 
 { 
   "Effect" : "Allow", 
  "Action" : [
     "ec2:DescribeNetworkInterfaceAttribute", 
     "ec2:DescribeInstances" 
   ], 
   "Resource" : "*" 
 }, 
 { 
   "Effect" : "Allow", 
  "Action" : [
     "ec2:CreateTags" 
   ], 
   "Resource" : [ 
     "arn:aws:ec2:*:*:security-group/*" 
   ], 
   "Condition" : { 
     "StringEquals" : { 
        "ec2:CreateAction" : "CreateSecurityGroup" 
     } 
   } 
 }, 
 { 
   "Effect" : "Allow", 
  "Action" : [
     "ec2:DeleteTags", 
     "ec2:CreateTags" 
   ], 
   "Resource" : [ 
     "arn:aws:ec2:*:*:security-group/*" 
   ],
```

```
 "Condition" : { 
     "StringLike" : { 
        "aws:ResourceTag/FMManaged" : "*" 
     } 
   } 
 }, 
 { 
   "Effect" : "Allow", 
   "Action" : [ 
     "ec2:CreateSecurityGroup", 
     "ec2:DescribeSecurityGroupReferences", 
     "ec2:DescribeSecurityGroups", 
     "ec2:DescribeStaleSecurityGroups", 
     "ec2:DescribeNetworkInterfaces", 
     "ec2:ModifyNetworkInterfaceAttribute", 
     "ec2:DescribeVpcs", 
     "ec2:DescribeVpcPeeringConnections" 
   ], 
   "Resource" : [ 
    \overline{0} with
   ] 
 }, 
 { 
   "Effect" : "Allow", 
  "Action" : [
     "wafv2:TagResource", 
     "wafv2:ListResourcesForWebACL", 
     "wafv2:AssociateWebACL", 
     "wafv2:ListTagsForResource", 
     "wafv2:UntagResource", 
     "wafv2:GetWebACL", 
     "wafv2:DisassociateFirewallManager", 
     "wafv2:DeleteWebACL", 
     "wafv2:DisassociateWebACL" 
   ], 
   "Resource" : [ 
     "arn:aws:wafv2:*:*:global/webacl/*", 
     "arn:aws:wafv2:*:*:regional/webacl/*" 
   ] 
 }, 
 { 
   "Effect" : "Allow", 
   "Action" : [ 
     "wafv2:UpdateWebACL",
```

```
 "wafv2:CreateWebACL", 
     "wafv2:DeleteFirewallManagerRuleGroups", 
     "wafv2:PutFirewallManagerRuleGroups" 
   ], 
   "Resource" : [ 
     "arn:aws:wafv2:*:*:global/webacl/*", 
     "arn:aws:wafv2:*:*:regional/webacl/*", 
     "arn:aws:wafv2:*:*:global/rulegroup/*", 
     "arn:aws:wafv2:*:*:regional/rulegroup/*", 
     "arn:aws:wafv2:*:*:global/managedruleset/*", 
     "arn:aws:wafv2:*:*:regional/managedruleset/*", 
     "arn:aws:wafv2:*:*:global/ipset/*", 
     "arn:aws:wafv2:*:*:regional/ipset/*", 
     "arn:aws:wafv2:*:*:global/regexpatternset/*", 
     "arn:aws:wafv2:*:*:regional/regexpatternset/*" 
   ] 
 }, 
 { 
   "Effect" : "Allow", 
  "Action" : [
     "wafv2:PutPermissionPolicy", 
     "wafv2:GetPermissionPolicy", 
     "wafv2:DeletePermissionPolicy" 
   ], 
   "Resource" : [ 
     "arn:aws:wafv2:*:*:global/rulegroup/*", 
     "arn:aws:wafv2:*:*:regional/rulegroup/*" 
   ] 
 }, 
 { 
   "Effect" : "Allow", 
  "Action" : [
     "cloudfront:ListTagsForResource" 
   ], 
   "Resource" : "*" 
 }, 
 { 
   "Effect" : "Allow", 
  "Action" : [
     "wafv2:GetWebACLForResource" 
   ], 
   "Resource" : [ 
     "arn:aws:wafv2:*:*:regional/webacl/*" 
   ]
```
},

```
 { 
   "Effect" : "Allow", 
   "Action" : "ec2:CreateTags", 
   "Resource" : "arn:aws:ec2:*:*:route-table/*", 
   "Condition" : { 
     "StringEquals" : { 
        "ec2:CreateAction" : "CreateRouteTable" 
     }, 
     "ForAllValues:StringEquals" : { 
        "aws:TagKeys" : [ 
          "Name", 
          "FMManaged" 
        ] 
     } 
   } 
 }, 
 { 
   "Effect" : "Allow", 
   "Action" : "ec2:CreateTags", 
   "Resource" : [ 
     "arn:aws:ec2:*:*:subnet/*" 
   ], 
   "Condition" : { 
     "ForAllValues:StringEquals" : { 
        "aws:TagKeys" : [ 
          "Name", 
          "FMManaged" 
       ] 
     } 
   } 
 }, 
 { 
   "Effect" : "Allow", 
   "Action" : "ec2:CreateTags", 
   "Resource" : [ 
     "arn:aws:ec2:*:*:vpc-endpoint/*" 
   ], 
   "Condition" : { 
     "StringEquals" : { 
       "ec2:CreateAction" : "CreateVpcEndpoint" 
     }, 
     "ForAllValues:StringEquals" : { 
        "aws:TagKeys" : [
```

```
 "Name", 
          "FMManaged" 
       ] 
     } 
   } 
 }, 
 { 
   "Effect" : "Allow", 
   "Action" : "ec2:DeleteRouteTable", 
   "Resource" : "arn:aws:ec2:*:*:route-table/*", 
   "Condition" : { 
     "StringEquals" : { 
        "ec2:ResourceTag/FMManaged" : "true" 
     } 
   } 
 }, 
 { 
   "Effect" : "Allow", 
   "Action" : [ 
     "ec2:AssociateRouteTable", 
     "ec2:CreateSubnet", 
     "ec2:CreateRouteTable", 
     "ec2:DeleteSubnet", 
     "ec2:DisassociateRouteTable", 
     "ec2:ReplaceRouteTableAssociation" 
   ], 
   "Resource" : "*" 
 }, 
 { 
   "Effect" : "Allow", 
   "Action" : [ 
     "ec2:DescribeInternetGateways", 
     "ec2:DescribeRouteTables", 
     "ec2:DescribeSubnets", 
     "ec2:DescribeTags", 
     "ec2:DescribeVpcEndpoints", 
     "ec2:DescribeAvailabilityZones" 
   ], 
   "Resource" : "*" 
 }, 
 { 
   "Effect" : "Allow", 
   "Action" : "ec2:CreateVpcEndpoint", 
   "Resource" : [
```

```
 "arn:aws:ec2:*:*:vpc-endpoint/*" 
   ], 
   "Condition" : { 
     "StringEquals" : { 
        "aws:RequestTag/FMManaged" : [ 
          "true" 
        ] 
     } 
   } 
 }, 
 { 
   "Effect" : "Allow", 
   "Action" : "ec2:CreateVpcEndpoint", 
   "Resource" : [ 
     "arn:aws:ec2:*:*:subnet/*", 
     "arn:aws:ec2:*:*:vpc/*" 
   ] 
 }, 
 { 
   "Effect" : "Allow", 
  "Action" : [
     "ec2:DeleteVpcEndpoints" 
   ], 
   "Resource" : "arn:aws:ec2:*:*:vpc-endpoint/*", 
   "Condition" : { 
     "StringEquals" : { 
        "ec2:ResourceTag/FMManaged" : "true" 
     } 
   } 
 }, 
 { 
   "Effect" : "Allow", 
   "Action" : [ 
     "ram:TagResource" 
   ], 
   "Resource" : [ 
     "arn:aws:ram:*:*:resource-share/*" 
   ], 
   "Condition" : { 
     "ForAllValues:StringEquals" : { 
        "aws:TagKeys" : [ 
          "Name", 
          "FMManaged" 
        ]
```

```
 } 
   } 
 }, 
 { 
   "Effect" : "Allow", 
  "Action" : [
     "ram:AssociateResourceShare", 
     "ram:UpdateResourceShare", 
     "ram:DeleteResourceShare" 
   ], 
   "Resource" : "arn:aws:ram:*:*:resource-share/*", 
   "Condition" : { 
     "StringEquals" : { 
        "aws:ResourceTag/FMManaged" : "true" 
     } 
   } 
 }, 
 { 
   "Effect" : "Allow", 
   "Action" : "ram:CreateResourceShare", 
   "Resource" : "*", 
   "Condition" : { 
     "ForAllValues:StringEquals" : { 
        "aws:TagKeys" : [ 
          "Name", 
          "FMManaged" 
       ] 
     }, 
     "StringEquals" : { 
        "aws:RequestTag/FMManaged" : [ 
          "true" 
       ] 
     } 
   } 
 }, 
 { 
   "Sid" : "ram", 
   "Effect" : "Allow", 
   "Action" : [ 
     "ram:GetResourceShareAssociations", 
     "ram:GetResourceShares" 
   ], 
   "Resource" : "*" 
 },
```
{

```
 "Effect" : "Allow", 
       "Action" : "iam:CreateServiceLinkedRole", 
       "Resource" : "*", 
       "Condition" : { 
         "StringEquals" : { 
            "iam:AWSServiceName" : [ 
              "network-firewall.amazonaws.com", 
              "shield.amazonaws.com" 
           ] 
         } 
       } 
     }, 
     { 
       "Effect" : "Allow", 
       "Action" : "iam:GetRole", 
       "Resource" : "*" 
     }, 
     { 
       "Effect" : "Allow", 
      "Action" : [
         "network-firewall:TagResource" 
       ], 
       "Resource" : "*", 
       "Condition" : { 
         "ForAllValues:StringEquals" : { 
            "aws:TagKeys" : [ 
              "Name", 
              "FMManaged" 
 ] 
         } 
       } 
     }, 
     { 
       "Effect" : "Allow", 
       "Action" : [ 
         "network-firewall:AssociateSubnets", 
         "network-firewall:CreateFirewall", 
         "network-firewall:CreateFirewallPolicy", 
         "network-firewall:DisassociateSubnets", 
         "network-firewall:UpdateFirewallDeleteProtection", 
         "network-firewall:UpdateFirewallPolicy", 
         "network-firewall:UpdateFirewallPolicyChangeProtection", 
         "network-firewall:UpdateSubnetChangeProtection",
```

```
 "network-firewall:AssociateFirewallPolicy", 
     "network-firewall:DescribeFirewall", 
     "network-firewall:DescribeFirewallPolicy", 
     "network-firewall:DescribeRuleGroup", 
     "network-firewall:ListFirewallPolicies", 
     "network-firewall:ListFirewalls", 
     "network-firewall:ListRuleGroups", 
     "network-firewall:PutResourcePolicy", 
     "network-firewall:DescribeResourcePolicy", 
     "network-firewall:DeleteResourcePolicy", 
     "network-firewall:DescribeLoggingConfiguration", 
     "network-firewall:UpdateLoggingConfiguration" 
   ], 
   "Resource" : "*" 
 }, 
 { 
   "Effect" : "Allow", 
  "Action" : [
     "network-firewall:DeleteFirewallPolicy", 
     "network-firewall:DeleteFirewall" 
   ], 
   "Resource" : "*", 
   "Condition" : { 
     "StringEquals" : { 
       "aws:ResourceTag/FMManaged" : "true" 
     } 
   } 
 }, 
 { 
   "Effect" : "Allow", 
   "Action" : [ 
     "logs:ListLogDeliveries", 
     "logs:CreateLogDelivery", 
     "logs:GetLogDelivery", 
     "logs:UpdateLogDelivery", 
     "logs:DeleteLogDelivery" 
   ], 
   "Resource" : "*" 
 }, 
 { 
   "Effect" : "Allow", 
  "Action" : [
     "route53resolver:ListFirewallRuleGroupAssociations", 
     "route53resolver:ListTagsForResource",
```

```
 "route53resolver:ListFirewallRuleGroups", 
          "route53resolver:GetFirewallRuleGroupAssociation", 
          "route53resolver:GetFirewallRuleGroup", 
          "route53resolver:GetFirewallRuleGroupPolicy", 
          "route53resolver:PutFirewallRuleGroupPolicy" 
       ], 
       "Resource" : "*" 
     }, 
     { 
       "Effect" : "Allow", 
      "Action" : [
          "route53resolver:UpdateFirewallRuleGroupAssociation", 
         "route53resolver:DisassociateFirewallRuleGroup" 
       ], 
       "Resource" : "arn:aws:route53resolver:*:*:firewall-rule-group-association/*", 
       "Condition" : { 
          "StringEquals" : { 
            "aws:ResourceTag/FMManaged" : "true" 
         } 
       } 
     }, 
     { 
       "Effect" : "Allow", 
       "Action" : [ 
          "route53resolver:AssociateFirewallRuleGroup", 
          "route53resolver:TagResource" 
       ], 
       "Resource" : "arn:aws:route53resolver:*:*:firewall-rule-group-association/*", 
       "Condition" : { 
          "StringEquals" : { 
            "aws:RequestTag/FMManaged" : "true" 
         } 
       } 
     } 
   ]
}
```
- [IAM 정책의 버전 관리 이해](https://docs.aws.amazon.com/IAM/latest/UserGuide/access_policies_managed-versioning.html)
- [AWS 관리형 정책을 시작하고 최소 권한으로 전환](https://docs.aws.amazon.com/IAM/latest/UserGuide/best-practices.html#bp-use-aws-defined-policies)

### FSxDeleteServiceLinkedRoleAccess

FSxDeleteServiceLinkedRoleAccess는 [AWS 관리형 정책으](https://docs.aws.amazon.com/IAM/latest/UserGuide/access_policies_managed-vs-inline.html#aws-managed-policies)로, Amazon FSx가 Amazon S3 액 세스에 대한 서비스 연결 역할을 삭제할 수 있도록 허용합니다.

### 이 정책 사용

이 정책은 서비스에서 사용자를 대신하여 작업을 수행할 수 있도록 서비스 연결 역할에 연결됩니다. 사 용자, 그룹 또는 역할에 정책을 연결할 수 없습니다.

### 정책 세부 정보

- 유형: 서비스 연결 역할 정책
- 생성 시간: 2018년 11월 28일, 10:40 UTC
- 편집된 시간: 2018년 11월 28일, 10:40 UTC
- ARN: arn:aws:iam::aws:policy/aws-service-role/ FSxDeleteServiceLinkedRoleAccess

### 정책 버전

정책 버전: v1(기본값)

정책의 기본 버전은 정책에 대한 권한을 정의하는 버전입니다. 정책이 적용되는 사용자 또는 역할이 AWS 리소스에 대한 액세스를 요청하면 AWS는 정책의 기본 버전을 검사하여 요청을 허용할지 여부를 결정합니다.

```
{ 
   "Version" : "2012-10-17", 
   "Statement" : [ 
     { 
        "Effect" : "Allow", 
        "Action" : [ 
          "iam:DeleteServiceLinkedRole", 
          "iam:GetServiceLinkedRoleDeletionStatus", 
          "iam:GetRole" 
       ],
```

```
 "Resource" : "arn:*:iam::*:role/aws-service-role/s3.data-
source.lustre.fsx.amazonaws.com/AWSServiceRoleForFSxS3Access_*" 
     } 
   ]
}
```
- [IAM 정책의 버전 관리 이해](https://docs.aws.amazon.com/IAM/latest/UserGuide/access_policies_managed-versioning.html)
- [AWS 관리형 정책을 시작하고 최소 권한으로 전환](https://docs.aws.amazon.com/IAM/latest/UserGuide/best-practices.html#bp-use-aws-defined-policies)

## GameLiftGameServerGroupPolicy

GameLiftGameServerGroupPolicy는 [AWS 관리형 정책](https://docs.aws.amazon.com/IAM/latest/UserGuide/access_policies_managed-vs-inline.html#aws-managed-policies)으로, Gamelift GameServerGroups가 고 객 리소스를 관리할 수 있도록 허용하는 정책입니다.

#### 이 정책 사용

사용자, 그룹 및 역할에 GameLiftGameServerGroupPolicy를 연결할 수 있습니다.

### 정책 세부 정보

- 유형: AWS 관리형 정책
- 생성 시간: 2020년 4월 3일, 23:12 UTC
- 편집된 시간: 2020년 5월 13일, 17:27 UTC
- ARN: arn:aws:iam::aws:policy/GameLiftGameServerGroupPolicy

### 정책 버전

정책 버전: v3(기본값)

정책의 기본 버전은 정책에 대한 권한을 정의하는 버전입니다. 정책이 적용되는 사용자 또는 역할이 AWS 리소스에 대한 액세스를 요청하면 AWS는 정책의 기본 버전을 검사하여 요청을 허용할지 여부를 결정합니다.

```
 "Version" : "2012-10-17", 
 "Statement" : [ 
   { 
     "Effect" : "Allow", 
     "Action" : "ec2:TerminateInstances", 
     "Resource" : "*", 
     "Condition" : { 
       "StringEquals" : { 
          "ec2:ResourceTag/GameLift" : "GameServerGroups" 
       } 
     } 
   }, 
   { 
     "Effect" : "Allow", 
     "Action" : [ 
       "autoscaling:CompleteLifecycleAction", 
       "autoscaling:ResumeProcesses", 
       "autoscaling:EnterStandby", 
       "autoscaling:SetInstanceProtection", 
       "autoscaling:UpdateAutoScalingGroup", 
       "autoscaling:SuspendProcesses", 
       "autoscaling:DetachInstances" 
     ], 
     "Resource" : "*", 
     "Condition" : { 
       "StringEquals" : { 
          "aws:ResourceTag/GameLift" : "GameServerGroups" 
       } 
     } 
   }, 
   { 
     "Effect" : "Allow", 
     "Action" : [ 
       "ec2:DescribeImages", 
       "ec2:DescribeInstances", 
       "autoscaling:DescribeAutoScalingGroups", 
       "ec2:DescribeLaunchTemplateVersions", 
       "ec2:DescribeSubnets" 
     ], 
     "Resource" : "*" 
   }, 
   { 
     "Effect" : "Allow", 
     "Action" : "sns:Publish",
```

```
 "Resource" : [ 
          "arn:*:sns:*:*:ActivatingLifecycleHookTopic-*", 
          "arn:*:sns:*:*:TerminatingLifecycleHookTopic-*" 
        ] 
     }, 
      { 
        "Effect" : "Allow", 
        "Action" : [ 
          "cloudwatch:PutMetricData" 
        ], 
        "Resource" : "*", 
        "Condition" : { 
          "StringEquals" : { 
             "cloudwatch:namespace" : "AWS/GameLift" 
          } 
        } 
     } 
   ]
}
```
- [IAM Identity Center에서 AWS 관리형 정책을 사용하여 권한 세트 생성](https://docs.aws.amazon.com/singlesignon/latest/userguide/howtocreatepermissionset.html)
- [IAM 자격 증명 권한 추가 및 제거](https://docs.aws.amazon.com/IAM/latest/UserGuide/access_policies_manage-attach-detach.html)
- [IAM 정책의 버전 관리 이해](https://docs.aws.amazon.com/IAM/latest/UserGuide/access_policies_managed-versioning.html)
- [AWS 관리형 정책을 시작하고 최소 권한으로 전환](https://docs.aws.amazon.com/IAM/latest/UserGuide/best-practices.html#bp-use-aws-defined-policies)

### GlobalAcceleratorFullAccess

GlobalAcceleratorFullAccess는 [AWS 관리형 정책으](https://docs.aws.amazon.com/IAM/latest/UserGuide/access_policies_managed-vs-inline.html#aws-managed-policies)로, GlobalAccelerator 사용자에게 모든 API에 대한 전체 액세스를 허용합니다.

### 이 정책 사용

사용자, 그룹 및 역할에 GlobalAcceleratorFullAccess를 연결할 수 있습니다.

### 정책 세부 정보

- 유형: AWS 관리형 정책
- 생성 시간: 2018년 11월 27일, 02:44 UTC

• 편집된 시간: 2020년 12월 4일, 19:17 UTC

• ARN: arn:aws:iam::aws:policy/GlobalAcceleratorFullAccess

#### 정책 버전

정책 버전: v6(기본값)

정책의 기본 버전은 정책에 대한 권한을 정의하는 버전입니다. 정책이 적용되는 사용자 또는 역할이 AWS 리소스에 대한 액세스를 요청하면 AWS는 정책의 기본 버전을 검사하여 요청을 허용할지 여부를 결정합니다.

```
{ 
   "Version" : "2012-10-17", 
   "Statement" : [ 
     { 
       "Action" : [ 
          "globalaccelerator:*" 
       ], 
       "Effect" : "Allow", 
       "Resource" : "*" 
     }, 
     { 
       "Action" : "elasticloadbalancing:DescribeLoadBalancers", 
       "Effect" : "Allow", 
       "Resource" : "*" 
     }, 
    \{ "Action" : [ 
          "ec2:DescribeAddresses", 
          "ec2:DescribeInstances", 
          "ec2:DescribeInternetGateways", 
          "ec2:DescribeRegions", 
          "ec2:DescribeSubnets" 
       ], 
       "Effect" : "Allow", 
       "Resource" : "*" 
     }, 
     { 
       "Effect" : "Allow", 
       "Action" : "iam:CreateServiceLinkedRole",
```

```
 "Resource" : "arn:aws:iam::*:role/aws-service-role/
globalaccelerator.amazonaws.com/AWSServiceRoleForGlobalAccelerator*", 
       "Condition" : { 
         "StringEquals" : { 
            "iam:AWSServiceName" : "globalaccelerator.amazonaws.com" 
         } 
       } 
     } 
   ]
}
```
- [IAM Identity Center에서 AWS 관리형 정책을 사용하여 권한 세트 생성](https://docs.aws.amazon.com/singlesignon/latest/userguide/howtocreatepermissionset.html)
- [IAM 자격 증명 권한 추가 및 제거](https://docs.aws.amazon.com/IAM/latest/UserGuide/access_policies_manage-attach-detach.html)
- [IAM 정책의 버전 관리 이해](https://docs.aws.amazon.com/IAM/latest/UserGuide/access_policies_managed-versioning.html)
- [AWS 관리형 정책을 시작하고 최소 권한으로 전환](https://docs.aws.amazon.com/IAM/latest/UserGuide/best-practices.html#bp-use-aws-defined-policies)

### GlobalAcceleratorReadOnlyAccess

GlobalAcceleratorReadOnlyAccess는 [AWS 관리형 정책](https://docs.aws.amazon.com/IAM/latest/UserGuide/access_policies_managed-vs-inline.html#aws-managed-policies)으로, GlobalAccelerator 사용자에게 읽 기 전용 API에 대한 액세스를 허용합니다.

이 정책 사용

사용자, 그룹 및 역할에 GlobalAcceleratorReadOnlyAccess를 연결할 수 있습니다.

#### 정책 세부 정보

- 유형: AWS 관리형 정책
- 생성 시간: 2018년 11월 27일, 02:41 UTC
- 편집된 시간: 2018년 11월 27일, 02:41 UTC
- ARN: arn:aws:iam::aws:policy/GlobalAcceleratorReadOnlyAccess

### 정책 버전

정책 버전: v1(기본값)
정책의 기본 버전은 정책에 대한 권한을 정의하는 버전입니다. 정책이 적용되는 사용자 또는 역할이 AWS 리소스에 대한 액세스를 요청하면 AWS는 정책의 기본 버전을 검사하여 요청을 허용할지 여부를 결정합니다.

### JSON 정책 문서

```
{ 
   "Version" : "2012-10-17", 
   "Statement" : [ 
     \mathcal{L} "Action" : [ 
           "globalaccelerator:Describe*", 
           "globalaccelerator:List*" 
        ], 
        "Effect" : "Allow", 
        "Resource" : "*" 
      } 
  \mathbf{I}}
```
# 자세히 알아보기

- [IAM Identity Center에서 AWS 관리형 정책을 사용하여 권한 세트 생성](https://docs.aws.amazon.com/singlesignon/latest/userguide/howtocreatepermissionset.html)
- [IAM 자격 증명 권한 추가 및 제거](https://docs.aws.amazon.com/IAM/latest/UserGuide/access_policies_manage-attach-detach.html)
- [IAM 정책의 버전 관리 이해](https://docs.aws.amazon.com/IAM/latest/UserGuide/access_policies_managed-versioning.html)
- [AWS 관리형 정책을 시작하고 최소 권한으로 전환](https://docs.aws.amazon.com/IAM/latest/UserGuide/best-practices.html#bp-use-aws-defined-policies)

# GreengrassOTAUpdateArtifactAccess

GreengrassOTAUpdateArtifactAccess는 [AWS 관리형 정책으](https://docs.aws.amazon.com/IAM/latest/UserGuide/access_policies_managed-vs-inline.html#aws-managed-policies)로, 모든 Greengrass 리전의 Greengrass OTA 업데이트 아티팩트에 대한 읽기 액세스를 제공합니다.

# 이 정책 사용

사용자, 그룹 및 역할에 GreengrassOTAUpdateArtifactAccess를 연결할 수 있습니다.

### 정책 세부 정보

• 유형: 서비스 역할 정책

- 생성 시간: 2017년 11월 29일, 18:11 UTC
- 편집된 시간: 2018년 12월 18일, 00:59 UTC
- ARN: arn:aws:iam::aws:policy/service-role/ GreengrassOTAUpdateArtifactAccess

#### 정책 버전

정책 버전: v2(기본값)

정책의 기본 버전은 정책에 대한 권한을 정의하는 버전입니다. 정책이 적용되는 사용자 또는 역할이 AWS 리소스에 대한 액세스를 요청하면 AWS는 정책의 기본 버전을 검사하여 요청을 허용할지 여부를 결정합니다.

JSON 정책 문서

```
{ 
   "Version" : "2012-10-17", 
   "Statement" : [ 
     { 
        "Sid" : "AllowsIotToAccessGreengrassOTAUpdateArtifacts", 
        "Effect" : "Allow", 
        "Action" : [ 
          "s3:GetObject" 
        ], 
        "Resource" : [ 
          "arn:aws:s3:::*-greengrass-updates/*" 
        ] 
     } 
   ]
}
```
자세히 알아보기

- [IAM Identity Center에서 AWS 관리형 정책을 사용하여 권한 세트 생성](https://docs.aws.amazon.com/singlesignon/latest/userguide/howtocreatepermissionset.html)
- [IAM 자격 증명 권한 추가 및 제거](https://docs.aws.amazon.com/IAM/latest/UserGuide/access_policies_manage-attach-detach.html)
- [IAM 정책의 버전 관리 이해](https://docs.aws.amazon.com/IAM/latest/UserGuide/access_policies_managed-versioning.html)
- [AWS 관리형 정책을 시작하고 최소 권한으로 전환](https://docs.aws.amazon.com/IAM/latest/UserGuide/best-practices.html#bp-use-aws-defined-policies)

# GroundTruthSyntheticConsoleFullAccess

GroundTruthSyntheticConsoleFullAccess는 [AWS 관리형 정책으](https://docs.aws.amazon.com/IAM/latest/UserGuide/access_policies_managed-vs-inline.html#aws-managed-policies)로, 이 정책은 ageMaker Ground Truth Synthetic Console의 모든 기능을 사용하는 데 필요한 권한을 부여합니다.

# 이 정책 사용

사용자, 그룹 및 역할에 GroundTruthSyntheticConsoleFullAccess를 연결할 수 있습니다.

# 정책 세부 정보

- 유형: AWS 관리형 정책
- 생성 시간: 2022년 8월 25일, 15:58 UTC
- 편집된 시간: 2022년 8월 25일, 15:58 UTC
- ARN: arn:aws:iam::aws:policy/GroundTruthSyntheticConsoleFullAccess

### 정책 버전

정책 버전: v1(기본값)

정책의 기본 버전은 정책에 대한 권한을 정의하는 버전입니다. 정책이 적용되는 사용자 또는 역할이 AWS 리소스에 대한 액세스를 요청하면 AWS는 정책의 기본 버전을 검사하여 요청을 허용할지 여부를 결정합니다.

```
{ 
   "Version" : "2012-10-17", 
   "Statement" : [ 
    \{ "Effect" : "Allow", 
        "Action" : [ 
          "sagemaker-groundtruth-synthetic:*", 
          "s3:ListBucket" 
        ], 
        "Resource" : "*" 
     } 
   ]
}
```
- [IAM Identity Center에서 AWS 관리형 정책을 사용하여 권한 세트 생성](https://docs.aws.amazon.com/singlesignon/latest/userguide/howtocreatepermissionset.html)
- [IAM 자격 증명 권한 추가 및 제거](https://docs.aws.amazon.com/IAM/latest/UserGuide/access_policies_manage-attach-detach.html)
- [IAM 정책의 버전 관리 이해](https://docs.aws.amazon.com/IAM/latest/UserGuide/access_policies_managed-versioning.html)
- [AWS 관리형 정책을 시작하고 최소 권한으로 전환](https://docs.aws.amazon.com/IAM/latest/UserGuide/best-practices.html#bp-use-aws-defined-policies)

# GroundTruthSyntheticConsoleReadOnlyAccess

GroundTruthSyntheticConsoleReadOnlyAccess는 [AWS 관리형 정책](https://docs.aws.amazon.com/IAM/latest/UserGuide/access_policies_managed-vs-inline.html#aws-managed-policies)으로, 이 정책은 AWS Management Console을 통해 SageMaker Ground Truth Synthetic에 대한 읽기 전용 액세스를 부여합 니다.

# 이 정책 사용

사용자, 그룹 및 역할에 GroundTruthSyntheticConsoleReadOnlyAccess를 연결할 수 있습니 다.

### 정책 세부 정보

- 유형: AWS 관리형 정책
- 생성 시간: 2022년 8월 25일, 15:58 UTC
- 편집된 시간: 2022년 8월 25일, 15:58 UTC
- ARN: arn:aws:iam::aws:policy/GroundTruthSyntheticConsoleReadOnlyAccess

# 정책 버전

정책 버전: v1(기본값)

정책의 기본 버전은 정책에 대한 권한을 정의하는 버전입니다. 정책이 적용되는 사용자 또는 역할이 AWS 리소스에 대한 액세스를 요청하면 AWS는 정책의 기본 버전을 검사하여 요청을 허용할지 여부를 결정합니다.

```
 "Version" : "2012-10-17", 
   "Statement" : [ 
     { 
        "Effect" : "Allow", 
        "Action" : [ 
          "sagemaker-groundtruth-synthetic:List*", 
          "sagemaker-groundtruth-synthetic:Get*", 
          "s3:ListBucket" 
        ], 
        "Resource" : "*" 
     } 
   ]
}
```
- [IAM Identity Center에서 AWS 관리형 정책을 사용하여 권한 세트 생성](https://docs.aws.amazon.com/singlesignon/latest/userguide/howtocreatepermissionset.html)
- [IAM 자격 증명 권한 추가 및 제거](https://docs.aws.amazon.com/IAM/latest/UserGuide/access_policies_manage-attach-detach.html)
- [IAM 정책의 버전 관리 이해](https://docs.aws.amazon.com/IAM/latest/UserGuide/access_policies_managed-versioning.html)
- [AWS 관리형 정책을 시작하고 최소 권한으로 전환](https://docs.aws.amazon.com/IAM/latest/UserGuide/best-practices.html#bp-use-aws-defined-policies)

# Health\_OrganizationsServiceRolePolicy

Health\_OrganizationsServiceRolePolicy는 [AWS 관리형 정책으](https://docs.aws.amazon.com/IAM/latest/UserGuide/access_policies_managed-vs-inline.html#aws-managed-policies)로, Organizational View 기 능을 활성화하기 위한 AWS Health 정책입니다.

# 이 정책 사용

이 정책은 서비스에서 사용자를 대신하여 작업을 수행할 수 있도록 서비스 연결 역할에 연결됩니다. 사 용자, 그룹 또는 역할에 정책을 연결할 수 없습니다.

# 정책 세부 정보

- 유형: 서비스 연결 역할 정책
- 생성 시간: 2019년 12월 16일, 13:28 UTC
- 편집 시간: 2024년 2월 6일 16:07 UTC
- ARN: arn:aws:iam::aws:policy/aws-service-role/ Health\_OrganizationsServiceRolePolicy

# 정책 버전

정책 버전: v4(기본값)

정책의 기본 버전은 정책에 대한 권한을 정의하는 버전입니다. 정책이 적용되는 사용자 또는 역할이 AWS 리소스에 대한 액세스를 요청하면 AWS는 정책의 기본 버전을 검사하여 요청을 허용할지 여부를 결정합니다.

JSON 정책 문서

```
{ 
   "Version" : "2012-10-17", 
   "Statement" : [ 
    \sqrt{ } "Sid" : "HealthAPIOrganizationView0", 
        "Effect" : "Allow", 
        "Action" : [ 
          "organizations:ListAccounts", 
          "organizations:ListAWSServiceAccessForOrganization", 
          "organizations:ListDelegatedAdministrators", 
          "organizations:DescribeOrganization", 
          "organizations:DescribeAccount" 
        ], 
        "Resource" : "*" 
     } 
  \mathbf{I}}
```
# 자세히 알아보기

- [IAM 정책의 버전 관리 이해](https://docs.aws.amazon.com/IAM/latest/UserGuide/access_policies_managed-versioning.html)
- [AWS 관리형 정책을 시작하고 최소 권한으로 전환](https://docs.aws.amazon.com/IAM/latest/UserGuide/best-practices.html#bp-use-aws-defined-policies)

# IAMAccessAdvisorReadOnly

IAMAccessAdvisorReadOnly는 [AWS 관리형 정책](https://docs.aws.amazon.com/IAM/latest/UserGuide/access_policies_managed-vs-inline.html#aws-managed-policies)으로, 이 정책은 서비스에서 마지막으로 액세스 한 정보 등 IAM 액세스 관리자가 제공하는 모든 액세스 정보에 대한 읽기 전용 액세스를 부여합니다.

# 이 정책 사용

사용자, 그룹 및 역할에 IAMAccessAdvisorReadOnly를 연결할 수 있습니다.

#### 정책 세부 정보

- 유형: AWS 관리형 정책
- 생성 시간: 2019년 6월 21일, 19:33 UTC
- 편집된 시간: 2019년 6월 21일, 19:33 UTC
- ARN: arn:aws:iam::aws:policy/IAMAccessAdvisorReadOnly

#### 정책 버전

정책 버전: v1(기본값)

정책의 기본 버전은 정책에 대한 권한을 정의하는 버전입니다. 정책이 적용되는 사용자 또는 역할이 AWS 리소스에 대한 액세스를 요청하면 AWS는 정책의 기본 버전을 검사하여 요청을 허용할지 여부를 결정합니다.

```
{ 
   "Version" : "2012-10-17", 
   "Statement" : [ 
     { 
       "Effect" : "Allow", 
       "Action" : [ 
          "iam:ListRoles", 
          "iam:ListUsers", 
          "iam:ListGroups", 
          "iam:ListPolicies", 
          "iam:ListPoliciesGrantingServiceAccess", 
          "iam:GenerateServiceLastAccessedDetails", 
          "iam:GenerateOrganizationsAccessReport", 
          "iam:GenerateCredentialReport", 
          "iam:GetRole", 
          "iam:GetPolicy", 
          "iam:GetServiceLastAccessedDetails", 
          "iam:GetServiceLastAccessedDetailsWithEntities",
```
 "iam:GetOrganizationsAccessReport", "organizations:DescribeAccount", "organizations:DescribeOrganization", "organizations:DescribeOrganizationalUnit", "organizations:DescribePolicy", "organizations:ListChildren", "organizations:ListParents", "organizations:ListPoliciesForTarget", "organizations:ListRoots", "organizations:ListPolicies", "organizations:ListTargetsForPolicy" ], "Resource" : "\*" } ] }

# 자세히 알아보기

- [IAM Identity Center에서 AWS 관리형 정책을 사용하여 권한 세트 생성](https://docs.aws.amazon.com/singlesignon/latest/userguide/howtocreatepermissionset.html)
- [IAM 자격 증명 권한 추가 및 제거](https://docs.aws.amazon.com/IAM/latest/UserGuide/access_policies_manage-attach-detach.html)
- [IAM 정책의 버전 관리 이해](https://docs.aws.amazon.com/IAM/latest/UserGuide/access_policies_managed-versioning.html)
- [AWS 관리형 정책을 시작하고 최소 권한으로 전환](https://docs.aws.amazon.com/IAM/latest/UserGuide/best-practices.html#bp-use-aws-defined-policies)

# IAMAccessAnalyzerFullAccess

IAMAccessAnalyzerFullAccess는 [AWS 관리형 정책으](https://docs.aws.amazon.com/IAM/latest/UserGuide/access_policies_managed-vs-inline.html#aws-managed-policies)로, IAM Access Analyzer에 대한 전체 액 세스를 제공합니다.

### 이 정책 사용

사용자, 그룹 및 역할에 IAMAccessAnalyzerFullAccess를 연결할 수 있습니다.

#### 정책 세부 정보

- 유형: AWS 관리형 정책
- 생성 시간: 2019년 12월 2일, 17:12 UTC
- 편집된 시간: 2019년 12월 2일, 17:12 UTC

• ARN: arn:aws:iam::aws:policy/IAMAccessAnalyzerFullAccess

#### 정책 버전

정책 버전: v1(기본값)

정책의 기본 버전은 정책에 대한 권한을 정의하는 버전입니다. 정책이 적용되는 사용자 또는 역할이 AWS 리소스에 대한 액세스를 요청하면 AWS는 정책의 기본 버전을 검사하여 요청을 허용할지 여부를 결정합니다.

```
{ 
   "Version" : "2012-10-17", 
   "Statement" : [ 
     { 
       "Effect" : "Allow", 
       "Action" : [ 
          "access-analyzer:*" 
       ], 
       "Resource" : "*" 
     }, 
    \{ "Effect" : "Allow", 
       "Action" : "iam:CreateServiceLinkedRole", 
       "Resource" : "*", 
       "Condition" : { 
          "StringEquals" : { 
            "iam:AWSServiceName" : "access-analyzer.amazonaws.com" 
         } 
       } 
     }, 
     { 
       "Effect" : "Allow", 
       "Action" : [ 
          "organizations:DescribeAccount", 
          "organizations:DescribeOrganization", 
          "organizations:DescribeOrganizationalUnit", 
          "organizations:ListAccounts", 
          "organizations:ListAccountsForParent", 
          "organizations:ListAWSServiceAccessForOrganization", 
          "organizations:ListChildren",
```

```
 "organizations:ListDelegatedAdministrators", 
          "organizations:ListOrganizationalUnitsForParent", 
          "organizations:ListParents", 
          "organizations:ListRoots" 
       ], 
       "Resource" : "*" 
     } 
   ]
}
```
- [IAM Identity Center에서 AWS 관리형 정책을 사용하여 권한 세트 생성](https://docs.aws.amazon.com/singlesignon/latest/userguide/howtocreatepermissionset.html)
- [IAM 자격 증명 권한 추가 및 제거](https://docs.aws.amazon.com/IAM/latest/UserGuide/access_policies_manage-attach-detach.html)
- [IAM 정책의 버전 관리 이해](https://docs.aws.amazon.com/IAM/latest/UserGuide/access_policies_managed-versioning.html)
- [AWS 관리형 정책을 시작하고 최소 권한으로 전환](https://docs.aws.amazon.com/IAM/latest/UserGuide/best-practices.html#bp-use-aws-defined-policies)

# IAMAccessAnalyzerReadOnlyAccess

IAMAccessAnalyzerReadOnlyAccess는 [AWS 관리형 정책](https://docs.aws.amazon.com/IAM/latest/UserGuide/access_policies_managed-vs-inline.html#aws-managed-policies)으로, IAM Access Analyzer 리소스에 대한 읽기 전용 액세스를 제공합니다.

### 이 정책 사용

사용자, 그룹 및 역할에 IAMAccessAnalyzerReadOnlyAccess를 연결할 수 있습니다.

### 정책 세부 정보

- 유형: AWS 관리형 정책
- 생성 시간: 2019년 12월 2일, 17:12 UTC
- 편집 시간: 2023년 11월 27일, 02:24 UTC
- ARN: arn:aws:iam::aws:policy/IAMAccessAnalyzerReadOnlyAccess

### 정책 버전

정책 버전: v3(기본값)

정책의 기본 버전은 정책에 대한 권한을 정의하는 버전입니다. 정책이 적용되는 사용자 또는 역할이 AWS 리소스에 대한 액세스를 요청하면 AWS는 정책의 기본 버전을 검사하여 요청을 허용할지 여부를 결정합니다.

### JSON 정책 문서

```
{ 
   "Version" : "2012-10-17", 
   "Statement" : [ 
     { 
       "Sid" : "IAMAccessAnalyzerReadOnlyAccess", 
       "Effect" : "Allow", 
       "Action" : [ 
          "access-analyzer:CheckAccessNotGranted", 
          "access-analyzer:CheckNoNewAccess", 
         "access-analyzer:Get*", 
          "access-analyzer:List*", 
          "access-analyzer:ValidatePolicy" 
       ], 
       "Resource" : "*" 
     } 
   ]
}
```
# 자세히 알아보기

- [IAM Identity Center에서 AWS 관리형 정책을 사용하여 권한 세트 생성](https://docs.aws.amazon.com/singlesignon/latest/userguide/howtocreatepermissionset.html)
- [IAM 자격 증명 권한 추가 및 제거](https://docs.aws.amazon.com/IAM/latest/UserGuide/access_policies_manage-attach-detach.html)
- [IAM 정책의 버전 관리 이해](https://docs.aws.amazon.com/IAM/latest/UserGuide/access_policies_managed-versioning.html)
- [AWS 관리형 정책을 시작하고 최소 권한으로 전환](https://docs.aws.amazon.com/IAM/latest/UserGuide/best-practices.html#bp-use-aws-defined-policies)

# **IAMFullAccess**

IAMFullAccess는 [AWS 관리형 정책으](https://docs.aws.amazon.com/IAM/latest/UserGuide/access_policies_managed-vs-inline.html#aws-managed-policies)로, AWS Management Console을 통해 IAM에 대한 전체 액세 스를 제공합니다.

# 이 정책 사용

사용자, 그룹 및 역할에 IAMFullAccess를 연결할 수 있습니다.

# 정책 세부 정보

- 유형: AWS 관리형 정책
- 생성 시간: 2015년 2월 6일, 18:40 UTC
- 편집된 시간: 2019년 6월 21일, 19:40 UTC
- ARN: arn:aws:iam::aws:policy/IAMFullAccess

#### 정책 버전

정책 버전: v2(기본값)

정책의 기본 버전은 정책에 대한 권한을 정의하는 버전입니다. 정책이 적용되는 사용자 또는 역할이 AWS 리소스에 대한 액세스를 요청하면 AWS는 정책의 기본 버전을 검사하여 요청을 허용할지 여부를 결정합니다.

```
{ 
   "Version" : "2012-10-17", 
   "Statement" : [ 
     { 
       "Effect" : "Allow", 
       "Action" : [ 
          "iam:*", 
          "organizations:DescribeAccount", 
          "organizations:DescribeOrganization", 
          "organizations:DescribeOrganizationalUnit", 
          "organizations:DescribePolicy", 
          "organizations:ListChildren", 
          "organizations:ListParents", 
          "organizations:ListPoliciesForTarget", 
          "organizations:ListRoots", 
          "organizations:ListPolicies", 
          "organizations:ListTargetsForPolicy" 
       ], 
       "Resource" : "*" 
     } 
   ]
}
```
- [IAM Identity Center에서 AWS 관리형 정책을 사용하여 권한 세트 생성](https://docs.aws.amazon.com/singlesignon/latest/userguide/howtocreatepermissionset.html)
- [IAM 자격 증명 권한 추가 및 제거](https://docs.aws.amazon.com/IAM/latest/UserGuide/access_policies_manage-attach-detach.html)
- [IAM 정책의 버전 관리 이해](https://docs.aws.amazon.com/IAM/latest/UserGuide/access_policies_managed-versioning.html)
- [AWS 관리형 정책을 시작하고 최소 권한으로 전환](https://docs.aws.amazon.com/IAM/latest/UserGuide/best-practices.html#bp-use-aws-defined-policies)

# IAMReadOnlyAccess

IAMReadOnlyAccess는 [AWS 관리형 정책으](https://docs.aws.amazon.com/IAM/latest/UserGuide/access_policies_managed-vs-inline.html#aws-managed-policies)로, AWS Management Console을 통해 IAM에 대한 읽 기 전용 액세스를 제공합니다.

#### 이 정책 사용

사용자, 그룹 및 역할에 IAMReadOnlyAccess를 연결할 수 있습니다.

#### 정책 세부 정보

- 유형: AWS 관리형 정책
- 생성 시간: 2015년 2월 6일, 18:40 UTC
- 편집된 시간: 2018년 1월 25일, 19:11 UTC
- ARN: arn:aws:iam::aws:policy/IAMReadOnlyAccess

#### 정책 버전

정책 버전: v4(기본값)

정책의 기본 버전은 정책에 대한 권한을 정의하는 버전입니다. 정책이 적용되는 사용자 또는 역할이 AWS 리소스에 대한 액세스를 요청하면 AWS는 정책의 기본 버전을 검사하여 요청을 허용할지 여부를 결정합니다.

### JSON 정책 문서

```
 "Version" : "2012-10-17",
```
{

```
 "Statement" : [ 
     { 
        "Effect" : "Allow", 
        "Action" : [ 
          "iam:GenerateCredentialReport", 
          "iam:GenerateServiceLastAccessedDetails", 
          "iam:Get*", 
          "iam:List*", 
          "iam:SimulateCustomPolicy", 
          "iam:SimulatePrincipalPolicy" 
        ], 
        "Resource" : "*" 
     } 
   ]
}
```
- [IAM Identity Center에서 AWS 관리형 정책을 사용하여 권한 세트 생성](https://docs.aws.amazon.com/singlesignon/latest/userguide/howtocreatepermissionset.html)
- [IAM 자격 증명 권한 추가 및 제거](https://docs.aws.amazon.com/IAM/latest/UserGuide/access_policies_manage-attach-detach.html)
- [IAM 정책의 버전 관리 이해](https://docs.aws.amazon.com/IAM/latest/UserGuide/access_policies_managed-versioning.html)
- [AWS 관리형 정책을 시작하고 최소 권한으로 전환](https://docs.aws.amazon.com/IAM/latest/UserGuide/best-practices.html#bp-use-aws-defined-policies)

# IAMSelfManageServiceSpecificCredentials

IAMSelfManageServiceSpecificCredentials는 [AWS 관리형 정책](https://docs.aws.amazon.com/IAM/latest/UserGuide/access_policies_managed-vs-inline.html#aws-managed-policies)으로, IAM 사용자가 자신의 서비스별 보안 인증 정보를 관리할 수 있도록 허용합니다.

# 이 정책 사용

사용자, 그룹 및 역할에 IAMSelfManageServiceSpecificCredentials를 연결할 수 있습니다.

# 정책 세부 정보

- 유형: AWS 관리형 정책
- 생성 시간: 2016년 12월 22일, 17:25 UTC
- 편집된 시간: 2016년 12월 22일, 17:25 UTC
- ARN: arn:aws:iam::aws:policy/IAMSelfManageServiceSpecificCredentials

# 정책 버전

정책 버전: v1(기본값)

정책의 기본 버전은 정책에 대한 권한을 정의하는 버전입니다. 정책이 적용되는 사용자 또는 역할이 AWS 리소스에 대한 액세스를 요청하면 AWS는 정책의 기본 버전을 검사하여 요청을 허용할지 여부를 결정합니다.

JSON 정책 문서

```
{ 
   "Version" : "2012-10-17", 
   "Statement" : [ 
    \left\{ \right. "Effect" : "Allow", 
        "Action" : [ 
          "iam:CreateServiceSpecificCredential", 
          "iam:ListServiceSpecificCredentials", 
          "iam:UpdateServiceSpecificCredential", 
          "iam:DeleteServiceSpecificCredential", 
          "iam:ResetServiceSpecificCredential" 
       ], 
        "Resource" : "arn:aws:iam::*:user/${aws:username}" 
     } 
   ]
}
```
# 자세히 알아보기

- [IAM Identity Center에서 AWS 관리형 정책을 사용하여 권한 세트 생성](https://docs.aws.amazon.com/singlesignon/latest/userguide/howtocreatepermissionset.html)
- [IAM 자격 증명 권한 추가 및 제거](https://docs.aws.amazon.com/IAM/latest/UserGuide/access_policies_manage-attach-detach.html)
- [IAM 정책의 버전 관리 이해](https://docs.aws.amazon.com/IAM/latest/UserGuide/access_policies_managed-versioning.html)
- [AWS 관리형 정책을 시작하고 최소 권한으로 전환](https://docs.aws.amazon.com/IAM/latest/UserGuide/best-practices.html#bp-use-aws-defined-policies)

# IAMUserChangePassword

IAMUserChangePassword는 [AWS 관리형 정책](https://docs.aws.amazon.com/IAM/latest/UserGuide/access_policies_managed-vs-inline.html#aws-managed-policies)으로, IAM 사용자가 자신의 암호를 변경할 수 있는 기 능을 제공합니다.

# 이 정책 사용

사용자, 그룹 및 역할에 IAMUserChangePassword를 연결할 수 있습니다.

### 정책 세부 정보

- 유형: AWS 관리형 정책
- 생성 시간: 2016년 11월 15일, 00:25 UTC
- 편집된 시간: 2016년 11월 15일, 23:18 UTC
- ARN: arn:aws:iam::aws:policy/IAMUserChangePassword

#### 정책 버전

정책 버전: v2(기본값)

정책의 기본 버전은 정책에 대한 권한을 정의하는 버전입니다. 정책이 적용되는 사용자 또는 역할이 AWS 리소스에 대한 액세스를 요청하면 AWS는 정책의 기본 버전을 검사하여 요청을 허용할지 여부를 결정합니다.

```
{ 
   "Version" : "2012-10-17", 
   "Statement" : [ 
     { 
        "Effect" : "Allow", 
        "Action" : [ 
          "iam:ChangePassword" 
        ], 
        "Resource" : [ 
          "arn:aws:iam::*:user/${aws:username}" 
        ] 
     }, 
     { 
        "Effect" : "Allow", 
        "Action" : [ 
          "iam:GetAccountPasswordPolicy" 
        ], 
        "Resource" : "*" 
     }
```
]

# }

### 자세히 알아보기

- [IAM Identity Center에서 AWS 관리형 정책을 사용하여 권한 세트 생성](https://docs.aws.amazon.com/singlesignon/latest/userguide/howtocreatepermissionset.html)
- [IAM 자격 증명 권한 추가 및 제거](https://docs.aws.amazon.com/IAM/latest/UserGuide/access_policies_manage-attach-detach.html)
- [IAM 정책의 버전 관리 이해](https://docs.aws.amazon.com/IAM/latest/UserGuide/access_policies_managed-versioning.html)
- [AWS 관리형 정책을 시작하고 최소 권한으로 전환](https://docs.aws.amazon.com/IAM/latest/UserGuide/best-practices.html#bp-use-aws-defined-policies)

# IAMUserSSHKeys

IAMUserSSHKeys는 [AWS 관리형 정책](https://docs.aws.amazon.com/IAM/latest/UserGuide/access_policies_managed-vs-inline.html#aws-managed-policies)으로, IAM 사용자가 자신의 SSH 키를 관리할 수 있는 기능을 제공합니다.

이 정책 사용

사용자, 그룹 및 역할에 IAMUserSSHKeys를 연결할 수 있습니다.

### 정책 세부 정보

- 유형: AWS 관리형 정책
- 생성 시간: 2015년 7월 9일, 17:08 UTC
- 편집된 시간: 2015년 7월 9일, 17:08 UTC
- ARN: arn:aws:iam::aws:policy/IAMUserSSHKeys

#### 정책 버전

정책 버전: v1(기본값)

정책의 기본 버전은 정책에 대한 권한을 정의하는 버전입니다. 정책이 적용되는 사용자 또는 역할이 AWS 리소스에 대한 액세스를 요청하면 AWS는 정책의 기본 버전을 검사하여 요청을 허용할지 여부를 결정합니다.

```
 "Version" : "2012-10-17", 
   "Statement" : [ 
     { 
        "Effect" : "Allow", 
       "Action" : [ 
          "iam:DeleteSSHPublicKey", 
          "iam:GetSSHPublicKey", 
          "iam:ListSSHPublicKeys", 
          "iam:UpdateSSHPublicKey", 
          "iam:UploadSSHPublicKey" 
       ], 
       "Resource" : "arn:aws:iam::*:user/${aws:username}" 
     } 
   ]
}
```
- [IAM Identity Center에서 AWS 관리형 정책을 사용하여 권한 세트 생성](https://docs.aws.amazon.com/singlesignon/latest/userguide/howtocreatepermissionset.html)
- [IAM 자격 증명 권한 추가 및 제거](https://docs.aws.amazon.com/IAM/latest/UserGuide/access_policies_manage-attach-detach.html)
- [IAM 정책의 버전 관리 이해](https://docs.aws.amazon.com/IAM/latest/UserGuide/access_policies_managed-versioning.html)
- [AWS 관리형 정책을 시작하고 최소 권한으로 전환](https://docs.aws.amazon.com/IAM/latest/UserGuide/best-practices.html#bp-use-aws-defined-policies)

### **IVSFullAccess**

IVSFullAccess는 IVS (대화형 비디오 서비스) 에 대한 전체 액세스를 제공하고 ivs 콘솔에 완전히 액 세스하는 데 필요한 종속 서비스에 대한 권한도 포함하는 [AWS관리형 정책입니다](https://docs.aws.amazon.com/IAM/latest/UserGuide/access_policies_managed-vs-inline.html#aws-managed-policies).

### 이 정책 사용

사용자, 그룹 및 역할에 IVSFullAccess를 연결할 수 있습니다.

#### 정책 세부 정보

- 유형: AWS 관리형 정책
- 작성 시간: 2023년 12월 13일, 21:20 UTC
- 편집 시간: 2023년 12월 13일 21:20 UTC
- ARN: arn:aws:iam::aws:policy/IVSFullAccess

# 정책 버전

정책 버전: v1(기본값)

정책의 기본 버전은 정책에 대한 권한을 정의하는 버전입니다. 정책이 적용되는 사용자 또는 역할이 AWS 리소스에 대한 액세스를 요청하면 AWS는 정책의 기본 버전을 검사하여 요청을 허용할지 여부를 결정합니다.

JSON 정책 문서

```
{ 
   "Version" : "2012-10-17", 
   "Statement" : [ 
    \left\{ \right. "Sid" : "IVSFullAccess", 
         "Effect" : "Allow", 
        "Action" : [ 
           "ivs:*", 
           "ivschat:*" 
        ], 
        "Resource" : "*" 
      } 
   ]
}
```
자세히 알아보기

- [IAM Identity Center에서 AWS 관리형 정책을 사용하여 권한 세트 생성](https://docs.aws.amazon.com/singlesignon/latest/userguide/howtocreatepermissionset.html)
- [IAM 자격 증명 권한 추가 및 제거](https://docs.aws.amazon.com/IAM/latest/UserGuide/access_policies_manage-attach-detach.html)
- [IAM 정책의 버전 관리 이해](https://docs.aws.amazon.com/IAM/latest/UserGuide/access_policies_managed-versioning.html)
- [AWS 관리형 정책을 시작하고 최소 권한으로 전환](https://docs.aws.amazon.com/IAM/latest/UserGuide/best-practices.html#bp-use-aws-defined-policies)

# IVSReadOnlyAccess

IVSReadOnlyAccessIVS 저지연 및 실시간 스트리밍 API에 대한 읽기 전용 액세스를 제공하는 [AWS](https://docs.aws.amazon.com/IAM/latest/UserGuide/access_policies_managed-vs-inline.html#aws-managed-policies)  [관리형 정책입니다](https://docs.aws.amazon.com/IAM/latest/UserGuide/access_policies_managed-vs-inline.html#aws-managed-policies).

# 이 정책 사용

사용자, 그룹 및 역할에 IVSReadOnlyAccess를 연결할 수 있습니다.

#### 정책 세부 정보

- 유형: 관리형 정책 AWS
- 작성 시간: 2023년 12월 5일 18:00 UTC
- 편집 시간: 2024년 2월 16일 18:03 UTC
- ARN: arn:aws:iam::aws:policy/IVSReadOnlyAccess

#### 정책 버전

정책 버전: v2(기본값)

정책의 기본 버전은 정책에 대한 권한을 정의하는 버전입니다. 정책이 적용되는 사용자 또는 역할이 AWS 리소스에 대한 액세스를 요청하면 정책의 기본 버전을 AWS 확인하여 요청을 허용할지 여부를 결정합니다.

```
{ 
   "Version" : "2012-10-17", 
   "Statement" : [ 
     { 
       "Sid" : "IVSReadOnlyAccess", 
       "Effect" : "Allow", 
       "Action" : [ 
          "ivs:BatchGetChannel", 
          "ivs:GetChannel", 
          "ivs:GetComposition", 
          "ivs:GetEncoderConfiguration", 
          "ivs:GetParticipant", 
          "ivs:GetPlaybackKeyPair", 
          "ivs:GetPlaybackRestrictionPolicy", 
          "ivs:GetRecordingConfiguration", 
          "ivs:GetStage", 
          "ivs:GetStageSession", 
          "ivs:GetStorageConfiguration",
```
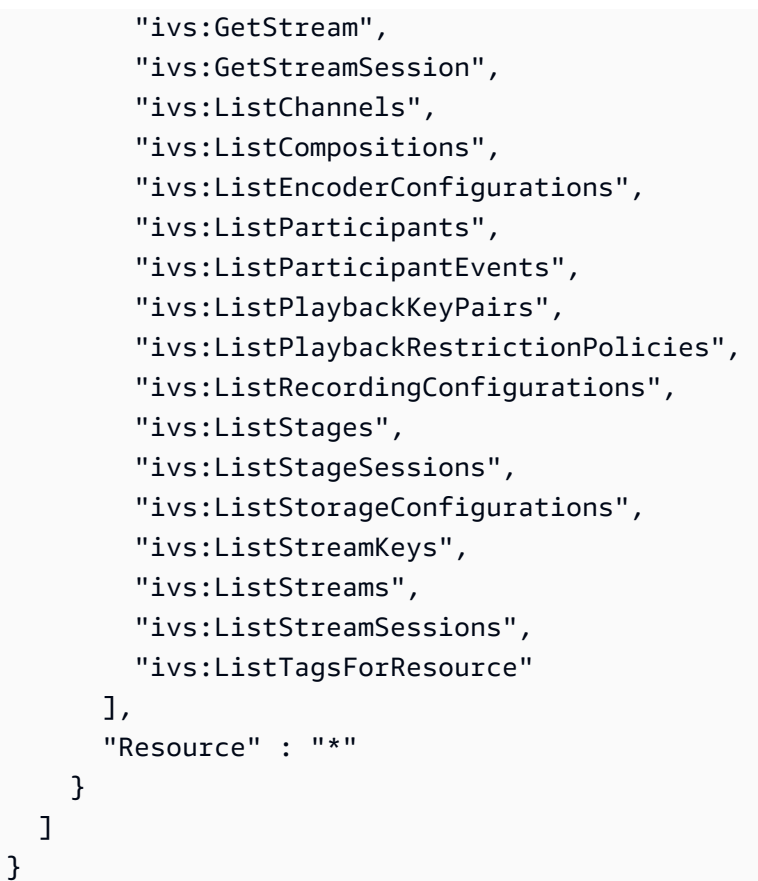

- [IAM Identity Center에서 AWS 관리형 정책을 사용하여 권한 세트를 생성합니다.](https://docs.aws.amazon.com/singlesignon/latest/userguide/howtocreatepermissionset.html)
- [IAM 자격 증명 권한 추가 및 제거](https://docs.aws.amazon.com/IAM/latest/UserGuide/access_policies_manage-attach-detach.html)
- [IAM 정책의 버전 관리 이해](https://docs.aws.amazon.com/IAM/latest/UserGuide/access_policies_managed-versioning.html)
- [AWS 관리형 정책을 시작하고 최소 권한 권한으로 전환하세요.](https://docs.aws.amazon.com/IAM/latest/UserGuide/best-practices.html#bp-use-aws-defined-policies)

# IVSRecordToS3

IVSRecordToS3는 [AWS 관리형 정책으](https://docs.aws.amazon.com/IAM/latest/UserGuide/access_policies_managed-vs-inline.html#aws-managed-policies)로, IVS 라이브 스트림을 기록하기 위해 S3 PutObject를 수행 하는 서비스 연결 역할입니다.

# 이 정책 사용

이 정책은 서비스에서 사용자를 대신하여 작업을 수행할 수 있도록 서비스 연결 역할에 연결됩니다. 사 용자, 그룹 또는 역할에 정책을 연결할 수 없습니다.

#### 정책 세부 정보

- 유형: 서비스 연결 역할 정책
- 생성 시간: 2020년 12월 5일, 00:10 UTC
- 편집된 시간: 2020년 12월 5일, 00:10 UTC
- ARN: arn:aws:iam::aws:policy/aws-service-role/IVSRecordToS3

#### 정책 버전

정책 버전: v1(기본값)

정책의 기본 버전은 정책에 대한 권한을 정의하는 버전입니다. 정책이 적용되는 사용자 또는 역할이 AWS 리소스에 대한 액세스를 요청하면 AWS는 정책의 기본 버전을 검사하여 요청을 허용할지 여부를 결정합니다.

#### JSON 정책 문서

```
{ 
   "Version" : "2012-10-17", 
   "Statement" : [ 
     { 
        "Effect" : "Allow", 
        "Action" : [ 
          "s3:PutObject" 
        ], 
        "Resource" : [ 
           "arn:aws:s3:::AWSIVS_*/ivs/*" 
        ] 
      } 
   ]
}
```
### 자세히 알아보기

- [IAM 정책의 버전 관리 이해](https://docs.aws.amazon.com/IAM/latest/UserGuide/access_policies_managed-versioning.html)
- [AWS 관리형 정책을 시작하고 최소 권한으로 전환](https://docs.aws.amazon.com/IAM/latest/UserGuide/best-practices.html#bp-use-aws-defined-policies)

# KafkaConnectServiceRolePolicy

KafkaConnectServiceRolePolicy는 [AWS 관리형 정책](https://docs.aws.amazon.com/IAM/latest/UserGuide/access_policies_managed-vs-inline.html#aws-managed-policies)으로, 이 정책은 Kafka Connect에 사용자 를 대신하여 AWS 리소스를 관리할 수 있는 권한을 부여합니다.

# 이 정책 사용

이 정책은 서비스에서 사용자를 대신하여 작업을 수행할 수 있도록 서비스 연결 역할에 연결됩니다. 사 용자, 그룹 또는 역할에 정책을 연결할 수 없습니다.

### 정책 세부 정보

- 유형: 서비스 연결 역할 정책
- 생성 시간: 2021년 9월 7일, 13:12 UTC
- 편집된 시간: 2021년 9월 7일, 13:12 UTC
- ARN: arn:aws:iam::aws:policy/aws-service-role/ KafkaConnectServiceRolePolicy

### 정책 버전

정책 버전: v1(기본값)

정책의 기본 버전은 정책에 대한 권한을 정의하는 버전입니다. 정책이 적용되는 사용자 또는 역할이 AWS 리소스에 대한 액세스를 요청하면 AWS는 정책의 기본 버전을 검사하여 요청을 허용할지 여부를 결정합니다.

```
{ 
   "Version" : "2012-10-17", 
   "Statement" : [ 
     { 
       "Effect" : "Allow", 
       "Action" : [ 
          "ec2:CreateNetworkInterface" 
       ], 
       "Resource" : "arn:aws:ec2:*:*:network-interface/*", 
       "Condition" : { 
          "StringEquals" : {
```

```
 "aws:RequestTag/AmazonMSKConnectManaged" : "true" 
     }, 
     "ForAllValues:StringEquals" : { 
        "aws:TagKeys" : "AmazonMSKConnectManaged" 
     } 
   } 
 }, 
 { 
   "Effect" : "Allow", 
  "Action" : [
     "ec2:CreateNetworkInterface" 
   ], 
   "Resource" : [ 
     "arn:aws:ec2:*:*:subnet/*", 
     "arn:aws:ec2:*:*:security-group/*" 
   ] 
 }, 
 { 
   "Effect" : "Allow", 
   "Action" : [ 
     "ec2:CreateTags" 
   ], 
   "Resource" : "arn:aws:ec2:*:*:network-interface/*", 
   "Condition" : { 
     "StringEquals" : { 
        "ec2:CreateAction" : "CreateNetworkInterface" 
     } 
   } 
 }, 
 { 
   "Effect" : "Allow", 
  "Action" : \lceil "ec2:DescribeNetworkInterfaces", 
     "ec2:CreateNetworkInterfacePermission", 
     "ec2:AttachNetworkInterface", 
     "ec2:DetachNetworkInterface", 
     "ec2:DeleteNetworkInterface" 
   ], 
   "Resource" : "arn:aws:ec2:*:*:network-interface/*", 
   "Condition" : { 
     "StringEquals" : { 
        "ec2:ResourceTag/AmazonMSKConnectManaged" : "true" 
     } 
   }
```
}

 ] }

# 자세히 알아보기

- [IAM 정책의 버전 관리 이해](https://docs.aws.amazon.com/IAM/latest/UserGuide/access_policies_managed-versioning.html)
- [AWS 관리형 정책을 시작하고 최소 권한으로 전환](https://docs.aws.amazon.com/IAM/latest/UserGuide/best-practices.html#bp-use-aws-defined-policies)

# KafkaServiceRolePolicy

KafkaServiceRolePolicy는 [AWS 관리형 정책으](https://docs.aws.amazon.com/IAM/latest/UserGuide/access_policies_managed-vs-inline.html#aws-managed-policies)로, Kafka에 대한 IAM 서비스 연결 역할 정책입니 다.

### 이 정책 사용

이 정책은 서비스에서 사용자를 대신하여 작업을 수행할 수 있도록 서비스 연결 역할에 연결됩니다. 사 용자, 그룹 또는 역할에 정책을 연결할 수 없습니다.

# 정책 세부 정보

- 유형: 서비스 연결 역할 정책
- 생성 시간: 2018년 11월 15일, 23:31 UTC
- 편집된 시간: 2023년 4월 28일, 00:39 UTC
- ARN: arn:aws:iam::aws:policy/aws-service-role/KafkaServiceRolePolicy

#### 정책 버전

정책 버전: v4(기본값)

정책의 기본 버전은 정책에 대한 권한을 정의하는 버전입니다. 정책이 적용되는 사용자 또는 역할이 AWS 리소스에 대한 액세스를 요청하면 AWS는 정책의 기본 버전을 검사하여 요청을 허용할지 여부를 결정합니다.

#### JSON 정책 문서

```
 "Version" : "2012-10-17",
```
{

```
 "Statement" : [ 
   { 
     "Effect" : "Allow", 
     "Action" : [ 
       "ec2:CreateNetworkInterface", 
       "ec2:DescribeNetworkInterfaces", 
       "ec2:CreateNetworkInterfacePermission", 
       "ec2:AttachNetworkInterface", 
       "ec2:DeleteNetworkInterface", 
       "ec2:DetachNetworkInterface", 
       "ec2:DescribeVpcEndpoints", 
       "acm-pca:GetCertificateAuthorityCertificate", 
       "secretsmanager:ListSecrets" 
     ], 
     "Resource" : "*" 
   }, 
   { 
     "Effect" : "Allow", 
    "Action" : [
       "ec2:ModifyVpcEndpoint" 
     ], 
     "Resource" : "arn:*:ec2:*:*:subnet/*" 
   }, 
  \mathcal{L} "Effect" : "Allow", 
     "Action" : [ 
       "ec2:DeleteVpcEndpoints", 
       "ec2:ModifyVpcEndpoint" 
     ], 
     "Resource" : "arn:*:ec2:*:*:vpc-endpoint/*", 
     "Condition" : { 
       "StringEquals" : { 
          "ec2:ResourceTag/AWSMSKManaged" : "true" 
       }, 
       "StringLike" : { 
          "ec2:ResourceTag/ClusterArn" : "*" 
       } 
     } 
   }, 
   { 
     "Effect" : "Allow", 
    "Action" : [
       "secretsmanager:GetResourcePolicy", 
       "secretsmanager:PutResourcePolicy",
```

```
 "secretsmanager:DeleteResourcePolicy", 
          "secretsmanager:DescribeSecret" 
        ], 
        "Resource" : "*", 
        "Condition" : { 
          "ArnLike" : { 
            "secretsmanager:SecretId" : "arn:*:secretsmanager:*:*:secret:AmazonMSK_*" 
          } 
        } 
     } 
   ]
}
```
- [IAM 정책의 버전 관리 이해](https://docs.aws.amazon.com/IAM/latest/UserGuide/access_policies_managed-versioning.html)
- [AWS 관리형 정책을 시작하고 최소 권한으로 전환](https://docs.aws.amazon.com/IAM/latest/UserGuide/best-practices.html#bp-use-aws-defined-policies)

# KeyspacesReplicationServiceRolePolicy

KeyspacesReplicationServiceRolePolicy는 [AWS 관리형 정책으](https://docs.aws.amazon.com/IAM/latest/UserGuide/access_policies_managed-vs-inline.html#aws-managed-policies)로, Keyspaces에서 리전 간 데이터 복제를 위해 필요한 권한입니다.

# 이 정책 사용

이 정책은 서비스에서 사용자를 대신하여 작업을 수행할 수 있도록 서비스 연결 역할에 연결됩니다. 사 용자, 그룹 또는 역할에 정책을 연결할 수 없습니다.

# 정책 세부 정보

- 유형: 서비스 연결 역할 정책
- 생성 시간: 2023년 5월 2일, 16:15 UTC
- 편집된 시간: 2023년 5월 2일, 16:15 UTC
- ARN: arn:aws:iam::aws:policy/aws-service-role/ KeyspacesReplicationServiceRolePolicy

# 정책 버전

정책 버전: v1(기본값)

정책의 기본 버전은 정책에 대한 권한을 정의하는 버전입니다. 정책이 적용되는 사용자 또는 역할이 AWS 리소스에 대한 액세스를 요청하면 AWS는 정책의 기본 버전을 검사하여 요청을 허용할지 여부를 결정합니다.

JSON 정책 문서

```
{ 
   "Version" : "2012-10-17", 
   "Statement" : [ 
     { 
        "Effect" : "Allow", 
        "Action" : [ 
          "cassandra:Select", 
          "cassandra:SelectMultiRegionResource", 
          "cassandra:Modify", 
          "cassandra:ModifyMultiRegionResource" 
        ], 
        "Resource" : "*" 
     } 
   ]
}
```
# 자세히 알아보기

- [IAM 정책의 버전 관리 이해](https://docs.aws.amazon.com/IAM/latest/UserGuide/access_policies_managed-versioning.html)
- [AWS 관리형 정책을 시작하고 최소 권한으로 전환](https://docs.aws.amazon.com/IAM/latest/UserGuide/best-practices.html#bp-use-aws-defined-policies)

# LakeFormationDataAccessServiceRolePolicy

LakeFormationDataAccessServiceRolePolicy는 [AWS 관리형 정책](https://docs.aws.amazon.com/IAM/latest/UserGuide/access_policies_managed-vs-inline.html#aws-managed-policies)으로, Lake Formation 리소 스에 대한 임시 데이터 액세스를 부여하는 정책입니다.

# 이 정책 사용

이 정책은 서비스에서 사용자를 대신하여 작업을 수행할 수 있도록 서비스 연결 역할에 연결됩니다. 사 용자, 그룹 또는 역할에 정책을 연결할 수 없습니다.

### 정책 세부 정보

- 유형: 서비스 연결 역할 정책
- 생성 시간: 2019년 6월 20일, 20:46 UTC
- 편집 시간: 2024년 2월 6일 18:37 UTC
- ARN: arn:aws:iam::aws:policy/aws-service-role/ LakeFormationDataAccessServiceRolePolicy

# 정책 버전

정책 버전: v2(기본값)

정책의 기본 버전은 정책에 대한 권한을 정의하는 버전입니다. 정책이 적용되는 사용자 또는 역할이 AWS 리소스에 대한 액세스를 요청하면 정책의 기본 버전을 AWS 확인하여 요청을 허용할지 여부를 결정합니다.

JSON 정책 문서

```
{ 
   "Version" : "2012-10-17", 
   "Statement" : [ 
     { 
        "Sid" : "LakeFormationDataAccessServiceRolePolicy", 
        "Effect" : "Allow", 
        "Action" : [ 
          "s3:ListAllMyBuckets" 
       ], 
        "Resource" : [ 
          "arn:aws:s3:::*" 
        ] 
     } 
   ]
}
```
# 자세히 알아보기

- [IAM 정책의 버전 관리 이해](https://docs.aws.amazon.com/IAM/latest/UserGuide/access_policies_managed-versioning.html)
- [AWS 관리형 정책을 시작하고 최소 권한 권한으로 전환하세요.](https://docs.aws.amazon.com/IAM/latest/UserGuide/best-practices.html#bp-use-aws-defined-policies)

# **LexBotPolicy**

LexBotPolicy는 [AWS 관리형 정책으](https://docs.aws.amazon.com/IAM/latest/UserGuide/access_policies_managed-vs-inline.html#aws-managed-policies)로, AWS Lex Bot 사용 사례 정책입니다.

### 이 정책 사용

이 정책은 서비스에서 사용자를 대신하여 작업을 수행할 수 있도록 서비스 연결 역할에 연결됩니다. 사 용자, 그룹 또는 역할에 정책을 연결할 수 없습니다.

### 정책 세부 정보

- 유형: 서비스 연결 역할 정책
- 생성 시간: 2017년 2월 17일, 22:18 UTC
- 편집된 시간: 2019년 11월 13일, 22:29 UTC
- ARN: arn:aws:iam::aws:policy/aws-service-role/LexBotPolicy

### 정책 버전

정책 버전: v2(기본값)

정책의 기본 버전은 정책에 대한 권한을 정의하는 버전입니다. 정책이 적용되는 사용자 또는 역할이 AWS 리소스에 대한 액세스를 요청하면 AWS는 정책의 기본 버전을 검사하여 요청을 허용할지 여부를 결정합니다.

```
{ 
   "Version" : "2012-10-17", 
   "Statement" : [ 
      { 
         "Effect" : "Allow", 
         "Action" : [ 
            "polly:SynthesizeSpeech" 
         ], 
         "Resource" : [ 
           \mathbf{u} \star \mathbf{u} ] 
      }, 
      { 
         "Effect" : "Allow",
```

```
"Action" : [
           "comprehend:DetectSentiment" 
         ], 
         "Resource" : [ 
          "\mathbb{I} } 
   ]
}
```
- [IAM 정책의 버전 관리 이해](https://docs.aws.amazon.com/IAM/latest/UserGuide/access_policies_managed-versioning.html)
- [AWS 관리형 정책을 시작하고 최소 권한으로 전환](https://docs.aws.amazon.com/IAM/latest/UserGuide/best-practices.html#bp-use-aws-defined-policies)

# **LexChannelPolicy**

LexChannelPolicy는 [AWS 관리형 정책](https://docs.aws.amazon.com/IAM/latest/UserGuide/access_policies_managed-vs-inline.html#aws-managed-policies)으로, AWS Lex Channel 사용 사례 정책입니다.

#### 이 정책 사용

이 정책은 서비스에서 사용자를 대신하여 작업을 수행할 수 있도록 서비스 연결 역할에 연결됩니다. 사 용자, 그룹 또는 역할에 정책을 연결할 수 없습니다.

#### 정책 세부 정보

- 유형: 서비스 연결 역할 정책
- 생성 시간: 2017년 2월 17일, 23:23 UTC
- 편집된 시간: 2017년 2월 17일, 23:23 UTC
- ARN: arn:aws:iam::aws:policy/aws-service-role/LexChannelPolicy

#### 정책 버전

정책 버전: v1(기본값)

정책의 기본 버전은 정책에 대한 권한을 정의하는 버전입니다. 정책이 적용되는 사용자 또는 역할이 AWS 리소스에 대한 액세스를 요청하면 AWS는 정책의 기본 버전을 검사하여 요청을 허용할지 여부를 결정합니다.

# JSON 정책 문서

```
{ 
   "Version" : "2012-10-17", 
   "Statement" : [ 
     { 
        "Action" : [ 
           "lex:PostText" 
        ], 
        "Effect" : "Allow", 
        "Resource" : "*" 
      } 
   ]
}
```
# 자세히 알아보기

- [IAM 정책의 버전 관리 이해](https://docs.aws.amazon.com/IAM/latest/UserGuide/access_policies_managed-versioning.html)
- [AWS 관리형 정책을 시작하고 최소 권한으로 전환](https://docs.aws.amazon.com/IAM/latest/UserGuide/best-practices.html#bp-use-aws-defined-policies)

# LightsailExportAccess

LightsailExportAccess는 [AWS 관리형 정책](https://docs.aws.amazon.com/IAM/latest/UserGuide/access_policies_managed-vs-inline.html#aws-managed-policies)으로, 리소스 내보내기 권한을 부여하는 AWS Lightsail 서비스 연결 역할 정책입니다.

# 이 정책 사용

이 정책은 서비스에서 사용자를 대신하여 작업을 수행할 수 있도록 서비스 연결 역할에 연결됩니다. 사 용자, 그룹 또는 역할에 정책을 연결할 수 없습니다.

# 정책 세부 정보

- 유형: 서비스 연결 역할 정책
- 생성 시간: 2018년 9월 28일, 16:35 UTC
- 편집된 시간: 2022년 1월 15일, 01:45 UTC
- ARN: arn:aws:iam::aws:policy/aws-service-role/LightsailExportAccess

# 정책 버전

정책 버전: v2(기본값)

정책의 기본 버전은 정책에 대한 권한을 정의하는 버전입니다. 정책이 적용되는 사용자 또는 역할이 AWS 리소스에 대한 액세스를 요청하면 AWS는 정책의 기본 버전을 검사하여 요청을 허용할지 여부를 결정합니다.

```
{ 
   "Version" : "2012-10-17", 
   "Statement" : [ 
    \sqrt{ } "Effect" : "Allow", 
        "Action" : [ 
          "iam:DeleteServiceLinkedRole", 
          "iam:GetServiceLinkedRoleDeletionStatus" 
        ], 
        "Resource" : "arn:aws:iam::*:role/aws-service-role/lightsail.amazonaws.com/
AWSServiceRoleForLightsail*" 
     }, 
     { 
        "Effect" : "Allow", 
        "Action" : [ 
          "ec2:CopySnapshot", 
          "ec2:DescribeSnapshots", 
          "ec2:CopyImage", 
          "ec2:DescribeImages" 
        ], 
       "Resource" : "*" 
     }, 
     { 
        "Effect" : "Allow", 
        "Action" : [ 
          "s3:GetAccountPublicAccessBlock" 
        ], 
        "Resource" : "*" 
     } 
   ]
}
```
- [IAM 정책의 버전 관리 이해](https://docs.aws.amazon.com/IAM/latest/UserGuide/access_policies_managed-versioning.html)
- [AWS 관리형 정책을 시작하고 최소 권한으로 전환](https://docs.aws.amazon.com/IAM/latest/UserGuide/best-practices.html#bp-use-aws-defined-policies)

#### MediaConnectGatewayInstanceRolePolicy

MediaConnectGatewayInstanceRolePolicy는 [AWS 관리형 정책으](https://docs.aws.amazon.com/IAM/latest/UserGuide/access_policies_managed-vs-inline.html#aws-managed-policies)로, 이 정책은 MediaConnect Gateway Instances를 MediaConnect Gateway에 등록할 수 있는 권한을 부여합니다.

#### 이 정책 사용

사용자, 그룹 및 역할에 MediaConnectGatewayInstanceRolePolicy를 연결할 수 있습니다.

#### 정책 세부 정보

- 유형: AWS 관리형 정책
- 생성 시간: 2023년 3월 22일, 20:43 UTC
- 편집된 시간: 2023년 3월 22일, 20:43 UTC
- ARN: arn:aws:iam::aws:policy/MediaConnectGatewayInstanceRolePolicy

#### 정책 버전

정책 버전: v1(기본값)

정책의 기본 버전은 정책에 대한 권한을 정의하는 버전입니다. 정책이 적용되는 사용자 또는 역할이 AWS 리소스에 대한 액세스를 요청하면 AWS는 정책의 기본 버전을 검사하여 요청을 허용할지 여부를 결정합니다.

```
{ 
   "Version" : "2012-10-17", 
   "Statement" : [ 
     { 
        "Sid" : "MediaConnectGateway", 
        "Effect" : "Allow", 
        "Action" : [
```

```
 "mediaconnect:DiscoverGatewayPollEndpoint", 
          "mediaconnect:PollGateway", 
          "mediaconnect:SubmitGatewayStateChange" 
        ], 
       "Resource" : "*" 
     } 
   ]
}
```
- [IAM Identity Center에서 AWS 관리형 정책을 사용하여 권한 세트 생성](https://docs.aws.amazon.com/singlesignon/latest/userguide/howtocreatepermissionset.html)
- [IAM 자격 증명 권한 추가 및 제거](https://docs.aws.amazon.com/IAM/latest/UserGuide/access_policies_manage-attach-detach.html)
- [IAM 정책의 버전 관리 이해](https://docs.aws.amazon.com/IAM/latest/UserGuide/access_policies_managed-versioning.html)
- [AWS 관리형 정책을 시작하고 최소 권한으로 전환](https://docs.aws.amazon.com/IAM/latest/UserGuide/best-practices.html#bp-use-aws-defined-policies)

# MediaPackageServiceRolePolicy

MediaPackageServiceRolePolicy는 [AWS 관리형 정책](https://docs.aws.amazon.com/IAM/latest/UserGuide/access_policies_managed-vs-inline.html#aws-managed-policies)으로, MediaPackage가 CloudWatch에 로 그를 게시할 수 있도록 허용합니다.

### 이 정책 사용

이 정책은 서비스에서 사용자를 대신하여 작업을 수행할 수 있도록 서비스 연결 역할에 연결됩니다. 사 용자, 그룹 또는 역할에 정책을 연결할 수 없습니다.

# 정책 세부 정보

- 유형: 서비스 연결 역할 정책
- 생성 시간: 2020년 9월 18일, 17:45 UTC
- 편집된 시간: 2020년 9월 18일, 17:45 UTC
- ARN: arn:aws:iam::aws:policy/aws-service-role/ MediaPackageServiceRolePolicy

# 정책 버전

정책 버전: v1(기본값)

정책의 기본 버전은 정책에 대한 권한을 정의하는 버전입니다. 정책이 적용되는 사용자 또는 역할이 AWS 리소스에 대한 액세스를 요청하면 AWS는 정책의 기본 버전을 검사하여 요청을 허용할지 여부를 결정합니다.

### JSON 정책 문서

```
{ 
   "Version" : "2012-10-17", 
   "Statement" : [ 
    \{ "Effect" : "Allow", 
       "Action" : "logs:PutLogEvents", 
       "Resource" : "arn:aws:logs:*:*:log-group:/aws/MediaPackage/*:log-stream:*" 
     }, 
     { 
       "Effect" : "Allow", 
       "Action" : [ 
          "logs:CreateLogStream", 
          "logs:CreateLogGroup", 
          "logs:DescribeLogGroups", 
          "logs:DescribeLogStreams" 
       ], 
       "Resource" : "arn:aws:logs:*:*:log-group:/aws/MediaPackage/*" 
     } 
   ]
}
```
# 자세히 알아보기

- [IAM 정책의 버전 관리 이해](https://docs.aws.amazon.com/IAM/latest/UserGuide/access_policies_managed-versioning.html)
- [AWS 관리형 정책을 시작하고 최소 권한으로 전환](https://docs.aws.amazon.com/IAM/latest/UserGuide/best-practices.html#bp-use-aws-defined-policies)

# MemoryDBServiceRolePolicy

MemoryDBServiceRolePolicy는 [AWS 관리형 정책](https://docs.aws.amazon.com/IAM/latest/UserGuide/access_policies_managed-vs-inline.html#aws-managed-policies)으로, 이 정책은 MemoryDB가 사용자를 대신하 여 리소스 관리에 필요한 만큼 AWS 리소스를 관리할 수 있도록 허용합니다.
# 이 정책 사용

이 정책은 서비스에서 사용자를 대신하여 작업을 수행할 수 있도록 서비스 연결 역할에 연결됩니다. 사 용자, 그룹 또는 역할에 정책을 연결할 수 없습니다.

### 정책 세부 정보

- 유형: 서비스 연결 역할 정책
- 생성 시간: 2021년 8월 17일, 22:34 UTC
- 편집된 시간: 2021년 8월 18일, 23:48UTC
- ARN: arn:aws:iam::aws:policy/aws-service-role/MemoryDBServiceRolePolicy

### 정책 버전

정책 버전: v2(기본값)

정책의 기본 버전은 정책에 대한 권한을 정의하는 버전입니다. 정책이 적용되는 사용자 또는 역할이 AWS 리소스에 대한 액세스를 요청하면 AWS는 정책의 기본 버전을 검사하여 요청을 허용할지 여부를 결정합니다.

```
{ 
   "Version" : "2012-10-17", 
   "Statement" : [ 
     { 
       "Effect" : "Allow", 
       "Action" : [ 
          "ec2:CreateTags" 
       ], 
       "Resource" : "arn:aws:ec2:*:*:network-interface/*", 
       "Condition" : { 
          "StringEquals" : { 
            "ec2:CreateAction" : "CreateNetworkInterface" 
         }, 
          "ForAllValues:StringEquals" : { 
            "aws:TagKeys" : [ 
              "AmazonMemoryDBManaged" 
 ] 
         }
```

```
 } 
 }, 
 { 
   "Effect" : "Allow", 
  "Action" : [
     "ec2:CreateNetworkInterface" 
   ], 
   "Resource" : [ 
     "arn:aws:ec2:*:*:network-interface/*", 
     "arn:aws:ec2:*:*:subnet/*", 
     "arn:aws:ec2:*:*:security-group/*" 
   ] 
 }, 
 { 
   "Effect" : "Allow", 
  "Action" : [
     "ec2:DeleteNetworkInterface", 
     "ec2:ModifyNetworkInterfaceAttribute" 
   ], 
   "Resource" : "arn:aws:ec2:*:*:network-interface/*", 
   "Condition" : { 
     "StringEquals" : { 
        "ec2:ResourceTag/AmazonMemoryDBManaged" : "true" 
     } 
   } 
 }, 
 { 
   "Effect" : "Allow", 
   "Action" : [ 
     "ec2:DeleteNetworkInterface", 
     "ec2:ModifyNetworkInterfaceAttribute" 
   ], 
   "Resource" : "arn:aws:ec2:*:*:security-group/*" 
 }, 
 { 
   "Effect" : "Allow", 
  "Action" : [
     "ec2:DescribeSecurityGroups", 
     "ec2:DescribeNetworkInterfaces", 
     "ec2:DescribeAvailabilityZones", 
     "ec2:DescribeSubnets", 
     "ec2:DescribeVpcs" 
   ], 
   "Resource" : "*"
```

```
 }, 
      { 
        "Effect" : "Allow", 
       "Action" : [
          "cloudwatch:PutMetricData" 
        ], 
        "Resource" : "*", 
        "Condition" : { 
          "StringEquals" : { 
             "cloudwatch:namespace" : "AWS/MemoryDB" 
          } 
        } 
     } 
   ]
}
```
- [IAM 정책의 버전 관리 이해](https://docs.aws.amazon.com/IAM/latest/UserGuide/access_policies_managed-versioning.html)
- [AWS 관리형 정책을 시작하고 최소 권한으로 전환](https://docs.aws.amazon.com/IAM/latest/UserGuide/best-practices.html#bp-use-aws-defined-policies)

# MigrationHubDMSAccessServiceRolePolicy

MigrationHubDMSAccessServiceRolePolicy는 [AWS 관리형 정책으](https://docs.aws.amazon.com/IAM/latest/UserGuide/access_policies_managed-vs-inline.html#aws-managed-policies)로, Database Migration Service가 고객의 계정에서 역할을 맡아 Migration Hub를 호출하도록 하기 위한 정책입니다.

# 이 정책 사용

이 정책은 서비스에서 사용자를 대신하여 작업을 수행할 수 있도록 서비스 연결 역할에 연결됩니다. 사 용자, 그룹 또는 역할에 정책을 연결할 수 없습니다.

# 정책 세부 정보

- 유형: 서비스 연결 역할 정책
- 생성 시간: 2019년 6월 12일, 17:50 UTC
- 편집된 시간: 2019년 10월 7일, 17:57 UTC
- ARN: arn:aws:iam::aws:policy/aws-service-role/ MigrationHubDMSAccessServiceRolePolicy

# 정책 버전

정책 버전: v2(기본값)

정책의 기본 버전은 정책에 대한 권한을 정의하는 버전입니다. 정책이 적용되는 사용자 또는 역할이 AWS 리소스에 대한 액세스를 요청하면 AWS는 정책의 기본 버전을 검사하여 요청을 허용할지 여부를 결정합니다.

```
{ 
   "Version" : "2012-10-17", 
   "Statement" : [ 
     { 
       "Effect" : "Allow", 
       "Action" : "mgh:CreateProgressUpdateStream", 
       "Resource" : "arn:aws:mgh:*:*:progressUpdateStream/DMS" 
     }, 
     { 
       "Effect" : "Allow", 
       "Action" : [ 
          "mgh:DescribeMigrationTask", 
          "mgh:AssociateDiscoveredResource", 
          "mgh:ListDiscoveredResources", 
          "mgh:ImportMigrationTask", 
          "mgh:ListCreatedArtifacts", 
          "mgh:DisassociateDiscoveredResource", 
          "mgh:AssociateCreatedArtifact", 
          "mgh:NotifyMigrationTaskState", 
          "mgh:DisassociateCreatedArtifact", 
          "mgh:PutResourceAttributes" 
       ], 
       "Resource" : "arn:aws:mgh:*:*:progressUpdateStream/DMS/migrationTask/*" 
     }, 
     { 
       "Effect" : "Allow", 
       "Action" : [ 
          "mgh:ListMigrationTasks", 
          "mgh:NotifyApplicationState", 
          "mgh:DescribeApplicationState", 
          "mgh:GetHomeRegion" 
       ], 
       "Resource" : "*"
```
}

 ] }

# 자세히 알아보기

- [IAM 정책의 버전 관리 이해](https://docs.aws.amazon.com/IAM/latest/UserGuide/access_policies_managed-versioning.html)
- [AWS 관리형 정책을 시작하고 최소 권한으로 전환](https://docs.aws.amazon.com/IAM/latest/UserGuide/best-practices.html#bp-use-aws-defined-policies)

# MigrationHubServiceRolePolicy

MigrationHubServiceRolePolicy는 [AWS 관리형 정책](https://docs.aws.amazon.com/IAM/latest/UserGuide/access_policies_managed-vs-inline.html#aws-managed-policies)으로, Migration Hub가 사용자를 대신하여 Application Discovery Service를 호출하도록 허용합니다.

# 이 정책 사용

이 정책은 서비스에서 사용자를 대신하여 작업을 수행할 수 있도록 서비스 연결 역할에 연결됩니다. 사 용자, 그룹 또는 역할에 정책을 연결할 수 없습니다.

# 정책 세부 정보

- 유형: 서비스 연결 역할 정책
- 생성 시간: 2019년 6월 12일, 17:22 UTC
- 편집된 시간: 2020년 8월 6일, 18:08 UTC
- ARN: arn:aws:iam::aws:policy/aws-service-role/ MigrationHubServiceRolePolicy

# 정책 버전

정책 버전: v3(기본값)

정책의 기본 버전은 정책에 대한 권한을 정의하는 버전입니다. 정책이 적용되는 사용자 또는 역할이 AWS 리소스에 대한 액세스를 요청하면 AWS는 정책의 기본 버전을 검사하여 요청을 허용할지 여부를 결정합니다.

```
 "Version" : "2012-10-17", 
 "Statement" : [ 
   { 
     "Effect" : "Allow", 
    "Action" : [
        "discovery:ListConfigurations", 
        "discovery:DescribeConfigurations" 
     ], 
     "Resource" : [ 
      \mathbf{u} \star \mathbf{u} ] 
   }, 
   { 
     "Effect" : "Allow", 
     "Action" : "ec2:CreateTags", 
     "Resource" : [ 
        "arn:aws:ec2:*:*:instance/*", 
        "arn:aws:ec2:*:*:image/*", 
       "arn:aws:ec2:*:*:volume/*" 
     ], 
     "Condition" : { 
        "ForAllValues:StringEquals" : { 
          "aws:TagKeys" : "aws:migrationhub:source-id" 
       } 
     } 
   }, 
   { 
     "Effect" : "Allow", 
     "Action" : "dms:AddTagsToResource", 
     "Resource" : [ 
        "arn:aws:dms:*:*:endpoint:*" 
     ], 
     "Condition" : { 
        "ForAllValues:StringEquals" : { 
          "aws:TagKeys" : "aws:migrationhub:source-id" 
       } 
     } 
   }, 
   { 
     "Effect" : "Allow", 
    "Action" : [
        "ec2:DescribeInstanceAttribute" 
     ], 
     "Resource" : [
```
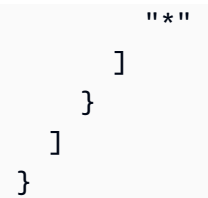

- [IAM 정책의 버전 관리 이해](https://docs.aws.amazon.com/IAM/latest/UserGuide/access_policies_managed-versioning.html)
- [AWS 관리형 정책을 시작하고 최소 권한으로 전환](https://docs.aws.amazon.com/IAM/latest/UserGuide/best-practices.html#bp-use-aws-defined-policies)

# MigrationHubSMSAccessServiceRolePolicy

MigrationHubSMSAccessServiceRolePolicy는 [AWS 관리형 정책으](https://docs.aws.amazon.com/IAM/latest/UserGuide/access_policies_managed-vs-inline.html#aws-managed-policies)로, Server Migration Service가 고객의 계정에서 역할을 맡아 Migration Hub를 호출하도록 하기 위한 정책입니다.

# 이 정책 사용

이 정책은 서비스에서 사용자를 대신하여 작업을 수행할 수 있도록 서비스 연결 역할에 연결됩니다. 사 용자, 그룹 또는 역할에 정책을 연결할 수 없습니다.

# 정책 세부 정보

- 유형: 서비스 연결 역할 정책
- 생성 시간: 2019년 6월 12일, 18:30 UTC
- 편집된 시간: 2019년 10월 7일, 18:02 UTC
- ARN: arn:aws:iam::aws:policy/aws-service-role/ MigrationHubSMSAccessServiceRolePolicy

# 정책 버전

정책 버전: v2(기본값)

정책의 기본 버전은 정책에 대한 권한을 정의하는 버전입니다. 정책이 적용되는 사용자 또는 역할이 AWS 리소스에 대한 액세스를 요청하면 AWS는 정책의 기본 버전을 검사하여 요청을 허용할지 여부를 결정합니다.

# JSON 정책 문서

```
{ 
   "Version" : "2012-10-17", 
   "Statement" : [ 
     { 
       "Effect" : "Allow", 
       "Action" : "mgh:CreateProgressUpdateStream", 
       "Resource" : "arn:aws:mgh:*:*:progressUpdateStream/SMS" 
     }, 
     { 
       "Effect" : "Allow", 
       "Action" : [ 
          "mgh:DescribeMigrationTask", 
          "mgh:AssociateDiscoveredResource", 
          "mgh:ListDiscoveredResources", 
          "mgh:ImportMigrationTask", 
          "mgh:ListCreatedArtifacts", 
          "mgh:DisassociateDiscoveredResource", 
          "mgh:AssociateCreatedArtifact", 
          "mgh:NotifyMigrationTaskState", 
          "mgh:DisassociateCreatedArtifact", 
          "mgh:PutResourceAttributes" 
       ], 
       "Resource" : "arn:aws:mgh:*:*:progressUpdateStream/SMS/migrationTask/*" 
     }, 
     { 
       "Effect" : "Allow", 
      "Action" : [
          "mgh:ListMigrationTasks", 
          "mgh:NotifyApplicationState", 
          "mgh:DescribeApplicationState", 
          "mgh:GetHomeRegion" 
       ], 
       "Resource" : "*" 
     } 
   ]
}
```
# 자세히 알아보기

#### • [IAM 정책의 버전 관리 이해](https://docs.aws.amazon.com/IAM/latest/UserGuide/access_policies_managed-versioning.html)

## **MonitronServiceRolePolicy**

MonitronServiceRolePolicy는 [AWS 관리형 정책](https://docs.aws.amazon.com/IAM/latest/UserGuide/access_policies_managed-vs-inline.html#aws-managed-policies)으로, 필수 고객 리소스에 대한 액세스를 부여 하는 AWS Monitron 서비스 연결 역할에 대한 정책입니다.

#### 이 정책 사용

이 정책은 서비스에서 사용자를 대신하여 작업을 수행할 수 있도록 서비스 연결 역할에 연결됩니다. 사 용자, 그룹 또는 역할에 정책을 연결할 수 없습니다.

#### 정책 세부 정보

- 유형: 서비스 연결 역할 정책
- 생성 시간: 2022년 5월 2일, 19:22 UTC
- 편집된 시간: 2022년 5월 2일, 19:22 UTC
- ARN: arn:aws:iam::aws:policy/aws-service-role/MonitronServiceRolePolicy

#### 정책 버전

정책 버전: v1(기본값)

정책의 기본 버전은 정책에 대한 권한을 정의하는 버전입니다. 정책이 적용되는 사용자 또는 역할이 AWS 리소스에 대한 액세스를 요청하면 AWS는 정책의 기본 버전을 검사하여 요청을 허용할지 여부를 결정합니다.

```
{ 
   "Version" : "2012-10-17", 
   "Statement" : [ 
     { 
        "Effect" : "Allow", 
        "Action" : [ 
          "logs:CreateLogGroup", 
          "logs:CreateLogStream",
```

```
 "logs:PutLogEvents" 
        ], 
        "Resource" : [ 
          "arn:aws:logs:*:*:log-group:/aws/monitron/*" 
        ] 
     } 
   ]
}
```
- [IAM 정책의 버전 관리 이해](https://docs.aws.amazon.com/IAM/latest/UserGuide/access_policies_managed-versioning.html)
- [AWS 관리형 정책을 시작하고 최소 권한으로 전환](https://docs.aws.amazon.com/IAM/latest/UserGuide/best-practices.html#bp-use-aws-defined-policies)

# NeptuneConsoleFullAccess

NeptuneConsoleFullAccess는 [AWS 관리형 정책](https://docs.aws.amazon.com/IAM/latest/UserGuide/access_policies_managed-vs-inline.html#aws-managed-policies)으로, AWS Management Console을 사용하여 Amazon Neptune을 관리할 수 있는 전체 액세스를 제공합니다. 참고로 이 정책은 또한 계정 내의 모든 SNS 주제에 대해 게시할 수 있는 전체 액세스, Amazon EC2 인스턴스 및 VPC 구성을 생성 및 편집할 수 있는 권한, Amazon KMS에서 키를 보고 나열할 수 있는 권한, Amazon RDS에 대한 전체 액세스도 부여합니다. 자세한 내용은 https://aws.amazon.com/neptune/faqs/를 참조하세요.

# 이 정책 사용

사용자, 그룹 및 역할에 NeptuneConsoleFullAccess를 연결할 수 있습니다.

# 정책 세부 정보

- 유형: AWS 관리형 정책
- 생성 시간: 2018년 6월 19일, 21:35 UTC
- 편집 시간: 2023년 11월 30일 07:32 UTC
- ARN: arn:aws:iam::aws:policy/NeptuneConsoleFullAccess

# 정책 버전

정책 버전: v5(기본값)

정책의 기본 버전은 정책에 대한 권한을 정의하는 버전입니다. 정책이 적용되는 사용자 또는 역할이 AWS 리소스에 대한 액세스를 요청하면 AWS는 정책의 기본 버전을 검사하여 요청을 허용할지 여부를 결정합니다.

```
{ 
   "Version" : "2012-10-17", 
   "Statement" : [ 
     { 
        "Sid" : "AllowNeptuneCreate", 
        "Effect" : "Allow", 
        "Action" : [ 
          "rds:CreateDBCluster", 
          "rds:CreateDBInstance" 
       ], 
       "Resource" : [ 
          "arn:aws:rds:*:*:*" 
       ], 
       "Condition" : { 
          "StringEquals" : { 
            "rds:DatabaseEngine" : [ 
              "graphdb", 
              "neptune" 
            ] 
          } 
       } 
     }, 
     { 
        "Sid" : "AllowManagementPermissionsForRDS", 
        "Action" : [ 
          "rds:AddRoleToDBCluster", 
          "rds:AddSourceIdentifierToSubscription", 
          "rds:AddTagsToResource", 
          "rds:ApplyPendingMaintenanceAction", 
          "rds:CopyDBClusterParameterGroup", 
          "rds:CopyDBClusterSnapshot", 
          "rds:CopyDBParameterGroup", 
          "rds:CreateDBClusterParameterGroup", 
          "rds:CreateDBClusterSnapshot", 
          "rds:CreateDBParameterGroup", 
          "rds:CreateDBSubnetGroup", 
          "rds:CreateEventSubscription",
```
 "rds:DeleteDBCluster", "rds:DeleteDBClusterParameterGroup", "rds:DeleteDBClusterSnapshot", "rds:DeleteDBInstance", "rds:DeleteDBParameterGroup", "rds:DeleteDBSubnetGroup", "rds:DeleteEventSubscription", "rds:DescribeAccountAttributes", "rds:DescribeCertificates", "rds:DescribeDBClusterParameterGroups", "rds:DescribeDBClusterParameters", "rds:DescribeDBClusterSnapshotAttributes", "rds:DescribeDBClusterSnapshots", "rds:DescribeDBClusters", "rds:DescribeDBEngineVersions", "rds:DescribeDBInstances", "rds:DescribeDBLogFiles", "rds:DescribeDBParameterGroups", "rds:DescribeDBParameters", "rds:DescribeDBSecurityGroups", "rds:DescribeDBSubnetGroups", "rds:DescribeEngineDefaultClusterParameters", "rds:DescribeEngineDefaultParameters", "rds:DescribeEventCategories", "rds:DescribeEventSubscriptions", "rds:DescribeEvents", "rds:DescribeOptionGroups", "rds:DescribeOrderableDBInstanceOptions", "rds:DescribePendingMaintenanceActions", "rds:DescribeValidDBInstanceModifications", "rds:DownloadDBLogFilePortion", "rds:FailoverDBCluster", "rds:ListTagsForResource", "rds:ModifyDBCluster", "rds:ModifyDBClusterParameterGroup", "rds:ModifyDBClusterSnapshotAttribute", "rds:ModifyDBInstance", "rds:ModifyDBParameterGroup", "rds:ModifyDBSubnetGroup", "rds:ModifyEventSubscription", "rds:PromoteReadReplicaDBCluster", "rds:RebootDBInstance", "rds:RemoveRoleFromDBCluster",

"rds:RemoveSourceIdentifierFromSubscription",

```
 "rds:RemoveTagsFromResource", 
     "rds:ResetDBClusterParameterGroup", 
     "rds:ResetDBParameterGroup", 
     "rds:RestoreDBClusterFromSnapshot", 
     "rds:RestoreDBClusterToPointInTime" 
   ], 
   "Effect" : "Allow", 
   "Resource" : [ 
    " ] 
 }, 
 { 
   "Sid" : "AllowOtherDepedentPermissions", 
   "Action" : [ 
     "cloudwatch:GetMetricStatistics", 
     "cloudwatch:ListMetrics", 
     "ec2:AllocateAddress", 
     "ec2:AssignIpv6Addresses", 
     "ec2:AssignPrivateIpAddresses", 
     "ec2:AssociateAddress", 
     "ec2:AssociateRouteTable", 
     "ec2:AssociateSubnetCidrBlock", 
     "ec2:AssociateVpcCidrBlock", 
     "ec2:AttachInternetGateway", 
     "ec2:AttachNetworkInterface", 
     "ec2:CreateCustomerGateway", 
     "ec2:CreateDefaultSubnet", 
     "ec2:CreateDefaultVpc", 
     "ec2:CreateInternetGateway", 
     "ec2:CreateNatGateway", 
     "ec2:CreateNetworkInterface", 
     "ec2:CreateRoute", 
     "ec2:CreateRouteTable", 
     "ec2:CreateSecurityGroup", 
     "ec2:CreateSubnet", 
     "ec2:CreateVpc", 
     "ec2:CreateVpcEndpoint", 
     "ec2:CreateVpcEndpoint", 
     "ec2:DescribeAccountAttributes", 
     "ec2:DescribeAccountAttributes", 
     "ec2:DescribeAddresses", 
     "ec2:DescribeAvailabilityZones", 
     "ec2:DescribeAvailabilityZones", 
     "ec2:DescribeCustomerGateways",
```
 "ec2:DescribeInstances", "ec2:DescribeNatGateways", "ec2:DescribeNetworkInterfaces", "ec2:DescribePrefixLists", "ec2:DescribeRouteTables", "ec2:DescribeSecurityGroupReferences", "ec2:DescribeSecurityGroups", "ec2:DescribeSecurityGroups", "ec2:DescribeSubnets", "ec2:DescribeSubnets", "ec2:DescribeVpcAttribute", "ec2:DescribeVpcAttribute", "ec2:DescribeVpcEndpoints", "ec2:DescribeVpcs", "ec2:DescribeVpcs", "ec2:ModifyNetworkInterfaceAttribute", "ec2:ModifySubnetAttribute", "ec2:ModifyVpcAttribute", "ec2:ModifyVpcEndpoint", "iam:ListRoles", "kms:ListAliases", "kms:ListKeyPolicies", "kms:ListKeys", "kms:ListRetirableGrants", "logs:DescribeLogStreams", "logs:GetLogEvents", "sns:ListSubscriptions", "sns:ListTopics", "sns:Publish" ], "Effect" : "Allow", "Resource" : [  $"$  ] }, { "Sid" : "AllowPassRoleForNeptune", "Action" : "iam:PassRole", "Effect" : "Allow", "Resource" : "\*", "Condition" : { "StringEquals" : { "iam:passedToService" : "rds.amazonaws.com" }

```
 } 
     }, 
     { 
       "Sid" : "AllowCreateSLRForNeptune", 
       "Action" : "iam:CreateServiceLinkedRole", 
       "Effect" : "Allow", 
       "Resource" : "arn:aws:iam::*:role/aws-service-role/rds.amazonaws.com/
AWSServiceRoleForRDS", 
       "Condition" : { 
          "StringLike" : { 
            "iam:AWSServiceName" : "rds.amazonaws.com" 
         } 
       } 
     }, 
     { 
       "Sid" : "AllowManagementPermissionsForNeptuneAnalytics", 
       "Effect" : "Allow", 
      "Action" : [
          "neptune-graph:CreateGraph", 
          "neptune-graph:DeleteGraph", 
          "neptune-graph:GetGraph", 
          "neptune-graph:ListGraphs", 
          "neptune-graph:UpdateGraph", 
          "neptune-graph:ResetGraph", 
          "neptune-graph:CreateGraphSnapshot", 
          "neptune-graph:DeleteGraphSnapshot", 
          "neptune-graph:GetGraphSnapshot", 
          "neptune-graph:ListGraphSnapshots", 
          "neptune-graph:RestoreGraphFromSnapshot", 
          "neptune-graph:CreatePrivateGraphEndpoint", 
          "neptune-graph:GetPrivateGraphEndpoint", 
          "neptune-graph:ListPrivateGraphEndpoints", 
          "neptune-graph:DeletePrivateGraphEndpoint", 
          "neptune-graph:CreateGraphUsingImportTask", 
          "neptune-graph:GetImportTask", 
          "neptune-graph:ListImportTasks", 
          "neptune-graph:CancelImportTask" 
       ], 
       "Resource" : [ 
          "arn:aws:neptune-graph:*:*:*" 
       ] 
     }, 
     { 
       "Sid" : "AllowPassRoleForNeptuneAnalytics",
```

```
 "Effect" : "Allow", 
       "Action" : "iam:PassRole", 
       "Resource" : "*", 
       "Condition" : { 
          "StringEquals" : { 
            "iam:passedToService" : "neptune-graph.amazonaws.com" 
         } 
       } 
     }, 
     { 
       "Sid" : "AllowCreateSLRForNeptuneAnalytics", 
       "Effect" : "Allow", 
       "Action" : "iam:CreateServiceLinkedRole", 
        "Resource" : "arn:aws:iam::*:role/aws-service-role/neptune-graph.amazonaws.com/
AWSServiceRoleForNeptuneGraph", 
       "Condition" : { 
          "StringLike" : { 
            "iam:AWSServiceName" : "neptune-graph.amazonaws.com" 
          } 
       } 
     } 
   ]
}
```
- [IAM Identity Center에서 AWS 관리형 정책을 사용하여 권한 세트 생성](https://docs.aws.amazon.com/singlesignon/latest/userguide/howtocreatepermissionset.html)
- [IAM 자격 증명 권한 추가 및 제거](https://docs.aws.amazon.com/IAM/latest/UserGuide/access_policies_manage-attach-detach.html)
- [IAM 정책의 버전 관리 이해](https://docs.aws.amazon.com/IAM/latest/UserGuide/access_policies_managed-versioning.html)
- [AWS 관리형 정책을 시작하고 최소 권한으로 전환](https://docs.aws.amazon.com/IAM/latest/UserGuide/best-practices.html#bp-use-aws-defined-policies)

# **NeptuneFullAccess**

NeptuneFullAccess는 [AWS 관리형 정책으](https://docs.aws.amazon.com/IAM/latest/UserGuide/access_policies_managed-vs-inline.html#aws-managed-policies)로, Amazon Neptune에 대한 전체 액세스를 제공합니다. 참고로 이 정책은 계정 내 모든 SNS 주제에 대한 게시에 대한 전체 액세스와 Amazon RDS에 대한 전 체 액세스도 부여합니다. 자세한 내용은 https://aws.amazon.com/neptune/faqs/를 참조하세요.

#### 이 정책 사용

사용자, 그룹 및 역할에 NeptuneFullAccess를 연결할 수 있습니다.

# 정책 세부 정보

- 유형: AWS 관리형 정책
- 생성 시간: 2018년 5월 30일, 19:17 UTC
- 편집 시간: 2024년 1월 22일 16:32 UTC
- ARN: arn:aws:iam::aws:policy/NeptuneFullAccess

#### 정책 버전

정책 버전: v7(기본값)

정책의 기본 버전은 정책에 대한 권한을 정의하는 버전입니다. 정책이 적용되는 사용자 또는 역할이 AWS 리소스에 대한 액세스를 요청하면 AWS는 정책의 기본 버전을 검사하여 요청을 허용할지 여부를 결정합니다.

```
{ 
   "Version" : "2012-10-17", 
   "Statement" : [ 
     { 
        "Sid" : "AllowNeptuneCreate", 
        "Effect" : "Allow", 
        "Action" : [ 
           "rds:CreateDBCluster", 
          "rds:CreateDBInstance" 
        ], 
        "Resource" : [ 
           "arn:aws:rds:*:*:*" 
        ], 
        "Condition" : { 
           "StringEquals" : { 
             "rds:DatabaseEngine" : [ 
                "graphdb", 
               "neptune" 
            \mathbf{1} } 
        } 
     }, 
      {
```
 "Sid" : "AllowManagementPermissionsForRDS", "Effect" : "Allow", "Action" : [ "rds:AddRoleToDBCluster", "rds:AddSourceIdentifierToSubscription", "rds:AddTagsToResource", "rds:ApplyPendingMaintenanceAction", "rds:CopyDBClusterParameterGroup", "rds:CopyDBClusterSnapshot", "rds:CopyDBParameterGroup", "rds:CreateDBClusterEndpoint", "rds:CreateDBClusterParameterGroup", "rds:CreateDBClusterSnapshot", "rds:CreateDBParameterGroup", "rds:CreateDBSubnetGroup", "rds:CreateEventSubscription", "rds:CreateGlobalCluster", "rds:DeleteDBCluster", "rds:DeleteDBClusterEndpoint", "rds:DeleteDBClusterParameterGroup", "rds:DeleteDBClusterSnapshot", "rds:DeleteDBInstance", "rds:DeleteDBParameterGroup", "rds:DeleteDBSubnetGroup", "rds:DeleteEventSubscription", "rds:DeleteGlobalCluster", "rds:DescribeDBClusterEndpoints", "rds:DescribeAccountAttributes", "rds:DescribeCertificates", "rds:DescribeDBClusterParameterGroups", "rds:DescribeDBClusterParameters", "rds:DescribeDBClusterSnapshotAttributes", "rds:DescribeDBClusterSnapshots", "rds:DescribeDBClusters", "rds:DescribeDBEngineVersions", "rds:DescribeDBInstances", "rds:DescribeDBLogFiles", "rds:DescribeDBParameterGroups", "rds:DescribeDBParameters", "rds:DescribeDBSecurityGroups", "rds:DescribeDBSubnetGroups", "rds:DescribeEngineDefaultClusterParameters", "rds:DescribeEngineDefaultParameters", "rds:DescribeEventCategories",

 "rds:DescribeEventSubscriptions", "rds:DescribeEvents", "rds:DescribeGlobalClusters", "rds:DescribeOptionGroups", "rds:DescribeOrderableDBInstanceOptions", "rds:DescribePendingMaintenanceActions", "rds:DescribeValidDBInstanceModifications", "rds:DownloadDBLogFilePortion", "rds:FailoverDBCluster", "rds:FailoverGlobalCluster", "rds:ListTagsForResource", "rds:ModifyDBCluster", "rds:ModifyDBClusterEndpoint", "rds:ModifyDBClusterParameterGroup", "rds:ModifyDBClusterSnapshotAttribute", "rds:ModifyDBInstance", "rds:ModifyDBParameterGroup", "rds:ModifyDBSubnetGroup", "rds:ModifyEventSubscription", "rds:ModifyGlobalCluster", "rds:PromoteReadReplicaDBCluster", "rds:RebootDBInstance", "rds:RemoveFromGlobalCluster", "rds:RemoveRoleFromDBCluster", "rds:RemoveSourceIdentifierFromSubscription", "rds:RemoveTagsFromResource", "rds:ResetDBClusterParameterGroup", "rds:ResetDBParameterGroup", "rds:RestoreDBClusterFromSnapshot", "rds:RestoreDBClusterToPointInTime", "rds:StartDBCluster", "rds:StopDBCluster" ], "Resource" : [  $"$ " ] }, { "Sid" : "AllowOtherDepedentPermissions", "Effect" : "Allow", "Action" : [ "cloudwatch:GetMetricStatistics", "cloudwatch:ListMetrics", "ec2:DescribeAccountAttributes",

```
 "ec2:DescribeAvailabilityZones", 
          "ec2:DescribeSecurityGroups", 
          "ec2:DescribeSubnets", 
          "ec2:DescribeVpcAttribute", 
          "ec2:DescribeVpcs", 
          "kms:ListAliases", 
          "kms:ListKeyPolicies", 
          "kms:ListKeys", 
          "kms:ListRetirableGrants", 
          "logs:DescribeLogStreams", 
          "logs:GetLogEvents", 
          "sns:ListSubscriptions", 
          "sns:ListTopics", 
          "sns:Publish" 
       ], 
        "Resource" : [ 
         \overline{m} \overline{m} ] 
     }, 
     { 
       "Sid" : "AllowPassRoleForNeptune", 
       "Effect" : "Allow", 
        "Action" : "iam:PassRole", 
        "Resource" : "*", 
        "Condition" : { 
          "StringEquals" : { 
            "iam:passedToService" : "rds.amazonaws.com" 
          } 
       } 
     }, 
     { 
       "Sid" : "AllowCreateSLRForNeptune", 
        "Effect" : "Allow", 
        "Action" : "iam:CreateServiceLinkedRole", 
        "Resource" : "arn:aws:iam::*:role/aws-service-role/rds.amazonaws.com/
AWSServiceRoleForRDS", 
        "Condition" : { 
          "StringLike" : { 
            "iam:AWSServiceName" : "rds.amazonaws.com" 
          } 
       } 
     }, 
     { 
        "Sid" : "AllowDataAccessForNeptune",
```

```
 "Effect" : "Allow", 
        "Action" : [ 
           "neptune-db:*" 
        ], 
        "Resource" : [ 
          " ] 
      } 
   ]
}
```
- [IAM Identity Center에서 AWS 관리형 정책을 사용하여 권한 세트 생성](https://docs.aws.amazon.com/singlesignon/latest/userguide/howtocreatepermissionset.html)
- [IAM 자격 증명 권한 추가 및 제거](https://docs.aws.amazon.com/IAM/latest/UserGuide/access_policies_manage-attach-detach.html)
- [IAM 정책의 버전 관리 이해](https://docs.aws.amazon.com/IAM/latest/UserGuide/access_policies_managed-versioning.html)
- [AWS 관리형 정책을 시작하고 최소 권한으로 전환](https://docs.aws.amazon.com/IAM/latest/UserGuide/best-practices.html#bp-use-aws-defined-policies)

# NeptuneGraphReadOnlyAccess

NeptuneGraphReadOnlyAccess종속 서비스에 대한 읽기 전용 권한과 함께 모든 Amazon Neptune Analytics 리소스에 대한 읽기 전용 액세스를 제공하는 [AWS관리형 정책입니다.](https://docs.aws.amazon.com/IAM/latest/UserGuide/access_policies_managed-vs-inline.html#aws-managed-policies)

이 정책 사용

사용자, 그룹 및 역할에 NeptuneGraphReadOnlyAccess를 연결할 수 있습니다.

#### 정책 세부 정보

- 유형: AWS 관리형 정책
- 생성 시간: 2023년 11월 30일, 07:32 UTC
- 편집 시간: 2023년 11월 30일, 07:32 UTC
- ARN: arn:aws:iam::aws:policy/NeptuneGraphReadOnlyAccess

#### 정책 버전

정책 버전: v1(기본값)

정책의 기본 버전은 정책에 대한 권한을 정의하는 버전입니다. 정책이 적용되는 사용자 또는 역할이 AWS 리소스에 대한 액세스를 요청하면 AWS는 정책의 기본 버전을 검사하여 요청을 허용할지 여부를 결정합니다.

```
{ 
   "Version" : "2012-10-17", 
   "Statement" : [ 
     { 
        "Sid" : "AllowReadOnlyPermissionsForNeptuneGraph", 
        "Effect" : "Allow", 
       "Action" : [ 
          "neptune-graph:Get*", 
          "neptune-graph:List*", 
          "neptune-graph:Read*" 
       ], 
       "Resource" : "*" 
     }, 
    \{ "Sid" : "AllowReadOnlyPermissionsForEC2", 
        "Effect" : "Allow", 
        "Action" : [ 
          "ec2:DescribeVpcEndpoints", 
          "ec2:DescribeVpcAttribute", 
          "ec2:DescribeSecurityGroups", 
          "ec2:DescribeSubnets", 
          "ec2:DescribeVpcs", 
          "ec2:DescribeAvailabilityZones" 
       ], 
       "Resource" : "*" 
     }, 
     { 
        "Sid" : "AllowReadOnlyPermissionsForKMS", 
        "Effect" : "Allow", 
       "Action" : [ 
          "kms:ListKeys", 
          "kms:ListAliases" 
       ], 
       "Resource" : "*" 
     }, 
     { 
        "Sid" : "AllowReadOnlyPermissionsForCloudwatch",
```

```
 "Effect" : "Allow", 
        "Action" : [ 
          "cloudwatch:GetMetricData", 
          "cloudwatch:ListMetrics", 
          "cloudwatch:GetMetricStatistics" 
        ], 
        "Resource" : "*" 
     }, 
     { 
        "Sid" : "AllowReadOnlyPermissionsForLogs", 
        "Effect" : "Allow", 
        "Action" : [ 
          "logs:DescribeLogStreams", 
          "logs:GetLogEvents" 
        ], 
        "Resource" : [ 
          "arn:aws:logs:*:*:log-group:/aws/neptune/*:log-stream:*" 
        ] 
     } 
   ]
}
```
- [IAM Identity Center에서 AWS 관리형 정책을 사용하여 권한 세트 생성](https://docs.aws.amazon.com/singlesignon/latest/userguide/howtocreatepermissionset.html)
- [IAM 자격 증명 권한 추가 및 제거](https://docs.aws.amazon.com/IAM/latest/UserGuide/access_policies_manage-attach-detach.html)
- [IAM 정책의 버전 관리 이해](https://docs.aws.amazon.com/IAM/latest/UserGuide/access_policies_managed-versioning.html)
- [AWS 관리형 정책을 시작하고 최소 권한으로 전환](https://docs.aws.amazon.com/IAM/latest/UserGuide/best-practices.html#bp-use-aws-defined-policies)

# NeptuneReadOnlyAccess

NeptuneReadOnlyAccess는 [AWS 관리형 정책](https://docs.aws.amazon.com/IAM/latest/UserGuide/access_policies_managed-vs-inline.html#aws-managed-policies)으로, Amazon Neptune에 대한 읽기 전용 액세스를 제공합니다. 참고로 이 정책은 Amazon RDS 리소스에 대한 액세스 권한도 부여합니다. 자세한 내용은 https://aws.amazon.com/neptune/faqs/를 참조하세요.

# 이 정책 사용

사용자, 그룹 및 역할에 NeptuneReadOnlyAccess를 연결할 수 있습니다.

## 정책 세부 정보

- 유형: AWS 관리형 정책
- 생성 시간: 2018년 5월 30일, 19:16 UTC
- 편집 시간: 2024년 1월 22일 16:33 UTC
- ARN: arn:aws:iam::aws:policy/NeptuneReadOnlyAccess

### 정책 버전

정책 버전: v3(기본값)

정책의 기본 버전은 정책에 대한 권한을 정의하는 버전입니다. 정책이 적용되는 사용자 또는 역할이 AWS 리소스에 대한 액세스를 요청하면 AWS는 정책의 기본 버전을 검사하여 요청을 허용할지 여부를 결정합니다.

```
{ 
   "Version" : "2012-10-17", 
   "Statement" : [ 
    \{ "Sid" : "AllowReadOnlyPermissionsForRDS", 
       "Effect" : "Allow", 
       "Action" : [ 
         "rds:DescribeAccountAttributes", 
         "rds:DescribeCertificates", 
         "rds:DescribeDBClusterParameterGroups", 
         "rds:DescribeDBClusterParameters", 
         "rds:DescribeDBClusterSnapshotAttributes", 
         "rds:DescribeDBClusterSnapshots", 
         "rds:DescribeDBClusters", 
         "rds:DescribeDBEngineVersions", 
         "rds:DescribeDBInstances", 
         "rds:DescribeDBLogFiles", 
         "rds:DescribeDBParameterGroups", 
         "rds:DescribeDBParameters", 
         "rds:DescribeDBSubnetGroups", 
         "rds:DescribeEventCategories", 
         "rds:DescribeEventSubscriptions", 
         "rds:DescribeEvents",
```

```
 "rds:DescribeGlobalClusters", 
     "rds:DescribeOrderableDBInstanceOptions", 
     "rds:DescribePendingMaintenanceActions", 
     "rds:DownloadDBLogFilePortion", 
     "rds:ListTagsForResource" 
   ], 
   "Resource" : "*" 
 }, 
 { 
   "Sid" : "AllowReadOnlyPermissionsForCloudwatch", 
   "Effect" : "Allow", 
   "Action" : [ 
     "cloudwatch:GetMetricStatistics", 
     "cloudwatch:ListMetrics" 
   ], 
   "Resource" : "*" 
 }, 
 { 
   "Sid" : "AllowReadOnlyPermissionsForEC2", 
   "Effect" : "Allow", 
   "Action" : [ 
     "ec2:DescribeAccountAttributes", 
     "ec2:DescribeAvailabilityZones", 
     "ec2:DescribeInternetGateways", 
     "ec2:DescribeSecurityGroups", 
     "ec2:DescribeSubnets", 
     "ec2:DescribeVpcAttribute", 
     "ec2:DescribeVpcs" 
   ], 
   "Resource" : "*" 
 }, 
 { 
   "Sid" : "AllowReadOnlyPermissionsForKMS", 
   "Effect" : "Allow", 
  "Action" : [
     "kms:ListKeys", 
     "kms:ListRetirableGrants", 
     "kms:ListAliases", 
     "kms:ListKeyPolicies" 
   ], 
  "Resource" : "*" 
 }, 
 { 
   "Sid" : "AllowReadOnlyPermissionsForLogs",
```

```
 "Effect" : "Allow", 
        "Action" : [ 
          "logs:DescribeLogStreams", 
          "logs:GetLogEvents" 
        ], 
        "Resource" : [ 
          "arn:aws:logs:*:*:log-group:/aws/rds/*:log-stream:*", 
          "arn:aws:logs:*:*:log-group:/aws/neptune/*:log-stream:*" 
        ] 
     }, 
     { 
        "Sid" : "AllowReadOnlyPermissionsForNeptuneDB", 
        "Effect" : "Allow", 
        "Action" : [ 
          "neptune-db:Read*", 
          "neptune-db:Get*", 
          "neptune-db:List*" 
        ], 
        "Resource" : [ 
         " ] 
     } 
   ]
}
```
- [IAM Identity Center에서 AWS 관리형 정책을 사용하여 권한 세트 생성](https://docs.aws.amazon.com/singlesignon/latest/userguide/howtocreatepermissionset.html)
- [IAM 자격 증명 권한 추가 및 제거](https://docs.aws.amazon.com/IAM/latest/UserGuide/access_policies_manage-attach-detach.html)
- [IAM 정책의 버전 관리 이해](https://docs.aws.amazon.com/IAM/latest/UserGuide/access_policies_managed-versioning.html)
- [AWS 관리형 정책을 시작하고 최소 권한으로 전환](https://docs.aws.amazon.com/IAM/latest/UserGuide/best-practices.html#bp-use-aws-defined-policies)

### NetworkAdministrator

NetworkAdministrator는 [AWS 관리형 정책](https://docs.aws.amazon.com/IAM/latest/UserGuide/access_policies_managed-vs-inline.html#aws-managed-policies)으로, AWS 네트워크 리소스를 설정하고 구성하는 데 필요한 AWS 서비스 및 작업에 대한 전체 액세스 권한을 부여합니다.

# 이 정책 사용

사용자, 그룹 및 역할에 NetworkAdministrator를 연결할 수 있습니다.

# 정책 세부 정보

- 유형: 직무 정책
- 생성 시간: 2016년 11월 10일, 17:31 UTC
- 편집된 시간: 2021년 9월 16일, 20:22 UTC
- ARN: arn:aws:iam::aws:policy/job-function/NetworkAdministrator

#### 정책 버전

정책 버전: v11(기본값)

정책의 기본 버전은 정책에 대한 권한을 정의하는 버전입니다. 정책이 적용되는 사용자 또는 역할이 AWS 리소스에 대한 액세스를 요청하면 AWS는 정책의 기본 버전을 검사하여 요청을 허용할지 여부를 결정합니다.

```
{ 
   "Version" : "2012-10-17", 
   "Statement" : [ 
    \{ "Effect" : "Allow", 
       "Action" : [ 
         "autoscaling:Describe*", 
         "cloudfront:ListDistributions", 
         "cloudwatch:DeleteAlarms", 
         "cloudwatch:DescribeAlarms", 
         "cloudwatch:GetMetricStatistics", 
         "cloudwatch:PutMetricAlarm", 
         "directconnect:*", 
         "ec2:AcceptVpcEndpointConnections", 
         "ec2:AllocateAddress", 
         "ec2:AssignIpv6Addresses", 
         "ec2:AssignPrivateIpAddresses", 
         "ec2:AssociateAddress", 
         "ec2:AssociateDhcpOptions", 
         "ec2:AssociateRouteTable", 
         "ec2:AssociateSubnetCidrBlock", 
         "ec2:AssociateVpcCidrBlock", 
         "ec2:AttachInternetGateway",
```
 "ec2:AttachNetworkInterface", "ec2:AttachVpnGateway", "ec2:CreateCarrierGateway", "ec2:CreateCustomerGateway", "ec2:CreateDefaultSubnet", "ec2:CreateDefaultVpc", "ec2:CreateDhcpOptions", "ec2:CreateEgressOnlyInternetGateway", "ec2:CreateFlowLogs", "ec2:CreateInternetGateway", "ec2:CreateNatGateway", "ec2:CreateNetworkAcl", "ec2:CreateNetworkAclEntry", "ec2:CreateNetworkInterface", "ec2:CreateNetworkInterfacePermission", "ec2:CreatePlacementGroup", "ec2:CreateRoute", "ec2:CreateRouteTable", "ec2:CreateSecurityGroup", "ec2:CreateSubnet", "ec2:CreateTags", "ec2:CreateVpc", "ec2:CreateVpcEndpoint", "ec2:CreateVpcEndpointConnectionNotification", "ec2:CreateVpcEndpointServiceConfiguration", "ec2:CreateVpnConnection", "ec2:CreateVpnConnectionRoute", "ec2:CreateVpnGateway", "ec2:DeleteCarrierGateway", "ec2:DeleteEgressOnlyInternetGateway", "ec2:DeleteFlowLogs", "ec2:DeleteNatGateway", "ec2:DeleteNetworkInterface", "ec2:DeleteNetworkInterfacePermission", "ec2:DeletePlacementGroup", "ec2:DeleteSubnet", "ec2:DeleteTags", "ec2:DeleteVpc", "ec2:DeleteVpcEndpointConnectionNotifications", "ec2:DeleteVpcEndpointServiceConfigurations", "ec2:DeleteVpcEndpoints", "ec2:DeleteVpnConnection", "ec2:DeleteVpnConnectionRoute",

```
 "ec2:DeleteVpnGateway",
```
 "ec2:DescribeAccountAttributes", "ec2:DescribeAddresses", "ec2:DescribeAvailabilityZones", "ec2:DescribeCarrierGateways", "ec2:DescribeClassicLinkInstances", "ec2:DescribeCustomerGateways", "ec2:DescribeDhcpOptions", "ec2:DescribeEgressOnlyInternetGateways", "ec2:DescribeFlowLogs", "ec2:DescribeInstances", "ec2:DescribeInternetGateways", "ec2:DescribeKeyPairs", "ec2:DescribeMovingAddresses", "ec2:DescribeNatGateways", "ec2:DescribeNetworkAcls", "ec2:DescribeNetworkInterfaceAttribute", "ec2:DescribeNetworkInterfacePermissions", "ec2:DescribeNetworkInterfaces", "ec2:DescribePlacementGroups", "ec2:DescribePrefixLists", "ec2:DescribeRouteTables", "ec2:DescribeSecurityGroupReferences", "ec2:DescribeSecurityGroupRules", "ec2:DescribeSecurityGroups", "ec2:DescribeStaleSecurityGroups", "ec2:DescribeSubnets", "ec2:DescribeTags", "ec2:DescribeVpcAttribute", "ec2:DescribeVpcClassicLink", "ec2:DescribeVpcClassicLinkDnsSupport", "ec2:DescribeVpcEndpointConnectionNotifications", "ec2:DescribeVpcEndpointConnections", "ec2:DescribeVpcEndpointServiceConfigurations", "ec2:DescribeVpcEndpointServicePermissions", "ec2:DescribeVpcEndpointServices", "ec2:DescribeVpcEndpoints", "ec2:DescribeVpcPeeringConnections", "ec2:DescribeVpcs", "ec2:DescribeVpnConnections", "ec2:DescribeVpnGateways", "ec2:DescribePublicIpv4Pools", "ec2:DescribeIpv6Pools", "ec2:DetachInternetGateway", "ec2:DetachNetworkInterface",

 "ec2:DetachVpnGateway", "ec2:DisableVgwRoutePropagation", "ec2:DisableVpcClassicLinkDnsSupport", "ec2:DisassociateAddress", "ec2:DisassociateRouteTable", "ec2:DisassociateSubnetCidrBlock", "ec2:DisassociateVpcCidrBlock", "ec2:EnableVgwRoutePropagation", "ec2:EnableVpcClassicLinkDnsSupport", "ec2:ModifyNetworkInterfaceAttribute", "ec2:ModifySecurityGroupRules", "ec2:ModifySubnetAttribute", "ec2:ModifyVpcAttribute", "ec2:ModifyVpcEndpoint", "ec2:ModifyVpcEndpointConnectionNotification", "ec2:ModifyVpcEndpointServiceConfiguration", "ec2:ModifyVpcEndpointServicePermissions", "ec2:ModifyVpcPeeringConnectionOptions", "ec2:ModifyVpcTenancy", "ec2:MoveAddressToVpc", "ec2:RejectVpcEndpointConnections", "ec2:ReleaseAddress", "ec2:ReplaceNetworkAclAssociation", "ec2:ReplaceNetworkAclEntry", "ec2:ReplaceRoute", "ec2:ReplaceRouteTableAssociation", "ec2:ResetNetworkInterfaceAttribute", "ec2:RestoreAddressToClassic", "ec2:UnassignIpv6Addresses", "ec2:UnassignPrivateIpAddresses", "ec2:UpdateSecurityGroupRuleDescriptionsEgress", "ec2:UpdateSecurityGroupRuleDescriptionsIngress", "elasticbeanstalk:Describe\*", "elasticbeanstalk:List\*", "elasticbeanstalk:RequestEnvironmentInfo", "elasticbeanstalk:RetrieveEnvironmentInfo", "elasticloadbalancing:\*", "logs:DescribeLogGroups", "logs:DescribeLogStreams", "logs:GetLogEvents", "route53:\*", "route53domains:\*", "sns:CreateTopic", "sns:ListSubscriptionsByTopic",

```
 "sns:ListTopics" 
       ], 
       "Resource" : "*" 
     }, 
    \mathcal{L} "Effect" : "Allow", 
       "Action" : [ 
         "ec2:AcceptVpcPeeringConnection", 
         "ec2:AttachClassicLinkVpc", 
         "ec2:AuthorizeSecurityGroupEgress", 
         "ec2:AuthorizeSecurityGroupIngress", 
         "ec2:CreateVpcPeeringConnection", 
         "ec2:DeleteCustomerGateway", 
         "ec2:DeleteDhcpOptions", 
         "ec2:DeleteInternetGateway", 
         "ec2:DeleteNetworkAcl", 
         "ec2:DeleteNetworkAclEntry", 
         "ec2:DeleteRoute", 
         "ec2:DeleteRouteTable", 
         "ec2:DeleteSecurityGroup", 
         "ec2:DeleteVolume", 
         "ec2:DeleteVpcPeeringConnection", 
         "ec2:DetachClassicLinkVpc", 
         "ec2:DisableVpcClassicLink", 
         "ec2:EnableVpcClassicLink", 
         "ec2:GetConsoleScreenshot", 
         "ec2:RejectVpcPeeringConnection", 
         "ec2:RevokeSecurityGroupEgress", 
         "ec2:RevokeSecurityGroupIngress" 
       ], 
       "Resource" : [ 
\mathbf{u} \star \mathbf{u} ] 
     }, 
     { 
       "Effect" : "Allow", 
      "Action" : [
         "ec2:CreateLocalGatewayRoute", 
         "ec2:CreateLocalGatewayRouteTableVpcAssociation", 
         "ec2:DeleteLocalGatewayRoute", 
         "ec2:DeleteLocalGatewayRouteTableVpcAssociation", 
         "ec2:DescribeLocalGatewayRouteTableVirtualInterfaceGroupAssociations", 
         "ec2:DescribeLocalGatewayRouteTableVpcAssociations", 
         "ec2:DescribeLocalGatewayRouteTables",
```

```
 "ec2:DescribeLocalGatewayVirtualInterfaceGroups", 
     "ec2:DescribeLocalGatewayVirtualInterfaces", 
     "ec2:DescribeLocalGateways", 
     "ec2:SearchLocalGatewayRoutes" 
   ], 
   "Resource" : "*" 
 }, 
 { 
   "Effect" : "Allow", 
  "Action" : [
     "s3:GetBucketLocation", 
     "s3:GetBucketWebsite", 
     "s3:ListBucket" 
   ], 
   "Resource" : [ 
    ^{\rm H} \star ^{\rm H} ] 
 }, 
 { 
   "Effect" : "Allow", 
   "Action" : [ 
     "iam:GetRole", 
     "iam:ListRoles", 
     "iam:PassRole" 
   ], 
   "Resource" : "arn:aws:iam::*:role/flow-logs-*" 
 }, 
 { 
   "Effect" : "Allow", 
  "Action" : [
     "networkmanager:*" 
   ], 
   "Resource" : "*" 
 }, 
 { 
   "Effect" : "Allow", 
  "Action" : [
     "ec2:AcceptTransitGatewayVpcAttachment", 
     "ec2:AssociateTransitGatewayRouteTable", 
     "ec2:CreateTransitGateway", 
     "ec2:CreateTransitGatewayRoute", 
     "ec2:CreateTransitGatewayRouteTable", 
     "ec2:CreateTransitGatewayVpcAttachment", 
     "ec2:DeleteTransitGateway",
```
 "ec2:DeleteTransitGatewayRoute", "ec2:DeleteTransitGatewayRouteTable", "ec2:DeleteTransitGatewayVpcAttachment", "ec2:DescribeTransitGatewayAttachments", "ec2:DescribeTransitGatewayRouteTables", "ec2:DescribeTransitGatewayVpcAttachments", "ec2:DescribeTransitGateways", "ec2:DisableTransitGatewayRouteTablePropagation", "ec2:DisassociateTransitGatewayRouteTable", "ec2:EnableTransitGatewayRouteTablePropagation", "ec2:ExportTransitGatewayRoutes", "ec2:GetTransitGatewayAttachmentPropagations", "ec2:GetTransitGatewayRouteTableAssociations", "ec2:GetTransitGatewayRouteTablePropagations", "ec2:ModifyTransitGateway", "ec2:ModifyTransitGatewayVpcAttachment", "ec2:RejectTransitGatewayVpcAttachment", "ec2:ReplaceTransitGatewayRoute", "ec2:SearchTransitGatewayRoutes" ], "Resource" : "\*" }, { "Effect" : "Allow", "Action" : [ "iam:CreateServiceLinkedRole" ], "Resource" : "\*", "Condition" : { "StringLike" : { "iam:AWSServiceName" : [ "transitgateway.amazonaws.com" ] } } }

# 자세히 알아보기

- [IAM Identity Center에서 AWS 관리형 정책을 사용하여 권한 세트 생성](https://docs.aws.amazon.com/singlesignon/latest/userguide/howtocreatepermissionset.html)
- [IAM 자격 증명 권한 추가 및 제거](https://docs.aws.amazon.com/IAM/latest/UserGuide/access_policies_manage-attach-detach.html)

 ] }

- [IAM 정책의 버전 관리 이해](https://docs.aws.amazon.com/IAM/latest/UserGuide/access_policies_managed-versioning.html)
- [AWS 관리형 정책을 시작하고 최소 권한으로 전환](https://docs.aws.amazon.com/IAM/latest/UserGuide/best-practices.html#bp-use-aws-defined-policies)

#### **OAMFullAccess**

OAMFullAccess는 [AWS 관리형 정책으](https://docs.aws.amazon.com/IAM/latest/UserGuide/access_policies_managed-vs-inline.html#aws-managed-policies)로, CloudWatch Observability Access Manager에 대한 전체 액세스를 제공합니다.

#### 이 정책 사용

사용자, 그룹 및 역할에 OAMFullAccess를 연결할 수 있습니다.

#### 정책 세부 정보

- 유형: AWS 관리형 정책
- 생성 시간: 2022년 11월 27일, 13:38 UTC
- 편집된 시간: 2022년 11월 27일, 13:38 UTC
- ARN: arn:aws:iam::aws:policy/OAMFullAccess

#### 정책 버전

정책 버전: v1(기본값)

정책의 기본 버전은 정책에 대한 권한을 정의하는 버전입니다. 정책이 적용되는 사용자 또는 역할이 AWS 리소스에 대한 액세스를 요청하면 AWS는 정책의 기본 버전을 검사하여 요청을 허용할지 여부를 결정합니다.

```
{ 
   "Version" : "2012-10-17", 
   "Statement" : [ 
     { 
        "Effect" : "Allow", 
        "Action" : [ 
           "oam:*" 
        ],
```

```
 "Resource" : "*" 
      } 
   ]
}
```
- [IAM Identity Center에서 AWS 관리형 정책을 사용하여 권한 세트 생성](https://docs.aws.amazon.com/singlesignon/latest/userguide/howtocreatepermissionset.html)
- [IAM 자격 증명 권한 추가 및 제거](https://docs.aws.amazon.com/IAM/latest/UserGuide/access_policies_manage-attach-detach.html)
- [IAM 정책의 버전 관리 이해](https://docs.aws.amazon.com/IAM/latest/UserGuide/access_policies_managed-versioning.html)
- [AWS 관리형 정책을 시작하고 최소 권한으로 전환](https://docs.aws.amazon.com/IAM/latest/UserGuide/best-practices.html#bp-use-aws-defined-policies)

# OAMReadOnlyAccess

OAMReadOnlyAccess는 [AWS 관리형 정책으](https://docs.aws.amazon.com/IAM/latest/UserGuide/access_policies_managed-vs-inline.html#aws-managed-policies)로, CloudWatch Observability Access Manager에 대한 읽기 전용 액세스를 제공합니다.

### 이 정책 사용

사용자, 그룹 및 역할에 OAMReadOnlyAccess를 연결할 수 있습니다.

# 정책 세부 정보

- 유형: AWS 관리형 정책
- 생성 시간: 2022년 11월 27일, 13:29 UTC
- 편집된 시간: 2022년 11월 27일, 13:29 UTC
- ARN: arn:aws:iam::aws:policy/OAMReadOnlyAccess

# 정책 버전

정책 버전: v1(기본값)

정책의 기본 버전은 정책에 대한 권한을 정의하는 버전입니다. 정책이 적용되는 사용자 또는 역할이 AWS 리소스에 대한 액세스를 요청하면 AWS는 정책의 기본 버전을 검사하여 요청을 허용할지 여부를 결정합니다.

# JSON 정책 문서

```
{ 
   "Version" : "2012-10-17", 
   "Statement" : [ 
     \{ "Effect" : "Allow", 
        "Action" : [ 
           "oam:Get*", 
           "oam:List*" 
        ], 
        "Resource" : "*" 
      } 
   ]
}
```
# 자세히 알아보기

- [IAM Identity Center에서 AWS 관리형 정책을 사용하여 권한 세트 생성](https://docs.aws.amazon.com/singlesignon/latest/userguide/howtocreatepermissionset.html)
- [IAM 자격 증명 권한 추가 및 제거](https://docs.aws.amazon.com/IAM/latest/UserGuide/access_policies_manage-attach-detach.html)
- [IAM 정책의 버전 관리 이해](https://docs.aws.amazon.com/IAM/latest/UserGuide/access_policies_managed-versioning.html)
- [AWS 관리형 정책을 시작하고 최소 권한으로 전환](https://docs.aws.amazon.com/IAM/latest/UserGuide/best-practices.html#bp-use-aws-defined-policies)

# PartnerCentralAccountManagementUserRoleAssociation

PartnerCentralAccountManagementUserRoleAssociation는 [AWS 관리형 정책](https://docs.aws.amazon.com/IAM/latest/UserGuide/access_policies_managed-vs-inline.html#aws-managed-policies)으로, 파트너 중앙 사용자를 IAM 역할과 연결 및 분리할 수 있는 액세스를 제공합니다.

# 이 정책 사용

사용자, 그룹 및 역할에 PartnerCentralAccountManagementUserRoleAssociation를 연결할 수 있습니다.

# 정책 세부 정보

- 유형: AWS 관리형 정책
- 생성 시간: 2023년 11월 10일, 02:03 UTC
- 편집된 시간: 2023년 11월 10일, 02:03 UTC
```
• ARN: arn:aws:iam::aws:policy/
 PartnerCentralAccountManagementUserRoleAssociation
```
#### 정책 버전

정책 버전: v1(기본값)

정책의 기본 버전은 정책에 대한 권한을 정의하는 버전입니다. 정책이 적용되는 사용자 또는 역할이 AWS 리소스에 대한 액세스를 요청하면 AWS는 정책의 기본 버전을 검사하여 요청을 허용할지 여부를 결정합니다.

# JSON 정책 문서

```
{ 
   "Version" : "2012-10-17", 
   "Statement" : [ 
     { 
       "Sid" : "PassPartnerCentralRole", 
       "Effect" : "Allow", 
       "Action" : [ 
          "iam:PassRole" 
       ], 
       "Resource" : "arn:aws:iam::*:role/PartnerCentralRoleFor*", 
       "Condition" : { 
          "StringEquals" : { 
            "iam:PassedToService" : "partnercentral-account-management.amazonaws.com" 
         } 
       } 
     }, 
     { 
       "Sid" : "PartnerUserRoleAssociation", 
       "Effect" : "Allow", 
       "Action" : [ 
          "iam:ListRoles", 
          "partnercentral-account-management:AssociatePartnerUser", 
          "partnercentral-account-management:DisassociatePartnerUser" 
       ], 
       "Resource" : "*" 
     } 
   ]
}
```
## 자세히 알아보기

- [IAM Identity Center에서 AWS 관리형 정책을 사용하여 권한 세트 생성](https://docs.aws.amazon.com/singlesignon/latest/userguide/howtocreatepermissionset.html)
- [IAM 자격 증명 권한 추가 및 제거](https://docs.aws.amazon.com/IAM/latest/UserGuide/access_policies_manage-attach-detach.html)
- [IAM 정책의 버전 관리 이해](https://docs.aws.amazon.com/IAM/latest/UserGuide/access_policies_managed-versioning.html)
- [AWS 관리형 정책을 시작하고 최소 권한으로 전환](https://docs.aws.amazon.com/IAM/latest/UserGuide/best-practices.html#bp-use-aws-defined-policies)

#### PowerUserAccess

PowerUserAccess는 [AWS 관리형 정책](https://docs.aws.amazon.com/IAM/latest/UserGuide/access_policies_managed-vs-inline.html#aws-managed-policies)으로, AWS 서비스 및 리소스에 대한 전체 액세스를 제공하지 만 사용자 및 그룹 관리는 허용하지 않습니다.

#### 이 정책 사용

사용자, 그룹 및 역할에 PowerUserAccess를 연결할 수 있습니다.

#### 정책 세부 정보

- 유형: AWS 관리형 정책
- 생성 시간: 2015년 2월 6일, 18:39 UTC
- 편집된 시간: 2023년 7월 6일, 22:04 UTC
- ARN: arn:aws:iam::aws:policy/PowerUserAccess

#### 정책 버전

정책 버전: v5(기본값)

정책의 기본 버전은 정책에 대한 권한을 정의하는 버전입니다. 정책이 적용되는 사용자 또는 역할이 AWS 리소스에 대한 액세스를 요청하면 AWS는 정책의 기본 버전을 검사하여 요청을 허용할지 여부를 결정합니다.

#### JSON 정책 문서

```
{ 
   "Version" : "2012-10-17", 
   "Statement" : [ 
     {
```

```
 "Effect" : "Allow", 
        "NotAction" : [ 
          "iam:*", 
          "organizations:*", 
          "account:*" 
        ], 
        "Resource" : "*" 
     }, 
     { 
        "Effect" : "Allow", 
       "Action" : [
          "iam:CreateServiceLinkedRole", 
          "iam:DeleteServiceLinkedRole", 
          "iam:ListRoles", 
          "organizations:DescribeOrganization", 
          "account:ListRegions", 
          "account:GetAccountInformation" 
        ], 
        "Resource" : "*" 
     } 
   ]
}
```
# 자세히 알아보기

- [IAM Identity Center에서 AWS 관리형 정책을 사용하여 권한 세트 생성](https://docs.aws.amazon.com/singlesignon/latest/userguide/howtocreatepermissionset.html)
- [IAM 자격 증명 권한 추가 및 제거](https://docs.aws.amazon.com/IAM/latest/UserGuide/access_policies_manage-attach-detach.html)
- [IAM 정책의 버전 관리 이해](https://docs.aws.amazon.com/IAM/latest/UserGuide/access_policies_managed-versioning.html)
- [AWS 관리형 정책을 시작하고 최소 권한으로 전환](https://docs.aws.amazon.com/IAM/latest/UserGuide/best-practices.html#bp-use-aws-defined-policies)

# QuickSightAccessForS3StorageManagementAnalyticsReadOnly

QuickSightAccessForS3StorageManagementAnalyticsReadOnly는 [AWS 관리형 정책](https://docs.aws.amazon.com/IAM/latest/UserGuide/access_policies_managed-vs-inline.html#aws-managed-policies)으로, QuickSight 팀이 S3 스토리지 관리 분석에서 생성한 고객 데이터에 액세스하는 데 사용하는 정책입니 다.

## 이 정책 사용

사용자, 그룹 및 역할에 QuickSightAccessForS3StorageManagementAnalyticsReadOnly를 연결할 수 있습니다.

# 정책 세부 정보

- 유형: 서비스 역할 정책
- 생성 시간: 2017년 6월 12일, 18:18 UTC
- 편집된 시간: 2019년 10월 8일, 23:53 UTC
- ARN: arn:aws:iam::aws:policy/service-role/ QuickSightAccessForS3StorageManagementAnalyticsReadOnly

## 정책 버전

정책 버전: v4(기본값)

정책의 기본 버전은 정책에 대한 권한을 정의하는 버전입니다. 정책이 적용되는 사용자 또는 역할이 AWS 리소스에 대한 액세스를 요청하면 AWS는 정책의 기본 버전을 검사하여 요청을 허용할지 여부를 결정합니다.

JSON 정책 문서

```
{ 
   "Version" : "2012-10-17", 
   "Statement" : [ 
     { 
        "Effect" : "Allow", 
        "Action" : [ 
           "s3:GetObject" 
        ], 
        "Resource" : [ 
          "arn:aws:s3:::s3-analytics-export-shared-*" 
       \mathbf{I} }, 
      { 
        "Action" : [ 
          "s3:GetAnalyticsConfiguration", 
          "s3:ListAllMyBuckets", 
          "s3:GetBucketLocation" 
        ], 
        "Effect" : "Allow", 
        "Resource" : "*" 
      } 
  \mathbf{I}
```
}

# 자세히 알아보기

- [IAM Identity Center에서 AWS 관리형 정책을 사용하여 권한 세트 생성](https://docs.aws.amazon.com/singlesignon/latest/userguide/howtocreatepermissionset.html)
- [IAM 자격 증명 권한 추가 및 제거](https://docs.aws.amazon.com/IAM/latest/UserGuide/access_policies_manage-attach-detach.html)
- [IAM 정책의 버전 관리 이해](https://docs.aws.amazon.com/IAM/latest/UserGuide/access_policies_managed-versioning.html)
- [AWS 관리형 정책을 시작하고 최소 권한으로 전환](https://docs.aws.amazon.com/IAM/latest/UserGuide/best-practices.html#bp-use-aws-defined-policies)

# RDSCloudHsmAuthorizationRole

RDSCloudHsmAuthorizationRole는 [AWS 관리형 정책으](https://docs.aws.amazon.com/IAM/latest/UserGuide/access_policies_managed-vs-inline.html#aws-managed-policies)로, Amazon RDS 서비스 역할에 대한 기 본 정책입니다.

#### 이 정책 사용

사용자, 그룹 및 역할에 RDSCloudHsmAuthorizationRole를 연결할 수 있습니다.

#### 정책 세부 정보

- 유형: 서비스 역할 정책
- 생성 시간: 2015년 2월 6일, 18:41 UTC
- 편집된 시간: 2019년 9월 26일, 22:14 UTC
- ARN: arn:aws:iam::aws:policy/service-role/RDSCloudHsmAuthorizationRole

#### 정책 버전

정책 버전: v2(기본값)

정책의 기본 버전은 정책에 대한 권한을 정의하는 버전입니다. 정책이 적용되는 사용자 또는 역할이 AWS 리소스에 대한 액세스를 요청하면 AWS는 정책의 기본 버전을 검사하여 요청을 허용할지 여부를 결정합니다.

#### JSON 정책 문서

```
 "Version" : "2012-10-17",
```
{

```
 "Statement" : [ 
     { 
        "Effect" : "Allow", 
        "Action" : [ 
          "cloudhsm:CreateLunaClient", 
          "cloudhsm:DeleteLunaClient", 
          "cloudhsm:DescribeHapg", 
          "cloudhsm:DescribeLunaClient", 
          "cloudhsm:GetConfig", 
          "cloudhsm:ModifyHapg", 
          "cloudhsm:ModifyLunaClient" 
        ], 
        "Resource" : "*" 
     } 
   ]
}
```
# 자세히 알아보기

- [IAM Identity Center에서 AWS 관리형 정책을 사용하여 권한 세트 생성](https://docs.aws.amazon.com/singlesignon/latest/userguide/howtocreatepermissionset.html)
- [IAM 자격 증명 권한 추가 및 제거](https://docs.aws.amazon.com/IAM/latest/UserGuide/access_policies_manage-attach-detach.html)
- [IAM 정책의 버전 관리 이해](https://docs.aws.amazon.com/IAM/latest/UserGuide/access_policies_managed-versioning.html)
- [AWS 관리형 정책을 시작하고 최소 권한으로 전환](https://docs.aws.amazon.com/IAM/latest/UserGuide/best-practices.html#bp-use-aws-defined-policies)

# ReadOnlyAccess

ReadOnlyAccess AWS 서비스 및 리소스에 대한 읽기 전용 액세스를 제공하는 [AWS 관리형 정책입](https://docs.aws.amazon.com/IAM/latest/UserGuide/access_policies_managed-vs-inline.html#aws-managed-policies) [니다](https://docs.aws.amazon.com/IAM/latest/UserGuide/access_policies_managed-vs-inline.html#aws-managed-policies).

## 이 정책 사용

사용자, 그룹 및 역할에 ReadOnlyAccess를 연결할 수 있습니다.

## 정책 세부 정보

- 유형: AWS 관리형 정책
- 생성 시간: 2015년 2월 6일, 18:39 UTC
- 편집 시간: 2024년 2월 5일 오후 5시 (UTC)
- ARN: arn:aws:iam::aws:policy/ReadOnlyAccess

# 정책 버전

정책 버전: v111(기본값)

정책의 기본 버전은 정책에 대한 권한을 정의하는 버전입니다. 정책이 적용되는 사용자 또는 역할이 AWS 리소스에 대한 액세스를 요청하면 정책의 기본 버전을 AWS 확인하여 요청을 허용할지 여부를 결정합니다.

JSON 정책 문서

```
{ 
   "Version" : "2012-10-17", 
   "Statement" : [ 
     { 
       "Sid" : "ReadOnlyActions", 
       "Effect" : "Allow", 
       "Action" : [ 
          "a4b:Get*", 
          "a4b:List*", 
          "a4b:Search*", 
          "access-analyzer:GetAccessPreview", 
          "access-analyzer:GetAnalyzedResource", 
          "access-analyzer:GetAnalyzer", 
          "access-analyzer:GetArchiveRule", 
          "access-analyzer:GetFinding", 
          "access-analyzer:GetGeneratedPolicy", 
          "access-analyzer:ListAccessPreviewFindings", 
          "access-analyzer:ListAccessPreviews", 
          "access-analyzer:ListAnalyzedResources", 
          "access-analyzer:ListAnalyzers", 
          "access-analyzer:ListArchiveRules", 
          "access-analyzer:ListFindings", 
          "access-analyzer:ListPolicyGenerations", 
          "access-analyzer:ListTagsForResource", 
          "access-analyzer:ValidatePolicy", 
          "account:GetAccountInformation", 
          "account:GetAlternateContact", 
          "account:GetChallengeQuestions", 
          "account:GetContactInformation", 
          "account:GetRegionOptStatus", 
          "account:ListRegions", 
          "acm-pca:Describe*", 
          "acm-pca:Get*",
```
 "acm-pca:List\*", "acm:Describe\*", "acm:Get\*", "acm:List\*", "airflow:ListEnvironments", "airflow:ListTagsForResource", "amplify:GetApp", "amplify:GetBranch", "amplify:GetDomainAssociation", "amplify:GetJob", "amplify:ListApps", "amplify:ListBranches", "amplify:ListDomainAssociations", "amplify:ListJobs", "aoss:BatchGetCollection", "aoss:BatchGetVpcEndpoint", "aoss:GetAccessPolicy", "aoss:GetAccountSettings", "aoss:GetPoliciesStats", "aoss:GetSecurityConfig", "aoss:GetSecurityPolicy", "aoss:ListAccessPolicies", "aoss:ListCollections", "aoss:ListSecurityConfigs", "aoss:ListSecurityPolicies", "aoss:ListTagsForResource", "aoss:ListVpcEndpoints", "apigateway:GET", "appconfig:GetApplication", "appconfig:GetConfiguration", "appconfig:GetConfigurationProfile", "appconfig:GetDeployment", "appconfig:GetDeploymentStrategy", "appconfig:GetEnvironment", "appconfig:GetHostedConfigurationVersion", "appconfig:ListApplications", "appconfig:ListConfigurationProfiles", "appconfig:ListDeployments", "appconfig:ListDeploymentStrategies", "appconfig:ListEnvironments", "appconfig:ListHostedConfigurationVersions", "appconfig:ListTagsForResource", "appfabric:GetAppAuthorization",

```
 "appfabric:GetAppBundle",
```
 "appfabric:GetIngestion", "appfabric:GetIngestionDestination", "appfabric:ListAppAuthorizations", "appfabric:ListAppBundles", "appfabric:ListIngestionDestinations", "appfabric:ListIngestions", "appfabric:ListTagsForResource", "appflow:DescribeConnector", "appflow:DescribeConnectorEntity", "appflow:DescribeConnectorFields", "appflow:DescribeConnectorProfiles", "appflow:DescribeConnectors", "appflow:DescribeFlow", "appflow:DescribeFlowExecution", "appflow:DescribeFlowExecutionRecords", "appflow:DescribeFlows", "appflow:ListConnectorEntities", "appflow:ListConnectorFields", "appflow:ListConnectors", "appflow:ListFlows", "appflow:ListTagsForResource", "application-autoscaling:Describe\*", "application-autoscaling:ListTagsForResource", "applicationinsights:Describe\*", "applicationinsights:List\*", "appmesh:Describe\*", "appmesh:List\*", "apprunner:DescribeAutoScalingConfiguration", "apprunner:DescribeCustomDomains", "apprunner:DescribeObservabilityConfiguration", "apprunner:DescribeService", "apprunner:DescribeVpcConnector", "apprunner:DescribeVpcIngressConnection", "apprunner:ListAutoScalingConfigurations", "apprunner:ListConnections", "apprunner:ListObservabilityConfigurations", "apprunner:ListOperations", "apprunner:ListServices", "apprunner:ListTagsForResource", "apprunner:ListVpcConnectors", "apprunner:ListVpcIngressConnections", "appstream:Describe\*", "appstream:List\*", "appsync:Get\*",

 "appsync:List\*", "aps:DescribeAlertManagerDefinition", "aps:DescribeLoggingConfiguration", "aps:DescribeRuleGroupsNamespace", "aps:DescribeWorkspace", "aps:GetAlertManagerSilence", "aps:GetAlertManagerStatus", "aps:GetLabels", "aps:GetMetricMetadata", "aps:GetSeries", "aps:ListAlertManagerAlertGroups", "aps:ListAlertManagerAlerts", "aps:ListAlertManagerReceivers", "aps:ListAlertManagerSilences", "aps:ListAlerts", "aps:ListRuleGroupsNamespaces", "aps:ListRules", "aps:ListTagsForResource", "aps:ListWorkspaces", "aps:QueryMetrics", "arc-zonal-shift:GetManagedResource", "arc-zonal-shift:ListAutoshifts", "arc-zonal-shift:ListManagedResources", "arc-zonal-shift:ListZonalShifts", "artifact:GetReport", "artifact:GetReportMetadata", "artifact:GetTermForReport", "artifact:ListReports", "athena:Batch\*", "athena:Get\*", "athena:List\*", "auditmanager:GetAccountStatus", "auditmanager:GetAssessment", "auditmanager:GetAssessmentFramework", "auditmanager:GetAssessmentReportUrl", "auditmanager:GetChangeLogs", "auditmanager:GetControl", "auditmanager:GetDelegations", "auditmanager:GetEvidence", "auditmanager:GetEvidenceByEvidenceFolder", "auditmanager:GetEvidenceFolder", "auditmanager:GetEvidenceFoldersByAssessment", "auditmanager:GetEvidenceFoldersByAssessmentControl", "auditmanager:GetOrganizationAdminAccount",

 "auditmanager:GetServicesInScope", "auditmanager:GetSettings", "auditmanager:ListAssessmentFrameworks", "auditmanager:ListAssessmentReports", "auditmanager:ListAssessments", "auditmanager:ListControls", "auditmanager:ListKeywordsForDataSource", "auditmanager:ListNotifications", "auditmanager:ListTagsForResource", "auditmanager:ValidateAssessmentReportIntegrity", "autoscaling-plans:Describe\*", "autoscaling-plans:GetScalingPlanResourceForecastData", "autoscaling:Describe\*", "autoscaling:GetPredictiveScalingForecast", "aws-portal:View\*", "backup-gateway:GetBandwidthRateLimitSchedule", "backup-gateway:GetGateway", "backup-gateway:GetHypervisor", "backup-gateway:GetHypervisorPropertyMappings", "backup-gateway:GetVirtualMachine", "backup-gateway:ListGateways", "backup-gateway:ListHypervisors", "backup-gateway:ListTagsForResource", "backup-gateway:ListVirtualMachines", "backup:Describe\*", "backup:Get\*", "backup:List\*", "batch:Describe\*", "batch:List\*", "bedrock:GetAgent", "bedrock:GetAgentActionGroup", "bedrock:GetAgentAlias", "bedrock:GetAgentKnowledgeBase", "bedrock:GetAgentVersion", "bedrock:GetCustomModel", "bedrock:GetDataSource", "bedrock:GetFoundationModel", "bedrock:GetFoundationModelAvailability", "bedrock:GetIngestionJob", "bedrock:GetKnowledgeBase", "bedrock:GetModelCustomizationJob", "bedrock:GetModelInvocationLoggingConfiguration", "bedrock:GetProvisionedModelThroughput",

```
 "bedrock:GetUseCaseForModelAccess",
```
 "bedrock:ListAgentActionGroups", "bedrock:ListAgentAliases", "bedrock:ListAgentKnowledgeBases", "bedrock:ListAgents", "bedrock:ListAgentVersions", "bedrock:ListCustomModels", "bedrock:ListDataSources", "bedrock:ListFoundationModelAgreementOffers", "bedrock:ListFoundationModels", "bedrock:ListIngestionJobs", "bedrock:ListKnowledgeBases", "bedrock:ListModelCustomizationJobs", "bedrock:ListProvisionedModelThroughputs", "billing:GetBillingData", "billing:GetBillingDetails", "billing:GetBillingNotifications", "billing:GetBillingPreferences", "billing:GetContractInformation", "billing:GetCredits", "billing:GetIAMAccessPreference", "billing:GetSellerOfRecord", "billing:ListBillingViews", "billingconductor:GetBillingGroupCostReport", "billingconductor:ListAccountAssociations", "billingconductor:ListBillingGroupCostReports", "billingconductor:ListBillingGroups", "billingconductor:ListCustomLineItems", "billingconductor:ListCustomLineItemVersions", "billingconductor:ListPricingPlans", "billingconductor:ListPricingPlansAssociatedWithPricingRule", "billingconductor:ListPricingRules", "billingconductor:ListPricingRulesAssociatedToPricingPlan", "billingconductor:ListResourcesAssociatedToCustomLineItem", "billingconductor:ListTagsForResource", "braket:GetDevice", "braket:GetJob", "braket:GetQuantumTask", "braket:SearchDevices", "braket:SearchJobs", "braket:SearchQuantumTasks", "budgets:Describe\*", "budgets:View\*", "cassandra:Select", "ce:DescribeCostCategoryDefinition",

 "ce:DescribeNotificationSubscription", "ce:DescribeReport", "ce:GetAnomalies", "ce:GetAnomalyMonitors", "ce:GetAnomalySubscriptions", "ce:GetApproximateUsageRecords", "ce:GetCostAndUsage", "ce:GetCostAndUsageWithResources", "ce:GetCostCategories", "ce:GetCostForecast", "ce:GetDimensionValues", "ce:GetPreferences", "ce:GetReservationCoverage", "ce:GetReservationPurchaseRecommendation", "ce:GetReservationUtilization", "ce:GetRightsizingRecommendation", "ce:GetSavingsPlanPurchaseRecommendationDetails", "ce:GetSavingsPlansCoverage", "ce:GetSavingsPlansPurchaseRecommendation", "ce:GetSavingsPlansUtilization", "ce:GetSavingsPlansUtilizationDetails", "ce:GetTags", "ce:GetUsageForecast", "ce:ListCostAllocationTags", "ce:ListCostCategoryDefinitions", "ce:ListSavingsPlansPurchaseRecommendationGeneration", "ce:ListTagsForResource", "chatbot:Describe\*", "chatbot:Get\*", "chatbot:ListMicrosoftTeamsChannelConfigurations", "chatbot:ListMicrosoftTeamsConfiguredTeams", "chatbot:ListMicrosoftTeamsUserIdentities", "chime:Get\*", "chime:List\*", "chime:Retrieve\*", "chime:Search\*", "chime:Validate\*", "cleanrooms:BatchGetCollaborationAnalysisTemplate", "cleanrooms:BatchGetSchema", "cleanrooms:GetAnalysisTemplate", "cleanrooms:GetCollaboration", "cleanrooms:GetCollaborationAnalysisTemplate",

```
 "cleanrooms:GetConfiguredTable",
```

```
 "cleanrooms:GetConfiguredTableAnalysisRule",
```
 "cleanrooms:GetConfiguredTableAssociation", "cleanrooms:GetMembership", "cleanrooms:GetProtectedQuery", "cleanrooms:GetSchema", "cleanrooms:GetSchemaAnalysisRule", "cleanrooms:ListAnalysisTemplates", "cleanrooms:ListCollaborationAnalysisTemplates", "cleanrooms:ListCollaborations", "cleanrooms:ListConfiguredTableAssociations", "cleanrooms:ListConfiguredTables", "cleanrooms:ListMembers", "cleanrooms:ListMemberships", "cleanrooms:ListProtectedQueries", "cleanrooms:ListSchemas", "cleanrooms:ListTagsForResource", "cloud9:Describe\*", "cloud9:List\*", "clouddirectory:BatchRead", "clouddirectory:Get\*", "clouddirectory:List\*", "clouddirectory:LookupPolicy", "cloudformation:Describe\*", "cloudformation:Detect\*", "cloudformation:Estimate\*", "cloudformation:Get\*", "cloudformation:List\*", "cloudformation:ValidateTemplate", "cloudfront-keyvaluestore:Describe\*", "cloudfront-keyvaluestore:Get\*", "cloudfront-keyvaluestore:List\*", "cloudfront:Describe\*", "cloudfront:Get\*", "cloudfront:List\*", "cloudhsm:Describe\*", "cloudhsm:List\*", "cloudsearch:Describe\*", "cloudsearch:List\*", "cloudtrail:Describe\*", "cloudtrail:Get\*", "cloudtrail:List\*", "cloudtrail:LookupEvents", "cloudwatch:Describe\*", "cloudwatch:GenerateQuery",

```
 "cloudwatch:Get*",
```
 "cloudwatch:List\*", "codeartifact:DescribeDomain", "codeartifact:DescribePackage", "codeartifact:DescribePackageVersion", "codeartifact:DescribeRepository", "codeartifact:GetAuthorizationToken", "codeartifact:GetDomainPermissionsPolicy", "codeartifact:GetPackageVersionAsset", "codeartifact:GetPackageVersionReadme", "codeartifact:GetRepositoryEndpoint", "codeartifact:GetRepositoryPermissionsPolicy", "codeartifact:ListDomains", "codeartifact:ListPackages", "codeartifact:ListPackageVersionAssets", "codeartifact:ListPackageVersionDependencies", "codeartifact:ListPackageVersions", "codeartifact:ListRepositories", "codeartifact:ListRepositoriesInDomain", "codeartifact:ListTagsForResource", "codeartifact:ReadFromRepository", "codebuild:BatchGet\*", "codebuild:DescribeCodeCoverages", "codebuild:DescribeTestCases", "codebuild:List\*", "codecatalyst:GetBillingAuthorization", "codecatalyst:GetConnection", "codecatalyst:GetPendingConnection", "codecatalyst:ListConnections", "codecatalyst:ListIamRolesForConnection", "codecatalyst:ListTagsForResource", "codecommit:BatchGet\*", "codecommit:Describe\*", "codecommit:Get\*", "codecommit:GitPull", "codecommit:List\*", "codedeploy:BatchGet\*", "codedeploy:Get\*", "codedeploy:List\*", "codeguru-profiler:Describe\*", "codeguru-profiler:Get\*", "codeguru-profiler:List\*", "codeguru-reviewer:Describe\*", "codeguru-reviewer:Get\*", "codeguru-reviewer:List\*",

 "codepipeline:Get\*", "codepipeline:List\*", "codestar-connections:GetConnection", "codestar-connections:GetHost", "codestar-connections:GetRepositoryLink", "codestar-connections:GetRepositorySyncStatus", "codestar-connections:GetResourceSyncStatus", "codestar-connections:GetSyncConfiguration", "codestar-connections:ListConnections", "codestar-connections:ListHosts", "codestar-connections:ListRepositoryLinks", "codestar-connections:ListRepositorySyncDefinitions", "codestar-connections:ListSyncConfigurations", "codestar-connections:ListTagsForResource", "codestar-notifications:describeNotificationRule", "codestar-notifications:listEventTypes", "codestar-notifications:listNotificationRules", "codestar-notifications:listTagsForResource", "codestar-notifications:ListTargets", "codestar:Describe\*", "codestar:Get\*", "codestar:List\*", "codestar:Verify\*", "cognito-identity:Describe\*", "cognito-identity:GetCredentialsForIdentity", "cognito-identity:GetIdentityPoolAnalytics", "cognito-identity:GetIdentityPoolDailyAnalytics", "cognito-identity:GetIdentityPoolRoles", "cognito-identity:GetIdentityProviderDailyAnalytics", "cognito-identity:GetOpenIdToken", "cognito-identity:GetOpenIdTokenForDeveloperIdentity", "cognito-identity:List\*", "cognito-identity:Lookup\*", "cognito-idp:AdminGet\*", "cognito-idp:AdminList\*", "cognito-idp:Describe\*", "cognito-idp:Get\*", "cognito-idp:List\*", "cognito-sync:Describe\*", "cognito-sync:Get\*", "cognito-sync:List\*", "cognito-sync:QueryRecords", "comprehend:BatchDetect\*",

```
 "comprehend:Classify*",
```
 "comprehend:Contains\*", "comprehend:Describe\*", "comprehend:Detect\*", "comprehend:List\*", "compute-optimizer:DescribeRecommendationExportJobs", "compute-optimizer:GetAutoScalingGroupRecommendations", "compute-optimizer:GetEBSVolumeRecommendations", "compute-optimizer:GetEC2InstanceRecommendations", "compute-optimizer:GetEC2RecommendationProjectedMetrics", "compute-optimizer:GetECSServiceRecommendationProjectedMetrics", "compute-optimizer:GetECSServiceRecommendations", "compute-optimizer:GetEffectiveRecommendationPreferences", "compute-optimizer:GetEnrollmentStatus", "compute-optimizer:GetEnrollmentStatusesForOrganization", "compute-optimizer:GetLambdaFunctionRecommendations", "compute-optimizer:GetLicenseRecommendations", "compute-optimizer:GetRecommendationPreferences", "compute-optimizer:GetRecommendationSummaries", "config:BatchGetAggregateResourceConfig", "config:BatchGetResourceConfig", "config:Deliver\*", "config:Describe\*", "config:Get\*", "config:List\*", "config:SelectAggregateResourceConfig", "config:SelectResourceConfig", "connect:Describe\*", "connect:GetContactAttributes", "connect:GetCurrentMetricData", "connect:GetCurrentUserData", "connect:GetFederationToken", "connect:GetMetricData", "connect:GetMetricDataV2", "connect:GetTaskTemplate", "connect:GetTrafficDistribution", "connect:List\*", "consoleapp:GetDeviceIdentity", "consoleapp:ListDeviceIdentities", "consolidatedbilling:GetAccountBillingRole", "consolidatedbilling:ListLinkedAccounts", "cost-optimization-hub:GetPreferences", "cost-optimization-hub:GetRecommendation", "cost-optimization-hub:ListEnrollmentStatuses", "cost-optimization-hub:ListRecommendations",

```
 "cost-optimization-hub:ListRecommendationSummaries", 
 "cur:GetClassicReport", 
 "cur:GetClassicReportPreferences", 
 "cur:GetUsageReport", 
 "customer-verification:GetCustomerVerificationDetails", 
 "customer-verification:GetCustomerVerificationEligibility", 
 "databrew:DescribeDataset", 
 "databrew:DescribeJob", 
 "databrew:DescribeJobRun", 
 "databrew:DescribeProject", 
 "databrew:DescribeRecipe", 
 "databrew:DescribeRuleset", 
 "databrew:DescribeSchedule", 
 "databrew:ListDatasets", 
 "databrew:ListJobRuns", 
 "databrew:ListJobs", 
 "databrew:ListProjects", 
 "databrew:ListRecipes", 
 "databrew:ListRecipeVersions", 
 "databrew:ListRulesets", 
 "databrew:ListSchedules", 
 "databrew:ListTagsForResource", 
 "dataexchange:Get*", 
 "dataexchange:List*", 
 "datapipeline:Describe*", 
 "datapipeline:EvaluateExpression", 
 "datapipeline:Get*", 
 "datapipeline:List*", 
 "datapipeline:QueryObjects", 
 "datapipeline:Validate*", 
 "datasync:Describe*", 
 "datasync:List*", 
 "dax:BatchGetItem", 
 "dax:Describe*", 
 "dax:GetItem", 
 "dax:ListTags", 
 "dax:Query", 
 "dax:Scan", 
 "deepcomposer:GetComposition", 
 "deepcomposer:GetModel", 
 "deepcomposer:GetSampleModel", 
 "deepcomposer:ListCompositions", 
 "deepcomposer:ListModels", 
 "deepcomposer:ListSampleModels",
```
 "deepcomposer:ListTrainingTopics", "detective:BatchGetGraphMemberDatasources", "detective:BatchGetMembershipDatasources", "detective:Get\*", "detective:List\*", "detective:SearchGraph", "devicefarm:Get\*", "devicefarm:List\*", "devops-guru:DescribeAccountHealth", "devops-guru:DescribeAccountOverview", "devops-guru:DescribeAnomaly", "devops-guru:DescribeEventSourcesConfig", "devops-guru:DescribeFeedback", "devops-guru:DescribeInsight", "devops-guru:DescribeOrganizationHealth", "devops-guru:DescribeOrganizationOverview", "devops-guru:DescribeOrganizationResourceCollectionHealth", "devops-guru:DescribeResourceCollectionHealth", "devops-guru:DescribeServiceIntegration", "devops-guru:GetCostEstimation", "devops-guru:GetResourceCollection", "devops-guru:ListAnomaliesForInsight", "devops-guru:ListAnomalousLogGroups", "devops-guru:ListEvents", "devops-guru:ListInsights", "devops-guru:ListMonitoredResources", "devops-guru:ListNotificationChannels", "devops-guru:ListOrganizationInsights", "devops-guru:ListRecommendations", "devops-guru:SearchInsights", "devops-guru:StartCostEstimation", "directconnect:Describe\*", "discovery:Describe\*", "discovery:Get\*", "discovery:List\*", "dlm:Get\*", "dms:Describe\*", "dms:List\*", "dms:Test\*", "drs:DescribeJobLogItems", "drs:DescribeJobs", "drs:DescribeLaunchConfigurationTemplates", "drs:DescribeRecoveryInstances", "drs:DescribeRecoverySnapshots",

 "drs:DescribeReplicationConfigurationTemplates", "drs:DescribeSourceNetworks", "drs:DescribeSourceServers", "drs:GetFailbackReplicationConfiguration", "drs:GetLaunchConfiguration", "drs:GetReplicationConfiguration", "drs:ListExtensibleSourceServers", "drs:ListLaunchActions", "drs:ListStagingAccounts", "drs:ListTagsForResource", "ds:Check\*", "ds:Describe\*", "ds:Get\*", "ds:List\*", "ds:Verify\*", "dynamodb:BatchGet\*", "dynamodb:Describe\*", "dynamodb:Get\*", "dynamodb:List\*", "dynamodb:PartiQLSelect", "dynamodb:Query", "dynamodb:Scan", "ec2:Describe\*", "ec2:Get\*", "ec2:ListImagesInRecycleBin", "ec2:ListSnapshotsInRecycleBin", "ec2:SearchLocalGatewayRoutes", "ec2:SearchTransitGatewayRoutes", "ec2messages:Get\*", "ecr-public:BatchCheckLayerAvailability", "ecr-public:DescribeImages", "ecr-public:DescribeImageTags", "ecr-public:DescribeRegistries", "ecr-public:DescribeRepositories", "ecr-public:GetAuthorizationToken", "ecr-public:GetRegistryCatalogData", "ecr-public:GetRepositoryCatalogData", "ecr-public:GetRepositoryPolicy", "ecr-public:ListTagsForResource", "ecr:BatchCheck\*", "ecr:BatchGet\*", "ecr:Describe\*", "ecr:Get\*", "ecr:List\*",

 "ecs:Describe\*", "ecs:List\*", "eks:Describe\*", "eks:List\*", "elastic-inference:DescribeAcceleratorOfferings", "elastic-inference:DescribeAccelerators", "elastic-inference:DescribeAcceleratorTypes", "elastic-inference:ListTagsForResource", "elasticache:Describe\*", "elasticache:List\*", "elasticbeanstalk:Check\*", "elasticbeanstalk:Describe\*", "elasticbeanstalk:List\*", "elasticbeanstalk:Request\*", "elasticbeanstalk:Retrieve\*", "elasticbeanstalk:Validate\*", "elasticfilesystem:Describe\*", "elasticfilesystem:ListTagsForResource", "elasticloadbalancing:Describe\*", "elasticmapreduce:Describe\*", "elasticmapreduce:GetBlockPublicAccessConfiguration", "elasticmapreduce:List\*", "elasticmapreduce:View\*", "elastictranscoder:List\*", "elastictranscoder:Read\*", "elemental-appliances-software:Get\*", "elemental-appliances-software:List\*", "emr-containers:DescribeJobRun", "emr-containers:DescribeManagedEndpoint", "emr-containers:DescribeVirtualCluster", "emr-containers:ListJobRuns", "emr-containers:ListManagedEndpoints", "emr-containers:ListTagsForResource", "emr-containers:ListVirtualClusters", "emr-serverless:GetApplication", "emr-serverless:GetDashboardForJobRun", "emr-serverless:GetJobRun", "emr-serverless:ListApplications", "emr-serverless:ListJobRuns", "emr-serverless:ListTagsForResource", "es:Describe\*", "es:ESHttpGet", "es:ESHttpHead", "es:Get\*",

 "es:List\*", "events:Describe\*", "events:List\*", "events:Test\*", "evidently:GetExperiment", "evidently:GetExperimentResults", "evidently:GetFeature", "evidently:GetLaunch", "evidently:GetProject", "evidently:GetSegment", "evidently:ListExperiments", "evidently:ListFeatures", "evidently:ListLaunches", "evidently:ListProjects", "evidently:ListSegmentReferences", "evidently:ListSegments", "evidently:ListTagsForResource", "evidently:TestSegmentPattern", "firehose:Describe\*", "firehose:List\*", "fis:GetAction", "fis:GetExperiment", "fis:GetExperimentTargetAccountConfiguration", "fis:GetExperimentTemplate", "fis:GetTargetAccountConfiguration", "fis:GetTargetResourceType", "fis:ListActions", "fis:ListExperimentResolvedTargets", "fis:ListExperiments", "fis:ListExperimentTargetAccountConfigurations", "fis:ListExperimentTemplates", "fis:ListTagsForResource", "fis:ListTargetAccountConfigurations", "fis:ListTargetResourceTypes", "fms:GetAdminAccount", "fms:GetAppsList", "fms:GetComplianceDetail", "fms:GetNotificationChannel", "fms:GetPolicy", "fms:GetProtectionStatus", "fms:GetProtocolsList", "fms:GetViolationDetails", "fms:ListAppsLists", "fms:ListComplianceStatus",

 "fms:ListMemberAccounts", "fms:ListPolicies", "fms:ListProtocolsLists", "fms:ListTagsForResource", "forecast:DescribeAutoPredictor", "forecast:DescribeDataset", "forecast:DescribeDatasetGroup", "forecast:DescribeDatasetImportJob", "forecast:DescribeExplainability", "forecast:DescribeExplainabilityExport", "forecast:DescribeForecast", "forecast:DescribeForecastExportJob", "forecast:DescribeMonitor", "forecast:DescribePredictor", "forecast:DescribePredictorBacktestExportJob", "forecast:DescribeWhatIfAnalysis", "forecast:DescribeWhatIfForecast", "forecast:DescribeWhatIfForecastExport", "forecast:GetAccuracyMetrics", "forecast:ListDatasetGroups", "forecast:ListDatasetImportJobs", "forecast:ListDatasets", "forecast:ListExplainabilities", "forecast:ListExplainabilityExports", "forecast:ListForecastExportJobs", "forecast:ListForecasts", "forecast:ListMonitorEvaluations", "forecast:ListMonitors", "forecast:ListPredictorBacktestExportJobs", "forecast:ListPredictors", "forecast:ListWhatIfAnalyses", "forecast:ListWhatIfForecastExports", "forecast:ListWhatIfForecasts", "forecast:QueryForecast", "forecast:QueryWhatIfForecast", "frauddetector:BatchGetVariable", "frauddetector:DescribeDetector", "frauddetector:DescribeModelVersions", "frauddetector:GetBatchImportJobs", "frauddetector:GetBatchPredictionJobs", "frauddetector:GetDeleteEventsByEventTypeStatus", "frauddetector:GetDetectors", "frauddetector:GetDetectorVersion", "frauddetector:GetEntityTypes",

 "frauddetector:GetEvent", "frauddetector:GetEventPredictionMetadata", "frauddetector:GetEventTypes", "frauddetector:GetExternalModels", "frauddetector:GetKMSEncryptionKey", "frauddetector:GetLabels", "frauddetector:GetListElements", "frauddetector:GetListsMetadata", "frauddetector:GetModels", "frauddetector:GetModelVersion", "frauddetector:GetOutcomes", "frauddetector:GetRules", "frauddetector:GetVariables", "frauddetector:ListEventPredictions", "frauddetector:ListTagsForResource", "freertos:Describe\*", "freertos:List\*", "freetier:GetFreeTierAlertPreference", "freetier:GetFreeTierUsage", "fsx:Describe\*", "fsx:List\*", "gamelift:Describe\*", "gamelift:Get\*", "gamelift:List\*", "gamelift:ResolveAlias", "gamelift:Search\*", "glacier:Describe\*", "glacier:Get\*", "glacier:List\*", "globalaccelerator:Describe\*", "globalaccelerator:List\*", "glue:BatchGetCrawlers", "glue:BatchGetDevEndpoints", "glue:BatchGetJobs", "glue:BatchGetPartition", "glue:BatchGetTriggers", "glue:BatchGetWorkflows", "glue:CheckSchemaVersionValidity", "glue:GetCatalogImportStatus", "glue:GetClassifier", "glue:GetClassifiers", "glue:GetCrawler", "glue:GetCrawlerMetrics", "glue:GetCrawlers",

 "glue:GetDatabase", "glue:GetDatabases", "glue:GetDataCatalogEncryptionSettings", "glue:GetDataflowGraph", "glue:GetDevEndpoint", "glue:GetDevEndpoints", "glue:GetJob", "glue:GetJobBookmark", "glue:GetJobRun", "glue:GetJobRuns", "glue:GetJobs", "glue:GetMapping", "glue:GetMLTaskRun", "glue:GetMLTaskRuns", "glue:GetMLTransform", "glue:GetMLTransforms", "glue:GetPartition", "glue:GetPartitions", "glue:GetPlan", "glue:GetRegistry", "glue:GetResourcePolicy", "glue:GetSchema", "glue:GetSchemaByDefinition", "glue:GetSchemaVersion", "glue:GetSchemaVersionsDiff", "glue:GetSecurityConfiguration", "glue:GetSecurityConfigurations", "glue:GetTable", "glue:GetTables", "glue:GetTableVersion", "glue:GetTableVersions", "glue:GetTags", "glue:GetTrigger", "glue:GetTriggers", "glue:GetUserDefinedFunction", "glue:GetUserDefinedFunctions", "glue:GetWorkflow", "glue:GetWorkflowRun", "glue:GetWorkflowRunProperties", "glue:GetWorkflowRuns", "glue:ListCrawlers", "glue:ListCrawls", "glue:ListDevEndpoints", "glue:ListJobs",

 "glue:ListMLTransforms", "glue:ListRegistries", "glue:ListSchemas", "glue:ListSchemaVersions", "glue:ListTriggers", "glue:ListWorkflows", "glue:QuerySchemaVersionMetadata", "glue:SearchTables", "grafana:DescribeWorkspace", "grafana:DescribeWorkspaceAuthentication", "grafana:DescribeWorkspaceConfiguration", "grafana:ListPermissions", "grafana:ListTagsForResource", "grafana:ListVersions", "grafana:ListWorkspaces", "greengrass:DescribeComponent", "greengrass:Get\*", "greengrass:List\*", "groundstation:DescribeContact", "groundstation:GetConfig", "groundstation:GetDataflowEndpointGroup", "groundstation:GetMinuteUsage", "groundstation:GetMissionProfile", "groundstation:GetSatellite", "groundstation:ListConfigs", "groundstation:ListContacts", "groundstation:ListDataflowEndpointGroups", "groundstation:ListGroundStations", "groundstation:ListMissionProfiles", "groundstation:ListSatellites", "groundstation:ListTagsForResource", "guardduty:Describe\*", "guardduty:Get\*", "guardduty:List\*", "health:Describe\*", "healthlake:DescribeFHIRDatastore", "healthlake:DescribeFHIRExportJob", "healthlake:DescribeFHIRImportJob", "healthlake:GetCapabilities", "healthlake:ListFHIRDatastores", "healthlake:ListFHIRExportJobs", "healthlake:ListFHIRImportJobs", "healthlake:ListTagsForResource", "healthlake:ReadResource",

 "healthlake:SearchWithGet", "healthlake:SearchWithPost", "iam:Generate\*", "iam:Get\*", "iam:List\*", "iam:Simulate\*", "identity-sync:GetSyncProfile", "identity-sync:GetSyncTarget", "identity-sync:ListSyncFilters", "identitystore-auth:BatchGetSession", "identitystore-auth:ListSessions", "identitystore:DescribeGroup", "identitystore:DescribeGroupMembership", "identitystore:DescribeUser", "identitystore:GetGroupId", "identitystore:GetGroupMembershipId", "identitystore:GetUserId", "identitystore:IsMemberInGroups", "identitystore:ListGroupMemberships", "identitystore:ListGroupMembershipsForMember", "identitystore:ListGroups", "identitystore:ListUsers", "imagebuilder:Get\*", "imagebuilder:List\*", "importexport:Get\*", "importexport:List\*", "inspector:Describe\*", "inspector:Get\*", "inspector:List\*", "inspector:Preview\*", "inspector2:BatchGetAccountStatus", "inspector2:BatchGetFreeTrialInfo", "inspector2:DescribeOrganizationConfiguration", "inspector2:GetDelegatedAdminAccount", "inspector2:GetFindingsReportStatus", "inspector2:GetMember", "inspector2:ListAccountPermissions", "inspector2:ListCoverage", "inspector2:ListCoverageStatistics", "inspector2:ListDelegatedAdminAccounts", "inspector2:ListFilters", "inspector2:ListFindingAggregations", "inspector2:ListFindings", "inspector2:ListMembers",

 "inspector2:ListTagsForResource", "inspector2:ListUsageTotals", "internetmonitor:GetHealthEvent", "internetmonitor:GetMonitor", "internetmonitor:ListHealthEvents", "internetmonitor:ListMonitors", "internetmonitor:ListTagsForResource", "invoicing:GetInvoiceEmailDeliveryPreferences", "invoicing:GetInvoicePDF", "invoicing:ListInvoiceSummaries", "iot:Describe\*", "iot:Get\*", "iot:List\*", "iot1click:DescribeDevice", "iot1click:DescribePlacement", "iot1click:DescribeProject", "iot1click:GetDeviceMethods", "iot1click:GetDevicesInPlacement", "iot1click:ListDeviceEvents", "iot1click:ListDevices", "iot1click:ListPlacements", "iot1click:ListProjects", "iot1click:ListTagsForResource", "iotanalytics:Describe\*", "iotanalytics:Get\*", "iotanalytics:List\*", "iotanalytics:SampleChannelData", "iotevents:DescribeAlarm", "iotevents:DescribeAlarmModel", "iotevents:DescribeDetector", "iotevents:DescribeDetectorModel", "iotevents:DescribeInput", "iotevents:DescribeLoggingOptions", "iotevents:ListAlarmModels", "iotevents:ListAlarmModelVersions", "iotevents:ListAlarms", "iotevents:ListDetectorModels", "iotevents:ListDetectorModelVersions", "iotevents:ListDetectors", "iotevents:ListInputs", "iotevents:ListTagsForResource", "iotfleethub:DescribeApplication", "iotfleethub:ListApplications", "iotfleetwise:GetCampaign",

 "iotfleetwise:GetDecoderManifest", "iotfleetwise:GetFleet", "iotfleetwise:GetLoggingOptions", "iotfleetwise:GetModelManifest", "iotfleetwise:GetRegisterAccountStatus", "iotfleetwise:GetSignalCatalog", "iotfleetwise:GetVehicle", "iotfleetwise:GetVehicleStatus", "iotfleetwise:ListCampaigns", "iotfleetwise:ListDecoderManifestNetworkInterfaces", "iotfleetwise:ListDecoderManifests", "iotfleetwise:ListDecoderManifestSignals", "iotfleetwise:ListFleets", "iotfleetwise:ListFleetsForVehicle", "iotfleetwise:ListModelManifestNodes", "iotfleetwise:ListModelManifests", "iotfleetwise:ListSignalCatalogNodes", "iotfleetwise:ListSignalCatalogs", "iotfleetwise:ListTagsForResource", "iotfleetwise:ListVehicles", "iotfleetwise:ListVehiclesInFleet", "iotroborunner:GetDestination", "iotroborunner:GetSite", "iotroborunner:GetWorker", "iotroborunner:GetWorkerFleet", "iotroborunner:ListDestinations", "iotroborunner:ListSites", "iotroborunner:ListWorkerFleets", "iotroborunner:ListWorkers", "iotsitewise:Describe\*", "iotsitewise:Get\*", "iotsitewise:List\*", "iotwireless:GetDestination", "iotwireless:GetDeviceProfile", "iotwireless:GetEventConfigurationByResourceTypes", "iotwireless:GetFuotaTask", "iotwireless:GetLogLevelsByResourceTypes", "iotwireless:GetMulticastGroup", "iotwireless:GetMulticastGroupSession", "iotwireless:GetNetworkAnalyzerConfiguration", "iotwireless:GetPartnerAccount", "iotwireless:GetPosition", "iotwireless:GetPositionConfiguration", "iotwireless:GetPositionEstimate",

 "iotwireless:GetResourceEventConfiguration", "iotwireless:GetResourceLogLevel", "iotwireless:GetResourcePosition", "iotwireless:GetServiceEndpoint", "iotwireless:GetServiceProfile", "iotwireless:GetWirelessDevice", "iotwireless:GetWirelessDeviceImportTask", "iotwireless:GetWirelessDeviceStatistics", "iotwireless:GetWirelessGateway", "iotwireless:GetWirelessGatewayCertificate", "iotwireless:GetWirelessGatewayFirmwareInformation", "iotwireless:GetWirelessGatewayStatistics", "iotwireless:GetWirelessGatewayTask", "iotwireless:GetWirelessGatewayTaskDefinition", "iotwireless:ListDestinations", "iotwireless:ListDeviceProfiles", "iotwireless:ListDevicesForWirelessDeviceImportTask", "iotwireless:ListEventConfigurations", "iotwireless:ListFuotaTasks", "iotwireless:ListMulticastGroups", "iotwireless:ListMulticastGroupsByFuotaTask", "iotwireless:ListNetworkAnalyzerConfigurations", "iotwireless:ListPartnerAccounts", "iotwireless:ListPositionConfigurations", "iotwireless:ListQueuedMessages", "iotwireless:ListServiceProfiles", "iotwireless:ListTagsForResource", "iotwireless:ListWirelessDeviceImportTasks", "iotwireless:ListWirelessDevices", "iotwireless:ListWirelessGateways", "iotwireless:ListWirelessGatewayTaskDefinitions", "ivs:BatchGetChannel", "ivs:GetChannel", "ivs:GetPlaybackKeyPair", "ivs:GetRecordingConfiguration", "ivs:GetStreamSession", "ivs:ListChannels", "ivs:ListPlaybackKeyPairs", "ivs:ListRecordingConfigurations", "ivs:ListStreams", "ivs:ListStreamSessions", "ivs:ListTagsForResource", "ivschat:GetLoggingConfiguration", "ivschat:GetRoom",

 "ivschat:ListLoggingConfigurations", "ivschat:ListRooms", "ivschat:ListTagsForResource", "kafka:Describe\*", "kafka:DescribeCluster", "kafka:DescribeClusterOperation", "kafka:DescribeClusterV2", "kafka:DescribeConfiguration", "kafka:DescribeConfigurationRevision", "kafka:Get\*", "kafka:GetBootstrapBrokers", "kafka:GetCompatibleKafkaVersions", "kafka:List\*", "kafka:ListClusterOperations", "kafka:ListClusters", "kafka:ListClustersV2", "kafka:ListConfigurationRevisions", "kafka:ListConfigurations", "kafka:ListKafkaVersions", "kafka:ListNodes", "kafka:ListTagsForResource", "kafkaconnect:DescribeConnector", "kafkaconnect:DescribeCustomPlugin", "kafkaconnect:DescribeWorkerConfiguration", "kafkaconnect:ListConnectors", "kafkaconnect:ListCustomPlugins", "kafkaconnect:ListWorkerConfigurations", "kendra:BatchGetDocumentStatus", "kendra:DescribeDataSource", "kendra:DescribeExperience", "kendra:DescribeFaq", "kendra:DescribeIndex", "kendra:DescribePrincipalMapping", "kendra:DescribeQuerySuggestionsBlockList", "kendra:DescribeQuerySuggestionsConfig", "kendra:DescribeThesaurus", "kendra:GetQuerySuggestions", "kendra:GetSnapshots", "kendra:ListDataSources", "kendra:ListDataSourceSyncJobs", "kendra:ListEntityPersonas", "kendra:ListExperienceEntities", "kendra:ListExperiences", "kendra:ListFaqs",

 "kendra:ListGroupsOlderThanOrderingId", "kendra:ListIndices", "kendra:ListQuerySuggestionsBlockLists", "kendra:ListTagsForResource", "kendra:ListThesauri", "kendra:Query", "kinesis:Describe\*", "kinesis:Get\*", "kinesis:List\*", "kinesisanalytics:Describe\*", "kinesisanalytics:Discover\*", "kinesisanalytics:Get\*", "kinesisanalytics:List\*", "kinesisvideo:Describe\*", "kinesisvideo:Get\*", "kinesisvideo:List\*", "kms:Describe\*", "kms:Get\*", "kms:List\*", "lakeformation:DescribeResource", "lakeformation:GetDataCellsFilter", "lakeformation:GetDataLakeSettings", "lakeformation:GetEffectivePermissionsForPath", "lakeformation:GetLfTag", "lakeformation:GetResourceLfTags", "lakeformation:ListDataCellsFilter", "lakeformation:ListLfTags", "lakeformation:ListPermissions", "lakeformation:ListResources", "lakeformation:ListTableStorageOptimizers", "lakeformation:SearchDatabasesByLfTags", "lakeformation:SearchTablesByLfTags", "lambda:Get\*", "lambda:List\*", "launchwizard:DescribeAdditionalNode", "launchwizard:DescribeProvisionedApp", "launchwizard:DescribeProvisioningEvents", "launchwizard:DescribeSettingsSet", "launchwizard:GetDeployment", "launchwizard:GetInfrastructureSuggestion", "launchwizard:GetIpAddress", "launchwizard:GetResourceCostEstimate", "launchwizard:GetResourceRecommendation", "launchwizard:GetSettingsSet",

 "launchwizard:GetWorkload", "launchwizard:GetWorkloadAsset", "launchwizard:GetWorkloadAssets", "launchwizard:ListAdditionalNodes", "launchwizard:ListAllowedResources", "launchwizard:ListDeploymentEvents", "launchwizard:ListDeployments", "launchwizard:ListProvisionedApps", "launchwizard:ListResourceCostEstimates", "launchwizard:ListSettingsSets", "launchwizard:ListWorkloadDeploymentOptions", "launchwizard:ListWorkloadDeploymentPatterns", "launchwizard:ListWorkloads", "lex:DescribeBot", "lex:DescribeBotAlias", "lex:DescribeBotChannel", "lex:DescribeBotLocale", "lex:DescribeBotVersion", "lex:DescribeExport", "lex:DescribeImport", "lex:DescribeIntent", "lex:DescribeResourcePolicy", "lex:DescribeSlot", "lex:DescribeSlotType", "lex:Get\*", "lex:ListBotAliases", "lex:ListBotChannels", "lex:ListBotLocales", "lex:ListBots", "lex:ListBotVersions", "lex:ListBuiltInIntents", "lex:ListBuiltInSlotTypes", "lex:ListExports", "lex:ListImports", "lex:ListIntents", "lex:ListSlots", "lex:ListSlotTypes", "lex:ListTagsForResource", "license-manager:Get\*", "license-manager:List\*", "lightsail:GetActiveNames", "lightsail:GetAlarms", "lightsail:GetAutoSnapshots", "lightsail:GetBlueprints",

 "lightsail:GetBucketAccessKeys", "lightsail:GetBucketBundles", "lightsail:GetBucketMetricData", "lightsail:GetBuckets", "lightsail:GetBundles", "lightsail:GetCertificates", "lightsail:GetCloudFormationStackRecords", "lightsail:GetContainerAPIMetadata", "lightsail:GetContainerImages", "lightsail:GetContainerServiceDeployments", "lightsail:GetContainerServiceMetricData", "lightsail:GetContainerServicePowers", "lightsail:GetContainerServices", "lightsail:GetDisk", "lightsail:GetDisks", "lightsail:GetDiskSnapshot", "lightsail:GetDiskSnapshots", "lightsail:GetDistributionBundles", "lightsail:GetDistributionLatestCacheReset", "lightsail:GetDistributionMetricData", "lightsail:GetDistributions", "lightsail:GetDomain", "lightsail:GetDomains", "lightsail:GetExportSnapshotRecords", "lightsail:GetInstance", "lightsail:GetInstanceMetricData", "lightsail:GetInstancePortStates", "lightsail:GetInstances", "lightsail:GetInstanceSnapshot", "lightsail:GetInstanceSnapshots", "lightsail:GetInstanceState", "lightsail:GetKeyPair", "lightsail:GetKeyPairs", "lightsail:GetLoadBalancer", "lightsail:GetLoadBalancerMetricData", "lightsail:GetLoadBalancers", "lightsail:GetLoadBalancerTlsCertificates", "lightsail:GetOperation", "lightsail:GetOperations", "lightsail:GetOperationsForResource", "lightsail:GetRegions", "lightsail:GetRelationalDatabase", "lightsail:GetRelationalDatabaseBlueprints", "lightsail:GetRelationalDatabaseBundles",

 "lightsail:GetRelationalDatabaseEvents", "lightsail:GetRelationalDatabaseLogEvents", "lightsail:GetRelationalDatabaseLogStreams", "lightsail:GetRelationalDatabaseMetricData", "lightsail:GetRelationalDatabaseParameters", "lightsail:GetRelationalDatabases", "lightsail:GetRelationalDatabaseSnapshot", "lightsail:GetRelationalDatabaseSnapshots", "lightsail:GetStaticIp", "lightsail:GetStaticIps", "lightsail:Is\*", "logs:Describe\*", "logs:FilterLogEvents", "logs:Get\*", "logs:ListAnomalies", "logs:ListLogAnomalyDetectors", "logs:ListLogDeliveries", "logs:ListTagsForResource", "logs:ListTagsLogGroup", "logs:StartLiveTail", "logs:StartQuery", "logs:StopLiveTail", "logs:StopQuery", "logs:TestMetricFilter", "lookoutequipment:DescribeDataIngestionJob", "lookoutequipment:DescribeDataset", "lookoutequipment:DescribeInferenceScheduler", "lookoutequipment:DescribeLabel", "lookoutequipment:DescribeLabelGroup", "lookoutequipment:DescribeModel", "lookoutequipment:DescribeModelVersion", "lookoutequipment:DescribeResourcePolicy", "lookoutequipment:DescribeRetrainingScheduler", "lookoutequipment:ListDataIngestionJobs", "lookoutequipment:ListDatasets", "lookoutequipment:ListInferenceEvents", "lookoutequipment:ListInferenceExecutions", "lookoutequipment:ListInferenceSchedulers", "lookoutequipment:ListLabelGroups", "lookoutequipment:ListLabels", "lookoutequipment:ListModels", "lookoutequipment:ListModelVersions", "lookoutequipment:ListRetrainingSchedulers", "lookoutequipment:ListSensorStatistics",

 "lookoutequipment:ListTagsForResource", "lookoutmetrics:Describe\*", "lookoutmetrics:Get\*", "lookoutmetrics:List\*", "lookoutvision:DescribeDataset", "lookoutvision:DescribeModel", "lookoutvision:DescribeModelPackagingJob", "lookoutvision:DescribeProject", "lookoutvision:ListDatasetEntries", "lookoutvision:ListModelPackagingJobs", "lookoutvision:ListModels", "lookoutvision:ListProjects", "lookoutvision:ListTagsForResource", "m2:GetApplication", "m2:GetApplicationVersion", "m2:GetBatchJobExecution", "m2:GetDataSetDetails", "m2:GetDataSetImportTask", "m2:GetDeployment", "m2:GetEnvironment", "m2:ListApplications", "m2:ListApplicationVersions", "m2:ListBatchJobDefinitions", "m2:ListBatchJobExecutions", "m2:ListDataSetImportHistory", "m2:ListDataSets", "m2:ListDeployments", "m2:ListEngineVersions", "m2:ListEnvironments", "m2:ListTagsForResource", "machinelearning:Describe\*", "machinelearning:Get\*", "macie2:BatchGetCustomDataIdentifiers", "macie2:DescribeBuckets", "macie2:DescribeClassificationJob", "macie2:DescribeOrganizationConfiguration", "macie2:GetAdministratorAccount", "macie2:GetAllowList", "macie2:GetAutomatedDiscoveryConfiguration", "macie2:GetBucketStatistics", "macie2:GetClassificationExportConfiguration", "macie2:GetClassificationScope", "macie2:GetCustomDataIdentifier", "macie2:GetFindings",
"macie2:GetFindingsFilter", "macie2:GetFindingsPublicationConfiguration", "macie2:GetFindingStatistics", "macie2:GetInvitationsCount", "macie2:GetMacieSession", "macie2:GetMember", "macie2:GetResourceProfile", "macie2:GetRevealConfiguration", "macie2:GetSensitiveDataOccurrencesAvailability", "macie2:GetSensitivityInspectionTemplate", "macie2:GetUsageStatistics", "macie2:GetUsageTotals", "macie2:ListAllowLists", "macie2:ListClassificationJobs", "macie2:ListClassificationScopes", "macie2:ListCustomDataIdentifiers", "macie2:ListFindings", "macie2:ListFindingsFilters", "macie2:ListInvitations", "macie2:ListMembers", "macie2:ListOrganizationAdminAccounts", "macie2:ListResourceProfileArtifacts", "macie2:ListResourceProfileDetections", "macie2:ListSensitivityInspectionTemplates", "macie2:ListTagsForResource", "macie2:SearchResources", "managedblockchain:GetMember", "managedblockchain:GetNetwork", "managedblockchain:GetNode", "managedblockchain:GetProposal", "managedblockchain:ListInvitations", "managedblockchain:ListMembers", "managedblockchain:ListNetworks", "managedblockchain:ListNodes", "managedblockchain:ListProposals", "managedblockchain:ListProposalVotes", "managedblockchain:ListTagsForResource", "mediaconnect:DescribeFlow", "mediaconnect:DescribeOffering", "mediaconnect:DescribeReservation", "mediaconnect:ListEntitlements", "mediaconnect:ListFlows", "mediaconnect:ListOfferings", "mediaconnect:ListReservations",

 "mediaconnect:ListTagsForResource", "mediaconvert:DescribeEndpoints", "mediaconvert:Get\*", "mediaconvert:List\*", "medialive:DescribeChannel", "medialive:DescribeInput", "medialive:DescribeInputDevice", "medialive:DescribeInputDeviceThumbnail", "medialive:DescribeInputSecurityGroup", "medialive:DescribeMultiplex", "medialive:DescribeMultiplexProgram", "medialive:DescribeOffering", "medialive:DescribeReservation", "medialive:DescribeSchedule", "medialive:ListChannels", "medialive:ListInputDevices", "medialive:ListInputDeviceTransfers", "medialive:ListInputs", "medialive:ListInputSecurityGroups", "medialive:ListMultiplexes", "medialive:ListMultiplexPrograms", "medialive:ListOfferings", "medialive:ListReservations", "medialive:ListTagsForResource", "mediapackage-vod:Describe\*", "mediapackage-vod:List\*", "mediapackage:Describe\*", "mediapackage:List\*", "mediapackagev2:GetChannel", "mediapackagev2:GetChannelGroup", "mediapackagev2:GetChannelPolicy", "mediapackagev2:GetHeadObject", "mediapackagev2:GetObject", "mediapackagev2:GetOriginEndpoint", "mediapackagev2:GetOriginEndpointPolicy", "mediapackagev2:ListChannelGroups", "mediapackagev2:ListChannels", "mediapackagev2:ListOriginEndpoints", "mediapackagev2:ListTagsForResource", "mediastore:DescribeContainer", "mediastore:DescribeObject", "mediastore:GetContainerPolicy", "mediastore:GetCorsPolicy", "mediastore:GetLifecyclePolicy",

 "mediastore:GetMetricPolicy", "mediastore:GetObject", "mediastore:ListContainers", "mediastore:ListItems", "mediastore:ListTagsForResource", "memorydb:DescribeClusters", "memorydb:DescribeParameterGroups", "memorydb:DescribeParameters", "memorydb:ListTags", "mgh:Describe\*", "mgh:GetHomeRegion", "mgh:List\*", "mgn:DescribeJobLogItems", "mgn:DescribeJobs", "mgn:DescribeLaunchConfigurationTemplates", "mgn:DescribeReplicationConfigurationTemplates", "mgn:DescribeSourceServers", "mgn:DescribeVcenterClients", "mgn:GetLaunchConfiguration", "mgn:GetReplicationConfiguration", "mgn:ListApplications", "mgn:ListSourceServerActions", "mgn:ListTemplateActions", "mgn:ListWaves", "mobileanalytics:Get\*", "mobiletargeting:Get\*", "mobiletargeting:List\*", "monitron:GetProject", "monitron:GetProjectAdminUser", "monitron:ListProjects", "monitron:ListTagsForResource", "mq:Describe\*", "mq:List\*", "network-firewall:DescribeFirewall", "network-firewall:DescribeFirewallPolicy", "network-firewall:DescribeLoggingConfiguration", "network-firewall:DescribeResourcePolicy", "network-firewall:DescribeRuleGroup", "network-firewall:DescribeRuleGroupMetadata", "network-firewall:DescribeTLSInspectionConfiguration", "network-firewall:ListFirewallPolicies", "network-firewall:ListFirewalls", "network-firewall:ListRuleGroups", "network-firewall:ListTagsForResource",

 "network-firewall:ListTLSInspectionConfigurations", "networkmanager:DescribeGlobalNetworks", "networkmanager:GetConnectAttachment", "networkmanager:GetConnections", "networkmanager:GetConnectPeer", "networkmanager:GetConnectPeerAssociations", "networkmanager:GetCoreNetwork", "networkmanager:GetCoreNetworkChangeEvents", "networkmanager:GetCoreNetworkChangeSet", "networkmanager:GetCoreNetworkPolicy", "networkmanager:GetCustomerGatewayAssociations", "networkmanager:GetDevices", "networkmanager:GetLinkAssociations", "networkmanager:GetLinks", "networkmanager:GetNetworkResourceCounts", "networkmanager:GetNetworkResourceRelationships", "networkmanager:GetNetworkResources", "networkmanager:GetNetworkRoutes", "networkmanager:GetNetworkTelemetry", "networkmanager:GetResourcePolicy", "networkmanager:GetRouteAnalysis", "networkmanager:GetSites", "networkmanager:GetSiteToSiteVpnAttachment", "networkmanager:GetTransitGatewayConnectPeerAssociations", "networkmanager:GetTransitGatewayPeering", "networkmanager:GetTransitGatewayRegistrations", "networkmanager:GetTransitGatewayRouteTableAttachment", "networkmanager:GetVpcAttachment", "networkmanager:ListAttachments", "networkmanager:ListConnectPeers", "networkmanager:ListCoreNetworkPolicyVersions", "networkmanager:ListCoreNetworks", "networkmanager:ListPeerings", "networkmanager:ListTagsForResource", "nimble:GetEula", "nimble:GetFeatureMap", "nimble:GetLaunchProfile", "nimble:GetLaunchProfileDetails", "nimble:GetLaunchProfileInitialization", "nimble:GetLaunchProfileMember", "nimble:GetStreamingImage", "nimble:GetStreamingSession", "nimble:GetStudio",

```
 "nimble:GetStudioComponent",
```
 "nimble:GetStudioMember", "nimble:ListEulaAcceptances", "nimble:ListEulas", "nimble:ListLaunchProfileMembers", "nimble:ListLaunchProfiles", "nimble:ListStreamingImages", "nimble:ListStreamingSessions", "nimble:ListStudioComponents", "nimble:ListStudioMembers", "nimble:ListStudios", "nimble:ListTagsForResource", "notifications-contacts:GetEmailContact", "notifications-contacts:ListEmailContacts", "notifications-contacts:ListTagsForResource", "notifications:GetEventRule", "notifications:GetNotificationConfiguration", "notifications:GetNotificationEvent", "notifications:ListChannels", "notifications:ListEventRules", "notifications:ListNotificationConfigurations", "notifications:ListNotificationEvents", "notifications:ListNotificationHubs", "notifications:ListTagsForResource", "oam:GetLink", "oam:GetSink", "oam:GetSinkPolicy", "oam:ListAttachedLinks", "oam:ListLinks", "oam:ListSinks", "omics:Get\*", "omics:List\*", "one:GetDeviceConfigurationTemplate", "one:GetDeviceInstance", "one:GetDeviceInstanceConfiguration", "one:GetSite", "one:GetSiteAddress", "one:ListDeviceConfigurationTemplates", "one:ListDeviceInstances", "one:ListSites", "one:ListUsers", "opsworks-cm:Describe\*", "opsworks-cm:List\*", "opsworks:Describe\*", "opsworks:Get\*",

 "organizations:Describe\*", "organizations:List\*", "osis:GetPipeline", "osis:GetPipelineBlueprint", "osis:GetPipelineChangeProgress", "osis:ListPipelineBlueprints", "osis:ListPipelines", "osis:ListTagsForResource", "outposts:Get\*", "outposts:List\*", "payment-cryptography:GetAlias", "payment-cryptography:GetKey", "payment-cryptography:GetPublicKeyCertificate", "payment-cryptography:ListAliases", "payment-cryptography:ListKeys", "payment-cryptography:ListTagsForResource", "payments:GetPaymentInstrument", "payments:GetPaymentStatus", "payments:ListPaymentPreferences", "pca-connector-ad:GetConnector", "pca-connector-ad:GetDirectoryRegistration", "pca-connector-ad:GetServicePrincipalName", "pca-connector-ad:GetTemplate", "pca-connector-ad:GetTemplateGroupAccessControlEntry", "pca-connector-ad:ListConnectors", "pca-connector-ad:ListDirectoryRegistrations", "pca-connector-ad:ListServicePrincipalNames", "pca-connector-ad:ListTagsForResource", "pca-connector-ad:ListTemplateGroupAccessControlEntries", "pca-connector-ad:ListTemplates", "personalize:Describe\*", "personalize:Get\*", "personalize:List\*", "pi:DescribeDimensionKeys", "pi:GetDimensionKeyDetails", "pi:GetResourceMetadata", "pi:GetResourceMetrics", "pi:ListAvailableResourceDimensions", "pi:ListAvailableResourceMetrics", "pipes:DescribePipe", "pipes:ListPipes", "pipes:ListTagsForResource", "polly:Describe\*", "polly:Get\*",

 "polly:List\*", "polly:SynthesizeSpeech", "pricing:DescribeServices", "pricing:GetAttributeValues", "pricing:GetPriceListFileUrl", "pricing:GetProducts", "pricing:ListPriceLists", "proton:GetDeployment", "proton:GetEnvironment", "proton:GetEnvironmentTemplate", "proton:GetEnvironmentTemplateVersion", "proton:GetService", "proton:GetServiceInstance", "proton:GetServiceTemplate", "proton:GetServiceTemplateVersion", "proton:ListDeployments", "proton:ListEnvironmentAccountConnections", "proton:ListEnvironments", "proton:ListEnvironmentTemplates", "proton:ListServiceInstances", "proton:ListServices", "proton:ListServiceTemplates", "proton:ListTagsForResource", "purchase-orders:GetPurchaseOrder", "purchase-orders:ListPurchaseOrderInvoices", "purchase-orders:ListPurchaseOrders", "purchase-orders:ViewPurchaseOrders", "qldb:DescribeJournalKinesisStream", "qldb:DescribeJournalS3Export", "qldb:DescribeLedger", "qldb:GetBlock", "qldb:GetDigest", "qldb:GetRevision", "qldb:ListJournalKinesisStreamsForLedger", "qldb:ListJournalS3Exports", "qldb:ListJournalS3ExportsForLedger", "qldb:ListLedgers", "qldb:ListTagsForResource", "ram:Get\*", "ram:List\*", "rbin:GetRule", "rbin:ListRules", "rbin:ListTagsForResource", "rds:Describe\*",

 "rds:Download\*", "rds:List\*", "redshift:Describe\*", "redshift:GetReservedNodeExchangeOfferings", "redshift:View\*", "refactor-spaces:GetApplication", "refactor-spaces:GetEnvironment", "refactor-spaces:GetResourcePolicy", "refactor-spaces:GetRoute", "refactor-spaces:GetService", "refactor-spaces:ListApplications", "refactor-spaces:ListEnvironments", "refactor-spaces:ListEnvironmentVpcs", "refactor-spaces:ListRoutes", "refactor-spaces:ListServices", "refactor-spaces:ListTagsForResource", "rekognition:CompareFaces", "rekognition:DescribeDataset", "rekognition:DescribeProjects", "rekognition:DescribeProjectVersions", "rekognition:DescribeStreamProcessor", "rekognition:Detect\*", "rekognition:GetCelebrityInfo", "rekognition:GetCelebrityRecognition", "rekognition:GetContentModeration", "rekognition:GetFaceDetection", "rekognition:GetFaceSearch", "rekognition:GetLabelDetection", "rekognition:GetPersonTracking", "rekognition:GetSegmentDetection", "rekognition:GetTextDetection", "rekognition:List\*", "rekognition:RecognizeCelebrities", "rekognition:Search\*", "resiliencehub:DescribeApp", "resiliencehub:DescribeAppAssessment", "resiliencehub:DescribeAppVersion", "resiliencehub:DescribeAppVersionAppComponent", "resiliencehub:DescribeAppVersionResource", "resiliencehub:DescribeAppVersionResourcesResolutionStatus", "resiliencehub:DescribeAppVersionTemplate", "resiliencehub:DescribeDraftAppVersionResourcesImportStatus", "resiliencehub:DescribeResiliencyPolicy", "resiliencehub:ListAlarmRecommendations",

 "resiliencehub:ListAppAssessmentComplianceDrifts", "resiliencehub:ListAppAssessments", "resiliencehub:ListAppComponentCompliances", "resiliencehub:ListAppComponentRecommendations", "resiliencehub:ListAppInputSources", "resiliencehub:ListApps", "resiliencehub:ListAppVersionAppComponents", "resiliencehub:ListAppVersionResourceMappings", "resiliencehub:ListAppVersionResources", "resiliencehub:ListAppVersions", "resiliencehub:ListRecommendationTemplates", "resiliencehub:ListResiliencyPolicies", "resiliencehub:ListSopRecommendations", "resiliencehub:ListSuggestedResiliencyPolicies", "resiliencehub:ListTagsForResource", "resiliencehub:ListTestRecommendations", "resiliencehub:ListUnsupportedAppVersionResources", "resource-explorer-2:BatchGetView", "resource-explorer-2:GetDefaultView", "resource-explorer-2:GetIndex", "resource-explorer-2:GetView", "resource-explorer-2:ListIndexes", "resource-explorer-2:ListSupportedResourceTypes", "resource-explorer-2:ListTagsForResource", "resource-explorer-2:ListViews", "resource-explorer-2:Search", "resource-groups:Get\*", "resource-groups:List\*", "resource-groups:Search\*", "robomaker:BatchDescribe\*", "robomaker:Describe\*", "robomaker:Get\*", "robomaker:List\*", "route53-recovery-cluster:Get\*", "route53-recovery-cluster:ListRoutingControls", "route53-recovery-control-config:Describe\*", "route53-recovery-control-config:GetResourcePolicy", "route53-recovery-control-config:List\*", "route53-recovery-readiness:Get\*", "route53-recovery-readiness:List\*", "route53:Get\*", "route53:List\*", "route53:Test\*", "route53domains:Check\*",

 "route53domains:Get\*", "route53domains:List\*", "route53domains:View\*", "route53resolver:Get\*", "route53resolver:List\*", "rum:GetAppMonitor", "rum:GetAppMonitorData", "rum:ListAppMonitors", "s3-object-lambda:GetObject", "s3-object-lambda:GetObjectAcl", "s3-object-lambda:GetObjectLegalHold", "s3-object-lambda:GetObjectRetention", "s3-object-lambda:GetObjectTagging", "s3-object-lambda:GetObjectVersion", "s3-object-lambda:GetObjectVersionAcl", "s3-object-lambda:GetObjectVersionTagging", "s3-object-lambda:ListBucket", "s3-object-lambda:ListBucketMultipartUploads", "s3-object-lambda:ListBucketVersions", "s3-object-lambda:ListMultipartUploadParts", "s3:DescribeJob", "s3:Get\*", "s3:List\*", "sagemaker-groundtruth-synthetic:GetAccountDetails", "sagemaker-groundtruth-synthetic:GetBatch", "sagemaker-groundtruth-synthetic:GetProject", "sagemaker-groundtruth-synthetic:ListBatchDataTransfers", "sagemaker-groundtruth-synthetic:ListBatchSummaries", "sagemaker-groundtruth-synthetic:ListProjectDataTransfers", "sagemaker-groundtruth-synthetic:ListProjectSummaries", "sagemaker:Describe\*", "sagemaker:GetSearchSuggestions", "sagemaker:List\*", "sagemaker:Search", "savingsplans:DescribeSavingsPlanRates", "savingsplans:DescribeSavingsPlans", "savingsplans:DescribeSavingsPlansOfferingRates", "savingsplans:DescribeSavingsPlansOfferings", "savingsplans:ListTagsForResource", "scheduler:GetSchedule", "scheduler:GetScheduleGroup", "scheduler:ListScheduleGroups", "scheduler:ListSchedules", "scheduler:ListTagsForResource",

 "schemas:Describe\*", "schemas:Get\*", "schemas:List\*", "schemas:Search\*", "sdb:Get\*", "sdb:List\*", "sdb:Select\*", "secretsmanager:Describe\*", "secretsmanager:GetResourcePolicy", "secretsmanager:List\*", "securityhub:BatchGetControlEvaluations", "securityhub:BatchGetSecurityControls", "securityhub:BatchGetStandardsControlAssociations", "securityhub:Describe\*", "securityhub:Get\*", "securityhub:List\*", "serverlessrepo:Get\*", "serverlessrepo:List\*", "serverlessrepo:SearchApplications", "servicecatalog:Describe\*", "servicecatalog:GetApplication", "servicecatalog:GetAttributeGroup", "servicecatalog:List\*", "servicecatalog:Scan\*", "servicecatalog:Search\*", "servicediscovery:DiscoverInstances", "servicediscovery:DiscoverInstancesRevision", "servicediscovery:Get\*", "servicediscovery:List\*", "servicequotas:GetAssociationForServiceQuotaTemplate", "servicequotas:GetAWSDefaultServiceQuota", "servicequotas:GetRequestedServiceQuotaChange", "servicequotas:GetServiceQuota", "servicequotas:GetServiceQuotaIncreaseRequestFromTemplate", "servicequotas:ListAWSDefaultServiceQuotas", "servicequotas:ListRequestedServiceQuotaChangeHistory", "servicequotas:ListRequestedServiceQuotaChangeHistoryByQuota", "servicequotas:ListServiceQuotaIncreaseRequestsInTemplate", "servicequotas:ListServiceQuotas", "servicequotas:ListServices", "ses:BatchGetMetricData", "ses:Describe\*", "ses:Get\*", "ses:List\*",

 "shield:Describe\*", "shield:Get\*", "shield:List\*", "signer:DescribeSigningJob", "signer:GetSigningPlatform", "signer:GetSigningProfile", "signer:ListProfilePermissions", "signer:ListSigningJobs", "signer:ListSigningPlatforms", "signer:ListSigningProfiles", "signer:ListTagsForResource", "sms-voice:DescribeAccountAttributes", "sms-voice:DescribeAccountLimits", "sms-voice:DescribeConfigurationSets", "sms-voice:DescribeKeywords", "sms-voice:DescribeOptedOutNumbers", "sms-voice:DescribeOptOutLists", "sms-voice:DescribePhoneNumbers", "sms-voice:DescribePools", "sms-voice:DescribeSenderIds", "sms-voice:DescribeSpendLimits", "sms-voice:ListPoolOriginationIdentities", "sms-voice:ListTagsForResource", "snowball:Describe\*", "snowball:Get\*", "snowball:List\*", "sns:Check\*", "sns:Get\*", "sns:List\*", "sqs:Get\*", "sqs:List\*", "sqs:Receive\*", "ssm-contacts:DescribeEngagement", "ssm-contacts:DescribePage", "ssm-contacts:GetContact", "ssm-contacts:GetContactChannel", "ssm-contacts:ListContactChannels", "ssm-contacts:ListContacts", "ssm-contacts:ListEngagements", "ssm-contacts:ListPageReceipts", "ssm-contacts:ListPagesByContact", "ssm-contacts:ListPagesByEngagement", "ssm-incidents:GetIncidentRecord", "ssm-incidents:GetReplicationSet",

 "ssm-incidents:GetResourcePolicies", "ssm-incidents:GetResponsePlan", "ssm-incidents:GetTimelineEvent", "ssm-incidents:ListIncidentRecords", "ssm-incidents:ListRelatedItems", "ssm-incidents:ListReplicationSets", "ssm-incidents:ListResponsePlans", "ssm-incidents:ListTagsForResource", "ssm-incidents:ListTimelineEvents", "ssm:Describe\*", "ssm:Get\*", "ssm:List\*", "sso-directory:Describe\*", "sso-directory:List\*", "sso-directory:Search\*", "sso:Describe\*", "sso:Get\*", "sso:List\*", "sso:Search\*", "states:Describe\*", "states:GetExecutionHistory", "states:List\*", "storagegateway:Describe\*", "storagegateway:List\*", "sts:GetAccessKeyInfo", "sts:GetCallerIdentity", "sts:GetSessionToken", "support:DescribeAttachment", "support:DescribeCases", "support:DescribeCommunications", "support:DescribeServices", "support:DescribeSeverityLevels", "support:DescribeTrustedAdvisorCheckRefreshStatuses", "support:DescribeTrustedAdvisorCheckResult", "support:DescribeTrustedAdvisorChecks", "support:DescribeTrustedAdvisorCheckSummaries", "supportplans:GetSupportPlan", "supportplans:GetSupportPlanUpdateStatus", "sustainability:GetCarbonFootprintSummary", "swf:Count\*", "swf:Describe\*", "swf:Get\*", "swf:List\*",

```
 "synthetics:Describe*",
```
 "synthetics:Get\*", "synthetics:List\*", "tag:DescribeReportCreation", "tag:Get\*", "tax:GetExemptions", "tax:GetTaxInheritance", "tax:GetTaxInterview", "tax:GetTaxRegistration", "tax:GetTaxRegistrationDocument", "tax:ListTaxRegistrations", "timestream:DescribeBatchLoadTask", "timestream:DescribeDatabase", "timestream:DescribeEndpoints", "timestream:DescribeTable", "timestream:ListBatchLoadTasks", "timestream:ListDatabases", "timestream:ListMeasures", "timestream:ListTables", "timestream:ListTagsForResource", "tnb:GetSolFunctionInstance", "tnb:GetSolFunctionPackage", "tnb:GetSolFunctionPackageContent", "tnb:GetSolFunctionPackageDescriptor", "tnb:GetSolNetworkInstance", "tnb:GetSolNetworkOperation", "tnb:GetSolNetworkPackage", "tnb:GetSolNetworkPackageContent", "tnb:GetSolNetworkPackageDescriptor", "tnb:ListSolFunctionInstances", "tnb:ListSolFunctionPackages", "tnb:ListSolNetworkInstances", "tnb:ListSolNetworkOperations", "tnb:ListSolNetworkPackages", "tnb:ListTagsForResource", "transcribe:Get\*", "transcribe:List\*", "transfer:Describe\*", "transfer:List\*", "transfer:TestIdentityProvider", "translate:DescribeTextTranslationJob", "translate:GetParallelData", "translate:GetTerminology", "translate:ListParallelData", "translate:ListTerminologies",

 "translate:ListTextTranslationJobs", "trustedadvisor:Describe\*", "verifiedpermissions:GetIdentitySource", "verifiedpermissions:GetPolicy", "verifiedpermissions:GetPolicyStore", "verifiedpermissions:GetPolicyTemplate", "verifiedpermissions:GetSchema", "verifiedpermissions:IsAuthorized", "verifiedpermissions:IsAuthorizedWithToken", "verifiedpermissions:ListIdentitySources", "verifiedpermissions:ListPolicies", "verifiedpermissions:ListPolicyStores", "verifiedpermissions:ListPolicyTemplates", "vpc-lattice:GetAccessLogSubscription", "vpc-lattice:GetAuthPolicy", "vpc-lattice:GetListener", "vpc-lattice:GetResourcePolicy", "vpc-lattice:GetRule", "vpc-lattice:GetService", "vpc-lattice:GetServiceNetwork", "vpc-lattice:GetServiceNetworkServiceAssociation", "vpc-lattice:GetServiceNetworkVpcAssociation", "vpc-lattice:GetTargetGroup", "vpc-lattice:ListAccessLogSubscriptions", "vpc-lattice:ListListeners", "vpc-lattice:ListRules", "vpc-lattice:ListServiceNetworks", "vpc-lattice:ListServiceNetworkServiceAssociations", "vpc-lattice:ListServiceNetworkVpcAssociations", "vpc-lattice:ListServices", "vpc-lattice:ListTagsForResource", "vpc-lattice:ListTargetGroups", "vpc-lattice:ListTargets", "waf-regional:Get\*", "waf-regional:List\*", "waf:Get\*", "waf:List\*", "wafv2:CheckCapacity", "wafv2:Describe\*", "wafv2:Get\*", "wafv2:List\*", "wellarchitected:ExportLens", "wellarchitected:GetAnswer", "wellarchitected:GetConsolidatedReport",

 "wellarchitected:GetLens", "wellarchitected:GetLensReview", "wellarchitected:GetLensReviewReport", "wellarchitected:GetLensVersionDifference", "wellarchitected:GetMilestone", "wellarchitected:GetProfile", "wellarchitected:GetProfileTemplate", "wellarchitected:GetReviewTemplate", "wellarchitected:GetReviewTemplateAnswer", "wellarchitected:GetReviewTemplateLensReview", "wellarchitected:GetWorkload", "wellarchitected:ListAnswers", "wellarchitected:ListCheckDetails", "wellarchitected:ListCheckSummaries", "wellarchitected:ListLenses", "wellarchitected:ListLensReviewImprovements", "wellarchitected:ListLensReviews", "wellarchitected:ListLensShares", "wellarchitected:ListMilestones", "wellarchitected:ListNotifications", "wellarchitected:ListProfileNotifications", "wellarchitected:ListProfiles", "wellarchitected:ListProfileShares", "wellarchitected:ListReviewTemplateAnswers", "wellarchitected:ListReviewTemplates", "wellarchitected:ListShareInvitations", "wellarchitected:ListTagsForResource", "wellarchitected:ListTemplateShares", "wellarchitected:ListWorkloads", "wellarchitected:ListWorkloadShares", "workdocs:CheckAlias", "workdocs:Describe\*", "workdocs:Get\*", "workmail:Describe\*", "workmail:Get\*", "workmail:List\*", "workmail:Search\*", "workspaces-web:GetBrowserSettings", "workspaces-web:GetIdentityProvider", "workspaces-web:GetNetworkSettings", "workspaces-web:GetPortal", "workspaces-web:GetPortalServiceProviderMetadata", "workspaces-web:GetTrustStore", "workspaces-web:GetUserAccessLoggingSettings",

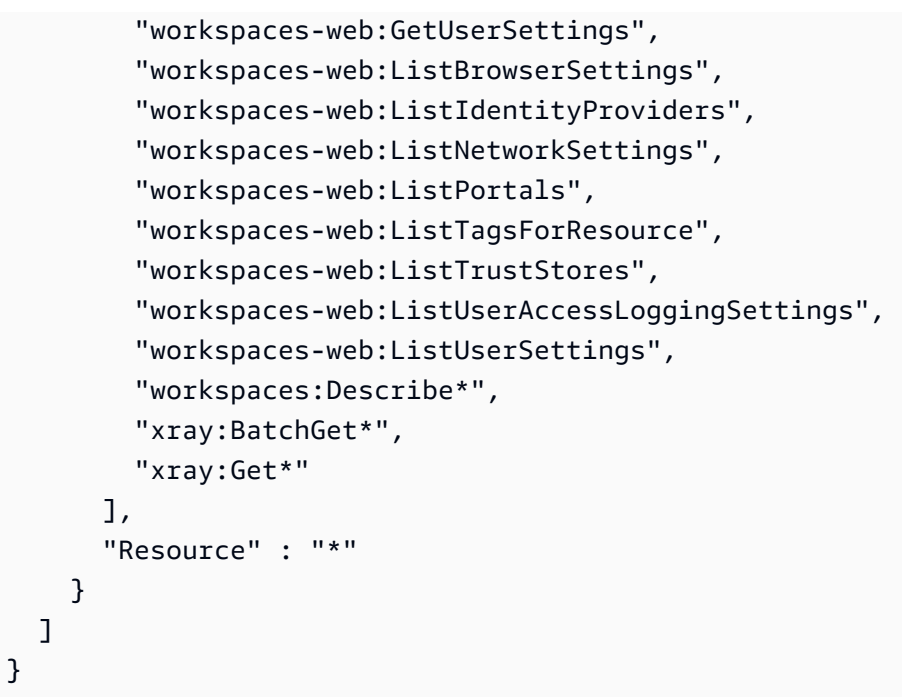

# 자세히 알아보기

- [IAM Identity Center에서 AWS 관리형 정책을 사용하여 권한 세트를 생성합니다.](https://docs.aws.amazon.com/singlesignon/latest/userguide/howtocreatepermissionset.html)
- [IAM 자격 증명 권한 추가 및 제거](https://docs.aws.amazon.com/IAM/latest/UserGuide/access_policies_manage-attach-detach.html)
- [IAM 정책의 버전 관리 이해](https://docs.aws.amazon.com/IAM/latest/UserGuide/access_policies_managed-versioning.html)
- [AWS 관리형 정책을 시작하고 최소 권한 권한으로 전환하세요.](https://docs.aws.amazon.com/IAM/latest/UserGuide/best-practices.html#bp-use-aws-defined-policies)

## ResourceGroupsandTagEditorFullAccess

ResourceGroupsandTagEditorFullAccess는 [AWS 관리형 정책](https://docs.aws.amazon.com/IAM/latest/UserGuide/access_policies_managed-vs-inline.html#aws-managed-policies)으로, Resource Groups 및 Tag Editor에 대한 전체 액세스를 제공합니다.

### 이 정책 사용

사용자, 그룹 및 역할에 ResourceGroupsandTagEditorFullAccess를 연결할 수 있습니다.

### 정책 세부 정보

- 유형: AWS 관리형 정책
- 생성 시간: 2015년 2월 6일, 18:39 UTC
- 편집된 시간: 2023년 8월 10일, 13:29 UTC

• ARN: arn:aws:iam::aws:policy/ResourceGroupsandTagEditorFullAccess

### 정책 버전

정책 버전: v6(기본값)

정책의 기본 버전은 정책에 대한 권한을 정의하는 버전입니다. 정책이 적용되는 사용자 또는 역할이 AWS 리소스에 대한 액세스를 요청하면 AWS는 정책의 기본 버전을 검사하여 요청을 허용할지 여부를 결정합니다.

JSON 정책 문서

```
{ 
   "Version" : "2012-10-17", 
   "Statement" : [ 
     { 
        "Effect" : "Allow", 
        "Action" : [ 
          "tag:getResources", 
          "tag:getTagKeys", 
          "tag:getTagValues", 
          "tag:TagResources", 
          "tag:UntagResources", 
          "resource-groups:*", 
          "cloudformation:DescribeStacks", 
          "cloudformation:ListStackResources", 
          "cloudformation:ListStacks" 
       ], 
       "Resource" : "*" 
     } 
   ]
}
```
### 자세히 알아보기

- [IAM Identity Center에서 AWS 관리형 정책을 사용하여 권한 세트 생성](https://docs.aws.amazon.com/singlesignon/latest/userguide/howtocreatepermissionset.html)
- [IAM 자격 증명 권한 추가 및 제거](https://docs.aws.amazon.com/IAM/latest/UserGuide/access_policies_manage-attach-detach.html)
- [IAM 정책의 버전 관리 이해](https://docs.aws.amazon.com/IAM/latest/UserGuide/access_policies_managed-versioning.html)
- [AWS 관리형 정책을 시작하고 최소 권한으로 전환](https://docs.aws.amazon.com/IAM/latest/UserGuide/best-practices.html#bp-use-aws-defined-policies)

### ResourceGroupsandTagEditorReadOnlyAccess

ResourceGroupsandTagEditorReadOnlyAccess는 [AWS 관리형 정책](https://docs.aws.amazon.com/IAM/latest/UserGuide/access_policies_managed-vs-inline.html#aws-managed-policies)으로, Resource Groups 및 Tag Editor를 사용할 수 있는 액세스는 제공하지만 Tag Editor를 통한 태그 편집은 허용하지 않습니다.

### 이 정책 사용

사용자, 그룹 및 역할에 ResourceGroupsandTagEditorReadOnlyAccess를 연결할 수 있습니다.

### 정책 세부 정보

- 유형: AWS 관리형 정책
- 생성 시간: 2015년 2월 6일, 18:39 UTC
- 편집된 시간: 2023년 8월 10일, 13:42 UTC
- ARN: arn:aws:iam::aws:policy/ResourceGroupsandTagEditorReadOnlyAccess

### 정책 버전

정책 버전: v3(기본값)

정책의 기본 버전은 정책에 대한 권한을 정의하는 버전입니다. 정책이 적용되는 사용자 또는 역할이 AWS 리소스에 대한 액세스를 요청하면 AWS는 정책의 기본 버전을 검사하여 요청을 허용할지 여부를 결정합니다.

JSON 정책 문서

```
{ 
   "Version" : "2012-10-17", 
   "Statement" : [ 
     { 
        "Effect" : "Allow", 
        "Action" : [ 
          "tag:getResources", 
          "tag:getTagKeys", 
          "tag:getTagValues", 
          "resource-groups:Get*", 
          "resource-groups:List*", 
          "resource-groups:Search*", 
          "cloudformation:DescribeStacks",
```

```
 "cloudformation:ListStackResources", 
          "cloudformation:ListStacks" 
        ], 
        "Resource" : "*" 
     } 
   ]
}
```
## 자세히 알아보기

- [IAM Identity Center에서 AWS 관리형 정책을 사용하여 권한 세트 생성](https://docs.aws.amazon.com/singlesignon/latest/userguide/howtocreatepermissionset.html)
- [IAM 자격 증명 권한 추가 및 제거](https://docs.aws.amazon.com/IAM/latest/UserGuide/access_policies_manage-attach-detach.html)
- [IAM 정책의 버전 관리 이해](https://docs.aws.amazon.com/IAM/latest/UserGuide/access_policies_managed-versioning.html)
- [AWS 관리형 정책을 시작하고 최소 권한으로 전환](https://docs.aws.amazon.com/IAM/latest/UserGuide/best-practices.html#bp-use-aws-defined-policies)

# ResourceGroupsServiceRolePolicy

ResourceGroupsServiceRolePolicy는 [AWS 관리형 정책](https://docs.aws.amazon.com/IAM/latest/UserGuide/access_policies_managed-vs-inline.html#aws-managed-policies)으로, AWS Resource Groups가 리소스 를 소유한 AWS 서비스를 쿼리하여 그룹을 최신 상태로 유지할 수 있도록 허용합니다.

## 이 정책 사용

이 정책은 서비스에서 사용자를 대신하여 작업을 수행할 수 있도록 서비스 연결 역할에 연결됩니다. 사 용자, 그룹 또는 역할에 정책을 연결할 수 없습니다.

### 정책 세부 정보

- 유형: 서비스 연결 역할 정책
- 생성 시간: 2023년 1월 5일, 16:57 UTC
- 편집된 시간: 2023년 1월 5일, 16:57 UTC
- ARN: arn:aws:iam::aws:policy/aws-service-role/ ResourceGroupsServiceRolePolicy

## 정책 버전

정책 버전: v1(기본값)

정책의 기본 버전은 정책에 대한 권한을 정의하는 버전입니다. 정책이 적용되는 사용자 또는 역할이 AWS 리소스에 대한 액세스를 요청하면 AWS는 정책의 기본 버전을 검사하여 요청을 허용할지 여부를 결정합니다.

### JSON 정책 문서

```
{ 
   "Version" : "2012-10-17", 
   "Statement" : [ 
     { 
        "Effect" : "Allow", 
        "Action" : [ 
          "tag:GetResources", 
          "cloudformation:DescribeStacks", 
          "cloudformation:ListStackResources" 
        ], 
        "Resource" : "*" 
     } 
  \mathbf{I}}
```
# 자세히 알아보기

- [IAM 정책의 버전 관리 이해](https://docs.aws.amazon.com/IAM/latest/UserGuide/access_policies_managed-versioning.html)
- [AWS 관리형 정책을 시작하고 최소 권한으로 전환](https://docs.aws.amazon.com/IAM/latest/UserGuide/best-practices.html#bp-use-aws-defined-policies)

# ROSAAmazonEBSCSIDriverOperatorPolicy

ROSAAmazonEBSCSIDriverOperatorPolicy는 [AWS 관리형 정책](https://docs.aws.amazon.com/IAM/latest/UserGuide/access_policies_managed-vs-inline.html#aws-managed-policies)으로, OpenShift Amazon EBS Container Storage Interface(CSI) Driver Operator가 Red Hat OpenShift Service on AWS(ROSA) 클러 스터에 Amazon EBS CSI 드라이버를 설치하고 유지 관리할 수 있도록 허용합니다. Amazon EBS CSI 드라이버를 사용하면 ROSA 클러스터가 영구 볼륨에 대한 Amazon EBS 볼륨의 수명 주기를 관리할 수 있습니다.

### 이 정책 사용

사용자, 그룹 및 역할에 ROSAAmazonEBSCSIDriverOperatorPolicy를 연결할 수 있습니다.

### 정책 세부 정보

- 유형: 서비스 역할 정책
- 생성 시간: 2023년 4월 20일, 22:36 UTC
- 편집된 시간: 2023년 4월 20일, 22:36 UTC
- ARN: arn:aws:iam::aws:policy/service-role/ ROSAAmazonEBSCSIDriverOperatorPolicy

### 정책 버전

정책 버전: v1(기본값)

정책의 기본 버전은 정책에 대한 권한을 정의하는 버전입니다. 정책이 적용되는 사용자 또는 역할이 AWS 리소스에 대한 액세스를 요청하면 AWS는 정책의 기본 버전을 검사하여 요청을 허용할지 여부를 결정합니다.

#### JSON 정책 문서

```
{ 
   "Version" : "2012-10-17", 
   "Statement" : [ 
     { 
        "Effect" : "Allow", 
        "Action" : [ 
          "ec2:DescribeInstances", 
          "ec2:DescribeSnapshots", 
          "ec2:DescribeTags", 
          "ec2:DescribeVolumes", 
          "ec2:DescribeVolumesModifications" 
        ], 
       "Resource" : "*" 
     }, 
     { 
        "Effect" : "Allow", 
        "Action" : [ 
          "ec2:AttachVolume", 
          "ec2:DetachVolume" 
        ], 
        "Resource" : [ 
          "arn:aws:ec2:*:*:instance/*",
```

```
 "arn:aws:ec2:*:*:volume/*" 
   ], 
   "Condition" : { 
     "StringEquals" : { 
        "aws:ResourceTag/red-hat-managed" : "true" 
     } 
   } 
 }, 
 { 
   "Effect" : "Allow", 
   "Action" : [ 
     "ec2:DeleteVolume", 
     "ec2:ModifyVolume" 
   ], 
   "Resource" : [ 
     "arn:aws:ec2:*:*:volume/*" 
   ], 
   "Condition" : { 
     "StringEquals" : { 
        "aws:ResourceTag/red-hat-managed" : "true" 
     } 
   } 
 }, 
 { 
   "Effect" : "Allow", 
   "Action" : [ 
     "ec2:CreateVolume" 
   ], 
   "Resource" : [ 
     "arn:aws:ec2:*:*:volume/*" 
   ], 
   "Condition" : { 
     "StringEquals" : { 
        "aws:RequestTag/red-hat-managed" : "true" 
     } 
   } 
 }, 
 { 
   "Sid" : "CreateSnapshotResourceTag", 
   "Effect" : "Allow", 
   "Action" : [ 
     "ec2:CreateSnapshot" 
   ], 
   "Resource" : [
```

```
 "arn:aws:ec2:*:*:volume/*" 
   ], 
   "Condition" : { 
     "StringEquals" : { 
        "aws:ResourceTag/red-hat-managed" : "true" 
     } 
   } 
 }, 
 { 
   "Sid" : "CreateSnapshotRequestTag", 
   "Effect" : "Allow", 
  "Action" : [
     "ec2:CreateSnapshot" 
   ], 
   "Resource" : [ 
     "arn:aws:ec2:*:*:snapshot/*" 
   ], 
   "Condition" : { 
     "StringEquals" : { 
        "aws:RequestTag/red-hat-managed" : "true" 
     } 
   } 
 }, 
 { 
   "Effect" : "Allow", 
   "Action" : [ 
     "ec2:DeleteSnapshot" 
   ], 
   "Resource" : [ 
     "arn:aws:ec2:*:*:snapshot/*" 
   ], 
   "Condition" : { 
     "StringEquals" : { 
        "aws:ResourceTag/red-hat-managed" : "true" 
     } 
   } 
 }, 
 { 
   "Effect" : "Allow", 
   "Action" : [ 
     "ec2:CreateTags" 
   ], 
   "Resource" : [ 
     "arn:aws:ec2:*:*:volume/*",
```

```
 "arn:aws:ec2:*:*:snapshot/*" 
        ], 
        "Condition" : { 
           "StringEquals" : { 
             "ec2:CreateAction" : [ 
                "CreateVolume", 
                "CreateSnapshot" 
             ] 
           } 
        } 
      } 
   ]
}
```
## 자세히 알아보기

- [IAM Identity Center에서 AWS 관리형 정책을 사용하여 권한 세트 생성](https://docs.aws.amazon.com/singlesignon/latest/userguide/howtocreatepermissionset.html)
- [IAM 자격 증명 권한 추가 및 제거](https://docs.aws.amazon.com/IAM/latest/UserGuide/access_policies_manage-attach-detach.html)
- [IAM 정책의 버전 관리 이해](https://docs.aws.amazon.com/IAM/latest/UserGuide/access_policies_managed-versioning.html)
- [AWS 관리형 정책을 시작하고 최소 권한으로 전환](https://docs.aws.amazon.com/IAM/latest/UserGuide/best-practices.html#bp-use-aws-defined-policies)

### ROSACloudNetworkConfigOperatorPolicy

ROSACloudNetworkConfigOperatorPolicy는 [AWS 관리형 정책](https://docs.aws.amazon.com/IAM/latest/UserGuide/access_policies_managed-vs-inline.html#aws-managed-policies)으로, OpenShift Cloud Network Config Controller Operator가 Red Hat OpenShift Service on AWS(ROSA) 클러스터 네트워킹 오버 레이에서 사용할 네트워킹 리소스를 프로비저닝하고 관리할 수 있도록 허용합니다. OpenShift Cloud Network Operator는 네트워크 플러그인을 대신하여 CustomResourceDefinitions를 통해 AWS API와 인터페이스합니다. 운영자는 이러한 정책 권한을 사용하여 ROSA 클러스터의 일부인 Amazon EC2 인 스턴스의 프라이빗 IP 주소를 관리합니다.

### 이 정책 사용

사용자, 그룹 및 역할에 ROSACloudNetworkConfigOperatorPolicy를 연결할 수 있습니다.

### 정책 세부 정보

- 유형: 서비스 역할 정책
- 생성 시간: 2023년 4월 20일, 22:34 UTC
- 편집된 시간: 2023년 4월 20일, 22:34 UTC
- ARN: arn:aws:iam::aws:policy/service-role/ ROSACloudNetworkConfigOperatorPolicy

#### 정책 버전

정책 버전: v1(기본값)

정책의 기본 버전은 정책에 대한 권한을 정의하는 버전입니다. 정책이 적용되는 사용자 또는 역할이 AWS 리소스에 대한 액세스를 요청하면 AWS는 정책의 기본 버전을 검사하여 요청을 허용할지 여부를 결정합니다.

JSON 정책 문서

```
{ 
   "Version" : "2012-10-17", 
   "Statement" : [ 
    \{ "Sid" : "DescribeNetworkResources", 
       "Effect" : "Allow", 
       "Action" : [ 
          "ec2:DescribeInstances", 
          "ec2:DescribeInstanceStatus", 
          "ec2:DescribeInstanceTypes", 
          "ec2:DescribeSubnets", 
          "ec2:DescribeNetworkInterfaces" 
       ], 
       "Resource" : "*" 
     }, 
     { 
       "Sid" : "ModifyEIPs", 
       "Effect" : "Allow", 
       "Action" : [ 
          "ec2:UnassignPrivateIpAddresses", 
          "ec2:AssignPrivateIpAddresses", 
          "ec2:UnassignIpv6Addresses", 
          "ec2:AssignIpv6Addresses" 
       ], 
       "Resource" : "arn:aws:ec2:*:*:network-interface/*", 
       "Condition" : { 
          "StringEquals" : {
```
}

```
 "aws:ResourceTag/red-hat-managed" : "true" 
        } 
      } 
   } 
 ]
```
## 자세히 알아보기

- [IAM Identity Center에서 AWS 관리형 정책을 사용하여 권한 세트 생성](https://docs.aws.amazon.com/singlesignon/latest/userguide/howtocreatepermissionset.html)
- [IAM 자격 증명 권한 추가 및 제거](https://docs.aws.amazon.com/IAM/latest/UserGuide/access_policies_manage-attach-detach.html)
- [IAM 정책의 버전 관리 이해](https://docs.aws.amazon.com/IAM/latest/UserGuide/access_policies_managed-versioning.html)
- [AWS 관리형 정책을 시작하고 최소 권한으로 전환](https://docs.aws.amazon.com/IAM/latest/UserGuide/best-practices.html#bp-use-aws-defined-policies)

# ROSAControlPlaneOperatorPolicy

ROSAControlPlaneOperatorPolicy는 [AWS 관리형 정책](https://docs.aws.amazon.com/IAM/latest/UserGuide/access_policies_managed-vs-inline.html#aws-managed-policies)으로, Red Hat OpenShift Service on AWS(ROSA) 컨트롤 플레인이 ROSA 클러스터 Amazon EC2 및 Amazon Route 53 리소스를 관리할 수 있도록 허용합니다.

## 이 정책 사용

사용자, 그룹 및 역할에 ROSAControlPlaneOperatorPolicy를 연결할 수 있습니다.

### 정책 세부 정보

- 유형: 서비스 역할 정책
- 생성 시간: 2023년 4월 24일, 23:02 UTC
- 편집된 시간: 2023년 6월 30일, 21:12 UTC
- ARN: arn:aws:iam::aws:policy/service-role/ROSAControlPlaneOperatorPolicy

### 정책 버전

정책 버전: v2(기본값)

정책의 기본 버전은 정책에 대한 권한을 정의하는 버전입니다. 정책이 적용되는 사용자 또는 역할이 AWS 리소스에 대한 액세스를 요청하면 AWS는 정책의 기본 버전을 검사하여 요청을 허용할지 여부를 결정합니다.

### JSON 정책 문서

```
{ 
   "Version" : "2012-10-17", 
   "Statement" : [ 
     { 
       "Sid" : "ReadPermissions", 
       "Effect" : "Allow", 
       "Action" : [ 
          "ec2:DescribeVpcEndpoints", 
          "ec2:DescribeVpcs", 
          "ec2:DescribeSecurityGroups", 
          "route53:ListHostedZones" 
       ], 
       "Resource" : "*" 
     }, 
     { 
        "Sid" : "CreateSecurityGroups", 
        "Effect" : "Allow", 
       "Action" : [ 
          "ec2:CreateSecurityGroup" 
       ], 
       "Resource" : [ 
          "arn:aws:ec2:*:*:security-group*/*" 
       ], 
       "Condition" : { 
          "StringEquals" : { 
            "aws:RequestTag/red-hat-managed" : "true" 
          } 
       } 
     }, 
     { 
       "Sid" : "DeleteSecurityGroup", 
        "Effect" : "Allow", 
        "Action" : [ 
          "ec2:DeleteSecurityGroup" 
       ], 
        "Resource" : [ 
          "arn:aws:ec2:*:*:security-group*/*"
```

```
 ], 
   "Condition" : { 
     "StringEquals" : { 
        "aws:ResourceTag/red-hat-managed" : "true" 
     } 
   } 
 }, 
 { 
   "Sid" : "SecurityGroupIngressEgress", 
   "Effect" : "Allow", 
   "Action" : [ 
     "ec2:AuthorizeSecurityGroupIngress", 
     "ec2:AuthorizeSecurityGroupEgress", 
     "ec2:RevokeSecurityGroupIngress", 
     "ec2:RevokeSecurityGroupEgress" 
   ], 
   "Resource" : [ 
     "arn:aws:ec2:*:*:security-group*/*" 
   ], 
   "Condition" : { 
     "StringEquals" : { 
        "aws:ResourceTag/red-hat-managed" : "true" 
     } 
   } 
 }, 
 { 
   "Sid" : "CreateSecurityGroupsVPCNoCondition", 
   "Effect" : "Allow", 
   "Action" : [ 
     "ec2:CreateSecurityGroup" 
   ], 
   "Resource" : [ 
     "arn:aws:ec2:*:*:vpc/*" 
   ] 
 }, 
 { 
   "Sid" : "ListResourceRecordSets", 
   "Effect" : "Allow", 
   "Action" : [ 
     "route53:ListResourceRecordSets" 
   ], 
   "Resource" : [ 
    \mathbf{u} * \mathbf{u}\mathbf{I}
```

```
 }, 
 { 
   "Sid" : "ChangeResourceRecordSetsRestrictedRecordNames", 
   "Effect" : "Allow", 
   "Action" : [ 
     "route53:ChangeResourceRecordSets" 
   ], 
   "Resource" : [ 
    \mathbf{u} \star \mathbf{u} ], 
   "Condition" : { 
     "ForAllValues:StringLike" : { 
        "route53:ChangeResourceRecordSetsNormalizedRecordNames" : [ 
          "*.hypershift.local" 
        ] 
     } 
   } 
 }, 
 { 
   "Sid" : "VPCEndpointWithCondition", 
   "Effect" : "Allow", 
   "Action" : [ 
     "ec2:CreateVpcEndpoint" 
   ], 
   "Resource" : [ 
     "arn:aws:ec2:*:*:vpc-endpoint/*" 
   ], 
   "Condition" : { 
     "StringEquals" : { 
        "aws:RequestTag/red-hat-managed" : "true" 
     } 
   } 
 }, 
 { 
   "Sid" : "VPCEndpointResourceTagCondition", 
   "Effect" : "Allow", 
  "Action" : [
     "ec2:CreateVpcEndpoint" 
   ], 
   "Resource" : [ 
     "arn:aws:ec2:*:*:security-group*/*" 
   ], 
   "Condition" : { 
     "StringEquals" : {
```

```
 "aws:ResourceTag/red-hat-managed" : "true" 
     } 
   } 
 }, 
\mathcal{L} "Sid" : "VPCEndpointNoCondition", 
   "Effect" : "Allow", 
   "Action" : [ 
     "ec2:CreateVpcEndpoint" 
   ], 
   "Resource" : [ 
     "arn:aws:ec2:*:*:vpc/*", 
     "arn:aws:ec2:*:*:subnet/*", 
     "arn:aws:ec2:*:*:route-table/*" 
   ] 
 }, 
 { 
   "Sid" : "ManageVPCEndpointWithCondition", 
   "Effect" : "Allow", 
   "Action" : [ 
     "ec2:ModifyVpcEndpoint", 
     "ec2:DeleteVpcEndpoints" 
   ], 
   "Resource" : [ 
     "arn:aws:ec2:*:*:vpc-endpoint/*" 
   ], 
   "Condition" : { 
     "StringEquals" : { 
        "aws:ResourceTag/red-hat-managed" : "true" 
     } 
   } 
 }, 
 { 
   "Sid" : "ModifyVPCEndpoingNoCondition", 
   "Effect" : "Allow", 
  "Action" : [
     "ec2:ModifyVpcEndpoint" 
   ], 
   "Resource" : [ 
     "arn:aws:ec2:*:*:subnet/*" 
   ] 
 }, 
 { 
   "Sid" : "CreateTagsRestrictedActions",
```

```
 "Effect" : "Allow", 
        "Action" : [ 
          "ec2:CreateTags" 
        ], 
        "Resource" : [ 
          "arn:aws:ec2:*:*:vpc-endpoint/*", 
          "arn:aws:ec2:*:*:security-group/*" 
       ], 
        "Condition" : { 
          "StringEquals" : { 
            "ec2:CreateAction" : [ 
               "CreateVpcEndpoint", 
               "CreateSecurityGroup" 
 ] 
          } 
       } 
     } 
   ]
}
```
## 자세히 알아보기

- [IAM Identity Center에서 AWS 관리형 정책을 사용하여 권한 세트 생성](https://docs.aws.amazon.com/singlesignon/latest/userguide/howtocreatepermissionset.html)
- [IAM 자격 증명 권한 추가 및 제거](https://docs.aws.amazon.com/IAM/latest/UserGuide/access_policies_manage-attach-detach.html)
- [IAM 정책의 버전 관리 이해](https://docs.aws.amazon.com/IAM/latest/UserGuide/access_policies_managed-versioning.html)
- [AWS 관리형 정책을 시작하고 최소 권한으로 전환](https://docs.aws.amazon.com/IAM/latest/UserGuide/best-practices.html#bp-use-aws-defined-policies)

# ROSAImageRegistryOperatorPolicy

ROSAImageRegistryOperatorPolicyROSA 스토리지 요구 사항을 충족하기 위해 Red Hat OpenShift Service on AWS (ROSA) 클러스터 내 OpenShift 이미지 레지스트리에서 사용할 Amazon S3 버킷과 객체를 이미지 레지스트리 운영자가 프로비저닝하고 관리하는 관리형 [정책입니다.](https://docs.aws.amazon.com/IAM/latest/UserGuide/access_policies_managed-vs-inline.html#aws-managed-policies) AWS OpenShift 이미지 레지스트리 운영자는 Red Hat 클러스터의 내부 레지스트리를 설치하고 유지 관리합 니다. OpenShift

### 이 정책 사용

사용자, 그룹 및 역할에 ROSAImageRegistryOperatorPolicy를 연결할 수 있습니다.

### 정책 세부 정보

- 유형: 서비스 역할 정책
- 생성 시간: 2023년 4월 27일, 20:13 UTC
- 편집 시간: 2023년 12월 12일 19:53 UTC
- ARN: arn:aws:iam::aws:policy/service-role/ROSAImageRegistryOperatorPolicy

### 정책 버전

정책 버전: v2(기본값)

정책의 기본 버전은 정책에 대한 권한을 정의하는 버전입니다. 정책이 적용되는 사용자 또는 역할이 AWS 리소스에 대한 액세스를 요청하면 AWS는 정책의 기본 버전을 검사하여 요청을 허용할지 여부를 결정합니다.

#### JSON 정책 문서

```
{ 
   "Version" : "2012-10-17", 
   "Statement" : [ 
    \mathcal{L} "Sid" : "ListBuckets", 
        "Effect" : "Allow", 
       "Action" : [ 
          "s3:ListBucket", 
          "s3:ListBucketMultipartUploads" 
       ], 
       "Resource" : "*" 
     }, 
     { 
        "Sid" : "AllowSpecificBucketActions", 
        "Effect" : "Allow", 
       "Action" : [ 
          "s3:CreateBucket", 
          "s3:DeleteBucket", 
          "s3:GetBucketTagging", 
          "s3:GetBucketPublicAccessBlock", 
          "s3:GetEncryptionConfiguration", 
          "s3:GetLifecycleConfiguration", 
          "s3:GetBucketLocation",
```

```
 "s3:PutBucketPublicAccessBlock", 
          "s3:PutBucketTagging", 
          "s3:PutEncryptionConfiguration", 
          "s3:PutLifecycleConfiguration" 
       ], 
       "Resource" : [ 
          "arn:aws:s3:::*-image-registry-${aws:RequestedRegion}-*", 
          "arn:aws:s3:::*-image-registry-${aws:RequestedRegion}" 
       ] 
     }, 
     { 
       "Sid" : "AllowSpecificObjectActions", 
       "Effect" : "Allow", 
       "Action" : [ 
          "s3:AbortMultipartUpload", 
          "s3:DeleteObject", 
          "s3:GetObject", 
          "s3:ListMultipartUploadParts", 
          "s3:PutObject" 
       ], 
       "Resource" : [ 
          "arn:aws:s3:::*-image-registry-${aws:RequestedRegion}-*/*", 
          "arn:aws:s3:::*-image-registry-${aws:RequestedRegion}/*" 
       ] 
     } 
   ]
}
```
# 자세히 알아보기

- [IAM Identity Center에서 AWS 관리형 정책을 사용하여 권한 세트 생성](https://docs.aws.amazon.com/singlesignon/latest/userguide/howtocreatepermissionset.html)
- [IAM 자격 증명 권한 추가 및 제거](https://docs.aws.amazon.com/IAM/latest/UserGuide/access_policies_manage-attach-detach.html)
- [IAM 정책의 버전 관리 이해](https://docs.aws.amazon.com/IAM/latest/UserGuide/access_policies_managed-versioning.html)
- [AWS 관리형 정책을 시작하고 최소 권한으로 전환](https://docs.aws.amazon.com/IAM/latest/UserGuide/best-practices.html#bp-use-aws-defined-policies)

# ROSAIngressOperatorPolicy

ROSAIngressOperatorPolicy는 [AWS 관리형 정책](https://docs.aws.amazon.com/IAM/latest/UserGuide/access_policies_managed-vs-inline.html#aws-managed-policies)으로, OpenShift Ingress Operator가 Red Hat OpenShift Service on AWS(ROSA) 클러스터에 대한 로드 밸런서 및 도메인 이름 시스템(DNS) 구성

을 프로비저닝하고 관리할 수 있도록 허용합니다. 이 정책은 운영자가 호스팅 영역을 검색하기 위해 Route 53 리소스를 필터링하는 태그 값에 대한 읽기 액세스를 허용합니다.

#### 이 정책 사용

사용자, 그룹 및 역할에 ROSAIngressOperatorPolicy를 연결할 수 있습니다.

### 정책 세부 정보

- 유형: 서비스 역할 정책
- 생성 시간: 2023년 4월 20일, 22:37 UTC
- 편집된 시간: 2023년 4월 20일, 22:37 UTC
- ARN: arn:aws:iam::aws:policy/service-role/ROSAIngressOperatorPolicy

#### 정책 버전

정책 버전: v1(기본값)

정책의 기본 버전은 정책에 대한 권한을 정의하는 버전입니다. 정책이 적용되는 사용자 또는 역할이 AWS 리소스에 대한 액세스를 요청하면 AWS는 정책의 기본 버전을 검사하여 요청을 허용할지 여부를 결정합니다.

#### JSON 정책 문서

```
{ 
   "Version" : "2012-10-17", 
   "Statement" : [ 
    \left\{ \right. "Effect" : "Allow", 
        "Action" : [ 
          "elasticloadbalancing:DescribeLoadBalancers", 
          "route53:ListHostedZones", 
          "tag:GetResources" 
        ], 
       "Resource" : "*" 
     }, 
     { 
        "Effect" : "Allow", 
        "Action" : [ 
          "route53:ChangeResourceRecordSets"
```

```
 ], 
        "Resource" : "*", 
        "Condition" : { 
          "ForAllValues:StringLike" : { 
            "route53:ChangeResourceRecordSetsNormalizedRecordNames" : [ 
               "*.openshiftapps.com", 
               "*.devshift.org", 
               "*.openshiftusgov.com", 
               "*.devshiftusgov.com" 
            ] 
          } 
        } 
     } 
   ]
}
```
## 자세히 알아보기

- [IAM Identity Center에서 AWS 관리형 정책을 사용하여 권한 세트 생성](https://docs.aws.amazon.com/singlesignon/latest/userguide/howtocreatepermissionset.html)
- [IAM 자격 증명 권한 추가 및 제거](https://docs.aws.amazon.com/IAM/latest/UserGuide/access_policies_manage-attach-detach.html)
- [IAM 정책의 버전 관리 이해](https://docs.aws.amazon.com/IAM/latest/UserGuide/access_policies_managed-versioning.html)
- [AWS 관리형 정책을 시작하고 최소 권한으로 전환](https://docs.aws.amazon.com/IAM/latest/UserGuide/best-practices.html#bp-use-aws-defined-policies)

## ROSAInstallerPolicy

ROSAInstallerPolicyROSA AWS (Red Hat OpenShift Service on) 설치 프로그램이 ROSA 클러 스터 설치를 지원하는 AWS 리소스를 관리할 수 있도록 하는 [AWS관리형 정책입니다.](https://docs.aws.amazon.com/IAM/latest/UserGuide/access_policies_managed-vs-inline.html#aws-managed-policies) 여기에는 ROSA 워커 노드에 대한 인스턴스 프로파일 관리가 포함됩니다.

### 이 정책 사용

사용자, 그룹 및 역할에 ROSAInstallerPolicy를 연결할 수 있습니다.

### 정책 세부 정보

- 유형: 서비스 역할 정책
- 생성 시간: 2023년 6월 6일, 21:00 UTC
- 편집 시간: 2024년 1월 26일 21:04 UTC
• ARN: arn:aws:iam::aws:policy/service-role/ROSAInstallerPolicy

### 정책 버전

정책 버전: v2(기본값)

정책의 기본 버전은 정책에 대한 권한을 정의하는 버전입니다. 정책이 적용되는 사용자 또는 역할이 AWS 리소스에 대한 액세스를 요청하면 AWS는 정책의 기본 버전을 검사하여 요청을 허용할지 여부를 결정합니다.

```
{ 
   "Version" : "2012-10-17", 
   "Statement" : [ 
     { 
       "Sid" : "ReadPermissions", 
       "Effect" : "Allow", 
       "Action" : [ 
          "ec2:DescribeAvailabilityZones", 
          "ec2:DescribeInternetGateways", 
          "ec2:DescribeInstances", 
          "ec2:DescribeInstanceTypes", 
          "ec2:DescribeRegions", 
          "ec2:DescribeReservedInstancesOfferings", 
          "ec2:DescribeRouteTables", 
          "ec2:DescribeSecurityGroups", 
          "ec2:DescribeSecurityGroupRules", 
          "ec2:DescribeSubnets", 
          "ec2:DescribeVpcAttribute", 
          "ec2:DescribeVpcs", 
          "ec2:DescribeInstanceTypeOfferings", 
          "elasticloadbalancing:DescribeAccountLimits", 
          "elasticloadbalancing:DescribeLoadBalancers", 
          "iam:GetOpenIDConnectProvider", 
          "iam:GetRole", 
          "route53:GetHostedZone", 
          "route53:ListHostedZones", 
          "route53:ListHostedZonesByName", 
          "route53:ListResourceRecordSets", 
          "route53:GetAccountLimit", 
          "servicequotas:GetServiceQuota"
```
],

```
 "Resource" : "*" 
 }, 
 { 
   "Sid" : "PassRoleToEC2", 
   "Effect" : "Allow", 
   "Action" : [ 
     "iam:PassRole" 
   ], 
   "Resource" : [ 
     "arn:*:iam::*:role/*-ROSA-Worker-Role" 
   ], 
   "Condition" : { 
     "StringEquals" : { 
       "iam:PassedToService" : [ 
          "ec2.amazonaws.com" 
       ] 
     } 
   } 
 }, 
 { 
   "Sid" : "ManageInstanceProfiles", 
   "Effect" : "Allow", 
   "Action" : [ 
     "iam:AddRoleToInstanceProfile", 
     "iam:RemoveRoleFromInstanceProfile", 
     "iam:DeleteInstanceProfile", 
     "iam:GetInstanceProfile" 
   ], 
   "Resource" : [ 
     "arn:aws:iam::*:instance-profile/rosa-service-managed-*" 
   ] 
 }, 
 { 
   "Sid" : "CreateInstanceProfiles", 
   "Effect" : "Allow", 
  "Action" : [
     "iam:CreateInstanceProfile", 
     "iam:TagInstanceProfile" 
   ], 
   "Resource" : [ 
     "arn:aws:iam::*:instance-profile/rosa-service-managed-*" 
   ], 
   "Condition" : {
```

```
 "StringEquals" : { 
        "aws:RequestTag/red-hat-managed" : "true" 
     } 
   } 
 }, 
 { 
   "Sid" : "GetSecretValue", 
   "Effect" : "Allow", 
   "Action" : [ 
     "secretsmanager:GetSecretValue" 
   ], 
   "Resource" : [ 
    \overline{0} \overline{0} ], 
   "Condition" : { 
     "StringEquals" : { 
        "aws:ResourceTag/red-hat-managed" : "true" 
     } 
   } 
 }, 
 { 
   "Sid" : "Route53ManageRecords", 
   "Effect" : "Allow", 
  "Action" : [
     "route53:ChangeResourceRecordSets" 
   ], 
   "Resource" : "*", 
   "Condition" : { 
     "ForAllValues:StringLike" : { 
        "route53:ChangeResourceRecordSetsNormalizedRecordNames" : [ 
          "*.openshiftapps.com", 
          "*.devshift.org", 
          "*.hypershift.local", 
          "*.openshiftusgov.com", 
          "*.devshiftusgov.com" 
        ] 
     } 
   } 
 }, 
 { 
   "Sid" : "Route53Manage", 
   "Effect" : "Allow", 
  "Action" : [
     "route53:ChangeTagsForResource",
```

```
 "route53:DeleteHostedZone" 
   ], 
   "Resource" : "*" 
 }, 
 { 
   "Sid" : "CreateTags", 
   "Effect" : "Allow", 
  "Action" : [
     "ec2:CreateTags" 
   ], 
   "Resource" : [ 
     "arn:aws:ec2:*:*:instance/*", 
     "arn:aws:ec2:*:*:volume/*" 
   ], 
   "Condition" : { 
     "StringEquals" : { 
       "ec2:CreateAction" : [ 
          "RunInstances" 
       ] 
     } 
   } 
 }, 
\mathcal{L} "Sid" : "RunInstancesNoCondition", 
   "Effect" : "Allow", 
   "Action" : "ec2:RunInstances", 
   "Resource" : [ 
     "arn:aws:ec2:*:*:subnet/*", 
     "arn:aws:ec2:*:*:network-interface/*", 
     "arn:aws:ec2:*:*:security-group/*", 
     "arn:aws:ec2:*:*:snapshot/*" 
   ] 
 }, 
 { 
   "Sid" : "RunInstancesRestrictedRequestTag", 
   "Effect" : "Allow", 
   "Action" : "ec2:RunInstances", 
   "Resource" : [ 
     "arn:aws:ec2:*:*:instance/*", 
    "arn:aws:ec2:*:*:volume/*" 
   ], 
   "Condition" : { 
     "StringEquals" : {
```
"route53:CreateHostedZone",

```
 "aws:RequestTag/red-hat-managed" : "true" 
     } 
   } 
 }, 
 { 
   "Sid" : "RunInstancesRedHatOwnedAMIs", 
   "Effect" : "Allow", 
   "Action" : [ 
     "ec2:RunInstances" 
   ], 
   "Resource" : [ 
     "arn:aws:ec2:*:*:image/*" 
   ], 
   "Condition" : { 
     "StringEquals" : { 
        "ec2:Owner" : [ 
          "531415883065", 
          "251351625822", 
          "210686502322" 
        ] 
     } 
   } 
 }, 
 { 
   "Sid" : "ManageInstancesRestrictedResourceTag", 
   "Effect" : "Allow", 
   "Action" : [ 
     "ec2:TerminateInstances", 
     "ec2:GetConsoleOutput" 
   ], 
   "Resource" : "arn:aws:ec2:*:*:instance/*", 
   "Condition" : { 
     "StringEquals" : { 
        "aws:ResourceTag/red-hat-managed" : "true" 
     } 
   } 
 }, 
 { 
   "Sid" : "CreateGrantRestrictedResourceTag", 
   "Effect" : "Allow", 
  "Action" : [
     "kms:CreateGrant" 
   ], 
   "Resource" : "*",
```

```
 "Condition" : { 
     "StringEquals" : { 
       "aws:ResourceTag/red-hat" : "true" 
     }, 
     "StringLike" : { 
       "kms:ViaService" : "ec2.*.amazonaws.com" 
     }, 
     "Bool" : { 
        "kms:GrantIsForAWSResource" : true 
     } 
   } 
 }, 
 { 
   "Sid" : "ManagedKMSRestrictedResourceTag", 
   "Effect" : "Allow", 
  "Action" : [
     "kms:DescribeKey", 
     "kms:GenerateDataKeyWithoutPlaintext" 
   ], 
   "Resource" : "*", 
   "Condition" : { 
     "StringEquals" : { 
        "aws:ResourceTag/red-hat" : "true" 
     } 
   } 
 }, 
 { 
   "Sid" : "CreateSecurityGroups", 
   "Effect" : "Allow", 
  "Action" : [
     "ec2:CreateSecurityGroup" 
   ], 
   "Resource" : [ 
     "arn:aws:ec2:*:*:security-group*/*" 
   ], 
   "Condition" : { 
     "StringEquals" : { 
        "aws:RequestTag/red-hat-managed" : "true" 
     } 
   } 
 }, 
 { 
   "Sid" : "DeleteSecurityGroup", 
   "Effect" : "Allow",
```

```
 "Action" : [ 
     "ec2:DeleteSecurityGroup" 
   ], 
   "Resource" : [ 
     "arn:aws:ec2:*:*:security-group*/*" 
   ], 
   "Condition" : { 
     "StringEquals" : { 
        "aws:ResourceTag/red-hat-managed" : "true" 
     } 
   } 
 }, 
 { 
   "Sid" : "SecurityGroupIngressEgress", 
   "Effect" : "Allow", 
   "Action" : [ 
     "ec2:AuthorizeSecurityGroupIngress", 
     "ec2:AuthorizeSecurityGroupEgress", 
     "ec2:RevokeSecurityGroupIngress", 
     "ec2:RevokeSecurityGroupEgress" 
   ], 
   "Resource" : [ 
     "arn:aws:ec2:*:*:security-group*/*" 
   ], 
   "Condition" : { 
     "StringEquals" : { 
        "aws:ResourceTag/red-hat-managed" : "true" 
     } 
   } 
 }, 
 { 
   "Sid" : "CreateSecurityGroupsVPCNoCondition", 
   "Effect" : "Allow", 
  "Action" : [
     "ec2:CreateSecurityGroup" 
   ], 
   "Resource" : [ 
     "arn:aws:ec2:*:*:vpc/*" 
   ] 
 }, 
 { 
   "Sid" : "CreateTagsRestrictedActions", 
   "Effect" : "Allow", 
   "Action" : [
```

```
 "ec2:CreateTags" 
        ], 
        "Resource" : [ 
          "arn:aws:ec2:*:*:security-group/*" 
       ], 
       "Condition" : { 
          "StringEquals" : { 
            "ec2:CreateAction" : [ 
               "CreateSecurityGroup" 
 ] 
          } 
       } 
     } 
   ]
}
```
- [IAM Identity Center에서 AWS 관리형 정책을 사용하여 권한 세트 생성](https://docs.aws.amazon.com/singlesignon/latest/userguide/howtocreatepermissionset.html)
- [IAM 자격 증명 권한 추가 및 제거](https://docs.aws.amazon.com/IAM/latest/UserGuide/access_policies_manage-attach-detach.html)
- [IAM 정책의 버전 관리 이해](https://docs.aws.amazon.com/IAM/latest/UserGuide/access_policies_managed-versioning.html)
- [AWS 관리형 정책을 시작하고 최소 권한으로 전환](https://docs.aws.amazon.com/IAM/latest/UserGuide/best-practices.html#bp-use-aws-defined-policies)

# ROSAKMSProviderPolicy

ROSAKMSProviderPolicy는 [AWS 관리형 정책](https://docs.aws.amazon.com/IAM/latest/UserGuide/access_policies_managed-vs-inline.html#aws-managed-policies)으로, 내장된 ROSA AWS 암호화 공급자가 AWS Key Management Service(KMS) 키를 관리하여 고객이 제공한 AWS KMS 키를 사용하여 etcd 데이터 암호화를 지원할 수 있도록 허용합니다. 이 정책은 KMS 키를 사용한 데이터 암호화 및 암호 해독을 허 용합니다.

### 이 정책 사용

사용자, 그룹 및 역할에 ROSAKMSProviderPolicy를 연결할 수 있습니다.

### 정책 세부 정보

- 유형: 서비스 역할 정책
- 생성 시간: 2023년 4월 27일, 20:10 UTC
- 편집된 시간: 2023년 4월 27일, 20:10 UTC

• ARN: arn:aws:iam::aws:policy/service-role/ROSAKMSProviderPolicy

#### 정책 버전

정책 버전: v1(기본값)

정책의 기본 버전은 정책에 대한 권한을 정의하는 버전입니다. 정책이 적용되는 사용자 또는 역할이 AWS 리소스에 대한 액세스를 요청하면 AWS는 정책의 기본 버전을 검사하여 요청을 허용할지 여부를 결정합니다.

JSON 정책 문서

```
{ 
   "Version" : "2012-10-17", 
   "Statement" : [ 
     { 
        "Sid" : "VolumeEncryption", 
        "Effect" : "Allow", 
        "Action" : [ 
          "kms:Encrypt", 
          "kms:Decrypt", 
          "kms:DescribeKey" 
        ], 
        "Resource" : "*", 
        "Condition" : { 
          "StringEquals" : { 
             "aws:ResourceTag/red-hat" : "true" 
          } 
        } 
     } 
   ]
}
```
자세히 알아보기

- [IAM Identity Center에서 AWS 관리형 정책을 사용하여 권한 세트 생성](https://docs.aws.amazon.com/singlesignon/latest/userguide/howtocreatepermissionset.html)
- [IAM 자격 증명 권한 추가 및 제거](https://docs.aws.amazon.com/IAM/latest/UserGuide/access_policies_manage-attach-detach.html)
- [IAM 정책의 버전 관리 이해](https://docs.aws.amazon.com/IAM/latest/UserGuide/access_policies_managed-versioning.html)
- [AWS 관리형 정책을 시작하고 최소 권한으로 전환](https://docs.aws.amazon.com/IAM/latest/UserGuide/best-practices.html#bp-use-aws-defined-policies)

# ROSAKubeControllerPolicy

ROSAKubeControllerPolicy는 [AWS 관리형 정책](https://docs.aws.amazon.com/IAM/latest/UserGuide/access_policies_managed-vs-inline.html#aws-managed-policies)으로, ROSA Kubernetes 컨트롤러가 ROSA 클러 스터에 대한 Amazon EC2, Elastic Load Balancing (ELB) 및 AWS Key Management Service(KMS) 리 소스를 관리할 수 있도록 허용합니다.

### 이 정책 사용

사용자, 그룹 및 역할에 ROSAKubeControllerPolicy를 연결할 수 있습니다.

### 정책 세부 정보

- 유형: 서비스 역할 정책
- 생성 시간: 2023년 4월 27일, 20:09 UTC
- 편집된 시간: 2023년 10월 16일, 18:17 UTC
- ARN: arn:aws:iam::aws:policy/service-role/ROSAKubeControllerPolicy

### 정책 버전

정책 버전: v3(기본값)

정책의 기본 버전은 정책에 대한 권한을 정의하는 버전입니다. 정책이 적용되는 사용자 또는 역할이 AWS 리소스에 대한 액세스를 요청하면 AWS는 정책의 기본 버전을 검사하여 요청을 허용할지 여부를 결정합니다.

```
\{ "Version" : "2012-10-17", 
   "Statement" : [ 
     { 
       "Sid" : "ReadPermissions", 
       "Effect" : "Allow", 
       "Action" : [ 
          "ec2:DescribeAvailabilityZones", 
          "ec2:DescribeInstances", 
          "ec2:DescribeRouteTables", 
          "ec2:DescribeSecurityGroups", 
          "ec2:DescribeSubnets", 
          "ec2:DescribeVpcs",
```

```
 "elasticloadbalancing:DescribeLoadBalancers", 
     "elasticloadbalancing:DescribeLoadBalancerAttributes", 
     "elasticloadbalancing:DescribeListeners", 
     "elasticloadbalancing:DescribeTargetGroups", 
     "elasticloadbalancing:DescribeTargetHealth", 
     "elasticloadbalancing:DescribeLoadBalancerPolicies" 
   ], 
   "Resource" : [ 
    \mathbf{u} \star \mathbf{u} ] 
 }, 
\mathcal{L} "Sid" : "KMSDescribeKey", 
   "Effect" : "Allow", 
   "Action" : [ 
     "kms:DescribeKey" 
   ], 
   "Resource" : [ 
    " ], 
   "Condition" : { 
     "StringEquals" : { 
        "aws:ResourceTag/red-hat" : "true" 
     } 
   } 
 }, 
 { 
   "Sid" : "LoadBalanacerManagement", 
   "Effect" : "Allow", 
   "Action" : [ 
     "elasticloadbalancing:AddTags", 
     "elasticloadbalancing:ConfigureHealthCheck", 
     "elasticloadbalancing:CreateLoadBalancerPolicy", 
     "elasticloadbalancing:DeleteLoadBalancer", 
     "elasticloadbalancing:DeregisterInstancesFromLoadBalancer", 
     "elasticloadbalancing:ModifyLoadBalancerAttributes", 
     "elasticloadbalancing:RegisterInstancesWithLoadBalancer", 
     "elasticloadbalancing:SetLoadBalancerPoliciesForBackendServer" 
   ], 
   "Resource" : [ 
    " ] 
 }, 
 {
```

```
 "Sid" : "CreateTargetGroup", 
       "Effect" : "Allow", 
      "Action" : [
          "elasticloadbalancing:CreateTargetGroup" 
       ], 
       "Resource" : [ 
\mathbf{u} \star \mathbf{u} ], 
       "Condition" : { 
          "StringEquals" : { 
            "aws:RequestTag/red-hat-managed" : "true" 
         } 
       } 
     }, 
     { 
       "Sid" : "LoadBalanacerManagementResourceTag", 
       "Effect" : "Allow", 
      "Action" : [
          "elasticloadbalancing:DeleteListener", 
          "elasticloadbalancing:RegisterTargets", 
          "elasticloadbalancing:ModifyTargetGroup", 
          "elasticloadbalancing:DeleteTargetGroup", 
          "elasticloadbalancing:ApplySecurityGroupsToLoadBalancer", 
          "elasticloadbalancing:CreateLoadBalancerListeners", 
          "elasticloadbalancing:DeleteLoadBalancerListeners", 
          "elasticloadbalancing:AttachLoadBalancerToSubnets", 
          "elasticloadbalancing:DetachLoadBalancerFromSubnets", 
          "elasticloadbalancing:ModifyListener", 
          "elasticloadbalancing:SetLoadBalancerPoliciesOfListener" 
       ], 
       "Resource" : [ 
         \overline{0} * \overline{0} ], 
       "Condition" : { 
          "StringEquals" : { 
            "aws:ResourceTag/red-hat-managed" : "true" 
         } 
       } 
     }, 
     { 
       "Sid" : "CreateListeners", 
       "Effect" : "Allow", 
       "Action" : [ 
          "elasticloadbalancing:CreateListener"
```

```
 ], 
   "Resource" : [ 
    \mathbf{u} \star \mathbf{u} ], 
   "Condition" : { 
     "StringEquals" : { 
        "aws:RequestTag/red-hat-managed" : "true", 
        "aws:ResourceTag/red-hat-managed" : "true" 
     } 
   } 
 }, 
 { 
   "Sid" : "CreateSecurityGroup", 
   "Effect" : "Allow", 
   "Action" : [ 
     "ec2:CreateSecurityGroup" 
   ], 
   "Resource" : [ 
     "arn:aws:ec2:*:*:security-group/*" 
   ], 
   "Condition" : { 
     "StringEquals" : { 
        "aws:RequestTag/red-hat-managed" : "true" 
     } 
   } 
 }, 
 { 
   "Sid" : "CreateSecurityGroupVpc", 
   "Effect" : "Allow", 
  "Action" : [
     "ec2:CreateSecurityGroup" 
   ], 
   "Resource" : [ 
     "arn:aws:ec2:*:*:vpc/*" 
   ] 
 }, 
 { 
   "Sid" : "CreateLoadBalancer", 
   "Effect" : "Allow", 
   "Action" : [ 
     "elasticloadbalancing:CreateLoadBalancer" 
   ], 
   "Resource" : [ 
     "arn:aws:elasticloadbalancing:*:*:loadbalancer/*"
```

```
 ], 
        "Condition" : { 
          "StringEquals" : { 
             "aws:RequestTag/red-hat-managed" : "true" 
          } 
        } 
     }, 
     { 
        "Sid" : "ModifySecurityGroup", 
        "Effect" : "Allow", 
       "Action" : [
          "ec2:AuthorizeSecurityGroupIngress", 
          "ec2:RevokeSecurityGroupIngress", 
          "ec2:DeleteSecurityGroup" 
        ], 
        "Resource" : [ 
          "arn:aws:ec2:*:*:security-group/*" 
        ], 
        "Condition" : { 
          "StringEquals" : { 
             "aws:ResourceTag/red-hat-managed" : "true" 
          } 
        } 
     }, 
     { 
        "Sid" : "CreateTagsSecurityGroups", 
        "Effect" : "Allow", 
        "Action" : [ 
          "ec2:CreateTags" 
        ], 
        "Resource" : [ 
          "arn:aws:ec2:*:*:security-group/*" 
        ], 
        "Condition" : { 
          "StringEquals" : { 
            "ec2:CreateAction" : "CreateSecurityGroup" 
          } 
        } 
     } 
   ]
}
```
- [IAM Identity Center에서 AWS 관리형 정책을 사용하여 권한 세트 생성](https://docs.aws.amazon.com/singlesignon/latest/userguide/howtocreatepermissionset.html)
- [IAM 자격 증명 권한 추가 및 제거](https://docs.aws.amazon.com/IAM/latest/UserGuide/access_policies_manage-attach-detach.html)
- [IAM 정책의 버전 관리 이해](https://docs.aws.amazon.com/IAM/latest/UserGuide/access_policies_managed-versioning.html)
- [AWS 관리형 정책을 시작하고 최소 권한으로 전환](https://docs.aws.amazon.com/IAM/latest/UserGuide/best-practices.html#bp-use-aws-defined-policies)

### ROSAManageSubscription

ROSAManageSubscription는 [AWS 관리형 정책으](https://docs.aws.amazon.com/IAM/latest/UserGuide/access_policies_managed-vs-inline.html#aws-managed-policies)로, 이 정책은 Red Hat OpenShift Service on AWS(ROSA) 구독을 관리하는 데 필요한 권한을 제공합니다.

### 이 정책 사용

사용자, 그룹 및 역할에 ROSAManageSubscription를 연결할 수 있습니다.

### 정책 세부 정보

- 유형: AWS 관리형 정책
- 생성 시간: 2022년 4월 11일, 20:58 UTC
- 편집된 시간: 2023년 8월 4일, 19:59 UTC
- ARN: arn:aws:iam::aws:policy/ROSAManageSubscription

#### 정책 버전

정책 버전: v2(기본값)

정책의 기본 버전은 정책에 대한 권한을 정의하는 버전입니다. 정책이 적용되는 사용자 또는 역할이 AWS 리소스에 대한 액세스를 요청하면 AWS는 정책의 기본 버전을 검사하여 요청을 허용할지 여부를 결정합니다.

```
{ 
   "Version" : "2012-10-17", 
   "Statement" : [
```

```
 { 
        "Effect" : "Allow", 
        "Action" : [ 
          "aws-marketplace:Subscribe", 
          "aws-marketplace:Unsubscribe" 
        ], 
        "Resource" : "*", 
        "Condition" : { 
          "ForAnyValue:StringEquals" : { 
             "aws-marketplace:ProductId" : [ 
               "34850061-abaf-402d-92df-94325c9e947f", 
               "bfdca560-2c78-4e64-8193-794c159e6d30" 
            ] 
          } 
        } 
      }, 
      { 
        "Effect" : "Allow", 
       "Action" : [
          "aws-marketplace:ViewSubscriptions" 
        ], 
        "Resource" : "*" 
     } 
   ]
}
```
- [IAM Identity Center에서 AWS 관리형 정책을 사용하여 권한 세트 생성](https://docs.aws.amazon.com/singlesignon/latest/userguide/howtocreatepermissionset.html)
- [IAM 자격 증명 권한 추가 및 제거](https://docs.aws.amazon.com/IAM/latest/UserGuide/access_policies_manage-attach-detach.html)
- [IAM 정책의 버전 관리 이해](https://docs.aws.amazon.com/IAM/latest/UserGuide/access_policies_managed-versioning.html)
- [AWS 관리형 정책을 시작하고 최소 권한으로 전환](https://docs.aws.amazon.com/IAM/latest/UserGuide/best-practices.html#bp-use-aws-defined-policies)

# ROSANodePoolManagementPolicy

ROSANodePoolManagementPolicy는 [AWS 관리형 정책으](https://docs.aws.amazon.com/IAM/latest/UserGuide/access_policies_managed-vs-inline.html#aws-managed-policies)로, Red Hat OpenShift Service on AWS(ROSA)가 보안 그룹을 구성하고 인스턴스 및 볼륨에 태그를 지정할 수 있는 권한을 포함하 여 클러스터 EC2 인스턴스를 워커 노드로 관리할 수 있도록 허용합니다. 또한 이 정책은AWS Key Management Service(KMS) 키로 제공되는 디스크 암호화와 함께 EC2 인스턴스를 사용할 수 있도록 허용합니다.

# 이 정책 사용

사용자, 그룹 및 역할에 ROSANodePoolManagementPolicy를 연결할 수 있습니다.

#### 정책 세부 정보

- 유형: 서비스 역할 정책
- 생성 시간: 2023년 6월 8일, 20:48 UTC
- 편집된 시간: 2023년 6월 8일, 20:48 UTC
- ARN: arn:aws:iam::aws:policy/service-role/ROSANodePoolManagementPolicy

#### 정책 버전

정책 버전: v1(기본값)

정책의 기본 버전은 정책에 대한 권한을 정의하는 버전입니다. 정책이 적용되는 사용자 또는 역할이 AWS 리소스에 대한 액세스를 요청하면 AWS는 정책의 기본 버전을 검사하여 요청을 허용할지 여부를 결정합니다.

```
{ 
   "Version" : "2012-10-17", 
   "Statement" : [ 
     { 
        "Sid" : "ReadPermissions", 
        "Effect" : "Allow", 
        "Action" : [ 
          "ec2:DescribeImages", 
          "ec2:DescribeInstances", 
          "ec2:DescribeInternetGateways", 
          "ec2:DescribeNetworkInterfaces", 
          "ec2:DescribeNetworkInterfaceAttribute", 
          "ec2:DescribeRouteTables", 
          "ec2:DescribeSecurityGroups", 
          "ec2:DescribeSubnets", 
          "ec2:DescribeVpcs" 
       ], 
        "Resource" : [ 
         " * "
```

```
 ] 
     }, 
     { 
       "Sid" : "CreateServiceLinkedRole", 
       "Effect" : "Allow", 
      "Action" : [
          "iam:CreateServiceLinkedRole" 
       ], 
       "Resource" : [ 
          "arn:*:iam::*:role/aws-service-role/elasticloadbalancing.amazonaws.com/
AWSServiceRoleForElasticLoadBalancing" 
       ], 
       "Condition" : { 
          "StringLike" : { 
            "iam:AWSServiceName" : "elasticloadbalancing.amazonaws.com" 
         } 
       } 
     }, 
     { 
       "Sid" : "PassWorkerRole", 
       "Effect" : "Allow", 
      "Action" : [
          "iam:PassRole" 
       ], 
       "Resource" : [ 
          "arn:*:iam::*:role/*-ROSA-Worker-Role" 
       ], 
       "Condition" : { 
          "StringEquals" : { 
            "iam:PassedToService" : [ 
              "ec2.amazonaws.com" 
            ] 
          } 
       } 
     }, 
     { 
       "Sid" : "AuthorizeSecurityGroupIngressRestrictedResourceTag", 
       "Effect" : "Allow", 
      "Action" : [
          "ec2:AuthorizeSecurityGroupIngress" 
       ], 
       "Resource" : [ 
          "arn:aws:ec2:*:*:security-group/*", 
          "arn:aws:ec2:*:*:security-group-rule/*"
```

```
 ], 
   "Condition" : { 
     "StringEquals" : { 
        "aws:ResourceTag/red-hat-managed" : "true" 
     } 
   } 
 }, 
 { 
   "Sid" : "NetworkInterfaces", 
   "Effect" : "Allow", 
  "Action" : [
     "ec2:ModifyNetworkInterfaceAttribute" 
   ], 
   "Resource" : [ 
     "arn:aws:ec2:*:*:instance/*" 
   ], 
   "Condition" : { 
     "StringEquals" : { 
        "aws:ResourceTag/red-hat-managed" : "true" 
     } 
   } 
 }, 
 { 
   "Sid" : "NetworkInterfacesNoCondition", 
   "Effect" : "Allow", 
   "Action" : [ 
     "ec2:ModifyNetworkInterfaceAttribute" 
   ], 
   "Resource" : [ 
     "arn:aws:ec2:*:*:network-interface/*", 
     "arn:aws:ec2:*:*:security-group/*", 
     "arn:aws:ec2:*:*:vpc/*" 
   ] 
 }, 
 { 
   "Sid" : "TerminateInstances", 
   "Effect" : "Allow", 
  "Action" : [
     "ec2:TerminateInstances" 
   ], 
   "Resource" : [ 
     "arn:aws:ec2:*:*:instance/*" 
   ], 
   "Condition" : {
```

```
 "StringEquals" : { 
        "aws:ResourceTag/red-hat-managed" : "true" 
     } 
   } 
 }, 
 { 
   "Sid" : "CreateTags", 
   "Effect" : "Allow", 
   "Action" : [ 
     "ec2:CreateTags" 
   ], 
   "Resource" : [ 
     "arn:aws:ec2:*:*:instance/*", 
     "arn:aws:ec2:*:*:volume/*" 
   ], 
   "Condition" : { 
     "StringEquals" : { 
        "ec2:CreateAction" : [ 
          "RunInstances" 
       ] 
     } 
   } 
 }, 
 { 
   "Sid" : "CreateTagsCAPAControllerReconcileInstance", 
   "Effect" : "Allow", 
   "Action" : [ 
     "ec2:CreateTags" 
   ], 
   "Resource" : [ 
     "arn:aws:ec2:*:*:instance/*" 
   ], 
   "Condition" : { 
     "StringEquals" : { 
        "aws:ResourceTag/red-hat-managed" : "true" 
     } 
   } 
 }, 
 { 
   "Sid" : "CreateTagsCAPAControllerReconcileVolume", 
   "Effect" : "Allow", 
   "Action" : [ 
     "ec2:CreateTags" 
   ],
```

```
 "Resource" : [ 
     "arn:aws:ec2:*:*:volume/*" 
   ], 
   "Condition" : { 
     "StringEquals" : { 
        "aws:RequestTag/red-hat-managed" : "true" 
     } 
   } 
 }, 
 { 
   "Sid" : "RunInstancesRequest", 
   "Effect" : "Allow", 
  "Action" : \lceil "ec2:RunInstances" 
   ], 
   "Resource" : [ 
     "arn:aws:ec2:*:*:instance/*" 
   ], 
   "Condition" : { 
     "StringEquals" : { 
        "aws:RequestTag/red-hat-managed" : "true" 
     } 
   } 
 }, 
 { 
   "Sid" : "RunInstancesNoCondition", 
   "Effect" : "Allow", 
  "Action" : [
     "ec2:RunInstances" 
   ], 
   "Resource" : [ 
     "arn:aws:ec2:*:*:network-interface/*", 
     "arn:aws:ec2:*:*:subnet/*", 
     "arn:aws:ec2:*:*:security-group/*", 
     "arn:aws:ec2:*:*:volume/*" 
   ] 
 }, 
 { 
   "Sid" : "RunInstancesRedHatAMI", 
   "Effect" : "Allow", 
  "Action" : [
     "ec2:RunInstances" 
   ], 
   "Resource" : [
```

```
 "arn:aws:ec2:*:*:image/*" 
   ], 
   "Condition" : { 
     "StringEquals" : { 
        "ec2:Owner" : [ 
          "531415883065", 
          "251351625822" 
       ] 
     } 
   } 
 }, 
 { 
   "Sid" : "ManagedKMSRestrictedResourceTag", 
   "Effect" : "Allow", 
   "Action" : [ 
     "kms:DescribeKey", 
     "kms:GenerateDataKeyWithoutPlaintext" 
   ], 
   "Resource" : "*", 
   "Condition" : { 
     "StringLike" : { 
        "aws:ResourceTag/red-hat" : "true" 
     } 
   } 
 }, 
 { 
   "Sid" : "CreateGrantRestricted", 
   "Effect" : "Allow", 
   "Action" : [ 
     "kms:CreateGrant" 
   ], 
   "Resource" : "*", 
   "Condition" : { 
     "Bool" : { 
        "kms:GrantIsForAWSResource" : true 
     }, 
     "StringEquals" : { 
        "aws:ResourceTag/red-hat" : "true" 
     }, 
     "StringLike" : { 
       "kms:ViaService" : "ec2.*.amazonaws.com" 
     } 
   } 
 }
```
]

# }

# 자세히 알아보기

- [IAM Identity Center에서 AWS 관리형 정책을 사용하여 권한 세트 생성](https://docs.aws.amazon.com/singlesignon/latest/userguide/howtocreatepermissionset.html)
- [IAM 자격 증명 권한 추가 및 제거](https://docs.aws.amazon.com/IAM/latest/UserGuide/access_policies_manage-attach-detach.html)
- [IAM 정책의 버전 관리 이해](https://docs.aws.amazon.com/IAM/latest/UserGuide/access_policies_managed-versioning.html)
- [AWS 관리형 정책을 시작하고 최소 권한으로 전환](https://docs.aws.amazon.com/IAM/latest/UserGuide/best-practices.html#bp-use-aws-defined-policies)

# ROSASRESupportPolicy

ROSASRESupportPolicyROSA 클러스터 노드 상태를 변경하는 기능을 포함하여 ROSA (ROSA) 클 러스터에서 ROSA (Red Hat OpenShift Service) 와 관련된 AWS 리소스를 초기에 관찰, 진단 및 지원 하는 데 필요한 권한을 ROSA 사이트 신뢰성 엔지니어링 AWS (SRE) 에 제공하는 [AWS관리형 정책입](https://docs.aws.amazon.com/IAM/latest/UserGuide/access_policies_managed-vs-inline.html#aws-managed-policies) [니다](https://docs.aws.amazon.com/IAM/latest/UserGuide/access_policies_managed-vs-inline.html#aws-managed-policies).

### 이 정책 사용

사용자, 그룹 및 역할에 ROSASRESupportPolicy를 연결할 수 있습니다.

### 정책 세부 정보

- 유형: 서비스 역할 정책
- 생성 시간: 2023년 6월 1일, 14:36 UTC
- 편집 시간: 2024년 1월 22일 22:46 UTC
- ARN: arn:aws:iam::aws:policy/service-role/ROSASRESupportPolicy

# 정책 버전

정책 버전: v2(기본값)

정책의 기본 버전은 정책에 대한 권한을 정의하는 버전입니다. 정책이 적용되는 사용자 또는 역할이 AWS 리소스에 대한 액세스를 요청하면 AWS는 정책의 기본 버전을 검사하여 요청을 허용할지 여부를 결정합니다.

```
{ 
   "Version" : "2012-10-17", 
   "Statement" : [ 
     { 
        "Sid" : "ReadPermissions", 
        "Effect" : "Allow", 
        "Action" : [ 
          "ec2:DescribeAvailabilityZones", 
          "ec2:DescribeRegions", 
          "sts:DecodeAuthorizationMessage" 
        ], 
        "Resource" : "*" 
     }, 
     { 
        "Sid" : "Route53", 
        "Effect" : "Allow", 
       "Action" : [
          "route53:GetHostedZone", 
          "route53:GetHostedZoneCount", 
          "route53:ListHostedZones", 
          "route53:ListHostedZonesByName", 
          "route53:ListResourceRecordSets" 
        ], 
        "Resource" : [ 
         ^{\rm H} \star ^{\rm H} ] 
     }, 
     { 
        "Sid" : "DecribeIAMRoles", 
        "Effect" : "Allow", 
       "Action" : [
          "iam:GetRole", 
          "iam:ListRoles" 
        ], 
        "Resource" : [ 
        ^{\circ}" ^{\circ} ] 
     }, 
     { 
        "Sid" : "EC2DescribeInstance", 
        "Effect" : "Allow",
```

```
 "Action" : [ 
     "ec2:DescribeInstances", 
     "ec2:DescribeInstanceStatus", 
     "ec2:DescribeIamInstanceProfileAssociations", 
     "ec2:DescribeReservedInstances", 
     "ec2:DescribeScheduledInstances" 
   ], 
   "Resource" : [ 
    ^{\rm m}\star ^{\rm n} ] 
 }, 
 { 
   "Sid" : "VPCNetwork", 
   "Effect" : "Allow", 
  "Action" : [
     "ec2:DescribeDhcpOptions", 
     "ec2:DescribeNetworkInterfaces", 
     "ec2:DescribeSubnets", 
     "ec2:DescribeRouteTables" 
   ], 
   "Resource" : [ 
    ^{\rm H} \star ^{\rm H} ] 
 }, 
 { 
   "Sid" : "Cloudtrail", 
   "Effect" : "Allow", 
  "Action" : [
     "cloudtrail:DescribeTrails", 
     "cloudtrail:LookupEvents" 
   ], 
   "Resource" : [ 
    "'' ] 
 }, 
 { 
   "Sid" : "Cloudwatch", 
   "Effect" : "Allow", 
  "Action" : [
     "cloudwatch:GetMetricData", 
     "cloudwatch:GetMetricStatistics", 
     "cloudwatch:ListMetrics" 
   ], 
   "Resource" : [
```

```
\mathbf{u} \star \mathbf{u} ] 
     }, 
     { 
       "Sid" : "DescribeVolumes", 
       "Effect" : "Allow", 
       "Action" : [ 
          "ec2:DescribeVolumes", 
          "ec2:DescribeVolumesModifications", 
          "ec2:DescribeVolumeStatus" 
       ], 
       "Resource" : [ 
         " ] 
     }, 
     { 
       "Sid" : "DescribeLoadBalancers", 
       "Effect" : "Allow", 
      "Action" : [
          "elasticloadbalancing:DescribeAccountLimits", 
          "elasticloadbalancing:DescribeInstanceHealth", 
          "elasticloadbalancing:DescribeListenerCertificates", 
          "elasticloadbalancing:DescribeListeners", 
          "elasticloadbalancing:DescribeLoadBalancerAttributes", 
          "elasticloadbalancing:DescribeLoadBalancerPolicies", 
          "elasticloadbalancing:DescribeLoadBalancerPolicyTypes", 
          "elasticloadbalancing:DescribeLoadBalancers", 
          "elasticloadbalancing:DescribeRules", 
          "elasticloadbalancing:DescribeSSLPolicies", 
          "elasticloadbalancing:DescribeTags", 
          "elasticloadbalancing:DescribeTargetGroupAttributes", 
          "elasticloadbalancing:DescribeTargetGroups", 
          "elasticloadbalancing:DescribeTargetHealth" 
       ], 
       "Resource" : [ 
         \overline{0} * \overline{0} ] 
     }, 
     { 
       "Sid" : "DescribeVPC", 
       "Effect" : "Allow", 
      "Action" : [
          "ec2:DescribeVpcEndpointConnections", 
          "ec2:DescribeVpcEndpoints"
```

```
 ], 
   "Resource" : [ 
    \mathbf{u} \star \mathbf{u} ] 
 }, 
 { 
   "Sid" : "DescribeSecurityGroups", 
   "Effect" : "Allow", 
   "Action" : [ 
     "ec2:DescribeSecurityGroupReferences", 
     "ec2:DescribeSecurityGroupRules", 
     "ec2:DescribeSecurityGroups", 
     "ec2:DescribeStaleSecurityGroups" 
   ], 
   "Resource" : "*" 
 }, 
\mathcal{L} "Sid" : "DescribeAddressesAttribute", 
   "Effect" : "Allow", 
   "Action" : "ec2:DescribeAddressesAttribute", 
   "Resource" : "arn:aws:ec2:*:*:elastic-ip/*" 
 }, 
 { 
   "Sid" : "DescribeInstance", 
   "Effect" : "Allow", 
   "Action" : [ 
     "iam:GetInstanceProfile" 
   ], 
   "Resource" : "arn:aws:ec2:*:*:instance/*", 
   "Condition" : { 
     "StringEquals" : { 
        "aws:ResourceTag/red-hat-managed" : "true" 
     } 
   } 
 }, 
 { 
   "Sid" : "DescribeSpotFleetInstances", 
   "Effect" : "Allow", 
   "Action" : "ec2:DescribeSpotFleetInstances", 
   "Resource" : "arn:aws:ec2:*:*:spot-fleet-request/*", 
   "Condition" : { 
     "StringEquals" : { 
        "aws:ResourceTag/red-hat-managed" : "true" 
     }
```

```
 } 
     }, 
     { 
        "Sid" : "DescribeVolumeAttribute", 
        "Effect" : "Allow", 
        "Action" : "ec2:DescribeVolumeAttribute", 
        "Resource" : "arn:aws:ec2:*:*:volume/*", 
        "Condition" : { 
          "StringEquals" : { 
            "aws:ResourceTag/red-hat-managed" : "true" 
          } 
        } 
     }, 
     { 
        "Sid" : "ManageInstanceLifecycle", 
        "Effect" : "Allow", 
        "Action" : [ 
          "ec2:RebootInstances", 
          "ec2:StartInstances", 
          "ec2:StopInstances", 
          "ec2:TerminateInstances" 
        ], 
        "Resource" : "arn:aws:ec2:*:*:instance/*", 
        "Condition" : { 
          "StringEquals" : { 
             "aws:ResourceTag/red-hat-managed" : "true" 
          } 
        } 
     } 
   ]
}
```
- [IAM Identity Center에서 AWS 관리형 정책을 사용하여 권한 세트 생성](https://docs.aws.amazon.com/singlesignon/latest/userguide/howtocreatepermissionset.html)
- [IAM 자격 증명 권한 추가 및 제거](https://docs.aws.amazon.com/IAM/latest/UserGuide/access_policies_manage-attach-detach.html)
- [IAM 정책의 버전 관리 이해](https://docs.aws.amazon.com/IAM/latest/UserGuide/access_policies_managed-versioning.html)
- [AWS 관리형 정책을 시작하고 최소 권한으로 전환](https://docs.aws.amazon.com/IAM/latest/UserGuide/best-practices.html#bp-use-aws-defined-policies)

# ROSAWorkerInstancePolicy

ROSAWorkerInstancePolicy는 [AWS 관리형 정책](https://docs.aws.amazon.com/IAM/latest/UserGuide/access_policies_managed-vs-inline.html#aws-managed-policies)으로, 컴퓨팅 노드 수명 주기 관리를 위해 계정의 Red Hat OpenShift Service on AWS(ROSA) 워커 노드에서 Amazon EC2 인스턴스 및 AWS 리전에 대 한 읽기 전용 액세스와 허용합니다.

# 이 정책 사용

사용자, 그룹 및 역할에 ROSAWorkerInstancePolicy를 연결할 수 있습니다.

### 정책 세부 정보

- 유형: 서비스 역할 정책
- 생성 시간: 2023년 4월 20일, 22:35 UTC
- 편집된 시간: 2023년 4월 20일, 22:35 UTC
- ARN: arn:aws:iam::aws:policy/service-role/ROSAWorkerInstancePolicy

### 정책 버전

정책 버전: v1(기본값)

정책의 기본 버전은 정책에 대한 권한을 정의하는 버전입니다. 정책이 적용되는 사용자 또는 역할이 AWS 리소스에 대한 액세스를 요청하면 AWS는 정책의 기본 버전을 검사하여 요청을 허용할지 여부를 결정합니다.

```
{ 
   "Version" : "2012-10-17", 
   "Statement" : [ 
     { 
        "Sid" : "Ec2ReadOnly", 
        "Effect" : "Allow", 
        "Action" : [ 
          "ec2:DescribeInstances", 
         "ec2:DescribeRegions" 
        ], 
        "Resource" : "*"
```
}

 ] }

### 자세히 알아보기

- [IAM Identity Center에서 AWS 관리형 정책을 사용하여 권한 세트 생성](https://docs.aws.amazon.com/singlesignon/latest/userguide/howtocreatepermissionset.html)
- [IAM 자격 증명 권한 추가 및 제거](https://docs.aws.amazon.com/IAM/latest/UserGuide/access_policies_manage-attach-detach.html)
- [IAM 정책의 버전 관리 이해](https://docs.aws.amazon.com/IAM/latest/UserGuide/access_policies_managed-versioning.html)
- [AWS 관리형 정책을 시작하고 최소 권한으로 전환](https://docs.aws.amazon.com/IAM/latest/UserGuide/best-practices.html#bp-use-aws-defined-policies)

# Route53RecoveryReadinessServiceRolePolicy

Route53RecoveryReadinessServiceRolePolicy는 [AWS 관리형 정책](https://docs.aws.amazon.com/IAM/latest/UserGuide/access_policies_managed-vs-inline.html#aws-managed-policies)으로, Route 53 복구 준비 를 위한 서비스 연결 역할 정책입니다.

### 이 정책 사용

이 정책은 서비스에서 사용자를 대신하여 작업을 수행할 수 있도록 서비스 연결 역할에 연결됩니다. 사 용자, 그룹 또는 역할에 정책을 연결할 수 없습니다.

### 정책 세부 정보

- 유형: 서비스 연결 역할 정책
- 생성 시간: 2021년 7월 15일, 16:06 UTC
- 편집된 시간: 2023년 2월 14일, 18:08 UTC
- ARN: arn:aws:iam::aws:policy/aws-service-role/ Route53RecoveryReadinessServiceRolePolicy

### 정책 버전

정책 버전: v5(기본값)

정책의 기본 버전은 정책에 대한 권한을 정의하는 버전입니다. 정책이 적용되는 사용자 또는 역할이 AWS 리소스에 대한 액세스를 요청하면 AWS는 정책의 기본 버전을 검사하여 요청을 허용할지 여부를 결정합니다.

```
{ 
   "Version" : "2012-10-17", 
   "Statement" : [ 
     { 
       "Effect" : "Allow", 
       "Action" : [ 
          "dynamodb:DescribeReservedCapacity", 
          "dynamodb:DescribeReservedCapacityOfferings" 
       ], 
       "Resource" : "arn:aws:dynamodb:*:*:*" 
     }, 
     { 
       "Effect" : "Allow", 
      "Action" : [
          "dynamodb:DescribeTable", 
          "dynamodb:DescribeTimeToLive" 
       ], 
       "Resource" : "arn:aws:dynamodb:*:*:table/*" 
     }, 
    \mathcal{L} "Effect" : "Allow", 
      "Action" : [
          "iam:CreateServiceLinkedRole" 
       ], 
       "Resource" : "arn:aws:iam::*:role/aws-service-role/servicequotas.amazonaws.com/
AWSServiceRoleForServiceQuotas", 
       "Condition" : { 
          "StringLike" : { 
            "iam:AWSServiceName" : "servicequotas.amazonaws.com" 
          } 
       } 
     }, 
     { 
       "Effect" : "Allow", 
       "Action" : [ 
          "lambda:GetFunctionConcurrency", 
          "lambda:GetFunctionConfiguration", 
          "lambda:GetProvisionedConcurrencyConfig", 
          "lambda:ListProvisionedConcurrencyConfigs", 
          "lambda:ListAliases", 
          "lambda:ListVersionsByFunction"
```

```
 ], 
   "Resource" : "arn:aws:lambda:*:*:function:*" 
 }, 
 { 
   "Effect" : "Allow", 
  "Action" : \lceil "rds:DescribeDBClusters" 
   ], 
   "Resource" : "arn:aws:rds:*:*:cluster:*" 
 }, 
 { 
   "Effect" : "Allow", 
  "Action" : \lceil "rds:DescribeDBInstances" 
   ], 
   "Resource" : "arn:aws:rds:*:*:db:*" 
 }, 
 { 
   "Effect" : "Allow", 
  "Action" : \lceil "route53:ListResourceRecordSets" 
   ], 
   "Resource" : "arn:aws:route53:::hostedzone/*" 
 }, 
 { 
   "Effect" : "Allow", 
   "Action" : [ 
     "route53:GetHealthCheck", 
     "route53:GetHealthCheckStatus" 
   ], 
   "Resource" : "arn:aws:route53:::healthcheck/*" 
 }, 
 { 
   "Effect" : "Allow", 
  "Action" : [
     "servicequotas:RequestServiceQuotaIncrease" 
   ], 
   "Resource" : "arn:aws:servicequotas:*:*:*" 
 }, 
 { 
   "Effect" : "Allow", 
  "Action" : [
     "sns:GetTopicAttributes", 
     "sns:ListSubscriptionsByTopic"
```

```
 ], 
   "Resource" : "arn:aws:sns:*:*:*" 
 }, 
 { 
   "Effect" : "Allow", 
  "Action" : [
     "sqs:GetQueueAttributes", 
     "sqs:GetQueueUrl" 
   ], 
   "Resource" : "arn:aws:sqs:*:*:*" 
 }, 
 { 
   "Effect" : "Allow", 
   "Action" : [ 
     "apigateway:GET", 
     "application-autoscaling:DescribeScalableTargets", 
     "application-autoscaling:DescribeScalingPolicies", 
     "autoscaling:DescribeAccountLimits", 
     "autoscaling:DescribeAutoScalingGroups", 
     "autoscaling:DescribeAutoScalingInstances", 
     "autoscaling:DescribeLifecycleHooks", 
     "autoscaling:DescribeLoadBalancers", 
     "autoscaling:DescribeLoadBalancerTargetGroups", 
     "autoscaling:DescribeNotificationConfigurations", 
     "autoscaling:DescribePolicies", 
     "cloudwatch:GetMetricData", 
     "cloudwatch:DescribeAlarms", 
     "dynamodb:DescribeLimits", 
     "dynamodb:ListGlobalTables", 
     "dynamodb:ListTables", 
     "ec2:DescribeAvailabilityZones", 
     "ec2:DescribeCustomerGateways", 
     "ec2:DescribeInstances", 
     "ec2:DescribeSubnets", 
     "ec2:DescribeVolumes", 
     "ec2:DescribeVpcs", 
     "ec2:DescribeVpnConnections", 
     "ec2:DescribeVpnGateways", 
     "ec2:GetEbsEncryptionByDefault", 
     "ec2:GetEbsDefaultKmsKeyId", 
     "elasticloadbalancing:DescribeInstanceHealth", 
     "elasticloadbalancing:DescribeLoadBalancerAttributes", 
     "elasticloadbalancing:DescribeLoadBalancers", 
     "elasticloadbalancing:DescribeTargetGroups",
```
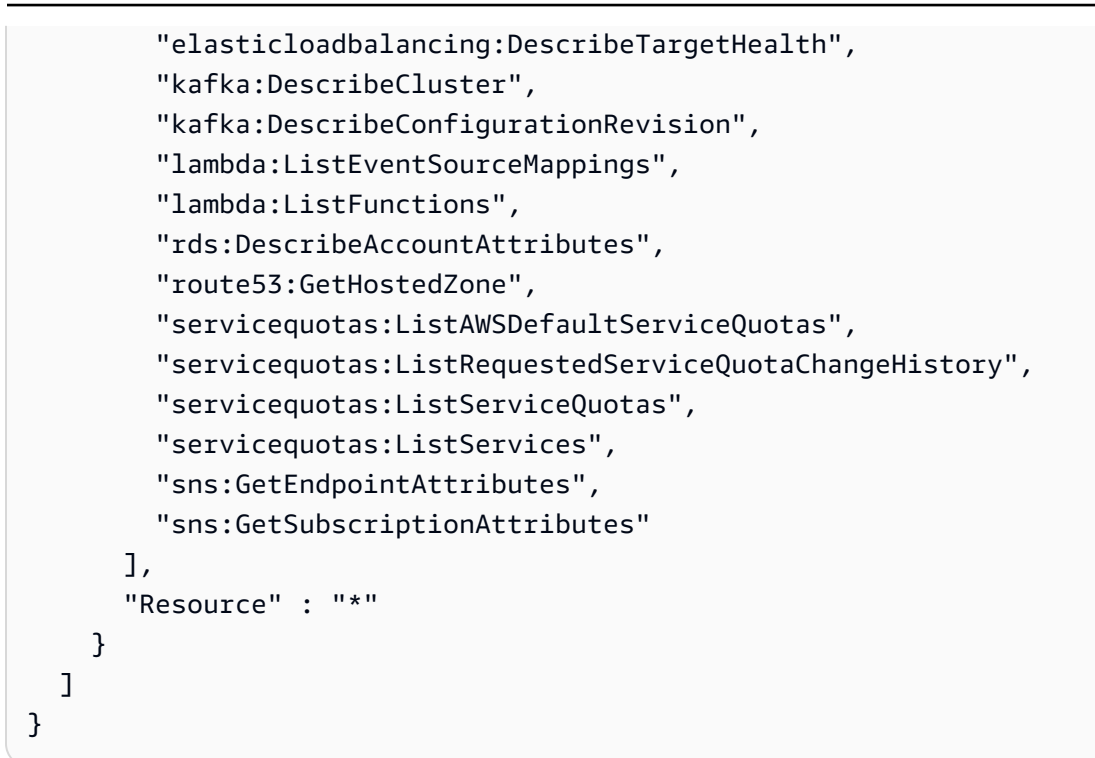

- [IAM 정책의 버전 관리 이해](https://docs.aws.amazon.com/IAM/latest/UserGuide/access_policies_managed-versioning.html)
- [AWS 관리형 정책을 시작하고 최소 권한으로 전환](https://docs.aws.amazon.com/IAM/latest/UserGuide/best-practices.html#bp-use-aws-defined-policies)

### Route53ResolverServiceRolePolicy

Route53ResolverServiceRolePolicy는 [AWS 관리형 정책으](https://docs.aws.amazon.com/IAM/latest/UserGuide/access_policies_managed-vs-inline.html#aws-managed-policies)로, Route53 Resolver에서 사용하 거나 관리하는 AWS 서비스 리소스에 대한 액세스를 활성화합니다.

### 이 정책 사용

이 정책은 서비스에서 사용자를 대신하여 작업을 수행할 수 있도록 서비스 연결 역할에 연결됩니다. 사 용자, 그룹 또는 역할에 정책을 연결할 수 없습니다.

### 정책 세부 정보

- 유형: 서비스 연결 역할 정책
- 생성 시간: 2020년 8월 12일, 17:47 UTC
- 편집된 시간: 2020년 8월 12일, 17:47 UTC

• ARN: arn:aws:iam::aws:policy/aws-service-role/ Route53ResolverServiceRolePolicy

### 정책 버전

정책 버전: v1(기본값)

정책의 기본 버전은 정책에 대한 권한을 정의하는 버전입니다. 정책이 적용되는 사용자 또는 역할이 AWS 리소스에 대한 액세스를 요청하면 AWS는 정책의 기본 버전을 검사하여 요청을 허용할지 여부를 결정합니다.

### JSON 정책 문서

```
{ 
   "Version" : "2012-10-17", 
   "Statement" : [ 
     { 
        "Action" : [ 
          "logs:CreateLogDelivery", 
          "logs:GetLogDelivery", 
          "logs:UpdateLogDelivery", 
          "logs:DeleteLogDelivery", 
          "logs:ListLogDeliveries", 
          "logs:DescribeResourcePolicies", 
          "logs:DescribeLogGroups", 
          "s3:GetBucketPolicy" 
        ], 
        "Effect" : "Allow", 
        "Resource" : "*" 
     } 
   ]
}
```
# 자세히 알아보기

- [IAM 정책의 버전 관리 이해](https://docs.aws.amazon.com/IAM/latest/UserGuide/access_policies_managed-versioning.html)
- [AWS 관리형 정책을 시작하고 최소 권한으로 전환](https://docs.aws.amazon.com/IAM/latest/UserGuide/best-practices.html#bp-use-aws-defined-policies)

### S3StorageLensServiceRolePolicy

S3StorageLensServiceRolePolicy는 [AWS 관리형 정책](https://docs.aws.amazon.com/IAM/latest/UserGuide/access_policies_managed-vs-inline.html#aws-managed-policies)으로, S3 Storage Lens에서 사용하거나 관리하는 AWS 서비스 및 리소스에 대한 액세스를 활성화합니다.

### 이 정책 사용

이 정책은 서비스에서 사용자를 대신하여 작업을 수행할 수 있도록 서비스 연결 역할에 연결됩니다. 사 용자, 그룹 또는 역할에 정책을 연결할 수 없습니다.

### 정책 세부 정보

- 유형: 서비스 연결 역할 정책
- 생성 시간: 2020년 11월 18일, 18:15 UTC
- 편집된 시간: 2020년 11월 18일, 18:15 UTC
- ARN: arn:aws:iam::aws:policy/aws-service-role/ S3StorageLensServiceRolePolicy

### 정책 버전

정책 버전: v1(기본값)

정책의 기본 버전은 정책에 대한 권한을 정의하는 버전입니다. 정책이 적용되는 사용자 또는 역할이 AWS 리소스에 대한 액세스를 요청하면 AWS는 정책의 기본 버전을 검사하여 요청을 허용할지 여부를 결정합니다.

```
{ 
   "Version" : "2012-10-17", 
   "Statement" : [ 
     { 
       "Sid" : "AwsOrgsAccess", 
       "Effect" : "Allow", 
       "Action" : [ 
         "organizations:DescribeOrganization", 
         "organizations:ListAccounts", 
         "organizations:ListAWSServiceAccessForOrganization", 
         "organizations:ListDelegatedAdministrators"
```
```
 ], 
                "Resource" : [ 
                    \overline{0} * \overline{0} ] 
           } 
      ]
}
```
- [IAM 정책의 버전 관리 이해](https://docs.aws.amazon.com/IAM/latest/UserGuide/access_policies_managed-versioning.html)
- [AWS 관리형 정책을 시작하고 최소 권한으로 전환](https://docs.aws.amazon.com/IAM/latest/UserGuide/best-practices.html#bp-use-aws-defined-policies)

### **SecretsManagerReadWrite**

SecretsManagerReadWrite는 다음을 통해 AWS Secrets Manager에 대한 읽기/쓰기 액세스를 제 공하는 [AWS 관리형 정책입니다](https://docs.aws.amazon.com/IAM/latest/UserGuide/access_policies_managed-vs-inline.html#aws-managed-policies). AWS Management Console 참고: 여기에는 IAM 작업이 제외되므로 순환 구성이 필요한 경우 IAM과 함께 사용하십시오FullAccess .

#### 이 정책 사용

사용자, 그룹 및 역할에 SecretsManagerReadWrite를 연결할 수 있습니다.

#### 정책 세부 정보

- 유형: 관리형 정책 AWS
- 생성 시간: 2018년 4월 4일, 18:05 UTC
- 편집 시간: 2024년 2월 22일 18:12 UTC
- ARN: arn:aws:iam::aws:policy/SecretsManagerReadWrite

#### 정책 버전

정책 버전: v5(기본값)

정책의 기본 버전은 정책에 대한 권한을 정의하는 버전입니다. 정책이 적용되는 사용자 또는 역할이 AWS 리소스에 대한 액세스를 요청하면 정책의 기본 버전을 AWS 확인하여 요청을 허용할지 여부를 결정합니다.

```
{ 
   "Version" : "2012-10-17", 
   "Statement" : [ 
     { 
       "Sid" : "BasePermissions", 
       "Effect" : "Allow", 
      "Action" : [
          "secretsmanager:*", 
          "cloudformation:CreateChangeSet", 
          "cloudformation:DescribeChangeSet", 
          "cloudformation:DescribeStackResource", 
          "cloudformation:DescribeStacks", 
          "cloudformation:ExecuteChangeSet", 
          "docdb-elastic:GetCluster", 
          "docdb-elastic:ListClusters", 
          "ec2:DescribeSecurityGroups", 
          "ec2:DescribeSubnets", 
          "ec2:DescribeVpcs", 
          "kms:DescribeKey", 
          "kms:ListAliases", 
          "kms:ListKeys", 
          "lambda:ListFunctions", 
          "rds:DescribeDBClusters", 
          "rds:DescribeDBInstances", 
          "redshift:DescribeClusters", 
          "redshift-serverless:ListWorkgroups", 
          "redshift-serverless:GetNamespace", 
          "tag:GetResources" 
       ], 
       "Resource" : "*" 
     }, 
     { 
       "Sid" : "LambdaPermissions", 
       "Effect" : "Allow", 
      "Action" : [
          "lambda:AddPermission", 
          "lambda:CreateFunction", 
          "lambda:GetFunction", 
          "lambda:InvokeFunction", 
          "lambda:UpdateFunctionConfiguration" 
       ],
```

```
 "Resource" : "arn:aws:lambda:*:*:function:SecretsManager*" 
     }, 
     { 
        "Sid" : "SARPermissions", 
        "Effect" : "Allow", 
      "Action" : [
          "serverlessrepo:CreateCloudFormationChangeSet", 
          "serverlessrepo:GetApplication" 
       ], 
       "Resource" : "arn:aws:serverlessrepo:*:*:applications/SecretsManager*" 
     }, 
     { 
        "Sid" : "S3Permissions", 
        "Effect" : "Allow", 
        "Action" : [ 
          "s3:GetObject" 
       ], 
        "Resource" : [ 
          "arn:aws:s3:::awsserverlessrepo-changesets*", 
          "arn:aws:s3:::secrets-manager-rotation-apps-*/*" 
        ] 
     } 
   ]
}
```
- [IAM Identity Center에서 AWS 관리형 정책을 사용하여 권한 세트를 생성합니다.](https://docs.aws.amazon.com/singlesignon/latest/userguide/howtocreatepermissionset.html)
- [IAM 자격 증명 권한 추가 및 제거](https://docs.aws.amazon.com/IAM/latest/UserGuide/access_policies_manage-attach-detach.html)
- [IAM 정책의 버전 관리 이해](https://docs.aws.amazon.com/IAM/latest/UserGuide/access_policies_managed-versioning.html)
- [AWS 관리형 정책을 시작하고 최소 권한 권한으로 전환하세요.](https://docs.aws.amazon.com/IAM/latest/UserGuide/best-practices.html#bp-use-aws-defined-policies)

# **SecurityAudit**

SecurityAudit는 [AWS 관리형 정책으](https://docs.aws.amazon.com/IAM/latest/UserGuide/access_policies_managed-vs-inline.html#aws-managed-policies)로, 보안 감사 템플릿이 보안 구성 메타데이터를 읽을 수 있는 액세스를 부여합니다. AWS 계정의 구성을 감사하는 소프트웨어에 유용합니다.

### 이 정책 사용

사용자, 그룹 및 역할에 SecurityAudit를 연결할 수 있습니다.

### 정책 세부 정보

- 유형: AWS 관리형 정책
- 생성 시간: 2015년 2월 6일, 18:41 UTC
- 편집 시간: 2023년 12월 14일 21:45 UTC
- ARN: arn:aws:iam::aws:policy/SecurityAudit

### 정책 버전

정책 버전: v41(기본값)

정책의 기본 버전은 정책에 대한 권한을 정의하는 버전입니다. 정책이 적용되는 사용자 또는 역할이 AWS 리소스에 대한 액세스를 요청하면 AWS는 정책의 기본 버전을 검사하여 요청을 허용할지 여부를 결정합니다.

```
{ 
   "Version" : "2012-10-17", 
   "Statement" : [ 
    \{ "Effect" : "Allow", 
       "Resource" : "*", 
       "Sid" : "BaseSecurityAuditStatement", 
       "Action" : [ 
         "a4b:ListSkills", 
         "access-analyzer:GetAnalyzedResource", 
         "access-analyzer:GetAnalyzer", 
         "access-analyzer:GetArchiveRule", 
         "access-analyzer:GetFinding", 
         "access-analyzer:ListAnalyzedResources", 
         "access-analyzer:ListAnalyzers", 
         "access-analyzer:ListArchiveRules", 
         "access-analyzer:ListFindings", 
         "access-analyzer:ListTagsForResource", 
         "account:GetAlternateContact", 
         "account:GetRegionOptStatus", 
         "acm-pca:DescribeCertificateAuthority", 
         "acm-pca:DescribeCertificateAuthorityAuditReport", 
         "acm-pca:GetPolicy",
```

```
 "acm-pca:ListCertificateAuthorities", 
 "acm-pca:ListPermissions", 
 "acm-pca:ListTags", 
 "acm:Describe*", 
 "acm:List*", 
 "airflow:ListEnvironments", 
 "appflow:ListFlows", 
 "appflow:ListTagsForResource", 
 "application-autoscaling:Describe*", 
 "appmesh:Describe*", 
 "appmesh:List*", 
 "apprunner:DescribeAutoScalingConfiguration", 
 "apprunner:DescribeCustomDomains", 
 "apprunner:DescribeObservabilityConfiguration", 
 "apprunner:DescribeService", 
 "apprunner:DescribeVpcConnector", 
 "apprunner:DescribeVpcIngressConnection", 
 "apprunner:ListAutoScalingConfigurations", 
 "apprunner:ListConnections", 
 "apprunner:ListObservabilityConfigurations", 
 "apprunner:ListOperations", 
 "apprunner:ListServices", 
 "apprunner:ListTagsForResource", 
 "apprunner:ListVpcConnectors", 
 "apprunner:ListVpcIngressConnections", 
 "appsync:GetApiCache", 
 "appsync:List*", 
 "athena:GetWorkGroup", 
 "athena:List*", 
 "auditmanager:GetAccountStatus", 
 "auditmanager:ListAssessmentControlInsightsByControlDomain", 
 "auditmanager:ListAssessmentFrameworks", 
 "auditmanager:ListAssessmentFrameworkShareRequests", 
 "auditmanager:ListAssessmentReports", 
 "auditmanager:ListAssessments", 
 "auditmanager:ListControlDomainInsights", 
 "auditmanager:ListControlDomainInsightsByAssessment", 
 "auditmanager:ListControlInsightsByControlDomain", 
 "auditmanager:ListControls", 
 "auditmanager:ListNotifications", 
 "auditmanager:ListTagsForResource", 
 "autoscaling-plans:DescribeScalingPlans", 
 "autoscaling:Describe*", 
 "backup:DescribeRegionSettings",
```
 "backup:GetBackupVaultAccessPolicy", "backup:ListBackupVaults", "batch:DescribeComputeEnvironments", "batch:DescribeJobDefinitions", "braket:SearchJobs", "braket:SearchQuantumTasks", "chime:List\*", "cloud9:Describe\*", "cloud9:ListEnvironments", "clouddirectory:ListDirectories", "cloudformation:DescribeStack\*", "cloudformation:GetStackPolicy", "cloudformation:GetTemplate", "cloudformation:ListStack\*", "cloudfront:Get\*", "cloudfront:List\*", "cloudsearch:DescribeDomainEndpointOptions", "cloudsearch:DescribeDomains", "cloudsearch:DescribeServiceAccessPolicies", "cloudtrail:DescribeTrails", "cloudtrail:GetEventSelectors", "cloudtrail:GetTrail", "cloudtrail:GetTrailStatus", "cloudtrail:ListTags", "cloudtrail:LookupEvents", "cloudwatch:Describe\*", "cloudwatch:GetDashboard", "cloudwatch:ListTagsForResource", "cloudwatch:ListDashboards", "codeartifact:GetDomainPermissionsPolicy", "codeartifact:GetRepositoryPermissionsPolicy", "codeartifact:ListRepositories", "codebuild:BatchGetProjects", "codebuild:ListProjects", "codecommit:BatchGetRepositories", "codecommit:GetBranch", "codecommit:GetObjectIdentifier", "codecommit:GetRepository", "codecommit:GetRepositoryTriggers", "codecommit:List\*", "codedeploy:Batch\*", "codedeploy:Get\*", "codedeploy:List\*", "codepipeline:GetJobDetails",

 "codepipeline:GetPipeline", "codepipeline:GetPipelineExecution", "codepipeline:GetPipelineState", "codepipeline:ListPipelines", "codestar:Describe\*", "codestar:List\*", "cognito-identity:Describe\*", "cognito-identity:GetIdentityPoolRoles", "cognito-identity:ListIdentityPools", "cognito-identity:ListTagsForResource", "cognito-idp:Describe\*", "cognito-idp:ListDevices", "cognito-idp:ListGroups", "cognito-idp:ListIdentityProviders", "cognito-idp:ListResourceServers", "cognito-idp:ListTagsForResource", "cognito-idp:ListUserImportJobs", "cognito-idp:ListUserPoolClients", "cognito-idp:ListUserPools", "cognito-idp:ListUsers", "cognito-idp:ListUsersInGroup", "cognito-sync:Describe\*", "cognito-sync:List\*", "comprehend:Describe\*", "comprehend:List\*", "comprehendmedical:ListICD10CMInferenceJobs", "comprehendmedical:ListPHIDetectionJobs", "comprehendmedical:ListRxNormInferenceJobs", "comprehendmedical:ListSNOMEDCTInferenceJobs", "config:BatchGetAggregateResourceConfig", "config:BatchGetResourceConfig", "config:Deliver\*", "config:Describe\*", "config:Get\*", "config:List\*", "config:SelectAggregateResourceConfig", "config:SelectResourceConfig", "connect:ListInstances", "dataexchange:ListDataSets", "datapipeline:DescribeObjects", "datapipeline:DescribePipelines", "datapipeline:EvaluateExpression", "datapipeline:GetPipelineDefinition", "datapipeline:ListPipelines",

 "datapipeline:QueryObjects", "datapipeline:ValidatePipelineDefinition", "datasync:Describe\*", "datasync:List\*", "dax:Describe\*", "dax:ListTags", "deepracer:ListModels", "detective:GetGraphIngestState", "detective:ListGraphs", "detective:ListMembers", "devicefarm:ListProjects", "directconnect:Describe\*", "discovery:DescribeAgents", "discovery:DescribeConfigurations", "discovery:DescribeContinuousExports", "discovery:DescribeExportConfigurations", "discovery:DescribeExportTasks", "discovery:DescribeImportTasks", "dms:Describe\*", "dms:ListTagsForResource", "docdb-elastic:ListClusters", "ds:DescribeDirectories", "dynamodb:DescribeContinuousBackups", "dynamodb:DescribeGlobalTable", "dynamodb:DescribeTable", "dynamodb:DescribeTimeToLive", "dynamodb:ListBackups", "dynamodb:ListGlobalTables", "dynamodb:ListStreams", "dynamodb:ListTables", "dynamodb:ListTagsOfResource", "ec2:Describe\*", "ec2:GetEbsEncryptionByDefault", "ec2:GetImageBlockPublicAccessState", "ec2:GetManagedPrefixListAssociations", "ec2:GetManagedPrefixListEntries", "ec2:GetNetworkInsightsAccessScopeAnalysisFindings", "ec2:GetNetworkInsightsAccessScopeContent", "ec2:GetTransitGatewayAttachmentPropagations", "ec2:GetTransitGatewayMulticastDomainAssociations", "ec2:GetTransitGatewayPrefixListReferences", "ec2:GetTransitGatewayRouteTableAssociations", "ec2:GetTransitGatewayRouteTablePropagations", "ec2:SearchTransitGatewayRoutes",

 "ecr-public:DescribeImages", "ecr-public:DescribeImageTags", "ecr-public:DescribeRegistries", "ecr-public:DescribeRepositories", "ecr-public:GetRegistryCatalogData", "ecr-public:GetRepositoryCatalogData", "ecr-public:GetRepositoryPolicy", "ecr-public:ListTagsForResource", "ecr:BatchGetRepositoryScanningConfiguration", "ecr:DescribeImages", "ecr:DescribeImageScanFindings", "ecr:DescribeRegistry", "ecr:DescribeRepositories", "ecr:GetLifecyclePolicy", "ecr:GetRegistryPolicy", "ecr:GetRegistryScanningConfiguration", "ecr:GetRepositoryPolicy", "ecr:ListImages", "ecr:ListTagsForResource", "ecs:Describe\*", "ecs:List\*", "eks:DescribeCluster", "eks:DescribeFargateProfile", "eks:DescribeNodeGroup", "eks:ListClusters", "eks:ListFargateProfiles", "eks:ListNodeGroups", "eks:ListUpdates", "elastic-inference:DescribeAccelerators", "elasticache:Describe\*", "elasticache:ListTagsForResource", "elasticbeanstalk:Describe\*", "elasticbeanstalk:ListTagsForResource", "elasticfilesystem:DescribeAccountPreferences", "elasticfilesystem:DescribeBackupPolicy", "elasticfilesystem:DescribeFileSystemPolicy", "elasticfilesystem:DescribeFileSystems", "elasticfilesystem:DescribeLifecycleConfiguration", "elasticfilesystem:DescribeMountTargets", "elasticfilesystem:DescribeMountTargetSecurityGroups", "elasticfilesystem:DescribeReplicationConfigurations", "elasticfilesystem:DescribeTags", "elasticloadbalancing:Describe\*", "elasticmapreduce:Describe\*",

 "elasticmapreduce:GetBlockPublicAccessConfiguration", "elasticmapreduce:ListClusters", "elasticmapreduce:ListInstances", "elasticmapreduce:ListSecurityConfigurations", "elastictranscoder:ListPipelines", "es:Describe\*", "es:GetCompatibleVersions", "es:ListDomainNames", "es:ListElasticsearchInstanceTypeDetails", "es:ListElasticsearchVersions", "es:ListTags", "events:Describe\*", "events:List\*", "events:TestEventPattern", "finspace:ListEnvironments", "finspace:ListKxEnvironments", "firehose:Describe\*", "firehose:List\*", "fms:ListComplianceStatus", "fms:ListPolicies", "forecast:ListDatasets", "frauddetector:GetDetectors", "fsx:Describe\*", "fsx:List\*", "gamelift:ListBuilds", "gamelift:ListFleets", "geo:ListMaps", "glacier:DescribeVault", "glacier:GetVaultAccessPolicy", "glacier:GetVaultLock", "glacier:ListVaults", "globalaccelerator:Describe\*", "globalaccelerator:List\*", "glue:GetCrawlers", "glue:GetDatabases", "glue:GetDataCatalogEncryptionSettings", "glue:GetDevEndpoints", "glue:GetJobs", "glue:GetResourcePolicy", "glue:GetSecurityConfigurations", "grafana:ListWorkspaces", "greengrass:List\*", "guardduty:DescribePublishingDestination",

```
 "guardduty:Get*",
```
 "guardduty:List\*", "health:DescribeAffectedEntities", "health:DescribeEntityAggregates", "health:DescribeEventAggregates", "health:DescribeEvents", "health:DescribeEventTypes", "healthlake:ListFHIRDatastores", "honeycode:ListTables", "iam:GenerateCredentialReport", "iam:GenerateServiceLastAccessedDetails", "iam:Get\*", "iam:List\*", "iam:SimulateCustomPolicy", "iam:SimulatePrincipalPolicy", "inspector:Describe\*", "inspector:Get\*", "inspector:List\*", "inspector:Preview\*", "inspector2:BatchGetAccountStatus", "inspector2:BatchGetFreeTrialInfo", "inspector2:DescribeOrganizationConfiguration", "inspector2:GetConfiguration", "inspector2:GetDelegatedAdminAccount", "inspector2:GetFindingsReportStatus", "inspector2:GetMember", "inspector2:ListAccountPermissions", "inspector2:ListCoverage", "inspector2:ListCoverageStatistics", "inspector2:ListDelegatedAdminAccounts", "inspector2:ListFilters", "inspector2:ListFindingAggregations", "inspector2:ListFindings", "inspector2:ListTagsForResource", "inspector2:ListUsageTotals", "iot:Describe\*", "iot:GetPolicy", "iot:GetPolicyVersion", "iot:List\*", "iotanalytics:ListChannels", "iotevents:ListInputs", "iotfleetwise:ListModelManifests", "iotsitewise:DescribeGatewayCapabilityConfiguration", "iotsitewise:ListAssetModels",

```
 "iottwinmaker:ListWorkspaces", 
 "kafka-cluster:Describe*", 
 "kafka:Describe*", 
 "kafka:GetBootstrapBrokers", 
 "kafka:GetCompatibleKafkaVersions", 
 "kafka:List*", 
 "kafkaconnect:Describe*", 
 "kafkaconnect:List*", 
 "kendra:DescribeIndex", 
 "kendra:ListIndices", 
 "kinesis:DescribeLimits", 
 "kinesis:DescribeStream", 
 "kinesis:DescribeStreamConsumer", 
 "kinesis:DescribeStreamSummary", 
 "kinesis:ListShards", 
 "kinesis:ListStreamConsumers", 
 "kinesis:ListStreams", 
 "kinesis:ListTagsForStream", 
 "kinesisanalytics:ListApplications", 
 "kinesisvideo:DescribeEdgeConfiguration", 
 "kinesisvideo:DescribeMappedResourceConfiguration", 
 "kinesisvideo:DescribeMediaStorageConfiguration", 
 "kinesisvideo:DescribeNotificationConfiguration", 
 "kinesisvideo:DescribeSignalingChannel", 
 "kinesisvideo:DescribeStream", 
 "kinesisvideo:ListSignalingChannels", 
 "kinesisvideo:ListStreams", 
 "kinesisvideo:ListTagsForResource", 
 "kinesisvideo:ListTagsForStream", 
 "kms:Describe*", 
 "kms:Get*", 
 "kms:List*", 
 "lambda:GetAccountSettings", 
 "lambda:GetFunctionConfiguration", 
 "lambda:GetFunctionEventInvokeConfig", 
 "lambda:GetLayerVersionPolicy", 
 "lambda:GetPolicy", 
 "lambda:List*", 
 "lex:DescribeBot", 
 "lex:DescribeResourcePolicy", 
 "lex:ListBots", 
 "license-manager:List*", 
 "lightsail:GetDisks", 
 "lightsail:GetDiskSnapshots",
```
 "lightsail:GetInstances", "lightsail:GetLoadBalancers", "logs:Describe\*", "logs:ListTagsLogGroup", "lookoutequipment:ListDatasets", "lookoutmetrics:ListAnomalyDetectors", "lookoutvision:ListProjects", "machinelearning:DescribeMLModels", "managedblockchain:ListNetworks", "mechanicalturk:ListHITs", "mediaconnect:Describe\*", "mediaconnect:List\*", "medialive:ListChannels", "mediapackage-vod:DescribePackagingGroup", "mediapackage-vod:ListPackagingGroups", "mediapackage:DescribeOriginEndpoint", "mediapackage:ListOriginEndpoints", "mediastore:GetContainerPolicy", "mediastore:GetCorsPolicy", "mediastore:ListContainers", "memorydb:DescribeClusters", "mq:DescribeBroker", "mq:DescribeBrokerEngineTypes", "mq:DescribeBrokerInstanceOptions", "mq:DescribeConfiguration", "mq:DescribeConfigurationRevision", "mq:DescribeUser", "mq:ListBrokers", "mq:ListConfigurationRevisions", "mq:ListConfigurations", "mq:ListTags", "mq:ListUsers", "network-firewall:DescribeFirewall", "network-firewall:DescribeFirewallPolicy", "network-firewall:DescribeLoggingConfiguration", "network-firewall:DescribeResourcePolicy", "network-firewall:DescribeRuleGroup", "network-firewall:ListFirewallPolicies", "network-firewall:ListFirewalls", "network-firewall:ListRuleGroups", "networkmanager:DescribeGlobalNetworks", "nimble:ListStudios", "opsworks-cm:DescribeServers", "opsworks:DescribeStacks",

 "organizations:Describe\*", "organizations:List\*", "personalize:DescribeDatasetGroup", "personalize:ListDatasetGroups", "private-networks:ListNetworks", "qldb:DescribeJournalS3Export", "qldb:DescribeLedger", "qldb:ListJournalS3Exports", "qldb:ListJournalS3ExportsForLedger", "qldb:ListLedgers", "quicksight:Describe\*", "quicksight:List\*", "ram:GetResourceShares", "ram:List\*", "rds:Describe\*", "rds:DownloadDBLogFilePortion", "rds:ListTagsForResource", "redshift:Describe\*", "rekognition:Describe\*", "rekognition:List\*", "resource-groups:ListGroupResources", "robomaker:Describe\*", "robomaker:List\*", "route53:Get\*", "route53:List\*", "route53domains:GetDomainDetail", "route53domains:GetOperationDetail", "route53domains:ListDomains", "route53domains:ListOperations", "route53domains:ListTagsForDomain", "route53resolver:Get\*", "route53resolver:List\*", "s3-outposts:ListEndpoints", "s3-outposts:ListOutpostsWithS3", "s3-outposts:ListSharedEndpoints", "s3:GetAccelerateConfiguration", "s3:GetAccessPoint", "s3:GetAccessPointPolicy", "s3:GetAccessPointPolicyStatus", "s3:GetAccountPublicAccessBlock", "s3:GetAnalyticsConfiguration", "s3:GetBucket\*", "s3:GetEncryptionConfiguration", "s3:GetInventoryConfiguration",

 "s3:GetLifecycleConfiguration", "s3:GetMetricsConfiguration", "s3:GetObjectAcl", "s3:GetObjectVersionAcl", "s3:GetReplicationConfiguration", "s3:ListAccessPoints", "s3:ListAllMyBuckets", "sagemaker:Describe\*", "sagemaker:List\*", "schemas:DescribeCodeBinding", "schemas:DescribeDiscoverer", "schemas:DescribeRegistry", "schemas:DescribeSchema", "schemas:GetResourcePolicy", "schemas:ListDiscoverers", "schemas:ListRegistries", "schemas:ListSchemas", "schemas:ListSchemaVersions", "schemas:ListTagsForResource", "sdb:DomainMetadata", "sdb:ListDomains", "secretsmanager:DescribeSecret", "secretsmanager:GetResourcePolicy", "secretsmanager:ListSecrets", "secretsmanager:ListSecretVersionIds", "securityhub:Describe\*", "securityhub:Get\*", "securityhub:List\*", "serverlessrepo:GetApplicationPolicy", "serverlessrepo:List\*", "servicequotas:GetAssociationForServiceQuotaTemplate", "servicequotas:GetAWSDefaultServiceQuota", "servicequotas:GetRequestedServiceQuotaChange", "servicequotas:GetServiceQuota", "servicequotas:GetServiceQuotaIncreaseRequestFromTemplate", "servicequotas:ListAWSDefaultServiceQuotas", "servicequotas:ListRequestedServiceQuotaChangeHistory", "servicequotas:ListRequestedServiceQuotaChangeHistoryByQuota", "servicequotas:ListServiceQuotaIncreaseRequestsInTemplate", "servicequotas:ListServiceQuotas", "servicequotas:ListServices", "servicequotas:ListTagsForResource", "ses:Describe\*", "ses:GetAccountSendingEnabled",

 "ses:GetIdentityDkimAttributes", "ses:GetIdentityPolicies", "ses:GetIdentityVerificationAttributes", "ses:ListConfigurationSets", "ses:ListIdentities", "ses:ListIdentityPolicies", "ses:ListReceiptRuleSets", "ses:ListVerifiedEmailAddresses", "shield:Describe\*", "shield:GetSubscriptionState", "shield:List\*", "snowball:ListClusters", "snowball:ListJobs", "sns:GetPlatformApplicationAttributes", "sns:GetTopicAttributes", "sns:ListSubscriptions", "sns:ListSubscriptionsByTopic", "sns:ListTagsForResource", "sns:ListTopics", "sqs:GetQueueAttributes", "sqs:ListDeadLetterSourceQueues", "sqs:ListQueues", "sqs:ListQueueTags", "ssm:Describe\*", "ssm:GetAutomationExecution", "ssm:ListAssociations", "ssm:ListAssociationVersions", "ssm:ListCommands", "ssm:ListComplianceItems", "ssm:ListComplianceSummaries", "ssm:ListDocumentMetadataHistory", "ssm:ListDocuments", "ssm:ListDocumentVersions", "ssm:ListInventoryEntries", "ssm:ListOpsMetadata", "ssm:ListResourceComplianceSummaries", "ssm:ListResourceDataSync", "ssm:ListTagsForResource", "sso:DescribeAccountAssignmentCreationStatus", "sso:DescribePermissionSet", "sso:DescribePermissionsPolicies", "sso:List\*", "states:DescribeStateMachine",

```
 "states:ListStateMachines",
```
 "storagegateway:DescribeBandwidthRateLimit", "storagegateway:DescribeCache", "storagegateway:DescribeCachediSCSIVolumes", "storagegateway:DescribeGatewayInformation", "storagegateway:DescribeMaintenanceStartTime", "storagegateway:DescribeNFSFileShares", "storagegateway:DescribeSnapshotSchedule", "storagegateway:DescribeStorediSCSIVolumes", "storagegateway:DescribeTapeArchives", "storagegateway:DescribeTapeRecoveryPoints", "storagegateway:DescribeTapes", "storagegateway:DescribeUploadBuffer", "storagegateway:DescribeVTLDevices", "storagegateway:DescribeWorkingStorage", "storagegateway:List\*", "sts:GetAccessKeyInfo", "support:DescribeTrustedAdvisorCheckRefreshStatuses", "support:DescribeTrustedAdvisorCheckResult", "support:DescribeTrustedAdvisorChecks", "support:DescribeTrustedAdvisorCheckSummaries", "synthetics:DescribeCanaries", "synthetics:DescribeCanariesLastRun", "synthetics:DescribeRuntimeVersions", "synthetics:GetCanary", "synthetics:GetCanaryRuns", "synthetics:GetGroup", "synthetics:ListAssociatedGroups", "synthetics:ListGroupResources", "synthetics:ListGroups", "synthetics:ListTagsForResource", "tag:GetResources", "tag:GetTagKeys", "transcribe:GetCallAnalyticsCategory", "transcribe:GetMedicalVocabulary", "transcribe:GetVocabulary", "transcribe:GetVocabularyFilter", "transcribe:ListCallAnalyticsCategories", "transcribe:ListCallAnalyticsJobs", "transcribe:ListLanguageModels", "transcribe:ListMedicalTranscriptionJobs", "transcribe:ListMedicalVocabularies", "transcribe:ListTagsForResource", "transcribe:ListTranscriptionJobs",

```
 "transcribe:ListVocabularyFilters", 
     "transfer:Describe*", 
     "transfer:List*", 
     "translate:List*", 
     "trustedadvisor:Describe*", 
     "waf-regional:GetWebACL", 
     "waf-regional:ListResourcesForWebACL", 
     "waf-regional:ListTagsForResource", 
     "waf-regional:ListWebACLs", 
     "waf:GetWebACL", 
     "waf:ListTagsForResource", 
     "waf:ListWebACLs", 
     "wafv2:GetWebACL", 
     "wafv2:GetWebACLforResource", 
     "wafv2:ListAvailableManagedRuleGroups", 
     "wafv2:ListIPSets", 
     "wafv2:ListLoggingConfigurations", 
     "wafv2:ListRegexPatternSets", 
     "wafv2:ListResourcesForWebACL", 
     "wafv2:ListRuleGroups", 
     "wafv2:ListTagsForResource", 
     "wafv2:ListWebACLs", 
     "workdocs:DescribeResourcePermissions", 
     "workspaces:Describe*", 
     "xray:GetEncryptionConfig", 
     "xray:GetGroup", 
     "xray:GetGroups", 
     "xray:GetSamplingRules", 
     "xray:GetSamplingTargets", 
     "xray:GetTraceSummaries", 
     "xray:ListTagsForResource" 
   ] 
 }, 
 { 
   "Effect" : "Allow", 
   "Sid" : "APIGatewayAccess", 
   "Action" : [ 
     "apigateway:GET" 
   ], 
   "Resource" : [ 
     "arn:aws:apigateway:*::/apis", 
     "arn:aws:apigateway:*::/apis/*/authorizers/*", 
     "arn:aws:apigateway:*::/apis/*/authorizers", 
     "arn:aws:apigateway:*::/apis/*/cors",
```
 "arn:aws:apigateway:\*::/apis/\*/deployments/\*", "arn:aws:apigateway:\*::/apis/\*/deployments", "arn:aws:apigateway:\*::/apis/\*/exports/\*", "arn:aws:apigateway:\*::/apis/\*/integrations/\*", "arn:aws:apigateway:\*::/apis/\*/integrations", "arn:aws:apigateway:\*::/apis/\*/models/\*", "arn:aws:apigateway:\*::/apis/\*/models", "arn:aws:apigateway:\*::/apis/\*/routes/\*", "arn:aws:apigateway:\*::/apis/\*/routes", "arn:aws:apigateway:\*::/apis/\*/stages", "arn:aws:apigateway:\*::/apis/\*/stages/\*", "arn:aws:apigateway:\*::/clientcertificates", "arn:aws:apigateway:\*::/clientcertificates/\*", "arn:aws:apigateway:\*::/domainnames", "arn:aws:apigateway:\*::/domainnames/\*/apimappings", "arn:aws:apigateway:\*::/restapis", "arn:aws:apigateway:\*::/restapis/\*/authorizers/\*", "arn:aws:apigateway:\*::/restapis/\*/authorizers", "arn:aws:apigateway:\*::/restapis/\*/deployments/\*", "arn:aws:apigateway:\*::/restapis/\*/deployments", "arn:aws:apigateway:\*::/restapis/\*/documentation/parts/\*", "arn:aws:apigateway:\*::/restapis/\*/documentation/parts", "arn:aws:apigateway:\*::/restapis/\*/documentation/versions/\*", "arn:aws:apigateway:\*::/restapis/\*/documentation/versions", "arn:aws:apigateway:\*::/restapis/\*/gatewayresponses/\*", "arn:aws:apigateway:\*::/restapis/\*/gatewayresponses", "arn:aws:apigateway:\*::/restapis/\*/models/\*", "arn:aws:apigateway:\*::/restapis/\*/models", "arn:aws:apigateway:\*::/restapis/\*/requestvalidators", "arn:aws:apigateway:\*::/restapis/\*/requestvalidators/\*", "arn:aws:apigateway:\*::/restapis/\*/resources/\*", "arn:aws:apigateway:\*::/restapis/\*/resources", "arn:aws:apigateway:\*::/restapis/\*/stages", "arn:aws:apigateway:\*::/restapis/\*/stages/\*", "arn:aws:apigateway:\*::/tags/\*", "arn:aws:apigateway:\*::/vpclinks" ] }

 ] }

- [IAM Identity Center에서 AWS 관리형 정책을 사용하여 권한 세트 생성](https://docs.aws.amazon.com/singlesignon/latest/userguide/howtocreatepermissionset.html)
- [IAM 자격 증명 권한 추가 및 제거](https://docs.aws.amazon.com/IAM/latest/UserGuide/access_policies_manage-attach-detach.html)
- [IAM 정책의 버전 관리 이해](https://docs.aws.amazon.com/IAM/latest/UserGuide/access_policies_managed-versioning.html)
- [AWS 관리형 정책을 시작하고 최소 권한으로 전환](https://docs.aws.amazon.com/IAM/latest/UserGuide/best-practices.html#bp-use-aws-defined-policies)

# SecurityLakeServiceLinkedRole

SecurityLakeServiceLinkedRole는 [AWS 관리형 정책](https://docs.aws.amazon.com/IAM/latest/UserGuide/access_policies_managed-vs-inline.html#aws-managed-policies)으로, 이 정책은 사용자를 대신하여 Amazon Security Lake 서비스를 운영할 수 있는 권한을 부여합니다.

# 이 정책 사용

이 정책은 서비스에서 사용자를 대신하여 작업을 수행할 수 있도록 서비스 연결 역할에 연결됩니다. 사 용자, 그룹 또는 역할에 정책을 연결할 수 없습니다.

### 정책 세부 정보

- 유형: 서비스 연결 역할 정책
- 생성 시간: 2022년 11월 29일, 14:03 UTC
- 편집 시간: 2024년 2월 29일 19:14 UTC
- ARN: arn:aws:iam::aws:policy/aws-service-role/ SecurityLakeServiceLinkedRole

### 정책 버전

정책 버전: v2(기본값)

정책의 기본 버전은 정책에 대한 권한을 정의하는 버전입니다. 정책이 적용되는 사용자 또는 역할이 AWS 리소스에 대한 액세스를 요청하면 정책의 기본 버전을 AWS 확인하여 요청을 허용할지 여부를 결정합니다.

### JSON 정책 문서

```
 "Version" : "2012-10-17",
```
{

```
 "Statement" : [ 
 \left\{ \right. "Sid" : "OrganizationsPolicies", 
     "Effect" : "Allow", 
     "Action" : [ 
       "organizations:ListAccounts", 
       "organizations:DescribeOrganization" 
     ], 
     "Resource" : [ 
      \overline{0} \star \overline{0} ] 
   }, 
   { 
     "Sid" : "DescribeOrgAccounts", 
     "Effect" : "Allow", 
    "Action" : [
       "organizations:DescribeAccount" 
     ], 
     "Resource" : [ 
       "arn:aws:organizations::*:account/o-*/*" 
     ] 
   }, 
   { 
     "Sid" : "AllowManagementOfServiceLinkedChannel", 
     "Effect" : "Allow", 
     "Action" : [ 
       "cloudtrail:CreateServiceLinkedChannel", 
       "cloudtrail:DeleteServiceLinkedChannel", 
       "cloudtrail:GetServiceLinkedChannel", 
       "cloudtrail:UpdateServiceLinkedChannel" 
     ], 
     "Resource" : "arn:aws:cloudtrail:*:*:channel/aws-service-channel/security-lake/*" 
   }, 
  \mathcal{L} "Sid" : "AllowListServiceLinkedChannel", 
     "Effect" : "Allow", 
    "Action" : [
       "cloudtrail:ListServiceLinkedChannels" 
     ], 
     "Resource" : "*" 
   }, 
   { 
     "Sid" : "DescribeAnyVpc", 
     "Effect" : "Allow",
```

```
 "Action" : [ 
     "ec2:DescribeVpcs" 
   ], 
   "Resource" : "*" 
 }, 
\mathcal{L} "Sid" : "ListDelegatedAdmins", 
   "Effect" : "Allow", 
   "Action" : [ 
     "organizations:ListDelegatedAdministrators" 
   ], 
   "Resource" : "*", 
   "Condition" : { 
     "StringEquals" : { 
        "organizations:ServicePrincipal" : "securitylake.amazonaws.com" 
     } 
   } 
 }, 
 { 
   "Sid" : "AllowWafLoggingConfiguration", 
   "Effect" : "Allow", 
   "Action" : [ 
     "wafv2:PutLoggingConfiguration", 
     "wafv2:GetLoggingConfiguration", 
     "wafv2:ListLoggingConfigurations", 
     "wafv2:DeleteLoggingConfiguration" 
   ], 
   "Resource" : "*", 
   "Condition" : { 
     "StringEquals" : { 
        "wafv2:LogScope" : "SecurityLake" 
     } 
   } 
 }, 
 { 
   "Sid" : "AllowPutLoggingConfiguration", 
   "Effect" : "Allow", 
  "Action" : [
     "wafv2:PutLoggingConfiguration" 
   ], 
   "Resource" : "*", 
   "Condition" : { 
     "ArnLike" : { 
        "wafv2:LogDestinationResource" : "arn:aws:s3:::aws-waf-logs-security-lake-*"
```

```
 } 
         } 
      }, 
      { 
         "Sid" : "ListWebACLs", 
         "Effect" : "Allow", 
         "Action" : [ 
            "wafv2:ListWebACLs" 
         ], 
         "Resource" : "*" 
      } 
  \mathbf{I}}
```
- [IAM 정책의 버전 관리 이해](https://docs.aws.amazon.com/IAM/latest/UserGuide/access_policies_managed-versioning.html)
- [AWS 관리형 정책을 시작하고 최소 권한 권한으로 전환하세요.](https://docs.aws.amazon.com/IAM/latest/UserGuide/best-practices.html#bp-use-aws-defined-policies)

# ServerMigration\_ServiceRole

ServerMigration\_ServiceRole은 [AWS 관리형 정책으](https://docs.aws.amazon.com/IAM/latest/UserGuide/access_policies_managed-vs-inline.html#aws-managed-policies)로, AWS Server Migration Service가 VM 을 EC2로 마이그레이션할 수 있도록 허용하는 권한으로, Server Migration Service가 마이그레이션된 리소스를 고객의 EC2 계정에 배치할 수 있도록 허용합니다.

### 이 정책 사용

사용자, 그룹 및 역할에 ServerMigration\_ServiceRole를 연결할 수 있습니다.

# 정책 세부 정보

- 유형: 서비스 역할 정책
- 생성 시간: 2020년 8월 11일, 20:41 UTC
- 편집된 시간: 2020년 10월 15일, 17:26 UTC
- ARN: arn:aws:iam::aws:policy/service-role/ServerMigration\_ServiceRole

# 정책 버전

정책 버전: v2(기본값)

정책의 기본 버전은 정책에 대한 권한을 정의하는 버전입니다. 정책이 적용되는 사용자 또는 역할이 AWS 리소스에 대한 액세스를 요청하면 AWS는 정책의 기본 버전을 검사하여 요청을 허용할지 여부를 결정합니다.

```
{ 
   "Version" : "2012-10-17", 
   "Statement" : [ 
     { 
       "Effect" : "Allow", 
       "Action" : [ 
          "cloudformation:CreateChangeSet", 
          "cloudformation:CreateStack" 
       ], 
       "Resource" : "arn:aws:cloudformation:*:*:stack/sms-app-*/*", 
       "Condition" : { 
          "Null" : { 
            "cloudformation:ResourceTypes" : "false" 
          }, 
          "ForAllValues:StringEquals" : { 
            "cloudformation:ResourceTypes" : [ 
              "AWS::EC2::Instance", 
              "AWS::ApplicationInsights::Application", 
              "AWS::ResourceGroups::Group" 
           \mathbf{I} } 
       } 
     }, 
     { 
       "Effect" : "Allow", 
       "Action" : [ 
          "cloudformation:DeleteStack", 
          "cloudformation:ExecuteChangeSet", 
          "cloudformation:DeleteChangeSet", 
          "cloudformation:DescribeChangeSet", 
          "cloudformation:DescribeStacks", 
          "cloudformation:DescribeStackEvents", 
          "cloudformation:DescribeStackResource",
```

```
 "cloudformation:DescribeStackResources", 
     "cloudformation:GetTemplate" 
   ], 
   "Resource" : "arn:aws:cloudformation:*:*:stack/sms-app-*/*" 
 }, 
 { 
   "Effect" : "Allow", 
   "Action" : [ 
     "cloudformation:ValidateTemplate", 
     "s3:ListAllMyBuckets" 
   ], 
   "Resource" : "*" 
 }, 
 { 
   "Effect" : "Allow", 
  "Action" : [
     "s3:CreateBucket", 
     "s3:DeleteBucket", 
     "s3:DeleteObject", 
     "s3:GetBucketAcl", 
     "s3:GetBucketLocation", 
     "s3:GetObject", 
     "s3:ListBucket", 
     "s3:PutObject", 
     "s3:PutObjectAcl", 
     "s3:PutLifecycleConfiguration" 
   ], 
   "Resource" : "arn:aws:s3:::sms-app-*" 
 }, 
 { 
   "Effect" : "Allow", 
  "Action" : [
     "sms:CreateReplicationJob", 
     "sms:DeleteReplicationJob", 
     "sms:GetReplicationJobs", 
     "sms:GetReplicationRuns", 
     "sms:GetServers", 
     "sms:ImportServerCatalog", 
     "sms:StartOnDemandReplicationRun", 
     "sms:UpdateReplicationJob" 
   ], 
   "Resource" : "*" 
 }, 
 {
```

```
 "Effect" : "Allow", 
   "Action" : "ssm:SendCommand", 
   "Resource" : [ 
     "arn:aws:ssm:*::document/AWS-RunRemoteScript", 
     "arn:aws:s3:::sms-app-*" 
   ] 
 }, 
 { 
   "Effect" : "Allow", 
   "Action" : "ssm:SendCommand", 
   "Resource" : "arn:aws:ec2:*:*:instance/*", 
   "Condition" : { 
     "StringEquals" : { 
        "ssm:resourceTag/UseForSMSApplicationValidation" : [ 
          "true" 
      \mathbf{I} } 
   } 
 }, 
 { 
   "Effect" : "Allow", 
   "Action" : [ 
     "ssm:CancelCommand", 
     "ssm:GetCommandInvocation" 
   ], 
   "Resource" : "*" 
 }, 
 { 
   "Effect" : "Allow", 
   "Action" : "ec2:CreateTags", 
   "Resource" : "arn:aws:ec2:*:*:snapshot/*", 
   "Condition" : { 
     "StringEquals" : { 
       "ec2:CreateAction" : "CopySnapshot" 
     } 
   } 
 }, 
 { 
   "Effect" : "Allow", 
   "Action" : "ec2:CopySnapshot", 
   "Resource" : "arn:aws:ec2:*:*:snapshot/*", 
   "Condition" : { 
     "StringLike" : { 
        "aws:RequestTag/SMSJobId" : [
```

```
 "sms-*" 
 ] 
         } 
       } 
     }, 
     { 
       "Effect" : "Allow", 
       "Action" : [ 
          "ec2:ModifySnapshotAttribute", 
          "ec2:DeleteSnapshot" 
       ], 
       "Resource" : "arn:aws:ec2:*:*:snapshot/*", 
       "Condition" : { 
          "StringLike" : { 
            "ec2:ResourceTag/SMSJobId" : [ 
              "sms-*" 
            ] 
         } 
       } 
     }, 
     { 
       "Effect" : "Allow", 
       "Action" : [ 
          "ec2:CopyImage", 
          "ec2:DescribeImages", 
          "ec2:DescribeInstances", 
         "ec2:DescribeSnapshots", 
          "ec2:DescribeSnapshotAttribute", 
          "ec2:DeregisterImage", 
          "ec2:ImportImage", 
          "ec2:DescribeImportImageTasks", 
          "ec2:GetEbsEncryptionByDefault" 
       ], 
       "Resource" : "*" 
     }, 
     { 
       "Effect" : "Allow", 
       "Action" : [ 
          "iam:GetRole", 
          "iam:GetInstanceProfile" 
       ], 
       "Resource" : "*" 
     }, 
     {
```

```
 "Effect" : "Allow", 
        "Action" : [ 
          "ec2:DisassociateIamInstanceProfile", 
          "ec2:AssociateIamInstanceProfile", 
          "ec2:ReplaceIamInstanceProfileAssociation" 
        ], 
        "Resource" : "arn:aws:ec2:*:*:instance/*", 
        "Condition" : { 
          "StringLike" : { 
            "ec2:ResourceTag/aws:cloudformation:stack-id" : 
  "arn:aws:cloudformation:*:*:stack/sms-app-*/*" 
          } 
        } 
     }, 
     { 
        "Effect" : "Allow", 
        "Action" : "iam:PassRole", 
        "Resource" : "*", 
        "Condition" : { 
          "StringEquals" : { 
            "iam:PassedToService" : "ec2.amazonaws.com" 
          } 
        } 
     }, 
     { 
        "Effect" : "Allow", 
        "Action" : "iam:PassRole", 
        "Resource" : "*", 
        "Condition" : { 
          "StringEqualsIfExists" : { 
            "iam:PassedToService" : "cloudformation.amazonaws.com" 
          }, 
          "StringLike" : { 
            "iam:AssociatedResourceArn" : "arn:aws:cloudformation:*:*:stack/sms-app-*/*" 
          } 
        } 
     } 
  \mathbf{I}}
```
• [IAM Identity Center에서 AWS 관리형 정책을 사용하여 권한 세트 생성](https://docs.aws.amazon.com/singlesignon/latest/userguide/howtocreatepermissionset.html)

- [IAM 자격 증명 권한 추가 및 제거](https://docs.aws.amazon.com/IAM/latest/UserGuide/access_policies_manage-attach-detach.html)
- [IAM 정책의 버전 관리 이해](https://docs.aws.amazon.com/IAM/latest/UserGuide/access_policies_managed-versioning.html)
- [AWS 관리형 정책을 시작하고 최소 권한으로 전환](https://docs.aws.amazon.com/IAM/latest/UserGuide/best-practices.html#bp-use-aws-defined-policies)

### **ServerMigrationConnector**

ServerMigrationConnector는 [AWS 관리형 정책](https://docs.aws.amazon.com/IAM/latest/UserGuide/access_policies_managed-vs-inline.html#aws-managed-policies)으로, AWS Server Migration Connector가 VM을 EC2로 마이그레이션할 수 있도록 허용하는 권한입니다. AWS는 Server Migration Service와의 통신, 'sms-b-' 및 'import-to-ec2-'로 시작하는 S3 버킷뿐만 아니라 AWS Server Migration Connector 업그레 이드, AWS에 AWS Server Migration Connector 등록 및 AWS에 지표 업로드에 사용되는 버킷에 대한 읽기/쓰기 액세스를 허용합니다.

### 이 정책 사용

사용자, 그룹 및 역할에 ServerMigrationConnector를 연결할 수 있습니다.

### 정책 세부 정보

- 유형: AWS 관리형 정책
- 생성 시간: 2016년 10월 24일, 21:45 UTC
- 편집된 시간: 2016년 10월 24일, 21:45 UTC
- ARN: arn:aws:iam::aws:policy/ServerMigrationConnector

#### 정책 버전

정책 버전: v1(기본값)

정책의 기본 버전은 정책에 대한 권한을 정의하는 버전입니다. 정책이 적용되는 사용자 또는 역할이 AWS 리소스에 대한 액세스를 요청하면 AWS는 정책의 기본 버전을 검사하여 요청을 허용할지 여부를 결정합니다.

```
{ 
   "Version" : "2012-10-17", 
   "Statement" : [ 
     {
```

```
 "Effect" : "Allow", 
   "Action" : "iam:GetUser", 
   "Resource" : "*" 
 }, 
\mathcal{L} "Effect" : "Allow", 
   "Action" : [ 
     "sms:SendMessage", 
     "sms:GetMessages" 
   ], 
   "Resource" : "*" 
 }, 
 { 
   "Effect" : "Allow", 
   "Action" : [ 
     "s3:CreateBucket", 
     "s3:DeleteBucket", 
     "s3:DeleteObject", 
     "s3:GetBucketLocation", 
     "s3:GetObject", 
     "s3:ListBucket", 
     "s3:PutObject", 
     "s3:PutObjectAcl", 
     "s3:PutLifecycleConfiguration", 
     "s3:AbortMultipartUpload", 
     "s3:ListBucketMultipartUploads", 
     "s3:ListMultipartUploadParts" 
   ], 
   "Resource" : [ 
     "arn:aws:s3:::sms-b-*", 
     "arn:aws:s3:::import-to-ec2-*", 
     "arn:aws:s3:::server-migration-service-upgrade", 
     "arn:aws:s3:::server-migration-service-upgrade/*", 
     "arn:aws:s3:::connector-platform-upgrade-info/*", 
     "arn:aws:s3:::connector-platform-upgrade-info", 
     "arn:aws:s3:::connector-platform-upgrade-bundles/*", 
     "arn:aws:s3:::connector-platform-upgrade-bundles", 
     "arn:aws:s3:::connector-platform-release-notes/*", 
     "arn:aws:s3:::connector-platform-release-notes" 
   ] 
 }, 
 { 
   "Effect" : "Allow", 
   "Action" : "awsconnector:*",
```

```
 "Resource" : "*" 
     }, 
      { 
        "Effect" : "Allow", 
        "Action" : [ 
          "SNS:Publish" 
        ], 
        "Resource" : "arn:aws:sns:*:*:metrics-sns-topic-for-*" 
     } 
   ]
}
```
- [IAM Identity Center에서 AWS 관리형 정책을 사용하여 권한 세트 생성](https://docs.aws.amazon.com/singlesignon/latest/userguide/howtocreatepermissionset.html)
- [IAM 자격 증명 권한 추가 및 제거](https://docs.aws.amazon.com/IAM/latest/UserGuide/access_policies_manage-attach-detach.html)
- [IAM 정책의 버전 관리 이해](https://docs.aws.amazon.com/IAM/latest/UserGuide/access_policies_managed-versioning.html)
- [AWS 관리형 정책을 시작하고 최소 권한으로 전환](https://docs.aws.amazon.com/IAM/latest/UserGuide/best-practices.html#bp-use-aws-defined-policies)

# ServerMigrationServiceConsoleFullAccess

ServerMigrationServiceConsoleFullAccess는 [AWS 관리형 정책](https://docs.aws.amazon.com/IAM/latest/UserGuide/access_policies_managed-vs-inline.html#aws-managed-policies)으로, Server Migration Service Console의 모든 기능을 사용하기 위해 필요한 권한입니다.

이 정책 사용

사용자, 그룹 및 역할에 ServerMigrationServiceConsoleFullAccess를 연결할 수 있습니다.

### 정책 세부 정보

- 유형: AWS 관리형 정책
- 생성 시간: 2020년 5월 9일, 17:18 UTC
- 편집된 시간: 2020년 7월 20일, 22:00 UTC
- ARN: arn:aws:iam::aws:policy/ServerMigrationServiceConsoleFullAccess

#### 정책 버전

정책 버전: v2(기본값)

정책의 기본 버전은 정책에 대한 권한을 정의하는 버전입니다. 정책이 적용되는 사용자 또는 역할이 AWS 리소스에 대한 액세스를 요청하면 AWS는 정책의 기본 버전을 검사하여 요청을 허용할지 여부를 결정합니다.

```
{ 
   "Version" : "2012-10-17", 
   "Statement" : [ 
     { 
        "Action" : [ 
          "sms:*" 
        ], 
       "Effect" : "Allow", 
       "Resource" : "*" 
     }, 
     { 
        "Action" : [ 
          "cloudformation:ListStacks", 
          "cloudformation:DescribeStacks", 
          "cloudformation:DescribeStackResources" 
        ], 
        "Effect" : "Allow", 
        "Resource" : "*" 
     }, 
     { 
        "Action" : "s3:ListAllMyBuckets", 
        "Effect" : "Allow", 
        "Resource" : "*" 
     }, 
     { 
        "Effect" : "Allow", 
        "Action" : "s3:GetObject", 
        "Resource" : "arn:aws:s3:::sms-app-*/*" 
     }, 
     { 
        "Action" : [ 
          "ec2:DescribeKeyPairs", 
          "ec2:DescribeVpcs", 
          "ec2:DescribeSubnets", 
          "ec2:DescribeSecurityGroups" 
        ], 
        "Effect" : "Allow",
```

```
 "Resource" : "*" 
     }, 
     { 
        "Action" : [ 
          "iam:ListRoles" 
        ], 
        "Effect" : "Allow", 
        "Resource" : "*" 
     }, 
     { 
        "Action" : [ 
          "iam:CreateServiceLinkedRole" 
        ], 
        "Condition" : { 
          "StringEquals" : { 
             "iam:AWSServiceName" : "sms.amazonaws.com" 
          } 
        }, 
        "Effect" : "Allow", 
        "Resource" : "*" 
     }, 
     { 
        "Effect" : "Allow", 
        "Action" : "iam:GetInstanceProfile", 
        "Resource" : "*" 
     } 
   ]
}
```
- [IAM Identity Center에서 AWS 관리형 정책을 사용하여 권한 세트 생성](https://docs.aws.amazon.com/singlesignon/latest/userguide/howtocreatepermissionset.html)
- [IAM 자격 증명 권한 추가 및 제거](https://docs.aws.amazon.com/IAM/latest/UserGuide/access_policies_manage-attach-detach.html)
- [IAM 정책의 버전 관리 이해](https://docs.aws.amazon.com/IAM/latest/UserGuide/access_policies_managed-versioning.html)
- [AWS 관리형 정책을 시작하고 최소 권한으로 전환](https://docs.aws.amazon.com/IAM/latest/UserGuide/best-practices.html#bp-use-aws-defined-policies)

# ServerMigrationServiceLaunchRole

ServerMigrationServiceLaunchRole는 [AWS 관리형 정책으](https://docs.aws.amazon.com/IAM/latest/UserGuide/access_policies_managed-vs-inline.html#aws-managed-policies)로, AWS Server Migration Service 가 마이그레이션된 서버 및 애플리케이션 실행을 위해 고객의 AWS 계정에 관련 AWS 리소스를 생성 하고 업데이트할 수 있도록 허용하는 권한입니다.

이 정책 사용

사용자, 그룹 및 역할에 ServerMigrationServiceLaunchRole를 연결할 수 있습니다.

정책 세부 정보

- 유형: 서비스 역할 정책
- 생성 시간: 2018년 11월 26일, 19:53 UTC
- 편집된 시간: 2020년 10월 15일, 17:29 UTC
- ARN: arn:aws:iam::aws:policy/service-role/ ServerMigrationServiceLaunchRole

### 정책 버전

정책 버전: v4(기본값)

정책의 기본 버전은 정책에 대한 권한을 정의하는 버전입니다. 정책이 적용되는 사용자 또는 역할이 AWS 리소스에 대한 액세스를 요청하면 AWS는 정책의 기본 버전을 검사하여 요청을 허용할지 여부를 결정합니다.

```
{ 
   "Version" : "2012-10-17", 
   "Statement" : [ 
     { 
        "Effect" : "Allow", 
        "Action" : [ 
          "ec2:ModifyInstanceAttribute", 
          "ec2:StopInstances", 
          "ec2:StartInstances", 
          "ec2:TerminateInstances" 
       ],
```

```
 "Resource" : "*", 
      "Condition" : { 
         "StringLike" : { 
           "ec2:ResourceTag/aws:cloudformation:stack-id" : 
 "arn:aws:cloudformation:*:*:stack/sms-app-*/*" 
        } 
      } 
    }, 
    { 
      "Effect" : "Allow", 
      "Action" : "ec2:CreateTags", 
      "Resource" : "arn:aws:ec2:*:*:instance/*" 
    }, 
    { 
      "Effect" : "Allow", 
     "Action" : [
         "ec2:DisassociateIamInstanceProfile", 
        "ec2:AssociateIamInstanceProfile", 
        "ec2:ReplaceIamInstanceProfileAssociation" 
      ], 
     "Resource" : "arn:aws:ec2:*:*:instance/*",
      "Condition" : { 
         "StringLike" : { 
           "ec2:ResourceTag/aws:cloudformation:stack-id" : 
 "arn:aws:cloudformation:*:*:stack/sms-app-*/*" 
         } 
      } 
    }, 
    { 
      "Effect" : "Allow", 
      "Action" : "iam:PassRole", 
      "Resource" : "*", 
      "Condition" : { 
         "StringEquals" : { 
           "iam:PassedToService" : "ec2.amazonaws.com" 
        } 
      } 
    }, 
    { 
      "Effect" : "Allow", 
      "Action" : [ 
         "ec2:RunInstances", 
        "ec2:Describe*" 
      ],
```

```
 "Resource" : "*" 
     }, 
     { 
       "Effect" : "Allow", 
       "Action" : [ 
          "applicationinsights:Describe*", 
          "applicationinsights:List*", 
          "cloudformation:ListStackResources", 
          "cloudformation:DescribeStacks" 
       ], 
       "Resource" : "*" 
     }, 
     { 
       "Effect" : "Allow", 
       "Action" : [ 
          "applicationinsights:CreateApplication", 
          "applicationinsights:CreateComponent", 
          "applicationinsights:UpdateApplication", 
          "applicationinsights:DeleteApplication", 
          "applicationinsights:UpdateComponentConfiguration", 
          "applicationinsights:DeleteComponent" 
       ], 
       "Resource" : "arn:aws:applicationinsights:*:*:application/resource-group/sms-app-
\star"
     }, 
     { 
       "Effect" : "Allow", 
       "Action" : [ 
          "resource-groups:CreateGroup", 
          "resource-groups:GetGroup", 
          "resource-groups:UpdateGroup", 
          "resource-groups:DeleteGroup" 
       ], 
       "Resource" : "arn:aws:resource-groups:*:*:group/sms-app-*", 
       "Condition" : { 
          "StringLike" : { 
            "aws:ResourceTag/aws:cloudformation:stack-id" : 
  "arn:aws:cloudformation:*:*:stack/sms-app-*/*" 
         } 
       } 
     }, 
     { 
       "Effect" : "Allow", 
      "Action" : [
```
```
 "iam:CreateServiceLinkedRole" 
       ], 
       "Resource" : [ 
          "arn:aws:iam::*:role/aws-service-role/application-insights.amazonaws.com/
AWSServiceRoleForApplicationInsights" 
       ], 
       "Condition" : { 
          "StringEquals" : { 
            "iam:AWSServiceName" : "application-insights.amazonaws.com" 
         } 
       } 
     } 
   ]
}
```
- [IAM Identity Center에서 AWS 관리형 정책을 사용하여 권한 세트 생성](https://docs.aws.amazon.com/singlesignon/latest/userguide/howtocreatepermissionset.html)
- [IAM 자격 증명 권한 추가 및 제거](https://docs.aws.amazon.com/IAM/latest/UserGuide/access_policies_manage-attach-detach.html)
- [IAM 정책의 버전 관리 이해](https://docs.aws.amazon.com/IAM/latest/UserGuide/access_policies_managed-versioning.html)
- [AWS 관리형 정책을 시작하고 최소 권한으로 전환](https://docs.aws.amazon.com/IAM/latest/UserGuide/best-practices.html#bp-use-aws-defined-policies)

# ServerMigrationServiceRoleForInstanceValidation

ServerMigrationServiceRoleForInstanceValidation는 [AWS 관리형 정책으](https://docs.aws.amazon.com/IAM/latest/UserGuide/access_policies_managed-vs-inline.html#aws-managed-policies)로, AWS SMS 가 사용된 데이터 검증 스크립트를 실행하고 스크립트 성공/실패를 SMS로 다시 보낼 수 있도록 허용 하는 권한입니다.

## 이 정책 사용

사용자, 그룹 및 역할에 ServerMigrationServiceRoleForInstanceValidation를 연결할 수 있습니다.

## 정책 세부 정보

- 유형: 서비스 역할 정책
- 생성 시간: 2020년 7월 20일, 22:25 UTC
- 편집된 시간: 2020년 7월 20일, 22:25 UTC

• ARN: arn:aws:iam::aws:policy/service-role/ ServerMigrationServiceRoleForInstanceValidation

### 정책 버전

정책 버전: v1(기본값)

정책의 기본 버전은 정책에 대한 권한을 정의하는 버전입니다. 정책이 적용되는 사용자 또는 역할이 AWS 리소스에 대한 액세스를 요청하면 AWS는 정책의 기본 버전을 검사하여 요청을 허용할지 여부를 결정합니다.

## JSON 정책 문서

```
{ 
   "Version" : "2012-10-17", 
   "Statement" : [ 
     { 
        "Effect" : "Allow", 
        "Action" : "s3:GetObject", 
        "Resource" : "arn:aws:s3:::sms-app-*/*" 
     }, 
     { 
        "Effect" : "Allow", 
        "Action" : "sms:NotifyAppValidationOutput", 
        "Resource" : "*" 
     } 
   ]
}
```
## 자세히 알아보기

- [IAM Identity Center에서 AWS 관리형 정책을 사용하여 권한 세트 생성](https://docs.aws.amazon.com/singlesignon/latest/userguide/howtocreatepermissionset.html)
- [IAM 자격 증명 권한 추가 및 제거](https://docs.aws.amazon.com/IAM/latest/UserGuide/access_policies_manage-attach-detach.html)
- [IAM 정책의 버전 관리 이해](https://docs.aws.amazon.com/IAM/latest/UserGuide/access_policies_managed-versioning.html)
- [AWS 관리형 정책을 시작하고 최소 권한으로 전환](https://docs.aws.amazon.com/IAM/latest/UserGuide/best-practices.html#bp-use-aws-defined-policies)

## ServiceQuotasFullAccess

ServiceQuotasFullAccess는 [AWS 관리형 정책으](https://docs.aws.amazon.com/IAM/latest/UserGuide/access_policies_managed-vs-inline.html#aws-managed-policies)로, Service Quotas에 대한 전체 액세스를 제공 합니다.

## 이 정책 사용

사용자, 그룹 및 역할에 ServiceQuotasFullAccess를 연결할 수 있습니다.

## 정책 세부 정보

- 유형: AWS 관리형 정책
- 생성 시간: 2019년 6월 24일, 15:44 UTC
- 편집된 시간: 2021년 2월 4일, 21:29 UTC
- ARN: arn:aws:iam::aws:policy/ServiceQuotasFullAccess

## 정책 버전

정책 버전: v4(기본값)

정책의 기본 버전은 정책에 대한 권한을 정의하는 버전입니다. 정책이 적용되는 사용자 또는 역할이 AWS 리소스에 대한 액세스를 요청하면 AWS는 정책의 기본 버전을 검사하여 요청을 허용할지 여부를 결정합니다.

```
{ 
   "Version" : "2012-10-17", 
   "Statement" : [ 
     { 
       "Effect" : "Allow", 
       "Action" : [ 
         "autoscaling:DescribeAccountLimits", 
         "cloudformation:DescribeAccountLimits", 
         "cloudwatch:DescribeAlarmsForMetric", 
         "cloudwatch:DescribeAlarms", 
         "cloudwatch:GetMetricData", 
         "cloudwatch:GetMetricStatistics", 
         "cloudwatch:PutMetricAlarm", 
         "dynamodb:DescribeLimits",
```

```
 "elasticloadbalancing:DescribeAccountLimits", 
     "iam:GetAccountSummary", 
     "kinesis:DescribeLimits", 
     "organizations:DescribeAccount", 
     "organizations:DescribeOrganization", 
     "organizations:ListAWSServiceAccessForOrganization", 
     "rds:DescribeAccountAttributes", 
     "route53:GetAccountLimit", 
     "tag:GetTagKeys", 
     "tag:GetTagValues", 
     "servicequotas:*" 
   ], 
   "Resource" : "*" 
 }, 
 { 
   "Effect" : "Allow", 
  "Action" : [
     "cloudwatch:DeleteAlarms" 
   ], 
   "Resource" : "*", 
   "Condition" : { 
     "Null" : { 
        "aws:ResourceTag/ServiceQuotaMonitor" : "false" 
     } 
   } 
 }, 
\mathcal{L} "Effect" : "Allow", 
   "Action" : [ 
     "organizations:EnableAWSServiceAccess" 
   ], 
   "Resource" : "*", 
   "Condition" : { 
     "StringLike" : { 
        "organizations:ServicePrincipal" : [ 
          "servicequotas.amazonaws.com" 
       ] 
     } 
   } 
 }, 
 { 
   "Effect" : "Allow", 
   "Action" : [ 
     "iam:CreateServiceLinkedRole"
```

```
 ], 
        "Resource" : "*", 
        "Condition" : { 
           "StringEquals" : { 
             "iam:AWSServiceName" : "servicequotas.amazonaws.com" 
          } 
        } 
      } 
   ]
}
```
- [IAM Identity Center에서 AWS 관리형 정책을 사용하여 권한 세트 생성](https://docs.aws.amazon.com/singlesignon/latest/userguide/howtocreatepermissionset.html)
- [IAM 자격 증명 권한 추가 및 제거](https://docs.aws.amazon.com/IAM/latest/UserGuide/access_policies_manage-attach-detach.html)
- [IAM 정책의 버전 관리 이해](https://docs.aws.amazon.com/IAM/latest/UserGuide/access_policies_managed-versioning.html)
- [AWS 관리형 정책을 시작하고 최소 권한으로 전환](https://docs.aws.amazon.com/IAM/latest/UserGuide/best-practices.html#bp-use-aws-defined-policies)

## ServiceQuotasReadOnlyAccess

ServiceQuotasReadOnlyAccess는 [AWS 관리형 정책으](https://docs.aws.amazon.com/IAM/latest/UserGuide/access_policies_managed-vs-inline.html#aws-managed-policies)로, Service Quotas에 대한 읽기 전용 액세 스를 제공합니다.

이 정책 사용

사용자, 그룹 및 역할에 ServiceQuotasReadOnlyAccess를 연결할 수 있습니다.

#### 정책 세부 정보

- 유형: AWS 관리형 정책
- 생성 시간: 2019년 6월 24일, 15:31 UTC
- 편집된 시간: 2020년 12월 21일, 18:11 UTC
- ARN: arn:aws:iam::aws:policy/ServiceQuotasReadOnlyAccess

#### 정책 버전

정책 버전: v2(기본값)

정책의 기본 버전은 정책에 대한 권한을 정의하는 버전입니다. 정책이 적용되는 사용자 또는 역할이 AWS 리소스에 대한 액세스를 요청하면 AWS는 정책의 기본 버전을 검사하여 요청을 허용할지 여부를 결정합니다.

```
{ 
   "Version" : "2012-10-17", 
   "Statement" : [ 
     { 
       "Effect" : "Allow", 
       "Action" : [ 
         "autoscaling:DescribeAccountLimits", 
         "cloudformation:DescribeAccountLimits", 
         "cloudwatch:DescribeAlarmsForMetric", 
         "cloudwatch:DescribeAlarms", 
         "cloudwatch:GetMetricData", 
         "cloudwatch:GetMetricStatistics", 
         "dynamodb:DescribeLimits", 
         "elasticloadbalancing:DescribeAccountLimits", 
         "iam:GetAccountSummary", 
         "kinesis:DescribeLimits", 
         "organizations:DescribeAccount", 
         "organizations:DescribeOrganization", 
         "organizations:ListAWSServiceAccessForOrganization", 
         "rds:DescribeAccountAttributes", 
         "route53:GetAccountLimit", 
         "tag:GetTagKeys", 
         "tag:GetTagValues", 
         "servicequotas:GetAssociationForServiceQuotaTemplate", 
         "servicequotas:GetAWSDefaultServiceQuota", 
         "servicequotas:GetRequestedServiceQuotaChange", 
         "servicequotas:GetServiceQuota", 
         "servicequotas:GetServiceQuotaIncreaseRequestFromTemplate", 
         "servicequotas:ListAWSDefaultServiceQuotas", 
         "servicequotas:ListRequestedServiceQuotaChangeHistory", 
         "servicequotas:ListRequestedServiceQuotaChangeHistoryByQuota", 
         "servicequotas:ListServices", 
         "servicequotas:ListServiceQuotas", 
         "servicequotas:ListServiceQuotaIncreaseRequestsInTemplate", 
         "servicequotas:ListTagsForResource" 
       ], 
       "Resource" : "*"
```
}

 ] }

## 자세히 알아보기

- [IAM Identity Center에서 AWS 관리형 정책을 사용하여 권한 세트 생성](https://docs.aws.amazon.com/singlesignon/latest/userguide/howtocreatepermissionset.html)
- [IAM 자격 증명 권한 추가 및 제거](https://docs.aws.amazon.com/IAM/latest/UserGuide/access_policies_manage-attach-detach.html)
- [IAM 정책의 버전 관리 이해](https://docs.aws.amazon.com/IAM/latest/UserGuide/access_policies_managed-versioning.html)
- [AWS 관리형 정책을 시작하고 최소 권한으로 전환](https://docs.aws.amazon.com/IAM/latest/UserGuide/best-practices.html#bp-use-aws-defined-policies)

## ServiceQuotasServiceRolePolicy

ServiceQuotasServiceRolePolicy는 [AWS 관리형 정책](https://docs.aws.amazon.com/IAM/latest/UserGuide/access_policies_managed-vs-inline.html#aws-managed-policies)으로, Service Quotas가 사용자를 대신 하여 지원 사례를 생성할 수 있도록 허용합니다.

### 이 정책 사용

이 정책은 서비스에서 사용자를 대신하여 작업을 수행할 수 있도록 서비스 연결 역할에 연결됩니다. 사 용자, 그룹 또는 역할에 정책을 연결할 수 없습니다.

#### 정책 세부 정보

- 유형: 서비스 연결 역할 정책
- 생성 시간: 2019년 5월 22일, 20:44 UTC
- 편집된 시간: 2019년 6월 24일, 14:52 UTC
- ARN: arn:aws:iam::aws:policy/aws-service-role/ ServiceQuotasServiceRolePolicy

### 정책 버전

정책 버전: v2(기본값)

정책의 기본 버전은 정책에 대한 권한을 정의하는 버전입니다. 정책이 적용되는 사용자 또는 역할이 AWS 리소스에 대한 액세스를 요청하면 AWS는 정책의 기본 버전을 검사하여 요청을 허용할지 여부를 결정합니다.

# JSON 정책 문서

```
{ 
   "Version" : "2012-10-17", 
   "Statement" : [ 
     { 
        "Action" : [ 
           "support:*" 
        ], 
        "Effect" : "Allow", 
        "Resource" : "*" 
      } 
   ]
}
```
# 자세히 알아보기

- [IAM 정책의 버전 관리 이해](https://docs.aws.amazon.com/IAM/latest/UserGuide/access_policies_managed-versioning.html)
- [AWS 관리형 정책을 시작하고 최소 권한으로 전환](https://docs.aws.amazon.com/IAM/latest/UserGuide/best-practices.html#bp-use-aws-defined-policies)

# SimpleWorkflowFullAccess

SimpleWorkflowFullAccess는 [AWS 관리형 정책](https://docs.aws.amazon.com/IAM/latest/UserGuide/access_policies_managed-vs-inline.html#aws-managed-policies)으로, Simple Workflow 구성 서비스에 대한 전체 액세스를 제공합니다.

## 이 정책 사용

사용자, 그룹 및 역할에 SimpleWorkflowFullAccess를 연결할 수 있습니다.

## 정책 세부 정보

- 유형: AWS 관리형 정책
- 생성 시간: 2015년 2월 6일, 18:41 UTC
- 편집된 시간: 2015년 2월 6일, 18:41 UTC
- ARN: arn:aws:iam::aws:policy/SimpleWorkflowFullAccess

## 정책 버전

정책 버전: v1(기본값)

정책의 기본 버전은 정책에 대한 권한을 정의하는 버전입니다. 정책이 적용되는 사용자 또는 역할이 AWS 리소스에 대한 액세스를 요청하면 AWS는 정책의 기본 버전을 검사하여 요청을 허용할지 여부를 결정합니다.

JSON 정책 문서

```
{ 
   "Version" : "2012-10-17", 
   "Statement" : [ 
      { 
        "Action" : [ 
           "swf:*" 
        ], 
        "Effect" : "Allow", 
        "Resource" : "*" 
      } 
   ]
}
```
# 자세히 알아보기

- [IAM Identity Center에서 AWS 관리형 정책을 사용하여 권한 세트 생성](https://docs.aws.amazon.com/singlesignon/latest/userguide/howtocreatepermissionset.html)
- [IAM 자격 증명 권한 추가 및 제거](https://docs.aws.amazon.com/IAM/latest/UserGuide/access_policies_manage-attach-detach.html)
- [IAM 정책의 버전 관리 이해](https://docs.aws.amazon.com/IAM/latest/UserGuide/access_policies_managed-versioning.html)
- [AWS 관리형 정책을 시작하고 최소 권한으로 전환](https://docs.aws.amazon.com/IAM/latest/UserGuide/best-practices.html#bp-use-aws-defined-policies)

## **SupportUser**

SupportUser는 [AWS 관리형 정책](https://docs.aws.amazon.com/IAM/latest/UserGuide/access_policies_managed-vs-inline.html#aws-managed-policies)으로, 이 정책은 AWS 계정의 문제를 해결하고 해결할 수 있는 권 한을 부여합니다. 또한 이 정책을 통해 사용자는 AWS 지원팀에 문의하여 사례를 생성하고 관리할 수 있습니다.

### 이 정책 사용

사용자, 그룹 및 역할에 SupportUser를 연결할 수 있습니다.

## 정책 세부 정보

- 유형: 직무 정책
- 생성 시간: 2016년 11월 10일, 17:21 UTC
- 편집된 시간: 2023년 8월 25일, 18:40 UTC
- ARN: arn:aws:iam::aws:policy/job-function/SupportUser

### 정책 버전

정책 버전: v8(기본값)

정책의 기본 버전은 정책에 대한 권한을 정의하는 버전입니다. 정책이 적용되는 사용자 또는 역할이 AWS 리소스에 대한 액세스를 요청하면 AWS는 정책의 기본 버전을 검사하여 요청을 허용할지 여부를 결정합니다.

```
{ 
   "Version" : "2012-10-17", 
   "Statement" : [ 
     { 
       "Action" : [ 
          "support:*", 
          "acm:DescribeCertificate", 
          "acm:GetCertificate", 
          "acm:List*", 
          "acm-pca:DescribeCertificateAuthority", 
          "acm-pca:ListCertificateAuthorities", 
          "apigateway:GET", 
          "autoscaling:Describe*", 
          "aws-marketplace:ViewSubscriptions", 
          "cloudformation:Describe*", 
          "cloudformation:Get*", 
          "cloudformation:List*", 
          "cloudformation:EstimateTemplateCost", 
          "cloudfront:Get*", 
          "cloudfront:List*", 
          "cloudsearch:Describe*", 
          "cloudsearch:List*", 
          "cloudtrail:DescribeTrails",
```
 "cloudtrail:GetTrailStatus", "cloudtrail:LookupEvents", "cloudtrail:ListTags", "cloudtrail:ListPublicKeys", "cloudwatch:Describe\*", "cloudwatch:Get\*", "cloudwatch:List\*", "codecommit:BatchGetRepositories", "codecommit:Get\*", "codecommit:List\*", "codedeploy:Batch\*", "codedeploy:Get\*", "codedeploy:List\*", "codepipeline:AcknowledgeJob", "codepipeline:AcknowledgeThirdPartyJob", "codepipeline:ListActionTypes", "codepipeline:ListPipelines", "codepipeline:PollForJobs", "codepipeline:PollForThirdPartyJobs", "codepipeline:GetPipelineState", "codepipeline:GetPipeline", "cognito-identity:List\*", "cognito-identity:LookupDeveloperIdentity", "cognito-identity:Describe\*", "cognito-idp:DescribeResourceServer", "cognito-idp:DescribeRiskConfiguration", "cognito-idp:DescribeUserImportJob", "cognito-idp:DescribeUserPool", "cognito-idp:DescribeUserPoolDomain", "cognito-idp:List\*", "cognito-sync:Describe\*", "cognito-sync:GetBulkPublishDetails", "cognito-sync:GetCognitoEvents", "cognito-sync:GetIdentityPoolConfiguration", "cognito-sync:List\*", "config:DescribeConfigurationRecorders", "config:DescribeConfigurationRecorderStatus", "config:DescribeConfigRuleEvaluationStatus", "config:DescribeConfigRules", "config:DescribeDeliveryChannels", "config:DescribeDeliveryChannelStatus", "config:GetResourceConfigHistory", "config:ListDiscoveredResources", "datapipeline:DescribeObjects",

 "datapipeline:DescribePipelines", "datapipeline:GetPipelineDefinition", "datapipeline:ListPipelines", "datapipeline:QueryObjects", "datapipeline:ReportTaskProgress", "datapipeline:ReportTaskRunnerHeartbeat", "devicefarm:List\*", "devicefarm:Get\*", "directconnect:Describe\*", "discovery:Describe\*", "discovery:ListConfigurations", "dms:Describe\*", "dms:List\*", "ds:DescribeDirectories", "ds:DescribeSnapshots", "ds:GetDirectoryLimits", "ds:GetSnapshotLimits", "ds:ListAuthorizedApplications", "dynamodb:DescribeLimits", "dynamodb:DescribeTable", "dynamodb:ListTables", "ec2:Describe\*", "ec2:DescribeHosts", "ec2:describeIdentityIdFormat", "ec2:DescribeIdFormat", "ec2:DescribeInstanceAttribute", "ec2:DescribeNatGateways", "ec2:DescribeReservedInstancesModifications", "ec2:DescribeTags", "ec2:SearchLocalGatewayRoutes", "ecr:GetRepositoryPolicy", "ecr:BatchCheckLayerAvailability", "ecr:DescribeRepositories", "ecr:ListImages", "ecs:Describe\*", "ecs:List\*", "elasticache:Describe\*", "elasticache:List\*", "elasticbeanstalk:Check\*", "elasticbeanstalk:Describe\*", "elasticbeanstalk:List\*", "elasticbeanstalk:RequestEnvironmentInfo", "elasticbeanstalk:RetrieveEnvironmentInfo",

"elasticbeanstalk:ValidateConfigurationSettings",

 "elasticfilesystem:Describe\*", "elasticloadbalancing:Describe\*", "elasticmapreduce:Describe\*", "elasticmapreduce:List\*", "elastictranscoder:List\*", "elastictranscoder:ReadJob", "elasticfilesystem:DescribeFileSystems", "es:Describe\*", "es:List\*", "es:ESHttpGet", "es:ESHttpHead", "events:DescribeRule", "events:List\*", "events:TestEventPattern", "firehose:Describe\*", "firehose:List\*", "gamelift:List\*", "gamelift:Describe\*", "glacier:ListVaults", "glacier:DescribeVault", "glacier:DescribeJob", "glacier:Get\*", "glacier:List\*", "iam:GenerateCredentialReport", "iam:GenerateServiceLastAccessedDetails", "iam:Get\*", "iam:List\*", "importexport:GetStatus", "importexport:ListJobs", "inspector:Describe\*", "inspector:List\*", "iot:Describe\*", "iot:Get\*", "iot:List\*", "kinesisanalytics:DescribeApplication", "kinesisanalytics:DiscoverInputSchema", "kinesisanalytics:GetApplicationState", "kinesisanalytics:ListApplications", "kinesis:Describe\*", "kinesis:Get\*", "kinesis:List\*", "kms:Describe\*", "kms:Get\*", "kms:List\*",

 "lambda:List\*", "lambda:Get\*", "logs:Describe\*", "logs:TestMetricFilter", "machinelearning:Describe\*", "machinelearning:Get\*", "opsworks:Describe\*", "rds:Describe\*", "rds:ListTagsForResource", "redshift:Describe\*", "route53:Get\*", "route53:List\*", "route53domains:CheckDomainAvailability", "route53domains:GetDomainDetail", "route53domains:GetOperationDetail", "route53domains:List\*", "s3:List\*", "sdb:GetAttributes", "sdb:List\*", "sdb:Select\*", "servicecatalog:SearchProducts", "servicecatalog:DescribeProduct", "servicecatalog:DescribeProductView", "servicecatalog:ListLaunchPaths", "servicecatalog:DescribeProvisioningParameters", "servicecatalog:ListRecordHistory", "servicecatalog:DescribeRecord", "servicecatalog:ScanProvisionedProducts", "ses:Get\*", "ses:List\*", "sns:Get\*", "sns:List\*", "sqs:GetQueueAttributes", "sqs:GetQueueUrl", "sqs:ListQueues", "sqs:ReceiveMessage", "ssm:List\*", "ssm:Describe\*", "storagegateway:Describe\*", "storagegateway:List\*", "swf:Count\*", "swf:Describe\*", "swf:Get\*", "swf:List\*",

```
JSON 정책 문서 3053
```

```
 "waf:Get*", 
          "waf:List*", 
          "workdocs:Describe*", 
          "workmail:Describe*", 
          "workmail:Get*", 
          "workspaces:Describe*" 
        ], 
        "Effect" : "Allow", 
        "Resource" : "*" 
     } 
   ]
}
```
- [IAM Identity Center에서 AWS 관리형 정책을 사용하여 권한 세트 생성](https://docs.aws.amazon.com/singlesignon/latest/userguide/howtocreatepermissionset.html)
- [IAM 자격 증명 권한 추가 및 제거](https://docs.aws.amazon.com/IAM/latest/UserGuide/access_policies_manage-attach-detach.html)
- [IAM 정책의 버전 관리 이해](https://docs.aws.amazon.com/IAM/latest/UserGuide/access_policies_managed-versioning.html)
- [AWS 관리형 정책을 시작하고 최소 권한으로 전환](https://docs.aws.amazon.com/IAM/latest/UserGuide/best-practices.html#bp-use-aws-defined-policies)

# **SystemAdministrator**

SystemAdministrator는 [AWS 관리형 정책](https://docs.aws.amazon.com/IAM/latest/UserGuide/access_policies_managed-vs-inline.html#aws-managed-policies)으로, 애플리케이션 및 개발 작업에 필요한 리소스에 필 요한 전체 액세스 권한을 부여합니다.

## 이 정책 사용

사용자, 그룹 및 역할에 SystemAdministrator를 연결할 수 있습니다.

## 정책 세부 정보

- 유형: 직무 정책
- 생성 시간: 2016년 11월 10일, 17:23 UTC
- 편집된 시간: 2020년 8월 24일, 20:05 UTC
- ARN: arn:aws:iam::aws:policy/job-function/SystemAdministrator

## 정책 버전

정책 버전: v6(기본값)

정책의 기본 버전은 정책에 대한 권한을 정의하는 버전입니다. 정책이 적용되는 사용자 또는 역할이 AWS 리소스에 대한 액세스를 요청하면 AWS는 정책의 기본 버전을 검사하여 요청을 허용할지 여부를 결정합니다.

```
{ 
   "Statement" : [ 
     { 
        "Action" : [ 
          "acm:Describe*", 
          "acm:Get*", 
          "acm:List*", 
          "acm:Request*", 
          "acm:Resend*", 
          "autoscaling:*", 
          "cloudtrail:DescribeTrails", 
          "cloudtrail:GetTrailStatus", 
          "cloudtrail:ListPublicKeys", 
          "cloudtrail:ListTags", 
          "cloudtrail:LookupEvents", 
          "cloudtrail:StartLogging", 
          "cloudtrail:StopLogging", 
          "cloudwatch:*", 
          "codecommit:BatchGetRepositories", 
          "codecommit:CreateBranch", 
          "codecommit:CreateRepository", 
          "codecommit:Get*", 
          "codecommit:GitPull", 
          "codecommit:GitPush", 
          "codecommit:List*", 
          "codecommit:Put*", 
          "codecommit:Test*", 
          "codecommit:Update*", 
          "codedeploy:*", 
          "codepipeline:*", 
          "config:*", 
          "ds:*", 
          "ec2:Allocate*",
```

```
 "ec2:AssignPrivateIpAddresses*", 
 "ec2:Associate*", 
 "ec2:Allocate*", 
 "ec2:AttachInternetGateway", 
 "ec2:AttachNetworkInterface", 
 "ec2:AttachVpnGateway", 
 "ec2:Bundle*", 
 "ec2:Cancel*", 
 "ec2:Copy*", 
 "ec2:CreateCustomerGateway", 
 "ec2:CreateDhcpOptions", 
 "ec2:CreateFlowLogs", 
 "ec2:CreateImage", 
 "ec2:CreateInstanceExportTask", 
 "ec2:CreateInternetGateway", 
 "ec2:CreateKeyPair", 
 "ec2:CreateLaunchTemplate", 
 "ec2:CreateLaunchTemplateVersion", 
 "ec2:CreateNatGateway", 
 "ec2:CreateNetworkInterface", 
 "ec2:CreatePlacementGroup", 
 "ec2:CreateReservedInstancesListing", 
 "ec2:CreateRoute", 
 "ec2:CreateRouteTable", 
 "ec2:CreateSecurityGroup", 
 "ec2:CreateSnapshot", 
 "ec2:CreateSpotDatafeedSubscription", 
 "ec2:CreateSubnet", 
 "ec2:CreateTags", 
 "ec2:CreateVolume", 
 "ec2:CreateVpc", 
 "ec2:CreateVpcEndpoint", 
 "ec2:CreateVpnConnection", 
 "ec2:CreateVpnConnectionRoute", 
 "ec2:CreateVpnGateway", 
 "ec2:DeleteFlowLogs", 
 "ec2:DeleteKeyPair", 
 "ec2:DeleteLaunchTemplate", 
 "ec2:DeleteLaunchTemplateVersions", 
 "ec2:DeleteNatGateway", 
 "ec2:DeleteNetworkInterface", 
 "ec2:DeletePlacementGroup", 
 "ec2:DeleteSnapshot", 
 "ec2:DeleteSpotDatafeedSubscription",
```
 "ec2:DeleteSubnet", "ec2:DeleteTags", "ec2:DeleteVpc", "ec2:DeleteVpcEndpoints", "ec2:DeleteVpnConnection", "ec2:DeleteVpnConnectionRoute", "ec2:DeleteVpnGateway", "ec2:DeregisterImage", "ec2:Describe\*", "ec2:DetachInternetGateway", "ec2:DetachNetworkInterface", "ec2:DetachVpnGateway", "ec2:DisableVgwRoutePropagation", "ec2:DisableVpcClassicLinkDnsSupport", "ec2:DisassociateAddress", "ec2:DisassociateRouteTable", "ec2:EnableVgwRoutePropagation", "ec2:EnableVolumeIO", "ec2:EnableVpcClassicLinkDnsSupport", "ec2:GetConsoleOutput", "ec2:GetHostReservationPurchasePreview", "ec2:GetLaunchTemplateData", "ec2:GetPasswordData", "ec2:Import\*", "ec2:Modify\*", "ec2:MonitorInstances", "ec2:MoveAddressToVpc", "ec2:Purchase\*", "ec2:RegisterImage", "ec2:Release\*", "ec2:Replace\*", "ec2:ReportInstanceStatus", "ec2:Request\*", "ec2:Reset\*", "ec2:RestoreAddressToClassic", "ec2:RunScheduledInstances", "ec2:UnassignPrivateIpAddresses", "ec2:UnmonitorInstances", "ec2:UpdateSecurityGroupRuleDescriptionsEgress", "ec2:UpdateSecurityGroupRuleDescriptionsIngress", "elasticloadbalancing:\*", "events:\*", "iam:GetAccount\*", "iam:GetContextKeys\*",

```
 "iam:GetCredentialReport", 
   "iam:ListAccountAliases", 
   "iam:ListGroups", 
   "iam:ListOpenIDConnectProviders", 
   "iam:ListPolicies", 
   "iam:ListPoliciesGrantingServiceAccess", 
   "iam:ListRoles", 
   "iam:ListSAMLProviders", 
   "iam:ListServerCertificates", 
   "iam:Simulate*", 
   "iam:UpdateServerCertificate", 
   "iam:UpdateSigningCertificate", 
   "kinesis:ListStreams", 
   "kinesis:PutRecord", 
   "kms:CreateAlias", 
   "kms:CreateKey", 
   "kms:DeleteAlias", 
   "kms:Describe*", 
   "kms:GenerateRandom", 
   "kms:Get*", 
   "kms:List*", 
   "kms:Encrypt", 
   "kms:ReEncrypt*", 
   "lambda:Create*", 
   "lambda:Delete*", 
   "lambda:Get*", 
   "lambda:InvokeFunction", 
   "lambda:List*", 
   "lambda:PublishVersion", 
   "lambda:Update*", 
   "logs:*", 
   "rds:Describe*", 
   "rds:ListTagsForResource", 
   "route53:*", 
   "route53domains:*", 
   "ses:*", 
   "sns:*", 
   "sqs:*", 
   "trustedadvisor:*" 
 ], 
 "Effect" : "Allow", 
 "Resource" : "*"
```
 }, {

```
"Action" : [
     "ec2:AcceptVpcPeeringConnection", 
     "ec2:AttachClassicLinkVpc", 
     "ec2:AttachVolume", 
     "ec2:AuthorizeSecurityGroupEgress", 
     "ec2:AuthorizeSecurityGroupIngress", 
     "ec2:CreateVpcPeeringConnection", 
     "ec2:DeleteCustomerGateway", 
     "ec2:DeleteDhcpOptions", 
     "ec2:DeleteInternetGateway", 
     "ec2:DeleteNetworkAcl*", 
     "ec2:DeleteRoute", 
     "ec2:DeleteRouteTable", 
     "ec2:DeleteSecurityGroup", 
     "ec2:DeleteVolume", 
     "ec2:DeleteVpcPeeringConnection", 
     "ec2:DetachClassicLinkVpc", 
     "ec2:DetachVolume", 
     "ec2:DisableVpcClassicLink", 
     "ec2:EnableVpcClassicLink", 
     "ec2:GetConsoleScreenshot", 
     "ec2:RebootInstances", 
     "ec2:RejectVpcPeeringConnection", 
     "ec2:RevokeSecurityGroupEgress", 
     "ec2:RevokeSecurityGroupIngress", 
     "ec2:RunInstances", 
     "ec2:StartInstances", 
     "ec2:StopInstances", 
     "ec2:TerminateInstances" 
   ], 
   "Effect" : "Allow", 
   "Resource" : [ 
    " * "
   ] 
 }, 
 { 
   "Action" : "s3:*", 
   "Effect" : "Allow", 
   "Resource" : [ 
    \mathbf{u} \star \mathbf{u} ] 
 }, 
 { 
   "Action" : [
```

```
 "iam:GetAccessKeyLastUsed", 
     "iam:GetGroup*", 
     "iam:GetInstanceProfile", 
     "iam:GetLoginProfile", 
     "iam:GetOpenIDConnectProvider", 
     "iam:GetPolicy*", 
     "iam:GetRole*", 
     "iam:GetSAMLProvider", 
     "iam:GetSSHPublicKey", 
     "iam:GetServerCertificate", 
     "iam:GetServiceLastAccessed*", 
     "iam:GetUser*", 
     "iam:ListAccessKeys", 
     "iam:ListAttached*", 
     "iam:ListEntitiesForPolicy", 
     "iam:ListGroupPolicies", 
     "iam:ListGroupsForUser", 
     "iam:ListInstanceProfiles*", 
     "iam:ListMFADevices", 
     "iam:ListPolicyVersions", 
     "iam:ListRolePolicies", 
     "iam:ListSSHPublicKeys", 
     "iam:ListSigningCertificates", 
     "iam:ListUserPolicies", 
     "iam:Upload*" 
   ], 
   "Effect" : "Allow", 
   "Resource" : [ 
    " ] 
 }, 
 { 
   "Action" : [ 
     "iam:GetRole", 
     "iam:ListRoles", 
     "iam:PassRole" 
   ], 
   "Effect" : "Allow", 
   "Resource" : [ 
     "arn:aws:iam::*:role/rds-monitoring-role", 
     "arn:aws:iam::*:role/ec2-sysadmin-*", 
     "arn:aws:iam::*:role/ecr-sysadmin-*", 
     "arn:aws:iam::*:role/lambda-sysadmin-*" 
   ]
```

```
 } 
   ], 
   "Version" : "2012-10-17"
}
```
- [IAM Identity Center에서 AWS 관리형 정책을 사용하여 권한 세트 생성](https://docs.aws.amazon.com/singlesignon/latest/userguide/howtocreatepermissionset.html)
- [IAM 자격 증명 권한 추가 및 제거](https://docs.aws.amazon.com/IAM/latest/UserGuide/access_policies_manage-attach-detach.html)
- [IAM 정책의 버전 관리 이해](https://docs.aws.amazon.com/IAM/latest/UserGuide/access_policies_managed-versioning.html)
- [AWS 관리형 정책을 시작하고 최소 권한으로 전환](https://docs.aws.amazon.com/IAM/latest/UserGuide/best-practices.html#bp-use-aws-defined-policies)

## **TranslateFullAccess**

TranslateFullAccess는 [AWS 관리형 정책](https://docs.aws.amazon.com/IAM/latest/UserGuide/access_policies_managed-vs-inline.html#aws-managed-policies)으로, Amazon Translate에 대한 전체 액세스를 제공합 니다.

## 이 정책 사용

사용자, 그룹 및 역할에 TranslateFullAccess를 연결할 수 있습니다.

## 정책 세부 정보

- 유형: AWS 관리형 정책
- 생성 시간: 2018년 11월 27일, 23:36 UTC
- 편집된 시간: 2020년 1월 8일, 21:22 UTC
- ARN: arn:aws:iam::aws:policy/TranslateFullAccess

# 정책 버전

정책 버전: v2(기본값)

정책의 기본 버전은 정책에 대한 권한을 정의하는 버전입니다. 정책이 적용되는 사용자 또는 역할이 AWS 리소스에 대한 액세스를 요청하면 AWS는 정책의 기본 버전을 검사하여 요청을 허용할지 여부를 결정합니다.

## JSON 정책 문서

```
{ 
   "Version" : "2012-10-17", 
   "Statement" : [ 
     { 
        "Action" : [ 
          "translate:*", 
          "comprehend:DetectDominantLanguage", 
          "cloudwatch:GetMetricStatistics", 
          "cloudwatch:ListMetrics", 
          "s3:ListAllMyBuckets", 
          "s3:ListBucket", 
          "s3:GetBucketLocation", 
          "iam:ListRoles", 
          "iam:GetRole" 
        ], 
        "Effect" : "Allow", 
        "Resource" : "*" 
     } 
   ]
}
```
# 자세히 알아보기

- [IAM Identity Center에서 AWS 관리형 정책을 사용하여 권한 세트 생성](https://docs.aws.amazon.com/singlesignon/latest/userguide/howtocreatepermissionset.html)
- [IAM 자격 증명 권한 추가 및 제거](https://docs.aws.amazon.com/IAM/latest/UserGuide/access_policies_manage-attach-detach.html)
- [IAM 정책의 버전 관리 이해](https://docs.aws.amazon.com/IAM/latest/UserGuide/access_policies_managed-versioning.html)
- [AWS 관리형 정책을 시작하고 최소 권한으로 전환](https://docs.aws.amazon.com/IAM/latest/UserGuide/best-practices.html#bp-use-aws-defined-policies)

# **TranslateReadOnly**

TranslateReadOnly는 [AWS 관리형 정책으](https://docs.aws.amazon.com/IAM/latest/UserGuide/access_policies_managed-vs-inline.html#aws-managed-policies)로, Amazon Translate에 대한 읽기 전용 액세스를 제공 합니다.

## 이 정책 사용

사용자, 그룹 및 역할에 TranslateReadOnly를 연결할 수 있습니다.

## 정책 세부 정보

- 유형: AWS 관리형 정책
- 생성 시간: 2017년 11월 29일, 18:22 UTC
- 편집된 시간: 2023년 5월 24일, 17:19 UTC
- ARN: arn:aws:iam::aws:policy/TranslateReadOnly

### 정책 버전

정책 버전: v7(기본값)

정책의 기본 버전은 정책에 대한 권한을 정의하는 버전입니다. 정책이 적용되는 사용자 또는 역할이 AWS 리소스에 대한 액세스를 요청하면 AWS는 정책의 기본 버전을 검사하여 요청을 허용할지 여부를 결정합니다.

```
{ 
   "Version" : "2012-10-17", 
   "Statement" : [ 
     { 
       "Effect" : "Allow", 
       "Action" : [ 
          "translate:TranslateText", 
          "translate:TranslateDocument", 
          "translate:GetTerminology", 
          "translate:ListTerminologies", 
          "translate:ListTextTranslationJobs", 
          "translate:DescribeTextTranslationJob", 
          "translate:GetParallelData", 
          "translate:ListParallelData", 
          "comprehend:DetectDominantLanguage", 
          "cloudwatch:GetMetricStatistics", 
          "cloudwatch:ListMetrics" 
       ], 
       "Resource" : "*" 
     } 
   ]
}
```
- [IAM Identity Center에서 AWS 관리형 정책을 사용하여 권한 세트 생성](https://docs.aws.amazon.com/singlesignon/latest/userguide/howtocreatepermissionset.html)
- [IAM 자격 증명 권한 추가 및 제거](https://docs.aws.amazon.com/IAM/latest/UserGuide/access_policies_manage-attach-detach.html)
- [IAM 정책의 버전 관리 이해](https://docs.aws.amazon.com/IAM/latest/UserGuide/access_policies_managed-versioning.html)
- [AWS 관리형 정책을 시작하고 최소 권한으로 전환](https://docs.aws.amazon.com/IAM/latest/UserGuide/best-practices.html#bp-use-aws-defined-policies)

## ViewOnlyAccess

ViewOnlyAccess는 [AWS 관리형 정책](https://docs.aws.amazon.com/IAM/latest/UserGuide/access_policies_managed-vs-inline.html#aws-managed-policies)으로, 이 정책은 모든 AWS 서비스에 걸쳐 리소스 및 기본 메타 데이터를 볼 수 있는 권한을 부여합니다.

#### 이 정책 사용

사용자, 그룹 및 역할에 ViewOnlyAccess를 연결할 수 있습니다.

### 정책 세부 정보

- 유형: 직무 정책
- 생성 시간: 2016년 11월 10일, 17:20 UTC
- 편집된 시간: 2023년 3월 6일, 15:59 UTC
- ARN: arn:aws:iam::aws:policy/job-function/ViewOnlyAccess

### 정책 버전

정책 버전: v17(기본값)

정책의 기본 버전은 정책에 대한 권한을 정의하는 버전입니다. 정책이 적용되는 사용자 또는 역할이 AWS 리소스에 대한 액세스를 요청하면 AWS는 정책의 기본 버전을 검사하여 요청을 허용할지 여부를 결정합니다.

```
{ 
   "Version" : "2012-10-17", 
   "Statement" : [ 
     {
```

```
 "Action" : [ 
   "acm:ListCertificates", 
   "athena:List*", 
   "autoscaling:Describe*", 
   "aws-marketplace:ViewSubscriptions", 
   "batch:ListJobs", 
   "clouddirectory:ListAppliedSchemaArns", 
   "clouddirectory:ListDevelopmentSchemaArns", 
   "clouddirectory:ListDirectories", 
   "clouddirectory:ListPublishedSchemaArns", 
   "cloudformation:DescribeStacks", 
   "cloudformation:List*", 
   "cloudfront:List*", 
   "cloudhsm:ListAvailableZones", 
   "cloudhsm:ListHapgs", 
   "cloudhsm:ListHsms", 
   "cloudhsm:ListLunaClients", 
   "cloudsearch:DescribeDomains", 
   "cloudsearch:List*", 
   "cloudtrail:DescribeTrails", 
   "cloudtrail:LookupEvents", 
   "cloudwatch:Get*", 
   "cloudwatch:List*", 
   "codebuild:ListBuilds*", 
   "codebuild:ListProjects", 
   "codecommit:List*", 
   "codedeploy:Get*", 
   "codedeploy:List*", 
   "codepipeline:ListPipelines", 
   "codestar:List*", 
   "cognito-identity:ListIdentities", 
   "cognito-identity:ListIdentityPools", 
   "cognito-idp:List*", 
   "cognito-sync:ListDatasets", 
   "config:Describe*", 
   "config:List*", 
   "connect:List*", 
   "comprehend:Describe*", 
   "comprehend:List*", 
   "datapipeline:DescribePipelines", 
   "datapipeline:GetAccountLimits", 
   "datapipeline:ListPipelines", 
   "dax:DescribeClusters", 
   "dax:DescribeDefaultParameters",
```
 "dax:DescribeEvents", "dax:DescribeParameterGroups", "dax:DescribeParameters", "dax:DescribeSubnetGroups", "dax:ListTags", "devicefarm:List\*", "directconnect:Describe\*", "discovery:List\*", "dms:List\*", "ds:DescribeDirectories", "dynamodb:DescribeBackup", "dynamodb:DescribeContinuousBackups", "dynamodb:DescribeGlobalTable", "dynamodb:DescribeGlobalTableSettings", "dynamodb:DescribeLimits", "dynamodb:DescribeReservedCapacity", "dynamodb:DescribeReservedCapacityOfferings", "dynamodb:DescribeStream", "dynamodb:DescribeTable", "dynamodb:DescribeTimeToLive", "dynamodb:ListBackups", "dynamodb:ListGlobalTables", "dynamodb:ListStreams", "dynamodb:ListTables", "dynamodb:ListTagsOfResource", "ec2:DescribeAccountAttributes", "ec2:DescribeAddresses", "ec2:DescribeAvailabilityZones", "ec2:DescribeBundleTasks", "ec2:DescribeCarrierGateways", "ec2:DescribeClassicLinkInstances", "ec2:DescribeConversionTasks", "ec2:DescribeCustomerGateways", "ec2:DescribeDhcpOptions", "ec2:DescribeExportTasks", "ec2:DescribeFlowLogs", "ec2:DescribeHost\*", "ec2:DescribeIdFormat", "ec2:DescribeIdentityIdFormat", "ec2:DescribeImage\*", "ec2:DescribeImport\*", "ec2:DescribeInstance\*", "ec2:DescribeInternetGateways", "ec2:DescribeKeyPairs",

 "ec2:DescribeLocalGatewayRouteTableVirtualInterfaceGroupAssociations", "ec2:DescribeLocalGatewayRouteTableVpcAssociations", "ec2:DescribeLocalGatewayRouteTables", "ec2:DescribeLocalGatewayVirtualInterfaceGroups", "ec2:DescribeLocalGatewayVirtualInterfaces", "ec2:DescribeLocalGateways", "ec2:DescribeMovingAddresses", "ec2:DescribeNatGateways", "ec2:DescribeNetwork\*", "ec2:DescribePlacementGroups", "ec2:DescribePrefixLists", "ec2:DescribeRegions", "ec2:DescribeReserved\*", "ec2:DescribeRouteTables", "ec2:DescribeSecurityGroupRules", "ec2:DescribeSecurityGroups", "ec2:DescribeSnapshot\*", "ec2:DescribeSpot\*", "ec2:DescribeSubnets", "ec2:DescribeTags", "ec2:DescribeVolume\*", "ec2:DescribeVpc\*", "ec2:DescribeVpnGateways", "ec2:SearchLocalGatewayRoutes", "ecr:DescribeRepositories", "ecr:ListImages", "ecs:Describe\*", "ecs:List\*", "elastic-inference:DescribeAccelerators", "elastic-inference:DescribeAcceleratorTypes", "elastic-inference:DescribeAcceleratorOfferings", "elastic-inference:ListTagsForResource", "elasticache:Describe\*", "elasticbeanstalk:DescribeApplicationVersions", "elasticbeanstalk:DescribeApplications", "elasticbeanstalk:DescribeEnvironments", "elasticbeanstalk:ListAvailableSolutionStacks", "elasticfilesystem:DescribeFileSystems", "elasticloadbalancing:DescribeInstanceHealth", "elasticloadbalancing:DescribeListeners", "elasticloadbalancing:DescribeLoadBalancers", "elasticloadbalancing:DescribeTargetGroups", "elasticloadbalancing:DescribeTargetHealth", "elasticmapreduce:List\*",

 "elastictranscoder:List\*", "es:DescribeElasticsearchDomain", "es:DescribeElasticsearchDomains", "es:ListDomainNames", "events:ListRuleNamesByTarget", "events:ListRules", "events:ListTargetsByRule", "firehose:DescribeDeliveryStream", "firehose:List\*", "fsx:DescribeFileSystems", "gamelift:List\*", "glacier:List\*", "greengrass:List\*", "iam:GetAccountSummary", "iam:GetLoginProfile", "iam:List\*", "importexport:ListJobs", "inspector:List\*", "iot:List\*", "kinesis:ListStreams", "kinesisanalytics:ListApplications", "kms:ListKeys", "lambda:List\*", "lex:GetBotAliases", "lex:GetBotChannelAssociations", "lex:GetBotVersions", "lex:GetBots", "lex:GetIntentVersions", "lex:GetIntents", "lex:GetSlotTypeVersions", "lex:GetSlotTypes", "lex:GetUtterancesView", "lightsail:GetBlueprints", "lightsail:GetBundles", "lightsail:GetInstanceSnapshots", "lightsail:GetInstances", "lightsail:GetKeyPair", "lightsail:GetRegions", "lightsail:GetStaticIps", "lightsail:IsVpcPeered", "logs:Describe\*", "lookoutvision:ListModelPackagingJobs", "lookoutvision:ListModels", "lookoutvision:ListProjects",

 "machinelearning:Describe\*", "mediaconnect:ListEntitlements", "mediaconnect:ListFlows", "mediaconnect:ListOfferings", "mediaconnect:ListReservations", "mobiletargeting:GetApplicationSettings", "mobiletargeting:GetCampaigns", "mobiletargeting:GetImportJobs", "mobiletargeting:GetSegments", "opsworks-cm:Describe\*", "opsworks:Describe\*", "organizations:List\*", "outposts:GetOutpost", "outposts:GetOutpostInstanceTypes", "outposts:ListOutposts", "outposts:ListSites", "outposts:ListTagsForResource", "polly:Describe\*", "polly:List\*", "rds:Describe\*", "redshift:DescribeClusters", "redshift:DescribeEvents", "redshift:ViewQueriesInConsole", "resource-explorer-2:GetDefaultView", "resource-explorer-2:GetIndex", "resource-explorer-2:ListIndexes", "resource-explorer-2:ListSupportedResourceTypes", "resource-explorer-2:ListTagsForResource", "resource-explorer-2:ListViews", "route53:Get\*", "route53:List\*", "route53domains:List\*", "route53resolver:Get\*", "route53resolver:List\*", "s3:ListAllMyBuckets", "s3:ListBucket", "sagemaker:Describe\*", "sagemaker:List\*", "sdb:List\*", "servicecatalog:List\*", "ses:List\*", "shield:List\*", "sns:List\*", "sqs:ListQueues",

```
 "ssm:ListAssociations", 
          "ssm:ListDocuments", 
          "states:ListActivities", 
          "states:ListStateMachines", 
          "storagegateway:ListGateways", 
          "storagegateway:ListLocalDisks", 
          "storagegateway:ListVolumeRecoveryPoints", 
          "storagegateway:ListVolumes", 
          "swf:List*", 
          "trustedadvisor:Describe*", 
          "waf-regional:List*", 
          "waf:List*", 
          "wafv2:List*", 
          "workdocs:DescribeAvailableDirectories", 
          "workdocs:DescribeInstances", 
          "workmail:Describe*", 
          "workspaces:Describe*" 
       ], 
       "Effect" : "Allow", 
       "Resource" : "*" 
     } 
   ]
}
```
- [IAM Identity Center에서 AWS 관리형 정책을 사용하여 권한 세트 생성](https://docs.aws.amazon.com/singlesignon/latest/userguide/howtocreatepermissionset.html)
- [IAM 자격 증명 권한 추가 및 제거](https://docs.aws.amazon.com/IAM/latest/UserGuide/access_policies_manage-attach-detach.html)
- [IAM 정책의 버전 관리 이해](https://docs.aws.amazon.com/IAM/latest/UserGuide/access_policies_managed-versioning.html)
- [AWS 관리형 정책을 시작하고 최소 권한으로 전환](https://docs.aws.amazon.com/IAM/latest/UserGuide/best-practices.html#bp-use-aws-defined-policies)

## VMImportExportRoleForAWSConnector

VMImportExportRoleForAWSConnector는 [AWS 관리형 정책으](https://docs.aws.amazon.com/IAM/latest/UserGuide/access_policies_managed-vs-inline.html#aws-managed-policies)로, AWS Connector를 사용하는 고객을 위한 VM Import/Export 서비스 역할에 대한 기본 정책입니다. VM Import/Export 서비스는 이 정책에 따라 AWS Connector 가상 어플라이언스의 가상 머신 마이그레이션 요청을 수행하는 역할을 맡습니다. (참고로 AWS Connector는 'AWSConnector' 관리형 정책을 사용하여 고객을 대신하여 VM Import/Export 서비스에 요청을 발행합니다.) AMI 및 EBS 스냅샷 생성, EBS 스냅샷 속성 수정, EC2 객 체에 대해 'Describe\*' 호출, 'import-to-ec2-'로 시작하는 S3 버킷에서 읽을 수 있는 기능을 제공합니다.

## 이 정책 사용

사용자, 그룹 및 역할에 VMImportExportRoleForAWSConnector를 연결할 수 있습니다.

#### 정책 세부 정보

- 유형: 서비스 역할 정책
- 생성 시간: 2015년 9월 3일, 20:48 UTC
- 편집된 시간: 2015년 9월 3일, 20:48 UTC
- ARN: arn:aws:iam::aws:policy/service-role/ VMImportExportRoleForAWSConnector

## 정책 버전

정책 버전: v1(기본값)

정책의 기본 버전은 정책에 대한 권한을 정의하는 버전입니다. 정책이 적용되는 사용자 또는 역할이 AWS 리소스에 대한 액세스를 요청하면 AWS는 정책의 기본 버전을 검사하여 요청을 허용할지 여부를 결정합니다.

```
{ 
   "Version" : "2012-10-17", 
   "Statement" : [ 
    \{ "Effect" : "Allow", 
        "Action" : [ 
          "s3:ListBucket", 
          "s3:GetBucketLocation", 
          "s3:GetObject" 
        ], 
        "Resource" : [ 
          "arn:aws:s3:::import-to-ec2-*" 
       \mathbf{I} }, 
      { 
        "Effect" : "Allow", 
        "Action" : [
```

```
 "ec2:ModifySnapshotAttribute", 
          "ec2:CopySnapshot", 
          "ec2:RegisterImage", 
          "ec2:Describe*" 
        ], 
        "Resource" : "*" 
     } 
   ]
}
```
- [IAM Identity Center에서 AWS 관리형 정책을 사용하여 권한 세트 생성](https://docs.aws.amazon.com/singlesignon/latest/userguide/howtocreatepermissionset.html)
- [IAM 자격 증명 권한 추가 및 제거](https://docs.aws.amazon.com/IAM/latest/UserGuide/access_policies_manage-attach-detach.html)
- [IAM 정책의 버전 관리 이해](https://docs.aws.amazon.com/IAM/latest/UserGuide/access_policies_managed-versioning.html)
- [AWS 관리형 정책을 시작하고 최소 권한으로 전환](https://docs.aws.amazon.com/IAM/latest/UserGuide/best-practices.html#bp-use-aws-defined-policies)

## VPCLatticeFullAccess

VPCLatticeFullAccess는 [AWS 관리형 정책](https://docs.aws.amazon.com/IAM/latest/UserGuide/access_policies_managed-vs-inline.html#aws-managed-policies)으로, Amazon VPC Lattice에 대한 전체 액세스 권한 및 종속성 서비스에 대한 액세스를 제공합니다.

### 이 정책 사용

사용자, 그룹 및 역할에 VPCLatticeFullAccess를 연결할 수 있습니다.

#### 정책 세부 정보

- 유형: AWS 관리형 정책
- 생성 시간: 2023년 3월 30일, 02:49 UTC
- 편집된 시간: 2023년 3월 30일, 02:49 UTC
- ARN: arn:aws:iam::aws:policy/VPCLatticeFullAccess

#### 정책 버전

정책 버전: v1(기본값)

정책의 기본 버전은 정책에 대한 권한을 정의하는 버전입니다. 정책이 적용되는 사용자 또는 역할이 AWS 리소스에 대한 액세스를 요청하면 AWS는 정책의 기본 버전을 검사하여 요청을 허용할지 여부를 결정합니다.

```
{ 
   "Version" : "2012-10-17", 
   "Statement" : [ 
     { 
       "Effect" : "Allow", 
       "Action" : [ 
          "vpc-lattice:*", 
          "acm:DescribeCertificate", 
          "acm:ListCertificates", 
          "cloudwatch:GetMetricData", 
          "cloudwatch:GetMetricStatistics", 
          "cloudwatch:ListMetrics", 
          "ec2:DescribeInstances", 
          "ec2:DescribeSecurityGroups", 
          "ec2:DescribeSubnets", 
          "ec2:DescribeVpcAttribute", 
          "ec2:DescribeVpcs", 
          "elasticloadbalancing:DescribeLoadBalancers", 
          "firehose:DescribeDeliveryStream", 
          "firehose:ListDeliveryStreams", 
          "logs:DescribeLogGroups", 
          "s3:ListAllMyBuckets", 
          "lambda:ListAliases", 
          "lambda:ListFunctions", 
          "lambda:ListVersionsByFunction" 
       ], 
       "Resource" : "*" 
     }, 
     { 
       "Effect" : "Allow", 
       "Action" : [ 
          "logs:CreateLogDelivery", 
          "logs:DeleteLogDelivery", 
          "logs:GetLogDelivery", 
          "logs:ListLogDeliveries", 
          "logs:UpdateLogDelivery", 
          "logs:DescribeResourcePolicies"
```

```
 ], 
       "Resource" : "*", 
       "Condition" : { 
          "ForAnyValue:StringEquals" : { 
            "aws:CalledVia" : [ 
              "vpc-lattice.amazonaws.com" 
            ] 
         } 
       } 
     }, 
     { 
       "Effect" : "Allow", 
       "Action" : "iam:CreateServiceLinkedRole", 
       "Resource" : "arn:aws:iam::*:role/aws-service-role/vpc-lattice.amazonaws.com/
AWSServiceRoleForVpcLattice", 
       "Condition" : { 
          "StringLike" : { 
            "iam:AWSServiceName" : "vpc-lattice.amazonaws.com" 
         } 
       } 
     }, 
     { 
       "Effect" : "Allow", 
       "Action" : "iam:CreateServiceLinkedRole", 
       "Resource" : "arn:aws:iam::*:role/aws-service-role/delivery.logs.amazonaws.com/
AWSServiceRoleForLogDelivery", 
       "Condition" : { 
          "StringLike" : { 
            "iam:AWSServiceName" : "delivery.logs.amazonaws.com" 
         } 
       } 
     }, 
     { 
       "Effect" : "Allow", 
      "Action" : [
          "iam:DeleteServiceLinkedRole", 
         "iam:GetServiceLinkedRoleDeletionStatus" 
       ], 
       "Resource" : "arn:aws:iam::*:role/aws-service-role/vpc-lattice.amazonaws.com/
AWSServiceRoleForVpcLattice" 
     } 
   ]
}
```
- [IAM Identity Center에서 AWS 관리형 정책을 사용하여 권한 세트 생성](https://docs.aws.amazon.com/singlesignon/latest/userguide/howtocreatepermissionset.html)
- [IAM 자격 증명 권한 추가 및 제거](https://docs.aws.amazon.com/IAM/latest/UserGuide/access_policies_manage-attach-detach.html)
- [IAM 정책의 버전 관리 이해](https://docs.aws.amazon.com/IAM/latest/UserGuide/access_policies_managed-versioning.html)
- [AWS 관리형 정책을 시작하고 최소 권한으로 전환](https://docs.aws.amazon.com/IAM/latest/UserGuide/best-practices.html#bp-use-aws-defined-policies)

## VPCLatticeReadOnlyAccess

VPCLatticeReadOnlyAccess는 [AWS 관리형 정책](https://docs.aws.amazon.com/IAM/latest/UserGuide/access_policies_managed-vs-inline.html#aws-managed-policies)으로, AWS Management Console을 통해 Amazon VPC Lattice에 대한 읽기 전용 액세스를 제공하고 종속성 서비스에 대한 제한된 액세스를 제 공합니다.

이 정책 사용

사용자, 그룹 및 역할에 VPCLatticeReadOnlyAccess를 연결할 수 있습니다.

## 정책 세부 정보

- 유형: AWS 관리형 정책
- 생성 시간: 2023년 3월 30일, 02:47 UTC
- 편집된 시간: 2023년 3월 30일, 02:47 UTC
- ARN: arn:aws:iam::aws:policy/VPCLatticeReadOnlyAccess

## 정책 버전

정책 버전: v1(기본값)

정책의 기본 버전은 정책에 대한 권한을 정의하는 버전입니다. 정책이 적용되는 사용자 또는 역할이 AWS 리소스에 대한 액세스를 요청하면 AWS는 정책의 기본 버전을 검사하여 요청을 허용할지 여부를 결정합니다.

```
{ 
   "Version" : "2012-10-17", 
   "Statement" : [
```
{ "Effect" : "Allow", "Action" : [ "vpc-lattice:Get\*", "vpc-lattice:List\*", "acm:DescribeCertificate", "acm:ListCertificates", "cloudwatch:GetMetricData", "ec2:DescribeInstances", "ec2:DescribeSecurityGroups", "ec2:DescribeSubnets", "ec2:DescribeVpcAttribute", "ec2:DescribeVpcs", "elasticloadbalancing:DescribeLoadBalancers", "firehose:DescribeDeliveryStream", "firehose:ListDeliveryStreams", "lambda:ListAliases", "lambda:ListFunctions", "lambda:ListVersionsByFunction", "logs:DescribeLogGroups", "logs:GetLogDelivery", "logs:ListLogDeliveries", "s3:ListAllMyBuckets" ], "Resource" : "\*" } ] }

- [IAM Identity Center에서 AWS 관리형 정책을 사용하여 권한 세트 생성](https://docs.aws.amazon.com/singlesignon/latest/userguide/howtocreatepermissionset.html)
- [IAM 자격 증명 권한 추가 및 제거](https://docs.aws.amazon.com/IAM/latest/UserGuide/access_policies_manage-attach-detach.html)
- [IAM 정책의 버전 관리 이해](https://docs.aws.amazon.com/IAM/latest/UserGuide/access_policies_managed-versioning.html)
- [AWS 관리형 정책을 시작하고 최소 권한으로 전환](https://docs.aws.amazon.com/IAM/latest/UserGuide/best-practices.html#bp-use-aws-defined-policies)

# VPCLatticeServicesInvokeAccess

VPCLatticeServicesInvokeAccess는 [AWS 관리형 정책](https://docs.aws.amazon.com/IAM/latest/UserGuide/access_policies_managed-vs-inline.html#aws-managed-policies)으로, Amazon VPC Lattice 서비스 호출 에 대한 액세스를 제공합니다.

## 이 정책 사용

사용자, 그룹 및 역할에 VPCLatticeServicesInvokeAccess를 연결할 수 있습니다.

#### 정책 세부 정보

- 유형: AWS 관리형 정책
- 생성 시간: 2023년 3월 30일, 02:45 UTC
- 편집된 시간: 2023년 3월 30일, 02:45 UTC
- ARN: arn:aws:iam::aws:policy/VPCLatticeServicesInvokeAccess

### 정책 버전

정책 버전: v1(기본값)

정책의 기본 버전은 정책에 대한 권한을 정의하는 버전입니다. 정책이 적용되는 사용자 또는 역할이 AWS 리소스에 대한 액세스를 요청하면 AWS는 정책의 기본 버전을 검사하여 요청을 허용할지 여부를 결정합니다.

#### JSON 정책 문서

```
{ 
   "Version" : "2012-10-17", 
   "Statement" : [ 
      { 
        "Effect" : "Allow", 
        "Action" : [ 
           "vpc-lattice-svcs:Invoke" 
        ], 
        "Resource" : "*" 
      } 
  \mathbf{I}}
```
## 자세히 알아보기

- [IAM Identity Center에서 AWS 관리형 정책을 사용하여 권한 세트 생성](https://docs.aws.amazon.com/singlesignon/latest/userguide/howtocreatepermissionset.html)
- [IAM 자격 증명 권한 추가 및 제거](https://docs.aws.amazon.com/IAM/latest/UserGuide/access_policies_manage-attach-detach.html)
- [IAM 정책의 버전 관리 이해](https://docs.aws.amazon.com/IAM/latest/UserGuide/access_policies_managed-versioning.html)
- [AWS 관리형 정책을 시작하고 최소 권한으로 전환](https://docs.aws.amazon.com/IAM/latest/UserGuide/best-practices.html#bp-use-aws-defined-policies)

#### WAFLoggingServiceRolePolicy

WAFLoggingServiceRolePolicy는 [AWS 관리형 정책으](https://docs.aws.amazon.com/IAM/latest/UserGuide/access_policies_managed-vs-inline.html#aws-managed-policies)로, 고객의 로그를 Firehose 스트림에 기록 하기 위한 SLR을 생성합니다.

#### 이 정책 사용

이 정책은 서비스에서 사용자를 대신하여 작업을 수행할 수 있도록 서비스 연결 역할에 연결됩니다. 사 용자, 그룹 또는 역할에 정책을 연결할 수 없습니다.

#### 정책 세부 정보

- 유형: 서비스 연결 역할 정책
- 생성 시간: 2018년 8월 24일, 21:05 UTC
- 편집된 시간: 2018년 8월 24일, 21:05 UTC
- ARN: arn:aws:iam::aws:policy/aws-service-role/WAFLoggingServiceRolePolicy

#### 정책 버전

정책 버전: v1(기본값)

정책의 기본 버전은 정책에 대한 권한을 정의하는 버전입니다. 정책이 적용되는 사용자 또는 역할이 AWS 리소스에 대한 액세스를 요청하면 AWS는 정책의 기본 버전을 검사하여 요청을 허용할지 여부를 결정합니다.

#### JSON 정책 문서

```
{ 
   "Version" : "2012-10-17", 
   "Statement" : [ 
     { 
        "Effect" : "Allow", 
        "Action" : [ 
          "firehose:PutRecord", 
          "firehose:PutRecordBatch"
```

```
 ], 
        "Resource" : [ 
           "arn:aws:firehose:*:*:deliverystream/aws-waf-logs-*" 
        ] 
      } 
   ]
}
```
- [IAM 정책의 버전 관리 이해](https://docs.aws.amazon.com/IAM/latest/UserGuide/access_policies_managed-versioning.html)
- [AWS 관리형 정책을 시작하고 최소 권한으로 전환](https://docs.aws.amazon.com/IAM/latest/UserGuide/best-practices.html#bp-use-aws-defined-policies)

## WAFRegionalLoggingServiceRolePolicy

WAFRegionalLoggingServiceRolePolicy는 [AWS 관리형 정책](https://docs.aws.amazon.com/IAM/latest/UserGuide/access_policies_managed-vs-inline.html#aws-managed-policies)으로, 고객의 로그를 Firehose 스 트림에 기록하기 위한 SLR을 생성합니다.

#### 이 정책 사용

이 정책은 서비스에서 사용자를 대신하여 작업을 수행할 수 있도록 서비스 연결 역할에 연결됩니다. 사 용자, 그룹 또는 역할에 정책을 연결할 수 없습니다.

### 정책 세부 정보

- 유형: 서비스 연결 역할 정책
- 생성 시간: 2018년 8월 24일, 18:40 UTC
- 편집된 시간: 2018년 8월 24일, 18:40 UTC
- ARN: arn:aws:iam::aws:policy/aws-service-role/ WAFRegionalLoggingServiceRolePolicy

#### 정책 버전

정책 버전: v1(기본값)

정책의 기본 버전은 정책에 대한 권한을 정의하는 버전입니다. 정책이 적용되는 사용자 또는 역할이 AWS 리소스에 대한 액세스를 요청하면 AWS는 정책의 기본 버전을 검사하여 요청을 허용할지 여부를 결정합니다.

# JSON 정책 문서

```
{ 
   "Version" : "2012-10-17", 
   "Statement" : [ 
     { 
        "Effect" : "Allow", 
        "Action" : [ 
           "firehose:PutRecord", 
           "firehose:PutRecordBatch" 
        ], 
        "Resource" : [ 
           "arn:aws:firehose:*:*:deliverystream/aws-waf-logs-*" 
        ] 
      } 
  \mathbf{I}}
```
## 자세히 알아보기

- [IAM 정책의 버전 관리 이해](https://docs.aws.amazon.com/IAM/latest/UserGuide/access_policies_managed-versioning.html)
- [AWS 관리형 정책을 시작하고 최소 권한으로 전환](https://docs.aws.amazon.com/IAM/latest/UserGuide/best-practices.html#bp-use-aws-defined-policies)

## WAFV2LoggingServiceRolePolicy

WAFV2LoggingServiceRolePolicy는 [AWS 관리형 정책](https://docs.aws.amazon.com/IAM/latest/UserGuide/access_policies_managed-vs-inline.html#aws-managed-policies)으로, 이 정책은 AWS WAF가 Amazon Kinesis Data Firehose에 로그를 쓸 수 있도록 하는 서비스 연결 역할을 생성합니다.

### 이 정책 사용

이 정책은 서비스에서 사용자를 대신하여 작업을 수행할 수 있도록 서비스 연결 역할에 연결됩니다. 사 용자, 그룹 또는 역할에 정책을 연결할 수 없습니다.

#### 정책 세부 정보

- 유형: 서비스 연결 역할 정책
- 생성 시간: 2019년 11월 7일, 00:40 UTC
- 편집된 시간: 2020년 7월 23일, 17:04 UTC

```
• ARN: arn:aws:iam::aws:policy/aws-service-role/
 WAFV2LoggingServiceRolePolicy
```
### 정책 버전

정책 버전: v2(기본값)

정책의 기본 버전은 정책에 대한 권한을 정의하는 버전입니다. 정책이 적용되는 사용자 또는 역할이 AWS 리소스에 대한 액세스를 요청하면 AWS는 정책의 기본 버전을 검사하여 요청을 허용할지 여부를 결정합니다.

## JSON 정책 문서

```
{ 
   "Version" : "2012-10-17", 
   "Statement" : [ 
     { 
        "Effect" : "Allow", 
        "Action" : [ 
          "firehose:PutRecord", 
          "firehose:PutRecordBatch" 
        ], 
        "Resource" : [ 
          "arn:aws:firehose:*:*:deliverystream/aws-waf-logs-*" 
        ] 
     }, 
     { 
        "Effect" : "Allow", 
        "Action" : "organizations:DescribeOrganization", 
        "Resource" : "*" 
     } 
   ]
}
```
## 자세히 알아보기

- [IAM 정책의 버전 관리 이해](https://docs.aws.amazon.com/IAM/latest/UserGuide/access_policies_managed-versioning.html)
- [AWS 관리형 정책을 시작하고 최소 권한으로 전환](https://docs.aws.amazon.com/IAM/latest/UserGuide/best-practices.html#bp-use-aws-defined-policies)

## WellArchitectedConsoleFullAccess

WellArchitectedConsoleFullAccess는 [AWS 관리형 정책으](https://docs.aws.amazon.com/IAM/latest/UserGuide/access_policies_managed-vs-inline.html#aws-managed-policies)로, AWS Management Console을 통해 AWS Well-Architected Tool에 대한 전체 액세스를 제공합니다.

# 이 정책 사용

사용자, 그룹 및 역할에 WellArchitectedConsoleFullAccess를 연결할 수 있습니다.

## 정책 세부 정보

- 유형: AWS 관리형 정책
- 생성 시간: 2018년 11월 29일, 18:19 UTC
- 편집된 시간: 2018년 11월 29일, 18:19 UTC
- ARN: arn:aws:iam::aws:policy/WellArchitectedConsoleFullAccess

### 정책 버전

정책 버전: v1(기본값)

정책의 기본 버전은 정책에 대한 권한을 정의하는 버전입니다. 정책이 적용되는 사용자 또는 역할이 AWS 리소스에 대한 액세스를 요청하면 AWS는 정책의 기본 버전을 검사하여 요청을 허용할지 여부를 결정합니다.

### JSON 정책 문서

```
{ 
   "Version" : "2012-10-17", 
   "Statement" : [ 
     { 
        "Effect" : "Allow", 
        "Action" : [ 
           "wellarchitected:*" 
        ], 
        "Resource" : "*" 
     } 
   ]
}
```
- [IAM Identity Center에서 AWS 관리형 정책을 사용하여 권한 세트 생성](https://docs.aws.amazon.com/singlesignon/latest/userguide/howtocreatepermissionset.html)
- [IAM 자격 증명 권한 추가 및 제거](https://docs.aws.amazon.com/IAM/latest/UserGuide/access_policies_manage-attach-detach.html)
- [IAM 정책의 버전 관리 이해](https://docs.aws.amazon.com/IAM/latest/UserGuide/access_policies_managed-versioning.html)
- [AWS 관리형 정책을 시작하고 최소 권한으로 전환](https://docs.aws.amazon.com/IAM/latest/UserGuide/best-practices.html#bp-use-aws-defined-policies)

### WellArchitectedConsoleReadOnlyAccess

WellArchitectedConsoleReadOnlyAccess는 [AWS 관리형 정책](https://docs.aws.amazon.com/IAM/latest/UserGuide/access_policies_managed-vs-inline.html#aws-managed-policies)으로, AWS Management Console을 통해 AWS Well-Architected Tool에 대한 읽기 전용 액세스를 제공합니다.

### 이 정책 사용

사용자, 그룹 및 역할에 WellArchitectedConsoleReadOnlyAccess를 연결할 수 있습니다.

### 정책 세부 정보

- 유형: AWS 관리형 정책
- 생성 시간: 2018년 11월 29일, 18:21 UTC
- 편집된 시간: 2023년 6월 29일, 17:16 UTC
- ARN: arn:aws:iam::aws:policy/WellArchitectedConsoleReadOnlyAccess

### 정책 버전

정책 버전: v2(기본값)

정책의 기본 버전은 정책에 대한 권한을 정의하는 버전입니다. 정책이 적용되는 사용자 또는 역할이 AWS 리소스에 대한 액세스를 요청하면 AWS는 정책의 기본 버전을 검사하여 요청을 허용할지 여부를 결정합니다.

#### JSON 정책 문서

```
{ 
   "Version" : "2012-10-17", 
   "Statement" : [ 
     {
```

```
 "Effect" : "Allow", 
        "Action" : [ 
          "wellarchitected:Get*", 
          "wellarchitected:List*", 
          "wellarchitected:ExportLens" 
        ], 
        "Resource" : "*" 
     } 
   ]
}
```
- [IAM Identity Center에서 AWS 관리형 정책을 사용하여 권한 세트 생성](https://docs.aws.amazon.com/singlesignon/latest/userguide/howtocreatepermissionset.html)
- [IAM 자격 증명 권한 추가 및 제거](https://docs.aws.amazon.com/IAM/latest/UserGuide/access_policies_manage-attach-detach.html)
- [IAM 정책의 버전 관리 이해](https://docs.aws.amazon.com/IAM/latest/UserGuide/access_policies_managed-versioning.html)
- [AWS 관리형 정책을 시작하고 최소 권한으로 전환](https://docs.aws.amazon.com/IAM/latest/UserGuide/best-practices.html#bp-use-aws-defined-policies)

## WorkLinkServiceRolePolicy

WorkLinkServiceRolePolicy는 [AWS 관리형 정책](https://docs.aws.amazon.com/IAM/latest/UserGuide/access_policies_managed-vs-inline.html#aws-managed-policies)으로, Amazon WorkLink에서 사용하거나 관리 하는 AWS 서비스 리소스에 대한 액세스를 활성화합니다.

이 정책 사용

사용자, 그룹 및 역할에 WorkLinkServiceRolePolicy를 연결할 수 있습니다.

#### 정책 세부 정보

- 유형: AWS 관리형 정책
- 생성 시간: 2019년 1월 23일, 19:03 UTC
- 편집된 시간: 2019년 1월 23일, 19:03 UTC
- ARN: arn:aws:iam::aws:policy/WorkLinkServiceRolePolicy

#### 정책 버전

정책 버전: v1(기본값)

정책의 기본 버전은 정책에 대한 권한을 정의하는 버전입니다. 정책이 적용되는 사용자 또는 역할이 AWS 리소스에 대한 액세스를 요청하면 AWS는 정책의 기본 버전을 검사하여 요청을 허용할지 여부를 결정합니다.

### JSON 정책 문서

```
{ 
   "Version" : "2012-10-17", 
   "Statement" : [ 
     { 
        "Effect" : "Allow", 
        "Action" : [ 
          "ec2:CreateNetworkInterface", 
          "ec2:DeleteNetworkInterfacePermission", 
          "ec2:CreateNetworkInterfacePermission", 
          "ec2:ModifyNetworkInterfaceAttribute", 
          "ec2:DeleteNetworkInterface" 
       ], 
       "Resource" : "*" 
     }, 
     { 
        "Effect" : "Allow", 
       "Action" : [ 
          "kinesis:PutRecord", 
          "kinesis:PutRecords" 
       ], 
       "Resource" : "arn:aws:kinesis:*:*:stream/AmazonWorkLink-*" 
     } 
  \mathbf{I}}
```
# 자세히 알아보기

- [IAM Identity Center에서 AWS 관리형 정책을 사용하여 권한 세트 생성](https://docs.aws.amazon.com/singlesignon/latest/userguide/howtocreatepermissionset.html)
- [IAM 자격 증명 권한 추가 및 제거](https://docs.aws.amazon.com/IAM/latest/UserGuide/access_policies_manage-attach-detach.html)
- [IAM 정책의 버전 관리 이해](https://docs.aws.amazon.com/IAM/latest/UserGuide/access_policies_managed-versioning.html)
- [AWS 관리형 정책을 시작하고 최소 권한으로 전환](https://docs.aws.amazon.com/IAM/latest/UserGuide/best-practices.html#bp-use-aws-defined-policies)

기계 번역으로 제공되는 번역입니다. 제공된 번역과 원본 영어의 내용이 상충하는 경우에는 영어 버전 이 우선합니다.